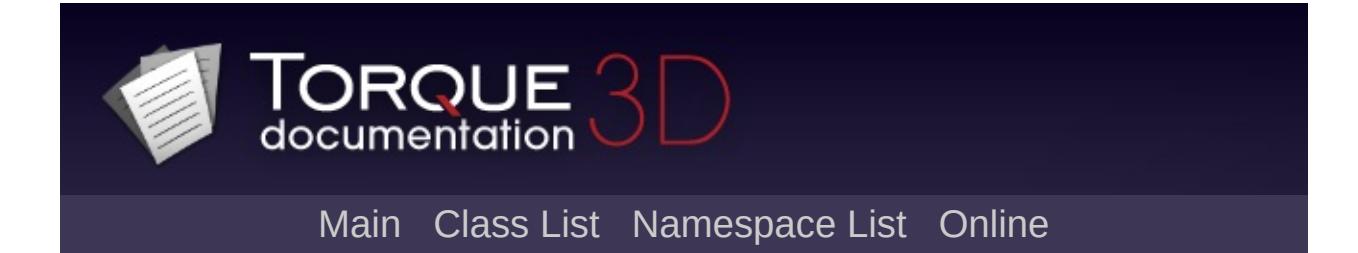

## **What is TorqueScript**

TorqueScript (TS) is a proprietary scripting language developed specifically for Torque technology. The language itself is derived from the scripting used for Tribes 2, which was the base tech Torque evolved from. Scripts are written and stored in **.cs** files, which are compiled and executed by a binary compiled via the C++ engine (.exe for Windows or .app OS X).

The CS extension stands for "C Script," meaning the language resembles C programming. Though there is a connection, TorqueScript is a much higher level language and is easier to learn than standard C or C++.

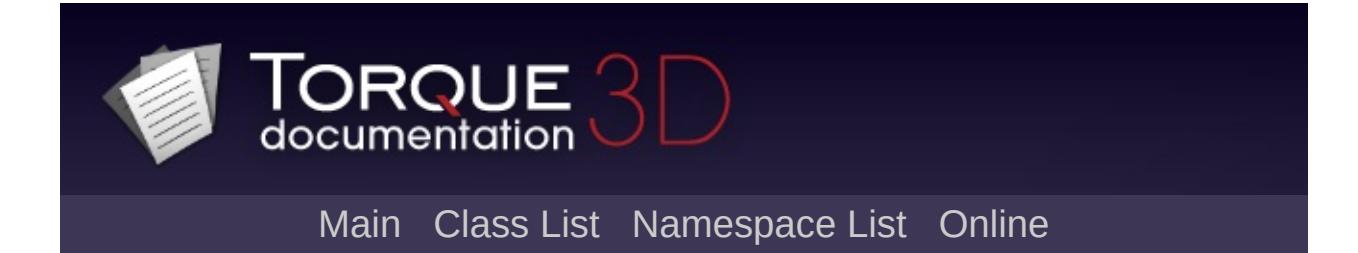

## **Basic Usage**

Like most other scripting languages, such as Python or Java Script, TorqueScript is a high-level programming language interpreted by Torque 3D at run time. Unlike C++, you can write your code in script and run it without recompiling your game.

All of your interfaces can be built using the GUI Editor, which saves the data out to TorqueScript. The same goes for data saved by the World Editor or [Material](#page-2205-0) Editor. Most of the editors themselves are C++ components exposed and constructed via TorqueScript.

More importantly, nearly all of your game play programming will be written in TorqueScript: inventory systems, win/lose scenarios, AI, weapon functionality, collision response, and game flow. All of these can be written in TorqueScript. The language will allow you to rapidly prototype your game without having to be a programming expert or perform lengthy engine recompilation.

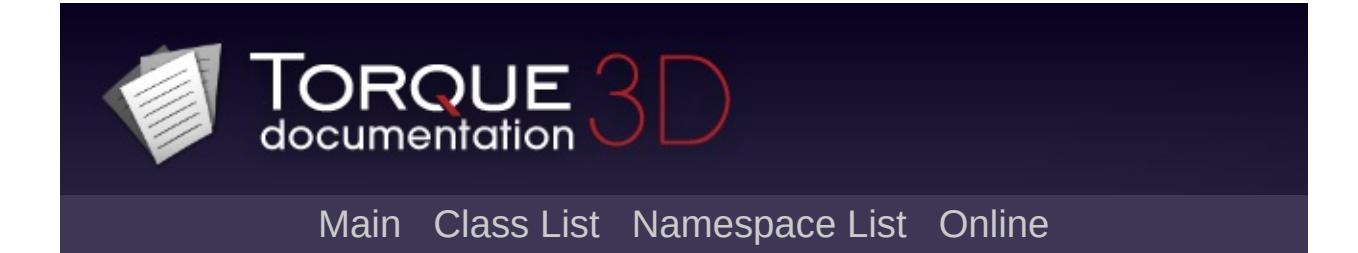

## **Scripting vs Engine Programming**

As mentioned above, TorqueScript is comprised of the core C++ objects needed to make your game. For example, you will use the [PlayerData](#page-2489-0) structure to create player objects for your game. This structure was written in C++:

#### **C++** [PlayerData](#page-2489-0) **Code**

```
struct PlayerData: public ShapeBaseData {
  typedef ShapeBaseData Parent;
  renderFirstPerson; // Render the play
  mass = 9.0f; // from ShapeBase
  drag = 0.3f; // from ShapeBase
  density = 1.1f; // from ShapeBase
```
Instead of having to go into C++ and create new [PlayerData](#page-2489-0) objects or edit certain fields (such as mass), [PlayerData](#page-2489-0) was exposed to TorqueScript:

#### **Example TorqueScript** [PlayerData](#page-2489-0) **Code**

```
datablock PlayerData(DefaultPlayerData)
\{renderFirstPerson = true;
   className = Armor;
   shapeFile = "art/shapes/actors/gideon/basemass = 100;
   drag = 1.3;
   maxdrag = 0.4;
```

```
// Allowable Inventory Items
maxInv[Pistol] = 1;maxInv[PistolAmmo] = 50;
```
};

If you want to change the name of the object, the mass, the inventory, or anything else, just open the script, make the change, and save the file. When you run your game, the changes immediately take affect. Of course, for this example you could have used the Datablock Editor, but you should get the point. TorqueScript is the first place you should go to write your game play code.

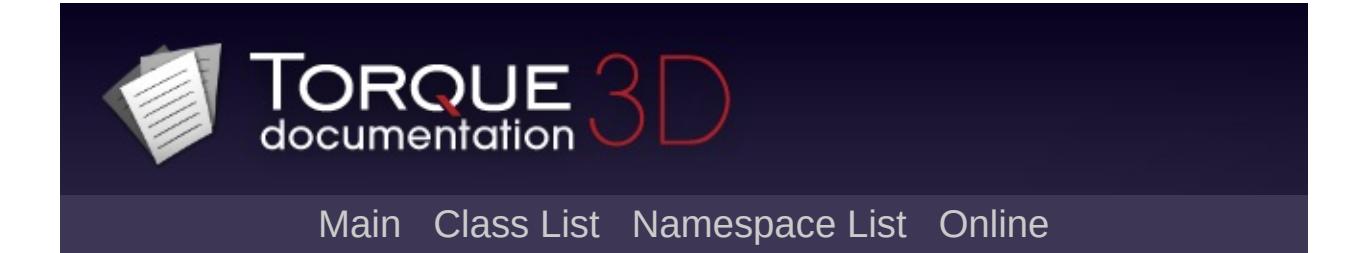

## **Script Editors**

TorqueScript files are essentially text files. This means you have several editors to choose from. Some users prefer to use the stock OS text editors: Notepad on Windows or Text Edit on OS X. Others will use their programming IDEs (Interactive Development Environments), such as Visual Studio for Windows or Xcode on OS X. Third party applications are the most popular choice:

#### **On Windows**

#### **Recommended:**

- [Torsion](http://www.garagegames.com/products/torsion) Torsion is undeniably the best TorqueScript IDE. It was developed by Torque veterans [Sickhead](http://www.sickhead.com/) Games. If you are developing on Windows, this is the first thing you should purchase after Torque 3D. No other editor offers this level of quality and functionality:
	- Integrated "One Click" script debugging
	- Full control over script execution via step and break commands
	- Advanced editor features like code folding, line wrapping, auto-indent, column marker, automatic bracket matching, and visible display of tabs and spaces
	- Goto line and text searching
	- ScriptSense updated dynamically as you type
	- Customizable syntax highlighting for TorqueScript
	- Unlimited undo/redo buffer
	- Code browser window for exploring both engine exports and script symbols in your project

#### **Alternatives:**

• Notepad + + - This is a free (as in "free speech" and also as in "free beer") source code editor and Notepad replacement that supports several languages.

[UltraEdit](http://www.ultraedit.com/) - UltraEdit is a powerful disk-based text editor, programmer's editor, and hex editor that is used to edit TorqueScript, HTML, PHP, javascript, Perl, C/C++, and a multitude of other coding/programming languages.

#### **On OS X**

#### **Recommended:**

- [Xcode](http://developer.apple.com/TOOLS/Xcode/) Xcode is Apple's premiere development environment for Mac OS X. If you plan on modifying Torque 3D's source code, you will need this anyway. Most developers at GarageGames use Xcode to modify their scripts on a Mac.
- Text Edit This is the OS X default text editor. With no bells or whistles, this is not the best editor you can use on OS X, but it is free and ships with the OS.

#### **Alternatives:**

- [TIDE](http://torqueide.sourceforge.net/) Torque Integrated Development Environment (TIDE) is a free, cross-platform IDE for Torque Game Engine scripting by Paul Dana and Stefan Moises. It is implemented in Java as a "plugin suite" for the jEdit text editor and contains plugins for syntax highlighting, function browsing, script debugging, etc.
- [Smultron](http://sourceforge.net/projects/smultron/) Smultron is a text editor written in Cocoa for Mac OS X Leopard 10.5 which is designed to be both easy to use and powerful.

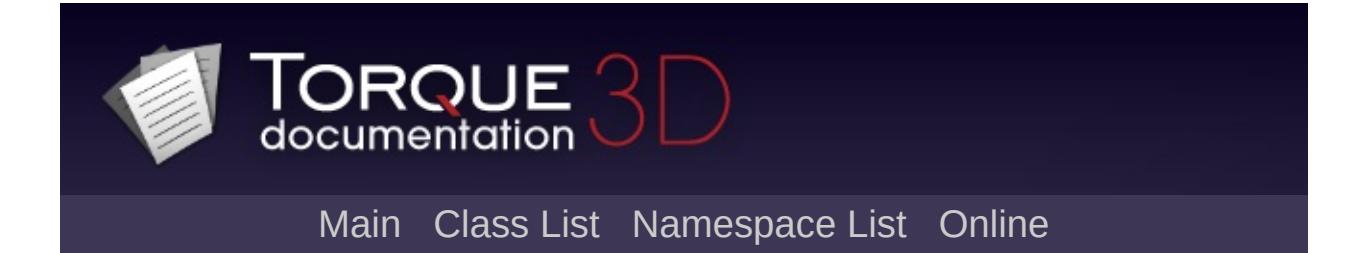

## **Recent Changes**

### **Foreach Statements**

Two new statements simplify the iteration over sets of objects and string vectors.

To loop over each object in a [SimSet,](#page-3227-0) use the foreach statement:

```
foreach( %obj in %set )
   /* do something with %obj */;
```
To loop over each element in a string vector, use the foreach\$ statement:

```
foreach$( %str in "a b c" )
   /* do something with %str */;
```
foreach [Statement](#page-87-0) foreach\$ [Statement](#page-87-1)

**Redefinition Behavior**

**Singletons**

**Lookup Operator**

**Floating-Point Notation**

**Datablock Syntax Extensions**

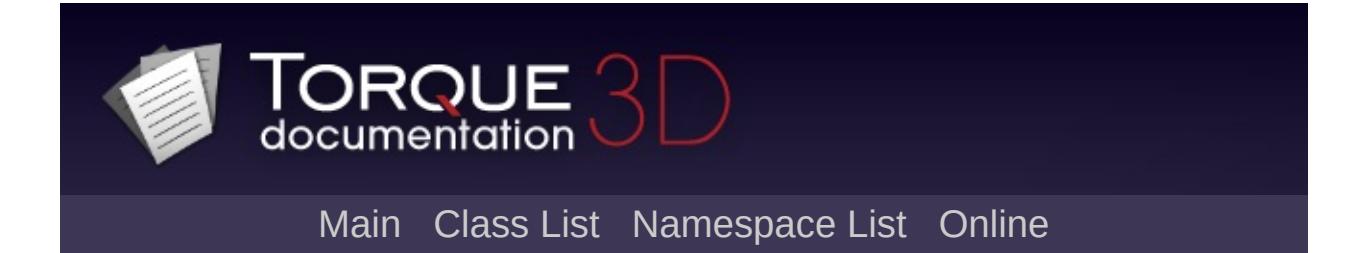

## **Syntax Guide**

#### • Syntax Guide

- The [Basics](#page-15-0)
- [Variables](#page-20-0)
- Data [Types](#page-25-0)
- [Operations](#page-37-0)
- Control [Statements](#page-44-0)
- [Loops](#page-50-0)
- [Functions](#page-55-0)
- Game [Objects](#page-58-0)
- [Packages](#page-69-0)

<span id="page-15-0"></span>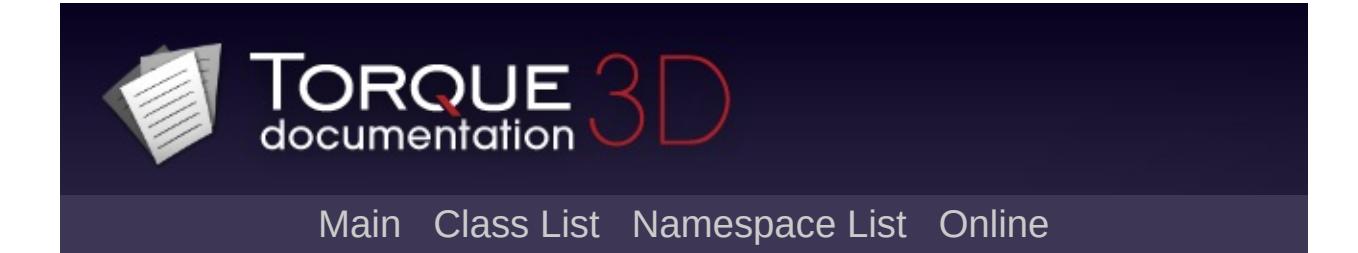

## **The Basics**

### **Rules**

Like other languages, TorqueScript has certain syntactical rules you need to follow. The language is typeless, very forgiving, easy to debug, and is not as strict as a low level language like C++. Observe the following line in a script:

```
\frac{1}{2} Create test variable with a temporary vari
%testVariable = 3;
```
The three most simple rules obeyed in the above code are:

- $\bullet$  1. Ending a line with a semi-colon (;)
- 2. Proper use of white space.
- 3. Commenting

The engine will parse code line by line, stopping whenever it reaches a semi-colon. This is referred to as a **statement termination**, common to other programming languages such as C++, Javascript, etc. The following code will produce an error that may cause your entire script to fail:

To the human eye, you are able to discern two separate lines of code with different actions. Here is how the script compiler will read it:

```
%testVariable = 3%anotherVariable = 4;
```
This is obviously not what the original code was meant to do. There are exemptions to this rule, but they come into play when multiple lines of code are supposed to work together for a single action:

```
if(%testVariable == 4)
 echo("Variable equals 4");
```
We have not covered conditional operators or echo commands yet, but you should notice that the first line does not have a semi-colon. The easiest explanation is that the code is telling the compiler: "Read the first line, do the second line if we meet the requirements." In other words, perform operations between semi-colons. Complex operations require multiple lines of code working together.

The second rule, proper use of whitespace, is just as easy to remember. Whitespace refers to how your script code is separated between operations. Let's look at the first example again:

#### %testVariable = 3;

The code is storing a value (3) in a local variable (testVariable). It is doing so by using a common mathematical operator, the equal sign. TorqueScript recognizes the equal sign and performs the action just as expected. It does not care if there are spaces in the operation:

#### %testVariable=3;

The above code works just as well, even without the spaces between the variable, the equal sign, and the 3. The whitespace rule makes a lot more sense when combined with the semi-colon rule and multiple lines of code working together. The following will compile and run without error:

### $if$ (%testVariable == 4) [echo](#page-162-0)("Variable equals

### **Comments**

The last rule is optional, but should be used as often as possible if you want to create clean code. Whenever you write code, you should try to use **comments**. Comments are a way for you to leave notes in code which are not compiled into the game. The compiler will essentially skip over these lines.

There are two different comment syntax styles. The first one uses the two slashes, //. This is used for single line comments:

#### **Example:**

```
// This comment line will be ignored
// This second line will also be ignored
%testVariable = 3;
// This third line will also be ignored
```
In the last example, the only line of code that will be executed has to do with testVariable. If you need to comment large chunks of code, or leave a very detailed message, you can use the / \* comment \* / syntax (without spaces between asterix and slash). The / \* starts the commenting, the \* / ends the commenting, and anything in between will be considered a comment.

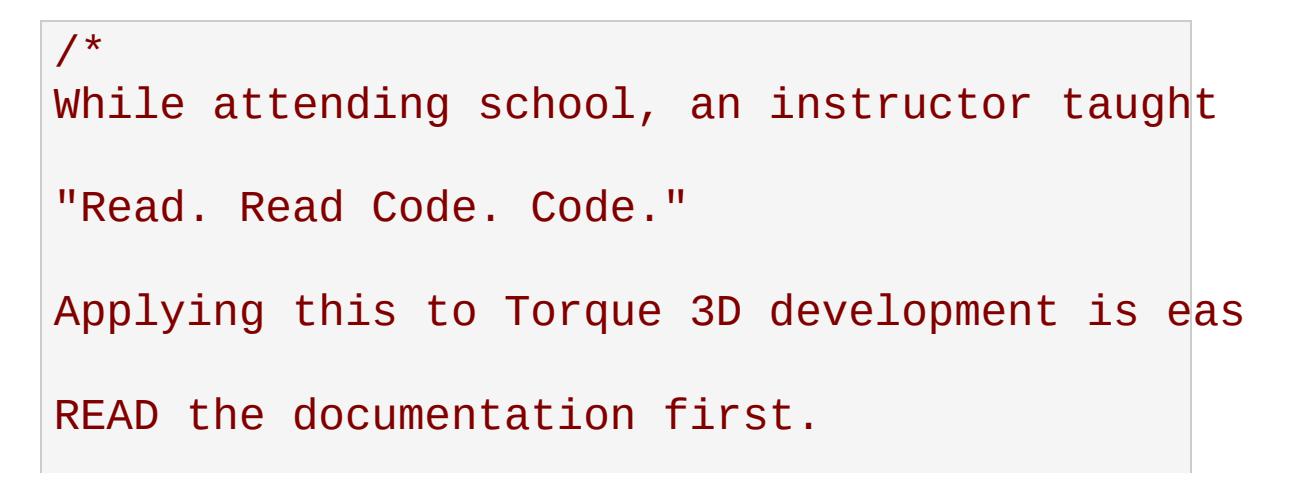

# READ CODE written by other Torque developers. CODE your own prototypes based on what you ha

As you can see, the comment makes full use of whitespace and multiple lines. While it is important to comment what the code does, you can also use this to temporarily remove unwanted code until a better solution is found:

#### **Example:**

\*/

```
// Why are you using multiple if statements.
/*
if(%testVariable == "Mich")
  echo("User name: "
, %testVariable);
if(%testVariable == "Heather")
  echo("User Name: "
, %testVariable);
if(%testVariable == "Nikki")
  echo("User Name: "
, %testVariable);
*/
```
<span id="page-20-0"></span>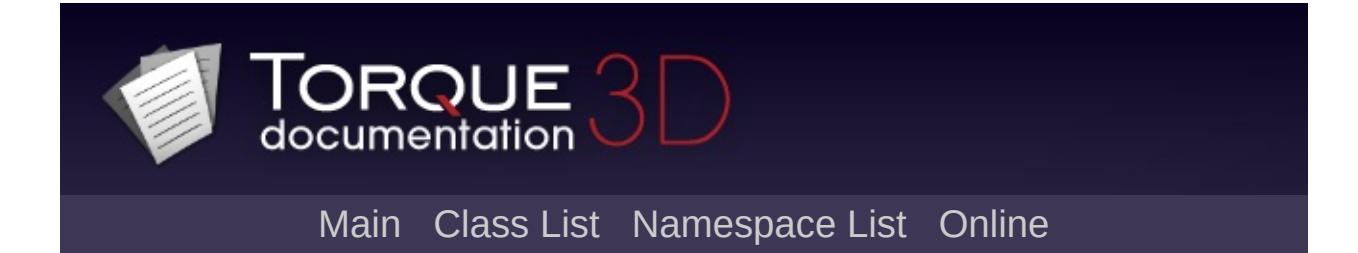

## **Variables**

Now that you know the two most basic rules of writing code in TorqueScript, this is the best time to learn about variables. A variable is a letter, word, or phrase linked to a value stored in your game's memory and used during operations. Creating a variable is a one line process. The following code creates a variable by naming it and assigning a value:

```
%localVariable = 3;
```
You can assign any type value to the variable you want. This is referred to as a language being **type-insensitive**. TorqueScript does not care (insensitive) what you put in a variable, even after you have created it. The following code is completely valid:

%localVariable = 27; %localVariable = "Heather"; %localVariable =  $"7 7 7"$ ;

The main purpose of the code is to show that TorqueScript treats all data types the same way. It will interpret and convert the values internally, so you do not have to worry about typecasting. That may seem a little confusing. After all, when would you want a variable that can store a number, a string, or a vector?

You will rarely need to, which is why you want to start practicing good programming habits. An important practice is proper variable naming. The following code will make a lot more sense, considering how the variables are named:

```
%userName = "Heather";
%userAge = 27;%userScores = "7 7 7";
```
Earlier, I mentioned that TorqueScript is more forgiving than low level programming languages. While it expects you to obey the basic syntax rules, it will allow you to get away with small mistakes or inconsistency. The best example is variable case sensitivity. At some point in school you learned the difference between upper case and lower case letters.

With variables, TorqueScript is not case sensitive. You can create a variable and refer to it during operations without adhering to case rules:

```
%userName = "Heather";
echo(%Username);
```
In the above code, userName and Username are the same variable, even though they are using different capitalization. You should still try to remain consistent in your variable naming and usage, but you will not be punished if you slip up occasionally.

## **Types**

There are two types of variables you can declare and use in TorqueScript: local and global. Both are created and referenced similarly:

```
%localVariable = 1;
$globalVariable = 2;
```
As you can see, local variable names are preceded by the percent sign (%). Global variables are preceded by the dollar sign (\$). Both types can be used in the same manner: operations, functions, equations, etc. The main difference has to do with how they are **scoped**.

In programming, scoping refers to where in memory a variable exists and its life. A local variable is meant to only exist in specific blocks of code, and its value is discarded when you leave that block. Global variables are meant to exist and hold their value during your entire programs execution. Look at the following code to see an example of a local variable:

```
function test()
{
   %userName = "Heather";
   echo(%userName);
}
```
We will cover functions a little later, but you should know that functions are blocks of code that only execute when you call them by name. This means the variable, userName, does not exist until the test() function is called. When the function has finished all of its logic, the userName variable will no longer exist. If you were to try to access the userName variable outside of the function, you will get nothing.

Most variables you will work with are local, but you will eventually want a variables that last for your entire game. These are extremely important values used throughout the project. This is when global variables become useful. For the most part, you can declare global variables whenever you want:

```
$PlayerName = "Heather";
function printPlayerName()
{
   echo($PlayerName);
}
function setPlayerName()
{
   $PlayerName = "Nikki";
}
```
The above code makes full use of a global variable that holds a player's name. The first declaration of the variable happens outside of the functions, written anywhere in your script. Because it is global, you can reference it in other locations, including separate script files. Once declared, your game will hold on to the variable until shutdown.

<span id="page-25-0"></span>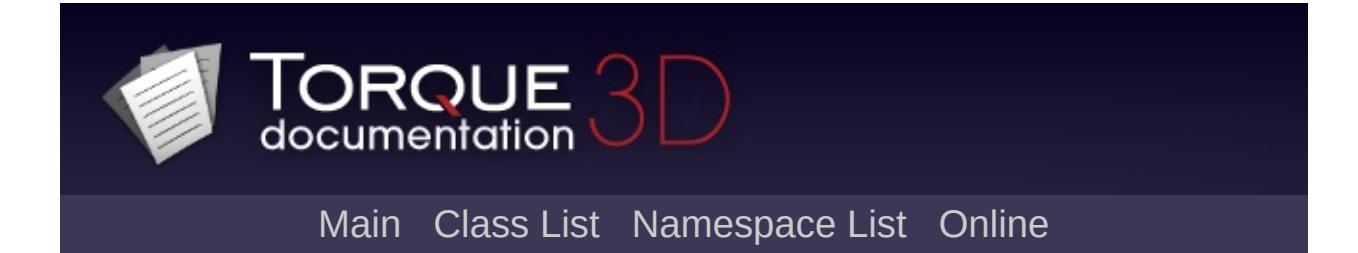

## **Data Types**

As I mentioned above, TorqueScript comprised of the core C++ objects needed to make your game. For example, you will use the [PlayerData](#page-2489-0) structure to create player objects for your game. This structure was written in C++:

TorqueScript implicitly supports several variable data-types: numbers, strings, booleans, and arrays and vectors. If you wish to test the various data types, you can use the echo(...) command. For example:

```
%meaningOfLife = 42;
echo(%meaningOfLife);
$name = "Heather";
echo($name);
```
The echo will post the results in the console, which can be accessed by pressing the tilde key  $(\sim)$  while in game.

### **Numbers**

TorqueScript handles standard numeric types

123 (Integer) 1.234 (floating point) 1234e-3 (scientific notation) 0xc001 (hexadecimal)

```
%myInteger = 3;
%myFloat = 2.5;
%mySciNot = 314e-1;
%myHexa = 0 \times 001;
```
## **Strings**

Text, such as names or phrases, are supported as strings. Numbers can also be stored in string format. Standard strings are stored in double-quotes.

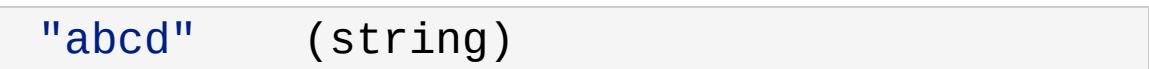

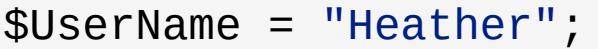

## **Tagged Strings**

Strings with single quotes are called "tagged strings".

```
'abcd' (tagged string)
```
Tagged strings are special in that they contain string data, but also have a special numeric tag associated with them. Tagged strings are used for sending string data across a network. The value of a tagged string is only sent once, regardless of how many times you actually do the sending.

On subsequent sends, only the tag value is sent. Tagged values must be de-tagged before printing. You will not need to use a tagged string often unless you are in need of sending strings across a network often, like a chat system.

#### **Example:**

```
$a = 'This is a tagged string';
echo(" Tagged string: "
, $a);
echo("Detagged string: "
, detag('$a'));
```
The output will be similar to this:

24  $\overline{\phantom{a}}$ 

The second echo will be blank unless the string has been passed to you over a network.

### **Booleans**

Like most programming languages, TorqueScript also supports Booleans. Boolean numbers have only two values- true or false.

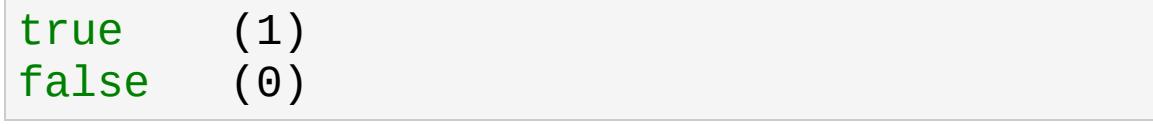

Again, as in many programming languages the constant "true" evaluates to the number 1 in TorqueScript, and the constant "false" evaluates to the number 0. However, non-zero values are also considered true. Think of booleans as "on/off" switches, often used in conditional statements.

```
$lightsOn = true;
if($lightsOn)
  echo("Lights are turned on");
```
### **Arrays**

Arrays are data structures used to store consecutive values of the same data type.

```
$TestArray[n] (Single-dimension)
$TestArray[m,n] (Multidimensional)
$TestArray[m_n] (Multidimensional)
```
If you have a list of similar variables you wish to store together, try using an array to save time and create cleaner code. The syntax displayed above uses the letters 'n' and 'm' to represent where you will input the number of elements in an array. The following example shows code that could benefit from an array:

#### **Example:**

```
$firstUser = "Heather";
$secondUser = "Nikki";
$thirdUser = "Mich";
echo($firstUser);
echo($secondUser);
echo($thirdUser);
```
Instead of using a global variable for each user name, we can put those values into a single array:

```
$userNames[0] = "Heather";
$userNames[1] = "Nikki";
$userNames[2] = "Mich";
echo($userNames[0]);
```
[echo\(](#page-162-0)\$userNames[1]); [echo\(](#page-162-0)\$userNames[2]);

Now, let's break the code down. Like any other variable declaration, you can create an array by giving it a name and value:

\$userNames[0] = "Heather";

What separates an array declaration from a standard variable is the use of brackets []. The number you put between the brackets is called the index. The index will access a specific element in an array, allowing you to view or manipulate the data. All the array values are stored in consecutive order.

If you were able to see an array on paper, it would look something like this:

[0] [1] [2]

In our example, the data looks like this:

```
["Heather"] ["Nikki"] ["Mich"]
```
Like other programming languages, the index is always a numerical value and the starting index is always 0. Just remember, index 0 is always the first element in an array. As you can see in the above example, we create the array by assigning the first index (0) a string value ("Heather").

The next two lines continue filling out the array, progressing through the index consecutively.

```
$userNames[1] = "Nikki";
$userNames[2] = "Mich";
```
The second array element (index 1) is assigned a different string value ("Nikki"), as is the third (index 2). At this point, we still have a single array structure, but it is holding three separate values we can access. Excellent for organization.

The last section of code shows how you can access the data that has been stored in the array. Again, you use a numerical index to point to an element in the array. If you want to access the first element, use 0:

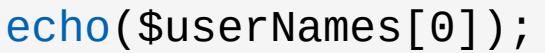

In a later section, you will learn about looping structures that make using arrays a lot simpler. Before moving on, you should know that an array does not have to be a single, ordered list. TorqueScript also support multidimensional arrays.

An single-dimensional array contains a single row of values. A multidimensional array is essentially an array of arrays, which introduces columns as well. The following is a visual of what a multidimensional looks like with three rows and three columns:

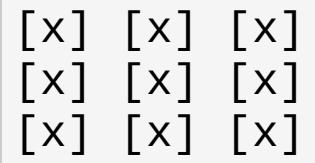

Defining this kind of array in TorqueScript is simple. The following creates an array with 3 rows and 3 columns.

```
$testArray[0, 0] = "a";$testArray[0,1] = "b";$testArray[0, 2] = "c";$testArray[1,0] = "d";$testArray[1,1] = "e";$testArray[1,2] = "f";
```
 $$testArray[2,0] = "g";$  $$testArray[2,1] = "h";$  $$testArray[2,2] = "i";$ 

Notice that we are are now using two indices, both starting at 0 and stopping at 2. We can use these as coordinates to determine which array element we are accessing:

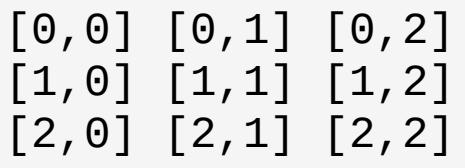

In our example, which progresses through the alphabet, you can visualize the data in the same way:

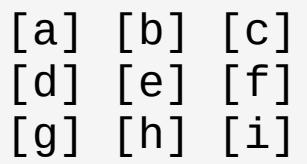

The first element [0,0] points to the letter 'a'. The last element [2,2] points to the letter 'i'.

### **Vectors**

"Vectors" are a helpful data-type which are used throughout Torque 3D. For example, many fields in the World Editor take numeric values in sets of 3 or 4. These are stored as strings and interpreted as "vectors".

"1.0 1.0 1.0" (3 element vector)

The most common example of a vector would be a world position. Like most 3D coordinate systems, an object's position is stored as (X Y Z). You can use a three element vector to hold this data:

#### **Example:**

%position = "25.0 32 42.5";

You can separate the values using spaces or tabs (bot are acceptable whitespace). Another example is storing color data in a four element vector. The values that make up a color are "Red Blue Green Alpha," which are all numbers. You can create a vector for color using hard numbers, or variables:

```
%firstColor = "100 100 100 1.0";
echo(%firstColor);
%red = 128;%blue = 255;
%green = 64;
%a1pha = 1.0;
%secondColor = %red SPC %blue SPC %green SPC
echo(%secondColor);
```
Copyright © [GarageGames,](http://www.garagegames.com) LLC. All Rights Reserved.

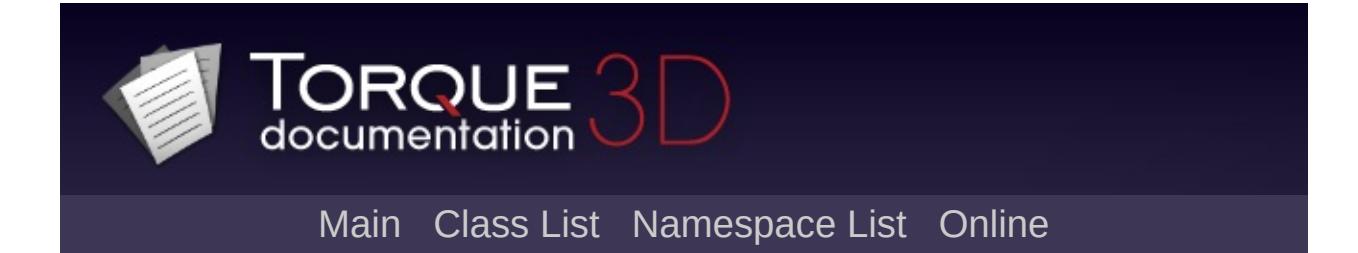

# **Operations**

Operators in TorqueScript behave very similarly to operators in real world math and other programming languages. You should recognize quite a few of these from math classes you took in school, but with small syntactical changes. The rest of this section will explain the syntax and show a brief example, but we will cover these in depth in later guides.

# **Arithmetic Operations**

Basic math operations are supported using a syntax clear to everyone. TorqueScript supports multiplication, division, modulo, addition, and subtraction. Additionally, standard auto-increment and auto-decrement operations are available:

#### **Example:**

```
// Multiplication
%product = 3*4; // results in 12
// Division
%quotient = 4/2; // results in 2
// Modulo
%mod = 5%2; // results in 1
// Addition
%sum = 3+4; // results in 7
// Subtraction
%difference = 4-3; // results in 1
// Auto-increment
%value = 3;
%incr = %value++; \frac{1}{10} results in 4;
//Auto-decrement
%value = 3;%decre = %value--; // results in 2;
```
# **Relational Operations**

Relational operators are used for comparing values and variables against each other. Again, the syntax for these operatations closely resemble real world math. The value returned from a comparison will always be true(1) or false(0).

#### **Example:**

```
// Greater than
if(4 > 3)echo("True. 3 is not greater than 4");
// Greater than or equal to
if(3 > = 3)echo("True. 3 is equal to or greater than
// Equal to
if(6 == 6);echo("True. 6 is exactly equal to 6");
// Not equal to
if(3 != 5)echo("True. 3 is not equal to 5");
```
# **Bitwise Operations**

Bitwise operations are used for comparing and shifting the bits of a value.

#### **Examples:**

```
\frac{1}{2} Bitwise NOT/complement. Unary operation th
%value = 101;
%bitValue = \sim%value; // results in 101 becomi
// Bitwise AND. When applied to two binary \forall is a
%valueOne = 0101;
%valueTwo = 0011;
%bitValue = %valueOne&%valueTwo; // Results i
```
## **Assignment Operations**

Assignment operators are used for setting the value of a variable. You should recognize it as the "equals" sign.

#### **Example:**

%val = 3; // Assigns the value of 3 to the %v %val =  $3+4$ ; // Assigns the value of  $3+4$  to the %val  $+= 3$ ; // Assigns the %val variable the v

## **String Operations**

There are special values you can use to concatenate strings and variables. Concatenation refers to the joining of multiple values into a single variable. The following is the basic syntax:

```
"string 1" operation "string 2"
```
You can use string operators similarly to how you use mathematical operators  $(=, +, -, *)$ . You have four operators at your disposal: @ NL TAB SPC. For example, the  $\omega$  symbol will concatenate two strings together exactly how you specify, without adding any additional whitespace.

#### **Example:**

```
%newString = "Hello" @ "World";
echo(%newString);
```
// OUPUT: HelloWorld

**See also:** Full [Reference](#page-100-0)

Copyright © [GarageGames,](http://www.garagegames.com) LLC. All Rights Reserved.

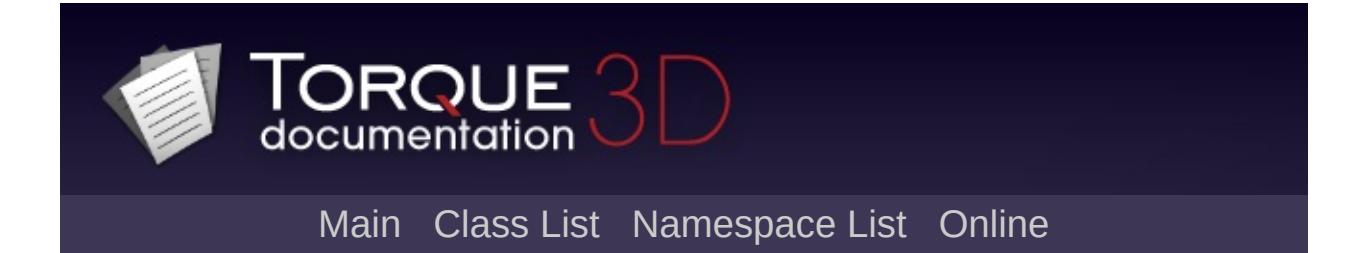

# **Control Statements**

## **Control Statements**

TorqueScript provides basic branching structures that will be familiar to programmers that have used other languages. If you are completely new to programming, you use branching structures to control your game's flow and logic. This section builds on everything you have learned about TorqueScript so far.

### **if, then, else**

This type of structure is used to test a condition, then perform certain actions if the condition passes or fails. You do not always have to use the full structure, but the following syntax shows the extent of the conditional:

```
if(<boolean expression>)
{
   pass logic
}
else
{
   alternative logic
}
```
Remember how boolean values work? Essentially, a bool can either be true (1) or false (0). The condition (boolean) is always typed into the parenthesis after the "if" syntax. Your logic will be typed within the brackets {}. The following example uses specific variable names and conditions to show how this can be used:

```
// Global variable that controls lighting
$lightsShouldBeOn = true;
```

```
// Check to see if lights should be on or off
if($lightsShouldBeOn)
\{// True. Call turn on lights function
   turnOnLights();
   echo("Lights have been turned on");
}
else
{
   // False. Turn off the lights
   turnOffLights();
   echo("Lights have been turned off");
}
```
Brackets for single line statements are optional. If you are thinking about adding additional logic to the code, then you should use the brackets anyway. If you know you will only use one logic statement, you can use the following syntax:

```
// Global variable that controls lighting
$lightsShouldBeOn = true;
// Check to see if lights should be on or off
if($lightsShouldBeOn)
  turnOnLights(); // True. Call turn on ligelse
  turnOffLights(); // False. Turn off the light
```
# **switch and switch\$**

If your code is using several cascading if-then-else statements based on a single value, you might want to use a **switch** statement instead. Switch statements are easier to manage and read. There are two types of switch statements, based on data type: numeric (switch) and string (switch\$).

#### **Switch Syntax:**

```
switch(<numeric expression>)
{
   case value0:
       statements;
   case value1:
       statements;
   case value3:
       statements;
   default:
       statements;
}
```
As the above code demonstrates, start by declaring the switch statement by passing in a value to the switch(...) line. Inside of the brackets {}, you will list out all the possible cases that will execute based on what value being tested. It is wise to always use the default case, anticipating rogue values being passed in.

```
switch($ammoCount)
{
   case 0:
      echo("Out of ammo, time to reload");
      reloadWeapon();
```

```
case 1:
      echo("Almost out of ammo, warn user");
      lowAmmoWarning();
   case 100:
      echo("Full ammo count");
      playFullAmmoSound();
   default:
      doNothing();
}
```
switch only properly evaluates numerical values. If you need a switch statement to handle a string value, you will want to use **switch\$**. The switch\$ syntax is similar to what you just learned:

### **Switch\$ Syntax:**

```
switch$ (<string expression>)
{
   case "string value 0":
                 statements;
   case "string value 1":
                 statements;
...
   case "string value N":
                 statements;
   default:
                 statements;
}
```
Appending the \$ sign to switch will immediately cause the parameter passed in to be parsed as a string. The following code applies this logic:

```
// Print out specialties
switch($userName)
{
   case "Heather":
      echo("Sniper");
   case "Nikki":
      echo("Demolition");
   case Mich:
      echo("Meat shield");
   default:
      echo("Unknown user");
}
```
Copyright © [GarageGames,](http://www.garagegames.com) LLC. All Rights Reserved.

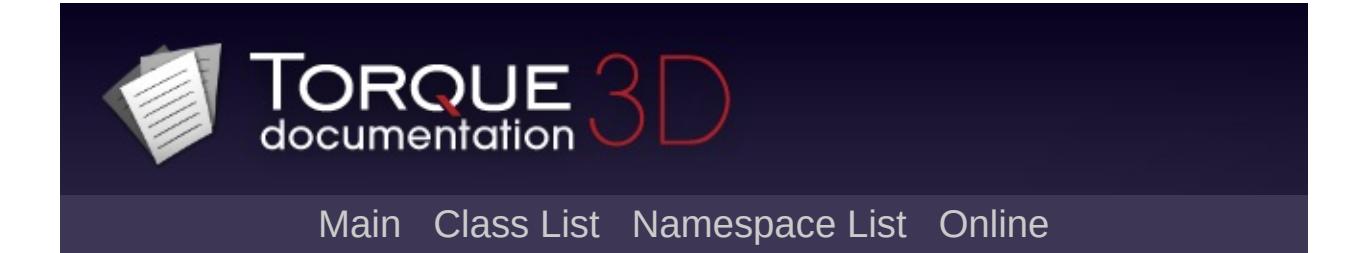

# **Loops**

As the name implies, this structure type is used to repeat logic in a loop based on an expression. The expression is usually a set of variables that increase by count, or a constant variable changed once a loop has hit a specific point. For Loop

# **For Loop**

### **for Loop Syntax:**

```
for(expression0; expression1; expression2)
{
    statement(s);
}
```
One way to label the expressions in this syntax are (startExpression; testExpression; countExpression). Each expression is separated by a semi-colon.

### **Example:**

```
for(%count = 0; %count < 3; %count++)
{
    echo(%count);
}
// OUTPUT:
// 0
// 1
// 2
```
The first expression creates the local variable count and initializing it to 0. In the second expression determines when to stop looping, which is when the count is no longer less than 3. Finally, the third expression increases the count the loop relies on.

# **While Loop**

A while loop is a much simpler looping structure compared to a for loop.

#### **while Loop Syntax:**

```
while(expression)
{
    statements;
}
```
As soon as the expression is met, the while loop will terminate:

```
%countLimit = 0;
while(%countLimit <= 5)
{
   echo("Still in loop");
   %countLimit++;
}
echo("Loop was terminated");
// OUPUT:
// Still in loop
// Still in loop
// Still in loop
// Still in loop
// Still in loop
// Still in loop
// Loop was terminated
```
Copyright © [GarageGames,](http://www.garagegames.com) LLC. All Rights Reserved.

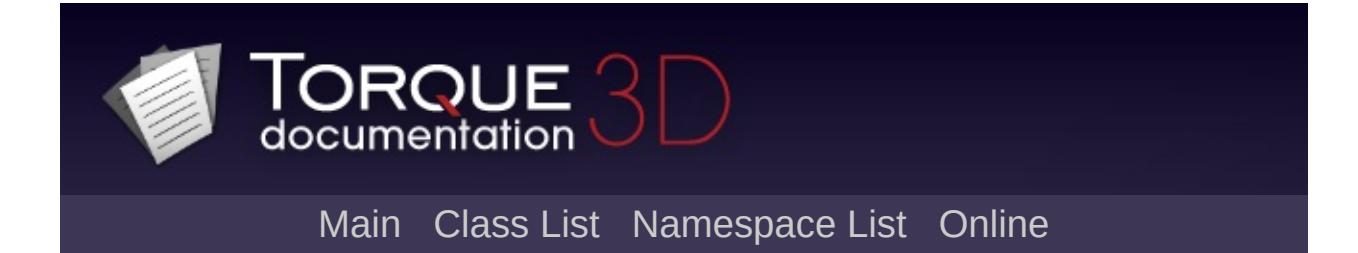

# **Functions**

Much of your TorqueScript experience will come down to calling existing functions and writing your own. Functions are a blocks of code that only execute when you call them by name. Basic functions in TorqueScript are defined as follows:

```
// function - Is a keyword telling TorqueScri
// function name - Is the name of the functio
// ... - Is any number of additional argument\frac{1}{2} statements - Your custom logic executed when
// return val - The value the function will gfunction function_name([arg0],...,[argn])
\{statements;
    [return val;]
}
```
The **function** keyword, like other TorqueScript keywords, is case sensitive. You must type it exactly as shown above. The following is an example of a custom function that takes in two parameters, then executes code based on those arguments.

TorqueScript can take any number of arguments, as long as they are comma separated. If you call a function and pass fewer parameters than the function's definition specifies, the un-passed parameters will be given an empty string as their default value.

```
function echoRepeat (%echoString, %repeatCoun
{
   for (%count = \theta; %count < %repeatCount; %c
   {
```

```
echo(%echoString);
   }
}
```
You can cause this function to execute by calling it in the console, or in another function:

```
echoRepeat("hello!"
, 5);
// OUTPUT:
// "hello!"
// "hello!"
// "hello!"
// "hello!"
// "hello!"
```
If you define a function and give it the same name as a previously defined function, TorqueScript will completely override the old function. This still applies even if you change the number of parameters used; the older function will still be overridden.

```
Copyright © GarageGames, LLC. All Rights Reserved.
```
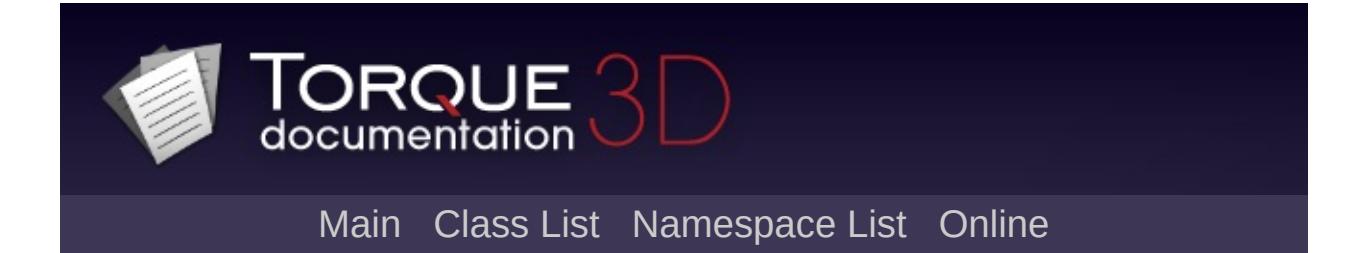

# **Game Objects**

The most complex aspect of TorqueScript involves dealing with game objects. Much of your object creation will be performed in the World Editor, but you should still know how to manipulate objects at a script level. One thing to remember is that everything in TorqueScript is an object: players, vehicles, items, etc.

Every object added in the level is saved to a mission file, which is written entirely in TorqueScript. This also means every game object is accessible from script. First, we will study the syntax of object creation.

# **Syntax**

Even though objects are originally created in C++, they are exposed to script in a way that allows them to be declared using the following syntax:

### **Object Definition:**

```
// In TorqueScript
%objectID = new ObjectType(Name : CopySource,
\{<datablock = DatablockIdentifier;>
   [existing_field0 = InitialValue0;]
   ...
   [existing_fieldN = InitialValueN;]
   [dynamic_field0 = InitialValue0;]
   ...
   [dynamic_fieldN = InitialValueN;]
};
```
### **Syntax Breakdown:**

- **objectID** : Is the variable where the object's handle will be stored.
- **new** : Is a key word telling the engine to create an instance of the following ObjectType.
- **ObjectType** : Is any class declared in the engine or in script that has been derived from [SimObject](#page-3180-0) or a subclass of [SimObject.](#page-3180-0) SimObject-derived objects are what we were calling "game world objects" above.
- **Name (optional)** : Is any expression evaluating to a string,

which will be used as the object's name.

- **CopySource (optional)** : The name of an object which is previously defined somewhere in script. Existing field values will be copied from CopySource to the new object being created. Any dynamic fields defined in CopySource will also be defined in the new object, and their values will be copied. Note: If CopySource is of a different ObjectType than the object being created, only CopySource's dynamic fields will be copied.
- **arg0, ..., argn (optional)** : Is a comma separated list of arguments to the class constructor (if it takes any).
- **datablock** : Many objects (those derived from [GameBase,](#page-1281-0) or children of [GameBase\)](#page-1281-0) require datablocks to initialize specific attributes of the new object. Datablocks are discussed below.
- **existing fieldN** : In addition to initializing values with a datablock, you may also initialize existing class members (fields) here. Note: In order to modify a member of a C++-defined class, the member must be exposed to the Console. This concept is discussed in detail later.
- **dynamic** fieldN : Lastly, you may create new fields (which will exist only in Script) for your new object. These will show up as dynamic fields in the World Editor Inspector.

The main object variants you can create are SimObjects without a datablock, and game objects which require a datablock. The most basic [SimObject](#page-3180-0) can be created in a single line of code:

### **Example:**

 $\frac{1}{2}$  Create a SimObject without any name, argum \$exampleSimObject = new [SimObject\(](#page-3180-0));

The \$exampleSimObject variable now has access to all the properties and functions of a basic SimOBject. Usually, when you are creating a [SimObject](#page-3180-0) you will want custom fields to define

features

### **Example:**

```
// Create a SimObject with a custom field
$exampleSimObject = new SimObject()
\{catchPhrase = "Hello world!";
};
```
As with the previous example, the above code creates a [SimObject](#page-3180-0) without a name which can be referenced by the global variable \$exampleSimObject. This time, we have added a user defined field called "catchPhrase." There is not a single stock Torque 3D object that has a field called "catchPhrase." However, by adding this field to the [SimObject](#page-3180-0) it is now stored as long as that object exists.

The other game object variant mentioned previously involves the usage of datablocks. Datablocks contain static information used by a game object with a similar purpose. Datablocks are transmitted from a server to client, which means they cannot be modified while the game is running.

We will cover datablocks in more detail later, but the following syntax shows how to create a game object using a datablock.

```
// create a StaticShape using a datablock
datablock StaticShapeData(ceiling_fan)
\{category = "Misc";
   shapeFile = "art/shapes/undercity/cfan.dts"
   isInvincible = true;
};
```

```
new StaticShape(CistFan)
{
   dataBlock = "ceiling_fan";
   position = "12.5693 35.5857 59.5747";
   rotation = "1 0 0 0";scale = "1 1 1";
};
```
Once you have learned about datablocks, the process is quite simple:

- 1. Create a datablock in script, or using the datablock editor
- 2. Add a shape to the scene from script or using the World Editor
- 3. Assign the new object a datablock

## **Handles vs Names**

Every game object added to a level can be accessed by two parameters:

- **Handle** A unique numeric ID generated when the object is created
- **Name** This is an optional parameter given to an object when it is created. You can assign a name to an object from the World Editor, or do so in TorqueScript using the following syntax:

**Example:**

```
// In this example, CistFan is the name of thnew StaticShape(CistFan)
\{dataBlock = "ceiling_fan";
   position = "12.5693 35.5857 59.5747";
   rotation = "1 0 0 0";scale = "1 1 1";
};
```
While in the World Editor, you will not be allowed to assign the same name to multiple, separate objects. The editor will ignore the attempt. If you manually name two objects the same thing in script, the game will only load the first object and ignore the second.

# **Singletons**

If you need a global script object with only a single instance, you can use the singleton keyword. Singletons, in TorqueScript, are mostly used for unique shaders, materials, and other client-side only objects.

For example, SSAO (screen space ambient occlusion) is a postprocessing effect. The game will only ever need a single instance of the shader, but it needs to be globally accessible on the client. The declaration of the SSAO shader in TorqueScript can be shown below:

```
singleton ShaderData( SSAOShader )
{
  DXVertexShaderFile = "shaders/common/posDXPixelShaderFile = "shaders/common/pospixVersion = 3.0;
};
```
# **Methods**

In addition to the creation of stand-alone functions, TorqueScript allows you to create and call methods attached to objects. Some of the more important ConsoleMethods are already written in C++, then exposed to script. You can call these methods by using the dot (.) notation.

### **Syntax:**

```
objHandle.function_name();
```

```
objName.function_name();
```

```
new StaticShape(CistFan)
\{dataBlock = "ceiling fan";position = "12.5693 35.5857 59.5747";
   rotation = "1 0 0 0";scale = "1 1 1";
};
\frac{1}{2} Write all the objects methods to the consol
CistFan.dump();
// Get the ID of an object, using the object'
$objID = CistFan.getID();
// Print the ID to the console
echo("Object ID: "
, $objID);
\frac{1}{2} Get the object's position, using the object
```

```
%position = $objID.getPosition();
```

```
// Print the position to the console
echo("Object Position: "
, %position);
```
The above example shows how you can call an object's method by using its name or a variable containing its handle (unique ID number). Additionally, TorqueScript supports the creation of methods that have no associated C++ counterpart.

#### **Syntax:**

```
// function - Is a keyword telling TorqueScri
// ClassName:: - Is the class type this function
// function name - Is the name of the functio
1/ ... - Is any number of additional argument
\frac{1}{2} statements - Your custom logic executed when
// %this- Is a variable that will contain the
// return val - The value the function will qfunction Classname::func_name(%this, [arg0],.
{
   statements;
   [return val;]
}
```
At a minimum, object methods require that you pass them an object handle. You will often see the first argument named this. People use this as a hint, but you can name it anything you want. As with Console functions any number of additional arguments can be specified separated by commas.

As a simple example, let's say there is an object called Samurai, derived from the [Player](#page-2438-0) class. It is likely that a specific appearance and play style will be given to the samurai, so custom ConsoleMethods can be written. Here is a sample:

#### **Example:**

```
function Samurai::sheatheSword(%this)
{
    echo("Katana sheathed");
}
```
When you add a Samurai object to your level via the World Editor, it will be given an ID. Let's pretend the handle (ID number) is 1042. We can call its ConsoleMethod once it is defined, using the period syntax:

### **Example:**

```
1042.sheatheSword();
// OUTPUT: "Katana sheathed"
```
Notice that no parameters were passed into the function. The this parameter is inherent, and the original function did not require any other parameters.

Copyright © [GarageGames,](http://www.garagegames.com) LLC. All Rights Reserved.

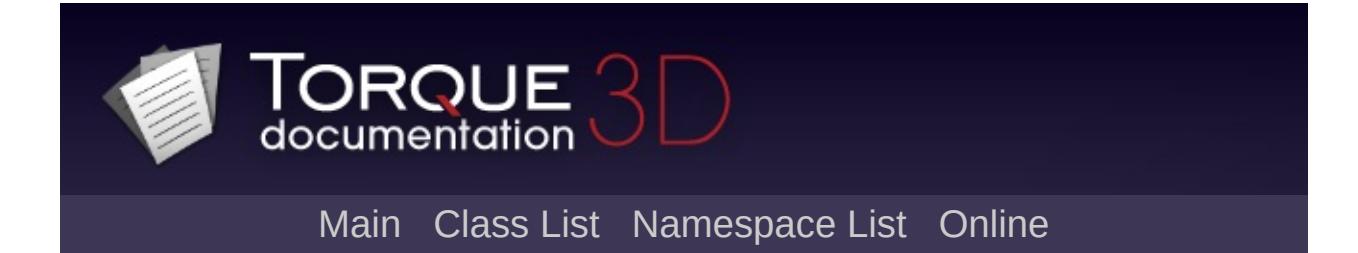

# **Packages**

The package keyword tells the console that the subsequent block of code is to be declared but not loaded. Packages provide dynamic function-polymorphism in TorqueScript. In short, a function defined in a package will over-ride the prior definition of a same named function when the is activated. When the package is subsequently deactivated, the previous definition of any overridden functions will be re-asserted.

A package has the following syntax:

```
package package_name
\{function function_definition0()
   {
      // code
   }
   function function definitionN()
   {
      // code
   }
};
```
Some things to know:

- The same function can be defined in multiple packages.
- Only functions can be packaged.
- Datablocks cannot be packaged.
- Packages 'stack' meaning that deactivating packages activated prior to the currently active (s) will deactivate all packages activated prior to the being deactivated (see example below).
- Functions in a may activate and deactivate packages.

In order to use the functions in a package, the package must be

activated:

```
activatePackage(package_name);
```
Subsequently a package can be deactivated:

```
deactivatePackage(package_name);
```
### **Usage**

First, define a function and two packages, each of which provides an alternative definition by the same name.

```
function testFunction()
{
   echo( "testFunction() - unpackaged." );
}
package MyPackage0
{
  function testFunction()
  \{echo( "testFunction() - MyPackage0." );
  }
};
package MyPackage1
\{function testFunction()
  \{echo( "testFunction() - MyPackage1." |);
  }
};
```
Now invoke the testFunction() function from the console under three different conditions:

```
==> testFunction();
testFunction() - unpackaged.
==> activatePackage( MyPackage0 );
==> testFunction();
testFunction() - MyPackage0.
==> activatePackage( MyPackage1 );
==> testFunction();
testFunction() - MyPackage1.
deactivatePackage( MyPackage0 ); // MyPa
==> testFunction();
testFunction() - unpackaged.
```
**See also:**

[Packages](#page-174-0)

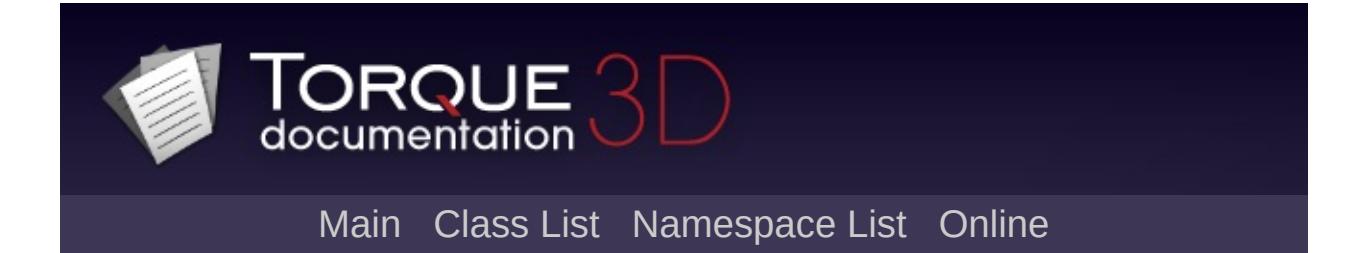

# **Quick Reference**

- TorqueScript Quick Reference
	- Lexical [Structure](#page-75-0)
	- [Types](#page-80-0)
	- [Statements](#page-85-0)
	- [Expressions](#page-90-0)
	- [TorqueScript](#page-94-0) Operators

<span id="page-75-0"></span>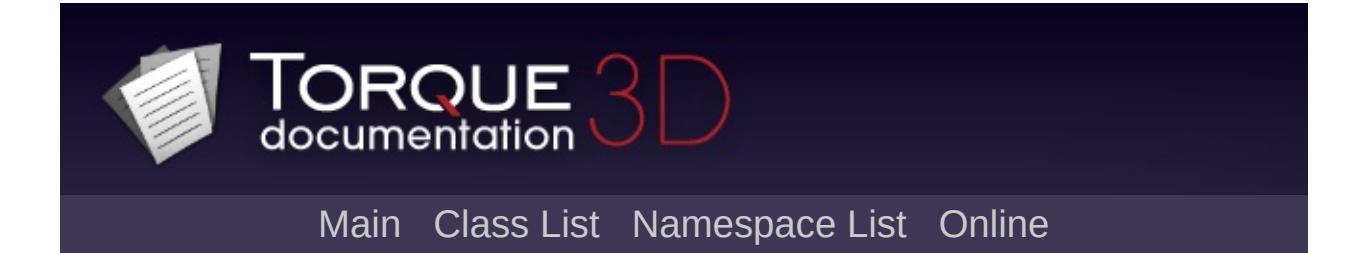

## **Lexical Structure**

### **Comments**

Single-line comments start with two forward slashes next to each other.

// Comment up to next newline.

Multi-line comments start with  $/$  \* and end with  $*$  / (without the spaces between the symbols).

/\* Multi-line comment \*/

## **Literals**

Text

### **Keywords**

The following identifiers are reserved in TorqueScript and cannot be used as names.

assert break case continue datablock default do else false for foreach foreach\$ function if in namespace new NL or package return singleton SPC switch switch\$ TAB true while

<span id="page-80-0"></span>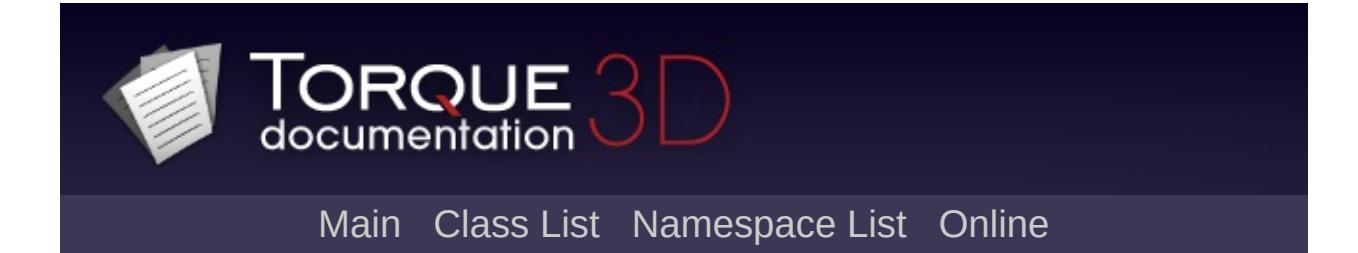

# **Types**

TorqueScript has four different kinds of types:

- Atomics
- Compounds
- Enumerations
- Bitfields
- Objects

## **Atomic Types**

Atomic types are the building block types of TorqueScript. All literals have atomic types.

The following atomic types are defined:

### **bool**

A boolean value. true or false.

**int**

A signed integer value between -2147483648 and 2147483647.

### **float**

A single-precision floating-point value.

### **string**

A string of UTF-8 encoded Unicode characters.

### **Compound Types**

A compound type is a type with structured values that are composed of individual values of atomic types.

The following compound types are defined:

### **ColorI**

A RGBA color value in 8bit precision integer values. Each color component ranges from 0-255.

### **ColorF**

A RGBA color value in single-precision floating-point values. Each color component ranges from 0-1.

### **Point3F/VectorF**

**MatrixF**

**Enumeration Types**

**Bitfield Types**

**Object Types**

<span id="page-85-0"></span>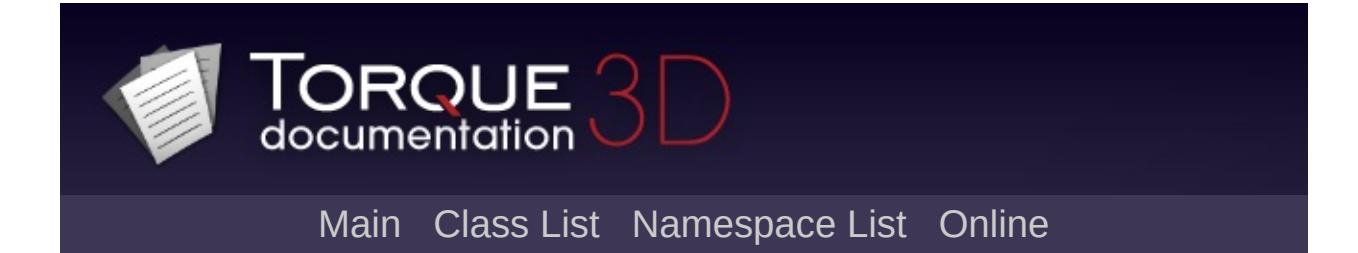

## **Statements**

statement

- : iteration\_statement
- | branching\_statement
- | block\_statement
- | expression\_statement
- | empty\_statement

### **Iteration Statements**

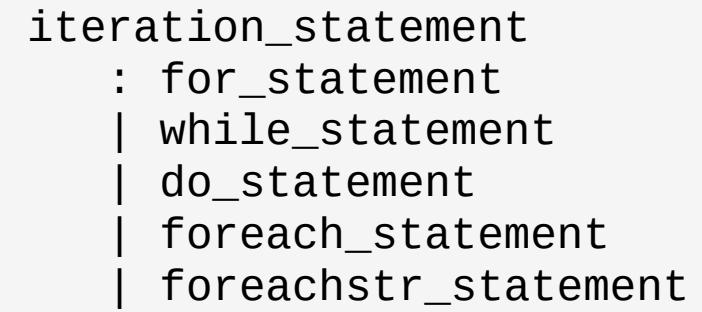

**for Statement**

**while Statement**

**do Statement**

**foreach Statement**

```
foreach_statement
   : 'foreach' '(' variable 'in' expressio
```
The foreach statement iterates over all objects contained in a [SimSet.](#page-3227-0)

**Example:**

```
foreach( %obj in RootGroup )
   echo( %obj.getName() );
```
**foreach\$ Statement**

```
foreachstr_statement
   : 'foreach$' '(' variable 'in' expressi
```
The foreach\$ statement iterates over all words in a string. Words are separated by newlines, spaces, and/or tabs.

**Example:**

### foreach\$( %str in "a b c d" ) [echo](#page-162-0)( %str );

Field [Manipulators](#page-299-0)

### **Branching Statements**

### **if Statement**

```
if_statement
   : 'if' '(' expression ')' statement
   | 'if' '(' expression ')' statement 'el
```
**switch Statement**

**switch Statement**

**return Statement**

<span id="page-90-0"></span>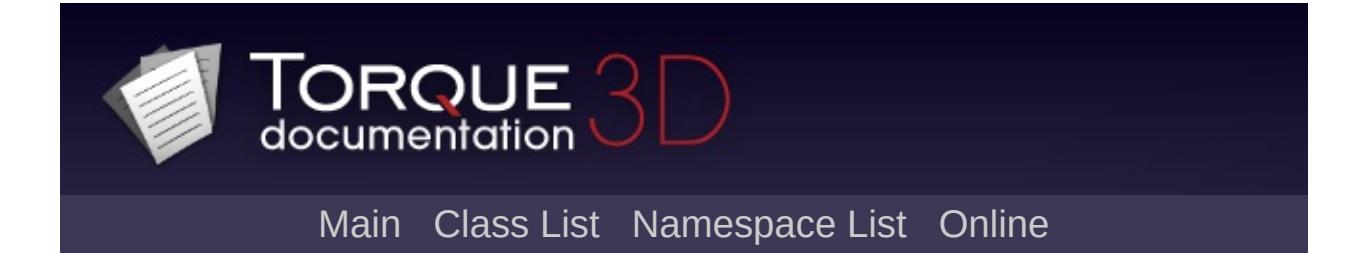

# **Expressions**

### **Unary Expressions**

Negation (prefix) - Increment (postfix) ++ Decrement (postfix)--

## **Binary Expressions**

Numeric Inequality != Numeric Equality  $=$ String Equality  $\frac{1}{2}$ String Inequality !\$= **Lookup Expressions**

**Member Expression**

**Call Expression**

**Object Creation Expressions**

<span id="page-94-0"></span>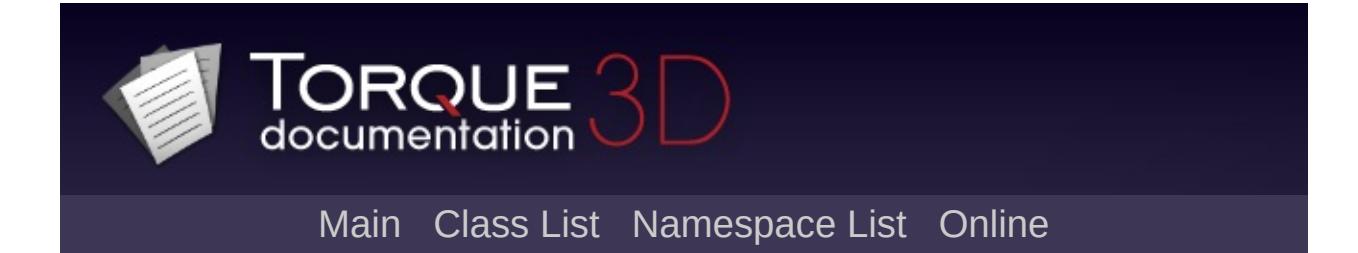

# **TorqueScript Operators**

Operators in TorqueScript behave very similarly to operators in real world math and other programming languages. You should recognize quite a few of these from math classes you took in school, but with small syntactical changes. The rest of this section will explain the syntax and show a brief example, but we will cover these in depth in later guides.

# **Arithmetic Operators**

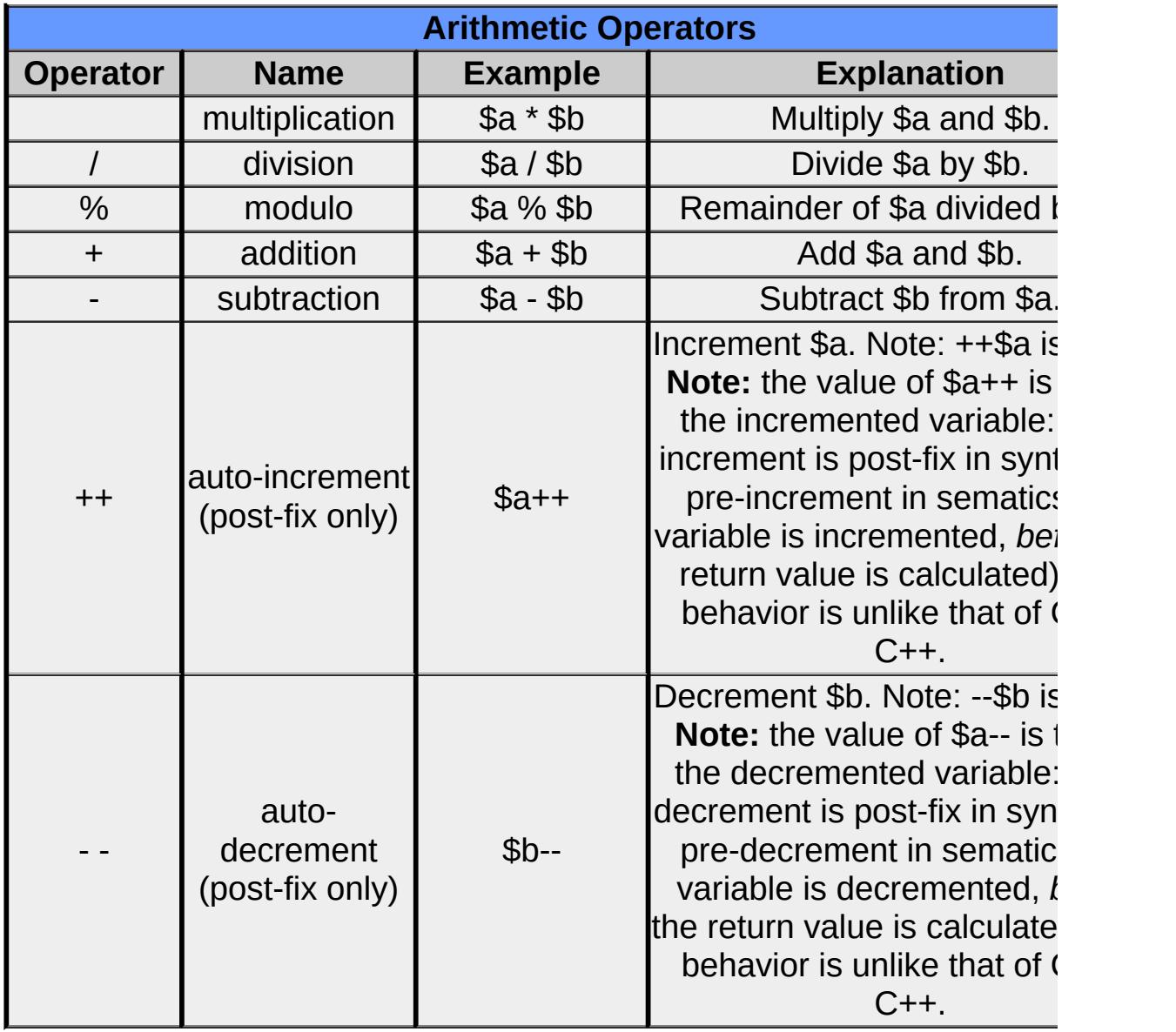

# **Relational Operators**

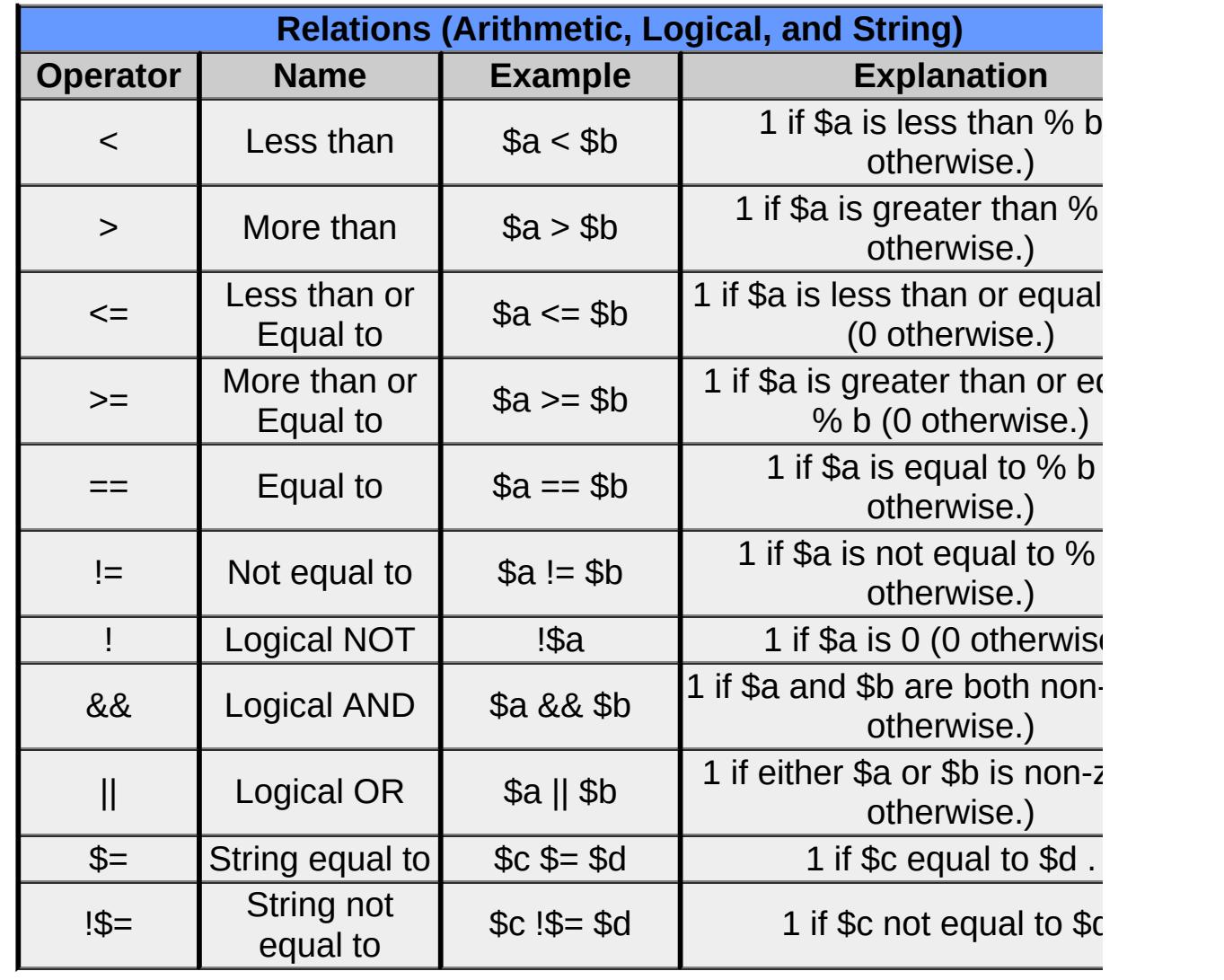

## **Bitwise Operators**

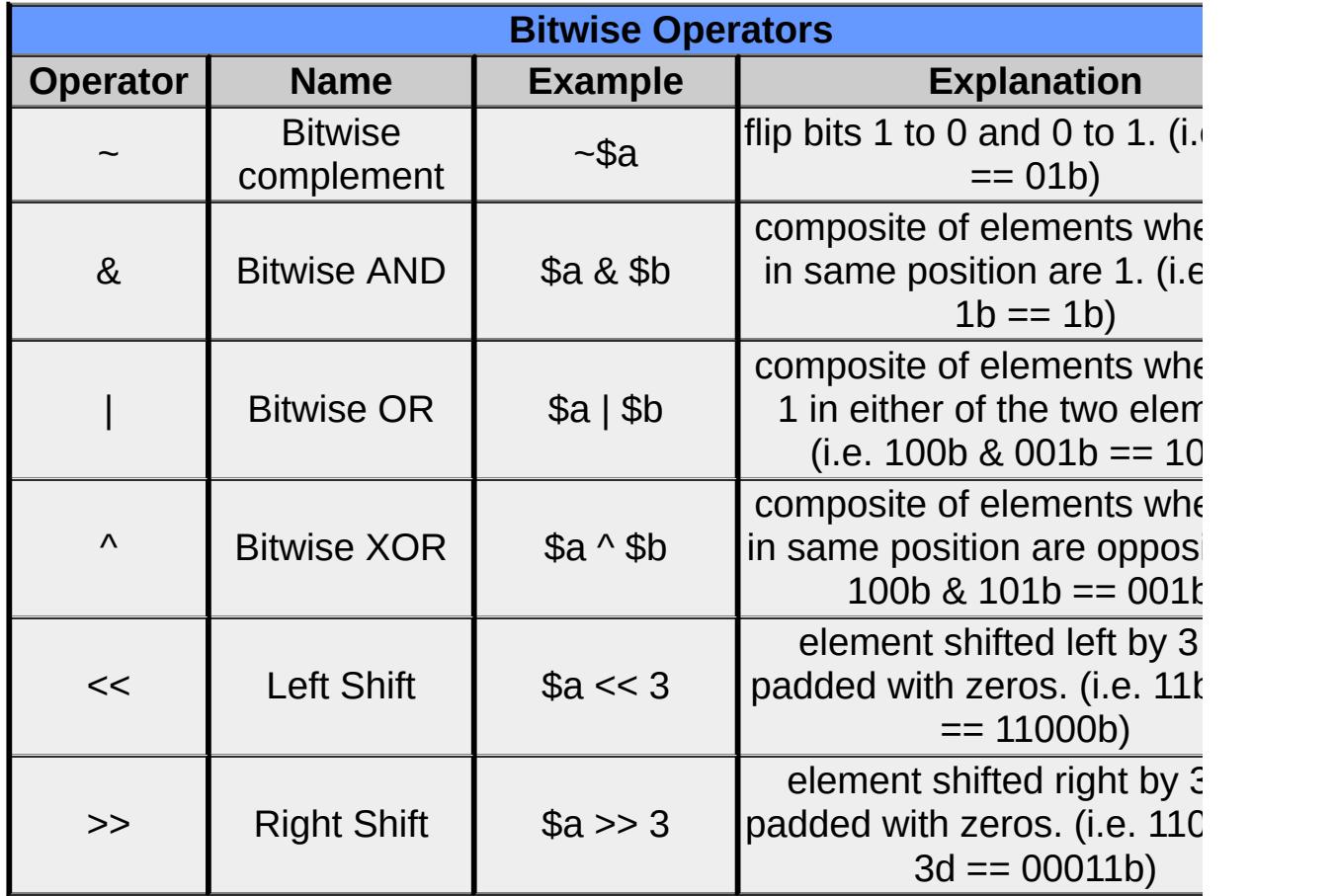

# **Assignment Operators**

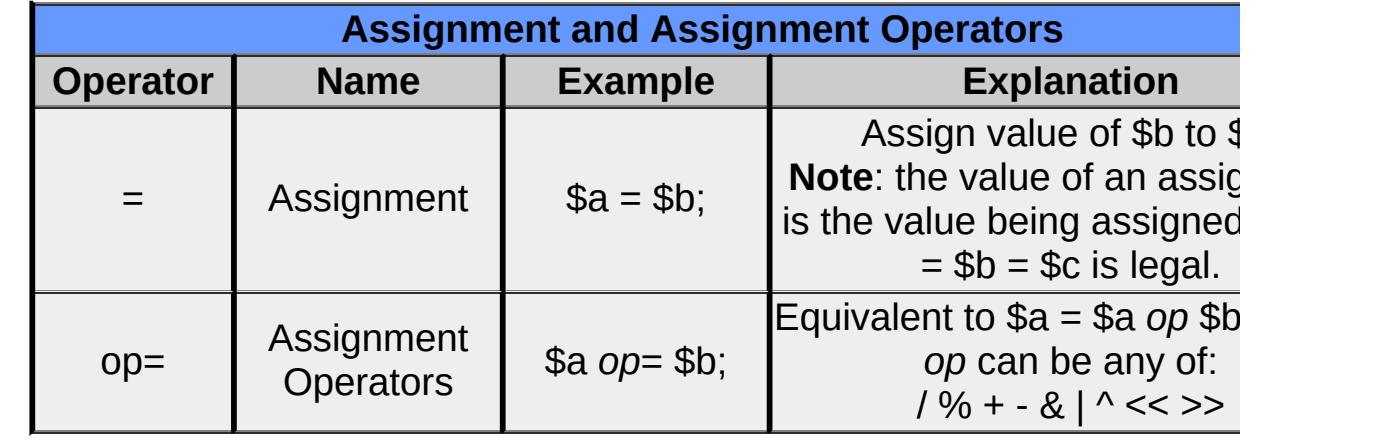

## **String Operators**

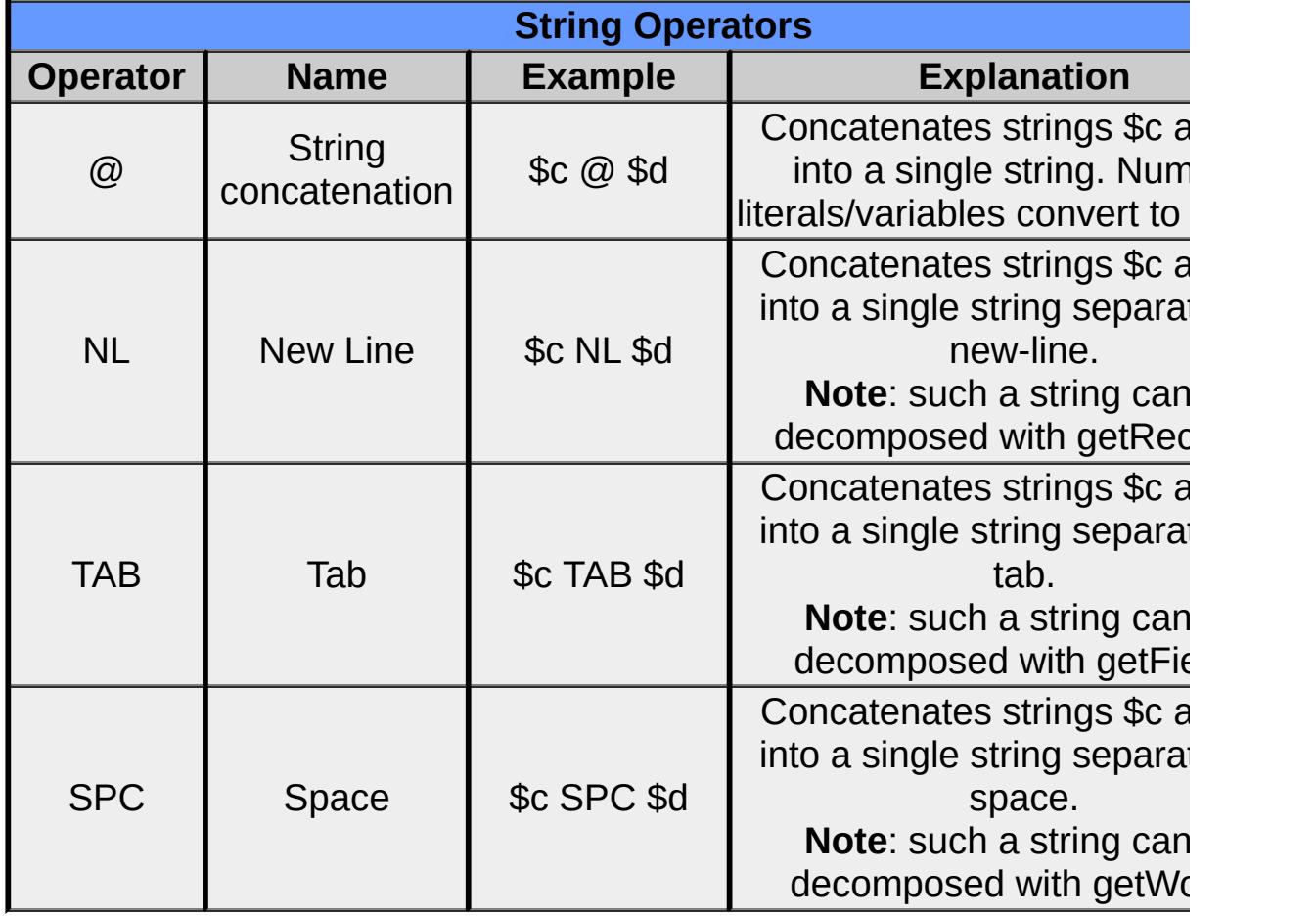

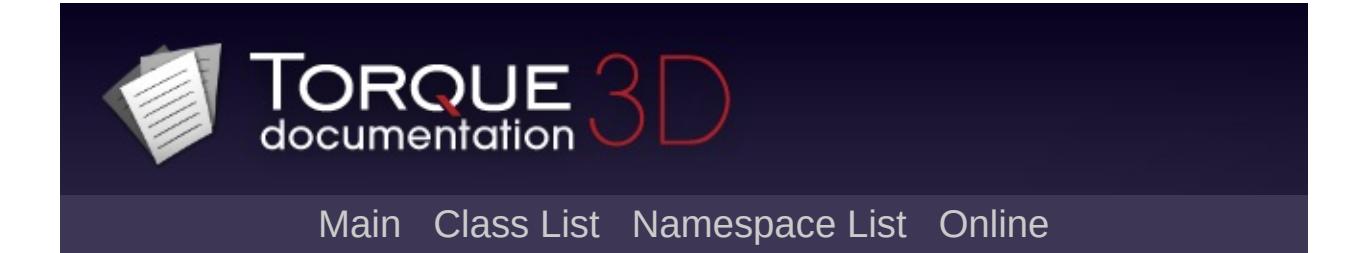

## **Modules**

Here is a list of all modules:

- [Camera](#page-104-0) System
	- Base [Camera](#page-110-0)
	- Path [Camera](#page-119-0)
- [Core](#page-123-0)
	- [Console](#page-127-0)
		- **[Debugging](#page-141-0)**
		- **[Logging](#page-155-0)**
		- **[Messaging](#page-166-0)**
		- [Packages](#page-174-0)
		- [Scripting](#page-180-0)
	- [File](#page-193-0) I/O
		- **File [Searching](#page-214-0)**
	- [Math](#page-224-0)
		- **[Matrix](#page-243-0) Math**
		- Random [Numbers](#page-250-0)
		- [Vector](#page-256-0) Math
	- [Strings](#page-270-0)
		- **Field [Manipulators](#page-299-0)**
	- [Utilities](#page-316-0)
- [Environment](#page-321-0) Objects
	- [Atmosphere](#page-326-0)
	- [Foliage](#page-330-0)
	- [Forest](#page-338-0)
	- [Miscellaneous](#page-344-0)
	- [Terrain](#page-353-0)
	- [Water](#page-363-0)
- [Examples](#page-369-0)
- [GUI](#page-373-0)
	- 3D [Controls](#page-379-0)
	- Button [Controls](#page-383-0)
	- [Container](#page-389-0) Controls
	- Core [Controls](#page-402-0)
	- Game [Controls](#page-416-0)
	- General [Controls](#page-422-0)
- o Image and Video [Controls](#page-428-0)
- Utility [Controls](#page-435-0)
- Value [Controls](#page-439-0)
- [Game](#page-445-0)
	- $\circ$  [AI](#page-477-0)
	- Game [Objects](#page-483-0)
	- [Miscellaneous](#page-500-0)
	- [Physics](#page-502-0)
	- o [Special](#page-510-0) Effects
		- **[Decals](#page-521-0)**
	- [Vehicles](#page-533-0)
- Input [Management](#page-537-0)
	- o Input Event [Listing](#page-549-0)
- [Networking](#page-556-0)
- [Platform](#page-583-0)
	- [Localization](#page-600-0)
	- **o** [Mac](#page-624-0)
	- [Windows](#page-626-0)
- [Rendering](#page-628-0)
	- [Font](#page-647-0)
	- o [GFX](#page-656-0)
		- **[Materials](#page-687-0)**
		- **[Shaders](#page-695-0)**
	- [Lighting](#page-699-0)
		- **[Advanced](#page-710-0) Lighting**
		- **Basic [Lighting](#page-719-0)**
	- Render [Binning](#page-725-0)
- [Section](#page-734-0)
- [Sound](#page-736-0)
	- [FMOD](#page-795-0)
- [UNDOCUMENTED](#page-806-0)

<span id="page-104-0"></span>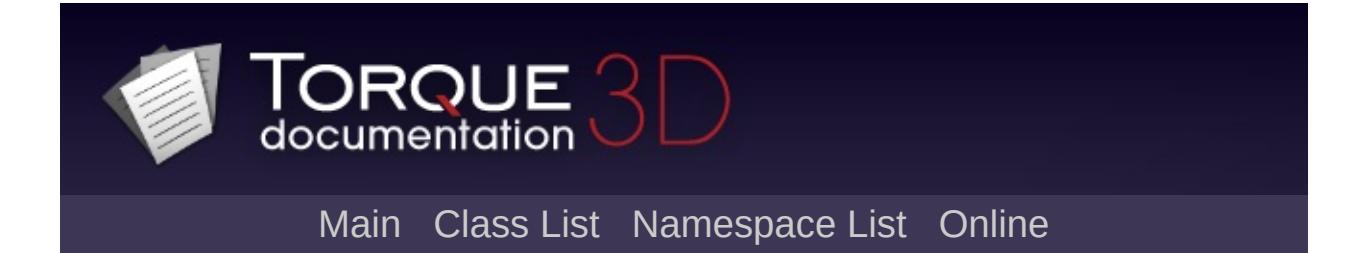

# **Camera System**

This section is dedicated to the various camera objects in Torque 3D. [More...](#page-107-0)

## **Modules**

#### Base [Camera](#page-110-0)

The base camera object that is typically manipulated by a GameConnection's input.

### Path [Camera](#page-119-0)

A camera that moves along a path.

### **Functions**

<span id="page-107-0"></span>void [setDefaultFov](#page-109-0) (float defaultFOV) Set the default FOV for a camera. void [setFov](#page-109-1) (float FOV) Set the FOV of the camera. void [setZoomSpeed](#page-109-2) (int speed) Set the zoom speed of the camera. This affects how quickly the camera changes from one field of view to another.
# **Detailed Description**

This section is dedicated to the various camera objects in Torque 3D.

### **Function Documentation**

void setDefaultFov (float defaultFOV )

Set the default FOV for a camera.

#### **Parameters:**

*defaultFOV* The default field of view in degrees

void setFov (float FOV )

Set the FOV of the camera.

#### **Parameters:**

*FOV* The camera's new FOV in degrees

void setZoomSpeed(int speed )

Set the zoom speed of the camera. This affects how quickly the camera changes from one field of view to another.

#### **Parameters:**

*speed* The camera's zoom speed in ms per 90deg FOV change

Copyright © [GarageGames,](http://www.garagegames.com) LLC. All Rights Reserved.

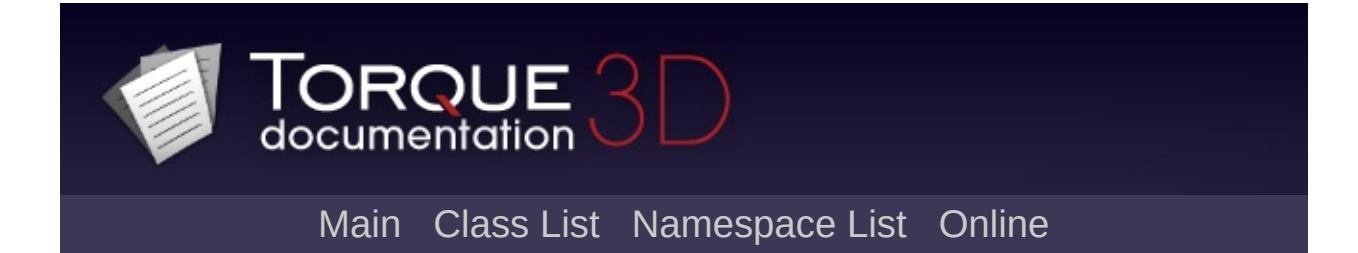

# **Base Camera [**[Camera](#page-104-0) System**]**

The base camera object that is typically manipulated by a GameConnection's input. [More...](#page-114-0)

## **Classes**

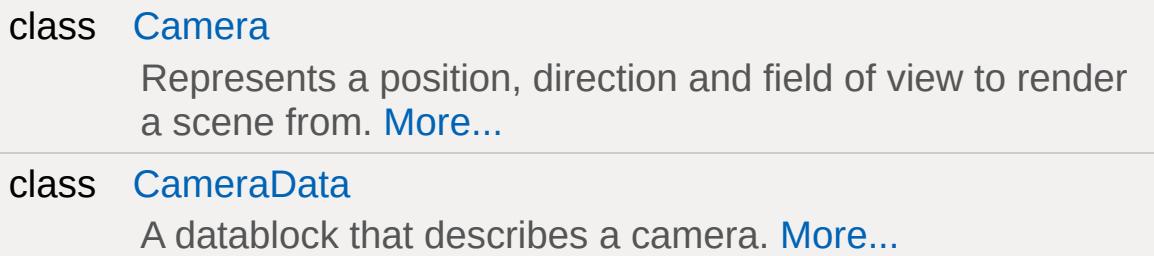

## **Enumerations**

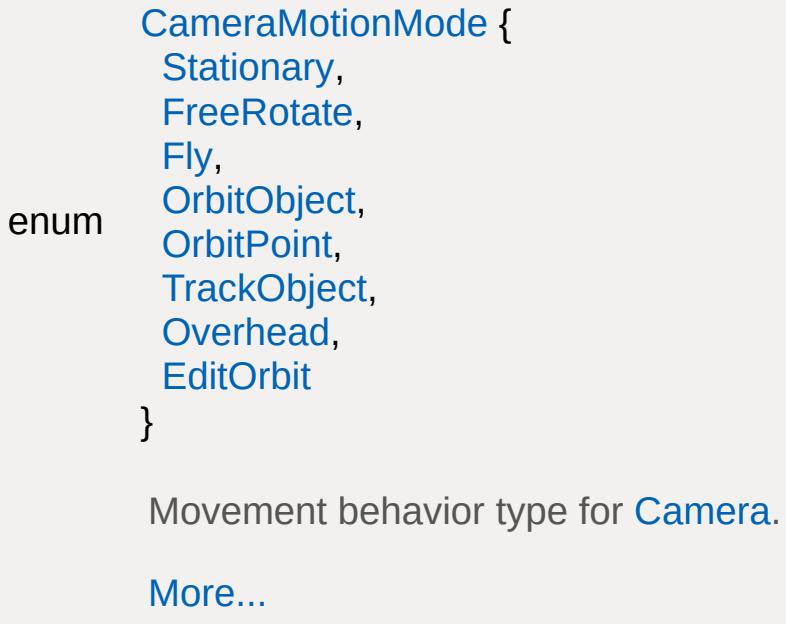

## **Variables**

<span id="page-114-0"></span>static float [Camera::movementSpeed](#page-118-0) Global camera movement speed in units/s (typically m/s), with a base value of 40.

# **Detailed Description**

The base camera object that is typically manipulated by a GameConnection's input.

# **Enumeration Type Documentation**

<span id="page-116-0"></span>enum [CameraMotionMode](#page-116-0)

Movement behavior type for [Camera](#page-1009-0).

#### **Enumerator:**

<span id="page-116-1"></span>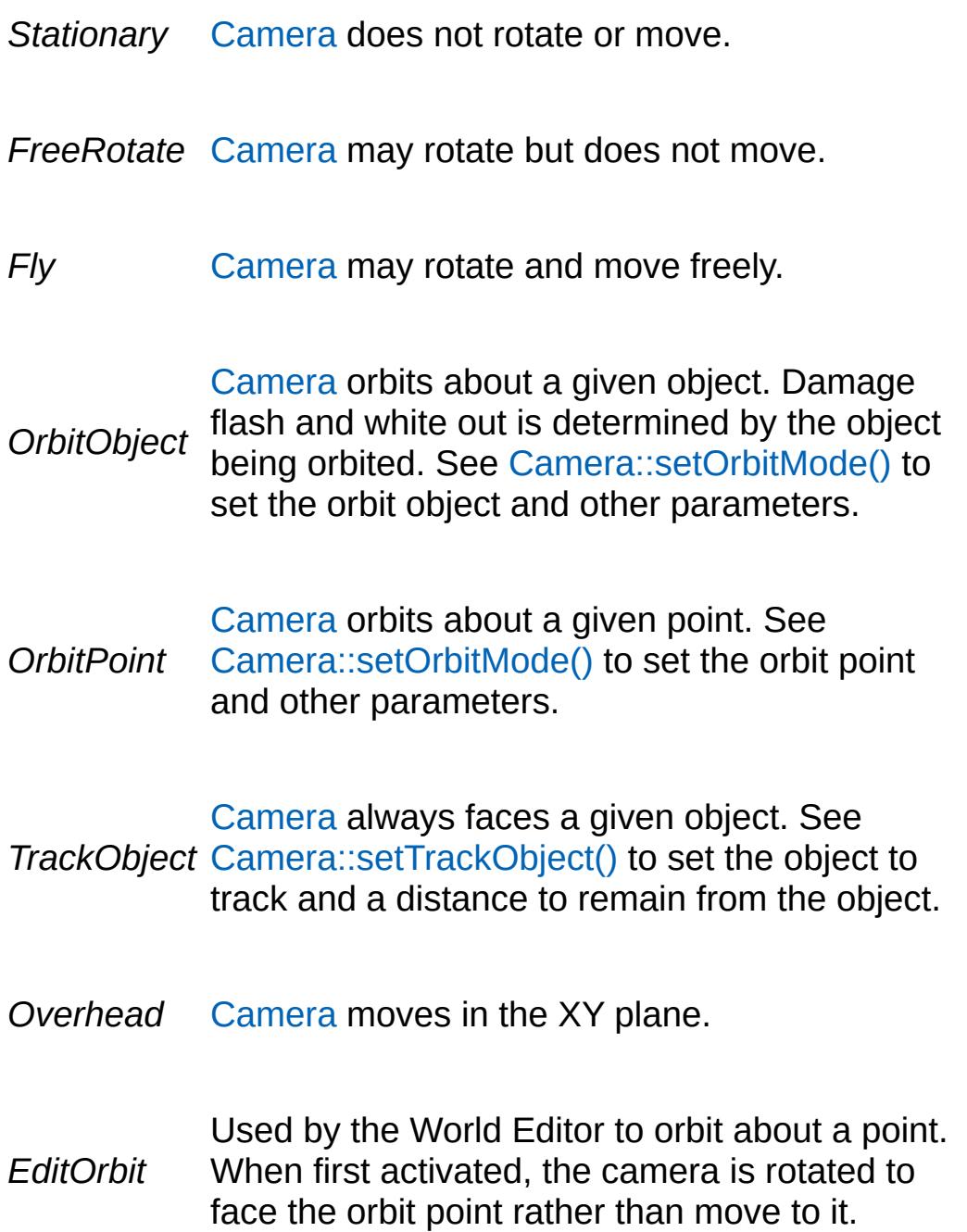

### **Variable Documentation**

<span id="page-118-0"></span>float [Camera::movementSpeed](#page-118-0) [static, inherited]

Global camera movement speed in units/s (typically m/s), with a base value of 40.

Used in the following camera modes:

- Edit Orbit Mode
- Fly Mode
- Overhead Mode

Copyright © [GarageGames,](http://www.garagegames.com) LLC. All Rights Reserved.

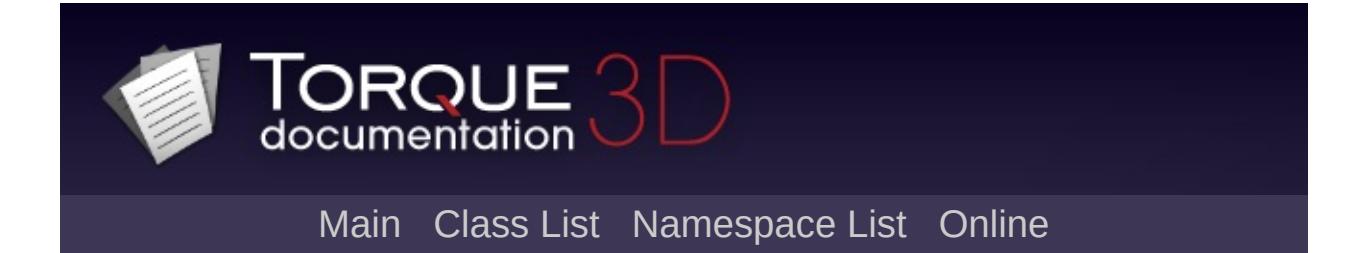

# **Path Camera [**[Camera](#page-104-0) System**]**

A camera that moves along a path. [More...](#page-121-0)

## **Classes**

<span id="page-121-0"></span>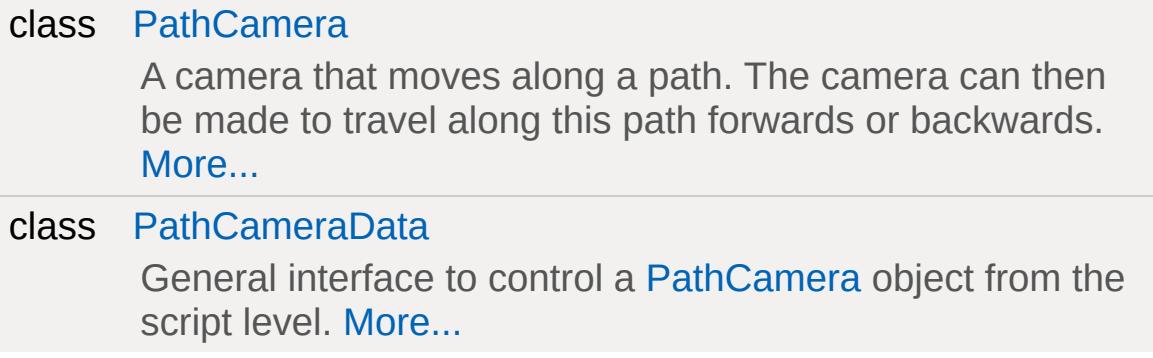

## **Detailed Description**

A camera that moves along a path.

Copyright © [GarageGames,](http://www.garagegames.com) LLC. All Rights Reserved.

<span id="page-123-0"></span>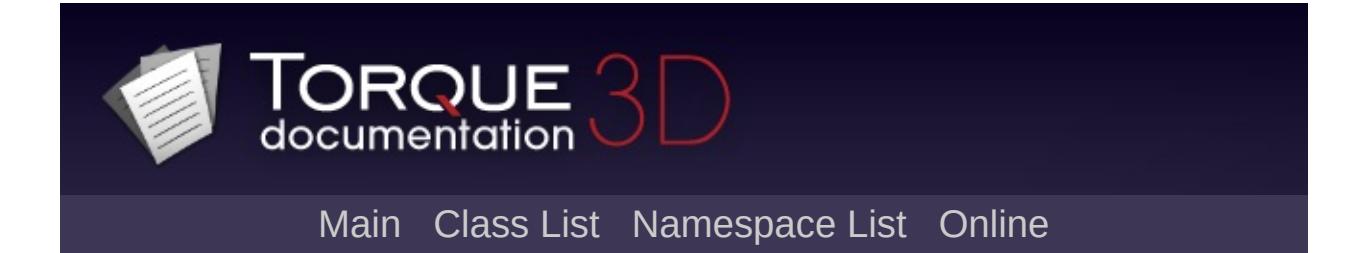

# **Core**

Basic engine and language functionality for TorqueScript. [More...](#page-125-0)

### **Modules**

#### **[Utilities](#page-316-0)**

Miscellaneous utility functions.

#### **[Console](#page-127-0)**

The basis of the TorqueScript system and command execution.

#### [File](#page-193-0) I/O

Functions allowing you to search for files, read them, write them, and access their properties.

#### **[Strings](#page-270-0)**

Functions for dealing with string values.

#### **[Math](#page-224-0)**

<span id="page-125-0"></span>Functions for dealing with vectors and matrices etc.

## **Detailed Description**

Basic engine and language functionality for TorqueScript.

Copyright © [GarageGames,](http://www.garagegames.com) LLC. All Rights Reserved.

<span id="page-127-0"></span>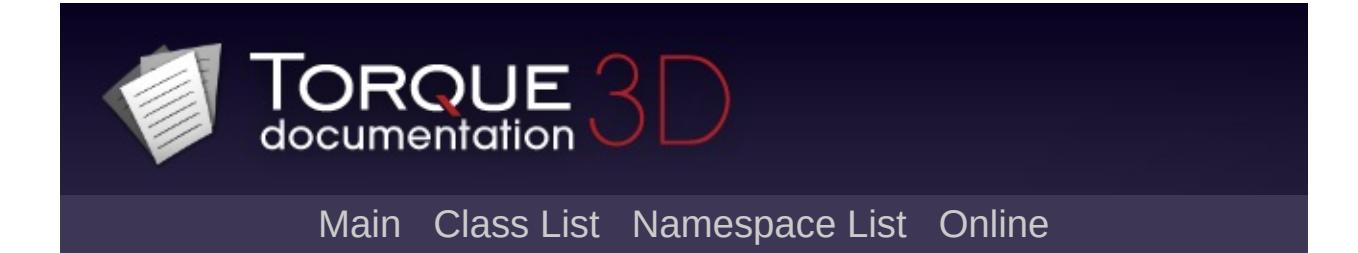

# **Console [**[Core](#page-123-0)**]**

The basis of the TorqueScript system and command execution. [More...](#page-133-0)

## **Classes**

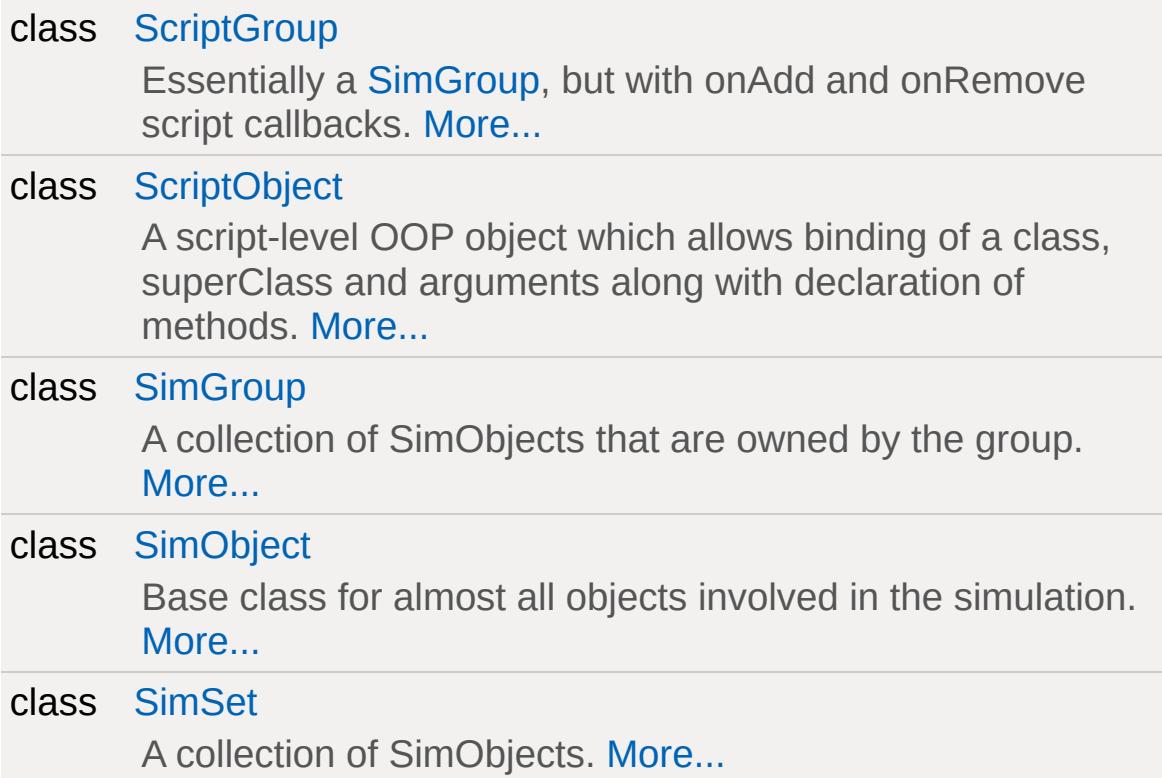

### **Modules**

#### [Logging](#page-155-0)

Functions for logging messages, warnings, and errors to the console.

### [Debugging](#page-141-0)

Functionality to help spot program errors.

#### **[Scripting](#page-180-0)**

Functions for working with script code.

#### **[Packages](#page-174-0)**

Functions relating to the control of packages.

#### **[Messaging](#page-166-0)**

Script classes and functions used for passing messages and events between classes.

## **Functions**

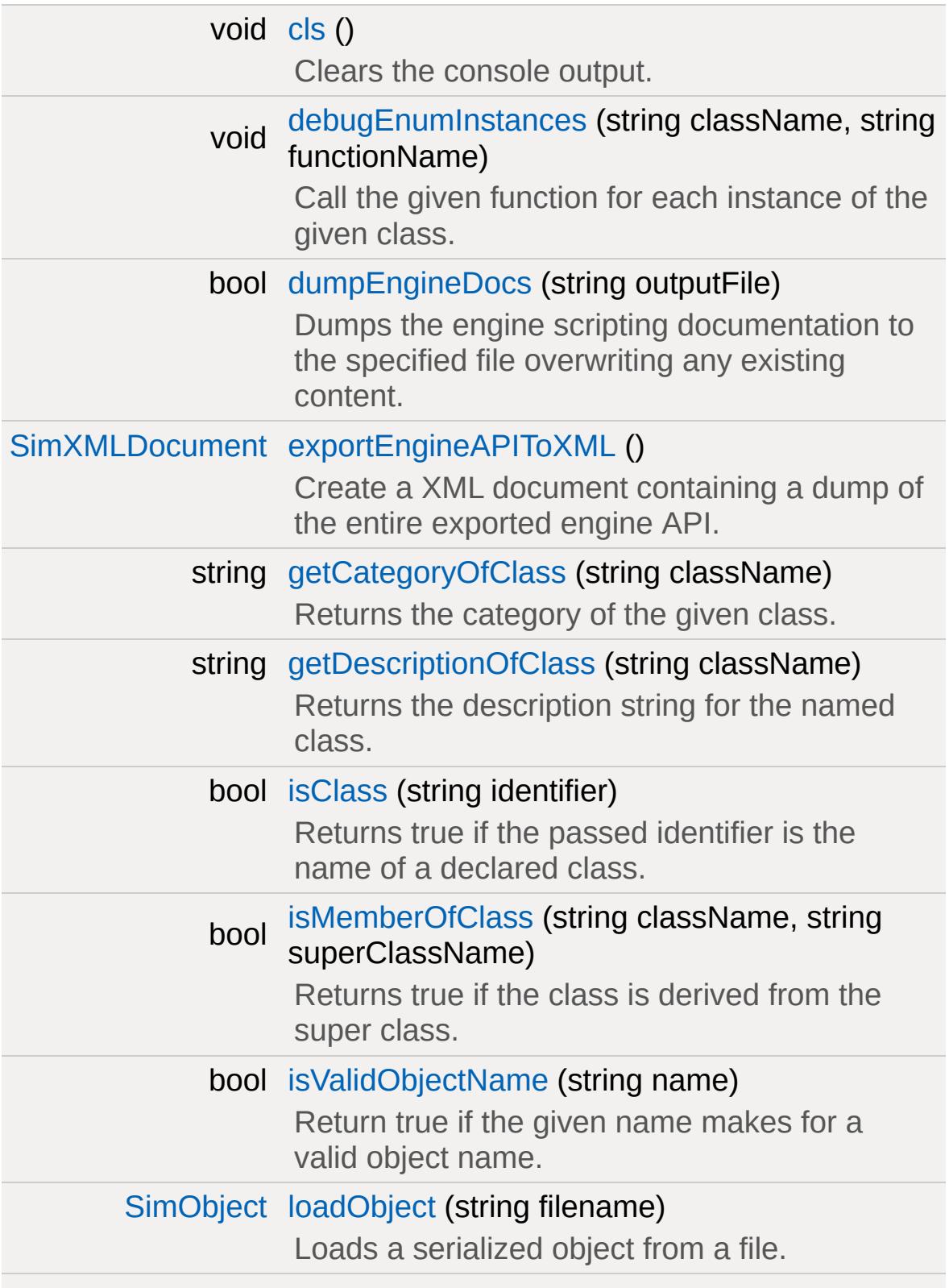

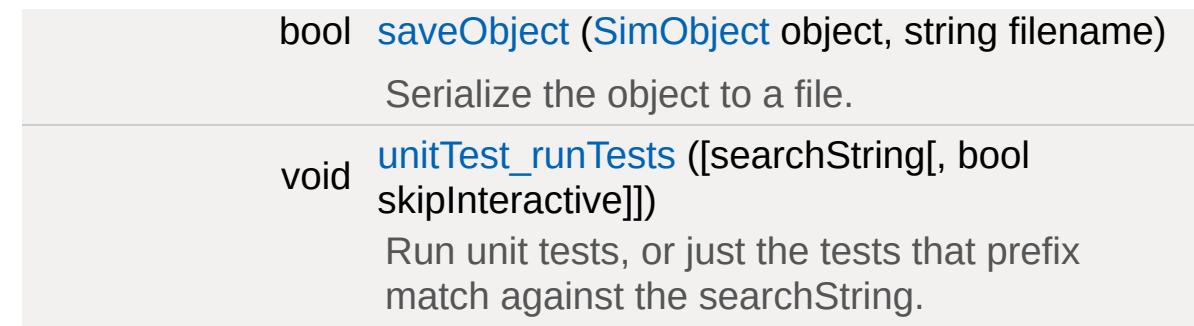

## **Variables**

<span id="page-133-0"></span>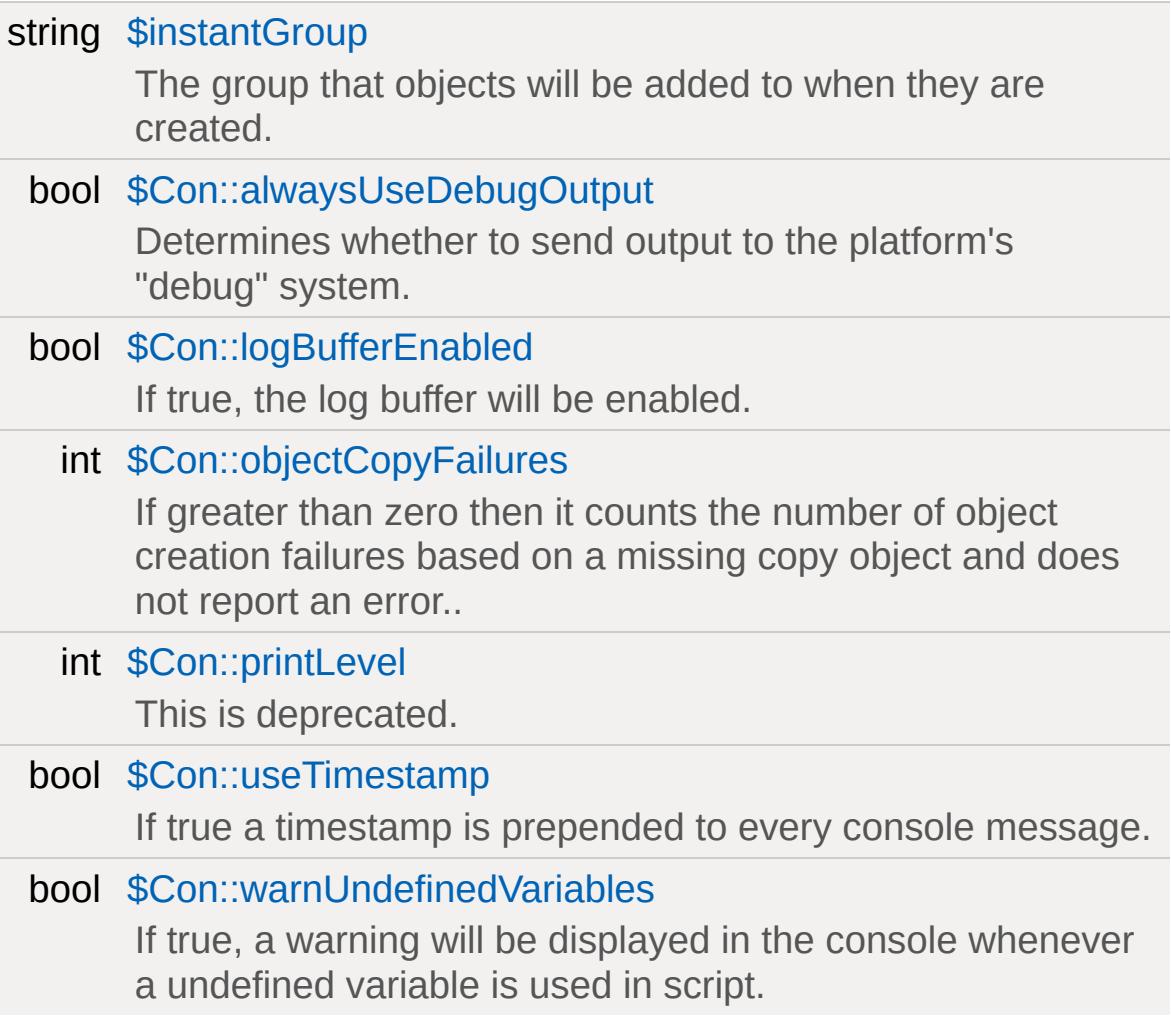

# **Detailed Description**

The basis of the TorqueScript system and command execution.

### **Function Documentation**

<span id="page-135-0"></span>void cls( )

Clears the console output.

<span id="page-135-1"></span>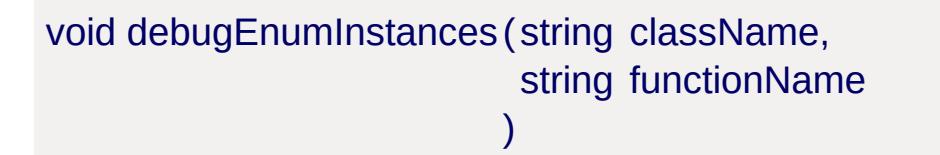

Call the given function for each instance of the given class.

#### **Parameters:**

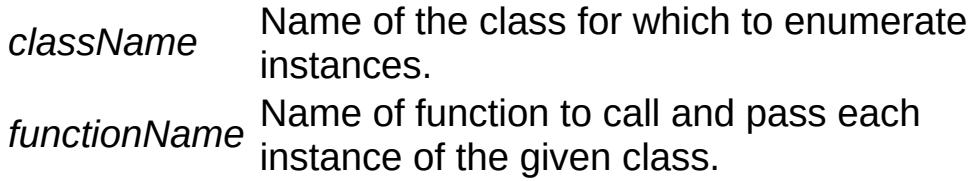

#### **Note:**

This function is only available in debug builds and primarily meant as an aid in debugging.

<span id="page-135-2"></span>bool dumpEngineDocs (string outputFile )

Dumps the engine scripting documentation to the specified file overwriting any existing content.

#### **Parameters:**

*outputFile* The relative or absolute output file path and name.

#### **Returns:**

<span id="page-135-3"></span>Returns true if successful.

[SimXMLDocument](#page-3241-0) exportEngineAPIToXML( )

Create a XML document containing a dump of the entire exported engine API.

#### **Returns:**

A [SimXMLDocument](#page-3241-0) containing a dump of the engine's export information or NULL if the operation failed.

<span id="page-136-0"></span>string getCategoryOfClass (string className )

Returns the category of the given class.

#### **Parameters:**

*className* The name of the class.

<span id="page-136-1"></span>string getDescriptionOfClass (string className )

Returns the description string for the named class.

#### **Parameters:**

*className* The name of the class.

#### **Returns:**

The class description in string format.

<span id="page-136-2"></span>bool isClass(string identifier )

Returns true if the passed identifier is the name of a declared class.

<span id="page-136-3"></span>bool isMemberOfClass (string className,

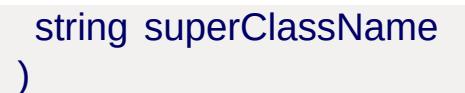

Returns true if the class is derived from the super class.

If either class doesn't exist this returns false.

#### **Parameters:**

*className* The class name. *superClassName* The super class to look for.

<span id="page-137-0"></span>bool isValidObjectName(string name )

Return true if the given name makes for a valid object name.

#### **Parameters:**

*name* Name of object

#### **Returns:**

True if name is allowed, false if denied (usually because it starts with a number, \_, or invalid character

<span id="page-137-1"></span>[SimObject](#page-3180-0) loadObject(string filename )

Loads a serialized object from a file.

#### **Parameters:**

*Name* and path to text file containing the object

<span id="page-137-2"></span>bool saveObject([SimObject](#page-3180-0) object, string filename  $\lambda$ 

Serialize the object to a file.

#### **Parameters:**

*object* The object to serialize. *filename* The file name and path.

<span id="page-138-0"></span>void unitTest\_runTests([searchString[, bool skipInteractive]] )

Run unit tests, or just the tests that prefix match against the searchString.

### **Variable Documentation**

#### <span id="page-139-0"></span>string \$instantGroup

The group that objects will be added to when they are created.

<span id="page-139-1"></span>bool \$Con::alwaysUseDebugOutput

Determines whether to send output to the platform's "debug" system.

**Note:**

This is disabled in shipping builds.

<span id="page-139-2"></span>bool \$Con::logBufferEnabled

If true, the log buffer will be enabled.

<span id="page-139-3"></span>int \$Con::objectCopyFailures

If greater than zero then it counts the number of object creation failures based on a missing copy object and does not report an error..

<span id="page-139-4"></span>int \$Con::printLevel

This is deprecated.

It is no longer in use and does nothing.

<span id="page-139-5"></span>bool \$Con::useTimestamp

If true a timestamp is prepended to every console message.

<span id="page-140-0"></span>bool \$Con::warnUndefinedVariables

If true, a warning will be displayed in the console whenever a undefined variable is used in script.

Copyright © [GarageGames,](http://www.garagegames.com) LLC. All Rights Reserved.

<span id="page-141-0"></span>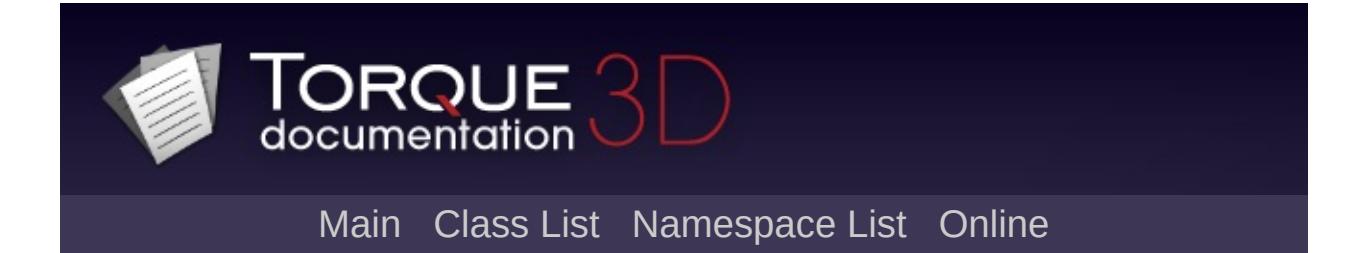

# **Debugging [**[Console](#page-127-0)**]**

Functionality to help spot program errors. [More...](#page-145-0)

## **Functions**

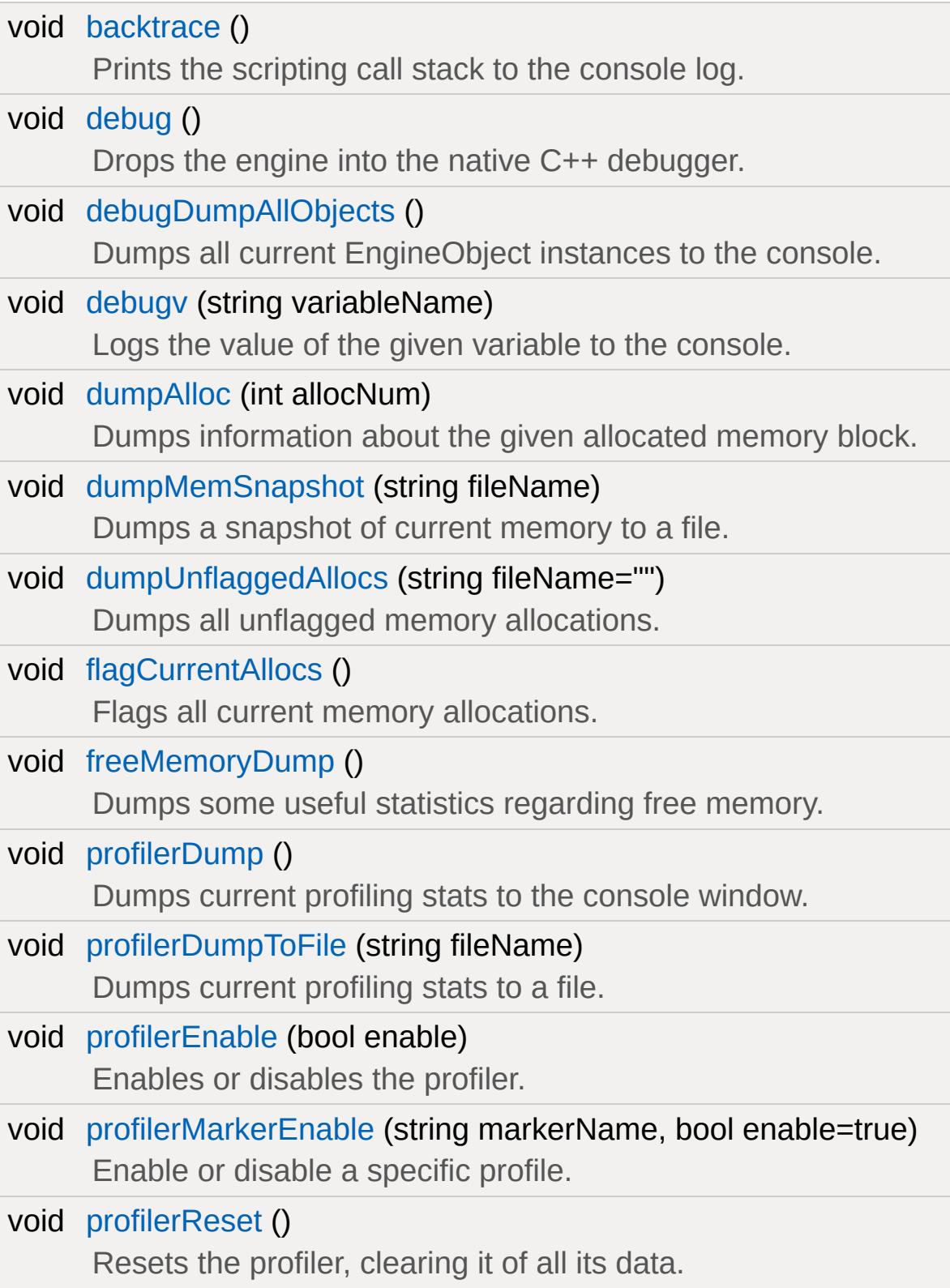
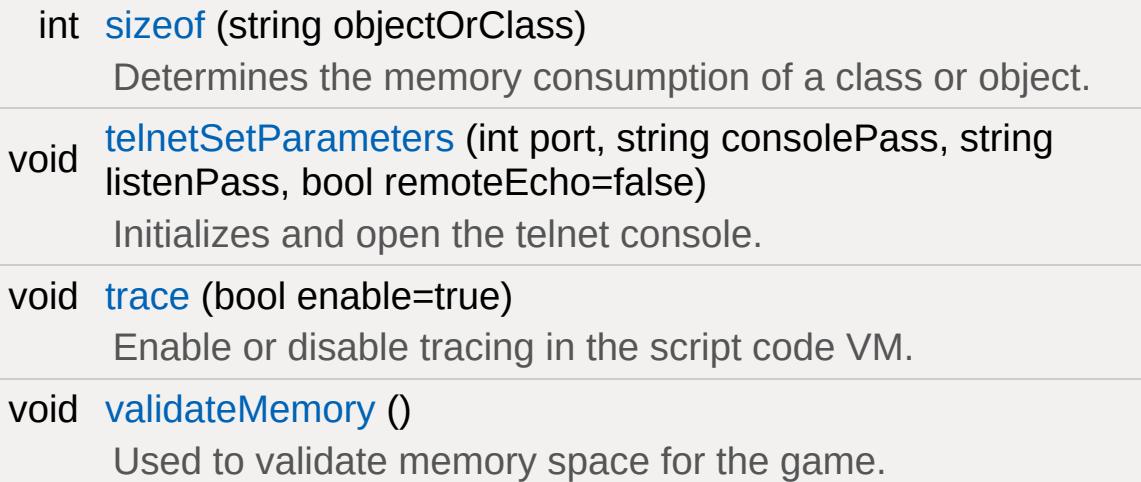

# **Variables**

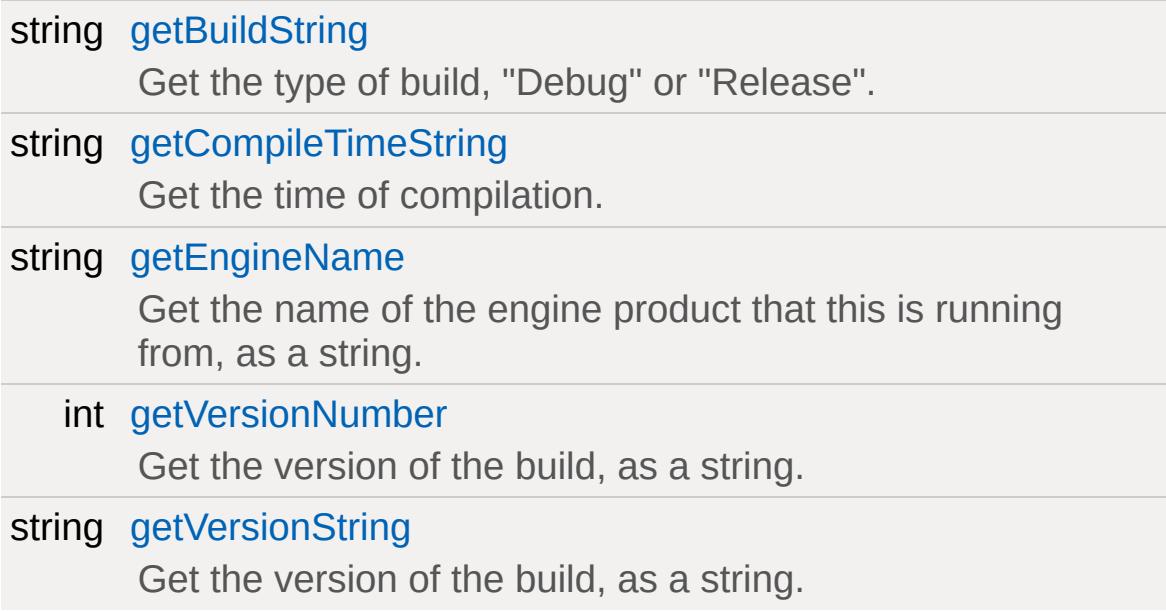

# **Detailed Description**

Functionality to help spot program errors.

Also provides profiler functions, helpful in determining performance bottlenecks.

## **Function Documentation**

void backtrace( )

Prints the scripting call stack to the console log.

Used to trace functions called from within functions. Can help discover what functions were called (and not yet exited) before the current point in scripts.

void debug( )

Drops the engine into the native C++ debugger.

This function triggers a debug break and drops the process into the IDE's debugger. If the process is not running with a debugger attached it will generate a runtime error on most platforms.

**Note:**

This function is not available in shipping builds.

void debugDumpAllObjects ( )

Dumps all current EngineObject instances to the console.

**Note:**

This function is only available in debug builds.

<span id="page-147-0"></span>void debugv(string variableName )

Logs the value of the given variable to the console.

Prints a string of the form "<variableName> = <variable value>" to

the console.

### **Parameters:**

*variableName* Name of the local or global variable to print.

### **Example:**

% $var = 1;$ [debugv](#page-147-0)( "%var" ); // Prints "%var = 1"

```
void dumpAlloc (int allocNum )
```
Dumps information about the given allocated memory block.

### **Parameters:**

*allocNum* Memory block to dump information about.

### **Note:**

Available in debug builds only. In torqueConfig.h, TORQUE\_DISABLE\_MEMORY\_MANAGER must be undefined to use this function.

<span id="page-148-0"></span>void dumpMemSnapshot(string fileName )

Dumps a snapshot of current memory to a file.

The total memory used will also be output to the console. This function will attempt to create the file if it does not already exist.

### **Parameters:**

*fileName* Name and path of file to save profiling stats to. Must use forward slashes (/)

### **Example:**

## [dumpMemSnapshot\(](#page-148-0) "C:/Torque/ProfilerLogs/p

**Note:**

Available in debug builds only. In torqueConfig.h, TORQUE\_DISABLE\_MEMORY\_MANAGER must be undefined to use this function.

<span id="page-149-1"></span>void dumpUnflaggedAllocs(string fileName = "" )

Dumps all unflagged memory allocations.

Dumps all memory allocations that were made after a call to [flagCurrentAllocs\(\).](#page-149-0) Helpful when used with [flagCurrentAllocs\(\)](#page-149-0) for detecting memory leaks and analyzing general memory usage.

#### **Parameters:**

*fileName* allocations not flagged by [flagCurrentAllocs\(\).](#page-149-0) If left Optional file path and location to dump all memory blank, data will be dumped to the console.

#### **Example:**

```
dumpMemSnapshot(); // dumps info to consol
dumpMemSnapshot( "C:/Torque/profilerlog1.1
```
**Note:**

Available in debug builds only. In torqueConfig.h, TORQUE\_DISABLE\_MEMORY\_MANAGER must be undefined to use this function.

<span id="page-149-0"></span>void flagCurrentAllocs ( )

Flags all current memory allocations.

Flags all current memory allocations for exclusion in subsequent

calls to [dumpUnflaggedAllocs\(\).](#page-149-1) Helpful in detecting memory leaks and analyzing memory usage.

void freeMemoryDump ( )

Dumps some useful statistics regarding free memory.

Dumps an analysis of 'free chunks' of memory. Does not print how much memory is free.

void profilerDump( )

Dumps current profiling stats to the console window.

**Note:**

Markers disabled with [profilerMarkerEnable\(\)](#page-151-0) will be skipped over. If the profiler is currently running, it will be disabled.

<span id="page-150-0"></span>void profilerDumpToFile(string fileName )

Dumps current profiling stats to a file.

**Note:**

If the profiler is currently running, it will be disabled.

#### **Parameters:**

*fileName* Must use forward slashes (/). Will attempt to create Name and path of file to save profiling stats to. the file if it does not already exist.

### **Example:**

[profilerDumpToFile\(](#page-150-0) "C:/Torque/log1.txt"

void profilerEnable(bool enable )

Enables or disables the profiler.

Data is only gathered while the profiler is enabled.

#### **Note:**

Profiler is not available in shipping builds. T3D has predefined profiling areas surrounded by markers, but you may need to define additional markers (in C++) around areas you wish to profile, by using the PROFILE\_START( markerName ); and PROFILE\_END(); macros.

```
void profilerMarkerEnable(string markerName,
                         bool enable = true)
```
Enable or disable a specific profile.

#### **Parameters:**

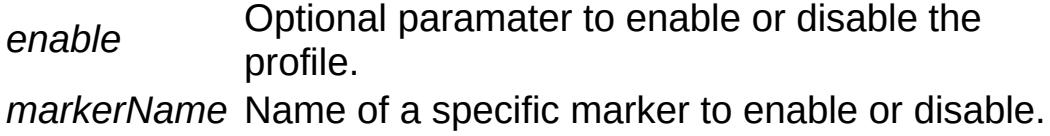

#### **Note:**

Calling this function will first call [profilerReset\(\),](#page-151-1) clearing all data from profiler. All profile markers are enabled by default.

#### <span id="page-151-1"></span>void profilerReset( )

Resets the profiler, clearing it of all its data.

If the profiler is currently running, it will first be disabled. All markers will retain their current enabled/disabled status.

<span id="page-152-0"></span>int sizeof(string objectOrClass )

Determines the memory consumption of a class or object.

#### **Parameters:**

*objectOrClass* The object or class being measured.

#### **Returns:**

Returns the total size of an object in bytes.

```
void telnetSetParameters (int port,
                         string consolePass,
                         string listenPass,
                         bool remoteEcho = false
                        )
```
Initializes and open the telnet console.

#### **Parameters:**

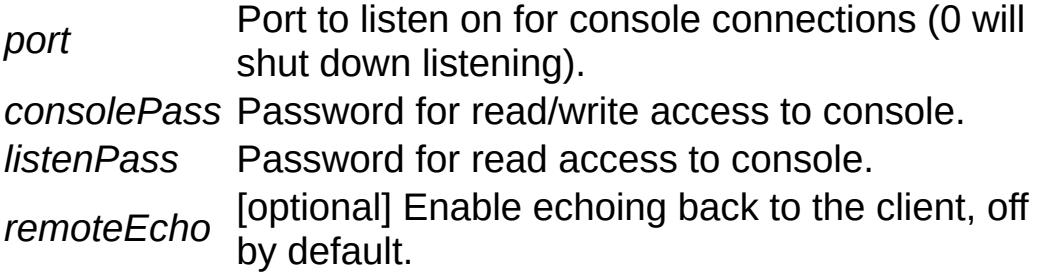

#### <span id="page-152-2"></span>void trace(bool enable =  $true$ )

Enable or disable tracing in the script code VM.

When enabled, the script code runtime will trace the invocation and returns from all functions that are called and log them to the console. This is helpful in observing the flow of the script program.

### **Parameters:**

*enable* New setting for script trace execution, on by default.

<span id="page-153-0"></span>void validateMemory ( )

Used to validate memory space for the game.

### **Variable Documentation**

<span id="page-154-0"></span>string [getBuildString](#page-154-0)

Get the type of build, "Debug" or "Release".

<span id="page-154-1"></span>string [getCompileTimeString](#page-154-1)

Get the time of compilation.

<span id="page-154-2"></span>string [getEngineName](#page-154-2)

Get the name of the engine product that this is running from, as a string.

<span id="page-154-3"></span>int [getVersionNumber](#page-154-3)

Get the version of the build, as a string.

<span id="page-154-4"></span>string [getVersionString](#page-154-4)

Get the version of the build, as a string.

Copyright © [GarageGames,](http://www.garagegames.com) LLC. All Rights Reserved.

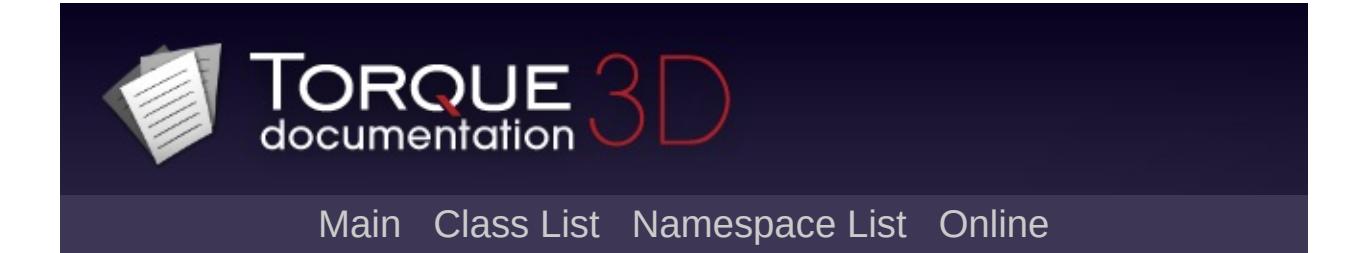

# **Logging [**[Console](#page-127-0)**]**

Functions for logging messages, warnings, and errors to the console. [More...](#page-159-0)

# **Classes**

class [ConsoleLogger](#page-1046-0)

# **Enumerations**

enum [LogLevel](#page-161-0) { [normal,](#page-161-1) [warning](#page-161-1), [error](#page-161-1) } Priority levels for logging entries. [More...](#page-161-0)

# **Functions**

<span id="page-159-0"></span>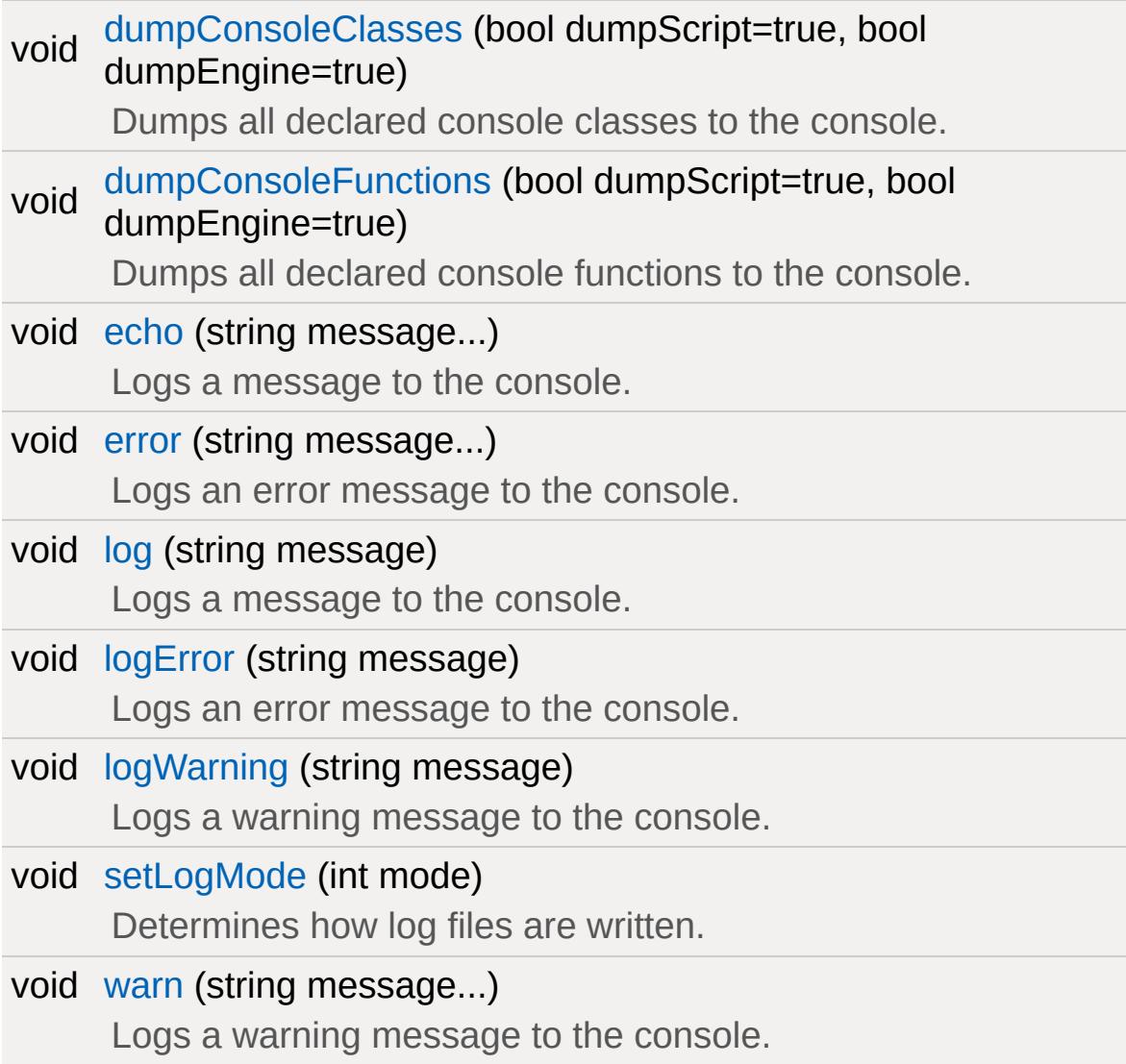

# **Detailed Description**

Functions for logging messages, warnings, and errors to the console.

## **Enumeration Type Documentation**

### <span id="page-161-0"></span>enum [LogLevel](#page-161-0)

Priority levels for logging entries.

#### **Enumerator:**

- *normal* Lowest priority level, no highlighting.
- *warning* Mid level priority, tags and highlights possible issues in blue.
- <span id="page-161-1"></span>*error* Highest priority level, extreme emphasis on this entry. Highlighted in red.

## **Function Documentation**

```
void dumpConsoleClasses(bool dumpScript = true,
                         bool dumpEngine = true
                         )
```
Dumps all declared console classes to the console.

### **Parameters:**

*dumpScript* Optional parameter specifying whether or not classes defined in script should be dumped. *dumpEngine* classes defined in the engine should be Optional parameter specifying whether or not dumped.

<span id="page-162-1"></span>void dumpConsoleFunctions (bool dumpScript = true, bool dumpEngine  $=$  true )

Dumps all declared console functions to the console.

### **Parameters:**

*dumpScript* Optional parameter specifying whether or not functions defined in script should be dumped. *dumpEngine* functions defined in the engine should be Optional parameter specitying whether or not dumped.

<span id="page-162-2"></span>void echo(string message... )

Logs a message to the console.

Concatenates all given arguments to a single string and prints the string to the console. A newline is added automatically after the

text.

#### **Parameters:**

*message* Any number of string arguments.

<span id="page-163-0"></span>void error(string message... )

Logs an error message to the console.

Concatenates all given arguments to a single string and prints the string to the console as an error message (in the in-game console, these will show up using a red font by default). A newline is added automatically after the text.

#### **Parameters:**

*message* Any number of string arguments.

<span id="page-163-1"></span>void log(string message )

Logs a message to the console.

#### **Parameters:**

*message* The message text.

#### **Note:**

By default, messages will appear white in the console.

<span id="page-163-2"></span>void logError(string message )

Logs an error message to the console.

#### **Parameters:**

*message* The message text.

#### **Note:**

By default, errors will appear red in the console.

<span id="page-164-0"></span>void logWarning(string message )

Logs a warning message to the console.

#### **Parameters:**

*message* The message text.

#### **Note:**

By default, warnings will appear turquoise in the console.

<span id="page-164-1"></span>void setLogMode (int mode )

Determines how log files are written.

Sets the operational mode of the console logging system.

#### **Parameters:**

Parameter specifying the logging mode. This can be:

• 1: Open and close the console log file for each seperate string of output. This will ensure that all parts get written out to disk and that no parts remain in intermediate buffers even if the process crashes.

*mode*

2: Keep the log file open and write to it continuously. This will make the system operate faster but if the process crashes, parts of the output may not have been written to disk yet and will be missing from the log.

Additionally, when changing the log mode and thus opening a new log file, either of the two mode values may be combined by binary OR with 0x4 to cause the logging system to flush all console log

messages that had already been issued to the console system into the newly created log file.

**Note:**

Xbox 360 does not support logging to a file. Use Platform::OutputDebugStr in C++ instead.

<span id="page-165-0"></span>void warn(string message... )

Logs a warning message to the console.

Concatenates all given arguments to a single string and prints the string to the console as a warning message (in the in-game console, these will show up using a turquoise font by default). A newline is added automatically after the text.

#### **Parameters:**

*message* Any number of string arguments.

Copyright © [GarageGames,](http://www.garagegames.com) LLC. All Rights Reserved.

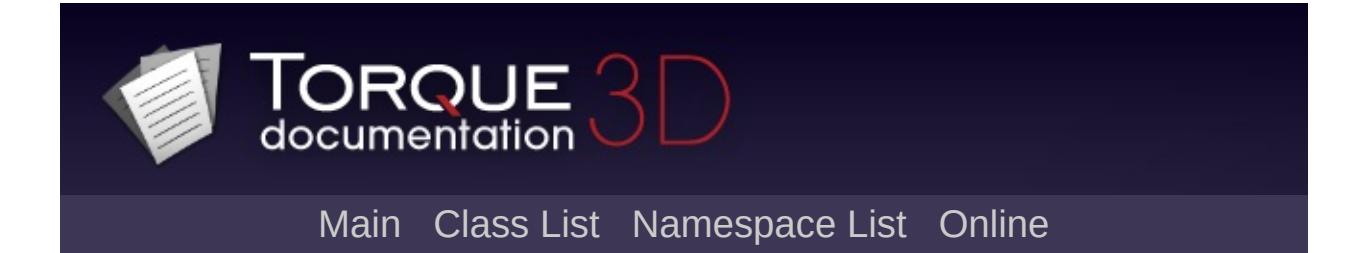

# **Messaging [**[Console](#page-127-0)**]**

Script classes and functions used for passing messages and events between classes. [More...](#page-169-0)

# **Classes**

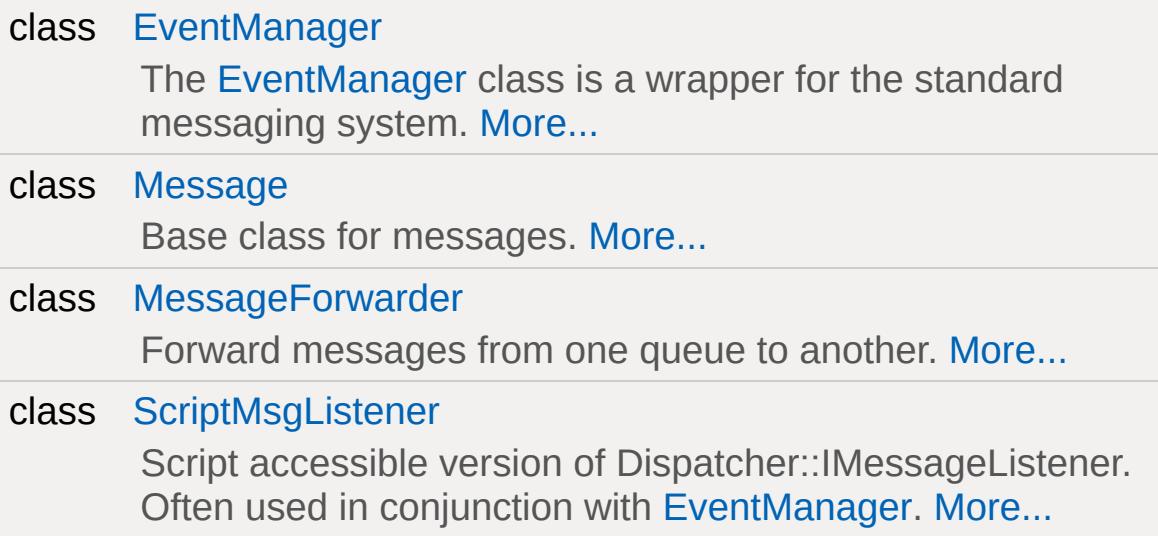

# **Functions**

<span id="page-169-0"></span>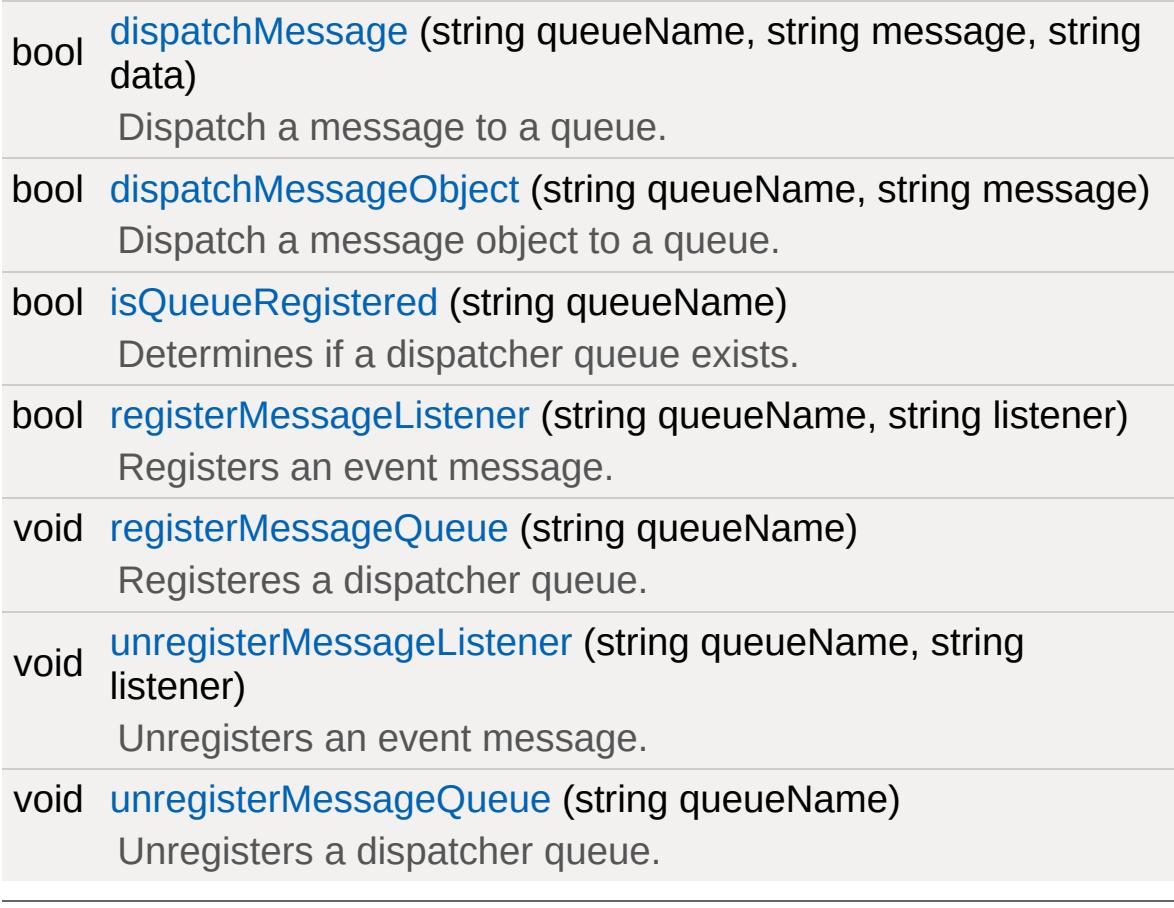

# **Detailed Description**

Script classes and functions used for passing messages and events between classes.

## **Function Documentation**

<span id="page-171-0"></span>bool dispatchMessage(string queueName, string message, string data )

Dispatch a message to a queue.

#### **Parameters:**

*queueName* Queue to dispatch the message to *message* [Message](#page-2237-0) to dispatch *data* **Data for message** 

#### **Returns:**

True for success, false for failure

#### **See also:**

[dispatchMessageObject](#page-171-1)

<span id="page-171-1"></span>bool dispatchMessageObject(string queueName, string message )

Dispatch a message object to a queue.

#### **Parameters:**

*queueName* Queue to dispatch the message to *message* [Message](#page-2237-0) to dispatch

#### **Returns:**

true for success, false for failure

#### **See also:**

[dispatchMessage](#page-171-0)

<span id="page-172-0"></span>bool isQueueRegistered(string queueName )

Determines if a dispatcher queue exists.

#### **Parameters:**

*queueName* String containing the name of queue

<span id="page-172-1"></span>bool registerMessageListener(string queueName, string listener )

Registers an event message.

#### **Parameters:**

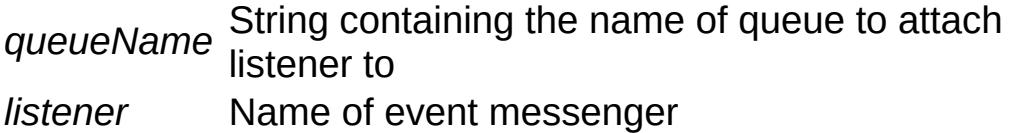

<span id="page-172-2"></span>void registerMessageQueue(string queueName )

Registeres a dispatcher queue.

#### **Parameters:**

*queueName* String containing the name of queue

<span id="page-172-3"></span>void unregisterMessageListener(string queueName, string listener )

Unregisters an event message.

### **Parameters:**

*queueName* String containing the name of queue *listener* Name of event messenger

<span id="page-173-0"></span>void unregisterMessageQueue (string queueName )

Unregisters a dispatcher queue.

#### **Parameters:**

*queueName* String containing the name of queue

Copyright © [GarageGames,](http://www.garagegames.com) LLC. All Rights Reserved.

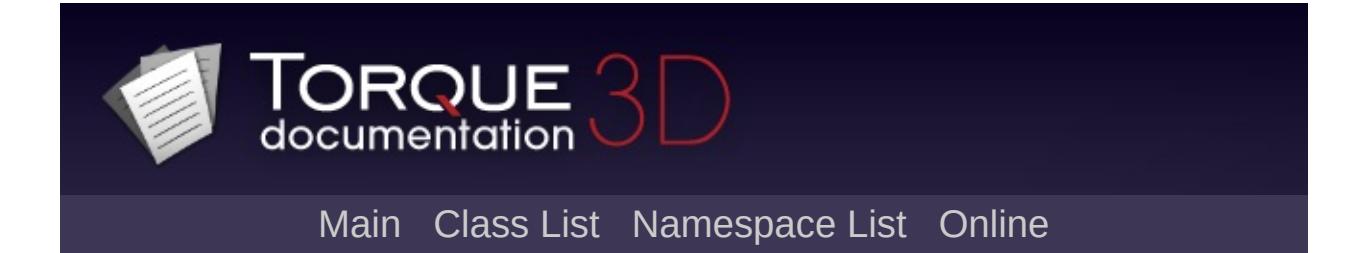

# **Packages [**[Console](#page-127-0)**]**

Functions relating to the control of packages. [More...](#page-176-0)

# **Functions**

<span id="page-176-0"></span>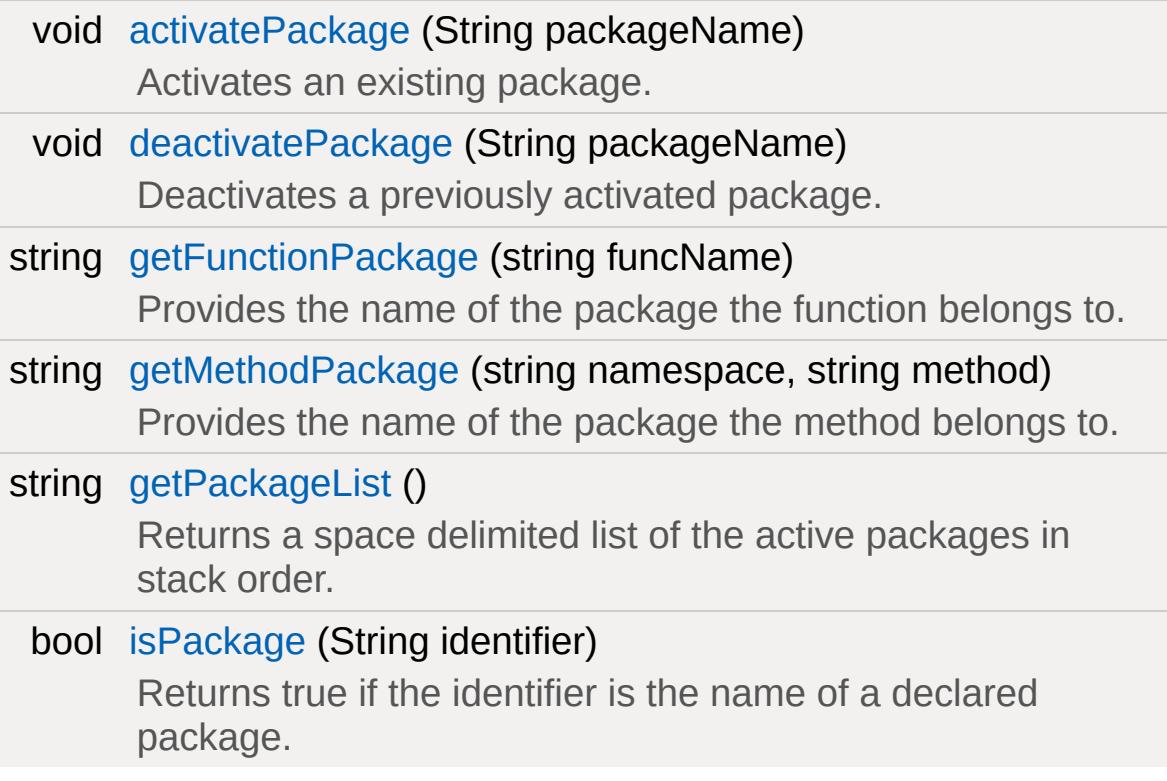

# **Detailed Description**

Functions relating to the control of packages.

### **See also:**

[Packages](#page-69-0)

## **Function Documentation**

<span id="page-178-0"></span>void activatePackage(String packageName )

Activates an existing package.

The activation occurs by updating the namespace linkage of existing functions and methods. If the package is already activated the function does nothing.

<span id="page-178-1"></span>void deactivatePackage (String packageName )

Deactivates a previously activated package.

The package is deactivated by removing its namespace linkages to any function or method. If there are any packages above this one in the stack they are deactivated as well. If the package is not on the stack this function does nothing.

<span id="page-178-2"></span>string getFunctionPackage(string funcName )

Provides the name of the package the function belongs to.

#### **Parameters:**

*funcName* String containing name of the function

#### **Returns:**

The name of the function's package

<span id="page-178-3"></span>string getMethodPackage(string namespace, string method )

Provides the name of the package the method belongs to.

#### **Parameters:**

*namespace* Class or namespace, such as [Player](#page-2438-0) *method* Name of the funciton to search for

#### **Returns:**

The name of the method's package

<span id="page-179-0"></span>string getPackageList( )

Returns a space delimited list of the active packages in stack order.

<span id="page-179-1"></span>bool isPackage(String identifier )

Returns true if the identifier is the name of a declared package.

Copyright © [GarageGames,](http://www.garagegames.com) LLC. All Rights Reserved.
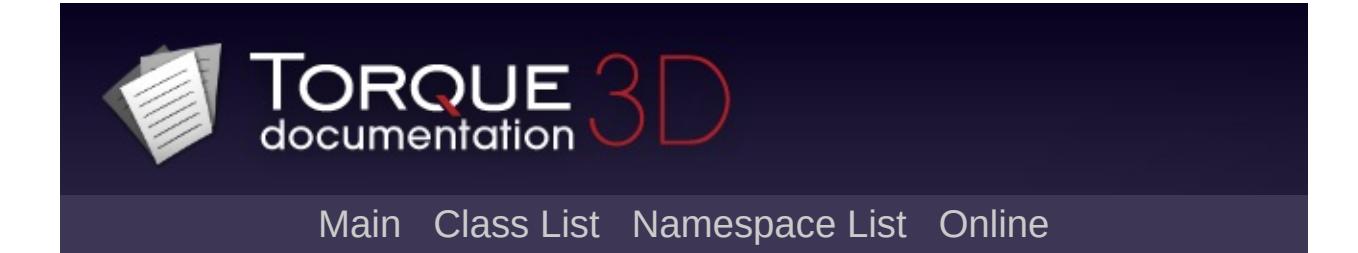

# **Scripting [**[Console](#page-127-0)**]**

Functions for working with script code. [More...](#page-184-0)

## **Classes**

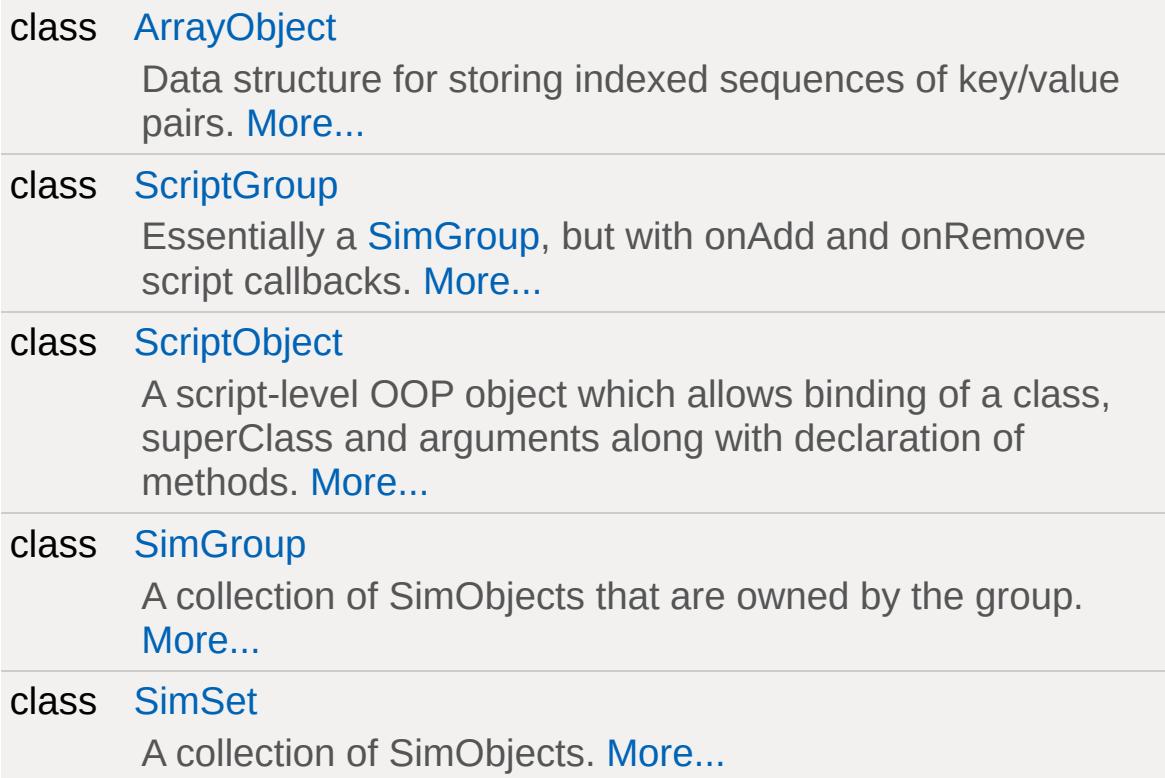

## **Functions**

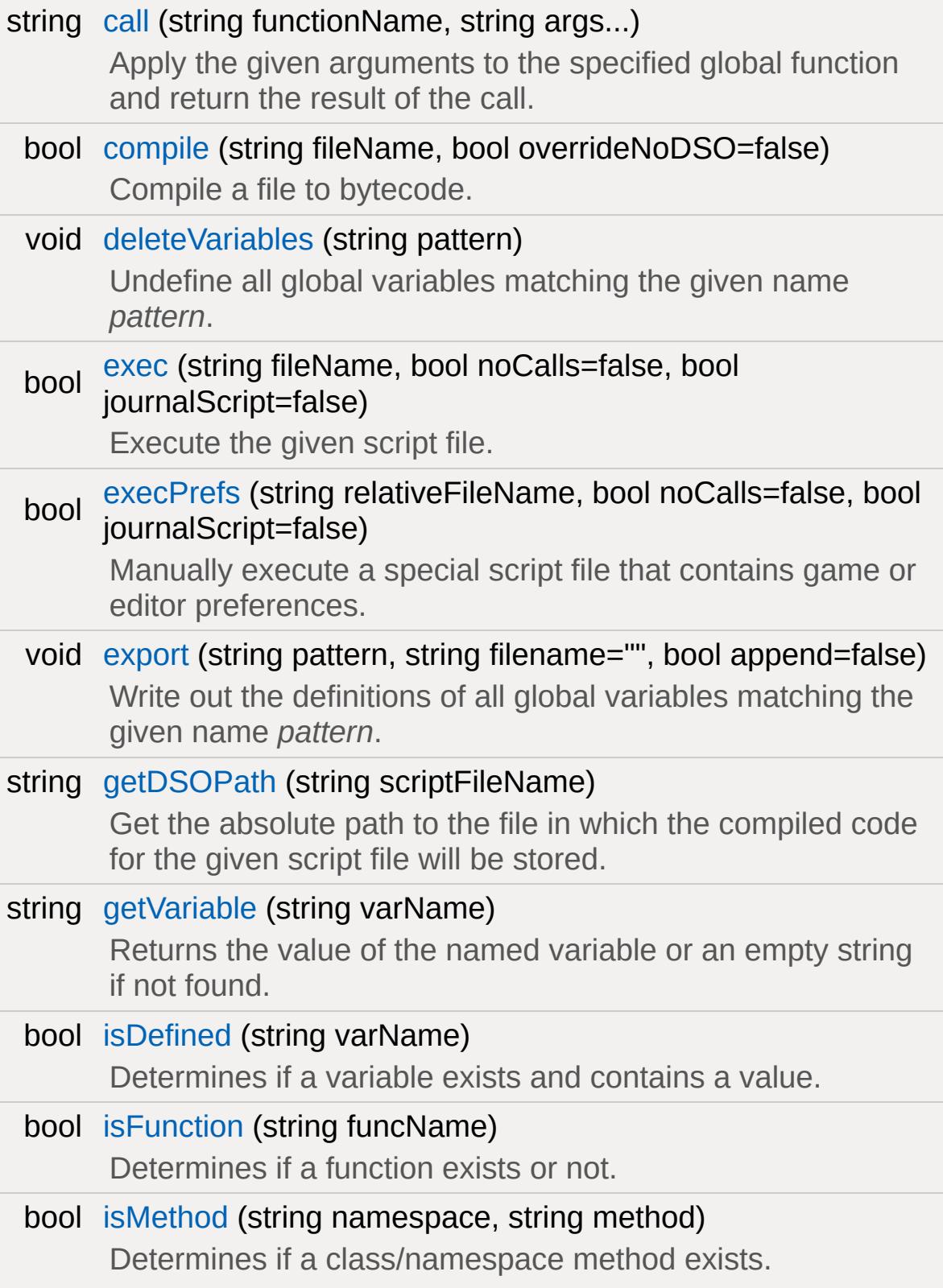

<span id="page-184-0"></span>void [setVariable](#page-192-0) (string varName, string value) Sets the value of the named variable.

# **Detailed Description**

Functions for working with script code.

## **Function Documentation**

```
string call(string functionName,
           string args...
          )
```
Apply the given arguments to the specified global function and return the result of the call.

#### **Parameters:**

*functionName* The name of the function to call. This function must be in the global namespace, i.e. you cannot call a function in a namespace through [call](#page-186-0). Use [eval\(\)](#page-826-0) for that.

#### **Returns:**

The result of the function call.

## **Example:**

```
function myFunction( %arg )
{
 return ( %arg SPC "World!" );
}
echo(call( "myFunction", "Hello" ) );|//
```

```
bool compile (string fileName,
             bool overrideNoDSO = false
            )
```
Compile a file to bytecode.

This function will read the TorqueScript code in the specified file, compile it to internal bytecode, and, if DSO generation is enabled

or *overrideNoDDSO* is true, will store the compiled code in a .dso file in the current DSO path mirrorring the path of *fileName*.

#### **Parameters:**

*fileName* [Path](#page-2365-0) to the file to compile to bytecode. *overrideNoDSO* engine is compiled to not generate write If true, force generation of DSOs even if the compiled code to DSO files.

#### **Returns:**

True if the file was successfully compiled, false if not.

#### **Note:**

The definitions contained in the given file will not be made available and no code will actually be executed. Use [exec\(\)](#page-188-0) for that.

## **See also:**

[getDSOPath](#page-190-0) [exec](#page-188-0)

<span id="page-187-0"></span>void deleteVariables (string pattern )

Undefine all global variables matching the given name *pattern*.

## **Parameters:**

*pattern* A global variable name pattern. Must begin with '\$'.

## **Example:**

```
\frac{1}{2} Define a global variable in the "My" names
$My::Variable = "value";
// Undefine all variable in the "My" names
deleteVariables( "$My::*" );
```
**See also:**

[strIsMatchExpr](#page-290-0)

```
bool exec(string fileName,
          bool noCalls = false,
          bool journalScript = false
         )
```
Execute the given script file.

## **Parameters:**

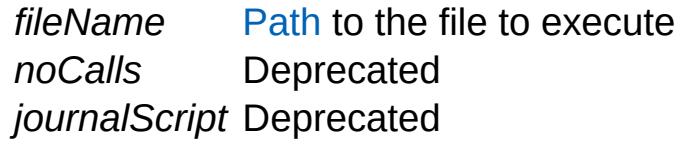

## **Returns:**

True if the script was successfully executed, false if not.

## **Example:**

```
// Execute the init.cs script file found :exec( "./init.cs" );
```
## **See also:**

[compile](#page-186-1) [eval](#page-826-0)

```
bool execPrefs (string relativeFileName,
                bool noCalls = false,
                bool journalScript = false
               )
```
Manually execute a special script file that contains game or editor preferences.

## **Parameters:**

*relativeFileName* Name and path to file from project folder *noCalls* Deprecated *journalScript* Deprecated

## **Returns:**

True if script was successfully executed

## **Note:**

Appears to be useless in Torque 3D, should be deprecated

```
void export(string pattern,
            string filename = "",
            bool append = false)
```
Write out the definitions of all global variables matching the given name *pattern*.

If *fileName* is not "", the variable definitions are written to the specified file. Otherwise the definitions will be printed to the console.

The output are valid TorqueScript statements that can be executed to restore the global variable values.

## **Parameters:**

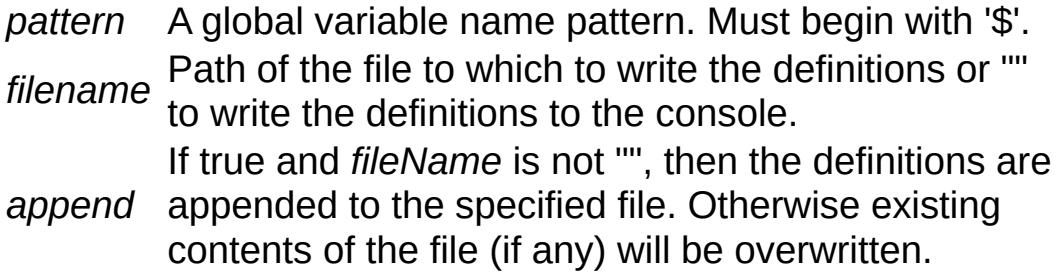

## **Example:**

// Write out all preference variables to  $i$ [export](#page-189-0)( "\$prefs::\*" , "prefs.cs" );

<span id="page-190-0"></span>string getDSOPath (string scriptFileName)

Get the absolute path to the file in which the compiled code for the given script file will be stored.

#### **Parameters:**

*scriptFileName* Path to the .cs script file.

#### **Returns:**

The absolute path to the .dso file for the given script file.

#### **Note:**

The compiler will store newly compiled DSOs in the prefs path but pre-existing DSOs will be loaded from the current paths.

#### **See also:**

[compile](#page-186-1) getPrefsPath

<span id="page-190-1"></span>string getVariable(string varName )

Returns the value of the named variable or an empty string if not found.

Name of the variable to search for

#### **Returns:**

Value contained by varName, "" if the variable does not exist

<span id="page-190-2"></span>bool isDefined(string varName )

Determines if a variable exists and contains a value.

## **Parameters:**

*varName* Name of the variable to search for

## **Returns:**

True if the variable was defined in script, false if not

## **Example:**

```
isDefined( "$myVar" );
```
<span id="page-191-0"></span>bool isFunction(string funcName )

Determines if a function exists or not.

## **Parameters:**

*funcName* String containing name of the function

## **Returns:**

True if the function exists, false if not

<span id="page-191-1"></span>bool isMethod(string namespace, string method )

Determines if a class/namespace method exists.

## **Parameters:**

*namespace* Class or namespace, such as [Player](#page-2438-0) *method* Name of the function to search for

## **Returns:**

True if the method exists, false if not

<span id="page-192-0"></span>void setVariable(string varName, string value )

Sets the value of the named variable.

## **Parameters:**

*varName* Name of the variable to locate *value* New value of the variable

## **Returns:**

True if variable was successfully found and set

Copyright © [GarageGames,](http://www.garagegames.com) LLC. All Rights Reserved.

<span id="page-193-0"></span>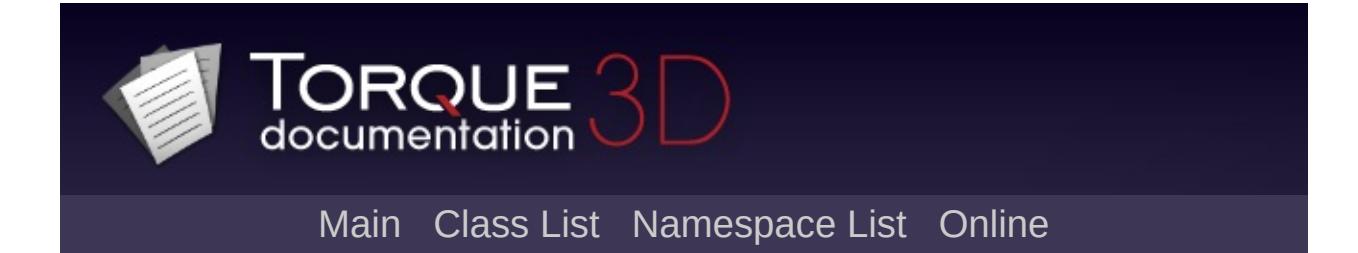

# **File I/O [**[Core](#page-123-0)**]**

Functions allowing you to search for files, read them, write them, and access their properties. [More...](#page-200-0)

## **Classes**

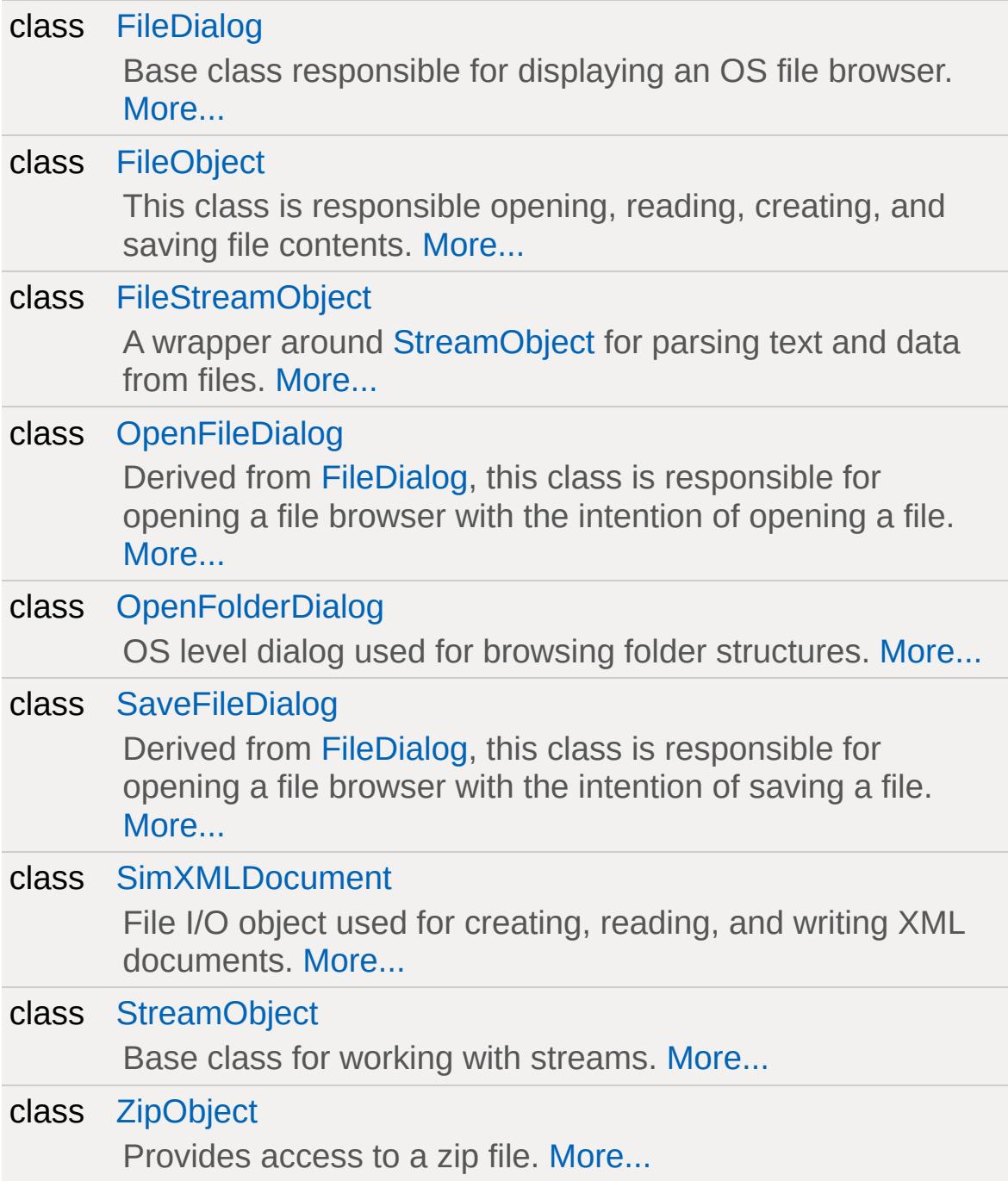

## **Modules**

## File [Searching](#page-214-0)

Functions for searching files by name patterns.

## **Functions**

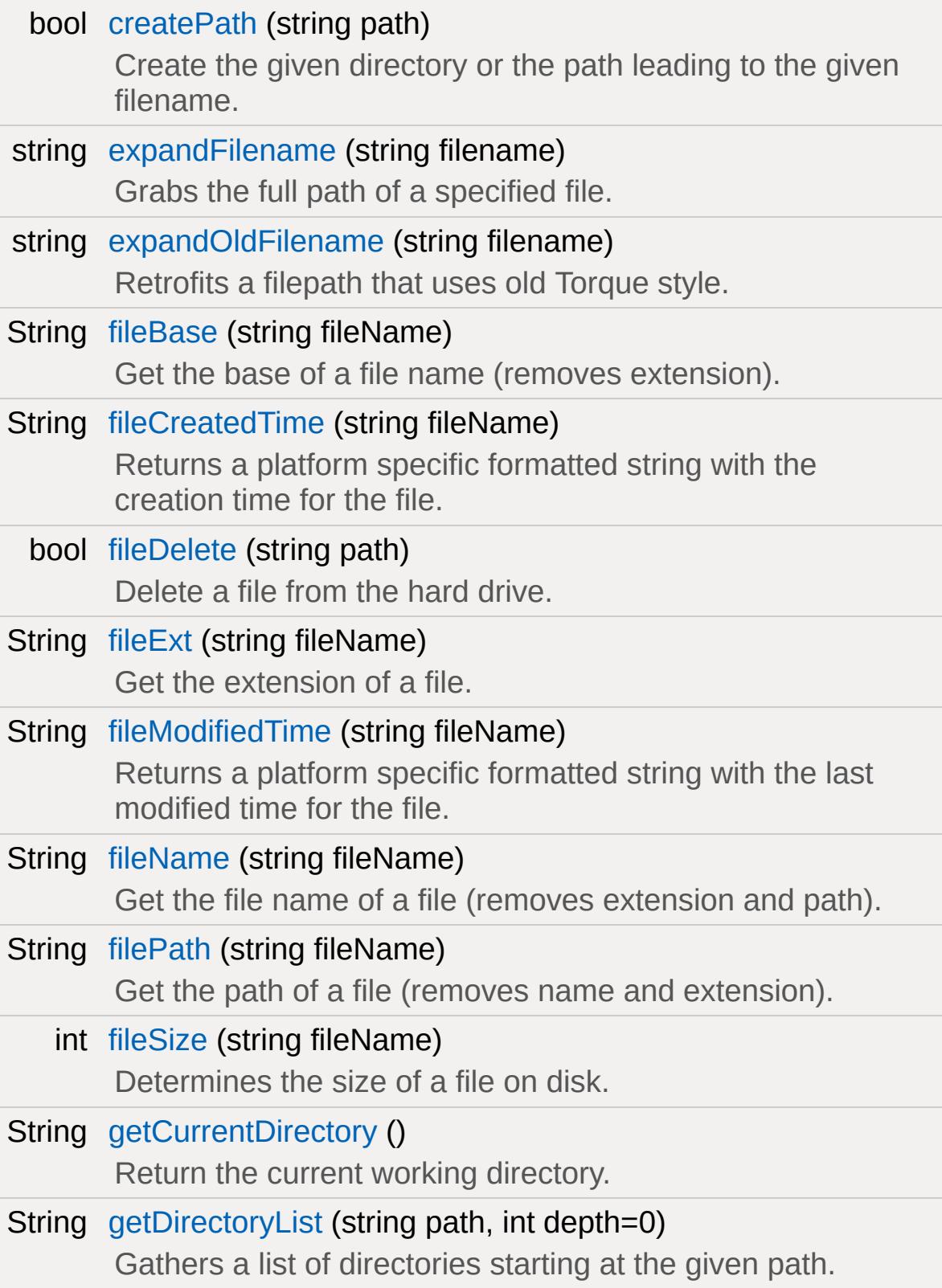

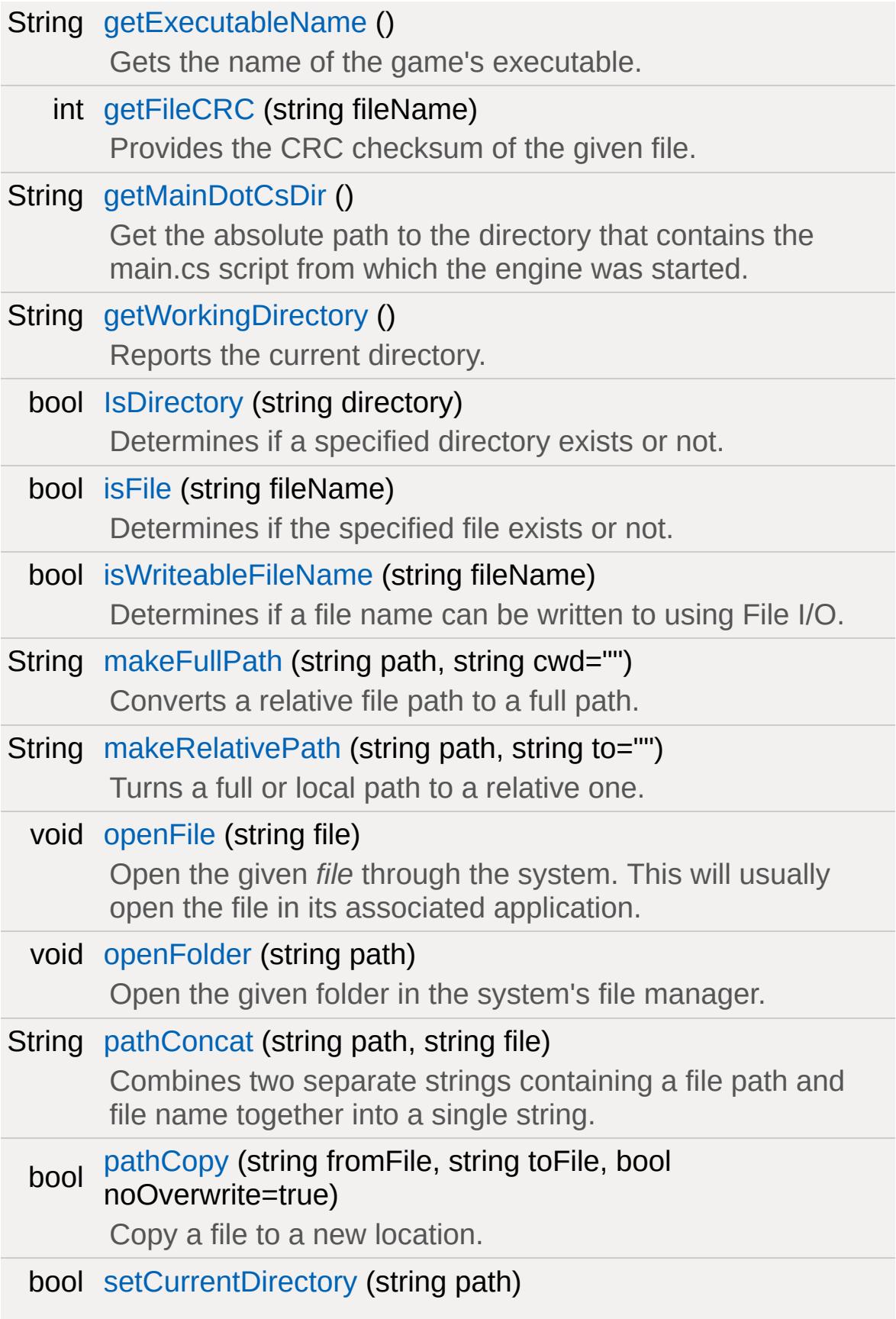

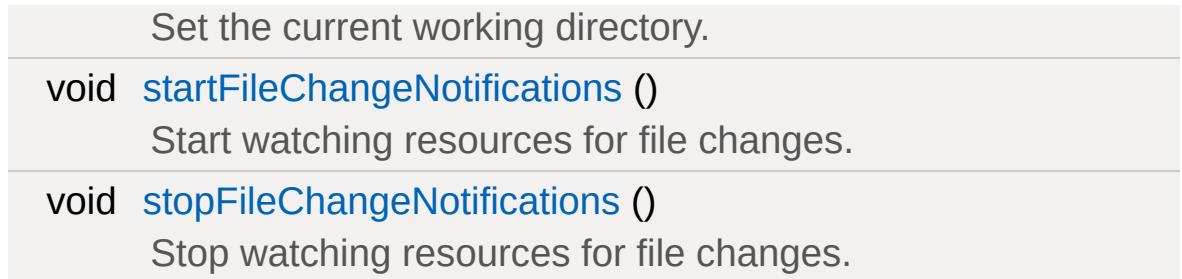

## **Variables**

string [\\$Con::File](#page-213-0)

The currently executing script file.

<span id="page-200-0"></span>string [\\$Con::Root](#page-213-1)

The mod folder for the currently executing script file.

## **Detailed Description**

Functions allowing you to search for files, read them, write them, and access their properties.

## **Function Documentation**

<span id="page-202-0"></span>bool createPath(string path )

Create the given directory or the path leading to the given filename.

If *path* ends in a trailing slash, then all components in the given path will be created as directories (if not already in place). If *path*, does **not** end in a trailing slash, then the last component of the path is taken to be a file name and only the directory components of the path will be created.

#### **Parameters:**

*path* The path to create.

**Note:**

Only present in a Tools build of Torque.

<span id="page-202-1"></span>string expandFilename (string filename )

Grabs the full path of a specified file.

#### **Parameters:**

*filename* Name of the local file to locate

#### **Returns:**

String containing the full filepath on disk

<span id="page-202-2"></span>string expandOldFilename (string filename)

Retrofits a filepath that uses old Torque style.

## **Returns:**

String containing filepath with new formatting

<span id="page-203-0"></span>String fileBase(string fileName )

Get the base of a file name (removes extension).

#### **Parameters:**

*fileName* Name and path of file to check

#### **Returns:**

String containing the file name, minus extension

<span id="page-203-1"></span>String fileCreatedTime (string fileName )

Returns a platform specific formatted string with the creation time for the file.

#### **Parameters:**

*fileName* Name and path of file to check

#### **Returns:**

Formatted string (OS specific) containing created time, "9/3/2010 12:33:47 PM" for example

<span id="page-203-2"></span>bool fileDelete(string path )

Delete a file from the hard drive.

#### **Parameters:**

*path* Name and path of the file to delete

#### **Note:**

THERE IS NO RECOVERY FROM THIS. Deleted file is gone

for good.

#### **Returns:**

True if file was successfully deleted

<span id="page-204-0"></span>String fileExt (string fileName)

Get the extension of a file.

#### **Parameters:**

*fileName* Name and path of file

#### **Returns:**

String containing the extension, such as ".exe" or ".cs"

<span id="page-204-1"></span>String fileModifiedTime(string fileName )

Returns a platform specific formatted string with the last modified time for the file.

## **Parameters:**

*fileName* Name and path of file to check

## **Returns:**

Formatted string (OS specific) containing modified time, "9/3/2010 12:33:47 PM" for example

<span id="page-204-2"></span>String fileName(string fileName )

Get the file name of a file (removes extension and path).

## **Parameters:**

*fileName* Name and path of file to check

#### **Returns:**

String containing the file name, minus extension and path

<span id="page-205-0"></span>String filePath(string fileName )

Get the path of a file (removes name and extension).

#### **Parameters:**

*fileName* Name and path of file to check

#### **Returns:**

String containing the path, minus name and extension

<span id="page-205-1"></span>int fileSize (string fileName )

Determines the size of a file on disk.

#### **Parameters:**

*fileName* Name and path of the file to check

#### **Returns:**

Returns filesize in KB, or -1 if no file

<span id="page-205-2"></span>String getCurrentDirectory ( )

Return the current working directory.

#### **Returns:**

The absolute path of the current working directory.

#### **Note:**

Only present in a Tools build of Torque.

**See also:**

[getWorkingDirectory\(\)](#page-207-1)

```
String getDirectoryList(string path,
                         int depth = \theta)
```
Gathers a list of directories starting at the given path.

## **Parameters:**

*path* String containing the path of the directory *depth* Depth of search, as in how many subdirectories to parse through

## **Returns:**

Tab delimited string containing list of directories found during search, "" if no files were found

<span id="page-206-1"></span>String getExecutableName( )

Gets the name of the game's executable.

## **Returns:**

String containing this game's executable name

<span id="page-206-2"></span>int getFileCRC(string fileName )

Provides the CRC checksum of the given file.

## **Parameters:**

*fileName* The path to the file.

## **Returns:**

The calculated CRC checksum of the file, or -1 if the file could not be found.

#### <span id="page-207-0"></span>String getMainDotCsDir( )

Get the absolute path to the directory that contains the main.cs script from which the engine was started.

This directory will usually contain all the game assets and, in a user-side game installation, will usually be read-only.

#### **Returns:**

The path to the main game assets.

<span id="page-207-1"></span>String getWorkingDirectory ()

Reports the current directory.

#### **Returns:**

String containing full file path of working directory

<span id="page-207-2"></span>bool IsDirectory(string directory )

Determines if a specified directory exists or not.

#### **Parameters:**

*directory* String containing path in the form of "foo/bar"

#### **Returns:**

Returns true if the directory was found.

#### **Note:**

Do not include a trailing slash '/'.

<span id="page-208-0"></span>bool isFile(string fileName )

Determines if the specified file exists or not.

#### **Parameters:**

*fileName* The path to the file.

#### **Returns:**

Returns true if the file was found.

<span id="page-208-1"></span>bool isWriteableFileName(string fileName )

Determines if a file name can be written to using File I/O.

#### **Parameters:**

*fileName* Name and path of file to check

#### **Returns:**

Returns true if the file can be written to.

```
String makeFullPath(string path,
                     string cwd = "")
```
Converts a relative file path to a full path.

For example, "./console.log" becomes "C:/Torque/t3d/examples/FPS Example/game/console.log"

## **Parameters:**

*path* Name of file or path to check

*cwd* Optional current working directory from which to build<br>
<sub>c</sub>wd the full noth the full path.

**Returns:**

String containing non-relative directory of path

```
String makeRelativePath(string path,
                          string to = ""
                         )
```
Turns a full or local path to a relative one.

For example, "./game/art" becomes "game/art"

## **Parameters:**

*path* Full path (may include a file) to convert

*to* Optional base path used for the conversion. If not supplied the current working directory is used.

## **Returns:**

String containing relative path

<span id="page-209-1"></span>void openFile(string file )

Open the given *file* through the system. This will usually open the file in its associated application.

## **Parameters:**

*file* Path of the file to open.

## **Note:**

Only present in a Tools build of Torque.

<span id="page-209-2"></span>void openFolder(string path )

Open the given folder in the system's file manager.

#### **Parameters:**

*path* full path to a directory.

## **Note:**

Only present in a Tools build of Torque.

<span id="page-210-0"></span>String pathConcat(string path, string file )

Combines two separate strings containing a file path and file name together into a single string.

## **Parameters:**

*path* String containing file path *file* String containing file name

## **Returns:**

String containing concatenated file name and path

```
bool pathCopy(string fromFile,
               string toFile,
               bool noOverwrite = true
              )
```
Copy a file to a new location.

## **Parameters:**

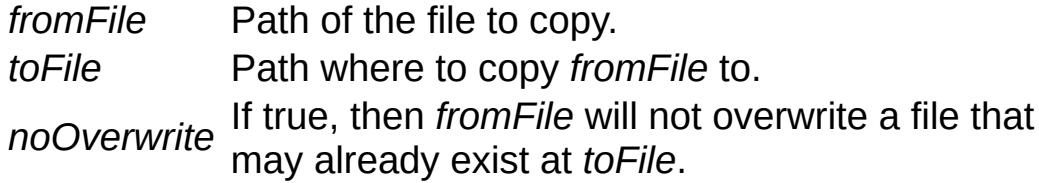

## **Returns:**

True if the file was successfully copied, false otherwise.

**Note:**

Only present in a Tools build of Torque.

<span id="page-211-0"></span>bool setCurrentDirectory(string path )

Set the current working directory.

## **Parameters:**

*path* directory) path of the directory which should be made The absolute or relative (to the current working the new working directory.

## **Returns:**

True if the working directory was successfully changed to *path*, false otherwise.

#### **Note:**

Only present in a Tools build of Torque.

<span id="page-211-1"></span>void startFileChangeNotifications ( )

Start watching resources for file changes.

Typically this is called during initializeCore().

**See also:**

[stopFileChangeNotifications\(\)](#page-211-2)

<span id="page-211-2"></span>void stopFileChangeNotifications( )

Stop watching resources for file changes.

Typically this is called during shutdownCore().

## **See also:**

[startFileChangeNotifications\(\)](#page-211-1)

## **Variable Documentation**

<span id="page-213-0"></span>string \$Con::File

The currently executing script file.

<span id="page-213-1"></span>string \$Con::Root

The mod folder for the currently executing script file.

Copyright © [GarageGames,](http://www.garagegames.com) LLC. All Rights Reserved.

<span id="page-214-0"></span>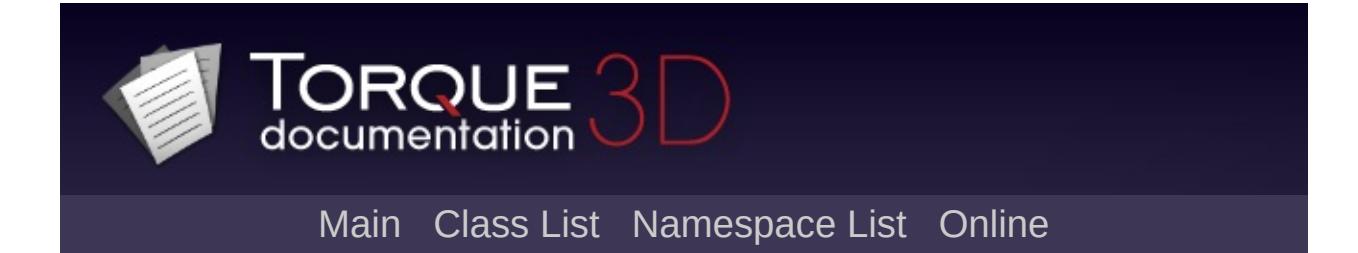

# **File Searching [**[File](#page-193-0) I/O**]**

Functions for searching files by name patterns. [More...](#page-216-0)
# **Functions**

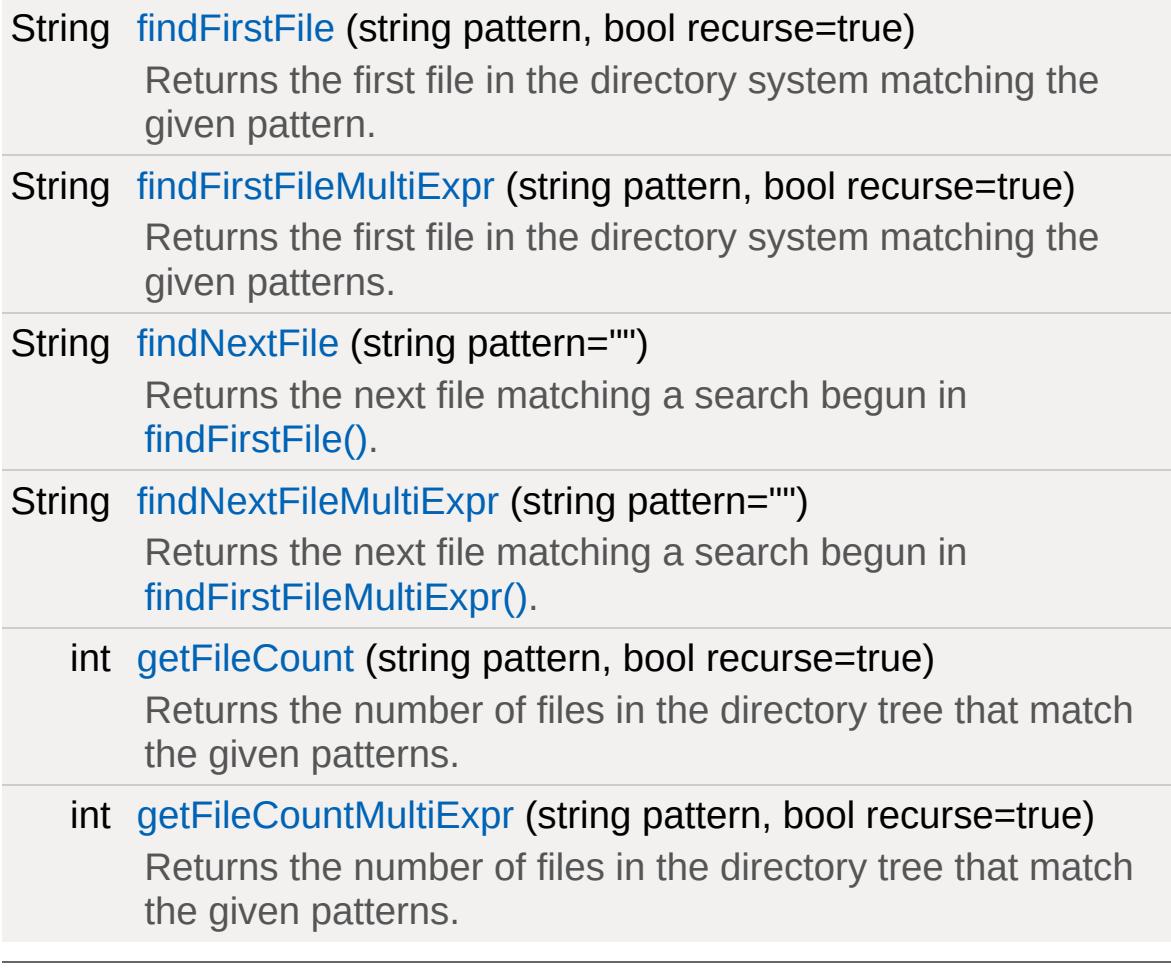

# **Detailed Description**

Functions for searching files by name patterns.

# **Function Documentation**

```
String findFirstFile(string pattern,
                    bool recurse = true
                   )
```
Returns the first file in the directory system matching the given pattern.

Use the corresponding [findNextFile\(\)](#page-220-0) to step through the results. If you're only interested in the number of files returned by the pattern match, use [getFileCount\(\)](#page-221-1).

This function differs from [findFirstFileMultiExpr\(\)](#page-219-0) in that it supports a single search pattern being passed in.

# **Note:**

You cannot run multiple simultaneous file system searches with these functions. Each call to [findFirstFile\(\)](#page-218-0) and [findFirstFileMultiExpr\(\)](#page-219-0) initiates a new search and renders a previous search invalid.

#### **Parameters:**

*pattern* The path and file name pattern to match against. *recurse* subdirectories of the given path and match the given If true, the search will exhaustively recurse into filename pattern.

#### **Returns:**

The path of the first file matched by the search or an empty string if no matching file could be found.

# **Example:**

```
\frac{1}{2} Execute all .cs files in a subdirectory
forfindFirstFile( "subdirectory,
   exec( %file );
```
#### **See also:**

```
findNextFile()
getFileCount()
findFirstFileMultiExpr()
```

```
String findFirstFileMultiExpr(string pattern,
                             bool recurse = true
                             )
```
Returns the first file in the directory system matching the given patterns.

Use the corresponding [findNextFileMultiExpr\(\)](#page-221-0) to step through the results. If you're only interested in the number of files returned by the pattern match, use [getFileCountMultiExpr\(\).](#page-222-0)

This function differs from [findFirstFile\(\)](#page-218-0) in that it supports multiple search patterns to be passed in.

#### **Note:**

You cannot run multiple simultaneous file system searches with these functions. Each call to find First File () and [findFirstFileMultiExpr\(\)](#page-219-0) initiates a new search and renders a previous search invalid.

#### **Parameters:**

*pattern* such as \*.cs. Separate multiple patterns with TABs. The path and file name pattern to match against, For example: "\*.cs" TAB "\*.dso" If true, the search will exhaustively recurse into

*recurse* subdirectories of the given path and match the given filename patterns.

#### **Returns:**

String of the first matching file path, or an [empty](#page-220-0) string if no matching files were found.

# **Example:**

```
// Find all DTS or Collada models
%filePatterns = "*.dts" TAB "*.dae";
findFirstFileMultiExpr( %fileF)while ( %fullPath !$= "" )
\{echo( %fullPath );
  findNextFileMultiExpr( %fi)}
```
# **See also:**

```
findNextFileMultiExpr()
getFileCountMultiExpr()
findFirstFile()
```
<span id="page-220-0"></span>String findNextFile(string pattern = "" )

Returns the next file matching a search begun in [findFirstFile\(\)](#page-218-0).

# **Parameters:**

*pattern* is optional and may be left out as it is not used by the The path and file name pattern to match against. This code. It is here for legacy reasons.

# **Returns:**

The path of the next filename matched by the search or an empty string if no more files match.

# **Example:**

```
\frac{1}{2} Execute all .cs files in a subdirectory
forfindFirstFile( "subdirectory,
   exec( %file );
```
**See also:**

[findFirstFile\(\)](#page-218-0)

<span id="page-221-0"></span>String findNextFileMultiExpr(string pattern = "" )

Returns the next file matching a search begun in [findFirstFileMultiExpr\(\)](#page-219-0).

# **Parameters:**

*pattern* is optional and may be left out as it is not used by the The path and file name pattern to match against. This code. It is here for legacy reasons.

# **Returns:**

String of the next matching file path, or an empty string if no matching files were found.

**Example:**

```
// Find all DTS or Collada models
%filePatterns = "*.dts" TAB "*.dae";
findFirstFileMultiExpr( %fileF)while ( %fullPath !$= "" )
{
  echo( %fullPath );
  findNextFileMultiExpr( %fi)}
```
**See also:**

[findFirstFileMultiExpr\(\)](#page-219-0)

```
int getFileCount(string pattern,
                bool recurse = true
               )
```
Returns the number of files in the directory tree that match the given patterns.

This function differs from [getFileCountMultiExpr\(\)](#page-222-0) in that it supports a single search pattern being passed in.

If you're interested in a list of files that match the given pattern and not just the number of files, use [findFirstFile\(\)](#page-218-0) and [findNextFile\(\).](#page-220-0)

# **Parameters:**

*pattern* The path and file name pattern to match against. *recurse* subdirectories of the given path and match the given If true, the search will exhaustively recurse into filename pattern counting files in subdirectories.

# **Returns:**

Number of files located using the pattern

# **Example:**

```
// Count the number of .cs files in a subdirectories.
getFileCount( "subdirectory/*.cs" );
```
# **See also:**

[findFirstFile\(\)](#page-218-0) [findNextFile\(\)](#page-220-0) [getFileCountMultiExpr\(\)](#page-222-0)

```
int getFileCountMultiExpr(string pattern,
                          bool recurse = true
                         )
```
Returns the number of files in the directory tree that match the given patterns.

If you're interested in a list of files that match the given patterns and not just the number of files, use [findFirstFileMultiExpr\(\)](#page-219-0) and [findNextFileMultiExpr\(\)](#page-221-0).

# **Parameters:**

*pattern* such as \*.cs. Separate multiple patterns with TABs. The path and file name pattern to match against, For example: "\*.cs" TAB "\*.dso" *recurse* subdirectories of the given path and match the given If true, the search will exhaustively recurse into filename pattern.

# **Returns:**

Number of files located using the patterns

# **Example:**

```
// Count all DTS or Collada models
%filePatterns = "*.dts" TAB "*.dae";
echo(getFile
```
# **See also:**

[findFirstFileMultiExpr\(\)](#page-219-0) [findNextFileMultiExpr\(\)](#page-221-0)

Copyright © [GarageGames,](http://www.garagegames.com) LLC. All Rights Reserved.

<span id="page-224-0"></span>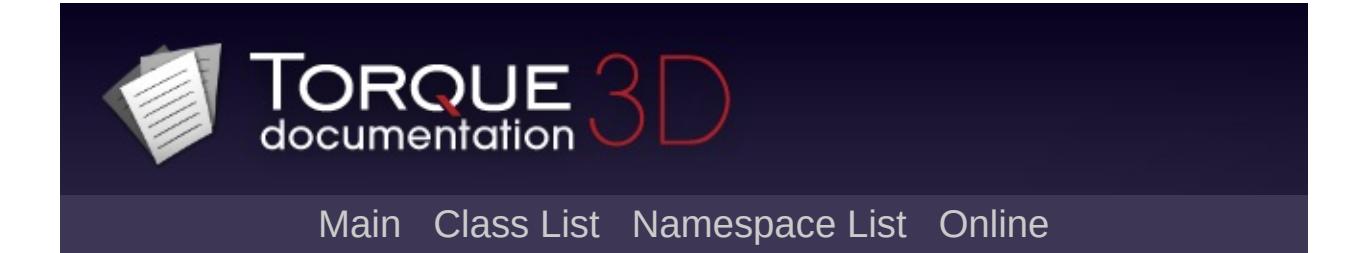

# **Math [**[Core](#page-123-0)**]**

Functions for dealing with vectors and matrices etc. [More...](#page-229-0)

# **Modules**

# [Vector](#page-256-0) Math

Functions for working with three-dimensional vectors (VectorF/Point3F).

# [Matrix](#page-243-0) Math

Functions for working with matrices (MatrixF, AngAxisF, MatrixRotation, MatrixPosition).

# Random [Numbers](#page-250-0)

Functions for generating random numbers.

# **Functions**

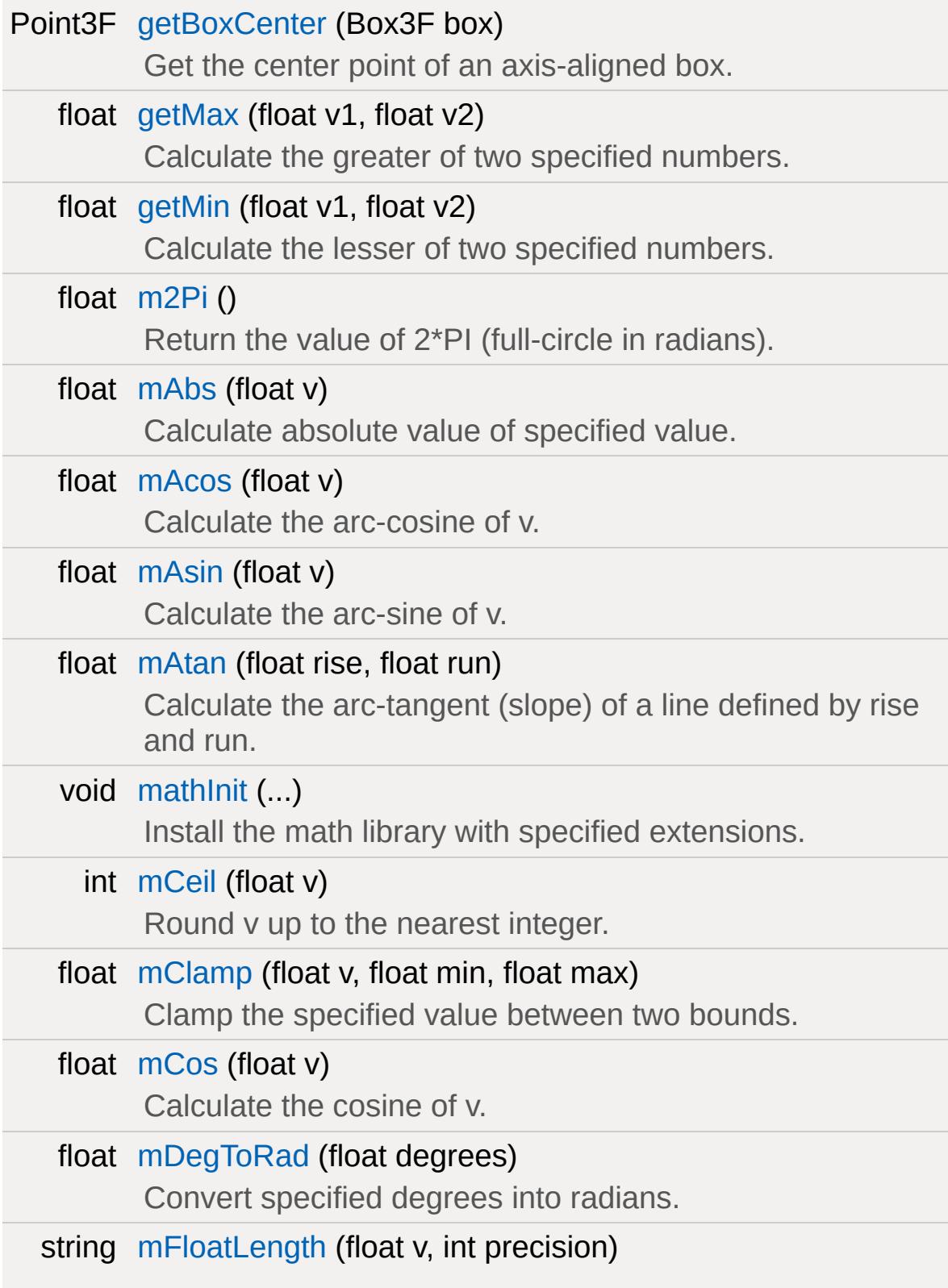

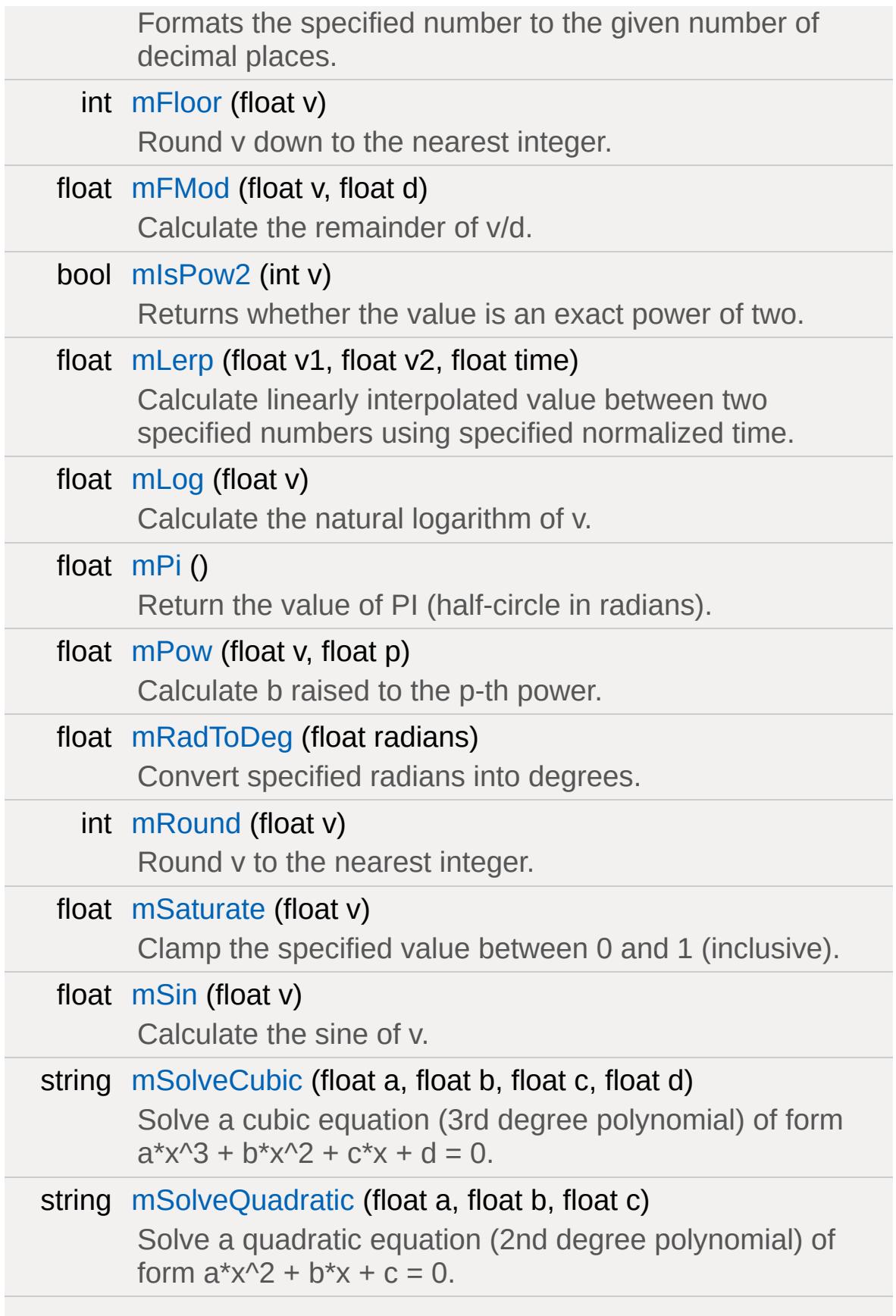

<span id="page-229-0"></span>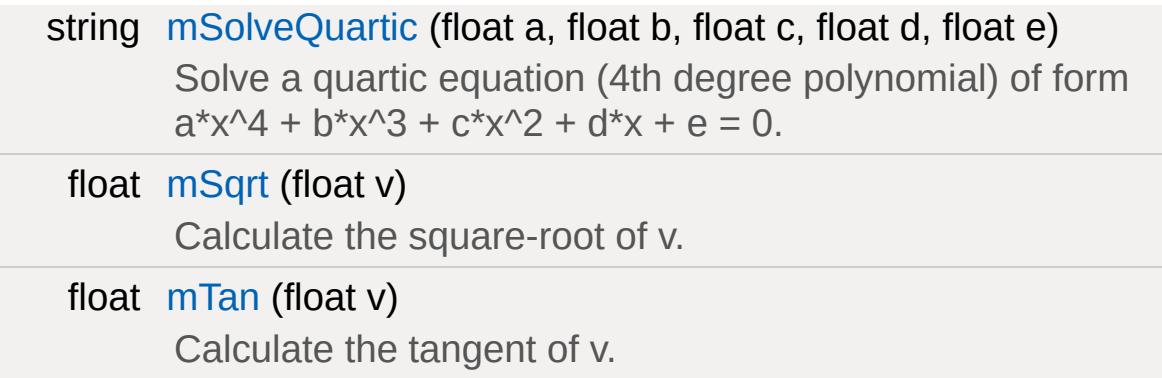

# **Detailed Description**

Functions for dealing with vectors and matrices etc.

# **Function Documentation**

```
Point3F getBoxCenter(Box3F box )
```
Get the center point of an axis-aligned box.

# **Parameters:**

b A Box3F, in string format using "minExtentX minExtentY<br>b minExtent7 maxExtentX maxExtentX maxExtent7" minExtentZ maxExtentX maxExtentY maxExtentZ"

# **Returns:**

Center of the box.

<span id="page-231-1"></span>float getMax(float v1, float v2 )

Calculate the greater of two specified numbers.

# **Parameters:**

*v1* Input value. *v2* Input value.

# **Returns:**

The greater value of the two specified values.

```
float getMin(float v1,
              float v2
             )
```
Calculate the lesser of two specified numbers.

# **Parameters:**

*v1* Input value. *v2* Input value.

#### **Returns:**

The lesser value of the two specified values.

# <span id="page-232-0"></span>float m2Pi( )

Return the value of 2\*PI (full-circle in radians).

#### **Returns:**

The value of 2\*PI.

<span id="page-232-1"></span>float mAbs (float v )

Calculate absolute value of specified value.

# **Parameters:**

*v* Input Value.

#### **Returns:**

Absolute value of specified value.

<span id="page-232-2"></span>float mAcos (float v )

Calculate the arc-cosine of v.

#### **Parameters:**

*v* Input Value (in radians).

#### **Returns:**

The arc-cosine of the input value.

<span id="page-233-0"></span>float mAsin(float v )

Calculate the arc-sine of v.

# **Parameters:**

*v* Input Value (in radians).

# **Returns:**

The arc-sine of the input value.

<span id="page-233-1"></span>float mAtan (float rise, float run )

Calculate the arc-tangent (slope) of a line defined by rise and run.

#### **Parameters:**

*rise* of line. *run* of line.

# **Returns:**

The arc-tangent (slope) of a line defined by rise and run.

```
void mathInit( ... )
```
Install the math library with specified extensions.

Possible parameters are:

- 'DETECT' Autodetect math lib settings.
- 'C' Enable the C math routines. C routines are always enabled.
- 'FPU' Enable floating point unit routines.
- 'MMX' Enable MMX math routines.
- '3DNOW' Enable 3dNow! math routines.
- 'SSE' Enable SSE math routines.

# <span id="page-234-0"></span>int mCeil(float v )

Round v up to the nearest integer.

#### **Parameters:**

*v* Number to convert to integer.

#### **Returns:**

Number converted to integer.

```
float mClamp(float v,
                float min,
                float max
               \lambda
```
Clamp the specified value between two bounds.

# **Parameters:**

*v* Input value. *min* Minimum Bound. *max* Maximum Bound.

# **Returns:**

The specified value clamped to the specified bounds.

```
float mCos(float v )
```
Calculate the cosine of v.

# **Parameters:**

*v* Input Value (in radians).

# **Returns:**

The cosine of the input value.

<span id="page-235-0"></span>float mDegToRad(float degrees )

Convert specified degrees into radians.

# **Parameters:**

*degrees* Input Value (in degrees).

# **Returns:**

The specified degrees value converted to radians.

```
string mFloatLength(float v,
                     int precision
                    )
```
Formats the specified number to the given number of decimal places.

# **Parameters:**

*v* Number to format. *precision* Number of decimal places to format to (1-9).

# **Returns:**

<span id="page-235-2"></span>Number formatted to the specified number of decimal places.

# int mFloor(float v )

Round v down to the nearest integer.

#### **Parameters:**

*v* Number to convert to integer.

#### **Returns:**

Number converted to integer.

<span id="page-236-0"></span>float mFMod (float v, float d )

Calculate the remainder of v/d.

#### **Parameters:**

*v* Input Value. *d* Divisor Value.

#### **Returns:**

The remainder of v/d.

<span id="page-236-1"></span>bool mIsPow2(int v )

Returns whether the value is an exact power of two.

#### **Parameters:**

*v* Input value.

#### **Returns:**

<span id="page-236-2"></span>Whether the specified value is an exact power of two.

```
float mLerp(float v1,
             float v2,
             float time
            )
```
Calculate linearly interpolated value between two specified numbers using specified normalized time.

# **Parameters:**

- *v1* Interpolate From Input value.
- *v2* Interpolate To Input value.

*time* Normalized time used to interpolate values (0-1).

# **Returns:**

The interpolated value between the two specified values at normalized time t.

# <span id="page-237-0"></span>float mLog(float v )

Calculate the natural logarithm of v.

# **Parameters:**

*v* Input Value.

# **Returns:**

The natural logarithm of the input value.

# <span id="page-237-1"></span>float mPi( )

Return the value of PI (half-circle in radians).

# **Returns:**

The value of PI.

<span id="page-238-0"></span>float mPow(float v, float p )

Calculate b raised to the p-th power.

# **Parameters:**

*v* Input Value.

*p* Power to raise value by.

# **Returns:**

v raised to the p-th power.

<span id="page-238-1"></span>float mRadToDeg(float radians )

Convert specified radians into degrees.

# **Parameters:**

*radians* Input Value (in radians).

# **Returns:**

The specified radians value converted to degrees.

<span id="page-238-2"></span>int mRound (float v )

Round v to the nearest integer.

# **Parameters:**

*v* Number to convert to integer.

# **Returns:**

<span id="page-238-3"></span>Number converted to integer.

float mSaturate(float v )

Clamp the specified value between 0 and 1 (inclusive).

# **Parameters:**

*v* Input value.

#### **Returns:**

The specified value clamped between 0 and 1 (inclusive).

<span id="page-239-0"></span>float mSin(float v )

Calculate the sine of v.

# **Parameters:**

*v* Input Value (in radians).

# **Returns:**

The sine of the input value.

<span id="page-239-1"></span>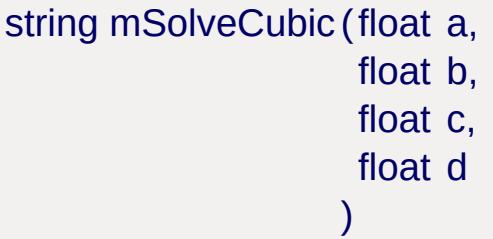

Solve a cubic equation (3rd degree polynomial) of form a\*x^3 +  $b*x^2 + c*x + d = 0.$ 

# **Parameters:**

- *a* First Coefficient.
- *b* Second Coefficient.
- *c* Third Coefficient.

*d* Fourth Coefficient.

# **Returns:**

A 4-tuple, containing: (sol x0 x1 x2). (sol) is the number of solutions(being 0, 1, 2 or 3), and  $(x0)$ ,  $(x1)$  and  $(x2)$  are the solutions, if any.

<span id="page-240-0"></span>string mSolveQuadratic(float a, float b, float c )

Solve a quadratic equation (2nd degree polynomial) of form a\*x^2  $+ b^{*}x + c = 0.$ 

# **Parameters:**

- *a* First Coefficient.
- *b* Second Coefficient.
- *c* Third Coefficient.

# **Returns:**

A triple, containing: (sol x0 x1). (sol) is the number of solutions(being 0, 1, or 2), and (x0) and (x1) are the solutions, if any.

<span id="page-240-1"></span>string mSolveQuartic (float a, float b, float c, float d, float e )

Solve a quartic equation (4th degree polynomial) of form  $a*x^4$  +  $b*x^3 + c*x^2 + d*x + e = 0.$ 

#### **Parameters:**

- *a* First Coefficient.
- *b* Second Coefficient.
- *c* Third Coefficient.
- *d* Fourth Coefficient.
- *e* Fifth Coefficient.

# **Returns:**

A 5-tuple, containing: (sol x0 x1 x2 c3). (sol) is the number of solutions(being 0, 1, 2, 3 or 4), and (x0), (x1), (x2) and (x3) are the solutions, if any.

# <span id="page-241-0"></span>float mSqrt(float v )

Calculate the square-root of v.

# **Parameters:**

*v* Input Value.

# **Returns:**

The square-root of the input value.

# <span id="page-241-1"></span>float mTan (float v )

Calculate the tangent of v.

# **Parameters:**

*v* Input Value (in radians).

# **Returns:**

The tangent of the input value.

Copyright © [GarageGames,](http://www.garagegames.com) LLC. All Rights Reserved.

<span id="page-243-0"></span>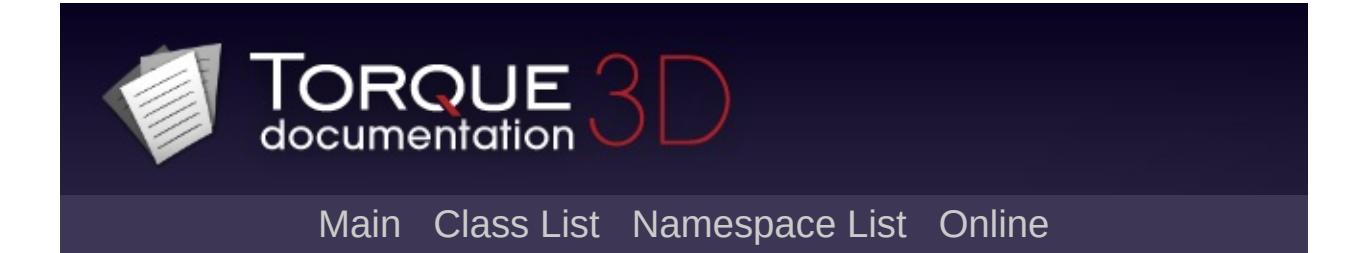

# **Matrix Math [**[Math](#page-224-0)**]**

Functions for working with matrices (MatrixF, AngAxisF, MatrixRotation, MatrixPosition). [More...](#page-245-0)

# **Functions**

<span id="page-245-0"></span>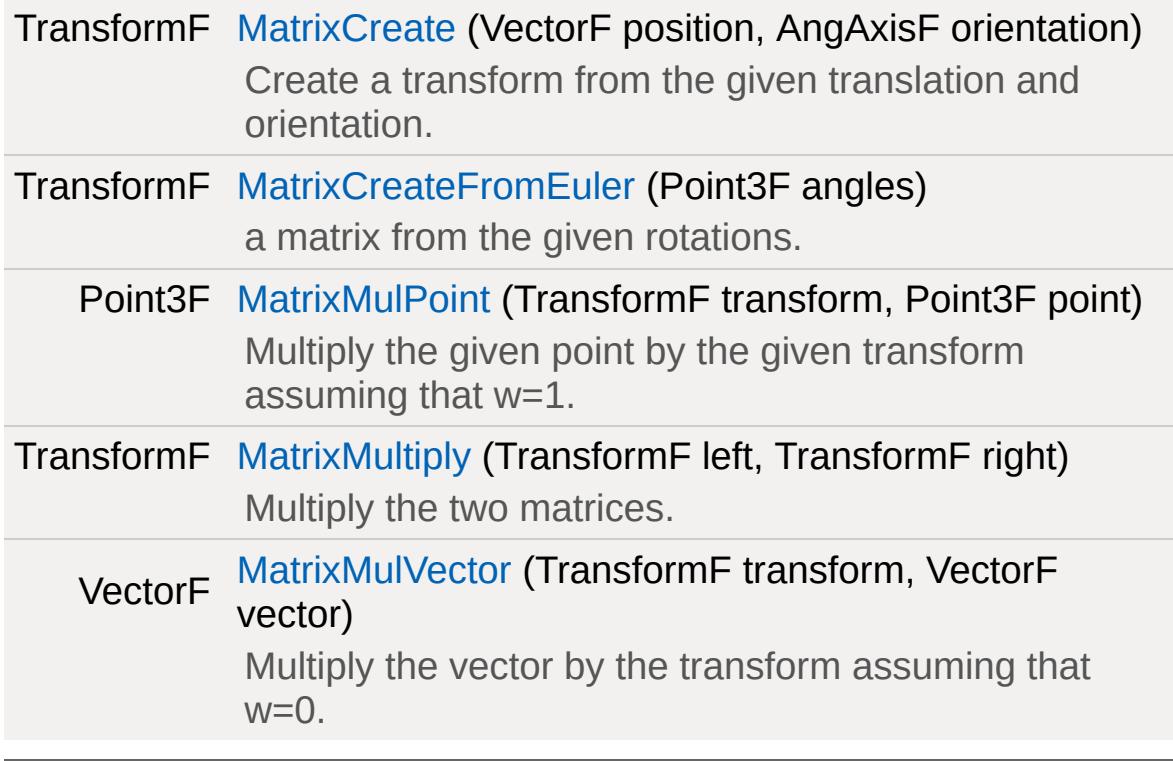

# **Detailed Description**

Functions for working with matrices (MatrixF, AngAxisF, MatrixRotation, MatrixPosition).

# **Function Documentation**

<span id="page-247-0"></span>TransformF MatrixCreate(VectorF position, AngAxisF orientation )

Create a transform from the given translation and orientation.

# **Parameters:**

*position* The translation vector for the transform. *orientation* The axis and rotation that orients the transform.

# **Returns:**

A transform based on the given position and orientation.

<span id="page-247-1"></span>TransformF MatrixCreateFromEuler(Point3F angles )

a matrix from the given rotations.

# **Parameters:**

*Vector3F* X, Y, and Z rotation in \*radians\*.

# **Returns:**

A transform based on the given orientation.

<span id="page-247-2"></span>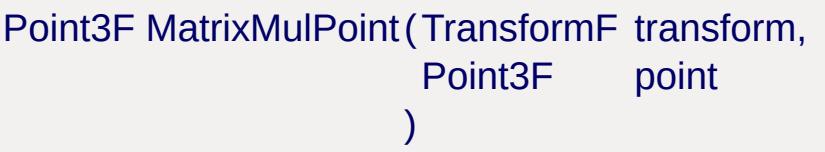

Multiply the given point by the given transform assuming that w=1.

This function will multiply the given vector such that translation with take effect.

# **Parameters:**

*transform* A transform. *point* A vector.

#### **Returns:**

The transformed vector.

<span id="page-248-0"></span>TransformF MatrixMultiply (TransformF left, TransformF right )

Multiply the two matrices.

#### **Parameters:**

*left* First transform. *right* Right transform.

#### **Returns:**

Concatenation of the two transforms.

```
VectorF MatrixMulVector(TransformF transform,
                       VectorF vector
                      )
```
Multiply the vector by the transform assuming that w=0.

This function will multiply the given vector by the given transform such that translation will not affect the vector.

# **Parameters:**

*transform* A transform. *vector* A vector.

#### **Returns:**

The transformed vector.

Copyright © [GarageGames,](http://www.garagegames.com) LLC. All Rights Reserved.

<span id="page-250-0"></span>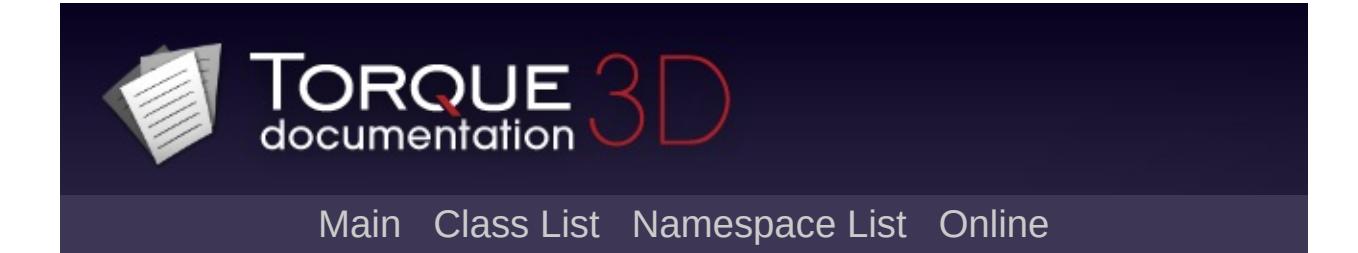

# **Random Numbers [**[Math](#page-224-0)**]**

Functions for generating random numbers. [More...](#page-252-0)
# **Functions**

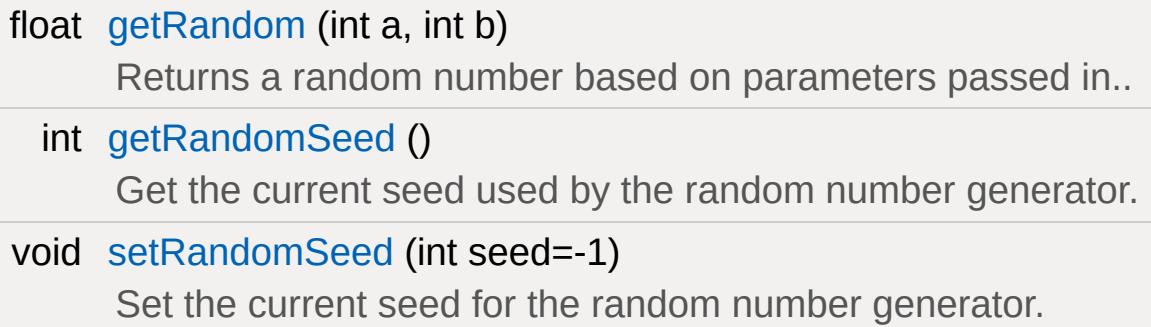

# **Detailed Description**

Functions for generating random numbers.

Based on a seed, the random number generator produces a sequence of numbers. As a given seed will always produce the same sequence of numbers this can be used to generate reproducible sequences of apparently random numbers.

To set the seed, call [setRandomSeed\(\)](#page-255-0).

# **Function Documentation**

```
float getRandom(int a,
                  int b
                 )
```
Returns a random number based on parameters passed in..

If no parameters are passed in, [getRandom\(\)](#page-254-0) will return a float between 0.0 and 1.0. If one parameter is passed an integer between 0 and the passed in value will be returned. Two parameters will return an integer between the specified numbers.

#### **Parameters:**

- If this is the only parameter, a number between 0 and a is a returned Electrica represents the lower bound returned. Elsewise represents the lower bound.
- b Upper bound on the random number. The random number  $b$  will be  $\leq b$ will be  $\leq h$ .

#### **Returns:**

A pseudo-random integer between *a* and *b*, between 0 and a, or a float between 0.0 and 1.1 depending on usage.

#### **Note:**

All parameters are optional.

#### **See also:**

[setRandomSeed](#page-255-0)

#### <span id="page-254-1"></span>int getRandomSeed( )

Get the current seed used by the random number generator.

#### **Returns:**

The current random number generator seed value.

<span id="page-255-0"></span>void setRandomSeed (int seed = -1 )

Set the current seed for the random number generator.

Based on this seed, a repeatable sequence of numbers will be produced by [getRandom\(\).](#page-254-0)

#### **Parameters:**

*seed* same sequence of pseudo-random numbers. If -1, the The seed with which to initialize the randon number generator with. The same seed will always leed tothe current timestamp will be used as the seed which is a good basis for randomization.

Copyright © [GarageGames,](http://www.garagegames.com) LLC. All Rights Reserved.

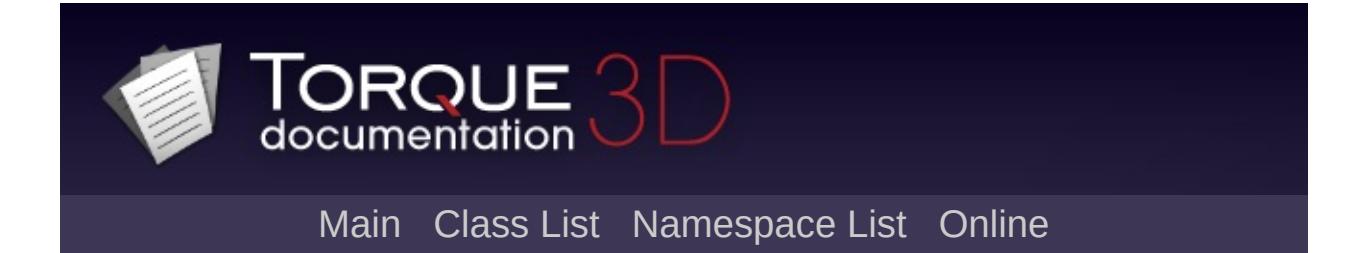

# **Vector Math [**[Math](#page-224-0)**]**

Functions for working with three-dimensional vectors (VectorF/Point3F). [More...](#page-258-0)

# **Functions**

<span id="page-258-0"></span>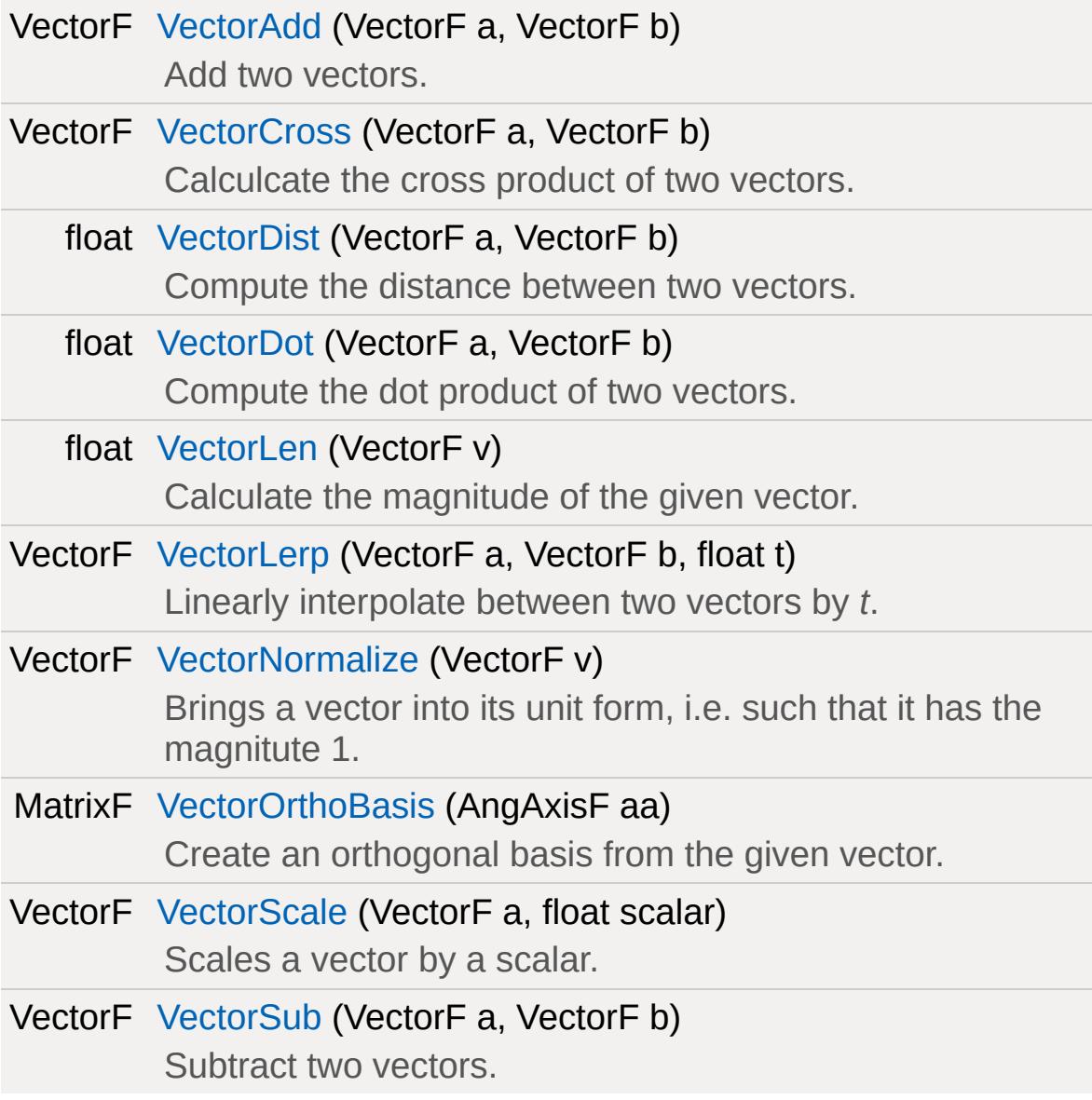

# **Detailed Description**

Functions for working with three-dimensional vectors (VectorF/Point3F).

# **Function Documentation**

<span id="page-260-0"></span>VectorF VectorAdd(VectorF a, VectorF b )

Add two vectors.

#### **Parameters:**

*a* The first vector.

*b* The second vector.

#### **Returns:**

The vector  $a + b$ .

# **Example:**

<span id="page-260-1"></span>//----------------------------------------------------------------------------- // // VectorAdd( %a, %b ); // // The sum of vector  $a$ , ( $ax$ ,  $ay$ ,  $az$ ), and // //  $a + b = (ax + bx, ay + by, az + b)$ // //-----------------------------------------------------------------------------  $%a = "1 0 0";$  $%b = "0 1 0";$ //  $\%r = "({ 1 + 0, 0 + 1, 0 + 0 )"};$ //  $%r = "1 1 0";$  $\%r = VectorAdd($  $\%r = VectorAdd($  %a, %b );

```
VectorF VectorCross (VectorF a,
                     VectorF b
                    )
```
Calculcate the cross product of two vectors.

#### **Parameters:**

- *a* The first vector.
- *b* The second vector.

#### **Returns:**

The cross product *x b*.

#### **Example:**

//----------------------------------------------------------------------------- // // VectorCross( %a, %b ); // // The cross product of vector a, (ax,  $\vert$ ay, // // a x b = ( ( ay \* bz ) - (  $az$  \* by ) // //----------------------------------------------------------------------------- % $a = "1 1 0";$  $%b = "2 0 1"$ ; // %r = "(  $( 1 * 1 ) - ( 0 * 0 )$ ,  $( 0 * 2 )$  $1/8r = "1 -1 -2";$  $\%r = \text{VectorCross}($  %a, %b );

<span id="page-261-0"></span>float VectorDist(VectorF a, VectorF b

Compute the distance between two vectors.

#### **Parameters:**

- *a* The first vector.
- *b* The second vector.

 $\left( \right)$ 

#### **Returns:**

The length( $b - a$ ).

#### **Example:**

//----------------------------------------------------------------------------- // // VectorDist( %a, %b ); // // The distance between vector a, (ax, ay, // //  $a \rightarrow b = ||(b - a)||$ //  $= ||(\b{x} - ax, by - ay, bz -$ //  $= \text{msqrt}$  ( bx - ax )  $*$  ( bx // //-----------------------------------------------------------------------------  $%a = "1 1 0"$ ;  $%b = "2 0 1";$ // %r = mSqrt(  $(2 - 1) * (2 - 1) + (0)$  $1/8r = mSqrt(3)$ ; %r = [VectorDist\(](#page-261-0) %a, %b );

<span id="page-262-0"></span>float VectorDot(VectorF a, VectorF b

Compute the dot product of two vectors.

#### **Parameters:**

- *a* The first vector.
- *b* The second vector.

 $\left( \right)$ 

#### **Returns:**

The dot product *a* \* *b*.

# **Example:**

//----------------------------------------------------------------------------- // // VectorDot( %a, %b ); // // The dot product between vector  $a$ , ( $dx$ , // // a . b = (  $ax * bx + ay * by + az *$ // //-----------------------------------------------------------------------------  $%a = "1 1 0";$  $%b = "2 0 1";$ //  $\%r = "\left(1 * 2 + 1 * 0 + 0 * 1 \right)"$ ;  $1/8r = 2;$  $\%r = VectorDot($  $\%r = VectorDot($  %a, %b );

<span id="page-263-0"></span>float VectorLen(VectorF v )

Calculate the magnitude of the given vector.

#### **Parameters:**

*v* A vector.

#### **Returns:**

The length of vector *v*.

#### **Example:**

```
//-----------------------------------------------------------------------------
//
// VectorLen( %a );
//
// The length or magnitude of vector a, i//
// ||a|| = Sqrt( ax * ax + ay * ay + a
//
//-----------------------------------------------------------------------------
%a = "1 1 0";// \%r = mSqrt(1 * 1 + 1 * 1 + 0 * 0);// \%r = mSqrt(2);
1/ %r = 1.414;
%r = VectorLen( %a );
```

```
VectorF VectorLerp (VectorF a,
                   VectorF b,
                   float t
                  )
```
Linearly interpolate between two vectors by *t*.

# **Parameters:**

*a* Vector to start interpolation from.

- *b* Vector to interpolate to.
	- Interpolation factor (0-1). At zero, *a* is returned and at one,
- *t b* is returned. In between, an interpolated vector between *a* and *b* is returned.

#### **Returns:**

An interpolated vector between *a* and *b*.

# **Example:**

//----------------------------------------------------------------------------- // // VectorLerp( %a, %b ); // // The point between vector  $a$ , (ax, ay,  $a\overline{z}$ // weighted by the interpolation factor,  $\frac{1}{1}$ // //  $r = a + t * (b - a)$ // = (  $ax + t *$  (  $bx - ax$  ),  $ay + t$ // //-----------------------------------------------------------------------------  $%a = "1 1 0";$  $%b = "2 0 1";$  $%v = "0.25"$ ; //  $\%r = "$  ( 1 + 0.25  $*$  ( 2 - 1 ), 1 + 0.25 // %r = "1.25 0.75 0.25";  $\%r = VectorLerp(\%a, %b)$  $\%r = VectorLerp(\%a, %b)$  $\%r = VectorLerp(\%a, %b)$ ;

<span id="page-265-0"></span>VectorF VectorNormalize(VectorF v )

Brings a vector into its unit form, i.e. such that it has the magnitute 1.

#### **Parameters:**

*v* The vector to normalize.

# **Returns:**

The vector *v* scaled to length 1.

# **Example:**

//----------------------------------------------------------------------------- // // VectorNormalize( %a ); // // The normalized vector  $a$ , (ax, ay,  $az$ ), // //  $a^{\wedge} = a / ||a||$ //  $= (ax / ||a||, ay / ||a||, az)$ // //-----------------------------------------------------------------------------  $%a = "1 1 0";$  $%1 = 1.414;$ //  $\%r = "\left( 1 / 1.141, 1 / 1.141, 0 / 1.141 \right]$ // %r = "0.707 0.707 0"; %r = [VectorNormalize\(](#page-265-0) %a );

# <span id="page-266-0"></span>MatrixF VectorOrthoBasis(AngAxisF aa )

Create an orthogonal basis from the given vector.

# **Parameters:**

*aaf* The vector to create the orthogonal basis from.

# **Returns:**

A matrix representing the orthogonal basis.

```
VectorF VectorScale (VectorF a,
                        float scalar
                       \mathcal{L}
```
Scales a vector by a scalar.

#### **Parameters:**

*a* The vector to scale. *scalar* The scale factor.

#### **Returns:**

The vector *a* \* *scalar*.

# **Example:**

```
//-----------------------------------------------------------------------------
//
// VectorScale( %a, %v );
//
// Scaling vector a, (ax, ay, az), but the
//
// a * v = (ax * v, ay * v, az * v)//
//-----------------------------------------------------------------------------
%a = "1 1 0";
\%v = "2";// \%r = "\left(1 * 2, 1 * 2, 0 * 2 \right)";
// \%r = "2 2 0";%r = VectorScale( %a, %v );
```
VectorF VectorSub(VectorF a, VectorF b  $\mathcal{L}$ 

Subtract two vectors.

#### **Parameters:**

- *a* The first vector.
- *b* The second vector.

#### **Returns:**

The vector *a* - *b*.

#### **Example:**

//----------------------------------------------------------------------------- // // VectorSub( %a, %b ); // // The difference of vector  $a$ , (ax, ay,  $a\overline{z}$ // //  $a - b = (ax - bx, ay - by, az - bz)$ // //-----------------------------------------------------------------------------  $%a = "1 0 0"$ ;  $%b = "0 1 0";$ //  $\%r = "( 1 - 0, 0 - 1, 0 - 0 )";$ //  $%r = "1 -1 0";$  $\%r = \text{VectorSub}(\%a, \%b)$ ;

Copyright © [GarageGames,](http://www.garagegames.com) LLC. All Rights Reserved.

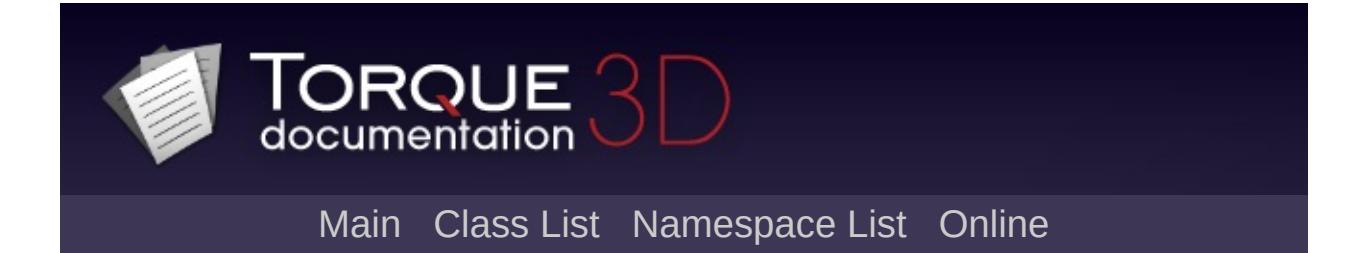

# **Strings [**[Core](#page-123-0)**]**

Functions for dealing with string values. [More...](#page-275-0)

# **Modules**

# Field [Manipulators](#page-299-0)

Functions to deal with whitespace-separated lists of values in strings.

# **Functions**

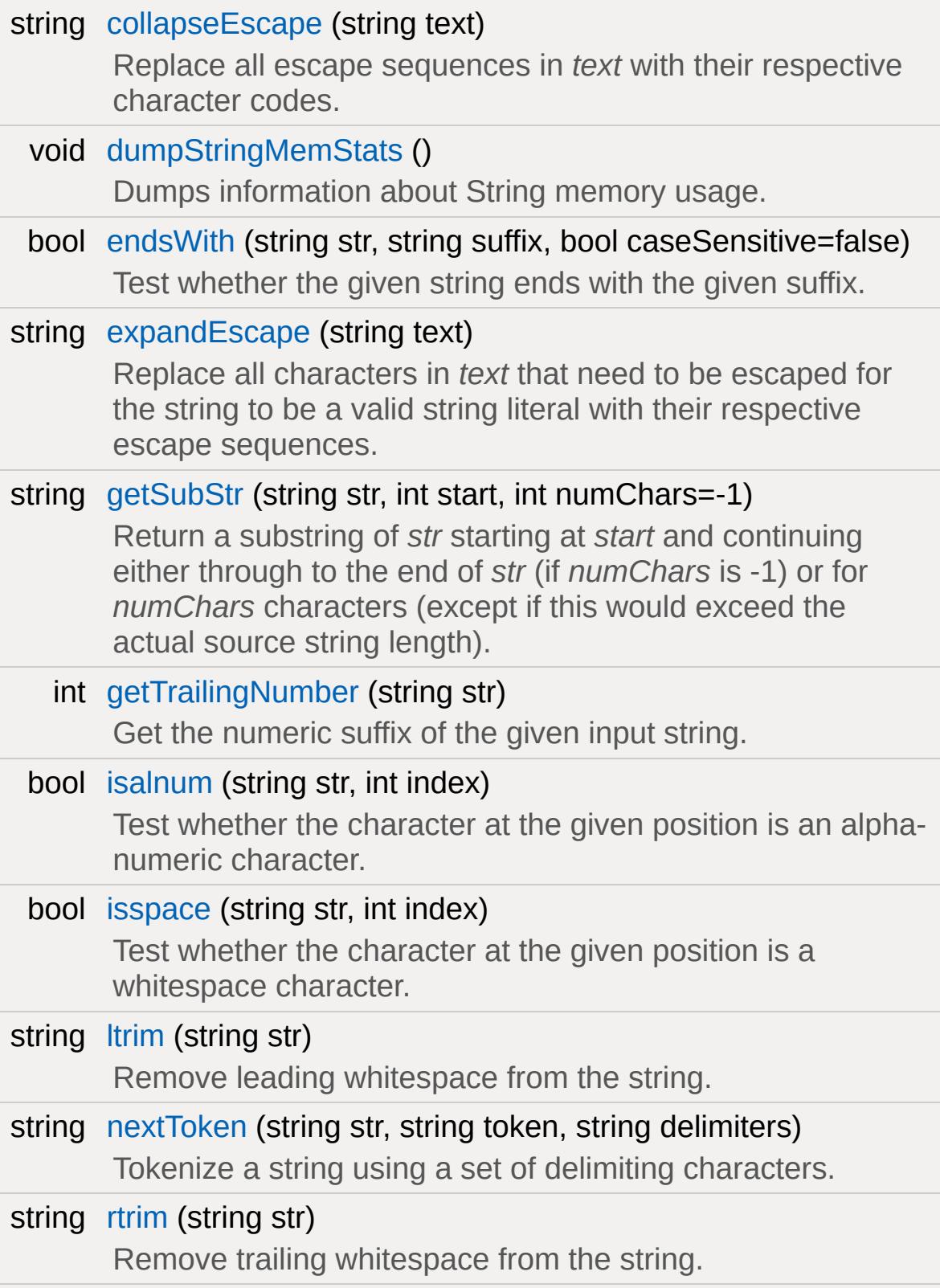

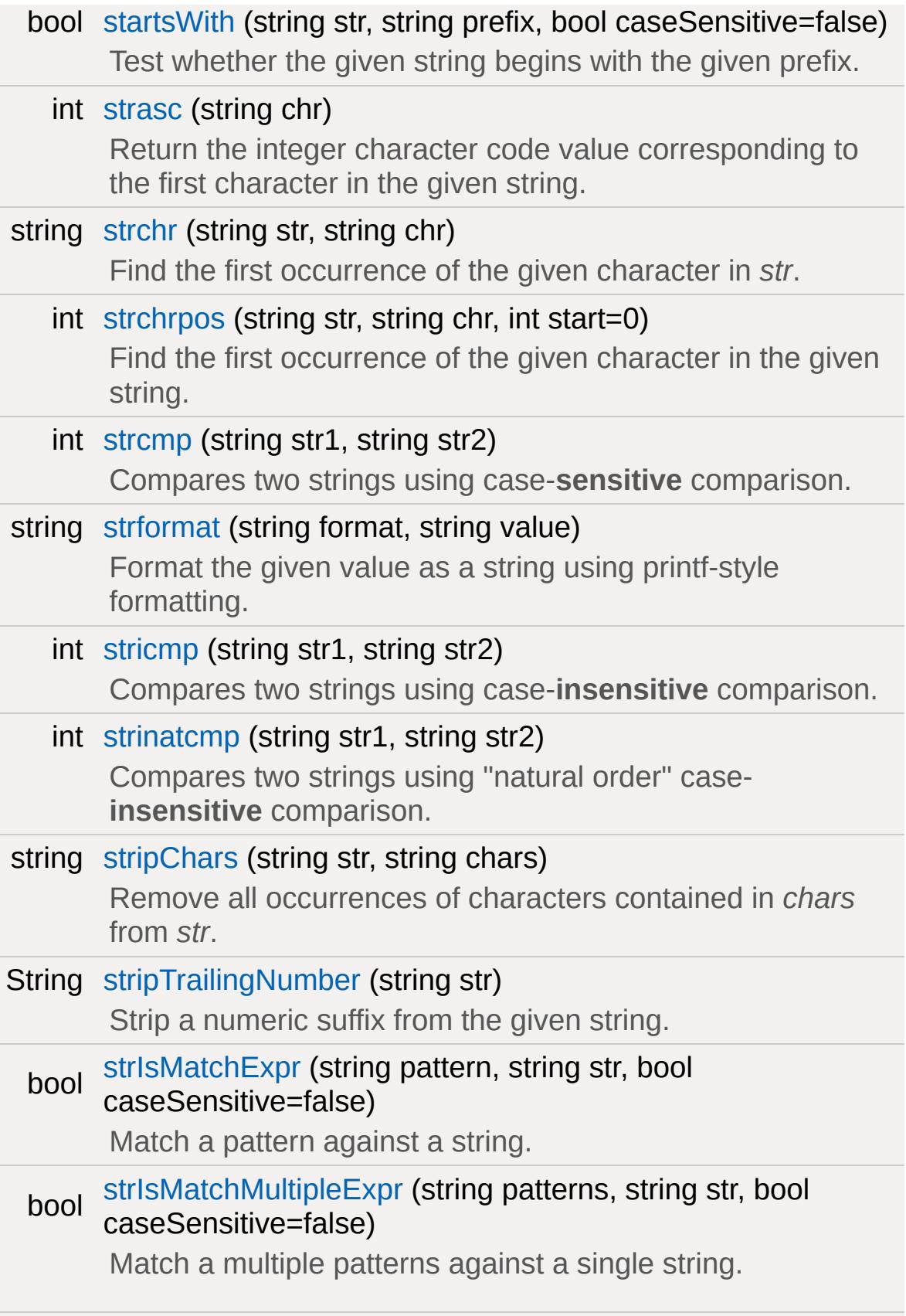

<span id="page-275-0"></span>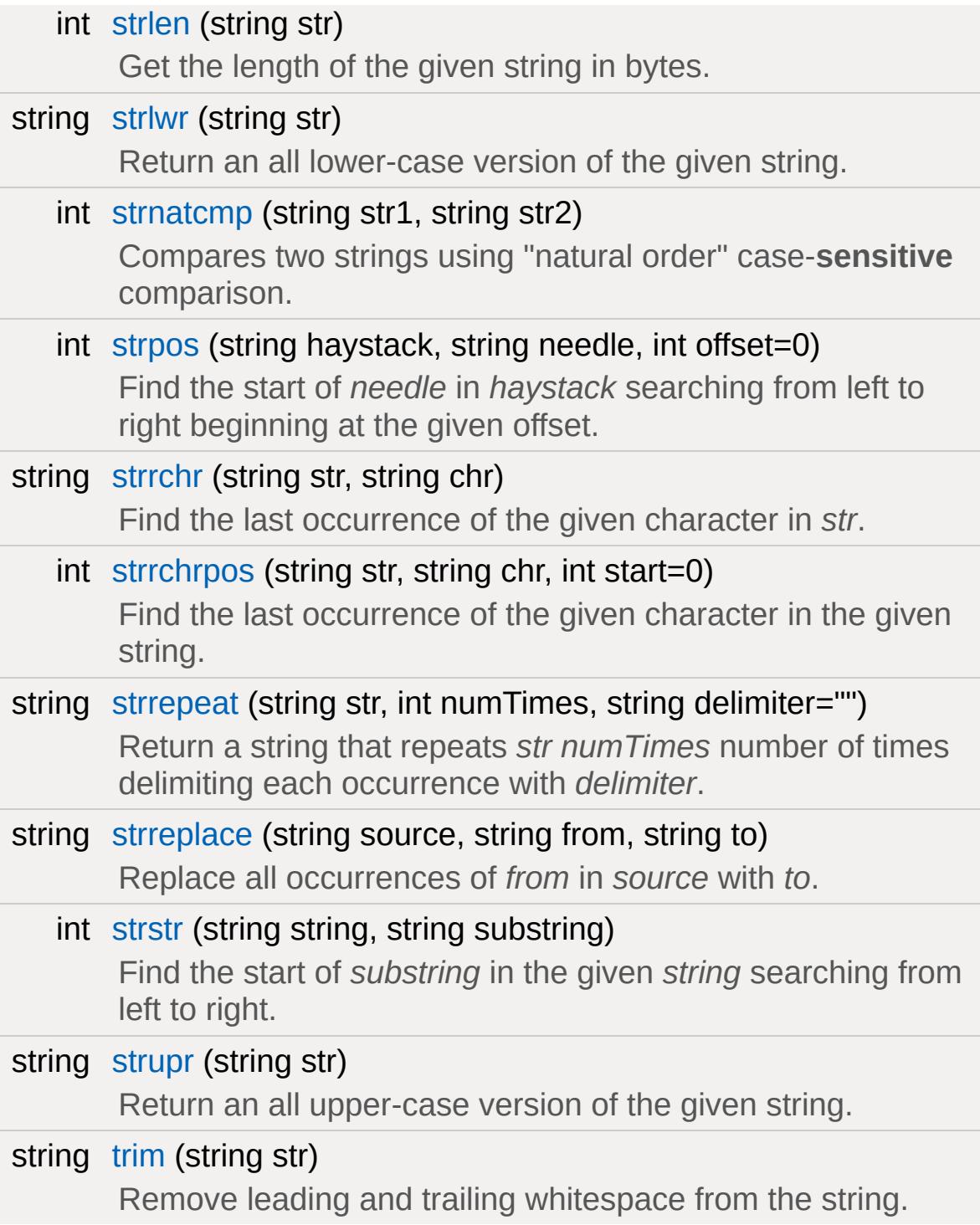

# **Detailed Description**

Functions for dealing with string values.

Since in TorqueScript any value is implicitly also a string, these functions can be used with all values.

# **Function Documentation**

### <span id="page-277-0"></span>string collapseEscape(string text )

Replace all escape sequences in *text* with their respective character codes.

This function replaces all escape sequences (\n, \t, etc) in the given string with the respective characters they represent.

The primary use of this function is for converting strings from their literal form into their compiled/translated form, as is normally done by the TorqueScript compiler.

#### **Parameters:**

*text* A string.

#### **Returns:**

A duplicate of *text* with all escape sequences replaced by their respective character codes.

# **Example:**

```
// Print:
//
// str
// ing
//
// to the console. Note how the backslash
// in order to prevent the TorqueScript \alpha// sequence in the resulting string.
echo(collapseEscape( "str\ning" ) );
```
#### **See also:**

[expandEscape](#page-278-2)

<span id="page-278-0"></span>void dumpStringMemStats ( )

Dumps information about String memory usage.

```
bool endsWith(string str,
               string suffix,
               bool caseSensitive = false
               )
```
Test whether the given string ends with the given suffix.

#### **Parameters:**

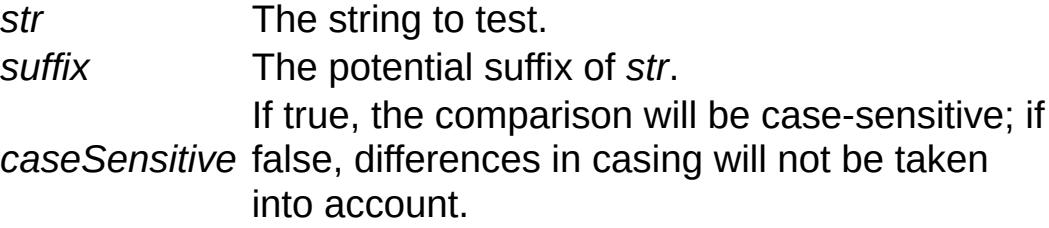

#### **Returns:**

True if the last characters in *str* match the complete contents of *suffix*; false otherwise.

#### **Example:**

```
startsWith( "TEST123"
,
"123" ) // Returns true.
```
#### **See also:**

**[startsWith](#page-284-0)** 

<span id="page-278-2"></span>string expandEscape(string text )

Replace all characters in *text* that need to be escaped for the string to be a valid string literal with their respective escape sequences.

All characters in *text* that cannot appear in a string literal will be replaced by an escape sequence (\n, \t, etc).

The primary use of this function is for converting strings suitable for being passed as string literals to the TorqueScript compiler.

### **Parameters:**

*text* A string

# **Returns:**

A duplicate of the text parameter with all unescaped characters that cannot appear in string literals replaced by their respective escape sequences.

expandEscape( "str" NL "ing" ) // Returns "str\ning".

# **See also:**

[collapseEscape](#page-277-0)

<span id="page-279-0"></span>string getSubStr(string str, int start,  $int$  numChars =  $-1$ )

Return a substring of *str* starting at *start* and continuing either through to the end of *str* (if *numChars* is -1) or for *numChars* characters (except if this would exceed the actual source string length).

# **Parameters:**

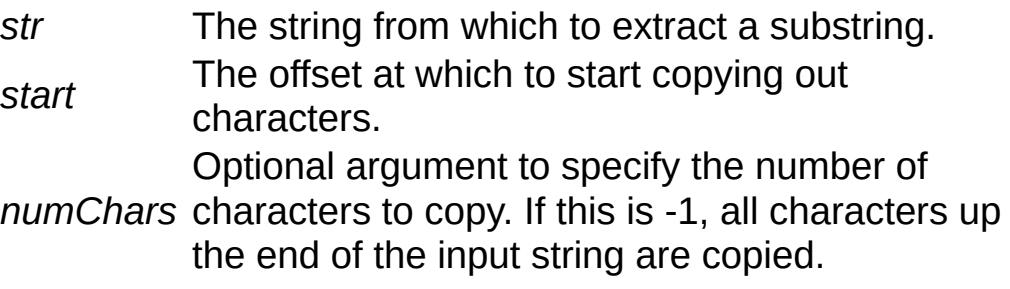

#### **Returns:**

A string that contains the given portion of the input string.

#### **Example:**

```
getSubStr( "foobar", 1, 2 ) // Returns "oo
```
<span id="page-280-0"></span>int getTrailingNumber(string str )

Get the numeric suffix of the given input string.

#### **Parameters:**

*str* The string from which to read out the numeric suffix.

#### **Returns:**

The numeric value of the number suffix of *str* or -1 if *str* has no such suffix.

#### **Example:**

```
getTrailingNumber( "test123" ) // Returns
```
#### **See also:**

[stripTrailingNumber](#page-290-0)

<span id="page-280-1"></span>bool isalnum (string str, int index )

Test whether the character at the given position is an alphanumeric character.

Alpha-numeric characters are characters that are either alphabetic  $(a-z, A-Z)$  or numbers  $(0-9)$ .

#### **Parameters:**

*str* The string to test. *index* The index of a character in *str*.

#### **Returns:**

True if the character at the given index in *str* is an alphanumeric character; false otherwise.

#### **See also:**

[isspace](#page-281-0)

<span id="page-281-0"></span>bool isspace (string str, int index )

Test whether the character at the given position is a whitespace character.

Characters such as tab, space, or newline are considered whitespace.

#### **Parameters:**

*str* The string to test. *index* The index of a character in *str*.

#### **Returns:**

True if the character at the given index in *str* is a whitespace character; false otherwise.

#### **See also:**

[isalnum](#page-280-1)

<span id="page-281-1"></span>string ltrim (string str)

Remove leading whitespace from the string.

### **Parameters:**

*str* A string.

# **Returns:**

A string that is the same as *str* but with any leading (i.e. leftmost) whitespace removed.

# **Example:**

```
ltrim( " string " ); // Returns "string
```
# **See also:**

[rtrim](#page-283-0) [trim](#page-298-0)

```
string nextToken(string str,
                  string token,
                  string delimiters
                 )
```
Tokenize a string using a set of delimiting characters.

This function first skips all leading charaters in *str* that are contained in *delimiters*. From that position, it then scans for the next character in *str* that is contained in *delimiters* and stores all characters from the starting position up to the first delimiter in a variable in the current scope called *token*. Finally, it skips all characters in *delimiters* after the token and then returns the remaining string contents in *str*.

To scan out all tokens in a string, call this function repeatedly by passing the result it returns each time as the new *str* until the function returns "".

#### **Parameters:**

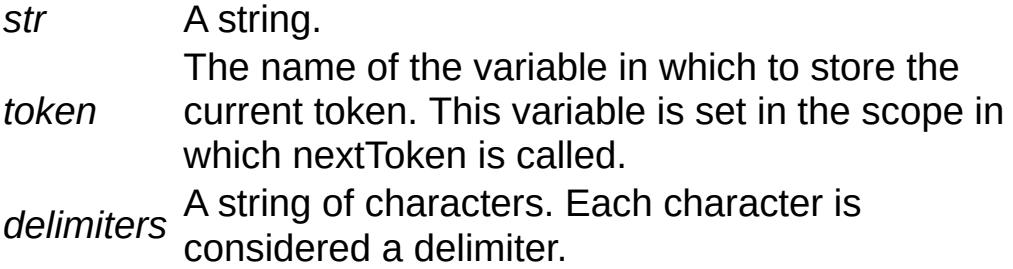

#### **Returns:**

The remainder of *str* after the token has been parsed out or "" if no more tokens were found in *str*.

#### **Example:**

```
// Prints:
1/a// b
// c
%str = "a b c";
while ( %str !$= "" )
{
  // First time, stores "a" in the varial
   nextToken( %str, "token", " " ),
  echo( %token );
}
```
# <span id="page-283-0"></span>string rtrim(string str )

Remove trailing whitespace from the string.

#### **Parameters:**

*str* A string.

#### **Returns:**

A string that is the same as *str* but with any trailing (i.e.

rightmost) whitespace removed.

# **Example:**

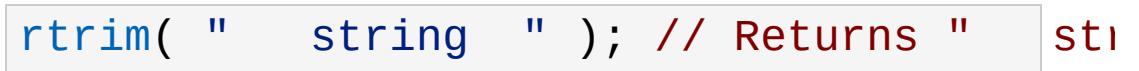

#### **See also:**

[ltrim](#page-281-1) [trim](#page-298-0)

```
bool startsWith (string str,
                string prefix,
                bool caseSensitive = false
               )
```
Test whether the given string begins with the given prefix.

#### **Parameters:**

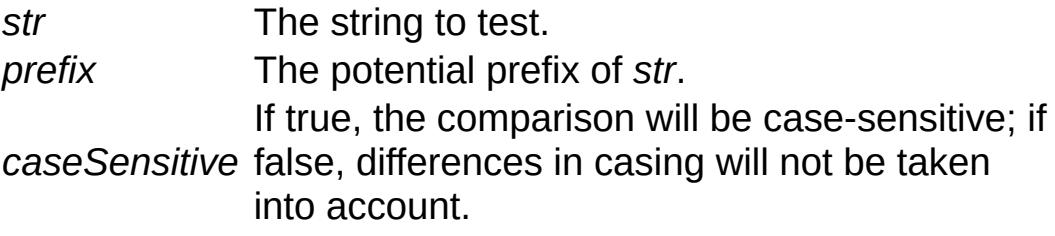

#### **Returns:**

True if the first characters in *str* match the complete contents of *prefix*; false otherwise.

# **Example:**

```
startsWith( "TEST123", "test" ) // Returns
```
# **See also:**

<span id="page-284-1"></span>[endsWith](#page-278-1)

int strasc(string chr )

Return the integer character code value corresponding to the first character in the given string.

#### **Parameters:**

*chr* a (one-character) string.

#### **Returns:**

the UTF32 code value for the first character in the given string.

```
string strchr(string str,
              string chr
             )
```
Find the first occurrence of the given character in *str*.

#### **Parameters:**

- *str* The string to search.
- *chr* The character to search for. Only the first character from<br>chr the string is taken the string is taken.

#### **Returns:**

The remainder of the input string starting with the given character or the empty string if the character could not be found.

#### **See also:**

[strrchr](#page-295-0)

```
int strchrpos(string str,
               string chr,
               int start = \theta
```
Find the first occurrence of the given character in the given string.

#### **Parameters:**

)

- *str* The string to search.
- *chr* The character to look for. Only the first character of this string will be searched for.
- *start* The index into *str* at which to start searching for the given character.

#### **Returns:**

The index of the first occurrence of *chr* in *str* or -1 if *str* does not contain the given character.

#### **Example:**

```
strchrpos( "test"
,
"s" ) // Returns 2.
```

```
int strcmp(string str1,
            string str2
           )
```
Compares two strings using case-**sensitive** comparison.

#### **Parameters:**

*str1* The first string. *str2* The second string.

#### **Returns:**

0 if both strings are equal, a value <0 if the first character different in str1 has a smaller character code value than the character at the same position in str2, and a value >1 otherwise.

#### **Example:**

```
if( strcmp( %var,
"foobar" ) == 0 )
  echo( "%var is equal to 'foobar'"
```
**See also:**

[stricmp](#page-287-1) [strnatcmp](#page-293-0)

<span id="page-287-0"></span>string strformat(string format, string value )

Format the given value as a string using printf-style formatting.

# **Parameters:**

*format* A printf-style format string. *value* The value argument matching the given format string.

# **Example:**

```
// Convert the given integer value to a sir
%hex = strformat( "%x"
, %value );
```
**See also:**

<http://en.wikipedia.org/wiki/Printf>

```
int stricmp (string str1,
             string str2
            )
```
Compares two strings using case-**insensitive** comparison.

# **Parameters:**

*str1* The first string. *str2* The second string.
#### **Returns:**

0 if both strings are equal, a value <0 if the first character different in str1 has a smaller character code value than the character at the same position in str2, and a value >0 otherwise.

## **Example:**

```
if( stricmp( "FOObar"
,
"foobar" ) == 0 )
  echo( "this is always true" );
```
**See also:**

[strcmp](#page-286-0) [strinatcmp](#page-288-0)

<span id="page-288-0"></span>int strinatcmp(string str1, string str2  $\mathcal{L}$ 

Compares two strings using "natural order" case-**insensitive** comparison.

Natural order means that rather than solely comparing single character code values, strings are ordered in a natural way. For example, the string "hello10" is considered greater than the string "hello2" even though the first numeric character in "hello10" actually has a smaller character value than the corresponding character in "hello2". However, since 10 is greater than 2, strnatcmp will put "hello10" after "hello2".

## **Parameters:**

*str1* The first string. *str2* The second string.

## **Returns:**

0 if the strings are equal, a value >0 if *str1* comes after *str2* in

a natural order, and a value <0 if *str1* comes before *str2* in a natural order.

**Example:**

```
// Bubble sort 10 elements of %array using
do
{
   %swapped = false;
   for( %i = 0; %i < 10 - 1; %i + )
      if(strnatcmp( %array[ %i ], %array|
      {
         %temp = %array[ %i ];%array[ %i ] = %array[ %i + 1 ];
         %array[ %i + 1 ] = %temp;
         %swapped = true;
      }
}
while( %swapped );
```
## **See also:**

[stricmp](#page-287-0) [strnatcmp](#page-293-0)

<span id="page-289-0"></span>string stripChars (string str, string chars  $\lambda$ 

Remove all occurrences of characters contained in *chars* from *str*.

## **Parameters:**

*str* The string to filter characters out from. *chars* A string of characters to filter out from *str*.

## **Returns:**

A version of *str* with all occurrences of characters contained in *chars* filtered out.

## **Example:**

```
stripChars( "teststring", "se" ); // Retu\,
```
<span id="page-290-0"></span>String stripTrailingNumber(string str )

Strip a numeric suffix from the given string.

## **Parameters:**

*str* The string from which to strip its numeric suffix.

## **Returns:**

The string *str* without its number suffix or the original string *str* if it has no such suffix.

## **Example:**

```
stripTrailingNumber( "test123" ) // Return
```
## **See also:**

[getTrailingNumber](#page-280-0)

```
bool strIsMatchExpr(string pattern,
                     string str,
                     bool caseSensitive = false
                    )
```
Match a pattern against a string.

## **Parameters:**

The wildcard pattern to match against. The pattern can include characters, '\*' to match any

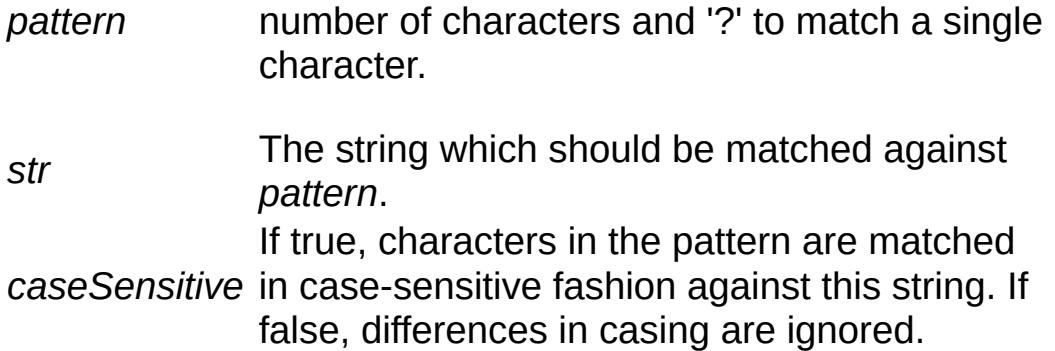

#### **Returns:**

True if *str* matches the given *pattern*.

## **Example:**

```
strIsMatchExpr( "f?o*R", "foobar" ) // Ret
```
## **See also:**

[strIsMatchMultipleExpr](#page-291-0)

<span id="page-291-0"></span>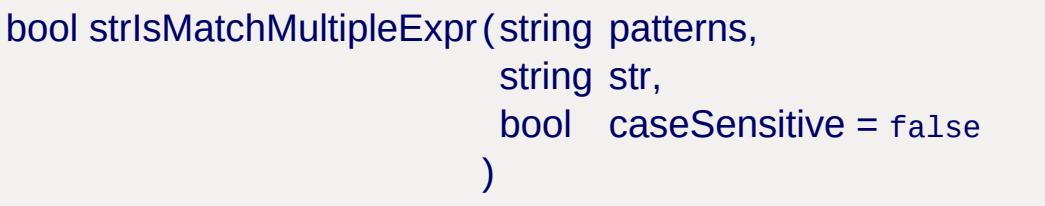

Match a multiple patterns against a single string.

## **Parameters:**

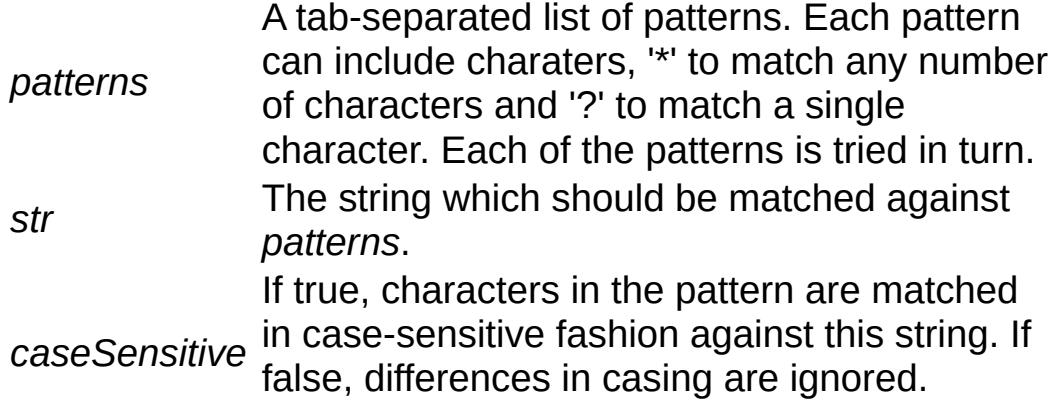

#### **Returns:**

True if *str* matches any of the given *patterns*.

## **Example:**

```
strIsMatchMultipleExpr( "*.cs *.gui *.mis"
```
#### **See also:**

[strIsMatchExpr](#page-290-1)

int strlen(string str )

Get the length of the given string in bytes.

#### **Note:**

This does **not** return a true character count for strings with multi-byte characters!

## **Parameters:**

*str* A string.

## **Returns:**

The length of the given string in bytes.

<span id="page-292-0"></span>string strlwr(string str )

Return an all lower-case version of the given string.

## **Parameters:**

*str* A string.

#### **Returns:**

A version of *str* with all characters converted to lower-case.

## **Example:**

```
strlwr( "TesT1" ) // Returns "test1"
```
**See also:**

[strupr](#page-297-0)

<span id="page-293-0"></span>int strnatcmp(string str1, string str2  $\lambda$ 

Compares two strings using "natural order" case-**sensitive** comparison.

Natural order means that rather than solely comparing single character code values, strings are ordered in a natural way. For example, the string "hello10" is considered greater than the string "hello2" even though the first numeric character in "hello10" actually has a smaller character value than the corresponding character in "hello2". However, since 10 is greater than 2, strnatcmp will put "hello10" after "hello2".

## **Parameters:**

*str1* The first string. *str2* The second string.

## **Returns:**

0 if the strings are equal, a value >0 if *str1* comes after *str2* in a natural order, and a value <0 if *str1* comes before *str2* in a natural order.

## **Example:**

```
\frac{1}{2} Bubble sort 10 elements of %array using
do
{
```

```
%swapped = false;
   for( %i = 0; %i < 10 - 1; %i ++ )
      strnatcmp( %array[ %i ], %array|
      {
         %temp = %array[ %i ];
         %array[ %i ] = %array[ %i + 1 ];
         %array[ %i + 1 ] = %temp;
         %swapped = true;
      }
}
while( %swapped );
```
## **See also:**

[strcmp](#page-286-0) [strinatcmp](#page-288-0)

```
int strpos (string haystack,
           string needle,
           int offset = 0\lambda
```
Find the start of *needle* in *haystack* searching from left to right beginning at the given offset.

## **Parameters:**

*haystack* The string to search. *needle* The string to search for.

#### **Returns:**

The index at which the first occurrence of *needle* was found in *haystack* or -1 if no match was found.

#### **Example:**

[strpos](#page-294-0)( "b ab" , "b" , 1 ) // Returns 3.

## string strrchr(string str, string chr )

Find the last occurrence of the given character in *str*.

## **Parameters:**

*str* The string to search.

*chr* The character to search for. Only the first character from *chr* the strips is taken the string is taken.

## **Returns:**

The remainder of the input string starting with the given character or the empty string if the character could not be found.

## **See also:**

[strchr](#page-285-0)

<span id="page-295-0"></span>int strrchrpos (string str, string chr,  $int$  start =  $\theta$ )

Find the last occurrence of the given character in the given string.

## **Parameters:**

- *str* The string to search.
- *chr* The character to look for. Only the first character of this string will be searched for.
- *start* The index into *str* at which to start searching for the given character.

#### **Returns:**

The index of the last occurrence of *chr* in *str* or -1 if *str* does not contain the given character.

## **Example:**

```
strrchrpos( "test"
,
"t" ) // Returns 3.
```

```
string strrepeat(string str,
                 int numTimes,
                 string delimiter = ""
                \lambda
```
Return a string that repeats *str numTimes* number of times delimiting each occurrence with *delimiter*.

## **Parameters:**

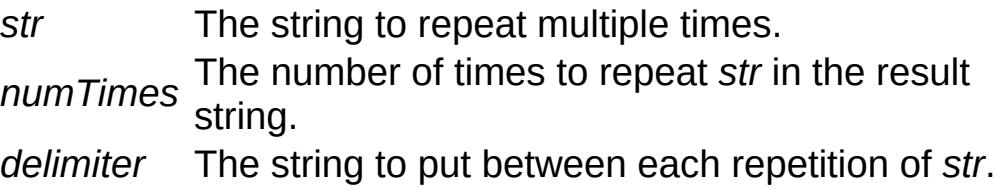

## **Returns:**

A string containing *str* repeated *numTimes* times.

## **Example:**

```
strrepeat( "a", 5, "b" ) // Returns "abab\mathfrak i
```

```
string strreplace (string source,
                   string from,
                  string to
                  )
```
Replace all occurrences of *from* in *source* with *to*.

## **Parameters:**

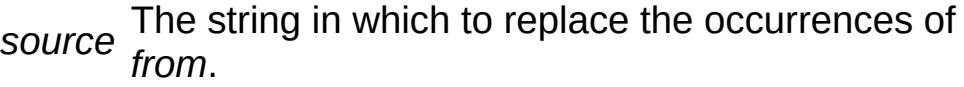

- *from* The string to replace in *source*.
- *to* The string with which to replace occurrences of .

## **Returns:**

A string with all occurrences of *from* in *source* replaced by *to*.

## **Example:**

```
strreplace( "aabbccbb", "bb", "ee" ) // R\epsilon
```
<span id="page-297-1"></span>int strstr(string string, string substring  $\lambda$ 

Find the start of *substring* in the given *string* searching from left to right.

## **Parameters:**

*string* The string to search. *substring* The string to search for.

## **Returns:**

The index into *string* at which the first occurrence of *substring* was found or -1 if *substring* could not be found.

## **Example:**

```
strstr( "abcd"
,
"c" ) // Returns 2.
```
<span id="page-297-0"></span>string strupr(string str )

Return an all upper-case version of the given string.

#### **Parameters:**

*str* A string.

## **Returns:**

A version of *str* with all characters converted to upper-case.

## **Example:**

[strupr](#page-297-0)( "TesT1" ) // Returns "TEST1"

#### **See also:**

[strlwr](#page-292-0)

<span id="page-298-0"></span>string trim(string str )

Remove leading and trailing whitespace from the string.

## **Parameters:**

*str* A string.

## **Returns:**

A string that is the same as *str* but with any leading (i.e. leftmost) and trailing (i.e. rightmost) whitespace removed.

## **Example:**

```
trim( " string " ); // Returns "string".
```
Copyright © [GarageGames,](http://www.garagegames.com) LLC. All Rights Reserved.

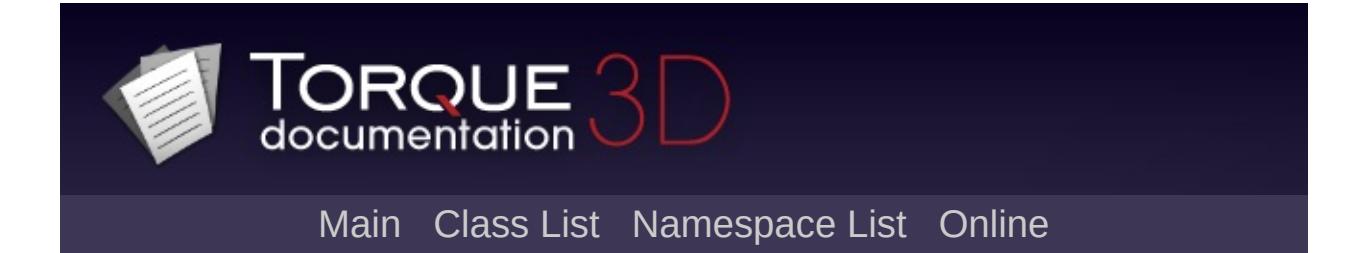

# **Field Manipulators [**[Strings](#page-270-0)**]**

Functions to deal with whitespace-separated lists of values in strings. [More...](#page-302-0)

# **Functions**

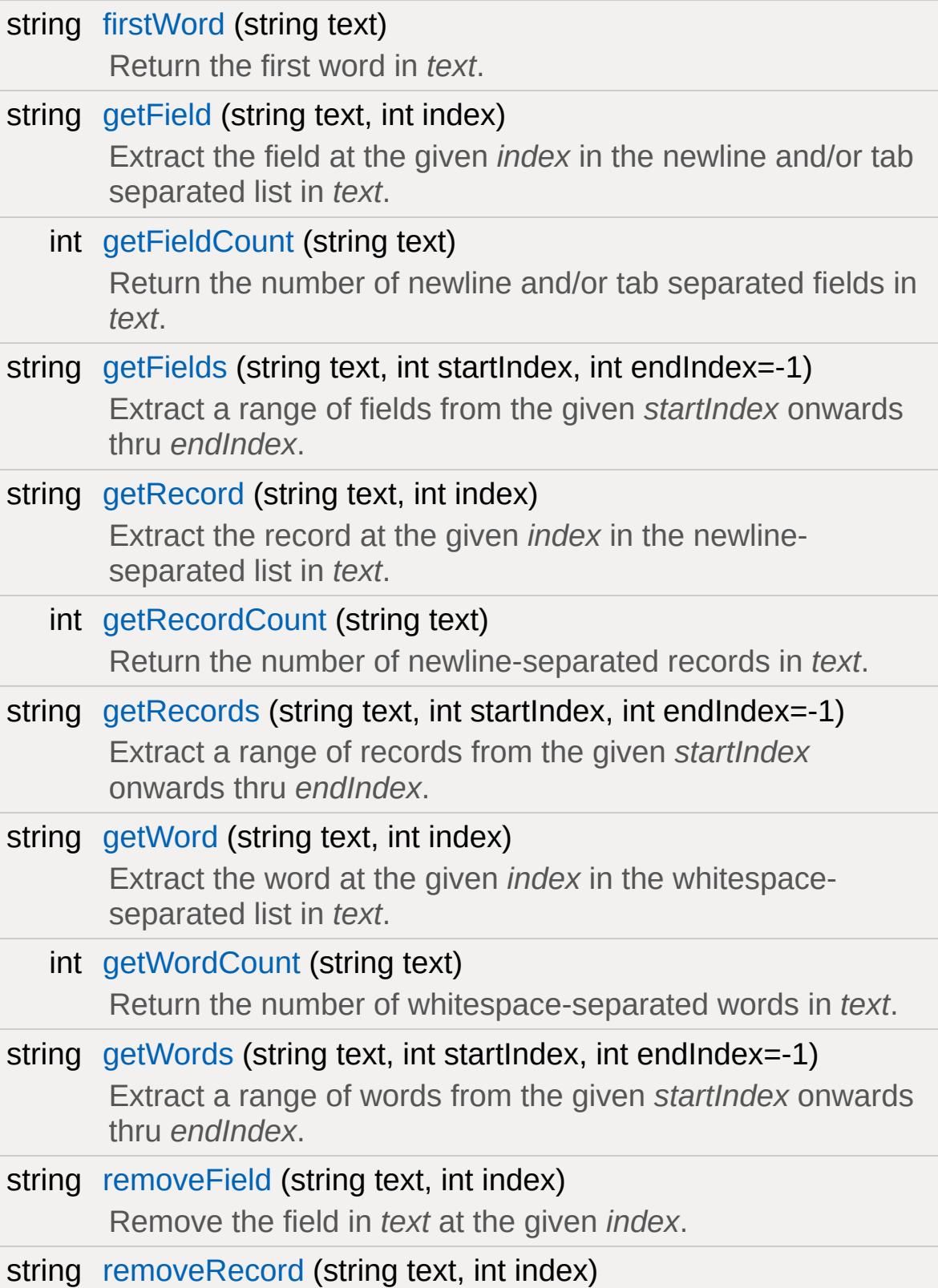

<span id="page-302-0"></span>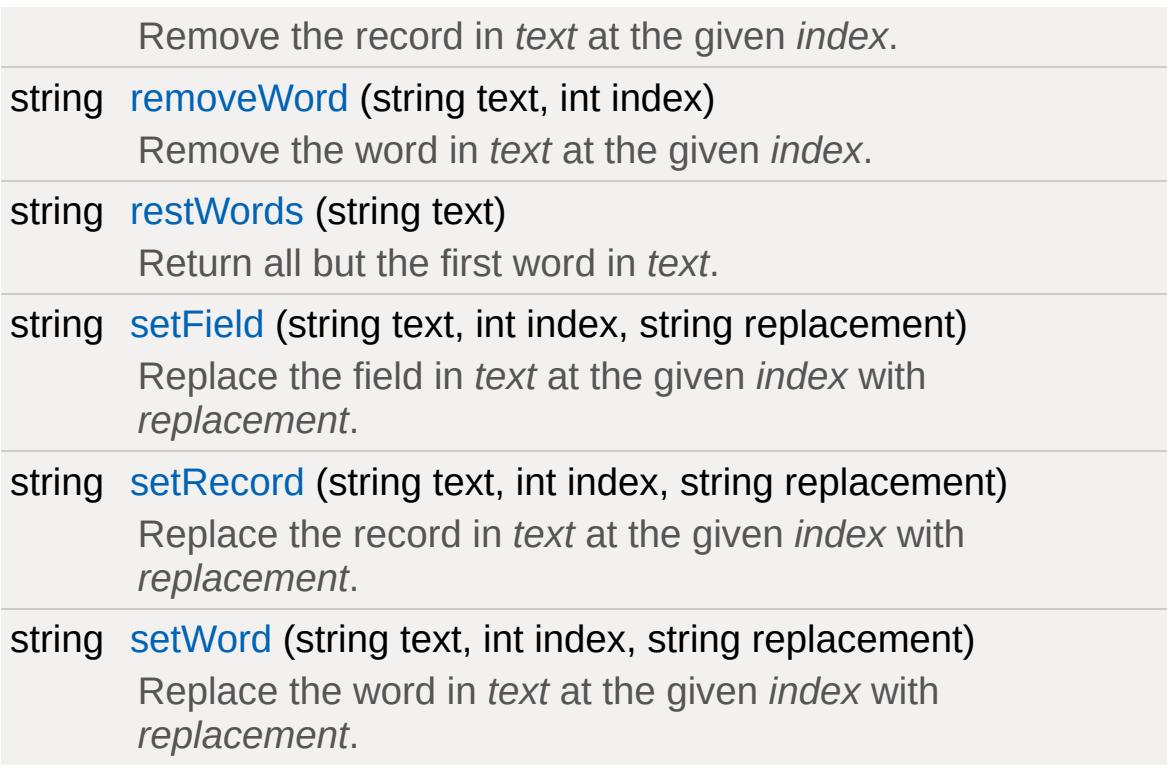

## **Detailed Description**

Functions to deal with whitespace-separated lists of values in strings.

TorqueScript extensively uses strings to represent lists of values. The functions in this group simplify working with these lists and allow to easily extract individual values from their strings.

The list strings are segregated into three groups according to the delimiters used to separate invididual values in the strings:

- Strings of **words:** Elements are separated by newlines (\n), spaces, or tabs (\t).
- Strings of **fields:** Elements are sepaerated by newlines (\n) or tabs (\t).
- Strings of **records:** Elements are separated by newlines (\n).

Aside from the functions here, another useful means to work with strings of words is TorqueScript's foreach\$ statement.

## foreach\$ [Statement](#page-87-0)

## **Function Documentation**

<span id="page-304-0"></span>string firstWord(string text )

Return the first word in *text*.

## **Parameters:**

*text* A list of words separated by newlines, spaces, and/or tabs.

## **Returns:**

The word at index 0 in *text* or "" if *text* is empty.

## **Note:**

This is equal to

```
getWord( text, 0 )
```
## **See also:**

[getWord](#page-308-0)

<span id="page-304-1"></span>string getField(string text, int index )

Extract the field at the given *index* in the newline and/or tab separated list in *text*.

Fields in *text* must be separated by newlines and/or tabs.

## **Parameters:**

*text* A list of fields separated by newlines and/or tabs. *index* The zero-based index of the field to extract.

## **Returns:**

The field at the given index or "" if the index is out of range.

## **Example:**

<code>[getField](#page-304-1)(</code> "a <code>b"</code> TAB "c <code>d"</code> TAB "e <code>f", 1</code>  $\mid$   $\mid$ 

## **See also:**

```
getFields
getFieldCount
getWord
getRecord
```
<span id="page-305-0"></span>int getFieldCount(string text )

Return the number of newline and/or tab separated fields in *text*.

## **Parameters:**

*text* A list of fields separated by newlines and/or tabs.

## **Returns:**

The number of newline and/or tab sepearated elements in *text*.

## **Example:**

```
getFieldCount( "a b" TAB "c d" TAB "e
```
## **See also:**

[getWordCount](#page-309-0) [getRecordCount](#page-307-0)

<span id="page-305-1"></span>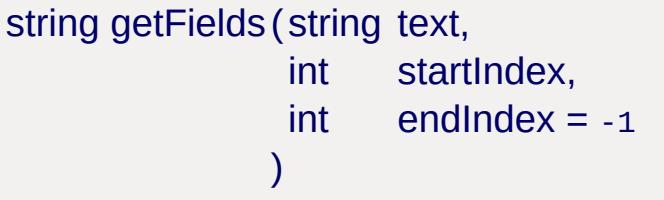

Extract a range of fields from the given *startIndex* onwards thru *endIndex*.

Fields in *text* must be separated by newlines and/or tabs.

## **Parameters:**

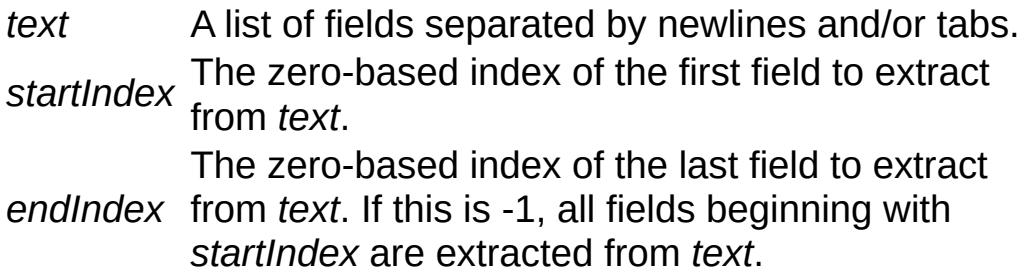

## **Returns:**

A string containing the specified range of fields from *text* or "" if *startIndex* is out of range or greater than *endIndex*.

## **Example:**

[getFields](#page-305-1)( "a b" TAB "c d" TAB "e f" , 1 )

## **See also:**

[getField](#page-304-1) [getFieldCount](#page-305-0) [getWords](#page-310-0) [getRecords](#page-307-1)

<span id="page-306-0"></span>string getRecord(string text, int index )

Extract the record at the given *index* in the newline-separated list in *text*.

Records in *text* must be separated by newlines.

## **Parameters:**

*text* A list of records separated by newlines. *index* The zero-based index of the record to extract.

#### **Returns:**

The record at the given index or "" if *index* is out of range.

## **Example:**

[getRecord](#page-306-0)( "a b" NL "c d" NL "e f", 1 ) //

#### **See also:**

**[getRecords](#page-307-1)** [getRecordCount](#page-307-0) [getWord](#page-308-0) [getField](#page-304-1)

<span id="page-307-0"></span>int getRecordCount(string text )

Return the number of newline-separated records in *text*.

#### **Parameters:**

*text* A list of records separated by newlines.

#### **Returns:**

The number of newline-sepearated elements in *text*.

## **Example:**

```
getRecordCount( "a b" NL "c d" NL "e f" )
```
## **See also:**

[getWordCount](#page-309-0) [getFieldCount](#page-305-0)

<span id="page-307-1"></span>string getRecords(string text,

```
int startIndex,
int endIndex = -1)
```
Extract a range of records from the given *startIndex* onwards thru *endIndex*.

Records in *text* must be separated by newlines.

## **Parameters:**

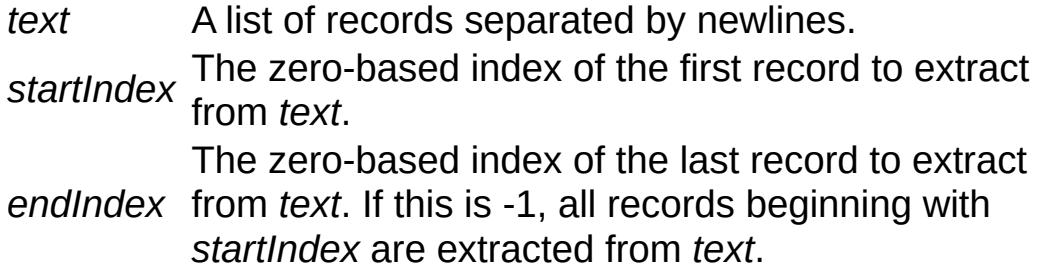

## **Returns:**

A string containing the specified range of records from *text* or "" if *startIndex* is out of range or greater than *endIndex*.

## **Example:**

```
getRecords( "a b" NL "c d" NL "e f", 1
                         , 1 ) \prime
```
## **See also:**

[getRecord](#page-306-0) [getRecordCount](#page-307-0) [getWords](#page-310-0) [getFields](#page-305-1)

<span id="page-308-0"></span>string getWord(string text, int index )

Extract the word at the given *index* in the whitespace-separated

list in *text*.

Words in *text* must be separated by newlines, spaces, and/or tabs.

## **Parameters:**

*text* A whitespace-separated list of words. *index* The zero-based index of the word to extract.

## **Returns:**

The word at the given index or "" if the index is out of range.

## **Example:**

[getWord](#page-308-0)( "a b c" , 1 ) // Returns "b"

## **See also:**

[getWords](#page-310-0) [getWordCount](#page-309-0) [getField](#page-304-1) **[getRecord](#page-306-0)** 

<span id="page-309-0"></span>int getWordCount(string text )

Return the number of whitespace-separated words in *text*.

Words in *text* must be separated by newlines, spaces, and/or tabs.

## **Parameters:**

*text* A whitespace-separated list of words.

## **Returns:**

The number of whitespace-separated words in *text*.

## **Example:**

[getWordCount](#page-309-0)( "a b c d e" ) // Returns 5

**See also:**

[getFieldCount](#page-305-0) [getRecordCount](#page-307-0)

```
string getWords(string text,
                int startIndex,
                int endIndex = -1
               )
```
Extract a range of words from the given *startIndex* onwards thru *endIndex*.

Words in *text* must be separated by newlines, spaces, and/or tabs.

#### **Parameters:**

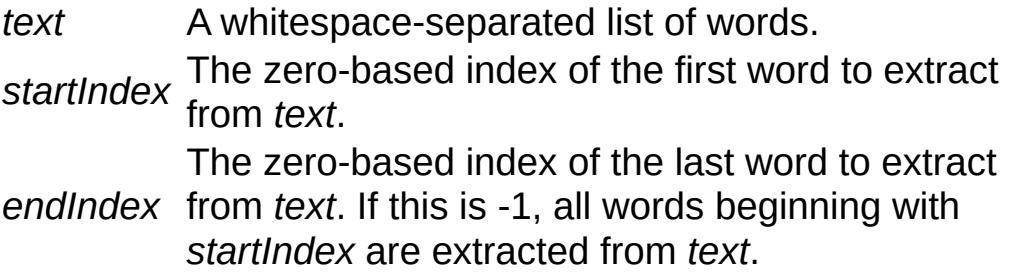

## **Returns:**

A string containing the specified range of words from *text* or "" if *startIndex* is out of range or greater than *endIndex*.

## **Example:**

```
getWords( "a b c d", 1, 2, ) // Returns "l
```
## **See also:**

<span id="page-310-1"></span>[getWord](#page-308-0) [getWordCount](#page-309-0) [getFields](#page-305-1) [getRecords](#page-307-1)

string removeField(string text, int index )

Remove the field in *text* at the given *index*.

Fields in *text* must be separated by newlines and/or tabs.

## **Parameters:**

*text* A list of fields separated by newlines and/or tabs. *index* The zero-based index of the field in *text*.

#### **Returns:**

A new string with the field at the given index removed or the original string if *index* is out of range.

## **Example:**

```
removeField( "a b" TAB "c d" TAB "e f"
                                                \mathbf 1
```
## **See also:**

[removeWord](#page-312-0) [removeRecord](#page-311-0)

```
string removeRecord(string text,
                     int index
                    )
```
Remove the record in *text* at the given *index*.

Records in *text* must be separated by newlines.

#### **Parameters:**

*text* A list of records separated by newlines. *index* The zero-based index of the record in *text*.

#### **Returns:**

A new string with the record at the given *index* removed or the original string if *index* is out of range.

#### **Example:**

```
removeRecord( "a b" NL "c d" NL "e f"
                                    1
```
#### **See also:**

[removeWord](#page-312-0) [removeField](#page-310-1)

<span id="page-312-0"></span>string removeWord(string text, int index )

Remove the word in *text* at the given *index*.

Words in *text* must be separated by newlines, spaces, and/or tabs.

#### **Parameters:**

*text* A whitespace-separated list of words. *index* The zero-based index of the word in *text*.

#### **Returns:**

A new string with the word at the given index removed or the original string if *index* is out of range.

## **Example:**

```
removeWord( "a b c d", 2 ) // Returns "a ł
```
#### **See also:**

<span id="page-312-1"></span>[removeField](#page-310-1) [removeRecord](#page-311-0) string restWords (string text )

Return all but the first word in *text*.

## **Parameters:**

*text* A list of words separated by newlines, spaces, and/or tabs.

#### **Returns:**

*text* with the first word removed.

## **Note:**

This is equal to

[getWords](#page-310-0)( text, 1 )

#### **See also:**

[getWords](#page-310-0)

```
string setField(string text,
               int index,
               string replacement
              )
```
Replace the field in *text* at the given *index* with *replacement*.

Fields in *text* must be separated by newlines and/or tabs.

## **Parameters:**

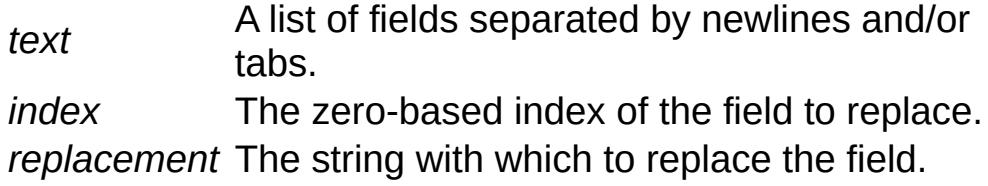

## **Returns:**

A new string with the field at the given *index* replaced by

*replacement* or the original string if *index* is out of range.

#### **Example:**

```
setField( "a b" TAB "c d" TAB "e f"
                                      , 1,
                                         "
```
#### **See also:**

[getField](#page-304-1) [setWord](#page-315-0) [setRecord](#page-314-0)

```
string setRecord(string text,
                 int index,
                 string replacement
                )
```
Replace the record in *text* at the given *index* with *replacement*.

Records in *text* must be separated by newlines.

#### **Parameters:**

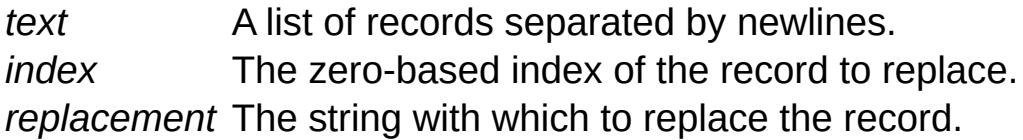

#### **Returns:**

A new string with the record at the given *index* replaced by *replacement* or the original string if *index* is out of range.

#### **Example:**

```
setRecord( "a b" NL "c d" NL "e f"
, 1,
                                        "g
```
## **See also:**

[getRecord](#page-306-0) [setWord](#page-315-0) [setField](#page-313-0)

```
string setWord(string text,
               int index,
               string replacement
              )
```
Replace the word in *text* at the given *index* with *replacement*.

Words in *text* must be separated by newlines, spaces, and/or tabs.

## **Parameters:**

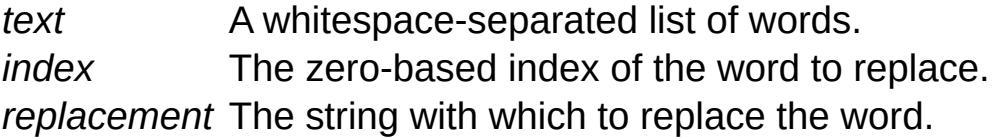

## **Returns:**

A new string with the word at the given *index* replaced by *replacement* or the original string if *index* is out of range.

## **Example:**

[setWord](#page-315-0)( "a b c d", 2, "f" ) // Returns "a

## **See also:**

[getWord](#page-308-0) [setField](#page-313-0) [setRecord](#page-314-0)

Copyright © [GarageGames,](http://www.garagegames.com) LLC. All Rights Reserved.

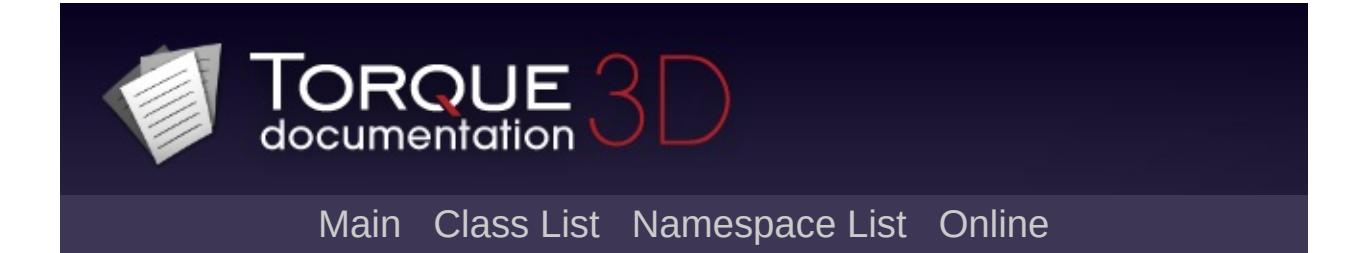

# **Utilities [**[Core](#page-123-0)**]**

Miscellaneous utility functions. [More...](#page-318-0)

# **Functions**

<span id="page-318-0"></span>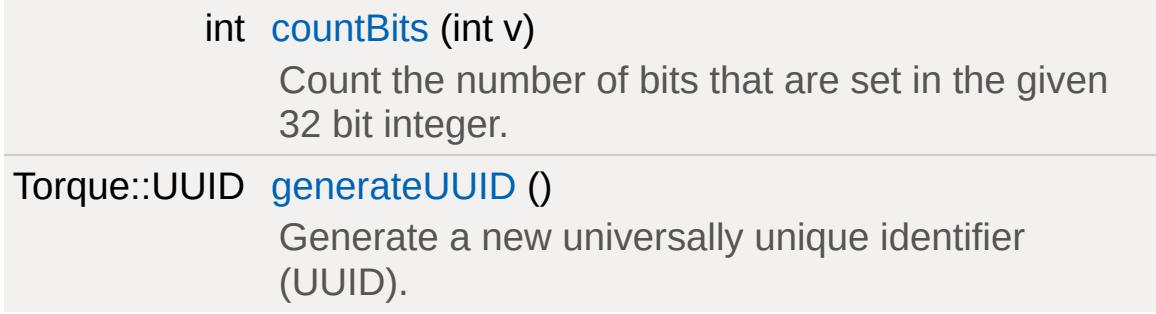

# **Detailed Description**

Miscellaneous utility functions.

## **Function Documentation**

<span id="page-320-0"></span>int countBits(int v )

Count the number of bits that are set in the given 32 bit integer.

## **Parameters:**

*v* An integer value.

## **Returns:**

The number of bits that are set in *v*.

<span id="page-320-1"></span>Torque::UUID generateUUID( )

Generate a new universally unique identifier (UUID).

## **Returns:**

A newly generated UUID.

Copyright © [GarageGames,](http://www.garagegames.com) LLC. All Rights Reserved.

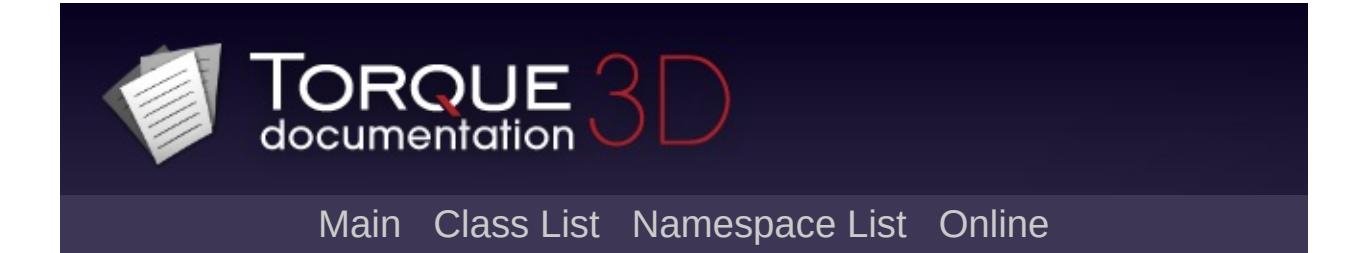

# **Environment Objects**

Objects that represent environmental features, such as, terrain, water, atmosphere, plants and trees. [More...](#page-324-0)

## **Modules**

#### **[Water](#page-363-0)**

Objects that represent water features, from puddles to rivers and oceans.

#### [Atmosphere](#page-326-0)

Objects that represent the atmosphere and weather, such as the sky, sun, clouds, and precipitation.

## **[Terrain](#page-353-0)**

Objects that specialize in representing terrain and other collidable/walkable surfaces.

#### [Forest](#page-338-0)

Objects for efficiently placing and rendering trees, rocks, foliage, or any such feature needed in large number.

#### [Foliage](#page-330-0)

Objects used for mass replication of foliage, such as grass, rocks, and bushes.

#### **[Miscellaneous](#page-344-0)**

Miscellaneous environmental and level objects.
Objects that represent environmental features, such as, terrain, water, atmosphere, plants and trees.

Copyright © [GarageGames,](http://www.garagegames.com) LLC. All Rights Reserved.

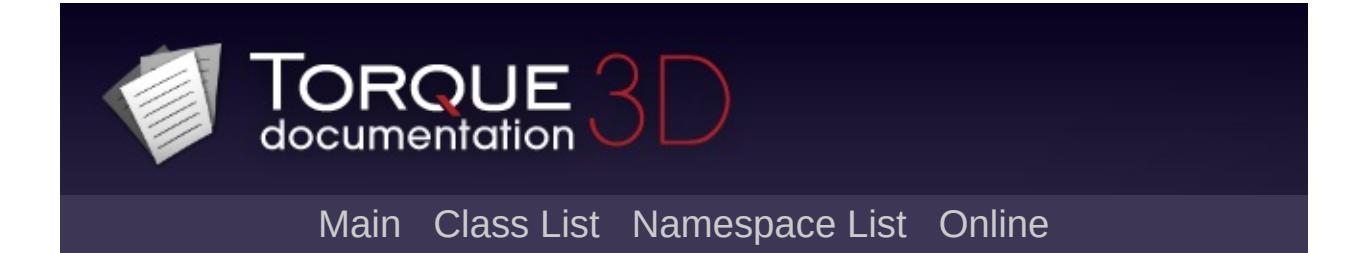

# **Atmosphere [**[Environment](#page-321-0) Objects**]**

Objects that represent the atmosphere and weather, such as the sky, sun, clouds, and precipitation. [More...](#page-328-0)

### **Classes**

<span id="page-328-0"></span>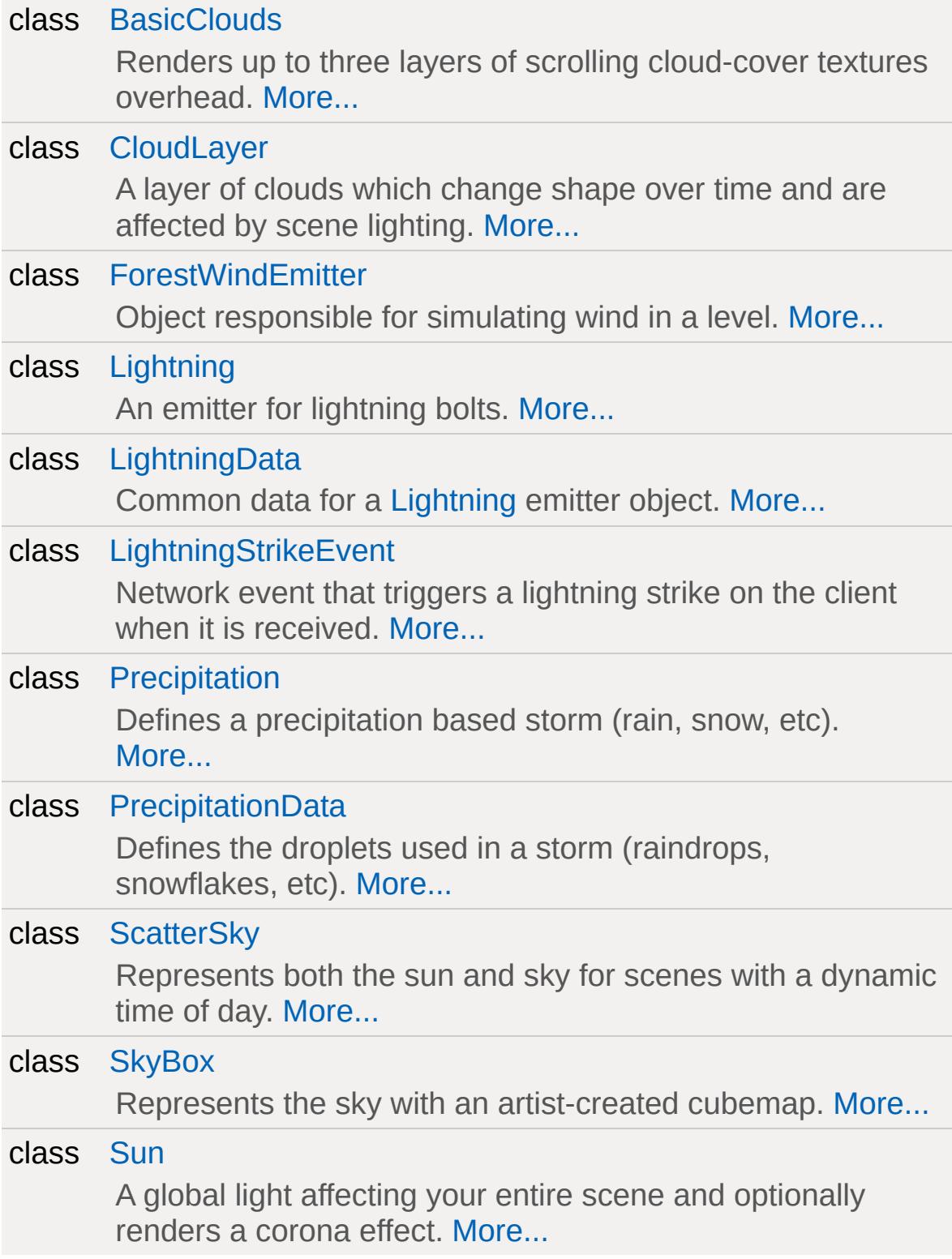

Objects that represent the atmosphere and weather, such as the sky, sun, clouds, and precipitation.

Copyright © [GarageGames,](http://www.garagegames.com) LLC. All Rights Reserved.

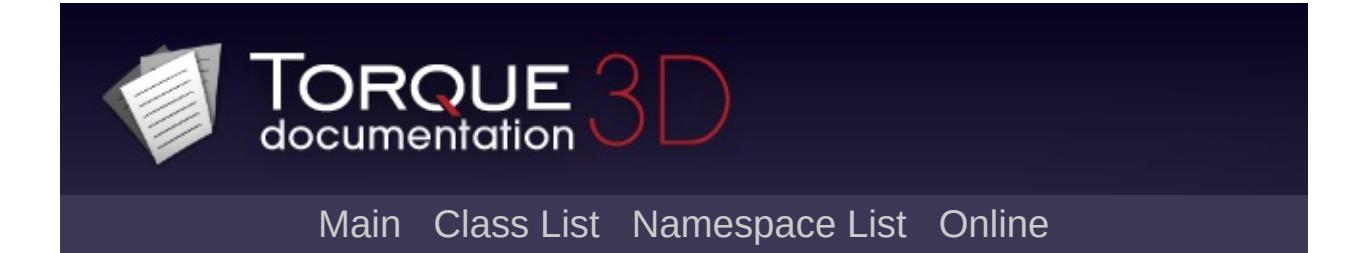

# **Foliage [**[Environment](#page-321-0) Objects**]**

Objects used for mass replication of foliage, such as grass, rocks, and bushes. [More...](#page-334-0)

## **Classes**

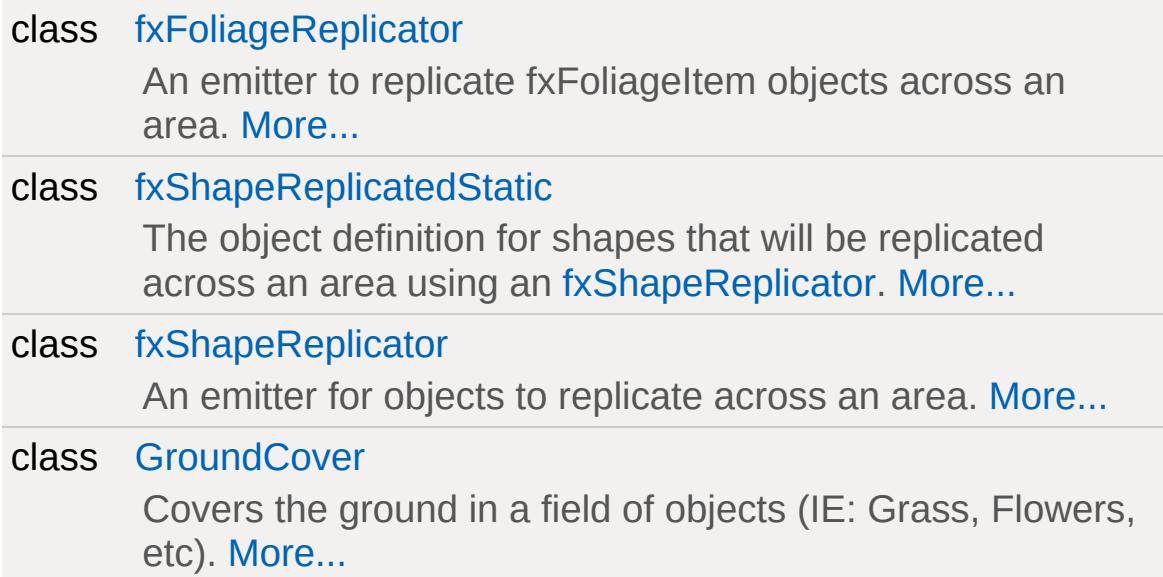

# **Functions**

void [StartClientReplication](#page-336-0) () Activates the shape replicator. void [StartFoliageReplication](#page-336-1) ()

Activates the foliage replicator.

## **Variables**

<span id="page-334-0"></span>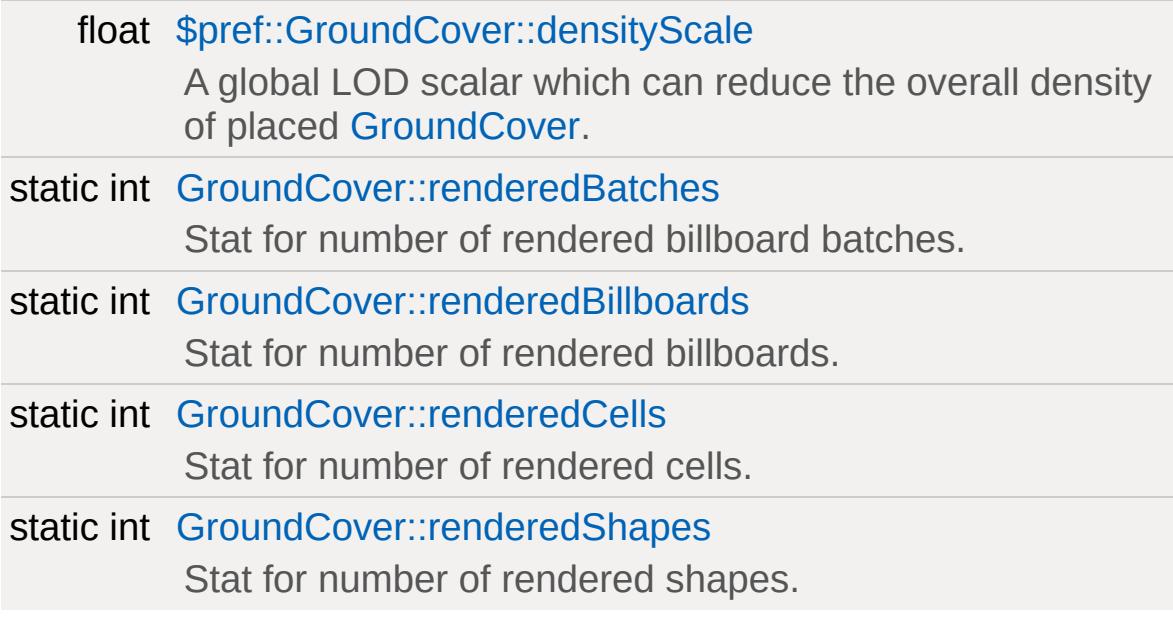

Objects used for mass replication of foliage, such as grass, rocks, and bushes.

### **Function Documentation**

```
void StartClientReplication( )
```
Activates the shape replicator.

**Example:**

```
// Call the function
StartClientReplication()
```

```
void StartFoliageReplication( )
```
Activates the foliage replicator.

**Example:**

```
// Call the function
StartFoliageReplication();
```
### **Variable Documentation**

<span id="page-337-0"></span>float \$pref::GroundCover::densityScale

A global LOD scalar which can reduce the overall density of placed [GroundCover](#page-3694-0).

<span id="page-337-1"></span>int [GroundCover::renderedBatches](#page-337-1) [static, inherited]

Stat for number of rendered billboard batches.

<span id="page-337-2"></span>int [GroundCover::renderedBillboards](#page-337-2) [static, inherited]

Stat for number of rendered billboards.

<span id="page-337-3"></span>int [GroundCover::renderedCells](#page-337-3) [static, inherited]

Stat for number of rendered cells.

<span id="page-337-4"></span>int [GroundCover::renderedShapes](#page-337-4) [static, inherited]

Stat for number of rendered shapes.

Copyright © [GarageGames,](http://www.garagegames.com) LLC. All Rights Reserved.

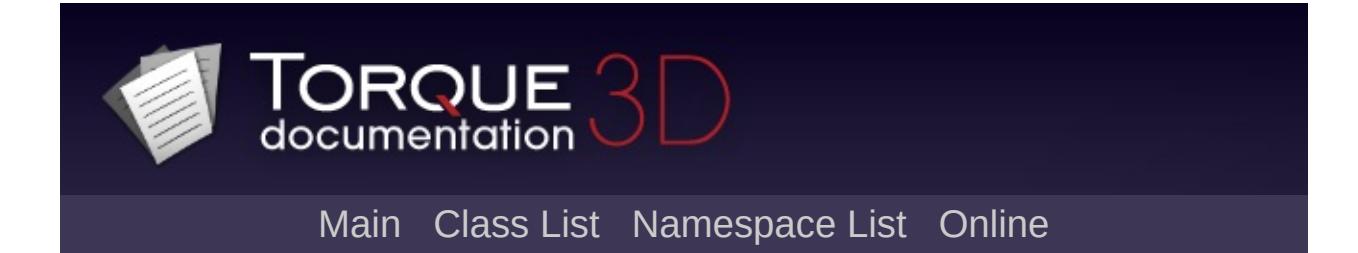

# **Forest [**[Environment](#page-321-0) Objects**]**

Objects for efficiently placing and rendering trees, rocks, foliage, or any such feature needed in large number. [More...](#page-341-0)

## **Classes**

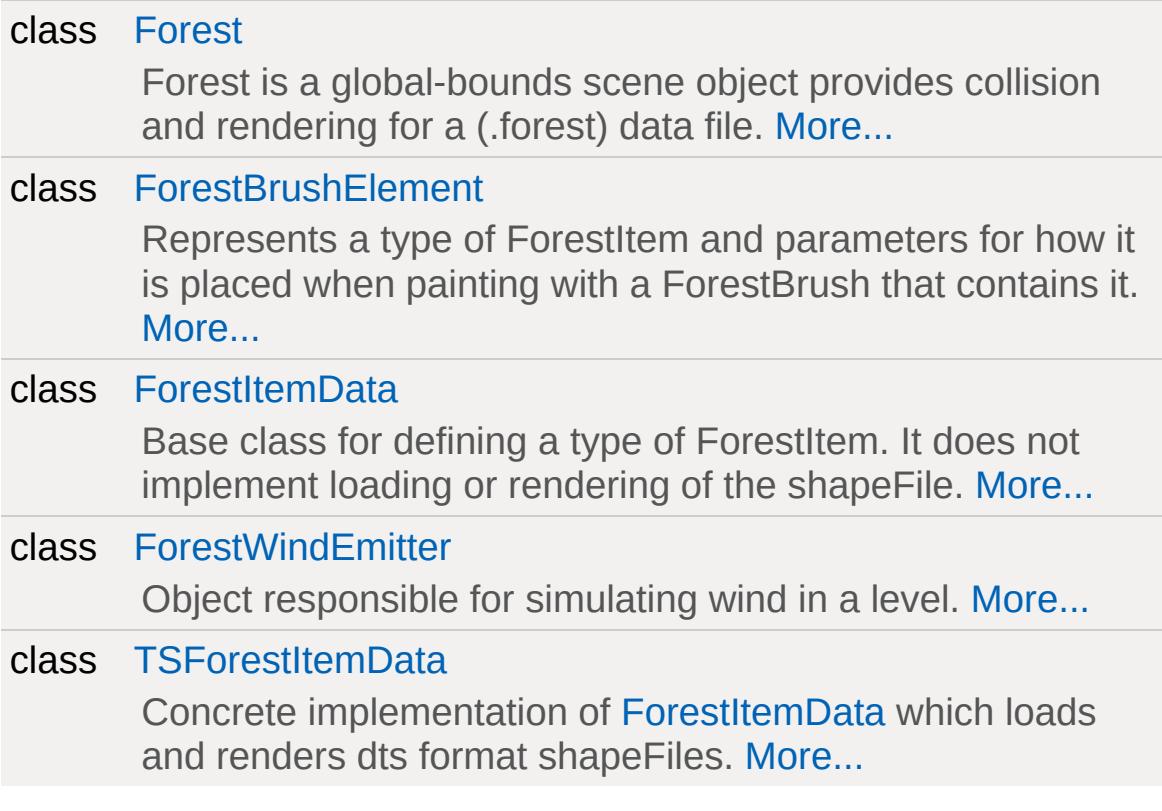

## **Variables**

<span id="page-341-0"></span>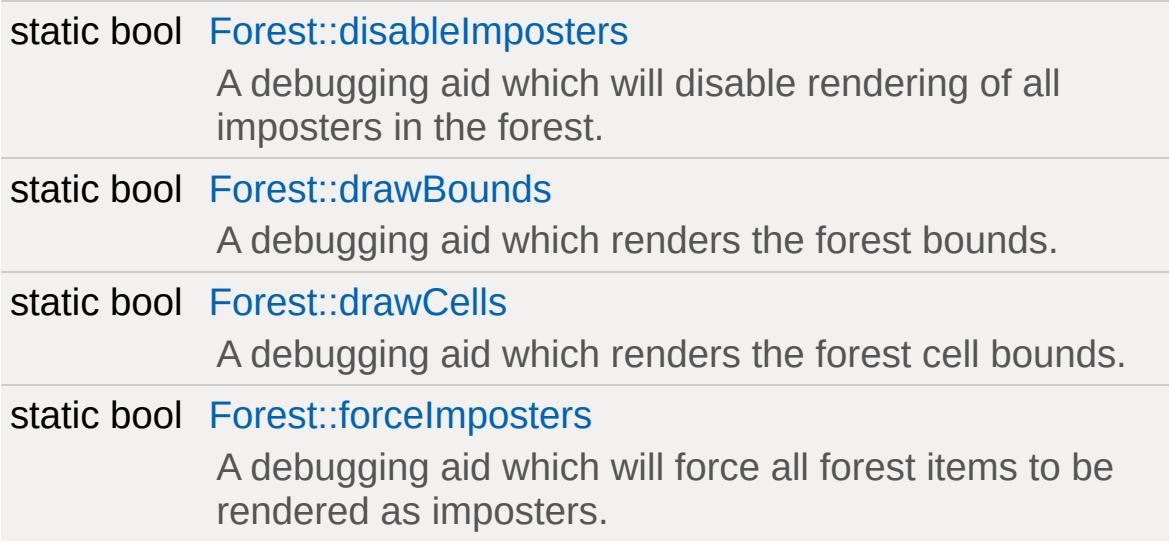

Objects for efficiently placing and rendering trees, rocks, foliage, or any such feature needed in large number.

### **Variable Documentation**

<span id="page-343-0"></span>bool [Forest::disableImposters](#page-343-0) [static, inherited]

A debugging aid which will disable rendering of all imposters in the forest.

<span id="page-343-1"></span>bool [Forest::drawBounds](#page-343-1) [static, inherited]

A debugging aid which renders the forest bounds.

<span id="page-343-2"></span>bool [Forest::drawCells](#page-343-2) [static, inherited]

A debugging aid which renders the forest cell bounds.

<span id="page-343-3"></span>bool [Forest::forceImposters](#page-343-3) [static, inherited]

A debugging aid which will force all forest items to be rendered as imposters.

Copyright © [GarageGames,](http://www.garagegames.com) LLC. All Rights Reserved.

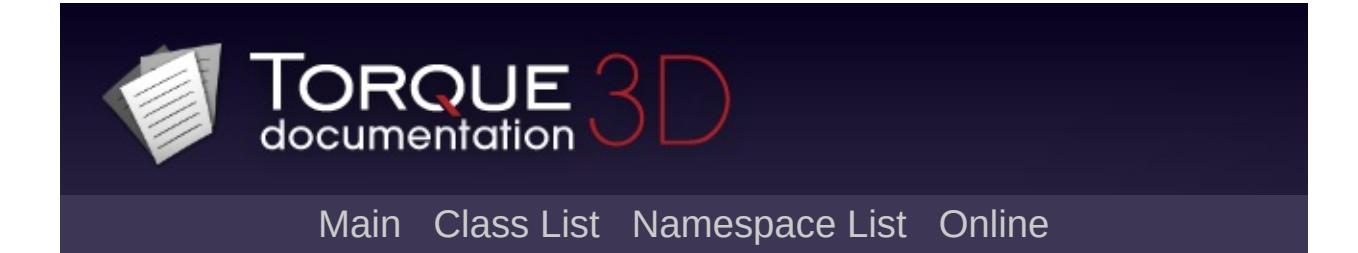

# **Miscellaneous [**[Environment](#page-321-0) Objects**]**

Miscellaneous environmental and level objects. [More...](#page-349-0)

## **Classes**

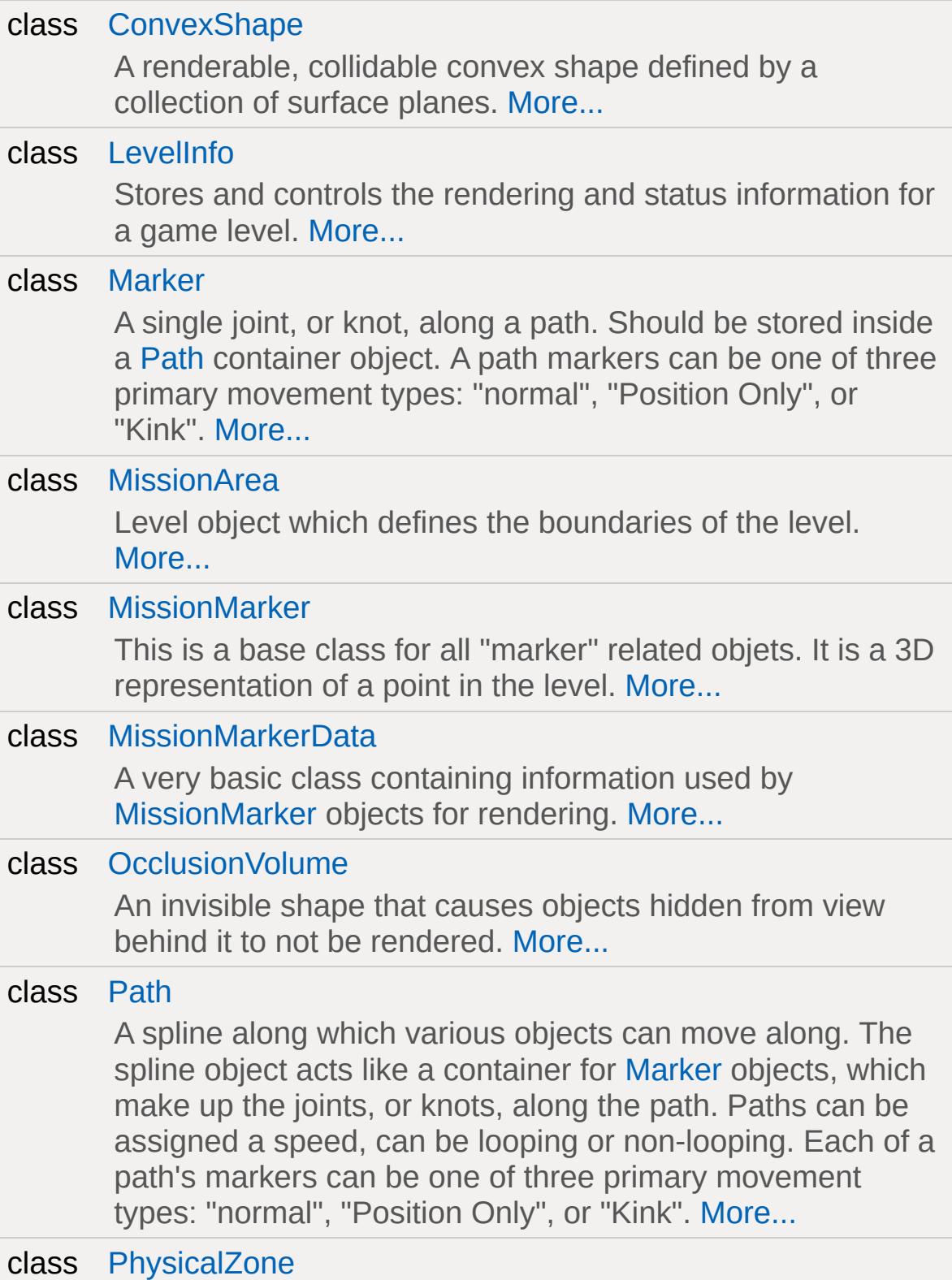

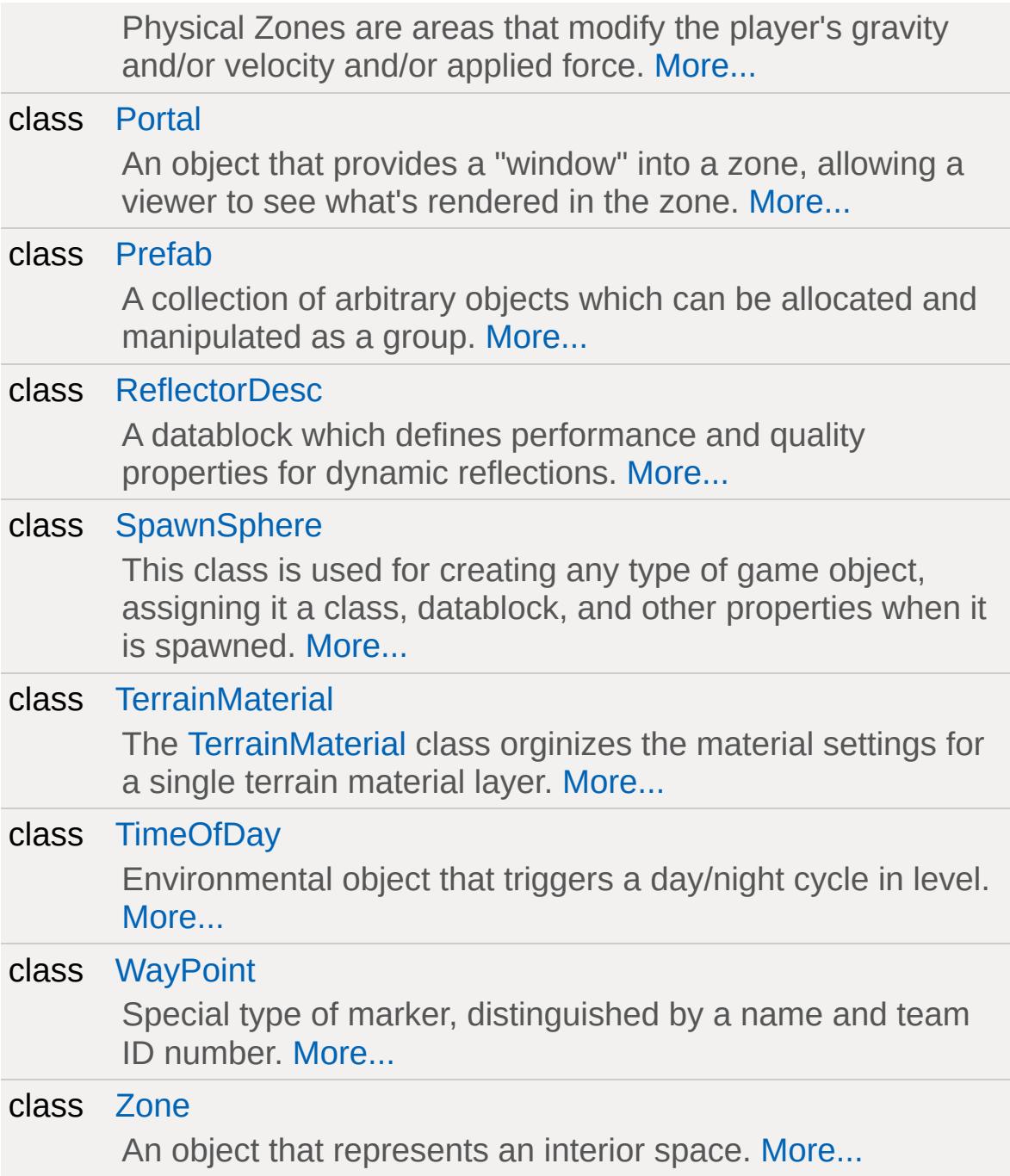

## **Enumerations**

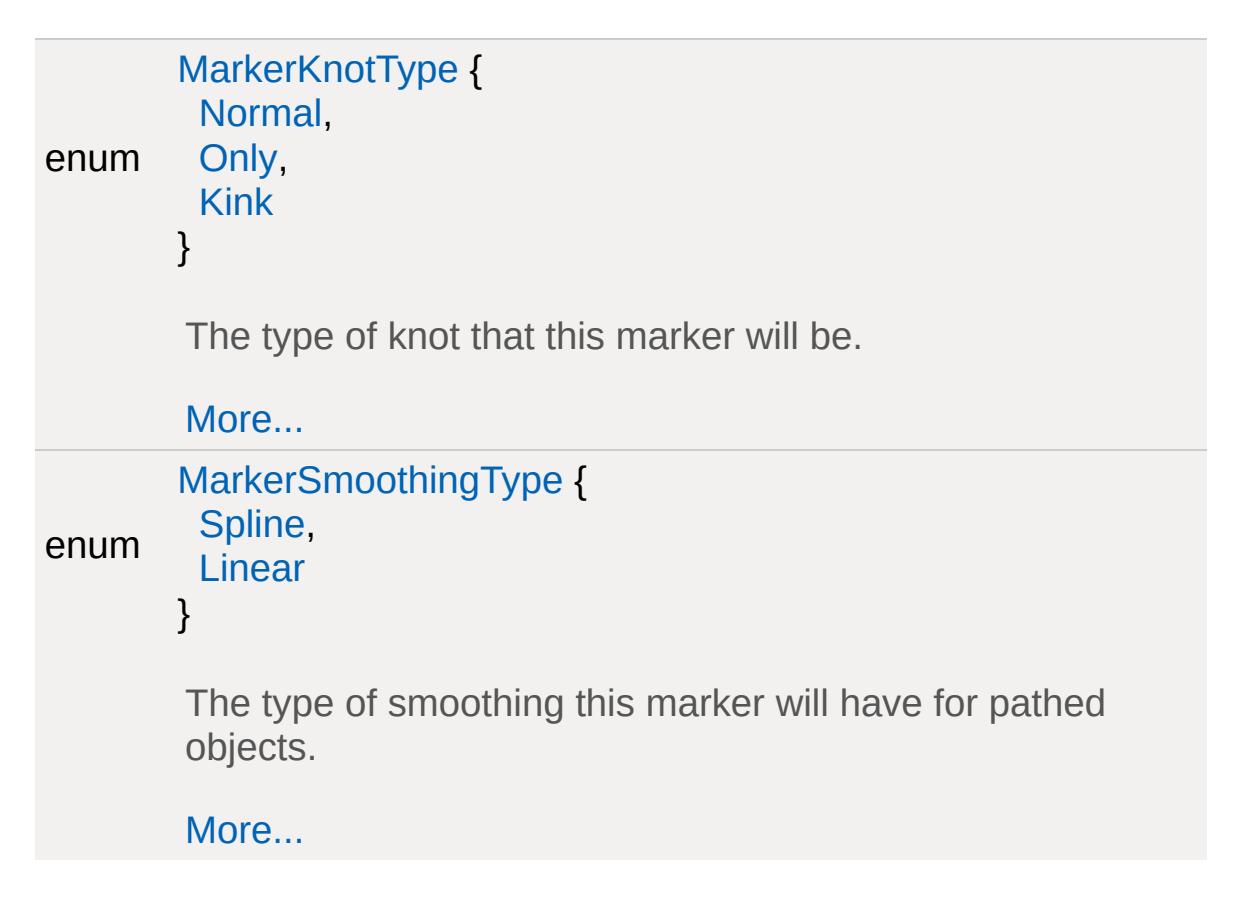

# **Functions**

<span id="page-349-0"></span>[MissionArea](#page-2260-0) [getMissionAreaServerObject](#page-352-0) () Get the [MissionArea](#page-2260-0) object, if any.

Miscellaneous environmental and level objects.

### **Enumeration Type Documentation**

#### <span id="page-351-0"></span>enum [MarkerKnotType](#page-351-0)

The type of knot that this marker will be.

#### **Enumerator:**

- *Normal* Knot will have a smooth camera translation/rotation effect.
- *Only* Will do the same for translations, leaving rotation untouched.
- <span id="page-351-1"></span>*Kink* The rotation will take effect immediately for an abrupt rotation change.

#### <span id="page-351-2"></span>enum [MarkerSmoothingType](#page-351-2)

The type of smoothing this marker will have for pathed objects.

#### **Enumerator:**

*Spline* [Marker](#page-2199-0) will cause the movements of the pathed object to be smooth.

<span id="page-351-3"></span>*Linear* [Marker](#page-2199-0) will have no smoothing effect.

## **Function Documentation**

<span id="page-352-0"></span>[MissionArea](#page-2260-0) getMissionAreaServerObject( )

Get the [MissionArea](#page-2260-0) object, if any.

Copyright © [GarageGames,](http://www.garagegames.com) LLC. All Rights Reserved.

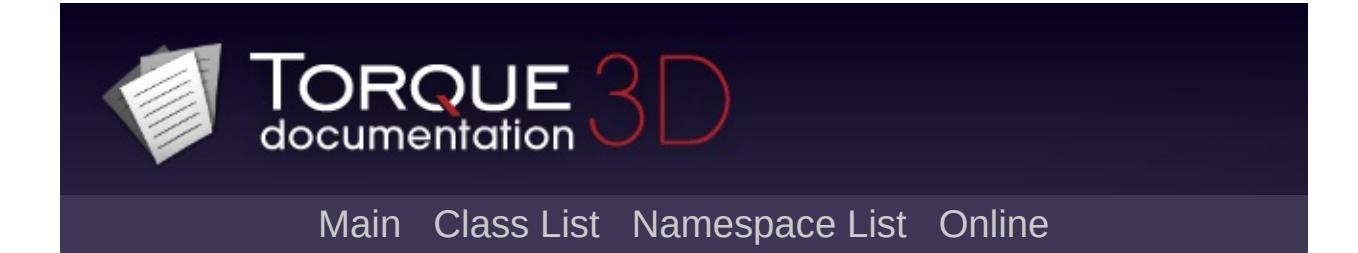

# **Terrain [**[Environment](#page-321-0) Objects**]**

Objects that specialize in representing terrain and other collidable/walkable surfaces. [More...](#page-357-0)

## **Classes**

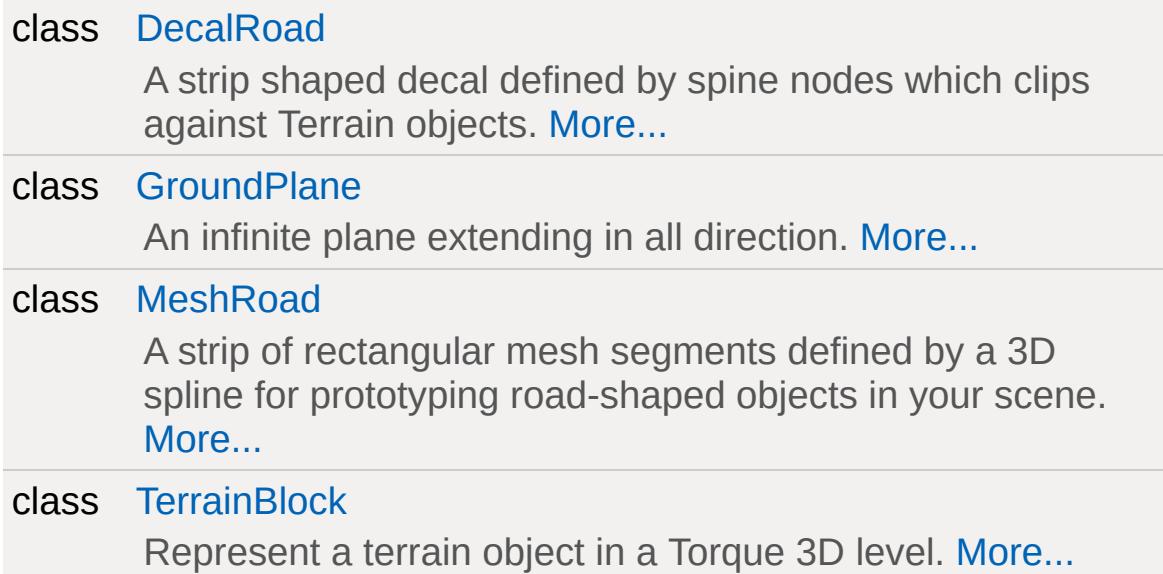

# **Functions**

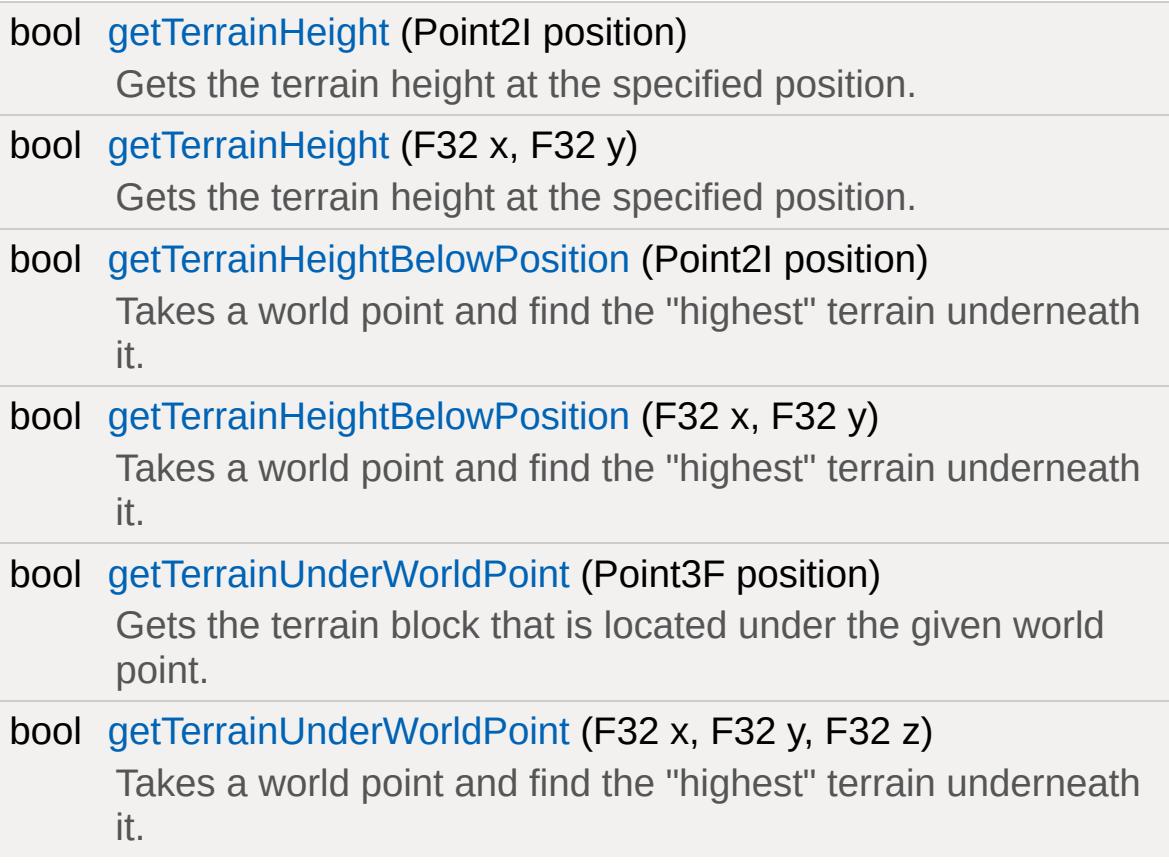

## **Variables**

<span id="page-357-0"></span>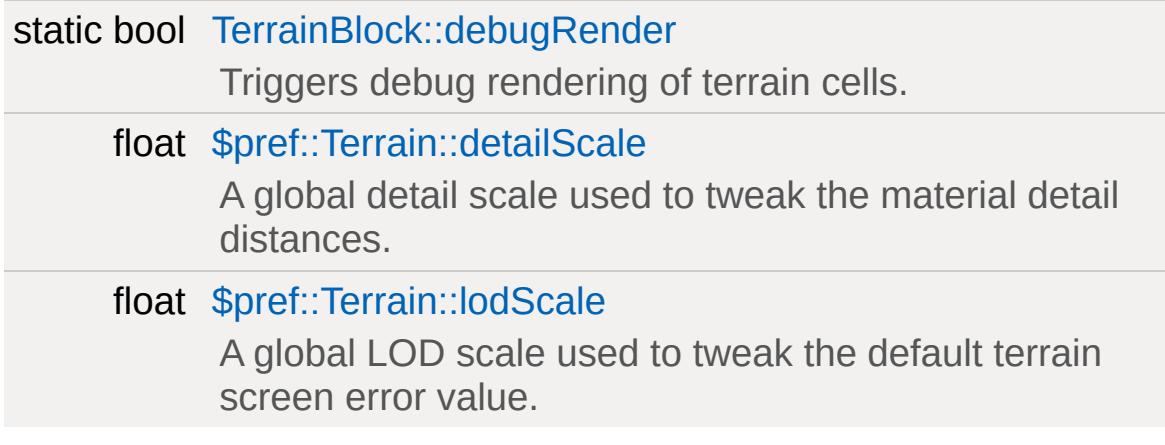

Objects that specialize in representing terrain and other collidable/walkable surfaces.

### **Function Documentation**

<span id="page-359-0"></span>bool getTerrainHeight(Point2I position )

Gets the terrain height at the specified position.

#### **Parameters:**

*position* The world space point, minus the z (height) value. Formatted as ("x y")

#### **Returns:**

Returns the terrain height at the given point as an F32 value.

<span id="page-359-1"></span>bool getTerrainHeight(F32 x, F32 y )

Gets the terrain height at the specified position.

#### **Parameters:**

*x* The X coordinate in world space

*y* The Y coordinate in world space

#### **Returns:**

Returns the terrain height at the given point as an F32 value.

<span id="page-359-2"></span>bool getTerrainHeightBelowPosition(Point2I position )

Takes a world point and find the "highest" terrain underneath it.

### **Parameters:**

*position* The world space point, minus the z (height) value. Formatted as ("x y")
#### **Returns:**

Returns the closest terrain height below the given point as an F32 value.

```
bool getTerrainHeightBelowPosition(F32 x,
                                   F32 y
                                  )
```
Takes a world point and find the "highest" terrain underneath it.

#### **Parameters:**

- *x* The X coordinate in world space
- *y* The Y coordinate in world space

#### **Returns:**

Returns the closest terrain height below the given point as an F32 value.

bool getTerrainUnderWorldPoint(Point3F position )

Gets the terrain block that is located under the given world point.

#### **Parameters:**

*position* The world space coordinate you wish to query at. Formatted as ("x y z")

#### **Returns:**

Returns the ID of the requested terrain block (0 if not found).

bool getTerrainUnderWorldPoint(F32 x, F32 y, F32 z )

Takes a world point and find the "highest" terrain underneath it.

#### **Parameters:**

- *x* The X coordinate in world space
- *y* The Y coordinate in world space
- *z* The Z coordinate in world space

#### **Returns:**

Returns the ID of the requested terrain block (0 if not found).

### **Variable Documentation**

<span id="page-362-0"></span>bool [TerrainBlock::debugRender](#page-362-0) [static, inherited]

Triggers debug rendering of terrain cells.

float \$pref::Terrain::detailScale

A global detail scale used to tweak the material detail distances.

float \$pref::Terrain::lodScale

A global LOD scale used to tweak the default terrain screen error value.

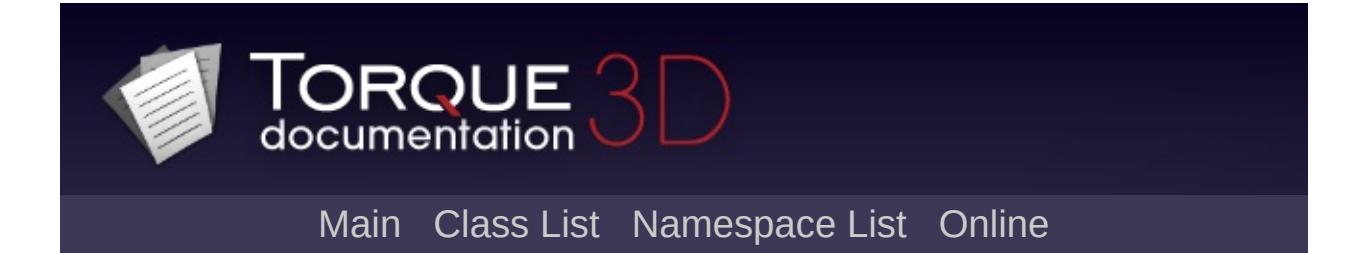

# **Water [**[Environment](#page-321-0) Objects**]**

Objects that represent water features, from puddles to rivers and oceans. [More...](#page-366-0)

### **Classes**

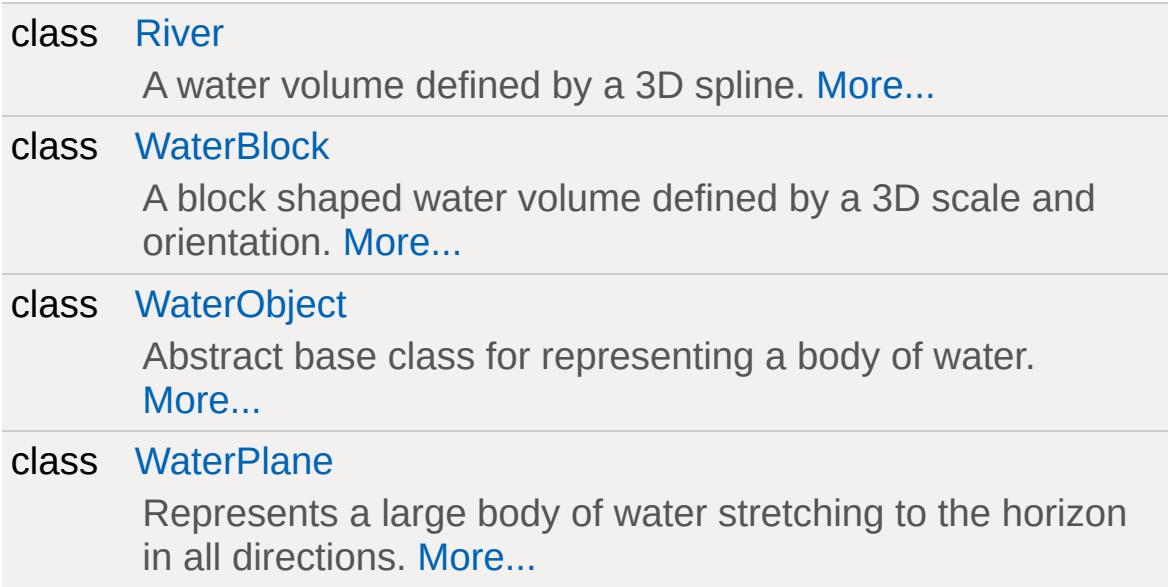

### **Variables**

<span id="page-366-0"></span>bool [\\$pref::Water::disableTrueReflections](#page-368-0) Force all water objects to use static cubemap reflections. static bool [WaterObject::wireframe](#page-368-1) If true, will render the wireframe of the [WaterObject.](#page-3550-0)

# **Detailed Description**

Objects that represent water features, from puddles to rivers and oceans.

### **Variable Documentation**

<span id="page-368-0"></span>bool \$pref::Water::disableTrueReflections

Force all water objects to use static cubemap reflections.

<span id="page-368-1"></span>bool [WaterObject::wireframe](#page-368-1) [static, inherited]

If true, will render the wireframe of the [WaterObject](#page-3550-0).

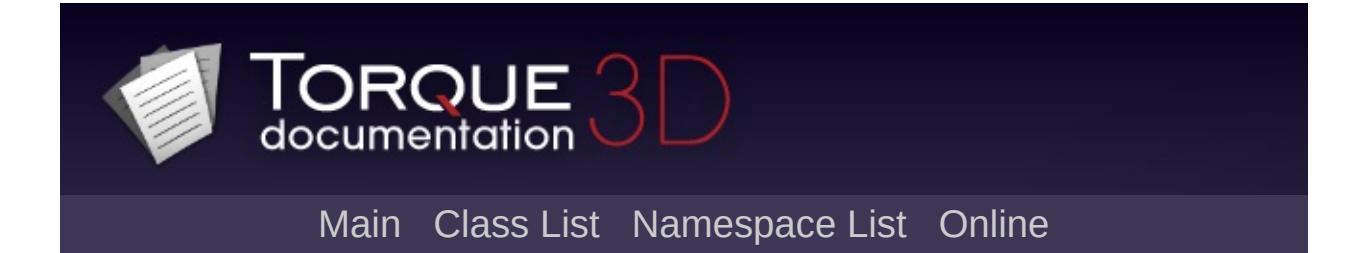

# **Examples**

## **Classes**

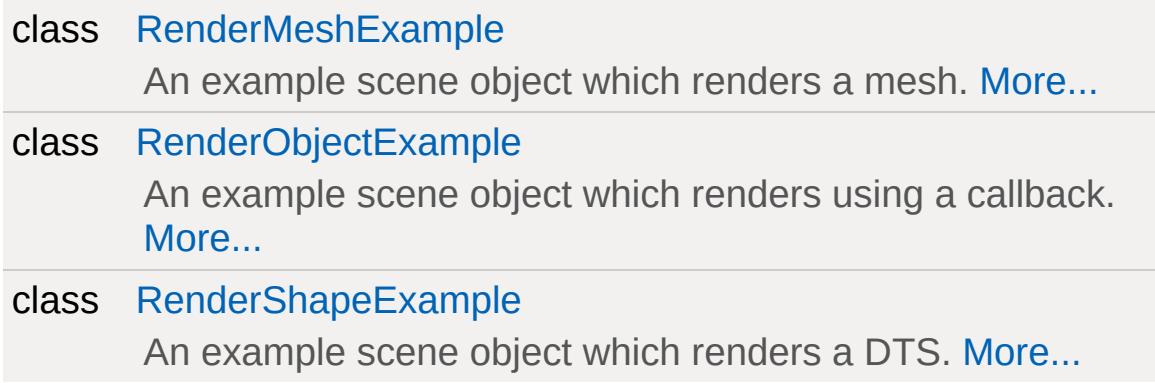

## **Detailed Description**

<span id="page-373-0"></span>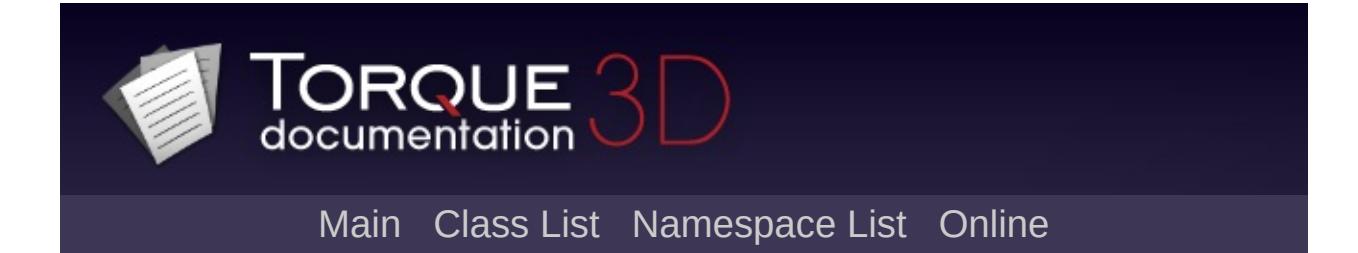

## **GUI**

Subsystem to display user interface elements and handle high-level rendering control flow. [More...](#page-376-0)

### **Modules**

#### 3D [Controls](#page-379-0)

Controls to render 3D elements.

Core [Controls](#page-402-0)

Core parts of the Gui System.

#### Button [Controls](#page-383-0)

A collection of various buttons (push buttons, radio buttons, check boxes, etc).

#### General [Controls](#page-422-0)

A collection of general controls (bitmap, text, popup, etc).

#### [Container](#page-389-0) Controls

A collection of various containers (container, window, scroll, etc).

#### Image and Video [Controls](#page-428-0)

Controls that display images or videos.

Value [Controls](#page-439-0)

Controls that display values and optionally allow to edit them.

## Utility [Controls](#page-435-0)

A collection of utility classes that support other GUI controls.

#### Game [Controls](#page-416-0)

<span id="page-376-0"></span>GUI controls dedicated to game play systems, such as heads up displays.

## **Detailed Description**

Subsystem to display user interface elements and handle high-level rendering control flow.

## **Internationalization**

<span id="page-379-0"></span>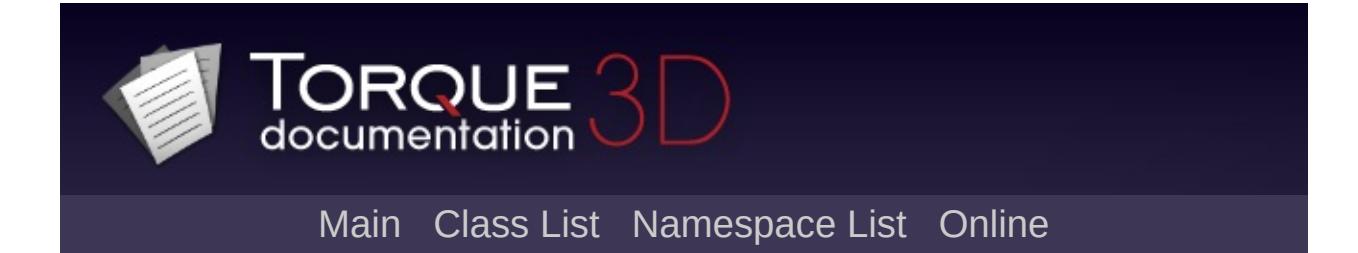

# **3D Controls [**[GUI](#page-373-0)**]**

Controls to render 3D elements. [More...](#page-381-0)

## **Classes**

<span id="page-381-0"></span>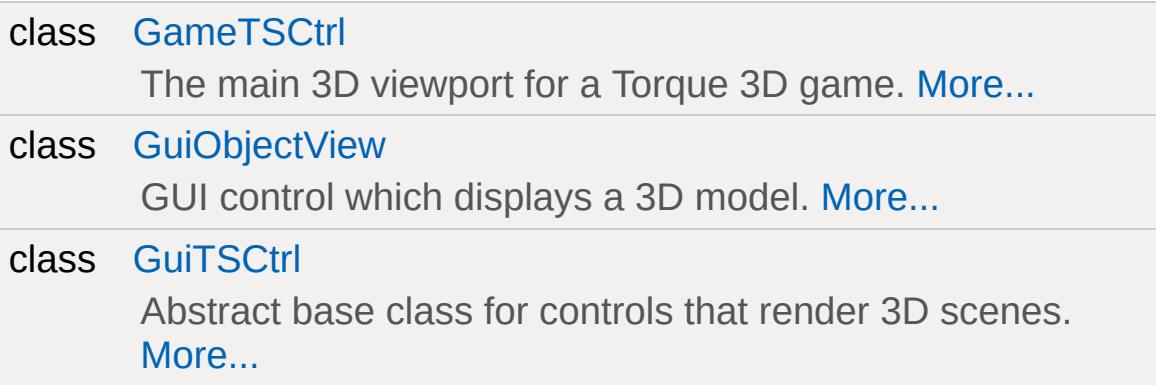

# **Detailed Description**

Controls to render 3D elements.

<span id="page-383-0"></span>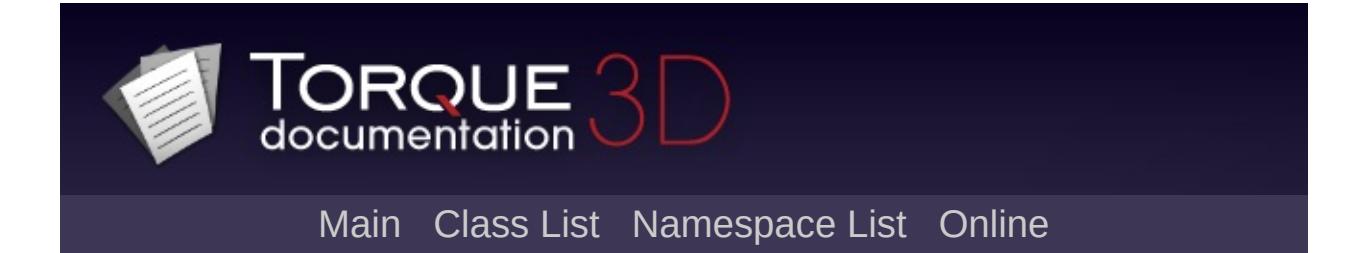

# **Button Controls [**[GUI](#page-373-0)**]**

A collection of various buttons (push buttons, radio buttons, check boxes, etc). [More...](#page-386-0)

## **Classes**

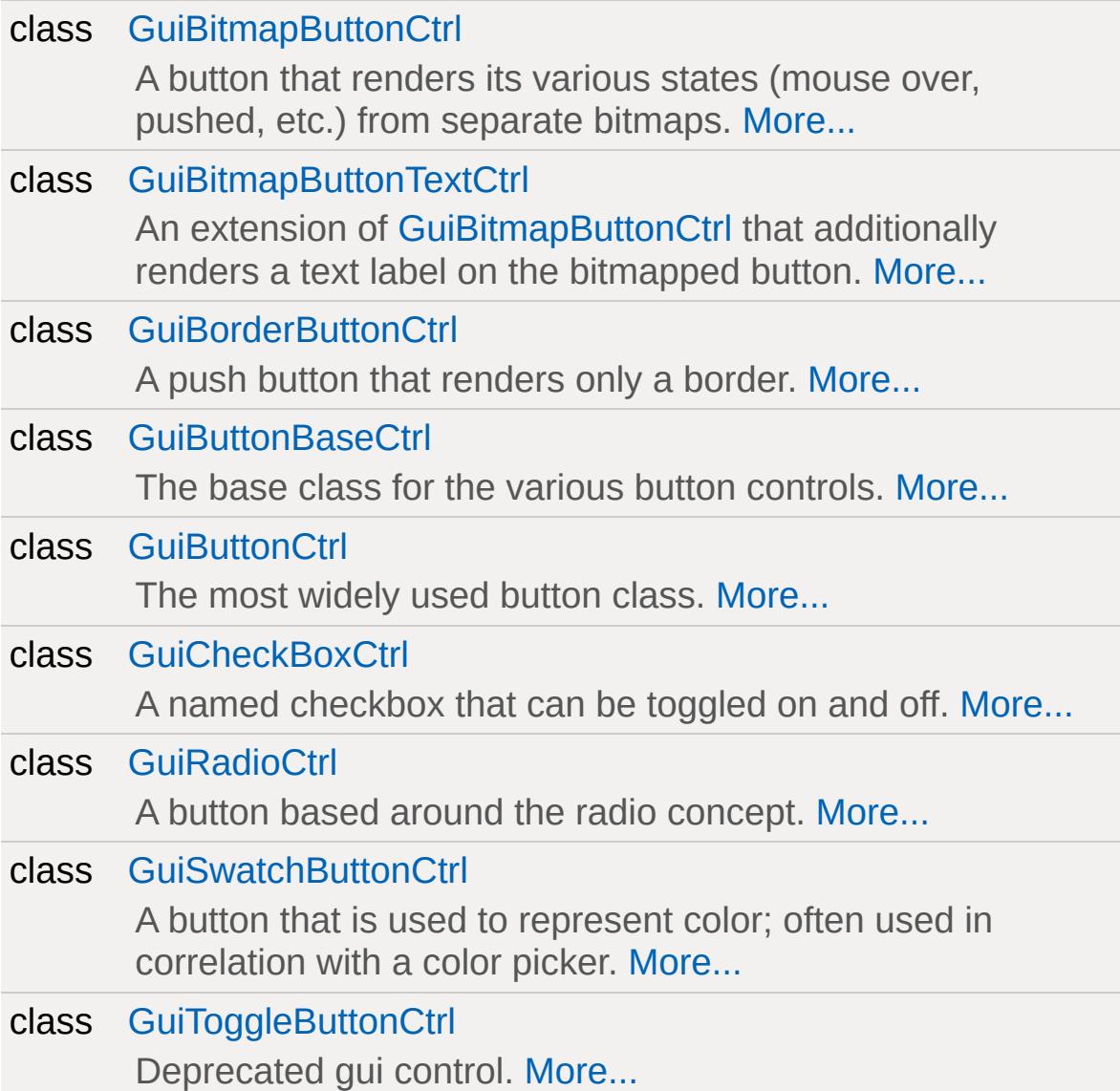

## **Enumerations**

<span id="page-386-0"></span>enum [GuiButtonType](#page-388-0) { [PushButton](#page-388-1), [ToggleButton,](#page-388-1) **[RadioButton](#page-388-1)** } Type of button control. [More...](#page-388-0)

## **Detailed Description**

A collection of various buttons (push buttons, radio buttons, check boxes, etc).

## **Enumeration Type Documentation**

### <span id="page-388-0"></span>enum [GuiButtonType](#page-388-0)

Type of button control.

#### **Enumerator:**

<span id="page-388-1"></span>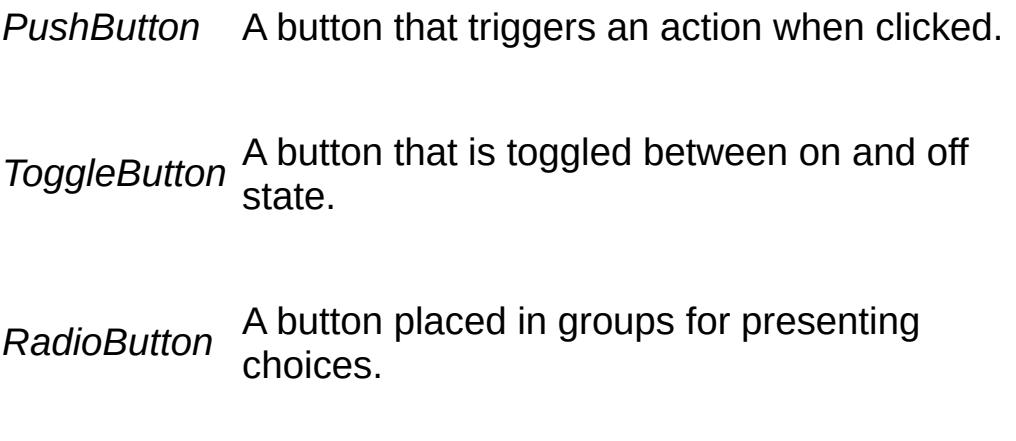

<span id="page-389-0"></span>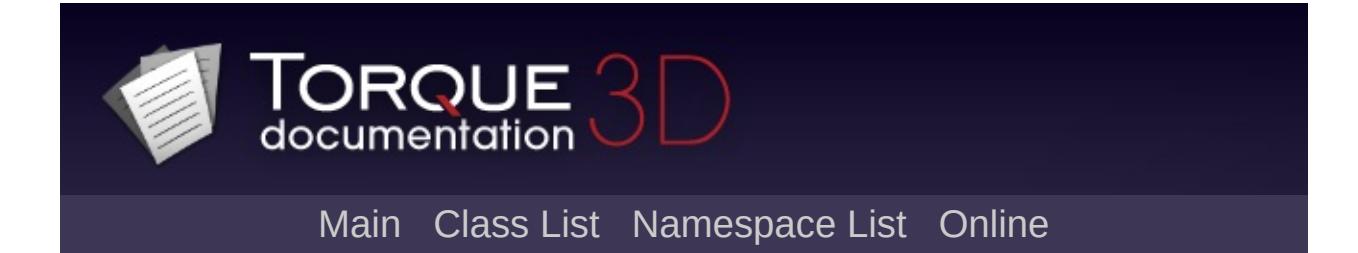

# **Container Controls [**[GUI](#page-373-0)**]**

A collection of various containers (container, window, scroll, etc). [More...](#page-395-0)

## **Classes**

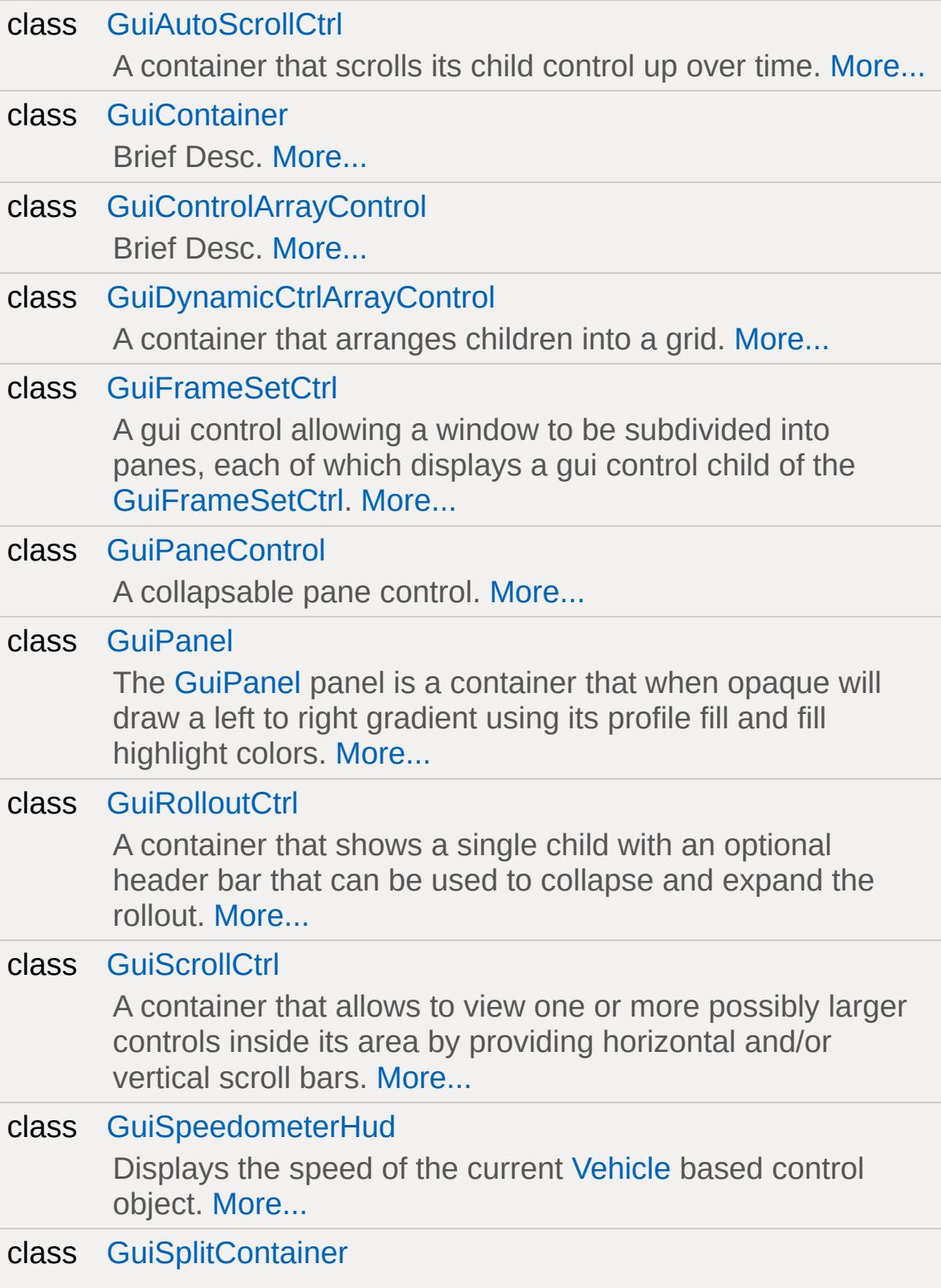

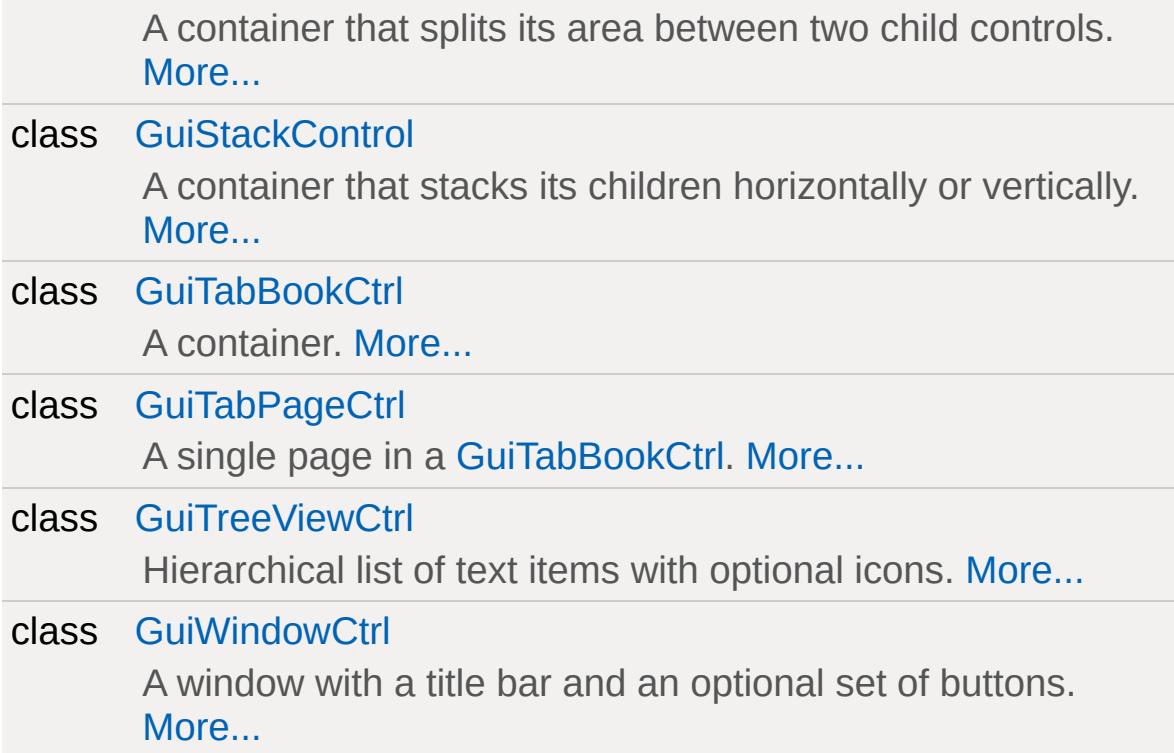

## **Enumerations**

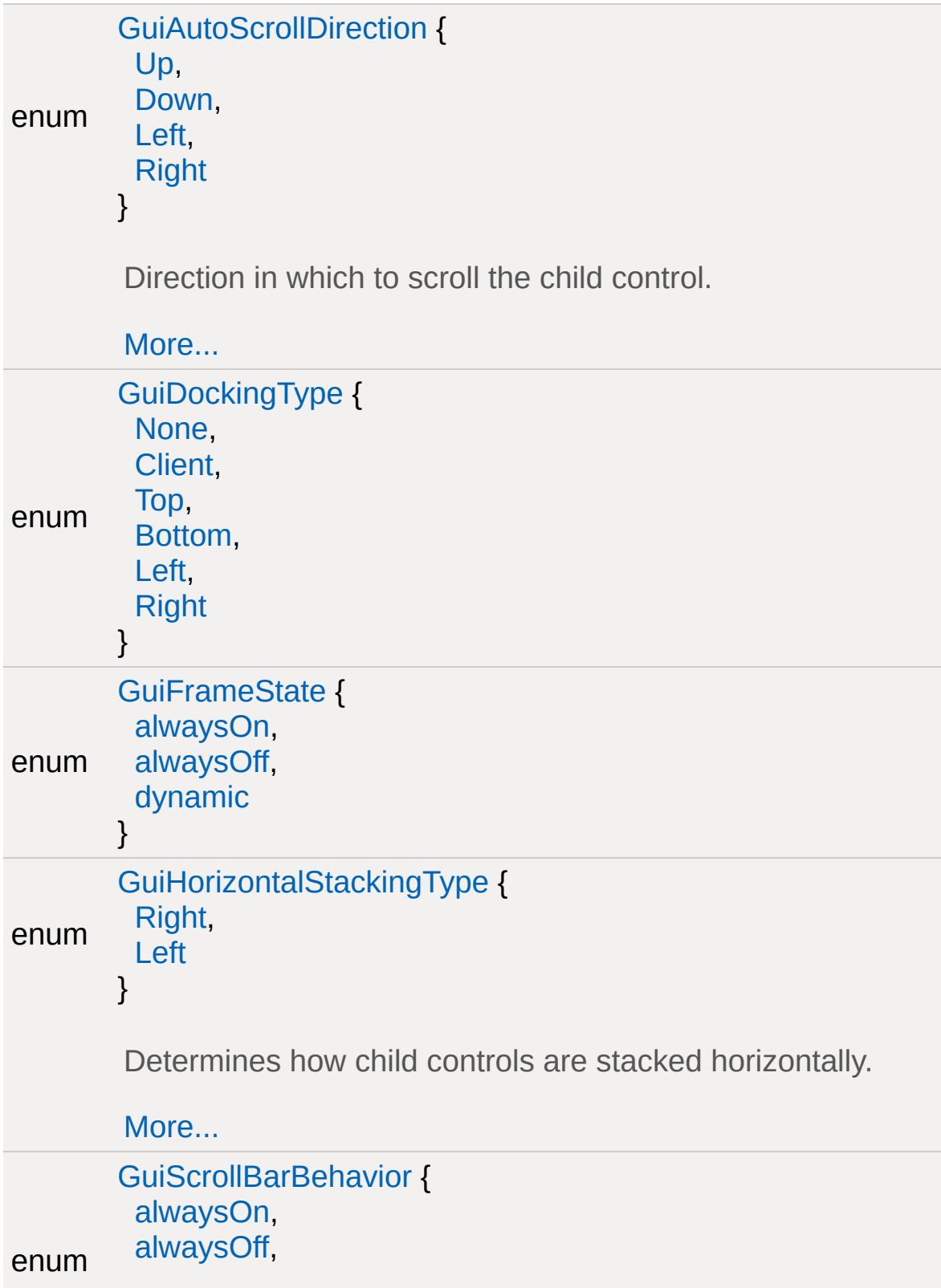

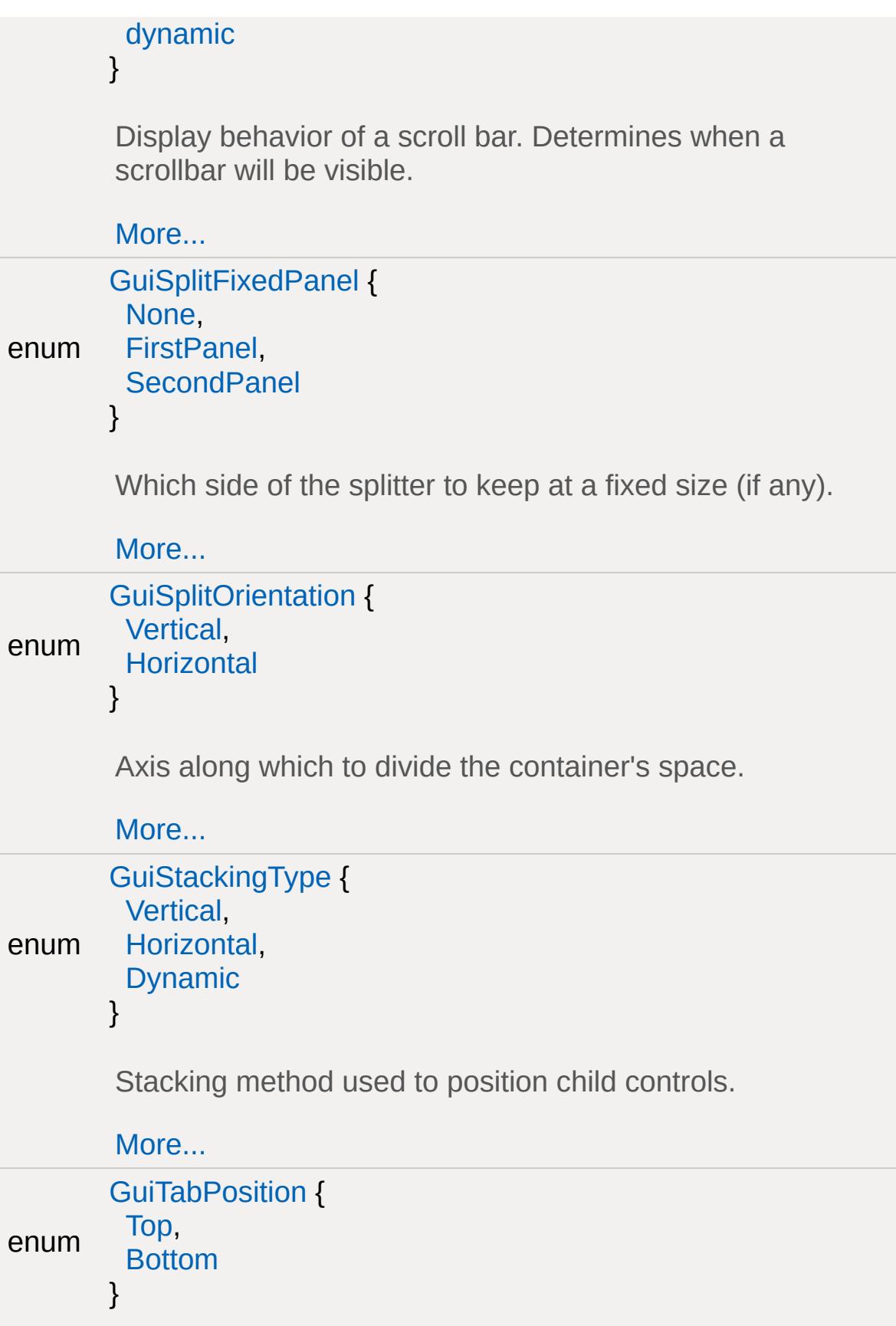

```
Where the control should put the tab headers for selecting
        individual pages.
        More...
enum
       GuiVerticalStackingType {
        Bottom,
        Top
       }
        Determines how child controls are stacked vertically.
        More...
```
# **Detailed Description**

A collection of various containers (container, window, scroll, etc).

## **Enumeration Type Documentation**

<span id="page-397-0"></span>enum [GuiAutoScrollDirection](#page-397-0)

Direction in which to scroll the child control.

## **Enumerator:**

*Up* Scroll from bottom towards top.

*Down* Scroll from top towards bottom.

*Left* Scroll from right towards left.

*Right* Scroll from left towards right.

## <span id="page-397-1"></span>enum [GuiDockingType](#page-397-1)

## **Enumerator:**

*None Client Top Bottom Left Right*

## <span id="page-397-2"></span>enum [GuiFrameState](#page-397-2)

## **Enumerator:**

*alwaysOn*

*alwaysOff dynamic*

<span id="page-398-0"></span>enum [GuiHorizontalStackingType](#page-398-0)

Determines how child controls are stacked horizontally.

## **Enumerator:**

- *Right* Child controls are positioned in order from left to right (left-most control is first).
- *Left* Child controls are positioned in order from right to left (right-most control is first).

## <span id="page-398-1"></span>enum [GuiScrollBarBehavior](#page-398-1)

Display behavior of a scroll bar. Determines when a scrollbar will be visible.

## **Enumerator:**

*alwaysOn* Always visible.

*alwaysOff* Never visible.

<span id="page-398-2"></span>*dynamic* Only visible when actually needed, i.e. when the child control(s) exceed the visible space on the given axis.

enum [GuiSplitFixedPanel](#page-398-2)

Which side of the splitter to keep at a fixed size (if any).

### **Enumerator:**

*None* Allow both childs to resize (default).

*FirstPanel* Keep.

*SecondPanel*

## <span id="page-399-0"></span>enum [GuiSplitOrientation](#page-399-0)

Axis along which to divide the container's space.

### **Enumerator:**

*Vertical* Divide vertically placing one child left and one child right.

*Horizontal* Divide horizontally placing one child on top and one child below.

#### <span id="page-399-1"></span>enum [GuiStackingType](#page-399-1)

Stacking method used to position child controls.

## **Enumerator:**

*Vertical* Stack children vertically by setting their Y position.

*Horizontal* Stack children horizontall by setting their X position.

*Dynamic* Automatically switch between Vertical and Horizontal stacking. Vertical stacking is chosen when the stack control is taller than it is wide, horizontal stacking is chosen when the stack control is wider than it is tall.

## <span id="page-400-0"></span>enum [GuiTabPosition](#page-400-0)

Where the control should put the tab headers for selecting individual pages.

## **Enumerator:**

*Top* Tab headers on top edge.

*Bottom* Tab headers on bottom edge.

## <span id="page-400-1"></span>enum [GuiVerticalStackingType](#page-400-1)

Determines how child controls are stacked vertically.

#### **Enumerator:**

*Bottom* Child controls are positioned in order from top to bottom (top-most control is first).

*Top* Child controls are positioned in order from bottom to top (bottom-most control is first).

Copyright © [GarageGames,](http://www.garagegames.com) LLC. All Rights Reserved.

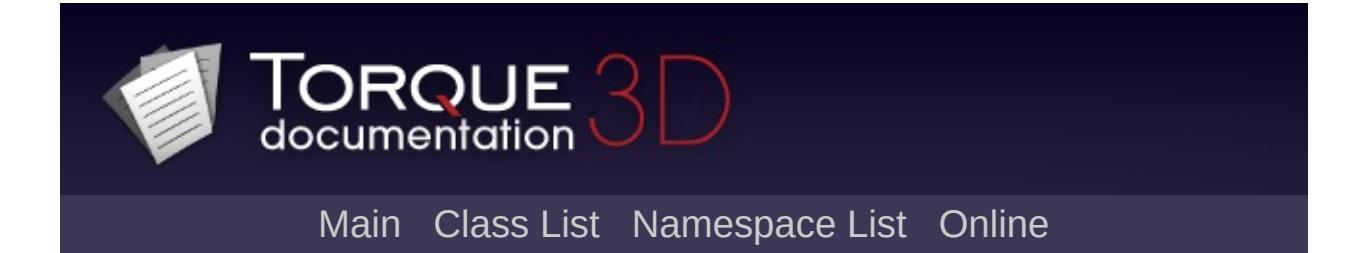

# **Core Controls [**[GUI](#page-373-0)**]**

Core parts of the Gui System. [More...](#page-409-0)

# **Classes**

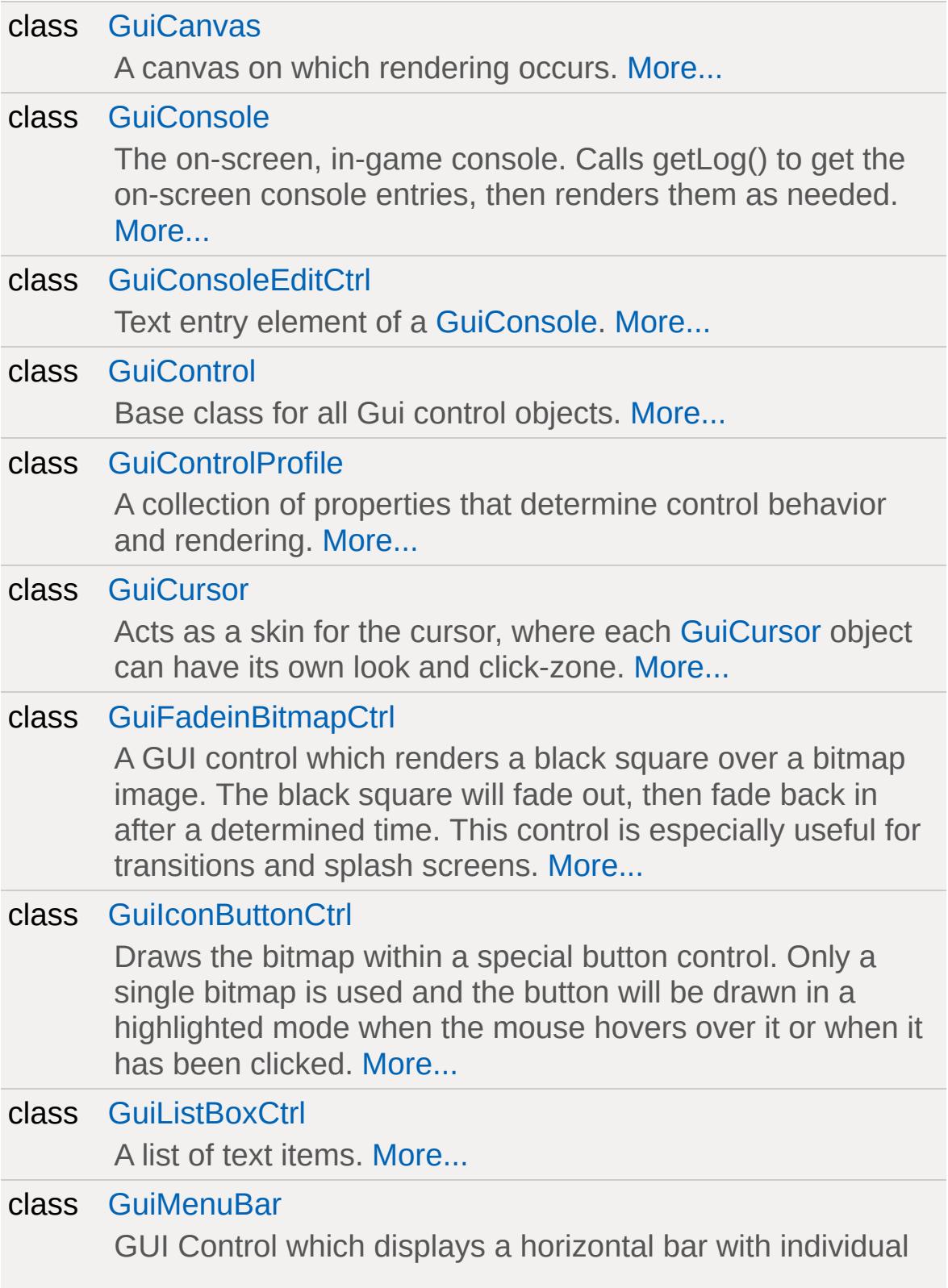

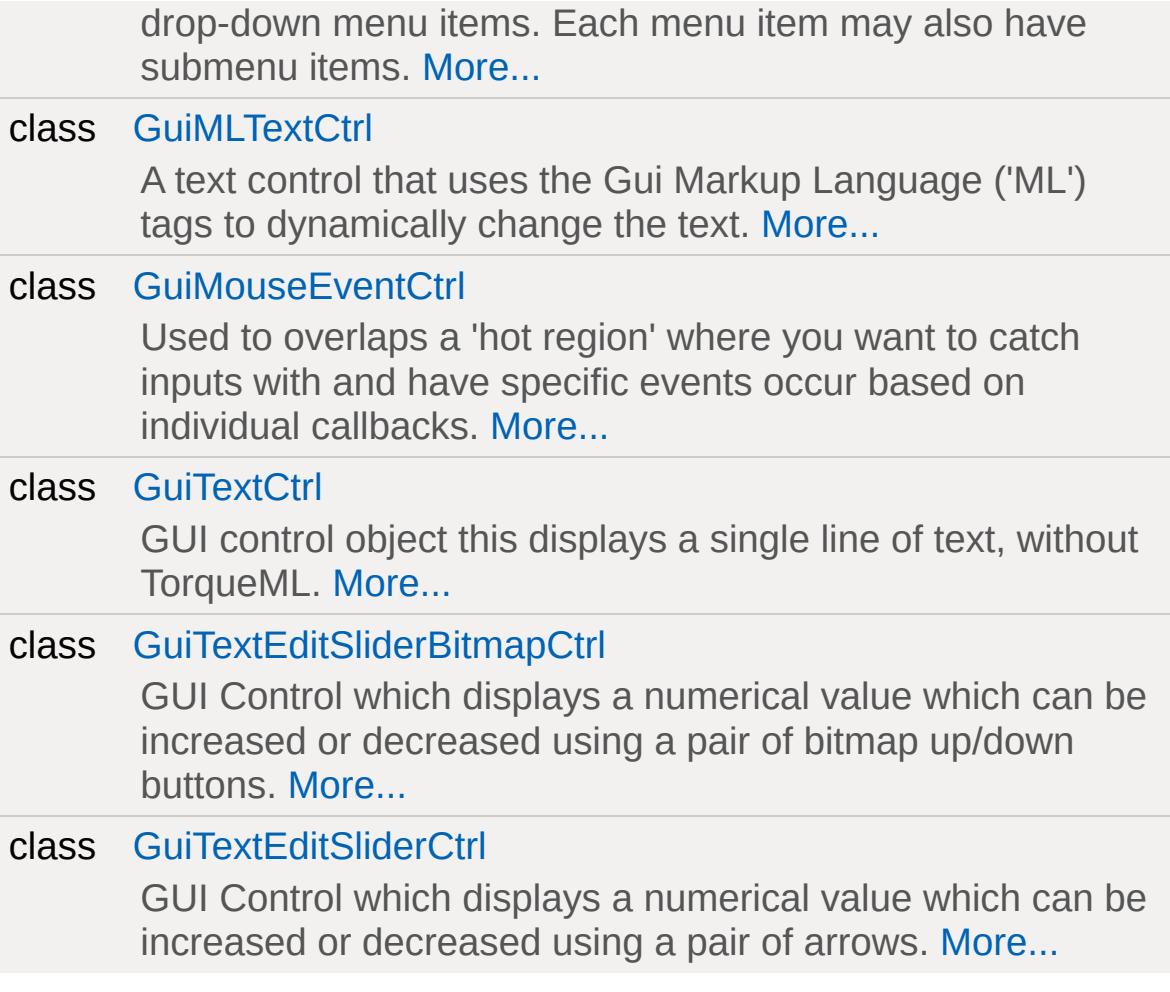

# **Enumerations**

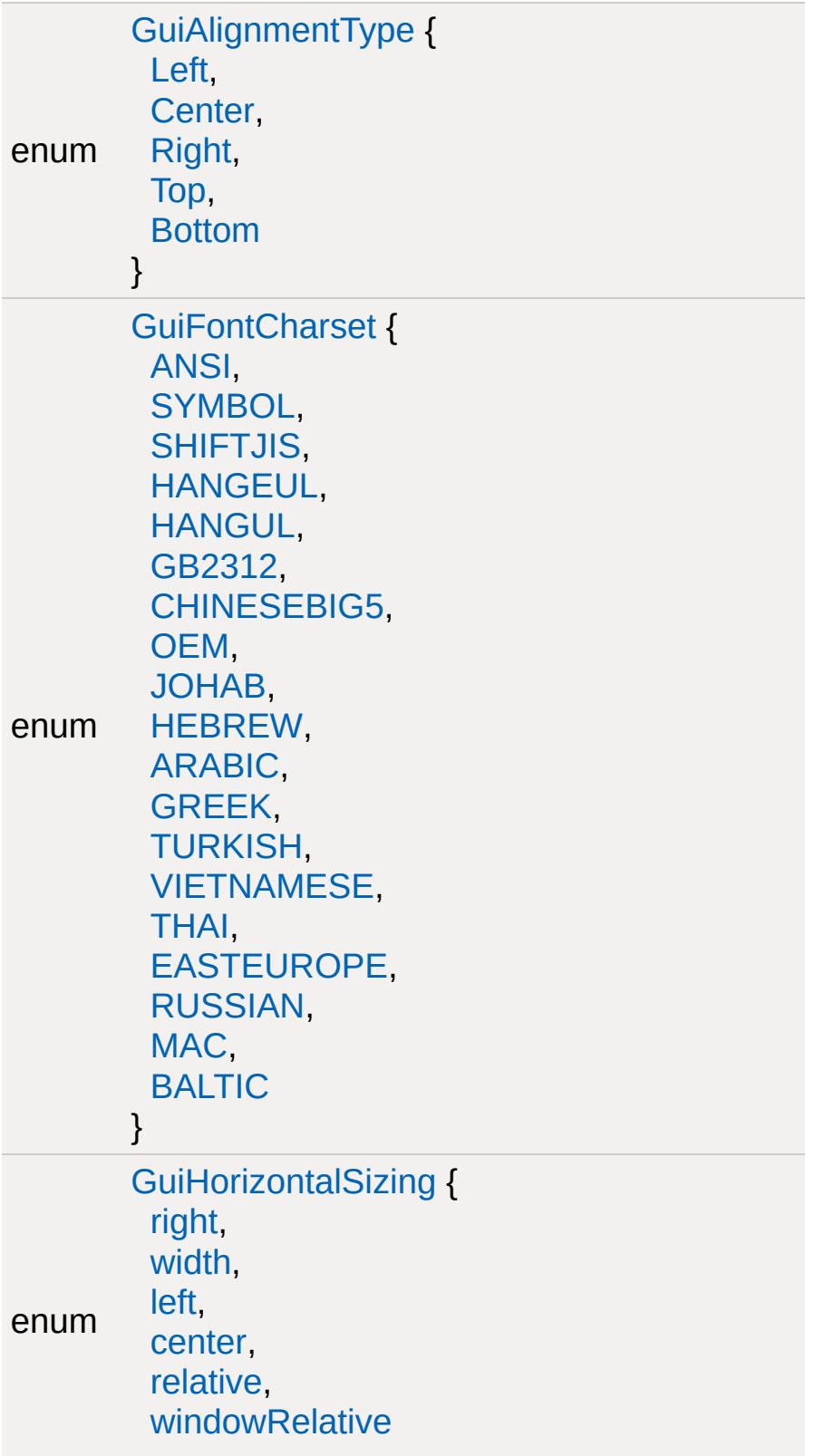

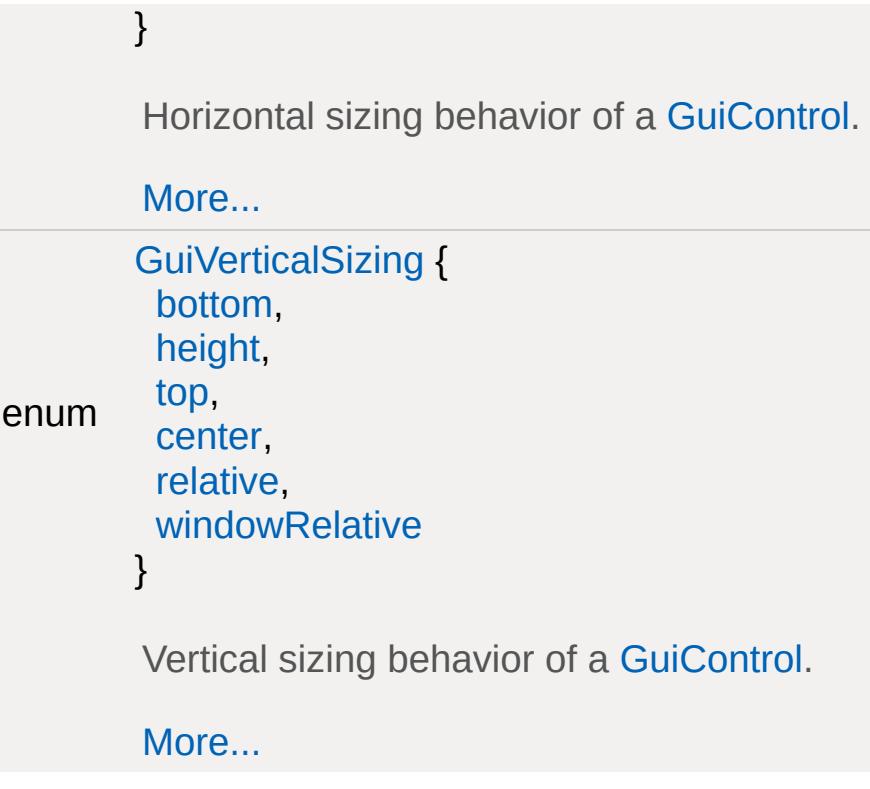

# **Functions**

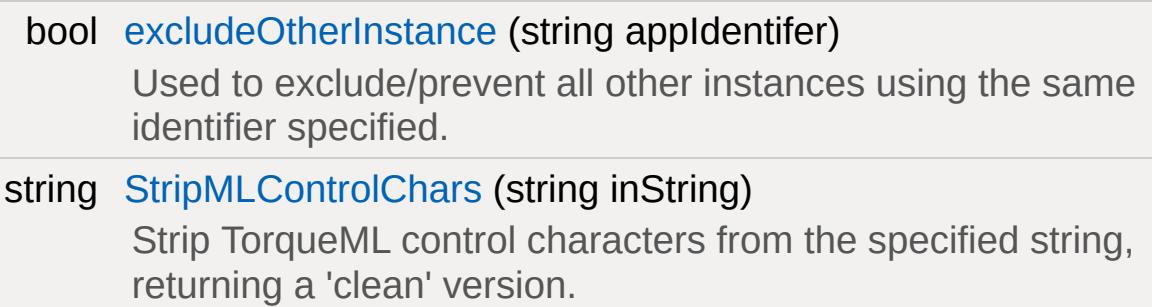

## **Variables**

### <span id="page-409-0"></span>[GuiControl](#page-1509-0) [\\$ThisControl](#page-415-0)

The control for which a command is currently being evaluated. Only set during 'command' and altCommand callbacks to the control for which the command or altCommand is invoked.

# **Detailed Description**

Core parts of the Gui System.

## **Enumeration Type Documentation**

## <span id="page-411-0"></span>enum [GuiAlignmentType](#page-411-0)

#### **Enumerator:**

*Left Center Right Top Bottom*

### <span id="page-411-2"></span><span id="page-411-1"></span>enum [GuiFontCharset](#page-411-2)

#### **Enumerator:**

<span id="page-411-3"></span>*ANSI SYMBOL SHIFTJIS HANGEUL HANGUL GB2312 CHINESEBIG5 OEM JOHAB HEBREW ARABIC GREEK TURKISH VIETNAMESE THAI EASTEUROPE RUSSIAN MAC BALTIC*

## <span id="page-412-0"></span>enum [GuiHorizontalSizing](#page-412-0)

Horizontal sizing behavior of a [GuiControl](#page-1509-0).

## **Enumerator:**

*right width left center relative windowRelative*

## <span id="page-412-2"></span><span id="page-412-1"></span>enum [GuiVerticalSizing](#page-412-2)

Vertical sizing behavior of a [GuiControl](#page-1509-0).

### **Enumerator:**

<span id="page-412-3"></span>*bottom height top center relative windowRelative*

## **Function Documentation**

<span id="page-413-0"></span>bool excludeOtherInstance(string appIdentifer )

Used to exclude/prevent all other instances using the same identifier specified.

## **Note:**

Not used on OSX, Xbox, or in Win debug builds

### **Parameters:**

*appIdentifier* Name of the app set up for exclusive use.

### **Returns:**

False if another app is running that specified the same appIdentifier

<span id="page-413-1"></span>string StripMLControlChars(string inString )

Strip TorqueML control characters from the specified string, returning a 'clean' version.

## **Parameters:**

*inString* String to strip TorqueML control characters from.

## **Example:**

```
// Define the string to strip \frac{1}{\pi} TorqueML control control control characters from \frac{1}{\pi}%string = "<font:Arial:24>How Now <color:(\frac{1}{2} Request the stripped version of the str
StripMLControlChars(%st)
```
## **Returns:**

Version of the inputted string with all TorqueML characters removed.

**See also:**

References

## **Variable Documentation**

<span id="page-415-0"></span>[GuiControl](#page-1509-0) \$ThisControl

The control for which a command is currently being evaluated. Only set during 'command' and altCommand callbacks to the control for which the command or altCommand is invoked.

Copyright © [GarageGames,](http://www.garagegames.com) LLC. All Rights Reserved.

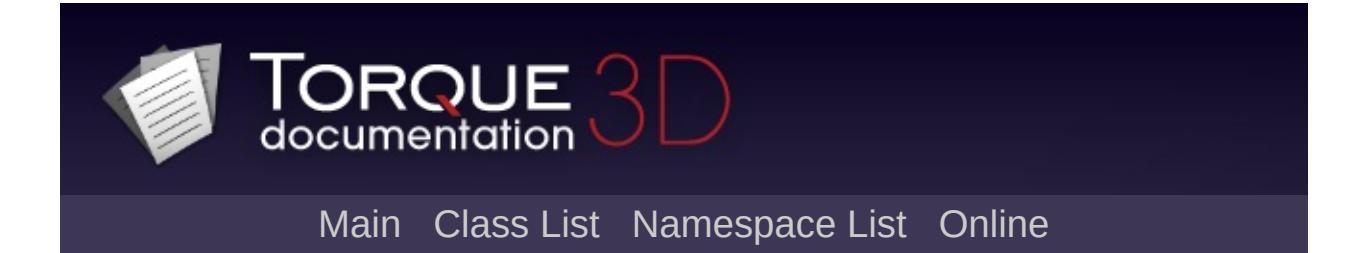

# **Game Controls [**[GUI](#page-373-0)**]**

GUI controls dedicated to game play systems, such as heads up displays. [More...](#page-419-0)

## **Classes**

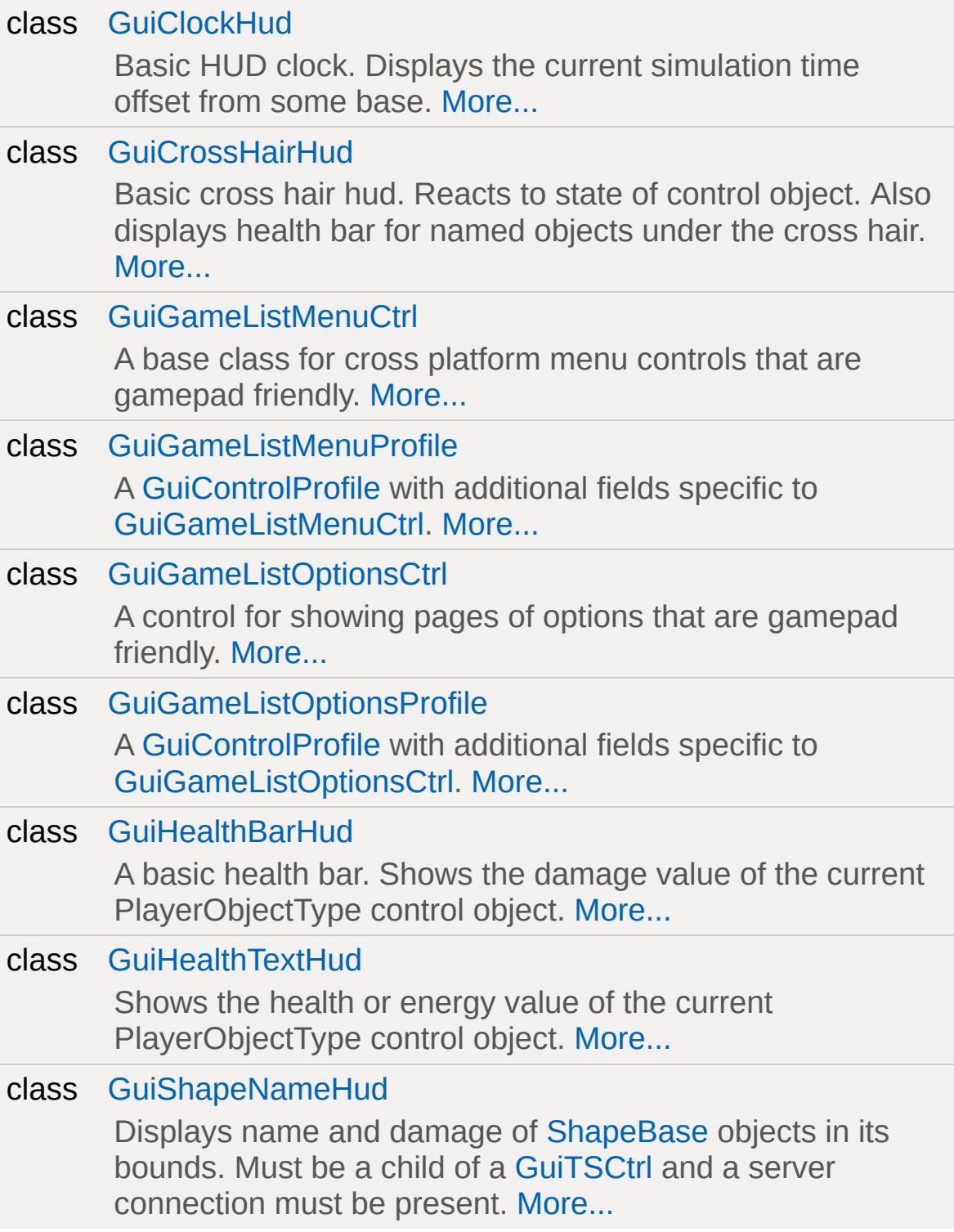

# **Functions**

void [snapToggle](#page-421-0) ()

<span id="page-419-0"></span>Prevents mouse movement from being processed.

# **Detailed Description**

GUI controls dedicated to game play systems, such as heads up displays.

## **Function Documentation**

```
void snapToggle( )
```
Prevents mouse movement from being processed.

In the source, whenever a mouse move event occurs GameTSCtrl::onMouseMove() is called. Whenever [snapToggle\(\)](#page-421-0) is called, it will flag a variable that can prevent this from happening: gSnapLine. This variable is not exposed to script, so you need to call this function to trigger it.

## **Example:**

```
\frac{1}{2} Snapping is off by default, so we will
// it on first:
PlayGui.snapToggle();
// Mouse movement should be disabled
// Let's turn it back on
PlayGui.snapToggle();
```
Copyright © [GarageGames,](http://www.garagegames.com) LLC. All Rights Reserved.

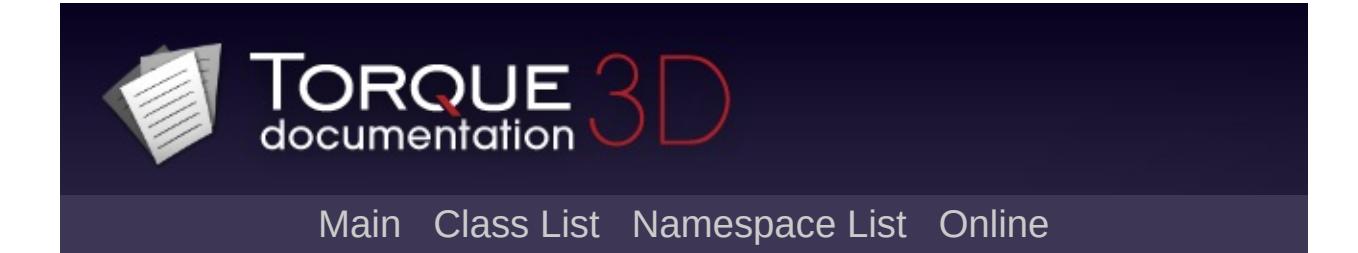

# **General Controls [**[GUI](#page-373-0)**]**

A collection of general controls (bitmap, text, popup, etc). [More...](#page-425-0)

## **Classes**

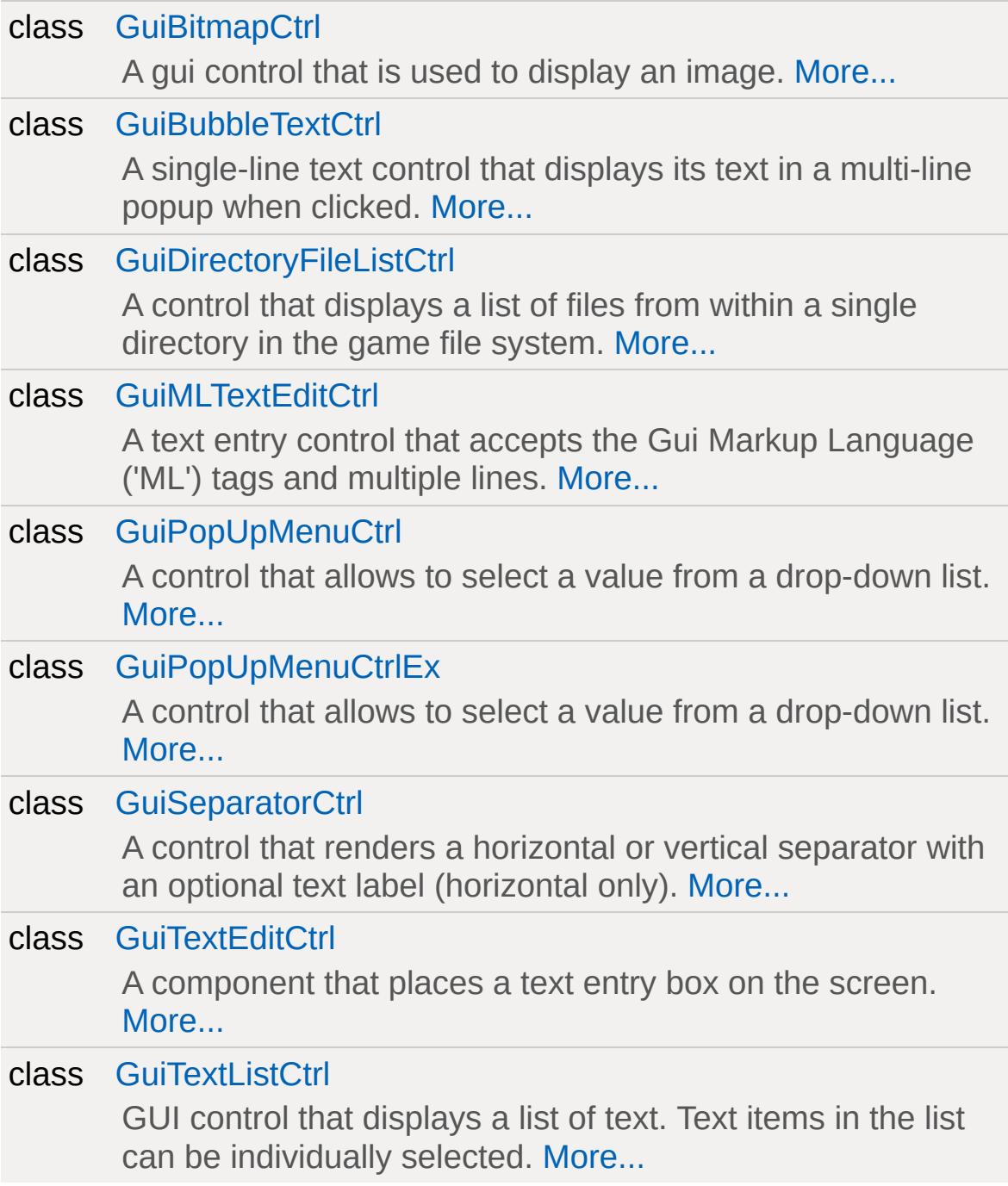

# **Enumerations**

<span id="page-425-0"></span>enum [GuiSeparatorType](#page-427-0) { [Vertical,](#page-427-1) [Horizontal](#page-427-1) } [GuiSeparatorCtrl](#page-1882-0) orientations. [More...](#page-427-0)

# **Detailed Description**

A collection of general controls (bitmap, text, popup, etc).

## **Enumeration Type Documentation**

<span id="page-427-0"></span>enum [GuiSeparatorType](#page-427-0)

[GuiSeparatorCtrl](#page-1882-0) orientations.

## **Enumerator:**

<span id="page-427-1"></span>*Vertical Horizontal*

Copyright © [GarageGames,](http://www.garagegames.com) LLC. All Rights Reserved.

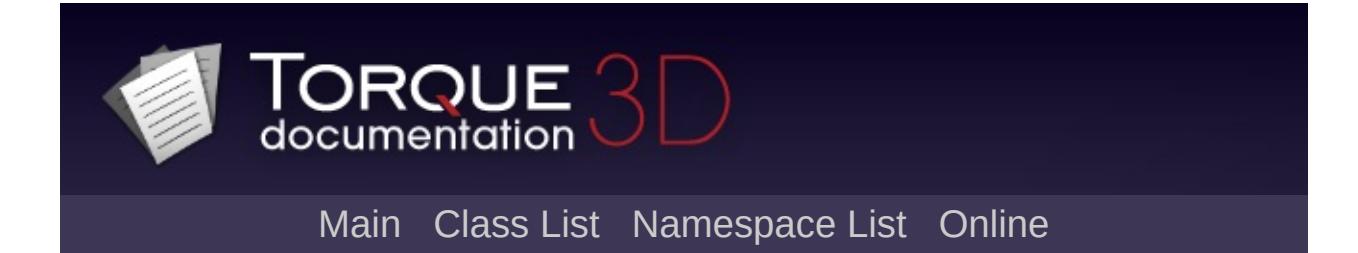

# **Image and Video Controls [**[GUI](#page-373-0)**]**

Controls that display images or videos. [More...](#page-431-0)

# **Classes**

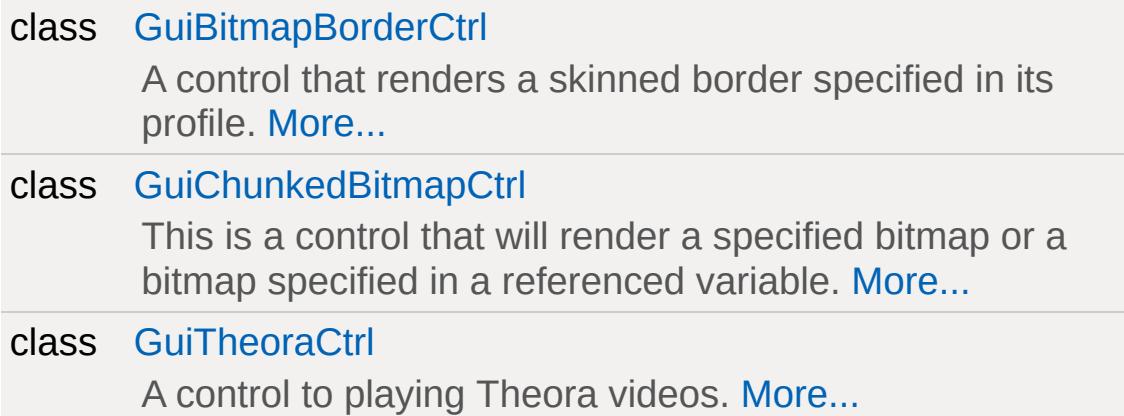

# **Enumerations**

<span id="page-431-0"></span>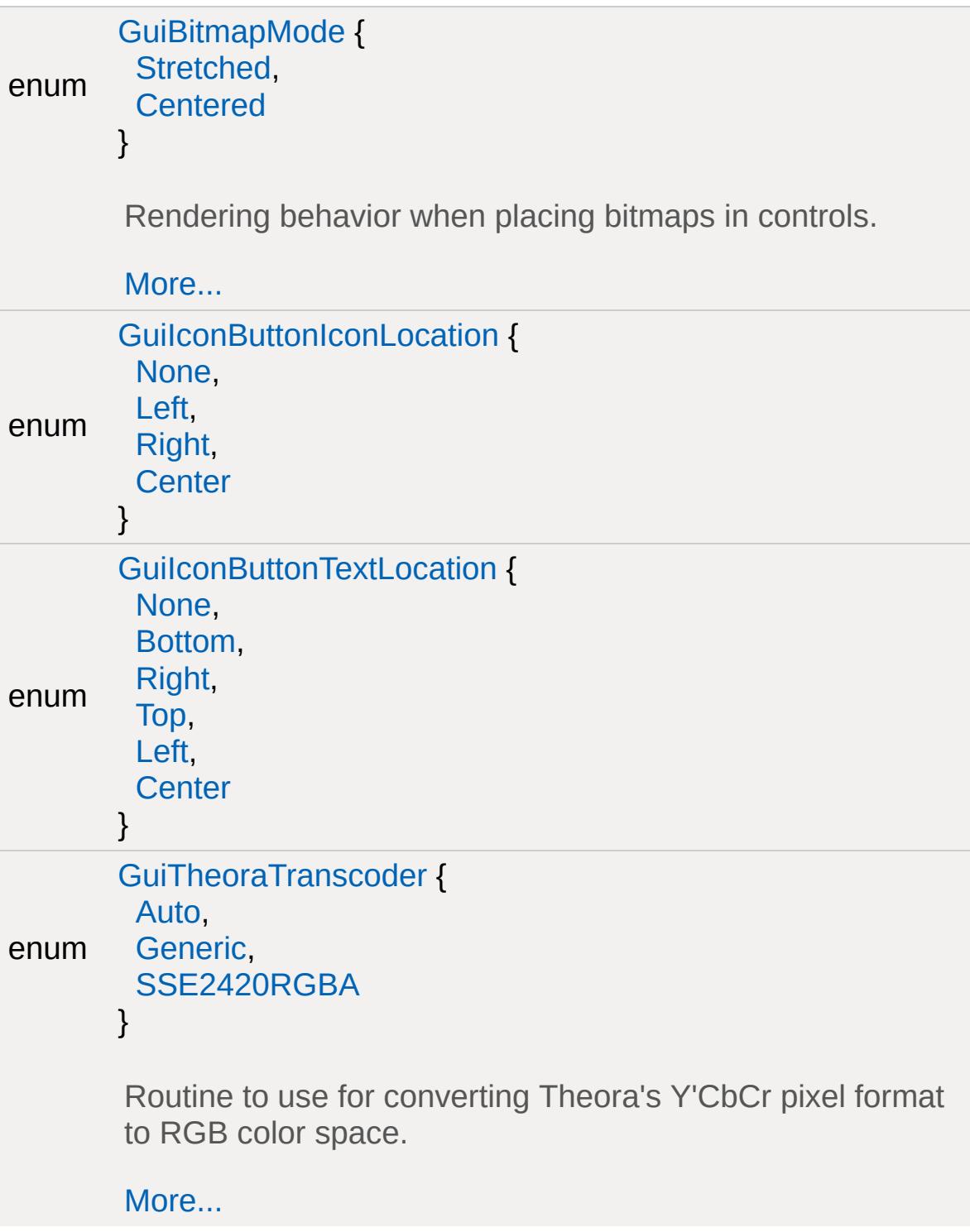
# **Detailed Description**

Controls that display images or videos.

# **Enumeration Type Documentation**

### <span id="page-433-0"></span>enum [GuiBitmapMode](#page-433-0)

Rendering behavior when placing bitmaps in controls.

### **Enumerator:**

*Stretched* Stretch bitmap to fit control extents.

*Centered* Center bitmap in control.

<span id="page-433-1"></span>enum GuilconButtonIconLocation

#### **Enumerator:**

*None Left Right Center*

# <span id="page-433-2"></span>enum GuilconButtonTextLocation

#### **Enumerator:**

<span id="page-433-3"></span>*None Bottom Right Top Left Center*

enum [GuiTheoraTranscoder](#page-433-3)

Routine to use for converting Theora's Y'CbCr pixel format to RGB color space.

## **Enumerator:**

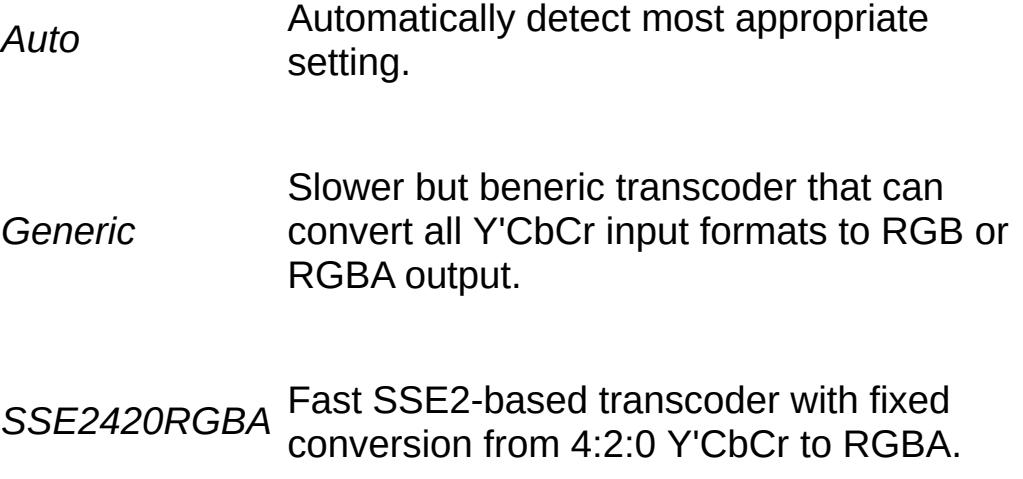

Copyright © [GarageGames,](http://www.garagegames.com) LLC. All Rights Reserved.

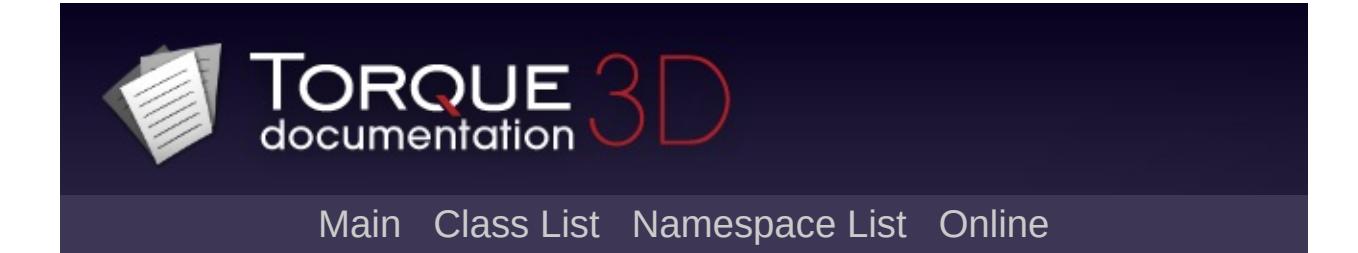

# **Utility Controls [**[GUI](#page-373-0)**]**

A collection of utility classes that support other GUI controls. [More...](#page-437-0)

# **Classes**

<span id="page-437-0"></span>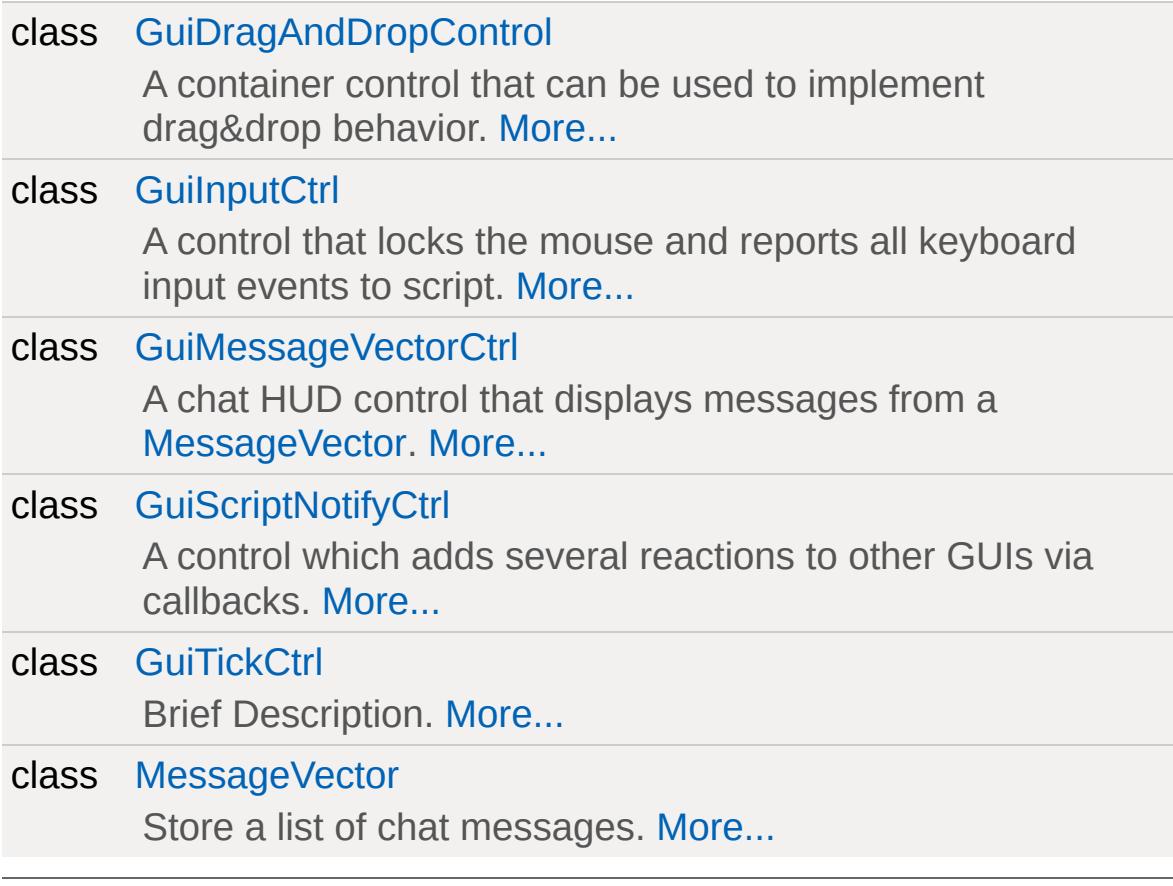

# **Detailed Description**

A collection of utility classes that support other GUI controls.

Copyright © [GarageGames,](http://www.garagegames.com) LLC. All Rights Reserved.

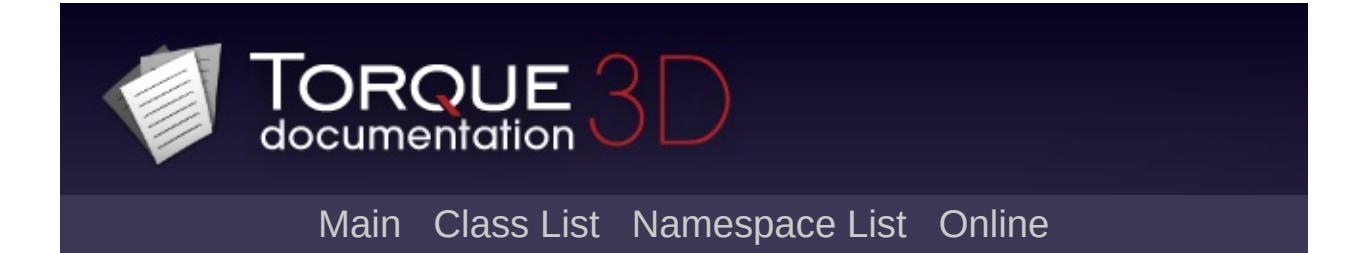

# **Value Controls [**[GUI](#page-373-0)**]**

Controls that display values and optionally allow to edit them. [More...](#page-442-0)

# **Classes**

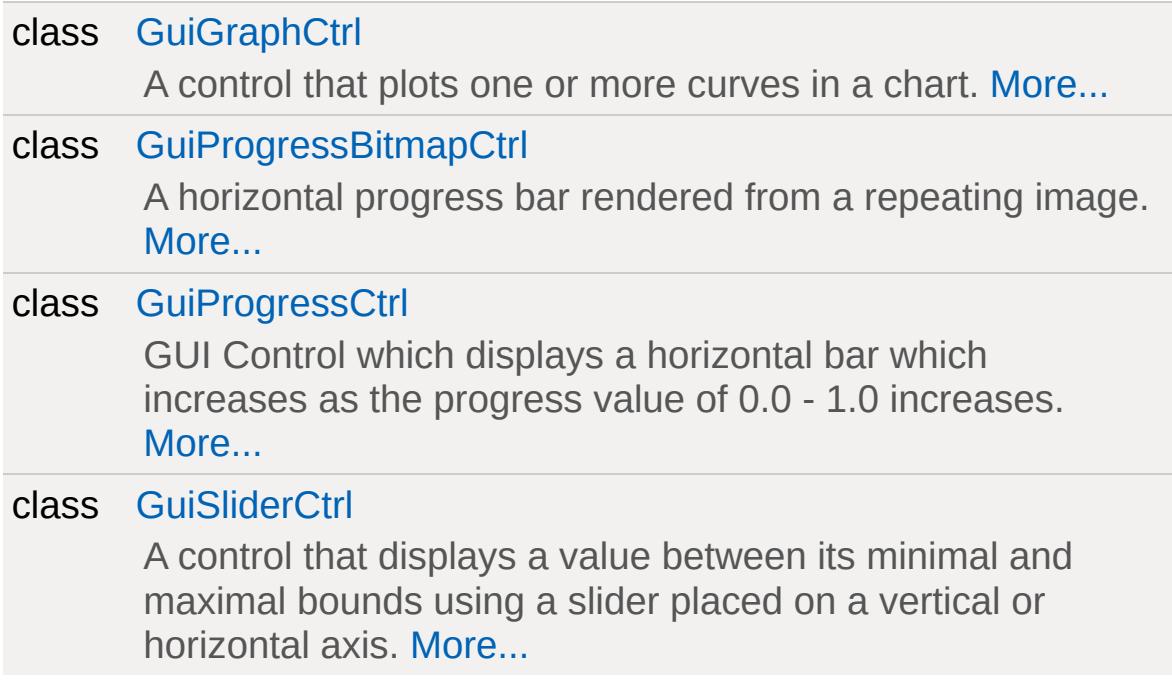

# **Enumerations**

<span id="page-442-0"></span>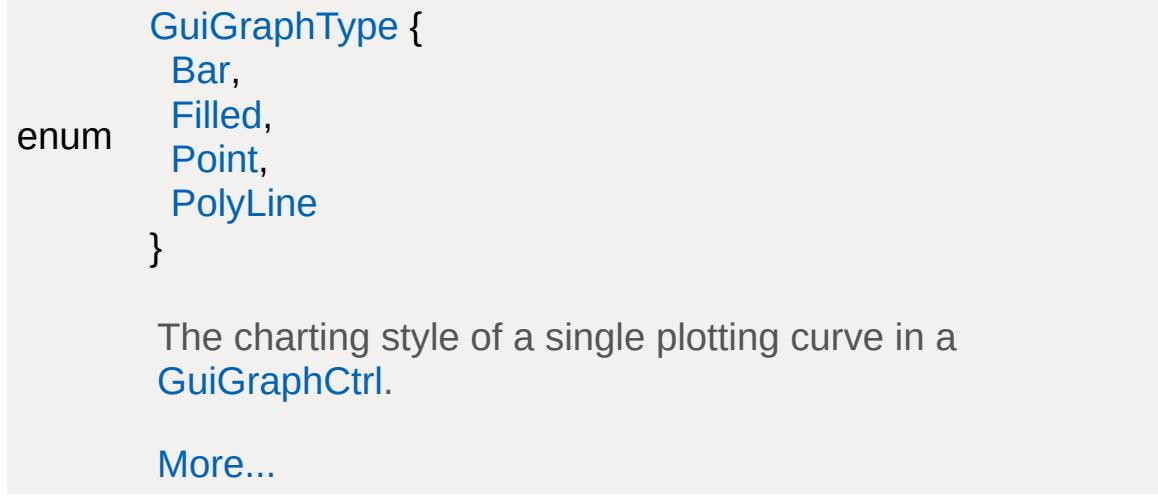

# **Detailed Description**

Controls that display values and optionally allow to edit them.

# **Enumeration Type Documentation**

# <span id="page-444-0"></span>enum [GuiGraphType](#page-444-0)

The charting style of a single plotting curve in a [GuiGraphCtrl](#page-1649-0).

## **Enumerator:**

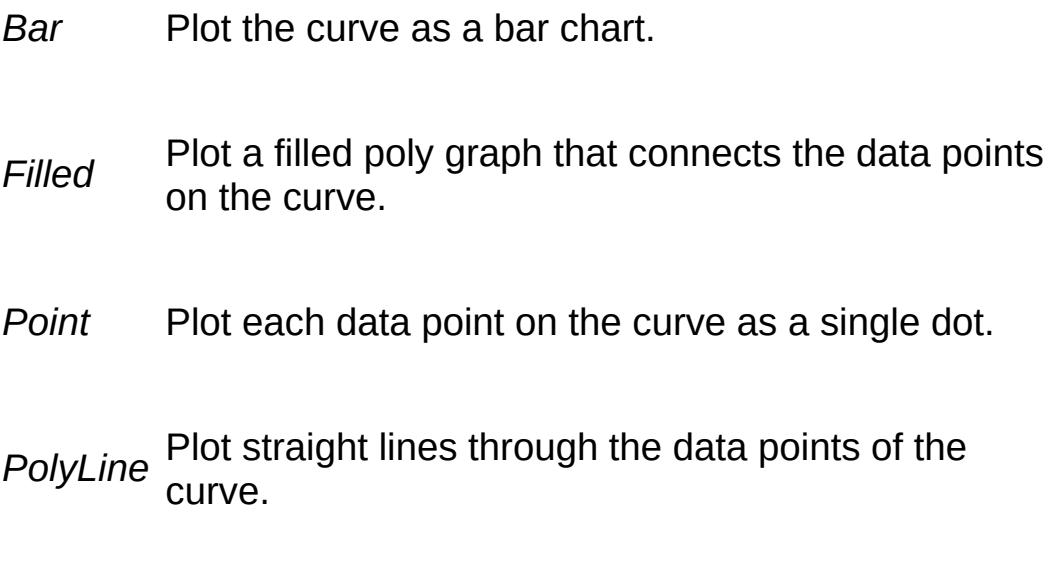

<span id="page-444-1"></span>Copyright © [GarageGames,](http://www.garagegames.com) LLC. All Rights Reserved.

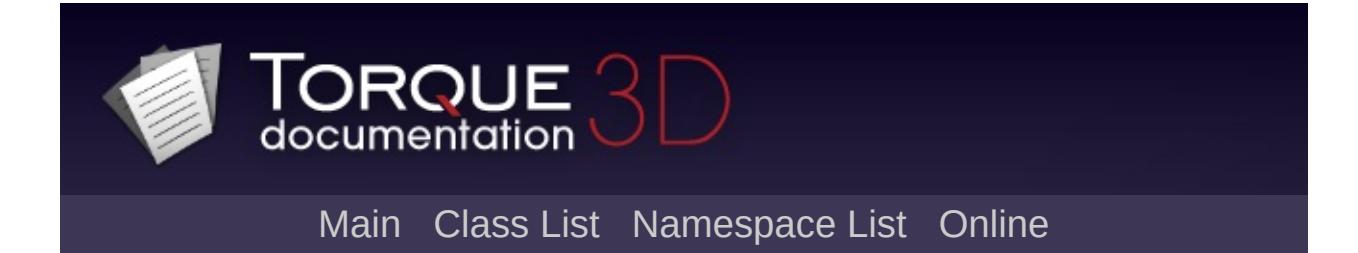

# **Game**

This section includes all objects, functions, and variables related to game play elements exposed by Torque 3D. [More...](#page-455-0)

# **Classes**

# class [SimObject](#page-3180-0)

Base class for almost all objects involved in the simulation. [More...](#page-3190-0)

# **Modules**

### Game [Objects](#page-483-0)

Objects which can be controlled or directly interact with a user, such as [Player](#page-2438-0), [Projectile,](#page-2600-0) [Item](#page-2097-0), etc.

#### [Special](#page-510-0) Effects

Classes responsible for special effect objects, such as [Explosion](#page-1138-0), [Debris,](#page-1074-0) Particles, etc.

### [AI](#page-477-0)

Classes and functions related to artificial intelligence for Torque 3D.

#### **[Miscellaneous](#page-500-0)**

Miscellaneous/uncategorized game related objects.

#### **[Physics](#page-502-0)**

Objects and functions related to Torque 3D's physics layer.

#### **[Vehicles](#page-533-0)**

This section is dedicated to vehicle game objects, such as the base [Vehicle](#page-3518-0) class, [WheeledVehicle,](#page-3579-0) [FlyingVehicle](#page-1192-0), and so on.

# **Functions**

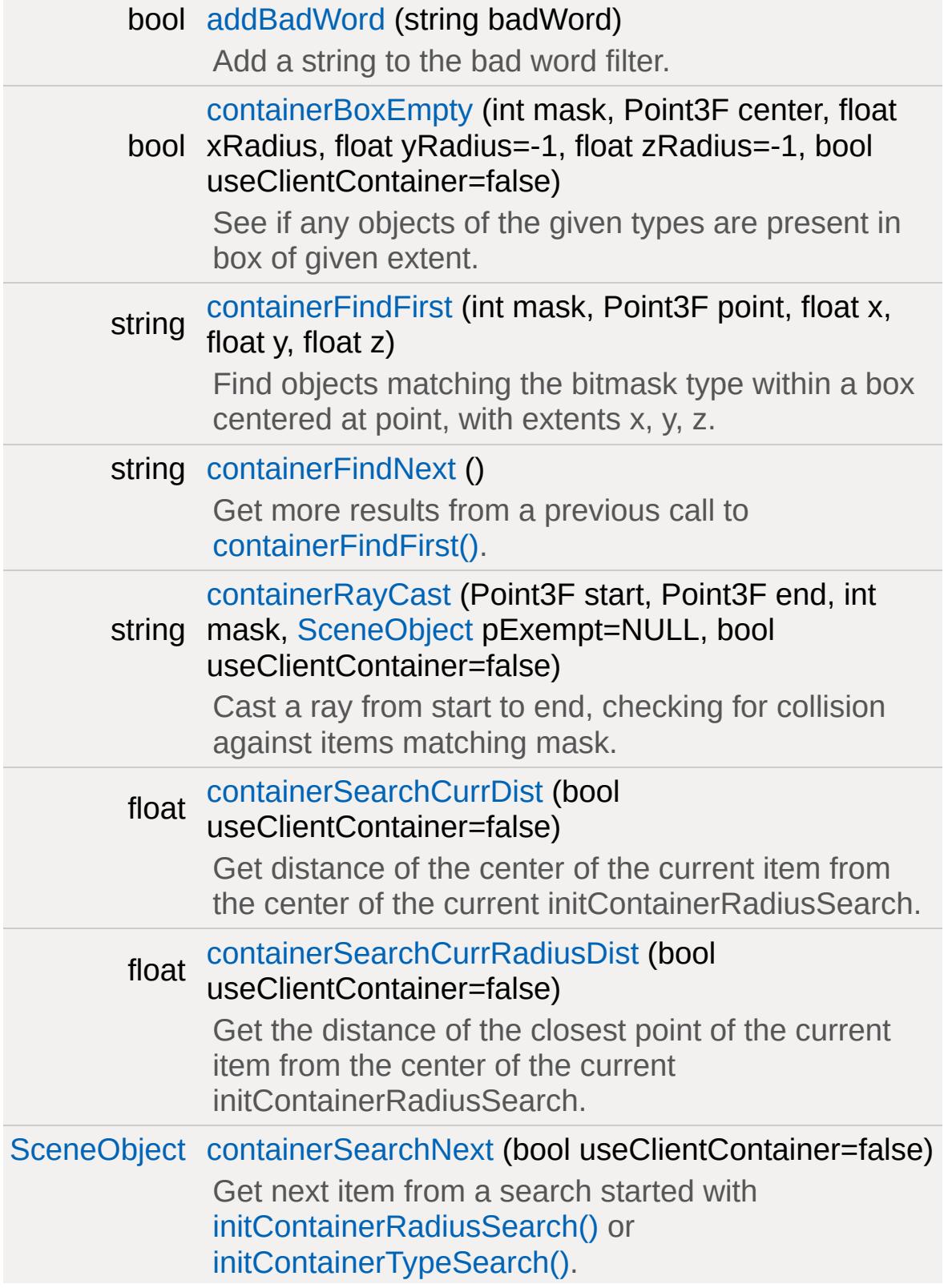

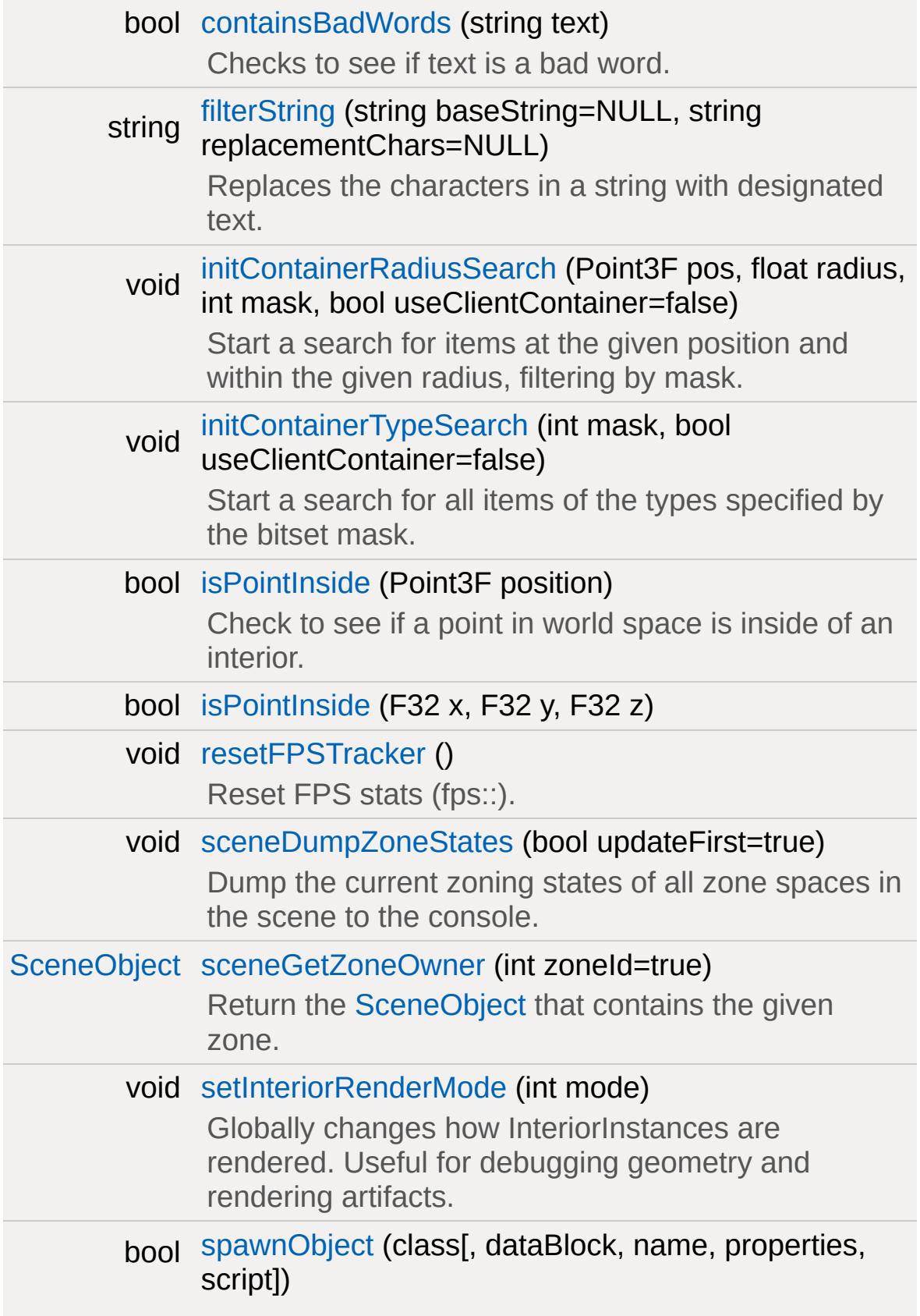

Global function used for spawning any type of object.

# **Variables**

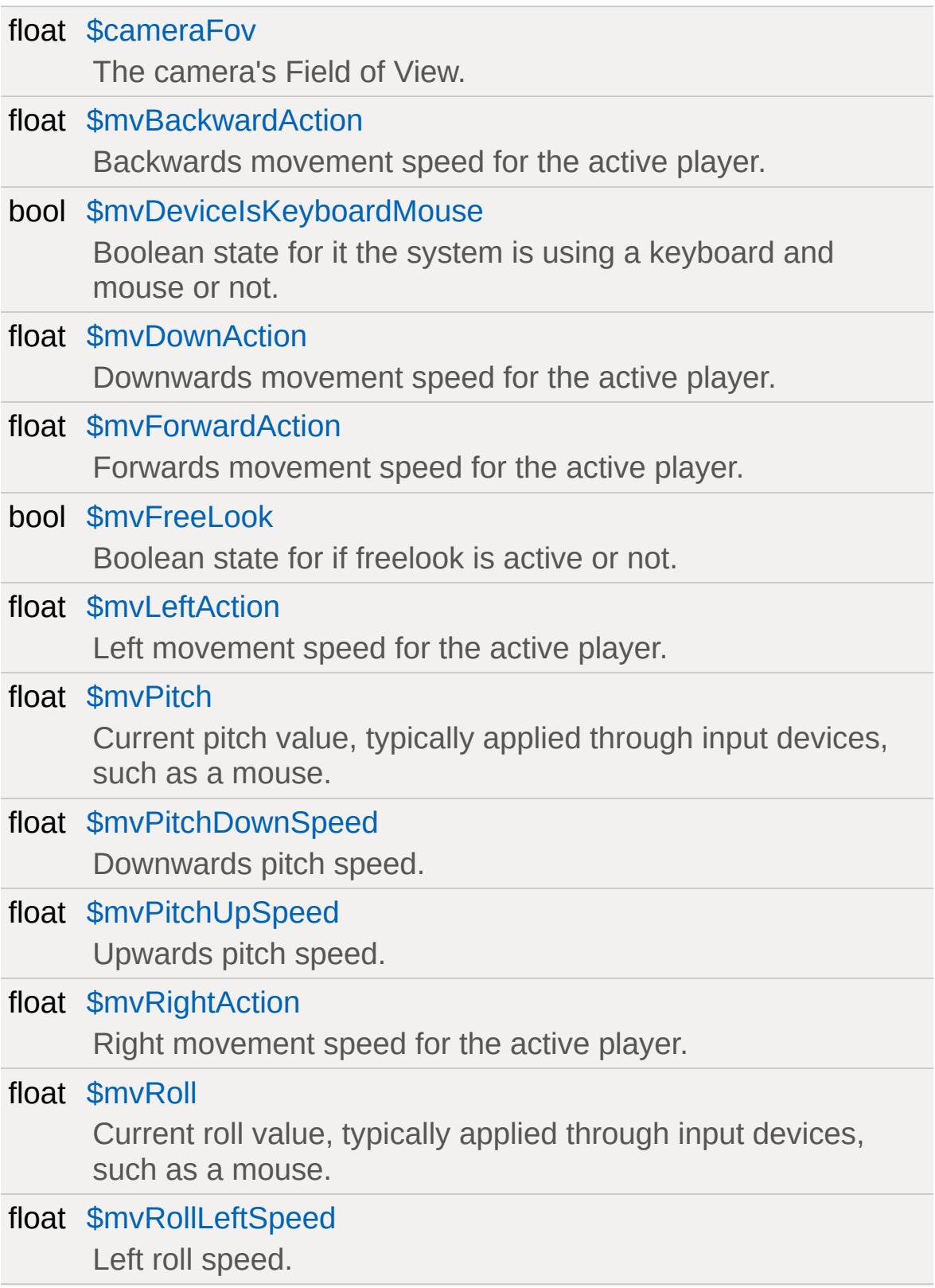

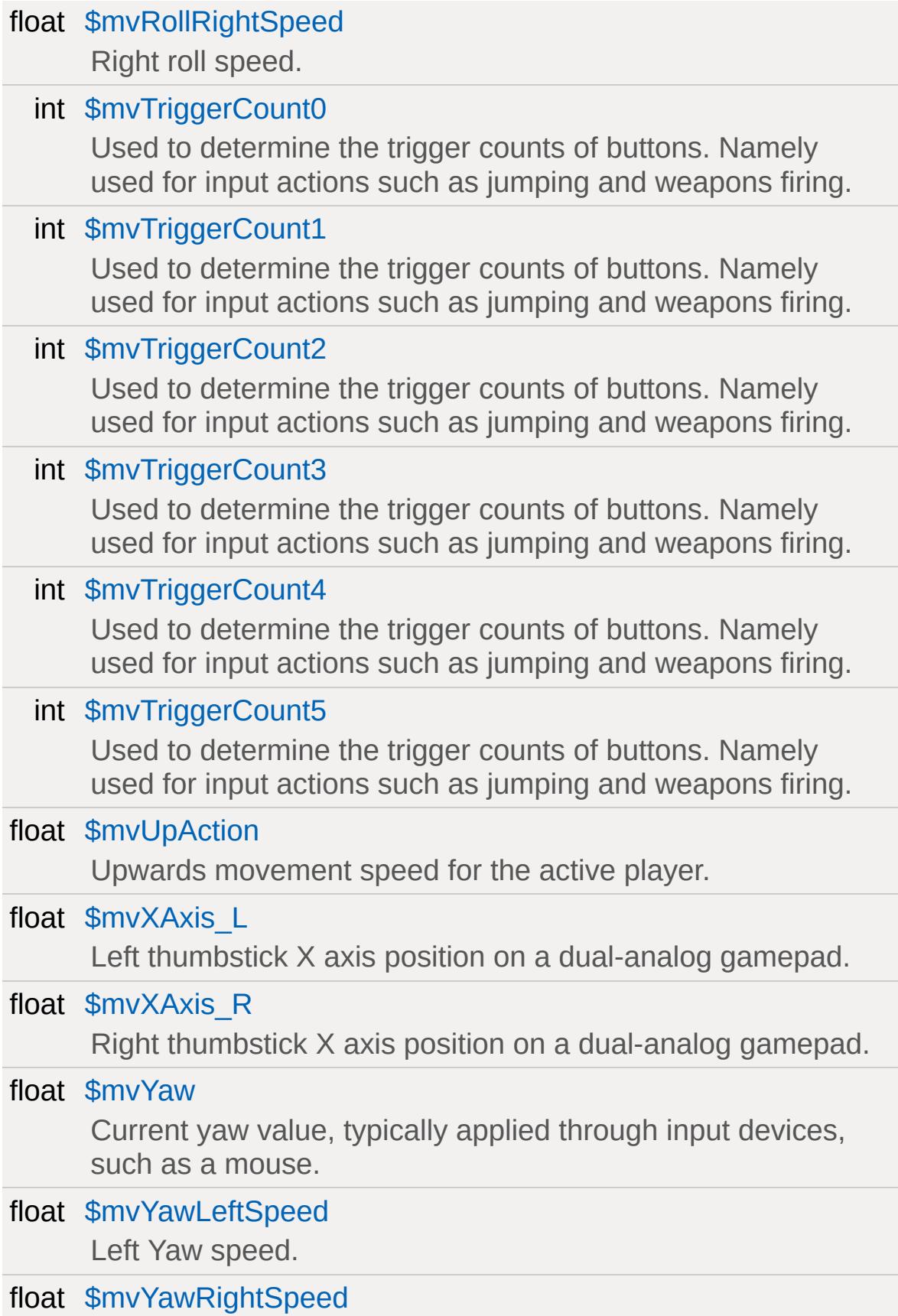

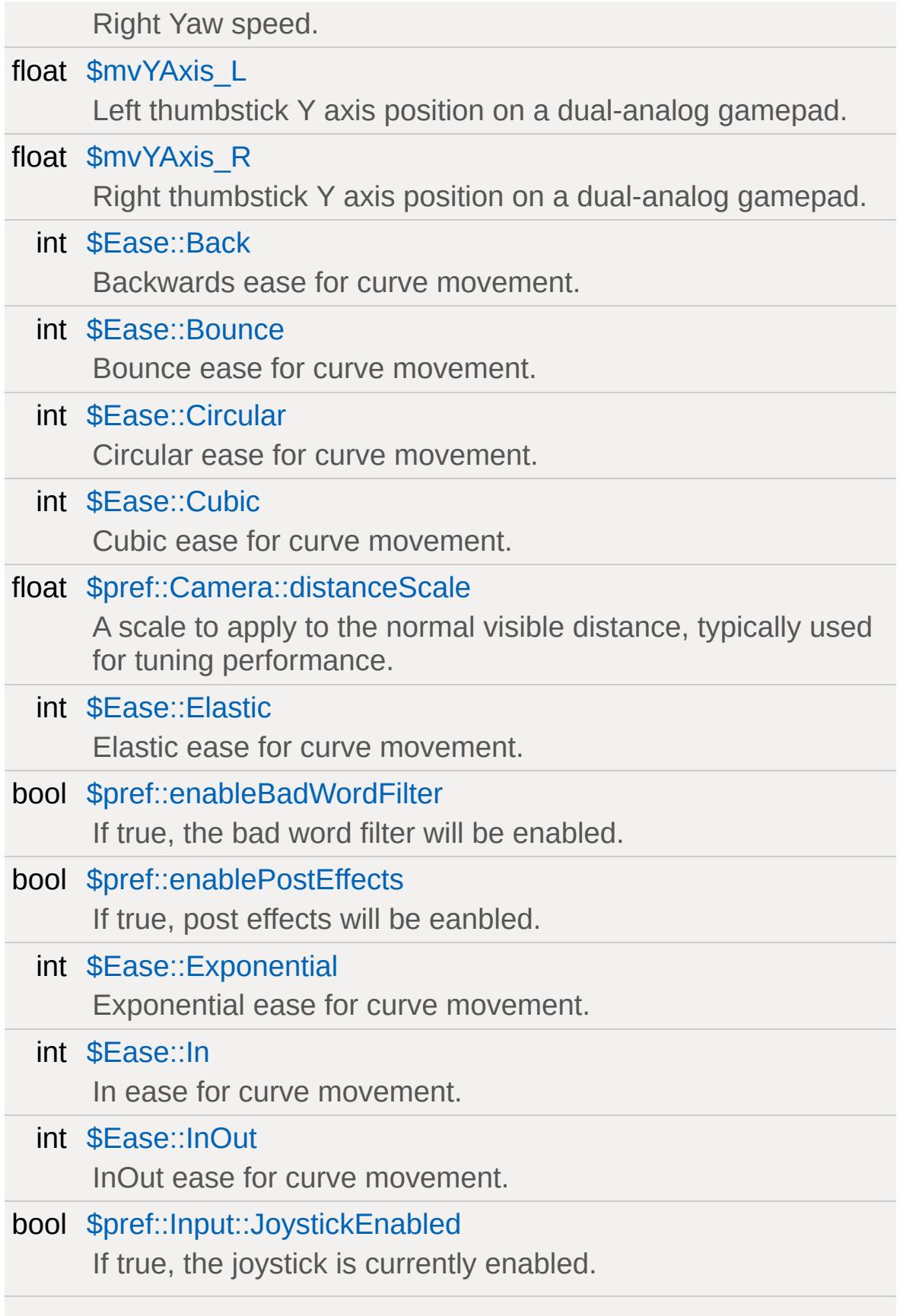

<span id="page-455-0"></span>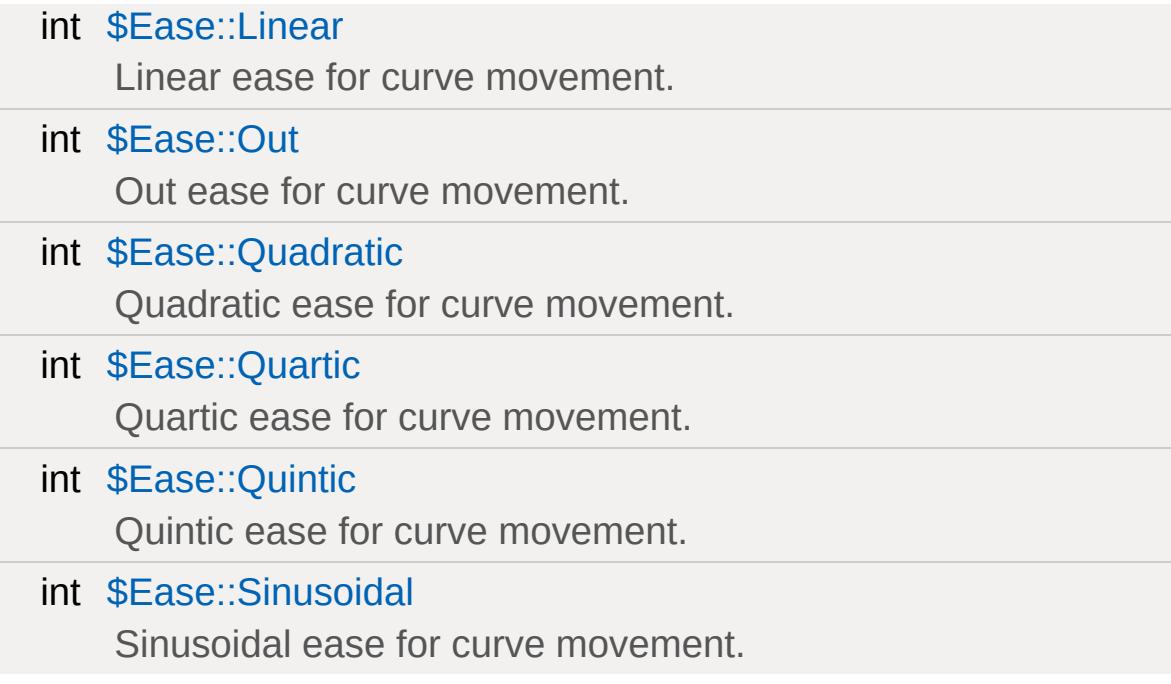

# **Detailed Description**

This section includes all objects, functions, and variables related to game play elements exposed by Torque 3D.

# **Function Documentation**

```
bool addBadWord(string badWord )
```
Add a string to the bad word filter.

The bad word filter is a table containing words which will not be displayed in chat windows. Instead, a designated replacement string will be displayed. There are already a number of bad words automatically defined.

## **Parameters:**

*badWord* Exact text of the word to restrict.

### **Returns:**

True if word was successfully added, false if the word or a subset of it already exists in the table

# **See also:**

[filterString\(\)](#page-463-0)

# **Example:**

```
// In this game,
"Foobar" is banned
%badWord = "Foobar";
\frac{1}{2} Returns true, word was successfully add
addBadWord(%badWord);
\frac{1}{2} Returns false, word has already been added
addBadWord("Foobar");
```
<span id="page-457-1"></span>bool containerBoxEmpty(int mask, Point3F center, float xRadius,

float  $y$ Radius =  $-1$ , float  $z$ Radius =  $-1$ , bool useClientContainer = false )

See if any objects of the given types are present in box of given extent.

#### **Note:**

Extent parameter is last since only one radius is often needed. If one radius is provided, the yRadius and zRadius are assumed to be the same. Unfortunately, if you need to use the client container, you'll need to set all of the radius parameters. Fortunately, this function is mostly used on the server.

#### **Parameters:**

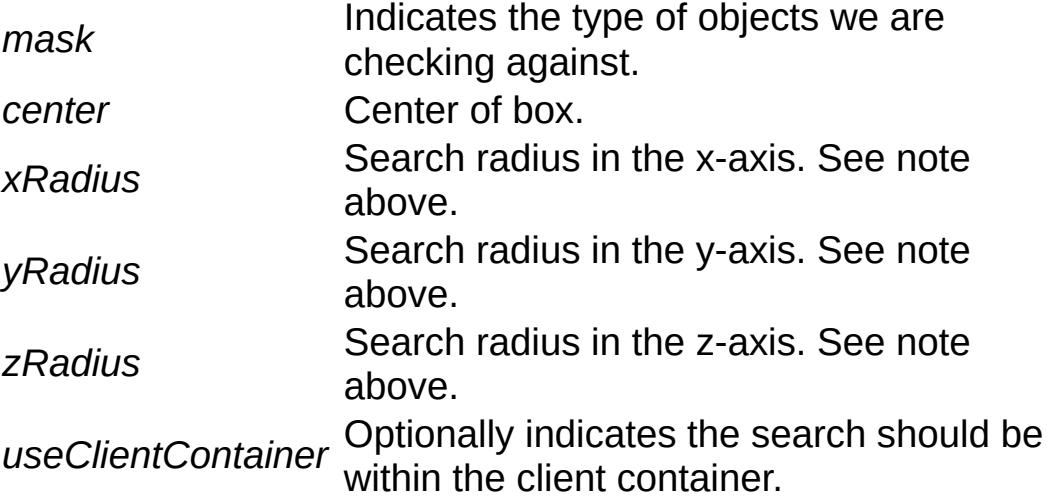

#### **Returns:**

true if the box is empty, false if any object is found.

<span id="page-458-0"></span>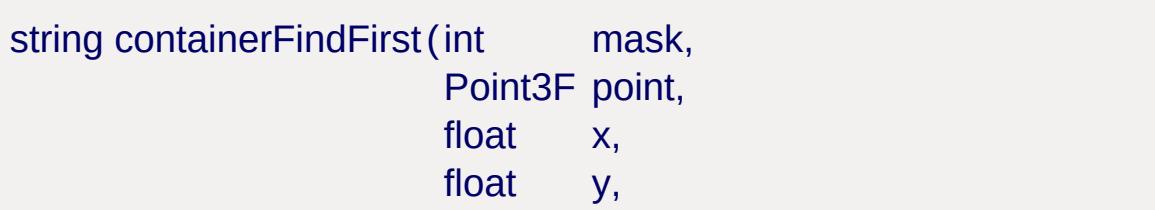

float z )

Find objects matching the bitmask type within a box centered at point, with extents x, y, z.

### **Returns:**

The first object found, or an empty string if nothing was found. Thereafter, you can get more results using [containerFindNext\(\).](#page-459-0)

### **See also:**

[containerFindNext](#page-459-0)

<span id="page-459-0"></span>string containerFindNext( )

Get more results from a previous call to [containerFindFirst\(\)](#page-458-0).

#### **Note:**

You must call [containerFindFirst\(\)](#page-458-0) to begin the search.

## **Returns:**

The next object found, or an empty string if nothing else was found.

## **See also:**

[containerFindFirst\(\)](#page-458-0)

<span id="page-459-1"></span>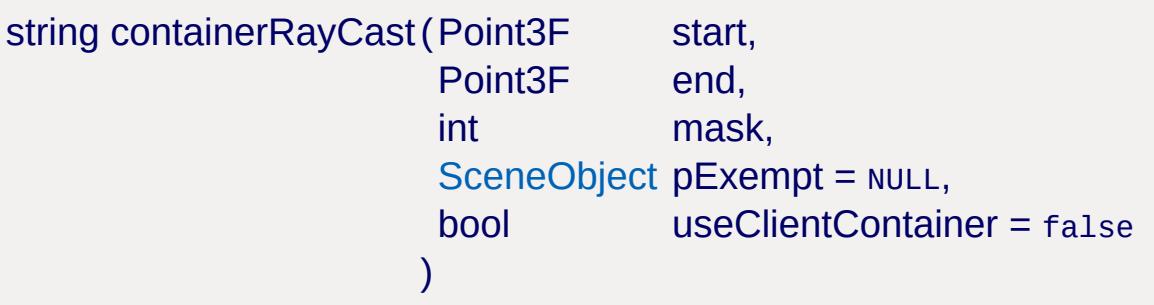

Cast a ray from start to end, checking for collision against items matching mask.

If pExempt is specified, then it is temporarily excluded from collision checks (For instance, you might want to exclude the player if said player was firing a weapon.)

## **Parameters:**

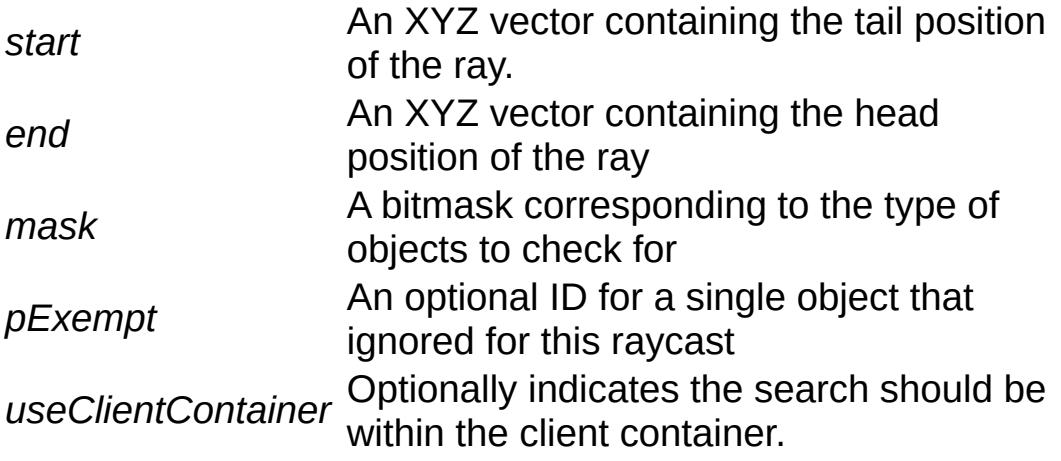

# **Returns:**

A string containing either null, if nothing was struck, or these fields:

- The ID of the object that was struck.
- The x, y, z position that it was struck.
- The x, y, z of the normal of the face that was struck.
- The distance between the start point and the position we hit.

<span id="page-460-0"></span>float containerSearchCurrDist(bool useClientContainer = false )

Get distance of the center of the current item from the center of the current initContainerRadiusSearch.

# **Parameters:**

*useClientContainer* Optionally indicates the search should be within the client container.

#### **Returns:**

distance from the center of the current object to the center of the search

#### **See also:**

[containerSearchNext](#page-461-1)

<span id="page-461-0"></span>float containerSearchCurrRadiusDist(bool useClientContainer = false

Get the distance of the closest point of the current item from the center of the current initContainerRadiusSearch.

#### **Parameters:**

*useClientContainer* Optionally indicates the search should be within the client container.

#### **Returns:**

distance from the closest point of the current object to the center of the search

#### **See also:**

[containerSearchNext](#page-461-1)

<span id="page-461-1"></span>[SceneObject](#page-2816-0) containerSearchNext(bool useClientContainer = false )

Get next item from a search started with [initContainerRadiusSearch\(\)](#page-464-0) or [initContainerTypeSearch\(\)](#page-465-0).

#### **Parameters:**

*useClientContainer* Optionally indicates the search should be within the client container.

#### **Returns:**

the next object found in the search, or null if no more

# **Example:**

```
// print the names of all nearby ShapeBase
%position = %obj.getPosition;
%radius = 20;
%mask = $TypeMasks::ShapeBaseObjectType;
initContainerRadiusSearch( %position, %rad
whilecontainerSearchNext)
{
  echo( "Found: " @ %targetObject.getName
}
```
# **See also:**

```
initContainerRadiusSearch()
initContainerTypeSearch()
```
<span id="page-462-0"></span>bool containsBadWords(string text )

Checks to see if text is a bad word.

The text is considered to be a bad word if it has been added to the bad word filter.

# **Parameters:**

*text* Text to scan for bad words

# **Returns:**

True if the text has bad word(s), false if it is clean

# **See also:**

```
addBadWord()
filterString()
```
# **Example:**

// In this game, "Foobar" is banned

```
%badWord = "Foobar";
\frac{1}{2} Add a banned word to the bad word filter
addBadWord(%badWord);
// Create the base string, can come from any
%userText = "Foobar";
// Create a string of random letters
%replacementChars = "knqwrtlzs";
\frac{1}{\sqrt{2}} if the text contains a bad word, filter
// Otherwise print the original text
if(containsBadWords(%userText))
\{// Filter the string
   %filterString(%userText,
   // Print filtered text
   echo(%filteredText);
}
else
   echo(%userText);
```

```
string filterString (string baseString = NULL,
                  string replacementChars = NULL
                 )
```
Replaces the characters in a string with designated text.

Uses the bad word filter to determine which characters within the string will be replaced.

### **Parameters:**

*baseString* The original string to filter. *replacementChars* A string containing letters you wish to swap in the baseString.

### **Returns:**

The new scrambled string

## **See also:**

[addBadWord\(\)](#page-457-0) [containsBadWords\(\)](#page-462-0)

# **Example:**

```
// Create the base string, can come from \epsilon%baseString = "Foobar";
// Create a string of random letters
%replacementChars = "knqwrtlzs";
// Filter the string
filterString(%baseString, \%re
// Print the new string to console
echo(%newString);
```
<span id="page-464-0"></span>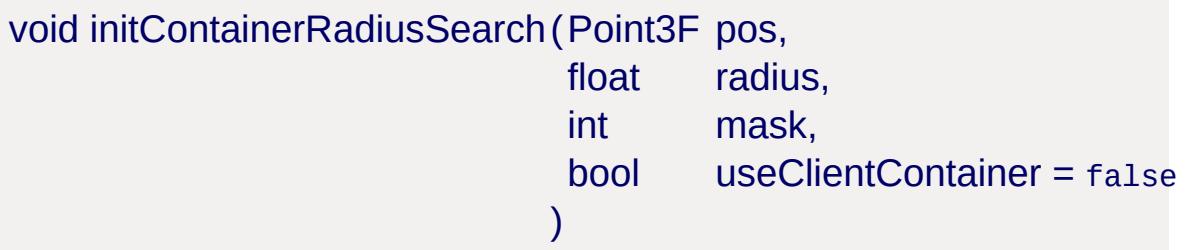

Start a search for items at the given position and within the given radius, filtering by mask.

### **Parameters:**

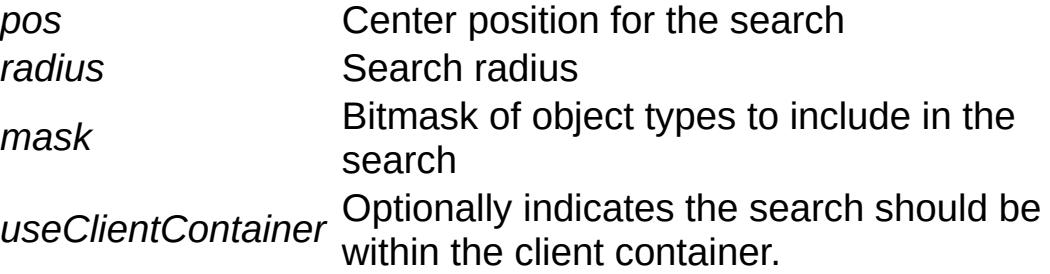

### **See also:**

[containerSearchNext](#page-461-1)

<span id="page-465-0"></span>void initContainerTypeSearch(int mask, bool useClientContainer = false )

Start a search for all items of the types specified by the bitset mask.

## **Parameters:**

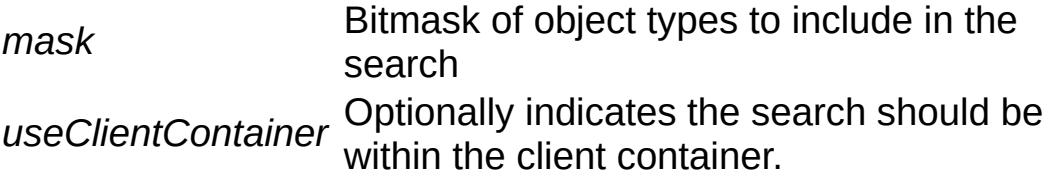

## **See also:**

[containerSearchNext](#page-461-1)

<span id="page-465-1"></span>bool isPointInside(Point3F position )

Check to see if a point in world space is inside of an interior.

## **Parameters:**

*position* The position to check in world space.

# **Example:**

```
\frac{1}{2} Check to see if a point is inside any :
%point = "100 100 100";
%isInside = isPointInside(%point);
```
<span id="page-466-0"></span>bool isPointInside(F32 x, F32 y, F32 z )

Check to see if a set of coordinates in world space are inside of an interior.

## **Parameters:**

- *x* X-coordinate for position in world space.
- *y* Y-coordinate for position in world space.
- *z* Z-coordinate for position in world space.

# **Example:**

```
\frac{1}{2} Check to see if a point is inside any :
%isInside = isPointInside(100, 100, 100);
```
<span id="page-466-1"></span>void resetFPSTracker( )

Reset FPS stats (fps::).

<span id="page-466-2"></span>void sceneDumpZoneStates (bool updateFirst = true )

Dump the current zoning states of all zone spaces in the scene to the console.

## **Parameters:**

*updateFirst* If true, zoning states are brought up to date first; if false, the zoning states are dumped as is.

#### **Note:**

Only valid on the client.

<span id="page-467-0"></span>[SceneObject](#page-2816-0) sceneGetZoneOwner(int zoneId = true)

Return the [SceneObject](#page-2816-0) that contains the given zone.

#### **Parameters:**

*zoneId* ID of zone.

### **Returns:**

A [SceneObject](#page-2816-0) or NULL if the given *zoneId* is invalid.

#### **Note:**

Only valid on the client.

<span id="page-467-1"></span>void setInteriorRenderMode(int mode )

Globally changes how InteriorInstances are rendered. Useful for debugging geometry and rendering artifacts.

#### **Note:**

This does not work in shipping mode

## **Parameters:**

*mode* The render mode can be one of the following numbers:

NormalRender =  $0$ ,

NormalRenderLines = 1,

ShowDetail = 2,
ShowAmbiguous = 3,

ShowOrphan  $= 4$ ,

ShowLightmaps = 5,

ShowTexturesOnly = 6,

ShowPortalZones = 7,

ShowOutsideVisible =  $8$ ,

ShowCollisionFans = 9,

 $ShowString = 10$ ,

ShowNullSurfaces = 11,

ShowLargeTextures = 12,

ShowHullSurfaces = 13,

ShowVehicleHullSurfaces = 14,

ShowVertexColors = 15,

ShowDetailLevel = 16

<span id="page-468-0"></span>bool spawnObject(class [, dataBlock, name, properties, script] )

Global function used for spawning any type of object.

Note: This is separate from [SpawnSphere::spawnObject\(\)](#page-3279-0). This function is not called off any other class and uses different parameters than the SpawnSphere's function. In the source, [SpawnSphere::spawnObject\(\)](#page-3279-0) actually calls this function and passes its properties (spawnClass, spawnDatablock, etc).

## **Parameters:**

*class* Mandatory field specifying the object class, such as [Player](#page-2438-0) or [TSStatic.](#page-3477-0)

Field specifying the object's datablock, optional for

- *datablock* objects such as [TSStatic,](#page-3477-0) mandatory for game objects like [Player](#page-2438-0).
- *name* Optional field specifying a name for this instance of the object.
- *properties* Optional set of parameters applied to the spawn object during creation.
- *script* Optional command(s) to execute when spawning an object.

## **Example:**

 $\frac{1}{\sqrt{2}}$  Set the parameters for the spawn funct: %objectClass = "Player"; %objectDatablock = "DefaultPlayerData"; %objectName = "PlayerName"; %additionalProperties = "health =  $\sqrt{0}\sqrt{7}$ ;" %spawnScript = "echo(\"Player Spawned\");" // Spawn with the engine's Sim::spawnObjed %player = [spawnObject](#page-468-0)(%objectClass, %object

## **Variable Documentation**

float \$cameraFov

The camera's Field of View.

float \$mvBackwardAction

Backwards movement speed for the active player.

bool \$mvDeviceIsKeyboardMouse

Boolean state for it the system is using a keyboard and mouse or not.

float \$mvDownAction

Downwards movement speed for the active player.

float \$mvForwardAction

Forwards movement speed for the active player.

bool \$mvFreeLook

Boolean state for if freelook is active or not.

float \$mvLeftAction

Left movement speed for the active player.

## float \$mvPitch

Current pitch value, typically applied through input devices, such as a mouse.

float \$mvPitchDownSpeed

Downwards pitch speed.

float \$mvPitchUpSpeed

Upwards pitch speed.

float \$mvRightAction

Right movement speed for the active player.

## float \$mvRoll

Current roll value, typically applied through input devices, such as a mouse.

float \$mvRollLeftSpeed

Left roll speed.

float \$mvRollRightSpeed

Right roll speed.

int \$mvTriggerCount0

Used to determine the trigger counts of buttons. Namely used for input actions such as jumping and weapons firing.

int \$mvTriggerCount1

Used to determine the trigger counts of buttons. Namely used for input actions such as jumping and weapons firing.

int \$mvTriggerCount2

Used to determine the trigger counts of buttons. Namely used for input actions such as jumping and weapons firing.

int \$mvTriggerCount3

Used to determine the trigger counts of buttons. Namely used for input actions such as jumping and weapons firing.

int \$mvTriggerCount4

Used to determine the trigger counts of buttons. Namely used for input actions such as jumping and weapons firing.

int \$mvTriggerCount5

Used to determine the trigger counts of buttons. Namely used for input actions such as jumping and weapons firing.

float \$mvUpAction

Upwards movement speed for the active player.

float \$mvXAxis\_L

Left thumbstick X axis position on a dual-analog gamepad.

float \$mvXAxis\_R

Right thumbstick X axis position on a dual-analog gamepad.

float \$mvYaw

Current yaw value, typically applied through input devices, such as a mouse.

float \$mvYawLeftSpeed

Left Yaw speed.

float \$mvYawRightSpeed

Right Yaw speed.

float \$mvYAxis\_L

Left thumbstick Y axis position on a dual-analog gamepad.

float \$mvYAxis\_R

Right thumbstick Y axis position on a dual-analog gamepad.

int \$Ease::Back

Backwards ease for curve movement.

int \$Ease::Bounce

Bounce ease for curve movement.

int \$Ease::Circular

Circular ease for curve movement.

int \$Ease::Cubic

Cubic ease for curve movement.

float \$pref::Camera::distanceScale

A scale to apply to the normal visible distance, typically used for tuning performance.

int \$Ease::Elastic

Elastic ease for curve movement.

bool \$pref::enableBadWordFilter

If true, the bad word filter will be enabled.

bool \$pref::enablePostEffects

If true, post effects will be eanbled.

int \$Ease::Exponential

Exponential ease for curve movement.

int \$Ease::In

In ease for curve movement.

int \$Ease::InOut

InOut ease for curve movement.

bool \$pref::Input::JoystickEnabled

If true, the joystick is currently enabled.

int \$Ease::Linear

Linear ease for curve movement.

int \$Ease::Out

Out ease for curve movement.

int \$Ease::Quadratic

Quadratic ease for curve movement.

int \$Ease::Quartic

Quartic ease for curve movement.

int \$Ease::Quintic

Quintic ease for curve movement.

int \$Ease::Sinusoidal

Sinusoidal ease for curve movement.

Copyright © [GarageGames,](http://www.garagegames.com) LLC. All Rights Reserved.

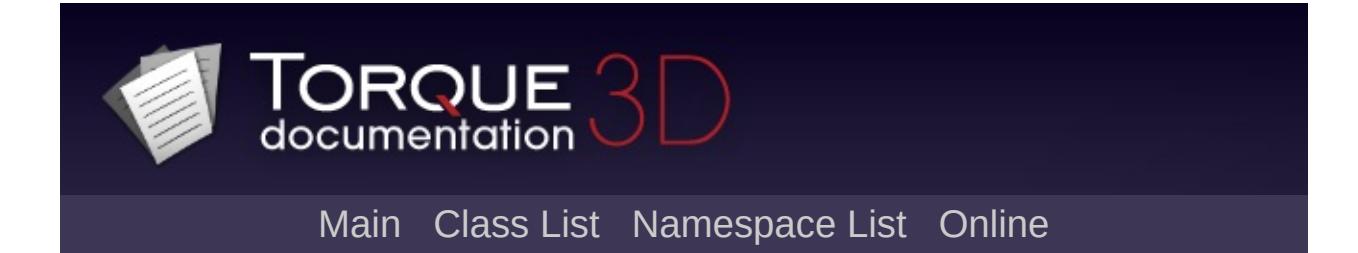

# **AI [**[Game](#page-445-0)**]**

Classes and functions related to artificial intelligence for Torque 3D. [More...](#page-480-0)

# **Classes**

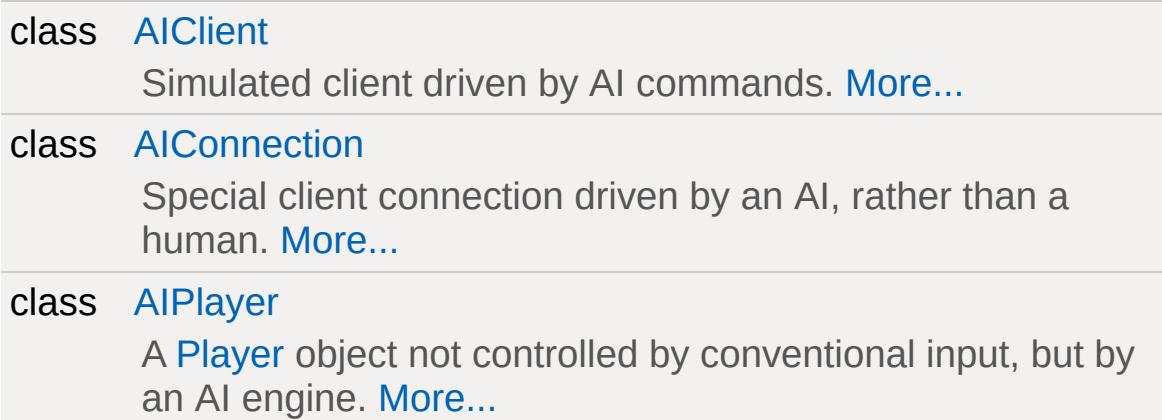

# **Functions**

int [aiConnect](#page-482-0) (...)

<span id="page-480-0"></span>Creates a new [AIConnection](#page-917-0), and passes arguments to its onConnect script callback.

# **Detailed Description**

Classes and functions related to artificial intelligence for Torque 3D.

## **Function Documentation**

## <span id="page-482-0"></span>int aiConnect( ... )

Creates a new [AIConnection,](#page-917-0) and passes arguments to its onConnect script callback.

#### **Returns:**

The newly created [AIConnection](#page-917-0)

## **See also:**

[GameConnection](#page-1299-0) for parameter information

Copyright © [GarageGames,](http://www.garagegames.com) LLC. All Rights Reserved.

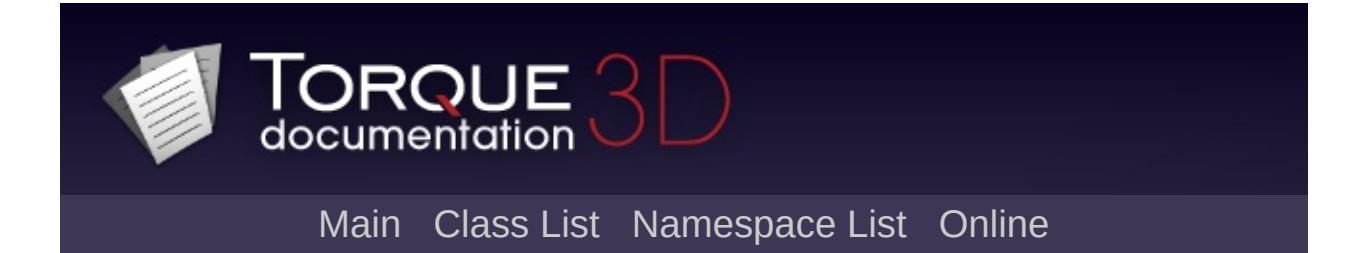

# **Game Objects [**[Game](#page-445-0)**]**

Objects which can be controlled or directly interact with a user, such as [Player](#page-2438-0), [Projectile,](#page-2600-0) [Item](#page-2097-0), etc. [More...](#page-491-0)

## **Classes**

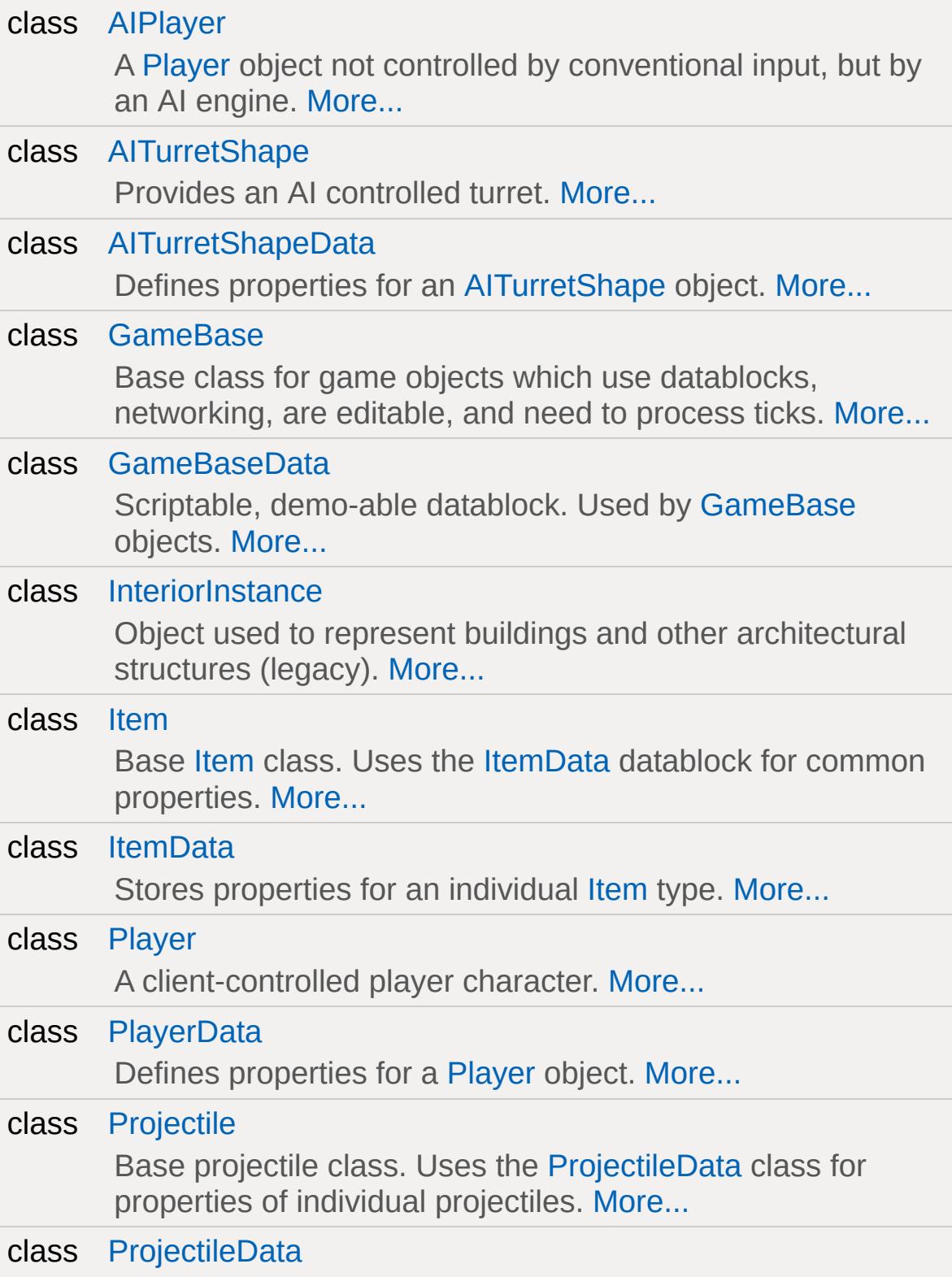

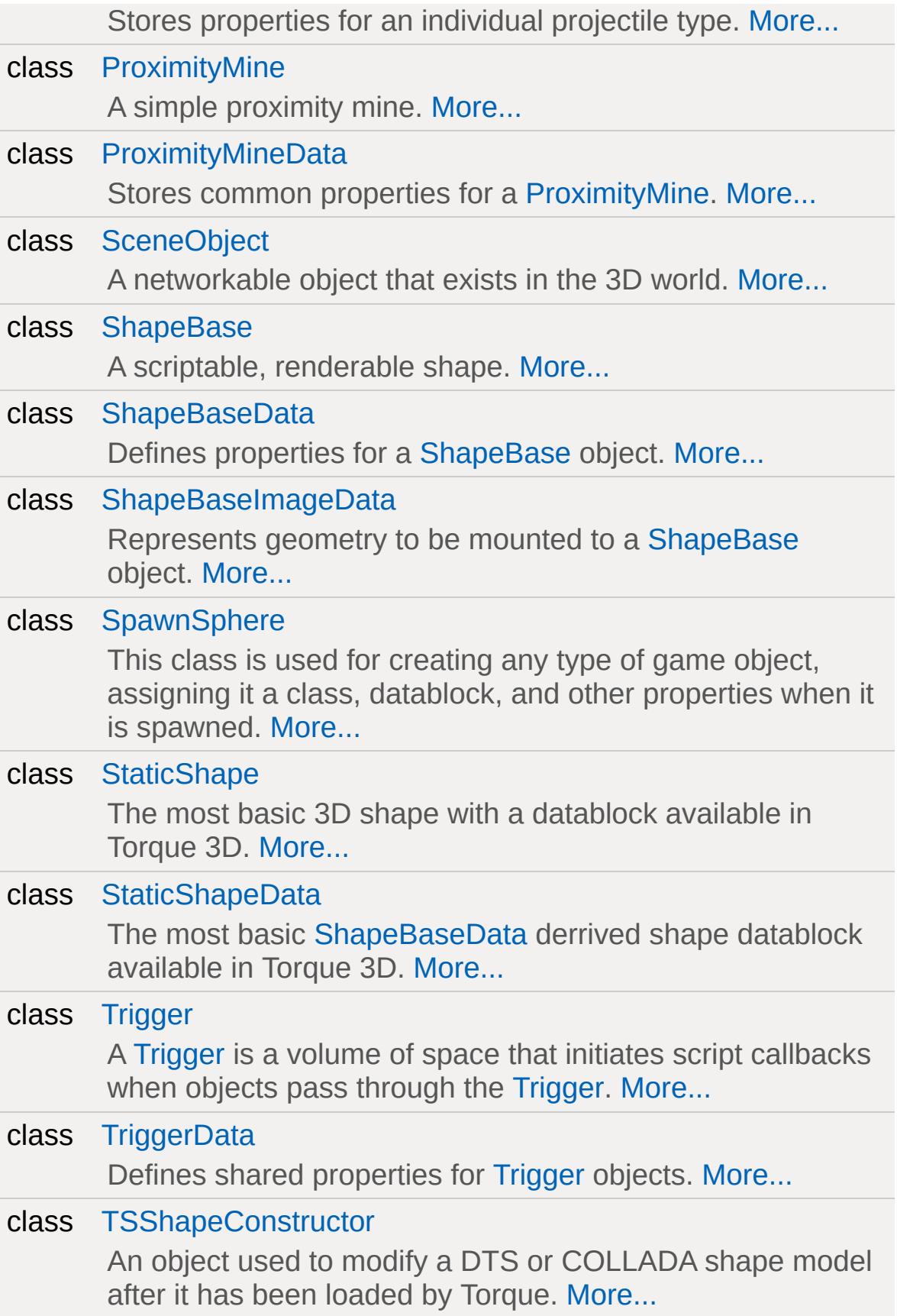

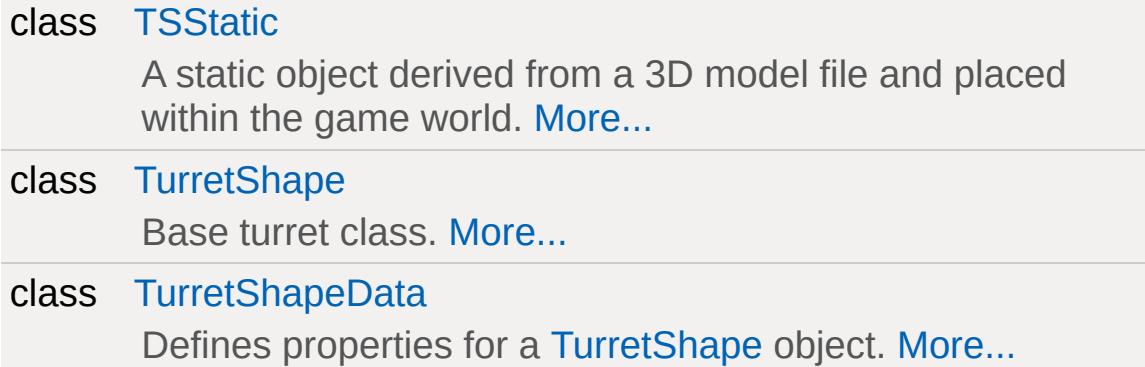

# **Enumerations**

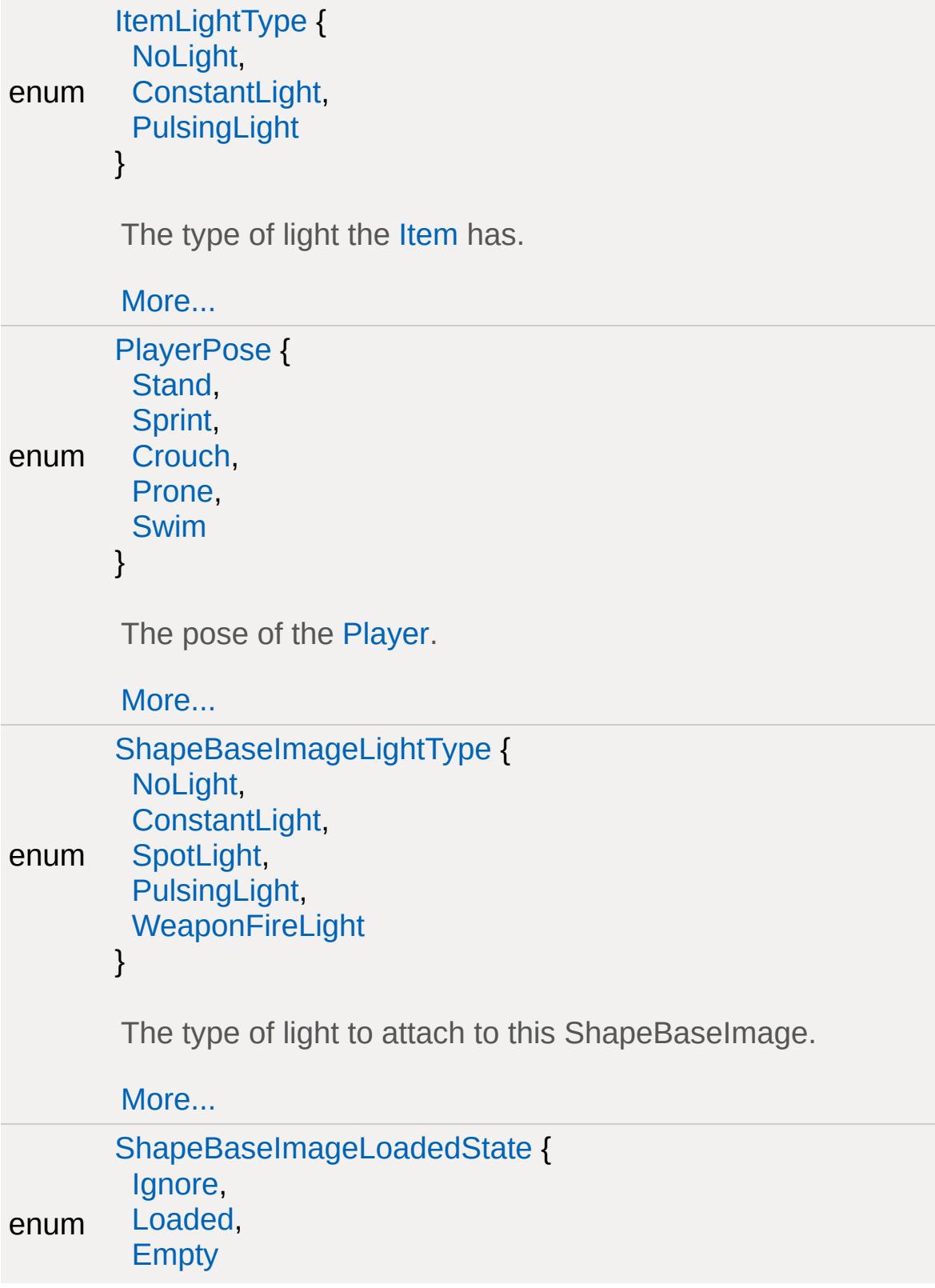

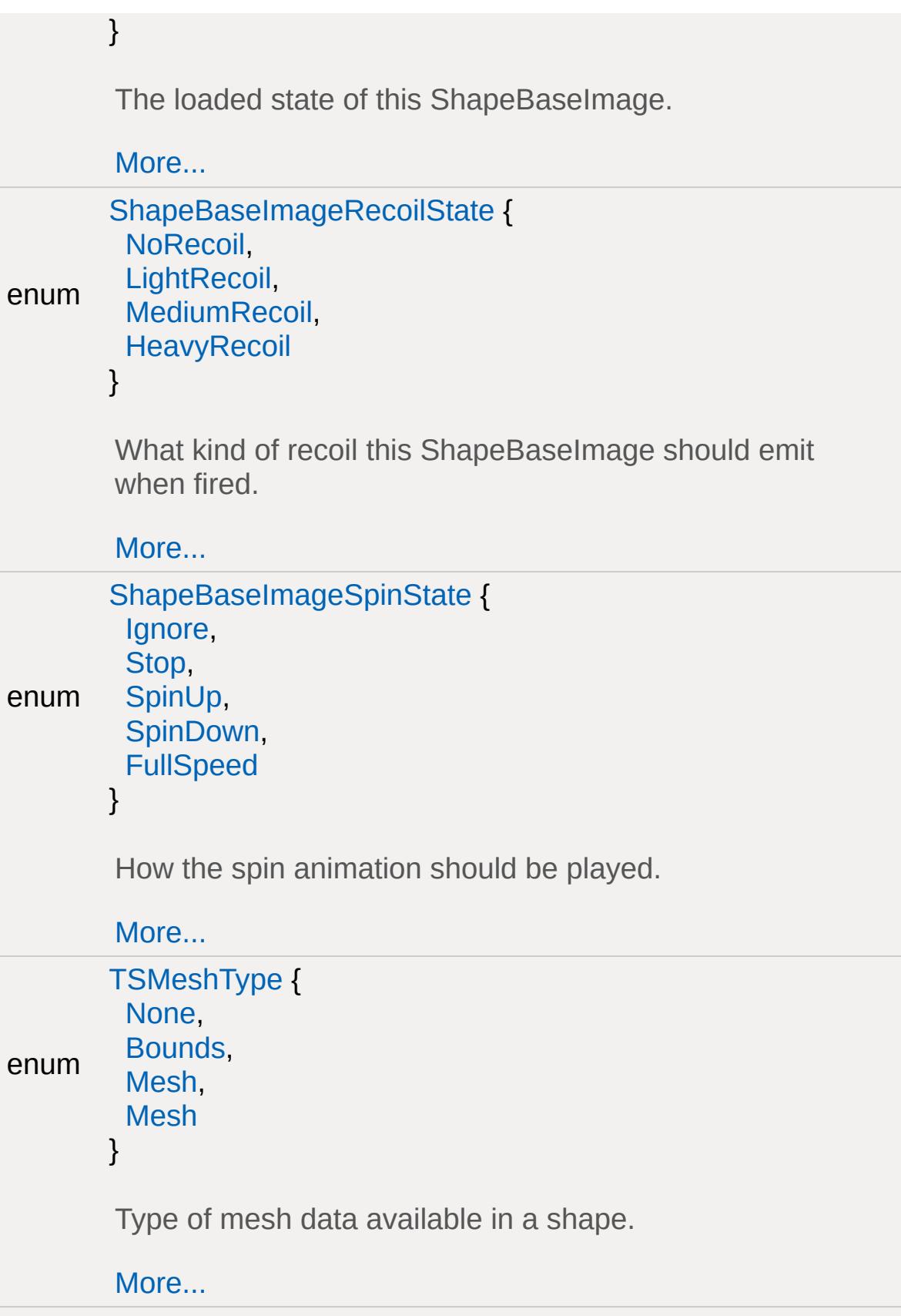

```
enum
TurretShapeFireLinkType {
 FireTogether,
 GroupedFire,
 IndividualFire
}
 How the weapons are linked to triggers for this
TurretShape.
 More...
```
# **Variables**

<span id="page-491-0"></span>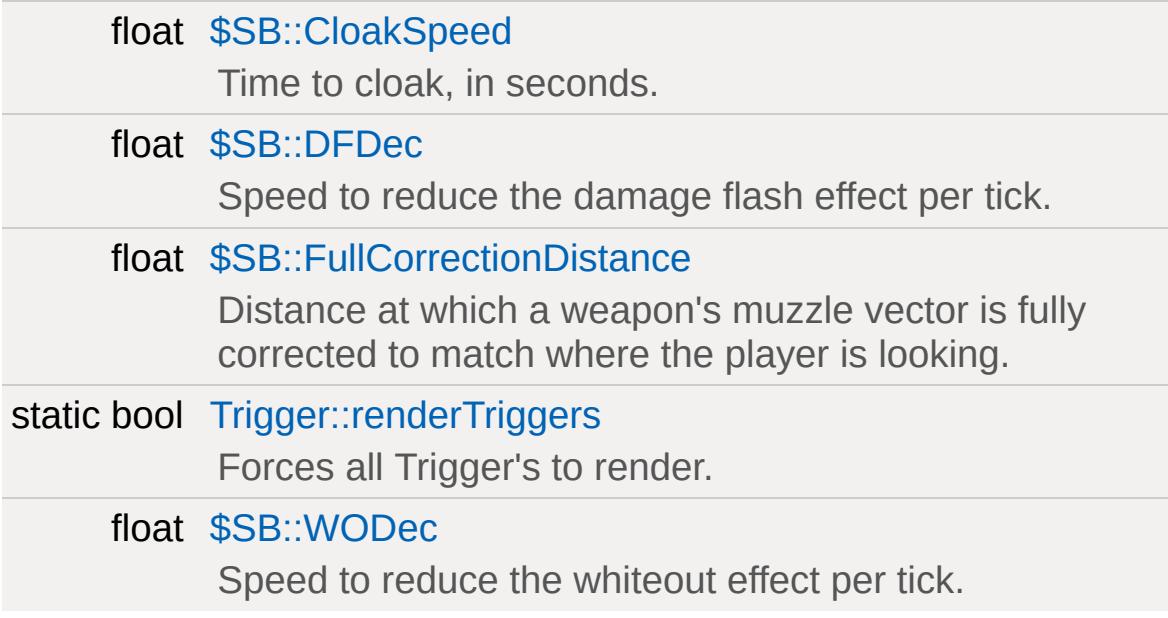

## **Detailed Description**

Objects which can be controlled or directly interact with a user, such as [Player](#page-2438-0), [Projectile,](#page-2600-0) [Item](#page-2097-0), etc.

Does not include vehicles as they have their own section.

## **Enumeration Type Documentation**

## <span id="page-493-0"></span>enum [ItemLightType](#page-493-0)

The type of light the [Item](#page-2097-0) has.

## **Enumerator:**

*NoLight* The item has no light attached.

*ConstantLight* The item has a constantly emitting light attached.

<span id="page-493-1"></span>*PulsingLight* The item has a pulsing light attached.

## <span id="page-493-2"></span>enum [PlayerPose](#page-493-2)

The pose of the [Player](#page-2438-0).

## **Enumerator:**

*Stand* Standard movement pose.

*Sprint* Sprinting pose.

*Crouch* Crouch pose.

*Prone* Prone pose.

<span id="page-493-3"></span>*Swim* Swimming pose.

## <span id="page-494-0"></span>enum [ShapeBaseImageLightType](#page-494-0)

The type of light to attach to this ShapeBaseImage.

## **Enumerator:**

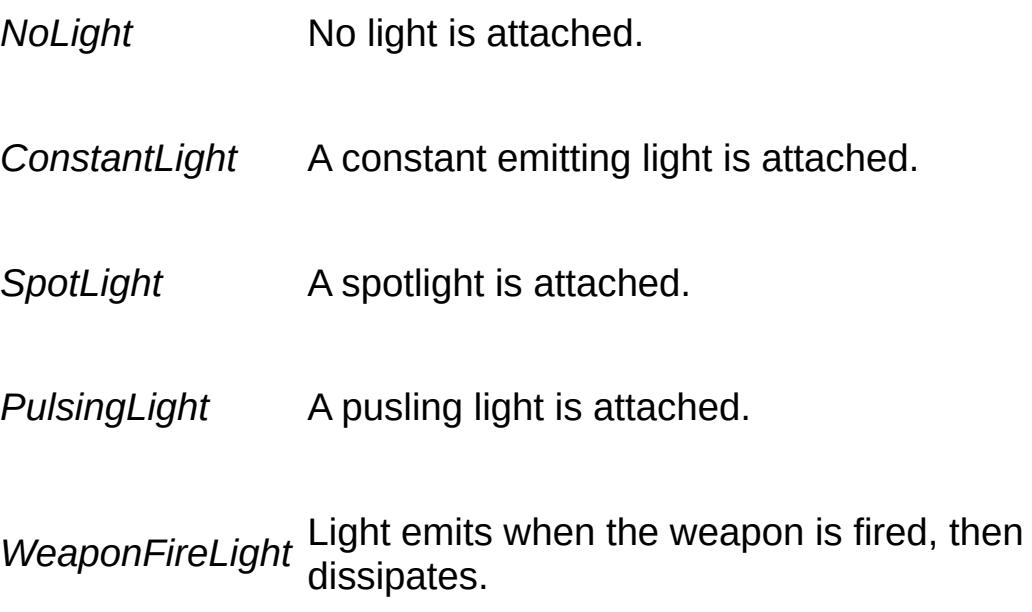

## <span id="page-494-2"></span><span id="page-494-1"></span>enum [ShapeBaseImageLoadedState](#page-494-2)

The loaded state of this ShapeBaseImage.

## **Enumerator:**

*Ignore* Ignore the loaded state.

*Loaded* ShapeBaseImage is loaded.

<span id="page-494-3"></span>*Empty* ShapeBaseImage is not loaded.

## <span id="page-495-0"></span>enum [ShapeBaseImageRecoilState](#page-495-0)

What kind of recoil this ShapeBaseImage should emit when fired.

#### **Enumerator:**

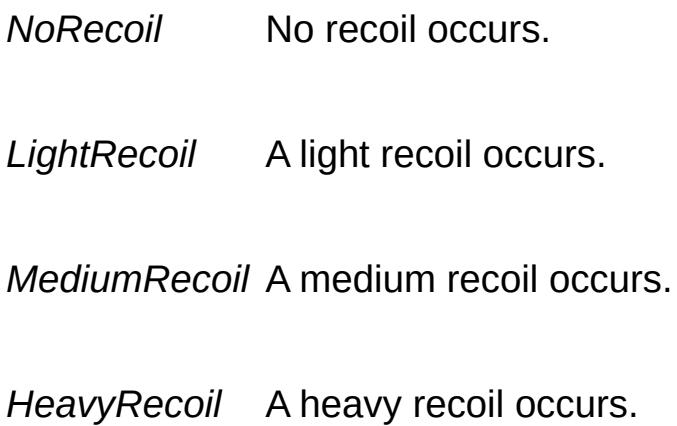

## <span id="page-495-2"></span><span id="page-495-1"></span>enum [ShapeBaseImageSpinState](#page-495-2)

How the spin animation should be played.

## **Enumerator:**

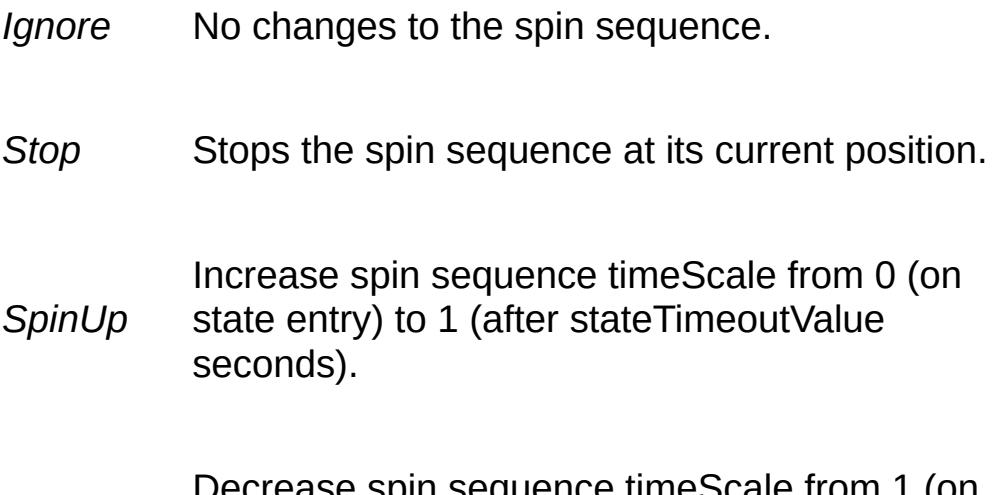

Decrease spin sequence timeScale from 1 (on

*SpinDown* state entry) to 0 (after stateTimeoutValue seconds).

<span id="page-496-0"></span>*FullSpeed* Resume the spin sequence playback at its current position with timeScale  $= 1$ .

#### <span id="page-496-1"></span>enum [TSMeshType](#page-496-1)

Type of mesh data available in a shape.

## **Enumerator:**

*None* No mesh data.

*Bounds* Bounding box of the shape.

*Mesh* Specifically desingated "collision" meshes.

<span id="page-496-2"></span>*Mesh* Rendered mesh polygons.

## <span id="page-496-3"></span>enum [TurretShapeFireLinkType](#page-496-3)

How the weapons are linked to triggers for this [TurretShape.](#page-3489-0)

#### **Enumerator:**

*FireTogether* All weapons fire under trigger 0.

*GroupedFire* Weapon mounts 0,2 fire under trigger 0, mounts 1,3 fire under trigger 1.

<span id="page-497-0"></span>*IndividualFire* Each weapon mount fires under its own trigger 0 - 3.

## **Variable Documentation**

<span id="page-498-0"></span>float \$SB::CloakSpeed

Time to cloak, in seconds.

<span id="page-498-1"></span>float \$SB::DFDec

Speed to reduce the damage flash effect per tick.

## **See also:**

[ShapeBase::setDamageFlash\(\)](#page-3080-0) [ShapeBase::getDamageFlash\(\)](#page-3061-0)

## **Note:**

Relies on the flash postFx.

<span id="page-498-2"></span>float \$SB::FullCorrectionDistance

Distance at which a weapon's muzzle vector is fully corrected to match where the player is looking.

When a weapon image has correctMuzzleVector set and the [Player](#page-2438-0) is in 1st person, the muzzle vector from the weapon is modified to match where the player is looking. Beyond the FullCorrectionDistance the muzzle vector is always corrected. Between FullCorrectionDistance and the player, the weapon's muzzle vector is adjusted so that the closer the aim point is to the player, the closer the muzzle vector is to the true (non-corrected) one.

<span id="page-498-3"></span>bool [Trigger::renderTriggers](#page-498-3) [static, inherited]

Forces all Trigger's to render.

Used by the Tools and debug render modes.

## <span id="page-499-0"></span>float \$SB::WODec

Speed to reduce the whiteout effect per tick.

## **See also:**

[ShapeBase::setWhiteOut\(\)](#page-3090-0) [ShapeBase::getWhiteOut](#page-3074-0)

#### **Note:**

Relies on the flash postFx.

Copyright © [GarageGames,](http://www.garagegames.com) LLC. All Rights Reserved.

<span id="page-500-0"></span>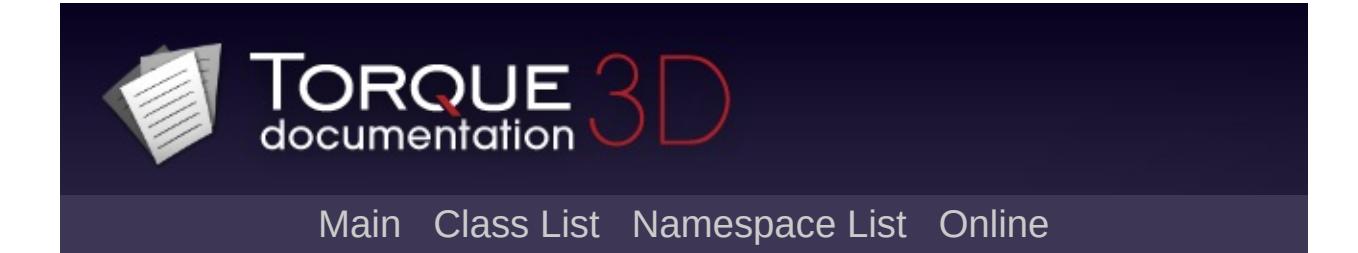

# **Miscellaneous [**[Game](#page-445-0)**]**

Miscellaneous/uncategorized game related objects. [More...](#page-500-0)

Miscellaneous/uncategorized game related objects.

Copyright © [GarageGames,](http://www.garagegames.com) LLC. All Rights Reserved.

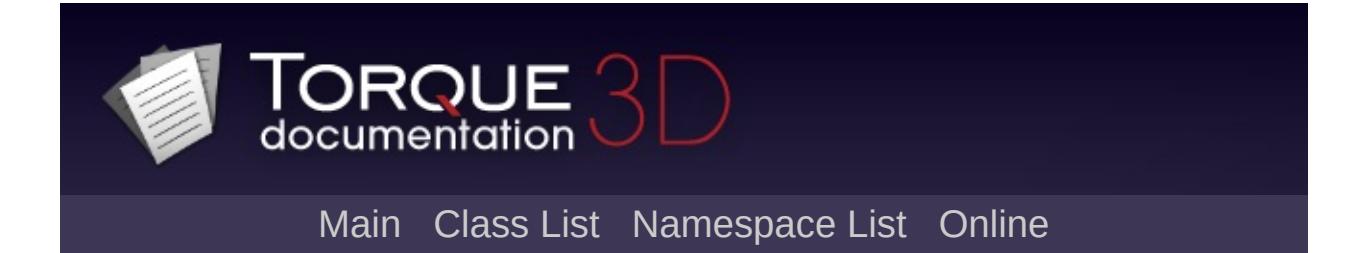

# **Physics [**[Game](#page-445-0)**]**

Objects and functions related to Torque 3D's physics layer. [More...](#page-506-0)
### **Classes**

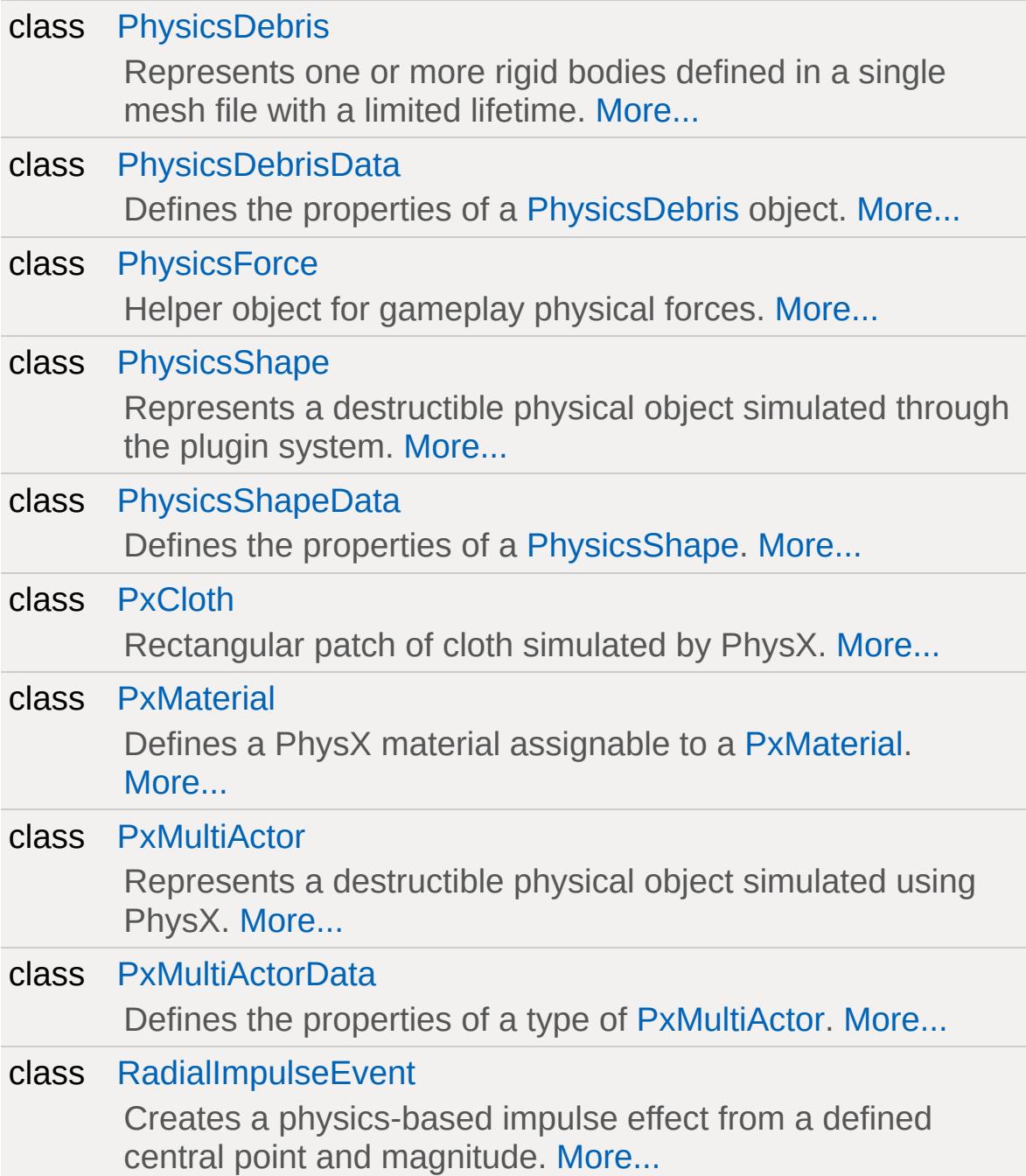

### **Enumerations**

```
enum
       PhysicsSimType {
        ClientOnly,
        ServerOnly,
        ClientServer
       }
        How to handle the physics simulation with the client's and
        server.
```
[More...](#page-508-0)

## **Variables**

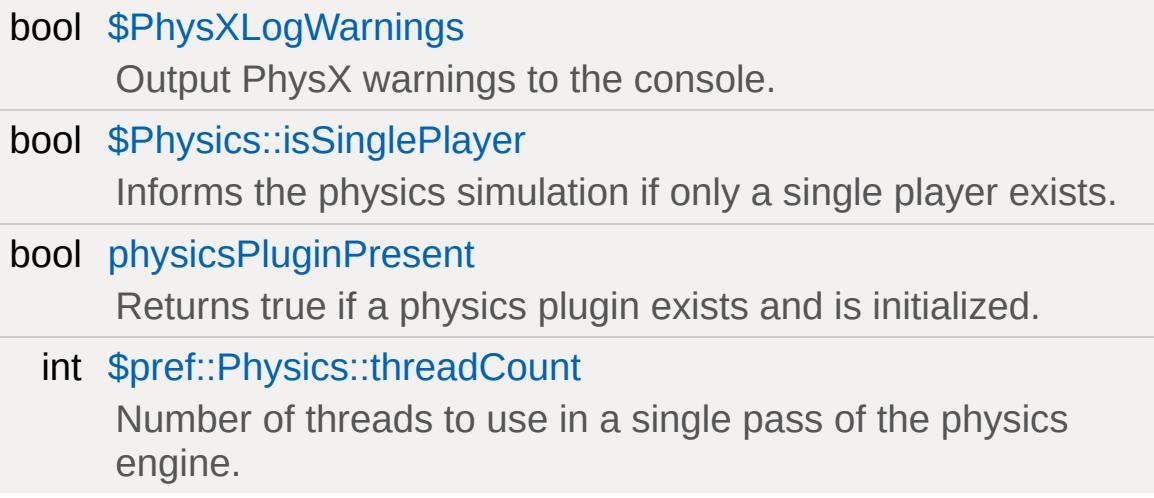

# **Detailed Description**

Objects and functions related to Torque 3D's physics layer.

### **Enumeration Type Documentation**

#### <span id="page-508-0"></span>enum [PhysicsSimType](#page-508-0)

How to handle the physics simulation with the client's and server.

#### **Enumerator:**

*ClientOnly* Only handle physics on the client.

*ServerOnly* Only handle physics on the server.

<span id="page-508-1"></span>*ClientServer* Handle physics on both the client and server.

### **Variable Documentation**

<span id="page-509-0"></span>bool \$PhysXLogWarnings

Output PhysX warnings to the console.

<span id="page-509-1"></span>bool \$Physics::isSinglePlayer

Informs the physics simulation if only a single player exists.

If true, optimizations will be implemented to better cater to a single player environmnent.

<span id="page-509-2"></span>bool [physicsPluginPresent](#page-509-2)

Returns true if a physics plugin exists and is initialized.

[physicsPluginPresent\(\)](#page-509-2)

<span id="page-509-3"></span>int \$pref::Physics::threadCount

Number of threads to use in a single pass of the physics engine.

Defaults to 2 if not set.

Copyright © [GarageGames,](http://www.garagegames.com) LLC. All Rights Reserved.

<span id="page-510-0"></span>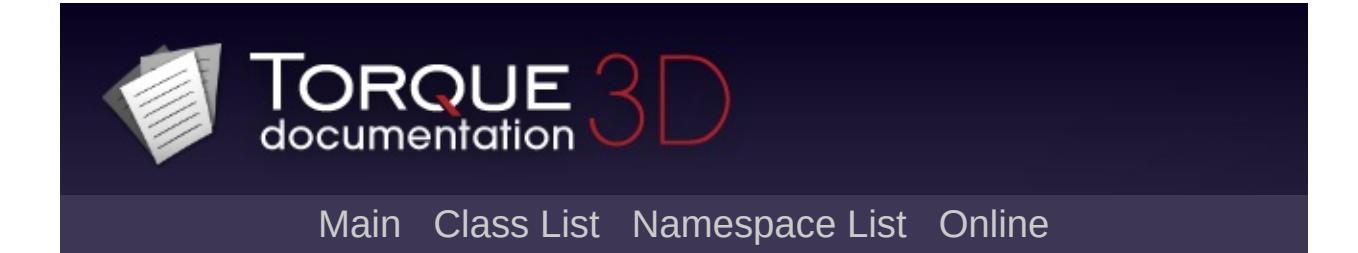

# **Special Effects [**[Game](#page-445-0)**]**

Classes responsible for special effect objects, such as [Explosion](#page-1138-0), [Debris,](#page-1074-0) Particles, etc. [More...](#page-516-0)

## **Classes**

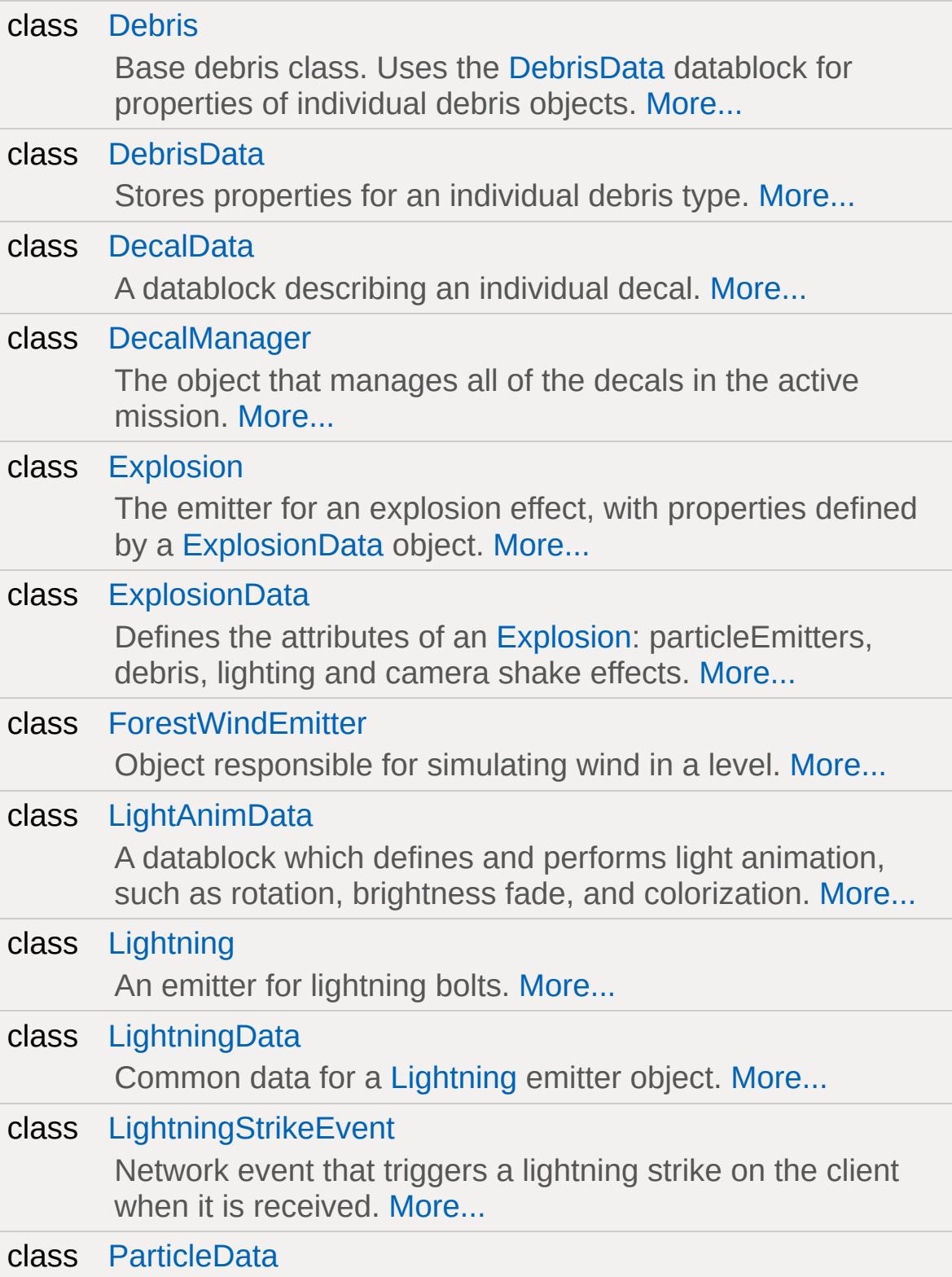

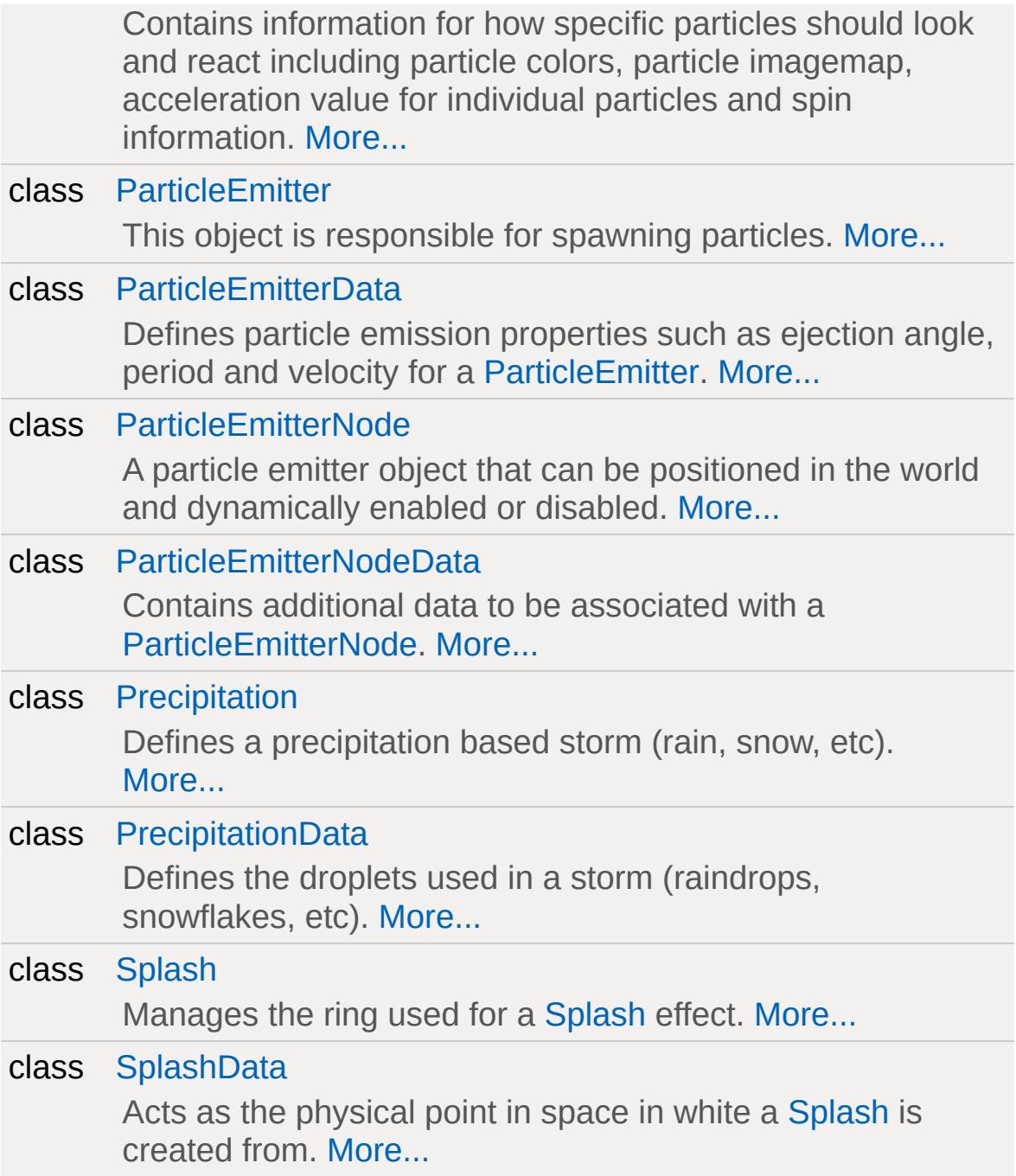

## **Modules**

### [Decals](#page-521-0)

Decals are non-SimObject derived objects that are stored and loaded separately from the normal mission file.

## **Enumerations**

```
enum
      ParticleBlendStyle {
        NORMAL,
        ADDITIVE,
        SUBTRACTIVE,
        PREMULTALPHA
      }
       The type of visual blending style to apply to the particles.
```
[More...](#page-518-0)

# **Functions**

<span id="page-516-0"></span>float [calcExplosionCoverage](#page-519-0) (Point3F pos=Point3F(0.0f, 0.0f, 0.0f), int id=NULL, int covMask=NULL) Calculates how much an explosion effects a specific object.

# **Detailed Description**

Classes responsible for special effect objects, such as [Explosion](#page-1138-0), [Debris,](#page-1074-0) Particles, etc.

# **Enumeration Type Documentation**

# <span id="page-518-0"></span>enum [ParticleBlendStyle](#page-518-0)

The type of visual blending style to apply to the particles.

#### **Enumerator:**

<span id="page-518-1"></span>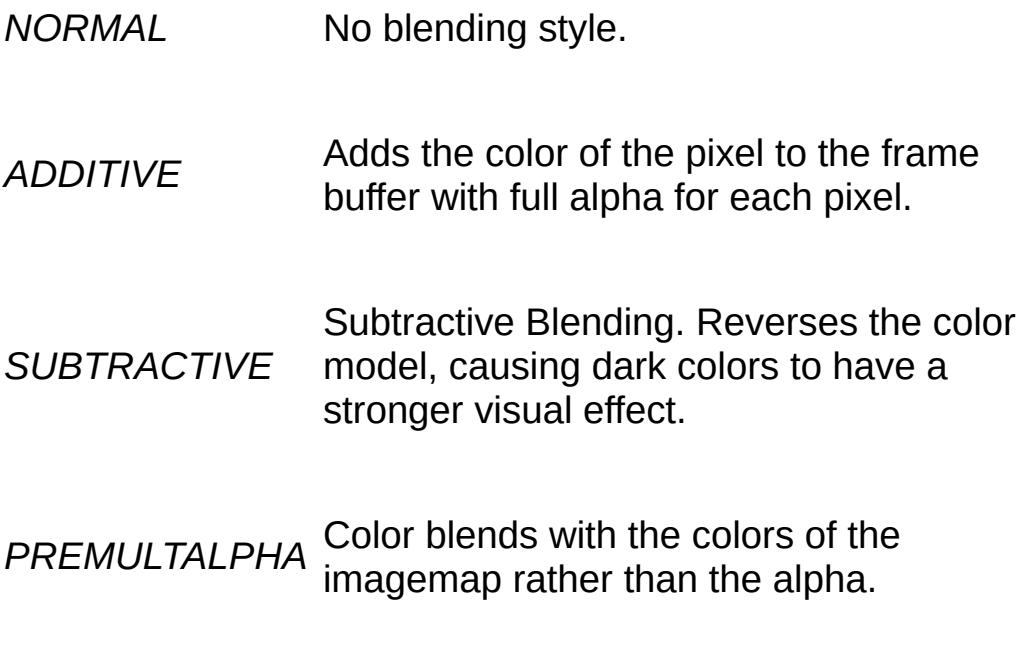

### **Function Documentation**

<span id="page-519-0"></span>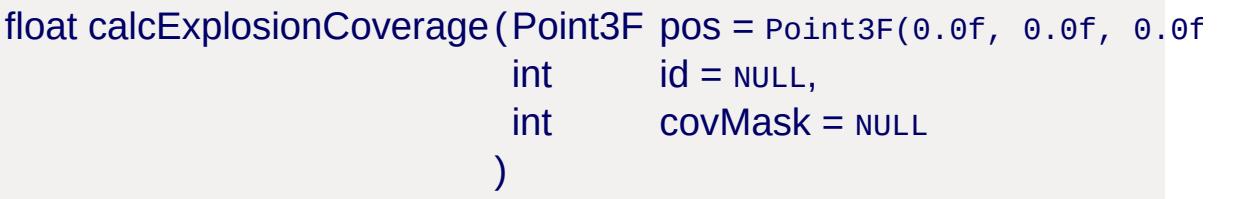

Calculates how much an explosion effects a specific object.

Use this to determine how much damage to apply to objects based on their distance from the explosion's center point, and whether the explosion is blocked by other objects.

#### **Parameters:**

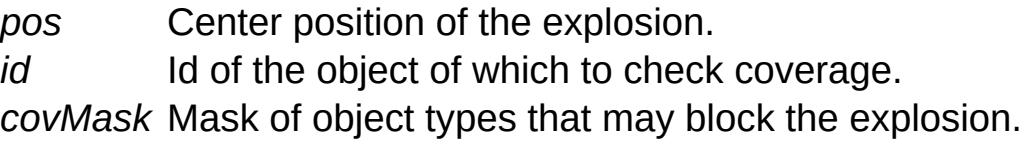

#### **Returns:**

Coverage value from 0 (not affected by the explosion) to 1 (fully affected)

### **Example:**

```
// Get the position of the explosion.
%position = %explosion.getPosition();
// Set a list of TypeMasks (defined in \gamma%TypeMasks = $TypesMasks::StaticObjectType// Acquire the damage value from 0.0f + 1.
%coverage = calcExplosionCoverage (%posit:// Apply damage to object
%sceneObject.applyDamage( %coverage * 20 );
```
Copyright © [GarageGames,](http://www.garagegames.com) LLC. All Rights Reserved.

<span id="page-521-0"></span>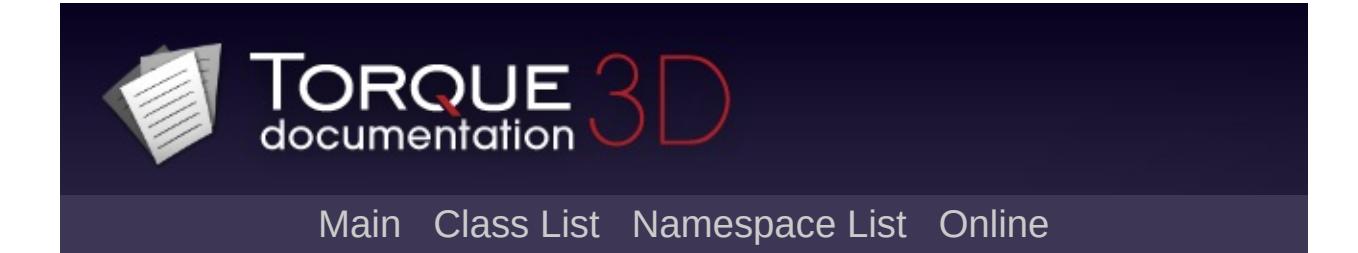

# **Decals [**[Special](#page-510-0) Effects**]**

Decals are non-SimObject derived objects that are stored and loaded separately from the normal mission file. [More...](#page-525-0)

## **Classes**

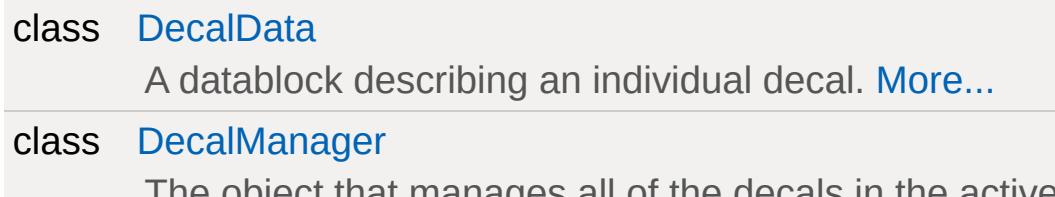

The object that manages all of the decals in the active mission. [More...](#page-1115-0)

# **Functions**

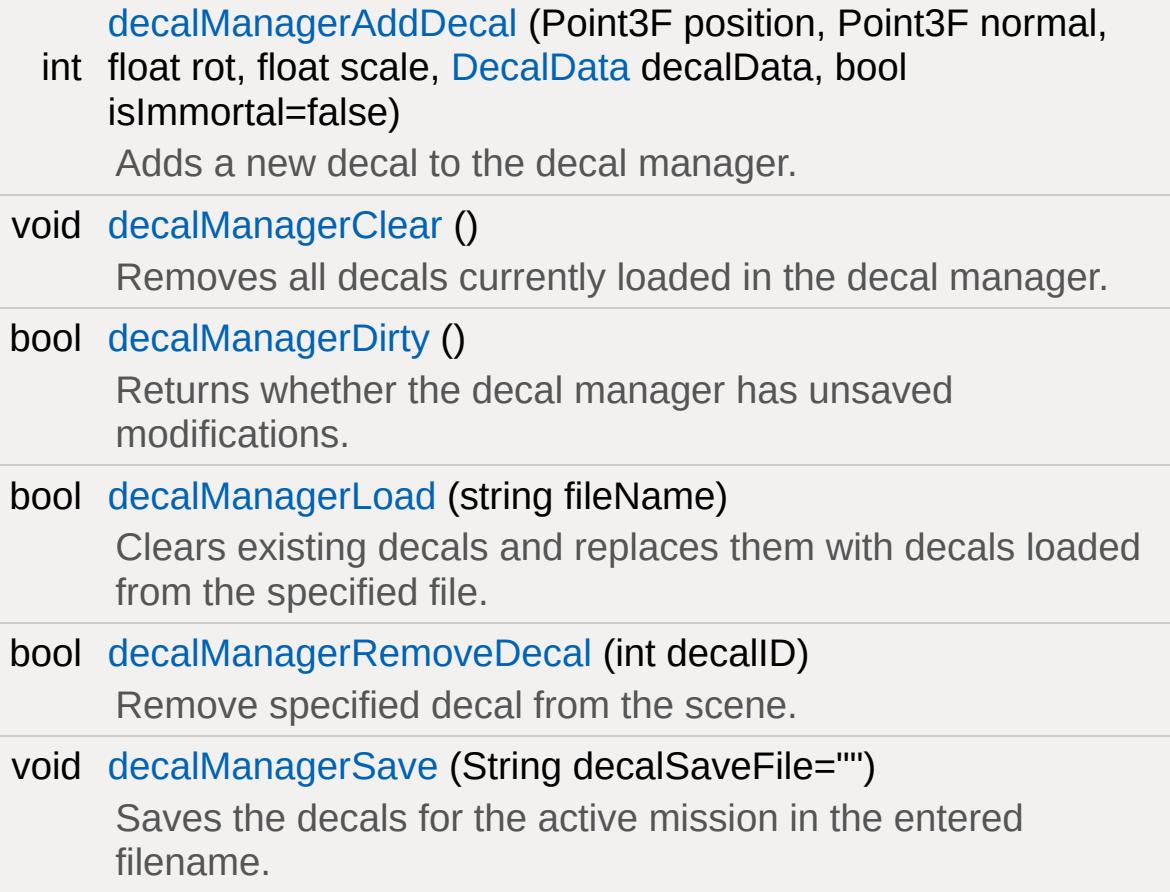

# **Variables**

<span id="page-525-0"></span>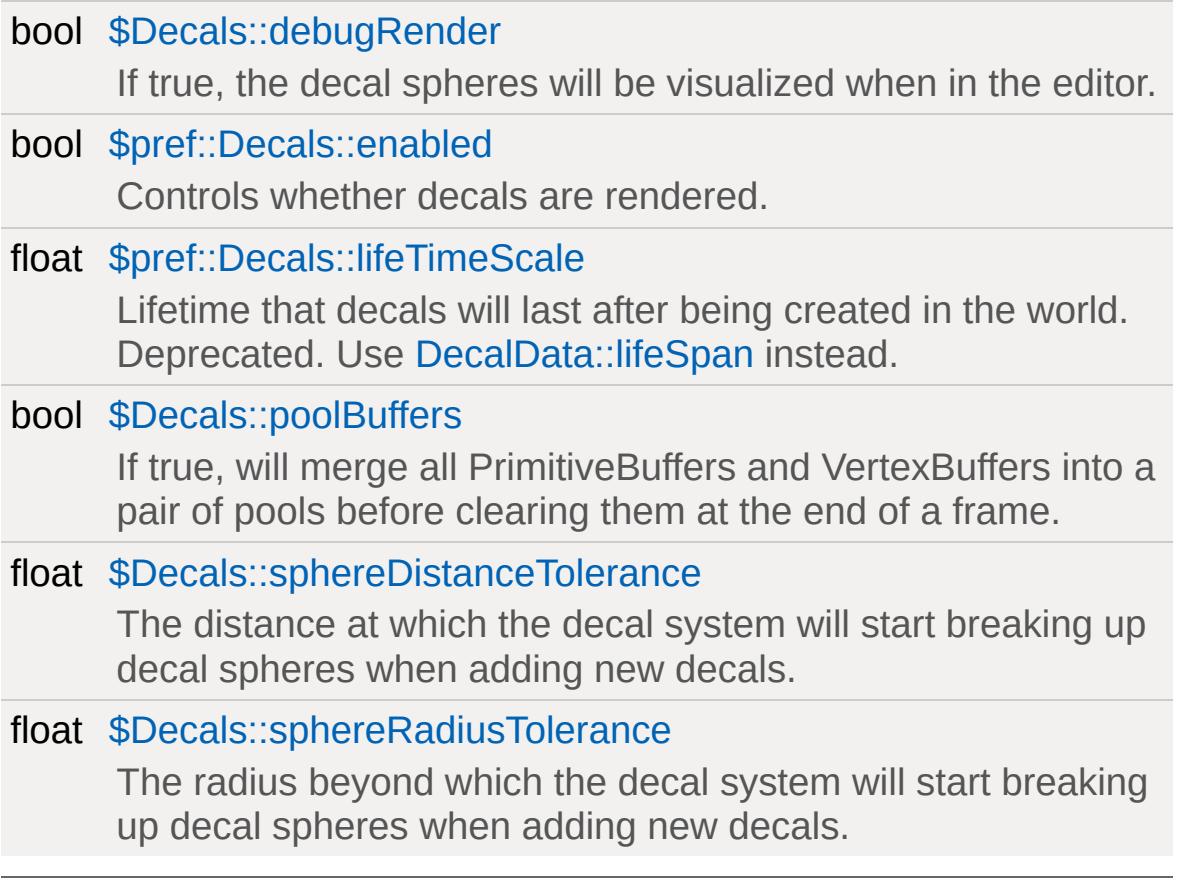

### **Detailed Description**

Decals are non-SimObject derived objects that are stored and loaded separately from the normal mission file.

The [DecalManager](#page-1113-0) handles all aspects of decal management including loading, creation, saving, and automatically deleting decals that have exceeded their lifeSpan.

The static decals associated with a mission are normally loaded immediately after the mission itself has loaded as shown below.

### **Example:**

// Load the static mission decals. [decalManagerLoad\(](#page-528-2) %missionName @ ".decals"

### **Function Documentation**

<span id="page-527-0"></span>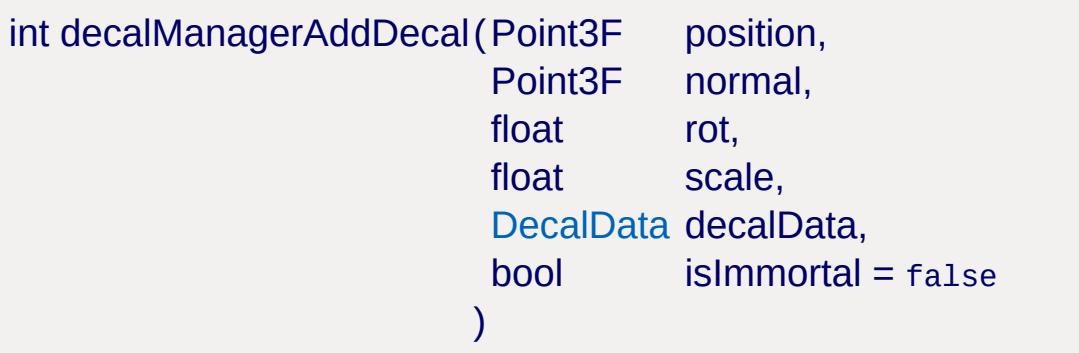

Adds a new decal to the decal manager.

#### **Parameters:**

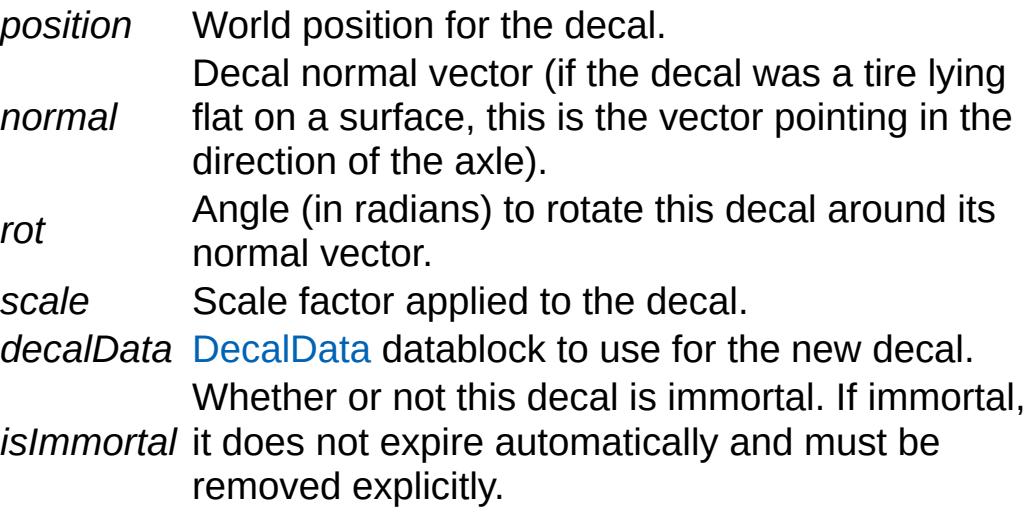

#### **Returns:**

Returns the ID of the new Decal object or -1 on failure.

### **Example:**

```
// Specify the decal position
%position = "1.0 1.0 1.0";
// Specify the up vector
%normal = "0.0 0.0 1.0";
```

```
// Add the new decal.
decalManagerAddDecal( %positi)
```
<span id="page-528-0"></span>void decalManagerClear( )

Removes all decals currently loaded in the decal manager.

**Example:**

// Tell the decal manager to remove all  $e$ [decalManagerClear\(](#page-528-0));

<span id="page-528-1"></span>bool decalManagerDirty ( )

Returns whether the decal manager has unsaved modifications.

#### **Returns:**

True if the decal manager has unsaved modifications, false if everything has been saved.

### **Example:**

 $\frac{1}{2}$  Ask the decal manager if it has unsaved  $%$ hasUnsavedModifications = [decalManagerDir](#page-528-1)

<span id="page-528-2"></span>bool decalManagerLoad(string fileName )

Clears existing decals and replaces them with decals loaded from the specified file.

### **Parameters:**

*fileName* Filename to load the decals from.

### **Returns:**

True if the decal manager was able to load the requested file, false if it could not.

**Example:**

```
\frac{1}{2} Set the filename to load the decals from.
%fileName = "./missionDecals.mis.decals";
// Inform the decal manager to load the d\epsilondecalManagerLoad( %fileName );
```
<span id="page-529-0"></span>bool decalManagerRemoveDecal(int decalID )

Remove specified decal from the scene.

### **Parameters:**

*decalID* ID of the decal to remove.

#### **Returns:**

Returns true if successful, false if decal ID not found.

### **Example:**

```
// Specify a decal ID to be removed
%decalID = 1;
```

```
// Tell the decal manager to remove the specified \frac{1}{2}decalManagerRemoveDecal( %decalId )
```
<span id="page-529-1"></span>void decalManagerSave(String decalSaveFile = "" )

Saves the decals for the active mission in the entered filename.

### **Parameters:**

*decalSaveFile* Filename to save the decals to.

### **Example:**

// Set the filename to save the decals in // decals will default to <activeMissionNa %[fileName](#page-204-0) = "./missionDecals.mis.decals"; // Inform the decal manager to save the  $d\epsilon$ [decalManagerSave\(](#page-529-1) %[fileName](#page-204-0) );

### **Variable Documentation**

<span id="page-531-0"></span>bool \$Decals::debugRender

If true, the decal spheres will be visualized when in the editor.

<span id="page-531-1"></span>bool \$pref::Decals::enabled

Controls whether decals are rendered.

<span id="page-531-2"></span>float \$pref::Decals::lifeTimeScale

Lifetime that decals will last after being created in the world. Deprecated. Use [DecalData::lifeSpan](#page-1111-0) instead.

<span id="page-531-3"></span>bool \$Decals::poolBuffers

If true, will merge all PrimitiveBuffers and VertexBuffers into a pair of pools before clearing them at the end of a frame.

If false, will just clear them at the end of a frame.

<span id="page-531-4"></span>float \$Decals::sphereDistanceTolerance

The distance at which the decal system will start breaking up decal spheres when adding new decals.

<span id="page-531-5"></span>float \$Decals::sphereRadiusTolerance

The radius beyond which the decal system will start breaking up

decal spheres when adding new decals.

Copyright © [GarageGames,](http://www.garagegames.com) LLC. All Rights Reserved.

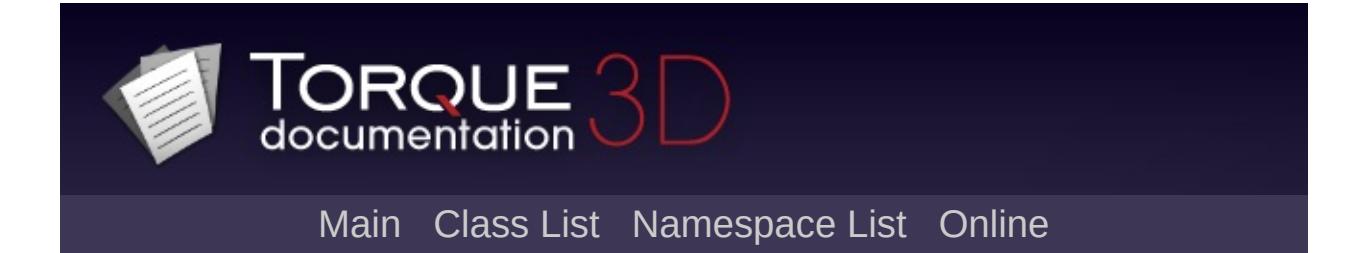

# **Vehicles [**[Game](#page-445-0)**]**

This section is dedicated to vehicle game objects, such as the base [Vehicle](#page-3518-0) class, [WheeledVehicle,](#page-3579-0) [FlyingVehicle](#page-1192-0), and so on. [More...](#page-535-0)

### **Classes**

<span id="page-535-0"></span>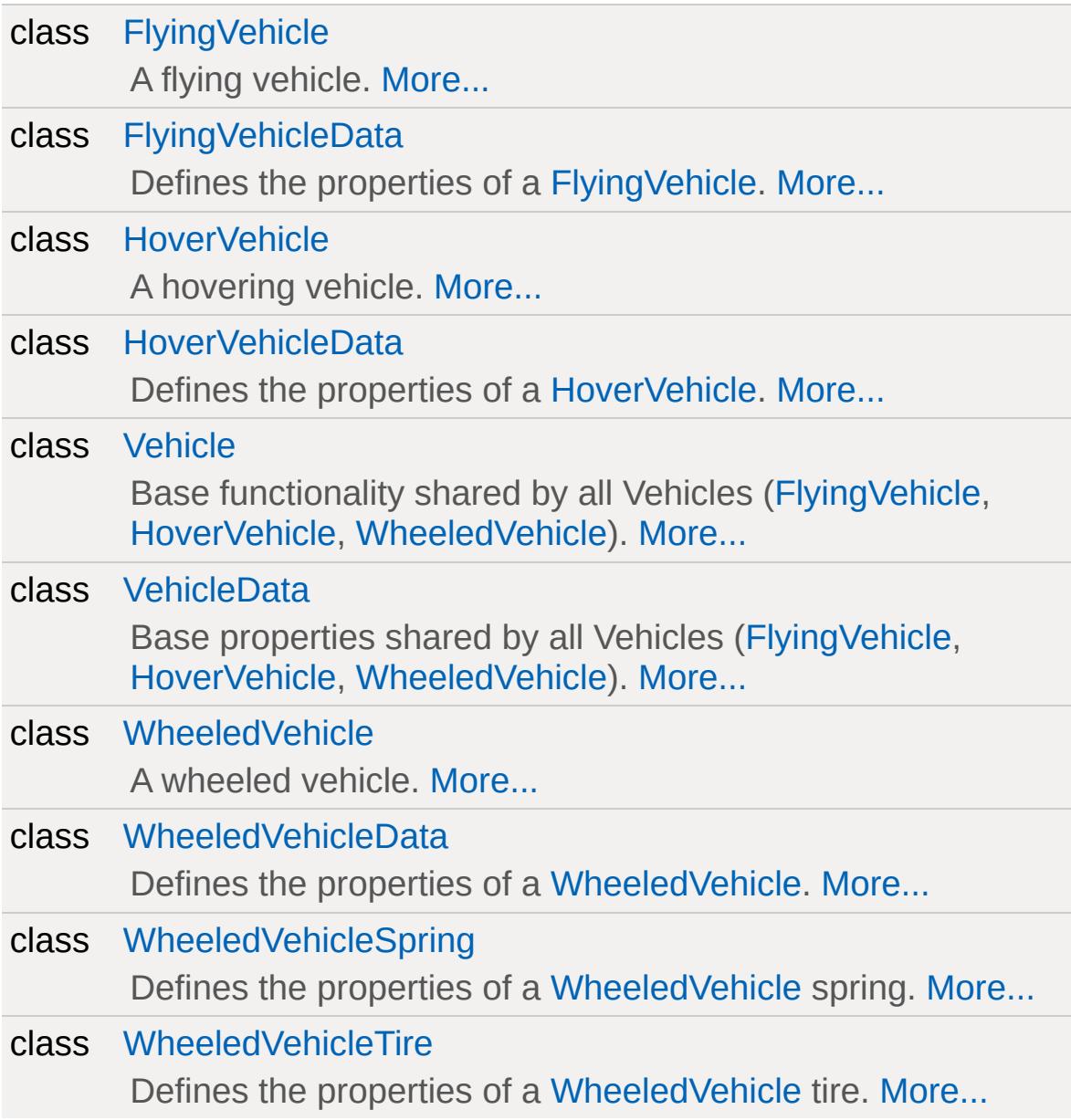

### **Detailed Description**

This section is dedicated to vehicle game objects, such as the base [Vehicle](#page-3518-0) class, [WheeledVehicle,](#page-3579-0) [FlyingVehicle](#page-1192-0), and so on.

Copyright © [GarageGames,](http://www.garagegames.com) LLC. All Rights Reserved.

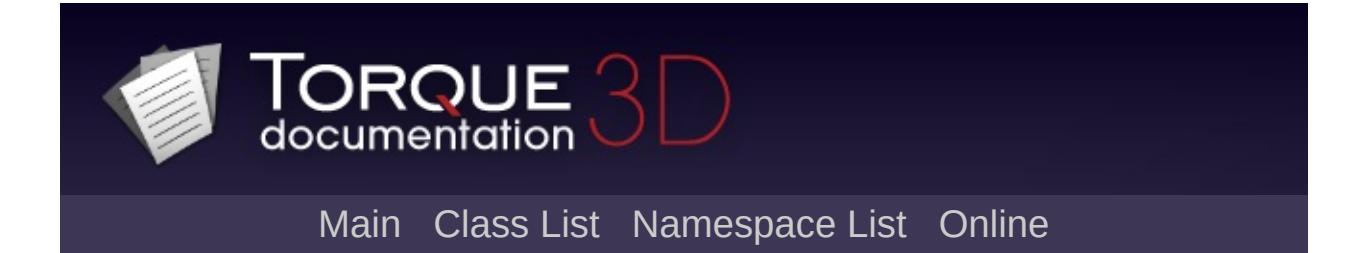

# **Input Management**

Functions and classes relating to to user input. [More...](#page-542-0)

# **Classes**

class [ActionMap](#page-885-0)

ActionMaps assign platform input events to console commands. [More...](#page-888-0)
# **Modules**

Input Event [Listing](#page-549-0)

List of all possible input events that can be mapped.

# **Functions**

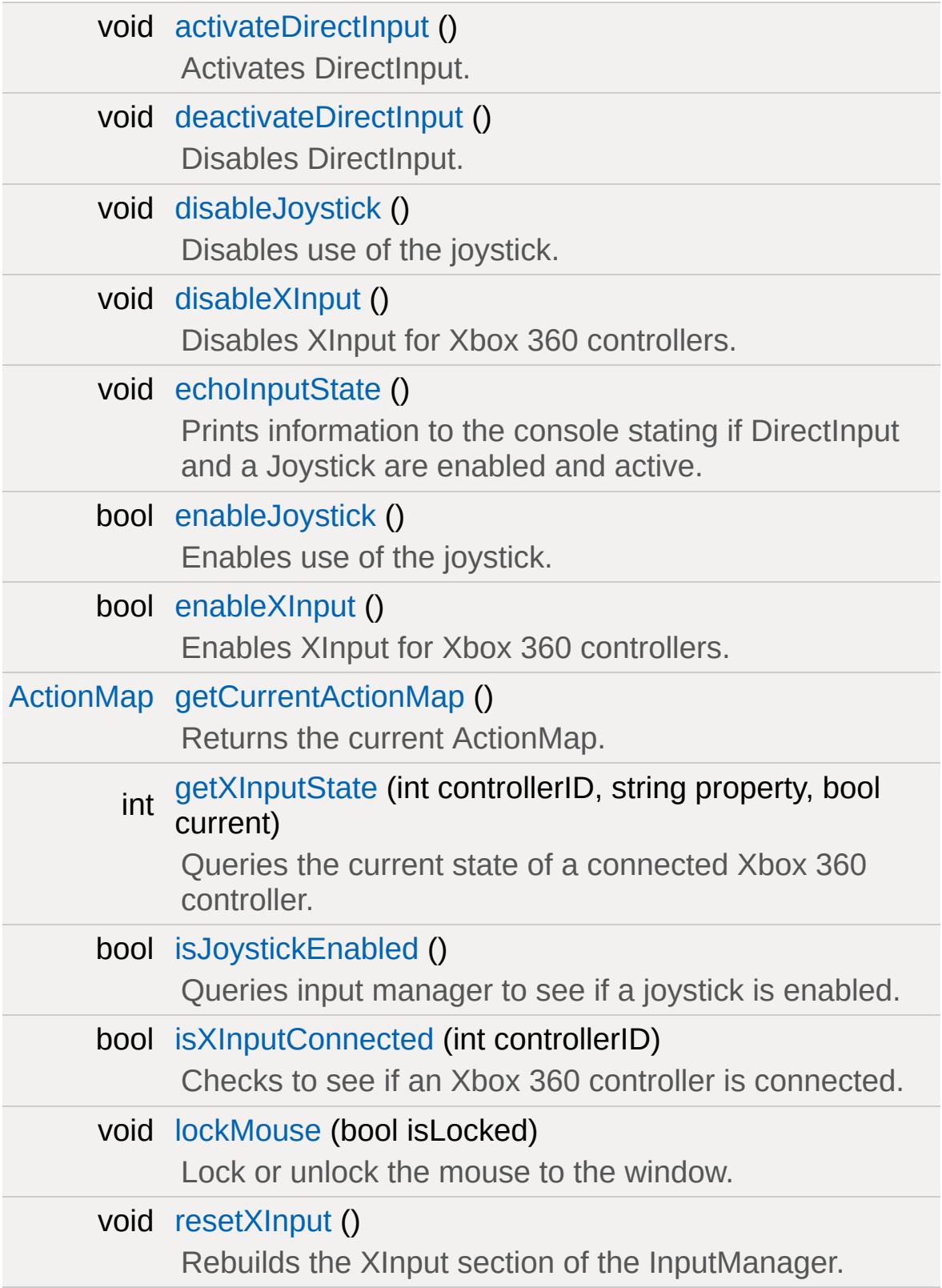

void [rumble](#page-547-2) (string device, float xRumble, float yRumble) Activates the vibration motors in the specified controller.

## **Detailed Description**

Functions and classes relating to to user input.

Input events come from the OS, are translated in the platform layer and then posted to the game. By default the game then checks the input event against a global [ActionMap](#page-885-0) (which supercedes all other action handlers). If there is no action specified for the event, it is passed on to the GUI system. If the GUI does not handle the input event it is passed to the currently active (non-global) [ActionMap](#page-885-0) stack.

Example: the user presses the  $\sim$  (tilde) key, which is bound in the global [ActionMap](#page-885-0) to toggleConsole.

This causes the console function associated with the bind to be executed, which in this case is toggleConsole, resulting in the console output window being shown. If the key had not been bound in the global map, it would have passed to the first gui that could have handled it, and if none did, it would pass to any game actions that were bound to that key.

**See also:**

[ActionMap](#page-885-0)

## **Function Documentation**

<span id="page-544-0"></span>void activateDirectInput( )

Activates DirectInput.

Also activates any connected joysticks.

<span id="page-544-1"></span>void deactivateDirectInput( )

Disables DirectInput.

Also deactivates any connected joysticks.

<span id="page-544-2"></span>void disableJoystick( )

Disables use of the joystick.

**Note:**

DirectInput must be enabled and active to use this function.

<span id="page-544-3"></span>void disableXInput( )

Disables XInput for Xbox 360 controllers.

<span id="page-544-4"></span>void echoInputState( )

Prints information to the console stating if DirectInput and a Joystick are enabled and active.

<span id="page-544-5"></span>bool enableJoystick ( )

Enables use of the joystick.

**Note:**

DirectInput must be enabled and active to use this function.

<span id="page-545-0"></span>bool enableXInput( )

Enables XInput for Xbox 360 controllers.

**Note:**

XInput is enabled by default. Disable to use an Xbox 360 Controller as a joystick device.

<span id="page-545-1"></span>[ActionMap](#page-885-0) getCurrentActionMap( )

Returns the current ActionMap.

**See also:** [ActionMap](#page-885-0)

<span id="page-545-2"></span>int getXInputState (int controllerID, string property, bool current )

Queries the current state of a connected Xbox 360 controller.

XInput Properties:

- XI THUMBLX, XI THUMBLY X and Y axes of the left thumbstick.
- XI THUMBRX, XI THUMBRY X and Y axes of the right thumbstick.
- XI LEFT TRIGGER, XI RIGHT TRIGGER Left and Right triggers.
- SI UPOV, SI DPOV, SI LPOV, SI RPOV Up, Down, Left, and Right on the directional pad.
- XI\_START, XI\_BACK The Start and Back buttons.
- XI LEFT THUMB, XI RIGHT THUMB Clicking in the left and right thumbstick.
- XI LEFT SHOULDER, XI RIGHT SHOULDER Left and Right bumpers.
- XI A, XI B, XI X, XI Y The A, B, X, and Y buttons.

#### **Parameters:**

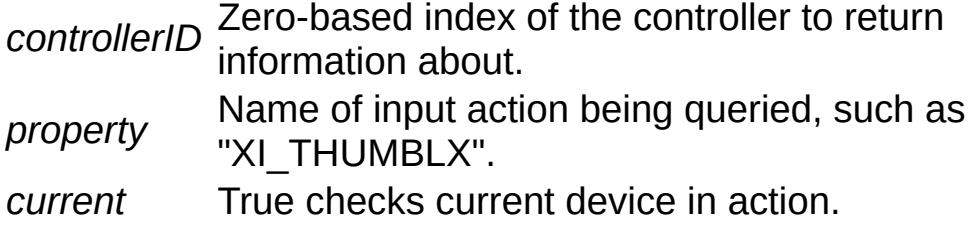

#### **Returns:**

Button queried - 1 if the button is pressed, 0 if it's not. Thumbstick queried - Int representing displacement from rest position.

Trigger queried - Int from 0 to 255 representing how far the trigger is displaced.

<span id="page-546-0"></span>bool isJoystickEnabled ( )

Queries input manager to see if a joystick is enabled.

#### **Returns:**

1 if a joystick exists and is enabled, 0 if it's not.

<span id="page-546-1"></span>bool isXInputConnected (int controllerID )

Checks to see if an Xbox 360 controller is connected.

#### **Parameters:**

*controllerID* Zero-based index of the controller to check.

**Returns:**

1 if the controller is connected, 0 if it isn't, and 205 if XInput hasn't been initialized.

<span id="page-547-0"></span>void lockMouse(bool isLocked )

Lock or unlock the mouse to the window.

When true, prevents the mouse from leaving the bounds of the game window.

<span id="page-547-1"></span>void resetXInput( )

Rebuilds the XInput section of the InputManager.

Requests a full refresh of events for all controllers. Useful when called at the beginning of game code after actionMaps are set up to hook up all appropriate events.

<span id="page-547-2"></span>void rumble(string device, float xRumble, float yRumble )

Activates the vibration motors in the specified controller.

The controller will constantly at it's xRumble and yRumble intensities until changed or told to stop.Valid inputs for xRumble/yRumble are [0 - 1].

#### **Parameters:**

*device* Name of the device to rumble. *xRumble* Intensity to apply to the left motor. *yRumble* Intensity to apply to the right motor.

#### **Note:**

in an Xbox 360 controller, the left motor is low-frequency, while the right motor is high-frequency.

Copyright © [GarageGames,](http://www.garagegames.com) LLC. All Rights Reserved.

<span id="page-549-0"></span>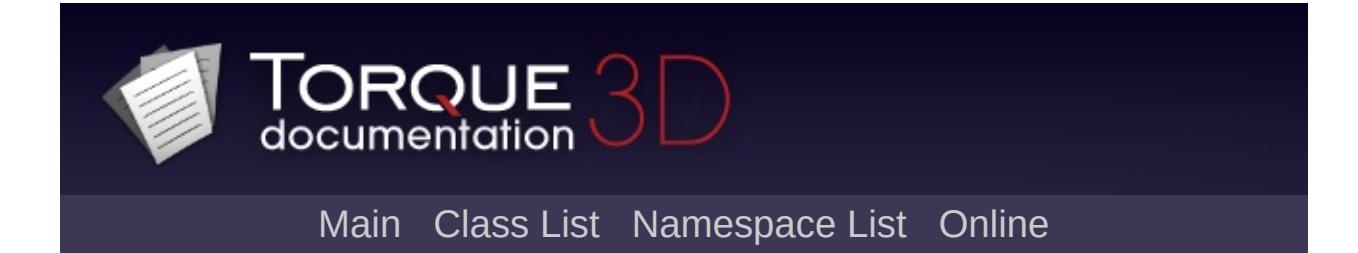

# **Input Event Listing [**Input [Management](#page-537-0)**]**

List of all possible input events that can be mapped. [More...](#page-549-0)

List of all possible input events that can be mapped.

The following table represents all keyboard, mouse, and joystick input events available to stock Torque 3D. It should be noted that letter and number keys directly correlate to their mapping. For example "a" is literally the letter a. The button0, button1, and button2 are the most commonly used input mappings for left mouse button, right mouse button, and middle mouse button (respectively).

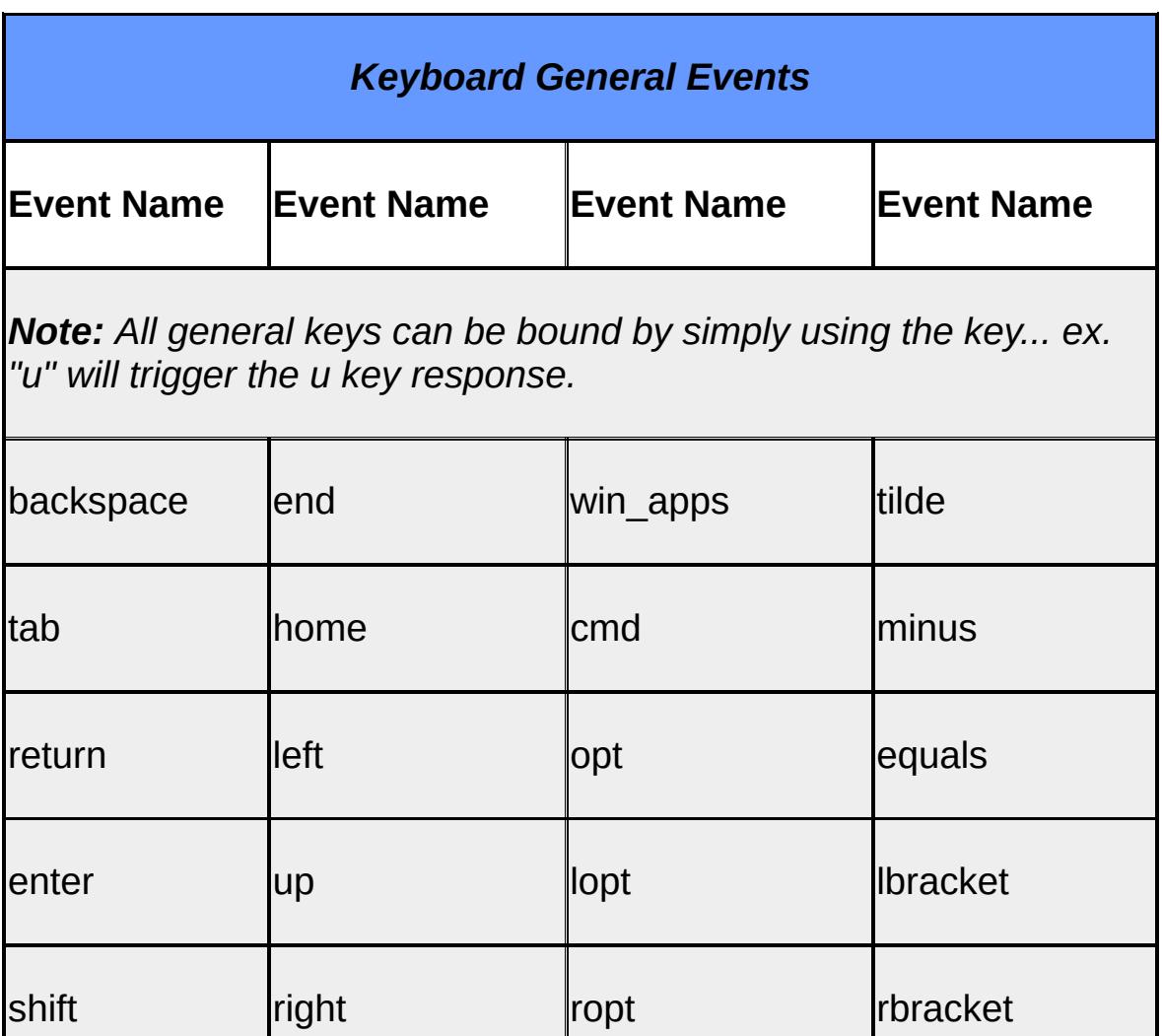

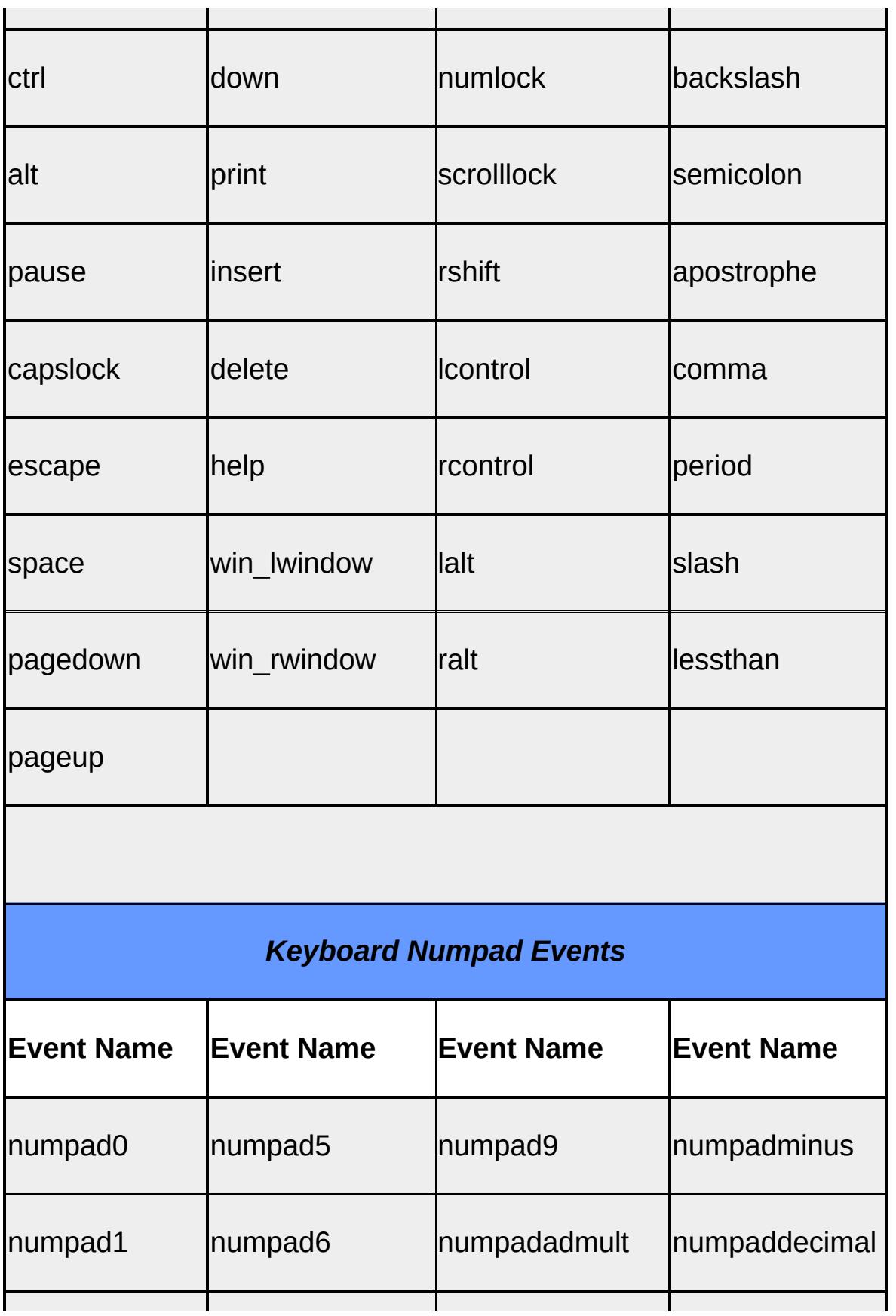

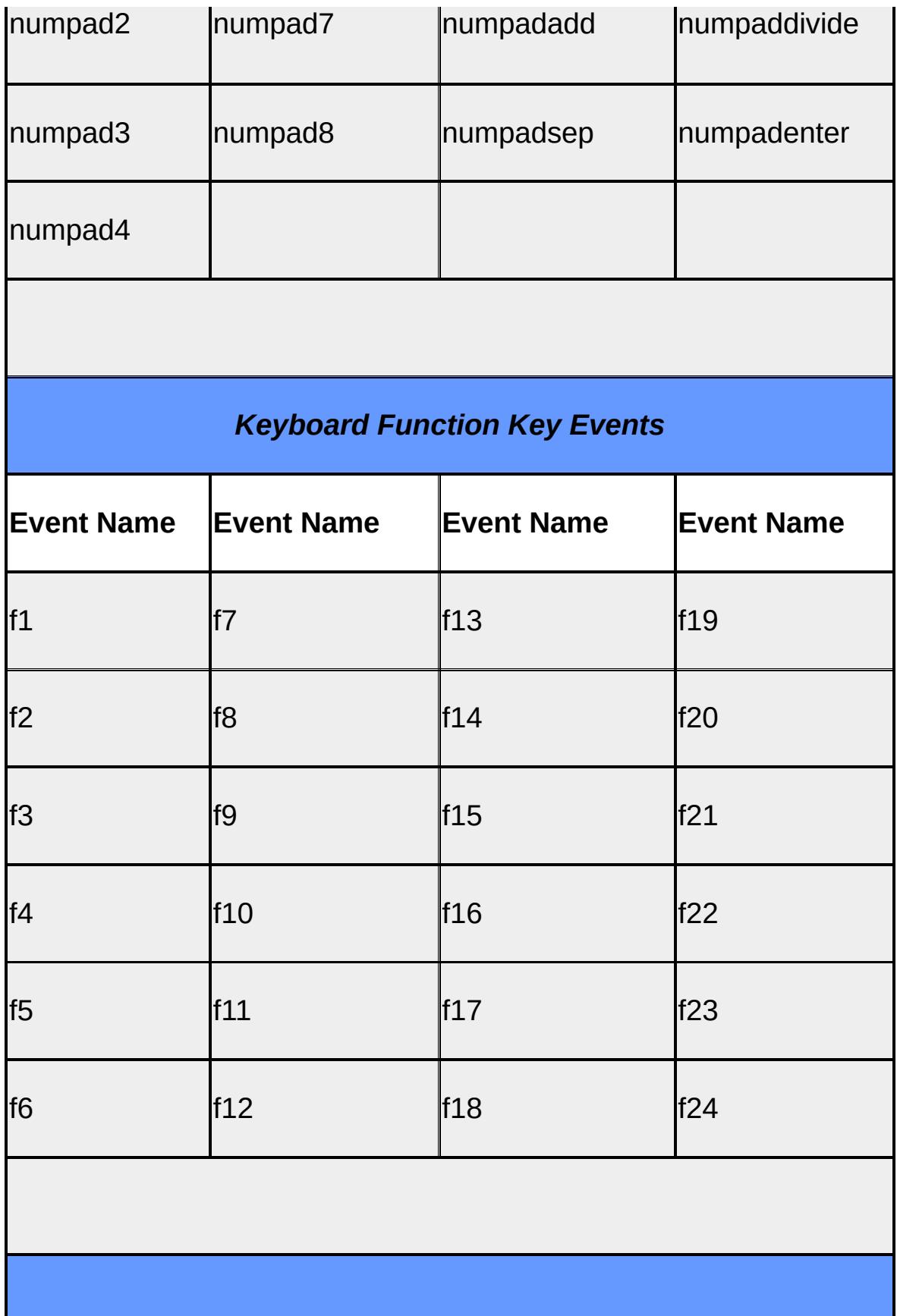

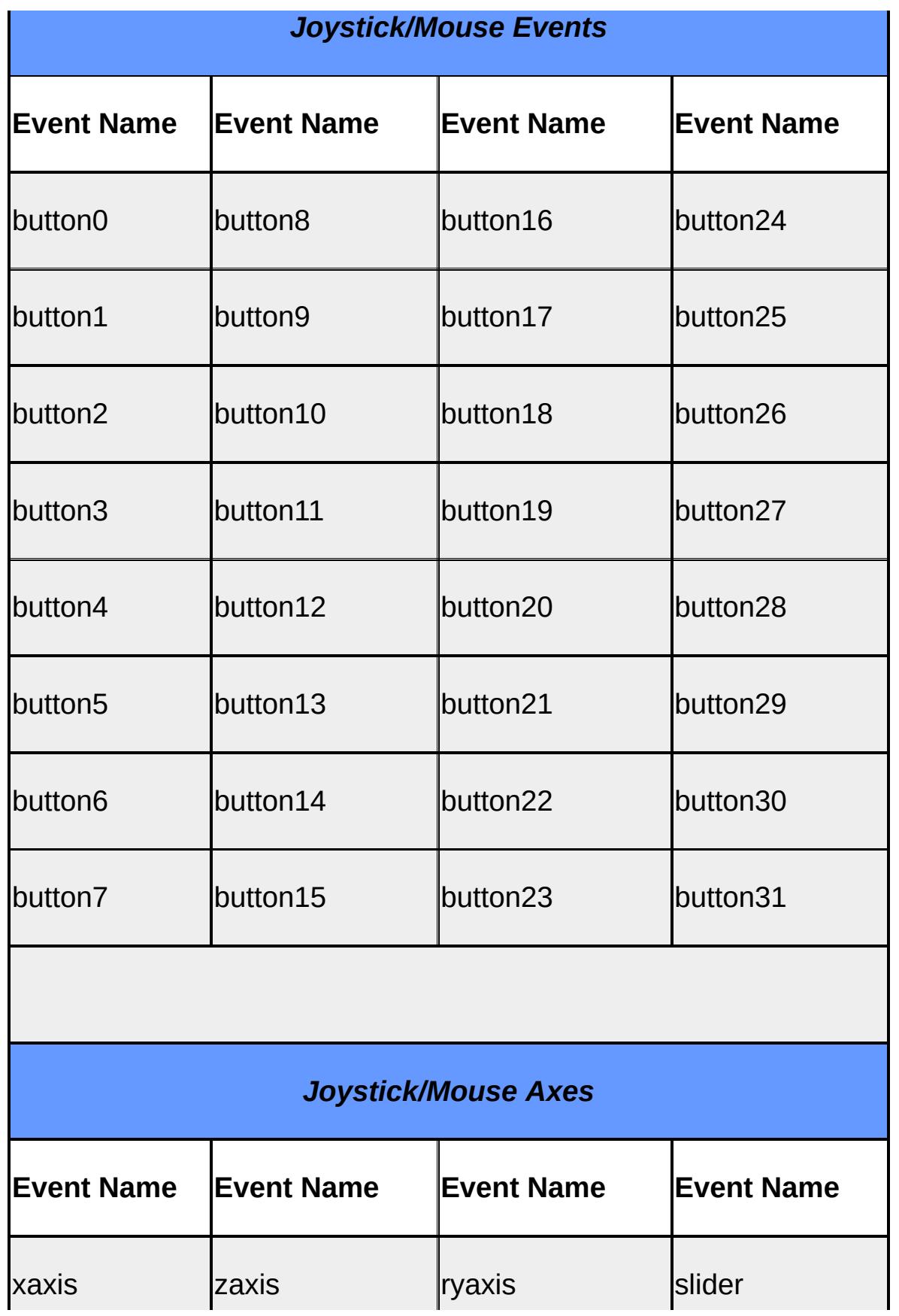

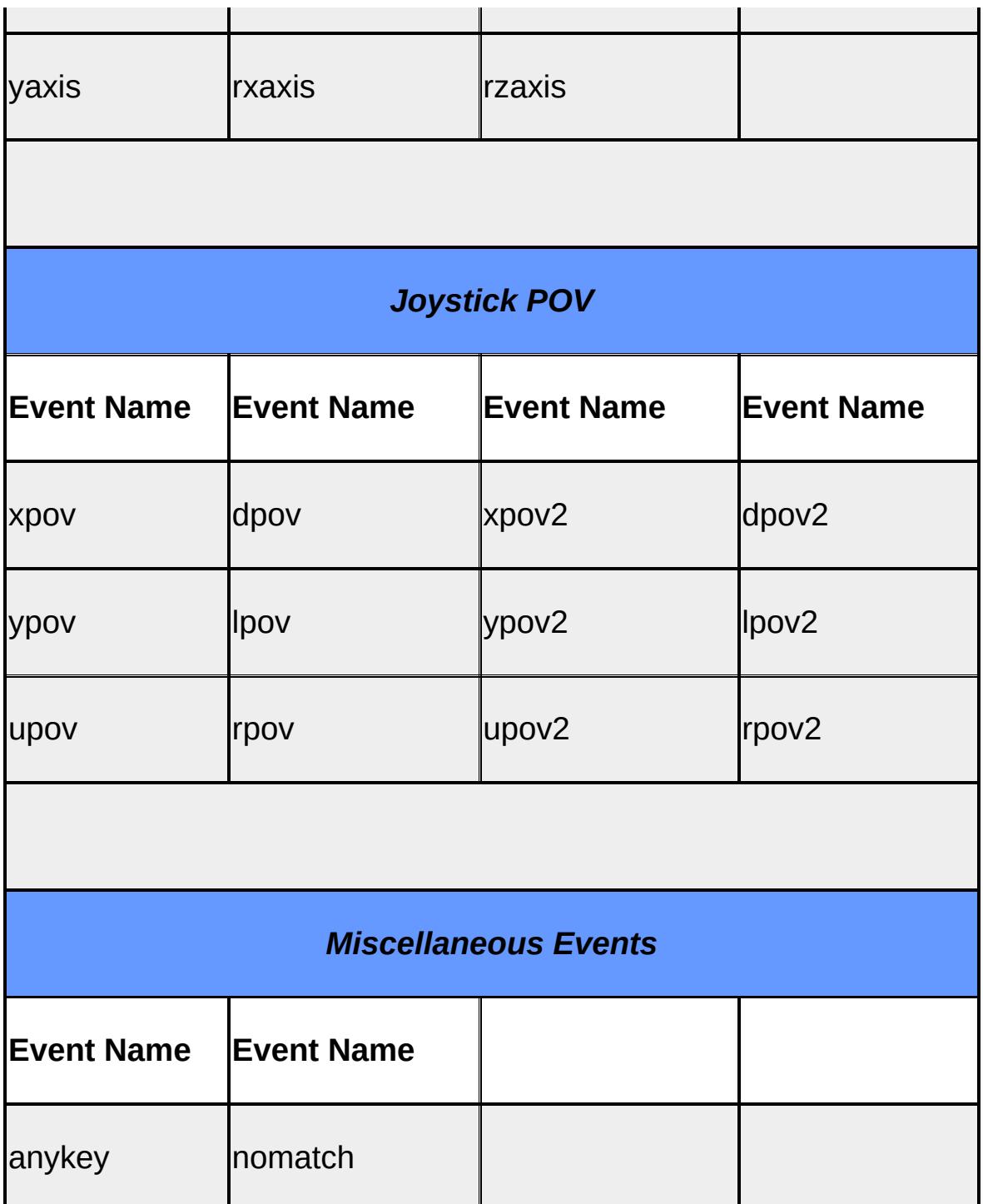

## **See also:**

[ActionMap](#page-885-0)

Copyright © [GarageGames,](http://www.garagegames.com) LLC. All Rights Reserved.

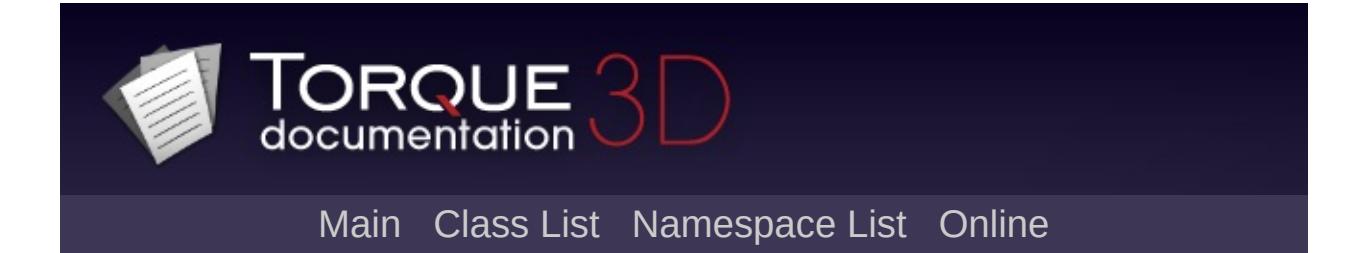

# **Networking**

Classes and functions related Torque 3D networking. [More...](#page-562-0)

## **Classes**

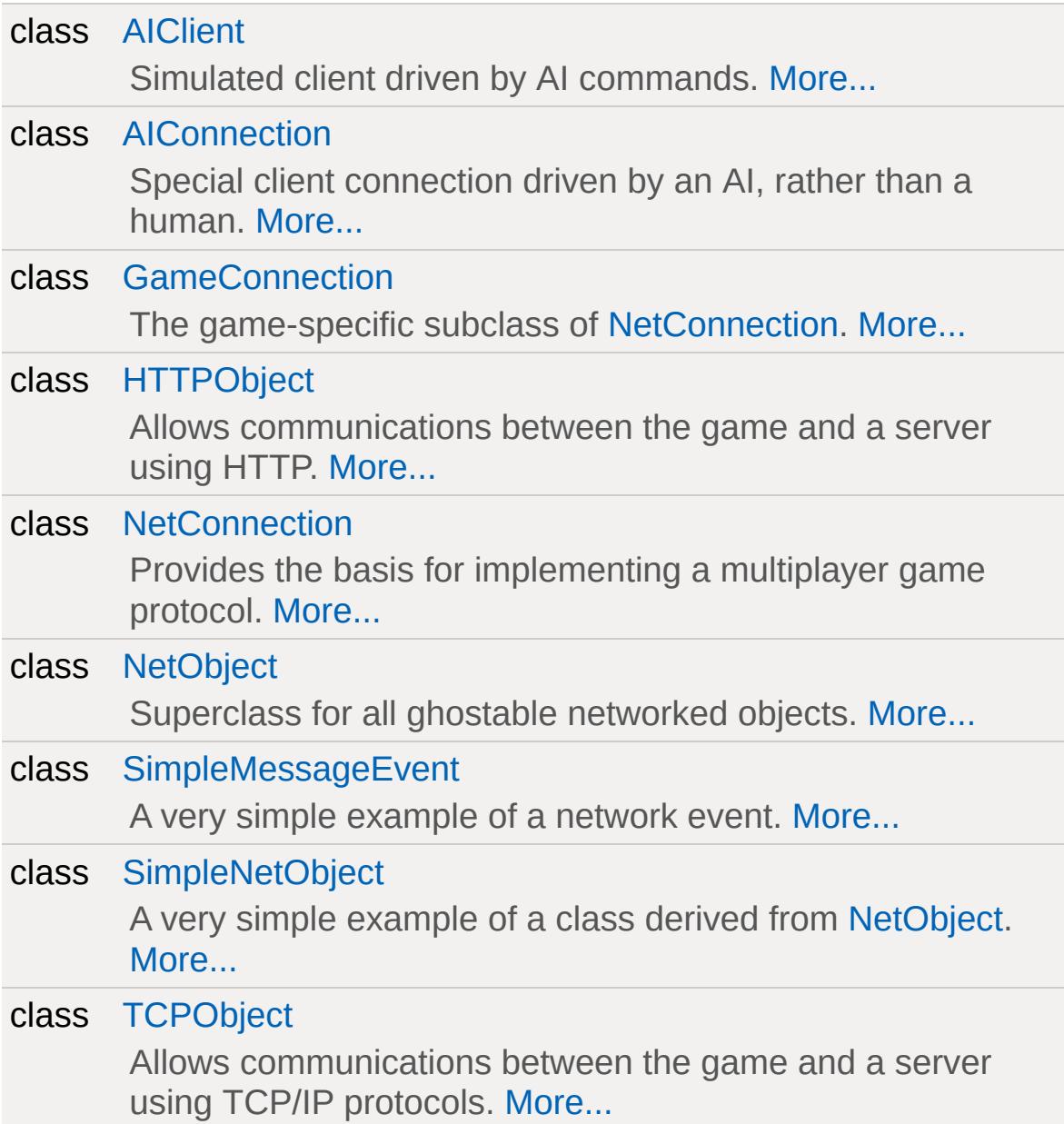

# **Functions**

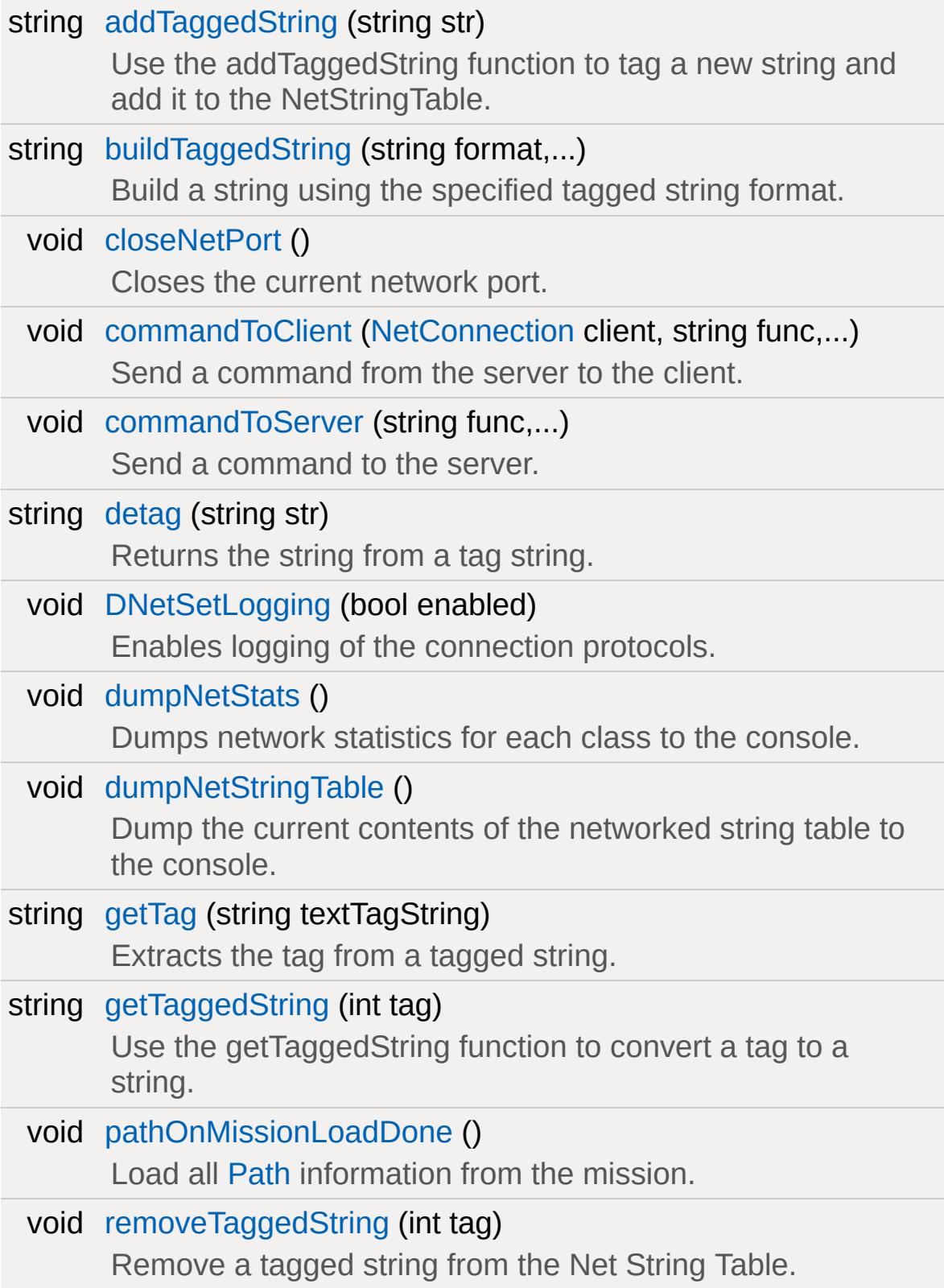

bool [setNetPort](#page-578-1) (int port, bool bind=true) Set the network port for the game to use.

# **Variables**

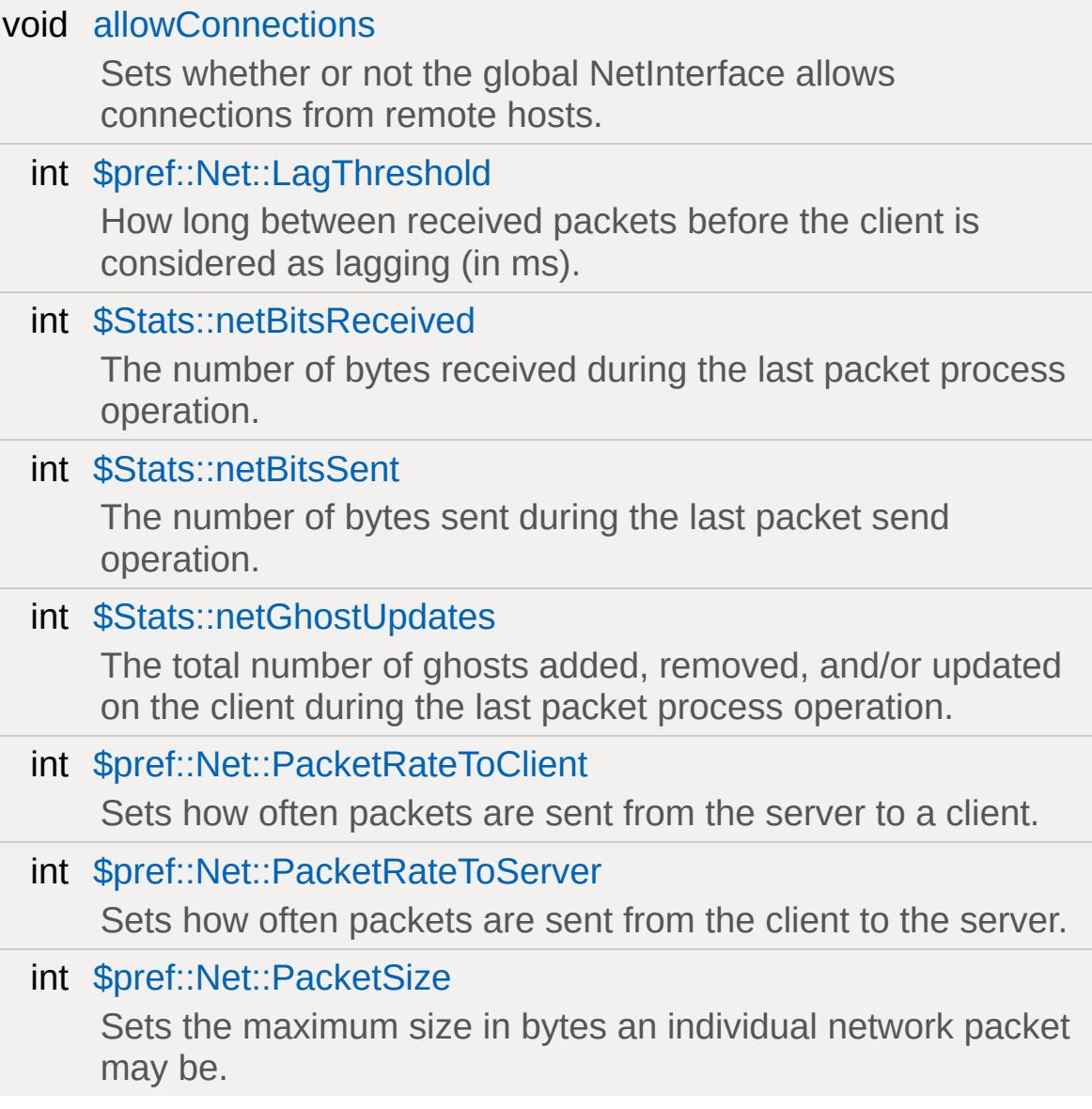

# **Callbacks**

<span id="page-562-0"></span>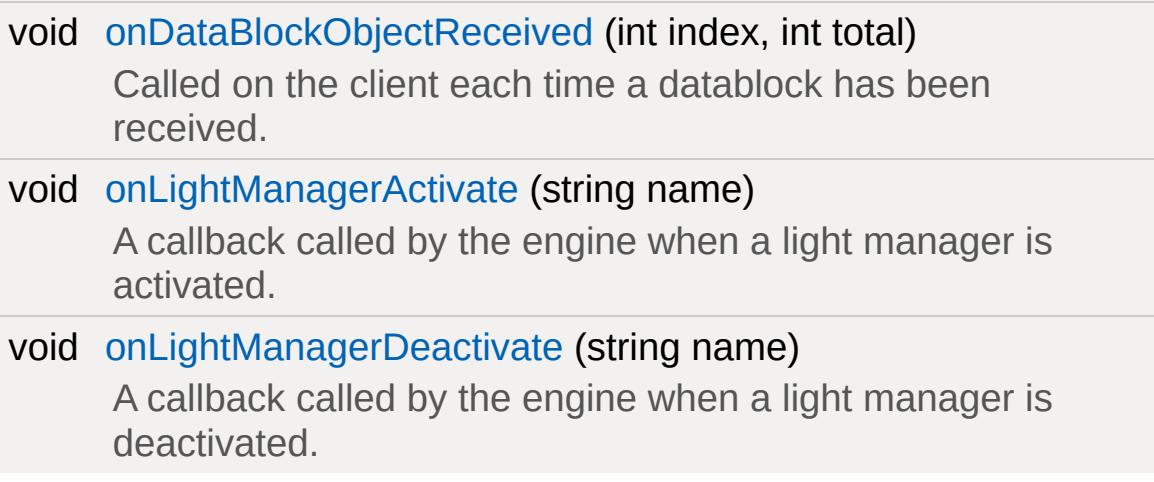

## **Detailed Description**

Classes and functions related Torque 3D networking.

### **Overview**

Torque was designed from the foundation up to offer robust client/server networked simulations.

Performance over the internet drove the design for the networking model. Torque attempts to deal with three fundamental problems of network simulation programming: limited bandwidth, packet loss and latency.

An instance of Torque can be set up as a dedicated server, a client, or both a client and a server. If the game is a client *and* a server, it still behaves as a client connected to a server - instead of using the network, however, the [NetConnection](#page-2274-0) object has a short-circuit link to another [NetConnection](#page-2274-0) object in the same application instance. This is known as a local connection.

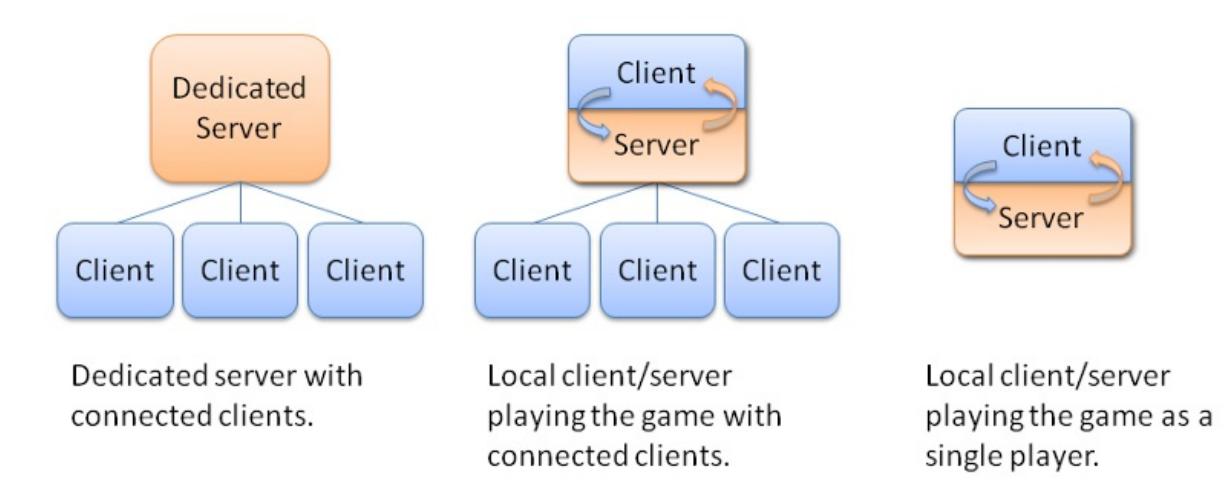

## **Handling Limited Bandwidth**

Bandwidth is a problem because in the large, open environments

that Torque allows, and with the large number of clients that the engine supports (depending on amount of data sent per client, game world complexity, and available bandwidth), potentially many different objects can be moving and updating at once.

Torque uses three main strategies to maximize available bandwidth. First, it prioritizes data, sending updates to what is most "important" to a client at a greater frequency than it updates data that is less important. Second, it sends only data that is necessary. Using the BitStream class, only the absolute minimum number of bits needed for a given piece of data will be sent. Also, when object state changes, Torque only sends the part of the object state that changed. Last, Torque caches common strings (NetStringTable) and data [\(SimDataBlock\)](#page-3168-0) so that they only need to be transmitted once.

#### **Handling Packet Loss**

Packet loss is a problem because the information in lost data packets must somehow be retransmitted, yet in many cases the data in the dropped packet, if resent directly, will be stale by the time it gets to the client.

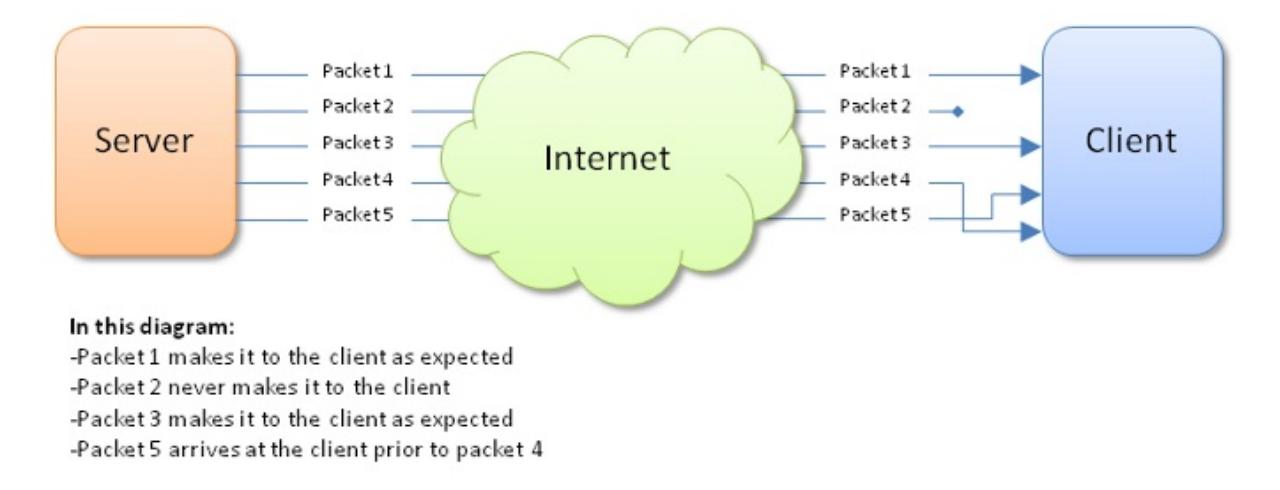

For example, suppose that packet 2 contains a position update for a player and packet 3 contains a more recent position update for that same player. If packet 2 is dropped but packet 3 makes it across to the client, the engine shouldn't resend the data that was in packet 2. It is older than the version that was received by the client. In order to minimize data that gets resent unnecessarily, the engine classifies

data into five groups:

- **Unguaranteed Data** (NetEvent) If this data is lost, don't retransmit it. An example of this type of data could be real-time voice traffic. By the time it is resent subsequent voice segments will already have played.
- **Guaranteed Data** (NetEvent) If this data is lost, resend it. This is good for important, one-time information, like which team the player is on, or mission end messages are all examples of guaranteed data.
- **Guaranteed Ordered Data** (NetEvent) If this data is lost, not only resend it, but make sure it arrives in the correct order. Chat messages, and messages for players joining and leaving the game all examples of guaranteed, ordered data. In the diagram above, packet 5 arrives before packet 4. If these consist of guaranteed ordered data, the client will not process packet 5 until packet 4 is first handled.
- **Most-Recent State Data** ([NetObject\)](#page-2288-0) Only the most current version of the data is important. If an update is lost, send the current state, unless it has been sent already. Most scene objects transmit their information in this manner.
- **Guaranteed Quickest Data** (Move) Critical data that must get through as soon as possible. An example of this is movement information from the client to the server, which is transmitted with every packet by the Move Manager.

#### **Handling Latency**

Latency is a problem in the simulation because the network delay in information transfer (which, for modems, can be up to a quarter of a second or more) makes the client's view of the world perpetually outof-sync with the server.

Twitch FPS games, for which Torque was initially designed, require instant control response in order to feel anything but sluggish. Also, fast moving objects can be difficult for highly latent players to hit. In

order to solve these problems Torque employs several strategies:

- **Interpolation** is used to smoothly move an object from where the client thinks it is to where the server says it is.
- **Extrapolation** is used to guess where the object is going based on its state and rules of movement.
- **Prediction** is used to form an educated guess about where an object is going based on rules of movement and client input.

The network architecture is layered: at the bottom is the platform layer, above that the notify protocol layer, followed by the [NetConnection](#page-2274-0) object and event management layer.

### **On Ghosting and Scoping**

One of the most powerful aspects of Torque's networking code is its support for ghosting and prioritized, most-recent-state network updates.

The way this works is a bit complex, but it is immensely efficient. Let's run through the steps that the server goes through for each client in this part of Torque's networking:

- First, the server determines what objects are in-scope for the client. This is done by calling onCameraScopeQuery() on the object which is considered the "scope" object. This is usually the player object, but it can be something else. (For instance, the current vehicle, or an object we're remote controlling.)
- Second, it ghosts them to the client. A ghost is the client's representation of the server's object, and only maintains data that the client requires for the simulation. Ghosts come and go on the client according to the scope rules in the first step above.
- Finally, the server sends updates as needed, by checking the dirty list and packing updates. By only sending dirty data and using bit packing, no excess bandwidth is wasted. The order of ghost updates and their frequency is prioritized by the results of

the object's getUpdatePriority() method.

Each object ghosted is assigned a ghost ID; the client is *only* aware of the ghost ID. This acts to enhance game security, as it becomes difficult to map objects from one connection to another, or to reliably identify objects from ID alone. IDs are also reassigned based on need, making it hard to track objects that have fallen out of scope (as any object which the player shouldn't see would).

[NetConnection::resolveGhostID\(\)](#page-2284-0) is used on the client side, and [NetConnection::resolveObjectFromGhostIndex\(\)](#page-2284-1) on the server side, to turn ghost IDs into object references. [NetConnection::getGhostID\(\)](#page-2282-0) is used in the other direction to

determine an object's ghost ID based on its [SimObject](#page-3180-0) ID.

There is a cap on the maximum number of ghosts per client. Ghost IDs are currently sent via a 12-bit field, ergo, there is a cap of 4096 objects ghosted per client. This can be easily raised; see the GhostConstants enum in the source code.

#### **See also:**

[NetObject](#page-2288-0) for a further description of ghosting and individual objects.

#### **NetConnection Group**

The [NetConnection](#page-2274-0) is a [SimGroup](#page-3174-0).

On the client side, it contains all the objects which have been ghosted to that client. On the server side, it is empty. It can be used (typically in script) to hold objects related to the connection. For instance, you might place an observation camera in the NetConnnection, or the current [Player](#page-2438-0) obejct. In both cases, when the connection is destroyed, so are the contained objects.

#### **See also:**

[NetConnection](#page-2274-0), the basis for implementing a multiplayer game protocol. Also see [NetObject,](#page-2288-0) which is the superclass for ghostable objects, and [ShapeBase,](#page-3042-0) which is the base for player and vehicle classes.

### **Local Connections**

It is possible to run both the server and client within the same process.

This is typically done while developing your multiplayer game, and is often required when using Torque's built-in world creation tools. This is also how a single player game is run. Having both a server and client together is known as a local connection.

Any time a player launches the game and chooses to host a mission, they are also making use of a local connection. All other players joining the game use a regular, networked connection, and are considered clients.

Internally, a local connection short-circuits the networking layer and allows for data to pass immediately between the internal server and client. However, it should be noted that there is still the additional overhead of having seperate server and client branches within the code, even when creating a single player game. When developing your single player game, you need to be mindful that a client and server still exist within the engine.

#### **See also:**

[NetConnection](#page-2274-0), the basis for implementing a multiplayer game protocol.

#### **Monitoring the Network**

If you are interested in seeing Torque's various network statistics, use the Net Graph.

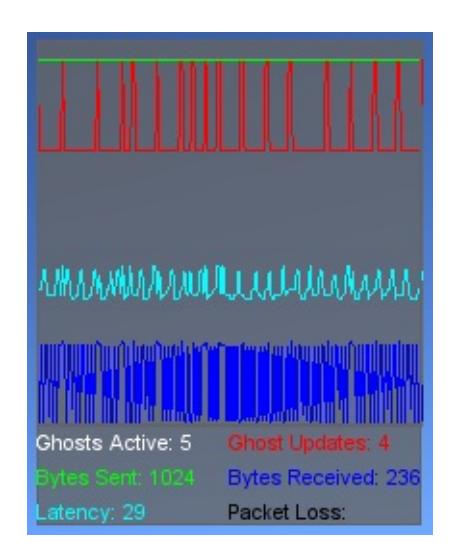

The Net Graph is from a client, or ServerConnection, point of view. To activate the Net Graph, either press the 'n' key, or open the console and type 'toggleNetGraph();'. The Net Graph presents a number of networking statistics, as described below:

- **Ghosts Active** The number of active ghosts on the connection.
- **Ghost Updates** The total number of ghosts added, removed or updated since the last update.
- **Bytes Sent** The total number of bytes sent to the server since the last update.
- **Bytes Received** The total number of bytes received from the server since the last update.
- **Latency** The average round trip time (in ms) for the connection. Also known as ping.
- **Packet Loss** The percentage of packets lost since the last update.

## **Function Documentation**

<span id="page-570-0"></span>string addTaggedString(string str )

Use the addTaggedString function to tag a new string and add it to the NetStringTable.

#### **Parameters:**

The string to be tagged and placed in the NetStringTable.

*str* Tagging ignores case, so tagging the same string<br>
Str (oveluding ease differences) will be ignored as a (excluding case differences) will be ignored as a duplicated tag.

#### **Returns:**

Returns a string( containing a numeric value) equivalent to the string ID for the newly tagged string

#### **See also:**

Data [Types](#page-25-0) under Tagged Strings [removeTaggedString\(\)](#page-578-0) [getTaggedString\(\)](#page-576-0)

<span id="page-570-1"></span>string buildTaggedString (string format,

Build a string using the specified tagged string format.

)

This function takes an already tagged string (passed in as a tagged string ID) and one or more additional strings. If the tagged string contains argument tags that range from %1 through %9, then each additional string will be substituted into the tagged string. The final (non-tagged) combined string will be returned. The maximum length of the tagged string plus any inserted additional strings is 511 characters.

...

#### **Parameters:**

*format* A tagged string ID that contains zero or more argument tags, in the form of %1 through %9. *...* A variable number of arguments that are insterted into the tagged string based on the argument tags within the format string.

### **Returns:**

An ordinary string that is a combination of the original tagged string with any additional strings passed in inserted in place of each argument tag.

### **Example:**

```
// Create a tagged string with argument tags
%taggedStringID = addTaggedString("Welcom@
```

```
// Some point later, combine the tagged string
%buildTaggedString(%taggedString)
echo(%string);
```
### **See also:**

Data [Types](#page-25-0) under Tagged Strings [addTaggedString\(\)](#page-570-0) [getTaggedString\(\)](#page-576-0)

<span id="page-571-0"></span>void closeNetPort( )

Closes the current network port.

<span id="page-571-1"></span>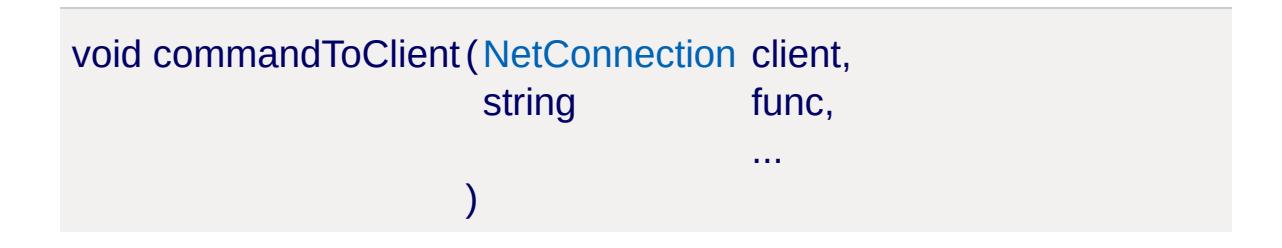

Send a command from the server to the client.

### **Parameters:**

*client* The numeric ID of a client [GameConnection](#page-1299-0) *func* Name of the client function being called *...* Various parameters being passed to client command

## **Example:**

```
// Set up the client command. Needs to be
// within scripts/client/client.cs
// Update the Ammo Counter with current an
function clientCmdSetAmmoAmountHud(%amount)
{
   if (!%amount)
     AmmoAmount.setVisible(false);
   else
   \{AmmoAmount.setVisible(true);
     AmmoAmount.setText("Ammo: "@%amount);
   }
}
// Call it from a server function. Needs
//such as within scripts/server/game.cs
function GameConnection::setAmmoAmountHud(
{
   commandToClient(%client, 'SetAmmoAmoun1
}
```
...

<span id="page-572-0"></span>void commandToServer(string func,

)

Send a command to the server.

#### **Parameters:**

*func* Name of the server command being called

Various parameters being passed to server command

## **Example:**

```
// Create a standard function. Needs to \mathfrak b// as within scripts/client/default.bind.o
function toggleCamera(%val)
\{// If key was down, call a server command
   if (%val)
      commandToServer('ToggleCamera');
}
\frac{1}{2} Server command being called from above
// server, such as within scripts/server/\alphafunction serverCmdToggleCamera(%client)
\{if (%client.getControlObject() == %cli\epsilon\{%client.camera.setVelocity("0 0 0");
     %control = %client.camera;
   }
   else
   \{%client.player.setVelocity("0 0 0");
     %control = %client.player;
  }
   %client.setControlObject(%control);
   clientCmdSyncEditorGui();
}
```
<span id="page-574-0"></span>string detag(string str )

Returns the string from a tag string.

Should only be used within the context of a function that receives a tagged string, and is not meant to be used outside of this context. Use [getTaggedString\(\)](#page-576-0) to convert a tagged string ID back into a regular string at any time.

#### **Example:**

```
// From scripts/client/message.cs
function clientCmdChatMessage(%sender, %von
{
   onChatMessage(detag}(\text{W}^* \text{H}_q), %voice
}
```
**See also:**

Data [Types](#page-25-0) under Tagged Strings [getTag\(\)](#page-575-1) [getTaggedString\(\)](#page-576-0)

<span id="page-574-1"></span>void DNetSetLogging(bool enabled )

Enables logging of the connection protocols.

When enabled a lot of network debugging information is sent to the console.

#### **Parameters:**

*enabled* True to enable, false to disable

<span id="page-574-2"></span>void dumpNetStats( )

Dumps network statistics for each class to the console.

The returned *avg*, *min* and *max* values are in bits sent per update. The *num* value is the total number of events collected.

**Note:**

This method only works when TORQUE\_NET\_STATS is defined in torqueConfig.h.

<span id="page-575-0"></span>void dumpNetStringTable( )

Dump the current contents of the networked string table to the console.

The results are returned in three columns. The first column is the network string ID. The second column is the string itself. The third column is the reference count to the network string.

#### **Note:**

This function is available only in debug builds.

<span id="page-575-1"></span>string getTag(string textTagString )

Extracts the tag from a tagged string.

Should only be used within the context of a function that receives a tagged string, and is not meant to be used outside of this context.

#### **Parameters:**

*textTagString* The tagged string to extract.

#### **Returns:**

The tag ID of the string.

#### **See also:**
Data [Types](#page-25-0) under Tagged Strings [detag\(\)](#page-574-0)

<span id="page-576-0"></span>string getTaggedString(int tag )

Use the getTaggedString function to convert a tag to a string.

This is not the same as [detag\(\)](#page-574-0) which can only be used within the context of a function that receives a tag. This function can be used any time and anywhere to convert a tag to a string.

#### **Parameters:**

*tag* A numeric tag ID.

#### **Returns:**

The string as found in the Net String table.

#### **See also:**

Data [Types](#page-25-0) under Tagged Strings [addTaggedString\(\)](#page-570-0) [removeTaggedString\(\)](#page-578-0)

void onDataBlockObjectReceived(int index, int total )

Called on the client each time a datablock has been received.

This callback is typically used to notify the player of how far along in the datablock download process they are.

#### **Parameters:**

*index* The index of the datablock just received. *total* The total number of datablocks to be received. **See also:**

[GameConnection](#page-1299-0), [GameConnection::transmitDataBlocks\(\),](#page-1324-0) [GameConnection::onDataBlocksDone\(\)](#page-1315-0)

void onLightManagerActivate(string name )

A callback called by the engine when a light manager is activated.

# **Parameters:**

*name* The name of the light manager being activated.

void onLightManagerDeactivate(string name )

A callback called by the engine when a light manager is deactivated.

# **Parameters:**

*name* The name of the light manager being deactivated.

<span id="page-577-0"></span>void pathOnMissionLoadDone( )

Load all [Path](#page-2365-0) information from the mission.

This function is usually called from the loadMissionStage2() server-side function after the mission file has loaded. Internally it places all Paths into the server's PathManager. From this point the Paths are ready for transmission to the clients.

# **Example:**

// Inform the engine to load all Path inform [pathOnMissionLoadDone](#page-577-0)();

**See also:**

[NetConnection::transmitPaths\(\)](#page-2285-0) [NetConnection::clearPaths\(\)](#page-2280-0) [Path](#page-2365-0)

<span id="page-578-0"></span>void removeTaggedString(int tag )

Remove a tagged string from the Net String Table.

## **Parameters:**

*tag* The tag associated with the string

# **See also:**

Data [Types](#page-25-0) under Tagged Strings [addTaggedString\(\)](#page-570-0) [getTaggedString\(\)](#page-576-0)

bool setNetPort(int port, bool bind  $=$  true )

Set the network port for the game to use.

# **Parameters:**

*port* The port to use. *bind* True if bind() should be called on the port.

## **Returns:**

True if the port was successfully opened. This will trigger a windows firewall prompt. If you don't have firewall tunneling tech you can set this to false to avoid the prompt.

# **Variable Documentation**

#### <span id="page-579-0"></span>void [allowConnections](#page-579-0)

Sets whether or not the global NetInterface allows connections from remote hosts.

allowConnections(bool allow);

### **Parameters:**

*allow* Set to true to allow remote connections.

int \$pref::Net::LagThreshold

How long between received packets before the client is considered as lagging (in ms).

This is used by [GameConnection](#page-1299-0) to determine if the client is lagging. If the client is indeed lagging, setLagIcon() is called to inform the user in some way. i.e. display an icon on screen.

## **See also:**

[GameConnection](#page-1299-0), [GameConnection::setLagIcon\(\)](#page-1322-0)

#### int \$Stats::netBitsReceived

The number of bytes received during the last packet process operation.

**Note:**

Even though this variable has 'Bits' in it, the value is indeed reported in bytes. This name is a legacy holdover and remains for compatibility reasons.

### int \$Stats::netBitsSent

The number of bytes sent during the last packet send operation.

**Note:**

Even though this variable has 'Bits' in it, the value is indeed reported in bytes. This name is a legacy holdover and remains for compatibility reasons.

int \$Stats::netGhostUpdates

The total number of ghosts added, removed, and/or updated on the client during the last packet process operation.

<span id="page-580-0"></span>int \$pref::Net::PacketRateToClient

Sets how often packets are sent from the server to a client.

It is possible to control how often packets may be sent to the clients. This may be used to throttle the amount of bandwidth being used, but should be adjusted with caution.

The actual formula used to calculate the delay between sending packets to a client is:

Packet Update Delay To Client =  $1024 / $pr \text{erf}$ 

with the result in ms. A minimum rate of 1 is enforced in the source code. The default value is 10.

**Note:**

<span id="page-580-1"></span>When using a local connection (Local [Connections\)](#page-556-0) be aware that this variable is always forced to 128.

# int \$pref::Net::PacketRateToServer

Sets how often packets are sent from the client to the server.

It is possible to control how often packets may be sent to the server. This may be used to throttle the amount of bandwidth being used, but should be adjusted with caution.

The actual formula used to calculate the delay between sending packets to the server is:

```
Packet Update Delay To Server = 1024 / $pr \text{er}
```
with the result in ms. A minimum rate of 8 is enforced in the source code. The default value is 32.

### **Note:**

When using a local connection (Local [Connections\)](#page-556-0) be aware that this variable is always forced to 128.

## int \$pref::Net::PacketSize

Sets the maximum size in bytes an individual network packet may be.

It is possible to control how large each individual network packet may be. Increasing its size from the default allows for more data to be sent on each network send. However, this value should be changed with caution as too large a value will cause packets to be split up by the networking platform or hardware, which is something Torque cannot handle.

A minimum packet size of 100 bytes is enforced in the source code. There is no enforced maximum. The default value is 200 bytes.

## **Note:**

When using a local connection (Local [Connections\)](#page-556-0) be aware that this variable is always forced to 1024 bytes.

Copyright © [GarageGames,](http://www.garagegames.com) LLC. All Rights Reserved.

<span id="page-583-0"></span>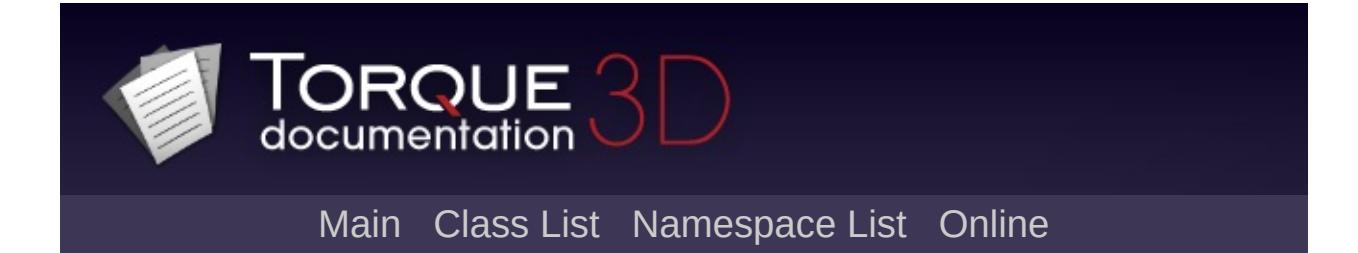

# **Platform**

# **Classes**

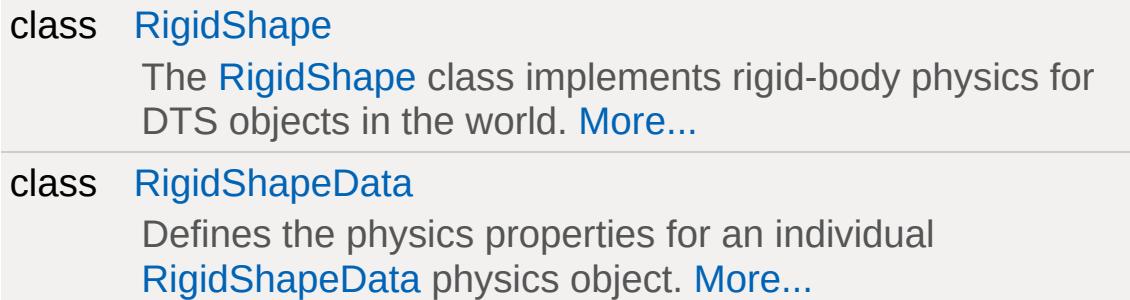

# **Modules**

# [Localization](#page-600-0)

Classes and functions related Torque 3D networking.

[Mac](#page-624-0)

Functionality exclusive to Torque on OSX.

# **[Windows](#page-626-0)**

Functionality exclusive to Torque on Windows.

# **Enumerations**

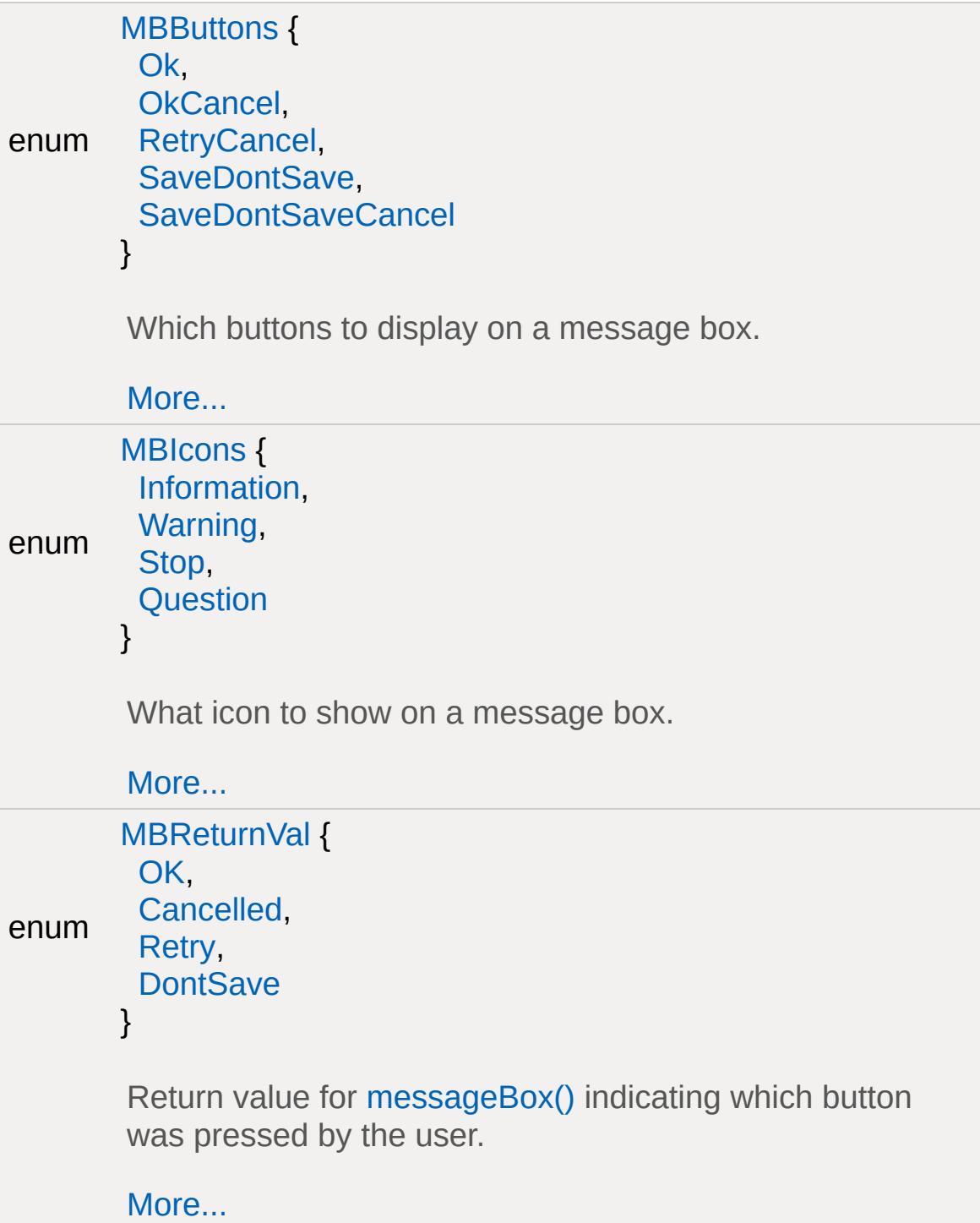

# **Functions**

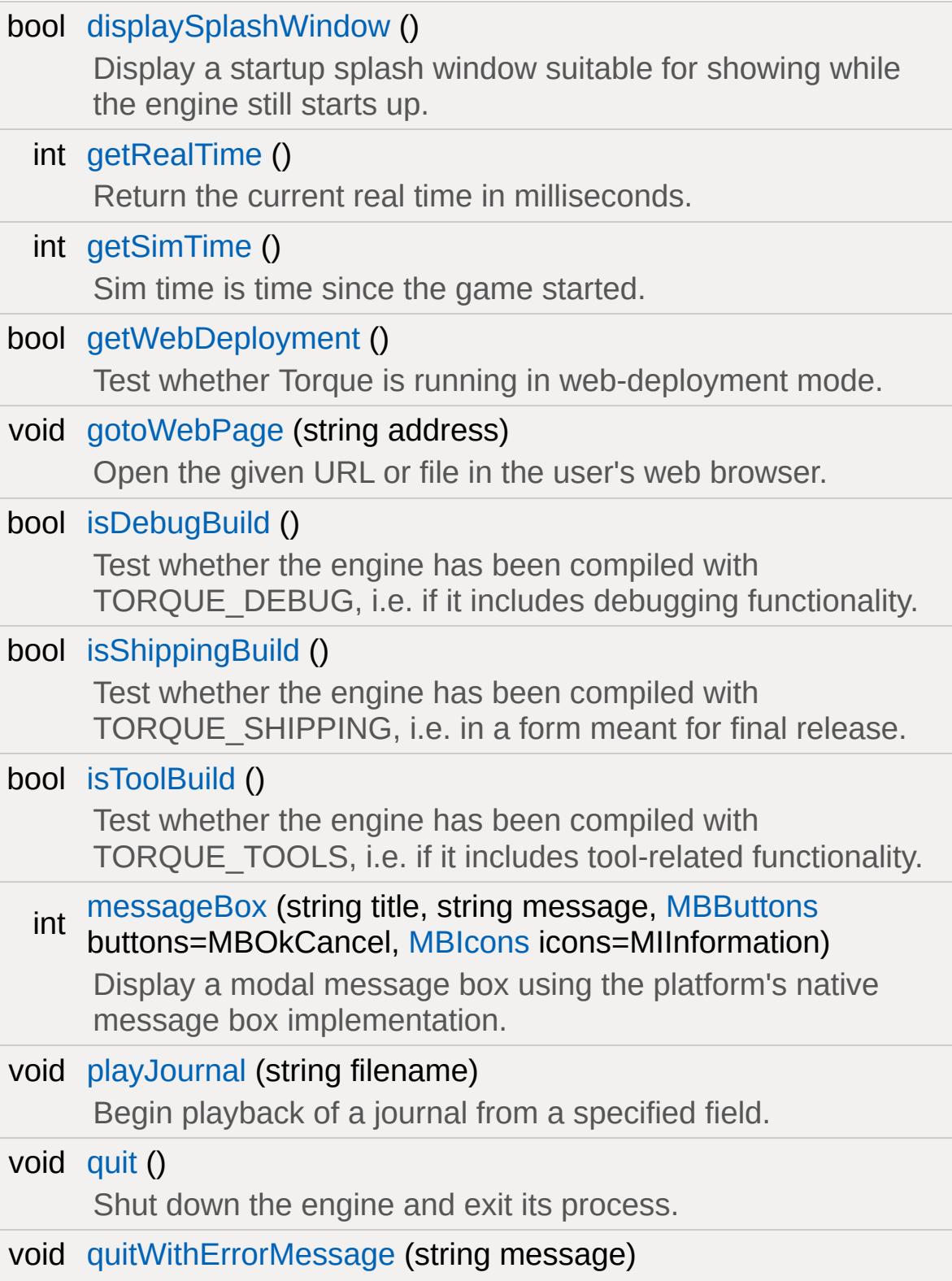

Display an error message box showing the given *message* and then shut down the engine and exit its process.

void [saveJournal](#page-597-2) (string filename) Save the journal to the specified file.

bool [shellExecute](#page-597-3) (string executable, string args, string directory) Launches an outside executable or batch file.

# **Variables**

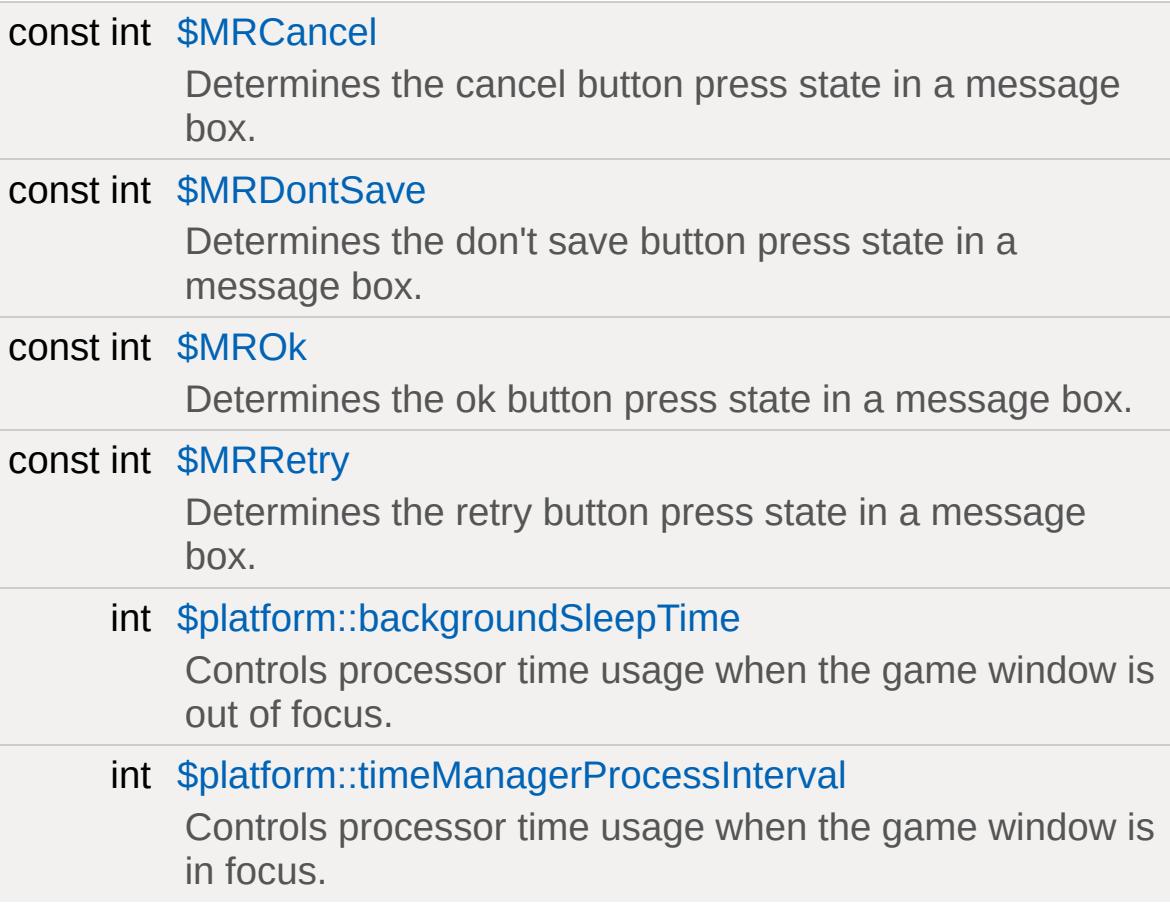

# **Detailed Description**

# **Enumeration Type Documentation**

#### <span id="page-592-0"></span>enum [MBButtons](#page-592-0)

Which buttons to display on a message box.

#### **Enumerator:**

*Ok OkCancel RetryCancel SaveDontSave SaveDontSaveCancel*

#### <span id="page-592-2"></span><span id="page-592-1"></span>enum [MBIcons](#page-592-2)

What icon to show on a message box.

#### **Enumerator:**

<span id="page-592-3"></span>*Information Warning Stop Question*

## <span id="page-592-4"></span>enum [MBReturnVal](#page-592-4)

Return value for [messageBox\(\)](#page-596-0) indicating which button was pressed by the user.

#### **Enumerator:**

<span id="page-592-5"></span>*OK Cancelled Retry DontSave*

# **Function Documentation**

```
bool displaySplashWindow( )
```
Display a startup splash window suitable for showing while the engine still starts up.

## **Note:**

This is currently only implemented on Windows.

### **Returns:**

True if the splash window could be successfully initialized.

<span id="page-594-1"></span>int getRealTime ( )

Return the current real time in milliseconds.

Real time is platform defined; typically time since the computer booted.

# <span id="page-594-2"></span>int getSimTime( )

Sim time is time since the game started.

Return the current sim time in milliseconds.

```
bool getWebDeployment( )
```
Test whether Torque is running in web-deployment mode.

In this mode, Torque will usually run within a browser and certain restrictions apply (e.g. Torque will not be able to enter fullscreen exclusive mode).

#### **Returns:**

True if Torque is running in web-deployment mode.

<span id="page-595-0"></span>void gotoWebPage(string address )

Open the given URL or file in the user's web browser.

### **Parameters:**

*address* whether the address refers to a file or directory and The address to open. If this is not prefixed by a protocol specifier ("...://"), then the function checks if so, prepends "file://" to *adress*; if the file check fails, "http://" is prepended to *address*.

# **Example:**

[gotoWebPage](#page-595-0)( "http://www.garagegames.com" );

<span id="page-595-1"></span>bool isDebugBuild ( )

Test whether the engine has been compiled with TORQUE\_DEBUG, i.e. if it includes debugging functionality.

#### **Returns:**

True if this is a debug build; false otherwise.

<span id="page-595-2"></span>bool isShippingBuild( )

Test whether the engine has been compiled with TORQUE\_SHIPPING, i.e. in a form meant for final release.

#### **Returns:**

True if this is a shipping build; false otherwise.

<span id="page-596-1"></span>bool isToolBuild( )

Test whether the engine has been compiled with TORQUE TOOLS, i.e. if it includes tool-related functionality.

#### **Returns:**

True if this is a tool build; false otherwise.

<span id="page-596-0"></span>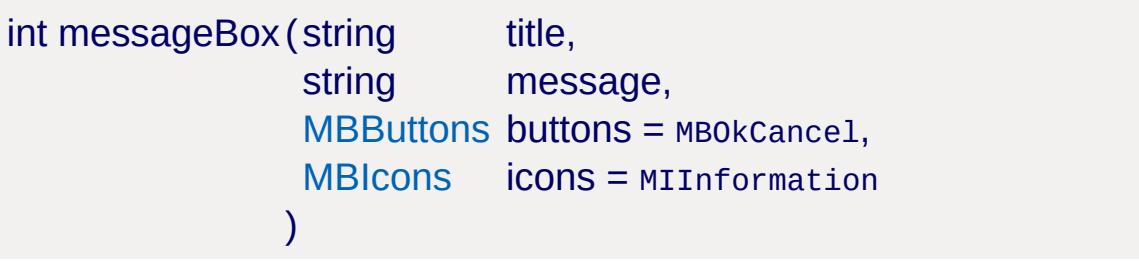

Display a modal message box using the platform's native message box implementation.

## **Parameters:**

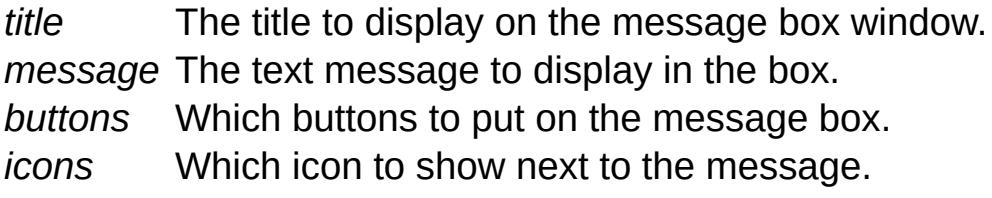

#### **Returns:**

One of \$MROK, \$MRCancel, \$MRRetry, and \$MRDontSave identifying the button that the user pressed.

## **Example:**

```
messageBox( "Error"
,
"" );
```
<span id="page-596-2"></span>void playJournal(string filename )

Begin playback of a journal from a specified field.

### **Parameters:**

*filename* Name and path of file journal file

<span id="page-597-0"></span>void quit( )

Shut down the engine and exit its process.

This function cleanly uninitializes the engine and then exits back to the system with a process exit status indicating a clean exit.

## **See also:**

[quitWithErrorMessage](#page-597-1)

<span id="page-597-1"></span>void quitWithErrorMessage(string message )

Display an error message box showing the given *message* and then shut down the engine and exit its process.

This function cleanly uninitialized the engine and then exits back to the system with a process exit status indicating an error.

#### **Parameters:**

*message* The message to log to the console and show in an error message box.

## **See also:**

[quit](#page-597-0)

<span id="page-597-2"></span>void saveJournal(string filename )

Save the journal to the specified file.

<span id="page-597-3"></span>bool shellExecute(string executable,

```
string args,
 string directory
)
```
Launches an outside executable or batch file.

# **Parameters:**

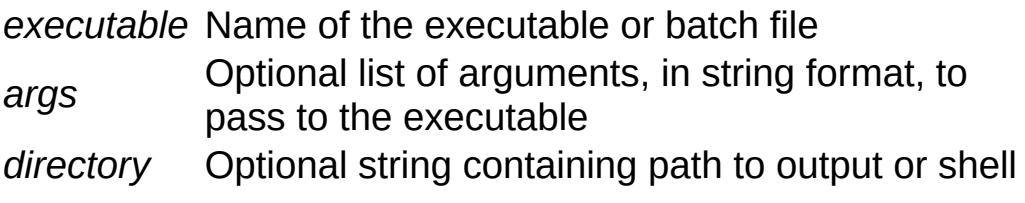

# **Variable Documentation**

## <span id="page-599-0"></span>int \$MRCancel

Determines the cancel button press state in a message box.

# <span id="page-599-1"></span>int \$MRDontSave

Determines the don't save button press state in a message box.

# <span id="page-599-2"></span>int \$MROk

Determines the ok button press state in a message box.

# <span id="page-599-3"></span>int \$MRRetry

Determines the retry button press state in a message box.

## <span id="page-599-4"></span>int \$platform::backgroundSleepTime

Controls processor time usage when the game window is out of focus.

<span id="page-599-5"></span>int \$platform::timeManagerProcessInterval

Controls processor time usage when the game window is in focus.

Copyright © [GarageGames,](http://www.garagegames.com) LLC. All Rights Reserved.

<span id="page-600-0"></span>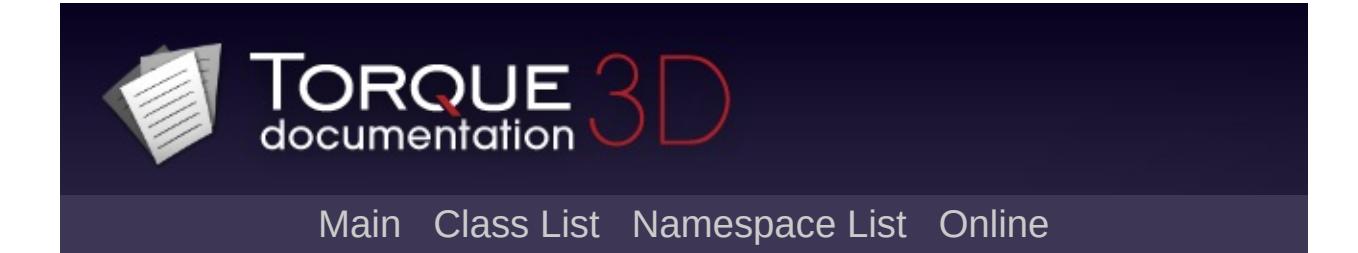

# **Localization [**[Platform](#page-583-0)**]**

Classes and functions related Torque 3D networking. [More...](#page-603-0)

# **Classes**

# class [LangTable](#page-2119-0)

Provides the code necessary to handle the low level management of the string tables for localization. [More...](#page-2121-0)

# **Functions**

<span id="page-603-0"></span>int [getCoreLangTable](#page-623-0) () Gets the primary [LangTable](#page-2119-0) used by the game. void [setCoreLangTable](#page-623-1) (string [LangTable](#page-2119-0)) Sets the primary [LangTable](#page-2119-0) used by the game.

# **Detailed Description**

Classes and functions related Torque 3D networking.

**Overview**

# **Introduction**

Localizing large applications can be an extremely time consuming and aggravating process. This manual is intended to guide you through the changes made to Torque to support localization and help you reduce the ongoing headaches in day-to-day development in a localized codebase.

This manual assumes you are at least familiar with Torque Script. C++ and localization experience is not necessary.

# **Languages and String Tables**

Lets say you want to print some text to the console. From script, you'd usually just write something like:

```
echo("Hello, World!");
```
This is all well and good, if all you care about is English. What do you do if the user wants your game to talk French? You could do something like the following:

```
switch($Pref::Language)
{
   case $ENGLISH:
      echo("Hello, World!");
   case $FRENCH:
      echo("Salut, Monde!");
... other languages here ...
}
```
Sure, this works. It's also a complete pain in the backside to keep up to date, let alone that you'd have to repeat the switch for every string you use. In the C++ code alone there is upwards of 4000 strings that are candidates for localization, so this method is clearly not even close to an option.

String tables are the answer to this problem. A string table is an array of strings that you can reference based on an ID instead of specifying the string directly in the source code. Changing which language the string is displayed in is simply a matter of using a string table that contains the strings in the language you wish to display. The above example can be reduced down to the following:

```
echo(L($STR_HELLO_WORLD));
```
The code is not much different to how you wrote it before, but the string will now be displayed in the correct language based on the user's selection. This does come with a price, however. You now have to create and maintain string tables for all the languages you support, which can be a big headache. Torque tries to make this as simple as possible, and some tips for creating and maintaining these string tables are given later.

# **Script Interface**

Torque contains a lot of strings, not just in the C++ code but in the script code too. For example, all your GUIs are created in script and must also be localized. To further complicate matters the scripts are contained in mod directories, each of which is a separate entity.

# **Strings in Script**

It would be cumbersome and difficult to maintain one string table for all the strings, so Torque doesn't try. Each mod has it's own string table, as well as the core C++ code. You would be forgiven for thinking that this leads to having to write code as follows:

```
echo(L($StarterFPSTable, $STR_HELLO_WORLD));
```
I don't know about you, but I'm a lazy programmer and that's just too much typing for me to put up with every time I want to display a string. Instead, you just use:

echo(L(\$STR\_HELLO\_WORLD));

Torque takes care of the rest: the correct table will be used based on which mod the code is executed from.

## **Loading strings and specifying languages**

The new [LangTable](#page-2119-0) class, accessible in script as well as in C++, provides the code necessary to handle the low level management of the string tables and obtaining the correct strings from them. One [LangTable](#page-2119-0) is created for each mod, as well as one for the C++ code.

An important portion of the localization system is implemented in script. This support code is responsible for managing the language tables and provides you with a simpler API than would be the case using [LangTable](#page-2119-0) directly. To provide this API, a new mod called "lang" has been added. The lang mod works a little like the common mod in that it just provides code needed by all mods. As the localization code is needed very early in the initialisation code, adding it to the common mod was not possible.

To ease loading of language tables, language maps are provided. These map the displayed name of the language to a string table on disk and are used to provide automatic loading across all mods. You specify the language map in the lang/languages.cs script, for example:

```
addLanguageMap("English", "english.lso");
addLanguageMap("Pony", "pony.lso");
```
The first argument to addLanguageMap() is the name of the language as it will be displayed to the user, and the second is the filename of the language. The filename will be concatenated onto the mod path to find the actual filename name of the table to load.

To load the language tables for the current mod, in the onStart() function for the mod, before any other code, use the following:

```
table = loadModLangTables("starter.fps/lang/tables");
setModLangTable(table);
```
loadModLangTables() loads the tables from the specified directory based on the information in the language map. setModLangTable() tells the C++ code to use the specified table for the current mod. This is usually done in the mod's onStart() function. After loading the tables, the current language will be set to English.

```
// setup localization:
   $I18N::starter.fps = new LangTable();
   exec("starter.fps/lang/tables/German.cs");
   exec("starter.fps/lang/tables/English.cs");
  $I18N::starter.fps.addLanguage("starter.fps/lang/tables/German.
  $I18N::starter.fps.addLanguage("starter.fps/lang/tables/English
   $I18N::starter.fps.setDefaultLanguage(0); // German is default
   $I18N::starter.fps.setCurrentLanguage(0); // German is current
$I18N::starter.fps.setCurrentLanguage(1); // this would set the cu
```
# **Handling user language preferences**

In the Torque demo, the user is provided two ways to change their language settings. If they have not already chosen a language, for example the first time they run the game, a dialog will pop up after the splash screens asking them to choose a language. The language can also be changed at any time from the options dialog. Note that

some strings will not be in the new language until the game is restarted. There will be further discussion on this topic in later chapters.

When the language is changed, the onChangeLanguage() function is called. This should be overriden for each mod in the same way as onStart(). The following code can be used for all mods:

```
function onChangeLanguage()
{
  setCurrentLanguage(getModLangTable(), $pref::I18N::language);
  Parent::onChangeLanguage();
}
```
To change the language for all mods, you can simply use the setLanguage() function. setLanguage() takes one argument, the display name of the language to switch to.

# **Localizing the GUI**

The GUI provides some interesting challenges for localization. Since GUI files are just script files that create the objects for the GUI, text is specified as a member field of the object. For example:

```
new GuiButtonCtrl() {
      text = "Quit!";... other fields ...
};
```
As this is just a script, you can localize it easily by using the L() function in the same way you would with other scripts, for example:

```
new GuiButtonCtrl() {
      text = L($STR_QUIT);... other fields ...
};
```
Unfortunately, this is not a viable solution. If you save that GUI from the GUI editor, the call to L() will be replaced with the text it returned when creating the GUI, reverting it to the first example. The only way around that is to edit all your GUIs by hand, which is not a particularly pleasant option when you have an editor to do it for you.

In order to sensibly support editing of GUIs, most of the GUI controls that support the text field now also support a textID field. This is the name of the ID variable for the string, for example:

```
new GuiButtonCtrl() {
      textID = "STR_QUIT";
... other fields ...
};
```
In addition, a setTextID() method was added to all controls that expose a setText() method to allow you to set the text at run time. It functions the same as the setText() method, except it works with IDs.

```
obj.setTextID("STR_ABOUT");
```
The only caveat is you must specify the name of the variable as a string, and not the variable itself. If you used the variable, for
example obj.setText(\$STR\_ABOUT), then the textID field would get set to the numeric ID, and the GUI control would be looking for a variable called, for example, 45.

If you don't specify an ID, or the ID you do specify is invalid for whatever reason, then the control will simply use the text field as before.

### **Specifying the language table**

Unfortunately, there is not enough context available in the GUI system to determine which mod the control was defined in, so the tricks used to make the L() function work cannot be used in the GUI.

To work around the problem, a field was added to [GuiControl](#page-1509-0) to specify the table to use, called langTableMod, which is simply the name of the mod to get the language table from. Usually, this will be the same as the mod that the .gui file resides in.

To avoid having to specify the table for every control that needs it, a crude form of inheritance was implemented. If langTableMod is not specified for a control, the control's parent will be checked. This means you only have to specify the table in the root control for the GUI. However, you could also specify a different table on a percontrol basis if needed, for example if you wanted to use a string from the language table for common. The following example GUI illustrates this better:

// The value that you set langTableMod to is the same as name  $\varepsilon$ 

```
new GuiChunkedBitmapCtrl(MainMenuGui) {
profile = "GuiContentProfile";
horizSizing = "width";vertexizing = "height";position = "0 0";extent = "640 480";
minExtract = "8 8";visible = "1";
langTableMod = "starter.fps";
bitmap = "./background";
useVariable = "0";
tile = "0";
   helpTag = "0";
```

```
new GuiButtonCtrl() {
      profile = "GuiButtonProfile";
      horizSizing = "right";
      vert\izing = "top";
      position = "36 413";
      extent = "110 20";
      minExtract = "8 8";visible = "1";command = "quit();";textID = "STR_QUIT";
      groupNum = " -1" ;buttonType = "PushButton";
         helpTaq = "0";};
};
```
#### **Refreshing the GUI**

When the user has chosen a new language, it would be nice to be able to get the GUI to refresh without forcing them to restart the game. One nice side effect of the updates to the GUI system is that we can do that.

The way the textID field was implemented is it checks for a valid ID, then if it has one it passes the string directly to setText(). The initial update of the text field is done on onWake(), so to get the control to update you only have to cause it to get an onWake() event.

It turns out that you can trick Torque into resending onWake() events quite simply, without having to write a ton of code. For the main canvas, you can simply do:

```
if(isObject(Canvas))
Canvas.setContent(Canvas.getContent());
```
When implementing the options dialog, I found that this wont refresh the dialogs. To work around that, when you click apply the script will pop the dialog then re-push it, as follows:

```
Canvas.popDialog(optionsDlg);
Canvas.pushDialog(optionsDlg);
```
Of course, some things will not be possible to update when you change the language. It may be worth considering requiring users to restart the game for language changes to take effect for the sake of consistency.

## **C++ Interface**

The C++ interface is largely in flux at the moment pending fixing the string extractor to cope with multi-line strings. In terms of how you reference strings, it will be largely the same as the script interface.

# **Caveats**

This will have caveats for the localization thingy.

## **The Localization Tools**

The current toolset consists of the command line language compiler, called langc, which is used to compile a language file into the various formats needed by the engine.

#### **Language Files**

Language files are simple text files containing the identifiers and strings. An example follows:

TEST\_STR\_1=This is a test TEST\_STR\_2=and so is this!

The string definitions are similar to variable definitions in C++ and Torque Script, except you do not need quotes or a semicolon. The "variable" becomes the ID as it will be referred to in the game code.

If you need the string to span multiple lines, you can use the usual as you would in  $C_{++}$ . Note that currently you can't use a trailing \ on the line to continue to the next line. (**Note: this should be fixed**)

You can use any amount of white space on either side of the equals sign. Two options control how the compiler handles whitespace. By default, any whitespace after the equals (leading spaces) will be stripped and any space on the end of the string (trailing spaces) will be left alone. Two options control this behaviour:

#### -S

Strip leading space. When this option is specified, any space after the = sign will become part of the string.

 $-T$ 

Strip trailing space. When specified, space on the end of the string will be stripped. </tbody>

Comments may be inserted in the language file at the beginning of a line only. You can use #, ; or // to delimit comments. For example:

```
# This is a comment
; So is this
And this
```
#### **Compiling Language Files**

Before a language file can be used in the engine, it has to be compiled into a .lso file. As the process is slightly different depending on whether you are compiling the default english language file or a translation, it is not possible to do this automatically, as is done with scripts.

The default language is usually English. There is no hard and fast restriction on which language is the default, but for the purposes of documentation it will be assumed that English is your default language. It is worth pointing out that because strings that are missing from a particular language will use the default language, and some strings (particularly in the C++ code) are not localized, not using English for the default language may cause inconsistencies.

Language files are compiled with the langc tool, found in the tools directory. Like other Torque tools, langc must be compiled before you can use it.

langc can also produce some other related files, for example header files for the IDs and templates for translations.

In its simplest usage, langc requires the name of the language file to compile and an output basename, for example:

```
> langc english.lang english
```
The first argument is the name of the language file and the second is the basename for output files. langc can create a number of different files, so rather then force you to specify the filename of each one explicitly, you only have to specify the first part of the filename. The relevant extension will be added automatically.

If you were to run the above example, english.lang would be compiled, but no output files will be generated. This can be useful for checking if there are any errors in the file, but most of the time you'll want to produce some output files.

To compile the language to an lso, you use the -l option, as follows:

```
> langc -l english.lang english
```
This will compile english.lang and, assuming there were no errors, will produce english. Iso, ready to load into the engine.

#### **Identifiers**

Earlier in this manual, global variables were used as identifiers for the strings, but there was no mention of where they came from. Because these are a pain in the backside to maintain, langc does the job for you. When you compile the english language file, you can also generate a script file containing global variables for each string ID in the language file.

To generate the script, simply use the -s option. For example:

```
> langc -s english.lang english
```
This will generate a file called english.cs. Using the earlier example .lang file, the generated script would look something like this:

```
// Automatically generated. DO NOT EDIT
This is a test
$TEST STR 1 = 0;and so is this!
$TEST_STR_2 = 1;
```
If you'd like to save some time, you can specify multiple options at once, as in the following example:

```
> langc -ls english.lang english
```
This will create both english.lso and english.cs.

#### **Compiling Translations**

Although translations compile to the same lso files as the default language, the process is slightly more involved. This is because the identifiers must come from the default english file to ensure they are correct.

You can create a template for a new translation, based on the english file, as follows:

> langc -r english.lang french

This will generate a file called french.tran, the format of which is identical to the .lang files described earlier.

# Automatically generated. # [TEST\_STR\_1:0] This is a test TEST\_STR\_1= # [TEST\_STR\_2:1] and so is this! TEST\_STR\_2=

The comments preceding each string definition are intended to tell the translator what the original english string was. The actual string definitions are left blank so that langc will issue a warning for empty, and thus untranslated, strings.

Compiling a translation requires a few more options then compiling the english file.

> langc -tl -e english.lang french.tran french

Here, -t tells langc you want to compile a translation, -e english.lang specifies the filename of the english translation and, as before, -l causes the .lso file to be compiled.

When the translation is loaded into the engine, any strings that are left empty will automatically fall back to the english version of them. By default, langc will issue a warning when compiling the file if a string is empty. This is useful while compiling translations to determine which strings have not been translated. However, it's less useful when compiling the english file, so these warnings may be turned off with the -W option. It is not recommended to use -W when compiling translations.

## **Other langc options**

Aside from the above, langc provides a few additional options that you may find useful. These were purposefully not mentioned before as they are not particularly useful at this time.

A complete list of current langc options may be obtained by running langc with no arguments, as follows:

```
> langc
Usage: langc [options] <filename> <outbasename>
Where options is one or more of:
 -1 Write Language File -h Write C++ Header
 -s Write Script -d Write C++ Defaults
 -t Compile a translation -r Write translation file
 -e <filename> Specify english file when compiling translations
 -S Don't strip leading spaces -T Strip trailing space<br>-I Don't warn for invalid chars -W Don't warn for empty
 -I Don't warn for invalid chars -W Don't warn for empty
 -q Quiet mode, no warnings at all
```
Of particular note are the options -h and -d, used when building files for the C++ localization. The -h option generates a C++ header file in the same way as the -s option does for scripts. The -d option writes a C++ source file that provides a big array of default strings. This is intended to be used as an extra fallback when a string can't be found in the language table (or when there is no language table), which allows the same executable to be used whether localization is active or not.

Identifiers must be valid variable names, as they are used directly both as script variables and C++ defines. By default, langc will warn you if an invalid character is used in an identifier. The -I option prevents this.

The -q option is simply a shortcut to disable all warnings at once. If any errors occur, they will still be displayed.

### **Function Documentation**

int getCoreLangTable( )

Gets the primary [LangTable](#page-2119-0) used by the game.

**Returns:**

ID of the core [LangTable](#page-2119-0)

void setCoreLangTable(string LangTable )

Sets the primary [LangTable](#page-2119-0) used by the game.

#### **Parameters:**

*[LangTable](#page-2119-0)* ID of the core [LangTable](#page-2119-0)

<span id="page-624-0"></span>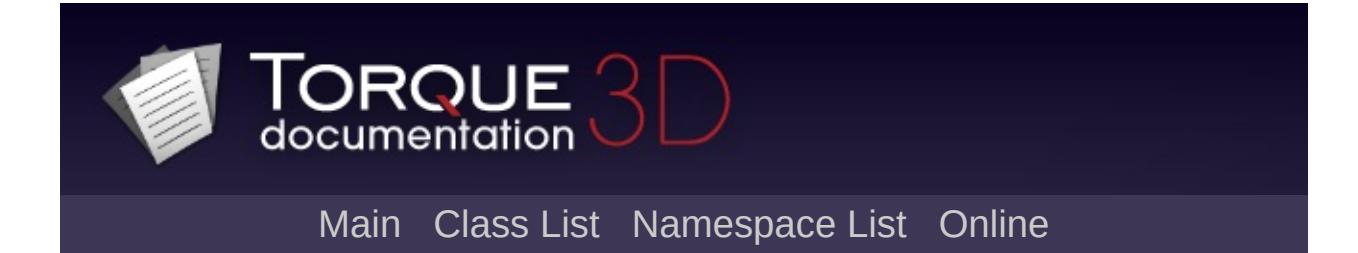

# **Mac [**[Platform](#page-583-0)**]**

Functionality exclusive to Torque on OSX. [More...](#page-624-0)

Functionality exclusive to Torque on OSX.

<span id="page-626-0"></span>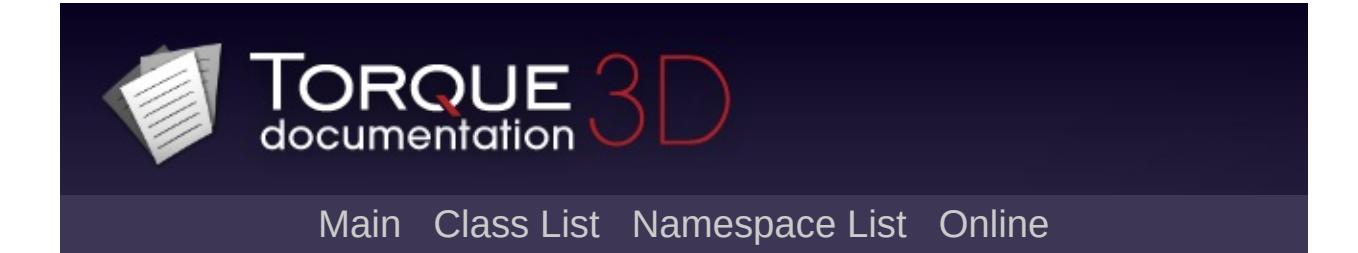

# **Windows [**[Platform](#page-583-0)**]**

Functionality exclusive to Torque on Windows. [More...](#page-626-0)

Functionality exclusive to Torque on Windows.

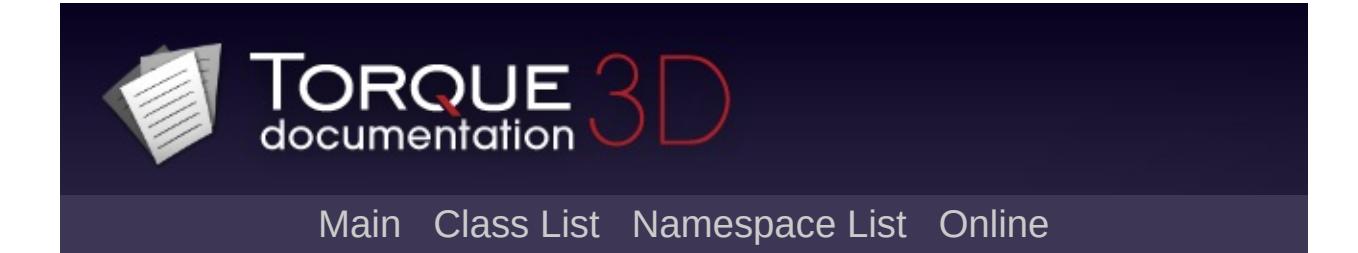

# **Rendering**

All rendering related functionality. [More...](#page-636-0)

# **Classes**

class [PostEffect](#page-2552-0)

A fullscreen shader effect. [More...](#page-2557-0)

# **Modules**

#### [Font](#page-647-0)

Various helpers for working with fonts from script.

**[GFX](#page-656-0)** 

The low level graphics interface to the engine.

### **[Lighting](#page-699-0)**

The script functionality related to the lighting systems and lights.

#### Render [Binning](#page-725-0)

The render sorting and batching system.

# **Enumerations**

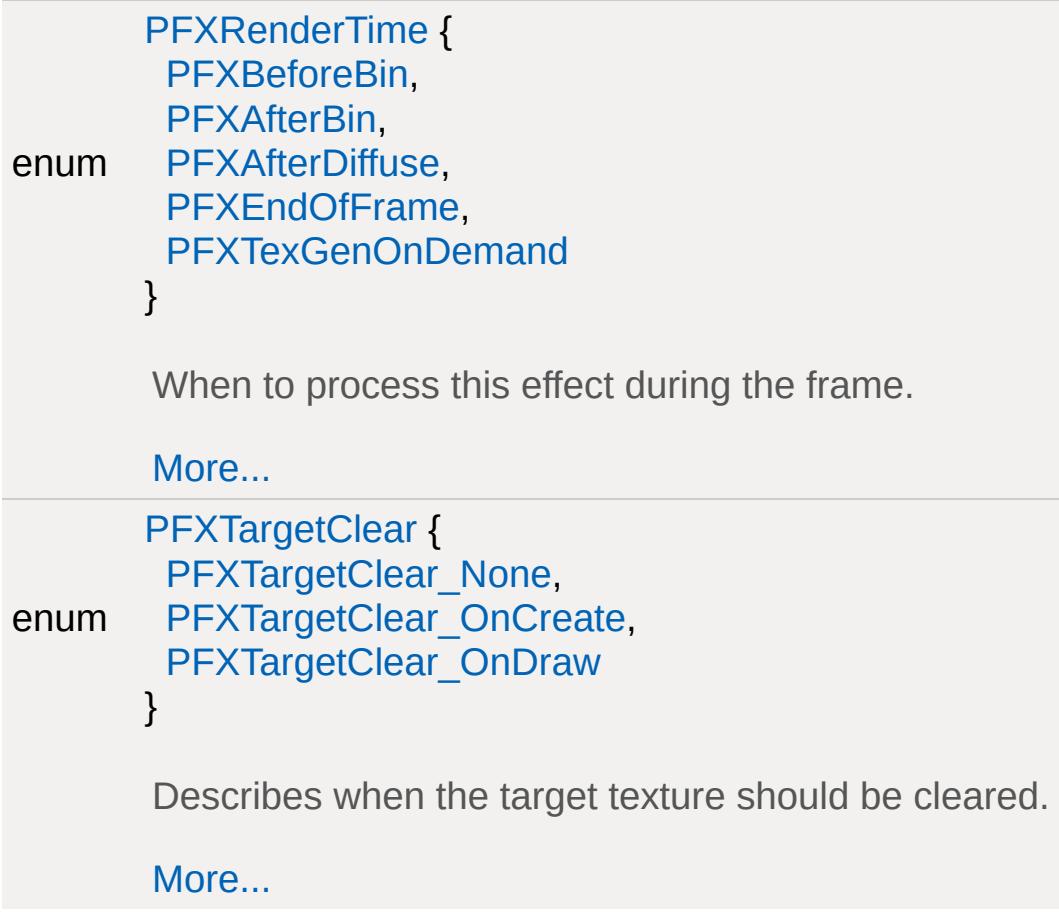

# **Functions**

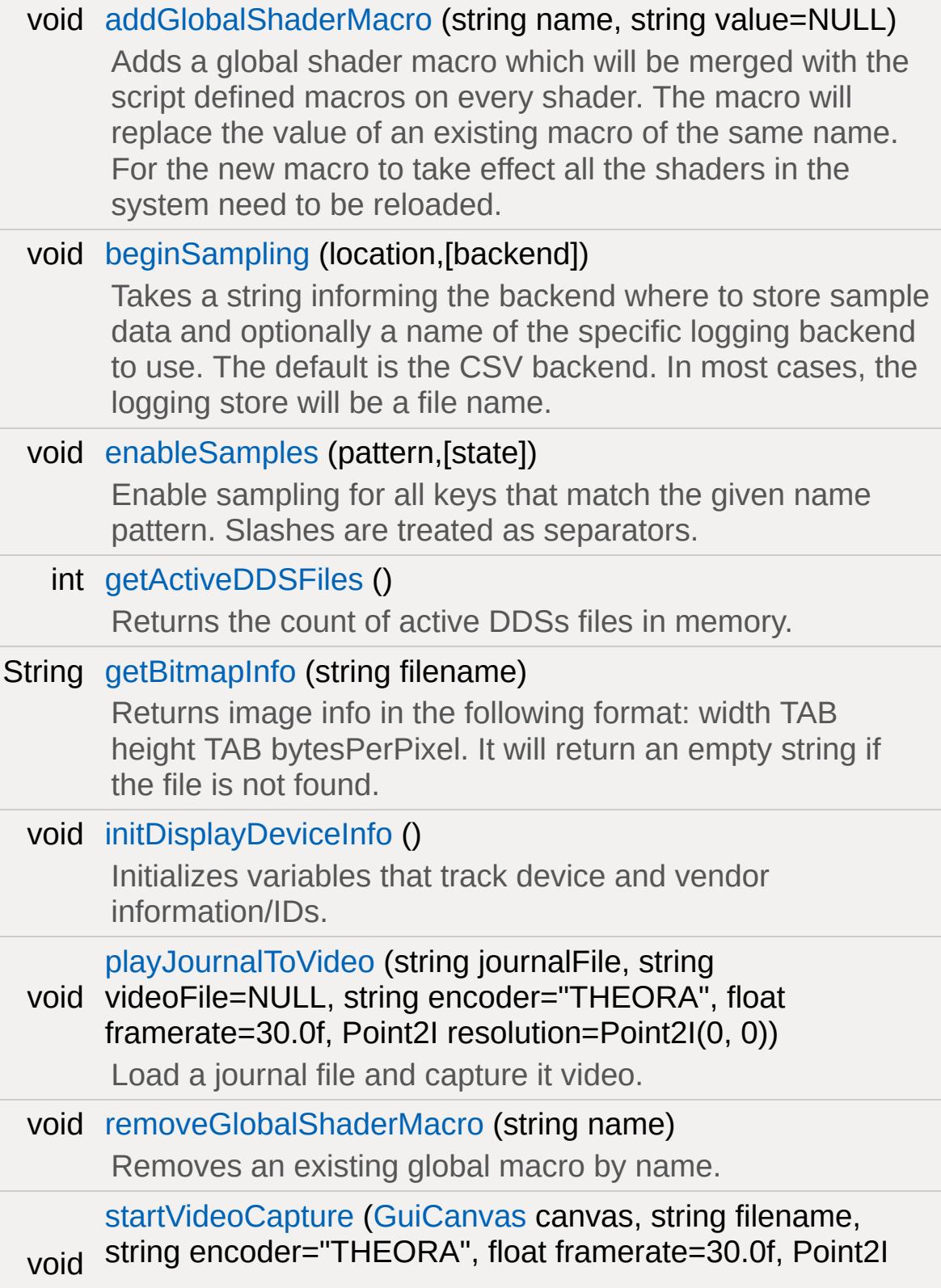

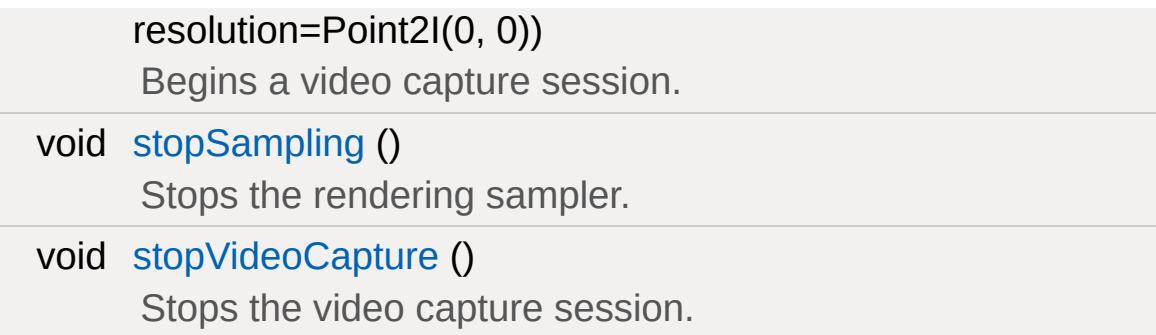

# **Variables**

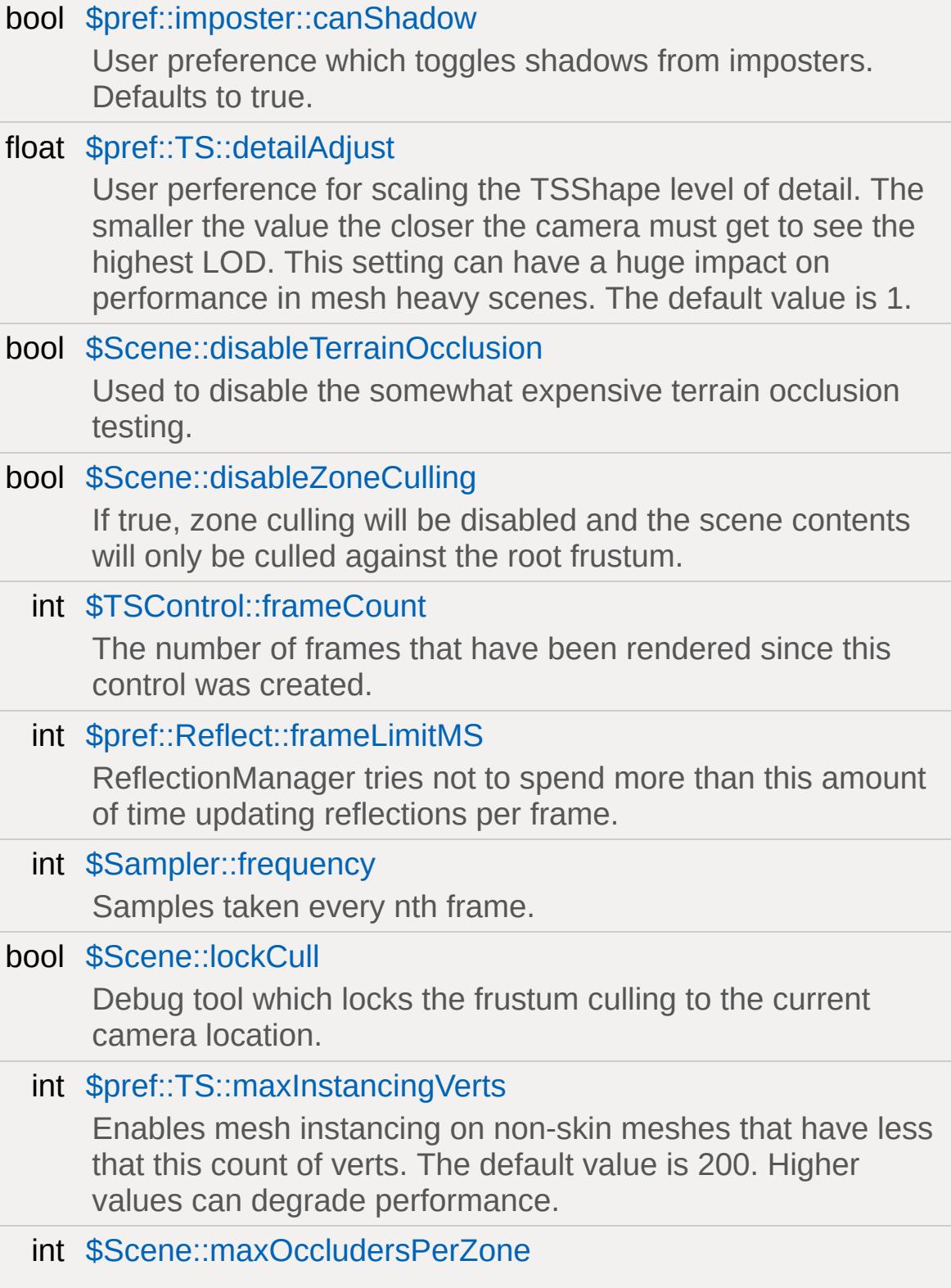

<span id="page-636-0"></span>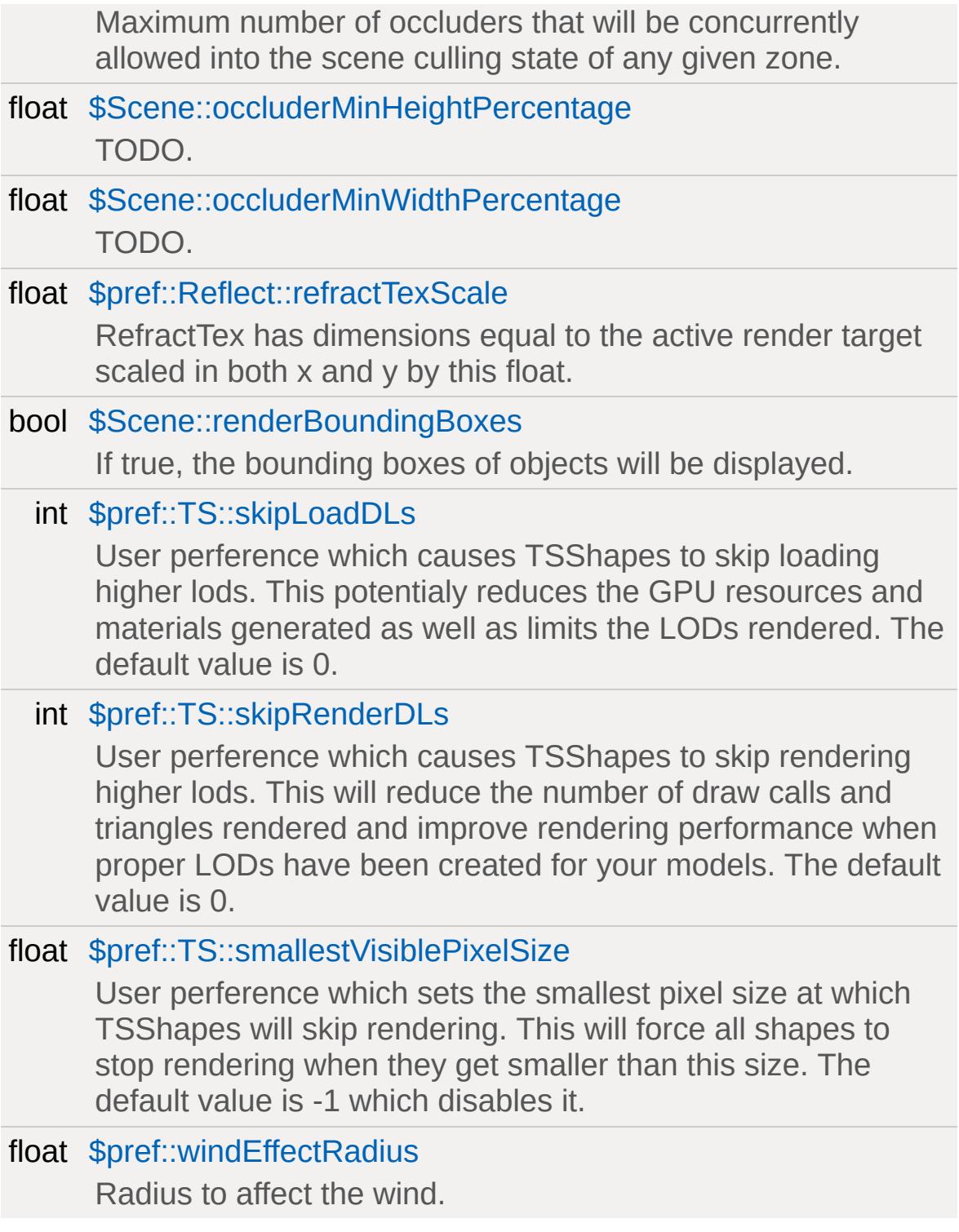

# **Detailed Description**

All rendering related functionality.

### **Enumeration Type Documentation**

#### <span id="page-638-0"></span>enum [PFXRenderTime](#page-638-0)

When to process this effect during the frame.

#### **Enumerator:**

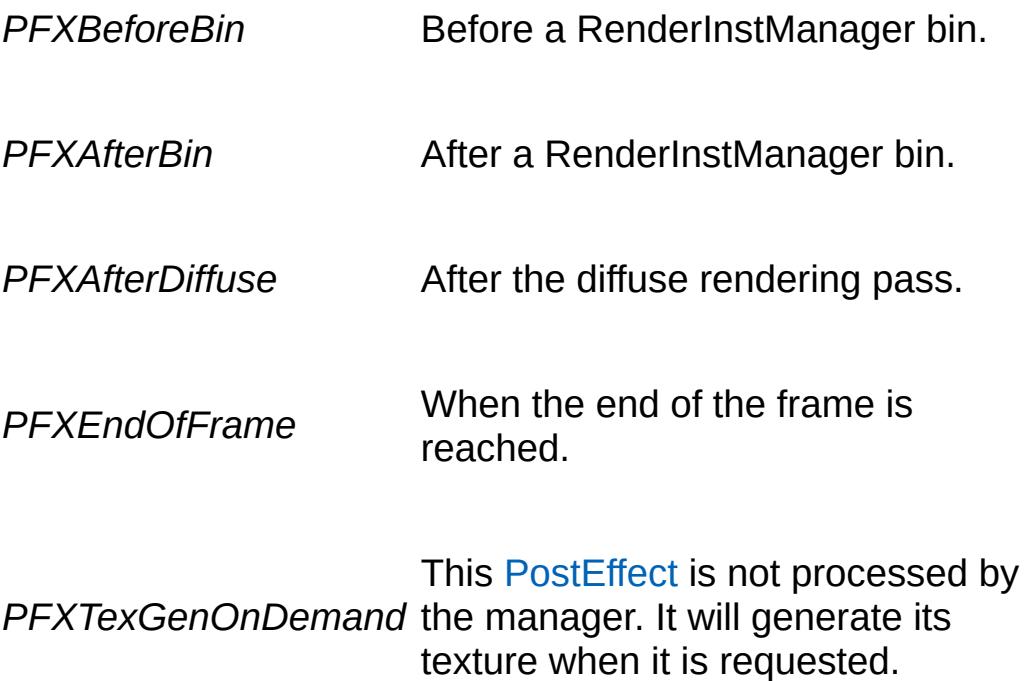

#### <span id="page-638-2"></span><span id="page-638-1"></span>enum [PFXTargetClear](#page-638-2)

Describes when the target texture should be cleared.

#### **Enumerator:**

*PFXTargetClear\_None* Never clear the [PostEffect](#page-2552-0) target.

<span id="page-638-3"></span>*PFXTargetClear\_OnCreate* Clear once on create.

*PFXTargetClear\_OnDraw*

Clear before every draw.

### **Function Documentation**

```
void addGlobalShaderMacro(string name,
                            string value = NULL
                            )
```
Adds a global shader macro which will be merged with the script defined macros on every shader. The macro will replace the value of an existing macro of the same name. For the new macro to take effect all the shaders in the system need to be reloaded.

#### **See also:**

[resetLightManager](#page-708-0), [removeGlobalShaderMacro](#page-641-3)

<span id="page-640-1"></span>void beginSampling(location )

Takes a string informing the backend where to store sample data and optionally a name of the specific logging backend to use. The default is the CSV backend. In most cases, the logging store will be a file name.

#### **Example:**

```
beginSampling( "mysamples.csv" );
```
<span id="page-640-2"></span>void enableSamples(pattern )

Enable sampling for all keys that match the given name pattern. Slashes are treated as separators.

```
int getActiveDDSFiles ( )
```
Returns the count of active DDSs files in memory.

<span id="page-641-0"></span>String getBitmapInfo(string filename )

Returns image info in the following format: width TAB height TAB bytesPerPixel. It will return an empty string if the file is not found.

<span id="page-641-1"></span>void initDisplayDeviceInfo( )

Initializes variables that track device and vendor information/IDs.

<span id="page-641-2"></span>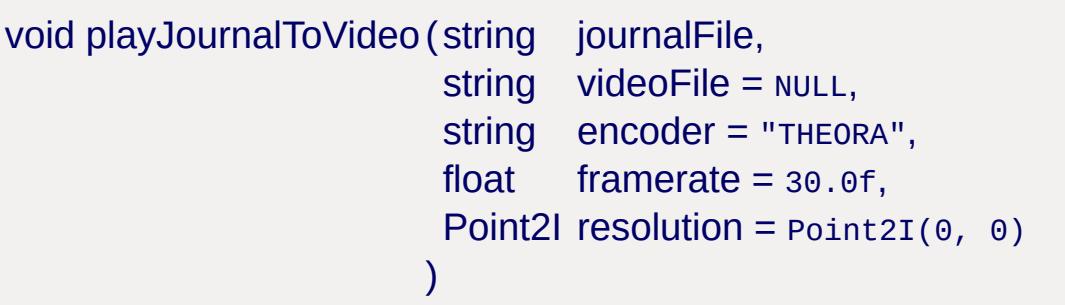

Load a journal file and capture it video.

<span id="page-641-3"></span>void removeGlobalShaderMacro(string name )

Removes an existing global macro by name.

**See also:** [addGlobalShaderMacro](#page-640-0)

<span id="page-641-4"></span>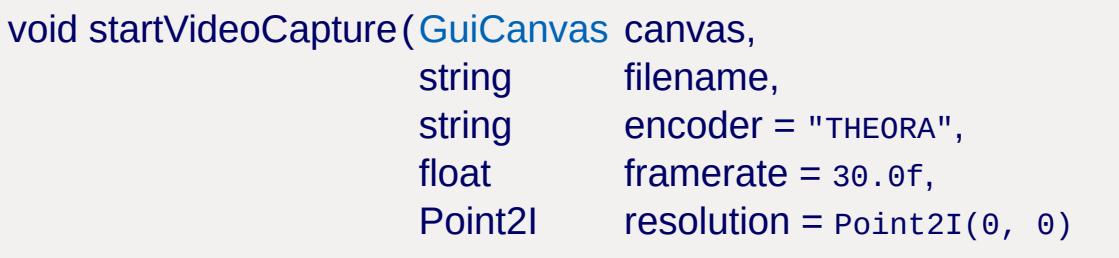

Begins a video capture session.

)

**See also:** [stopVideoCapture](#page-642-1)

<span id="page-642-0"></span>void stopSampling( )

Stops the rendering sampler.

<span id="page-642-1"></span>void stopVideoCapture( )

Stops the video capture session.

**See also:** [startVideoCapture](#page-641-4)

### **Variable Documentation**

<span id="page-643-0"></span>bool \$pref::imposter::canShadow

User preference which toggles shadows from imposters. Defaults to true.

<span id="page-643-1"></span>float \$pref::TS::detailAdjust

User perference for scaling the TSShape level of detail. The smaller the value the closer the camera must get to see the highest LOD. This setting can have a huge impact on performance in mesh heavy scenes. The default value is 1.

<span id="page-643-2"></span>bool \$Scene::disableTerrainOcclusion

Used to disable the somewhat expensive terrain occlusion testing.

<span id="page-643-3"></span>bool \$Scene::disableZoneCulling

If true, zone culling will be disabled and the scene contents will only be culled against the root frustum.

<span id="page-643-4"></span>int \$TSControl::frameCount

The number of frames that have been rendered since this control was created.

<span id="page-643-5"></span>int \$pref::Reflect::frameLimitMS

ReflectionManager tries not to spend more than this amount of time updating reflections per frame.

<span id="page-644-0"></span>int \$Sampler::frequency

Samples taken every nth frame.

<span id="page-644-1"></span>bool \$Scene::lockCull

Debug tool which locks the frustum culling to the current camera location.

<span id="page-644-2"></span>int \$pref::TS::maxInstancingVerts

Enables mesh instancing on non-skin meshes that have less that this count of verts. The default value is 200. Higher values can degrade performance.

<span id="page-644-3"></span>int \$Scene::maxOccludersPerZone

Maximum number of occluders that will be concurrently allowed into the scene culling state of any given zone.

<span id="page-644-4"></span>float \$Scene::occluderMinHeightPercentage

TODO.

<span id="page-644-5"></span>float \$Scene::occluderMinWidthPercentage

TODO.

<span id="page-645-0"></span>float \$pref::Reflect::refractTexScale

RefractTex has dimensions equal to the active render target scaled in both x and y by this float.

<span id="page-645-1"></span>bool \$Scene::renderBoundingBoxes

If true, the bounding boxes of objects will be displayed.

<span id="page-645-2"></span>int \$pref::TS::skipLoadDLs

User perference which causes TSShapes to skip loading higher lods. This potentialy reduces the GPU resources and materials generated as well as limits the LODs rendered. The default value is 0.

**See also:**

[\\$pref::TS::skipRenderDLs](#page-645-3)

<span id="page-645-3"></span>int \$pref::TS::skipRenderDLs

User perference which causes TSShapes to skip rendering higher lods. This will reduce the number of draw calls and triangles rendered and improve rendering performance when proper LODs have been created for your models. The default value is 0.

**See also:**

<span id="page-645-4"></span>[\\$pref::TS::skipLoadDLs](#page-645-2)

float \$pref::TS::smallestVisiblePixelSize

User perference which sets the smallest pixel size at which TSShapes will skip rendering. This will force all shapes to stop rendering when they get smaller than this size. The default value is -1 which disables it.

<span id="page-646-0"></span>float \$pref::windEffectRadius

Radius to affect the wind.

<span id="page-647-0"></span>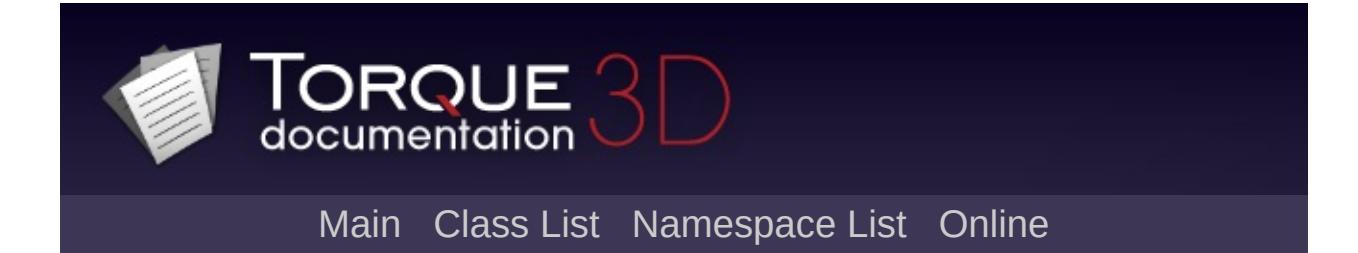
# **Font [**[Rendering](#page-628-0)**]**

Various helpers for working with fonts from script. [More...](#page-650-0)

# **Functions**

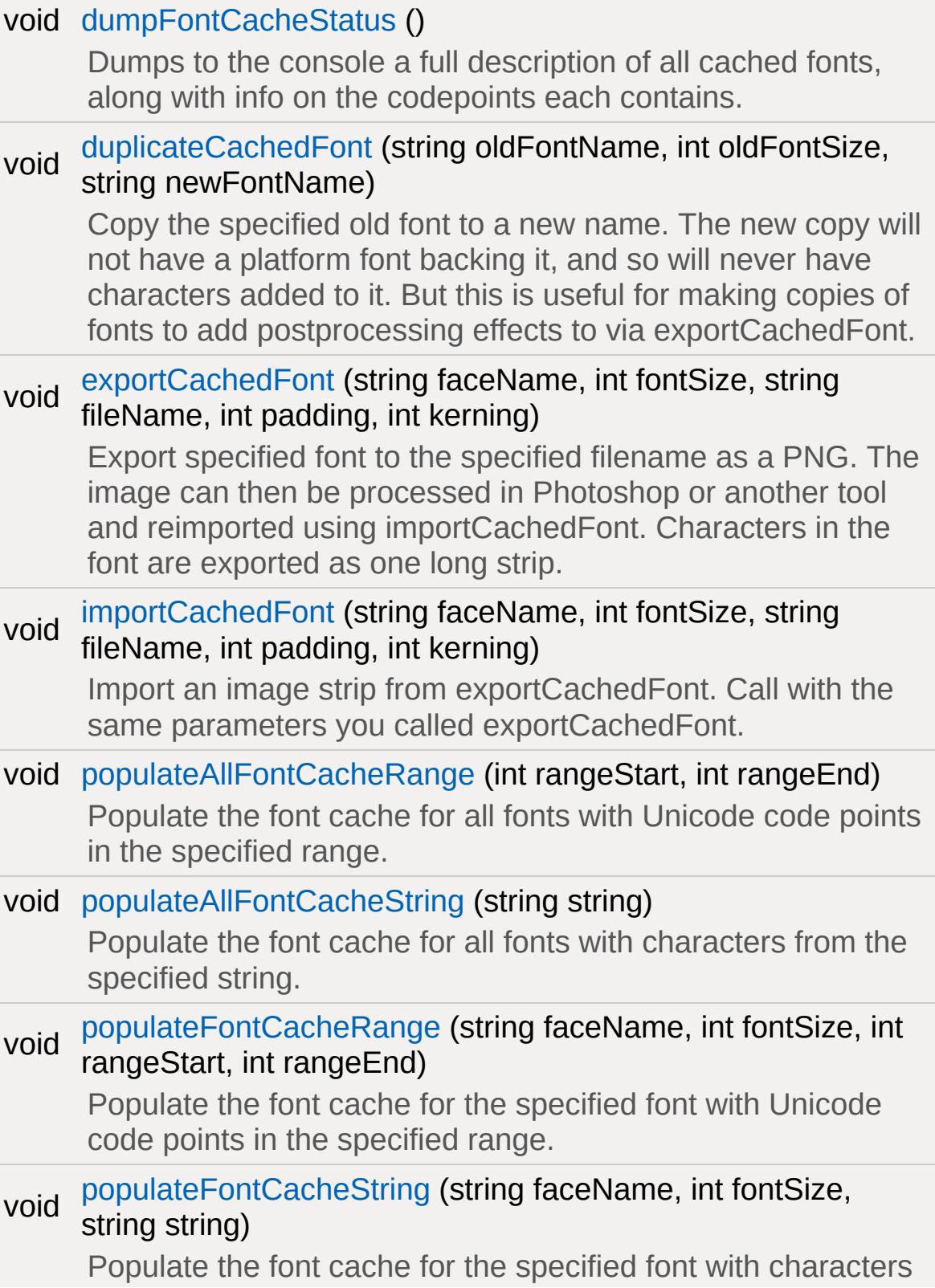

from the specified string.

<span id="page-650-0"></span>void [writeFontCache](#page-655-0) () Force all cached fonts to serialize themselves to the cache.

# **Detailed Description**

Various helpers for working with fonts from script.

## **Function Documentation**

```
void dumpFontCacheStatus( )
```
Dumps to the console a full description of all cached fonts, along with info on the codepoints each contains.

```
void duplicateCachedFont(string oldFontName,
             int oldFontSize,
             string newFontName
            )
```
Copy the specified old font to a new name. The new copy will not have a platform font backing it, and so will never have characters added to it. But this is useful for making copies of fonts to add postprocessing effects to via exportCachedFont.

#### **Parameters:**

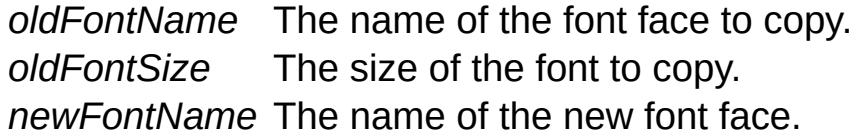

<span id="page-652-2"></span>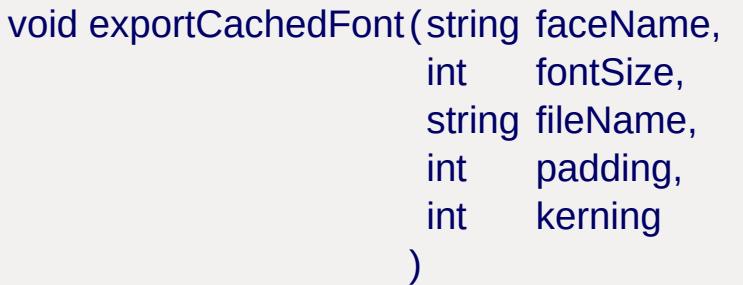

Export specified font to the specified filename as a PNG. The image can then be processed in Photoshop or another tool and reimported using importCachedFont. Characters in the font are exported as one long strip.

### **Parameters:**

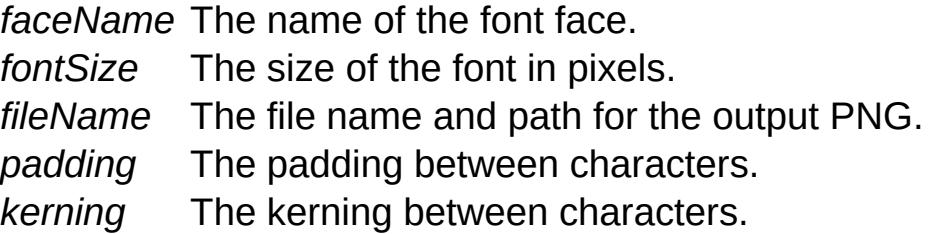

<span id="page-653-0"></span>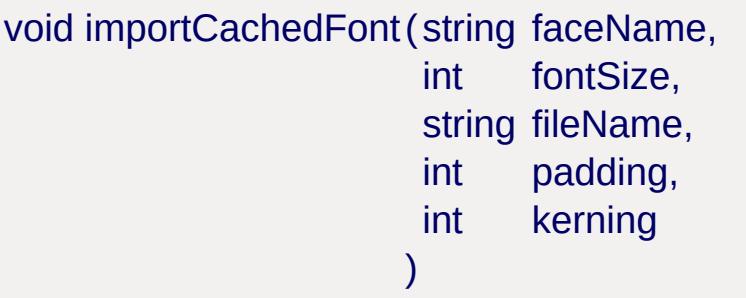

Import an image strip from exportCachedFont. Call with the same parameters you called exportCachedFont.

#### **Parameters:**

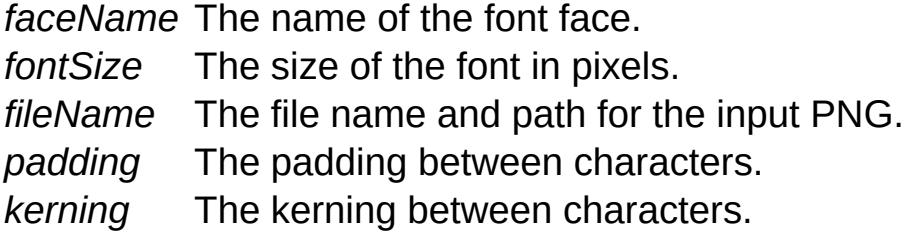

<span id="page-653-1"></span>void populateAllFontCacheRange(int rangeStart, int rangeEnd )

Populate the font cache for all fonts with Unicode code points in the specified range.

### **Parameters:**

*rangeStart* The start Unicode point. *rangeEnd* The end Unicode point.

#### **Note:**

We only support BMP-0, so code points range from 0 to 65535.

<span id="page-654-0"></span>void populateAllFontCacheString(string string )

Populate the font cache for all fonts with characters from the specified string.

<span id="page-654-1"></span>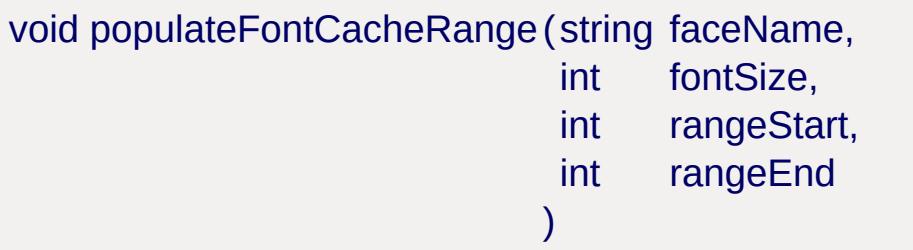

Populate the font cache for the specified font with Unicode code points in the specified range.

#### **Parameters:**

*faceName* The name of the font face. *fontSize* The size of the font in pixels. *rangeStart* The start Unicode point. *rangeEnd* The end Unicode point.

#### **Note:**

We only support BMP-0, so code points range from 0 to 65535.

<span id="page-654-2"></span>void populateFontCacheString(string faceName, int fontSize, string string )

Populate the font cache for the specified font with characters from the specified string.

### **Parameters:**

*faceName* The name of the font face. *fontSize* The size of the font in pixels. *string* The string to populate.

<span id="page-655-0"></span>void writeFontCache ( )

Force all cached fonts to serialize themselves to the cache.

Copyright © [GarageGames,](http://www.garagegames.com) LLC. All Rights Reserved.

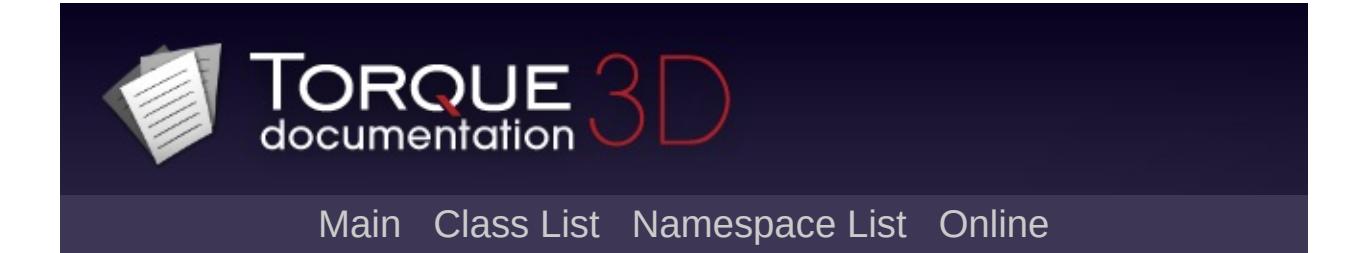

# **GFX [**[Rendering](#page-628-0)**]**

The low level graphics interface to the engine. [More...](#page-669-0)

# **Classes**

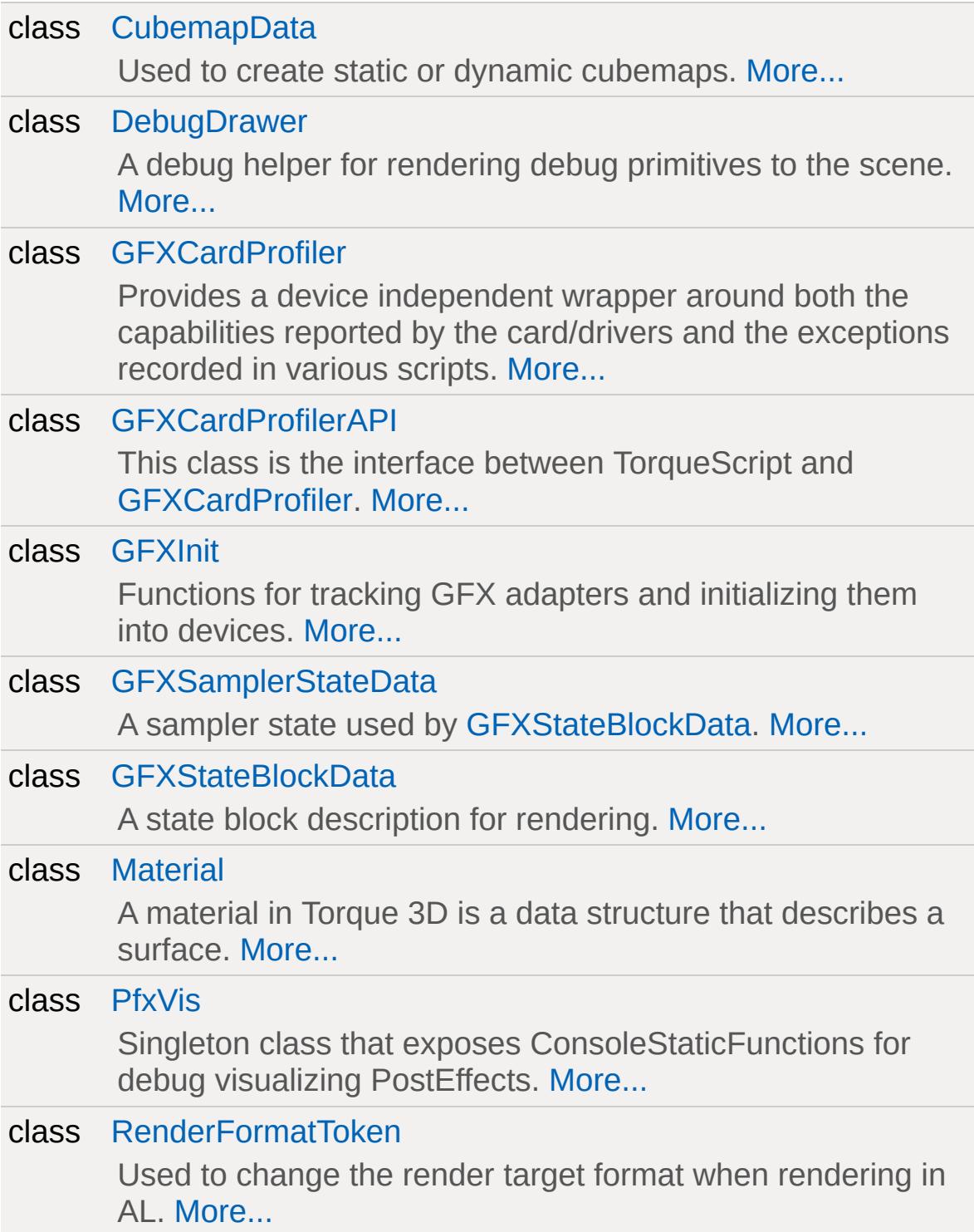

# **Modules**

#### **[Materials](#page-687-0)**

Classes, structures, functions, and variables related to Torque 3D's material system.

### **[Shaders](#page-695-0)**

Classes, structures, functions, and variables related to Torque 3D's shader system.

# **Enumerations**

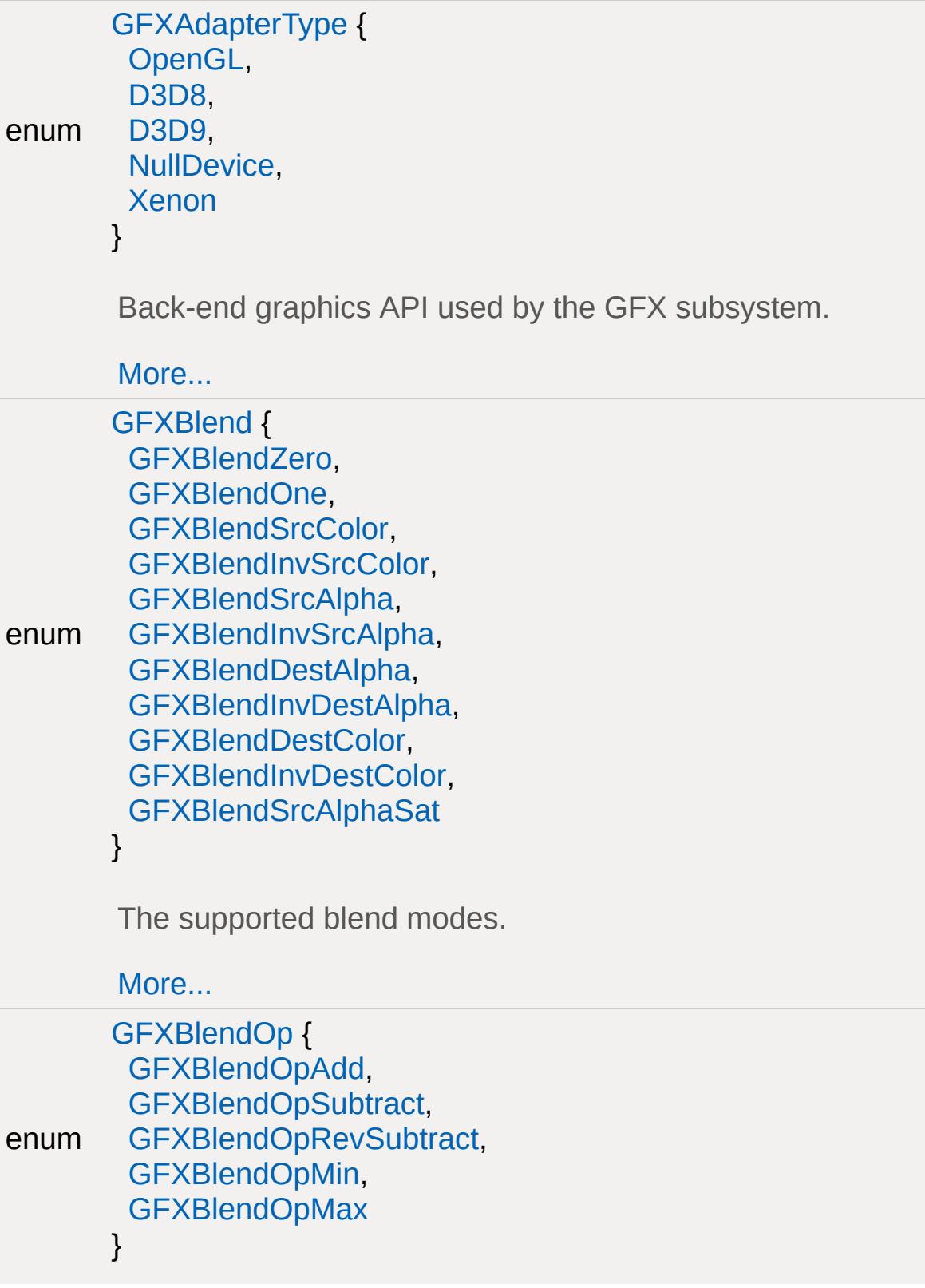

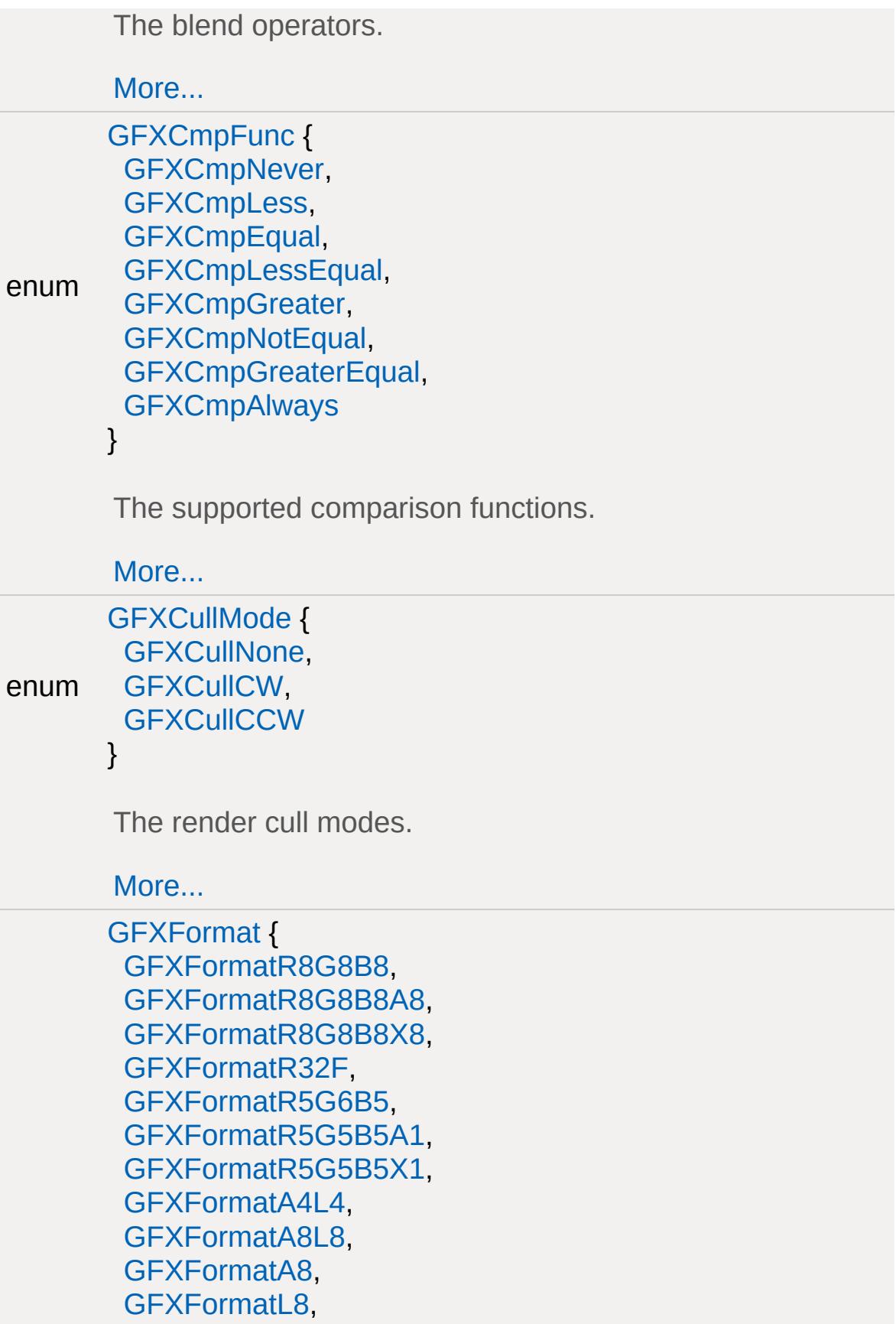

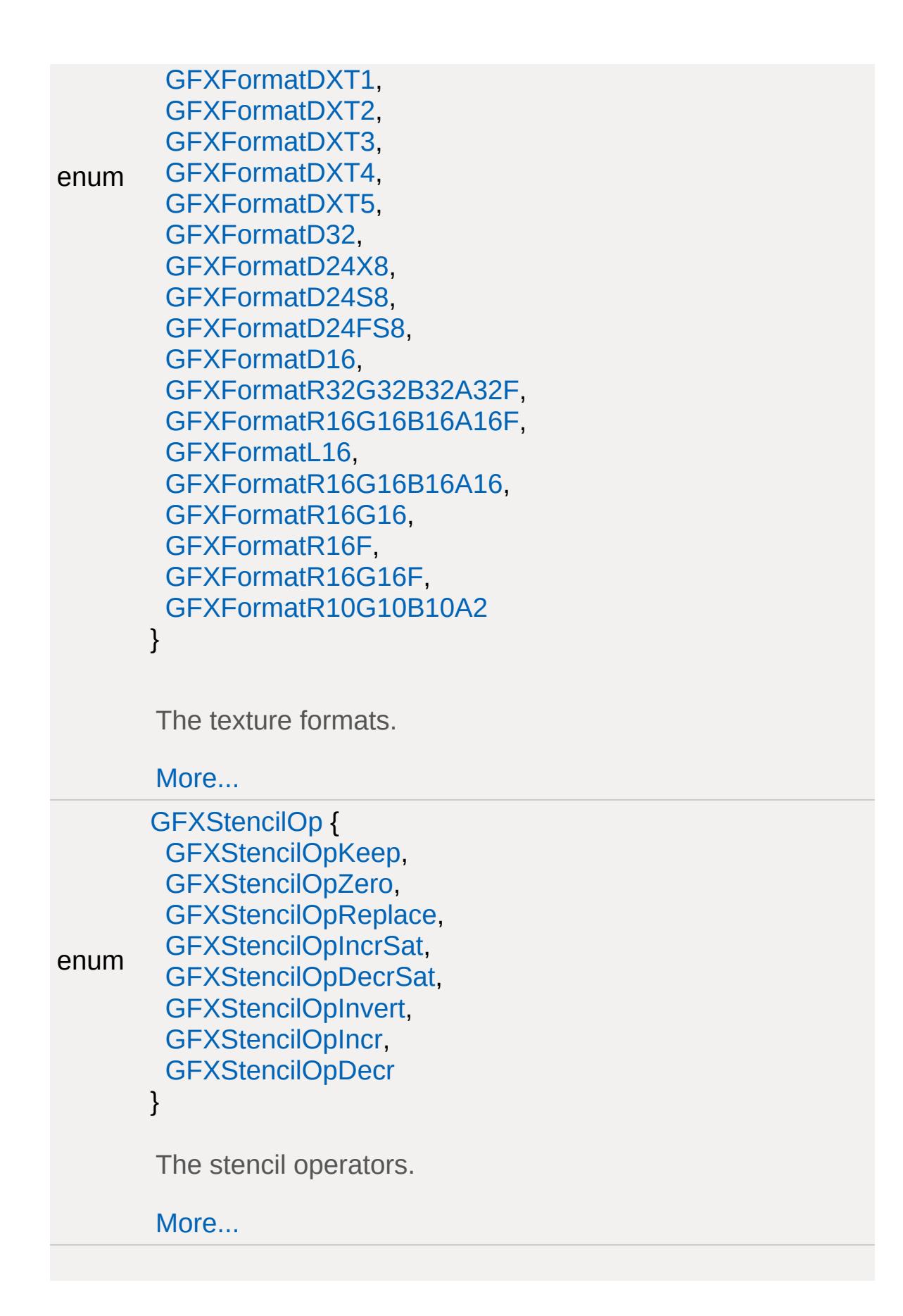

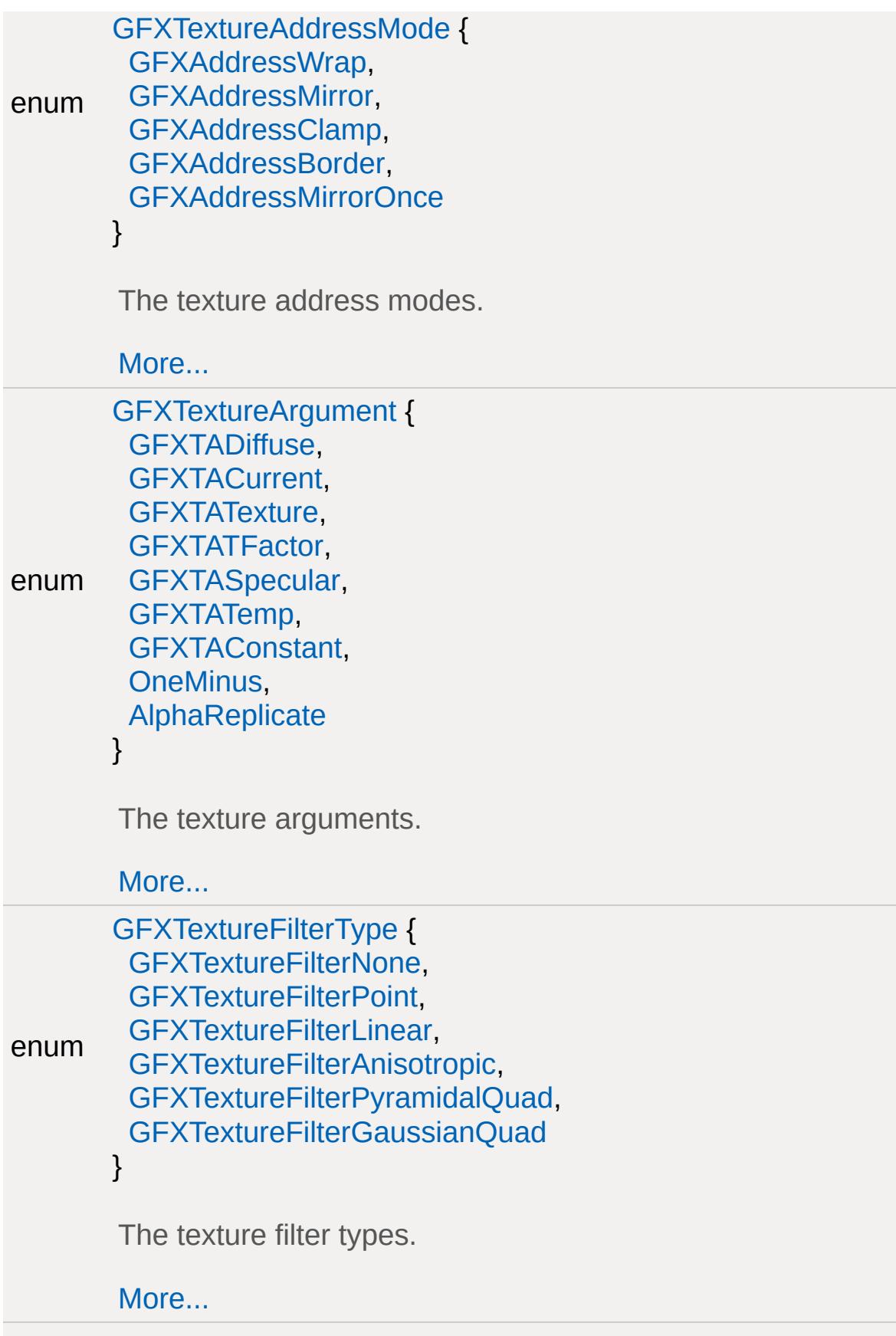

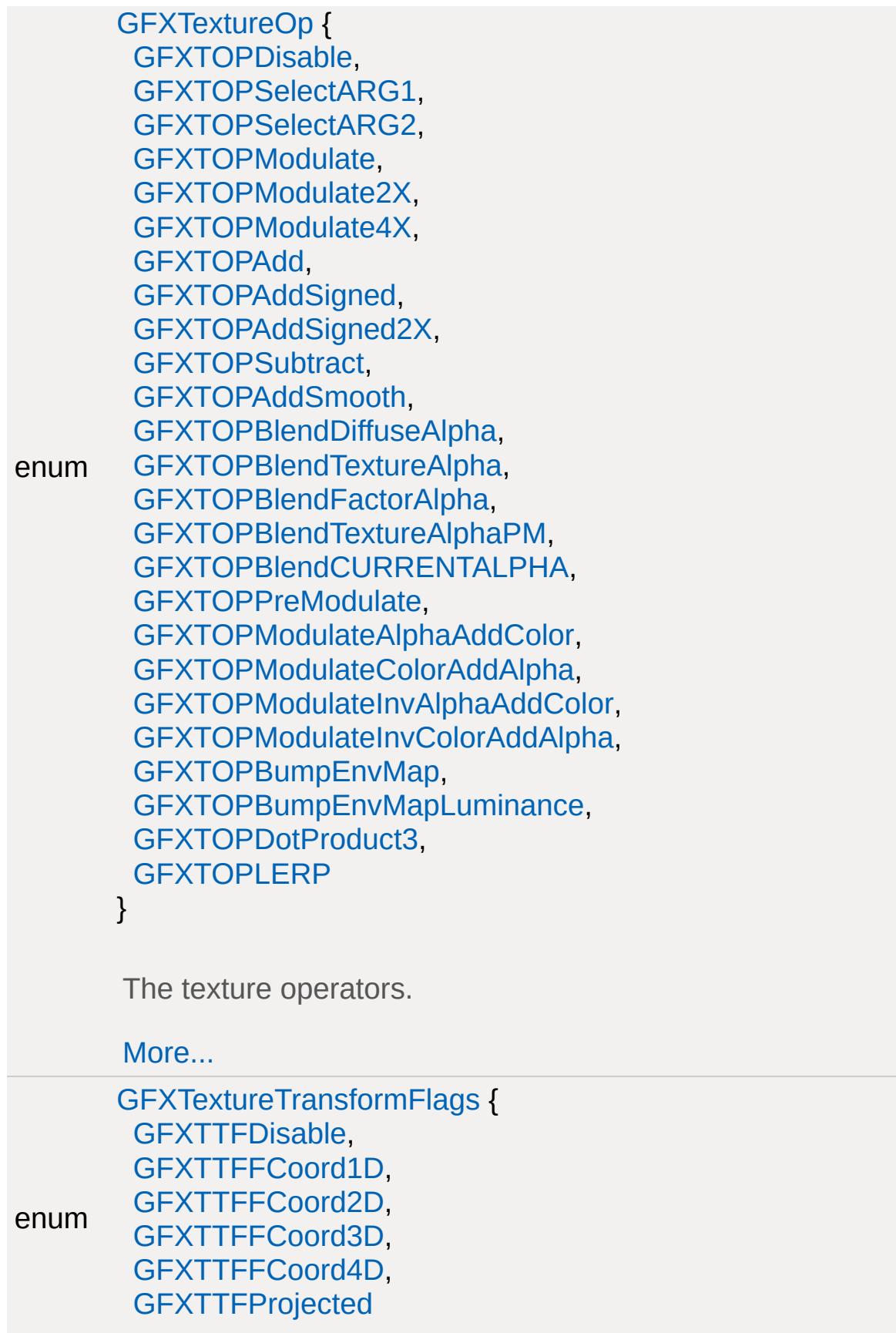

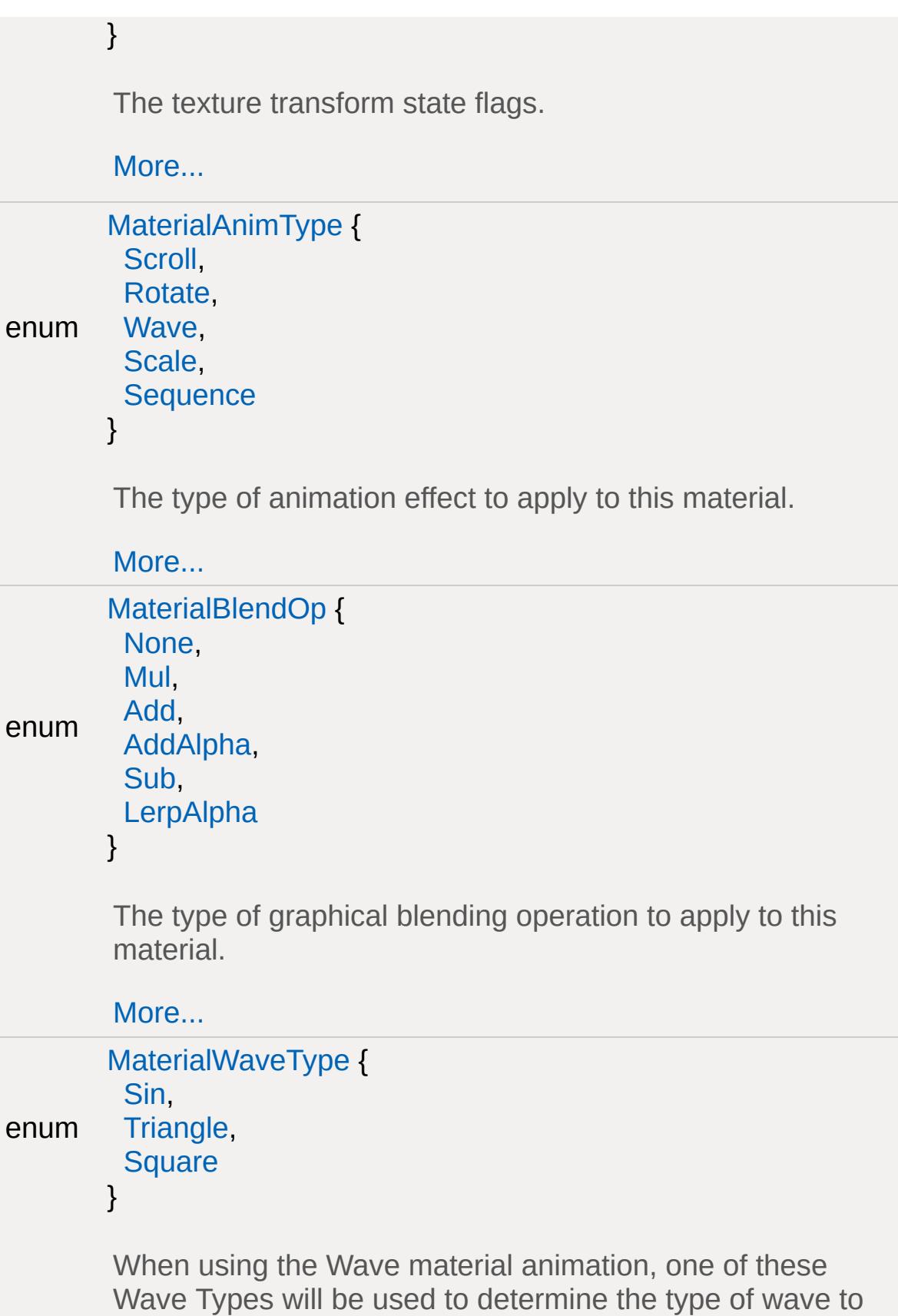

display.

[More...](#page-678-3)

# **Functions**

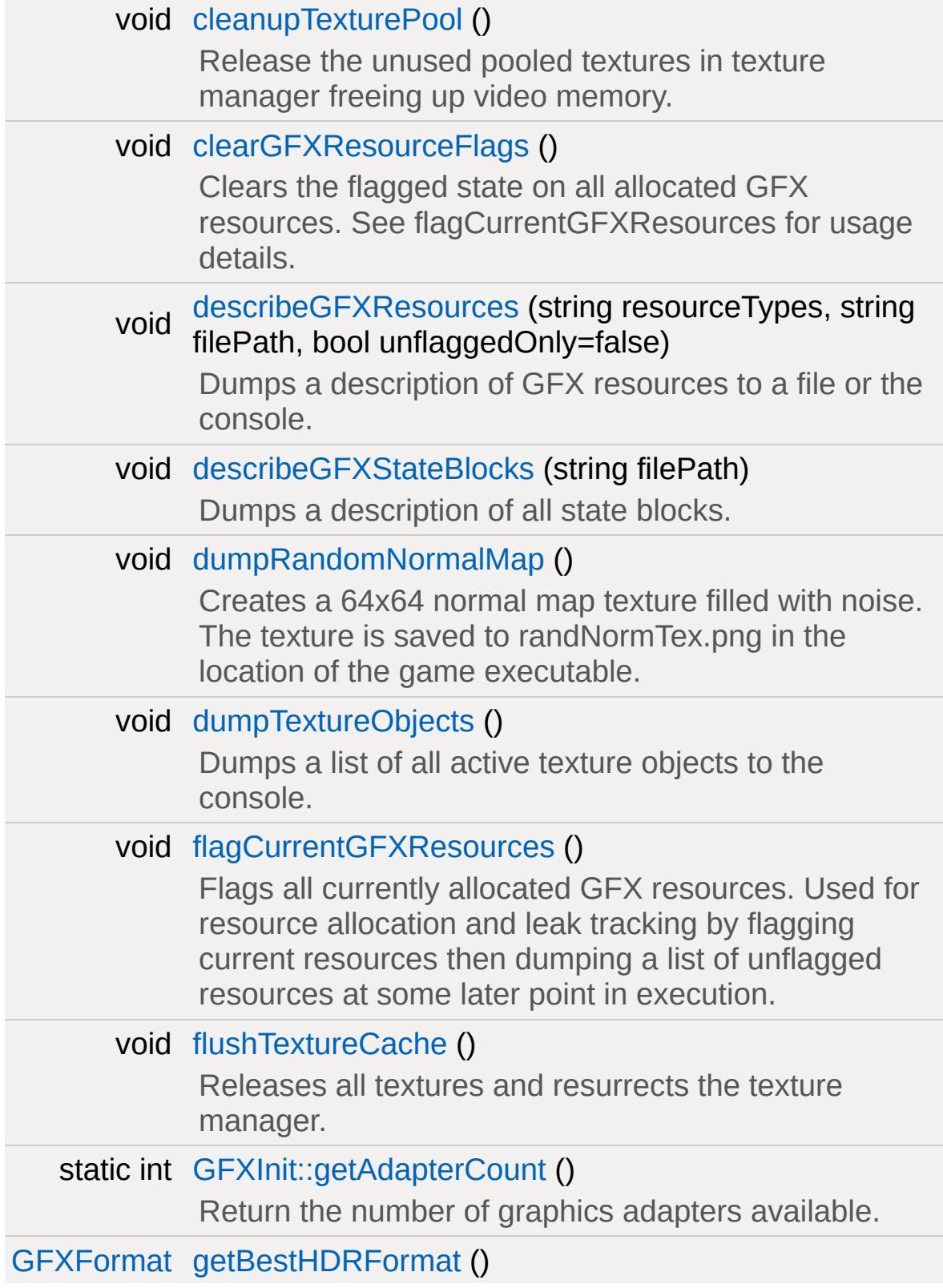

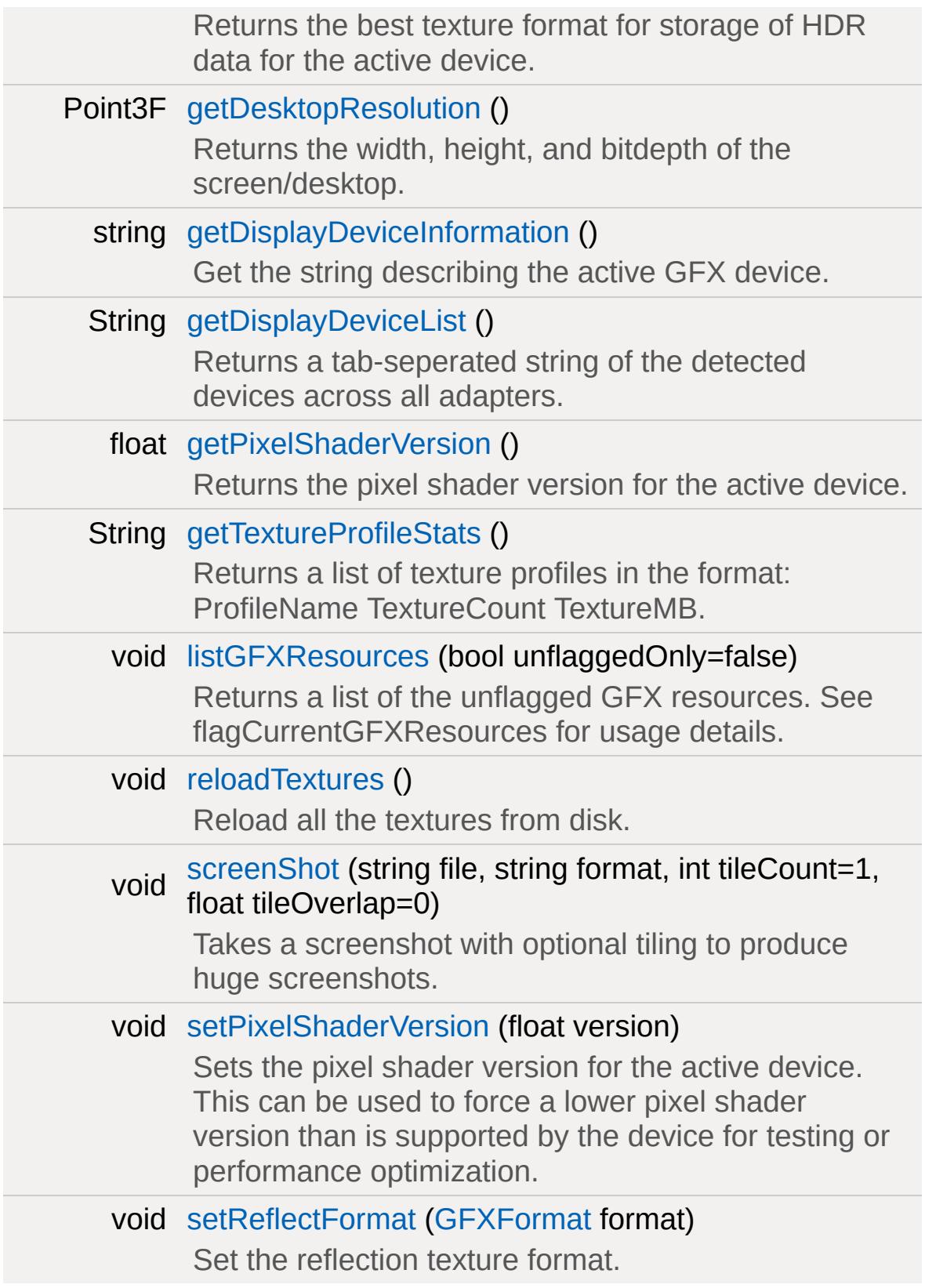

# **Variables**

<span id="page-669-0"></span>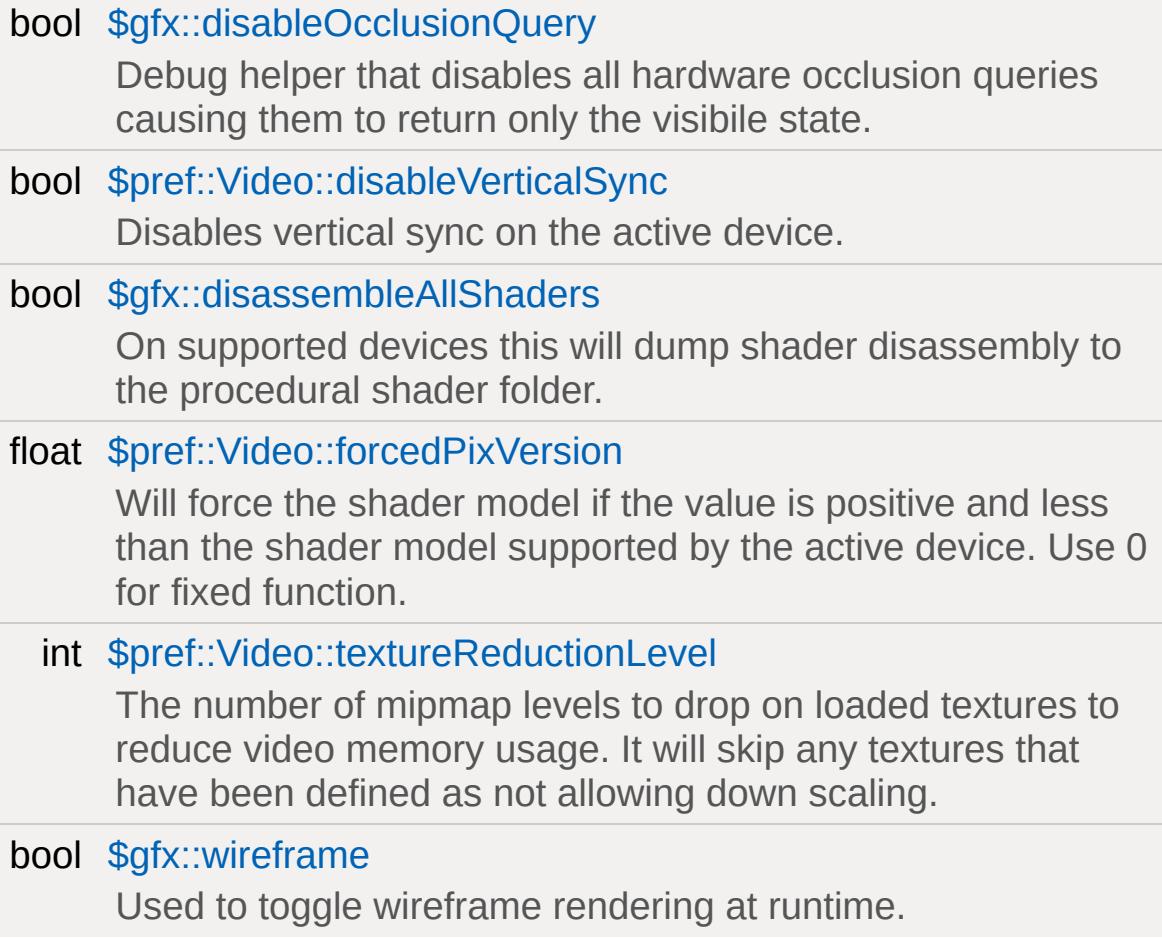

# **Detailed Description**

The low level graphics interface to the engine.

In Torque the GFX layer provides access to abstracted low level graphics concepts. From script you have limited access to graphics rendering as it is usually too slow to do individual draw calls thru the scripting interface. For drawing its usually better to use the higher level [gameplay](#page-445-0) objects.

### **Note:**

Detailed technical descriptions of when to use specific [GFXStateBlockData](#page-1357-0) fields, how GFXBlendOp works, or other interfaces of that nature are outside the scope of this manual. Since Torque is based on DirectX and OpenGL any reference documents for those APIs will provide the background needed to learn about rendering.

# **Enumeration Type Documentation**

## <span id="page-671-0"></span>enum [GFXAdapterType](#page-671-0)

Back-end graphics API used by the GFX subsystem.

### **Enumerator:**

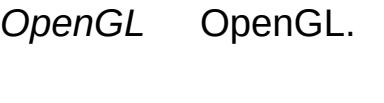

*D3D8* Direct3D 8.

*D3D9* Direct3D 9.

*NullDevice* Null device for dedicated servers.

<span id="page-671-1"></span>*Xenon* Direct3D 9 on Xbox 360.

### <span id="page-671-2"></span>enum [GFXBlend](#page-671-2)

The supported blend modes.

#### **Enumerator:**

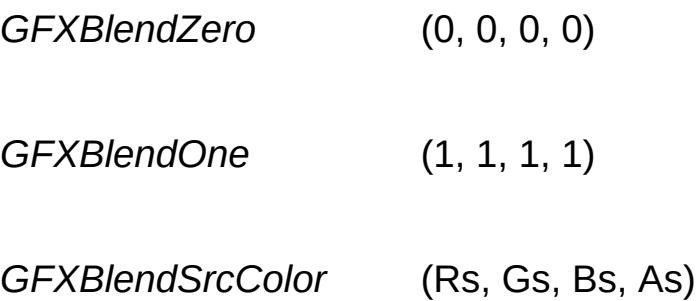

*GFXBlendInvSrcColor* (1 - Rs, 1 - Gs, 1 - Bs, 1 - As) *GFXBlendSrcAlpha* (As, As, As, As) *GFXBlendInvSrcAlpha* ( 1 - As, 1 - As, 1 - As, 1 - As) *GFXBlendDestAlpha* (Ad Ad Ad Ad) *GFXBlendInvDestAlpha* (1 - Ad 1 - Ad 1 - Ad 1 - Ad) *GFXBlendDestColor* (Rd, Gd, Bd, Ad) *GFXBlendInvDestColor* (1 - Rd, 1 - Gd, 1 - Bd, 1 - Ad)

<span id="page-672-0"></span>*GFXBlendSrcAlphaSat* (f, f, f, 1) where f = min(As, 1 - Ad)

#### <span id="page-672-1"></span>enum [GFXBlendOp](#page-672-1)

The blend operators.

#### **Enumerator:**

*GFXBlendOpAdd GFXBlendOpSubtract GFXBlendOpRevSubtract GFXBlendOpMin GFXBlendOpMax*

<span id="page-672-3"></span><span id="page-672-2"></span>enum [GFXCmpFunc](#page-672-3)

The supported comparison functions.

#### **Enumerator:**

*GFXCmpNever GFXCmpLess GFXCmpEqual GFXCmpLessEqual GFXCmpGreater GFXCmpNotEqual GFXCmpGreaterEqual GFXCmpAlways*

#### <span id="page-673-1"></span><span id="page-673-0"></span>enum [GFXCullMode](#page-673-1)

The render cull modes.

#### **Enumerator:**

<span id="page-673-2"></span>*GFXCullNone GFXCullCW GFXCullCCW*

#### <span id="page-673-3"></span>enum [GFXFormat](#page-673-3)

The texture formats.

#### **Note:**

Not all formats are supported on all platforms.

#### **Enumerator:**

*GFXFormatR8G8B8 GFXFormatR8G8B8A8 GFXFormatR8G8B8X8 GFXFormatR32F GFXFormatR5G6B5*

*GFXFormatR5G5B5A1 GFXFormatR5G5B5X1 GFXFormatA4L4 GFXFormatA8L8 GFXFormatA8 GFXFormatL8 GFXFormatDXT1 GFXFormatDXT2 GFXFormatDXT3 GFXFormatDXT4 GFXFormatDXT5 GFXFormatD32 GFXFormatD24X8 GFXFormatD24S8 GFXFormatD24FS8 GFXFormatD16 GFXFormatR32G32B32A32F GFXFormatR16G16B16A16F GFXFormatL16 GFXFormatR16G16B16A16 GFXFormatR16G16 GFXFormatR16F GFXFormatR16G16F GFXFormatR10G10B10A2*

#### <span id="page-674-1"></span><span id="page-674-0"></span>enum [GFXStencilOp](#page-674-1)

The stencil operators.

#### **Enumerator:**

*GFXStencilOpKeep GFXStencilOpZero GFXStencilOpReplace GFXStencilOpIncrSat GFXStencilOpDecrSat* <span id="page-675-0"></span>*GFXStencilOpInvert GFXStencilOpIncr GFXStencilOpDecr*

<span id="page-675-1"></span>enum [GFXTextureAddressMode](#page-675-1)

The texture address modes.

#### **Enumerator:**

*GFXAddressWrap GFXAddressMirror GFXAddressClamp GFXAddressBorder GFXAddressMirrorOnce*

<span id="page-675-3"></span><span id="page-675-2"></span>enum [GFXTextureArgument](#page-675-3)

The texture arguments.

#### **Enumerator:**

*GFXTADiffuse GFXTACurrent GFXTATexture GFXTATFactor GFXTASpecular GFXTATemp GFXTAConstant OneMinus AlphaReplicate*

#### <span id="page-675-5"></span><span id="page-675-4"></span>enum [GFXTextureFilterType](#page-675-5)

The texture filter types.

#### **Enumerator:**

*GFXTextureFilterNone GFXTextureFilterPoint GFXTextureFilterLinear GFXTextureFilterAnisotropic GFXTextureFilterPyramidalQuad GFXTextureFilterGaussianQuad*

#### <span id="page-676-1"></span><span id="page-676-0"></span>enum [GFXTextureOp](#page-676-1)

The texture operators.

#### **Enumerator:**

*GFXTOPDisable GFXTOPSelectARG1 GFXTOPSelectARG2 GFXTOPModulate GFXTOPModulate2X GFXTOPModulate4X GFXTOPAdd GFXTOPAddSigned GFXTOPAddSigned2X GFXTOPSubtract GFXTOPAddSmooth GFXTOPBlendDiffuseAlpha GFXTOPBlendTextureAlpha GFXTOPBlendFactorAlpha GFXTOPBlendTextureAlphaPM GFXTOPBlendCURRENTALPHA GFXTOPPreModulate GFXTOPModulateAlphaAddColor GFXTOPModulateColorAddAlpha GFXTOPModulateInvAlphaAddColor GFXTOPModulateInvColorAddAlpha*

<span id="page-677-0"></span>*GFXTOPBumpEnvMap GFXTOPBumpEnvMapLuminance GFXTOPDotProduct3 GFXTOPLERP*

<span id="page-677-1"></span>enum [GFXTextureTransformFlags](#page-677-1)

The texture transform state flags.

#### **Enumerator:**

*GFXTTFDisable GFXTTFFCoord1D GFXTTFFCoord2D GFXTTFFCoord3D GFXTTFFCoord4D GFXTTFProjected*

### <span id="page-677-3"></span><span id="page-677-2"></span>enum [MaterialAnimType](#page-677-3)

The type of animation effect to apply to this material.

#### **Enumerator:**

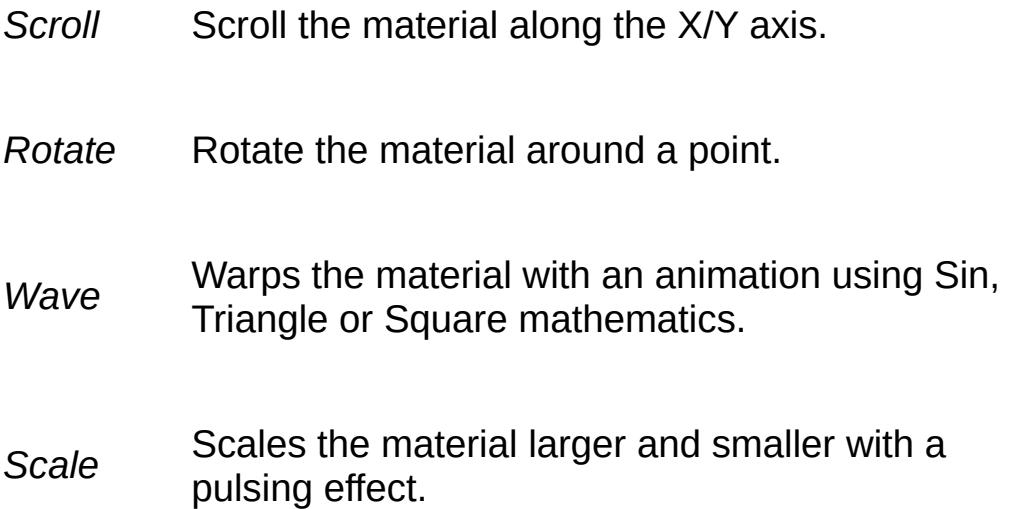

<span id="page-678-0"></span>Sequence Enables the material to have multiple frames of animation in its imagemap.

### <span id="page-678-1"></span>enum [MaterialBlendOp](#page-678-1)

The type of graphical blending operation to apply to this material.

#### **Enumerator:**

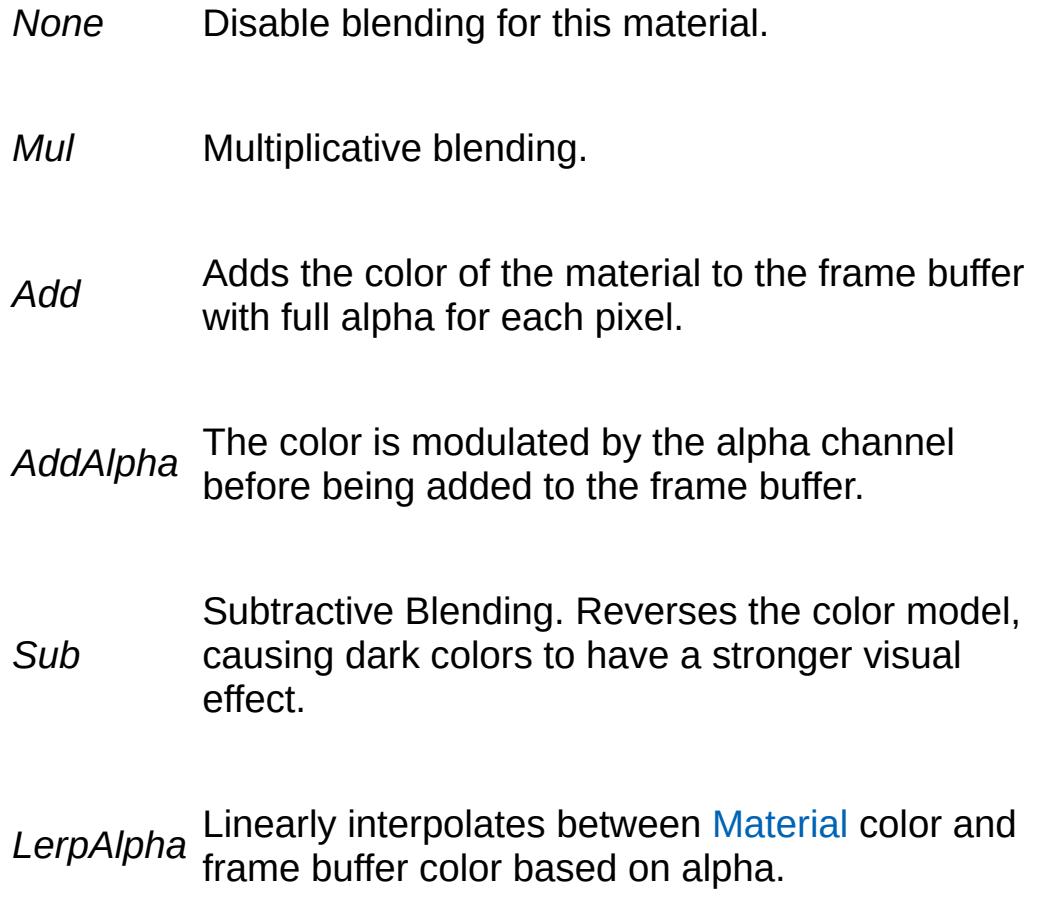

<span id="page-678-3"></span><span id="page-678-2"></span>enum [MaterialWaveType](#page-678-3)

When using the Wave material animation, one of these Wave

Types will be used to determine the type of wave to display.

### **Enumerator:**

*Sin* Warps the material along a curved Sin Wave.

*Triangle* Warps the material along a sharp Triangle Wave.

<span id="page-679-0"></span>*Square* between two oppposite states. As a Square Wave, Warps the material along a wave which transitions the transition is quick and sudden.

## **Function Documentation**

<span id="page-680-0"></span>void cleanupTexturePool( )

Release the unused pooled textures in texture manager freeing up video memory.

```
void clearGFXResourceFlags( )
```
Clears the flagged state on all allocated GFX resources. See flagCurrentGFXResources for usage details.

#### **See also:**

[flagCurrentGFXResources,](#page-681-3) [listGFXResources,](#page-683-2) [describeGFXResources](#page-680-2)

<span id="page-680-2"></span>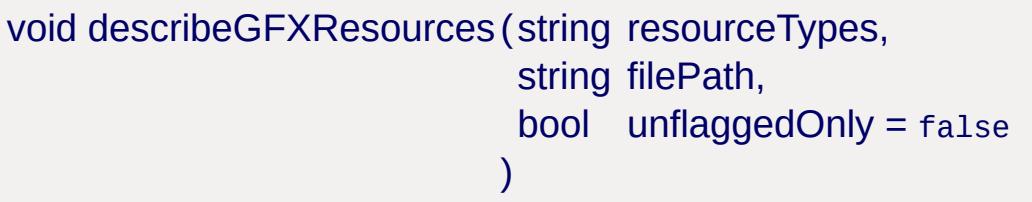

Dumps a description of GFX resources to a file or the console.

#### **Parameters:**

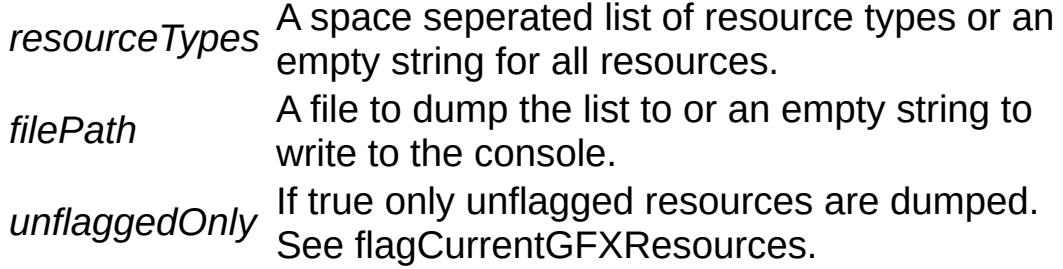

#### **Note:**

The resource types can be one or more of the following:

- texture
- texture target
- window target
- vertex buffers
- primitive buffers
- fences
- cubemaps
- shaders
- stateblocks

<span id="page-681-0"></span>void describeGFXStateBlocks (string filePath )

Dumps a description of all state blocks.

#### **Parameters:**

*filePath* A file to dump the state blocks to or an empty string to write to the console.

<span id="page-681-1"></span>void dumpRandomNormalMap( )

Creates a 64x64 normal map texture filled with noise. The texture is saved to randNormTex.png in the location of the game executable.

<span id="page-681-2"></span>void dumpTextureObjects ( )

Dumps a list of all active texture objects to the console.

#### **Note:**

This function is only available in debug builds.

<span id="page-681-3"></span>void flagCurrentGFXResources( )

Flags all currently allocated GFX resources. Used for resource allocation and leak tracking by flagging current resources then dumping a list of unflagged resources at some later point in execution.

### **See also:**

[listGFXResources](#page-683-2), [clearGFXResourceFlags,](#page-680-1) [describeGFXResources](#page-680-2)

<span id="page-682-0"></span>void flushTextureCache( )

Releases all textures and resurrects the texture manager.

<span id="page-682-1"></span>static int GFXInit::getAdapterCount() [static, inherited]

Return the number of graphics adapters available.

<span id="page-682-2"></span>[GFXFormat](#page-673-3) getBestHDRFormat( )

Returns the best texture format for storage of HDR data for the active device.

<span id="page-682-3"></span>Point3F getDesktopResolution( )

Returns the width, height, and bitdepth of the screen/desktop.

<span id="page-682-4"></span>string getDisplayDeviceInformation( )

<span id="page-682-5"></span>Get the string describing the active GFX device.

String getDisplayDeviceList( )

Returns a tab-seperated string of the detected devices across all adapters.

<span id="page-683-0"></span>float getPixelShaderVersion( )

Returns the pixel shader version for the active device.

<span id="page-683-1"></span>String getTextureProfileStats ()

Returns a list of texture profiles in the format: ProfileName TextureCount TextureMB.

<span id="page-683-2"></span>void listGFXResources (bool unflaggedOnly = false )

Returns a list of the unflagged GFX resources. See flagCurrentGFXResources for usage details.

#### **See also:**

[flagCurrentGFXResources,](#page-681-3) [clearGFXResourceFlags](#page-680-1), [describeGFXResources](#page-680-2)

<span id="page-683-3"></span>void reloadTextures ( )

Reload all the textures from disk.

<span id="page-683-4"></span>void screenShot(string file, string format, int tileCount =  $1$ , float tileOverlap =  $0$
Takes a screenshot with optional tiling to produce huge screenshots.

)

#### **Parameters:**

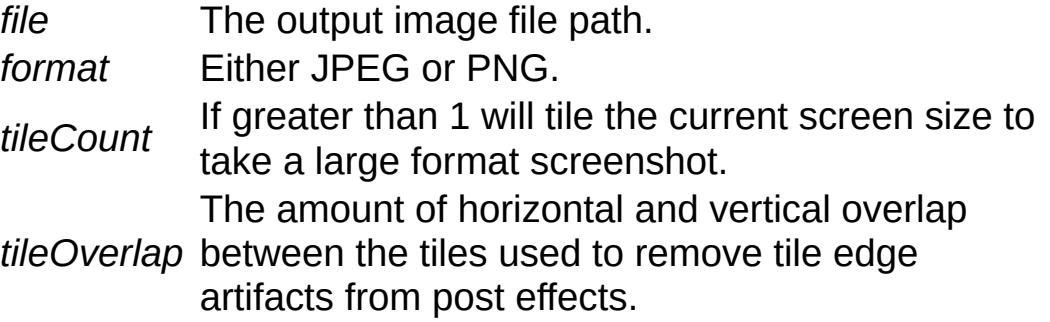

void setPixelShaderVersion(float version )

Sets the pixel shader version for the active device. This can be used to force a lower pixel shader version than is supported by the device for testing or performance optimization.

#### **Parameters:**

*version* The floating point shader version number.

#### **Note:**

This will only affect shaders/materials created after the call and should be used before the game begins.

#### **See also:**

[\\$pref::Video::forcedPixVersion](#page-685-0)

void setReflectFormat([GFXFormat](#page-673-0) format )

Set the reflection texture format.

## **Variable Documentation**

bool \$gfx::disableOcclusionQuery

Debug helper that disables all hardware occlusion queries causing them to return only the visibile state.

bool \$pref::Video::disableVerticalSync

Disables vertical sync on the active device.

**Note:**

The video mode must be reset for the change to take affect.

bool \$gfx::disassembleAllShaders

On supported devices this will dump shader disassembly to the procedural shader folder.

<span id="page-685-0"></span>float \$pref::Video::forcedPixVersion

Will force the shader model if the value is positive and less than the shader model supported by the active device. Use 0 for fixed function.

### **Note:**

The graphics device must be reset for the change to take affect.

int \$pref::Video::textureReductionLevel

The number of mipmap levels to drop on loaded textures to reduce video memory usage. It will skip any textures that have been defined as not allowing down scaling.

bool \$gfx::wireframe

Used to toggle wireframe rendering at runtime.

Copyright © [GarageGames,](http://www.garagegames.com) LLC. All Rights Reserved.

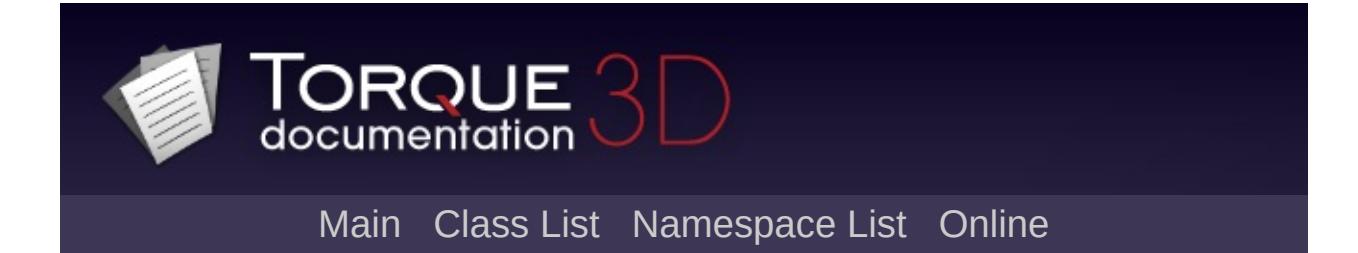

# **Materials [**[GFX](#page-656-0)**]**

Classes, structures, functions, and variables related to Torque 3D's material system. [More...](#page-691-0)

## **Classes**

class [CustomMaterial](#page-1068-0) [Material](#page-2205-0) object which provides more control over surface properties. [More...](#page-1070-0)

## **Functions**

void [addMaterialMapping](#page-693-0) (string texName, string matName) Maps the given texture to the given material. string [getMaterialMapping](#page-693-1) (string texName)

Returns the name of the material mapped to this texture.

## **Variables**

<span id="page-691-0"></span>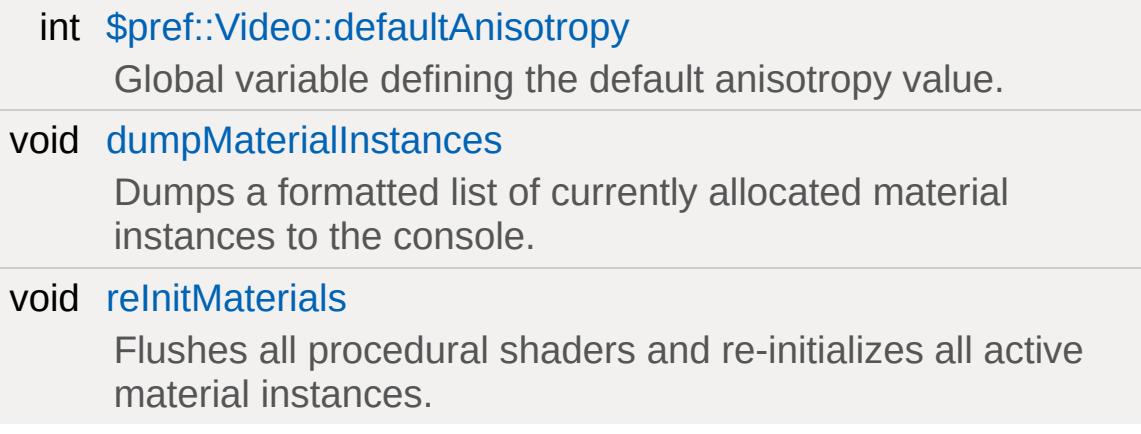

## **Detailed Description**

Classes, structures, functions, and variables related to Torque 3D's material system.

## **Function Documentation**

<span id="page-693-0"></span>void addMaterialMapping(string texName, string matName )

Maps the given texture to the given material.

Generates a console warning before overwriting.

[Material](#page-2205-0) maps are used by terrain and interiors for triggering effects when an object moves onto a terrain block or interior surface using the associated texture.

<span id="page-693-1"></span>string getMaterialMapping(string texName )

Returns the name of the material mapped to this texture.

If no materials are found, an empty string is returned.

### **Parameters:**

*texName* Name of the texture

### **Variable Documentation**

<span id="page-694-0"></span>int \$pref::Video::defaultAnisotropy

Global variable defining the default anisotropy value.

Controls the default anisotropic texture filtering level for all materials, including the terrain. This value can be changed at runtime to see its affect without reloading.

<span id="page-694-1"></span>void [dumpMaterialInstances](#page-694-1)

Dumps a formatted list of currently allocated material instances to the console.

<span id="page-694-2"></span>void [reInitMaterials](#page-694-2)

Flushes all procedural shaders and re-initializes all active material instances.

Copyright © [GarageGames,](http://www.garagegames.com) LLC. All Rights Reserved.

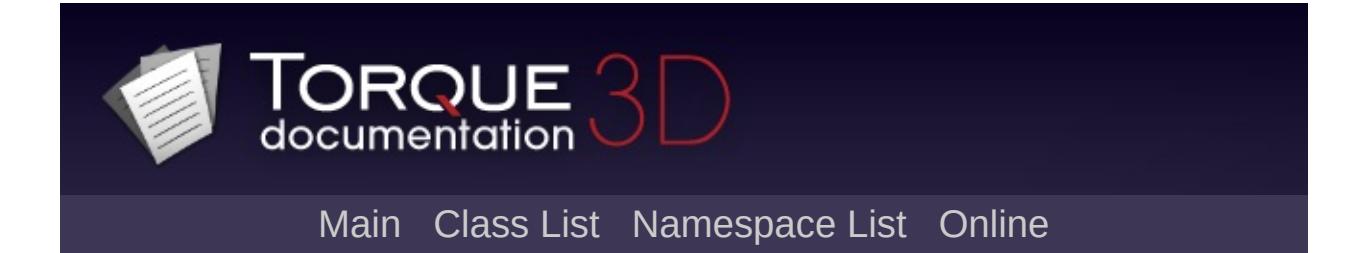

# **Shaders [**[GFX](#page-656-0)**]**

Classes, structures, functions, and variables related to Torque 3D's shader system. [More...](#page-697-0)

## **Classes**

### <span id="page-697-0"></span>class [ShaderData](#page-3033-0)

Special type of data block that stores information about a handwritten shader. [More...](#page-3036-0)

## **Detailed Description**

Classes, structures, functions, and variables related to Torque 3D's shader system.

Copyright © [GarageGames,](http://www.garagegames.com) LLC. All Rights Reserved.

<span id="page-699-0"></span>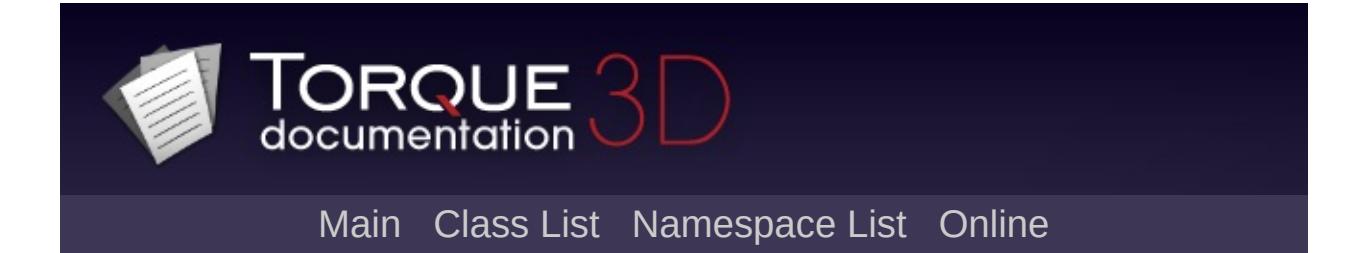

# **Lighting [**[Rendering](#page-628-0)**]**

The script functionality related to the lighting systems and lights. [More...](#page-705-0)

## **Classes**

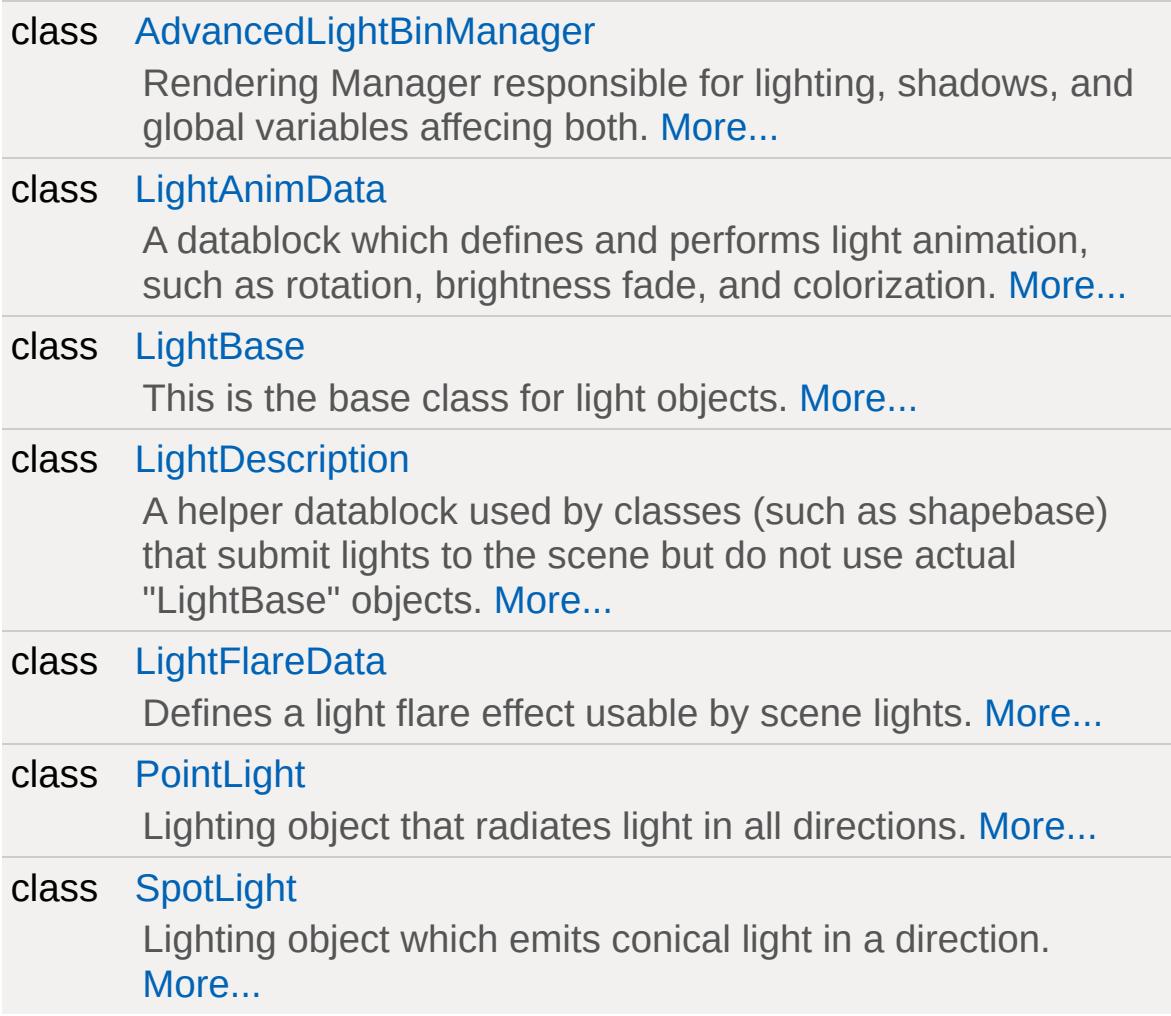

## **Modules**

### [Advanced](#page-710-0) Lighting

The script functionality related to the Advanced Lghting system.

### Basic [Lighting](#page-719-0)

The script functionality related to the Basic Lghting system.

## **Functions**

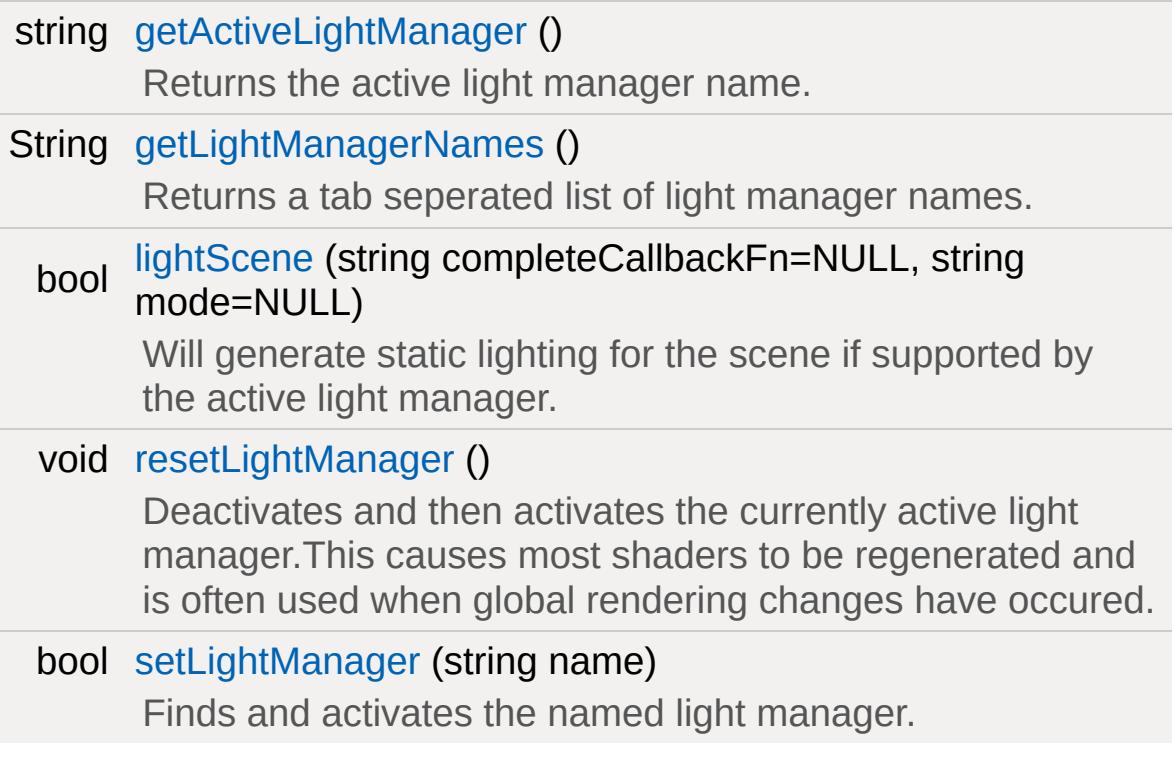

## **Variables**

### bool [\\$Light::renderLightFrustums](#page-709-0)

Toggles rendering of light frustums when the light is selected in the editor.

### bool [\\$Light::renderViz](#page-709-1)

Toggles visualization of light object's radius or cone.

## **Callbacks**

<span id="page-705-0"></span>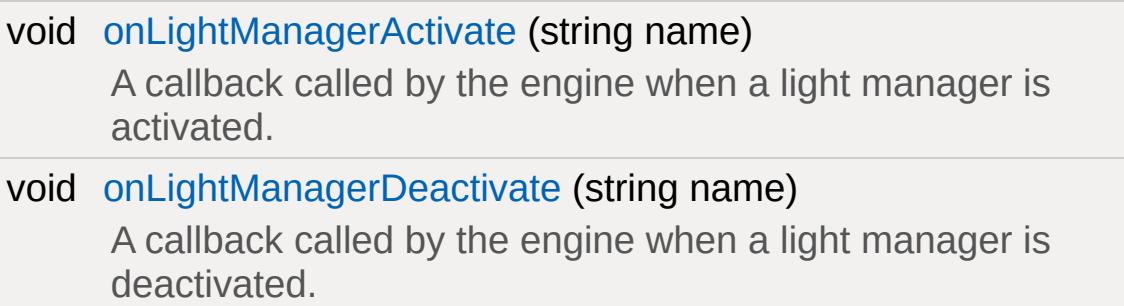

# **Detailed Description**

The script functionality related to the lighting systems and lights.

## **Function Documentation**

<span id="page-707-0"></span>string getActiveLightManager( )

Returns the active light manager name.

```
String getLightManagerNames( )
```
Returns a tab seperated list of light manager names.

```
bool lightScene(string completeCallbackFn = NULL,
    string mode = NULL
   )
```
Will generate static lighting for the scene if supported by the active light manager.

If mode is "forceAlways", the lightmaps will be regenerated regardless of whether lighting cache files can be written to. If mode is "forceWritable", then the lightmaps will be regenerated only if the lighting cache files can be written.

#### **Parameters:**

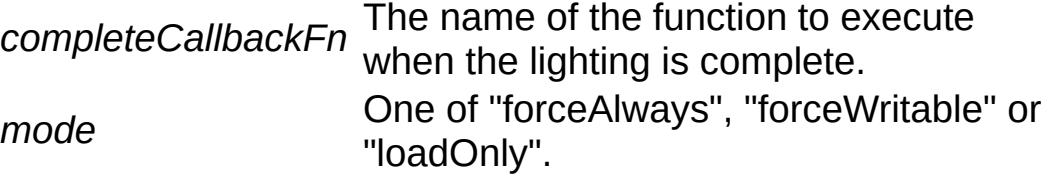

#### **Returns:**

Returns true if the scene lighting process was started.

void onLightManagerActivate(string name )

A callback called by the engine when a light manager is activated.

#### **Parameters:**

*name* The name of the light manager being activated.

void onLightManagerDeactivate(string name )

A callback called by the engine when a light manager is deactivated.

### **Parameters:**

*name* The name of the light manager being deactivated.

<span id="page-708-0"></span>void resetLightManager( )

Deactivates and then activates the currently active light manager.This causes most shaders to be regenerated and is often used when global rendering changes have occured.

<span id="page-708-1"></span>bool setLightManager(string name )

Finds and activates the named light manager.

### **Returns:**

Returns true if the light manager is found and activated.

## **Variable Documentation**

<span id="page-709-0"></span>bool \$Light::renderLightFrustums

Toggles rendering of light frustums when the light is selected in the editor.

**Note:**

Only works for shadow mapped lights.

<span id="page-709-1"></span>bool \$Light::renderViz

Toggles visualization of light object's radius or cone.

Copyright © [GarageGames,](http://www.garagegames.com) LLC. All Rights Reserved.

<span id="page-710-0"></span>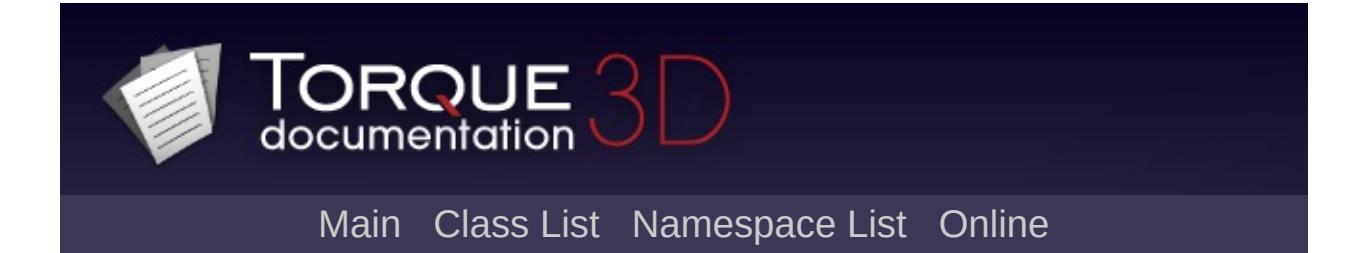

# **Advanced Lighting [**[Lighting](#page-699-0)**]**

The script functionality related to the Advanced Lghting system. [More...](#page-713-0)

## **Enumerations**

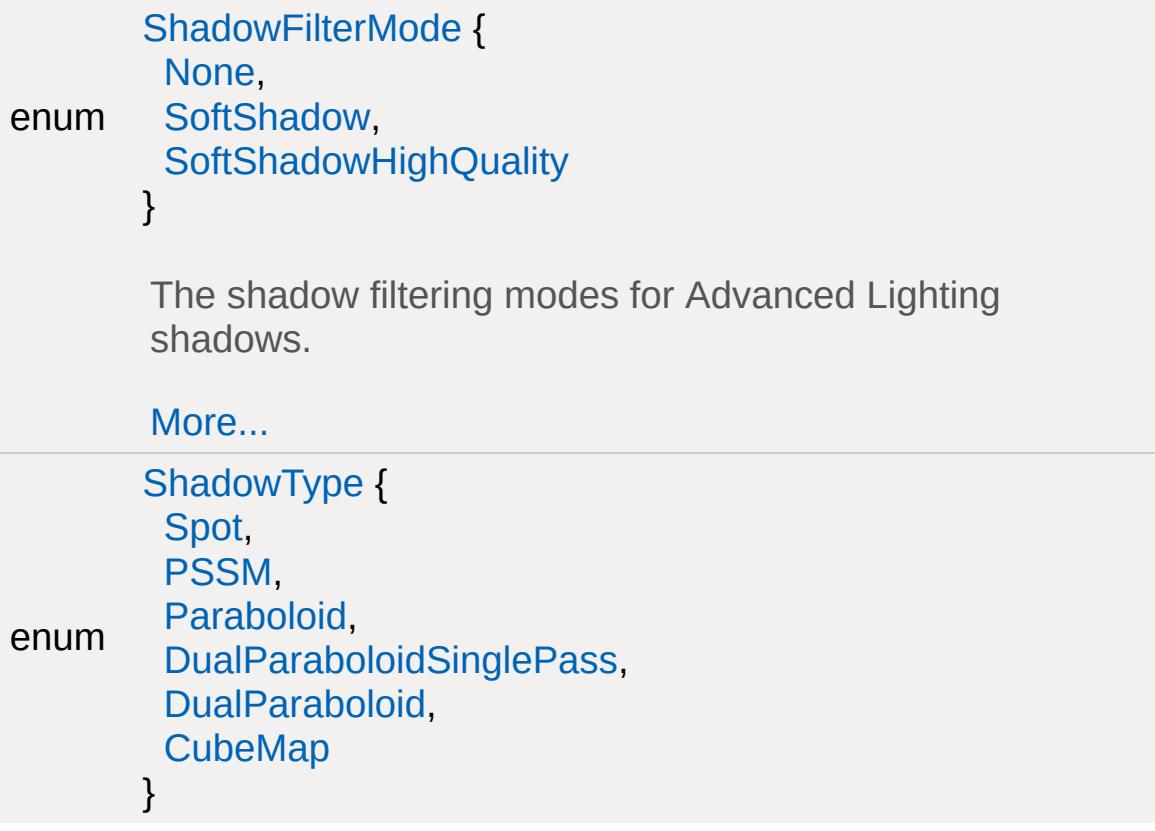

## **Variables**

<span id="page-713-0"></span>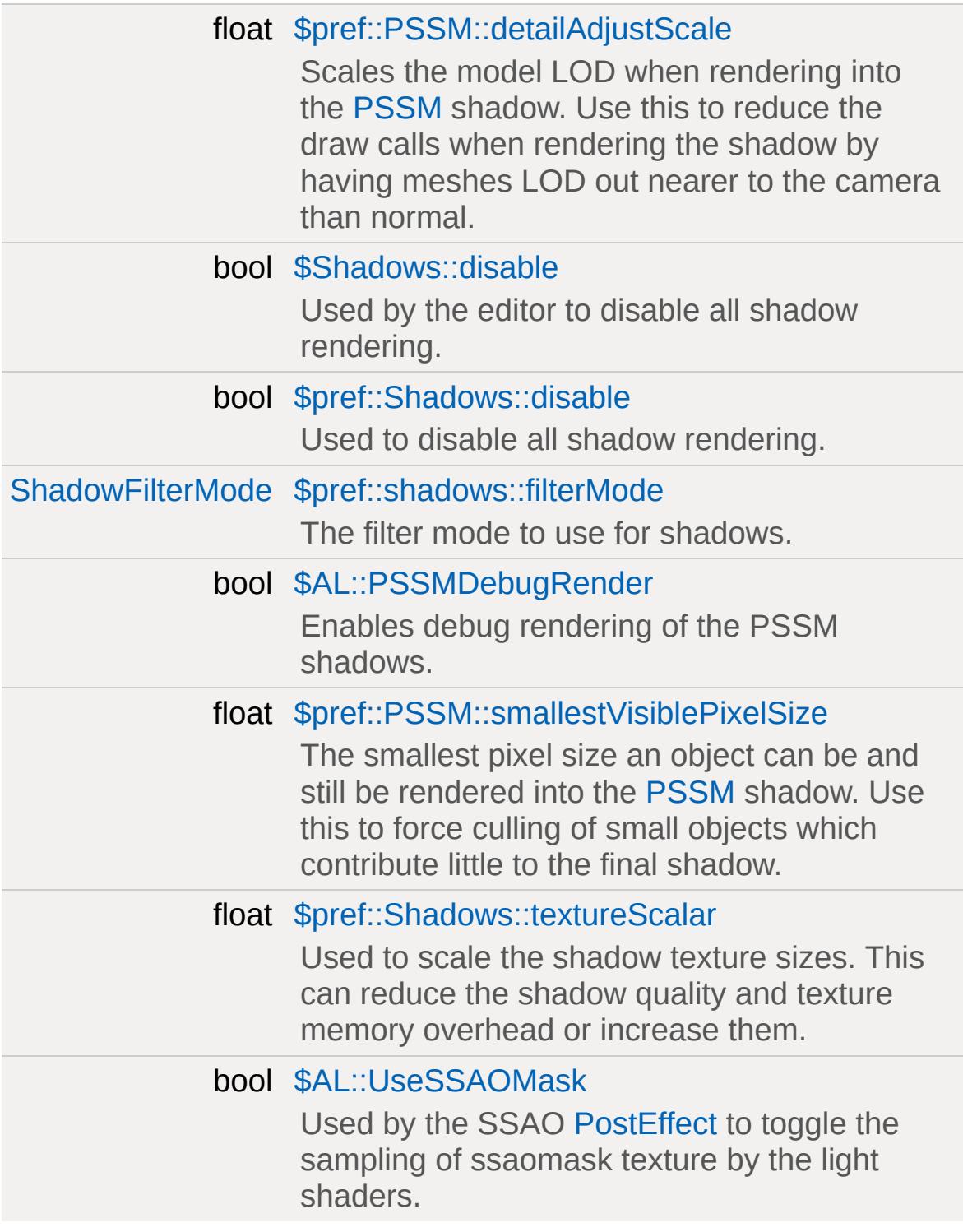

# **Detailed Description**

The script functionality related to the Advanced Lghting system.

## **Enumeration Type Documentation**

### <span id="page-715-0"></span>enum [ShadowFilterMode](#page-715-0)

The shadow filtering modes for Advanced Lighting shadows.

#### **Enumerator:**

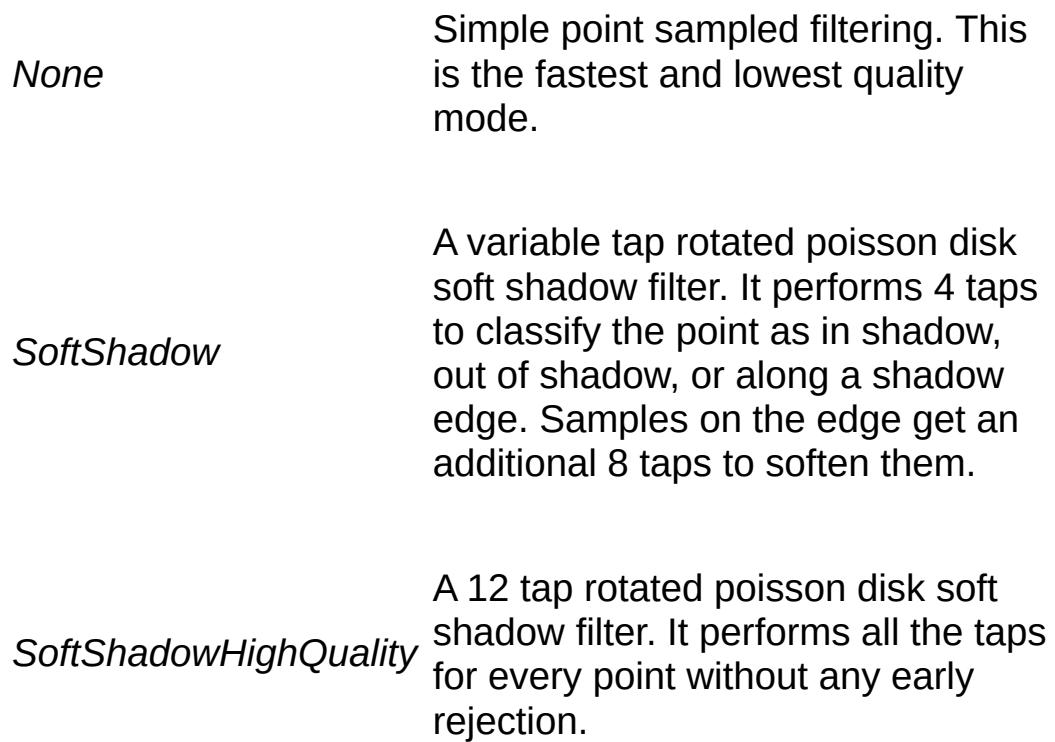

<span id="page-715-2"></span><span id="page-715-1"></span>enum [ShadowType](#page-715-2)

### **Enumerator:**

<span id="page-715-3"></span>*Spot PSSM Paraboloid DualParaboloidSinglePass DualParaboloid CubeMap*

### **Variable Documentation**

<span id="page-717-0"></span>float \$pref::PSSM::detailAdjustScale

Scales the model LOD when rendering into the [PSSM](#page-3719-0) shadow. Use this to reduce the draw calls when rendering the shadow by having meshes LOD out nearer to the camera than normal.

### **See also:**

[\\$pref::TS::detailAdjust](#page-643-0)

<span id="page-717-1"></span>bool \$Shadows::disable

Used by the editor to disable all shadow rendering.

<span id="page-717-2"></span>bool \$pref::Shadows::disable

Used to disable all shadow rendering.

<span id="page-717-3"></span>[ShadowFilterMode](#page-715-0) \$pref::shadows::filterMode

The filter mode to use for shadows.

<span id="page-717-4"></span>bool \$AL::PSSMDebugRender

Enables debug rendering of the PSSM shadows.

<span id="page-717-5"></span>float \$pref::PSSM::smallestVisiblePixelSize

The smallest pixel size an object can be and still be rendered into

the [PSSM](#page-3719-0) shadow. Use this to force culling of small objects which contribute little to the final shadow.

### **See also:**

[\\$pref::TS::smallestVisiblePixelSize](#page-645-0)

<span id="page-718-0"></span>float \$pref::Shadows::textureScalar

Used to scale the shadow texture sizes. This can reduce the shadow quality and texture memory overhead or increase them.

<span id="page-718-1"></span>bool \$AL::UseSSAOMask

Used by the SSAO [PostEffect](#page-2552-0) to toggle the sampling of ssaomask texture by the light shaders.

Copyright © [GarageGames,](http://www.garagegames.com) LLC. All Rights Reserved.

<span id="page-719-0"></span>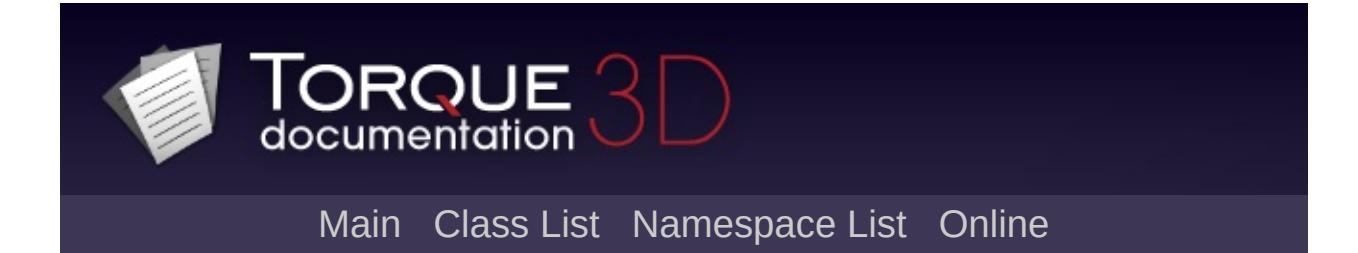
# **Basic Lighting [**[Lighting](#page-699-0)**]**

The script functionality related to the Basic Lghting system. [More...](#page-721-0)

### **Variables**

<span id="page-721-0"></span>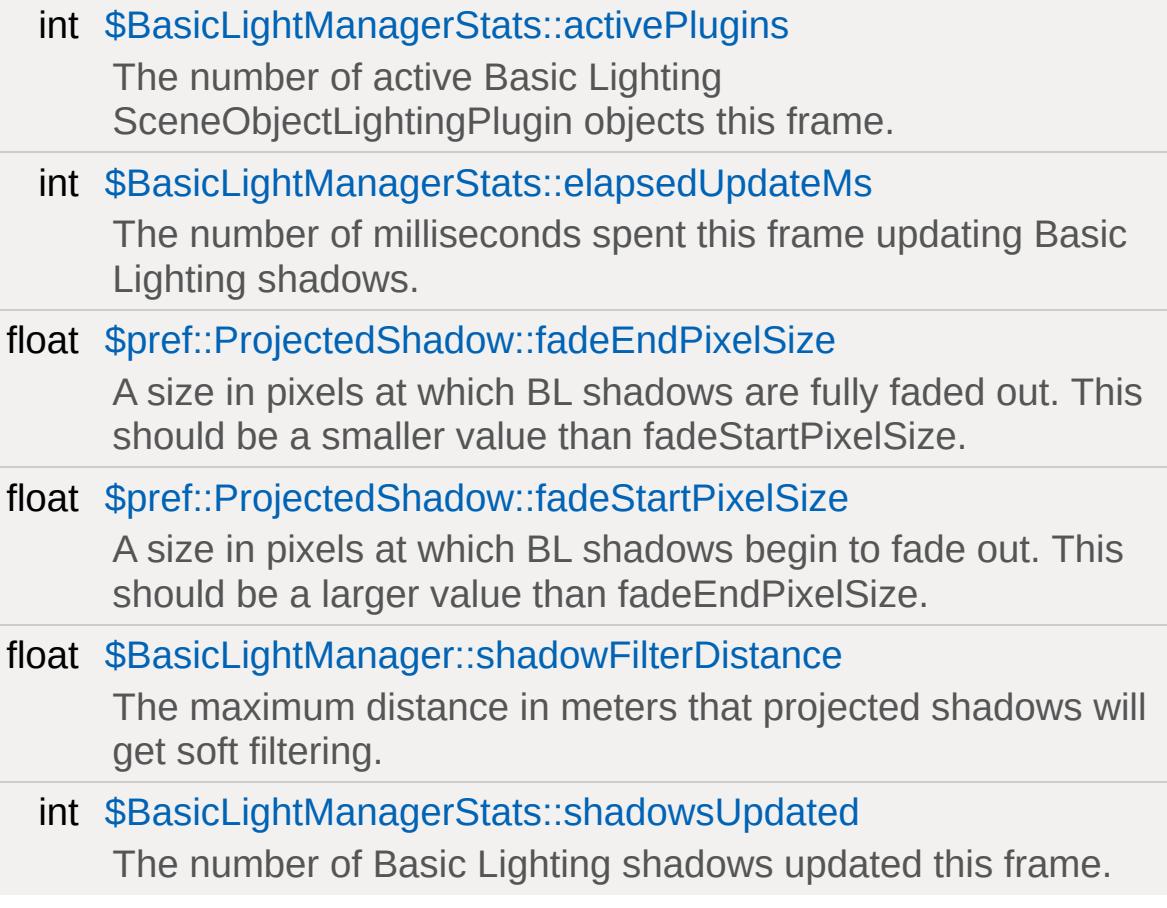

## **Detailed Description**

The script functionality related to the Basic Lghting system.

### **Variable Documentation**

<span id="page-723-0"></span>int \$BasicLightManagerStats::activePlugins

The number of active Basic Lighting SceneObjectLightingPlugin objects this frame.

<span id="page-723-1"></span>int \$BasicLightManagerStats::elapsedUpdateMs

The number of milliseconds spent this frame updating Basic Lighting shadows.

<span id="page-723-2"></span>float \$pref::ProjectedShadow::fadeEndPixelSize

A size in pixels at which BL shadows are fully faded out. This should be a smaller value than fadeStartPixelSize.

#### **See also:**

**[DecalData](#page-1102-0)** 

<span id="page-723-3"></span>float \$pref::ProjectedShadow::fadeStartPixelSize

A size in pixels at which BL shadows begin to fade out. This should be a larger value than fadeEndPixelSize.

**See also:**

**[DecalData](#page-1102-0)** 

<span id="page-723-4"></span>float \$BasicLightManager::shadowFilterDistance

The maximum distance in meters that projected shadows will get

soft filtering.

<span id="page-724-0"></span>int \$BasicLightManagerStats::shadowsUpdated

The number of Basic Lighting shadows updated this frame.

Copyright © [GarageGames,](http://www.garagegames.com) LLC. All Rights Reserved.

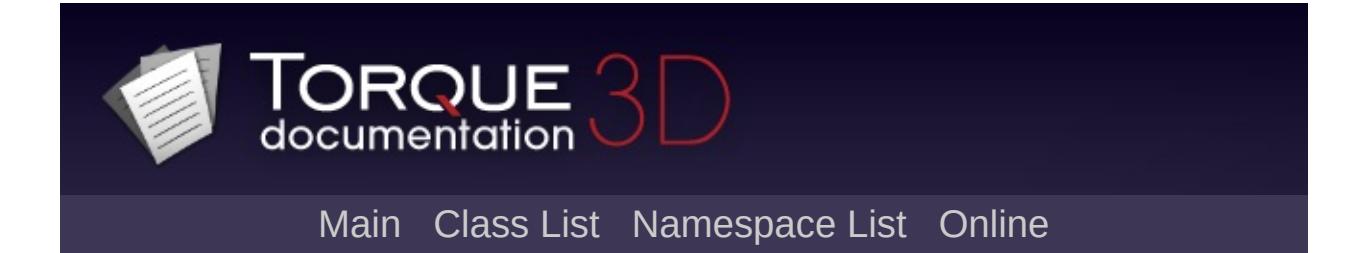

# **Render Binning [**[Rendering](#page-628-0)**]**

The render sorting and batching system. [More...](#page-730-0)

### **Classes**

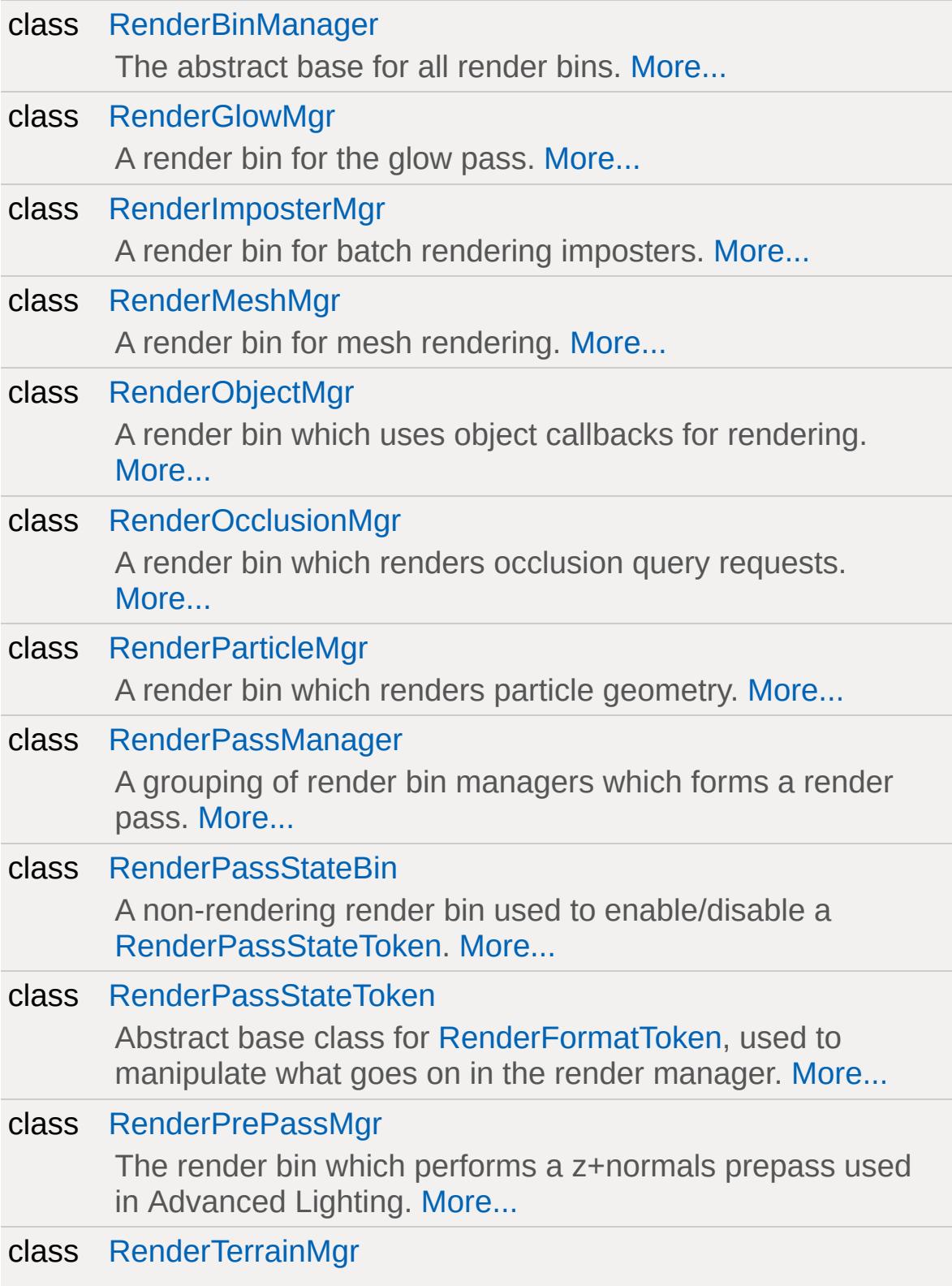

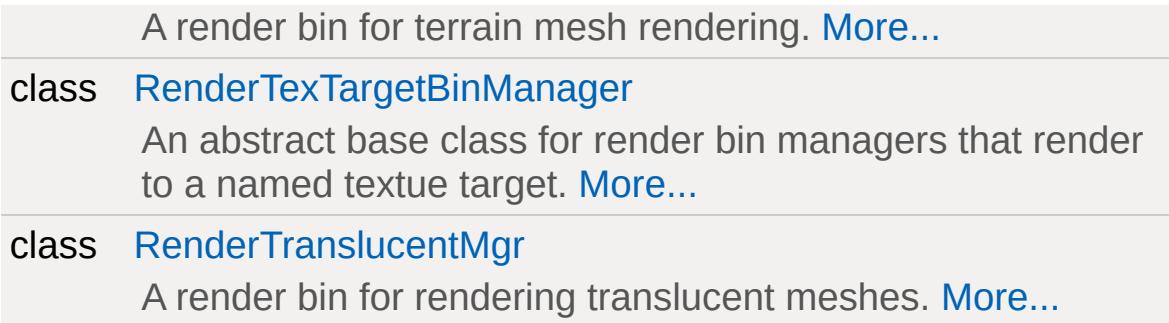

### **Enumerations**

```
enum
RenderTexTargetSize {
 windowsize,
 windowsizescaled,
 fixedsize
}
What size to render the target texture. Sizes are based on
```
the Window the render is occuring in.

[More...](#page-732-0)

### **Variables**

<span id="page-730-0"></span>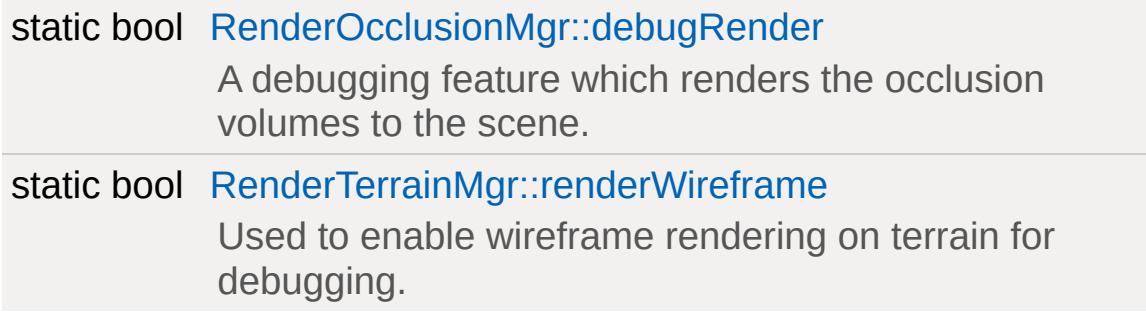

### **Detailed Description**

The render sorting and batching system.

In Torque we use a binning system to do the initial ordering and batching of rendering operations.

When rendering a pass is made thru all the game objects visible in the scene. The game objects will each submit one or more RenderInst to the [RenderPassManager.](#page-2725-0) The pass manager maintains an ordered list of [RenderBinManagers](#page-2681-0) each which get a chance to consume the RenderInst.

After all the game objects have been processed the [RenderPassManager](#page-2725-0) lets each bin sort then render the RenderInsts they contain.

Currently from script you can only define and change the order of the bins in the [RenderPassManager.](#page-2725-0) To create new types of bins or add new rendering methods you will need C++ source access.

See core\scripts\client\renderManager.cs.

### **Enumeration Type Documentation**

#### <span id="page-732-0"></span>enum [RenderTexTargetSize](#page-732-0)

What size to render the target texture. Sizes are based on the Window the render is occuring in.

#### **Enumerator:**

<span id="page-732-1"></span>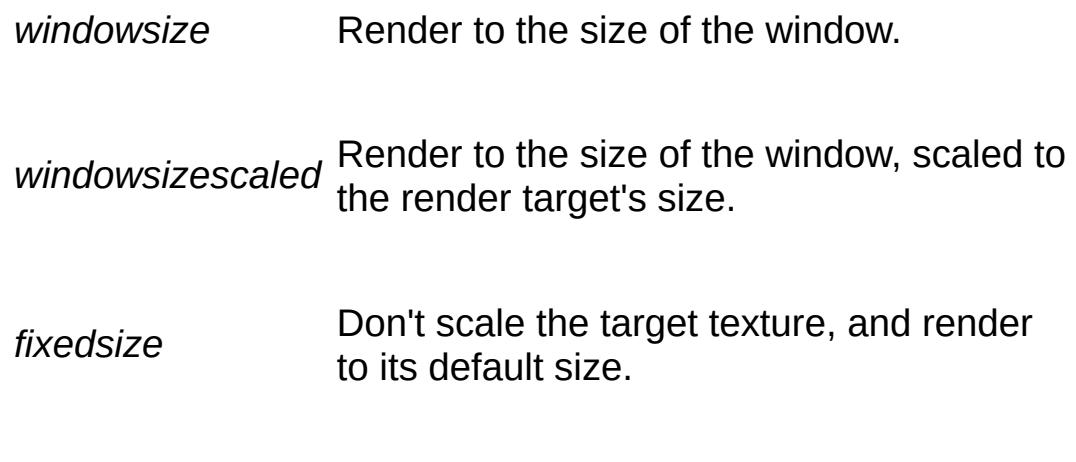

### **Variable Documentation**

<span id="page-733-0"></span>bool [RenderOcclusionMgr::debugRender](#page-733-0) [static, inherited]

A debugging feature which renders the occlusion volumes to the scene.

**See also:**

[RenderOcclusionMgr](#page-2718-0)

<span id="page-733-1"></span>bool [RenderTerrainMgr::renderWireframe](#page-733-1) [static, inherited]

Used to enable wireframe rendering on terrain for debugging.

Copyright © [GarageGames,](http://www.garagegames.com) LLC. All Rights Reserved.

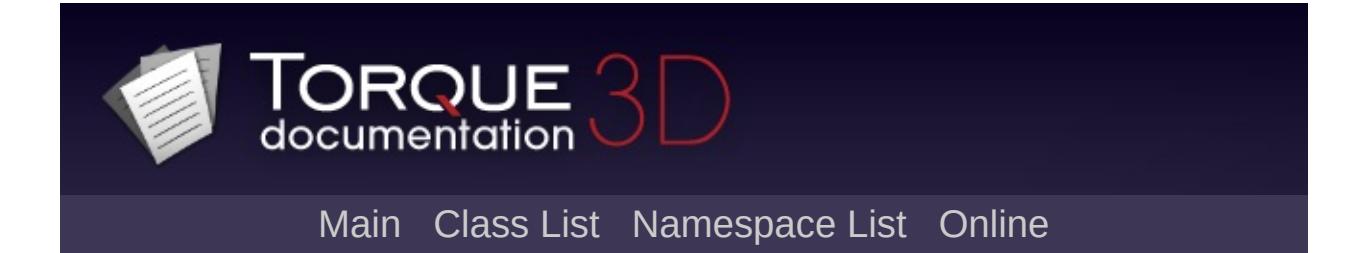

# **Section**

Copyright © [GarageGames,](http://www.garagegames.com) LLC. All Rights Reserved.

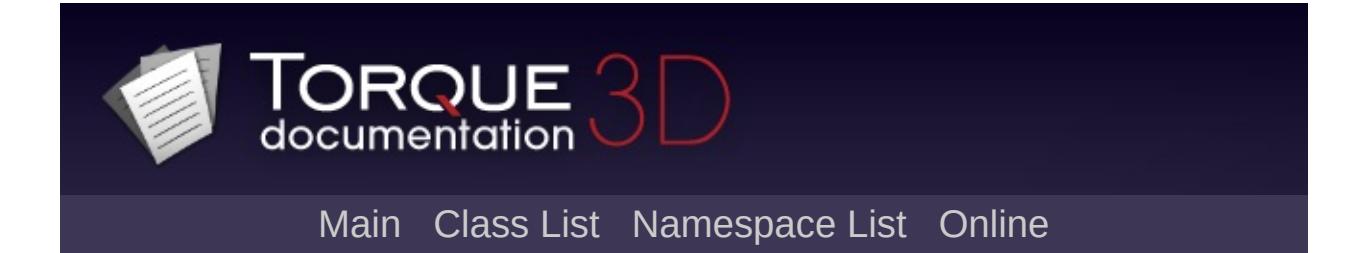

# **Sound**

A broad range of functionality for creating rich game audio. [More...](#page-750-0)

### **Classes**

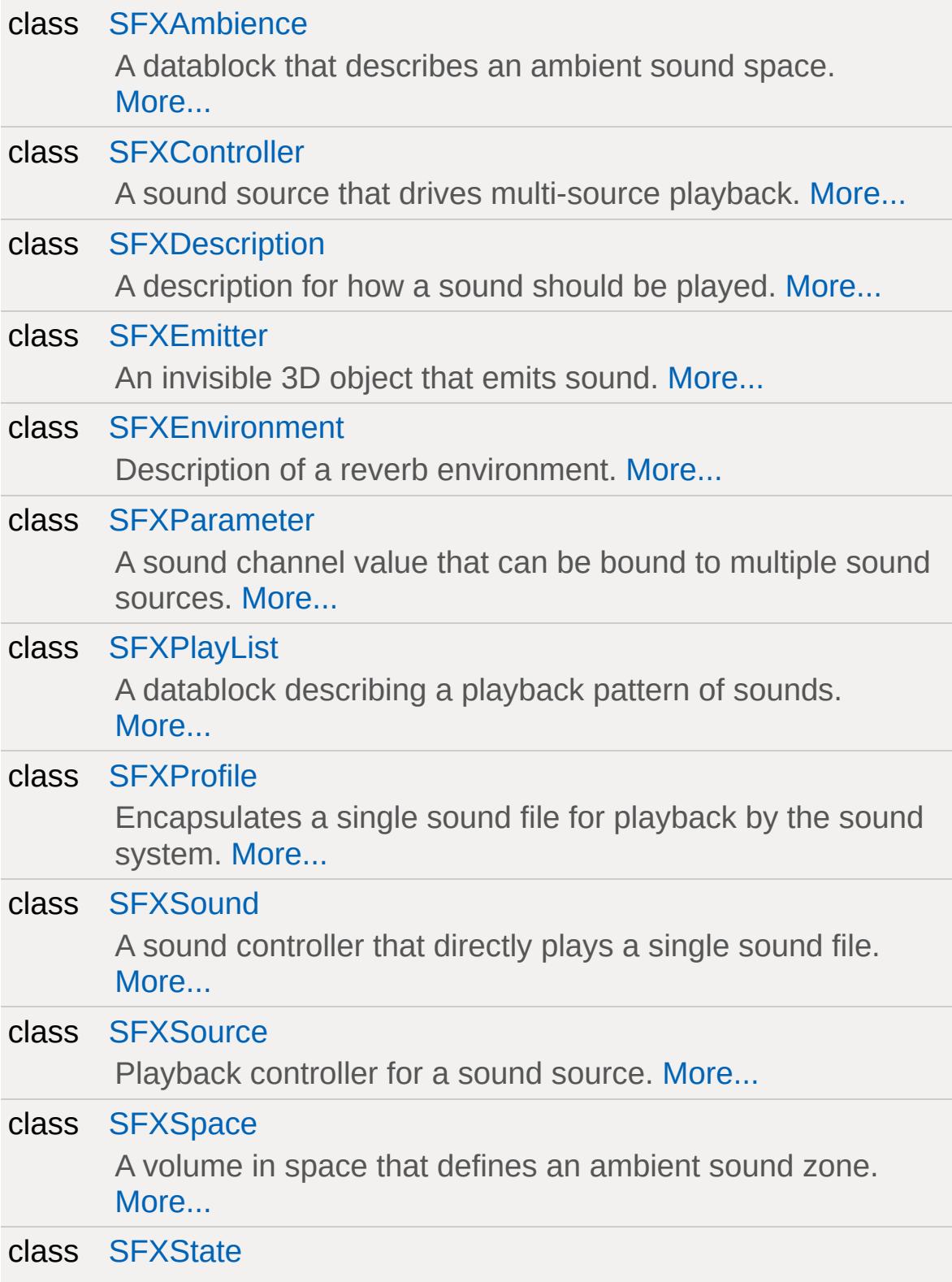

A boolean switch used to modify playlist behavior. [More...](#page-3020-0)

#### class [SFXTrack](#page-3028-0)

Abstract base class for sound data that can be played back by the sound system. [More...](#page-3030-0)

## **Modules**

### [FMOD](#page-795-0)

Functionality specific to the FMOD SFX implementation.

## **Enumerations**

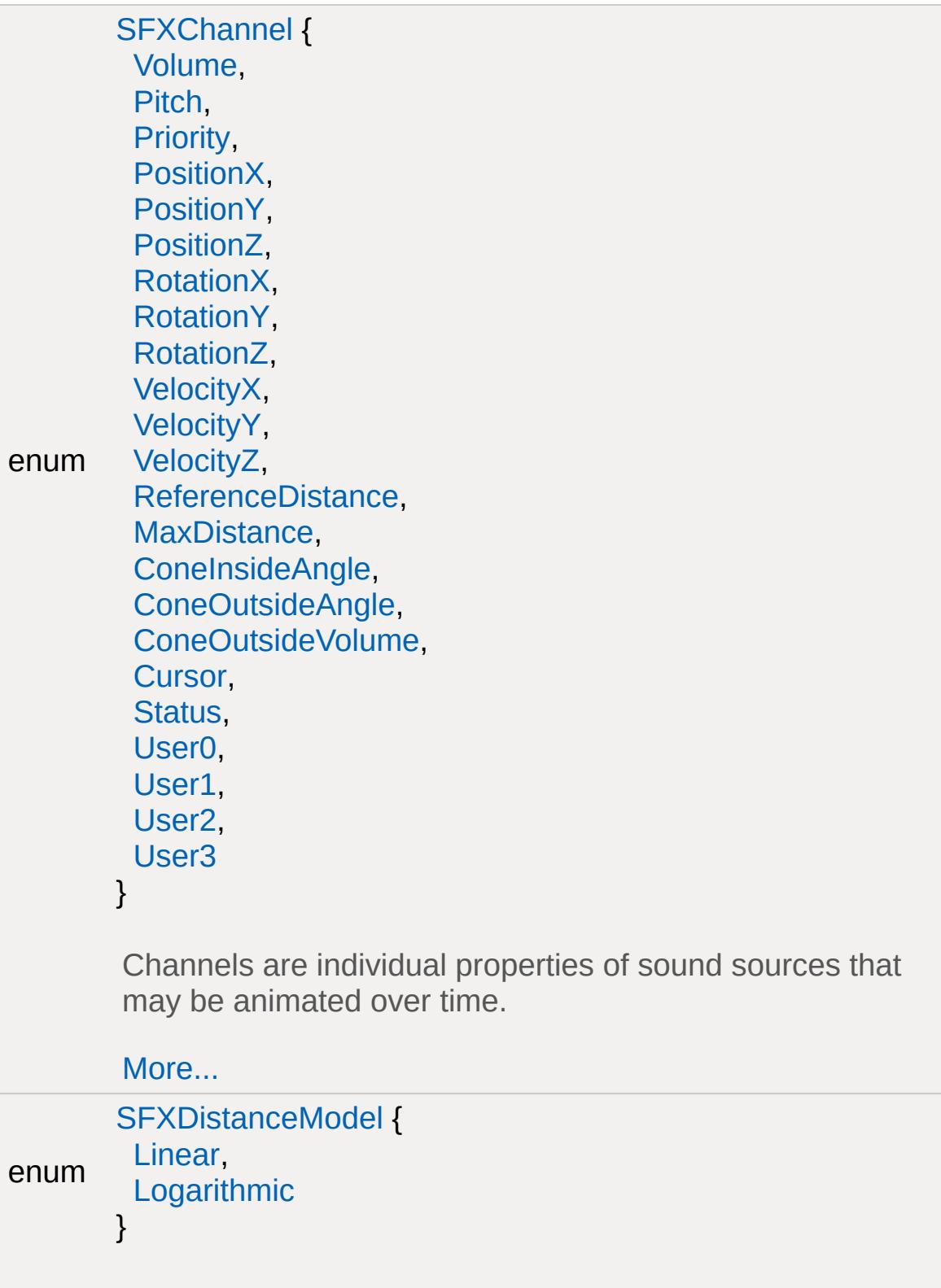

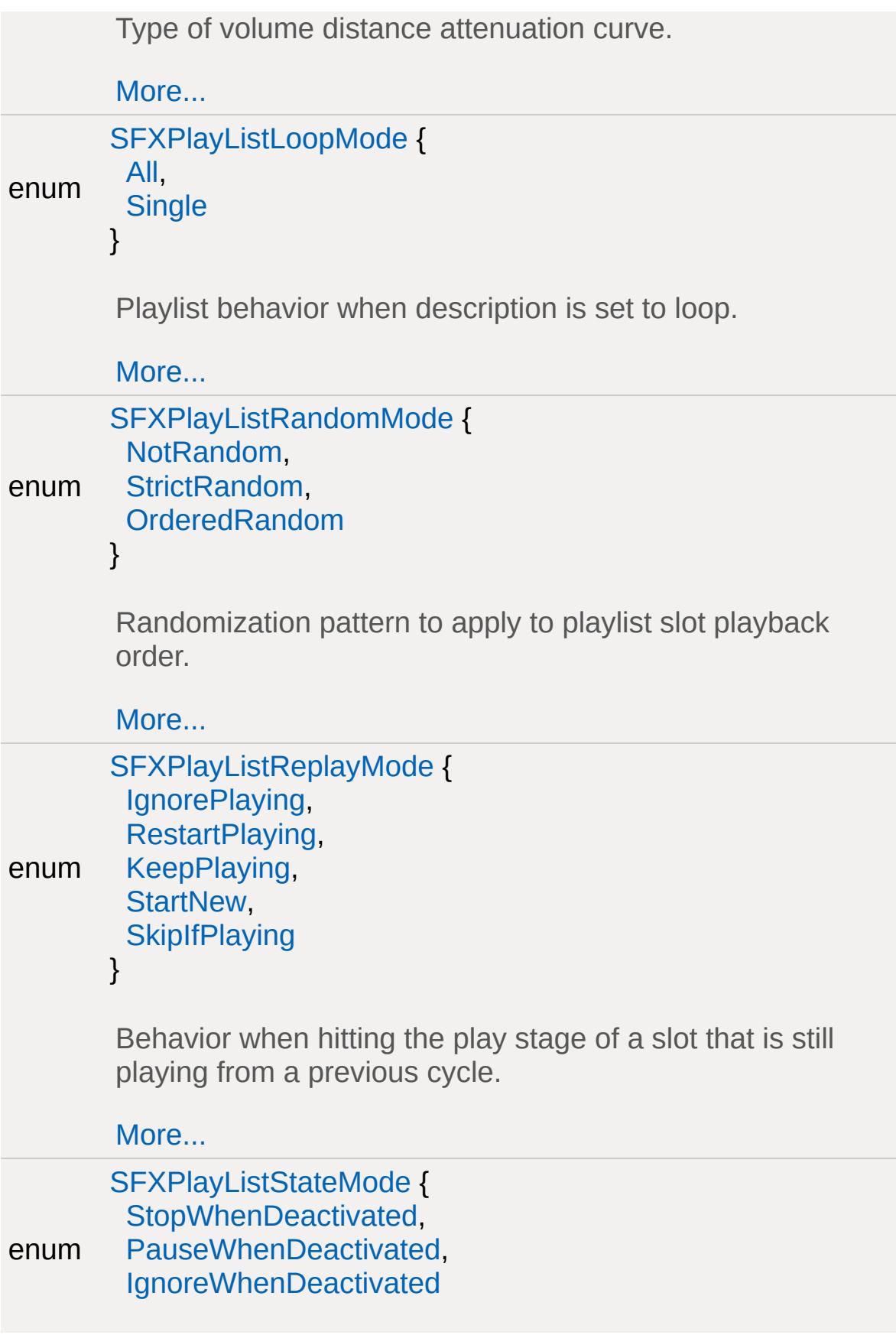

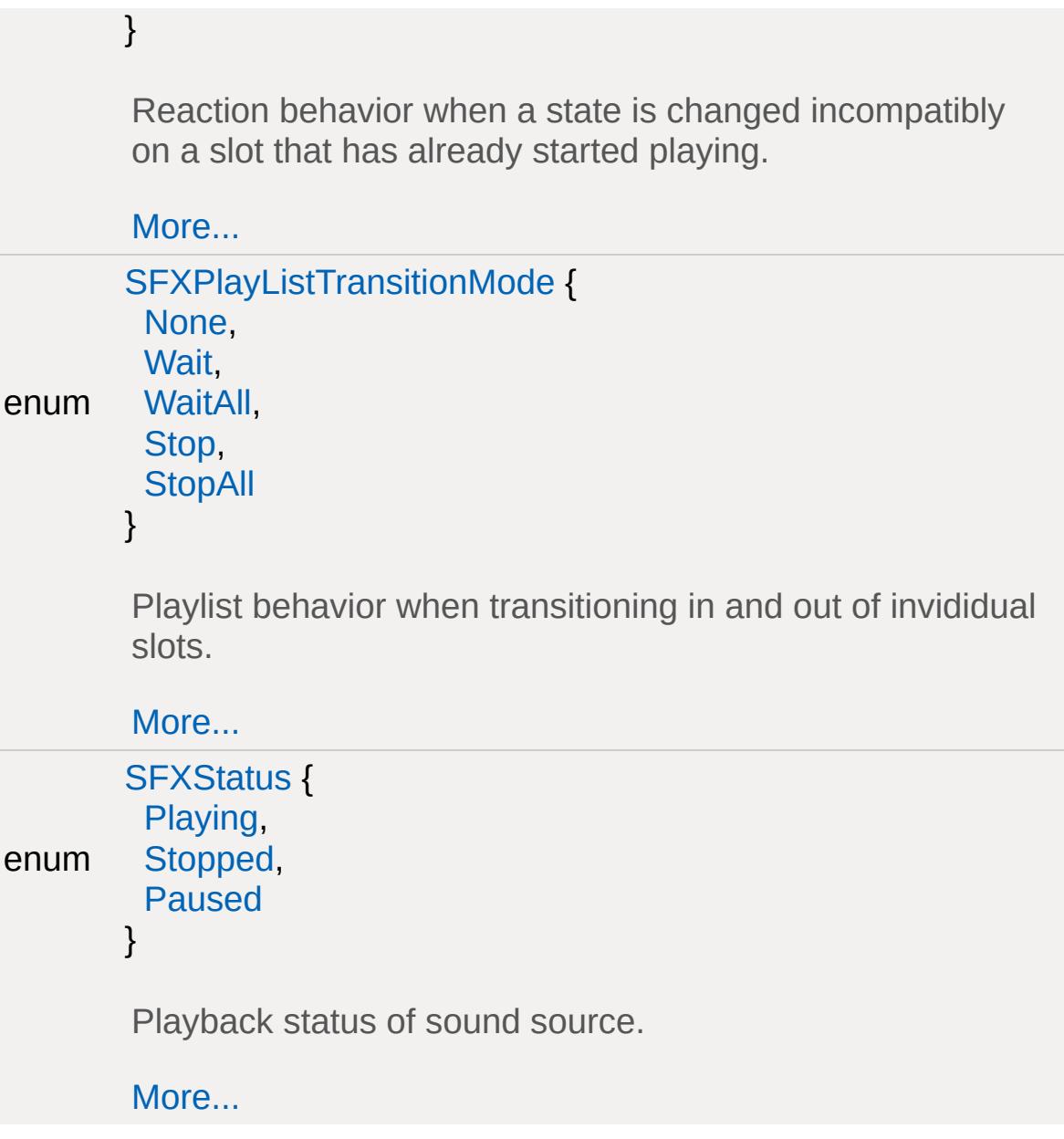

## **Functions**

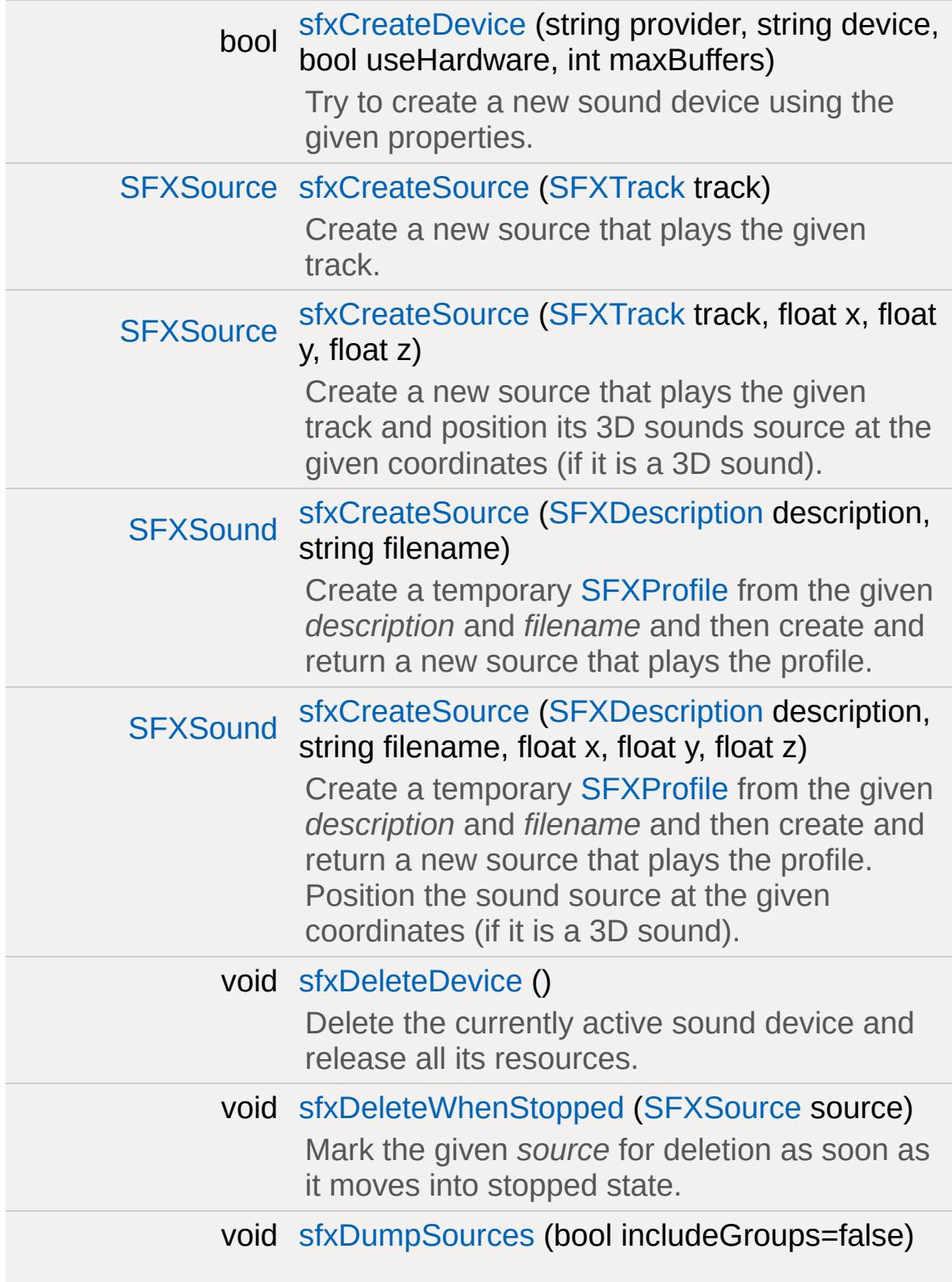

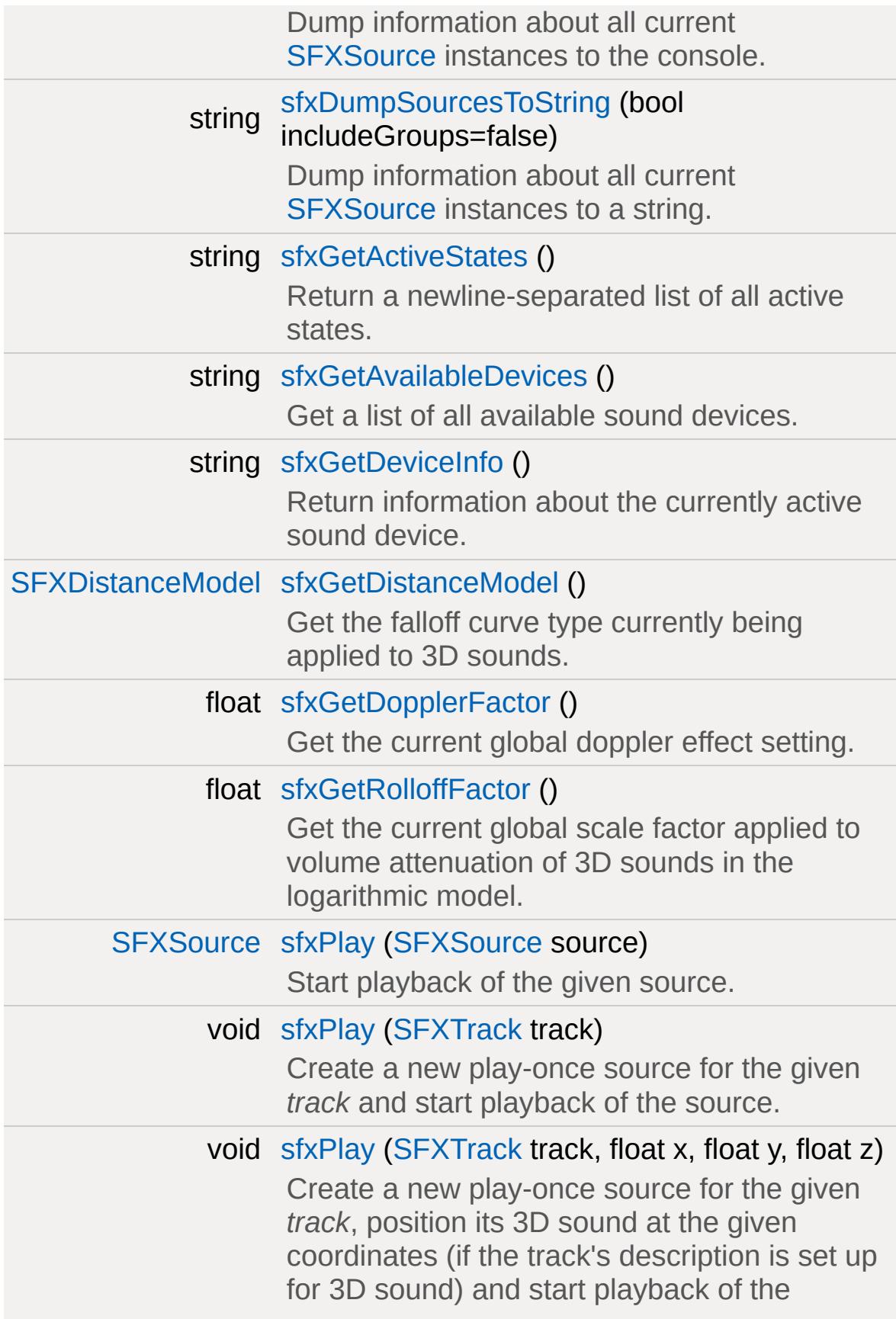

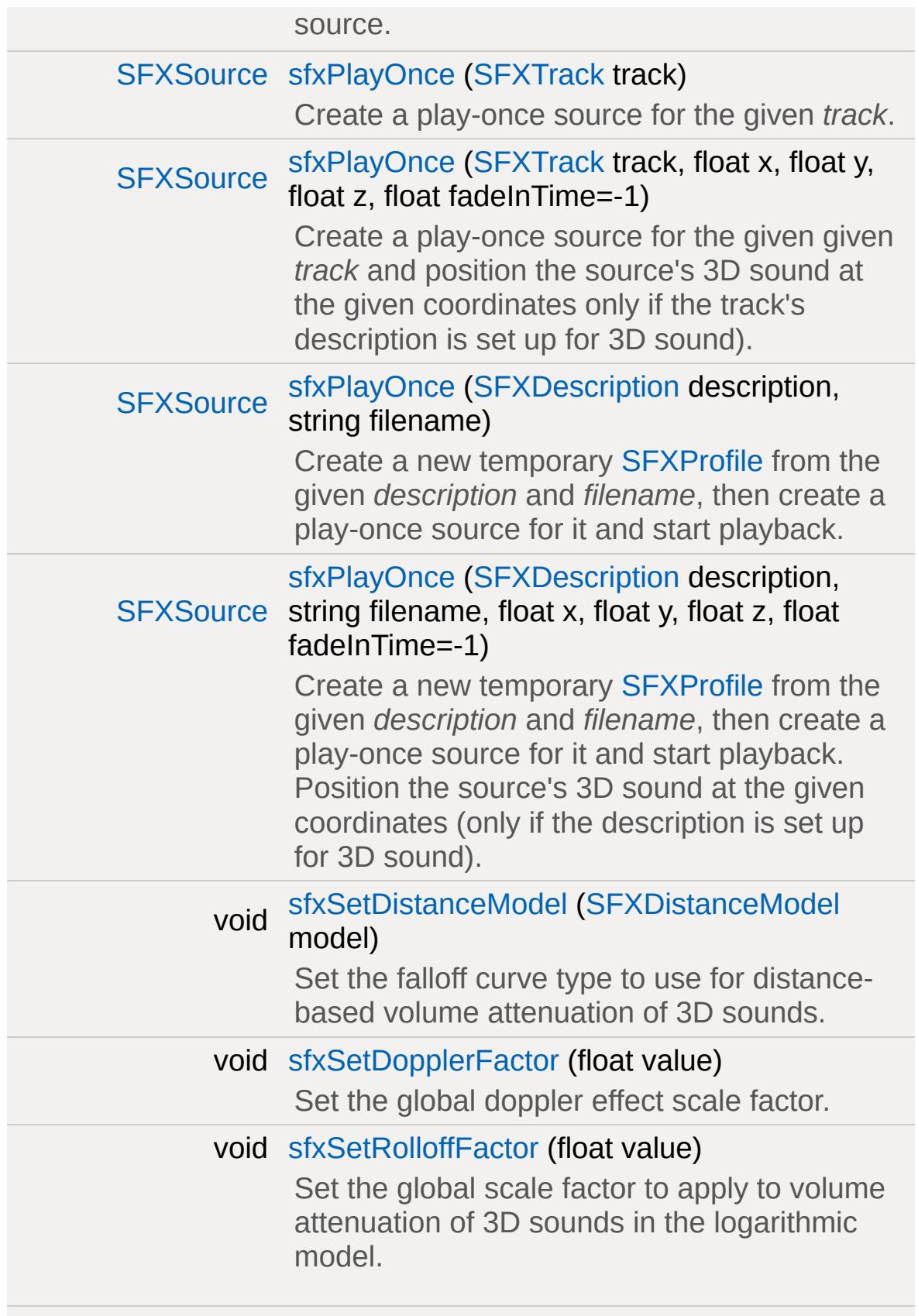

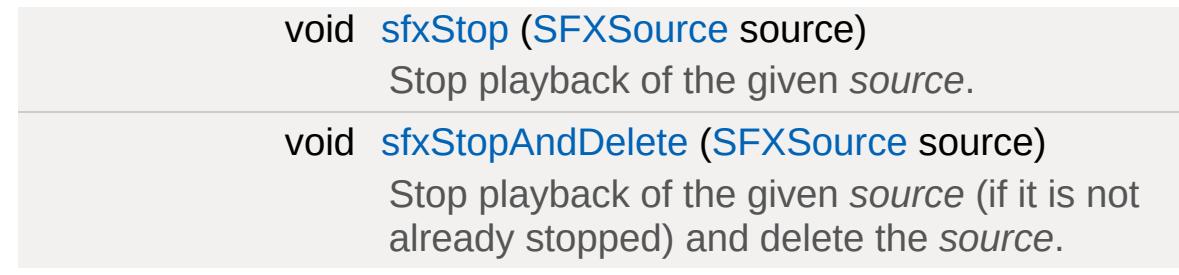

### **Variables**

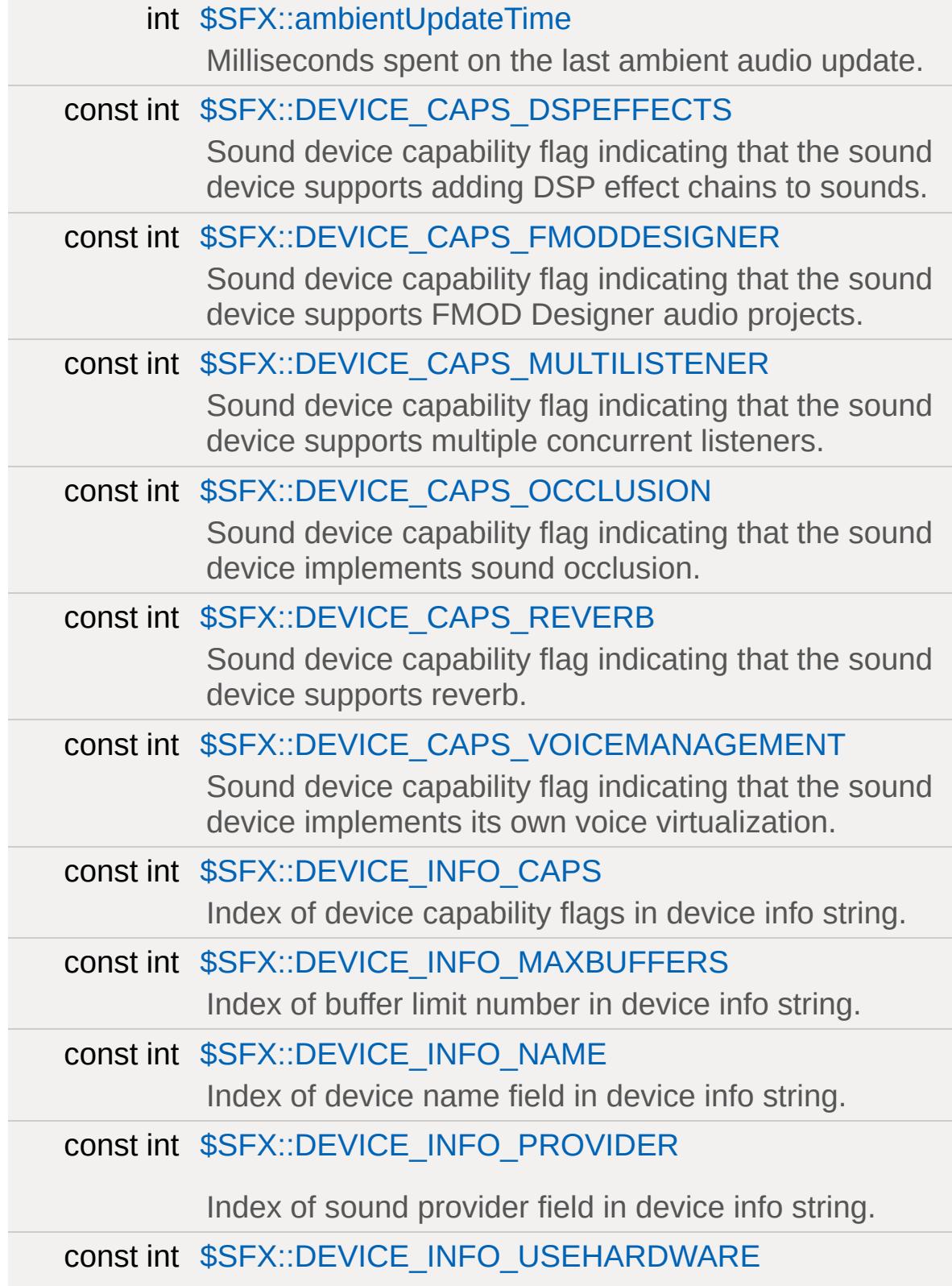

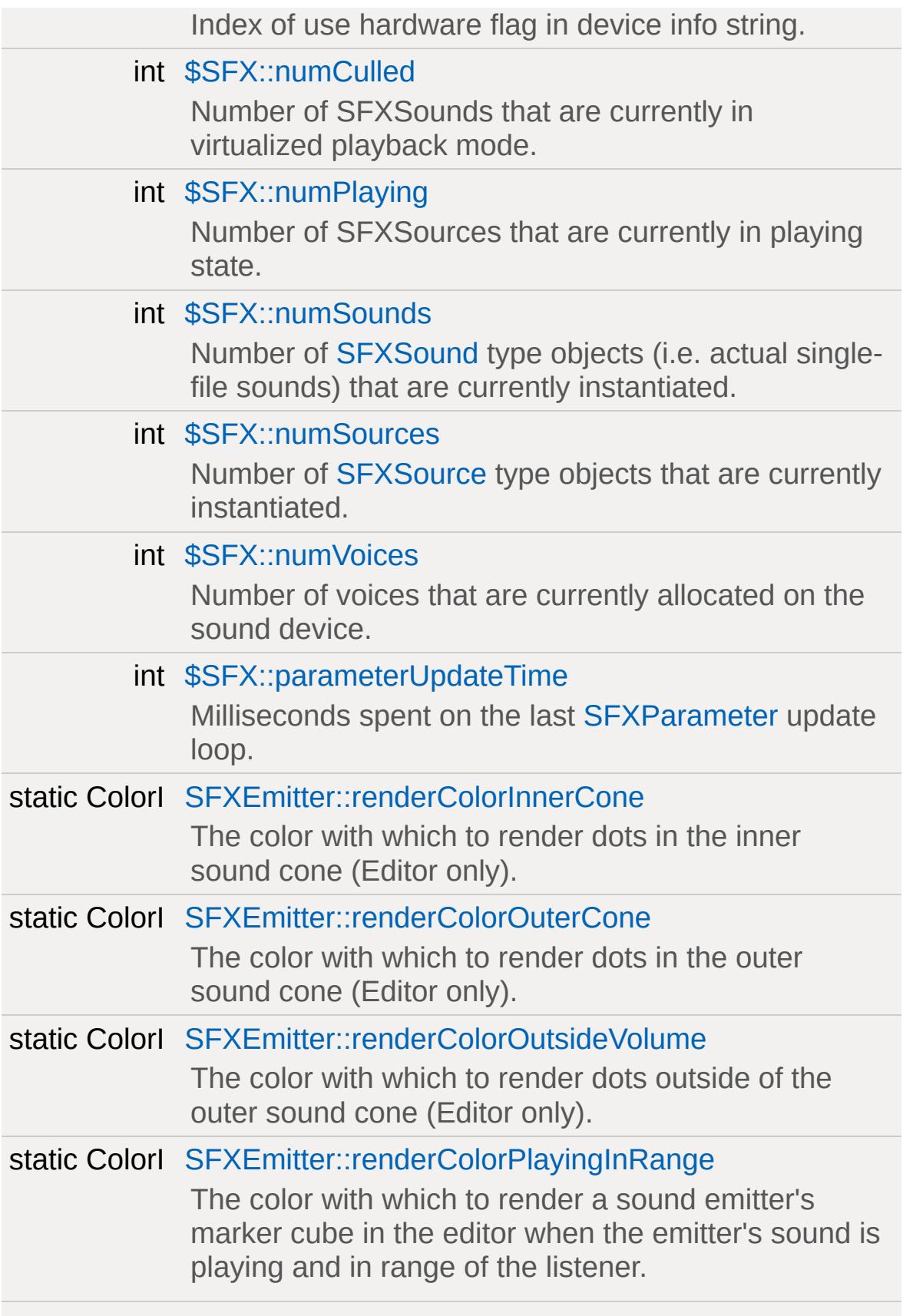

<span id="page-750-0"></span>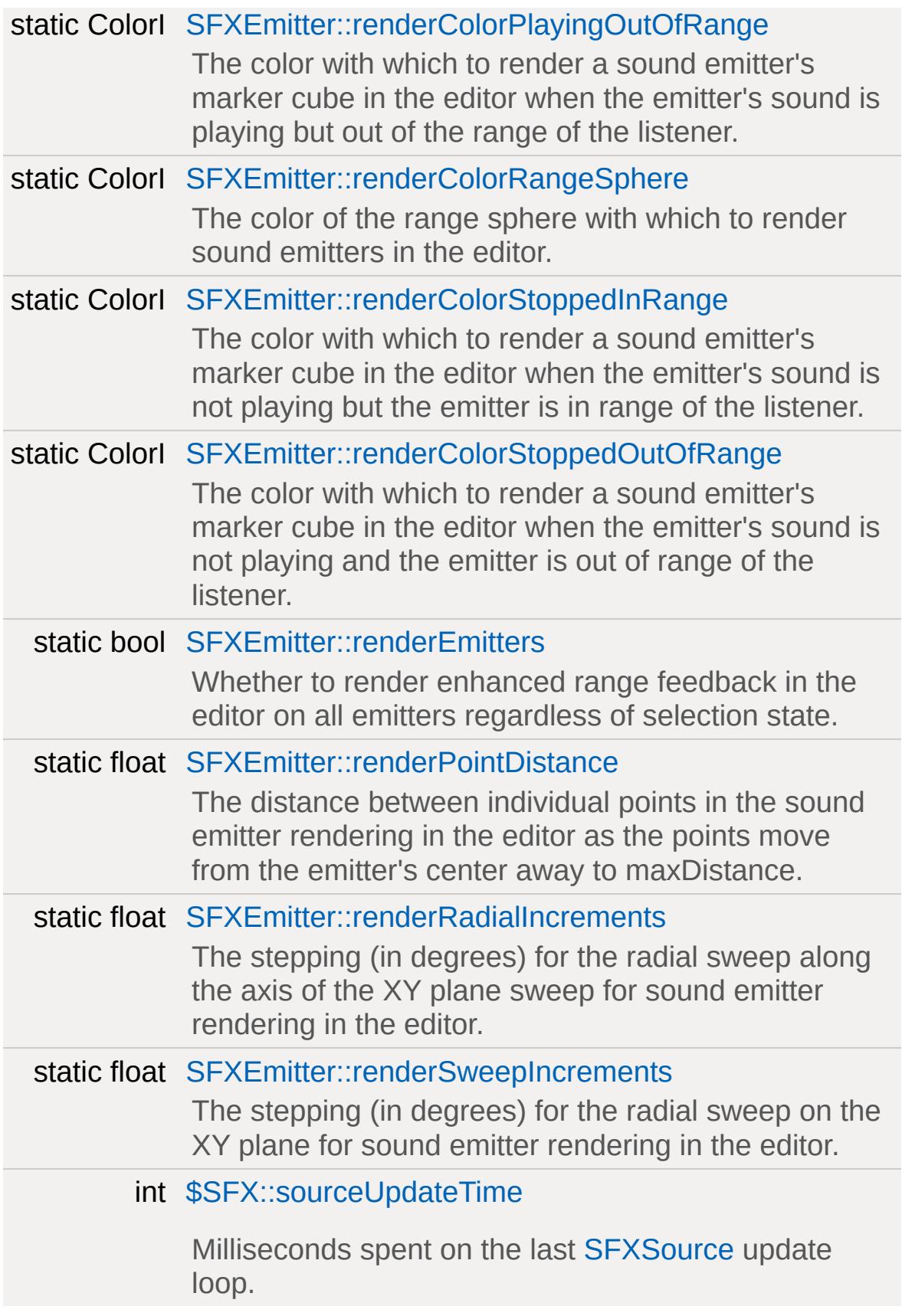

## **Detailed Description**

A broad range of functionality for creating rich game audio.

### **3D Audio**

## **Streaming vs. Buffered Audio**

**See also:**

[SFXDescription::isStreaming](#page-2878-0)

### **Interactive Audio**

**See also:**

**[SFXPlayList](#page-2954-0) [SFXState](#page-3017-0)** 

## **Ambient Audio**

**See also:**

**[SFXAmbience](#page-2852-0)** 

### **Audio Reverb**

Please consult the EAX documentation for more information

#### **Note:**

Reverb currently only works with FMOD.

#### **See also:**

<http://www.atc.creative.com/algorithms/eax20.pdf> [http://connect.creativelabs.com/developer/Gaming/Forms/AllItems.a](http://connect.creativelabs.com/developer/Gaming/Forms/AllItems.aspx)spx **[SFXEnvironment](#page-2908-0)** [SFXDescription::useCustomReverb](#page-2890-0)
# **Supported Sound File Formats**

## **Note:**

When using FMOD, the sound system supports all formats implemented by FMOD. Before applying file lookup patterns to a sound file path, the file name is first passed unaltered to FMOD. This allows to, for example, use URLs for internet radio playback.

## <span id="page-757-0"></span>**Providers and Devices**

- FMOD
- OpenAL
- XAudio2
- DirectSound
- Null

## **See also:**

[sfxGetAvailableDevices](#page-776-0) [sfxGetDeviceInfo](#page-777-0) [sfxCreateDevice](#page-769-0) [sfxDeleteDevice](#page-774-0)

# <span id="page-758-0"></span>**Sound System Updates**

**Live Asset Updates of Sound Files**

# **Enumeration Type Documentation**

### <span id="page-759-0"></span>enum [SFXChannel](#page-759-0)

Channels are individual properties of sound sources that may be animated over time.

## **See also: [SFXParameter](#page-2944-0)**

[Interactive](#page-753-0) Audio

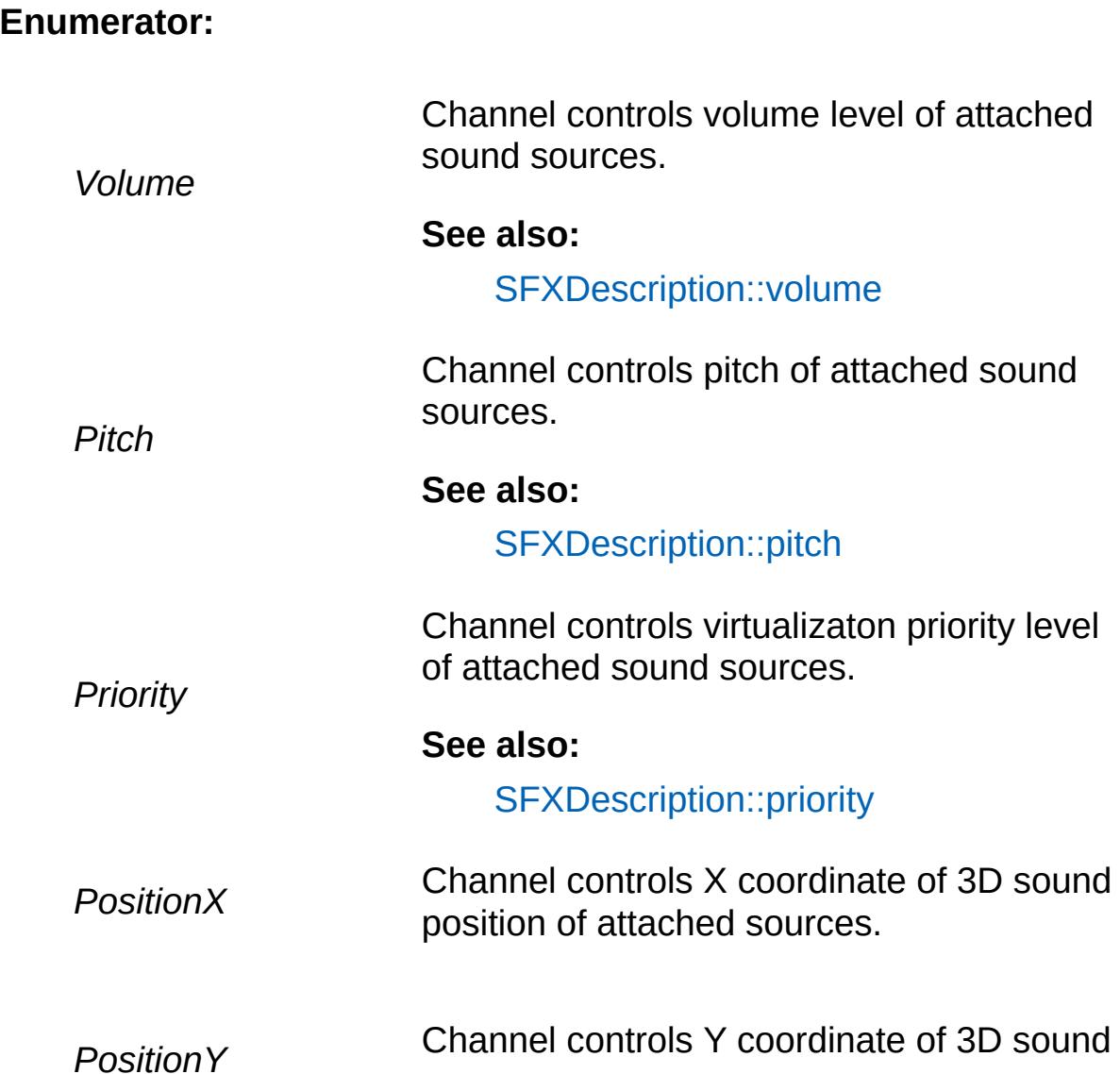

position of attached sources.

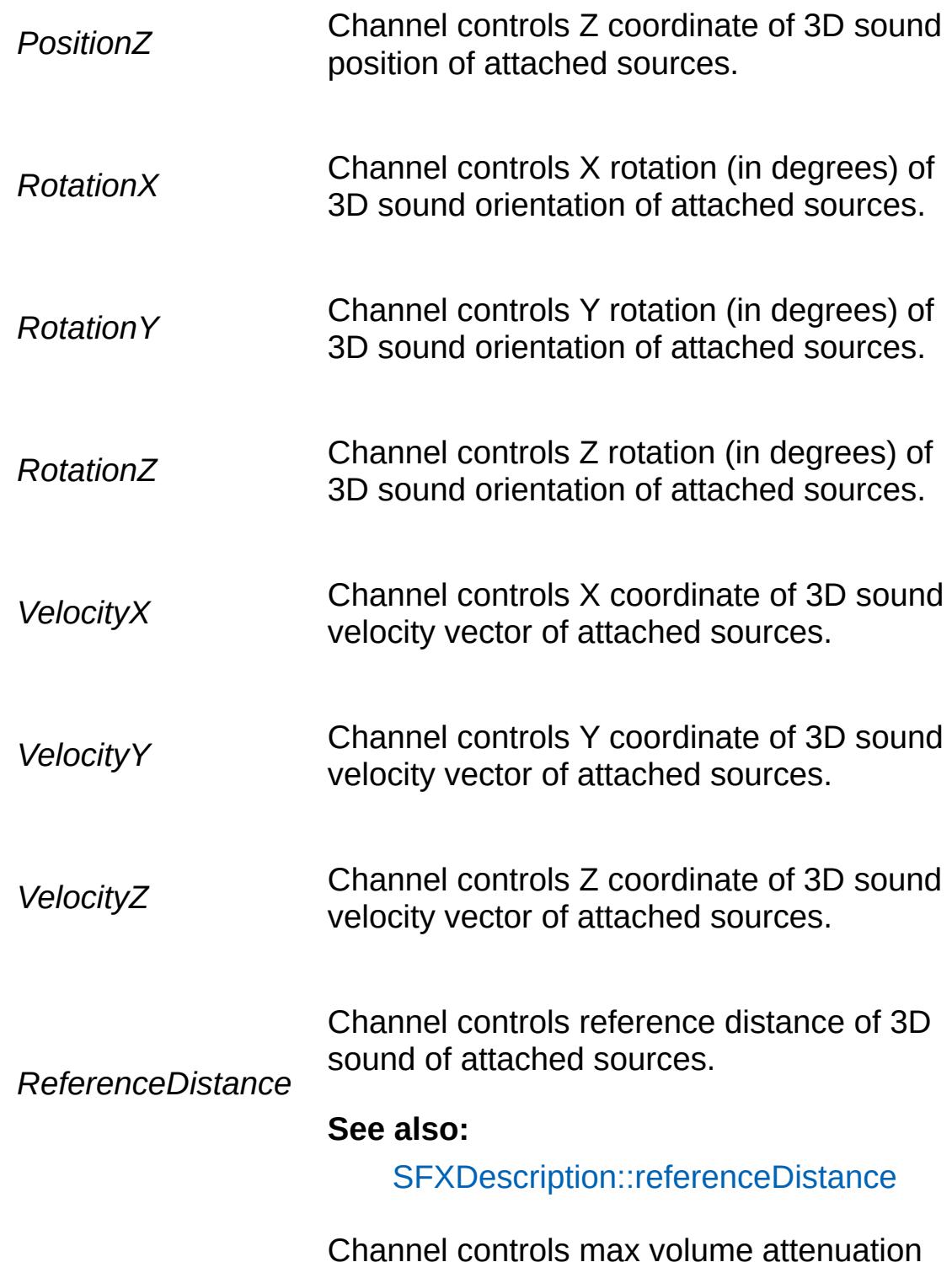

distance of 3D sound of attached sources.

*MaxDistance*

#### **See also:**

[SFXDescription::maxDistance](#page-2878-0)

*ConeInsideAngle* Channel controls angle (in degrees) of 3D sound inner volume cone of attached sources.

#### **See also:**

[SFXDescription::coneInsideAngle](#page-2875-0)

*ConeOutsideAngle* Channel controls angle (in degrees) of 3D sound outer volume cone of attached sources.

#### **See also:**

[SFXDescription::coneOutsideAngle](#page-2875-1)

Channel controls volume outside of 3D sound outer cone of attached sources.

*ConeOutsideVolume*

#### **See also:**

[SFXDescription::coneOutsideVolume](#page-2875-2)

Channel controls playback cursor of attached sound sources.

#### **Note:**

*Cursor* Be aware that different types of sound sources interpret play cursor positions differently or do not actually have play cursors (these sources will ignore the channel).

> Channel controls playback status of attached sound sources.

*Status* The channel's value is rounded down to the nearest integer and interpreted in the

following way:

- $\bullet$  1: Play
- 2: Stop
- 3: Pause

Channel available for custom use. By default ignored by sources.

## **Note:**

<span id="page-762-0"></span>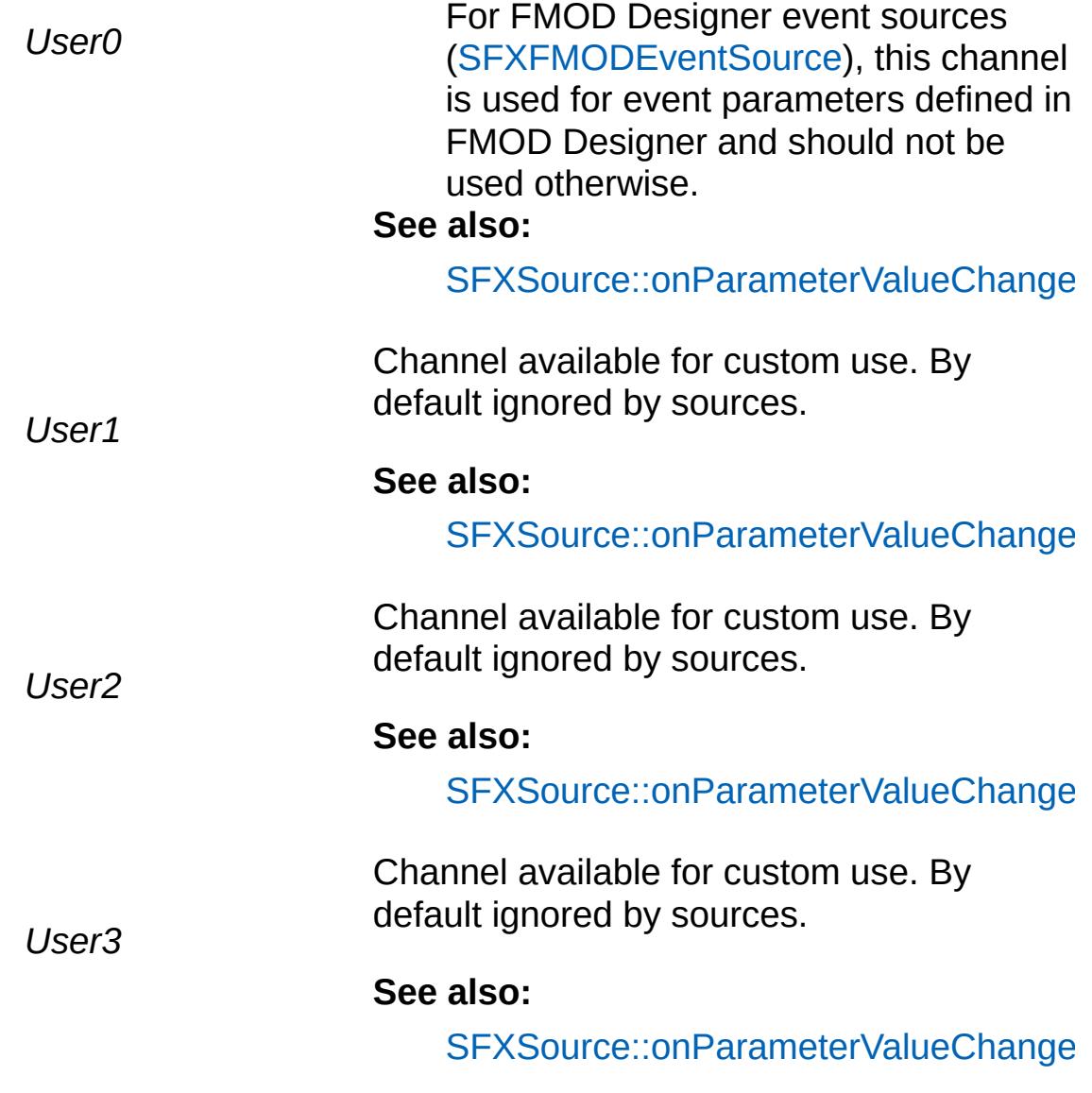

Type of volume distance attenuation curve.

The distance model determines the falloff curve applied to the volume of 3D sounds over distance.

### Volume [Attenuation](#page-2994-0)

## 3D [Audio](#page-752-0)

## **Enumerator:**

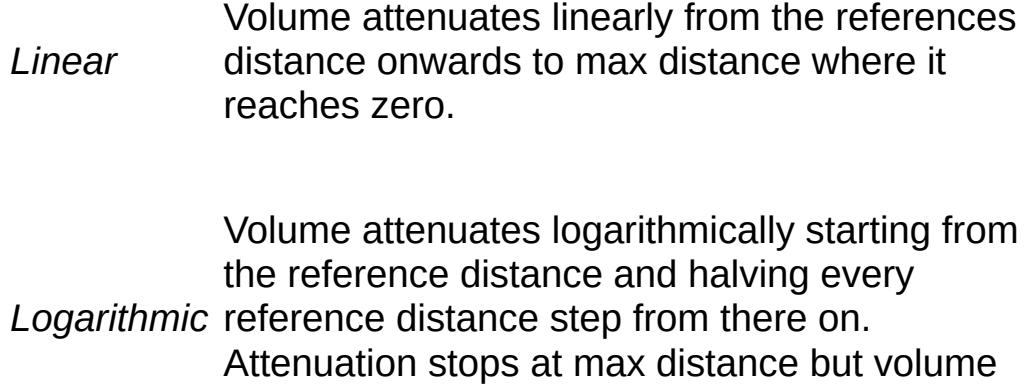

## <span id="page-763-0"></span>enum [SFXPlayListLoopMode](#page-763-0)

Playlist behavior when description is set to loop.

won't reach zero.

## **See also:**

[SFXDescription::isLooping](#page-2878-1) [SFXPlayList::loopMode](#page-2965-0)

## **Enumerator:**

*All* Loop over all slots, i.e. jump from last to first slot after all slots have played.

*Single* combination with either states or manual playlist Loop infinitely over the current slot. Only useful in control.

<span id="page-764-0"></span>enum [SFXPlayListRandomMode](#page-764-0)

Randomization pattern to apply to playlist slot playback order.

### **See also:**

[SFXPlayList::random](#page-2966-0)

## **Enumerator:**

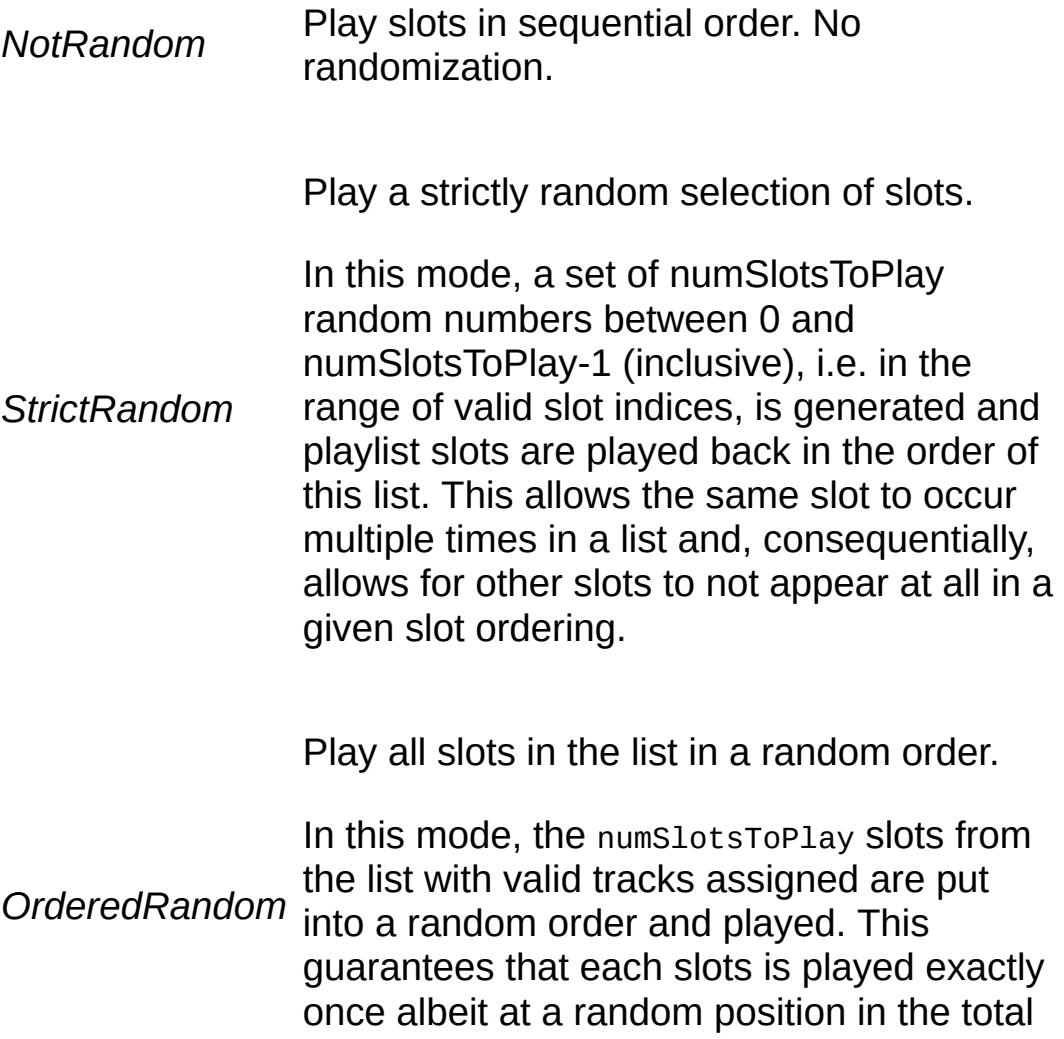

ordering.

## <span id="page-765-0"></span>enum [SFXPlayListReplayMode](#page-765-0)

Behavior when hitting the play stage of a slot that is still playing from a previous cycle.

## **See also:**

[SFXPlayList::replay](#page-2967-0)

### **Enumerator:**

<span id="page-765-1"></span>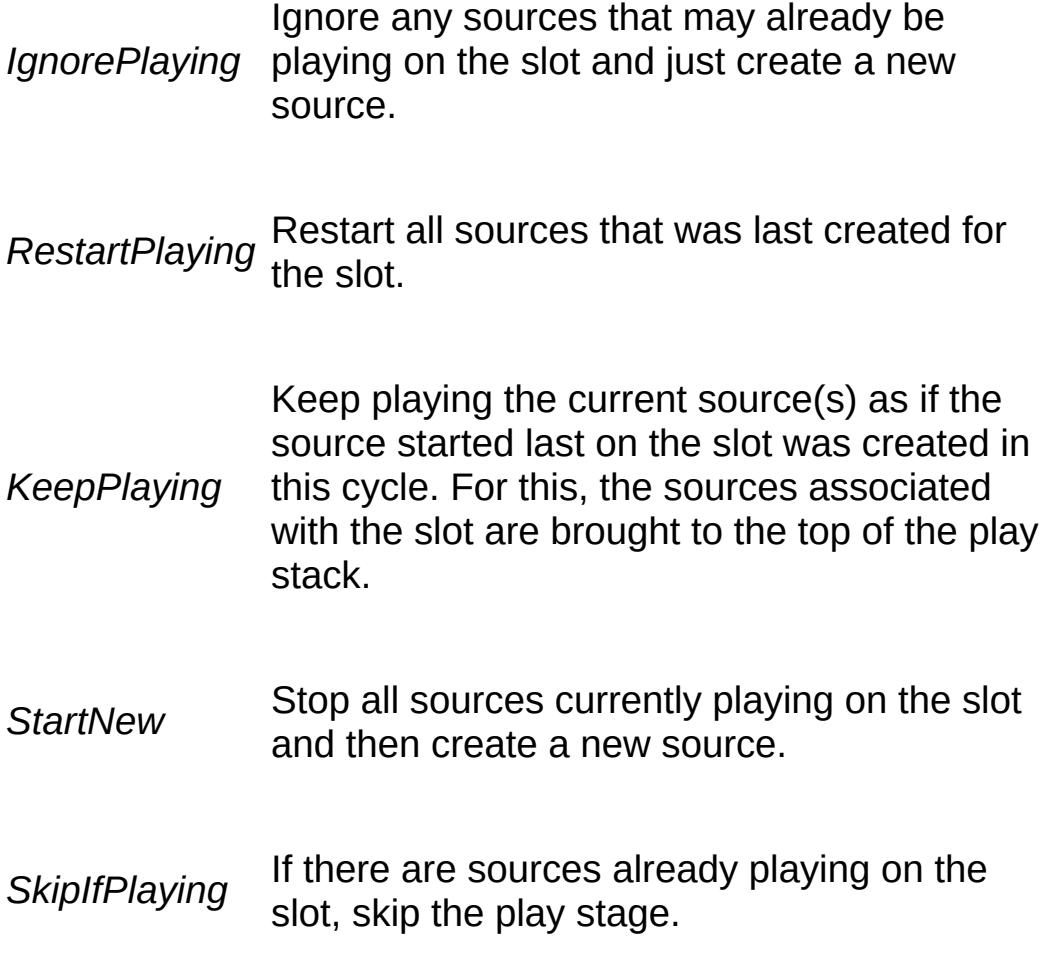

#### enum [SFXPlayListStateMode](#page-765-1)

Reaction behavior when a state is changed incompatibly on a slot that has already started playing.

#### **See also:**

[SFXPlayList::stateMode](#page-2968-0)

#### **Enumerator:**

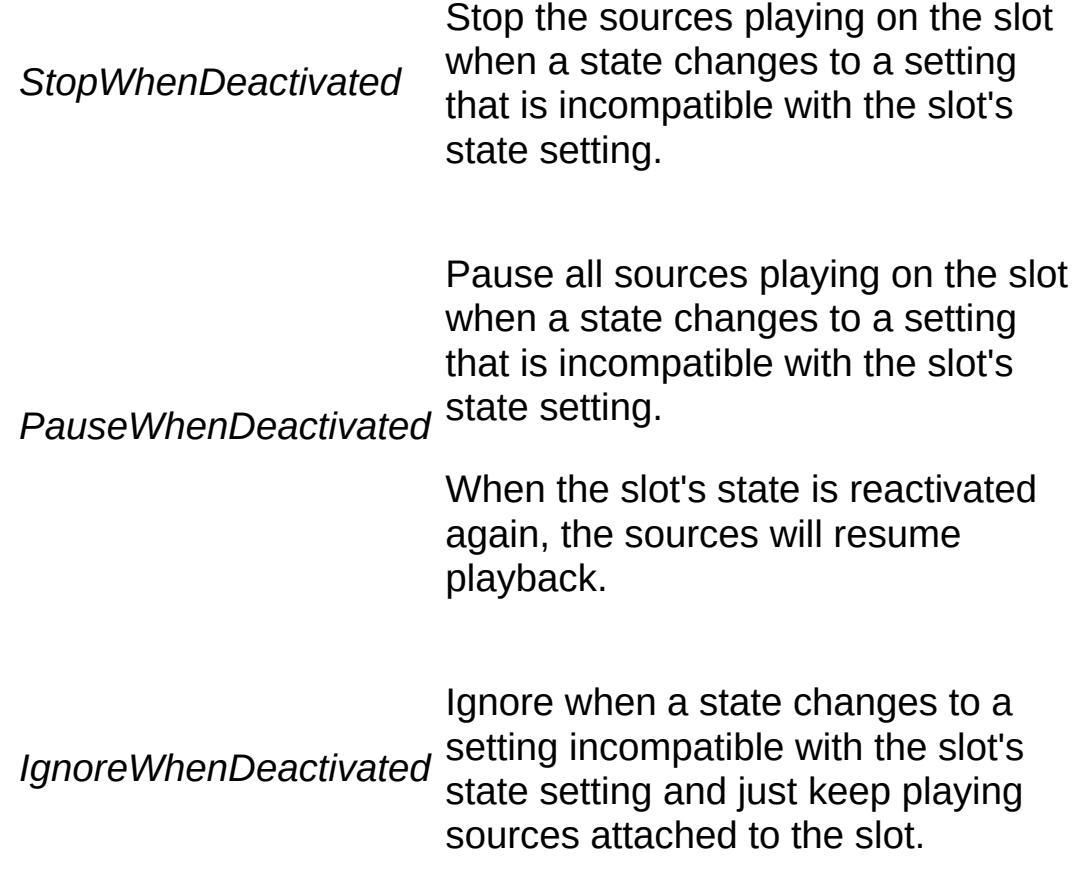

## <span id="page-766-0"></span>enum [SFXPlayListTransitionMode](#page-766-0)

Playlist behavior when transitioning in and out of invididual slots.

Transition behaviors apply when the playback controller starts

processing a playlist slot and when it ends processing a slot. Using transition behaviors, playback can be synchronized.

## **See also:**

[SFXPlayList::transitionIn](#page-2968-1) [SFXPlayList::transitionOut](#page-2969-0)

## **Enumerator:**

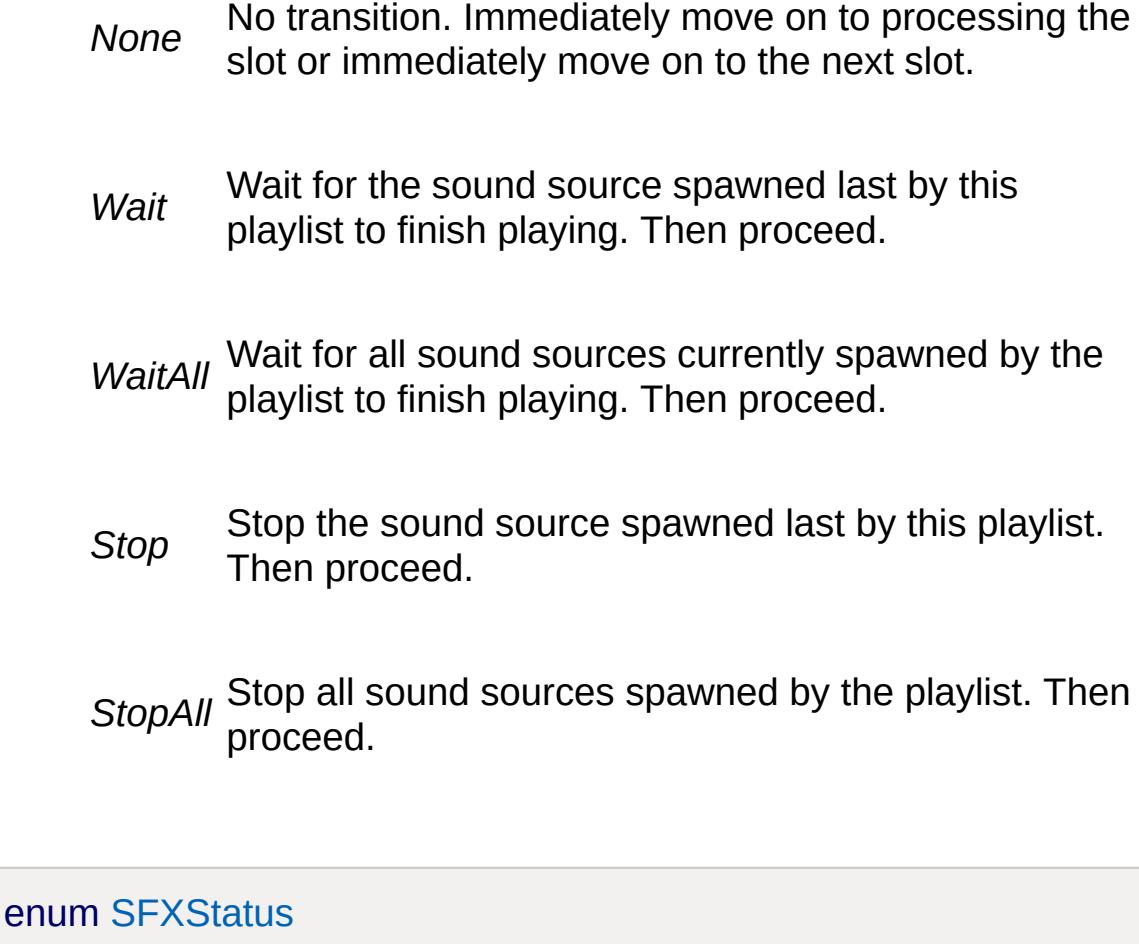

<span id="page-767-0"></span>Playback status of sound source.

## **Enumerator:**

*Playing* The source is currently playing.

*Stopped* transitioning to Playing state, playback will start at Playback of the source is stopped. When the beginning of the source.

**Playback of the source is paused. Resuming**<br>Paused playback will play from the ourrent playback p playback will play from the current playback position.

## **Function Documentation**

<span id="page-769-0"></span>bool sfxCreateDevice(string provider, string device, bool useHardware, int maxBuffers )

Try to create a new sound device using the given properties.

If a sound device is currently initialized, it will be uninitialized first. However, be aware that in this case, if this function fails, it will not restore the previously active device but rather leave the sound system in an uninitialized state.

Sounds that are already playing while the new device is created will be temporarily transitioned to virtualized playback and then resume normal playback once the device has been created.

In the core scripts, sound is automatically set up during startup in the sfxStartup() function.

#### **Parameters:**

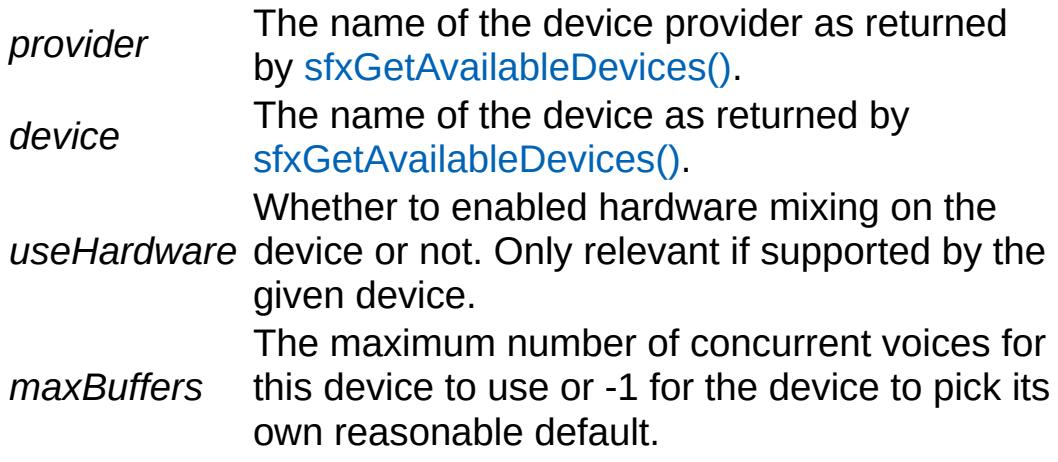

#### **Returns:**

True if the initialization was successful, false if not.

#### **Note:**

This function must be called before any of the sound playback functions can be used.

#### **See also:**

[sfxGetAvailableDevices](#page-776-0) [sfxGetDeviceInfo](#page-777-0) [sfxDeleteDevice](#page-774-0)

[Providers](#page-757-0) and Devices

[SFXSource](#page-2985-0) sfxCreateSource([SFXTrack](#page-3028-0) track )

Create a new source that plays the given track.

The source will be returned in stopped state. Call SFXSource::play() to start playback.

In contrast to play-once sources, the source object will not be automatically deleted once playback stops. Call delete() to release the source object.

This function will automatically create the right [SFXSource](#page-2985-0) type for the given [SFXTrack](#page-3028-0).

#### **Parameters:**

*track* The track the source should play.

#### **Returns:**

A new [SFXSource](#page-2985-0) for playback of the given track or 0 if no source could be created from the given track.

#### **Note:**

Trying to create a source for a device-specific track type will fail if the currently selected device does not support the type. Example: trying to create a source for an FMOD Designer event when not running FMOD.

## **Example:**

// Create and play a source from a pre-ex: %source = [sfxCreateSource](#page-773-0)( SoundFileProfil %source.play();

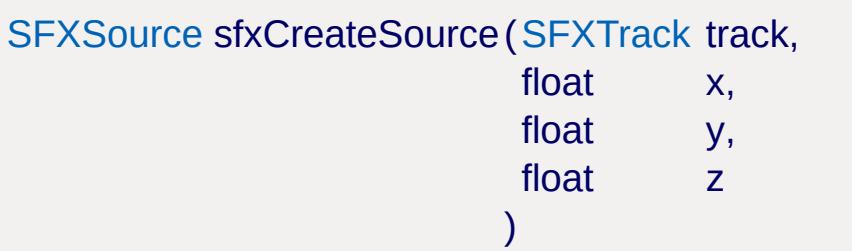

Create a new source that plays the given track and position its 3D sounds source at the given coordinates (if it is a 3D sound).

The source will be returned in stopped state. Call SFXSource::play() to start playback.

In contrast to play-once sources, the source object will not be automatically deleted once playback stops. Call delete() to release the source object.

This function will automatically create the right [SFXSource](#page-2985-0) type for the given [SFXTrack](#page-3028-0).

## **Parameters:**

*track* The track the source should play.

- *x* The X coordinate of the 3D sound position.
- *y* The Y coordinate of the 3D sound position.
- *z* The Z coordinate of the 3D sound position.

## **Returns:**

A new [SFXSource](#page-2985-0) for playback of the given track or 0 if no source could be created from the given track.

#### **Note:**

Trying to create a source for a device-specific track type will fail if the currently selected device does not support the type. Example: trying to create a source for an FMOD Designer event when not running FMOD.

**Example:**

```
// Create and play a source from a pre-ex:
sfxCreateSource( SoundFileProfil
%source.play();
```
[SFXSound](#page-2978-0) sfxCreateSource([SFXDescription](#page-2867-0) description, string filename )

Create a temporary [SFXProfile](#page-2970-0) from the given *description* and *filename* and then create and return a new source that plays the profile.

The source will be returned in stopped state. Call SFXSource::play() to start playback.

In contrast to play-once sources, the source object will not be automatically deleted once playback stops. Call delete() to release the source object.

## **Parameters:**

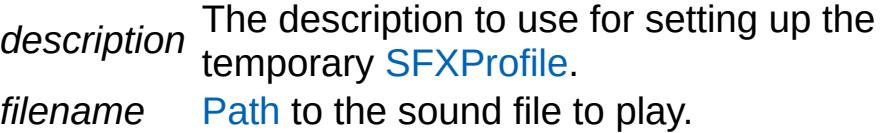

#### **Returns:**

A new [SFXSource](#page-2985-0) for playback of the given track or 0 if no source or no temporary profile could be created.

#### **Example:**

```
// Create a source for a music track:
%sfxCreateSource( AudioMusicLoop2
%source.play();
```
## **See also:**

**[SFXProfile](#page-2970-0)** 

<span id="page-773-0"></span>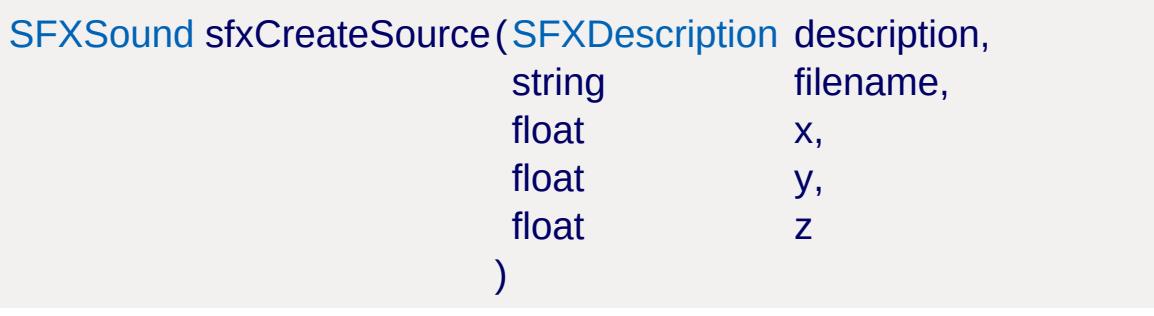

Create a temporary [SFXProfile](#page-2970-0) from the given *description* and *filename* and then create and return a new source that plays the profile. Position the sound source at the given coordinates (if it is a 3D sound).

The source will be returned in stopped state. Call SFXSource::play() to start playback.

In contrast to play-once sources, the source object will not be automatically deleted once playback stops. Call delete() to release the source object.

## **Parameters:**

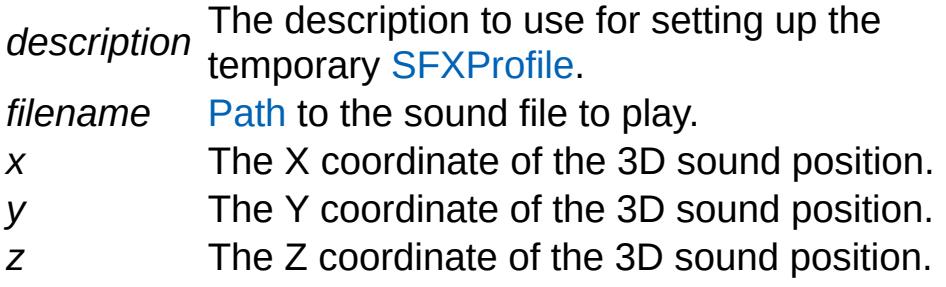

#### **Returns:**

A new [SFXSource](#page-2985-0) for playback of the given track or 0 if no source or no temporary profile could be created.

**Example:**

// Create a source for a music track and  $\mu$  $%$ source = [sfxCreateSource](#page-773-0)( AudioMusicLoop: %source.play();

**See also:**

**[SFXProfile](#page-2970-0)** 

<span id="page-774-0"></span>void sfxDeleteDevice( )

Delete the currently active sound device and release all its resources.

SFXSources that are still playing will be transitioned to virtualized playback mode. When creating a new device, they will automatically transition back to normal playback.

In the core scripts, this is done automatically for you during shutdown in the sfxShutdown() function.

## **See also:**

[sfxCreateDevice](#page-769-0)

[Providers](#page-757-0) and Devices

void sfxDeleteWhenStopped ([SFXSource](#page-2985-0) source )

Mark the given *source* for deletion as soon as it moves into stopped state.

This function will retroactively turn the given *source* into a playonce source (see [Play-Once](#page-2991-0) Sources).

#### **Parameters:**

*source* A sound source.

<span id="page-775-1"></span>void sfxDumpSources (bool includeGroups = false )

Dump information about all current [SFXSource](#page-2985-0) instances to the console.

The dump includes information about the playback status for each source, volume levels, virtualization, etc.

#### **Parameters:**

includeGroups included. Otherwise only instances of If true, direct instances of SFXSources (which represent logical sound groups) will be subclasses of SFXSources are included in the dump.

#### **See also:**

**[SFXSource](#page-2985-0)** [sfxDumpSourcesToString](#page-775-0)

<span id="page-775-0"></span>string sfxDumpSourcesToString(bool includeGroups = false )

Dump information about all current [SFXSource](#page-2985-0) instances to a string.

The dump includes information about the playback status for each source, volume levels, virtualization, etc.

#### **Parameters:**

includeGroups included. Otherwise only instances of If true, direct instances of SFXSources (which represent logical sound groups) will be subclasses of SFXSources are included in the dump.

## **Returns:**

A string containing a dump of information about all currently instantiated SFXSources.

## **See also:**

**[SFXSource](#page-2985-0)** [sfxDumpSources](#page-775-1)

<span id="page-776-1"></span>string sfxGetActiveStates ( )

Return a newline-separated list of all active states.

## **Returns:**

A list of the form

stateName1 NL stateName2 NL stateName3

where each element is the name of an active state object.

## **Example:**

```
// Disable all active states.
foreach$( %state in sfxGetActiveStates() )
   %state.disable();
```
<span id="page-776-0"></span>string sfxGetAvailableDevices( )

Get a list of all available sound devices.

The return value will be a newline-separated list of entries where each line describes one available sound device. Each such line will have the following format:

provider TAB device TAB hasHardware TAB numMa

- provider: The name of the device provider (e.g. "FMOD").
- device: The name of the device as returned by the device layer.
- hasHardware: Whether the device supports hardware mixing or not.
- numMaxBuffers: The maximum number of concurrent voices supported by the device's mixer. If this limit limit is exceeded, i.e. if there are more active sounds playing at any one time, then voice virtualization will start culling voices and put them into virtualized playback mode. Voice virtualization may or may not be provided by the device itself; if not provided by the device, it will be provided by Torque's sound system.

## **Returns:**

A newline-separated list of information about all available sound devices.

## **See also:**

[sfxCreateDevice](#page-769-0) [sfxGetDeviceInfo](#page-777-0) [\\$SFX::DEVICE\\_INFO\\_PROVIDER](#page-790-0) [\\$SFX::DEVICE\\_INFO\\_NAME](#page-790-1) [\\$SFX::DEVICE\\_INFO\\_USEHARDWARE](#page-790-2) [\\$SFX::DEVICE\\_INFO\\_MAXBUFFERS](#page-789-0)

[Providers](#page-757-0) and Devices

<span id="page-777-0"></span>string sfxGetDeviceInfo( )

Return information about the currently active sound device.

The return value is a tab-delimited string of the following format:

provider TAB device TAB hasHardware TAB numMa

- provider: The name of the device provider (e.g. "FMOD").
- device: The name of the device as returned by the device

layer.

- hasHardware: Whether the device supports hardware mixing or not.
- numMaxBuffers: The maximum number of concurrent voices supported by the device's mixer. If this limit limit is exceeded, i.e. if there are more active sounds playing at any one time, then voice virtualization will start culling voices and put them into virtualized playback mode. Voice virtualization may or may not be provided by the device itself; if not provided by the device, it will be provided by Torque's sound system.
- caps: A bitfield of capability flags.

## **Returns:**

A tab-separated list of properties of the currently active sound device or the empty string if no sound device has been initialized.

## **See also:**

[sfxCreateDevice](#page-769-0) [sfxGetAvailableDevices](#page-776-0) [\\$SFX::DEVICE\\_INFO\\_PROVIDER](#page-790-0) [\\$SFX::DEVICE\\_INFO\\_NAME](#page-790-1) [\\$SFX::DEVICE\\_INFO\\_USEHARDWARE](#page-790-2) [\\$SFX::DEVICE\\_INFO\\_MAXBUFFERS](#page-789-0) [\\$SFX::DEVICE\\_INFO\\_CAPS](#page-789-1) [\\$SFX::DEVICE\\_CAPS\\_REVERB](#page-788-0) [\\$SFX::DEVICE\\_CAPS\\_VOICEMANAGEMENT](#page-789-2) [\\$SFX::DEVICE\\_CAPS\\_OCCLUSION](#page-788-1) [\\$SFX::DEVICE\\_CAPS\\_DSPEFFECTS](#page-787-0) [\\$SFX::DEVICE\\_CAPS\\_MULTILISTENER](#page-788-2) [\\$SFX::DEVICE\\_CAPS\\_FMODDESIGNER](#page-787-1)

[Providers](#page-757-0) and Devices

<span id="page-778-0"></span>[SFXDistanceModel](#page-762-0) sfxGetDistanceModel( )

Get the falloff curve type currently being applied to 3D sounds.

#### **Returns:**

The current distance model type.

Volume [Attenuation](#page-2994-0)

3D [Audio](#page-752-0)

<span id="page-779-0"></span>float sfxGetDopplerFactor( )

Get the current global doppler effect setting.

#### **Returns:**

The current global doppler effect scale factor (>=0).

**See also:**

[sfxSetDopplerFactor](#page-785-0)

[Doppler](#page-2997-0) Effect

float sfxGetRolloffFactor()

Get the current global scale factor applied to volume attenuation of 3D sounds in the logarithmic model.

#### **Returns:**

The current scale factor for logarithmic 3D sound falloff curves.

#### **See also:**

[sfxGetDistanceModel](#page-778-0) **[SFXDistanceModel](#page-762-0)** 

Volume [Attenuation](#page-2994-0) 3D [Audio](#page-752-0)

[SFXSource](#page-2985-0) sfxPlay (SFXSource source)

Start playback of the given source.

This is the same as calling SFXSource::play() directly.

#### **Parameters:**

*source* The source to start playing.

#### **Returns:**

*source*.

## **Example:**

```
// Create and play a source from a pre-existing profile:
sfxCreateSource( SoundFileProfil
%source.play();
```
void sfxPlay([SFXTrack](#page-3028-0) track )

Create a new play-once source for the given *track* and start playback of the source.

This is equivalent to calling [sfxCreateSource\(\)](#page-773-0) on and SFXSource::play() on the resulting source.

#### **Parameters:**

*track* The sound datablock to play.

#### **Returns:**

The newly created play-once source or 0 if the creation failed.

## [Play-Once](#page-2991-0) Sources

void sfxPlay([SFXTrack](#page-3028-0) track,

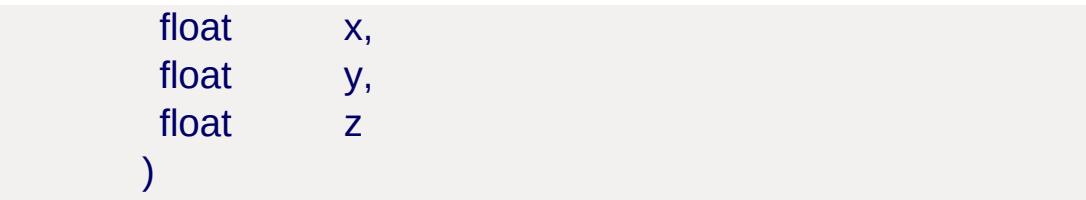

Create a new play-once source for the given *track*, position its 3D sound at the given coordinates (if the track's description is set up for 3D sound) and start playback of the source.

This is equivalent to calling [sfxCreateSource\(\)](#page-773-0) on and SFXSource::play() on the resulting source.

## **Parameters:**

*track* The sound datablock to play.

- *x* The X coordinate of the 3D sound position.
- *y* The Y coordinate of the 3D sound position.
- *z* The Z coordinate of the 3D sound position.

### **Returns:**

The newly created play-once source or 0 if the creation failed.

## [Play-Once](#page-2991-0) Sources

[SFXSource](#page-2985-0) sfxPlayOnce([SFXTrack](#page-3028-0) track )

Create a play-once source for the given *track*.

Once playback has finished, the source will be automatically deleted in the next sound system update.

## **Parameters:**

*track* The sound datablock.

## **Returns:**

A newly created temporary source in "Playing" state or 0 if the operation failed.

#### [Play-Once](#page-2991-0) Sources

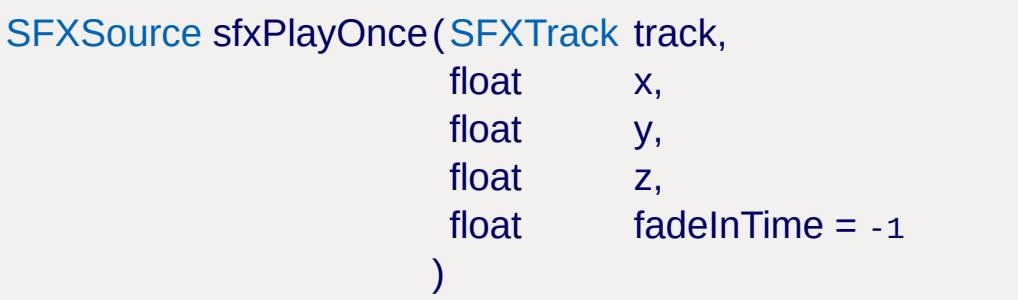

Create a play-once source for the given given *track* and position the source's 3D sound at the given coordinates only if the track's description is set up for 3D sound).

Once playback has finished, the source will be automatically deleted in the next sound system update.

#### **Parameters:**

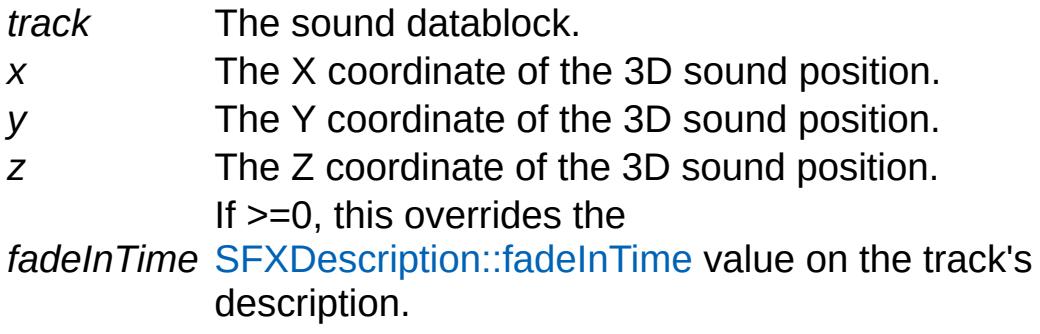

### **Returns:**

A newly created temporary source in "Playing" state or 0 if the operation failed.

#### **Example:**

```
// Immediately start playing the given trisfxPlayOnce( MusicTrack, 0, 0, 0, 5.f );
```
[Play-Once](#page-2991-0) Sources

## [SFXSource](#page-2985-0) sfxPlayOnce([SFXDescription](#page-2867-0) description, string filename )

Create a new temporary [SFXProfile](#page-2970-0) from the given *description* and *filename*, then create a play-once source for it and start playback.

Once playback has finished, the source will be automatically deleted in the next sound system update. If not referenced otherwise by then, the temporary [SFXProfile](#page-2970-0) will also be deleted.

#### **Parameters:**

*description* The description to use for playback. *filename* [Path](#page-2365-0) to the sound file to play.

#### **Returns:**

A newly created temporary source in "Playing" state or 0 if the operation failed.

#### **Example:**

// Play a sound effect file once. [sfxPlayOnce](#page-783-0)( AudioEffects, "art/sound/weap

[Play-Once](#page-2991-0) Sources

<span id="page-783-0"></span>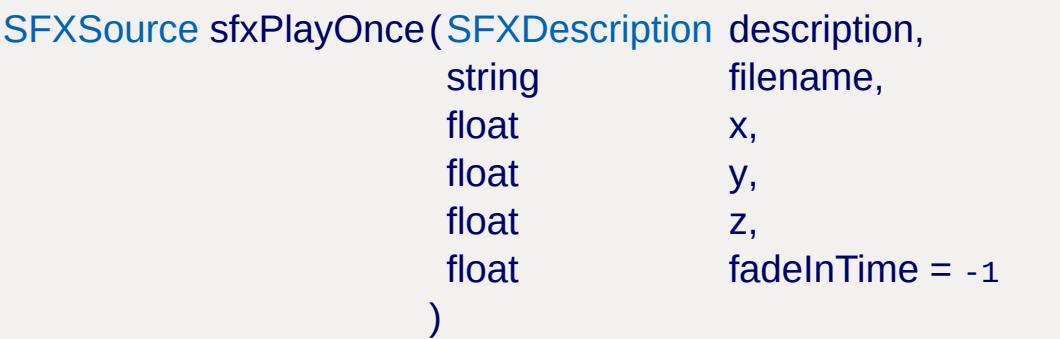

Create a new temporary [SFXProfile](#page-2970-0) from the given *description* and *filename*, then create a play-once source for it and start playback.

Position the source's 3D sound at the given coordinates (only if the description is set up for 3D sound).

Once playback has finished, the source will be automatically deleted in the next sound system update. If not referenced otherwise by then, the temporary [SFXProfile](#page-2970-0) will also be deleted.

## **Parameters:**

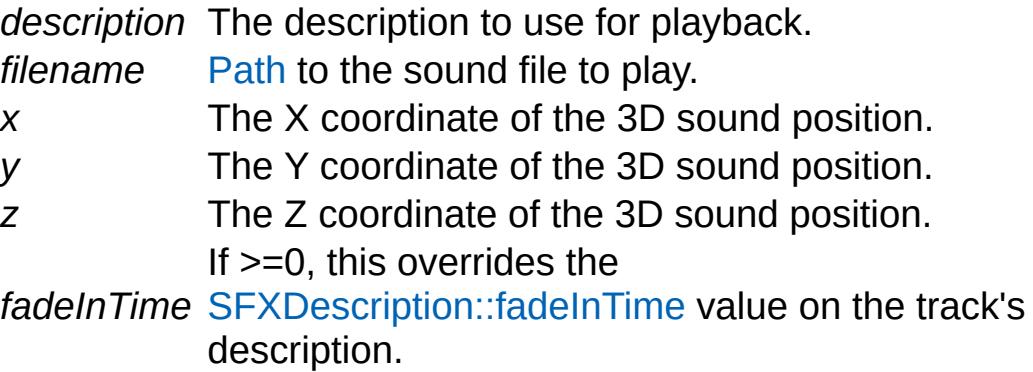

## **Returns:**

A newly created temporary source in "Playing" state or 0 if the operation failed.

## **Example:**

```
// Play a sound effect file once using a :
sfxPlayOnce( AudioDefault3D, "art/sound/w\epsilon
```
## [Play-Once](#page-2991-0) Sources

void sfxSetDistanceModel([SFXDistanceModel](#page-762-0) model )

Set the falloff curve type to use for distance-based volume attenuation of 3D sounds.

## **Parameters:**

*model* The distance model to use for 3D sound.

## **Note:**

This setting takes effect globally and is applied to all 3D sounds.

<span id="page-785-0"></span>void sfxSetDopplerFactor(float value )

Set the global doppler effect scale factor.

#### **Parameters:**

*value* The new doppler shift scale factor.

#### **Precondition:**

*value* must be >= 0.

#### **See also:**

[sfxGetDopplerFactor](#page-779-0)

[Doppler](#page-2997-0) Effect

void sfxSetRolloffFactor(float value )

Set the global scale factor to apply to volume attenuation of 3D sounds in the logarithmic model.

#### **Parameters:**

*value* The new scale factor for logarithmic 3D sound falloff curves.

#### **Precondition:**

*value* must be > 0.

#### **Note:**

This function has no effect if the currently distance model is set to SFXDistanceModel::Linear.

#### **See also:**

[sfxGetDistanceModel](#page-778-0) **[SFXDistanceModel](#page-762-0)** 

Volume [Attenuation](#page-2994-0) 3D [Audio](#page-752-0)

void sfxStop([SFXSource](#page-2985-0) source )

Stop playback of the given *source*.

This is equivalent to calling [SFXSource::stop\(\).](#page-3009-0)

#### **Parameters:**

*source* The source to put into stopped state.

void sfxStopAndDelete ([SFXSource](#page-2985-0) source )

Stop playback of the given *source* (if it is not already stopped) and delete the *source*.

The advantage of this function over directly calling delete() is that it will correctly handle volume fades that may be configured on the source. Whereas calling delete() would immediately stop playback and delete the source, this functionality will wait for the fade-out to play and only then stop the source and delete it.

#### **Parameters:**

*source* A sound source.

#### [Volume](#page-2995-0) Fades

## **Variable Documentation**

int \$SFX::ambientUpdateTime

Milliseconds spent on the last ambient audio update.

Sound System [Updates](#page-758-0)

[Ambient](#page-754-0) Audio

<span id="page-787-0"></span>int \$SFX::DEVICE\_CAPS\_DSPEFFECTS

Sound device capability flag indicating that the sound device supports adding DSP effect chains to sounds.

**See also:**

[sfxGetDeviceInfo](#page-777-0)

#### **Note:**

This is not yet used by the sound system.

## **See also:**

[sfxGetDeviceInfo](#page-777-0)

## <span id="page-787-1"></span>int \$SFX::DEVICE\_CAPS\_FMODDESIGNER

Sound device capability flag indicating that the sound device supports FMOD Designer audio projects.

## **Note:**

This is exclusive to FMOD. If the FMOD Event DLLs are in place and could be successfully loaded, this flag will be set after initializating an FMOD audio device.

**See also:**

[sfxGetDeviceInfo](#page-777-0)

FMOD [Designer](#page-801-0) Audio

<span id="page-788-2"></span>int \$SFX::DEVICE\_CAPS\_MULTILISTENER

Sound device capability flag indicating that the sound device supports multiple concurrent listeners.

#### **Note:**

Currently only FMOD implements this.

#### **See also:**

[sfxGetDeviceInfo](#page-777-0)

## <span id="page-788-1"></span>int \$SFX::DEVICE\_CAPS\_OCCLUSION

Sound device capability flag indicating that the sound device implements sound occlusion.

#### **Note:**

This is not yet used by the sound system.

**See also:**

[sfxGetDeviceInfo](#page-777-0)

### <span id="page-788-0"></span>int \$SFX::DEVICE\_CAPS\_REVERB

Sound device capability flag indicating that the sound device supports reverb.

**Note:**

Currently only FMOD implements this.

## **See also:**

[sfxGetDeviceInfo](#page-777-0)

## Audio [Reverb](#page-755-0)

<span id="page-789-2"></span>int \$SFX::DEVICE\_CAPS\_VOICEMANAGEMENT

Sound device capability flag indicating that the sound device implements its own voice virtualization.

For these devices, the sound system will deactivate its own voice management and leave voice virtualization entirely to the device.

#### **Note:**

Currently only FMOD implements this.

**See also:**

[sfxGetDeviceInfo](#page-777-0)

[Sounds](#page-2982-0) and Voices

<span id="page-789-1"></span>int \$SFX::DEVICE\_INFO\_CAPS

Index of device capability flags in device info string.

**See also:** [sfxGetDeviceInfo](#page-777-0) [sfxGetAvailableDevices](#page-776-0)

## <span id="page-789-0"></span>int \$SFX::DEVICE\_INFO\_MAXBUFFERS

Index of buffer limit number in device info string.

#### **See also:**

[sfxGetDeviceInfo](#page-777-0) [sfxGetAvailableDevices](#page-776-0)

<span id="page-790-1"></span>int \$SFX::DEVICE\_INFO\_NAME

Index of device name field in device info string.

#### **See also:**

[sfxGetDeviceInfo](#page-777-0) [sfxGetAvailableDevices](#page-776-0)

<span id="page-790-0"></span>int \$SFX::DEVICE\_INFO\_PROVIDER

Index of sound provider field in device info string.

## **See also:**

[sfxGetDeviceInfo](#page-777-0) [sfxGetAvailableDevices](#page-776-0)

<span id="page-790-2"></span>int \$SFX::DEVICE\_INFO\_USEHARDWARE

Index of use hardware flag in device info string.

**See also:** [sfxGetDeviceInfo](#page-777-0) [sfxGetAvailableDevices](#page-776-0)

int \$SFX::numCulled

Number of SFXSounds that are currently in virtualized playback mode.

[Sounds](#page-2982-0) and Voices

int \$SFX::numPlaying

Number of SFXSources that are currently in playing state.

int \$SFX::numSounds

Number of [SFXSound](#page-2978-0) type objects (i.e. actual single-file sounds) that are currently instantiated.

int \$SFX::numSources

Number of [SFXSource](#page-2985-0) type objects that are currently instantiated.

int \$SFX::numVoices

Number of voices that are currently allocated on the sound device.

int \$SFX::parameterUpdateTime

Milliseconds spent on the last [SFXParameter](#page-2944-0) update loop.

Sound System [Updates](#page-758-0)

[Interactive](#page-753-0) Audio

<span id="page-791-0"></span>ColorI [SFXEmitter::renderColorInnerCone](#page-791-0) [static, inherited]

The color with which to render dots in the inner sound cone (Editor
only).

<span id="page-792-0"></span>ColorI [SFXEmitter::renderColorOuterCone](#page-792-0) [static, inherited]

The color with which to render dots in the outer sound cone (Editor only).

<span id="page-792-1"></span>ColorI [SFXEmitter::renderColorOutsideVolume](#page-792-1) [static, inherited]

The color with which to render dots outside of the outer sound cone (Editor only).

<span id="page-792-2"></span>ColorI [SFXEmitter::renderColorPlayingInRange](#page-792-2) [static, inherited]

The color with which to render a sound emitter's marker cube in the editor when the emitter's sound is playing and in range of the listener.

<span id="page-792-3"></span>ColorI [SFXEmitter::renderColorPlayingOutOfRange](#page-792-3) [static, inherite

The color with which to render a sound emitter's marker cube in the editor when the emitter's sound is playing but out of the range of the listener.

<span id="page-792-4"></span>ColorI [SFXEmitter::renderColorRangeSphere](#page-792-4) [static, inherited]

The color of the range sphere with which to render sound emitters in the editor.

<span id="page-792-5"></span>ColorI [SFXEmitter::renderColorStoppedInRange](#page-792-5) [static, inherited]

The color with which to render a sound emitter's marker cube in the editor when the emitter's sound is not playing but the emitter is in range of the listener.

<span id="page-793-0"></span>ColorI [SFXEmitter::renderColorStoppedOutOfRange](#page-793-0) [static, inherit

The color with which to render a sound emitter's marker cube in the editor when the emitter's sound is not playing and the emitter is out of range of the listener.

<span id="page-793-1"></span>bool [SFXEmitter::renderEmitters](#page-793-1) [static, inherited]

Whether to render enhanced range feedback in the editor on all emitters regardless of selection state.

<span id="page-793-2"></span>float [SFXEmitter::renderPointDistance](#page-793-2) [static, inherited]

The distance between individual points in the sound emitter rendering in the editor as the points move from the emitter's center away to maxDistance.

<span id="page-793-3"></span>float [SFXEmitter::renderRadialIncrements](#page-793-3) [static, inherited]

The stepping (in degrees) for the radial sweep along the axis of the XY plane sweep for sound emitter rendering in the editor.

<span id="page-793-4"></span>float [SFXEmitter::renderSweepIncrements](#page-793-4) [static, inherited]

The stepping (in degrees) for the radial sweep on the XY plane for sound emitter rendering in the editor.

int \$SFX::sourceUpdateTime

Milliseconds spent on the last [SFXSource](#page-2985-0) update loop.

Sound System [Updates](#page-758-0)

Copyright © [GarageGames,](http://www.garagegames.com) LLC. All Rights Reserved.

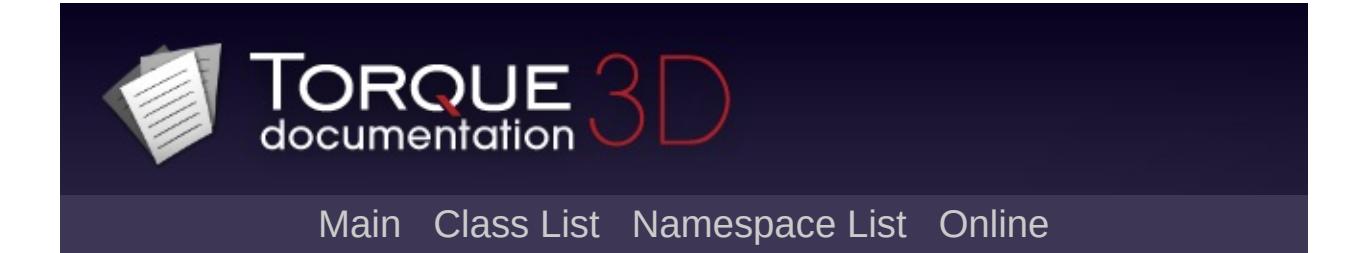

# **FMOD [**[Sound](#page-736-0)**]**

Functionality specific to the FMOD SFX implementation. [More...](#page-799-0)

## **Classes**

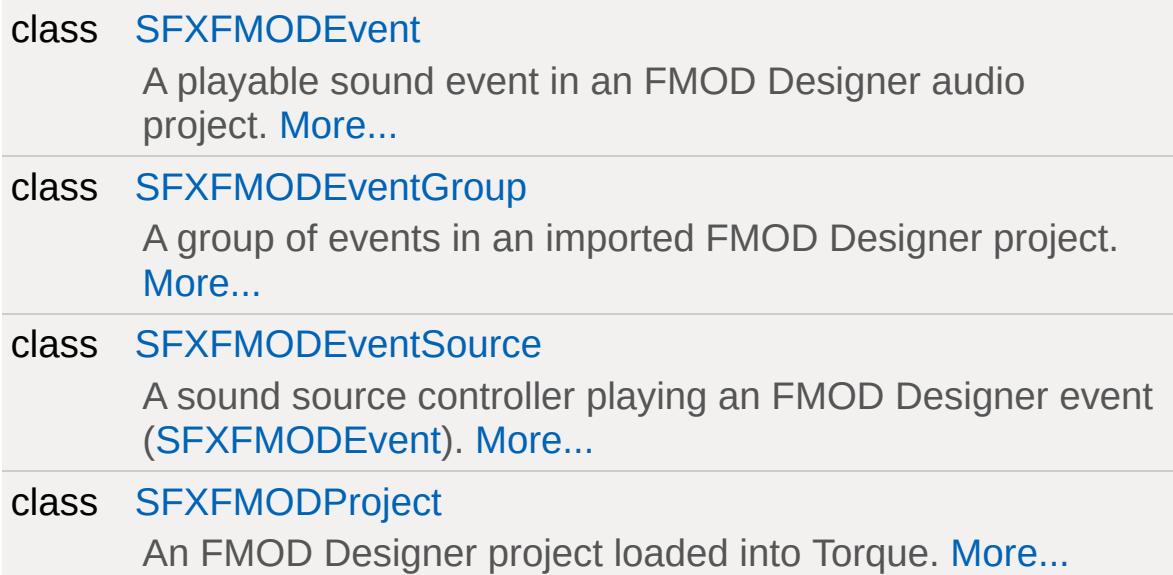

## **Functions**

void [fmodDumpDSPInfo](#page-802-0) ()

Dump information about the standard DSP effects.

void [fmodDumpMemoryStats](#page-802-1) ()

## **Variables**

<span id="page-799-0"></span>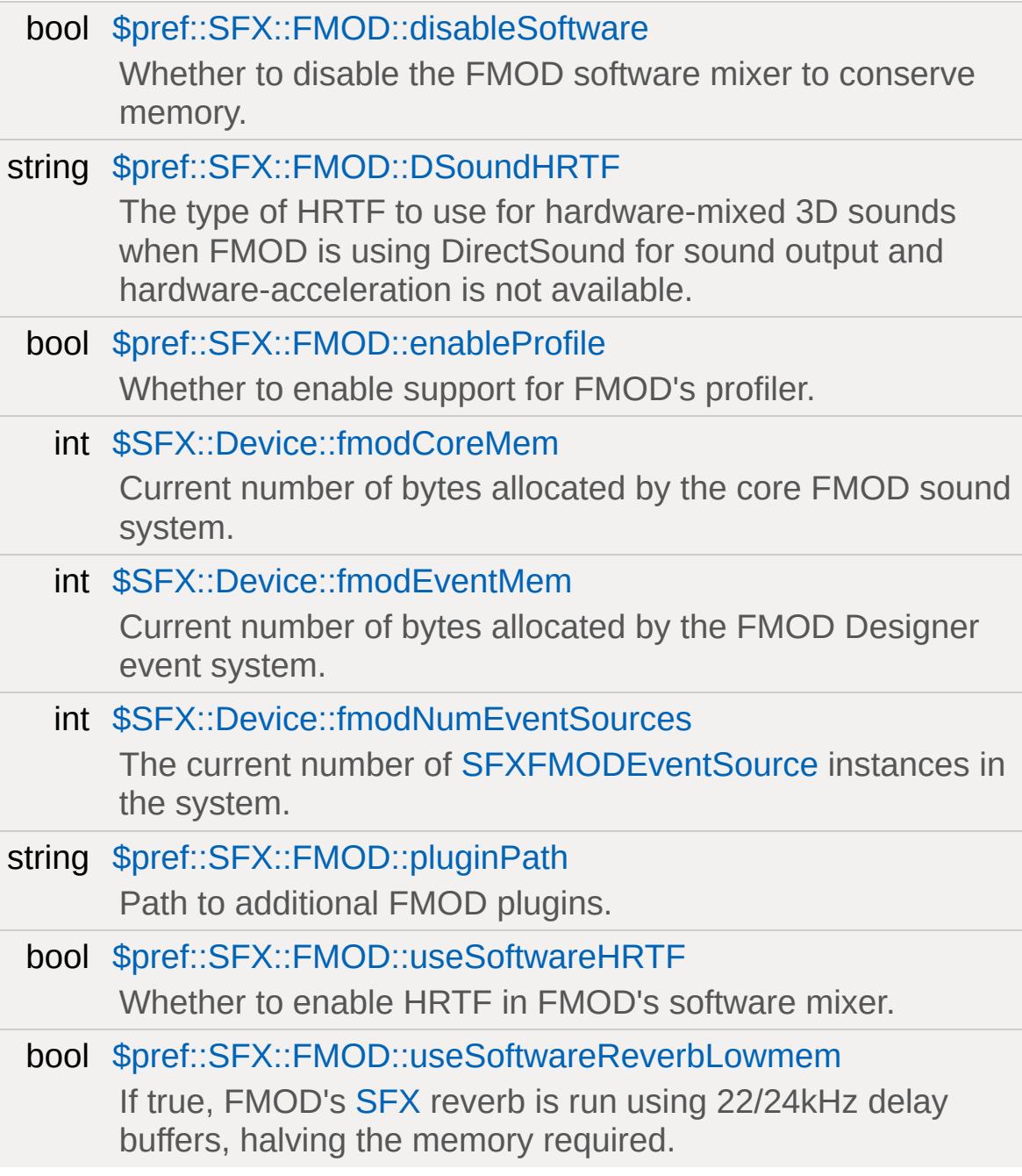

## **Detailed Description**

Functionality specific to the FMOD SFX implementation.

When using FMOD for audio output in combination with Torque's sound system, an extended set of features is available to the user. This includes:

- Reverb support
- Enhanced voice virtualization
- Support for multiple listeners
- Enhanced sound format support
	- o .aiff
	- .asf
	- .asx
	- .dls
	- o flac
	- o .fsb
	- $\circ$  .it
	- .m3u
	- o .mid
	- .mod
	- $\circ$  .mp2
	- .mp3
	- .ogg
	- o .pls
	- $\circ$  .s3m
	- o .vag
	- .wav
	- .wax
	- .wma
	- .xm
	- .xma (on Xbox only)
- FMOD Designer enhanced audio design support

#### **See also:**

<http://www.fmod.org>

### **FMOD Designer Audio**

### <span id="page-801-0"></span>**Using the FMOD Profiler with Torque**

FMOD's profiler tool allows to inspect the operation of the FMOD sound system at runtime. To use the tool with Torque, set [\\$pref::SFX::FMOD::enableProfile](#page-803-2) to true and either restart Torque or reinitialize the FMOD device (e.g. by switching back and forth to the device). After that, you can connect to the running Torque instance from within the FMOD profiler tool.

### **Function Documentation**

<span id="page-802-0"></span>void fmodDumpDSPInfo( )

Dump information about the standard DSP effects.

<span id="page-802-1"></span>void fmodDumpMemoryStats( )

#### **Returns:**

Prints the current memory consumption of the FMOD module

### **Variable Documentation**

#### <span id="page-803-0"></span>bool \$pref::SFX::FMOD::disableSoftware

Whether to disable the FMOD software mixer to conserve memory.

All sounds not created with [SFXDescription::useHardware](#page-2890-0) or using DSP effects will fail to load.

**Note:**

Only applies when using an FMOD sound device.

<span id="page-803-1"></span>string \$pref::SFX::FMOD::DSoundHRTF

The type of HRTF to use for hardware-mixed 3D sounds when FMOD is using DirectSound for sound output and hardwareacceleration is not available.

Options are

- "none": simple stereo panning/doppler/attenuation
- "light": slightly higher quality than "none"
- "full": full quality 3D playback

#### **Note:**

Only applies when using an FMOD sound device.

#### <span id="page-803-2"></span>bool \$pref::SFX::FMOD::enableProfile

Whether to enable support for FMOD's profiler.

#### **Note:**

Only applies when using an FMOD sound device.

#### Using the FMOD [Profiler](#page-801-0) with Torque

#### <span id="page-804-0"></span>int \$SFX::Device::fmodCoreMem

Current number of bytes allocated by the core FMOD sound system.

**Note:**

Only relevant if an FMOD sound device is used.

<span id="page-804-1"></span>int \$SFX::Device::fmodEventMem

Current number of bytes allocated by the FMOD Designer event system.

#### **Note:**

Only relevant if an FMOD sound device is used and the FMOD event DLL is loaded.

<span id="page-804-2"></span>int \$SFX::Device::fmodNumEventSources

The current number of [SFXFMODEventSource](#page-2935-0) instances in the system.

This tells the number of sounds in the system that are currently playing FMOD Designer events.

#### **Note:**

Only relevant if an FMOD sound device is used.

#### <span id="page-804-3"></span>string \$pref::SFX::FMOD::pluginPath

Path to additional FMOD plugins.

#### **Note:**

Only applies when using an FMOD sound device.

<span id="page-805-0"></span>bool \$pref::SFX::FMOD::useSoftwareHRTF

Whether to enable HRTF in FMOD's software mixer.

This will add a lowpass filter effect to the DSP effect chain of all sounds mixed in software.

#### **Note:**

Only applies when using an FMOD sound device.

<span id="page-805-1"></span>bool \$pref::SFX::FMOD::useSoftwareReverbLowmem

If true, FMOD's [SFX](#page-3725-0) reverb is run using 22/24kHz delay buffers, halving the memory required.

#### **Note:**

Only applies when using an FMOD sound device.

Copyright © [GarageGames,](http://www.garagegames.com) LLC. All Rights Reserved.

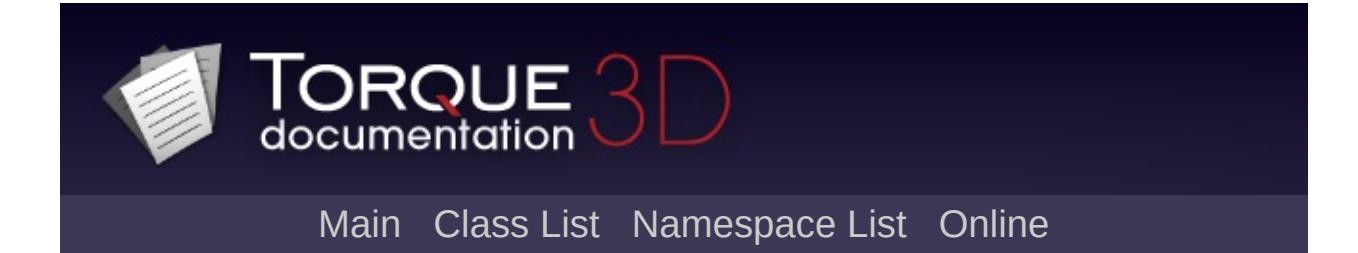

# **UNDOCUMENTED**

## **Functions**

void [deleteDataBlocks](#page-824-0) () Delete all the datablocks we've downloaded. void [preloadClientDataBlocks](#page-824-1) ()

Preload all datablocks in client mode.

## **Variables**

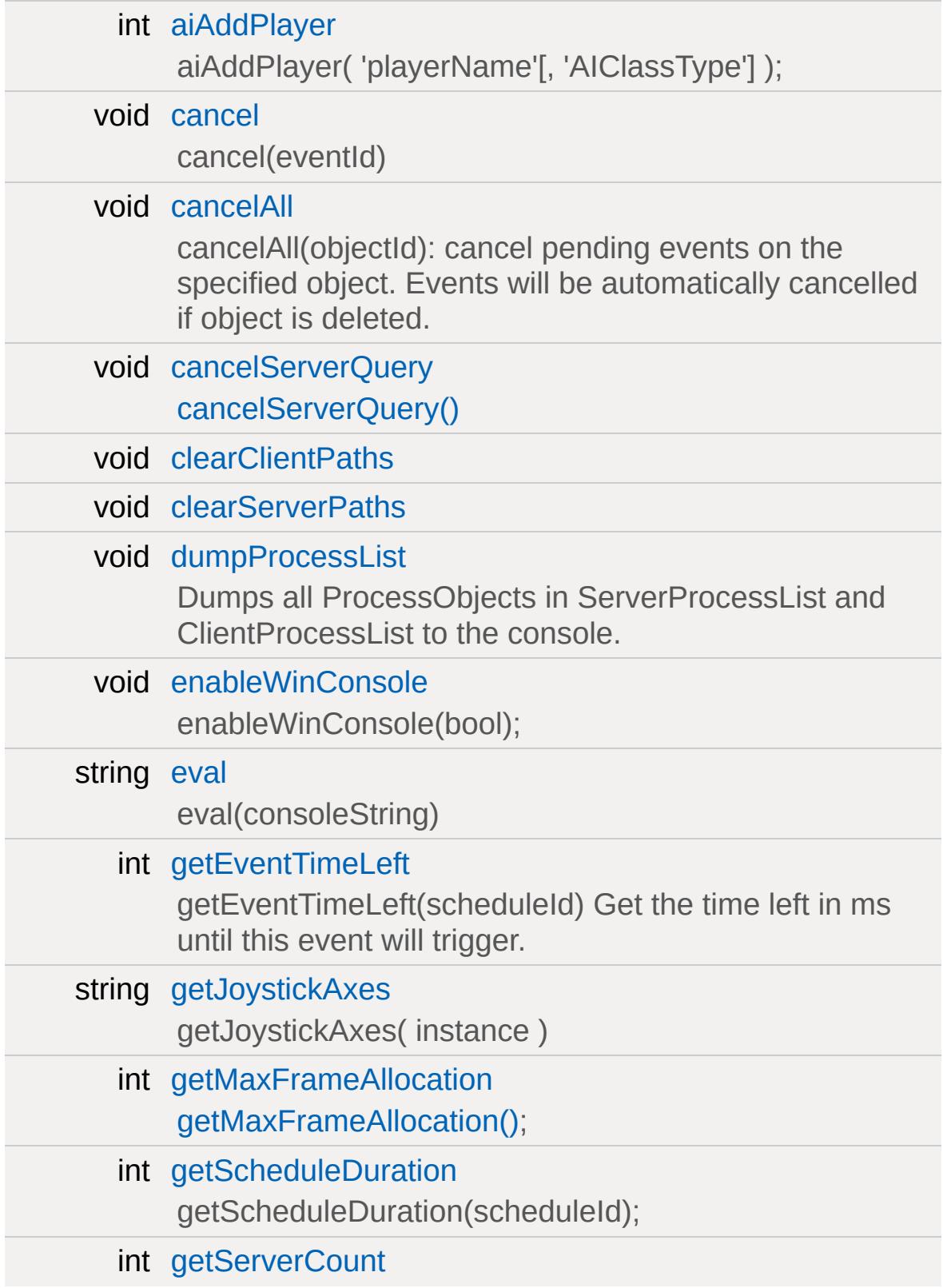

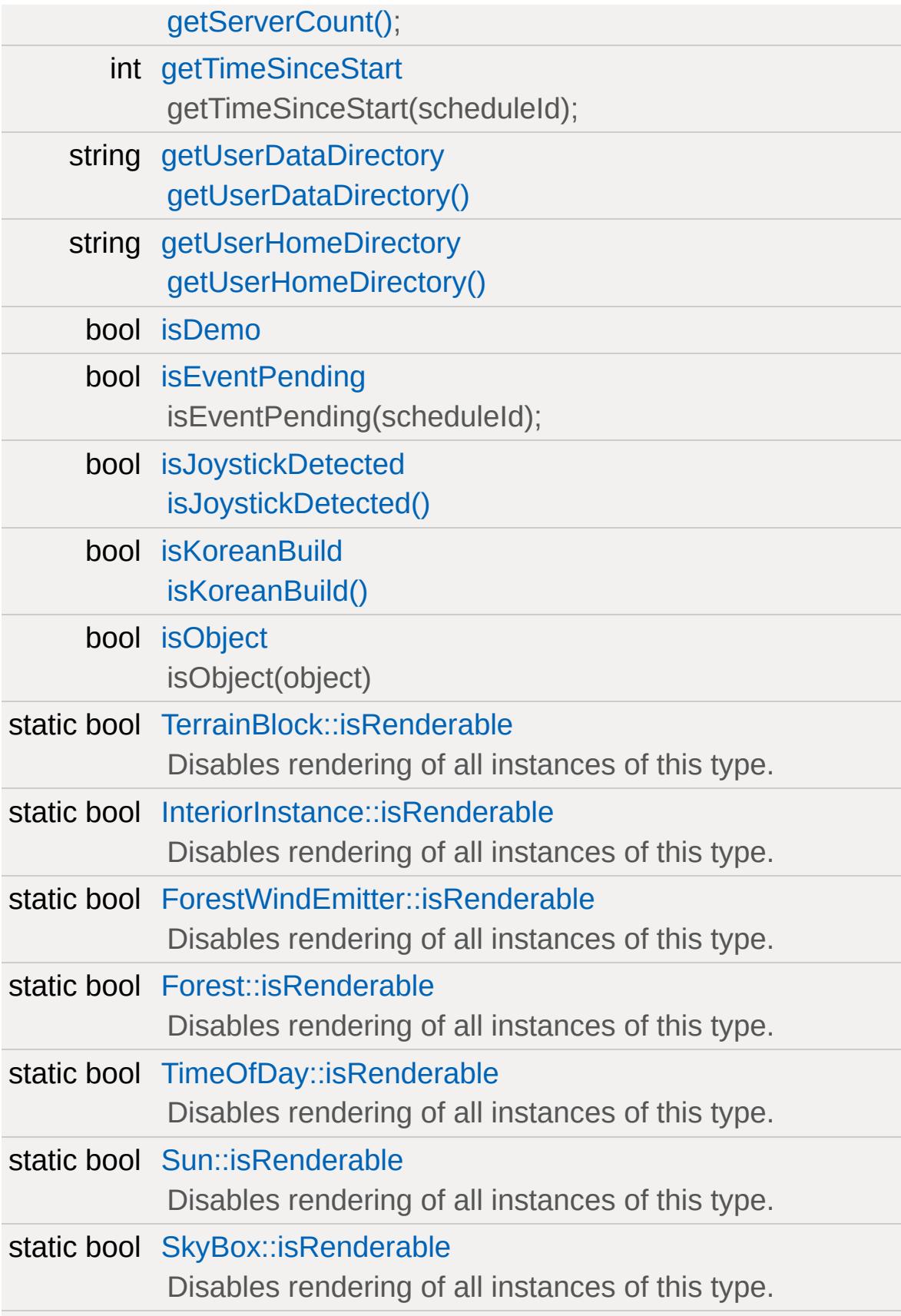

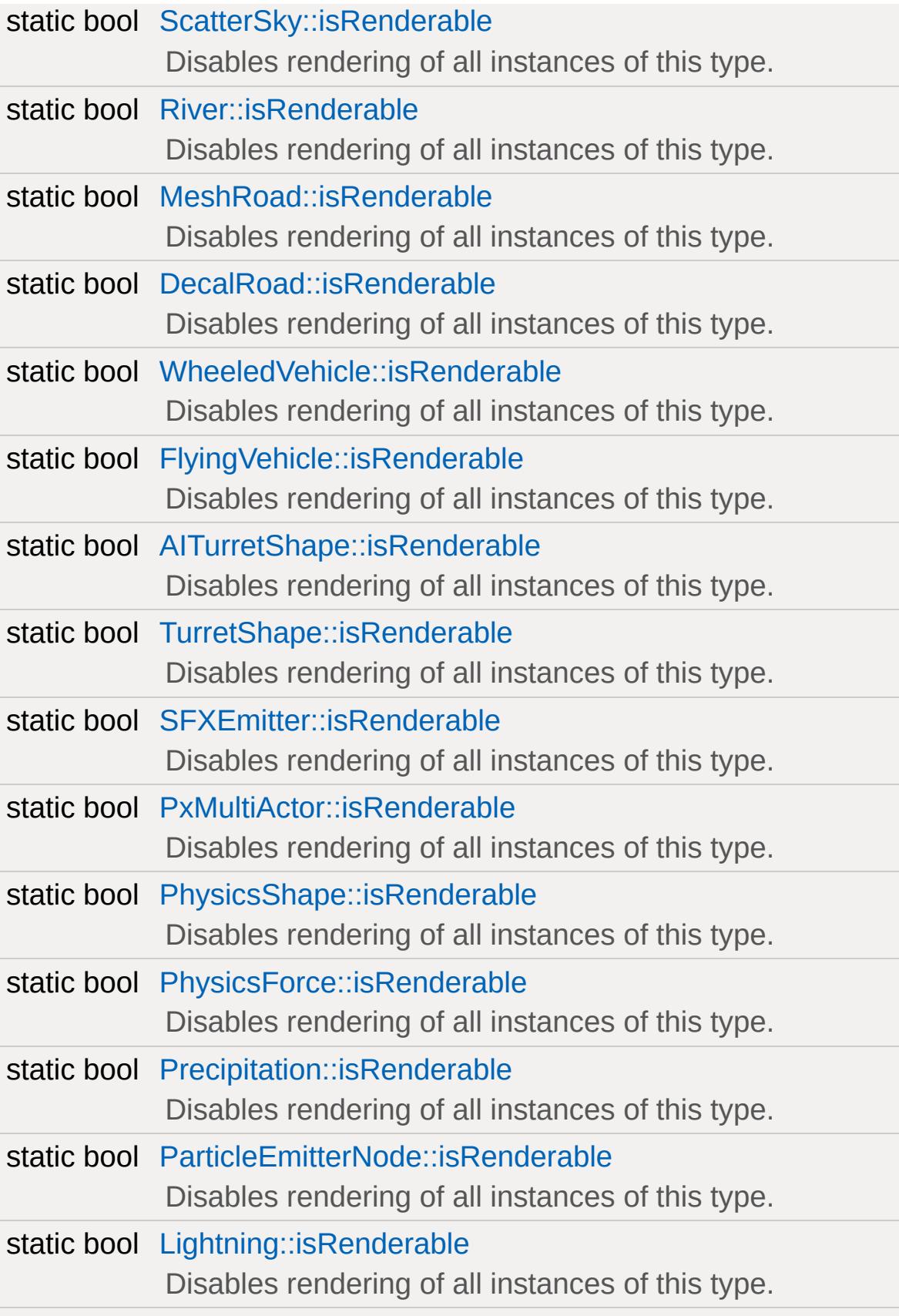

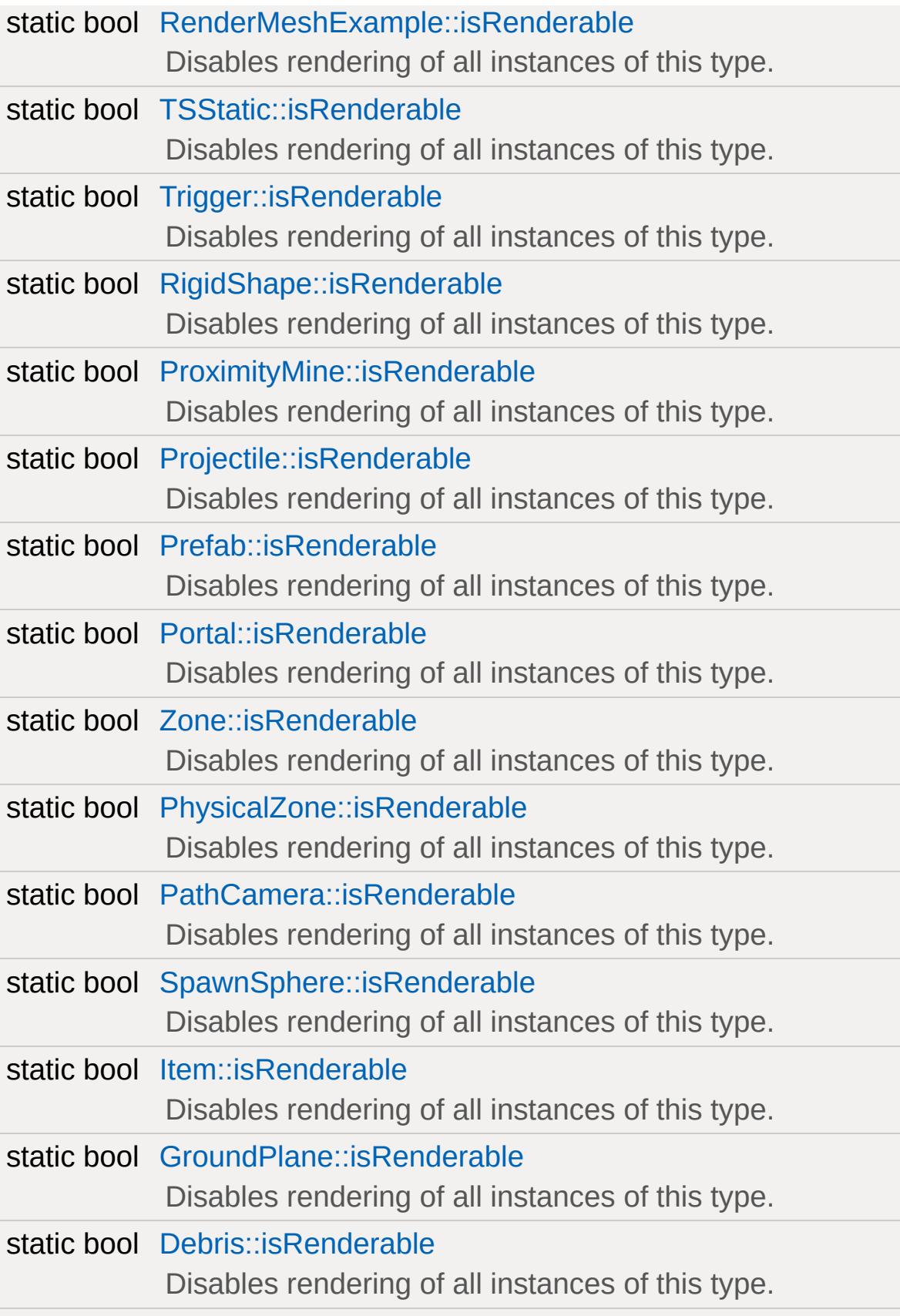

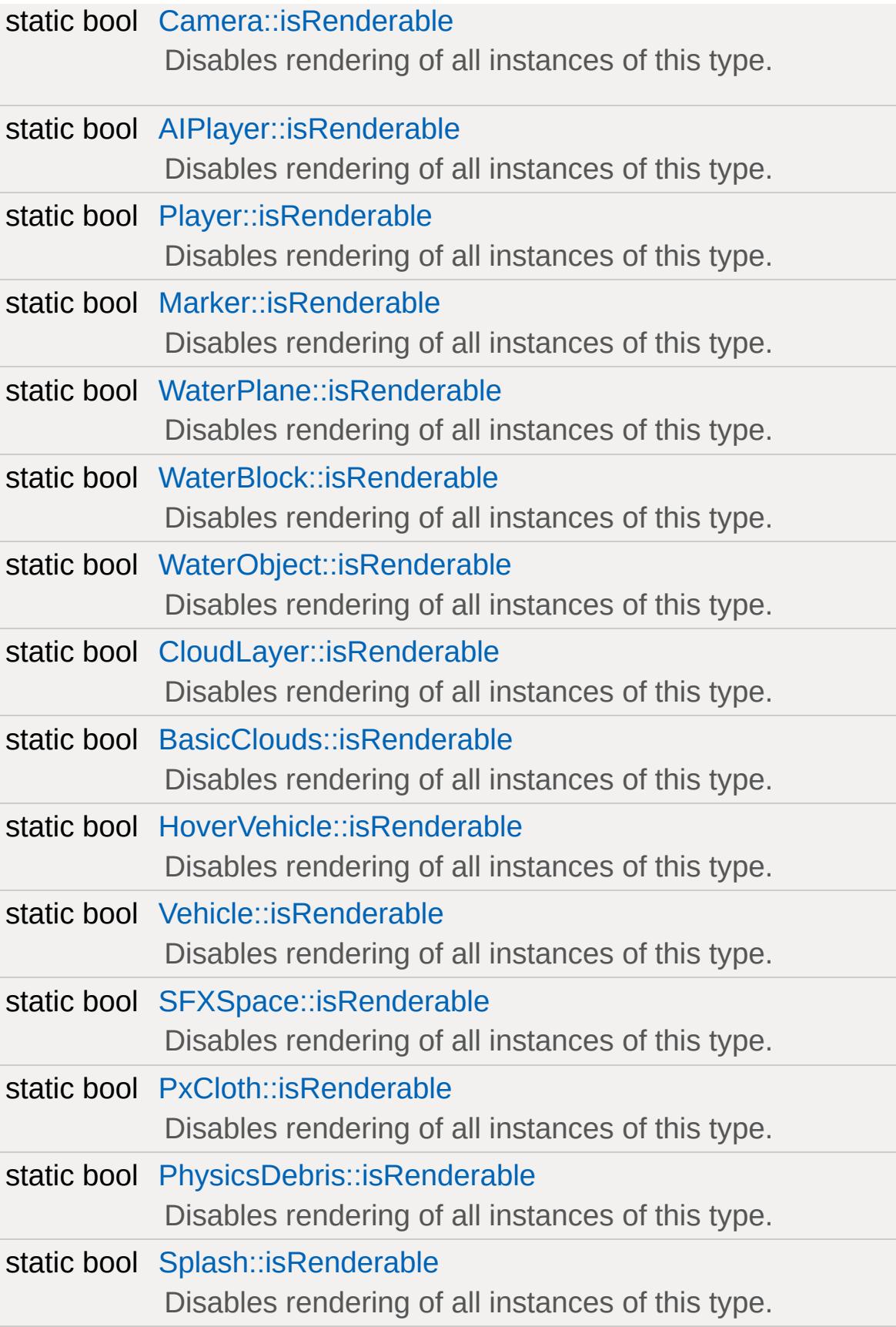

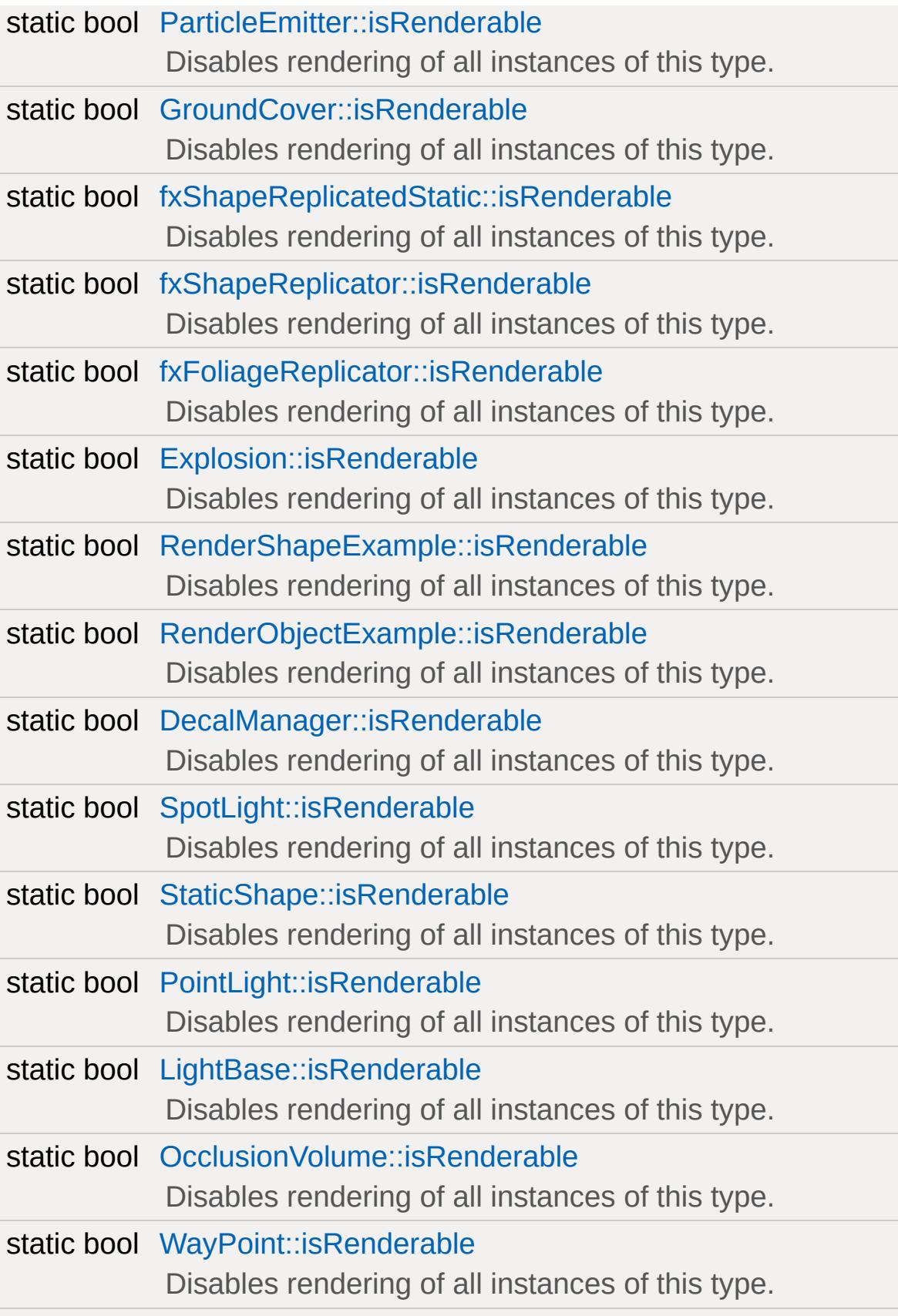

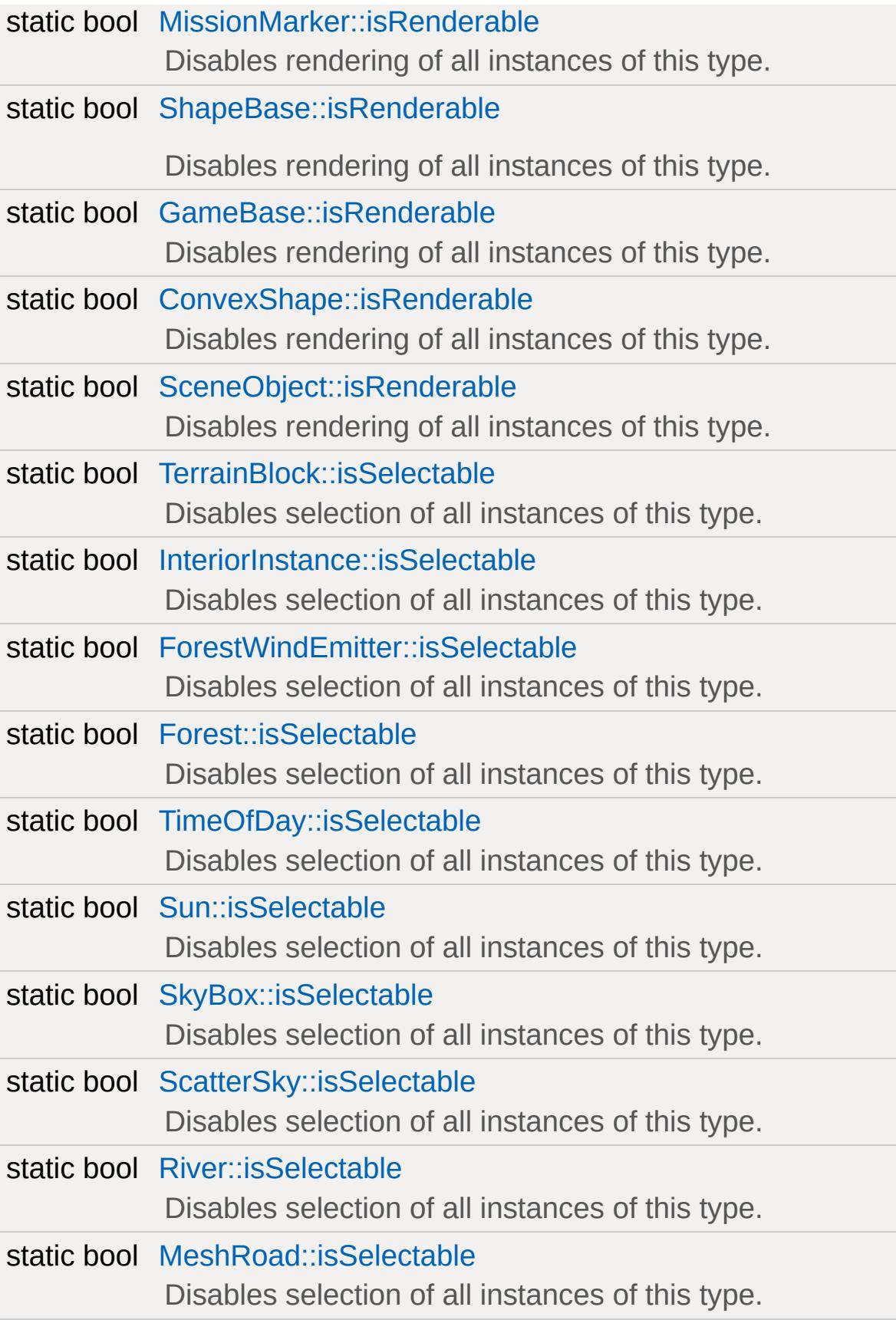

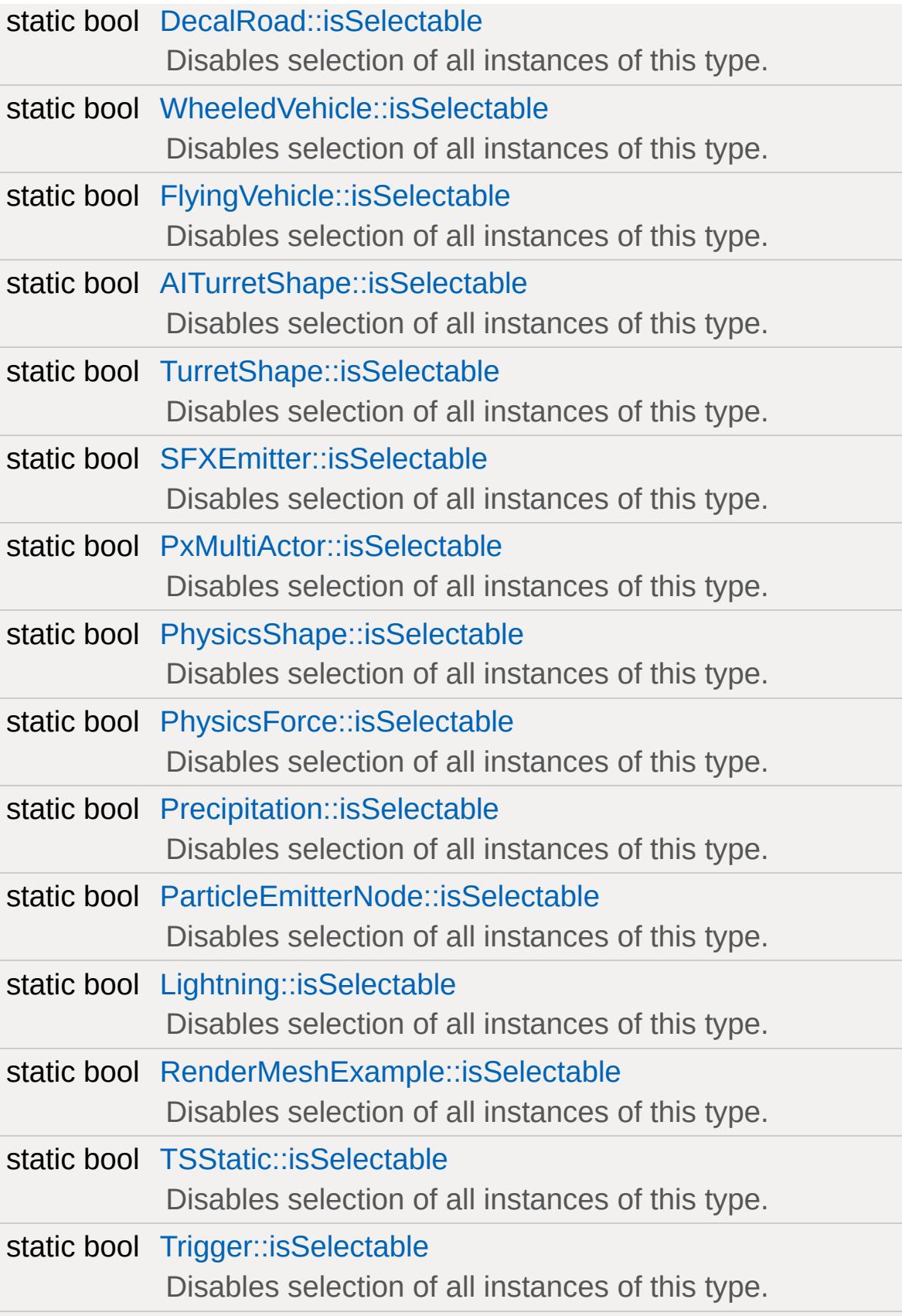

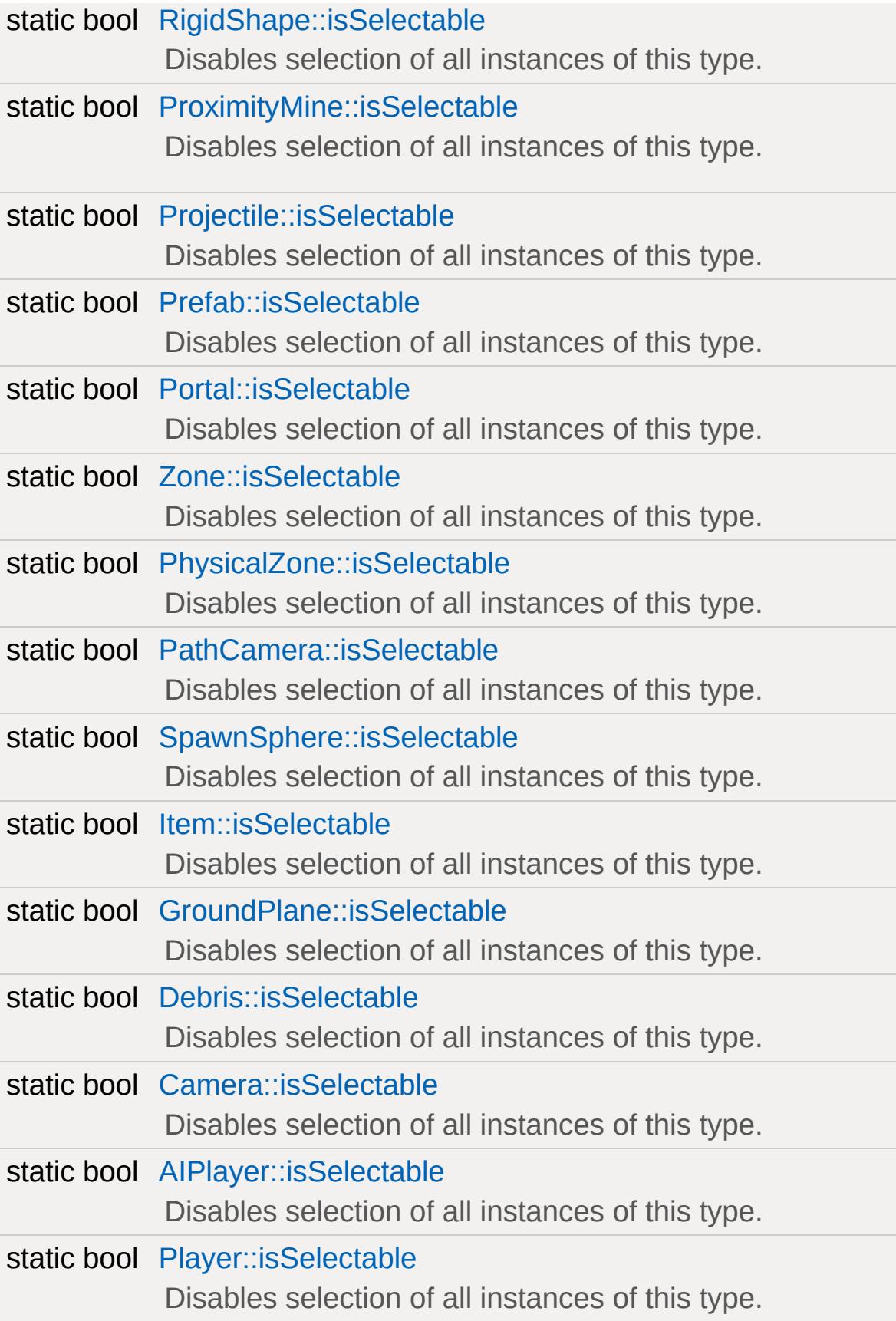

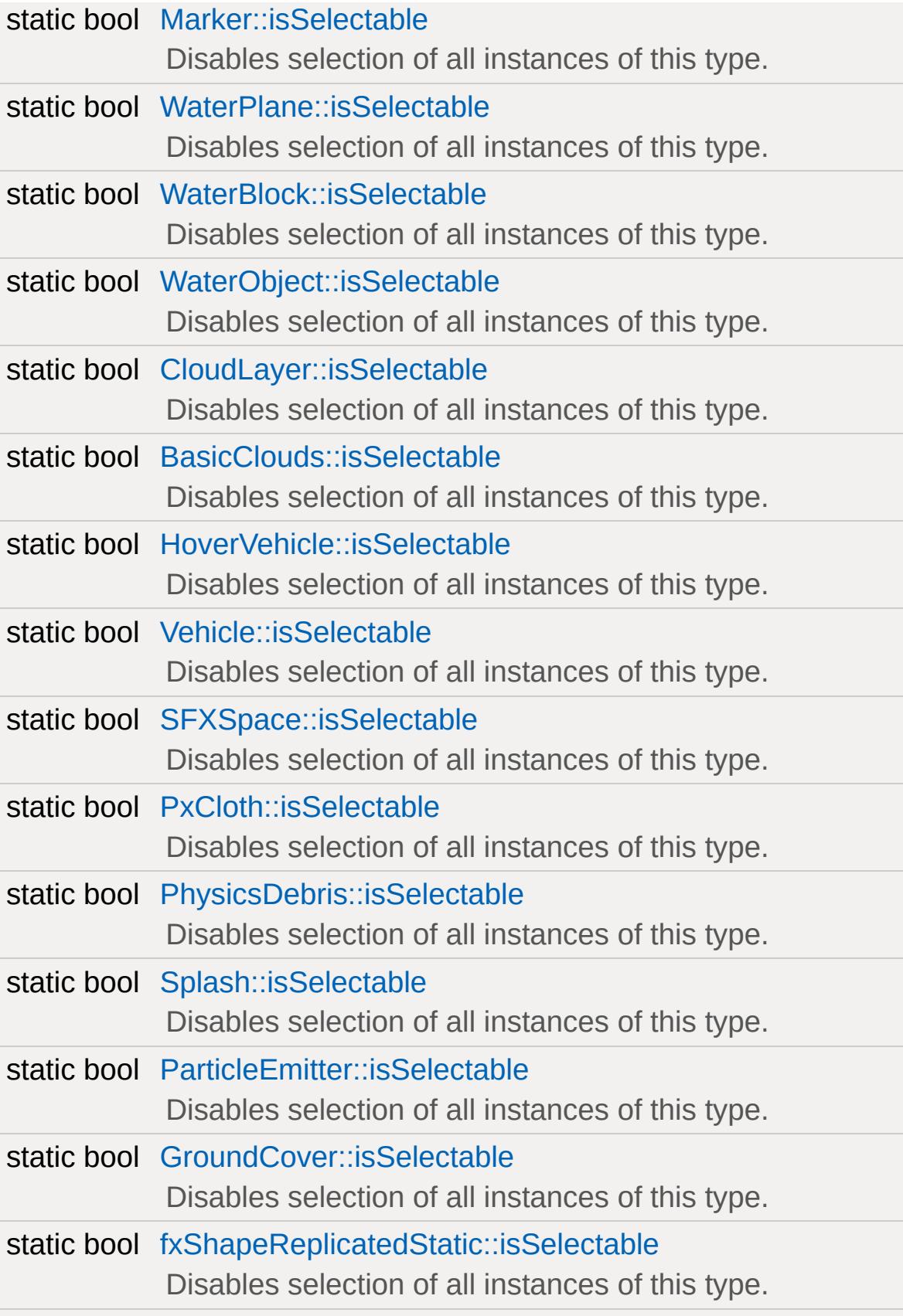

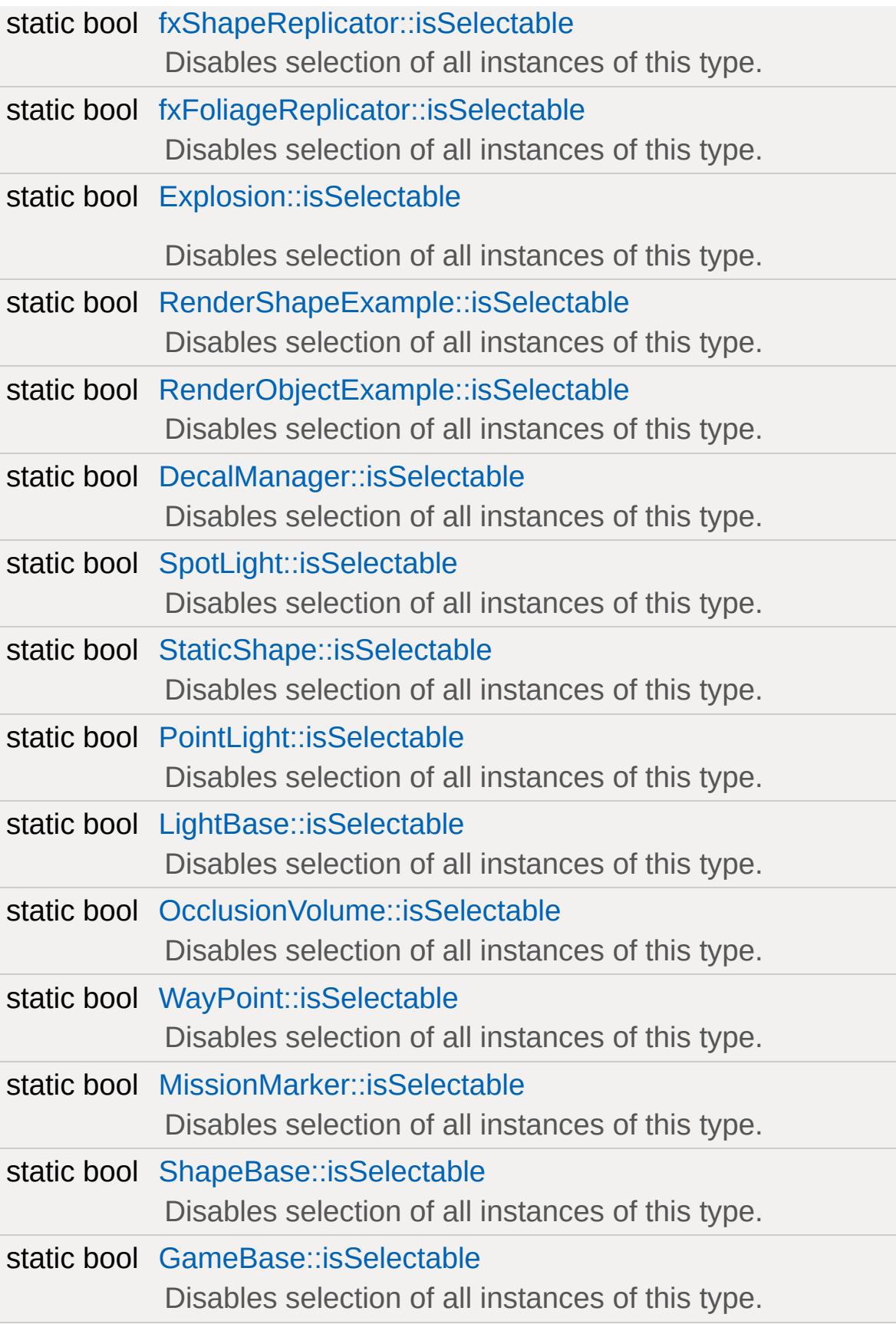

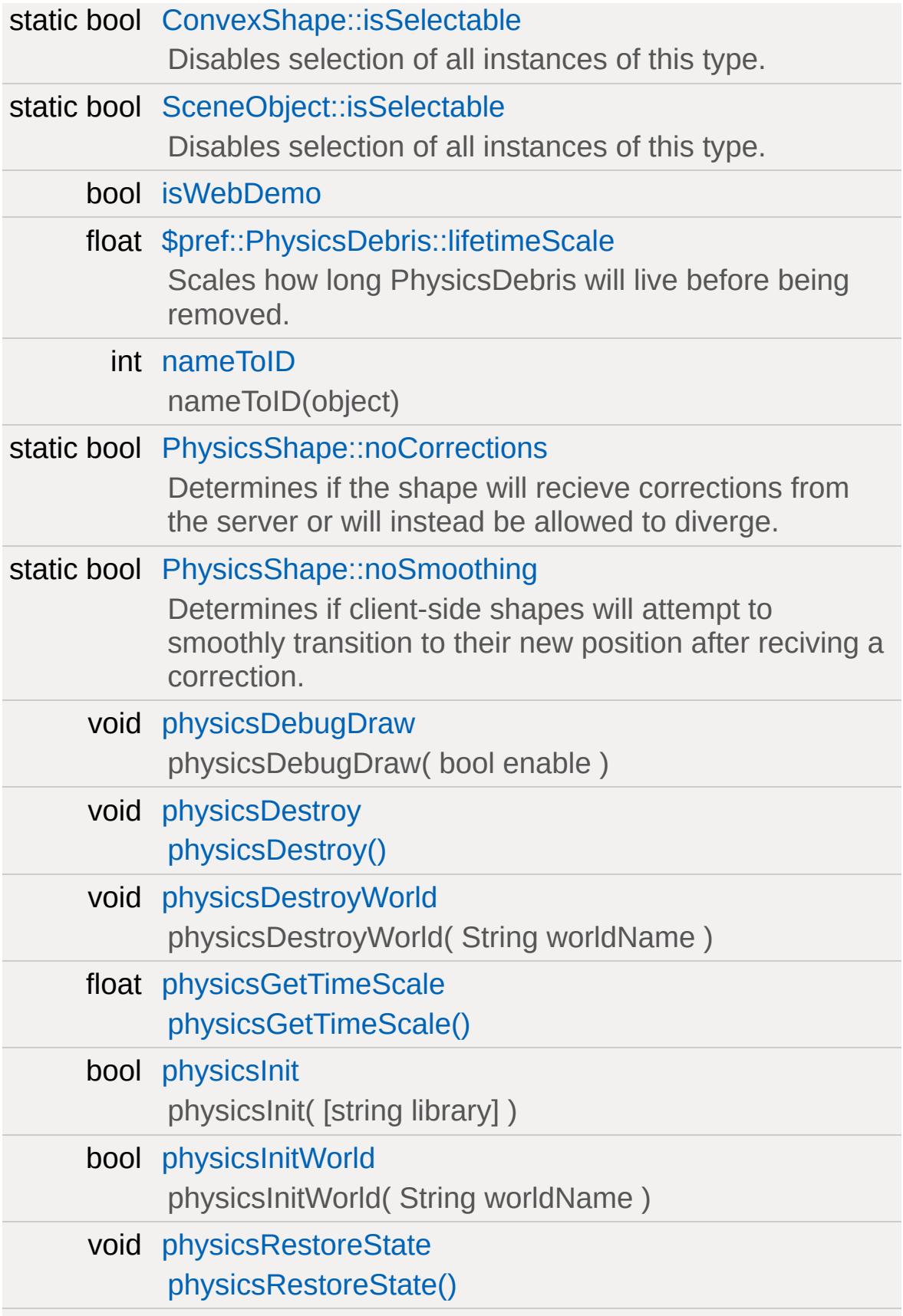

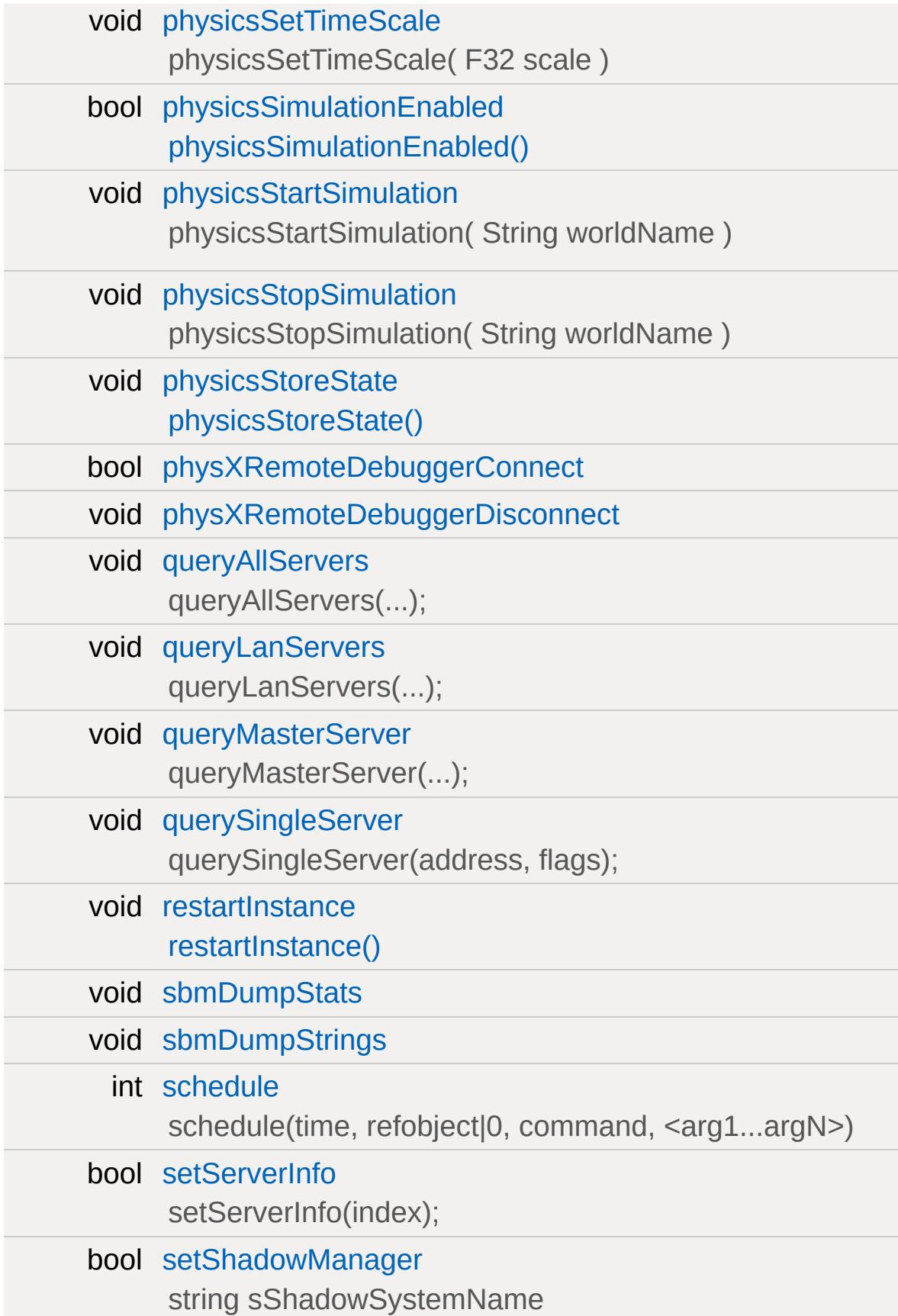

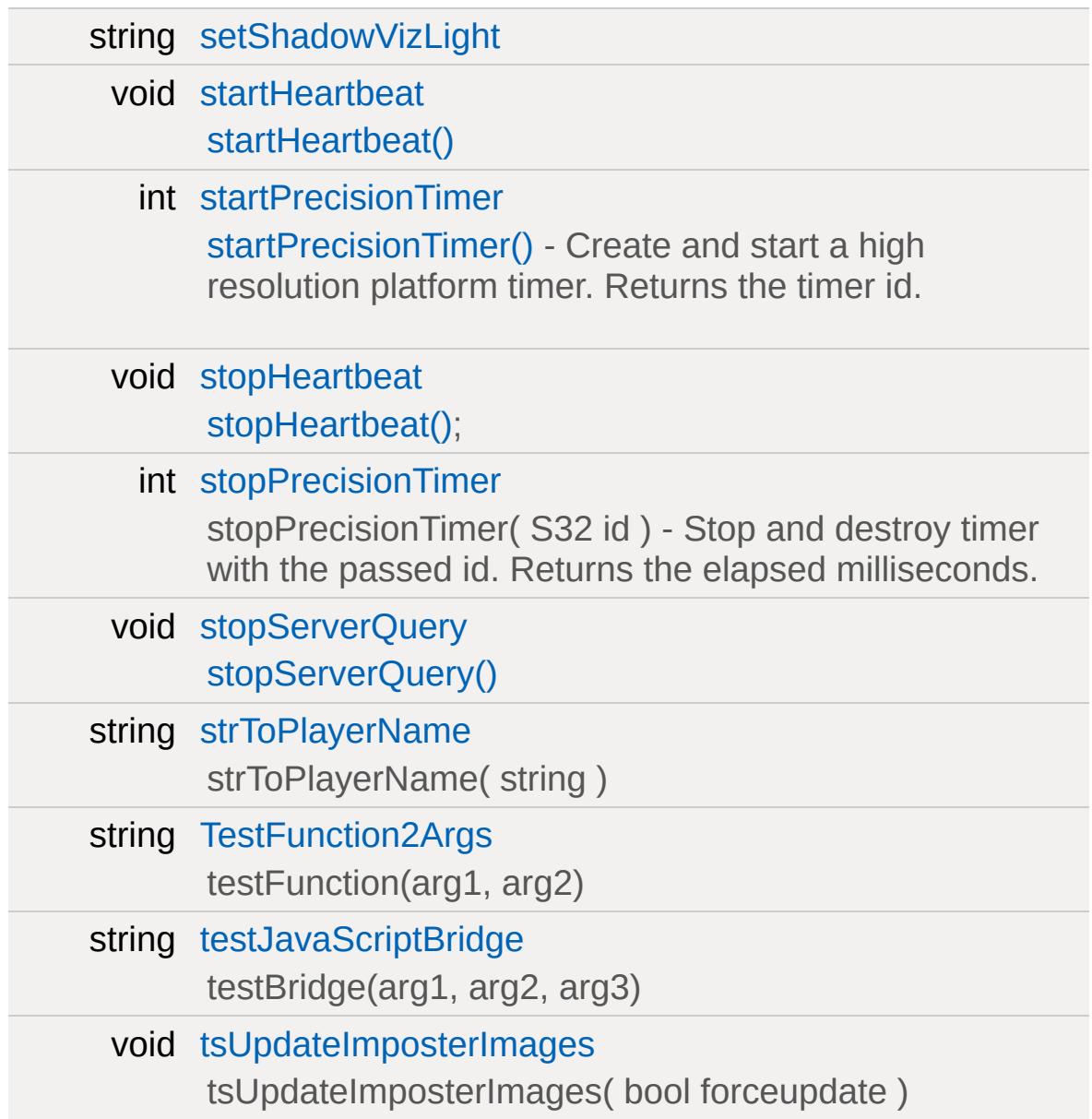

# **Detailed Description**

### **Function Documentation**

<span id="page-824-0"></span>void deleteDataBlocks( )

Delete all the datablocks we've downloaded.

This is usually done in preparation of downloading a new set of datablocks, such as occurs on a mission change, but it's also good post-mission cleanup.

<span id="page-824-1"></span>void preloadClientDataBlocks( )

Preload all datablocks in client mode.

(Server parameter is set to false). This will take some time to complete.

### **Variable Documentation**

<span id="page-825-0"></span>int [aiAddPlayer](#page-825-0)

aiAddPlayer( 'playerName'[, 'AIClassType'] );

<span id="page-825-1"></span>void [cancel](#page-825-1)

cancel(eventId)

<span id="page-825-2"></span>void [cancelAll](#page-825-2)

cancelAll(objectId): cancel pending events on the specified object. Events will be automatically cancelled if object is deleted.

<span id="page-825-3"></span>void [cancelServerQuery](#page-825-3)

[cancelServerQuery\(\)](#page-825-3)

<span id="page-825-4"></span>void [clearClientPaths](#page-825-4)

UNDOCUMENTED!

<span id="page-825-5"></span>void [clearServerPaths](#page-825-5)

UNDOCUMENTED!

<span id="page-825-6"></span>void [dumpProcessList](#page-825-6)

Dumps all ProcessObjects in ServerProcessList and ClientProcessList to the console.

<span id="page-826-0"></span>void [enableWinConsole](#page-826-0)

enableWinConsole(bool);

<span id="page-826-1"></span>string [eval](#page-826-1)

eval(consoleString)

<span id="page-826-2"></span>int [getEventTimeLeft](#page-826-2)

getEventTimeLeft(scheduleId) Get the time left in ms until this event will trigger.

<span id="page-826-3"></span>string [getJoystickAxes](#page-826-3)

getJoystickAxes( instance )

<span id="page-826-4"></span>int [getMaxFrameAllocation](#page-826-4)

[getMaxFrameAllocation\(\)](#page-826-4);

<span id="page-826-5"></span>int [getScheduleDuration](#page-826-5)

<span id="page-826-6"></span>getScheduleDuration(scheduleId);

int [getServerCount](#page-826-6)

[getServerCount\(\);](#page-826-6)

<span id="page-827-0"></span>int [getTimeSinceStart](#page-827-0)

getTimeSinceStart(scheduleId);

<span id="page-827-1"></span>string [getUserDataDirectory](#page-827-1)

[getUserDataDirectory\(\)](#page-827-1)

<span id="page-827-2"></span>string [getUserHomeDirectory](#page-827-2)

[getUserHomeDirectory\(\)](#page-827-2)

<span id="page-827-3"></span>bool [isDemo](#page-827-3)

UNDOCUMENTED!

<span id="page-827-4"></span>bool [isEventPending](#page-827-4)

isEventPending(scheduleId);

<span id="page-827-5"></span>bool [isJoystickDetected](#page-827-5)

[isJoystickDetected\(\)](#page-827-5)

<span id="page-827-6"></span>bool [isKoreanBuild](#page-827-6)
[isKoreanBuild\(\)](#page-827-0)

<span id="page-828-0"></span>bool [isObject](#page-828-0)

isObject(object)

<span id="page-828-1"></span>bool [TerrainBlock::isRenderable](#page-828-1) [static, inherited]

Disables rendering of all instances of this type.

Reimplemented from [SceneObject](#page-842-0).

<span id="page-828-2"></span>bool [InteriorInstance::isRenderable](#page-828-2) [static, inherited]

Disables rendering of all instances of this type.

Reimplemented from [SceneObject](#page-842-0).

<span id="page-828-3"></span>bool [ForestWindEmitter::isRenderable](#page-828-3) [static, inherited]

Disables rendering of all instances of this type.

Reimplemented from [SceneObject](#page-842-0).

<span id="page-828-4"></span>bool [Forest::isRenderable](#page-828-4) [static, inherited]

Disables rendering of all instances of this type.

<span id="page-828-5"></span>Reimplemented from [SceneObject](#page-842-0).

bool [TimeOfDay::isRenderable](#page-828-5) [static, inherited]

Disables rendering of all instances of this type.

Reimplemented from [SceneObject](#page-842-0).

<span id="page-829-0"></span>bool [Sun::isRenderable](#page-829-0) [static, inherited]

Disables rendering of all instances of this type.

Reimplemented from [SceneObject](#page-842-0).

<span id="page-829-1"></span>bool [SkyBox::isRenderable](#page-829-1) [static, inherited]

Disables rendering of all instances of this type.

Reimplemented from [SceneObject](#page-842-0).

<span id="page-829-2"></span>bool [ScatterSky::isRenderable](#page-829-2) [static, inherited]

Disables rendering of all instances of this type.

Reimplemented from [SceneObject](#page-842-0).

<span id="page-829-3"></span>bool [River::isRenderable](#page-829-3) [static, inherited]

Disables rendering of all instances of this type.

Reimplemented from [WaterObject.](#page-836-0)

<span id="page-829-4"></span>bool [MeshRoad::isRenderable](#page-829-4) [static, inherited]

Disables rendering of all instances of this type.

Reimplemented from [SceneObject](#page-842-0).

<span id="page-830-0"></span>bool [DecalRoad::isRenderable](#page-830-0) [static, inherited]

Disables rendering of all instances of this type.

Reimplemented from [SceneObject](#page-842-0).

<span id="page-830-1"></span>bool [WheeledVehicle::isRenderable](#page-830-1) [static, inherited]

Disables rendering of all instances of this type.

Reimplemented from [Vehicle.](#page-837-0)

<span id="page-830-2"></span>bool [FlyingVehicle::isRenderable](#page-830-2) [static, inherited]

Disables rendering of all instances of this type.

Reimplemented from [Vehicle.](#page-837-0)

<span id="page-830-3"></span>bool [AITurretShape::isRenderable](#page-830-3) [static, inherited]

Disables rendering of all instances of this type.

Reimplemented from [TurretShape.](#page-830-4)

<span id="page-830-4"></span>bool [TurretShape::isRenderable](#page-830-4) [static, inherited]

Disables rendering of all instances of this type.

Reimplemented from [Item](#page-834-0).

Reimplemented in [AITurretShape.](#page-830-3)

<span id="page-831-0"></span>bool [SFXEmitter::isRenderable](#page-831-0) [static, inherited]

Disables rendering of all instances of this type.

Reimplemented from [SceneObject](#page-842-0).

<span id="page-831-1"></span>bool [PxMultiActor::isRenderable](#page-831-1) [static, inherited]

Disables rendering of all instances of this type.

Reimplemented from [GameBase](#page-841-0).

<span id="page-831-2"></span>bool [PhysicsShape::isRenderable](#page-831-2) [static, inherited]

Disables rendering of all instances of this type.

Reimplemented from [GameBase](#page-841-0).

<span id="page-831-3"></span>bool [PhysicsForce::isRenderable](#page-831-3) [static, inherited]

Disables rendering of all instances of this type.

Reimplemented from [SceneObject](#page-842-0).

<span id="page-831-4"></span>bool [Precipitation::isRenderable](#page-831-4) [static, inherited]

Disables rendering of all instances of this type.

Reimplemented from [GameBase](#page-841-0).

<span id="page-832-0"></span>bool [ParticleEmitterNode::isRenderable](#page-832-0) [static, inherited]

Disables rendering of all instances of this type.

Reimplemented from [GameBase](#page-841-0).

<span id="page-832-1"></span>bool [Lightning::isRenderable](#page-832-1) [static, inherited]

Disables rendering of all instances of this type.

Reimplemented from [GameBase](#page-841-0).

<span id="page-832-2"></span>bool [RenderMeshExample::isRenderable](#page-832-2) [static, inherited]

Disables rendering of all instances of this type.

Reimplemented from [SceneObject](#page-842-0).

<span id="page-832-3"></span>bool [TSStatic::isRenderable](#page-832-3) [static, inherited]

Disables rendering of all instances of this type.

Reimplemented from [SceneObject](#page-842-0).

<span id="page-832-4"></span>bool [Trigger::isRenderable](#page-832-4) [static, inherited]

Disables rendering of all instances of this type.

<span id="page-832-5"></span>Reimplemented from [GameBase](#page-841-0).

bool [RigidShape::isRenderable](#page-832-5) [static, inherited]

Disables rendering of all instances of this type.

Reimplemented from [ShapeBase.](#page-841-1)

<span id="page-833-0"></span>bool [ProximityMine::isRenderable](#page-833-0) [static, inherited]

Disables rendering of all instances of this type.

Reimplemented from [Item](#page-834-0).

<span id="page-833-1"></span>bool [Projectile::isRenderable](#page-833-1) [static, inherited]

Disables rendering of all instances of this type.

Reimplemented from [GameBase](#page-841-0).

<span id="page-833-2"></span>bool [Prefab::isRenderable](#page-833-2) [static, inherited]

Disables rendering of all instances of this type.

Reimplemented from [SceneObject](#page-842-0).

<span id="page-833-3"></span>bool [Portal::isRenderable](#page-833-3) [static, inherited]

Disables rendering of all instances of this type.

Reimplemented from [Zone.](#page-833-4)

<span id="page-833-4"></span>bool [Zone::isRenderable](#page-833-4) [static, inherited]

Disables rendering of all instances of this type.

Reimplemented from [SceneObject](#page-842-0).

Reimplemented in [Portal](#page-833-3).

<span id="page-834-1"></span>bool [PhysicalZone::isRenderable](#page-834-1) [static, inherited]

Disables rendering of all instances of this type.

Reimplemented from [SceneObject](#page-842-0).

<span id="page-834-2"></span>bool [PathCamera::isRenderable](#page-834-2) [static, inherited]

Disables rendering of all instances of this type.

Reimplemented from [ShapeBase.](#page-841-1)

<span id="page-834-3"></span>bool [SpawnSphere::isRenderable](#page-834-3) [static, inherited]

Disables rendering of all instances of this type.

Reimplemented from [MissionMarker.](#page-841-2)

<span id="page-834-0"></span>bool [Item::isRenderable](#page-834-0) [static, inherited]

Disables rendering of all instances of this type.

Reimplemented from [ShapeBase.](#page-841-1)

<span id="page-834-4"></span>Reimplemented in [ProximityMine,](#page-833-0) [TurretShape](#page-830-4), and [AITurretShape.](#page-830-3)

bool [GroundPlane::isRenderable](#page-834-4) [static, inherited]

Disables rendering of all instances of this type.

Reimplemented from [SceneObject](#page-842-0).

<span id="page-835-0"></span>bool [Debris::isRenderable](#page-835-0) [static, inherited]

Disables rendering of all instances of this type.

Reimplemented from [GameBase](#page-841-0).

<span id="page-835-1"></span>bool [Camera::isRenderable](#page-835-1) [static, inherited]

Disables rendering of all instances of this type.

Reimplemented from [ShapeBase.](#page-841-1)

<span id="page-835-2"></span>bool [AIPlayer::isRenderable](#page-835-2) [static, inherited]

Disables rendering of all instances of this type.

Reimplemented from [Player.](#page-835-3)

<span id="page-835-3"></span>bool [Player::isRenderable](#page-835-3) [static, inherited]

Disables rendering of all instances of this type.

Reimplemented from [ShapeBase.](#page-841-1)

<span id="page-835-4"></span>Reimplemented in [AIPlayer.](#page-835-2)

bool [Marker::isRenderable](#page-835-4) [static, inherited]

Disables rendering of all instances of this type.

Reimplemented from [SceneObject](#page-842-0).

<span id="page-836-1"></span>bool [WaterPlane::isRenderable](#page-836-1) [static, inherited]

Disables rendering of all instances of this type.

Reimplemented from [WaterObject.](#page-836-0)

<span id="page-836-2"></span>bool [WaterBlock::isRenderable](#page-836-2) [static, inherited]

Disables rendering of all instances of this type.

Reimplemented from [WaterObject.](#page-836-0)

<span id="page-836-0"></span>bool [WaterObject::isRenderable](#page-836-0) [static, inherited]

Disables rendering of all instances of this type.

Reimplemented from [SceneObject](#page-842-0).

Reimplemented in [WaterBlock,](#page-836-2) [WaterPlane](#page-836-1), and [River.](#page-829-3)

<span id="page-836-3"></span>bool [CloudLayer::isRenderable](#page-836-3) [static, inherited]

Disables rendering of all instances of this type.

<span id="page-836-4"></span>Reimplemented from [SceneObject](#page-842-0).

bool [BasicClouds::isRenderable](#page-836-4) [static, inherited]

Disables rendering of all instances of this type.

Reimplemented from [SceneObject](#page-842-0).

<span id="page-837-1"></span>bool [HoverVehicle::isRenderable](#page-837-1) [static, inherited]

Disables rendering of all instances of this type.

Reimplemented from [Vehicle.](#page-837-0)

<span id="page-837-0"></span>bool [Vehicle::isRenderable](#page-837-0) [static, inherited]

Disables rendering of all instances of this type.

Reimplemented from [ShapeBase.](#page-841-1)

Reimplemented in [HoverVehicle](#page-837-1), [FlyingVehicle](#page-830-2), and [WheeledVehicle.](#page-830-1)

<span id="page-837-2"></span>bool [SFXSpace::isRenderable](#page-837-2) [static, inherited]

Disables rendering of all instances of this type.

Reimplemented from [SceneObject](#page-842-0).

<span id="page-837-3"></span>bool [PxCloth::isRenderable](#page-837-3) [static, inherited]

Disables rendering of all instances of this type.

<span id="page-837-4"></span>Reimplemented from [GameBase](#page-841-0).

bool [PhysicsDebris::isRenderable](#page-837-4) [static, inherited]

Disables rendering of all instances of this type.

Reimplemented from [GameBase](#page-841-0).

<span id="page-838-0"></span>bool [Splash::isRenderable](#page-838-0) [static, inherited]

Disables rendering of all instances of this type.

Reimplemented from [GameBase](#page-841-0).

<span id="page-838-1"></span>bool [ParticleEmitter::isRenderable](#page-838-1) [static, inherited]

Disables rendering of all instances of this type.

Reimplemented from [GameBase](#page-841-0).

<span id="page-838-2"></span>bool [GroundCover::isRenderable](#page-838-2) [static, inherited]

Disables rendering of all instances of this type.

Reimplemented from [SceneObject](#page-842-0).

<span id="page-838-3"></span>bool [fxShapeReplicatedStatic::isRenderable](#page-838-3) [static, inherited]

Disables rendering of all instances of this type.

Reimplemented from [SceneObject](#page-842-0).

<span id="page-838-4"></span>bool [fxShapeReplicator::isRenderable](#page-838-4) [static, inherited]

Disables rendering of all instances of this type.

Reimplemented from [SceneObject](#page-842-0).

<span id="page-839-0"></span>bool [fxFoliageReplicator::isRenderable](#page-839-0) [static, inherited]

Disables rendering of all instances of this type.

Reimplemented from [SceneObject](#page-842-0).

<span id="page-839-1"></span>bool Explosion:: is Renderable [static, inherited]

Disables rendering of all instances of this type.

Reimplemented from [GameBase](#page-841-0).

<span id="page-839-2"></span>bool [RenderShapeExample::isRenderable](#page-839-2) [static, inherited]

Disables rendering of all instances of this type.

Reimplemented from [SceneObject](#page-842-0).

<span id="page-839-3"></span>bool [RenderObjectExample::isRenderable](#page-839-3) [static, inherited]

Disables rendering of all instances of this type.

Reimplemented from [SceneObject](#page-842-0).

<span id="page-839-4"></span>bool [DecalManager::isRenderable](#page-839-4) [static, inherited]

Disables rendering of all instances of this type.

Reimplemented from [SceneObject](#page-842-0).

<span id="page-840-0"></span>bool [SpotLight::isRenderable](#page-840-0) [static, inherited]

Disables rendering of all instances of this type.

Reimplemented from [LightBase](#page-840-1).

<span id="page-840-2"></span>bool [StaticShape::isRenderable](#page-840-2) [static, inherited]

Disables rendering of all instances of this type.

Reimplemented from [ShapeBase.](#page-841-1)

<span id="page-840-3"></span>bool [PointLight::isRenderable](#page-840-3) [static, inherited]

Disables rendering of all instances of this type.

Reimplemented from [LightBase](#page-840-1).

<span id="page-840-1"></span>bool [LightBase::isRenderable](#page-840-1) [static, inherited]

Disables rendering of all instances of this type.

Reimplemented from [SceneObject](#page-842-0).

Reimplemented in [PointLight,](#page-840-3) and [SpotLight](#page-840-0).

<span id="page-840-4"></span>bool [OcclusionVolume::isRenderable](#page-840-4) [static, inherited]

Disables rendering of all instances of this type.

Reimplemented from [SceneObject](#page-842-0).

<span id="page-841-3"></span>bool [WayPoint::isRenderable](#page-841-3) [static, inherited]

Disables rendering of all instances of this type.

Reimplemented from [MissionMarker.](#page-841-2)

<span id="page-841-2"></span>bool [MissionMarker::isRenderable](#page-841-2) [static, inherited]

Disables rendering of all instances of this type.

Reimplemented from [ShapeBase.](#page-841-1)

Reimplemented in [WayPoint,](#page-841-3) and [SpawnSphere.](#page-834-3)

<span id="page-841-1"></span>bool [ShapeBase::isRenderable](#page-841-1) [static, inherited]

Disables rendering of all instances of this type.

Reimplemented from [GameBase](#page-841-0).

Reimplemented in [MissionMarker](#page-841-2), [WayPoint](#page-841-3), [StaticShape,](#page-840-2) [Vehicle,](#page-837-0) [HoverVehicle,](#page-837-1) [Player,](#page-835-3) [AIPlayer,](#page-835-2) [Camera](#page-835-1), [Item,](#page-834-0) [SpawnSphere,](#page-834-3) [PathCamera,](#page-834-2) [ProximityMine](#page-833-0), [RigidShape](#page-832-5), [TurretShape](#page-830-4), [AITurretShape](#page-830-3), [FlyingVehicle,](#page-830-2) and [WheeledVehicle.](#page-830-1)

<span id="page-841-0"></span>bool [GameBase::isRenderable](#page-841-0) [static, inherited]

Disables rendering of all instances of this type.

Reimplemented from [SceneObject](#page-842-0).

Reimplemented in [ShapeBase,](#page-841-1) [MissionMarker](#page-841-2), [WayPoint](#page-841-3),

[StaticShape](#page-840-2), [Explosion,](#page-839-1) [ParticleEmitter](#page-838-1), [Splash](#page-838-0), [PhysicsDebris](#page-837-4), [PxCloth,](#page-837-3) [Vehicle](#page-837-0), [HoverVehicle](#page-837-1), [Player,](#page-835-3) [AIPlayer](#page-835-2), [Camera](#page-835-1), [Debris,](#page-835-0) [Item,](#page-834-0) [SpawnSphere,](#page-834-3) [PathCamera,](#page-834-2) [Projectile,](#page-833-1) [ProximityMine](#page-833-0), [RigidShape,](#page-832-5) [Trigger,](#page-832-4) [Lightning](#page-832-1), [ParticleEmitterNode](#page-832-0), [Precipitation](#page-831-4), [PhysicsShape,](#page-831-2) [PxMultiActor,](#page-831-1) [TurretShape,](#page-830-4) [AITurretShape,](#page-830-3) [FlyingVehicle](#page-830-2), and [WheeledVehicle](#page-830-1).

<span id="page-842-1"></span>bool ConvexShape:: isRenderable [static, inherited]

Disables rendering of all instances of this type.

Reimplemented from [SceneObject](#page-842-0).

<span id="page-842-0"></span>bool [SceneObject::isRenderable](#page-842-0) [static, inherited]

Disables rendering of all instances of this type.

<span id="page-842-2"></span>Reimplemented in [ConvexShape,](#page-842-1) [GameBase,](#page-841-0) [ShapeBase](#page-841-1), [MissionMarker](#page-841-2), [WayPoint](#page-841-3), [OcclusionVolume](#page-840-4), [LightBase](#page-840-1), [PointLight,](#page-840-3) [StaticShape](#page-840-2), [SpotLight,](#page-840-0) [DecalManager](#page-839-4), [RenderObjectExample](#page-839-3), [RenderShapeExample](#page-839-2), [Explosion](#page-839-1), [fxFoliageReplicator,](#page-839-0) [fxShapeReplicator](#page-838-4), [fxShapeReplicatedStatic,](#page-838-3) [GroundCover,](#page-838-2) [ParticleEmitter](#page-838-1), [Splash](#page-838-0), [PhysicsDebris,](#page-837-4) [PxCloth,](#page-837-3) [SFXSpace](#page-837-2), [Vehicle,](#page-837-0) [HoverVehicle](#page-837-1), [BasicClouds](#page-836-4), [CloudLayer](#page-836-3), [WaterObject](#page-836-0), [WaterBlock](#page-836-2), [WaterPlane,](#page-836-1) [Marker](#page-835-4), [Player](#page-835-3), [AIPlayer,](#page-835-2) [Camera,](#page-835-1) [Debris](#page-835-0), [GroundPlane](#page-834-4), [Item](#page-834-0), [SpawnSphere](#page-834-3), [PathCamera](#page-834-2), [PhysicalZone,](#page-834-1) [Zone,](#page-833-4) [Portal](#page-833-3), [Prefab,](#page-833-2) [Projectile,](#page-833-1) [ProximityMine](#page-833-0), [RigidShape,](#page-832-5) [Trigger,](#page-832-4) [TSStatic](#page-832-3), [RenderMeshExample,](#page-832-2) [Lightning](#page-832-1), [ParticleEmitterNode,](#page-832-0) [Precipitation,](#page-831-4) [PhysicsForce](#page-831-3), [PhysicsShape](#page-831-2), [PxMultiActor](#page-831-1), [SFXEmitter,](#page-831-0) [TurretShape](#page-830-4), [AITurretShape](#page-830-3), [FlyingVehicle](#page-830-2), [WheeledVehicle,](#page-830-1) [DecalRoad,](#page-830-0) [MeshRoad](#page-829-4), [River,](#page-829-3) [ScatterSky](#page-829-2), [SkyBox,](#page-829-1) [Sun,](#page-829-0) [TimeOfDay,](#page-828-5) [Forest](#page-828-4), [ForestWindEmitter,](#page-828-3) [InteriorInstance,](#page-828-2) and [TerrainBlock.](#page-828-1)

Disables selection of all instances of this type.

Reimplemented from [SceneObject](#page-857-0).

<span id="page-843-0"></span>bool [InteriorInstance::isSelectable](#page-843-0) [static, inherited]

Disables selection of all instances of this type.

Reimplemented from [SceneObject](#page-857-0).

<span id="page-843-1"></span>bool [ForestWindEmitter::isSelectable](#page-843-1) [static, inherited]

Disables selection of all instances of this type.

Reimplemented from [SceneObject](#page-857-0).

<span id="page-843-2"></span>bool [Forest::isSelectable](#page-843-2) [static, inherited]

Disables selection of all instances of this type.

Reimplemented from [SceneObject](#page-857-0).

<span id="page-843-3"></span>bool [TimeOfDay::isSelectable](#page-843-3) [static, inherited]

Disables selection of all instances of this type.

Reimplemented from [SceneObject](#page-857-0).

<span id="page-843-4"></span>bool [Sun::isSelectable](#page-843-4) [static, inherited]

Reimplemented from [SceneObject](#page-857-0).

<span id="page-844-0"></span>bool [SkyBox::isSelectable](#page-844-0) [static, inherited]

Disables selection of all instances of this type.

Reimplemented from [SceneObject](#page-857-0).

<span id="page-844-1"></span>bool [ScatterSky::isSelectable](#page-844-1) [static, inherited]

Disables selection of all instances of this type.

Reimplemented from [SceneObject](#page-857-0).

<span id="page-844-2"></span>bool River:: is Selectable [static, inherited]

Disables selection of all instances of this type.

Reimplemented from [WaterObject.](#page-851-0)

<span id="page-844-3"></span>bool [MeshRoad::isSelectable](#page-844-3) [static, inherited]

Disables selection of all instances of this type.

Reimplemented from [SceneObject](#page-857-0).

<span id="page-844-4"></span>bool [DecalRoad::isSelectable](#page-844-4) [static, inherited]

Disables selection of all instances of this type.

<span id="page-844-5"></span>Reimplemented from [SceneObject](#page-857-0).

bool [WheeledVehicle::isSelectable](#page-844-5) [static, inherited]

Disables selection of all instances of this type.

Reimplemented from [Vehicle.](#page-852-0)

<span id="page-845-0"></span>bool [FlyingVehicle::isSelectable](#page-845-0) [static, inherited]

Disables selection of all instances of this type.

Reimplemented from [Vehicle.](#page-852-0)

<span id="page-845-1"></span>bool [AITurretShape::isSelectable](#page-845-1) [static, inherited]

Disables selection of all instances of this type.

Reimplemented from [TurretShape.](#page-845-2)

<span id="page-845-2"></span>bool [TurretShape::isSelectable](#page-845-2) [static, inherited]

Disables selection of all instances of this type.

Reimplemented from [Item](#page-849-0).

Reimplemented in [AITurretShape.](#page-845-1)

<span id="page-845-3"></span>bool [SFXEmitter::isSelectable](#page-845-3) [static, inherited]

Disables selection of all instances of this type.

<span id="page-845-4"></span>Reimplemented from [SceneObject](#page-857-0).

bool [PxMultiActor::isSelectable](#page-845-4) [static, inherited]

Disables selection of all instances of this type.

Reimplemented from [GameBase](#page-856-0).

<span id="page-846-0"></span>bool [PhysicsShape::isSelectable](#page-846-0) [static, inherited]

Disables selection of all instances of this type.

Reimplemented from [GameBase](#page-856-0).

<span id="page-846-1"></span>bool [PhysicsForce::isSelectable](#page-846-1) [static, inherited]

Disables selection of all instances of this type.

Reimplemented from [SceneObject](#page-857-0).

<span id="page-846-2"></span>bool [Precipitation::isSelectable](#page-846-2) [static, inherited]

Disables selection of all instances of this type.

Reimplemented from [GameBase](#page-856-0).

<span id="page-846-3"></span>bool [ParticleEmitterNode::isSelectable](#page-846-3) [static, inherited]

Disables selection of all instances of this type.

Reimplemented from [GameBase](#page-856-0).

<span id="page-846-4"></span>bool [Lightning::isSelectable](#page-846-4) [static, inherited]

Disables selection of all instances of this type.

Reimplemented from [GameBase](#page-856-0).

<span id="page-847-0"></span>bool [RenderMeshExample::isSelectable](#page-847-0) [static, inherited]

Disables selection of all instances of this type.

Reimplemented from [SceneObject](#page-857-0).

<span id="page-847-1"></span>bool [TSStatic::isSelectable](#page-847-1) [static, inherited]

Disables selection of all instances of this type.

Reimplemented from [SceneObject](#page-857-0).

<span id="page-847-2"></span>bool Trigger:: isSelectable [static, inherited]

Disables selection of all instances of this type.

Reimplemented from [GameBase](#page-856-0).

<span id="page-847-3"></span>bool [RigidShape::isSelectable](#page-847-3) [static, inherited]

Disables selection of all instances of this type.

Reimplemented from [ShapeBase.](#page-856-1)

<span id="page-847-4"></span>bool [ProximityMine::isSelectable](#page-847-4) [static, inherited]

Reimplemented from [Item](#page-849-0).

<span id="page-848-0"></span>bool [Projectile::isSelectable](#page-848-0) [static, inherited]

Disables selection of all instances of this type.

Reimplemented from [GameBase](#page-856-0).

<span id="page-848-1"></span>bool [Prefab::isSelectable](#page-848-1) [static, inherited]

Disables selection of all instances of this type.

Reimplemented from [SceneObject](#page-857-0).

<span id="page-848-2"></span>bool [Portal::isSelectable](#page-848-2) [static, inherited]

Disables selection of all instances of this type.

Reimplemented from [Zone.](#page-848-3)

<span id="page-848-3"></span>bool [Zone::isSelectable](#page-848-3) [static, inherited]

Disables selection of all instances of this type.

Reimplemented from [SceneObject](#page-857-0).

Reimplemented in [Portal](#page-848-2).

<span id="page-848-4"></span>bool [PhysicalZone::isSelectable](#page-848-4) [static, inherited]

Reimplemented from [SceneObject](#page-857-0).

<span id="page-849-1"></span>bool [PathCamera::isSelectable](#page-849-1) [static, inherited]

Disables selection of all instances of this type.

Reimplemented from [ShapeBase.](#page-856-1)

<span id="page-849-2"></span>bool [SpawnSphere::isSelectable](#page-849-2) [static, inherited]

Disables selection of all instances of this type.

Reimplemented from [MissionMarker.](#page-855-0)

<span id="page-849-0"></span>bool [Item::isSelectable](#page-849-0) [static, inherited]

Disables selection of all instances of this type.

Reimplemented from [ShapeBase.](#page-856-1)

Reimplemented in [ProximityMine,](#page-847-4) [TurretShape](#page-845-2), and [AITurretShape.](#page-845-1)

<span id="page-849-3"></span>bool [GroundPlane::isSelectable](#page-849-3) [static, inherited]

Disables selection of all instances of this type.

Reimplemented from [SceneObject](#page-857-0).

<span id="page-849-4"></span>bool [Debris::isSelectable](#page-849-4) [static, inherited]

Reimplemented from [GameBase](#page-856-0).

<span id="page-850-0"></span>bool [Camera::isSelectable](#page-850-0) [static, inherited]

Disables selection of all instances of this type.

Reimplemented from [ShapeBase.](#page-856-1)

<span id="page-850-1"></span>bool [AIPlayer::isSelectable](#page-850-1) [static, inherited]

Disables selection of all instances of this type.

Reimplemented from [Player.](#page-850-2)

<span id="page-850-2"></span>bool [Player::isSelectable](#page-850-2) [static, inherited]

Disables selection of all instances of this type.

Reimplemented from [ShapeBase.](#page-856-1)

Reimplemented in [AIPlayer.](#page-850-1)

<span id="page-850-3"></span>bool [Marker::isSelectable](#page-850-3) [static, inherited]

Disables selection of all instances of this type.

Reimplemented from [SceneObject](#page-857-0).

<span id="page-850-4"></span>bool [WaterPlane::isSelectable](#page-850-4) [static, inherited]

Reimplemented from [WaterObject.](#page-851-0)

<span id="page-851-1"></span>bool [WaterBlock::isSelectable](#page-851-1) [static, inherited]

Disables selection of all instances of this type.

Reimplemented from [WaterObject.](#page-851-0)

<span id="page-851-0"></span>bool [WaterObject::isSelectable](#page-851-0) [static, inherited]

Disables selection of all instances of this type.

Reimplemented from [SceneObject](#page-857-0).

Reimplemented in [WaterBlock,](#page-851-1) [WaterPlane](#page-850-4), and [River.](#page-844-2)

<span id="page-851-2"></span>bool [CloudLayer::isSelectable](#page-851-2) [static, inherited]

Disables selection of all instances of this type.

Reimplemented from [SceneObject](#page-857-0).

<span id="page-851-3"></span>bool [BasicClouds::isSelectable](#page-851-3) [static, inherited]

Disables selection of all instances of this type.

Reimplemented from [SceneObject](#page-857-0).

<span id="page-851-4"></span>bool [HoverVehicle::isSelectable](#page-851-4) [static, inherited]

Reimplemented from [Vehicle.](#page-852-0)

<span id="page-852-0"></span>bool [Vehicle::isSelectable](#page-852-0) [static, inherited]

Disables selection of all instances of this type.

Reimplemented from [ShapeBase.](#page-856-1)

Reimplemented in [HoverVehicle](#page-851-4), [FlyingVehicle](#page-845-0), and [WheeledVehicle.](#page-844-5)

<span id="page-852-1"></span>bool [SFXSpace::isSelectable](#page-852-1) [static, inherited]

Disables selection of all instances of this type.

Reimplemented from [SceneObject](#page-857-0).

<span id="page-852-2"></span>bool [PxCloth::isSelectable](#page-852-2) [static, inherited]

Disables selection of all instances of this type.

Reimplemented from [GameBase](#page-856-0).

<span id="page-852-3"></span>bool [PhysicsDebris::isSelectable](#page-852-3) [static, inherited]

Disables selection of all instances of this type.

Reimplemented from [GameBase](#page-856-0).

<span id="page-852-4"></span>bool [Splash::isSelectable](#page-852-4) [static, inherited]

Reimplemented from [GameBase](#page-856-0).

<span id="page-853-0"></span>bool [ParticleEmitter::isSelectable](#page-853-0) [static, inherited]

Disables selection of all instances of this type.

Reimplemented from [GameBase](#page-856-0).

<span id="page-853-1"></span>bool [GroundCover::isSelectable](#page-853-1) [static, inherited]

Disables selection of all instances of this type.

Reimplemented from [SceneObject](#page-857-0).

<span id="page-853-2"></span>bool [fxShapeReplicatedStatic::isSelectable](#page-853-2) [static, inherited]

Disables selection of all instances of this type.

Reimplemented from [SceneObject](#page-857-0).

<span id="page-853-3"></span>bool [fxShapeReplicator::isSelectable](#page-853-3) [static, inherited]

Disables selection of all instances of this type.

Reimplemented from [SceneObject](#page-857-0).

<span id="page-853-4"></span>bool [fxFoliageReplicator::isSelectable](#page-853-4) [static, inherited]

Disables selection of all instances of this type.

<span id="page-853-5"></span>Reimplemented from [SceneObject](#page-857-0).

bool Explosion:: is Selectable [static, inherited]

Disables selection of all instances of this type.

Reimplemented from [GameBase](#page-856-0).

<span id="page-854-0"></span>bool [RenderShapeExample::isSelectable](#page-854-0) [static, inherited]

Disables selection of all instances of this type.

Reimplemented from [SceneObject](#page-857-0).

<span id="page-854-1"></span>bool [RenderObjectExample::isSelectable](#page-854-1) [static, inherited]

Disables selection of all instances of this type.

Reimplemented from [SceneObject](#page-857-0).

<span id="page-854-2"></span>bool [DecalManager::isSelectable](#page-854-2) [static, inherited]

Disables selection of all instances of this type.

Reimplemented from [SceneObject](#page-857-0).

<span id="page-854-3"></span>bool [SpotLight::isSelectable](#page-854-3) [static, inherited]

Disables selection of all instances of this type.

Reimplemented from [LightBase](#page-855-1).

<span id="page-854-4"></span>bool [StaticShape::isSelectable](#page-854-4) [static, inherited]

Disables selection of all instances of this type.

Reimplemented from [ShapeBase.](#page-856-1)

<span id="page-855-2"></span>bool [PointLight::isSelectable](#page-855-2) [static, inherited]

Disables selection of all instances of this type.

Reimplemented from [LightBase](#page-855-1).

<span id="page-855-1"></span>bool [LightBase::isSelectable](#page-855-1) [static, inherited]

Disables selection of all instances of this type.

Reimplemented from [SceneObject](#page-857-0).

Reimplemented in [PointLight,](#page-855-2) and [SpotLight](#page-854-3).

<span id="page-855-3"></span>bool [OcclusionVolume::isSelectable](#page-855-3) [static, inherited]

Disables selection of all instances of this type.

Reimplemented from [SceneObject](#page-857-0).

<span id="page-855-4"></span>bool [WayPoint::isSelectable](#page-855-4) [static, inherited]

Disables selection of all instances of this type.

Reimplemented from [MissionMarker.](#page-855-0)

<span id="page-855-0"></span>bool [MissionMarker::isSelectable](#page-855-0) [static, inherited]

Disables selection of all instances of this type.

Reimplemented from [ShapeBase.](#page-856-1)

Reimplemented in [WayPoint,](#page-855-4) and [SpawnSphere.](#page-849-2)

<span id="page-856-1"></span>bool ShapeBase:: is Selectable [static, inherited]

Disables selection of all instances of this type.

Reimplemented from [GameBase](#page-856-0).

Reimplemented in [MissionMarker](#page-855-0), [WayPoint](#page-855-4), [StaticShape,](#page-854-4) [Vehicle,](#page-852-0) [HoverVehicle,](#page-851-4) [Player,](#page-850-2) [AIPlayer,](#page-850-1) [Camera](#page-850-0), [Item,](#page-849-0) [SpawnSphere,](#page-849-2) [PathCamera,](#page-849-1) [ProximityMine](#page-847-4), [RigidShape](#page-847-3), [TurretShape](#page-845-2), [AITurretShape](#page-845-1), [FlyingVehicle,](#page-845-0) and [WheeledVehicle.](#page-844-5)

<span id="page-856-0"></span>bool GameBase:: is Selectable [static, inherited]

Disables selection of all instances of this type.

Reimplemented from [SceneObject](#page-857-0).

Reimplemented in [ShapeBase,](#page-856-1) [MissionMarker](#page-855-0), [WayPoint](#page-855-4), [StaticShape](#page-854-4), [Explosion,](#page-853-5) [ParticleEmitter](#page-853-0), [Splash](#page-852-4), [PhysicsDebris](#page-852-3), [PxCloth,](#page-852-2) [Vehicle](#page-852-0), [HoverVehicle](#page-851-4), [Player,](#page-850-2) [AIPlayer](#page-850-1), [Camera](#page-850-0), [Debris,](#page-849-4) [Item,](#page-849-0) [SpawnSphere,](#page-849-2) [PathCamera,](#page-849-1) [Projectile,](#page-848-0) [ProximityMine](#page-847-4), [RigidShape,](#page-847-3) [Trigger,](#page-847-2) [Lightning](#page-846-4), [ParticleEmitterNode](#page-846-3), [Precipitation](#page-846-2), [PhysicsShape,](#page-846-0) [PxMultiActor,](#page-845-4) [TurretShape,](#page-845-2) [AITurretShape,](#page-845-1) [FlyingVehicle](#page-845-0), and [WheeledVehicle](#page-844-5).

<span id="page-856-2"></span>bool [ConvexShape::isSelectable](#page-856-2) [static, inherited]

Reimplemented from [SceneObject](#page-857-0).

## <span id="page-857-0"></span>bool [SceneObject::isSelectable](#page-857-0) [static, inherited]

Disables selection of all instances of this type.

Reimplemented in [ConvexShape,](#page-856-2) [GameBase,](#page-856-0) [ShapeBase](#page-856-1), [MissionMarker](#page-855-0), [WayPoint](#page-855-4), [OcclusionVolume](#page-855-3), [LightBase](#page-855-1), [PointLight,](#page-855-2) [StaticShape](#page-854-4), [SpotLight,](#page-854-3) [DecalManager](#page-854-2), [RenderObjectExample](#page-854-1), [RenderShapeExample](#page-854-0), [Explosion](#page-853-5), [fxFoliageReplicator,](#page-853-4) [fxShapeReplicator](#page-853-3), [fxShapeReplicatedStatic,](#page-853-2) [GroundCover,](#page-853-1) [ParticleEmitter](#page-853-0), [Splash](#page-852-4), [PhysicsDebris,](#page-852-3) [PxCloth,](#page-852-2) [SFXSpace](#page-852-1), [Vehicle,](#page-852-0) [HoverVehicle](#page-851-4), [BasicClouds](#page-851-3), [CloudLayer](#page-851-2), [WaterObject](#page-851-0), [WaterBlock](#page-851-1), [WaterPlane,](#page-850-4) [Marker](#page-850-3), [Player](#page-850-2), [AIPlayer,](#page-850-1) [Camera,](#page-850-0) [Debris](#page-849-4), [GroundPlane](#page-849-3), [Item](#page-849-0), [SpawnSphere](#page-849-2), [PathCamera](#page-849-1), [PhysicalZone,](#page-848-4) [Zone,](#page-848-3) [Portal](#page-848-2), [Prefab,](#page-848-1) [Projectile,](#page-848-0) [ProximityMine](#page-847-4), [RigidShape,](#page-847-3) [Trigger,](#page-847-2) [TSStatic](#page-847-1), [RenderMeshExample,](#page-847-0) [Lightning](#page-846-4), [ParticleEmitterNode,](#page-846-3) [Precipitation,](#page-846-2) [PhysicsForce](#page-846-1), [PhysicsShape](#page-846-0), [PxMultiActor](#page-845-4), [SFXEmitter,](#page-845-3) [TurretShape](#page-845-2), [AITurretShape](#page-845-1), [FlyingVehicle](#page-845-0), [WheeledVehicle,](#page-844-5) [DecalRoad,](#page-844-4) [MeshRoad](#page-844-3), [River,](#page-844-2) [ScatterSky](#page-844-1), [SkyBox,](#page-844-0) [Sun,](#page-843-4) [TimeOfDay,](#page-843-3) [Forest](#page-843-2), [ForestWindEmitter,](#page-843-1) [InteriorInstance,](#page-843-0) and [TerrainBlock.](#page-842-2)

## <span id="page-857-1"></span>bool [isWebDemo](#page-857-1)

UNDOCUMENTED!

float \$pref::PhysicsDebris::lifetimeScale

Scales how long PhysicsDebris will live before being removed.

**Note:**

<span id="page-857-2"></span>A value of 0 will disable [PhysicsDebris](#page-3713-0) entirely.

int [nameToID](#page-857-2)

## nameToID(object)

<span id="page-858-0"></span>bool [PhysicsShape::noCorrections](#page-858-0) [static, inherited]

Determines if the shape will recieve corrections from the server or will instead be allowed to diverge.

In the event that the client and server object positions/orientations differ and if this variable is true, the server will attempt to 'correct' the client object to keep it in sync. Otherwise, client and server objects may fall out of sync.

<span id="page-858-1"></span>bool [PhysicsShape::noSmoothing](#page-858-1) [static, inherited]

Determines if client-side shapes will attempt to smoothly transition to their new position after reciving a correction.

If true, shapes will immediately render at the position they are corrected to.

## <span id="page-858-2"></span>void [physicsDebugDraw](#page-858-2)

physicsDebugDraw( bool enable )

<span id="page-858-3"></span>void [physicsDestroy](#page-858-3)

[physicsDestroy\(\)](#page-858-3)

<span id="page-858-4"></span>void [physicsDestroyWorld](#page-858-4)

physicsDestroyWorld( String worldName )

<span id="page-859-0"></span>float [physicsGetTimeScale](#page-859-0)

[physicsGetTimeScale\(\)](#page-859-0)

<span id="page-859-1"></span>bool [physicsInit](#page-859-1)

physicsInit( [string library] )

<span id="page-859-2"></span>bool [physicsInitWorld](#page-859-2)

physicsInitWorld( String worldName )

<span id="page-859-3"></span>void [physicsRestoreState](#page-859-3)

[physicsRestoreState\(\)](#page-859-3)

<span id="page-859-4"></span>void [physicsSetTimeScale](#page-859-4)

physicsSetTimeScale( F32 scale )

<span id="page-859-5"></span>bool [physicsSimulationEnabled](#page-859-5)

[physicsSimulationEnabled\(\)](#page-859-5)

<span id="page-859-6"></span>void [physicsStartSimulation](#page-859-6)

physicsStartSimulation( String worldName )

<span id="page-860-0"></span>void [physicsStopSimulation](#page-860-0)

physicsStopSimulation( String worldName )

<span id="page-860-1"></span>void [physicsStoreState](#page-860-1)

[physicsStoreState\(\)](#page-860-1)

<span id="page-860-2"></span>bool [physXRemoteDebuggerConnect](#page-860-2)

UNDOCUMENTED!

<span id="page-860-3"></span>void [physXRemoteDebuggerDisconnect](#page-860-3)

UNDOCUMENTED!

<span id="page-860-4"></span>void [queryAllServers](#page-860-4)

queryAllServers(...);

<span id="page-860-5"></span>void [queryLanServers](#page-860-5)

queryLanServers(...);

<span id="page-860-6"></span>void [queryMasterServer](#page-860-6)

queryMasterServer(...);

<span id="page-861-0"></span>void [querySingleServer](#page-861-0)

querySingleServer(address, flags);

<span id="page-861-1"></span>void [restartInstance](#page-861-1)

[restartInstance\(\)](#page-861-1)

<span id="page-861-2"></span>void [sbmDumpStats](#page-861-2)

UNDOCUMENTED!

<span id="page-861-3"></span>void [sbmDumpStrings](#page-861-3)

UNDOCUMENTED!

<span id="page-861-4"></span>int [schedule](#page-861-4)

schedule(time, refobject|0, command, <arg1...argN>)

<span id="page-861-5"></span>bool [setServerInfo](#page-861-5)

setServerInfo(index);

<span id="page-861-6"></span>bool [setShadowManager](#page-861-6)

<span id="page-861-7"></span>string sShadowSystemName

string [setShadowVizLight](#page-861-7)

UNDOCUMENTED!

<span id="page-862-0"></span>void [startHeartbeat](#page-862-0)

[startHeartbeat\(\)](#page-862-0)

<span id="page-862-1"></span>int [startPrecisionTimer](#page-862-1)

[startPrecisionTimer\(\)](#page-862-1) - Create and start a high resolution platform timer. Returns the timer id.

<span id="page-862-2"></span>void [stopHeartbeat](#page-862-2)

[stopHeartbeat\(\);](#page-862-2)

<span id="page-862-3"></span>int [stopPrecisionTimer](#page-862-3)

stopPrecisionTimer( S32 id ) - Stop and destroy timer with the passed id. Returns the elapsed milliseconds.

<span id="page-862-4"></span>void [stopServerQuery](#page-862-4)

[stopServerQuery\(\)](#page-862-4)

<span id="page-862-5"></span>string [strToPlayerName](#page-862-5)

strToPlayerName( string )

<span id="page-863-0"></span>string [TestFunction2Args](#page-863-0)

testFunction(arg1, arg2)

<span id="page-863-1"></span>string [testJavaScriptBridge](#page-863-1)

testBridge(arg1, arg2, arg3)

<span id="page-863-2"></span>void [tsUpdateImposterImages](#page-863-2)

tsUpdateImposterImages( bool forceupdate )

Copyright © [GarageGames,](http://www.garagegames.com) LLC. All Rights Reserved.
<span id="page-864-0"></span>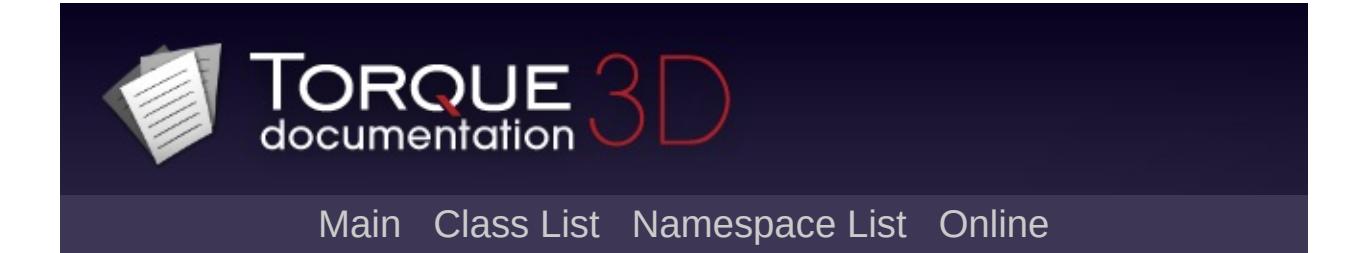

# **Class List**

Here are the classes, structs, unions and interfaces with brief descriptions:

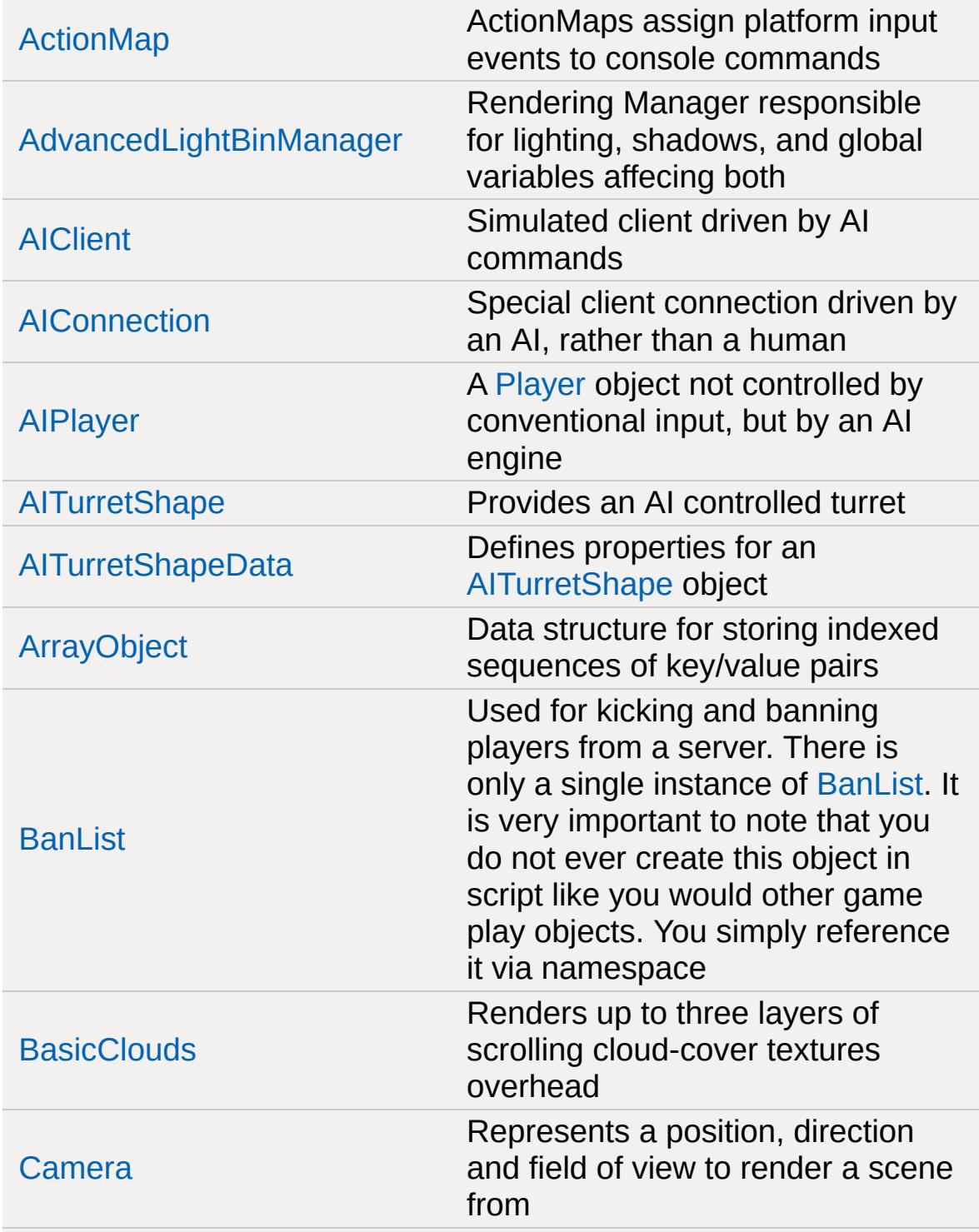

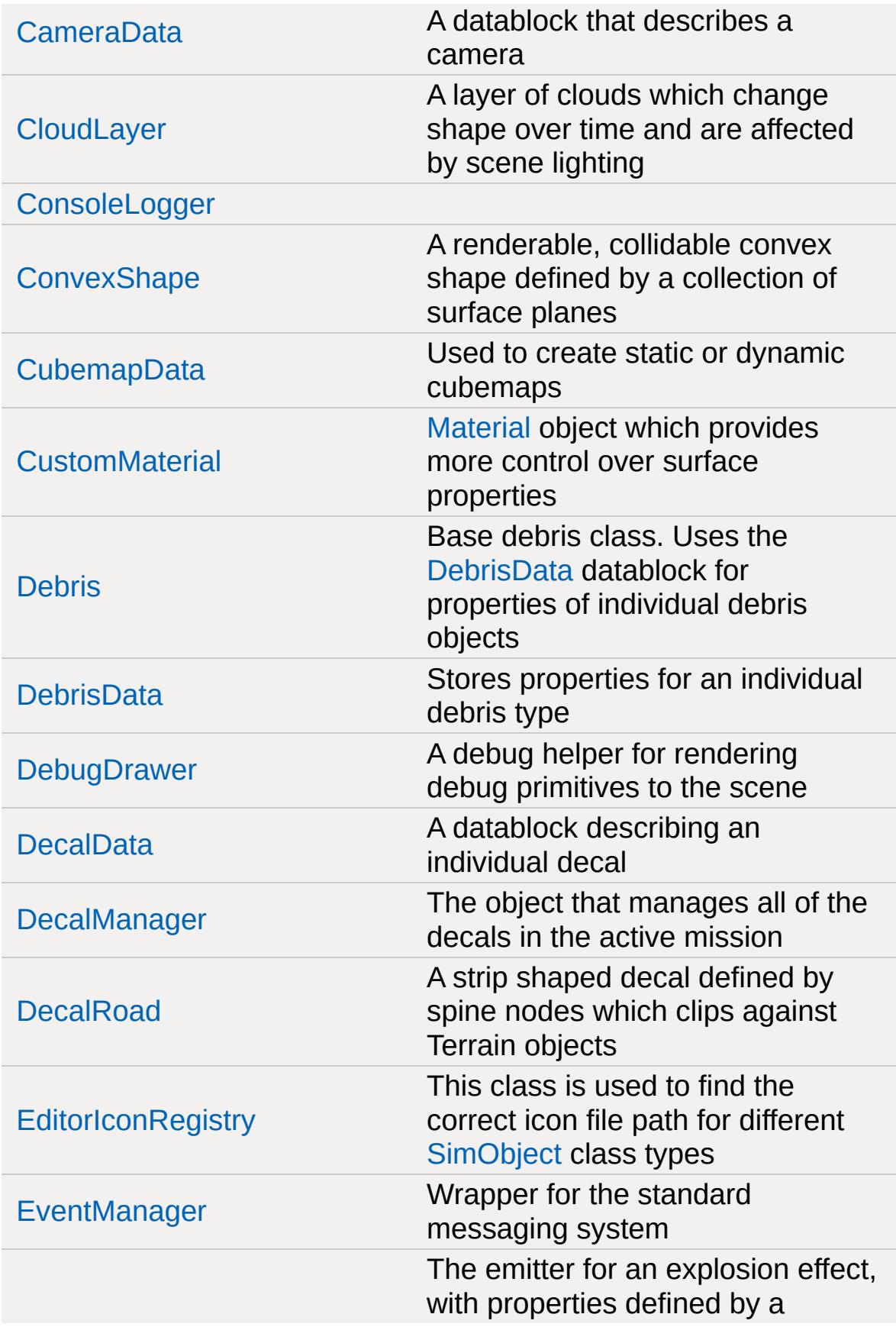

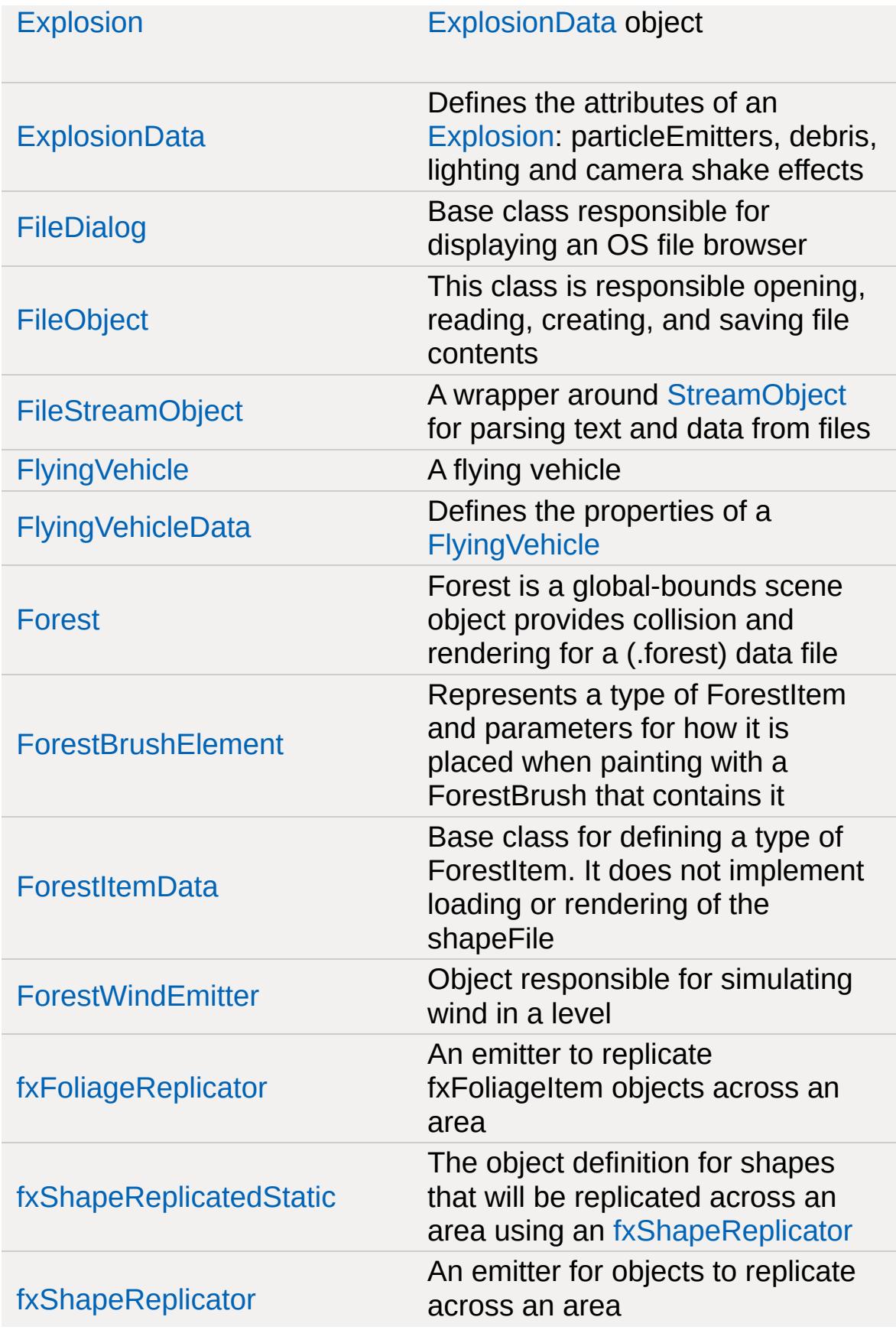

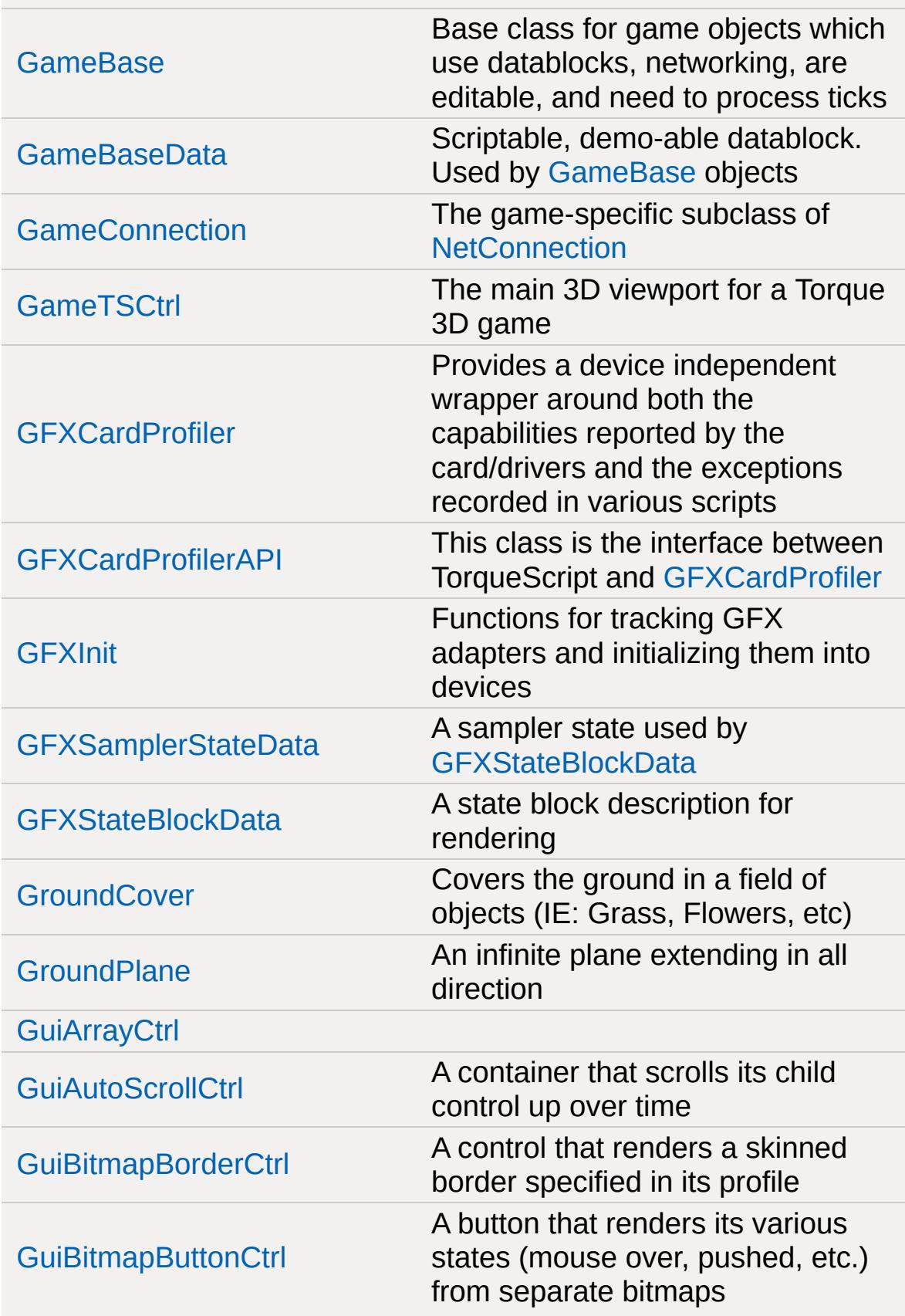

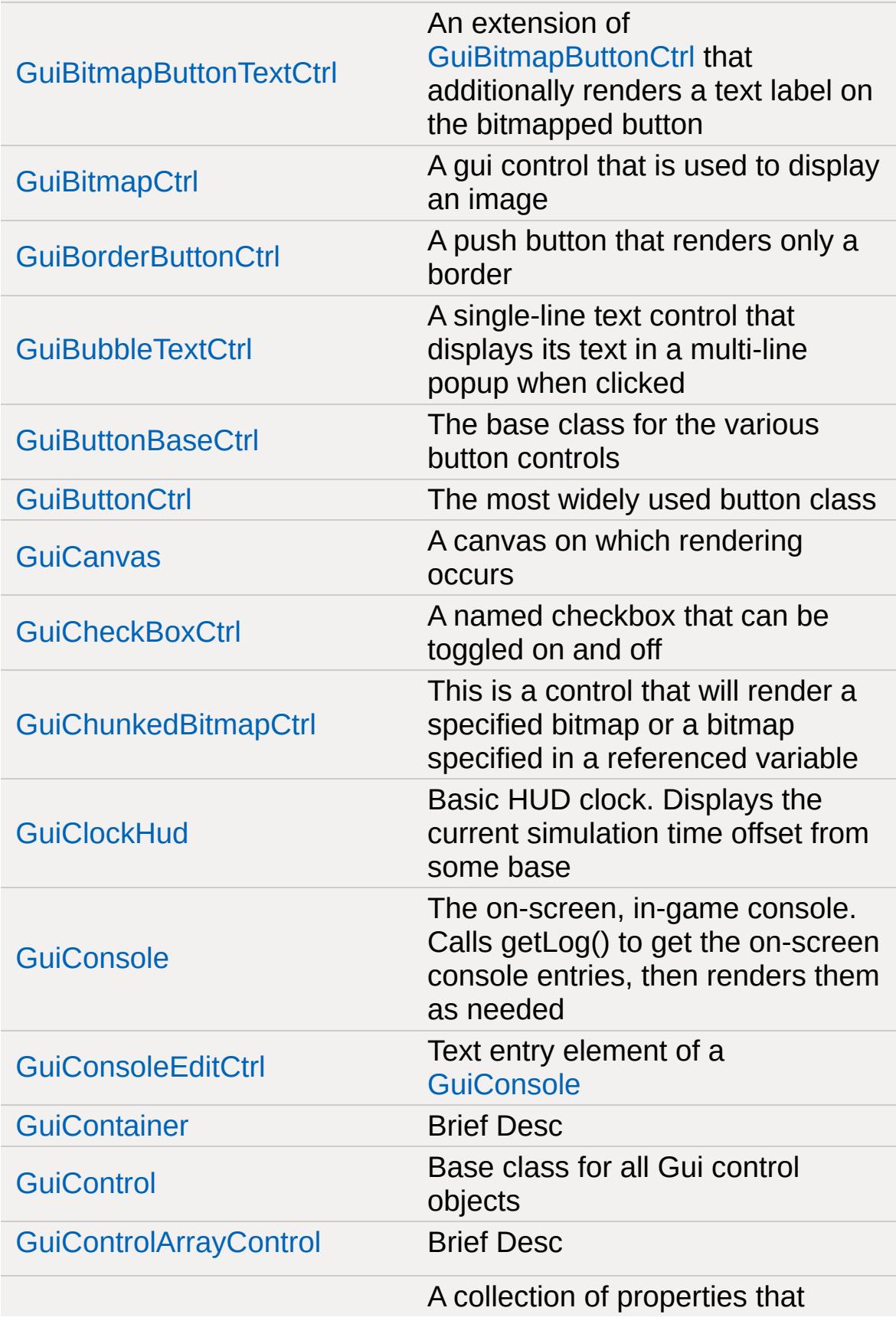

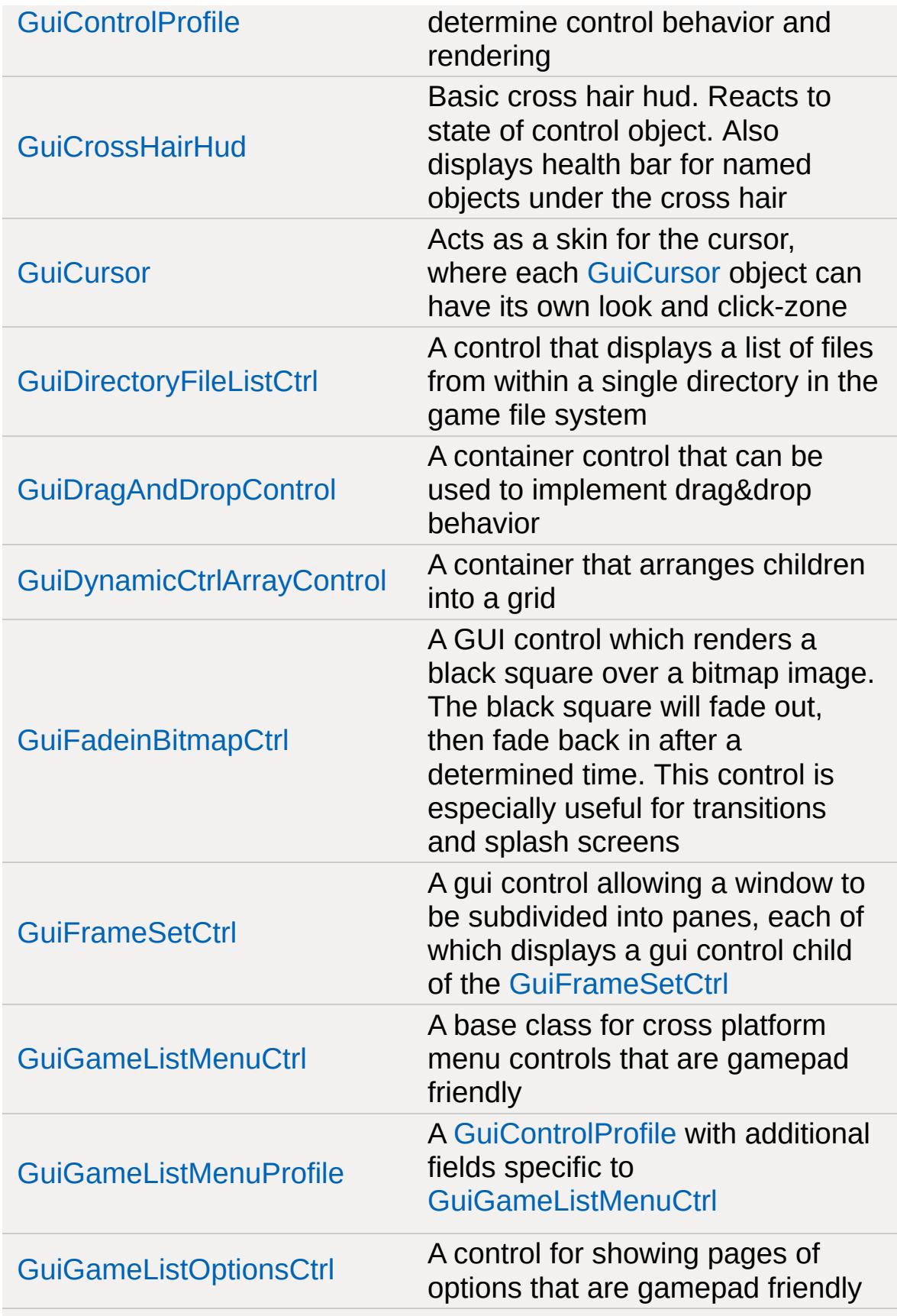

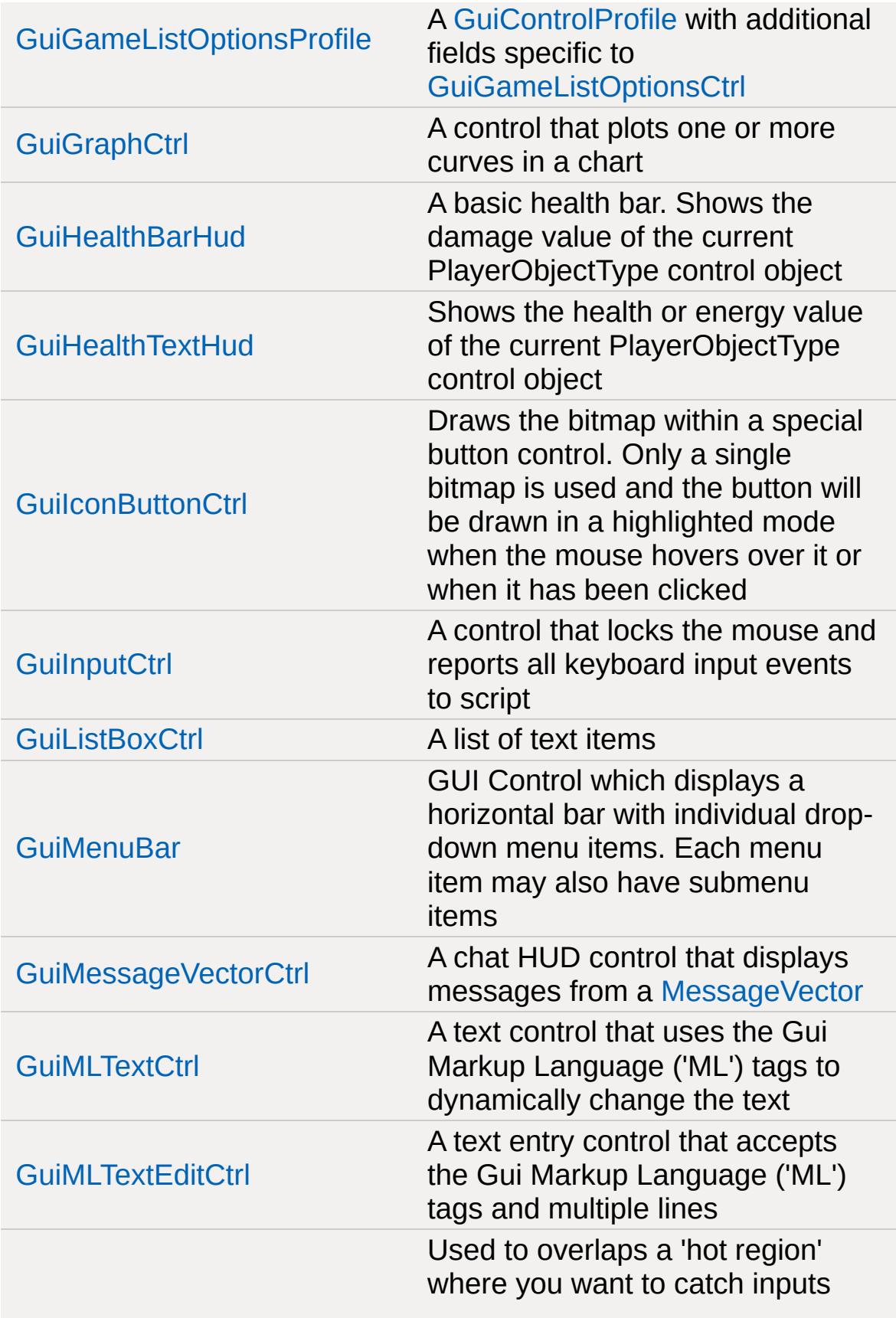

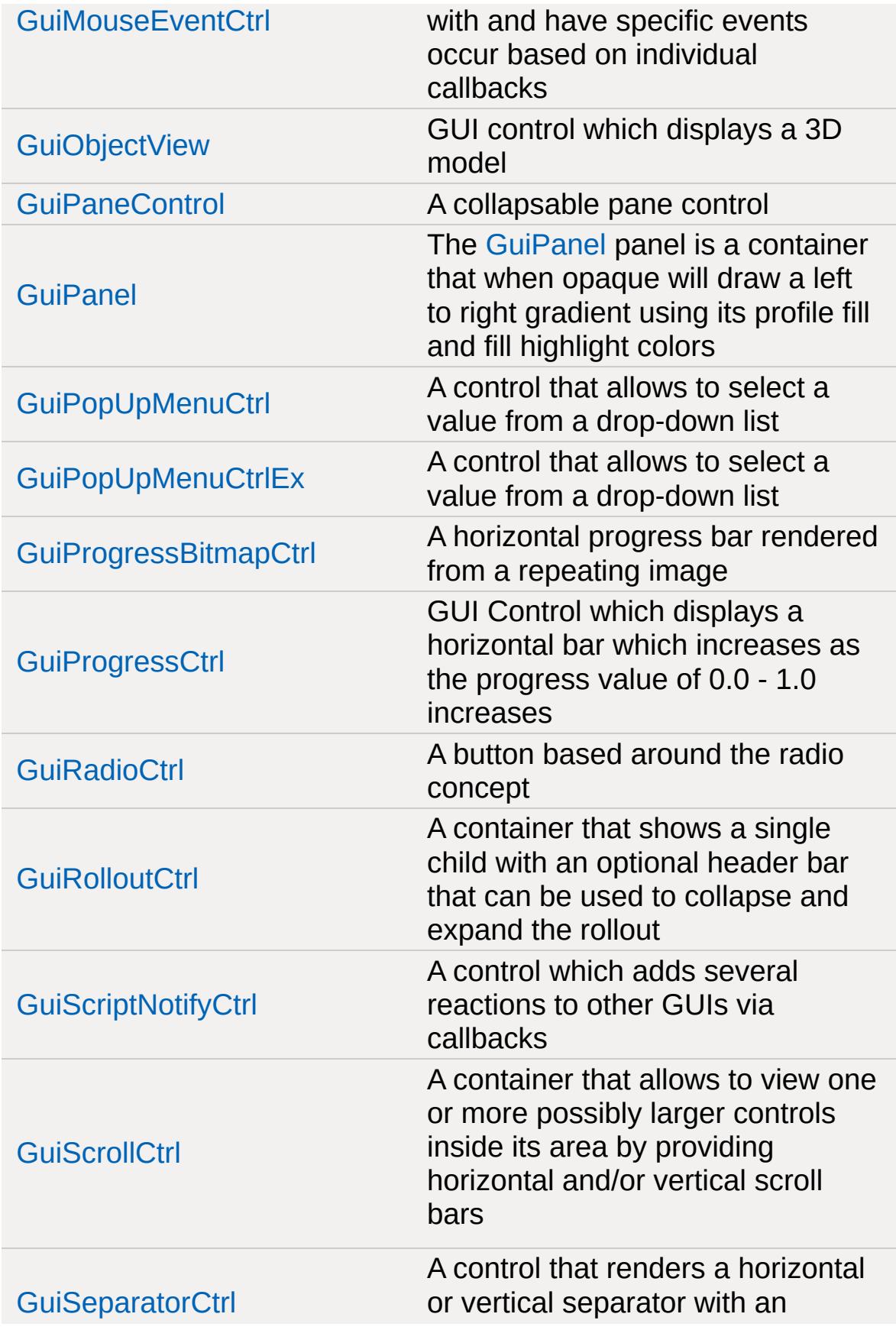

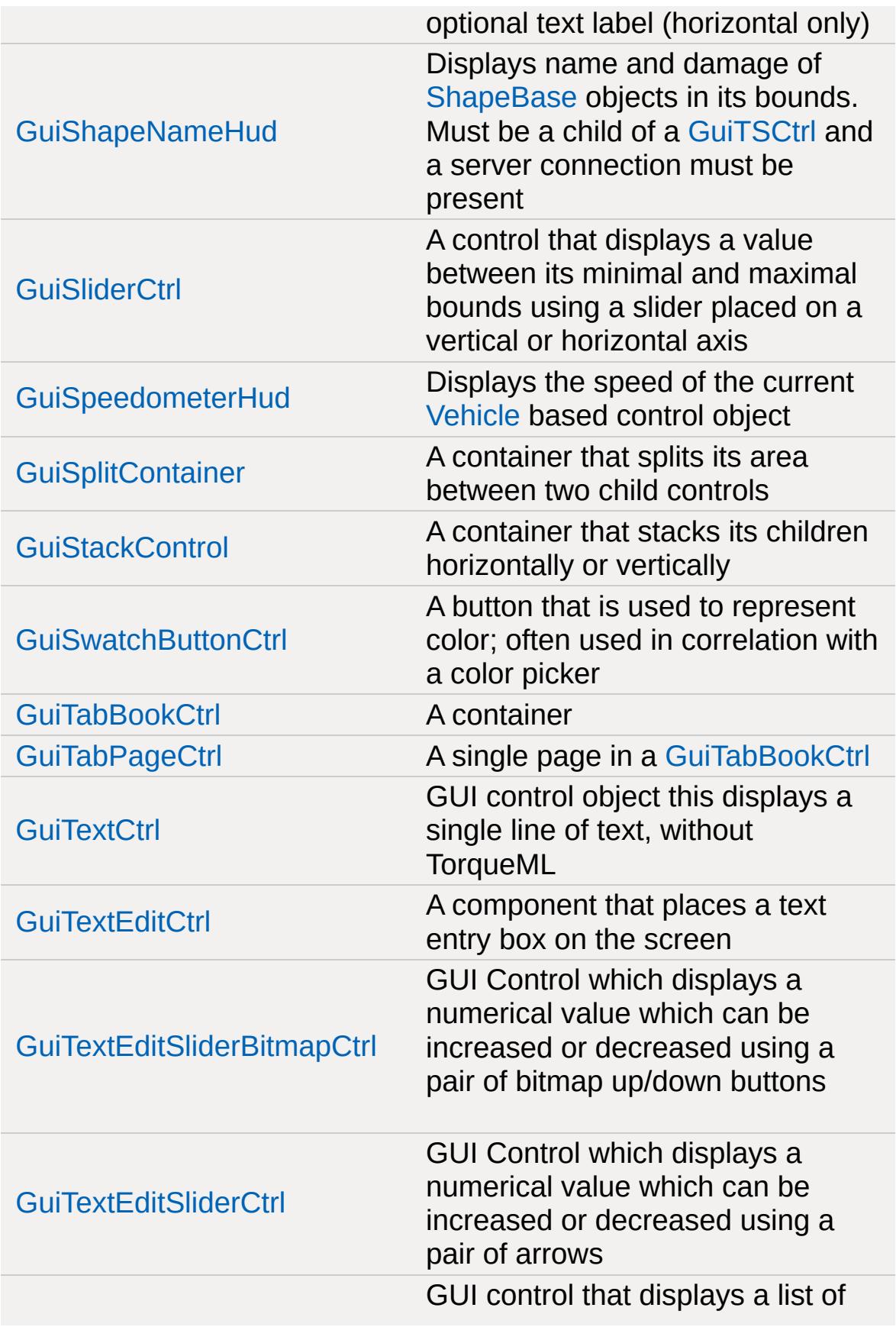

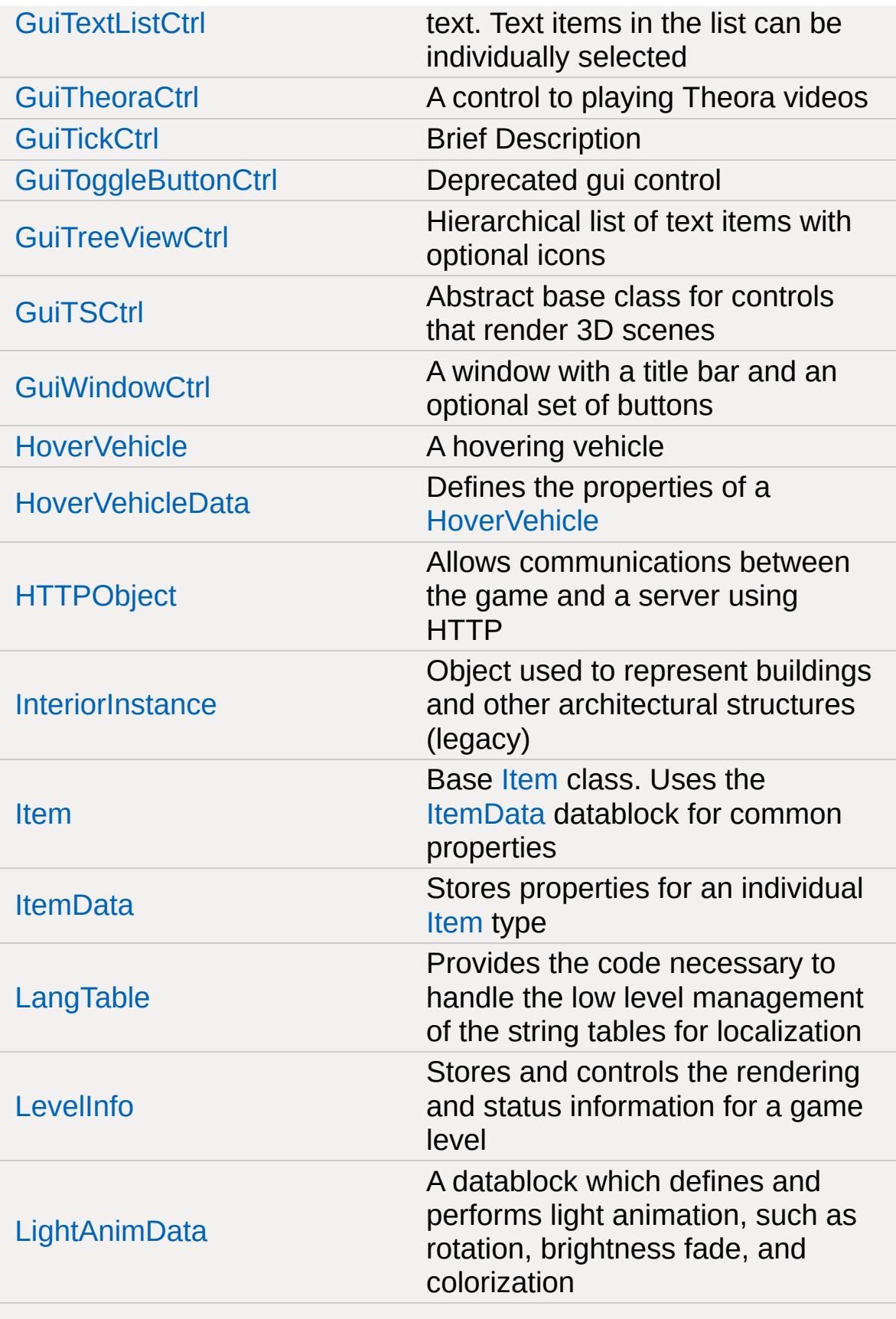

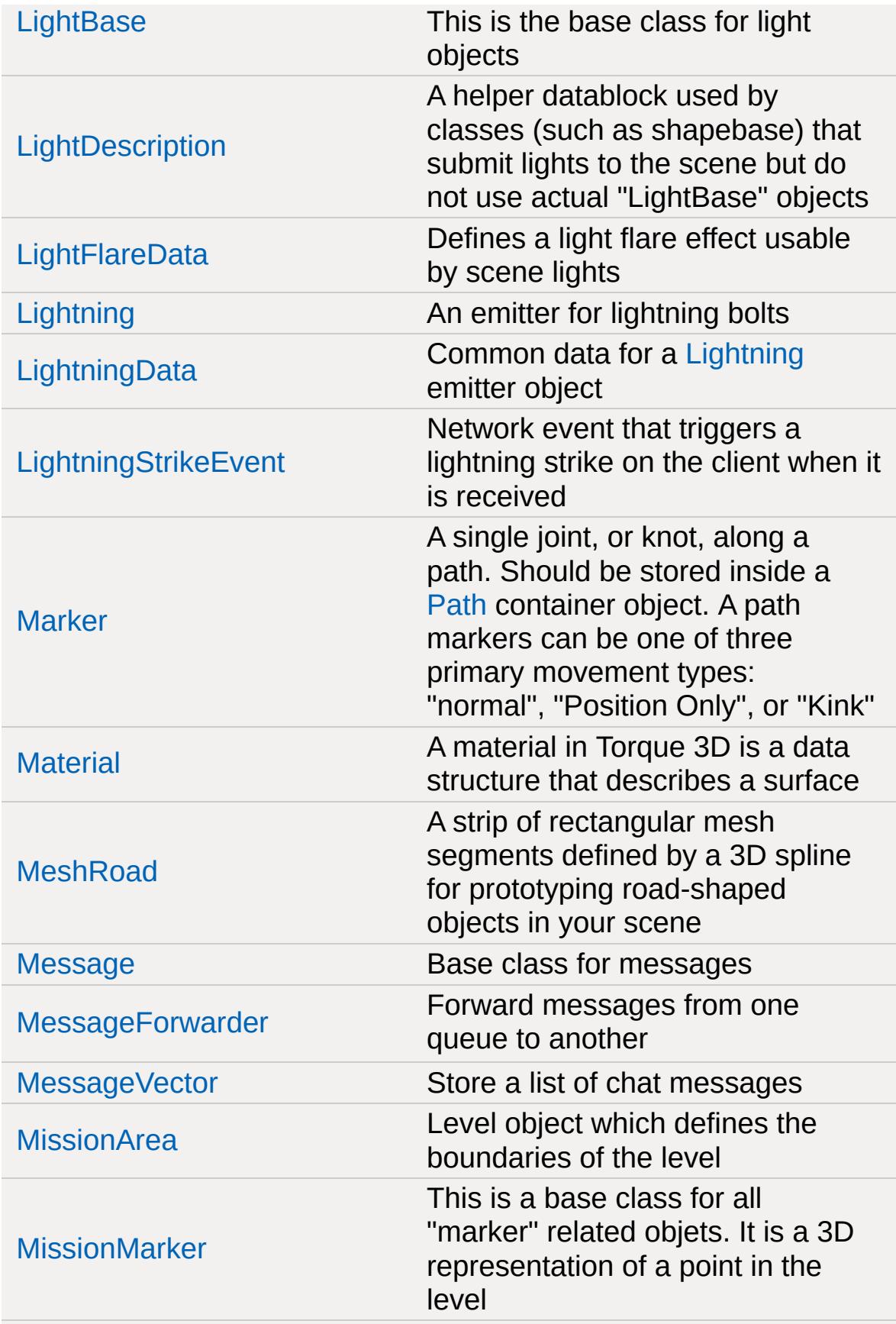

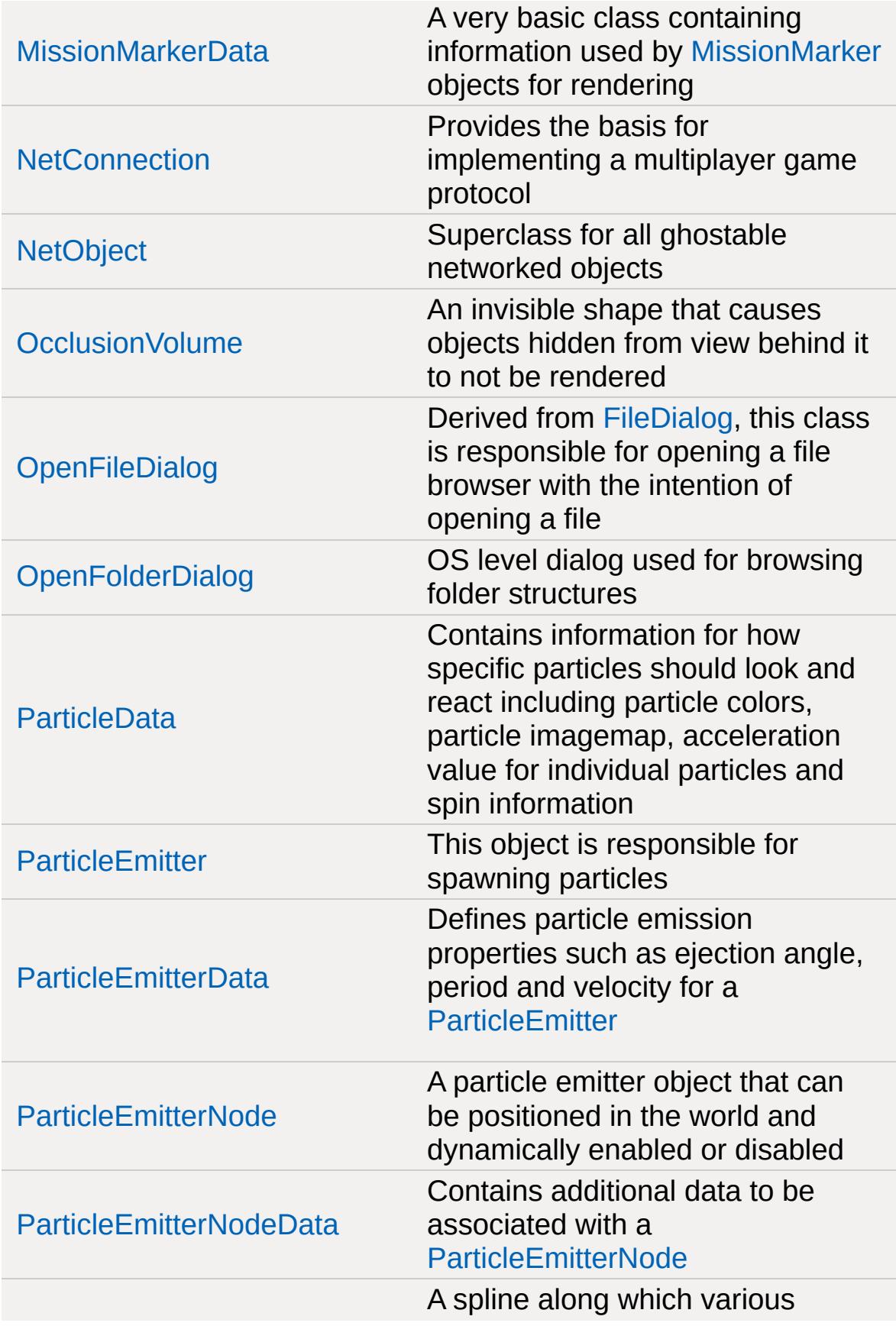

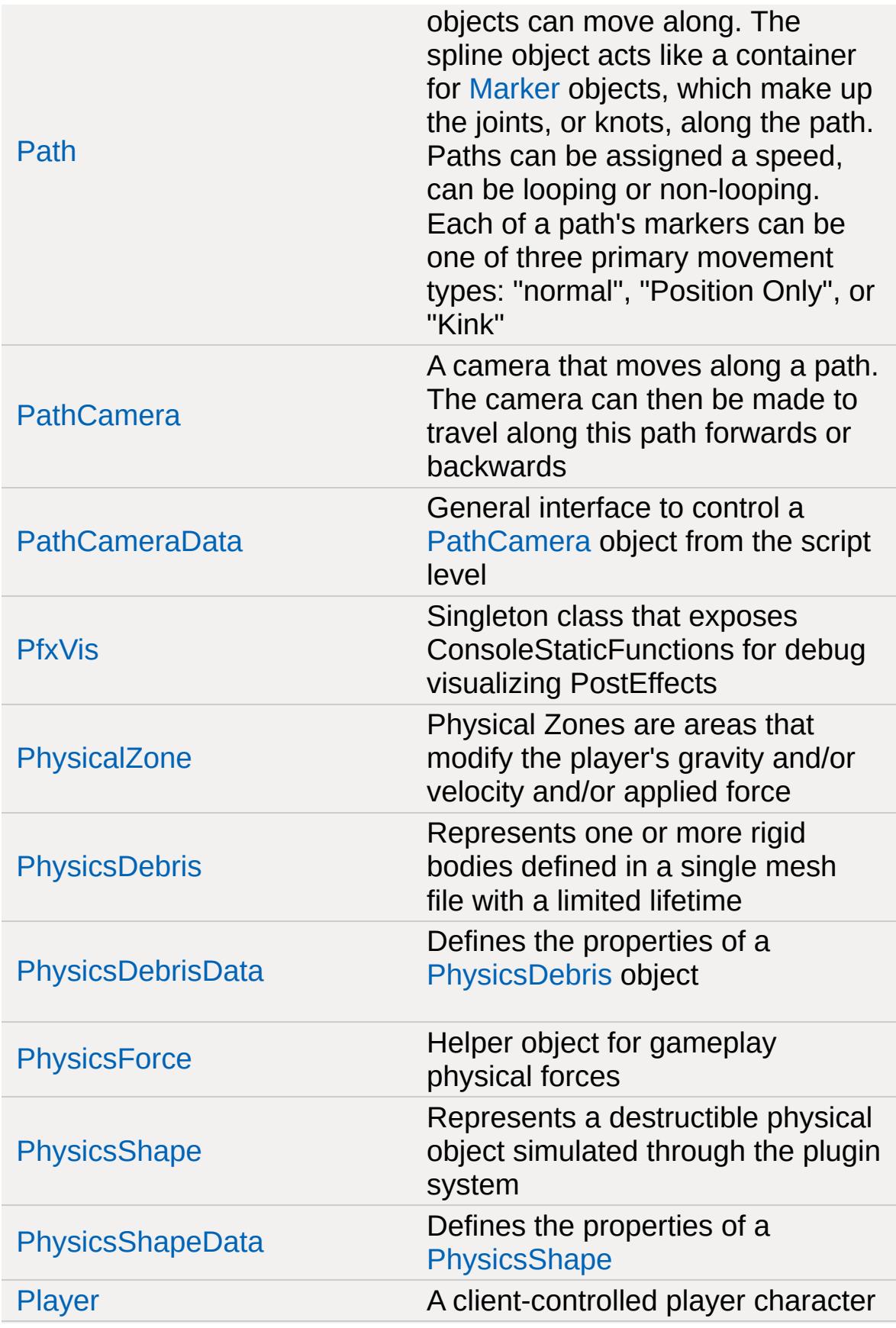

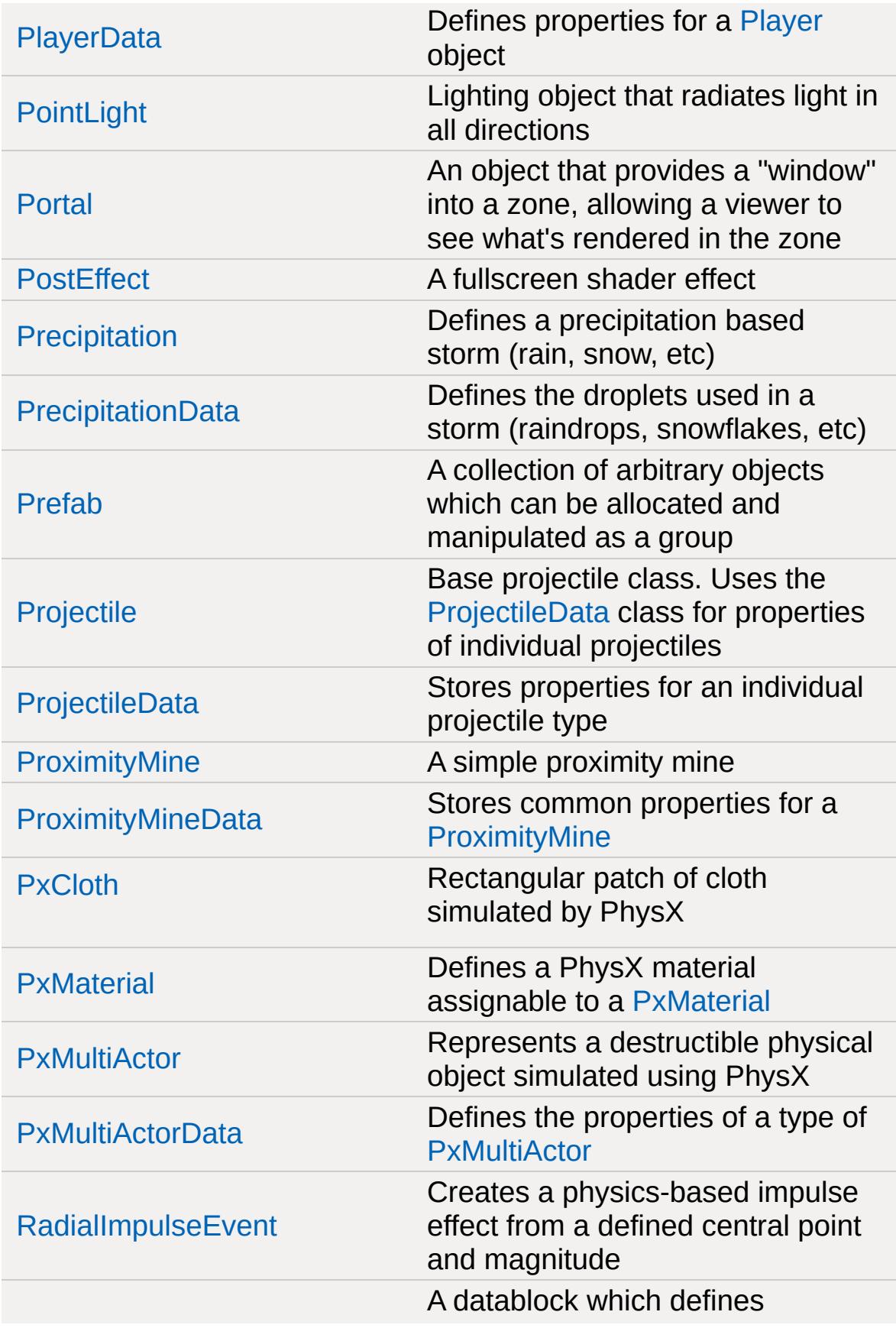

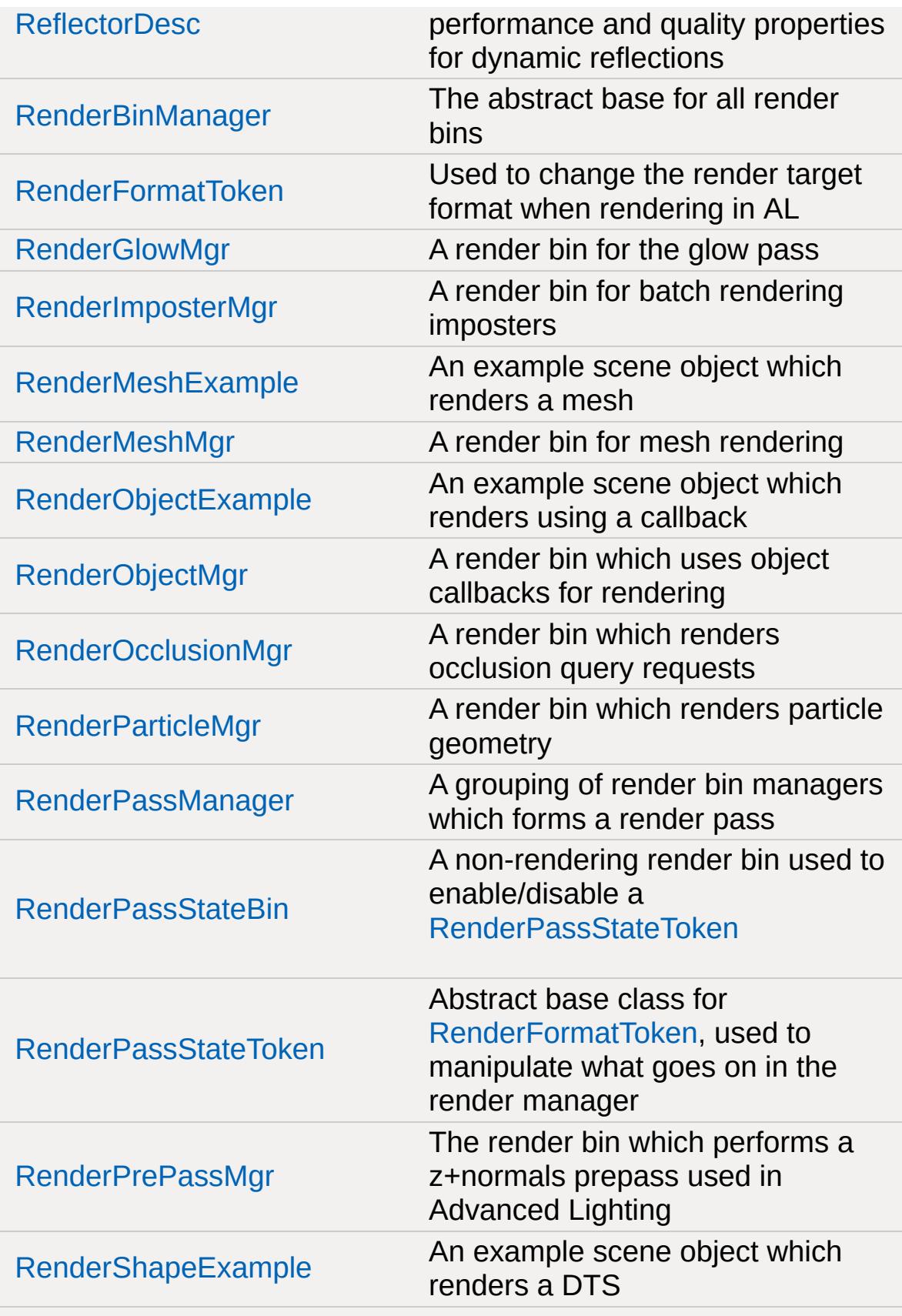

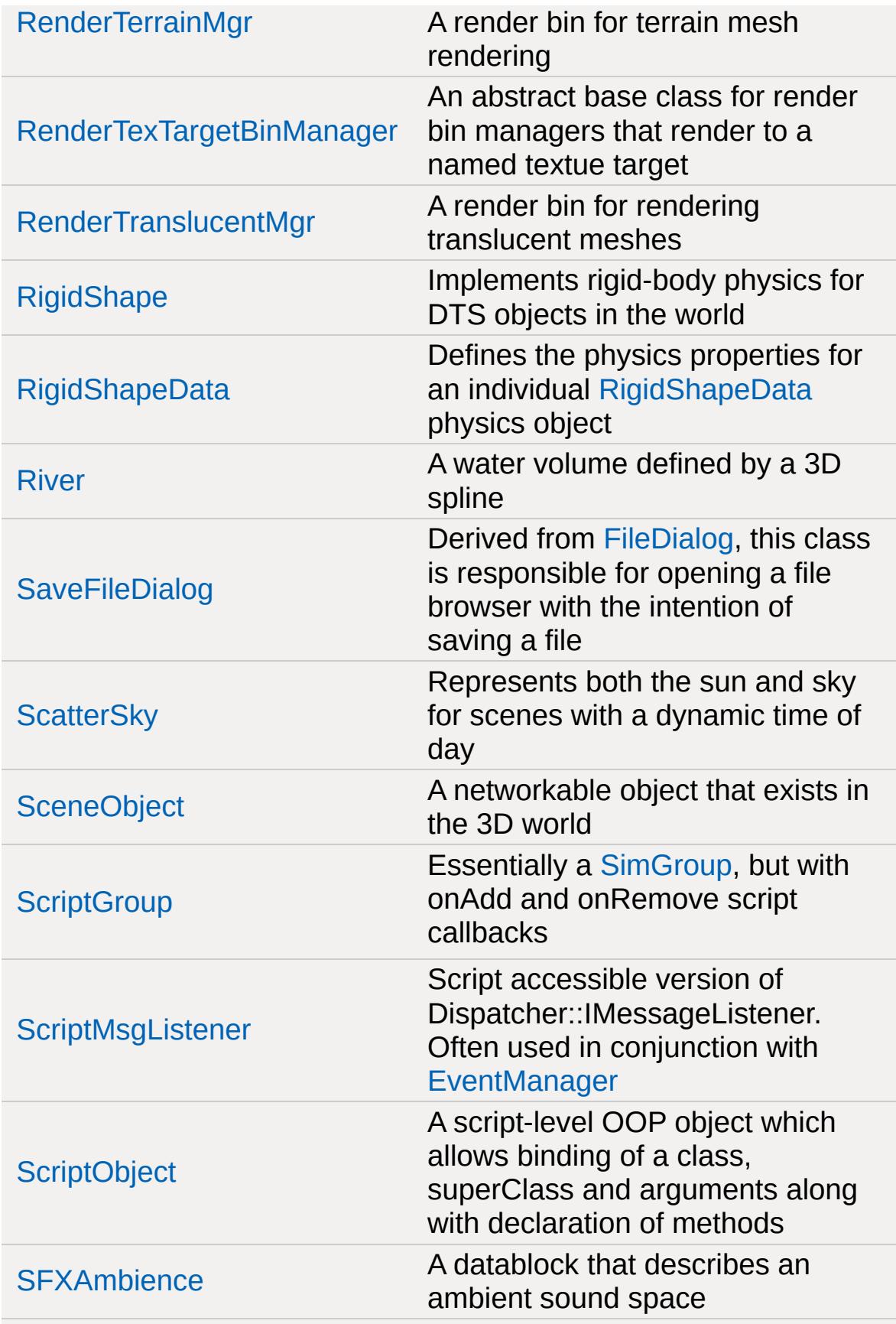

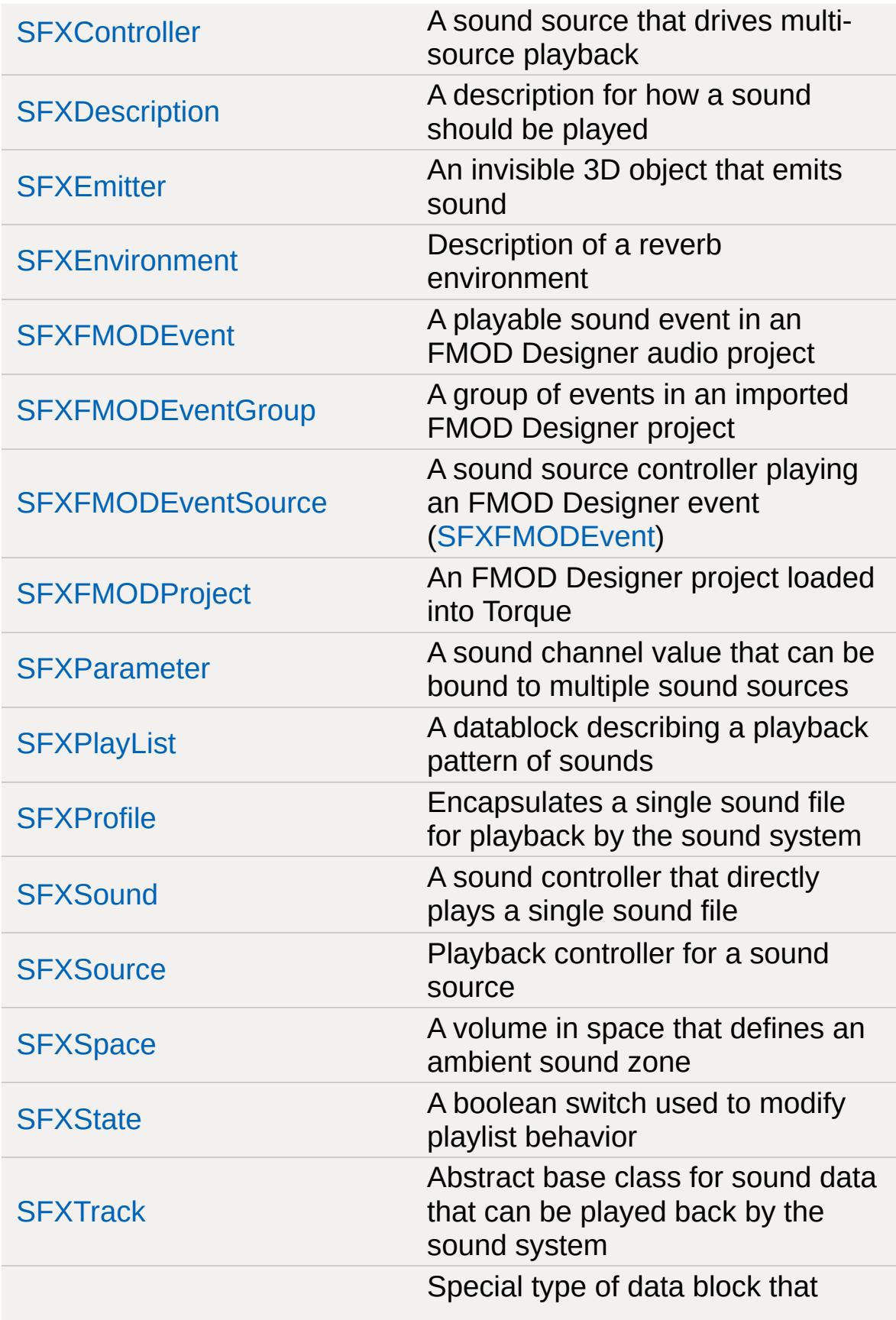

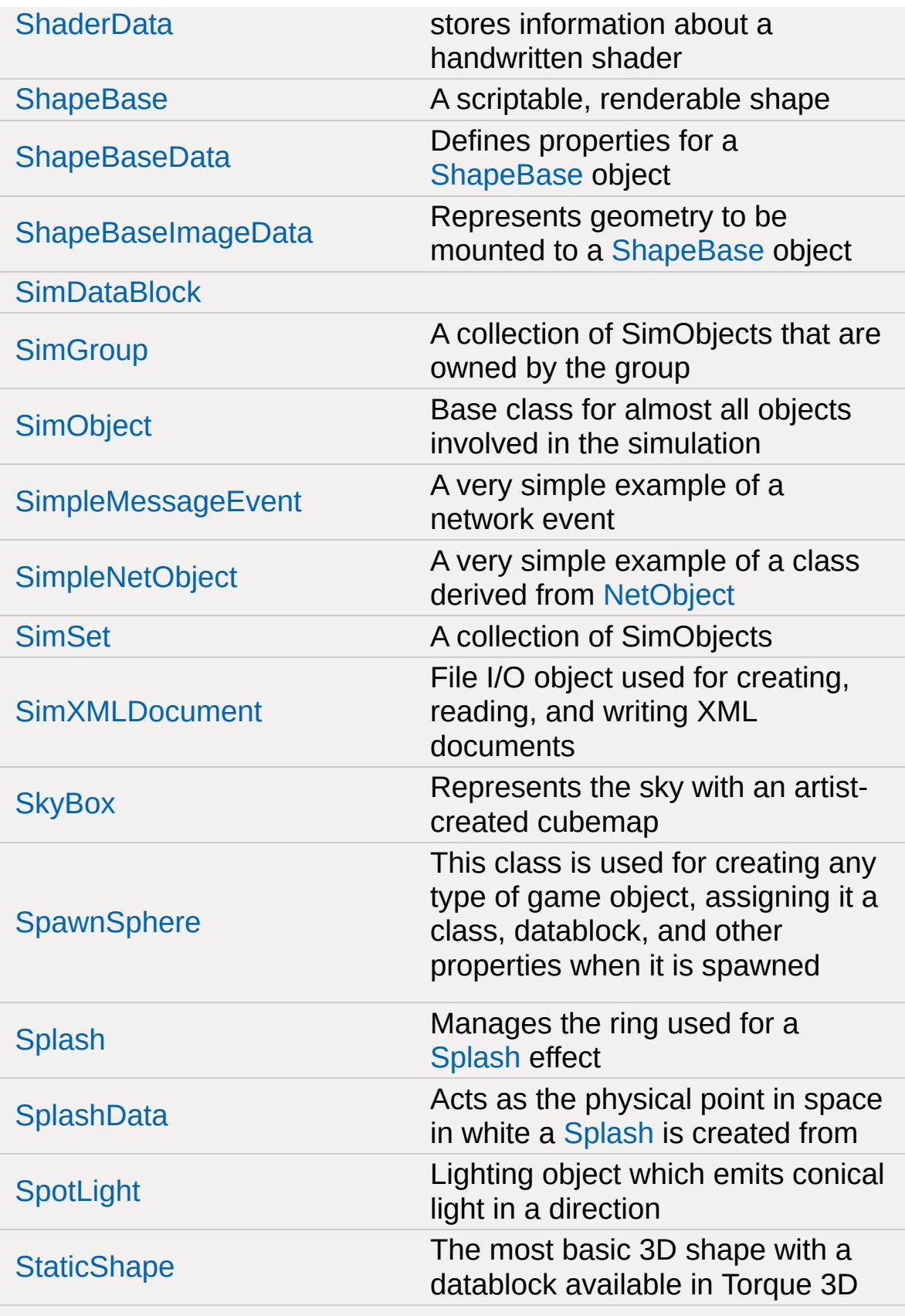

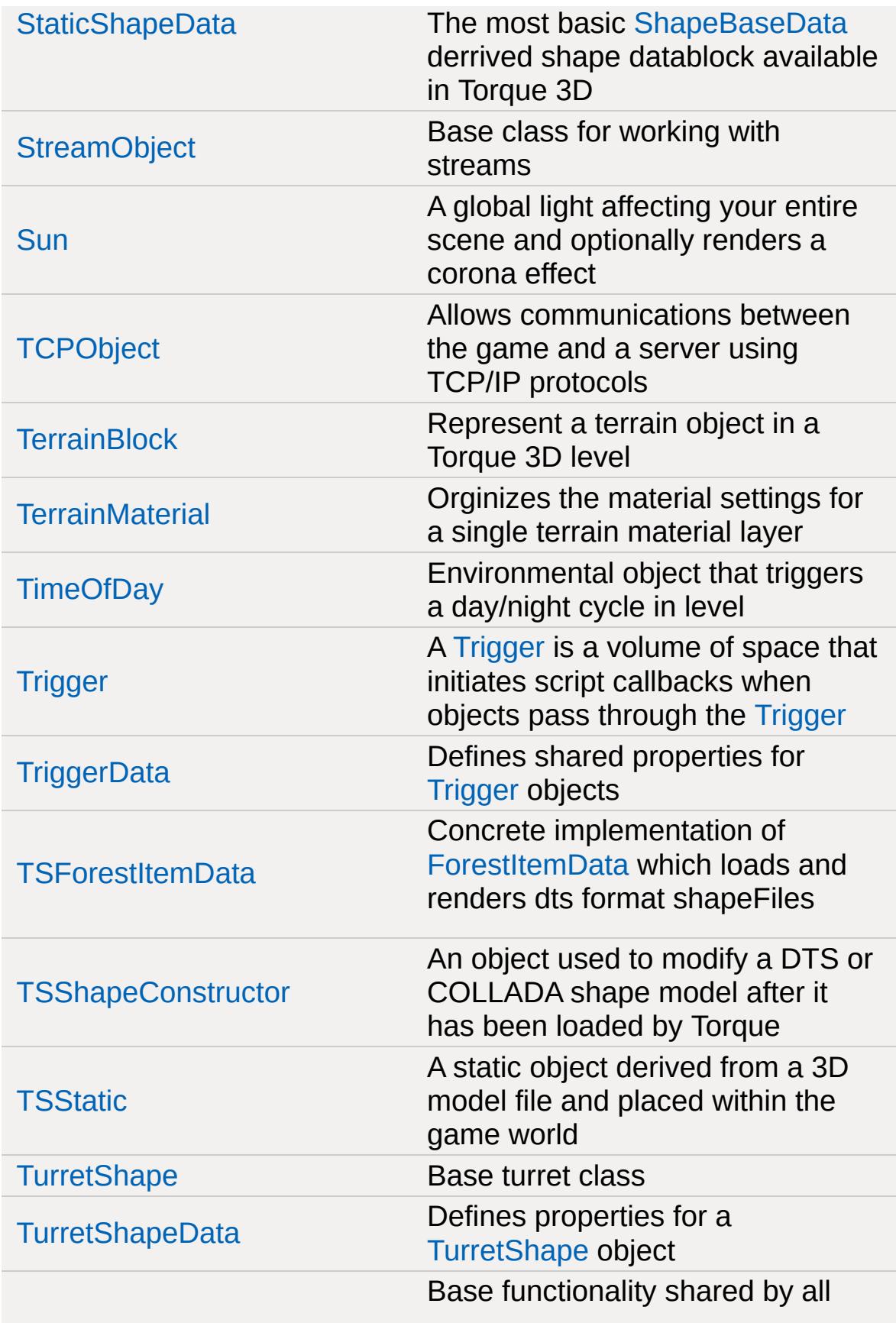

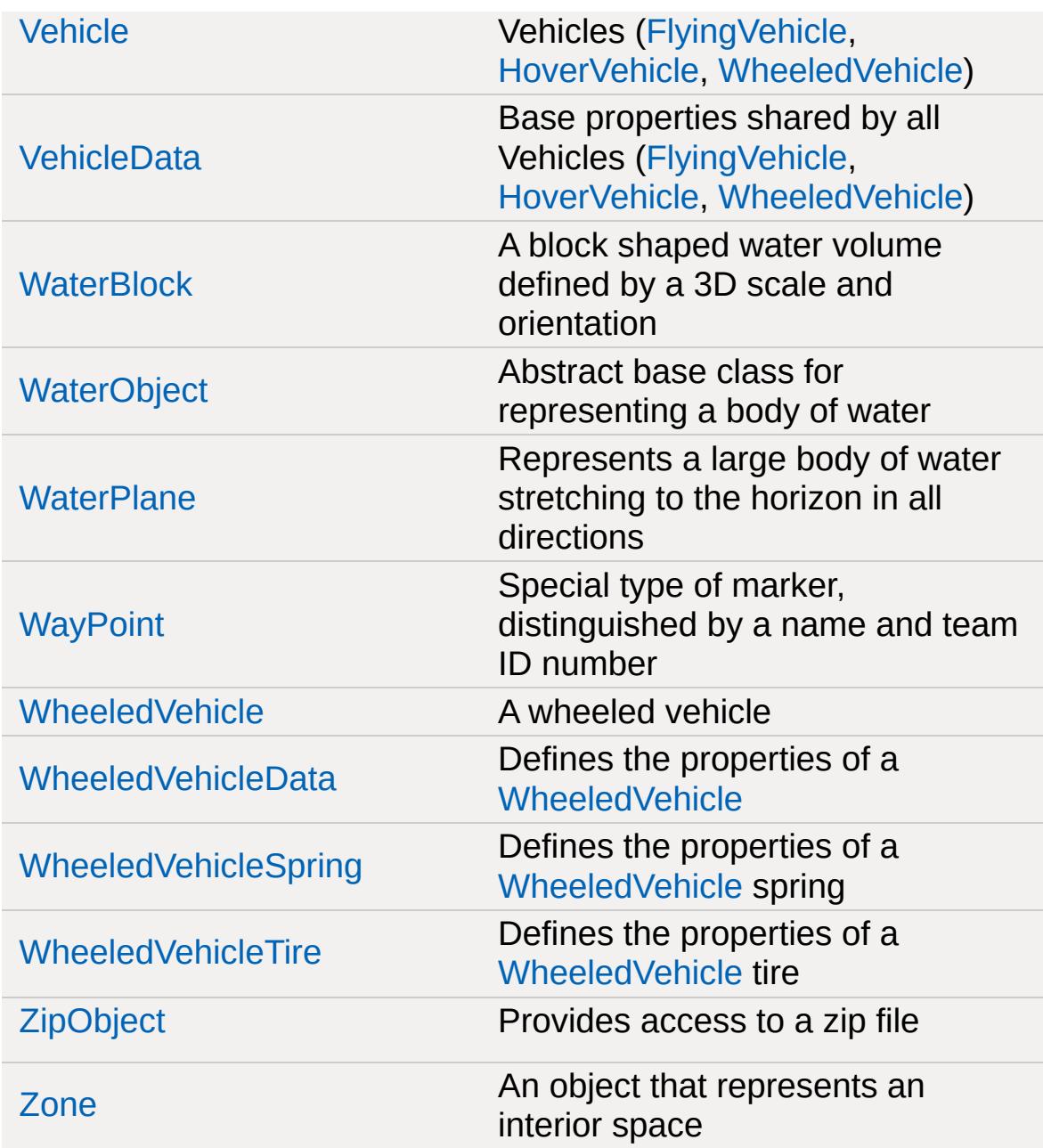

Copyright © [GarageGames,](http://www.garagegames.com) LLC. All Rights Reserved.

<span id="page-885-0"></span>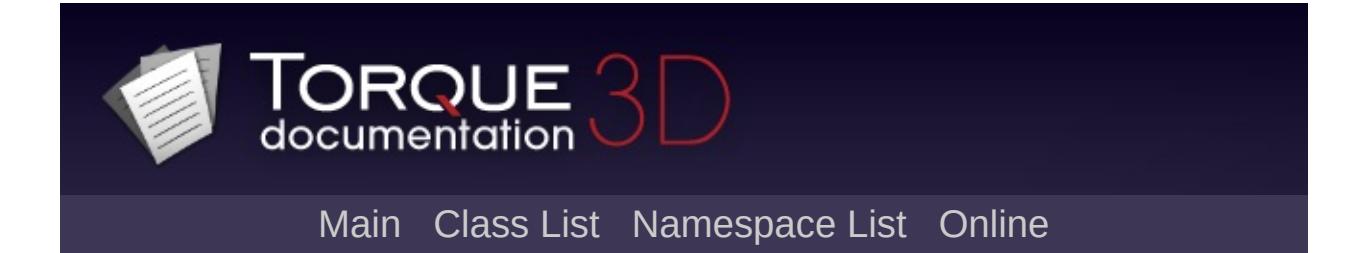

# **ActionMap Class Reference [**Input [Management](#page-537-0)**]**

ActionMaps assign platform input events to console commands. [More...](#page-888-0)

Inheritance diagram for ActionMap:

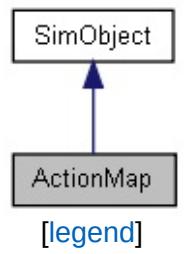

List of all [members.](#page-3790-0)

# **Public Member Functions**

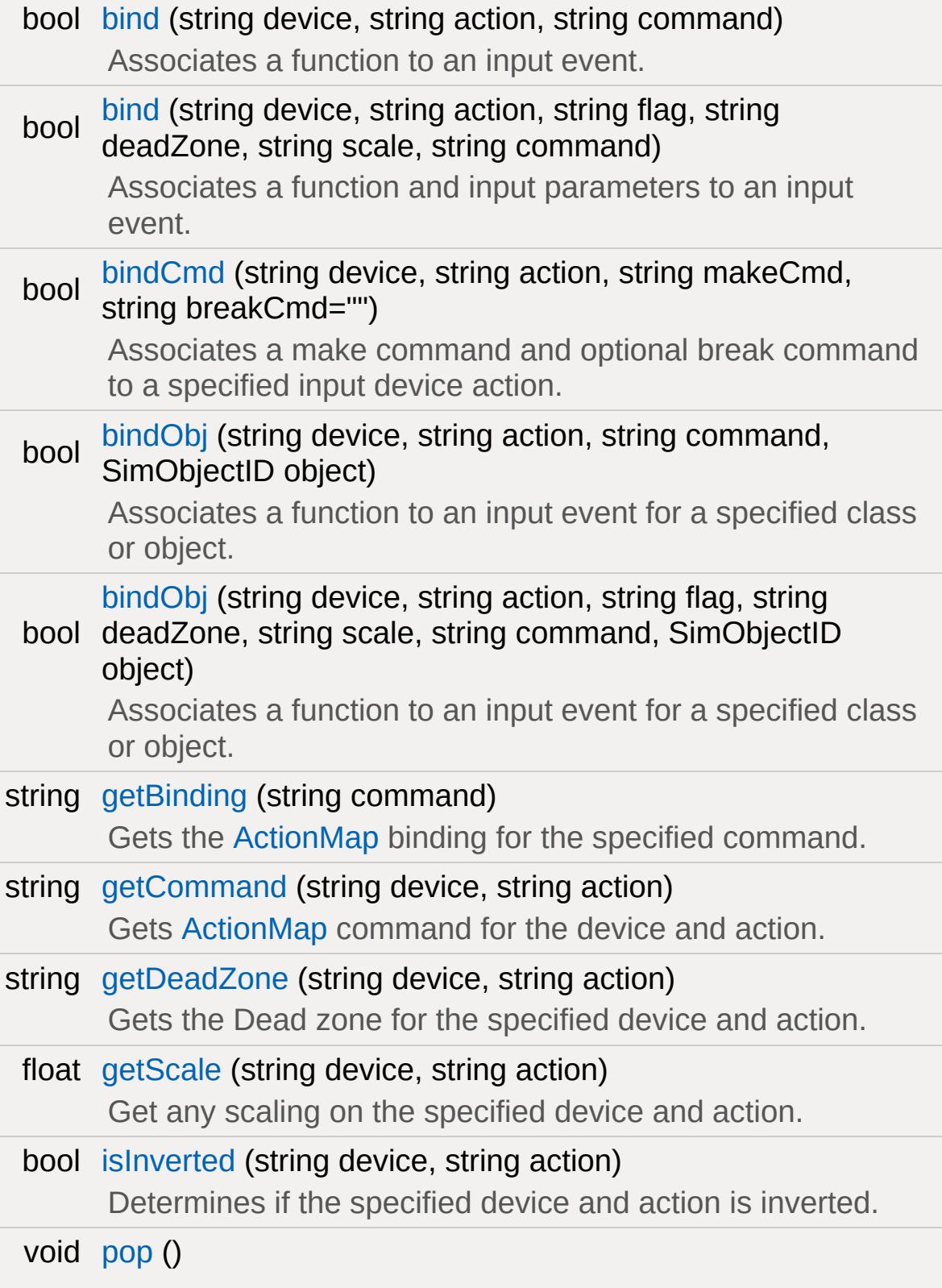

<span id="page-888-0"></span>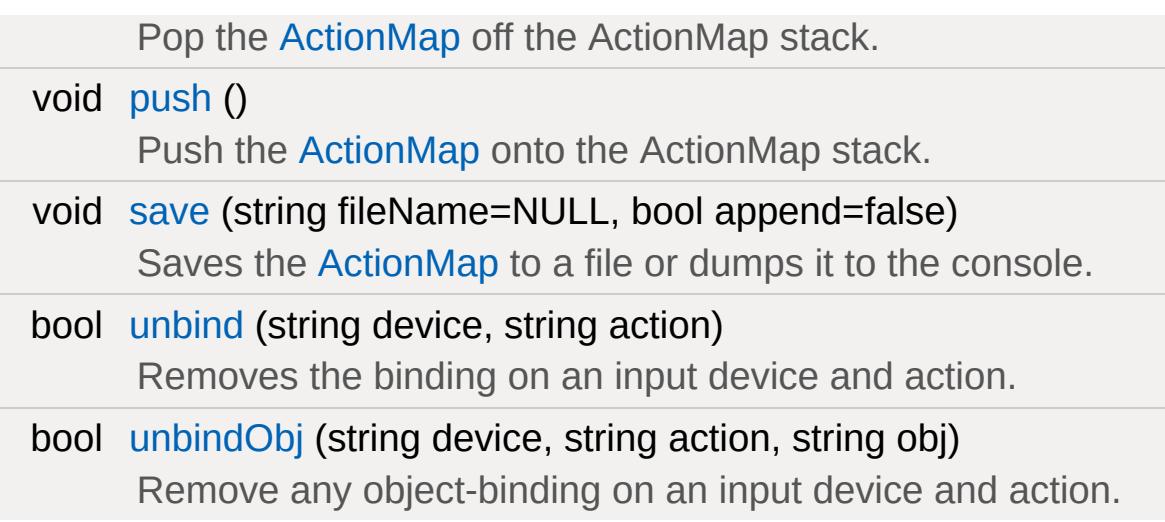

# **Detailed Description**

ActionMaps assign platform input events to console commands.

Any platform input event can be bound in a single, generic way. In theory, the game doesn't need to know if the event came from the keyboard, mouse, joystick or some other input device. This allows users of the game to map keys and actions according to their own preferences. Game action maps are arranged in a stack for processing so individual parts of the game can define specific actions. For example, when the player jumps into a vehicle it could push a vehicle action map and pop the default player action map.

## **Creating an ActionMap**

The input system allows for the creation of multiple ActionMaps, so long as they have unique names and do not already exist. It's a simple three step process.

1. Check to see if the [ActionMap](#page-885-0) exists 2. Delete it if it exists 3. Instantiate the [ActionMap](#page-885-0)

The following is an example of how to create a new [ActionMap:](#page-885-0)

```
if ( isObject( moveMap ) )
   moveMap.delete();
new ActionMap(moveMap);
```
### **Binding Functions**

Once you have created an [ActionMap](#page-885-0), you can start binding functionality to events. Currently, Torque 3D supports the following devices out of the box

Mouse

Keyboard

Joystick/Gamepad

Xbox 360 Controller

The two most commonly used binding methods are [bind\(\)](#page-897-0) and [bindCmd\(\).](#page-898-0) Both are similar in that they will bind functionality to a device and event, but different in how the event is interpreted. With [bind\(\)](#page-897-0), you specify a device, action to bind, then a function to be called when the event happens.

**Example:**

```
// Simple function that prints to console
\frac{1}{2} %val - Sent by the device letting the u
// if an input was pressed (true) or relea
function testInput(%val)
{
   if(%val)
     echo("Key is down");
   else
     echo("Key was released");
}
\frac{1}{\sqrt{2}} Bind the 'K' key to the testInput funct
moveMap.bind(keyboard,
"k"
, testInput);
```
bindCmd is an alternative method for binding commands. This

function is similar to [bind\(\)](#page-897-0), except two functions are set to be called when the event is processed.

One will be called when the event is activated (input down), while the other is activated when the event is broken (input release). When using [bindCmd\(\),](#page-898-0) pass the functions as strings rather than the function names.

```
\frac{1}{2} Print to the console when the spacebar
function onSpaceDown()
{
   echo("Space bar down!");
}
\frac{1}{\sqrt{2}} Print to the console when the spacebar
function onSpaceUp()
{
   echo("Space bar up!");
}
// Bind the commands onSpaceDown and onSpace
moveMap.bindCmd(keyboard, "space", "onSp<mark>ac</mark>
```
# **Switching ActionMaps**

Let's say you want to have different ActionMaps activated based on game play situations. A classic example would be first person shooter controls and racing controls in the same game. On foot, spacebar may cause your player to jump. In a vehicle, it may cause some kind of "turbo charge". You simply need to push/pop the ActionMaps appropriately:

First, create two separate ActionMaps:

### **Example:**

```
// Create the two ActionMaps
if ( isObject( moveMap ) )
  moveMap.delete();
ActionMap(moveMap);
if ( isObject( carMap ) )
  carMap.delete();
new ActionMap(carMap);
```
Next, create the two separate functions. Both will be bound to spacebar, but not the same [ActionMap:](#page-885-0)

```
\frac{1}{2} Print to the console the player is jump
function playerJump(%val)
\{if(%val)
     echo("Player jumping!");
}
\frac{1}{2} Print to the console the vehicle is charging
function turboCharge()
```

```
{
   if(%val)
     echo("Vehicle turbo charging!");
}
```
You are now ready to bind functions to your ActionMaps' devices:

**Example:**

```
\frac{1}{2} Bind the spacebar to the playerJump function
// when moveMap is the active ActionMap
moveMap.bind(keyboard,
"space"
, playerJump);
\frac{1}{2} Bind the spacebar to the turboCharge function
// when carMap is the active ActionMap
carMap.bind(keyboard, "space", turboChar<mark>ge</mark>
```
Finally, you can use the [push\(\)](#page-905-1) and [pop\(\)](#page-905-0) commands on each [ActionMap](#page-885-0) to toggle activation. To activate an [ActionMap](#page-885-0), use [push\(\)](#page-905-1):

### **Example:**

```
// Make moveMap the active action map
// You should now be able to activate player
moveMap.push();
```
To switch ActionMaps, first [pop\(\)](#page-905-0) the old one. Then you can [push\(\)](#page-905-1) the new one:

```
// Deactivate moveMap
moveMap.pop();
// Activate carMap
carMap.push();
```
### **Member Function Documentation**

```
bool ActionMap::bind(string device,
                         string action,
                         string command
                        \mathcal{L}
```
Associates a function to an input event.

When the input event is raised, the specified function will be called.

#### **Parameters:**

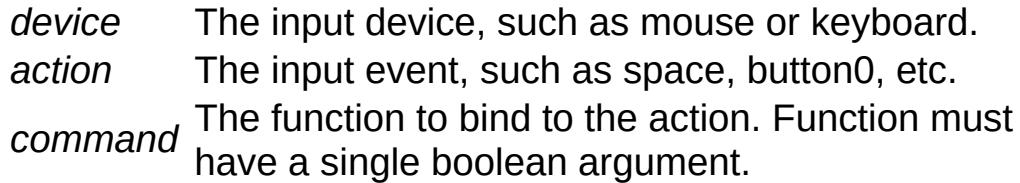

#### **Returns:**

True if the binding was successful, false if the device was unknown or description failed.

```
// Simple function that prints to console
\frac{1}{2} %val - Sent by the device letting the user
// if an input was pressed (true) or releast
function testInput(%val)
{
   if(%val)
     echo("Key is down");
   else
     echo("Key was released");
}
```
// Bind the  $'K'$  key to the testInput funci moveMap.bind(keyboard, k, testInput);

```
bool ActionMap::bind(string device,
                        string action,
                        string flag,
                        string deadZone,
                        string scale,
                        string command
                       \mathcal{L}
```
Associates a function and input parameters to an input event.

When the input event is raised, the specified function will be called. Modifier flags may be specified to process dead zones, input inversion, and more.

Valid modifier flags:

- R Input is Ranged.
- S Input is Scaled.
- I Input is inverted.
- D Dead zone is present.
- N Input should be re-fit to a non-linear scale.

### **Parameters:**

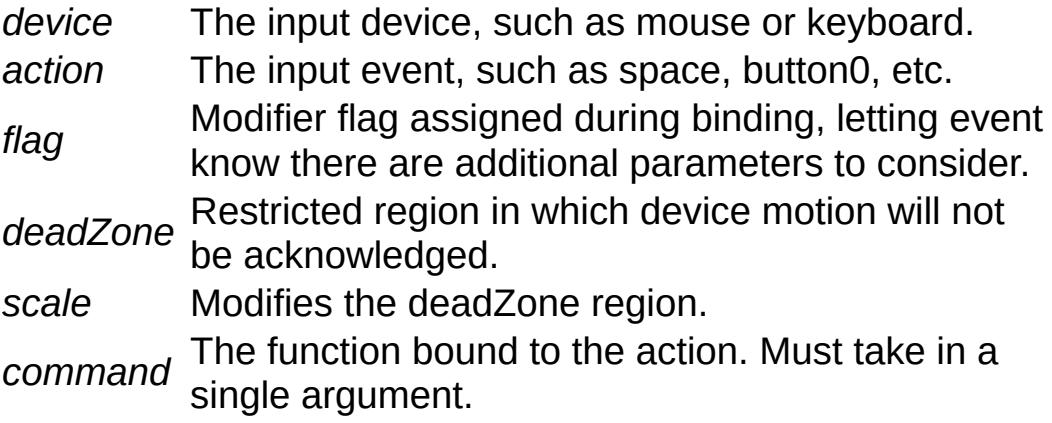

#### **Returns:**

True if the binding was successful, false if the device was unknown or description failed.

### **Example:**

```
// Simple function that adjusts the pitch
function testPitch(%val)
{
   \%pitchAdj = getMouseAdjustAmount(%val);
    $mvPitch += %pitchAdj;
}
// Bind the mouse's X axis to the test Pite
\frac{1}{2} DI is flagged, meaning input is inverted
.bind( mouse, "xaxis", "DI", "-0.23(
```

```
bool ActionMap::bindCmd(string device,
                            string action,
                            string makeCmd,
                            string breakCmd = ""
                           \mathcal{L}
```
Associates a make command and optional break command to a specified input device action.

Must include parenthesis and semicolon in the make and break command strings.

### **Parameters:**

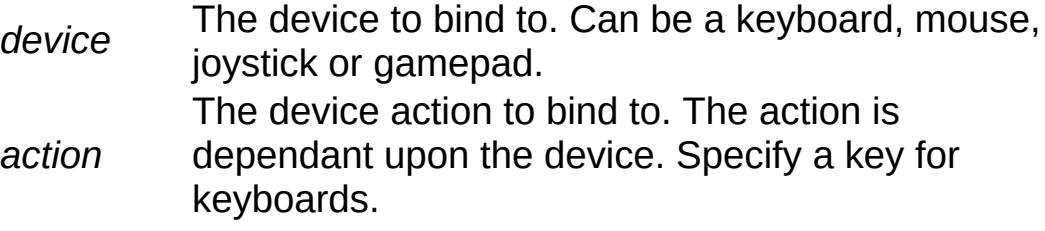

*makeCmd* The command to execute when the device/action is made. *breakCmd* [optional] The command to execute when the device or action is unmade.

#### **Returns:**

True the bind was successful, false if the device was unknown or description failed.

### **Example:**

```
\frac{1}{2} Print to the console when the spacebar
function onSpaceDown()
{
   echo("Space bar down!");
}
\frac{1}{2} Print to the console when the spacebar
function onSpaceUp()
{
   echo("Space bar up!");
}
// Bind the commands onSpaceDown() and on!
moveMap.bindCmd(keyboard, "space", "on$pa\mathfrak c
```
<span id="page-899-0"></span>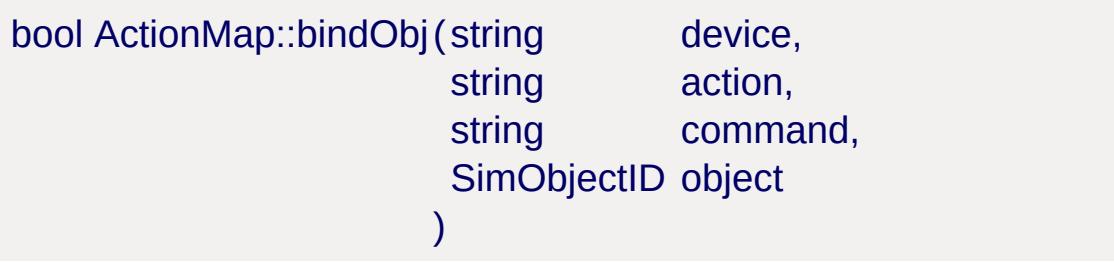

Associates a function to an input event for a specified class or
object.

You must specify a device, the action to bind, a function, and an object to be called when the event happens. The function specified must be set to receive a single boolean value passed.

### **Parameters:**

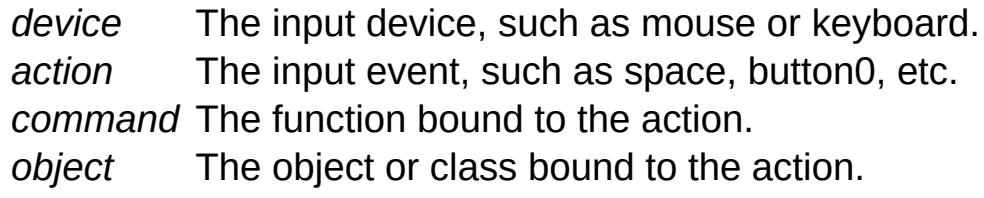

### **Returns:**

True if the binding was successful, false if the device was unknown or description failed.

### **Example:**

```
moveMap.bindObj(keyboard, "numpad1", "ranç
```
<span id="page-900-0"></span>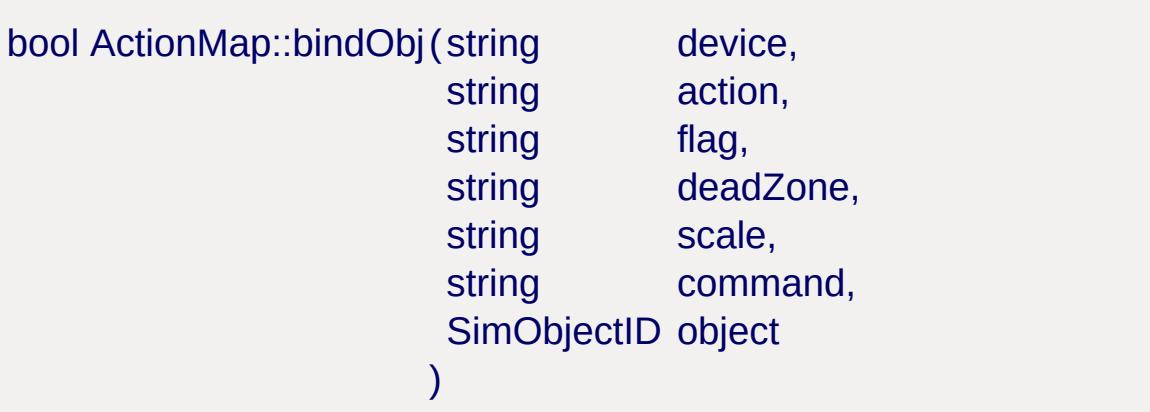

Associates a function to an input event for a specified class or object.

You must specify a device, the action to bind, a function, and an object to be called when the event happens. The function specified must be set to receive a single boolean value passed. Modifier flags may be specified to process dead zones, input inversion, and more.

Valid modifier flags:

- $\bullet$  R Input is Ranged.
- S Input is Scaled.
- I Input is inverted.
- D Dead zone is present.
- N Input should be re-fit to a non-linear scale.

### **Parameters:**

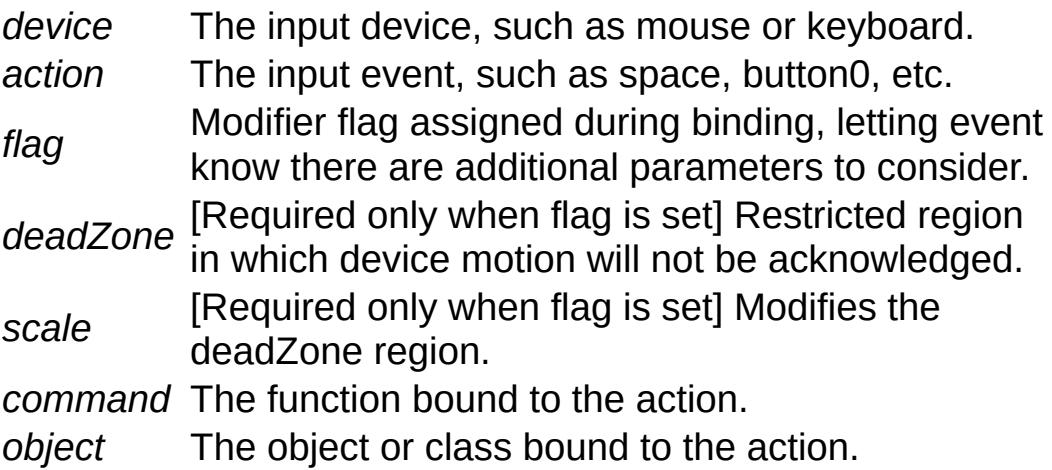

### **Returns:**

True if the binding was successful, false if the device was unknown or description failed.

### **Example:**

```
// Bind the mouse's movement along the x-axis t// DSI is flagged, meaning input is invert
.bindObj( mouse, "xaxis", "DSI", %dea
```
string ActionMap::getBinding(string command )

Gets the [ActionMap](#page-885-0) binding for the specified command.

Use [getField\(\)](#page-3204-0) on the return value to get the device and action of

the binding.

### **Parameters:**

*command* The function to search bindings for.

### **Returns:**

The binding against the specified command. Returns an empty string("") if a binding wasn't found.

### **Example:**

```
\frac{1}{2} Find what the function "jump()" is bound
bind = moveMap.getBinding(' "jump" );
if ( %bind !$= "" )
{
// Find out what device is used in the \frac{1}{10}%device = getField( %bind, 0 );
// Find out what action (such as a key) is
   %getField%bind, 1);}
```
**See also:**

[getField](#page-3204-0)

```
string ActionMap::getCommand(string device,
                                string action
                               )
```
Gets [ActionMap](#page-885-0) command for the device and action.

### **Parameters:**

*device* The device that was bound. Can be a keyboard, mouse, joystick or a gamepad.

*action* dependant upon the device. Specify a key for The device action that was bound. The action is keyboards.

### **Returns:**

The command against the specified device and action.

### **Example:**

```
\frac{1}{\sqrt{2}} Find what function is bound to a device
// In this example, "jump()" was assigned
%command = moveMap.getCommand("keyboard"
,
// Should print "jump" in the console
echo(%command)
```
string ActionMap::getDeadZone(string device, string action )

Gets the Dead zone for the specified device and action.

### **Parameters:**

device The device that was bound. Can be a keyboard, mouse, joystick or a gamepad.

*action* dependant upon the device. Specify a key for The device action that was bound. The action is

keyboards.

### **Returns:**

The dead zone for the specified device and action. Returns "0 0" if there is no dead zone or an empty string("") if the mapping was not found.

### **Example:**

%deadZone = moveMap.getDeadZone( "gamepad"

float ActionMap::getScale(string device, string action )

Get any scaling on the specified device and action.

#### **Parameters:**

device The device that was bound. Can be keyboard, mouse, joystick or gamepad. *action* dependant upon the device. Specify a key for The device action that was bound. The action is keyboards.

#### **Returns:**

Any scaling applied to the specified device and action.

#### **Example:**

%scale = %moveMap.getScale( "gamepad" , "th

bool ActionMap::isInverted(string device, string action )

Determines if the specified device and action is inverted.

Should only be used for scrolling devices or gamepad/joystick axes.

#### **Parameters:**

device The device that was bound. Can be a keyboard, mouse, joystick or a gamepad.

*action* dependant upon the device. Specify a key for The device action that was bound. The action is keyboards.

#### **Returns:**

True if the specified device and action is inverted.

### **Example:**

```
%if ( moveMap.isInverted( "mouse", "xaxis'
  echo("Mouse's xAxis is inverted");
```
void ActionMap::pop ( )

Pop the [ActionMap](#page-885-0) off the ActionMap stack.

Deactivates an ActionMap and removes it from the stack.

**Example:**

```
// Deactivate moveMap
moveMap.pop();
```
**See also:**

[ActionMap](#page-885-0)

void ActionMap::push ( )

Push the [ActionMap](#page-885-0) onto the ActionMap stack.

Activates an [ActionMap](#page-885-0) and placees it at the top of the [ActionMap](#page-885-0) stack.

**Example:**

// Make moveMap the active action map

### moveMap.push();

#### **See also:**

[ActionMap](#page-885-0)

```
void ActionMap::save(string fileName = NULL,
                     bool append = false)
```
Saves the [ActionMap](#page-885-0) to a file or dumps it to the console.

#### **Parameters:**

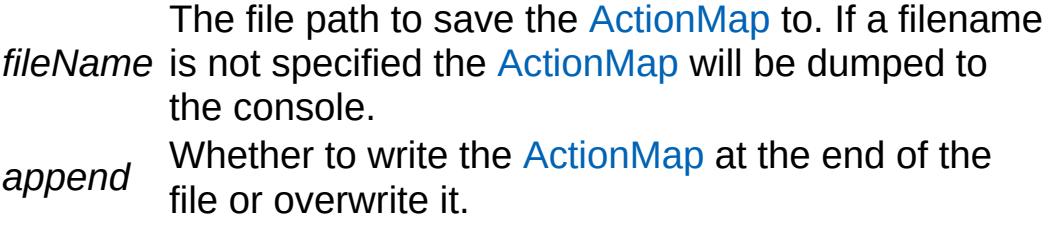

### **Example:**

// Write out the actionmap into the config moveMap.save( "scripts/client/config.cs"

```
bool ActionMap::unbind(string device,
                         string action
                        )
```
Removes the binding on an input device and action.

### **Parameters:**

device The device to unbind from. Can be a keyboard, mouse, joystick or a gamepad. *action* The device action to unbind from. The action is dependant upon the device. Specify a key for

keyboards.

### **Returns:**

True if the unbind was successful, false if the device was unknown or description failed.

### **Example:**

```
moveMap.unbind("keyboard"
,
"space");
```
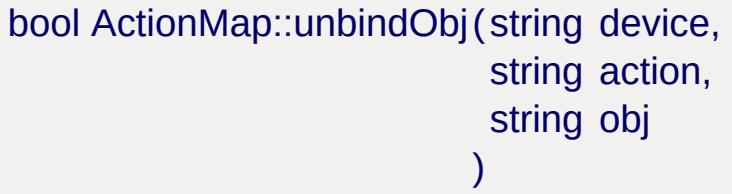

Remove any object-binding on an input device and action.

### **Parameters:**

*device* The device to bind to. Can be keyboard, mouse, joystick or gamepad.

The device action to unbind from. The action is

- *action* dependant upon the device. Specify a key for keyboards.
- *obj* The object to perform unbind against.

### **Returns:**

True if the unbind was successful, false if the device was unknown or description failed.

### **Example:**

```
moveMap.unbindObj("keyboard"
,
"numpad1"
,
                                           "rangeChange"
```
Copyright © [GarageGames,](http://www.garagegames.com) LLC. All Rights Reserved.

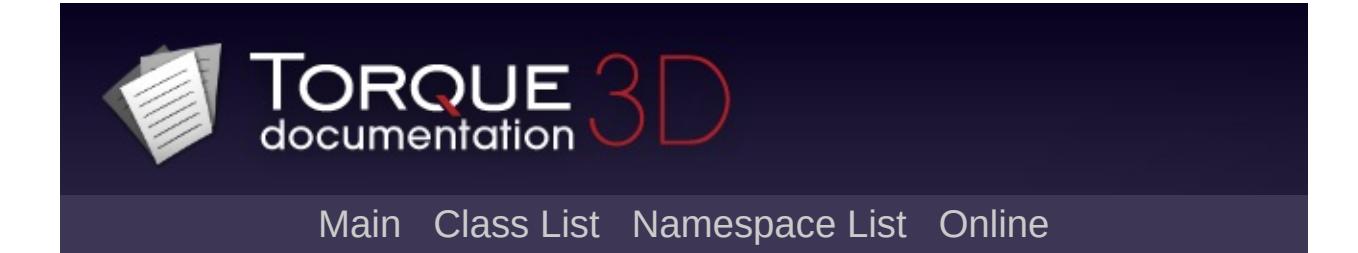

# **AdvancedLightBinManager Class Reference [**[Lighting](#page-699-0)**]**

Rendering Manager responsible for lighting, shadows, and global variables affecing both. [More...](#page-909-0)

Inheritance diagram for AdvancedLightBinManager:

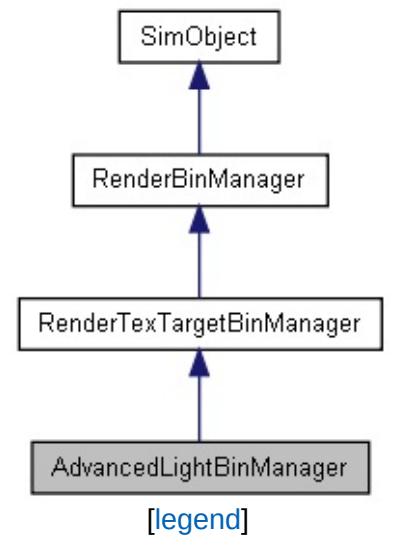

<span id="page-909-0"></span>List of all [members.](#page-3795-0)

## **Detailed Description**

Rendering Manager responsible for lighting, shadows, and global variables affecing both.

Should not be exposed to TorqueScript as a game object, meant for internal use only

Copyright © [GarageGames,](http://www.garagegames.com) LLC. All Rights Reserved.

<span id="page-911-0"></span>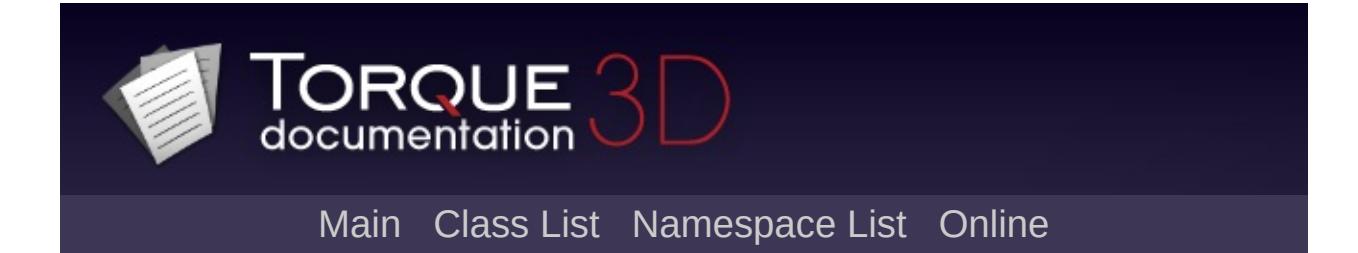

# **AIClient Class Reference [**[AI](#page-477-0)**,** [Networking](#page-556-0)**]**

Simulated client driven by AI commands. [More...](#page-913-0)

Inheritance diagram for AIClient:

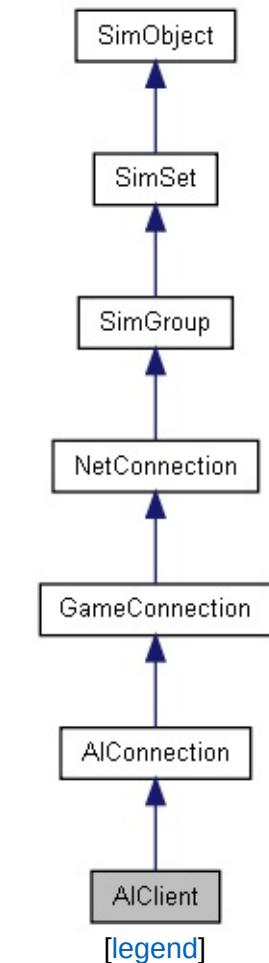

List of all [members.](#page-3799-0)

## **Public Attributes**

<span id="page-913-0"></span>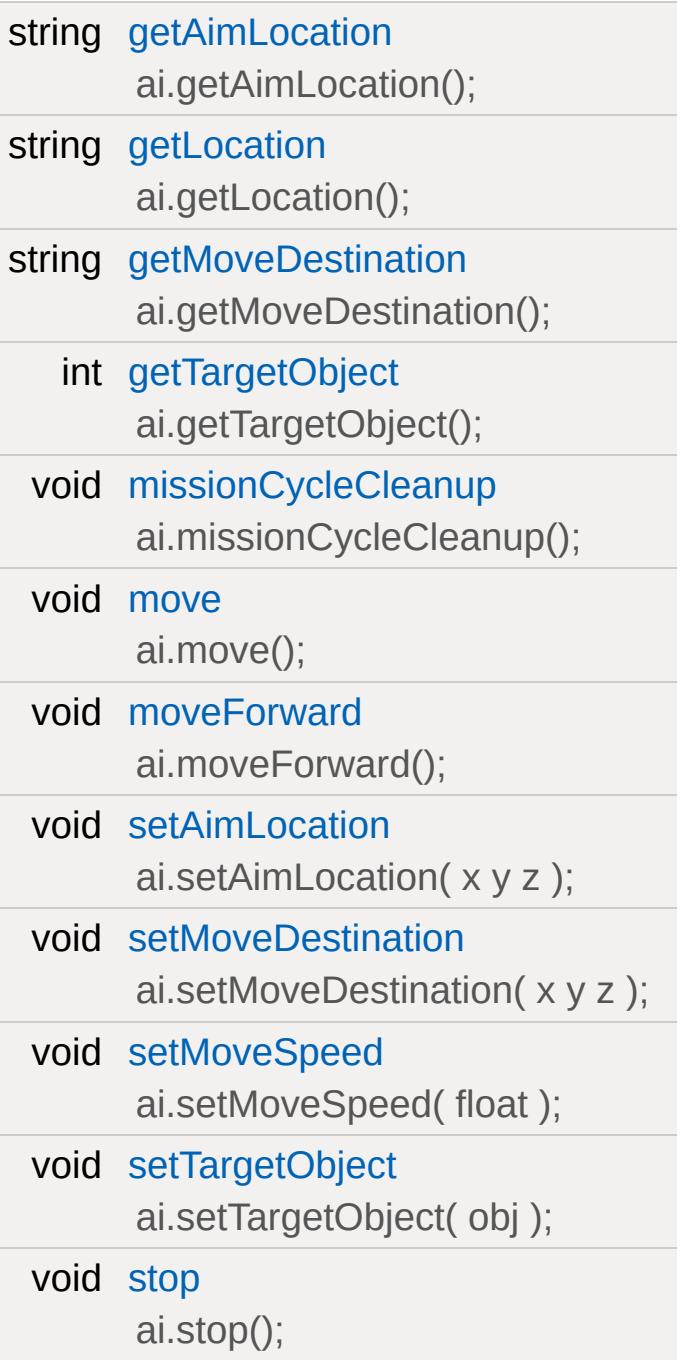

## **Detailed Description**

Simulated client driven by AI commands.

This object is derived from the [AIConnection](#page-917-0) class. It introduces its own [Player](#page-2438-0) object to solidify the purpose of this class: Simulated client connecting as a player

To get more specific, if you want a strong alternative to [AIPlayer](#page-926-0) (and wish to make use of the [AIConnection](#page-917-0) structure), consider [AIClient](#page-911-0). [AIClient](#page-911-0) inherits from [AIConnection](#page-917-0), contains quite a bit of functionality you will find in [AIPlayer](#page-926-0), and has its own [Player](#page-2438-0) object.

### **Note:**

This is a legacy class, which you are discouraged from using as it will most likely be deprecated in a future version. For now it has been left in for backwards compatibility with TGE and the old RTS Kit. Use [AIPlayer](#page-926-0) instead.

### **See also:**

[AIPlayer,](#page-926-0) [AIConnection](#page-917-0)

### **Member Data Documentation**

<span id="page-915-0"></span>string [AIClient::getAimLocation](#page-915-0)

ai.getAimLocation();

<span id="page-915-1"></span>string [AIClient::getLocation](#page-915-1)

ai.getLocation();

<span id="page-915-2"></span>string [AIClient::getMoveDestination](#page-915-2)

ai.getMoveDestination();

<span id="page-915-3"></span>int [AIClient::getTargetObject](#page-915-3)

ai.getTargetObject();

<span id="page-915-4"></span>void [AIClient::missionCycleCleanup](#page-915-4)

ai.missionCycleCleanup();

<span id="page-915-5"></span>void [AIClient::move](#page-915-5)

ai.move();

<span id="page-915-6"></span>void [AIClient::moveForward](#page-915-6)

ai.moveForward();

<span id="page-916-0"></span>void [AIClient::setAimLocation](#page-916-0)

ai.setAimLocation( x y z );

<span id="page-916-1"></span>void [AIClient::setMoveDestination](#page-916-1)

ai.setMoveDestination( x y z );

<span id="page-916-2"></span>void [AIClient::setMoveSpeed](#page-916-2)

ai.setMoveSpeed( float );

<span id="page-916-3"></span>void [AIClient::setTargetObject](#page-916-3)

ai.setTargetObject( obj );

<span id="page-916-4"></span>void [AIClient::stop](#page-916-4)

ai.stop();

Copyright © [GarageGames,](http://www.garagegames.com) LLC. All Rights Reserved.

<span id="page-917-0"></span>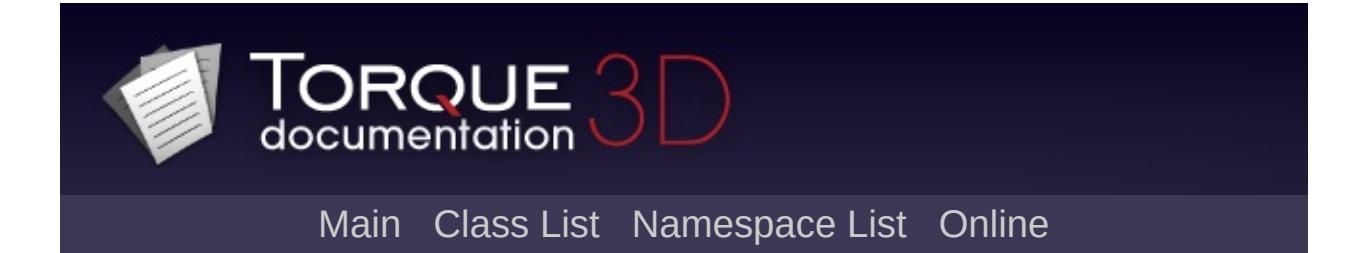

# **AIConnection Class Reference [**[AI](#page-477-0)**,** [Networking](#page-556-0)**]**

Special client connection driven by an AI, rather than a human. [More...](#page-920-0)

Inheritance diagram for AIConnection:

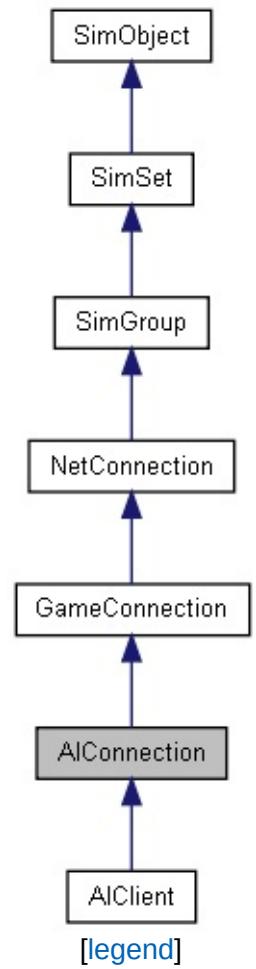

List of all [members.](#page-3807-0)

## **Public Member Functions**

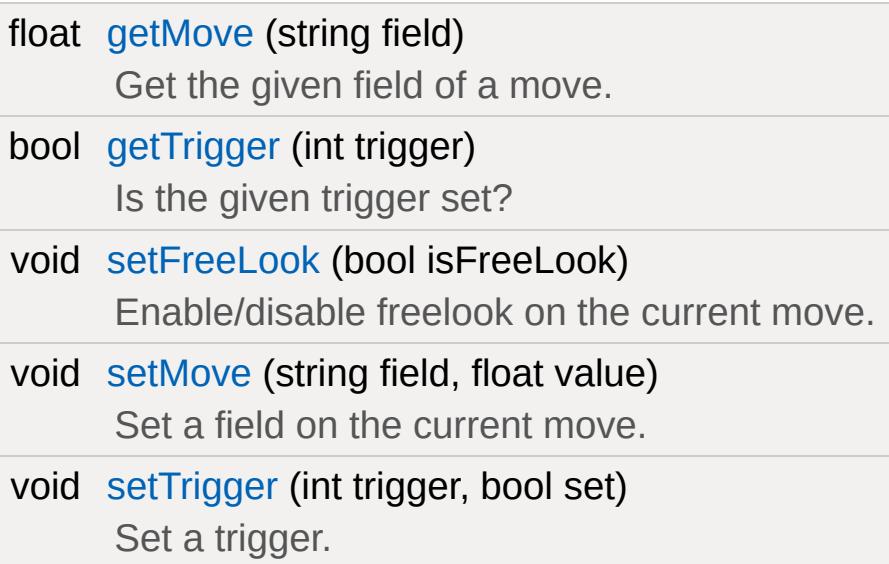

## **Public Attributes**

string [getAddress](#page-925-0)

<span id="page-920-0"></span>bool [getFreeLook](#page-925-1)

[getFreeLook\(\)I](#page-925-1)s freelook on for the current move?

## **Detailed Description**

Special client connection driven by an AI, rather than a human.

Unlike other net connections, [AIConnection](#page-917-0) is intended to run unmanned. Rather than gathering input from a human using a device, move events, triggers, and look events are driven through functions like [AIConnection::setMove](#page-923-3).

In addition to having its own set of functions for managing client move events, a member variable inherited by [GameConnection](#page-1299-0) is toggle: mAIControlled. This is useful for a server to determine if a connection is AI driven via the function [GameConnection::isAIControlled](#page-1313-0)

[AIConnection](#page-917-0) is an alternative to manually creating an AI driven game object. When you want the server to manage AI, you will create a specific one from script using a class like [AIPlayer.](#page-926-0) If you do not want the server managing the AI and wish to simulate a complete client connection, you will use [AIConnection](#page-917-0)

.To get more specific, if you want a strong alternative to [AIPlayer](#page-926-0) (and wish to make use of the [AIConnection](#page-917-0) structure), consider [AIClient.](#page-911-0) [AIClient](#page-911-0) inherits from [AIConnection,](#page-917-0) contains quite a bit of functionality you will find in [AIPlayer](#page-926-0), and has its own [Player](#page-2438-0) object.

### **Example:**

```
// Create a new AI client connection
%botConnection = aiConnect("MasterBlaster"
// In another area of the code, you can 10<sup>°</sup>// using the isAIControlled function
for(%i = 0; %i < ClientGroup.getCount(); %
{
   %client = ClientGroup.getObject(%i);
   if(%client.isAIControlled())
   \{
```

```
\frac{1}{2} React to this AI controlled client
   }
}
```
### **Note:**

This is a legacy class, which you are discouraged from using as it will most likely be deprecated in a future version. For now it has been left in for backwards compatibility with TGE and the old RTS Kit. Use [GameConnection](#page-1299-0) and [AIPlayer](#page-926-0) instead.

### **See also:**

[GameConnection](#page-1299-0), [NetConnection](#page-2274-0), [AIClient](#page-911-0)

### **Member Function Documentation**

<span id="page-923-0"></span>float AIConnection::getMove(string field )

Get the given field of a move.

### **Parameters:**

*field* One of {'x','y','z','yaw','pitch','roll'}

#### **Returns:**

The requested field on the current move.

<span id="page-923-1"></span>bool AIConnection::getTrigger(int trigger )

Is the given trigger set?

<span id="page-923-2"></span>void AIConnection::setFreeLook (bool isFreeLook )

Enable/disable freelook on the current move.

<span id="page-923-3"></span>void AIConnection::setMove(string field, float value )

Set a field on the current move.

### **Parameters:**

*field* One of {'x','y','z','yaw','pitch','roll'} *value* Value to set field to.

<span id="page-923-4"></span>void AIConnection::setTrigger(int trigger,

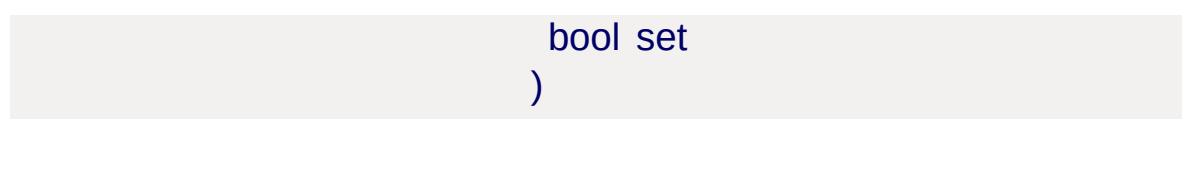

Set a trigger.

### **Member Data Documentation**

<span id="page-925-0"></span>string [AIConnection::getAddress](#page-925-0)

<span id="page-925-1"></span>bool [AIConnection::getFreeLook](#page-925-1)

[getFreeLook\(\)I](#page-925-1)s freelook on for the current move?

Copyright © [GarageGames,](http://www.garagegames.com) LLC. All Rights Reserved.

<span id="page-926-0"></span>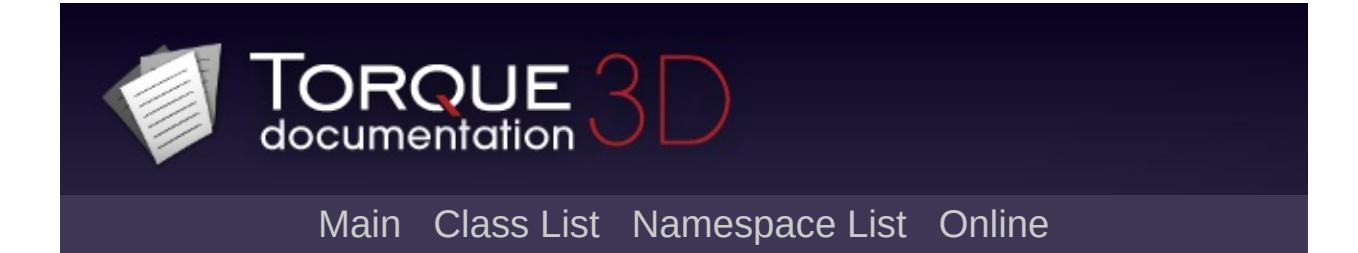

# **AIPlayer Class Reference [**[AI](#page-477-0)**,** Game [Objects](#page-483-0)**]**

A [Player](#page-2438-0) object not controlled by conventional input, but by an AI engine. [More...](#page-930-0)

Inheritance diagram for AIPlayer:

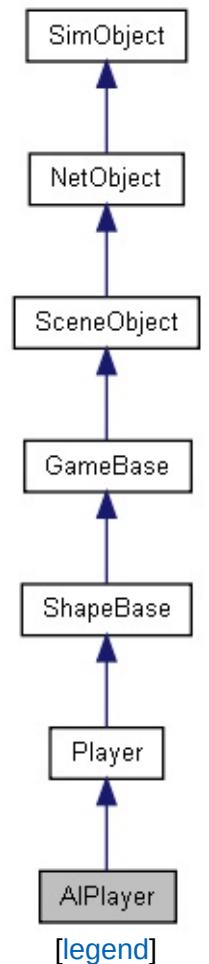

List of all [members.](#page-3815-0)

## **Public Member Functions**

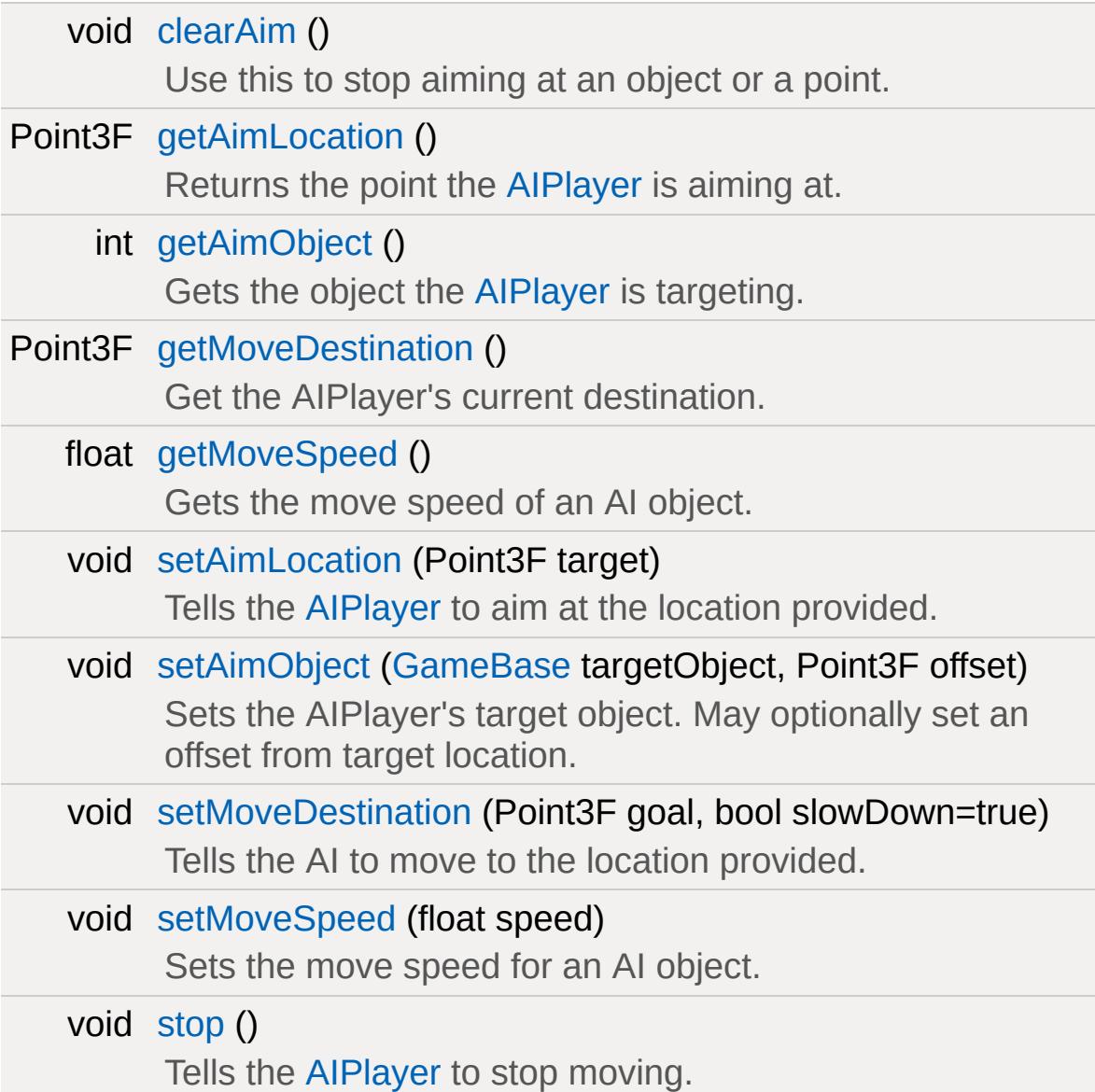

## **Public Attributes**

### **AI**

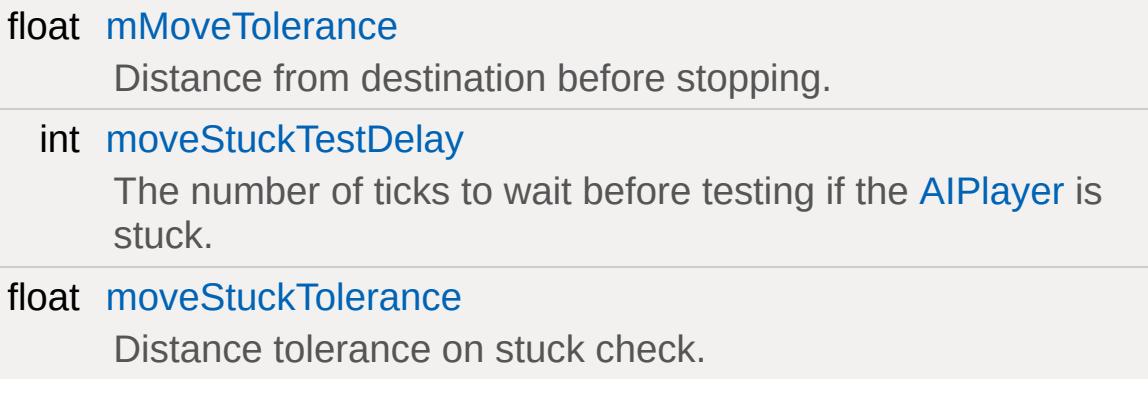

## **Static Public Attributes**

<span id="page-930-0"></span>static bool [isRenderable](#page-835-0) Disables rendering of all instances of this type. static bool [isSelectable](#page-850-0) Disables selection of all instances of this type.

## **Detailed Description**

A [Player](#page-2438-0) object not controlled by conventional input, but by an AI engine.

The [AIPlayer](#page-926-0) provides a [Player](#page-2438-0) object that may be controlled from script. You control where the player moves and how fast. You may also set where the [AIPlayer](#page-926-0) is aiming at -- either a location or another game object.

The [AIPlayer](#page-926-0) class does not have a datablock of its own. It makes use of the [PlayerData](#page-2489-0) datablock to define how it looks, etc. As the [AIPlayer](#page-926-0) is an extension of the [Player](#page-2438-0) class it can mount objects and fire weapons, or mount vehicles and drive them.

While the [PlayerData](#page-2489-0) datablock is used, there are a number of additional callbacks that are implemented by [AIPlayer](#page-926-0) on the datablock. These are listed here:

void onReachDestination(AIPlayer obj) Called when the player has reached its set destination using the [setMoveDestination\(\)](#page-935-1) method. The actual point at which this callback is called is when the [AIPlayer](#page-926-0) is within the mMoveTolerance of the defined destination.

void onMoveStuck(AIPlayer obj) While in motion, if an [AIPlayer](#page-926-0) has moved less than moveStuckTolerance within a single tick, this callback is called. From here you could choose an alternate destination to get the [AIPlayer](#page-926-0) moving again.

void onTargetEnterLOS(AIPlayer obj) When an object is being aimed at (following a call to [setAimObject\(\)\)](#page-935-0) and the targeted object enters the AIPlayer's line of sight, this callback is called. The LOS test is a ray from the AIPlayer's eye position to the center of the target's bounding box. The LOS ray test only checks against interiors, statis shapes, and terrain.

void onTargetExitLOS(AIPlayer obj) When an object is being aimed at (following a call to [setAimObject\(\)\)](#page-935-0) and the targeted object leaves the AIPlayer's line of sight, this callback is called. The LOS test is a

ray from the AIPlayer's eye position to the center of the target's bounding box. The LOS ray test only checks against interiors, statis shapes, and terrain.

**Example:**

```
// Create the demo player object
%player = new AiPlayer()
{
   dataBlock = DemoPlayer;
   path = ";
};
```
### **See also:**

[Player](#page-2438-0) for a list of all inherited functions, variables, and base description

### **Member Function Documentation**

<span id="page-933-0"></span>void AIPlayer::clearAim( )

Use this to stop aiming at an object or a point.

**See also:**

[setAimLocation\(\)](#page-934-2) [setAimObject\(\)](#page-935-0)

<span id="page-933-1"></span>Point3F AIPlayer::getAimLocation( )

Returns the point the [AIPlayer](#page-926-0) is aiming at.

This will reflect the position set by [setAimLocation\(\),](#page-934-2) or the position of the object that the bot is now aiming at. If the bot is not aiming at anything, this value will change to whatever point the bot's current line-of-sight intercepts.

#### **Returns:**

World space coordinates of the object AI is aiming at. Formatted as "X Y Z".

#### **See also:**

[setAimLocation\(\)](#page-934-2) [setAimObject\(\)](#page-935-0)

<span id="page-933-2"></span>int AIPlayer::getAimObject( )

Gets the object the [AIPlayer](#page-926-0) is targeting.

#### **Returns:**

Returns -1 if no object is being aimed at, or the SimObjectID of the object the [AIPlayer](#page-926-0) is aiming at.

**See also:**

[setAimObject\(\)](#page-935-0)

<span id="page-934-0"></span>Point3F AIPlayer::getMoveDestination( )

Get the AIPlayer's current destination.

#### **Returns:**

Returns a point containing the "x y z" position of the AIPlayer's current move destination. If no move destination has yet been set, this returns "0 0 0".

#### **See also:**

[setMoveDestination\(\)](#page-935-1)

<span id="page-934-1"></span>float AIPlayer::getMoveSpeed( )

Gets the move speed of an AI object.

#### **Returns:**

A speed multiplier between 0.0 and 1.0.

#### **See also:**

[setMoveSpeed\(\)](#page-936-0)

<span id="page-934-2"></span>void AIPlayer::setAimLocation(Point3F target )

Tells the **[AIPlayer](#page-926-0)** to aim at the location provided.

#### **Parameters:**

*target* An "x y z" position in the game world to target.

#### **See also:**

```
void AIPlayer::setAimObject(GameBase targetObject,
                          Point3F offset
                         )
```
Sets the AIPlayer's target object. May optionally set an offset from target location.

### **Parameters:**

*targetObject* The object to target *offset* Optional three-element offset vector which will be added to the position of the aim object.

### **Example:**

```
// Without an offset
%ai.setAimObject(%target);
// With an offset
// Cause our AI object to aim at the targe
// offset (0, 0, 1) so you don't aim at the
%ai.setAimObject(%target,
"0 0 1");
```
**See also:**

[getAimLocation\(\)](#page-933-1) [getAimObject\(\)](#page-933-2) [clearAim\(\)](#page-933-0)

```
void AIPlayer::setMoveDestination(Point3F goal,
                                bool slowDown = true
                               )
```
Tells the AI to move to the location provided.
#### **Parameters:**

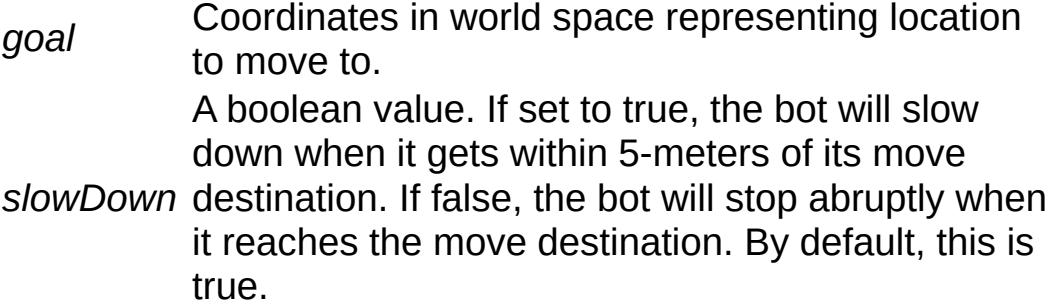

#### **Note:**

Upon reaching a move destination, the bot will clear its move destination and calls to getMoveDestination will return "0 0 0".

### **See also:**

[getMoveDestination\(\)](#page-934-0)

void AIPlayer::setMoveSpeed (float speed )

Sets the move speed for an AI object.

### **Parameters:**

*speed* multiplied by the AIPlayer's base movement rates (as A speed multiplier between 0.0 and 1.0. This is defined in its [PlayerData](#page-2489-0) datablock)

**See also:**

[getMoveDestination\(\)](#page-934-0)

void AIPlayer::stop( )

Tells the [AIPlayer](#page-926-0) to stop moving.

### **Member Data Documentation**

<span id="page-937-0"></span>float [AIPlayer::mMoveTolerance](#page-937-0)

Distance from destination before stopping.

When the [AIPlayer](#page-926-0) is moving to a given destination it will move to within this distance of the destination and then stop. By providing this tolerance it helps the [AIPlayer](#page-926-0) from never reaching its destination due to minor obstacles, rounding errors on its position calculation, etc. By default it is set to 0.25.

<span id="page-937-1"></span>int [AIPlayer::moveStuckTestDelay](#page-937-1)

The number of ticks to wait before testing if the [AIPlayer](#page-926-0) is stuck.

When the [AIPlayer](#page-926-0) is asked to move, this property is the number of ticks to wait before the [AIPlayer](#page-926-0) starts to check if it is stuck. This delay allows the [AIPlayer](#page-926-0) to accelerate to full speed without its initial slow start being considered as stuck.

### **Note:**

Set to zero to have the stuck test start immediately.

### <span id="page-937-2"></span>float [AIPlayer::moveStuckTolerance](#page-937-2)

Distance tolerance on stuck check.

When the [AIPlayer](#page-926-0) is moving to a given destination, if it ever moves less than this tolerance during a single tick, the [AIPlayer](#page-926-0) is considered stuck. At this point the onMoveStuck() callback is called on the datablock.

Copyright © [GarageGames,](http://www.garagegames.com) LLC. All Rights Reserved.

<span id="page-939-0"></span>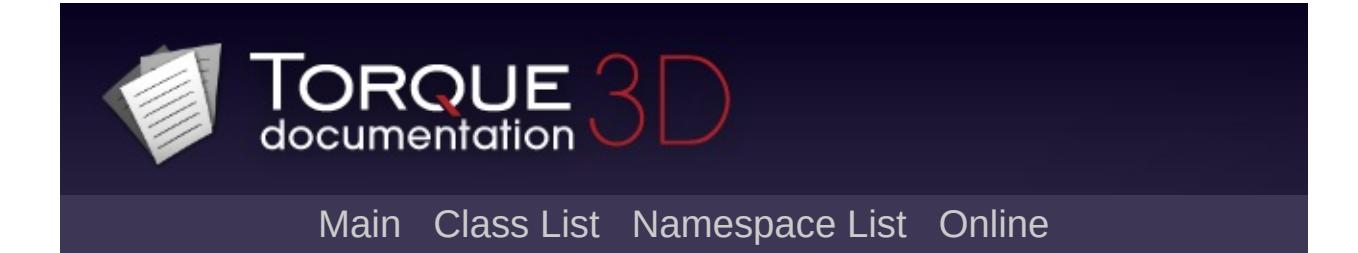

# **AITurretShape Class Reference [**Game [Objects](#page-483-0)**]**

Provides an AI controlled turret. [More...](#page-943-0)

Inheritance diagram for AITurretShape:

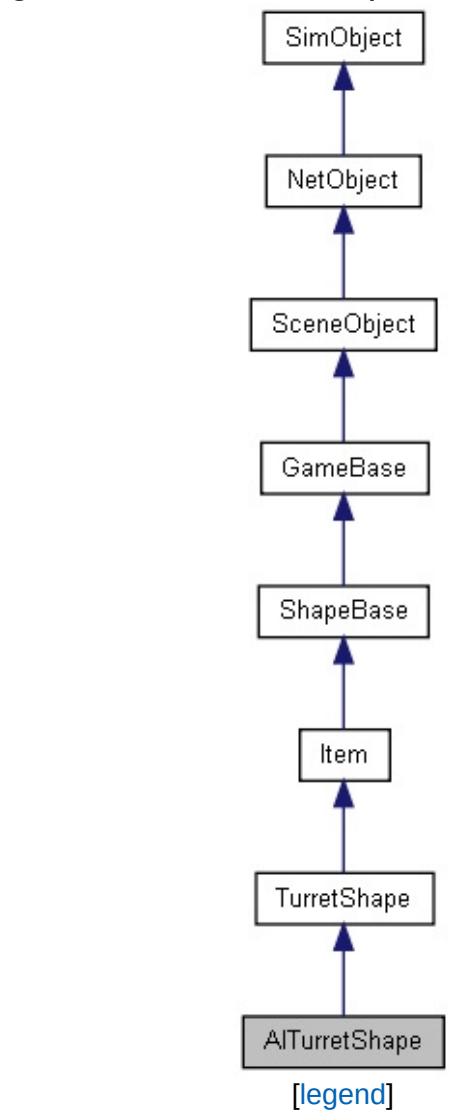

List of all [members.](#page-3826-0)

# **Public Member Functions**

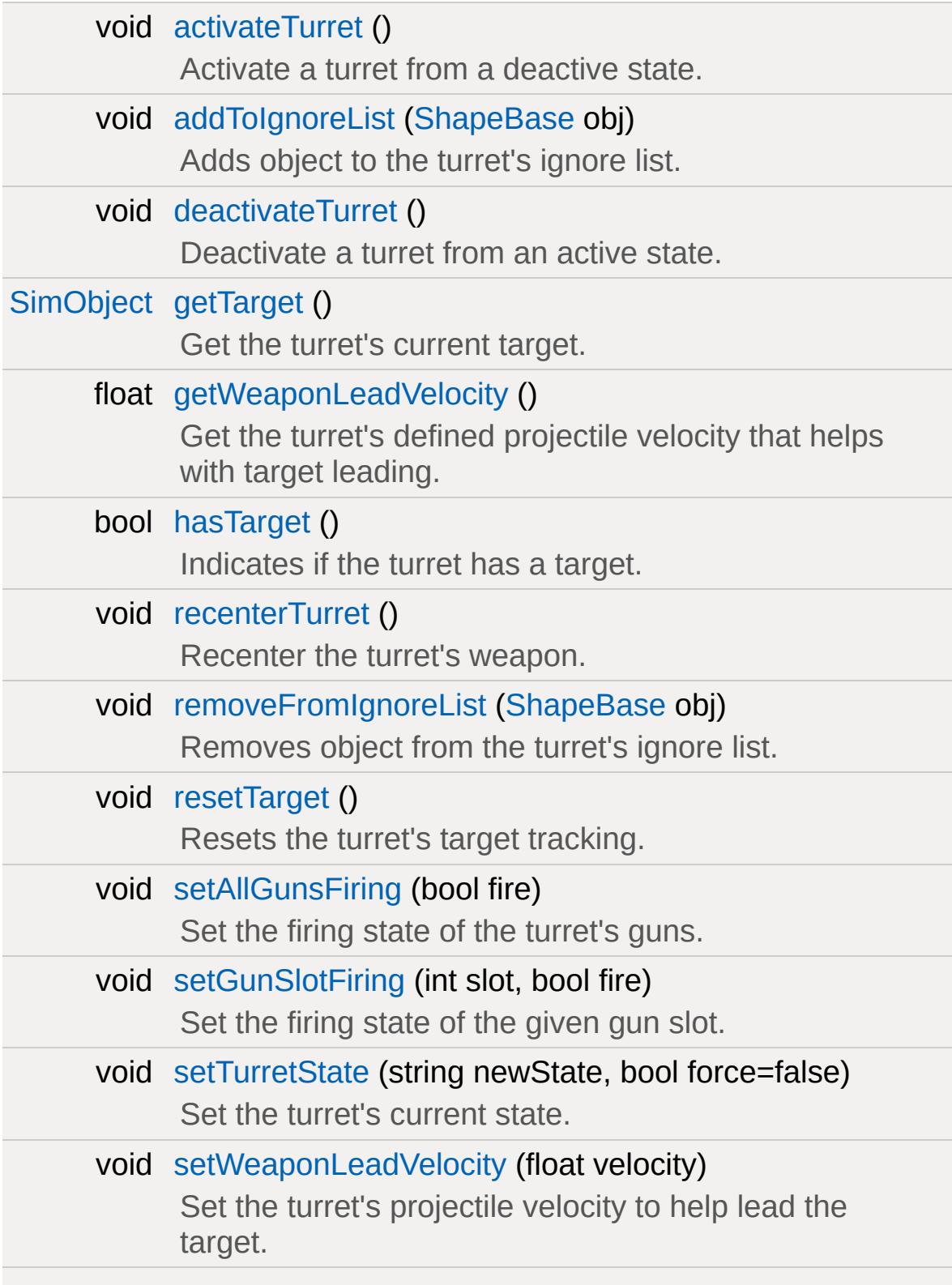

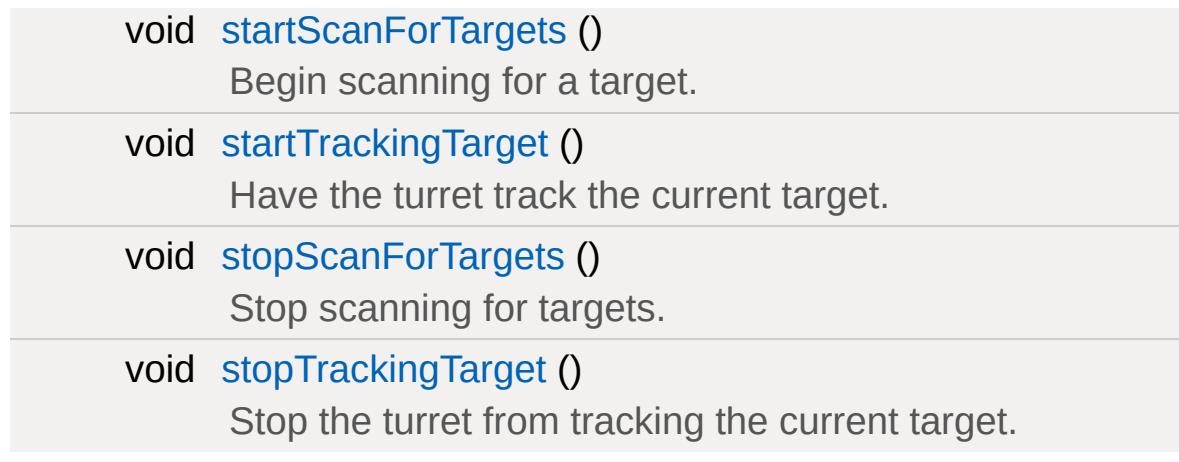

## **Static Public Attributes**

<span id="page-943-0"></span>[static](#page-2109-0) bool [isRenderable](#page-830-0) Disables rendering of all instances of this type. [static](#page-2109-0) bool [isSelectable](#page-845-0) Disables selection of all instances of this type.

## **Detailed Description**

Provides an AI controlled turret.

Uses the [AITurretShapeData](#page-963-0) datablock, which is based on the [TurretShapeData](#page-3508-0) datablock for common properties.

[AITurretShape](#page-939-0) builds an AI controlled turret. It uses a state machine and properties as defined in [AITurretShapeData](#page-963-0) to decide how to find targets and what to do with them. As with [TurretShape](#page-3489-0) (which [AITurretShape](#page-939-0) derives from) the [AITurretShape](#page-939-0) class provides the base on which [ShapeBaseImageData](#page-3116-0) weapons may be mounted.

## **Overview**

The [AITurretShape](#page-939-0) functions through the use of a state machine as defined in its [AITurretShapeData](#page-963-0) datablock. It is very similar to how [ShapeBaseImageData](#page-3116-0) works. This allows you to customize exactly how the turret behaves while it searches for a target, and what it does once it has a target. But in general, the AI turret goes through a number of stages:

### **Scanning**

The AI turret usually starts off by scanning for a suitable target. This is done by checking for targets within a pie wedge shaped volume in front of the turret based on where the scanPoint node is placed. The turret takes cover into account when searching for a target so that it doesn't "cheat".

### **Gained Target**

Once a target is acquired the turret attempts to follow it. Usually at this point the turret activates its weapon. If a target is lost due to it going behind cover, the turret will attempt to follow and reacquire the target using its last known position and velocity. The amount of time allowed for this attempt is defined by

[AITurretShapeData::trackLostTargetTime.](#page-972-0)

### **Lost Target**

If the target is lost (either by going behind cover or it is dead) the turret returns to its scanning mode to find another victim.

### **Destroyed**

If the AI turret is destroyed then it can go into a special state to show the user that it has been destroyed. As with [TurretShape](#page-3489-0) turrets a [AITurretShape](#page-939-0) may respawn after a set amount of time (see [TurretShape](#page-3489-0) and [TurretShape::doRespawn\(\)\)](#page-3504-0).

### **Deployable Turret**

In addition to AI turrets being placed within a mission, it is also possible for a player to deploy a turret such as throwing one from their inventory. When a turret has been tossed it will be in a *Thrown* state and usually in an inactive mode. Once the turret comes to rest on the ground it moves into a *Deploy* state where it may unfold to get ready. Once ready the turret begins the scanning process. As the AI turret's state machine may be customized for your specific circumstances, the way in which turrets are deployed by a player is up to you. An AI turret could be thrown in a fully working state, ready to take out targets before the turret even hits the ground.

## **Example State Machine**

Here is an example [AITurretShapeData](#page-963-0) datablock with a defined state machine and the script to support the state machine. This is just one possible example.

### **Example:**

```
//-----------------------------------------------------------------------------
// AI Turret
//-----------------------------------------------------------------------------
datablock AITurretShapeData(AITurret)
{
   category = "Turrets";
   shapeFile = "art/shapes/weapons/Turnret/maxDamage = 70;
   destroyedLevel = 70;
   explosion = GrenadeExplosion;
   simpleServerCollision = false;
   zRotOnly = false;// Rotation settings
   minPitch = 15;maxPitch = 80;maxHeading = 90;
   heading Rate = 50;
   pitchRate = 50;
   // Scan settings
   maxScanPitch = 10;
```

```
maxScanHeading = 30;maxScanDistance = 20;
trackLostTargetTime = 2;
maxWeaponRange = 30;
weaponLeadVelocity = 0;// Weapon mounting
numWeaponMountPoints = 1;
weight[0] = AITurretHead;
weaponAmmo[0] = AITurretAmmo;weaponAmmoAmount[0] = 10000;maxInv[AITurretHead] = 1;maxInv[AITurretAmmo] = 10000;
// Initial start up state
stateName[0] = "Pre
stateTransitionOnAtRest[0] = "ScastateTransitionOnNotAtRest[0] = "Thr// Scan for targets
stateName[1] = "Sca
stateScan[1] = true
stateTransitionOnTarget[1] = "Target"
stateSequence[1] = "sca
stateScript[1] = "OnS
// Have a target
stateName[2] = "Target"
stateTransitionOnNoTarget[2] = "NoT
```
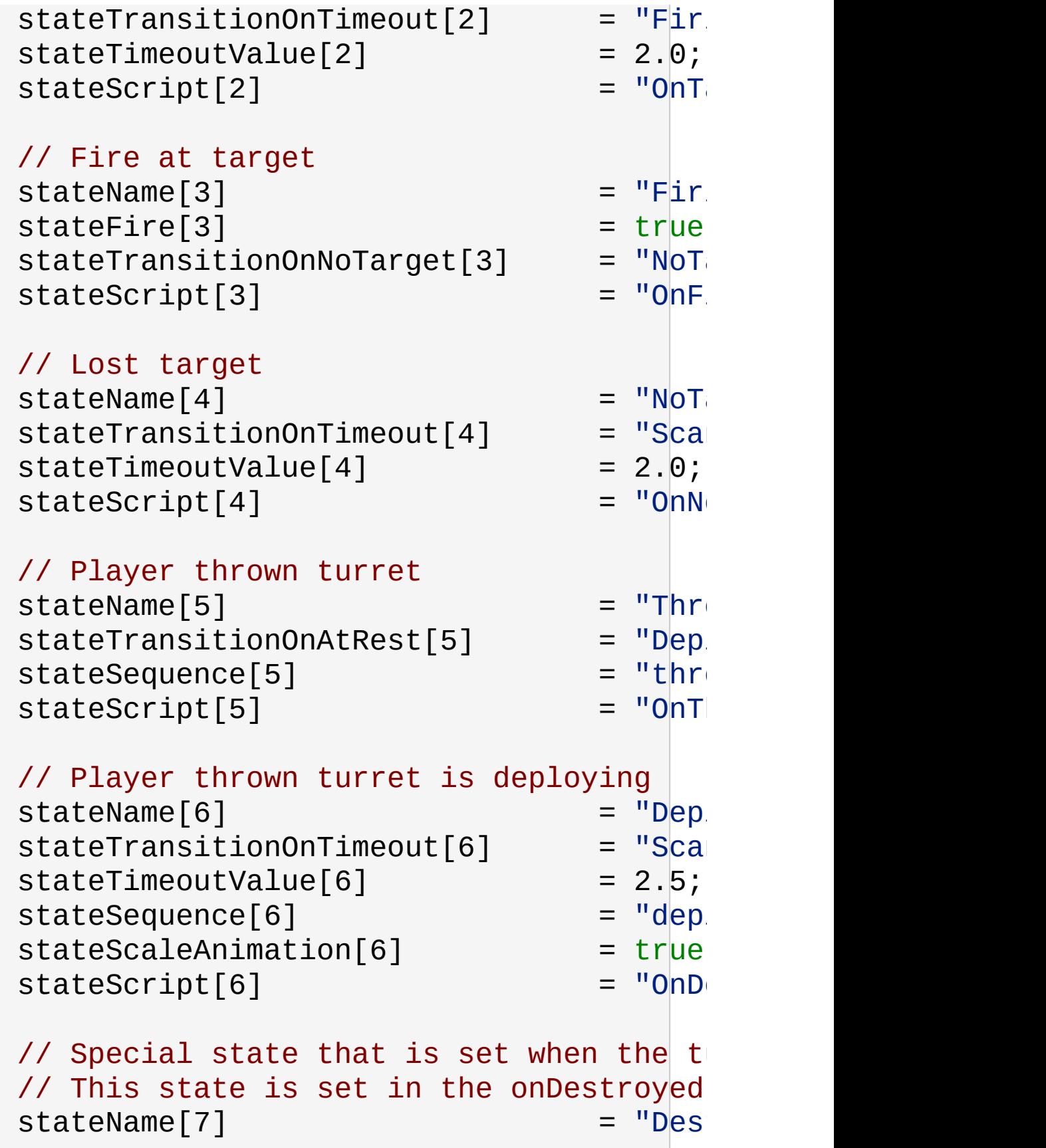

```
stateSequence[7] = "des
};
//-----------------------------------------------------------------------------
// Deployable AI Turret
//-----------------------------------------------------------------------------
AITurretShapeData(DeployableTurre
{
   // Mission editor category
   category = "Weapon";
   className = "DeployableTurretWeapon";
   startLoaded = false;
   // Basic Item properties
   mass = 1.5;elasticity = 0.1;
   friction = 0.6;
   simpleServerCollision = false;
   \frac{1}{2} Dynamic properties defined by the sc
   PreviewImage = 'turret.png';
   pickUpName = "a deployable turret";
   description = "Deployable Turret";
   image = DeployableTurretImage;
   reticle = "blank";
   zoomReticle = 'blank';
};
// ----------------------------------------------------------------------------
// AITurretShapeData
// ----------------------------------------------------------------------------
```

```
AITurretShapeData::onAdd(%this, %)
\{Parent::onAdd(%this, %obj);
  %obj.mountable = false;
}
// Player has thrown a deployable turret.
function AITurretShapeData::onThrow(%this,
\{// Remove the object from the inventory
   if (%amount $= "")
      % amount = 1;
   if (%this.maxInventory !$= "")
      if (%amount > %this.maxInventory)
         %amount = %this.maxInventory;
   if (!%amount)
      return 0;
   %user.decInventory(%this,%amount);
   // Construct the actual object in the w_1\frac{1}{\sqrt{2}} the mission group so it's cleaned up
   \frac{1}{2} done. The turret's rotation matches
   %rot = %user.getEulerRotation();
   %obj = new AITurretShape()
   \{datablock = %this;rotation = getWord("0count = 1;
      sourceObject = %user;
      client = %user.client;
      isAiControlled = true;
```

```
};
MissionGroup.add(%obj);
// Let the turret know that we're a fire
%obj.addToIgnoreList(%user);
\frac{1}{\sqrt{2}} We need to add this turret to a list
// the turret will still ignore our play
%client = %user.client;
if (%client)
{
   if (!%client.ownedTurrets)
   \{%client.ownedTurrets = new SimSet
   }
   \frac{1}{2} Go through the client's owned tur
   \sqrt{2} a friend of every turret and ever
   // Commence hugging!
   for (%i=0; %i\lllclient.ownedTurrets.get
   {
      %turret = %client.ownedTurrets.qe
      %turret.addToIgnoreList(%obj);
      %obj.addToIgnoreList(%turret);
   }
   \frac{1}{2} Add ourselves to the client's owned
   %client.ownedTurrets.add(%obj);
}
return %obj;
```
}

```
AITurretShapeData::onDestroyed(%t
\{\frac{1}{2} This method is invoked by the ShapeB
   // object's damage state changes.
   %turret.playAudio(0, TurretDestroyed);
   %turret.setAllGunsFiring(false);
   %turret.resetTarget();
   %turret.setTurretState( "Destroyed", <mark>t</mark>r
   // Set the weapons to destoryed
   for(\% i = 0; % i < % this. number)\{%turret.setImageGenericTrigger(%i, 0,
   }
   Parent::onDestroyed(%this, %turret, %la
}
function AITurretShapeData::OnScanning(%th
{
   //echo("AITurretShapeData::OnScanning:
   %turret.startScanForTargets();
  %turret.playAudio(0, TurretScanningSoun
}
function AITurretShapeData::OnTarget(%this
\{//echo("AITurretShapeData::OnTarget: "
   %turret.startTrackingTarget();
   %turret.playAudio(0, TargetAquiredSound);
```

```
}
function AITurretShapeData:: OnNoTarget(%th
{
   //echo("AITurretShapeData::OnNoTarget:
   %turret.setAllGunsFiring(false);
   %turret.recenterTurret();
   %turret.playAudio(0, TargetLostSound);
}
function AITurretShapeData:: OnFiring(%this
\{//echo("AITurretShapeData::OnFiring: \|" &
  %turret.setAllGunsFiring(true);
}
function AITurretShapeData:: OnThrown(%this
{
   //echo("AITurretShapeData::OnThrown: "
   %turret.playAudio(0, TurretThrown);
}
function AITurretShapeData::OnDeploy(%this
\{//echo("AITurretShapeData::OnDeploy:
   // Set the weapons to loaded
   for(\%i = 0; %i < %this.numWeaponMountPo)\{%turret.setImageLoaded(%i, true);
```
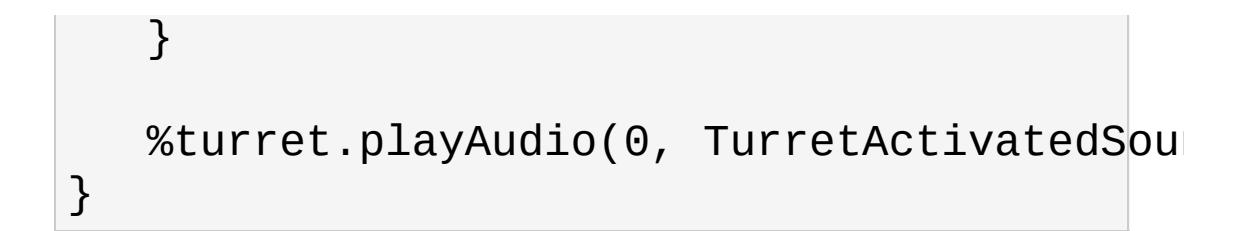

And here is the above example state machine's flow:

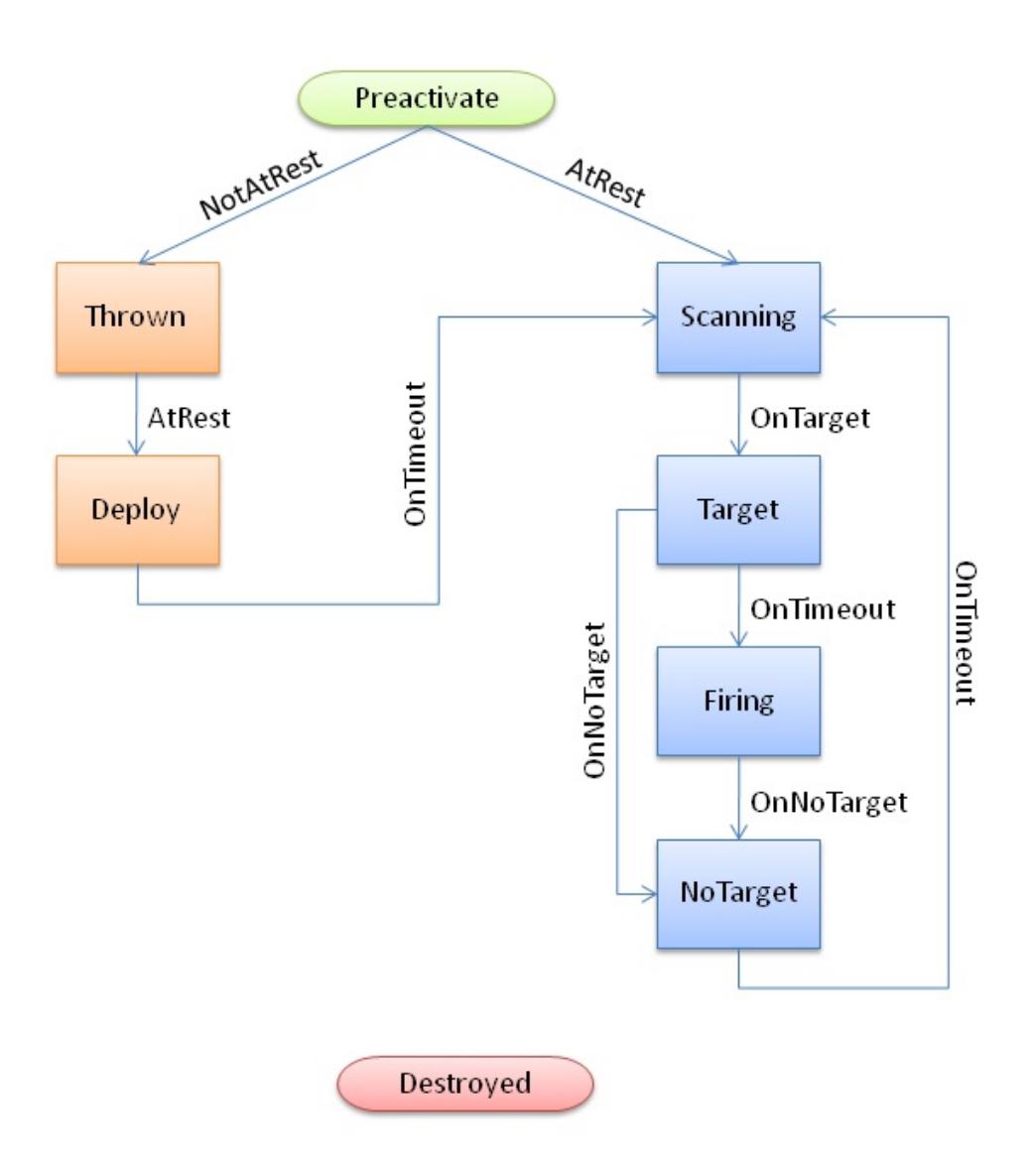

## **Shape File Nodes**

In addition to the required TurretBase nodes, [AITurretShape](#page-939-0) makes use of additional nodes within the shape file to allow the AI to do its work. The first is the 'scanPoint' node. This is used by the AI to project a pie wedge shaped scanning volume in which to detect possible targets. The scanPoint node is at the apex of the scanning wedge. If the scanPoint node is not present within the shape file then the turret's world transform is used.

The second is the 'aimPoint' node. Once the AI turret has obtained a target the aimPoint is used to point the turret at the target. Specifically, the turret rotates in both pitch and heading such that the aimPoint points at the target. If you're using a weapon that doesn't have its muzzle point on the same plane as its mount point (known as an off-axis weapon) then be sure to place the aimPoint at a z position equivalent to the weapon's muzzle point. This allows for the correct pitch calculation. If the aimPoint is not found on the turret's shape, then the pitch node will be used.

# **Ignore List**

AI turrets keep track of an ignore list. This is used by default to stop a player deployed turret from targeting its owner, even when that owner is killed and respawns. But this ignore list could also be used to have the turret ignore team mates, squad members, invisible players, etc. Use [AITurretShape::addToIgnoreList\(\)](#page-958-1) and [AITurretShape::removeFromIgnoreList\(\)](#page-959-2) to manipulate this list. You should also look in scripts/server/turret.cs at AITurretShapeData::onThrow() to see how the ignore list is handled and deployed turrets are kept track of on a per connected client basis.

### **See also:**

[AITurretShapeData](#page-963-0) **[TurretShape](#page-3489-0) [TurretShapeData](#page-3508-0)** [ShapeBaseImageData](#page-3116-0)

### **Member Function Documentation**

<span id="page-958-0"></span>void AITurretShape::activateTurret( )

Activate a turret from a deactive state.

<span id="page-958-1"></span>void AITurretShape::addToIgnoreList([ShapeBase](#page-3042-0) obj )

Adds object to the turret's ignore list.

All objects in this list will be ignored by the turret's targeting.

#### **Parameters:**

*obj* The [ShapeBase](#page-3042-0) object to ignore.

<span id="page-958-2"></span>void AITurretShape::deactivateTurret( )

Deactivate a turret from an active state.

<span id="page-958-3"></span>[SimObject](#page-3180-0) AITurretShape::getTarget()

Get the turret's current target.

#### **Returns:**

The object that is the target's current target, or 0 if no target.

<span id="page-958-4"></span>float AITurretShape::getWeaponLeadVelocity( )

Get the turret's defined projectile velocity that helps with target leading.

#### **Returns:**

The defined weapon projectile speed, or 0 if leading is disabled.

<span id="page-959-0"></span>bool AITurretShape::hasTarget( )

Indicates if the turret has a target.

**Returns:**

True if the turret has a target.

<span id="page-959-1"></span>void AITurretShape::recenterTurret( )

Recenter the turret's weapon.

<span id="page-959-2"></span>void AITurretShape::removeFromIgnoreList([ShapeBase](#page-3042-0) obj )

Removes object from the turret's ignore list.

All objects in this list will be ignored by the turret's targeting.

### **Parameters:**

*obj* The [ShapeBase](#page-3042-0) object to once again allow for targeting.

<span id="page-959-3"></span>void AITurretShape::resetTarget( )

Resets the turret's target tracking.

<span id="page-959-4"></span>Only resets the internal target tracking. Does not modify the turret's facing.

void AITurretShape::setAllGunsFiring (bool fire )

Set the firing state of the turret's guns.

### **Parameters:**

*fire* Set to true to activate all guns. False to deactivate them.

<span id="page-960-0"></span>void AITurretShape::setGunSlotFiring (int slot, bool fire )

Set the firing state of the given gun slot.

### **Parameters:**

*slot* The gun to modify. Valid range is 0-3 that corresponds to the weapon mount point.

*fire* Set to true to activate the gun. False to deactivate it.

```
void AITurretShape::setTurretState(string newState,
                                   bool force = false)
```
Set the turret's current state.

Normally the turret's state comes from updating the state machine but this method allows you to override this and jump to the requested state immediately.

### **Parameters:**

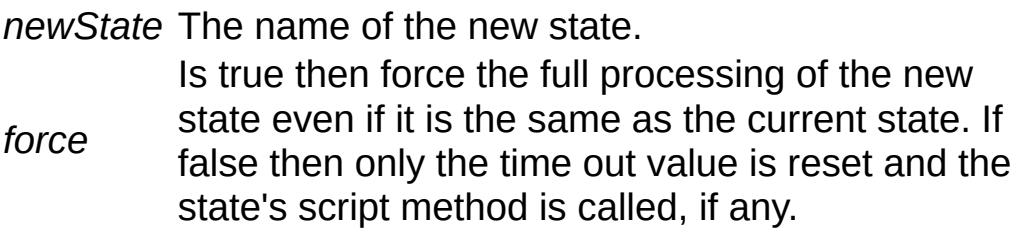

<span id="page-961-0"></span>void AITurretShape::setWeaponLeadVelocity(float velocity )

Set the turret's projectile velocity to help lead the target.

This value normally comes from [AITurretShapeData::weaponLeadVelocity](#page-973-0) but this method allows you to override the datablock value. This can be useful if the turret changes ammunition, uses a different weapon than the default, is damaged, etc.

### **Note:**

Setting this to 0 will disable target leading.

<span id="page-961-1"></span>void AITurretShape::startScanForTargets ( )

Begin scanning for a target.

<span id="page-961-2"></span>void AITurretShape::startTrackingTarget( )

Have the turret track the current target.

<span id="page-961-3"></span>void AITurretShape::stopScanForTargets ( )

Stop scanning for targets.

**Note:**

Only impacts the scanning for new targets. Does not effect a turret's current target lock.

<span id="page-961-4"></span>void AITurretShape::stopTrackingTarget( )

Stop the turret from tracking the current target.

Copyright © [GarageGames,](http://www.garagegames.com) LLC. All Rights Reserved.

<span id="page-963-0"></span>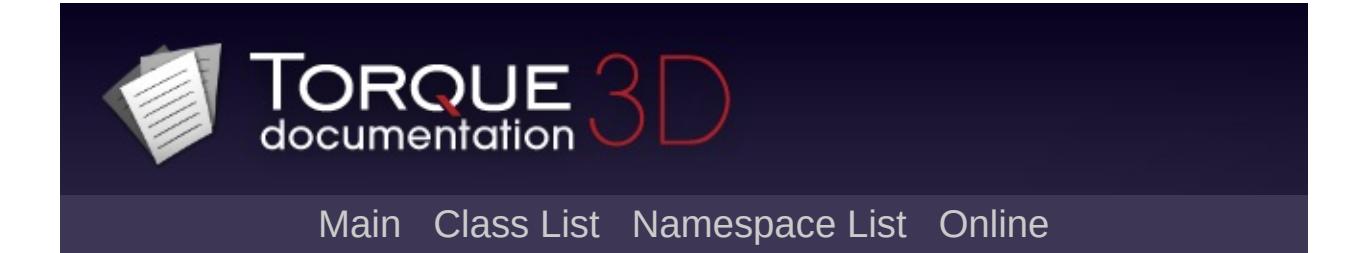

# **AITurretShapeData Class Reference [**Game [Objects](#page-483-0)**]**

Defines properties for an [AITurretShape](#page-939-0) object. [More...](#page-967-0)

Inheritance diagram for AITurretShapeData:

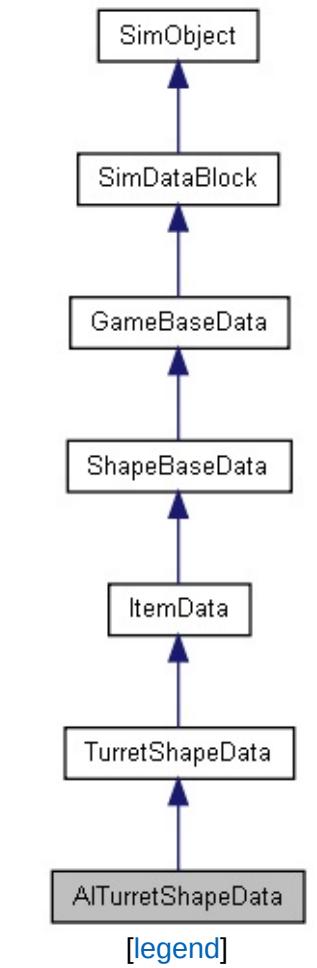

List of all [members.](#page-3837-0)

# **Public Attributes**

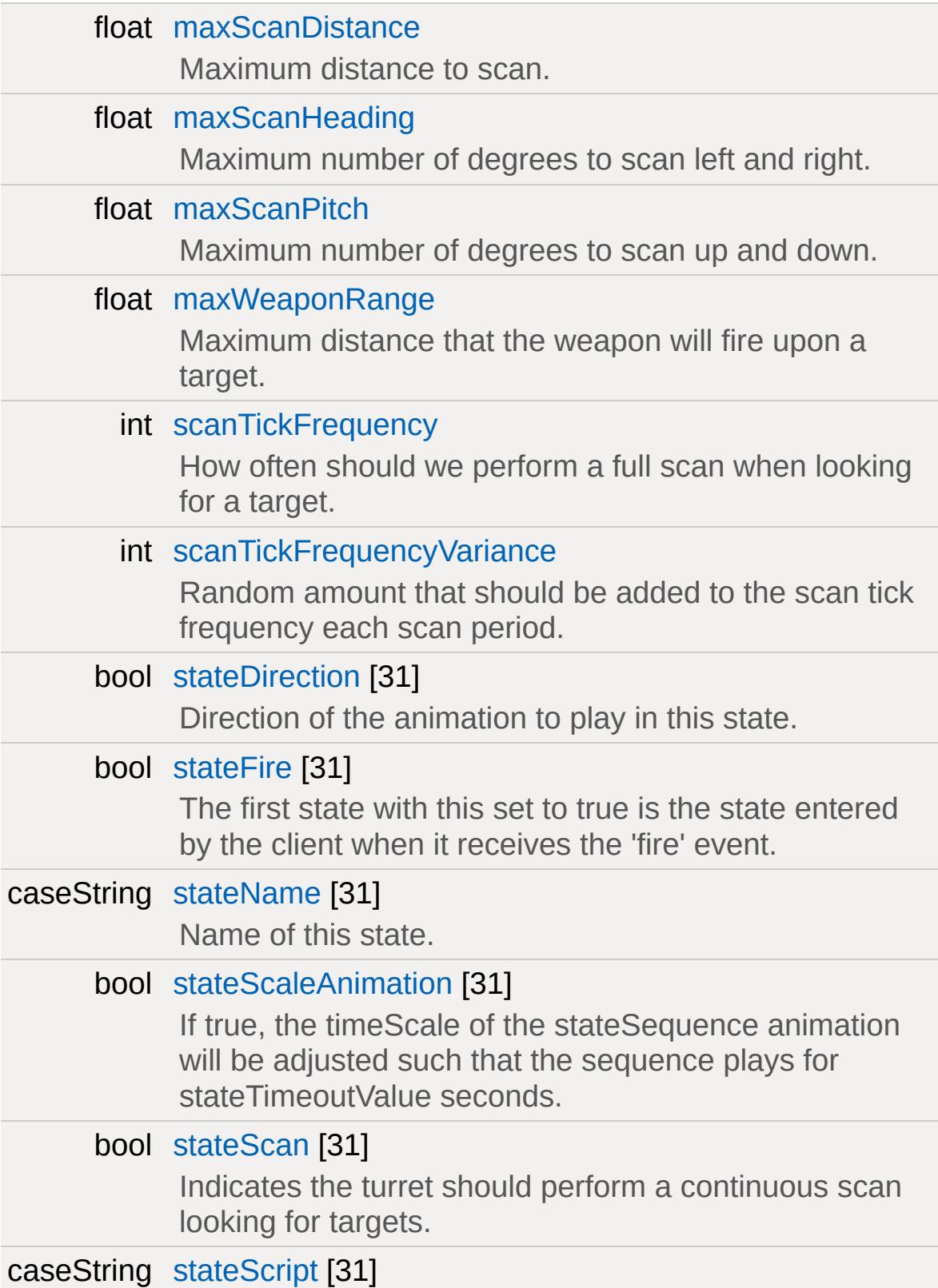

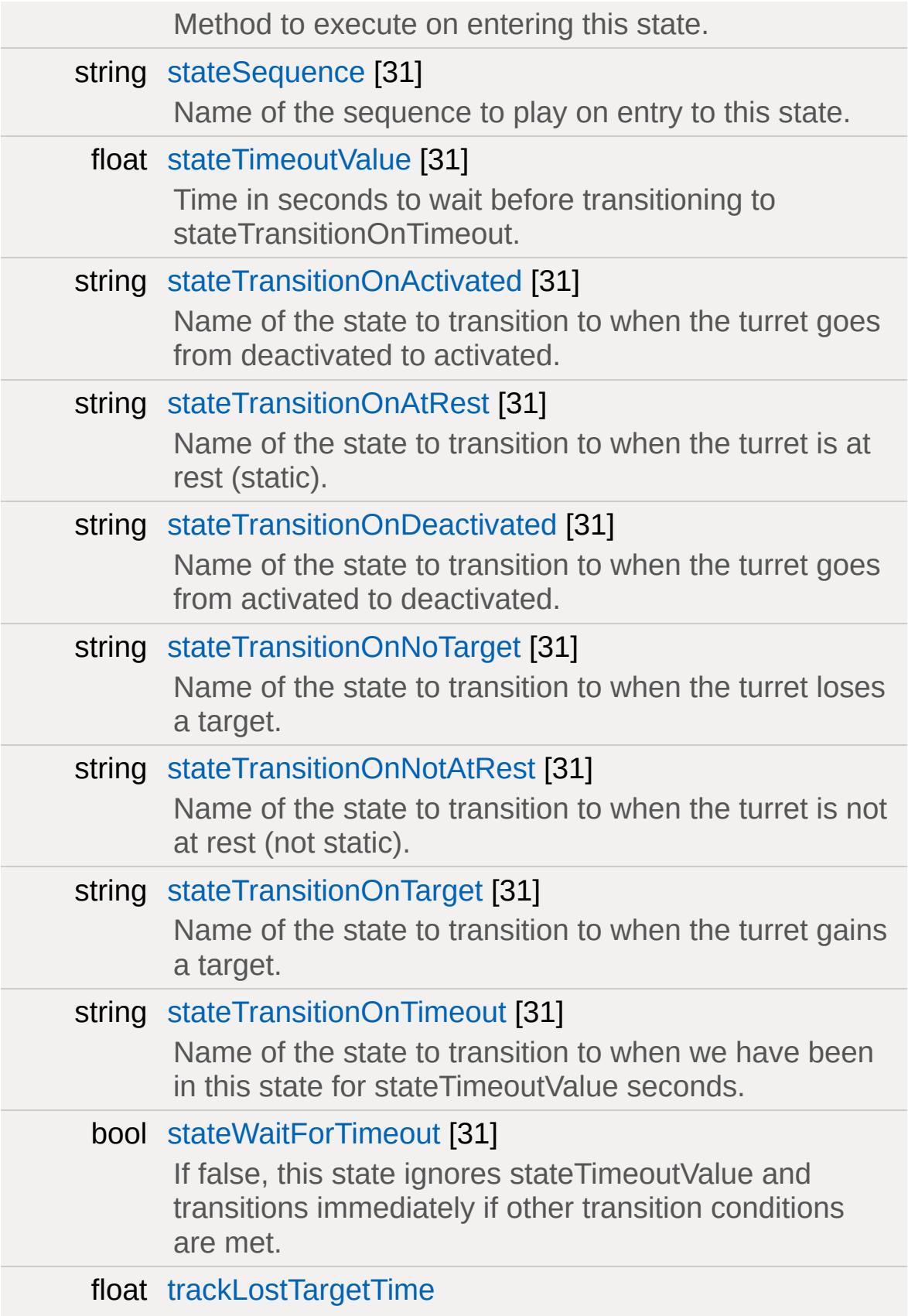

How long after the turret has lost the target should it still track it.

<span id="page-967-0"></span>float [weaponLeadVelocity](#page-973-0) Velocity used to lead target.

# **Detailed Description**

Defines properties for an [AITurretShape](#page-939-0) object.

### **See also:**

[AITurretShape](#page-939-0) [TurretShapeData](#page-3508-0)

### **Member Data Documentation**

<span id="page-969-0"></span>float [AITurretShapeData::maxScanDistance](#page-969-0)

Maximum distance to scan.

When combined with maxScanHeading and maxScanPitch this forms a 3D scanning wedge used to initially locate a target.

<span id="page-969-1"></span>float [AITurretShapeData::maxScanHeading](#page-969-1)

Maximum number of degrees to scan left and right.

**Note:**

Maximum scan heading is 90 degrees.

<span id="page-969-2"></span>float [AITurretShapeData::maxScanPitch](#page-969-2)

Maximum number of degrees to scan up and down.

**Note:**

Maximum scan pitch is 90 degrees.

<span id="page-969-3"></span>float [AITurretShapeData::maxWeaponRange](#page-969-3)

Maximum distance that the weapon will fire upon a target.

<span id="page-969-4"></span>int [AITurretShapeData::scanTickFrequency](#page-969-4)

How often should we perform a full scan when looking for a target.

Expressed as the number of ticks between full scans, but no less

than 1.

<span id="page-970-0"></span>int [AITurretShapeData::scanTickFrequencyVariance](#page-970-0)

Random amount that should be added to the scan tick frequency each scan period.

Expressed as the number of ticks to randomly add, but no less than zero.

<span id="page-970-1"></span>bool [AITurretShapeData::stateDirection](#page-970-1)[31]

Direction of the animation to play in this state.

True is forward, false is backward.

<span id="page-970-2"></span>bool [AITurretShapeData::stateFire](#page-970-2)[31]

The first state with this set to true is the state entered by the client when it receives the 'fire' event.

<span id="page-970-3"></span>caseString [AITurretShapeData::stateName\[](#page-970-3)31]

Name of this state.

<span id="page-970-4"></span>bool [AITurretShapeData::stateScaleAnimation](#page-970-4)[31]

<span id="page-970-5"></span>If true, the timeScale of the stateSequence animation will be adjusted such that the sequence plays for stateTimeoutValue seconds.

bool [AITurretShapeData::stateScan](#page-970-5)[31]

Indicates the turret should perform a continuous scan looking for targets.

<span id="page-971-0"></span>caseString [AITurretShapeData::stateScript](#page-971-0)[31]

Method to execute on entering this state.

Scoped to [AITurretShapeData.](#page-963-0)

<span id="page-971-1"></span>string [AITurretShapeData::stateSequence](#page-971-1)[31]

Name of the sequence to play on entry to this state.

<span id="page-971-2"></span>float [AITurretShapeData::stateTimeoutValue\[](#page-971-2)31]

Time in seconds to wait before transitioning to stateTransitionOnTimeout.

<span id="page-971-3"></span>string [AITurretShapeData::stateTransitionOnActivated](#page-971-3)[31]

Name of the state to transition to when the turret goes from deactivated to activated.

<span id="page-971-4"></span>string [AITurretShapeData::stateTransitionOnAtRest](#page-971-4)[31]

Name of the state to transition to when the turret is at rest (static).

<span id="page-971-5"></span>string [AITurretShapeData::stateTransitionOnDeactivated](#page-971-5)[31]
Name of the state to transition to when the turret goes from activated to deactivated.

<span id="page-972-0"></span>string [AITurretShapeData::stateTransitionOnNoTarget\[](#page-972-0)31]

Name of the state to transition to when the turret loses a target.

<span id="page-972-1"></span>string [AITurretShapeData::stateTransitionOnNotAtRest\[](#page-972-1)31]

Name of the state to transition to when the turret is not at rest (not static).

<span id="page-972-2"></span>string [AITurretShapeData::stateTransitionOnTarget](#page-972-2)[31]

Name of the state to transition to when the turret gains a target.

<span id="page-972-3"></span>string [AITurretShapeData::stateTransitionOnTimeout\[](#page-972-3)31]

Name of the state to transition to when we have been in this state for stateTimeoutValue seconds.

<span id="page-972-4"></span>bool [AITurretShapeData::stateWaitForTimeout\[](#page-972-4)31]

If false, this state ignores stateTimeoutValue and transitions immediately if other transition conditions are met.

<span id="page-972-5"></span>float [AITurretShapeData::trackLostTargetTime](#page-972-5)

How long after the turret has lost the target should it still track it.

Expressed in seconds.

<span id="page-973-0"></span>float [AITurretShapeData::weaponLeadVelocity](#page-973-0)

Velocity used to lead target.

If value <= 0, don't lead target.

Copyright © [GarageGames,](http://www.garagegames.com) LLC. All Rights Reserved.

<span id="page-974-0"></span>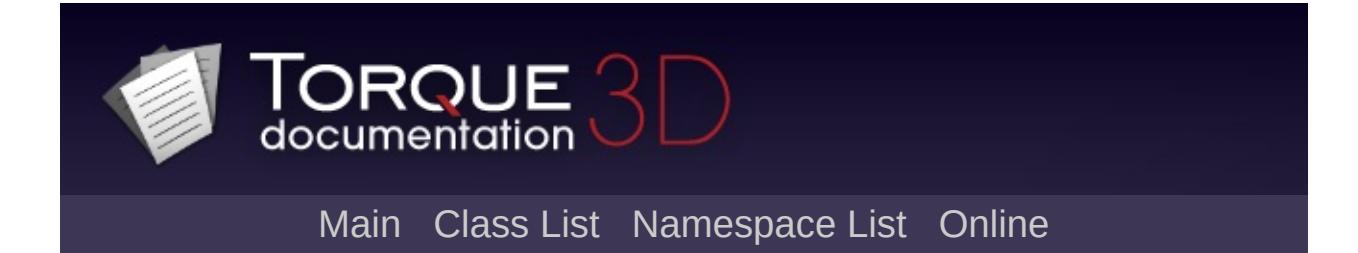

# **ArrayObject Class Reference [**[Scripting](#page-180-0)**]**

Data structure for storing indexed sequences of key/value pairs. [More...](#page-980-0)

Inheritance diagram for ArrayObject:

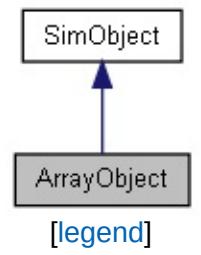

List of all [members.](#page-3845-0)

## **Public Member Functions**

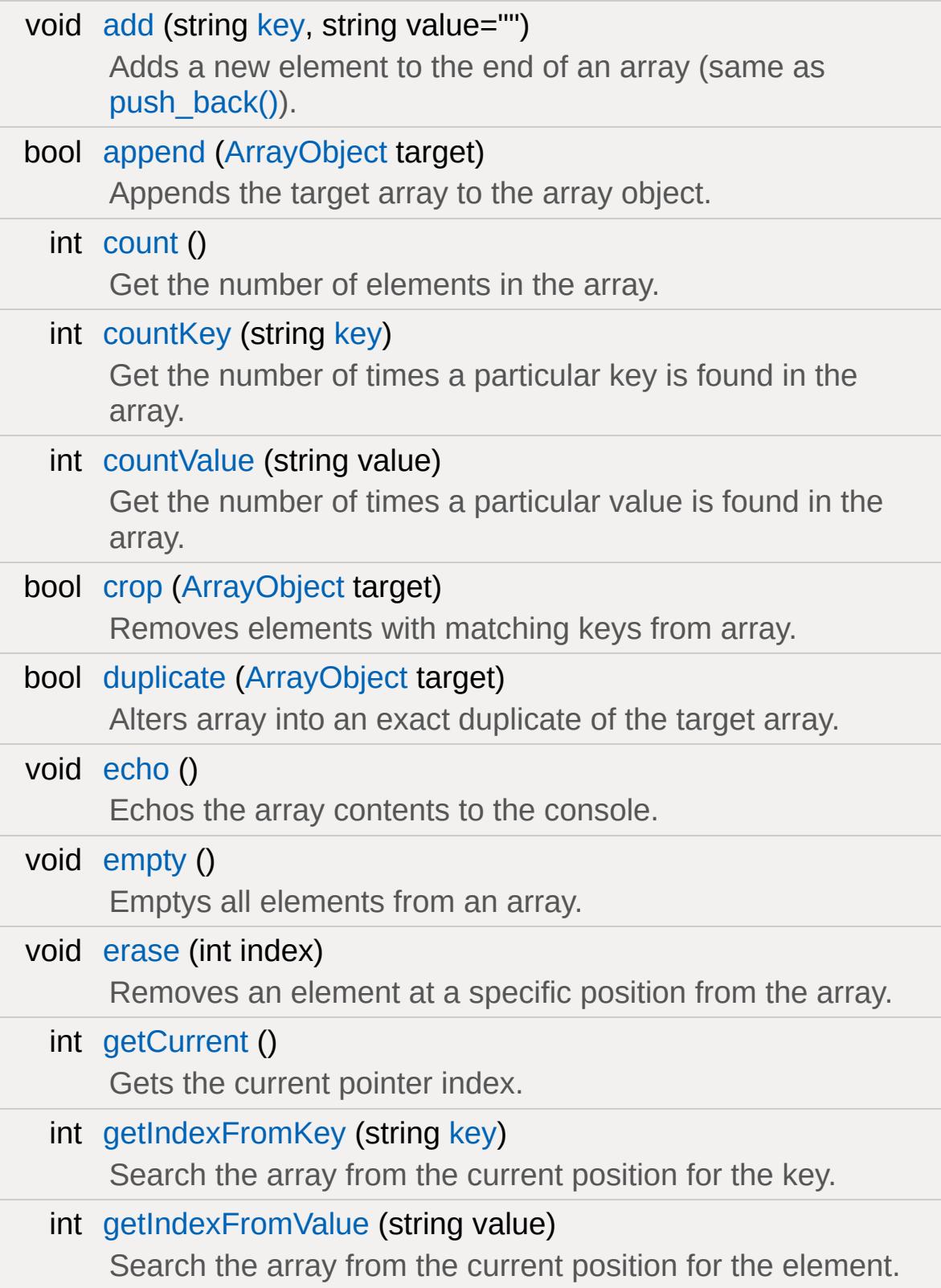

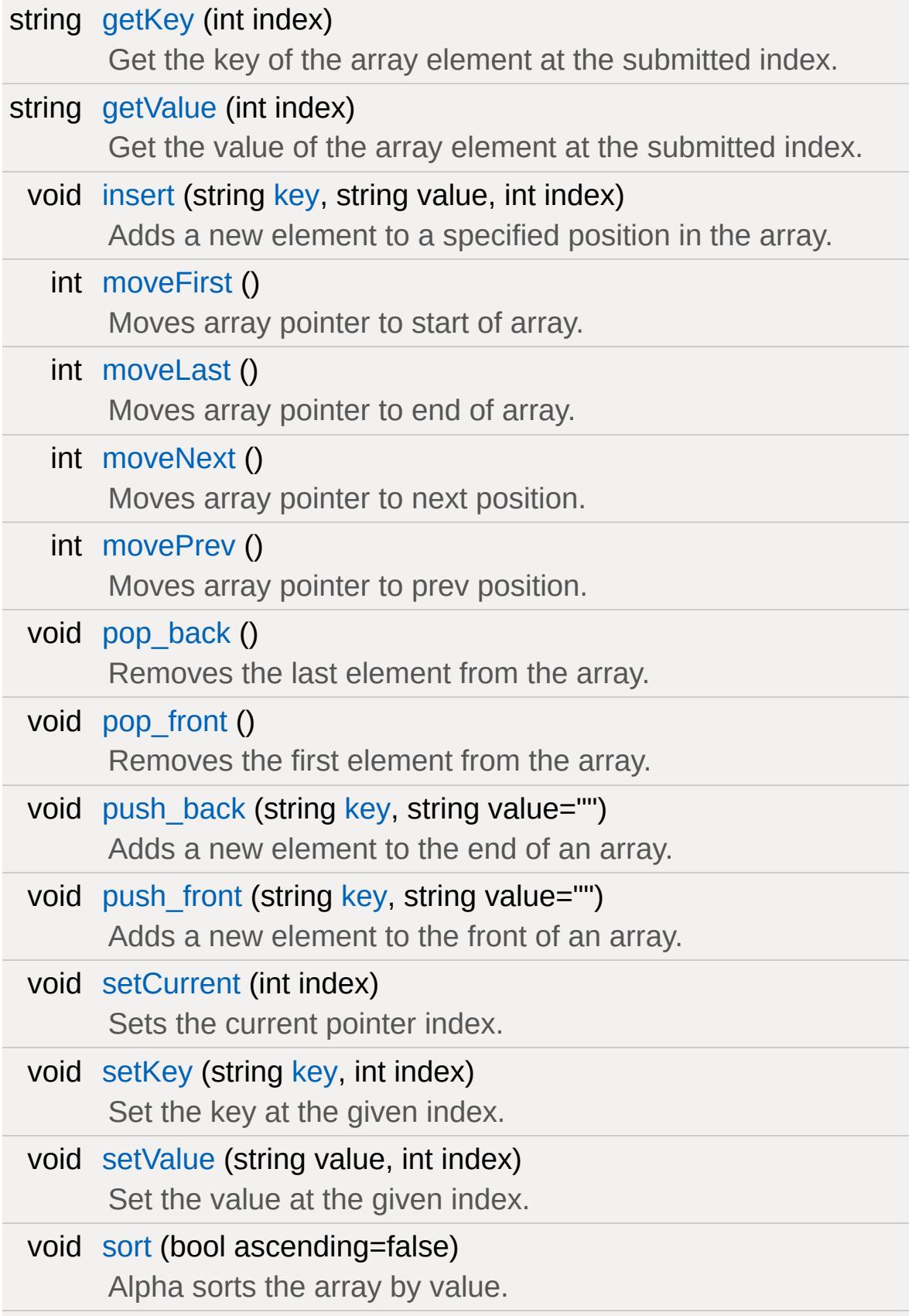

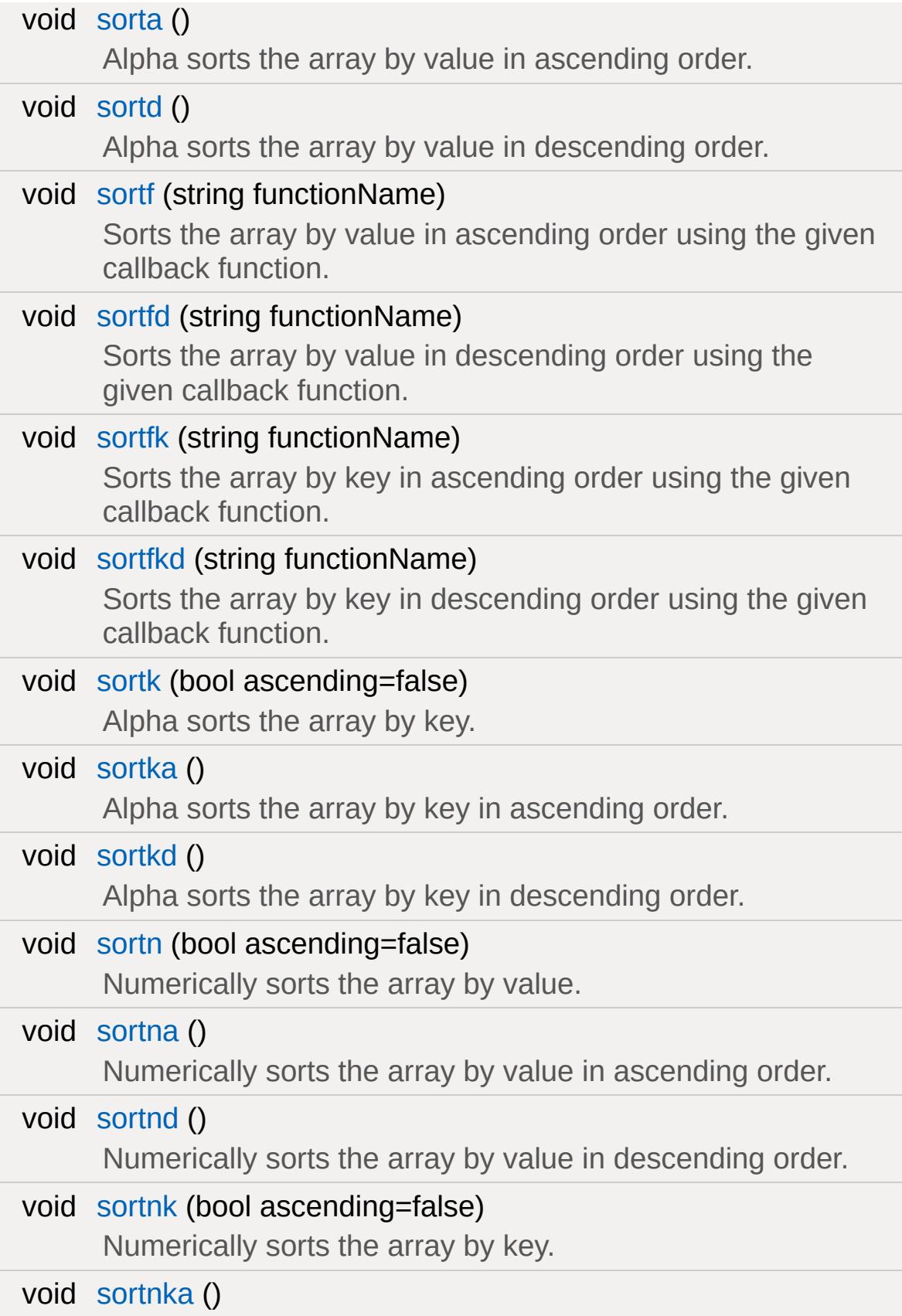

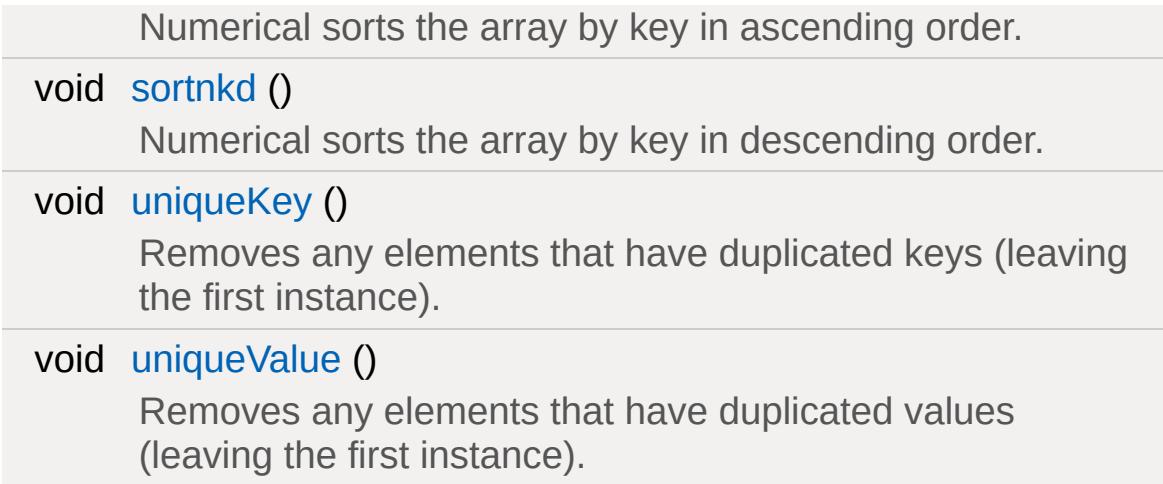

## **Public Attributes**

<span id="page-980-0"></span>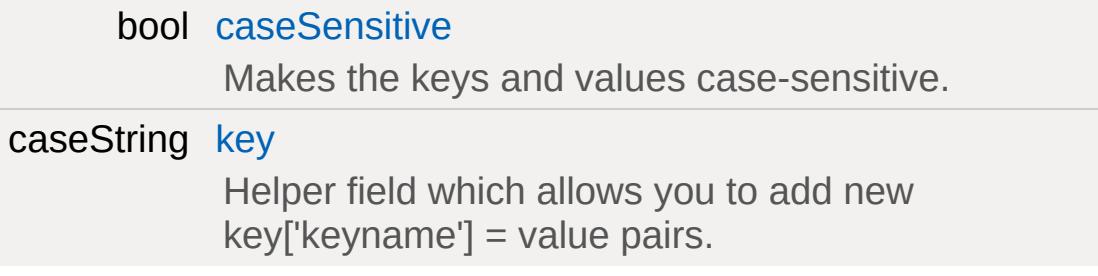

## **Detailed Description**

Data structure for storing indexed sequences of key/value pairs.

This is a powerful array class providing PHP style arrays in TorqueScript.

The following features are supported:

- array pointers: this allows you to move forwards or backwards through the array as if it was a list, including jumping to the start or end.
- sorting: the array can be sorted in either alphabetic or numeric mode, on the key or the value, and in ascending or descending order
- add/remove elements: elements can be pushed/popped from the start or end of the array, or can be inserted/erased from anywhere in the middle
- removal of duplicates: remove duplicate keys or duplicate values
- searching: search the array and return the index of a particular key or value
- counting: count the number of instaces of a particular value or key in the array, as well as the total number of elements
- advanced features: array append, array crop and array duplicate

Array element keys and values can be strings or numbers

## **Member Function Documentation**

```
void ArrayObject::add (string key,
                        string value = ""
                       )
```
Adds a new element to the end of an array (same as [push\\_back\(\)\)](#page-987-0).

#### **Parameters:**

*key* Key for the new element *value* Value for the new element

<span id="page-982-1"></span>bool ArrayObject::append([ArrayObject](#page-974-0) target )

Appends the target array to the array object.

#### **Parameters:**

*target* [ArrayObject](#page-974-0) to append to the end of this array

<span id="page-982-2"></span>int ArrayObject::count( )

Get the number of elements in the array.

<span id="page-982-3"></span>int ArrayObject::countKey(string key )

Get the number of times a particular key is found in the array.

#### **Parameters:**

<span id="page-982-4"></span>*key* Key value to count

int ArrayObject::countValue(string value )

Get the number of times a particular value is found in the array.

#### **Parameters:**

*value* Array element value to count

<span id="page-983-0"></span>bool ArrayObject::crop([ArrayObject](#page-974-0) target )

Removes elements with matching keys from array.

### **Parameters:**

*target* [ArrayObject](#page-974-0) containing keys to remove from this array

<span id="page-983-1"></span>bool ArrayObject::duplicate([ArrayObject](#page-974-0) target )

Alters array into an exact duplicate of the target array.

### **Parameters:**

*target* [ArrayObject](#page-974-0) to duplicate

<span id="page-983-2"></span>void ArrayObject::echo ( )

Echos the array contents to the console.

<span id="page-983-3"></span>void ArrayObject::empty ( )

Emptys all elements from an array.

<span id="page-983-4"></span>void ArrayObject::erase(int index )

Removes an element at a specific position from the array.

#### **Parameters:**

*index* 0-based index of the element to remove

<span id="page-984-0"></span>int ArrayObject::getCurrent( )

Gets the current pointer index.

<span id="page-984-1"></span>int ArrayObject::getIndexFromKey(string key )

Search the array from the current position for the key.

#### **Parameters:**

*value* Array key to search for

#### **Returns:**

Index of the first element found, or -1 if none

<span id="page-984-2"></span>int ArrayObject::getIndexFromValue (string value )

Search the array from the current position for the element.

#### **Parameters:**

*value* Array value to search for

#### **Returns:**

Index of the first element found, or -1 if none

<span id="page-984-3"></span>string ArrayObject::getKey (int index )

Get the key of the array element at the submitted index.

#### **Parameters:**

*index* 0-based index of the array element to get

#### **Returns:**

The key associated with the array element at the specified index, or "" if the index is out of range

<span id="page-985-0"></span>string ArrayObject::getValue(int index)

Get the value of the array element at the submitted index.

#### **Parameters:**

*index* 0-based index of the array element to get

#### **Returns:**

The value of the array element at the specified index, or "" if the index is out of range

```
void ArrayObject::insert(string key,
                         string value,
                         int index
                        )
```
Adds a new element to a specified position in the array.

- *index* = 0 will insert an element at the start of the array (same as push  $front()$ )
- *index* = array.[count\(\)](#page-982-2) will insert an element at the end of the array (same as push  $back()$ )

### **Parameters:**

*key* Key for the new element *value* Value for the new element *index* 0-based index at which to insert the new element <span id="page-986-0"></span>int ArrayObject::moveFirst( )

Moves array pointer to start of array.

**Returns:**

Returns the new array pointer

<span id="page-986-1"></span>int ArrayObject::moveLast( )

Moves array pointer to end of array.

**Returns:**

Returns the new array pointer

<span id="page-986-2"></span>int ArrayObject::moveNext( )

Moves array pointer to next position.

**Returns:**

Returns the new array pointer, or -1 if already at the end

<span id="page-986-3"></span>int ArrayObject::movePrev ( )

Moves array pointer to prev position.

**Returns:**

Returns the new array pointer, or -1 if already at the start

<span id="page-986-4"></span>void ArrayObject::pop\_back()

Removes the last element from the array.

```
void ArrayObject::pop_front( )
```
Removes the first element from the array.

```
void ArrayObject::push_back (string key,
                               string value = ""
                              )
```
Adds a new element to the end of an array.

#### **Parameters:**

*key* Key for the new element *value* Value for the new element

```
void ArrayObject::push_front(string key,
                               string value = ""
                              )
```
Adds a new element to the front of an array.

<span id="page-987-3"></span>void ArrayObject::setCurrent(int index )

Sets the current pointer index.

#### **Parameters:**

*index* New 0-based pointer index

<span id="page-987-4"></span>void ArrayObject::setKey(string key,

int index  $\lambda$ 

Set the key at the given index.

### **Parameters:**

*key* New key value *index* 0-based index of the array element to update

<span id="page-988-0"></span>void ArrayObject::setValue (string value, int index )

Set the value at the given index.

### **Parameters:**

*value* New array element value *index* 0-based index of the array element to update

<span id="page-988-1"></span>void ArrayObject::sort(bool ascending = false )

Alpha sorts the array by value.

**Parameters:**

*ascending* [optional] True for ascending sort, false for descending sort

<span id="page-988-2"></span>void ArrayObject::sorta( )

Alpha sorts the array by value in ascending order.

<span id="page-988-3"></span>void ArrayObject::sortd( )

Alpha sorts the array by value in descending order.

```
void ArrayObject::sortf(string functionName )
```
Sorts the array by value in ascending order using the given callback function.

### **Parameters:**

*functionName* and B and returns -1 if A is less, 1 if B is less, Name of a function that takes two arguments A and 0 if both are equal.

## **Example:**

```
function mySortCallback(%a, %b)
{
   return strcmp( %a.name, %b.name );
}
%array.sortf( "mySortCallback" );
```
<span id="page-989-1"></span>void ArrayObject::sortfd(string functionName )

Sorts the array by value in descending order using the given callback function.

### **Parameters:**

*functionName* and B and returns -1 if A is less, 1 if B is less, Name of a function that takes two arguments A and 0 if both are equal.

### **See also:**

[sortf](#page-989-0)

<span id="page-990-0"></span>void ArrayObject::sortfk(string functionName )

Sorts the array by key in ascending order using the given callback function.

#### **Parameters:**

*functionName* and B and returns -1 if A is less, 1 if B is less, Name of a function that takes two arguments A and 0 if both are equal.

#### **See also:**

[sortf](#page-989-0)

<span id="page-990-1"></span>void ArrayObject::sortfkd(string functionName)

Sorts the array by key in descending order using the given callback function.

#### **Parameters:**

*functionName* and B and returns -1 if A is less, 1 if B is less, Name of a function that takes two arguments A and 0 if both are equal.

#### **See also:**

[sortf](#page-989-0)

<span id="page-990-2"></span>void ArrayObject::sortk (bool ascending = false )

Alpha sorts the array by key.

#### **Parameters:**

*ascending* [optional] True for ascending sort, false for descending sort

<span id="page-991-0"></span>void ArrayObject::sortka( )

Alpha sorts the array by key in ascending order.

<span id="page-991-1"></span>void ArrayObject::sortkd( )

Alpha sorts the array by key in descending order.

<span id="page-991-2"></span>void ArrayObject::sortn(bool ascending = false )

Numerically sorts the array by value.

#### **Parameters:**

*ascending* [optional] True for ascending sort, false for descending sort

<span id="page-991-3"></span>void ArrayObject::sortna( )

Numerically sorts the array by value in ascending order.

<span id="page-991-4"></span>void ArrayObject::sortnd( )

Numerically sorts the array by value in descending order.

<span id="page-991-5"></span>void ArrayObject::sortnk (bool ascending = false )

Numerically sorts the array by key.

**Parameters:**

*ascending* [optional] True for ascending sort, false for descending sort

<span id="page-992-0"></span>void ArrayObject::sortnka( )

Numerical sorts the array by key in ascending order.

<span id="page-992-1"></span>void ArrayObject::sortnkd( )

Numerical sorts the array by key in descending order.

<span id="page-992-2"></span>void ArrayObject::uniqueKey ( )

Removes any elements that have duplicated keys (leaving the first instance).

<span id="page-992-3"></span>void ArrayObject::uniqueValue( )

Removes any elements that have duplicated values (leaving the first instance).

## **Member Data Documentation**

<span id="page-993-1"></span>bool [ArrayObject::caseSensitive](#page-993-1)

Makes the keys and values case-sensitive.

By default, comparison of key and value strings will be caseinsensitive.

<span id="page-993-0"></span>caseString [ArrayObject::key](#page-993-0)

Helper field which allows you to add new key['keyname'] = value pairs.

Copyright © [GarageGames,](http://www.garagegames.com) LLC. All Rights Reserved.

<span id="page-994-0"></span>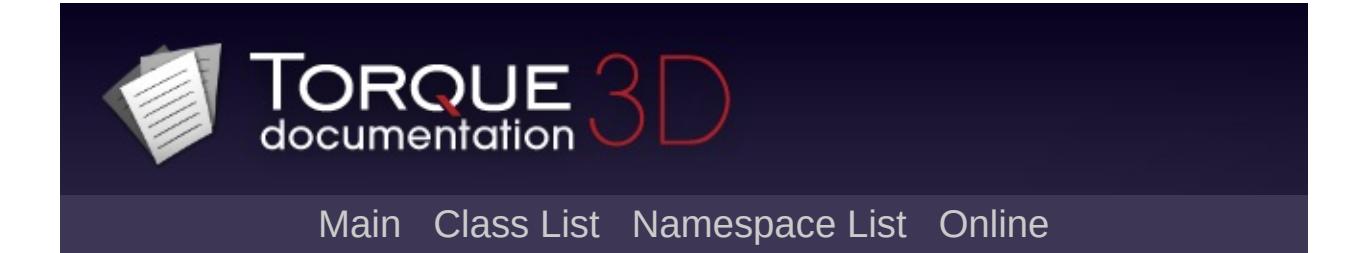

# **BanList Class Reference**

Used for kicking and banning players from a server. There is only a single instance of [BanList.](#page-994-0) It is very important to note that you do not ever create this object in script like you would other game play objects. You simply reference it via namespace. [More...](#page-996-0)

List of all [members.](#page-3851-0)

## **Static Public Member Functions**

<span id="page-996-0"></span>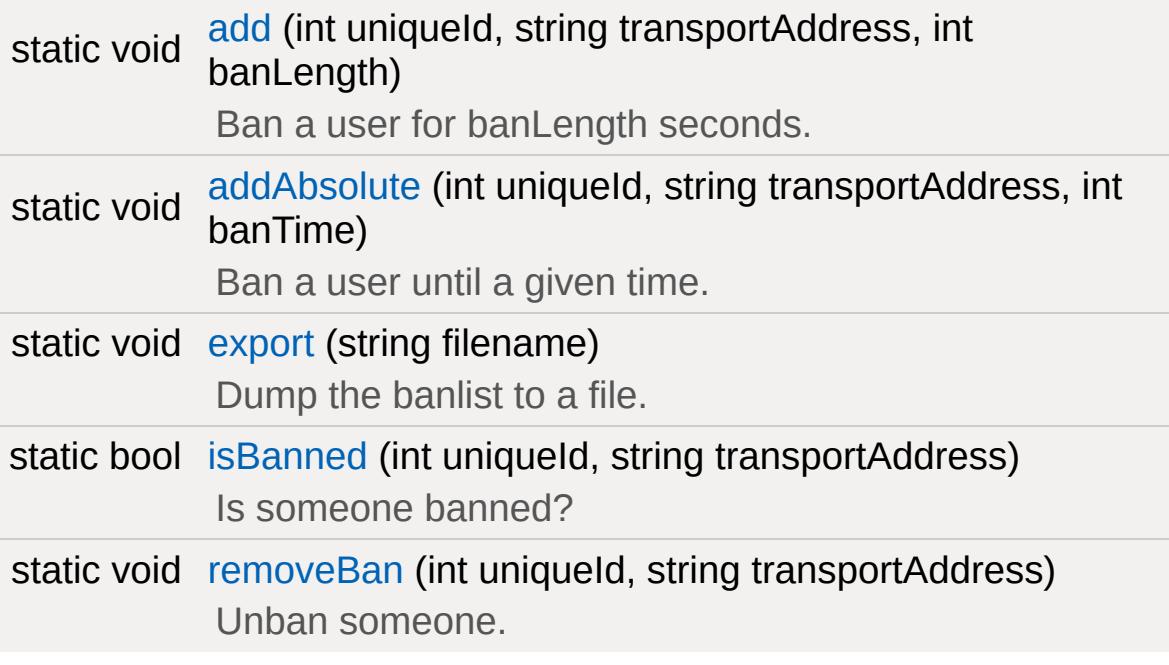

## **Detailed Description**

Used for kicking and banning players from a server. There is only a single instance of [BanList.](#page-994-0) It is very important to note that you do not ever create this object in script like you would other game play objects. You simply reference it via namespace.

For this to be used effectively, make sure you are hooking up other functions to [BanList.](#page-994-0) For example, functions like [GameConnection::onConnectRequestRejected](#page-1315-0)( this, msg ) and function GameConnection::onConnectRequest are excellent places to make use of the [BanList.](#page-994-0) Other systems can be used in conjunction for strict control over a server

### **See also:**

[addBadWord](#page-457-0) [containsBadWords](#page-462-0)

## **Member Function Documentation**

<span id="page-998-0"></span>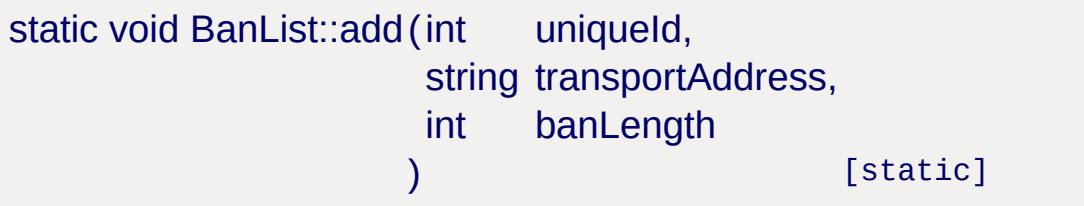

Ban a user for banLength seconds.

### **Parameters:**

*uniqueId* Unique ID of the player. *transportAddress* Address from which the player connected. *banLength* Time period over which to ban the player.

## **Example:**

```
// Kick someone off the server
// %client - This is the connection to the
function kick(%client)
\{\frac{1}{2} Let the server know what happened
      messageAll( 'MsgAdminForce', '\c2Th\epsilon// If it is not an AI Player, execut
      if (!%client.isAIControlled())
         BanList::add(%client.guid, %client
      \frac{1}{2} Let the player know they messed up
      %client.delete("You have been kicked
}
```
<span id="page-998-1"></span>static void BanList::addAbsolute (int uniqueld, string transportAddress,

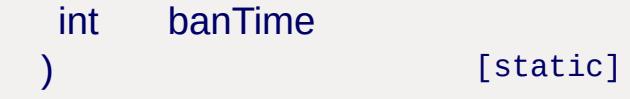

Ban a user until a given time.

#### **Parameters:**

*uniqueId* Unique ID of the player. *transportAddress* Address from which the player connected. *banTime* Time at which they will be allowed back in.

## **Example:**

```
// Kick someone off the server
// %client - This is the connection to the
function kick(%client)
{
     1/ Let the server know what happened
      messageAll( 'MsgAdminForce', '\c2Th\epsilon// If it is not an AI Player, execut
     if (!%client.isAIControlled())
         BanList::addAbsolute(%client.guid
     \frac{1}{2} Let the player know they messed up
     %client.delete("You have been kicked
}
```
<span id="page-999-0"></span>static void BanList::export(string filename) [static]

Dump the banlist to a file.

### **Parameters:**

*filename* [Path](#page-2365-0) of the file to write the list to.

#### **Example:**

```
BanList::Export("./server/banlist.cs");
```
<span id="page-1000-0"></span>static bool BanList::isBanned(int uniqueId, string transportAddress ) [static]

Is someone banned?

## **Parameters:**

*uniqueId* Unique ID of the player. *transportAddress* Address from which the player connected.

### **Example:**

```
//-----------------------------------------------------------------------------
// This script function is called before \epsilon\sqrt{2} is accepted. Returning will accept the
// anything else will be sent back as an \epsilon// All the connect args are passed also to
function GameConnection::onConnectRequest(
\{// Find out who is trying to connect
     echo("Connect request from: " @ %net/
     // Are they allowed in?
     (BanList::isBanned(%Client.guid, %rreturn "CR_YOUAREBANNED";
     // Is there room for an unbanned p1aif($Server::PlayerCount >= $pref::Ser
         return "CR_SERVERFULL";
     return ;
```
## <span id="page-1001-0"></span>static void BanList::removeBan(int uniqueId, string transportAddress ) [static]

Unban someone.

## **Parameters:**

}

*uniqueId* Unique ID of the player. *transportAddress* Address from which the player connected.

## **Example:**

[BanList::removeBan\(](#page-1001-0)%userID, %ipAddress);

Copyright © [GarageGames,](http://www.garagegames.com) LLC. All Rights Reserved.

<span id="page-1002-0"></span>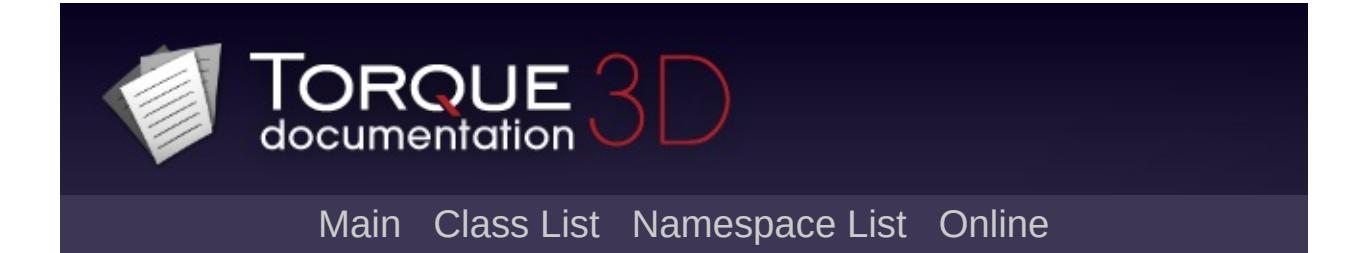

# **BasicClouds Class Reference [**[Atmosphere](#page-326-0)**]**

Renders up to three layers of scrolling cloud-cover textures overhead. [More...](#page-1005-0)

Inheritance diagram for BasicClouds:

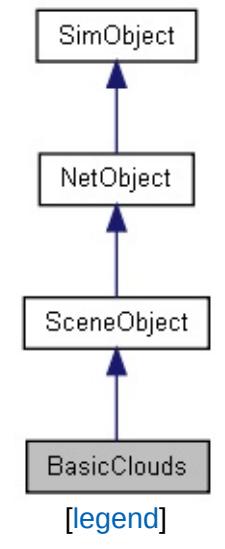

List of all [members.](#page-3853-0)

## **Public Attributes**

## **BasicClouds**

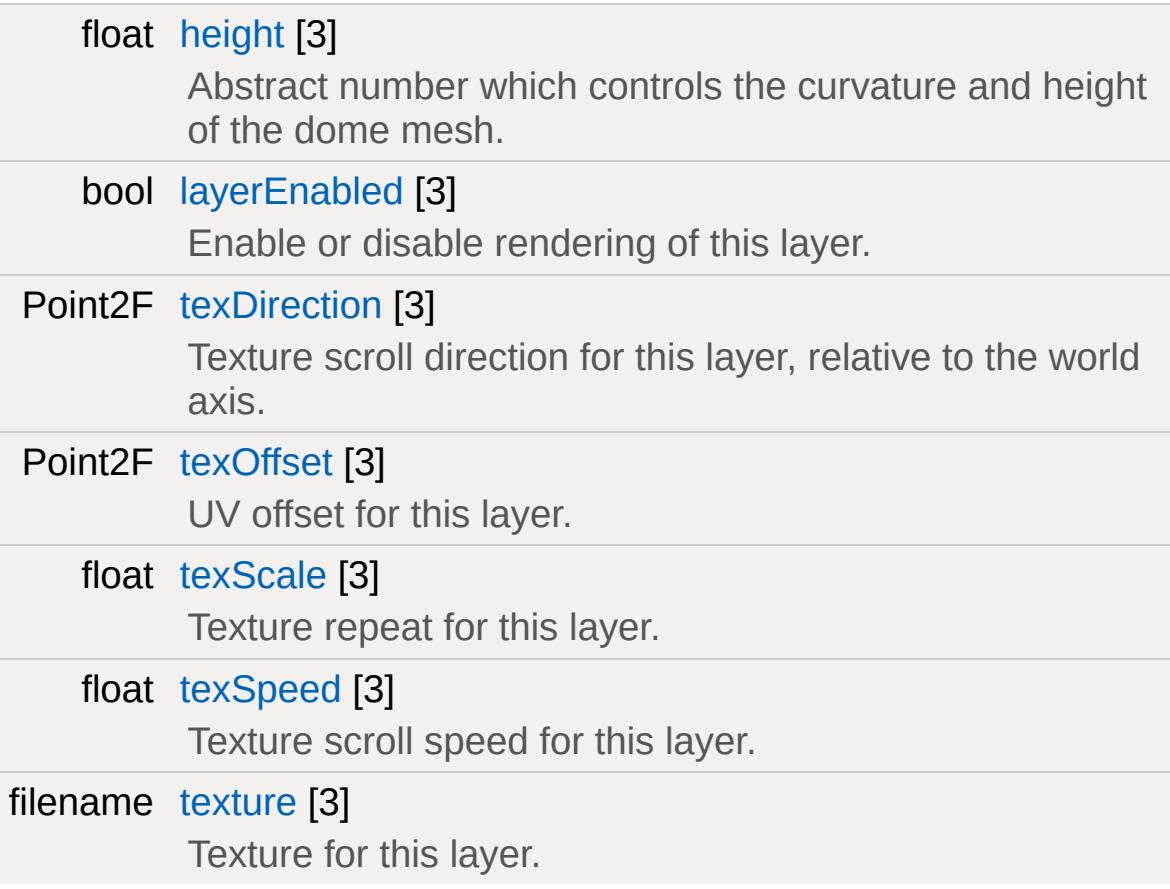

## **Static Public Attributes**

<span id="page-1005-0"></span>static bool [isRenderable](#page-836-0) Disables rendering of all instances of this type. static bool [isSelectable](#page-851-0) Disables selection of all instances of this type.

## **Detailed Description**

Renders up to three layers of scrolling cloud-cover textures overhead.

BasicClouds always renders overhead, following the camera. It is intended as part of the background of your level, rendering in front of Sky/Sun type objects and behind everything else.

The parameters controlling the rendering of each texture are refered to and grouped as 'layers'. They are rendered in sequential order, so, layer 1 obscures layer 0, and so on.

[BasicClouds](#page-1002-0) is not affected by scene lighting and is therefore not appropriate for scenes in which lighting radically changes, such as day/night.

## **Member Data Documentation**

<span id="page-1007-0"></span>float [BasicClouds::height](#page-1007-0)[3]

Abstract number which controls the curvature and height of the dome mesh.

<span id="page-1007-1"></span>bool [BasicClouds::layerEnabled\[](#page-1007-1)3]

Enable or disable rendering of this layer.

<span id="page-1007-2"></span>Point2F [BasicClouds::texDirection](#page-1007-2)[3]

Texture scroll direction for this layer, relative to the world axis.

<span id="page-1007-3"></span>Point2F [BasicClouds::texOffset\[](#page-1007-3)3]

UV offset for this layer.

<span id="page-1007-4"></span>float [BasicClouds::texScale](#page-1007-4)[3]

Texture repeat for this layer.

<span id="page-1007-5"></span>float [BasicClouds::texSpeed\[](#page-1007-5)3]

Texture scroll speed for this layer.

<span id="page-1007-6"></span>filename [BasicClouds::texture](#page-1007-6)[3]
Texture for this layer.

Copyright © [GarageGames,](http://www.garagegames.com) LLC. All Rights Reserved.

<span id="page-1009-0"></span>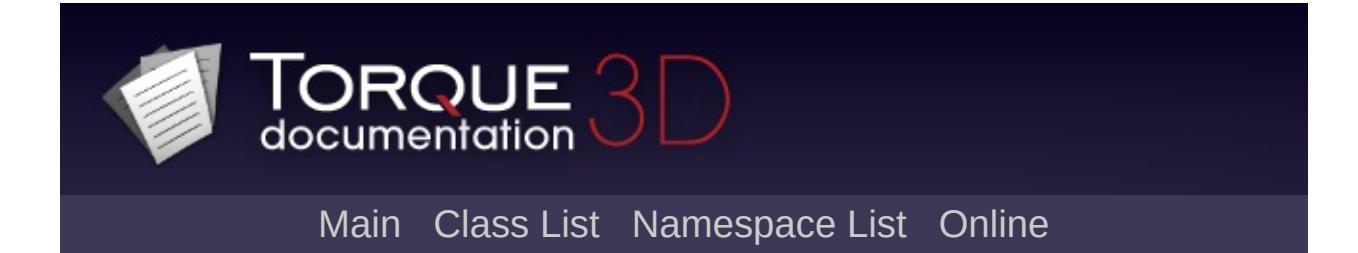

# **Camera Class Reference [**Base [Camera](#page-110-0)**]**

Represents a position, direction and field of view to render a scene from. [More...](#page-1017-0)

Inheritance diagram for Camera:

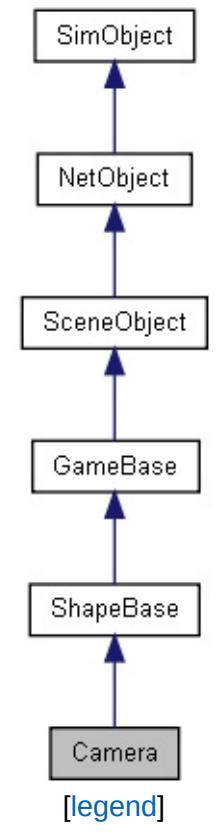

List of all [members.](#page-3859-0)

# **Public Member Functions**

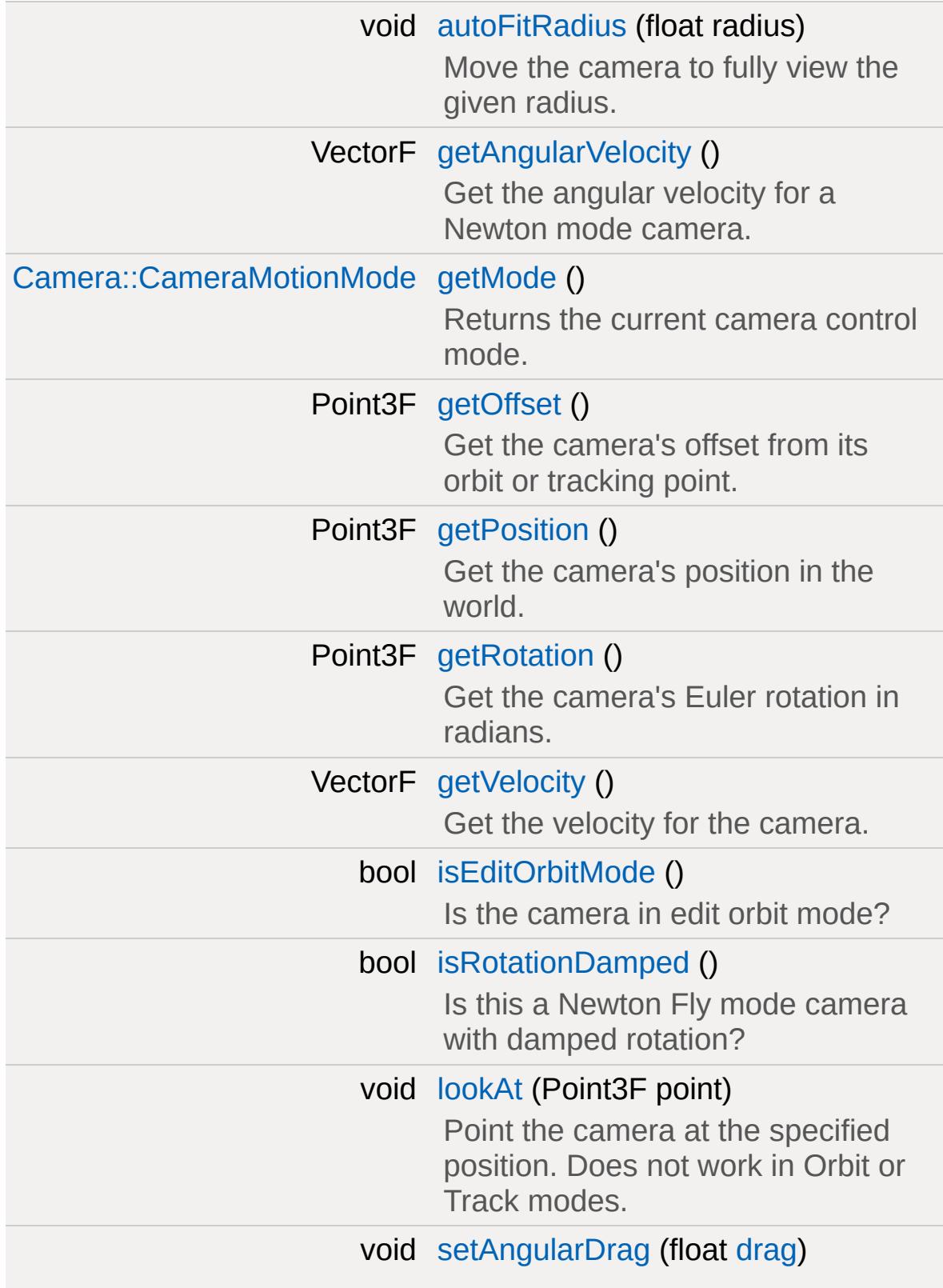

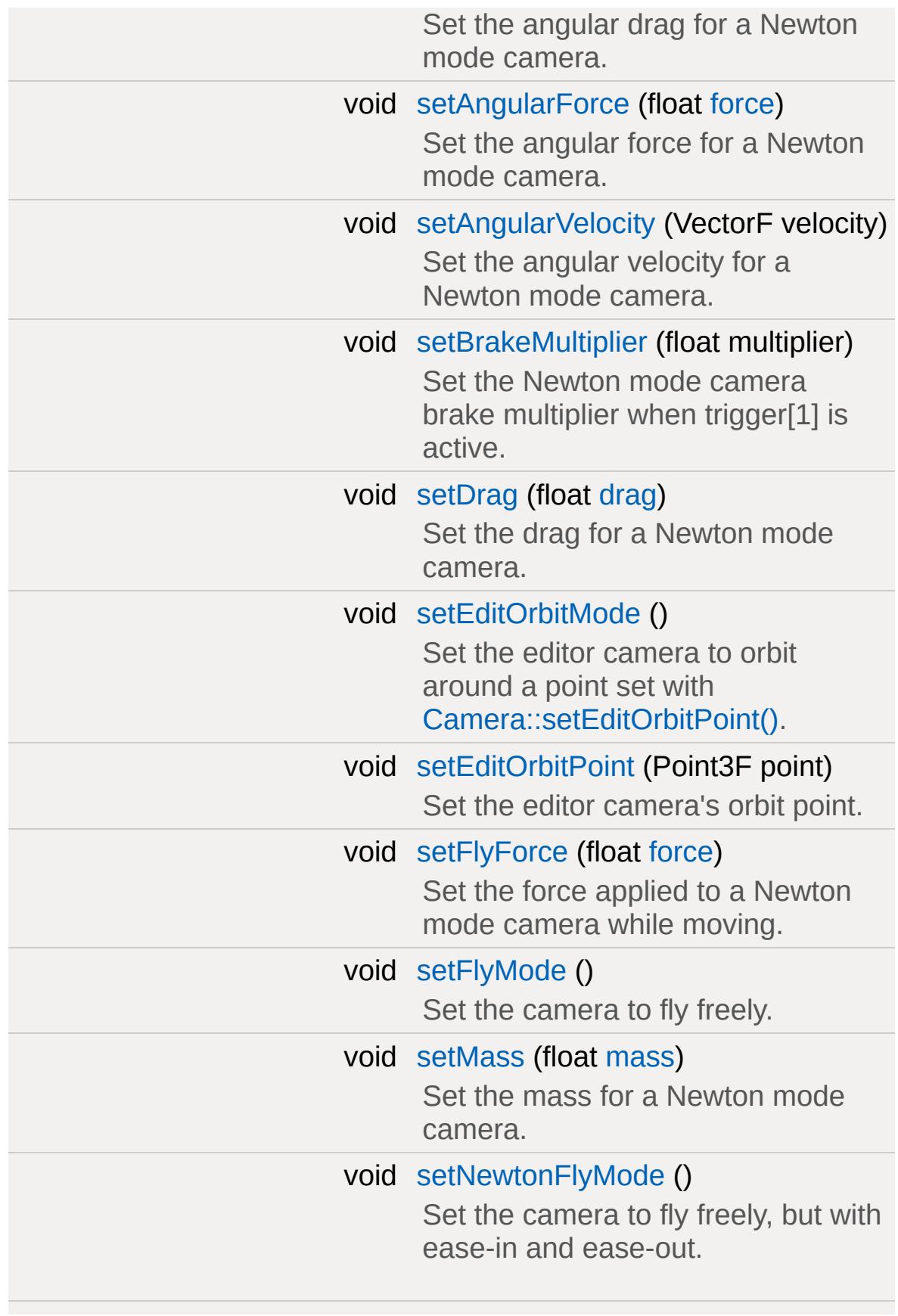

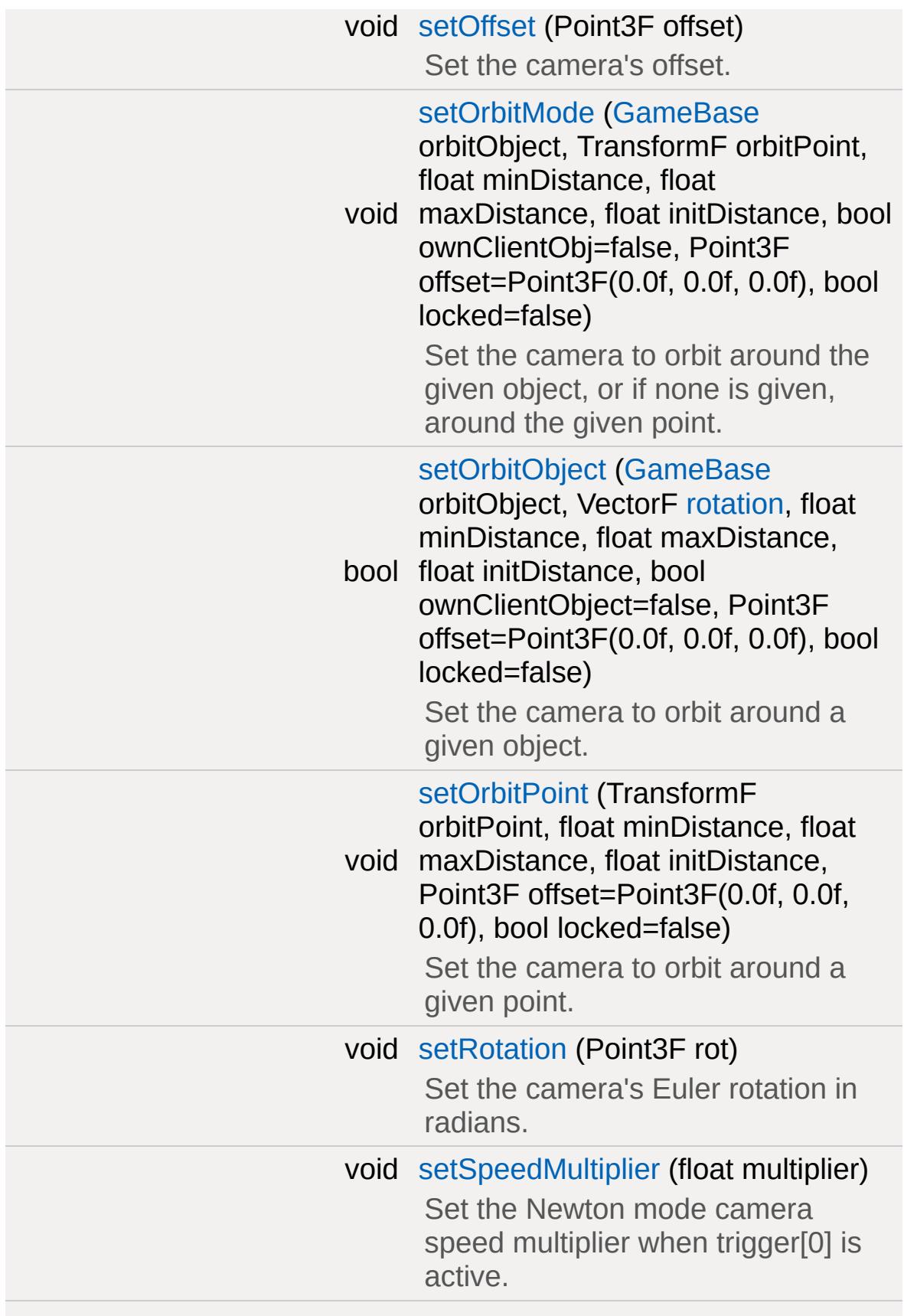

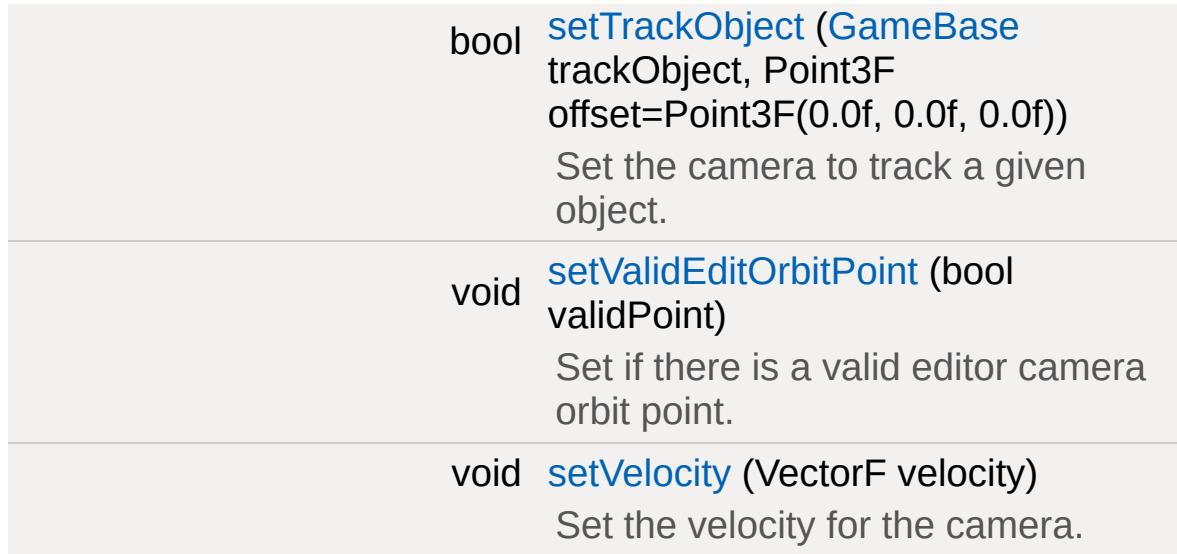

# **Public Attributes**

# **Camera: Newton Mode**

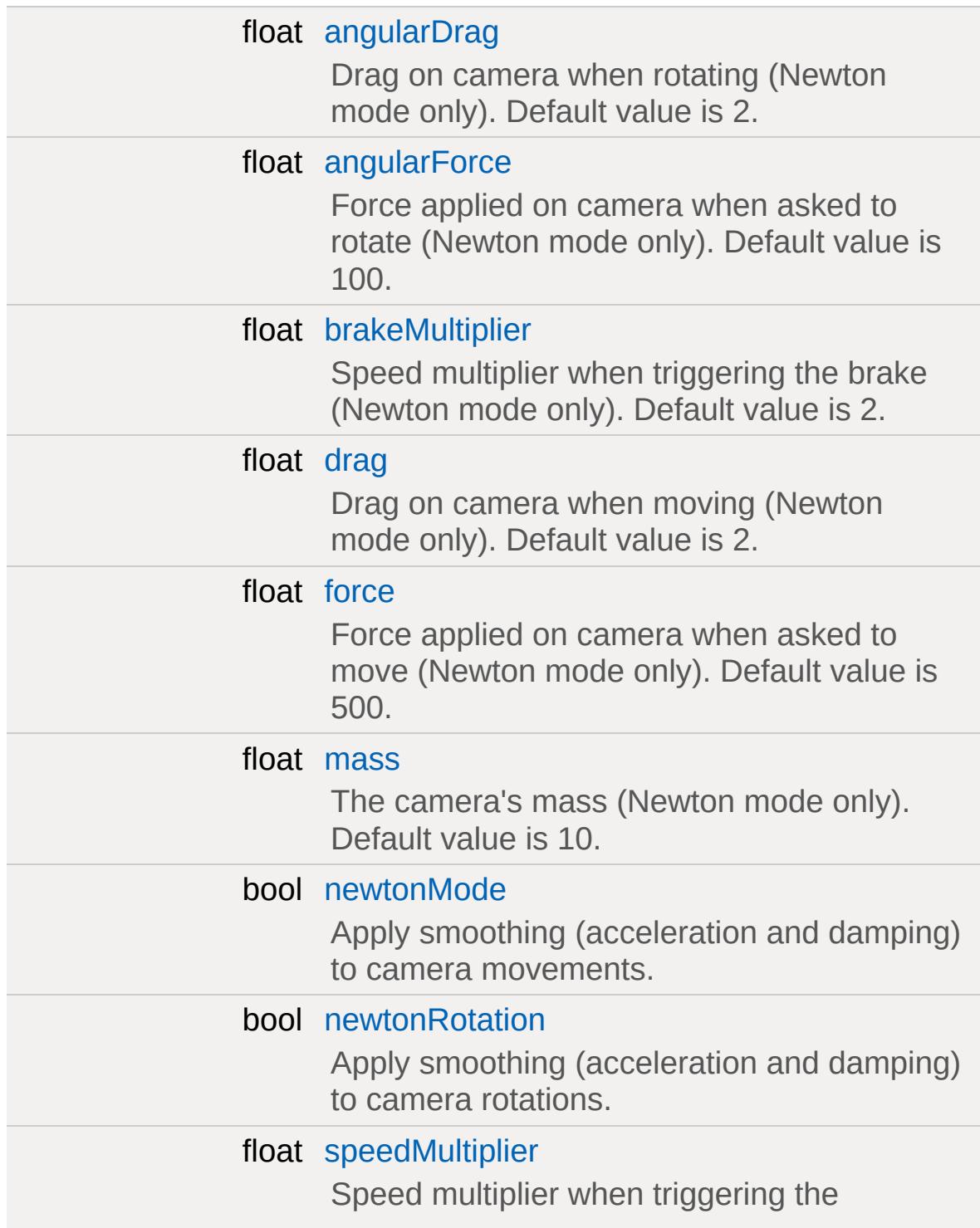

accelerator (Newton mode only). Default value is 2.

# **Camera**

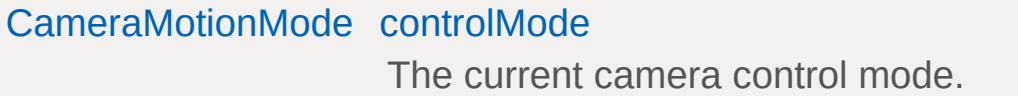

# **Static Public Attributes**

<span id="page-1017-0"></span>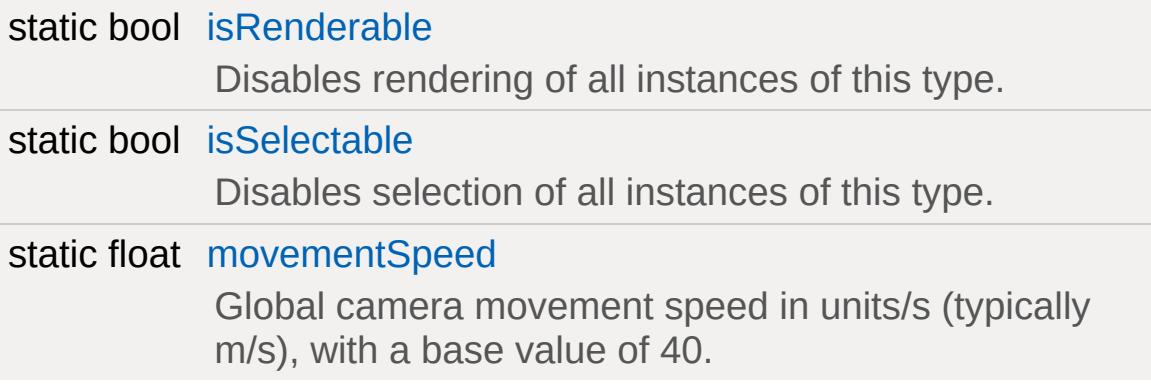

# **Detailed Description**

Represents a position, direction and field of view to render a scene from.

A camera is typically manipulated by a [GameConnection](#page-1299-0). When set as the connection's control object, the camera handles all movement actions (\$mvForwardAction, \$mvPitch, etc.) just like a [Player.](#page-2438-0)

# **Example:**

 $\frac{1}{2}$  Set an already created camera as the Game %connection.setControlObject(%camera);

# **Methods of Operation**

The camera has two general methods of operation. The first is the standard mode where the camera starts and stops its motion and rotation instantly. This is the default operation of the camera and is used by most games. It may be specifically set with [Camera::setFlyMode\(\)](#page-1028-0) for 6 DoF motion. It is also typically the method used with [Camera::setOrbitMode\(\)](#page-1029-1) or one of its helper methods to orbit about a specific object (such as the Player's dead body) or a specific point.

The second method goes under the name of Newton as it follows Newton's 2nd law of motion: F=ma. This provides the camera with an ease-in and ease-out feel for both movement and rotation. To activate this method for movement, either use [Camera::setNewtonFlyMode\(\)](#page-1028-2) or set the [Camera::newtonMode](#page-1035-1) field to true. To activate this method for rotation, set the [Camera::newtonRotation](#page-1035-2) to true. This method of operation is not typically used in games, and was developed to allow for a smooth fly through of a game level while recording a demo video. But with the right force and drag settings, it may give a more organic feel to the camera to games that use an overhead view, such as a RTS.

There is a third, minor method of operation but it is not generally used for games. This is when the camera is used with Torque's

World Editor in Edit Orbit Mode. When set, this allows the camera to rotate about a specific point in the world, and move towards and away from this point. See [Camera::setEditOrbitMode\(\)](#page-1027-1) and [Camera::setEditOrbitPoint\(\)](#page-1027-2). While in this mode, [Camera::autoFitRadius\(\)](#page-1023-0) may also be used.

**Example:**

```
\frac{1}{2} Create a camera in the level and set it
\frac{1}{2} Note: The camera starts in the standard
\%Camera() {
   datablock = "Observer";
};
MissionCleanup.add( %cam );
%cam.setTransform( %spawnPoint.getTransform
```
**Example:**

```
\frac{1}{2} Create a camera at the given spawn poin
\frac{1}{2} GameConnection i.e. the client. Uses the standard B
// Sim:: spawnObject() function to create t
// defined default settings.
\sqrt{2} Note: The camera starts in the standard
function GameConnection::spawnCamera(%this
\{\frac{1}{\sqrt{2}} Set the control object to the defaul
   if (!isObject(%this.camera))
   {
       (isDefined("$Game::DefaultCameraC
          %this.camera = spanObject($Game:
   }
   \frac{1}{2} If we have a camera then set up some
   if (isObject(%this.camera))
   {
```

```
\frac{1}{2} Make sure we're cleaned up when the
      MissionCleanup.add( %this.camera );
      \sqrt{2} Make sure the camera is always in
      %this.camera.scopeToClient(%this);
      // Send all user input from the conne
      %this.setControlObject(%this.camera);
      if (isDefined("%spawnPoint"))
      \{// Attempt to treat %spawnPoint a
         // SpawnSphere class.
         getWordCount(%spanPoint)) == 1\{%this.camera.setTransform(%spaw
         }
         else
         {
             \frac{1}{2} Treat %spawnPoint as an Ang
            %this.camera.setTransform(%spawn
         }
      }
   }
}
```
## **Motion Modes**

Beyond the different operation methods, the [Camera](#page-1009-0) may be set to one of a number of motion modes. These motion modes determine how the camera will respond to input and may be used to constrain how the [Camera](#page-1009-0) moves. The CameraMotionMode enumeration defines the possible set of modes and the Camera's current may be obtained by using [getMode\(\).](#page-1023-2)

Some of the motion modes may be set using specific script methods. These often provide additional parameters to set up the mode in one go. Otherwise, it is always possible to set a Camera's motion mode using the controlMode property. Just pass in the name of the mode enum. The following table lists the motion modes, how to set them up, and what they offer:

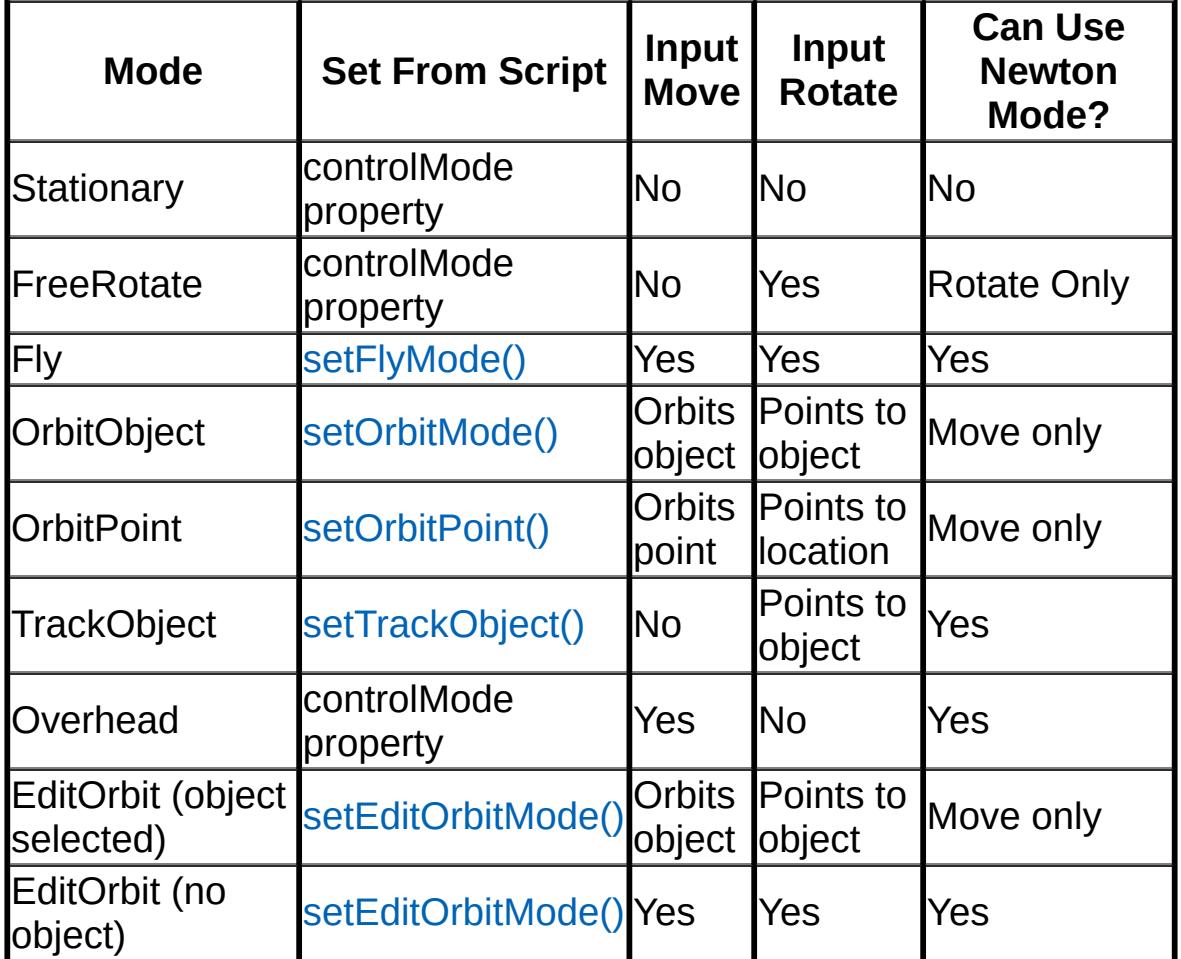

# **Trigger Input**

Passing a move trigger (\$mvTriggerCount0, \$mvTriggerCount1, etc.) on to a [Camera](#page-1009-0) performs different actions depending on which mode the camera is in. While in Fly, Overhead or EditOrbit mode, either trigger0 or trigger1 will cause a camera to move twice its normal movement speed. You can see this in action within the World Editor, where holding down the left mouse button while in mouse look mode (right mouse button is also down) causes the [Camera](#page-1009-0) to move faster. Passing along trigger2 will put the camera into strafe mode. While in this mode a Fly, FreeRotate or Overhead [Camera](#page-1009-0) will not rotate from the move input. Instead the yaw motion will be applied to the Camera's x motion, and the pitch motion will be applied to the Camera's z motion. You can see this in action within the World Editor where holding down the middle mouse button allows the user to move the camera up, down and side-to-side.

While the camera is operating in Newton Mode, trigger0 and trigger1 behave slightly differently. Here trigger0 activates a multiplier to the applied acceleration force as defined by speedMultiplier. This has the affect of making the camera move up to speed faster. trigger1 has the opposite affect by acting as a brake. When trigger1 is active a multiplier is added to the Camera's drag as defined by brakeMultiplier.

#### **See also:**

**[CameraData](#page-1036-0)** [CameraMotionMode](#page-116-0) [Camera::movementSpeed](#page-118-0)

# **Member Function Documentation**

<span id="page-1023-0"></span>void Camera::autoFitRadius(float radius )

Move the camera to fully view the given radius.

#### **Note:**

For this operation to take affect a valid edit orbit point must first be specified. See [Camera::setEditOrbitPoint\(\).](#page-1027-2)

#### **Parameters:**

*radius* The radius to view.

<span id="page-1023-1"></span>VectorF Camera::getAngularVelocity ( )

Get the angular velocity for a Newton mode camera.

#### **Returns:**

The angular velocity in the form of "x y z".

#### **Note:**

Only returns useful results when [Camera::newtonRotation](#page-1035-2) is set to true.

<span id="page-1023-2"></span>[Camera::CameraMotionMode](#page-116-0) Camera::getMode( )

Returns the current camera control mode.

#### **See also:**

[CameraMotionMode](#page-116-0)

<span id="page-1023-3"></span>Point3F Camera::getOffset()

Get the camera's offset from its orbit or tracking point.

The offset is added to the camera's position when set to CameraMode::OrbitObject.

#### **Returns:**

The offset in the form of "x y z".

<span id="page-1024-0"></span>Point3F Camera::getPosition( )

Get the camera's position in the world.

#### **Returns:**

The position in the form of "x y z".

Reimplemented from [SceneObject](#page-2828-0).

<span id="page-1024-1"></span>Point3F Camera::getRotation( )

Get the camera's Euler rotation in radians.

#### **Returns:**

The rotation in radians in the form of "x y z".

<span id="page-1024-2"></span>VectorF Camera::getVelocity()

Get the velocity for the camera.

#### **Returns:**

The camera's velocity in the form of "x y z".

#### **Note:**

Only useful when the [Camera](#page-1009-0) is in Newton mode.

Reimplemented from [ShapeBase.](#page-3074-0)

<span id="page-1025-0"></span>bool Camera::isEditOrbitMode( )

Is the camera in edit orbit mode?

**Returns:**

true if the camera is in edit orbit mode.

<span id="page-1025-1"></span>bool Camera::isRotationDamped( )

Is this a Newton Fly mode camera with damped rotation?

#### **Returns:**

true if the camera uses a damped rotation. i.e. [Camera::newtonRotation](#page-1035-2) is set to true.

<span id="page-1025-2"></span>void Camera::lookAt(Point3F point )

Point the camera at the specified position. Does not work in Orbit or Track modes.

#### **Parameters:**

*point* The position to point the camera at.

<span id="page-1025-3"></span>void Camera::setAngularDrag (float drag )

Set the angular drag for a Newton mode camera.

#### **Parameters:**

*drag* The angular drag applied while the camera is rotating.

**Note:**

Only takes affect when [Camera::newtonRotation](#page-1035-2) is set to true.

<span id="page-1026-0"></span>void Camera::setAngularForce(float force )

Set the angular force for a Newton mode camera.

### **Parameters:**

*force* The angular force applied when attempting to rotate the camera.

### **Note:**

Only takes affect when [Camera::newtonRotation](#page-1035-2) is set to true.

<span id="page-1026-1"></span>void Camera::setAngularVelocity(VectorF velocity )

Set the angular velocity for a Newton mode camera.

## **Parameters:**

*velocity* The angular velocity infor form of "x y z".

## **Note:**

Only takes affect when [Camera::newtonRotation](#page-1035-2) is set to true.

<span id="page-1026-2"></span>void Camera::setBrakeMultiplier(float multiplier )

Set the Newton mode camera brake multiplier when trigger[1] is active.

#### **Parameters:**

*multiplier* The brake multiplier to apply.

## **Note:**

Only used when [Camera](#page-1009-0) is in Newton mode.

<span id="page-1027-0"></span>void Camera::setDrag(float drag )

Set the drag for a Newton mode camera.

#### **Parameters:**

*drag* The drag applied to the camera while moving.

#### **Note:**

Only used when [Camera](#page-1009-0) is in Newton mode.

<span id="page-1027-1"></span>void Camera::setEditOrbitMode( )

Set the editor camera to orbit around a point set with [Camera::setEditOrbitPoint\(\)](#page-1027-2).

#### **Note:**

This method is generally used only within the World Editor and other tools. To orbit about an object or point within a game, see [Camera::setOrbitMode\(\)](#page-1029-1) and its helper methods.

<span id="page-1027-2"></span>void Camera::setEditOrbitPoint(Point3F point)

Set the editor camera's orbit point.

#### **Parameters:**

*point* The point the camera will orbit in the form of "x y z".

<span id="page-1027-3"></span>void Camera::setFlyForce(float force )

Set the force applied to a Newton mode camera while moving.

#### **Parameters:**

*force* The force applied to the camera while attempting to move.

**Note:**

Only used when [Camera](#page-1009-0) is in Newton mode.

<span id="page-1028-0"></span>void Camera::setFlyMode( )

Set the camera to fly freely.

Allows the camera to have 6 degrees of freedom. Provides for instantaneous motion and rotation unless one of the Newton fields has been set to true. See [Camera::newtonMode](#page-1035-1) and [Camera::newtonRotation.](#page-1035-2)

<span id="page-1028-1"></span>void Camera::setMass(float mass )

Set the mass for a Newton mode camera.

#### **Parameters:**

*mass* The mass used during ease-in and ease-out calculations.

**Note:**

Only used when [Camera](#page-1009-0) is in Newton mode.

<span id="page-1028-2"></span>void Camera::setNewtonFlyMode( )

Set the camera to fly freely, but with ease-in and ease-out.

This method allows for the same 6 degrees of freedom as [Camera::setFlyMode\(\)](#page-1028-0) but activates the ease-in and ease-out on the camera's movement. To also activate Newton mode for the

camera's rotation, set [Camera::newtonRotation](#page-1035-2) to true.

```
void Camera::setOffset(Point3F offset )
```
Set the camera's offset.

The offset is added to the camera's position when set to CameraMode::OrbitObject.

#### **Parameters:**

*offset* The distance to offset the camera by in the form of "x y z".

<span id="page-1029-1"></span>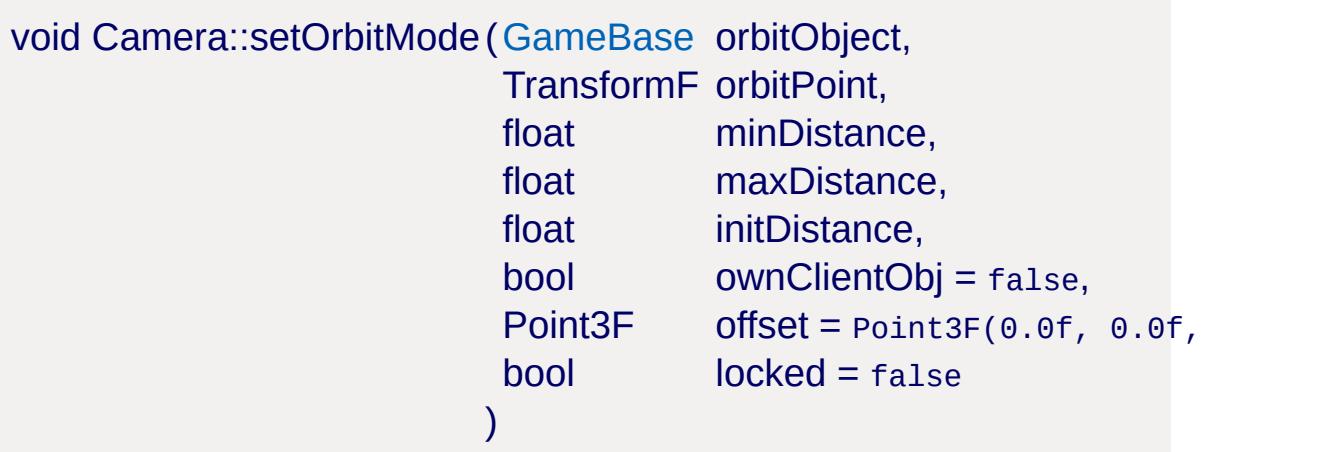

Set the camera to orbit around the given object, or if none is given, around the given point.

#### **Parameters:**

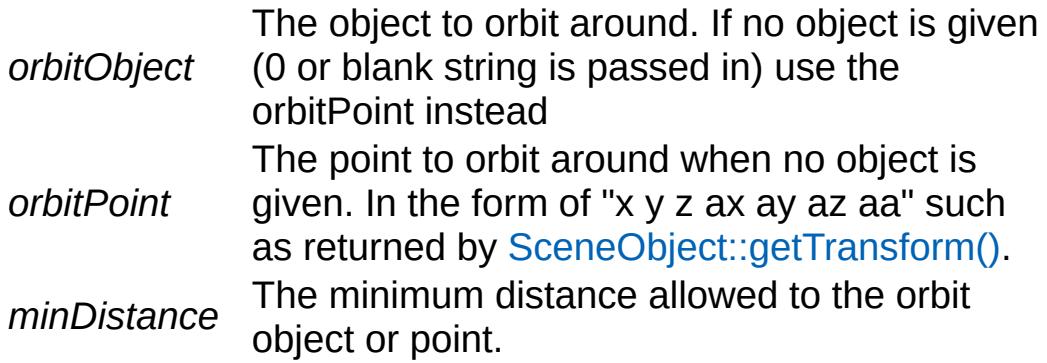

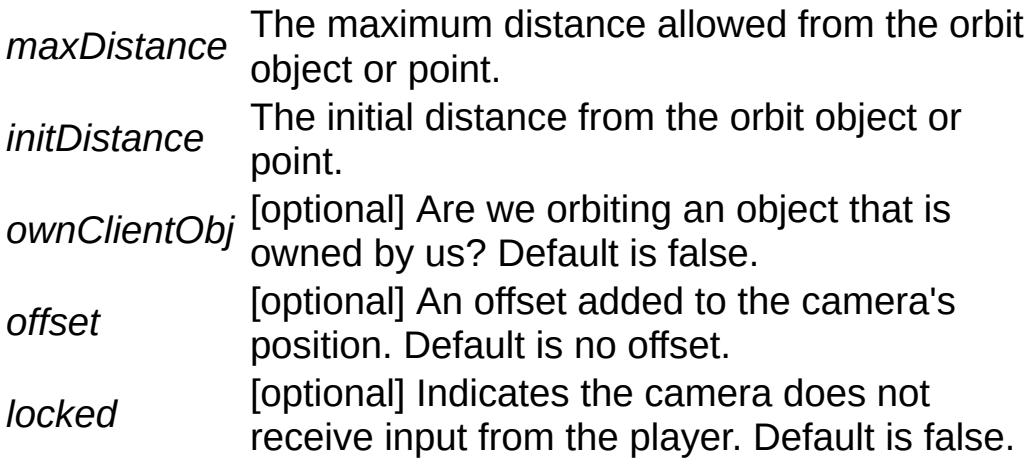

# **See also:**

[Camera::setOrbitObject\(\)](#page-1030-0) [Camera::setOrbitPoint\(\)](#page-1031-0)

<span id="page-1030-0"></span>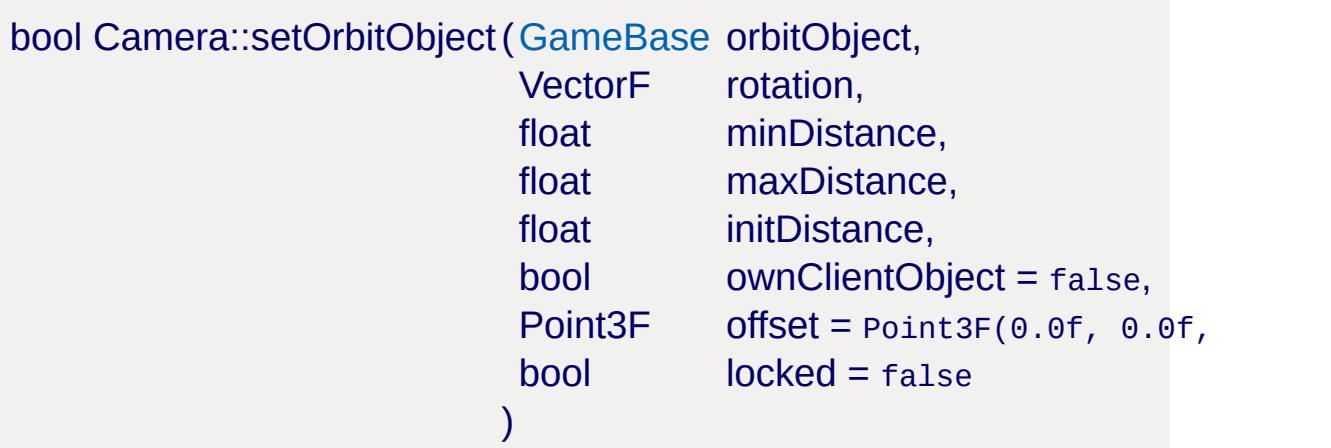

Set the camera to orbit around a given object.

## **Parameters:**

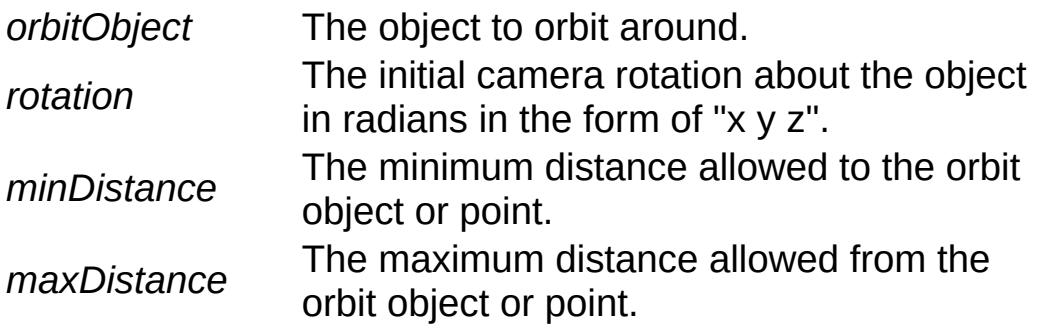

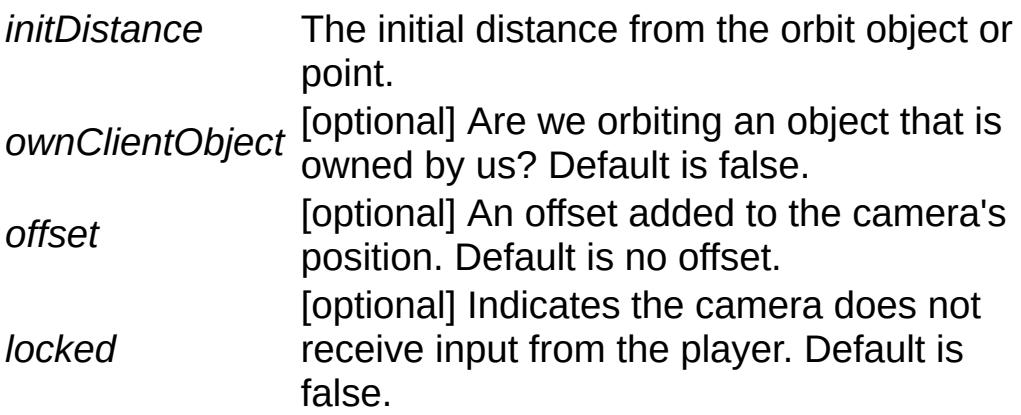

#### **Returns:**

false if the given object could not be found.

# **See also:**

[Camera::setOrbitMode\(\)](#page-1029-1)

<span id="page-1031-0"></span>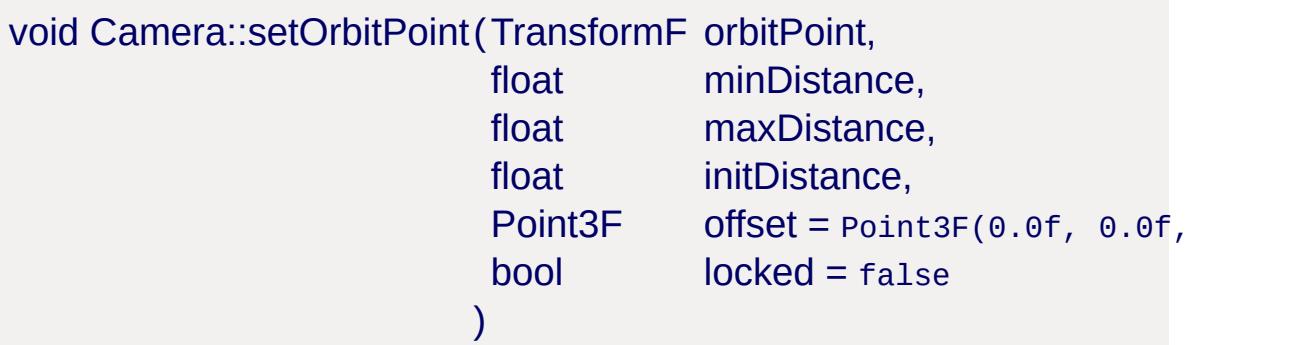

Set the camera to orbit around a given point.

## **Parameters:**

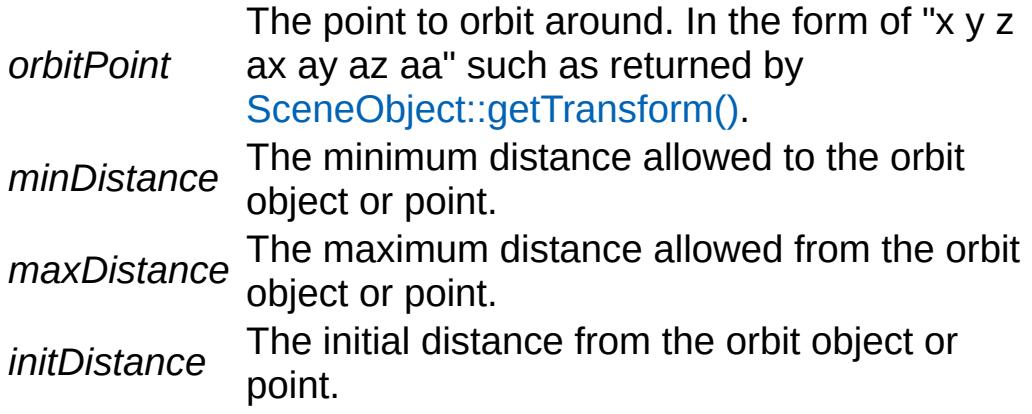

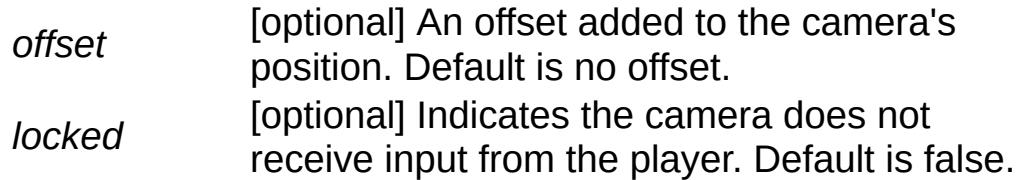

#### **See also:**

[Camera::setOrbitMode\(\)](#page-1029-1)

<span id="page-1032-0"></span>void Camera::setRotation(Point3F rot )

Set the camera's Euler rotation in radians.

#### **Parameters:**

*rot* The rotation in radians in the form of "x y z".

#### **Note:**

Rotation around the Y axis is ignored

<span id="page-1032-1"></span>void Camera::setSpeedMultiplier(float multiplier )

Set the Newton mode camera speed multiplier when trigger[0] is active.

#### **Parameters:**

*multiplier* The speed multiplier to apply.

#### **Note:**

Only used when [Camera](#page-1009-0) is in Newton mode.

<span id="page-1032-2"></span>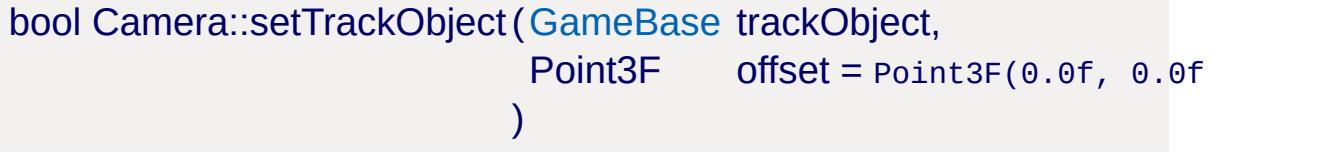

Set the camera to track a given object.

## **Parameters:**

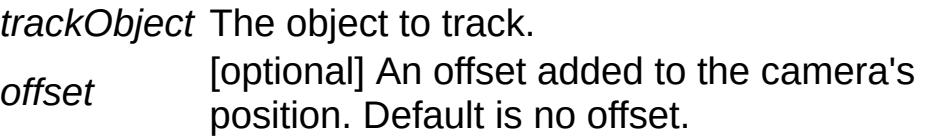

#### **Returns:**

false if the given object could not be found.

<span id="page-1033-0"></span>void Camera::setValidEditOrbitPoint (bool validPoint )

Set if there is a valid editor camera orbit point.

When validPoint is set to false the [Camera](#page-1009-0) operates as if it is in Fly mode rather than an Orbit mode.

## **Parameters:**

*validPoint* Indicates the validity of the orbit point.

#### **Note:**

Only used when [Camera](#page-1009-0) is in Edit Orbit Mode.

<span id="page-1033-1"></span>void Camera::setVelocity(VectorF velocity )

Set the velocity for the camera.

## **Parameters:**

*velocity* The camera's velocity in the form of "x y z".

**Note:**

Only affects the [Camera](#page-1009-0) when in Newton mode.

# **Member Data Documentation**

<span id="page-1034-2"></span>float [Camera::angularDrag](#page-1034-2)

Drag on camera when rotating (Newton mode only). Default value is 2.

<span id="page-1034-3"></span>float [Camera::angularForce](#page-1034-3)

Force applied on camera when asked to rotate (Newton mode only). Default value is 100.

<span id="page-1034-4"></span>float [Camera::brakeMultiplier](#page-1034-4)

Speed multiplier when triggering the brake (Newton mode only). Default value is 2.

<span id="page-1034-5"></span>[CameraMotionMode](#page-116-0) [Camera::controlMode](#page-1034-5)

The current camera control mode.

<span id="page-1034-0"></span>float [Camera::drag](#page-1034-0)

Drag on camera when moving (Newton mode only). Default value is 2.

<span id="page-1034-1"></span>float [Camera::force](#page-1034-1)

Force applied on camera when asked to move (Newton mode only). Default value is 500.

<span id="page-1035-0"></span>float [Camera::mass](#page-1035-0)

The camera's mass (Newton mode only). Default value is 10.

<span id="page-1035-1"></span>bool [Camera::newtonMode](#page-1035-1)

Apply smoothing (acceleration and damping) to camera movements.

<span id="page-1035-2"></span>bool [Camera::newtonRotation](#page-1035-2)

Apply smoothing (acceleration and damping) to camera rotations.

<span id="page-1035-3"></span>float [Camera::speedMultiplier](#page-1035-3)

Speed multiplier when triggering the accelerator (Newton mode only). Default value is 2.

Copyright © [GarageGames,](http://www.garagegames.com) LLC. All Rights Reserved.

<span id="page-1036-0"></span>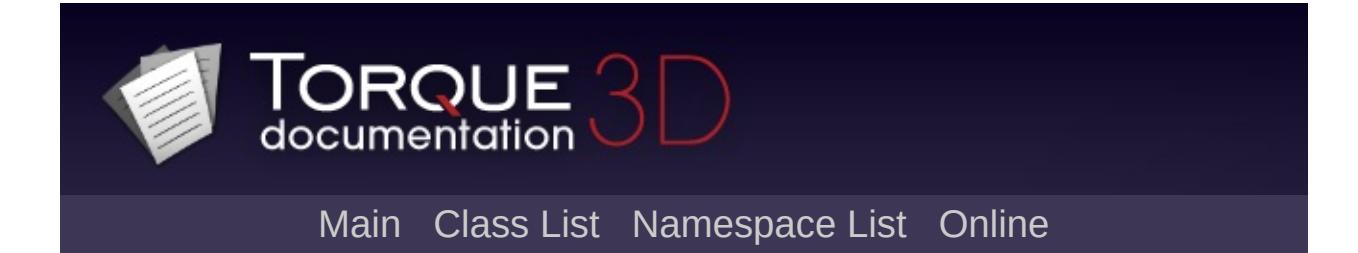

# **CameraData Class Reference [**Base [Camera](#page-110-0)**]**

A datablock that describes a camera. [More...](#page-1037-0)

Inheritance diagram for CameraData:

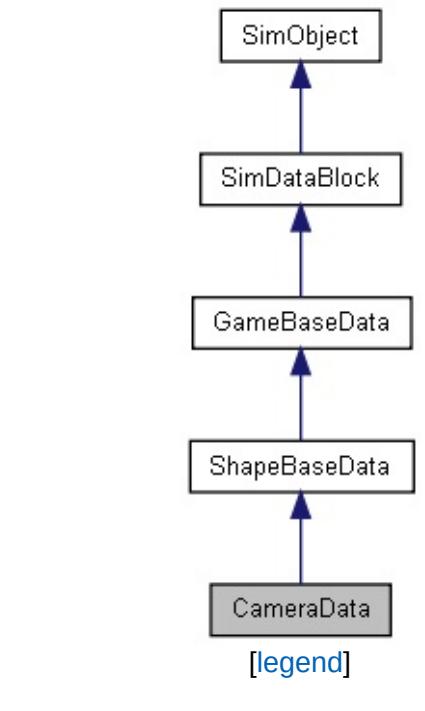

<span id="page-1037-0"></span>List of all [members.](#page-3870-0)

# **Detailed Description**

A datablock that describes a camera.

# **Example:**

```
datablock CameraData(Observer)
{
   mode = "Observer";
};
```
# **See also:**

[Camera](#page-1009-0)

Datablocks and [Networking](#page-3172-0)

Copyright © [GarageGames,](http://www.garagegames.com) LLC. All Rights Reserved.

<span id="page-1039-0"></span>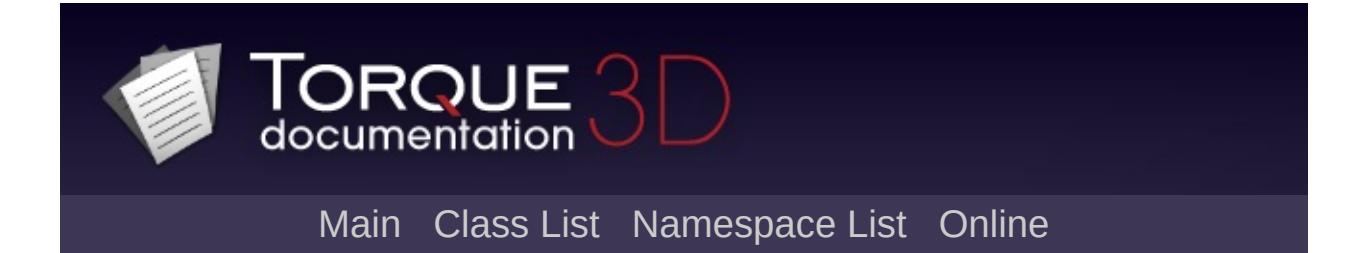

# **CloudLayer Class Reference [**[Atmosphere](#page-326-0)**]**

A layer of clouds which change shape over time and are affected by scene lighting. [More...](#page-1042-0)

Inheritance diagram for CloudLayer:

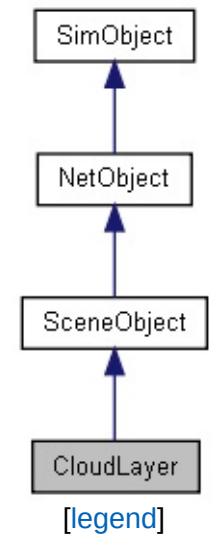

List of all [members.](#page-3876-0)

# **Public Attributes**

# **CloudLayer**

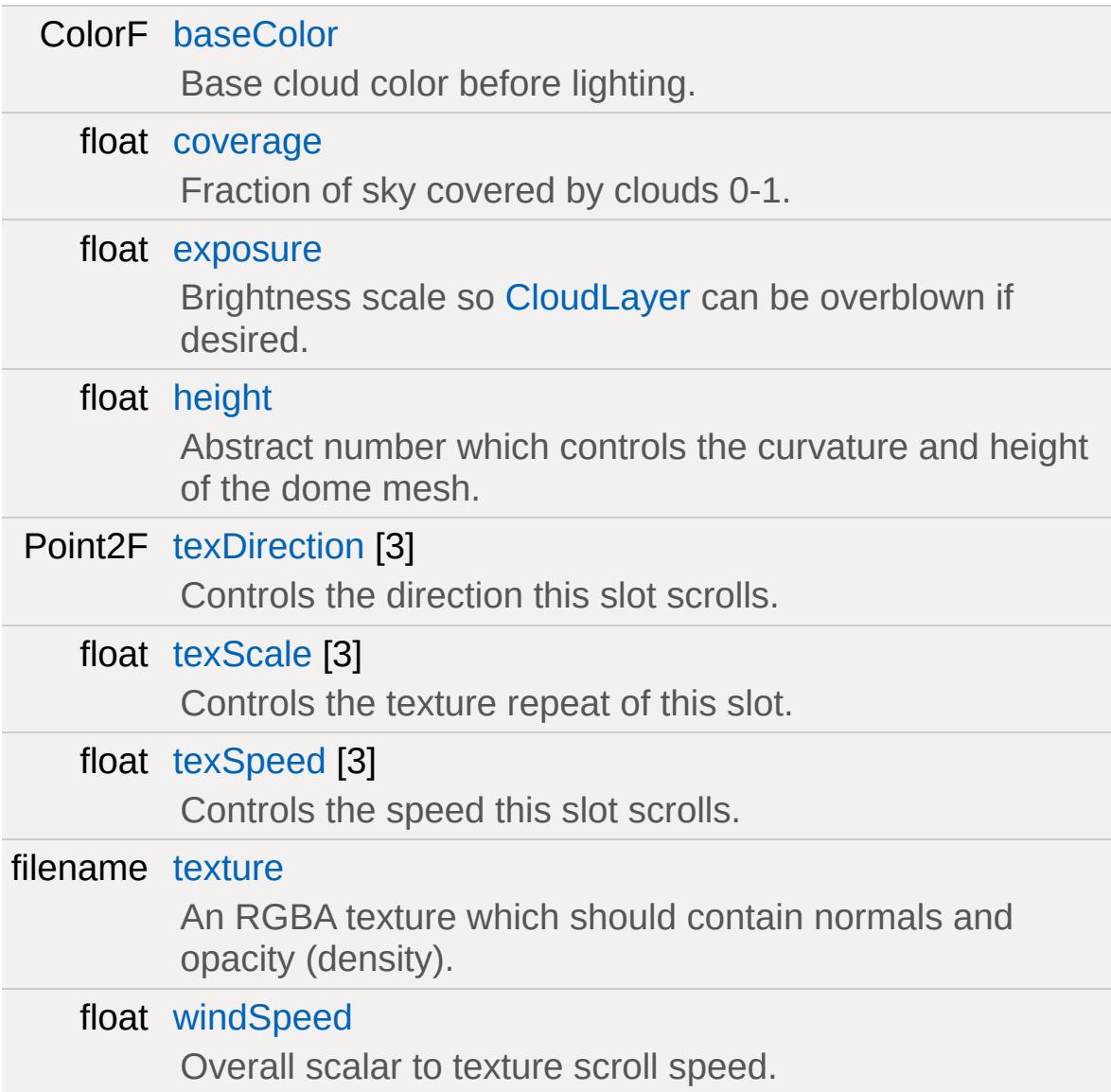

# **Static Public Attributes**

<span id="page-1042-0"></span>static bool [isRenderable](#page-836-0) Disables rendering of all instances of this type. static bool [isSelectable](#page-851-0) Disables selection of all instances of this type.

# **Detailed Description**

A layer of clouds which change shape over time and are affected by scene lighting.

CloudLayer always renders overhead, following the camera. It is intended as part of the background of your level, rendering in front of Sky/Sun type objects and behind everything else.

The illusion of clouds forming and changing over time is controlled by the normal/opacity texture and the three sets of texture animation parameters. The texture is sampled three times. The first sample defines overall cloud density, where clouds are likely to form and their general size and shape. The second two samples control how it changes over time; they are combined and used as modifiers to the first sample.

CloudLayer is affected by scene lighting and is designed to be used in scenes with dynamic lighting or time of day changes.
### **Member Data Documentation**

<span id="page-1044-0"></span>ColorF [CloudLayer::baseColor](#page-1044-0)

Base cloud color before lighting.

<span id="page-1044-1"></span>float [CloudLayer::coverage](#page-1044-1)

Fraction of sky covered by clouds 0-1.

<span id="page-1044-2"></span>float [CloudLayer::exposure](#page-1044-2)

Brightness scale so [CloudLayer](#page-1039-0) can be overblown if desired.

<span id="page-1044-3"></span>float [CloudLayer::height](#page-1044-3)

Abstract number which controls the curvature and height of the dome mesh.

<span id="page-1044-4"></span>Point2F [CloudLayer::texDirection\[](#page-1044-4)3]

Controls the direction this slot scrolls.

<span id="page-1044-5"></span>float [CloudLayer::texScale\[](#page-1044-5)3]

Controls the texture repeat of this slot.

<span id="page-1044-6"></span>float [CloudLayer::texSpeed](#page-1044-6)[3]

Controls the speed this slot scrolls.

<span id="page-1045-0"></span>filename [CloudLayer::texture](#page-1045-0)

An RGBA texture which should contain normals and opacity (density).

<span id="page-1045-1"></span>float [CloudLayer::windSpeed](#page-1045-1)

Overall scalar to texture scroll speed.

Copyright © [GarageGames,](http://www.garagegames.com) LLC. All Rights Reserved.

<span id="page-1046-0"></span>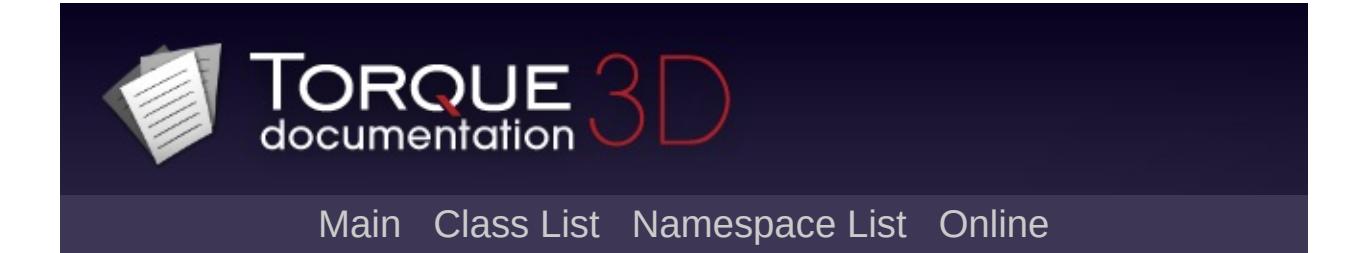

# **ConsoleLogger Class Reference [**[Logging](#page-155-0)**]**

Inheritance diagram for ConsoleLogger:

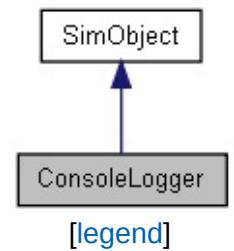

List of all [members.](#page-3882-0)

## **Public Member Functions**

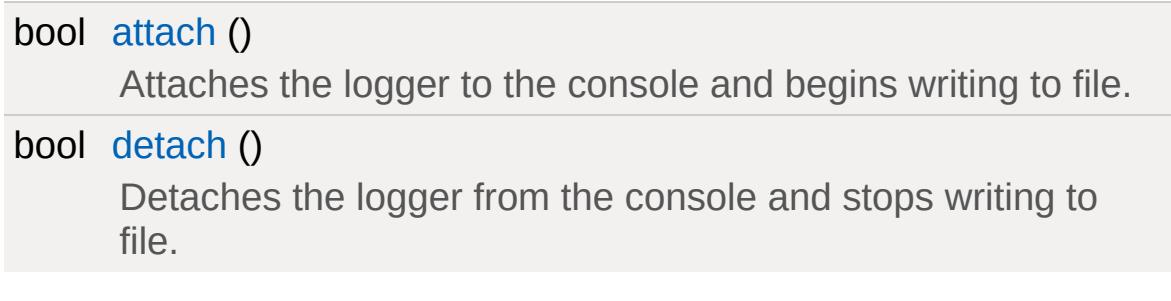

## **Public Attributes**

### **Logging**

### [LogLevel](#page-161-0) [level](#page-1053-0)

Determines the priority level and attention the logged entry gets when recorded.

## **Detailed Description**

A class designed to be used as a console consumer and log the data it receives to a file.

#### **See also:**

[dumpConsoleFunctions](#page-162-0) [dumpConsoleClasses](#page-162-1)

### **Member Function Documentation**

```
bool ConsoleLogger::attach( )
```
Attaches the logger to the console and begins writing to file.

**Example:**

```
// Create the logger
// Will automatically start writing to test
new ConsoleLogger(logger,
"testLogging.txt"
// Send something to the console, with the
echo("This is logged to the file");
// Stop logging, but do not delete the loqlogger.detach();
echo("This is not logged to the file");
// Attach the logger to the console again
logger.attach();
// Logging has resumed
echo("Logging has resumed");
```
<span id="page-1051-1"></span>bool ConsoleLogger::detach( )

Detaches the logger from the console and stops writing to file.

**Example:**

// Create the logger // Will automatically start writing to test

```
new ConsoleLogger(logger,
"testLogging.txt"
// Send something to the console, with the
echo("This is logged to the file");
// Stop logging, but do not delete the loqlogger.detach();
echo("This is not logged to the file");
// Attach the logger to the console again
logger.attach();
// Logging has resumed
echo("Logging has resumed");
```
### **Member Data Documentation**

<span id="page-1053-0"></span>[LogLevel](#page-161-0) [ConsoleLogger::level](#page-1053-0)

Determines the priority level and attention the logged entry gets when recorded.

Copyright © [GarageGames,](http://www.garagegames.com) LLC. All Rights Reserved.

<span id="page-1054-0"></span>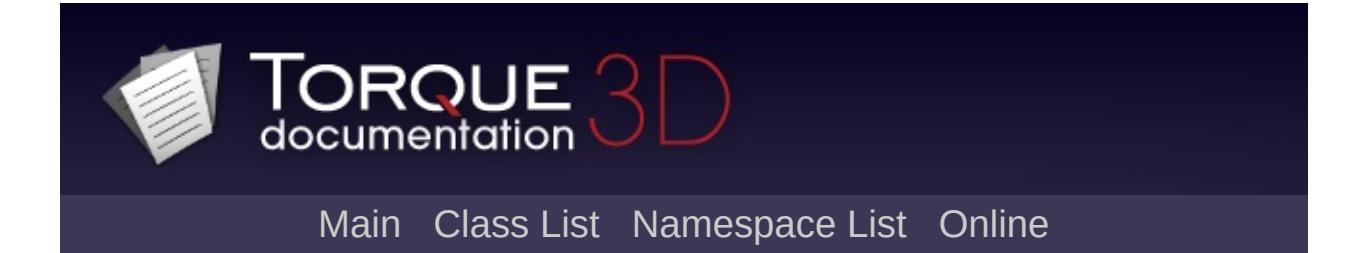

# **ConvexShape Class Reference [**[Miscellaneous](#page-344-0)**]**

A renderable, collidable convex shape defined by a collection of surface planes. [More...](#page-1057-0)

Inheritance diagram for ConvexShape:

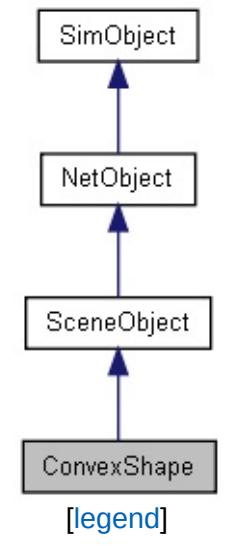

List of all [members.](#page-3886-0)

## **Public Attributes**

### **Rendering**

string [Material](#page-1059-0) [Material](#page-2205-0) used to render the [ConvexShape](#page-1054-0) surface.

#### **Internal**

string [surface](#page-1059-1)

Do not modify, for internal use.

## **Static Public Attributes**

<span id="page-1057-0"></span>static bool [isRenderable](#page-842-0) Disables rendering of all instances of this type. static bool [isSelectable](#page-856-0) Disables selection of all instances of this type.

## **Detailed Description**

A renderable, collidable convex shape defined by a collection of surface planes.

ConvexShape is intended to be used as a temporary asset for quickly blocking out a scene or filling in approximate shapes to be later replaced with final assets. This is most easily done by using the WorldEditor's Sketch Tool.

### **Member Data Documentation**

<span id="page-1059-0"></span>string [ConvexShape::Material](#page-1059-0)

[Material](#page-2205-0) used to render the [ConvexShape](#page-1054-0) surface.

<span id="page-1059-1"></span>string [ConvexShape::surface](#page-1059-1)

Do not modify, for internal use.

Copyright © [GarageGames,](http://www.garagegames.com) LLC. All Rights Reserved.

<span id="page-1060-0"></span>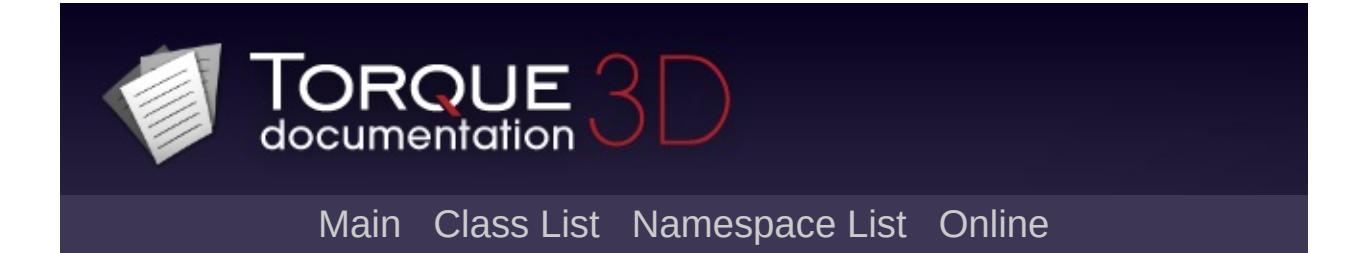

# **CubemapData Class Reference [**[GFX](#page-656-0)**]**

Used to create static or dynamic cubemaps. [More...](#page-1063-0)

Inheritance diagram for CubemapData:

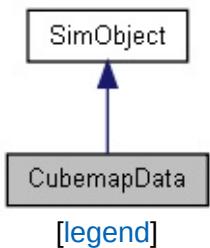

List of all [members.](#page-3892-0)

### **Public Member Functions**

string [getFilename](#page-1065-0) ()

Returns the script filename of where the [CubemapData](#page-1060-0) object was defined. This is used by the material editor.

void [updateFaces](#page-1065-1) ()

Update the assigned cubemaps faces.

## **Public Attributes**

<span id="page-1063-0"></span>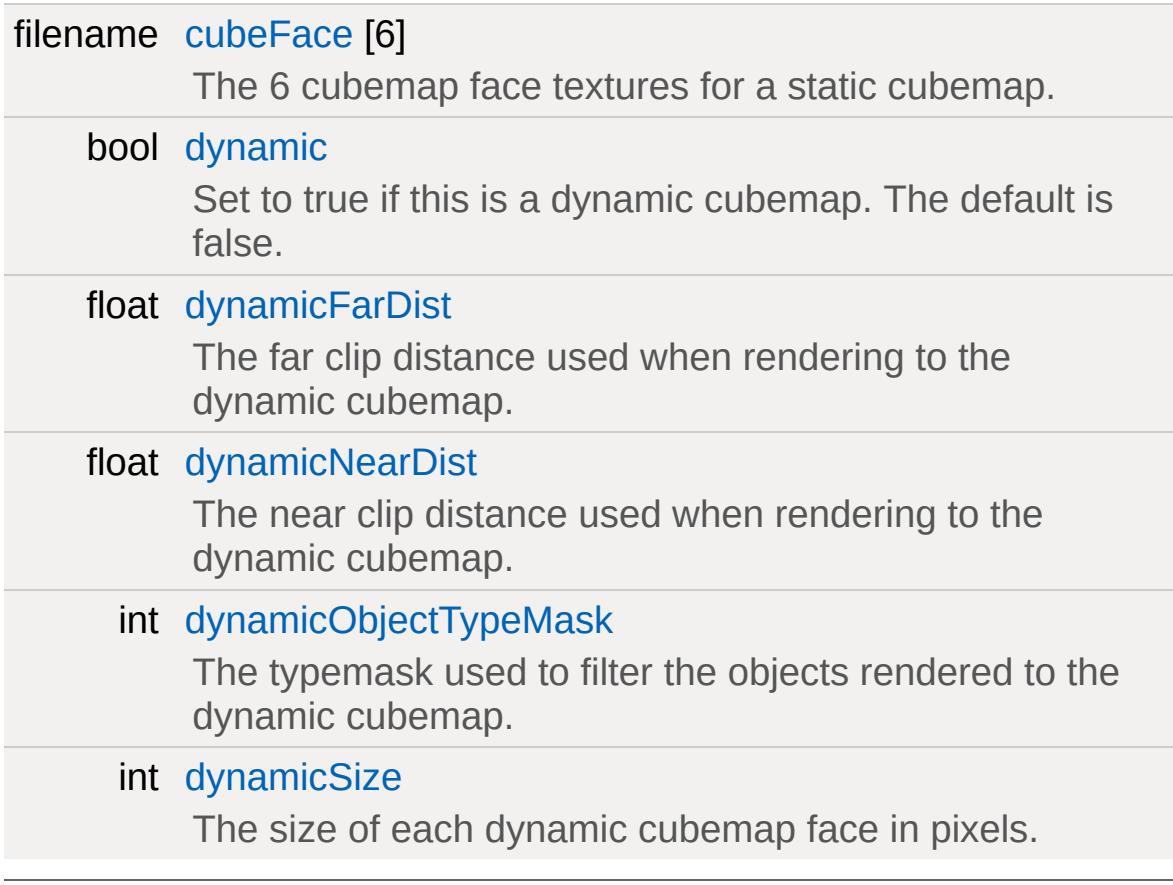

## **Detailed Description**

Used to create static or dynamic cubemaps.

This object is used with [Material](#page-2205-0), [WaterObject,](#page-3550-0) and other objects for cubemap reflections.

A simple declaration of a static cubemap:

#### **Example:**

```
CubemapData( SkyboxCubemap )
{
  cubeFace[0] = "./skybox 1";cubeFace[1] = "./skybox_2";cubeFace[2] = "./skybox_3";
  cubeFace[3] = "./skybox_4";
  cubeFace[4] = "./skybox_5";
  cubeFace[5] = "./skybox_6";
};
```
#### **Note:**

The dynamic cubemap functionality in [CubemapData](#page-1060-0) has been depreciated in favor of [ReflectorDesc.](#page-2675-0)

#### **See also:**

[ReflectorDesc](#page-2675-0)

### **Member Function Documentation**

<span id="page-1065-0"></span>string CubemapData::getFilename()

Returns the script filename of where the [CubemapData](#page-1060-0) object was defined. This is used by the material editor.

Reimplemented from [SimObject](#page-3205-0).

<span id="page-1065-1"></span>void CubemapData::updateFaces( )

Update the assigned cubemaps faces.

### **Member Data Documentation**

<span id="page-1066-0"></span>filename [CubemapData::cubeFace](#page-1066-0)[6]

The 6 cubemap face textures for a static cubemap.

They are in the following order:

- $\bullet$  cubeFace[0] is -X
- cubeFace[1] is  $+X$
- $\bullet$  cubeFace[2] is -Z
- $\bullet$  cubeFace[3] is +Z
- $\bullet$  cubeFace[4] is -Y
- $\bullet$  cubeFace[5] is +Y

<span id="page-1066-1"></span>bool [CubemapData::dynamic](#page-1066-1)

Set to true if this is a dynamic cubemap. The default is false.

<span id="page-1066-2"></span>float [CubemapData::dynamicFarDist](#page-1066-2)

The far clip distance used when rendering to the dynamic cubemap.

<span id="page-1066-3"></span>float [CubemapData::dynamicNearDist](#page-1066-3)

The near clip distance used when rendering to the dynamic cubemap.

<span id="page-1066-4"></span>int [CubemapData::dynamicObjectTypeMask](#page-1066-4)

The typemask used to filter the objects rendered to the dynamic

cubemap.

<span id="page-1067-0"></span>int [CubemapData::dynamicSize](#page-1067-0)

The size of each dynamic cubemap face in pixels.

Copyright © [GarageGames,](http://www.garagegames.com) LLC. All Rights Reserved.

<span id="page-1068-0"></span>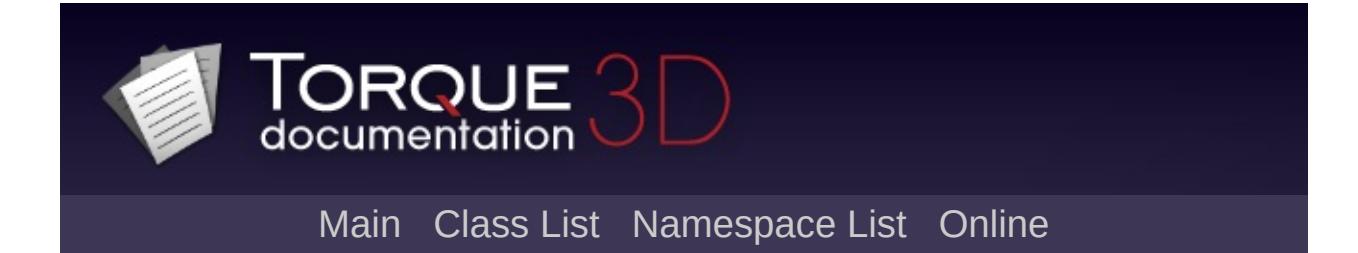

# **CustomMaterial Class Reference [**[Materials](#page-687-0)**]**

[Material](#page-2205-0) object which provides more control over surface properties. [More...](#page-1070-0)

Inheritance diagram for CustomMaterial:

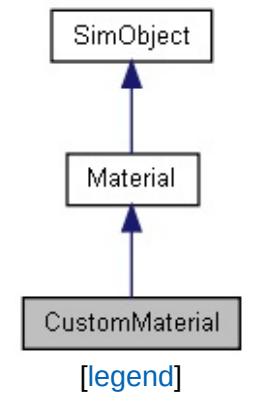

List of all [members.](#page-3896-0)

## **Public Attributes**

<span id="page-1070-0"></span>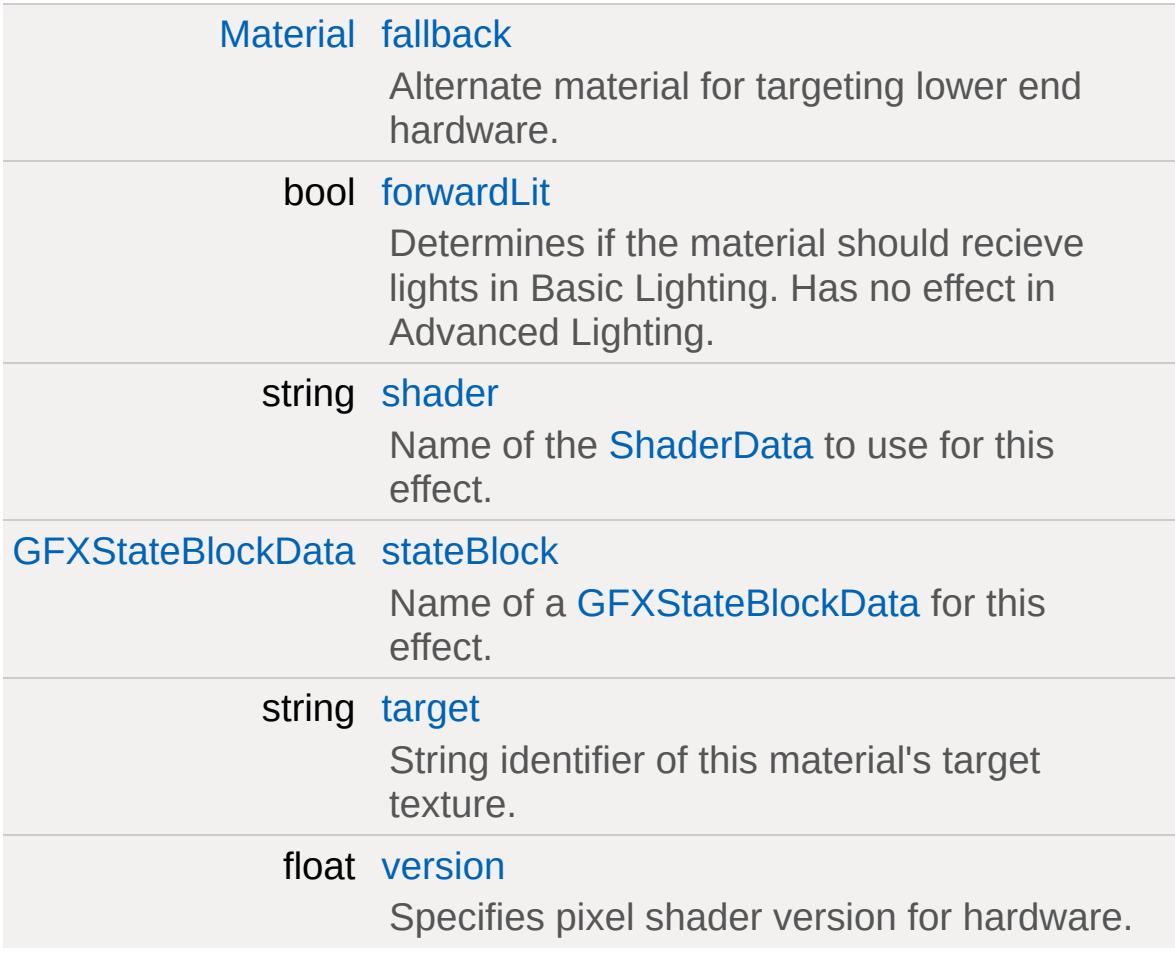

## **Detailed Description**

[Material](#page-2205-0) object which provides more control over surface properties.

CustomMaterials allow the user to specify their own shaders via the [ShaderData](#page-3033-0) datablock. Because CustomMaterials are derived from Materials, they can hold a lot of the same properties. It is up to the user to code how these properties are used.

**Example:**

```
CustomMaterial( WaterBasicMat )
{
  sampler["reflectMap"] = "$reflectbuff";
  sampler["refractBuff"] = "$backbuff";
  cubemap = NewLevelSkyCubemap;
  shader = WaterBasicShader;
  stateBlock = WaterBasicStateBlock;
  version = 2.0;};
```
**See also:**

[Material](#page-2205-0), [GFXStateBlockData](#page-1357-0), [ShaderData](#page-3033-0)

### **Member Data Documentation**

<span id="page-1072-0"></span>[Material](#page-2205-0) [CustomMaterial::fallback](#page-1072-0)

Alternate material for targeting lower end hardware.

If the [CustomMaterial](#page-1068-0) requires a higher pixel shader version than the one it's using, it's fallback [Material](#page-2205-0) will be processed instead. If the fallback material wasn't defined, Torque 3D will assert and attempt to use a very basic material in it's place.

<span id="page-1072-1"></span>bool [CustomMaterial::forwardLit](#page-1072-1)

Determines if the material should recieve lights in Basic Lighting. Has no effect in Advanced Lighting.

<span id="page-1072-2"></span>string [CustomMaterial::shader](#page-1072-2)

Name of the [ShaderData](#page-3033-0) to use for this effect.

<span id="page-1072-3"></span>[GFXStateBlockData](#page-1357-0) [CustomMaterial::stateBlock](#page-1072-3)

Name of a [GFXStateBlockData](#page-1357-0) for this effect.

<span id="page-1072-4"></span>string [CustomMaterial::target](#page-1072-4)

String identifier of this material's target texture.

<span id="page-1072-5"></span>float [CustomMaterial::version](#page-1072-5)

Specifies pixel shader version for hardware.

Valid pixel shader versions include 2.0, 3.0, etc.

**Note:**

All features aren't compatible with all pixel shader versions.

Copyright © [GarageGames,](http://www.garagegames.com) LLC. All Rights Reserved.

<span id="page-1074-0"></span>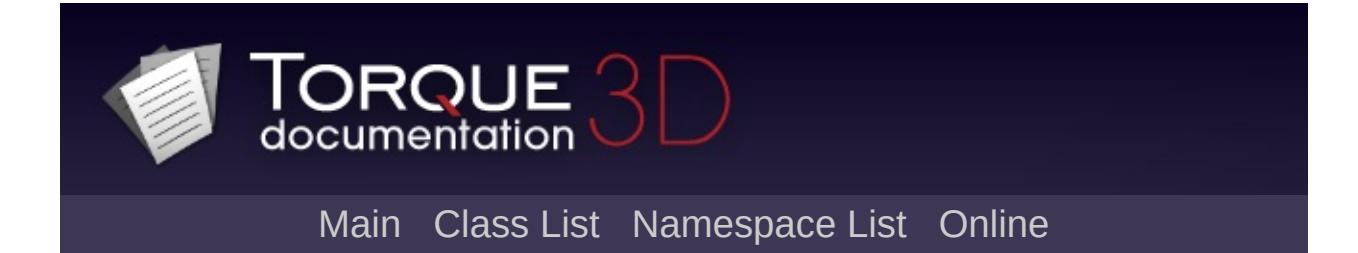

# **Debris Class Reference [**[Special](#page-510-0) Effects**]**

Base debris class. Uses the [DebrisData](#page-1083-0) datablock for properties of individual debris objects. [More...](#page-1078-0)

Inheritance diagram for Debris:

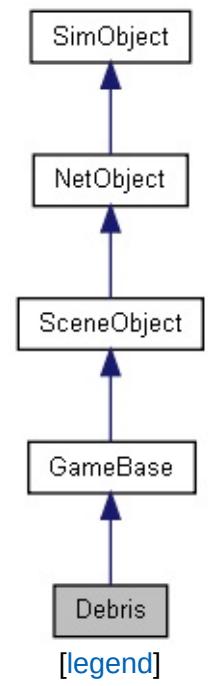

List of all [members.](#page-3903-0)

## **Public Member Functions**

bool [init](#page-1081-0) (string inputPosition="1.0 1.0 1.0", string inputVelocity="1.0 0.0 0.0") Manually set this piece of debris at the given position with the given velocity.

## **Public Attributes**

#### **Debris**

#### float [lifetime](#page-1082-0)

Length of time for this debris object to exist. When expired, the object will be deleted.

## **Static Public Attributes**

<span id="page-1078-0"></span>static bool [isRenderable](#page-835-0) Disables rendering of all instances of this type. static bool [isSelectable](#page-849-0) Disables selection of all instances of this type.

## **Detailed Description**

Base debris class. Uses the [DebrisData](#page-1083-0) datablock for properties of individual debris objects.

[Debris](#page-1074-0) is typically made up of a shape and up to two particle emitters. In most cases [Debris](#page-1074-0) objects are not created directly. They are usually produced automatically by other means, such as through the [Explosion](#page-1138-0) class. When an explosion goes off, its [ExplosionData](#page-1144-0) datablock determines what [Debris](#page-1074-0) to emit.

#### **Example:**

```
ExplosionData(GrenadeLauncherExp
\{// Assiging debris data
  debris = GrenadeDebris;
  // Adjust how debris is ejected
  debrisThetaMin = 10;
  debrisThetaMax = 60;
  debrisNum = 4;debrisNumVariance = 2;
  debrisVelocity = 25;
  debrisVelocityVariance = 5;
  // Note: other ExplosionData properties
};
```
#### **Note:**

[Debris](#page-1074-0) are client side only objects.

#### **See also:**

**[DebrisData](#page-1083-0) [ExplosionData](#page-1144-0) [Explosion](#page-1138-0)**
### **Member Function Documentation**

```
bool Debris::init (string inputPosition = "1.0 1.0 1.0",
                 string inputVelocity = "1.0 0.0 0.0"
                )
```
Manually set this piece of debris at the given position with the given velocity.

Usually you do not manually create [Debris](#page-1074-0) objects as they are generated through other means, such as an [Explosion](#page-1138-0). This method exists when you do manually create a [Debris](#page-1074-0) object and want to have it start moving.

#### **Parameters:**

*inputPosition* Position to place the debris. *inputVelocity* Velocity to move the debris after it has been placed.

#### **Returns:**

Always returns true.

#### **Example:**

```
// Define the position
%position = "1.0 1.0 1.0";
// Define the velocity
%velocity = "1.0 0.0 0.0";
// Inform the debris object of its new position
%debris.init(%position,%velocity);
```
### **Member Data Documentation**

#### <span id="page-1082-0"></span>float [Debris::lifetime](#page-1082-0)

Length of time for this debris object to exist. When expired, the object will be deleted.

The initial lifetime value comes from the [DebrisData](#page-1083-0) datablock.

#### **See also:**

[DebrisData::lifetime](#page-1092-0) [DebrisData::lifetimeVariance](#page-1092-1)

Copyright © [GarageGames,](http://www.garagegames.com) LLC. All Rights Reserved.

<span id="page-1083-0"></span>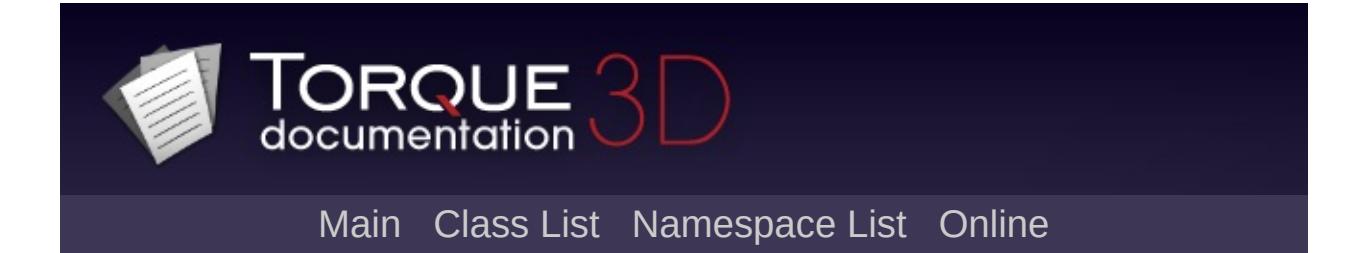

# **DebrisData Class Reference [**[Special](#page-510-0) Effects**]**

Stores properties for an individual debris type. [More...](#page-1087-0)

Inheritance diagram for DebrisData:

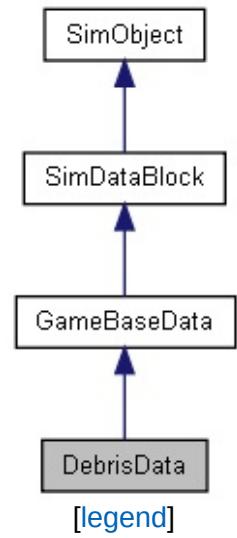

List of all [members.](#page-3909-0)

# **Public Attributes**

## **Physical Properties**

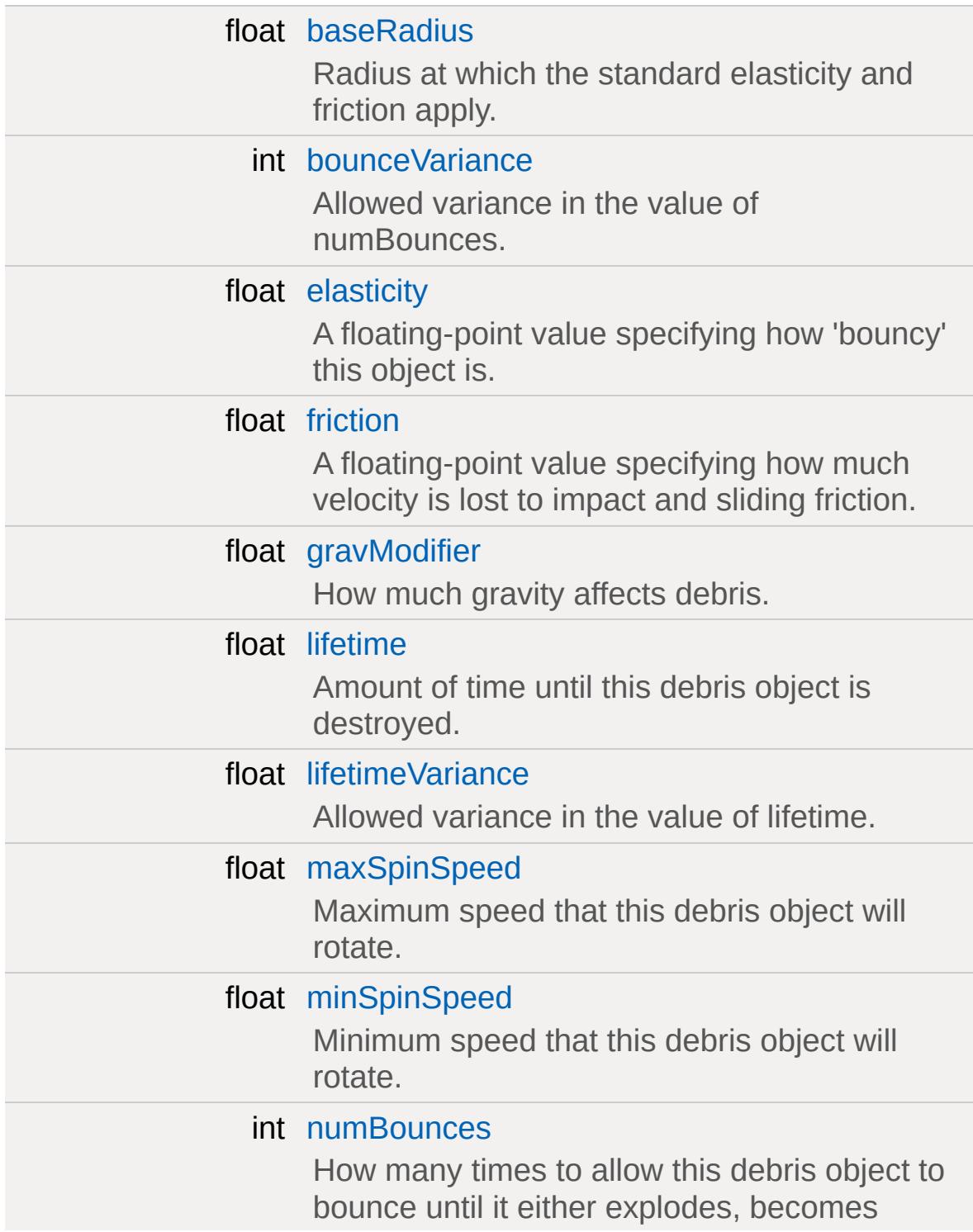

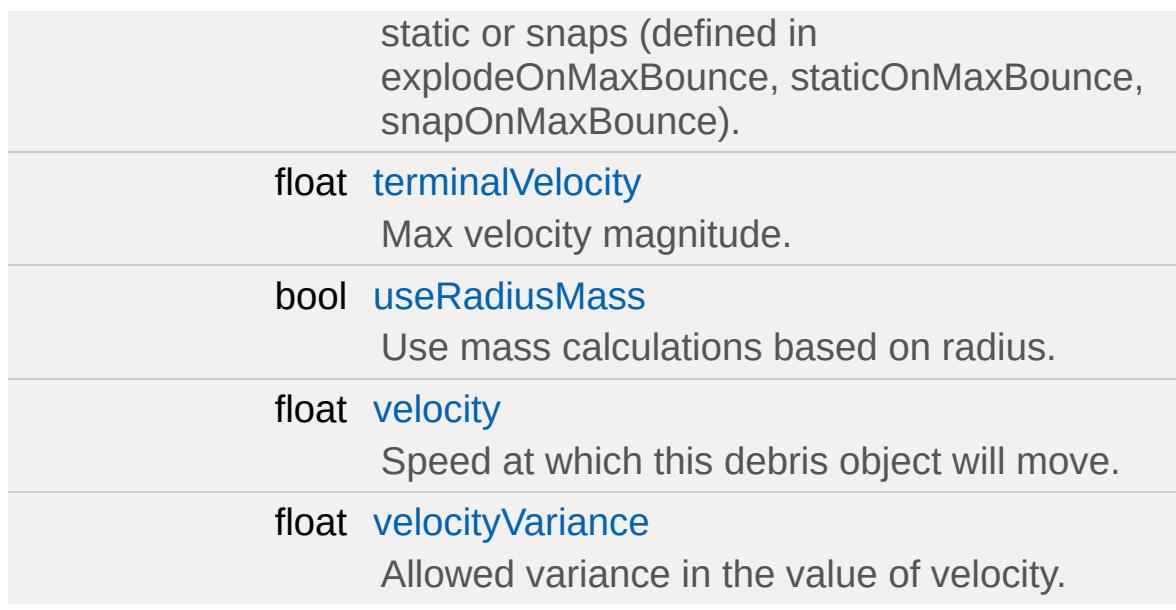

## **Datablocks**

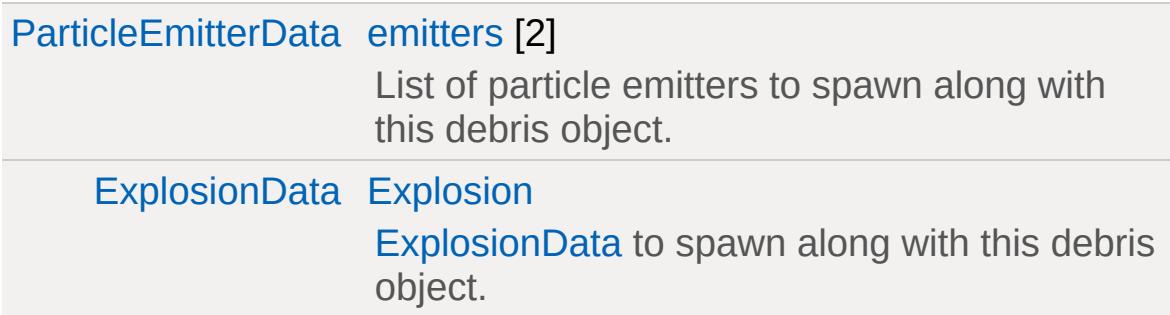

### **Behavior**

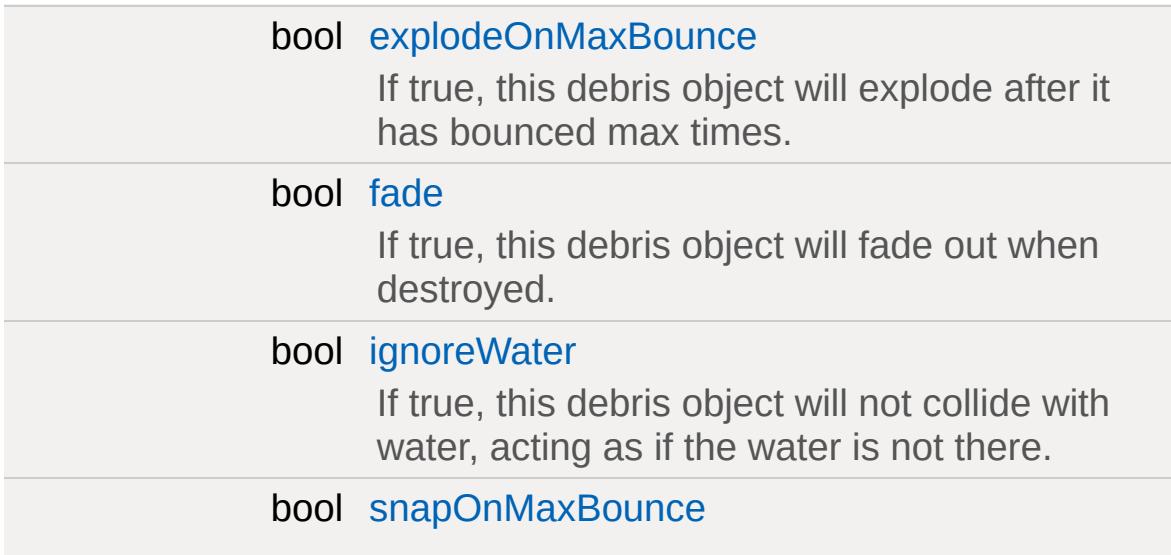

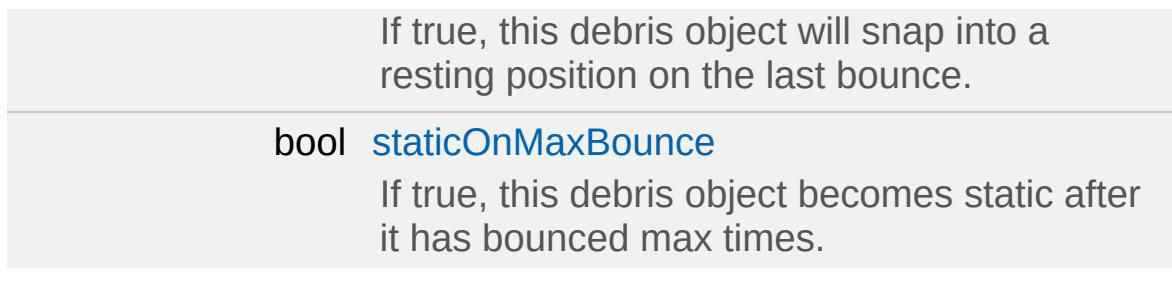

# **Display**

<span id="page-1087-0"></span>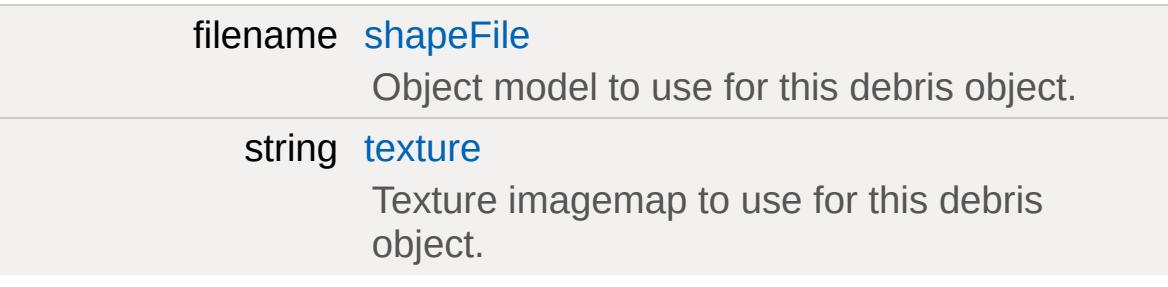

# **Detailed Description**

Stores properties for an individual debris type.

[DebrisData](#page-1083-0) defines the base properties for a [Debris](#page-1074-0) object. Typically you'll want a [Debris](#page-1074-0) object to consist of a shape and possibly up to two particle emitters. The [DebrisData](#page-1083-0) datablock provides the definition for these items, along with physical properties and how a [Debris](#page-1074-0) object will react to other game objects, such as water and terrain.

### **Example:**

```
datablock DebrisData(GrenadeDebris)
\{shapeFile = "art/shapes/weapons/ramriflemitters[0] = GrenadeDebrisFireEmitter;
  elasticity = 0.4;
  friction = 0.25;
  numBounces = 3;
  bounceVariance = 1;
  explodeOnMaxBounce = false;
   staticOnMaxBounce = false;
   snapOnMaxBounce = false;
  minSpinSpeed = 200;
  maxSpinSpeed = 600;
  lifetime = 4;
  lifetimeVariance = 1.5;
  velocity = 15;velocityVariance = 5;
  fade = true;
  useRadiusMass = true;
  baseRadius = 0.3;gravModifier = 1.0;
  terminalVelocity = 20;
```
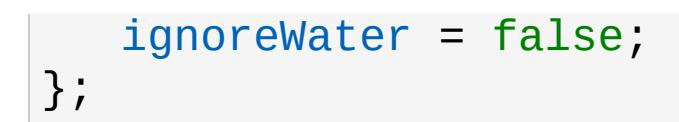

### **See also:**

[Debris](#page-1074-0)

### **Member Data Documentation**

<span id="page-1090-0"></span>float [DebrisData::baseRadius](#page-1090-0)

Radius at which the standard elasticity and friction apply.

Only used when useRaduisMass is true.

**See also:**

[useRadiusMass.](#page-1094-1)

<span id="page-1090-1"></span>int [DebrisData::bounceVariance](#page-1090-1)

Allowed variance in the value of numBounces.

Must be less than numBounces.

**See also:** [numBounces](#page-1093-1)

<span id="page-1090-2"></span>float [DebrisData::elasticity](#page-1090-2)

A floating-point value specifying how 'bouncy' this object is.

Must be in the range of -10 to 10.

<span id="page-1090-3"></span>[ParticleEmitterData](#page-2339-0) [DebrisData::emitters\[](#page-1090-3)2]

List of particle emitters to spawn along with this debris object.

<span id="page-1090-4"></span>These are optional. You could have [Debris](#page-1074-0) made up of only a shape.

bool [DebrisData::explodeOnMaxBounce](#page-1090-4)

If true, this debris object will explode after it has bounced max times.

Be sure to provide an [ExplosionData](#page-1144-0) datablock for this to take effect.

#### **See also:**

explosion

<span id="page-1091-2"></span>[ExplosionData](#page-1144-0) [DebrisData::Explosion](#page-1091-2)

[ExplosionData](#page-1144-0) to spawn along with this debris object.

This is optional as not all [Debris](#page-1074-0) explode.

<span id="page-1091-3"></span>bool [DebrisData::fade](#page-1091-3)

If true, this debris object will fade out when destroyed.

This fade occurs over the last second of the Debris' lifetime.

### <span id="page-1091-0"></span>float [DebrisData::friction](#page-1091-0)

A floating-point value specifying how much velocity is lost to impact and sliding friction.

Must be in the range of -10 to 10.

<span id="page-1091-1"></span>float [DebrisData::gravModifier](#page-1091-1)

How much gravity affects debris.

<span id="page-1092-3"></span>bool [DebrisData::ignoreWater](#page-1092-3)

If true, this debris object will not collide with water, acting as if the water is not there.

<span id="page-1092-0"></span>float [DebrisData::lifetime](#page-1092-0)

Amount of time until this debris object is destroyed.

Must be in the range of 0 to 1000.

**See also:**

[lifetimeVariance](#page-1092-1)

<span id="page-1092-1"></span>float [DebrisData::lifetimeVariance](#page-1092-1)

Allowed variance in the value of lifetime.

Must be less than lifetime.

**See also:**

[lifetime](#page-1092-0)

<span id="page-1092-2"></span>float [DebrisData::maxSpinSpeed](#page-1092-2)

Maximum speed that this debris object will rotate.

Must be in the range of -10000 to 10000.

**See also:**

[minSpinSpeed](#page-1093-0)

<span id="page-1093-0"></span>float [DebrisData::minSpinSpeed](#page-1093-0)

Minimum speed that this debris object will rotate.

Must be in the range of -10000 to 1000, and must be less than maxSpinSpeed.

#### **See also:**

[maxSpinSpeed](#page-1092-2)

#### <span id="page-1093-1"></span>int [DebrisData::numBounces](#page-1093-1)

How many times to allow this debris object to bounce until it either explodes, becomes static or snaps (defined in explodeOnMaxBounce, staticOnMaxBounce, snapOnMaxBounce).

Must be within the range of 0 to 10000.

#### **See also:**

[bounceVariance](#page-1090-1)

<span id="page-1093-3"></span>filename [DebrisData::shapeFile](#page-1093-3)

Object model to use for this debris object.

This shape is optional. You could have [Debris](#page-1074-0) made up of only particles.

#### <span id="page-1093-2"></span>bool [DebrisData::snapOnMaxBounce](#page-1093-2)

If true, this debris object will snap into a resting position on the last bounce.

<span id="page-1094-3"></span>bool [DebrisData::staticOnMaxBounce](#page-1094-3)

If true, this debris object becomes static after it has bounced max times.

<span id="page-1094-0"></span>float [DebrisData::terminalVelocity](#page-1094-0)

Max velocity magnitude.

<span id="page-1094-4"></span>string [DebrisData::texture](#page-1094-4)

Texture imagemap to use for this debris object.

Not used any more.

<span id="page-1094-1"></span>bool [DebrisData::useRadiusMass](#page-1094-1)

Use mass calculations based on radius.

Allows for the adjustment of elasticity and friction based on the [Debris](#page-1074-0) size.

**See also:**

[baseRadius](#page-1090-0)

<span id="page-1094-2"></span>float [DebrisData::velocity](#page-1094-2)

Speed at which this debris object will move.

**See also:** [velocityVariance](#page-1095-0) <span id="page-1095-0"></span>float [DebrisData::velocityVariance](#page-1095-0)

Allowed variance in the value of velocity.

Must be less than velocity.

**See also:**

[velocity](#page-1094-2)

Copyright © [GarageGames,](http://www.garagegames.com) LLC. All Rights Reserved.

<span id="page-1096-0"></span>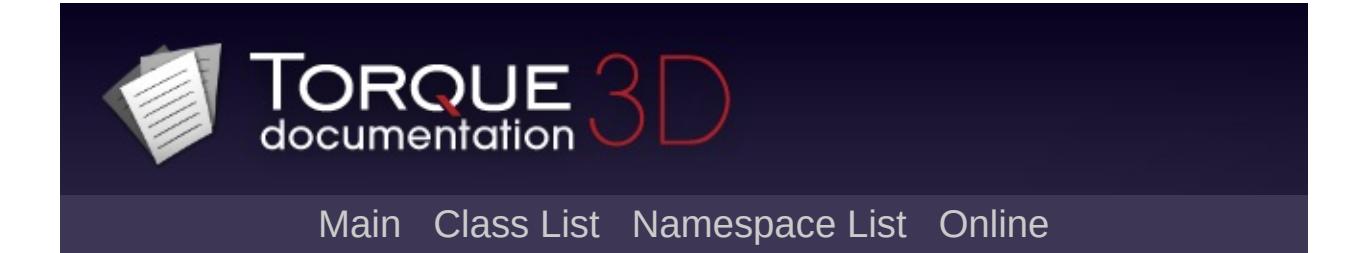

# **DebugDrawer Class Reference [**[GFX](#page-656-0)**]**

A debug helper for rendering debug primitives to the scene. [More...](#page-1098-0)

Inheritance diagram for DebugDrawer:

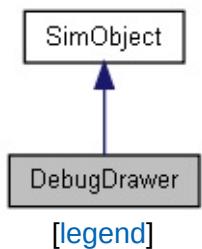

List of all [members.](#page-3914-0)

# **Public Member Functions**

<span id="page-1098-0"></span>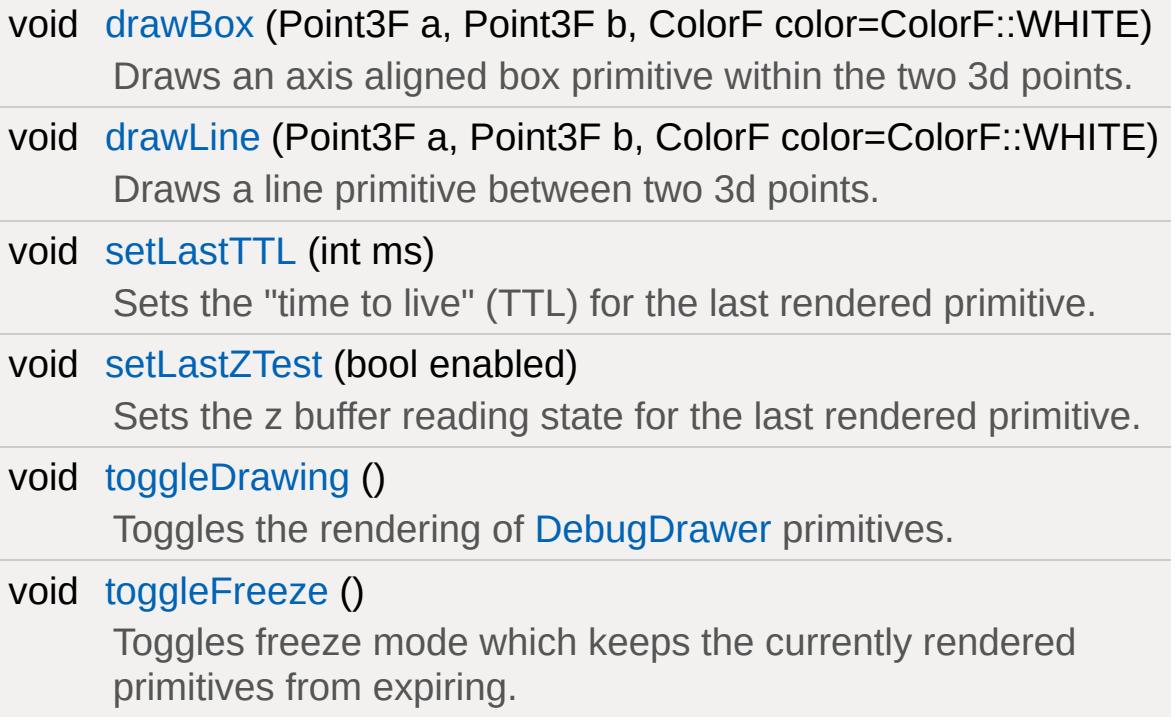

# **Detailed Description**

A debug helper for rendering debug primitives to the scene.

The [DebugDrawer](#page-1096-0) is used to render debug primitives to the scene for testing. It is often useful when debugging collision code or complex 3d algorithms to have them draw debug information, like culling hulls or bounding volumes, normals, simple lines, and so forth.

A key feature of the [DebugDrawer](#page-1096-0) is that each primitive gets a "time to live" (TTL) which allows them to continue to render to the scene for a fixed period of time. You can freeze or resume the system at any time to allow you to examine the output.

### **Example:**

DebugDraw.drawLine( %player.getMuzzlePoint DebugDraw.setLastTTL( 5000 ); // 5 seconds.

The [DebugDrawer](#page-1096-0) renders solely in world space and all primitives are rendered with the cull mode disabled.

### **Note:**

This feature can easily be used to cheat in online games, so you should be sure it is disabled in your shipping game. By default the [DebugDrawer](#page-1096-0) is disabled in all TORQUE\_SHIPPING builds.

### **Member Function Documentation**

```
void DebugDrawer::drawBox (Point3F a,
                            Point3F b,
                            ColorF color = ColorF::WHITE
                           )
```
Draws an axis aligned box primitive within the two 3d points.

```
void DebugDrawer::drawLine(Point3F a,
                              Point3F b,
                              ColorF color = ColorF::WHITE
                             \lambda
```
Draws a line primitive between two 3d points.

<span id="page-1100-2"></span>void DebugDrawer::setLastTTL(int ms )

Sets the "time to live" (TTL) for the last rendered primitive.

<span id="page-1100-3"></span>void DebugDrawer::setLastZTest(bool enabled )

Sets the z buffer reading state for the last rendered primitive.

<span id="page-1100-4"></span>void DebugDrawer::toggleDrawing( )

Toggles the rendering of [DebugDrawer](#page-1096-0) primitives.

<span id="page-1100-5"></span>void DebugDrawer::toggleFreeze ( )

Toggles freeze mode which keeps the currently rendered primitives from expiring.

Copyright © [GarageGames,](http://www.garagegames.com) LLC. All Rights Reserved.

<span id="page-1102-0"></span>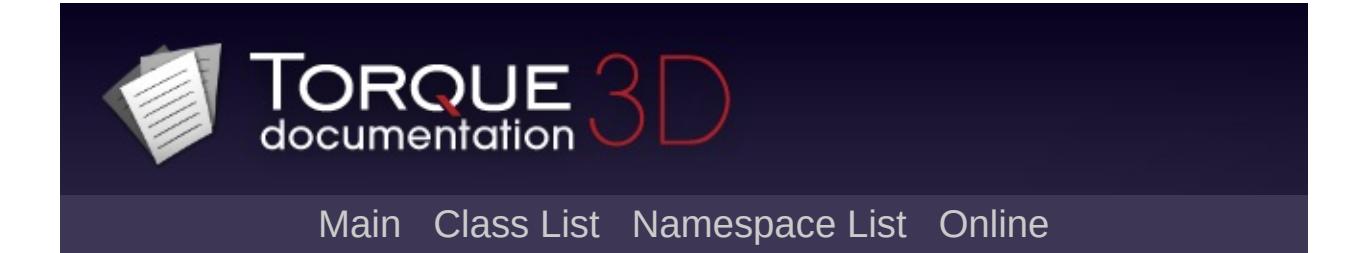

# **DecalData Class Reference [**[Decals](#page-521-0)**,** [Special](#page-510-0) Effects**]**

A datablock describing an individual decal. [More...](#page-1106-0)

Inheritance diagram for DecalData:

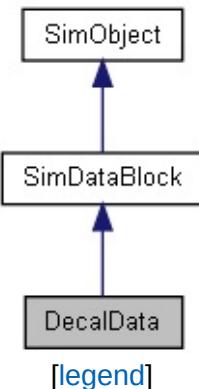

List of all [members.](#page-3918-0)

# **Public Member Functions**

void [postApply](#page-1109-0) ()

Recompute the imagemap sub-texture rectangles for this [DecalData](#page-1102-0).

# **Public Attributes**

### **Rendering**

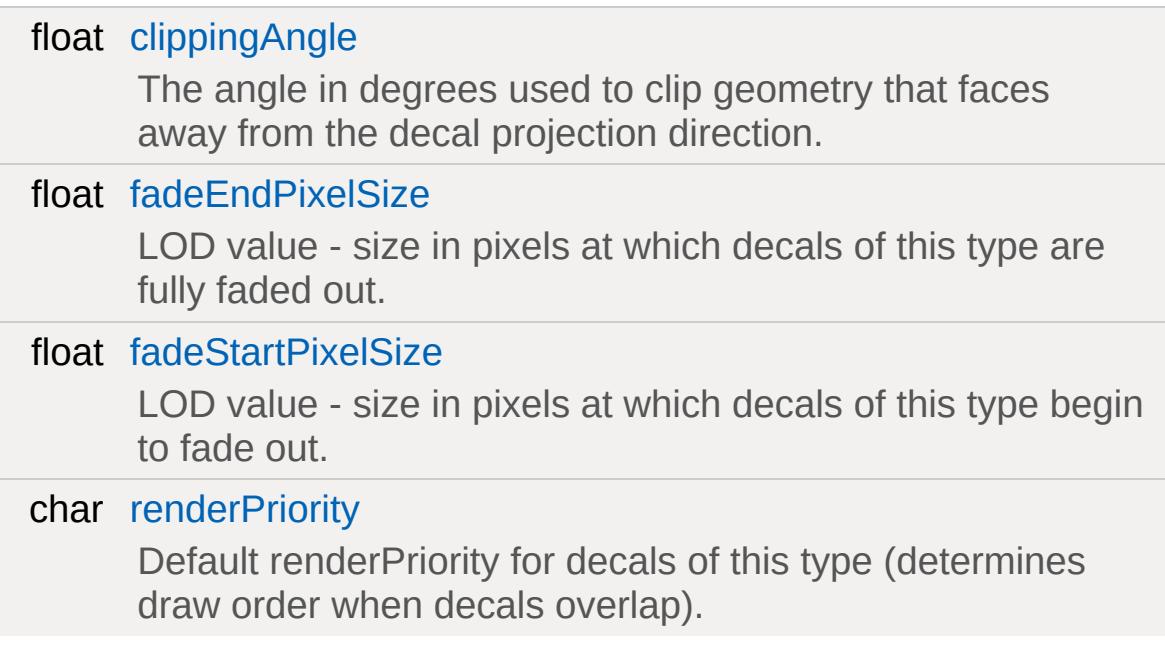

### **Decal**

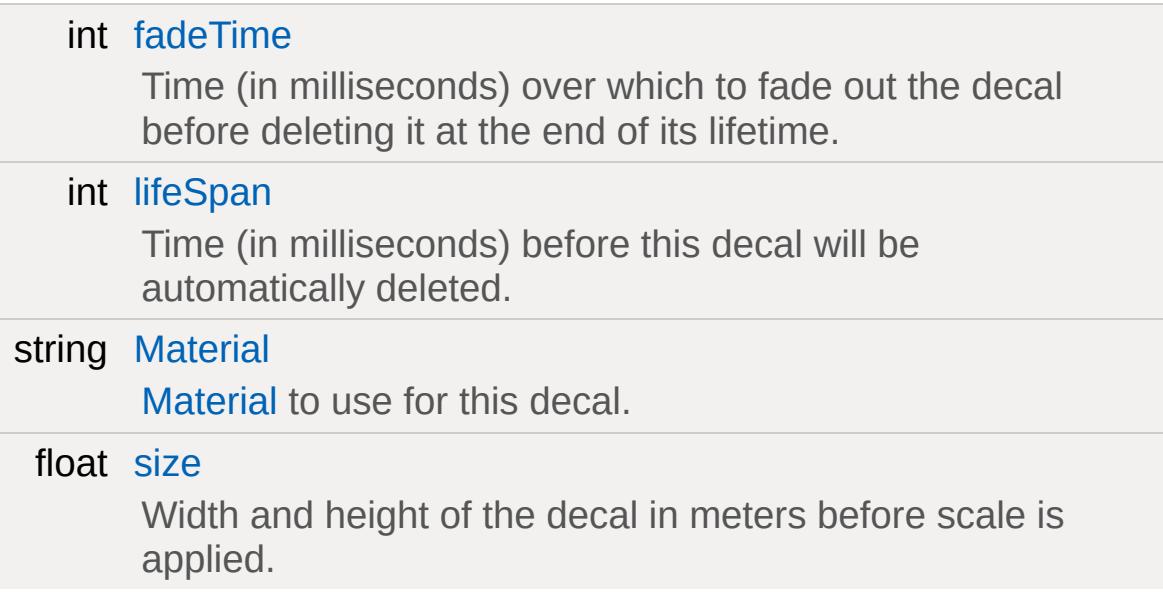

# **Texturing**

<span id="page-1106-0"></span>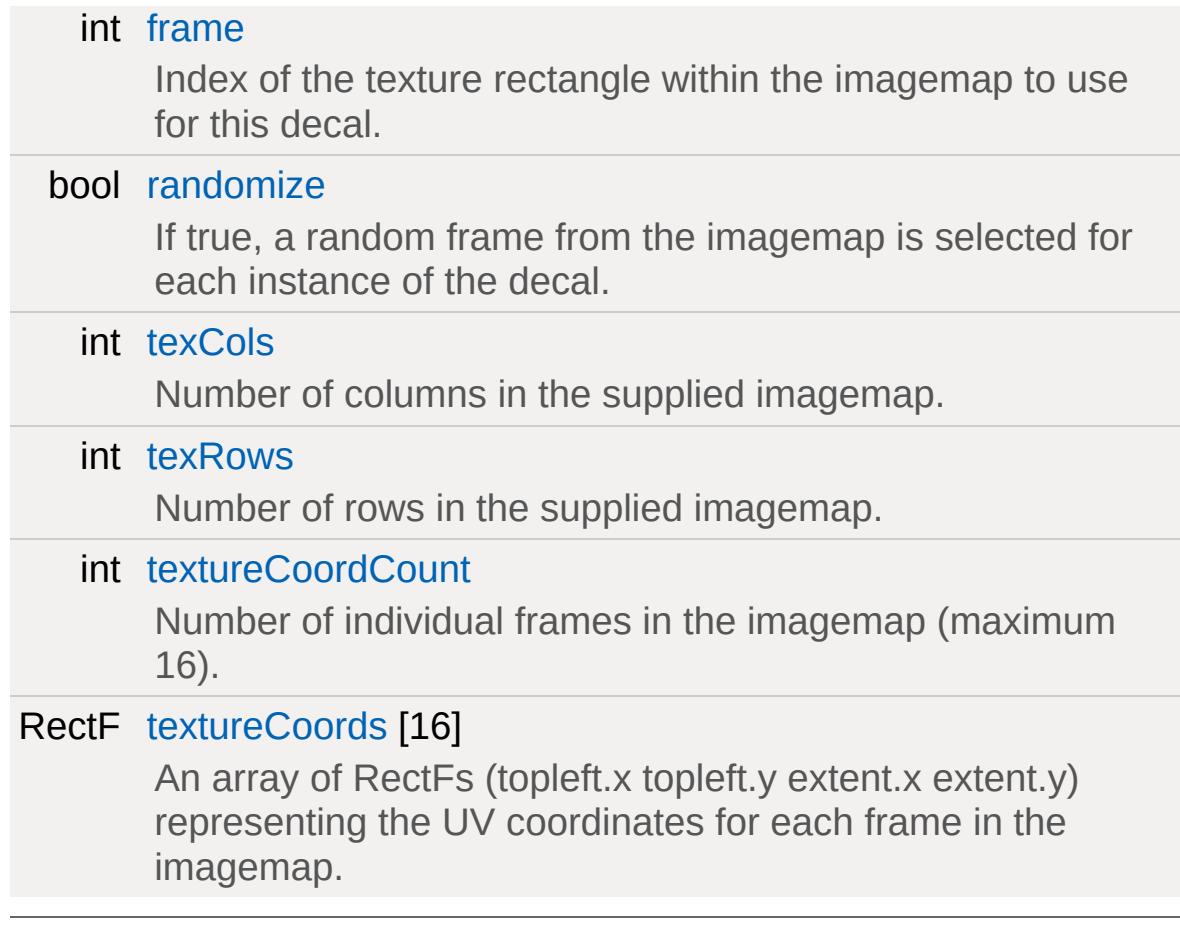

# **Detailed Description**

A datablock describing an individual decal.

The textures defined by the decal [Material](#page-2205-0) can be divided into multiple rectangular sub-textures as shown below, with a different sub-texture selected by all decals using the same [DecalData](#page-1102-0) (via [frame](#page-1110-4)) or each decal instance (via [randomize](#page-1111-4)).

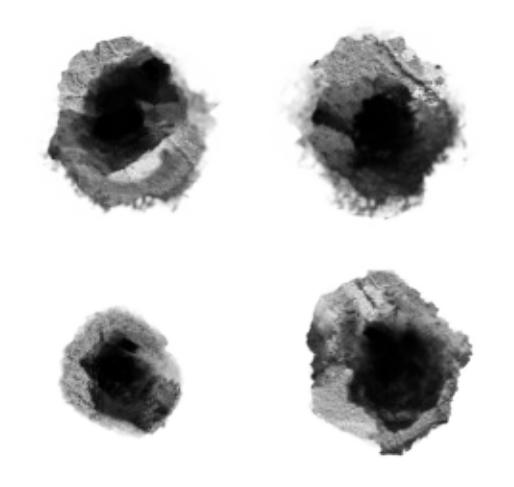

**Example of a Decal imagemap**

**Example:**

```
datablock DecalData(BulletHoleDecal)
{
   material = "DECAL_BulletHole";
   size = "5.0";
   lifeSpan = "50000";
   randomize = "1";
   texRows = "2";
   text{cols} = "2";
   clippingAngle = "60";
};
```
**See also:**

### [Decals](#page-521-0)

### **Member Function Documentation**

```
void DecalData::postApply ( )
```
Recompute the imagemap sub-texture rectangles for this [DecalData.](#page-1102-0)

### **Example:**

```
// Inform the decal object to reload its :
%decalData.texRows = 4;
%decalData.postApply();
```
### **Member Data Documentation**

<span id="page-1110-0"></span>float [DecalData::clippingAngle](#page-1110-0)

The angle in degrees used to clip geometry that faces away from the decal projection direction.

<span id="page-1110-1"></span>float [DecalData::fadeEndPixelSize](#page-1110-1)

LOD value - size in pixels at which decals of this type are fully faded out.

This should be a smaller value than [fadeStartPixelSize](#page-1110-2).

<span id="page-1110-2"></span>float [DecalData::fadeStartPixelSize](#page-1110-2)

LOD value - size in pixels at which decals of this type begin to fade out.

This should be a larger value than [fadeEndPixelSize](#page-1110-1). However, you may also set this to a negative value to disable lod-based fading.

#### <span id="page-1110-3"></span>int [DecalData::fadeTime](#page-1110-3)

Time (in milliseconds) over which to fade out the decal before deleting it at the end of its lifetime.

**See also:**

[lifeSpan](#page-1111-1)

<span id="page-1110-4"></span>int [DecalData::frame](#page-1110-4)

Index of the texture rectangle within the imagemap to use for this decal.

<span id="page-1111-1"></span>int [DecalData::lifeSpan](#page-1111-1)

Time (in milliseconds) before this decal will be automatically deleted.

<span id="page-1111-2"></span>string [DecalData::Material](#page-1111-2)

[Material](#page-2205-0) to use for this decal.

<span id="page-1111-4"></span>bool [DecalData::randomize](#page-1111-4)

If true, a random frame from the imagemap is selected for each instance of the decal.

<span id="page-1111-0"></span>char [DecalData::renderPriority](#page-1111-0)

Default renderPriority for decals of this type (determines draw order when decals overlap).

<span id="page-1111-3"></span>float [DecalData::size](#page-1111-3)

Width and height of the decal in meters before scale is applied.

<span id="page-1111-5"></span>int [DecalData::texCols](#page-1111-5)

Number of columns in the supplied imagemap.

Use [texRows](#page-1112-0) and [texCols](#page-1111-5) if the imagemap frames are arranged in a grid; use [textureCoords](#page-1112-2) to manually specify UV coordinates for irregular sized frames.

<span id="page-1112-0"></span>int [DecalData::texRows](#page-1112-0)

Number of rows in the supplied imagemap.

Use [texRows](#page-1112-0) and [texCols](#page-1111-5) if the imagemap frames are arranged in a grid; use [textureCoords](#page-1112-2) to manually specify UV coordinates for irregular sized frames.

<span id="page-1112-1"></span>int [DecalData::textureCoordCount](#page-1112-1)

Number of individual frames in the imagemap (maximum 16).

<span id="page-1112-2"></span>RectF [DecalData::textureCoords\[](#page-1112-2)16]

An array of RectFs (topleft.x topleft.y extent.x extent.y) representing the UV coordinates for each frame in the imagemap.

#### **Note:**

This field should only be set if the imagemap frames are irregular in size. Otherwise use the [texRows](#page-1112-0) and [texCols](#page-1111-5) fields and the UV coordinates will be calculated automatically.

Copyright © [GarageGames,](http://www.garagegames.com) LLC. All Rights Reserved.

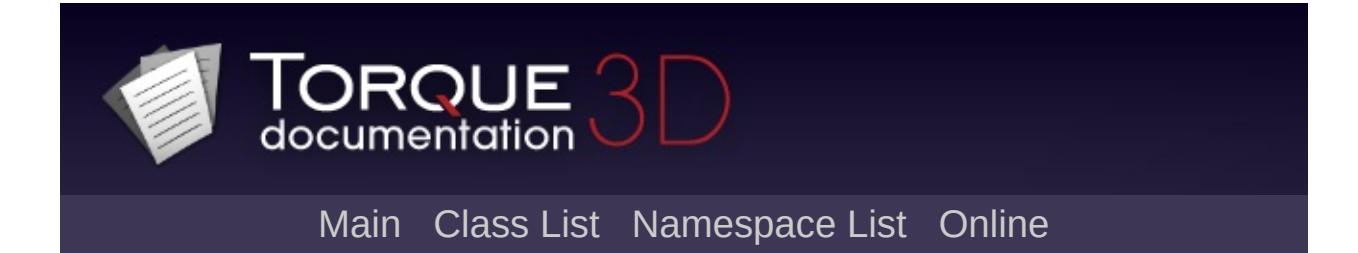

# **DecalManager Class Reference [**[Decals](#page-521-0)**,** [Special](#page-510-0) Effects**]**

The object that manages all of the decals in the active mission. [More...](#page-1115-0)

Inheritance diagram for DecalManager:

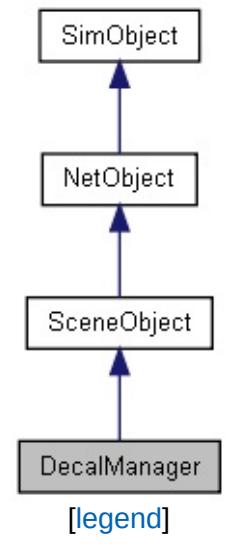

List of all [members.](#page-3923-0)

# **Static Public Attributes**

<span id="page-1115-0"></span>static bool [isRenderable](#page-839-0) Disables rendering of all instances of this type. static bool [isSelectable](#page-854-0) Disables selection of all instances of this type.
The object that manages all of the decals in the active mission.

### **See also:**

[Decals](#page-521-0)

Copyright © [GarageGames,](http://www.garagegames.com) LLC. All Rights Reserved.

<span id="page-1117-0"></span>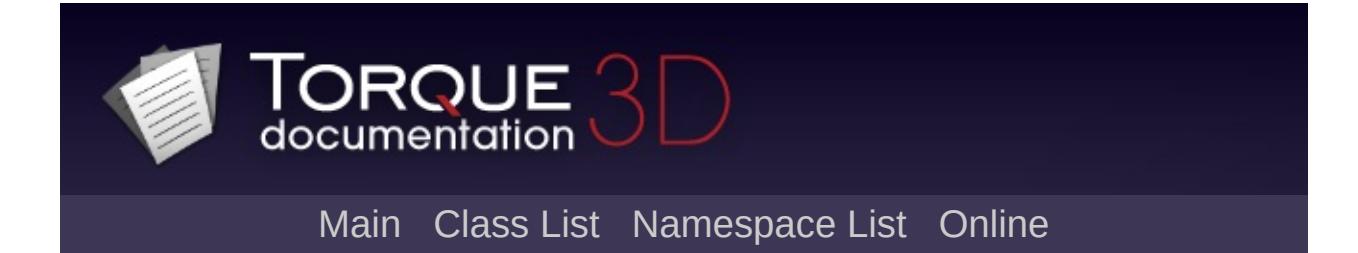

# **DecalRoad Class Reference [**[Terrain](#page-353-0)**]**

A strip shaped decal defined by spine nodes which clips against Terrain objects. [More...](#page-1121-0)

Inheritance diagram for DecalRoad:

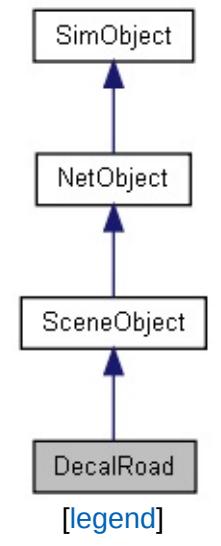

List of all [members.](#page-3929-0)

### **Public Member Functions**

void [postApply](#page-1123-0) () Intended as a helper to developers and editor scripts. void [regenerate](#page-1123-1) ()

Intended as a helper to developers and editor scripts.

## **Public Attributes**

### **DecalRoad**

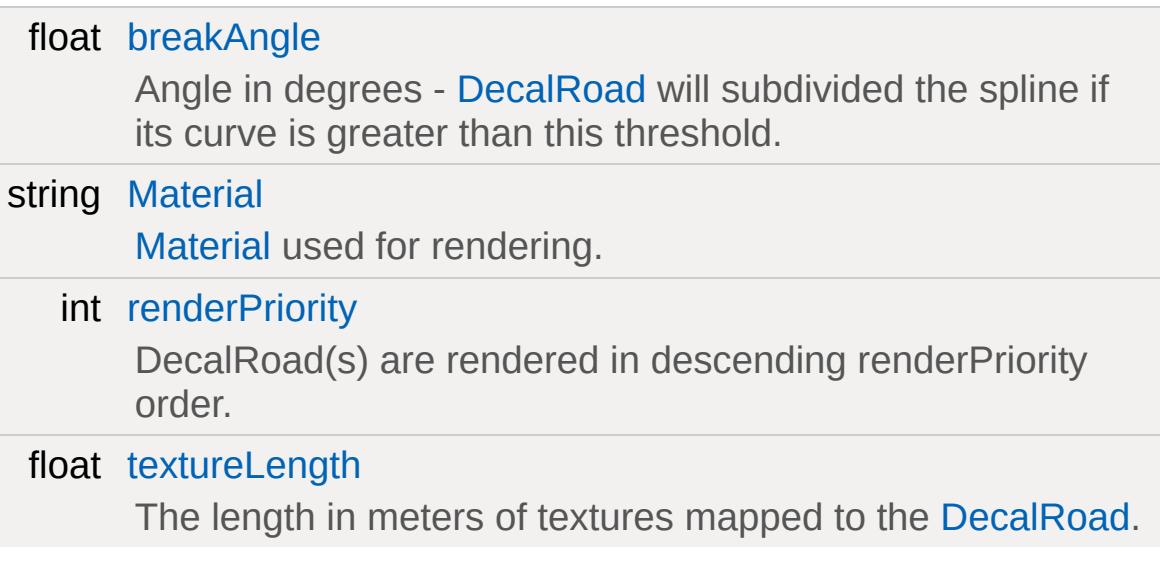

### **Internal**

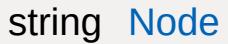

Do not modify, for internal use.

# **Static Public Attributes**

<span id="page-1121-0"></span>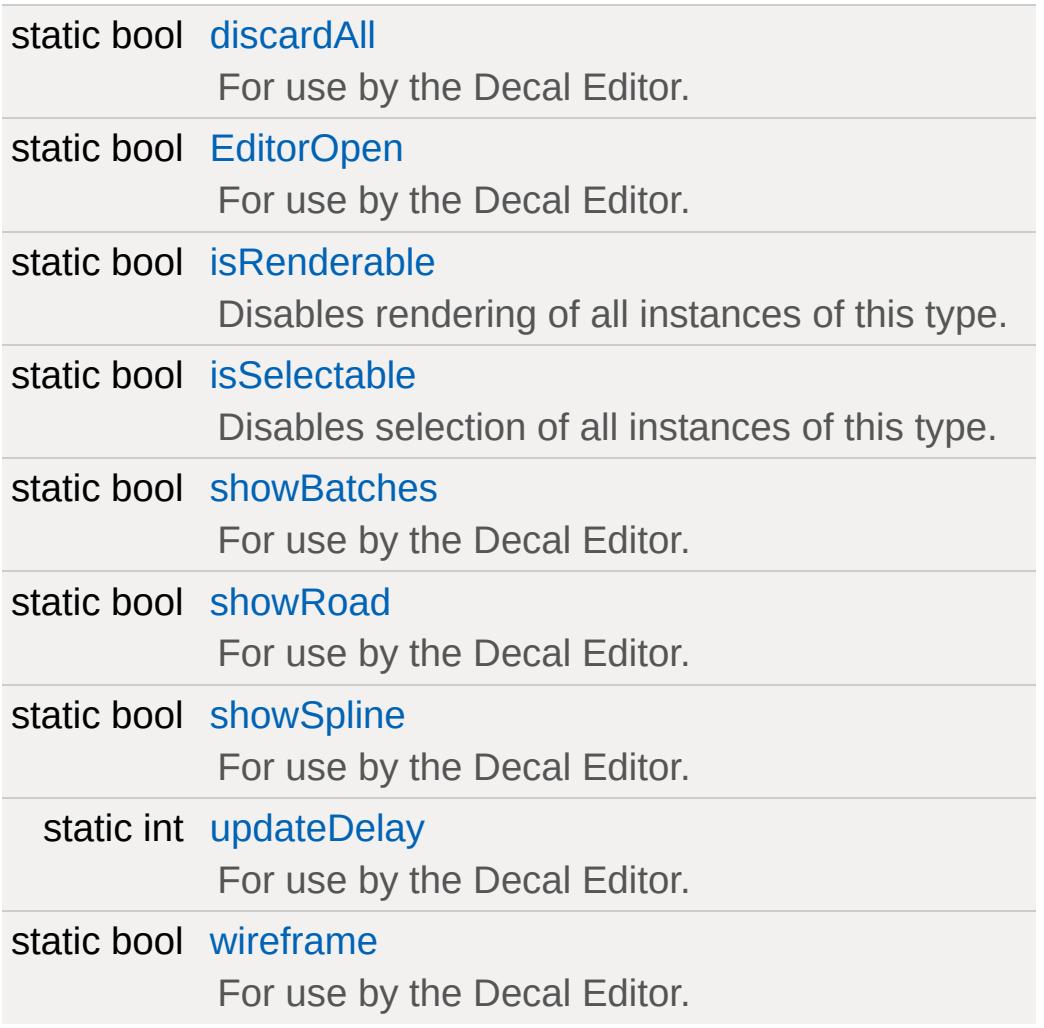

A strip shaped decal defined by spine nodes which clips against Terrain objects.

[DecalRoad](#page-1117-0) is for representing a road or path ( or other inventive things ) across a [TerrainBlock](#page-3352-0). It renders as a decal and is therefore only for features that do not need geometric depth.

The [Material](#page-2205-0) assigned to [DecalRoad](#page-1117-0) should tile vertically.

### **Member Function Documentation**

<span id="page-1123-0"></span>void DecalRoad::postApply( )

Intended as a helper to developers and editor scripts.

Force trigger an inspectPostApply. This will transmit the material and other fields ( not including nodes ) to client objects.

<span id="page-1123-1"></span>void DecalRoad::regenerate( )

Intended as a helper to developers and editor scripts.

Force [DecalRoad](#page-1117-0) to update it's spline and reclip geometry.

### **Member Data Documentation**

<span id="page-1124-0"></span>float [DecalRoad::breakAngle](#page-1124-0)

Angle in degrees - [DecalRoad](#page-1117-0) will subdivided the spline if its curve is greater than this threshold.

<span id="page-1124-4"></span>bool [DecalRoad::discardAll](#page-1124-4) [static]

For use by the Decal Editor.

<span id="page-1124-5"></span>bool [DecalRoad::EditorOpen](#page-1124-5) [static]

For use by the Decal Editor.

<span id="page-1124-1"></span>string [DecalRoad::Material](#page-1124-1)

[Material](#page-2205-0) used for rendering.

<span id="page-1124-3"></span>string [DecalRoad::Node](#page-1124-3)

Do not modify, for internal use.

<span id="page-1124-2"></span>int [DecalRoad::renderPriority](#page-1124-2)

DecalRoad(s) are rendered in descending renderPriority order.

<span id="page-1124-6"></span>bool [DecalRoad::showBatches](#page-1124-6) [static]

For use by the Decal Editor.

<span id="page-1125-1"></span>bool DecalRoad: showRoad [static]

For use by the Decal Editor.

<span id="page-1125-2"></span>bool [DecalRoad::showSpline](#page-1125-2) [static]

For use by the Decal Editor.

<span id="page-1125-0"></span>float [DecalRoad::textureLength](#page-1125-0)

The length in meters of textures mapped to the [DecalRoad.](#page-1117-0)

<span id="page-1125-3"></span>int [DecalRoad::updateDelay](#page-1125-3) [static]

For use by the Decal Editor.

<span id="page-1125-4"></span>bool [DecalRoad::wireframe](#page-1125-4) [static]

For use by the Decal Editor.

Copyright © [GarageGames,](http://www.garagegames.com) LLC. All Rights Reserved.

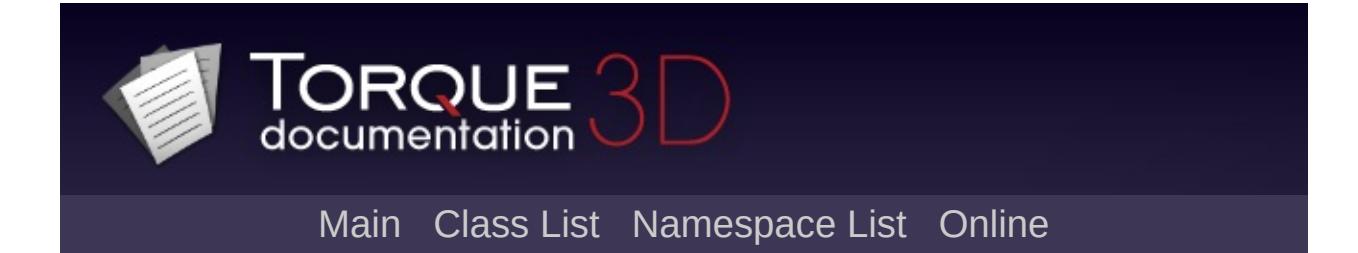

# **EditorIconRegistry Class Reference**

<span id="page-1127-0"></span>This class is used to find the correct icon file path for different [SimObject](#page-3180-0) class types. [More...](#page-1127-0)

This class is used to find the correct icon file path for different [SimObject](#page-3180-0) class types.

It is typically used by the editors, not intended for actual game development

Copyright © [GarageGames,](http://www.garagegames.com) LLC. All Rights Reserved.

<span id="page-1129-0"></span>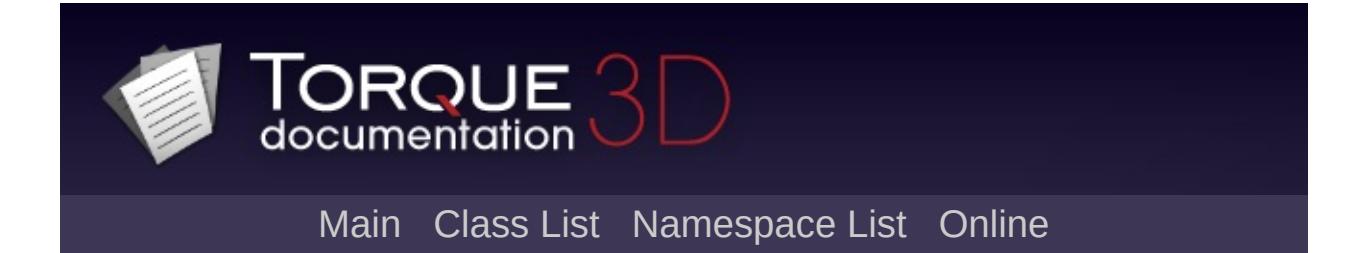

# **EventManager Class Reference [**[Messaging](#page-166-0)**]**

The [EventManager](#page-1129-0) class is a wrapper for the standard messaging system. [More...](#page-1132-0)

Inheritance diagram for EventManager:

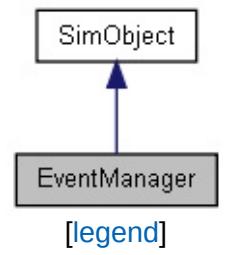

List of all [members.](#page-3935-0)

## **Public Member Functions**

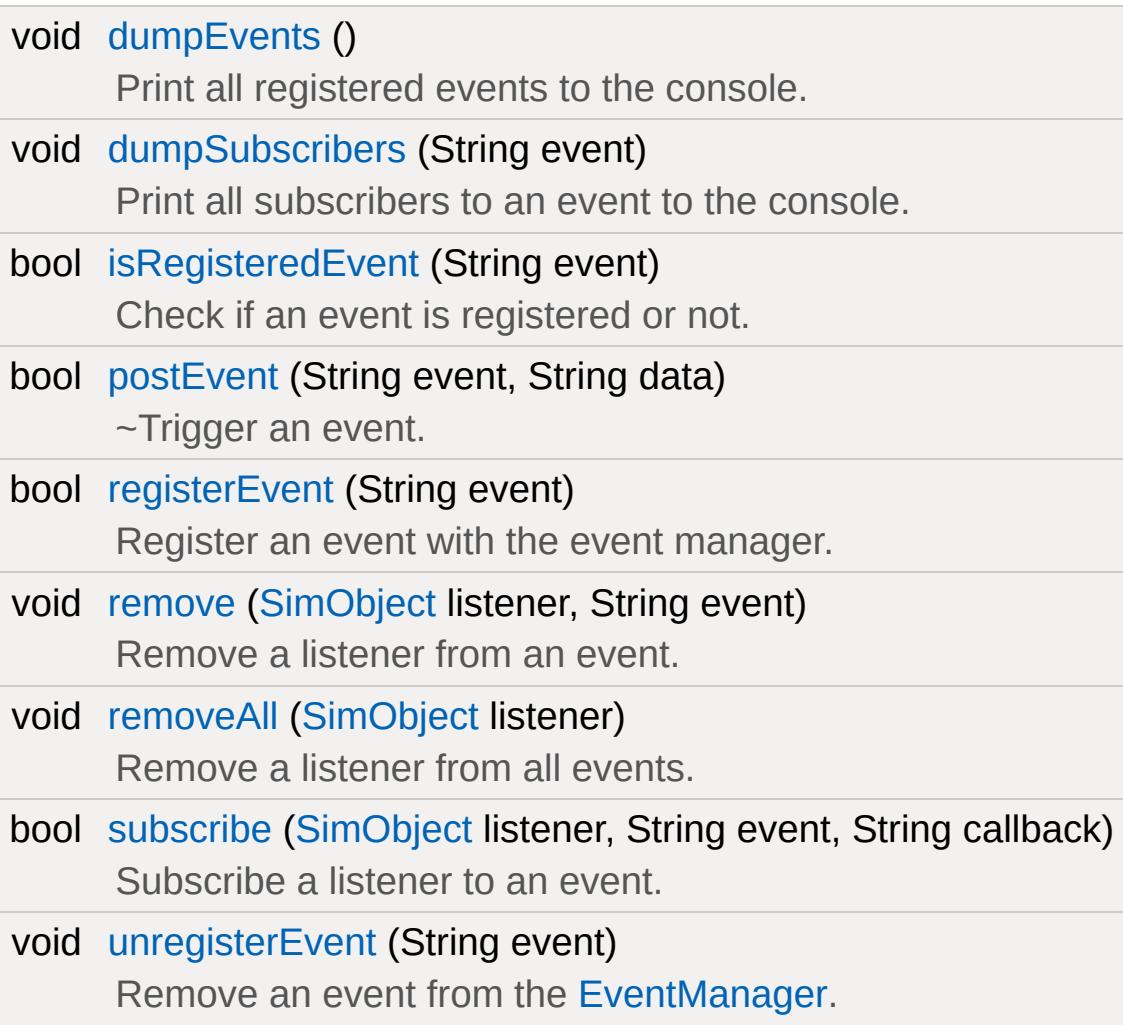

# **Public Attributes**

<span id="page-1132-0"></span>string [queue](#page-1137-0)

List of events currently waiting.

The [EventManager](#page-1129-0) class is a wrapper for the standard messaging system.

It provides functionality for management of event queues, events, and subscriptions. Creating an [EventManager](#page-1129-0) is as simple as calling new [EventManager](#page-1129-0) and specifying a queue name.

**Example:**

```
// Create the EventManager.
EventManager} = \texttt{new EventManager}() \{ que// Create an event.
$MyEventManager.registerEvent( "SomeCoolEvent")
// Create a listener and subscribe.
ScriptMsgListener() {cl}$MyEventManager.subscribe( $MyListener,
                                        "Sfunction MyListener::onSomeCoolEvent( %thi
{
     echo( "onSomeCoolEvent Triggered" );
}
// Trigger the event.
$MyEventManager.postEvent( "SomeCoolEvent"
```
**See also:**

**[ScriptMsgListener](#page-2840-0)** 

### **Member Function Documentation**

<span id="page-1134-0"></span>void EventManager::dumpEvents ( )

Print all registered events to the console.

<span id="page-1134-1"></span>void EventManager::dumpSubscribers(String event )

Print all subscribers to an event to the console.

#### **Parameters:**

*event* The event whose subscribers are to be printed. If this *event* personator isn't encoified, all overte will be duringed parameter isn't specified, all events will be dumped.

<span id="page-1134-2"></span>bool EventManager::isRegisteredEvent(String event )

Check if an event is registered or not.

#### **Parameters:**

*event* The event to check.

#### **Returns:**

Whether or not the event exists.

<span id="page-1134-3"></span>bool EventManager::postEvent(String event, String data )

~Trigger an event.

#### **Parameters:**

*event* The event to trigger.

*data* The data associated with the event.

#### **Returns:**

Whether or not the event was dispatched successfully.

<span id="page-1135-0"></span>bool EventManager::registerEvent(String event )

Register an event with the event manager.

#### **Parameters:**

*event* The event to register.

#### **Returns:**

Whether or not the event was registered successfully.

<span id="page-1135-1"></span>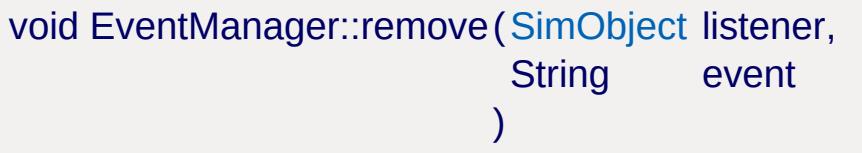

Remove a listener from an event.

#### **Parameters:**

*listener* The listener to remove. *event* The event to be removed from.

<span id="page-1135-2"></span>void EventManager::removeAll([SimObject](#page-3180-0) listener )

Remove a listener from all events.

#### **Parameters:**

<span id="page-1135-3"></span>*listener* The listener to remove.

bool EventManager::subscribe([SimObject](#page-3180-0) listener, String event, String callback )

Subscribe a listener to an event.

### **Parameters:**

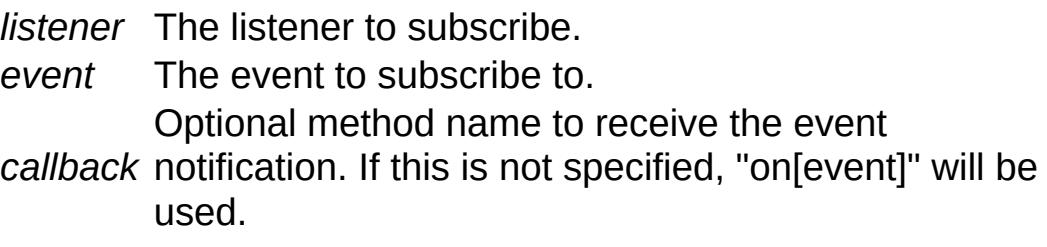

### **Returns:**

Whether or not the subscription was successful.

<span id="page-1136-0"></span>void EventManager::unregisterEvent(String event )

Remove an event from the [EventManager.](#page-1129-0)

### **Parameters:**

*event* The event to remove.

## **Member Data Documentation**

<span id="page-1137-0"></span>string [EventManager::queue](#page-1137-0)

List of events currently waiting.

Copyright © [GarageGames,](http://www.garagegames.com) LLC. All Rights Reserved.

<span id="page-1138-0"></span>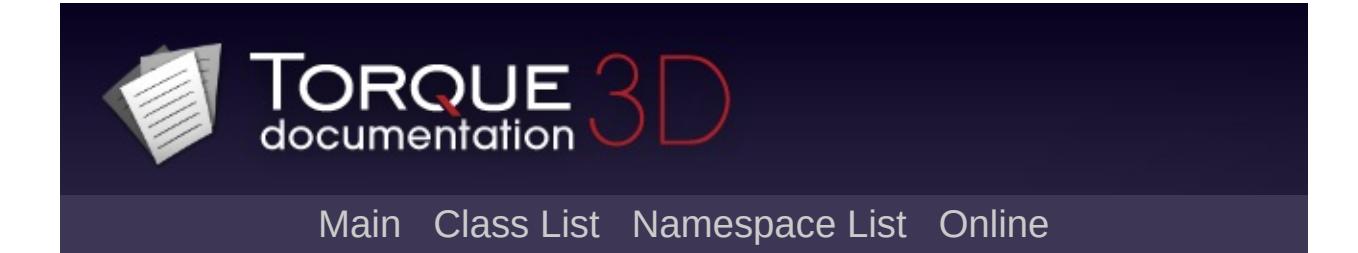

# **Explosion Class Reference [**[Special](#page-510-0) Effects**]**

The emitter for an explosion effect, with properties defined by a [ExplosionData](#page-1144-0) object. [More...](#page-1140-0)

Inheritance diagram for Explosion:

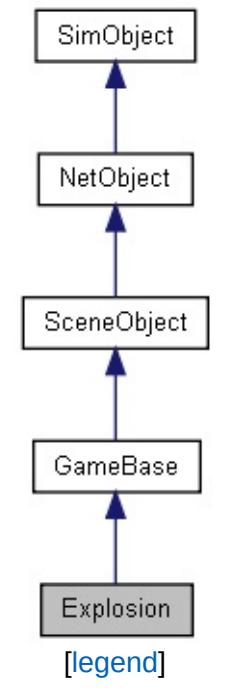

List of all [members.](#page-3939-0)

## **Static Public Attributes**

<span id="page-1140-0"></span>static bool [isRenderable](#page-839-0) Disables rendering of all instances of this type. static bool [isSelectable](#page-853-0) Disables selection of all instances of this type.

The emitter for an explosion effect, with properties defined by a [ExplosionData](#page-1144-0) object.

The object will initiate the explosion effects automatically after being added to the simulation.

**Example:**

```
ExplosionData( GrenadeSubExplosi
{
  offset = 0.25;
  emitter[0] = GrenadeExpSparkEmitter;
  lightStartRadius = 4.0;
  lightEndRadius = 0.0;lightStartColor = "0.9 0.7 0.7";
  lightEndColor = "0.9 0.7 0.7";lightStartBrightness = 2.0;
  lightEndBrightness = 0.0;
};
ExplosionData (GrenadeLauncherEx
{
  soundProfit = GrenadeLauncherExplosionlifeTimeMS = 400; // Quick flash, short
  // Volume particles
  particleEmitter = GrenadeExpFireEmitterparticleDensity = 75;
  particleRadius = 2.25;
  // Point emission
  emitter[0] = GrenadeExpDustEmitter;
```

```
emitter[1] = GrenadeExpSparksEmitter;
   emitter[2] = GrenadeExpSmokeEmitter;
   // Sub explosion objects
   subExplosion[0] = GrenadeSubExplosion;
   // Camera Shaking
   shakeCamera = true;
   camShakeFreq = "10.0 11.0 9.0";
   camShakeAmp = "15.0 15.0 15.0";
   camShakeDuration = 1.5;
   camShakeRadius = 20;
   // Exploding debris
   debris = GrenadeDebris;
   debrisThetaMin = 10;
   debrisThe <math>t</math> = 60;debrisNum = 4;debrisNumVariance = 2;
   debrisVelocity = 25;
   debrisVelocityVariance = 5;
   lightStartRadius = 4.0;
   lightEndRadius = 0.0;
   lightStartColor = "1.0 1.0 1.0";
   lightEndColor = "1.0 1.0 1.0";
   lightStartBrightness = 4.0;
   lightEndBrightness = 0.0;
   lightNormalOffset = 2.0;
};
function createExplosion()
```
{

```
// Create a new explosion - it will e^{i\pi}%pos = "0 0 100";%obj = new Explosion()
   {
      position = %pos;
      dataBlock = GrenadeLauncherExplosion;
   };
}
// schedule an explosion
schedule(1000, 0, createExplosion);
```
Copyright © [GarageGames,](http://www.garagegames.com) LLC. All Rights Reserved.

<span id="page-1144-0"></span>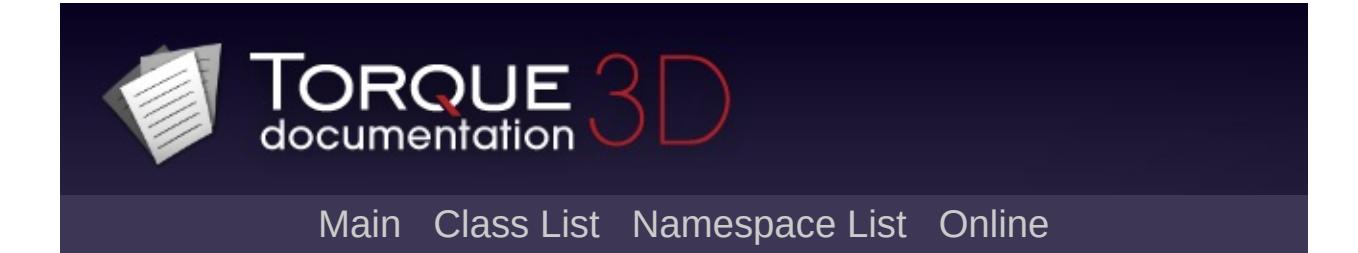

# **ExplosionData Class Reference [**[Special](#page-510-0) Effects**]**

Defines the attributes of an [Explosion:](#page-1138-0) particleEmitters, debris, lighting and camera shake effects. [More...](#page-1149-0)

Inheritance diagram for ExplosionData:

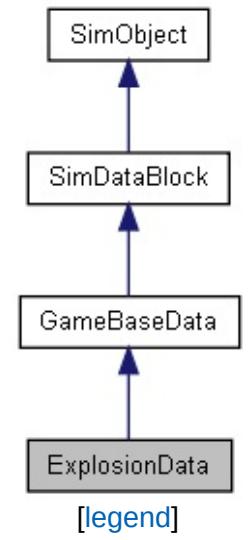

List of all [members.](#page-3945-0)

# **Public Attributes**

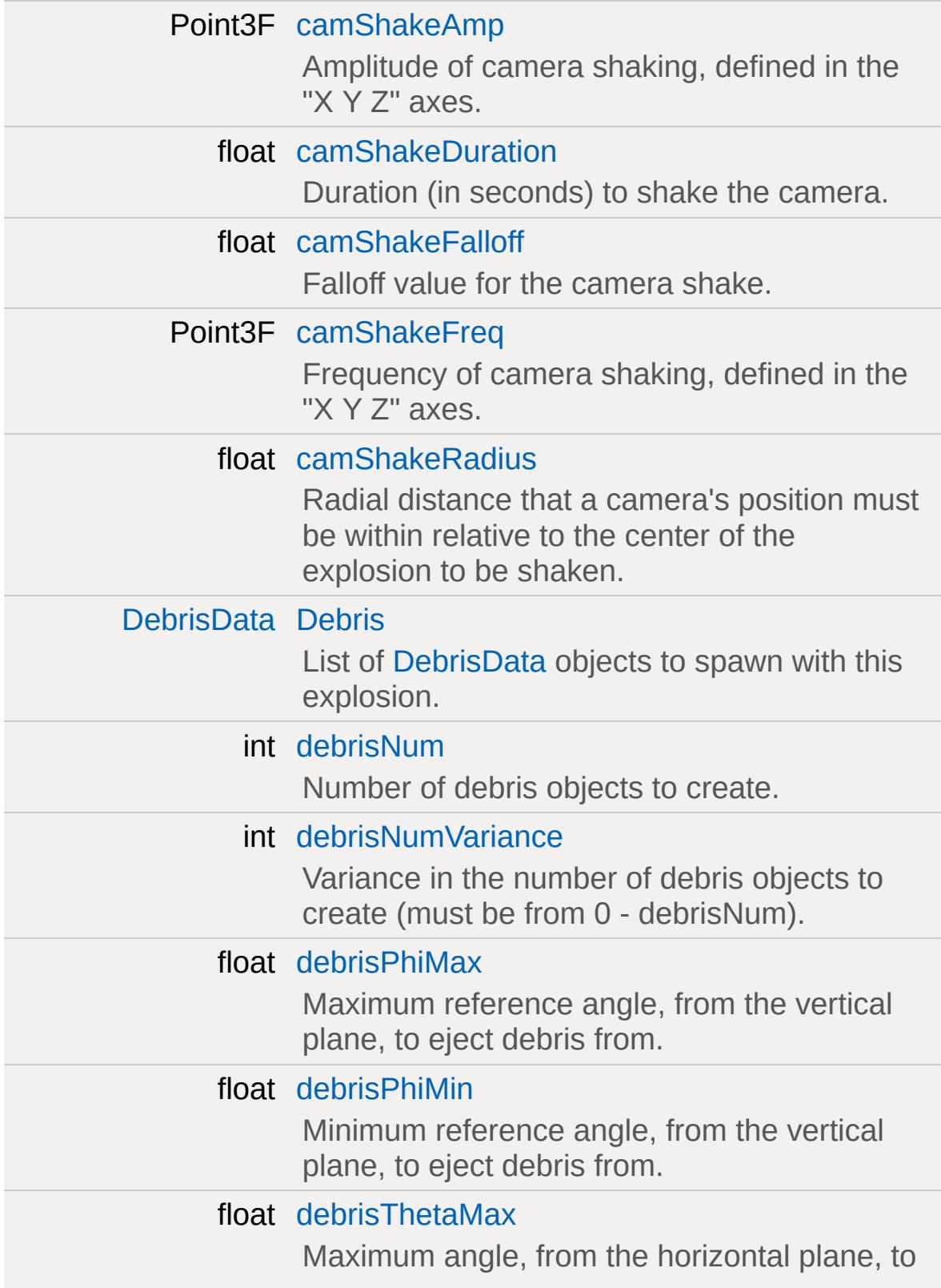

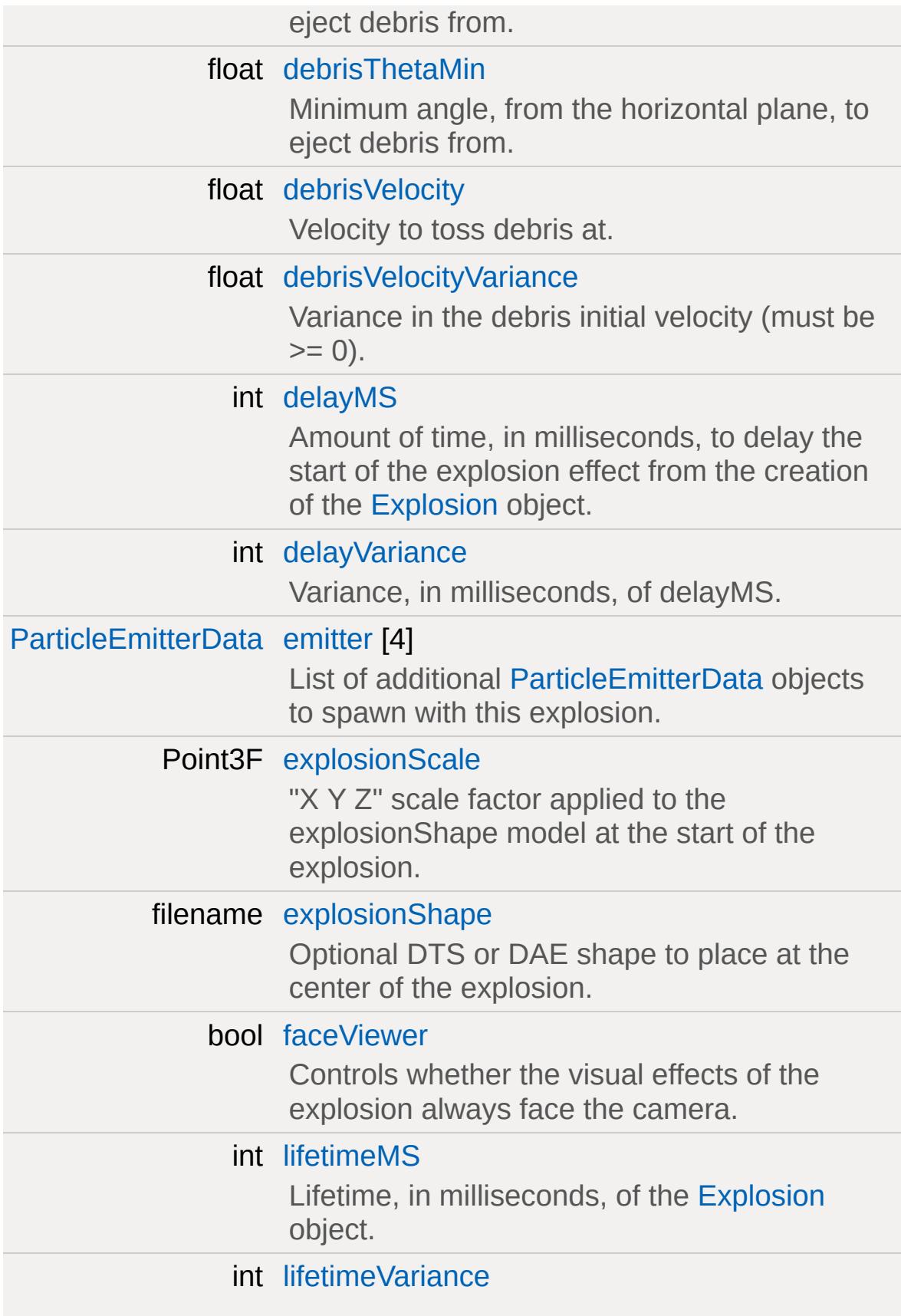

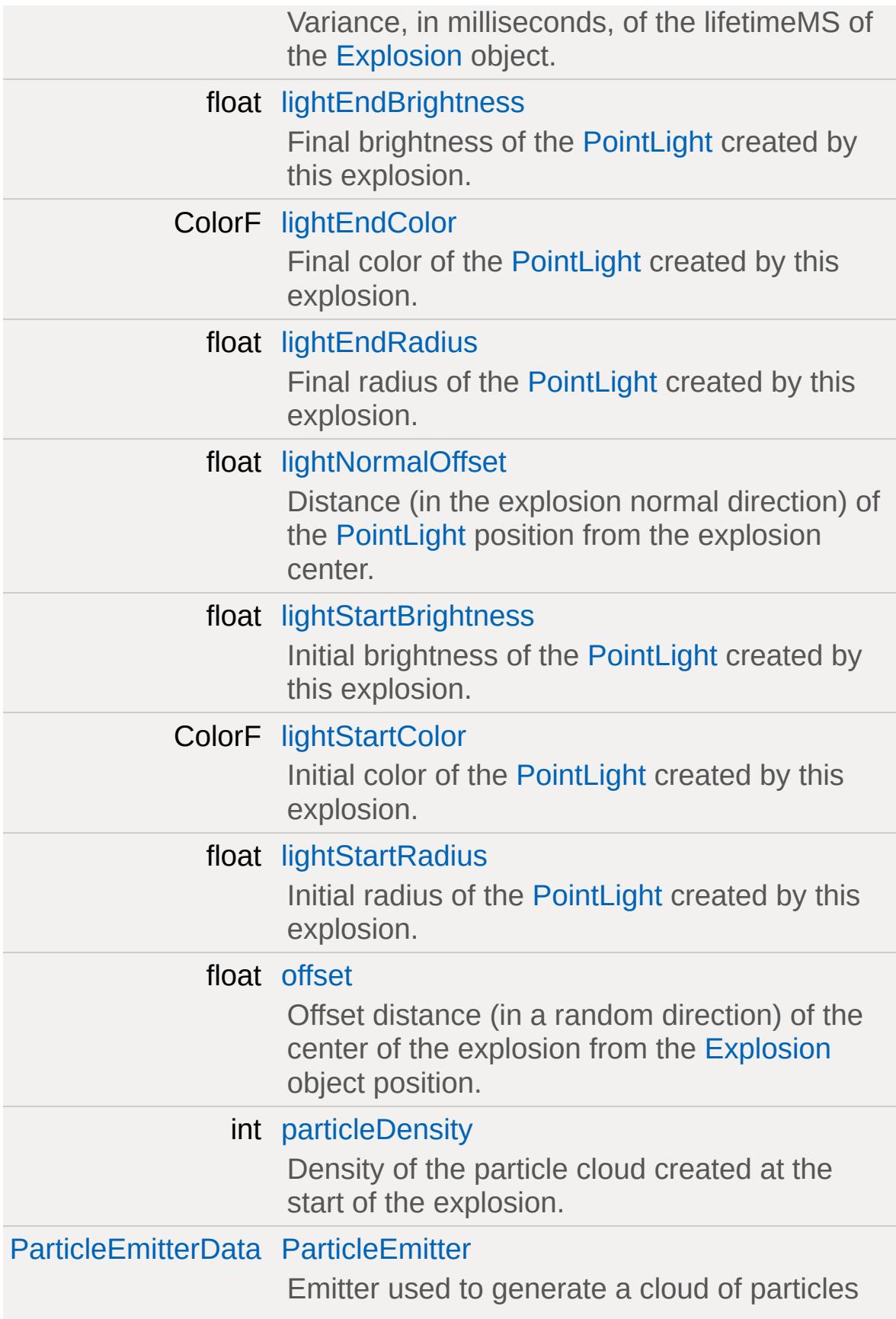

<span id="page-1149-0"></span>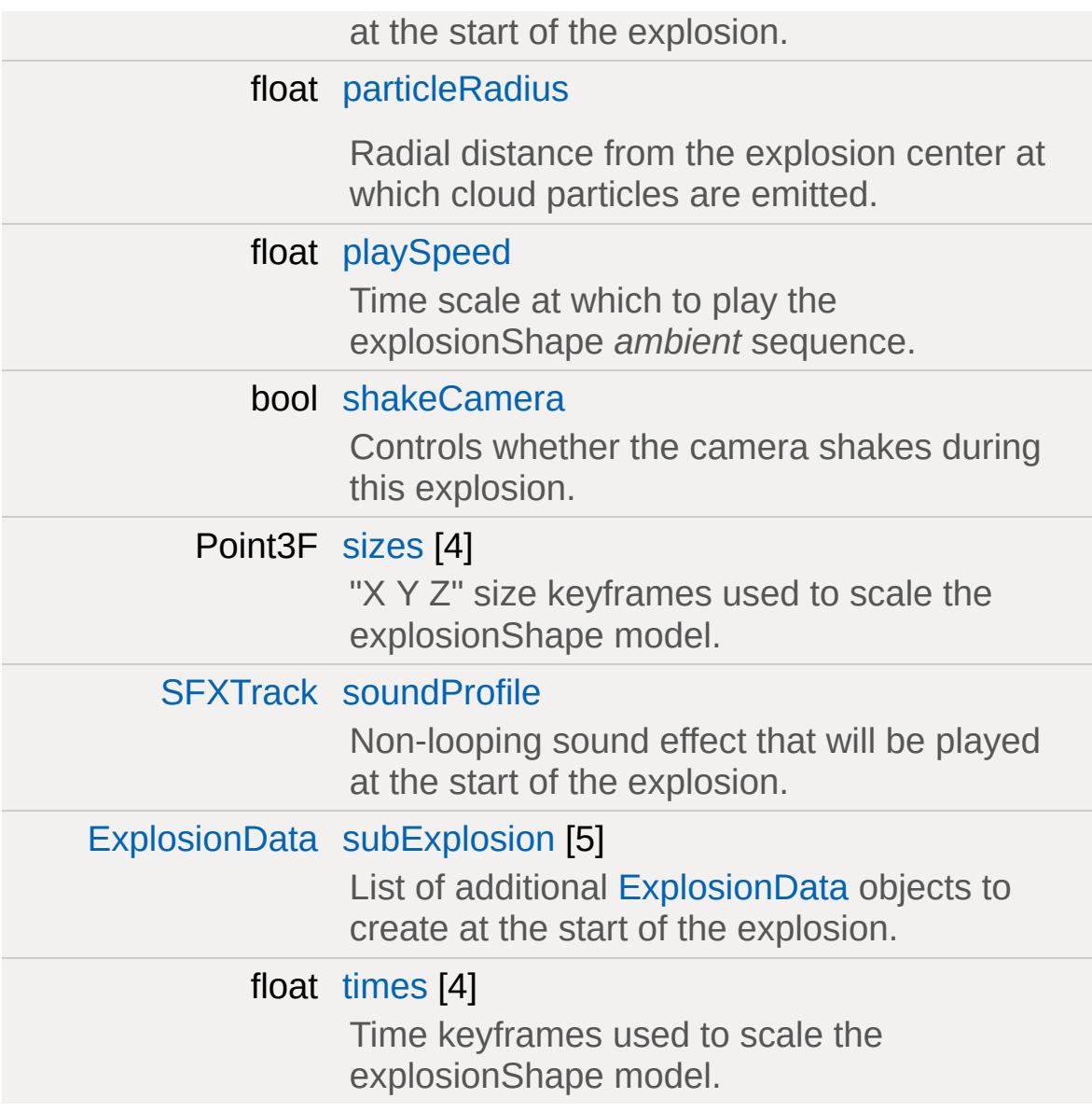

Defines the attributes of an [Explosion:](#page-1138-0) particleEmitters, debris, lighting and camera shake effects.

### **Member Data Documentation**

<span id="page-1151-0"></span>Point3F [ExplosionData::camShakeAmp](#page-1151-0)

Amplitude of camera shaking, defined in the "X Y Z" axes.

Set any value to 0 to disable shaking in that axis.

<span id="page-1151-1"></span>float [ExplosionData::camShakeDuration](#page-1151-1)

Duration (in seconds) to shake the camera.

<span id="page-1151-2"></span>float [ExplosionData::camShakeFalloff](#page-1151-2)

Falloff value for the camera shake.

<span id="page-1151-3"></span>Point3F [ExplosionData::camShakeFreq](#page-1151-3)

Frequency of camera shaking, defined in the "X Y Z" axes.

<span id="page-1151-4"></span>float [ExplosionData::camShakeRadius](#page-1151-4)

Radial distance that a camera's position must be within relative to the center of the explosion to be shaken.

<span id="page-1151-5"></span>[DebrisData](#page-1083-0) [ExplosionData::Debris](#page-1151-5)

<span id="page-1151-6"></span>List of [DebrisData](#page-1083-0) objects to spawn with this explosion.
int [ExplosionData::debrisNum](#page-1151-0)

Number of debris objects to create.

<span id="page-1152-0"></span>int [ExplosionData::debrisNumVariance](#page-1152-0)

Variance in the number of debris objects to create (must be from 0 - debrisNum).

<span id="page-1152-1"></span>float [ExplosionData::debrisPhiMax](#page-1152-1)

Maximum reference angle, from the vertical plane, to eject debris from.

<span id="page-1152-2"></span>float [ExplosionData::debrisPhiMin](#page-1152-2)

Minimum reference angle, from the vertical plane, to eject debris from.

<span id="page-1152-3"></span>float [ExplosionData::debrisThetaMax](#page-1152-3)

Maximum angle, from the horizontal plane, to eject debris from.

<span id="page-1152-4"></span>float [ExplosionData::debrisThetaMin](#page-1152-4)

Minimum angle, from the horizontal plane, to eject debris from.

<span id="page-1152-5"></span>float [ExplosionData::debrisVelocity](#page-1152-5)

Velocity to toss debris at.

<span id="page-1153-0"></span>float [ExplosionData::debrisVelocityVariance](#page-1153-0)

Variance in the debris initial velocity (must be  $>= 0$ ).

<span id="page-1153-1"></span>int [ExplosionData::delayMS](#page-1153-1)

Amount of time, in milliseconds, to delay the start of the explosion effect from the creation of the [Explosion](#page-1138-0) object.

<span id="page-1153-2"></span>int [ExplosionData::delayVariance](#page-1153-2)

Variance, in milliseconds, of delayMS.

<span id="page-1153-3"></span>[ParticleEmitterData](#page-2339-0) [ExplosionData::emitter](#page-1153-3)[4]

List of additional [ParticleEmitterData](#page-2339-0) objects to spawn with this explosion.

**See also:**

particleEmitter

<span id="page-1153-4"></span>Point3F [ExplosionData::explosionScale](#page-1153-4)

"X Y Z" scale factor applied to the explosionShape model at the start of the explosion.

<span id="page-1153-5"></span>filename [ExplosionData::explosionShape](#page-1153-5)

Optional DTS or DAE shape to place at the center of the

explosion.

The *ambient* animation of this model will be played automatically at the start of the explosion.

<span id="page-1154-0"></span>bool [ExplosionData::faceViewer](#page-1154-0)

Controls whether the visual effects of the explosion always face the camera.

<span id="page-1154-1"></span>int [ExplosionData::lifetimeMS](#page-1154-1)

Lifetime, in milliseconds, of the [Explosion](#page-1138-0) object.

#### **Note:**

If explosionShape is defined and contains an *ambient* animation, this field is ignored, and the playSpeed scaled duration of the animation is used instead.

<span id="page-1154-2"></span>int [ExplosionData::lifetimeVariance](#page-1154-2)

Variance, in milliseconds, of the lifetimeMS of the [Explosion](#page-1138-0) object.

<span id="page-1154-3"></span>float [ExplosionData::lightEndBrightness](#page-1154-3)

Final brightness of the [PointLight](#page-2536-0) created by this explosion.

**See also:**

[lightStartBrightness](#page-1155-0)

<span id="page-1154-4"></span>ColorF [ExplosionData::lightEndColor](#page-1154-4)

Final color of the [PointLight](#page-2536-0) created by this explosion.

**See also:**

[lightStartColor](#page-1155-1)

<span id="page-1155-2"></span>float [ExplosionData::lightEndRadius](#page-1155-2)

Final radius of the [PointLight](#page-2536-0) created by this explosion.

**See also:**

[lightStartRadius](#page-1156-0)

<span id="page-1155-3"></span>float [ExplosionData::lightNormalOffset](#page-1155-3)

Distance (in the explosion normal direction) of the [PointLight](#page-2536-0) position from the explosion center.

<span id="page-1155-0"></span>float [ExplosionData::lightStartBrightness](#page-1155-0)

Initial brightness of the [PointLight](#page-2536-0) created by this explosion.

Brightness is linearly interpolated from lightStartBrightness to lightEndBrightness over the lifetime of the explosion.

**See also:**

[lifetimeMS](#page-1154-1)

<span id="page-1155-1"></span>ColorF [ExplosionData::lightStartColor](#page-1155-1)

Initial color of the [PointLight](#page-2536-0) created by this explosion.

Color is linearly interpolated from lightStartColor to lightEndColor over the lifetime of the explosion.

#### **See also:**

[lifetimeMS](#page-1154-1)

<span id="page-1156-0"></span>float [ExplosionData::lightStartRadius](#page-1156-0)

Initial radius of the [PointLight](#page-2536-0) created by this explosion.

Radius is linearly interpolated from lightStartRadius to lightEndRadius over the lifetime of the explosion.

#### **See also:**

[lifetimeMS](#page-1154-1)

#### <span id="page-1156-1"></span>float [ExplosionData::offset](#page-1156-1)

Offset distance (in a random direction) of the center of the explosion from the [Explosion](#page-1138-0) object position.

Most often used to create some variance in position for subExplosion effects.

<span id="page-1156-2"></span>int [ExplosionData::particleDensity](#page-1156-2)

Density of the particle cloud created at the start of the explosion.

#### **See also:**

particleEmitter

<span id="page-1156-3"></span>[ParticleEmitterData](#page-2339-0) [ExplosionData::ParticleEmitter](#page-1156-3)

Emitter used to generate a cloud of particles at the start of the explosion.

Explosions can generate two different particle effects. The first is a single burst of particles at the start of the explosion emitted in a spherical cloud using particleEmitter.

The second effect spawns the list of ParticleEmitters given by the emitter<sup>[]</sup> field. These emitters generate particles in the normal way throughout the lifetime of the explosion.

<span id="page-1157-0"></span>float [ExplosionData::particleRadius](#page-1157-0)

Radial distance from the explosion center at which cloud particles are emitted.

**See also:**

particleEmitter

<span id="page-1157-1"></span>float [ExplosionData::playSpeed](#page-1157-1)

Time scale at which to play the explosionShape *ambient* sequence.

<span id="page-1157-2"></span>bool [ExplosionData::shakeCamera](#page-1157-2)

Controls whether the camera shakes during this explosion.

<span id="page-1157-3"></span>Point3F [ExplosionData::sizes\[](#page-1157-3)4]

"X Y Z" size keyframes used to scale the explosionShape model.

The explosionShape (if defined) will be scaled using the times/sizes keyframes over the lifetime of the explosion.

**See also:**

[lifetimeMS](#page-1154-1)

<span id="page-1158-0"></span>[SFXTrack](#page-3028-0) [ExplosionData::soundProfile](#page-1158-0)

Non-looping sound effect that will be played at the start of the explosion.

<span id="page-1158-1"></span>[ExplosionData](#page-1144-0) [ExplosionData::subExplosion\[](#page-1158-1)5]

List of additional [ExplosionData](#page-1144-0) objects to create at the start of the explosion.

<span id="page-1158-2"></span>float [ExplosionData::times](#page-1158-2)[4]

Time keyframes used to scale the explosionShape model.

Values should be in increasing order from 0.0 - 1.0, and correspond to the life of the [Explosion](#page-1138-0) where 0 is the beginning and 1 is the end of the explosion lifetime.

#### **See also:**

[lifetimeMS](#page-1154-1)

Copyright © [GarageGames,](http://www.garagegames.com) LLC. All Rights Reserved.

<span id="page-1159-0"></span>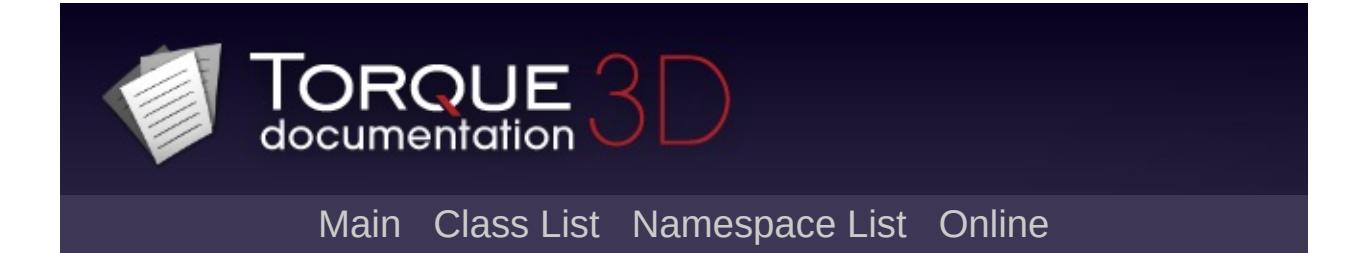

# **FileDialog Class Reference [**[File](#page-193-0) I/O**]**

Base class responsible for displaying an OS file browser. [More...](#page-1162-0)

Inheritance diagram for FileDialog:

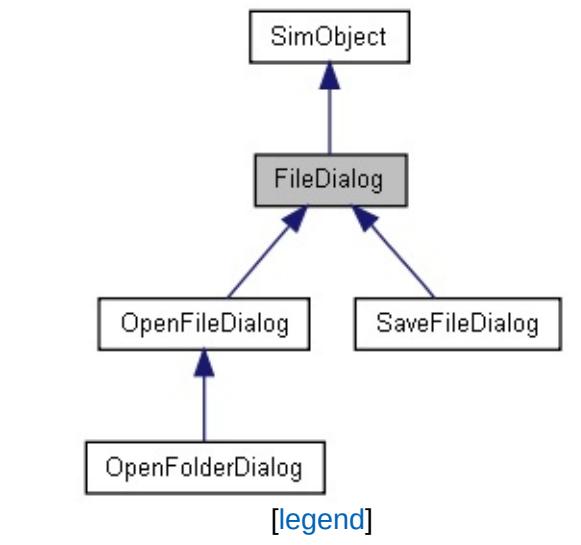

List of all [members.](#page-3951-0)

# **Public Member Functions**

bool [Execute](#page-1165-0) ()

Launches the OS file browser.

# **Public Attributes**

<span id="page-1162-0"></span>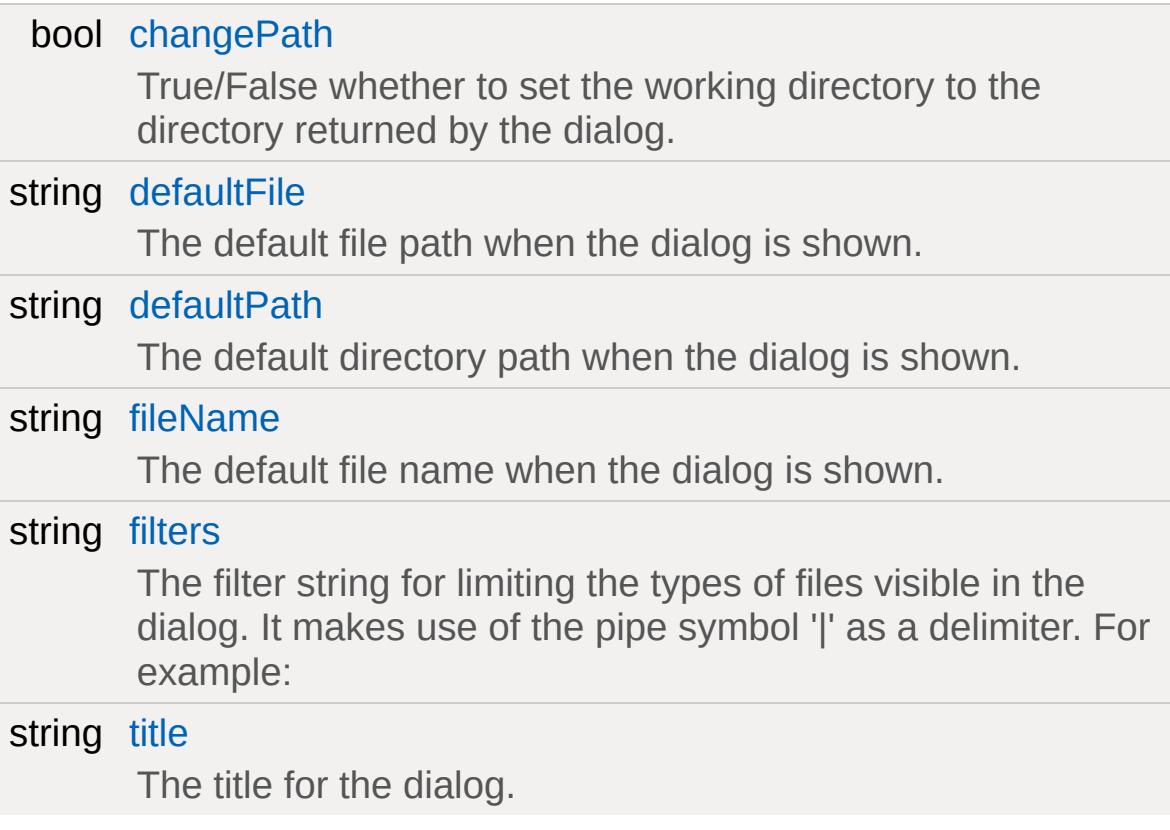

## **Detailed Description**

Base class responsible for displaying an OS file browser.

[FileDialog](#page-1159-0) is a platform agnostic dialog interface for querying the user for file locations. It is designed to be used through the exposed scripting interface.

[FileDialog](#page-1159-0) is the base class for Native File Dialog controls in Torque. It provides these basic areas of functionality:

- Inherits from [SimObject](#page-3180-0) and is exposed to the scripting interface
- Provides blocking interface to allow instant return to script execution
- Simple object configuration makes practical use easy and effective

[FileDialog](#page-1159-0) is \*NOT\* intended to be used directly in script and is only exposed to script to expose generic file dialog attributes.

This base class is usable in TorqueScript, but is does not specify what functionality is intended (open or save?). Its children, [OpenFileDialog](#page-2311-0) and [SaveFileDialog](#page-2794-0), do make use of DialogStyle flags and do make use of specific funcationality. These are the preferred classes to use

However, the [FileDialog](#page-1159-0) base class does contain the key properties and important method for file browing. The most important function is [Execute\(\).](#page-1165-0) This is used by both [SaveFileDialog](#page-2794-0) and [OpenFileDialog](#page-2311-0) to initiate the browser.

```
// NOTE: This is not he preferred class to
// Create the file dialog
%baseFileDialog = new FileDialog()
{
   // Allow browsing of all file types
```

```
filters = "*.*";
   // No default file
   defaultFile = ;
   // Set default path relative to project
   defaultPath = "./";// Set the title
   title = "Durpa";
   \frac{1}{2} Allow changing of path you are brows
   changePath = true;
};
 // Launch the file dialog
 %baseFileDialog.Execute();
 // Don't forget to cleanup
 %baseFileDialog.delete();
```
**Note:**

[FileDialog](#page-1159-0) and its related classes are only availble in a Tools build of Torque.

**See also:**

[OpenFileDialog](#page-2311-0) for a practical example on opening a file [SaveFileDialog](#page-2794-0) for a practical example of saving a file

### **Member Function Documentation**

```
bool FileDialog::Execute( )
```
Launches the OS file browser.

After an [Execute\(\)](#page-1165-0) call, the chosen file name and path is available in one of two areas. If only a single file selection is permitted, the results will be stored in the *fileName* attribute.

If multiple file selection is permitted, the results will be stored in the *files* array. The total number of files in the array will be stored in the *fileCount* attribute.

```
\frac{1}{10} NOTE: This is not he preferred class to
// Create the file dialog
%baseFileDialog = new FileDialog()
\{// Allow browsing of all file types
   filters = "*. *".// No default file
   defaultFile = ;
   // Set default path relative to project
   defaultPath = "./";// Set the title
   title = "Durpa";
   \frac{1}{2} Allow changing of path you are brows
   changePath = true;
```

```
};
 // Launch the file dialog
%baseFileDialog.Execute();
 // Don't forget to cleanup
%baseFileDialog.delete();
 // A better alternative is to use the
 // derived classes which are specific to
 \frac{1}{2} Create a dialog dedicated to opening 1
%openFileDlg = new OpenFileDialog()
 \{// Look for jpg image files
    \frac{1}{2} First part is the descriptor second
    Filters = "Jepg Files|*.jpg";
    \frac{1}{2} Allow browsing through other folder
    ChangePath = true;// Only allow opening of one file at iMultipleFiles = false;
 };
 // Launch the open file dialog
%result = %openFileDlg.Execute();
 // Obtain the chosen file name and path
 if ( %result )
 {
    %seletedFile = %openFileDlg.file;
 }
```

```
else
{
   %selectedFile = "";
}
// Cleanup
%openFileDlg.delete();
\frac{1}{2} Create a dialog dedicated to saving a
%saveFileDlg = new SaveFileDialog()
\{\frac{1}{2} Only allow for saving of COLLADA f:
   Filters = "COLLADA Files (* . dae)| * . dae\frac{1}{2} Default save path to where the World
   DefaultPath = $pref::WorldEditor::Last// No default file specified
   DefaultFile = "";
   // Do not allow the user to change to
   ChangePath = false;// Prompt the user if they are going 1OverwritePrompt = true;
};
// Launch the save file dialog
%result = %saveFileDlg.Execute();
// Obtain the file name
%selectedFile = "";
if ( %result )
```
%selectedFile = %saveFileDlg.file;

// Cleanup %saveFileDlg.delete();

#### **Returns:**

True if the file was selected was successfully found (opened) or declared (saved).

### **Member Data Documentation**

<span id="page-1169-0"></span>bool [FileDialog::changePath](#page-1169-0)

True/False whether to set the working directory to the directory returned by the dialog.

<span id="page-1169-1"></span>string [FileDialog::defaultFile](#page-1169-1)

The default file path when the dialog is shown.

<span id="page-1169-2"></span>string [FileDialog::defaultPath](#page-1169-2)

The default directory path when the dialog is shown.

<span id="page-1169-3"></span>string [FileDialog::fileName](#page-1169-3)

The default file name when the dialog is shown.

<span id="page-1169-4"></span>string [FileDialog::filters](#page-1169-4)

The filter string for limiting the types of files visible in the dialog. It makes use of the pipe symbol '|' as a delimiter. For example:

'All Files|\*.\*'

'Image Files|\*.png;\*.jpg|Png Files|\*.png|Jepg Files|\*.jpg'

<span id="page-1169-5"></span>string [FileDialog::title](#page-1169-5)

The title for the dialog.

Copyright © [GarageGames,](http://www.garagegames.com) LLC. All Rights Reserved.

<span id="page-1171-0"></span>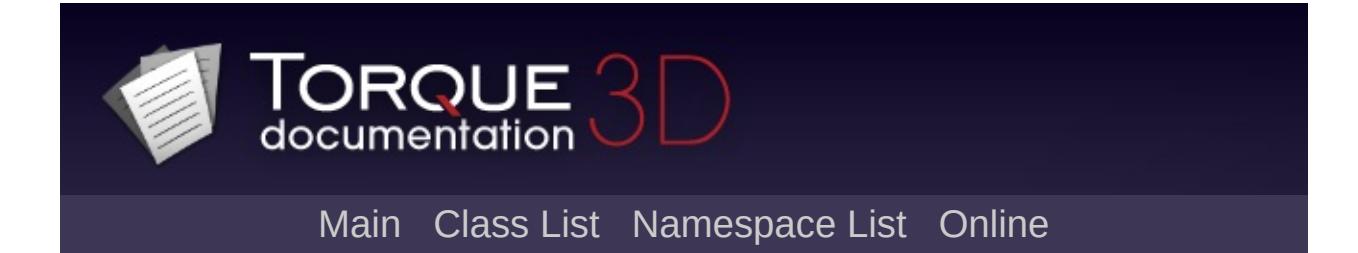

# **FileObject Class Reference [**[File](#page-193-0) I/O**]**

This class is responsible opening, reading, creating, and saving file contents. [More...](#page-1173-0)

Inheritance diagram for FileObject:

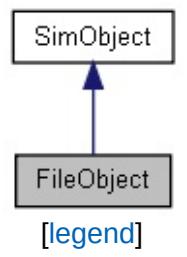

List of all [members.](#page-3955-0)

# **Public Member Functions**

<span id="page-1173-0"></span>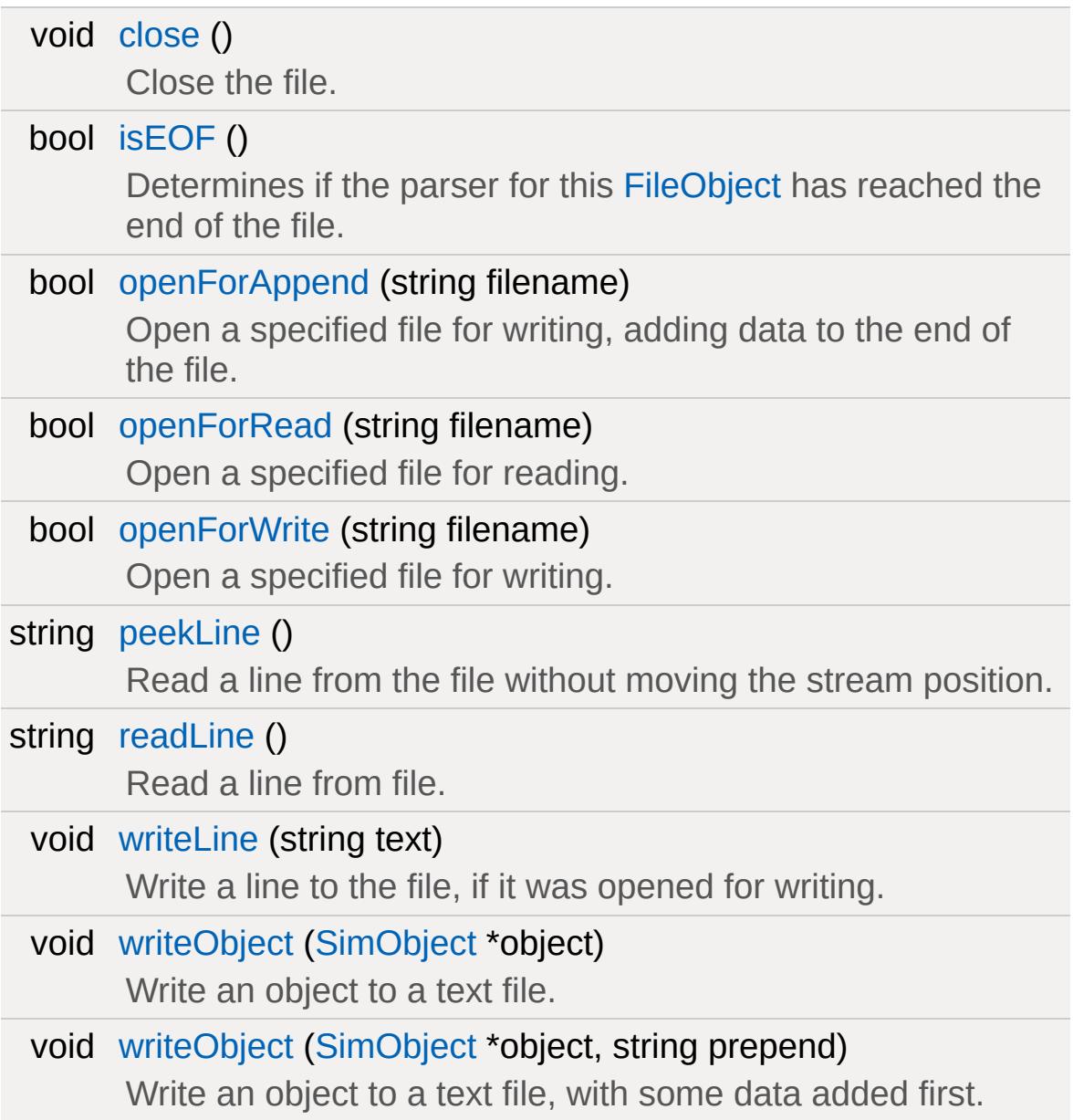

## **Detailed Description**

This class is responsible opening, reading, creating, and saving file contents.

[FileObject](#page-1171-0) acts as the interface with OS level files. You create a new [FileObject](#page-1171-0) and pass into it a file's path and name. The [FileObject](#page-1171-0) class supports three distinct operations for working with files:

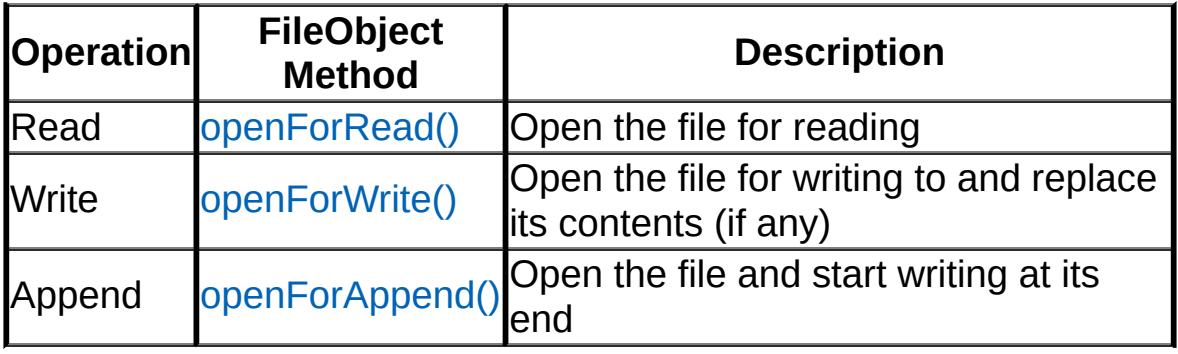

Before you may work with a file you need to use one of the three above methods on the [FileObject](#page-1171-0).

```
// Create a file object for writing
%fileWrite = new FileObject();
\frac{1}{2} Open a file to write to, if it does not
%result = %fileWrite.OpenForWrite("./test.
if ( %result )
{
   // Write a line to the text files
   %fileWrite.writeLine("READ. READ CODE.
}
// Close the file when finished
%fileWrite.close();
```

```
// Cleanup the file object
%fileWrite.delete();
// Create a file object for reading
%fileRead = new FileObject();
// Open a text file, if it exists
%result = %fileRead.OpenForRead("./test.txif ( %result )
{
   // Read in the first line
   %line = %fileRead.readline();
   // Print the line we just read
   echo(%line);
}
// Close the file when finished
%fileRead.close();
// Cleanup the file object
%fileRead.delete();
```
### **Member Function Documentation**

```
void FileObject::close( )
```
Close the file.

It is EXTREMELY important that you call this function when you are finished reading or writing to a file. Failing to do so is not only a bad programming practice, but could result in bad data or corrupt files. Remember: Open, Read/Write, Close, Delete...in that order!

```
// Create a file object for reading
%fileRead = new FileObject();
// Open a text file, if it exists
%fileRead.OpenForRead("./test.txt");
// Peek the first line
%line = %fileRead.peekLine();
// Print the line we just peeked
echo(%line);
// If we peek again...
%line = %fileRead.peekLine();
// We will get the same output as the firs
// since the stream did not move forward
echo(%line);
// Close the file when finished
%fileWrite.close();
```

```
// Cleanup the file object
%fileWrite.delete();
```
<span id="page-1177-0"></span>bool FileObject::isEOF( )

Determines if the parser for this [FileObject](#page-1171-0) has reached the end of the file.

**Example:**

```
// Create a file object for reading
%fileRead = new FileObject();
// Open a text file, if it exists
%fileRead.OpenForRead("./test.txt");
// Keep reading until we reach the end of
while( !%fileRead.isEOF() )
\{%line = %fileRead.readline();
   echo(%line);
}
// Made it to the end
echo("Finished reading file");
```
**Returns:**

True if the parser has reached the end of the file, false otherwise

```
bool FileObject::openForAppend(string filename )
```
Open a specified file for writing, adding data to the end of the file.

There is no limit as to what kind of file you can write. Any format and data is allowable, not just text. Unlike [openForWrite\(\),](#page-1179-0) which will erase an existing file if it is opened, [openForAppend\(\)](#page-1177-1) preserves data in an existing file and adds to it.

#### **Parameters:**

*filename* [Path,](#page-2365-0) name, and extension of file to append to

#### **Example:**

```
// Create a file object for writing
%fileWrite = new FileObject();
// Open a file to write to, if it does not
// If it does exist, whatever we write wi
%result = %fileWrite.OpenForAppend("./test.
```
#### **Returns:**

True if file was successfully opened, false otherwise

<span id="page-1178-0"></span>bool FileObject::openForRead(string filename )

Open a specified file for reading.

There is no limit as to what kind of file you can read. Any format and data contained within is accessible, not just text

#### **Parameters:**

*filename* [Path,](#page-2365-0) name, and extension of file to be read

#### **Example:**

// Create a file object for reading

```
%fileRead = new FileObject();
```

```
// Open a text file, if it exists
%result = %fileRead.OpenForRead("./test.txt
```
#### **Returns:**

True if file was successfully opened, false otherwise

<span id="page-1179-0"></span>bool FileObject::openForWrite (string filename )

Open a specified file for writing.

There is no limit as to what kind of file you can write. Any format and data is allowable, not just text

#### **Parameters:**

*filename* [Path,](#page-2365-0) name, and extension of file to write to

#### **Example:**

```
// Create a file object for writing
%fileWrite = new FileObject();
```

```
// Open a file to write to, if it does not
%result = %fileWrite.OpenForWrite("./test.
```
#### **Returns:**

True if file was successfully opened, false otherwise

```
string FileObject::peekLine()
```
Read a line from the file without moving the stream position.

Emphasis on \*line\*, as in you cannot parse individual characters

or chunks of data. There is no limitation as to what kind of data you can read. Unlike readLine, the parser does not move forward after reading.

#### **Parameters:**

*filename* [Path,](#page-2365-0) name, and extension of file to be read

#### **Example:**

```
// Create a file object for reading
%fileRead = new FileObject();
// Open a text file, if it exists
%fileRead.OpenForRead("./test.txt");
// Peek the first line
%line = %fileRead.peekLine();
// Print the line we just peeked
echo(%line);
// If we peek again...
%line = %fileRead.peekLine();
// We will get the same output as the firs
// since the stream did not move forward
echo(%line);
```
#### **Returns:**

String containing the line of data that was just peeked

```
string FileObject::readLine ()
```
Read a line from file.

Emphasis on \*line\*, as in you cannot parse individual characters or chunks of data. There is no limitation as to what kind of data you can read.

**Example:**

```
// Create a file object for reading
%fileRead = new FileObject();
// Open a text file, if it exists
%fileRead.OpenForRead("./test.txt");
// Read in the first line
%line = %fileRead.readline();
// Print the line we just read
echo(%line);
```
**Returns:**

String containing the line of data that was just read

<span id="page-1181-0"></span>void FileObject::writeLine (string text )

Write a line to the file, if it was opened for writing.

There is no limit as to what kind of text you can write. Any format and data is allowable, not just text. Be careful of what you write, as whitespace, current values, and literals will be preserved.

#### **Parameters:**

*text* The data we are writing out to file.

```
// Create a file object for writing
%fileWrite = new FileObject();
```

```
// Open a file to write to, if it does not
%fileWrite.OpenForWrite("./test.txt");
// Write a line to the text files
%fileWrite.writeLine("READ. READ CODE. COD
```
#### **Returns:**

True if file was successfully opened, false otherwise

```
SimObject * object)
```
Write an object to a text file.

Unlike a simple writeLine using specified strings, this function writes an entire object to file, preserving its type, name, and properties. This is similar to the [save\(\)](#page-3209-0) functionality of the [SimObject](#page-3180-0) class, but with a bit more control.

#### **Parameters:**

*object* The [SimObject](#page-3180-0) being written to file, properties, name, and all.

```
\frac{1}{2} Let's assume this SpawnSphere was creat
// exists in the running level
new SpawnSphere(TestSphere)
{
   spawnClass = "Player";
   spawnDatablock = "DefaultPlayerData";
   autoSpawn = "1";radius = "5";
   sphereWeight = "1";indoorWeight = "1";
```

```
outdoorWeight = "1";dataBlock = "SpawnSphereMarker";
   position = "-42.222 1.4845 4.80334";
   rotation = "0 0 -1 108";scale = "1 1 1";
   canSaveDynamicFields = "1";
};
// Create a file object for writing
%fileWrite = new FileObject();
// Open a file to write to, if it does not
%fileWrite.OpenForWrite("./spawnSphers.txt
// Write out the TestSphere
%fileWrite.writeObject(TestSphere);
// Close the text file
%fileWrite.close();
// Cleanup
%fileWrite.delete();
```
<span id="page-1183-0"></span>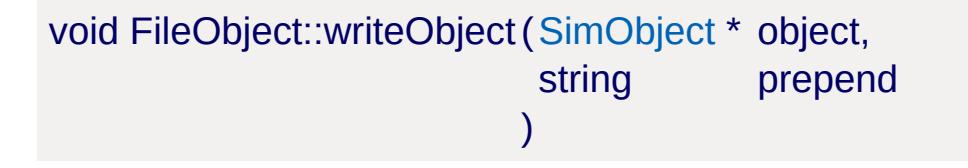

Write an object to a text file, with some data added first.

Unlike a simple writeLine using specified strings, this function writes an entire object to file, preserving its type, name, and properties. This is similar to the [save\(\)](#page-3209-0) functionality of the [SimObject](#page-3180-0) class, but with a bit more control.

#### **Parameters:**

*object* The [SimObject](#page-3180-0) being written to file, properties, name, and all. *prepend* Data or text that is written out before the [SimObject](#page-3180-0).

```
\frac{1}{2} Let's assume this SpawnSphere was creat
// exists in the running level
new SpawnSphere(TestSphere)
{
   spawnClass = "Player";
   spawnDatablock = "DefaultPlayerData";
   autoSpawn = "1";
   radius = "5";
   sphereWeight = "1";indoorWeight = "1";outdoorWeight = "1";dataBlock = "SpawnSphereMarker";
   position = "-42.222 1.4845 4.80334";
   rotation = "0 0 -1 108";scale = "1 1 1";
   canSaveDynamicFields = "1";
};
// Create a file object for writing
%fileWrite = new FileObject();
// Open a file to write to, if it does not
%fileWrite.OpenForWrite("./spawnSphers.txt
\frac{1}{2} Write out the TestSphere, with a prefix
%fileWrite.writeObject(TestSphere, "$mySph
```
## // Close the text file %fileWrite.close();

// Cleanup %fileWrite.delete();

Copyright © [GarageGames,](http://www.garagegames.com) LLC. All Rights Reserved.

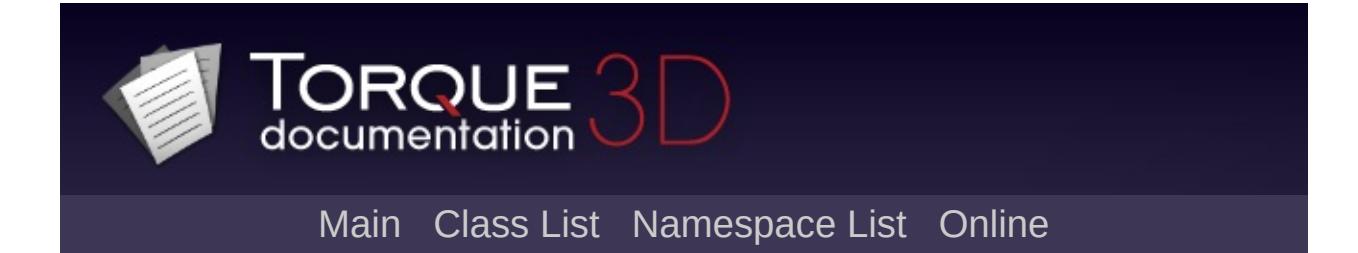

# **FileStreamObject Class Reference [**[File](#page-193-0) I/O**]**

A wrapper around [StreamObject](#page-3313-0) for parsing text and data from files. [More...](#page-1188-0)

Inheritance diagram for FileStreamObject:

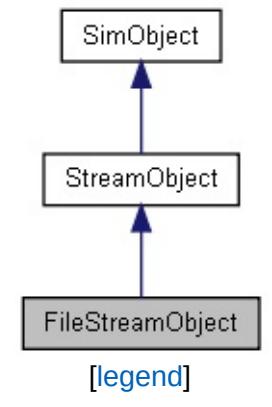

List of all [members.](#page-3959-0)
## **Public Member Functions**

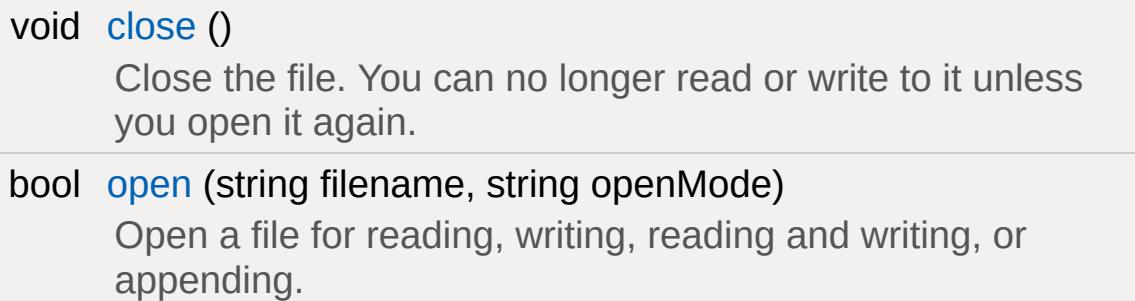

## **Detailed Description**

A wrapper around [StreamObject](#page-3313-0) for parsing text and data from files.

[FileStreamObject](#page-1186-0) inherits from [StreamObject](#page-3313-0) and provides some unique methods for working with strings. If you're looking for general file handling, you may want to use [FileObject.](#page-1171-0)

#### **Example:**

```
// Create a file stream object for reading
%fsObject = new FileStreamObject();
// Open a file for reading
%fsObject.open("./test.txt"
,
"read");
// Get the status and print it
%status = %fsObject.getStatus();
echo(%status);
// Always remember to close a file stream \overline{ }%fsObject.close();
```
**See also:**

[StreamObject](#page-3313-0) for the list of inherited functions variables [FileObject](#page-1171-0) for general file handling.

### **Member Function Documentation**

```
void FileStreamObject::close( )
```
Close the file. You can no longer read or write to it unless you open it again.

**Example:**

```
// Create a file stream object for reading
%fsObject = new FileStreamObject();
// Open a file for reading
%fsObject.open("./test.txt"
,
"read");
\frac{1}{2} Always remember to close a file stream
%fsObject.close();
```
**See also:**

[open\(\)](#page-1190-1)

<span id="page-1190-1"></span>bool FileStreamObject::open (string filename, string openMode )

Open a file for reading, writing, reading and writing, or appending.

Using "Read" for the open mode allows you to parse the contents of file, but not making modifications. "Write" will create a new file if it does not exist, or erase the contents of an existing file when opened. Write also allows you to modify the contents of the file.

"ReadWrite" will provide the ability to parse data (read it in) and manipulate data (write it out) interchangeably. Keep in mind the stream can move during each operation. Finally, "WriteAppend"

will open a file if it exists, but will not clear the contents. You can write new data starting at the end of the files existing contents.

#### **Parameters:**

```
filename Name of file to open
openMode
          One of "Read", "Write", "ReadWrite" or
           "WriteAppend"
```
#### **Example:**

```
// Create a file stream object for reading
%fsObject = new FileStreamObject();
// Open a file for reading
%fsObject.open("./test.txt"
,
"read");
// Get the status and print it
%status = %fsObject.getStatus();
echo(%status);
\frac{1}{2} Always remember to close a file stream
%fsObject.close();
```
#### **Returns:**

True if the file was successfully opened, false if something went wrong

### **See also:**

[close\(\)](#page-1190-0)

Copyright © [GarageGames,](http://www.garagegames.com) LLC. All Rights Reserved.

<span id="page-1192-0"></span>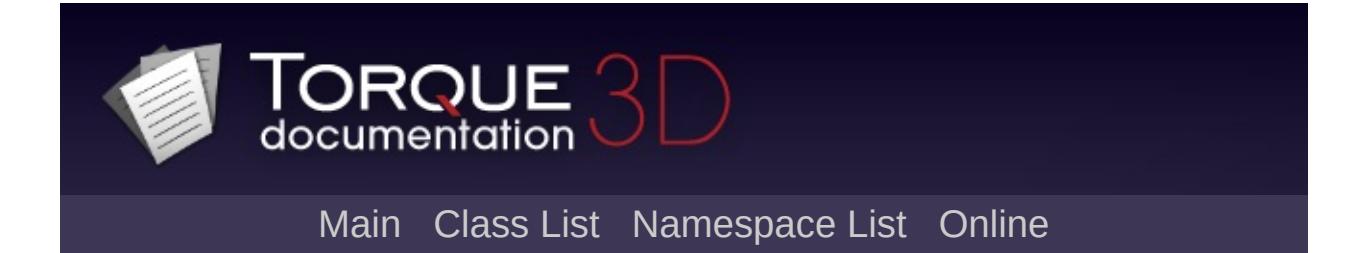

# **FlyingVehicle Class Reference [**[Vehicles](#page-533-0)**]**

A flying vehicle. [More...](#page-1195-0)

Inheritance diagram for FlyingVehicle:

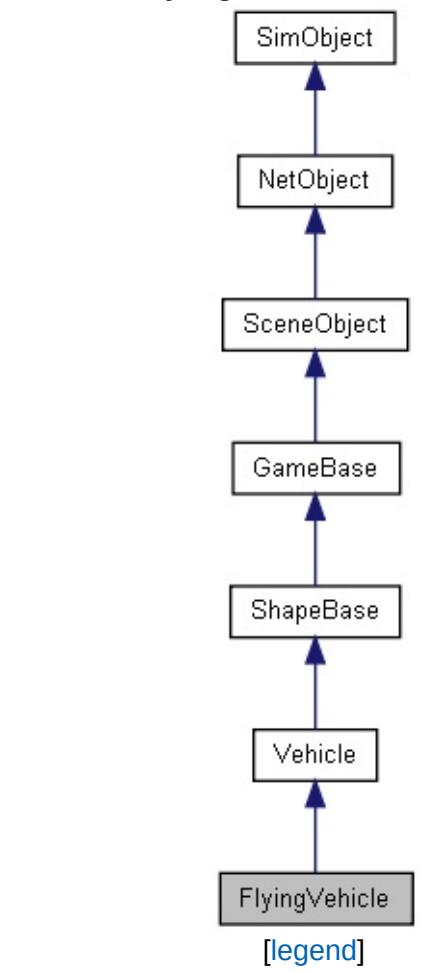

List of all [members.](#page-3964-0)

## **Public Member Functions**

void [useCreateHeight](#page-1200-0) (bool enabled) Set whether the vehicle should temporarily use the createHoverHeight specified in the datablock.

### **Static Public Attributes**

<span id="page-1195-0"></span>static bool [isRenderable](#page-830-0) Disables rendering of all instances of this type. static bool [isSelectable](#page-845-0) Disables selection of all instances of this type.

### **Detailed Description**

A flying vehicle.

The model used for the [FlyingVehicle](#page-1192-0) should contain the elements shown below. Only the collision mesh is actually required for the object to be added to the simulation, but particle emitters will not work unless the relevant nodes are present.

#### **Collision mesh**

A convex collision mesh at detail size -1.

#### **JetNozzle0-1 nodes**

Particle emitter nodes used when thrusting forward. **JetNozzle2-3 nodes**

Particle emitter nodes used when thrusting downward. **JetNozzleX, JetNozzleY nodes**

Particle emitter nodes used when thrusting backward. **contrail0-3 nodes**

Particle emitter nodes used when generating contrails.

#### **activateBack animation**

Non-cyclic animation sequence played when the vehicle begins thrusting forwards.

#### **maintainBack animation**

Cyclic animation sequence played after activateBack when the vehicle continues thrusting forwards.

#### **activateBot animation**

Non-cyclic animation sequence played when the vehicle begins thrusting upwards.

#### **maintainBot animation**

Cyclic animation sequence played after activateBot when the vehicle continues thrusting upwards.

The example below shows the datablock required for a simple [FlyingVehicle](#page-1192-0). The script should be executed on the server, and the vehicle can then be added to the simulation programmatically from the level startup scripts, or by selecting the *JetFighter* datablock from the World Editor (Library->ScriptedObjects->Vehicles).

**Example:**

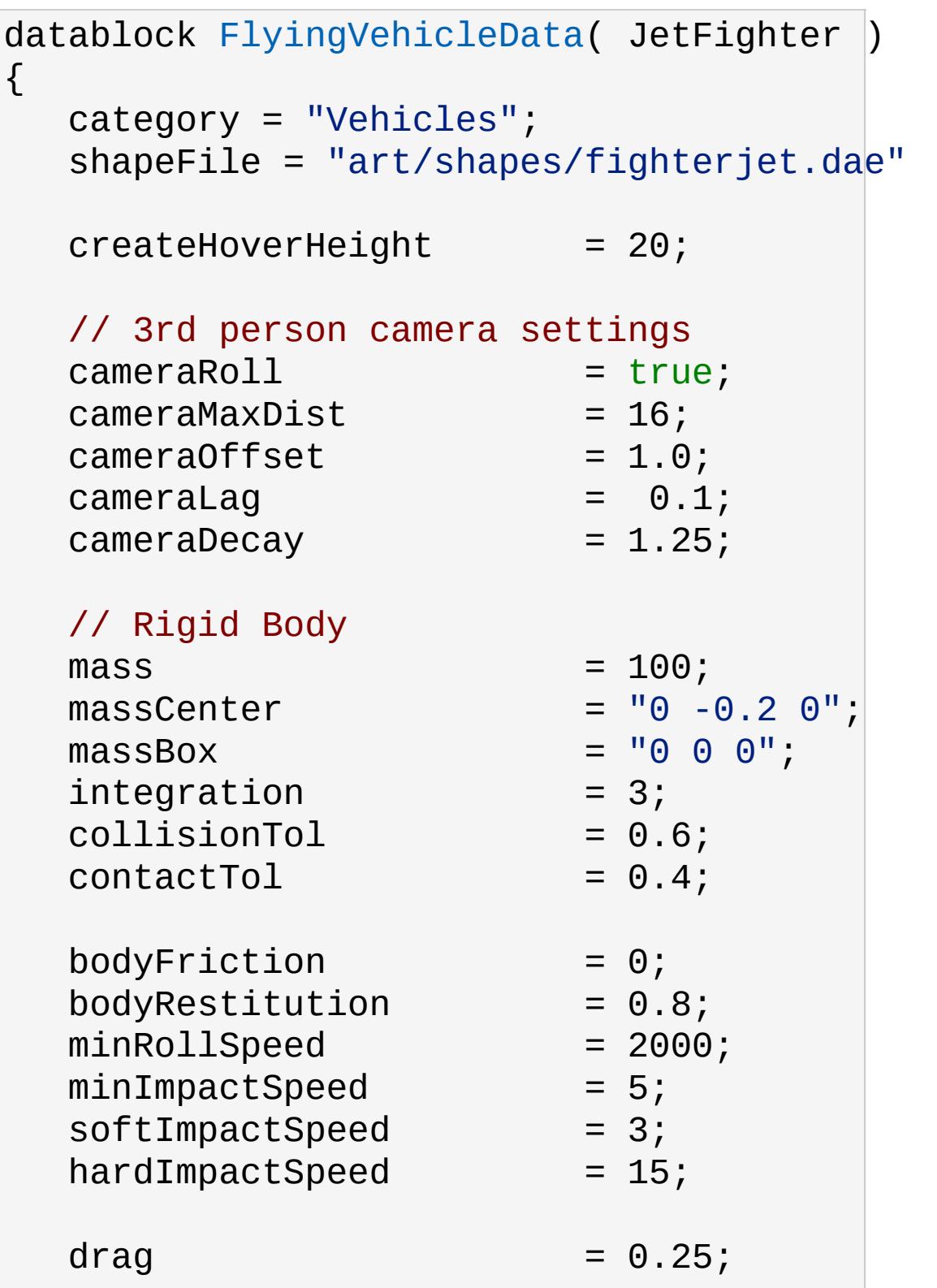

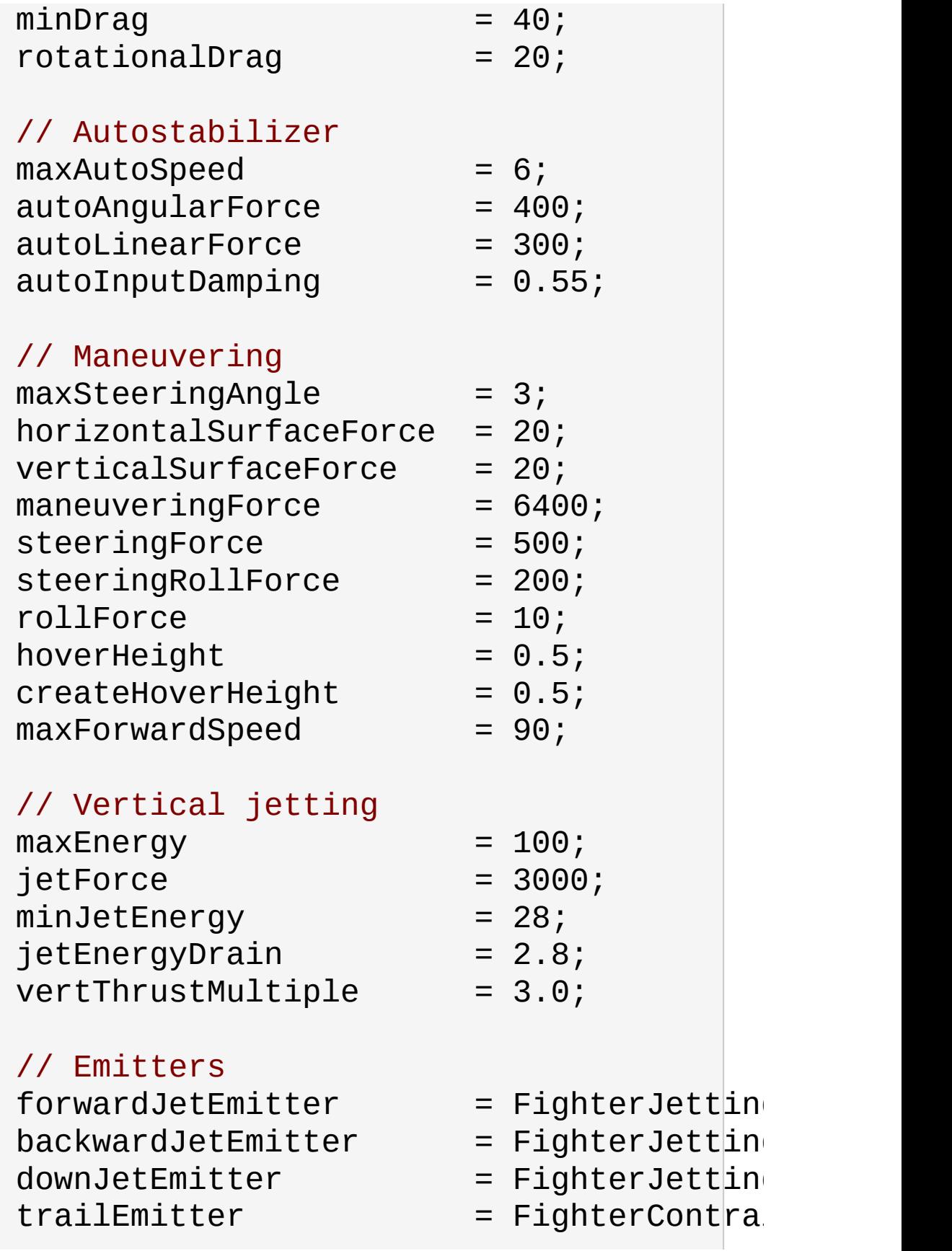

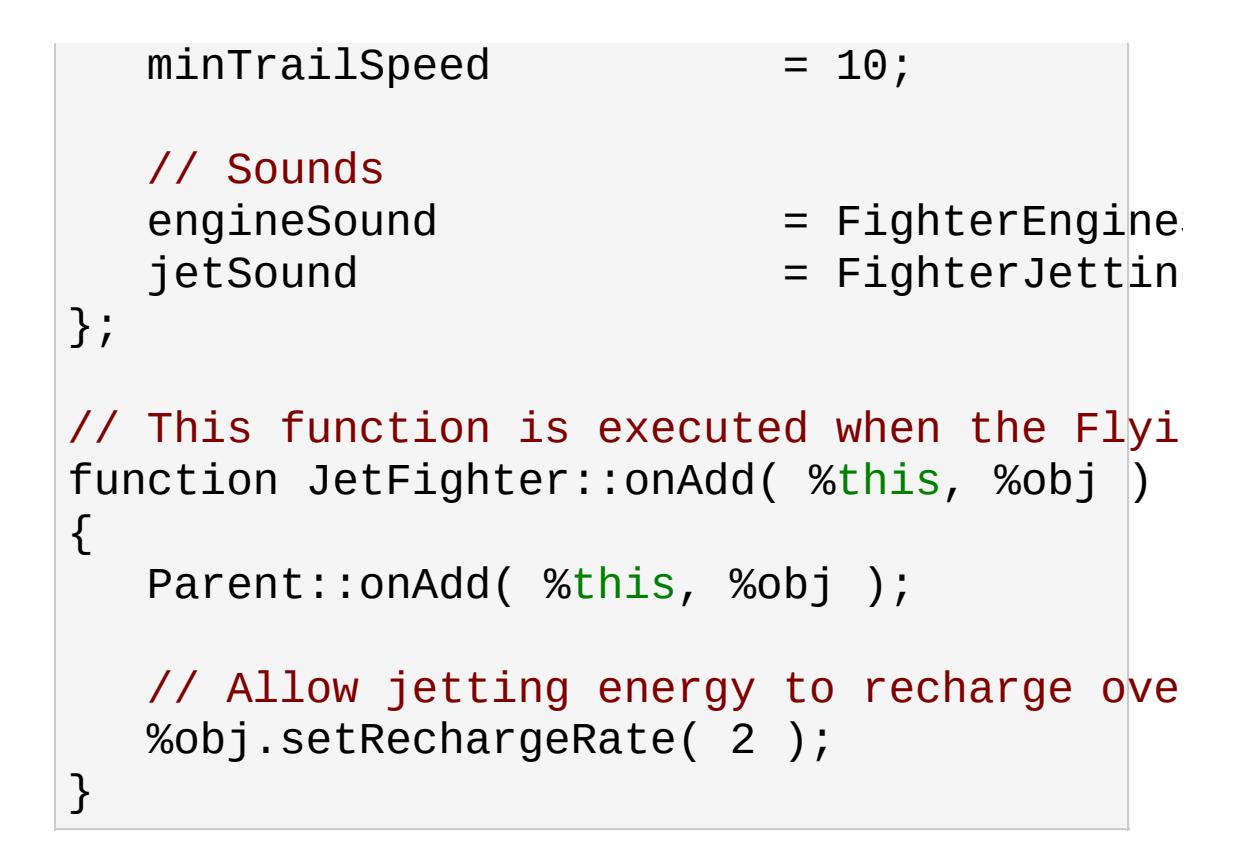

### **Member Function Documentation**

<span id="page-1200-0"></span>void FlyingVehicle::useCreateHeight(bool enabled )

Set whether the vehicle should temporarily use the createHoverHeight specified in the datablock.

This can help avoid problems with spawning.

#### **Parameters:**

*enabled* true to use the datablock createHoverHeight, false otherwise

Copyright © [GarageGames,](http://www.garagegames.com) LLC. All Rights Reserved.

<span id="page-1201-0"></span>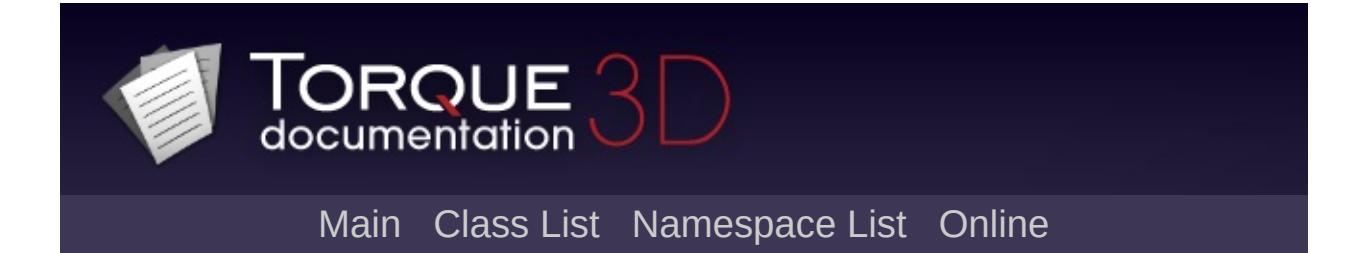

# **FlyingVehicleData Class Reference [**[Vehicles](#page-533-0)**]**

Defines the properties of a [FlyingVehicle.](#page-1192-0) [More...](#page-1205-0)

Inheritance diagram for FlyingVehicleData:

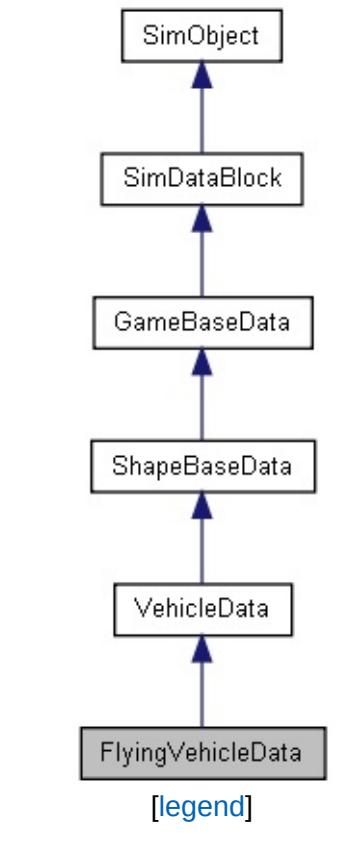

List of all [members.](#page-3974-0)

## **Public Attributes**

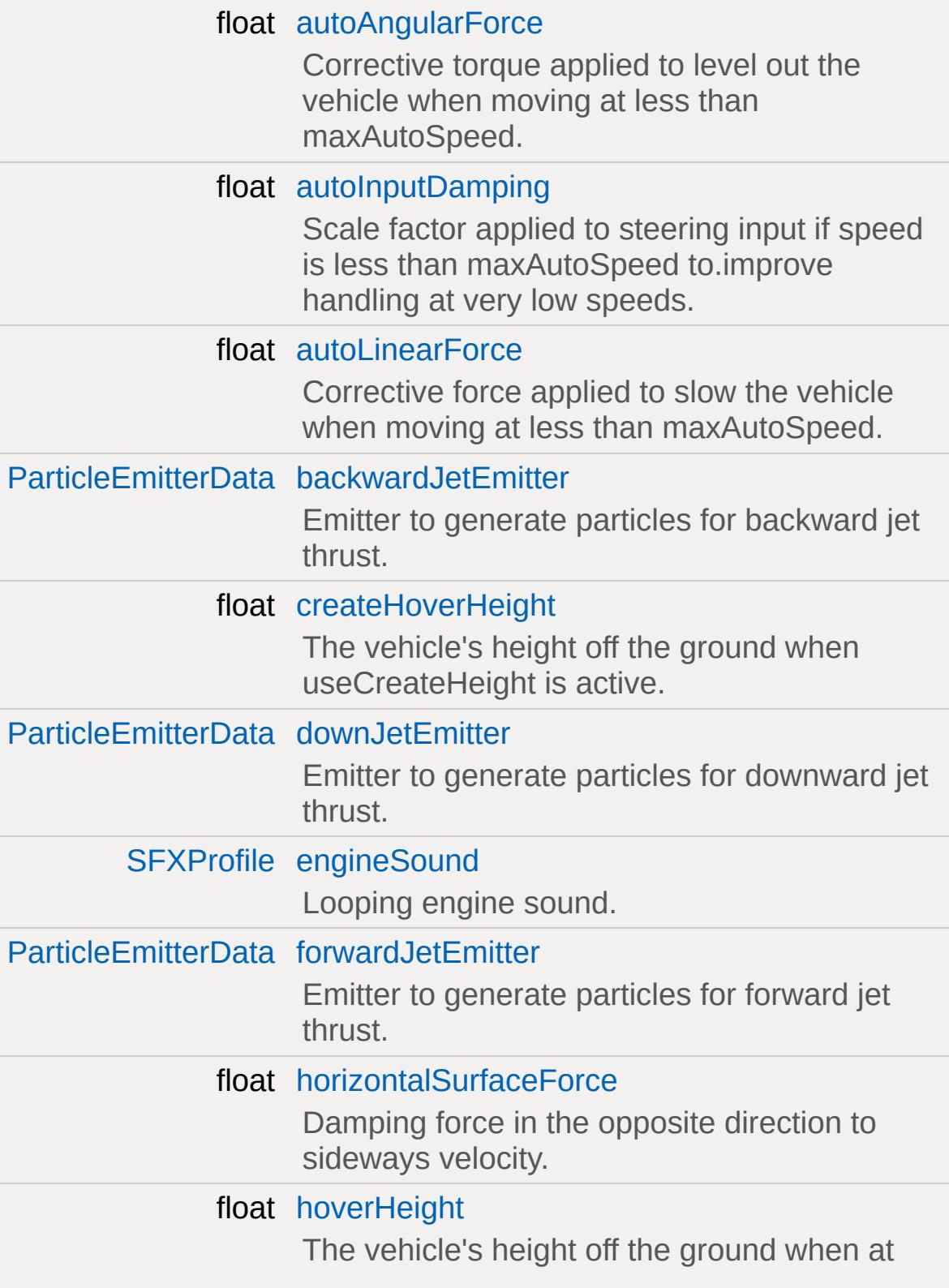

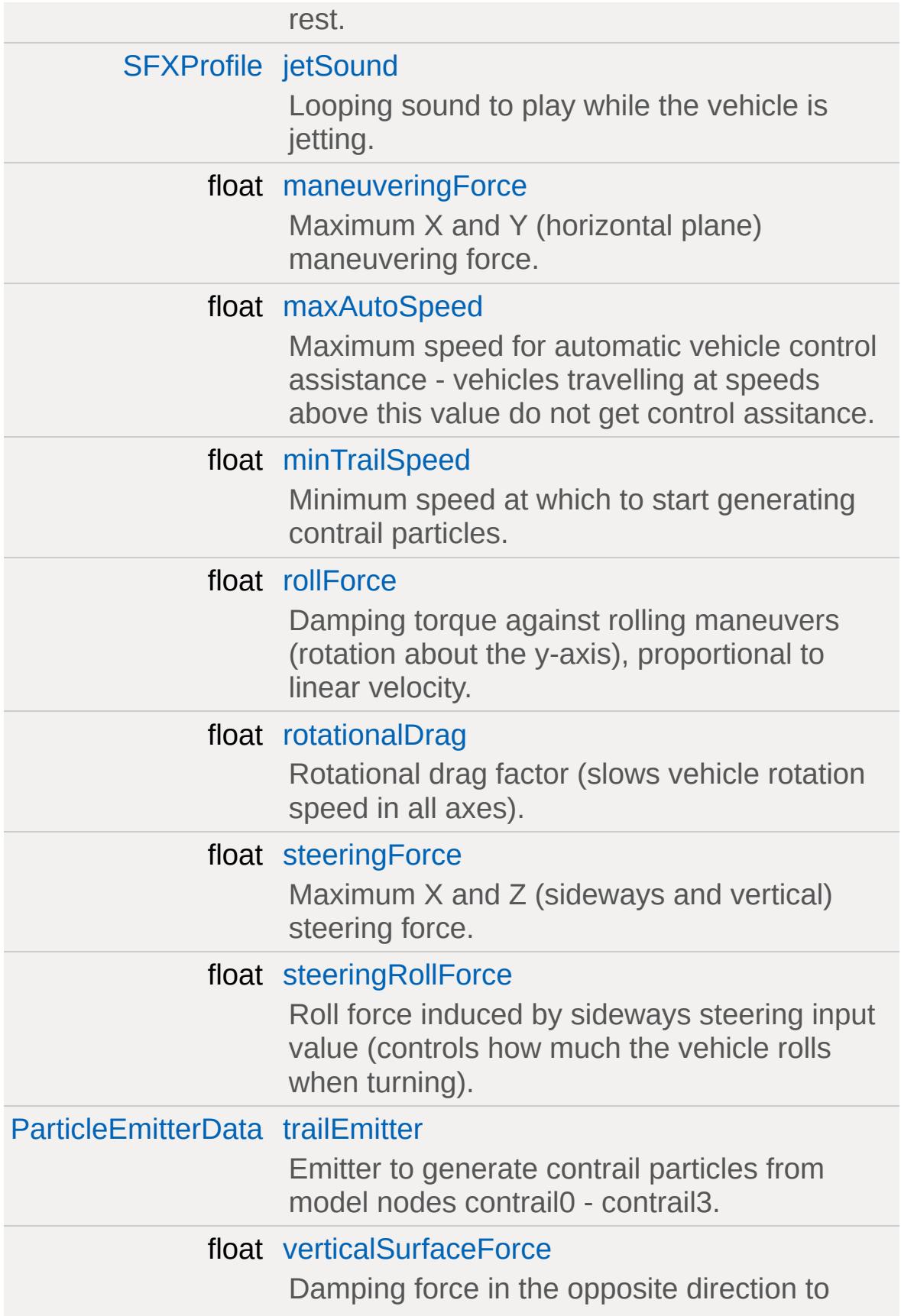

<span id="page-1205-0"></span>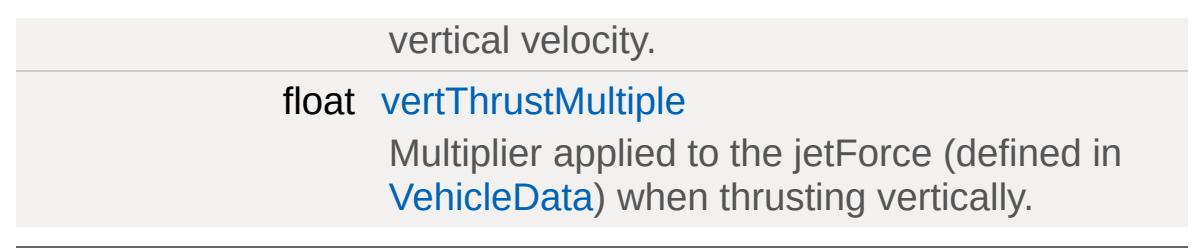

# **Detailed Description**

Defines the properties of a [FlyingVehicle.](#page-1192-0)

### **Member Data Documentation**

<span id="page-1207-0"></span>float [FlyingVehicleData::autoAngularForce](#page-1207-0)

Corrective torque applied to level out the vehicle when moving at less than maxAutoSpeed.

The torque is inversely proportional to vehicle speed.

<span id="page-1207-1"></span>float [FlyingVehicleData::autoInputDamping](#page-1207-1)

Scale factor applied to steering input if speed is less than maxAutoSpeed to.improve handling at very low speeds.

Smaller values make steering less sensitive.

<span id="page-1207-2"></span>float [FlyingVehicleData::autoLinearForce](#page-1207-2)

Corrective force applied to slow the vehicle when moving at less than maxAutoSpeed.

The force is inversely proportional to vehicle speed.

<span id="page-1207-3"></span>[ParticleEmitterData](#page-2339-0) [FlyingVehicleData::backwardJetEmitter](#page-1207-3)

Emitter to generate particles for backward jet thrust.

Backward jet thrust particles are emitted from model nodes JetNozzleX and JetNozzleY.

<span id="page-1207-4"></span>float [FlyingVehicleData::createHoverHeight](#page-1207-4)

The vehicle's height off the ground when useCreateHeight is active.

This can help avoid problems with spawning the vehicle.

<span id="page-1208-0"></span>[ParticleEmitterData](#page-2339-0) [FlyingVehicleData::downJetEmitter](#page-1208-0)

Emitter to generate particles for downward jet thrust.

Downward jet thrust particles are emitted from model nodes JetNozzle2 and JetNozzle3.

<span id="page-1208-1"></span>[SFXProfile](#page-2970-0) [FlyingVehicleData::engineSound](#page-1208-1)

Looping engine sound.

<span id="page-1208-2"></span>[ParticleEmitterData](#page-2339-0) [FlyingVehicleData::forwardJetEmitter](#page-1208-2)

Emitter to generate particles for forward jet thrust.

Forward jet thrust particles are emitted from model nodes JetNozzle0 and JetNozzle1.

<span id="page-1208-3"></span>float [FlyingVehicleData::horizontalSurfaceForce](#page-1208-3)

Damping force in the opposite direction to sideways velocity.

Provides "bite" into the wind for climbing/diving and turning).

<span id="page-1208-4"></span>float [FlyingVehicleData::hoverHeight](#page-1208-4)

The vehicle's height off the ground when at rest.

<span id="page-1209-0"></span>[SFXProfile](#page-2970-0) [FlyingVehicleData::jetSound](#page-1209-0)

Looping sound to play while the vehicle is jetting.

<span id="page-1209-1"></span>float [FlyingVehicleData::maneuveringForce](#page-1209-1)

Maximum X and Y (horizontal plane) maneuvering force.

The actual force applied depends on the current thrust.

<span id="page-1209-2"></span>float [FlyingVehicleData::maxAutoSpeed](#page-1209-2)

Maximum speed for automatic vehicle control assistance vehicles travelling at speeds above this value do not get control assitance.

<span id="page-1209-3"></span>float [FlyingVehicleData::minTrailSpeed](#page-1209-3)

Minimum speed at which to start generating contrail particles.

<span id="page-1209-4"></span>float [FlyingVehicleData::rollForce](#page-1209-4)

Damping torque against rolling maneuvers (rotation about the yaxis), proportional to linear velocity.

<span id="page-1209-5"></span>Acts to adjust roll to a stable position over time as the vehicle moves.

float [FlyingVehicleData::rotationalDrag](#page-1209-5)

Rotational drag factor (slows vehicle rotation speed in all axes).

<span id="page-1210-0"></span>float [FlyingVehicleData::steeringForce](#page-1210-0)

Maximum X and Z (sideways and vertical) steering force.

The actual force applied depends on the current steering input.

<span id="page-1210-1"></span>float [FlyingVehicleData::steeringRollForce](#page-1210-1)

Roll force induced by sideways steering input value (controls how much the vehicle rolls when turning).

<span id="page-1210-2"></span>[ParticleEmitterData](#page-2339-0) [FlyingVehicleData::trailEmitter](#page-1210-2)

Emitter to generate contrail particles from model nodes contrail0 contrail3.

<span id="page-1210-3"></span>float [FlyingVehicleData::verticalSurfaceForce](#page-1210-3)

Damping force in the opposite direction to vertical velocity.

Controls side slip; lower numbers give more slide.

<span id="page-1210-4"></span>float [FlyingVehicleData::vertThrustMultiple](#page-1210-4)

Multiplier applied to the jetForce (defined in [VehicleData](#page-3524-0)) when thrusting vertically.

Copyright © [GarageGames,](http://www.garagegames.com) LLC. All Rights Reserved.

<span id="page-1212-0"></span>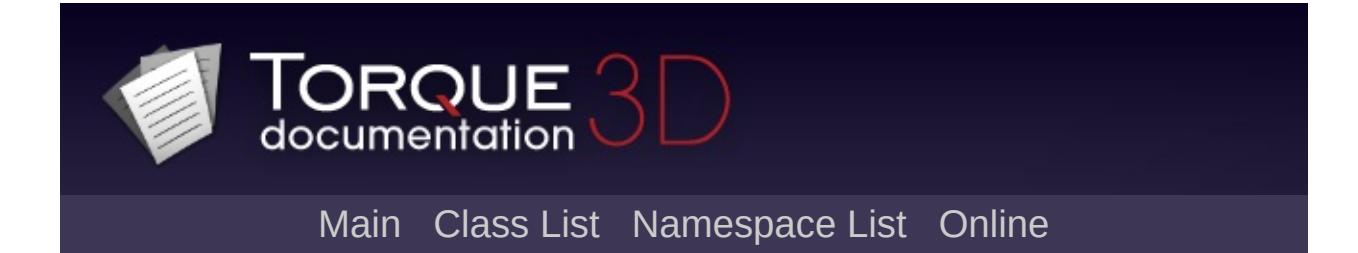

# **Forest Class Reference [**[Forest](#page-338-0)**]**

Forest is a global-bounds scene object provides collision and rendering for a (.forest) data file. [More...](#page-1216-0)

Inheritance diagram for Forest:

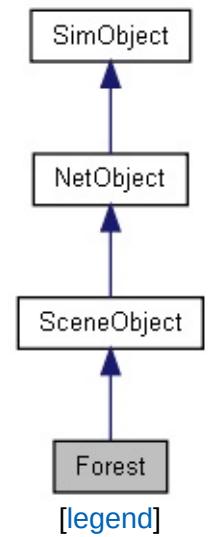

List of all [members.](#page-3982-0)

## **Public Member Functions**

void [clear](#page-1218-0) ()

bool [isDirty](#page-1218-1) ()

void [regenCells](#page-1218-2) ()

### **Public Attributes**

filename [dataFile](#page-1219-0)

The source forest data file.

bool [saveDataFile](#page-1219-1) saveDataFile( [path] )

#### **Lod**

float [lodReflectScalar](#page-1219-2) Scalar applied to the farclip distance when [Forest](#page-1212-0) renders into a reflection.

## **Static Public Attributes**

<span id="page-1216-0"></span>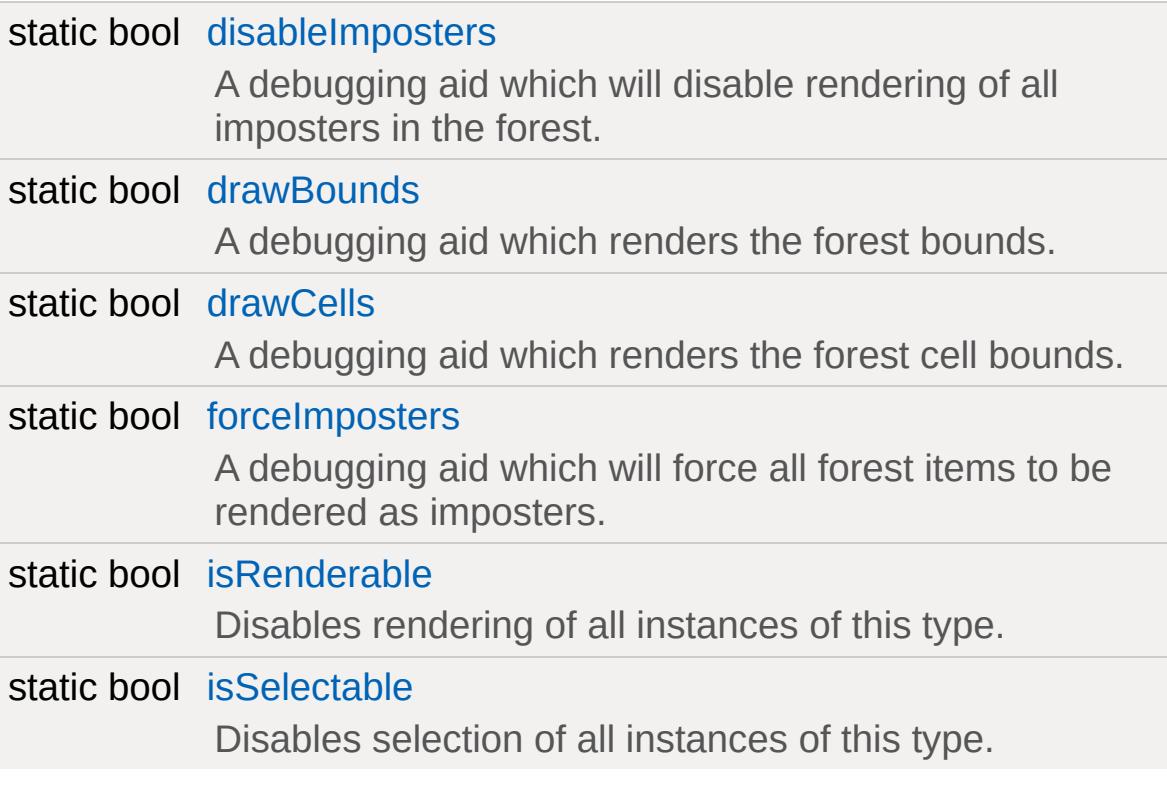

### **Detailed Description**

Forest is a global-bounds scene object provides collision and rendering for a (.forest) data file.

Forest is designed to efficiently render a large number of static meshes: trees, rocks plants, etc. These cannot be moved at gametime or play animations but do support wind effects using vertex shader transformations guided by vertex color in the asset and user placed wind emitters ( or weapon explosions ).

Script level manipulation of forest data is not possible through Forest, it is only the rendering/collision. All editing is done through the world editor.

#### **See also:**

[TSForestItemData](#page-3392-0) Defines a tree type. GuiForestEditorCtrl Used by the world editor to provide manipulation of forest data.

## **Member Function Documentation**

<span id="page-1218-0"></span>void Forest::clear( )

<span id="page-1218-1"></span>bool Forest::isDirty( )

<span id="page-1218-2"></span>void Forest::regenCells()

### **Member Data Documentation**

<span id="page-1219-0"></span>filename [Forest::dataFile](#page-1219-0)

The source forest data file.

<span id="page-1219-2"></span>float [Forest::lodReflectScalar](#page-1219-2)

Scalar applied to the farclip distance when [Forest](#page-1212-0) renders into a reflection.

<span id="page-1219-1"></span>bool [Forest::saveDataFile](#page-1219-1)

saveDataFile( [path] )

Copyright © [GarageGames,](http://www.garagegames.com) LLC. All Rights Reserved.

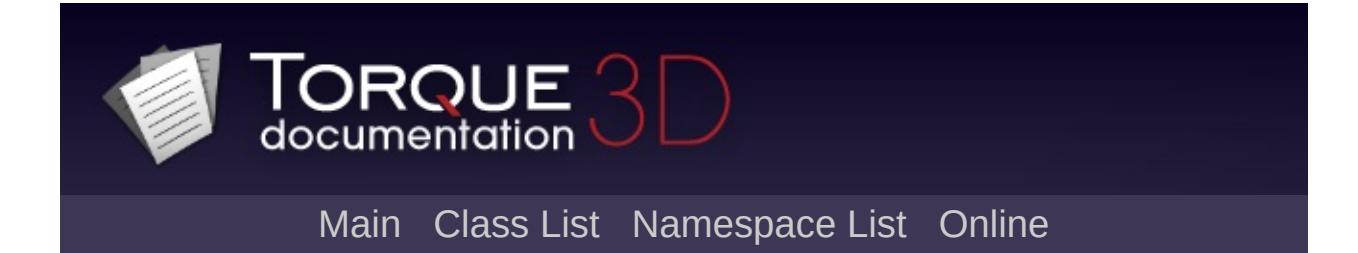

# **ForestBrushElement Class Reference [**[Forest](#page-338-0)**]**

Represents a type of ForestItem and parameters for how it is placed when painting with a ForestBrush that contains it. [More...](#page-1223-0)

Inheritance diagram for ForestBrushElement:

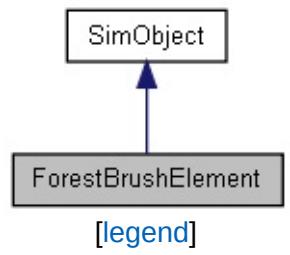

List of all [members.](#page-3988-0)

## **Public Attributes**

#### **ForestBrushElement**

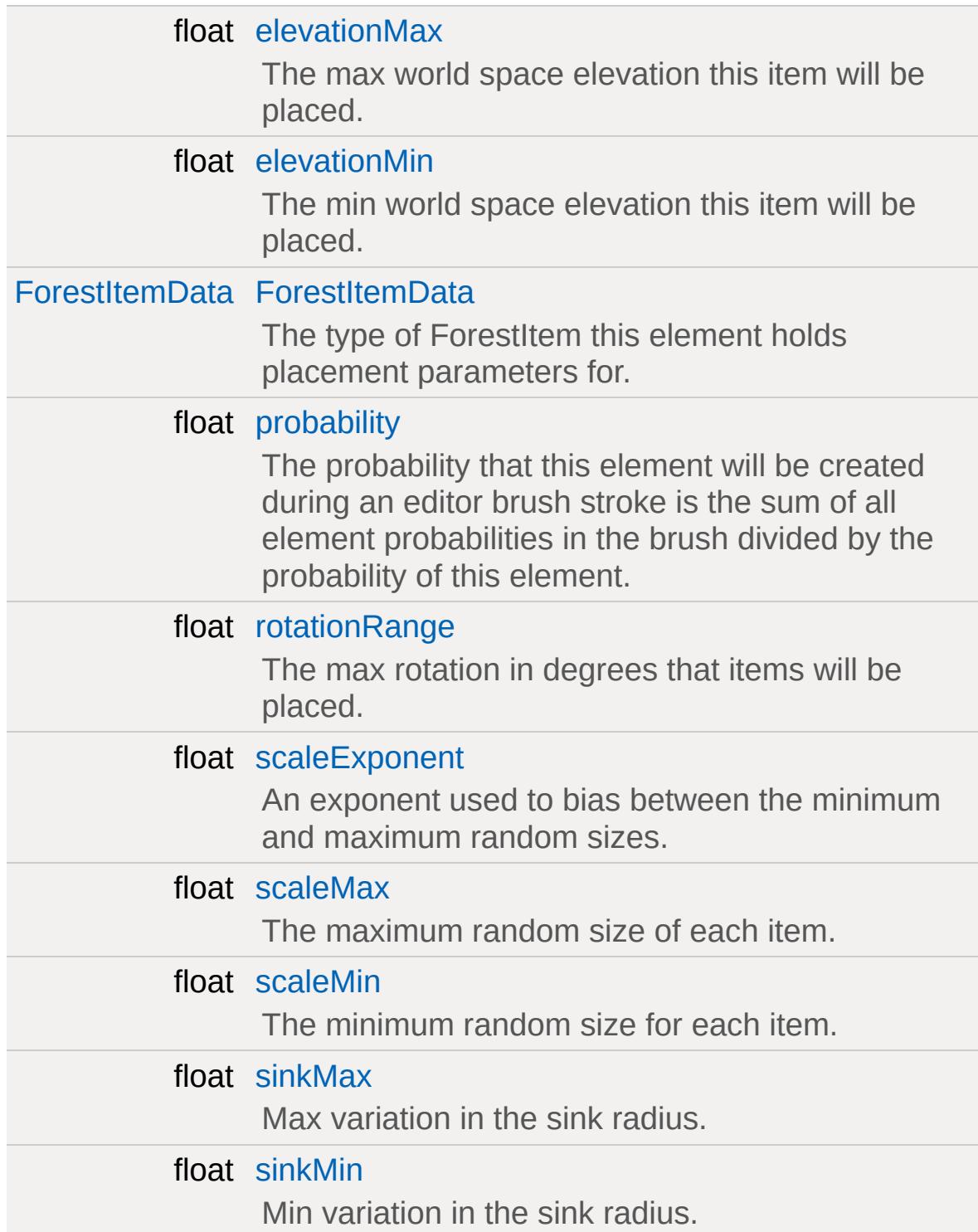

<span id="page-1223-0"></span>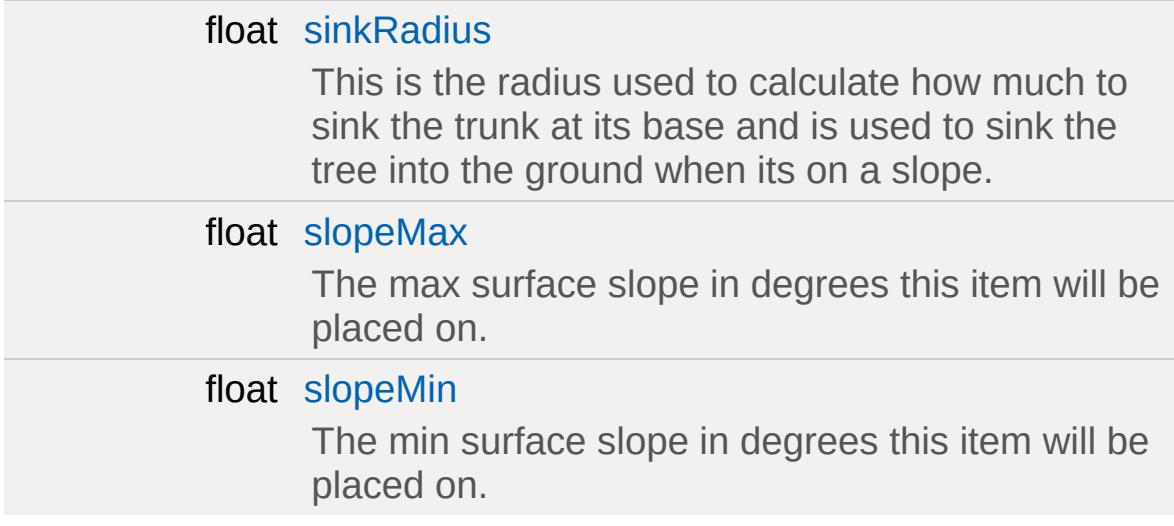
## **Detailed Description**

Represents a type of ForestItem and parameters for how it is placed when painting with a ForestBrush that contains it.

#### **Member Data Documentation**

<span id="page-1225-0"></span>float [ForestBrushElement::elevationMax](#page-1225-0)

The max world space elevation this item will be placed.

<span id="page-1225-1"></span>float [ForestBrushElement::elevationMin](#page-1225-1)

The min world space elevation this item will be placed.

<span id="page-1225-2"></span>[ForestItemData](#page-1228-0) [ForestBrushElement::ForestItemData](#page-1225-2)

The type of Forestitem this element holds placement parameters for.

<span id="page-1225-3"></span>float [ForestBrushElement::probability](#page-1225-3)

The probability that this element will be created during an editor brush stroke is the sum of all element probabilities in the brush divided by the probability of this element.

<span id="page-1225-4"></span>float [ForestBrushElement::rotationRange](#page-1225-4)

The max rotation in degrees that items will be placed.

<span id="page-1225-5"></span>float [ForestBrushElement::scaleExponent](#page-1225-5)

<span id="page-1225-6"></span>An exponent used to bias between the minimum and maximum random sizes.

float [ForestBrushElement::scaleMax](#page-1225-6)

The maximum random size of each item.

<span id="page-1226-0"></span>float [ForestBrushElement::scaleMin](#page-1226-0)

The minimum random size for each item.

<span id="page-1226-1"></span>float [ForestBrushElement::sinkMax](#page-1226-1)

Max variation in the sink radius.

<span id="page-1226-2"></span>float [ForestBrushElement::sinkMin](#page-1226-2)

Min variation in the sink radius.

<span id="page-1226-3"></span>float [ForestBrushElement::sinkRadius](#page-1226-3)

This is the radius used to calculate how much to sink the trunk at its base and is used to sink the tree into the ground when its on a slope.

<span id="page-1226-4"></span>float [ForestBrushElement::slopeMax](#page-1226-4)

The max surface slope in degrees this item will be placed on.

<span id="page-1226-5"></span>float [ForestBrushElement::slopeMin](#page-1226-5)

The min surface slope in degrees this item will be placed on.

Copyright © [GarageGames,](http://www.garagegames.com) LLC. All Rights Reserved.

<span id="page-1228-0"></span>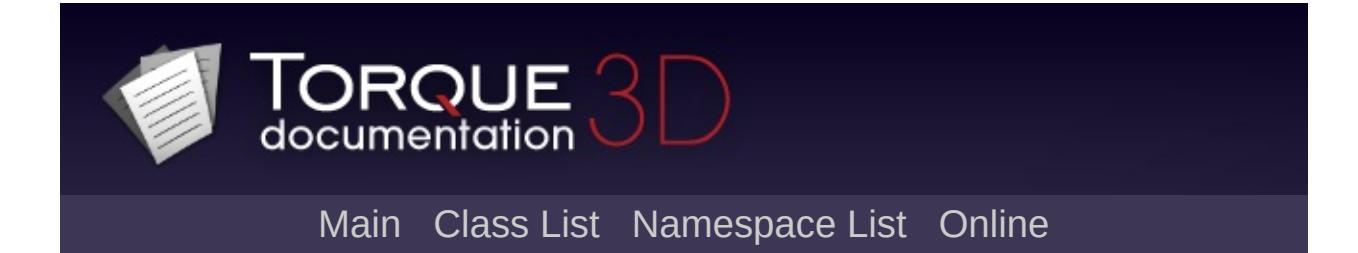

# **ForestItemData Class Reference [**[Forest](#page-338-0)**]**

Base class for defining a type of ForestItem. It does not implement loading or rendering of the shapeFile. [More...](#page-1231-0)

Inheritance diagram for ForestItemData:

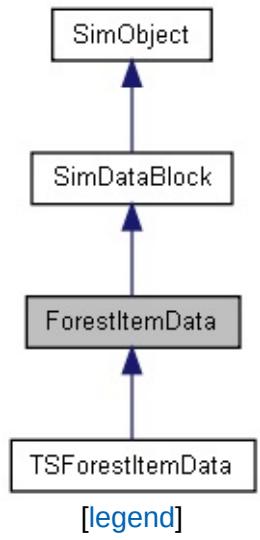

List of all [members.](#page-3993-0)

## **Public Attributes**

#### **Wind**

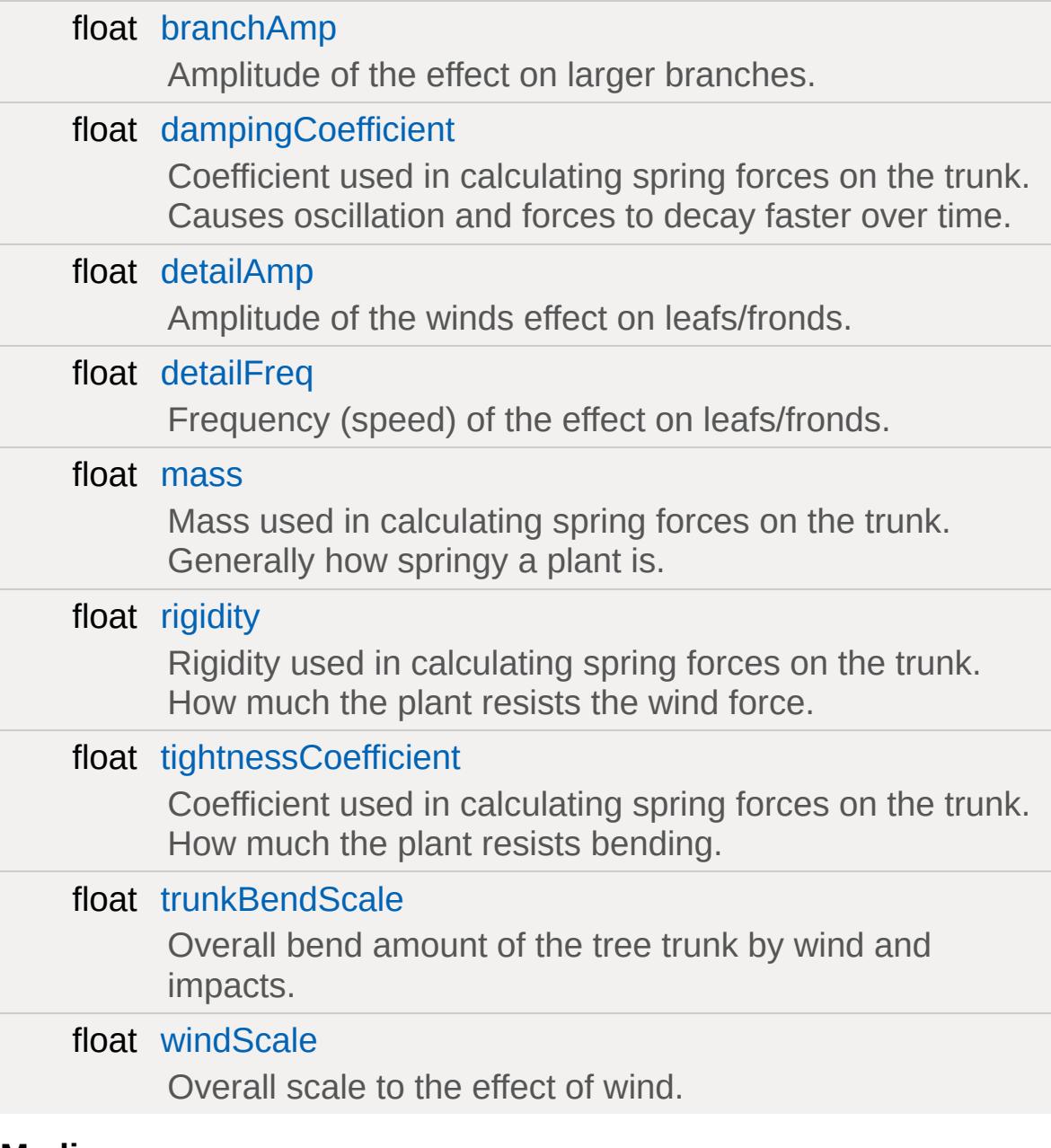

#### **Media**

bool [collidable](#page-1233-5)

Can other objects or spacial queries hit items of this

<span id="page-1231-0"></span>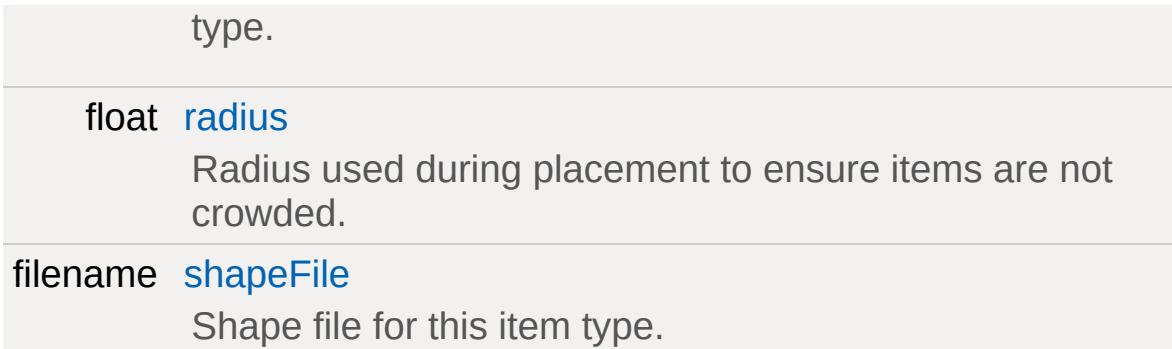

## **Detailed Description**

Base class for defining a type of ForestItem. It does not implement loading or rendering of the shapeFile.

#### **Member Data Documentation**

<span id="page-1233-0"></span>float [ForestItemData::branchAmp](#page-1233-0)

Amplitude of the effect on larger branches.

<span id="page-1233-5"></span>bool [ForestItemData::collidable](#page-1233-5)

Can other objects or spacial queries hit items of this type.

<span id="page-1233-1"></span>float [ForestItemData::dampingCoefficient](#page-1233-1)

Coefficient used in calculating spring forces on the trunk. Causes oscillation and forces to decay faster over time.

<span id="page-1233-2"></span>float [ForestItemData::detailAmp](#page-1233-2)

Amplitude of the winds effect on leafs/fronds.

<span id="page-1233-3"></span>float [ForestItemData::detailFreq](#page-1233-3)

Frequency (speed) of the effect on leafs/fronds.

<span id="page-1233-4"></span>float [ForestItemData::mass](#page-1233-4)

Mass used in calculating spring forces on the trunk. Generally how springy a plant is.

<span id="page-1233-6"></span>float [ForestItemData::radius](#page-1233-6)

Radius used during placement to ensure items are not crowded.

<span id="page-1234-0"></span>float [ForestItemData::rigidity](#page-1234-0)

Rigidity used in calculating spring forces on the trunk. How much the plant resists the wind force.

<span id="page-1234-4"></span>filename [ForestItemData::shapeFile](#page-1234-4)

Shape file for this item type.

<span id="page-1234-1"></span>float [ForestItemData::tightnessCoefficient](#page-1234-1)

Coefficient used in calculating spring forces on the trunk. How much the plant resists bending.

<span id="page-1234-2"></span>float [ForestItemData::trunkBendScale](#page-1234-2)

Overall bend amount of the tree trunk by wind and impacts.

<span id="page-1234-3"></span>float [ForestItemData::windScale](#page-1234-3)

Overall scale to the effect of wind.

Copyright © [GarageGames,](http://www.garagegames.com) LLC. All Rights Reserved.

<span id="page-1235-0"></span>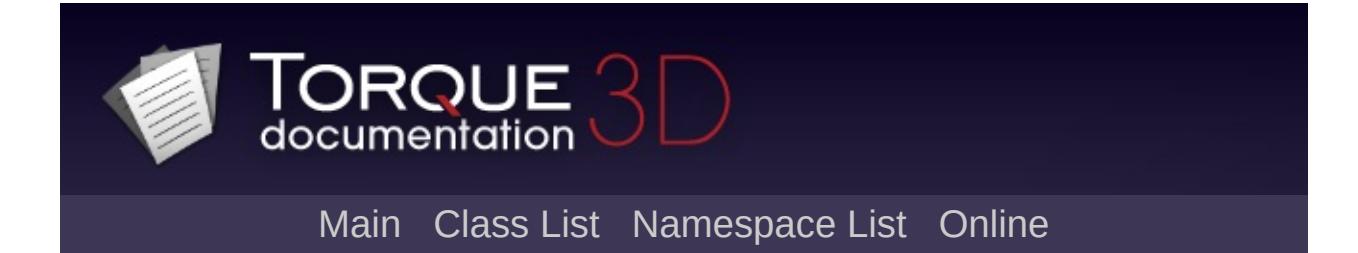

# **ForestWindEmitter Class Reference [**[Special](#page-510-0) Effects**,** [Forest](#page-338-0)**,** [Atmosphere](#page-326-0)**]**

Object responsible for simulating wind in a level. [More...](#page-1240-0)

Inheritance diagram for ForestWindEmitter:

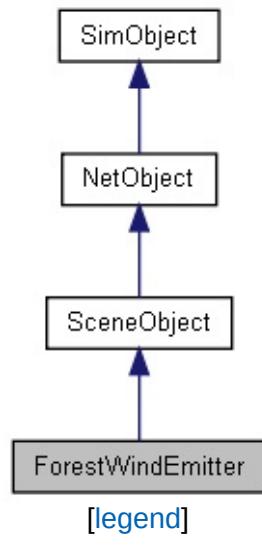

List of all [members.](#page-3997-0)

## **Public Member Functions**

void [attachToObject](#page-1242-0) (int objectID) Mounts the wind emitter to another scene object.

## **Public Attributes**

#### **ForestWind**

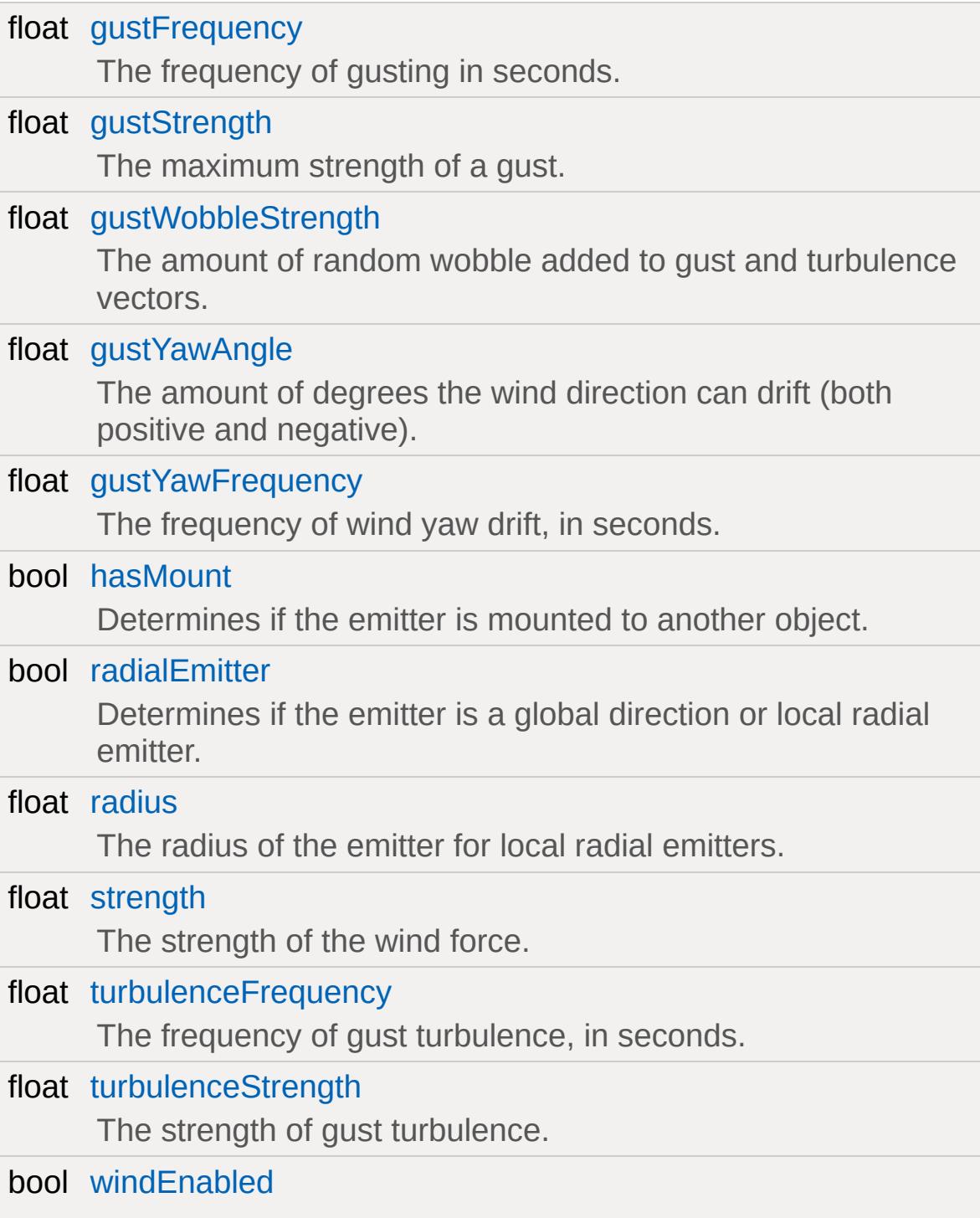

Determines if the emitter will be counted in wind calculations.

### **Static Public Attributes**

<span id="page-1240-0"></span>static bool [isRenderable](#page-828-0) Disables rendering of all instances of this type. static bool [isSelectable](#page-843-0) Disables selection of all instances of this type.

## **Detailed Description**

Object responsible for simulating wind in a level.

When placed in the level, a [ForestWindEmitter](#page-1235-0) will cause tree branches to bend and sway, leaves to flutter, and create vertical bending on the tree's trunk.

**Example:**

```
\frac{1}{2} The following is a full declaration of
new ForestWindEmitter()
\{position = "497.739 765.821 102.395";
   windEnabled = "1";
   radialEmitter = "1";
   strength = "1";
   radius = "3";
   gustStrength = "0.5";
   gustFrequency = "1";
   gustYawAngle = "10";
   gustYawFrequency = "4";
   gustWobbleStrength = "2";
   turbulenceStrength = "1";
   turbulenceFrequency = "2";
   hasMount = "0";
   scale = "3 3 3";
   canSave = "1";
   canSaveDynamicFields = "1";
   rotation = "1 0 0 0";};
```
#### **Member Function Documentation**

<span id="page-1242-0"></span>void ForestWindEmitter::attachToObject(int objectID )

Mounts the wind emitter to another scene object.

#### **Parameters:**

*objectID* Unique ID of the object wind emitter should attach to

#### **Example:**

```
// Wind emitter previously created and name
// Going to attach it to the player, making
%windEmitter.attachToObject(%player);
```
#### **Member Data Documentation**

<span id="page-1243-0"></span>float [ForestWindEmitter::gustFrequency](#page-1243-0)

The frequency of gusting in seconds.

<span id="page-1243-1"></span>float [ForestWindEmitter::gustStrength](#page-1243-1)

The maximum strength of a gust.

<span id="page-1243-2"></span>float [ForestWindEmitter::gustWobbleStrength](#page-1243-2)

The amount of random wobble added to gust and turbulence vectors.

<span id="page-1243-3"></span>float [ForestWindEmitter::gustYawAngle](#page-1243-3)

The amount of degrees the wind direction can drift (both positive and negative).

<span id="page-1243-4"></span>float [ForestWindEmitter::gustYawFrequency](#page-1243-4)

The frequency of wind yaw drift, in seconds.

<span id="page-1243-5"></span>bool [ForestWindEmitter::hasMount](#page-1243-5)

Determines if the emitter is mounted to another object.

<span id="page-1243-6"></span>bool [ForestWindEmitter::radialEmitter](#page-1243-6)

Determines if the emitter is a global direction or local radial emitter.

<span id="page-1244-0"></span>float [ForestWindEmitter::radius](#page-1244-0)

The radius of the emitter for local radial emitters.

<span id="page-1244-1"></span>float [ForestWindEmitter::strength](#page-1244-1)

The strength of the wind force.

<span id="page-1244-2"></span>float [ForestWindEmitter::turbulenceFrequency](#page-1244-2)

The frequency of gust turbulence, in seconds.

<span id="page-1244-3"></span>float [ForestWindEmitter::turbulenceStrength](#page-1244-3)

The strength of gust turbulence.

<span id="page-1244-4"></span>bool [ForestWindEmitter::windEnabled](#page-1244-4)

Determines if the emitter will be counted in wind calculations.

Copyright © [GarageGames,](http://www.garagegames.com) LLC. All Rights Reserved.

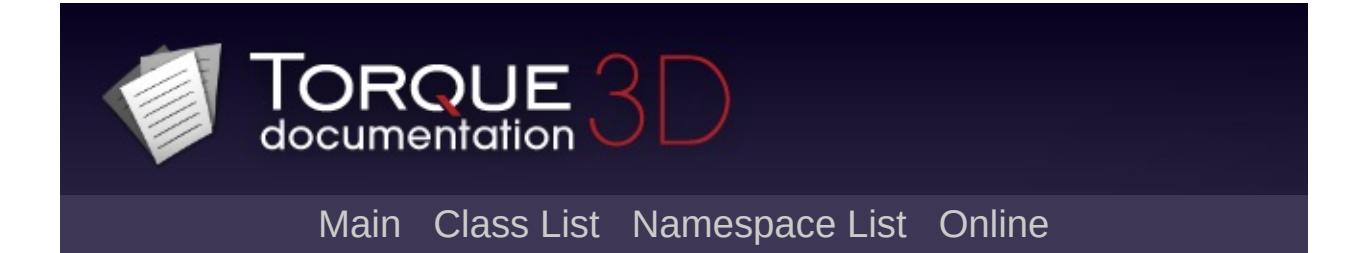

# **fxFoliageReplicator Class Reference [**[Foliage](#page-330-0)**]**

An emitter to replicate fxFoliageItem objects across an area. [More...](#page-1252-0)

Inheritance diagram for fxFoliageReplicator:

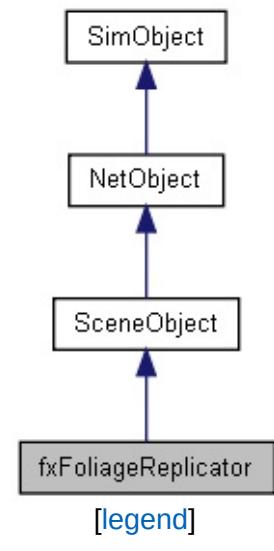

List of all [members.](#page-4003-0)

## **Public Attributes**

#### **Restrictions**

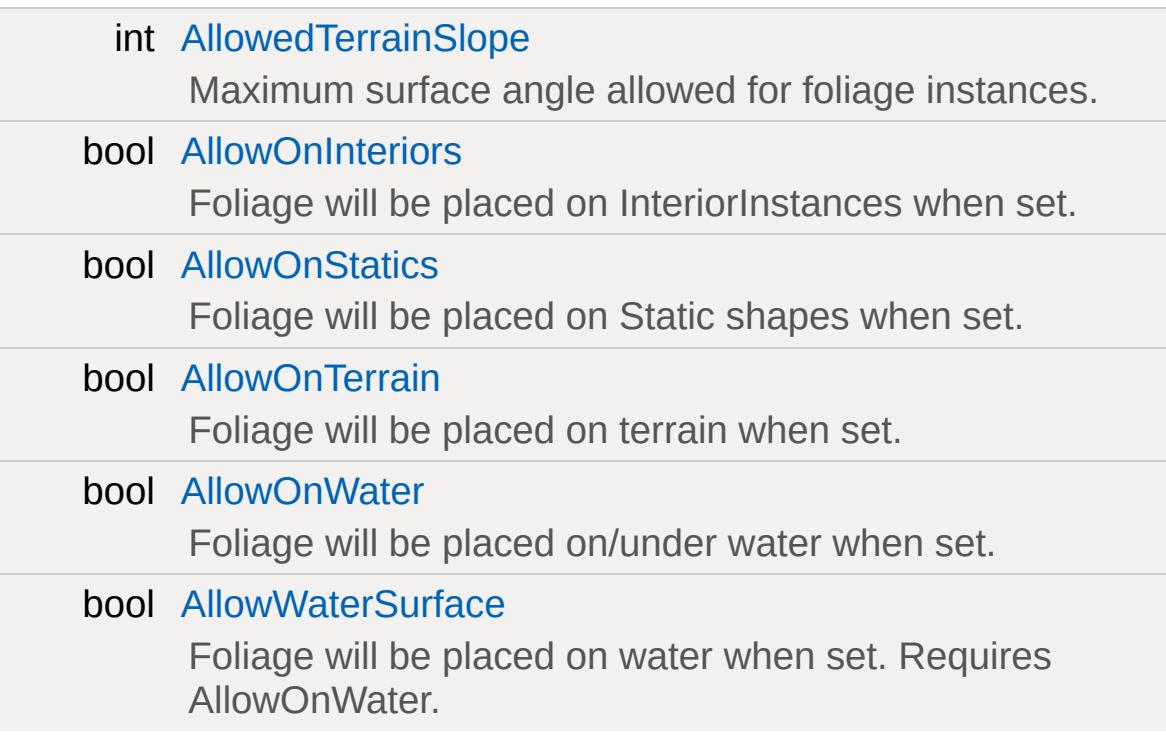

# **Culling**

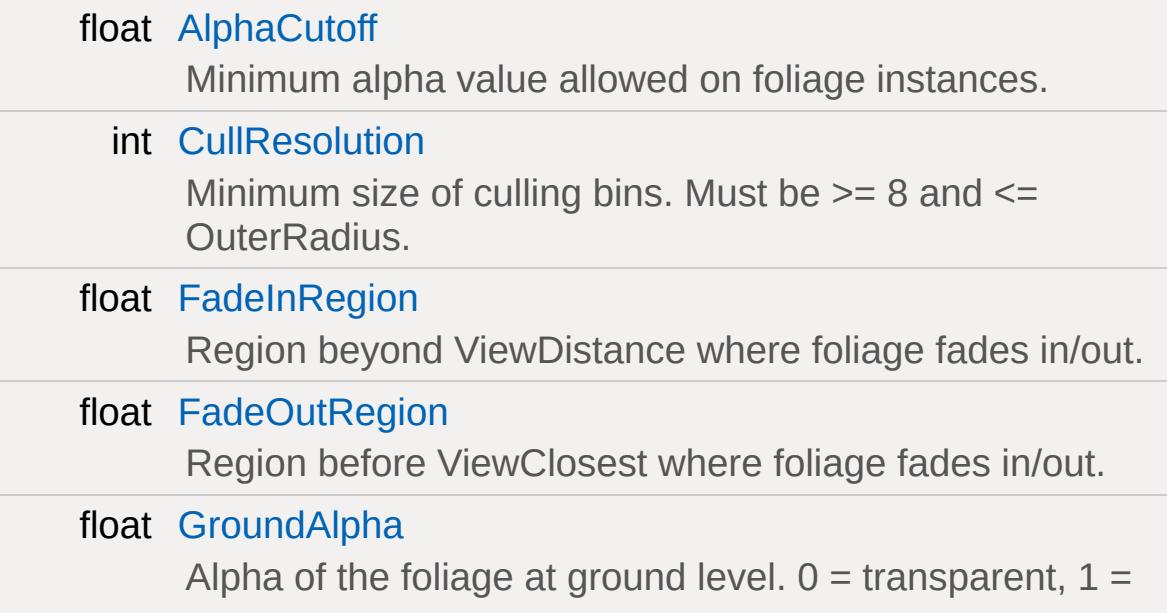

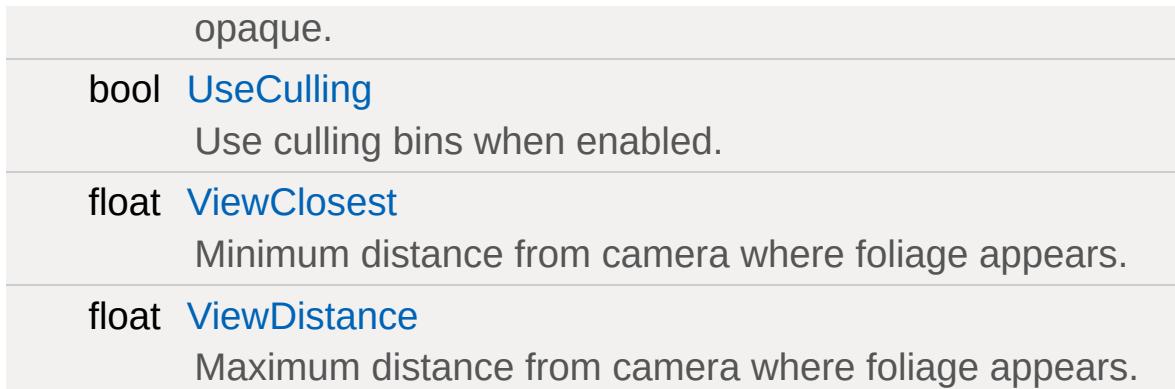

### **Debugging**

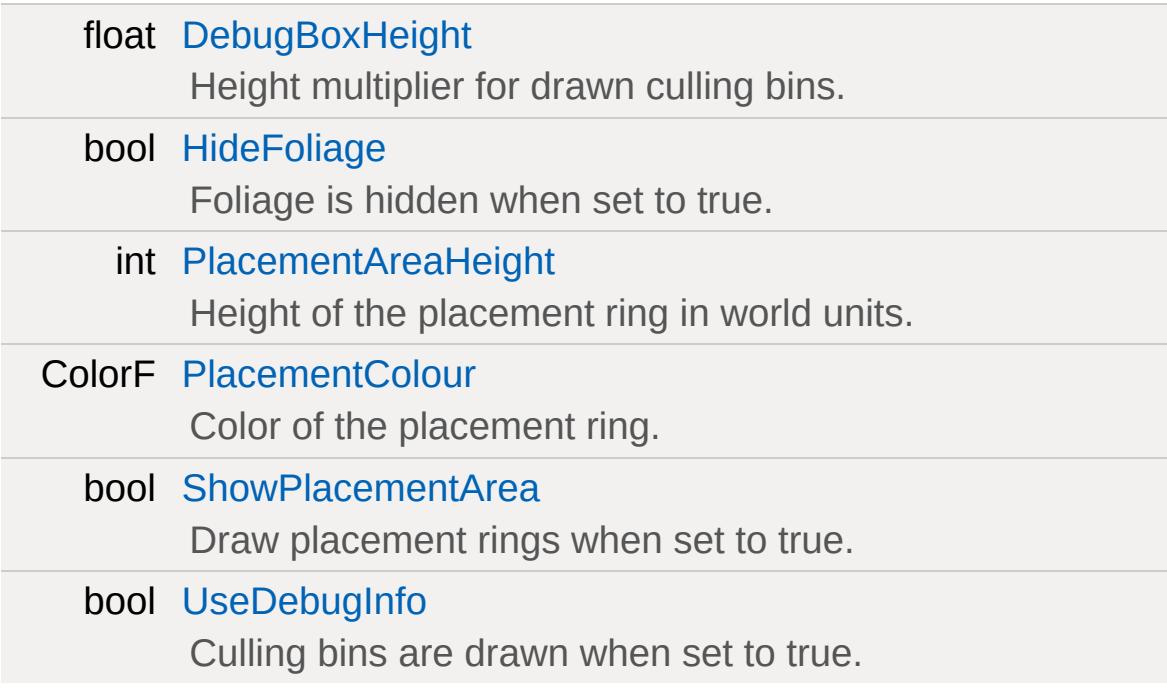

### **Dimensions**

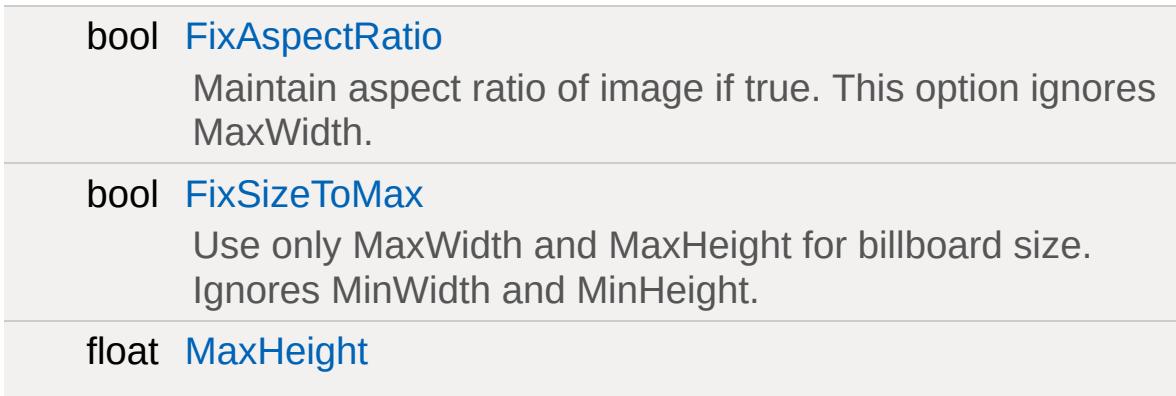

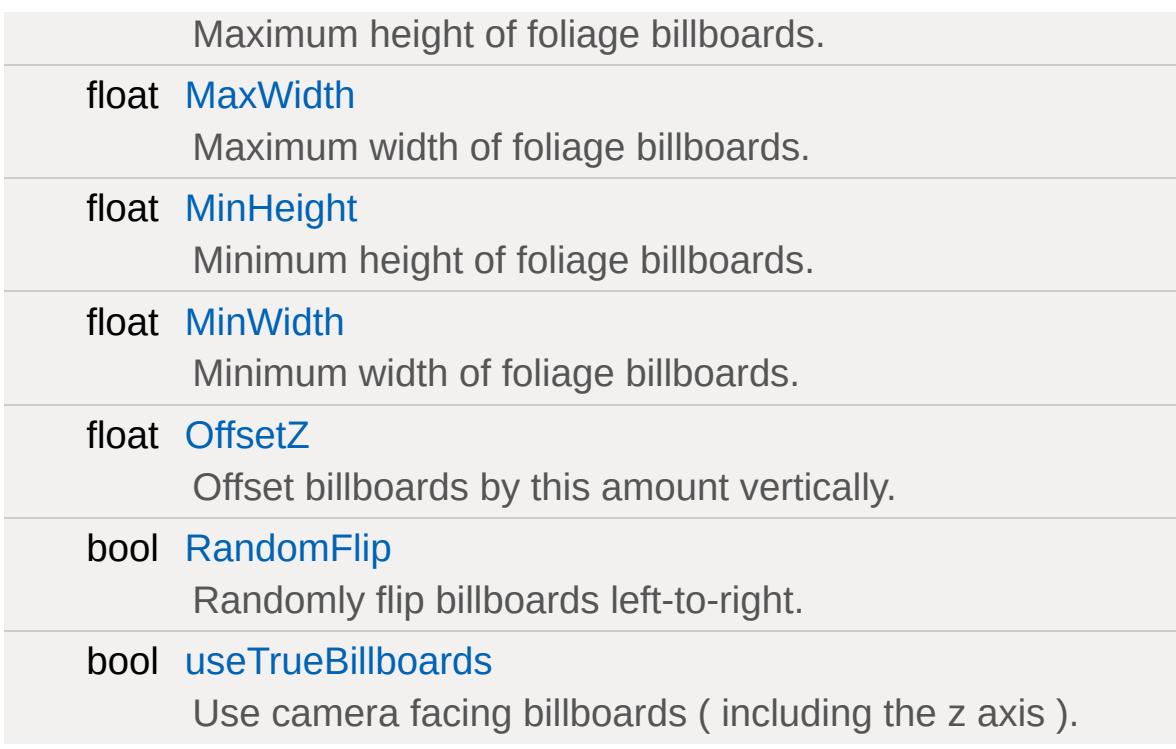

#### **Media**

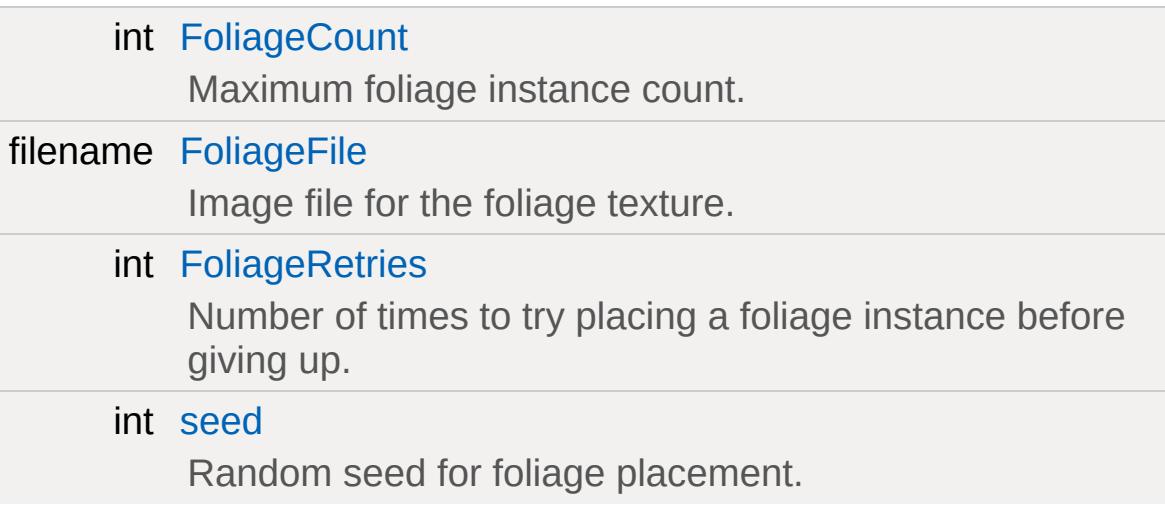

#### **Area**

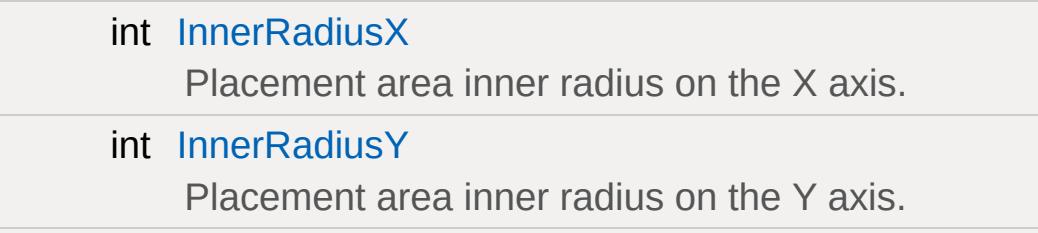

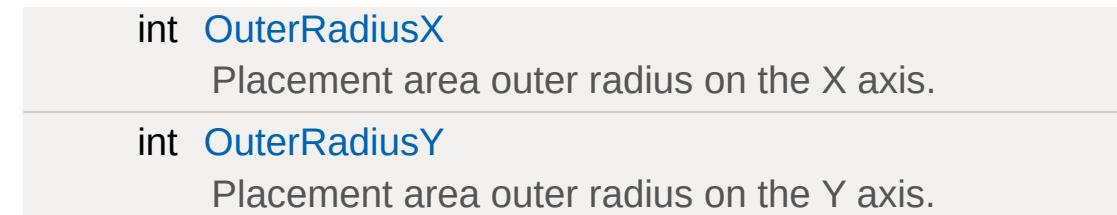

## **Lighting**

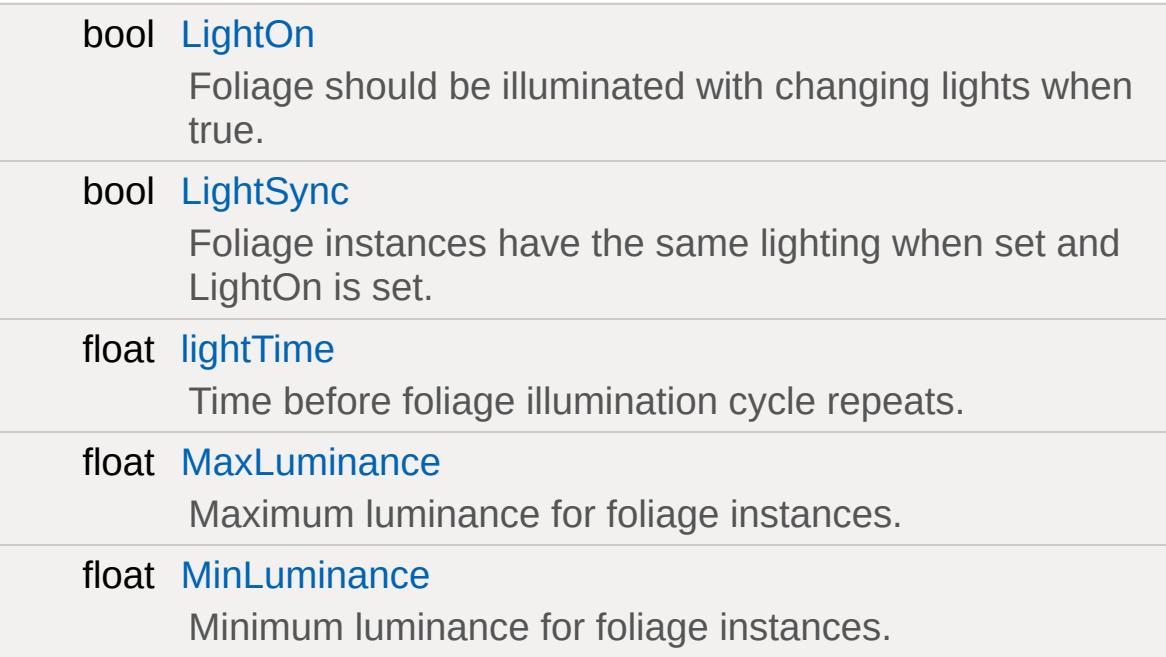

#### **Animation**

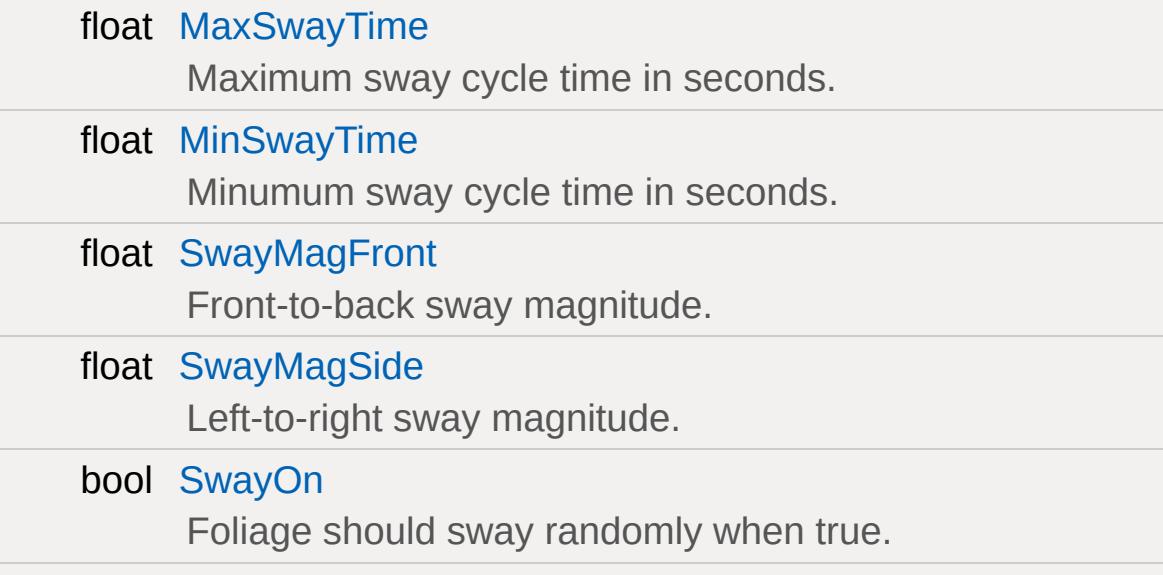

#### bool [SwaySync](#page-1260-5)

Foliage instances should sway together when true and SwayOn is enabled.

### **Static Public Attributes**

<span id="page-1252-0"></span>static bool [isRenderable](#page-839-0) Disables rendering of all instances of this type. static bool [isSelectable](#page-853-0) Disables selection of all instances of this type.

# **Detailed Description**

An emitter to replicate fxFoliageItem objects across an area.

#### **Member Data Documentation**

<span id="page-1254-0"></span>int [fxFoliageReplicator::AllowedTerrainSlope](#page-1254-0)

Maximum surface angle allowed for foliage instances.

<span id="page-1254-1"></span>bool [fxFoliageReplicator::AllowOnInteriors](#page-1254-1)

Foliage will be placed on InteriorInstances when set.

<span id="page-1254-2"></span>bool [fxFoliageReplicator::AllowOnStatics](#page-1254-2)

Foliage will be placed on Static shapes when set.

<span id="page-1254-3"></span>bool [fxFoliageReplicator::AllowOnTerrain](#page-1254-3)

Foliage will be placed on terrain when set.

<span id="page-1254-4"></span>bool [fxFoliageReplicator::AllowOnWater](#page-1254-4)

Foliage will be placed on/under water when set.

<span id="page-1254-5"></span>bool [fxFoliageReplicator::AllowWaterSurface](#page-1254-5)

Foliage will be placed on water when set. Requires AllowOnWater.

<span id="page-1254-6"></span>float [fxFoliageReplicator::AlphaCutoff](#page-1254-6)

Minimum alpha value allowed on foliage instances.

<span id="page-1255-0"></span>int [fxFoliageReplicator::CullResolution](#page-1255-0)

Minimum size of culling bins. Must be >= 8 and <= OuterRadius.

<span id="page-1255-3"></span>float [fxFoliageReplicator::DebugBoxHeight](#page-1255-3)

Height multiplier for drawn culling bins.

<span id="page-1255-1"></span>float [fxFoliageReplicator::FadeInRegion](#page-1255-1)

Region beyond ViewDistance where foliage fades in/out.

<span id="page-1255-2"></span>float [fxFoliageReplicator::FadeOutRegion](#page-1255-2)

Region before ViewClosest where foliage fades in/out.

<span id="page-1255-4"></span>bool [fxFoliageReplicator::FixAspectRatio](#page-1255-4)

Maintain aspect ratio of image if true. This option ignores MaxWidth.

<span id="page-1255-5"></span>bool [fxFoliageReplicator::FixSizeToMax](#page-1255-5)

Use only MaxWidth and MaxHeight for billboard size. Ignores MinWidth and MinHeight.

<span id="page-1255-6"></span>int [fxFoliageReplicator::FoliageCount](#page-1255-6)

Maximum foliage instance count.

<span id="page-1256-2"></span>filename [fxFoliageReplicator::FoliageFile](#page-1256-2)

Image file for the foliage texture.

<span id="page-1256-3"></span>int [fxFoliageReplicator::FoliageRetries](#page-1256-3)

Number of times to try placing a foliage instance before giving up.

<span id="page-1256-0"></span>float [fxFoliageReplicator::GroundAlpha](#page-1256-0)

Alpha of the foliage at ground level.  $0 =$  transparent,  $1 =$  opaque.

<span id="page-1256-1"></span>bool [fxFoliageReplicator::HideFoliage](#page-1256-1)

Foliage is hidden when set to true.

<span id="page-1256-4"></span>int [fxFoliageReplicator::InnerRadiusX](#page-1256-4)

Placement area inner radius on the X axis.

<span id="page-1256-5"></span>int [fxFoliageReplicator::InnerRadiusY](#page-1256-5)

Placement area inner radius on the Y axis.

<span id="page-1256-6"></span>bool [fxFoliageReplicator::LightOn](#page-1256-6)

Foliage should be illuminated with changing lights when true.

<span id="page-1257-3"></span>bool [fxFoliageReplicator::LightSync](#page-1257-3)

Foliage instances have the same lighting when set and LightOn is set.

<span id="page-1257-4"></span>float [fxFoliageReplicator::lightTime](#page-1257-4)

Time before foliage illumination cycle repeats.

<span id="page-1257-0"></span>float [fxFoliageReplicator::MaxHeight](#page-1257-0)

Maximum height of foliage billboards.

<span id="page-1257-5"></span>float [fxFoliageReplicator::MaxLuminance](#page-1257-5)

Maximum luminance for foliage instances.

<span id="page-1257-6"></span>float [fxFoliageReplicator::MaxSwayTime](#page-1257-6)

Maximum sway cycle time in seconds.

<span id="page-1257-1"></span>float [fxFoliageReplicator::MaxWidth](#page-1257-1)

Maximum width of foliage billboards.

<span id="page-1257-2"></span>float [fxFoliageReplicator::MinHeight](#page-1257-2)

Minimum height of foliage billboards.

<span id="page-1258-5"></span>float [fxFoliageReplicator::MinLuminance](#page-1258-5)

Minimum luminance for foliage instances.

<span id="page-1258-6"></span>float [fxFoliageReplicator::MinSwayTime](#page-1258-6)

Minumum sway cycle time in seconds.

<span id="page-1258-1"></span>float [fxFoliageReplicator::MinWidth](#page-1258-1)

Minimum width of foliage billboards.

<span id="page-1258-2"></span>float [fxFoliageReplicator::OffsetZ](#page-1258-2)

Offset billboards by this amount vertically.

<span id="page-1258-3"></span>int [fxFoliageReplicator::OuterRadiusX](#page-1258-3)

Placement area outer radius on the X axis.

<span id="page-1258-4"></span>int [fxFoliageReplicator::OuterRadiusY](#page-1258-4)

Placement area outer radius on the Y axis.

<span id="page-1258-0"></span>int [fxFoliageReplicator::PlacementAreaHeight](#page-1258-0)

Height of the placement ring in world units.

<span id="page-1259-0"></span>ColorF [fxFoliageReplicator::PlacementColour](#page-1259-0)

Color of the placement ring.

<span id="page-1259-2"></span>bool [fxFoliageReplicator::RandomFlip](#page-1259-2)

Randomly flip billboards left-to-right.

<span id="page-1259-3"></span>int [fxFoliageReplicator::seed](#page-1259-3)

Random seed for foliage placement.

<span id="page-1259-1"></span>bool [fxFoliageReplicator::ShowPlacementArea](#page-1259-1)

Draw placement rings when set to true.

<span id="page-1259-4"></span>float [fxFoliageReplicator::SwayMagFront](#page-1259-4)

Front-to-back sway magnitude.

<span id="page-1259-5"></span>float [fxFoliageReplicator::SwayMagSide](#page-1259-5)

Left-to-right sway magnitude.

<span id="page-1259-6"></span>bool [fxFoliageReplicator::SwayOn](#page-1259-6)

Foliage should sway randomly when true.
<span id="page-1260-0"></span>bool [fxFoliageReplicator::SwaySync](#page-1260-0)

Foliage instances should sway together when true and SwayOn is enabled.

<span id="page-1260-1"></span>bool [fxFoliageReplicator::UseCulling](#page-1260-1)

Use culling bins when enabled.

<span id="page-1260-2"></span>bool [fxFoliageReplicator::UseDebugInfo](#page-1260-2)

Culling bins are drawn when set to true.

<span id="page-1260-3"></span>bool [fxFoliageReplicator::useTrueBillboards](#page-1260-3)

Use camera facing billboards ( including the z axis ).

<span id="page-1260-4"></span>float [fxFoliageReplicator::ViewClosest](#page-1260-4)

Minimum distance from camera where foliage appears.

<span id="page-1260-5"></span>float [fxFoliageReplicator::ViewDistance](#page-1260-5)

Maximum distance from camera where foliage appears.

Copyright © [GarageGames,](http://www.garagegames.com) LLC. All Rights Reserved.

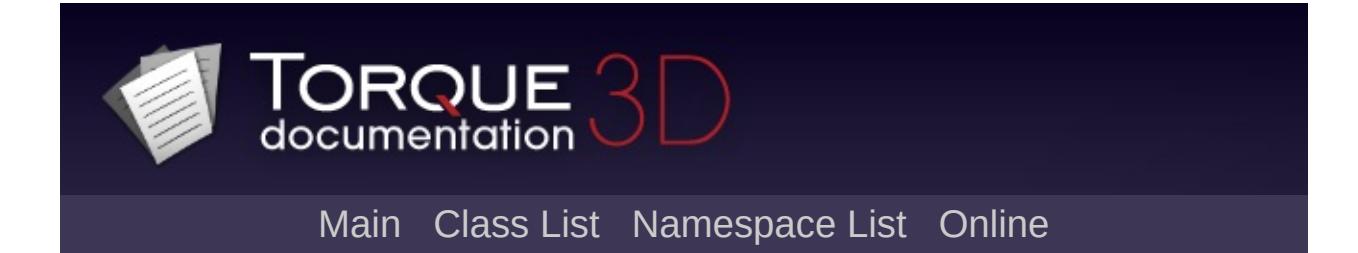

# **fxShapeReplicatedStatic Class Reference [**[Foliage](#page-330-0)**]**

The object definition for shapes that will be replicated across an area using an [fxShapeReplicator](#page-1270-0). [More...](#page-1265-0)

Inheritance diagram for fxShapeReplicatedStatic:

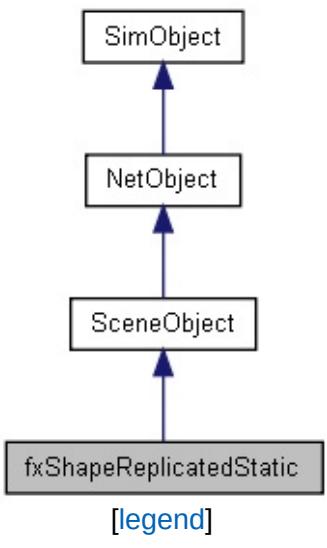

List of all [members.](#page-4011-0)

# **Public Attributes**

## **Collision**

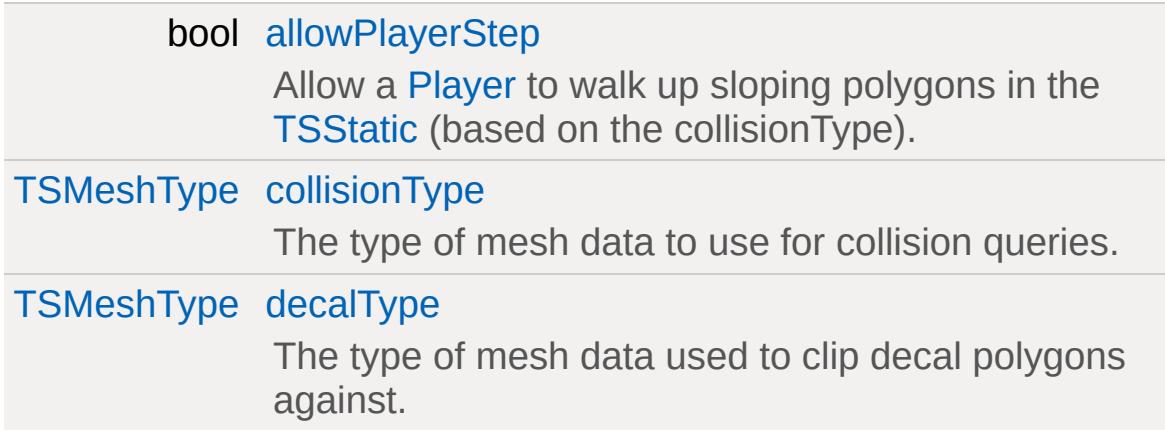

## **Debug**

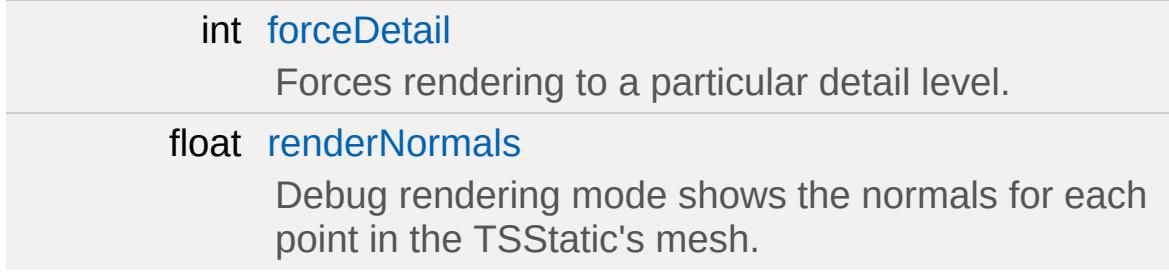

# **Rendering**

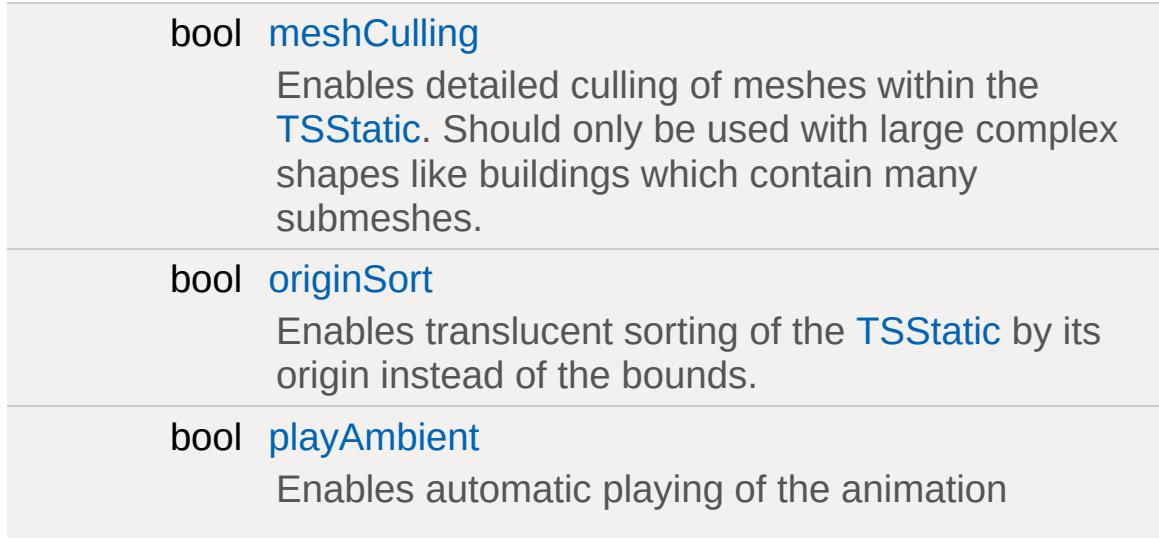

sequence named "ambient" (if it exists) when the [TSStatic](#page-3477-0) is loaded.

## **Media**

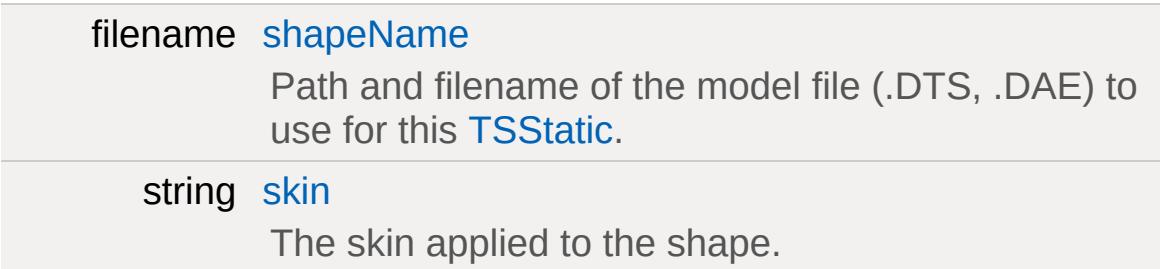

## **Static Public Attributes**

<span id="page-1265-0"></span>static bool [isRenderable](#page-838-0) Disables rendering of all instances of this type. static bool [isSelectable](#page-853-0) Disables selection of all instances of this type.

# **Detailed Description**

The object definition for shapes that will be replicated across an area using an [fxShapeReplicator](#page-1270-0).

## **Member Data Documentation**

<span id="page-1267-0"></span>bool [fxShapeReplicatedStatic::allowPlayerStep](#page-1267-0)

Allow a [Player](#page-2438-0) to walk up sloping polygons in the [TSStatic](#page-3477-0) (based on the collisionType).

When set to false, the slightest bump will stop the player from walking on top of the object.

<span id="page-1267-1"></span>[TSMeshType](#page-496-0) [fxShapeReplicatedStatic::collisionType](#page-1267-1)

The type of mesh data to use for collision queries.

<span id="page-1267-2"></span>[TSMeshType](#page-496-0) [fxShapeReplicatedStatic::decalType](#page-1267-2)

The type of mesh data used to clip decal polygons against.

<span id="page-1267-3"></span>int [fxShapeReplicatedStatic::forceDetail](#page-1267-3)

Forces rendering to a particular detail level.

<span id="page-1267-4"></span>bool [fxShapeReplicatedStatic::meshCulling](#page-1267-4)

Enables detailed culling of meshes within the [TSStatic](#page-3477-0). Should only be used with large complex shapes like buildings which contain many submeshes.

<span id="page-1267-5"></span>bool [fxShapeReplicatedStatic::originSort](#page-1267-5)

Enables translucent sorting of the [TSStatic](#page-3477-0) by its origin instead of the bounds.

<span id="page-1268-1"></span>bool [fxShapeReplicatedStatic::playAmbient](#page-1268-1)

Enables automatic playing of the animation sequence named "ambient" (if it exists) when the [TSStatic](#page-3477-0) is loaded.

<span id="page-1268-0"></span>float [fxShapeReplicatedStatic::renderNormals](#page-1268-0)

Debug rendering mode shows the normals for each point in the TSStatic's mesh.

<span id="page-1268-2"></span>filename [fxShapeReplicatedStatic::shapeName](#page-1268-2)

Path and filename of the model file (.DTS, .DAE) to use for this [TSStatic.](#page-3477-0)

<span id="page-1268-3"></span>string [fxShapeReplicatedStatic::skin](#page-1268-3)

The skin applied to the shape.

'Skinning' the shape effectively renames the material targets, allowing different materials to be used on different instances of the same model.

Any material targets that start with the old skin name have that part of the name replaced with the new skin name. The initial old skin name is "base". For example, if a new skin of "blue" was applied to a model that had material targets *base\_body* and *face*, the new targets would be *blue\_body* and *face*. Note that *face* was not renamed since it did not start with the old skin name of "base".

To support models that do not use the default "base" naming convention, you can also specify the part of the name to replace in the skin field itself. For example, if a model had a material target called *shapemat*, we could apply a new skin "shape=blue", and the material target would be renamed to *bluemat* (note "shape" has been replaced with "blue").

Multiple skin updates can also be applied at the same time by separating them with a semicolon. For example: "base=blue;face=happy\_face".

[Material](#page-2205-0) targets are only renamed if an existing [Material](#page-2205-0) maps to that name, or if there is a diffuse texture in the model folder with the same name as the new target.

Copyright © [GarageGames,](http://www.garagegames.com) LLC. All Rights Reserved.

<span id="page-1270-0"></span>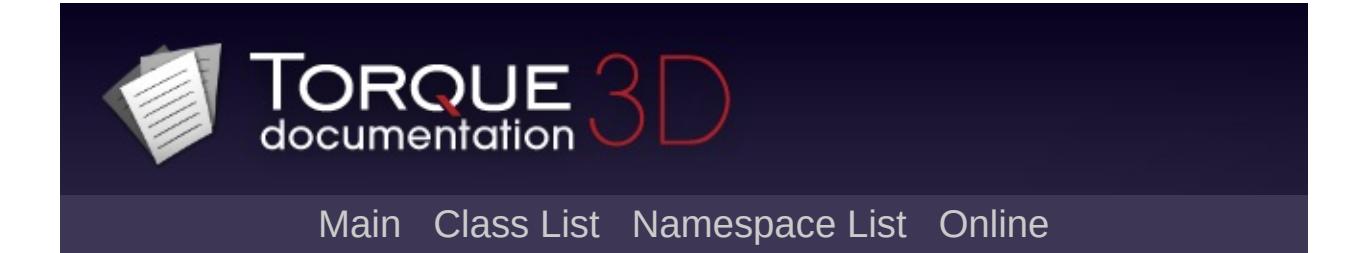

# **fxShapeReplicator Class Reference [**[Foliage](#page-330-0)**]**

An emitter for objects to replicate across an area. [More...](#page-1275-0)

Inheritance diagram for fxShapeReplicator:

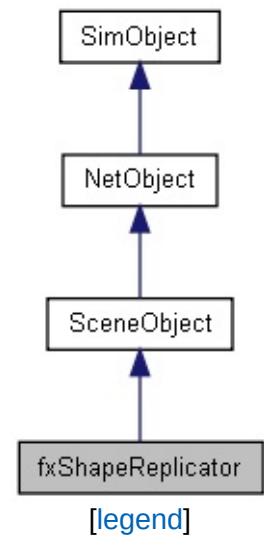

List of all [members.](#page-4017-0)

# **Public Attributes**

### **Restraints**

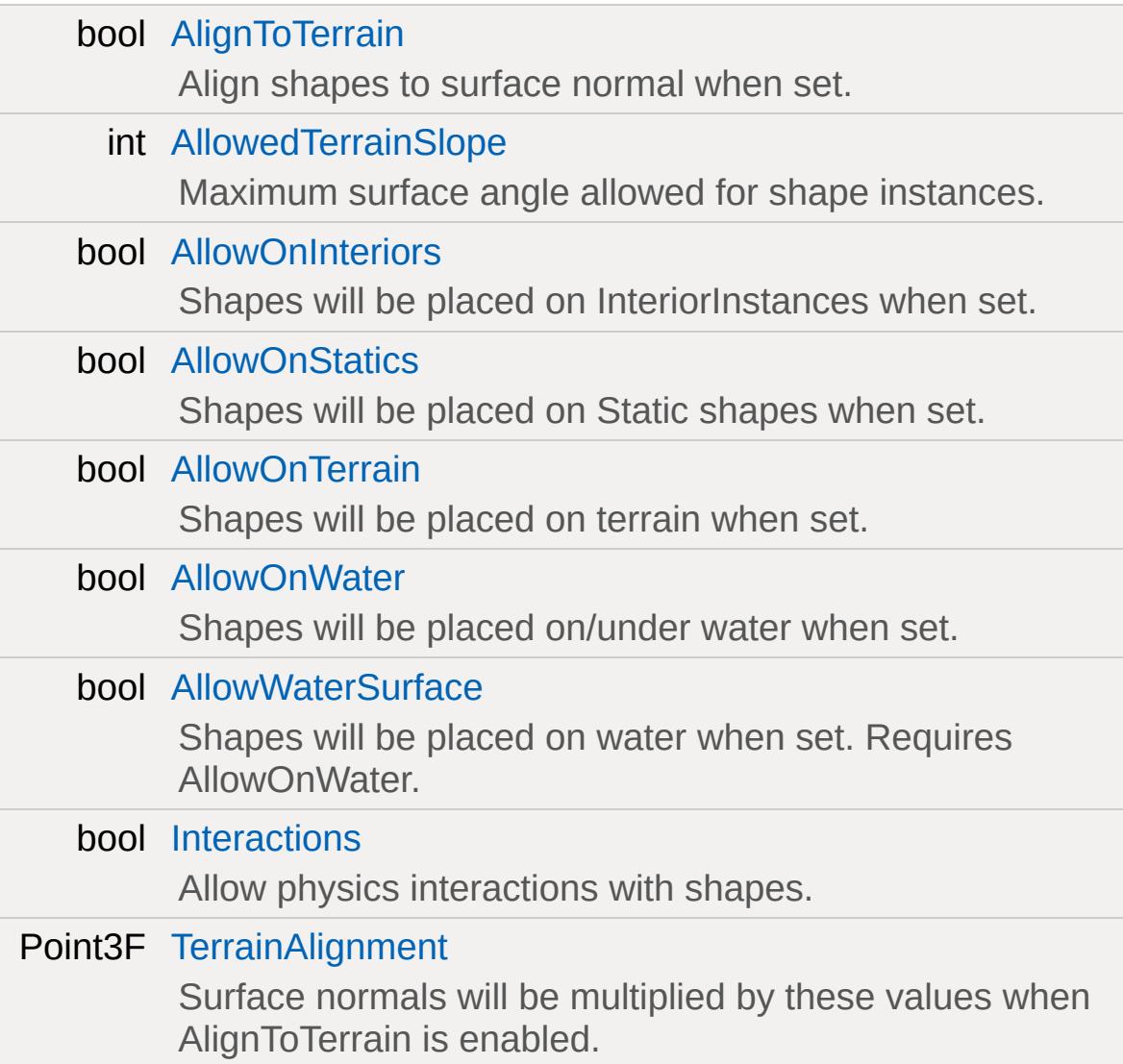

## **Debugging**

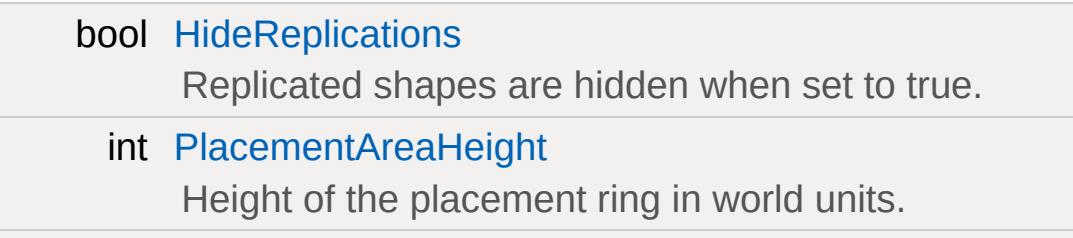

ColorF [PlacementColour](#page-1279-1) Color of the placement ring.

bool [ShowPlacementArea](#page-1280-1)

Draw placement rings when set to true.

### **Placement Radius**

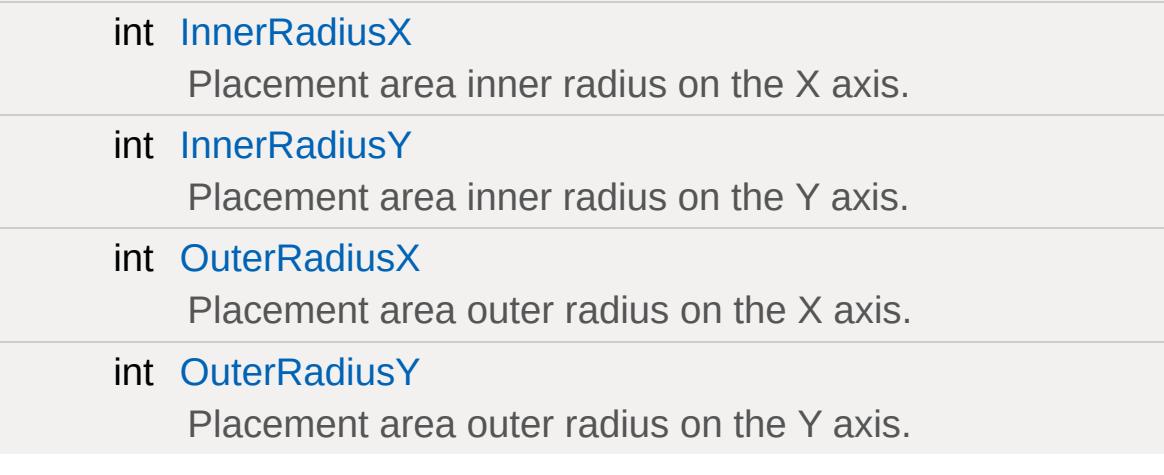

### **Object Transforms**

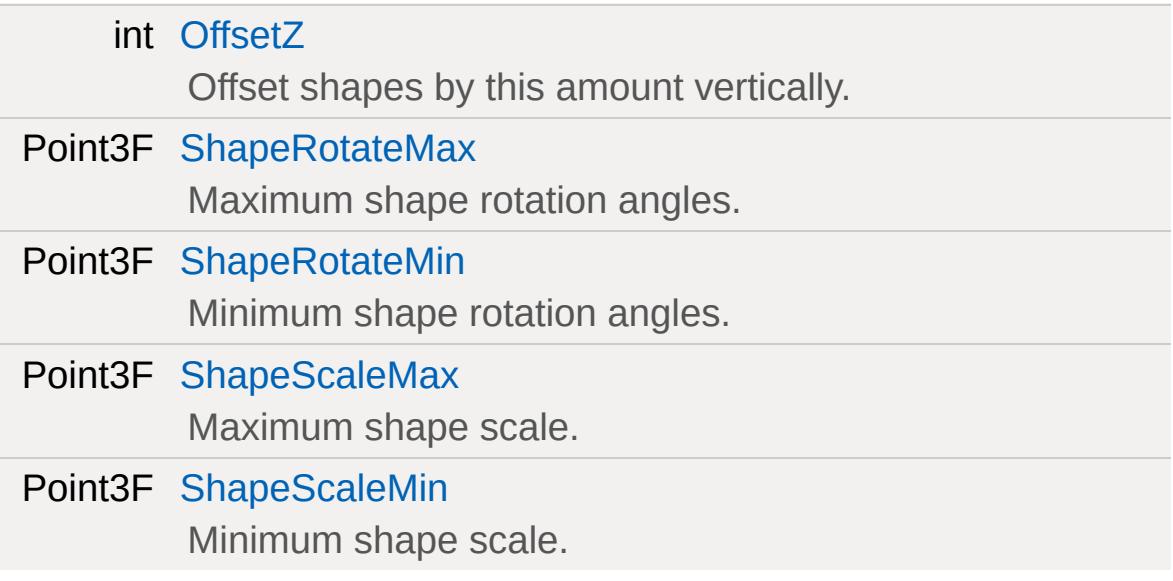

## **Replications**

int [seed](#page-1279-4) Random seed for shape placement.

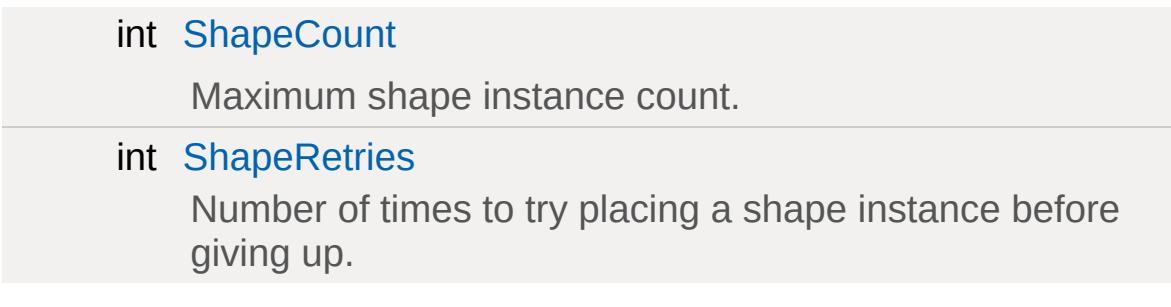

## **Media**

filename [shapeFile](#page-1279-7) Filename of shape to replicate.

## **Static Public Attributes**

<span id="page-1275-0"></span>static bool [isRenderable](#page-838-1) Disables rendering of all instances of this type. static bool [isSelectable](#page-853-1) Disables selection of all instances of this type.

# **Detailed Description**

An emitter for objects to replicate across an area.

### **Member Data Documentation**

<span id="page-1277-0"></span>bool [fxShapeReplicator::AlignToTerrain](#page-1277-0)

Align shapes to surface normal when set.

<span id="page-1277-1"></span>int [fxShapeReplicator::AllowedTerrainSlope](#page-1277-1)

Maximum surface angle allowed for shape instances.

<span id="page-1277-2"></span>bool [fxShapeReplicator::AllowOnInteriors](#page-1277-2)

Shapes will be placed on InteriorInstances when set.

<span id="page-1277-3"></span>bool [fxShapeReplicator::AllowOnStatics](#page-1277-3)

Shapes will be placed on Static shapes when set.

<span id="page-1277-4"></span>bool [fxShapeReplicator::AllowOnTerrain](#page-1277-4)

Shapes will be placed on terrain when set.

<span id="page-1277-5"></span>bool [fxShapeReplicator::AllowOnWater](#page-1277-5)

Shapes will be placed on/under water when set.

<span id="page-1277-6"></span>bool [fxShapeReplicator::AllowWaterSurface](#page-1277-6)

Shapes will be placed on water when set. Requires AllowOnWater.

<span id="page-1278-1"></span>bool [fxShapeReplicator::HideReplications](#page-1278-1)

Replicated shapes are hidden when set to true.

<span id="page-1278-2"></span>int [fxShapeReplicator::InnerRadiusX](#page-1278-2)

Placement area inner radius on the X axis.

<span id="page-1278-3"></span>int [fxShapeReplicator::InnerRadiusY](#page-1278-3)

Placement area inner radius on the Y axis.

<span id="page-1278-0"></span>bool [fxShapeReplicator::Interactions](#page-1278-0)

Allow physics interactions with shapes.

<span id="page-1278-6"></span>int [fxShapeReplicator::OffsetZ](#page-1278-6)

Offset shapes by this amount vertically.

<span id="page-1278-4"></span>int [fxShapeReplicator::OuterRadiusX](#page-1278-4)

Placement area outer radius on the X axis.

<span id="page-1278-5"></span>int [fxShapeReplicator::OuterRadiusY](#page-1278-5)

Placement area outer radius on the Y axis.

<span id="page-1279-0"></span>int [fxShapeReplicator::PlacementAreaHeight](#page-1279-0)

Height of the placement ring in world units.

<span id="page-1279-1"></span>ColorF [fxShapeReplicator::PlacementColour](#page-1279-1)

Color of the placement ring.

<span id="page-1279-4"></span>int [fxShapeReplicator::seed](#page-1279-4)

Random seed for shape placement.

<span id="page-1279-5"></span>int [fxShapeReplicator::ShapeCount](#page-1279-5)

Maximum shape instance count.

<span id="page-1279-7"></span>filename [fxShapeReplicator::shapeFile](#page-1279-7)

Filename of shape to replicate.

<span id="page-1279-6"></span>int [fxShapeReplicator::ShapeRetries](#page-1279-6)

Number of times to try placing a shape instance before giving up.

<span id="page-1279-2"></span>Point3F [fxShapeReplicator::ShapeRotateMax](#page-1279-2)

<span id="page-1279-3"></span>Maximum shape rotation angles.

Point3F [fxShapeReplicator::ShapeRotateMin](#page-1279-3)

Minimum shape rotation angles.

<span id="page-1280-2"></span>Point3F [fxShapeReplicator::ShapeScaleMax](#page-1280-2)

Maximum shape scale.

<span id="page-1280-3"></span>Point3F [fxShapeReplicator::ShapeScaleMin](#page-1280-3)

Minimum shape scale.

<span id="page-1280-1"></span>bool [fxShapeReplicator::ShowPlacementArea](#page-1280-1)

Draw placement rings when set to true.

<span id="page-1280-0"></span>Point3F [fxShapeReplicator::TerrainAlignment](#page-1280-0)

Surface normals will be multiplied by these values when AlignToTerrain is enabled.

Copyright © [GarageGames,](http://www.garagegames.com) LLC. All Rights Reserved.

<span id="page-1281-0"></span>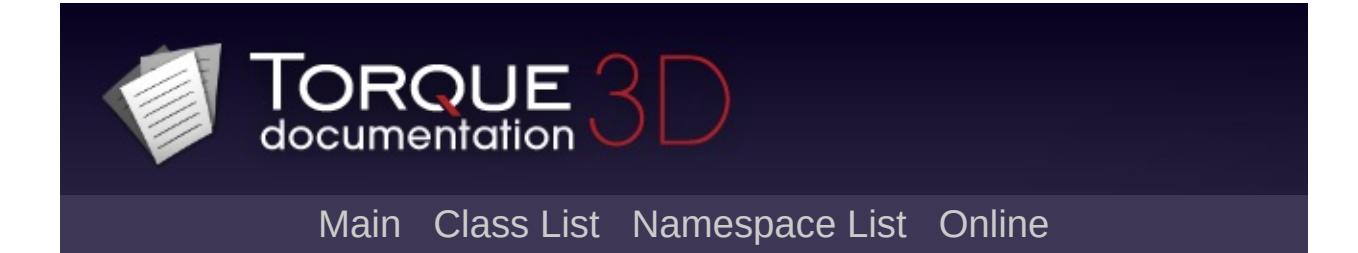

# **GameBase Class Reference [**Game [Objects](#page-483-0)**]**

Base class for game objects which use datablocks, networking, are editable, and need to process ticks. [More...](#page-1285-0)

Inheritance diagram for GameBase:

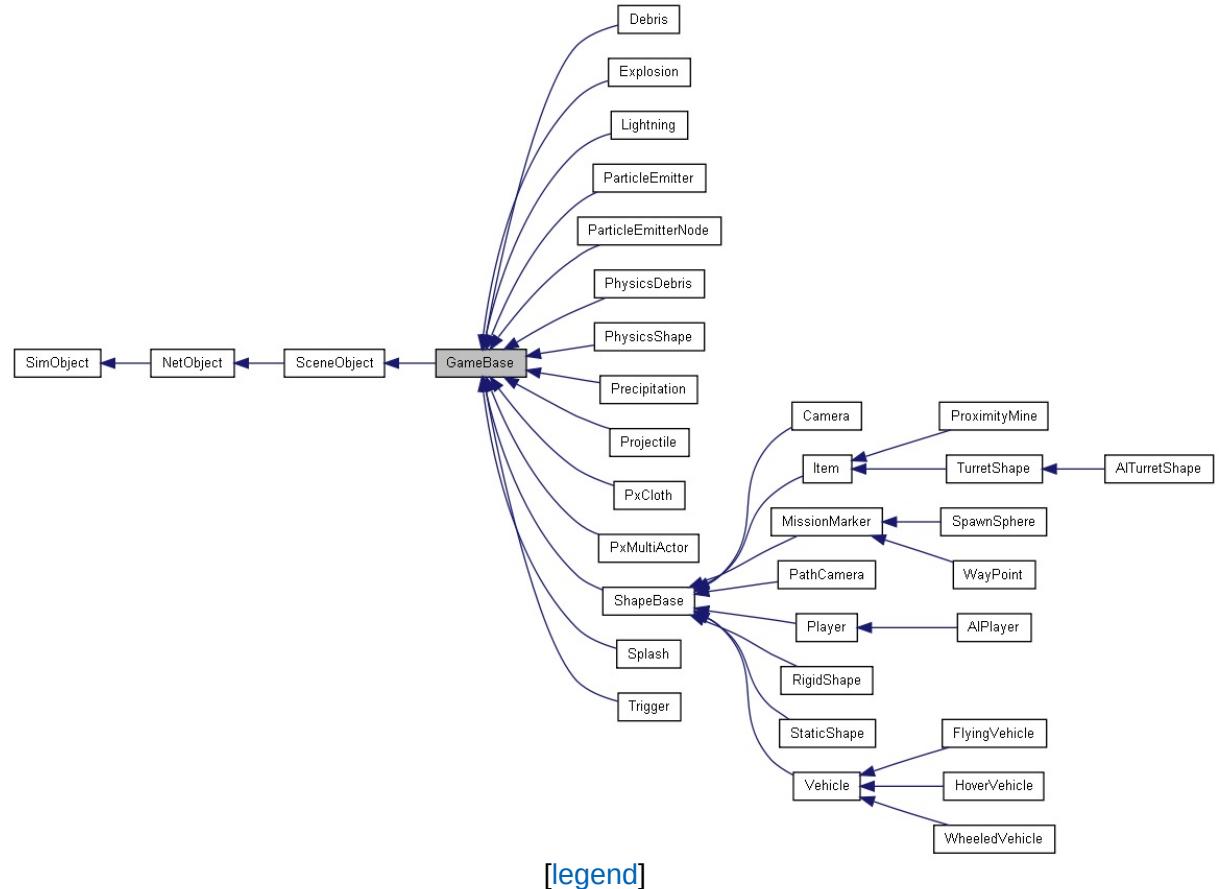

List of all [members.](#page-4024-0)

# **Public Member Functions**

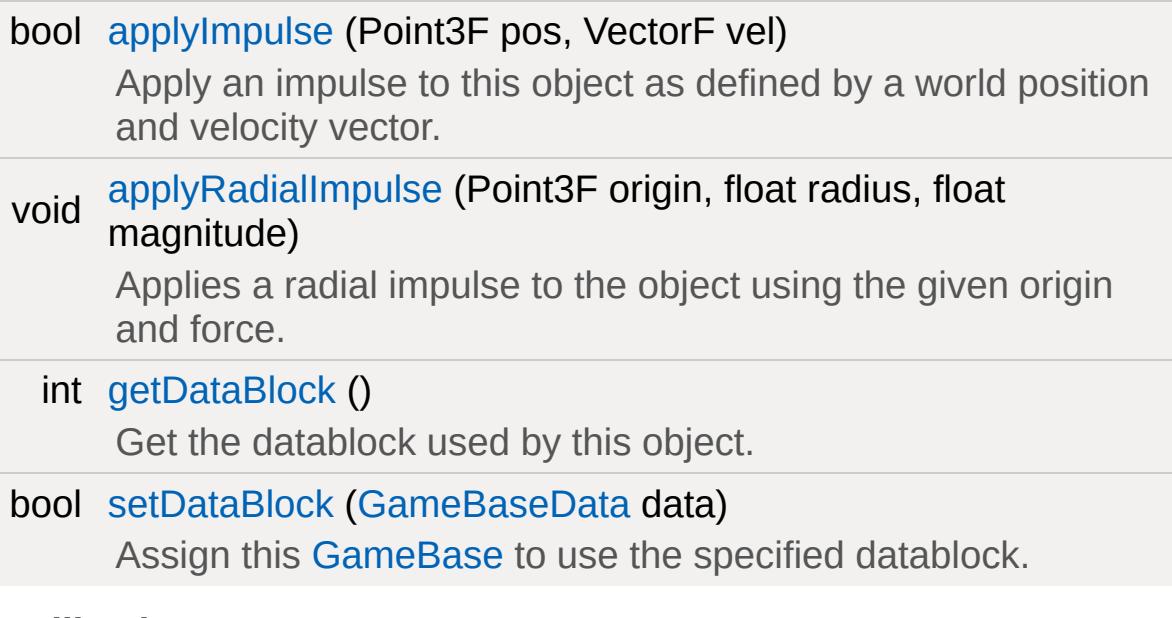

### **Callbacks**

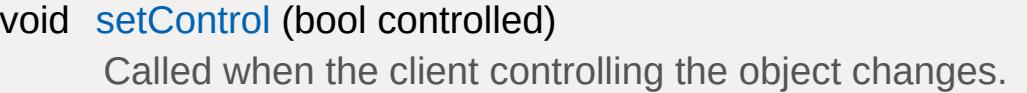

## **Public Attributes**

**Game**

[GameBaseData](#page-1290-0) [dataBlock](#page-1289-0) Script datablock used for game objects.

# **Static Public Attributes**

<span id="page-1285-0"></span>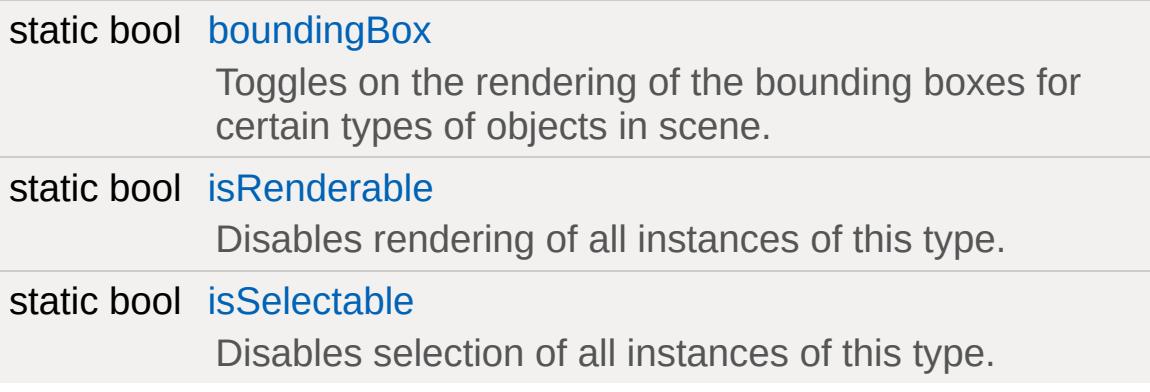

# **Detailed Description**

Base class for game objects which use datablocks, networking, are editable, and need to process ticks.

## **Member Function Documentation**

```
bool GameBase::applyImpulse (Point3F pos,
                              VectorF vel
                             )
```
Apply an impulse to this object as defined by a world position and velocity vector.

#### **Parameters:**

*pos* impulse world position *vel* impulse velocity (impulse force  $F = m * v$ )

#### **Returns:**

Always true

#### **Note:**

Not all objects that derrive from [GameBase](#page-1281-0) have this defined.

<span id="page-1287-1"></span>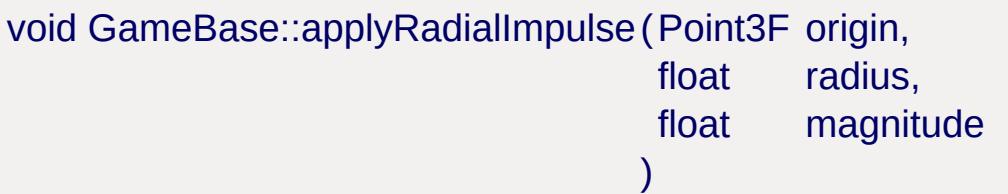

Applies a radial impulse to the object using the given origin and force.

#### **Parameters:**

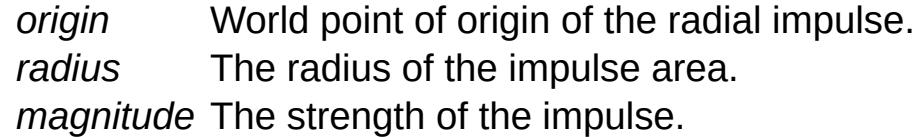

#### **Note:**

Not all objects that derrive from [GameBase](#page-1281-0) have this defined.

<span id="page-1288-0"></span>int GameBase::getDataBlock( )

Get the datablock used by this object.

#### **Returns:**

the datablock this [GameBase](#page-1281-0) is using.

#### **See also:**

[setDataBlock\(\)](#page-1288-1)

<span id="page-1288-2"></span>void GameBase::setControl(bool controlled )

Called when the client controlling the object changes.

#### **Parameters:**

*controlled* true if a client now controls this object, false if no client controls this object.

<span id="page-1288-1"></span>bool GameBase::setDataBlock ([GameBaseData](#page-1290-0) data )

Assign this [GameBase](#page-1281-0) to use the specified datablock.

#### **Parameters:**

*data* new datablock to use

#### **Returns:**

true if successful, false if failed.

#### **See also:**

[getDataBlock\(\)](#page-1288-0)

## **Member Data Documentation**

<span id="page-1289-1"></span>bool [GameBase::boundingBox](#page-1289-1) [static]

Toggles on the rendering of the bounding boxes for certain types of objects in scene.

<span id="page-1289-0"></span>[GameBaseData](#page-1290-0) [GameBase::dataBlock](#page-1289-0)

Script datablock used for game objects.

Copyright © [GarageGames,](http://www.garagegames.com) LLC. All Rights Reserved.

<span id="page-1290-0"></span>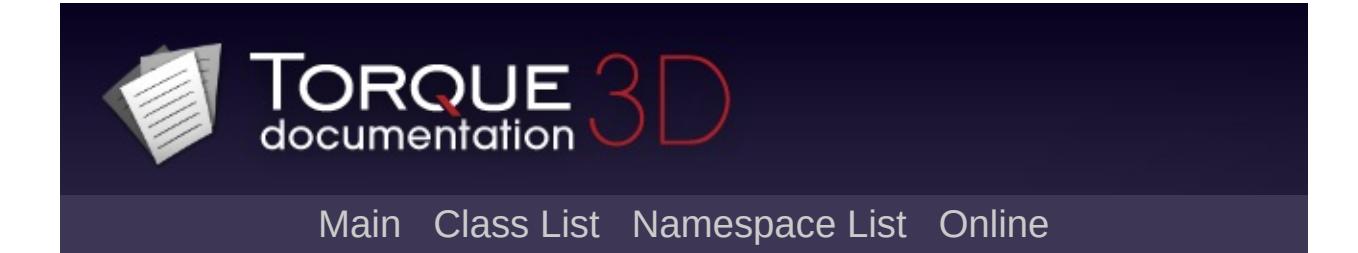

# **GameBaseData Class Reference [**Game [Objects](#page-483-0)**]**

Scriptable, demo-able datablock. Used by [GameBase](#page-1281-0) objects. [More...](#page-1293-0)

Inheritance diagram for GameBaseData:

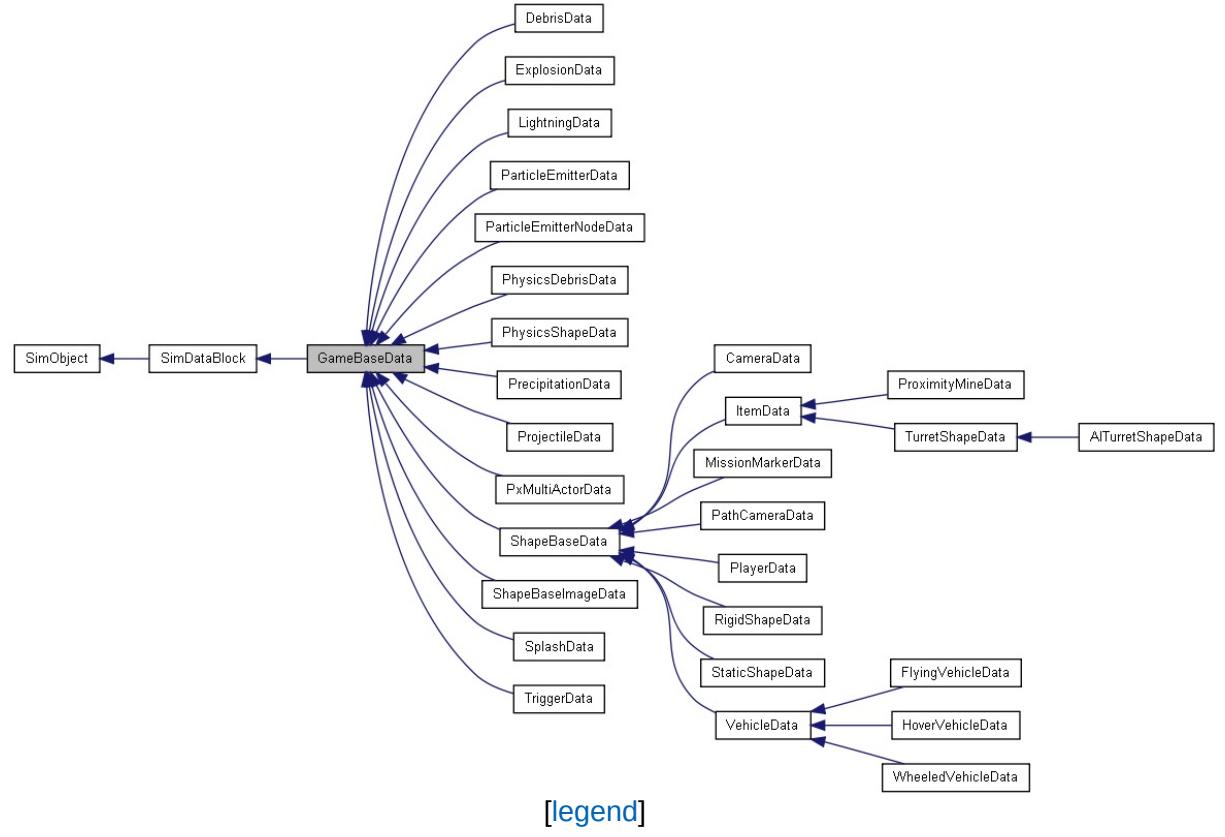

List of all [members.](#page-4030-0)

# **Public Member Functions**

## **Callbacks**

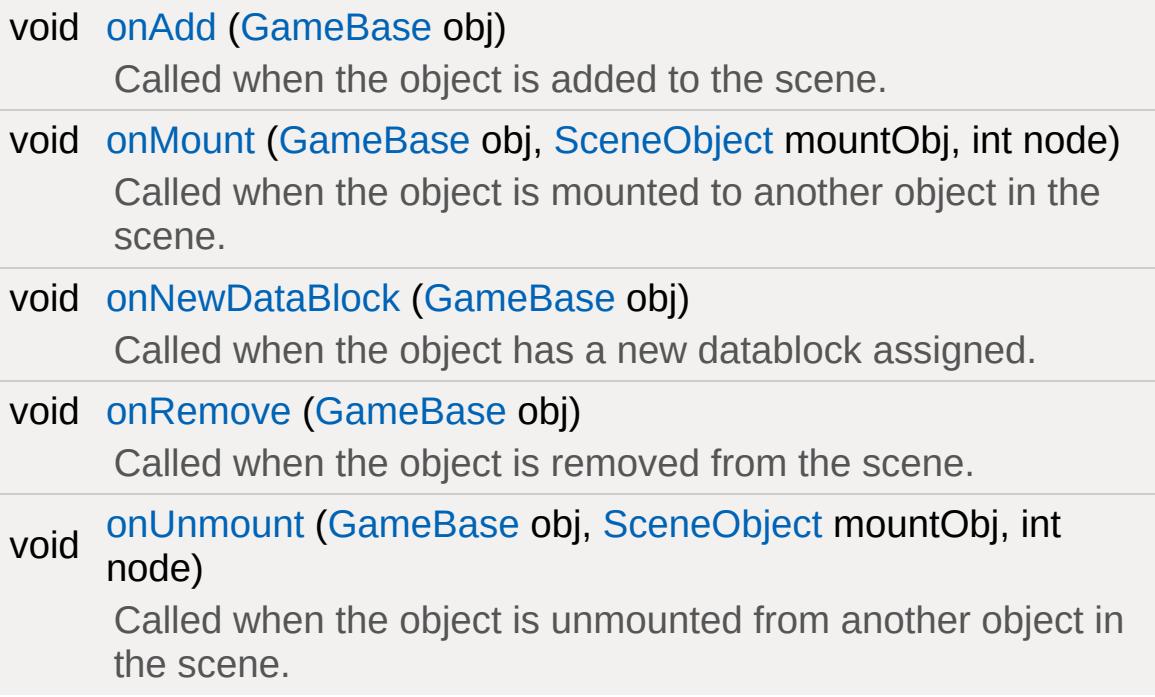

## **Public Attributes**

## **Scripting**

### <span id="page-1293-0"></span>caseString [category](#page-1298-0)

The group that this datablock will show up in under the "Scripted" tab in the World Editor Library.

# **Detailed Description**

Scriptable, demo-able datablock. Used by [GameBase](#page-1281-0) objects.

### **See also:**

**[GameBase](#page-1281-0)** 

## **Member Function Documentation**

```
void GameBaseData::onAdd(GameBase obj )
```
Called when the object is added to the scene.

#### **Parameters:**

*obj* the [GameBase](#page-1281-0) object

#### **Example:**

```
datablock GameBaseData(MyObjectData)
\{category = "Misc";
};
MyObjectData::onAdd( %this, %obj
\{echo( "Added " @ %obj.getName() @ " to
}
function MyObjectData::onNewDataBlock( %th
\{echo( "Assign " @ %this.getName() @ " @}
function MyObjectData::onRemove( %this, %
{
   echo( "Removed " @ %obj.getName() @ " 1
}
function MyObjectData::onMount( %this, %ol
{
   echo( %obj.getName() @ " mounted to " (
```
} function MyObjectData::onUnmount( %this, 9 { [echo](#page-162-0)( %obj.getName() @ " unmounted from }

void GameBaseData::onMount([GameBase](#page-1281-0) obj, [SceneObject](#page-2816-0) mountObj, int node )

Called when the object is mounted to another object in the scene.

#### **Parameters:**

*obj* the [GameBase](#page-1281-0) object being mounted *mountObj* the object we are mounted to *node* the mountObj node we are mounted to

#### **See also:**

[onAdd](#page-1295-0) for an example

void GameBaseData::onNewDataBlock([GameBase](#page-1281-0) obj )

Called when the object has a new datablock assigned.

#### **Parameters:**

*obj* the [GameBase](#page-1281-0) object

#### **See also:**

[onAdd](#page-1295-0) for an example

void GameBaseData::onRemove ([GameBase](#page-1281-0) obj )

Called when the object is removed from the scene.

## **Parameters:**

*obj* the [GameBase](#page-1281-0) object

#### **See also:**

[onAdd](#page-1295-0) for an example

```
void GameBaseData::onUnmount(GameBase obj,
                           SceneObject mountObj,
                           int node
                          )
```
Called when the object is unmounted from another object in the scene.

#### **Parameters:**

*obj* the [GameBase](#page-1281-0) object being unmounted *mountObj* the object we are unmounted from *node* the mountObj node we are unmounted from

## **See also:**

[onAdd](#page-1295-0) for an example

# **Member Data Documentation**

<span id="page-1298-0"></span>caseString [GameBaseData::category](#page-1298-0)

The group that this datablock will show up in under the "Scripted" tab in the World Editor Library.

Copyright © [GarageGames,](http://www.garagegames.com) LLC. All Rights Reserved.

<span id="page-1299-0"></span>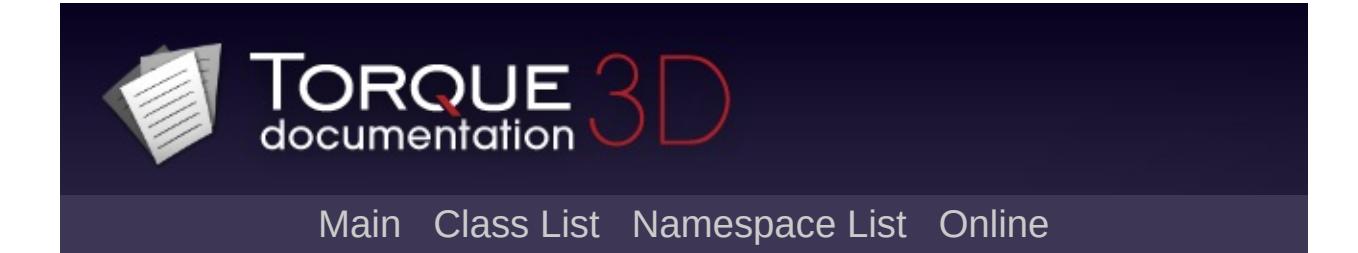

# **GameConnection Class Reference [**[Networking](#page-556-0)**]**

The game-specific subclass of [NetConnection](#page-2274-0). [More...](#page-1306-0)

Inheritance diagram for GameConnection:

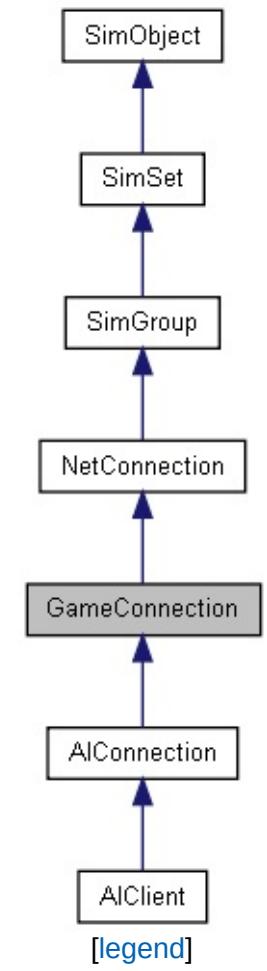

List of all [members.](#page-4034-0)

# **Public Member Functions**

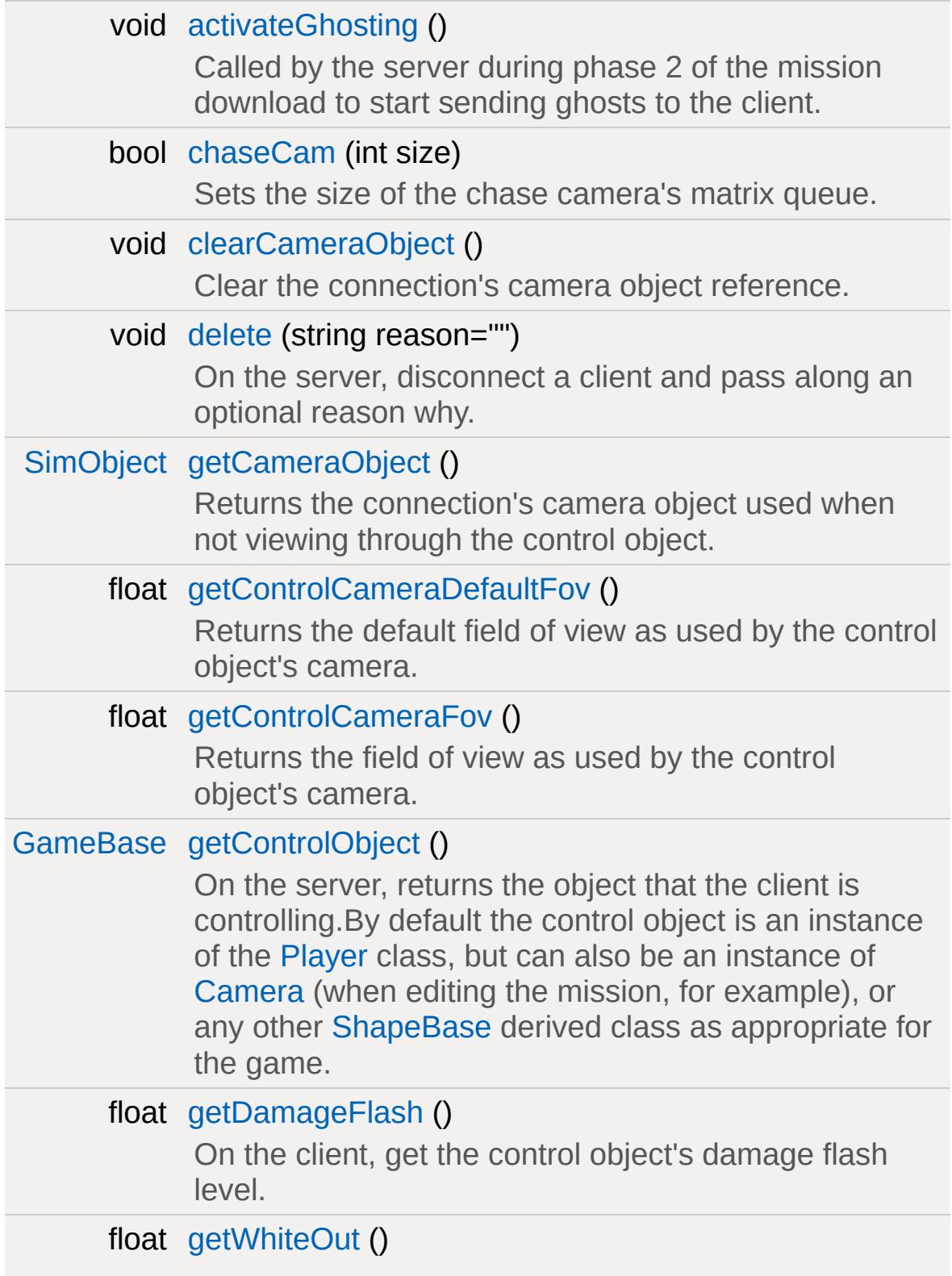

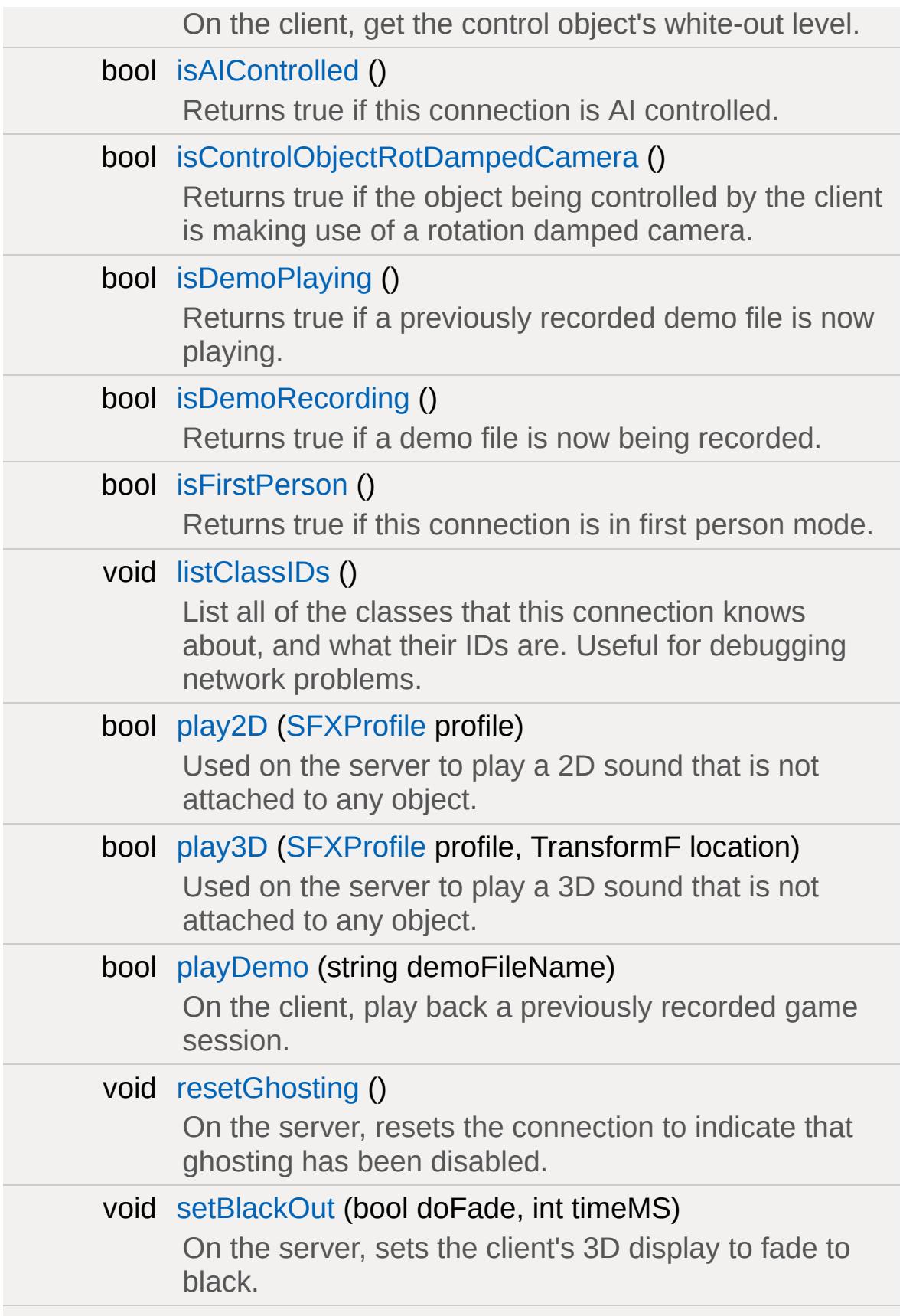

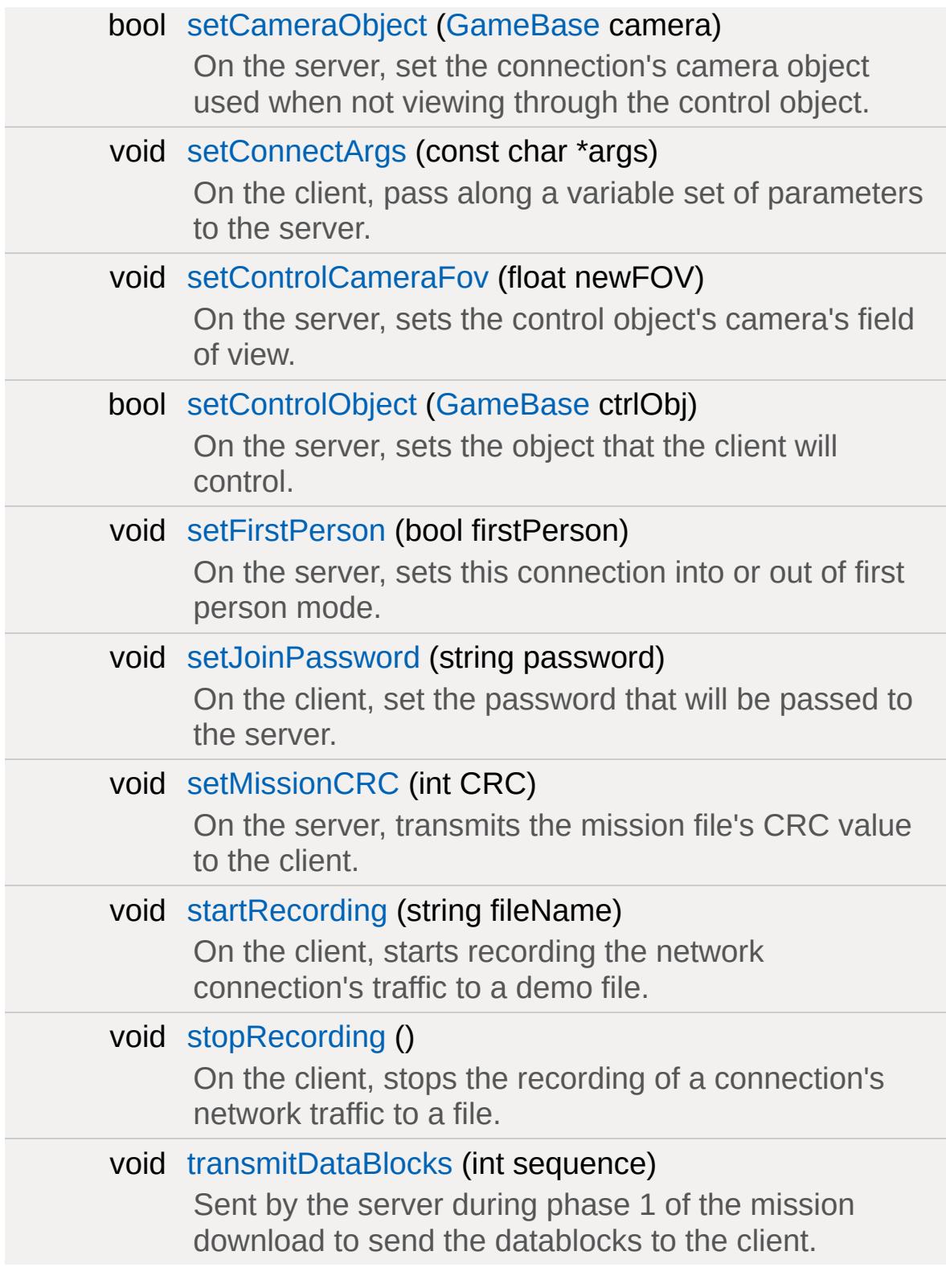

# **Callbacks**

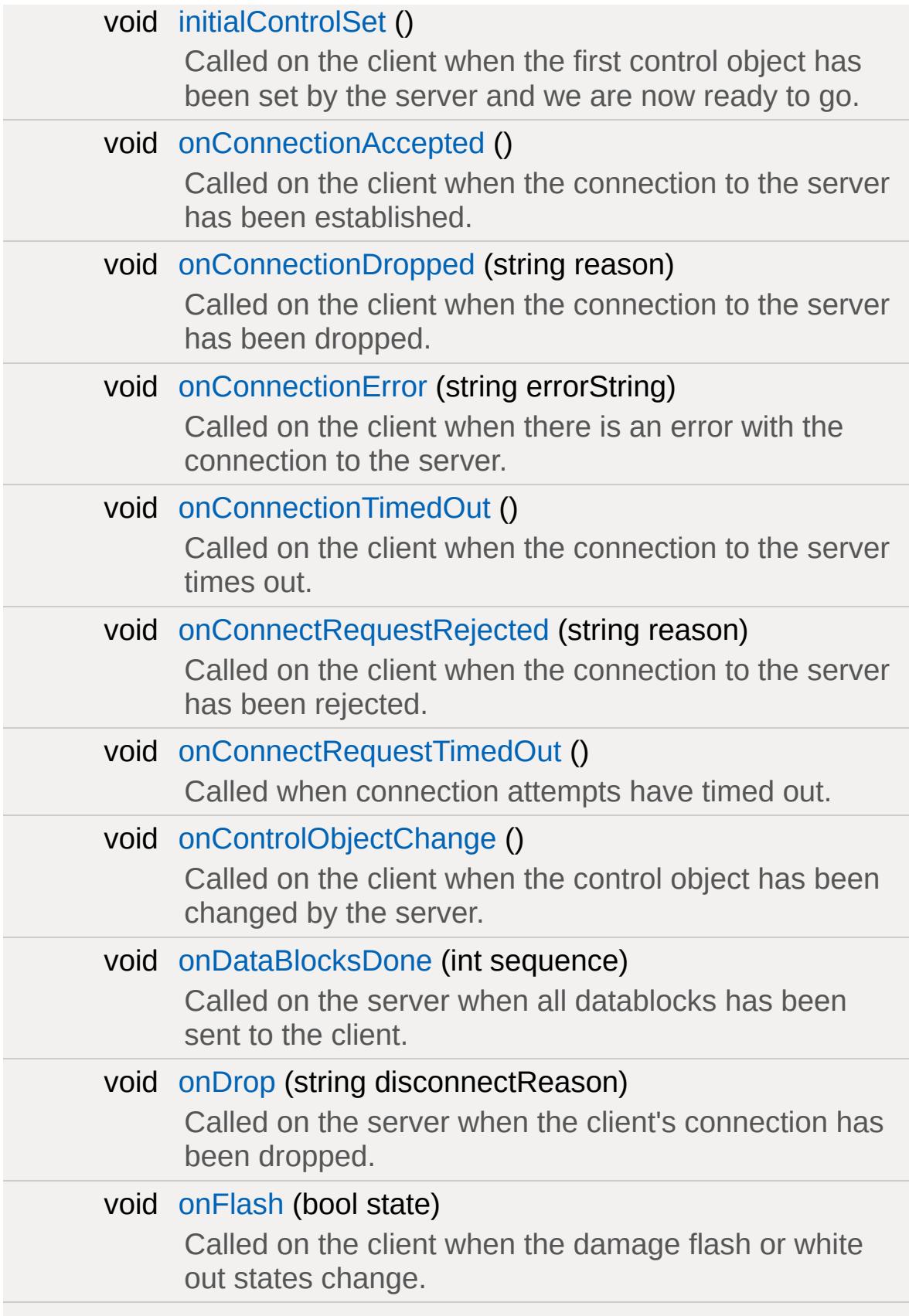

#### void setLa[gIc](#page-1322-1)on (bool state)

Called on the client to display the lag icon.

# **Static Public Member Functions**

<span id="page-1306-0"></span>static int [getServerConnection](#page-1312-3) () On the client, this static mehtod will return the connection to the server, if any.

# **Detailed Description**

The game-specific subclass of [NetConnection](#page-2274-0).

The [GameConnection](#page-1299-0) introduces the concept of the control object. The control object is simply the object that the client is associated with that network connection controls. By default the control object is an instance of the [Player](#page-2438-0) class, but can also be an instance of [Camera](#page-1009-0) (when editing the mission, for example), or any other [ShapeBase](#page-3042-0) derived class as appropriate for the game.

Torque uses a model in which the server is the authoritative master of the simulation. To prevent clients from cheating, the server simulates all player moves and then tells the client where his player is in the world. This model, while secure, can have problems. If the network latency is high, this round-trip time can give the player a very noticeable sense of movement lag. To correct this problem, the game uses a form of prediction - it simulates the movement of the control object on the client and on the server both. This way the client doesn't need to wait for round-trip verification of his moves. Only in the case of a force acting on the control object on the server that doesn't exist on the client does the client's position need to be forcefully changed.

To support this, all control objects (derivative of [ShapeBase\)](#page-3042-0) must supply a writePacketData() and readPacketData() function that send enough data to accurately simulate the object on the client. These functions are only called for the current control object, and only when the server can determine that the client's simulation is somehow out of sync with the server. This occurs usually if the client is affected by a force not present on the server (like an interpolating object) or if the server object is affected by a server only force (such as the impulse from an explosion).

The Move structure is a 32 millisecond snapshot of player input, containing x, y, and z positional and rotational changes as well as trigger state changes. When time passes in the simulation moves are collected (depending on how much time passes), and applied to the current control object on the client. The same moves are then

packed over to the server in GameConnection::writePacket(), for processing on the server's version of the control object.

**See also:**

[Networking](#page-556-0), [NetConnection](#page-2274-0), [ShapeBase](#page-3042-0)

# **Member Function Documentation**

```
void GameConnection::activateGhosting( )
```
Called by the server during phase 2 of the mission download to start sending ghosts to the client.

Ghosts represent objects on the server that are in scope for the client. These need to be synchronized with the client in order for the client to see and interact with them. This is typically done during the standard mission start phase 2 when following Torque's example mission startup sequence.

# **Example:**

```
function serverCmdMissionStartPhase2Ack(%)
\{// Make sure to ignore calls from a pr_{\ell}if (%seq != $missionSequence || !$Miss:
      return;
   if (%client.currentPhase != 1.5)
      return;
   %client.currentPhase = 2;
   // Set the player datablock choice
   %client.playerDB = %playerDB;
   // Update mod paths, this needs to get
   %client.transmitPaths();
   // Start ghosting objects to the client
   %client.activateGhosting();
}
```
**See also:**

On [Ghosting](#page-556-0) and Scoping for a description of the ghosting system.

<span id="page-1310-0"></span>bool GameConnection::chaseCam(int size )

Sets the size of the chase camera's matrix queue.

**Note:**

This sets the queue size across all GameConnections. This is not currently hooked up.

<span id="page-1310-1"></span>void GameConnection::clearCameraObject( )

Clear the connection's camera object reference.

#### **See also:**

[GameConnection::setCameraObject\(\)](#page-1320-0) and [GameConnection::getCameraObject\(\)](#page-1311-0)

<span id="page-1310-2"></span>void GameConnection::delete(string reason = "" )

On the server, disconnect a client and pass along an optional reason why.

This method performs two operations: it disconnects a client connection from the server, and it deletes the connection object. The optional reason is sent in the disconnect packet and is often displayed to the user so they know why they've been disconnected.

#### **Parameters:**

*reason* [optional] The reason why the user has been disconnected from the server.

# **Example:**

```
function kick(%client)
\{messageAll( 'MsgAdminForce', '\c2The Adm
  if (!%client.isAIControlled())
     BanList::add(%client.guid, %client.q
  %client.delete("You have been kicked fi
}
```
<span id="page-1311-0"></span>[SimObject](#page-3180-0) GameConnection::getCameraObject( )

Returns the connection's camera object used when not viewing through the control object.

**See also:**

[GameConnection::setCameraObject\(\)](#page-1320-0) and [GameConnection::clearCameraObject\(\)](#page-1310-1)

<span id="page-1311-1"></span>float GameConnection::getControlCameraDefaultFov( )

Returns the default field of view as used by the control object's camera.

<span id="page-1311-2"></span>float GameConnection::getControlCameraFov ( )

Returns the field of view as used by the control object's camera.

<span id="page-1311-3"></span>[GameBase](#page-1281-0) GameConnection::getControlObject( )

On the server, returns the object that the client is controlling.By

default the control object is an instance of the [Player](#page-2438-0) class, but can also be an instance of [Camera](#page-1009-0) (when editing the mission, for example), or any other [ShapeBase](#page-3042-0) derived class as appropriate for the game.

#### **See also:**

[GameConnection::setControlObject\(\)](#page-1321-0)

<span id="page-1312-0"></span>float GameConnection::getDamageFlash ( )

On the client, get the control object's damage flash level.

#### **Returns:**

flash level

<span id="page-1312-3"></span>static int GameConnection::getServerConnection () [static]

On the client, this static mehtod will return the connection to the server, if any.

#### **Returns:**

The [SimObject](#page-3180-0) ID of the server connection, or -1 if none is found.

<span id="page-1312-1"></span>float GameConnection::getWhiteOut( )

On the client, get the control object's white-out level.

#### **Returns:**

white-out level

<span id="page-1312-2"></span>void GameConnection::initialControlSet( )

Called on the client when the first control object has been set by the server and we are now ready to go.

A common action to perform when this callback is called is to switch the GUI canvas from the loading screen and over to the 3D game GUI.

<span id="page-1313-0"></span>bool GameConnection::isAIControlled( )

Returns true if this connection is AI controlled.

**See also:**

**[AIConnection](#page-917-0)** 

<span id="page-1313-1"></span>bool GameConnection::isControlObjectRotDampedCamera ( )

Returns true if the object being controlled by the client is making use of a rotation damped camera.

**See also:**

[Camera](#page-1009-0)

<span id="page-1313-2"></span>bool GameConnection::isDemoPlaying ( )

Returns true if a previously recorded demo file is now playing.

**See also:**

[GameConnection::playDemo\(\)](#page-1318-0)

<span id="page-1313-3"></span>bool GameConnection::isDemoRecording( )

Returns true if a demo file is now being recorded.

**See also:**

```
GameConnection::startRecording(),
GameConnection::stopRecording()
```
<span id="page-1314-0"></span>bool GameConnection::isFirstPerson( )

Returns true if this connection is in first person mode.

**Note:**

Transition to first person occurs over time via mCameraPos, so this won't immediately return true after a set.

<span id="page-1314-1"></span>void GameConnection::listClassIDs ( )

List all of the classes that this connection knows about, and what their IDs are. Useful for debugging network problems.

**Note:**

The list is sent to the console.

<span id="page-1314-2"></span>void GameConnection::onConnectionAccepted( )

Called on the client when the connection to the server has been established.

<span id="page-1314-3"></span>void GameConnection::onConnectionDropped(string reason )

Called on the client when the connection to the server has been dropped.

#### **Parameters:**

*reason* The reason why the connection was dropped.

<span id="page-1315-0"></span>void GameConnection::onConnectionError(string errorString )

Called on the client when there is an error with the connection to the server.

#### **Parameters:**

*errorString* The connection error text.

<span id="page-1315-1"></span>void GameConnection::onConnectionTimedOut( )

Called on the client when the connection to the server times out.

<span id="page-1315-2"></span>void GameConnection::onConnectRequestRejected(string reason )

Called on the client when the connection to the server has been rejected.

#### **Parameters:**

*reason* The reason why the connection request was rejected.

<span id="page-1315-3"></span>void GameConnection::onConnectRequestTimedOut()

Called when connection attempts have timed out.

<span id="page-1315-4"></span>void GameConnection::onControlObjectChange ( )

<span id="page-1315-5"></span>Called on the client when the control object has been changed by the server.

void GameConnection::onDataBlocksDone(int sequence )

Called on the server when all datablocks has been sent to the client.

During phase 1 of the mission download, all datablocks are sent from the server to the client. Once all datablocks have been sent, this callback is called and the mission download procedure may move on to the next phase.

#### **Parameters:**

*sequence* The sequence is common between the server and client and ensures that the client is acting on the most recent mission start process. If an errant network packet (one that was lost but has now been found) is received by the client with an incorrect sequence, it is just ignored. This sequence number is updated on the server every time a mission is loaded.

#### **See also:**

[GameConnection::transmitDataBlocks\(\)](#page-1324-1)

<span id="page-1316-0"></span>void GameConnection::onDrop(string disconnectReason )

Called on the server when the client's connection has been dropped.

#### **Parameters:**

*disconnectReason* The reason why the connection was dropped.

<span id="page-1316-1"></span>void GameConnection::onFlash(bool state )

Called on the client when the damage flash or white out states

change.

When the server changes the damage flash or white out values, this callback is called either is on or both are off. Typically this is used to enable the flash postFx.

## **Parameters:**

state Set to true if either the damage flash or white out conditions are active.

<span id="page-1317-0"></span>bool GameConnection::play2D([SFXProfile](#page-2970-0) profile )

Used on the server to play a 2D sound that is not attached to any object.

### **Parameters:**

*profile* The [SFXProfile](#page-2970-0) that defines the sound to play.

# **Example:**

```
function ServerPlay2D(%profile)
{
   \frac{1}{2} Play the given sound profile on ever
   // The sounds will be transmitted as an
   for(%idx = 0; %idx < ClientGroup.getCount
      ClientGroup.getObject(\%idx).play2D(9)}
```
<span id="page-1317-1"></span>bool GameConnection::play3D([SFXProfile](#page-2970-0) profile, TransformF location )

Used on the server to play a 3D sound that is not attached to any object.

### **Parameters:**

*profile* The [SFXProfile](#page-2970-0) that defines the sound to play. *location* The position and orientation of the 3D sound given in the form of "x  $y$  z ax ay az aa".

# **Example:**

function ServerPlay3D(%profile,%transform)  $\{$ // Play the given sound profile at the // The sound will be transmitted as an  $for$ (%idx = 0; %idx < ClientGroup.getCount  $ClientGroup.getObject(\%idx).play3D(9)$ }

<span id="page-1318-0"></span>bool GameConnection::playDemo(string demoFileName )

On the client, play back a previously recorded game session.

It is often useful to play back a game session. This could be for producing a demo of the game that will be shown at a later time, or for debugging a game. By recording the entire network stream it is possible to later play game the game exactly as it unfolded during the actual play session. This is because all user control and server results pass through the connection.

#### **Returns:**

True if the playback was successful. False if there was an issue, such as not being able to open the demo file for playback.

#### **See also:**

<span id="page-1318-1"></span>[GameConnection::startRecording\(\)](#page-1323-0), [GameConnection::stopRecording\(\)](#page-1324-0)

```
void GameConnection::resetGhosting ( )
```
On the server, resets the connection to indicate that ghosting has been disabled.

Typically when a mission has ended on the server, all connected clients are informed of this change and their connections are reset back to a starting state. This method resets a connection on the server to indicate that ghosts are no longer being transmitted. On the client end, all ghost information will be deleted.

# **Example:**

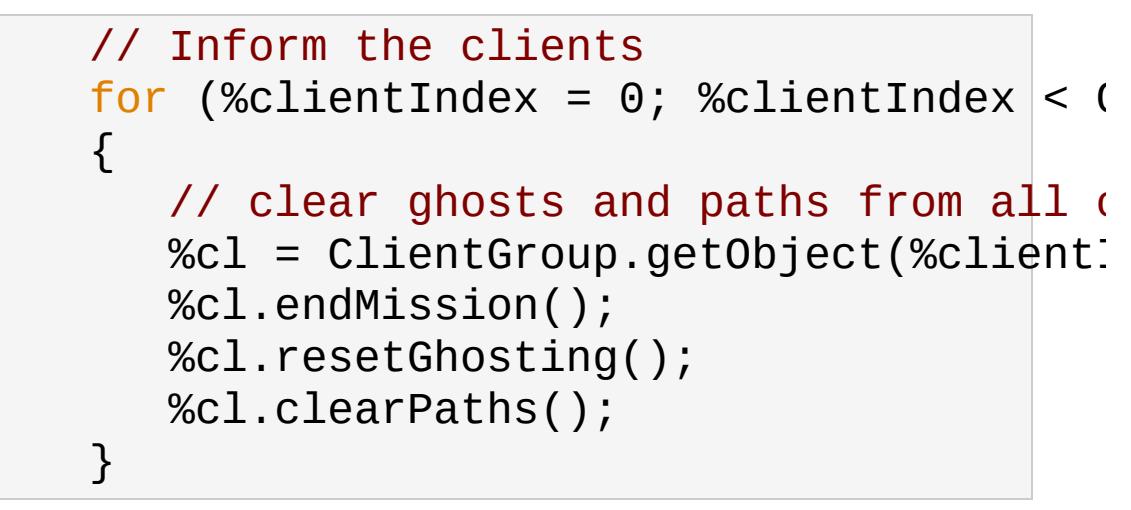

## **See also:**

On [Ghosting](#page-556-0) and Scoping for a description of the ghosting system.

```
void GameConnection::setBlackOut(bool doFade,
                                 int timeMS
                                )
```
On the server, sets the client's 3D display to fade to black.

## **Parameters:**

Set to true to fade to black, and false to fade from

*doFade* black.

*timeMS* Time it takes to perform the fade as measured in ms.

**Note:**

Not currently hooked up, and is not synchronized over the network.

<span id="page-1320-0"></span>bool GameConnection::setCameraObject([GameBase](#page-1281-0) camera )

On the server, set the connection's camera object used when not viewing through the control object.

## **See also:**

[GameConnection::getCameraObject\(\)](#page-1311-0) and [GameConnection::clearCameraObject\(\)](#page-1310-1)

<span id="page-1320-1"></span>void GameConnection::setConnectArgs(const char \* args )

On the client, pass along a variable set of parameters to the server.

Once the connection is established with the server, the server calls its onConnect() method with the client's passed in parameters as aruments.

## **See also:**

GameConnection::onConnect()

<span id="page-1320-2"></span>void GameConnection::setControlCameraFov (float newFOV )

On the server, sets the control object's camera's field of view.

# **Parameters:**

*newFOV* object's camera to use. This value is clamped to be New field of view (in degrees) to force the control within the range of 1 to 179 degrees.

**Note:**

When transmitted over the network to the client, the resolution is limited to one degree. Any fraction is dropped.

<span id="page-1321-0"></span>bool GameConnection::setControlObject([GameBase](#page-1281-0) ctrlObj )

On the server, sets the object that the client will control.

By default the control object is an instance of the [Player](#page-2438-0) class, but can also be an instance of [Camera](#page-1009-0) (when editing the mission, for example), or any other [ShapeBase](#page-3042-0) derived class as appropriate for the game.

#### **Parameters:**

*ctrlObj* The [GameBase](#page-1281-0) object on the server to control.

<span id="page-1321-1"></span>void GameConnection::setFirstPerson(bool firstPerson )

On the server, sets this connection into or out of first person mode.

**Parameters:**

*firstPerson* Set to true to put the connection into first person mode.

<span id="page-1321-2"></span>void GameConnection::setJoinPassword(string password )

On the client, set the password that will be passed to the server.

On the server, this password is compared with what is stored in

**pref**

:Server::Password. If

pref::Server::Password is empty then the client's sent password is ignored. Otherwise, if the passed in client password and the server password do not match, the CHR\_PASSWORD error string is sent back to the client and the connection is immediately terminated.

This password checking is performed quite early on in the connection request process so as to minimize the impact of multiple failed attempts -- also known as hacking.

<span id="page-1322-1"></span>void GameConnection::setLagIcon(bool state )

Called on the client to display the lag icon.

When the connection with the server is lagging, this callback is called to allow the game GUI to display some indicator to the player.

#### **Parameters:**

*state* Set to true if the lag icon should be displayed.

<span id="page-1322-0"></span>void GameConnection::setMissionCRC(int CRC )

On the server, transmits the mission file's CRC value to the client.

Typically, during the standard mission start phase 1, the mission file's CRC value on the server is send to the client. This allows the client to determine if the mission has changed since the last time it downloaded this mission and act appropriately, such as rebuilt cached lightmaps.

#### **Parameters:**

*CRC* The mission file's CRC value on the server.

# **Example:**

```
function serverCmdMissionStartPhase1Ack(%
\{// Make sure to ignore calls from a pr_{\ell}if (%seq != $missionSequence || !$Miss:
      return;
   if (%client.currentPhase != 0)
      return;
   %client.currentPhase = 1;
   // Start with the CRC
   %client.setMissionCRC( $missionCRC );
   // Send over the datablocks...
   \frac{1}{2} OnDataBlocksDone will get called when
   // that they've all been received.
   %client.transmitDataBlocks($mission$equence);
}
```
<span id="page-1323-0"></span>void GameConnection::startRecording(string fileName )

On the client, starts recording the network connection's traffic to a demo file.

It is often useful to play back a game session. This could be for producing a demo of the game that will be shown at a later time, or for debugging a game. By recording the entire network stream it is possible to later play game the game exactly as it unfolded during the actual play session. This is because all user control and server results pass through the connection.

## **Parameters:**

*fileName* The file name to use for the demo recording.

**See also:**

[GameConnection::stopRecording\(\),](#page-1324-0) [GameConnection::playDemo\(\)](#page-1318-0)

<span id="page-1324-0"></span>void GameConnection::stopRecording( )

On the client, stops the recording of a connection's network traffic to a file.

**See also:**

[GameConnection::startRecording\(\)](#page-1323-0), [GameConnection::playDemo\(\)](#page-1318-0)

<span id="page-1324-1"></span>void GameConnection::transmitDataBlocks(int sequence )

Sent by the server during phase 1 of the mission download to send the datablocks to the client.

SimDataBlocks, also known as just datablocks, need to be transmitted to the client prior to the client entering the game world. These represent the static data that most objects in the world reference. This is typically done during the standard mission start phase 1 when following Torque's example mission startup sequence.

When the datablocks have all been transmitted, [onDataBlocksDone\(\)](#page-1315-5) is called to move the mission start process to the next phase.

#### **Parameters:**

*sequence* been found) is received by the client with anThe sequence is common between the server and client and ensures that the client is acting on the most recent mission start process. If an errant network packet (one that was lost but has now

incorrect sequence, it is just ignored. This sequence number is updated on the server every time a mission is loaded.

**Example:**

```
function serverCmdMissionStartPhase1Ack(%
{
   // Make sure to ignore calls from a pr_{\ell}if (%seq != $missionSequence || !$Miss:
      return;
   if (%client.currentPhase != 0)
      return;
   %client.currentPhase = 1;
   // Start with the CRC
   %client.setMissionCRC( $missionCRC );
   // Send over the datablocks...
   \frac{1}{2} OnDataBlocksDone will get called when
   // that they've all been received.
   %client.transmitDataBlocks($mission$equence);
}
```
**See also:**

[GameConnection::onDataBlocksDone\(\)](#page-1315-5)

Copyright © [GarageGames,](http://www.garagegames.com) LLC. All Rights Reserved.

<span id="page-1326-0"></span>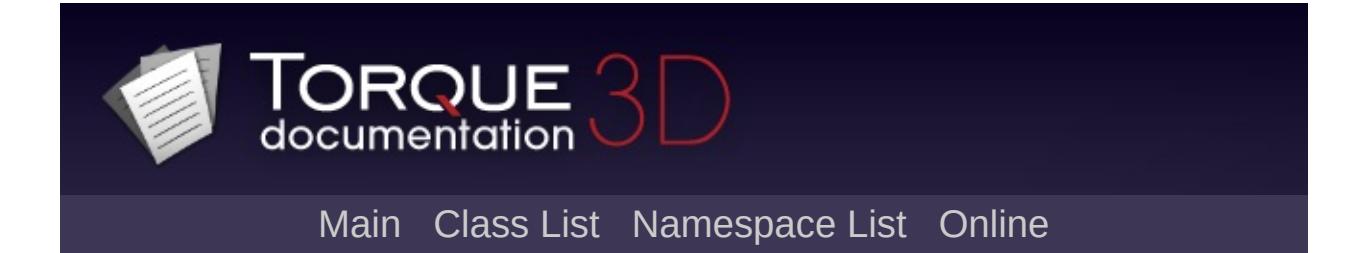

# **GameTSCtrl Class Reference [**3D [Controls](#page-379-0)**]**

The main 3D viewport for a Torque 3D game. [More...](#page-1327-0)

Inheritance diagram for GameTSCtrl:

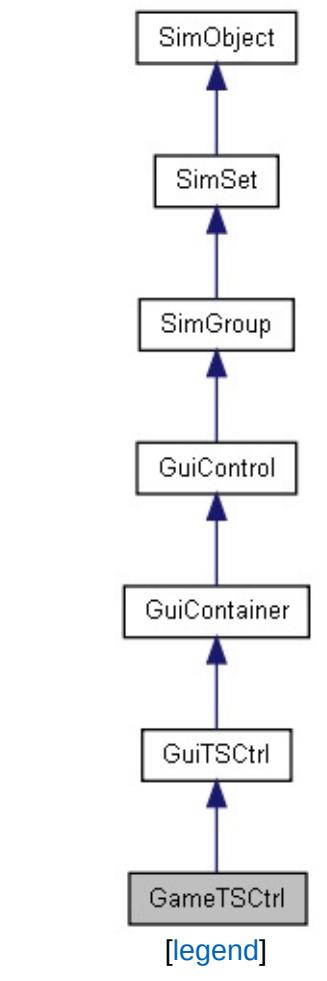

<span id="page-1327-0"></span>List of all [members.](#page-4041-0)

# **Detailed Description**

The main 3D viewport for a Torque 3D game.

With the exception of a few very niche genres, the bulk of your 3D game viewing will occur in a [GameTSCtrl.](#page-1326-0) You typically only need a single [GameTSCtrl,](#page-1326-0) unless you are implementing a very complex interface system. In the demos, you can find our example named "PlayGui".

It is recommended that any game GUIs that are not pushed and popped constantly, be contained within your [GameTSCtrl](#page-1326-0). Examples include targeting reticle, standard healthbar, ammo count, etc. This is mostly a design decision, but the way Torque 3D's GUI system works somewhat encourages you to group the controls in this manner.

```
// Example of a GameTSCtrl
\frac{1}{2} PlayGui is the main TSControl through
// Also contains a Guis for:
// - A lag icon
// - Showing other shape names
// - Crossahir
%guiContent = new GameTSCtrl(PlayGui)
\{cameraZRot = "0";forceFOV = "0";reflectPriority = "1";
  Profile = "GuiContentProfile";
  HorizSizing = "right";
  VertSizing = "bottom";
  position = "0 0";Extent = "1024 768";
  new GuiBitmapCtrl(LagIcon)
```

```
\{bitmap = "art/gui/lagIcon.png";
     \frac{1}{2} Note: Rest of fields hidden for this
  };
  new GuiShapeNameHud()
  \{fillColor = "0 0 0 0.25";frameColor = "0 1 0 1";textColor = "0 1 0 1";showFill = "0";showFrame = "0";
     \frac{1}{\sqrt{2}} Note: Rest of fields hidden for the
  };
  new GuiCrossHairHud(Reticle)
  \{damageFillColor = "0 1 0 1";
     damageFrameColor = "1 0.6 0 1";
     damageRect = "504";
     damageOffset = "0 10";
     bitmap = "art/gui/weaponHud/blank.png\frac{1}{2} Note: Rest of fields hidden for the
  };
};
```

```
See also:
```
**[GuiTSCtrl](#page-2042-0) [GuiObjectView](#page-1783-0)** 

Copyright © [GarageGames,](http://www.garagegames.com) LLC. All Rights Reserved.

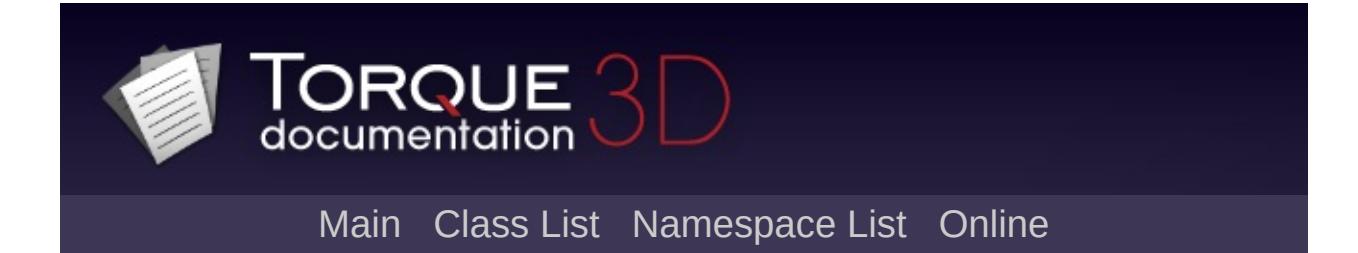

# **GFXCardProfiler Class Reference [**[GFX](#page-656-0)**]**

<span id="page-1331-0"></span>Provides a device independent wrapper around both the capabilities reported by the card/drivers and the exceptions recorded in various scripts. [More...](#page-1331-0)
### **Detailed Description**

Provides a device independent wrapper around both the capabilities reported by the card/drivers and the exceptions recorded in various scripts.

The [GFXCardProfiler](#page-1330-0) provides a device independent wrapper around both the capabilities reported by the card/drivers and the exceptions recorded in various scripts.

The materials system keeps track of most caps-related rendering optimizations and/or workarounds, but it is occasionally necessary to expose capability information to higher level code (for instance, if some feature depends on a specific subset of render functionality) or to keep track of exceptions.

The proper way to fix this is to get the IHV to release fixed drivers and/or move to a single consistent rendering path that works. Of course, when you're releasing a game, especially on a timeline (or with a less than infinite budget) this isn't always a valid solution.

It's also often convenient to be able to tweak performance/detail settings based on the identified card type.

[GFXCardProfiler](#page-1330-0) addresses both these needs by providing two data retrieval methods and a generic interface for querying capability strings.

#### **Note:**

The [GFXCardProfiler](#page-1330-0) is at heart a system for implementing WORKAROUNDS. It is not guaranteed to work in all cases. The capability strings it responds to are specific to each implementation. You should be EXTREMELY careful when working with this functionality. When used in moderation it can be a project-saver, but if used to excess or without forethought it can lead to complex, hard-to-maintain code.

The first data retrieval method that the [GFXCardProfiler](#page-1330-0) supports is a card-specific capability query. This is implemented by each subclass.

In the case of DirectX, this means using the built-in capability query. For OpenGL or other APIs, more exotic methods may be necessary. The goal of this method is to retrieve some reasonable defaults that can be overridden later if necessary.

The second data retrieval method is script based. In ./profile a collection of script files are stored. They are named in one of the forms:

> Renderer.cs Renderer.VendorString.CardString.cs Renderer.VendorString.CardString.cs Renderer.VendorString.CardString.VersionS

These files are found and executed from most general to most specific. For instance, say we're working in the D3D renderer with an nVidia GeForce FX 5950, running driver version 53.36. The following files would be found and executed:

> D3D.cs D3D.nVidia.cs D3D.nVidia.GeForceFX5950.cs D3D.nVidia.GeForceFX5950.5336.cs

The general rule for turning strings into filename parts is to strip all spaces and punctuation. If a file is not found, no error is reported; it is assumed that the absence of a file means all is well.

Several functions are made available to allow simple logic in the script functions (for instance, to enable a workaround for a given range of driver versions). They are:

- GFXCardProfiler::getRenderer()
- GFXCardProfiler::getVendor()
- GFXCardProfiler::getCard()
- GFXCardProfiler::getVersion()

In addition, specific subclasses may expose other values (for instance, chipset IDs). These are made available as static members of the specific subclass. For instance, a D3D-specific chipset query may be made available as GFXD3DCardProfiler::getChipset().

Finally, once a script file has reached a determination they may indicate their settings to the [GFXCardProfiler](#page-1330-0) by calling GFXCardProfiler::setCapability(). For instance,

### // Indicate we can show the color red. GFXCardProfiler::setCapability("supportsR

[GFXCardProfiler](#page-1330-0) may be queried from script by calling GFXCardProfiler::queryProfile() - for instance:

### GFXCardProfiler::queryProfile("supportsRed"

Copyright © [GarageGames,](http://www.garagegames.com) LLC. All Rights Reserved.

<span id="page-1335-0"></span>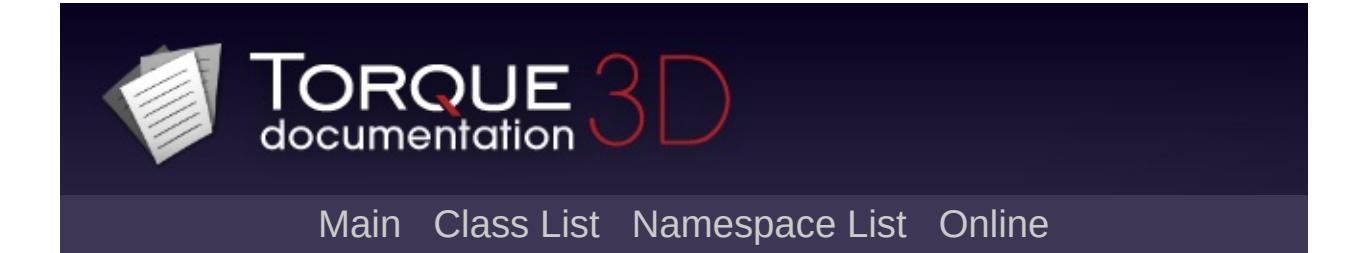

# **GFXCardProfilerAPI Class Reference [**[GFX](#page-656-0)**]**

This class is the interface between TorqueScript and [GFXCardProfiler.](#page-1330-0) [More...](#page-1337-0)

List of all [members.](#page-4049-0)

## **Static Public Member Functions**

<span id="page-1337-0"></span>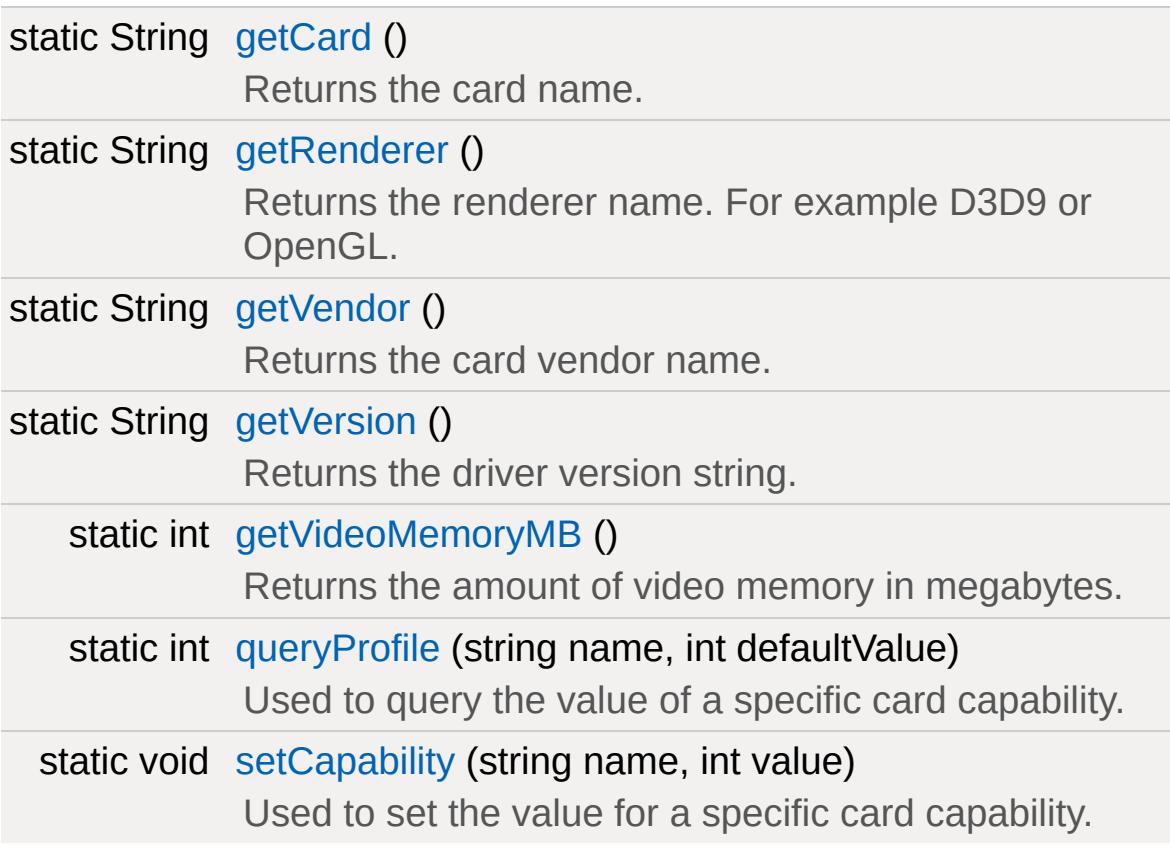

### **Detailed Description**

This class is the interface between TorqueScript and [GFXCardProfiler.](#page-1330-0)

You will not actually declare [GFXCardProfilerAPI](#page-1335-0) in TorqueScript. It exists solely to give access to the GFXCardProfiler's querying functions, such as GFXCardProfiler::getRenderer.

#### **Example:**

```
\frac{1}{\sqrt{2}} Example of accessing GFXCardProfiler fu
// Notice you are not using the API versio
%videoMem = GFXCardProfiler::getVideoMemor
```
#### **See also:**

[GFXCardProfiler](#page-1330-0) for more information

#### **Member Function Documentation**

<span id="page-1339-0"></span>static String GFXCardProfilerAPI::getCard() [static]

Returns the card name.

<span id="page-1339-1"></span>static String GFXCardProfilerAPI::getRenderer() [static]

Returns the renderer name. For example D3D9 or OpenGL.

<span id="page-1339-2"></span>static String GFXCardProfilerAPI::getVendor() [static]

Returns the card vendor name.

<span id="page-1339-3"></span>static String GFXCardProfilerAPI::getVersion() [static]

Returns the driver version string.

<span id="page-1339-4"></span>static int GFXCardProfilerAPI::getVideoMemoryMB( ) [static]

Returns the amount of video memory in megabytes.

<span id="page-1339-5"></span>static int GFXCardProfilerAPI::queryProfile(string name, int defaultValue ) [static]

Used to query the value of a specific card capability.

#### **Parameters:**

*name* The name of the capability being queried.

*defaultValue* The value to return if the capability is not defined.

<span id="page-1340-0"></span>static void GFXCardProfilerAPI::setCapability(string name, int value ) [static]

Used to set the value for a specific card capability.

#### **Parameters:**

*name* The name of the capability being set. *value* The value to set for that capability.

Copyright © [GarageGames,](http://www.garagegames.com) LLC. All Rights Reserved.

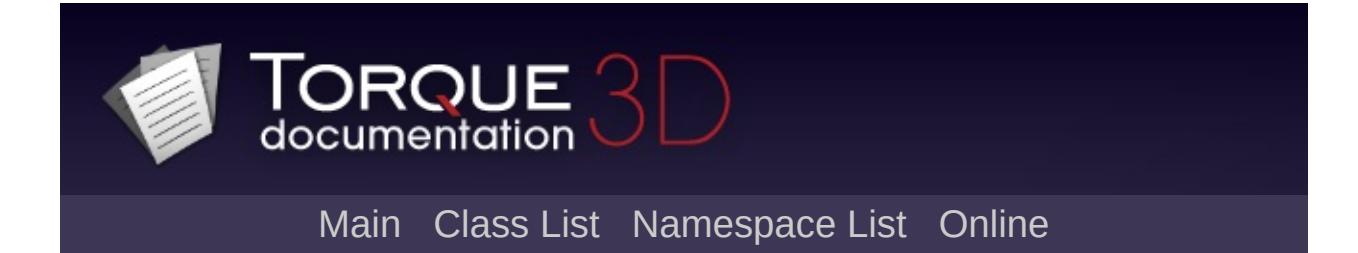

# **GFXInit Class Reference [**[GFX](#page-656-0)**]**

Functions for tracking GFX adapters and initializing them into devices. [More...](#page-1343-0)

List of all [members.](#page-4051-0)

## **Static Public Member Functions**

<span id="page-1343-0"></span>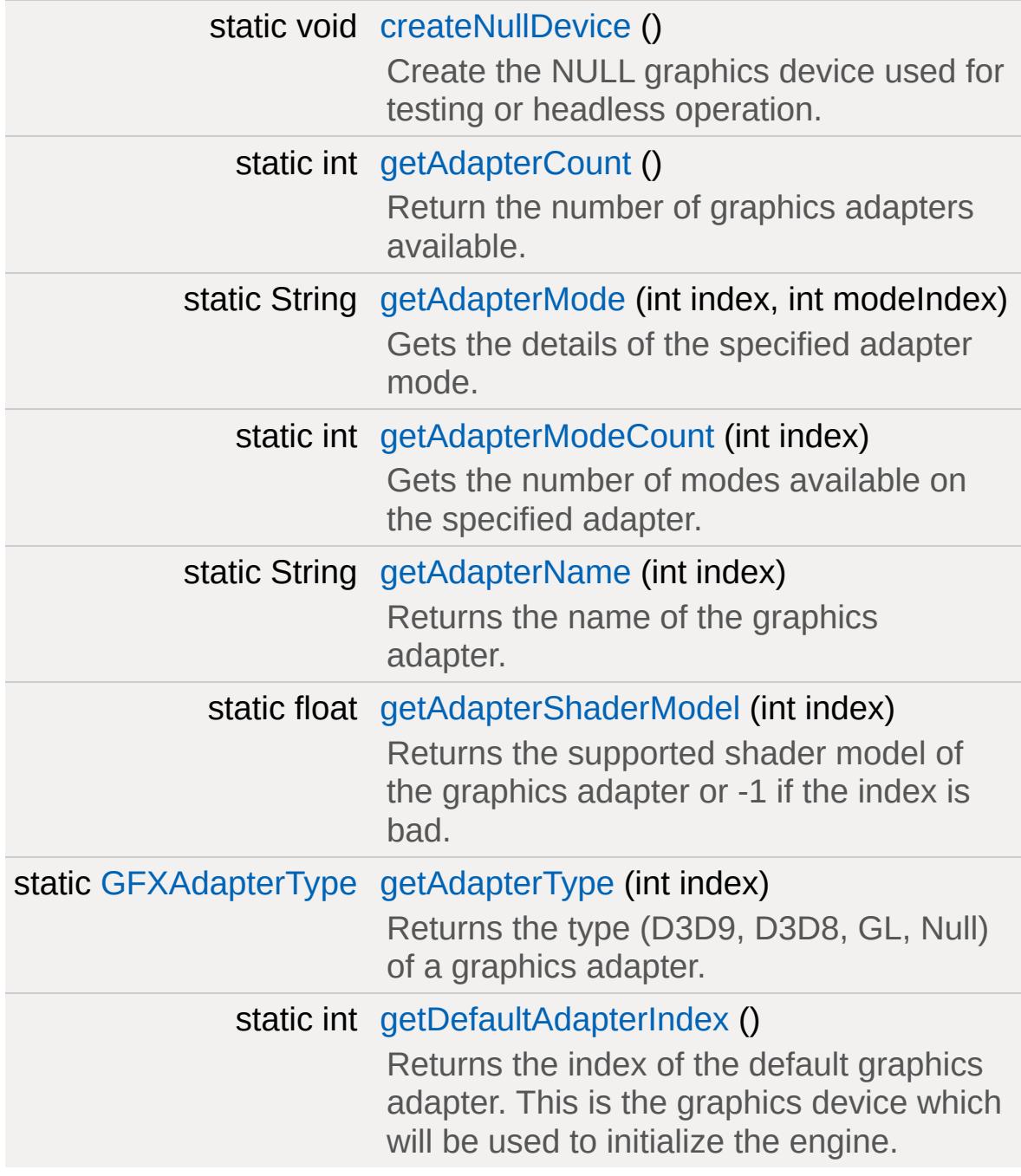

# **Detailed Description**

Functions for tracking GFX adapters and initializing them into devices.

#### **Member Function Documentation**

```
static void GFXInit::createNullDevice( ) [static]
```
Create the NULL graphics device used for testing or headless operation.

<span id="page-1345-1"></span>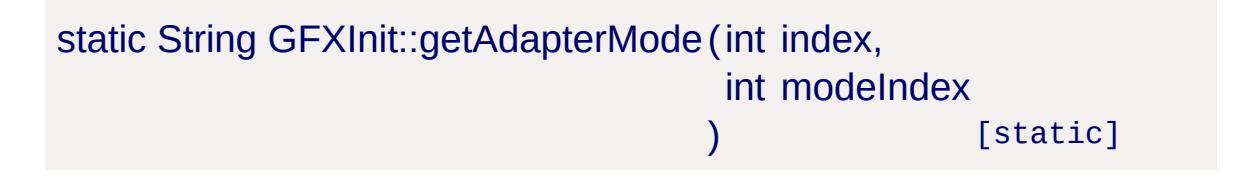

Gets the details of the specified adapter mode.

#### **Parameters:**

*index* Index of the adapter to query. *modeIndex* Index of the mode to get data from.

#### **Returns:**

A video mode string in the format 'width height fullscreen bitDepth refreshRate aaLevel'.

#### **See also:**

[GuiCanvas::getVideoMode\(\)](#page-1464-0)

<span id="page-1345-2"></span>static int GFXInit::getAdapterModeCount(int index) [static]

Gets the number of modes available on the specified adapter.

#### **Parameters:**

*index* Index of the adapter to get modes from.

#### **Returns:**

The number of video modes supported by the adapter or -1 if

the given adapter was not found.

<span id="page-1346-0"></span>static String GFXInit::getAdapterName(int index) [static]

Returns the name of the graphics adapter.

#### **Parameters:**

*index* The index of the adapter.

<span id="page-1346-1"></span>static float GFXInit::getAdapterShaderModel(int index) [static]

Returns the supported shader model of the graphics adapter or -1 if the index is bad.

#### **Parameters:**

*index* The index of the adapter.

<span id="page-1346-2"></span>static [GFXAdapterType](#page-671-0) GFXInit::getAdapterType(int index) [static]

Returns the type (D3D9, D3D8, GL, Null) of a graphics adapter.

#### **Parameters:**

*index* The index of the adapter.

<span id="page-1346-3"></span>static int GFXInit::getDefaultAdapterIndex() [static]

Returns the index of the default graphics adapter. This is the graphics device which will be used to initialize the engine.

Copyright © [GarageGames,](http://www.garagegames.com) LLC. All Rights Reserved.

<span id="page-1347-0"></span>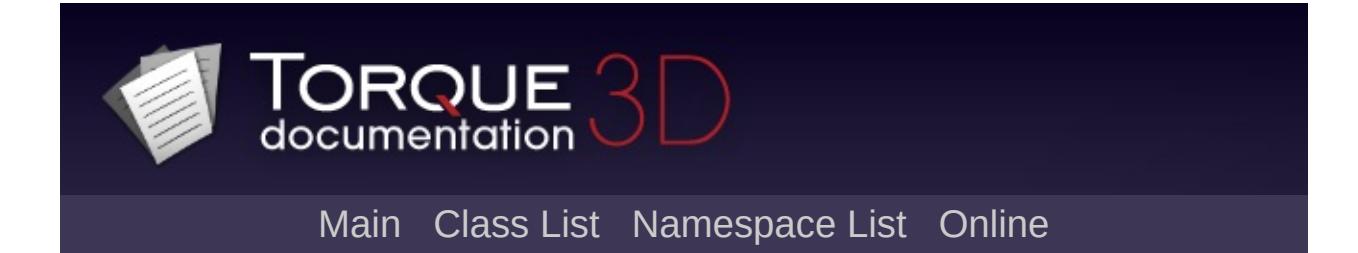

# **GFXSamplerStateData Class Reference [**[GFX](#page-656-0)**]**

A sampler state used by [GFXStateBlockData.](#page-1357-0) [More...](#page-1351-0)

Inheritance diagram for GFXSamplerStateData:

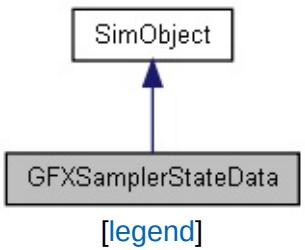

List of all [members.](#page-4053-0)

## **Public Attributes**

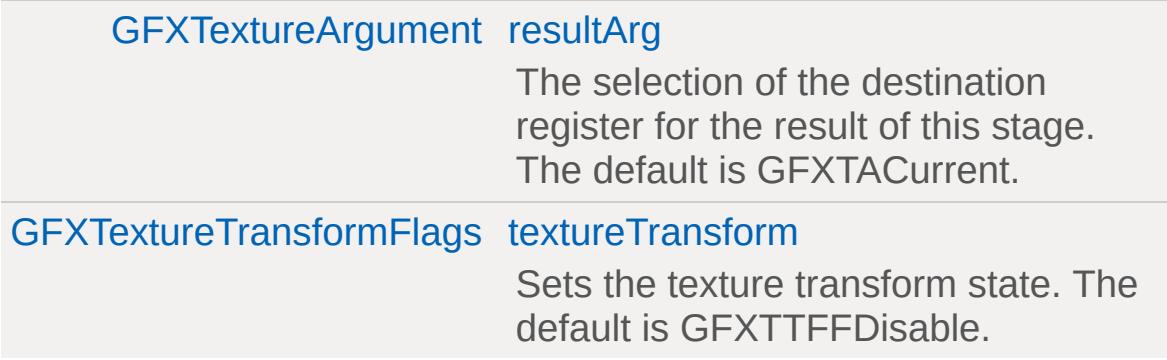

## **Address Mode**

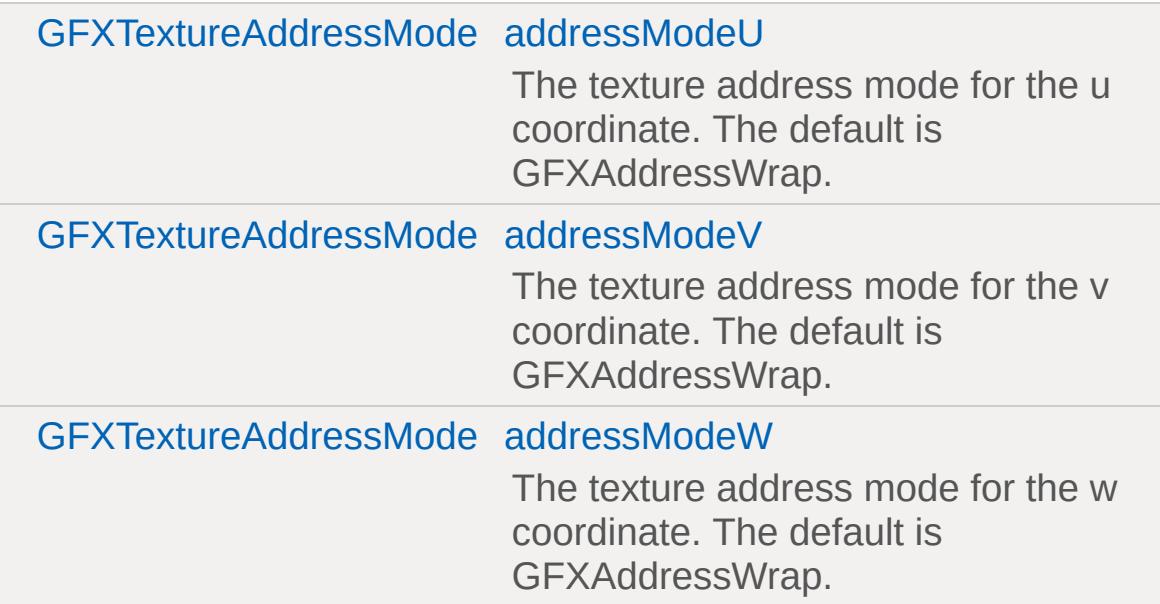

## **Alpha Op**

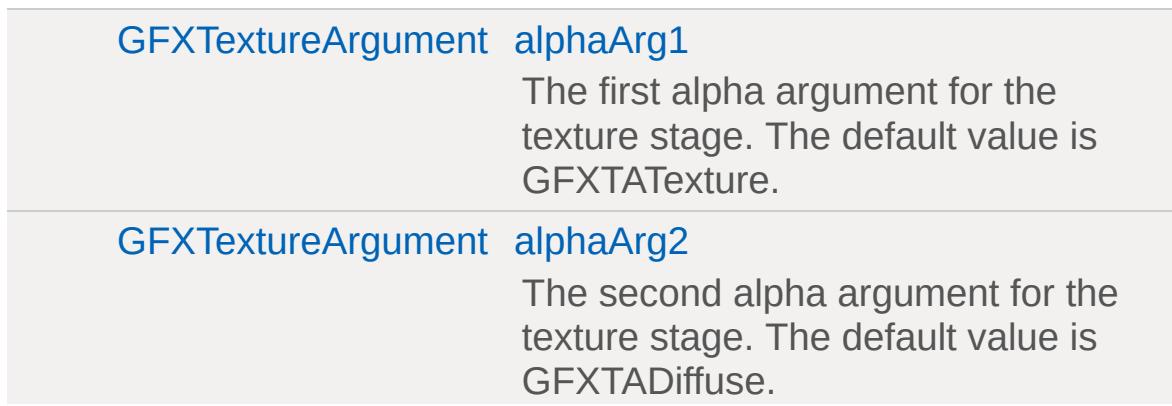

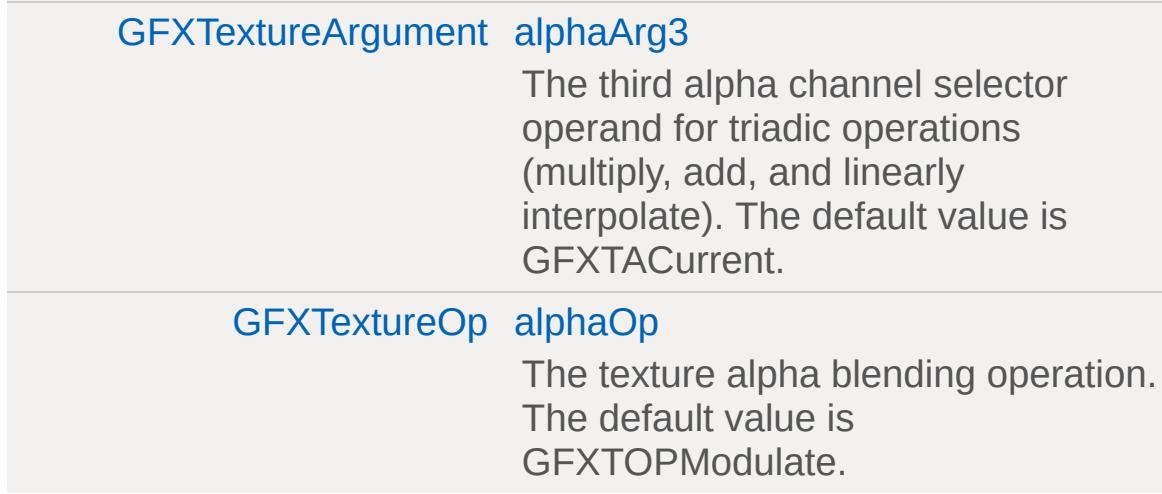

## **Color Op**

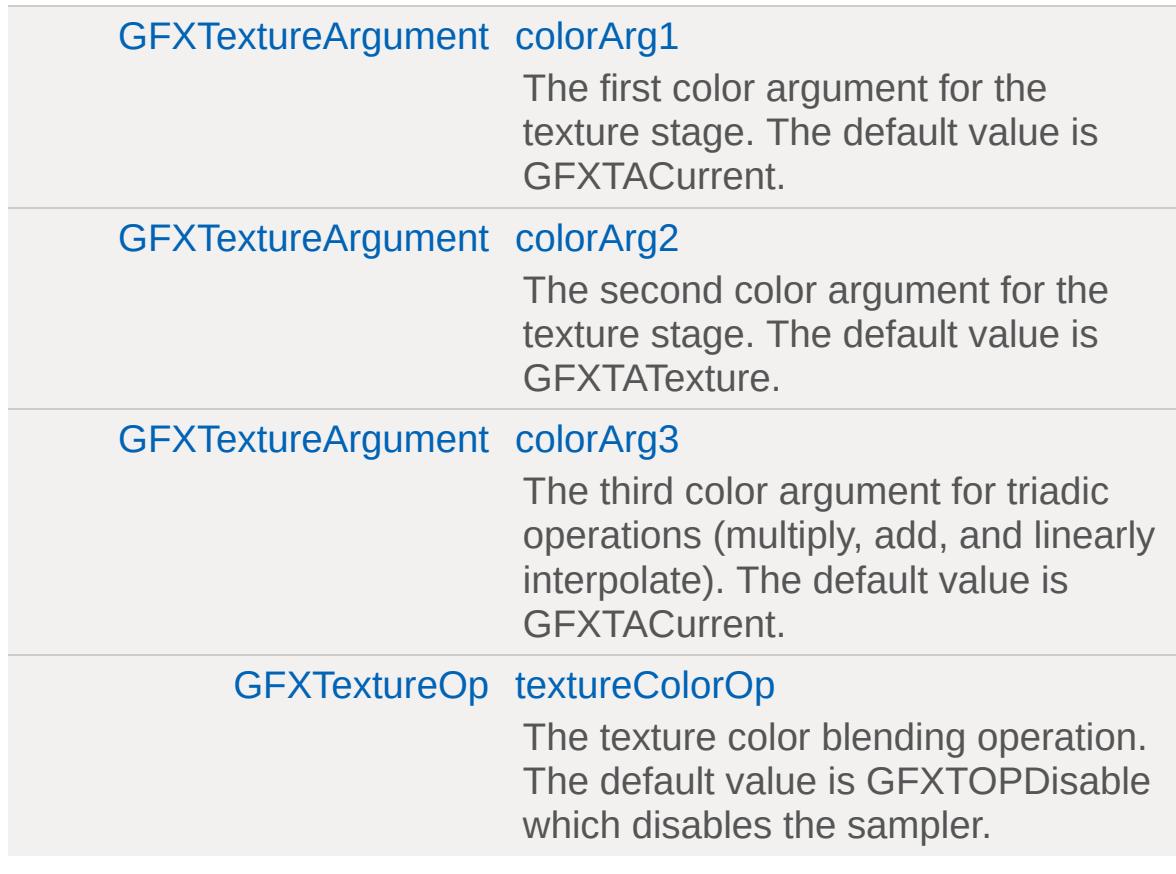

### **Filter State**

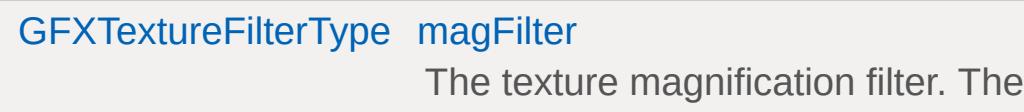

<span id="page-1351-0"></span>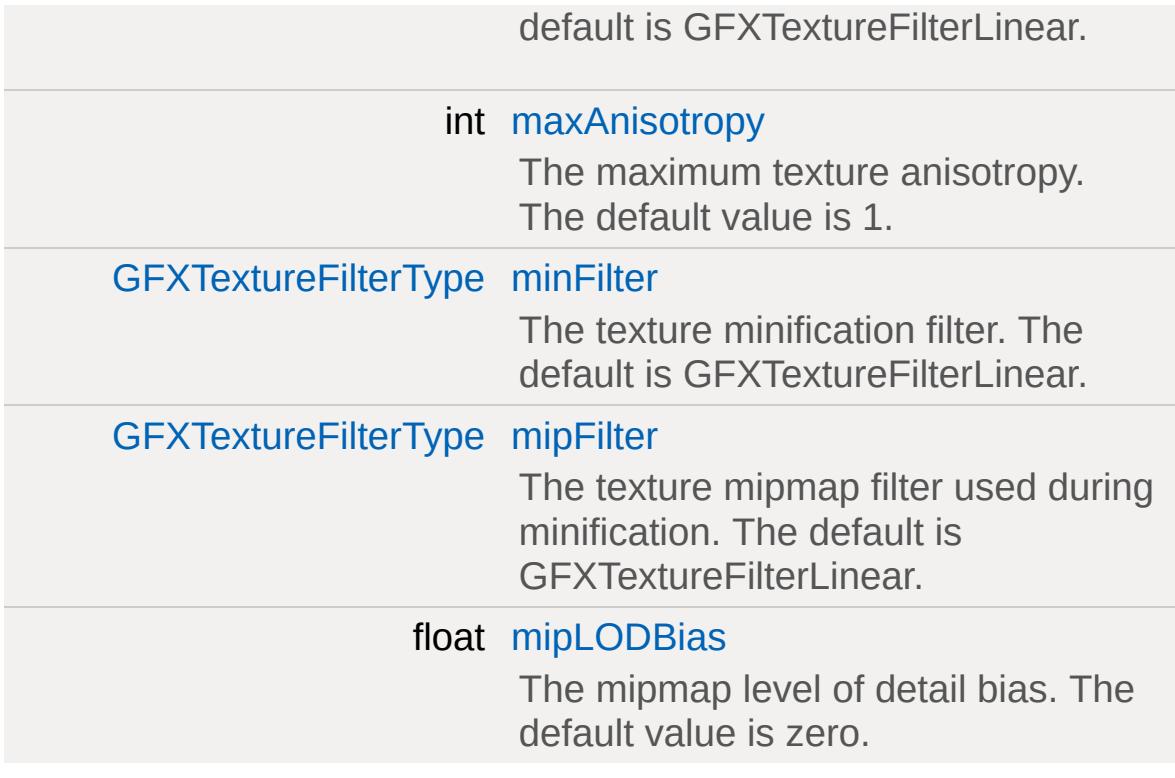

## **Detailed Description**

A sampler state used by [GFXStateBlockData.](#page-1357-0)

The samplers define how a texture will be sampled when used from the shader or fixed function device

#### **Example:**

```
GFXSamplerStateData(SamplerClamp
{
  textureColorOp = GFXTOPModulate;
  addressModeU = GFXAddressClamp;
  addressModeV = GFXAddressClamp;
  addressModeW = GFXAddressClamp;
  magFilter = GFXTextureFilterLinear;
  minFilter = GFXTextureFilterLinear;
  mipFilter = GFXTextureFilterLinear;
};
```
There are a few predefined samplers in the core scripts which you can use with [GFXStateBlockData](#page-1357-0) for the most common rendering cases:

- SamplerClampLinear
- SamplerClampPoint
- SamplerWrapLinear
- SamplerWrapPoint

#### **See also:**

[GFXStateBlockData](#page-1357-0)

#### **Member Data Documentation**

<span id="page-1353-0"></span>[GFXTextureAddressMode](#page-675-1) [GFXSamplerStateData::addressModeU](#page-1353-0)

The texture address mode for the u coordinate. The default is GFXAddressWrap.

<span id="page-1353-1"></span>[GFXTextureAddressMode](#page-675-1) [GFXSamplerStateData::addressModeV](#page-1353-1)

The texture address mode for the v coordinate. The default is GFXAddressWrap.

<span id="page-1353-2"></span>[GFXTextureAddressMode](#page-675-1) [GFXSamplerStateData::addressModeW](#page-1353-2)

The texture address mode for the w coordinate. The default is GFXAddressWrap.

<span id="page-1353-3"></span>[GFXTextureArgument](#page-675-0) [GFXSamplerStateData::alphaArg1](#page-1353-3)

The first alpha argument for the texture stage. The default value is GFXTATexture.

<span id="page-1353-4"></span>[GFXTextureArgument](#page-675-0) [GFXSamplerStateData::alphaArg2](#page-1353-4)

The second alpha argument for the texture stage. The default value is GFXTADiffuse.

<span id="page-1353-5"></span>[GFXTextureArgument](#page-675-0) [GFXSamplerStateData::alphaArg3](#page-1353-5)

The third alpha channel selector operand for triadic operations

(multiply, add, and linearly interpolate). The default value is GFXTACurrent.

<span id="page-1354-0"></span>[GFXTextureOp](#page-676-0) [GFXSamplerStateData::alphaOp](#page-1354-0)

The texture alpha blending operation. The default value is GFXTOPModulate.

<span id="page-1354-1"></span>[GFXTextureArgument](#page-675-0) [GFXSamplerStateData::colorArg1](#page-1354-1)

The first color argument for the texture stage. The default value is GFXTACurrent.

<span id="page-1354-2"></span>[GFXTextureArgument](#page-675-0) [GFXSamplerStateData::colorArg2](#page-1354-2)

The second color argument for the texture stage. The default value is GFXTATexture.

<span id="page-1354-3"></span>[GFXTextureArgument](#page-675-0) [GFXSamplerStateData::colorArg3](#page-1354-3)

The third color argument for triadic operations (multiply, add, and linearly interpolate). The default value is GFXTACurrent.

<span id="page-1354-4"></span>[GFXTextureFilterType](#page-675-2) [GFXSamplerStateData::magFilter](#page-1354-4)

The texture magnification filter. The default is GFXTextureFilterLinear.

<span id="page-1354-5"></span>int [GFXSamplerStateData::maxAnisotropy](#page-1354-5)

The maximum texture anisotropy. The default value is 1.

<span id="page-1355-3"></span>[GFXTextureFilterType](#page-675-2) [GFXSamplerStateData::minFilter](#page-1355-3)

The texture minification filter. The default is GFXTextureFilterLinear.

<span id="page-1355-4"></span>[GFXTextureFilterType](#page-675-2) [GFXSamplerStateData::mipFilter](#page-1355-4)

The texture mipmap filter used during minification. The default is GFXTextureFilterLinear.

<span id="page-1355-5"></span>float [GFXSamplerStateData::mipLODBias](#page-1355-5)

The mipmap level of detail bias. The default value is zero.

<span id="page-1355-0"></span>[GFXTextureArgument](#page-675-0) [GFXSamplerStateData::resultArg](#page-1355-0)

The selection of the destination register for the result of this stage. The default is GFXTACurrent.

<span id="page-1355-2"></span>[GFXTextureOp](#page-676-0) [GFXSamplerStateData::textureColorOp](#page-1355-2)

The texture color blending operation. The default value is GFXTOPDisable which disables the sampler.

<span id="page-1355-1"></span>[GFXTextureTransformFlags](#page-677-0) [GFXSamplerStateData::textureTransform](#page-1355-1)

Sets the texture transform state. The default is GFXTTFFDisable.

Copyright © [GarageGames,](http://www.garagegames.com) LLC. All Rights Reserved.

<span id="page-1357-0"></span>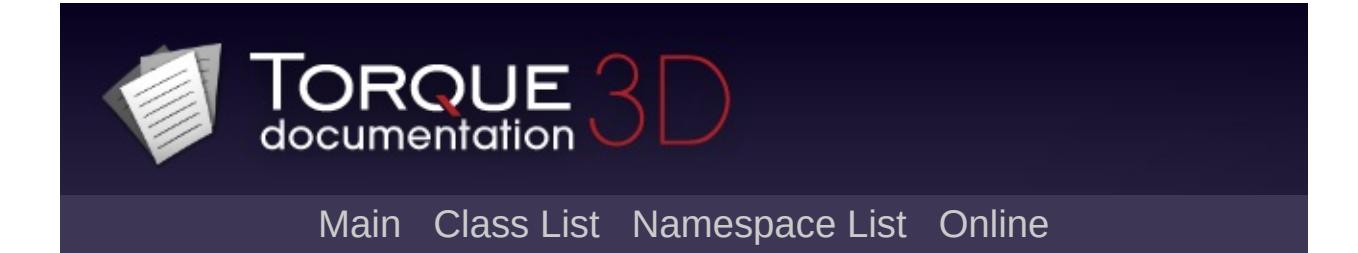

# **GFXStateBlockData Class Reference [**[GFX](#page-656-0)**]**

A state block description for rendering. [More...](#page-1363-0)

Inheritance diagram for GFXStateBlockData:

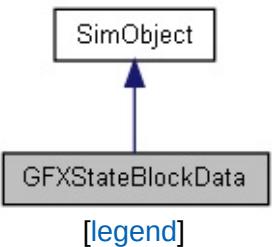

List of all [members.](#page-4058-0)

## **Public Attributes**

## **Alpha Test**

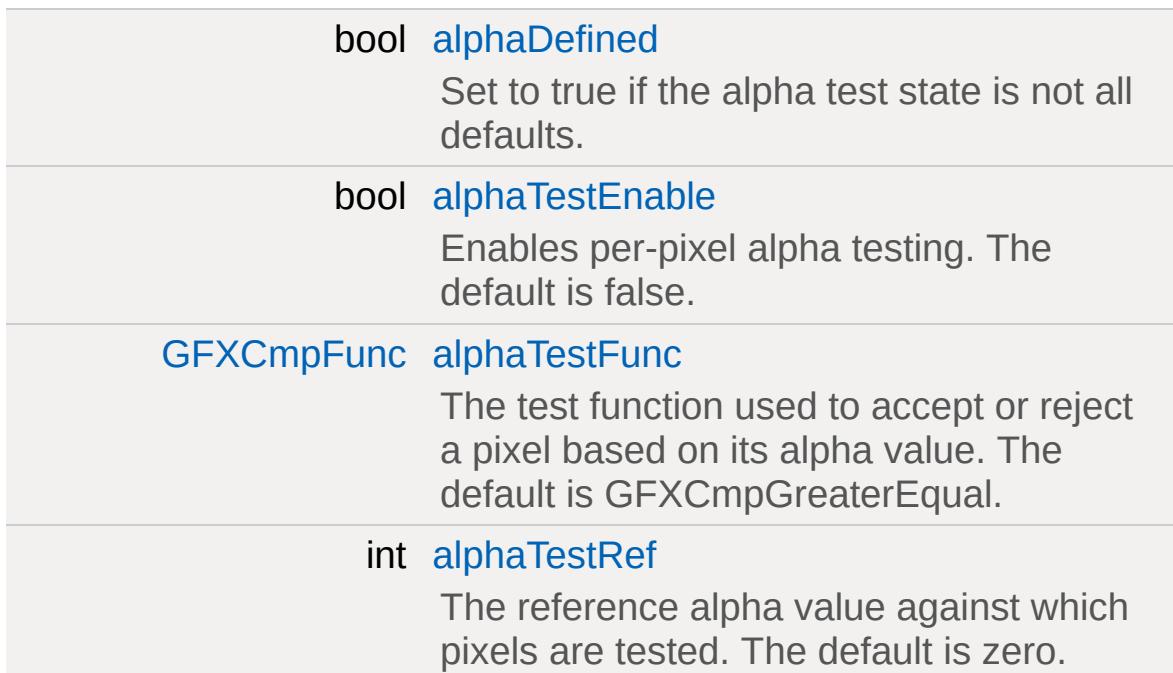

# **Alpha Blending**

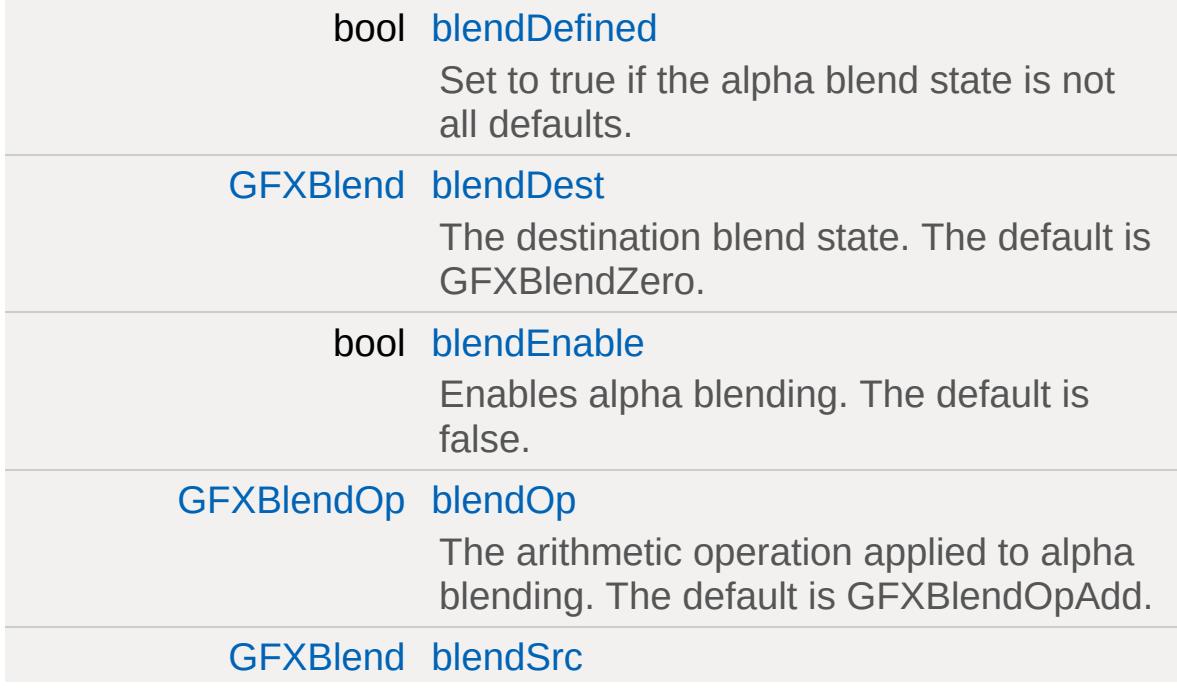

The source blend state. The default is GFXBlendOne.

### **Color Write**

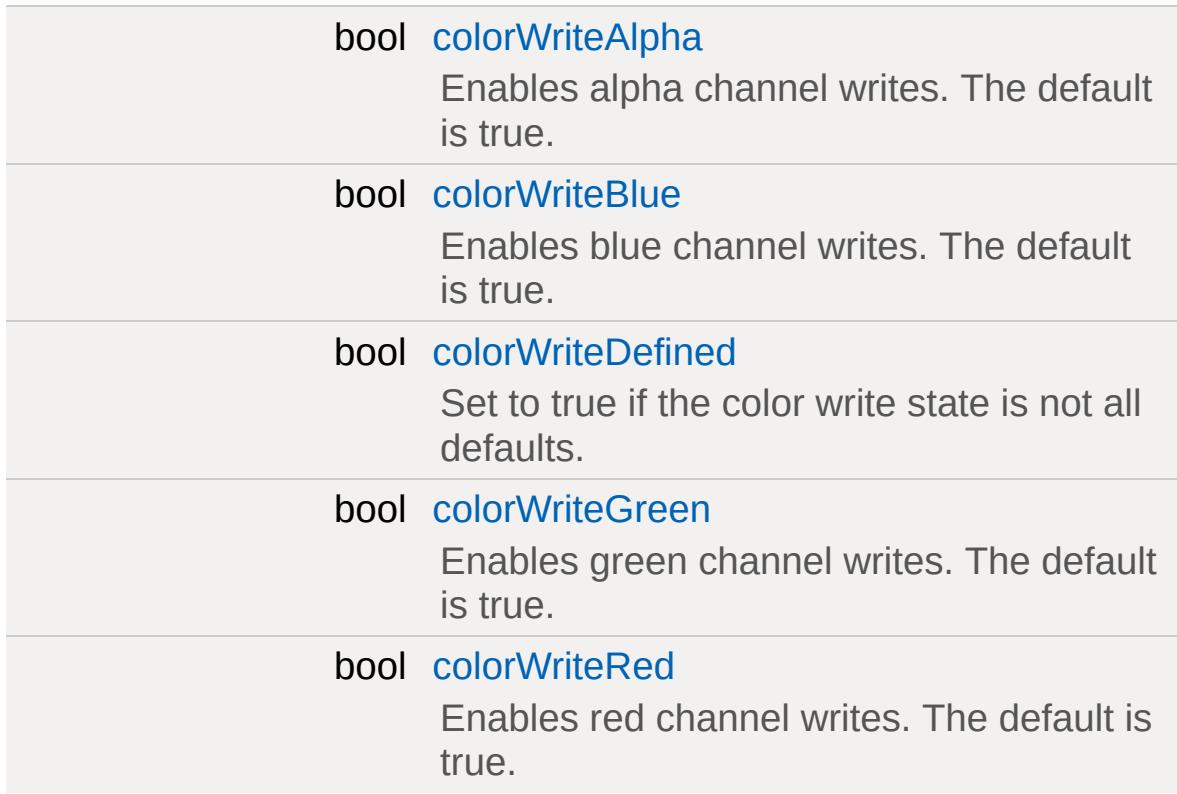

### **Culling**

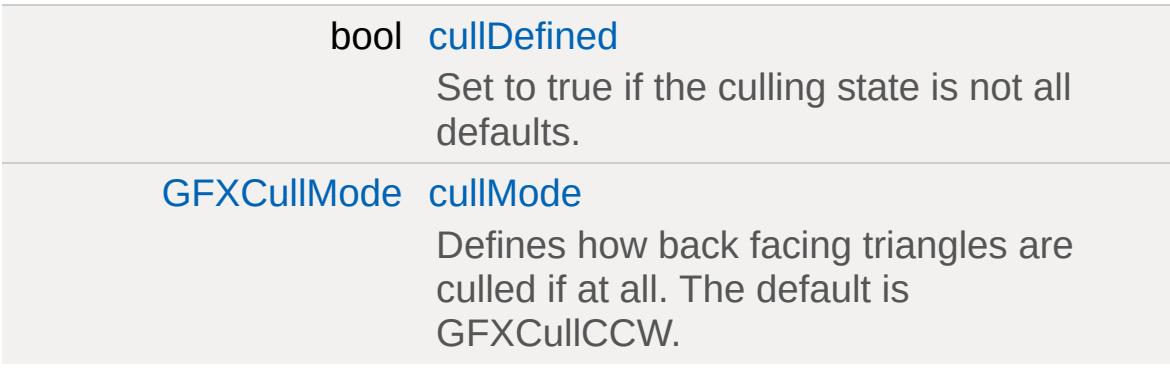

#### **Fixed Function**

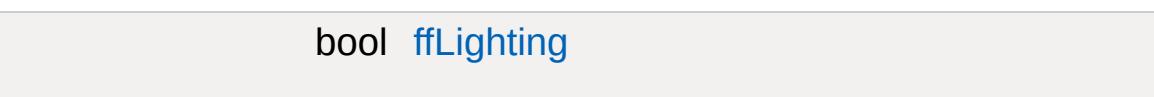

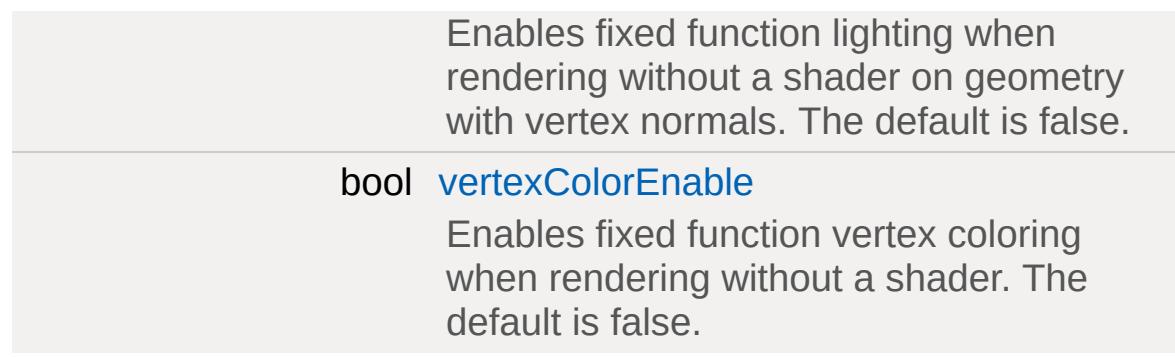

### **Sampler States**

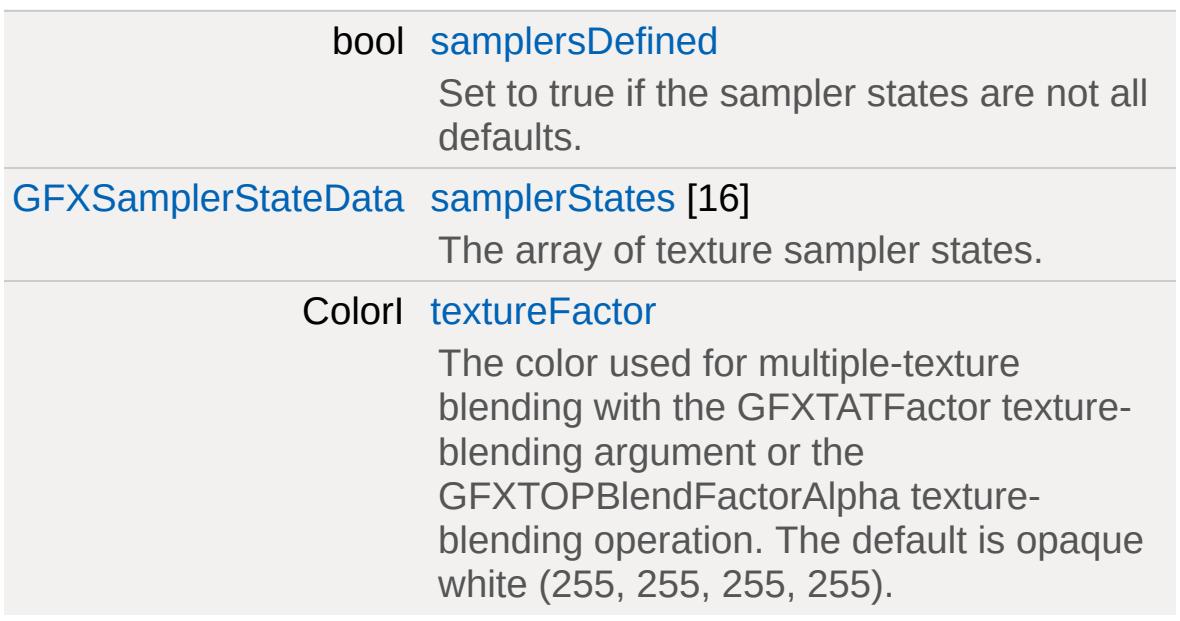

### **Separate Alpha Blending**

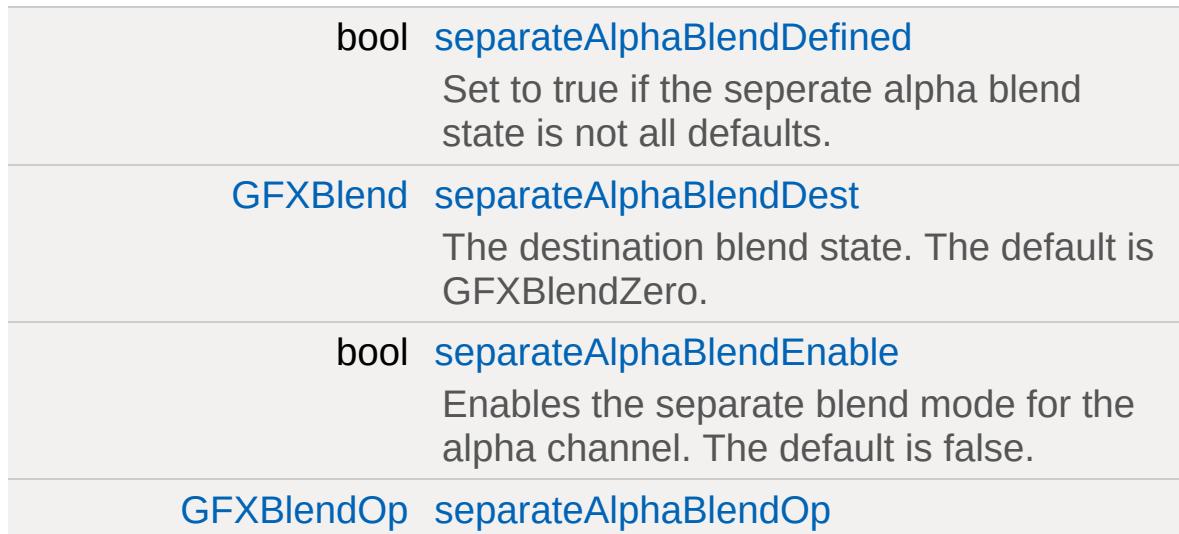

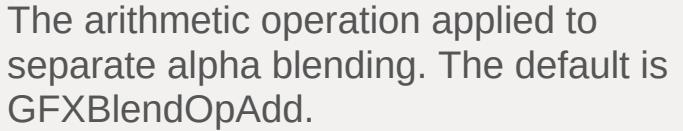

### [GFXBlend](#page-671-1) [separateAlphaBlendSrc](#page-1368-3)

The source blend state. The default is GFXBlendOne.

### **Stencil**

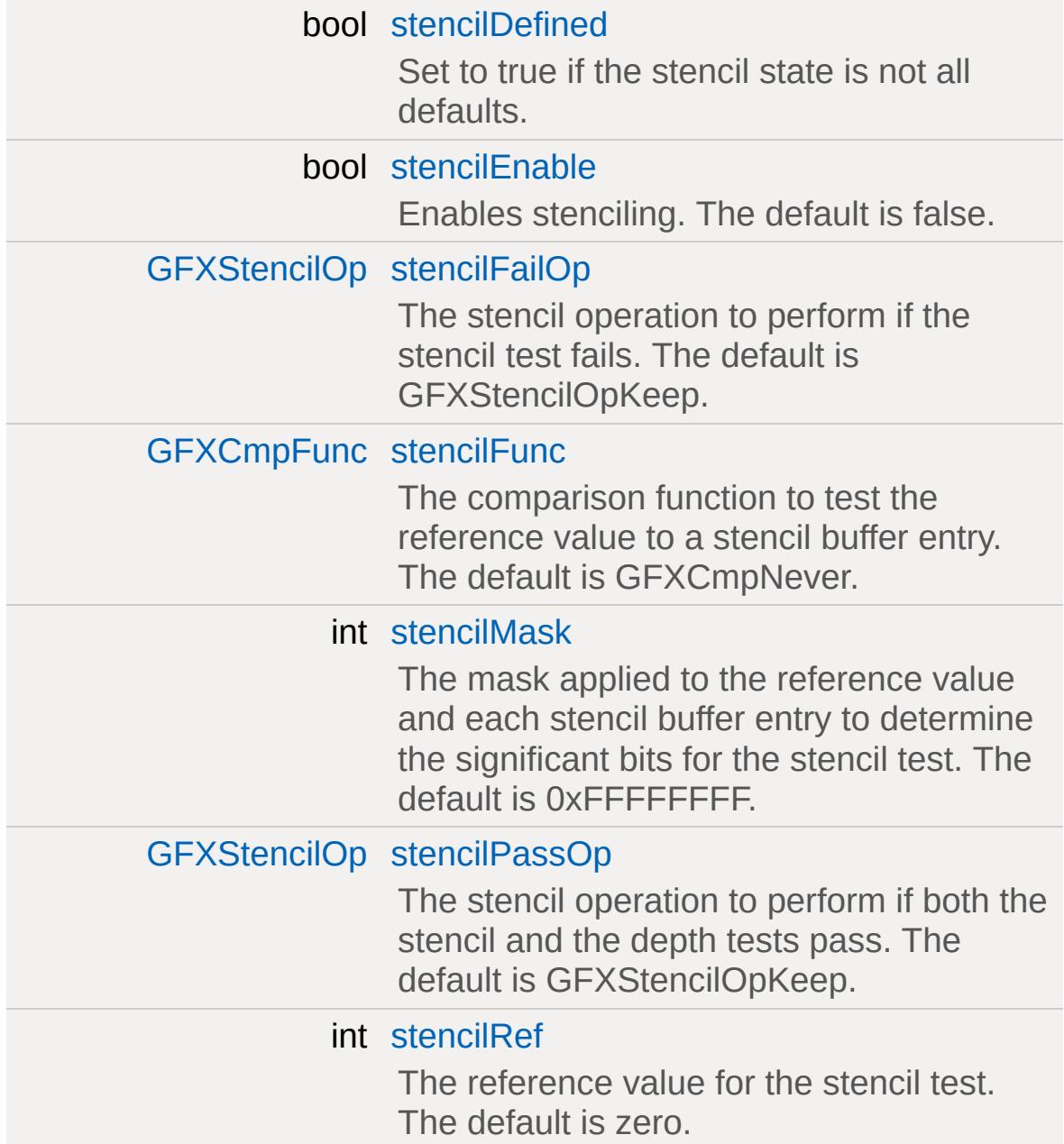

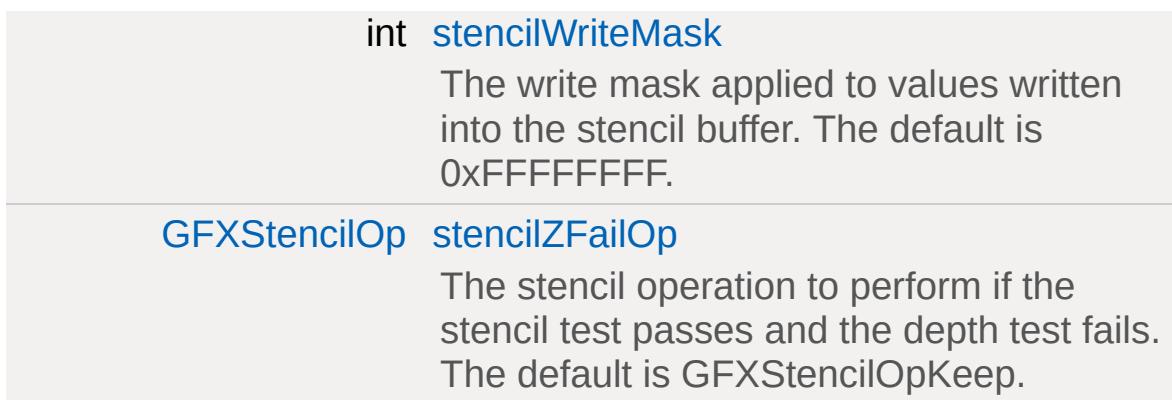

# **Depth**

<span id="page-1363-0"></span>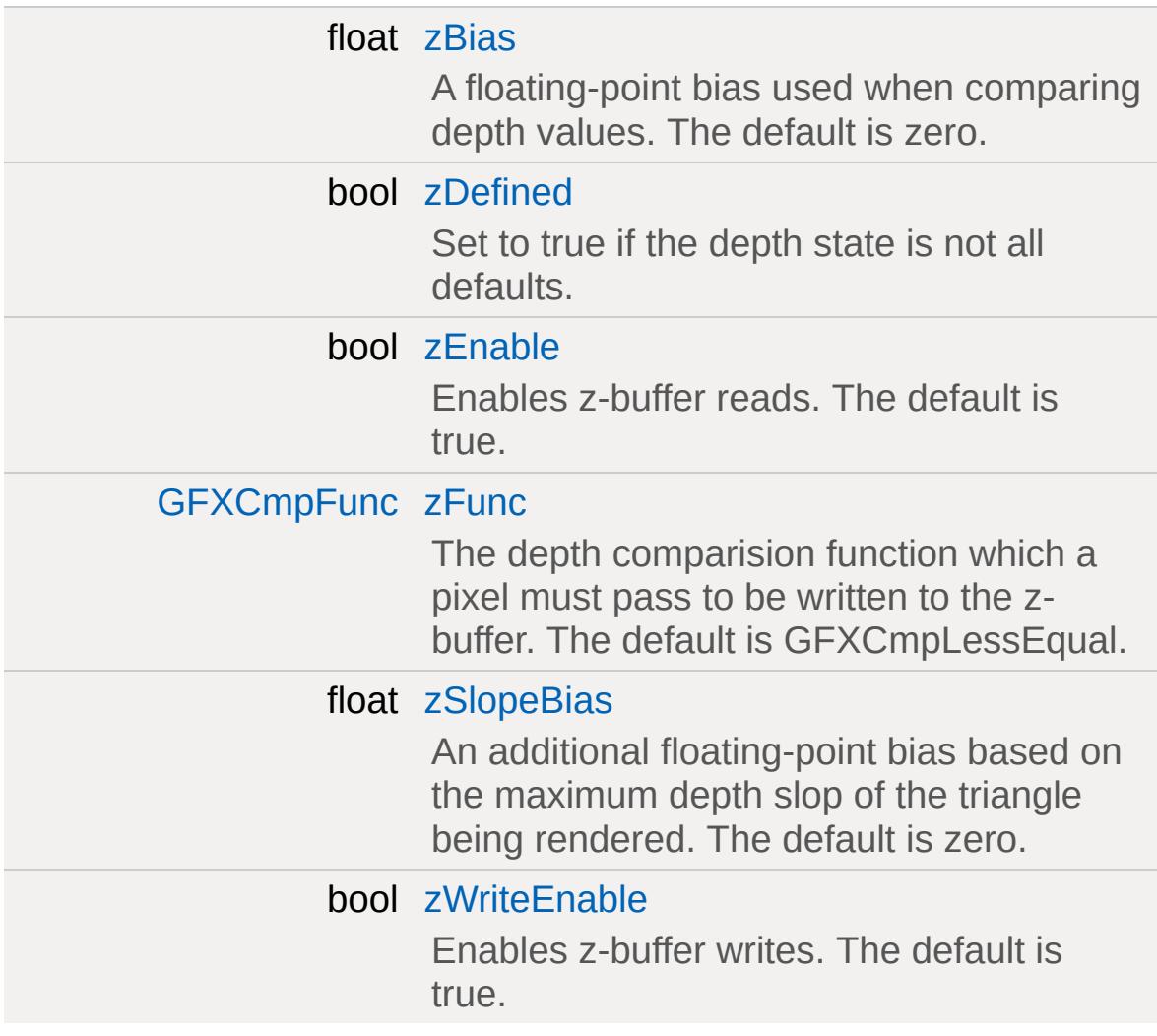

### **Detailed Description**

A state block description for rendering.

This object is used with [ShaderData](#page-3033-0) in [CustomMaterial](#page-1068-0) and [PostEffect](#page-2552-0) to define the render state.

**Example:**

```
GFXStateBlockData( PFX_DOFDownSam
{
   zDefined = true;
   zEnable = false;
   zWriteEnable = false;
   samplersDefined = true;
   samplerStates[0] = SamplerClampLinear;
   samplerStates[1] = SamplerClampPoint;
   \frac{1}{\sqrt{2}} Copy the clamped linear sampler, but
   \frac{1}{\sqrt{2}} the u coord to wrap for this special
   samplerStates[2] = new GFXSamplerStateD{
      addressModeU = GFXAddressWrap;
   };
};
```
**Note:**

The 'xxxxDefined' fields are used to know what groups of fields are modified when combining multiple state blocks in material processing. You should take care to enable the right ones when setting values.

#### **Member Data Documentation**

<span id="page-1365-0"></span>bool [GFXStateBlockData::alphaDefined](#page-1365-0)

Set to true if the alpha test state is not all defaults.

<span id="page-1365-1"></span>bool [GFXStateBlockData::alphaTestEnable](#page-1365-1)

Enables per-pixel alpha testing. The default is false.

<span id="page-1365-2"></span>[GFXCmpFunc](#page-672-0) [GFXStateBlockData::alphaTestFunc](#page-1365-2)

The test function used to accept or reject a pixel based on its alpha value. The default is GFXCmpGreaterEqual.

<span id="page-1365-3"></span>int [GFXStateBlockData::alphaTestRef](#page-1365-3)

The reference alpha value against which pixels are tested. The default is zero.

<span id="page-1365-4"></span>bool [GFXStateBlockData::blendDefined](#page-1365-4)

Set to true if the alpha blend state is not all defaults.

<span id="page-1365-5"></span>[GFXBlend](#page-671-1) [GFXStateBlockData::blendDest](#page-1365-5)

The destination blend state. The default is GFXBlendZero.

<span id="page-1365-6"></span>bool [GFXStateBlockData::blendEnable](#page-1365-6)

Enables alpha blending. The default is false.

<span id="page-1366-0"></span>[GFXBlendOp](#page-672-1) [GFXStateBlockData::blendOp](#page-1366-0)

The arithmetic operation applied to alpha blending. The default is GFXBlendOpAdd.

<span id="page-1366-1"></span>[GFXBlend](#page-671-1) [GFXStateBlockData::blendSrc](#page-1366-1)

The source blend state. The default is GFXBlendOne.

<span id="page-1366-2"></span>bool [GFXStateBlockData::colorWriteAlpha](#page-1366-2)

Enables alpha channel writes. The default is true.

<span id="page-1366-3"></span>bool [GFXStateBlockData::colorWriteBlue](#page-1366-3)

Enables blue channel writes. The default is true.

<span id="page-1366-4"></span>bool [GFXStateBlockData::colorWriteDefined](#page-1366-4)

Set to true if the color write state is not all defaults.

<span id="page-1366-5"></span>bool [GFXStateBlockData::colorWriteGreen](#page-1366-5)

Enables green channel writes. The default is true.

<span id="page-1366-6"></span>bool [GFXStateBlockData::colorWriteRed](#page-1366-6)

Enables red channel writes. The default is true.

<span id="page-1367-0"></span>bool [GFXStateBlockData::cullDefined](#page-1367-0)

Set to true if the culling state is not all defaults.

<span id="page-1367-1"></span>[GFXCullMode](#page-673-0) [GFXStateBlockData::cullMode](#page-1367-1)

Defines how back facing triangles are culled if at all. The default is GFXCullCCW.

<span id="page-1367-2"></span>bool [GFXStateBlockData::ffLighting](#page-1367-2)

Enables fixed function lighting when rendering without a shader on geometry with vertex normals. The default is false.

<span id="page-1367-3"></span>bool [GFXStateBlockData::samplersDefined](#page-1367-3)

Set to true if the sampler states are not all defaults.

<span id="page-1367-4"></span>[GFXSamplerStateData](#page-1347-0) [GFXStateBlockData::samplerStates\[](#page-1367-4)16]

The array of texture sampler states.

**Note:**

Not all graphics devices support 16 samplers. In general all systems support 4 samplers with most modern cards doing 8.

<span id="page-1367-5"></span>bool [GFXStateBlockData::separateAlphaBlendDefined](#page-1367-5)
Set to true if the seperate alpha blend state is not all defaults.

<span id="page-1368-0"></span>[GFXBlend](#page-671-0) [GFXStateBlockData::separateAlphaBlendDest](#page-1368-0)

The destination blend state. The default is GFXBlendZero.

<span id="page-1368-1"></span>bool [GFXStateBlockData::separateAlphaBlendEnable](#page-1368-1)

Enables the separate blend mode for the alpha channel. The default is false.

<span id="page-1368-2"></span>[GFXBlendOp](#page-672-0) [GFXStateBlockData::separateAlphaBlendOp](#page-1368-2)

The arithmetic operation applied to separate alpha blending. The default is GFXBlendOpAdd.

<span id="page-1368-3"></span>[GFXBlend](#page-671-0) [GFXStateBlockData::separateAlphaBlendSrc](#page-1368-3)

The source blend state. The default is GFXBlendOne.

<span id="page-1368-4"></span>bool [GFXStateBlockData::stencilDefined](#page-1368-4)

Set to true if the stencil state is not all defaults.

<span id="page-1368-5"></span>bool [GFXStateBlockData::stencilEnable](#page-1368-5)

Enables stenciling. The default is false.

<span id="page-1368-6"></span>[GFXStencilOp](#page-674-0) [GFXStateBlockData::stencilFailOp](#page-1368-6)

The stencil operation to perform if the stencil test fails. The default is GFXStencilOpKeep.

<span id="page-1369-0"></span>[GFXCmpFunc](#page-672-1) [GFXStateBlockData::stencilFunc](#page-1369-0)

The comparison function to test the reference value to a stencil buffer entry. The default is GFXCmpNever.

<span id="page-1369-1"></span>int [GFXStateBlockData::stencilMask](#page-1369-1)

The mask applied to the reference value and each stencil buffer entry to determine the significant bits for the stencil test. The default is 0xFFFFFFFF.

<span id="page-1369-2"></span>[GFXStencilOp](#page-674-0) [GFXStateBlockData::stencilPassOp](#page-1369-2)

The stencil operation to perform if both the stencil and the depth tests pass. The default is GFXStencilOpKeep.

<span id="page-1369-3"></span>int [GFXStateBlockData::stencilRef](#page-1369-3)

The reference value for the stencil test. The default is zero.

<span id="page-1369-4"></span>int [GFXStateBlockData::stencilWriteMask](#page-1369-4)

The write mask applied to values written into the stencil buffer. The default is 0xFFFFFFFF.

<span id="page-1369-5"></span>[GFXStencilOp](#page-674-0) [GFXStateBlockData::stencilZFailOp](#page-1369-5)

The stencil operation to perform if the stencil test passes and the depth test fails. The default is GFXStencilOpKeep.

<span id="page-1370-0"></span>ColorI [GFXStateBlockData::textureFactor](#page-1370-0)

The color used for multiple-texture blending with the GFXTATFactor texture-blending argument or the GFXTOPBlendFactorAlpha texture-blending operation. The default is opaque white (255, 255, 255, 255).

<span id="page-1370-1"></span>bool [GFXStateBlockData::vertexColorEnable](#page-1370-1)

Enables fixed function vertex coloring when rendering without a shader. The default is false.

<span id="page-1370-2"></span>float [GFXStateBlockData::zBias](#page-1370-2)

A floating-point bias used when comparing depth values. The default is zero.

<span id="page-1370-3"></span>bool [GFXStateBlockData::zDefined](#page-1370-3)

Set to true if the depth state is not all defaults.

<span id="page-1370-4"></span>bool [GFXStateBlockData::zEnable](#page-1370-4)

Enables z-buffer reads. The default is true.

<span id="page-1370-5"></span>[GFXCmpFunc](#page-672-1) [GFXStateBlockData::zFunc](#page-1370-5)

The depth comparision function which a pixel must pass to be written to the z-buffer. The default is GFXCmpLessEqual.

<span id="page-1371-0"></span>float [GFXStateBlockData::zSlopeBias](#page-1371-0)

An additional floating-point bias based on the maximum depth slop of the triangle being rendered. The default is zero.

<span id="page-1371-1"></span>bool [GFXStateBlockData::zWriteEnable](#page-1371-1)

Enables z-buffer writes. The default is true.

Copyright © [GarageGames,](http://www.garagegames.com) LLC. All Rights Reserved.

<span id="page-1372-0"></span>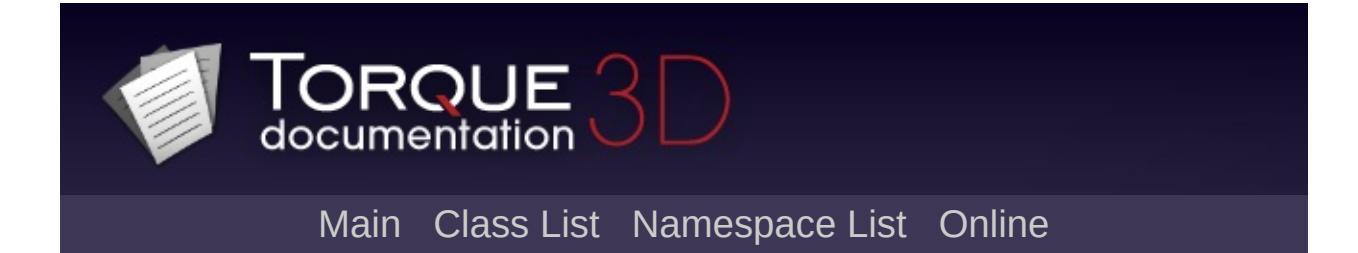

# **GroundCover Class Reference [**[Foliage](#page-330-0)**]**

Covers the ground in a field of objects (IE: Grass, Flowers, etc). [More...](#page-1378-0)

Inheritance diagram for GroundCover:

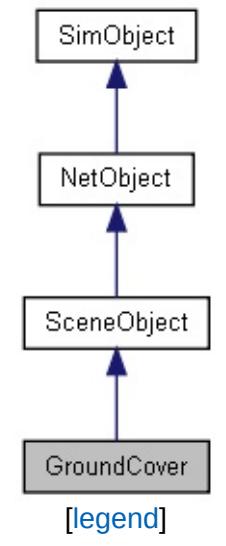

List of all [members.](#page-4064-0)

## **Public Attributes**

#### **GroundCover General**

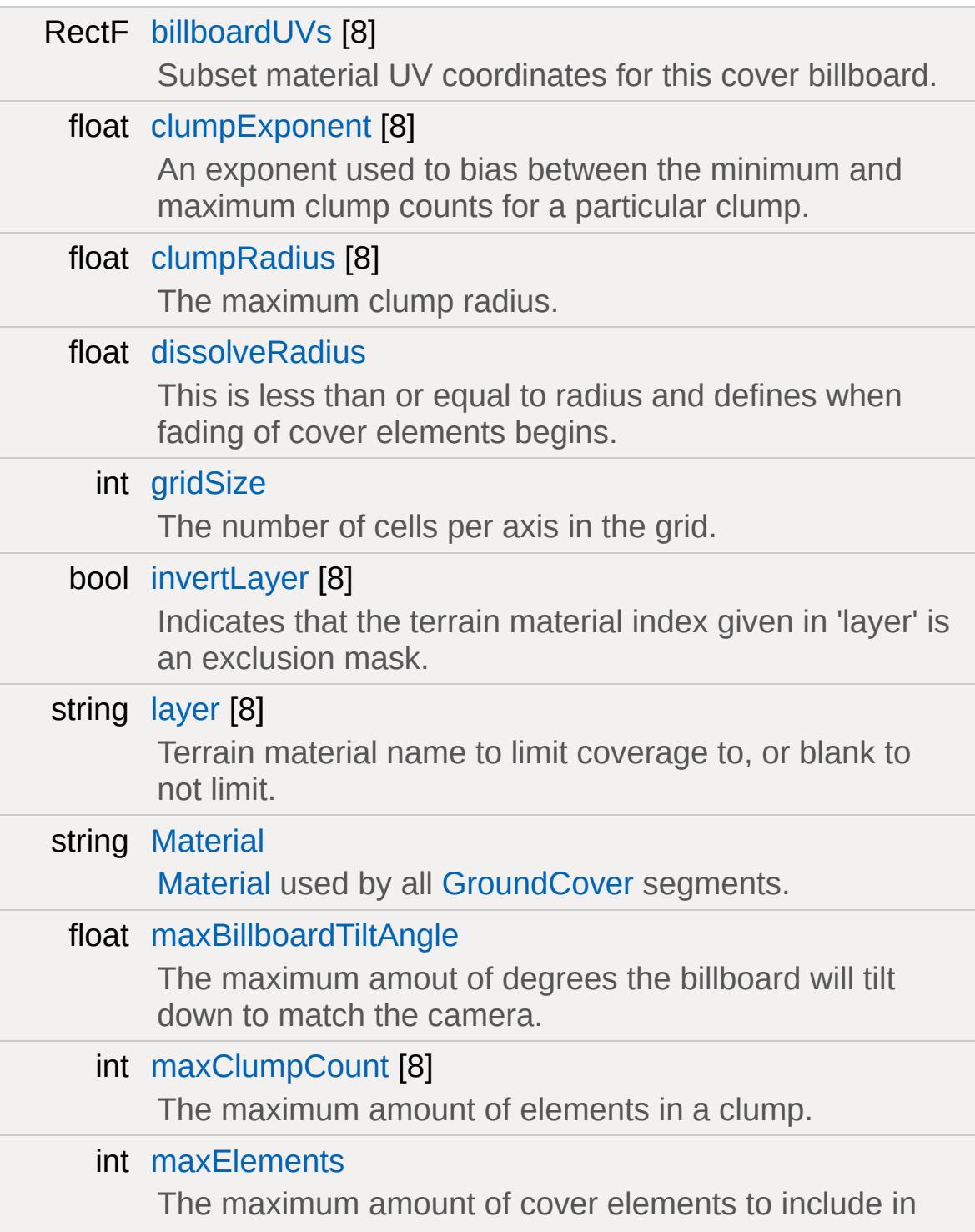

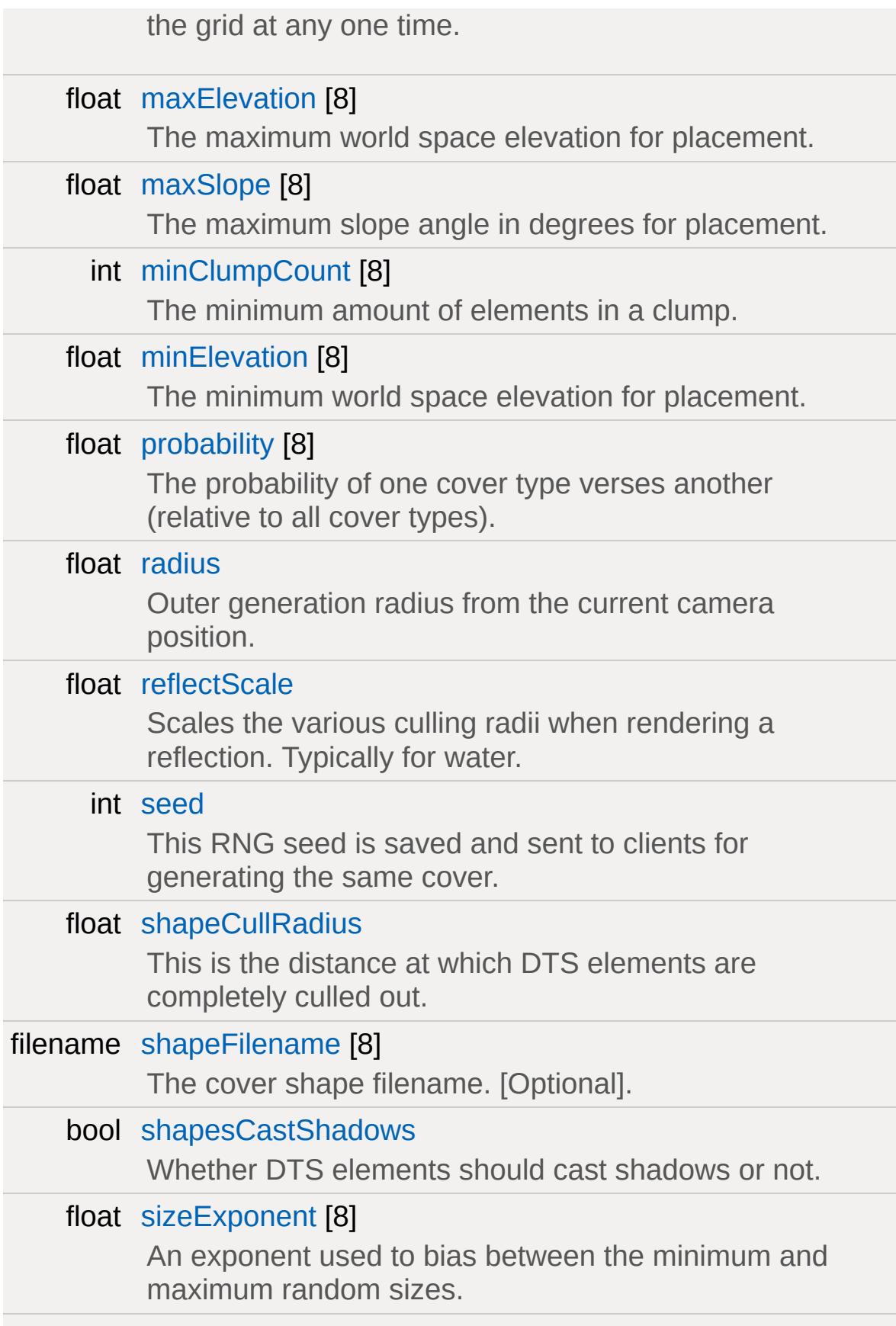

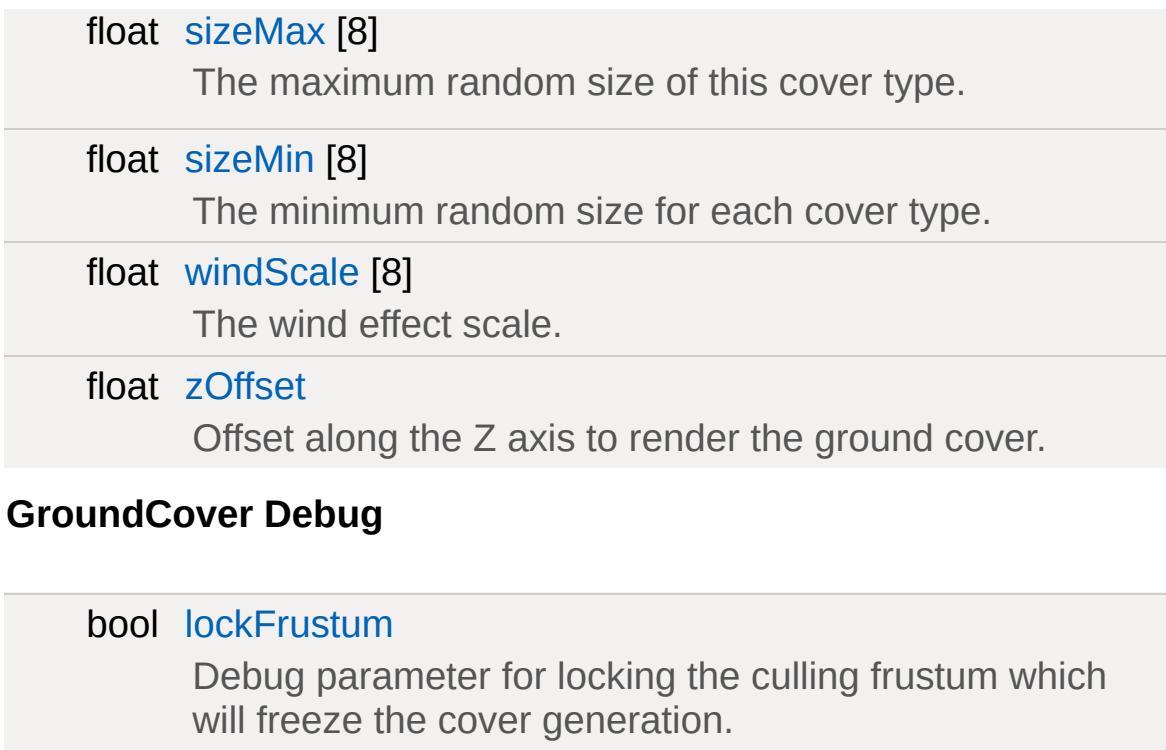

Debug parameter for turning off billboard rendering.

Debug parameter for turning off shape rendering.

## Debug parameter for displaying the grid cells.

bool [noBillboards](#page-1382-5)

bool [noShapes](#page-1382-6)

bool [renderCells](#page-1383-6)

### **GroundCover Wind**

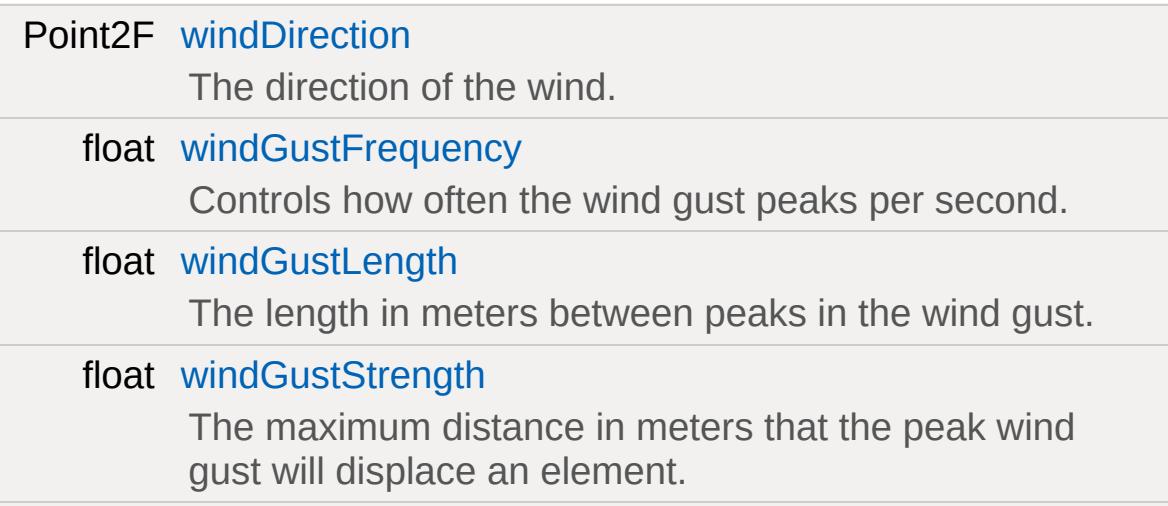

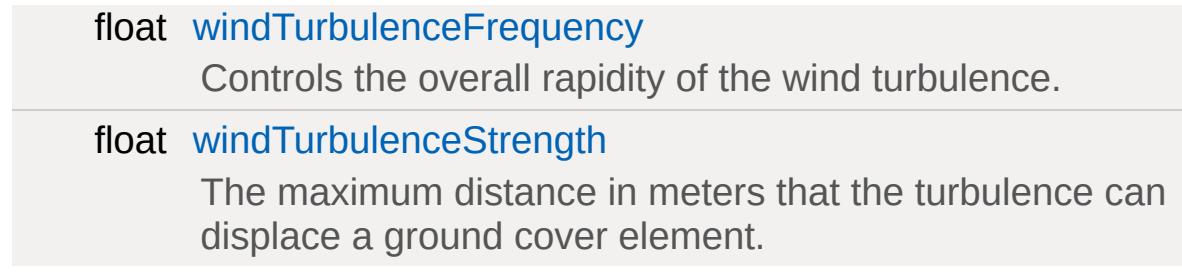

# **Static Public Attributes**

<span id="page-1378-0"></span>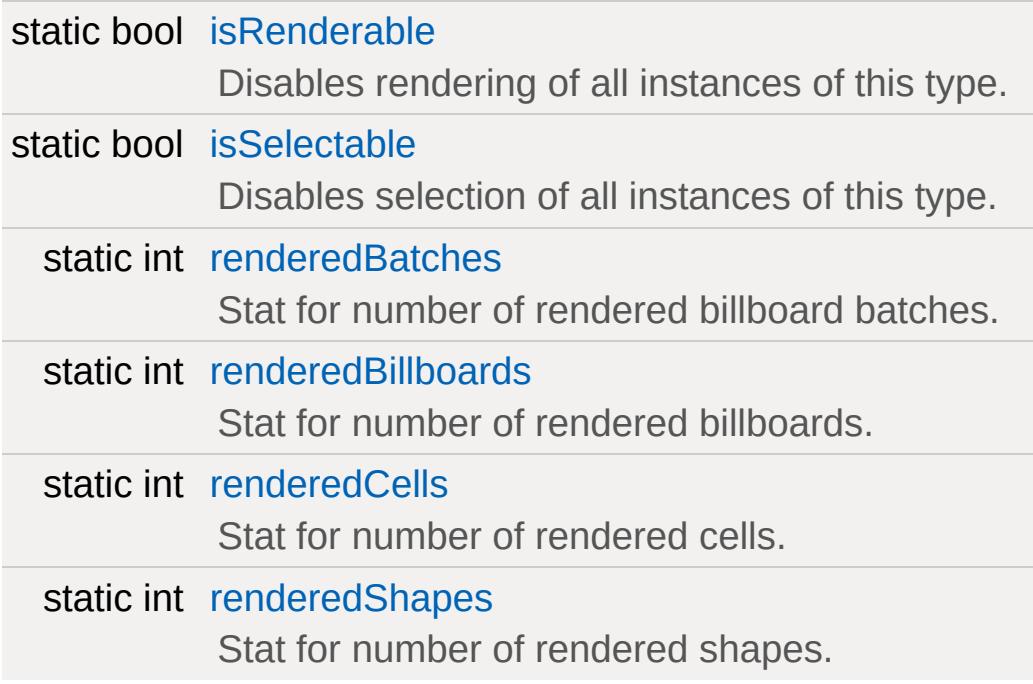

# **Detailed Description**

Covers the ground in a field of objects (IE: Grass, Flowers, etc).

### **Member Data Documentation**

<span id="page-1380-0"></span>RectF [GroundCover::billboardUVs](#page-1380-0)[8]

Subset material UV coordinates for this cover billboard.

<span id="page-1380-1"></span>float [GroundCover::clumpExponent](#page-1380-1)[8]

An exponent used to bias between the minimum and maximum clump counts for a particular clump.

<span id="page-1380-2"></span>float [GroundCover::clumpRadius](#page-1380-2)[8]

The maximum clump radius.

<span id="page-1380-3"></span>float [GroundCover::dissolveRadius](#page-1380-3)

This is less than or equal to radius and defines when fading of cover elements begins.

<span id="page-1380-4"></span>int [GroundCover::gridSize](#page-1380-4)

The number of cells per axis in the grid.

<span id="page-1380-5"></span>bool [GroundCover::invertLayer](#page-1380-5)[8]

<span id="page-1380-6"></span>Indicates that the terrain material index given in 'layer' is an exclusion mask.

string [GroundCover::layer](#page-1380-6)[8]

Terrain material name to limit coverage to, or blank to not limit.

<span id="page-1381-5"></span>bool [GroundCover::lockFrustum](#page-1381-5)

Debug parameter for locking the culling frustum which will freeze the cover generation.

<span id="page-1381-0"></span>string [GroundCover::Material](#page-1381-0)

[Material](#page-2205-0) used by all [GroundCover](#page-1372-0) segments.

<span id="page-1381-1"></span>float [GroundCover::maxBillboardTiltAngle](#page-1381-1)

The maximum amout of degrees the billboard will tilt down to match the camera.

<span id="page-1381-2"></span>int [GroundCover::maxClumpCount](#page-1381-2)[8]

The maximum amount of elements in a clump.

<span id="page-1381-3"></span>int [GroundCover::maxElements](#page-1381-3)

The maximum amount of cover elements to include in the grid at any one time.

<span id="page-1381-4"></span>float [GroundCover::maxElevation\[](#page-1381-4)8]

The maximum world space elevation for placement.

<span id="page-1382-0"></span>float [GroundCover::maxSlope](#page-1382-0)[8]

The maximum slope angle in degrees for placement.

<span id="page-1382-1"></span>int [GroundCover::minClumpCount](#page-1382-1)[8]

The minimum amount of elements in a clump.

<span id="page-1382-2"></span>float [GroundCover::minElevation\[](#page-1382-2)8]

The minimum world space elevation for placement.

<span id="page-1382-5"></span>bool [GroundCover::noBillboards](#page-1382-5)

Debug parameter for turning off billboard rendering.

<span id="page-1382-6"></span>bool [GroundCover::noShapes](#page-1382-6)

Debug parameter for turning off shape rendering.

<span id="page-1382-3"></span>float [GroundCover::probability\[](#page-1382-3)8]

The probability of one cover type verses another (relative to all cover types).

<span id="page-1382-4"></span>float [GroundCover::radius](#page-1382-4)

Outer generation radius from the current camera position.

<span id="page-1383-0"></span>float [GroundCover::reflectScale](#page-1383-0)

Scales the various culling radii when rendering a reflection. Typically for water.

<span id="page-1383-6"></span>bool [GroundCover::renderCells](#page-1383-6)

Debug parameter for displaying the grid cells.

<span id="page-1383-1"></span>int [GroundCover::seed](#page-1383-1)

This RNG seed is saved and sent to clients for generating the same cover.

<span id="page-1383-2"></span>float [GroundCover::shapeCullRadius](#page-1383-2)

This is the distance at which DTS elements are completely culled out.

<span id="page-1383-3"></span>filename [GroundCover::shapeFilename\[](#page-1383-3)8]

The cover shape filename. [Optional].

<span id="page-1383-4"></span>bool [GroundCover::shapesCastShadows](#page-1383-4)

Whether DTS elements should cast shadows or not.

<span id="page-1383-5"></span>float [GroundCover::sizeExponent\[](#page-1383-5)8]

An exponent used to bias between the minimum and maximum random sizes.

<span id="page-1384-0"></span>float [GroundCover::sizeMax](#page-1384-0)[8]

The maximum random size of this cover type.

<span id="page-1384-1"></span>float [GroundCover::sizeMin](#page-1384-1)[8]

The minimum random size for each cover type.

<span id="page-1384-3"></span>Point2F [GroundCover::windDirection](#page-1384-3)

The direction of the wind.

<span id="page-1384-4"></span>float [GroundCover::windGustFrequency](#page-1384-4)

Controls how often the wind gust peaks per second.

<span id="page-1384-5"></span>float [GroundCover::windGustLength](#page-1384-5)

The length in meters between peaks in the wind gust.

<span id="page-1384-6"></span>float [GroundCover::windGustStrength](#page-1384-6)

The maximum distance in meters that the peak wind gust will displace an element.

<span id="page-1384-2"></span>float [GroundCover::windScale\[](#page-1384-2)8]

The wind effect scale.

<span id="page-1385-1"></span>float [GroundCover::windTurbulenceFrequency](#page-1385-1)

Controls the overall rapidity of the wind turbulence.

<span id="page-1385-2"></span>float [GroundCover::windTurbulenceStrength](#page-1385-2)

The maximum distance in meters that the turbulence can displace a ground cover element.

<span id="page-1385-0"></span>float [GroundCover::zOffset](#page-1385-0)

Offset along the Z axis to render the ground cover.

Copyright © [GarageGames,](http://www.garagegames.com) LLC. All Rights Reserved.

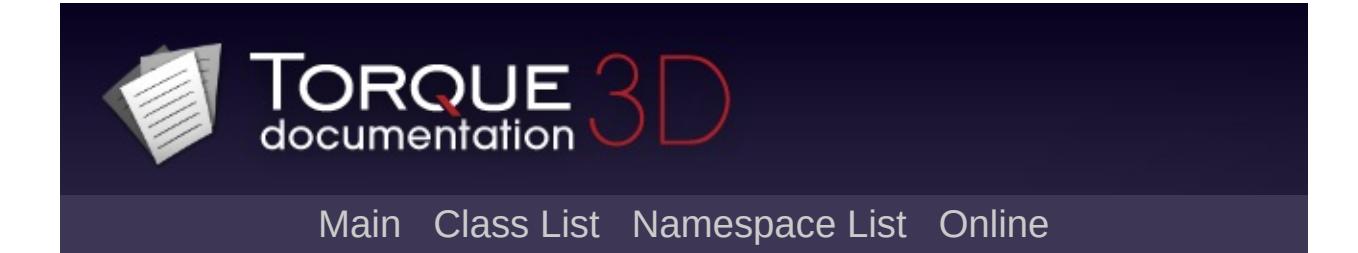

# **GroundPlane Class Reference [**[Terrain](#page-353-0)**]**

An infinite plane extending in all direction. [More...](#page-1390-0)

Inheritance diagram for GroundPlane:

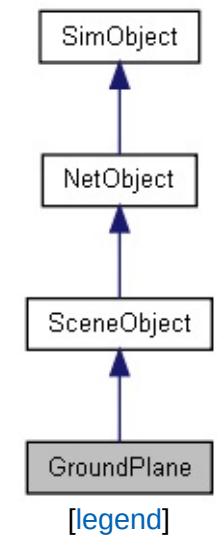

List of all [members.](#page-4071-0)

## **Public Member Functions**

void [postApply](#page-1392-0) ()

Intended as a helper to developers and editor scripts.

# **Public Attributes**

### **Plane**

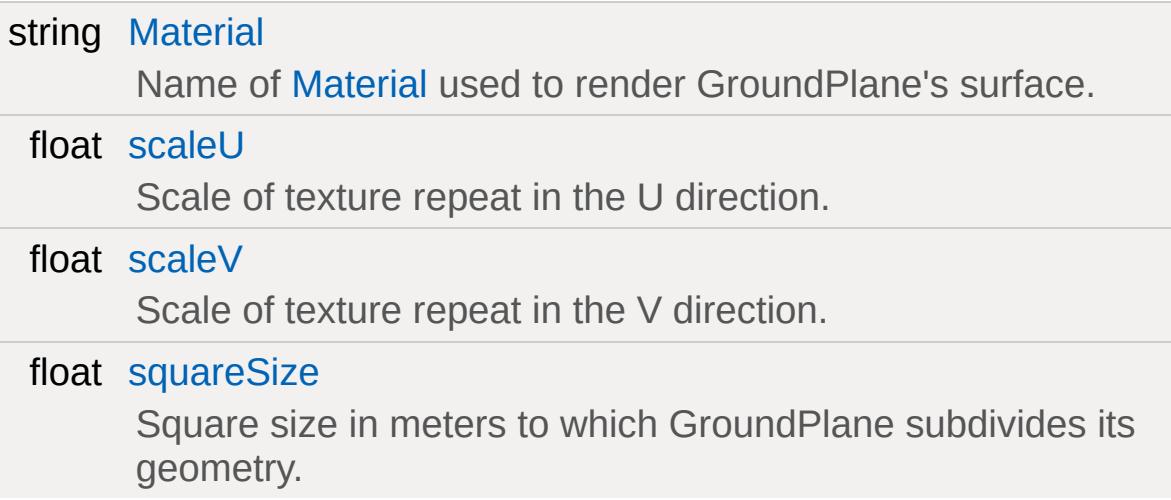

## **Static Public Attributes**

<span id="page-1390-0"></span>static bool [isRenderable](#page-834-0) Disables rendering of all instances of this type. static bool [isSelectable](#page-849-0) Disables selection of all instances of this type.

## **Detailed Description**

An infinite plane extending in all direction.

GroundPlane is useful for setting up simple testing scenes, or it can be placed under an existing scene to keep objects from falling into 'nothing'.

GroundPlane may not be moved or rotated, it is always at the world origin.

## **Member Function Documentation**

<span id="page-1392-0"></span>void GroundPlane::postApply( )

Intended as a helper to developers and editor scripts.

Force trigger an inspectPostApply. This will transmit material and other fields to client objects.

### **Member Data Documentation**

<span id="page-1393-0"></span>string [GroundPlane::Material](#page-1393-0)

Name of [Material](#page-2205-0) used to render GroundPlane's surface.

<span id="page-1393-1"></span>float [GroundPlane::scaleU](#page-1393-1)

Scale of texture repeat in the U direction.

<span id="page-1393-2"></span>float [GroundPlane::scaleV](#page-1393-2)

Scale of texture repeat in the V direction.

<span id="page-1393-3"></span>float [GroundPlane::squareSize](#page-1393-3)

Square size in meters to which GroundPlane subdivides its geometry.

Copyright © [GarageGames,](http://www.garagegames.com) LLC. All Rights Reserved.

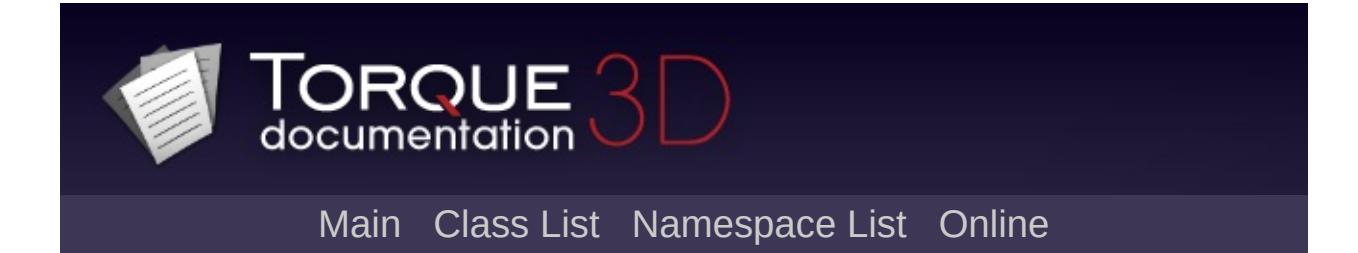

# **GuiArrayCtrl Class Reference**

Inheritance diagram for GuiArrayCtrl:

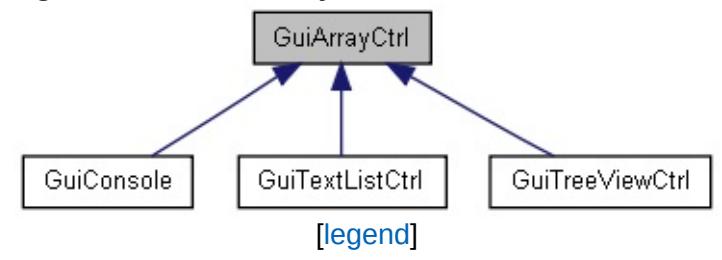

Copyright © [GarageGames,](http://www.garagegames.com) LLC. All Rights Reserved.

<span id="page-1396-0"></span>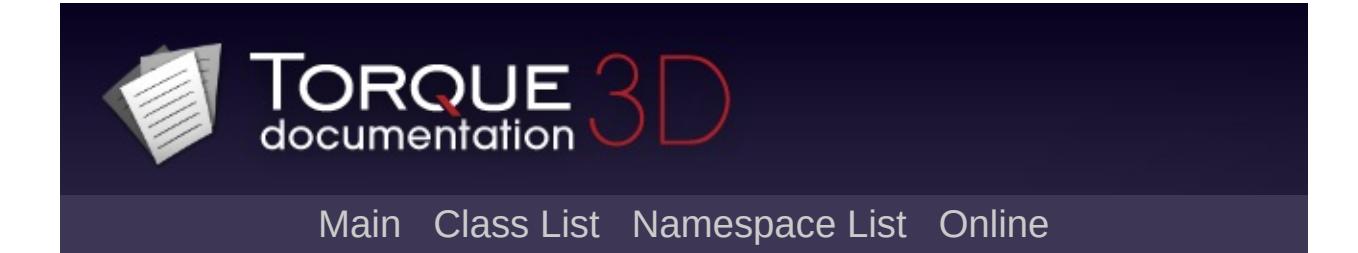

# **GuiAutoScrollCtrl Class Reference [**[Container](#page-389-0) Controls**]**

A container that scrolls its child control up over time. [More...](#page-1399-0)

Inheritance diagram for GuiAutoScrollCtrl:

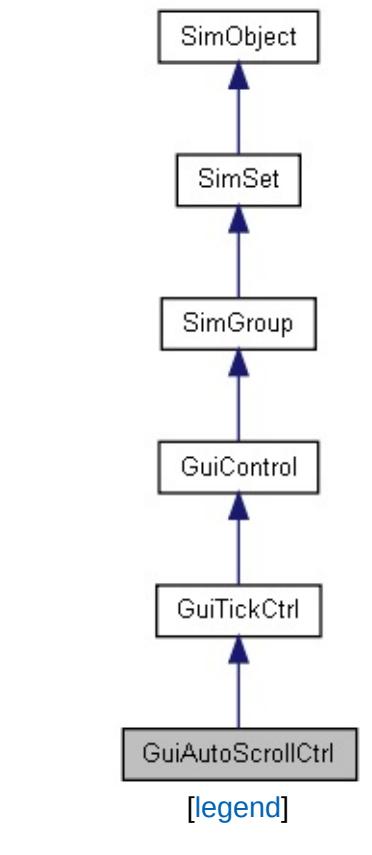

List of all [members.](#page-4077-0)

## **Public Member Functions**

void [reset](#page-1402-0) ()

Reset scrolling.

#### **Callbacks**

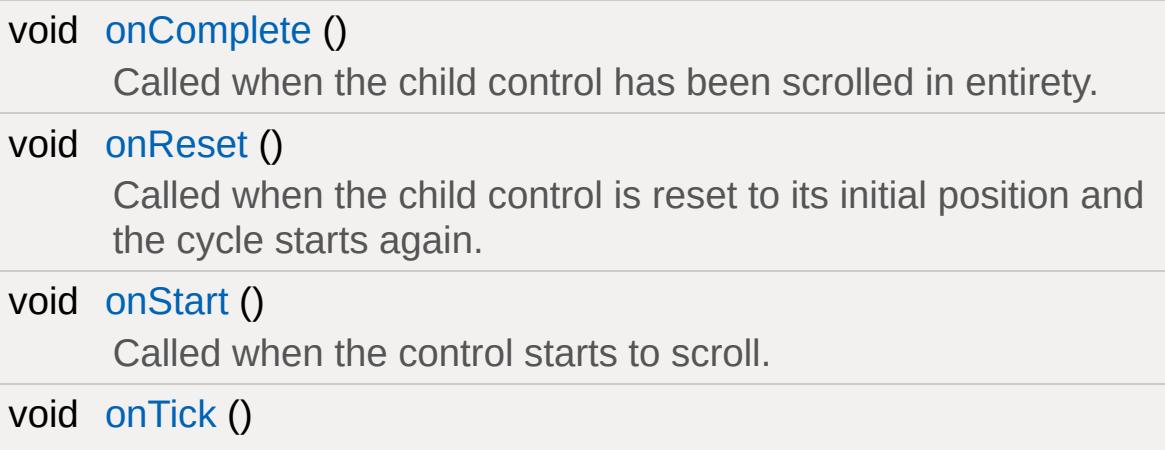

Called every 32ms on the control.

# **Public Attributes**

## **Scrolling**

<span id="page-1399-0"></span>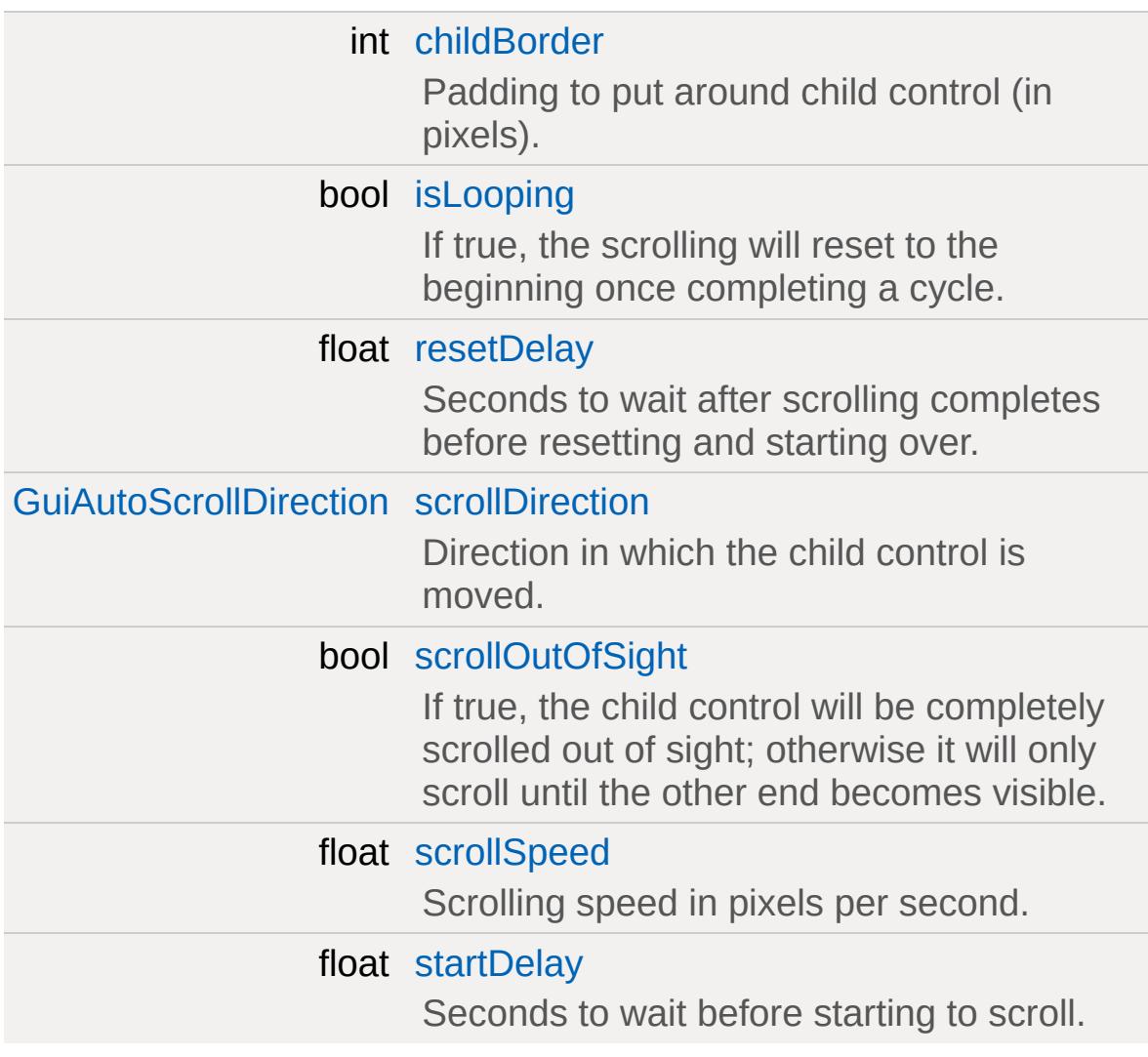

## **Detailed Description**

A container that scrolls its child control up over time.

This container can be used to scroll a single child control in either of the four directions.

**Example:**

```
\frac{1}{2} Create a GuiAutoScrollCtrl that scrolls
new GuiAutoScrollCtrl( CreditsScroller )
\{position = "0 0";extent = Canvas.textent.x SPC Canvas.textscrollDirection = "Up"; // Scroll upperstartDelay = 4; // Wait 4 seconds before
   isLooping = false; // Don't loop the cr_1scrollOutOfSignt = true; // Scroll up fnew GuiMLTextCtrl()
   \{text = $CREDITS;};
};
CreditsScroller::onComplete( %thi
\{\frac{1}{2} Switch back to main menu after credi
   Canvas.setContent( MainMenu );
}
// Start rolling credits.
Canvas.setContent( CreditsScroller );
```
#### **Note:**

Only the first child will be scrolled.

### **Member Function Documentation**

<span id="page-1402-1"></span>void GuiAutoScrollCtrl::onComplete( )

Called when the child control has been scrolled in entirety.

<span id="page-1402-2"></span>void GuiAutoScrollCtrl::onReset()

Called when the child control is reset to its initial position and the cycle starts again.

<span id="page-1402-3"></span>void GuiAutoScrollCtrl::onStart()

Called when the control starts to scroll.

<span id="page-1402-4"></span>void GuiAutoScrollCtrl::onTick()

Called every 32ms on the control.

<span id="page-1402-0"></span>void GuiAutoScrollCtrl::reset()

Reset scrolling.

### **Member Data Documentation**

<span id="page-1403-0"></span>int [GuiAutoScrollCtrl::childBorder](#page-1403-0)

Padding to put around child control (in pixels).

<span id="page-1403-1"></span>bool [GuiAutoScrollCtrl::isLooping](#page-1403-1)

If true, the scrolling will reset to the beginning once completing a cycle.

<span id="page-1403-2"></span>float [GuiAutoScrollCtrl::resetDelay](#page-1403-2)

Seconds to wait after scrolling completes before resetting and starting over.

**Note:**

Only takes effect if [isLooping](#page-1403-1) is true.

<span id="page-1403-3"></span>[GuiAutoScrollDirection](#page-397-0) [GuiAutoScrollCtrl::scrollDirection](#page-1403-3)

Direction in which the child control is moved.

<span id="page-1403-4"></span>bool [GuiAutoScrollCtrl::scrollOutOfSight](#page-1403-4)

If true, the child control will be completely scrolled out of sight; otherwise it will only scroll until the other end becomes visible.

<span id="page-1403-5"></span>float [GuiAutoScrollCtrl::scrollSpeed](#page-1403-5)
Scrolling speed in pixels per second.

<span id="page-1404-0"></span>float [GuiAutoScrollCtrl::startDelay](#page-1404-0)

Seconds to wait before starting to scroll.

<span id="page-1405-0"></span>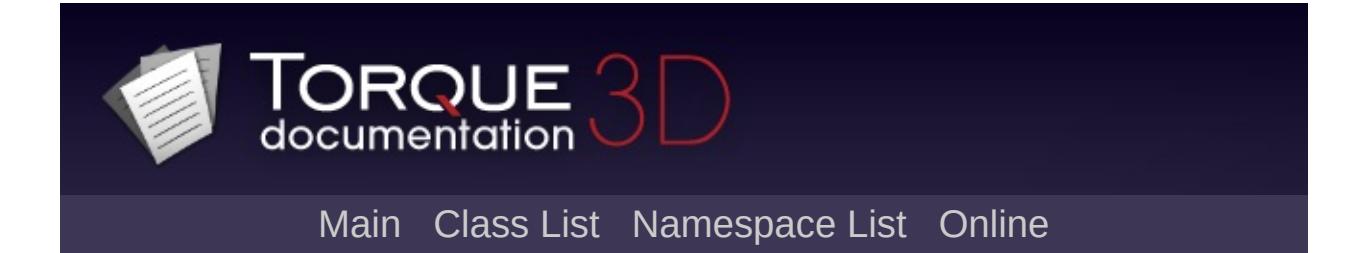

# **GuiBitmapBorderCtrl Class Reference [**Image and Video [Controls](#page-428-0)**]**

A control that renders a skinned border specified in its profile. [More...](#page-1406-0)

<span id="page-1406-0"></span>Inheritance diagram for GuiBitmapBorderCtrl:

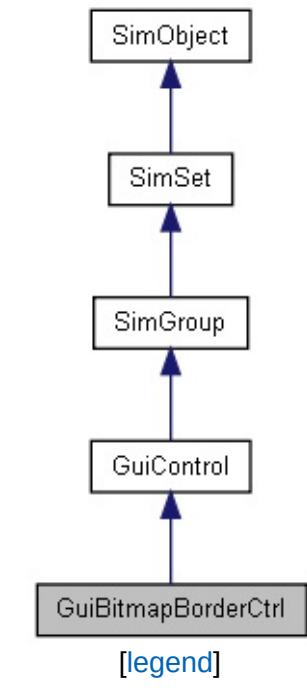

A control that renders a skinned border specified in its profile.

This control uses the bitmap specified in it's profile (GuiControlProfile::bitmapName). It takes this image and breaks up aspects of it to skin the border of this control with. It is also important to set [GuiControlProfile::hasBitmapArray](#page-1563-0) to true on the profile as well.

The bitmap referenced should be broken up into a 3 x 3 grid (using the top left color pixel as a border color between each of the images) in which it will map to the following places:  $1 = Top$  Left Corner  $2 =$ Top Right Corner  $3 = Top$  Center  $4 = Left$  Center  $5 = Right$  Center 6  $=$  Bottom Left Corner 7 = Bottom Center 8 = Bottom Right Corner 0 = **Nothing** 

1 2 3 4 5 0 6 7 8

#### **Example:**

```
GuiControlProfile (BorderGUIProf
\{bitmap = "core/art/qui/images/borderArrhasBitmapArray = true;opaque = false;};
new GuiBitmapBorderCtrl(BitmapBorderGUI)
\{profile = "BorderGUIProfile";
  position = "0 0";extent = "400 40";
  visible = "1";
};
```
**See also:**

#### GuiControlProfile::bitmapName [GuiControlProfile::hasBitmapArray](#page-1563-0)

<span id="page-1409-0"></span>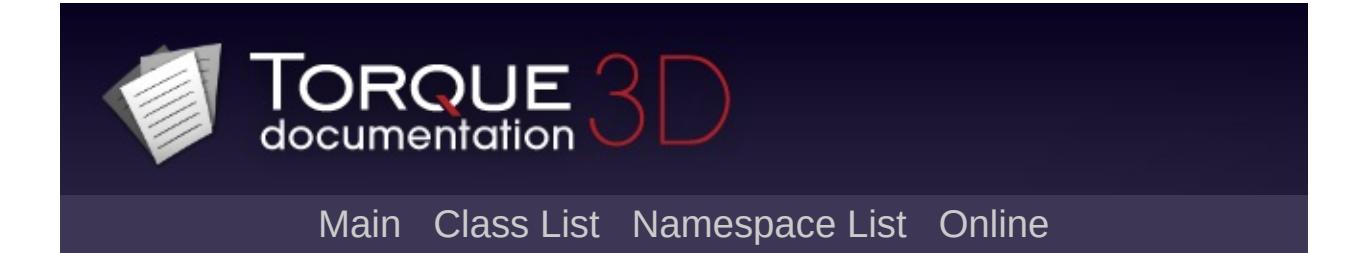

# **GuiBitmapButtonCtrl Class Reference [**Button [Controls](#page-383-0)**]**

A button that renders its various states (mouse over, pushed, etc.) from separate bitmaps. [More...](#page-1412-0)

Inheritance diagram for GuiBitmapButtonCtrl:

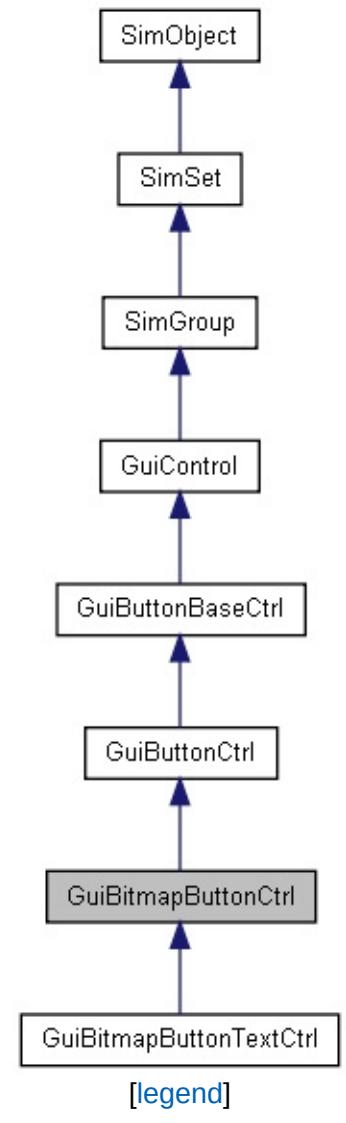

# **Public Member Functions**

void [setBitmap](#page-1416-0) (string path)

Set the bitmap to show on the button.

### **Callbacks**

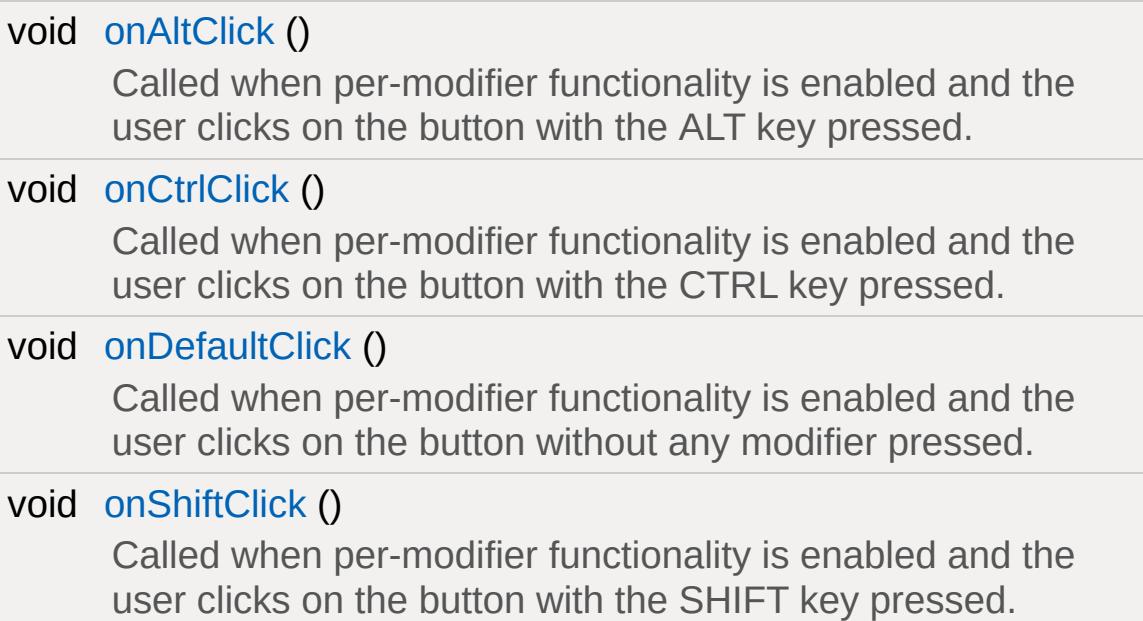

# **Public Attributes**

### **Bitmap**

<span id="page-1412-0"></span>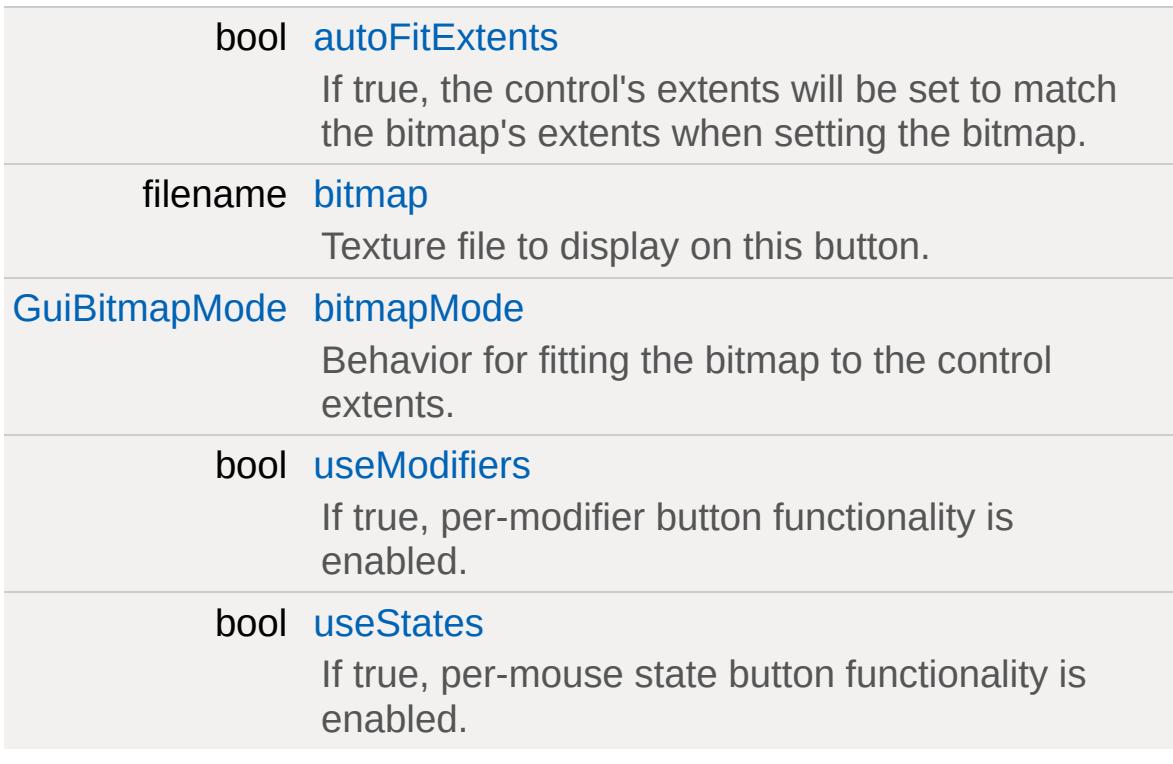

A button that renders its various states (mouse over, pushed, etc.) from separate bitmaps.

A bitmapped button is a push button that uses one or more texture images for rendering its individual states.

To find the individual textures associated with the button, a naming scheme is used. For each state a suffix is appended to the texture file name given in the [GuiBitmapButtonCtrl::bitmap](#page-1418-1) field:

- " n": Normal state. This one will be active when no other state applies.
- " h": Highlighted state. This applies when the mouse is hovering over the button.
- "\_d": Depressed state. This applies when the left mouse button has been clicked on the button but not yet released.
- " i": Inactive state. This applies when the button control has been deactivated ([GuiControl::setActive\(\)](#page-1539-0))

If a bitmap for a particular state cannot be found, the default bitmap will be used. To disable all state-based bitmap functionality, set useStates to false which will make the control solely render from the bitmap specified in the bitmap field.

## <span id="page-1414-0"></span>**Per-Modifier Button Actions**

If [GuiBitmapButtonCtrl::useModifiers](#page-1418-3) is set to true, per-modifier button actions and textures are enabled. This functionality allows to associate different images and different actions with a button depending on which modifiers are pressed on the keyboard by the user.

When enabled, this functionality alters the texture lookup above by prepending the following strings to the suffixes listed above:

- "": Default. No modifier is pressed.
- " ctrl": Image to use when CTRL/CMD is down.
- " alt": Image to use when ALT is down.
- " shift": Image to use when SHIFT is down

When this functionality is enabled, a new set of callbacks is used:

- onDefaultClick: Button was clicked without a modifier being presssed.
- onCtrlClick: Button was clicked with the CTRL/CMD key down.
- onAltClick: Button was clicked with the ALT key down.
- onShiftClick: Button was clicked with the SHIFT key down.

[GuiControl::command](#page-1543-1) or [GuiControl::onAction\(\)](#page-1533-0) still work as before when per-modifier functionality is enabled.

Note that modifiers cannot be mixed. If two or more modifiers are pressed, a single one will take precedence over the remaining modifiers. The order of precedence corresponds to the order listed above.

#### **Example:**

```
// Create an OK button that will trigger a%GuiBitmapButtonCtrl(){
  bitmap = "art/gui/okButton";
  autoFitExtents = true;
```
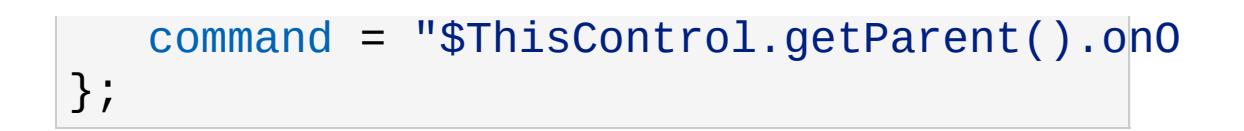

### **Member Function Documentation**

<span id="page-1416-1"></span>void GuiBitmapButtonCtrl::onAltClick ( )

Called when per-modifier functionality is enabled and the user clicks on the button with the ALT key pressed.

[Per-Modifier](#page-1414-0) Button Actions

<span id="page-1416-2"></span>void GuiBitmapButtonCtrl::onCtrlClick()

Called when per-modifier functionality is enabled and the user clicks on the button with the CTRL key pressed.

[Per-Modifier](#page-1414-0) Button Actions

<span id="page-1416-3"></span>void GuiBitmapButtonCtrl::onDefaultClick ( )

Called when per-modifier functionality is enabled and the user clicks on the button without any modifier pressed.

[Per-Modifier](#page-1414-0) Button Actions

<span id="page-1416-4"></span>void GuiBitmapButtonCtrl::onShiftClick( )

Called when per-modifier functionality is enabled and the user clicks on the button with the SHIFT key pressed.

[Per-Modifier](#page-1414-0) Button Actions

<span id="page-1416-0"></span>void GuiBitmapButtonCtrl::setBitmap(string path )

Set the bitmap to show on the button.

#### **Parameters:**

*path* [Path](#page-2365-0) to the texture file in any of the supported formats.

### **Member Data Documentation**

<span id="page-1418-0"></span>bool [GuiBitmapButtonCtrl::autoFitExtents](#page-1418-0)

If true, the control's extents will be set to match the bitmap's extents when setting the bitmap.

The bitmap extents will always be taken from the default/normal bitmap (in case the extents of the various bitmaps do not match up.)

<span id="page-1418-1"></span>filename [GuiBitmapButtonCtrl::bitmap](#page-1418-1)

Texture file to display on this button.

If useStates is false, this will be the file that renders on the control. Otherwise, this will specify the default texture name to which the various state and modifier suffixes are appended to find the perstate and per-modifier (if enabled) textures.

<span id="page-1418-2"></span>[GuiBitmapMode](#page-433-0) [GuiBitmapButtonCtrl::bitmapMode](#page-1418-2)

Behavior for fitting the bitmap to the control extents.

If set to 'Stretched', the bitmap will be stretched both verticall and horizontally to fit inside the control's extents.

If set to 'Centered', the bitmap will stay at its original resolution centered in the control's rectangle (getting clipped if the control is smaller than the texture).

<span id="page-1418-3"></span>bool [GuiBitmapButtonCtrl::useModifiers](#page-1418-3)

If true, per-modifier button functionality is enabled.

[Per-Modifier](#page-1414-0) Button Actions

<span id="page-1419-0"></span>bool [GuiBitmapButtonCtrl::useStates](#page-1419-0)

If true, per-mouse state button functionality is enabled.

Defaults to true.

If you do not use per-state images on this button set this to false to speed up the loading process by inhibiting searches for the individual images.

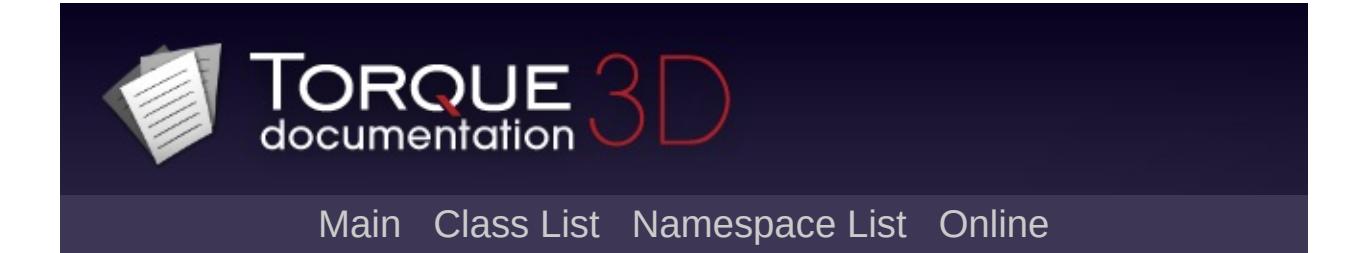

# **GuiBitmapButtonTextCtrl Class Reference [**Button [Controls](#page-383-0)**]**

An extension of [GuiBitmapButtonCtrl](#page-1409-0) that additionally renders a text label on the bitmapped button. [More...](#page-1421-0)

<span id="page-1421-0"></span>Inheritance diagram for GuiBitmapButtonTextCtrl:

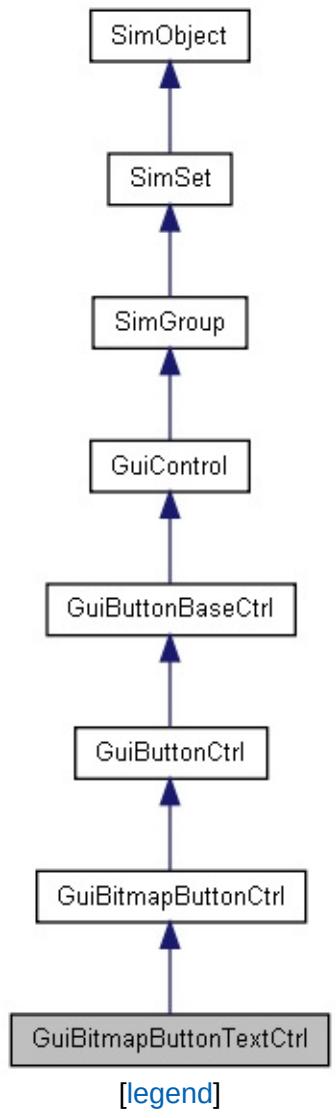

An extension of [GuiBitmapButtonCtrl](#page-1409-0) that additionally renders a text label on the bitmapped button.

The text for the label is taken from the [GuiButtonBaseCtrl::text](#page-1447-0) property.

For rendering, the label is placed, relative to the control's upper left corner, at the text offset specified in the control's profile [\(GuiControlProfile::textOffset](#page-1564-0)) and justified according to the profile's setting ([GuiControlProfile::justify\)](#page-1563-1).

#### **See also:**

[GuiControlProfile::textOffset](#page-1564-0) [GuiControlProfile::justify](#page-1563-1)

<span id="page-1423-0"></span>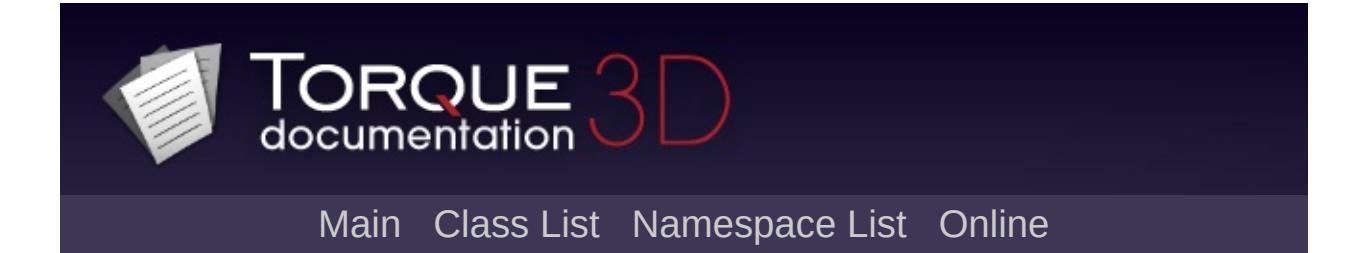

# **GuiBitmapCtrl Class Reference [**General [Controls](#page-422-0)**]**

A gui control that is used to display an image. [More...](#page-1426-0)

Inheritance diagram for GuiBitmapCtrl:

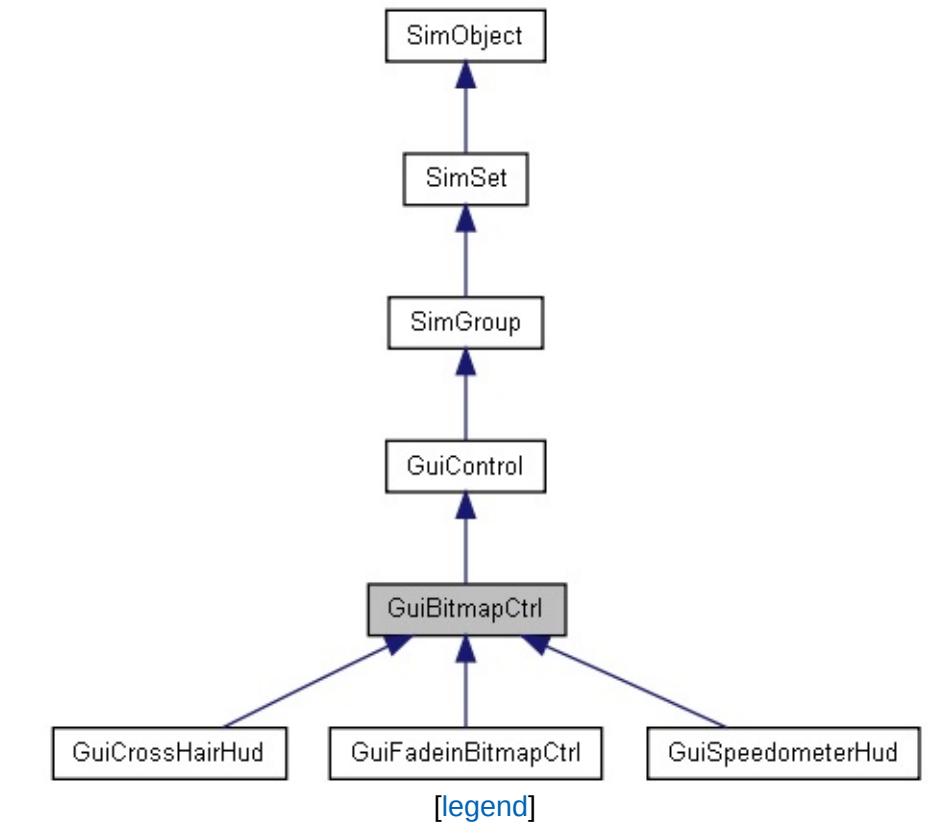

# **Public Member Functions**

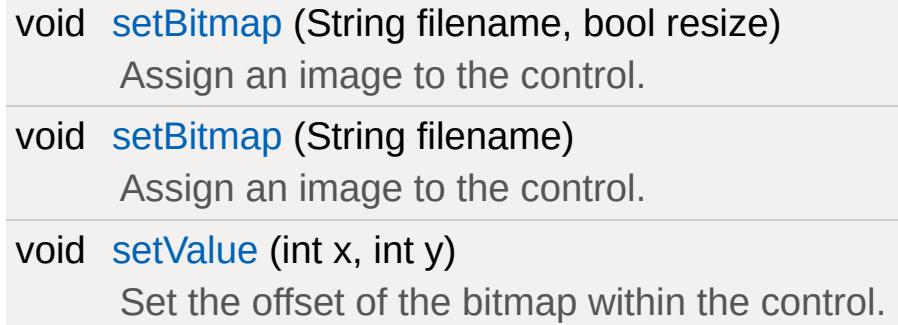

# **Public Attributes**

### **Bitmap**

<span id="page-1426-0"></span>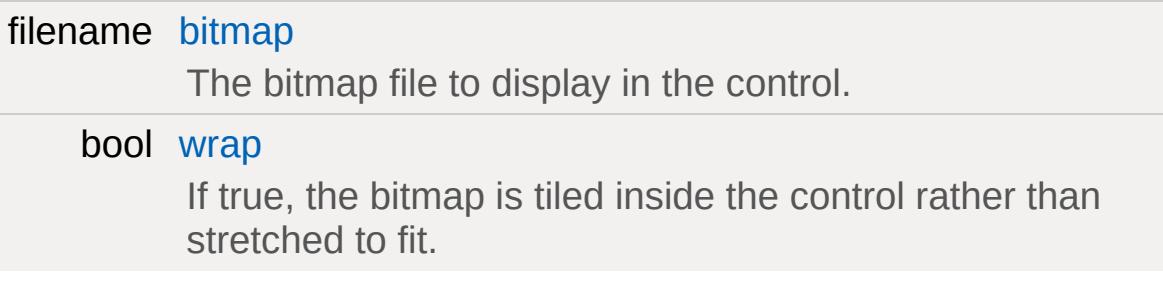

A gui control that is used to display an image.

The image is stretched to the constraints of the control by default. However, the control can also tile the image as well.

The image itself is stored inside the [GuiBitmapCtrl::bitmap](#page-1430-0) field. The boolean value that decides whether the image is stretched or tiled is stored inside the [GuiBitmapCtrl::wrap](#page-1430-1) field.

#### **Example:**

```
\frac{1}{2} Create a tiling GuiBitmapCtrl that disper
%GuiBitmapCtrl()
{
  bitmap = "myImage.png";
  wrap = "true";};
```
### **Member Function Documentation**

<span id="page-1428-0"></span>void GuiBitmapCtrl::setBitmap(String filename, bool resize )

Assign an image to the control.

Child controls with resize according to their layout settings.

#### **Parameters:**

*filename* The filename of the image.

*resize* Optional parameter. If true, the GUI will resize to fit the image.

<span id="page-1428-1"></span>void GuiBitmapCtrl::setBitmap(String filename )

Assign an image to the control.

Child controls will resize according to their layout settings.

#### **Parameters:**

*filename* The filename of the image. *resize* A boolean value that decides whether the ctrl refreshes or not.

<span id="page-1428-2"></span>void GuiBitmapCtrl::setValue(int x, int y )

Set the offset of the bitmap within the control.

#### **Parameters:**

*x* The x-axis offset of the image.

*y* The y-axis offset of the image.

### **Member Data Documentation**

<span id="page-1430-0"></span>filename [GuiBitmapCtrl::bitmap](#page-1430-0)

The bitmap file to display in the control.

<span id="page-1430-1"></span>bool [GuiBitmapCtrl::wrap](#page-1430-1)

If true, the bitmap is tiled inside the control rather than stretched to fit.

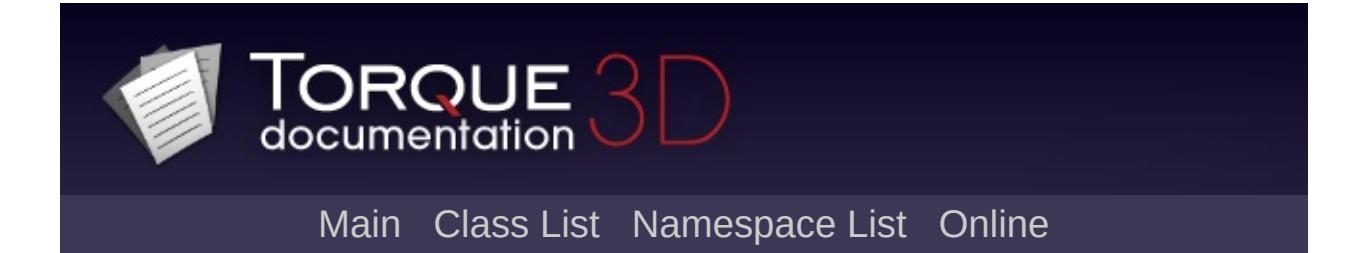

# **GuiBorderButtonCtrl Class Reference [**Button [Controls](#page-383-0)**]**

A push button that renders only a border. [More...](#page-1432-0)

Inheritance diagram for GuiBorderButtonCtrl:

<span id="page-1432-0"></span>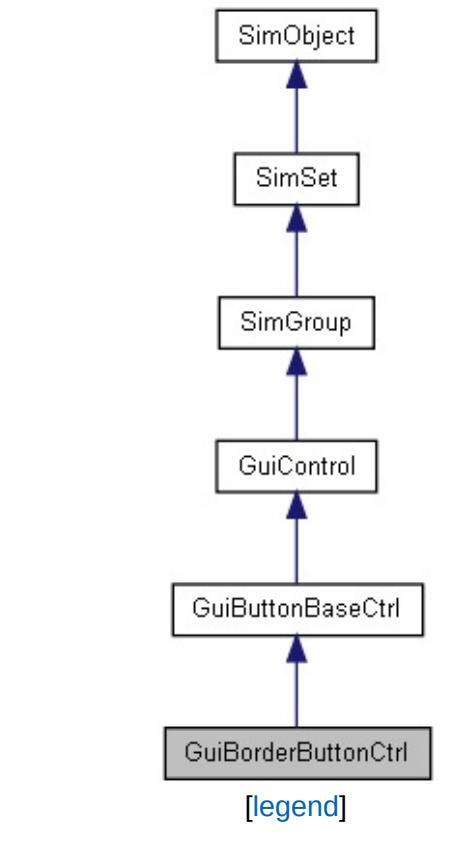

A push button that renders only a border.

A border button consists of a border rendered along its extents according to the border thickness defined in its profile [\(GuiControlProfile::border](#page-1560-0)). For the border color, a color is selected from the profile according to current button state:

- Default state: [GuiControlProfile::borderColor](#page-1560-1)
- Highlighted (mouse is over the button): [GuiControlProfile::fontColorHL](#page-1562-0)
- Depressed (mouse button down but not yet released): [GuiControlProfile::fontColorSEL](#page-1562-1)

<span id="page-1434-0"></span>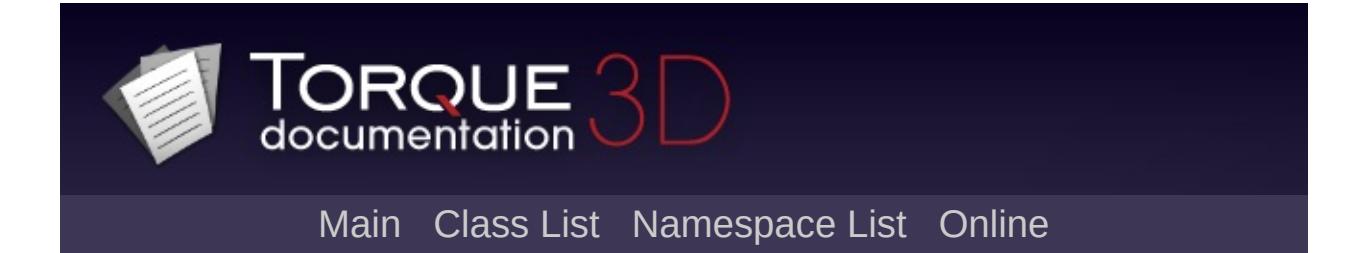

# **GuiBubbleTextCtrl Class Reference [**General [Controls](#page-422-0)**]**

A single-line text control that displays its text in a multi-line popup when clicked. [More...](#page-1435-0)

<span id="page-1435-0"></span>Inheritance diagram for GuiBubbleTextCtrl:

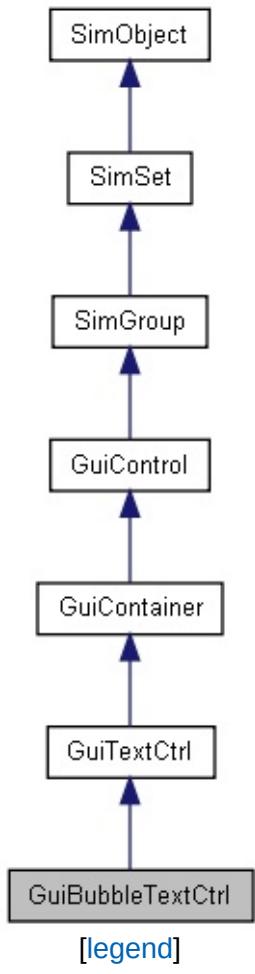

A single-line text control that displays its text in a multi-line popup when clicked.

This control acts like a [GuiTextCtrl](#page-1946-0) (and inherits from it), when clicked it creates a [GuiMLTextCtrl](#page-1747-0) roughly where you clicked with the same text in it. This allows you to have a single line text control which upon clicking will display the entire text contained in a multiline format.

#### **Example:**

```
new GuiBubbleTextCtrl(BubbleTextGUI)
{
       text = "This is the first sentence. The single the default single line view, upon clicking the default single single view, upon containing the \frac{1}{\sqrt{2}}};
```
#### **See also:**

**[GuiTextCtrl](#page-1946-0) [GuiMLTextCtrl](#page-1747-0)** 

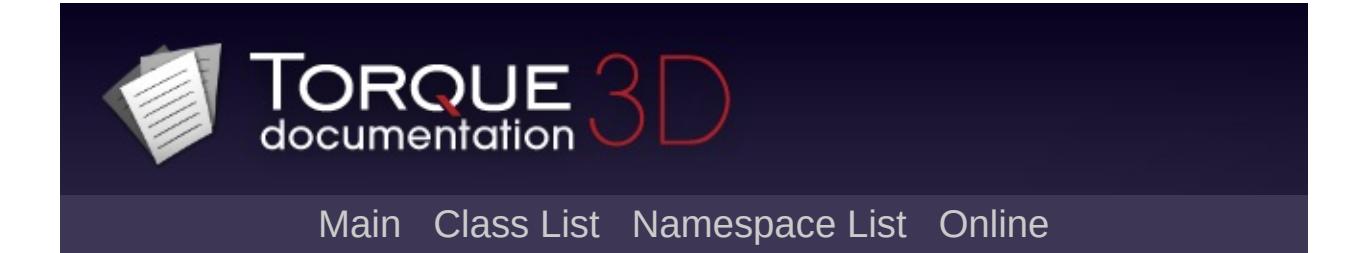

# **GuiButtonBaseCtrl Class Reference [**Button [Controls](#page-383-0)**]**

The base class for the various button controls. [More...](#page-1441-0)

Inheritance diagram for GuiButtonBaseCtrl:

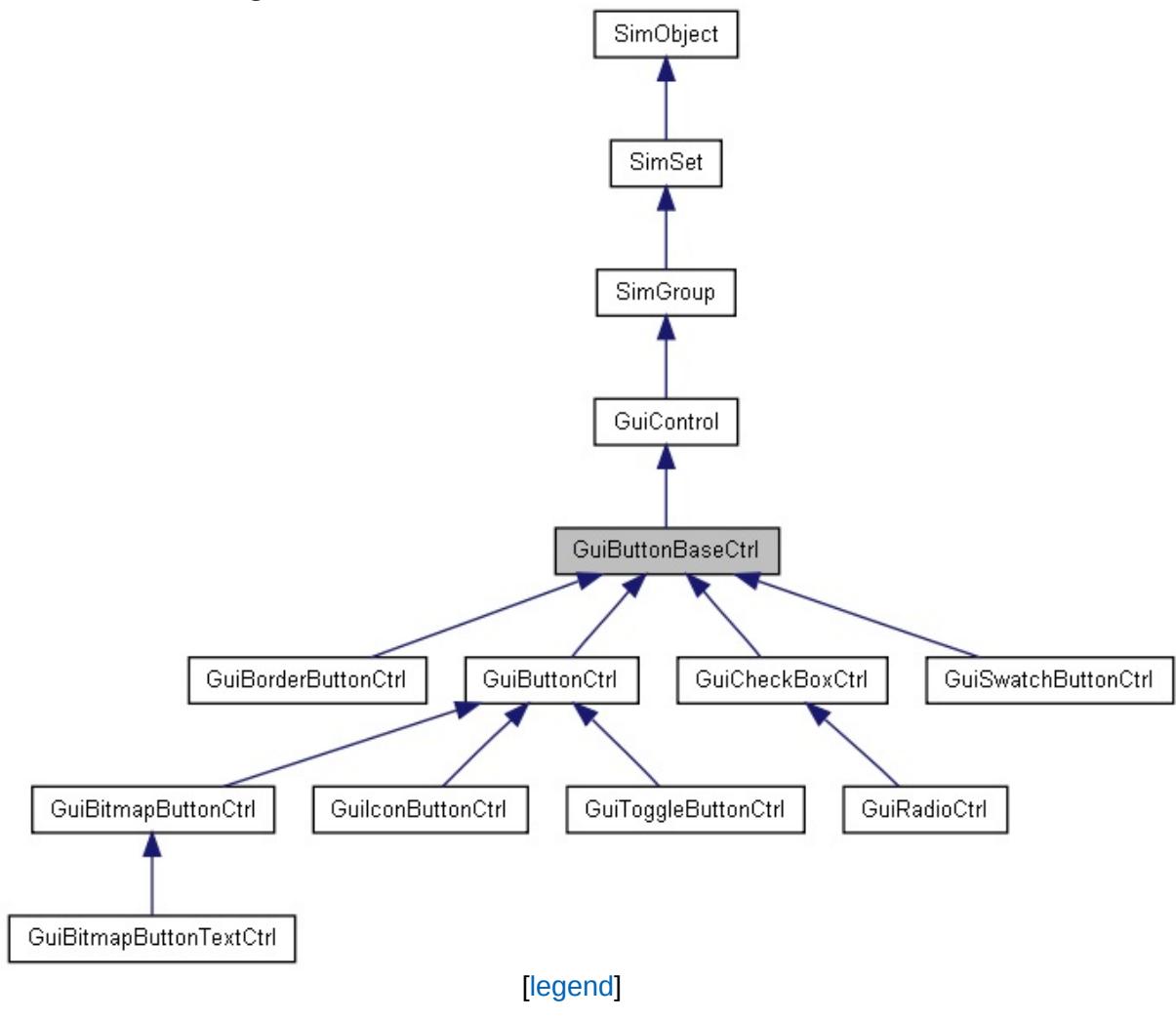

# **Public Member Functions**

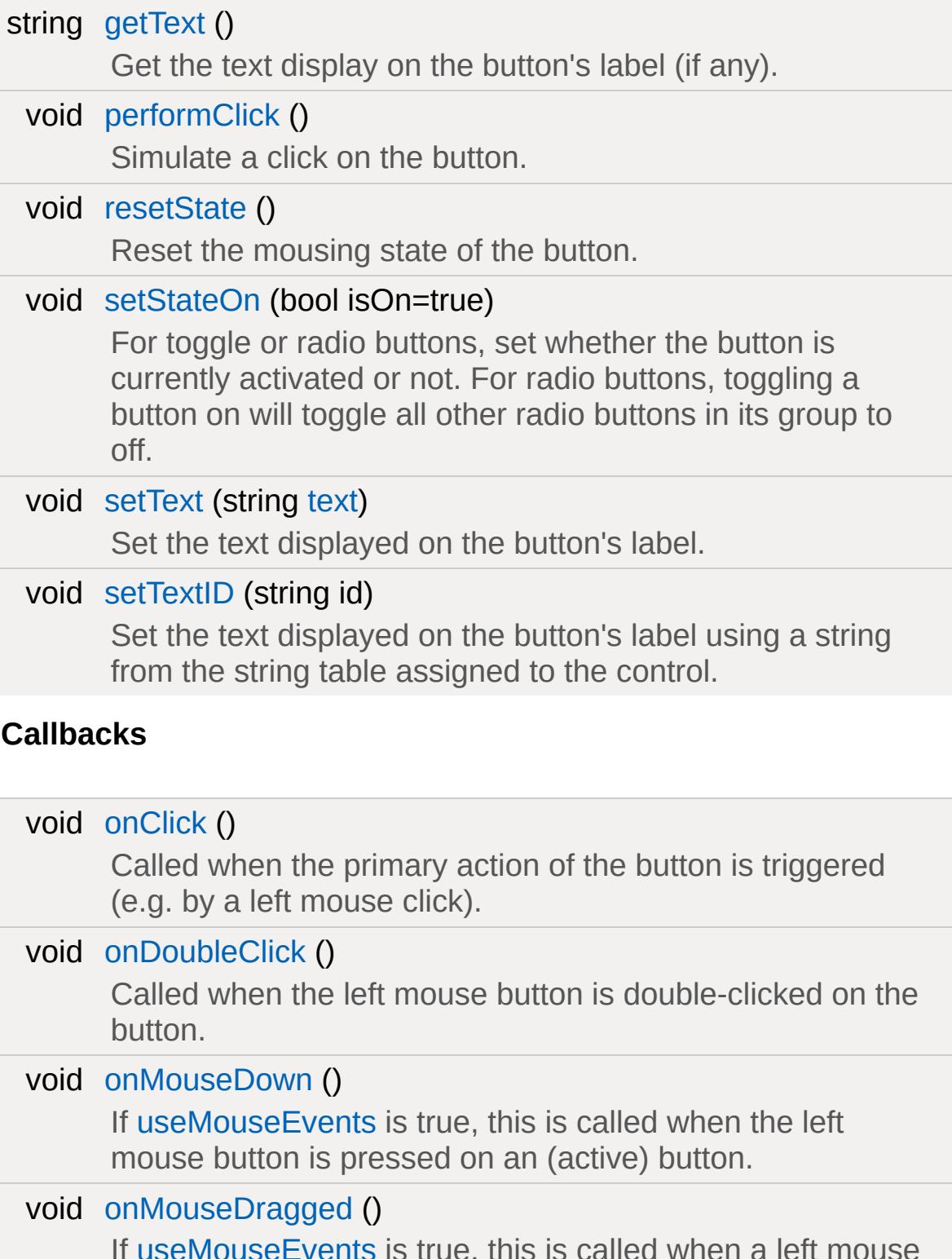

If [useMouseEvents](#page-1447-1) is true, this is called when a left mouse button drag is detected, i.e. when the user pressed the left
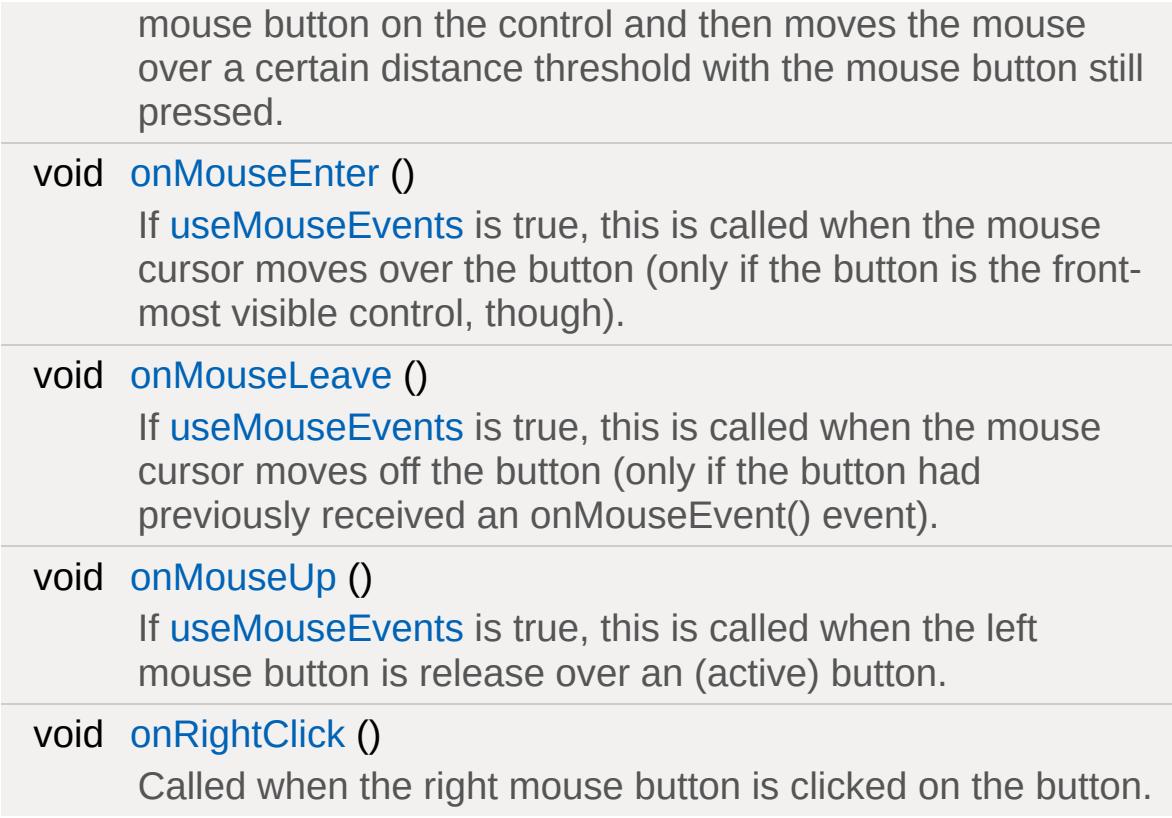

# **Public Attributes**

### **Button**

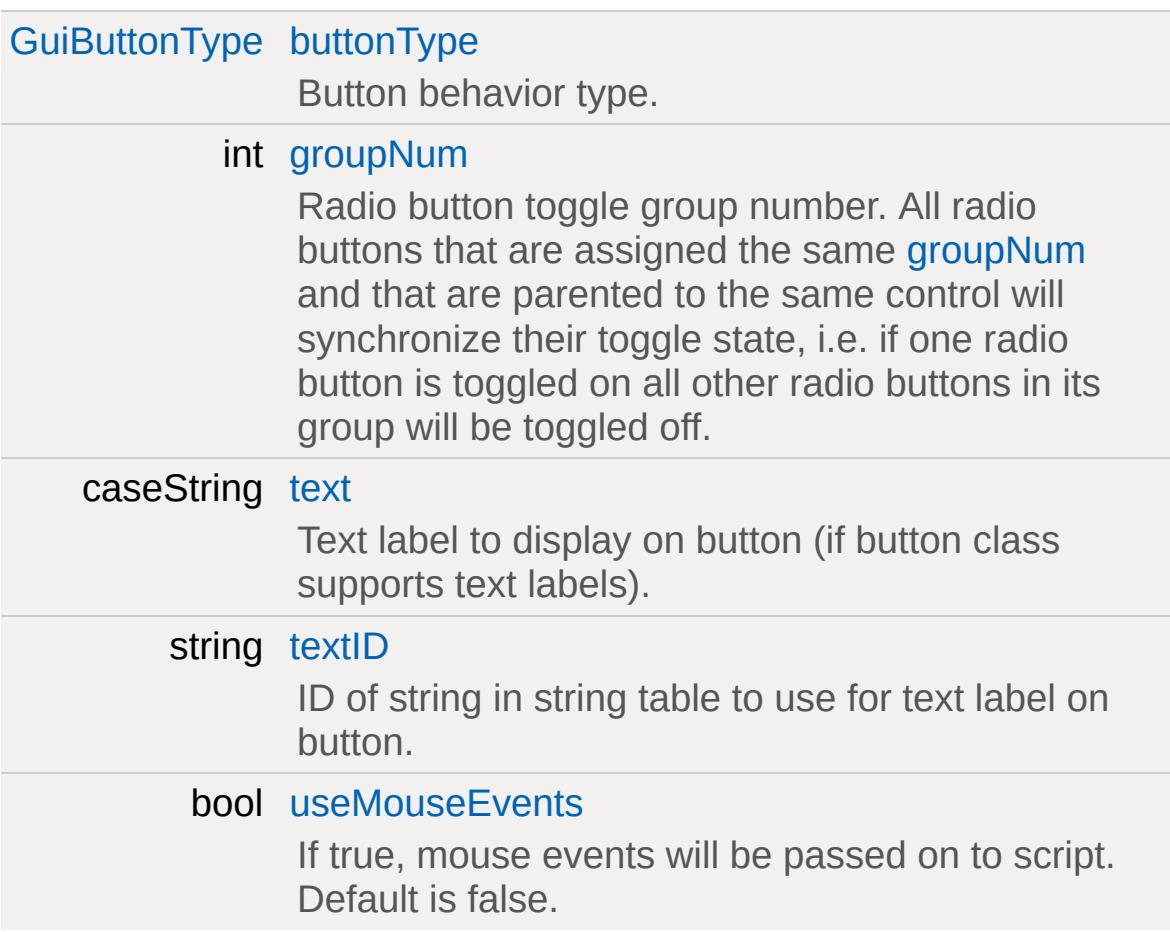

# **Detailed Description**

The base class for the various button controls.

This is the base class for the various types of button controls. If no more specific functionality is required than offered by this class, then it can be instantiated and used directly. Otherwise, its subclasses should be used:

- [GuiRadioCtrl](#page-1850-0) (radio buttons)
- [GuiCheckBoxCtrl](#page-1474-0) (checkboxes)
- [GuiButtonCtrl](#page-1449-0) (push buttons with text labels)
- [GuiBitmapButtonCtrl](#page-1409-0) (bitmapped buttons)
- [GuiBitmapButtonTextCtrl](#page-1420-0) (bitmapped buttons with a text label)
- [GuiToggleButtonCtrl](#page-2012-0) (toggle buttons, i.e. push buttons with "sticky" behavior)
- [GuiSwatchButtonCtrl](#page-1923-0) (color swatch buttons)
- [GuiBorderButtonCtrl](#page-1431-0) (push buttons for surrounding child controls)

# **Member Function Documentation**

<span id="page-1443-2"></span>string GuiButtonBaseCtrl::getText()

Get the text display on the button's label (if any).

**Returns:**

The button's label.

<span id="page-1443-1"></span>void GuiButtonBaseCtrl::onClick()

Called when the primary action of the button is triggered (e.g. by a left mouse click).

void GuiButtonBaseCtrl::onDoubleClick( )

Called when the left mouse button is double-clicked on the button.

void GuiButtonBaseCtrl::onMouseDown ( )

If [useMouseEvents](#page-1447-0) is true, this is called when the left mouse button is pressed on an (active) button.

void GuiButtonBaseCtrl::onMouseDragged( )

<span id="page-1443-0"></span>If [useMouseEvents](#page-1447-0) is true, this is called when a left mouse button drag is detected, i.e. when the user pressed the left mouse button on the control and then moves the mouse over a certain distance threshold with the mouse button still pressed.

void GuiButtonBaseCtrl::onMouseEnter( )

If [useMouseEvents](#page-1447-0) is true, this is called when the mouse cursor moves over the button (only if the button is the front-most visible control, though).

<span id="page-1444-0"></span>void GuiButtonBaseCtrl::onMouseLeave( )

If [useMouseEvents](#page-1447-0) is true, this is called when the mouse cursor moves off the button (only if the button had previously received an onMouseEvent() event).

<span id="page-1444-1"></span>void GuiButtonBaseCtrl::onMouseUp( )

If [useMouseEvents](#page-1447-0) is true, this is called when the left mouse button is release over an (active) button.

#### **Note:**

To trigger actions, better use [onClick\(\)](#page-1443-1) since [onMouseUp\(\)](#page-1444-1) will also be called when the mouse was not originally pressed on the button.

<span id="page-1444-2"></span>void GuiButtonBaseCtrl::onRightClick( )

Called when the right mouse button is clicked on the button.

<span id="page-1444-3"></span>void GuiButtonBaseCtrl::performClick( )

Simulate a click on the button.

This method will trigger the button's action just as if the button had been pressed by the user.

void GuiButtonBaseCtrl::resetState()

Reset the mousing state of the button.

This method should not generally be called.

void GuiButtonBaseCtrl::setStateOn(bool isOn = true )

For toggle or radio buttons, set whether the button is currently activated or not. For radio buttons, toggling a button on will toggle all other radio buttons in its group to off.

#### **Parameters:**

*isOn* If true, the button will be toggled on (if not already); if false, it will be toggled off.

#### **Note:**

Toggling the state of a button with this method will *not* not trigger the action associated with the button. To do that, use [performClick\(\).](#page-1444-3)

Reimplemented in [GuiCheckBoxCtrl.](#page-1478-0)

<span id="page-1445-0"></span>void GuiButtonBaseCtrl::setText (string text)

Set the text displayed on the button's label.

#### **Parameters:**

*text* The text to display as the button's text label.

**Note:**

Not all buttons render text labels.

#### **See also:**

[getText](#page-1443-2) [setTextID](#page-1446-0)

<span id="page-1446-0"></span>void GuiButtonBaseCtrl::setTextID (string id )

Set the text displayed on the button's label using a string from the string table assigned to the control.

#### **Parameters:**

*id* Name of the variable that contains the integer string ID. Used to look up string in table.

#### **Note:**

Not all buttons render text labels.

### **See also:**

[setText](#page-1445-0) [getText](#page-1443-2) [GuiControl::langTableMod](#page-1544-0) [LangTable](#page-2119-0)

[Internationalization](#page-378-0)

# **Member Data Documentation**

<span id="page-1447-1"></span>[GuiButtonType](#page-388-0) [GuiButtonBaseCtrl::buttonType](#page-1447-1)

Button behavior type.

<span id="page-1447-2"></span>int [GuiButtonBaseCtrl::groupNum](#page-1447-2)

Radio button toggle group number. All radio buttons that are assigned the same [groupNum](#page-1447-2) and that are parented to the same control will synchronize their toggle state, i.e. if one radio button is toggled on all other radio buttons in its group will be toggled off.

The default group is -1.

<span id="page-1447-3"></span>caseString [GuiButtonBaseCtrl::text](#page-1447-3)

Text label to display on button (if button class supports text labels).

<span id="page-1447-4"></span>string [GuiButtonBaseCtrl::textID](#page-1447-4)

ID of string in string table to use for text label on button.

**See also:**

[setTextID](#page-1446-0) [GuiControl::langTableMod](#page-1544-0) **[LangTable](#page-2119-0)** 

<span id="page-1447-0"></span>bool [GuiButtonBaseCtrl::useMouseEvents](#page-1447-0)

If true, mouse events will be passed on to script. Default is false.

Copyright © [GarageGames,](http://www.garagegames.com) LLC. All Rights Reserved.

<span id="page-1449-0"></span>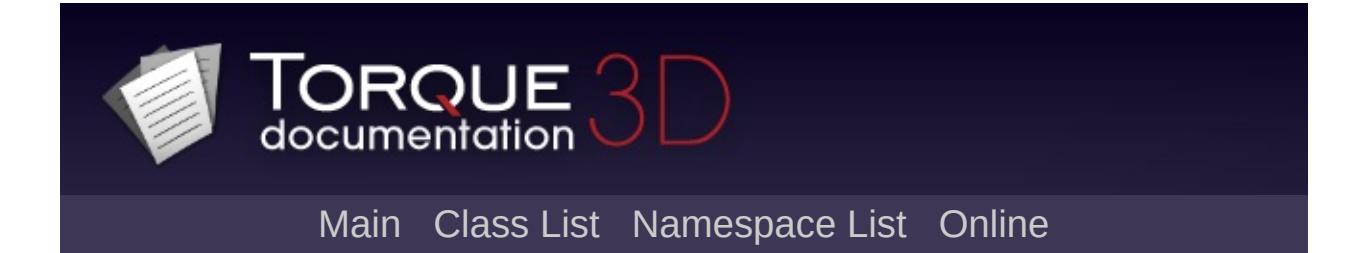

# **GuiButtonCtrl Class Reference [**Button [Controls](#page-383-0)**]**

The most widely used button class. [More...](#page-1450-0)

Inheritance diagram for GuiButtonCtrl:

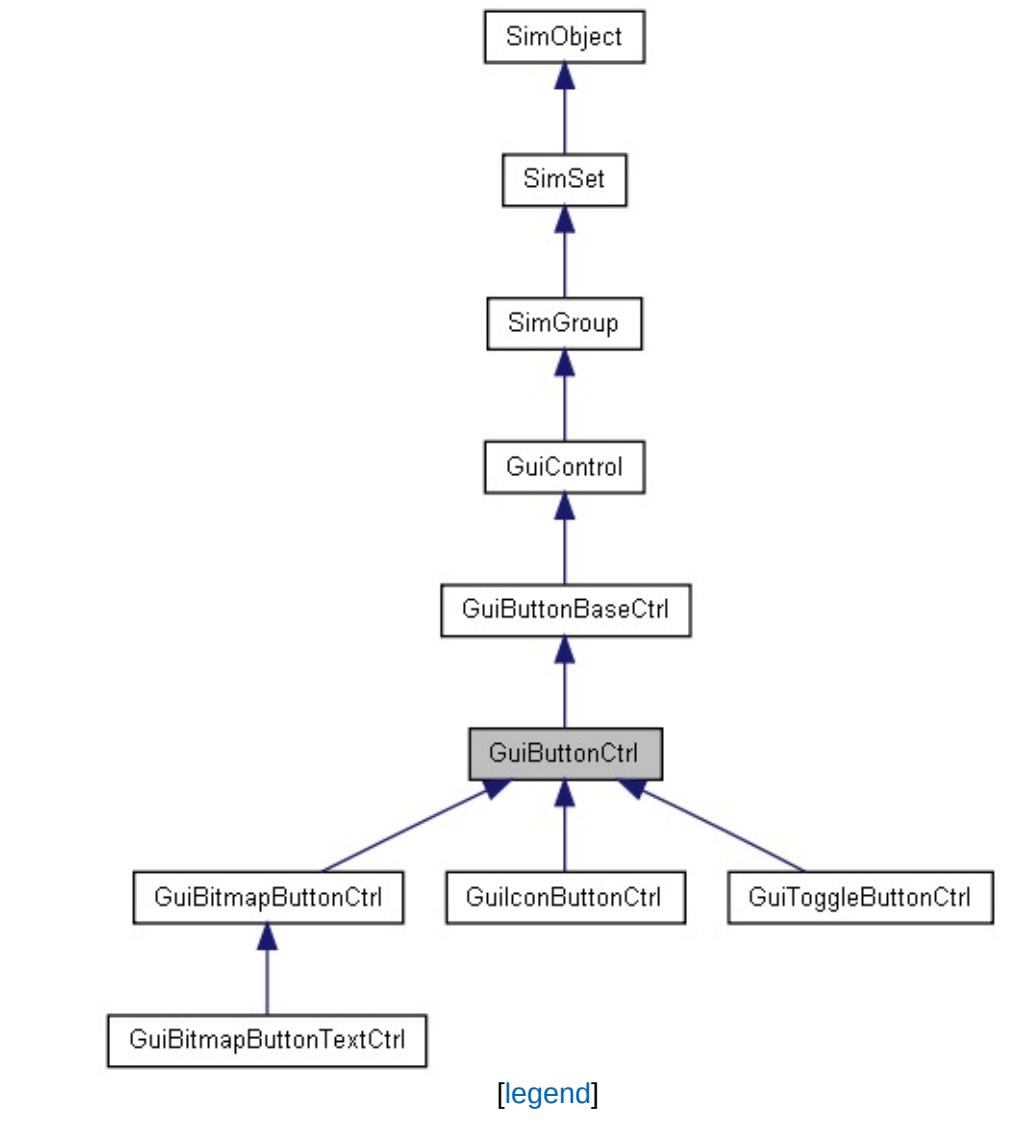

<span id="page-1450-0"></span>List of all [members.](#page-4142-0)

# **Detailed Description**

The most widely used button class.

[GuiButtonCtrl](#page-1449-0) renders seperately of, but utilizes all of the functionality of GuiBaseButtonCtrl. This grants [GuiButtonCtrl](#page-1449-0) the versatility to be either of the 3 button types.

# **Example:**

```
// Create a PushButton GuiButtonCtrl that
%button = new GuiButtonCtrl(){
  profile = "GuiButtonProfile";
  buttonType = "PushButton";
  command = "randomFunction();";
};
```
Copyright © [GarageGames,](http://www.garagegames.com) LLC. All Rights Reserved.

<span id="page-1452-0"></span>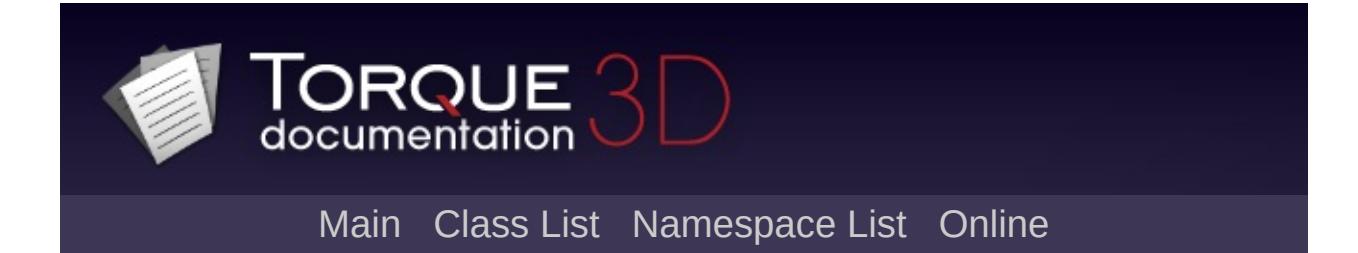

# **GuiCanvas Class Reference [**Core [Controls](#page-402-0)**]**

A canvas on which rendering occurs. [More...](#page-1457-0)

Inheritance diagram for GuiCanvas:

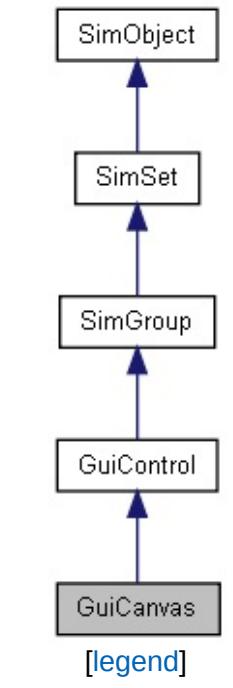

List of all [members.](#page-4150-0)

# **Public Member Functions**

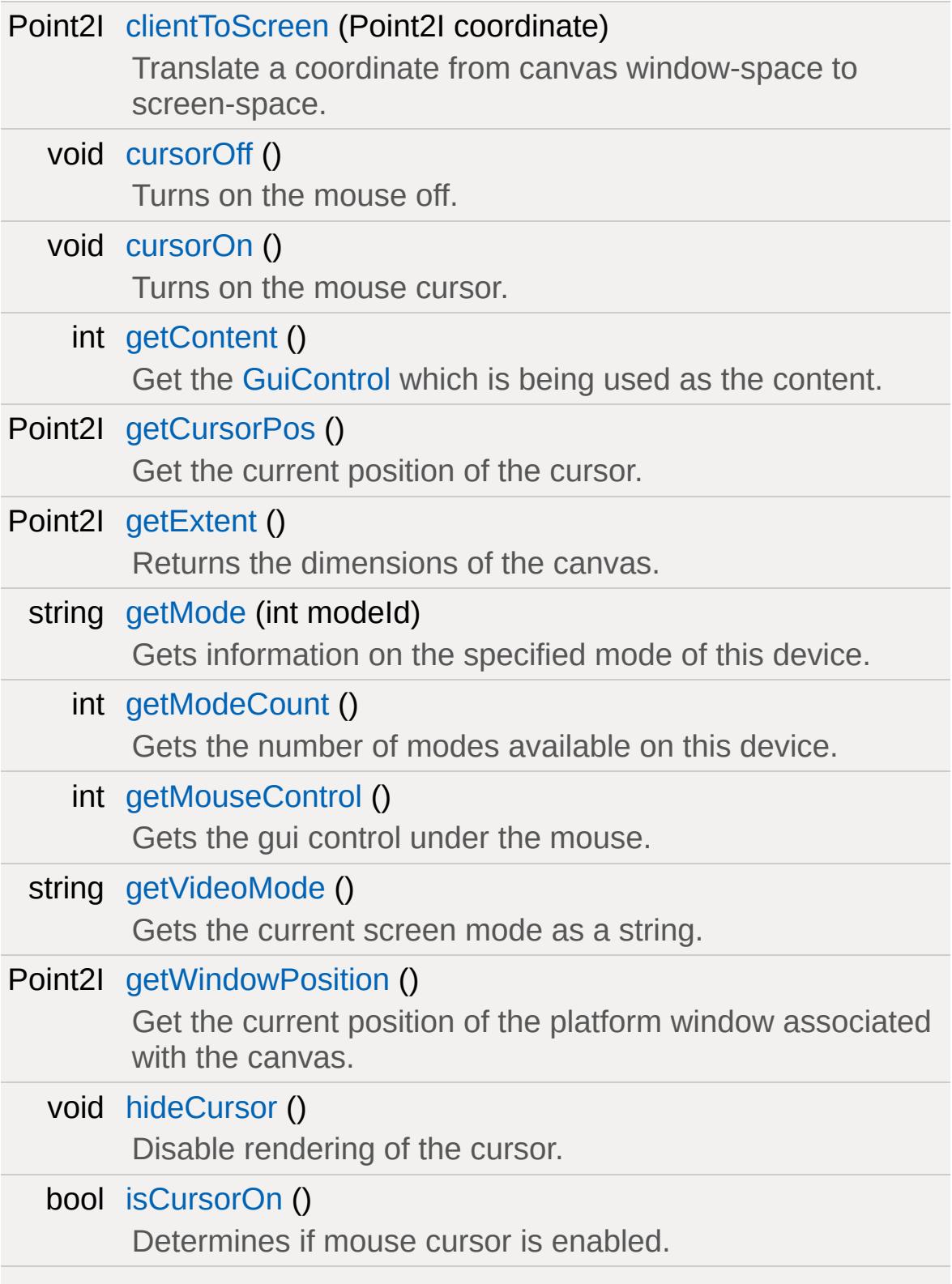

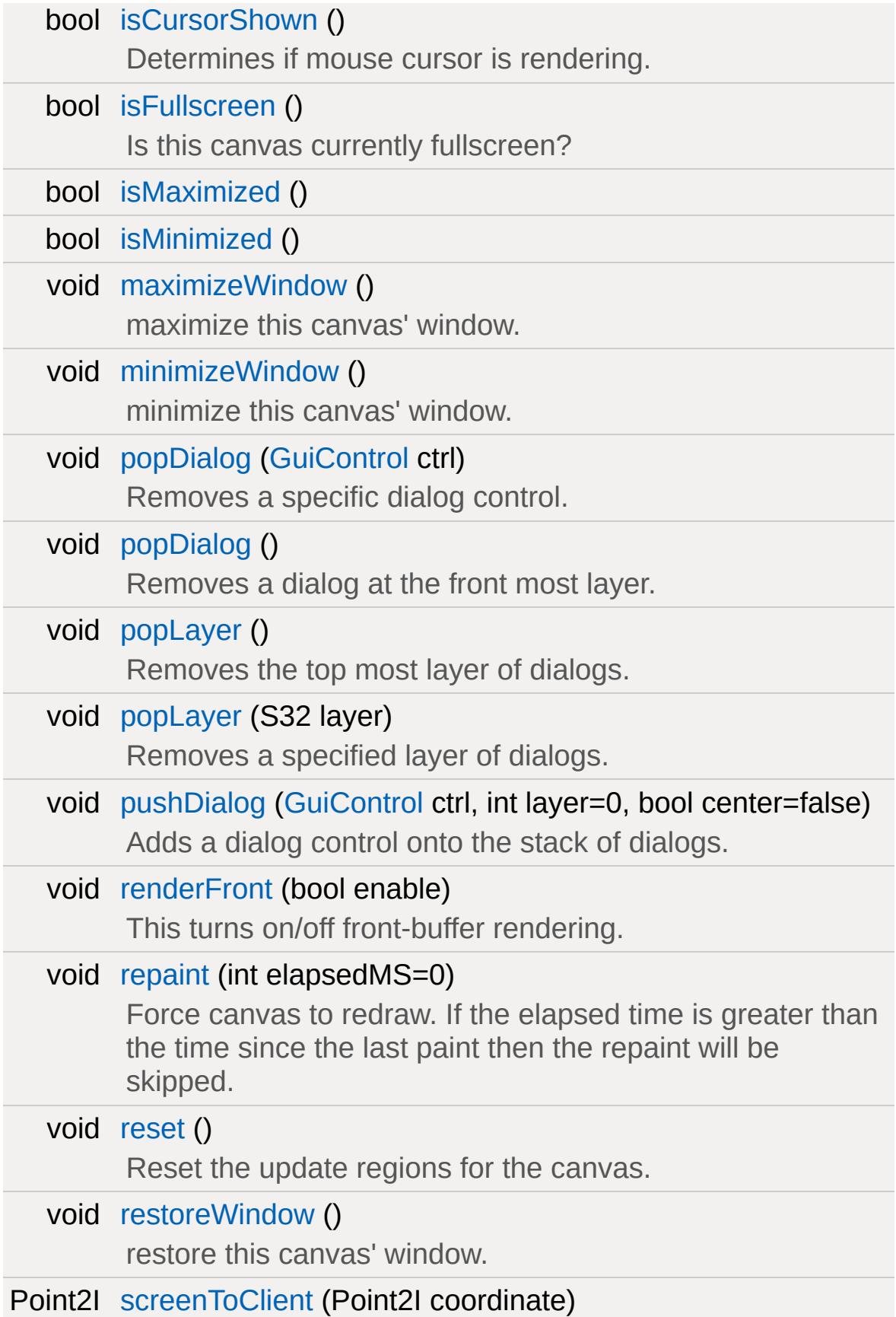

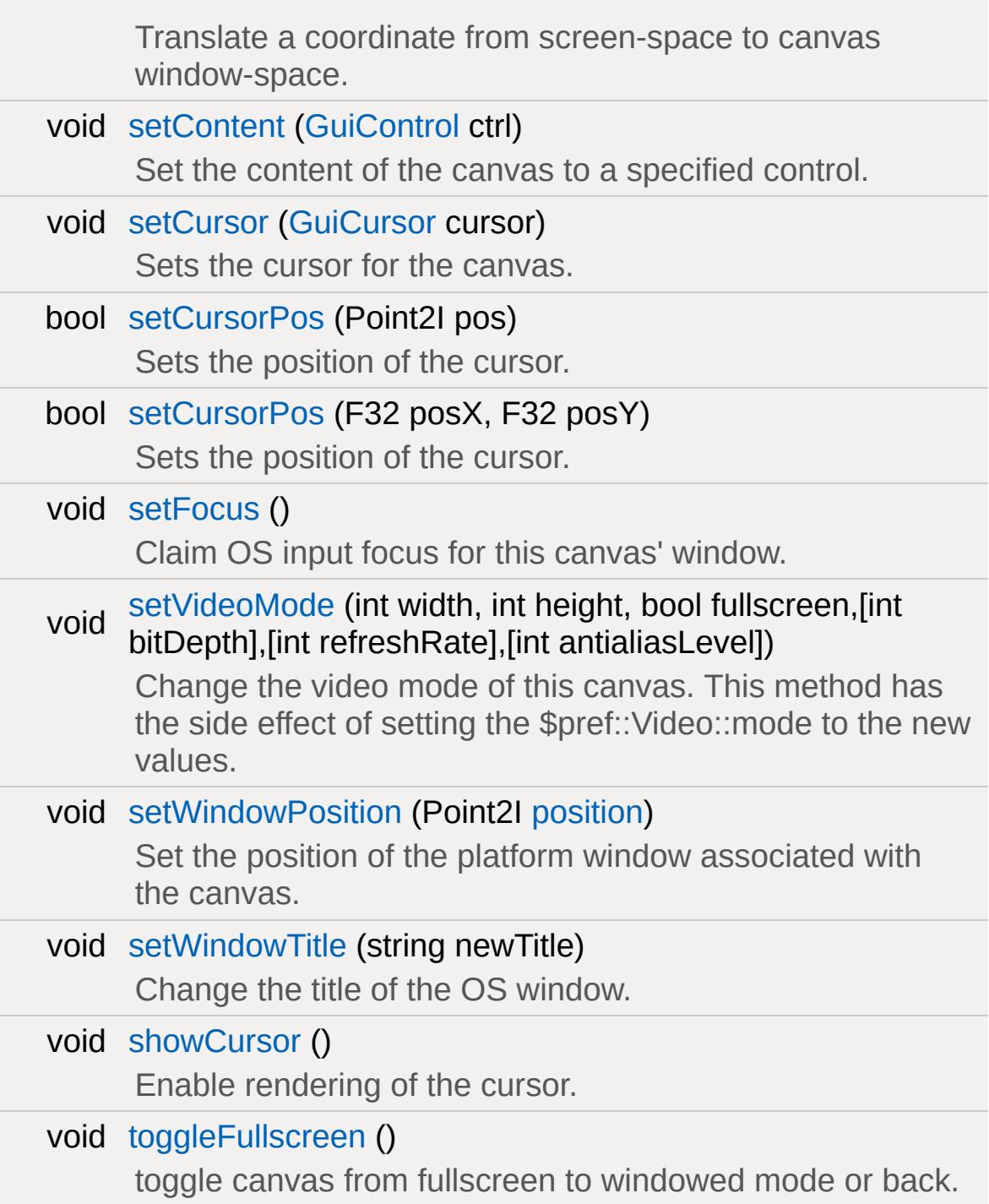

# **Public Attributes**

# **Mouse Handling**

bool [alwaysHandleMouseButtons](#page-1473-0) Deal with mouse buttons, even if the cursor is hidden.

# **Canvas Rendering**

int [numFences](#page-1473-1)

<span id="page-1457-0"></span>The number of GFX fences to use.

# **Detailed Description**

A canvas on which rendering occurs.

# **What a GUICanvas Can Contain...**

# **Content Control**

A content control is the top level [GuiControl](#page-1509-0) for a screen. This [GuiControl](#page-1509-0) will be the parent control for all other GuiControls on that particular screen.

## **Dialogs**

A dialog is essentially another screen, only it gets overlaid on top of the current content control, and all input goes to the dialog. This is most akin to the "Open File" dialog box found in most operating systems. When you choose to open a file, and the "Open File" dialog pops up, you can no longer send input to the application, and must complete or cancel the open file request. Torque keeps track of layers of dialogs. The dialog with the highest layer is on top and will get all the input, unless the dialog is modeless, which is a profile option.

## **See also:**

[GuiControlProfile](#page-1552-0)

# **Dirty Rectangles**

The [GuiCanvas](#page-1452-0) is based on dirty regions. Every frame the canvas paints only the areas of the canvas that are 'dirty' or need updating. In most cases, this only is the area under the mouse cursor. This is why if you look in guiCanvas.cc the call to glClear is commented out. What you will see is a black screen, except in the dirty regions, where the screen will be painted normally. If you are making an animated [GuiControl](#page-1509-0) you need to add your control to the dirty areas of the canvas.

#### **See also:**

**[GuiControl](#page-1509-0)** 

# **Member Function Documentation**

<span id="page-1461-0"></span>Point2I GuiCanvas::clientToScreen(Point2I coordinate )

Translate a coordinate from canvas window-space to screenspace.

#### **Parameters:**

*coordinate* The coordinate in window-space.

#### **Returns:**

The given coordinate translated to screen-space.

<span id="page-1461-1"></span>void GuiCanvas::cursorOff( )

Turns on the mouse off.

**Example:**

Canvas.cursorOff();

<span id="page-1461-2"></span>void GuiCanvas::cursorOn( )

Turns on the mouse cursor.

**Example:**

```
Canvas.cursorOn();
```
<span id="page-1461-3"></span>int GuiCanvas::getContent( )

Get the [GuiControl](#page-1509-0) which is being used as the content.

#### **Example:**

Canvas.getContent();

#### **Returns:**

ID of current content control

<span id="page-1462-0"></span>Point2I GuiCanvas::getCursorPos()

Get the current position of the cursor.

#### **Parameters:**

*param* Description

#### **Example:**

%cursorPos = Canvas.getCursorPos();

**Returns:**

Screen coordinates of mouse cursor, in format "X Y"

<span id="page-1462-1"></span>Point2I GuiCanvas::getExtent()

Returns the dimensions of the canvas.

**Example:**

```
%extent = Canvas.getExtent();
```
#### **Returns:**

Width and height of canvas. Formatted as numerical values in a single string " $##$ "

<span id="page-1462-2"></span>Reimplemented from [GuiControl.](#page-1530-0)

string GuiCanvas::getMode (int modeld)

Gets information on the specified mode of this device.

### **Parameters:**

*modeId* Index of the mode to get data from.

#### **Returns:**

A video mode string given an adapter and mode index.

## **See also:**

[GuiCanvas::getVideoMode\(\)](#page-1464-0)

<span id="page-1463-0"></span>int GuiCanvas::getModeCount( )

Gets the number of modes available on this device.

### **Parameters:**

*param* Description

## **Example:**

%modeCount = Canvas.getModeCount()

#### **Returns:**

The number of video modes supported by the device

<span id="page-1463-1"></span>int GuiCanvas::getMouseControl( )

Gets the gui control under the mouse.

## **Example:**

%underMouse = Canvas.getMouseControl();

**Returns:**

ID of the gui control, if one was found. NULL otherwise

<span id="page-1464-0"></span>string GuiCanvas::getVideoMode()

Gets the current screen mode as a string.

The return string will contain 5 values (width, height, fullscreen, bitdepth, refreshRate). You will need to parse out each one for individual use.

### **Example:**

```
%screenWidth = qetWord(Canvas.getVideoMod()%getWord(Canvas.getVideoMod
getWord(Canvas.getVideoMor)getWord(Canvas.getVideoMode()%refreshRate = qetWord(Canvas.getVideoMode
```
#### **Returns:**

String formatted with screen width, screen height, screen mode, bit depth, and refresh rate.

<span id="page-1464-1"></span>Point2I GuiCanvas::getWindowPosition()

Get the current position of the platform window associated with the canvas.

#### **Returns:**

The window position of the canvas in screen-space.

<span id="page-1464-2"></span>void GuiCanvas::hideCursor( )

Disable rendering of the cursor.

**Example:**

Canvas.hideCursor();

<span id="page-1465-0"></span>bool GuiCanvas::isCursorOn( )

Determines if mouse cursor is enabled.

**Example:**

// Is cursor on? if(Canvas.isCursorOn()) [echo](#page-162-0)("Canvas cursor is on");

# **Returns:**

Returns true if the cursor is on.

<span id="page-1465-1"></span>bool GuiCanvas::isCursorShown( )

Determines if mouse cursor is rendering.

**Example:**

```
// Is cursor rendering?
if(Canvas.isCursorShown())
   echo("Canvas cursor is rendering");
```
## **Returns:**

Returns true if the cursor is rendering.

<span id="page-1465-2"></span>bool GuiCanvas::isFullscreen( )

Is this canvas currently fullscreen?

<span id="page-1466-0"></span>bool GuiCanvas::isMaximized( )

<span id="page-1466-1"></span>bool GuiCanvas::isMinimized( )

<span id="page-1466-2"></span>void GuiCanvas::maximizeWindow( )

maximize this canvas' window.

<span id="page-1466-3"></span>void GuiCanvas::minimizeWindow ( )

minimize this canvas' window.

<span id="page-1466-4"></span>void GuiCanvas::popDialog ([GuiControl](#page-1509-0) ctrl )

Removes a specific dialog control.

#### **Parameters:**

*ctrl* Dialog to pop

**Example:**

Canvas.popDialog(RecordingsDlg);

<span id="page-1466-5"></span>void GuiCanvas::popDialog ( )

Removes a dialog at the front most layer.

## **Example:**

// Pops whatever is on layer 0

# Canvas.popDialog();

```
void GuiCanvas::popLayer( )
```
Removes the top most layer of dialogs.

# **Example:**

```
Canvas.popLayer();
```
<span id="page-1467-1"></span>void GuiCanvas::popLayer(S32 layer )

Removes a specified layer of dialogs.

### **Parameters:**

*layer* Number of the layer to pop

## **Example:**

```
Canvas.popLayer(1);
```
<span id="page-1467-2"></span>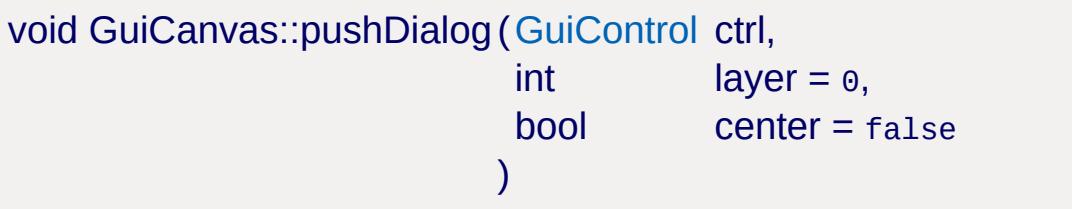

Adds a dialog control onto the stack of dialogs.

#### **Parameters:**

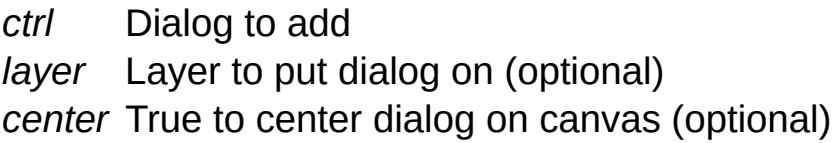

## **Example:**

Canvas.pushDialog(RecordingsDlg);

<span id="page-1468-0"></span>void GuiCanvas::renderFront(bool enable )

This turns on/off front-buffer rendering.

#### **Parameters:**

*enable* True if all rendering should be done to the front buffer

#### **Example:**

Canvas.renderFront(false);

<span id="page-1468-1"></span>void GuiCanvas::repaint(int elapsedMS = 0 )

Force canvas to redraw. If the elapsed time is greater than the time since the last paint then the repaint will be skipped.

#### **Parameters:**

*elapsedMS* The optional elapsed time in milliseconds.

**Example:**

```
Canvas.repaint();
```
<span id="page-1468-2"></span>void GuiCanvas::reset( )

Reset the update regions for the canvas.

**Example:**

```
Canvas.reset();
```
void GuiCanvas::restoreWindow( )

restore this canvas' window.

<span id="page-1469-0"></span>Point2I GuiCanvas::screenToClient(Point2I coordinate )

Translate a coordinate from screen-space to canvas windowspace.

#### **Parameters:**

*coordinate* The coordinate in screen-space.

#### **Returns:**

The given coordinate translated to window-space.

<span id="page-1469-1"></span>void GuiCanvas::setContent([GuiControl](#page-1509-0) ctrl )

Set the content of the canvas to a specified control.

#### **Parameters:**

*ctrl* ID or name of [GuiControl](#page-1509-0) to set content to

#### **Example:**

Canvas.setContent(PlayGui);

<span id="page-1469-2"></span>void GuiCanvas::setCursor([GuiCursor](#page-1570-0) cursor)

Sets the cursor for the canvas.

#### **Parameters:**

*cursor* Name of the [GuiCursor](#page-1570-0) to use

#### **Example:**

Canvas.setCursor("DefaultCursor");

<span id="page-1470-0"></span>bool GuiCanvas::setCursorPos (Point2I pos )

Sets the position of the cursor.

#### **Parameters:**

*pos* Point, in screenspace for the cursor. Formatted as ("x y")

#### **Example:**

Canvas.setCursorPos("0 0");

<span id="page-1470-1"></span>bool GuiCanvas::setCursorPos (F32 posX, F32 posY )

Sets the position of the cursor.

#### **Parameters:**

*posX* X-coordinate, in screenspace for the cursor. *posY* Y-coordinate, in screenspace for the cursor.

#### **Example:**

```
Canvas.setCursorPos(0,0);
```
<span id="page-1470-2"></span>void GuiCanvas::setFocus ( )

<span id="page-1470-3"></span>Claim OS input focus for this canvas' window.

```
void GuiCanvas::setVideoMode(int width,
                               int height,
                               bool fullscreen
                              )
```
Change the video mode of this canvas. This method has the side effect of setting the \$pref::Video::mode to the new values.

#### **Parameters:**

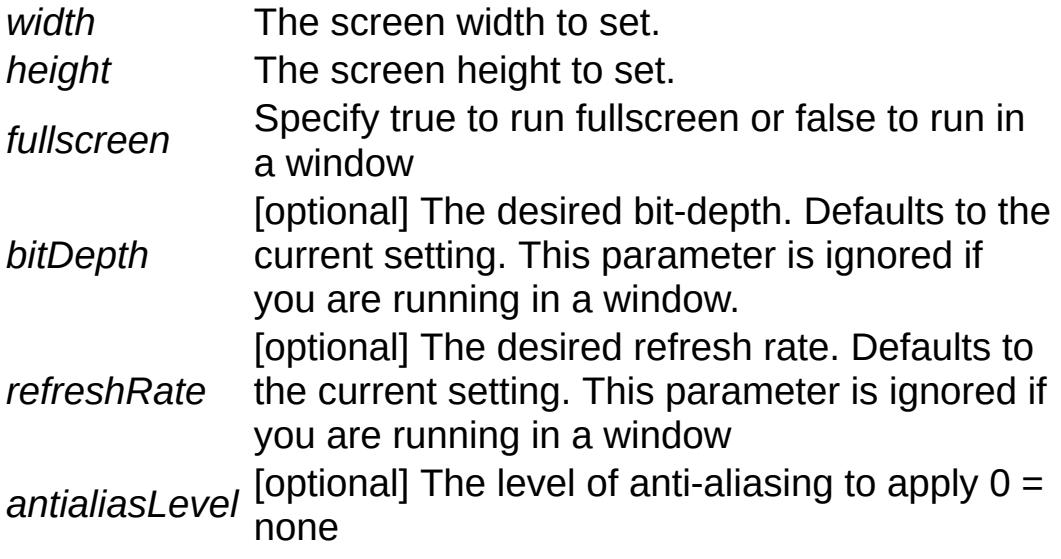

<span id="page-1471-0"></span>void GuiCanvas::setWindowPosition(Point2I position )

Set the position of the platform window associated with the canvas.

#### **Parameters:**

*position* The new position of the window in screen-space.

<span id="page-1471-1"></span>void GuiCanvas::setWindowTitle(string newTitle )

Change the title of the OS window.

#### **Parameters:**

*newTitle* String containing the new name

### **Example:**

Canvas.setWindowTitle("Documentation Rock!

<span id="page-1472-0"></span>void GuiCanvas::showCursor( )

Enable rendering of the cursor.

**Example:**

```
Canvas.showCursor();
```
<span id="page-1472-1"></span>void GuiCanvas::toggleFullscreen()

toggle canvas from fullscreen to windowed mode or back.

## **Example:**

```
// If we are in windowed mode, the follow:
Canvas.toggleFullscreen();
```
# **Member Data Documentation**

<span id="page-1473-0"></span>bool [GuiCanvas::alwaysHandleMouseButtons](#page-1473-0)

Deal with mouse buttons, even if the cursor is hidden.

<span id="page-1473-1"></span>int [GuiCanvas::numFences](#page-1473-1)

The number of GFX fences to use.

Copyright © [GarageGames,](http://www.garagegames.com) LLC. All Rights Reserved.

<span id="page-1474-0"></span>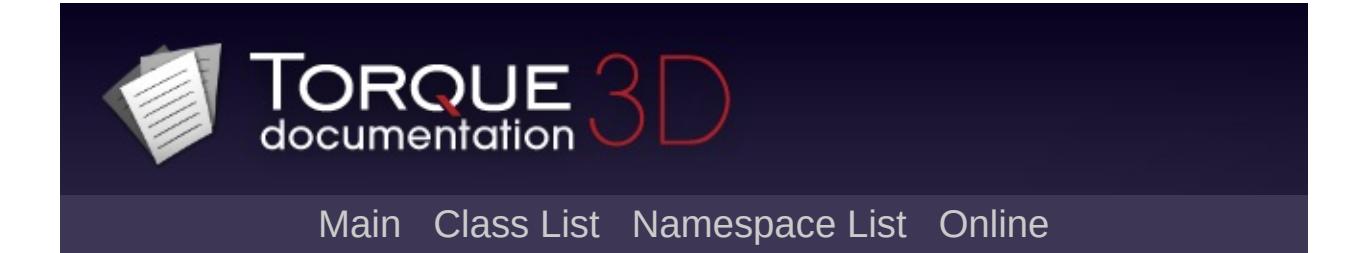

# **GuiCheckBoxCtrl Class Reference [**Button [Controls](#page-383-0)**]**

A named checkbox that can be toggled on and off. [More...](#page-1476-0)

Inheritance diagram for GuiCheckBoxCtrl:

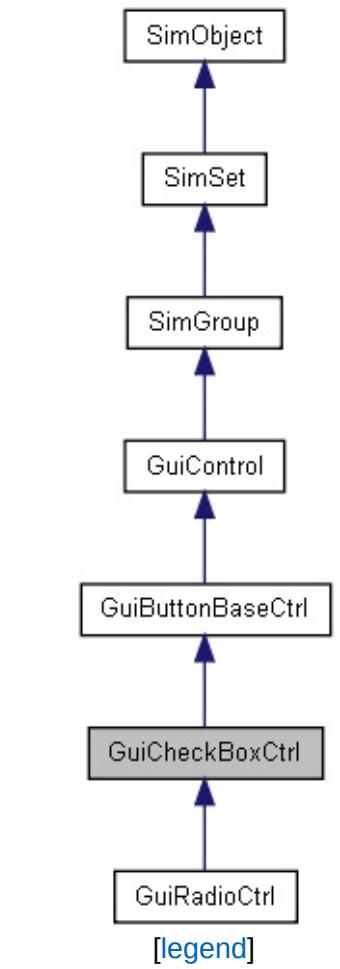

List of all [members.](#page-4159-0)
## **Public Member Functions**

bool [isStateOn](#page-1478-0) ()

Test whether the checkbox is currently checked.

void [setStateOn](#page-1478-1) (bool newState) Set whether the checkbox is ticked or not.

A named checkbox that can be toggled on and off.

A [GuiCheckBoxCtrl](#page-1474-0) displays a text label next to a checkbox that can be toggled on and off by the user. Checkboxes are usually used to present boolean choices like, for example, a switch to toggle fullscreen video on and off.

### **Example:**

```
// Create a checkbox that allows to toggle
new GuiCheckBoxCtrl( FullscreenToggle )
{
   text = "Fullscreen";
};
\frac{1}{2} Set the initial state to match the curre
FullscreenToggle.setStateOn( Canvas.isFull
\frac{1}{2} Define function to be called when check
function FullscreenToggle::onClick( %this )
{
   Canvas.toggleFullscreen();
}
```
## **Member Function Documentation**

<span id="page-1478-0"></span>bool GuiCheckBoxCtrl::isStateOn( )

Test whether the checkbox is currently checked.

#### **Returns:**

True if the checkbox is currently ticked, false otherwise.

<span id="page-1478-1"></span>void GuiCheckBoxCtrl::setStateOn(bool newState )

Set whether the checkbox is ticked or not.

#### **Parameters:**

*newState* If true the box will be checked, if false, it will be unchecked.

#### **Note:**

This method will **not** trigger the command associated with the control. To toggle the checkbox state as if the user had clicked the control, use [performClick\(\)](#page-1444-0).

Reimplemented from [GuiButtonBaseCtrl](#page-1445-0).

<span id="page-1479-0"></span>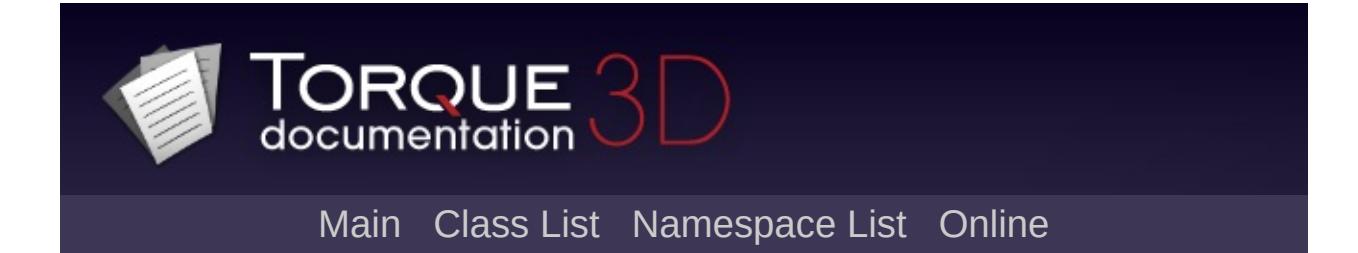

# **GuiChunkedBitmapCtrl Class Reference [**Image and Video [Controls](#page-428-0)**]**

This is a control that will render a specified bitmap or a bitmap specified in a referenced variable. [More...](#page-1482-0)

Inheritance diagram for GuiChunkedBitmapCtrl:

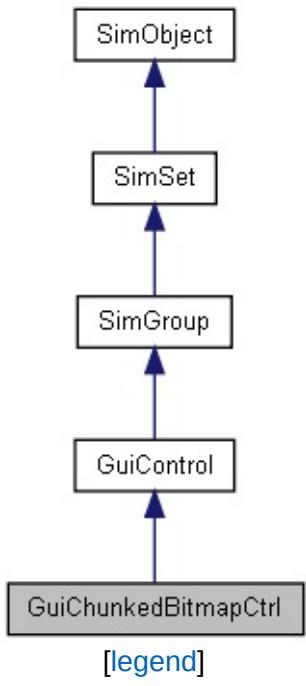

List of all [members.](#page-4167-0)

# **Public Member Functions**

void [setBitmap](#page-1484-0) (string filename) Set the image rendered in this control.

# **Public Attributes**

# **GuiChunkedBitmapCtrl**

<span id="page-1482-0"></span>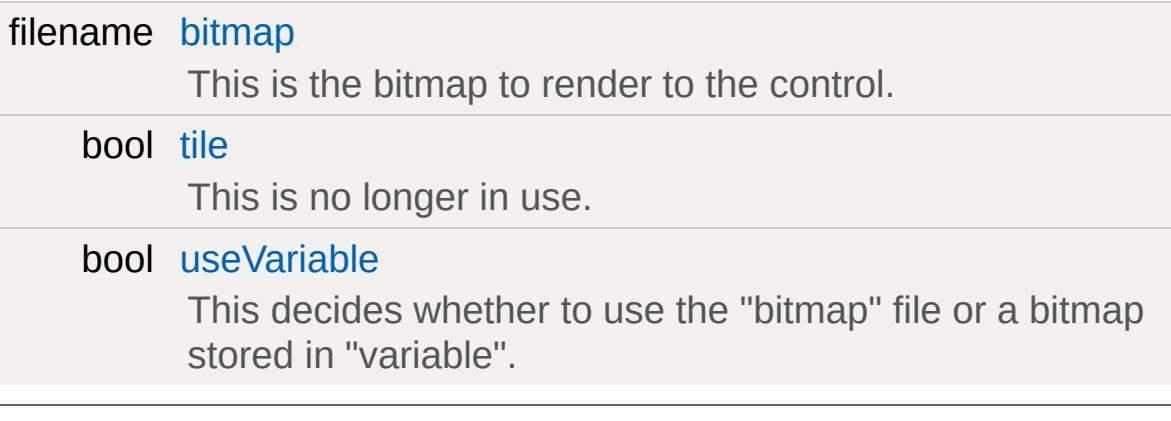

This is a control that will render a specified bitmap or a bitmap specified in a referenced variable.

This control allows you to either set a bitmap with the "bitmap" field or with the setBitmap method. You can also choose to reference a variable in the "variable" field such as "\$image" and then set "useVariable" to true. This will cause it to synchronize the variable with the bitmap displayed (if the variable holds a valid image). You can then change the variable and effectively changed the displayed image.

### **Example:**

```
$image = "anotherbackground.png";
new GuiChunkedBitmapCtrl(ChunkedBitmap)
{
   bitmap = "background.png";
   variable = "$image";
   useVariable = false;
}
// This will result in the control rendering
// If we now set the useVariable to true i
ChunkedBitmap.useVariable = true;
```
#### **See also:**

[GuiControl::variable](#page-1545-0)

## **Member Function Documentation**

<span id="page-1484-0"></span>void GuiChunkedBitmapCtrl::setBitmap(string filename )

Set the image rendered in this control.

#### **Parameters:**

*filename* The image name you want to set

#### **Example:**

ChunkedBitmap.setBitmap("images/background

## **Member Data Documentation**

<span id="page-1485-0"></span>filename [GuiChunkedBitmapCtrl::bitmap](#page-1485-0)

This is the bitmap to render to the control.

<span id="page-1485-1"></span>bool [GuiChunkedBitmapCtrl::tile](#page-1485-1)

This is no longer in use.

<span id="page-1485-2"></span>bool [GuiChunkedBitmapCtrl::useVariable](#page-1485-2)

This decides whether to use the "bitmap" file or a bitmap stored in "variable".

<span id="page-1486-0"></span>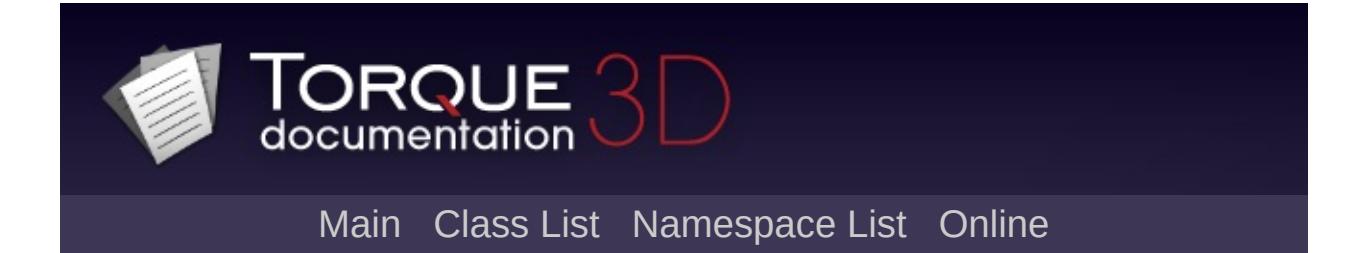

# **GuiClockHud Class Reference [**Game [Controls](#page-416-0)**]**

Basic HUD clock. Displays the current simulation time offset from some base. [More...](#page-1489-0)

Inheritance diagram for GuiClockHud:

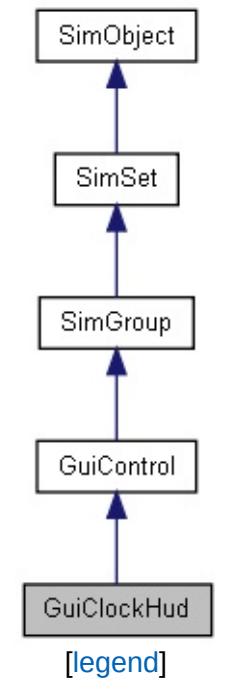

List of all [members.](#page-4175-0)

# **Public Member Functions**

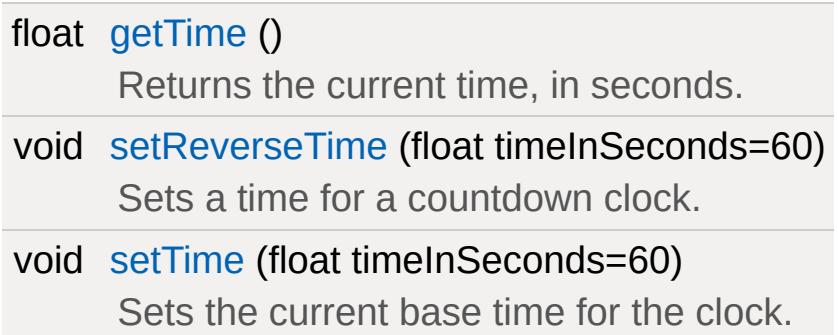

# **Public Attributes**

#### **Misc**

<span id="page-1489-0"></span>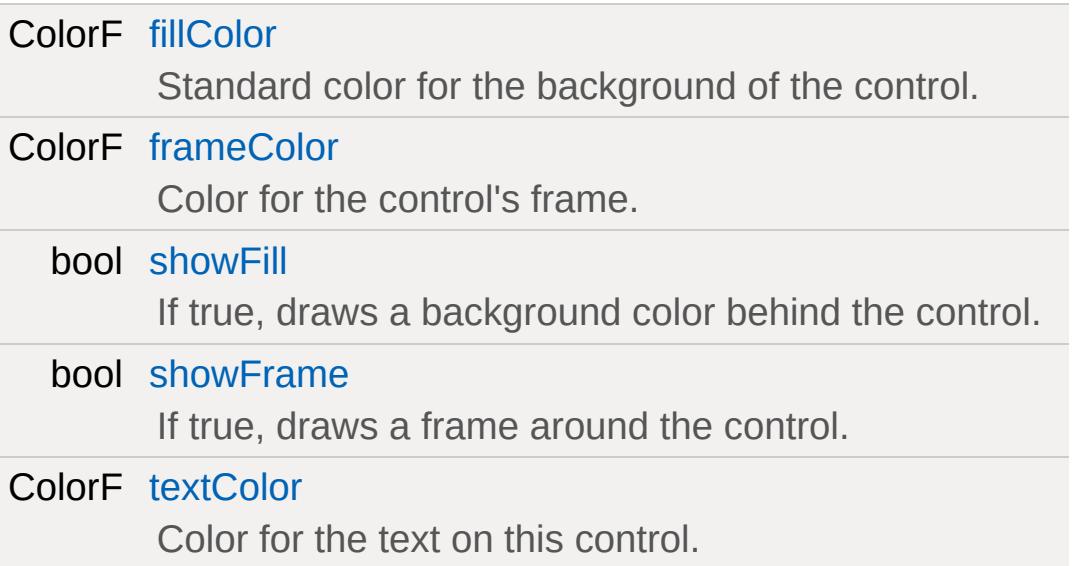

Basic HUD clock. Displays the current simulation time offset from some base.

**Example:**

```
new GuiClockHud(){
  fillColor = "0.0 1.0 0.0 1.0"; // FillsframeColor = "1.0 1.0 1.0 1.0"; // Soli
  textColor = "1.0 1.0 1.0 1.0"; // Solid
  showFill = "true";showFrame = "true";
};
```
## **Member Function Documentation**

```
float GuiClockHud::getTime( )
```
Returns the current time, in seconds.

#### **Returns:**

timeInseconds Current time, in seconds

### **Example:**

```
\frac{1}{\sqrt{2}} Get the current time from the GuiClockH
%timeInSeconds = %guiClockHud.getTime();
```
<span id="page-1491-1"></span>void GuiClockHud::setReverseTime(float timeInSeconds = 60 )

Sets a time for a countdown clock.

Setting the time like this will cause the clock to count backwards from the specified time.

#### **Parameters:**

timeInSeconds Time to set the clock, in seconds (IE: 00:02 would be 120)

**See also:**

[setTime](#page-1491-2)

<span id="page-1491-2"></span>void GuiClockHud::setTime(float timeInSeconds = 60 )

Sets the current base time for the clock.

#### **Parameters:**

*timeInSeconds* Time to set the clock, in seconds (IE: 00:02

would be 120)

**Example:**

```
// Define the time, in seconds
%timeInSeconds = 120;
```
// Change the time on the GuiClockHud cont %guiClockHud.setTime(%timeInSeconds);

### **Member Data Documentation**

<span id="page-1493-0"></span>ColorF [GuiClockHud::fillColor](#page-1493-0)

Standard color for the background of the control.

<span id="page-1493-1"></span>ColorF [GuiClockHud::frameColor](#page-1493-1)

Color for the control's frame.

<span id="page-1493-2"></span>bool [GuiClockHud::showFill](#page-1493-2)

If true, draws a background color behind the control.

<span id="page-1493-3"></span>bool [GuiClockHud::showFrame](#page-1493-3)

If true, draws a frame around the control.

<span id="page-1493-4"></span>ColorF [GuiClockHud::textColor](#page-1493-4)

Color for the text on this control.

<span id="page-1494-0"></span>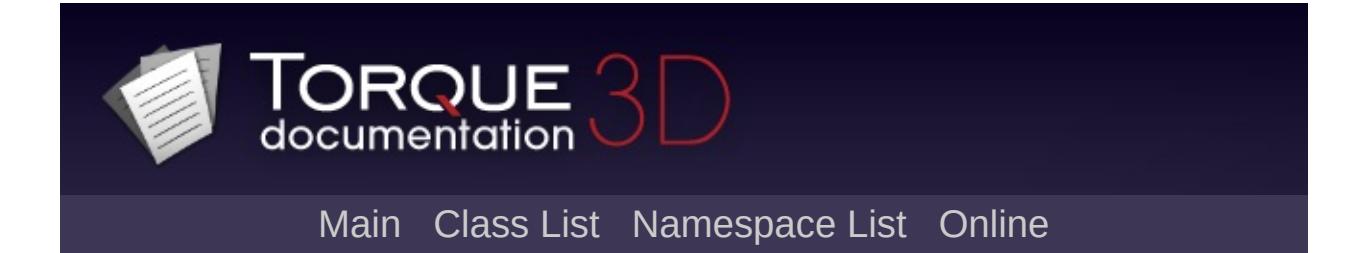

# **GuiConsole Class Reference [**Core [Controls](#page-402-0)**]**

The on-screen, in-game console. Calls getLog() to get the on-screen console entries, then renders them as needed. [More...](#page-1496-0)

Inheritance diagram for GuiConsole:

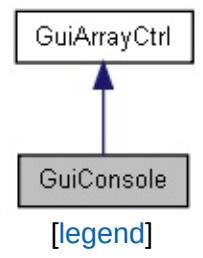

List of all [members.](#page-4183-0)

## **Public Member Functions**

### **Callbacks**

<span id="page-1496-0"></span>void [onMessageSelected](#page-1498-0) (ConsoleLogEntry::Level level, string message) Called when a message in the log is clicked.

The on-screen, in-game console. Calls getLog() to get the on-screen console entries, then renders them as needed.

### **Example:**

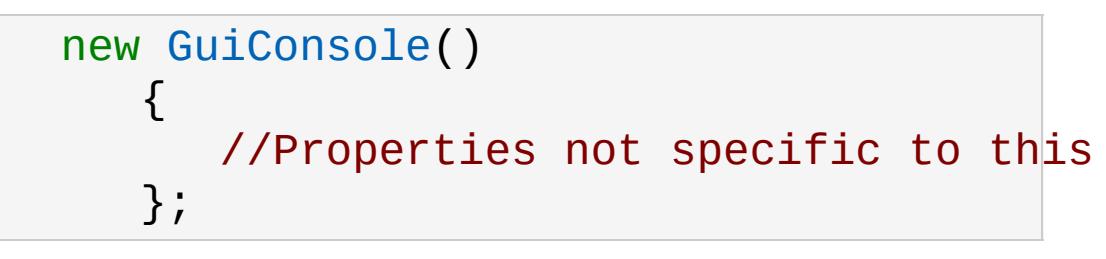

**See also:**

**[GuiControl](#page-1509-0)** 

## **Member Function Documentation**

<span id="page-1498-0"></span>void GuiConsole::onMessageSelected(ConsoleLogEntry::Level level, string message  $\overline{)}$ 

Called when a message in the log is clicked.

#### **Parameters:**

*level* Diagnostic level of the message. *message* [Message](#page-2237-0) text.

<span id="page-1499-0"></span>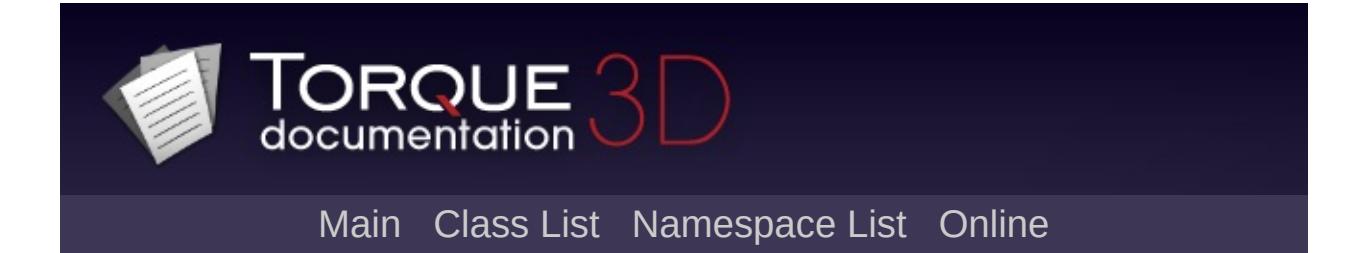

# **GuiConsoleEditCtrl Class Reference [**Core [Controls](#page-402-0)**]**

Text entry element of a [GuiConsole](#page-1494-0). [More...](#page-1501-0)

Inheritance diagram for GuiConsoleEditCtrl:

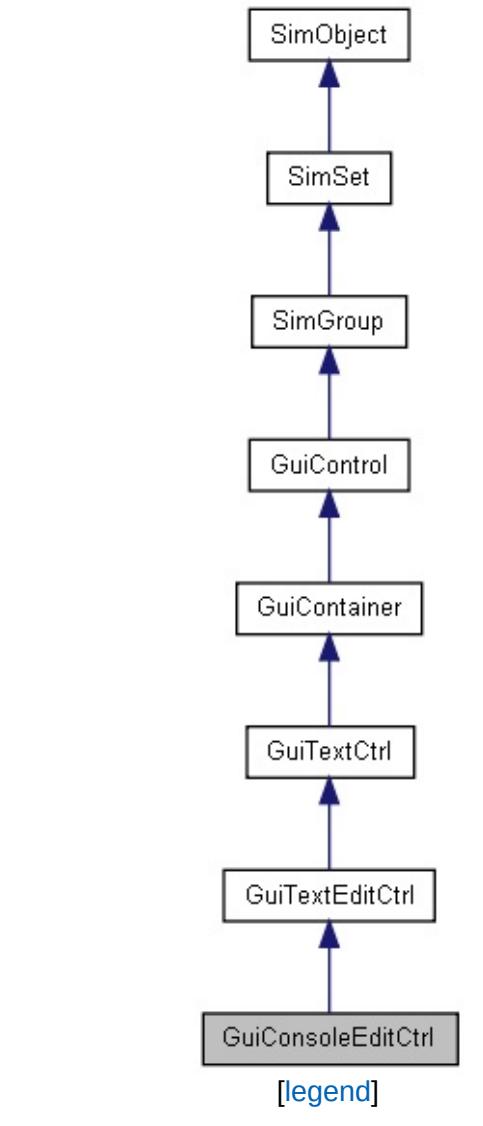

List of all [members.](#page-4185-0)

## **Public Attributes**

### **GuiConsoleEditCtrl**

<span id="page-1501-0"></span>bool [useSiblingScroller](#page-1503-0)

Text entry element of a [GuiConsole](#page-1494-0).

**Example:**

```
new GuiConsoleEditCtrl(ConsoleEntry)
{
  profile = "ConsoleTextEditProfile";
  horizSizing = "width";
  vertSizing = "top";
  position = "0 462";
  extent = "640 18";
  minExtract = "8 8";visible = "1";
  altCommand = "ConsoleEntry::eval();";
  helpTag = "0";maxLength = "255";historySize = "40";
  password = "0";
  tabComplete = "0";
  sinkAllKeyEvents = "1";
  useSiblingScroller = "1";
};
```
## **Member Data Documentation**

<span id="page-1503-0"></span>bool [GuiConsoleEditCtrl::useSiblingScroller](#page-1503-0)

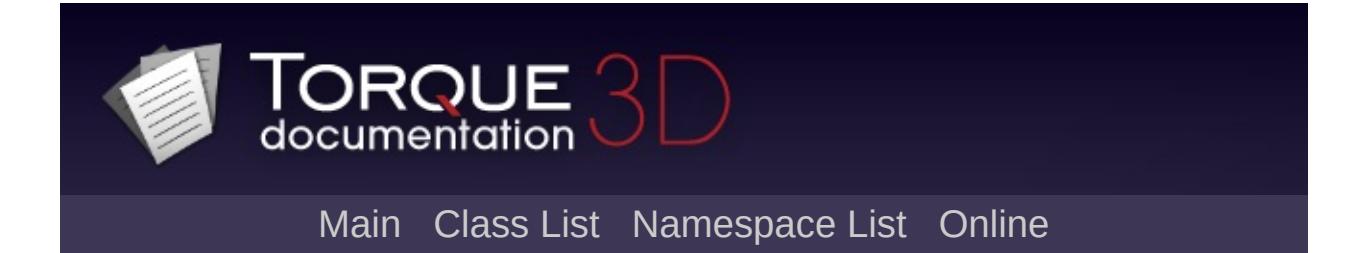

# **GuiContainer Class Reference [**[Container](#page-389-0) Controls**]**

Brief Desc. [More...](#page-1506-0)

Inheritance diagram for GuiContainer:

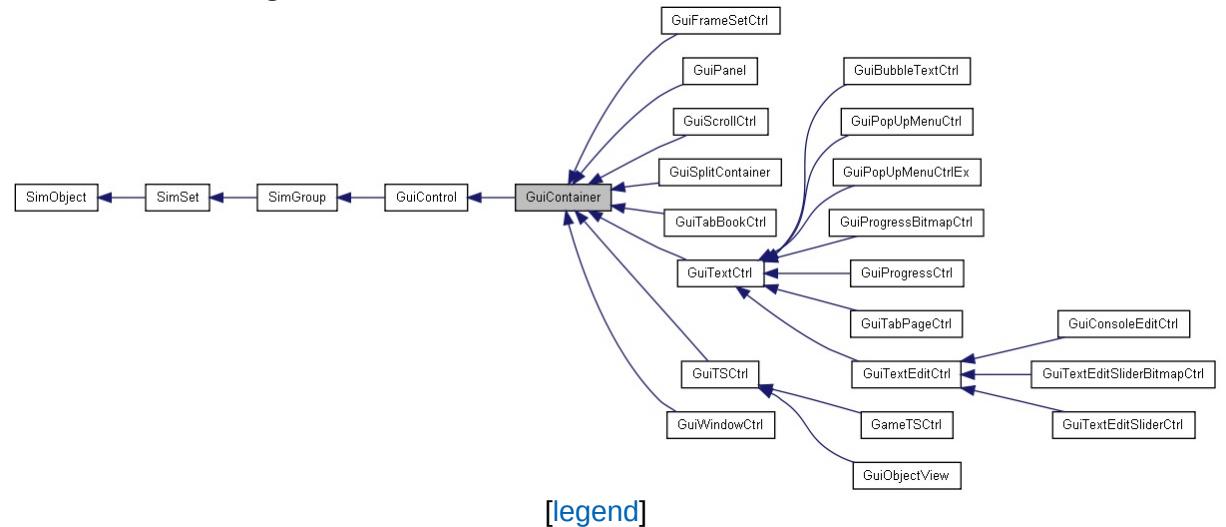

List of all [members.](#page-4194-0)

# **Public Attributes**

# **Layout**

<span id="page-1506-0"></span>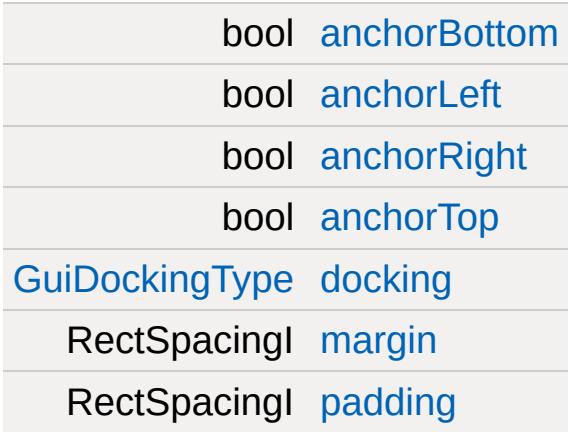

Brief Desc.

**Example:**

```
// Comment:
%okButton = new ClassObject()
instantiation
```
## **Member Data Documentation**

<span id="page-1508-0"></span>bool [GuiContainer::anchorBottom](#page-1508-0)

<span id="page-1508-1"></span>bool [GuiContainer::anchorLeft](#page-1508-1)

<span id="page-1508-2"></span>bool [GuiContainer::anchorRight](#page-1508-2)

<span id="page-1508-3"></span>bool [GuiContainer::anchorTop](#page-1508-3)

<span id="page-1508-4"></span>[GuiDockingType](#page-397-0) [GuiContainer::docking](#page-1508-4)

<span id="page-1508-5"></span>RectSpacingI [GuiContainer::margin](#page-1508-5)

<span id="page-1508-6"></span>RectSpacingI [GuiContainer::padding](#page-1508-6)

<span id="page-1509-0"></span>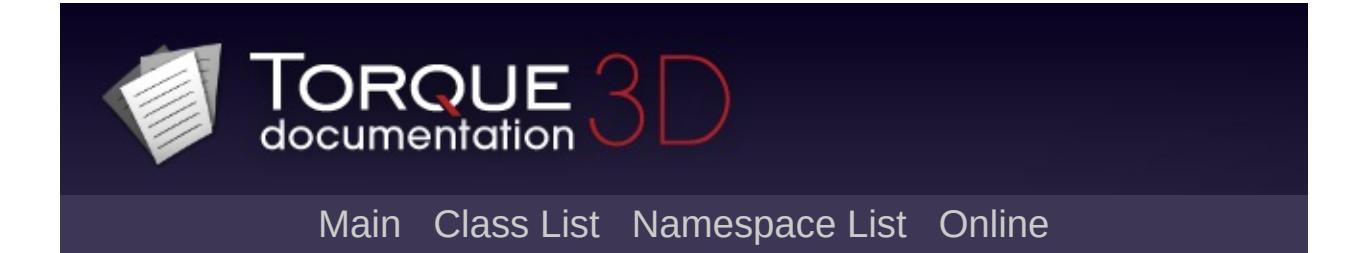

# **GuiControl Class Reference [**Core [Controls](#page-402-0)**]**

Base class for all Gui control objects. [More...](#page-1520-0)

Inheritance diagram for GuiControl:

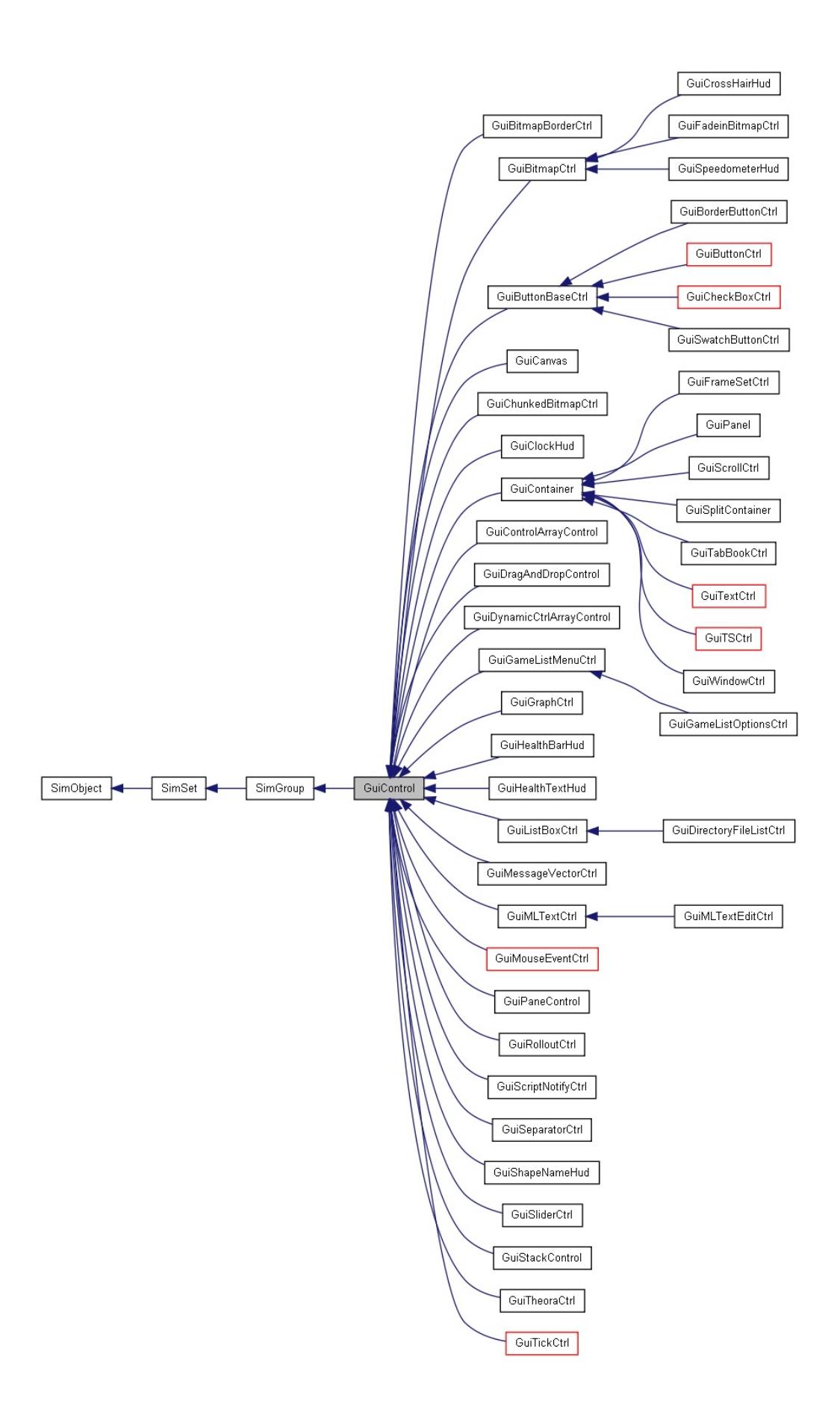
[[le](#page-3786-0)gend]

[Lis](#page-4202-0)t of all members.

# **Public Member Functions**

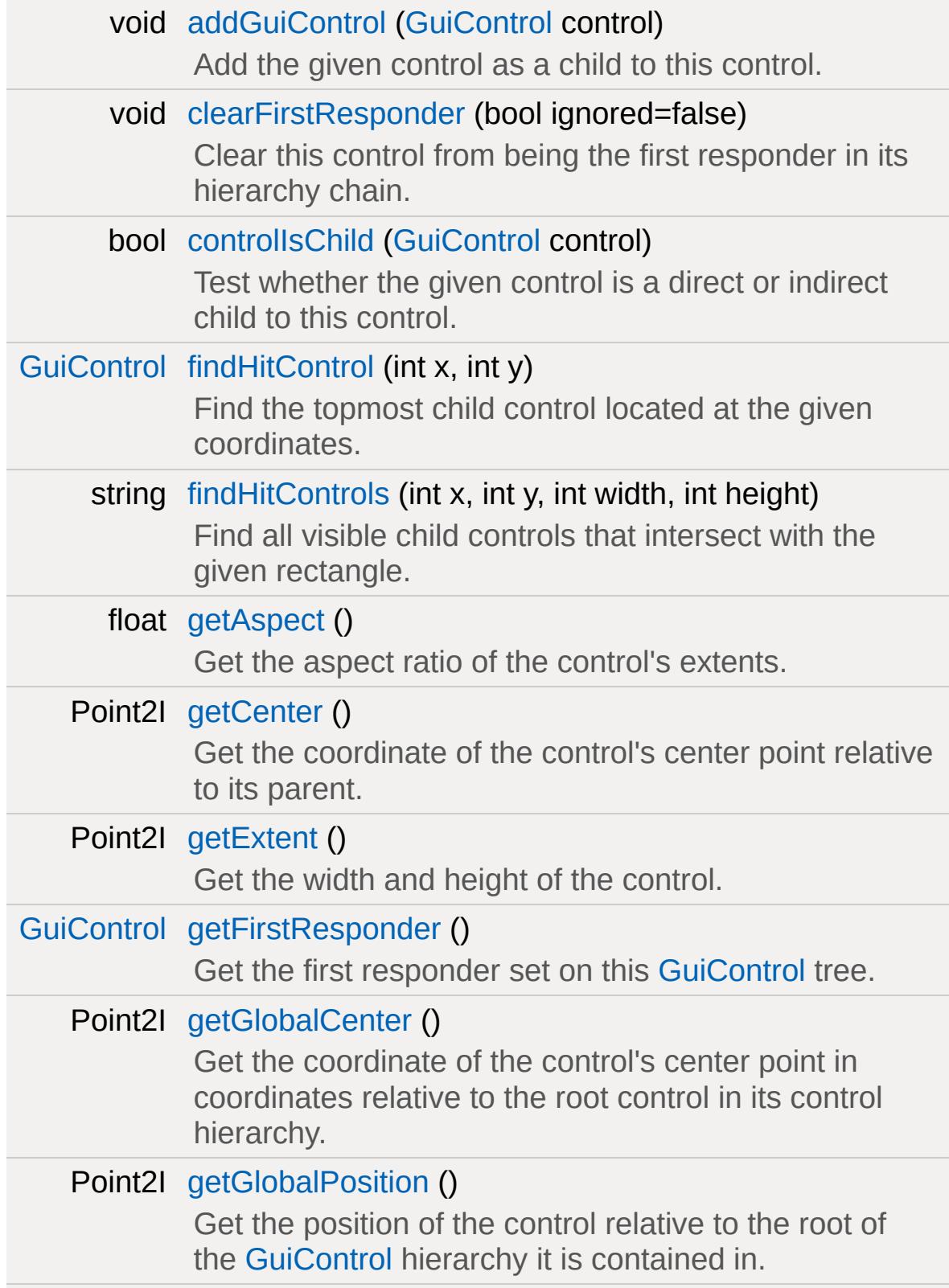

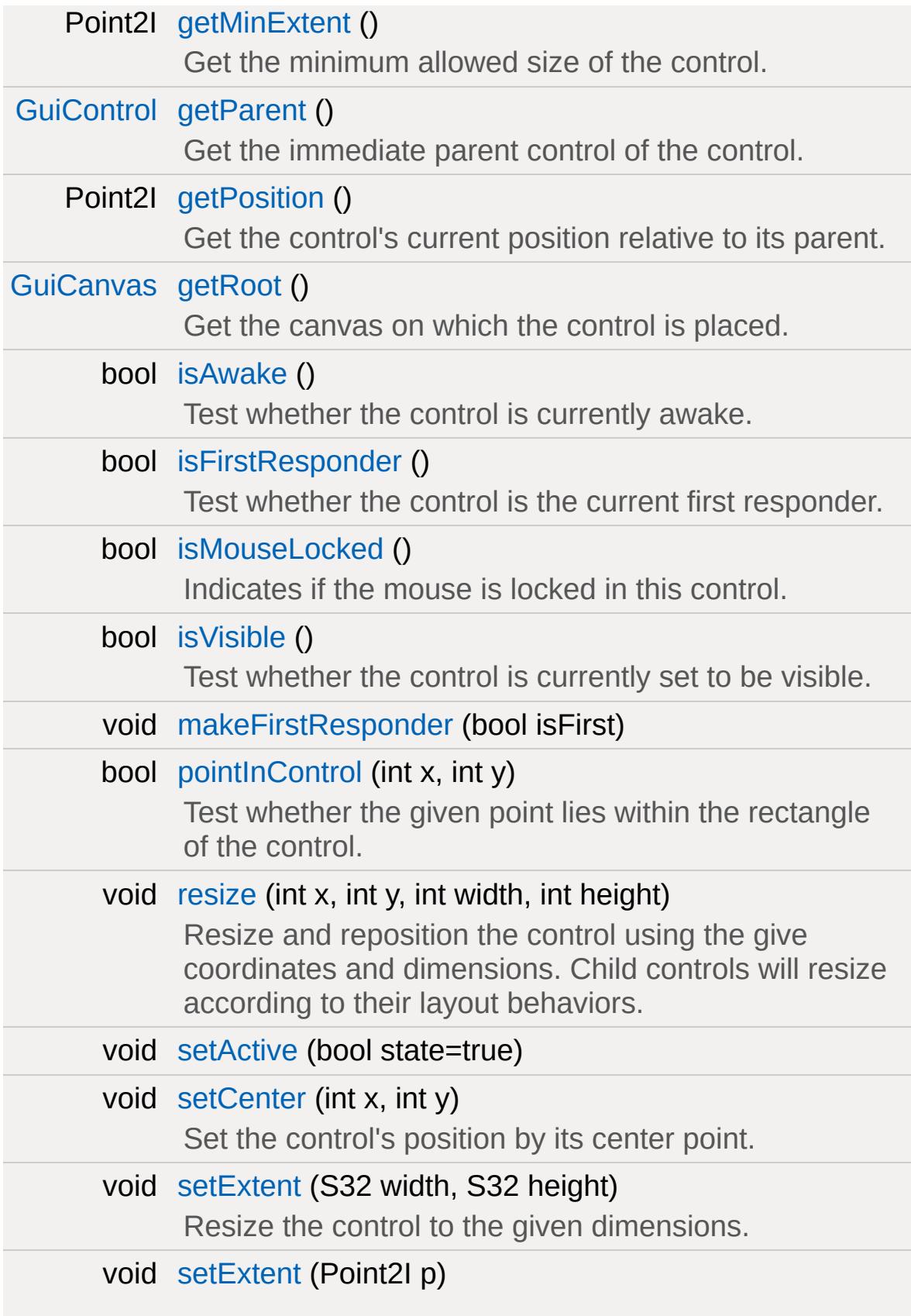

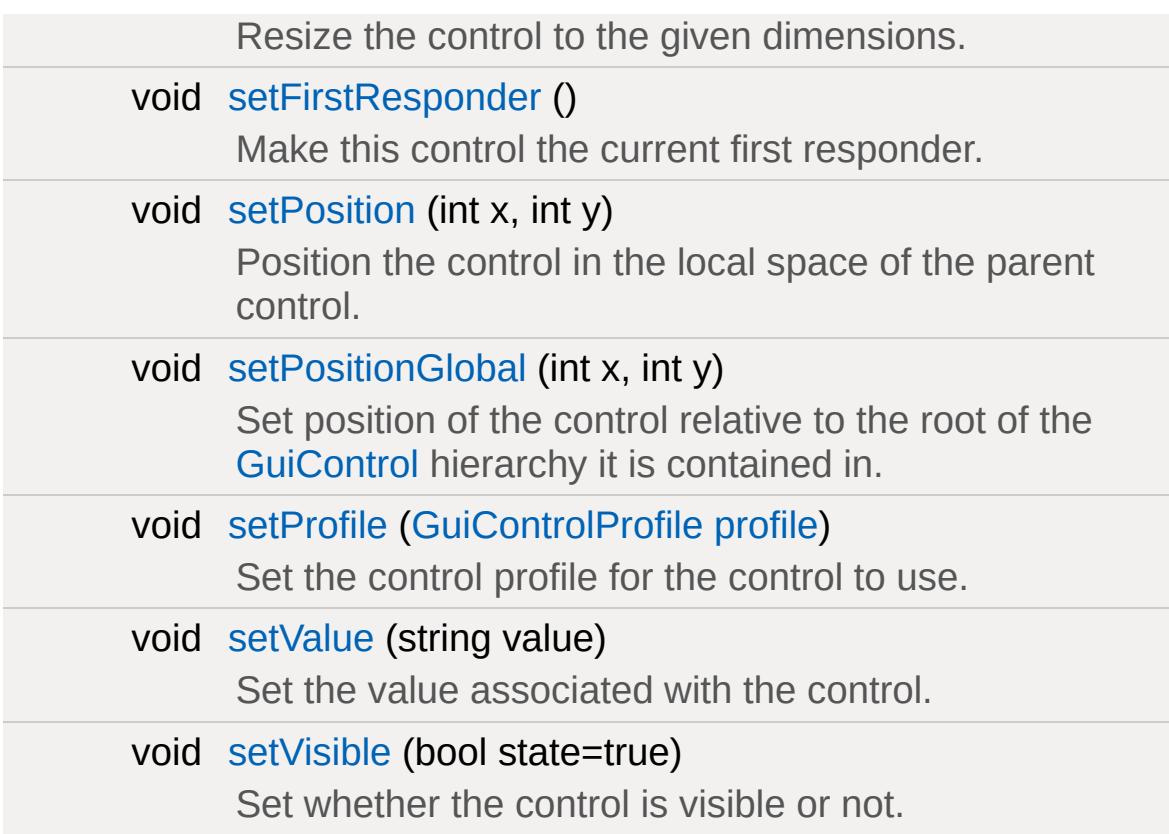

## **Callbacks**

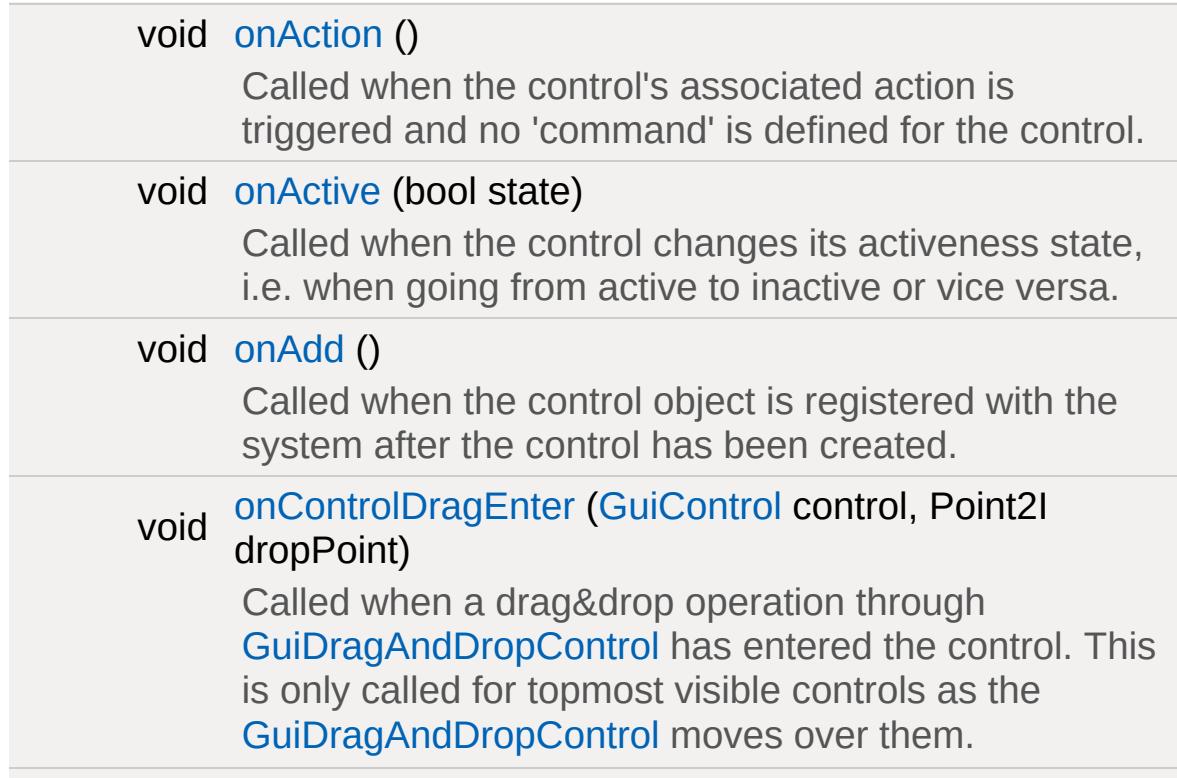

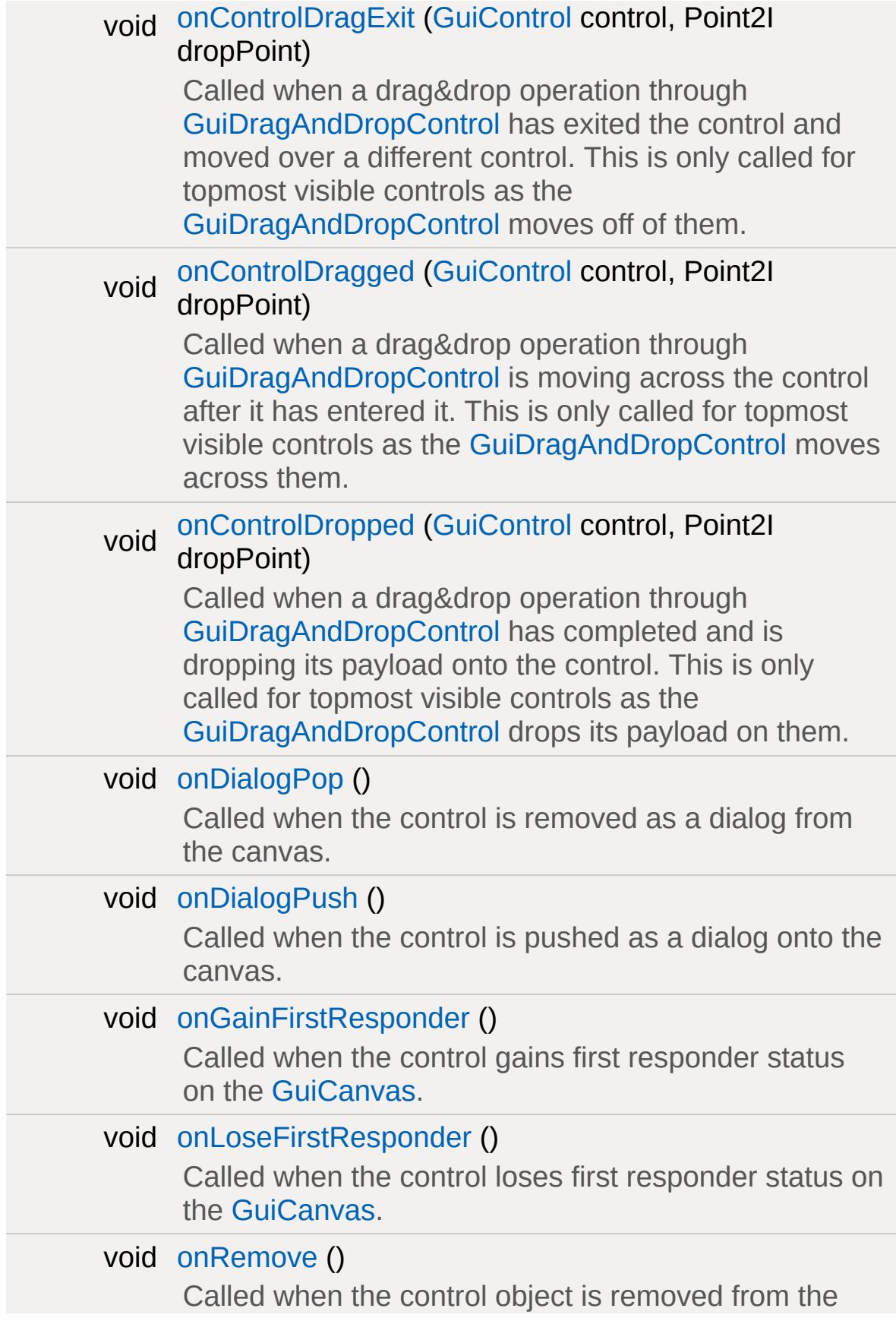

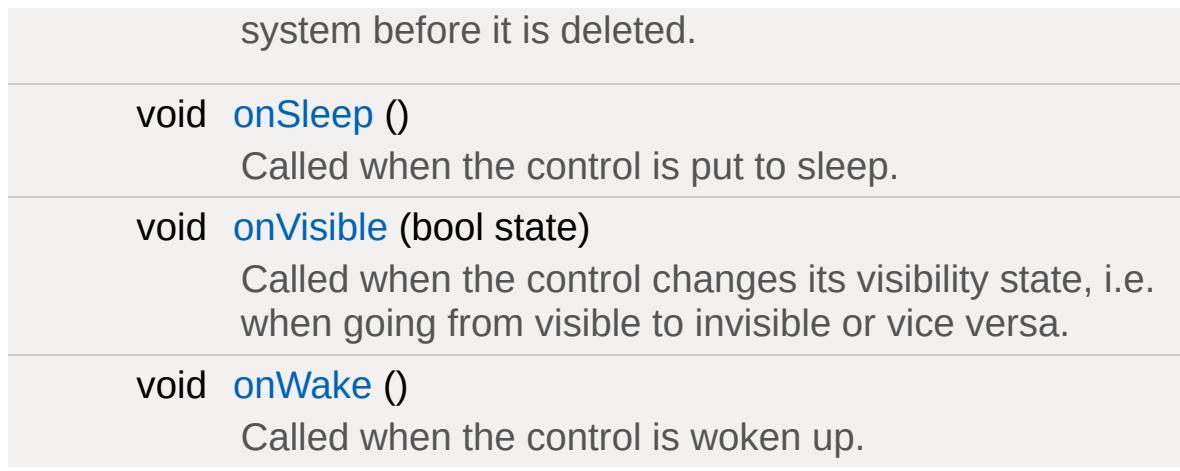

# **Public Attributes**

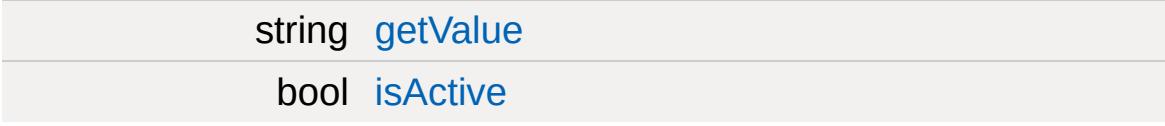

## **Control**

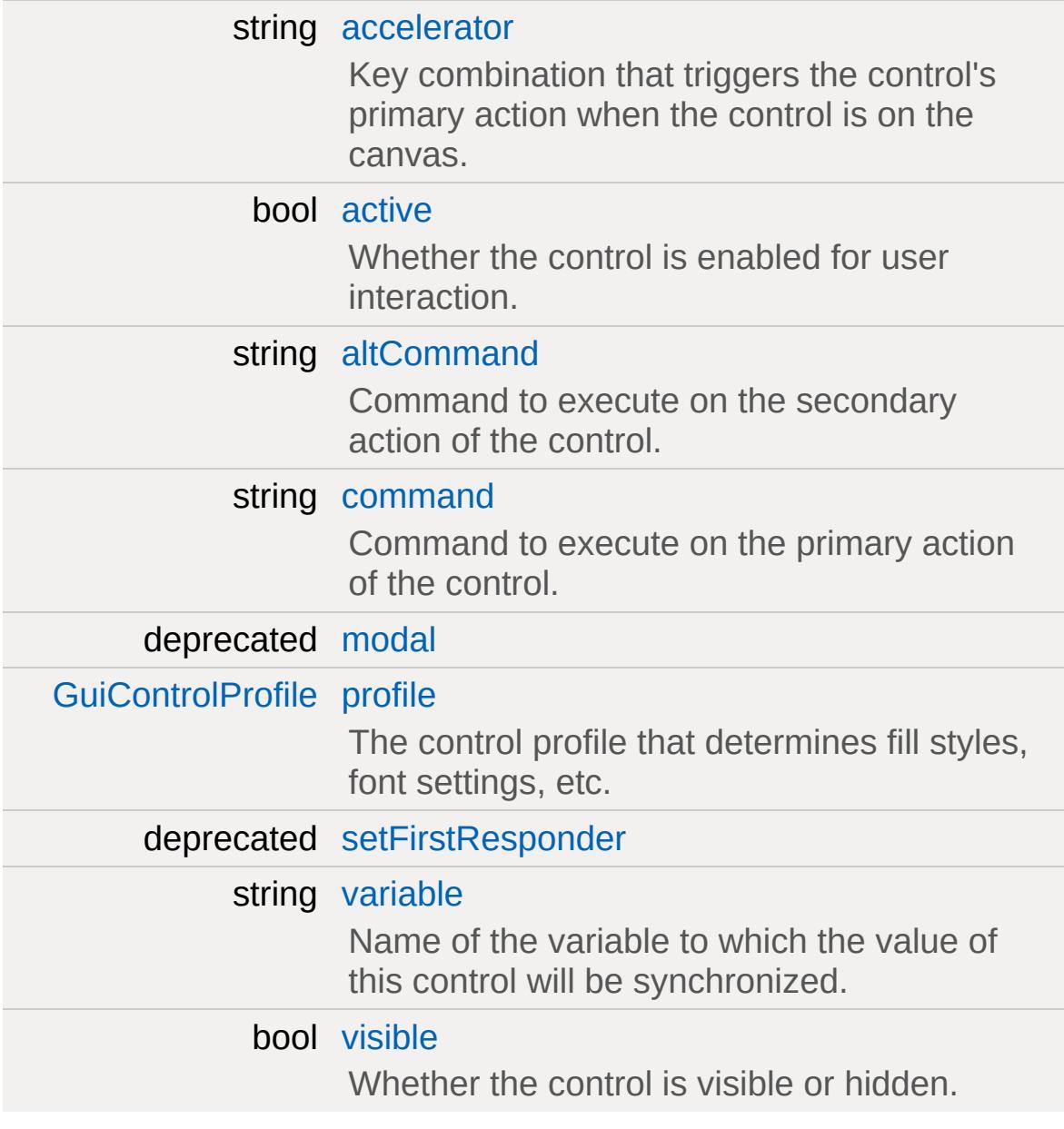

## **Layout**

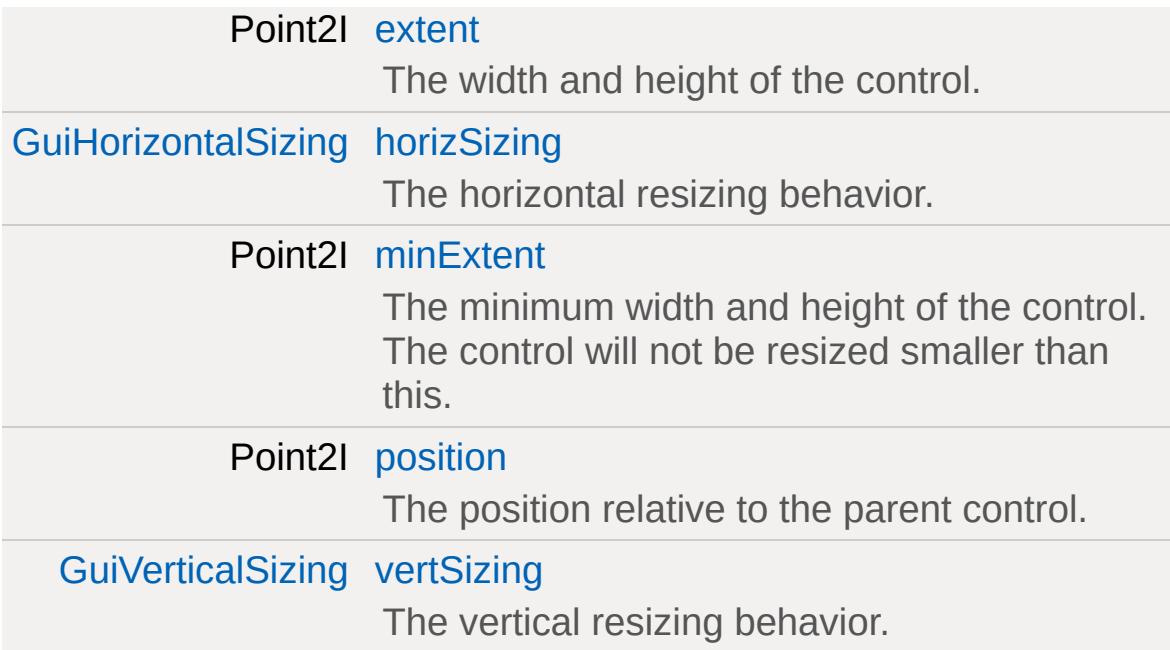

# **ToolTip**

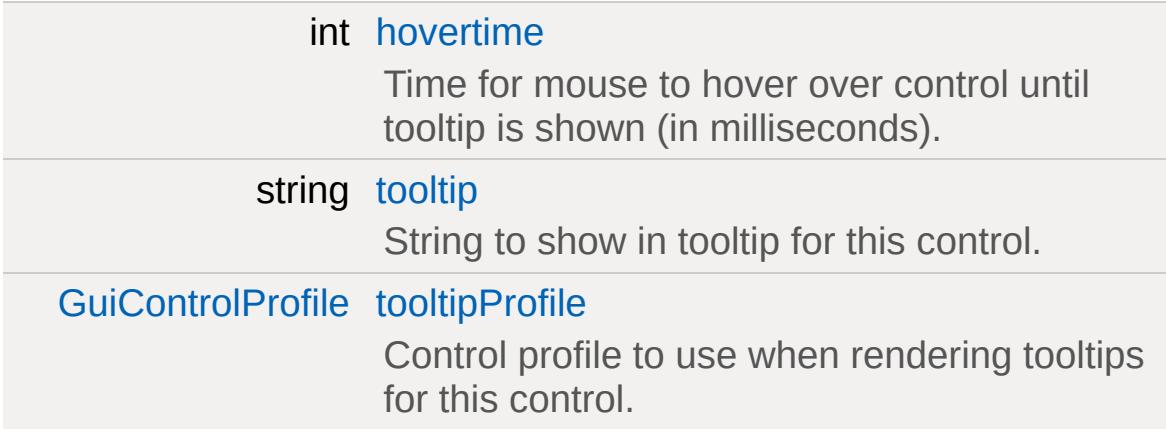

# **Editing**

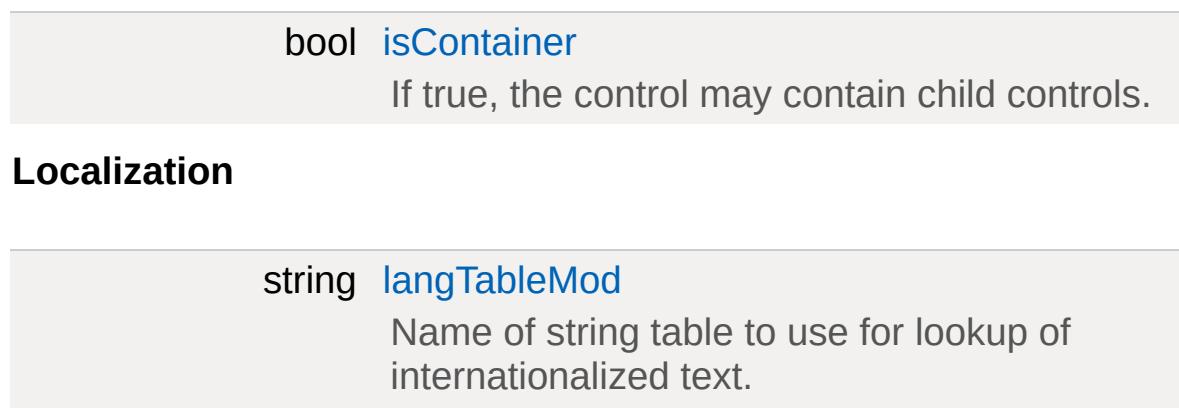

## **Detailed Description**

Base class for all Gui control objects.

[GuiControl](#page-1509-0) is the basis for the Gui system. It represents an individual control that can be placed on the canvas and with which the mouse and keyboard can potentially interact with.

## <span id="page-1522-0"></span>**Control Hierarchies**

GuiControls are arranged in a hierarchy. All children of a control are placed in their parent's coordinate space, i.e. their coordinates are relative to the upper left corner of their immediate parent. When a control is moved, all its child controls are moved along with it.

Since GuiControl's are SimGroups, hierarchy also implies ownership. This means that if a control is destroyed, all its children are destroyed along with it. It also means that a given control can only be part of a single [GuiControl](#page-1509-0) hierarchy. When adding a control to another control, it will automatically be reparented from another control it may have previously been parented to.

# **Layout System**

GuiControls have a two-dimensional position and are rectangular in shape.

## **Event System**

## <span id="page-1524-0"></span>**Control Profiles**

Common data accessed by GuiControls is stored in so-called "Control Profiles." This includes font, color, and texture information. By pooling this data in shared objects, the appearance of any number of controls can be changed quickly and easily by modifying only the shared profile object.

If not explicitly assigned a profile, a control will by default look for a profile object that matches its class name. This means that the class GuiMyCtrl, for example, will look for a profile called 'GuiMyProfile'. If this profile cannot be found, the control will fall back to GuiDefaultProfile which must be defined in any case for the Gui system to work.

In addition to its primary profile, a control may be assigned a second profile called 'tooltipProfile' that will be used to render tooltip popups for the control.

# <span id="page-1525-1"></span>**Triggered Actions**

## <span id="page-1525-0"></span>**First Responders**

At any time, a single control can be what is called the "first responder" on the [GuiCanvas](#page-1452-0) is placed on. This control will be the first control to receive keyboard events not bound in the global [ActionMap](#page-885-0). If the first responder choses to handle a particular keyboard event,

# <span id="page-1526-0"></span>**Waking and Sleeping**

## <span id="page-1526-1"></span>**Visibility and Activeness**

By default, a [GuiControl](#page-1509-0) is active which means that it

## **See also:**

**[GuiCanvas](#page-1452-0) [GuiControlProfile](#page-1552-0)** 

## **Member Function Documentation**

<span id="page-1527-0"></span>void [GuiControl](#page-1509-0)::addGuiControl(GuiControl control)

Add the given control as a child to this control.

This is synonymous to calling SimGroup::addObject.

#### **Parameters:**

*control* The control to add as a child.

#### **Note:**

The control will retain its current position and size.

#### **See also:**

SimGroup::addObject Control [Hierarchies](#page-1522-0)

<span id="page-1527-1"></span>void GuiControl::clearFirstResponder(bool ignored = false )

Clear this control from being the first responder in its hierarchy chain.

## **Parameters:**

*ignored* Ignored. Supported for backwards-compatibility.

<span id="page-1527-2"></span>bool [GuiControl](#page-1509-0)::controlIsChild (GuiControl control)

Test whether the given control is a direct or indirect child to this control.

## **Parameters:**

*control* The potential child control.

## **Returns:**

True if the given control is a direct or indirect child to this control.

<span id="page-1528-0"></span>[GuiControl](#page-1509-0) GuiControl::findHitControl(int x, int y )

Find the topmost child control located at the given coordinates.

**Note:**

Only children that are both visible and have the 'modal' flag set in their profile will be considered in the search.

## **Parameters:**

*x* The X coordinate in the control's own coordinate space. *y* The Y coordinate in the control's own coordinate space.

## **Returns:**

The topmost child control at the given coordintes or the control on which the method was called if no matching child could be found.

## **See also:**

[GuiControlProfile::modal](#page-1563-0) [findHitControls](#page-1528-1)

<span id="page-1528-1"></span>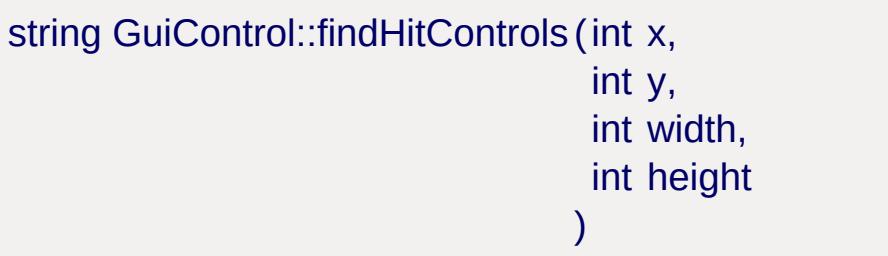

Find all visible child controls that intersect with the given rectangle.

**Note:**

Invisible child controls will not be included in the search.

#### **Parameters:**

- *x* The X coordinate of the rectangle's upper left corner in the control's own coordinate space.
- *y* The Y coordinate of the rectangle's upper left corner in the control's own coordinate space.

*width* The width of the search rectangle in pixels.

*height* The height of the search rectangle in pixels.

#### **Returns:**

A space-separated list of the IDs of all visible control objects intersecting the given rectangle.

## **Example:**

```
// Lock all controls in the rectangle at >
.findHitControls(
  %ctrl.setLocked( true );
```
## **See also:**

[findHitControl](#page-1528-0)

<span id="page-1529-0"></span>float GuiControl::getAspect()

Get the aspect ratio of the control's extents.

#### **Returns:**

The width of the control divided by its height.

## **See also:**

[getExtent](#page-1530-0)

<span id="page-1529-1"></span>Point2I GuiControl::getCenter()

Get the coordinate of the control's center point relative to its parent.

#### **Returns:**

The coordinate of the control's center point in parent-relative coordinates.

<span id="page-1530-0"></span>Point2I GuiControl::getExtent()

Get the width and height of the control.

#### **Returns:**

A point structure containing the width of the control in x and the height in y.

Reimplemented in [GuiCanvas.](#page-1462-0)

<span id="page-1530-1"></span>[GuiControl](#page-1509-0) GuiControl::getFirstResponder( )

Get the first responder set on this [GuiControl](#page-1509-0) tree.

#### **Returns:**

The first responder set on the control's subtree.

## **See also:**

[isFirstResponder](#page-1532-2) [makeFirstResponder](#page-1533-2) [setFirstResponder](#page-1545-1) First [Responders](#page-1525-0)

<span id="page-1530-2"></span>Point2I GuiControl::getGlobalCenter()

Get the coordinate of the control's center point in coordinates relative to the root control in its control hierarchy.

the center coordinate of the control in root-relative coordinates.

```
Point2I GuiControl::getGlobalPosition()
```
Get the position of the control relative to the root of the [GuiControl](#page-1509-0) hierarchy it is contained in.

#### **Returns:**

The control's current position in root-relative coordinates.

```
Point2I GuiControl::getMinExtent()
```
Get the minimum allowed size of the control.

#### **Returns:**

The minimum size to which the control can be shrunk.

#### **See also:**

[minExtent](#page-1544-4)

#### <span id="page-1531-2"></span>[GuiControl](#page-1509-0) GuiControl::getParent()

Get the immediate parent control of the control.

#### **Returns:**

The immediate parent [GuiControl](#page-1509-0) or 0 if the control is not parented to a [GuiControl.](#page-1509-0)

```
Point2I GuiControl::getPosition ()
```
Get the control's current position relative to its parent.

#### **Returns:**

The coordinate of the control in its parent's coordinate space.

<span id="page-1532-0"></span>[GuiCanvas](#page-1452-0) GuiControl::getRoot( )

Get the canvas on which the control is placed.

#### **Returns:**

The canvas on which the control's hierarchy is currently placed or 0 if the control is not currently placed on a [GuiCanvas.](#page-1452-0)

#### **See also:**

GuiControl\_Hierarchy

<span id="page-1532-1"></span>bool GuiControl::isAwake( )

Test whether the control is currently awake.

If a control is awake it means that it is part of the [GuiControl](#page-1509-0) hierarchy of a [GuiCanvas.](#page-1452-0)

#### **Returns:**

True if the control is awake.Waking and [Sleeping](#page-1526-0)

<span id="page-1532-2"></span>bool GuiControl::isFirstResponder( )

Test whether the control is the current first responder.

**Returns:**

True if the control is the current first responder.

**See also:**

[makeFirstResponder](#page-1533-2) [setFirstResponder](#page-1545-1) First [Responders](#page-1525-0)

<span id="page-1533-0"></span>bool GuiControl::isMouseLocked( )

Indicates if the mouse is locked in this control.

#### **Returns:**

True if the mouse is currently locked.

<span id="page-1533-1"></span>bool GuiControl::isVisible( )

Test whether the control is currently set to be visible.

## **Returns:**

True if the control is currently set to be visible.

## **Note:**

This method does not tell anything about whether the control is actually visible to the user at the moment.

Visibility and [Activeness](#page-1526-1)

<span id="page-1533-2"></span>void GuiControl::makeFirstResponder(bool isFirst )

<span id="page-1533-3"></span>void GuiControl::onAction()

Called when the control's associated action is triggered and no 'command' is defined for the control.

<span id="page-1533-4"></span>[Triggered](#page-1525-1) Actions

void GuiControl::onActive(bool state )

Called when the control changes its activeness state, i.e. when going from active to inactive or vice versa.

#### **Parameters:**

*stat* The new activeness state.

#### **See also:**

[isActive](#page-1544-1) [setActive](#page-1539-0) Visibility and [Activeness](#page-1526-1)

<span id="page-1534-0"></span>void GuiControl::onAdd()

Called when the control object is registered with the system after the control has been created.

<span id="page-1534-1"></span>void GuiControl::onControlDragEnter([GuiControl](#page-1509-0) control, Point2I dropPoint )

Called when a drag&drop operation through [GuiDragAndDropControl](#page-1583-0) has entered the control. This is only called for topmost visible controls as the [GuiDragAndDropControl](#page-1583-0) moves over them.

#### **Parameters:**

*control* The payload of the drag operation. *dropPoint* The point at which the payload would be dropped if it were released now. Relative to the canvas.

<span id="page-1534-2"></span>void GuiControl::onControlDragExit([GuiControl](#page-1509-0) control, Point2I dropPoint Called when a drag&drop operation through

[GuiDragAndDropControl](#page-1583-0) has exited the control and moved over a different control. This is only called for topmost visible controls as the [GuiDragAndDropControl](#page-1583-0) moves off of them.

#### **Parameters:**

*control* The payload of the drag operation. *dropPoint* The point at which the payload would be dropped if it were released now. Relative to the canvas.

<span id="page-1535-0"></span>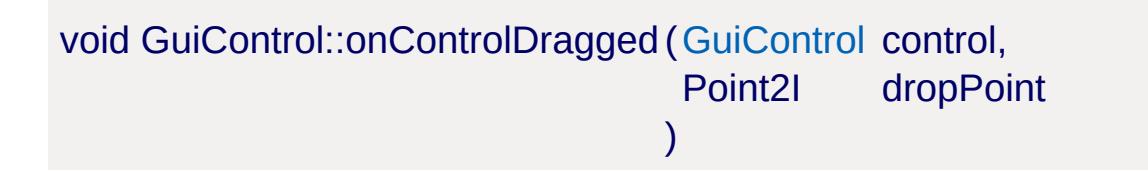

Called when a drag&drop operation through [GuiDragAndDropControl](#page-1583-0) is moving across the control after it has entered it. This is only called for topmost visible controls as the [GuiDragAndDropControl](#page-1583-0) moves across them.

#### **Parameters:**

*control* The payload of the drag operation. *dropPoint* The point at which the payload would be dropped if it were released now. Relative to the canvas.

<span id="page-1535-1"></span>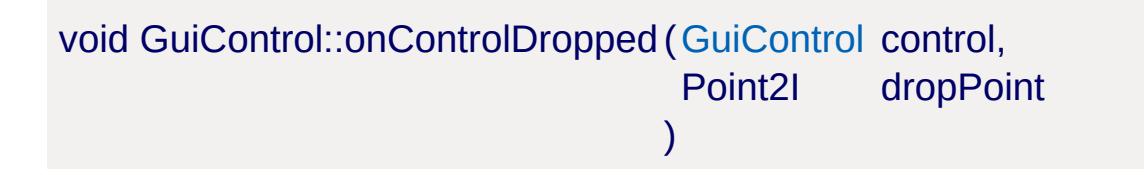

Called when a drag&drop operation through [GuiDragAndDropControl](#page-1583-0) has completed and is dropping its payload onto the control. This is only called for topmost visible controls as the [GuiDragAndDropControl](#page-1583-0) drops its payload on

them.

#### **Parameters:**

*control* The control that is being dropped onto this control. *dropPoint* The point at which the control is being dropped. Relative to the canvas.

<span id="page-1536-0"></span>void GuiControl::onDialogPop ( )

Called when the control is removed as a dialog from the canvas.

**See also:**

[GuiCanvas::popDialog](#page-1466-0)

<span id="page-1536-1"></span>void GuiControl::onDialogPush ( )

Called when the control is pushed as a dialog onto the canvas.

**See also:**

[GuiCanvas::pushDialog](#page-1467-0)

<span id="page-1536-2"></span>void GuiControl::onGainFirstResponder()

Called when the control gains first responder status on the [GuiCanvas.](#page-1452-0)

## **See also:**

[setFirstResponder](#page-1545-1) [makeFirstResponder](#page-1533-2) [isFirstResponder](#page-1532-2) First [Responders](#page-1525-0)

<span id="page-1536-3"></span>void GuiControl::onLoseFirstResponder( )

Called when the control loses first responder status on the [GuiCanvas.](#page-1452-0)

#### **See also:**

[setFirstResponder](#page-1545-1) [makeFirstResponder](#page-1533-2) [isFirstResponder](#page-1532-2) First [Responders](#page-1525-0)

<span id="page-1537-0"></span>void GuiControl::onRemove()

Called when the control object is removed from the system before it is deleted.

<span id="page-1537-1"></span>void GuiControl::onSleep ()

Called when the control is put to sleep.

Waking and [Sleeping](#page-1526-0)

<span id="page-1537-2"></span>void GuiControl::onVisible(bool state )

Called when the control changes its visibility state, i.e. when going from visible to invisible or vice versa.

#### **Parameters:**

*state* The new visibility state.

#### **See also:**

[isVisible](#page-1533-1) [setVisible](#page-1541-2) Visibility and [Activeness](#page-1526-1)

<span id="page-1537-3"></span>void GuiControl::onWake()

Called when the control is woken up.

Waking and [Sleeping](#page-1526-0)

```
bool GuiControl::pointInControl(int x,
                                  int y
                                 )
```
Test whether the given point lies within the rectangle of the control.

## **Parameters:**

*x* X coordinate of the point in parent-relative coordinates.

*y* Y coordinate of the point in parent-relative coordinates.

#### **Returns:**

True if the point is within the control, false if not.

## **See also:**

[getExtent](#page-1530-0) [getPosition](#page-1531-3)

```
void GuiControl::resize (int x,
                           int y,
                           int width,
                           int height
                          )
```
Resize and reposition the control using the give coordinates and dimensions. Child controls will resize according to their layout behaviors.

## **Parameters:**

*x* The new X coordinate of the control in its parent's coordinate space.

*y* The new Y coordinate of the control in its parent's coordinate space.

*width* The new width to which the control should be resized. *height* The new height to which the control should be resized.

```
void GuiControl::setActive(bool state = true )
```
<span id="page-1539-1"></span>void GuiControl::setCenter(int x, int y )

Set the control's position by its center point.

## **Parameters:**

X The X coordinate of the new center point of the control<br>X relative to the control's parent. relative to the control's parent.

The Y coordinate of the new center point of the control<br>y relative to the control's parent. relative to the control's parent.

```
void GuiControl::setExtent(S32 width,
                           S32 height
                          )
```
Resize the control to the given dimensions.

Child controls will resize according to their layout settings.

## **Parameters:**

*width* The new width of the control in pixels. *height* The new height of the control in pixels.

<span id="page-1539-3"></span>void GuiControl::setExtent (Point2l p)

Resize the control to the given dimensions.

Child controls with resize according to their layout settings.

## **Parameters:**

*p* The new ( width, height ) extents of the control.

<span id="page-1540-0"></span>void [GuiControl::setFirstResponder](#page-1545-1)( )

Make this control the current first responder.

#### **Note:**

Only controls with a profile that has canKeyFocus enabled are able to become first responders.

## **See also:**

[GuiControlProfile::canKeyFocus](#page-1561-0) [isFirstResponder](#page-1532-2) First [Responders](#page-1525-0)

```
void GuiControl::setPosition(int x,
                               int y
                              )
```
Position the control in the local space of the parent control.

## **Parameters:**

*x* The new X coordinate of the control relative to its parent's upper left corner.

*y* The new Y coordinate of the control relative to its parent's upper left corner.

<span id="page-1540-2"></span>void GuiControl::setPositionGlobal(int x, int y )

Set position of the control relative to the root of the [GuiControl](#page-1509-0) hierarchy it is contained in.

#### **Parameters:**

- *x* The new X coordinate of the control relative to the root's upper left corner.
- *y* The new Y coordinate of the control relative to the root's upper left corner.

<span id="page-1541-0"></span>void GuiControl::setProfile ([GuiControlProfile](#page-1552-0) profile )

Set the control profile for the control to use.

The profile used by a control determines a great part of its behavior and appearance.

#### **Parameters:**

*profile* The new profile the control should use. [Control](#page-1524-0) Profiles

<span id="page-1541-1"></span>void GuiControl::setValue (string value )

Set the value associated with the control.

#### **Parameters:**

*value* The new value for the control.

<span id="page-1541-2"></span>void GuiControl::setVisible(bool state = true )

Set whether the control is visible or not.

**Parameters:**

state The new visiblity flag state for the control. [Visibilit](#page-1526-1)y and **Activeness** 

## **Member Data Documentation**

<span id="page-1543-0"></span>string [GuiControl::accelerator](#page-1543-0)

Key combination that triggers the control's primary action when the control is on the canvas.

<span id="page-1543-1"></span>bool [GuiControl::active](#page-1543-1)

Whether the control is enabled for user interaction.

<span id="page-1543-2"></span>string [GuiControl::altCommand](#page-1543-2)

Command to execute on the secondary action of the control.

**Note:**

Within this script snippet, the control on which the [altCommand](#page-1543-2) is being executed is bound to the global variable \$ThisControl.

<span id="page-1543-3"></span>string [GuiControl::command](#page-1543-3)

Command to execute on the primary action of the control.

**Note:**

Within this script snippet, the control on which the [command](#page-1543-3) is being executed is bound to the global variable \$ThisControl.

<span id="page-1543-4"></span>Point2I [GuiControl::extent](#page-1543-4)

The width and height of the control.

<span id="page-1544-0"></span>string [GuiControl::getValue](#page-1544-0)

<span id="page-1544-3"></span>[GuiHorizontalSizing](#page-412-0) [GuiControl::horizSizing](#page-1544-3)

The horizontal resizing behavior.

<span id="page-1544-5"></span>int [GuiControl::hovertime](#page-1544-5)

Time for mouse to hover over control until tooltip is shown (in milliseconds).

<span id="page-1544-1"></span>bool [GuiControl::isActive](#page-1544-1)

<span id="page-1544-6"></span>bool [GuiControl::isContainer](#page-1544-6)

If true, the control may contain child controls.

<span id="page-1544-7"></span>string [GuiControl::langTableMod](#page-1544-7)

Name of string table to use for lookup of internationalized text.

<span id="page-1544-4"></span>Point2I [GuiControl::minExtent](#page-1544-4)

<span id="page-1544-2"></span>The minimum width and height of the control. The control will not be resized smaller than this.

deprecated [GuiControl::modal](#page-1544-2)

<span id="page-1545-4"></span>Point2I [GuiControl::position](#page-1545-4)

The position relative to the parent control.

<span id="page-1545-0"></span>[GuiControlProfile](#page-1552-0) [GuiControl::profile](#page-1545-0)

The control profile that determines fill styles, font settings, etc.

<span id="page-1545-1"></span>deprecated [GuiControl::setFirstResponder](#page-1545-1)

<span id="page-1545-6"></span>string [GuiControl::tooltip](#page-1545-6)

String to show in tooltip for this control.

<span id="page-1545-7"></span>[GuiControlProfile](#page-1552-0) [GuiControl::tooltipProfile](#page-1545-7)

Control profile to use when rendering tooltips for this control.

<span id="page-1545-2"></span>string [GuiControl::variable](#page-1545-2)

Name of the variable to which the value of this control will be synchronized.

<span id="page-1545-5"></span>[GuiVerticalSizing](#page-412-1) [GuiControl::vertSizing](#page-1545-5)

<span id="page-1545-3"></span>The vertical resizing behavior.

bool [GuiControl::visible](#page-1545-3)

Whether the control is visible or hidden.

Copyright © [GarageGames,](http://www.garagegames.com) LLC. All Rights Reserved.

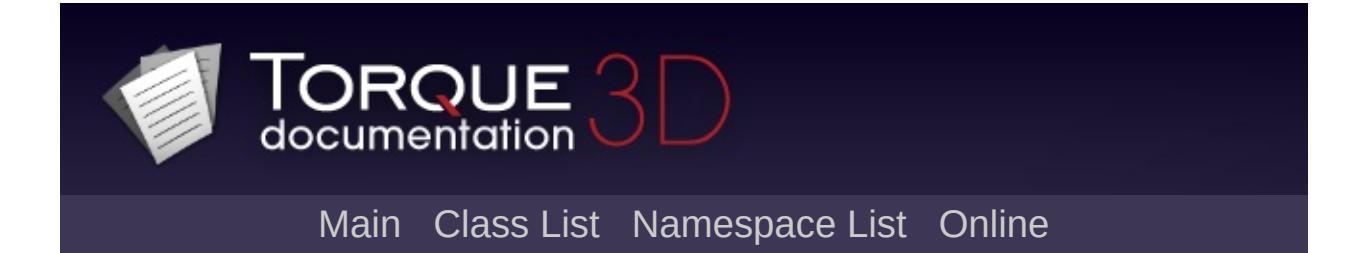
# **GuiControlArrayControl Class Reference [**[Container](#page-389-0) Controls**]**

Brief Desc. [More...](#page-1549-0)

Inheritance diagram for GuiControlArrayControl:

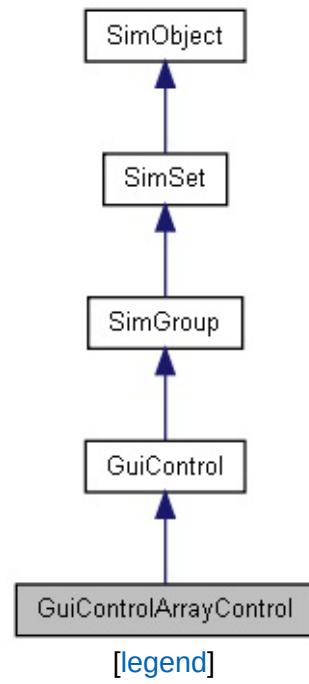

List of all [members.](#page-4209-0)

## **Public Attributes**

### **Array**

<span id="page-1549-0"></span>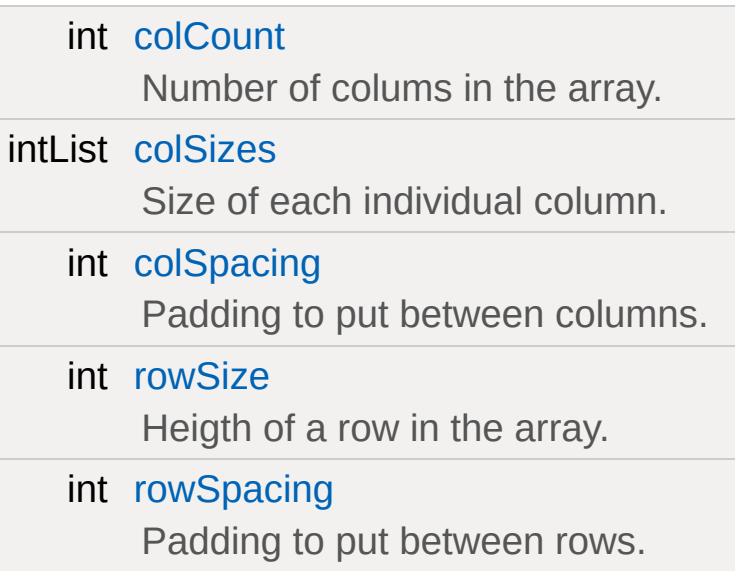

## **Detailed Description**

Brief Desc.

**Example:**

```
// Comment:
%okButton = new ClassObject()
instantiation
```
### **Member Data Documentation**

<span id="page-1551-0"></span>int [GuiControlArrayControl::colCount](#page-1551-0)

Number of colums in the array.

<span id="page-1551-1"></span>intList [GuiControlArrayControl::colSizes](#page-1551-1)

Size of each individual column.

<span id="page-1551-2"></span>int [GuiControlArrayControl::colSpacing](#page-1551-2)

Padding to put between columns.

<span id="page-1551-3"></span>int [GuiControlArrayControl::rowSize](#page-1551-3)

Heigth of a row in the array.

<span id="page-1551-4"></span>int [GuiControlArrayControl::rowSpacing](#page-1551-4)

Padding to put between rows.

Copyright © [GarageGames,](http://www.garagegames.com) LLC. All Rights Reserved.

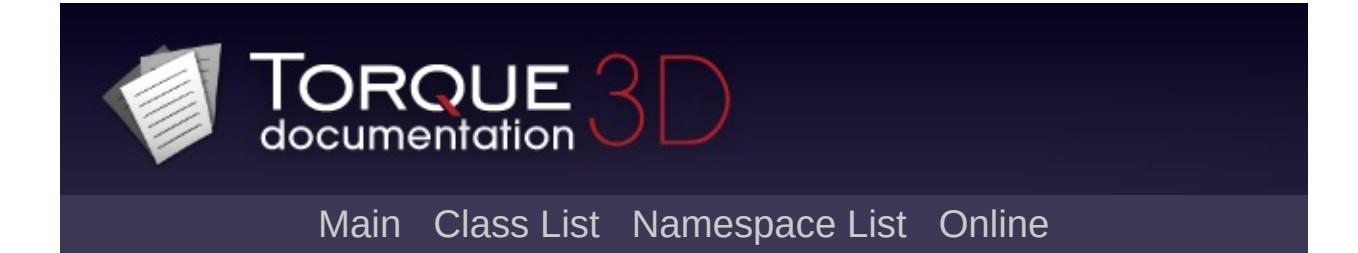

# **GuiControlProfile Class Reference [**Core [Controls](#page-402-0)**]**

A collection of properties that determine control behavior and rendering. [More...](#page-1557-0)

Inheritance diagram for GuiControlProfile:

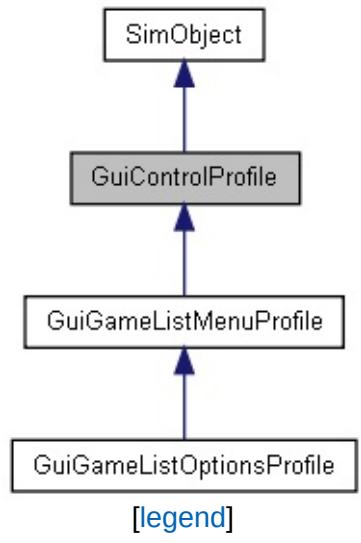

List of all [members.](#page-4217-0)

## **Public Member Functions**

int [getStringWidth](#page-1559-0) (pString)

## **Public Attributes**

string [category](#page-1561-0)

Category under which the profile will appear in the editor.

**Text**

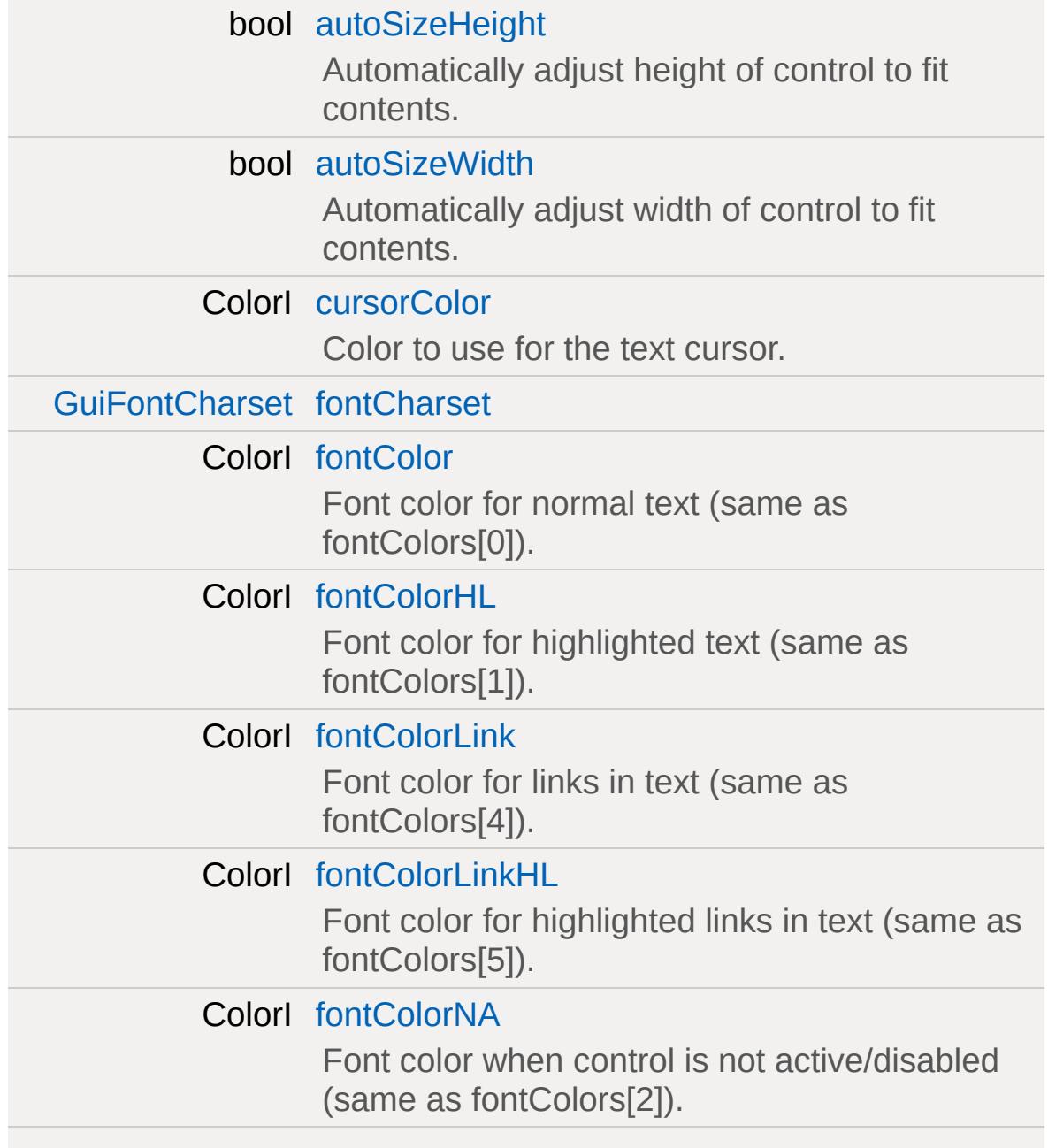

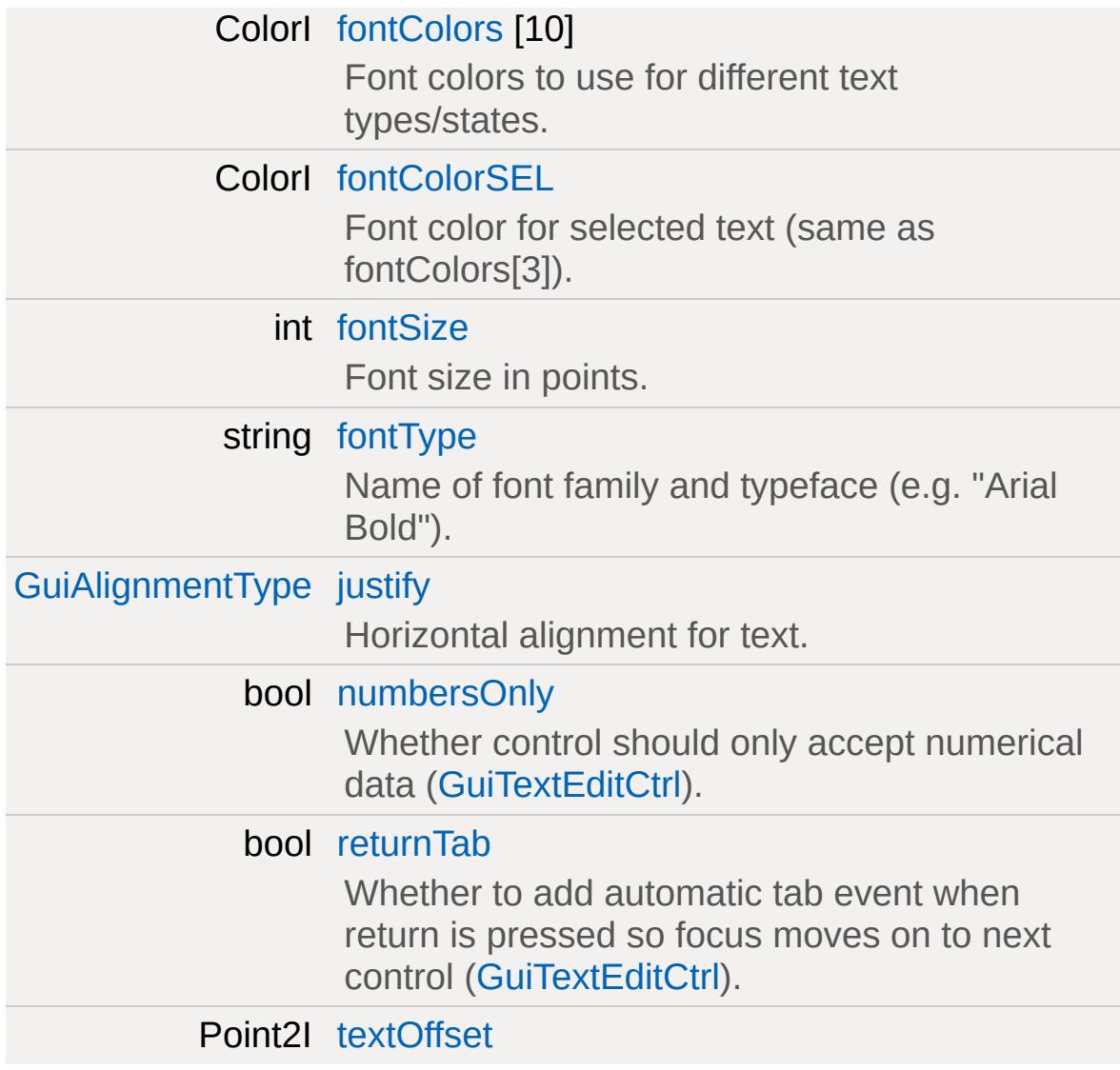

### **Appearance**

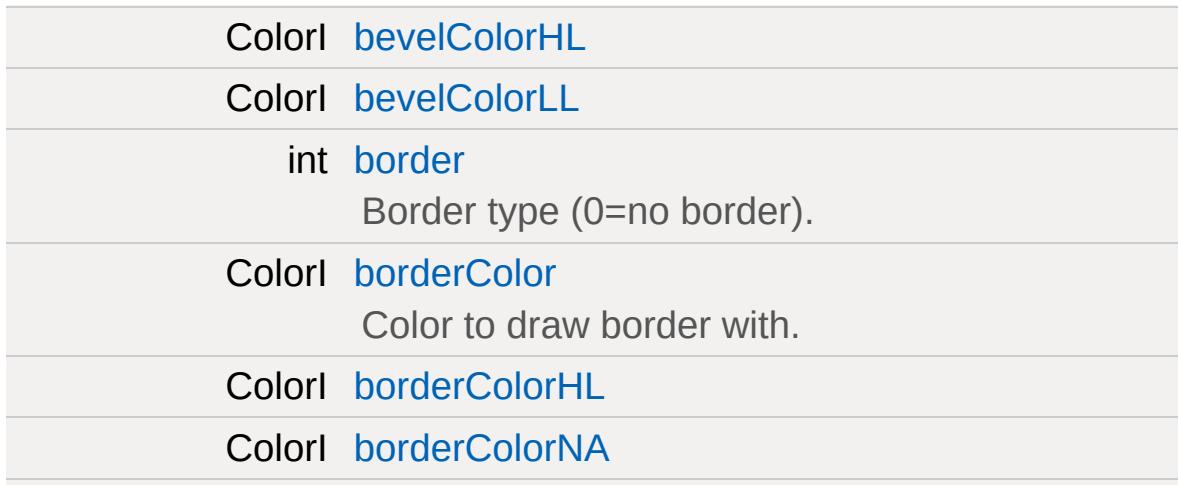

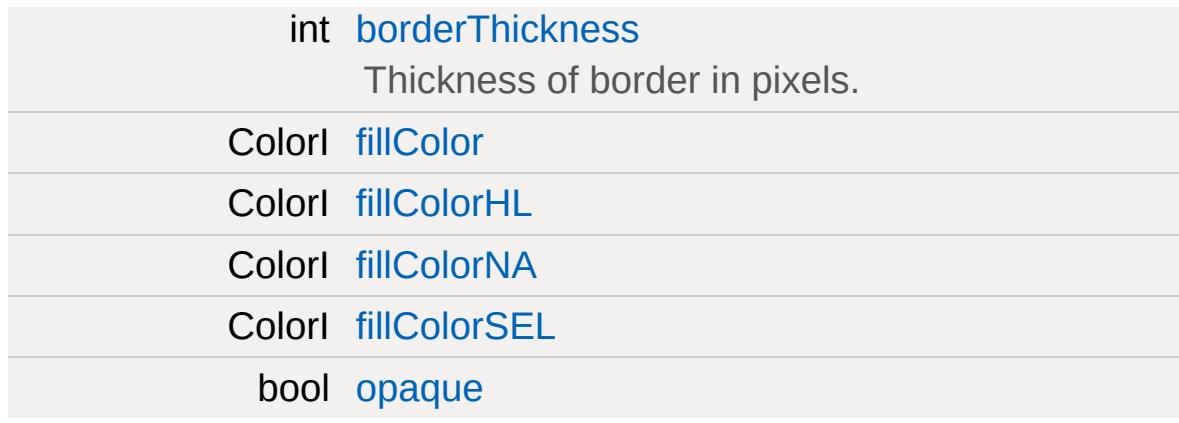

#### **Misc**

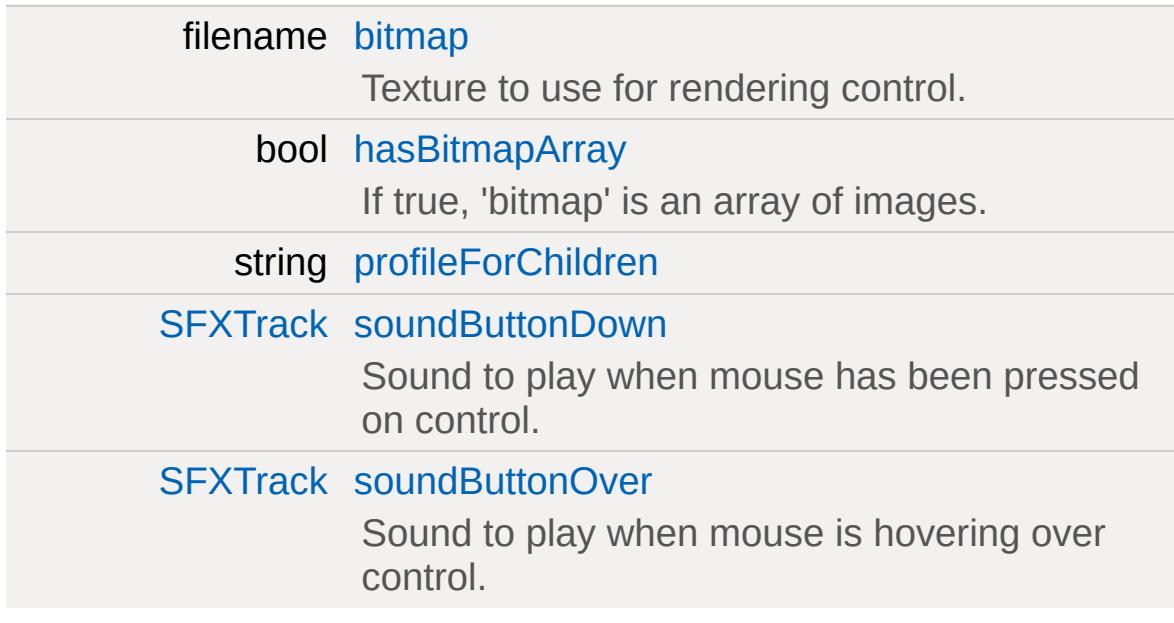

### **Behavior**

<span id="page-1557-0"></span>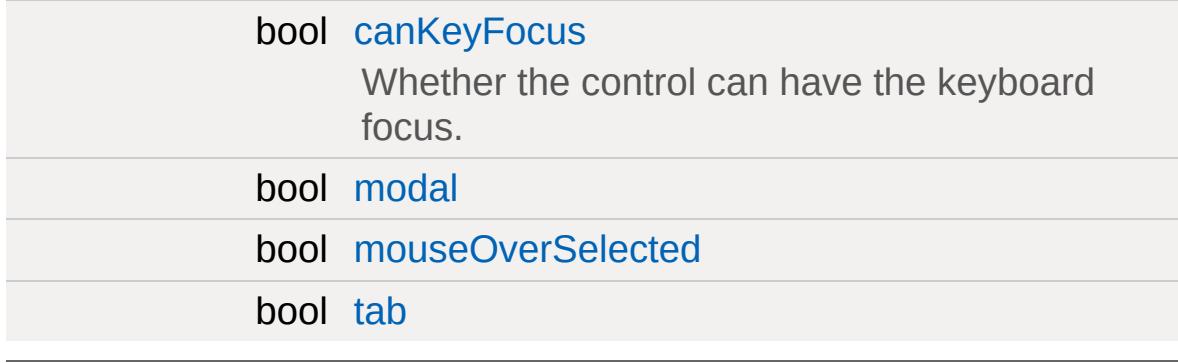

## **Detailed Description**

A collection of properties that determine control behavior and rendering.

## **Member Function Documentation**

<span id="page-1559-0"></span>int GuiControlProfile::getStringWidth(pString )

#### **Member Data Documentation**

<span id="page-1560-0"></span>bool [GuiControlProfile::autoSizeHeight](#page-1560-0)

Automatically adjust height of control to fit contents.

<span id="page-1560-1"></span>bool [GuiControlProfile::autoSizeWidth](#page-1560-1)

Automatically adjust width of control to fit contents.

<span id="page-1560-2"></span>ColorI [GuiControlProfile::bevelColorHL](#page-1560-2)

<span id="page-1560-3"></span>ColorI [GuiControlProfile::bevelColorLL](#page-1560-3)

<span id="page-1560-8"></span>filename [GuiControlProfile::bitmap](#page-1560-8)

Texture to use for rendering control.

<span id="page-1560-4"></span>int [GuiControlProfile::border](#page-1560-4)

Border type (0=no border).

<span id="page-1560-5"></span>ColorI [GuiControlProfile::borderColor](#page-1560-5)

Color to draw border with.

<span id="page-1560-7"></span><span id="page-1560-6"></span>ColorI [GuiControlProfile::borderColorHL](#page-1560-6)

ColorI [GuiControlProfile::borderColorNA](#page-1560-7)

<span id="page-1561-4"></span>int [GuiControlProfile::borderThickness](#page-1561-4)

Thickness of border in pixels.

<span id="page-1561-9"></span>bool [GuiControlProfile::canKeyFocus](#page-1561-9)

Whether the control can have the keyboard focus.

<span id="page-1561-0"></span>string [GuiControlProfile::category](#page-1561-0)

Category under which the profile will appear in the editor.

<span id="page-1561-1"></span>ColorI [GuiControlProfile::cursorColor](#page-1561-1)

Color to use for the text cursor.

<span id="page-1561-5"></span>ColorI [GuiControlProfile::fillColor](#page-1561-5)

<span id="page-1561-6"></span>ColorI [GuiControlProfile::fillColorHL](#page-1561-6)

<span id="page-1561-7"></span>ColorI [GuiControlProfile::fillColorNA](#page-1561-7)

<span id="page-1561-8"></span>ColorI [GuiControlProfile::fillColorSEL](#page-1561-8)

<span id="page-1561-2"></span>[GuiFontCharset](#page-411-0) [GuiControlProfile::fontCharset](#page-1561-2)

<span id="page-1561-3"></span>ColorI [GuiControlProfile::fontColor](#page-1561-3)

Font color for normal text (same as fontColors[0]).

<span id="page-1562-0"></span>ColorI [GuiControlProfile::fontColorHL](#page-1562-0)

Font color for highlighted text (same as fontColors[1]).

<span id="page-1562-1"></span>ColorI [GuiControlProfile::fontColorLink](#page-1562-1)

Font color for links in text (same as fontColors[4]).

<span id="page-1562-2"></span>ColorI [GuiControlProfile::fontColorLinkHL](#page-1562-2)

Font color for highlighted links in text (same as fontColors[5]).

<span id="page-1562-3"></span>ColorI [GuiControlProfile::fontColorNA](#page-1562-3)

Font color when control is not active/disabled (same as fontColors[2]).

<span id="page-1562-4"></span>ColorI [GuiControlProfile::fontColors](#page-1562-4)[10]

Font colors to use for different text types/states.

<span id="page-1562-5"></span>ColorI [GuiControlProfile::fontColorSEL](#page-1562-5)

Font color for selected text (same as fontColors[3]).

<span id="page-1562-6"></span>int [GuiControlProfile::fontSize](#page-1562-6)

Font size in points.

<span id="page-1563-0"></span>string [GuiControlProfile::fontType](#page-1563-0)

Name of font family and typeface (e.g. "Arial Bold").

<span id="page-1563-5"></span>bool [GuiControlProfile::hasBitmapArray](#page-1563-5)

If true, 'bitmap' is an array of images.

<span id="page-1563-1"></span>[GuiAlignmentType](#page-411-1) [GuiControlProfile::justify](#page-1563-1)

Horizontal alignment for text.

<span id="page-1563-7"></span>bool [GuiControlProfile::modal](#page-1563-7)

<span id="page-1563-8"></span>bool [GuiControlProfile::mouseOverSelected](#page-1563-8)

<span id="page-1563-2"></span>bool [GuiControlProfile::numbersOnly](#page-1563-2)

Whether control should only accept numerical data [\(GuiTextEditCtrl](#page-1954-0)).

<span id="page-1563-4"></span>bool [GuiControlProfile::opaque](#page-1563-4)

<span id="page-1563-6"></span>string [GuiControlProfile::profileForChildren](#page-1563-6)

<span id="page-1563-3"></span>bool [GuiControlProfile::returnTab](#page-1563-3)

Whether to add automatic tab event when return is pressed so focus moves on to next control [\(GuiTextEditCtrl](#page-1954-0)).

<span id="page-1564-1"></span>[SFXTrack](#page-3028-0) [GuiControlProfile::soundButtonDown](#page-1564-1)

Sound to play when mouse has been pressed on control.

<span id="page-1564-2"></span>[SFXTrack](#page-3028-0) [GuiControlProfile::soundButtonOver](#page-1564-2)

Sound to play when mouse is hovering over control.

<span id="page-1564-3"></span>bool [GuiControlProfile::tab](#page-1564-3)

<span id="page-1564-0"></span>Point2I [GuiControlProfile::textOffset](#page-1564-0)

Copyright © [GarageGames,](http://www.garagegames.com) LLC. All Rights Reserved.

<span id="page-1565-0"></span>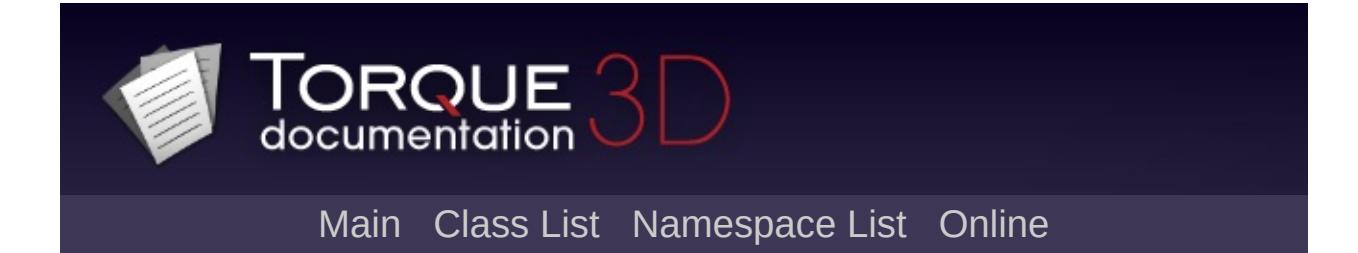

# **GuiCrossHairHud Class Reference [**Game [Controls](#page-416-0)**]**

Basic cross hair hud. Reacts to state of control object. Also displays health bar for named objects under the cross hair. [More...](#page-1567-0)

Inheritance diagram for GuiCrossHairHud:

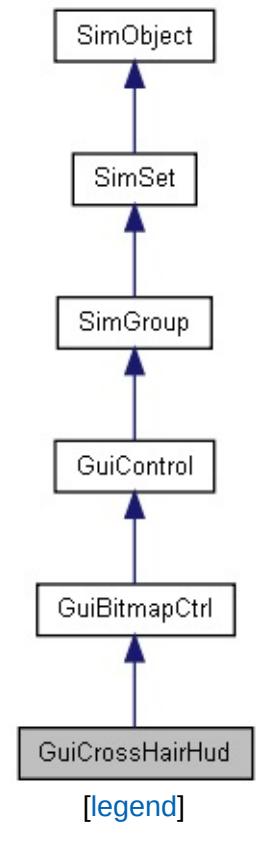

List of all [members.](#page-4222-0)

## **Public Attributes**

#### **Damage**

<span id="page-1567-0"></span>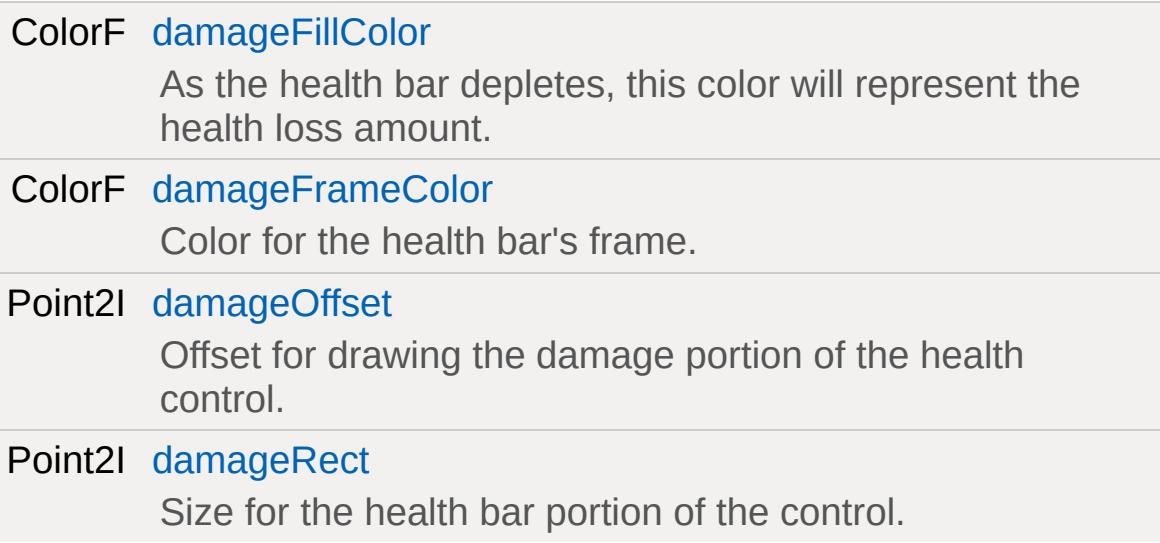

## **Detailed Description**

Basic cross hair hud. Reacts to state of control object. Also displays health bar for named objects under the cross hair.

Uses the base bitmap control to render a bitmap, and decides whether to draw or not depending on the current control object and it's state. If there is [ShapeBase](#page-3042-0) object under the cross hair and it's named, then a small health bar is displayed.

#### **Example:**

```
new GuiCrossHairHud(){
   damageFillColor = "1.0 0.0 0.0 1.0"; \frac{1}{2}damageFrameColor = "1.0 1.0 1.0 1.0"; /
   damageRect = "15 5";damageOffset = "0 -10";
};
```
### **Member Data Documentation**

<span id="page-1569-0"></span>ColorF [GuiCrossHairHud::damageFillColor](#page-1569-0)

As the health bar depletes, this color will represent the health loss amount.

<span id="page-1569-1"></span>ColorF [GuiCrossHairHud::damageFrameColor](#page-1569-1)

Color for the health bar's frame.

<span id="page-1569-2"></span>Point2I [GuiCrossHairHud::damageOffset](#page-1569-2)

Offset for drawing the damage portion of the health control.

<span id="page-1569-3"></span>Point2I [GuiCrossHairHud::damageRect](#page-1569-3)

Size for the health bar portion of the control.

Copyright © [GarageGames,](http://www.garagegames.com) LLC. All Rights Reserved.

<span id="page-1570-0"></span>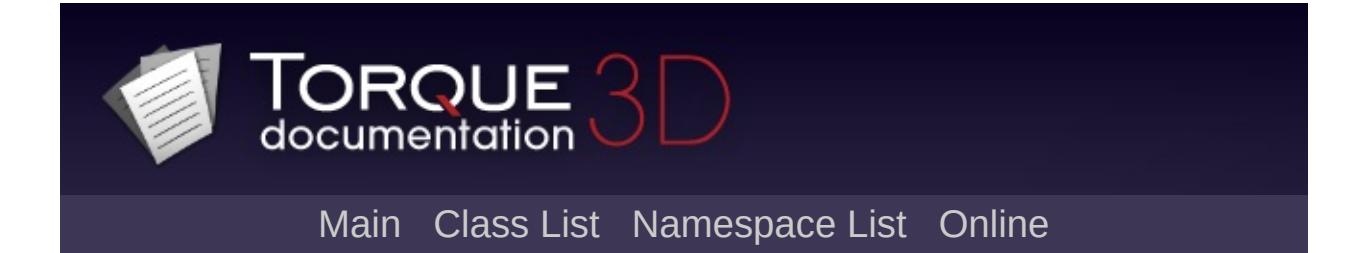

## **GuiCursor Class Reference [**Core [Controls](#page-402-0)**]**

Acts as a skin for the cursor, where each [GuiCursor](#page-1570-0) object can have its own look and click-zone. [More...](#page-1572-0)

Inheritance diagram for GuiCursor:

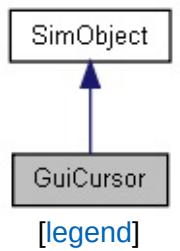

List of all [members.](#page-4230-0)

## **Public Attributes**

<span id="page-1572-0"></span>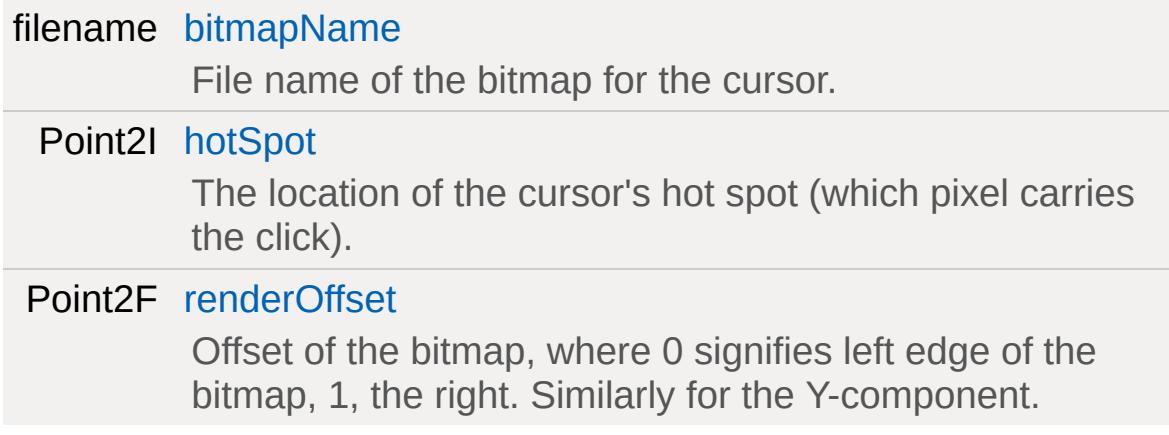

## **Detailed Description**

Acts as a skin for the cursor, where each [GuiCursor](#page-1570-0) object can have its own look and click-zone.

GuiCursors act as skins for the cursor in the game, where each individual [GuiCursor](#page-1570-0) can have its own defined imagemap, click zone and render offset. This allows a game to easily support a wide range of cursors. The active cursor can de changed for each Canvas using canvasObj.setCursor(GuiCursor);.

#### **Example:**

```
new GuiCursor(DefaultCursor)
{
   hotSpot = "1 1";
   renderOffset = "0 0";
   bitmapName = "~/art/gui/images/defaultC
};
```
**See also:**

**[GuiCanvas](#page-1452-0)** 

#### **Member Data Documentation**

<span id="page-1574-0"></span>filename [GuiCursor::bitmapName](#page-1574-0)

File name of the bitmap for the cursor.

<span id="page-1574-1"></span>Point2I [GuiCursor::hotSpot](#page-1574-1)

The location of the cursor's hot spot (which pixel carries the click).

<span id="page-1574-2"></span>Point2F [GuiCursor::renderOffset](#page-1574-2)

Offset of the bitmap, where 0 signifies left edge of the bitmap, 1, the right. Similarly for the Y-component.

Copyright © [GarageGames,](http://www.garagegames.com) LLC. All Rights Reserved.

<span id="page-1575-0"></span>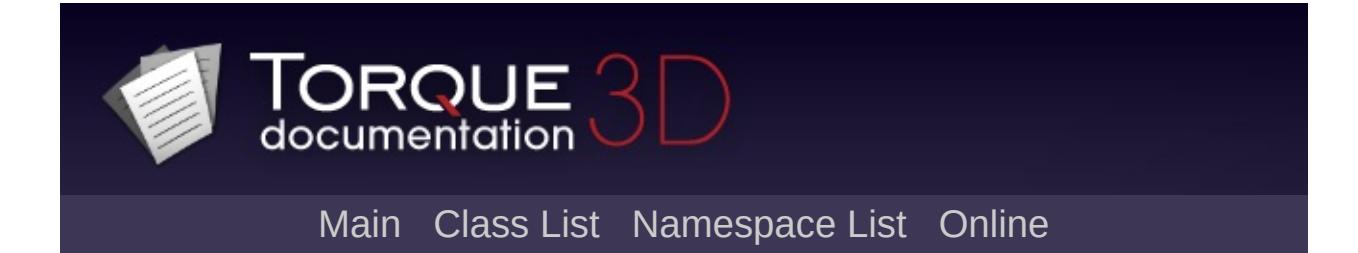

# **GuiDirectoryFileListCtrl Class Reference [**General [Controls](#page-422-0)**]**

A control that displays a list of files from within a single directory in the game file system. [More...](#page-1578-0)

Inheritance diagram for GuiDirectoryFileListCtrl:

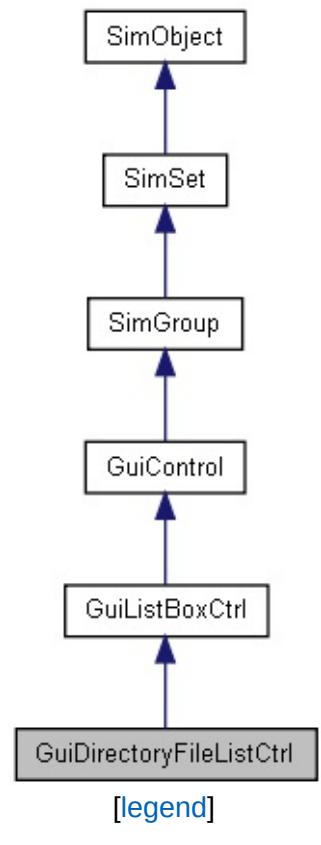

List of all [members.](#page-4234-0)

## **Public Member Functions**

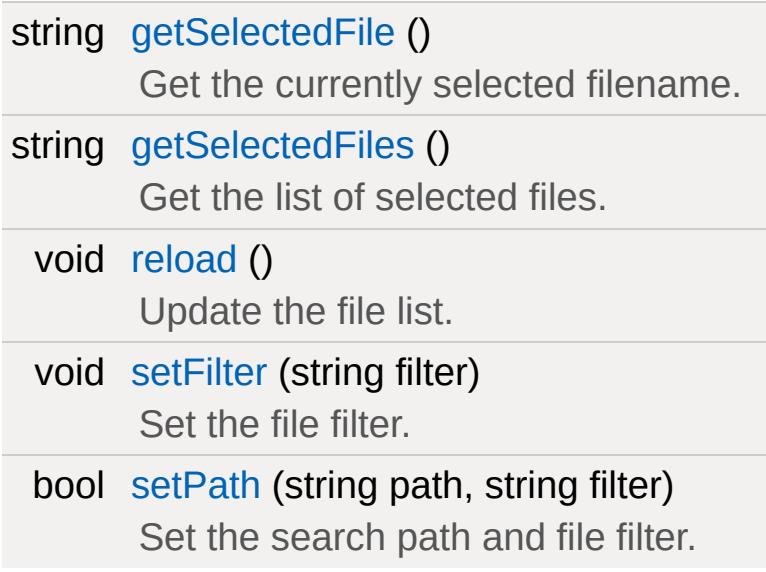

### **Public Attributes**

string [fileFilter](#page-1582-0) Tab-delimited list of file name patterns. Only matched files will be displayed. string [filePath](#page-1582-1)

<span id="page-1578-0"></span>[Path](#page-2365-0) in game directory from which to list files.

## **Detailed Description**

A control that displays a list of files from within a single directory in the game file system.

#### **Example:**

```
new GuiDirectoryFileListCtrl()
{
  filePath = "art/shapes";
  fileFilter = "*.dts" TAB "*.dae";
  //Properties not specific to this control
};
```
### **Member Function Documentation**

<span id="page-1580-0"></span>string GuiDirectoryFileListCtrl::getSelectedFile()

Get the currently selected filename.

**Returns:**

The filename of the currently selected file

<span id="page-1580-1"></span>string GuiDirectoryFileListCtrl::getSelectedFiles()

Get the list of selected files.

**Returns:**

A space separated list of selected files

<span id="page-1580-2"></span>void GuiDirectoryFileListCtrl::reload()

Update the file list.

<span id="page-1580-3"></span>void GuiDirectoryFileListCtrl::setFilter(string filter )

Set the file filter.

#### **Parameters:**

*filter* Tab-delimited list of file name patterns. Only matched files will be displayed.

<span id="page-1580-4"></span>bool GuiDirectoryFileListCtrl::setPath(string path, string filter )

Set the search path and file filter.

#### **Parameters:**

*path* [Path](#page-2365-0) in game directory from which to list files. *filter* Tab-delimited list of file name patterns. Only matched files will be displayed.

### **Member Data Documentation**

<span id="page-1582-0"></span>string [GuiDirectoryFileListCtrl::fileFilter](#page-1582-0)

Tab-delimited list of file name patterns. Only matched files will be displayed.

<span id="page-1582-1"></span>string [GuiDirectoryFileListCtrl::filePath](#page-1582-1)

[Path](#page-2365-0) in game directory from which to list files.

Copyright © [GarageGames,](http://www.garagegames.com) LLC. All Rights Reserved.

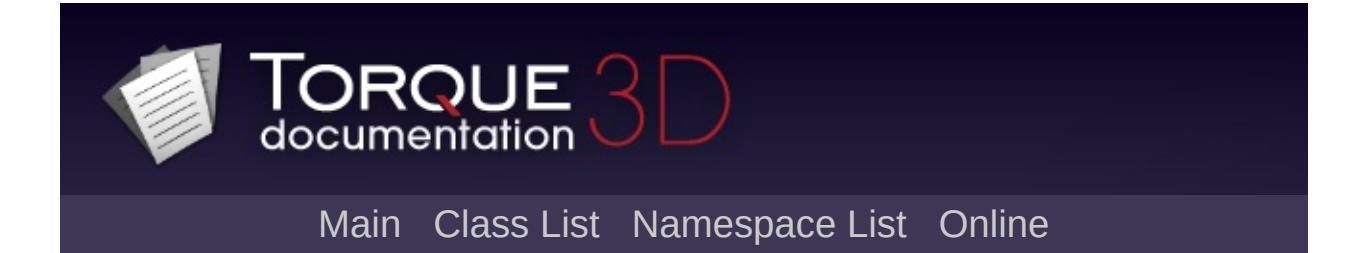
# **GuiDragAndDropControl Class Reference [**Utility [Controls](#page-435-0)**]**

A container control that can be used to implement drag&drop behavior. [More...](#page-1586-0)

Inheritance diagram for GuiDragAndDropControl:

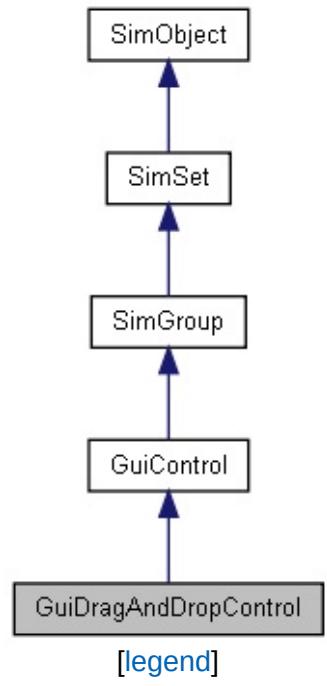

List of all [members.](#page-4243-0)

# **Public Member Functions**

void [startDragging](#page-1591-0) (int x=0, int y=0) Start the drag operation.

# **Public Attributes**

bool [deleteOnMouseUp](#page-1592-0)

<span id="page-1586-0"></span>If true, the control deletes itself when the left mouse button is released.

### **Detailed Description**

A container control that can be used to implement drag&drop behavior.

[GuiDragAndDropControl](#page-1583-0) is a special control that can be used to allow drag&drop behavior to be implemented where GuiControls may be dragged across the canvas and the dropped on other GuiControls.

To start a drag operation, construct a [GuiDragAndDropControl](#page-1583-0) and add the control that should be drag&dropped as a child to it. Note that this must be a single child control. To drag multiple controls, wrap them in a new [GuiControl](#page-1509-0) object as a temporary container.

Then, to initiate the drag, add the [GuiDragAndDropControl](#page-1583-0) to the canvas and call [startDragging\(\).](#page-1591-0) You can optionally supply an offset to better position the [GuiDragAndDropControl](#page-1583-0) on the mouse cursor.

As the [GuiDragAndDropControl](#page-1583-0) is then moved across the canvas, it will call the [onControlDragEnter\(\)](#page-1534-0), [onControlDragExit\(\),](#page-1534-1) [onControlDragged\(\),](#page-1535-0) and finally [onControlDropped\(\)](#page-1535-1) callbacks on the visible topmost controls that it moves across. [onControlDropped\(\)](#page-1535-1) is called when the mouse button is released and the drag operation thus finished.

### **Example:**

// The following example implements drag&d // one color swatch may be dragged over the //  $\frac{1}{\sqrt{2}}$  This code is taken from the stock scrip //--------------------------------------------------------------------------------------------- // With this method, we start the operatio function [GuiSwatchButtonCtrl::onMouseDragge](#page-1443-0) {

```
// First we construct a new temporary S// drag operation and give it the prope
%GuiSwatchButtonCtrl();
%payload.assignFieldsFrom( %this );
%payload.position = "0 0";%payload.dragSourceControl = %this; //
// Calculate the offset of the GuiDragA
// it on the cursor.
%xgetWord( %payload.extent, 0
%yOffset = getWord( %payload.extent, 1
// Compute the initial position of the
// mouse cursor position.
%cursorpos = Canvas.getCursorPos();
%getWord( %cursorpos, 0 ) - %xOf%getWord( %cursorpos, 1 ) - %yOf// Create the drag control.
% \text{ctrl} = \text{new} \text{GuibragAndDropControl()}{
   canSaveDynamicFields = "0";
   Proofile = "GuiSolidDefault
   HorizSizing = "right";
  VertSizing = "bottom";
   Position = %xPos \ SPC :ext{ent} = %payload.extent;
   MinExtent = "4 4";<br>canSave = "1":
   canSave
```

```
Visible = "1";
      hover time = "1000";
      // Let the GuiDragAndDropControl delet
      \frac{1}{2} this not only deletes the drag com
      deleteOnMouseUp = true;
      // To differentiate drags, use the n_i// This will allow a color swatch dra
      class = "GuiDragAnd
   };
   // Add the temporary color swatch to the
   %ctrl.add( %payload );
   // Start drag by adding the drag contro.
   Canvas.getContent().add( %ctrl );
   %ctrl.startDragging( %xOffset, %yOffset
}
//---------------------------------------------------------------------------------------------
// This method receives the drop when the \overline{\phantom{a}}// during a drag operation.
GuiSwatchButtonCtrl::onControlDrop
\{// Make sure this is a color swatch draged \sqrt{2}if( !%payload.parentGroup.isInNamespace
      return;
   // If dropped on same button whence we
   // do nothing.
```

```
if( %payload.dragSourceControl == %this
     return;
  \frac{1}{2} If a swatch button control is dropped
  // copy it's color.
  if( %payload.isMemberOfClass( "GuiSwatc
  \{// If the swatch button is part of a
     \frac{1}{2} remember the inspector field so we
     // through it.
     parentGroup.isMemberOfClas
        parentGroup.apply( ColorFlo
     .parentGroup.isMemberO
        parentGroup.apply( %payload
     else
        %this.setColor( %payload.color );
  }
}
```
**See also:**

[GuiControl::onControlDragEnter](#page-1534-0) [GuiControl::onControlDragExit](#page-1534-1) [GuiControl::onControlDragged](#page-1535-0) [GuiControl::onControlDropped](#page-1535-1)

### **Member Function Documentation**

```
void GuiDragAndDropControl::startDragging(int x = 0,
                                            int y = 0)
```
Start the drag operation.

#### **Parameters:**

- X coordinate for the mouse pointer offset which the drag<br>X control should position itself control should position itself.
- *y* coordinate for the mouse pointer offset which the drag<br>*y* control should position itself control should position itself.

### **Member Data Documentation**

<span id="page-1592-0"></span>bool [GuiDragAndDropControl::deleteOnMouseUp](#page-1592-0)

If true, the control deletes itself when the left mouse button is released.

If at this point, the drag&drop control still contains its payload, it will be deleted along with the control.

Copyright © [GarageGames,](http://www.garagegames.com) LLC. All Rights Reserved.

<span id="page-1593-0"></span>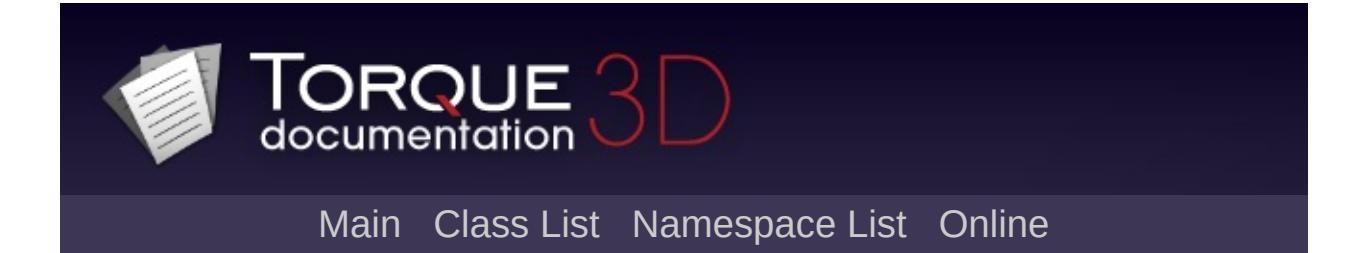

# **GuiDynamicCtrlArrayControl Class Reference [**[Container](#page-389-0) Controls**]**

A container that arranges children into a grid. [More...](#page-1597-0)

Inheritance diagram for GuiDynamicCtrlArrayControl:

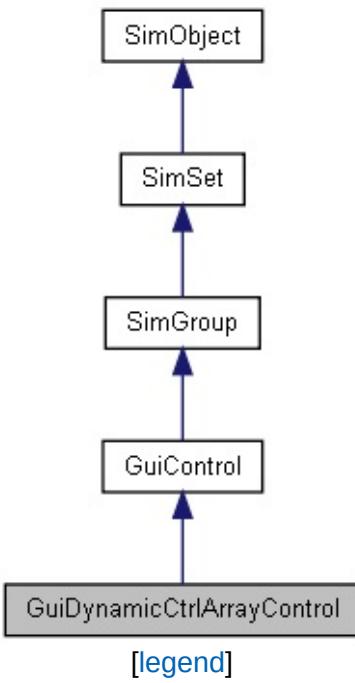

List of all [members.](#page-4251-0)

# **Public Member Functions**

void [refresh](#page-1599-0) ()

Recalculates the position and size of this control and all its children.

# **Public Attributes**

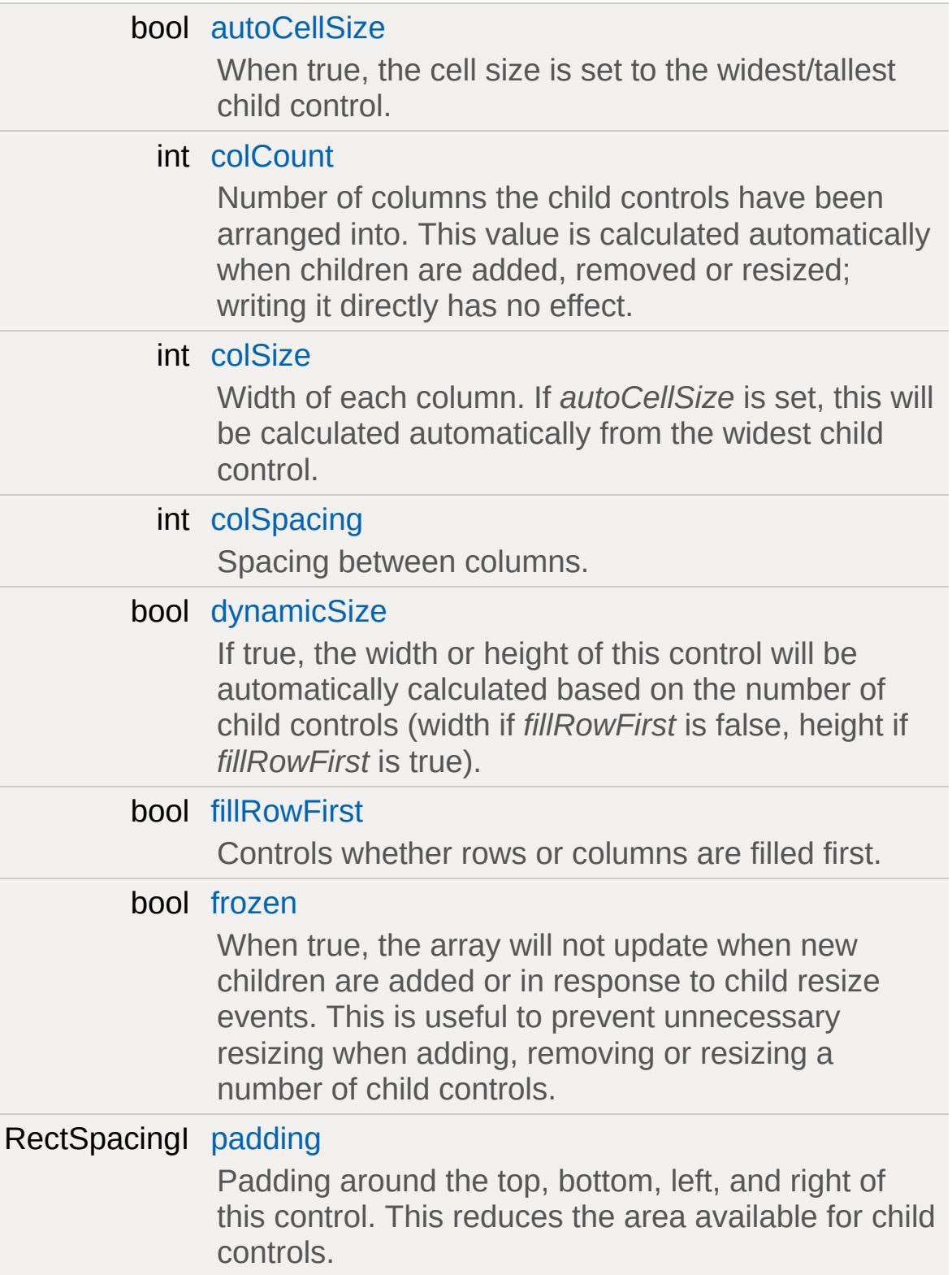

<span id="page-1597-0"></span>int [rowCount](#page-1601-2) Number of rows the child controls have been arranged into. This value is calculated automatically when children are added, removed or resized; writing it directly has no effect. int [rowSize](#page-1601-3) Height of each row. If *autoCellSize* is set, this will be calculated automatically from the tallest child control. int [rowSpacing](#page-1602-0) Spacing between rows.

### **Detailed Description**

A container that arranges children into a grid.

This container maintains a 2D grid of GUI controls. If one is added, deleted, or resized, then the grid is updated. The insertion order into the grid is determined by the internal order of the children (ie. the order of addition).

Children are added to the grid by row or column until they fill the assocated [GuiDynamicCtrlArrayControl](#page-1593-0) extent (width or height). For example, a [GuiDynamicCtrlArrayControl](#page-1593-0) with 15 children, and *fillRowFirst* set to true may be arranged as follows:

1 2 3 4 5 6 7 8 9 10 11 12 13 14 15

If *dynamicSize* were set to true in this case, the [GuiDynamicCtrlArrayControl](#page-1593-0) height would be calculated to fit the 3 rows of child controls.

**Example:**

```
new GuiDynamicCtrlArrayControl()
\{colSize = "128";
   rowSize = "18";
   colSpacing = "2";
   rowSpacing = "2";
   frozen = "0";autoCellSize = "1";
   fillRowFirst = "1";
   dynamicSize = "1";
   padding = "0 0 0 ";
   //Properties not specific to this control
};
```
### **Member Function Documentation**

```
void GuiDynamicCtrlArrayControl::refresh( )
```
Recalculates the position and size of this control and all its children.

### **Member Data Documentation**

<span id="page-1600-0"></span>bool [GuiDynamicCtrlArrayControl::autoCellSize](#page-1600-0)

When true, the cell size is set to the widest/tallest child control.

<span id="page-1600-1"></span>int [GuiDynamicCtrlArrayControl::colCount](#page-1600-1)

Number of columns the child controls have been arranged into. This value is calculated automatically when children are added, removed or resized; writing it directly has no effect.

<span id="page-1600-2"></span>int [GuiDynamicCtrlArrayControl::colSize](#page-1600-2)

Width of each column. If *autoCellSize* is set, this will be calculated automatically from the widest child control.

<span id="page-1600-3"></span>int [GuiDynamicCtrlArrayControl::colSpacing](#page-1600-3)

Spacing between columns.

<span id="page-1600-4"></span>bool [GuiDynamicCtrlArrayControl::dynamicSize](#page-1600-4)

If true, the width or height of this control will be automatically calculated based on the number of child controls (width if *fillRowFirst* is false, height if *fillRowFirst* is true).

<span id="page-1600-5"></span>bool [GuiDynamicCtrlArrayControl::fillRowFirst](#page-1600-5)

Controls whether rows or columns are filled first.

If true, controls are added to the grid left-to-right (to fill a row); then rows are added top-to-bottom as shown below:

1 2 3 4 5 6 7 8

If false, controls are added to the grid top-to-bottom (to fill a column); then columns are added left-to-right as shown below:

1 3 5 7 2 4 6 8

<span id="page-1601-0"></span>bool [GuiDynamicCtrlArrayControl::frozen](#page-1601-0)

When true, the array will not update when new children are added or in response to child resize events. This is useful to prevent unnecessary resizing when adding, removing or resizing a number of child controls.

<span id="page-1601-1"></span>RectSpacingI [GuiDynamicCtrlArrayControl::padding](#page-1601-1)

Padding around the top, bottom, left, and right of this control. This reduces the area available for child controls.

<span id="page-1601-2"></span>int [GuiDynamicCtrlArrayControl::rowCount](#page-1601-2)

Number of rows the child controls have been arranged into. This value is calculated automatically when children are added, removed or resized; writing it directly has no effect.

<span id="page-1601-3"></span>int [GuiDynamicCtrlArrayControl::rowSize](#page-1601-3)

Height of each row. If *autoCellSize* is set, this will be calculated automatically from the tallest child control.

<span id="page-1602-0"></span>int [GuiDynamicCtrlArrayControl::rowSpacing](#page-1602-0)

Spacing between rows.

Copyright © [GarageGames,](http://www.garagegames.com) LLC. All Rights Reserved.

<span id="page-1603-0"></span>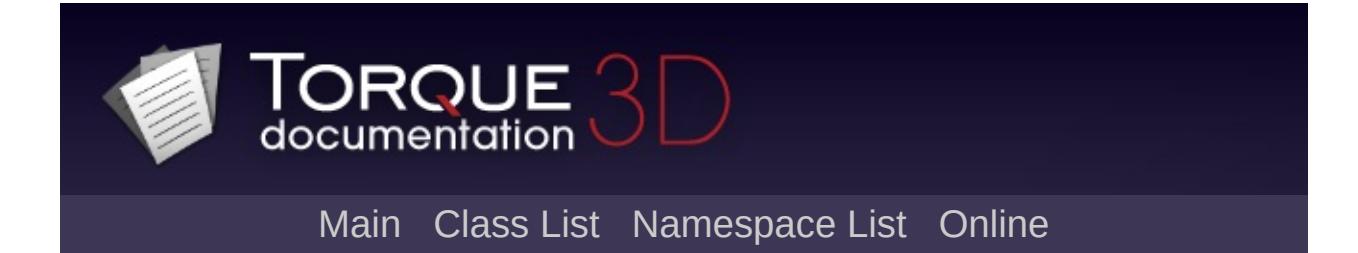

# **GuiFadeinBitmapCtrl Class Reference [**Core [Controls](#page-402-0)**]**

A GUI control which renders a black square over a bitmap image. The black square will fade out, then fade back in after a determined time. This control is especially useful for transitions and splash screens. [More...](#page-1606-0)

Inheritance diagram for GuiFadeinBitmapCtrl:

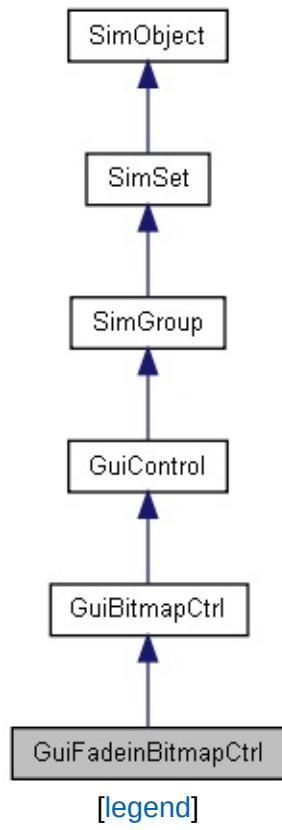

List of all [members.](#page-4259-0)

# **Public Member Functions**

### **Callbacks**

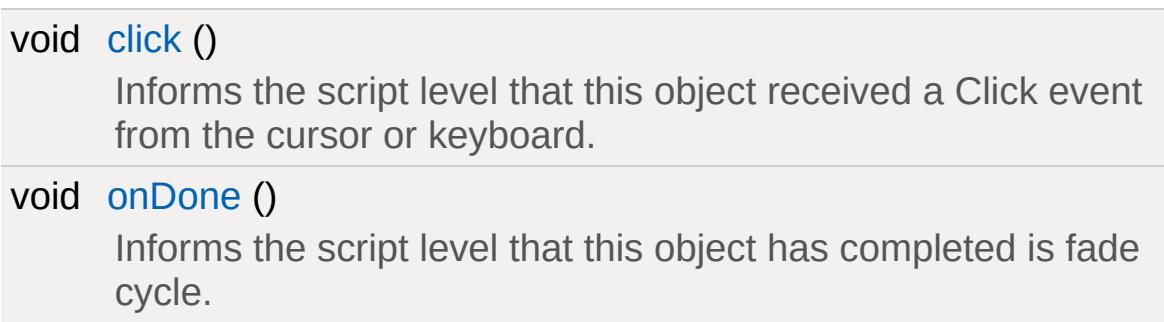

# **Public Attributes**

### **Fading**

<span id="page-1606-0"></span>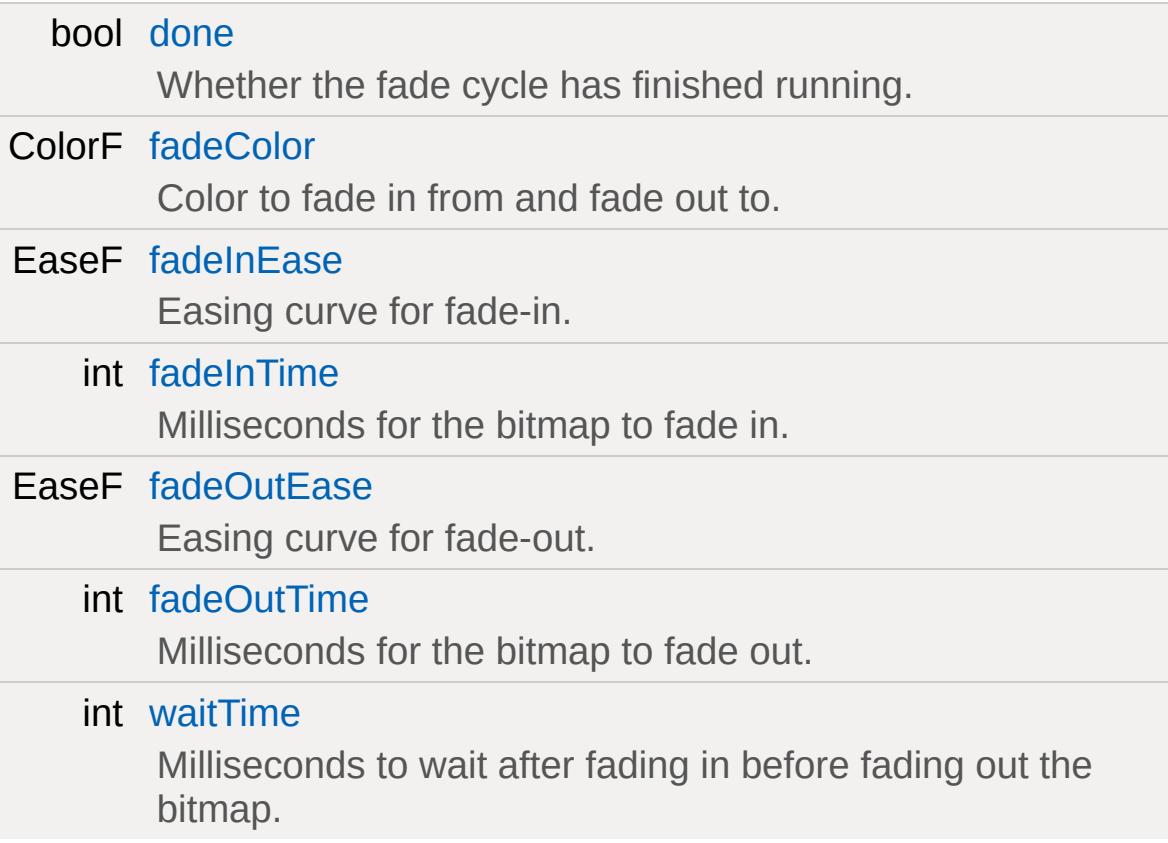

### **Detailed Description**

A GUI control which renders a black square over a bitmap image. The black square will fade out, then fade back in after a determined time. This control is especially useful for transitions and splash screens.

**Example:**

```
new GuiFadeinBitmapCtrl()
   \{fadeinTime = "1000";waitTime = "2000";
      fadeoutTime = "1000";done = "1";
      // Additional GUI properties that \mathsf{ar}};
```
**See also:**

**[GuiBitmapCtrl](#page-1423-0)** 

### **Member Function Documentation**

```
void GuiFadeinBitmapCtrl::click( )
```
Informs the script level that this object received a Click event from the cursor or keyboard.

### **Example:**

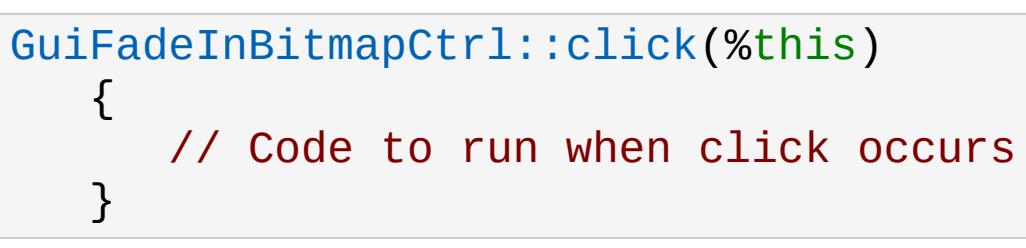

**See also:**

Core [Controls](#page-402-0)

<span id="page-1608-1"></span>void GuiFadeinBitmapCtrl::onDone( )

Informs the script level that this object has completed is fade cycle.

**Example:**

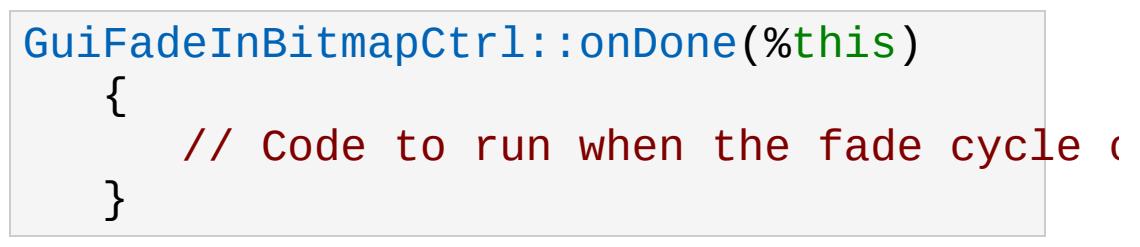

**See also:**

Core [Controls](#page-402-0)

### **Member Data Documentation**

<span id="page-1609-0"></span>bool [GuiFadeinBitmapCtrl::done](#page-1609-0)

Whether the fade cycle has finished running.

<span id="page-1609-1"></span>ColorF [GuiFadeinBitmapCtrl::fadeColor](#page-1609-1)

Color to fade in from and fade out to.

<span id="page-1609-2"></span>EaseF [GuiFadeinBitmapCtrl::fadeInEase](#page-1609-2)

Easing curve for fade-in.

<span id="page-1609-3"></span>int [GuiFadeinBitmapCtrl::fadeInTime](#page-1609-3)

Milliseconds for the bitmap to fade in.

<span id="page-1609-4"></span>EaseF [GuiFadeinBitmapCtrl::fadeOutEase](#page-1609-4)

Easing curve for fade-out.

<span id="page-1609-5"></span>int [GuiFadeinBitmapCtrl::fadeOutTime](#page-1609-5)

Milliseconds for the bitmap to fade out.

<span id="page-1609-6"></span>int [GuiFadeinBitmapCtrl::waitTime](#page-1609-6)

Milliseconds to wait after fading in before fading out the bitmap.

Copyright © [GarageGames,](http://www.garagegames.com) LLC. All Rights Reserved.

<span id="page-1611-0"></span>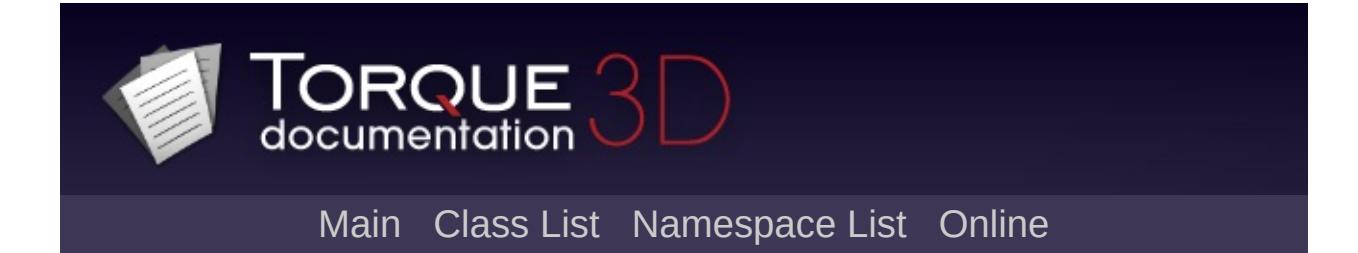

# **GuiFrameSetCtrl Class Reference [**[Container](#page-389-0) Controls**]**

A gui control allowing a window to be subdivided into panes, each of which displays a gui control child of the [GuiFrameSetCtrl.](#page-1611-0) [More...](#page-1615-0)

Inheritance diagram for GuiFrameSetCtrl:

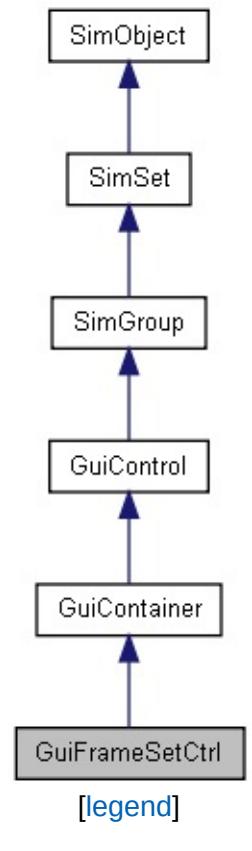

List of all [members.](#page-4267-0)

# **Public Member Functions**

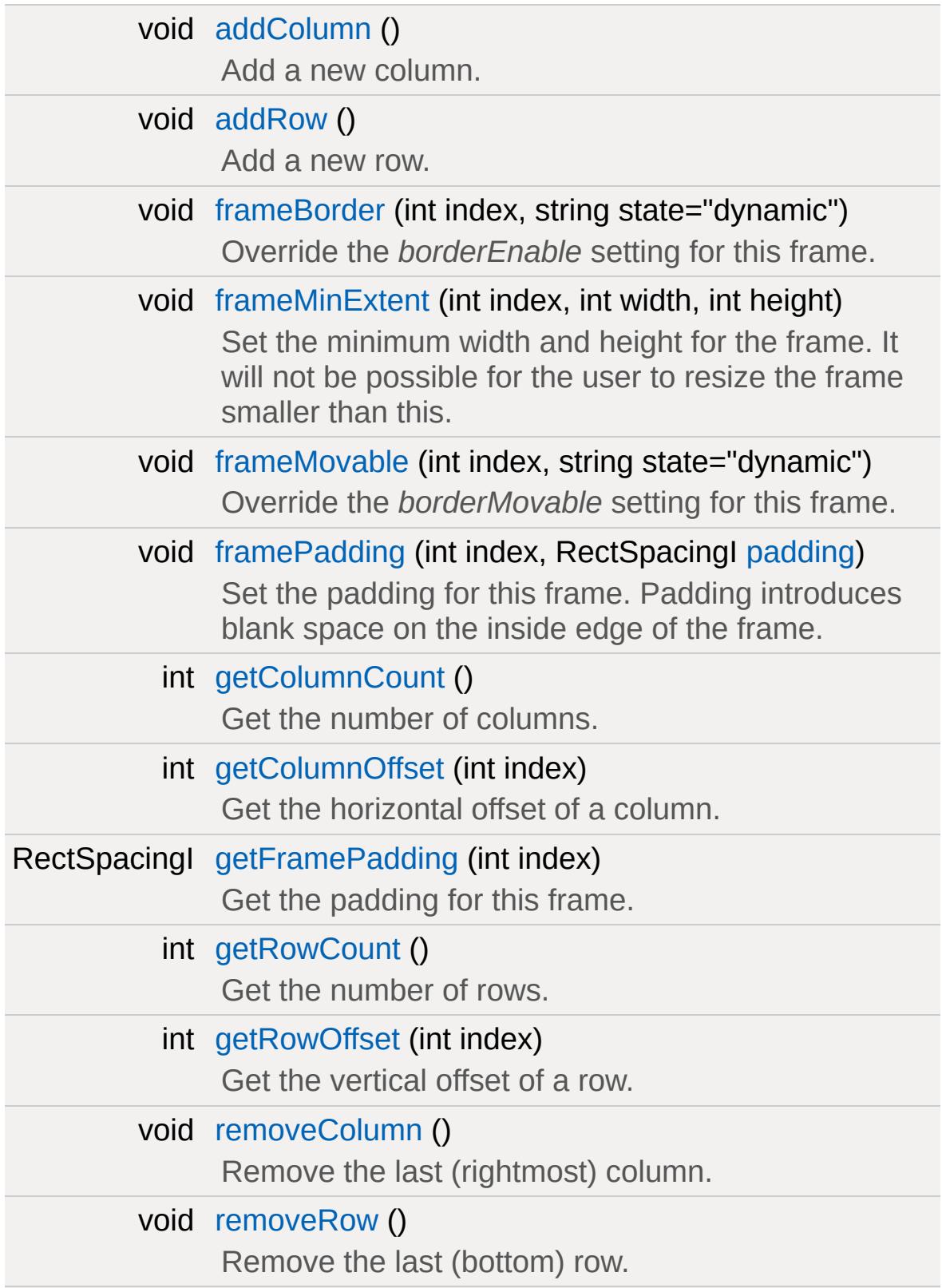

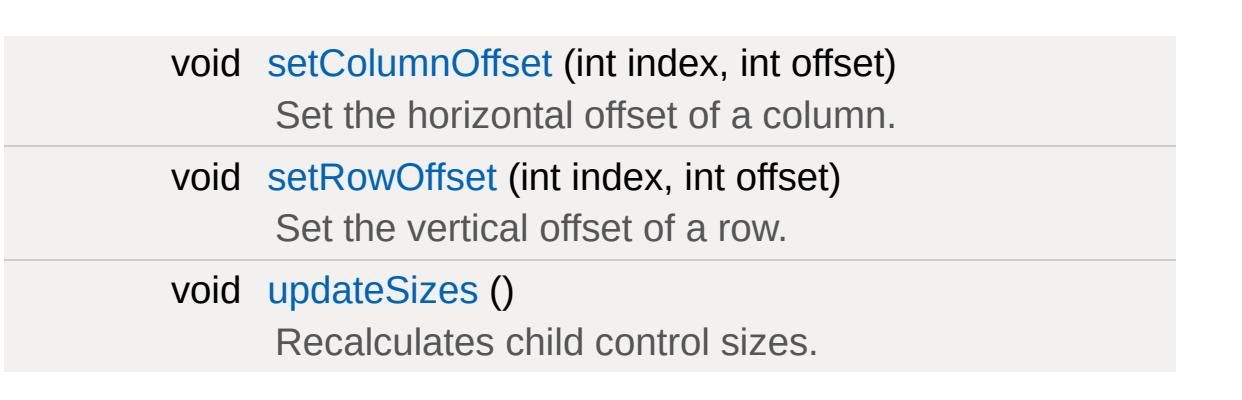

# **Public Attributes**

<span id="page-1615-0"></span>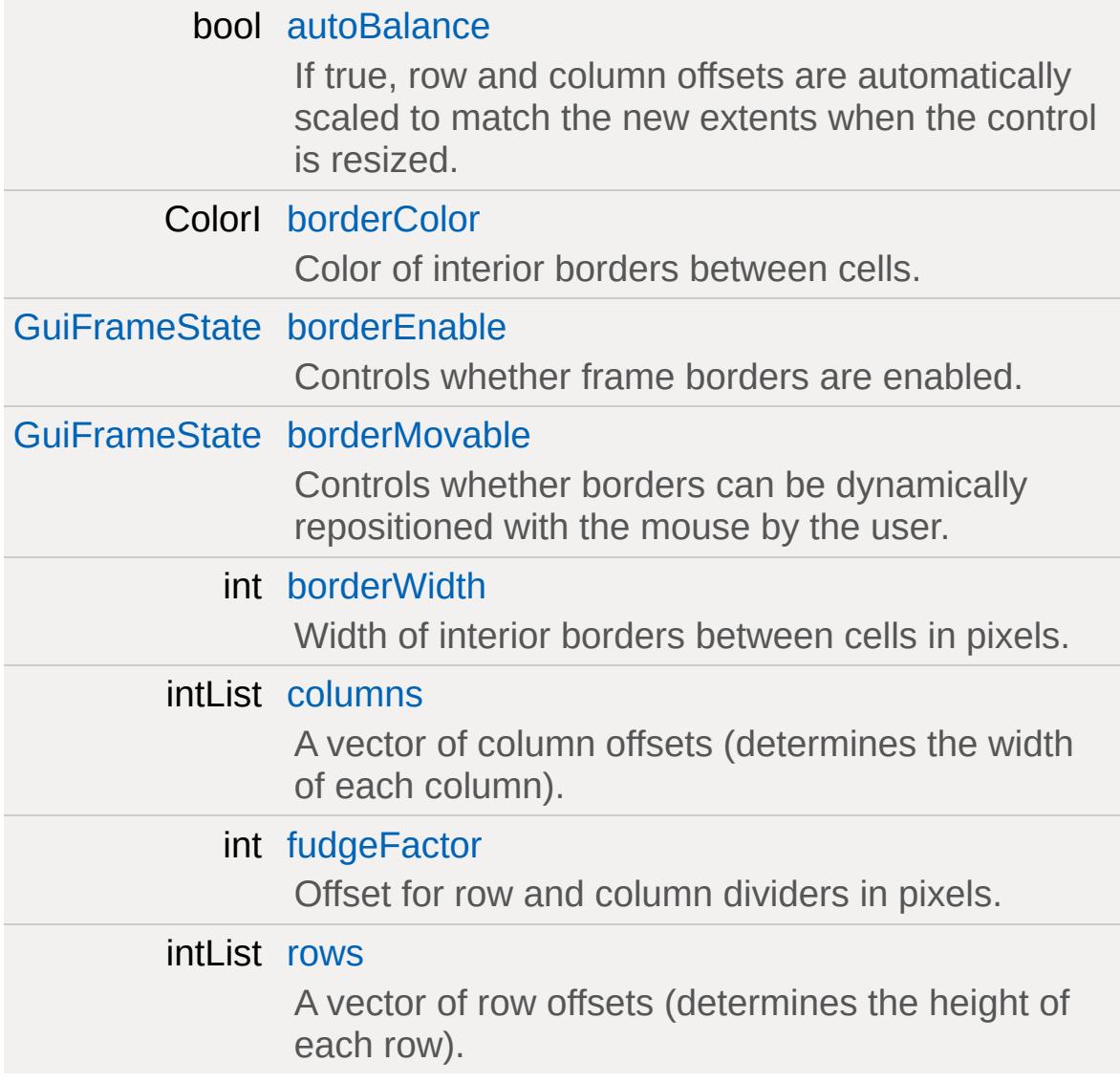

### **Detailed Description**

A gui control allowing a window to be subdivided into panes, each of which displays a gui control child of the [GuiFrameSetCtrl.](#page-1611-0)

Each gui control child will have an associated FrameDetail through which frame-specific details can be assigned. Frame-specific values override the values specified for the entire frameset.

Note that it is possible to have more children than frames, or more frames than children. In the former case, the extra children will not be visible (they are moved beyond the visible extent of the frameset). In the latter case, frames will be empty. For example, if a frameset had two columns and two rows but only three gui control children they would be assigned to frames as follows:

$$
\begin{array}{c|c} 1 & | & 2 \\ \hline \text{---} \\ 3 & | \end{array}
$$

The last frame would be blank.

### **Example:**

```
new GuiFrameSetCtrl()
{
   columns = "3";
   rows = "2";
   borderWidth = "1";
   borderColor = "128 128 128";
   borderEnable = "dynamic";
   borderMovable = "dynamic";
   autoBalance = "1";
   fudgeFactor = "0";
   //Properties not specific to this control
};
```
### **Member Function Documentation**

<span id="page-1617-0"></span>void GuiFrameSetCtrl::addColumn( )

```
Add a new column.
```
<span id="page-1617-1"></span>void GuiFrameSetCtrl::addRow( )

Add a new row.

<span id="page-1617-2"></span>void GuiFrameSetCtrl::frameBorder(int index, string state  $=$  "dynamic" )

Override the *borderEnable* setting for this frame.

#### **Parameters:**

*index* Index of the frame to modify *state* New borderEnable state: "on", "off" or "dynamic"

```
void GuiFrameSetCtrl::frameMinExtent(int index,
                                        int width,
                                        int height
                                       )
```
Set the minimum width and height for the frame. It will not be possible for the user to resize the frame smaller than this.

#### **Parameters:**

*index* Index of the frame to modify *width* Minimum width in pixels *height* Minimum height in pixels

```
void GuiFrameSetCtrl::frameMovable(int index,
                                    string state = "dynamic"
                                   )
```
Override the *borderMovable* setting for this frame.

#### **Parameters:**

*index* Index of the frame to modify *state* New borderEnable state: "on", "off" or "dynamic"

<span id="page-1618-1"></span>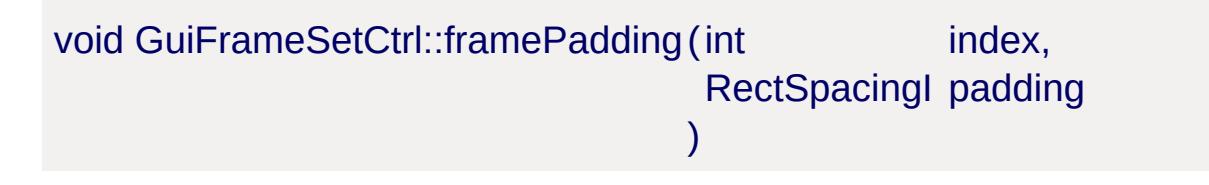

Set the padding for this frame. Padding introduces blank space on the inside edge of the frame.

### **Parameters:**

*index* Index of the frame to modify *padding* Frame top, bottom, left, and right padding

<span id="page-1618-2"></span>int GuiFrameSetCtrl::getColumnCount( )

Get the number of columns.

### **Returns:**

The number of columns

<span id="page-1618-3"></span>int GuiFrameSetCtrl::getColumnOffset(int index )

Get the horizontal offset of a column.

#### **Parameters:**

*index* Index of the column to query

#### **Returns:**

Column offset in pixels

<span id="page-1619-0"></span>RectSpacingI GuiFrameSetCtrl::getFramePadding (int index )

Get the padding for this frame.

#### **Parameters:**

*index* Index of the frame to query

<span id="page-1619-1"></span>int GuiFrameSetCtrl::getRowCount( )

Get the number of rows.

#### **Returns:**

The number of rows

<span id="page-1619-2"></span>int GuiFrameSetCtrl::getRowOffset(int index )

Get the vertical offset of a row.

#### **Parameters:**

*index* Index of the row to query

#### **Returns:**

Row offset in pixels

<span id="page-1619-3"></span>void GuiFrameSetCtrl::removeColumn( )
Remove the last (rightmost) column.

```
void GuiFrameSetCtrl::removeRow( )
```
Remove the last (bottom) row.

```
void GuiFrameSetCtrl::setColumnOffset(int index,
                                         int offset
                                        )
```
Set the horizontal offset of a column.

Note that column offsets must always be in increasing order, and therefore this offset must be between the offsets of the colunns either side.

#### **Parameters:**

*index* Index of the column to modify *offset* New column offset

```
void GuiFrameSetCtrl::setRowOffset(int index,
                                      int offset
                                     )
```
Set the vertical offset of a row.

Note that row offsets must always be in increasing order, and therefore this offset must be between the offsets of the rows either side.

#### **Parameters:**

*index* Index of the row to modify *offset* New row offset

void GuiFrameSetCtrl::updateSizes ( )

Recalculates child control sizes.

### **Member Data Documentation**

<span id="page-1622-0"></span>bool [GuiFrameSetCtrl::autoBalance](#page-1622-0)

If true, row and column offsets are automatically scaled to match the new extents when the control is resized.

<span id="page-1622-1"></span>ColorI [GuiFrameSetCtrl::borderColor](#page-1622-1)

Color of interior borders between cells.

<span id="page-1622-2"></span>[GuiFrameState](#page-397-0) [GuiFrameSetCtrl::borderEnable](#page-1622-2)

Controls whether frame borders are enabled.

Frames use this value unless overridden for that frame using *ctrl.frameBorder(index)*

<span id="page-1622-3"></span>[GuiFrameState](#page-397-0) [GuiFrameSetCtrl::borderMovable](#page-1622-3)

Controls whether borders can be dynamically repositioned with the mouse by the user.

Frames use this value unless overridden for that frame using *ctrl.frameMovable(index)*

<span id="page-1622-4"></span>int [GuiFrameSetCtrl::borderWidth](#page-1622-4)

Width of interior borders between cells in pixels.

<span id="page-1622-5"></span>intList [GuiFrameSetCtrl::columns](#page-1622-5)

A vector of column offsets (determines the width of each column).

<span id="page-1623-0"></span>int [GuiFrameSetCtrl::fudgeFactor](#page-1623-0)

Offset for row and column dividers in pixels.

<span id="page-1623-1"></span>intList [GuiFrameSetCtrl::rows](#page-1623-1)

A vector of row offsets (determines the height of each row).

Copyright © [GarageGames,](http://www.garagegames.com) LLC. All Rights Reserved.

<span id="page-1624-0"></span>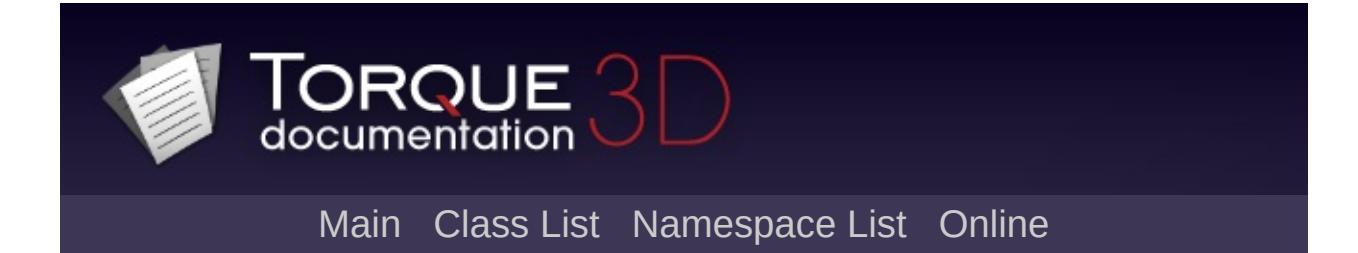

# **GuiGameListMenuCtrl Class Reference [**Game [Controls](#page-416-0)**]**

A base class for cross platform menu controls that are gamepad friendly. [More...](#page-1627-0)

Inheritance diagram for GuiGameListMenuCtrl:

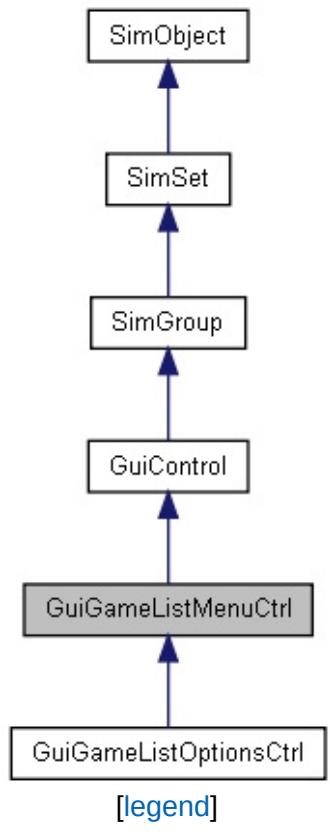

List of all [members.](#page-4276-0)

# **Public Member Functions**

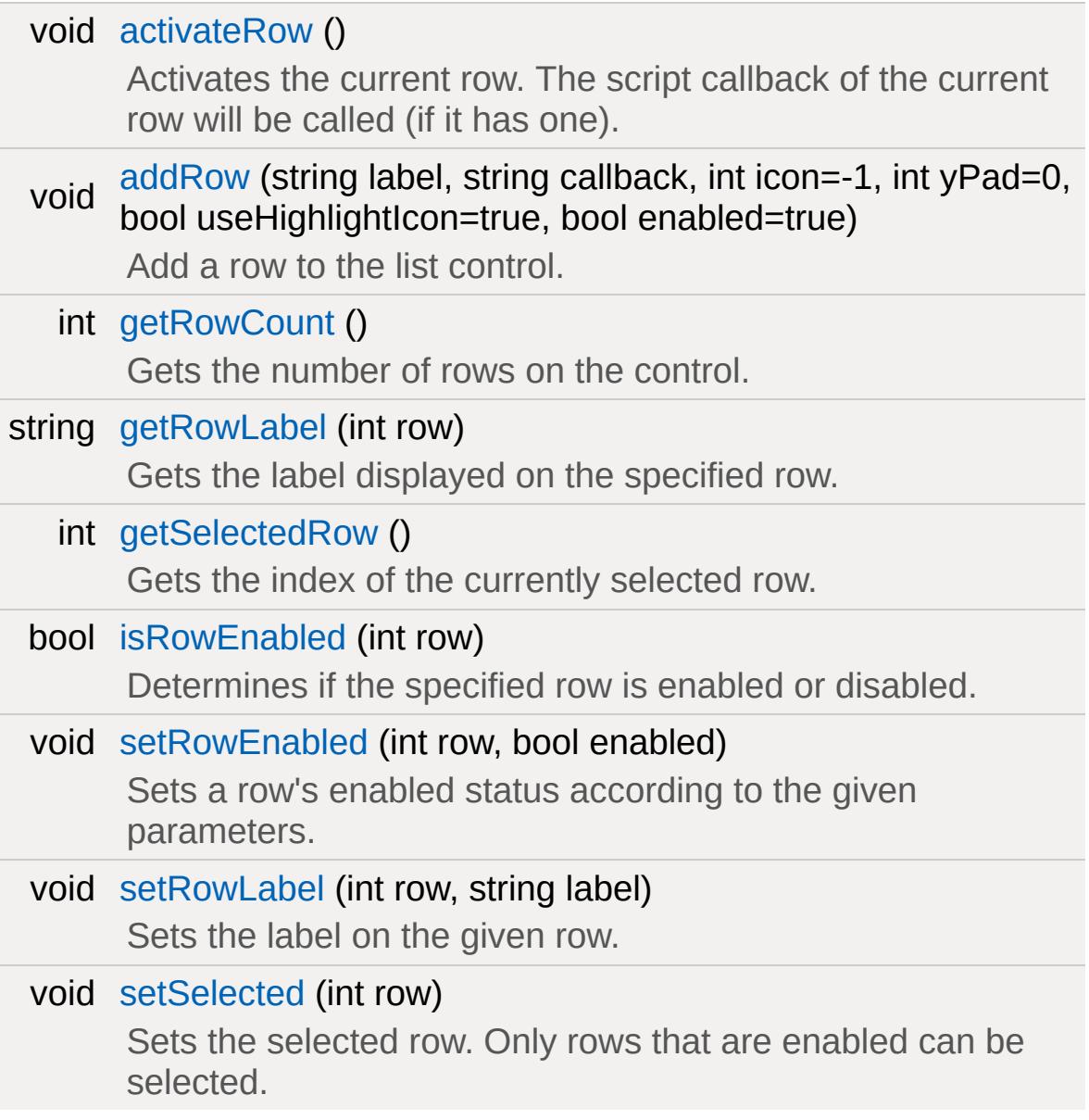

### **Callbacks**

void [onChange](#page-1630-3) () Called when the selected row changes.

# **Public Attributes**

<span id="page-1627-0"></span>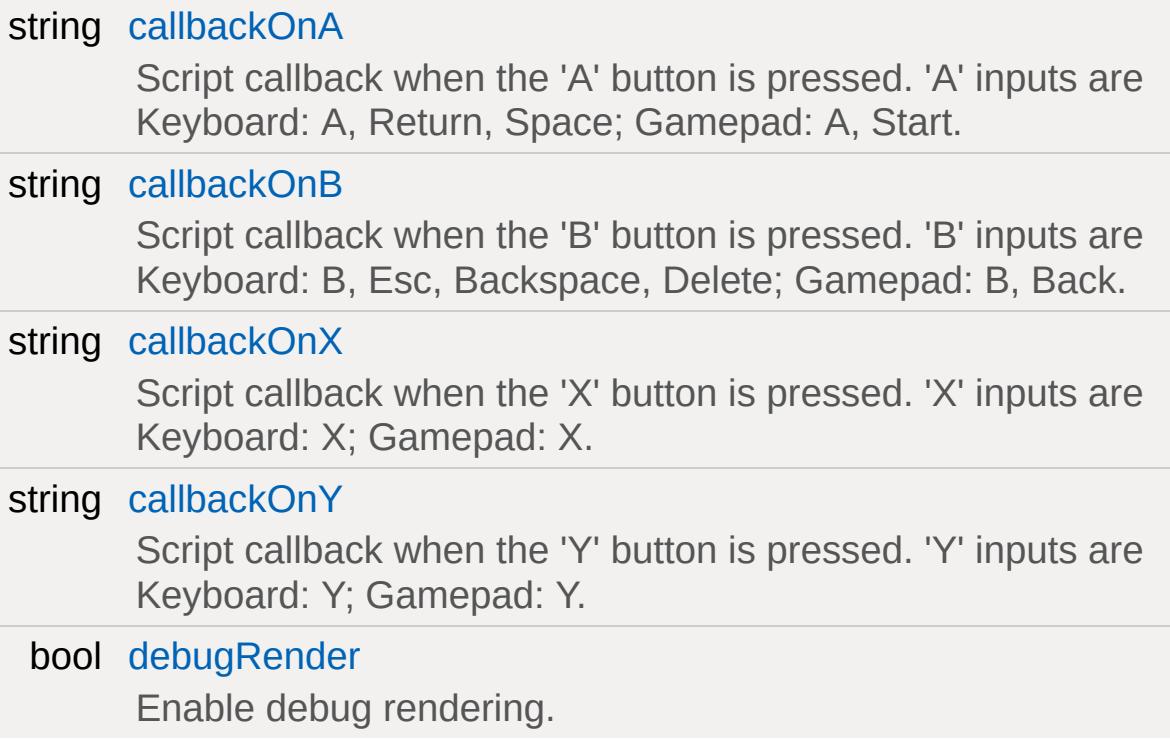

# **Detailed Description**

A base class for cross platform menu controls that are gamepad friendly.

This class is used to build row-based menu GUIs that can be easily navigated using the keyboard, mouse or gamepad. The desired row can be selected using the mouse, or by navigating using the Up and Down buttons.

### **Example:**

```
new GuiGameListMenuCtrl()
{
  debugRender = "0";
  callbackOnA = "applyOptions();";
  callbackOnB = "Canvas.setContent(MainMe
  callbackOnX = "";
  callbackOnY = "revertOptions();";
  //Properties not specific to this control
};
```
**See also:**

[GuiGameListMenuProfile](#page-1633-0)

### **Member Function Documentation**

```
void GuiGameListMenuCtrl::activateRow( )
```
Activates the current row. The script callback of the current row will be called (if it has one).

<span id="page-1629-1"></span>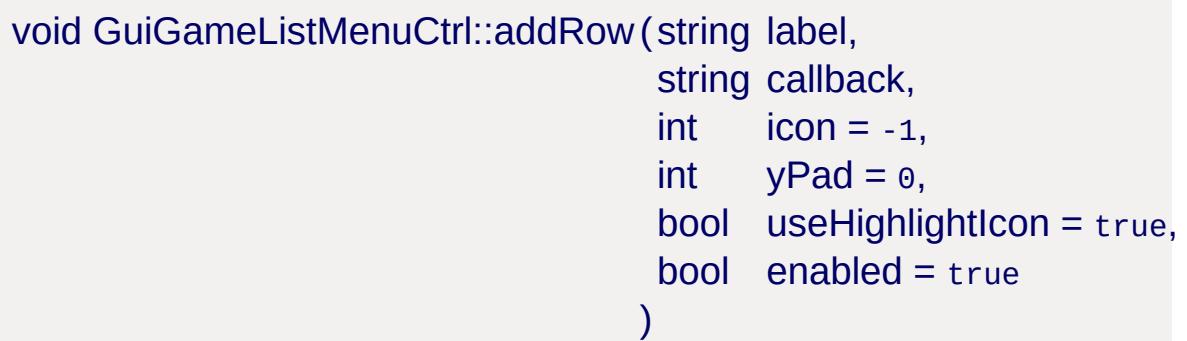

Add a row to the list control.

#### **Parameters:**

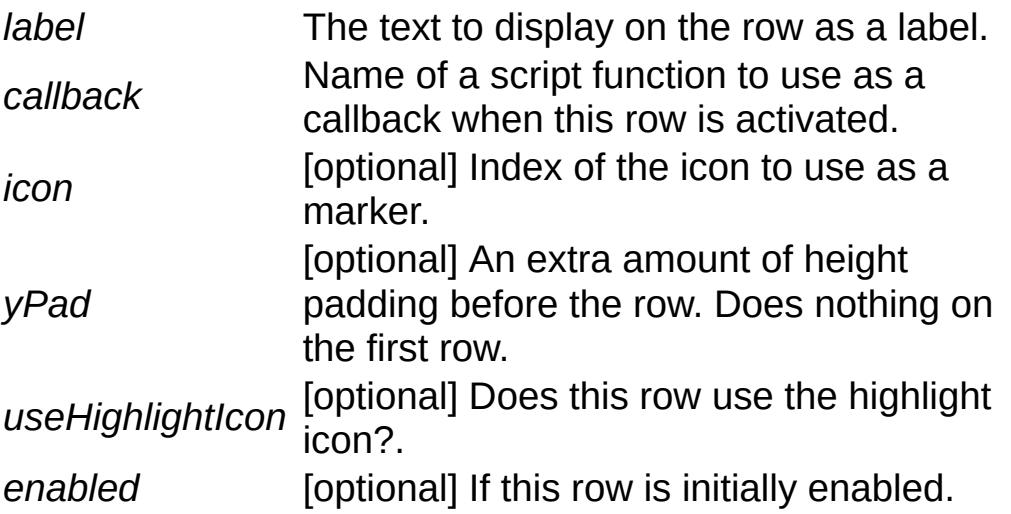

<span id="page-1629-2"></span>int GuiGameListMenuCtrl::getRowCount( )

Gets the number of rows on the control.

#### **Returns:**

(int) The number of rows on the control.

<span id="page-1630-0"></span>string GuiGameListMenuCtrl::getRowLabel(int row)

Gets the label displayed on the specified row.

#### **Parameters:**

*row* Index of the row to get the label of.

#### **Returns:**

The label for the row.

<span id="page-1630-1"></span>int GuiGameListMenuCtrl::getSelectedRow( )

Gets the index of the currently selected row.

#### **Returns:**

Index of the selected row.

<span id="page-1630-2"></span>bool GuiGameListMenuCtrl::isRowEnabled(int row )

Determines if the specified row is enabled or disabled.

#### **Parameters:**

*row* The row to set the enabled status of.

#### **Returns:**

<span id="page-1630-3"></span>True if the specified row is enabled. False if the row is not enabled or the given index was not valid.

Called when the selected row changes.

```
void GuiGameListMenuCtrl::setRowEnabled(int row,
                                         bool enabled
                                        )
```
Sets a row's enabled status according to the given parameters.

#### **Parameters:**

*row* The index to check for validity. *enabled* Indicate true to enable the row or false to disable it.

<span id="page-1631-1"></span>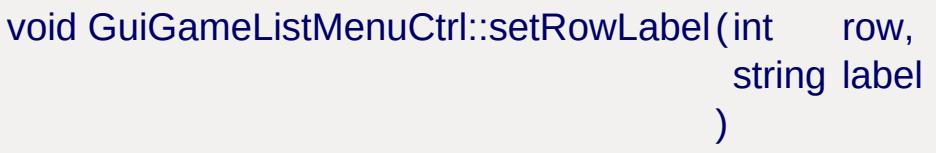

Sets the label on the given row.

#### **Parameters:**

*row* Index of the row to set the label on. *label* Text to set as the label of the row.

<span id="page-1631-2"></span>void GuiGameListMenuCtrl::setSelected(int row )

Sets the selected row. Only rows that are enabled can be selected.

#### **Parameters:**

*row* Index of the row to set as selected.

### **Member Data Documentation**

<span id="page-1632-0"></span>string [GuiGameListMenuCtrl::callbackOnA](#page-1632-0)

Script callback when the 'A' button is pressed. 'A' inputs are Keyboard: A, Return, Space; Gamepad: A, Start.

<span id="page-1632-1"></span>string [GuiGameListMenuCtrl::callbackOnB](#page-1632-1)

Script callback when the 'B' button is pressed. 'B' inputs are Keyboard: B, Esc, Backspace, Delete; Gamepad: B, Back.

<span id="page-1632-2"></span>string [GuiGameListMenuCtrl::callbackOnX](#page-1632-2)

Script callback when the 'X' button is pressed. 'X' inputs are Keyboard: X; Gamepad: X.

<span id="page-1632-3"></span>string [GuiGameListMenuCtrl::callbackOnY](#page-1632-3)

Script callback when the 'Y' button is pressed. 'Y' inputs are Keyboard: Y; Gamepad: Y.

<span id="page-1632-4"></span>bool [GuiGameListMenuCtrl::debugRender](#page-1632-4)

Enable debug rendering.

Copyright © [GarageGames,](http://www.garagegames.com) LLC. All Rights Reserved.

<span id="page-1633-0"></span>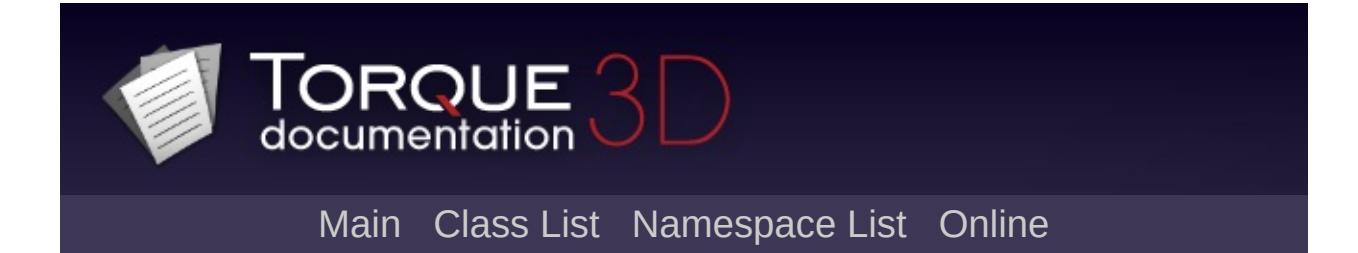

# **GuiGameListMenuProfile Class Reference [**Game [Controls](#page-416-0)**]**

A [GuiControlProfile](#page-1552-0) with additional fields specific to [GuiGameListMenuCtrl.](#page-1624-0) [More...](#page-1635-0)

Inheritance diagram for GuiGameListMenuProfile:

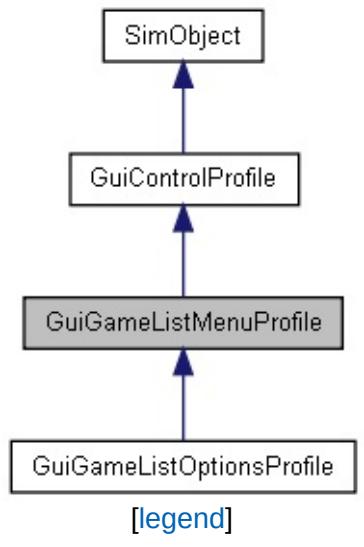

List of all [members.](#page-4284-0)

# **Public Attributes**

<span id="page-1635-0"></span>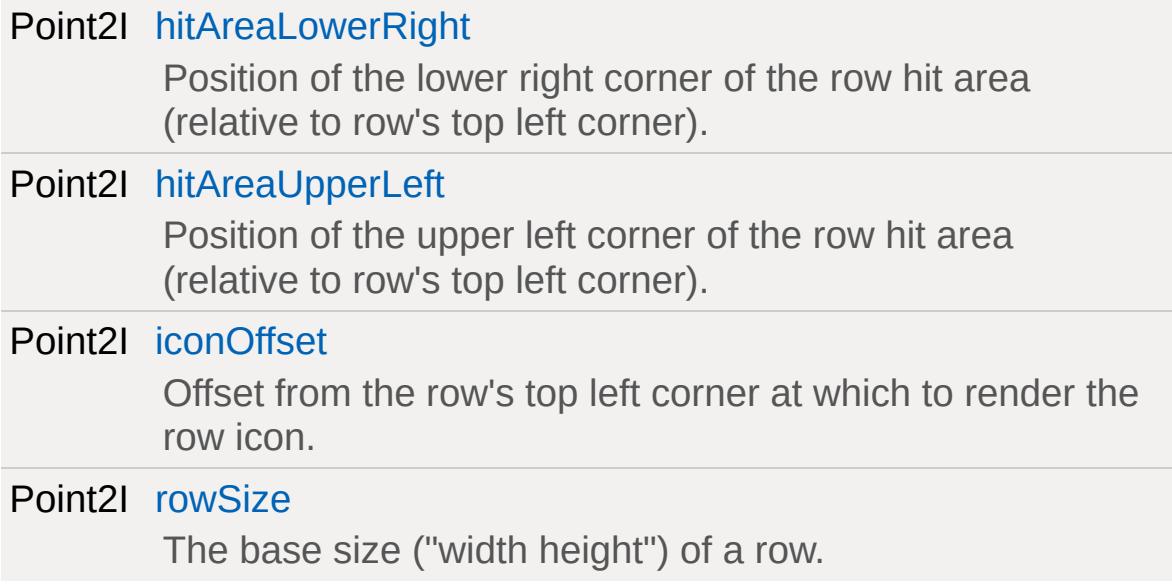

## **Detailed Description**

A [GuiControlProfile](#page-1552-0) with additional fields specific to [GuiGameListMenuCtrl.](#page-1624-0)

### **Example:**

```
new GuiGameListMenuProfile()
{
   hitAreaUpperLeft = "10 2";
   hitAreaLowerRight = "190 18";
   iconOffset = "10 2";
   rowSize = "200 20";
   //Properties not specific to this control
};
```
### **Member Data Documentation**

<span id="page-1637-0"></span>Point2I [GuiGameListMenuProfile::hitAreaLowerRight](#page-1637-0)

Position of the lower right corner of the row hit area (relative to row's top left corner).

<span id="page-1637-1"></span>Point2I [GuiGameListMenuProfile::hitAreaUpperLeft](#page-1637-1)

Position of the upper left corner of the row hit area (relative to row's top left corner).

<span id="page-1637-2"></span>Point2I [GuiGameListMenuProfile::iconOffset](#page-1637-2)

Offset from the row's top left corner at which to render the row icon.

<span id="page-1637-3"></span>Point2I [GuiGameListMenuProfile::rowSize](#page-1637-3)

The base size ("width height") of a row.

Copyright © [GarageGames,](http://www.garagegames.com) LLC. All Rights Reserved.

<span id="page-1638-0"></span>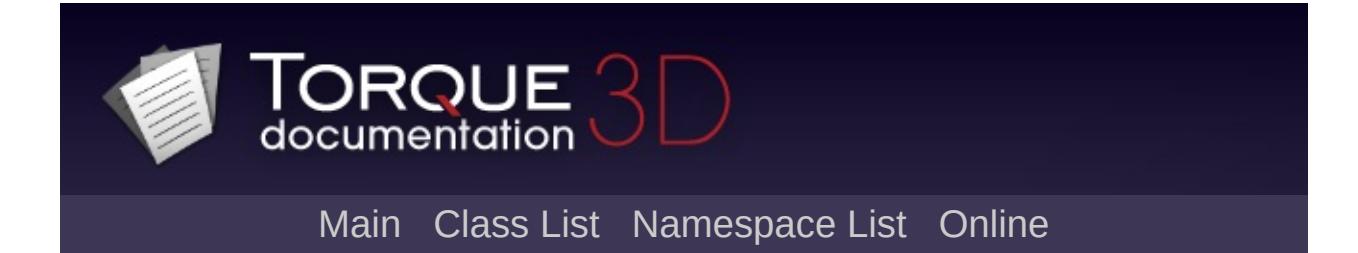

# **GuiGameListOptionsCtrl Class Reference [**Game [Controls](#page-416-0)**]**

A control for showing pages of options that are gamepad friendly. [More...](#page-1640-0)

Inheritance diagram for GuiGameListOptionsCtrl:

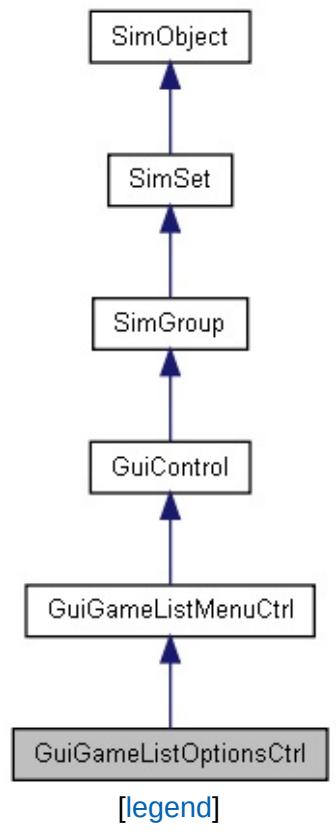

List of all [members.](#page-4290-0)

# **Public Member Functions**

<span id="page-1640-0"></span>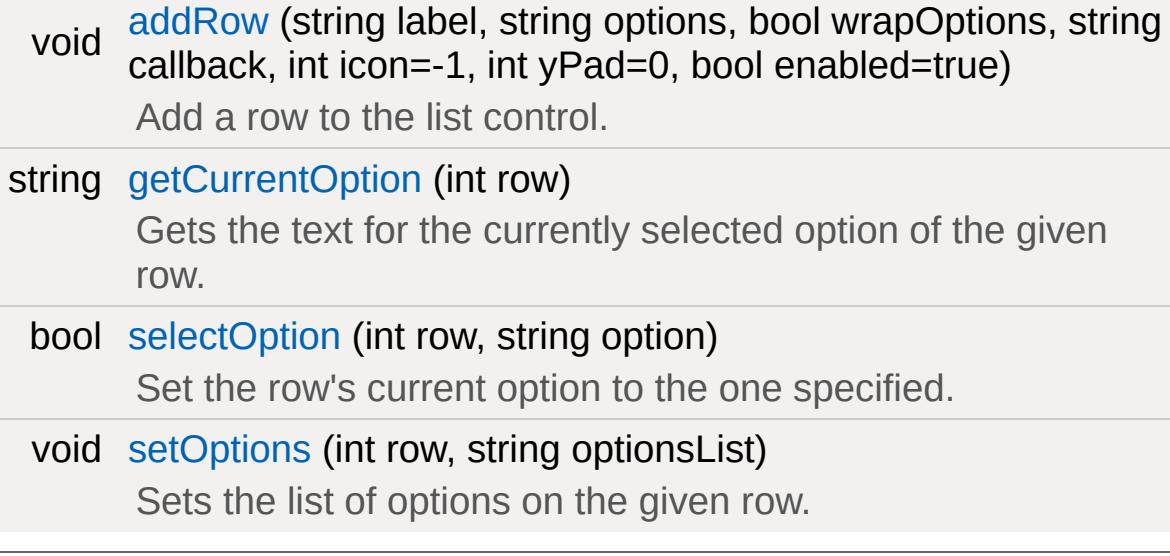

## **Detailed Description**

A control for showing pages of options that are gamepad friendly.

Each row in this control allows the selection of one value from a set of options using the keyboard, gamepad or mouse. The row is rendered as 2 columns: the first column contains the row label, the second column contains left and right arrows (for mouse picking) and the currently selected value.

#### **See also:**

[GuiGameListOptionsProfile](#page-1644-0)

### **Member Function Documentation**

```
void GuiGameListOptionsCtrl::addRow(string label,
                                       string options,
                                       bool wrapOptions,
                                       string callback,
                                       int \quad icon = -1,
                                       int yPad = 0,
                                       bool enabled = true)
```
Add a row to the list control.

#### **Parameters:**

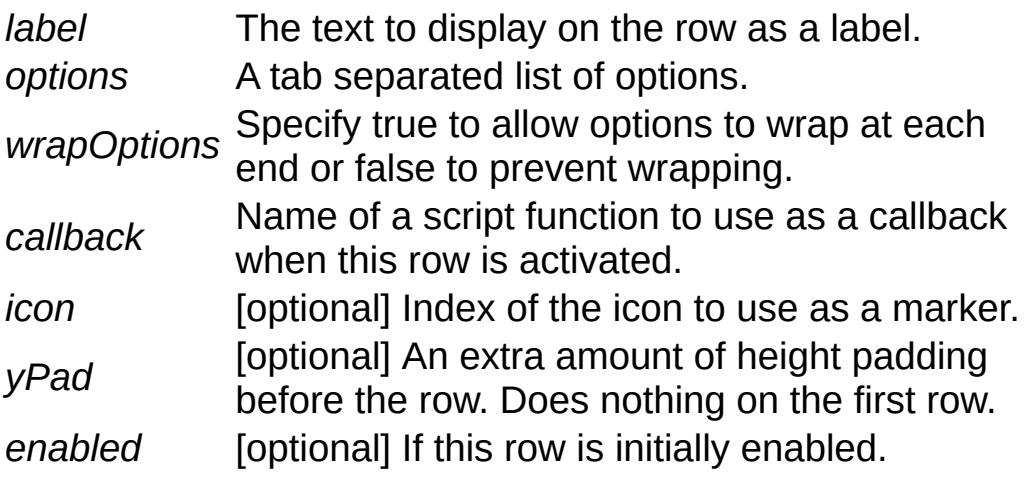

<span id="page-1642-1"></span>string GuiGameListOptionsCtrl::getCurrentOption(int row)

Gets the text for the currently selected option of the given row.

#### **Parameters:**

*row* Index of the row to get the option from.

#### **Returns:**

A string representing the text currently displayed as the

selected option on the given row. If there is no such displayed text then the empty string is returned.

```
bool GuiGameListOptionsCtrl::selectOption (int row,
                                              string option
                                             \lambda
```
Set the row's current option to the one specified.

#### **Parameters:**

*row* Index of the row to set an option on. *option* The option to be made active.

#### **Returns:**

True if the row contained the option and was set, false otherwise.

<span id="page-1643-1"></span>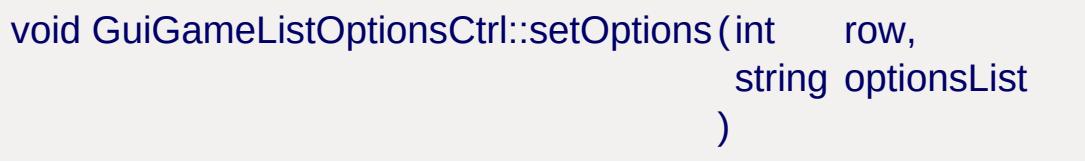

Sets the list of options on the given row.

#### **Parameters:**

*row* Index of the row to set options on. *optionsList* A tab separated list of options for the control.

Copyright © [GarageGames,](http://www.garagegames.com) LLC. All Rights Reserved.

<span id="page-1644-0"></span>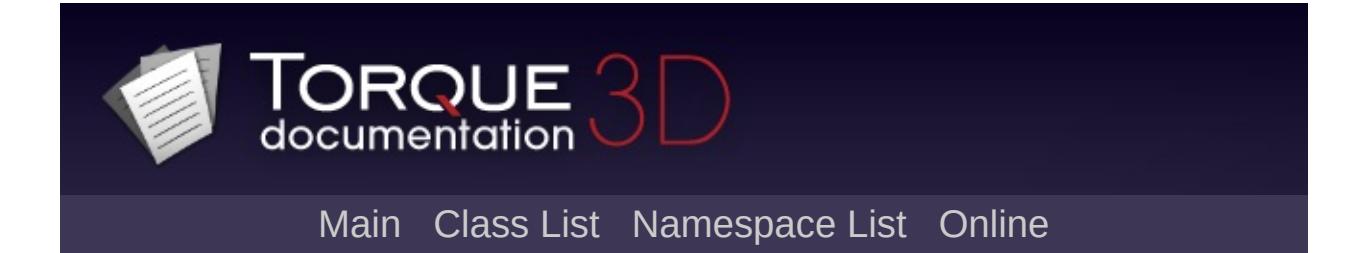

# **GuiGameListOptionsProfile Class Reference [**Game [Controls](#page-416-0)**]**

A [GuiControlProfile](#page-1552-0) with additional fields specific to [GuiGameListOptionsCtrl](#page-1638-0). [More...](#page-1646-0)

Inheritance diagram for GuiGameListOptionsProfile:

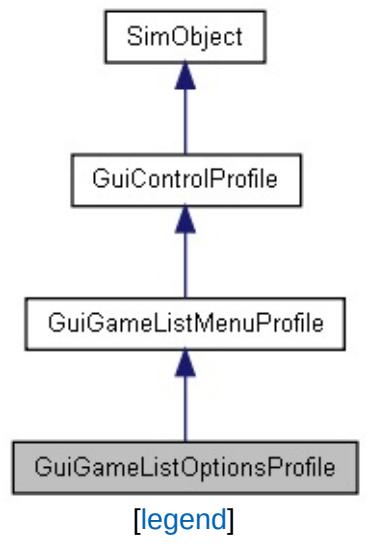

List of all [members.](#page-4299-0)

# **Public Attributes**

### int [columnSplit](#page-1648-0)

Padding between the leftmost edge of the control, and the row's left arrow.

#### int [rightPad](#page-1648-1)

<span id="page-1646-0"></span>Padding between the rightmost edge of the control and the row's right arrow.

## **Detailed Description**

A [GuiControlProfile](#page-1552-0) with additional fields specific to [GuiGameListOptionsCtrl](#page-1638-0).

### **Example:**

```
new GuiGameListOptionsProfile()
{
   columnSplit = "100";
   rightPad = "4";
   //Properties not specific to this control
};
```
### **Member Data Documentation**

<span id="page-1648-0"></span>int [GuiGameListOptionsProfile::columnSplit](#page-1648-0)

Padding between the leftmost edge of the control, and the row's left arrow.

<span id="page-1648-1"></span>int [GuiGameListOptionsProfile::rightPad](#page-1648-1)

Padding between the rightmost edge of the control and the row's right arrow.

Copyright © [GarageGames,](http://www.garagegames.com) LLC. All Rights Reserved.

<span id="page-1649-0"></span>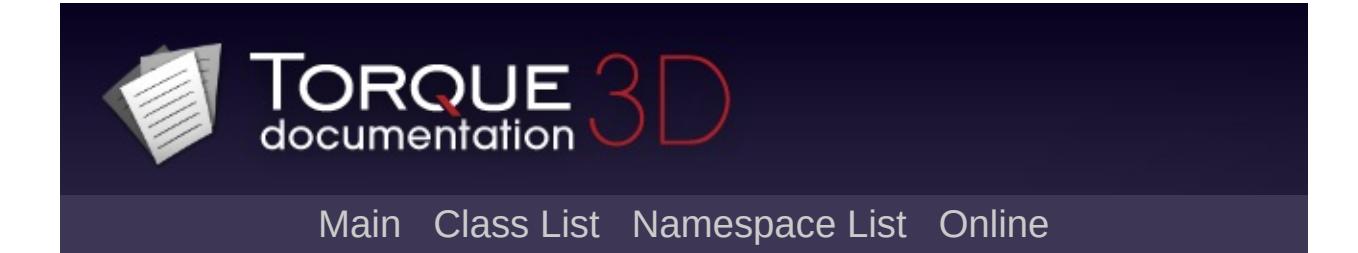

# **GuiGraphCtrl Class Reference [**Value [Controls](#page-439-0)**]**

A control that plots one or more curves in a chart. [More...](#page-1652-0)

Inheritance diagram for GuiGraphCtrl:

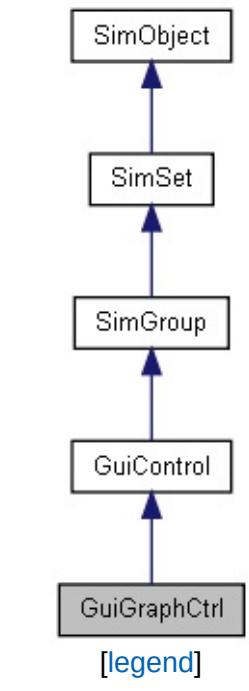

List of all [members.](#page-4305-0)

# **Public Member Functions**

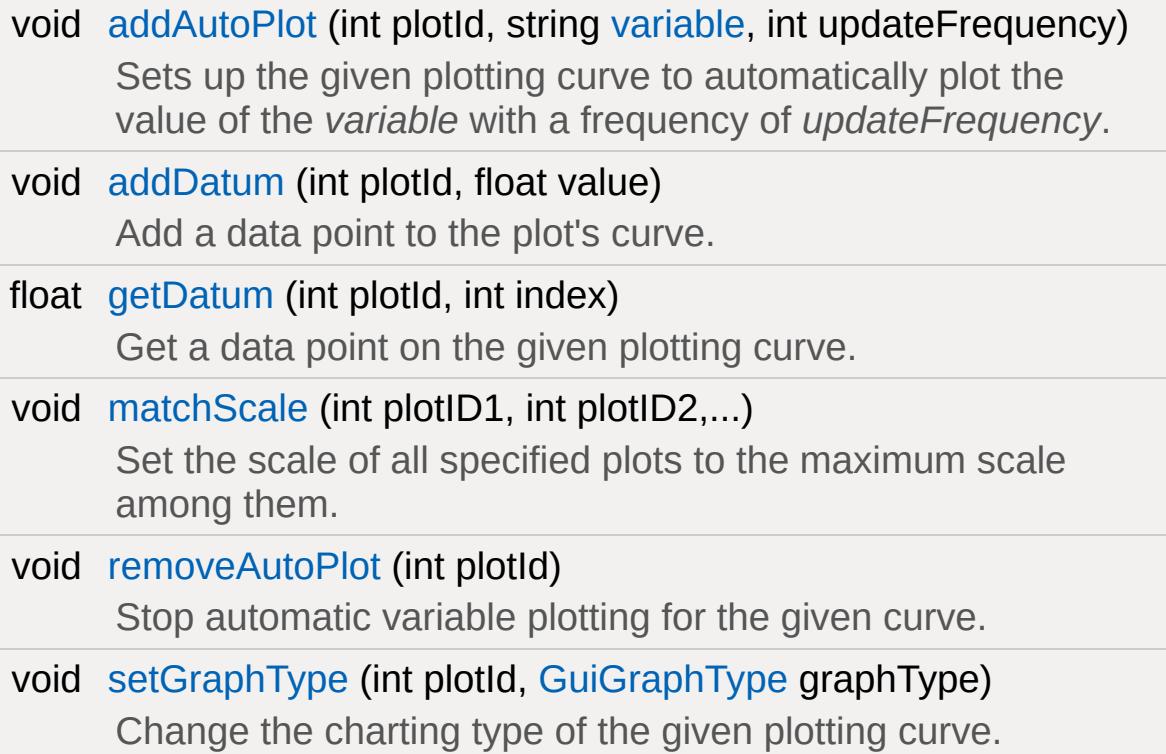

# **Public Attributes**

## **Graph**

<span id="page-1652-0"></span>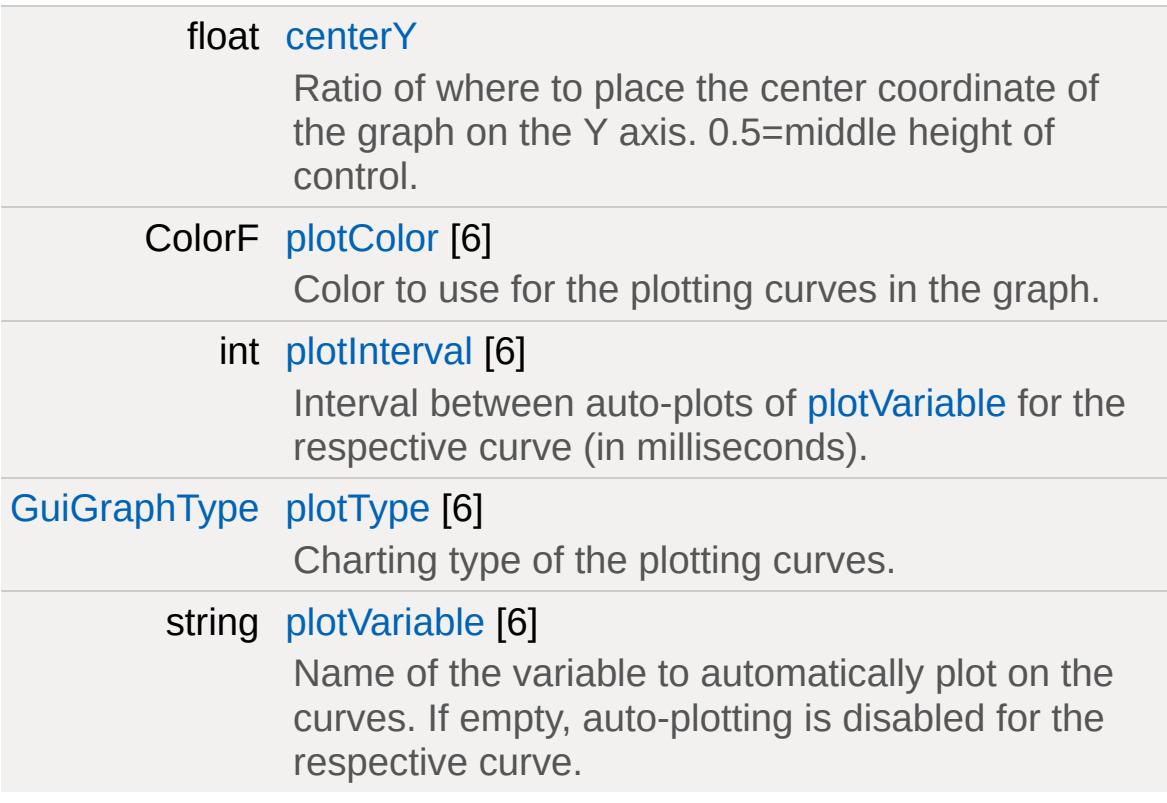

# **Detailed Description**

A control that plots one or more curves in a chart.

Up to 6 individual curves can be plotted in the graph. Each plotted curve can have its own display style including its own charting style [\(plotType\)](#page-1657-4) and color [\(plotColor\)](#page-1657-1).

The data points on each curve can be added in one of two ways:

- Manually by calling [addDatum\(\).](#page-1654-1) This causes new data points to be added to the left end of the plotting curve.
- Automatically by letting the graph plot the values of a variable over time. This is achieved by calling addAutoPlot and specifying the variable and update frequency.

### **Example:**

```
// Create a graph that plots a red polyline
new GuiGraphCtrl( FPSGraph )
\{plotType[ 0 ] = "PolyLine";
   plotColor[ 0 ] = "1 0 0";plotVariable[ 0 ] = "fps::real";
   plotInterval[ 0 ] = 1000;};
```
#### **Note:**

Each curve has a maximum number of 200 data points it can have at any one time. Adding more data points to a curve will cause older data points to be removed.

### **Member Function Documentation**

<span id="page-1654-0"></span>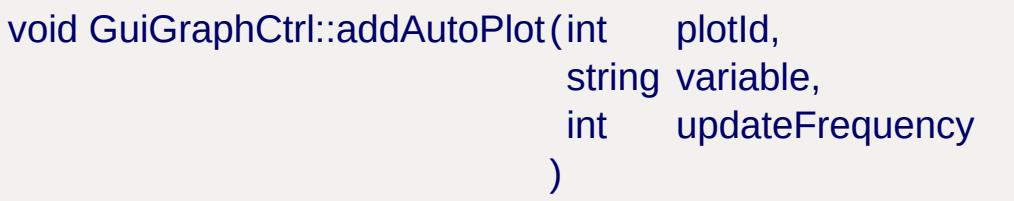

Sets up the given plotting curve to automatically plot the value of the *variable* with a frequency of *updateFrequency*.

#### **Parameters:**

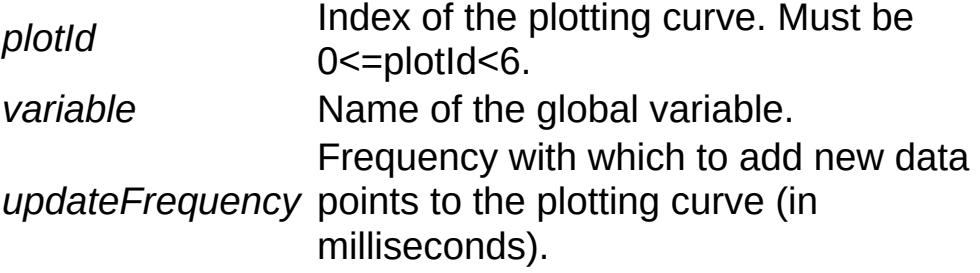

#### **Example:**

// Plot FPS counter at 1 second intervals. %graph.addAutoPlot( 0, "fps::real" , 1000 );

```
void GuiGraphCtrl::addDatum (int plotId,
                              float value
                             )
```
Add a data point to the plot's curve.

#### **Parameters:**

plotId lndex of the plotting curve to which to add the data point. Must be 0<=plotId<6. *value* Value of the data point to add to the curve.

#### **Note:**

Data values are added to the **left** end of the plotting curve. A maximum number of 200 data points can be added to any single plotting curve at any one time. If this limit is exceeded, data points on the right end of the curve are culled.

```
float GuiGraphCtrl::getDatum(int plotId,
                               int index
                              )
```
Get a data point on the given plotting curve.

#### **Parameters:**

plotId lndex of the plotting curve from which to fetch the data point. Must be 0 <= plotld <6.

*index* Index of the data point on the curve.

#### **Returns:**

The value of the data point or -1 if *plotId* or *index* are out of range.

<span id="page-1655-1"></span>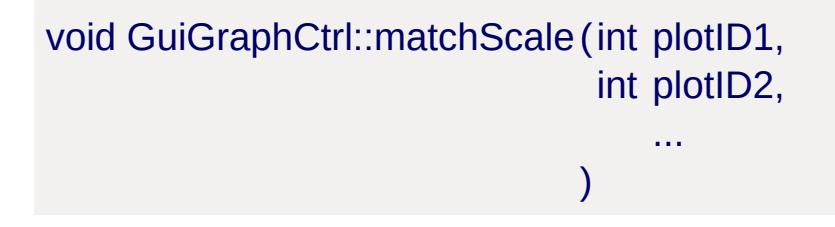

Set the scale of all specified plots to the maximum scale among them.

#### **Parameters:**

*plotID1* Index of plotting curve. *plotID2* Index of plotting curve.

<span id="page-1655-2"></span>void GuiGraphCtrl::removeAutoPlot(int plotId)
Stop automatic variable plotting for the given curve.

#### **Parameters:**

*plotId* Index of the plotting curve. Must be 0<=plotId<6.

```
void GuiGraphCtrl::setGraphType(int plotId,
                            GuiGraphType graphType
                           )
```
Change the charting type of the given plotting curve.

#### **Parameters:**

*plotId* Index of the plotting curve. Must be 0 <= plotId <6. *graphType* Charting type to use for the curve.

#### **Note:**

Instead of calling this method, you can directly assign to [plotType.](#page-1657-0)

### **Member Data Documentation**

<span id="page-1657-1"></span>float [GuiGraphCtrl::centerY](#page-1657-1)

Ratio of where to place the center coordinate of the graph on the Y axis. 0.5=middle height of control.

This allows to account for graphs that have only positive or only negative data points, for example.

<span id="page-1657-2"></span>ColorF [GuiGraphCtrl::plotColor](#page-1657-2)[6]

Color to use for the plotting curves in the graph.

<span id="page-1657-3"></span>int [GuiGraphCtrl::plotInterval\[](#page-1657-3)6]

Interval between auto-plots of [plotVariable](#page-1657-4) for the respective curve (in milliseconds).

<span id="page-1657-0"></span>[GuiGraphType](#page-444-0) [GuiGraphCtrl::plotType](#page-1657-0)[6]

Charting type of the plotting curves.

<span id="page-1657-4"></span>string [GuiGraphCtrl::plotVariable\[](#page-1657-4)6]

Name of the variable to automatically plot on the curves. If empty, auto-plotting is disabled for the respective curve.

Copyright © [GarageGames,](http://www.garagegames.com) LLC. All Rights Reserved.

<span id="page-1658-0"></span>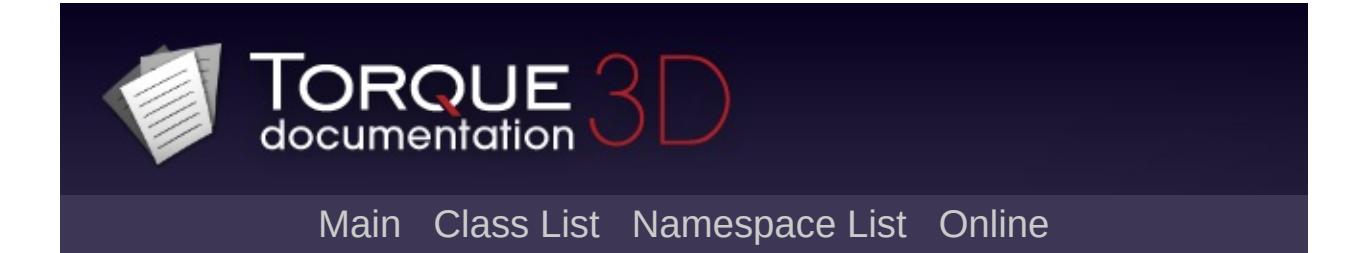

# **GuiHealthBarHud Class Reference [**Game [Controls](#page-416-0)**]**

A basic health bar. Shows the damage value of the current PlayerObjectType control object. [More...](#page-1660-0)

Inheritance diagram for GuiHealthBarHud:

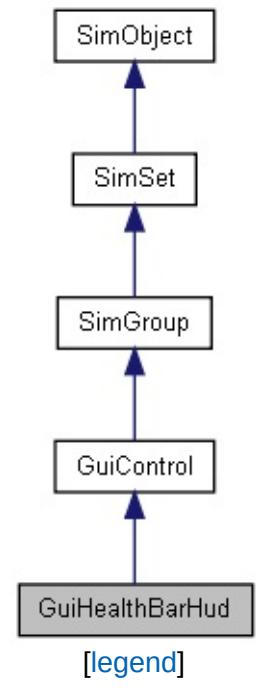

List of all [members.](#page-4313-0)

## **Public Attributes**

### **Colors**

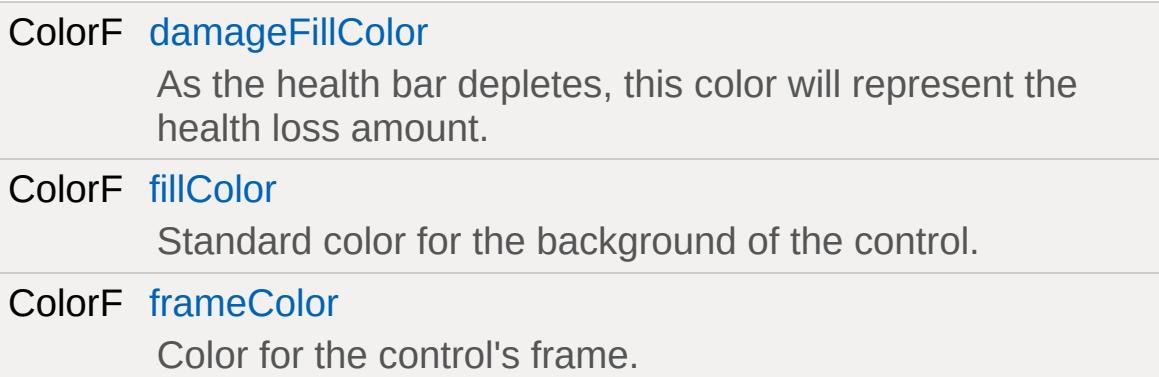

#### **Misc**

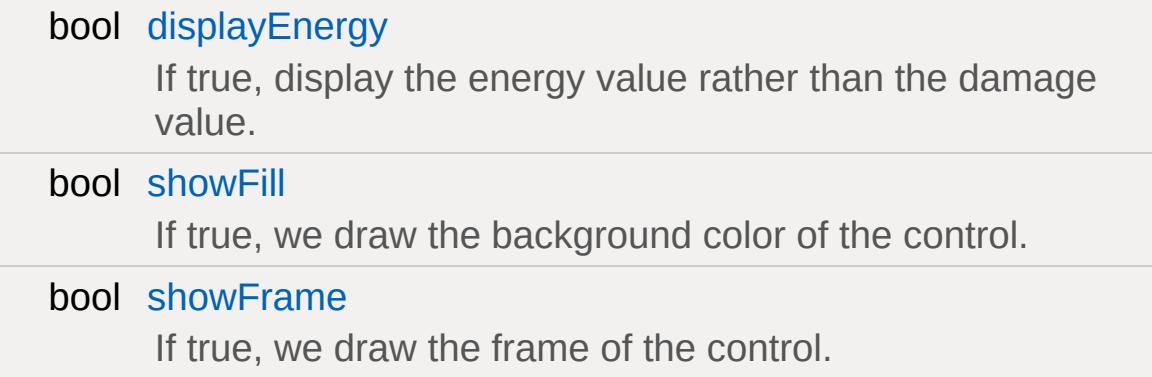

### **Pulse**

<span id="page-1660-0"></span>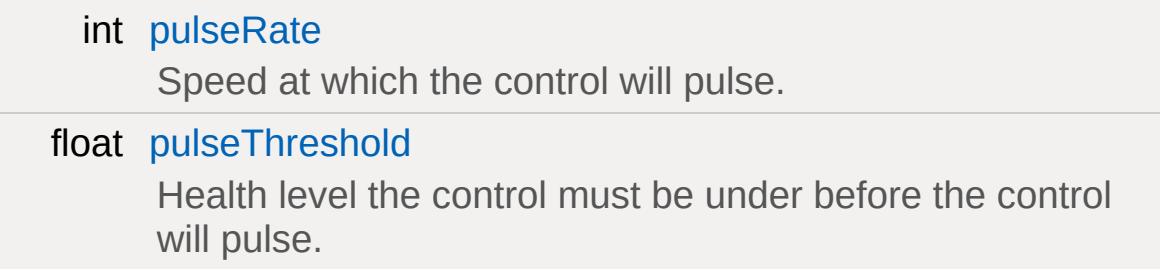

## **Detailed Description**

A basic health bar. Shows the damage value of the current PlayerObjectType control object.

This gui displays the damage value of the current PlayerObjectType control object. The gui can be set to pulse if the health value drops below a set value. This control only works if a server connection exists and it's control object is a PlayerObjectType. If either of these requirements is false, the control is not rendered.

### **Example:**

```
new GuiHealthBarHud(){
   fillColor = "0.0 1.0 0.0 1.0"; // Fills
   frameColor = "1.0 1.0 1.0 1.0"; // Soli
   damageFillColor = "1.0 0.0 0.0 1.0"; \frac{1}{2}pulseRate = "500";
   pulseThreshold = "0.25";
   showFill = "true";
   showFrame = "true";
   displayEnergy = "false";
};
```
### **Member Data Documentation**

<span id="page-1662-0"></span>ColorF [GuiHealthBarHud::damageFillColor](#page-1662-0)

As the health bar depletes, this color will represent the health loss amount.

<span id="page-1662-3"></span>bool [GuiHealthBarHud::displayEnergy](#page-1662-3)

If true, display the energy value rather than the damage value.

<span id="page-1662-1"></span>ColorF [GuiHealthBarHud::fillColor](#page-1662-1)

Standard color for the background of the control.

<span id="page-1662-2"></span>ColorF [GuiHealthBarHud::frameColor](#page-1662-2)

Color for the control's frame.

<span id="page-1662-5"></span>int [GuiHealthBarHud::pulseRate](#page-1662-5)

Speed at which the control will pulse.

<span id="page-1662-6"></span>float [GuiHealthBarHud::pulseThreshold](#page-1662-6)

Health level the control must be under before the control will pulse.

<span id="page-1662-4"></span>bool [GuiHealthBarHud::showFill](#page-1662-4)

If true, we draw the background color of the control.

<span id="page-1663-0"></span>bool [GuiHealthBarHud::showFrame](#page-1663-0)

If true, we draw the frame of the control.

Copyright © [GarageGames,](http://www.garagegames.com) LLC. All Rights Reserved.

<span id="page-1664-0"></span>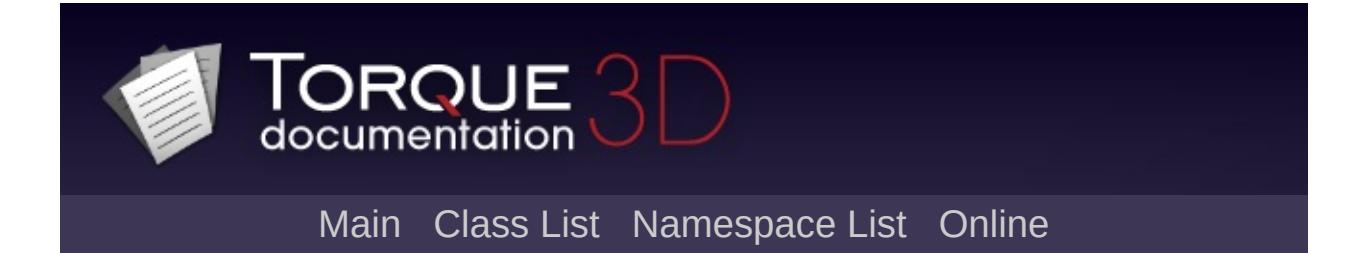

# **GuiHealthTextHud Class Reference [**Game [Controls](#page-416-0)**]**

Shows the health or energy value of the current PlayerObjectType control object. [More...](#page-1667-0)

Inheritance diagram for GuiHealthTextHud:

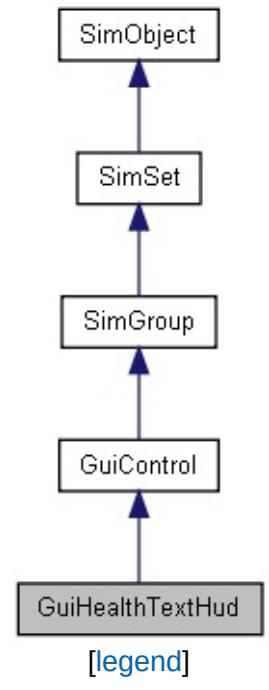

List of all [members.](#page-4321-0)

## **Public Attributes**

### **Colors**

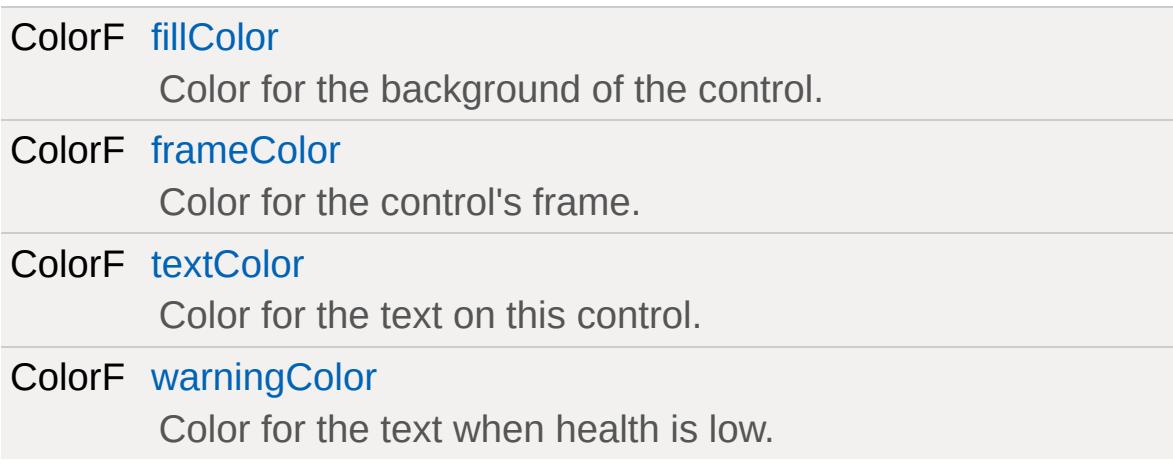

### **Alert**

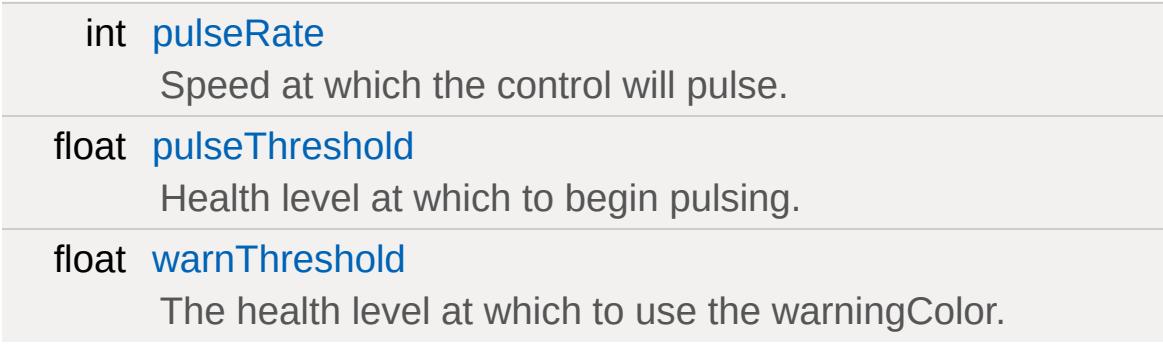

#### **View**

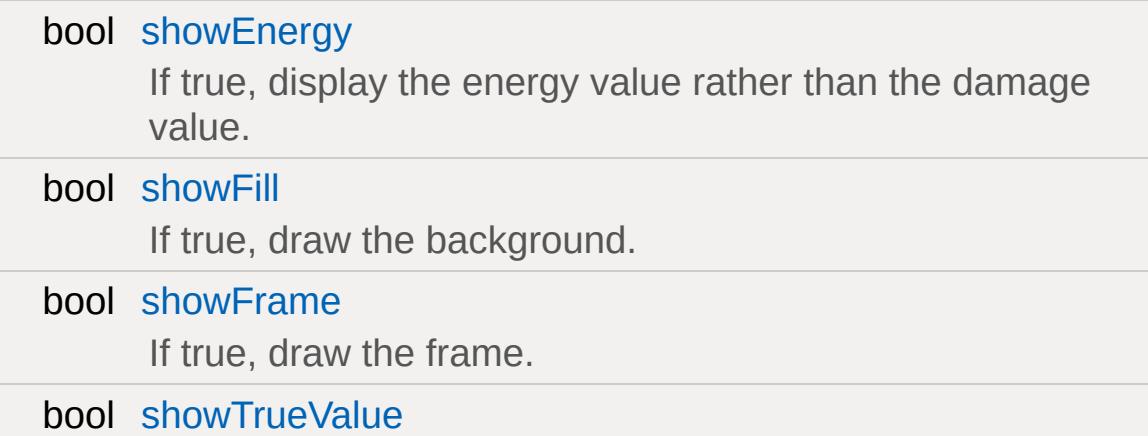

## <span id="page-1667-0"></span>If true, we don't hardcode maxHealth to 100.

## **Detailed Description**

Shows the health or energy value of the current PlayerObjectType control object.

This gui can be configured to display either the health or energy value of the current [Player](#page-2438-0) Object. It can use an alternate display color if the health or drops below a set value. It can also be set to pulse if the health or energy drops below a set value. This control only works if a server connection exists and it's control object is a PlayerObjectType. If either of these requirements is false, the control is not rendered.

### **Example:**

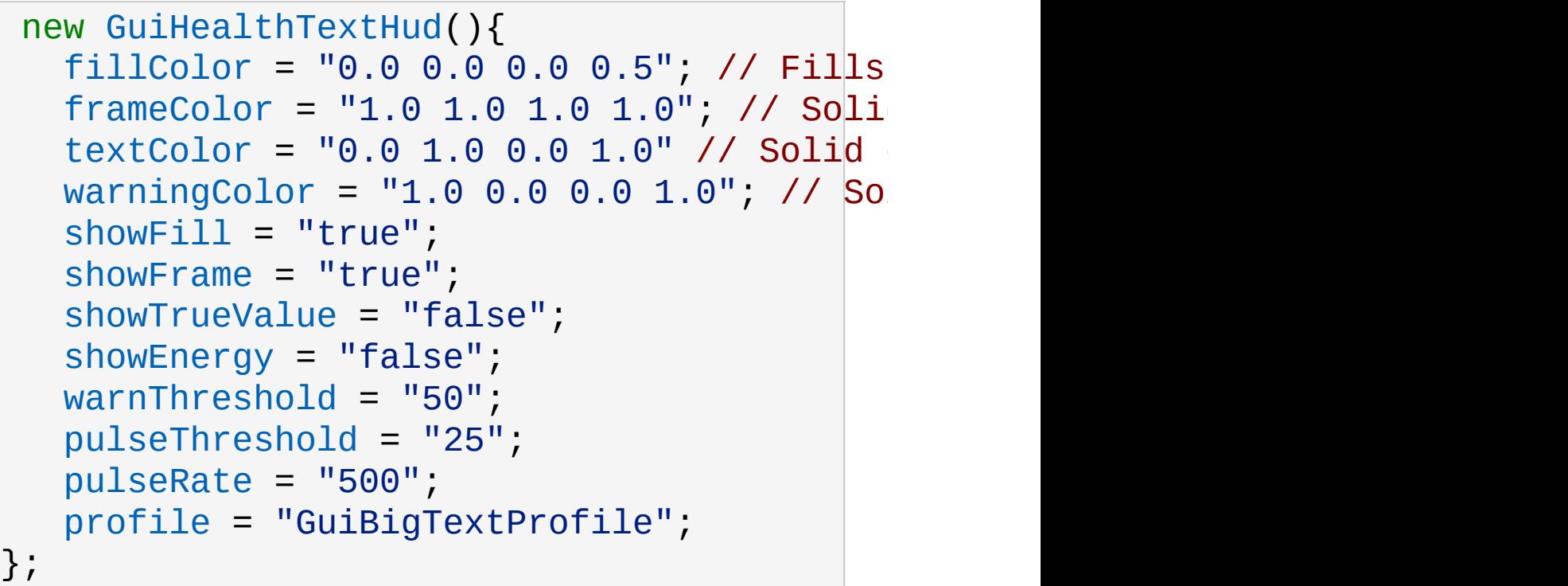

### **Member Data Documentation**

<span id="page-1669-0"></span>ColorF [GuiHealthTextHud::fillColor](#page-1669-0)

Color for the background of the control.

<span id="page-1669-1"></span>ColorF [GuiHealthTextHud::frameColor](#page-1669-1)

Color for the control's frame.

<span id="page-1669-2"></span>int [GuiHealthTextHud::pulseRate](#page-1669-2)

Speed at which the control will pulse.

<span id="page-1669-3"></span>float [GuiHealthTextHud::pulseThreshold](#page-1669-3)

Health level at which to begin pulsing.

<span id="page-1669-4"></span>bool [GuiHealthTextHud::showEnergy](#page-1669-4)

If true, display the energy value rather than the damage value.

<span id="page-1669-5"></span>bool [GuiHealthTextHud::showFill](#page-1669-5)

If true, draw the background.

<span id="page-1669-6"></span>bool [GuiHealthTextHud::showFrame](#page-1669-6)

If true, draw the frame.

<span id="page-1670-3"></span>bool [GuiHealthTextHud::showTrueValue](#page-1670-3)

If true, we don't hardcode maxHealth to 100.

<span id="page-1670-0"></span>ColorF [GuiHealthTextHud::textColor](#page-1670-0)

Color for the text on this control.

<span id="page-1670-1"></span>ColorF [GuiHealthTextHud::warningColor](#page-1670-1)

Color for the text when health is low.

<span id="page-1670-2"></span>float [GuiHealthTextHud::warnThreshold](#page-1670-2)

The health level at which to use the warningColor.

Copyright © [GarageGames,](http://www.garagegames.com) LLC. All Rights Reserved.

<span id="page-1671-0"></span>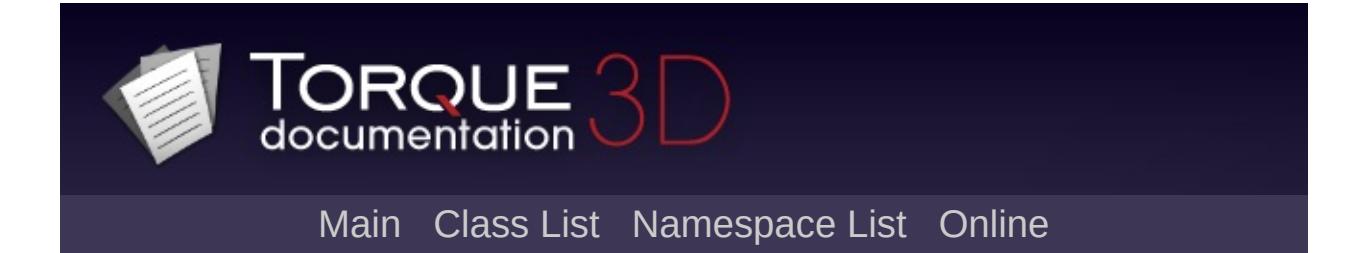

# **GuiIconButtonCtrl Class Reference [**Core [Controls](#page-402-0)**]**

Draws the bitmap within a special button control. Only a single bitmap is used and the button will be drawn in a highlighted mode when the mouse hovers over it or when it has been clicked. [More...](#page-1674-0)

Inheritance diagram for GuilconButtonCtrl:

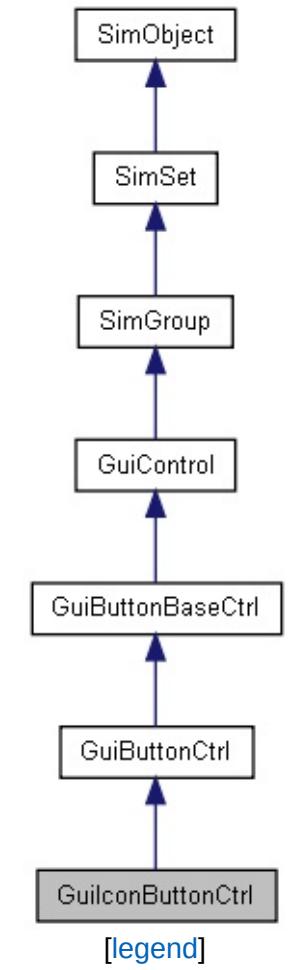

List of all [members.](#page-4329-0)

## **Public Member Functions**

void [setBitmap](#page-1676-0) (string buttonFilename) Set the bitmap to use for the button portion of this control.

## **Public Attributes**

<span id="page-1674-0"></span>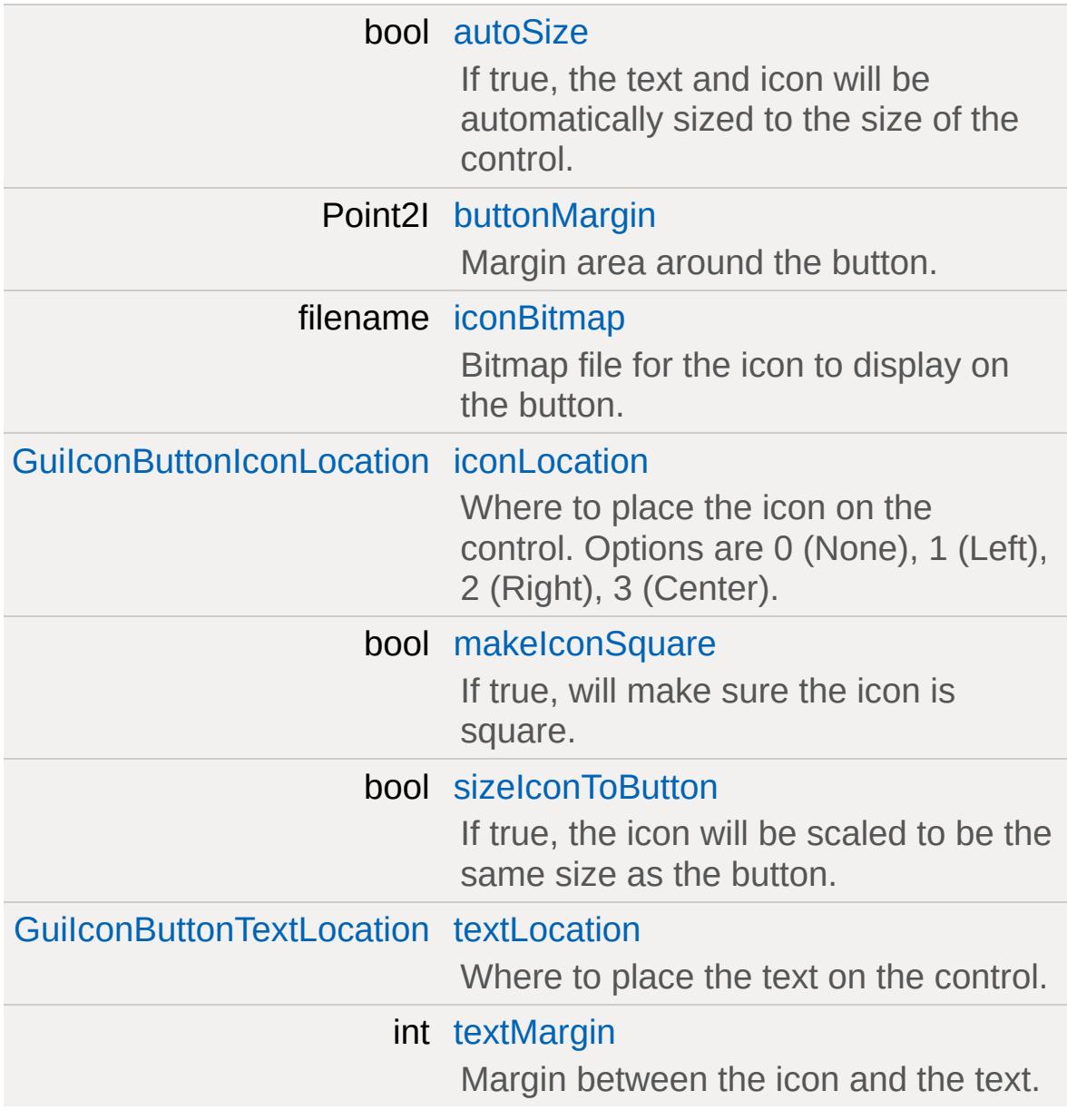

## **Detailed Description**

Draws the bitmap within a special button control. Only a single bitmap is used and the button will be drawn in a highlighted mode when the mouse hovers over it or when it has been clicked.

#### **Example:**

```
new GuiIconButtonCtrl(TestIconButton)
{
  buttonMargin = "4 4";
  iconBitmap = "art/gui/lagIcon.png";
  iconLocation = "Center";
   sizeIconToButton = "0";
  makeIconSquare = "1";
  textLocation = "Bottom";
  textMargin = "-2";
  autoSize = "0";text = "Lag Icon";textID = ""STR_LAG"";
  buttonType = "PushButton";
  profile = "GuiIconButtonProfile";
};
```
**See also:**

**[GuiControl](#page-1509-0) [GuiButtonCtrl](#page-1449-0)** 

### **Member Function Documentation**

<span id="page-1676-0"></span>void GuiIconButtonCtrl::setBitmap (string buttonFilename)

Set the bitmap to use for the button portion of this control.

#### **Parameters:**

*buttonFilename* Filename for the image

#### **Example:**

```
// Define the button filename
%buttonFilename = "pearlButton";
```
// Inform the GuiIconButtonCtrl control to %thisGuiIconButtonCtrl.setBitmap(%buttonF:

#### **See also:**

**[GuiControl](#page-1509-0) [GuiButtonCtrl](#page-1449-0)** 

### **Member Data Documentation**

<span id="page-1677-0"></span>bool [GuiIconButtonCtrl::autoSize](#page-1677-0)

If true, the text and icon will be automatically sized to the size of the control.

<span id="page-1677-1"></span>Point2I [GuiIconButtonCtrl::buttonMargin](#page-1677-1)

Margin area around the button.

<span id="page-1677-2"></span>filename [GuiIconButtonCtrl::iconBitmap](#page-1677-2)

Bitmap file for the icon to display on the button.

<span id="page-1677-3"></span>[GuiIconButtonIconLocation](#page-433-0) [GuiIconButtonCtrl::iconLocation](#page-1677-3)

Where to place the icon on the control. Options are 0 (None), 1 (Left), 2 (Right), 3 (Center).

<span id="page-1677-4"></span>bool [GuiIconButtonCtrl::makeIconSquare](#page-1677-4)

If true, will make sure the icon is square.

<span id="page-1677-5"></span>bool [GuiIconButtonCtrl::sizeIconToButton](#page-1677-5)

If true, the icon will be scaled to be the same size as the button.

<span id="page-1677-6"></span>[GuiIconButtonTextLocation](#page-433-1) [GuiIconButtonCtrl::textLocation](#page-1677-6)

Where to place the text on the control.

Options are 0 (None), 1 (Bottom), 2 (Right), 3 (Top), 4 (Left), 5 (Center).

<span id="page-1678-0"></span>int GuilconButtonCtrl::textMargin

Margin between the icon and the text.

Copyright © [GarageGames,](http://www.garagegames.com) LLC. All Rights Reserved.

<span id="page-1679-0"></span>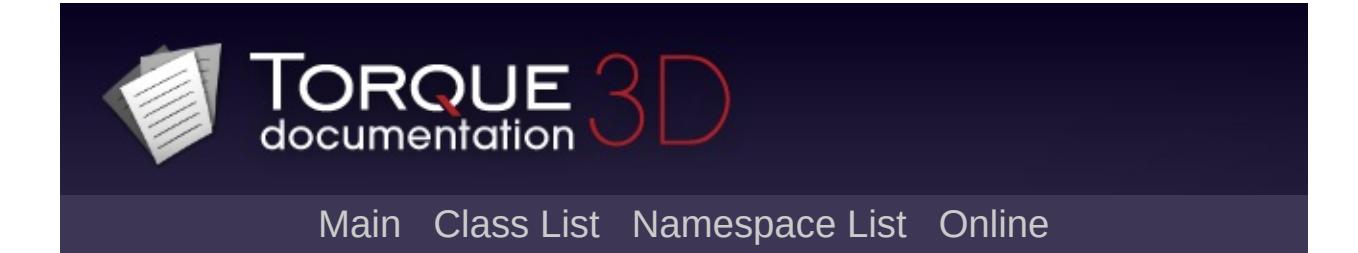

# **GuiInputCtrl Class Reference [**Utility [Controls](#page-435-0)**]**

A control that locks the mouse and reports all keyboard input events to script. [More...](#page-1681-0)

Inheritance diagram for GuiInputCtrl:

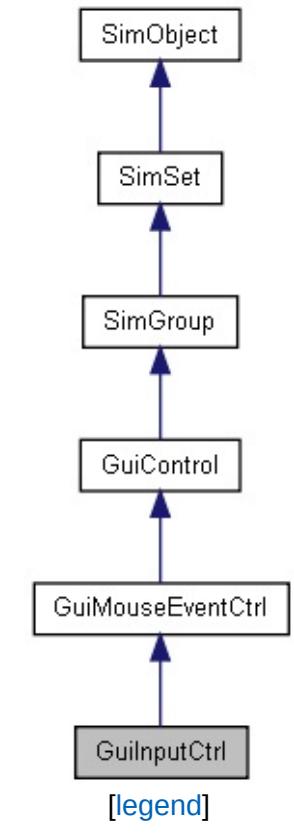

List of all [members.](#page-4337-0)

## **Public Member Functions**

### **Callbacks**

<span id="page-1681-0"></span>void [onInputEvent](#page-1683-0) (string device, string action, bool state) Callback that occurs when an input is triggered on this control.

## **Detailed Description**

A control that locks the mouse and reports all keyboard input events to script.

This is useful for implementing custom keyboard handling code, and most commonly used in Torque for a menu that allows a user to remap their in-game controls

**Example:**

```
new GuiInputCtrl(OptRemapInputCtrl)
{
   lockMouse = "0";
   position = "0 0";extent = "64 64";
   minExtract = "8 8";horizSizing = "center";
   vertSizing = "bottom";
   profile = "GuiInputCtrlProfile";
   visible = "1";
   active} = "1";tooltipProfile = "GuiToolTipProfile";
   hovertime = "1000";
   isContainer = "0";
   canSave = "1";
   canSaveDynamicFields = "0";
};
```
**See also:**

[GuiMouseEventCtrl](#page-1765-0)

### **Member Function Documentation**

<span id="page-1683-0"></span>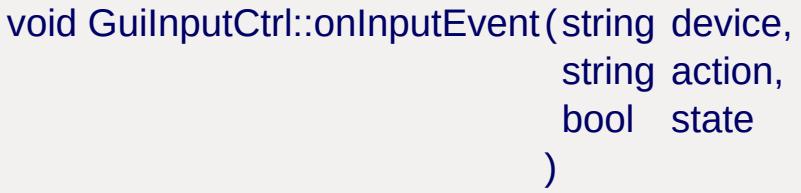

Callback that occurs when an input is triggered on this control.

#### **Parameters:**

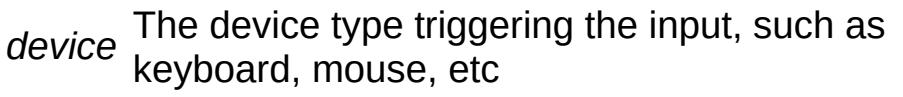

- *action* The actual event occuring, such as a key or button
- *state* True if the action is being pressed, false if it is being release

Copyright © [GarageGames,](http://www.garagegames.com) LLC. All Rights Reserved.

<span id="page-1684-0"></span>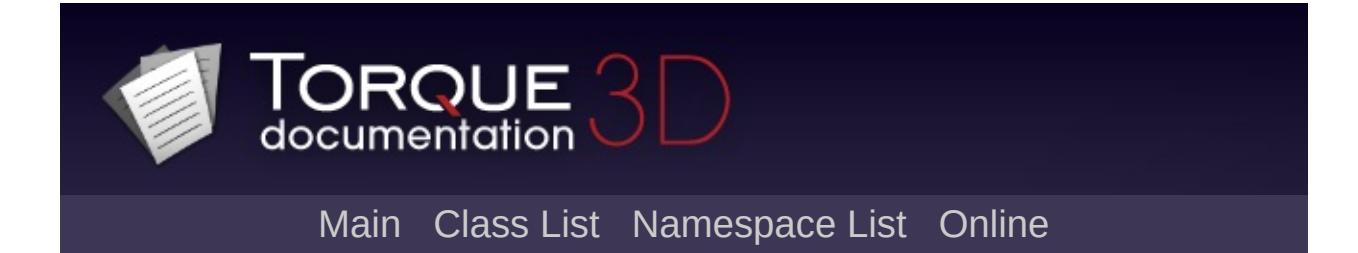

# **GuiListBoxCtrl Class Reference [**Core [Controls](#page-402-0)**]**

A list of text items. [More...](#page-1689-0)

Inheritance diagram for GuiListBoxCtrl:

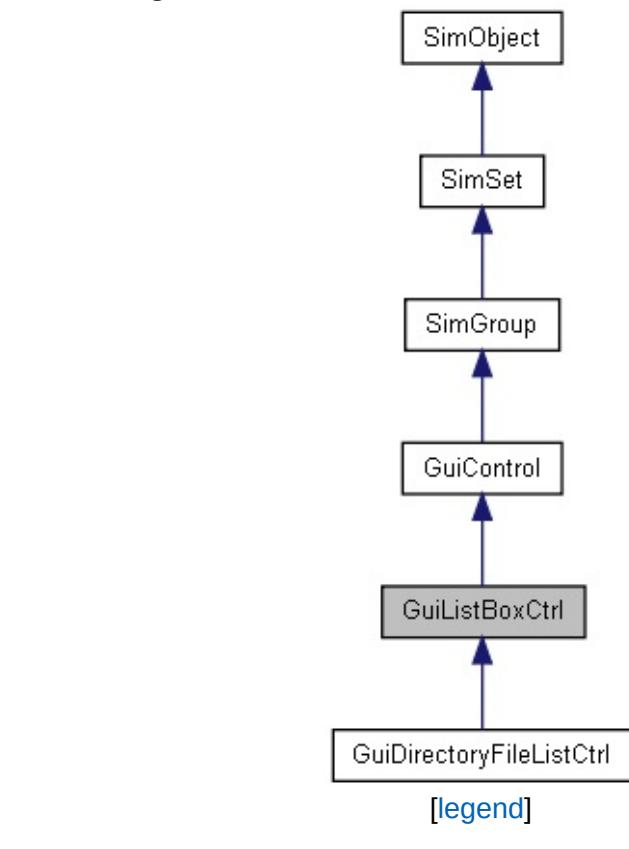

List of all [members.](#page-4345-0)

## **Public Member Functions**

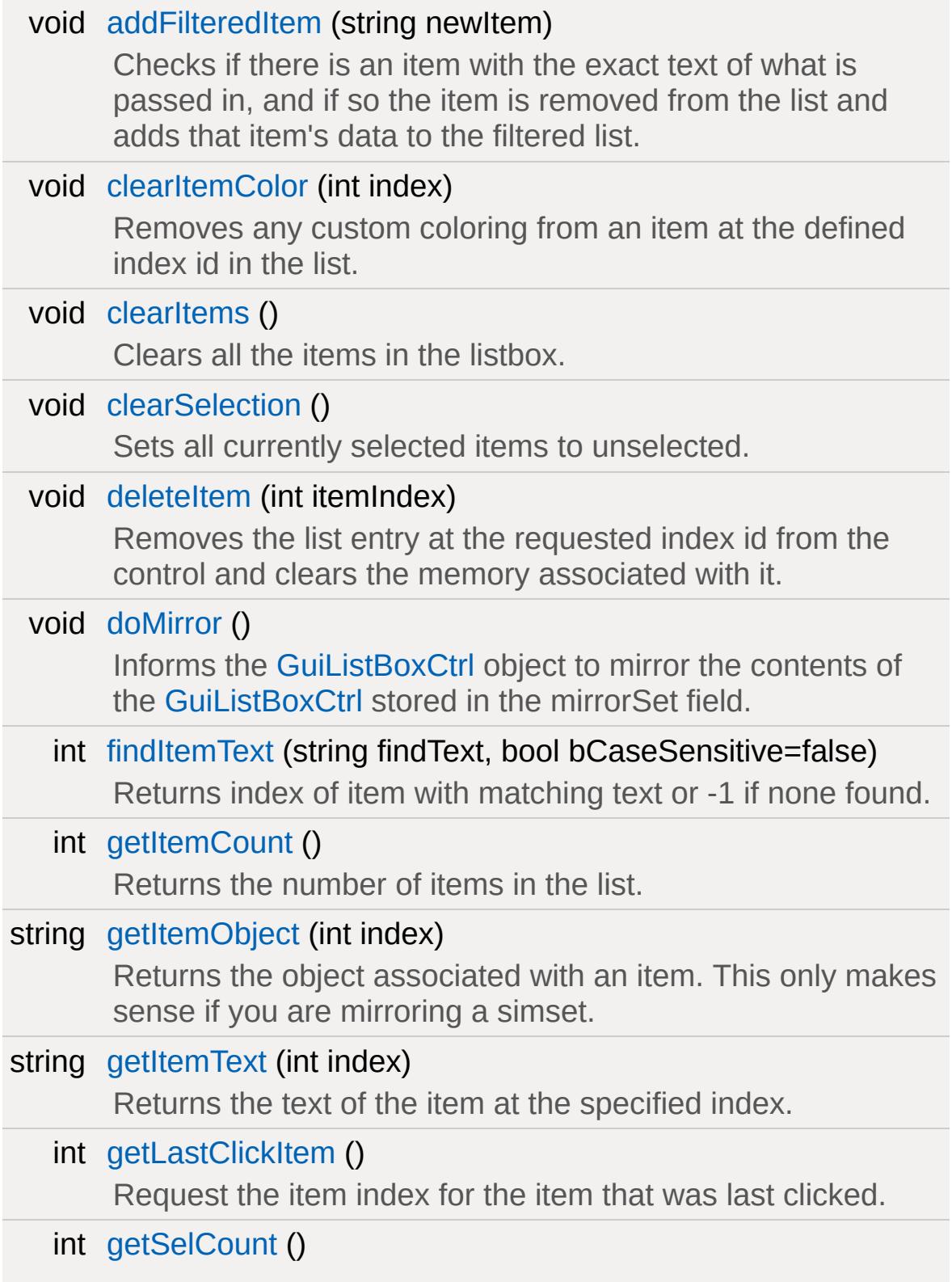

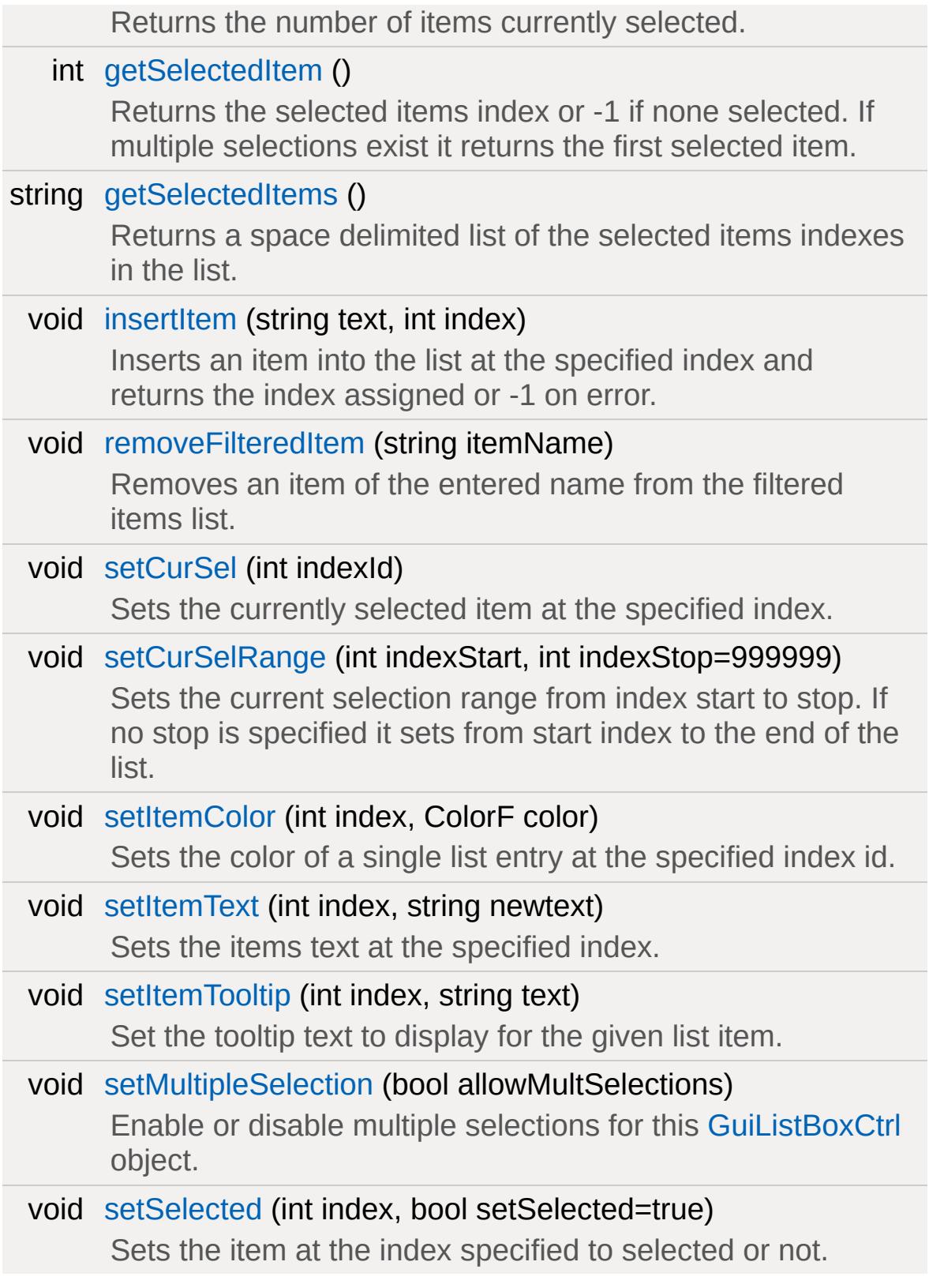

## **Callbacks**

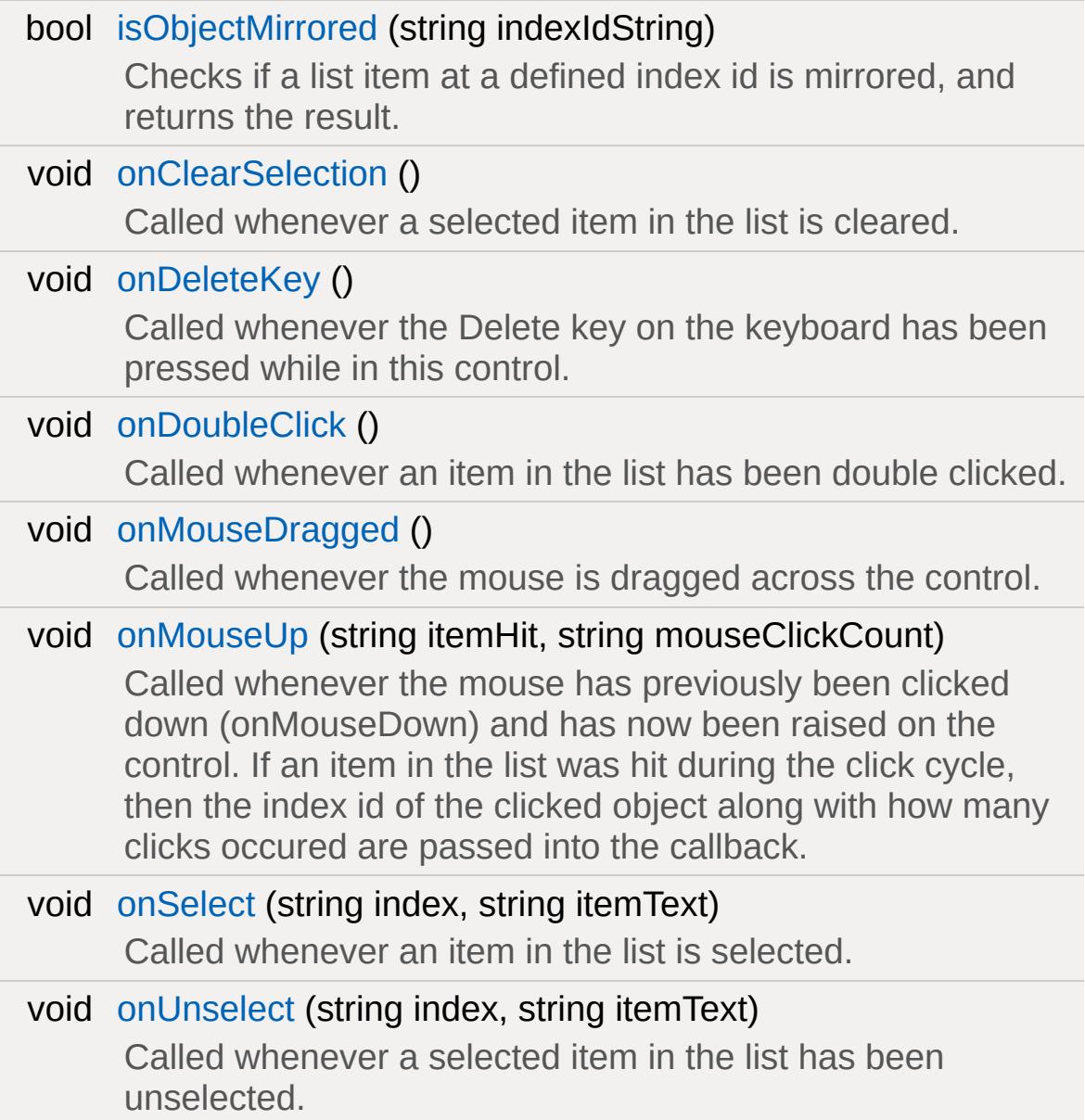

## **Public Attributes**

<span id="page-1689-0"></span>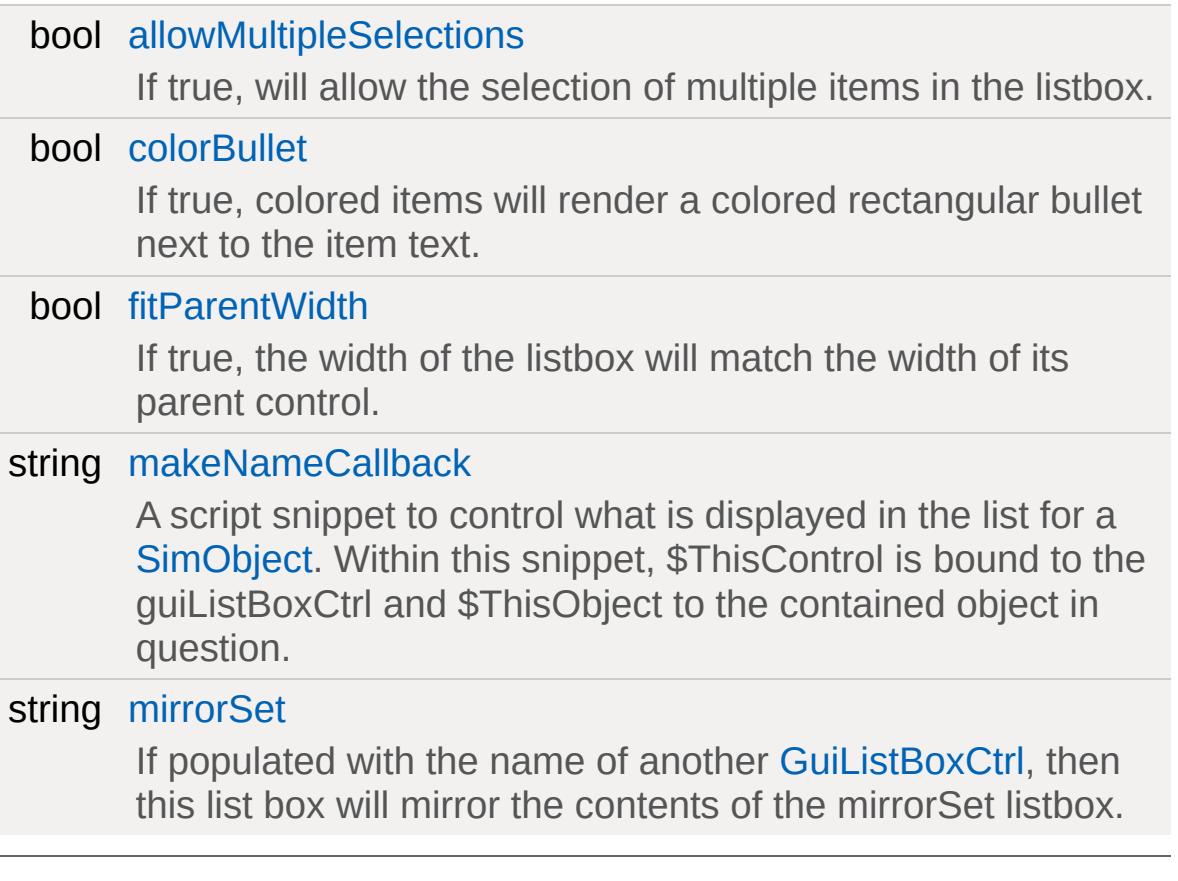

## **Detailed Description**

A list of text items.

A list of text items where each individual entry can have its own text value, text color and associated [SimObject](#page-3180-0).

#### **Example:**

```
new GuiListBoxCtrl(GuiMusicPlayerMusicList)
{
   allowMultipleSelections = "true";
   fitParentWidth = "true";
   mirrorSet = "AnotherGuiListBoxCtrl";
   makeNameCallback = "";
   colorBullet = "1";
  //Properties not specific to this control
};
```
#### **See also:**

**[GuiControl](#page-1509-0)** 

### **Member Function Documentation**

<span id="page-1691-0"></span>void GuiListBoxCtrl::addFilteredItem (string newItem )

Checks if there is an item with the exact text of what is passed in, and if so the item is removed from the list and adds that item's data to the filtered list.

#### **Parameters:**

*itemName* Name of the item that we wish to add to the litemName filtered item list of the [GuiListBoxCtrl.](#page-1684-0)

#### **Example:**

// Define the itemName that we wish to add %itemName = "This Item Name";

```
\sqrt{2} Add the item name to the filtered item
%thisGuiListBoxCtrl.addFilteredItem(%filte
```
#### **See also:**

**[GuiControl](#page-1509-0)** 

<span id="page-1691-1"></span>void GuiListBoxCtrl::clearItemColor(int index )

Removes any custom coloring from an item at the defined index id in the list.

#### **Parameters:**

*index* Index id for the item to clear any custom color from.

#### **Example:**

```
// Define the index id
%index = "4";
```
# // Request the GuiListBoxCtrl object to  $r \epsilon$ %thisGuiListBoxCtrl.clearItemColor(%index);

#### **See also:**

**[GuiControl](#page-1509-0)** 

void GuiListBoxCtrl::clearItems ( )

Clears all the items in the listbox.

#### **Example:**

```
// Inform the GuiListBoxCtrl object to c1%thisGuiListBoxCtrl.clearItems();
```
#### **See also:**

**[GuiControl](#page-1509-0)** 

void GuiListBoxCtrl::clearSelection( )

Sets all currently selected items to unselected.

Detailed description

#### **Example:**

// Inform the GuiListBoxCtrl object to set

#### **See also:**

**[GuiControl](#page-1509-0)** 

void GuiListBoxCtrl::deleteItem (int itemIndex )

Removes the list entry at the requested index id from the control and clears the memory associated with it.

#### **Parameters:**

*itemIndex* Index id location to remove the item from.

## **Example:**

```
// Define the index id we want to remove 1%itemIndex = "8";
```
// Inform the GuiListBoxCtrl object to rem %thisGuiListBoxCtrl.deleteItem(%itemIndex);

## **See also:**

References

void GuiListBoxCtrl::doMirror()

Informs the [GuiListBoxCtrl](#page-1684-0) object to mirror the contents of the [GuiListBoxCtrl](#page-1684-0) stored in the mirrorSet field.

# **Example:**

 $\setminus$  Inform the object to mirror the object  $\vdots$ %thisGuiListBox.doMirror();

# **See also:**

Core [Controls](#page-402-0)

int GuiListBoxCtrl::findItemText(string findText, bool bCaseSensitive = false )

Returns index of item with matching text or -1 if none found.

#### **Parameters:**

*findText* Text in the list to find. *isCaseSensitive* If true, the search will be case sensitive.

## **Example:**

```
\frac{1}{2} Define the text we wish to find in the
%findText = "Hickory Smoked Gideon"/n/n//
%isCaseSensitive = "false";
```

```
// Ask the GuiListBoxCtrl object what item in the \frac{1}{\sqrt{2}}%matchingId = %thisGuiListBoxCtrl.findItem
```
## **Returns:**

Index id of item with matching text or -1 if none found.

## **See also:**

**[GuiControl](#page-1509-0)** 

int GuiListBoxCtrl::getItemCount()

Returns the number of items in the list.

# **Example:**

```
// Request the number of items in the list%listItemCount = %thisGuiListBoxCtrl.getI1
```
# **Returns:**

The number of items in the list.

## **See also:**

**[GuiControl](#page-1509-0)** 

string GuiListBoxCtrl::getItemObject(int index)

Returns the object associated with an item. This only makes sense if you are mirroring a simset.

#### **Parameters:**

*index* Index id to request the associated item from.

#### **Example:**

```
// Define the index id
%index = "12";\frac{1}{2} Request the item from the GuiListBoxCtn
%oobject = %thisGuiListBoxCtrl.getItemObjec
```
## **Returns:**

The object associated with the item in the list.

## **See also:**

References

string GuiListBoxCtrl::getItemText(int index)

Returns the text of the item at the specified index.

## **Parameters:**

*index* Index id to return the item text from.

```
// Define the index id entry to request the
%index = "12";
\frac{1}{\sqrt{2}} Request the item id text from the GuiL:
```
# %text = %thisGuiListBoxCtrl.getItemText(% $\leq$

#### **Returns:**

The text of the requested index id.

#### **See also:**

**[GuiControl](#page-1509-0)** 

int GuiListBoxCtrl::getLastClickItem ( )

Request the item index for the item that was last clicked.

# **Example:**

// Request the item index for the last  $cl:$ %lastClickedIndex = %thisGuiListBoxCtrl.get

#### **Returns:**

Index id for the last clicked item in the list.

## **See also:**

**[GuiControl](#page-1509-0)** 

int GuiListBoxCtrl::getSelCount( )

Returns the number of items currently selected.

## **Example:**

```
// Request the number of currently selected
%selectedItemCount = %thisGuiListBoxCtrl.o
```
#### **Returns:**

Number of currently selected items.

**See also:**

**[GuiControl](#page-1509-0)** 

```
int GuiListBoxCtrl::getSelectedItem( )
```
Returns the selected items index or -1 if none selected. If multiple selections exist it returns the first selected item.

#### **Example:**

// Request the index id of the currently  $\mathfrak k$ %selectedItemId = %thisGuiListBoxCtrl.get

#### **Returns:**

The selected items index or -1 if none selected.

#### **See also:**

**[GuiControl](#page-1509-0)** 

string GuiListBoxCtrl::getSelectedItems()

Returns a space delimited list of the selected items indexes in the list.

## **Example:**

// Request a space delimited list of the  $:$ %selectionList = %thisGuiListBoxCtrl.getSelectionList = %thisGuiListBoxCtrl.getSe

#### **Returns:**

Space delimited list of the selected items indexes in the list

#### **See also:**

**[GuiControl](#page-1509-0)** 

```
void GuiListBoxCtrl::insertItem(string text,
                                    int index
                                   \mathcal{L}
```
Inserts an item into the list at the specified index and returns the index assigned or -1 on error.

#### **Parameters:**

*text* Text item to add. *index* Index id to insert the list item text at.

# **Example:**

```
// Define the text to insert
%text = "Secret Agent Gideon";
// Define the index entry to insert the t \in \mathbb{R}%index = "14";// In form the GuiListBoxCtrl object to in
%assignedId = %thisGuiListBoxCtrl.insertI1
```
# **Returns:**

If successful will return the index id assigned. If unsuccessful, will return -1.

# **See also:**

**[GuiControl](#page-1509-0)** 

<span id="page-1698-0"></span>bool GuiListBoxCtrl::isObjectMirrored(string indexIdString )

Checks if a list item at a defined index id is mirrored, and returns the result.

## **Parameters:**

*indexIdString* Index id of the list to check.

# **Example:**

```
// Engine has requested of the script leve
GuiListBoxCtrl::isObjectMirrored(%this, %:
   {
      // Perform code required to check and it \sqrt{ }return %isMirrored;
   }
```
# **Returns:**

A boolean value on if the list item is mirrored or not.

# **See also:**

**[GuiControl](#page-1509-0)** 

<span id="page-1699-0"></span>void GuiListBoxCtrl::onClearSelection ()

Called whenever a selected item in the list is cleared.

**Example:**

```
// A selected item is cleared, causing the
GuiListBoxCtrl::onClearSelection(%this)
   \{\frac{1}{2} Code to run whenever a selected :
   }
```
# **See also:**

**[GuiControl](#page-1509-0)** 

<span id="page-1699-1"></span>void GuiListBoxCtrl::onDeleteKey()

Called whenever the Delete key on the keyboard has been pressed while in this control.

**Example:**

```
// The delete key on the keyboard has been
GuiListBoxCtrl::onDeleteKey(%this)
   {
      \frac{1}{2} Code to call whenever the delete
   }
```
**See also:**

**[GuiControl](#page-1509-0)** 

<span id="page-1700-0"></span>void GuiListBoxCtrl::onDoubleClick( )

Called whenever an item in the list has been double clicked.

**Example:**

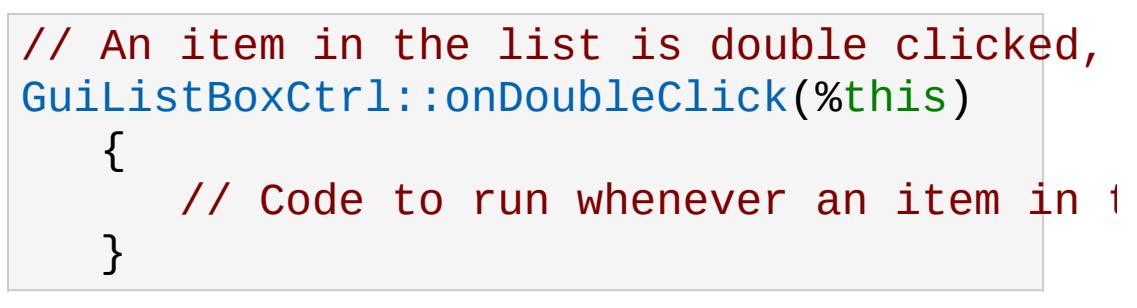

**See also:**

**[GuiControl](#page-1509-0)** 

<span id="page-1700-1"></span>void GuiListBoxCtrl::onMouseDragged( )

Called whenever the mouse is dragged across the control.

```
// Mouse is dragged across the control, ciGuiListBoxCtrl::onMouseDragged(%this)
   {
      \frac{1}{2} Code to run whenever the mouse is
   }
```
**See also:**

**[GuiControl](#page-1509-0)** 

<span id="page-1701-0"></span>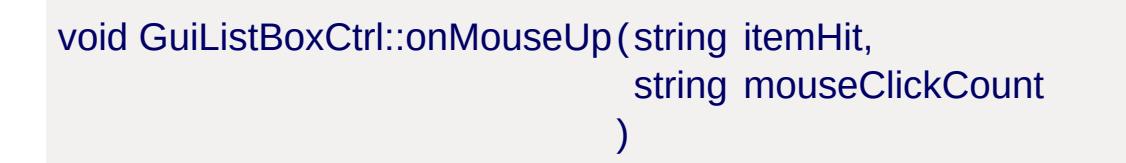

Called whenever the mouse has previously been clicked down (onMouseDown) and has now been raised on the control. If an item in the list was hit during the click cycle, then the index id of the clicked object along with how many clicks occured are passed into the callback.

Detailed description

# **Parameters:**

*itemHit* Index id for the list item that was hit *mouseClickCount* How many mouse clicks occured on this list item

# **Example:**

```
// Mouse was previously clicked down, and
GuiListBoxCtrl::onMouseUp(%this, %itemHit,
   {
       \frac{1}{2} Code to call whenever the mouse \frac{1}{2}}
```
**See also:**

```
GuiControl
```

```
void GuiListBoxCtrl::onSelect(string index,
                                 string itemText
                                \lambda
```
Called whenever an item in the list is selected.

# **Parameters:**

*index* Index id for the item in the list that was selected. *itemText* Text for the list item at the index that was selected.

# **Example:**

 $\frac{1}{\sqrt{2}}$  An item in the list is selected, causing [GuiListBoxCtrl::onSelect](#page-1702-0)(%this, %index, %:  $\{$  $\frac{1}{2}$  Code to run whenever an item in  $\frac{1}{2}$ }

# **See also:**

**[GuiControl](#page-1509-0)** 

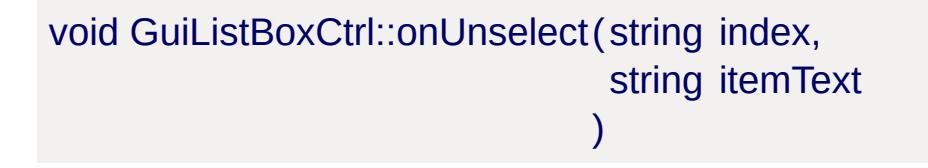

Called whenever a selected item in the list has been unselected.

# **Parameters:**

*index* Index id of the item that was unselected *itemText* Text for the list entry at the index id that was unselected

## **Example:**

```
\frac{1}{2} A selected item is unselected, causing
GuiListBoxCtrl::onUnSelect(%this, %indexId
   {
       \sqrt{2} Code to run whenever a selected \frac{1}{2}}
```
## **See also:**

**[GuiControl](#page-1509-0)** 

void GuiListBoxCtrl::removeFilteredItem (string itemName )

Removes an item of the entered name from the filtered items list.

# **Parameters:**

*itemName* Name of the item to remove from the filtered list.

# **Example:**

```
// Define the itemName that you wish to r \in \mathbb{R}%itemName = "This Item Name";
```
 $\frac{1}{\sqrt{2}}$  Remove the itemName from the Guilist Box %thisGuiListBoxCtrl.removeFilteredItem(%it

# **See also:**

**[GuiControl](#page-1509-0)** 

void GuiListBoxCtrl::setCurSel(int indexId )

Sets the currently selected item at the specified index.

# **Parameters:**

*indexId* Index Id to set selected.

# **Example:**

```
// Define the index id that we wish to sel
%selectId = "4";
// Inform the GuiListBoxCtrl object to sel
%thisGuiListBoxCtrl.setCurSel(%selectId);
```
# **See also:**

**[GuiControl](#page-1509-0)** 

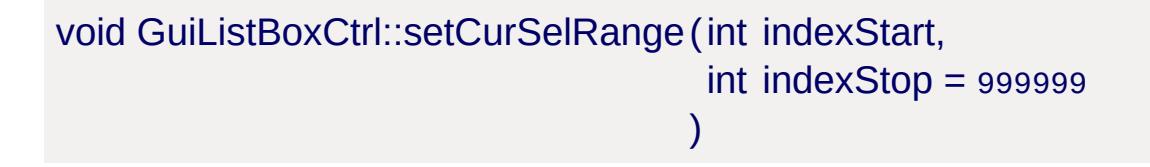

Sets the current selection range from index start to stop. If no stop is specified it sets from start index to the end of the list.

# **Parameters:**

*indexStart* Index Id to start selection. *indexStop* Index Id to end selection.

```
// Set start id
%indexStart = "3";
// Set end id
%indexEnd = "6";// Request the GuiListBoxCtrl object to sel
%thisGuiListBoxCtrl.setCurSelRange(%index?
```
**See also:**

**[GuiControl](#page-1509-0)** 

```
void GuiListBoxCtrl::setItemColor(int index,
                                     ColorF color
                                    \mathcal{L}
```
Sets the color of a single list entry at the specified index id.

#### **Parameters:**

*index* Index id to modify the color of in the list. *color* Color value to set the list entry to.

#### **Example:**

```
// Define the index id value
%index = "5";// Define the color value
%color = "1.0 0.0 0.0";
// Inform the GuiListBoxCtrl object to change the \frac{1}{2}%thisGuiListBoxCtrl.setItemColor(%index,%
```
#### **See also:**

**[GuiControl](#page-1509-0)** 

```
void GuiListBoxCtrl::setItemText(int index,
                                string newtext
                               )
```
Sets the items text at the specified index.

#### **Parameters:**

*index* Index id to set the item text at. *newtext* Text to change the list item at index id to.

# **Example:**

```
// Define the index id/n%index = "12";
// Define the text to set the list item to
%newtext = "Gideon's Fancy Goggles";
// Inform the GuiListBoxCtrl object to \chi%thisGuiListBoxCtrl.setItemText(%index,%ne
```
# **See also:**

**[GuiControl](#page-1509-0)** 

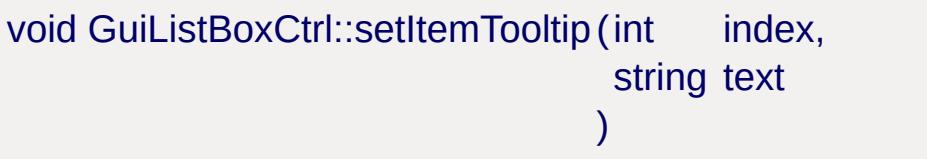

Set the tooltip text to display for the given list item.

# **Parameters:**

*index* Index id to change the tooltip text *text* Text for the tooltip.

```
// Define the index id
%index = "12";// Define the tooltip text
%tooltip = "Gideon's goggles can see through
// Inform the GuiListBoxCtrl object to set
```
# %thisGuiListBoxCtrl.setItemToolTip(%index,%

#### **See also:**

**[GuiControl](#page-1509-0)** 

void GuiListBoxCtrl::setMultipleSelection(bool allowMultSelections)

Enable or disable multiple selections for this [GuiListBoxCtrl](#page-1684-0) object.

#### **Parameters:**

*allowMultSelections* Boolean variable to set the use of multiple selections or not.

## **Example:**

// Define the multiple selection use state %allowMultSelections = "true";

// Set the allow multiple selection state %thisGuiListBoxCtrl.setMultipleSelection(9)

## **See also:**

**[GuiControl](#page-1509-0)** 

```
void GuiListBoxCtrl::setSelected(int index,
                                 bool setSelected = true
                                )
```
Sets the item at the index specified to selected or not.

Detailed description

## **Parameters:**

*index* [Item](#page-2097-0) index to set selected or unselected.

*[setSe](#page-1545-0)lected* Boolean selection state to set the requested item index.

**Example:**

```
// Define the index
%index = "5";
// Define the selection state
%selected = "true"
// Inform the GuiListBoxCtrl object of the
%thisGuiListBoxCtrl.setSelected(%index,%selected);
```
# **See also:**

**[GuiControl](#page-1509-0)** 

# **Member Data Documentation**

<span id="page-1709-0"></span>bool [GuiListBoxCtrl::allowMultipleSelections](#page-1709-0)

If true, will allow the selection of multiple items in the listbox.

<span id="page-1709-1"></span>bool [GuiListBoxCtrl::colorBullet](#page-1709-1)

If true, colored items will render a colored rectangular bullet next to the item text.

<span id="page-1709-2"></span>bool [GuiListBoxCtrl::fitParentWidth](#page-1709-2)

If true, the width of the listbox will match the width of its parent control.

<span id="page-1709-3"></span>string [GuiListBoxCtrl::makeNameCallback](#page-1709-3)

A script snippet to control what is displayed in the list for a [SimObject.](#page-3180-0) Within this snippet, \$ThisControl is bound to the guiListBoxCtrl and \$ThisObject to the contained object in question.

<span id="page-1709-4"></span>string [GuiListBoxCtrl::mirrorSet](#page-1709-4)

If populated with the name of another [GuiListBoxCtrl](#page-1684-0), then this list box will mirror the contents of the mirrorSet listbox.

Copyright © [GarageGames,](http://www.garagegames.com) LLC. All Rights Reserved.

<span id="page-1710-0"></span>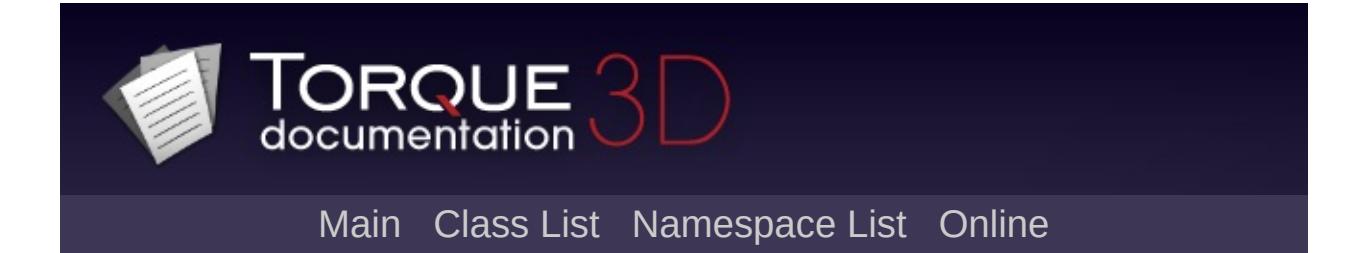

# **GuiMenuBar Class Reference [**Core [Controls](#page-402-0)**]**

GUI Control which displays a horizontal bar with individual dropdown menu items. Each menu item may also have submenu items. [More...](#page-1715-0)

Inheritance diagram for GuiMenuBar:

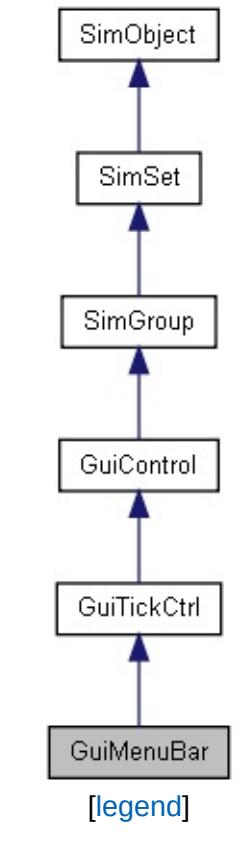

List of all [members.](#page-4354-0)

# **Public Member Functions**

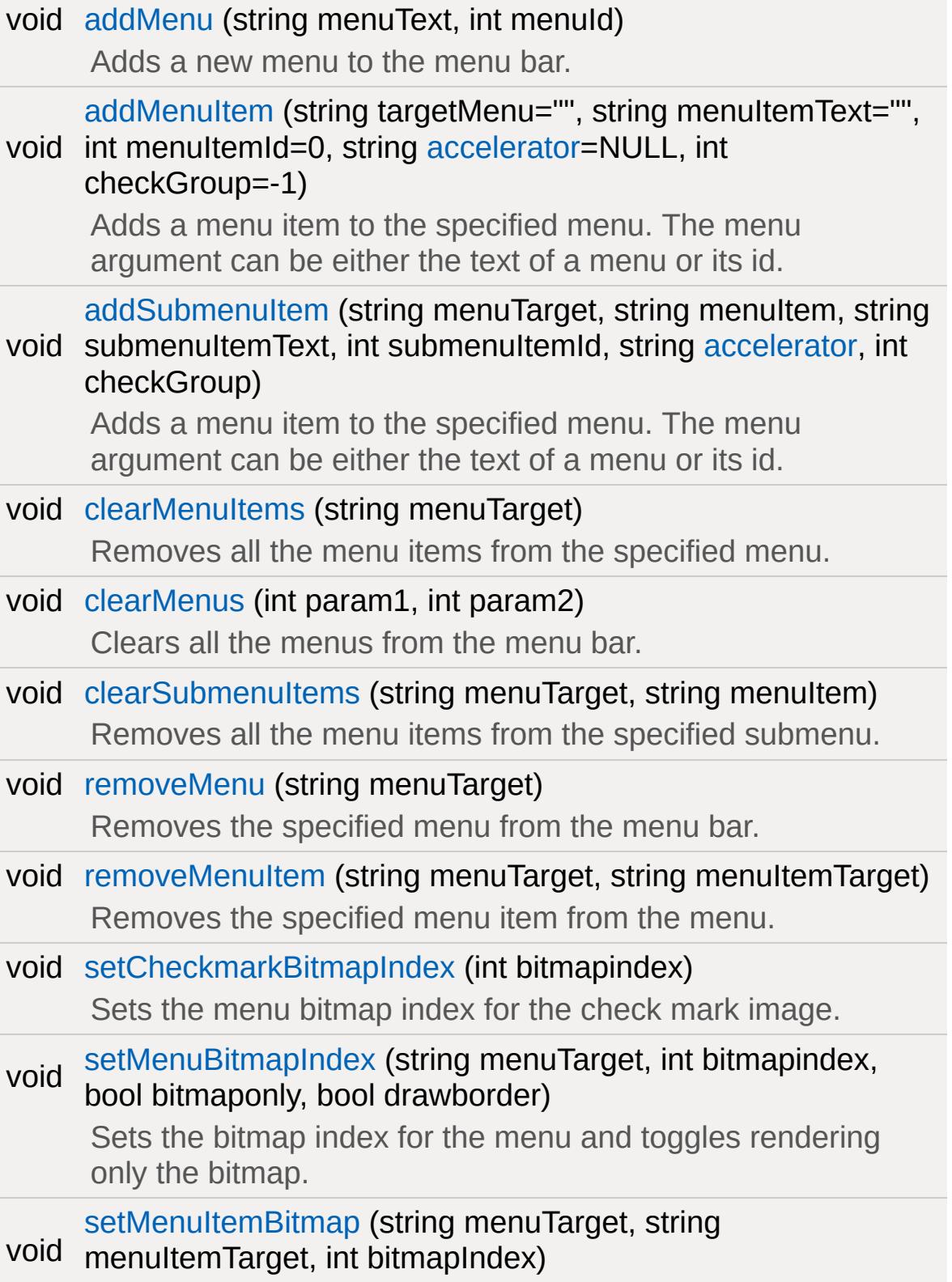

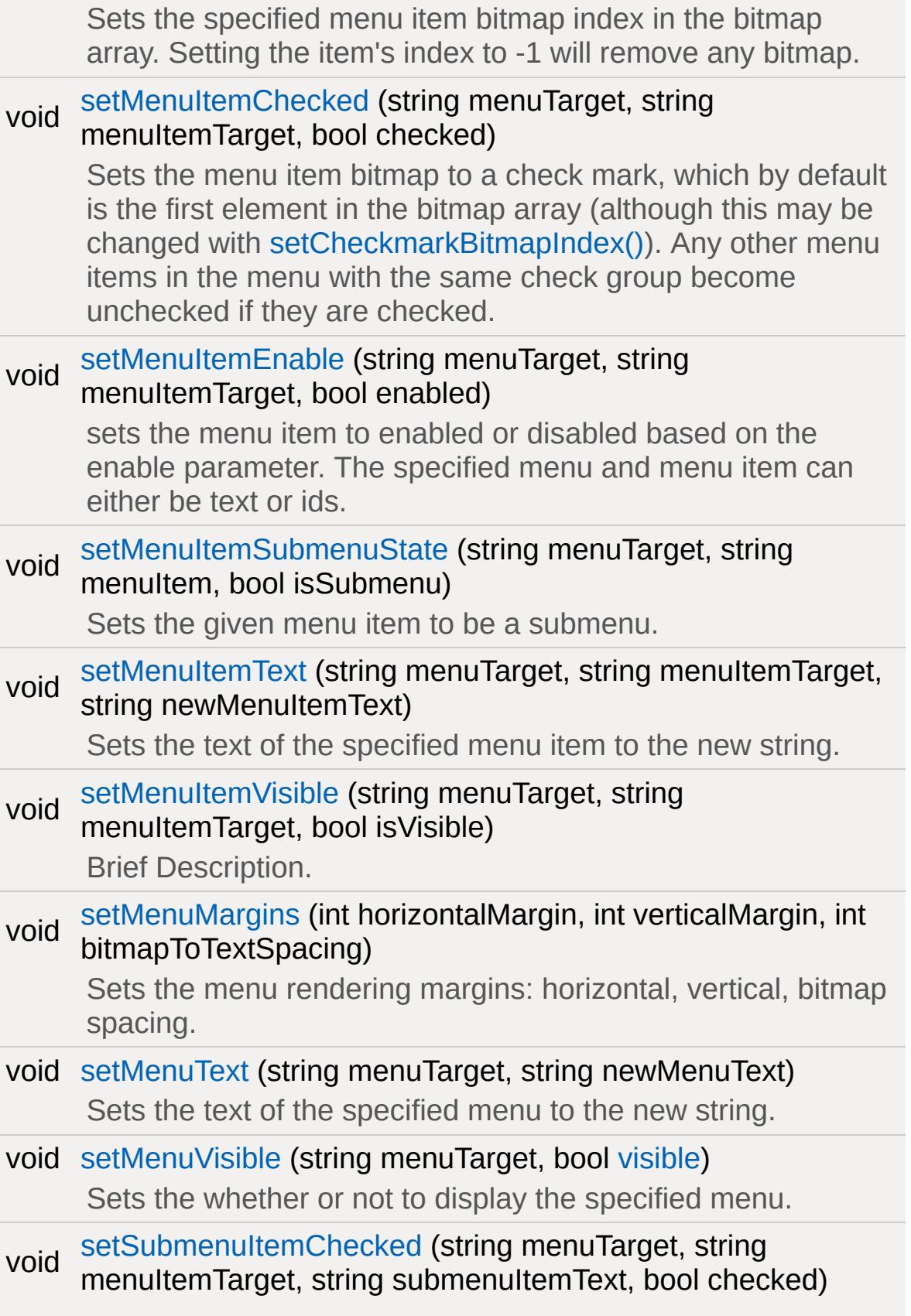

Sets the menu item bitmap to a check mark, which by default is the first element in the bitmap array (although this may be changed with [setCheckmarkBitmapIndex\(\)](#page-1725-1)). Any other menu items in the menu with the same check group become unchecked if they are checked.

# **Callbacks**

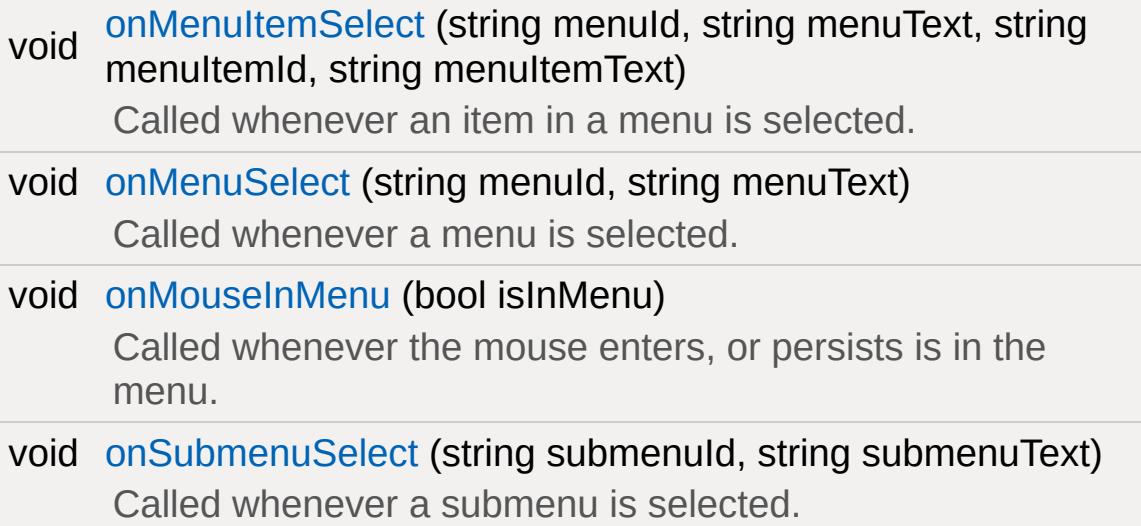

# **Public Attributes**

int [padding](#page-1737-0)

<span id="page-1715-0"></span>Extra padding to add to the bounds of the control.

# **Detailed Description**

GUI Control which displays a horizontal bar with individual dropdown menu items. Each menu item may also have submenu items.

**Example:**

```
new GuiMenuBar(newMenuBar)
{
   Padding = "0";//Properties not specific to this control
};
// Add a menu to the menu bar
newMenuBar.addMenu(0,
"New Menu");
// Add a menu item to the New Menu
newMenuBar.addMenuItem(0,
"New Menu Item"
,0,
// Add a submenu item to the New Menu Item
newMenuBar.addSubmenuItem(0,1,"New Subme<mark>nu</mark>
```
**See also:**

**[GuiTickCtrl](#page-2007-0)** 

# **Member Function Documentation**

<span id="page-1717-0"></span>void GuiMenuBar::addMenu(string menuText, int menuId )

Adds a new menu to the menu bar.

#### **Parameters:**

*menuText* Text to display for the new menu item. *menuId* ID for the new menu item.

## **Example:**

// Define the menu text %menuText = "New Menu"; // Define the menu ID. %menuId =  $"2"$ ;  $\frac{1}{2}$  Inform the GuiMenuBar control to add the %thisGuiMenuBar.addMenu(%menuText,%menuId);

**See also:**

**[GuiTickCtrl](#page-2007-0)** 

```
void GuiMenuBar::addMenuItem (string targetMenu = "",
                                  string menuItemText = ",
                                  int menuItemId = \theta,
                                  string accelerator = NULL,
                                  int checkGroup = -1\mathcal{L}
```
Adds a menu item to the specified menu. The menu argument can

be either the text of a menu or its id.

#### **Parameters:**

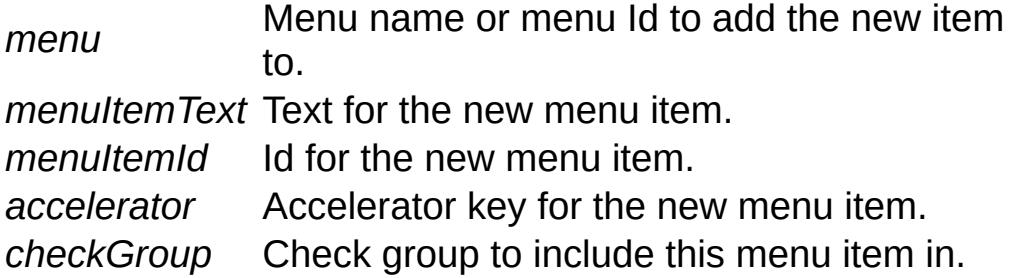

# **Example:**

 $\frac{1}{2}$  Define the menu we wish to add the item %targetMenu = "New Menu"; or %menu =  $"4"$ // Define the text for the new menu item %menuItemText = "Menu Item"; // Define the id for the new menu item %menuItemId =  $"3"$ ; // Set the accelerator key to toggle this %[accelerator](#page-1543-0) = "n"; // Define the Check Group that this menu : %checkGroup = "4";  $\frac{1}{2}$  Inform the GuiMenuBar control to add the %thisGuiMenuBar.addMenuItem(%menu,%menuIte

# **See also:**

**[GuiTickCtrl](#page-2007-0)** 

<span id="page-1718-0"></span>void GuiMenuBar::addSubmenuItem (string menuTarget,

```
string menuItem,
string submenuItemText,
int submenuItemId.
string accelerator,
int checkGroup
)
```
Adds a menu item to the specified menu. The menu argument can be either the text of a menu or its id.

#### **Parameters:**

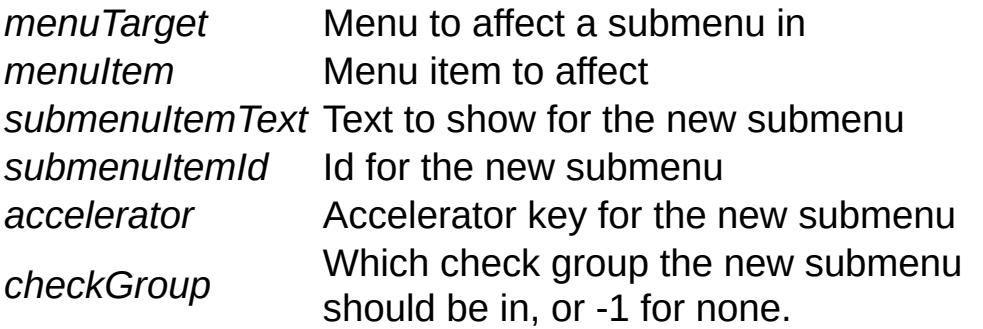

```
// Define the menuTarget
%menuTarget = "New Menu"; or %menuTarget
// Define the menuItem
%menuItem = "New Menu Item"; or %menuIt\epsilon// Define the text for the new submenu
%submenuItemText = "New Submenu Item";
// Define the id for the new submenu
%submenuItemId = "4";
\frac{1}{2} Define the accelerator key for the new
%accelerator = "n";
```
 $\frac{1}{2}$  Define the checkgroup for the new submend %checkgroup = "7";

 $\frac{1}{\sqrt{2}}$  Request the GuiMenuBar control to add in %thisGuiMenuBar.addSubmenuItem(%menuTarget

**See also:**

**[GuiTickCtrl](#page-2007-0)** 

<span id="page-1720-0"></span>void GuiMenuBar::clearMenuItems(string menuTarget)

Removes all the menu items from the specified menu.

#### **Parameters:**

*menuTarget* Menu to remove all items from

## **Example:**

```
// Define the menuTarget
%menuTarget = "New Menu"; or %menuTarget
```
 $\frac{1}{2}$  Inform the GuiMenuBar control to clear %thisGuiMenuBar.clearMenuItems(%menuTarget);

## **See also:**

**[GuiTickCtrl](#page-2007-0)** 

<span id="page-1720-1"></span>void GuiMenuBar::clearMenus(int param1, int param2 )

Clears all the menus from the menu bar.

#### **Example:**

```
\frac{1}{2} Inform the GuiMenuBar control to clear
%thisGuiMenuBar.clearMenus();
```
#### **See also:**

**[GuiTickCtrl](#page-2007-0)** 

<span id="page-1721-0"></span>void GuiMenuBar::clearSubmenuItems (string menuTarget, string menuItem  $\mathcal{L}$ 

Removes all the menu items from the specified submenu.

## **Parameters:**

*menuTarget* Menu to affect a submenu in *menuItem* Menu item to affect

# **Example:**

```
// Define the menuTarget
%menuTarget = "New Menu"; or %menuTarget
// Define the menuItem
%menuItem = "New Menu Item"; or %menuItem
// Inform the GuiMenuBar to remove all subm
%thisGuiMenuBar.clearSubmenuItems(%menuTar
```
## **See also:**

**[GuiControl](#page-1509-0)** 

<span id="page-1721-1"></span>void GuiMenuBar::onMenuItemSelect (string menuId, string menuText,

```
string menuItemId,
 string menuItemText
)
```
Called whenever an item in a menu is selected.

#### **Parameters:**

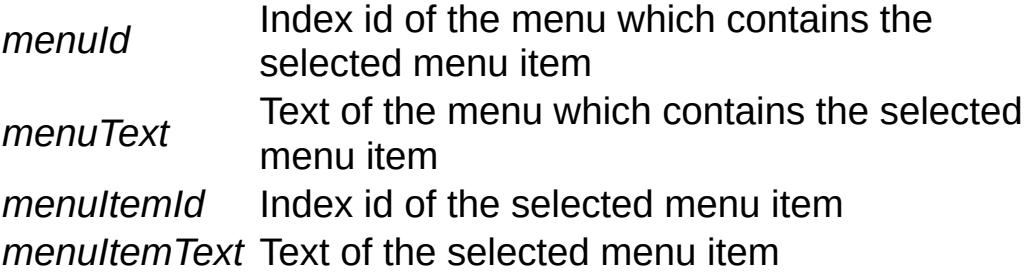

## **Example:**

 $\frac{1}{\sqrt{2}}$  A menu item has been selected, causing [GuiMenuBar::onMenuItemSelect](#page-1721-1)(%this,%menuId { // Code to run when the callback occurs }

## **See also:**

**[GuiTickCtrl](#page-2007-0)** 

<span id="page-1722-0"></span>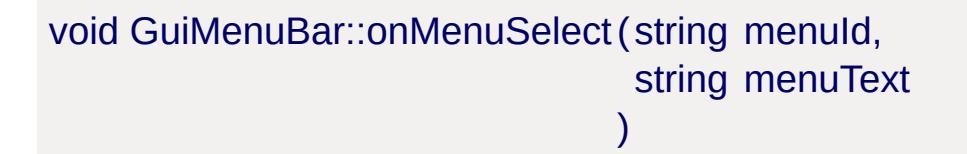

Called whenever a menu is selected.

## **Parameters:**

*menuId* Index id of the clicked menu *menuText* Text of the clicked menu

# **Example:**

```
\frac{1}{2} A menu has been selected, causing the \alphaGuiMenuBar::onMenuSelect(%this,%menuId,%menu
\{// Code to run when the callback occurs
}
```
# **See also:**

**[GuiTickCtrl](#page-2007-0)** 

<span id="page-1723-0"></span>void GuiMenuBar::onMouseInMenu(bool isInMenu )

Called whenever the mouse enters, or persists is in the menu.

# **Parameters:**

*isInMenu* True if the mouse has entered the menu, otherwise is false.

# **Note:**

To receive this callback, call setProcessTicks(true) on the menu bar.

# **Example:**

```
// Mouse enters or persists within the men
GuiMenuBar::onMouseInMenu(%this,%hasLeftMenu)
\{// Code to run when the callback occurs
}
```
# **See also:**

<span id="page-1723-1"></span>**[GuiTickCtrl](#page-2007-0)** 

```
void GuiMenuBar::onSubmenuSelect(string submenuId,
                                   string submenuText
                                  )
```
Called whenever a submenu is selected.

#### **Parameters:**

*submenuId* Id of the selected submenu *submenuText* Text of the selected submenu

## **Example:**

```
GuiMenuBar::onSubmenuSelect(%this,%submenu
{
   // Code to run when the callback occurs
}
```
#### **See also:**

**[GuiTickCtrl](#page-2007-0)** 

<span id="page-1724-0"></span>void GuiMenuBar::removeMenu (string menuTarget )

Removes the specified menu from the menu bar.

#### **Parameters:**

*menuTarget* Menu to remove from the menu bar

```
// Define the menuTarget
%menuTarget = "New Menu"; or %menuTarget
// Inform the GuiMenuBar to remove the det
%thisGuiMenuBar.removeMenu(%menuTarget);
```
**See also:**

**[GuiTickCtrl](#page-2007-0)** 

```
void GuiMenuBar::removeMenuItem(string menuTarget,
                                      string menuItemTarget
                                     \mathcal{L}
```
Removes the specified menu item from the menu.

#### **Parameters:**

*menuTarget* Menu to affect the menu item in *menuItem* Menu item to affect

#### **Example:**

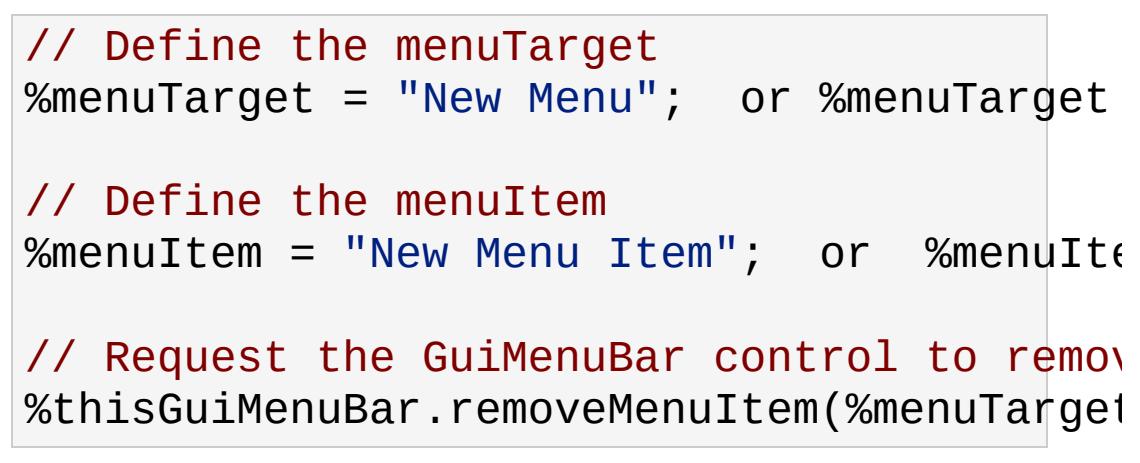

#### **See also:**

**[GuiTickCtrl](#page-2007-0)** 

<span id="page-1725-1"></span>void GuiMenuBar::setCheckmarkBitmapIndex (int bitmapindex )

Sets the menu bitmap index for the check mark image.

#### **Parameters:**

*bitmapIndex* Bitmap index for the check mark image.

## **Example:**

```
// Define the bitmap index
%bitmapIndex = "2";
```
 $\frac{1}{2}$  Inform the GuiMenuBar control of the pi %thisGuiMenuBar.setCheckmarkBitmapIndex(%l

#### **See also:**

**[GuiTickCtrl](#page-2007-0)** 

<span id="page-1726-0"></span>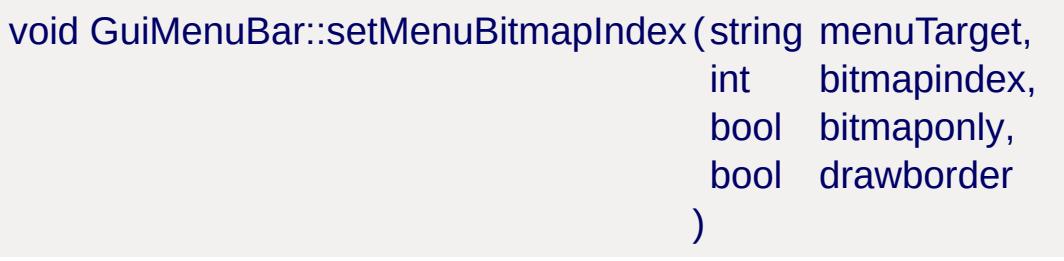

Sets the bitmap index for the menu and toggles rendering only the bitmap.

## **Parameters:**

*menuTarget* Menu to affect *bitmapindex* Bitmap index to set for the menu *bitmaponly* If true, only the bitmap will be rendered *drawborder* If true, a border will be drawn around the menu.

```
// Define the menuTarget to affect
%menuTarget = "New Menu"; or %menuTarget
// Set the bitmap index
%bitmapIndex = "5";
// Set if we are only to render the bitmap
```

```
%bitmaponly = "true";
```

```
// Set if we are rendering a border or not
%drawborder = "true";
```
// Inform the GuiMenuBar of the bitmap and  $%$ thisGuiMenuBar.setMenuBitmapIndex(%menuTa

**See also:**

**[GuiTickCtrl](#page-2007-0)** 

<span id="page-1727-0"></span>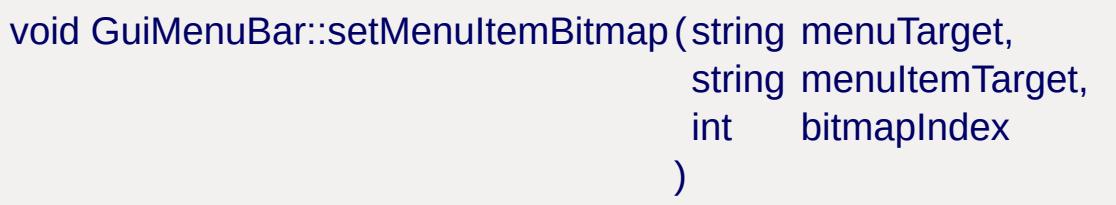

Sets the specified menu item bitmap index in the bitmap array. Setting the item's index to -1 will remove any bitmap.

## **Parameters:**

*menuTarget* Menu to affect the menuItem in *menuItem* Menu item to affect *bitmapIndex* Bitmap index to set the menu item to

```
// Define the menuTarget
%menuTarget = "New Menu"; or %menuTarget
// Define the menuItem"
%menuItem = "New Menu Item"; or %menuIter
// Define the bitmapIndex
%bitmapIndex = "6";
```
# // Inform the GuiMenuBar control to set the %thisGuiMenuBar.setMenuItemBitmap(%menuTarget)

#### **See also:**

**[GuiTickCtrl](#page-2007-0)** 

void GuiMenuBar::setMenuItemChecked(string menuTarget, string menuItemTarget, bool checked )

Sets the menu item bitmap to a check mark, which by default is the first element in the bitmap array (although this may be changed with [setCheckmarkBitmapIndex\(\)\)](#page-1725-0). Any other menu items in the menu with the same check group become unchecked if they are checked.

#### **Parameters:**

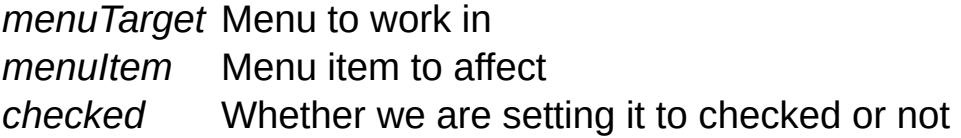

#### **Example:**  $\overline{\phantom{a}}$

#### **Returns:**

If not void, return value and description

#### **See also:**

References

void GuiMenuBar::setMenuItemEnable (string menuTarget, string menuItemTarget,

```
bool enabled
\lambda
```
sets the menu item to enabled or disabled based on the enable parameter. The specified menu and menu item can either be text or ids.

#### Detailed description

#### **Parameters:**

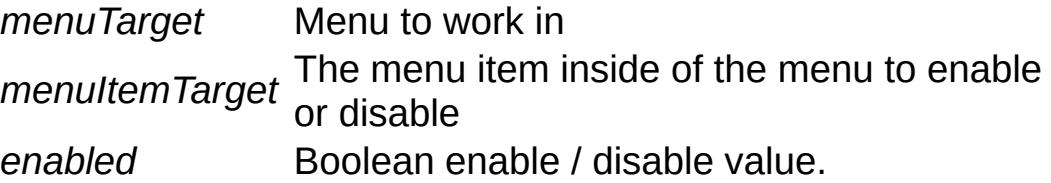

## **Example:**

```
// Define the menu
%menu = "New Menu"; or %menu = "4";
// Define the menu item
%menuItem = "New Menu Item"; or %menuIter
// Define the enabled state
%enabled = "true";
\frac{1}{2} Inform the GuiMenuBar control to set the
%thisGuiMenuBar.setMenuItemEnable(%menu,%me
```
#### **See also:**

**[GuiTickCtrl](#page-2007-0)** 

void GuiMenuBar::setMenuItemSubmenuState (string menuTarget, string menuItem, bool isSubmenu

Sets the given menu item to be a submenu.

#### **Parameters:**

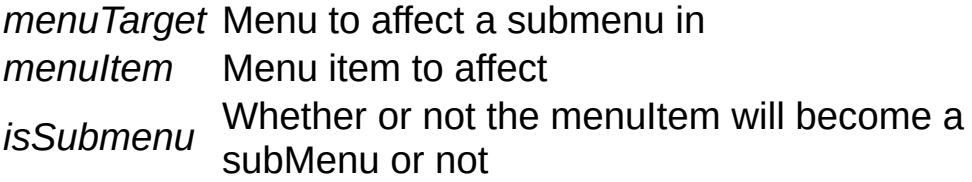

 $\mathcal{L}$ 

#### **Example:**

```
// Define the menuTarget
%menuTarget = "New Menu"; or %menuTarget
// Define the menuItem
%menuItem = "New Menu Item"; or %menuIt\epsilon// Define whether or not the Menu Item is
%isSubmenu = "true";
\frac{1}{2} Inform the GuiMenuBar control to set the
%thisGuiMenuBar.setMenuItemSubmenuState(%menuState);
```
**See also:**

**[GuiTickCtrl](#page-2007-0)** 

```
void GuiMenuBar::setMenuItemText(string menuTarget,
                                  string menuItemTarget,
                                  string newMenuItemText
                                 )
```
Sets the text of the specified menu item to the new string.

**Parameters:**

*menuTarget* Menu to affect *menuItem* Menu item in the menu to change the text at *newMenuItemText* New menu text

### **Example:**

```
// Define the menuTarget
%menuTarget = "New Menu"; or %menuTarget
// Define the menuItem
%menuItem = "New Menu Item"; or %menuIt\epsilon// Define the new text for the menu item
%newMenuItemText = "Very New Menu Item";
\frac{1}{\sqrt{2}} Inform the GuiMenuBar control to change
%thisGuiMenuBar.setMenuItemText(%menuTarqe
```
## **See also:**

**[GuiTickCtrl](#page-2007-0)** 

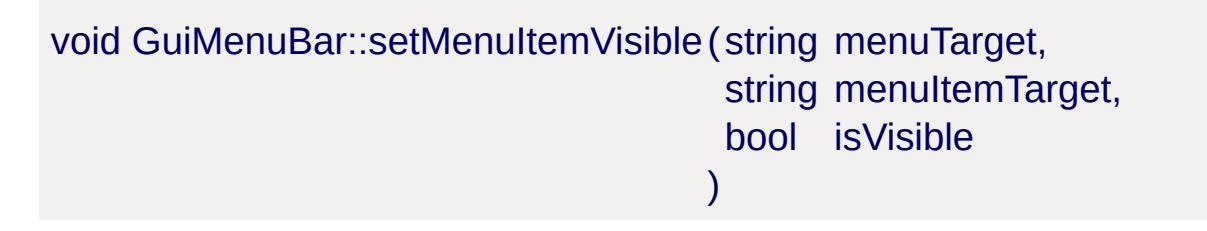

Brief Description.

Detailed description

## **Parameters:**

*menuTarget* Menu to affect the menu item in *menuItem* Menu item to affect *isVisible* Visible state to set the menu item to.

## **Example:**

```
// Define the menuTarget
%menuTarget = "New Menu"; or %menuTarget
// Define the menuItem
%menuItem = "New Menu Item"; or %menuIt\epsilon// Define the visibility state
%isVisible = "true";
// Inform the GuiMenuBarControl of the vist
%thisGuiMenuBar.setMenuItemVisible(%menuTa
```
#### **See also:**

**[GuiTickCtrl](#page-2007-0)** 

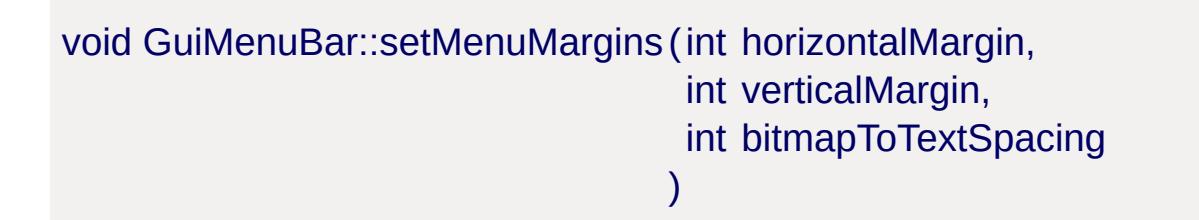

Sets the menu rendering margins: horizontal, vertical, bitmap spacing.

Detailed description

#### **Parameters:**

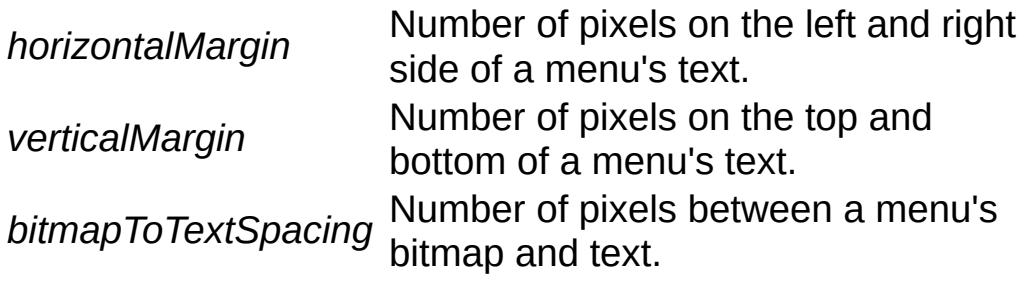

## **Example:**

```
// Define the horizontalMargin
%horizontalMargin = "5";
// Define the verticalMargin
%verticalMargin = "5";
// Define the bitmapToTextSpacing
%bitmapToTextSpacing = "12";
// Inform the GuiMenuBar control to set it
nuBar.setMenuMargins(%horizontal
```
#### **See also:**

**[GuiTickCtrl](#page-2007-0)** 

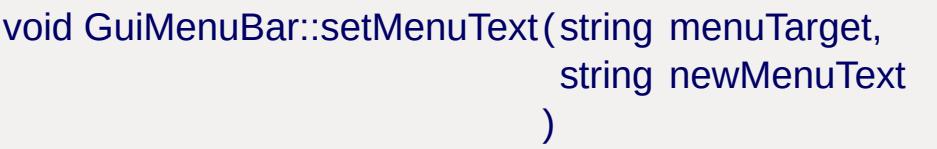

Sets the text of the specified menu to the new string.

## **Parameters:**

*menuTarget* Menu to affect *newMenuText* New menu text

## **Example:**

```
// Define the menu to affect%menu = "New \mathsf{N}// Define the text to change the menu to
%newMenuText = "Still a New Menu";
```
## // Inform the GuiMenuBar control to change %thisGuiMenuBar.setMenuText(%menu,%newMenu

### **See also:**

**[GuiTickCtrl](#page-2007-0)** 

void GuiMenuBar::setMenuVisible(string menuTarget, bool visible )

Sets the whether or not to display the specified menu.

## **Parameters:**

*menuTarget* Menu item to affect *visible* Whether the menu item will be visible or not

## **Example:**

```
// Define the menu to work with
%menuTarget = "New Menu"; or %menuTarget =
\frac{1}{2} Define if the menu should be visible or
%visible = "true";
```
// Inform the GuiMenuBar control of the  $n \epsilon$ %thisGuiMenuBar.setMenuVisible(%menuTarget,%

## **See also:**

**[GuiTickCtrl](#page-2007-0)** 

void GuiMenuBar::setSubmenuItemChecked(string menuTarget, string menuItemTarget, string submenuItemText,

```
bool checked
)
```
Sets the menu item bitmap to a check mark, which by default is the first element in the bitmap array (although this may be changed with [setCheckmarkBitmapIndex\(\)\)](#page-1725-0). Any other menu items in the menu with the same check group become unchecked if they are checked.

#### **Parameters:**

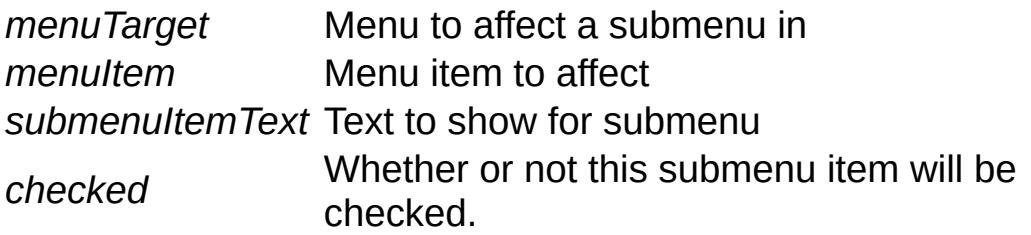

## **Example:**

```
// Define the menuTarget
%menuTarget = "New Menu"; or %menuTarget
// Define the menuItem
%menuItem = "New Menu Item"; or %menuItem
// Define the text for the new submenu
%submenuItemText = "Submenu Item";
\frac{1}{2} Define if this submenu item should be a
%checked = "true";
\frac{1}{2} Inform the GuiMenuBar control to set the
%thisGuiMenuBar.setSubmenuItemChecked(%menuItem
```
#### **Returns:**

If not void, return value and description

#### **See also:**

References

# **Member Data Documentation**

<span id="page-1737-0"></span>int [GuiMenuBar::padding](#page-1737-0)

Extra padding to add to the bounds of the control.

Copyright © [GarageGames,](http://www.garagegames.com) LLC. All Rights Reserved.

<span id="page-1738-0"></span>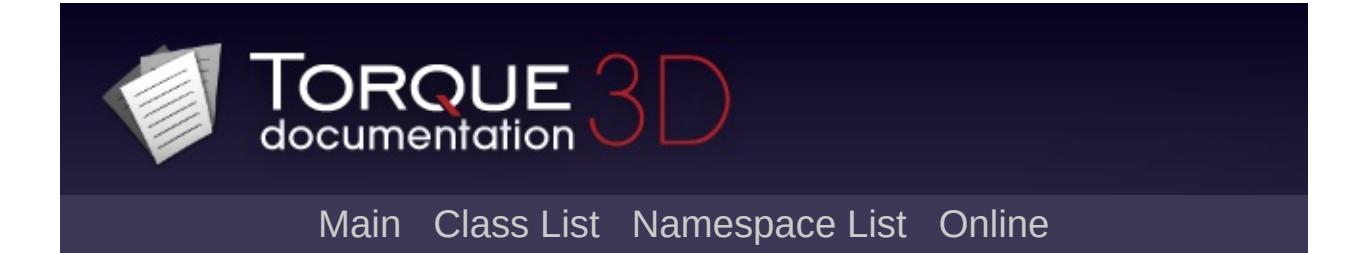

# **GuiMessageVectorCtrl Class Reference [**Utility [Controls](#page-435-0)**]**

A chat HUD control that displays messages from a [MessageVector](#page-2248-0). [More...](#page-1741-0)

Inheritance diagram for GuiMessageVectorCtrl:

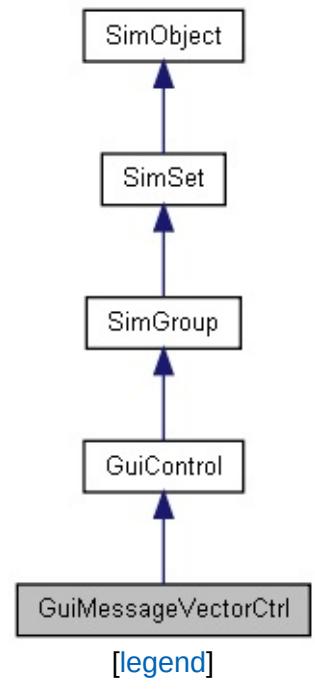

List of all [members.](#page-4363-0)

# **Public Member Functions**

bool [attach](#page-1744-0) ([MessageVector](#page-2248-0) item)

Push a line onto the back of the list.

void [detach](#page-1744-1) ()

Stop listing messages from the [MessageVector](#page-2248-0) previously attached to, if any.

# **Public Attributes**

string [allowedMatches](#page-1746-0) [16]

int [lineContinuedIndex](#page-1746-1)

int [lineSpacing](#page-1746-2)

ColorI [matchColor](#page-1746-3)

<span id="page-1741-0"></span>int [maxColorIndex](#page-1746-4)

# **Detailed Description**

A chat HUD control that displays messages from a [MessageVector](#page-2248-0).

This renders messages from a [MessageVector;](#page-2248-0) the important thing here is that the [MessageVector](#page-2248-0) holds all the messages we care about, while we can destroy and create these GUI controls as needed.

## **Example:**

```
\frac{1}{2} Declare ChatHud, which is what will dis
new GuiMessageVectorCtrl(ChatHud) {
   profile = "ChatHudMessageProfile";
   horizSizing = "width";
   vertSizing = "height";
   position = "1 1";
   extent = "252 16";
   minExtract = "8 8";visible = "1",helpTag = "0";lineSpacing = "0";
   lineContinuedIndex = "10";
   matchColor = "0 0 255 255";
   maxColorIndex = "5";
};
\frac{1}{2} All messages are stored in this HudMess
\frac{1}{2} MainChatHud only displays the contents
new MessageVector(HudMessageVector);
\frac{1}{2} Attach the MessageVector to the chat co
chatHud.attach(HudMessageVector);
```
**See also:**

# **Member Function Documentation**

<span id="page-1744-0"></span>bool GuiMessageVectorCtrl::attach([MessageVector](#page-2248-0) item )

Push a line onto the back of the list.

#### **Parameters:**

*item* The GUI element being pushed into the control

## **Example:**

```
\frac{1}{2} All messages are stored in this HudMess
\frac{1}{2} MainChatHud only displays the contents
new MessageVector(HudMessageVector);
```
// Attach the MessageVector to the chat  $cc$ chatHud.attach(HudMessageVector);

#### **Returns:**

Value

<span id="page-1744-1"></span>void GuiMessageVectorCtrl::detach ( )

Stop listing messages from the [MessageVector](#page-2248-0) previously attached to, if any.

Detailed description

#### **Parameters:**

*param* Description

## **Example:**

// Deatch the MessageVector from HudMessag // HudMessageVector will no longer render

# chatHud.detach();

## **Member Data Documentation**

<span id="page-1746-0"></span>string [GuiMessageVectorCtrl::allowedMatches\[](#page-1746-0)16]

<span id="page-1746-1"></span>int [GuiMessageVectorCtrl::lineContinuedIndex](#page-1746-1)

<span id="page-1746-2"></span>int [GuiMessageVectorCtrl::lineSpacing](#page-1746-2)

<span id="page-1746-3"></span>ColorI [GuiMessageVectorCtrl::matchColor](#page-1746-3)

<span id="page-1746-4"></span>int [GuiMessageVectorCtrl::maxColorIndex](#page-1746-4)

Copyright © [GarageGames,](http://www.garagegames.com) LLC. All Rights Reserved.

<span id="page-1747-0"></span>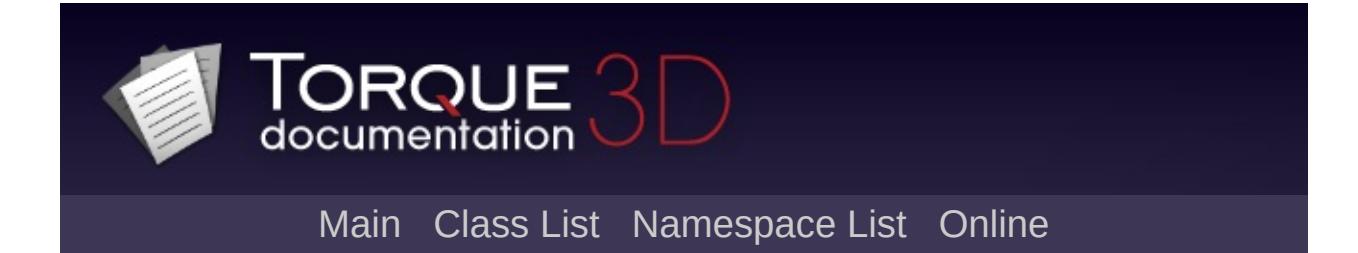

# **GuiMLTextCtrl Class Reference [**Core [Controls](#page-402-0)**]**

A text control that uses the Gui Markup Language ('ML') tags to dynamically change the text. [More...](#page-1750-0)

Inheritance diagram for GuiMLTextCtrl:

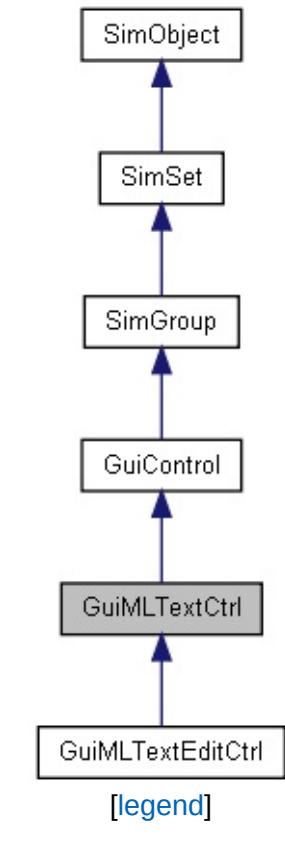

List of all [members.](#page-4371-0)

# **Public Member Functions**

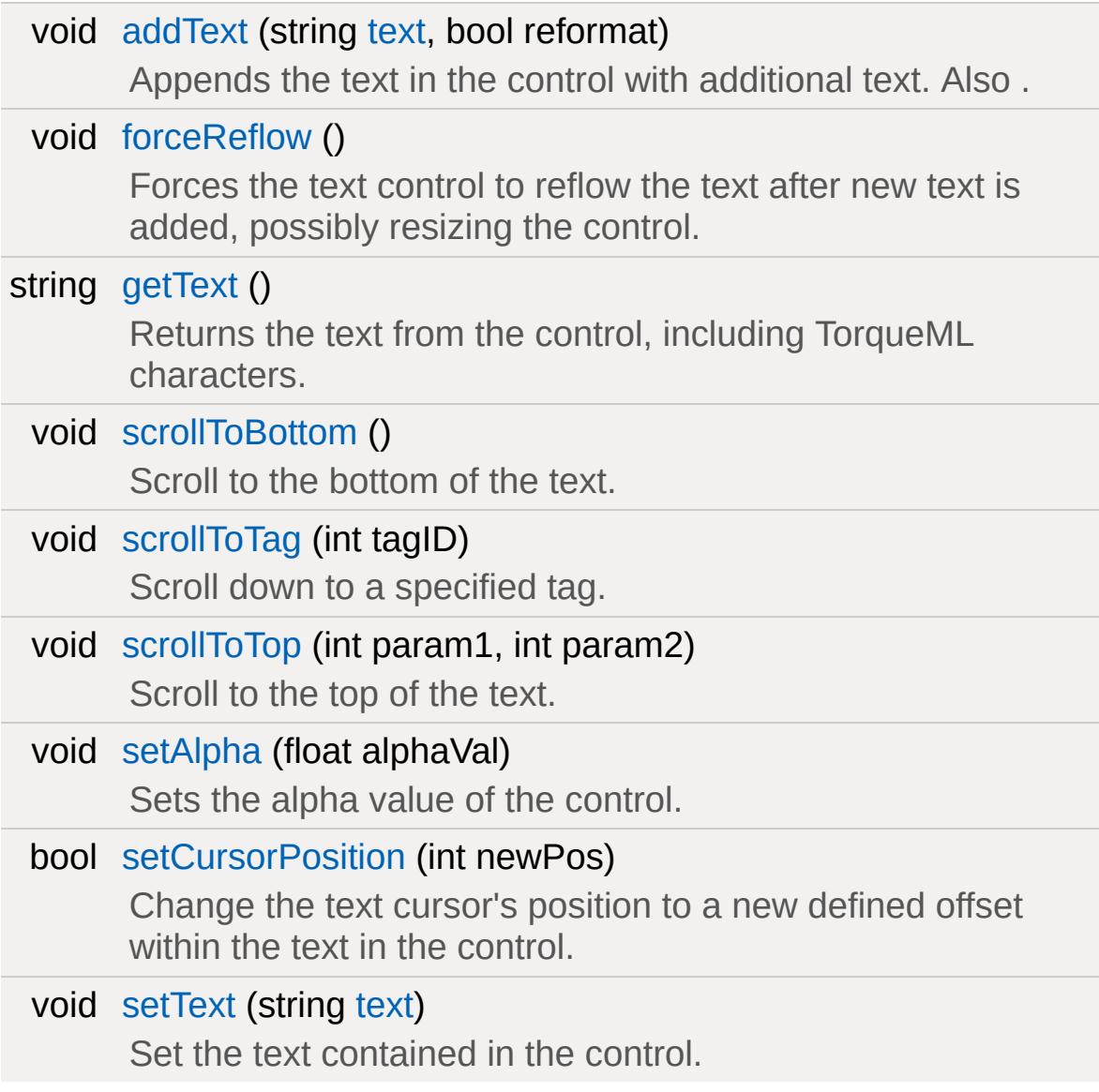

## **Callbacks**

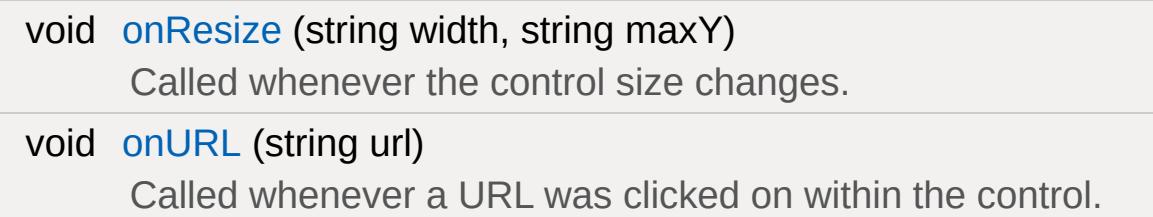

# **Public Attributes**

## **Text**

<span id="page-1750-0"></span>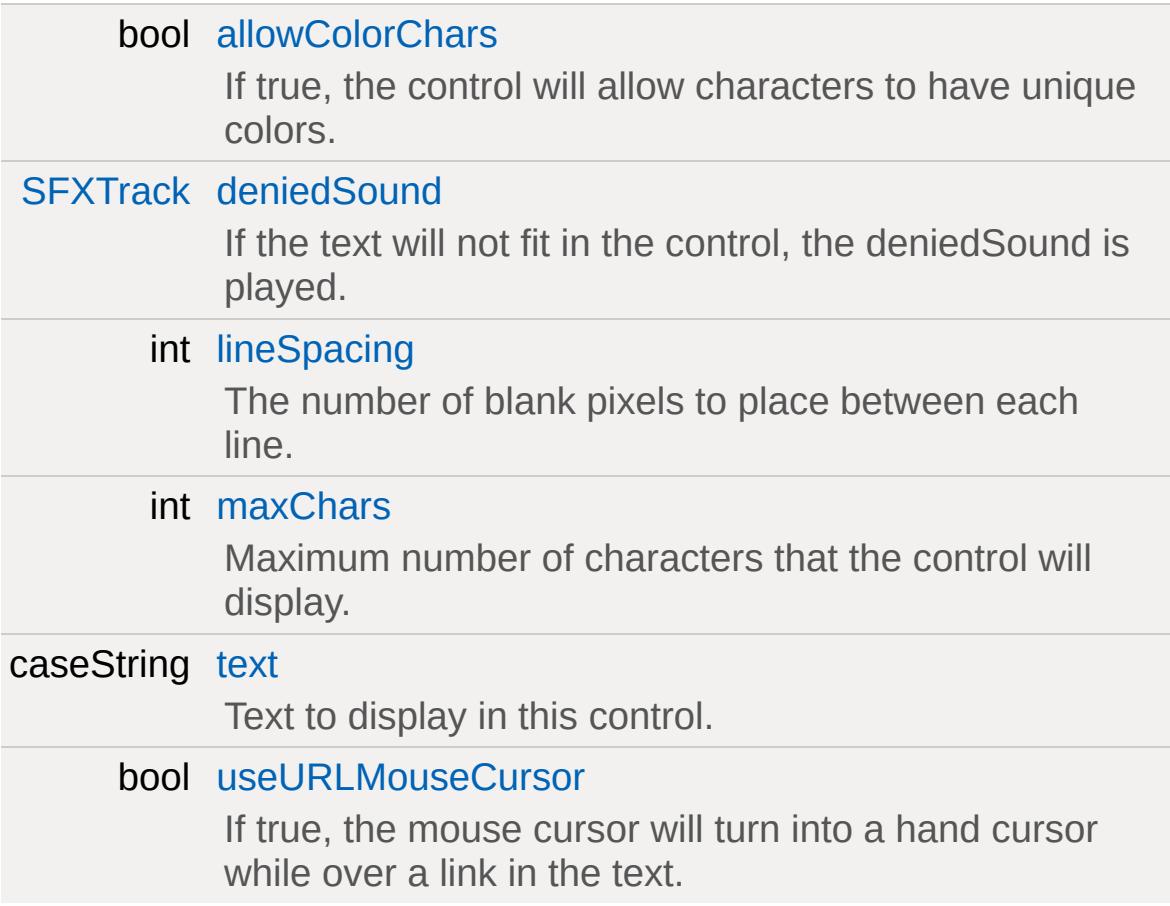

# **Detailed Description**

A text control that uses the Gui Markup Language ('ML') tags to dynamically change the text.

Example of dynamic changes include colors, styles, and/or hyperlinks. These changes can occur without having to use separate text controls with separate text profiles.

**Example:**

new [GuiMLTextCtrl\(](#page-1747-0)CenterPrintText) { [lineSpacing](#page-1758-3) = "2"; [allowColorChars](#page-1758-1) = "0"; [maxChars](#page-1758-4) = "-1"; [deniedSound](#page-1758-2) = "DeniedSoundProfile"; [text](#page-1758-0) = "The Text for This Control."; [useURLMouseCursor](#page-1758-5) = "true"; //Properties not specific to this control have been omitted from this example. };

**See also:**

**[GuiControl](#page-1509-0)** 

# **Member Function Documentation**

```
void GuiMLTextCtrl::addText(string text,
                             bool reformat
                            )
```
Appends the text in the control with additional text. Also .

#### **Parameters:**

*text* New text to append to the existing text. *reformat* If true, the control will also be visually reset.

#### **Example:**

```
// Define new text to add
%text = "New Text to Add";
// Set reformat boolean
%reformat = "true";
// Inform the control to add the new text
%thisGuiMLTextCtrl.addText(%text,%reformat);
```
**See also:**

**[GuiControl](#page-1509-0)** 

<span id="page-1752-1"></span>void GuiMLTextCtrl::forceReflow( )

Forces the text control to reflow the text after new text is added, possibly resizing the control.

#### **Example:**

```
// Define new text to add
%newText = "BACON!";
```
// Add the new text to the control %thisGuiMLTextCtrl.addText(%newText);

// Inform the GuiMLTextCtrl object to fore %thisGuiMLTextCtrl.forceReflow();

**See also:**

**[GuiControl](#page-1509-0)** 

<span id="page-1753-0"></span>string GuiMLTextCtrl::getText()

Returns the text from the control, including TorqueML characters.

**Example:**

// Get the text displayed in the control %controlText = %thisGuiMLTextCtrl.getText

#### **Returns:**

Text string displayed in the control, including any TorqueML characters.

**See also:**

**[GuiControl](#page-1509-0)** 

<span id="page-1753-1"></span>void GuiMLTextCtrl::onResize(string width, string maxY )

Called whenever the control size changes.

#### **Parameters:**

*width* The new width value for the control

*maxY* The current maximum allowed Y value for the control

**Example:**

```
// Control size changed, causing the callbacal to \ellGuiMLTextCtrl::onResize(%this,%width,%maxY)
   {
       \frac{1}{2} Code to call when the control size
   }
```
**See also:**

**[GuiControl](#page-1509-0)** 

<span id="page-1754-1"></span>void GuiMLTextCtrl::onURL(string url )

Called whenever a URL was clicked on within the control.

**Parameters:**

*url* The URL address that was clicked on.

**Example:**

```
\frac{1}{10} A URL address was clicked on in the control
GuiMLTextCtrl::onUrl(%this,%url)
   \{\frac{1}{2} Code to run whenever a URL was cl
   }
```
**See also:**

**[GuiControl](#page-1509-0)** 

<span id="page-1754-0"></span>void GuiMLTextCtrl::scrollToBottom( )

Scroll to the bottom of the text.

#### **Example:**

## // Inform GuiMLTextCtrl object to scroll i %thisGuiMLTextCtrl.scrollToBottom();

#### **See also:**

**[GuiControl](#page-1509-0)** 

<span id="page-1755-0"></span>void GuiMLTextCtrl::scrollToTag(int tagID)

Scroll down to a specified tag.

Detailed description

**Parameters:**

*tagID* TagID to scroll the control to

## **Example:**

```
// Define the TagID we want to scroll the
%tagId = "4";
```

```
\frac{1}{2} Inform the GuiMLTextCtrl to scroll to the definition
%thisGuiMLTextCtrl.scrollToTag(%tagId);
```
#### **See also:**

**[GuiControl](#page-1509-0)** 

<span id="page-1755-1"></span>void GuiMLTextCtrl::scrollToTop(int param1, int param2 )

Scroll to the top of the text.

**Example:**

# // Inform GuiMLTextCtrl object to scroll 1 %thisGuiMLTextCtrl.scrollToTop();

#### **See also:**

**[GuiControl](#page-1509-0)** 

<span id="page-1756-0"></span>void GuiMLTextCtrl::setAlpha (float alphaVal )

Sets the alpha value of the control.

#### **Parameters:**

*alphaVal* n - 1.0 floating value for the alpha

**Example:**

```
// Define the alphe value
%alphaVal = "0.5";
```
 $\frac{1}{2}$  Inform the control to update its alpha %thisGuiMLTextCtrl.setAlpha(%alphaVal);

#### **See also:**

**[GuiControl](#page-1509-0)** 

<span id="page-1756-1"></span>bool GuiMLTextCtrl::setCursorPosition (int newPos )

Change the text cursor's position to a new defined offset within the text in the control.

#### **Parameters:**

*newPos* Offset to place cursor.

#### **Example:**

```
// Define cursor offset position
%position = "23";
```
// Inform the GuiMLTextCtrl object to move %thisGuiMLTextCtrl.setCursorPosition(%pos:

#### **Returns:**

Returns true if the cursor position moved, or false if the position was not changed.

#### **See also:**

**[GuiControl](#page-1509-0)** 

<span id="page-1757-0"></span>void GuiMLTextCtrl::setText(string text)

Set the text contained in the control.

#### **Parameters:**

*text* The text to display in the control.

#### **Example:**

```
// Define the text to display
%text = "Nifty Control Text";
```
 $\frac{1}{2}$  Set the text displayed within the control %thisGuiMLTextCtrl.setText([%text\)](#page-1758-0);

#### **See also:**

**[GuiControl](#page-1509-0)** 

## **Member Data Documentation**

<span id="page-1758-1"></span>bool [GuiMLTextCtrl::allowColorChars](#page-1758-1)

If true, the control will allow characters to have unique colors.

<span id="page-1758-2"></span>[SFXTrack](#page-3028-0) [GuiMLTextCtrl::deniedSound](#page-1758-2)

If the text will not fit in the control, the deniedSound is played.

<span id="page-1758-3"></span>int [GuiMLTextCtrl::lineSpacing](#page-1758-3)

The number of blank pixels to place between each line.

<span id="page-1758-4"></span>int [GuiMLTextCtrl::maxChars](#page-1758-4)

Maximum number of characters that the control will display.

<span id="page-1758-0"></span>caseString [GuiMLTextCtrl::text](#page-1758-0)

Text to display in this control.

<span id="page-1758-5"></span>bool [GuiMLTextCtrl::useURLMouseCursor](#page-1758-5)

If true, the mouse cursor will turn into a hand cursor while over a link in the text.

This is dependant on the markup language used by the **[GuiMLTextCtrl](#page-1747-0)** 

Copyright © [GarageGames,](http://www.garagegames.com) LLC. All Rights Reserved.

<span id="page-1760-0"></span>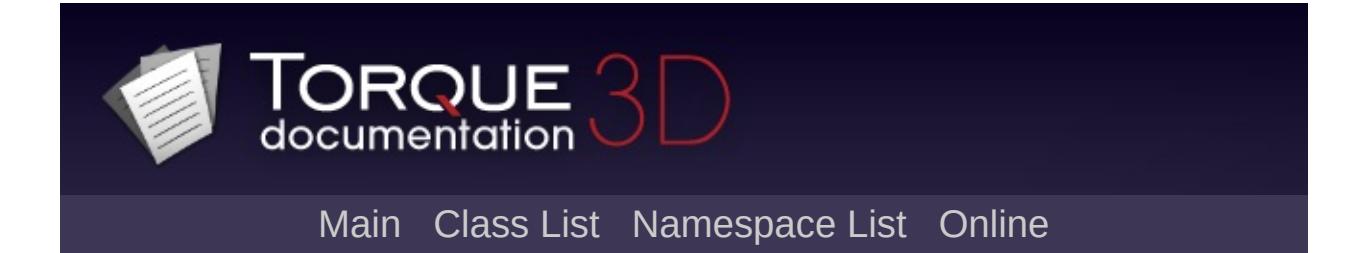

# **GuiMLTextEditCtrl Class Reference [**General [Controls](#page-422-0)**]**

A text entry control that accepts the Gui Markup Language ('ML') tags and multiple lines. [More...](#page-1762-0)

Inheritance diagram for GuiMLTextEditCtrl:

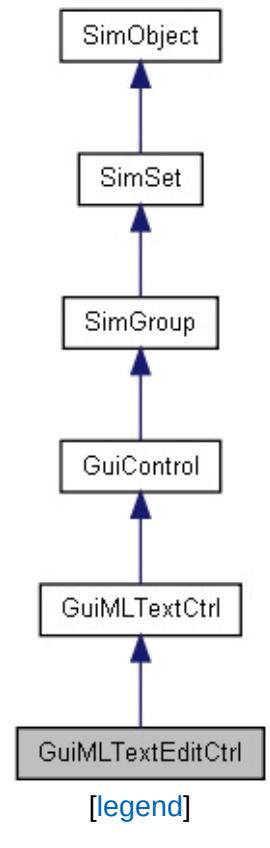

List of all [members.](#page-4379-0)

# **Public Attributes**

<span id="page-1762-0"></span>string [escapeCommand](#page-1764-0)

Script function to run whenever the 'escape' key is pressed when this control is in focus.

# **Detailed Description**

A text entry control that accepts the Gui Markup Language ('ML') tags and multiple lines.

**Example:**

```
new GuiMLTextEditCtrl()
   {
      lineSpacing = "2";
      allowColorChars = "0";
      maxChars = " -1";
      deniedSound = "DeniedSoundProfile";
      text = ";
      escapeCommand = "onEscapeScriptFunc//Properties not specific to this con
  };
```
**See also:**

**[GuiMLTextCtrl](#page-1747-0) [GuiControl](#page-1509-0)**
## **Member Data Documentation**

<span id="page-1764-0"></span>string [GuiMLTextEditCtrl::escapeCommand](#page-1764-0)

Script function to run whenever the 'escape' key is pressed when this control is in focus.

Copyright © [GarageGames,](http://www.garagegames.com) LLC. All Rights Reserved.

<span id="page-1765-0"></span>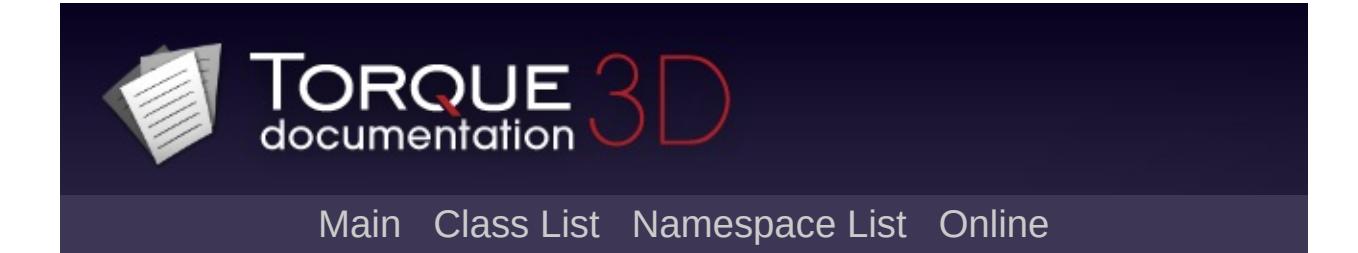

# **GuiMouseEventCtrl Class Reference [**Core [Controls](#page-402-0)**]**

Used to overlaps a 'hot region' where you want to catch inputs with and have specific events occur based on individual callbacks. [More...](#page-1769-0)

Inheritance diagram for GuiMouseEventCtrl:

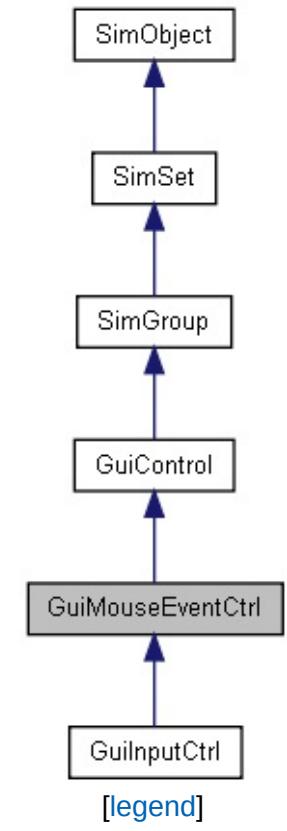

List of all [members.](#page-4387-0)

## **Public Member Functions**

## **Callbacks**

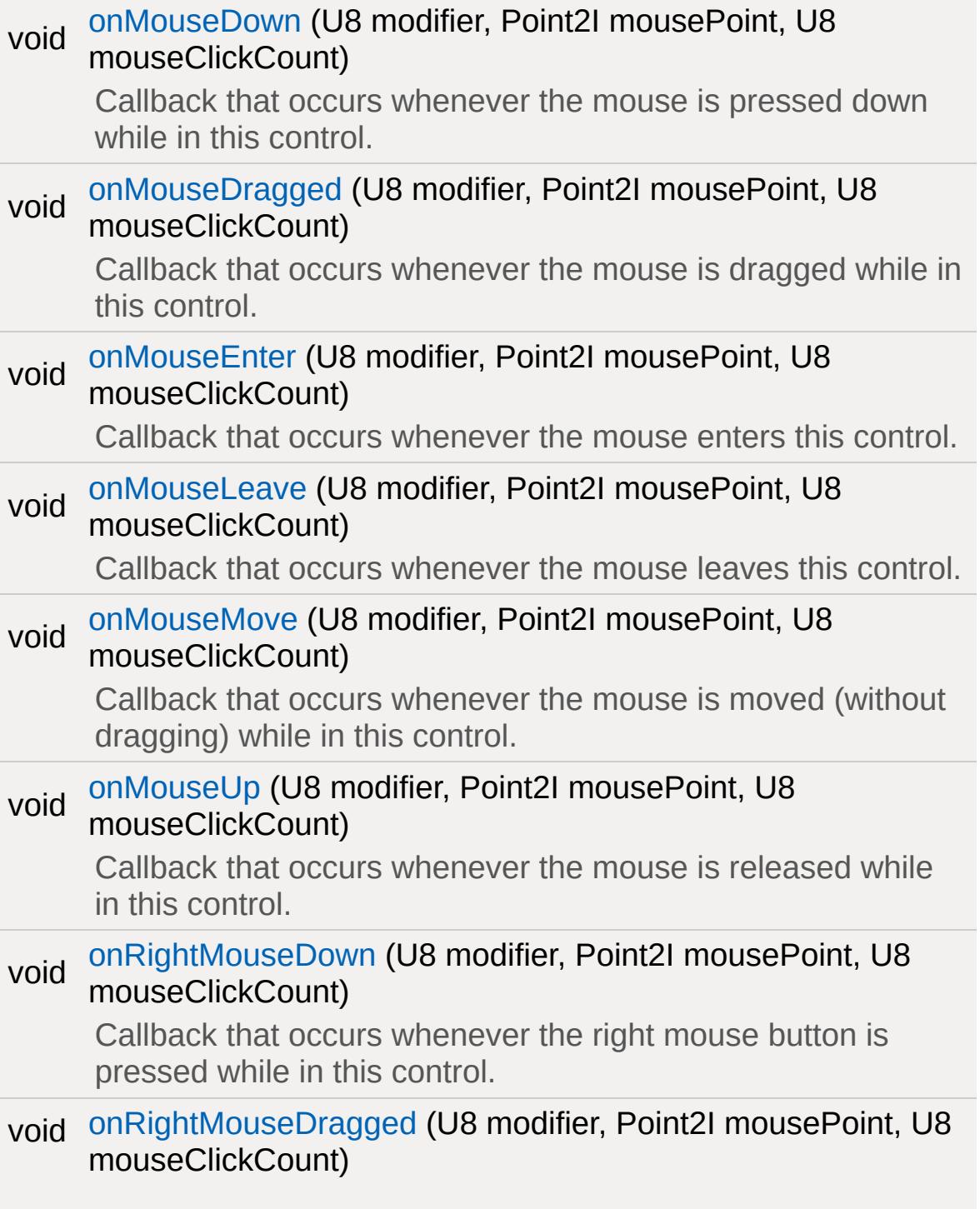

Callback that occurs whenever the mouse is dragged in this control while the right mouse button is pressed.

#### void [onRightMouseUp](#page-1780-0) (U8 modifier, Point2I mousePoint, U8 mouseClickCount)

Callback that occurs whenever the right mouse button is released while in this control.

## **Public Attributes**

## **Input**

#### bool [lockMouse](#page-1782-0)

<span id="page-1769-0"></span>Whether the control should lock the mouse between up and down button events.

## **Detailed Description**

Used to overlaps a 'hot region' where you want to catch inputs with and have specific events occur based on individual callbacks.

Mouse event callbacks supported by this control are: onMouseUp, onMouseDown, onMouseMove, onMouseDragged, onMouseEnter, onMouseLeave, onRightMouseDown, onRightMouseUp and onRightMouseDragged.

## **Example:**

```
new GuiMouseEventCtrl()
{
   lockMouse = "0";
   //Properties not specific to this control
};
```
#### **See also:**

**[GuiControl](#page-1509-0)** 

## **Member Function Documentation**

<span id="page-1771-0"></span>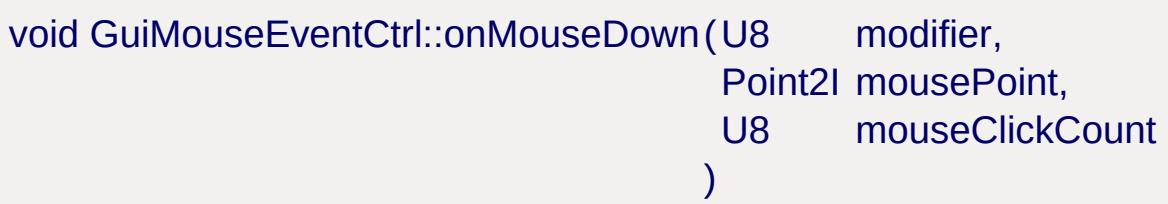

Callback that occurs whenever the mouse is pressed down while in this control.

#### **Parameters:**

*modifier* Key that was pressed during this callback. Values are:

\$EventModifier::RSHIFT

\$EventModifier::SHIFT

\$EventModifier::LCTRL

\$EventModifier::RCTRL

\$EventModifier::CTRL

\$EventModifier::CTRL

\$EventModifier::RALT

\$EventModifier::ALT

#### **Parameters:**

*mousePoint* X/Y location of the mouse point *mouseClickCount* How many mouse clicks have occured for this event

## **Example:**

// Mouse was pressed down in this control,

```
GuiMouseEventCtrl::onMouseDown(%this,%mod:
{
   // Code to call when a mouse event occu
}
```
#### **See also:**

**[GuiControl](#page-1509-0)** 

<span id="page-1772-0"></span>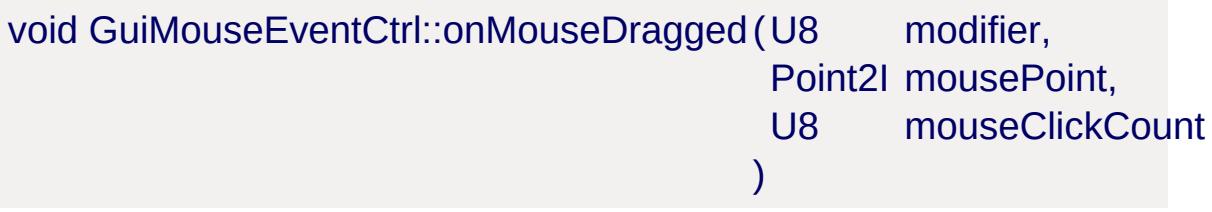

Callback that occurs whenever the mouse is dragged while in this control.

#### **Parameters:**

*modifier* Key that was pressed during this callback. Values are:

\$EventModifier::RSHIFT

\$EventModifier::SHIFT

\$EventModifier::LCTRL

\$EventModifier::RCTRL

\$EventModifier::CTRL

\$EventModifier::CTRL

\$EventModifier::RALT

\$EventModifier::ALT

## **Parameters:**

*mousePoint* X/Y location of the mouse point *mouseClickCount* How many mouse clicks have occured for this event

**Example:**

```
\frac{1}{2} Mouse was dragged in this control, causing
GuiMouseEventCtrl::onMouseDragged(%this,%m
{
   \frac{1}{2} Code to call when a mouse event occurs
}
```
### **See also:**

**[GuiControl](#page-1509-0)** 

<span id="page-1773-0"></span>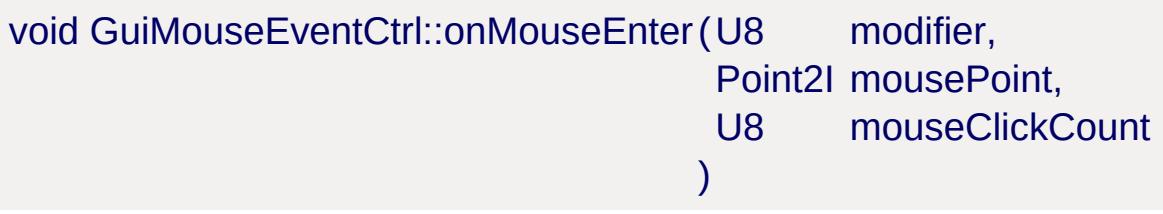

Callback that occurs whenever the mouse enters this control.

#### **Parameters:**

*modifier* Key that was pressed during this callback. Values are:

\$EventModifier::RSHIFT

\$EventModifier::SHIFT

\$EventModifier::LCTRL

\$EventModifier::RCTRL

\$EventModifier::CTRL

\$EventModifier::CTRL

\$EventModifier::RALT

\$EventModifier::ALT

#### **Parameters:**

*mousePoint* X/Y location of the mouse point *mouseClickCount* How many mouse clicks have occured for this event

## **Example:**

// Mouse entered this control, causing the [GuiMouseEventCtrl::onMouseEnter\(](#page-1773-0)%this,%mod {  $\frac{1}{2}$  Code to call when a mouse event occurs }

### **See also:**

**[GuiControl](#page-1509-0)** 

<span id="page-1774-0"></span>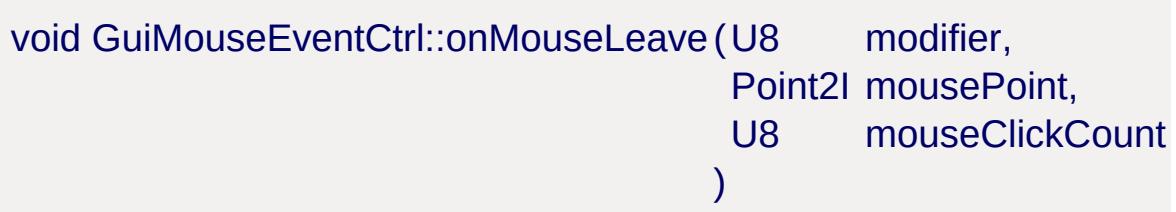

Callback that occurs whenever the mouse leaves this control.

#### **Parameters:**

*modifier* Key that was pressed during this callback. Values are:

\$EventModifier::RSHIFT

\$EventModifier::SHIFT

\$EventModifier::LCTRL

\$EventModifier::RCTRL

\$EventModifier::CTRL

\$EventModifier::CTRL

\$EventModifier::RALT

\$EventModifier::ALT

#### **Parameters:**

*mousePoint* X/Y location of the mouse point *mouseClickCount* How many mouse clicks have occured for this event

## **Example:**

```
\frac{1}{2} Mouse left this control, causing the call
GuiMouseEventCtrl::onMouseLeave(%this,%mod
{
   // Code to call when a mouse event occu
}
```
#### **See also:**

**[GuiControl](#page-1509-0)** 

```
void GuiMouseEventCtrl::onMouseMove(U8 modifier,
                                  Point2I mousePoint,
                                  U8 mouseClickCount
                                  )
```
Callback that occurs whenever the mouse is moved (without dragging) while in this control.

#### **Parameters:**

Key that was pressed during this callback. Values

*modifier* are:

\$EventModifier::RSHIFT

\$EventModifier::SHIFT

\$EventModifier:: LCTRL

\$EventModifier::RCTRL

\$EventModifier::CTRL

\$EventModifier::CTRL

\$EventModifier::RALT

\$EventModifier::ALT

#### **Parameters:**

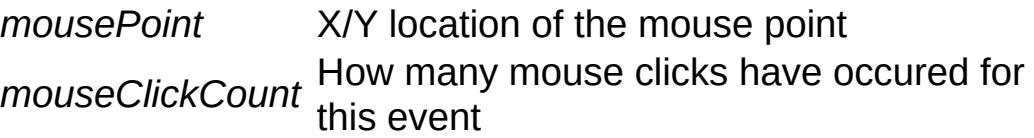

#### **Example:**

```
\frac{1}{\sqrt{2}} Mouse was moved in this control, causing
GuiMouseEventCtrl::onMouseMove(%this,%mod:
{
   \frac{1}{2} Code to call when a mouse event occurs
}
```
#### **See also:**

**[GuiControl](#page-1509-0)** 

<span id="page-1776-0"></span>void GuiMouseEventCtrl::onMouseUp(U8 modifier, Point2I mousePoint, U8 mouseClickCount Callback that occurs whenever the mouse is released while in this control.

 $\mathcal{L}$ 

#### **Parameters:**

*modifier* Key that was pressed during this callback. Values are:

\$EventModifier::RSHIFT

\$EventModifier::SHIFT

\$EventModifier::LCTRL

\$EventModifier::RCTRL

\$EventModifier::CTRL

\$EventModifier::CTRL

\$EventModifier::RALT

\$EventModifier::ALT

#### **Parameters:**

*mousePoint* X/Y location of the mouse point *mouseClickCount* How many mouse clicks have occured for this event

#### **Example:**

// Mouse was released in this control,  $\vert$  call [GuiMouseEventCtrl::onMouseUp](#page-1776-0)(%this,%modif: {  $\frac{1}{2}$  Code to call when a mouse event occurs }

**See also:**

**[GuiControl](#page-1509-0)** 

```
void GuiMouseEventCtrl::onRightMouseDown(U8 modifier,
                                        Point2I mousePoint,
                                        U8 mouseClickCount
                                       )
```
Callback that occurs whenever the right mouse button is pressed while in this control.

#### **Parameters:**

*modifier* Key that was pressed during this callback. Values are:

\$EventModifier::RSHIFT

\$EventModifier::SHIFT

\$EventModifier::LCTRL

\$EventModifier::RCTRL

\$EventModifier::CTRL

\$EventModifier::CTRL

\$EventModifier::RALT

\$EventModifier::ALT

#### **Parameters:**

*mousePoint* X/Y location of the mouse point *mouseClickCount* How many mouse clicks have occured for this event

#### **Example:**

```
\frac{1}{2} Right mouse button was pressed in this
GuiMouseEventCtrl::onRightMouseDown(%this,
{
   \frac{1}{\sqrt{2}} Code to call when a mouse event occurs
}
```
#### **See also:**

**[GuiControl](#page-1509-0)** 

<span id="page-1779-0"></span>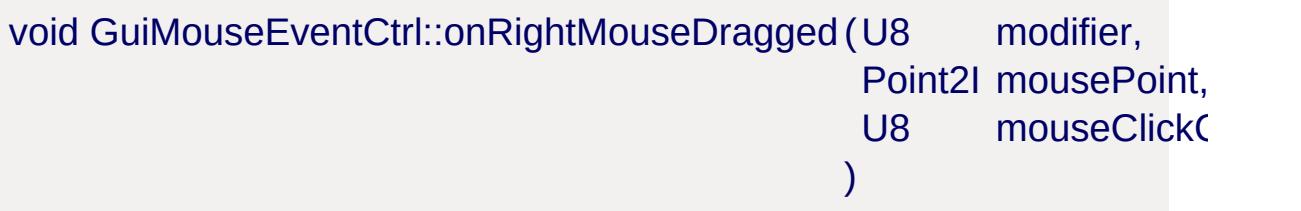

Callback that occurs whenever the mouse is dragged in this control while the right mouse button is pressed.

## **Parameters:**

*modifier* Key that was pressed during this callback. Values are:

\$EventModifier::RSHIFT

\$EventModifier::SHIFT

\$EventModifier::LCTRL

\$EventModifier::RCTRL

\$EventModifier::CTRL

\$EventModifier::CTRL

\$EventModifier::RALT

\$EventModifier::ALT

#### **Parameters:**

*mousePoint* X/Y location of the mouse point *mouseClickCount* How many mouse clicks have occured for this event

**Example:**

```
// Right mouse button was dragged in this
GuiMouseEventCtrl::onRightMouseDragged(%this
{
   // Code to call when a mouse event occu
}
```
### **See also:**

**[GuiControl](#page-1509-0)** 

<span id="page-1780-0"></span>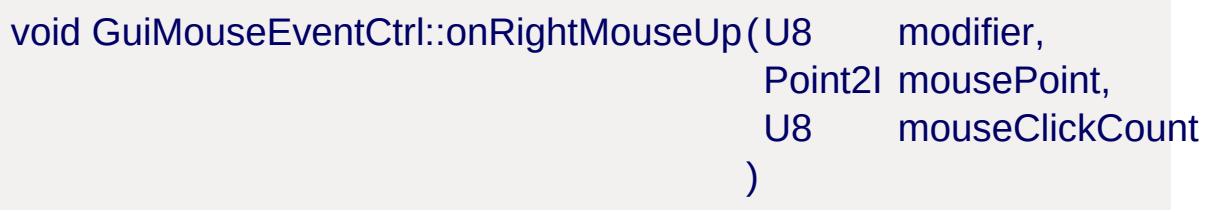

Callback that occurs whenever the right mouse button is released while in this control.

#### **Parameters:**

*modifier* Key that was pressed during this callback. Values are:

\$EventModifier::RSHIFT

\$EventModifier::SHIFT

\$EventModifier::LCTRL

\$EventModifier::RCTRL

\$EventModifier::CTRL

\$EventModifier::CTRL

\$EventModifier::RALT

\$EventModifier::ALT

### **Parameters:**

*mousePoint* X/Y location of the mouse point *mouseClickCount* How many mouse clicks have occured for this event

## **Example:**

// Right mouse button was released in this [GuiMouseEventCtrl::onRightMouseUp\(](#page-1780-0)%this,%mo { // Code to call when a mouse event occu }

**See also:**

**[GuiControl](#page-1509-0)** 

## **Member Data Documentation**

<span id="page-1782-0"></span>bool [GuiMouseEventCtrl::lockMouse](#page-1782-0)

Whether the control should lock the mouse between up and down button events.

Copyright © [GarageGames,](http://www.garagegames.com) LLC. All Rights Reserved.

<span id="page-1783-0"></span>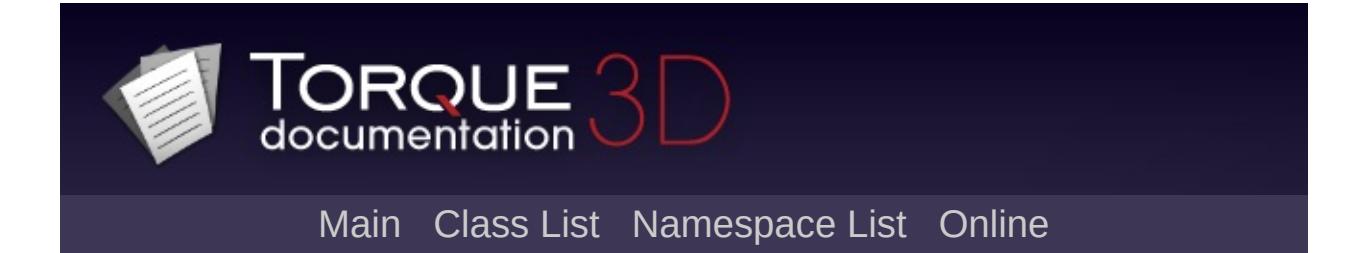

## **GuiObjectView Class Reference [**3D [Controls](#page-379-0)**]**

GUI control which displays a 3D model. [More...](#page-1788-0)

Inheritance diagram for GuiObjectView:

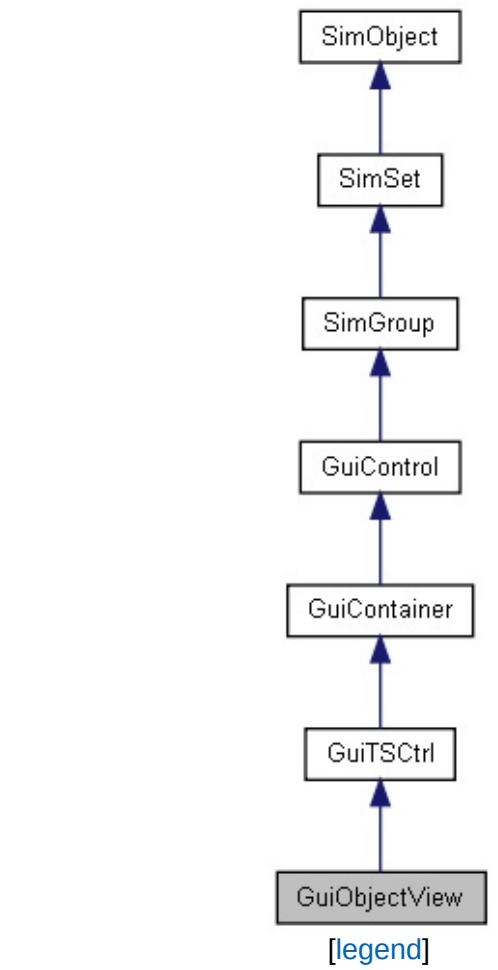

List of all [members.](#page-4395-0)

## **Public Member Functions**

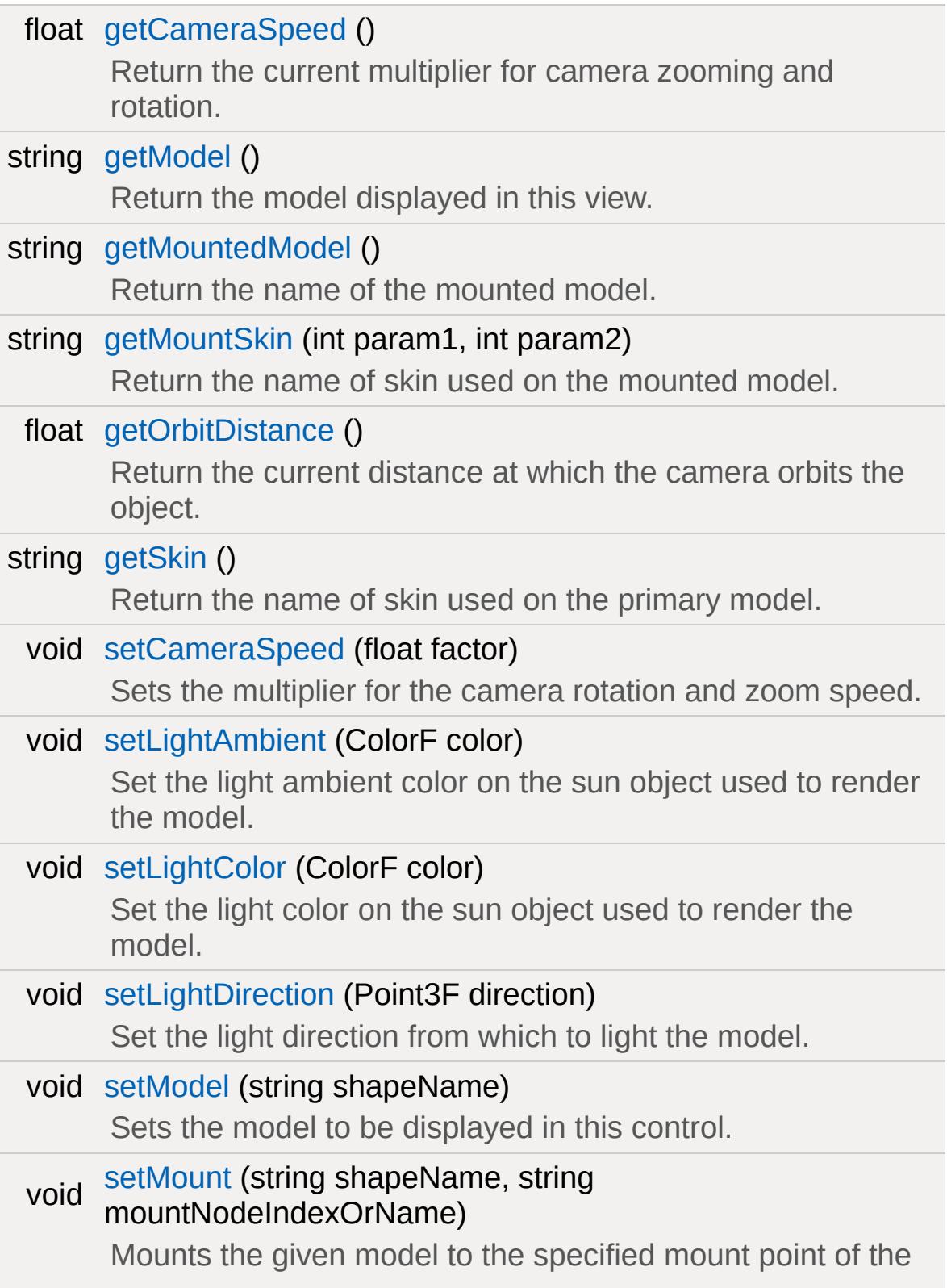

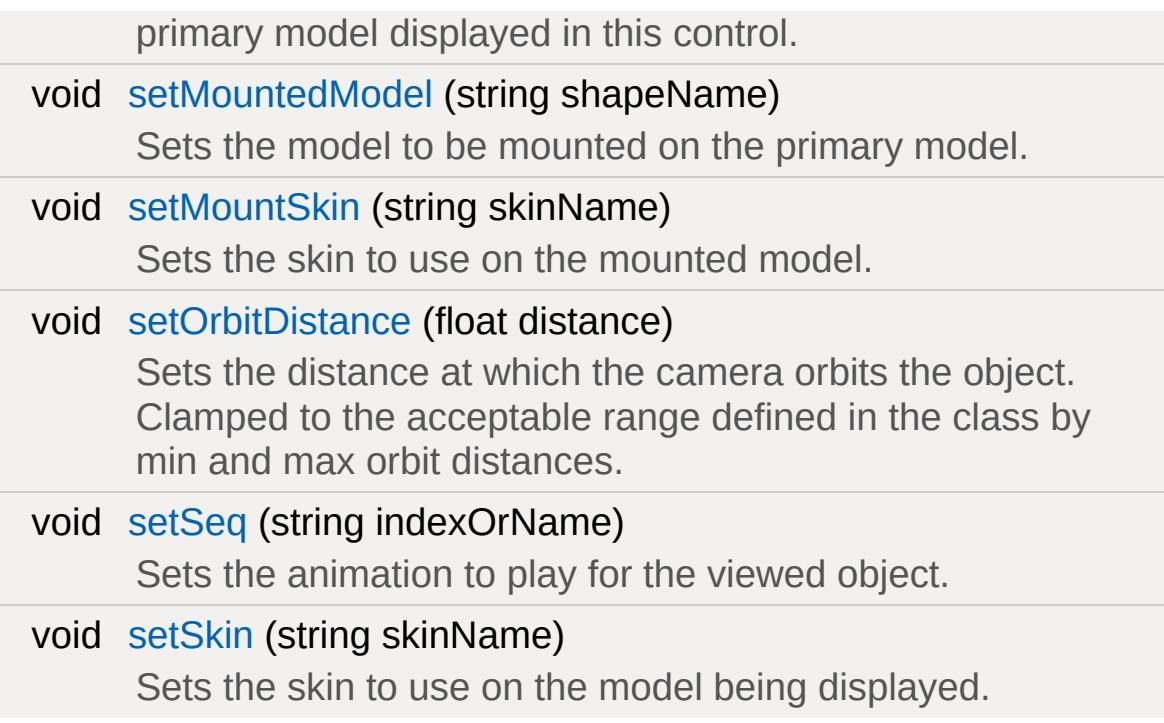

## **Callbacks**

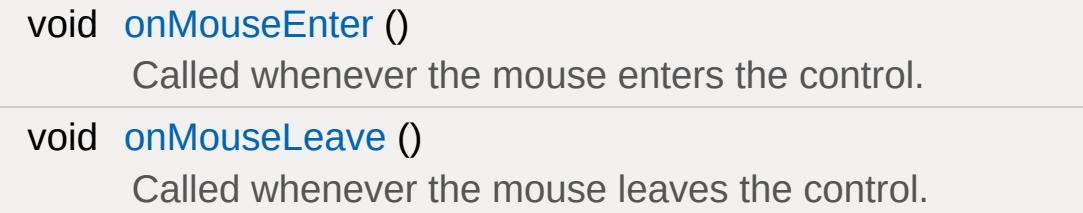

## **Public Attributes**

## **Animation**

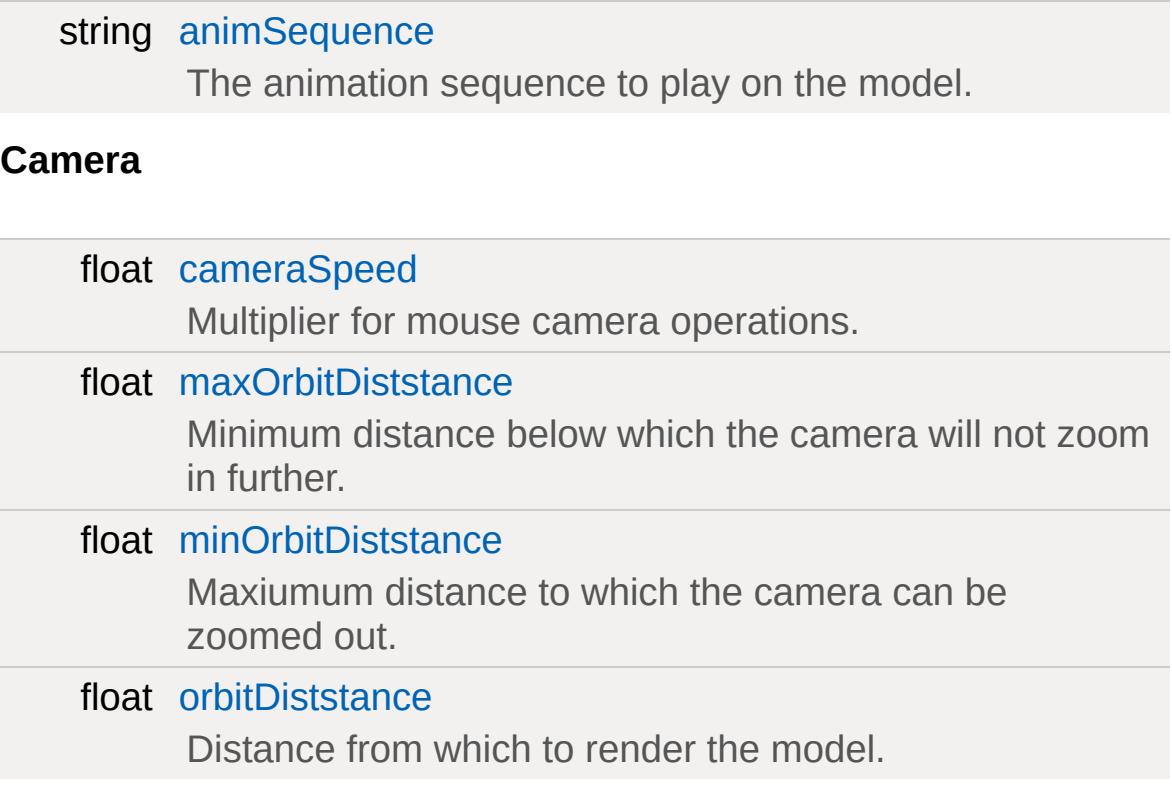

## **Lighting**

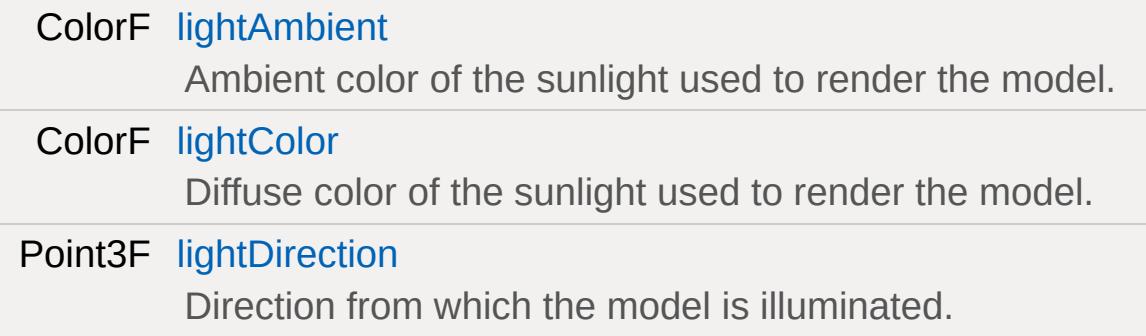

## **Mounting**

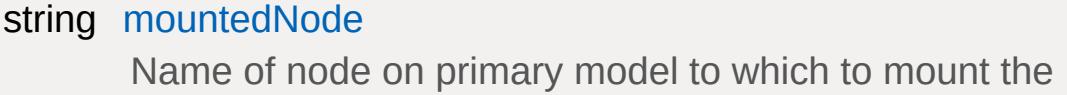

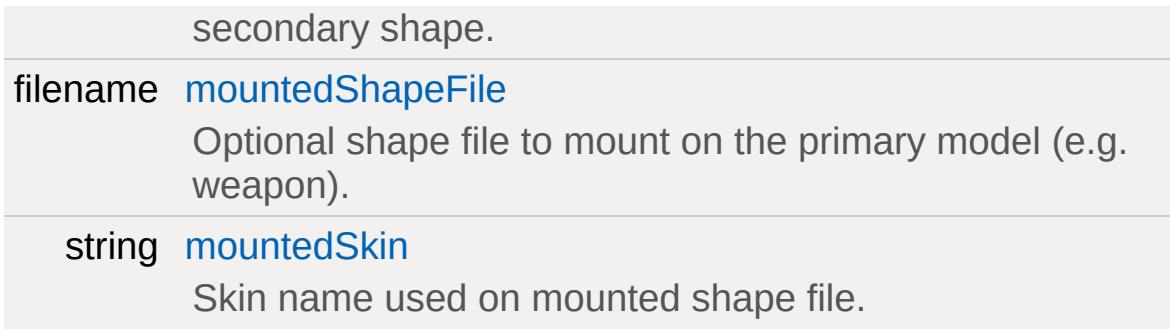

## **Model**

<span id="page-1788-0"></span>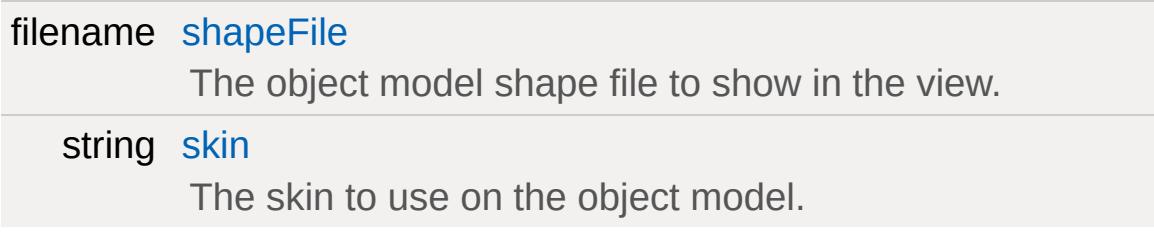

## **Detailed Description**

GUI control which displays a 3D model.

Model displayed in the control can have other objects mounted onto it, and the light settings can be adjusted.

**Example:**

```
new GuiObjectView(ObjectPreview)
{
   shapeFile = "art/shapes/items/kit/hemountedNode = "mount0";
   lightColor = "1 1 1 1";
   lightAmbient = "0.5 0.5 0.5 1";
   lightDirection = "0 0.707 -0.707";
   orbitDiststance = "2";
   minOrbitDiststance = "0.917688";
   maxOrbitDiststance = "5";
   cameraSpeed = "0.01";
   cameraZRot = "0";forceFOV = "0";reflectPriority = "0";
};
```
**See also:**

**[GuiControl](#page-1509-0)** 

## **Member Function Documentation**

<span id="page-1790-0"></span>float GuiObjectView::getCameraSpeed( )

Return the current multiplier for camera zooming and rotation.

**Example:**

 $\frac{1}{2}$  Request the current camera zooming and  $% multiplier = % thisGuiObjectView.getCamer;$ 

#### **Returns:**

[Camera](#page-1009-0) zooming / rotation multiplier value.

**See also:**

**[GuiControl](#page-1509-0)** 

<span id="page-1790-1"></span>string GuiObjectView::getModel()

Return the model displayed in this view.

#### **Example:**

```
// Request the displayed model name from 1%modelName = %thisGuiObjectView.getModel(\dot{\ }
```
#### **Returns:**

Name of the displayed model.

#### **See also:**

**[GuiControl](#page-1509-0)** 

<span id="page-1790-2"></span>string GuiObjectView::getMountedModel( )

Return the name of the mounted model.

## **Example:**

```
// Request the name of the mounted model 1%mountedModelName = %thisGuiObjectView.get
```
#### **Returns:**

Name of the mounted model.

## **See also:**

**[GuiControl](#page-1509-0)** 

<span id="page-1791-0"></span>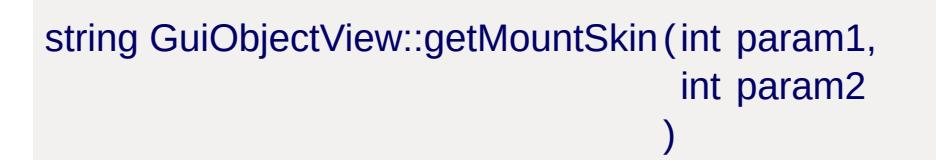

Return the name of skin used on the mounted model.

## **Example:**

// Request the skin name from the model model  $%$ mountModelSkin = %thisGuiObjectView.getMo

## **Returns:**

Name of the skin used on the mounted model.

## **See also:**

**[GuiControl](#page-1509-0)** 

<span id="page-1791-1"></span>float GuiObjectView::getOrbitDistance( )

Return the current distance at which the camera orbits the object.

#### **Example:**

// Request the current orbit distance %orbitDistance = %thisGuiObjectView.getOr $\mathfrak k$ 

#### **Returns:**

The distance at which the camera orbits the object.

#### **See also:**

**[GuiControl](#page-1509-0)** 

```
string GuiObjectView::getSkin()
```
Return the name of skin used on the primary model.

#### **Example:**

```
// Request the name of the skin used on the
%skinName = %thisGuiObjectView.getSkin();
```
#### **Returns:**

Name of the skin used on the primary model.

#### **See also:**

**[GuiControl](#page-1509-0)** 

<span id="page-1792-1"></span>void GuiObjectView::onMouseEnter( )

Called whenever the mouse enters the control.

#### **Example:**

```
// The mouse has entered the control, causGuiObjectView::onMouseEnter(%this)
   {
```
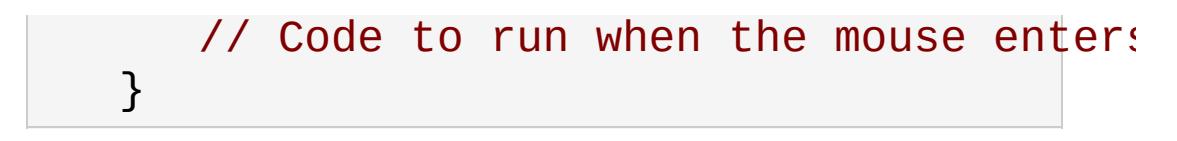

**See also:**

**[GuiControl](#page-1509-0)** 

<span id="page-1793-1"></span>void GuiObjectView::onMouseLeave( )

Called whenever the mouse leaves the control.

## **Example:**

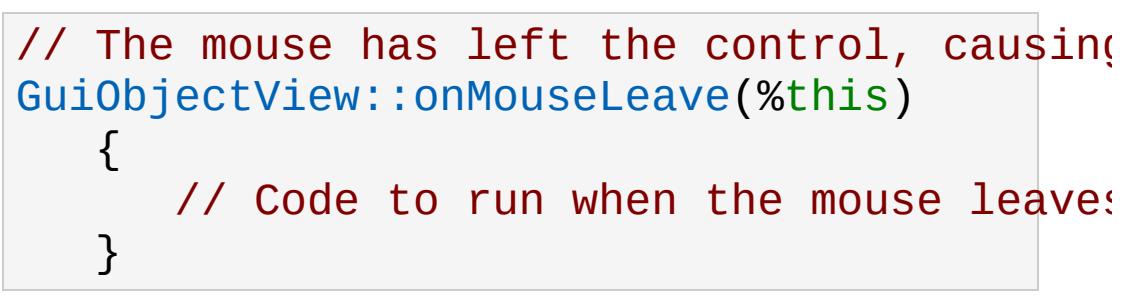

**See also:**

**[GuiControl](#page-1509-0)** 

<span id="page-1793-0"></span>void GuiObjectView::setCameraSpeed(float factor )

Sets the multiplier for the camera rotation and zoom speed.

#### **Parameters:**

*factor* Multiplier for camera rotation and zoom speed.

**Example:**

```
// Set the factor value
%factor = "0.75";
\frac{1}{2} Inform the GuiObjectView object to set
```
## %thisGuiObjectView.setCameraSpeed(%factor);

#### **See also:**

**[GuiControl](#page-1509-0)** 

<span id="page-1794-0"></span>void GuiObjectView::setLightAmbient(ColorF color )

Set the light ambient color on the sun object used to render the model.

#### **Parameters:**

*color* Ambient color of sunlight.

#### **Example:**

// Define the sun ambient color value  $%color = "1.0 0.4 0.6";$ 

// Inform the GuiObjectView object to set %thisGuiObjectView.setLightAmbient(%color);

#### **See also:**

**[GuiControl](#page-1509-0)** 

<span id="page-1794-1"></span>void GuiObjectView::setLightColor(ColorF color )

Set the light color on the sun object used to render the model.

#### **Parameters:**

*color* Color of sunlight.

#### **Example:**

// Set the color value for the sun

 $%color = "1.0 0.4 0.5";$ 

// Inform the GuiObjectView object to change the sun color to the  $\frac{1}{2}$ %thisGuiObjectView.setLightColor(%color);

#### **See also:**

**[GuiControl](#page-1509-0)** 

<span id="page-1795-0"></span>void GuiObjectView::setLightDirection(Point3F direction)

Set the light direction from which to light the model.

### **Parameters:**

*direction* XYZ direction from which the light will shine on the model

## **Example:**

```
// Set the light direction
%direction = "1.0 0.2 0.4"
```
// Inform the GuiObjectView object to change the light %thisGuiObjectView.setLightDirection(%direction);

#### **See also:**

**[GuiControl](#page-1509-0)** 

<span id="page-1795-1"></span>void GuiObjectView::setModel(string shapeName )

Sets the model to be displayed in this control.

## **Parameters:**

*shapeName* Name of the model to display.

#### **Example:**

```
// Define the model we want to display
%shapeName = "gideon.dts";
```
// Tell the GuiObjectView object to display %thisGuiObjectView.setModel(%shapeName);

#### **See also:**

**[GuiControl](#page-1509-0)** 

<span id="page-1796-0"></span>void GuiObjectView::setMount(string shapeName, string mountNodeIndexOrName )

Mounts the given model to the specified mount point of the primary model displayed in this control.

Detailed description

#### **Parameters:**

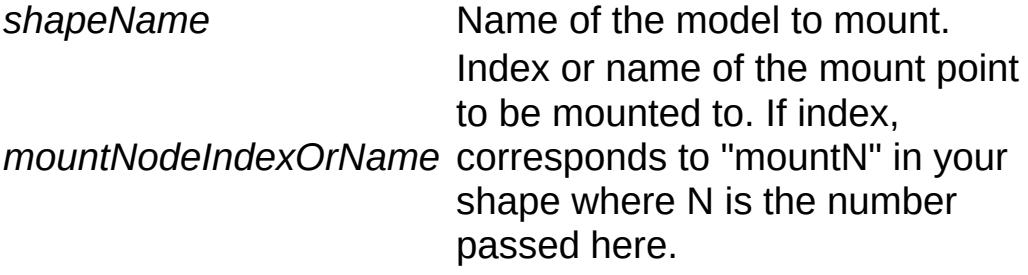

## **Example:**

```
// Set the shapeName to mount
%shapeName = "GideonGlasses.dts"
// Set the mount node of the primary mode i%mountNodeIndexOrName = "3";
//OR:
```
%mountNodeIndexOrName = "Face";

 $\frac{1}{\sqrt{2}}$  Inform the GuiObjectView object to mount %thisGuiObjectView.setMount(%shapeName,%mount

#### **See also:**

**[GuiControl](#page-1509-0)** 

<span id="page-1797-0"></span>void GuiObjectView::setMountedModel(string shapeName )

Sets the model to be mounted on the primary model.

### **Parameters:**

*shapeName* Name of the model to mount.

## **Example:**

```
// Define the model name to mount
%modelToMount = "GideonGlasses.dts";
\frac{1}{\sqrt{2}} Inform the GuiObjectView object to mount
%thisGuiObjectView.setMountedModel(%model<sup>-</sup>
```
## **See also:**

**[GuiControl](#page-1509-0)** 

<span id="page-1797-1"></span>void GuiObjectView::setMountSkin (string skinName )

Sets the skin to use on the mounted model.

## **Parameters:**

*skinName* Name of the skin to set on the model mounted to the main model in the control

#### **Example:**

```
// Define the name of the skin
%skinName = "BronzeGlasses";
```
// Inform the GuiObjectView Control of the %thisGuiObjectViewCtrl.setMountSkin(%skinN

#### **See also:**

**[GuiControl](#page-1509-0)** 

<span id="page-1798-0"></span>void GuiObjectView::setOrbitDistance(float distance)

Sets the distance at which the camera orbits the object. Clamped to the acceptable range defined in the class by min and max orbit distances.

Detailed description

## **Parameters:**

*distance* The distance to set the orbit to (will be clamped).

## **Example:**

```
// Define the orbit distance value
%orbitDistance = "1.5";
```
// Inform the GuiObjectView object to set %thisGuiObjectView.setOrbitDistance(%orbit

## **See also:**

**[GuiControl](#page-1509-0)** 

<span id="page-1798-1"></span>void GuiObjectView::setSeq(string indexOrName )

Sets the animation to play for the viewed object.

## **Parameters:**

*indexOrName* The index or name of the animation to play.

## **Example:**

```
\frac{1}{2} Set the animation index value, or animation
%indexVal = "3";//OR:
%indexVal = "idle";
// Inform the GuiObjectView object to set
%thisGuiObjectVew.setSeq(%indexVal);
```
## **See also:**

**[GuiControl](#page-1509-0)** 

<span id="page-1799-0"></span>void GuiObjectView::setSkin(string skinName )

Sets the skin to use on the model being displayed.

## **Parameters:**

*skinName* Name of the skin to use.

## **Example:**

```
// Define the skin we want to apply to the
%skinName = "disco_gideon";
```
// Inform the GuiObjectView control to update %thisGuiObjectView.setSkin(%skinName);

## **See also:**

**[GuiControl](#page-1509-0)**
### **Member Data Documentation**

<span id="page-1801-0"></span>string [GuiObjectView::animSequence](#page-1801-0)

The animation sequence to play on the model.

<span id="page-1801-1"></span>float [GuiObjectView::cameraSpeed](#page-1801-1)

Multiplier for mouse camera operations.

<span id="page-1801-2"></span>ColorF [GuiObjectView::lightAmbient](#page-1801-2)

Ambient color of the sunlight used to render the model.

<span id="page-1801-3"></span>ColorF [GuiObjectView::lightColor](#page-1801-3)

Diffuse color of the sunlight used to render the model.

<span id="page-1801-4"></span>Point3F [GuiObjectView::lightDirection](#page-1801-4)

Direction from which the model is illuminated.

<span id="page-1801-5"></span>float [GuiObjectView::maxOrbitDiststance](#page-1801-5)

Minimum distance below which the camera will not zoom in further.

<span id="page-1801-6"></span>float [GuiObjectView::minOrbitDiststance](#page-1801-6)

Maxiumum distance to which the camera can be zoomed out.

<span id="page-1802-0"></span>string [GuiObjectView::mountedNode](#page-1802-0)

Name of node on primary model to which to mount the secondary shape.

<span id="page-1802-1"></span>filename [GuiObjectView::mountedShapeFile](#page-1802-1)

Optional shape file to mount on the primary model (e.g. weapon).

<span id="page-1802-2"></span>string [GuiObjectView::mountedSkin](#page-1802-2)

Skin name used on mounted shape file.

<span id="page-1802-3"></span>float [GuiObjectView::orbitDiststance](#page-1802-3)

Distance from which to render the model.

<span id="page-1802-4"></span>filename [GuiObjectView::shapeFile](#page-1802-4)

The object model shape file to show in the view.

<span id="page-1802-5"></span>string [GuiObjectView::skin](#page-1802-5)

The skin to use on the object model.

Copyright © [GarageGames,](http://www.garagegames.com) LLC. All Rights Reserved.

<span id="page-1804-0"></span>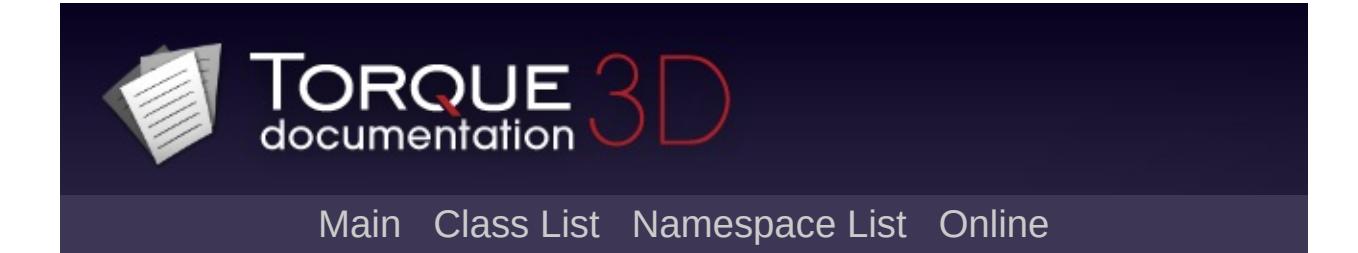

# **GuiPaneControl Class Reference [**[Container](#page-389-0) Controls**]**

A collapsable pane control. [More...](#page-1807-0)

Inheritance diagram for GuiPaneControl:

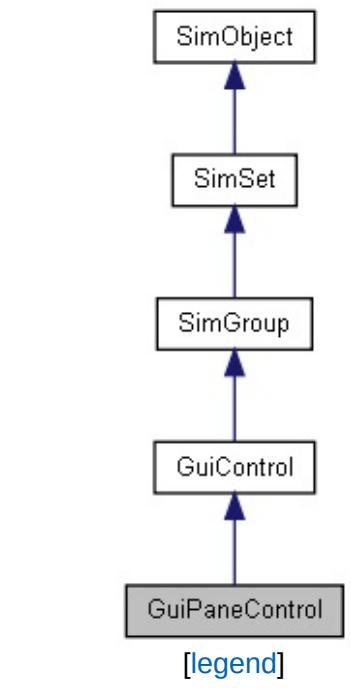

List of all [members.](#page-4404-0)

# **Public Member Functions**

void [setCollapsed](#page-1809-0) (bool collapse) Collapse or un-collapse the control.

# **Public Attributes**

### **Pane**

<span id="page-1807-0"></span>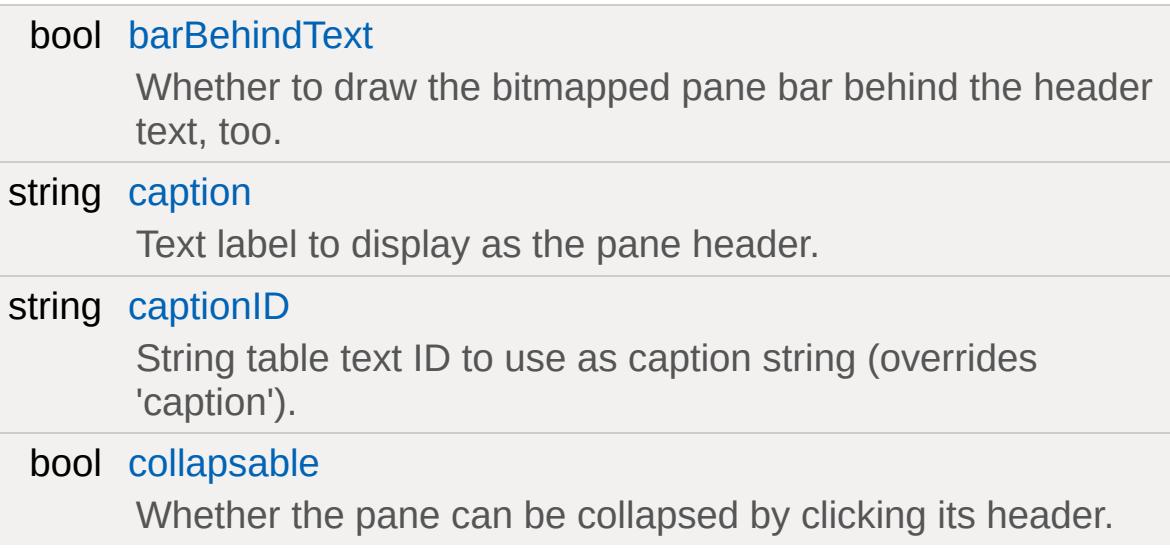

# **Detailed Description**

A collapsable pane control.

This class wraps a single child control and displays a header with caption above it. If you click the header it will collapse or expand (if *collapsable* is enabled). The control resizes itself based on its collapsed/expanded size.

In the GUI editor, if you just want the header you can make *collapsable* false. The caption field lets you set the caption; it expects a bitmap (from the [GuiControlProfile](#page-1552-0)) that contains two images - the first is displayed when the control is expanded and the second is displayed when it is collapsed. The header is sized based on the first image.

### **Example:**

```
new GuiPaneControl()
\{caption = "Example Pane";
   collapsable = "1";
   barBehindText = "1";
   //Properties not specific to this control
};
```
### **Member Function Documentation**

<span id="page-1809-0"></span>void GuiPaneControl::setCollapsed(bool collapse )

Collapse or un-collapse the control.

### **Parameters:**

*collapse* True to collapse the control, false to un-collapse it

### **Member Data Documentation**

<span id="page-1810-0"></span>bool [GuiPaneControl::barBehindText](#page-1810-0)

Whether to draw the bitmapped pane bar behind the header text, too.

<span id="page-1810-1"></span>string [GuiPaneControl::caption](#page-1810-1)

Text label to display as the pane header.

<span id="page-1810-2"></span>string [GuiPaneControl::captionID](#page-1810-2)

String table text ID to use as caption string (overrides 'caption').

<span id="page-1810-3"></span>bool [GuiPaneControl::collapsable](#page-1810-3)

Whether the pane can be collapsed by clicking its header.

Copyright © [GarageGames,](http://www.garagegames.com) LLC. All Rights Reserved.

<span id="page-1811-0"></span>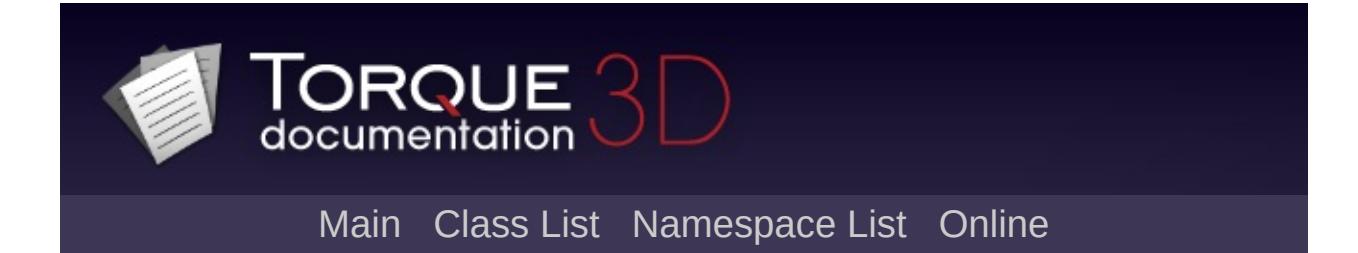

# **GuiPanel Class Reference [**[Container](#page-389-0) Controls**]**

The [GuiPanel](#page-1811-0) panel is a container that when opaque will draw a left to right gradient using its profile fill and fill highlight colors. [More...](#page-1812-0)

Inheritance diagram for GuiPanel:

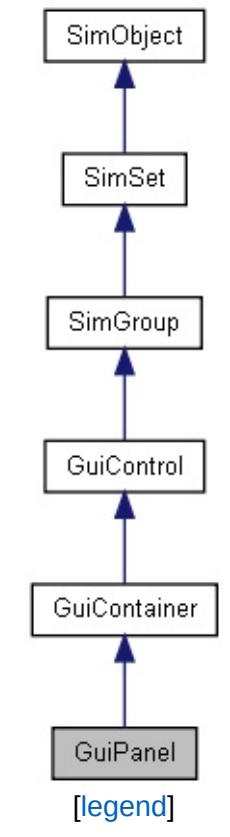

<span id="page-1812-0"></span>List of all [members.](#page-4412-0)

## **Detailed Description**

The [GuiPanel](#page-1811-0) panel is a container that when opaque will draw a left to right gradient using its profile fill and fill highlight colors.

### **Example:**

```
// Mandatory GuiDefaultProfile
\frac{1}{2} Contains the fill color information require
\frac{1}{2} Some values left out for sake of this example
new GuiControlProfile (GuiDefaultProfile)
\{// fill color
   opaque = false;fillColor = "242 241 240";
   fillColorHL ="228 228 235";
   fillColorSEL = "98 100 137";
   fillColorNA = "255 255 255 ";
};
new GuiPanel(TestPanel)
{
   position = "45 33";
   extent = "342 379";
   minExtract = "16 16";horizSizing = "right";
   vertSizing = "bottom";
   profile = "GuiDefaultProfile"; \frac{1}{2} Color
   isContainer = "1";
};
```
**See also:**

**[GuiControlProfile](#page-1552-0)** 

Copyright © [GarageGames,](http://www.garagegames.com) LLC. All Rights Reserved.

<span id="page-1815-0"></span>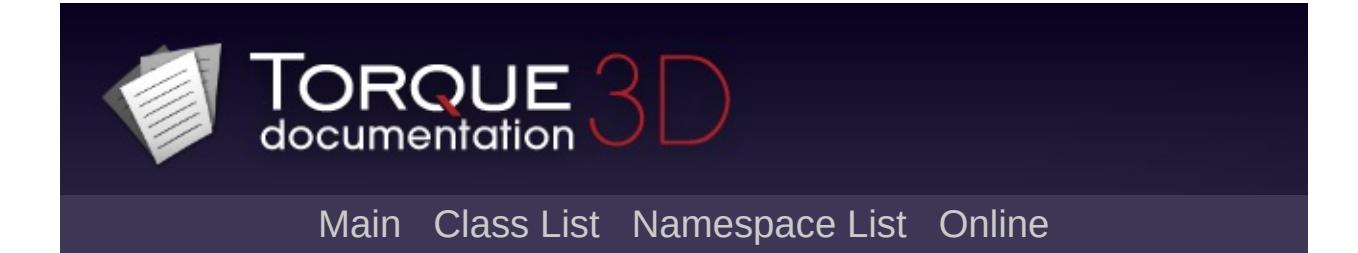

# **GuiPopUpMenuCtrl Class Reference [**General [Controls](#page-422-0)**]**

A control that allows to select a value from a drop-down list. [More...](#page-1818-0)

Inheritance diagram for GuiPopUpMenuCtrl:

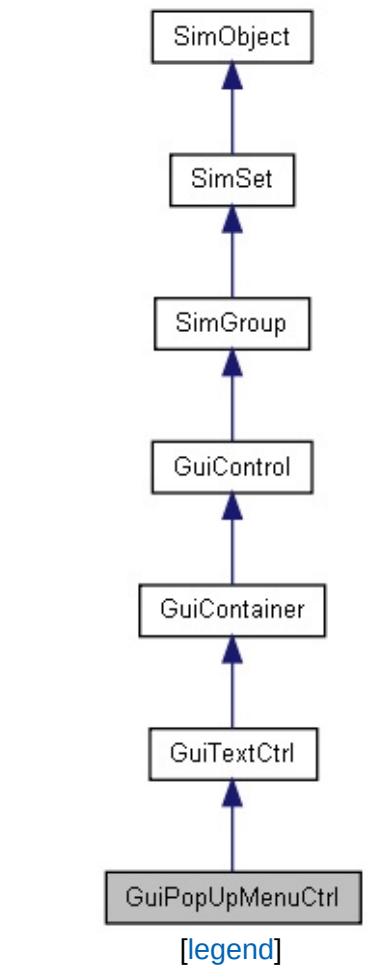

List of all [members.](#page-4420-0)

# **Public Member Functions**

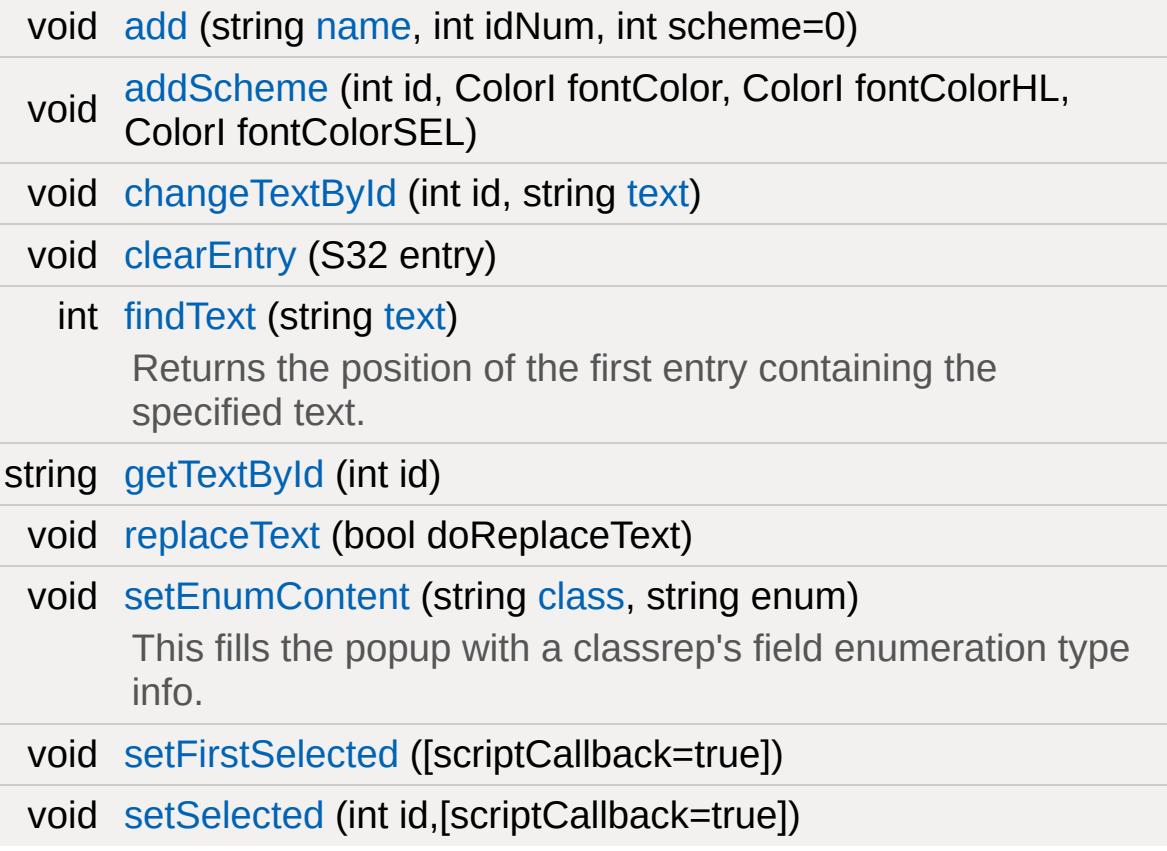

# **Public Attributes**

<span id="page-1818-0"></span>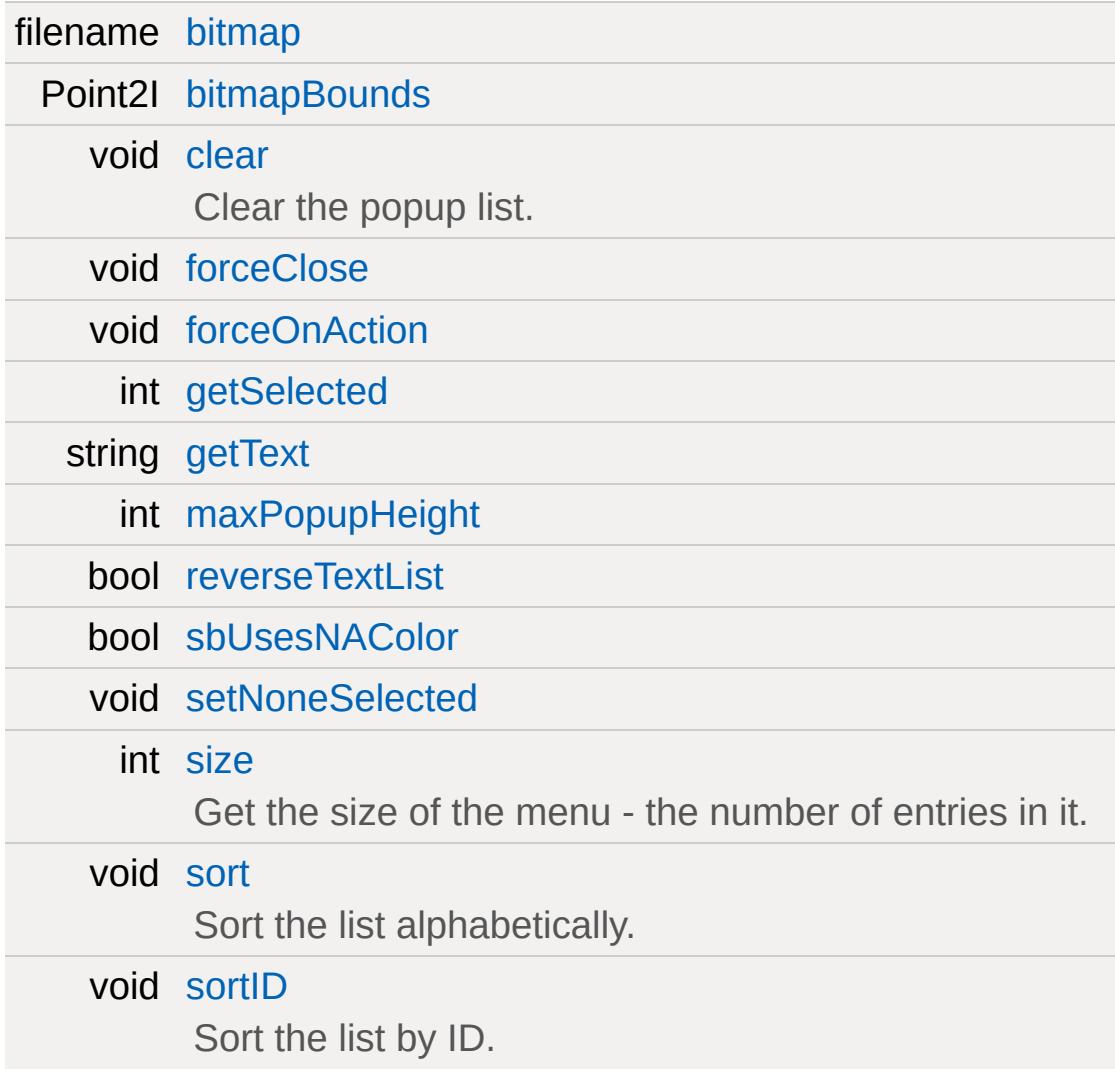

### **Detailed Description**

A control that allows to select a value from a drop-down list.

For a nearly identical GUI with additional features, use [GuiPopUpMenuCtrlEx.](#page-1824-0)

**Example:**

```
new GuiPopUpMenuCtrl()
{
   maxPopupHeight = "200";
   sbUsesNAColor = "0";
   reverseTextList = "0";
   bitmapBounds = "16 16";
   maxLength = "1024";
   position = "56 31";
   extent = "64 64";minExtract = "8 2";profile = "GuiPopUpMenuProfile";
   tooltipProfile = "GuiToolTipProfile";
};
```
### **Note:**

This is definitely going to be deprecated soon.

### **See also:**

[GuiPopUpMenuCtrlEx](#page-1824-0) for more features and better explanations.

### **Member Function Documentation**

<span id="page-1820-7"></span><span id="page-1820-6"></span><span id="page-1820-5"></span><span id="page-1820-4"></span><span id="page-1820-3"></span><span id="page-1820-2"></span><span id="page-1820-1"></span><span id="page-1820-0"></span>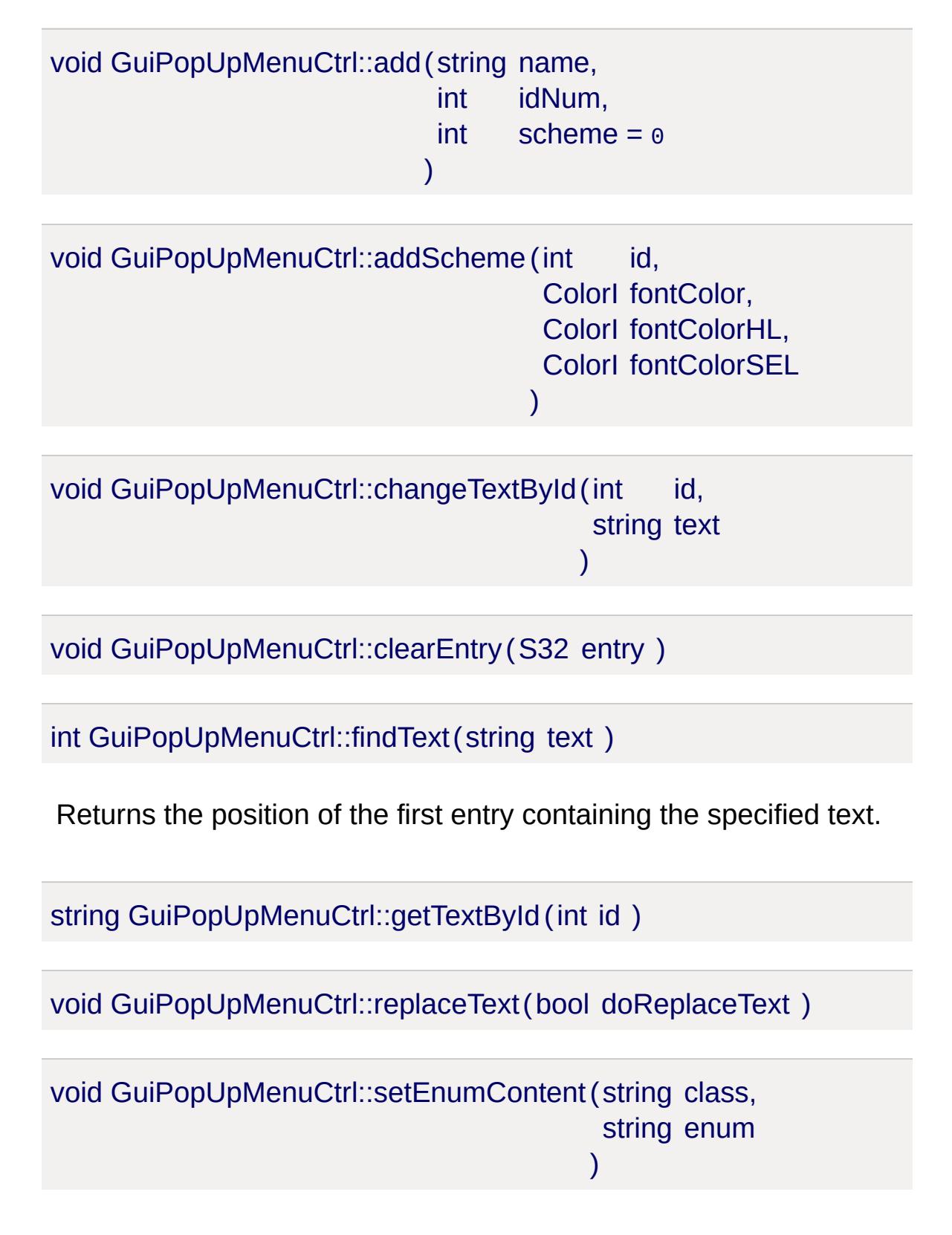

This fills the popup with a classrep's field enumeration type info.

More of a helper function than anything. If console access to the field list is added, at least for the enumerated types, then this should go away..

<span id="page-1821-0"></span>void GuiPopUpMenuCtrl::setFirstSelected( )

<span id="page-1821-1"></span>void GuiPopUpMenuCtrl::setSelected(int id )

### **Member Data Documentation**

<span id="page-1822-0"></span>filename [GuiPopUpMenuCtrl::bitmap](#page-1822-0)

<span id="page-1822-1"></span>Point2I [GuiPopUpMenuCtrl::bitmapBounds](#page-1822-1)

<span id="page-1822-2"></span>void [GuiPopUpMenuCtrl::clear](#page-1822-2)

Clear the popup list.

<span id="page-1822-3"></span>void [GuiPopUpMenuCtrl::forceClose](#page-1822-3)

<span id="page-1822-4"></span>void [GuiPopUpMenuCtrl::forceOnAction](#page-1822-4)

<span id="page-1822-5"></span>int [GuiPopUpMenuCtrl::getSelected](#page-1822-5)

<span id="page-1822-6"></span>string [GuiPopUpMenuCtrl::getText](#page-1822-6)

<span id="page-1822-7"></span>int [GuiPopUpMenuCtrl::maxPopupHeight](#page-1822-7)

<span id="page-1822-8"></span>bool [GuiPopUpMenuCtrl::reverseTextList](#page-1822-8)

<span id="page-1822-9"></span>bool [GuiPopUpMenuCtrl::sbUsesNAColor](#page-1822-9)

<span id="page-1822-10"></span>void [GuiPopUpMenuCtrl::setNoneSelected](#page-1822-10)

<span id="page-1822-11"></span>int [GuiPopUpMenuCtrl::size](#page-1822-11)

Get the size of the menu - the number of entries in it.

<span id="page-1823-0"></span>void [GuiPopUpMenuCtrl::sort](#page-1823-0)

Sort the list alphabetically.

<span id="page-1823-1"></span>void [GuiPopUpMenuCtrl::sortID](#page-1823-1)

Sort the list by ID.

Copyright © [GarageGames,](http://www.garagegames.com) LLC. All Rights Reserved.

<span id="page-1824-0"></span>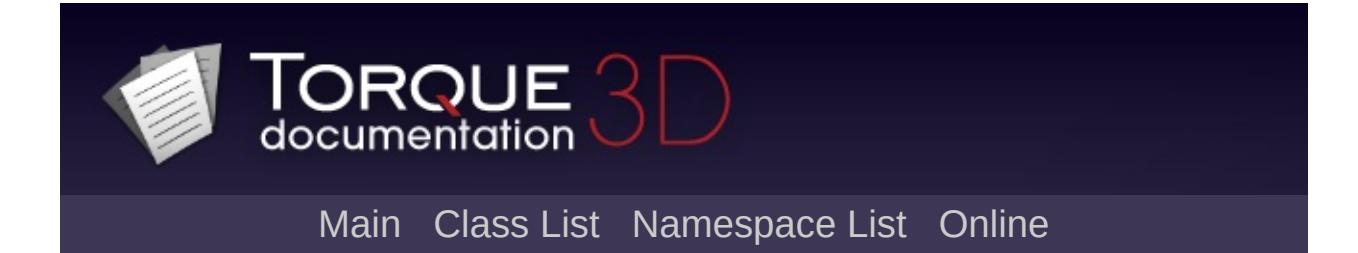

# **GuiPopUpMenuCtrlEx Class Reference [**General [Controls](#page-422-0)**]**

A control that allows to select a value from a drop-down list. [More...](#page-1828-0)

Inheritance diagram for GuiPopUpMenuCtrlEx:

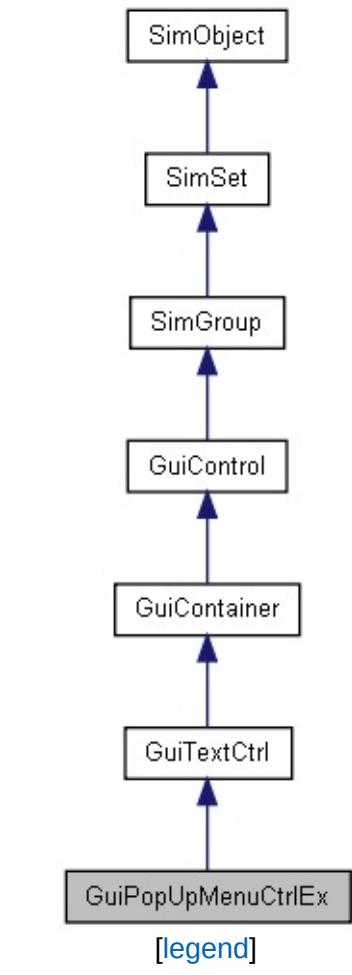

List of all [members.](#page-4429-0)

# **Public Member Functions**

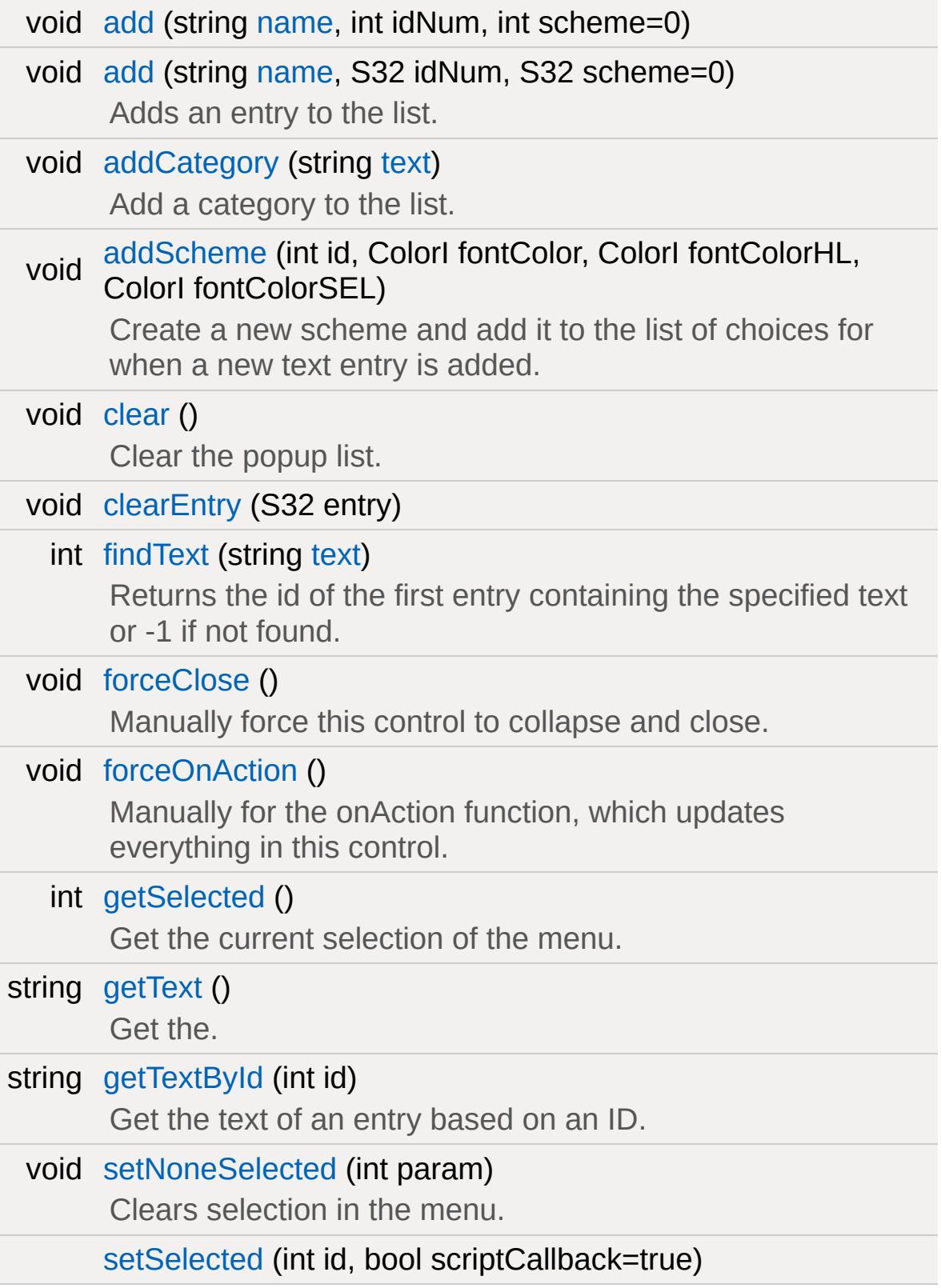

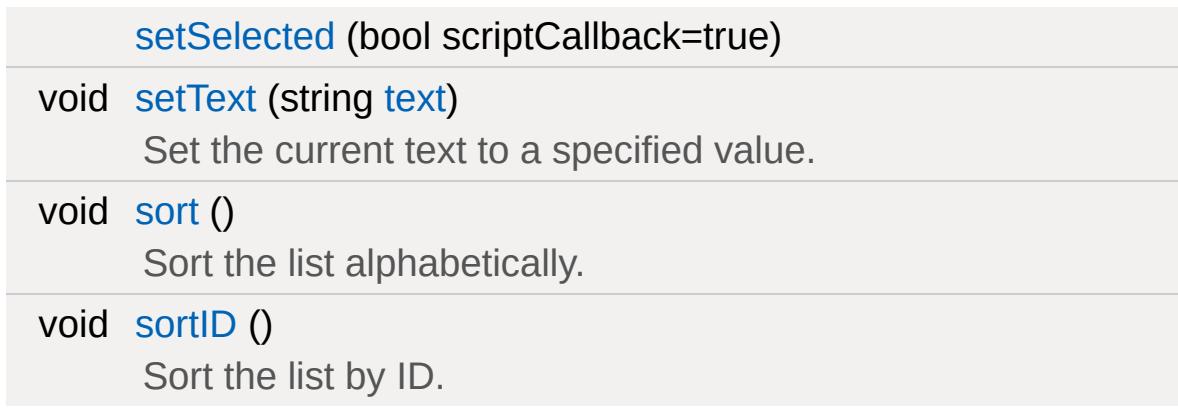

# **Public Attributes**

<span id="page-1828-0"></span>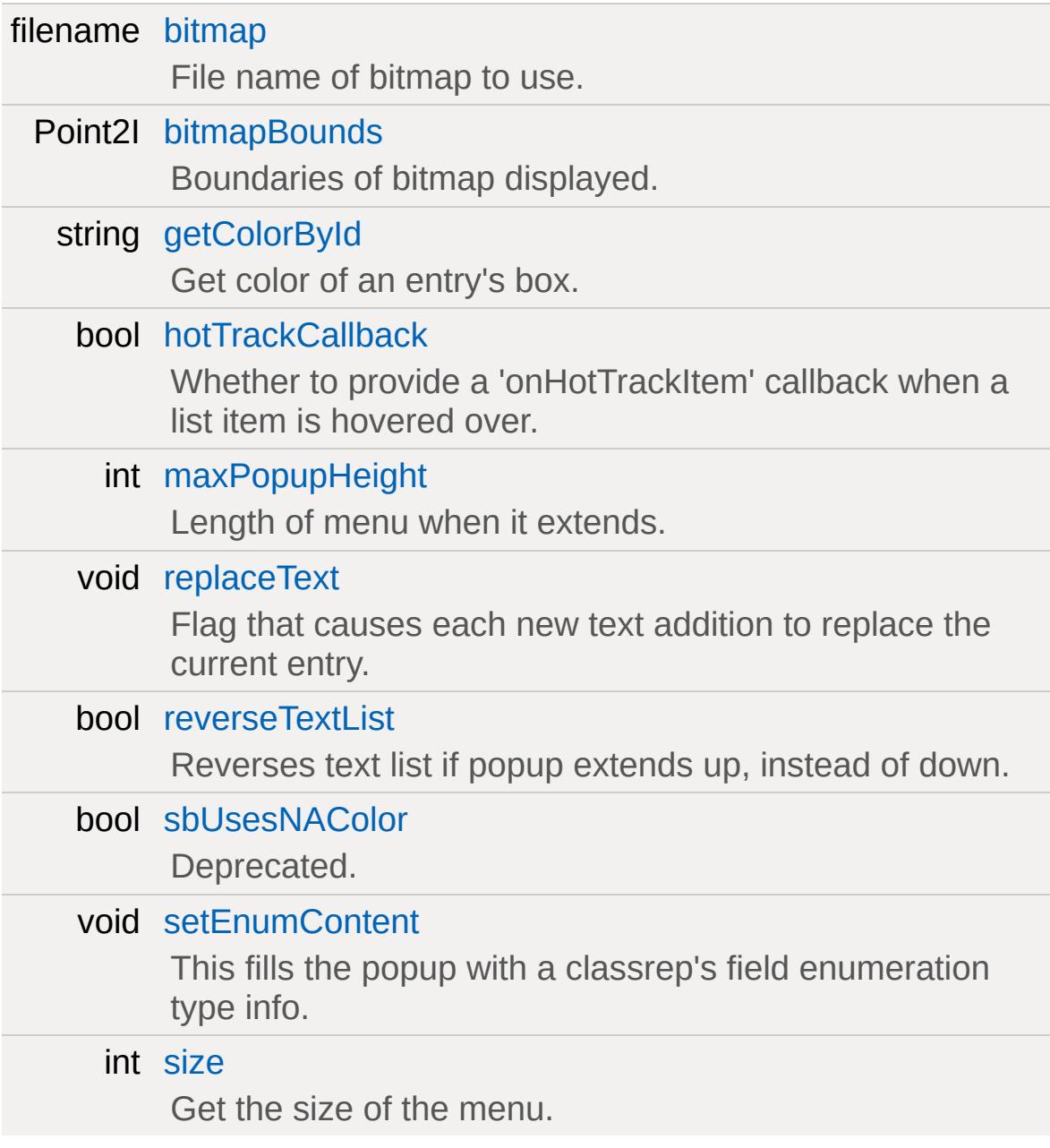

## **Detailed Description**

A control that allows to select a value from a drop-down list.

This is essentially a [GuiPopUpMenuCtrl,](#page-1815-0) but with quite a few more features.

**Example:**

```
new GuiPopUpMenuCtrlEx()
{
   maxPopupHeight = "200";
   sbUsesNAColor = "0";
   reverseTextList = "0";
   bitmapBounds = "16 16";
   hotTrackCallback = "0";
   extent = "64 64";
   profile = "GuiDefaultProfile";
   tooltipProfile = "GuiToolTipProfile";
};
```
**See also:**

[GuiPopUpMenuCtrl](#page-1815-0)

### **Member Function Documentation**

<span id="page-1830-0"></span>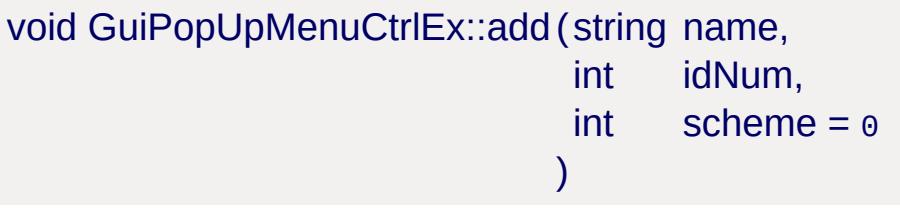

<span id="page-1830-1"></span>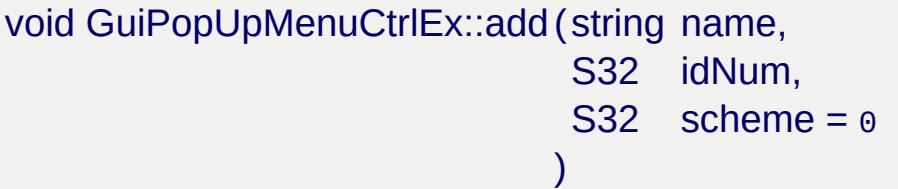

Adds an entry to the list.

### **Parameters:**

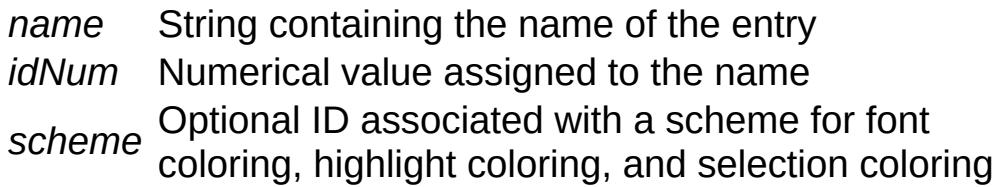

<span id="page-1830-2"></span>void GuiPopUpMenuCtrlEx::addCategory (string text )

Add a category to the list.

Acts as a separator between entries, allowing for sub-lists

### **Parameters:**

*text* Name of the new category

<span id="page-1830-3"></span>void GuiPopUpMenuCtrlEx::addScheme(int id, ColorI fontColor, ColorI fontColorHL, ColorI fontColorSEL Create a new scheme and add it to the list of choices for when a new text entry is added.

)

#### **Parameters:**

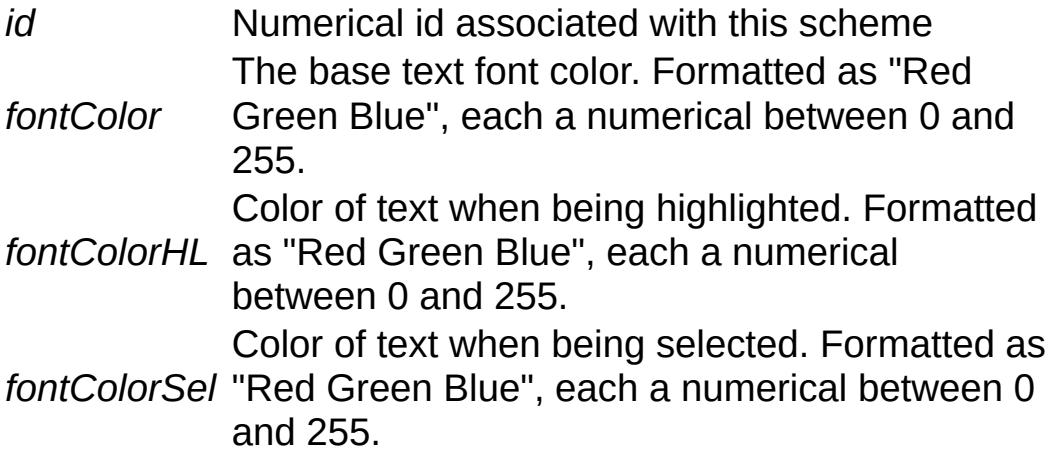

<span id="page-1831-0"></span>void GuiPopUpMenuCtrlEx::clear( )

Clear the popup list.

Reimplemented from [SimSet](#page-3235-0).

<span id="page-1831-1"></span>void GuiPopUpMenuCtrlEx::clearEntry(S32 entry )

<span id="page-1831-2"></span>int GuiPopUpMenuCtrlEx::findText(string text )

Returns the id of the first entry containing the specified text or -1 if not found.

### **Parameters:**

*text* String value used for the query

### **Returns:**

Numerical ID of entry containing the text.

<span id="page-1832-0"></span>void GuiPopUpMenuCtrlEx::forceClose( )

Manually force this control to collapse and close.

<span id="page-1832-1"></span>void GuiPopUpMenuCtrlEx::forceOnAction( )

Manually for the onAction function, which updates everything in this control.

<span id="page-1832-2"></span>int GuiPopUpMenuCtrlEx::getSelected( )

Get the current selection of the menu.

#### **Returns:**

Returns the ID of the currently selected entry

<span id="page-1832-3"></span>string GuiPopUpMenuCtrlEx::getText()

Get the.

Detailed description

### **Parameters:**

*param* Description

### **Example:**

// Comment code();

### **Returns:**

Returns current text in string format

<span id="page-1833-0"></span>string GuiPopUpMenuCtrlEx::getTextById(int id )

Get the text of an entry based on an ID.

#### **Parameters:**

*id* The ID assigned to the entry being queried

#### **Returns:**

String contained by the specified entry, NULL if empty or bad ID

<span id="page-1833-1"></span>void GuiPopUpMenuCtrlEx::setNoneSelected (int param )

Clears selection in the menu.

```
GuiPopUpMenuCtrlEx::setSelected (int id,
                                   bool scriptCallback = true
                                  )
```
brief Manually set an entry as selected int his control

### **Parameters:**

*id* The ID of the entry to select *scripCallback* Optional boolean that forces the script callback if true

<span id="page-1833-3"></span>GuiPopUpMenuCtrlEx::setSelected (bool scriptCallback = true )

brief Manually set the selection to the first entry

### **Parameters:**

*scripCallback* Optional boolean that forces the script callback if true

<span id="page-1834-0"></span>void GuiPopUpMenuCtrlEx::setText(string text )

Set the current text to a specified value.

### **Parameters:**

*text* String containing new text to set

Reimplemented from [GuiTextCtrl](#page-1951-0).

<span id="page-1834-1"></span>void GuiPopUpMenuCtrlEx::sort( )

Sort the list alphabetically.

<span id="page-1834-2"></span>void GuiPopUpMenuCtrlEx::sortID( )

Sort the list by ID.

### **Member Data Documentation**

<span id="page-1835-0"></span>filename [GuiPopUpMenuCtrlEx::bitmap](#page-1835-0)

File name of bitmap to use.

<span id="page-1835-1"></span>Point2I [GuiPopUpMenuCtrlEx::bitmapBounds](#page-1835-1)

Boundaries of bitmap displayed.

<span id="page-1835-2"></span>string [GuiPopUpMenuCtrlEx::getColorById](#page-1835-2)

Get color of an entry's box.

#### **Parameters:**

*id* ID number of entry to query

#### **Returns:**

ColorI in the format of "Red Green Blue Alpha", each of with is a value between 0 - 255

<span id="page-1835-3"></span>bool [GuiPopUpMenuCtrlEx::hotTrackCallback](#page-1835-3)

Whether to provide a 'onHotTrackItem' callback when a list item is hovered over.

<span id="page-1835-4"></span>int [GuiPopUpMenuCtrlEx::maxPopupHeight](#page-1835-4)

<span id="page-1835-5"></span>Length of menu when it extends.
void [GuiPopUpMenuCtrlEx::replaceText](#page-1835-0)

Flag that causes each new text addition to replace the current entry.

#### **Parameters:**

*True* to turn on replacing, false to disable it

<span id="page-1836-0"></span>bool [GuiPopUpMenuCtrlEx::reverseTextList](#page-1836-0)

Reverses text list if popup extends up, instead of down.

<span id="page-1836-1"></span>bool [GuiPopUpMenuCtrlEx::sbUsesNAColor](#page-1836-1)

Deprecated.

<span id="page-1836-2"></span>void [GuiPopUpMenuCtrlEx::setEnumContent](#page-1836-2)

This fills the popup with a classrep's field enumeration type info.

More of a helper function than anything. If console access to the field list is added, at least for the enumerated types, then this should go away.

#### **Parameters:**

*class* Name of the class containing the enum *enum* Name of the enum value to acces

<span id="page-1836-3"></span>int [GuiPopUpMenuCtrlEx::size](#page-1836-3)

Get the size of the menu.

## **Returns:**

Number of entries in the menu

Copyright © [GarageGames,](http://www.garagegames.com) LLC. All Rights Reserved.

<span id="page-1838-0"></span>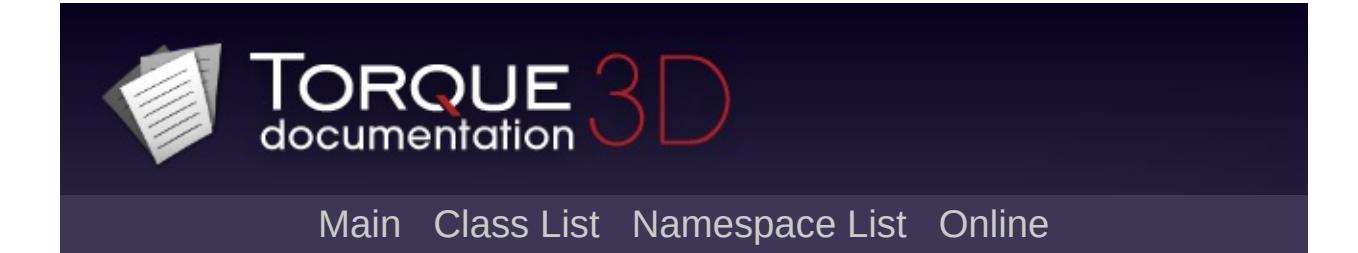

# **GuiProgressBitmapCtrl Class Reference [**Value [Controls](#page-439-0)**]**

A horizontal progress bar rendered from a repeating image. [More...](#page-1841-0)

Inheritance diagram for GuiProgressBitmapCtrl:

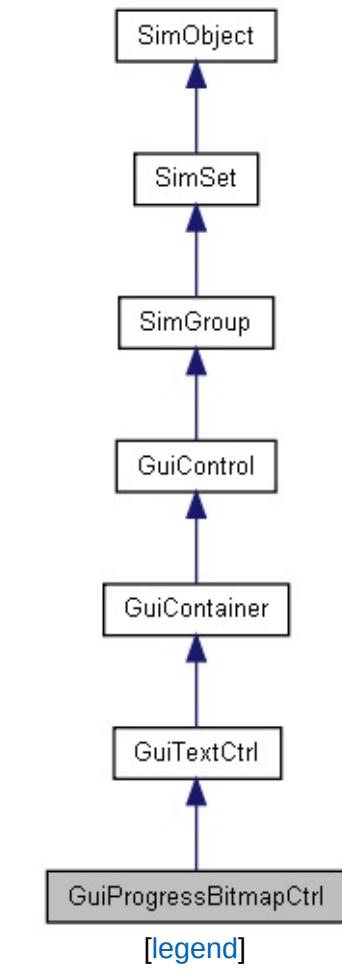

List of all [members.](#page-4438-0)

# **Public Member Functions**

void [setBitmap](#page-1845-0) (string filename) Set the bitmap to use for rendering the progress bar.

# **Public Attributes**

<span id="page-1841-0"></span>filename [bitmap](#page-1846-0)

~Path to the bitmap file to use for rendering the progress bar.

## **Detailed Description**

A horizontal progress bar rendered from a repeating image.

This class is used give progress feedback to the user. Unlike [GuiProgressCtrl](#page-1847-0) which simply renders a filled rectangle, [GuiProgressBitmapCtrl](#page-1838-0) renders the bar using a bitmap.

This bitmap can either be simple, plain image which is then stretched into the current extents of the bar as it fills up or it can be a bitmap array with three entries. In the case of a bitmap array, the first entry in the array is used to render the left cap of the bar and the third entry in the array is used to render the right cap of the bar. The second entry is streched in-between the two caps.

## **Example:**

```
// This example shows one way to break dow
\frac{1}{2} and incrementally update a progress bar
new GuiProgressBitmapCtrl( Progress )
{
   bitmap = "core/art/gui/images/loading";
   extent = "300 50";
   position = "100 100";
};
// Put the control on the canvas.
%GuiControl();
%wrapper.addObject( Progress );
Canvas.pushDialog( %wrapper );
// Start the computation.
schedule( 1, 0,
"phase1" );
function phase1()
```

```
{
  Progress.setValue( 0 );
   // Perform some computation.
   //...
   // Update progress.
   Progress.setValue( 0.25 );
   // Schedule next phase. Don't call dire
   schedule( 1, 0,
"phase2" );
}
function phase2()
\{// Perform some computation.
   //...
  // Update progress.
   Progress.setValue( 0.7 );
   // Schedule next phase. Don't call dire
   schedule( 1, 0,
"phase3" );
}
function phase3()
\{// Perform some computation.
   //...
   // Update progress.
   Progress.setValue( 0.9 );
```

```
// Schedule next phase. Don't call dire
   schedule( 1, 0,
"phase4" );
}
function phase4()
{
   // Perform some computation.
   //...
   // Final update of progress.
   Progress.setValue( 1.0 );
}
```
## **See also:**

**[GuiProgressCtrl](#page-1847-0)** 

## **Member Function Documentation**

<span id="page-1845-0"></span>void GuiProgressBitmapCtrl::setBitmap(string filename )

Set the bitmap to use for rendering the progress bar.

#### **Parameters:**

*filename* ~Path to the bitmap file.

#### **Note:**

Directly assign to [bitmap](#page-1846-0) rather than using this method.

## **See also:**

[GuiProgressBitmapCtrl::setBitmap](#page-1845-0)

## **Member Data Documentation**

<span id="page-1846-0"></span>filename [GuiProgressBitmapCtrl::bitmap](#page-1846-0)

~Path to the bitmap file to use for rendering the progress bar.

If the profile assigned to the control already has a bitmap assigned, this property need not be set in which case the bitmap from the profile is used.

Copyright © [GarageGames,](http://www.garagegames.com) LLC. All Rights Reserved.

<span id="page-1847-0"></span>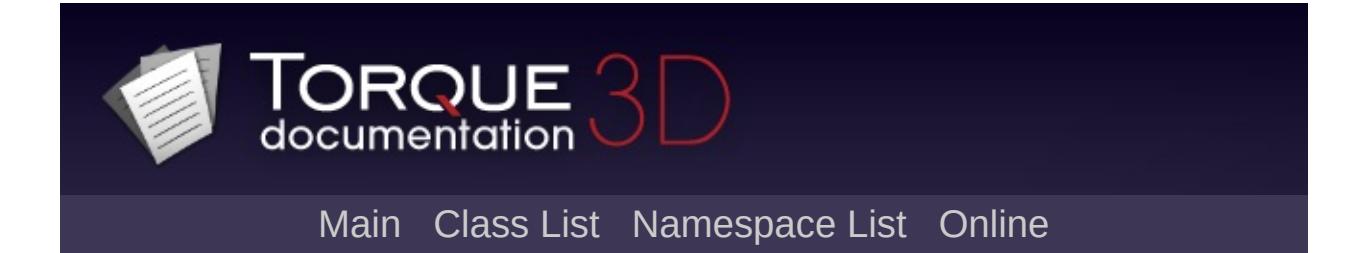

# **GuiProgressCtrl Class Reference [**Value [Controls](#page-439-0)**]**

GUI Control which displays a horizontal bar which increases as the progress value of 0.0 - 1.0 increases. [More...](#page-1848-0)

Inheritance diagram for GuiProgressCtrl:

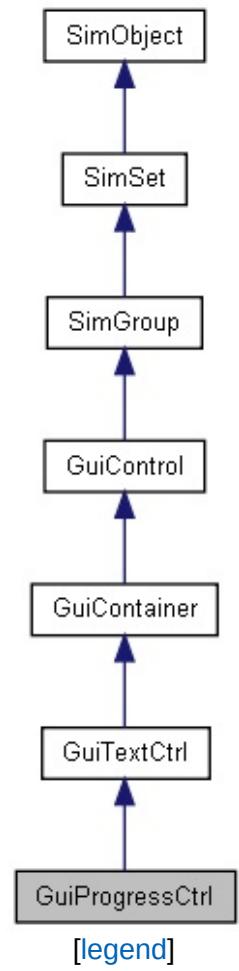

<span id="page-1848-0"></span>List of all [members.](#page-4446-0)

## **Detailed Description**

GUI Control which displays a horizontal bar which increases as the progress value of 0.0 - 1.0 increases.

## **Example:**

```
new GuiProgressCtrl(JS_statusBar)
    {
          //Properties not specific to thi
     };
// Define the value to set the progress ba
\frac{1}{2} Set the value of the progress bar, from
%thisGuiProgressCtrl.setValue(%value);
// Get the value of the progress bar.
%progress = %thisGuiProgressCtrl.getValue();
```
## **See also:**

**[GuiTextCtrl](#page-1946-0) [GuiControl](#page-1509-0)** 

Copyright © [GarageGames,](http://www.garagegames.com) LLC. All Rights Reserved.

<span id="page-1850-0"></span>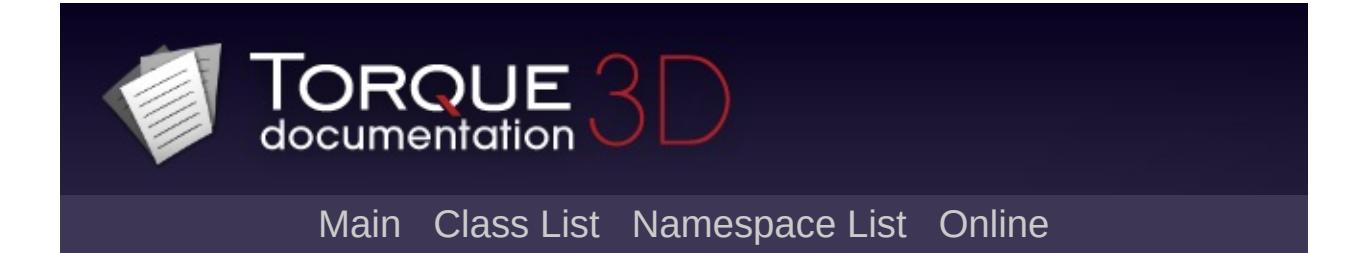

# **GuiRadioCtrl Class Reference [**Button [Controls](#page-383-0)**]**

A button based around the radio concept. [More...](#page-1851-0)

Inheritance diagram for GuiRadioCtrl:

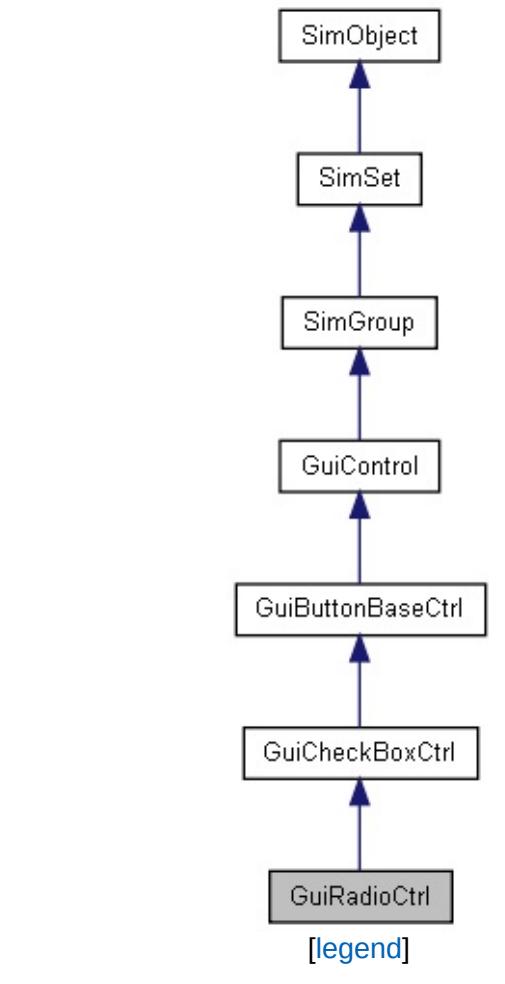

<span id="page-1851-0"></span>List of all [members.](#page-4454-0)

## **Detailed Description**

A button based around the radio concept.

GuiRadioCtrl's functionality is based around GuiButtonBaseCtrl's ButtonTypeRadio type.

A button control with a radio box and a text label. This control is used in groups where multiple radio buttons present a range of options out of which one can be chosen. A radio button automatically signals its siblings when it is toggled on.

## **Example:**

```
// Create a GuiCheckBoxCtrl that calls rand
%GuiRadioCtrl()
{
  profile = "GuiRadioProfile";
};
```
Copyright © [GarageGames,](http://www.garagegames.com) LLC. All Rights Reserved.

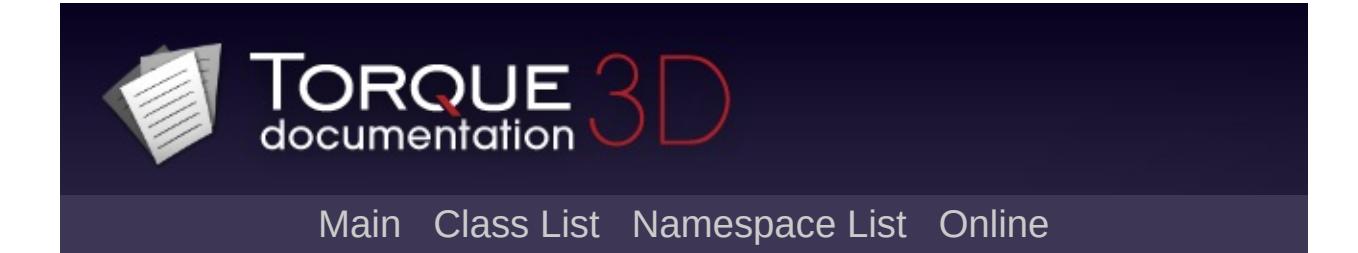

# **GuiRolloutCtrl Class Reference [**[Container](#page-389-0) Controls**]**

A container that shows a single child with an optional header bar that can be used to collapse and expand the rollout. [More...](#page-1857-0)

Inheritance diagram for GuiRolloutCtrl:

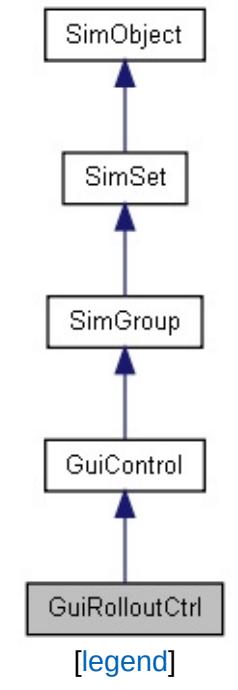

List of all [members.](#page-4462-0)

# **Public Member Functions**

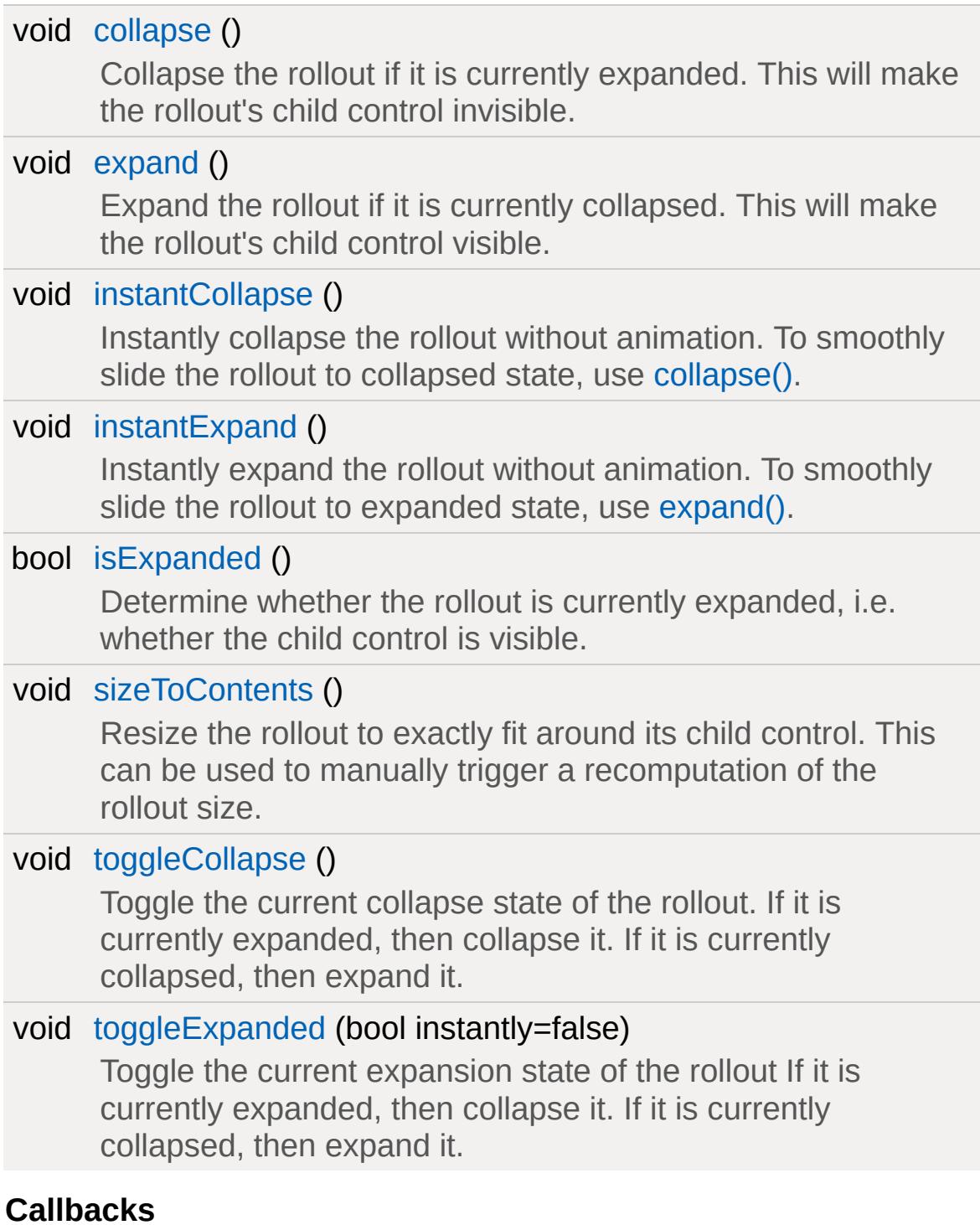

void [onCollapsed](#page-1860-2) ()

Called when the rollout is collapsed.

void [onExpanded](#page-1860-3) ()

Called when the rollout is expanded.

## void [onHeaderRightClick](#page-1860-4) ()

Called when the user right-clicks on the rollout's header. This is useful for implementing context menus for rollouts.

# **Public Attributes**

## **Rollout**

<span id="page-1857-0"></span>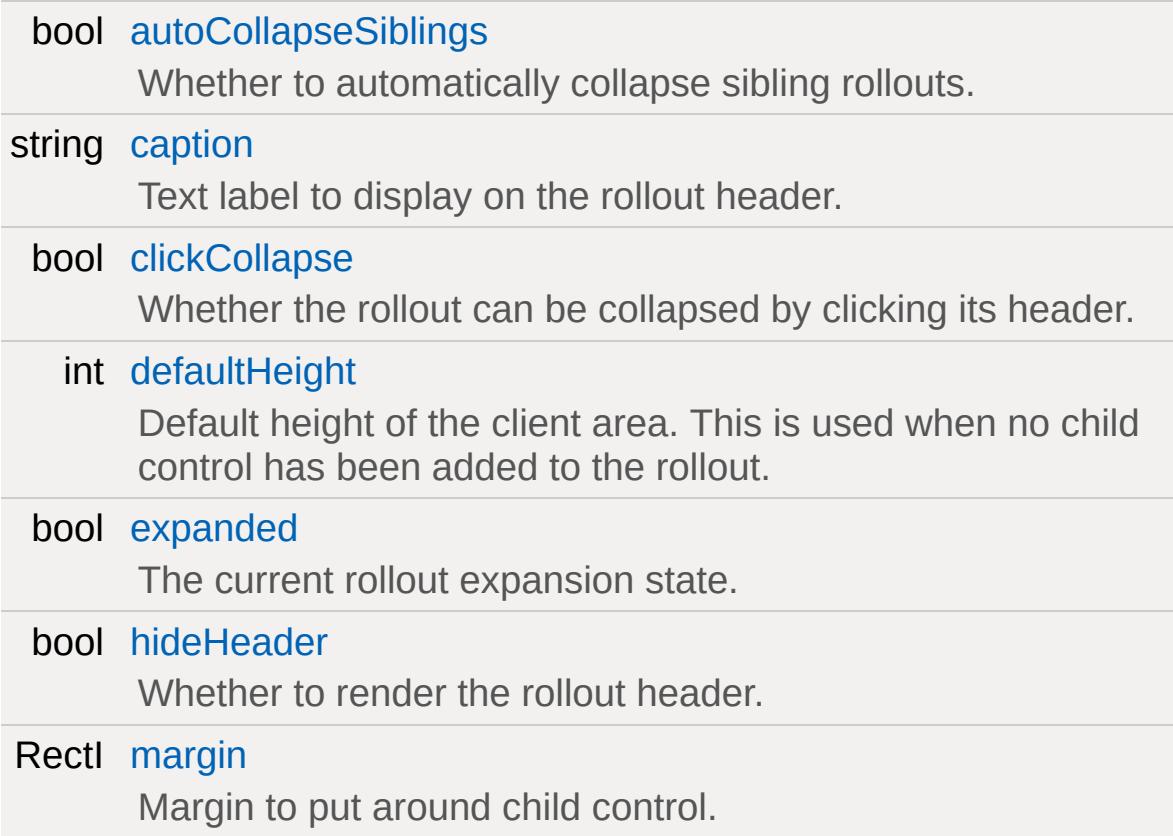

## **Detailed Description**

A container that shows a single child with an optional header bar that can be used to collapse and expand the rollout.

A rollout is a container that can be collapsed and expanded using smooth animation. By default, rollouts will display a header with a caption along the top edge of the control which can be clicked by the user to toggle the collapse state of the rollout.

Rollouts will automatically size themselves to exactly fit around their child control. They will also automatically position their child control in their upper left corner below the header (if present).

## **Note:**

GuiRolloutCtrls will only work correctly with a single child control. To put multiple controls in a rollout, put them in their own group using a new [GuiControl](#page-1509-0) which then can be put inside the rollout.

## **Member Function Documentation**

<span id="page-1859-0"></span>void GuiRolloutCtrl::collapse( )

Collapse the rollout if it is currently expanded. This will make the rollout's child control invisible.

#### **Note:**

The rollout will animate to collapsed state. To instantly collapse without animation, use [instantCollapse\(\)](#page-1859-2).

<span id="page-1859-1"></span>void GuiRolloutCtrl::expand ()

Expand the rollout if it is currently collapsed. This will make the rollout's child control visible.

**Note:**

The rollout will animate to expanded state. To instantly expand without animation, use [instantExpand\(\)](#page-1859-3).

<span id="page-1859-2"></span>void GuiRolloutCtrl::instantCollapse( )

Instantly collapse the rollout without animation. To smoothly slide the rollout to collapsed state, use [collapse\(\)](#page-1859-0).

<span id="page-1859-3"></span>void GuiRolloutCtrl::instantExpand()

Instantly expand the rollout without animation. To smoothly slide the rollout to expanded state, use [expand\(\)](#page-1859-1).

<span id="page-1859-4"></span>bool GuiRolloutCtrl::isExpanded ( )

Determine whether the rollout is currently expanded, i.e. whether the child control is visible.

#### **Returns:**

True if the rollout is expanded, false if not.

Reimplemented from [SimObject](#page-3207-0).

<span id="page-1860-2"></span>void GuiRolloutCtrl::onCollapsed( )

Called when the rollout is collapsed.

<span id="page-1860-3"></span>void GuiRolloutCtrl::onExpanded( )

Called when the rollout is expanded.

<span id="page-1860-4"></span>void GuiRolloutCtrl::onHeaderRightClick ( )

Called when the user right-clicks on the rollout's header. This is useful for implementing context menus for rollouts.

<span id="page-1860-0"></span>void GuiRolloutCtrl::sizeToContents ( )

Resize the rollout to exactly fit around its child control. This can be used to manually trigger a recomputation of the rollout size.

```
void GuiRolloutCtrl::toggleCollapse( )
```
Toggle the current collapse state of the rollout. If it is currently expanded, then collapse it. If it is currently collapsed, then expand it.

<span id="page-1861-0"></span>void GuiRolloutCtrl::toggleExpanded (bool instantly = false )

Toggle the current expansion state of the rollout If it is currently expanded, then collapse it. If it is currently collapsed, then expand it.

#### **Parameters:**

*instant* animation. Otherwise, the rollout will smoothly slide If true, the rollout will toggle its state without into the opposite state.

## **Member Data Documentation**

<span id="page-1862-0"></span>bool [GuiRolloutCtrl::autoCollapseSiblings](#page-1862-0)

Whether to automatically collapse sibling rollouts.

If this is true, the rollout will automatically collapse all sibling rollout controls when it is expanded. If this is false, the auto-collapse behavior can be triggered by CTRL (CMD on MAC) clicking the rollout header. CTRL/CMD clicking also works if this is false, in which case the auto-collapsing of sibling controls will be temporarily deactivated.

<span id="page-1862-1"></span>string [GuiRolloutCtrl::caption](#page-1862-1)

Text label to display on the rollout header.

<span id="page-1862-2"></span>bool [GuiRolloutCtrl::clickCollapse](#page-1862-2)

Whether the rollout can be collapsed by clicking its header.

<span id="page-1862-3"></span>int [GuiRolloutCtrl::defaultHeight](#page-1862-3)

Default height of the client area. This is used when no child control has been added to the rollout.

<span id="page-1862-4"></span>bool [GuiRolloutCtrl::expanded](#page-1862-4)

The current rollout expansion state.

<span id="page-1862-5"></span>bool [GuiRolloutCtrl::hideHeader](#page-1862-5)

Whether to render the rollout header.

**Note:**

If this is false, the user cannot toggle the rollout state with the mouse.

<span id="page-1863-0"></span>RectI [GuiRolloutCtrl::margin](#page-1863-0)

Margin to put around child control.

Copyright © [GarageGames,](http://www.garagegames.com) LLC. All Rights Reserved.

<span id="page-1864-0"></span>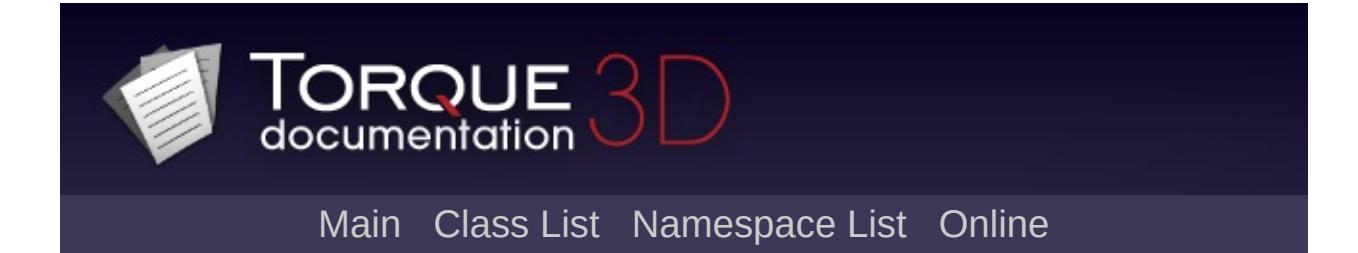

# **GuiScriptNotifyCtrl Class Reference [**Utility [Controls](#page-435-0)**]**

A control which adds several reactions to other GUIs via callbacks. [More...](#page-1867-0)

Inheritance diagram for GuiScriptNotifyCtrl:

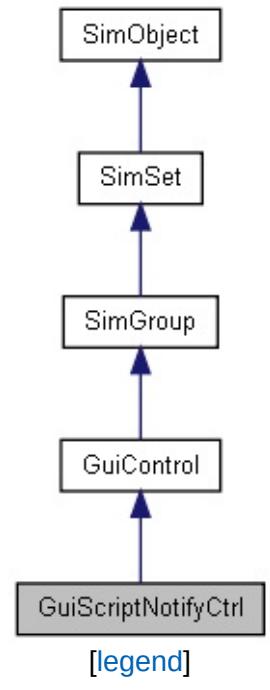

List of all [members.](#page-4470-0)

# **Callbacks**

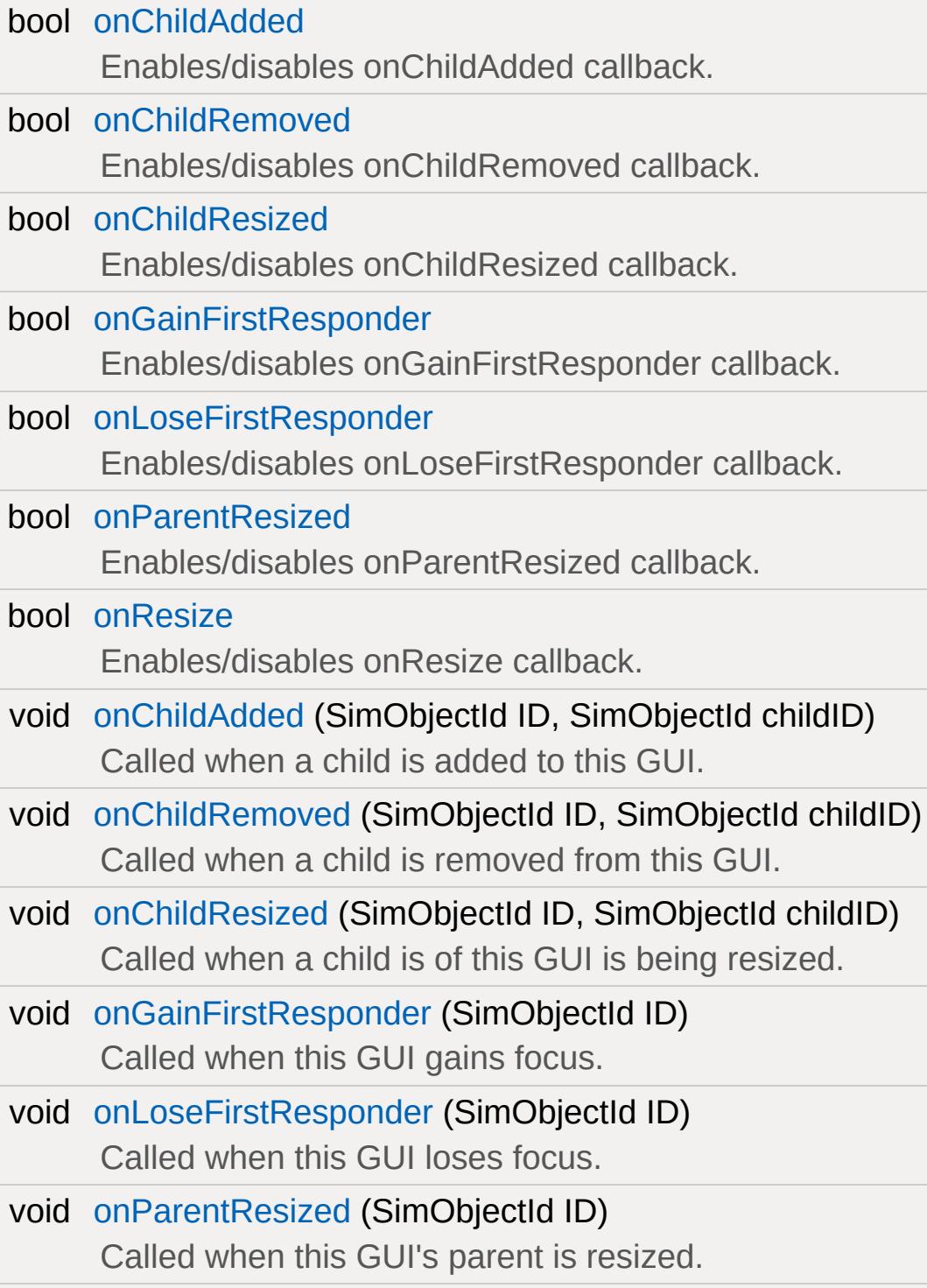

<span id="page-1867-0"></span>void [onResize](#page-1870-3) (SimObjectId ID) Called when this GUI is resized.

# **Detailed Description**

A control which adds several reactions to other GUIs via callbacks.

[GuiScriptNotifyCtrl](#page-1864-0) does not exist to render anything. When parented or made a child of other controls, you can toggle flags on or off to make use of its specialized callbacks. Normally these callbacks are used as utility functions by the GUI Editor, or other container classes. However, for very fancy GUI work where controls interact with each other constantly, this is a handy utility to make use of.

## **Example:**

```
// Common member fields left out for sake
new GuiScriptNotifyCtrl()
{
   onChildAdded = "0";
   onChildRemoved = "0";
   onChildResized = "0";
   onParentResized = "0";
};
```
## **Member Function Documentation**

<span id="page-1869-0"></span>void [GuiScriptNotifyCtrl::onChildAdded](#page-1871-0) (SimObjectId ID, SimObjectId childID  $\lambda$ 

Called when a child is added to this GUI.

#### **Parameters:**

*ID* Unique object ID assigned when created (this in script).

*childID* Unique object ID of child being added.

<span id="page-1869-1"></span>void [GuiScriptNotifyCtrl::onChildRemoved](#page-1871-1)(SimObjectId ID, SimObjectId childID )

Called when a child is removed from this GUI.

## **Parameters:**

*ID* Unique object ID assigned when created (this in script).

*childID* Unique object ID of child being removed.

```
void GuiScriptNotifyCtrl::onChildResized(SimObjectId ID,
                                         SimObjectId childID
                                        )
```
Called when a child is of this GUI is being resized.

## **Parameters:**

*ID* Unique object ID assigned when created (this in script).

*childID* Unique object ID of child being resized.

<span id="page-1870-0"></span>void [GuiScriptNotifyCtrl::onGainFirstResponder](#page-1871-3)(SimObjectId ID )

Called when this GUI gains focus.

## **Parameters:**

*ID* Unique object ID assigned when created (this in script).

<span id="page-1870-1"></span>void [GuiScriptNotifyCtrl::onLoseFirstResponder](#page-1871-4)(SimObjectId ID )

Called when this GUI loses focus.

## **Parameters:**

*ID* Unique object ID assigned when created (this in script).

<span id="page-1870-2"></span>void [GuiScriptNotifyCtrl::onParentResized](#page-1871-5)(SimObjectId ID )

Called when this GUI's parent is resized.

## **Parameters:**

*ID* Unique object ID assigned when created (this in script).

<span id="page-1870-3"></span>void [GuiScriptNotifyCtrl::onResize](#page-1871-6)(SimObjectId ID )

Called when this GUI is resized.

## **Parameters:**

*ID* Unique object ID assigned when created (this in script).

## **Member Data Documentation**

<span id="page-1871-0"></span>bool [GuiScriptNotifyCtrl::onChildAdded](#page-1871-0)

Enables/disables onChildAdded callback.

<span id="page-1871-1"></span>bool [GuiScriptNotifyCtrl::onChildRemoved](#page-1871-1)

Enables/disables onChildRemoved callback.

<span id="page-1871-2"></span>bool [GuiScriptNotifyCtrl::onChildResized](#page-1871-2)

Enables/disables onChildResized callback.

<span id="page-1871-3"></span>bool [GuiScriptNotifyCtrl::onGainFirstResponder](#page-1871-3)

Enables/disables onGainFirstResponder callback.

<span id="page-1871-4"></span>bool [GuiScriptNotifyCtrl::onLoseFirstResponder](#page-1871-4)

Enables/disables onLoseFirstResponder callback.

<span id="page-1871-5"></span>bool [GuiScriptNotifyCtrl::onParentResized](#page-1871-5)

Enables/disables onParentResized callback.

<span id="page-1871-6"></span>bool [GuiScriptNotifyCtrl::onResize](#page-1871-6)

Enables/disables onResize callback.
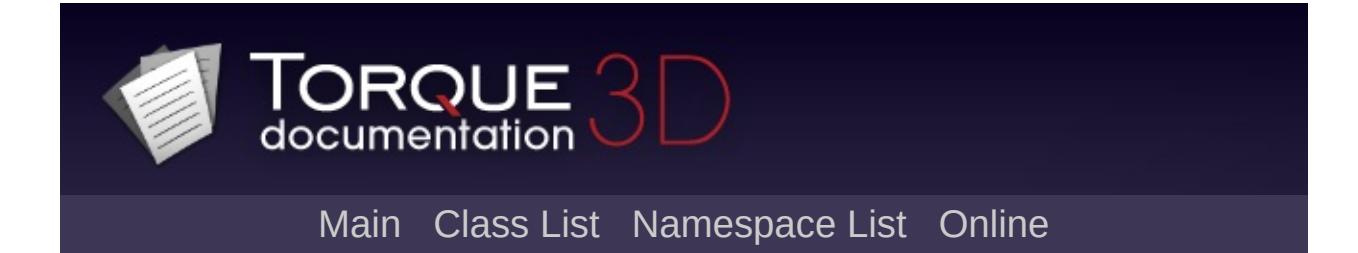

# **GuiScrollCtrl Class Reference [**[Container](#page-389-0) Controls**]**

A container that allows to view one or more possibly larger controls inside its area by providing horizontal and/or vertical scroll bars. [More...](#page-1876-0)

Inheritance diagram for GuiScrollCtrl:

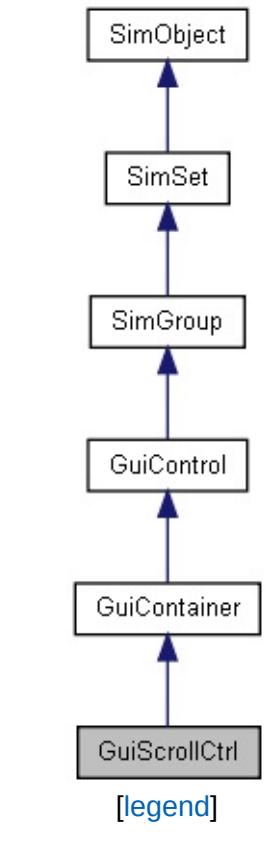

List of all [members.](#page-4478-0)

## **Public Member Functions**

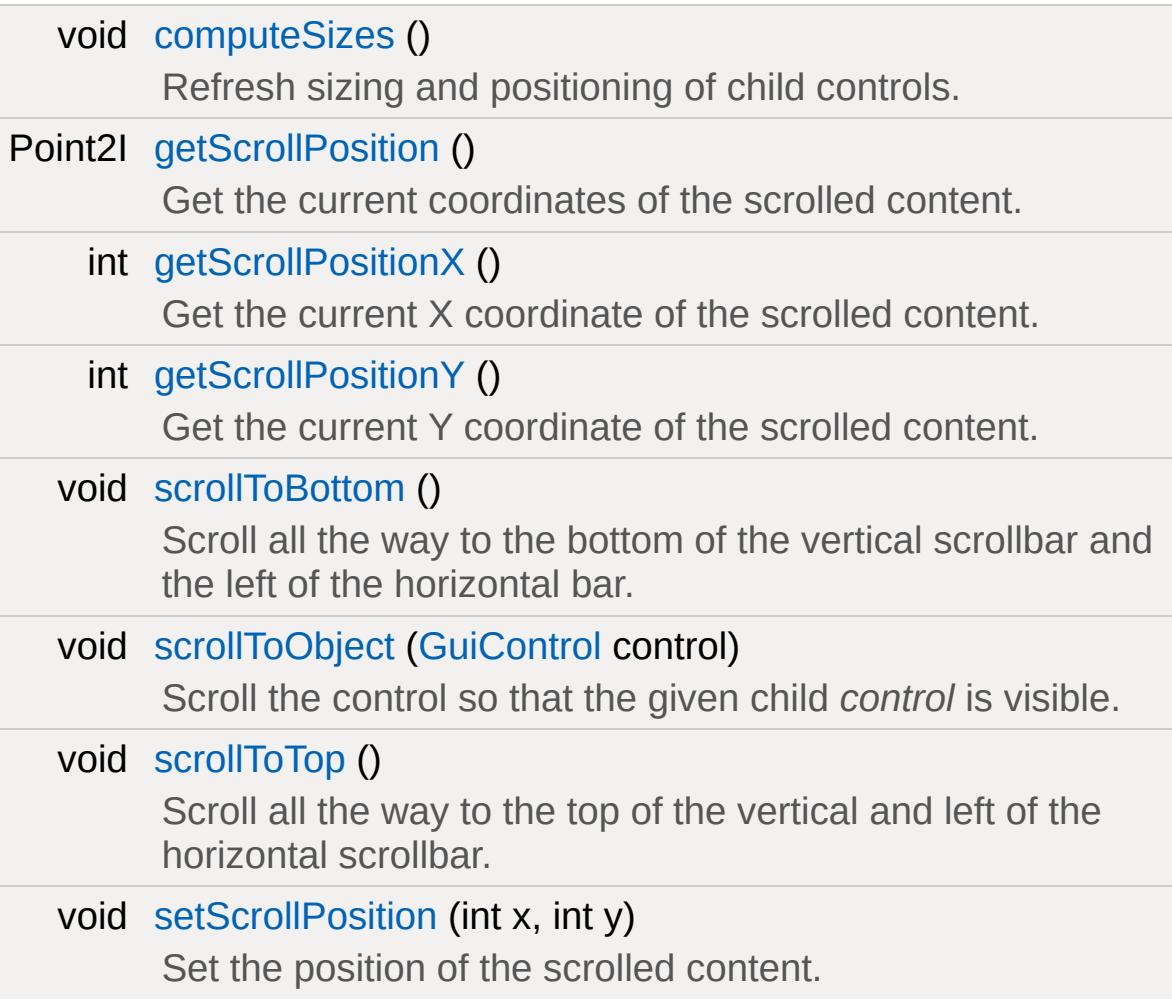

#### **Callbacks**

void [onScroll](#page-1878-5) ()

Called each time the child controls are scrolled by some amount.

# **Public Attributes**

## **Scolling**

<span id="page-1876-0"></span>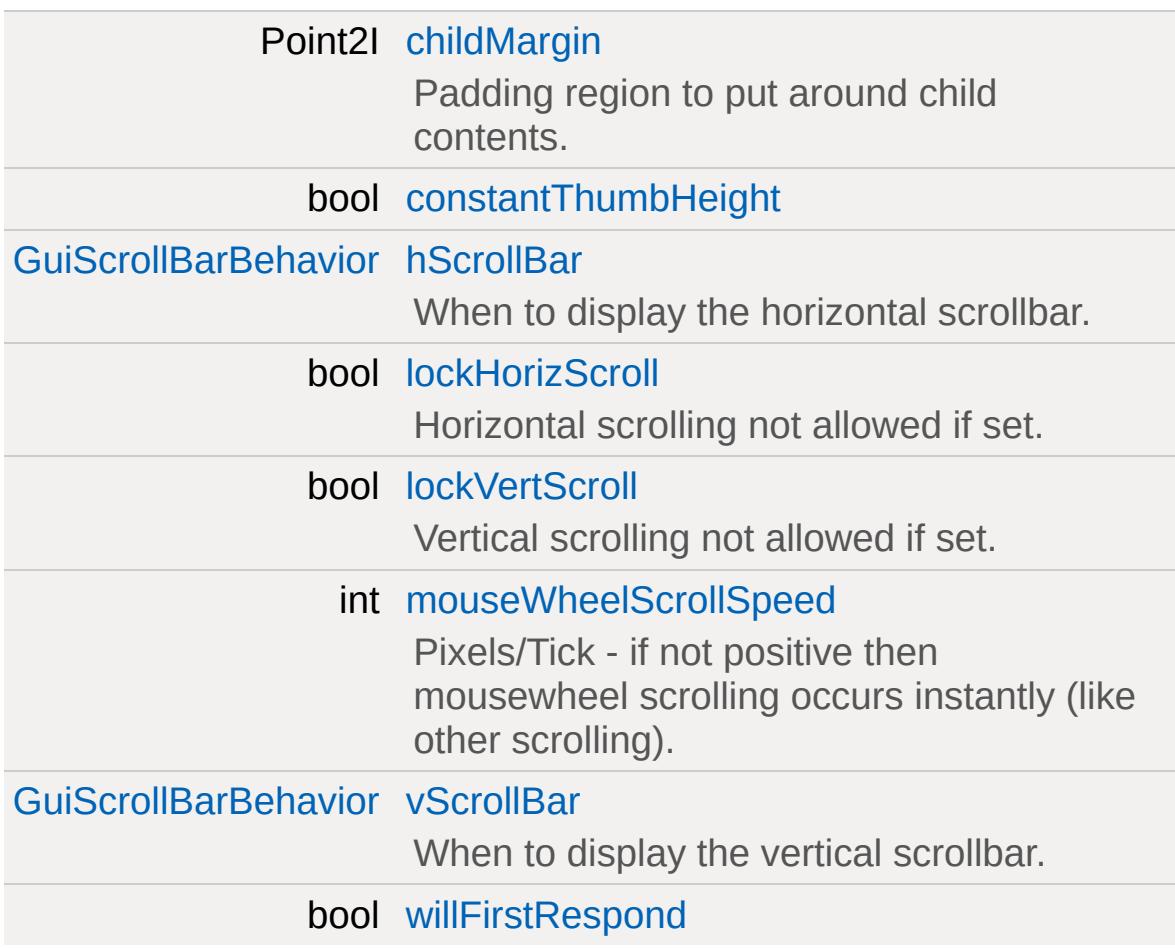

# **Detailed Description**

A container that allows to view one or more possibly larger controls inside its area by providing horizontal and/or vertical scroll bars.

## **Member Function Documentation**

<span id="page-1878-0"></span>void GuiScrollCtrl::computeSizes()

Refresh sizing and positioning of child controls.

<span id="page-1878-1"></span>Point2I GuiScrollCtrl::getScrollPosition()

Get the current coordinates of the scrolled content.

**Returns:**

The current position of the scrolled content.

<span id="page-1878-2"></span>int GuiScrollCtrl::getScrollPositionX( )

Get the current X coordinate of the scrolled content.

**Returns:**

The current X coordinate of the scrolled content.

<span id="page-1878-3"></span>int GuiScrollCtrl::getScrollPositionY( )

Get the current Y coordinate of the scrolled content.

**Returns:**

The current Y coordinate of the scrolled content.

<span id="page-1878-5"></span>void GuiScrollCtrl::onScroll()

<span id="page-1878-4"></span>Called each time the child controls are scrolled by some amount.

```
void GuiScrollCtrl::scrollToBottom()
```
Scroll all the way to the bottom of the vertical scrollbar and the left of the horizontal bar.

<span id="page-1879-0"></span>void GuiScrollCtrl::scrollToObject([GuiControl](#page-1509-0) control )

Scroll the control so that the given child *control* is visible.

#### **Parameters:**

*control* A child control.

<span id="page-1879-1"></span>void GuiScrollCtrl::scrollToTop()

Scroll all the way to the top of the vertical and left of the horizontal scrollbar.

<span id="page-1879-2"></span>void GuiScrollCtrl::setScrollPosition (int x, int y )

Set the position of the scrolled content.

#### **Parameters:**

- *x* Position on X axis.
- *y* Position on y axis.

## **Member Data Documentation**

<span id="page-1880-0"></span>Point2I [GuiScrollCtrl::childMargin](#page-1880-0)

Padding region to put around child contents.

<span id="page-1880-1"></span>bool [GuiScrollCtrl::constantThumbHeight](#page-1880-1)

<span id="page-1880-2"></span>[GuiScrollBarBehavior](#page-398-0) [GuiScrollCtrl::hScrollBar](#page-1880-2)

When to display the horizontal scrollbar.

<span id="page-1880-3"></span>bool [GuiScrollCtrl::lockHorizScroll](#page-1880-3)

Horizontal scrolling not allowed if set.

<span id="page-1880-4"></span>bool [GuiScrollCtrl::lockVertScroll](#page-1880-4)

Vertical scrolling not allowed if set.

<span id="page-1880-5"></span>int [GuiScrollCtrl::mouseWheelScrollSpeed](#page-1880-5)

Pixels/Tick - if not positive then mousewheel scrolling occurs instantly (like other scrolling).

<span id="page-1880-6"></span>[GuiScrollBarBehavior](#page-398-0) [GuiScrollCtrl::vScrollBar](#page-1880-6)

<span id="page-1880-7"></span>When to display the vertical scrollbar.

bool [GuiScrollCtrl::willFirstRespond](#page-1880-7)

<span id="page-1882-0"></span>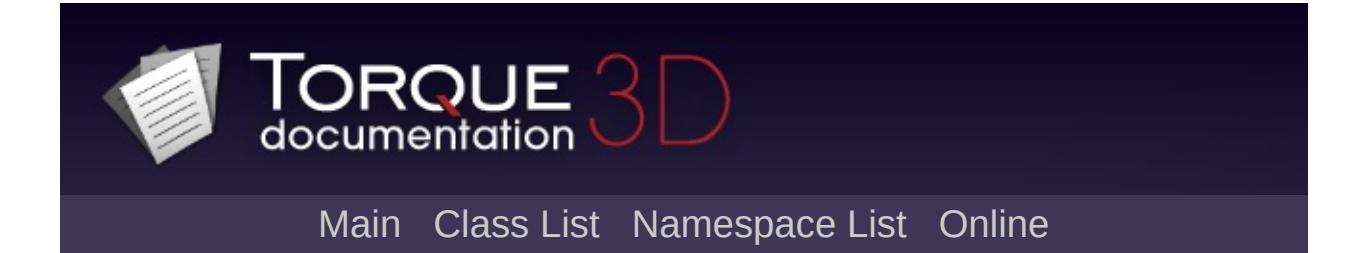

# **GuiSeparatorCtrl Class Reference [**General [Controls](#page-422-0)**]**

A control that renders a horizontal or vertical separator with an optional text label (horizontal only). [More...](#page-1884-0)

Inheritance diagram for GuiSeparatorCtrl:

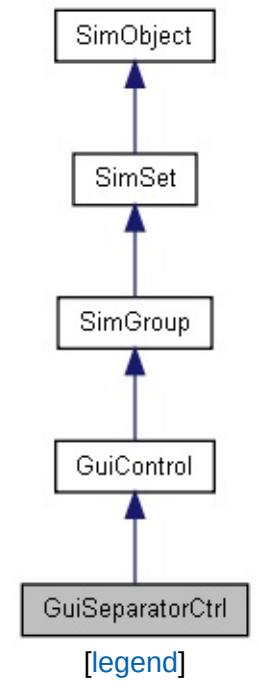

List of all [members.](#page-4486-0)

# **Public Attributes**

<span id="page-1884-0"></span>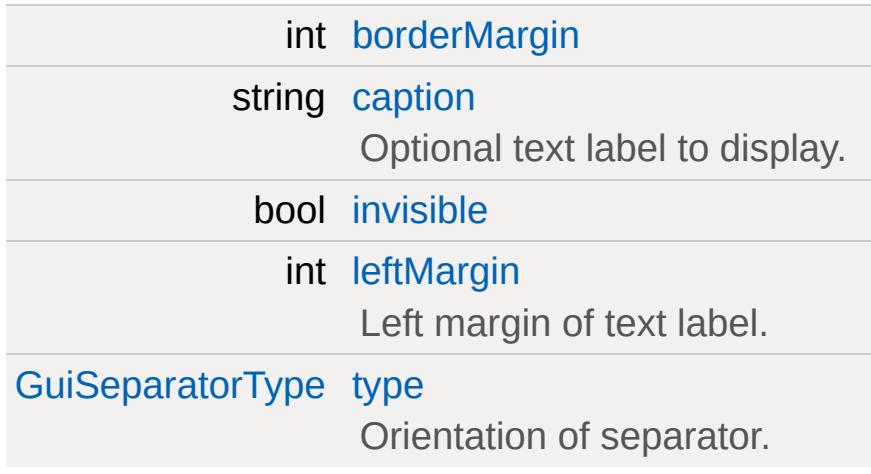

## **Detailed Description**

A control that renders a horizontal or vertical separator with an optional text label (horizontal only).

#### **Example:**

```
new GuiSeparatorCtrl()
{
   profile = "GuiDefaultProfile";
   position = "505 0";
   extent = "10 17";
   minExtend = "10 17";canSave = "1";
   visible = "1";
   horizSizing = "left";
};
```
### **Member Data Documentation**

<span id="page-1886-0"></span>int [GuiSeparatorCtrl::borderMargin](#page-1886-0)

<span id="page-1886-1"></span>string [GuiSeparatorCtrl::caption](#page-1886-1)

Optional text label to display.

<span id="page-1886-2"></span>bool [GuiSeparatorCtrl::invisible](#page-1886-2)

<span id="page-1886-3"></span>int [GuiSeparatorCtrl::leftMargin](#page-1886-3)

Left margin of text label.

<span id="page-1886-4"></span>[GuiSeparatorType](#page-427-0) [GuiSeparatorCtrl::type](#page-1886-4)

Orientation of separator.

<span id="page-1887-0"></span>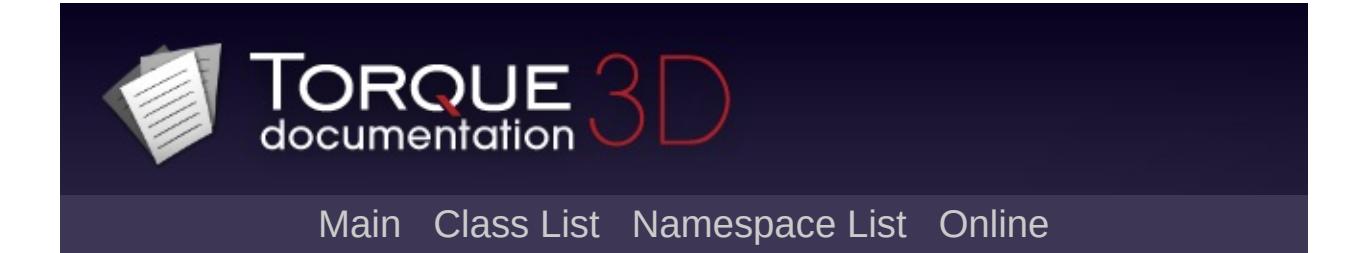

# **GuiShapeNameHud Class Reference [**Game [Controls](#page-416-0)**]**

Displays name and damage of [ShapeBase](#page-3042-0) objects in its bounds. Must be a child of a [GuiTSCtrl](#page-2042-0) and a server connection must be present. [More...](#page-1889-0)

Inheritance diagram for GuiShapeNameHud:

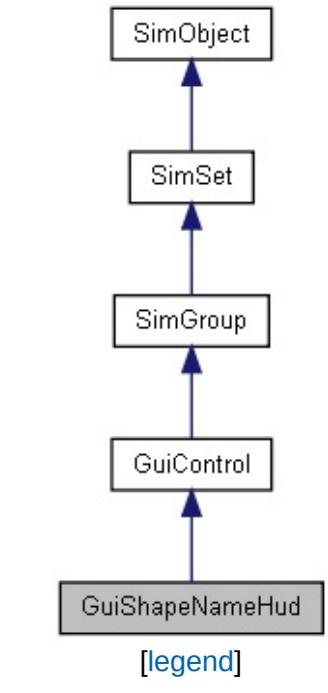

List of all [members.](#page-4494-0)

# **Public Attributes**

#### **Misc**

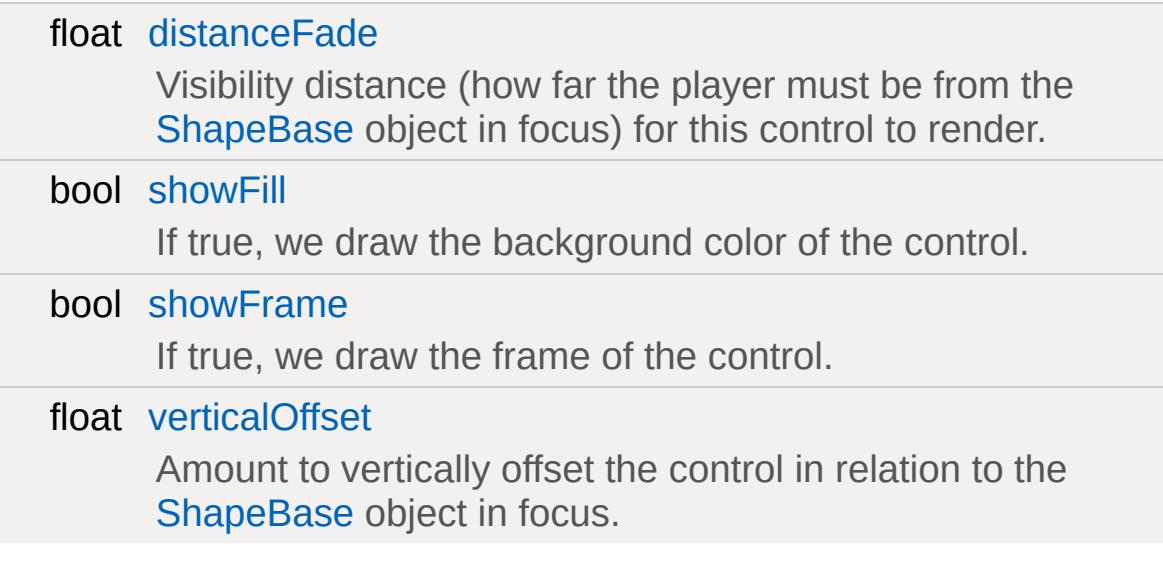

## **Colors**

<span id="page-1889-0"></span>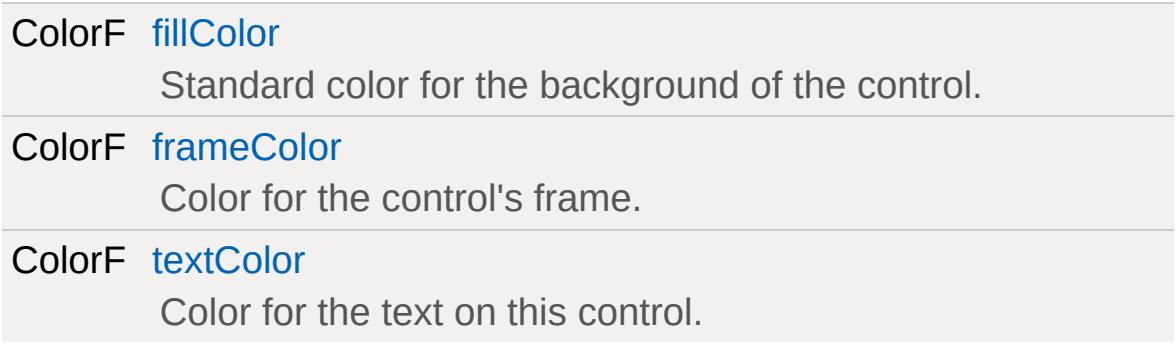

## **Detailed Description**

Displays name and damage of [ShapeBase](#page-3042-0) objects in its bounds. Must be a child of a [GuiTSCtrl](#page-2042-0) and a server connection must be present.

This control displays the name and damage value of all named [ShapeBase](#page-3042-0) objects on the client. The name and damage of objects within the control's display area are overlayed above the object.

This GUI control must be a child of a TSControl, and a server connection and control object must be present. This is a stand-alone control and relies only on the standard base [GuiControl](#page-1509-0).

**Example:**

```
new GuiShapeNameHud(){
  fillColor = "0.0 1.0 0.0 1.0"; // Fills
  frameColor = "1.0 1.0 1.0 1.0"; // Soli
  textColor = "1.0 1.0 1.0 1.0"; // Solid
   showFill = "true";showFrame = "true";
  verticalOffset = "0.15";
  distanceFade = "15.0";};
```
### **Member Data Documentation**

<span id="page-1891-0"></span>float [GuiShapeNameHud::distanceFade](#page-1891-0)

Visibility distance (how far the player must be from the [ShapeBase](#page-3042-0) object in focus) for this control to render.

<span id="page-1891-4"></span>ColorF [GuiShapeNameHud::fillColor](#page-1891-4)

Standard color for the background of the control.

<span id="page-1891-5"></span>ColorF [GuiShapeNameHud::frameColor](#page-1891-5)

Color for the control's frame.

<span id="page-1891-1"></span>bool [GuiShapeNameHud::showFill](#page-1891-1)

If true, we draw the background color of the control.

<span id="page-1891-2"></span>bool [GuiShapeNameHud::showFrame](#page-1891-2)

If true, we draw the frame of the control.

<span id="page-1891-6"></span>ColorF [GuiShapeNameHud::textColor](#page-1891-6)

Color for the text on this control.

<span id="page-1891-3"></span>float [GuiShapeNameHud::verticalOffset](#page-1891-3)

Amount to vertically offset the control in relation to the [ShapeBase](#page-3042-0) object in focus.

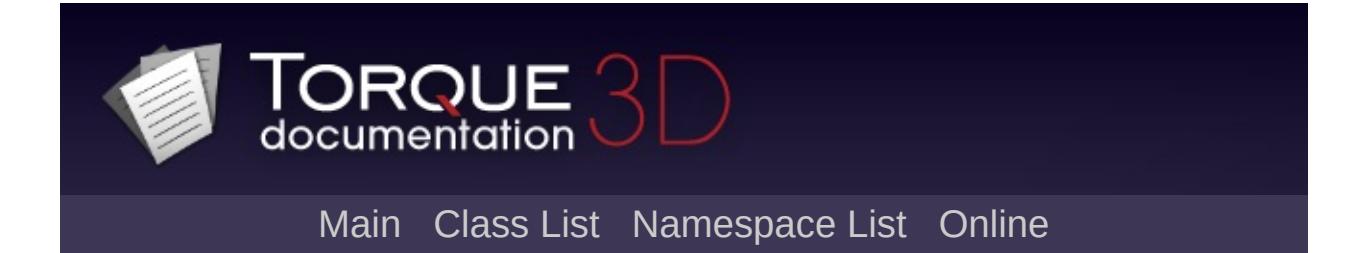

# **GuiSliderCtrl Class Reference [**Value [Controls](#page-439-0)**]**

A control that displays a value between its minimal and maximal bounds using a slider placed on a vertical or horizontal axis. [More...](#page-1896-0)

Inheritance diagram for GuiSliderCtrl:

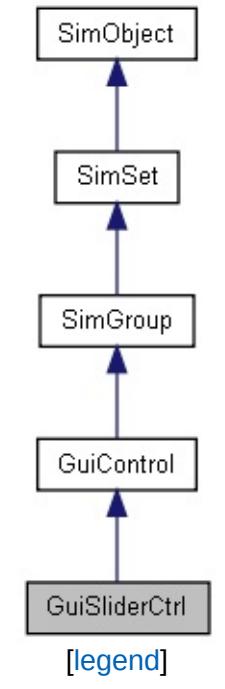

List of all [members.](#page-4502-0)

## **Public Member Functions**

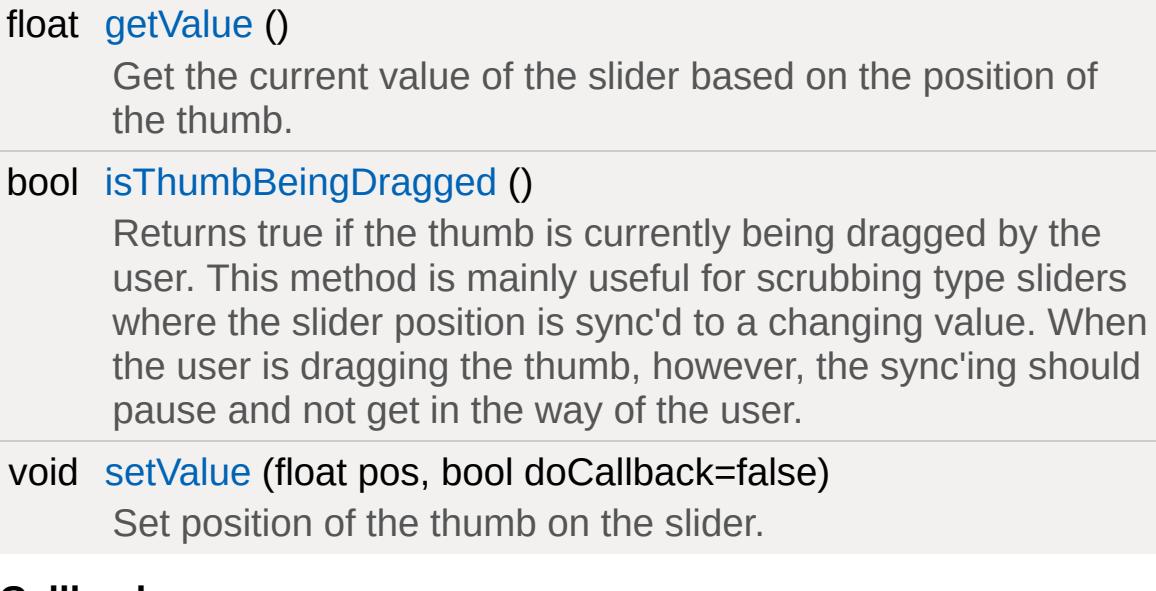

#### **Callbacks**

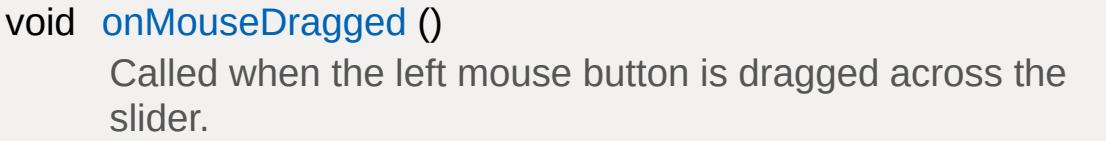

# **Public Attributes**

### **Slider**

<span id="page-1896-0"></span>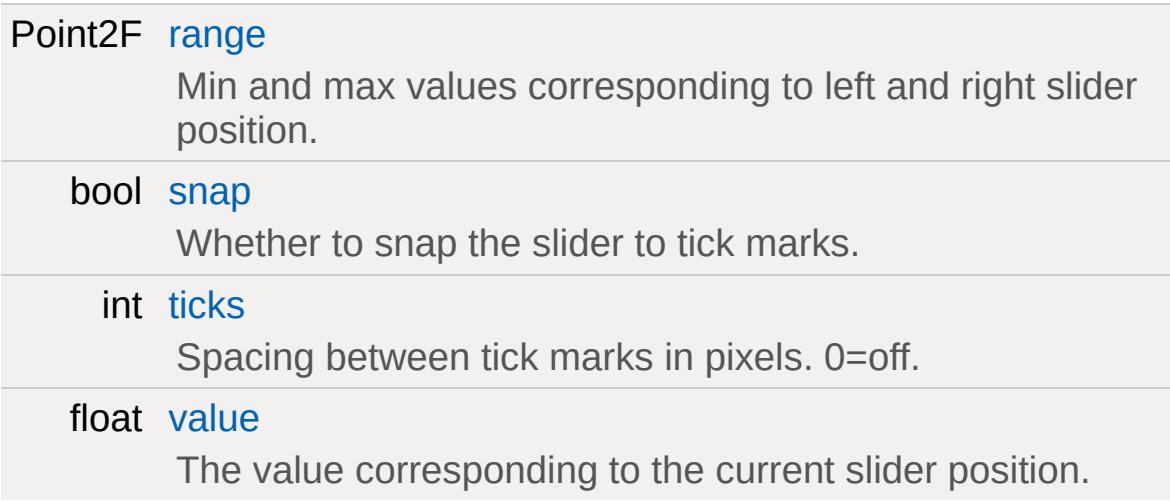

## **Detailed Description**

A control that displays a value between its minimal and maximal bounds using a slider placed on a vertical or horizontal axis.

A slider displays a value and allows that value to be changed by dragging a thumb control along the axis of the slider. In this way, the value is changed between its allowed minimum and maximum.

To hook up script code to the value changes of a slider, use the [command](#page-1543-1) and [altCommand](#page-1543-2) properties. [command](#page-1543-1) is executed once the thumb is released by the user whereas [altCommand](#page-1543-2) is called any time the slider value changes. When changing the slider value from script, however, trigger of [altCommand](#page-1543-2) is suppressed by default.

The orientation of a slider is automatically determined from the ratio of its width to its height. If a slider is taller than it is wide, it will be rendered with a vertical orientation. If it is wider than it is tall, it will be rendered with a horizontal orientation.

The rendering of a slider depends on the bitmap in the slider's profile. This bitmap must be a bitmap array comprised of at least five bitmap rectangles. The rectangles are used such that:

- Rectangle  $#1$ : Left edge of slider
- Rectangle #2: Center piece of slider; this is stretched between the left and right edge
- Rectangle  $#3$ : Right edge of slider
- Rectangle  $#4$ : Thumb button in normal state
- Rectangle #5: Thumb button in highlighted (mouse-over) state

#### **Example:**

```
// Create a sound source and a slider that
%source = sfxPlayOnce( "art/sound/testing"
new GuiSlider()
```
{  $\frac{1}{\sqrt{2}}$  Update the sound source volume when [command](#page-1543-1) = %source  $@$  ".setVolume(  $$ThisC$ // Limit the range to  $0..1$  since that i [range](#page-1900-0) =  $"0 1";$ };

**See also:**

**[GuiTextEditSliderCtrl](#page-1972-0)** [GuiTextEditSliderBitmapCtrl](#page-1966-0)

## **Member Function Documentation**

```
float GuiSliderCtrl::getValue ( )
```
Get the current value of the slider based on the position of the thumb.

#### **Returns:**

Slider position (from range.x to range.y).

<span id="page-1899-1"></span>bool GuiSliderCtrl::isThumbBeingDragged ( )

Returns true if the thumb is currently being dragged by the user. This method is mainly useful for scrubbing type sliders where the slider position is sync'd to a changing value. When the user is dragging the thumb, however, the sync'ing should pause and not get in the way of the user.

<span id="page-1899-3"></span>void GuiSliderCtrl::onMouseDragged( )

Called when the left mouse button is dragged across the slider.

```
void GuiSliderCtrl::setValue(float pos,
                             bool doCallback = false)
```
Set position of the thumb on the slider.

#### **Parameters:**

*pos* New slider position (from range.x to range.y) *doCallback* If true, the altCommand callback will be invoked

### **Member Data Documentation**

<span id="page-1900-0"></span>Point2F [GuiSliderCtrl::range](#page-1900-0)

Min and max values corresponding to left and right slider position.

<span id="page-1900-1"></span>bool [GuiSliderCtrl::snap](#page-1900-1)

Whether to snap the slider to tick marks.

<span id="page-1900-2"></span>int [GuiSliderCtrl::ticks](#page-1900-2)

Spacing between tick marks in pixels. 0=off.

<span id="page-1900-3"></span>float [GuiSliderCtrl::value](#page-1900-3)

The value corresponding to the current slider position.

<span id="page-1901-0"></span>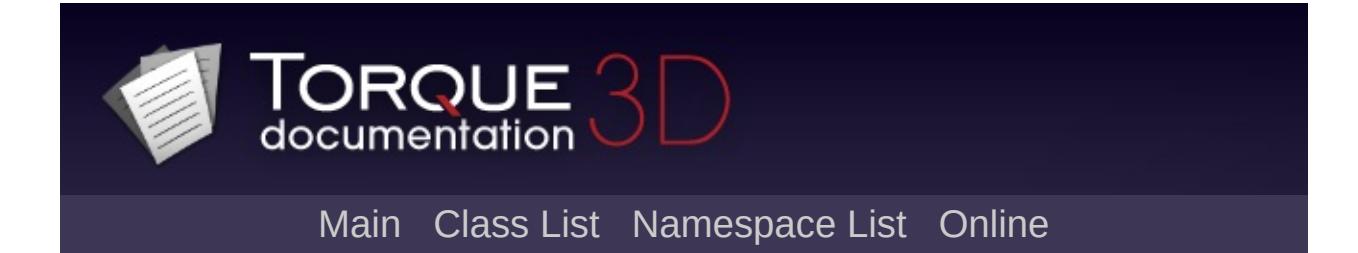

# **GuiSpeedometerHud Class Reference [**[Container](#page-389-0) Controls**]**

Displays the speed of the current [Vehicle](#page-3518-0) based control object. [More...](#page-1903-0)

Inheritance diagram for GuiSpeedometerHud:

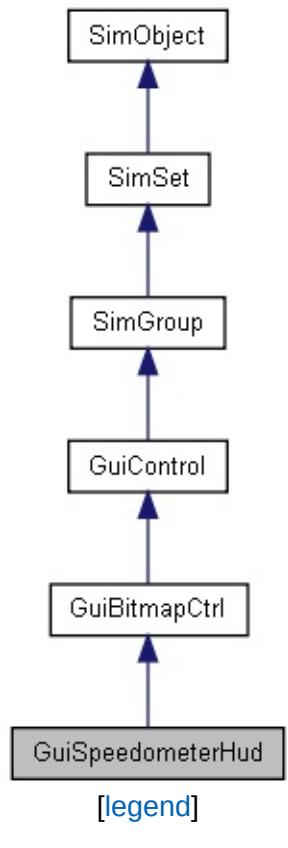

List of all [members.](#page-4510-0)

# **Public Attributes**

#### **Needle**

<span id="page-1903-0"></span>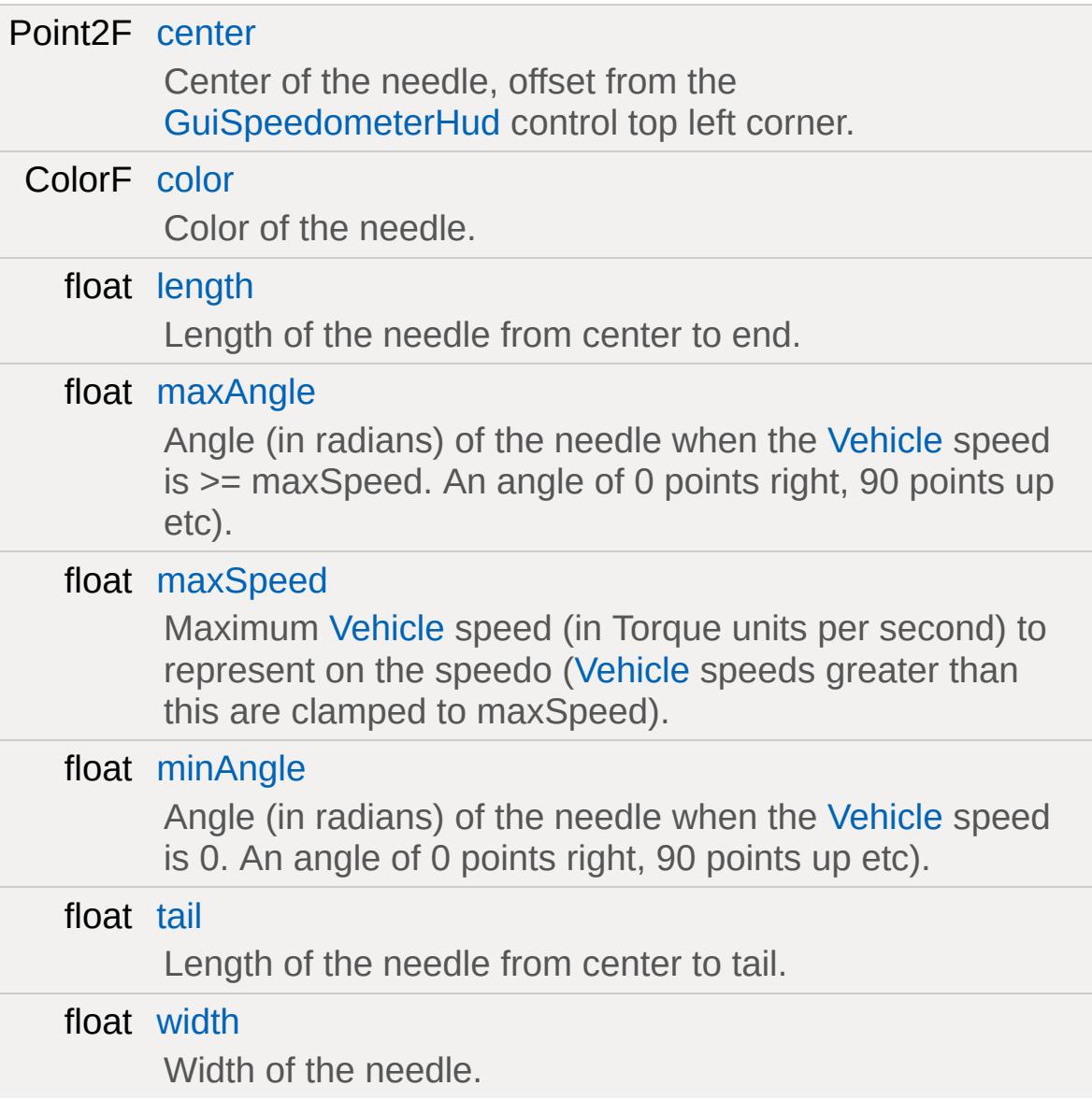

## **Detailed Description**

Displays the speed of the current [Vehicle](#page-3518-0) based control object.

This control only works if a server connection exists, and its control object is a [Vehicle](#page-3518-0) derived class. If either of these requirements is false, the control is not rendered.

The control renders the speedometer needle as a colored quad, rotated to indicate the [Vehicle](#page-3518-0) speed as determined by the *minAngle*, *maxAngle*, and *maxSpeed* properties. This control is normally placed on top of a [GuiBitmapCtrl](#page-1423-0) representing the speedometer dial.

#### **Example:**

```
new GuiSpeedometerHud()
{
  maxSpeed = "100";
  minAngle = "215";
  maxAngle = "0";color = "1 0.3 0.3 1";center = "130 123";
  length = "100";
  width = "2":tail = "0",//Properties not specific to this control
};
```
#### **Member Data Documentation**

<span id="page-1905-0"></span>Point2F [GuiSpeedometerHud::center](#page-1905-0)

Center of the needle, offset from the [GuiSpeedometerHud](#page-1901-0) control top left corner.

<span id="page-1905-1"></span>ColorF [GuiSpeedometerHud::color](#page-1905-1)

Color of the needle.

<span id="page-1905-2"></span>float [GuiSpeedometerHud::length](#page-1905-2)

Length of the needle from center to end.

<span id="page-1905-3"></span>float [GuiSpeedometerHud::maxAngle](#page-1905-3)

Angle (in radians) of the needle when the [Vehicle](#page-3518-0) speed is >= maxSpeed. An angle of 0 points right, 90 points up etc).

<span id="page-1905-4"></span>float [GuiSpeedometerHud::maxSpeed](#page-1905-4)

Maximum [Vehicle](#page-3518-0) speed (in Torque units per second) to represent on the speedo ([Vehicle](#page-3518-0) speeds greater than this are clamped to maxSpeed).

<span id="page-1905-5"></span>float [GuiSpeedometerHud::minAngle](#page-1905-5)

Angle (in radians) of the needle when the [Vehicle](#page-3518-0) speed is 0. An angle of 0 points right, 90 points up etc).

<span id="page-1906-0"></span>float [GuiSpeedometerHud::tail](#page-1906-0)

Length of the needle from center to tail.

<span id="page-1906-1"></span>float [GuiSpeedometerHud::width](#page-1906-1)

Width of the needle.

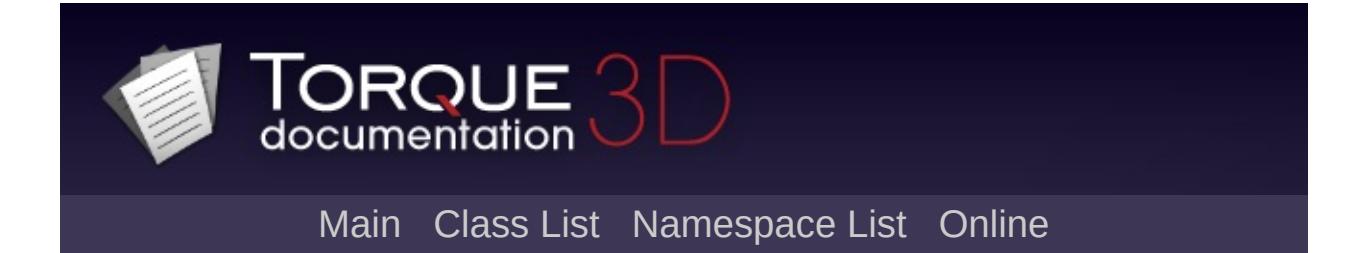
# **GuiSplitContainer Class Reference [**[Container](#page-389-0) Controls**]**

A container that splits its area between two child controls. [More...](#page-1909-0)

Inheritance diagram for GuiSplitContainer:

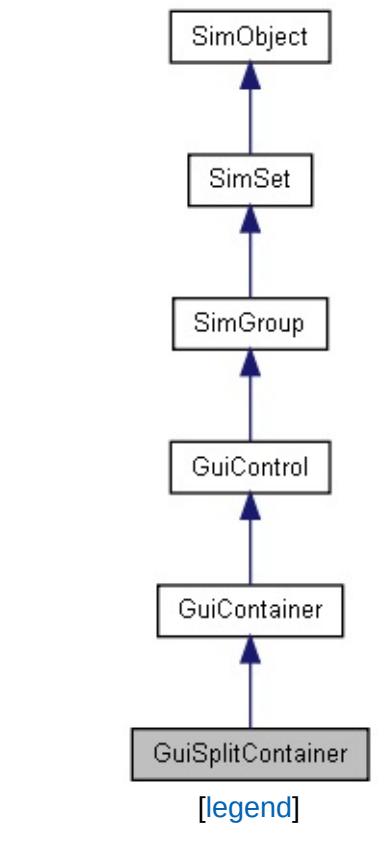

List of all [members.](#page-4518-0)

# **Public Attributes**

## **Splitter**

*Options to configure split panels contained by this control*

<span id="page-1909-0"></span>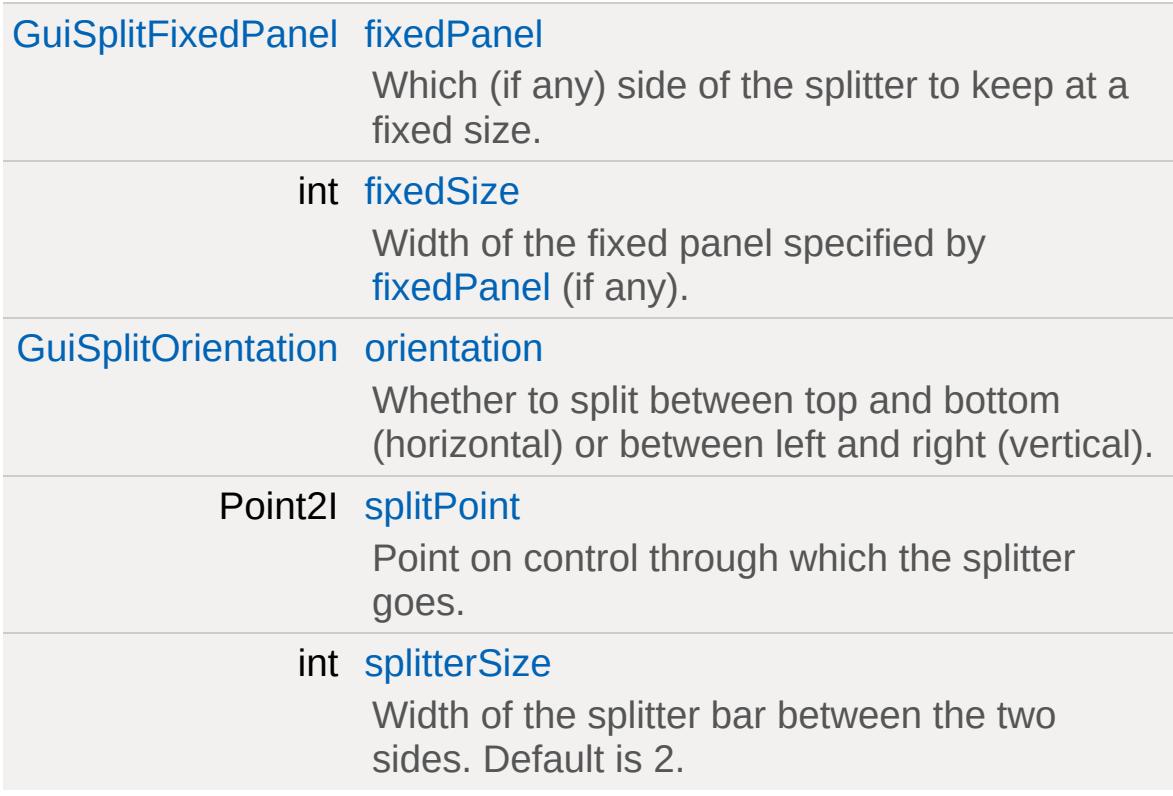

## **Detailed Description**

A container that splits its area between two child controls.

A [GuiSplitContainer](#page-1907-0) can be used to dynamically subdivide an area between two child controls. A splitter bar is placed between the two controls and allows to dynamically adjust the sizing ratio between the two sides. Splitting can be either horizontal (subdividing top and bottom) or vertical (subdividing left and right) depending on [orientation.](#page-1912-2)

By using [fixedPanel,](#page-1912-0) one of the panels can be chosen to remain at a fixed size [\(fixedSize\)](#page-1912-1).

**Example:**

```
// Create a vertical splitter with a fixed
%splitter = new GuiSplitContainer()
{
   orientation = "Vertical";
   fixedPanel = "FirstPanel";
   fixedSize = 100;
   new GuiScrollCtrl()
   {
      new GuiMLTextCtrl()
      \{text = %longText;};
   };
   new GuiScrollCtrl()
   \{new GuiMLTextCtrl()
      \{text = %moreLongText;
```
}; }; };

**Note:**

The children placed inside GuiSplitContainers must be GuiContainers.

### **Member Data Documentation**

<span id="page-1912-0"></span>[GuiSplitFixedPanel](#page-398-0) [GuiSplitContainer::fixedPanel](#page-1912-0)

Which (if any) side of the splitter to keep at a fixed size.

<span id="page-1912-1"></span>int [GuiSplitContainer::fixedSize](#page-1912-1)

Width of the fixed panel specified by [fixedPanel](#page-1912-0) (if any).

<span id="page-1912-2"></span>[GuiSplitOrientation](#page-399-0) [GuiSplitContainer::orientation](#page-1912-2)

Whether to split between top and bottom (horizontal) or between left and right (vertical).

<span id="page-1912-3"></span>Point2I [GuiSplitContainer::splitPoint](#page-1912-3)

Point on control through which the splitter goes.

Changed relatively if size of control changes.

<span id="page-1912-4"></span>int [GuiSplitContainer::splitterSize](#page-1912-4)

Width of the splitter bar between the two sides. Default is 2.

Copyright © [GarageGames,](http://www.garagegames.com) LLC. All Rights Reserved.

<span id="page-1913-0"></span>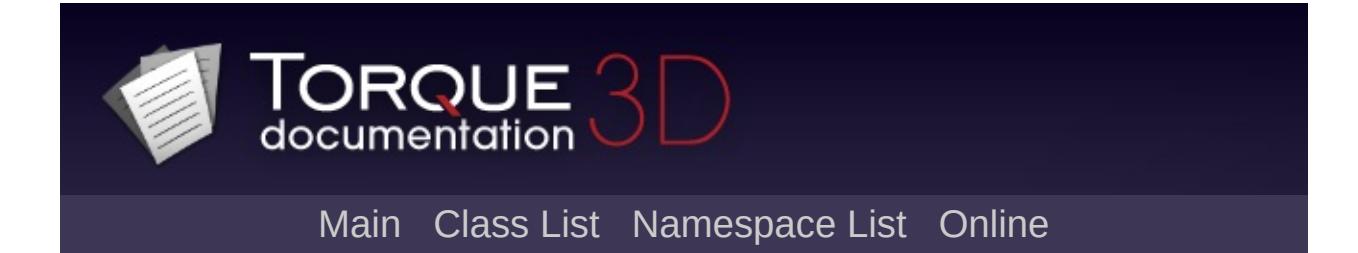

# **GuiStackControl Class Reference [**[Container](#page-389-0) Controls**]**

A container that stacks its children horizontally or vertically. [More...](#page-1917-0)

Inheritance diagram for GuiStackControl:

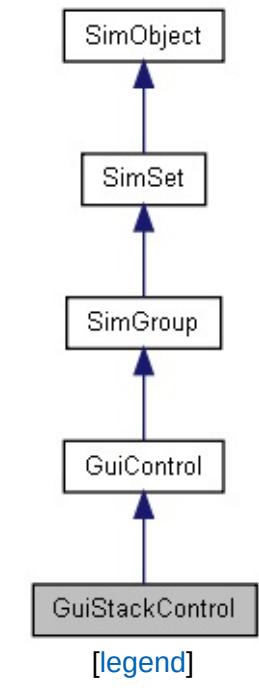

List of all [members.](#page-4526-0)

# **Public Member Functions**

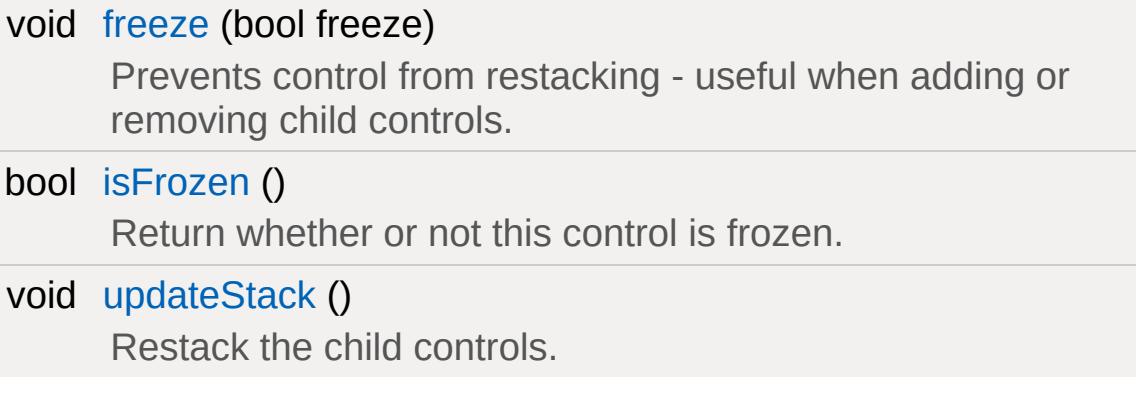

# **Public Attributes**

# **Stacking**

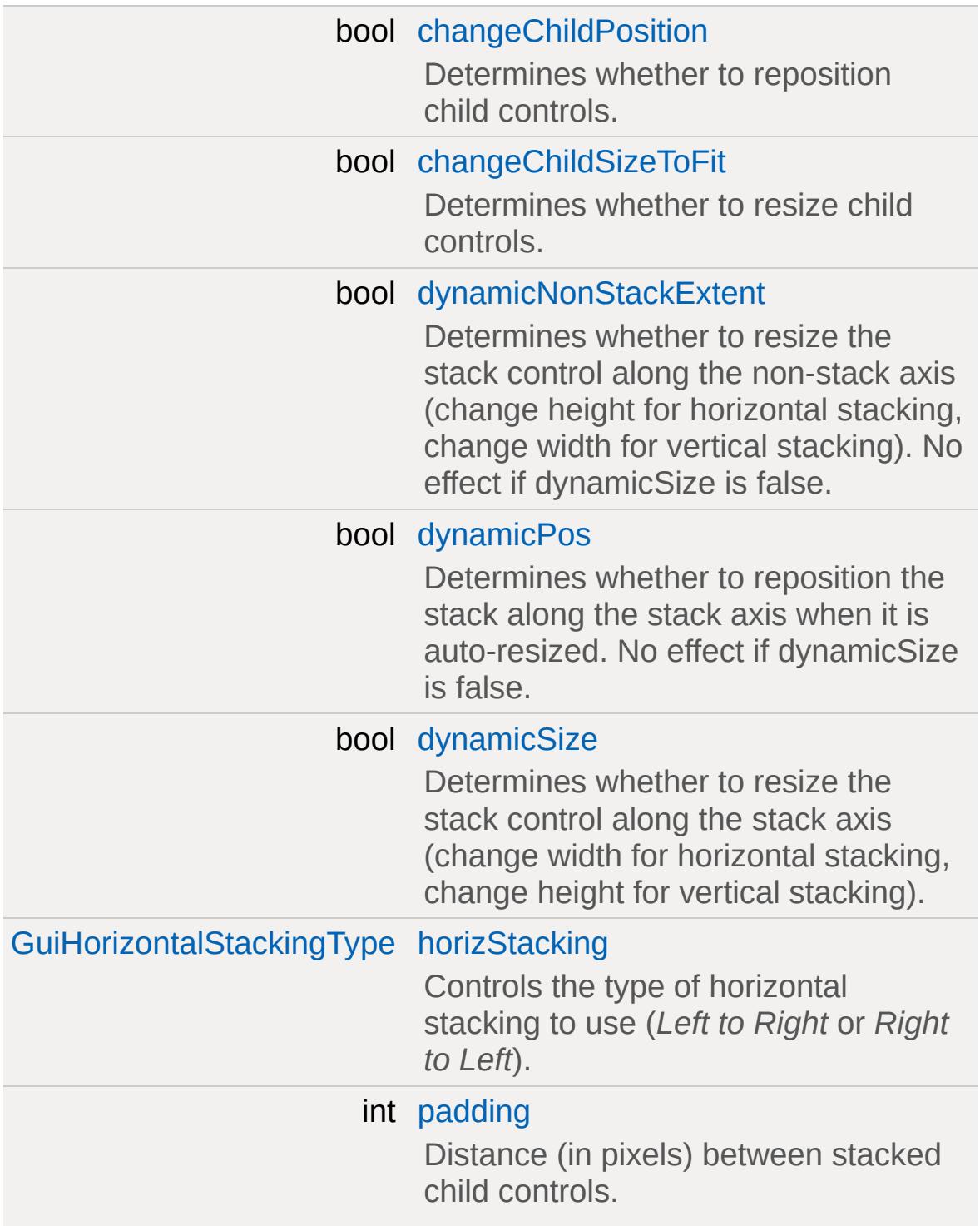

<span id="page-1917-0"></span>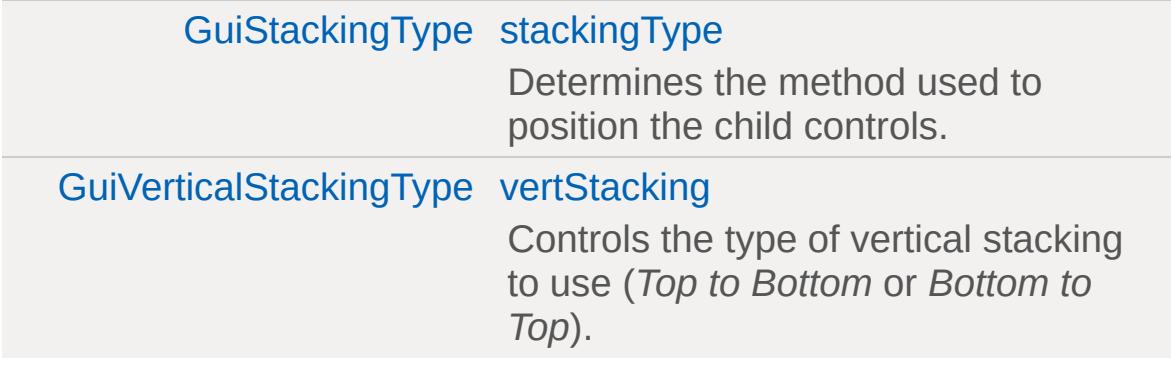

# **Detailed Description**

A container that stacks its children horizontally or vertically.

This container maintains a horizontal or vertical stack of GUI controls. If one is added, deleted, or resized, then the stack is resized to fit. The order of the stack is determined by the internal order of the children (ie. the order of addition).

**Example:**

```
new GuiStackControl()
{
   stackingType = "Dynamic";
  horizStacking = "Left to Right";
  vertStacking = "Top to Bottom";
   padding = "4";dynamicSize = "1";
  dynamicNonStackExtent = "0";
  dynamicPos = "0";
  changeChildSizeToFit = "1";
  changeChildPosition = "1";
  //Properties not specific to this control
};
```
## **Member Function Documentation**

```
void GuiStackControl::freeze(bool freeze )
```
Prevents control from restacking - useful when adding or removing child controls.

### **Parameters:**

*freeze* True to freeze the control, false to unfreeze it

### **Example:**

```
%stackCtrl.freeze(true);
// add controls to stack
%stackCtrl.freeze(false);
```
<span id="page-1919-1"></span>bool GuiStackControl::isFrozen( )

Return whether or not this control is frozen.

<span id="page-1919-2"></span>void GuiStackControl::updateStack( )

Restack the child controls.

### **Member Data Documentation**

<span id="page-1920-0"></span>bool [GuiStackControl::changeChildPosition](#page-1920-0)

Determines whether to reposition child controls.

If true, horizontally stacked children are aligned along the top edge of the stack control. Vertically stacked children are aligned along the left edge of the stack control. If false, horizontally stacked children retain their Y position, and vertically stacked children retain their X position.

<span id="page-1920-1"></span>bool [GuiStackControl::changeChildSizeToFit](#page-1920-1)

Determines whether to resize child controls.

If true, horizontally stacked children keep their width, but have their height set to the stack control height. Vertically stacked children keep their height, but have their width set to the stack control width. If false, child controls are not resized.

<span id="page-1920-2"></span>bool [GuiStackControl::dynamicNonStackExtent](#page-1920-2)

Determines whether to resize the stack control along the nonstack axis (change height for horizontal stacking, change width for vertical stacking). No effect if dynamicSize is false.

If true, the stack will be resized to the maximum of the child control widths/heights. If false, the stack will not be resized.

<span id="page-1920-3"></span>bool [GuiStackControl::dynamicPos](#page-1920-3)

Determines whether to reposition the stack along the stack axis

when it is auto-resized. No effect if dynamicSize is false.

If true, the stack will grow left for horizontal stacking, and grow up for vertical stacking. If false, the stack will grow right for horizontal stacking, and grow down for vertical stacking.

<span id="page-1921-0"></span>bool [GuiStackControl::dynamicSize](#page-1921-0)

Determines whether to resize the stack control along the stack axis (change width for horizontal stacking, change height for vertical stacking).

If true, the stack width/height will be resized to the sum of the child control widths/heights. If false, the stack will not be resized.

<span id="page-1921-1"></span>[GuiHorizontalStackingType](#page-398-1) [GuiStackControl::horizStacking](#page-1921-1)

Controls the type of horizontal stacking to use (*Left to Right* or *Right to Left*).

<span id="page-1921-2"></span>int [GuiStackControl::padding](#page-1921-2)

Distance (in pixels) between stacked child controls.

<span id="page-1921-3"></span>[GuiStackingType](#page-399-1) [GuiStackControl::stackingType](#page-1921-3)

Determines the method used to position the child controls.

<span id="page-1921-4"></span>[GuiVerticalStackingType](#page-400-0) [GuiStackControl::vertStacking](#page-1921-4)

Controls the type of vertical stacking to use (*Top to Bottom* or *Bottom to Top*).

Copyright © [GarageGames,](http://www.garagegames.com) LLC. All Rights Reserved.

<span id="page-1923-0"></span>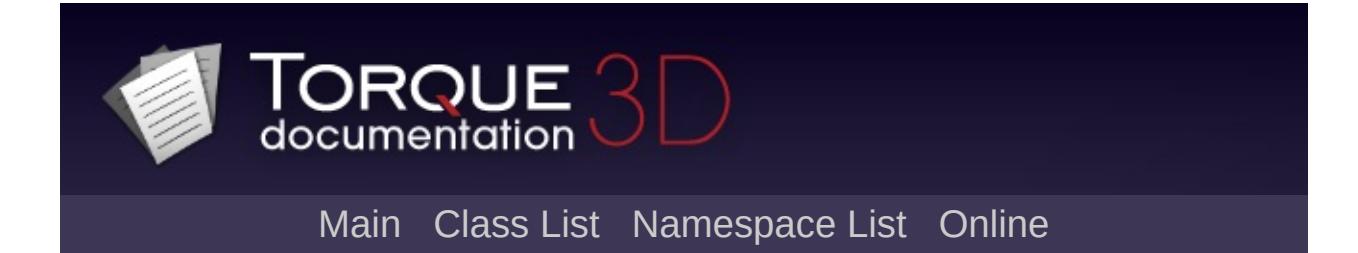

# **GuiSwatchButtonCtrl Class Reference [**Button [Controls](#page-383-0)**]**

A button that is used to represent color; often used in correlation with a color picker. [More...](#page-1926-0)

Inheritance diagram for GuiSwatchButtonCtrl:

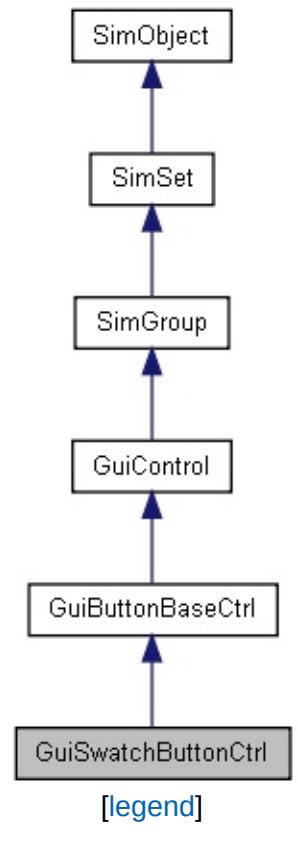

List of all [members.](#page-4534-0)

# **Public Member Functions**

void [setColor](#page-1928-0) (string newColor) Set the color of the swatch control.

# **Public Attributes**

<span id="page-1926-0"></span>ColorF [color](#page-1929-0)

The foreground color of [GuiSwatchButtonCtrl](#page-1923-0).

## **Detailed Description**

A button that is used to represent color; often used in correlation with a color picker.

A swatch button is a push button that uses its color field to designate the color drawn over an image, on top of a button.

The color itself is a float value stored inside the [GuiSwatchButtonCtrl::color](#page-1929-0) field. The texture path that represents the image underlying the color is stored inside the GuiSwatchButtonCtrl::bitmap field. The default value assigned toGuiSwatchButtonCtrl::color is "1 1 1 1"( White ). The default/fallback image assigned to GuiSwatchButtonCtrl::bitmap is "core/art/gui/images/transp\_grid".

### **Example:**

```
// Create a GuiSwatchButtonCtrl that calls
GuiSwatchButtonCtrl(){
  profile = "GuilnspectorSwatchButtonProfcommand = "randomFunction( $ThisContent]};
```
### **Member Function Documentation**

<span id="page-1928-0"></span>void GuiSwatchButtonCtrl::setColor (string newColor )

Set the color of the swatch control.

#### **Parameters:**

*newColor* The new color string given to the swatch control in float format "r g b a".

#### **Note:**

It's also important to note that when setColor is called causes the control's altCommand field to be executed.

## **Member Data Documentation**

<span id="page-1929-0"></span>ColorF [GuiSwatchButtonCtrl::color](#page-1929-0)

The foreground color of [GuiSwatchButtonCtrl.](#page-1923-0)

Copyright © [GarageGames,](http://www.garagegames.com) LLC. All Rights Reserved.

<span id="page-1930-0"></span>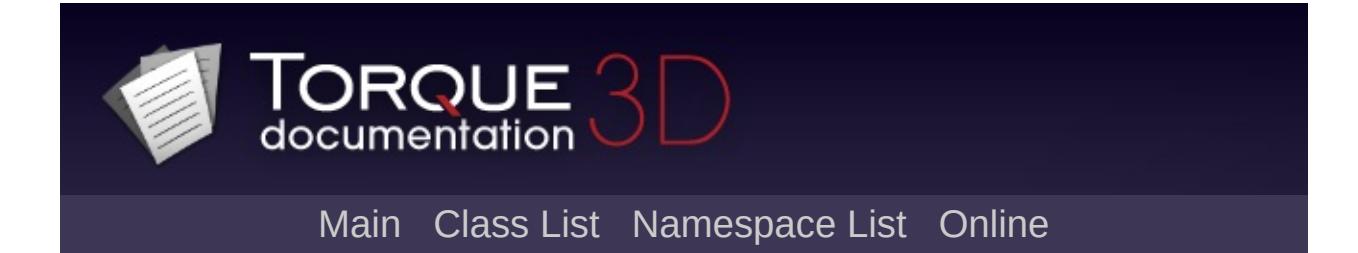

# **GuiTabBookCtrl Class Reference [**[Container](#page-389-0) Controls**]**

A container. [More...](#page-1933-0)

Inheritance diagram for GuiTabBookCtrl:

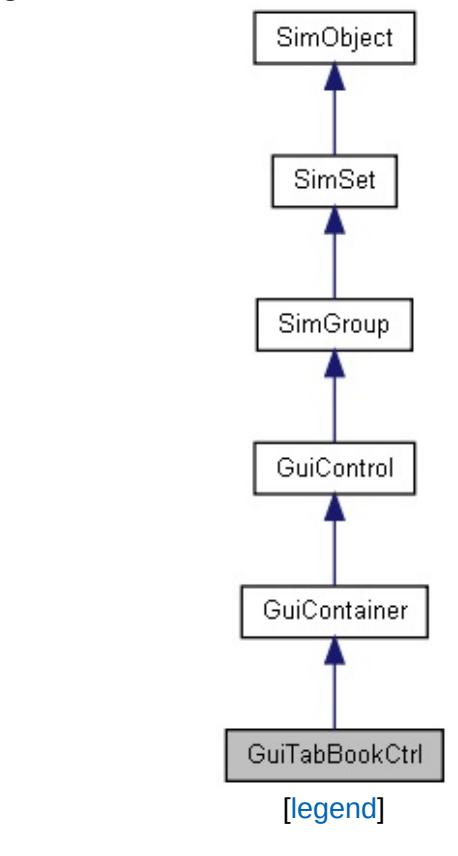

List of all [members.](#page-4542-0)

# **Public Member Functions**

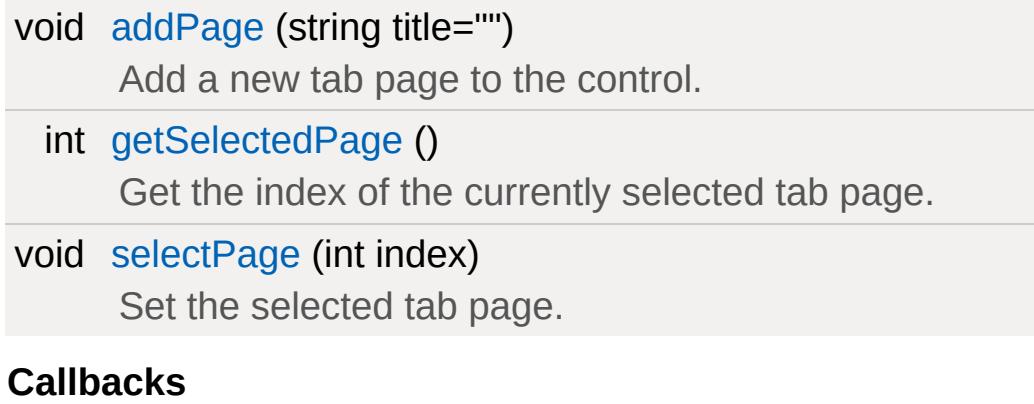

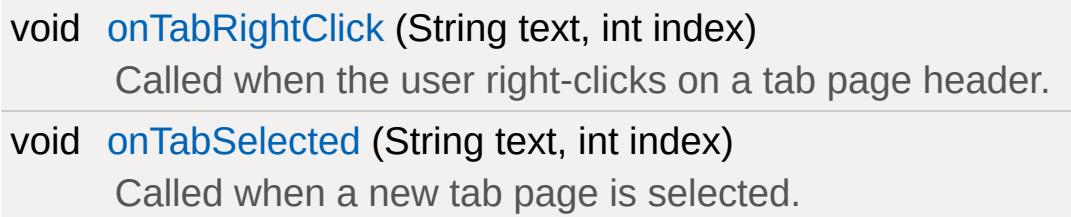

# **Public Attributes**

### **TabBook**

<span id="page-1933-0"></span>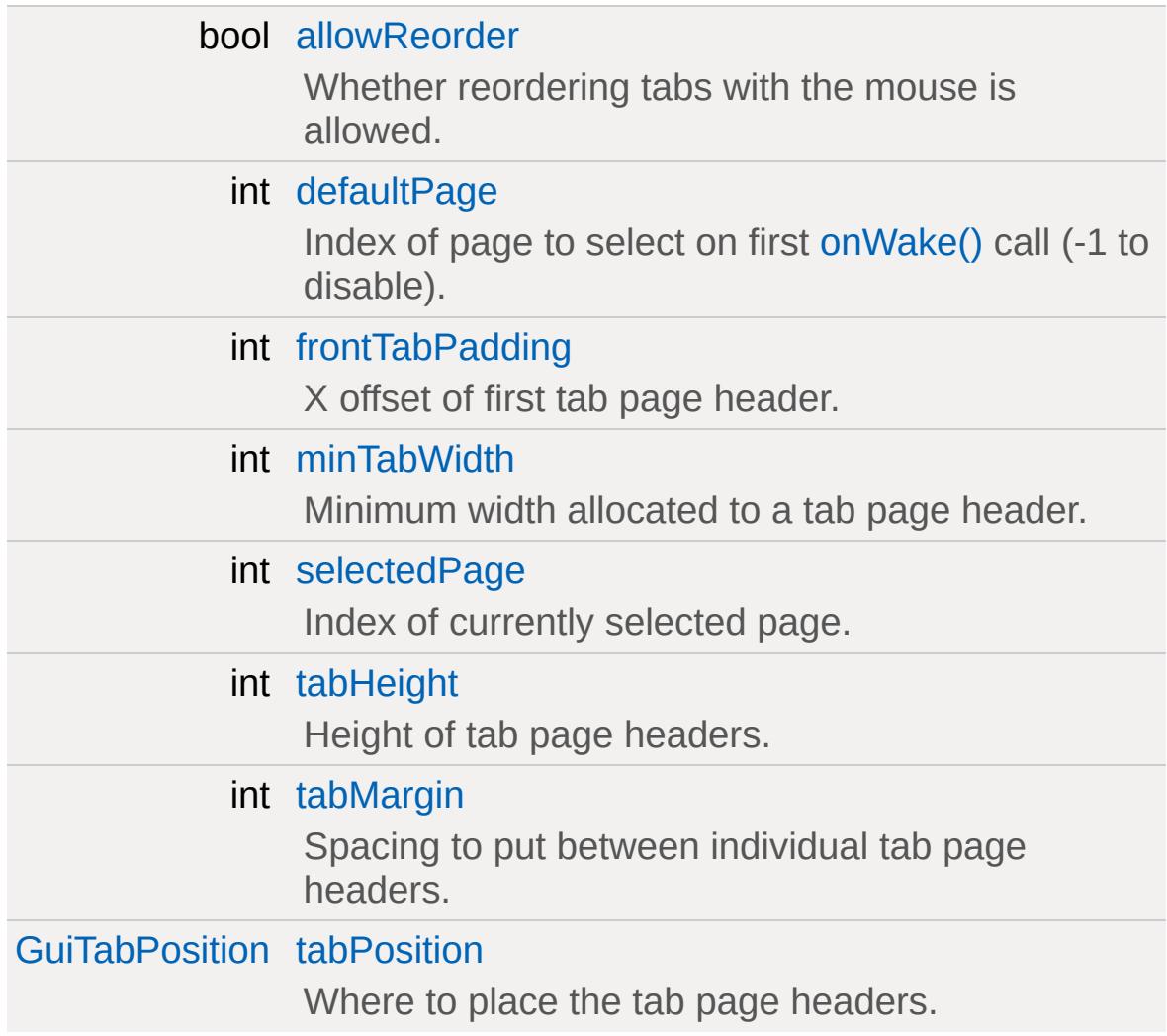

## **Detailed Description**

A container.

### **Example:**

// Create

### **Note:**

Only GuiTabPageCtrls must be added to GuiTabBookCtrls. If an object of a different class is added to the control, it will be reassigned to either the active page or the tab book's parent.

### **See also:**

**[GuiTabPageCtrl](#page-1939-0)** 

## **Member Function Documentation**

<span id="page-1935-0"></span>void GuiTabBookCtrl::addPage (string title = "")

Add a new tab page to the control.

**Parameters:**

*title* Title text for the tab page header.

<span id="page-1935-1"></span>int GuiTabBookCtrl::getSelectedPage( )

Get the index of the currently selected tab page.

#### **Returns:**

Index of the selected tab page or -1 if no tab page is selected.

<span id="page-1935-2"></span>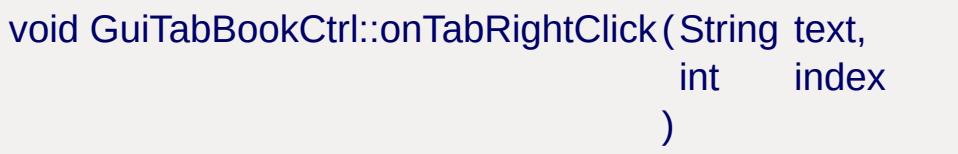

Called when the user right-clicks on a tab page header.

#### **Parameters:**

*text* Text of the page header for the tab that is being selected.

*index* Index of the tab page being selected.

```
void GuiTabBookCtrl::onTabSelected(String text,
                                   int index
                                  )
```
Called when a new tab page is selected.

### **Parameters:**

*text* Text of the page header for the tab that is being selected.

*index* Index of the tab page being selected.

<span id="page-1936-0"></span>void GuiTabBookCtrl::selectPage (int index )

Set the selected tab page.

#### **Parameters:**

*index* Index of the tab page.

### **Member Data Documentation**

<span id="page-1937-0"></span>bool [GuiTabBookCtrl::allowReorder](#page-1937-0)

Whether reordering tabs with the mouse is allowed.

<span id="page-1937-1"></span>int [GuiTabBookCtrl::defaultPage](#page-1937-1)

Index of page to select on first [onWake\(\)](#page-1537-0) call (-1 to disable).

<span id="page-1937-2"></span>int [GuiTabBookCtrl::frontTabPadding](#page-1937-2)

X offset of first tab page header.

<span id="page-1937-3"></span>int [GuiTabBookCtrl::minTabWidth](#page-1937-3)

Minimum width allocated to a tab page header.

<span id="page-1937-4"></span>int [GuiTabBookCtrl::selectedPage](#page-1937-4)

Index of currently selected page.

<span id="page-1937-5"></span>int [GuiTabBookCtrl::tabHeight](#page-1937-5)

Height of tab page headers.

<span id="page-1937-6"></span>int [GuiTabBookCtrl::tabMargin](#page-1937-6)

Spacing to put between individual tab page headers.

<span id="page-1938-0"></span>[GuiTabPosition](#page-400-1) [GuiTabBookCtrl::tabPosition](#page-1938-0)

Where to place the tab page headers.

Copyright © [GarageGames,](http://www.garagegames.com) LLC. All Rights Reserved.

<span id="page-1939-0"></span>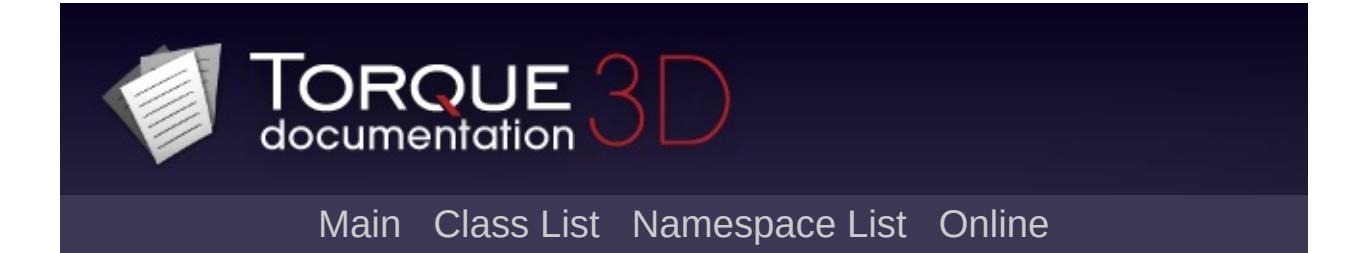

# **GuiTabPageCtrl Class Reference [**[Container](#page-389-0) Controls**]**

A single page in a [GuiTabBookCtrl.](#page-1930-0) [More...](#page-1942-0)

Inheritance diagram for GuiTabPageCtrl:

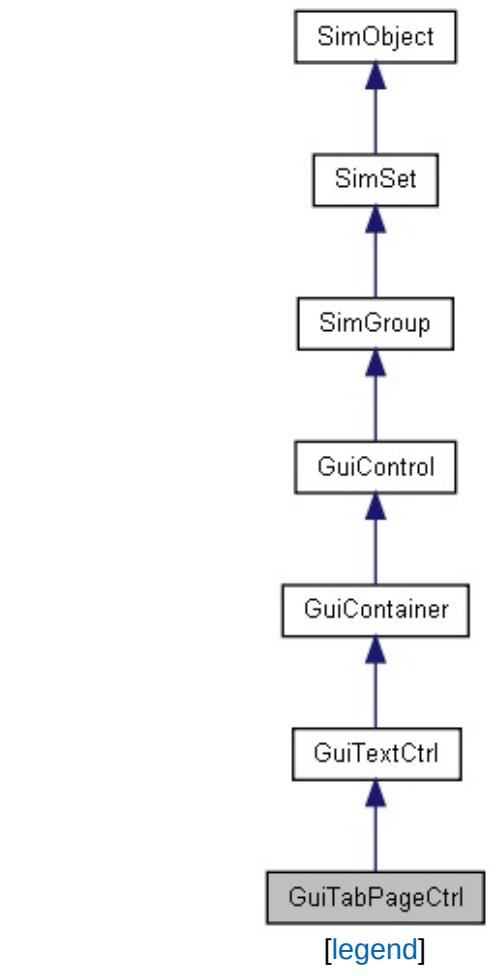

List of all [members.](#page-4550-0)

# **Public Member Functions**

void [select](#page-1944-0) ()

Select this page in its tab book.

## **Public Attributes**

### bool [fitBook](#page-1945-0)

<span id="page-1942-0"></span>Determines whether to resize this page when it is added to the tab book. If true, the page will be resized according to the tab book extents and *tabPosition* property.

# **Detailed Description**

A single page in a [GuiTabBookCtrl.](#page-1930-0)

**Example:**

```
new GuiTabPageCtrl()
{
   fitBook = "1";
   //Properties not specific to this control
};
```
# **Member Function Documentation**

void GuiTabPageCtrl::select()

Select this page in its tab book.

# **Member Data Documentation**

<span id="page-1945-0"></span>bool [GuiTabPageCtrl::fitBook](#page-1945-0)

Determines whether to resize this page when it is added to the tab book. If true, the page will be resized according to the tab book extents and *tabPosition* property.

Copyright © [GarageGames,](http://www.garagegames.com) LLC. All Rights Reserved.

<span id="page-1946-0"></span>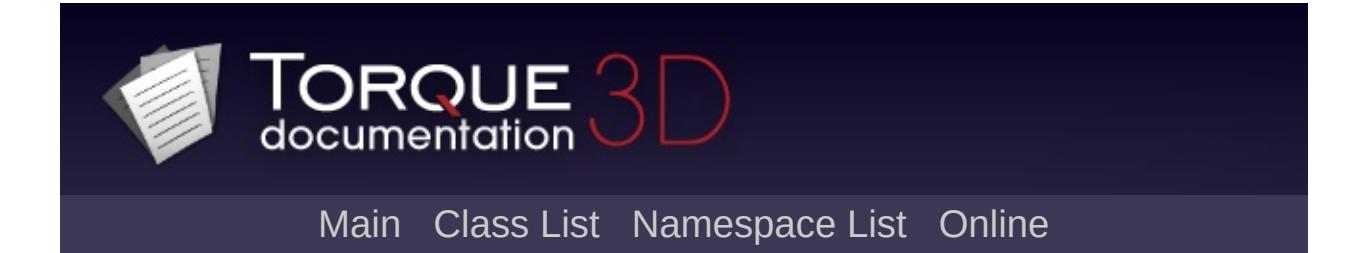

# **GuiTextCtrl Class Reference [**Core [Controls](#page-402-0)**]**

GUI control object this displays a single line of text, without TorqueML. [More...](#page-1949-0)

Inheritance diagram for GuiTextCtrl:

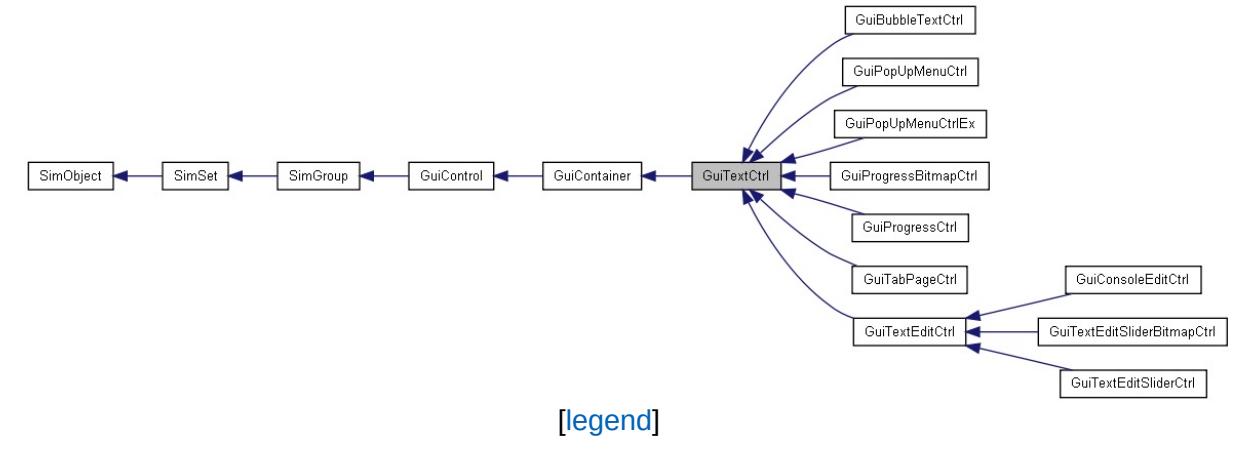

List of all [members.](#page-4558-0)

# **Public Member Functions**

void [setText](#page-1951-0) (string [text\)](#page-1953-0)

Sets the text in the control.

void [setTextID](#page-1951-1) (string [textID](#page-1953-1)) Maps the text ctrl to a variable used in localization, rather than raw text.

# **Public Attributes**

#### int [maxLength](#page-1953-2)

Defines the maximum length of the text. The default is 1024.

#### caseString [text](#page-1953-0)

The text to show on the control.

#### <span id="page-1949-0"></span>string [textID](#page-1953-1)

Maps the text of this control to a variable used in localization, rather than raw text.

# **Detailed Description**

GUI control object this displays a single line of text, without TorqueML.

**Example:**

```
new GuiTextCtrl()
{
   text = "Hello World";textID = ""STR_HELLO"";
   maxLength = "1024";//Properties not specific to this control
};
```
**See also:**

**[GuiControl](#page-1509-0)** [Localization](#page-600-0)

# **Member Function Documentation**

```
void GuiTextCtrl::setText(string text )
```
Sets the text in the control.

#### **Parameters:**

*text* Text to display in the control.

## **Example:**

// Set the text to show in the control %[text](#page-1953-0) = "Gideon - Destroyer of World"; // Inform the GuiTextCtrl control to changer %thisGuiTextCtrl.setText([%text\)](#page-1953-0);

## **See also:**

**[GuiControl](#page-1509-0)** 

Reimplemented in [GuiTextEditCtrl](#page-1963-0), and [GuiPopUpMenuCtrlEx.](#page-1834-0)

<span id="page-1951-1"></span>void GuiTextCtrl::setTextID(string textID)

Maps the text ctrl to a variable used in localization, rather than raw text.

#### **Parameters:**

*textID* Name of variable text should be mapped to

# **Example:**

 $\frac{1}{2}$  Inform the GuiTextCtrl control of the 1 %thisGuiTextCtrl.setTextID("STR\_QUIT");

## **See also:**

**[GuiControl](#page-1509-0)** [Localization](#page-600-0)

# **Member Data Documentation**

<span id="page-1953-2"></span>int [GuiTextCtrl::maxLength](#page-1953-2)

Defines the maximum length of the text. The default is 1024.

<span id="page-1953-0"></span>caseString [GuiTextCtrl::text](#page-1953-0)

The text to show on the control.

<span id="page-1953-1"></span>string [GuiTextCtrl::textID](#page-1953-1)

Maps the text of this control to a variable used in localization, rather than raw text.

Copyright © [GarageGames,](http://www.garagegames.com) LLC. All Rights Reserved.

<span id="page-1954-0"></span>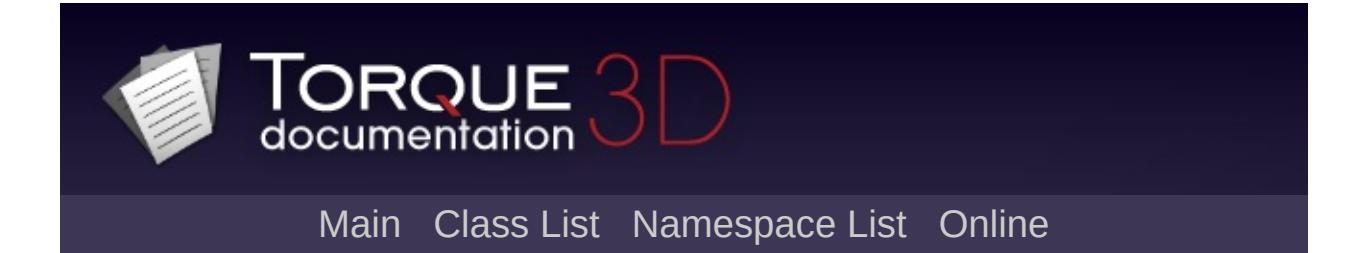

# **GuiTextEditCtrl Class Reference [**General [Controls](#page-422-0)**]**

A component that places a text entry box on the screen. [More...](#page-1957-0)

Inheritance diagram for GuiTextEditCtrl:

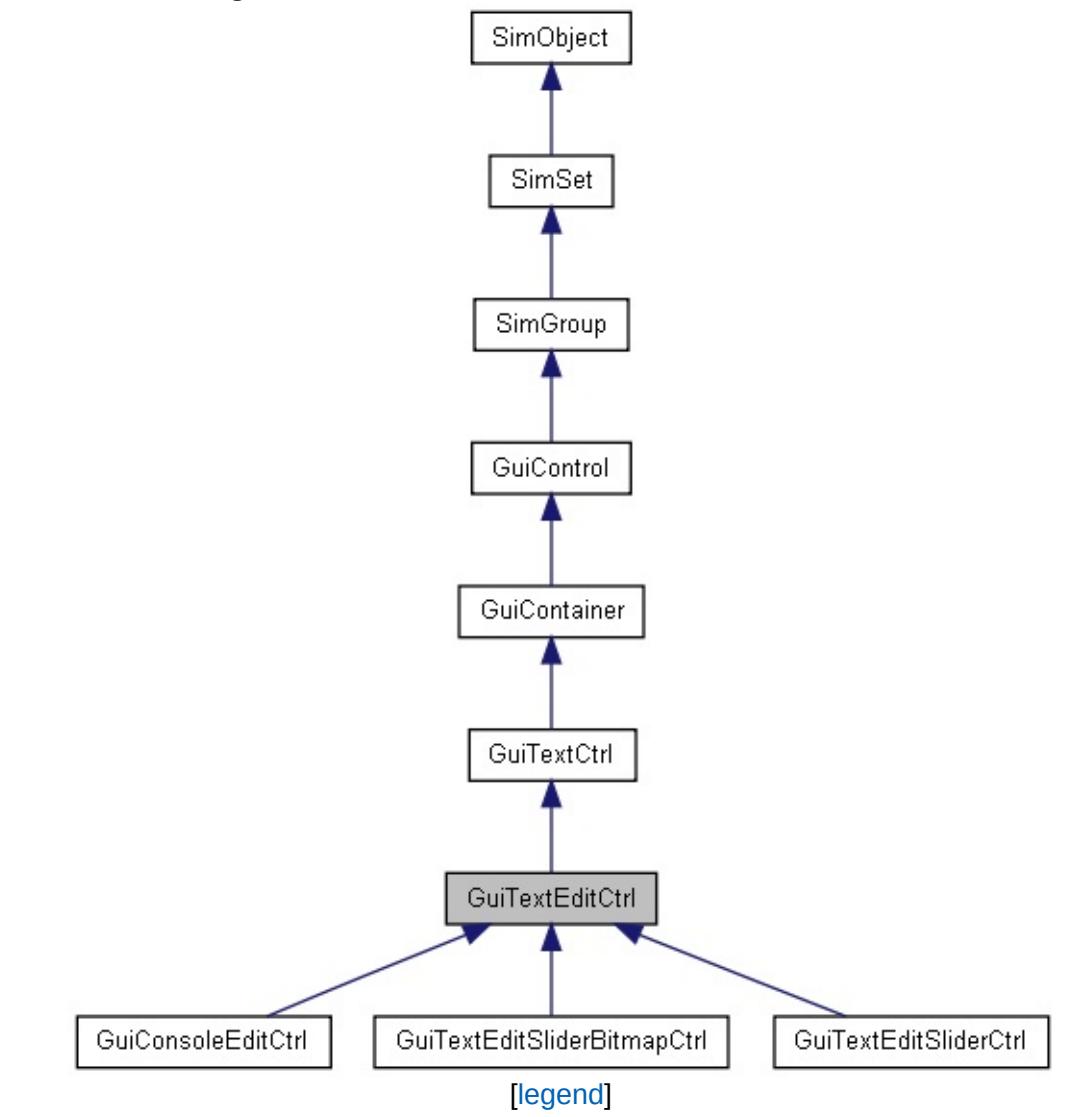

List of all [members.](#page-4566-0)

# **Public Member Functions**

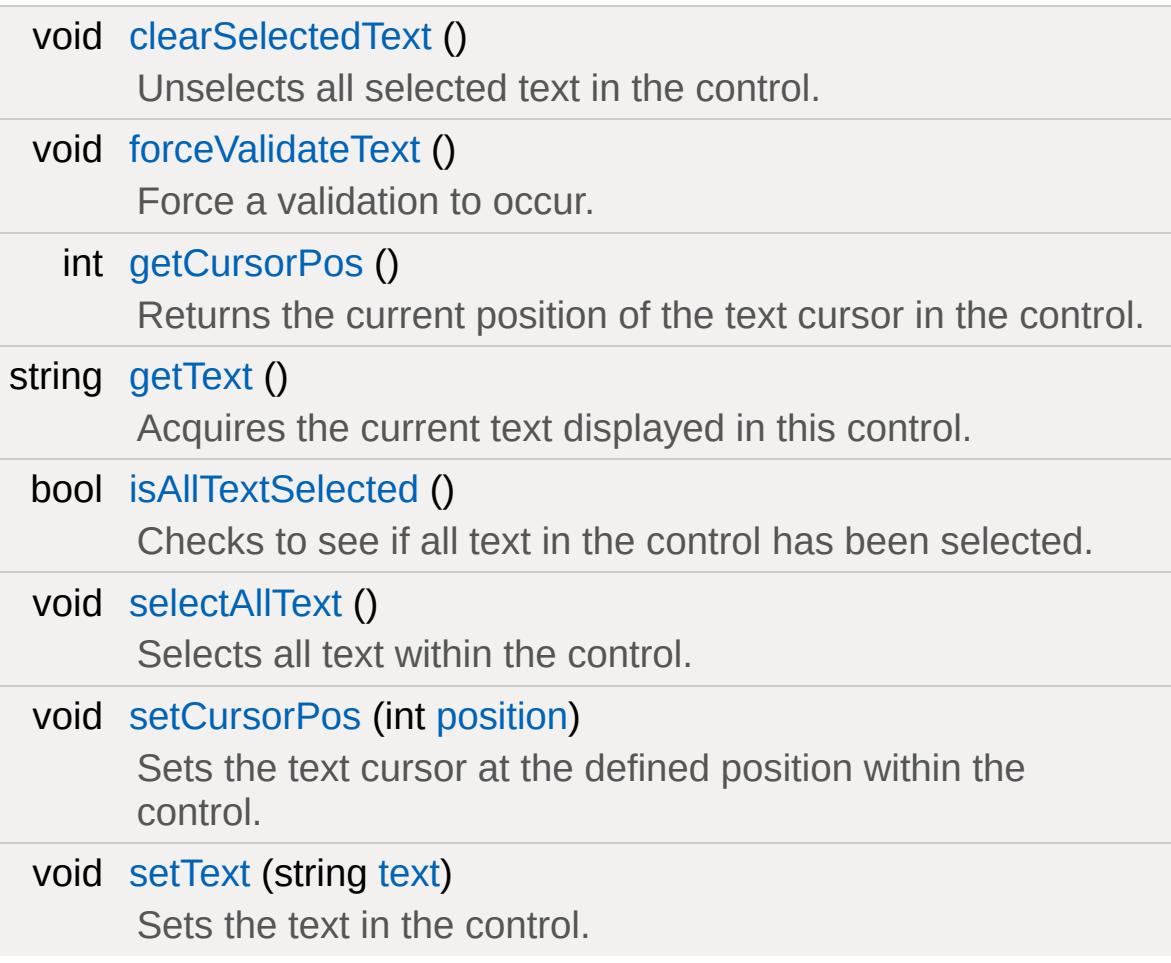

# **Callbacks**

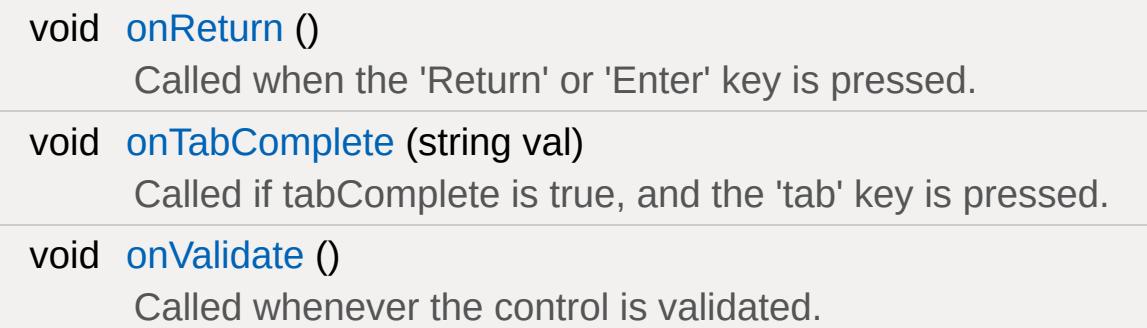

# **Public Attributes**

# **Text Input**

<span id="page-1957-0"></span>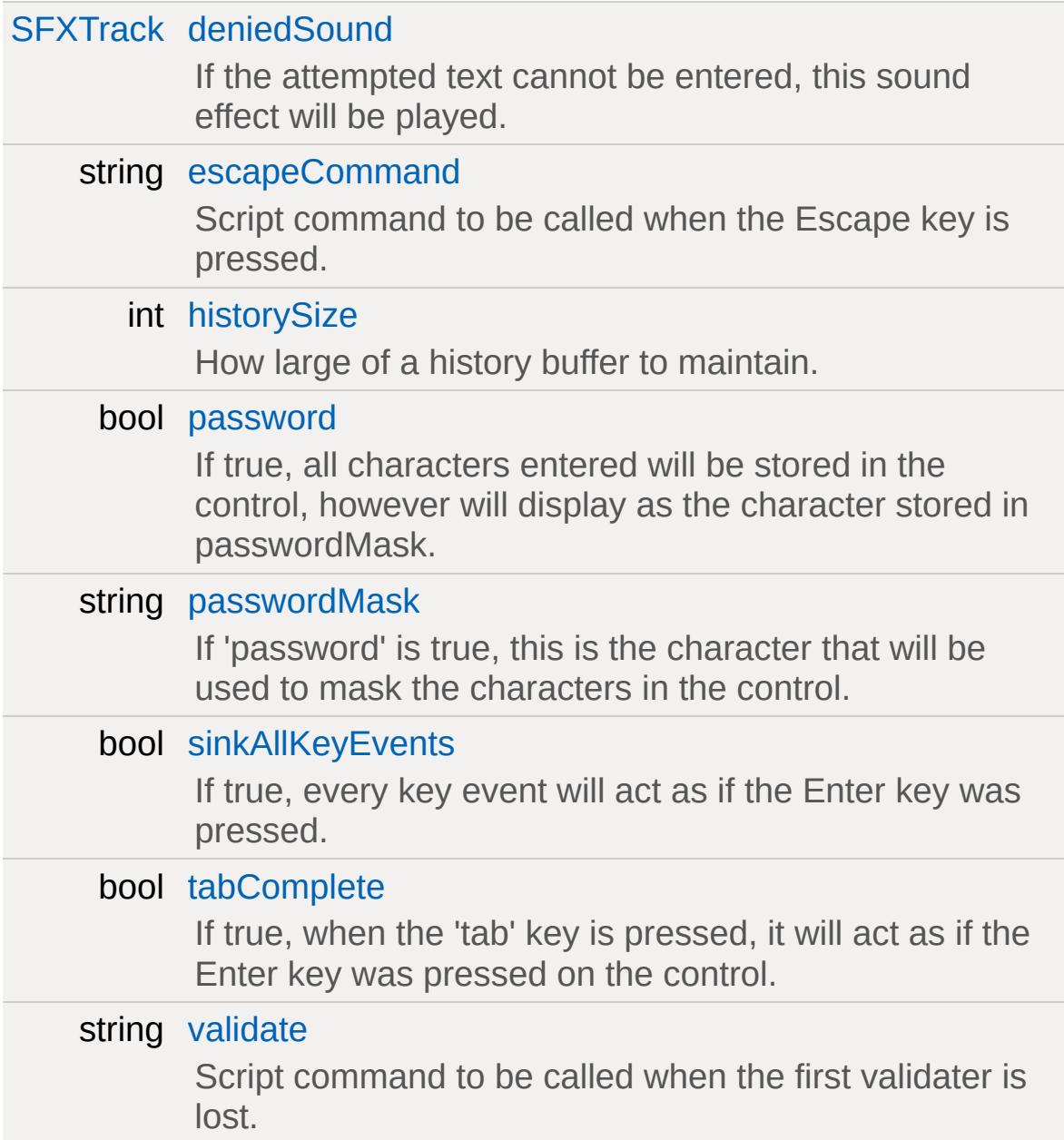

# **Detailed Description**

A component that places a text entry box on the screen.

Fonts and sizes are changed using profiles. The text value can be set or entered by a user.

**Example:**

```
new GuiTextEditCtrl(MessageHud_Edit)
{
    text = "Hello World";
    validate = "validateCommand();"
    escapeCommand = "escapeCommand();";
    historySize = "5";
    tabComplete = "true";
    deniedSound = "DeniedSoundProfile";
    sinkAllKeyEvents = "true";
    password = "true";
    passwordMask = "*";
     //Properties not specific to this
};
```
**See also:**

**[GuiTextCtrl](#page-1946-0) [GuiControl](#page-1509-0)** 

# **Member Function Documentation**

<span id="page-1959-0"></span>void GuiTextEditCtrl::clearSelectedText( )

Unselects all selected text in the control.

#### **Example:**

// Inform the control to unselect all  $of:$ %thisGuiTextEditCtrl.clearSelectedText();

#### **See also:**

**[GuiControl](#page-1509-0)** 

<span id="page-1959-1"></span>void GuiTextEditCtrl::forceValidateText()

Force a validation to occur.

## **Example:**

 $\frac{1}{\sqrt{2}}$  Inform the control to force a validation %thisGuiTextEditCtrl.forceValidateText();

## **See also:**

**[GuiControl](#page-1509-0)** 

<span id="page-1959-2"></span>int GuiTextEditCtrl::getCursorPos ( )

Returns the current position of the text cursor in the control.

## **Example:**

 $\frac{1}{2}$  Acquire the cursor position in the control  $% position = % thisGuiTextEditCtrl.getCursoi$  $% position = % thisGuiTextEditCtrl.getCursoi$  $% position = % thisGuiTextEditCtrl.getCursoi$ 

#### **Returns:**

Text cursor position within the control.

#### **See also:**

**[GuiControl](#page-1509-0)** 

<span id="page-1960-0"></span>string GuiTextEditCtrl::getText()

Acquires the current text displayed in this control.

## **Example:**

```
// Acquire the value of the text control.
%text = %thisGuiTextEditCtrl.getText();
```
#### **Returns:**

The current text within the control.

## **See also:**

**[GuiControl](#page-1509-0)** 

<span id="page-1960-1"></span>bool GuiTextEditCtrl::isAllTextSelected( )

Checks to see if all text in the control has been selected.

## **Example:**

// Check to see if all text has been seled %allSelected = %thisGuiTextEditCtrl.isAll

## **Returns:**

True if all text in the control is selected, otherwise false.

## **See also:**

**[GuiControl](#page-1509-0)** 

<span id="page-1961-0"></span>void GuiTextEditCtrl::onReturn( )

Called when the 'Return' or 'Enter' key is pressed.

**Example:**

```
// Return or Enter key was pressed, causing
GuiTextEditCtrl::onReturn(%this)
   \{// Code to run when the onReturn ca}
```
**See also:**

**[GuiTextCtrl](#page-1946-0) [GuiControl](#page-1509-0)** 

<span id="page-1961-1"></span>void GuiTextEditCtrl::onTabComplete(string val )

Called if tabComplete is true, and the 'tab' key is pressed.

## **Parameters:**

val lnput to mimick the '1' sent by the actual tab key button press.

**Example:**

// Tab key has been pressed, causing the  $\epsilon$ [GuiTextEditCtrl::onTabComplete\(](#page-1961-1)%this,%val) {  $//Code$  to run when the onTabComplete }

**See also:**

**[GuiTextCtrl](#page-1946-0) [GuiControl](#page-1509-0)** 

```
void GuiTextEditCtrl::onValidate( )
```
Called whenever the control is validated.

**Example:**

```
// The control gets validated, causing the
GuiTextEditCtrl::onValidated(%this)
   {
       \frac{1}{2} Code to run when the control is \frac{1}{2}}
```
**See also:**

**[GuiTextCtrl](#page-1946-0) [GuiControl](#page-1509-0)** 

<span id="page-1962-0"></span>void GuiTextEditCtrl::selectAllText()

Selects all text within the control.

# **Example:**

```
\frac{1}{\sqrt{2}} Inform the control to select all of its
%thisGuiTextEditCtrl.selectAllText();
```
# **See also:**

**[GuiControl](#page-1509-0)** 

<span id="page-1962-1"></span>void GuiTextEditCtrl::setCursorPos(int position )

Sets the text cursor at the defined position within the control.

#### **Parameters:**

*position* Text position to set the text cursor.

# **Example:**

```
// Define the cursor position
%position = "12";
```

```
// Inform the GuiTextEditCtrl control to \muposition
```
## **See also:**

**[GuiControl](#page-1509-0)** 

<span id="page-1963-0"></span>void GuiTextEditCtrl::setText(string text)

Sets the text in the control.

# **Parameters:**

*text* Text to place in the control.

# **Example:**

```
// Define the text to display
%text = "Text!"
```
 $\frac{1}{2}$  Inform the GuiTextEditCtrl to display the definition %thisGuiTextEditCtrl.setText(%[text\)](#page-1953-0);

# **See also:**

**[GuiControl](#page-1509-0)** 

Reimplemented from [GuiTextCtrl](#page-1951-0).

# **Member Data Documentation**

<span id="page-1964-0"></span>[SFXTrack](#page-3028-0) [GuiTextEditCtrl::deniedSound](#page-1964-0)

If the attempted text cannot be entered, this sound effect will be played.

<span id="page-1964-1"></span>string [GuiTextEditCtrl::escapeCommand](#page-1964-1)

Script command to be called when the Escape key is pressed.

<span id="page-1964-2"></span>int [GuiTextEditCtrl::historySize](#page-1964-2)

How large of a history buffer to maintain.

<span id="page-1964-3"></span>bool [GuiTextEditCtrl::password](#page-1964-3)

If true, all characters entered will be stored in the control, however will display as the character stored in passwordMask.

<span id="page-1964-4"></span>string [GuiTextEditCtrl::passwordMask](#page-1964-4)

If 'password' is true, this is the character that will be used to mask the characters in the control.

<span id="page-1964-5"></span>bool [GuiTextEditCtrl::sinkAllKeyEvents](#page-1964-5)

<span id="page-1964-6"></span>If true, every key event will act as if the Enter key was pressed.

bool [GuiTextEditCtrl::tabComplete](#page-1964-6)

If true, when the 'tab' key is pressed, it will act as if the Enter key was pressed on the control.

<span id="page-1965-0"></span>string [GuiTextEditCtrl::validate](#page-1965-0)

Script command to be called when the first validater is lost.

Copyright © [GarageGames,](http://www.garagegames.com) LLC. All Rights Reserved.

<span id="page-1966-0"></span>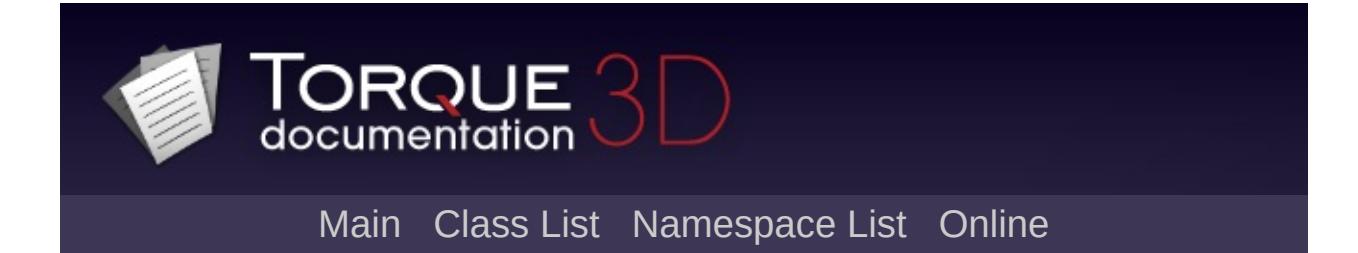

# **GuiTextEditSliderBitmapCtrl Class Reference [**Core [Controls](#page-402-0)**]**

GUI Control which displays a numerical value which can be increased or decreased using a pair of bitmap up/down buttons. [More...](#page-1968-0)

Inheritance diagram for GuiTextEditSliderBitmapCtrl:

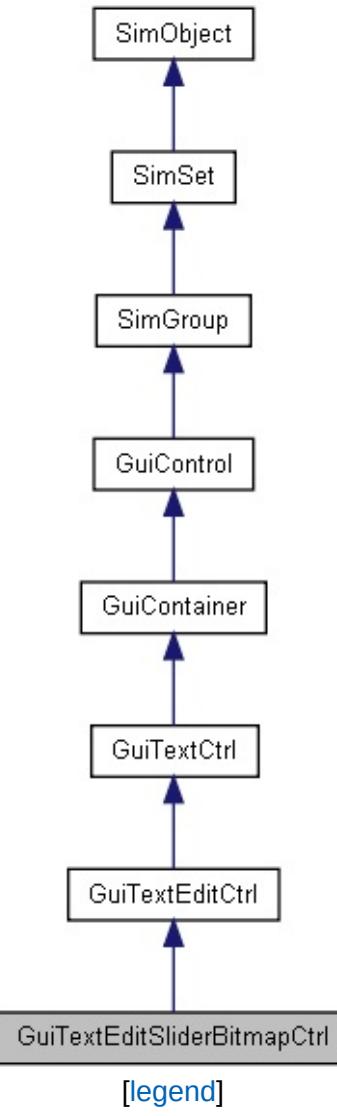

List of all [members.](#page-4574-0)

# **Public Attributes**

<span id="page-1968-0"></span>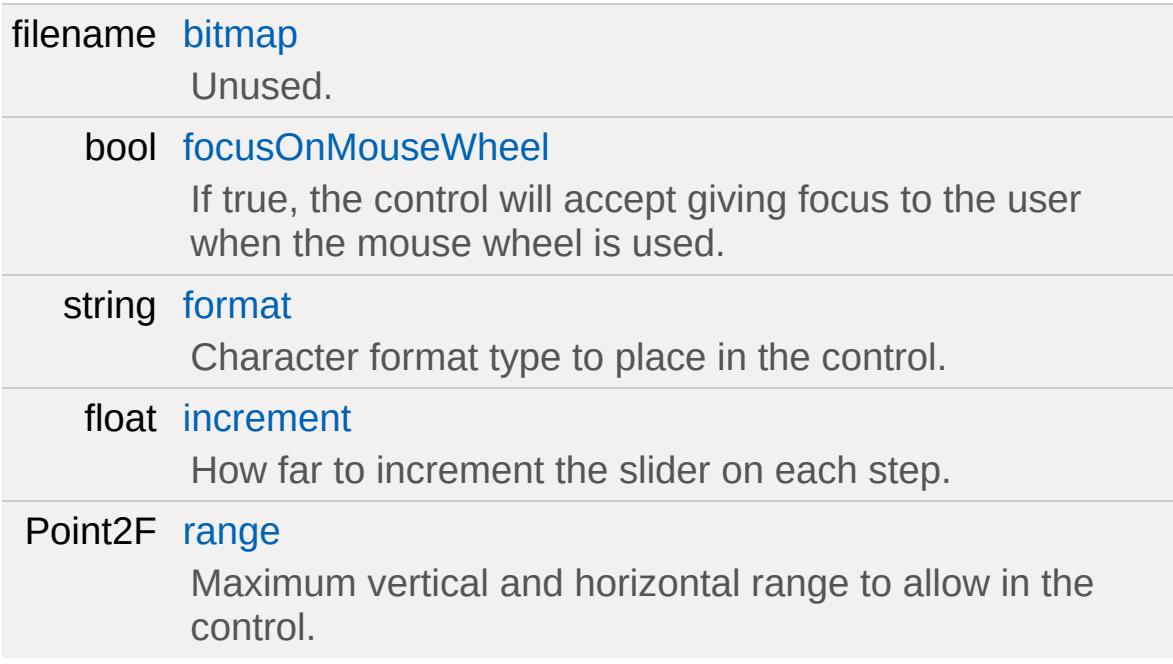

# **Detailed Description**

GUI Control which displays a numerical value which can be increased or decreased using a pair of bitmap up/down buttons.

This control uses the bitmap specified in it's profile (GuiControlProfile::bitmapName). It takes this image and breaks up aspects of it to render the up and down arrows. It is also important to set [GuiControlProfile::hasBitmapArray](#page-1563-0) to true on the profile as well.

The bitmap referenced should be broken up into a  $1 \times 4$  grid (using the top left color pixel as a border color between each of the images) in which it will map to the following places:

- 1. Up arrow active
- 2. Up arrow inactive
- 3. Down arrow active
- 4. Down arrow inactive

```
1
2
3
4
```
# **Example:**

```
GuiControlProfile (SliderBitmapG
{
  bitmap = "core/art/gui/images/sliderArrhasBitmapArray = true;opaque = false;
};
new GuiTextEditSliderBitmapCtrl()
{
  profile = "SliderBitmapGUIProfile";
  format = "%3.2f";
  range = "-1e+03 1e+03";
```

```
increment} = "0.1";focusing on MouseWheel = "0";bitmap = ";
   //Properties not specific to this control
};
```
**See also:**

[GuiTextEditSliderCtrl](#page-1972-0) **[GuiTextEditCtrl](#page-1954-0)** 

# **Member Data Documentation**

<span id="page-1971-0"></span>filename [GuiTextEditSliderBitmapCtrl::bitmap](#page-1971-0)

Unused.

<span id="page-1971-1"></span>bool [GuiTextEditSliderBitmapCtrl::focusOnMouseWheel](#page-1971-1)

If true, the control will accept giving focus to the user when the mouse wheel is used.

<span id="page-1971-2"></span>string [GuiTextEditSliderBitmapCtrl::format](#page-1971-2)

Character format type to place in the control.

<span id="page-1971-3"></span>float [GuiTextEditSliderBitmapCtrl::increment](#page-1971-3)

How far to increment the slider on each step.

<span id="page-1971-4"></span>Point2F [GuiTextEditSliderBitmapCtrl::range](#page-1971-4)

Maximum vertical and horizontal range to allow in the control.

Copyright © [GarageGames,](http://www.garagegames.com) LLC. All Rights Reserved.

<span id="page-1972-0"></span>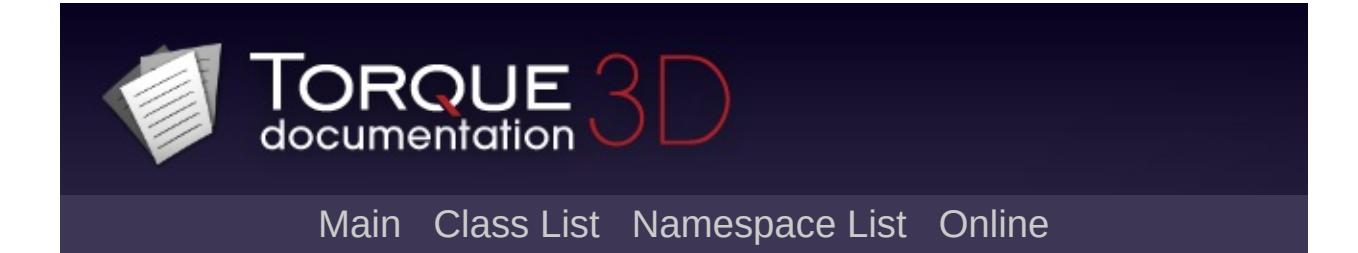

# **GuiTextEditSliderCtrl Class Reference [**Core [Controls](#page-402-0)**]**

GUI Control which displays a numerical value which can be increased or decreased using a pair of arrows. [More...](#page-1974-0)

Inheritance diagram for GuiTextEditSliderCtrl:

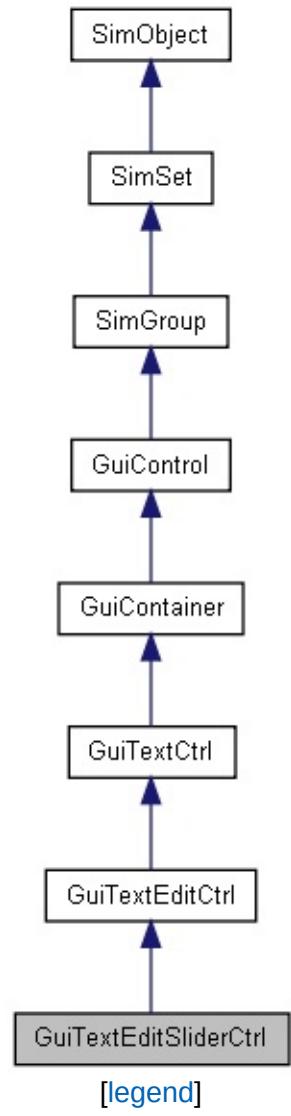

List of all [members.](#page-4583-0)

# **Public Attributes**

<span id="page-1974-0"></span>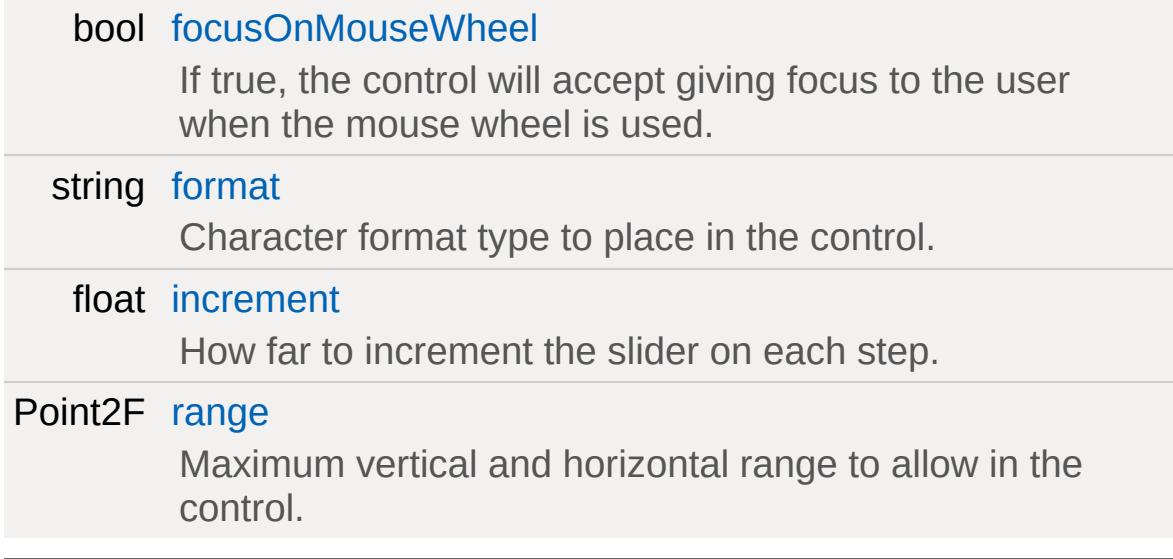

# **Detailed Description**

GUI Control which displays a numerical value which can be increased or decreased using a pair of arrows.

## **Example:**

```
new GuiTextEditSliderCtrl()
{
   format = "%3.2f";
   range = "-1e+03 1e+03";
   increment = "0.1";focusOnMouseWheel = "0";
   //Properties not specific to this control
};
```
## **See also:**

**[GuiTextEditCtrl](#page-1954-0)** 

# **Member Data Documentation**

<span id="page-1976-0"></span>bool [GuiTextEditSliderCtrl::focusOnMouseWheel](#page-1976-0)

If true, the control will accept giving focus to the user when the mouse wheel is used.

<span id="page-1976-1"></span>string [GuiTextEditSliderCtrl::format](#page-1976-1)

Character format type to place in the control.

<span id="page-1976-2"></span>float [GuiTextEditSliderCtrl::increment](#page-1976-2)

How far to increment the slider on each step.

<span id="page-1976-3"></span>Point2F [GuiTextEditSliderCtrl::range](#page-1976-3)

Maximum vertical and horizontal range to allow in the control.

Copyright © [GarageGames,](http://www.garagegames.com) LLC. All Rights Reserved.

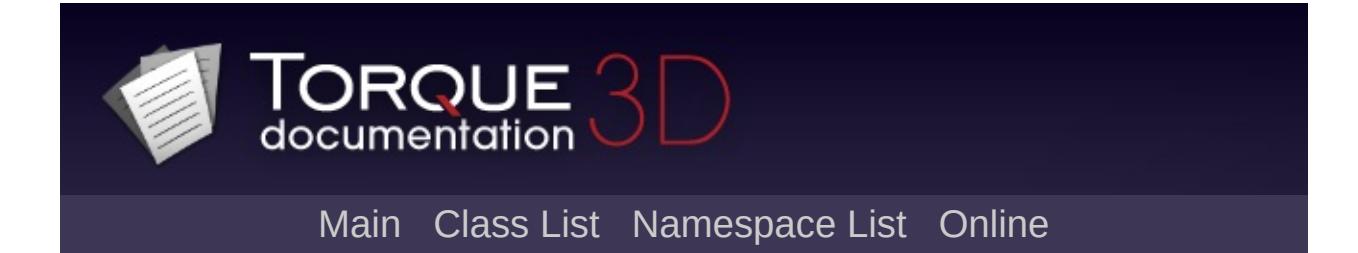

# **GuiTextListCtrl Class Reference [**General [Controls](#page-422-0)**]**

GUI control that displays a list of text. Text items in the list can be individually selected. [More...](#page-1981-0)

Inheritance diagram for GuiTextListCtrl:

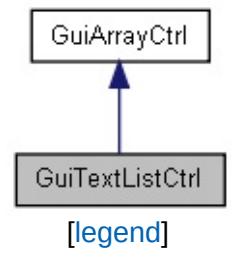

List of all [members.](#page-4592-0)

# **Public Member Functions**

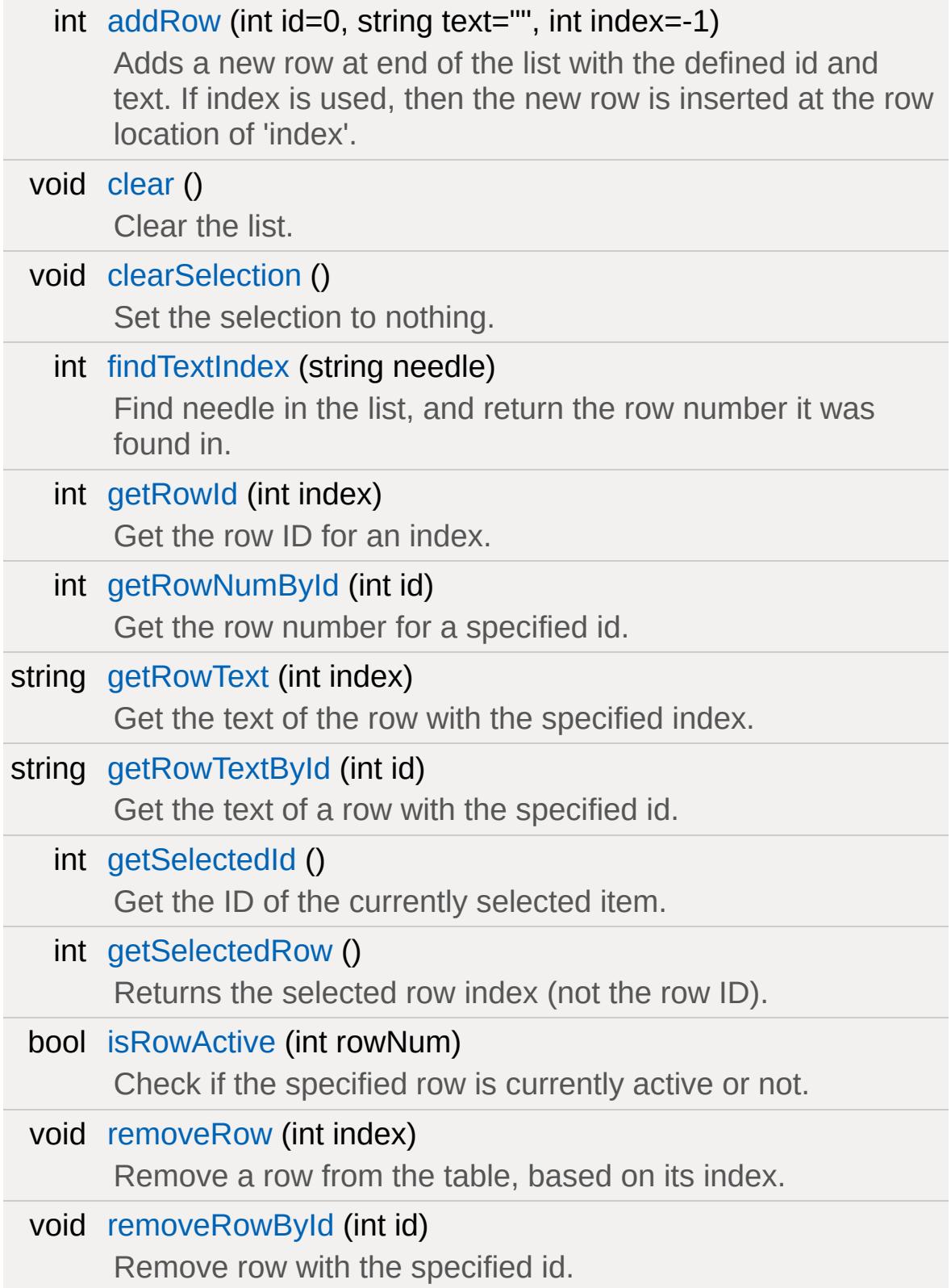
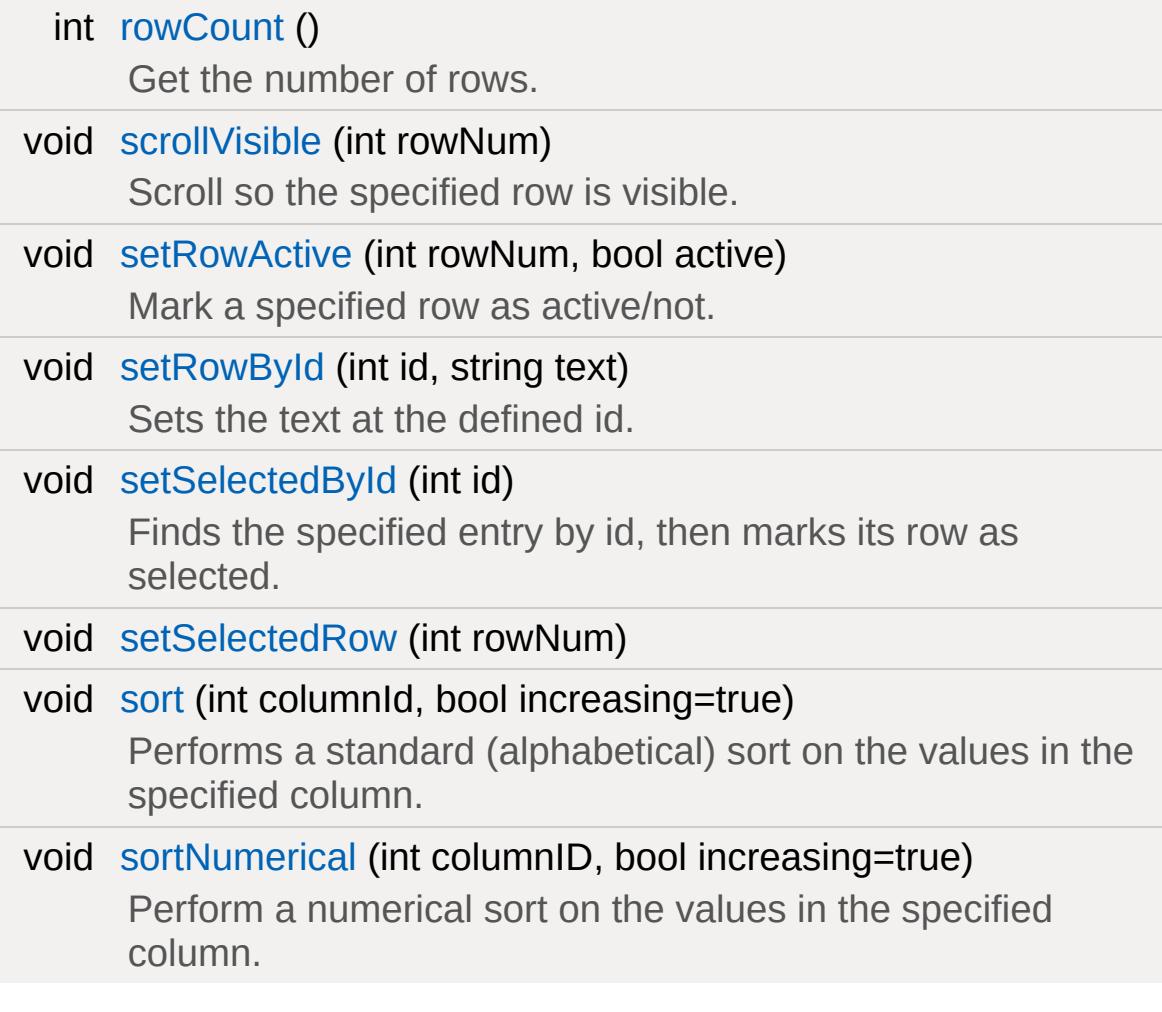

# **Callbacks**

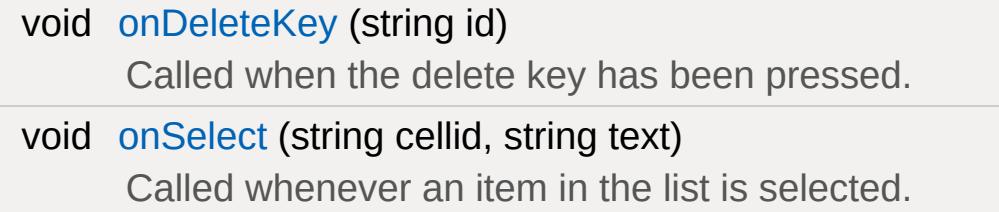

# **Public Attributes**

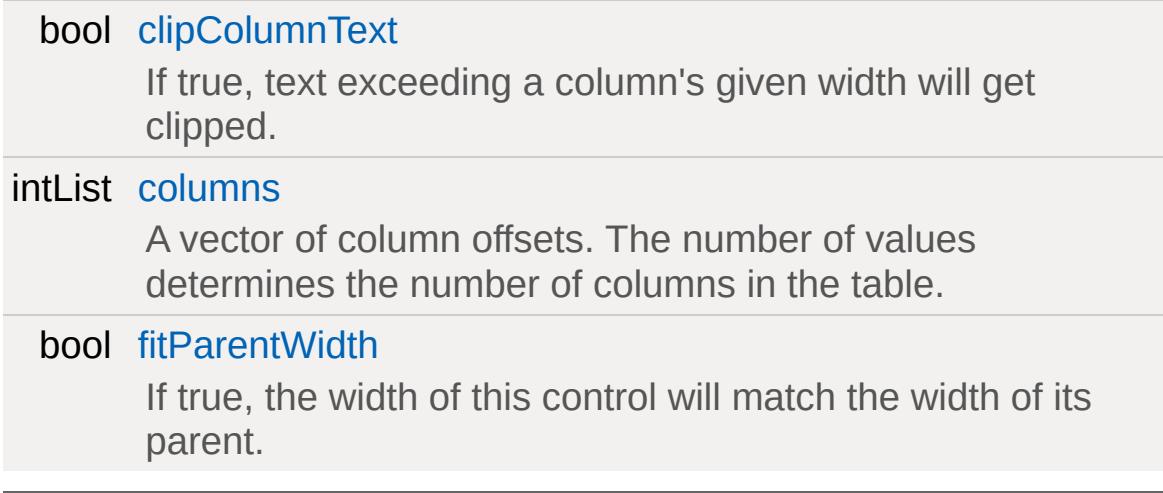

# **Detailed Description**

GUI control that displays a list of text. Text items in the list can be individually selected.

# **Example:**

```
new GuiTextListCtrl(EndGameGuiList)
{
   columns = "0 256";
     fitParentWidth = "1";
   clipColumnText = "0";
    //Properties not specific to thi
};
```
**See also:**

Reference

# **Member Function Documentation**

```
int GuiTextListCtrl::addRow(int id = 0,
                             string text = "",
                             int index = -1\lambda
```
Adds a new row at end of the list with the defined id and text. If index is used, then the new row is inserted at the row location of 'index'.

#### **Parameters:**

- *id* Id of the new row.
- *text* Text to display at the new row.
- *index* Index to insert the new row at. If not used, new row will be placed at the end of the list.

# **Example:**

```
// Define the id
%id = "4";// Define the text to display
%text = "Display Text"
// Define the index (optional)
%index = "2"// Inform the GuiTextListCtrl control to \epsilon%rowIndex = %thisGuiTextListCtrl.addRow(%:
```
#### **Returns:**

Returns the row index of the new row. If 'index' was defined, then this just returns the number of rows in the list.

**See also:**

References

void GuiTextListCtrl::clear()

Clear the list.

#### **Example:**

 $\frac{1}{2}$  Inform the GuiTextListCtrl control to c %thisGuiTextListCtrl.clear();

#### **See also:**

**[GuiControl](#page-1509-0)** 

void GuiTextListCtrl::clearSelection( )

Set the selection to nothing.

# **Example:**

```
// Deselect anything that is currently se%thisGuiTextListCtrl.clearSelection();
```
#### **See also:**

**[GuiControl](#page-1509-0)** 

int GuiTextListCtrl::findTextIndex (string needle )

Find needle in the list, and return the row number it was found in.

# **Parameters:**

*needle* Text to find in the list.

# **Example:**

```
// Define the text to find in the list
%needle = "Text To Find";
// Request the row number that contains the
%rowNumber = %thisGuiTextListCtrl.findTex1
```
#### **Returns:**

Row number that the defined text was found in,

# **See also:**

**[GuiControl](#page-1509-0)** 

int GuiTextListCtrl::getRowId (int index )

Get the row ID for an index.

# **Parameters:**

*index* Index to get the RowID at

# **Example:**

```
// Define the index
%index = "3";\frac{1}{\sqrt{2}} Request the row ID at the defined index
%rowId = %thisGuiTextListCtrl.getRowId(%in
```
# **Returns:**

RowId at the defined index.

# **See also:**

**[GuiControl](#page-1509-0)** 

int GuiTextListCtrl::getRowNumById(int id )

Get the row number for a specified id.

#### **Parameters:**

*id* Id to get the row number at

**Example:**

```
// Define the id
%id = "4";
// Request the row number from the GuiText
%rowNumber = %thisGuiTextListCtrl.getRowNu
```
**See also:**

**[GuiControl](#page-1509-0)** 

string GuiTextListCtrl::getRowText(int index )

Get the text of the row with the specified index.

# **Parameters:**

*index* Row index to acquire the text at.

**Example:**

```
// Define the row index
%index = "5";// Request the text from the row at the degree independent containing \frac{1}{2}%rowText = %thisGuiTextListCtrl.getRowTex1
```
**Returns:**

Text at the defined row index.

**See also:**

**[GuiControl](#page-1509-0)** 

```
string GuiTextListCtrl::getRowTextById(int id )
```
Get the text of a row with the specified id.

# **Example:**

```
// Define the id
%id = "4";\frac{1}{\sqrt{2}} Inform the GuiTextListCtrl control to \frac{1}{\sqrt{2}}%rowText = %thisGuiTextListCtrl.getRowTex1
```
# **Returns:**

Row text at the requested row id.

# **See also:**

**[GuiControl](#page-1509-0)** 

int GuiTextListCtrl::getSelectedId( )

Get the ID of the currently selected item.

# **Example:**

```
// Acquire the ID of the selected item in
%id = %thisGuiTextListCtrl.getSelectedId()
```
# **Returns:**

The id of the selected item in the list.

**See also:**

**[GuiControl](#page-1509-0)** 

int GuiTextListCtrl::getSelectedRow( )

Returns the selected row index (not the row ID).

#### **Example:**

```
// Acquire the selected row index
%rowIndex = %thisGuiTextListCtrl.getSelect
```
#### **Returns:**

Index of the selected row

#### **See also:**

**[GuiControl](#page-1509-0)** 

bool GuiTextListCtrl::isRowActive (int rowNum )

Check if the specified row is currently active or not.

#### **Parameters:**

*rowNum* Row number to check the active state.

#### **Example:**

```
// Define the row number
%rowNum = "5";
// Request the active state of the defined
%rowActiveState = %thisGuiTextListCtrl.isF
```
**Returns:**

Active state of the defined row number.

**See also:**

**[GuiControl](#page-1509-0)** 

<span id="page-1989-0"></span>void GuiTextListCtrl::onDeleteKey(string id )

Called when the delete key has been pressed.

#### **Parameters:**

*id* Id of the selected item in the list

**Example:**

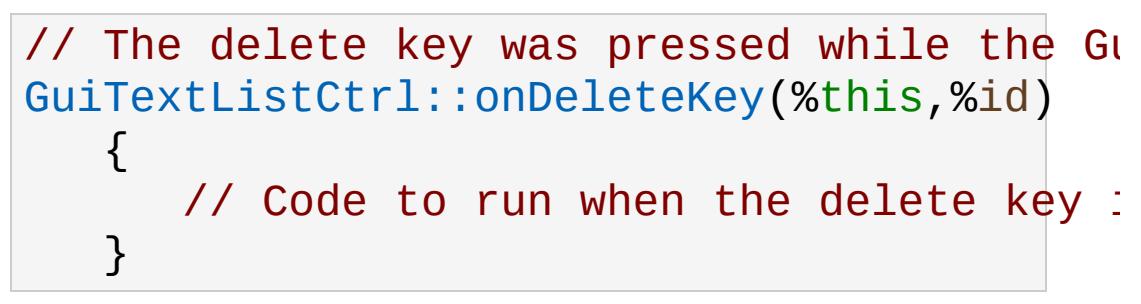

**See also:**

**[GuiControl](#page-1509-0)** 

<span id="page-1989-1"></span>void GuiTextListCtrl::onSelect(string cellid, string text )

Called whenever an item in the list is selected.

#### **Parameters:**

*cellid* The ID of the cell that was selected *text* The text in the selected cel

#### **Example:**

```
\frac{1}{10} A cel in the control was selected, causing
GuiTextListCtrl::onSelect(%this,%callid,%t
   \{\frac{1}{2} Code to run when a cel item is set
   }
```
**See also:**

**[GuiControl](#page-1509-0)** 

void GuiTextListCtrl::removeRow(int index )

Remove a row from the table, based on its index.

# **Parameters:**

*index* Row index to remove from the list.

# **Example:**

```
// Define the row index
%index = "4";
```
// Inform the GuiTextListCtrl control to  $\overline{\phantom{a}}$ %thisGuiTextListCtrl.removeRow(%index);

# **See also:**

**[GuiControl](#page-1509-0)** 

void GuiTextListCtrl::removeRowById(int id )

Remove row with the specified id.

# **Parameters:**

*id* Id to remove the row entry at

# **Example:**

```
// Define the id
%id = "4";// Inform the GuiTextListCtrl control to r
%thisGuiTextListCtrl.removeRowById(%id);
```
# **See also:**

**[GuiControl](#page-1509-0)** 

<span id="page-1991-0"></span>int GuiTextListCtrl::rowCount( )

Get the number of rows.

**Example:**

```
// Get the number of rows in the list
%rowCount = %thisGuiTextListCtrl.rowCount();
```
# **Returns:**

Number of rows in the list.

**See also:**

**[GuiControl](#page-1509-0)** 

<span id="page-1991-1"></span>void GuiTextListCtrl::scrollVisible(int rowNum )

Scroll so the specified row is visible.

# **Parameters:**

*rowNum* Row number to make visible

**Example:**

```
// Define the row number to make visible
%rowNum = "4";
```
// Inform the GuiTextListCtrl control to s %thisGuiTextListCtrl.scrollVisible(%rowNum);

#### **See also:**

**[GuiControl](#page-1509-0)** 

<span id="page-1992-0"></span>void GuiTextListCtrl::setRowActive(int rowNum, bool active )

Mark a specified row as active/not.

#### **Parameters:**

*rowNum* Row number to change the active state. *active* Boolean active state to set the row number.

# **Example:**

```
// Define the row number
%rowNum = "4";
// Define the boolean active state
%active = "true";// Informthe GuiTextListCtrl control to set
%thisGuiTextListCtrl.setRowActive(%rowNum,
```
# **See also:**

<span id="page-1992-1"></span>**[GuiControl](#page-1509-0)** 

```
void GuiTextListCtrl::setRowById(int id,
                                     string text
                                   \lambda
```
Sets the text at the defined id.

# **Parameters:**

*id* Id to change. *text* Text to use at the Id.

# **Example:**

```
// Define the id
%id = "4";// Define the text
%text = "Text To Display";
// Inform the GuiTextListCtrl control to d%thisGuiTextListCtrl.setRowById(%id,%text);
```
# **See also:**

**[GuiControl](#page-1509-0)** 

```
void GuiTextListCtrl::setSelectedById(int id )
```
Finds the specified entry by id, then marks its row as selected.

# **Parameters:**

*id* Entry within the text list to make selected.

# **Example:**

```
// Define the id
%id = "5";
```
# // Inform the GuiTextListCtrl control to  $\epsilon$ %thisGuiTextListCtrl.setSelectedById(%id);

#### **See also:**

**[GuiControl](#page-1509-0)** 

<span id="page-1994-0"></span>void GuiTextListCtrl::setSelectedRow(int rowNum )

the specified row.

#### **Parameters:**

*rowNum* Row number to set selected.

#### **Example:**

// Define the row number to set selected %rowNum =  $"4"$ ;

%guiTextListCtrl.setSelectedRow(%rowNum);

#### **See also:**

**[GuiControl](#page-1509-0)** 

```
void GuiTextListCtrl::sort(int columnId,
                         bool increasing = true
                         )
```
Performs a standard (alphabetical) sort on the values in the specified column.

#### **Parameters:**

*columnId* Column ID to perform the sort on. *increasing* If false, sort will be performed in reverse.

# **Example:**

```
// Define the columnId
%id = "1";// Define if we are increasing or not
%increasing = "false";
\frac{1}{2} Inform the GuiTextListCtrl to perform the
%thisGuiTextListCtrl.sort(%id,%increasing);
```
# **See also:**

**[GuiControl](#page-1509-0)** 

```
void GuiTextListCtrl::sortNumerical(int columnID,
                                   bool increasing = true
                                  )
```
Perform a numerical sort on the values in the specified column.

Detailed description

# **Parameters:**

*columnId* Column ID to perform the sort on. *increasing* If false, sort will be performed in reverse.

# **Example:**

```
// Define the columnId
%id = "1";// Define if we are increasing or not
%increasing = "false";
\frac{1}{2} Inform the GuiTextListCtrl to perform the
```
# %thisGuiTextListCtrl.sortNumerical(%id,%in

**See also:**

**[GuiControl](#page-1509-0)** 

# **Member Data Documentation**

<span id="page-1997-0"></span>bool [GuiTextListCtrl::clipColumnText](#page-1997-0)

If true, text exceeding a column's given width will get clipped.

<span id="page-1997-1"></span>intList [GuiTextListCtrl::columns](#page-1997-1)

A vector of column offsets. The number of values determines the number of columns in the table.

<span id="page-1997-2"></span>bool [GuiTextListCtrl::fitParentWidth](#page-1997-2)

If true, the width of this control will match the width of its parent.

Copyright © [GarageGames,](http://www.garagegames.com) LLC. All Rights Reserved.

<span id="page-1998-0"></span>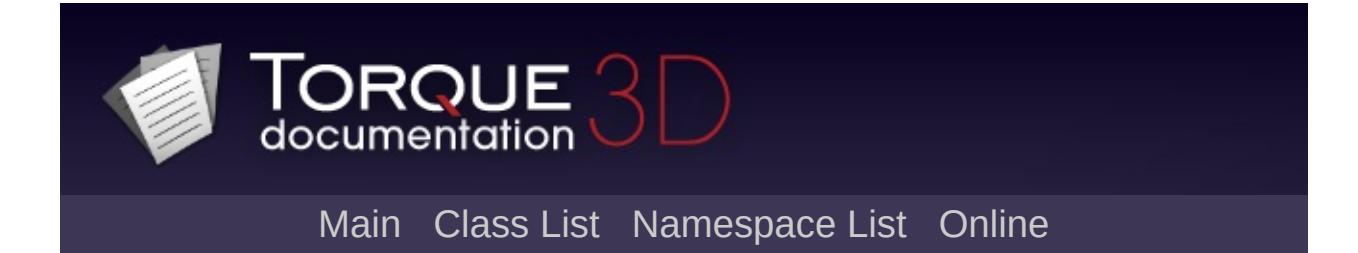

# **GuiTheoraCtrl Class Reference [**Image and Video [Controls](#page-428-0)**]**

A control to playing Theora videos. [More...](#page-2001-0)

Inheritance diagram for GuiTheoraCtrl:

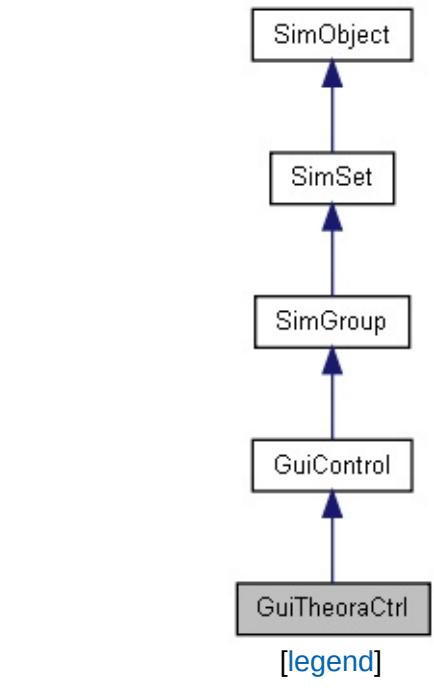

List of all [members.](#page-4595-0)

# **Public Member Functions**

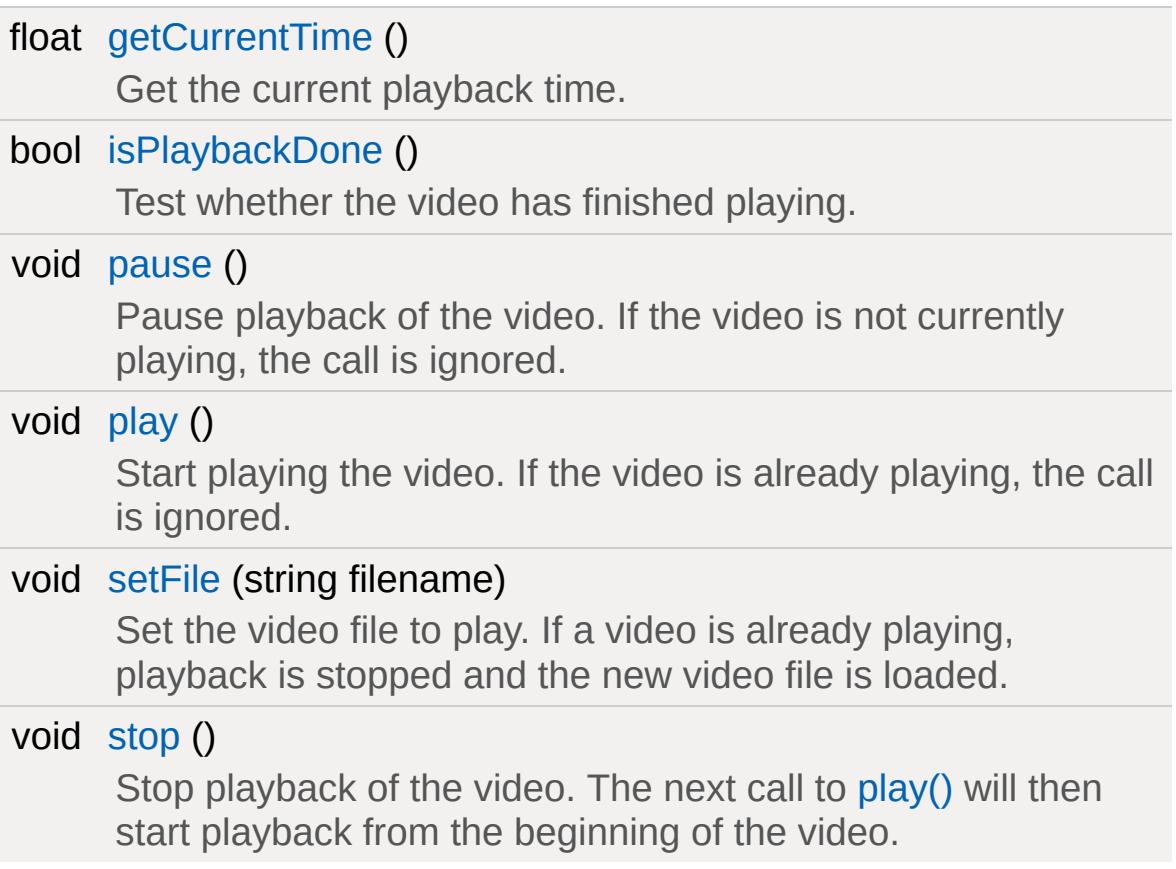

# **Public Attributes**

# **Playback**

<span id="page-2001-0"></span>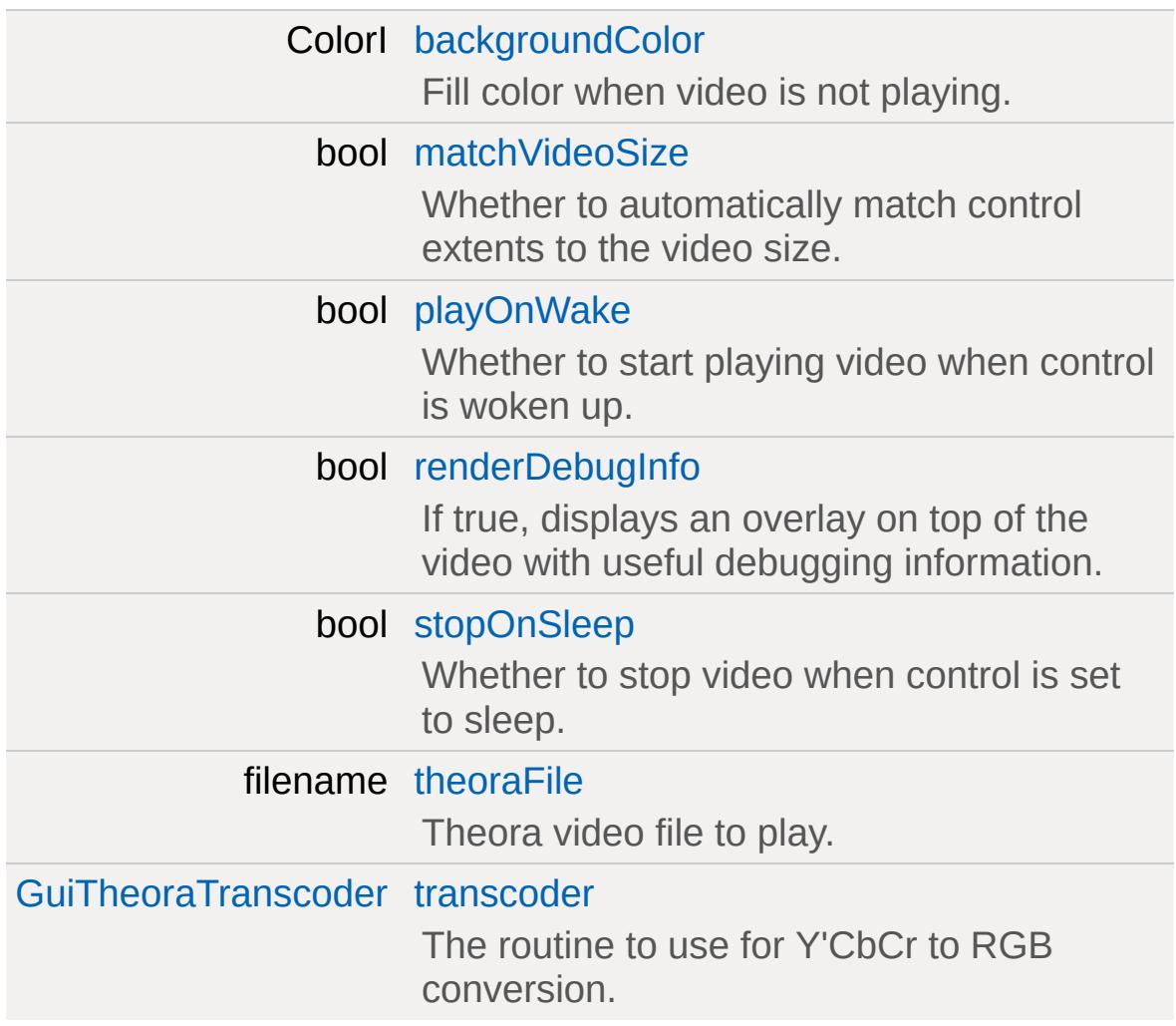

# **Detailed Description**

A control to playing Theora videos.

This control can be used to play videos in the Theora video format. The videos may include audio in Vorbis format. The codecs for both formats are integrated with the engine and no codecs must be present on the user's machine.

**Example:**

```
GuiTheoraCtrl()
{
  theoraFile = "videos/intro.ogv";
  playOnWake = false;
  stopOnSleep = true;
}
Canvas.setContent( %video );
%video.play();
```
**See also:**

<http://www.theora.org>

# **Member Function Documentation**

<span id="page-2003-0"></span>float GuiTheoraCtrl::getCurrentTime( )

Get the current playback time.

**Returns:**

The elapsed playback time in seconds.

<span id="page-2003-1"></span>bool GuiTheoraCtrl::isPlaybackDone ( )

Test whether the video has finished playing.

**Returns:**

True if the video has finished playing, false otherwise.

```
void GuiTheoraCtrl::pause ()
```
Pause playback of the video. If the video is not currently playing, the call is ignored.

While stopped, the control displays the last frame.

<span id="page-2003-3"></span>void GuiTheoraCtrl::play ( )

Start playing the video. If the video is already playing, the call is ignored.

```
void GuiTheoraCtrl::setFile(string filename )
```
Set the video file to play. If a video is already playing, playback is

stopped and the new video file is loaded.

#### **Parameters:**

*filename* The video file to load.

```
void GuiTheoraCtrl::stop()
```
Stop playback of the video. The next call to [play\(\)](#page-2003-3) will then start playback from the beginning of the video.

While stopped, the control renders empty with just the background color.

# **Member Data Documentation**

<span id="page-2005-0"></span>ColorI [GuiTheoraCtrl::backgroundColor](#page-2005-0)

Fill color when video is not playing.

<span id="page-2005-1"></span>bool [GuiTheoraCtrl::matchVideoSize](#page-2005-1)

Whether to automatically match control extents to the video size.

<span id="page-2005-2"></span>bool [GuiTheoraCtrl::playOnWake](#page-2005-2)

Whether to start playing video when control is woken up.

<span id="page-2005-3"></span>bool [GuiTheoraCtrl::renderDebugInfo](#page-2005-3)

If true, displays an overlay on top of the video with useful debugging information.

<span id="page-2005-4"></span>bool [GuiTheoraCtrl::stopOnSleep](#page-2005-4)

Whether to stop video when control is set to sleep.

If this is not set to true, the video will be paused when the control is put to sleep. This is because there is no support for seeking in the video stream in the player backend and letting the time source used to synchronize video (either audio or a raw timer) get far ahead of frame decoding will cause possibly very long delays when the control is woken up again.

<span id="page-2005-5"></span>filename [GuiTheoraCtrl::theoraFile](#page-2005-5)

Theora video file to play.

<span id="page-2006-0"></span>[GuiTheoraTranscoder](#page-433-0) [GuiTheoraCtrl::transcoder](#page-2006-0)

The routine to use for Y'CbCr to RGB conversion.

Copyright © [GarageGames,](http://www.garagegames.com) LLC. All Rights Reserved.

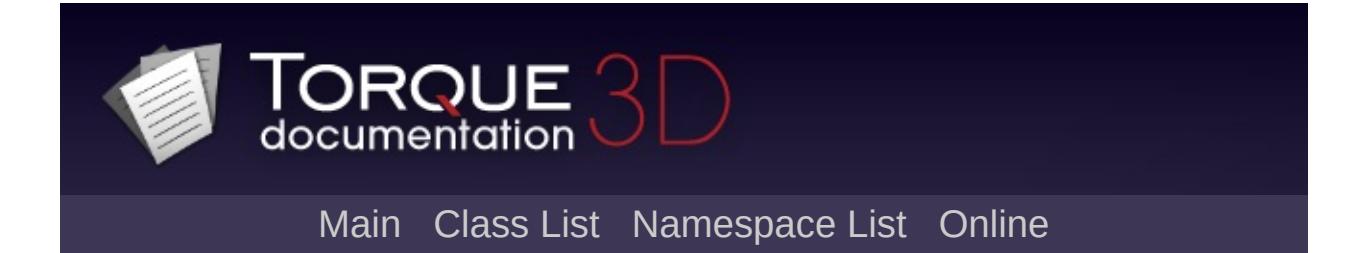

# **GuiTickCtrl Class Reference [**Utility [Controls](#page-435-0)**]**

Brief Description. [More...](#page-2009-0)

Inheritance diagram for GuiTickCtrl:

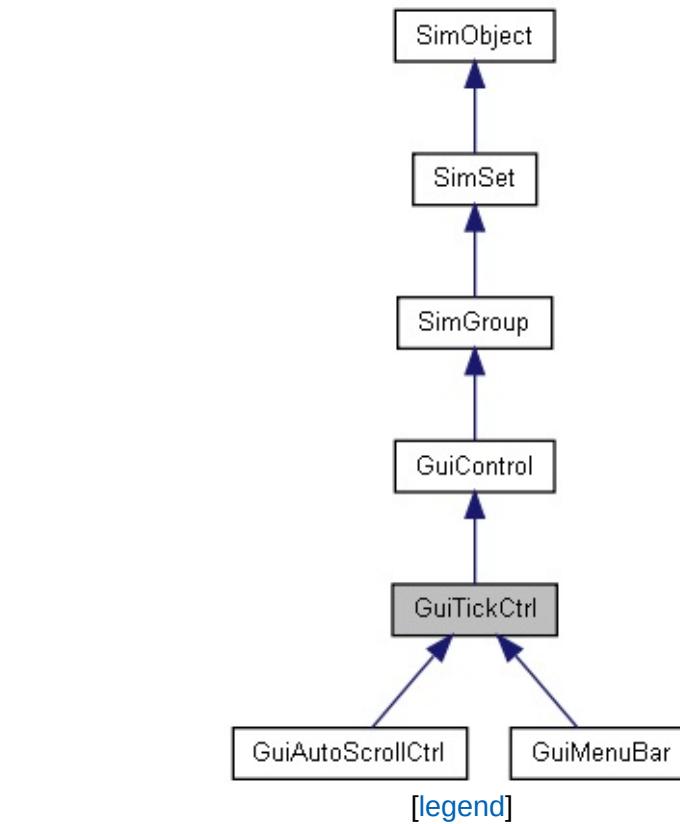

List of all [members.](#page-4603-0)

# **Public Member Functions**

<span id="page-2009-0"></span>void [setProcessTicks](#page-2011-0) (bool tick) void setProcessTicks([tick This will set this object to either be processing ticks or not.

# **Detailed Description**

Brief Description.

This Gui Control is designed to be subclassed to let people create controls which want to receive update ticks at a constant interval. This class was created to be the Parent class of a control which used a DynamicTexture along with a VectorField to create warping effects much like the ones found in visualization displays for iTunes or Winamp. Those displays are updated at the framerate frequency. This works fine for those effects, however for an application of the same type of effects for things like Gui transitions the frameratedriven update frequency is not desirable because it does not allow the developer to be able to have any idea of a consistent userexperience.

Enter the ITickable interface. This lets the Gui control, in this case, update the dynamic texture at a constant rate of once per tick, even though it gets rendered every frame, thus creating a framerateindependent update frequency so that the effects are at a consistent speed regardless of the specifics of the system the user is on. This means that the screen-transitions will occur in the same time on a machine getting 300fps in the Gui shell as a machine which gets 150fps in the Gui shell.

# **Member Function Documentation**

<span id="page-2011-0"></span>void GuiTickCtrl::setProcessTicks (bool tick )

This will set this object to either be processing ticks or not.

This will set this object to either be processing ticks or not.

#### **Parameters:**

*tick* (optional) True or nothing to enable ticking, false otherwise.

#### **Example:**

// Turn off ticking for a control, like a %sampleMenuBar.setProcessTicks(false);

Copyright © [GarageGames,](http://www.garagegames.com) LLC. All Rights Reserved.

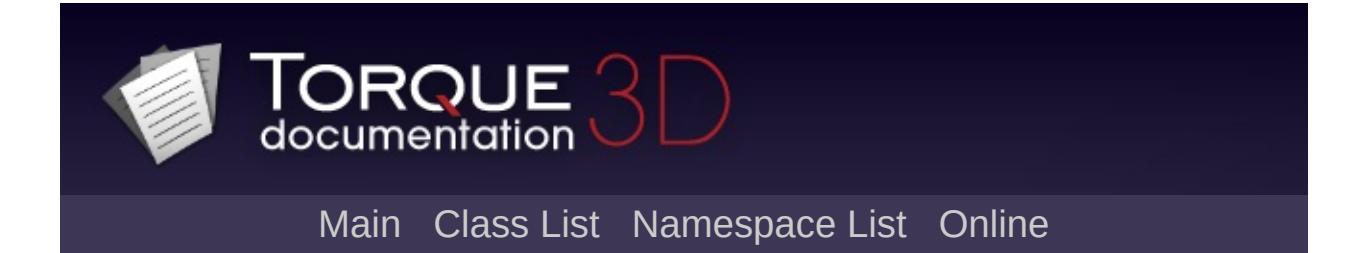

# **GuiToggleButtonCtrl Class Reference [**Button [Controls](#page-383-0)**]**

Deprecated gui control. [More...](#page-2013-0)

Inheritance diagram for GuiToggleButtonCtrl:

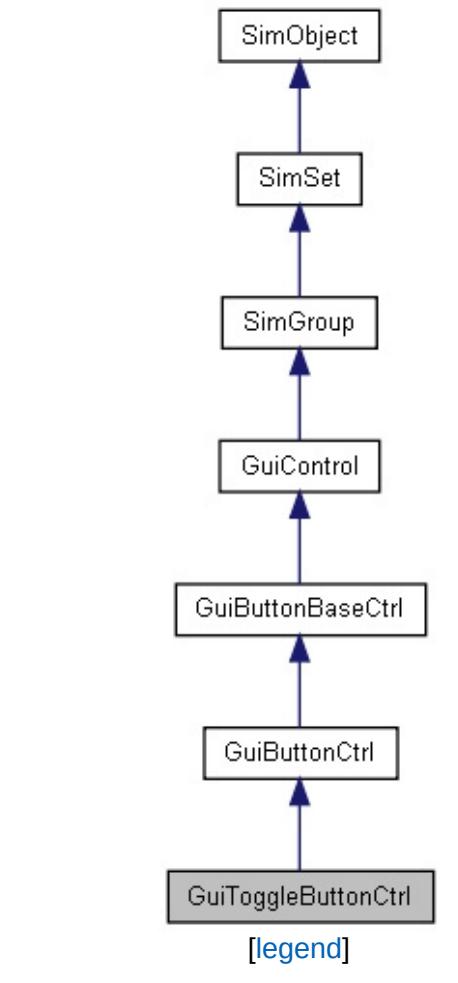

<span id="page-2013-0"></span>List of all [members.](#page-4610-0)

# **Detailed Description**

Deprecated gui control.

**See also:**

**[GuiButtonCtrl](#page-1449-0) [GuiCheckBoxCtrl](#page-1474-0)** 

Copyright © [GarageGames,](http://www.garagegames.com) LLC. All Rights Reserved.

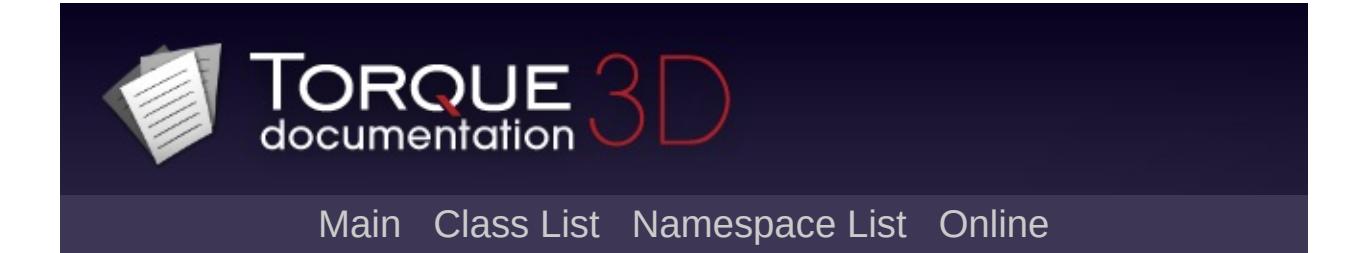
# **GuiTreeViewCtrl Class Reference [**[Container](#page-389-0) Controls**]**

Hierarchical list of text items with optional icons. [More...](#page-2024-0)

Inheritance diagram for GuiTreeViewCtrl:

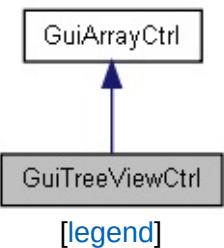

List of all [members.](#page-4618-0)

# **Public Member Functions**

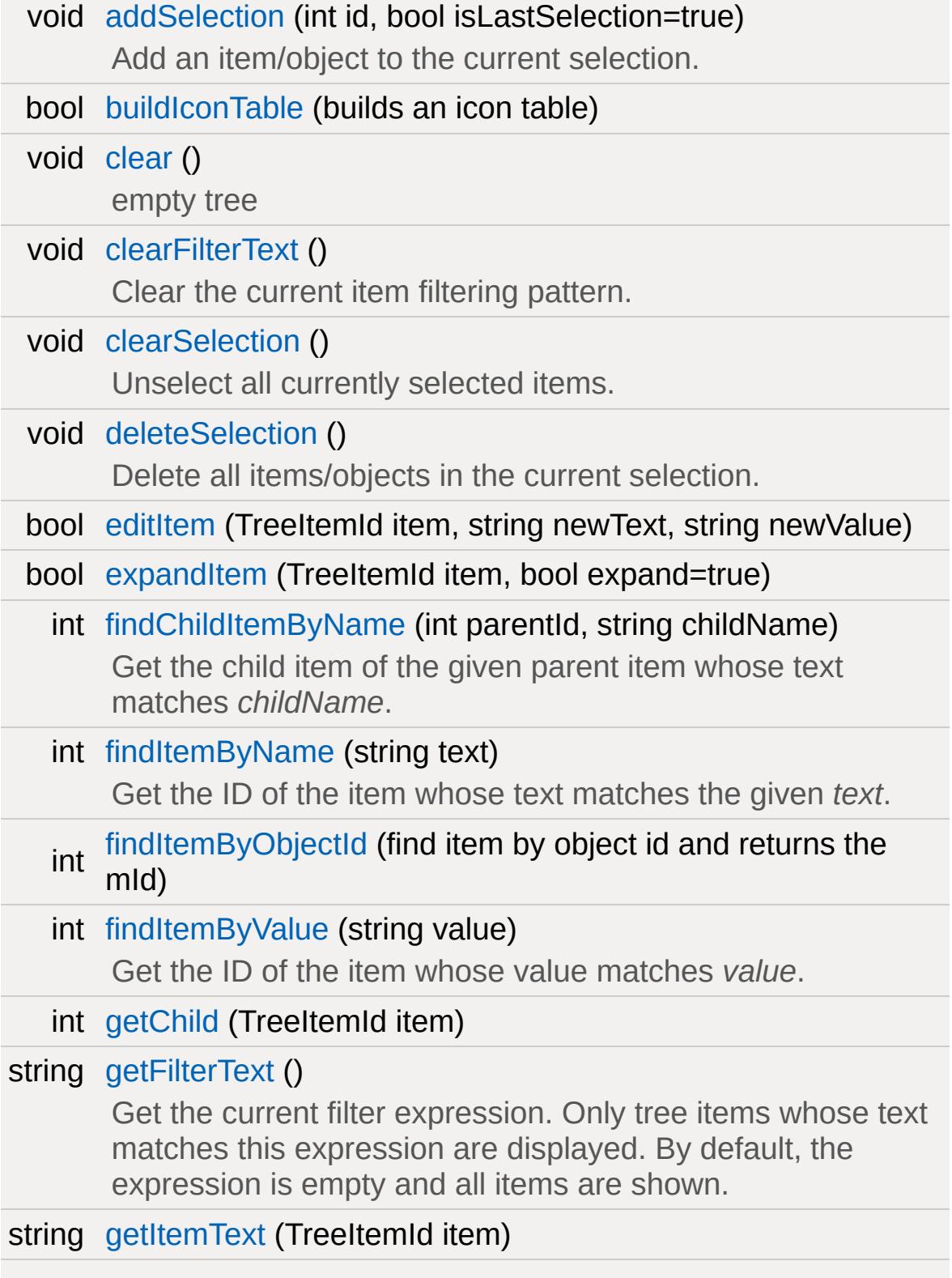

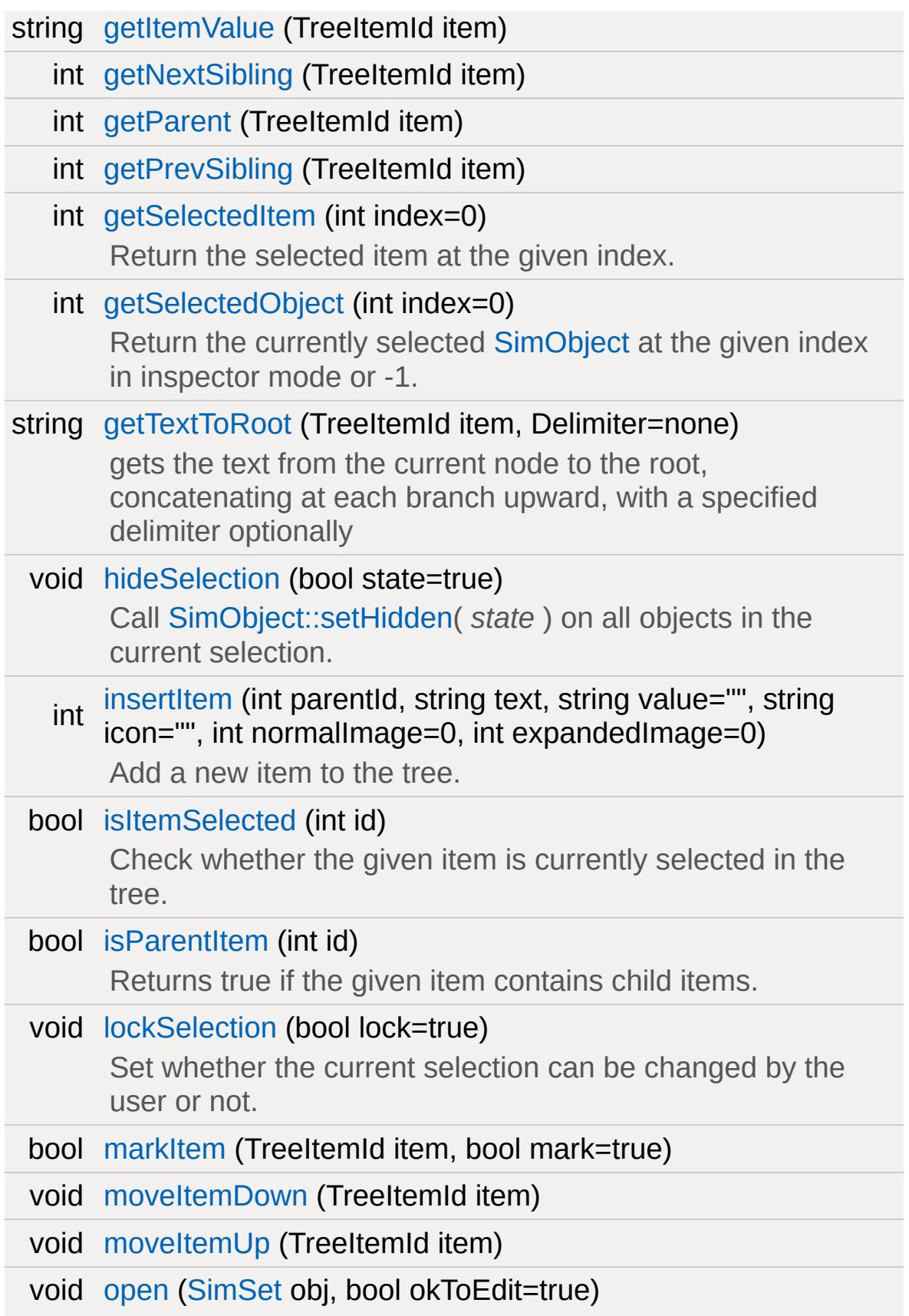

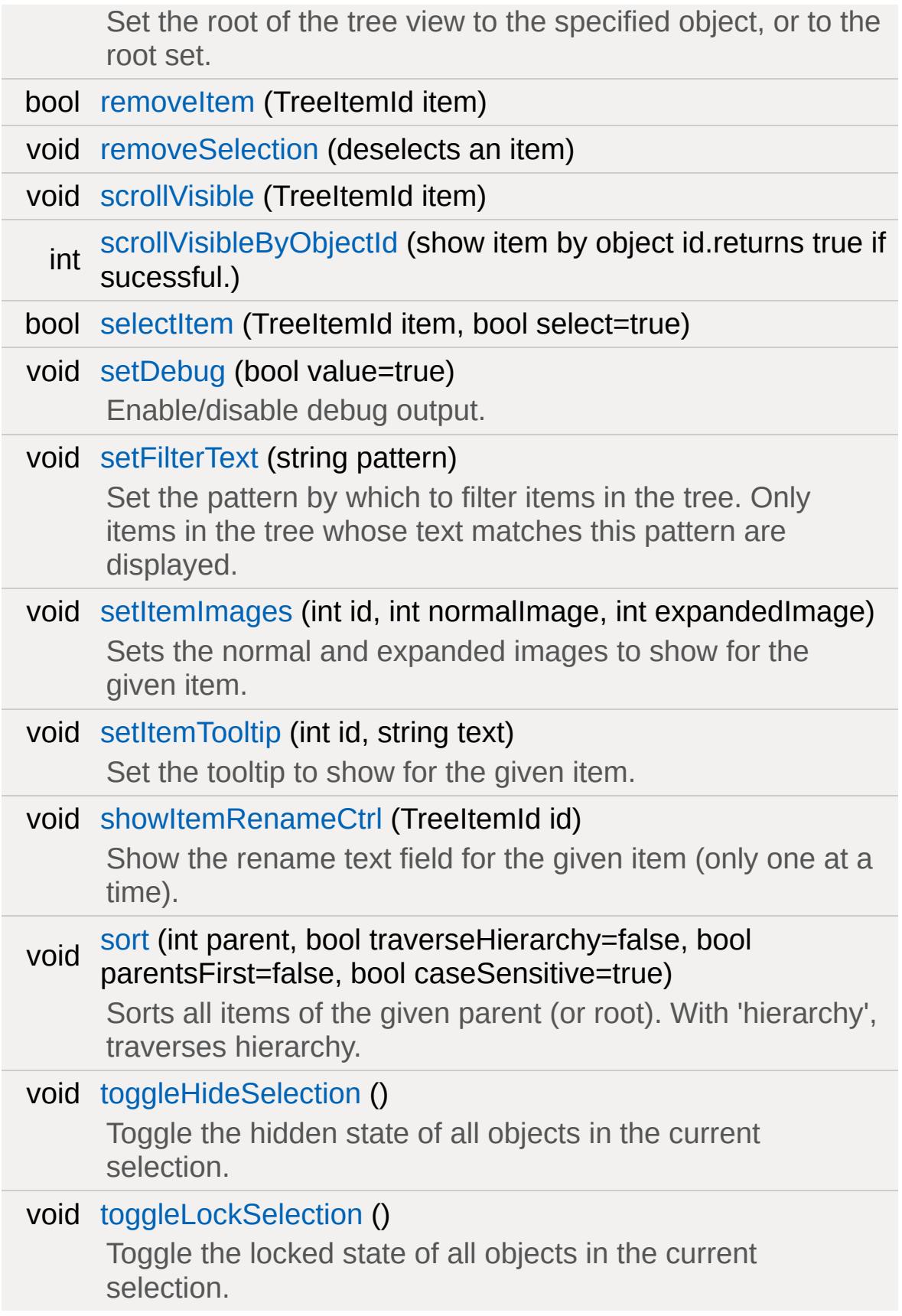

# **Callbacks**

- bool [canRenameObject](#page-2027-5) ([SimObject](#page-3180-0) object)
- bool [handleRenameObject](#page-2031-2) (string newName, [SimObject](#page-3180-0) object)
- bool [isValidDragTarget](#page-2032-4) (int id, string value)
- void [onAddGroupSelected](#page-2033-2) ([SimGroup](#page-3174-0) group)
- void [onAddMultipleSelectionBegin](#page-2033-3) ()
- void [onAddMultipleSelectionEnd](#page-2033-4) ()
- void [onAddSelection](#page-2033-5) (int itemOrObjectId, bool isLastSelection)
- void [onBeginReparenting](#page-2033-6) ()
- void [onClearSelection](#page-2033-7) ()
- void [onDefineIcons](#page-2033-8) ()
- bool [onDeleteObject](#page-2033-9) ([SimObject](#page-3180-0) object)
- void [onDeleteSelection](#page-2033-10) ()
- void [onDragDropped](#page-2033-11) ()
- void [onEndReparenting](#page-2033-12) ()
- void [onInspect](#page-2034-0) (int itemOrObjectId)
- void [onKeyDown](#page-2034-1) (int modifier, int keyCode)
- void [onMouseDragged](#page-2034-2) ()
- void [onMouseUp](#page-2034-3) (int hitItemId, int mouseClickCount)
- void [onObjectDeleteCompleted](#page-2034-4) ()
- void [onRemoveSelection](#page-2034-5) (int itemOrObjectId)
- void [onReparent](#page-2034-6) (int itemOrObjectId, int oldParentItemOrObjectId, int newParentItemOrObjectId)
- void [onRightMouseDown](#page-2034-7) (int itemId, Point2I mousePos, [SimObject](#page-3180-0) object)
- void [onRightMouseUp](#page-2034-8) (int itemId, Point2I mousePos, [SimObject](#page-3180-0) object)
- void [onSelect](#page-2035-8) (int itemOrObjectId)

void [onUnselect](#page-2035-9) (int itemOrObjectId)

# **Public Attributes**

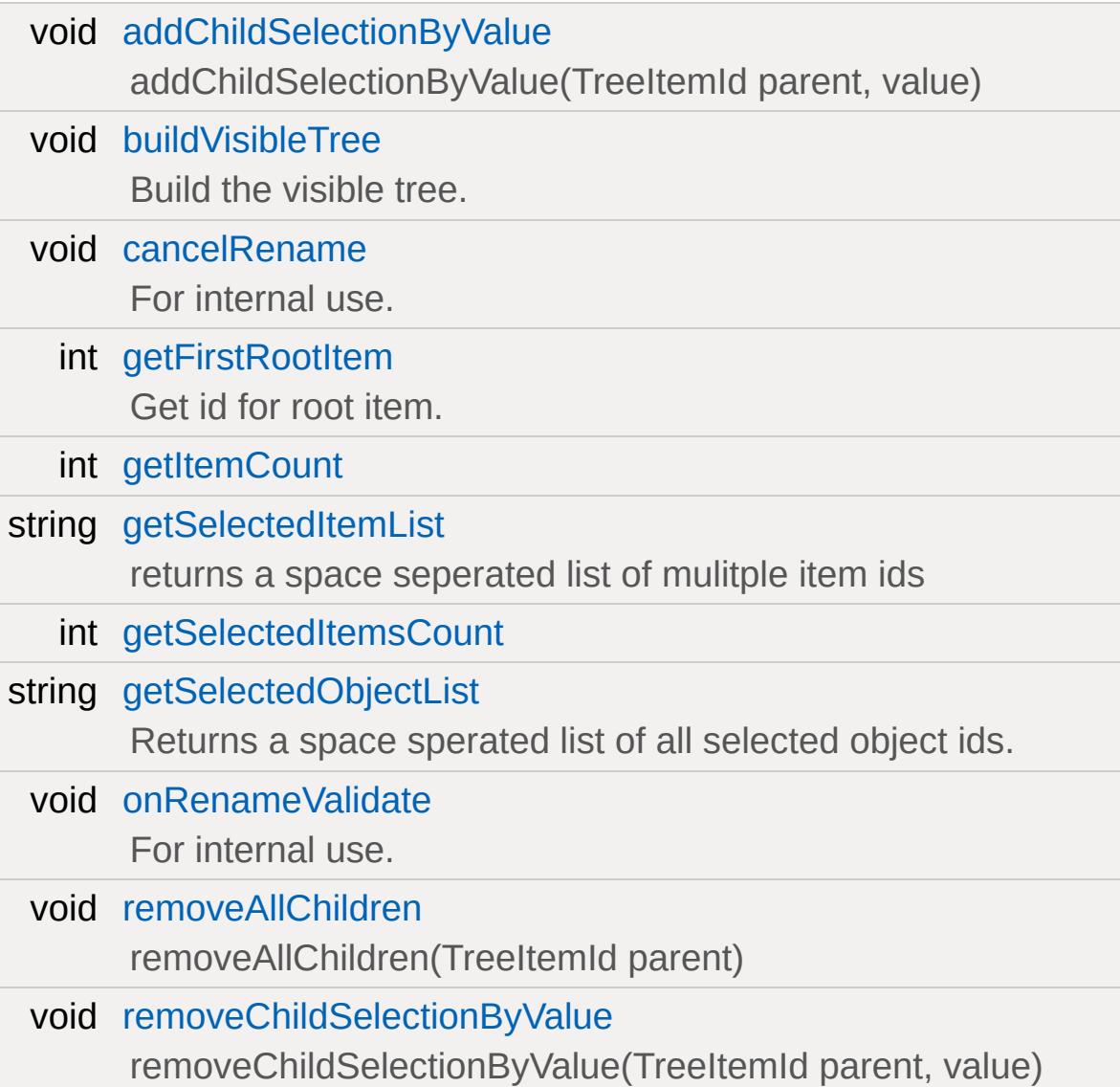

# **Inspector Trees**

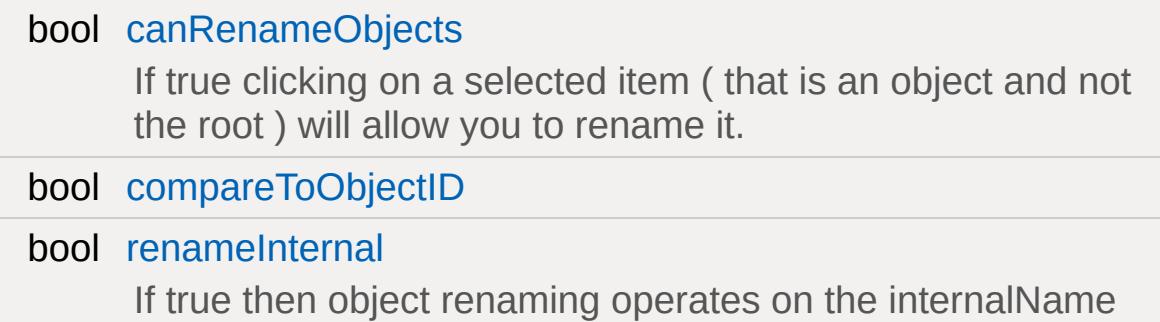

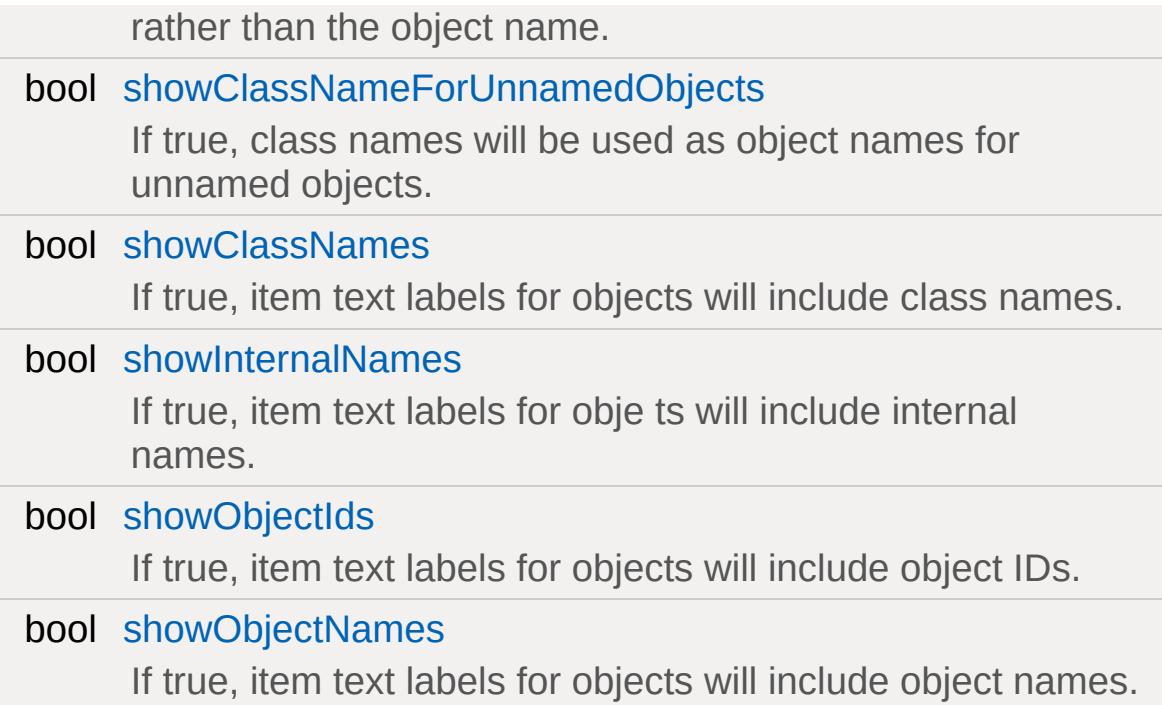

# **TreeView**

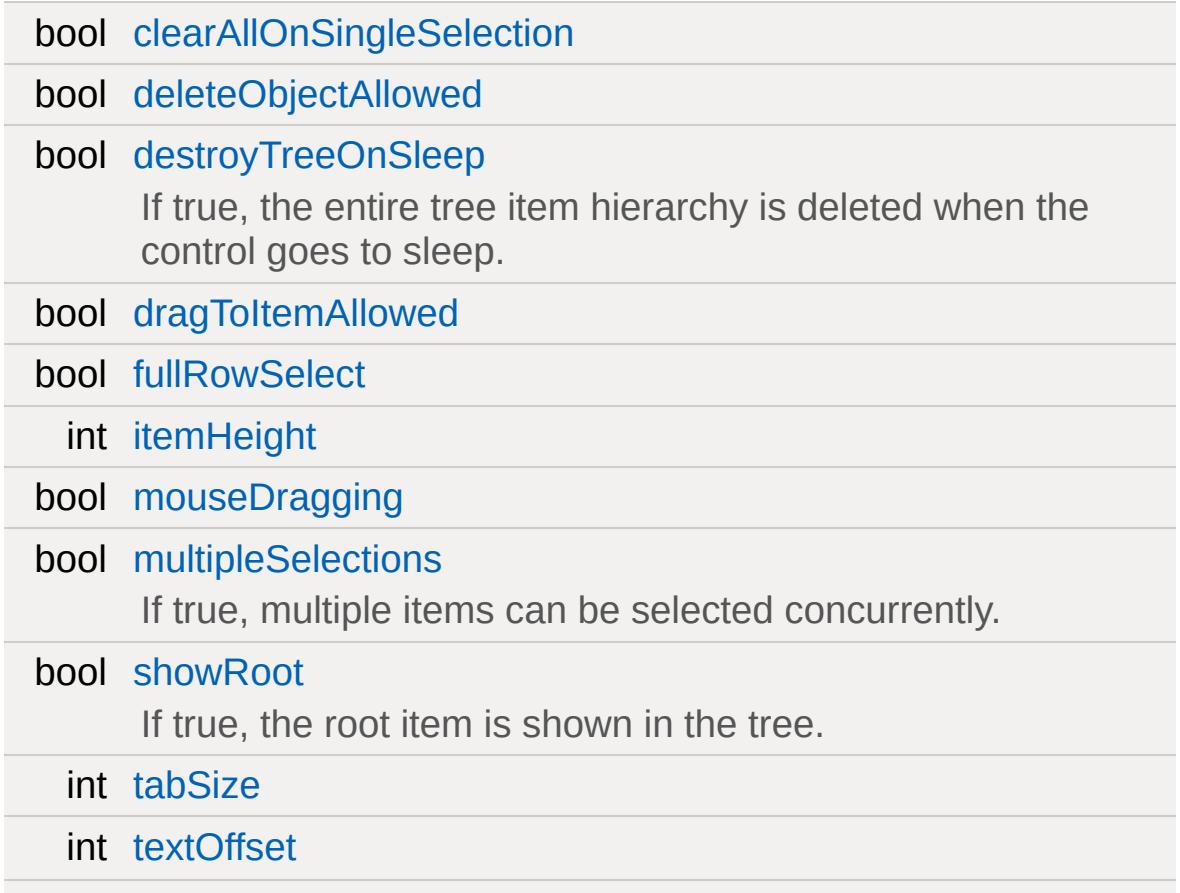

bool [tooltipOnWidthOnly](#page-2041-5)

<span id="page-2024-0"></span>bool [useInspectorTooltips](#page-2041-6)

# **Detailed Description**

Hierarchical list of text items with optional icons.

Can also be used to inspect [SimObject](#page-3180-0) hierarchies, primarily within editors.

GuiTreeViewCtrls can either display arbitrary user-defined trees or can be used to display [SimObject](#page-3180-0) hierarchies where each parent node in the tree is a [SimSet](#page-3227-0) or [SimGroup](#page-3174-0) and each leaf node is a [SimObject.](#page-3180-0)

Each item in the tree has a text and a value. For trees that display [SimObject](#page-3180-0) hierarchies, the text for each item is automatically derived from objects while the value for each item is the ID of the respective [SimObject.](#page-3180-0) For trees that are not tied to SimObjects, both text and value of each item are set by the user.

Additionally, items in the tree can have icons.

Each item in the tree has a distinct numeric ID that is unique within its tree. The ID of the root item, which is always present on a tree, is  $0<sub>1</sub>$ 

# **Example:**

```
new GuiTreeViewCtrl(DatablockEditorTree)
{
   tabSize = "16";
   textOffset = "2";
   fullRowSelect = "0";
   itemHeight = "21";
  destroyTreeOnSleep = "0";
  MouseDragging = "0";
  MultipleSelections = "1";
  DeleteObjectAllowed = "1";
  DragToItemAllowed = "0";
```

```
ClearAllOnSingleSelection = "1";
  showRoot = "1";
  internalNamesOnly = "0";
  objectNamesOnly = "0";
  compareToObjectID = "0";
  Profile = "GuiTreeViewProfile";
  tohovertime = "1000";
}
;
```
# **Member Function Documentation**

<span id="page-2027-0"></span>void GuiTreeViewCtrl::addSelection(int id, bool isLastSelection = true )

Add an item/object to the current selection.

#### **Parameters:**

*id* **ID** of item/object to add to the selection. *isLastSelection* false, the control will defer refreshing the tree Whether there are more pending items/objects to be added to the selection. If and wait until [addSelection\(\)](#page-2027-0) is called with this parameter set to true.

<span id="page-2027-1"></span>bool GuiTreeViewCtrl::buildIconTable(builds an icon table )

<span id="page-2027-5"></span>bool GuiTreeViewCtrl::canRenameObject([SimObject](#page-3180-0) object )

<span id="page-2027-2"></span>void GuiTreeViewCtrl::clear( )

empty tree

<span id="page-2027-3"></span>void GuiTreeViewCtrl::clearFilterText( )

Clear the current item filtering pattern.

**See also:**

<span id="page-2027-4"></span>**[setFilterText](#page-2035-7) [getFilterText](#page-2029-4)**  void GuiTreeViewCtrl::clearSelection( )

Unselect all currently selected items.

```
void GuiTreeViewCtrl::deleteSelection( )
```
Delete all items/objects in the current selection.

<span id="page-2028-1"></span>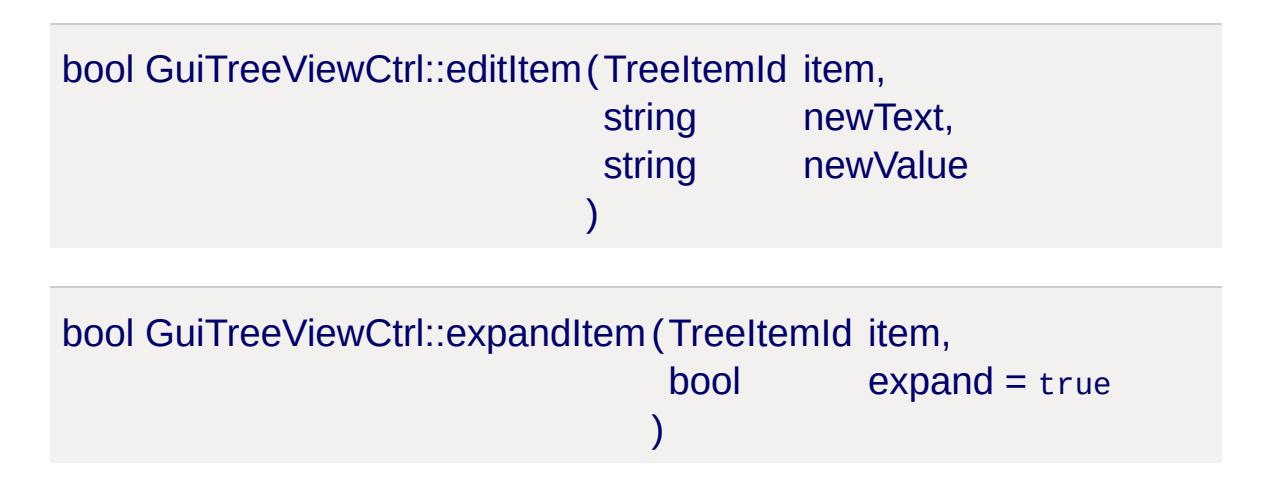

<span id="page-2028-3"></span><span id="page-2028-2"></span>int GuiTreeViewCtrl::findChildItemByName(int parentId, string childName )

Get the child item of the given parent item whose text matches *childName*.

## **Parameters:**

*parentId* [Item](#page-2097-0) ID of the parent in which to look for the child. *childName* Text of the child item to find.

## **Returns:**

ID of the child item or -1 if no child in *parentId* has the given text *childName*.

## **Note:**

This method does not recurse, i.e. it only looks for direct children.

<span id="page-2029-0"></span>int GuiTreeViewCtrl::findItemByName(string text )

Get the ID of the item whose text matches the given *text*.

### **Parameters:**

*text* [Item](#page-2097-0) text to match.

#### **Returns:**

ID of the item or -1 if no item matches the given text.

<span id="page-2029-1"></span>int GuiTreeViewCtrl::findItemByObjectId(find item by object id and returns

<span id="page-2029-2"></span>int GuiTreeViewCtrl::findItemByValue (string value )

Get the ID of the item whose value matches *value*.

### **Parameters:**

*value* Value text to match.

### **Returns:**

ID of the item or -1 if no item has the given value.

<span id="page-2029-3"></span>int GuiTreeViewCtrl::getChild(TreeItemId item)

<span id="page-2029-4"></span>string GuiTreeViewCtrl::getFilterText()

Get the current filter expression. Only tree items whose text matches this expression are displayed. By default, the expression is empty and all items are shown.

#### **Returns:**

The current filter pattern or an empty string if no filter pattern is currently active.

#### **See also:**

**[setFilterText](#page-2035-7)** [clearFilterText](#page-2027-3)

<span id="page-2030-0"></span>string GuiTreeViewCtrl::getItemText(TreeItemId item)

<span id="page-2030-1"></span>string GuiTreeViewCtrl::getItemValue (TreeItemId item)

<span id="page-2030-2"></span>int GuiTreeViewCtrl::getNextSibling (TreeItemId item)

<span id="page-2030-3"></span>int GuiTreeViewCtrl::getParent(TreeItemId item )

<span id="page-2030-4"></span>int GuiTreeViewCtrl::getPrevSibling (TreeItemId item)

<span id="page-2030-5"></span>int GuiTreeViewCtrl::getSelectedItem (int index =  $0$ )

Return the selected item at the given index.

<span id="page-2030-6"></span>int GuiTreeViewCtrl::getSelectedObject(int index = 0 )

Return the currently selected [SimObject](#page-3180-0) at the given index in inspector mode or -1.

<span id="page-2030-7"></span>string GuiTreeViewCtrl::getTextToRoot(TreeItemId item,  $Delimiter = none$ )

gets the text from the current node to the root, concatenating at each branch upward, with a specified delimiter optionally

```
bool GuiTreeViewCtrl::handleRenameObject(string newName,
                                       SimObject object
                                      )
```
<span id="page-2031-0"></span>void GuiTreeViewCtrl::hideSelection(bool state = true )

Call [SimObject::setHidden\(](#page-3212-0) *state* ) on all objects in the current selection.

#### **Parameters:**

*state* Visibility state to set objects in selection to.

```
int GuiTreeViewCtrl::insertItem(int parentId,
                                string text,
                               string value = "",
                               string icon = "",
                                int normallmage = 0,
                               int expanded lmage = \theta)
```
Add a new item to the tree.

#### **Parameters:**

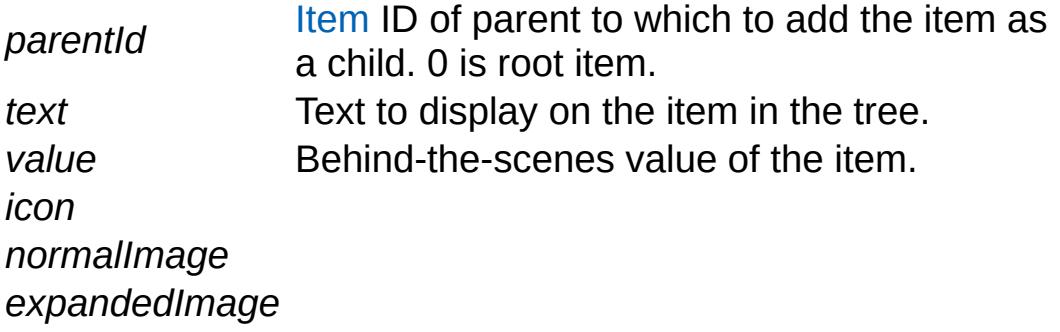

#### **Returns:**

The ID of the newly added item.

```
bool GuiTreeViewCtrl::isItemSelected(int id )
```
Check whether the given item is currently selected in the tree.

### **Parameters:**

*id* Item/object ID.

### **Returns:**

True if the given item/object is currently selected in the tree.

<span id="page-2032-1"></span>bool GuiTreeViewCtrl::isParentItem (int id)

Returns true if the given item contains child items.

```
bool GuiTreeViewCtrl::isValidDragTarget(int id,
                                        string value
                                        )
```
<span id="page-2032-2"></span>void GuiTreeViewCtrl::lockSelection(bool lock = true )

Set whether the current selection can be changed by the user or not.

## **Parameters:**

*lock* If true, the current selection is frozen and cannot be changed. If false, the selection may be modified.

<span id="page-2032-3"></span>bool GuiTreeViewCtrl::markItem (TreeItemId item,

<span id="page-2033-5"></span><span id="page-2033-4"></span><span id="page-2033-3"></span><span id="page-2033-2"></span><span id="page-2033-1"></span><span id="page-2033-0"></span>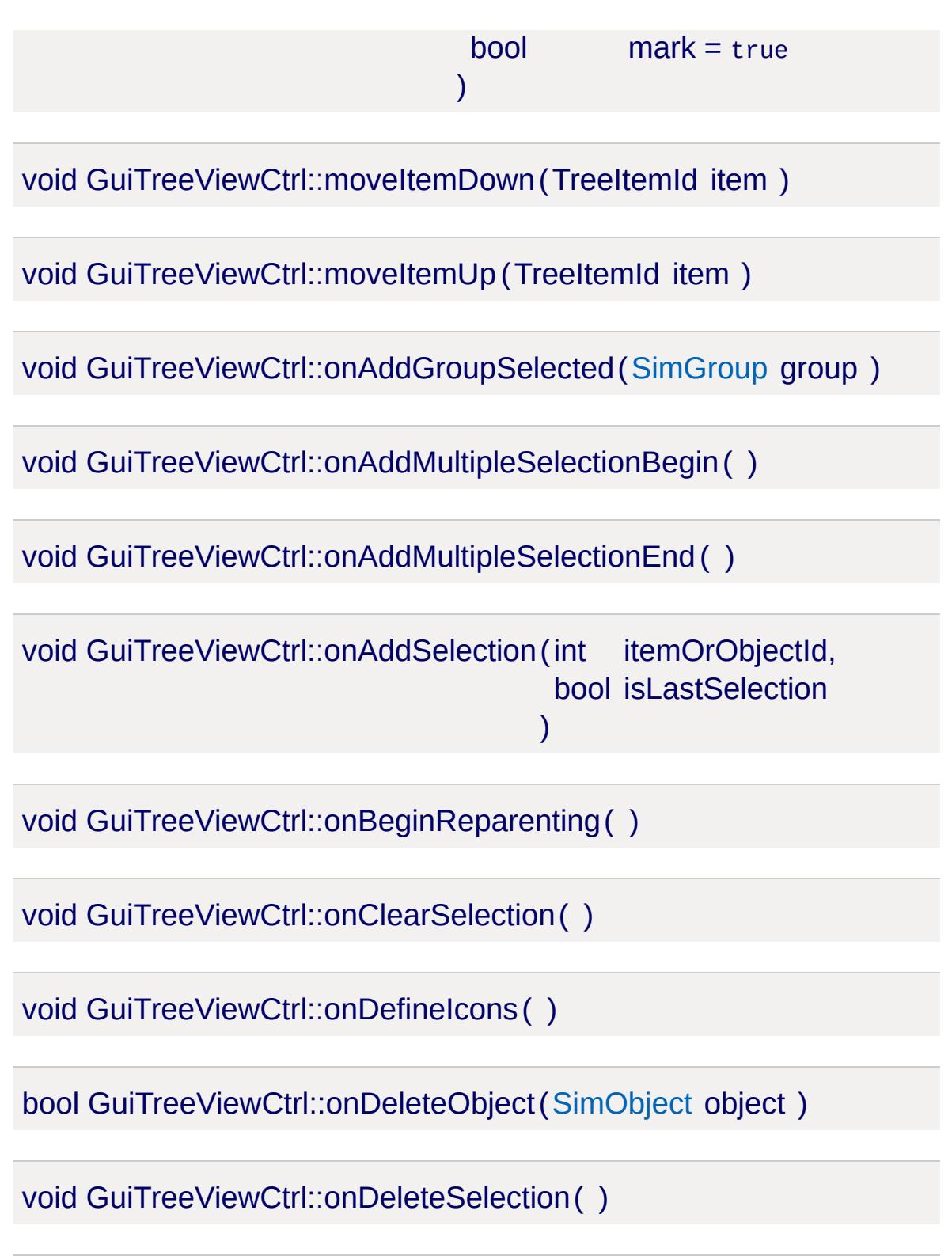

<span id="page-2033-12"></span><span id="page-2033-11"></span><span id="page-2033-10"></span><span id="page-2033-9"></span><span id="page-2033-8"></span><span id="page-2033-7"></span><span id="page-2033-6"></span>void GuiTreeViewCtrl::onDragDropped( )

void GuiTreeViewCtrl::onEndReparenting( )

<span id="page-2034-0"></span>void GuiTreeViewCtrl::onInspect(int itemOrObjectId )

<span id="page-2034-1"></span>void GuiTreeViewCtrl::onKeyDown(int modifier, int keyCode )

<span id="page-2034-2"></span>void GuiTreeViewCtrl::onMouseDragged( )

<span id="page-2034-3"></span>void GuiTreeViewCtrl::onMouseUp(int hitItemId, int mouseClickCount )

<span id="page-2034-4"></span>void GuiTreeViewCtrl::onObjectDeleteCompleted ( )

<span id="page-2034-5"></span>void GuiTreeViewCtrl::onRemoveSelection(int itemOrObjectId )

<span id="page-2034-6"></span>void GuiTreeViewCtrl::onReparent(int itemOrObjectId, int oldParentItemOrObjectId, int newParentItemOrObjectId )

<span id="page-2034-7"></span>void GuiTreeViewCtrl::onRightMouseDown(int itemId, Point2I mousePos, [SimObject](#page-3180-0) object )

<span id="page-2034-8"></span>void GuiTreeViewCtrl::onRightMouseUp (int itemId, Point2I mousePos, [SimObject](#page-3180-0) object

<span id="page-2035-8"></span>void GuiTreeViewCtrl::onSelect(int itemOrObjectId )

<span id="page-2035-9"></span>void GuiTreeViewCtrl::onUnselect(int itemOrObjectId )

<span id="page-2035-0"></span>void GuiTreeViewCtrl::open ([SimSet](#page-3227-0) obj,  $bool$  okToEdit = true )

Set the root of the tree view to the specified object, or to the root set.

)

<span id="page-2035-1"></span>bool GuiTreeViewCtrl::removeItem (TreeItemId item)

<span id="page-2035-2"></span>void GuiTreeViewCtrl::removeSelection(deselects an item )

<span id="page-2035-3"></span>void GuiTreeViewCtrl::scrollVisible(TreeItemId item )

<span id="page-2035-4"></span>int GuiTreeViewCtrl::scrollVisibleByObjectId (show item by object id.ret

<span id="page-2035-5"></span>bool GuiTreeViewCtrl::selectItem(TreeItemId item, bool select = true )

<span id="page-2035-6"></span>void GuiTreeViewCtrl::setDebug(bool value = true )

Enable/disable debug output.

<span id="page-2035-7"></span>void GuiTreeViewCtrl::setFilterText(string pattern )

Set the pattern by which to filter items in the tree. Only items in the tree whose text matches this pattern are displayed.

#### **Parameters:**

*pattern* New pattern based on which visible items in the tree should be filtered. If empty, all items become visible.

#### **See also:**

**[getFilterText](#page-2029-4)** [clearFilterText](#page-2027-3)

```
void GuiTreeViewCtrl::setItemImages(int id,
                                     int normalImage,
                                     int expandedImage
                                    )
```
Sets the normal and expanded images to show for the given item.

```
void GuiTreeViewCtrl::setItemTooltip (int id,
                                         string text
                                        \lambda
```
Set the tooltip to show for the given item.

<span id="page-2036-2"></span>void GuiTreeViewCtrl::showItemRenameCtrl(TreeItemId id)

Show the rename text field for the given item (only one at a time).

```
void GuiTreeViewCtrl::sort(int parent,
                          bool traverseHierarchy = false,
                          bool parentsFirst = false,
```

```
bool caseSensitive = true
)
```
Sorts all items of the given parent (or root). With 'hierarchy', traverses hierarchy.

<span id="page-2037-0"></span>void GuiTreeViewCtrl::toggleHideSelection( )

Toggle the hidden state of all objects in the current selection.

<span id="page-2037-1"></span>void GuiTreeViewCtrl::toggleLockSelection( )

Toggle the locked state of all objects in the current selection.

# **Member Data Documentation**

<span id="page-2038-0"></span>void [GuiTreeViewCtrl::addChildSelectionByValue](#page-2038-0)

addChildSelectionByValue(TreeItemId parent, value)

<span id="page-2038-1"></span>void [GuiTreeViewCtrl::buildVisibleTree](#page-2038-1)

Build the visible tree.

<span id="page-2038-2"></span>void [GuiTreeViewCtrl::cancelRename](#page-2038-2)

For internal use.

<span id="page-2038-3"></span>bool [GuiTreeViewCtrl::canRenameObjects](#page-2038-3)

If true clicking on a selected item ( that is an object and not the root ) will allow you to rename it.

<span id="page-2038-5"></span>bool [GuiTreeViewCtrl::clearAllOnSingleSelection](#page-2038-5)

<span id="page-2038-4"></span>bool [GuiTreeViewCtrl::compareToObjectID](#page-2038-4)

<span id="page-2038-6"></span>bool [GuiTreeViewCtrl::deleteObjectAllowed](#page-2038-6)

<span id="page-2038-7"></span>bool [GuiTreeViewCtrl::destroyTreeOnSleep](#page-2038-7)

If true, the entire tree item hierarchy is deleted when the control goes to sleep.

<span id="page-2039-6"></span>bool [GuiTreeViewCtrl::dragToItemAllowed](#page-2039-6)

<span id="page-2039-7"></span>bool [GuiTreeViewCtrl::fullRowSelect](#page-2039-7)

<span id="page-2039-0"></span>int [GuiTreeViewCtrl::getFirstRootItem](#page-2039-0)

Get id for root item.

<span id="page-2039-1"></span>int [GuiTreeViewCtrl::getItemCount](#page-2039-1)

<span id="page-2039-2"></span>string [GuiTreeViewCtrl::getSelectedItemList](#page-2039-2)

returns a space seperated list of mulitple item ids

<span id="page-2039-3"></span>int [GuiTreeViewCtrl::getSelectedItemsCount](#page-2039-3)

<span id="page-2039-4"></span>string [GuiTreeViewCtrl::getSelectedObjectList](#page-2039-4)

Returns a space sperated list of all selected object ids.

<span id="page-2039-8"></span>int [GuiTreeViewCtrl::itemHeight](#page-2039-8)

<span id="page-2039-9"></span>bool [GuiTreeViewCtrl::mouseDragging](#page-2039-9)

<span id="page-2039-10"></span>bool [GuiTreeViewCtrl::multipleSelections](#page-2039-10)

<span id="page-2039-5"></span>If true, multiple items can be selected concurrently.

void [GuiTreeViewCtrl::onRenameValidate](#page-2039-5)

For internal use.

<span id="page-2040-0"></span>void [GuiTreeViewCtrl::removeAllChildren](#page-2040-0)

removeAllChildren(TreeItemId parent)

<span id="page-2040-1"></span>void [GuiTreeViewCtrl::removeChildSelectionByValue](#page-2040-1)

removeChildSelectionByValue(TreeItemId parent, value)

<span id="page-2040-2"></span>bool [GuiTreeViewCtrl::renameInternal](#page-2040-2)

If true then object renaming operates on the internalName rather than the object name.

<span id="page-2040-3"></span>bool [GuiTreeViewCtrl::showClassNameForUnnamedObjects](#page-2040-3)

If true, class names will be used as object names for unnamed objects.

<span id="page-2040-4"></span>bool [GuiTreeViewCtrl::showClassNames](#page-2040-4)

If true, item text labels for objects will include class names.

<span id="page-2040-5"></span>bool [GuiTreeViewCtrl::showInternalNames](#page-2040-5)

If true, item text labels for obje ts will include internal names.

<span id="page-2041-0"></span>bool [GuiTreeViewCtrl::showObjectIds](#page-2041-0)

If true, item text labels for objects will include object IDs.

<span id="page-2041-1"></span>bool [GuiTreeViewCtrl::showObjectNames](#page-2041-1)

If true, item text labels for objects will include object names.

<span id="page-2041-2"></span>bool [GuiTreeViewCtrl::showRoot](#page-2041-2)

If true, the root item is shown in the tree.

<span id="page-2041-3"></span>int [GuiTreeViewCtrl::tabSize](#page-2041-3)

<span id="page-2041-4"></span>int [GuiTreeViewCtrl::textOffset](#page-2041-4)

<span id="page-2041-5"></span>bool [GuiTreeViewCtrl::tooltipOnWidthOnly](#page-2041-5)

<span id="page-2041-6"></span>bool [GuiTreeViewCtrl::useInspectorTooltips](#page-2041-6)

Copyright © [GarageGames,](http://www.garagegames.com) LLC. All Rights Reserved.

<span id="page-2042-0"></span>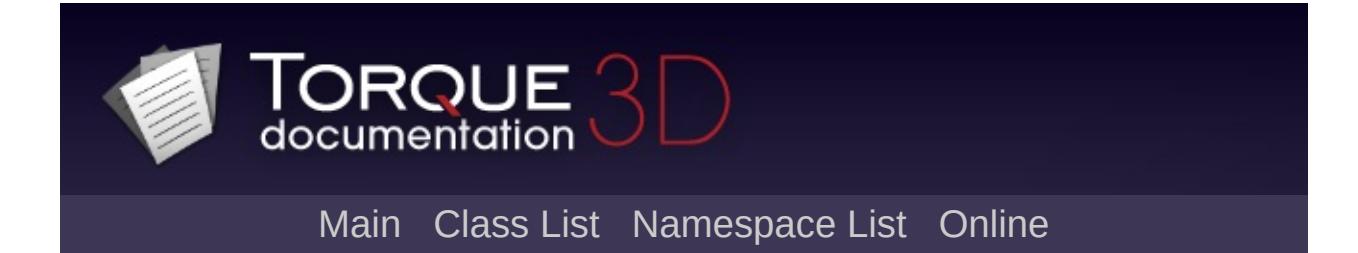

# **GuiTSCtrl Class Reference [**3D [Controls](#page-379-0)**]**

Abstract base class for controls that render 3D scenes. [More...](#page-2045-0)

Inheritance diagram for GuiTSCtrl:

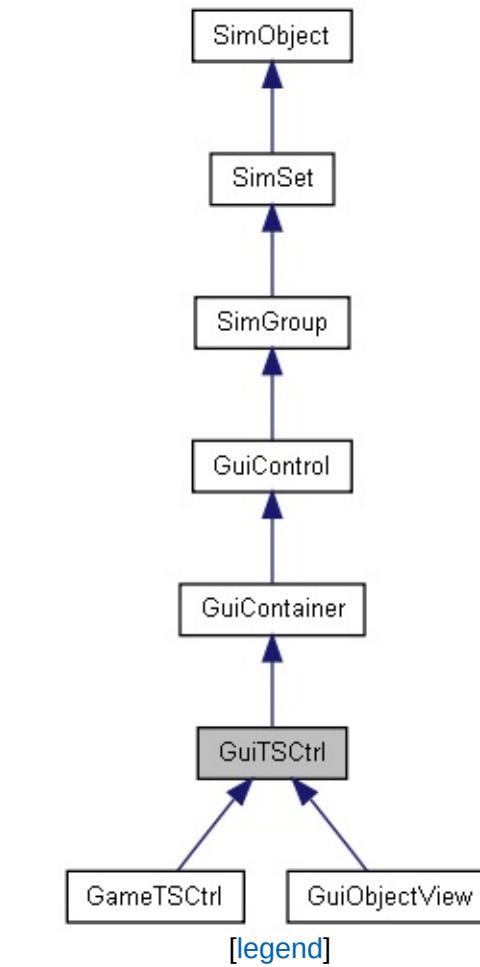

List of all [members.](#page-4624-0)

# **Public Member Functions**

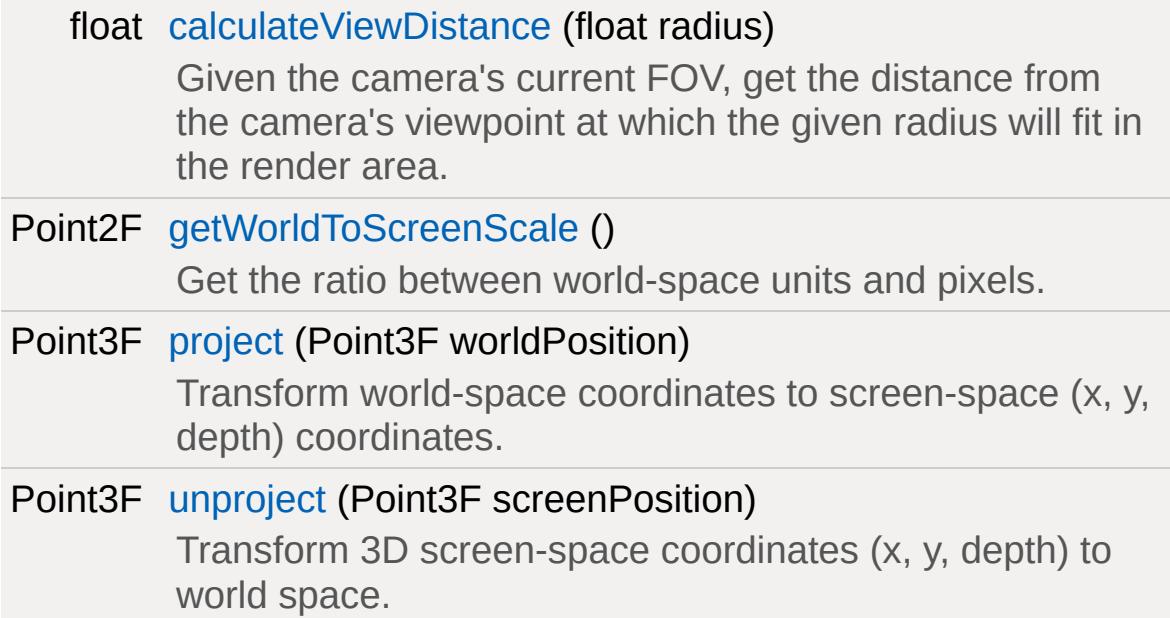

# **Public Attributes**

### **Camera**

float [cameraZRot](#page-2049-0)

Z rotation angle of camera.

#### float [forceFOV](#page-2049-1)

The vertical field of view in degrees or zero to use the normal camera FOV.

# **Rendering**

# float [reflectPriority](#page-2049-2)

<span id="page-2045-0"></span>The share of the per-frame reflection update work this control's rendering should run.

# **Detailed Description**

Abstract base class for controls that render 3D scenes.

[GuiTSCtrl](#page-2042-0) is the base class for controls that render 3D camera views in Torque. The class itself does not implement a concrete scene rendering. Use [GuiObjectView](#page-1783-0) to display invidiual shapes in the Gui and [GameTSCtrl](#page-1326-0) to render full scenes.

### **See also:**

**[GameTSCtrl](#page-1326-0) [GuiObjectView](#page-1783-0)** 

# **Member Function Documentation**

<span id="page-2047-0"></span>float GuiTSCtrl::calculateViewDistance(float radius )

Given the camera's current FOV, get the distance from the camera's viewpoint at which the given radius will fit in the render area.

#### **Parameters:**

*radius* Radius in world-space units which should fit in the view.

#### **Returns:**

The distance from the viewpoint at which the given radius would be fully visible.

<span id="page-2047-1"></span>Point2F GuiTSCtrl::getWorldToScreenScale()

Get the ratio between world-space units and pixels.

### **Returns:**

The amount of world-space units covered by the extent of a single pixel.

<span id="page-2047-2"></span>Point3F GuiTSCtrl::project(Point3F worldPosition )

Transform world-space coordinates to screen-space (x, y, depth) coordinates.

### **Parameters:**

*worldPosition* The world-space position to transform to screen-space.

#### **Returns:**

<span id="page-2048-0"></span>Point3F GuiTSCtrl::unproject (Point3F screenPosition)

Transform 3D screen-space coordinates (x, y, depth) to world space.

This method can be, for example, used to find the world-space position relating to the current mouse cursor position.

## **Parameters:**

*screenPosition* The x/y position on the screen plus the depth from the screen-plane outwards.

## **Returns:**

The world-space position corresponding to the given screenspace coordinates.

# **Member Data Documentation**

<span id="page-2049-0"></span>float [GuiTSCtrl::cameraZRot](#page-2049-0)

Z rotation angle of camera.

<span id="page-2049-1"></span>float [GuiTSCtrl::forceFOV](#page-2049-1)

The vertical field of view in degrees or zero to use the normal camera FOV.

<span id="page-2049-2"></span>float [GuiTSCtrl::reflectPriority](#page-2049-2)

The share of the per-frame reflection update work this control's rendering should run.

The reflect update priorities of all visible GuiTSCtrls are added together and each control is assigned a share of the per-frame reflection update time according to its percentage of the total priority value.

Copyright © [GarageGames,](http://www.garagegames.com) LLC. All Rights Reserved.

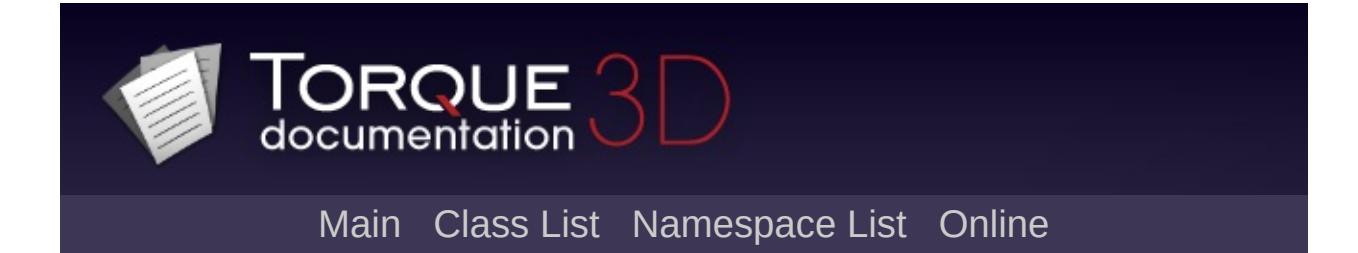

# **GuiWindowCtrl Class Reference [**[Container](#page-389-0) Controls**]**

A window with a title bar and an optional set of buttons. [More...](#page-2054-0)

Inheritance diagram for GuiWindowCtrl:

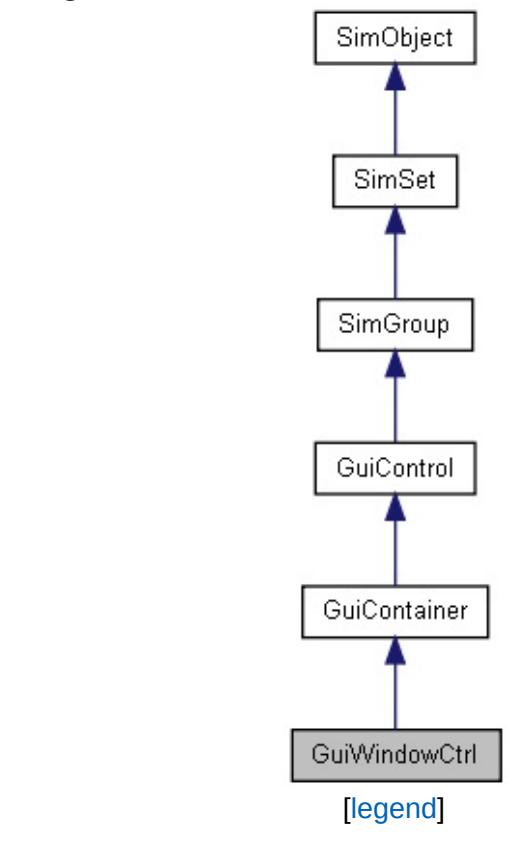

List of all [members.](#page-4632-0)
# **Public Member Functions**

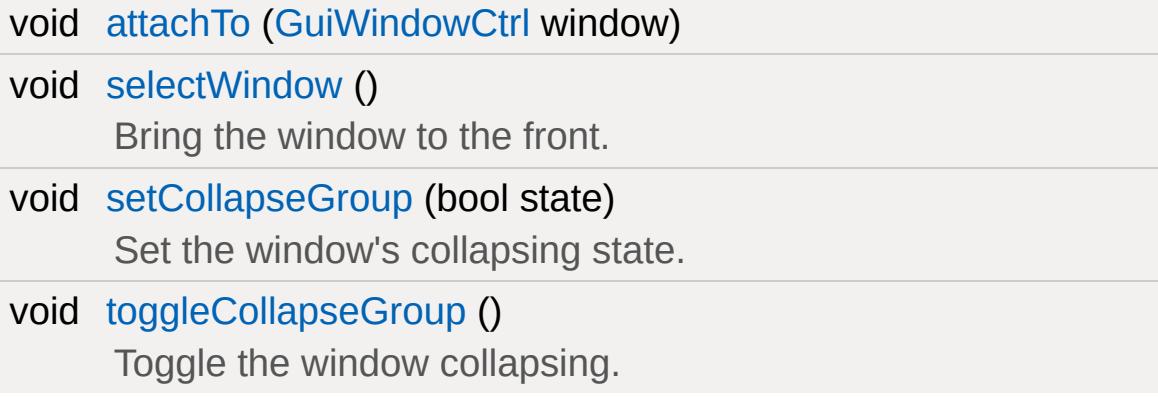

### **Callbacks**

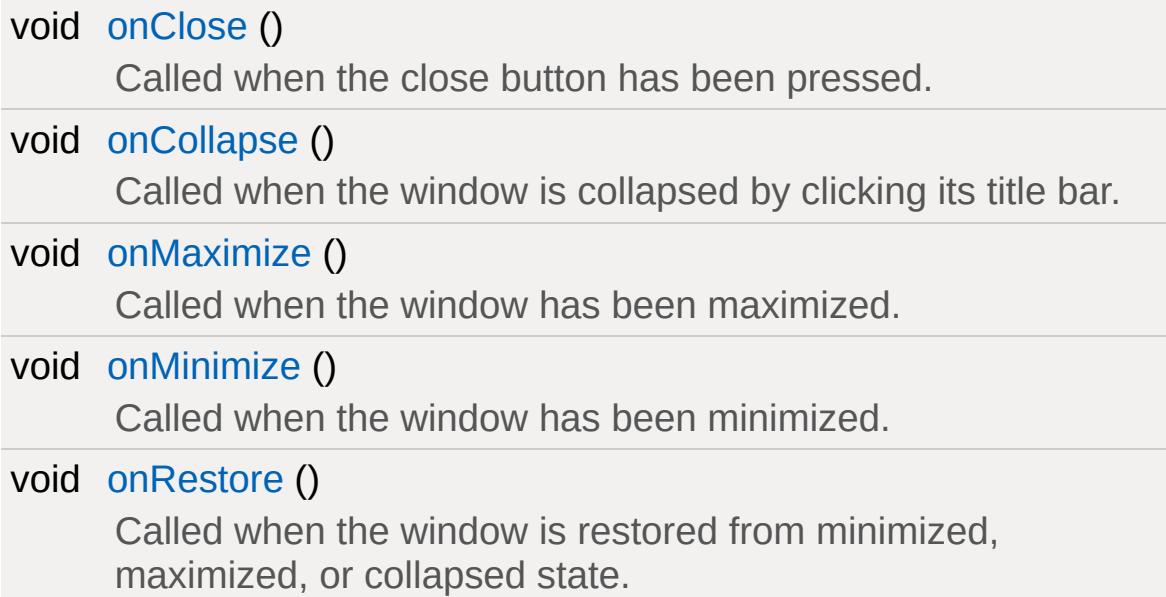

### **Static Public Member Functions**

#### static void [attach](#page-2056-5) [\(GuiWindowCtrl](#page-2050-0) bottomWindow, [GuiWindowCtrl](#page-2050-0) topWindow)

Attach *bottomWindow* to so that *bottomWindow* moves along with *topWindow* when it is dragged.

# **Public Attributes**

### **Window**

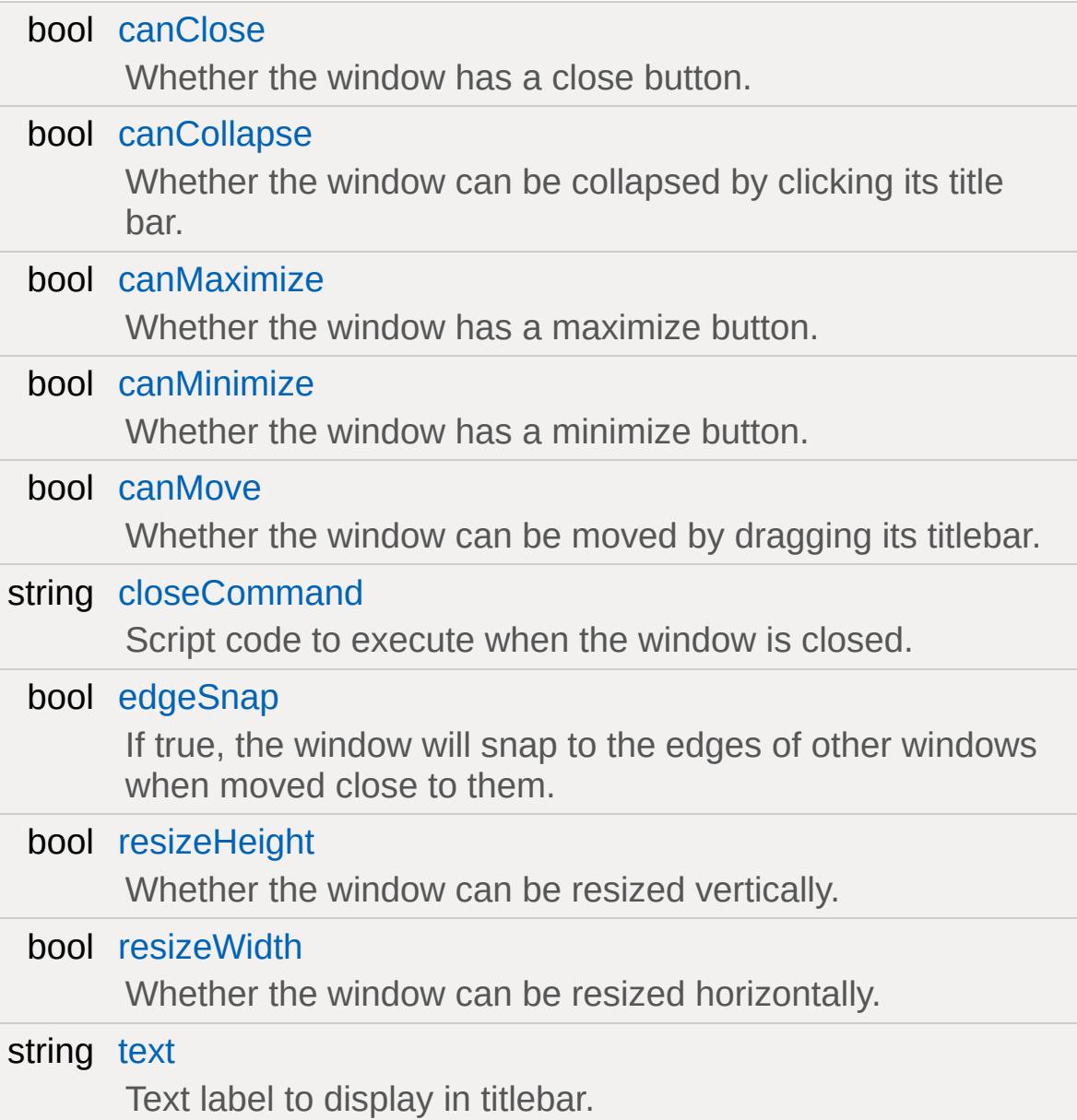

# **Detailed Description**

A window with a title bar and an optional set of buttons.

The [GuiWindowCtrl](#page-2050-0) class implements windows that can be freely placed within the render window. Additionally, the windows can be resized and maximized/minimized.

### **Example:**

```
new GuiWindowCtrl( MyWindow )
{
   text = "My Window"; // The text that is
   resizeWidth = true; \frac{1}{2} Allow horizontal
   resizeHeight = true; // Allow vertical.canClose = true; // Display a close but
   canMinimize = true; // Display a minimi
   canMaximize = true; // Display a maximi
};
```
### **Member Function Documentation**

```
static void GuiWindowCtrl::attach (GuiWindowCtrl bottomWindow,
                                             GuiWindowCtrl topWindow
                                            ) and the contract of \mathbb{S} is the contract of \mathbb{S} is the contract of \mathbb{S}
```
Attach *bottomWindow* to so that *bottomWindow* moves along with *topWindow* when it is dragged.

#### **Parameters:**

*bottomWindow topWindow*

<span id="page-2056-0"></span>void GuiWindowCtrl::attachTo ([GuiWindowCtrl](#page-2050-0) window )

<span id="page-2056-1"></span>void GuiWindowCtrl::onClose( )

Called when the close button has been pressed.

<span id="page-2056-2"></span>void GuiWindowCtrl::onCollapse( )

Called when the window is collapsed by clicking its title bar.

<span id="page-2056-3"></span>void GuiWindowCtrl::onMaximize ( )

Called when the window has been maximized.

<span id="page-2056-4"></span>void GuiWindowCtrl::onMinimize( )

Called when the window has been minimized.

<span id="page-2057-3"></span>void GuiWindowCtrl::onRestore( )

Called when the window is restored from minimized, maximized, or collapsed state.

<span id="page-2057-0"></span>void GuiWindowCtrl::selectWindow( )

Bring the window to the front.

<span id="page-2057-1"></span>void GuiWindowCtrl::setCollapseGroup(bool state )

Set the window's collapsing state.

<span id="page-2057-2"></span>void GuiWindowCtrl::toggleCollapseGroup( )

Toggle the window collapsing.

### **Member Data Documentation**

<span id="page-2058-0"></span>bool [GuiWindowCtrl::canClose](#page-2058-0)

Whether the window has a close button.

<span id="page-2058-1"></span>bool [GuiWindowCtrl::canCollapse](#page-2058-1)

Whether the window can be collapsed by clicking its title bar.

<span id="page-2058-2"></span>bool [GuiWindowCtrl::canMaximize](#page-2058-2)

Whether the window has a maximize button.

<span id="page-2058-3"></span>bool [GuiWindowCtrl::canMinimize](#page-2058-3)

Whether the window has a minimize button.

<span id="page-2058-4"></span>bool [GuiWindowCtrl::canMove](#page-2058-4)

Whether the window can be moved by dragging its titlebar.

<span id="page-2058-5"></span>string [GuiWindowCtrl::closeCommand](#page-2058-5)

Script code to execute when the window is closed.

<span id="page-2058-6"></span>bool [GuiWindowCtrl::edgeSnap](#page-2058-6)

If true, the window will snap to the edges of other windows when

moved close to them.

<span id="page-2059-0"></span>bool [GuiWindowCtrl::resizeHeight](#page-2059-0)

Whether the window can be resized vertically.

<span id="page-2059-1"></span>bool [GuiWindowCtrl::resizeWidth](#page-2059-1)

Whether the window can be resized horizontally.

<span id="page-2059-2"></span>string [GuiWindowCtrl::text](#page-2059-2)

Text label to display in titlebar.

Copyright © [GarageGames,](http://www.garagegames.com) LLC. All Rights Reserved.

<span id="page-2060-0"></span>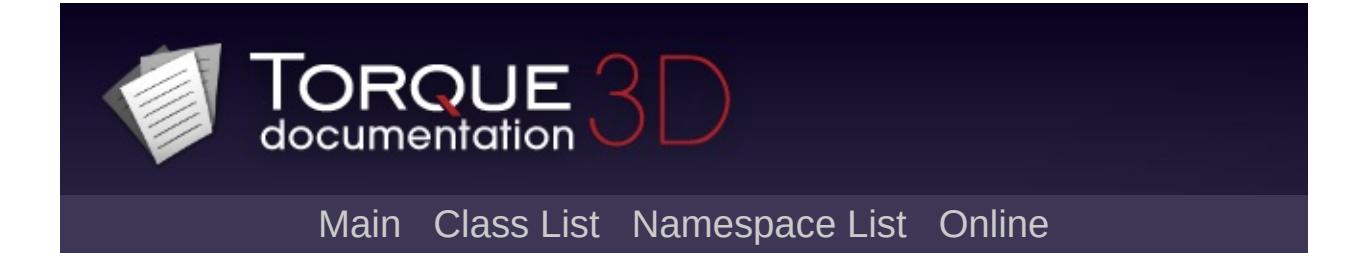

# **HoverVehicle Class Reference [**[Vehicles](#page-533-0)**]**

A hovering vehicle. [More...](#page-2062-0)

Inheritance diagram for HoverVehicle:

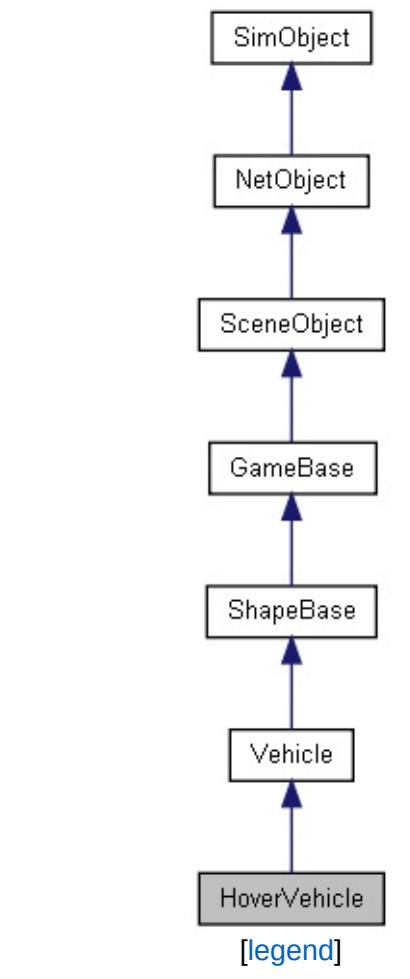

List of all [members.](#page-4641-0)

## **Static Public Attributes**

<span id="page-2062-0"></span>static bool [isRenderable](#page-837-0) Disables rendering of all instances of this type. static bool [isSelectable](#page-851-0) Disables selection of all instances of this type.

## **Detailed Description**

A hovering vehicle.

A hover vehicle is a vehicle that maintains a specific distance between the vehicle and the ground at all times; unlike a flying vehicle which is free to ascend and descend at will.The model used for the [HoverVehicle](#page-2060-0) has the following requirements:

### **Collision mesh**

A convex collision mesh at detail size -1.

### **JetNozzle0-1 nodes**

Particle emitter nodes used when thrusting forward. **JetNozzle2-3 nodes**

Particle emitter nodes used when thrusting downward.

### **JetNozzleX node**

Particle emitter node used when thrusting backward.

### **activateBack animation**

Non-cyclic animation sequence played when the vehicle begins thrusting forwards.

### **maintainBack animation**

Cyclic animation sequence played after activateBack when the vehicle continues thrusting forwards.

Copyright © [GarageGames,](http://www.garagegames.com) LLC. All Rights Reserved.

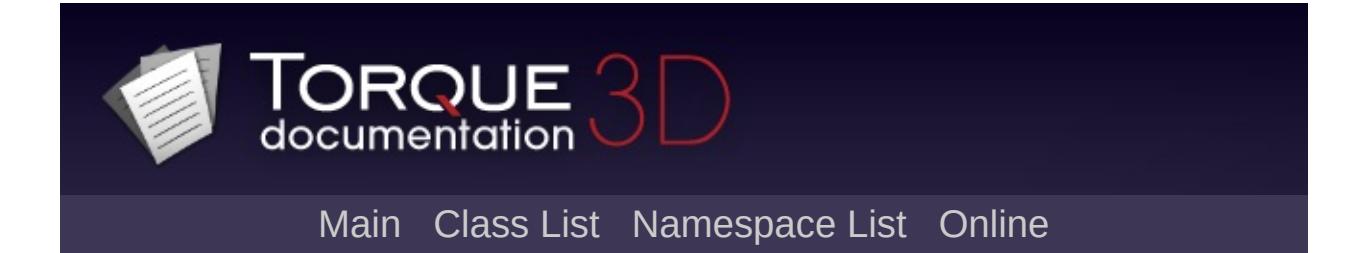

# **HoverVehicleData Class Reference [**[Vehicles](#page-533-0)**]**

Defines the properties of a [HoverVehicle.](#page-2060-0) [More...](#page-2068-0)

Inheritance diagram for HoverVehicleData:

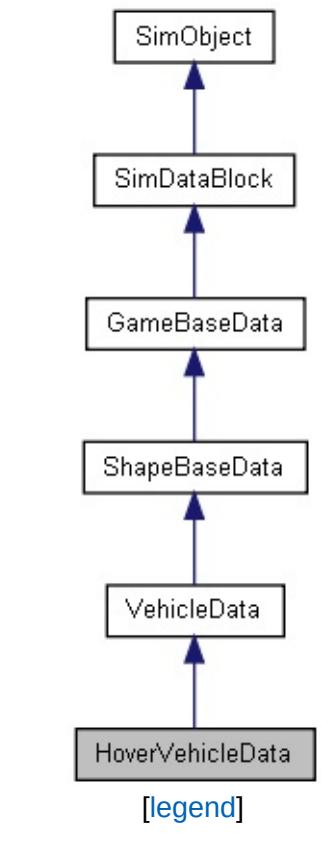

List of all [members.](#page-4651-0)

# **Public Attributes**

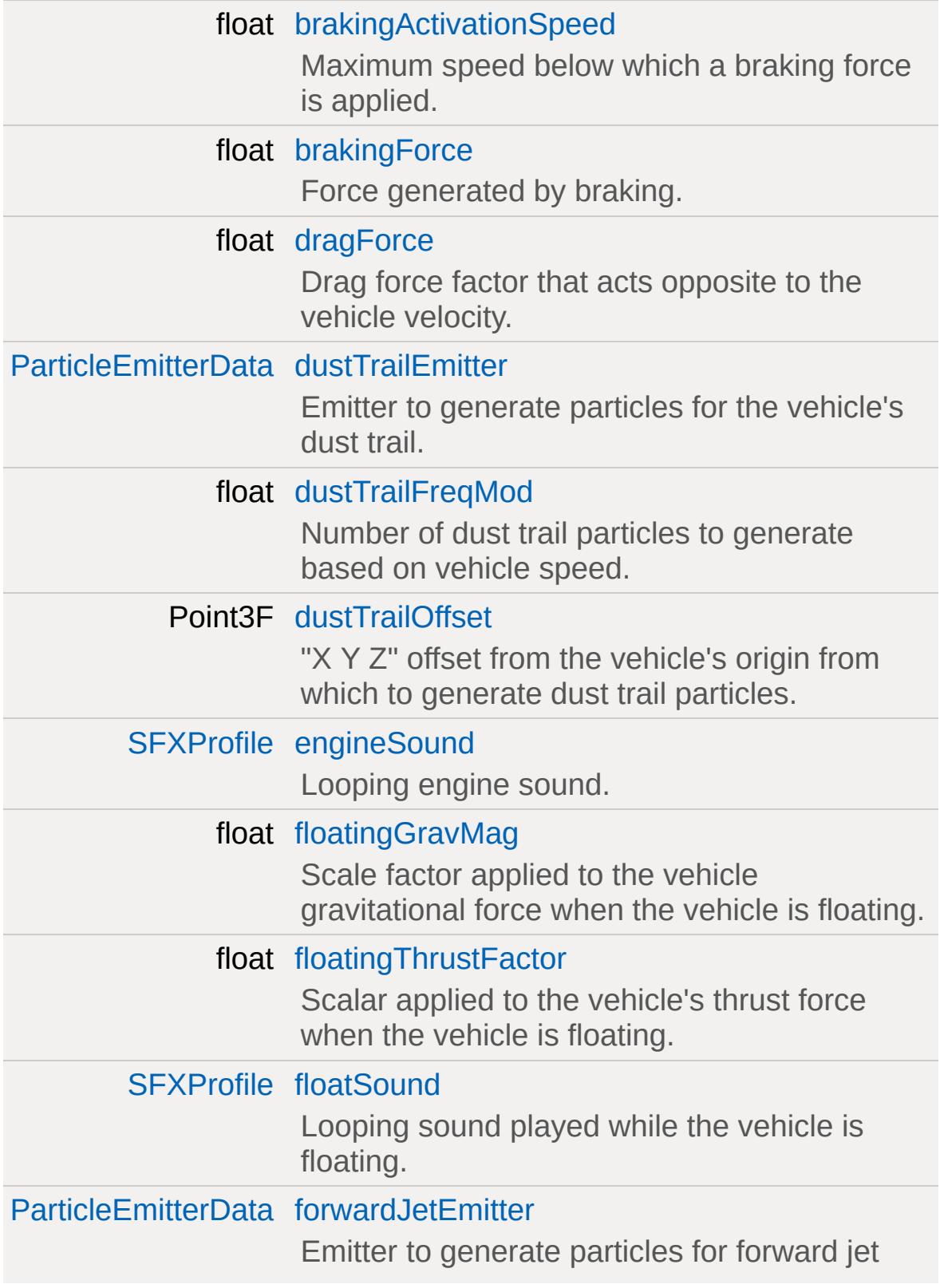

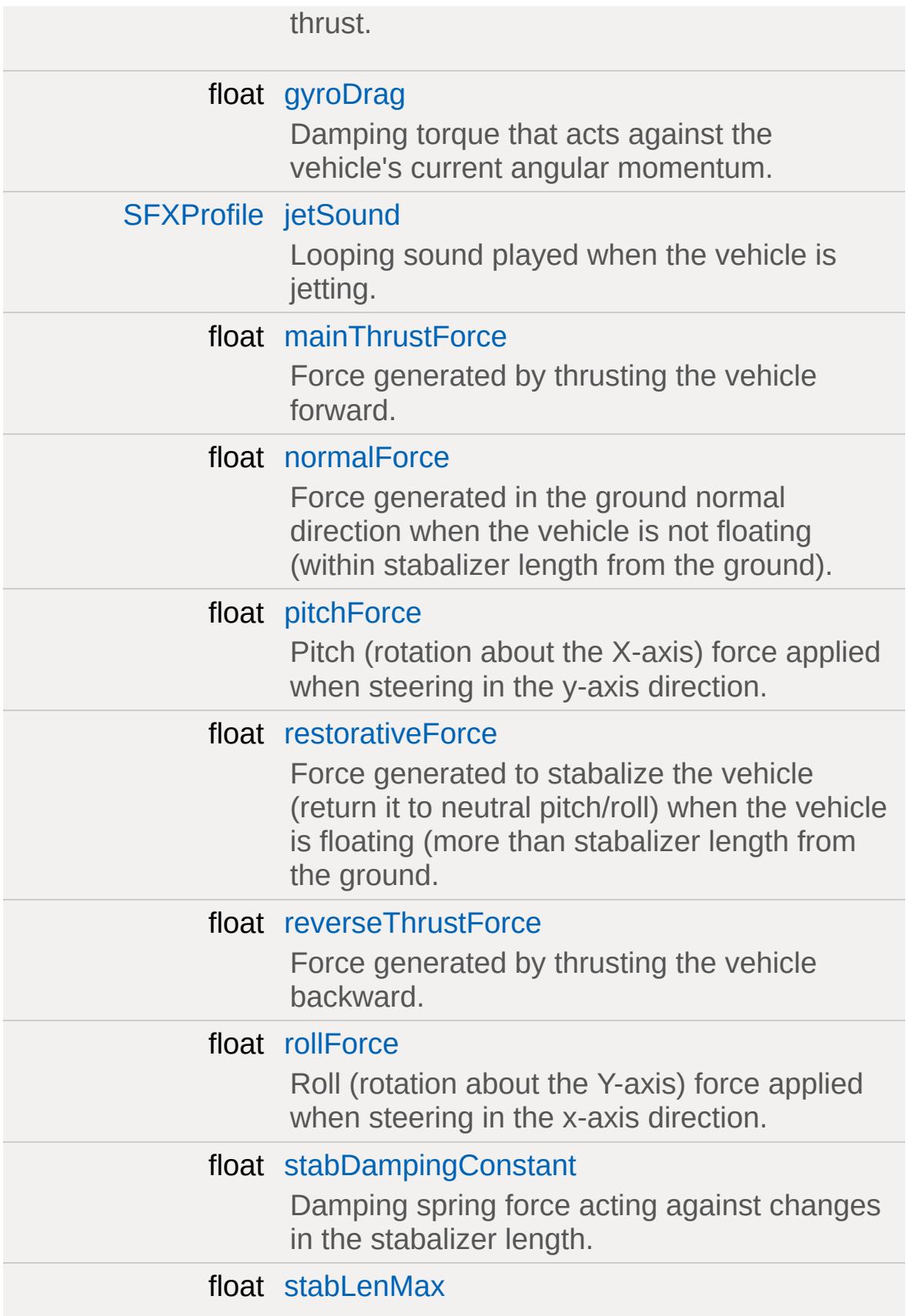

<span id="page-2068-0"></span>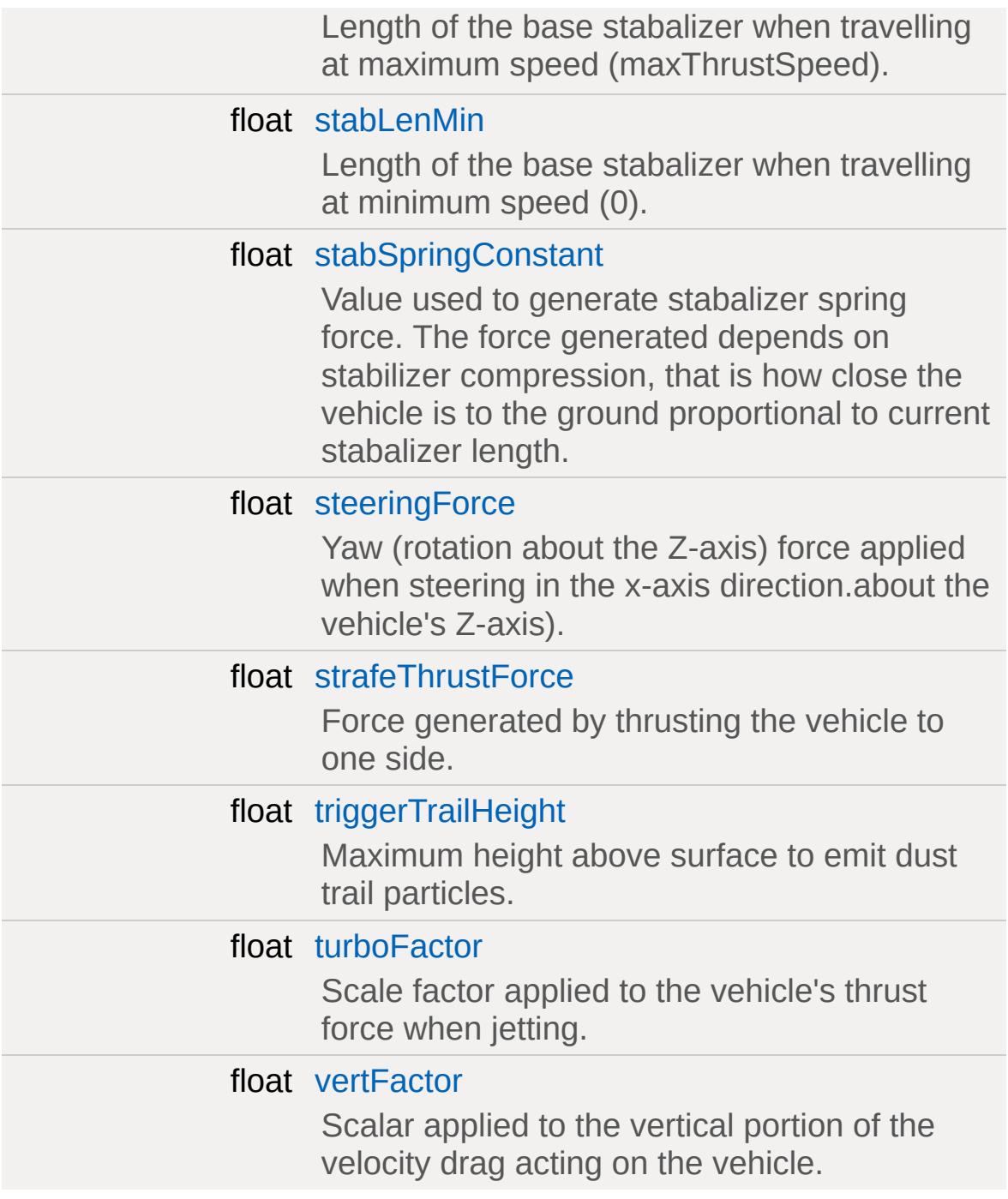

# **Detailed Description**

Defines the properties of a [HoverVehicle.](#page-2060-0)

### **Member Data Documentation**

<span id="page-2070-0"></span>float [HoverVehicleData::brakingActivationSpeed](#page-2070-0)

Maximum speed below which a braking force is applied.

**See also: [brakingForce](#page-2070-1)** 

<span id="page-2070-1"></span>float [HoverVehicleData::brakingForce](#page-2070-1)

Force generated by braking.

The vehicle is considered to be braking if it is moving, but the throttle is off, and no left or right thrust is being applied. This force is only applied when the vehicle's velocity is less than brakingActivationSpeed.

<span id="page-2070-2"></span>float [HoverVehicleData::dragForce](#page-2070-2)

Drag force factor that acts opposite to the vehicle velocity.

Also used to determnine the vehicle's maxThrustSpeed.

**See also:**

[mainThrustForce](#page-2072-4)

<span id="page-2070-3"></span>[ParticleEmitterData](#page-2339-0) [HoverVehicleData::dustTrailEmitter](#page-2070-3)

Emitter to generate particles for the vehicle's dust trail.

The trail of dust particles is generated only while the vehicle is moving.

<span id="page-2071-0"></span>float [HoverVehicleData::dustTrailFreqMod](#page-2071-0)

Number of dust trail particles to generate based on vehicle speed.

The vehicle's speed is divided by this value to determine how many particles to generate each frame. Lower values give a more dense trail, higher values a more sparse trail.

<span id="page-2071-1"></span>Point3F [HoverVehicleData::dustTrailOffset](#page-2071-1)

"X Y Z" offset from the vehicle's origin from which to generate dust trail particles.

By default particles are emitted directly beneath the origin of the vehicle model.

<span id="page-2071-2"></span>[SFXProfile](#page-2970-0) [HoverVehicleData::engineSound](#page-2071-2)

Looping engine sound.

The volume is dynamically adjusted based on the current thrust level.

<span id="page-2071-3"></span>float [HoverVehicleData::floatingGravMag](#page-2071-3)

Scale factor applied to the vehicle gravitational force when the vehicle is floating.

**See also:**

[stabLenMin](#page-2074-3)

<span id="page-2071-4"></span>float [HoverVehicleData::floatingThrustFactor](#page-2071-4)

Scalar applied to the vehicle's thrust force when the vehicle is floating.

**Note:**

The floatingThrustFactor must be between 0.0 and 1.0 (inclusive).

<span id="page-2072-0"></span>[SFXProfile](#page-2970-0) [HoverVehicleData::floatSound](#page-2072-0)

Looping sound played while the vehicle is floating.

**See also:**

stabMinLen

<span id="page-2072-1"></span>[ParticleEmitterData](#page-2339-0) [HoverVehicleData::forwardJetEmitter](#page-2072-1)

Emitter to generate particles for forward jet thrust.

Forward jet thrust particles are emitted from model nodes JetNozzle0 and JetNozzle1.

<span id="page-2072-2"></span>float [HoverVehicleData::gyroDrag](#page-2072-2)

Damping torque that acts against the vehicle's current angular momentum.

<span id="page-2072-3"></span>[SFXProfile](#page-2970-0) [HoverVehicleData::jetSound](#page-2072-3)

<span id="page-2072-4"></span>Looping sound played when the vehicle is jetting.

float [HoverVehicleData::mainThrustForce](#page-2072-4)

Force generated by thrusting the vehicle forward.

Also used to determine the maxThrustSpeed:

**Example:**

```
mainThrustForce + straf()
```
<span id="page-2073-0"></span>float [HoverVehicleData::normalForce](#page-2073-0)

Force generated in the ground normal direction when the vehicle is not floating (within stabalizer length from the ground).

**See also:**

[stabLenMin](#page-2074-3)

<span id="page-2073-1"></span>float [HoverVehicleData::pitchForce](#page-2073-1)

Pitch (rotation about the X-axis) force applied when steering in the y-axis direction.

<span id="page-2073-2"></span>float [HoverVehicleData::restorativeForce](#page-2073-2)

Force generated to stabalize the vehicle (return it to neutral pitch/roll) when the vehicle is floating (more than stabalizer length from the ground.

**See also:**

[stabLenMin](#page-2074-3)

<span id="page-2073-3"></span>float [HoverVehicleData::reverseThrustForce](#page-2073-3)

Force generated by thrusting the vehicle backward.

<span id="page-2074-0"></span>float [HoverVehicleData::rollForce](#page-2074-0)

Roll (rotation about the Y-axis) force applied when steering in the x-axis direction.

<span id="page-2074-1"></span>float [HoverVehicleData::stabDampingConstant](#page-2074-1)

Damping spring force acting against changes in the stabalizer length.

**See also:**

[stabLenMin](#page-2074-3)

<span id="page-2074-2"></span>float [HoverVehicleData::stabLenMax](#page-2074-2)

Length of the base stabalizer when travelling at maximum speed (maxThrustSpeed).

**See also:**

[stabLenMin](#page-2074-3) [mainThrustForce](#page-2072-4)

<span id="page-2074-3"></span>float [HoverVehicleData::stabLenMin](#page-2074-3)

Length of the base stabalizer when travelling at minimum speed (0).

Each tick, the vehicle performs 2 raycasts (from the center back and center front of the vehicle) to check for contact with the ground. The base stabalizer length determines the length of that raycast; if neither raycast hit the ground, the vehicle is floating, stabalizer spring and ground normal forces are not applied.

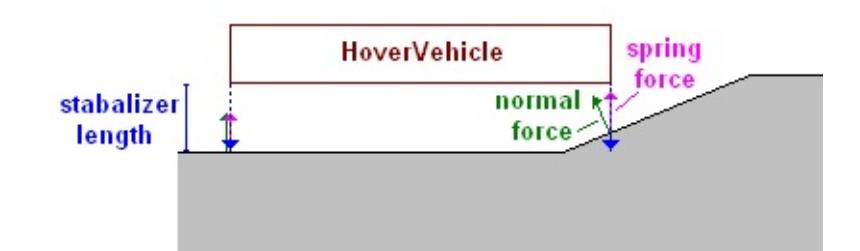

### **See also:**

[stabSpringConstant](#page-2075-0)

<span id="page-2075-0"></span>float [HoverVehicleData::stabSpringConstant](#page-2075-0)

Value used to generate stabalizer spring force. The force generated depends on stabilizer compression, that is how close the vehicle is to the ground proportional to current stabalizer length.

### **See also:**

[stabLenMin](#page-2074-3)

<span id="page-2075-1"></span>float [HoverVehicleData::steeringForce](#page-2075-1)

Yaw (rotation about the Z-axis) force applied when steering in the x-axis direction.about the vehicle's Z-axis).

<span id="page-2075-2"></span>float [HoverVehicleData::strafeThrustForce](#page-2075-2)

Force generated by thrusting the vehicle to one side.

Also used to determine the vehicle's maxThrustSpeed.

**See also:**

[mainThrustForce](#page-2072-4)

<span id="page-2076-0"></span>float [HoverVehicleData::triggerTrailHeight](#page-2076-0)

Maximum height above surface to emit dust trail particles.

If the vehicle is less than triggerTrailHeight above a static surface with a material that has 'showDust' set to true, the vehicle will emit particles from the dustTrailEmitter.

<span id="page-2076-1"></span>float [HoverVehicleData::turboFactor](#page-2076-1)

Scale factor applied to the vehicle's thrust force when jetting.

<span id="page-2076-2"></span>float [HoverVehicleData::vertFactor](#page-2076-2)

Scalar applied to the vertical portion of the velocity drag acting on the vehicle.

For the horizontal (X and Y) components of velocity drag, a factor of 0.25 is applied when the vehicle is floating, and a factor of 1.0 is applied when the vehicle is not floating. This velocity drag is multiplied by the vehicle's dragForce, as defined above, and the result is subtracted from it's movement force.

### **Note:**

The vertFactor must be between 0.0 and 1.0 (inclusive).

Copyright © [GarageGames,](http://www.garagegames.com) LLC. All Rights Reserved.

<span id="page-2077-0"></span>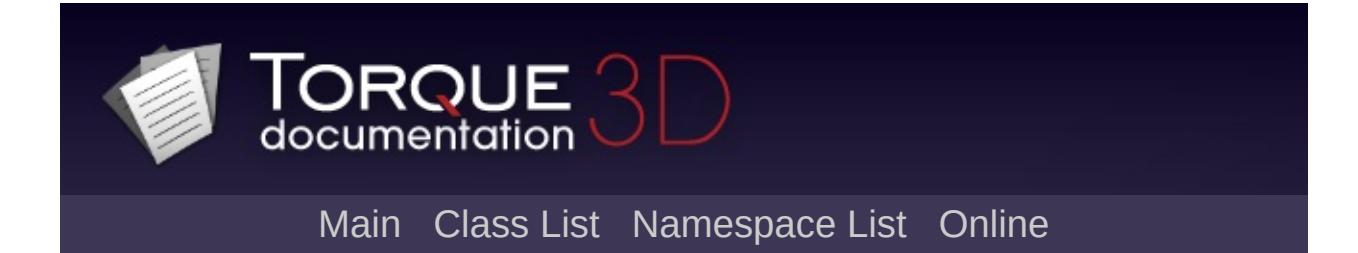

# **HTTPObject Class Reference [**[Networking](#page-556-0)**]**

Allows communications between the game and a server using HTTP. [More...](#page-2079-0)

Inheritance diagram for HTTPObject:

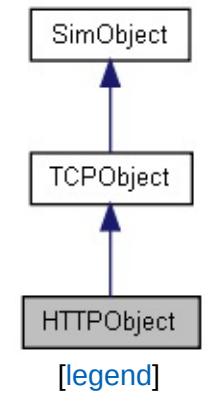

List of all [members.](#page-4660-0)

# **Public Member Functions**

<span id="page-2079-0"></span>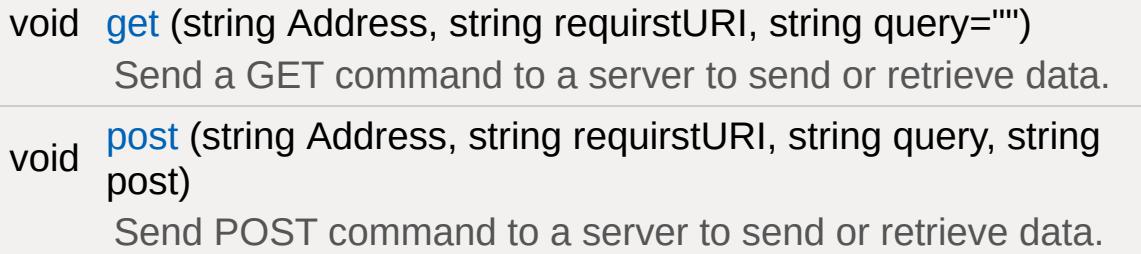

# **Detailed Description**

Allows communications between the game and a server using HTTP.

[HTTPObject](#page-2077-0) is derrived from [TCPObject](#page-3342-0) and makes use of the same callbacks for dealing with connections and received data. However, the way in which you use [HTTPObject](#page-2077-0) to connect with a server is different than [TCPObject](#page-3342-0). Rather than opening a connection, sending data, waiting to receive data, and then closing the connection, you issue a [get\(\)](#page-2083-0) or [post\(\)](#page-2084-0) and handle the response. The connection is automatically created and destroyed for you.

### **Example:**

```
// In this example we'll retrieve the weat
// Google's API. The response is in XML w
\frac{1}{2} and used by the game using SimXMLDocume
\frac{1}{2} the results to the console in this example.
\frac{1}{2} Define callbacks for our specific HTTPO
// name (WeatherFeed) as the namespace.
// Handle an issue with resolving the server
function WeatherFeed::onDNSFailed(%this)
\{// Store this state
   %this.lastState = "DNSFailed";
   // Handle DNS failure
}
function WeatherFeed::onConnectFailed(%thi
{
   // Store this state
   %this.lastState = "ConnectFailed";
```

```
// Handle connection failure
}
function WeatherFeed::onDNSResolved(%this)
{
   // Store this state
  %this.lastState = "DNSResolved";
}
function WeatherFeed::onConnected(%this)
\{// Store this state
   %this.lastState = "Connected";
  // Clear our buffer
  %this.buffer = "";
}
function WeatherFeed::onDisconnect(%this)
{
   // Store this state
   %this.lastState = "Disconnected";
   // Output the buffer to the console
   echo("Google Weather Results:");
   echo(%this.buffer);
}
// Handle a line from the server
function WeatherFeed::onLine(%this, %line)
{
```

```
// Store this line in out buffer
   %this.buffer = %this.buffer @ %line;
}
// Create the HTTPObject
%feed = new HTTPObject(WeatherFeed);
// Define a dynamic field to store the \text{las}%feed.lastState = "None";
// Send the GET command
%feed.get("www.google.com:80"
,
"/ig/api"
,
```
**See also:**

**[TCPObject](#page-3342-0)** 

### **Member Function Documentation**

```
void HTTPObject::get(string Address,
                           string requirstURI,
                           string query = ""
                          \left| \right\rangle
```
Send a GET command to a server to send or retrieve data.

### **Parameters:**

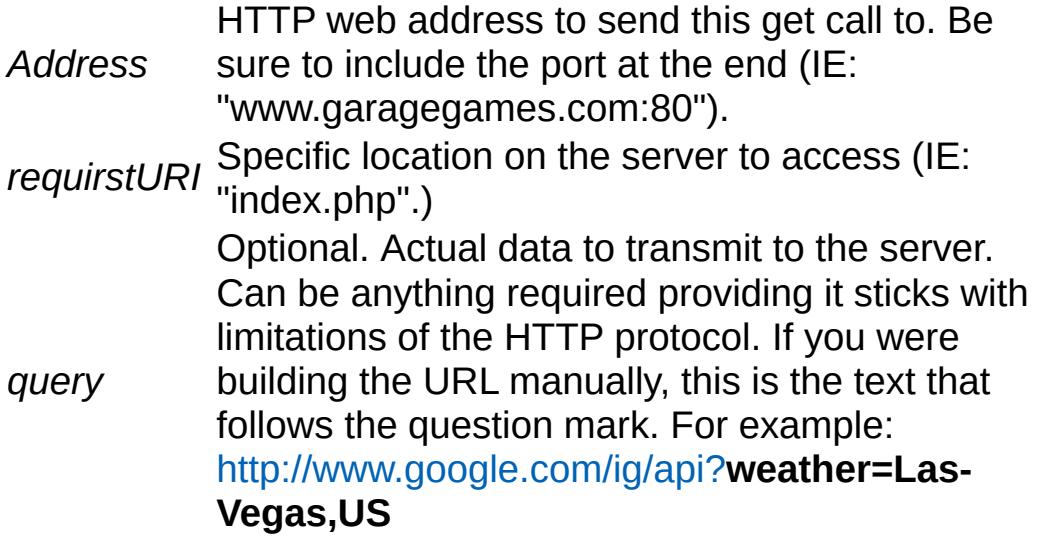

### **Example:**

```
\frac{1}{2} Create an HTTP object for communication
HTTPObject();
// Specify a URL to transmit to
%url = "www.garagegames.com:80";
// Specify a URI to communicate with
% \text{URT} = "/index.php";// Specify a query to send.
```

```
%query = ";
```
// Send the GET command to the server %httpObj.get(%url,%URI,%query);

```
void HTTPObject::post(string Address,
                         string requirstURI,
                         string query,
                         string post
                        \lambda
```
Send POST command to a server to send or retrieve data.

#### **Parameters:**

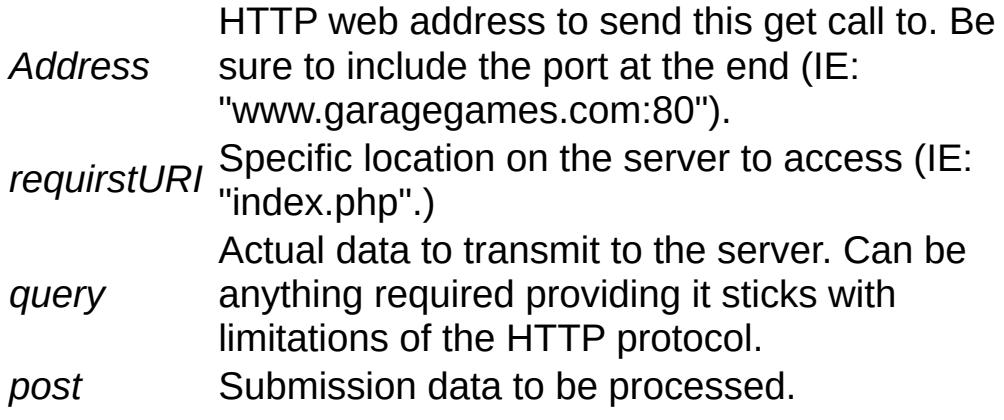

#### **Note:**

The [post\(\)](#page-2084-0) method is currently non-functional.

### **Example:**

```
\frac{1}{2} Create an HTTP object for communication
HTTPObject();
// Specify a URL to transmit to
%url = "www.garagegames.com:80";
```

```
// Specify a URI to communicate with
% \text{URT} = "/index.php";// Specify a query to send.
%query = ^{\text{III}};
// Specify the submission data.
%post = "";// Send the POST command to the server
%httpObj.POST(%url,%URI,%query,%post);
```
Copyright © [GarageGames,](http://www.garagegames.com) LLC. All Rights Reserved.

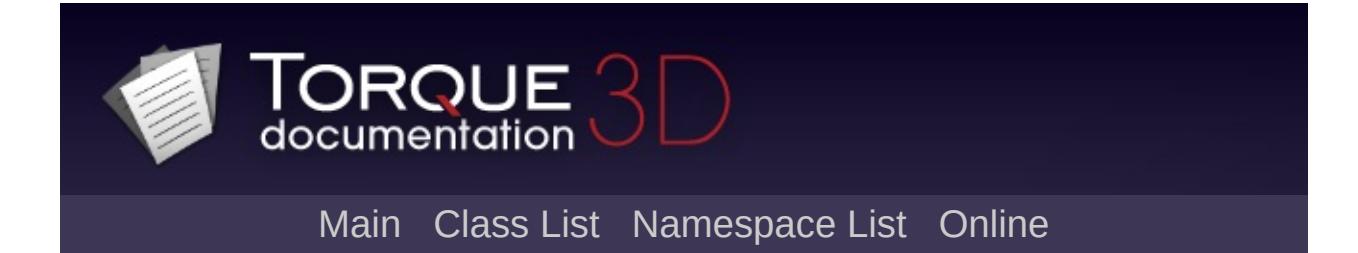

# **InteriorInstance Class Reference [**Game [Objects](#page-483-0)**]**

Object used to represent buildings and other architectural structures (legacy). [More...](#page-2090-0)

Inheritance diagram for InteriorInstance:

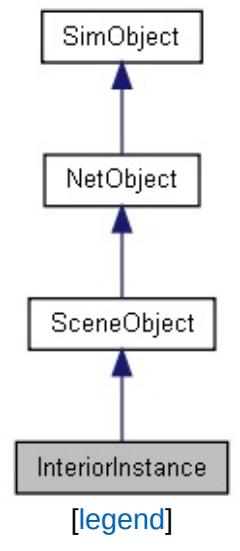

List of all [members.](#page-4665-0)
# **Public Member Functions**

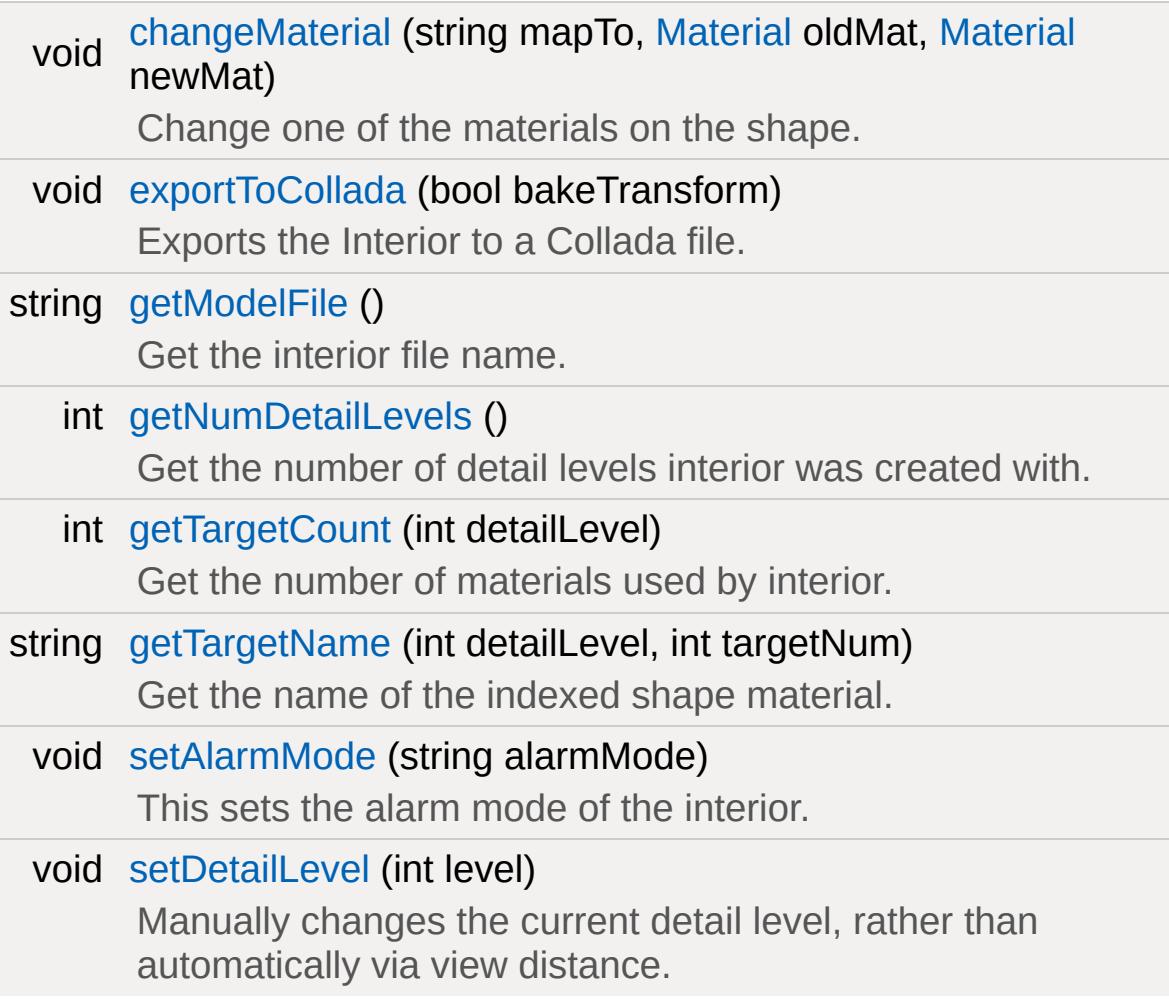

# **Public Attributes**

## **Media**

filename [interiorFile](#page-2096-0) [Path](#page-2365-0) and filename of the Interior file (.DIF) to load for this [InteriorInstance](#page-2086-0).

# **Zoning**

int [zoneGroup](#page-2096-1) ID of group the zone is part of.

# **Static Public Attributes**

static bool [isRenderable](#page-828-0) Disables rendering of all instances of this type. static bool [isSelectable](#page-843-0) Disables selection of all instances of this type.

# **Detailed Description**

Object used to represent buildings and other architectural structures (legacy).

Interiors are made up entirely from convex hulls or, as they are more commonly known as by game artists, brushes. So what you see is what you collide against. There is no difference between the visible meshes and the collision meshes.

Unlike a DTS or COLLADA mesh, interiors do not support any animation. They also do not support transparent textures. If you need animation or transparency then you are forced to use other model objects.

It is important to note that interiors are no longer the preferred format for large structures. It is an old format, which does not have much to offer above DTS or COLLADA. They are still included in Torque 3D for the sake of backwards compatibility for developers porting older TGE or TGEA projects. It will be deprecated soon.

# **Member Function Documentation**

<span id="page-2092-0"></span>void InteriorInstance::changeMaterial(string mapTo, [Material](#page-2205-0) oldMat, [Material](#page-2205-0) newMat )

Change one of the materials on the shape.

This method changes materials per mapTo with others. The material that is being replaced is mapped to unmapped mat as a part of this transition.

#### **Note:**

Warning, right now this only sort of works. It doesn't do a live update like it should.

#### **Parameters:**

*mapTo* The name of the material target to remap (from getTargetName) *oldMat* The old [Material](#page-2205-0) that was mapped *newMat* The new [Material](#page-2205-0) to map

### **Example:**

// remap the first material in the shape %mapTo = %interiorObject.getTargetName( 0 %interiorObject.changeMaterial( %mapTo, 0,

<span id="page-2092-1"></span>void InteriorInstance::exportToCollada(bool bakeTransform )

Exports the Interior to a Collada file.

### **Parameters:**

*bakeTransform* Bakes the InteriorInstance's transform into

#### the vertex positions

## **Example:**

// Export to COLLADA, do not bakeTransform %interiorObject.exportToCollada(0);

<span id="page-2093-0"></span>string InteriorInstance::getModelFile()

Get the interior file name.

### **Returns:**

The name of the interior's model file in .DIF.

## **Example:**

%interiorObject.getModelFile();

<span id="page-2093-1"></span>int InteriorInstance::getNumDetailLevels ( )

Get the number of detail levels interior was created with.

## **Example:**

```
%numLODs = %interiorObject.getNumDetailLev
echo(%numLODs);
```
<span id="page-2093-2"></span>int InteriorInstance::getTargetCount(int detailLevel )

Get the number of materials used by interior.

## **Parameters:**

*detailLevel* Interior level of detail to scan

### **Returns:**

The number of materials used by the interior at a specified detail level

## **Example:**

```
\frac{1}{2} Find materials used at first level of \alpha%targetCount = %interiorObject.getTargetCount
echo(%targetCount);
```
<span id="page-2094-0"></span>string InteriorInstance::getTargetName(int detailLevel, int targetNum )

Get the name of the indexed shape material.

#### **Parameters:**

*detailLevel* Target LOD *targetNum* Index mapped to the target

### **Returns:**

The name of the target (material) at the specified detail level and index

## **Example:**

```
\frac{1}{\sqrt{2}} First level of detail, top of the index
%targetName = %interiorObject.getTargetName
echo(%targetName);
```
<span id="page-2094-1"></span>void InteriorInstance::setAlarmMode(string alarmMode )

This sets the alarm mode of the interior.

The alarm mode is used when debugging bad geometry for an

interior. When on, the the bad verties will be rendered a different color.

### **Parameters:**

*alarmMode* If true the interior will be in an alarm state next frame. Options are 'On' or 'Off'.

## **Example:**

 $\frac{1}{\sqrt{2}}$  Turn on alarm mode debugging for inter: %interiorObject.setAlarmMode("On");

<span id="page-2095-0"></span>void InteriorInstance::setDetailLevel(int level)

Manually changes the current detail level, rather than automatically via view distance.

## **Parameters:**

*level* Detail level to force.

## **Example:**

%interiorObject.setDetailLevel(2);

# **Member Data Documentation**

<span id="page-2096-0"></span>filename [InteriorInstance::interiorFile](#page-2096-0)

[Path](#page-2365-0) and filename of the Interior file (.DIF) to load for this [InteriorInstance.](#page-2086-0)

<span id="page-2096-1"></span>int [InteriorInstance::zoneGroup](#page-2096-1)

ID of group the zone is part of.

Copyright © [GarageGames,](http://www.garagegames.com) LLC. All Rights Reserved.

<span id="page-2097-0"></span>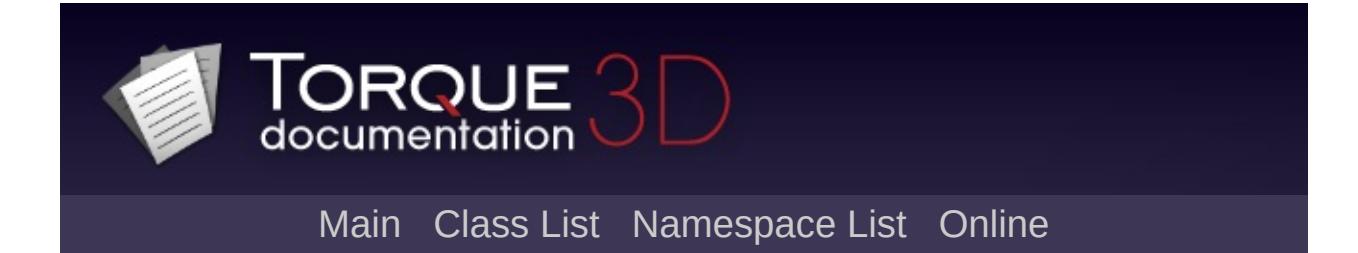

# **Item Class Reference [**Game [Objects](#page-483-0)**]**

Base [Item](#page-2097-0) class. Uses the [ItemData](#page-2110-0) datablock for common properties. [More...](#page-2101-0)

Inheritance diagram for Item:

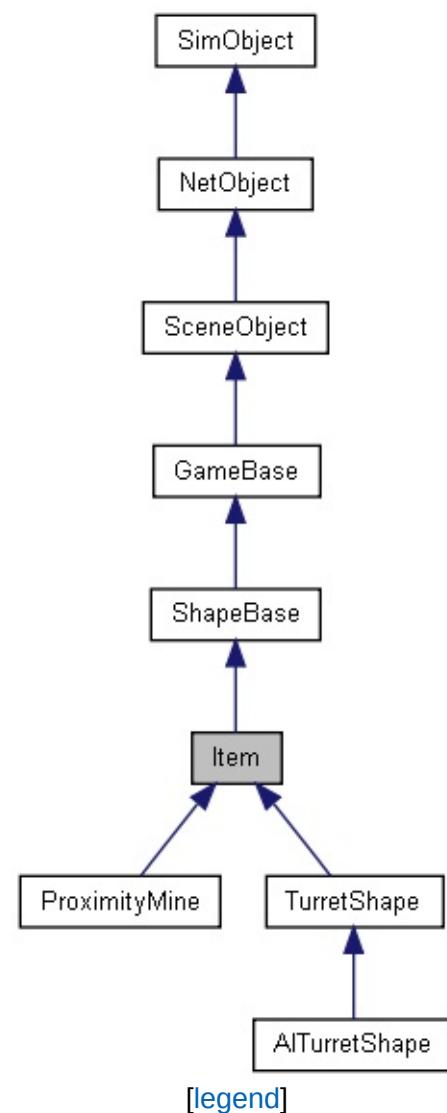

List of all [members.](#page-4671-0)

# **Public Member Functions**

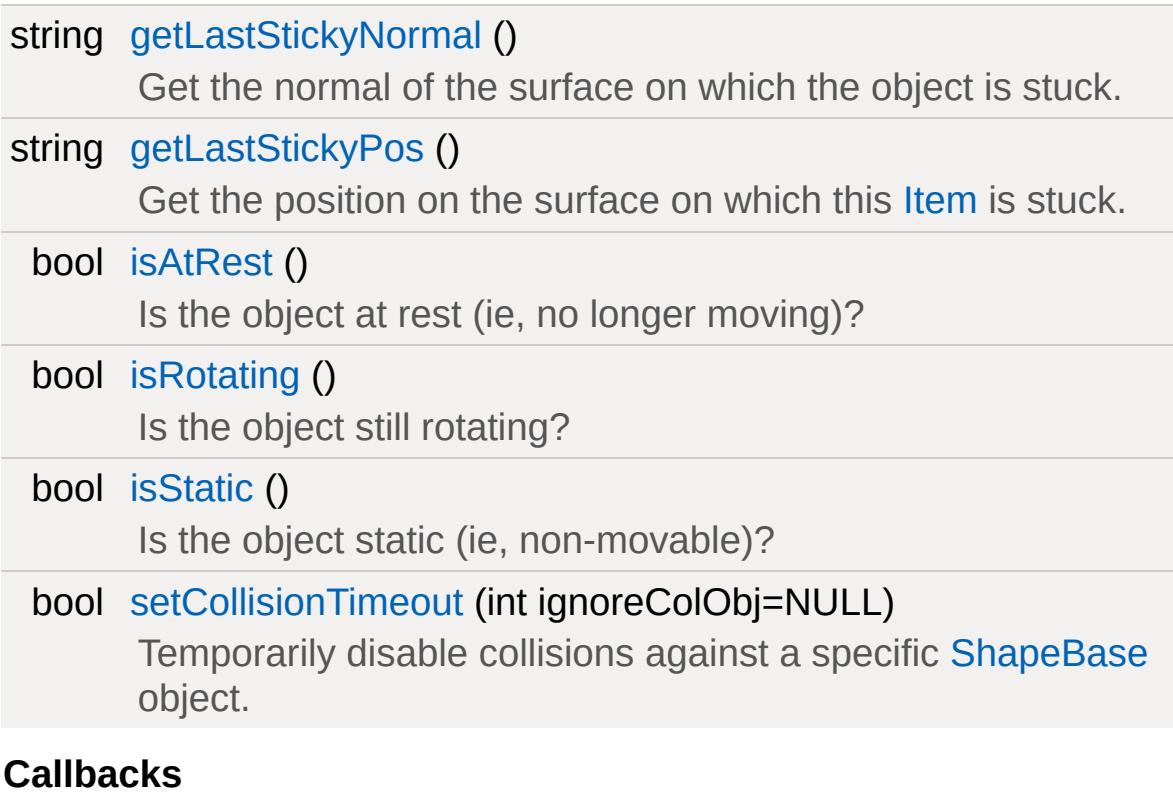

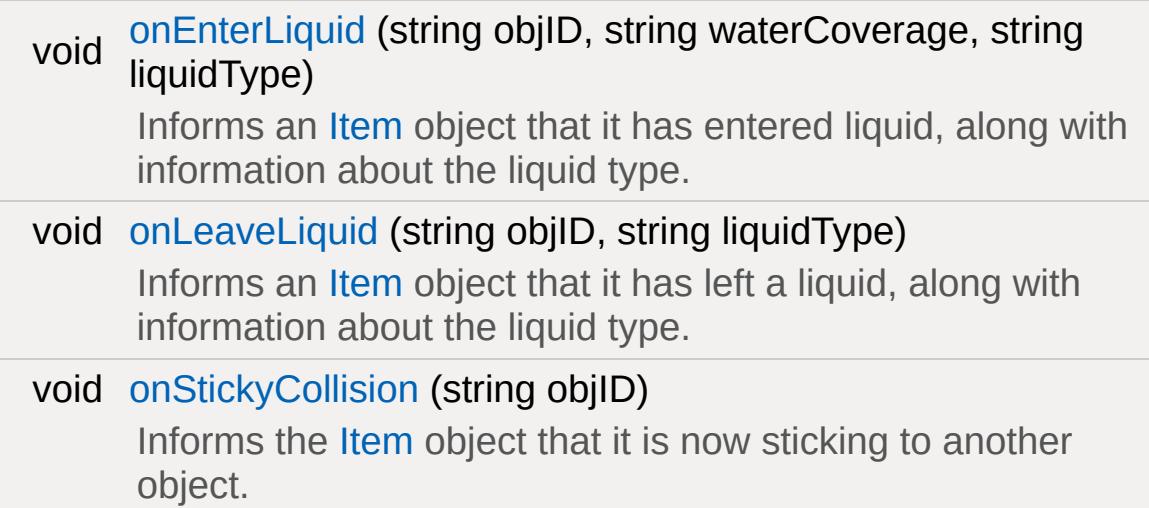

# **Public Attributes**

# **Misc**

bool [rotate](#page-2109-0)

If true, the object will automatically rotate around its Z axis.

bool [static](#page-2109-1)

If true, the object is not moving in the world.

# **Static Public Attributes**

<span id="page-2101-0"></span>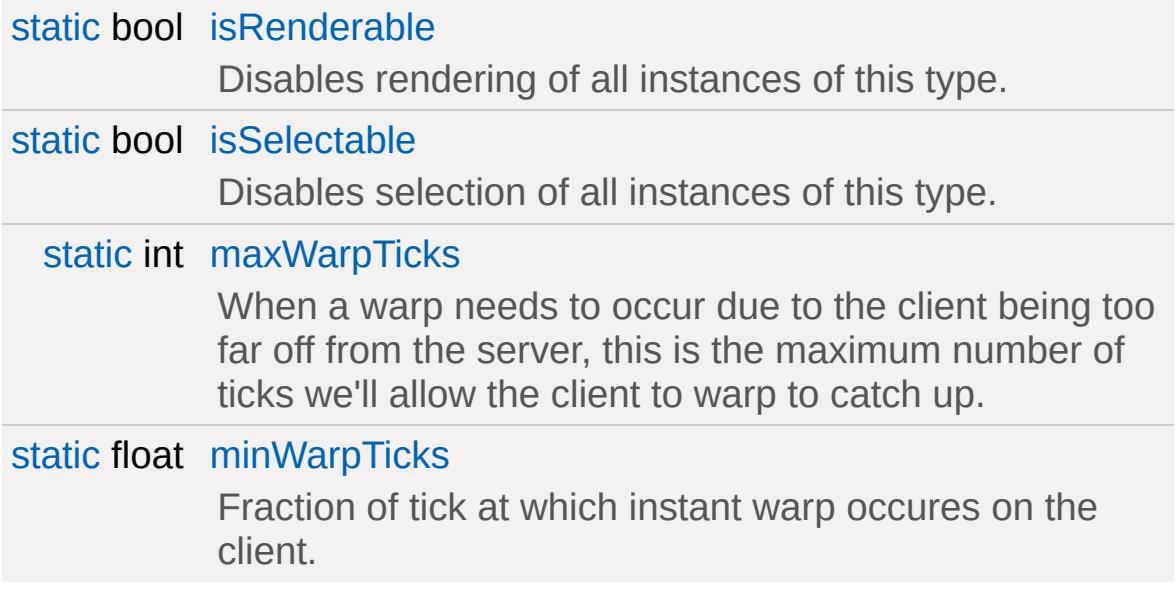

# **Detailed Description**

Base [Item](#page-2097-0) class. Uses the [ItemData](#page-2110-0) datablock for common properties.

Items represent an object in the world, usually one that the player will interact with. One example is a health kit on the group that is automatically picked up when the player comes into contact with it.

# **Example:**

```
// This is the "health patch" dropped by a
datablock ItemData(HealthKitPatch)
{
   // Mission editor category, this datable
   \frac{1}{2} specified category under the "shapes"
   category = "Health";
   className = "HealthPatch";
   // Basic Item properties
   shapeFile = "art/shapes/items/patch/heamass = 2;friction = 1:
   elasticity = 0.3;
   emap = true;\frac{1}{\sqrt{2}} Dynamic properties used by the scrip
   pickupName = "a health patch";
   repairAmount = 50;};
%Item()
{
   dataBlock = HealthKitSmall;
```

```
parentGroup = EWCreatorWindow.objectGrostatic = true;rotate = true;};
```
**See also:**

[ItemData](#page-2110-0)

# **Member Function Documentation**

```
string Item::getLastStickyNormal()
```
Get the normal of the surface on which the object is stuck.

## **Returns:**

Returns The XYZ normal from where this [Item](#page-2097-0) is stuck.

## **Example:**

```
// Acquire the position where this Item is
%stuckPosition = %item.getLastStickPos();
```
**Note:**

Server side only.

```
string Item::getLastStickyPos()
```
Get the position on the surface on which this [Item](#page-2097-0) is stuck.

## **Returns:**

Returns The XYZ position of where this [Item](#page-2097-0) is stuck.

## **Example:**

```
// Acquire the position where this Item is
%stuckPosition = %item.getLastStickPos();
```
## **Note:**

Server side only.

<span id="page-2104-2"></span>bool Item::isAtRest( )

Is the object at rest (ie, no longer moving)?

## **Returns:**

True if the object is at rest, false if it is not.

## **Example:**

```
\frac{1}{2} Query the item on if it is or is not at
isAtRest = %item.isAtRest();
```
<span id="page-2105-0"></span>bool Item::isRotating ( )

Is the object still rotating?

## **Returns:**

True if the object is still rotating, false if it is not.

## **Example:**

```
\frac{1}{2} Query the item on if it is or is not rot
%isRotating = %itemData.isRotating();
```
## **See also:**

[rotate](#page-2109-0)

## <span id="page-2105-1"></span>bool Item::isStatic( )

Is the object static (ie, non-movable)?

## **Returns:**

True if the object is static, false if it is not.

## **Example:**

 $\frac{1}{2}$  Query the item on if it is or is not static.

# %[isStatic](#page-2105-1) = %itemData.isStatic();

### **See also:**

[static](#page-2109-1)

```
void Item::onEnterLiquid(string objID,
                         string waterCoverage,
                         string liquidType
                        )
```
Informs an [Item](#page-2097-0) object that it has entered liquid, along with information about the liquid type.

#### **Parameters:**

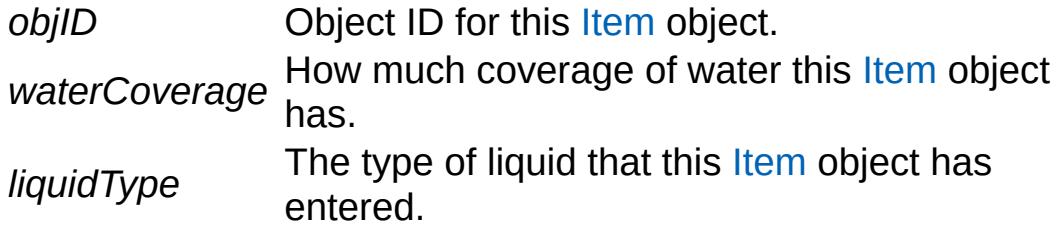

#### **Note:**

Server side only.

### **See also:**

[Item](#page-2097-0), [ItemData,](#page-2110-0) [WaterObject](#page-3550-0)

```
void Item::onLeaveLiquid (string objID,
                           string liquidType
                          )
```
Informs an [Item](#page-2097-0) object that it has left a liquid, along with information about the liquid type.

### **Parameters:**

*objID* Object ID for this [Item](#page-2097-0) object. *liquidType* The type of liquid that this *[Item](#page-2097-0)* object has left.

### **Note:**

Server side only.

### **See also:**

[Item](#page-2097-0), [ItemData,](#page-2110-0) [WaterObject](#page-3550-0)

<span id="page-2107-1"></span>void Item::onStickyCollision (string objID)

Informs the [Item](#page-2097-0) object that it is now sticking to another object.

This callback is only called if the [ItemData::sticky](#page-2118-0) property for this [Item](#page-2097-0) is true.

## **Parameters:**

*objID* Object ID this [Item](#page-2097-0) object.

### **Note:**

Server side only.

## **See also:**

[Item](#page-2097-0), [ItemData](#page-2110-0)

<span id="page-2107-0"></span>bool Item::setCollisionTimeout(int ignoreColObj = NULL )

Temporarily disable collisions against a specific [ShapeBase](#page-3042-0) object.

This is useful to prevent a player from immediately picking up an [Item](#page-2097-0) they have just thrown. Only one object may be on the timeout list at a time. The timeout is defined as 15 ticks.

## **Parameters:**

*objectID* [ShapeBase](#page-3042-0) object ID to disable collisions against.

### **Returns:**

Returns true if the [ShapeBase](#page-3042-0) object requested could be found, false if it could not.

# **Example:**

```
// Set the ShapeBase Object ID to disable
%ignoreColObj = %player.getID();
```
// Inform this Item object to ignore  $coll$ : %item.setCollisionTimeout(%ignoreColObj);

# **Member Data Documentation**

<span id="page-2109-2"></span>int [Item::maxWarpTicks](#page-2109-2) [static]

When a warp needs to occur due to the client being too far off from the server, this is the maximum number of ticks we'll allow the client to warp to catch up.

<span id="page-2109-3"></span>float [Item::minWarpTicks](#page-2109-3) [static]

Fraction of tick at which instant warp occures on the client.

<span id="page-2109-0"></span>bool [Item::rotate](#page-2109-0)

If true, the object will automatically rotate around its Z axis.

<span id="page-2109-1"></span>bool [Item::static](#page-2109-1)

If true, the object is not moving in the world.

Copyright © [GarageGames,](http://www.garagegames.com) LLC. All Rights Reserved.

<span id="page-2110-0"></span>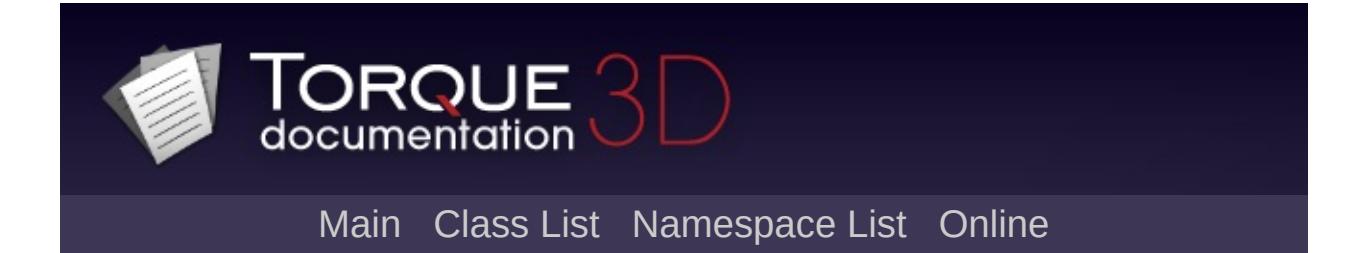

# **ItemData Class Reference [**Game [Objects](#page-483-0)**]**

Stores properties for an individual [Item](#page-2097-0) type. [More...](#page-2113-0)

Inheritance diagram for ItemData:

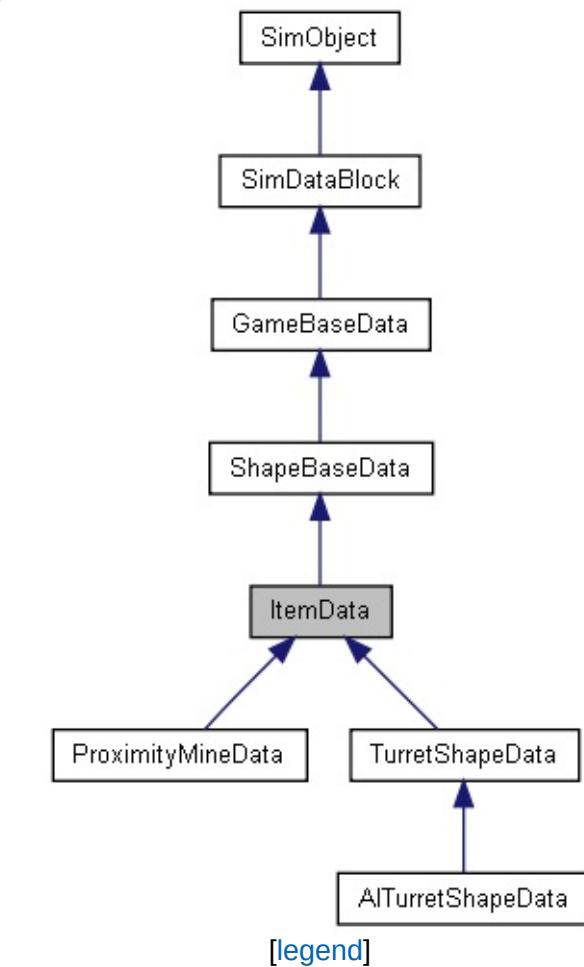

List of all [members.](#page-4681-0)

# **Public Attributes**

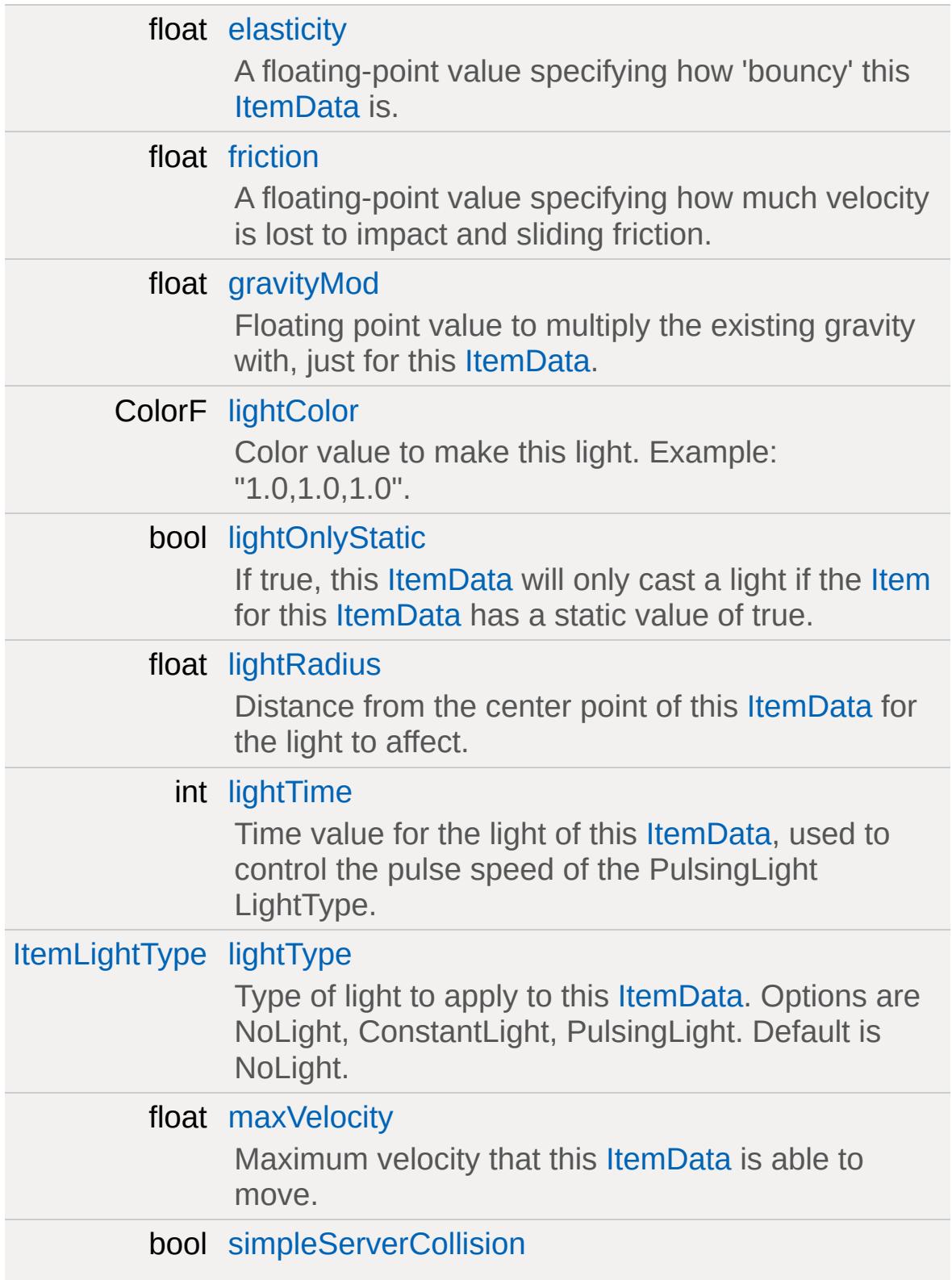

<span id="page-2113-0"></span>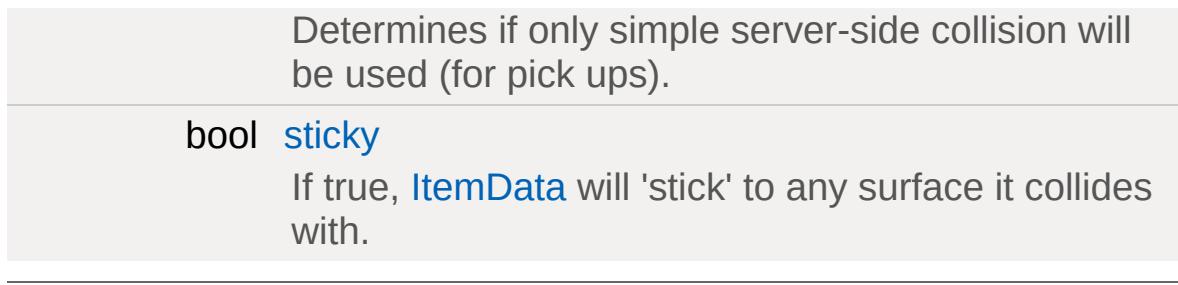

# **Detailed Description**

Stores properties for an individual [Item](#page-2097-0) type.

Items represent an object in the world, usually one that the player will interact with. One example is a health kit on the group that is automatically picked up when the player comes into contact with it.

[ItemData](#page-2110-0) provides the common properties for a set of Items. These properties include a DTS or DAE model used to render the [Item](#page-2097-0) in the world, its physical properties for when the [Item](#page-2097-0) interacts with the world (such as being tossed by the player), and any lights that emit from the [Item](#page-2097-0).

## **Example:**

```
datablock ItemData(HealthKitSmall)
\{category ="Health";
  className = "HealthPatch";
   shapeFile = "art/shapes/items/kit/headltgravityMod = "1.0";mass = 2;friction = 1;
  elasticity = 0.3;
  density = 2;
  drag = 0.5;maxVelocity = "10.0";
  emap = true;sticky = false;
  dynamicType = "0"
; lightOnlyStatic = false;
  lightType = "NoLight";
  lightColor = "1.0 1.0 1.0 1.0";
  lightTime = 1000;lightRadius = 10.0;
```

```
simpleServerCollision = true; // DynapickupName = "a small health kit";
  repairAmount = 50;
};
```
# **Member Data Documentation**

<span id="page-2116-0"></span>float [ItemData::elasticity](#page-2116-0)

A floating-point value specifying how 'bouncy' this [ItemData](#page-2110-0) is.

<span id="page-2116-1"></span>float [ItemData::friction](#page-2116-1)

A floating-point value specifying how much velocity is lost to impact and sliding friction.

<span id="page-2116-2"></span>float [ItemData::gravityMod](#page-2116-2)

Floating point value to multiply the existing gravity with, just for this [ItemData.](#page-2110-0)

<span id="page-2116-3"></span>ColorF [ItemData::lightColor](#page-2116-3)

Color value to make this light. Example: "1.0,1.0,1.0".

**See also:**

[lightType](#page-2117-1)

<span id="page-2116-4"></span>bool [ItemData::lightOnlyStatic](#page-2116-4)

If true, this [ItemData](#page-2110-0) will only cast a light if the [Item](#page-2097-0) for this [ItemData](#page-2110-0) has a static value of true.

**See also:**

<span id="page-2116-5"></span>[lightType](#page-2117-1)

float [ItemData::lightRadius](#page-2116-5)

Distance from the center point of this [ItemData](#page-2110-0) for the light to affect.

**See also:**

[lightType](#page-2117-1)

<span id="page-2117-0"></span>int [ItemData::lightTime](#page-2117-0)

Time value for the light of this [ItemData](#page-2110-0), used to control the pulse speed of the PulsingLight LightType.

**See also:**

[lightType](#page-2117-1)

<span id="page-2117-1"></span>[ItemLightType](#page-493-0) [ItemData::lightType](#page-2117-1)

Type of light to apply to this [ItemData](#page-2110-0). Options are NoLight, ConstantLight, PulsingLight. Default is NoLight.

<span id="page-2117-2"></span>float [ItemData::maxVelocity](#page-2117-2)

Maximum velocity that this [ItemData](#page-2110-0) is able to move.

<span id="page-2117-3"></span>bool [ItemData::simpleServerCollision](#page-2117-3)

Determines if only simple server-side collision will be used (for pick ups).

If set to true then only simple, server-side collision detection will be used. This is often the case if the item is used for a pick up object,

such as ammo. If set to false then a full collision volume will be used as defined by the shape. The default is true.

### **Note:**

Only applies when using a physics library.

### **See also:**

[TurretShape](#page-3489-0) and [ProximityMine](#page-2621-0) for examples that should set this to false to allow them to be shot by projectiles.

<span id="page-2118-0"></span>bool [ItemData::sticky](#page-2118-0)

If true, [ItemData](#page-2110-0) will 'stick' to any surface it collides with.

When an item does stick to a surface, the [Item::onStickyCollision\(\)](#page-2107-1) callback is called. The [Item](#page-2097-0) has methods to retrieve the world position and normal the [Item](#page-2097-0) is stuck to.

### **Note:**

Valid objects to stick to must be of StaticShapeObjectType.

Copyright © [GarageGames,](http://www.garagegames.com) LLC. All Rights Reserved.

<span id="page-2119-0"></span>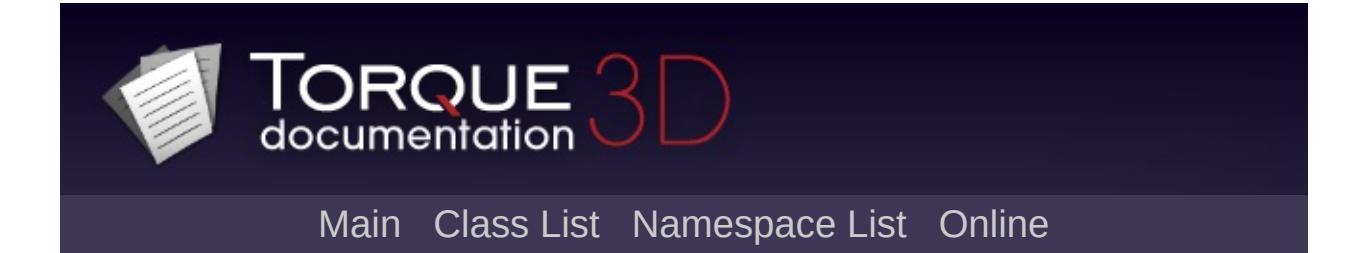

# **LangTable Class Reference [**[Localization](#page-600-0)**]**

Provides the code necessary to handle the low level management of the string tables for localization. [More...](#page-2121-0)

Inheritance diagram for LangTable:

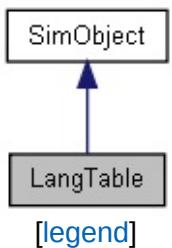

List of all [members.](#page-4687-0)

# **Public Member Functions**

<span id="page-2121-0"></span>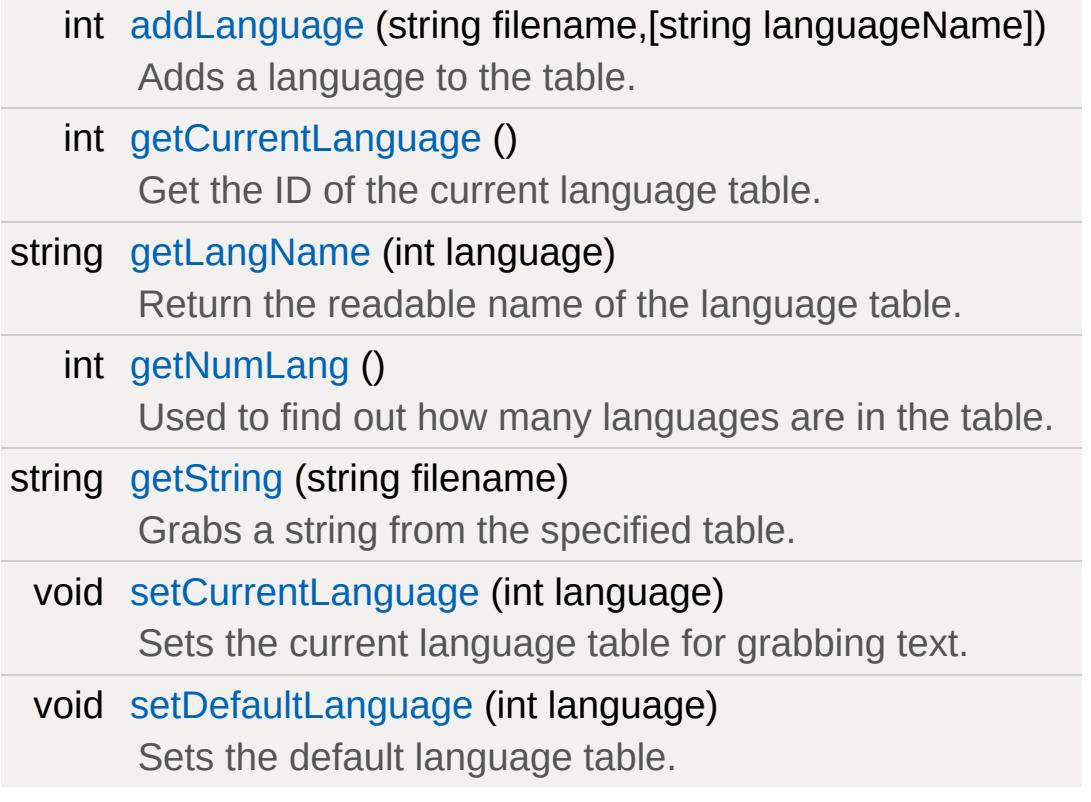

# **Detailed Description**

Provides the code necessary to handle the low level management of the string tables for localization.

One [LangTable](#page-2119-0) is created for each mod, as well as one for the C++ code. [LangTable](#page-2119-0) is responsible for obtaining the correct strings from each and relaying it to the appropriate controls.

### **See also:**

[Localization](#page-600-0) for a full description

# **Member Function Documentation**

<span id="page-2123-0"></span>int LangTable::addLanguage (string filename )

Adds a language to the table.

#### **Parameters:**

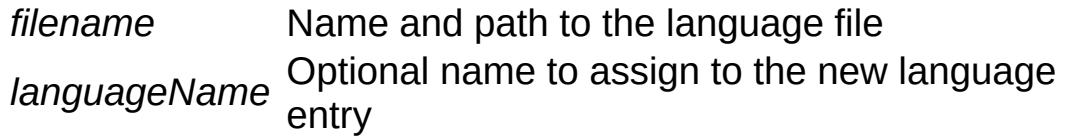

#### **Returns:**

True If file was successfully found and language created

<span id="page-2123-1"></span>int LangTable::getCurrentLanguage ( )

Get the ID of the current language table.

**Returns:**

Numerical ID of the current language table

<span id="page-2123-2"></span>string LangTable::getLangName (int language )

Return the readable name of the language table.

### **Parameters:**

*language* Numerical ID of the language table to access

### **Returns:**

<span id="page-2123-3"></span>String containing the name of the table, NULL if ID was invalid or name was never specified
int LangTable::getNumLang( )

Used to find out how many languages are in the table.

#### **Returns:**

Size of the vector containing the languages, numerical

string LangTable::getString(string filename)

Grabs a string from the specified table.

If an invalid is passed, the function will attempt to to grab from the default table

#### **Parameters:**

*filename* Name of the language table to access

#### **Returns:**

Text from the specified language table, "" if ID was invalid and default table is not set

void LangTable::setCurrentLanguage(int language )

Sets the current language table for grabbing text.

#### **Parameters:**

*language* ID of the table

void LangTable::setDefaultLanguage(int language )

Sets the default language table.

#### **Parameters:**

# *language* ID of the table

Copyright © [GarageGames,](http://www.garagegames.com) LLC. All Rights Reserved.

<span id="page-2126-0"></span>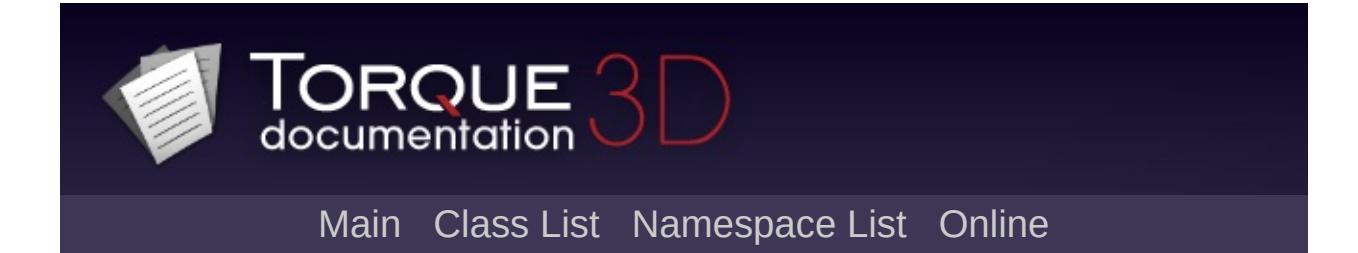

# **LevelInfo Class Reference [**[Miscellaneous](#page-344-0)**]**

Stores and controls the rendering and status information for a game level. [More...](#page-2129-0)

Inheritance diagram for LevelInfo:

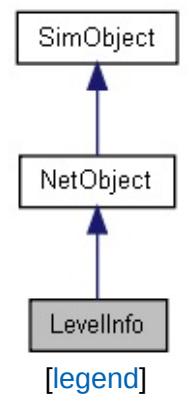

List of all [members.](#page-4691-0)

# **Public Attributes**

# **Lighting**

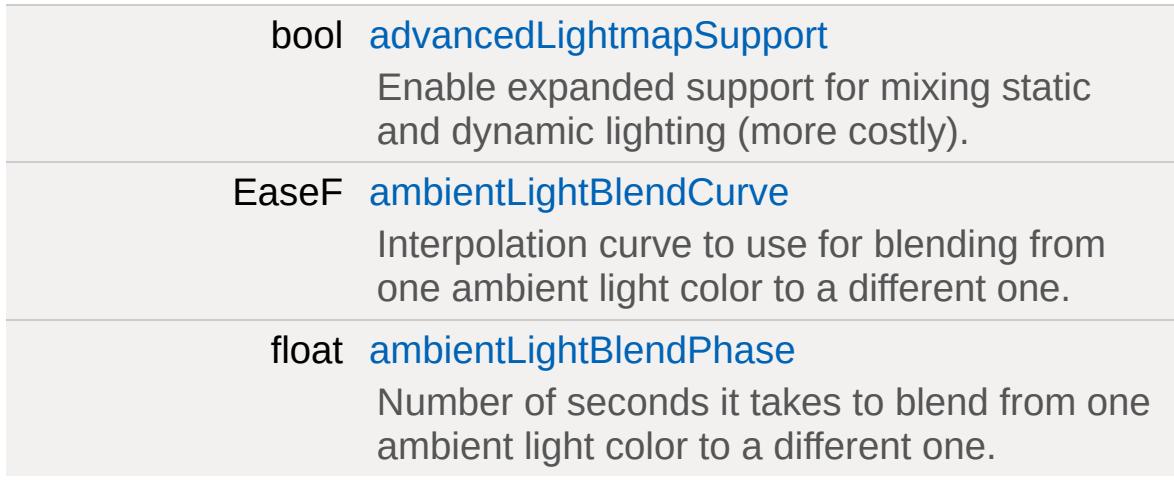

## **LevelInfo**

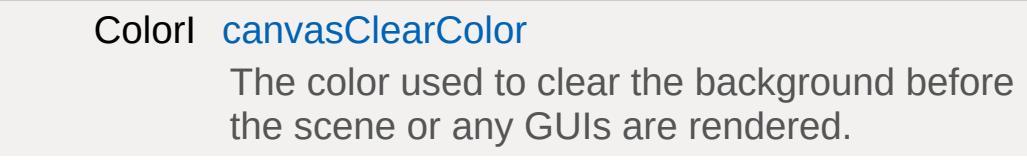

# **Visibility**

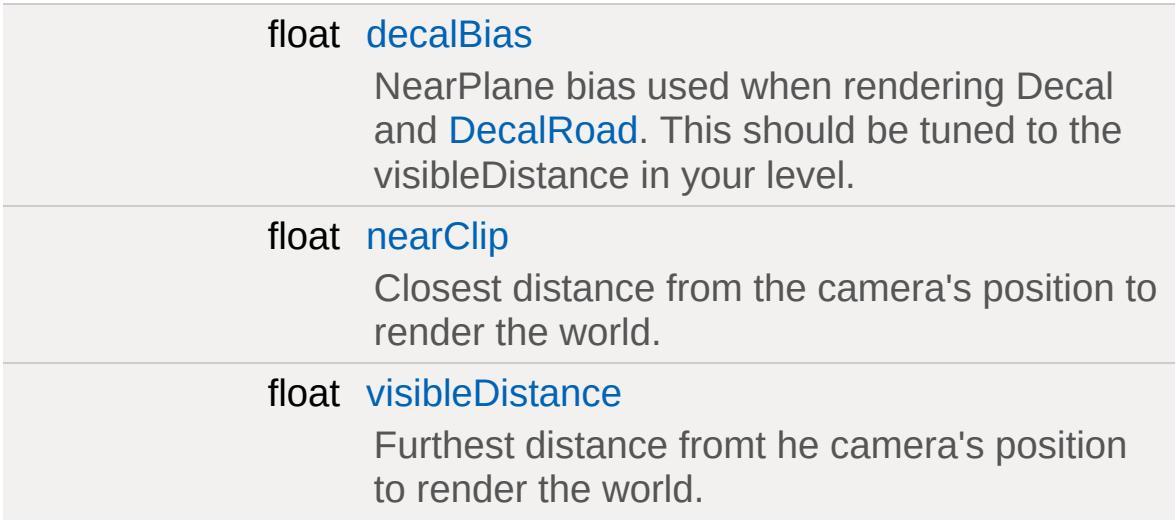

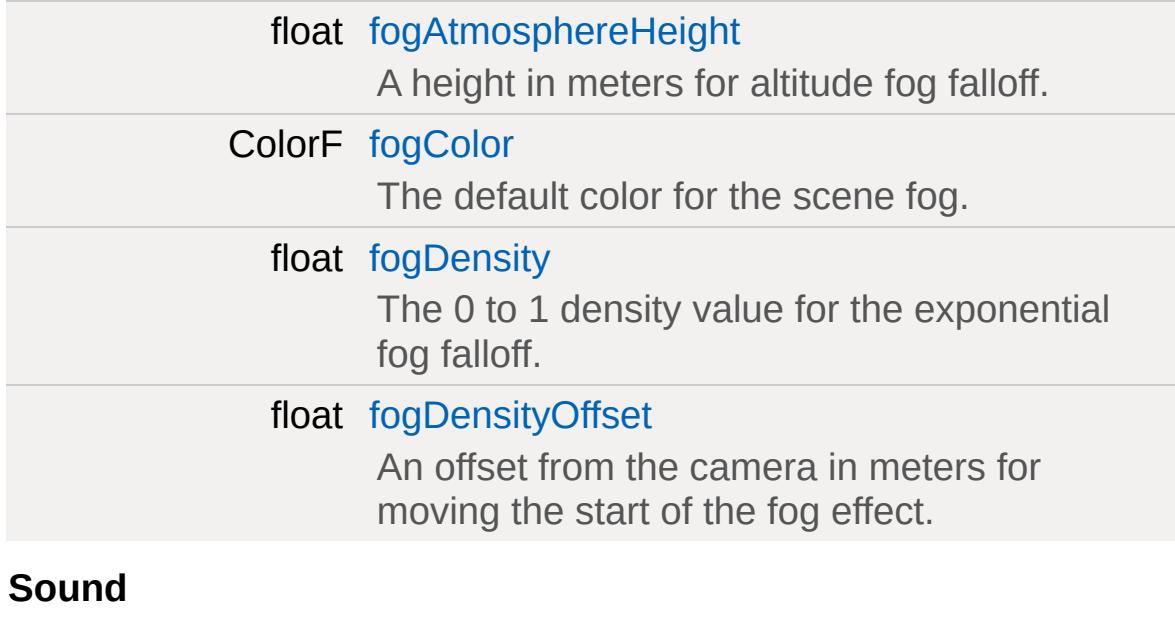

<span id="page-2129-0"></span>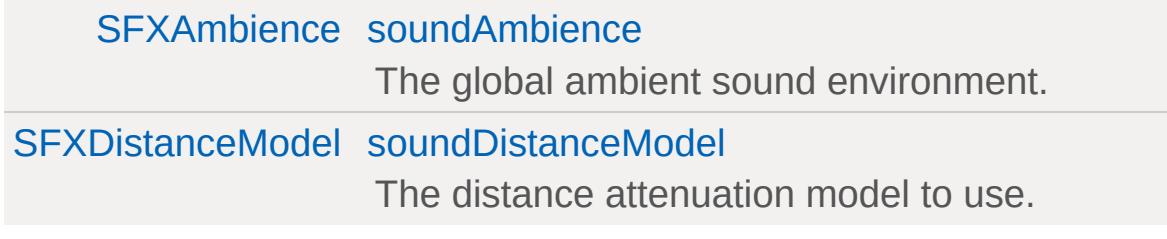

## **Detailed Description**

Stores and controls the rendering and status information for a game level.

**Example:**

```
new LevelInfo(theLevelInfo)
{
  visibleDistance = "1000";
 fogColor = "0.6 0.6 0.7 1";
 fogDensity = "0";
 fogDensityOffset = "700";
 fogAtmosphereHeight = "0";
  canvasClearColor = "0 0 0 255";
  canSaveDynamicFields = "1";
  levelName = "Blank Room";
  desc0 = "A blank room ready to be populaEnabled = "1";
};
```
### **Member Data Documentation**

<span id="page-2131-0"></span>bool [LevelInfo::advancedLightmapSupport](#page-2131-0)

Enable expanded support for mixing static and dynamic lighting (more costly).

<span id="page-2131-1"></span>EaseF [LevelInfo::ambientLightBlendCurve](#page-2131-1)

Interpolation curve to use for blending from one ambient light color to a different one.

<span id="page-2131-2"></span>float [LevelInfo::ambientLightBlendPhase](#page-2131-2)

Number of seconds it takes to blend from one ambient light color to a different one.

<span id="page-2131-3"></span>ColorI [LevelInfo::canvasClearColor](#page-2131-3)

The color used to clear the background before the scene or any GUIs are rendered.

<span id="page-2131-4"></span>float [LevelInfo::decalBias](#page-2131-4)

NearPlane bias used when rendering Decal and [DecalRoad](#page-1117-0). This should be tuned to the visibleDistance in your level.

<span id="page-2131-5"></span>float [LevelInfo::fogAtmosphereHeight](#page-2131-5)

A height in meters for altitude fog falloff.

<span id="page-2132-2"></span>ColorF [LevelInfo::fogColor](#page-2132-2)

The default color for the scene fog.

<span id="page-2132-3"></span>float [LevelInfo::fogDensity](#page-2132-3)

The 0 to 1 density value for the exponential fog falloff.

<span id="page-2132-4"></span>float [LevelInfo::fogDensityOffset](#page-2132-4)

An offset from the camera in meters for moving the start of the fog effect.

<span id="page-2132-0"></span>float [LevelInfo::nearClip](#page-2132-0)

Closest distance from the camera's position to render the world.

<span id="page-2132-5"></span>[SFXAmbience](#page-2852-0) [LevelInfo::soundAmbience](#page-2132-5)

The global ambient sound environment.

<span id="page-2132-6"></span>[SFXDistanceModel](#page-762-0) [LevelInfo::soundDistanceModel](#page-2132-6)

The distance attenuation model to use.

<span id="page-2132-1"></span>float [LevelInfo::visibleDistance](#page-2132-1)

Furthest distance fromt he camera's position to render the world.

Copyright © [GarageGames,](http://www.garagegames.com) LLC. All Rights Reserved.

<span id="page-2134-0"></span>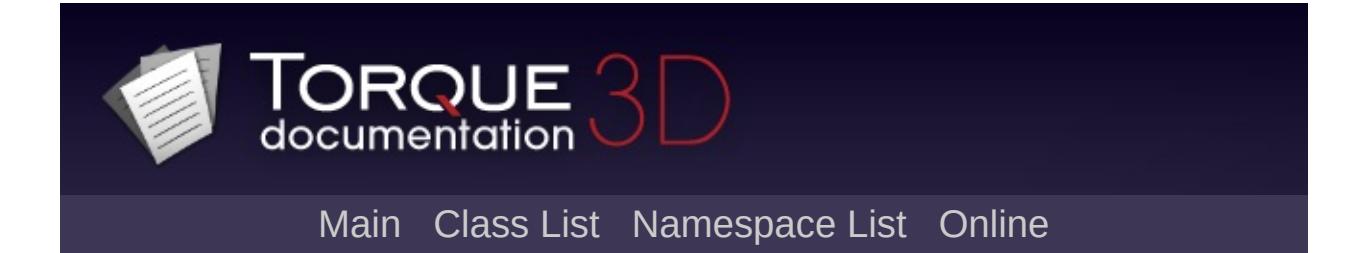

# **LightAnimData Class Reference [**[Special](#page-510-0) Effects**,** [Lighting](#page-699-0)**]**

A datablock which defines and performs light animation, such as rotation, brightness fade, and colorization. [More...](#page-2138-0)

Inheritance diagram for LightAnimData:

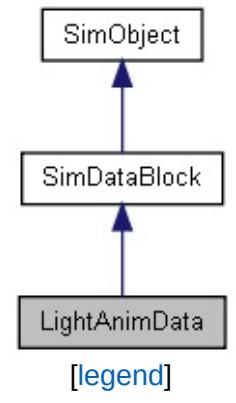

List of all [members.](#page-4696-0)

# **Public Attributes**

## **Brightness**

## *The brightness animation state.*

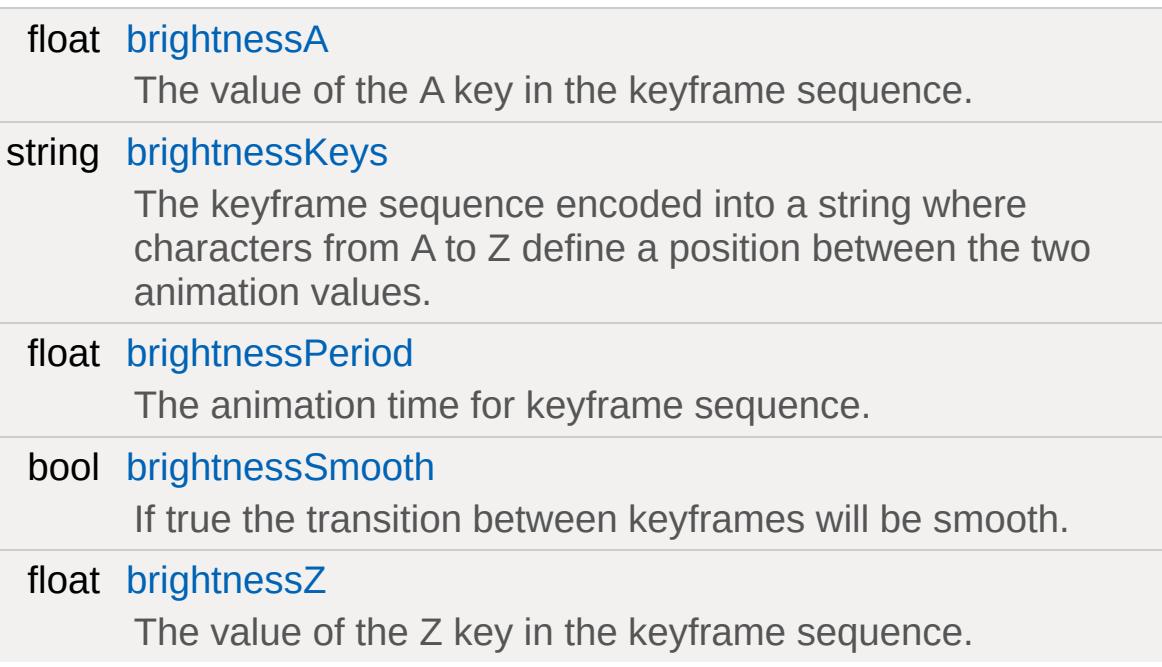

### **Color**

#### *The RGB color animation state.*

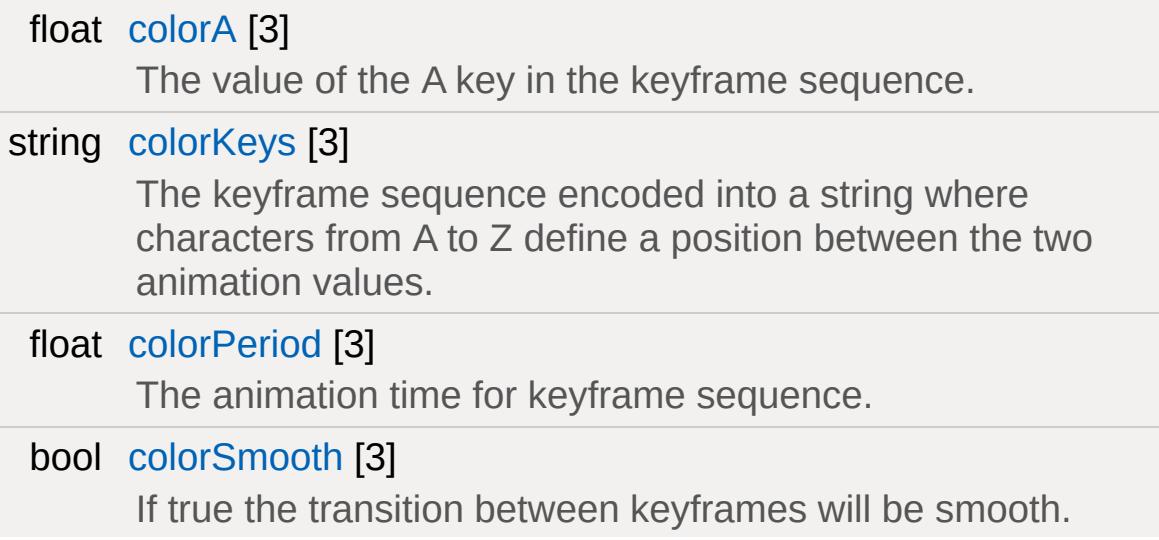

float [colorZ](#page-2141-2) [3]

The value of the Z key in the keyframe sequence.

### **Offset**

*The XYZ translation animation state relative to the light position.*

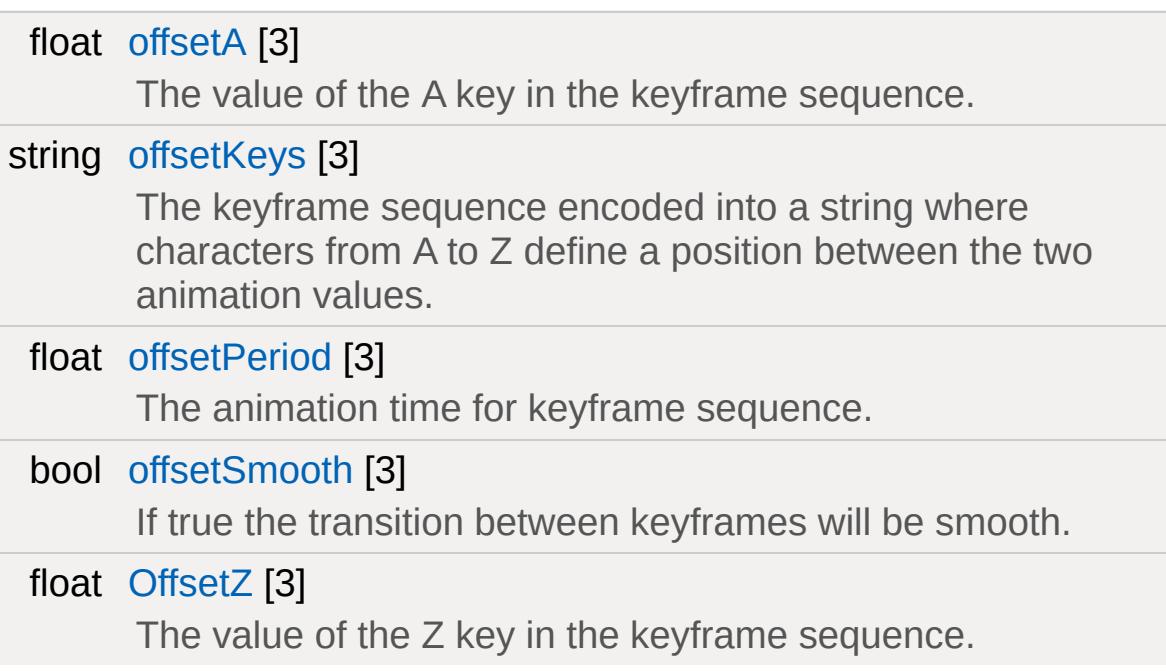

### **Rotation**

*The XYZ rotation animation state relative to the light orientation.*

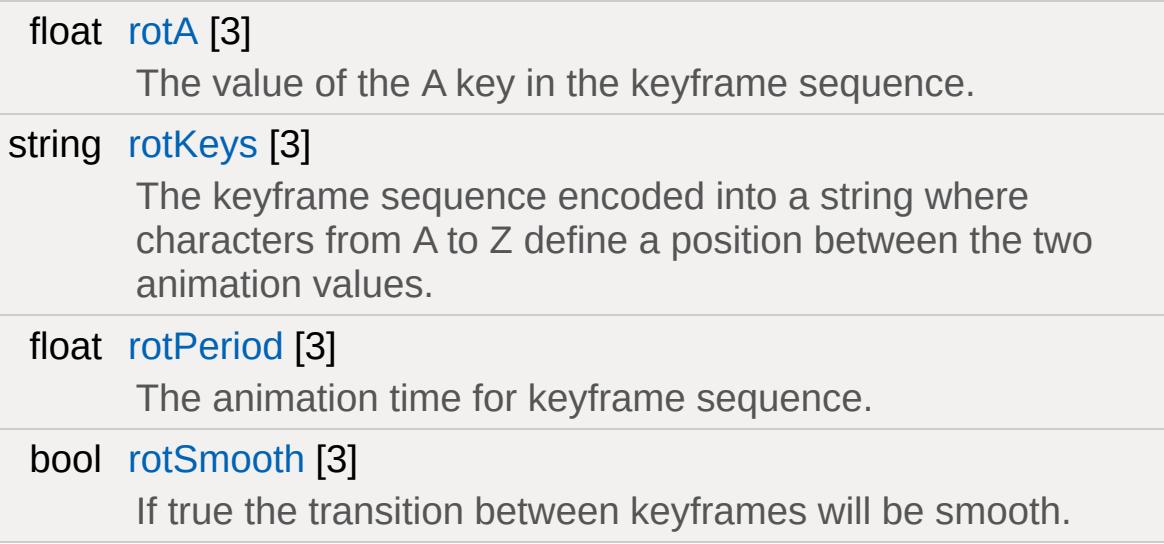

#### <span id="page-2138-0"></span>float  $rotZ$  $rotZ$  [3]

The value of the Z key in the keyframe sequence.

## **Detailed Description**

A datablock which defines and performs light animation, such as rotation, brightness fade, and colorization.

#### **Example:**

```
LightAnimData( SubtlePulseLightA
{
  brightnessA = 0.5;
  brightnessZ = 1;brightnessPeriod = 1;
  brightnessKeys = "aza";
  brightnessSmooth = true;
};
```
#### **See also:**

**[LightBase](#page-2144-0) [LightDescription](#page-2158-0)** 

## **Member Data Documentation**

<span id="page-2140-0"></span>float [LightAnimData::brightnessA](#page-2140-0)

The value of the A key in the keyframe sequence.

<span id="page-2140-1"></span>string [LightAnimData::brightnessKeys](#page-2140-1)

The keyframe sequence encoded into a string where characters from A to Z define a position between the two animation values.

<span id="page-2140-2"></span>float [LightAnimData::brightnessPeriod](#page-2140-2)

The animation time for keyframe sequence.

<span id="page-2140-3"></span>bool [LightAnimData::brightnessSmooth](#page-2140-3)

If true the transition between keyframes will be smooth.

<span id="page-2140-4"></span>float [LightAnimData::brightnessZ](#page-2140-4)

The value of the Z key in the keyframe sequence.

<span id="page-2140-5"></span>float [LightAnimData::colorA](#page-2140-5)[3]

The value of the A key in the keyframe sequence.

<span id="page-2140-6"></span>string [LightAnimData::colorKeys](#page-2140-6)[3]

The keyframe sequence encoded into a string where characters from A to Z define a position between the two animation values.

<span id="page-2141-0"></span>float [LightAnimData::colorPeriod](#page-2141-0)[3]

The animation time for keyframe sequence.

<span id="page-2141-1"></span>bool [LightAnimData::colorSmooth](#page-2141-1)[3]

If true the transition between keyframes will be smooth.

<span id="page-2141-2"></span>float [LightAnimData::colorZ](#page-2141-2)[3]

The value of the Z key in the keyframe sequence.

<span id="page-2141-3"></span>float [LightAnimData::offsetA\[](#page-2141-3)3]

The value of the A key in the keyframe sequence.

<span id="page-2141-4"></span>string [LightAnimData::offsetKeys](#page-2141-4)[3]

The keyframe sequence encoded into a string where characters from A to Z define a position between the two animation values.

<span id="page-2141-5"></span>float [LightAnimData::offsetPeriod\[](#page-2141-5)3]

<span id="page-2141-6"></span>The animation time for keyframe sequence.

bool [LightAnimData::offsetSmooth\[](#page-2141-6)3]

If true the transition between keyframes will be smooth.

<span id="page-2142-0"></span>float [LightAnimData::OffsetZ](#page-2142-0)[3]

The value of the Z key in the keyframe sequence.

<span id="page-2142-1"></span>float [LightAnimData::rotA\[](#page-2142-1)3]

The value of the A key in the keyframe sequence.

<span id="page-2142-2"></span>string [LightAnimData::rotKeys](#page-2142-2)[3]

The keyframe sequence encoded into a string where characters from A to Z define a position between the two animation values.

<span id="page-2142-3"></span>float [LightAnimData::rotPeriod\[](#page-2142-3)3]

The animation time for keyframe sequence.

<span id="page-2142-4"></span>bool [LightAnimData::rotSmooth\[](#page-2142-4)3]

If true the transition between keyframes will be smooth.

<span id="page-2142-5"></span>float [LightAnimData::rotZ\[](#page-2142-5)3]

The value of the Z key in the keyframe sequence.

Copyright © [GarageGames,](http://www.garagegames.com) LLC. All Rights Reserved.

<span id="page-2144-0"></span>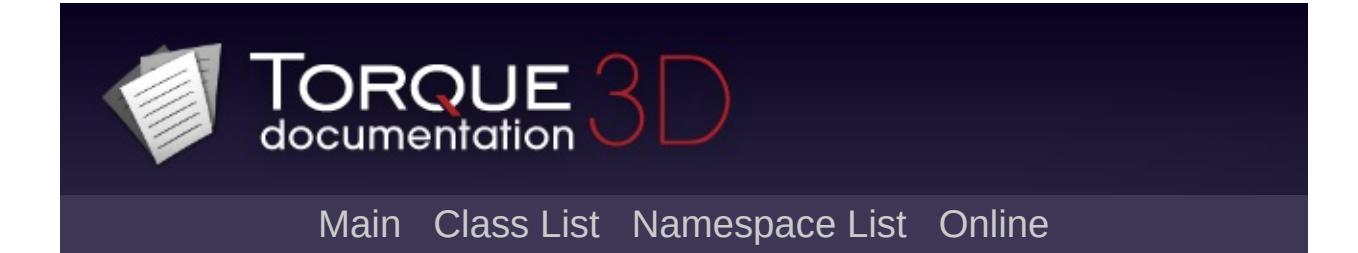

# **LightBase Class Reference [**[Lighting](#page-699-0)**]**

This is the base class for light objects. [More...](#page-2150-0)

Inheritance diagram for LightBase:

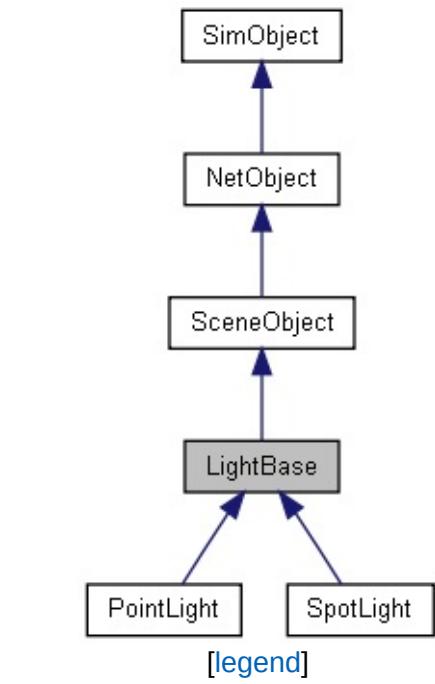

List of all [members.](#page-4701-0)

# **Public Member Functions**

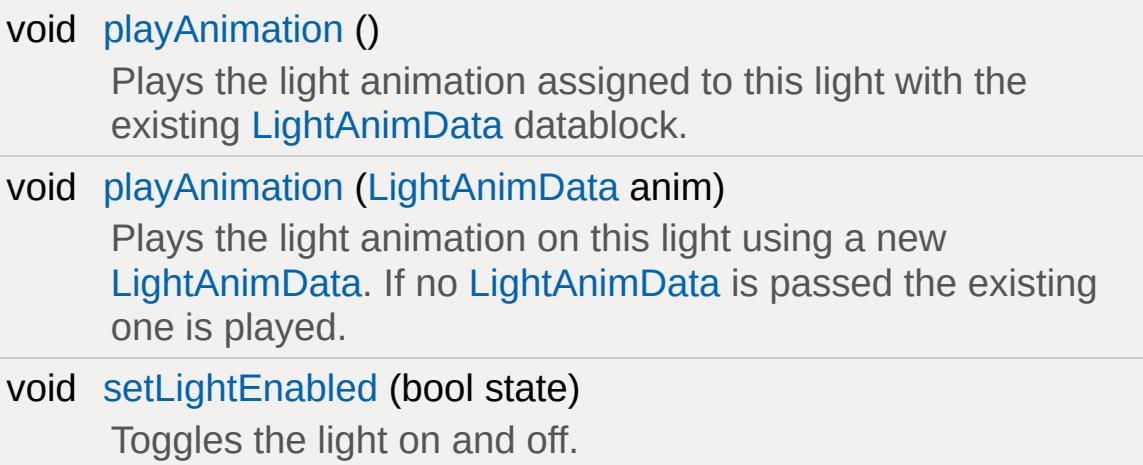

# **Public Attributes**

void [pauseAnimation](#page-2156-0)

Stops the light animation.

## **Light Animation**

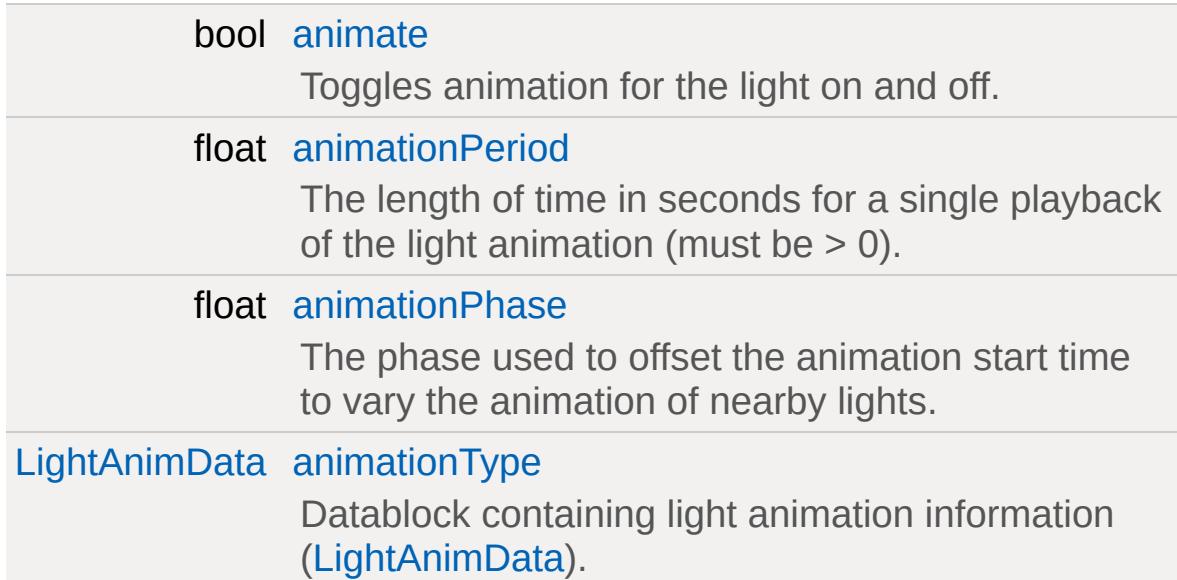

## **Advanced Lighting**

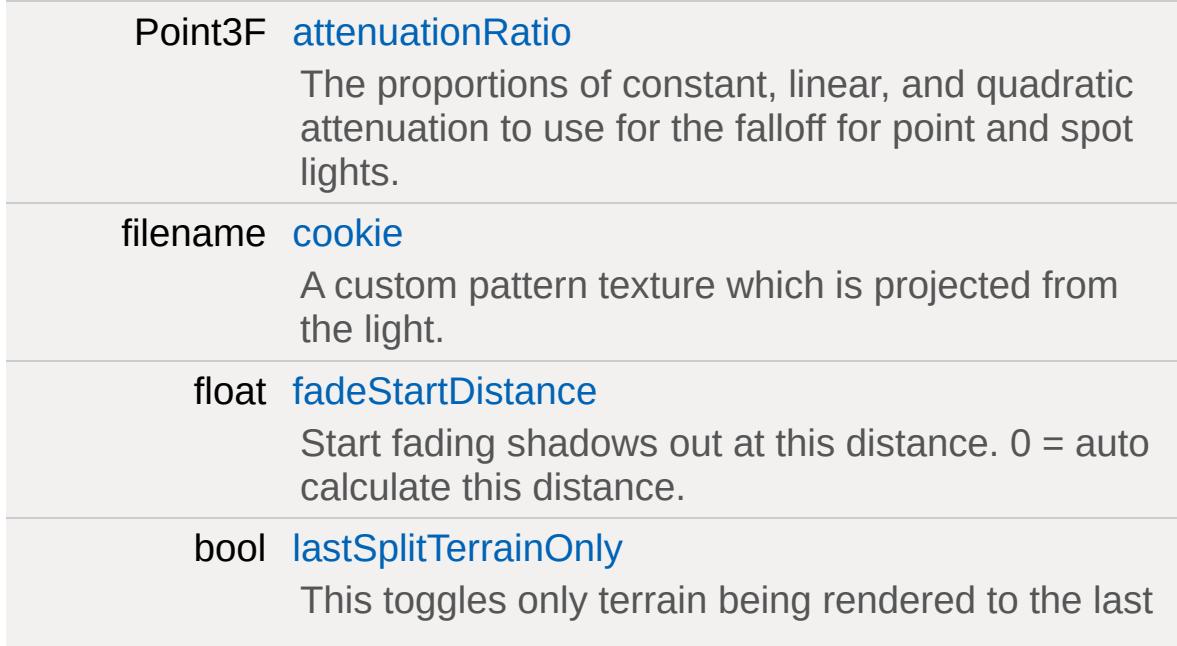

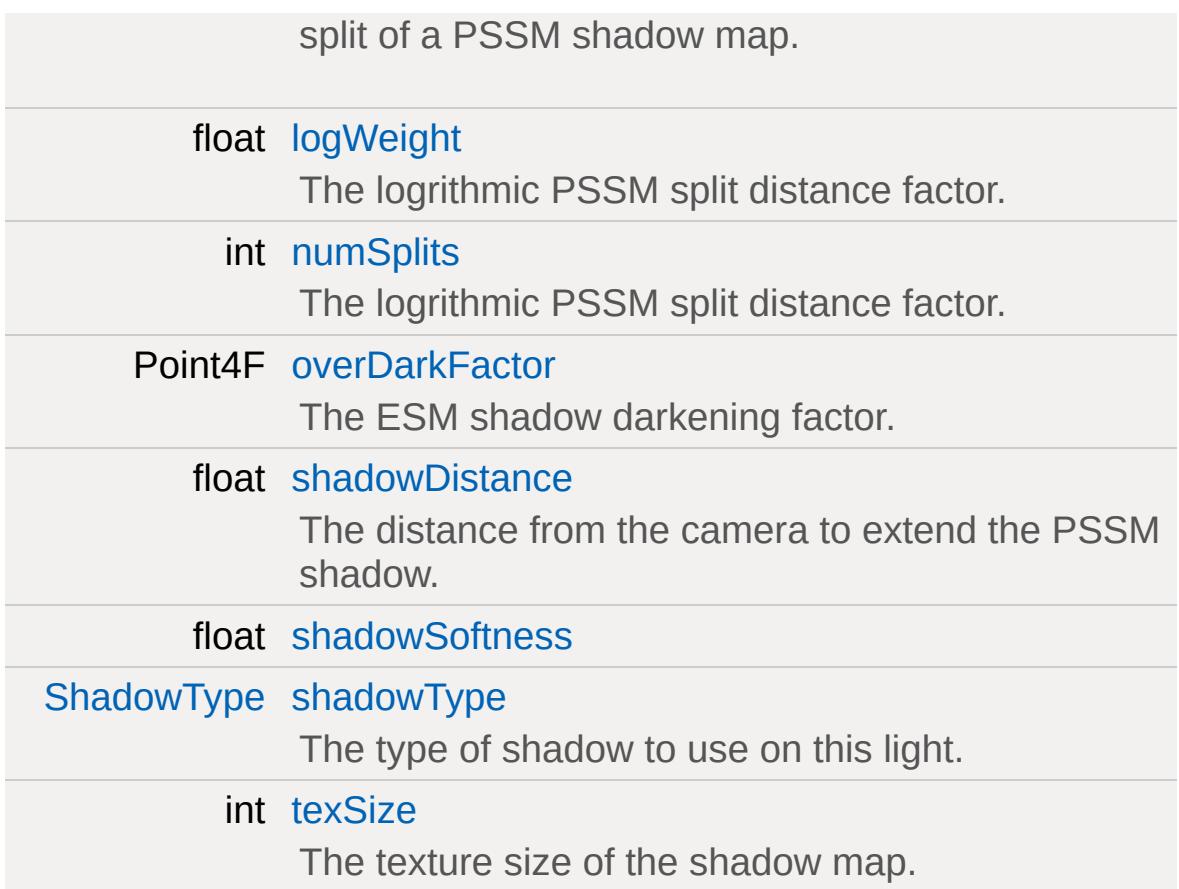

# **Light**

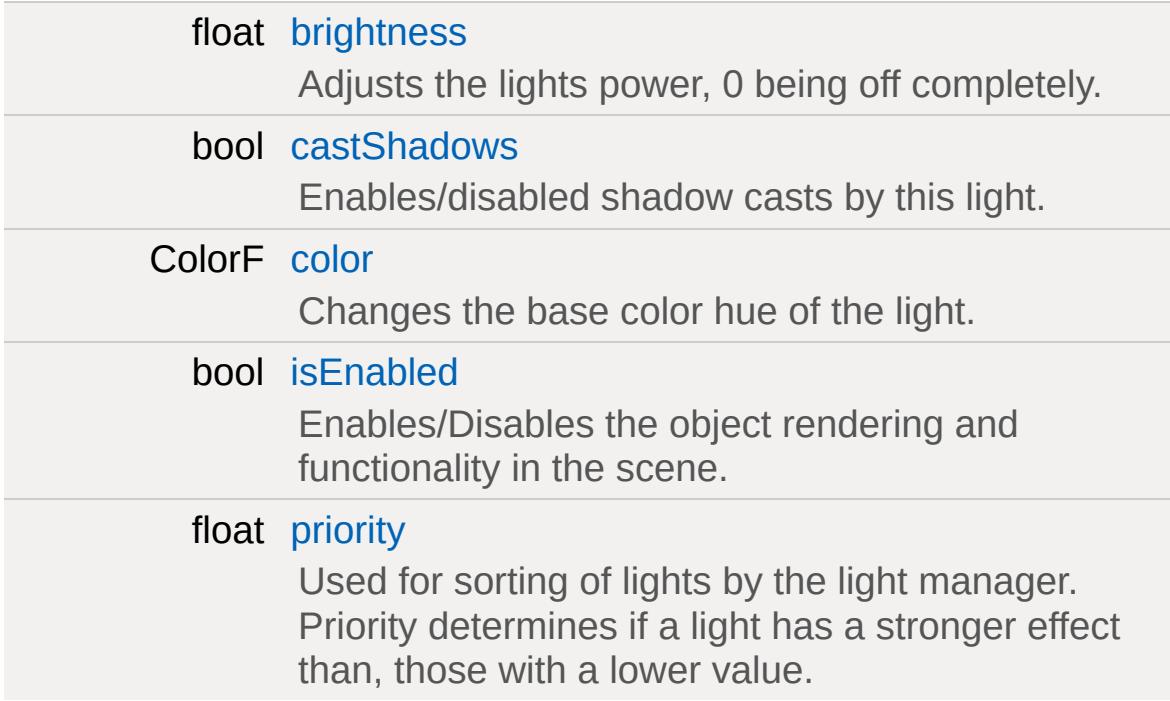

## **Misc**

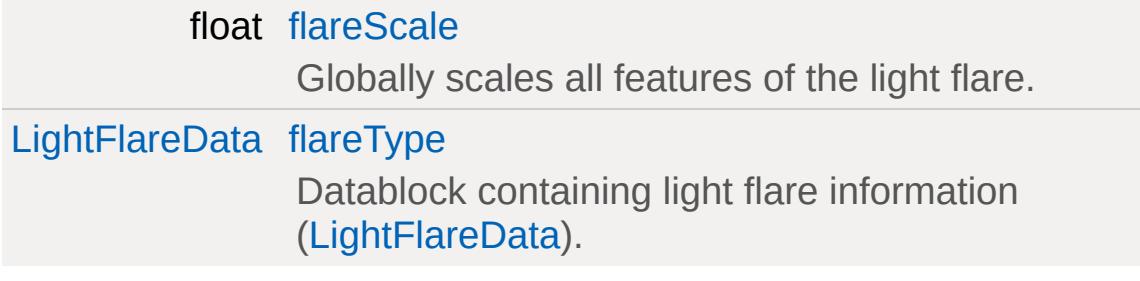

# **Advanced Lighting Lightmap**

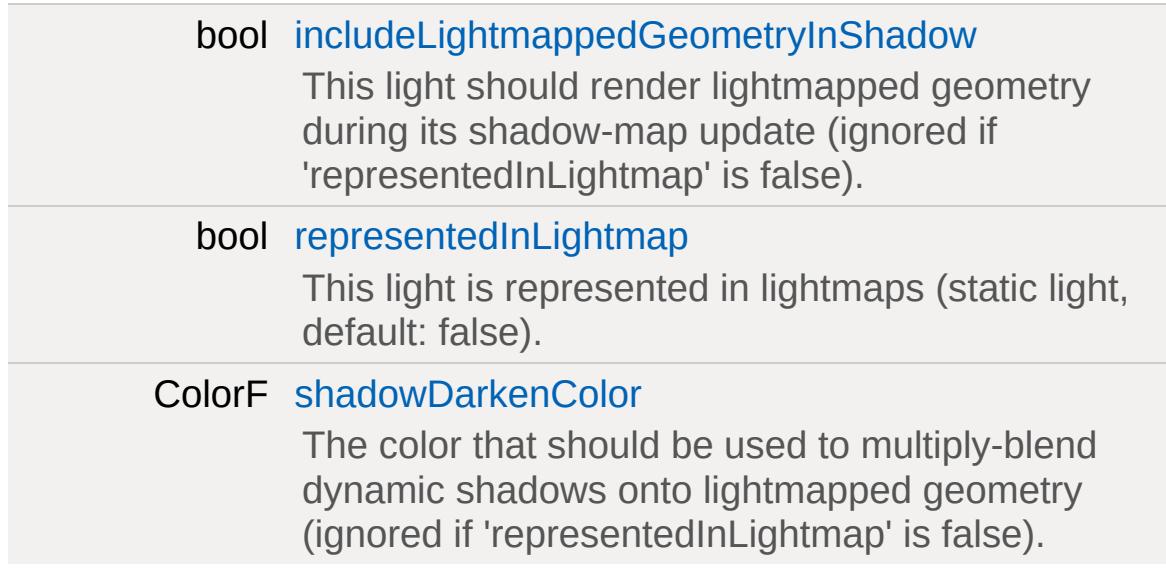

## **Static Public Attributes**

<span id="page-2150-0"></span>static bool [isRenderable](#page-840-0) Disables rendering of all instances of this type. static bool [isSelectable](#page-855-0) Disables selection of all instances of this type.

## **Detailed Description**

This is the base class for light objects.

It is \*NOT\* intended to be used directly in script, but exists to provide the base member variables and generic functionality. You should be using the derived classes [PointLight](#page-2536-0) and [SpotLight,](#page-3295-0) which can be declared in TorqueScript or added from the World Editor.

For this class, we only add basic lighting options that all lighting systems would use. The specific lighting system options are injected at runtime by the lighting system itself.

#### **See also:**

[PointLight](#page-2536-0) [SpotLight](#page-3295-0)

## **Member Function Documentation**

```
void LightBase::playAnimation( )
```
Plays the light animation assigned to this light with the existing [LightAnimData](#page-2134-0) datablock.

#### **Example:**

```
// Play the animation assigned to this \overline{\text{li}}CrystalLight.playAnimation();
```
<span id="page-2152-1"></span>void LightBase::playAnimation([LightAnimData](#page-2134-0) anim )

Plays the light animation on this light using a new [LightAnimData](#page-2134-0). If no [LightAnimData](#page-2134-0) is passed the existing one is played.

#### **Parameters:**

*anim* Name of the [LightAnimData](#page-2134-0) datablock to be played

#### **Example:**

```
// Play the animation using a new LightAn:
Crystalllight.playAnimation(SubtlePulseLight)
```
<span id="page-2152-2"></span>void LightBase::setLightEnabled(bool state )

Toggles the light on and off.

#### **Parameters:**

*state* Turns the light on (true) or off (false)

#### **Example:**

// Disable the light

CrystalLight.setLightEnabled(false);

// Renable the light CrystalLight.setLightEnabled(true);

## **Member Data Documentation**

<span id="page-2154-0"></span>bool [LightBase::animate](#page-2154-0)

Toggles animation for the light on and off.

<span id="page-2154-1"></span>float [LightBase::animationPeriod](#page-2154-1)

The length of time in seconds for a single playback of the light animation (must be  $> 0$ ).

<span id="page-2154-2"></span>float [LightBase::animationPhase](#page-2154-2)

The phase used to offset the animation start time to vary the animation of nearby lights.

<span id="page-2154-3"></span>[LightAnimData](#page-2134-0) [LightBase::animationType](#page-2154-3)

Datablock containing light animation information ([LightAnimData](#page-2134-0)).

<span id="page-2154-4"></span>Point3F [LightBase::attenuationRatio](#page-2154-4)

The proportions of constant, linear, and quadratic attenuation to use for the falloff for point and spot lights.

<span id="page-2154-5"></span>float [LightBase::brightness](#page-2154-5)

<span id="page-2154-6"></span>Adjusts the lights power, 0 being off completely.

bool [LightBase::castShadows](#page-2154-6)

Enables/disabled shadow casts by this light.

<span id="page-2155-2"></span>ColorF [LightBase::color](#page-2155-2)

Changes the base color hue of the light.

<span id="page-2155-0"></span>filename [LightBase::cookie](#page-2155-0)

A custom pattern texture which is projected from the light.

<span id="page-2155-1"></span>float [LightBase::fadeStartDistance](#page-2155-1)

Start fading shadows out at this distance.  $0 =$  auto calculate this distance.

<span id="page-2155-3"></span>float [LightBase::flareScale](#page-2155-3)

Globally scales all features of the light flare.

<span id="page-2155-4"></span>[LightFlareData](#page-2171-0) [LightBase::flareType](#page-2155-4)

Datablock containing light flare information [\(LightFlareData\)](#page-2171-0).

<span id="page-2155-5"></span>bool [LightBase::includeLightmappedGeometryInShadow](#page-2155-5)

This light should render lightmapped geometry during its shadowmap update (ignored if 'representedInLightmap' is false).

<span id="page-2156-5"></span>bool [LightBase::isEnabled](#page-2156-5)

Enables/Disables the object rendering and functionality in the scene.

<span id="page-2156-1"></span>bool [LightBase::lastSplitTerrainOnly](#page-2156-1)

This toggles only terrain being rendered to the last split of a PSSM shadow map.

<span id="page-2156-2"></span>float [LightBase::logWeight](#page-2156-2)

The logrithmic PSSM split distance factor.

<span id="page-2156-3"></span>int [LightBase::numSplits](#page-2156-3)

The logrithmic PSSM split distance factor.

<span id="page-2156-4"></span>Point4F [LightBase::overDarkFactor](#page-2156-4)

The ESM shadow darkening factor.

<span id="page-2156-0"></span>void [LightBase::pauseAnimation](#page-2156-0)

Stops the light animation.

<span id="page-2156-6"></span>float [LightBase::priority](#page-2156-6)

Used for sorting of lights by the light manager. Priority determines

if a light has a stronger effect than, those with a lower value.

<span id="page-2157-4"></span>bool [LightBase::representedInLightmap](#page-2157-4)

This light is represented in lightmaps (static light, default: false).

<span id="page-2157-5"></span>ColorF [LightBase::shadowDarkenColor](#page-2157-5)

The color that should be used to multiply-blend dynamic shadows onto lightmapped geometry (ignored if 'representedInLightmap' is false).

<span id="page-2157-0"></span>float [LightBase::shadowDistance](#page-2157-0)

The distance from the camera to extend the PSSM shadow.

<span id="page-2157-1"></span>float [LightBase::shadowSoftness](#page-2157-1)

<span id="page-2157-2"></span>[ShadowType](#page-715-0) [LightBase::shadowType](#page-2157-2)

The type of shadow to use on this light.

<span id="page-2157-3"></span>int [LightBase::texSize](#page-2157-3)

The texture size of the shadow map.

Copyright © [GarageGames,](http://www.garagegames.com) LLC. All Rights Reserved.

<span id="page-2158-0"></span>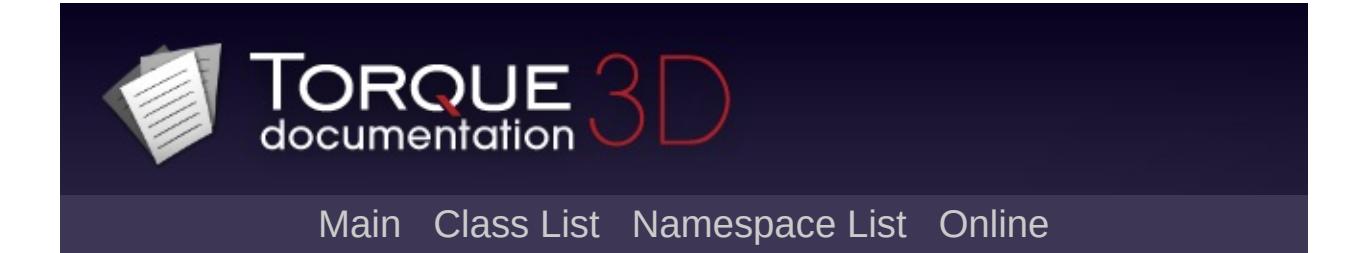

# **LightDescription Class Reference [**[Lighting](#page-699-0)**]**

A helper datablock used by classes (such as shapebase) that submit lights to the scene but do not use actual "LightBase" objects. [More...](#page-2163-0)

Inheritance diagram for LightDescription:

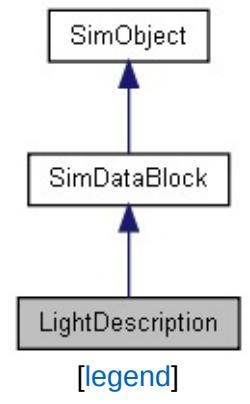

List of all [members.](#page-4708-0)
# **Public Member Functions**

void [apply](#page-2166-0) ()

Force an inspectPostApply call for the benefit of tweaking via the console.

# **Public Attributes**

# **Light Animation**

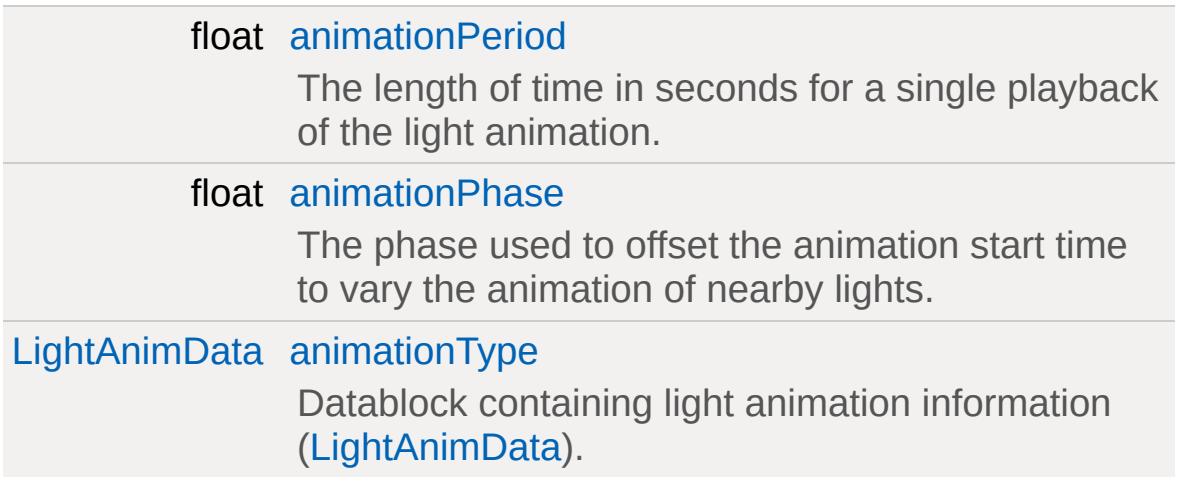

## **Advanced Lighting**

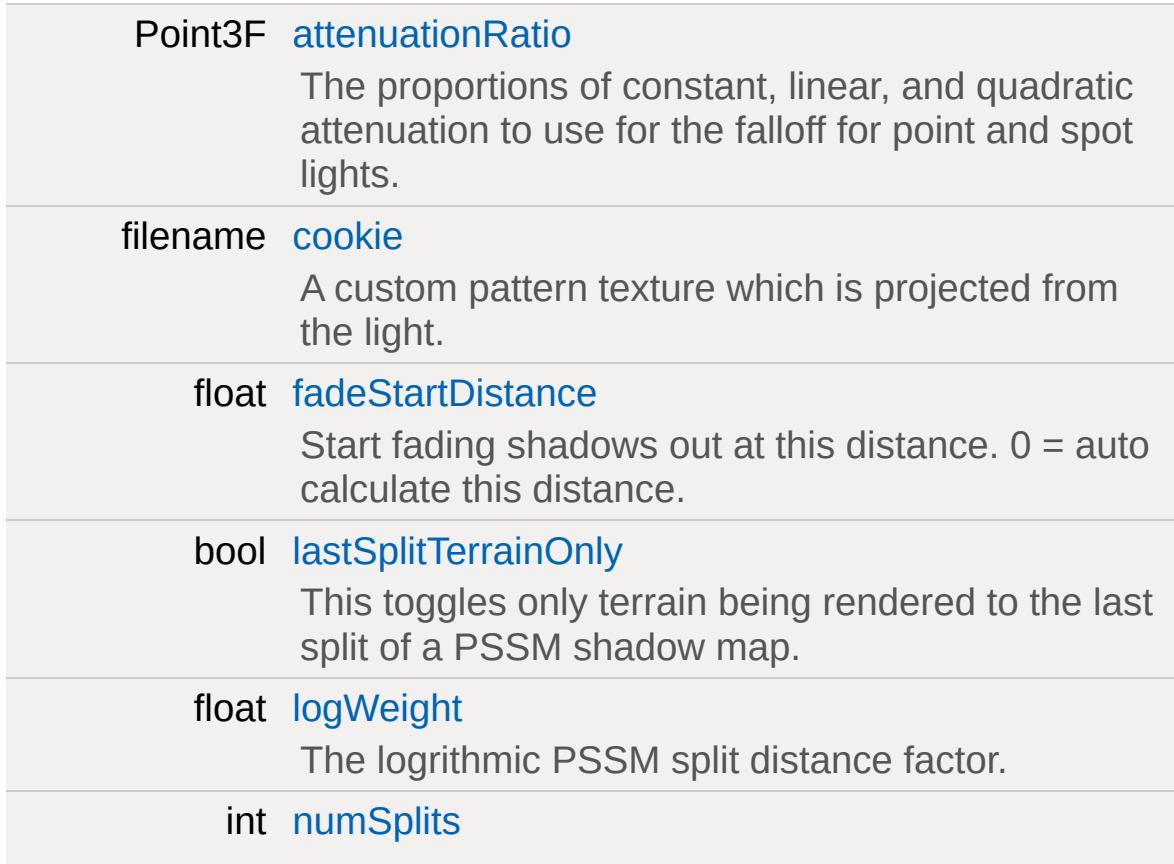

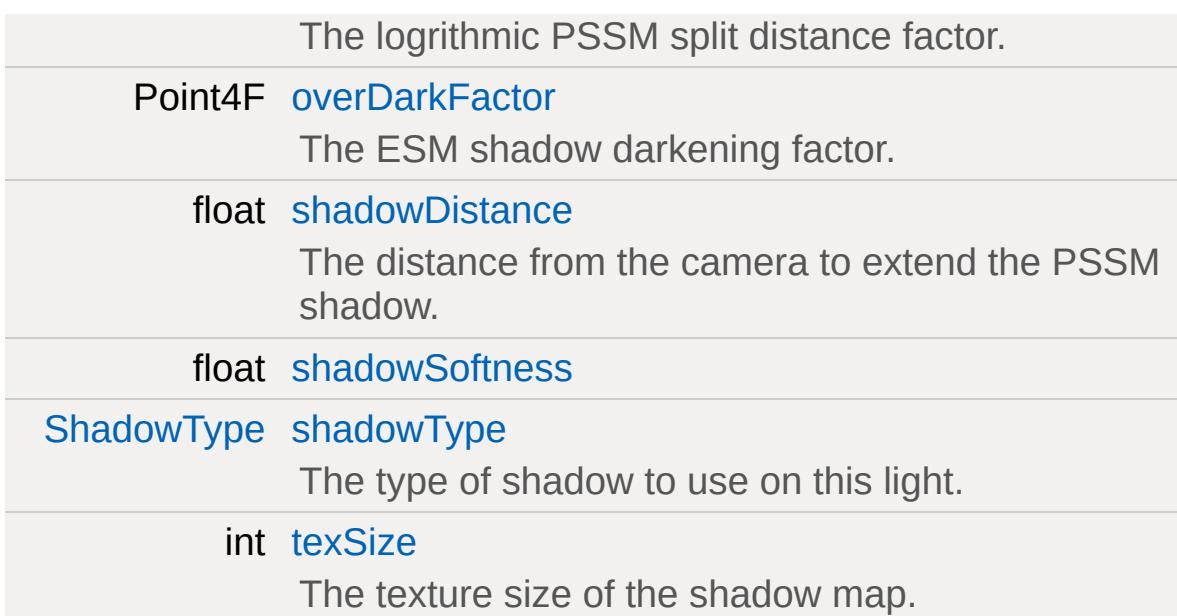

# **Light**

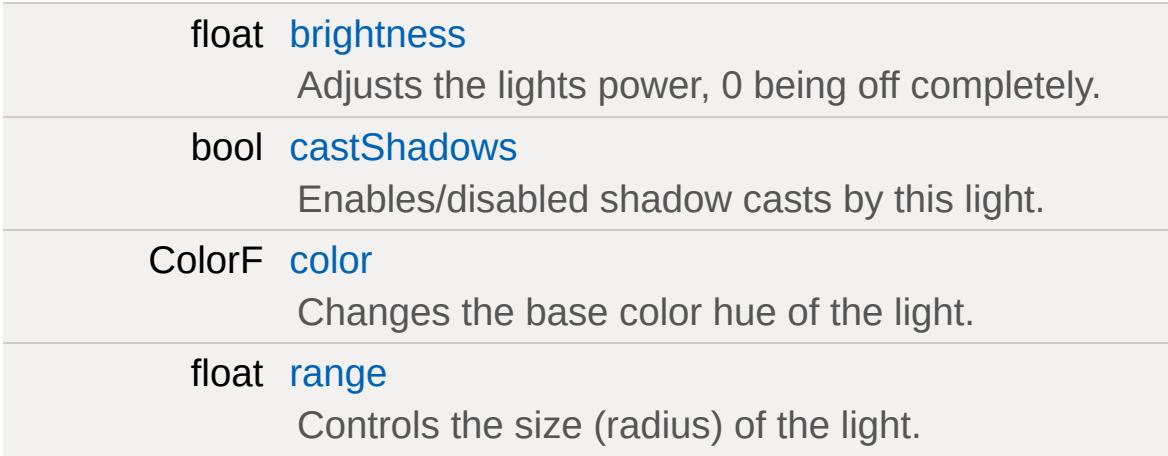

## **Misc**

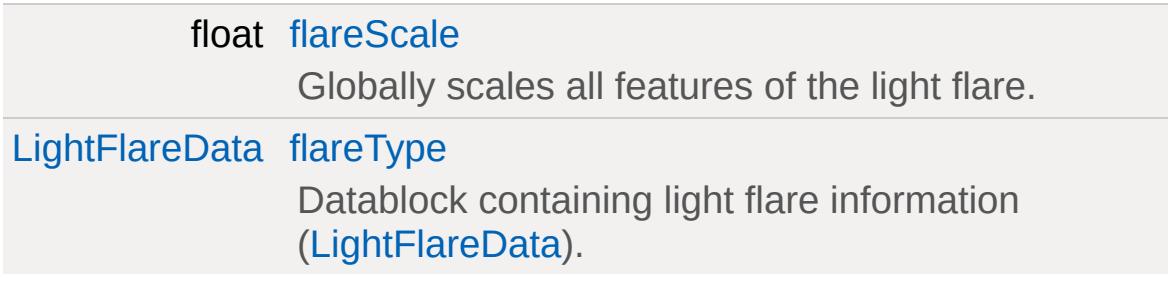

# **Advanced Lighting Lightmap**

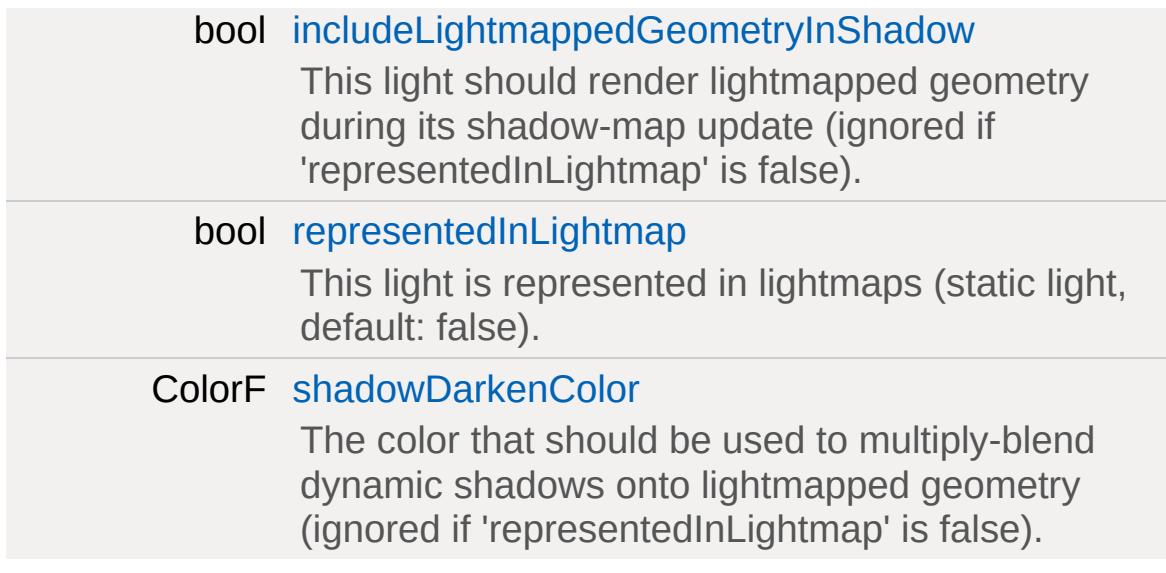

## **Detailed Description**

A helper datablock used by classes (such as shapebase) that submit lights to the scene but do not use actual "LightBase" objects.

This datablock stores the properties of that light as fields that can be initialized from script.

**Example:**

```
// Declare a light description to be used
LightDescription(RocketLauncherL
\{range = 4.0;
   color = "1 1 0";brightness = 5.0;animationType = PulseLightAnim;
   animationPeriod = 0.25;
};
\frac{1}{\sqrt{2}} Declare a ProjectileDatablock which use
ProjectileData(RocketLauncherPro
{
   lightDesc = RocketLauncherLightDesc;
   projectileShapeName = "art/shapes/weapodirectDamage = 30;radiusDamage = 30;
   damageRadius = 5;
   areaImpulse = 2500;
   \frac{1}{2} ... remaining ProjectileData fields
};
```
### **See also:**

**[LightBase](#page-2144-0)** 

### **Member Function Documentation**

```
void LightDescription::apply ( )
```
Force an inspectPostApply call for the benefit of tweaking via the console.

Normally this functionality is only exposed to objects via the World Editor, once changes have been made. Exposing apply to script allows you to make changes to it on the fly without the World Editor.

### **Note:**

This is intended for debugging and tweaking, not for game play

### **Example:**

```
\frac{1}{2} Change a property of the light descripion
RocketLauncherLightDesc.brightness = 10;
// Make it so
RocketLauncherLightDesc.apply();
```
### **Member Data Documentation**

<span id="page-2167-0"></span>float [LightDescription::animationPeriod](#page-2167-0)

The length of time in seconds for a single playback of the light animation.

<span id="page-2167-1"></span>float [LightDescription::animationPhase](#page-2167-1)

The phase used to offset the animation start time to vary the animation of nearby lights.

<span id="page-2167-2"></span>[LightAnimData](#page-2134-0) [LightDescription::animationType](#page-2167-2)

Datablock containing light animation information ([LightAnimData](#page-2134-0)).

<span id="page-2167-3"></span>Point3F [LightDescription::attenuationRatio](#page-2167-3)

The proportions of constant, linear, and quadratic attenuation to use for the falloff for point and spot lights.

<span id="page-2167-4"></span>float [LightDescription::brightness](#page-2167-4)

Adjusts the lights power, 0 being off completely.

<span id="page-2167-5"></span>bool [LightDescription::castShadows](#page-2167-5)

<span id="page-2167-6"></span>Enables/disabled shadow casts by this light.

ColorF [LightDescription::color](#page-2167-6)

Changes the base color hue of the light.

<span id="page-2168-0"></span>filename [LightDescription::cookie](#page-2168-0)

A custom pattern texture which is projected from the light.

<span id="page-2168-1"></span>float [LightDescription::fadeStartDistance](#page-2168-1)

Start fading shadows out at this distance.  $0 =$  auto calculate this distance.

<span id="page-2168-3"></span>float [LightDescription::flareScale](#page-2168-3)

Globally scales all features of the light flare.

<span id="page-2168-4"></span>[LightFlareData](#page-2171-0) [LightDescription::flareType](#page-2168-4)

Datablock containing light flare information [\(LightFlareData\)](#page-2171-0).

<span id="page-2168-5"></span>bool [LightDescription::includeLightmappedGeometryInShadow](#page-2168-5)

This light should render lightmapped geometry during its shadowmap update (ignored if 'representedInLightmap' is false).

<span id="page-2168-2"></span>bool [LightDescription::lastSplitTerrainOnly](#page-2168-2)

This toggles only terrain being rendered to the last split of a PSSM shadow map.

<span id="page-2169-0"></span>float [LightDescription::logWeight](#page-2169-0)

The logrithmic PSSM split distance factor.

<span id="page-2169-1"></span>int [LightDescription::numSplits](#page-2169-1)

The logrithmic PSSM split distance factor.

<span id="page-2169-2"></span>Point4F [LightDescription::overDarkFactor](#page-2169-2)

The ESM shadow darkening factor.

<span id="page-2169-4"></span>float [LightDescription::range](#page-2169-4)

Controls the size (radius) of the light.

<span id="page-2169-5"></span>bool [LightDescription::representedInLightmap](#page-2169-5)

This light is represented in lightmaps (static light, default: false).

<span id="page-2169-6"></span>ColorF [LightDescription::shadowDarkenColor](#page-2169-6)

The color that should be used to multiply-blend dynamic shadows onto lightmapped geometry (ignored if 'representedInLightmap' is false).

<span id="page-2169-3"></span>float [LightDescription::shadowDistance](#page-2169-3)

The distance from the camera to extend the PSSM shadow.

<span id="page-2170-0"></span>float [LightDescription::shadowSoftness](#page-2170-0)

<span id="page-2170-1"></span>[ShadowType](#page-715-0) [LightDescription::shadowType](#page-2170-1)

The type of shadow to use on this light.

<span id="page-2170-2"></span>int [LightDescription::texSize](#page-2170-2)

The texture size of the shadow map.

Copyright © [GarageGames,](http://www.garagegames.com) LLC. All Rights Reserved.

<span id="page-2171-0"></span>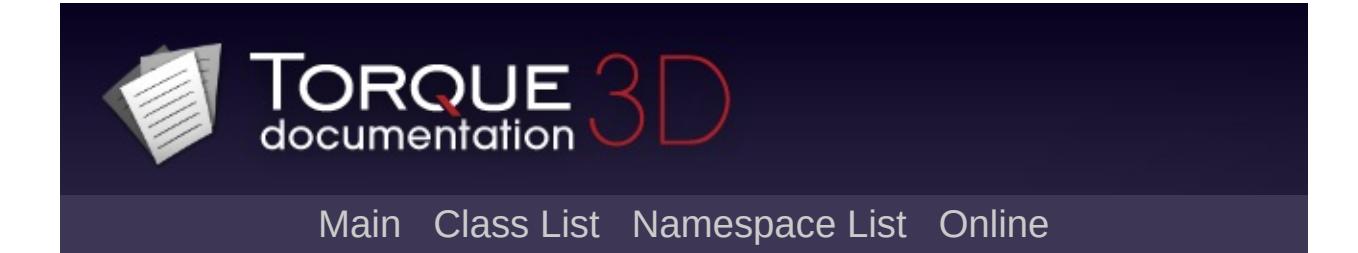

# **LightFlareData Class Reference [**[Lighting](#page-699-0)**]**

Defines a light flare effect usable by scene lights. [More...](#page-2175-0)

Inheritance diagram for LightFlareData:

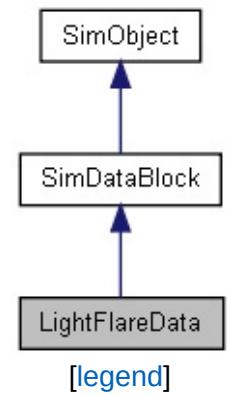

List of all [members.](#page-4713-0)

# **Public Member Functions**

void [apply](#page-2178-0) ()

Intended as a helper to developers and editor scripts.

# **Public Attributes**

### **FlareElements**

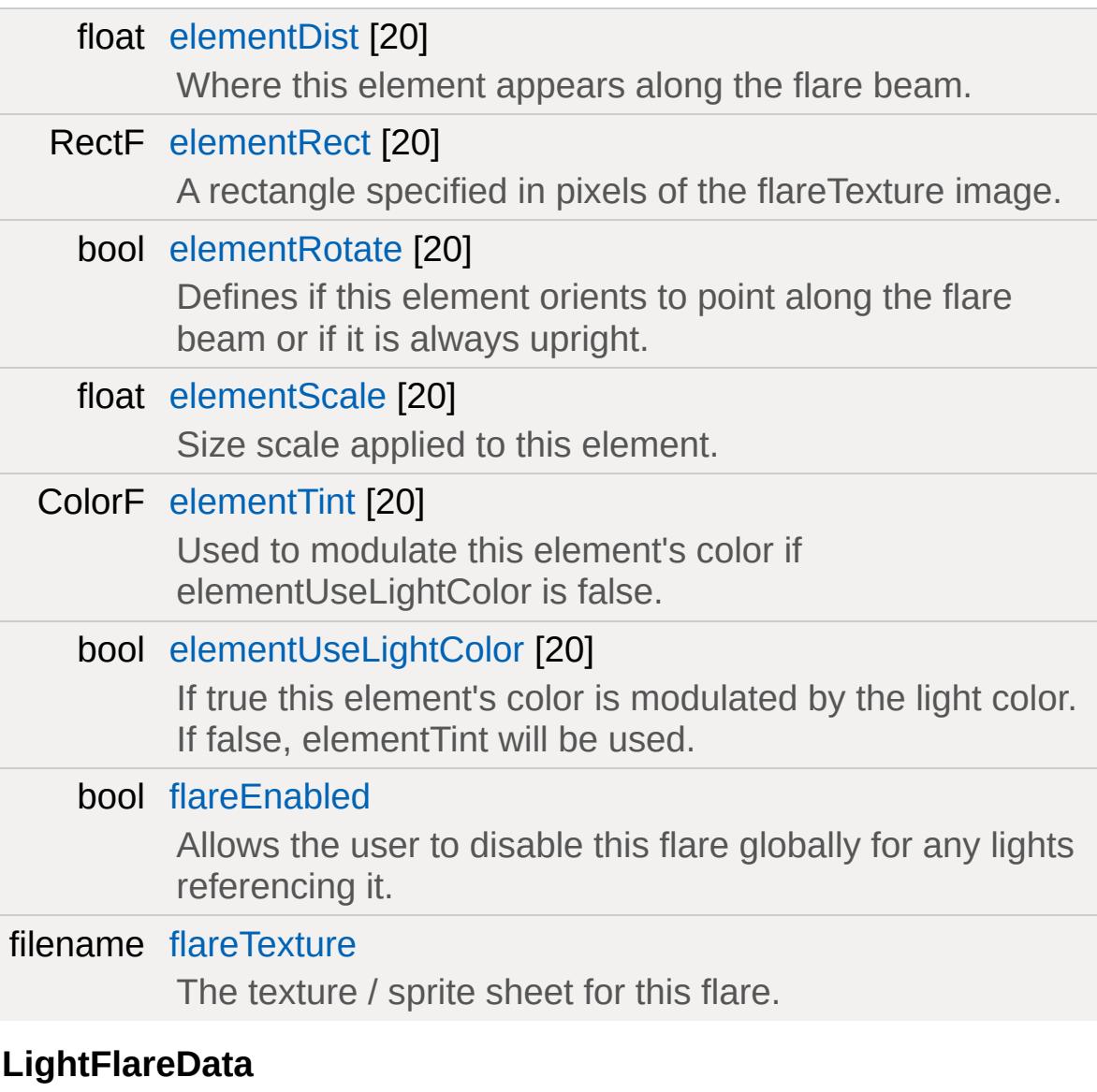

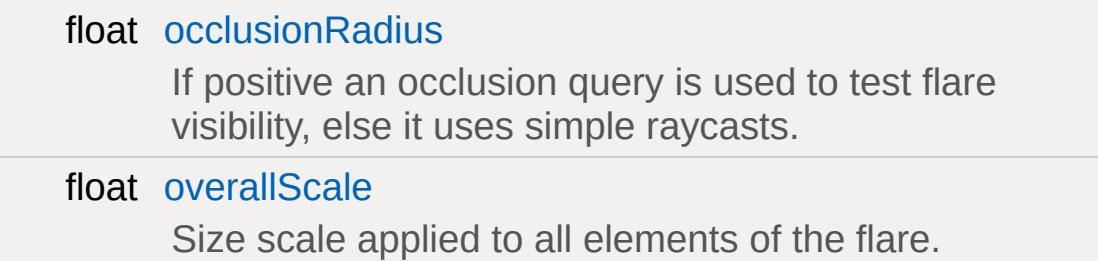

### <span id="page-2175-0"></span>bool [renderReflectPass](#page-2180-4)

If false the flare does not render in reflections, else only non-zero distance elements are rendered.

## **Detailed Description**

Defines a light flare effect usable by scene lights.

LightFlareData is a datablock which defines a type of flare effect. This may then be referenced by other classes which support the rendering of a flare: [Sun,](#page-3330-0) [ScatterSky](#page-2800-0), [LightBase](#page-2144-0).

A flare contains one or more elements defined in the element\* named fields of LightFlareData, with a maximum of ten elements. Each element is rendered as a 2D sprite in screenspace.

### **Example:**

```
\frac{1}{2} example from Full Template, core/art/da
LightFlareData( LightFlareExampl
\{overallScale = 2.0;
   flareEnabled = true;
   renderReflectPass = true;
   flaretexture = "./../special/lensFlaresocclusionRadius = 0.25;
   elementRect[0] = "0 512 512 512";
   elementDist[0] = 0.0;elementScale[0] = 0.5;
   elementTint[0] = "1.0 1.0 1.0";elementRotate[0] = false;
   elementUseLightColor[0] = false;
   elementRect[1] = "512 0 512 512";elementDist[1] = 0.0;elementScale[1] = 2.0;elementTint[1] = "0.5 0.5 0.5";
   elementRotate[1] = false;
```
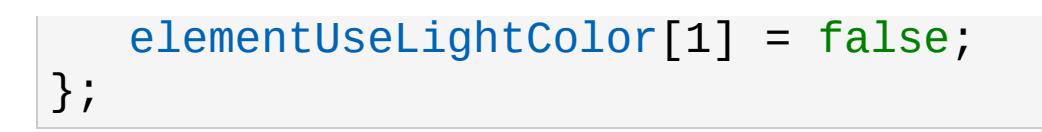

The elementDist field defines where along the flare's beam the element appears. A distance of 0.0 is directly over the light source, a distance of 1.0 is at the screen center, and a distance of 2.0 is at the position of the light source mirrored across the screen center.

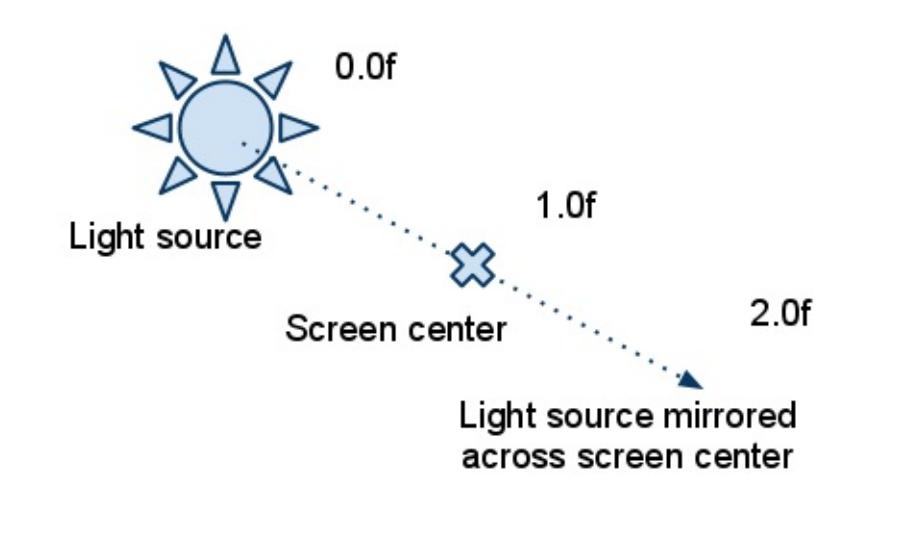

## **Member Function Documentation**

<span id="page-2178-0"></span>void LightFlareData::apply ( )

Intended as a helper to developers and editor scripts.

Force trigger an inspectPostApply

### **Member Data Documentation**

<span id="page-2179-0"></span>float [LightFlareData::elementDist](#page-2179-0)[20]

Where this element appears along the flare beam.

<span id="page-2179-1"></span>RectF [LightFlareData::elementRect](#page-2179-1)[20]

A rectangle specified in pixels of the flareTexture image.

<span id="page-2179-2"></span>bool [LightFlareData::elementRotate\[](#page-2179-2)20]

Defines if this element orients to point along the flare beam or if it is always upright.

<span id="page-2179-3"></span>float [LightFlareData::elementScale](#page-2179-3)[20]

Size scale applied to this element.

<span id="page-2179-4"></span>ColorF [LightFlareData::elementTint\[](#page-2179-4)20]

Used to modulate this element's color if elementUseLightColor is false.

**See also:** [elementUseLightColor](#page-2179-5)

<span id="page-2179-5"></span>bool [LightFlareData::elementUseLightColor\[](#page-2179-5)20]

If true this element's color is modulated by the light color. If false,

elementTint will be used.

**See also:** [elementTint](#page-2179-4)

<span id="page-2180-0"></span>bool [LightFlareData::flareEnabled](#page-2180-0)

Allows the user to disable this flare globally for any lights referencing it.

<span id="page-2180-1"></span>filename [LightFlareData::flareTexture](#page-2180-1)

The texture / sprite sheet for this flare.

<span id="page-2180-2"></span>float [LightFlareData::occlusionRadius](#page-2180-2)

If positive an occlusion query is used to test flare visibility, else it uses simple raycasts.

<span id="page-2180-3"></span>float [LightFlareData::overallScale](#page-2180-3)

Size scale applied to all elements of the flare.

<span id="page-2180-4"></span>bool [LightFlareData::renderReflectPass](#page-2180-4)

If false the flare does not render in reflections, else only non-zero distance elements are rendered.

Copyright © [GarageGames,](http://www.garagegames.com) LLC. All Rights Reserved.

<span id="page-2181-0"></span>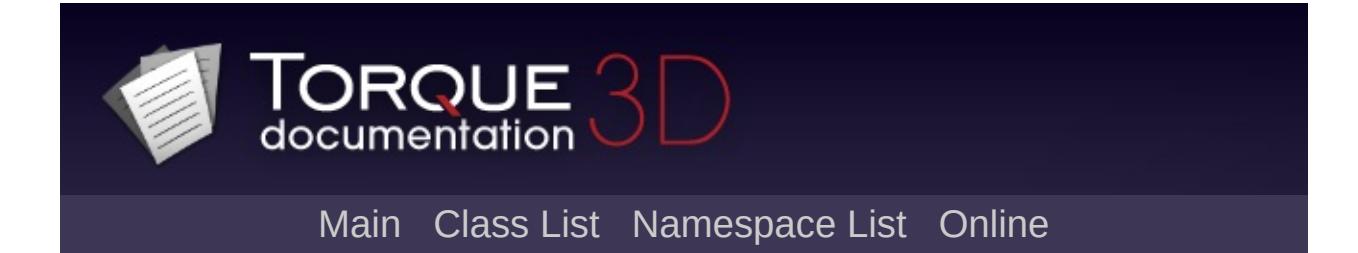

# **Lightning Class Reference [**[Special](#page-510-0) Effects**,** [Atmosphere](#page-326-0)**]**

An emitter for lightning bolts. [More...](#page-2185-0)

Inheritance diagram for Lightning:

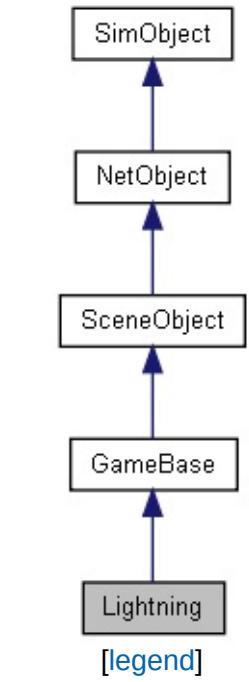

List of all [members.](#page-4717-0)

# **Public Member Functions**

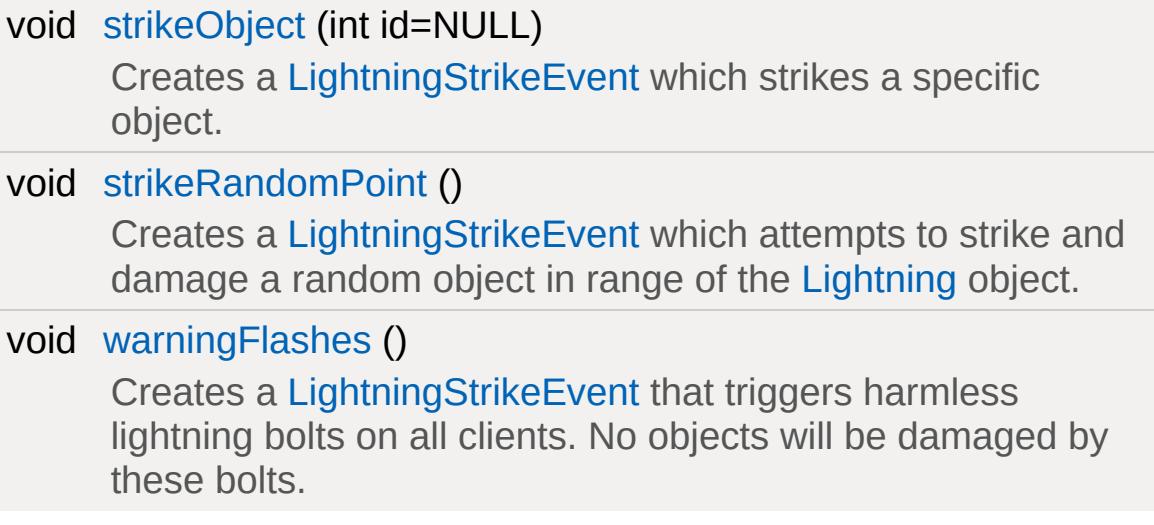

### **Callbacks**

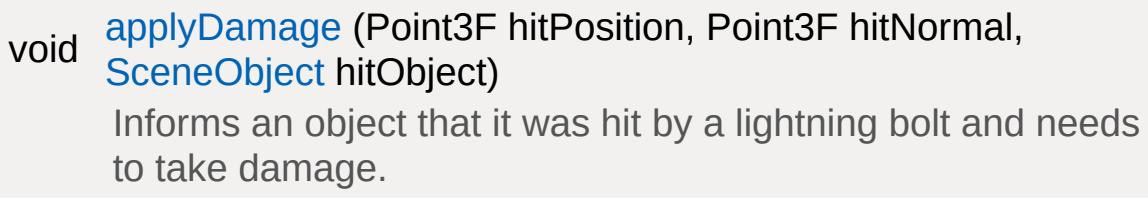

# **Public Attributes**

### **Bolts**

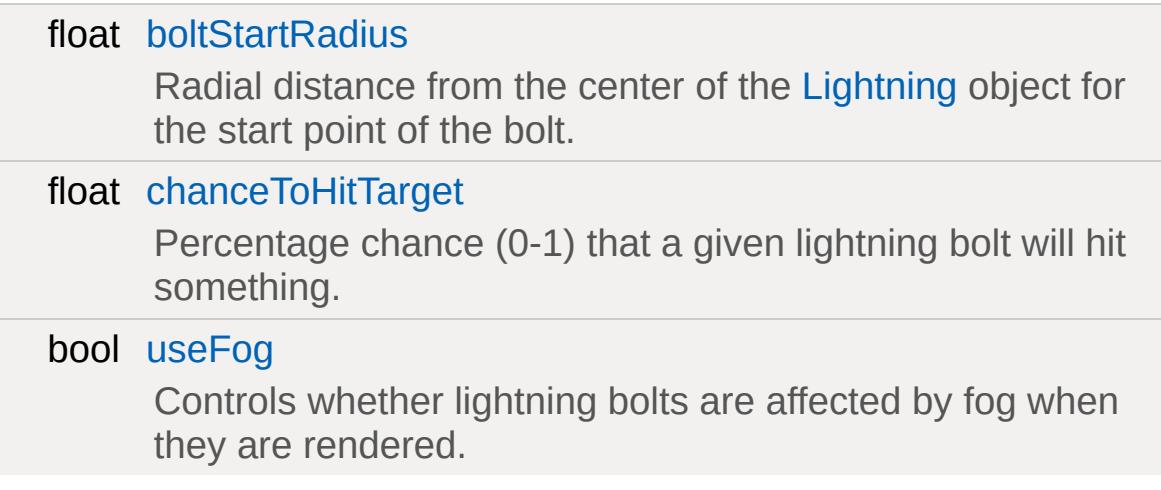

### **Colors**

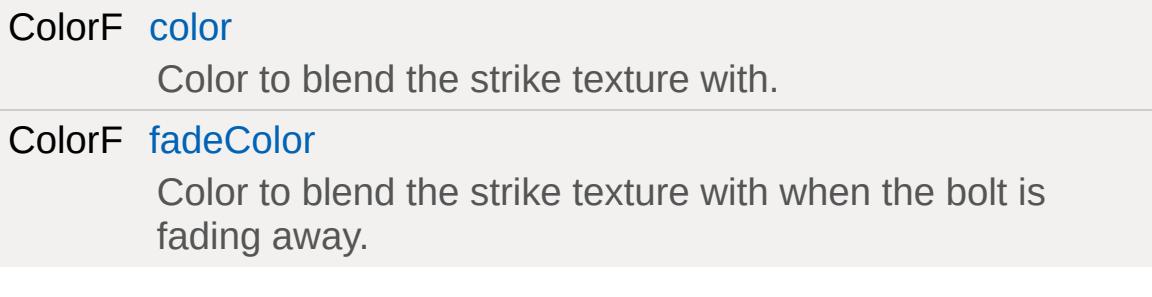

## **Strikes**

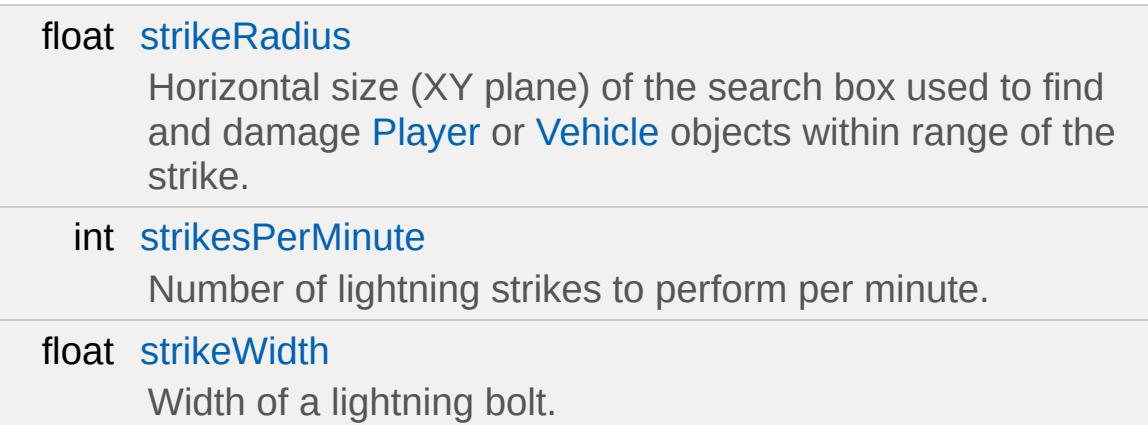

## **Static Public Attributes**

<span id="page-2185-0"></span>static bool [isRenderable](#page-832-0) Disables rendering of all instances of this type. static bool [isSelectable](#page-846-0) Disables selection of all instances of this type.

## **Detailed Description**

An emitter for lightning bolts.

[Lightning](#page-2181-0) strike events are created on the server and transmitted to all clients to render the bolt. The strike may be followed by a random thunder sound. [Player](#page-2438-0) or [Vehicle](#page-3518-0) objects within the [Lightning](#page-2181-0) strike range can be hit and damaged by bolts.

#### **See also:**

[LightningData](#page-2191-0)

### **Member Function Documentation**

<span id="page-2187-2"></span>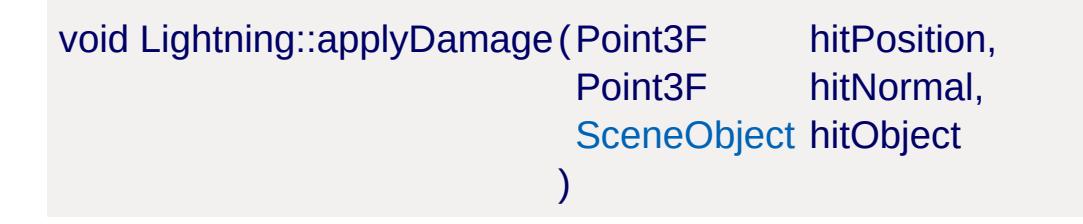

Informs an object that it was hit by a lightning bolt and needs to take damage.

### **Parameters:**

*hitPosition* World position hit by the lightning bolt. *hitNormal* Surface normal at *hitPosition*. *hitObject* [Player](#page-2438-0) or [Vehicle](#page-3518-0) object that was hit.

#### **Example:**

```
Lightning::applyDamage( %this, %h
{
  // apply damage to the player
  %hitObject.applyDamage( 25 );
}
```

```
void Lightning::strikeObject(int id = NULL)
```
Creates a [LightningStrikeEvent](#page-2196-0) which strikes a specific object.

#### **Note:**

This method is currently unimplemented.

```
void Lightning::strikeRandomPoint( )
```
Creates a [LightningStrikeEvent](#page-2196-0) which attempts to strike and

damage a random object in range of the [Lightning](#page-2181-0) object.

**Example:**

 $\frac{1}{2}$  Generate a damaging lightning strike et %lightning.strikeRandomPoint();

<span id="page-2188-0"></span>void Lightning::warningFlashes ( )

Creates a [LightningStrikeEvent](#page-2196-0) that triggers harmless lightning bolts on all clients. No objects will be damaged by these bolts.

**Example:**

```
\frac{1}{2} Generate a harmless lightning strike et
%lightning.warningFlashes();
```
### **Member Data Documentation**

<span id="page-2189-0"></span>float [Lightning::boltStartRadius](#page-2189-0)

Radial distance from the center of the [Lightning](#page-2181-0) object for the start point of the bolt.

The actual start point will be a random point within this radius.

<span id="page-2189-1"></span>float [Lightning::chanceToHitTarget](#page-2189-1)

Percentage chance (0-1) that a given lightning bolt will hit something.

<span id="page-2189-2"></span>ColorF [Lightning::color](#page-2189-2)

Color to blend the strike texture with.

<span id="page-2189-3"></span>ColorF [Lightning::fadeColor](#page-2189-3)

Color to blend the strike texture with when the bolt is fading away.

Bolts fade away automatically shortly after the strike occurs.

<span id="page-2189-4"></span>float [Lightning::strikeRadius](#page-2189-4)

Horizontal size (XY plane) of the search box used to find and damage [Player](#page-2438-0) or [Vehicle](#page-3518-0) objects within range of the strike.

<span id="page-2189-5"></span>Only the object at highest altitude with a clear line of sight to the bolt will be hit.

int [Lightning::strikesPerMinute](#page-2189-5)

Number of lightning strikes to perform per minute.

Automatically invokes [strikeRandomPoint\(\)](#page-2187-1) at regular intervals.

<span id="page-2190-1"></span>float [Lightning::strikeWidth](#page-2190-1)

Width of a lightning bolt.

<span id="page-2190-0"></span>bool [Lightning::useFog](#page-2190-0)

Controls whether lightning bolts are affected by fog when they are rendered.

Copyright © [GarageGames,](http://www.garagegames.com) LLC. All Rights Reserved.

<span id="page-2191-0"></span>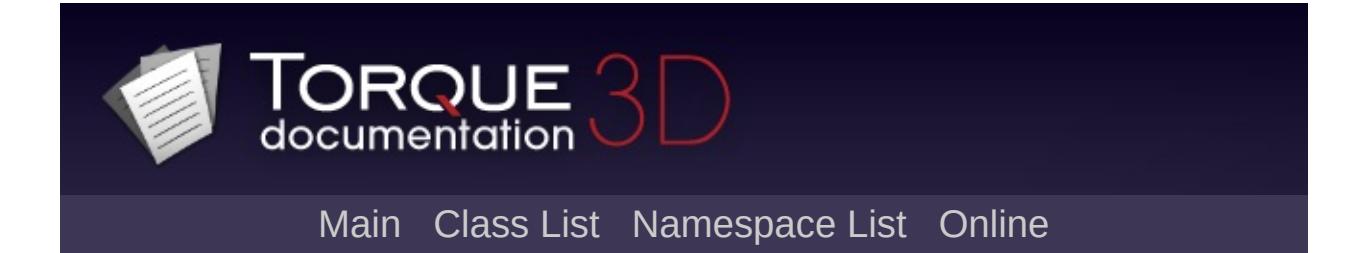

# **LightningData Class Reference [**[Special](#page-510-0) Effects**,** [Atmosphere](#page-326-0)**]**

Common data for a [Lightning](#page-2181-0) emitter object. [More...](#page-2193-0)

Inheritance diagram for LightningData:

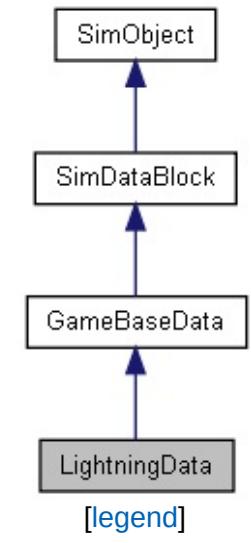

List of all [members.](#page-4723-0)

# **Public Attributes**

<span id="page-2193-0"></span>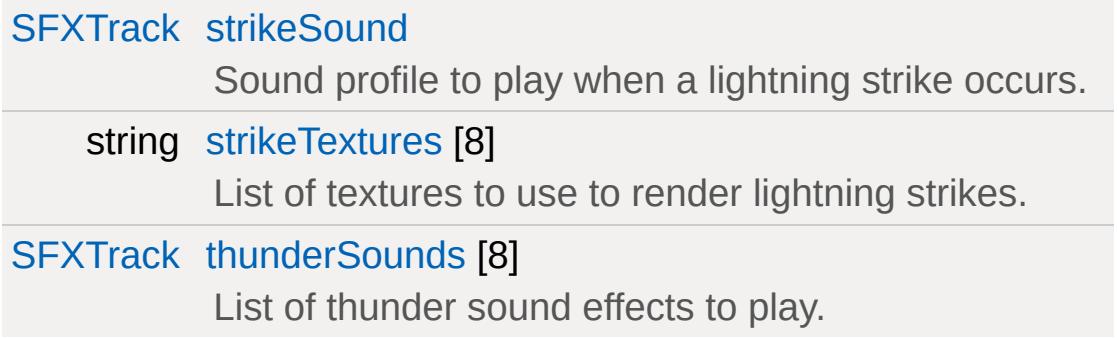

# **Detailed Description**

Common data for a [Lightning](#page-2181-0) emitter object.

**See also:**

**[Lightning](#page-2181-0)** 

### **Member Data Documentation**

<span id="page-2195-0"></span>[SFXTrack](#page-3028-0) [LightningData::strikeSound](#page-2195-0)

Sound profile to play when a lightning strike occurs.

<span id="page-2195-1"></span>string [LightningData::strikeTextures](#page-2195-1)[8]

List of textures to use to render lightning strikes.

<span id="page-2195-2"></span>[SFXTrack](#page-3028-0) [LightningData::thunderSounds](#page-2195-2)[8]

List of thunder sound effects to play.

A random one of these sounds will be played shortly after each strike occurs.

Copyright © [GarageGames,](http://www.garagegames.com) LLC. All Rights Reserved.
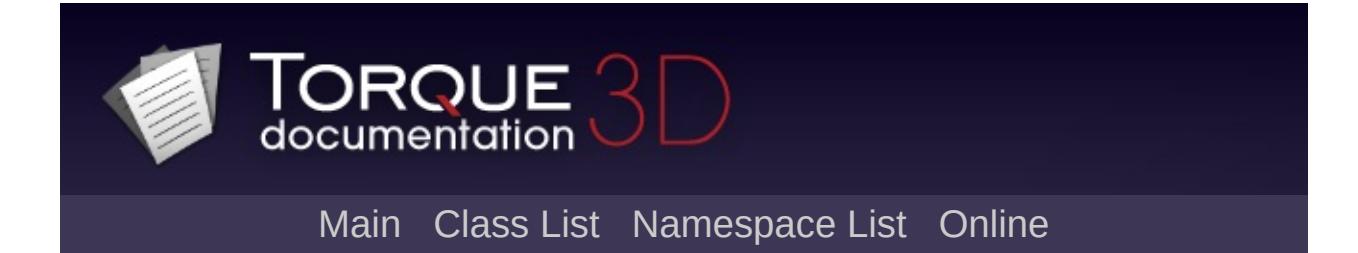

# **LightningStrikeEvent Class Reference [**[Special](#page-510-0) Effects**,** [Atmosphere](#page-326-0)**]**

<span id="page-2197-0"></span>Network event that triggers a lightning strike on the client when it is received. [More...](#page-2197-0)

### **Detailed Description**

Network event that triggers a lightning strike on the client when it is received.

This event is sent to all clients when the warningFlashes(), strikeRandomPoint() or strikeObject() methods are invoked on the [Lightning](#page-2181-0) object on the server.

#### **See also:**

[Lightning,](#page-2181-0) [LightningData](#page-2191-0)

Copyright © [GarageGames,](http://www.garagegames.com) LLC. All Rights Reserved.

<span id="page-2199-0"></span>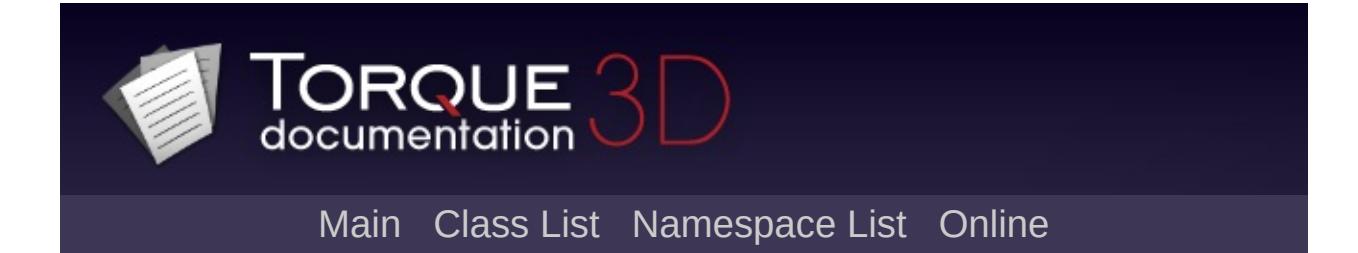

# **Marker Class Reference [**[Miscellaneous](#page-344-0)**]**

A single joint, or knot, along a path. Should be stored inside a [Path](#page-2365-0) container object. A path markers can be one of three primary movement types: "normal", "Position Only", or "Kink". [More...](#page-2202-0)

Inheritance diagram for Marker:

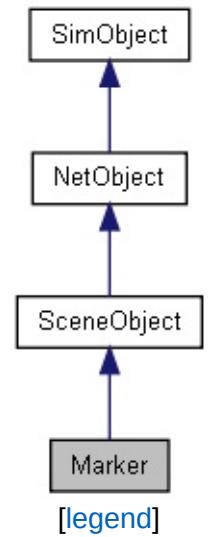

List of all [members.](#page-4727-0)

## **Public Attributes**

### **Misc**

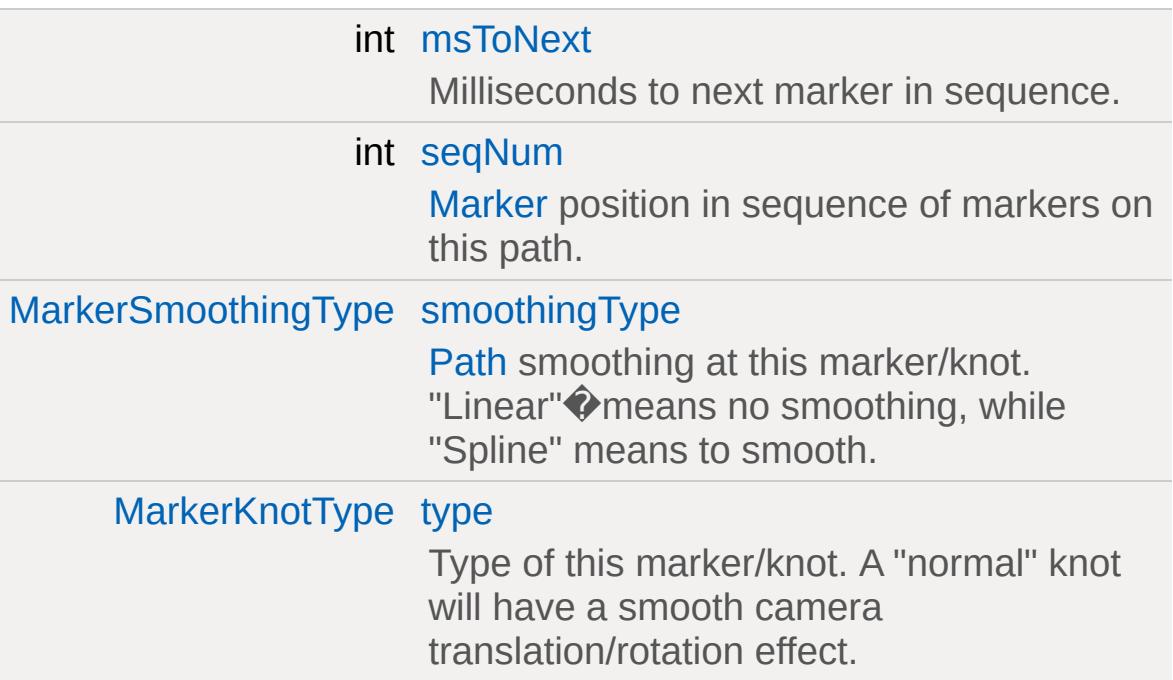

### **Static Public Attributes**

<span id="page-2202-0"></span>static bool [isRenderable](#page-835-0) Disables rendering of all instances of this type. static bool [isSelectable](#page-850-0) Disables selection of all instances of this type.

### **Detailed Description**

A single joint, or knot, along a path. Should be stored inside a [Path](#page-2365-0) container object. A path markers can be one of three primary movement types: "normal", "Position Only", or "Kink".

#### **Example:**

```
new path()
       {
           isLooping = "1";new Marker()
             \{seqNum = "0";type = "Normal";
                    msToNext = "1000";smoothingType = "Spline";
                    position = " -0.054708 - 35.0612 | 23.0837 | 23.0837 | 23.0837 | 23.0837 | 23.0837 | 23.0837 | 23.0837 | 23.0837 | 23.0837 | 23.0837 | 23.0837 | 23.0837 | 23.0837 | 23.0837 | 23.0837 | 23.0837 | 23.0837 | 23.0837 | 23.0837 | 23.0837 | 23.0837 | 23.0837 |rotation = "1 0 0 0";};
      };
```
**See also:**

[Path](#page-2365-0)

### **Member Data Documentation**

<span id="page-2204-0"></span>int [Marker::msToNext](#page-2204-0)

Milliseconds to next marker in sequence.

<span id="page-2204-1"></span>int [Marker::seqNum](#page-2204-1)

[Marker](#page-2199-0) position in sequence of markers on this path.

<span id="page-2204-2"></span>[MarkerSmoothingType](#page-351-0) [Marker::smoothingType](#page-2204-2)

[Path](#page-2365-0) smoothing at this marker/knot. "Linear" $\bigcirc$  means no smoothing, while "Spline" means to smooth.

<span id="page-2204-3"></span>[MarkerKnotType](#page-351-1) [Marker::type](#page-2204-3)

Type of this marker/knot. A "normal" knot will have a smooth camera translation/rotation effect.

"Position Only" $\bigcirc$  will do the same for translations, leaving rotation un-touched. Lastly, a "Kink" means the rotation will take effect immediately for an abrupt rotation change.

Copyright © [GarageGames,](http://www.garagegames.com) LLC. All Rights Reserved.

<span id="page-2205-0"></span>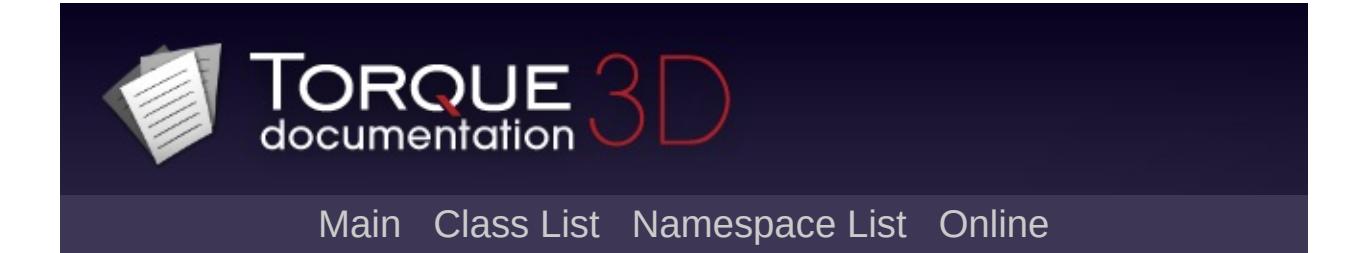

# **Material Class Reference [**[GFX](#page-656-0)**]**

A material in Torque 3D is a data structure that describes a surface. [More...](#page-2213-0)

Inheritance diagram for Material:

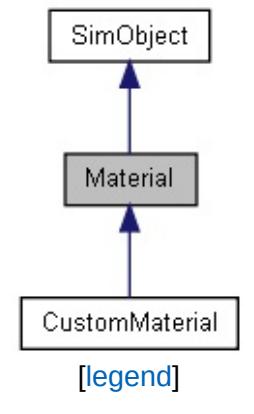

List of all [members.](#page-4733-0)

## **Public Attributes**

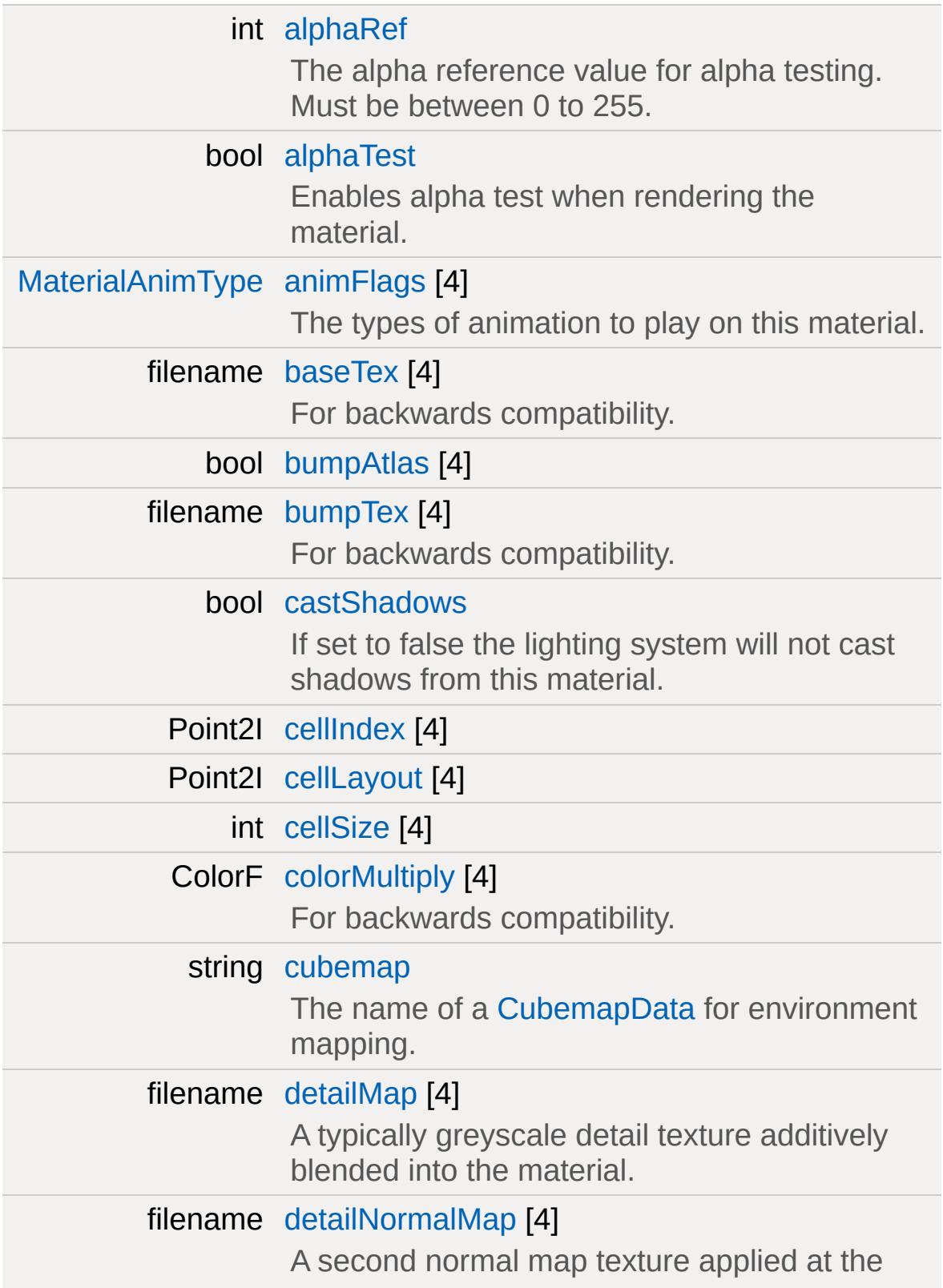

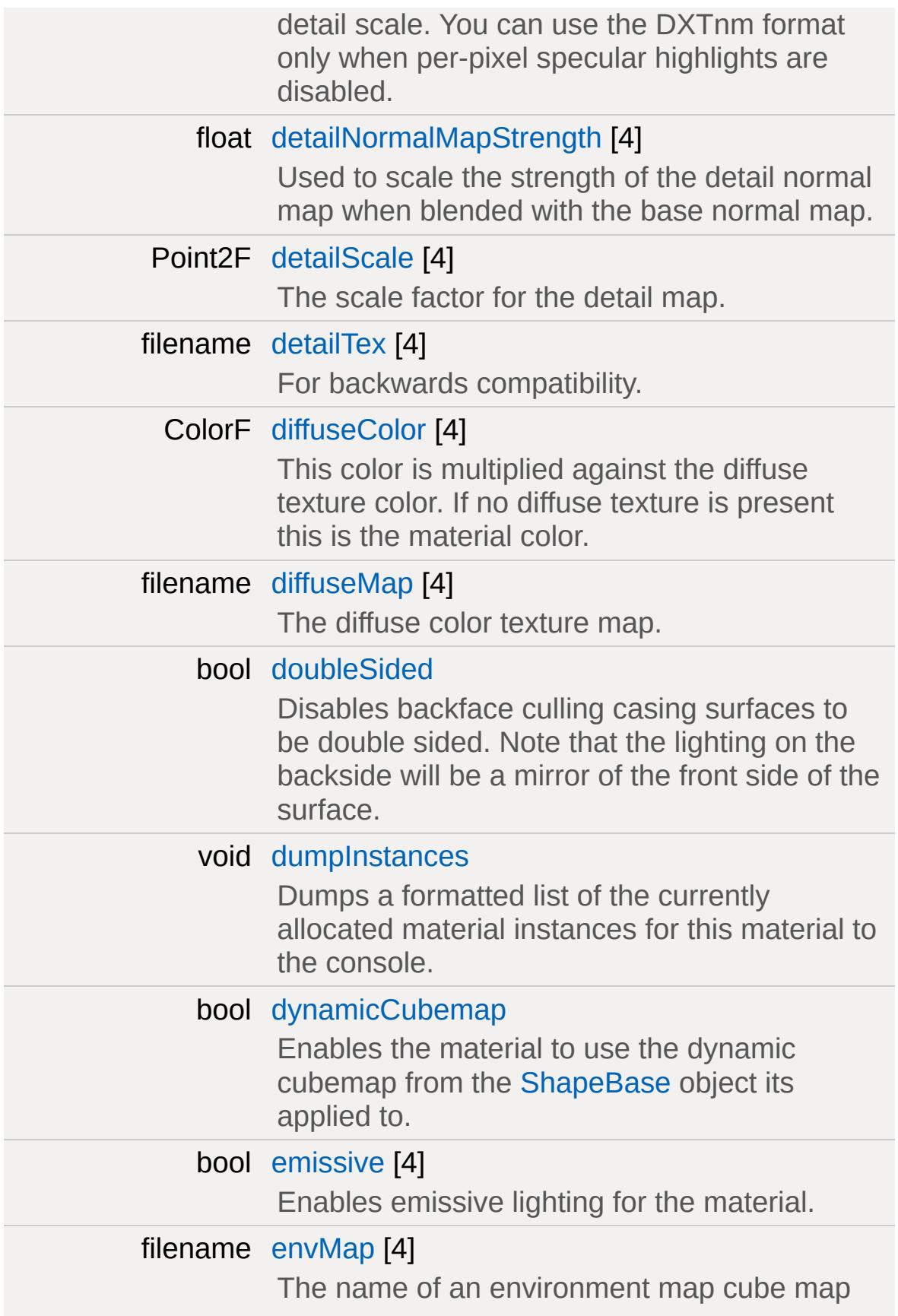

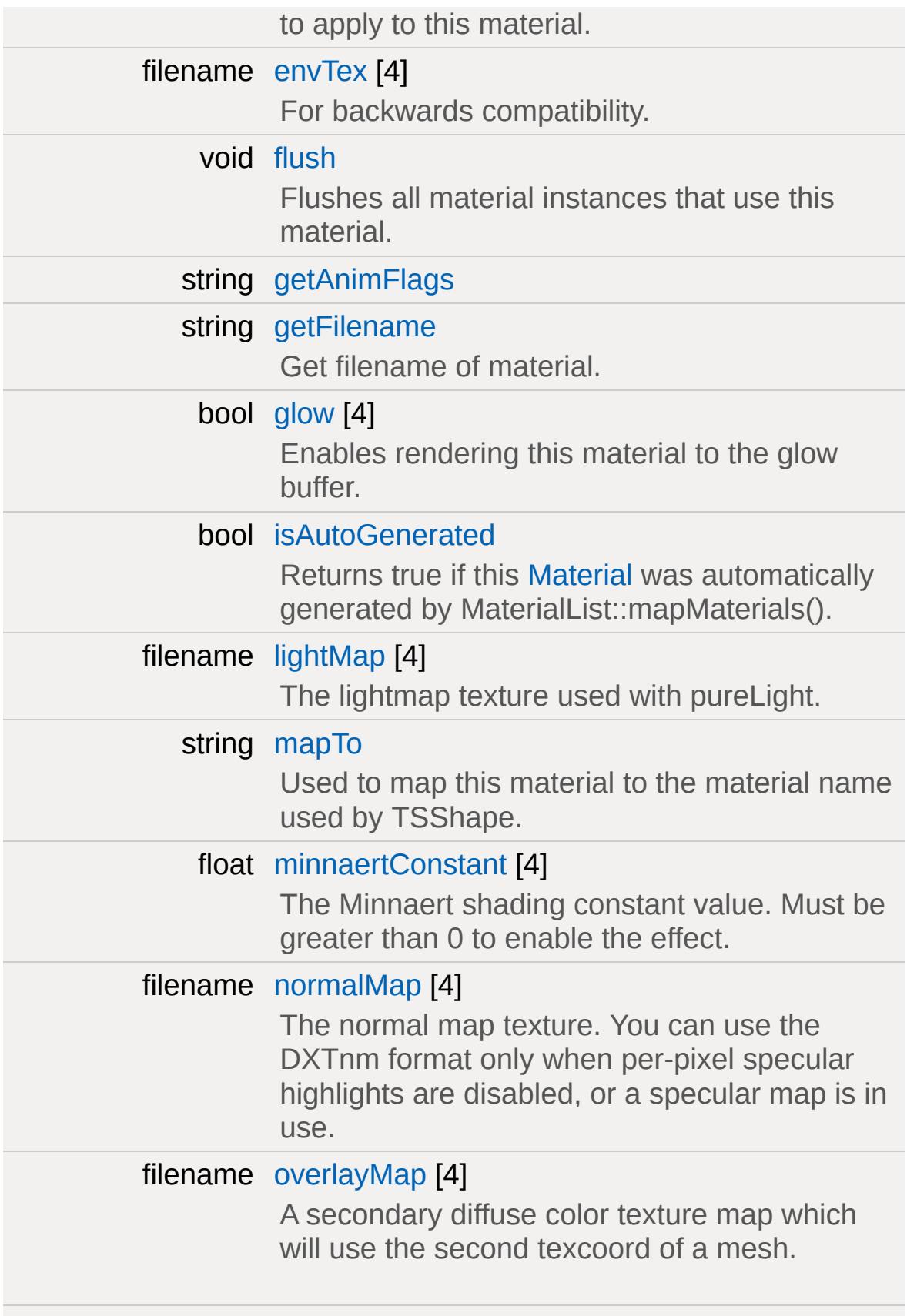

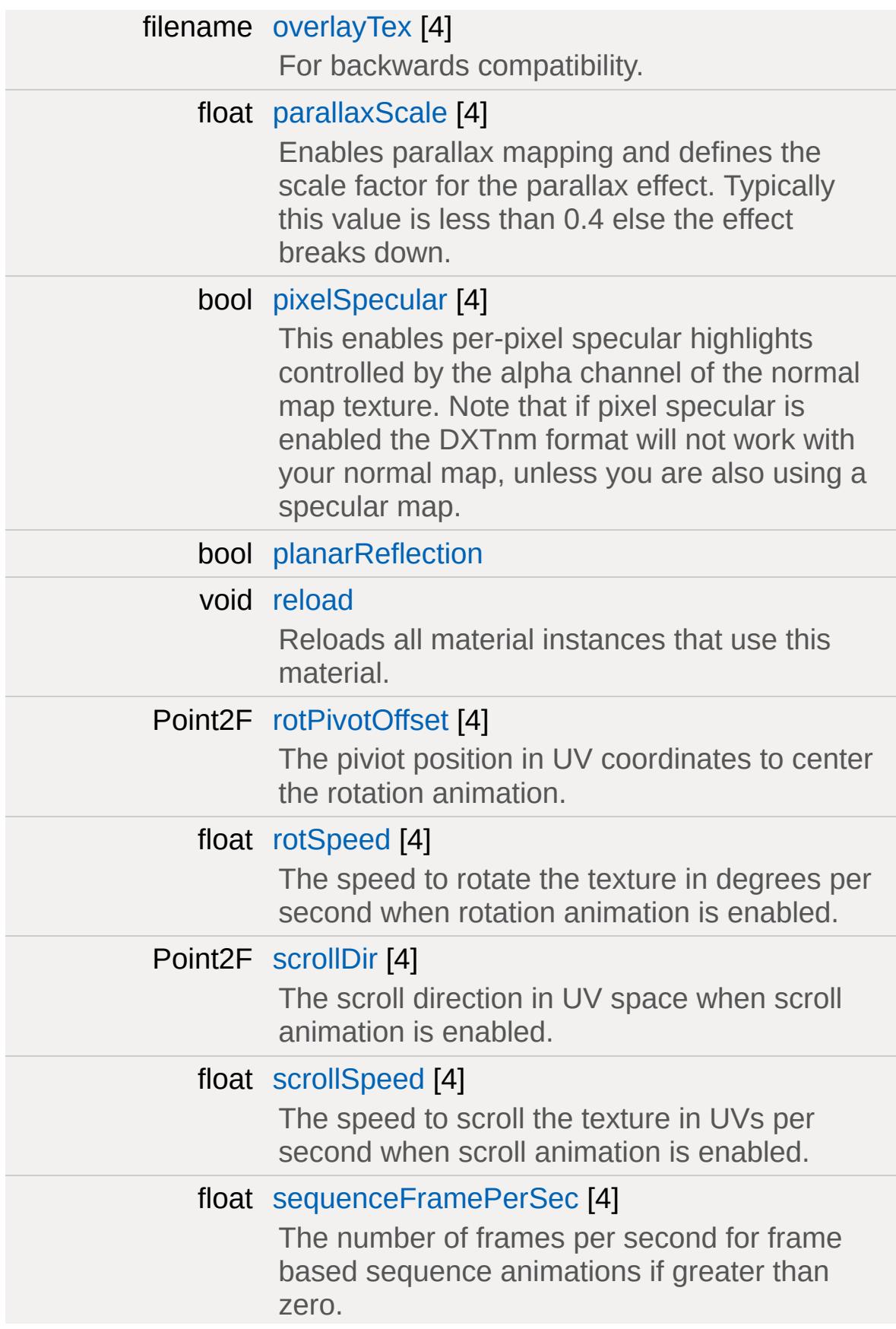

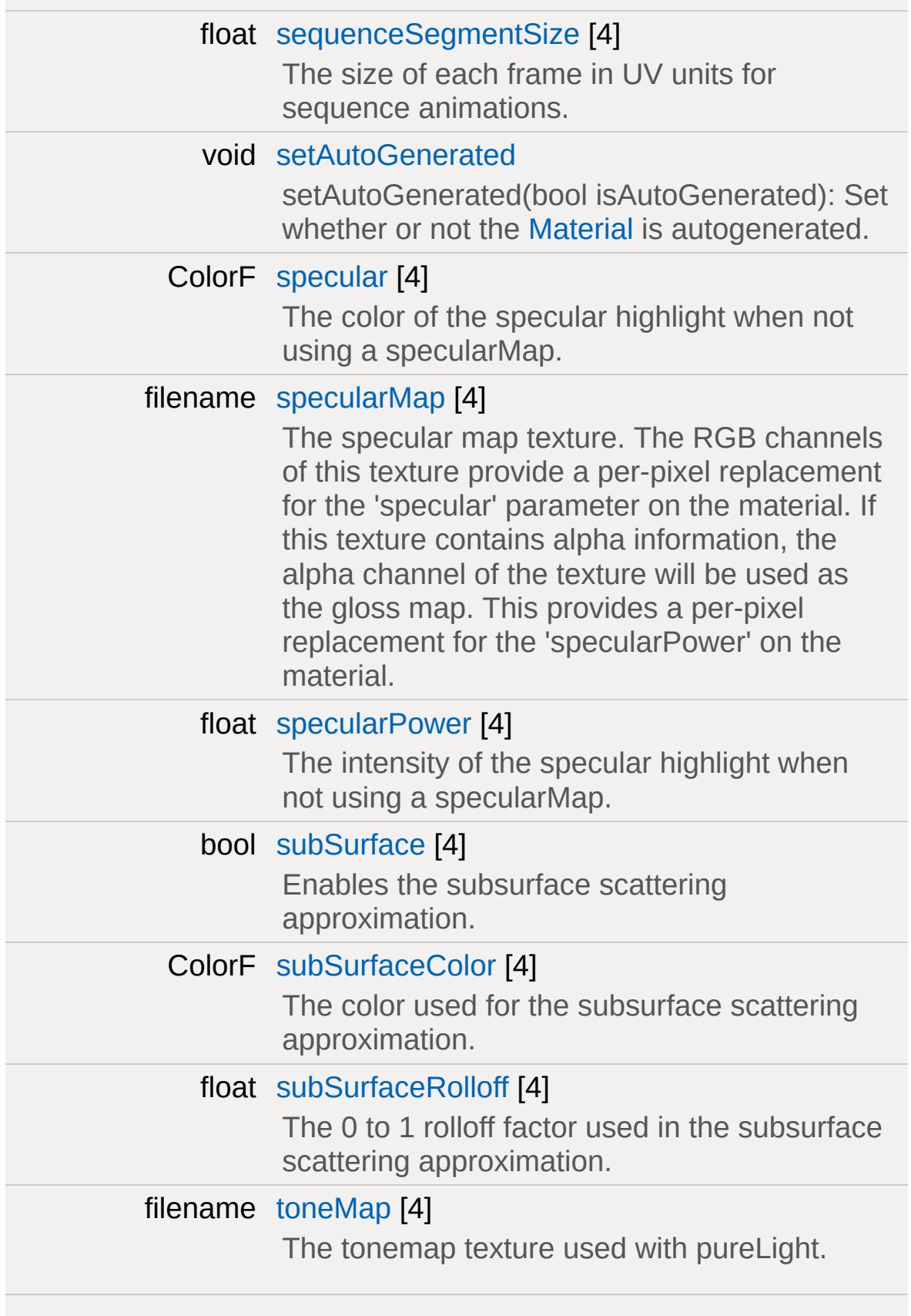

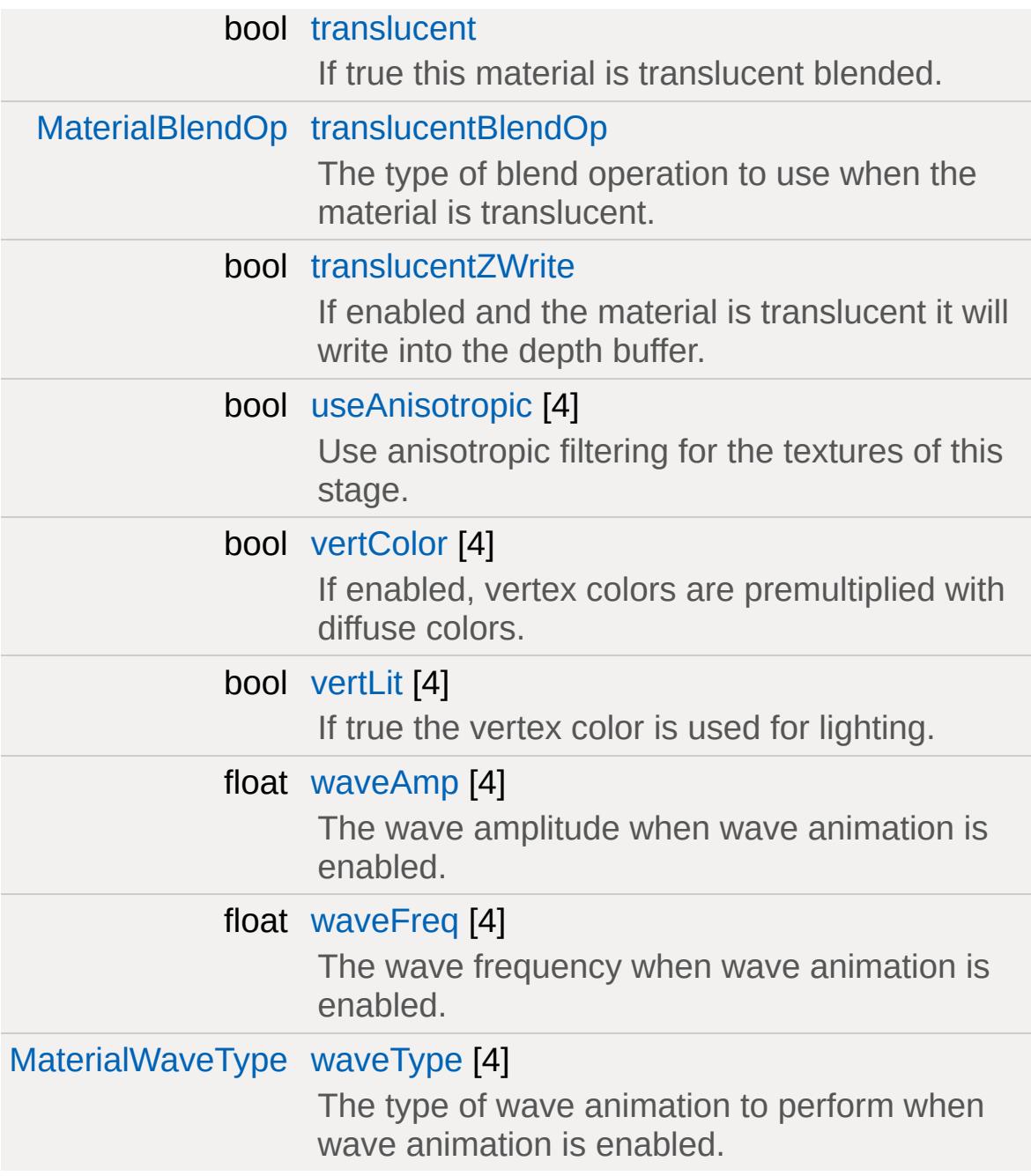

#### **Behavioral**

#### [SFXTrack](#page-3028-0) [customFootstepSound](#page-2216-6)

The sound to play when the player walks over the material. If this is set, it overrides [footstepSoundId.](#page-2220-3) This field is useful for directly assigning custom footstep sounds to materials without having to rely on the [PlayerData](#page-2489-0) sound

<span id="page-2213-0"></span>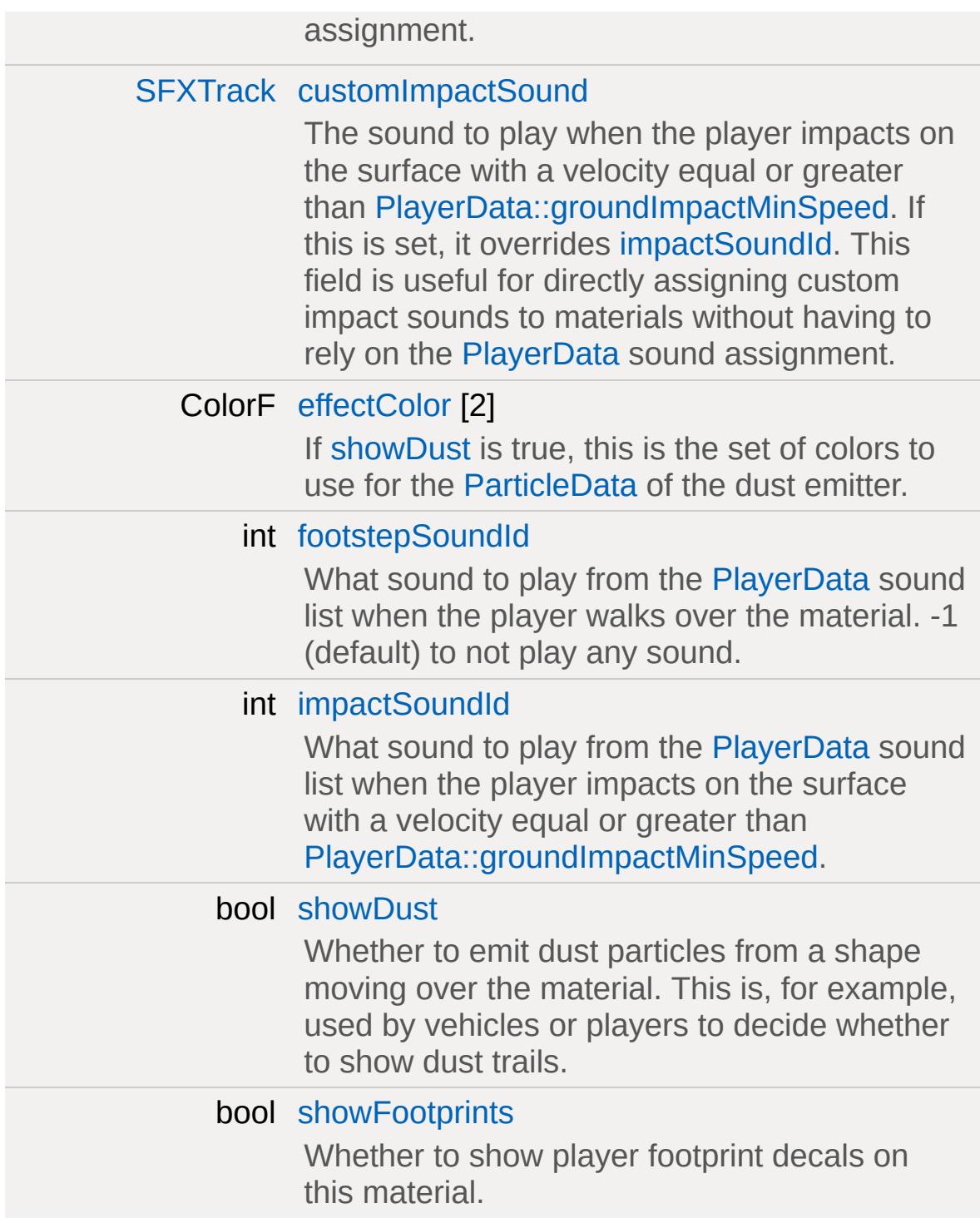

# **Detailed Description**

A material in Torque 3D is a data structure that describes a surface.

It contains many different types of information for rendering properties. Torque 3D generates shaders from [Material](#page-2205-0) definitions. The shaders are compiled at runtime and output into the example/shaders directory. Any errors or warnings generated from compiling the procedurally generated shaders are output to the console as well as the output window in the Visual C IDE.

### **Example:**

```
Material(DECAL_scorch)
\{baseTex[0] = "./scorch_decal.png";
  vertColor[ 0 ] = true;translucent = true;
  translucentBlendOp = None;
  translucentZWrite = true;
  alphaTest = true;alphaRef = 84;
};
```
**See also:**

[Rendering](#page-628-0) **[ShaderData](#page-3033-0)** 

### **Member Data Documentation**

<span id="page-2215-0"></span>int [Material::alphaRef](#page-2215-0)

The alpha reference value for alpha testing. Must be between 0 to 255.

**See also:** [alphaTest](#page-2215-1)

<span id="page-2215-1"></span>bool [Material::alphaTest](#page-2215-1)

Enables alpha test when rendering the material.

**See also:** [alphaRef](#page-2215-0)

<span id="page-2215-2"></span>[MaterialAnimType](#page-677-0) [Material::animFlags](#page-2215-2)[4]

The types of animation to play on this material.

<span id="page-2215-3"></span>filename [Material::baseTex\[](#page-2215-3)4]

For backwards compatibility.

**See also:** [diffuseMap](#page-2218-3)

<span id="page-2215-4"></span>bool [Material::bumpAtlas](#page-2215-4)[4]

<span id="page-2215-5"></span>filename [Material::bumpTex\[](#page-2215-5)4]

For backwards compatibility.

**See also:**

[normalMap](#page-2222-0)

<span id="page-2216-0"></span>bool [Material::castShadows](#page-2216-0)

If set to false the lighting system will not cast shadows from this material.

<span id="page-2216-1"></span>Point2I [Material::cellIndex](#page-2216-1)[4]

<span id="page-2216-2"></span>Point2I [Material::cellLayout](#page-2216-2)[4]

<span id="page-2216-3"></span>int [Material::cellSize\[](#page-2216-3)4]

<span id="page-2216-4"></span>ColorF [Material::colorMultiply\[](#page-2216-4)4]

For backwards compatibility.

**See also:**

[diffuseColor](#page-2218-2)

<span id="page-2216-5"></span>string [Material::cubemap](#page-2216-5)

The name of a [CubemapData](#page-1060-0) for environment mapping.

<span id="page-2216-6"></span>[SFXTrack](#page-3028-0) [Material::customFootstepSound](#page-2216-6)

The sound to play when the player walks over the material. If this is set, it overrides [footstepSoundId](#page-2220-3). This field is useful for directly assigning custom footstep sounds to materials without having to rely on the [PlayerData](#page-2489-0) sound assignment.

Be aware that materials are client-side objects. This means that the SFXTracks assigned to materials must be client-side, too.

<span id="page-2217-3"></span>[SFXTrack](#page-3028-0) [Material::customImpactSound](#page-2217-3)

The sound to play when the player impacts on the surface with a velocity equal or greater than [PlayerData::groundImpactMinSpeed](#page-2516-0). If this is set, it overrides [impactSoundId.](#page-2221-5) This field is useful for directly assigning custom impact sounds to materials without having to rely on the [PlayerData](#page-2489-0) sound assignment.

Be aware that materials are client-side objects. This means that the SFXTracks assigned to materials must be client-side, too.

<span id="page-2217-0"></span>filename [Material::detailMap\[](#page-2217-0)4]

A typically greyscale detail texture additively blended into the material.

<span id="page-2217-1"></span>filename [Material::detailNormalMap\[](#page-2217-1)4]

A second normal map texture applied at the detail scale. You can use the DXTnm format only when per-pixel specular highlights are disabled.

<span id="page-2217-2"></span>float [Material::detailNormalMapStrength](#page-2217-2)[4]

Used to scale the strength of the detail normal map when blended with the base normal map.

<span id="page-2218-0"></span>Point2F [Material::detailScale\[](#page-2218-0)4]

The scale factor for the detail map.

<span id="page-2218-1"></span>filename [Material::detailTex](#page-2218-1)[4]

For backwards compatibility.

**See also:**

[detailMap](#page-2217-0)

<span id="page-2218-2"></span>ColorF [Material::diffuseColor\[](#page-2218-2)4]

This color is multiplied against the diffuse texture color. If no diffuse texture is present this is the material color.

<span id="page-2218-3"></span>filename [Material::diffuseMap](#page-2218-3)[4]

The diffuse color texture map.

<span id="page-2218-4"></span>bool [Material::doubleSided](#page-2218-4)

<span id="page-2218-5"></span>Disables backface culling casing surfaces to be double sided. Note that the lighting on the backside will be a mirror of the front side of the surface.

Dumps a formatted list of the currently allocated material instances for this material to the console.

<span id="page-2219-0"></span>bool [Material::dynamicCubemap](#page-2219-0)

Enables the material to use the dynamic cubemap from the [ShapeBase](#page-3042-0) object its applied to.

<span id="page-2219-4"></span>ColorF [Material::effectColor](#page-2219-4)[2]

If [showDust](#page-2224-4) is true, this is the set of colors to use for the [ParticleData](#page-2322-0) of the dust emitter.

#### **See also:**

[ParticleData::colors](#page-2331-0)

<span id="page-2219-1"></span>bool [Material::emissive](#page-2219-1)[4]

Enables emissive lighting for the material.

<span id="page-2219-2"></span>filename [Material::envMap](#page-2219-2)[4]

The name of an environment map cube map to apply to this material.

<span id="page-2219-3"></span>filename [Material::envTex\[](#page-2219-3)4]

For backwards compatibility.

**See also:** [envMap](#page-2219-2) <span id="page-2220-0"></span>void [Material::flush](#page-2220-0)

Flushes all material instances that use this material.

<span id="page-2220-3"></span>int [Material::footstepSoundId](#page-2220-3)

What sound to play from the [PlayerData](#page-2489-0) sound list when the player walks over the material. -1 (default) to not play any sound.

The IDs are:

- 0: [PlayerData::FootSoftSound](#page-2516-1)
- 1: [PlayerData::FootHardSound](#page-2514-0)
- 2: [PlayerData::FootMetalSound](#page-2514-1)
- 3: [PlayerData::FootSnowSound](#page-2515-0)
- 4: [PlayerData::FootShallowSound](#page-2515-1)
- 5: [PlayerData::FootWadingSound](#page-2516-2)
- 6: [PlayerData::FootUnderwaterSound](#page-2516-3)
- 7: [PlayerData::FootBubblesSound](#page-2514-2)
- 8: [PlayerData::movingBubblesSound](#page-2528-0)
- 9: [PlayerData::waterBreathSound](#page-2535-0)
- 10: [PlayerData::impactSoftSound](#page-2520-0)
- 11: [PlayerData::impactHardSound](#page-2519-0)
- 12: [PlayerData::impactMetalSound](#page-2519-1)
- 13: [PlayerData::impactSnowSound](#page-2519-2)
- 14: [PlayerData::impactWaterEasy](#page-2520-1)
- 15: [PlayerData::impactWaterMedium](#page-2520-2)
- 16: [PlayerData::impactWaterHard](#page-2520-3)
- 17: [PlayerData::exitingWater](#page-2513-0)

<span id="page-2220-1"></span>string [Material::getAnimFlags](#page-2220-1)

<span id="page-2220-2"></span>string [Material::getFilename](#page-2220-2)

Get filename of material.

<span id="page-2221-0"></span>bool [Material::glow\[](#page-2221-0)4]

Enables rendering this material to the glow buffer.

<span id="page-2221-5"></span>int [Material::impactSoundId](#page-2221-5)

What sound to play from the [PlayerData](#page-2489-0) sound list when the player impacts on the surface with a velocity equal or greater than [PlayerData::groundImpactMinSpeed](#page-2516-0).

For a list of IDs, see [footstepSoundId](#page-2220-3)

<span id="page-2221-1"></span>bool [Material::isAutoGenerated](#page-2221-1)

Returns true if this [Material](#page-2205-0) was automatically generated by MaterialList::mapMaterials().

<span id="page-2221-2"></span>filename [Material::lightMap\[](#page-2221-2)4]

The lightmap texture used with pureLight.

<span id="page-2221-3"></span>string [Material::mapTo](#page-2221-3)

Used to map this material to the material name used by TSShape.

<span id="page-2221-4"></span>float [Material::minnaertConstant\[](#page-2221-4)4]

The Minnaert shading constant value. Must be greater than 0 to

enable the effect.

<span id="page-2222-0"></span>filename [Material::normalMap](#page-2222-0)[4]

The normal map texture. You can use the DXTnm format only when per-pixel specular highlights are disabled, or a specular map is in use.

<span id="page-2222-1"></span>filename [Material::overlayMap\[](#page-2222-1)4]

A secondary diffuse color texture map which will use the second texcoord of a mesh.

<span id="page-2222-2"></span>filename [Material::overlayTex](#page-2222-2)[4]

For backwards compatibility.

**See also:** [overlayMap](#page-2222-1)

<span id="page-2222-3"></span>float [Material::parallaxScale](#page-2222-3)[4]

Enables parallax mapping and defines the scale factor for the parallax effect. Typically this value is less than 0.4 else the effect breaks down.

<span id="page-2222-4"></span>bool [Material::pixelSpecular](#page-2222-4)[4]

This enables per-pixel specular highlights controlled by the alpha channel of the normal map texture. Note that if pixel specular is enabled the DXTnm format will not work with your normal map,

unless you are also using a specular map.

<span id="page-2223-0"></span>bool [Material::planarReflection](#page-2223-0)

<span id="page-2223-1"></span>void [Material::reload](#page-2223-1)

Reloads all material instances that use this material.

<span id="page-2223-2"></span>Point2F [Material::rotPivotOffset](#page-2223-2)[4]

The piviot position in UV coordinates to center the rotation animation.

<span id="page-2223-3"></span>float [Material::rotSpeed](#page-2223-3)[4]

The speed to rotate the texture in degrees per second when rotation animation is enabled.

<span id="page-2223-4"></span>Point2F [Material::scrollDir](#page-2223-4)[4]

The scroll direction in UV space when scroll animation is enabled.

<span id="page-2223-5"></span>float [Material::scrollSpeed](#page-2223-5)[4]

The speed to scroll the texture in UVs per second when scroll animation is enabled.

<span id="page-2223-6"></span>float [Material::sequenceFramePerSec](#page-2223-6)[4]

The number of frames per second for frame based sequence animations if greater than zero.

<span id="page-2224-0"></span>float [Material::sequenceSegmentSize](#page-2224-0)[4]

The size of each frame in UV units for sequence animations.

<span id="page-2224-1"></span>void [Material::setAutoGenerated](#page-2224-1)

setAutoGenerated(bool isAutoGenerated): Set whether or not the [Material](#page-2205-0) is autogenerated.

<span id="page-2224-4"></span>bool [Material::showDust](#page-2224-4)

Whether to emit dust particles from a shape moving over the material. This is, for example, used by vehicles or players to decide whether to show dust trails.

<span id="page-2224-5"></span>bool [Material::showFootprints](#page-2224-5)

Whether to show player footprint decals on this material.

**See also:** PlayerData::decalData

<span id="page-2224-2"></span>ColorF [Material::specular](#page-2224-2)[4]

<span id="page-2224-3"></span>The color of the specular highlight when not using a specularMap.

filename [Material::specularMap\[](#page-2224-3)4]

The specular map texture. The RGB channels of this texture provide a per-pixel replacement for the 'specular' parameter on the material. If this texture contains alpha information, the alpha channel of the texture will be used as the gloss map. This provides a per-pixel replacement for the 'specularPower' on the material.

<span id="page-2225-0"></span>float [Material::specularPower](#page-2225-0)[4]

The intensity of the specular highlight when not using a specularMap.

<span id="page-2225-1"></span>bool [Material::subSurface\[](#page-2225-1)4]

Enables the subsurface scattering approximation.

<span id="page-2225-2"></span>ColorF [Material::subSurfaceColor](#page-2225-2)[4]

The color used for the subsurface scattering approximation.

<span id="page-2225-3"></span>float [Material::subSurfaceRolloff](#page-2225-3)[4]

The 0 to 1 rolloff factor used in the subsurface scattering approximation.

<span id="page-2225-4"></span>filename [Material::toneMap](#page-2225-4)[4]

<span id="page-2225-5"></span>The tonemap texture used with pureLight.

bool [Material::translucent](#page-2225-5)

If true this material is translucent blended.

<span id="page-2226-0"></span>[MaterialBlendOp](#page-678-0) [Material::translucentBlendOp](#page-2226-0)

The type of blend operation to use when the material is translucent.

<span id="page-2226-1"></span>bool [Material::translucentZWrite](#page-2226-1)

If enabled and the material is translucent it will write into the depth buffer.

<span id="page-2226-2"></span>bool [Material::useAnisotropic](#page-2226-2)[4]

Use anisotropic filtering for the textures of this stage.

<span id="page-2226-3"></span>bool [Material::vertColor](#page-2226-3)[4]

If enabled, vertex colors are premultiplied with diffuse colors.

<span id="page-2226-4"></span>bool [Material::vertLit](#page-2226-4)[4]

If true the vertex color is used for lighting.

<span id="page-2226-5"></span>float [Material::waveAmp](#page-2226-5)[4]

The wave amplitude when wave animation is enabled.

<span id="page-2227-0"></span>float [Material::waveFreq](#page-2227-0)[4]

The wave frequency when wave animation is enabled.

<span id="page-2227-1"></span>[MaterialWaveType](#page-678-1) [Material::waveType](#page-2227-1)[4]

The type of wave animation to perform when wave animation is enabled.

Copyright © [GarageGames,](http://www.garagegames.com) LLC. All Rights Reserved.

<span id="page-2228-0"></span>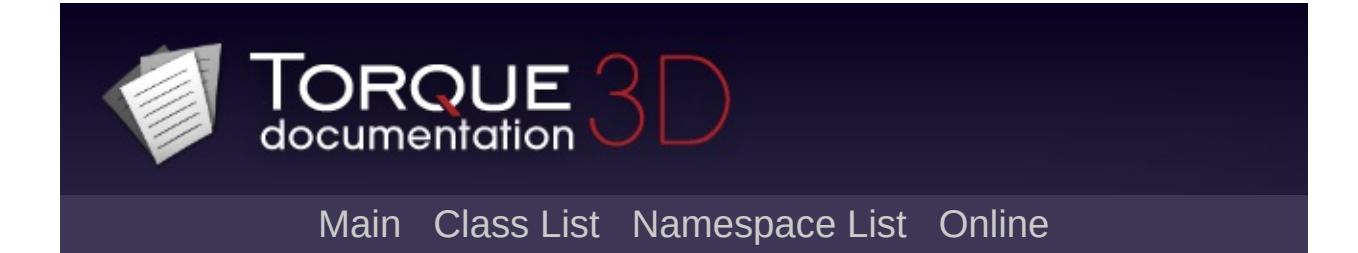

# **MeshRoad Class Reference [**[Terrain](#page-353-0)**]**

A strip of rectangular mesh segments defined by a 3D spline for prototyping road-shaped objects in your scene. [More...](#page-2232-0)

Inheritance diagram for MeshRoad:

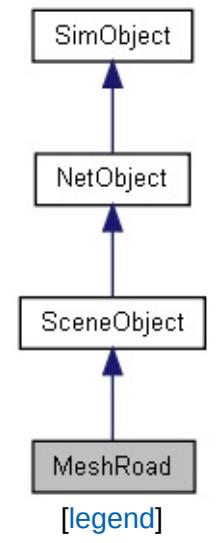

List of all [members.](#page-4740-0)

# **Public Member Functions**

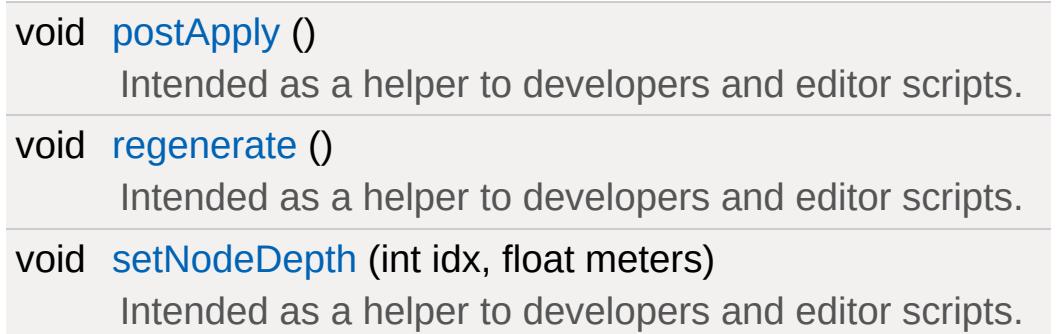

## **Public Attributes**

#### **MeshRoad**

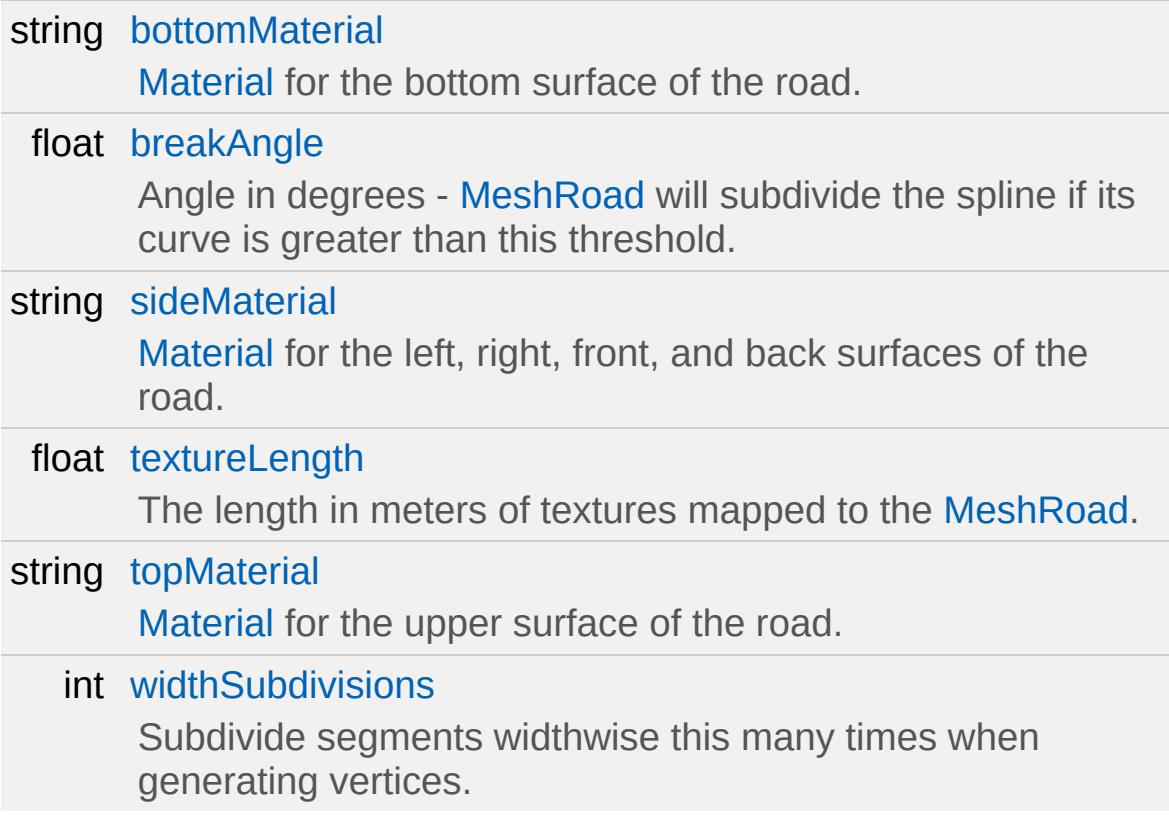

### **Internal**

string [Node](#page-2235-2)

Do not modify, for internal use.
# **Static Public Attributes**

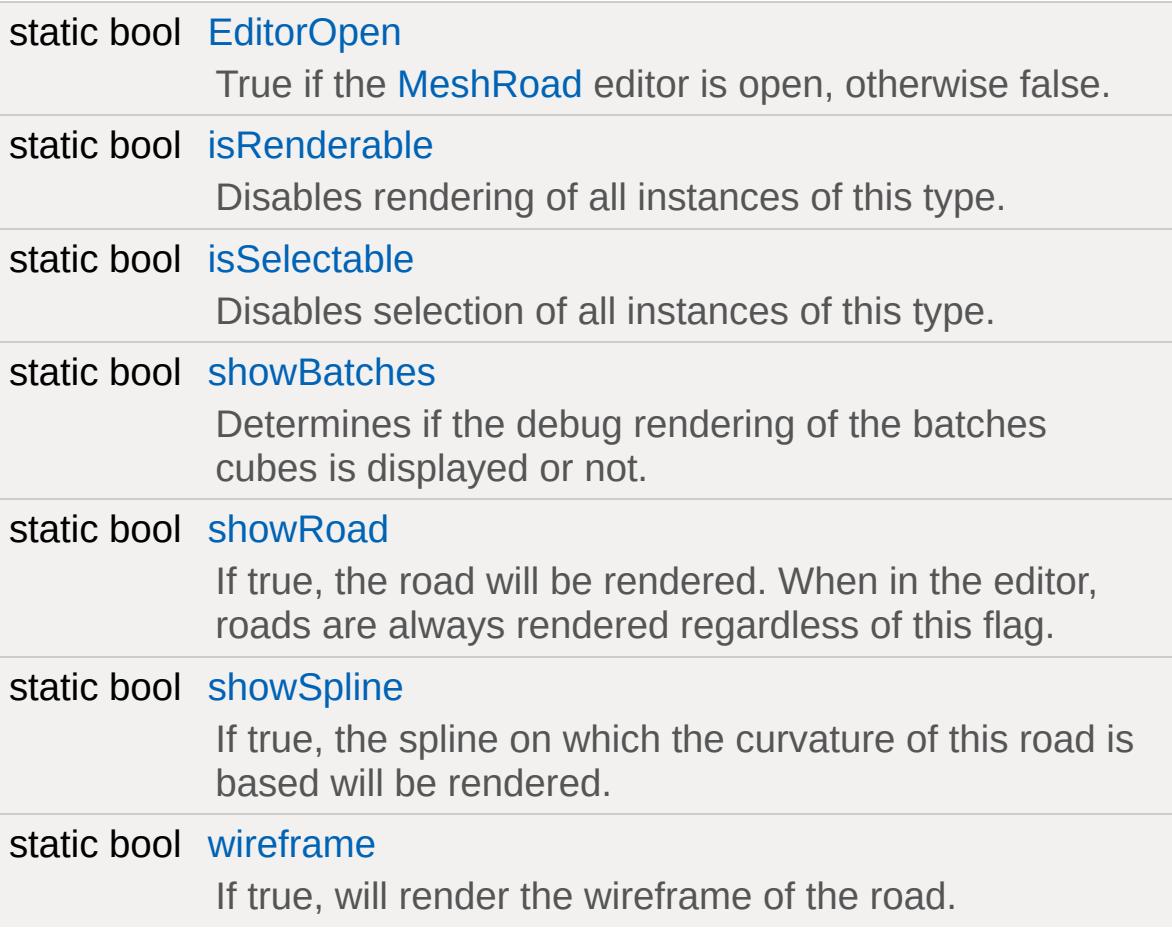

## **Detailed Description**

A strip of rectangular mesh segments defined by a 3D spline for prototyping road-shaped objects in your scene.

User may control width and depth per node, overall spline shape in three dimensions, and seperate Materials for rendering the top, bottom, and side surfaces.

[MeshRoad](#page-2228-0) is not capable of handling intersections, branches, curbs, or other desirable features in a final 'road' asset and is therefore intended for prototyping and experimentation.

Materials assigned to [MeshRoad](#page-2228-0) should tile vertically.

## **Member Function Documentation**

```
void MeshRoad::postApply( )
```
Intended as a helper to developers and editor scripts.

Force trigger an inspectPostApply. This will transmit material and other fields ( not including nodes ) to client objects.

```
void MeshRoad::regenerate( )
```
Intended as a helper to developers and editor scripts.

Force [MeshRoad](#page-2228-0) to recreate its geometry.

```
void MeshRoad::setNodeDepth(int idx,
                              float meters
                             )
```
Intended as a helper to developers and editor scripts.

Sets the depth in meters of a particular node.

## **Member Data Documentation**

<span id="page-2235-4"></span>string [MeshRoad::bottomMaterial](#page-2235-4)

[Material](#page-2205-0) for the bottom surface of the road.

<span id="page-2235-5"></span>float [MeshRoad::breakAngle](#page-2235-5)

Angle in degrees - [MeshRoad](#page-2228-0) will subdivide the spline if its curve is greater than this threshold.

<span id="page-2235-0"></span>bool [MeshRoad::EditorOpen](#page-2235-0) [static]

True if the [MeshRoad](#page-2228-0) editor is open, otherwise false.

<span id="page-2235-6"></span>string [MeshRoad::Node](#page-2235-6)

Do not modify, for internal use.

<span id="page-2235-1"></span>bool [MeshRoad::showBatches](#page-2235-1) [static]

Determines if the debug rendering of the batches cubes is displayed or not.

<span id="page-2235-2"></span>bool MeshRoad: : showRoad [static]

<span id="page-2235-3"></span>If true, the road will be rendered. When in the editor, roads are always rendered regardless of this flag.

bool [MeshRoad::showSpline](#page-2235-3) [static]

If true, the spline on which the curvature of this road is based will be rendered.

<span id="page-2236-1"></span>string [MeshRoad::sideMaterial](#page-2236-1)

[Material](#page-2205-0) for the left, right, front, and back surfaces of the road.

<span id="page-2236-2"></span>float [MeshRoad::textureLength](#page-2236-2)

The length in meters of textures mapped to the [MeshRoad](#page-2228-0).

<span id="page-2236-3"></span>string [MeshRoad::topMaterial](#page-2236-3)

[Material](#page-2205-0) for the upper surface of the road.

<span id="page-2236-4"></span>int [MeshRoad::widthSubdivisions](#page-2236-4)

Subdivide segments widthwise this many times when generating vertices.

<span id="page-2236-0"></span>bool [MeshRoad::wireframe](#page-2236-0) [static]

If true, will render the wireframe of the road.

Copyright © [GarageGames,](http://www.garagegames.com) LLC. All Rights Reserved.

<span id="page-2237-0"></span>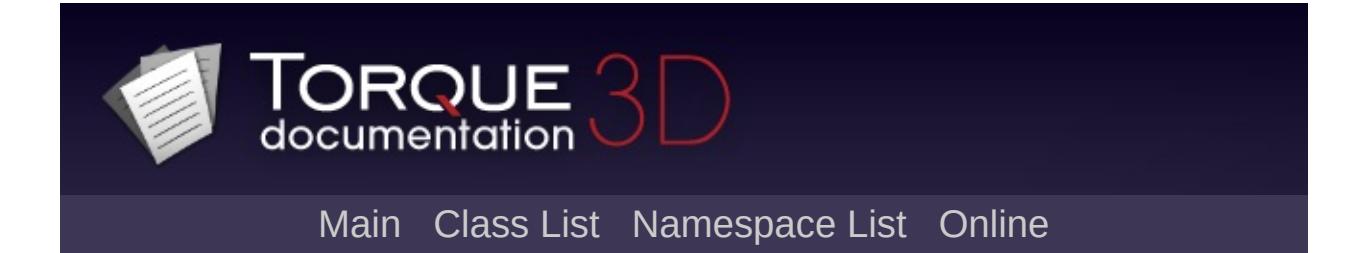

# **Message Class Reference [**[Messaging](#page-166-0)**]**

Base class for messages. [More...](#page-2239-0)

Inheritance diagram for Message:

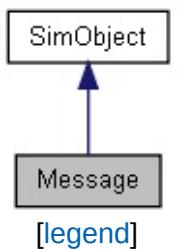

List of all [members.](#page-4746-0)

# **Public Member Functions**

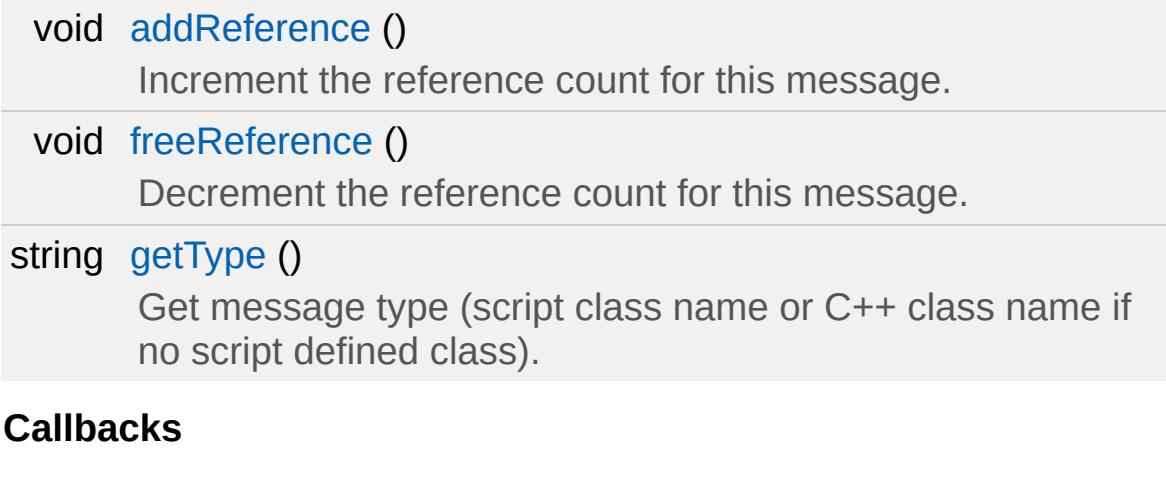

<span id="page-2239-0"></span>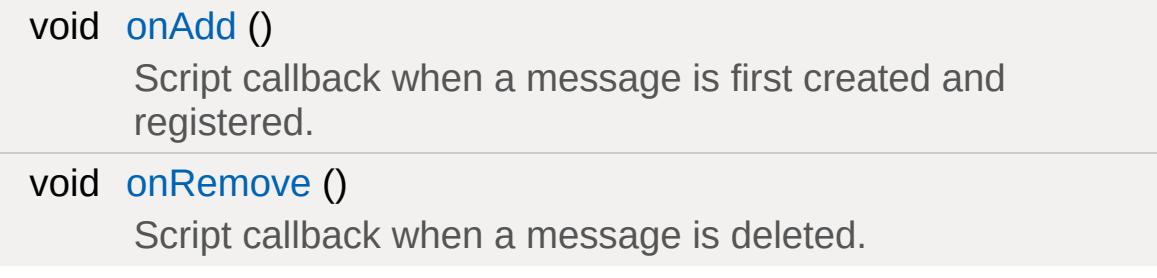

## **Detailed Description**

Base class for messages.

[Message](#page-2237-0) is the base class for C++ defined messages, and may also be used in script for script defined messages if no C++ subclass is appropriate.

Messages are reference counted and will be automatically deleted when their reference count reaches zero. When you dispatch a message, a reference will be added before the dispatch and freed after the dispatch. This allows for temporary messages with no additional code. If you want to keep the message around, for example to dispatch it to multiple queues, call [addReference\(\)](#page-2241-0) before dispatching it and [freeReference\(\)](#page-2241-1) when you are done with it. Never delete a [Message](#page-2237-0) object directly unless [addReference\(\)](#page-2241-0) has not been called or the message has not been dispatched.

[Message](#page-2237-0) IDs are pooled similarly to datablocks, with the exception that IDs are reused. If you keep a message for longer than a single dispatch, then you should ensure that you clear any script variables that refer to it after the last [freeReference\(\).](#page-2241-1) If you don't, then it is probable that the object ID will become valid again in the future and could cause hard to track down bugs.

Messages have a unique type to simplify message handling code. For object messages, the type is defined as either the script defined class name or the C++ class name if no script class was defined. The message type may be obtained through the [getType\(\)](#page-2241-2) method.

By convention, any data for the message is held in script accessible fields. Messages that need to be handled in C++ as well as script provide the relevant data through persistent fields in a subclass of [Message](#page-2237-0) to provide best performance on the C++ side. Script defined messages usually their through dynamic fields, and may be accessed in C++ using the SimObject::getDataField() method.

## **Member Function Documentation**

<span id="page-2241-0"></span>void Message::addReference( )

Increment the reference count for this message.

<span id="page-2241-1"></span>void Message::freeReference( )

Decrement the reference count for this message.

<span id="page-2241-2"></span>string Message::getType( )

Get message type (script class name or C++ class name if no script defined class).

<span id="page-2241-3"></span>void Message::onAdd ( )

Script callback when a message is first created and registered.

**Example:**

```
function Message::onAdd(%this)
{
   // Perform on add code here
}
```

```
void Message::onRemove ( )
```
Script callback when a message is deleted.

#### **Example:**

```
Message::onRemove(%this)
{
  // Perform on remove code here
}
```
Copyright © [GarageGames,](http://www.garagegames.com) LLC. All Rights Reserved.

<span id="page-2243-0"></span>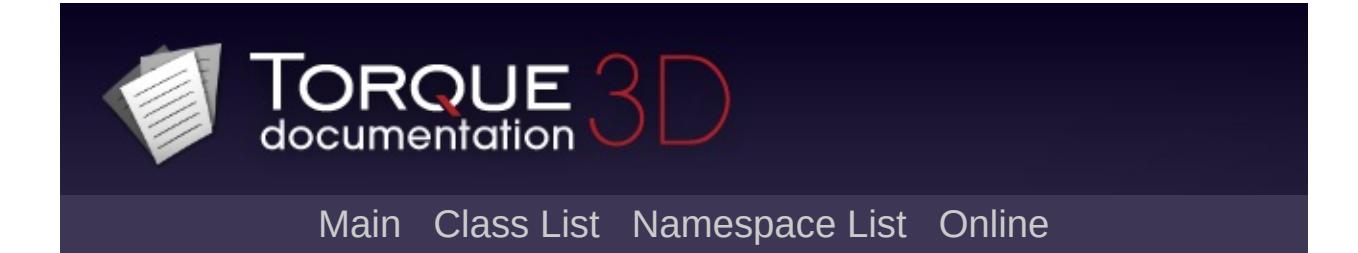

# **MessageForwarder Class Reference [**[Messaging](#page-166-0)**]**

Forward messages from one queue to another. [More...](#page-2245-0)

Inheritance diagram for MessageForwarder:

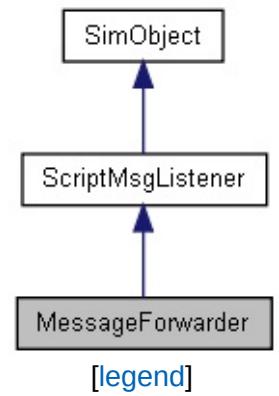

List of all [members.](#page-4750-0)

# **Public Attributes**

<span id="page-2245-0"></span>caseString [toQueue](#page-2247-0)

Name of queue to forward to.

# **Detailed Description**

Forward messages from one queue to another.

[MessageForwarder](#page-2243-0) is a script class that can be used to forward messages from one queue to another.

## **Example:**

```
%fwd = new MessageForwarder()
{
   toQueue = "QueueToSendTo";
};
registerMessageListener("FromQueue"
, %fwd);
```
Where "QueueToSendTo" is the queue you want to forward to, and "FromQueue" is the queue you want to forward from.

# **Member Data Documentation**

<span id="page-2247-0"></span>caseString [MessageForwarder::toQueue](#page-2247-0)

Name of queue to forward to.

Copyright © [GarageGames,](http://www.garagegames.com) LLC. All Rights Reserved.

<span id="page-2248-0"></span>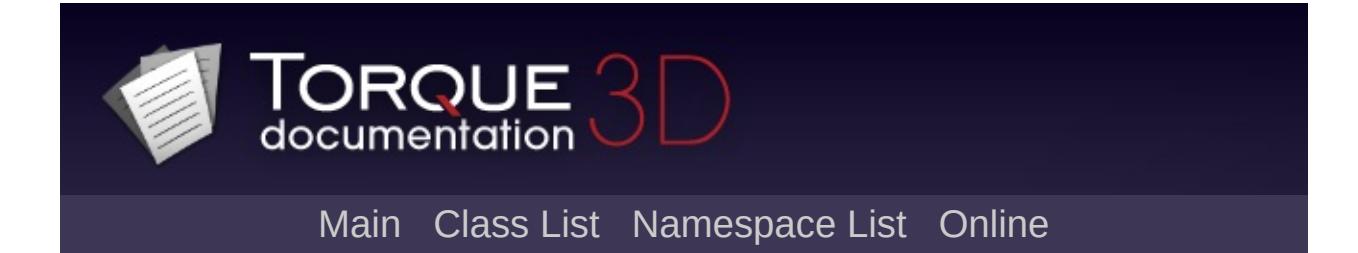

# **MessageVector Class Reference [**Utility [Controls](#page-435-0)**]**

Store a list of chat messages. [More...](#page-2251-0)

Inheritance diagram for MessageVector:

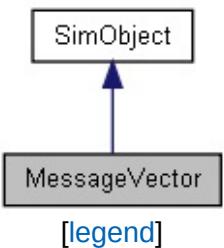

List of all [members.](#page-4754-0)

# **Public Member Functions**

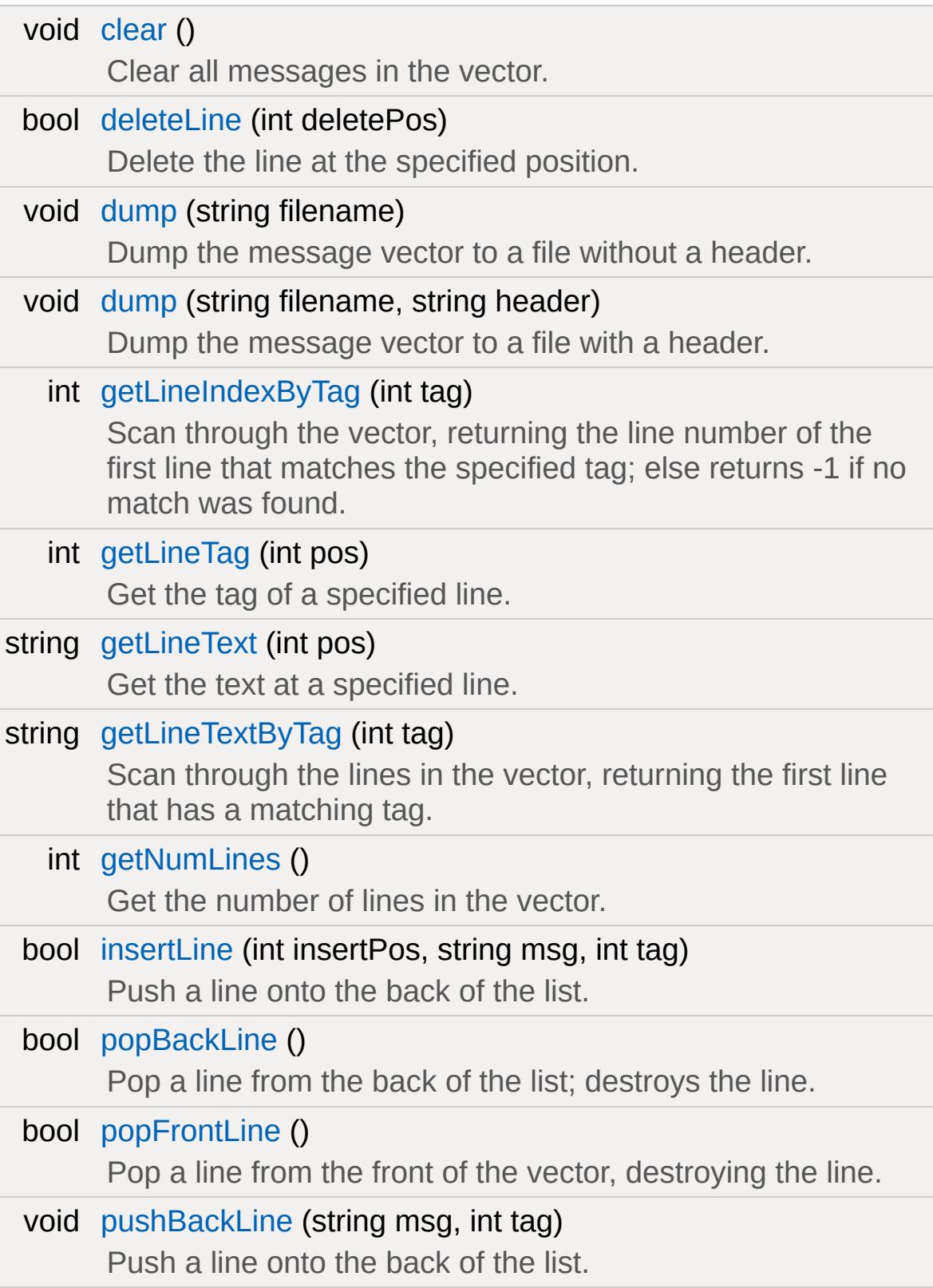

<span id="page-2251-0"></span>void [pushFrontLine](#page-2258-2) (string msg, int tag) Push a line onto the front of the vector.

# **Detailed Description**

Store a list of chat messages.

This is responsible for managing messages which appear in the chat HUD, not the actual control rendered to the screen

**Example:**

```
\frac{1}{\sqrt{2}} Declare ChatHud, which is what will dis
new GuiMessageVectorCtrl(ChatHud) {
   profile = "ChatHudMessageProfile";
   horizSizing = "width";
   vertSizing = "height";
   position = "1 1";
   extent = "252 16";
   minExtract = "8 8";visible = "1";
   helpTag = "0";lineSpacing = "0";
   lineContinuedIndex = "10";
   matchColor = "0 0 255 255";
   maxColorIndex = "5";
};
// All messages are stored in this HudMess
\frac{1}{2} MainChatHud only displays the contents
new MessageVector(HudMessageVector);
\frac{1}{2} Attach the MessageVector to the chat co
chatHud.attach(HudMessageVector);
```
#### **See also:**

[GuiMessageVectorCtrl](#page-1738-0) for more details on how this is used.

## **Member Function Documentation**

<span id="page-2253-0"></span>void MessageVector::clear( )

Clear all messages in the vector.

**Example:**

HudMessageVector.clear();

<span id="page-2253-1"></span>bool MessageVector::deleteLine(int deletePos )

Delete the line at the specified position.

#### **Parameters:**

*deletePos* Position in the vector containing the line to be deleted

#### **Example:**

// Delete the first line (index  $0$ ) in the HudMessageVector.deleteLine(0);

#### **Returns:**

False if deletePos is greater than the number of lines in the current vector

<span id="page-2253-2"></span>void MessageVector::dump (string filename )

Dump the message vector to a file without a header.

#### **Parameters:**

*filename* Name and path of file to dump text to.

#### **Example:**

// Dump the entire chat log to a text  $\text{fil}(\cdot)$ HudMessageVector.dump("./chatLog.txt");

<span id="page-2254-0"></span>void MessageVector::dump (string filename, string header )

Dump the message vector to a file with a header.

### **Parameters:**

*filename* Name and path of file to dump text to. *header* Prefix information for write out

## **Example:**

```
// Arbitrary header data
%headerInfo = "Ars Moriendi Chat Log";
// Dump the entire chat log to a text file
HudMessageVector.dump("./chatLog.txt"
                                       %he
```
<span id="page-2254-1"></span>int MessageVector::getLineIndexByTag(int tag )

Scan through the vector, returning the line number of the first line that matches the specified tag; else returns -1 if no match was found.

## **Parameters:**

*tag* Numerical value assigned to a message when it was added or inserted

## **Example:**

## // Locate a line of text tagged with the  $\sqrt{1}$ %taggedLine =  $HudMessageVector.getLineInd()$ HudMessageVector.deleteLine(%taggedLine);

#### **Returns:**

Line with matching tag, other wise -1

<span id="page-2255-0"></span>int MessageVector::getLineTag (int pos )

Get the tag of a specified line.

#### **Parameters:**

*pos* Position in vector to grab tag from

#### **Example:**

```
// Remove all lines that do not have a tag
while( HudMessageVector.getNumLines())
{
  %tag = HudMessageVector.getLineTag(1);if(\%tag != 1)%tag.delete();
   HudMessageVector.popFrontLine();
}
```
**Returns:**

Tag value of a given line, if the position is greater than the number of lines return 0

<span id="page-2255-1"></span>string MessageVector::getLineText(int pos )

Get the text at a specified line.

#### **Parameters:**

*pos* Position in vector to grab text from

## **Example:**

```
// Print a line of text at position 1.
%text = HudMessageVector.getLineText(1);echo(%text);
```
### **Returns:**

Text at specified line, if the position is greater than the number of lines return ""

<span id="page-2256-0"></span>string MessageVector::getLineTextByTag(int tag )

Scan through the lines in the vector, returning the first line that has a matching tag.

## **Parameters:**

*tag* Numerical value assigned to a message when it was added or inserted

## **Example:**

```
// Locate text in the vector tagged with \pm%taggedText = HudMessageVector.getLineText1echo(%taggedText);
```
#### **Returns:**

Text from a line with matching tag, other wise ""

<span id="page-2256-1"></span>int MessageVector::getNumLines ( )

Get the number of lines in the vector.

### **Example:**

// Find out how many lines have been store %chatLines = HudMessageVector.getNumLines(); [echo\(](#page-162-0)%chatLines);

```
bool MessageVector::insertLine(int insertPos,
                              string msg,
                              int tag
                              )
```
Push a line onto the back of the list.

### **Parameters:**

- *msg* Text that makes up the message
- *tag* Numerical value associated with this message, useful for searching.

## **Example:**

```
// Add the message...
HudMessageVector.insertLine(1, "Hello Wor\,
```
#### **Returns:**

False if insertPos is greater than the number of lines in the current vector

```
bool MessageVector::popBackLine( )
```
Pop a line from the back of the list; destroys the line.

#### **Example:**

```
HudMessageVector.popBackLine();
```
#### **Returns:**

False if there are no lines to pop (underflow), true otherwise

```
bool MessageVector::popFrontLine( )
```
Pop a line from the front of the vector, destroying the line.

#### **Example:**

```
HudMessageVector.popFrontLine();
```
#### **Returns:**

False if there are no lines to pop (underflow), true otherwise

```
void MessageVector::pushBackLine(string msg,
                                  int tag
                                 )
```
Push a line onto the back of the list.

#### **Parameters:**

*msg* Text that makes up the message

*tag* Numerical value associated with this message, useful for searching.

#### **Example:**

// Add the message... HudMessageVector.pushBackLine("Hello World

```
void MessageVector::pushFrontLine(string msg,
```

```
int tag
```
)

Push a line onto the front of the vector.

### **Parameters:**

*msg* Text that makes up the message

*tag* Numerical value associated with this message, useful for searching.

## **Example:**

// Add the message... HudMessageVector.pushFrontLine("Hello Worl

Copyright © [GarageGames,](http://www.garagegames.com) LLC. All Rights Reserved.

<span id="page-2260-0"></span>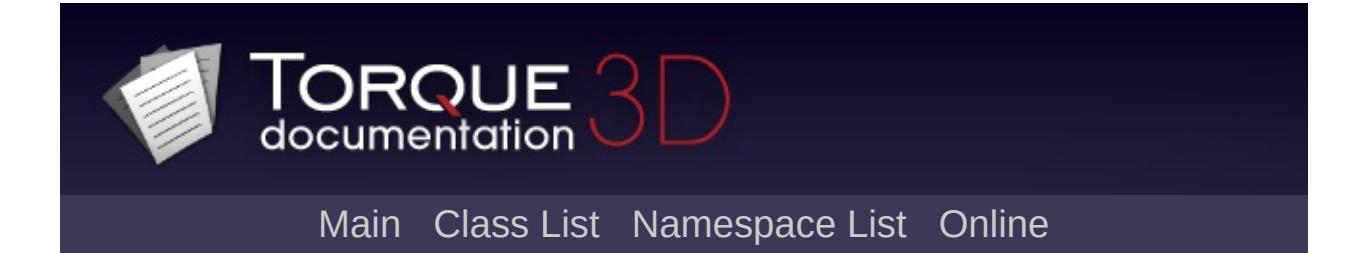

# **MissionArea Class Reference [**[Miscellaneous](#page-344-0)**]**

Level object which defines the boundaries of the level. [More...](#page-2263-0)

Inheritance diagram for MissionArea:

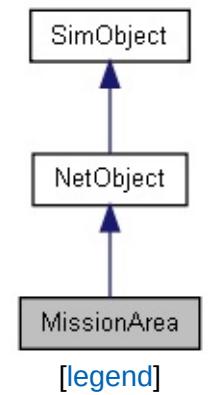

List of all [members.](#page-4759-0)

## **Public Member Functions**

string [getArea](#page-2265-0) () Returns 4 fields: starting x, starting y, extents x, extents y. void [postApply](#page-2265-1) () Intended as a helper to developers and editor scripts. void [setArea](#page-2265-2) (int x, int y, int width, int height) • Defines the size of the [MissionArea](#page-2260-0)

# **Public Attributes**

## **Dimensions**

<span id="page-2263-0"></span>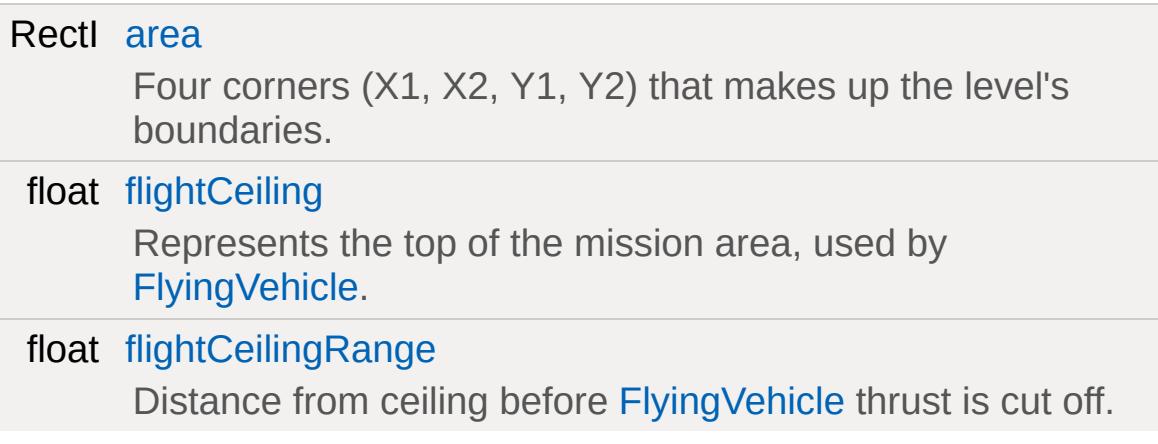

# **Detailed Description**

Level object which defines the boundaries of the level.

This is a simple box with starting points, width, depth, and height. It does not have any default functionality. Instead, when objects hit the boundaries certain script callbacks will be made allowing you to control the reaction.

## **Example:**

```
new MissionArea(GlobalMissionArea)
{
     Area = "-152 -352 1008 864";
     flightCeiling = "300";
     flightCeilingRange = "20";
     canSaveDynamicFields = "1";
       enabeled = "1";TypeBool locked = "false";
};
```
## **Member Function Documentation**

```
string MissionArea::getArea()
```
Returns 4 fields: starting x, starting y, extents x, extents y.

```
void MissionArea::postApply( )
```
Intended as a helper to developers and editor scripts.

Force trigger an inspectPostApply. This will transmit material and other fields ( not including nodes ) to client objects.

```
void MissionArea::setArea (int x,
                              int y,
                              int width,
                              int height
                             )
```
• Defines the size of the [MissionArea](#page-2260-0)

param x Starting X coordinate position for [MissionArea](#page-2260-0) param y Starting Y coordinate position for [MissionArea](#page-2260-0) param width New width of the [MissionArea](#page-2260-0) param height New height of the **[MissionArea](#page-2260-0)** 

#### **Note:**

Only the server object may be set.

## **Member Data Documentation**

<span id="page-2266-0"></span>RectI [MissionArea::area](#page-2266-0)

Four corners (X1, X2, Y1, Y2) that makes up the level's boundaries.

<span id="page-2266-1"></span>float [MissionArea::flightCeiling](#page-2266-1)

Represents the top of the mission area, used by [FlyingVehicle.](#page-1192-0)

<span id="page-2266-2"></span>float [MissionArea::flightCeilingRange](#page-2266-2)

Distance from ceiling before [FlyingVehicle](#page-1192-0) thrust is cut off.

Copyright © [GarageGames,](http://www.garagegames.com) LLC. All Rights Reserved.

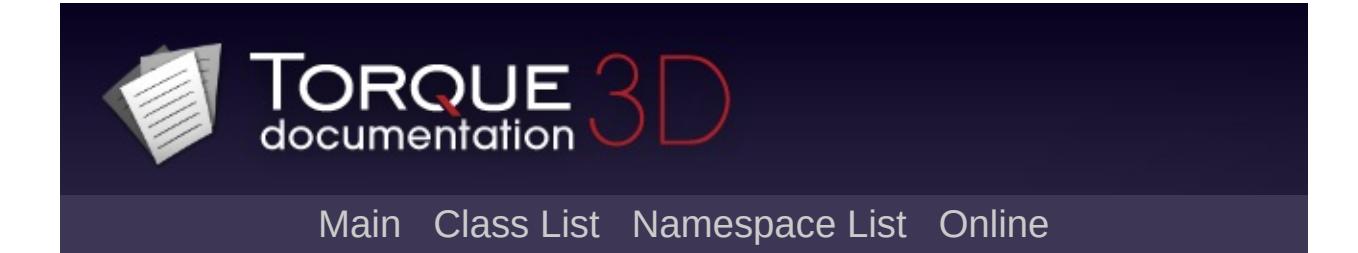
# **MissionMarker Class Reference [**[Miscellaneous](#page-344-0)**]**

This is a base class for all "marker" related objets. It is a 3D representation of a point in the level. [More...](#page-2269-0)

Inheritance diagram for MissionMarker:

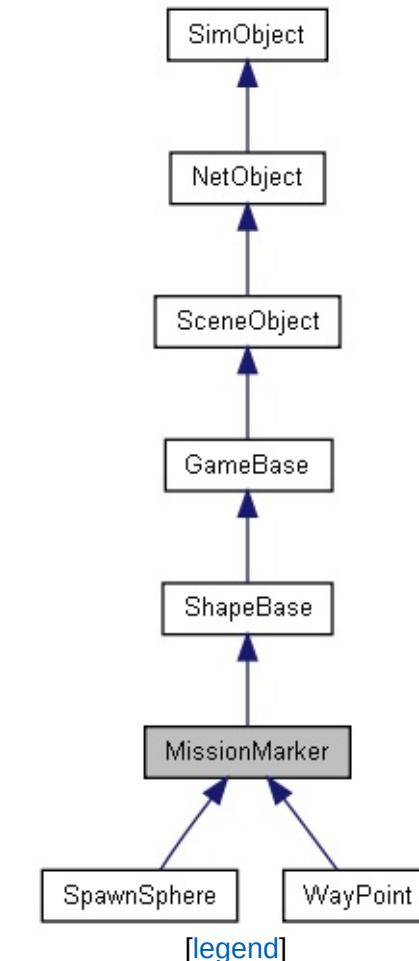

List of all [members.](#page-4764-0)

# **Static Public Attributes**

<span id="page-2269-0"></span>static bool [isRenderable](#page-841-0) Disables rendering of all instances of this type. static bool [isSelectable](#page-855-0) Disables selection of all instances of this type.

# **Detailed Description**

This is a base class for all "marker" related objets. It is a 3D representation of a point in the level.

The main use of a [MissionMarker](#page-2267-0) is to represent a point in 3D space with a mesh and basic [ShapeBase](#page-3042-0) information. If you simply need to mark a spot in your level, with no overhead from additional fields, this is a useful object.

### **Example:**

```
new MissionMarker()
{
   dataBlock = "WayPointMarker";
   position = "295.699 -171.817 280.124";
   rotation = "0 0 -1 13.8204";
   scale = "1 1 1";
   isRenderEnabled = "true";
   canSaveDynamicFields = "1";
   enabled = "1";
};
```
#### **Note:**

MissionMarkers will not add themselves to the scene except when in the editor.

### **See also:**

[MissionMarkerData](#page-2271-0) **[SpawnSphere](#page-3271-0) [WayPoint](#page-3572-0)** 

Copyright © [GarageGames,](http://www.garagegames.com) LLC. All Rights Reserved.

<span id="page-2271-0"></span>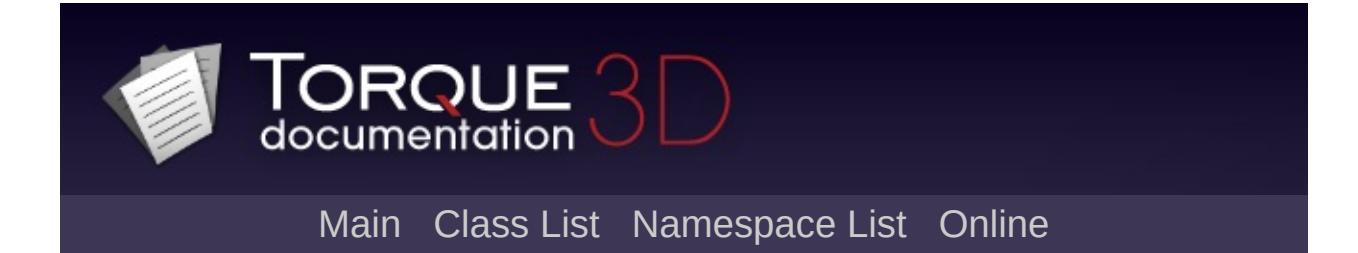

# **MissionMarkerData Class Reference [**[Miscellaneous](#page-344-0)**]**

A very basic class containing information used by [MissionMarker](#page-2267-0) objects for rendering. [More...](#page-2272-0)

Inheritance diagram for MissionMarkerData:

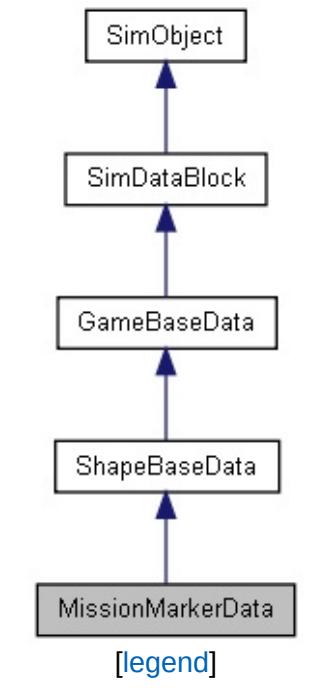

<span id="page-2272-0"></span>List of all [members.](#page-4774-0)

# **Detailed Description**

A very basic class containing information used by [MissionMarker](#page-2267-0) objects for rendering.

[MissionMarkerData](#page-2271-0), is an extremely barebones class derived from [ShapeBaseData](#page-3096-0). It is solely used by [MissionMarker](#page-2267-0) classes (such as [SpawnSphere\)](#page-3271-0), so that you can see the object while editing a level.

### **Example:**

```
MissionMarkerData(SpawnSphereMar
{
  category = "Misc";
  shapeFile = "core/art/shapes/octahedron};
```
### **See also:**

**[MissionMarker](#page-2267-0) [SpawnSphere](#page-3271-0) [WayPoint](#page-3572-0)** 

Copyright © [GarageGames,](http://www.garagegames.com) LLC. All Rights Reserved.

<span id="page-2274-0"></span>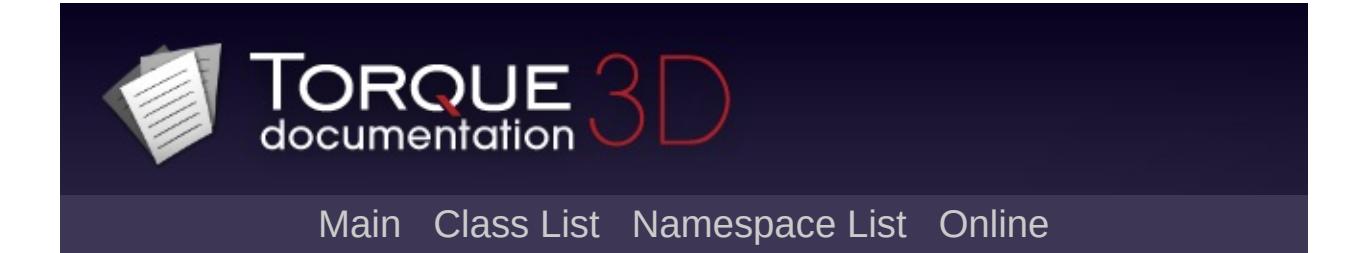

# **NetConnection Class Reference [**[Networking](#page-556-0)**]**

Provides the basis for implementing a multiplayer game protocol. [More...](#page-2277-0)

Inheritance diagram for NetConnection:

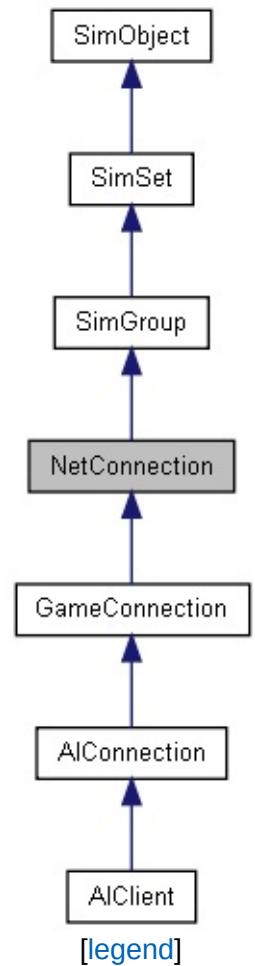

List of all [members.](#page-4780-0)

# **Public Member Functions**

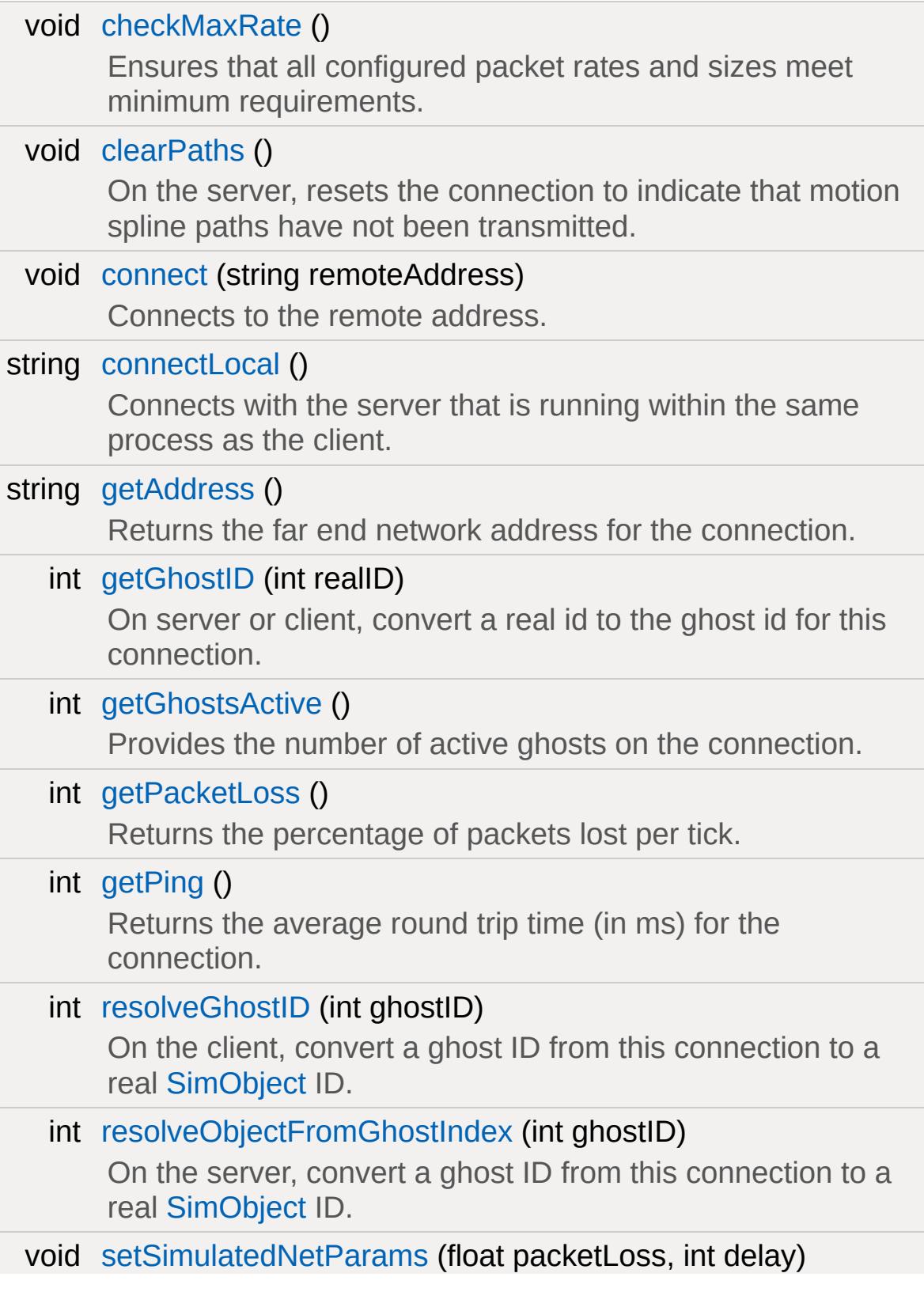

Simulate network issues on the connection for testing. void [transmitPaths](#page-2285-1) ()

<span id="page-2277-0"></span>Sent by the server during phase 2 of the mission download to update motion spline paths.

# **Detailed Description**

Provides the basis for implementing a multiplayer game protocol.

[NetConnection](#page-2274-0) combines a low-level notify protocol implemented in ConnectionProtocol with a [SimGroup](#page-3174-0), and implements several distinct subsystems:

- **Event Manager** This is responsible for transmitting NetEvents over the wire. It deals with ensuring that the various types of NetEvents are delivered appropriately, and with notifying the event of its delivery status.
- **Move Manager** This is responsible for transferring a Move to the server 32 times a second (on the client) and applying it to the control object (on the server).
- **Ghost Manager** This is responsible for doing scoping calculations (on the server side) and transmitting most-recent ghost information to the client.
- **File Transfer** It is often the case that clients will lack important files when connecting to a server which is running a mod or new map. This subsystem allows the server to transfer such files to the client.
- **Networked String Table** String data can easily soak up network bandwidth, so for efficiency, we implement a networked string table. We can then notify the connection of strings we will reference often, such as player names, and transmit only a tag, instead of the whole string.
- **Demo Recording** A demo in Torque is a log of the network traffic between client and server; when a [NetConnection](#page-2274-0) records a demo, it simply logs this data to a file. When it plays a demo back, it replays the logged data.
- **Connection Database** This is used to keep track of all the NetConnections; it can be iterated over (for instance, to send an

event to all active connections), or queried by address.

The [NetConnection](#page-2274-0) is a [SimGroup](#page-3174-0). On the client side, it contains all the objects which have been ghosted to that client. On the server side, it is empty; it can be used (typically in script) to hold objects related to the connection. For instance, you might place an observation camera in the NetConnnection. In both cases, when the connection is destroyed, so are the contained objects.

The [NetConnection](#page-2274-0) also has the concept of local connections. These are used when the client and server reside in the same process. A local connection is typically required to use the standard Torque world building tools. A local connection is also required when building a single player game.

#### **See also:**

[Networking](#page-556-0), On [Ghosting](#page-556-0) and Scoping, [NetConnection](#page-556-0) Group, Local [Connections,](#page-556-0) [GameConnection,](#page-1299-0) [AIConnection,](#page-917-0) and [AIClient.](#page-911-0)

# **Member Function Documentation**

#### <span id="page-2280-0"></span>void NetConnection::checkMaxRate( )

Ensures that all configured packet rates and sizes meet minimum requirements.

This method is normally only called when a [NetConnection](#page-2274-0) class is first constructed. It need only be manually called if the global variables that set the packet rate or size have changed.

#### **Note:**

If \$pref::Net::PacketRateToServer,

\$pref::Net::PacketRateToClient or \$pref::Net::PacketSize have been changed since a [NetConnection](#page-2274-0) has been created, this method must be called on all connections for them to follow the new rates or size.

<span id="page-2280-1"></span>void NetConnection::clearPaths( )

On the server, resets the connection to indicate that motion spline paths have not been transmitted.

Typically when a mission has ended on the server, all connected clients are informed of this change and their connections are reset back to a starting state. This method resets a connection on the server to indicate that motion spline paths have not been transmitted.

### **Example:**

```
// Inform the clients
for (%clientIndex = 0; %clientIndex |< 0
{
   \frac{1}{2} clear ghosts and paths from all \frac{1}{2}% c1 = ClientGroup.getObject(%client)
```

```
%cl.endMission();
   %cl.resetGhosting();
   %cl.clearPaths();
}
```
#### **See also:**

[transmitPaths\(\)](#page-2285-1) [Path](#page-2365-0)

<span id="page-2281-0"></span>void NetConnection::connect(string remoteAddress )

Connects to the remote address.

Attempts to connect with another [NetConnection](#page-2274-0) on the given address. Typically once connected, a game's information is passed along from the server to the client, followed by the player entering the game world. The actual procedure is dependent on the [NetConnection](#page-2274-0) subclass that is used. i.e. [GameConnection](#page-1299-0).

#### **Parameters:**

*remoteAddress* The address to connect to in the form of IP: <address>:<port although the *IP:* portion is optional. The *address* portion may be in the form of w.x.y.z or as a host name, in which case a DNS lookup will be performed. You may also substitue the word *broadcast* for the address to broadcast the connect request over the local subnet.

#### **See also:**

[NetConnection::connectLocal\(\)](#page-2281-1) to [connect](#page-2281-0) to a server running within the same process as the client.

<span id="page-2281-1"></span>string NetConnection::connectLocal()

Connects with the server that is running within the same process as the client.

#### **Returns:**

An error text message upon failure, or an empty string when successful.

#### **See also:**

See Local [Connections](#page-556-0) for a description of local connections and their use. See [NetConnection::connect\(\)](#page-2281-0) to [connect](#page-2281-0) to a server running in another process (on the same machine or not).

<span id="page-2282-0"></span>string NetConnection::getAddress()

Returns the far end network address for the connection.

The address will be in one of the following forms:

- **IP:Broadcast:<port>** for broadcast type addresses
- **IP:<address>:<port>** for IP addresses
- **local** when connected locally (server and client running in same process

<span id="page-2282-1"></span>int NetConnection::getGhostID(int realID)

On server or client, convert a real id to the ghost id for this connection.

Torque's network ghosting system only exchanges ghost ID's between the server and client. Use this method on the server or client to discover an object's ghost ID based on its real [SimObject](#page-3180-0) ID.

### **Parameters:**

*realID* The real [SimObject](#page-3180-0) ID of the object.

#### **Returns:**

The ghost ID of the object for this connection, or -1 if it could not be resolved.

#### **See also:**

On [Ghosting](#page-556-0) and Scoping for a description of the ghosting system.

<span id="page-2283-0"></span>int NetConnection::getGhostsActive( )

Provides the number of active ghosts on the connection.

#### **Returns:**

The number of active ghosts.

#### **See also:**

On [Ghosting](#page-556-0) and Scoping for a description of the ghosting system.

<span id="page-2283-1"></span>int NetConnection::getPacketLoss( )

Returns the percentage of packets lost per tick.

**Note:**

This method is not yet hooked up.

<span id="page-2283-2"></span>int NetConnection::getPing( )

Returns the average round trip time (in ms) for the connection.

The round trip time is recalculated every time a notify packet is received. Notify packets are used to information the connection that the far end successfully received the sent packet.

<span id="page-2284-0"></span>int NetConnection::resolveGhostID (int ghostID)

On the client, convert a ghost ID from this connection to a real [SimObject](#page-3180-0) ID.

Torque's network ghosting system only exchanges ghost ID's between the server and client. Use this method on the client to discover an object's local [SimObject](#page-3180-0) ID when you only have a ghost ID.

#### **Parameters:**

*ghostID* The ghost ID of the object as sent by the server.

#### **Returns:**

The [SimObject](#page-3180-0) ID of the object, or 0 if it could not be resolved.

#### **Example:**

 $\%$ object = ServerConnection.resolveGhostID(

#### **See also:**

On [Ghosting](#page-556-0) and Scoping for a description of the ghosting system.

<span id="page-2284-1"></span>int NetConnection::resolveObjectFromGhostIndex(int ghostID)

On the server, convert a ghost ID from this connection to a real [SimObject](#page-3180-0) ID.

Torque's network ghosting system only exchanges ghost ID's between the server and client. Use this method on the server to discover an object's local [SimObject](#page-3180-0) ID when you only have a ghost ID.

#### **Parameters:**

*ghostID* The ghost ID of the object as sent by the server.

#### **Returns:**

The [SimObject](#page-3180-0) ID of the object, or 0 if it could not be resolved.

### **Example:**

% $o$ bject = %client.resolveObjectFromGhostIn

#### **See also:**

On [Ghosting](#page-556-0) and Scoping for a description of the ghosting system.

<span id="page-2285-0"></span>void NetConnection::setSimulatedNetParams(float packetLoss, int delay )

Simulate network issues on the connection for testing.

#### **Parameters:**

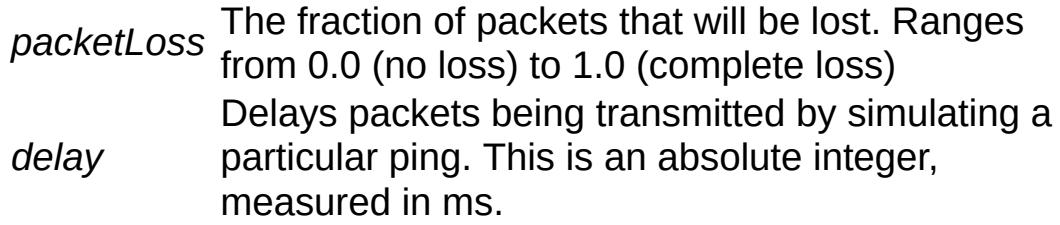

<span id="page-2285-1"></span>void NetConnection::transmitPaths( )

Sent by the server during phase 2 of the mission download to update motion spline paths.

The server transmits all spline motion paths that are within the mission [\(Path\)](#page-2365-0) separate from other objects. This is due to the potentially large number of nodes within each path, which may saturate a packet sent to the client. By managing this step

separately, Torque has finer control over how packets are organised vs. doing it during the ghosting stage.

Internally a PathManager is used to track all paths defined within a mission on the server, and each one is transmitted using a PathManagerEvent. The client side collects these events and builds the given paths within its own PathManager. This is typically done during the standard mission start phase 2 when following Torque's example mission startup sequence.

When a mission is ended, all paths need to be cleared from their respective path managers.

## **Example:**

```
function serverCmdMissionStartPhase2Ack(%)
\{// Make sure to ignore calls from a pr_{\ell}if (%seq != $missionSequence || !$Miss:
      return;
   if (%client.currentPhase != 1.5)
      return;
   %client.currentPhase = 2;
   // Set the player datablock choice
   %client.playerDB = %playerDB;
   // Update mission paths (SimPath), this
   %client.transmitPaths();
   // Start ghosting objects to the client
   %client.activateGhosting();
}
```
**See also:**

[clearPaths\(\)](#page-2280-1)

[Path](#page-2365-0)

Copyright © [GarageGames,](http://www.garagegames.com) LLC. All Rights Reserved.

<span id="page-2288-0"></span>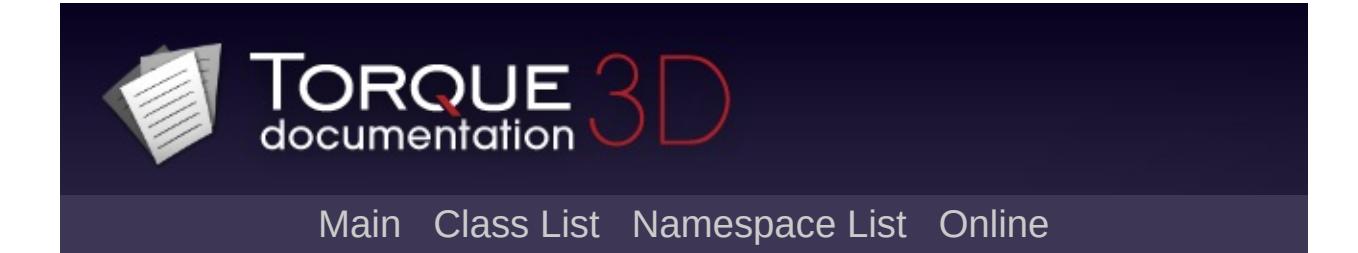

# **NetObject Class Reference [**[Networking](#page-556-0)**]**

Superclass for all ghostable networked objects. [More...](#page-2292-0)

Inheritance diagram for NetObject:

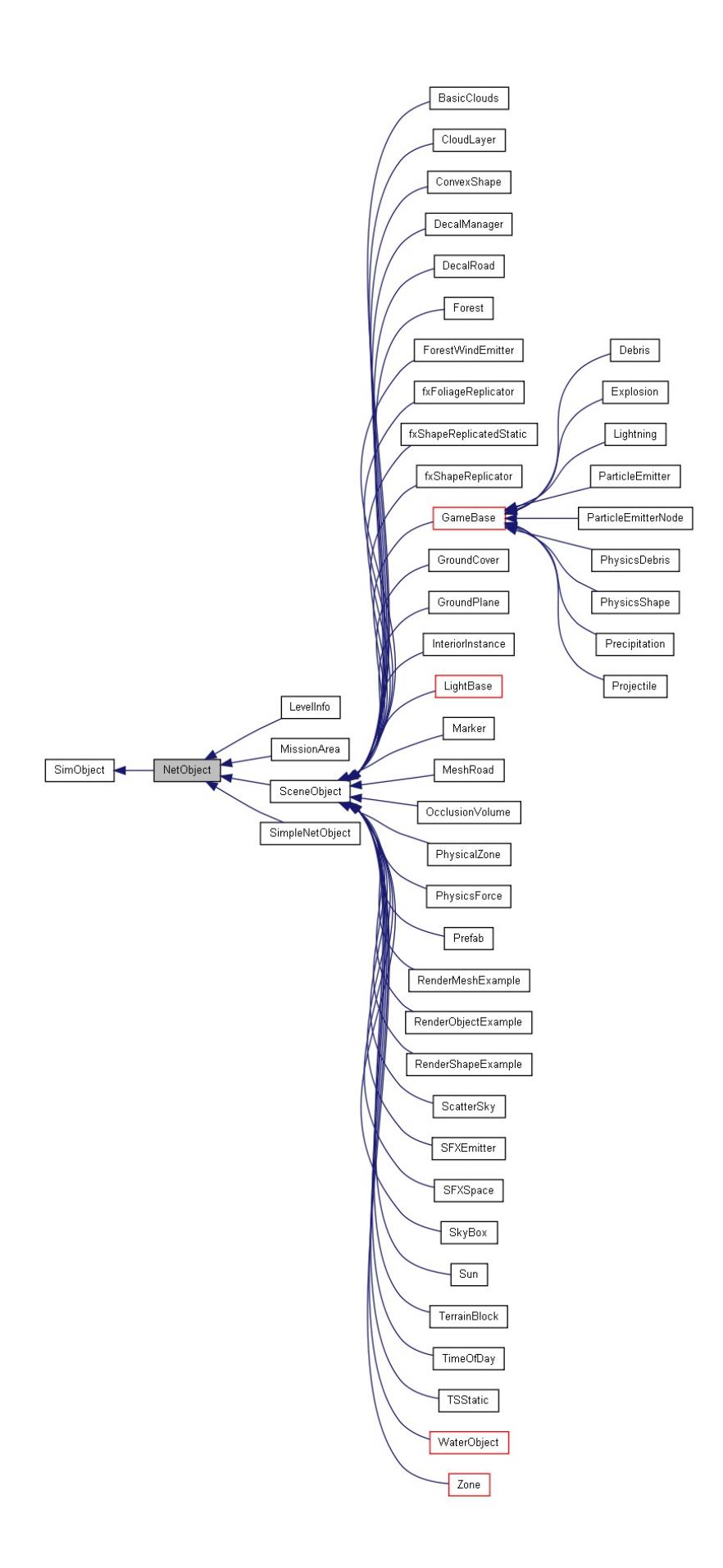

[[le](#page-3786-0)gend]

[Lis](#page-4785-0)t of all members.

# **Public Member Functions**

<span id="page-2292-0"></span>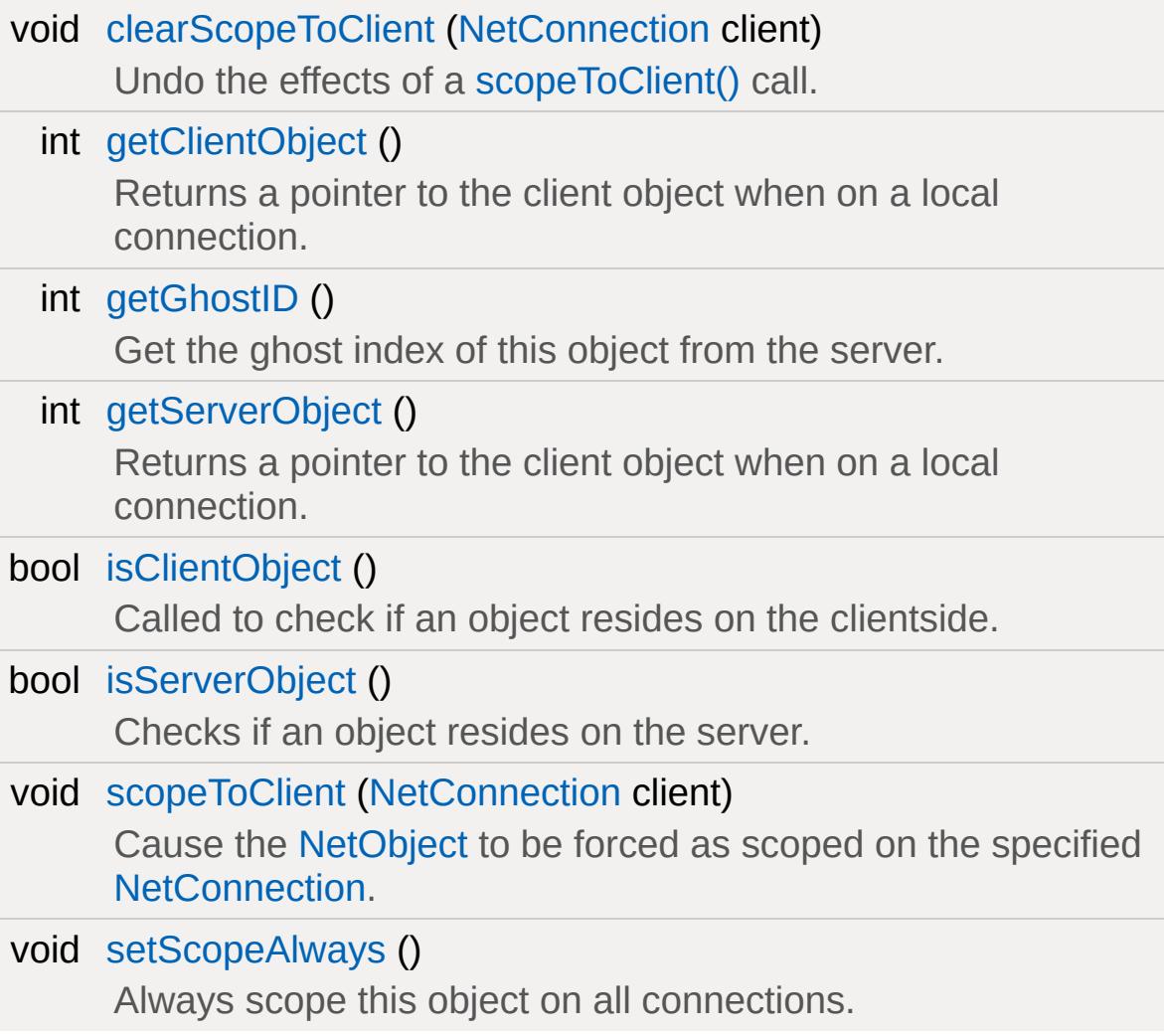

# **Detailed Description**

Superclass for all ghostable networked objects.

# **Introduction To NetObject And Ghosting**

This class is the basis of the ghost implementation in Torque 3D. Every 3D object is a [NetObject](#page-2288-0). One of the most powerful aspects of Torque's networking code is its support for ghosting and prioritized, most-recent-state network updates. The way this works is a bit complex, but it is immensely efficient. Let's run through the steps that the server goes through for each client in this part of Torque's networking:

- First, the server determines what objects are in-scope for the client. This is done by calling onCameraScopeQuery() on the object which is considered the "scope" object. This is usually the player object, but it can be something else. (For instance, the current vehicle, or a object we're remote controlling.)
- Second, it ghosts them to the client; this is implemented in netGhost.cc.
- Finally, it sends updates as needed, by checking the dirty list and packing updates.

There several significant advantages to using this networking system:

- Efficient network usage, since we only send data that has changed. In addition, since we only care about most-recent data, if a packet is dropped, we don't waste effort trying to deliver stale data.
- Cheating protection; since we don't deliver information about game objects which aren't in scope, we dramatically reduce the ability of clients to hack the game and gain a meaningful advantage. (For instance, they can't find out about things behind them, since objects behind them don't fall in scope.) In addition, since ghost IDs are assigned per-client, it's difficult for any sort of co-ordination between cheaters to occur.

[NetConnection](#page-2274-0) contains the Ghost Manager implementation, which

deals with transferring data to the appropriate clients and keeping state in synch.

## **See also:**

On [Ghosting](#page-556-0) and Scoping for a description of the ghosting system.

# **An Example Implementation**

The basis of the ghost implementation in Torque is [NetObject.](#page-2288-0) It tracks the dirty flags for the various states that the object wants to network, and does some other book-keeping to allow more efficient operation of the networking layer.

Using a [NetObject](#page-2288-0) is very simple; let's go through a simple example implementation:

```
class SimpleNetObject : public NetObject
{
public:
  typedef NetObject Parent;
  DECLARE_CONOBJECT(SimpleNetObject);
```
Above is the standard boilerplate code for a Torque class. You can find out more about this in [SimObject](#page-3180-0).

```
char message1[256];
char message2[256];
enum States {
   Message1Mask = BIT(0),
   Message2Mask = BIT(1),
};
```
For our example, we're having two "states" that we keep track of, message1 and message2. In a real object, we might map our states to health and position, or some other set of fields. You have 32 bits to work with, so it's possible to be very specific when defining states. In general, you should try to use as few states as possible (you never know when you'll need to expand your object's functionality!), and in fact, most of your fields will end up changing all at once, so it's not worth it to be too fine-grained. (As an example, position and velocity on [Player](#page-2438-0) are controlled by the same bit, as one rarely changes without the other changing, too.)

```
SimpleNetObject()
\{\frac{1}{\sqrt{2}} In order for an object to be cons
   \frac{1}{\sqrt{2}} the Ghostable net flag must be set.
   // The ScopeAlways flag indicates \mathsf{th}// on all active connections.
   mNetFlags.set(ScopeAlways | Ghostabl
   dStrcpy(message1,
"Hello World 1!");
   dStrcpy(message2,
"Hello World 2!");
}
```
Here is the constructor. Here, you see that we initialize our net flags to show that we should always be scoped, and that we're to be taken into consideration for ghosting. We also provide some initial values for the message fields.

```
(NetConnection *, U32 mas
{
   \frac{1}{2} check which states need to be upd
   if(stream->writeFlag(mask & Message1)
      stream->writeString(message1);
   if(stream->writeFlag(mask & Message2)
      stream->writeString(message2);
   \frac{1}{\sqrt{2}} the return value from packUpdate
   \frac{1}{\sqrt{2}} need to be updated for this objec.
   return 0;
}
```
Here's half of the meat of the networking code, the packUpdate() function. (The other half, unpackUpdate(), we'll get to in a second.) The comments in the code pretty much explain everything, however, notice that the code follows a pattern of if(writeFlag(mask &

StateMask)) { ... write data ... }. The packUpdate()/unpackUpdate() functions are responsible for reading and writing the dirty bits to the bitstream by themselves.

void unpackUpdate[\(NetConnection](#page-2274-0) \* , BitStream \*stream) { // the unpackUpdate function must be symmetrical to packUpdate if(stream->readFlag()) { stream->readString(message1); Con::printf("Got message1: %s" , message1); } if(stream->readFlag()) { stream->readString(message2); Con::printf("Got message2: %s" , message2); } }

The other half of the networking code in any [NetObject](#page-2288-0), unpackUpdate(). In our simple example, all that the code does is print the new messages to the console; however, in a more advanced object, you might trigger animations, update complex object properties, or even spawn new objects, based on what packet data you unpack.

```
void setMessage1(const char *msg)
{
   setMaskBits(Message1Mask);
   dStrcpy(message1, msg);
}
void setMessage2(const char *msg)
{
   setMaskBits(Message2Mask);
```

```
dStrcpy(message2, msg);
```
Here are the accessors for the two properties. It is good to encapsulate your state variables, so that you don't have to remember to make a call to setMaskBits every time you change anything; the accessors can do it for you. In a more complex object, you might need to set multiple mask bits when you change something; this can be done using the | operator, for instance, setMaskBits( Message1Mask | Message2Mask ); if you changed both messages.

```
IMPLEMENT_CO_NETOBJECT_V1(SimpleNetObject);
ConsoleMethod(SimpleNetObject, setMessage1,
{
   object->setMessage1(argv[2]);
}
ConsoleMethod(SimpleNetObject, setMessage2,
\{object->setMessage2(argv[2]);
}
```
Finally, we use the [NetObject](#page-2288-0) implementation macro, IMPLEMENT\_CO\_NETOBJECT\_V1(), to implement our [NetObject](#page-2288-0). It is important that we use this, as it makes Torque perform certain initialization tasks that allow us to send the object over the network. IMPLEMENT\_CONOBJECT() doesn't perform these tasks, see the documentation on AbstractClassRep for more details.

**See also:**

**[SimpleNetObject](#page-3222-0) [NetConnection](#page-2274-0)** 

}

# **[SceneObject](#page-2816-0)**

# **Member Function Documentation**

<span id="page-2301-0"></span>void NetObject::clearScopeToClient([NetConnection](#page-2274-0) client )

Undo the effects of a [scopeToClient\(\)](#page-2303-0) call.

#### **Parameters:**

*client* The connection to remove this object's scoping from

### **See also:**

[scopeToClient\(\)](#page-2303-0)

<span id="page-2301-1"></span>int NetObject::getClientObject( )

Returns a pointer to the client object when on a local connection.

Short-Circuit-Networking: this is only valid for a local-client / singleplayer situation.

#### **Returns:**

the [SimObject](#page-3180-0) ID of the client object.

## **Example:**

```
\frac{1}{2} Psuedo-code, some values left out for \frac{1}{2}ParticleEmitterNode()\{\};
%clientObject = %node.getClientObject();
if(isObject(%clientObject)
   %clientObject.setTransform("0 0 0");
```
### **See also:**

Local [Connections](#page-556-0)

<span id="page-2301-2"></span>int NetObject::getGhostID( )

Get the ghost index of this object from the server.

**Returns:**

The ghost ID of this [NetObject](#page-2288-0) on the server

**Example:**

```
%ghostID = LocalClientConnection.getGhøst:
```

```
int NetObject::getServerObject( )
```
Returns a pointer to the client object when on a local connection.

Short-Circuit-Netorking: this is only valid for a local-client / singleplayer situation.

### **Returns:**

The [SimObject](#page-3180-0) ID of the server object.

## **Example:**

```
\frac{1}{2} Psuedo-code, some values left out for \frac{1}{2}ParticleEmitterNode()\{\};
%serverObject = %node.getServerObject();
if(isObject(%serverObject)
   %serverObject.setTransform("0 0 0");
```
## **See also:**

Local [Connections](#page-556-0)

<span id="page-2302-1"></span>bool NetObject::isClientObject( )

Called to check if an object resides on the clientside.

#### **Returns:**

True if the object resides on the client, false otherwise.

```
bool NetObject::isServerObject( )
```
Checks if an object resides on the server.

#### **Returns:**

True if the object resides on the server, false otherwise.

<span id="page-2303-0"></span>void NetObject::scopeToClient([NetConnection](#page-2274-0) client )

Cause the [NetObject](#page-2288-0) to be forced as scoped on the specified [NetConnection.](#page-2274-0)

#### **Parameters:**

*client* The connection this object will always be scoped to

### **Example:**

```
\frac{1}{2} Called to create new cameras in TorqueS
// %this - The active GameConnection
\frac{1}{2} %spawnPoint - The spawn point location
function GameConnection::spawnCamera(%thistion)
{
   // If this connection's camera exists
   if(isObject(%this.camera))
   {
      \frac{1}{2} Add it to the mission group to be
      MissionCleanup.add( %this.camera );
      \frac{1}{2} Force it to scope to the client s
      %this.camera.scopeToClient(%this);
```
### **See also:**

}

[clearScopeToClient\(\)](#page-2301-0)

}

void NetObject::setScopeAlways( )

Always scope this object on all connections.

The object is marked as ScopeAlways and is immediately ghosted to all active connections. This function has no effect if the object is not marked as Ghostable.

<span id="page-2305-0"></span>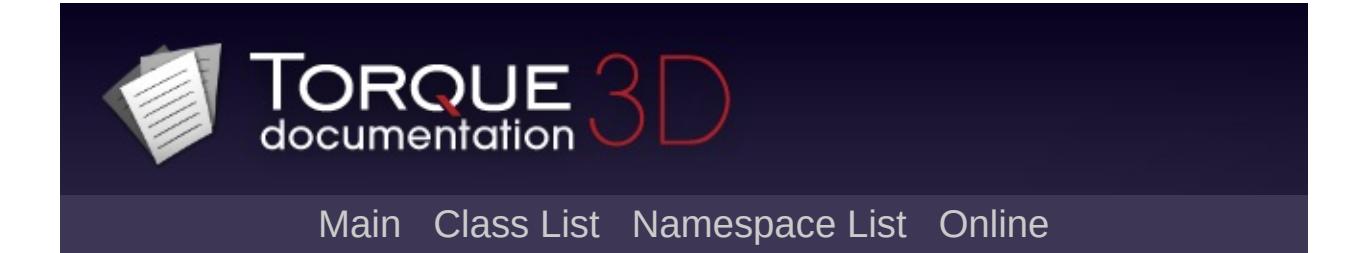

# **OcclusionVolume Class Reference [**[Miscellaneous](#page-344-0)**]**

An invisible shape that causes objects hidden from view behind it to not be rendered. [More...](#page-2308-0)

Inheritance diagram for OcclusionVolume:

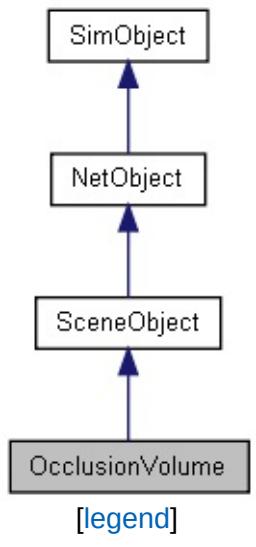

List of all [members.](#page-4789-0)

# **Public Attributes**

## **Internal**

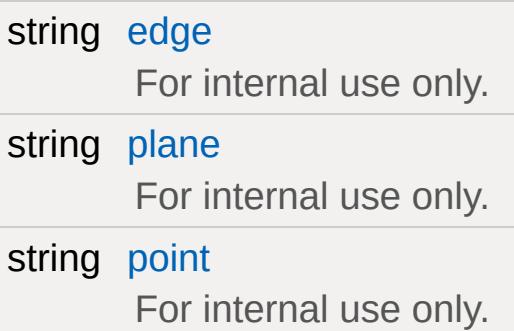

# **Static Public Attributes**

<span id="page-2308-0"></span>static bool [isRenderable](#page-840-0) Disables rendering of all instances of this type. static bool [isSelectable](#page-855-0) Disables selection of all instances of this type.

# **Detailed Description**

An invisible shape that causes objects hidden from view behind it to not be rendered.

[OcclusionVolume](#page-2305-0) is a class for scene optimization. It's main use is for outdoor spaces where zones and portals do not help in optimizing scene culling as they almost only make sense for modeling visibility in indoor scenarios (and for connecting indoor spaces to outdoor spaces).

During rendering, every object that is fully behind an occluder

Be aware that occluders add overhead to scene culling. Only if this overhead is outweighed by the time saved by not rendering hidden objects, is the occluder actually effective. Because of this, chose only those spots for placing occluders where a significant number of objects will be culled from points that the player will actually be at during the game.

Like zones and portals, OcclusionVolumes may have a default box shape or a more complex

#### **See also:**

Scene::maxOccludersPerZone Scene::occluderMinWidthPercentage Scene::occluderMinHeightPercentage

## **Member Data Documentation**

<span id="page-2310-0"></span>string [OcclusionVolume::edge](#page-2310-0)

For internal use only.

<span id="page-2310-1"></span>string [OcclusionVolume::plane](#page-2310-1)

For internal use only.

<span id="page-2310-2"></span>string [OcclusionVolume::point](#page-2310-2)

For internal use only.

<span id="page-2311-0"></span>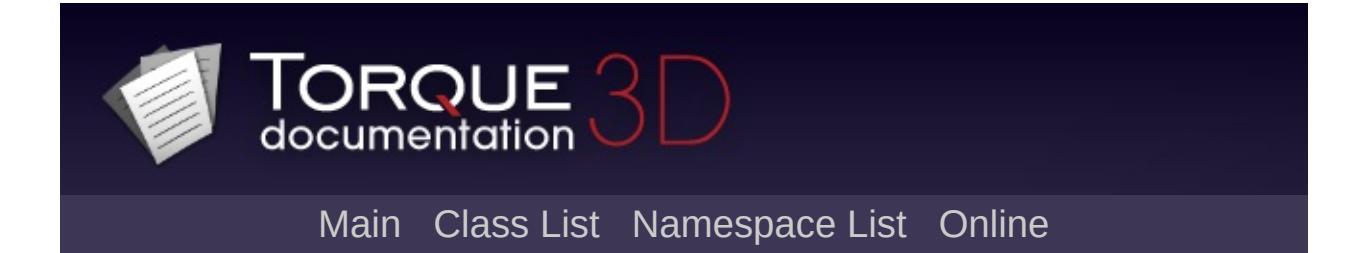

# **OpenFileDialog Class Reference [**[File](#page-193-0) I/O**]**

Derived from [FileDialog,](#page-1159-0) this class is responsible for opening a file browser with the intention of opening a file. [More...](#page-2313-0)

Inheritance diagram for OpenFileDialog:

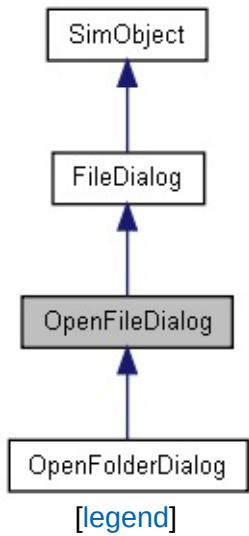

List of all [members.](#page-4795-0)

# **Public Attributes**

## bool [MultipleFiles](#page-2316-0)

True/False whether multiple files may be selected and returned or not.

### <span id="page-2313-0"></span>bool [MustExist](#page-2316-1)

True/False whether the file returned must exist or not.

# **Detailed Description**

Derived from [FileDialog,](#page-1159-0) this class is responsible for opening a file browser with the intention of opening a file.

The core usage of this dialog is to locate a file in the OS and return the path and name. This does not handle the actual file parsing or data manipulation. That functionality is left up to the [FileObject](#page-1171-0) class.

### **Example:**

```
\frac{1}{2} Create a dialog dedicated to opening f
%openFileDlg = new OpenFileDialog()
{
   // Look for jpg image files
   \frac{1}{2} First part is the descriptor second
   Filters = "Jepg Files|*.jpg";
   // Allow browsing through other folder
   ChangePath = true;\frac{1}{2} Only allow opening of one file at a
   MultipleFiles = false;
};
// Launch the open file dialog
%result = %openFileDlg.Execute();
// Obtain the chosen file name and path
if ( %result )
\{%seletedFile = %openFileDlg.file;
}
else
{
   %selectedFile = "";
```

```
}
// Cleanup
%openFileDlg.delete();
```
#### **Note:**

[FileDialog](#page-1159-0) and its related classes are only availble in a Tools build of Torque.

### **See also:**

[FileDialog](#page-1159-0) **[SaveFileDialog](#page-2794-0)** [FileObject](#page-1171-0)

## **Member Data Documentation**

<span id="page-2316-0"></span>bool [OpenFileDialog::MultipleFiles](#page-2316-0)

True/False whether multiple files may be selected and returned or not.

<span id="page-2316-1"></span>bool [OpenFileDialog::MustExist](#page-2316-1)

True/False whether the file returned must exist or not.

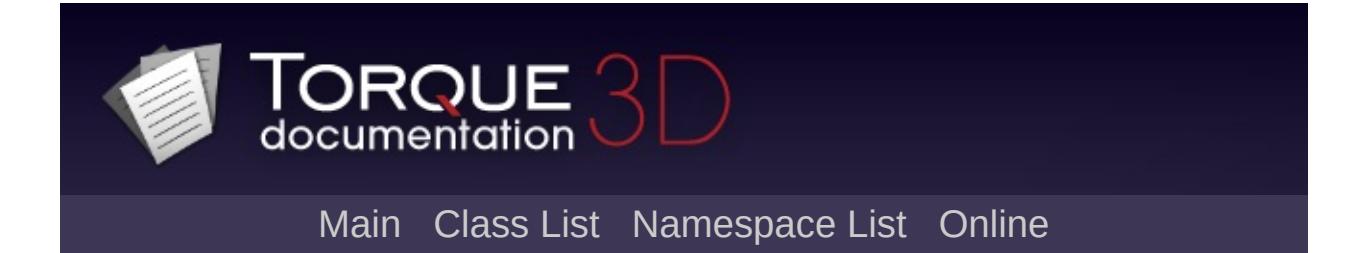

# **OpenFolderDialog Class Reference [**[File](#page-193-0) I/O**]**

OS level dialog used for browsing folder structures. [More...](#page-2319-0)

Inheritance diagram for OpenFolderDialog:

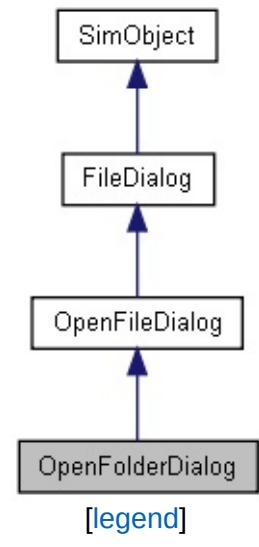

List of all [members.](#page-4799-0)

# **Public Attributes**

<span id="page-2319-0"></span>filename [fileMustExist](#page-2321-0)

File that must be in selected folder for it to be valid.

## **Detailed Description**

OS level dialog used for browsing folder structures.

This is essentially an [OpenFileDialog](#page-2311-0), but only used for returning directory paths, not files.

#### **Note:**

[FileDialog](#page-1159-0) and its related classes are only availble in a Tools build of Torque.

#### **See also:**

[OpenFileDialog](#page-2311-0) for more details on functionality.

# **Member Data Documentation**

<span id="page-2321-0"></span>filename [OpenFolderDialog::fileMustExist](#page-2321-0)

File that must be in selected folder for it to be valid.

<span id="page-2322-0"></span>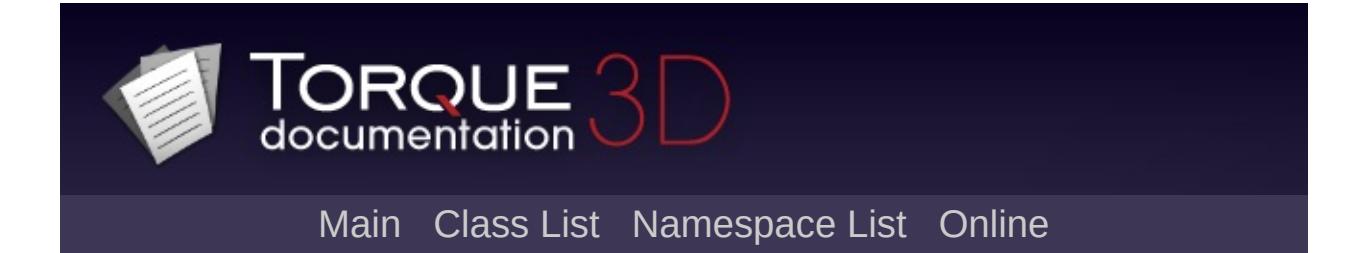

# **ParticleData Class Reference [**[Special](#page-510-0) Effects**]**

Contains information for how specific particles should look and react including particle colors, particle imagemap, acceleration value for individual particles and spin information. [More...](#page-2326-0)

Inheritance diagram for ParticleData:

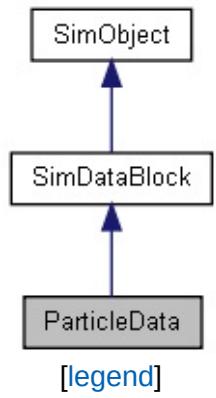

List of all [members.](#page-4803-0)

# **Public Member Functions**

void [reload](#page-2329-0) () Reloads this particle.

# **Public Attributes**

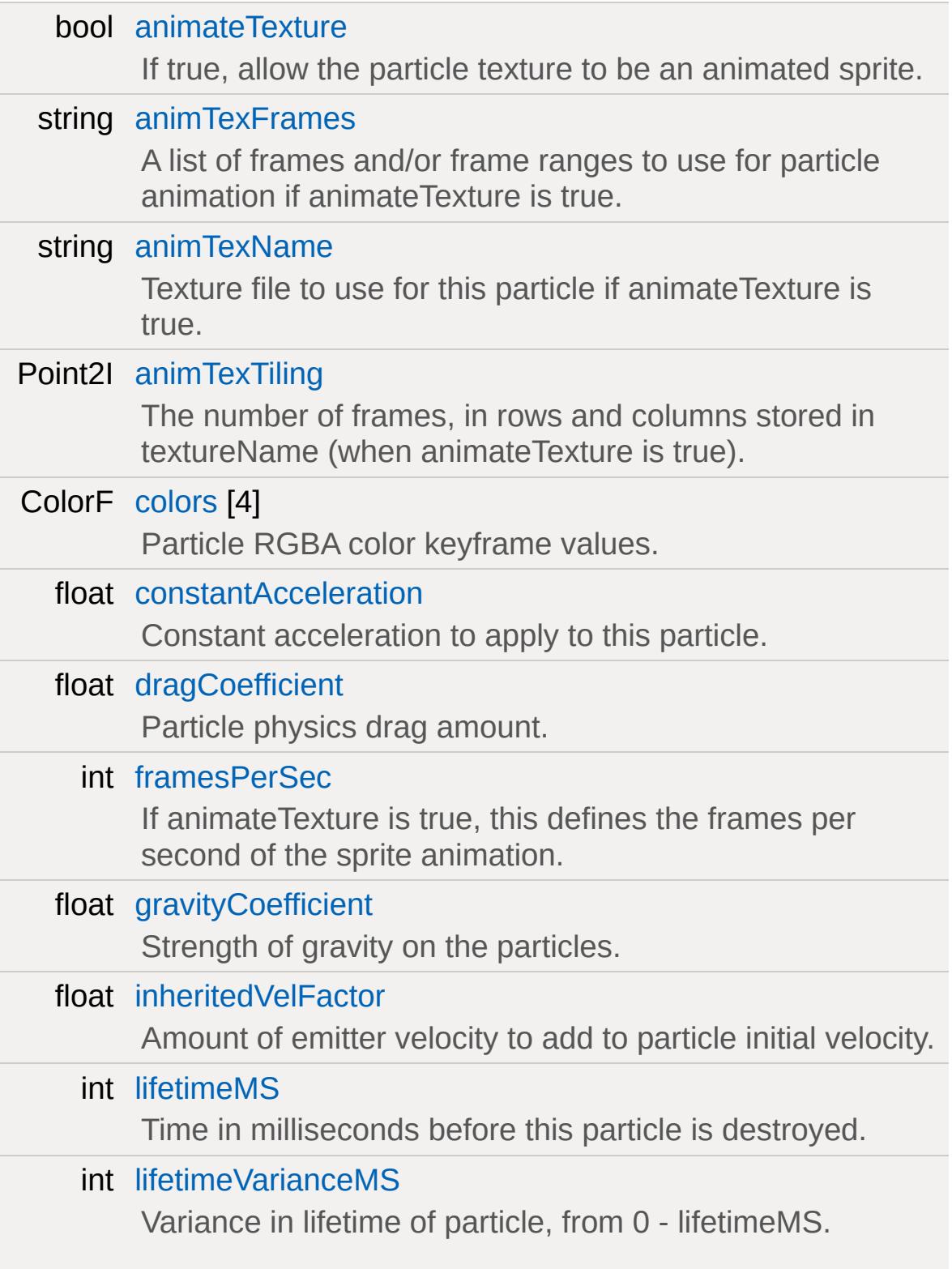

<span id="page-2326-0"></span>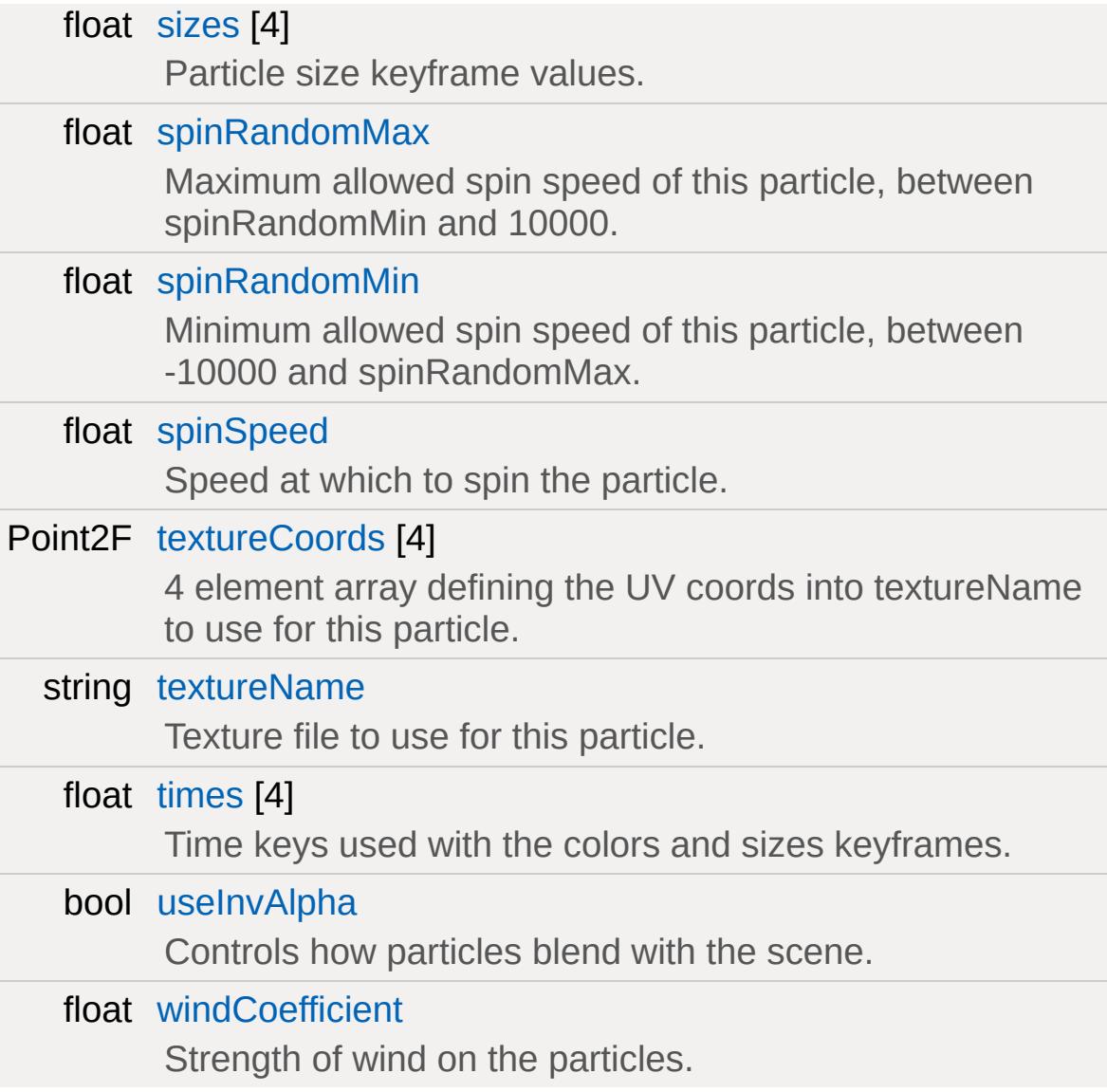

# **Detailed Description**

Contains information for how specific particles should look and react including particle colors, particle imagemap, acceleration value for individual particles and spin information.

### **Example:**

```
datablock ParticleData( GLWaterExpSmoke )
\{text{U} = "art/shapes/particles/smo
   dragCoefficient = 0.4;gravityCoefficient = -0.25;
   inheritedVelFactor = 0.025;
   constantAcceleration = -1.1;
   lifetimeMS = 1250;
   lifetimeVarianceMS = 0;
   useInvAlpha = false;
   spinSpeed = 1;
   spinRandomMin = -200.0;
   spinRandomMax = 200.0;
   colors[0] = "0.1 0.1 1.0 1.0";colors[1] = "0.4 0.4 1.0 1.0";
   colors[2] = "0.4 0.4 1.0 0.0";
   sizes[0] = 2.0;
   sizes[1] = 6.0;sizes[2] = 2.0;times[0] = 0.0;times[1] = 0.5;times[2] = 1.0;};
```
**See also:**

[ParticleEmitter](#page-2335-0) [ParticleEmitterData](#page-2339-0) **[ParticleEmitterNode](#page-2352-0)** 

## **Member Function Documentation**

```
void ParticleData::reload()
```
Reloads this particle.

**Example:**

```
// Get the editor's current particle
%particle = PE_ParticleEditor.currParticle
// Change a particle value
%particle.setFieldValue( %propertyField, 9
// Reload it
%particle.reload();
```
## **Member Data Documentation**

<span id="page-2330-0"></span>bool [ParticleData::animateTexture](#page-2330-0)

If true, allow the particle texture to be an animated sprite.

<span id="page-2330-1"></span>string [ParticleData::animTexFrames](#page-2330-1)

A list of frames and/or frame ranges to use for particle animation if animateTexture is true.

Each frame token must be separated by whitespace. A frame token must be a positive integer frame number or a range of frame numbers separated with a '-'. The range separator, '-', cannot have any whitspace around it.

Ranges can be specified to move through the frames in reverse as well as forward (eg. 19-14). Frame numbers exceeding the number of tiles will wrap.

### **Example:**

```
\text{animTextFrames} = "0-16 20 19 18 17 31-21"
```
<span id="page-2330-2"></span>string [ParticleData::animTexName](#page-2330-2)

Texture file to use for this particle if animateTexture is true.

Deprecated. Use textureName instead.

<span id="page-2330-3"></span>Point2I [ParticleData::animTexTiling](#page-2330-3)

The number of frames, in rows and columns stored in textureName (when animateTexture is true).

A maximum of 256 frames can be stored in a single texture when using animTexTiling. Value should be "NumColumns NumRows", for example "4 4".

<span id="page-2331-0"></span>ColorF [ParticleData::colors\[](#page-2331-0)4]

Particle RGBA color keyframe values.

The particle color will linearly interpolate between the color/time keys over the lifetime of the particle.

<span id="page-2331-1"></span>float [ParticleData::constantAcceleration](#page-2331-1)

Constant acceleration to apply to this particle.

<span id="page-2331-2"></span>float [ParticleData::dragCoefficient](#page-2331-2)

Particle physics drag amount.

<span id="page-2331-3"></span>int [ParticleData::framesPerSec](#page-2331-3)

If animateTexture is true, this defines the frames per second of the sprite animation.

<span id="page-2331-4"></span>float [ParticleData::gravityCoefficient](#page-2331-4)

Strength of gravity on the particles.

<span id="page-2331-5"></span>float [ParticleData::inheritedVelFactor](#page-2331-5)

Amount of emitter velocity to add to particle initial velocity.

<span id="page-2332-0"></span>int [ParticleData::lifetimeMS](#page-2332-0)

Time in milliseconds before this particle is destroyed.

<span id="page-2332-1"></span>int [ParticleData::lifetimeVarianceMS](#page-2332-1)

Variance in lifetime of particle, from 0 - lifetimeMS.

<span id="page-2332-2"></span>float [ParticleData::sizes](#page-2332-2)[4]

Particle size keyframe values.

The particle size will linearly interpolate between the size/time keys over the lifetime of the particle.

<span id="page-2332-3"></span>float [ParticleData::spinRandomMax](#page-2332-3)

Maximum allowed spin speed of this particle, between spinRandomMin and 10000.

<span id="page-2332-4"></span>float [ParticleData::spinRandomMin](#page-2332-4)

Minimum allowed spin speed of this particle, between -10000 and spinRandomMax.

<span id="page-2332-5"></span>float [ParticleData::spinSpeed](#page-2332-5)

Speed at which to spin the particle.

<span id="page-2333-0"></span>Point2F [ParticleData::textureCoords\[](#page-2333-0)4]

4 element array defining the UV coords into textureName to use for this particle.

Coords should be set for the first tile only when using animTexTiling; coordinates for other tiles will be calculated automatically. "0 0" is top left and "1 1" is bottom right.

<span id="page-2333-1"></span>string [ParticleData::textureName](#page-2333-1)

Texture file to use for this particle.

<span id="page-2333-2"></span>float [ParticleData::times\[](#page-2333-2)4]

Time keys used with the colors and sizes keyframes.

Values are from 0.0 (particle creation) to 1.0 (end of lifespace).

<span id="page-2333-3"></span>bool [ParticleData::useInvAlpha](#page-2333-3)

Controls how particles blend with the scene.

If true, particles blend like ParticleBlendStyle NORMAL, if false, blend like ParticleBlendStyle ADDITIVE.

**Note:**

If [ParticleEmitterData::blendStyle](#page-2347-0) is set, it will override this value.

<span id="page-2334-0"></span>float [ParticleData::windCoefficient](#page-2334-0)

Strength of wind on the particles.

<span id="page-2335-0"></span>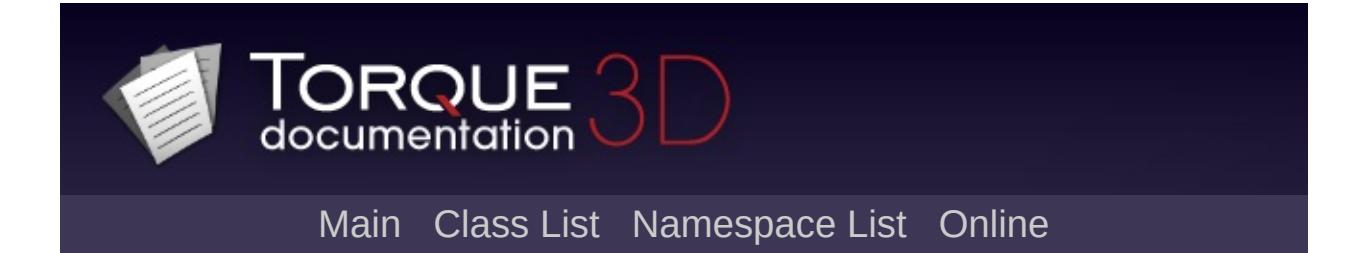

# **ParticleEmitter Class Reference [**[Special](#page-510-0) Effects**]**

This object is responsible for spawning particles. [More...](#page-2337-0)

Inheritance diagram for ParticleEmitter:

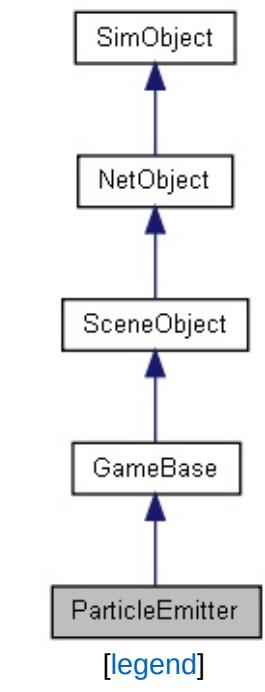

List of all [members.](#page-4808-0)

# **Static Public Attributes**

<span id="page-2337-0"></span>static bool [isRenderable](#page-838-0) Disables rendering of all instances of this type. static bool [isSelectable](#page-853-0) Disables selection of all instances of this type.

## **Detailed Description**

This object is responsible for spawning particles.

#### **Note:**

This class is not normally instantiated directly - to place a simple particle emitting object in the scene, use a [ParticleEmitterNode](#page-2352-0) instead.

This class is the main interface for creating particles - though it is usually only accessed from within another object like [ParticleEmitterNode](#page-2352-0) or [WheeledVehicle](#page-3579-0). If using this object class (via C++) directly, be aware that it does **not** track changes in source axis or velocity over the course of a single update, so emitParticles should be called at a fairly fine grain. The emitter will potentially track the last particle to be created into the next call to this function in order to create a uniformly random time distribution of the particles.

If the object to which the emitter is attached is in motion, it should try to ensure that for call (n+1) to this function, start is equal to the end from call (n). This will ensure a uniform spatial distribution.

### **See also:**

[ParticleEmitterData](#page-2339-0) [ParticleEmitterNode](#page-2352-0)

<span id="page-2339-0"></span>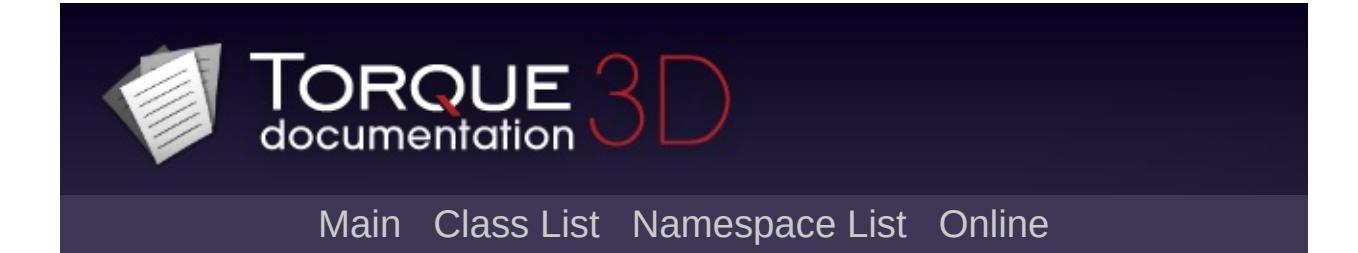
# **ParticleEmitterData Class Reference [**[Special](#page-510-0) Effects**]**

Defines particle emission properties such as ejection angle, period and velocity for a [ParticleEmitter.](#page-2335-0) [More...](#page-2344-0)

Inheritance diagram for ParticleEmitterData:

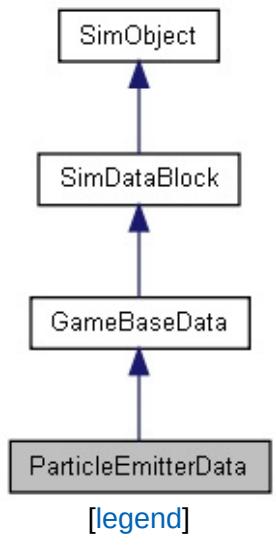

List of all [members.](#page-4814-0)

# **Public Member Functions**

void [reload](#page-2346-0) ()

Reloads the [ParticleData](#page-2322-0) datablocks and other fields used by this emitter.

# **Public Attributes**

### **ParticleEmitterData**

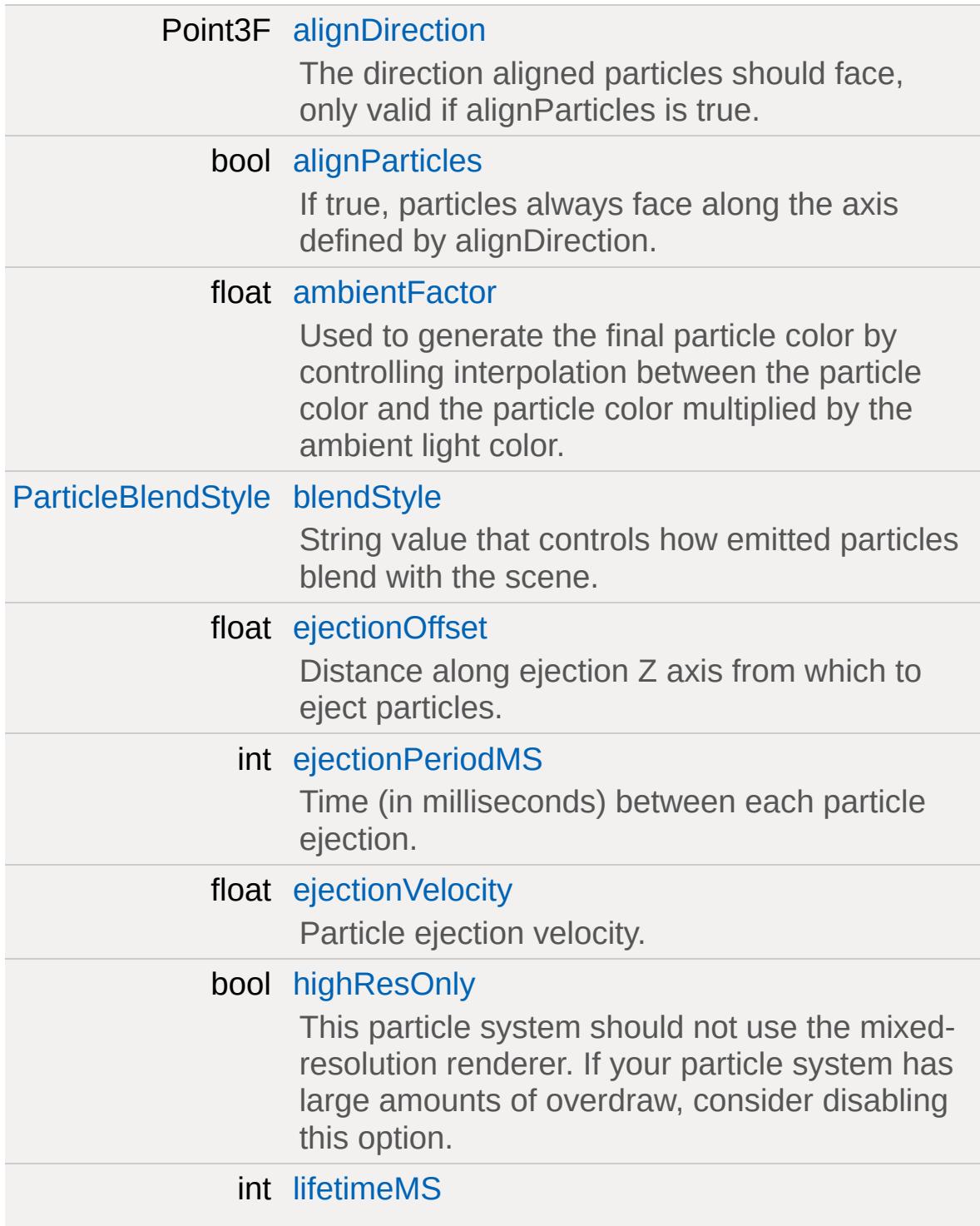

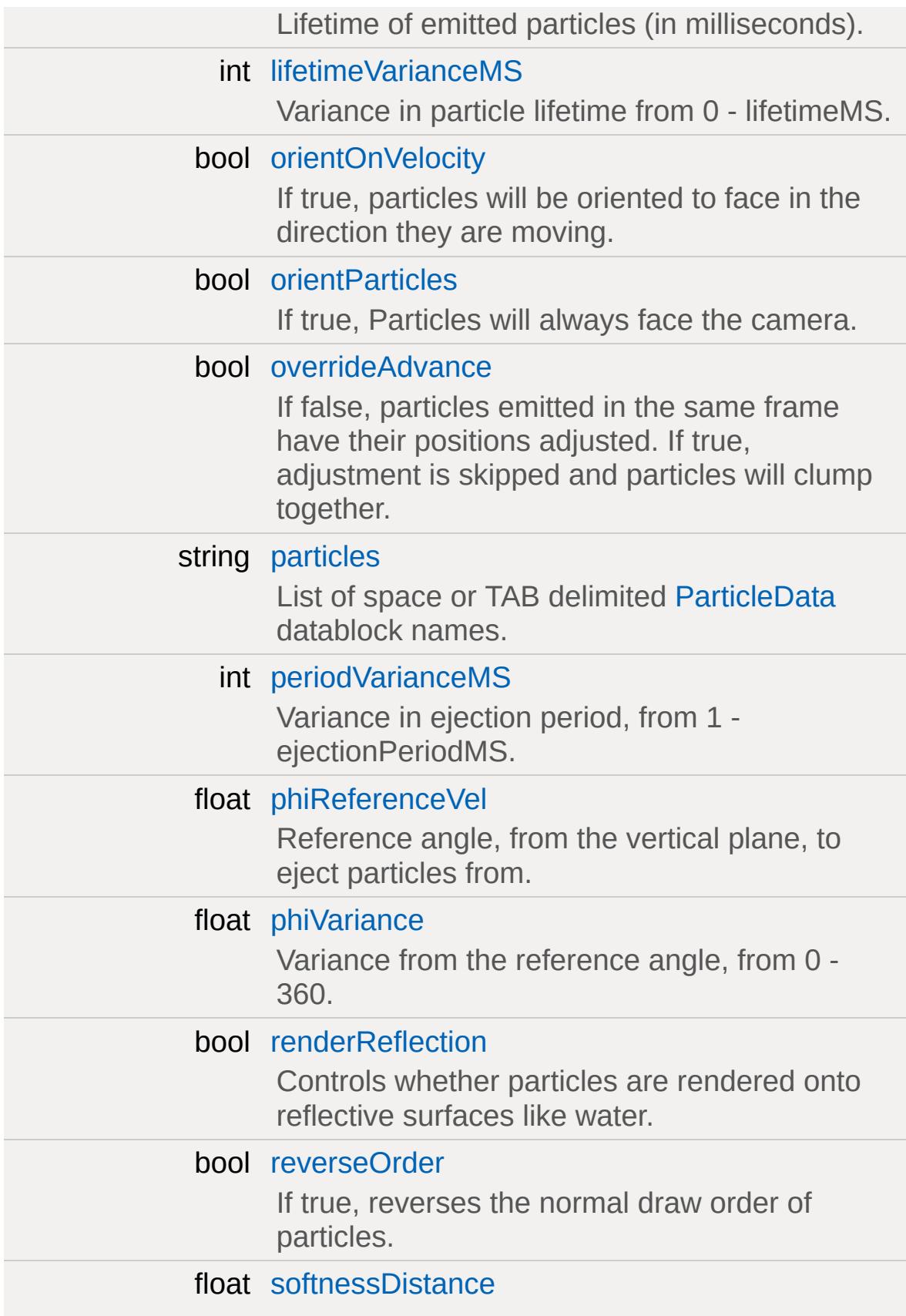

<span id="page-2344-0"></span>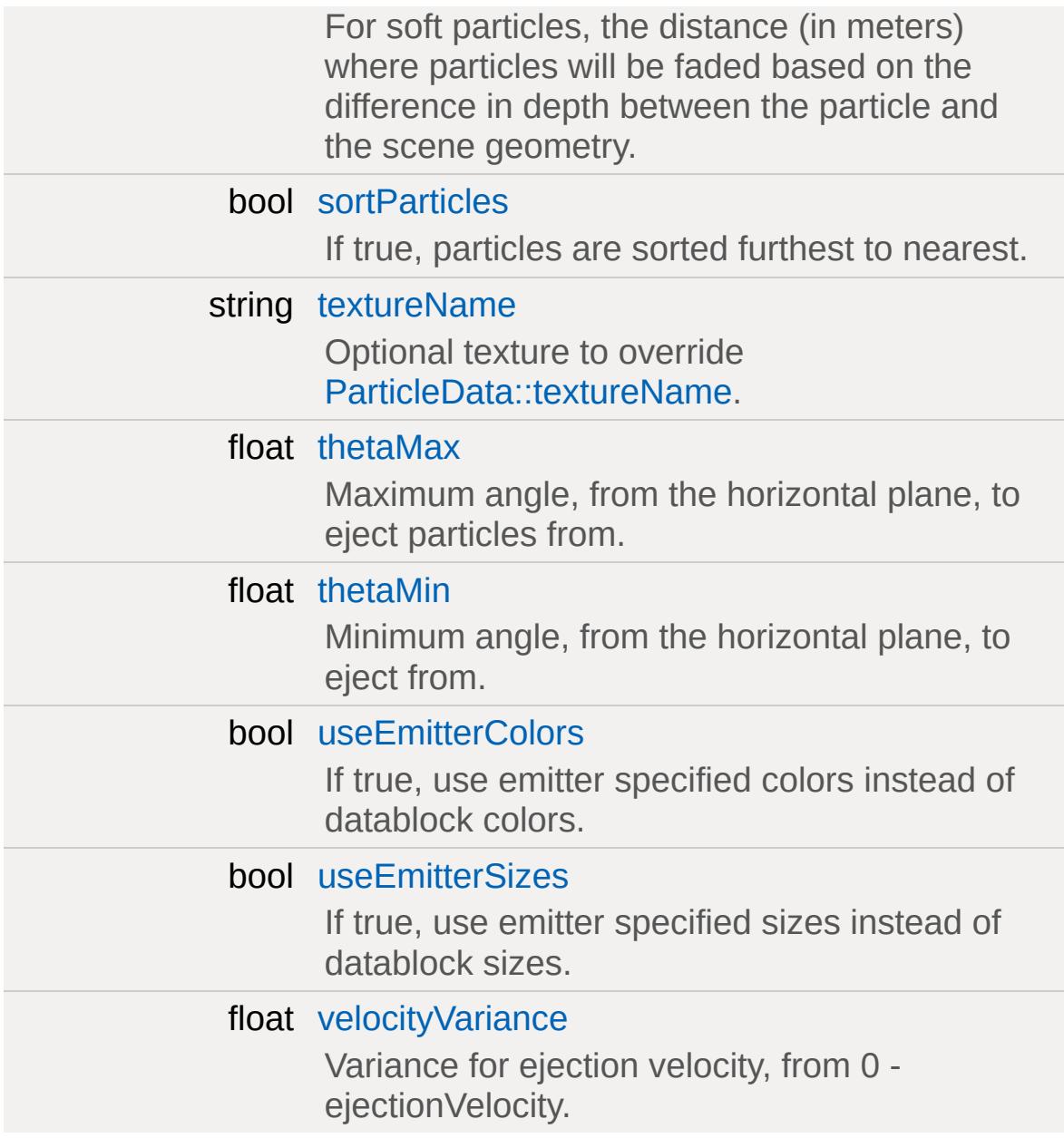

## **Detailed Description**

Defines particle emission properties such as ejection angle, period and velocity for a [ParticleEmitter.](#page-2335-0)

### **Example:**

```
ParticleEmitterData( GrenadeExpD
{
   ejectionPeriodMS = 1;
  periodVarianceMS = 0;
  ejectionVelocity = 15;
  velocityVariance = 0.0;
  ejectionOffset = 0.0;
  thetaMin = 85;
  thetaMax = 85;
  phiReferenceVel = 0;
  phiVariance = 360;
  overrideAdvance = false;
  lifetimeMS = 200;
  particles = "GrenadeExpDust";
};
```
#### **See also:**

**[ParticleEmitter](#page-2335-0) [ParticleData](#page-2322-0)** [ParticleEmitterNode](#page-2352-0)

## **Member Function Documentation**

```
void ParticleEmitterData::reload()
```
Reloads the [ParticleData](#page-2322-0) datablocks and other fields used by this emitter.

**Example:**

```
\frac{1}{2} Get the editor's current particle emiti
%emitter = PE EmitterEditor.currEmitter
// Change a field value
%emitter.setFieldValue( %propertyField, %)
// Reload this emitter
%emitter.reload();
```
### **Member Data Documentation**

<span id="page-2347-0"></span>Point3F [ParticleEmitterData::alignDirection](#page-2347-0)

The direction aligned particles should face, only valid if alignParticles is true.

<span id="page-2347-1"></span>bool [ParticleEmitterData::alignParticles](#page-2347-1)

If true, particles always face along the axis defined by alignDirection.

<span id="page-2347-2"></span>float [ParticleEmitterData::ambientFactor](#page-2347-2)

Used to generate the final particle color by controlling interpolation between the particle color and the particle color multiplied by the ambient light color.

<span id="page-2347-3"></span>[ParticleBlendStyle](#page-518-0) [ParticleEmitterData::blendStyle](#page-2347-3)

String value that controls how emitted particles blend with the scene.

<span id="page-2347-4"></span>float [ParticleEmitterData::ejectionOffset](#page-2347-4)

Distance along ejection Z axis from which to eject particles.

<span id="page-2347-5"></span>int [ParticleEmitterData::ejectionPeriodMS](#page-2347-5)

Time (in milliseconds) between each particle ejection.

<span id="page-2348-0"></span>float [ParticleEmitterData::ejectionVelocity](#page-2348-0)

Particle ejection velocity.

<span id="page-2348-1"></span>bool [ParticleEmitterData::highResOnly](#page-2348-1)

This particle system should not use the mixed-resolution renderer. If your particle system has large amounts of overdraw, consider disabling this option.

<span id="page-2348-2"></span>int [ParticleEmitterData::lifetimeMS](#page-2348-2)

Lifetime of emitted particles (in milliseconds).

<span id="page-2348-3"></span>int [ParticleEmitterData::lifetimeVarianceMS](#page-2348-3)

Variance in particle lifetime from 0 - lifetimeMS.

<span id="page-2348-4"></span>bool [ParticleEmitterData::orientOnVelocity](#page-2348-4)

If true, particles will be oriented to face in the direction they are moving.

<span id="page-2348-5"></span>bool [ParticleEmitterData::orientParticles](#page-2348-5)

If true, Particles will always face the camera.

<span id="page-2348-6"></span>bool [ParticleEmitterData::overrideAdvance](#page-2348-6)

If false, particles emitted in the same frame have their positions adjusted. If true, adjustment is skipped and particles will clump together.

<span id="page-2349-0"></span>string [ParticleEmitterData::particles](#page-2349-0)

List of space or TAB delimited [ParticleData](#page-2322-0) datablock names.

A random one of these datablocks is selected each time a particle is emitted.

<span id="page-2349-1"></span>int [ParticleEmitterData::periodVarianceMS](#page-2349-1)

Variance in ejection period, from 1 - ejectionPeriodMS.

<span id="page-2349-2"></span>float [ParticleEmitterData::phiReferenceVel](#page-2349-2)

Reference angle, from the vertical plane, to eject particles from.

<span id="page-2349-3"></span>float [ParticleEmitterData::phiVariance](#page-2349-3)

Variance from the reference angle, from 0 - 360.

<span id="page-2349-4"></span>bool [ParticleEmitterData::renderReflection](#page-2349-4)

Controls whether particles are rendered onto reflective surfaces like water.

<span id="page-2349-5"></span>bool [ParticleEmitterData::reverseOrder](#page-2349-5)

If true, reverses the normal draw order of particles.

Particles are normally drawn from newest to oldest, or in Z order (furthest first) if sortParticles is true. Setting this field to true will reverse that order: oldest first, or nearest first if sortParticles is true.

<span id="page-2350-0"></span>float [ParticleEmitterData::softnessDistance](#page-2350-0)

For soft particles, the distance (in meters) where particles will be faded based on the difference in depth between the particle and the scene geometry.

<span id="page-2350-1"></span>bool [ParticleEmitterData::sortParticles](#page-2350-1)

If true, particles are sorted furthest to nearest.

<span id="page-2350-2"></span>string [ParticleEmitterData::textureName](#page-2350-2)

Optional texture to override [ParticleData::textureName.](#page-2333-0)

<span id="page-2350-3"></span>float [ParticleEmitterData::thetaMax](#page-2350-3)

Maximum angle, from the horizontal plane, to eject particles from.

<span id="page-2350-4"></span>float [ParticleEmitterData::thetaMin](#page-2350-4)

<span id="page-2350-5"></span>Minimum angle, from the horizontal plane, to eject from.

bool [ParticleEmitterData::useEmitterColors](#page-2350-5)

If true, use emitter specified colors instead of datablock colors.

Useful for [ShapeBase](#page-3042-0) dust and [WheeledVehicle](#page-3579-0) wheel particle emitters that use the current material to control particle color.

<span id="page-2351-0"></span>bool [ParticleEmitterData::useEmitterSizes](#page-2351-0)

If true, use emitter specified sizes instead of datablock sizes.

Useful for [Debris](#page-1074-0) particle emitters that control the particle size.

<span id="page-2351-1"></span>float [ParticleEmitterData::velocityVariance](#page-2351-1)

Variance for ejection velocity, from 0 - ejectionVelocity.

Copyright © [GarageGames,](http://www.garagegames.com) LLC. All Rights Reserved.

<span id="page-2352-0"></span>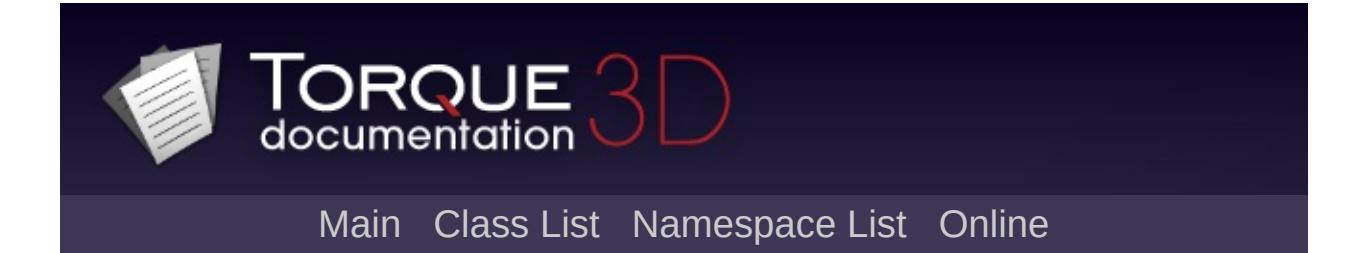

# **ParticleEmitterNode Class Reference [**[Special](#page-510-0) Effects**]**

A particle emitter object that can be positioned in the world and dynamically enabled or disabled. [More...](#page-2356-0)

Inheritance diagram for ParticleEmitterNode:

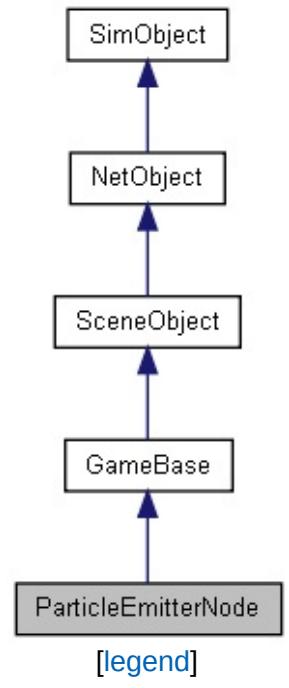

List of all [members.](#page-4819-0)

# **Public Member Functions**

void [setActive](#page-2358-0) (bool [active\)](#page-2359-0)

Turns the emitter on or off.

void [setEmitterDataBlock](#page-2358-1) [\(ParticleEmitterData](#page-2339-0) emitterDatablock=0) Assigns the datablock for this emitter node.

# **Public Attributes**

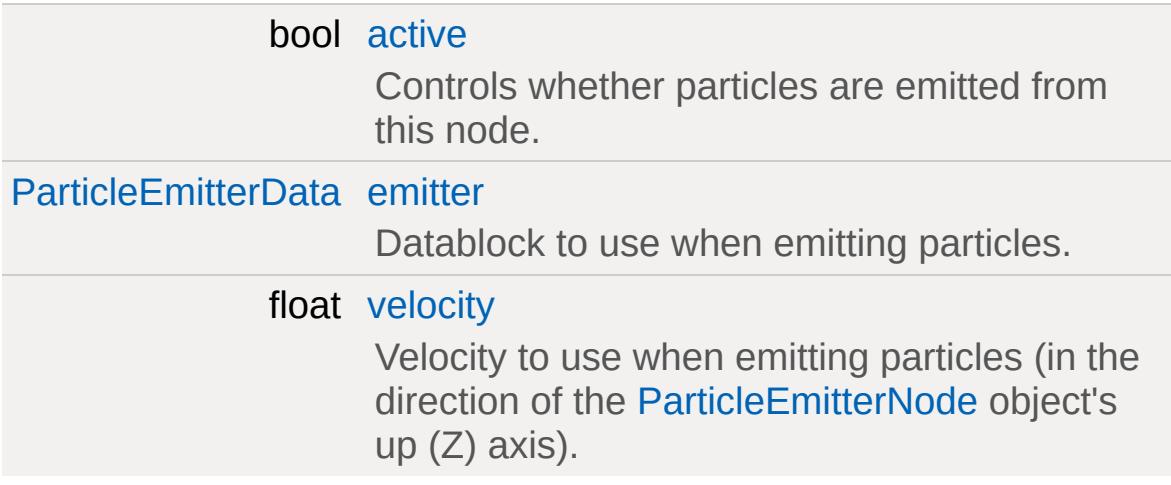

# **Static Public Attributes**

<span id="page-2356-0"></span>static bool [isRenderable](#page-832-0) Disables rendering of all instances of this type. static bool [isSelectable](#page-846-0) Disables selection of all instances of this type.

# **Detailed Description**

A particle emitter object that can be positioned in the world and dynamically enabled or disabled.

**Example:**

```
ParticleEmitterNodeData( SimpleEmitterNodeData
{
   timeMultiple = 1.0;
};
%emitter = new ParticleEmitterNode()
{
   datablock = SimpleEmitterNodeData;
   active = true;emitter = FireEmitterData;
   velocity = 3.5;};
// Dynamically change emitter datablock
emitter.setEmitterDataBlock( DustEmitterData );
```
### **Note:**

To change the emitter field dynamically (after the [ParticleEmitterNode](#page-2352-0) object has been created) you must use the [setEmitterDataBlock\(\)](#page-2358-1) method or the change will not be replicated to other clients in the game. Similarly, use the [setActive\(\)](#page-2358-0) method instead of changing the active field directly. When changing velocity, you need to toggle [setActive\(\)](#page-2358-0) on and off to force the state change to be transmitted to other clients.

#### **See also:**

[ParticleEmitterNodeData](#page-2360-0) [ParticleEmitterData](#page-2339-0)

### **Member Function Documentation**

<span id="page-2358-0"></span>void ParticleEmitterNode::setActive (bool active )

Turns the emitter on or off.

**Parameters:**

*active* New emitter state

<span id="page-2358-1"></span>void ParticleEmitterNode::setEmitterDataBlock([ParticleEmitterData](#page-2339-0) en

Assigns the datablock for this emitter node.

#### **Parameters:**

*emitterDatablock* [ParticleEmitterData](#page-2339-0) datablock to assign

#### **Example:**

// Assign a new emitter datablock %[emitter](#page-2359-1).setEmitterDatablock( %emitterData

### **Member Data Documentation**

<span id="page-2359-0"></span>bool [ParticleEmitterNode::active](#page-2359-0)

Controls whether particles are emitted from this node.

<span id="page-2359-1"></span>[ParticleEmitterData](#page-2339-0) [ParticleEmitterNode::emitter](#page-2359-1)

Datablock to use when emitting particles.

<span id="page-2359-2"></span>float [ParticleEmitterNode::velocity](#page-2359-2)

Velocity to use when emitting particles (in the direction of the [ParticleEmitterNode](#page-2352-0) object's up (Z) axis).

Copyright © [GarageGames,](http://www.garagegames.com) LLC. All Rights Reserved.

<span id="page-2360-0"></span>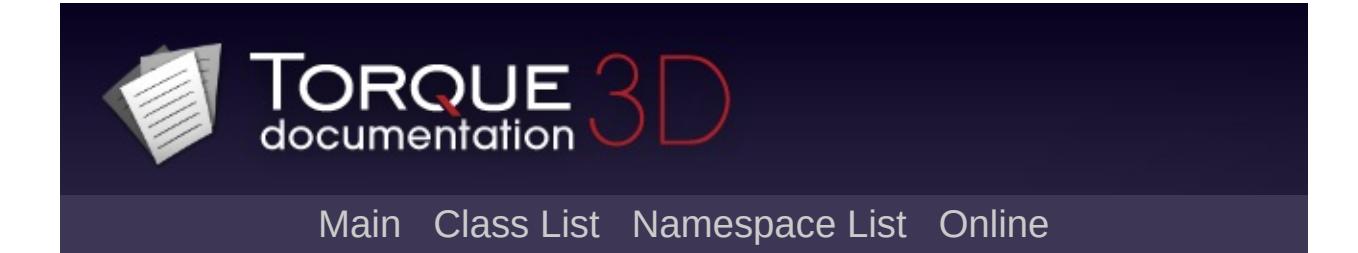

# **ParticleEmitterNodeData Class Reference [**[Special](#page-510-0) Effects**]**

Contains additional data to be associated with a [ParticleEmitterNode](#page-2352-0). [More...](#page-2362-0)

Inheritance diagram for ParticleEmitterNodeData:

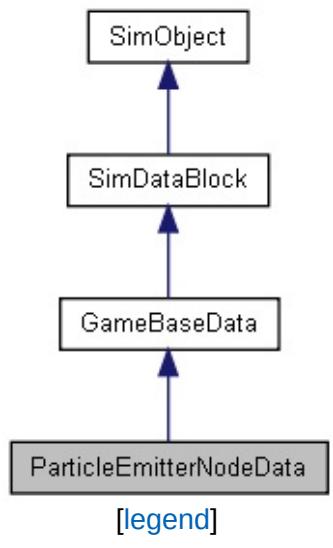

List of all [members.](#page-4825-0)

# **Public Attributes**

<span id="page-2362-0"></span>float [timeMultiple](#page-2364-0)

Time multiplier for particle emitter nodes.

# **Detailed Description**

Contains additional data to be associated with a [ParticleEmitterNode](#page-2352-0).

## **Member Data Documentation**

<span id="page-2364-0"></span>float [ParticleEmitterNodeData::timeMultiple](#page-2364-0)

Time multiplier for particle emitter nodes.

Increasing timeMultiple is like running the emitter at a faster rate single-shot emitters will complete in a shorter time, and continuous emitters will generate particles more quickly.

Valid range is 0.01 - 100.

Copyright © [GarageGames,](http://www.garagegames.com) LLC. All Rights Reserved.

<span id="page-2365-0"></span>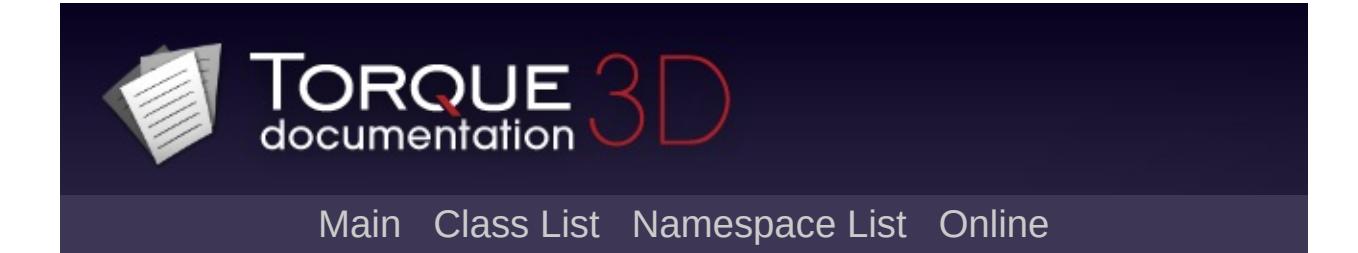

# **Path Class Reference [**[Miscellaneous](#page-344-0)**]**

A spline along which various objects can move along. The spline object acts like a container for [Marker](#page-2199-0) objects, which make up the joints, or knots, along the path. Paths can be assigned a speed, can be looping or non-looping. Each of a path's markers can be one of three primary movement types: "normal", "Position Only", or "Kink". [More...](#page-2368-0)

Inheritance diagram for Path:

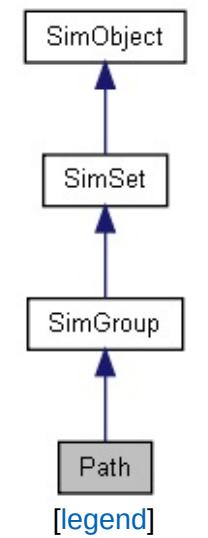

List of all [members.](#page-4830-0)

# **Public Member Functions**

int [getPathId](#page-2370-0) ()

Returns the PathID (not the object ID) of this path.

# **Public Attributes**

<span id="page-2368-0"></span>bool [isLooping](#page-2371-0)

If this is true, the loop is closed, otherwise it is open.

# **Detailed Description**

A spline along which various objects can move along. The spline object acts like a container for [Marker](#page-2199-0) objects, which make up the joints, or knots, along the path. Paths can be assigned a speed, can be looping or non-looping. Each of a path's markers can be one of three primary movement types: "normal", "Position Only", or "Kink".

#### **Example:**

```
new path()
   {
     isLooping = "1";
     new Marker()
      \{seqNum = "0";type = "Normal";
         msTolext = "1000";smoothingType = "Spline";
         position = " -0.054708 - 35.0612 | 23.028rotation = "1 0 0 0";
      };
   };
```
**See also:**

**[Marker](#page-2199-0)** [NetConnection::transmitPaths\(\)](#page-2285-0) [NetConnection::clearPaths\(\)](#page-2280-0) [Path](#page-2365-0)

## **Member Function Documentation**

```
int Path::getPathId( )
```
Returns the PathID (not the object ID) of this path.

#### **Returns:**

PathID (not the object ID) of this path.

### **Example:**

```
// Acquire the PathID of this path object.
%pathID = %thisPath.getPathId();
```
## **Member Data Documentation**

<span id="page-2371-0"></span>bool [Path::isLooping](#page-2371-0)

If this is true, the loop is closed, otherwise it is open.

Copyright © [GarageGames,](http://www.garagegames.com) LLC. All Rights Reserved.

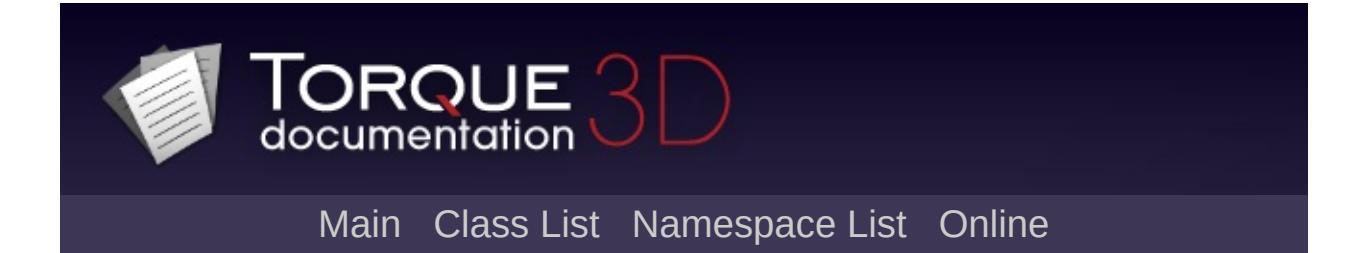

# **PathCamera Class Reference [**Path [Camera](#page-119-0)**]**

A camera that moves along a path. The camera can then be made to travel along this path forwards or backwards. [More...](#page-2375-0)

Inheritance diagram for PathCamera:

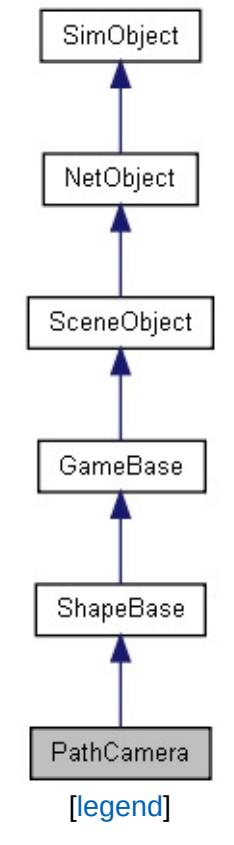

List of all [members.](#page-4835-0)

# **Public Member Functions**

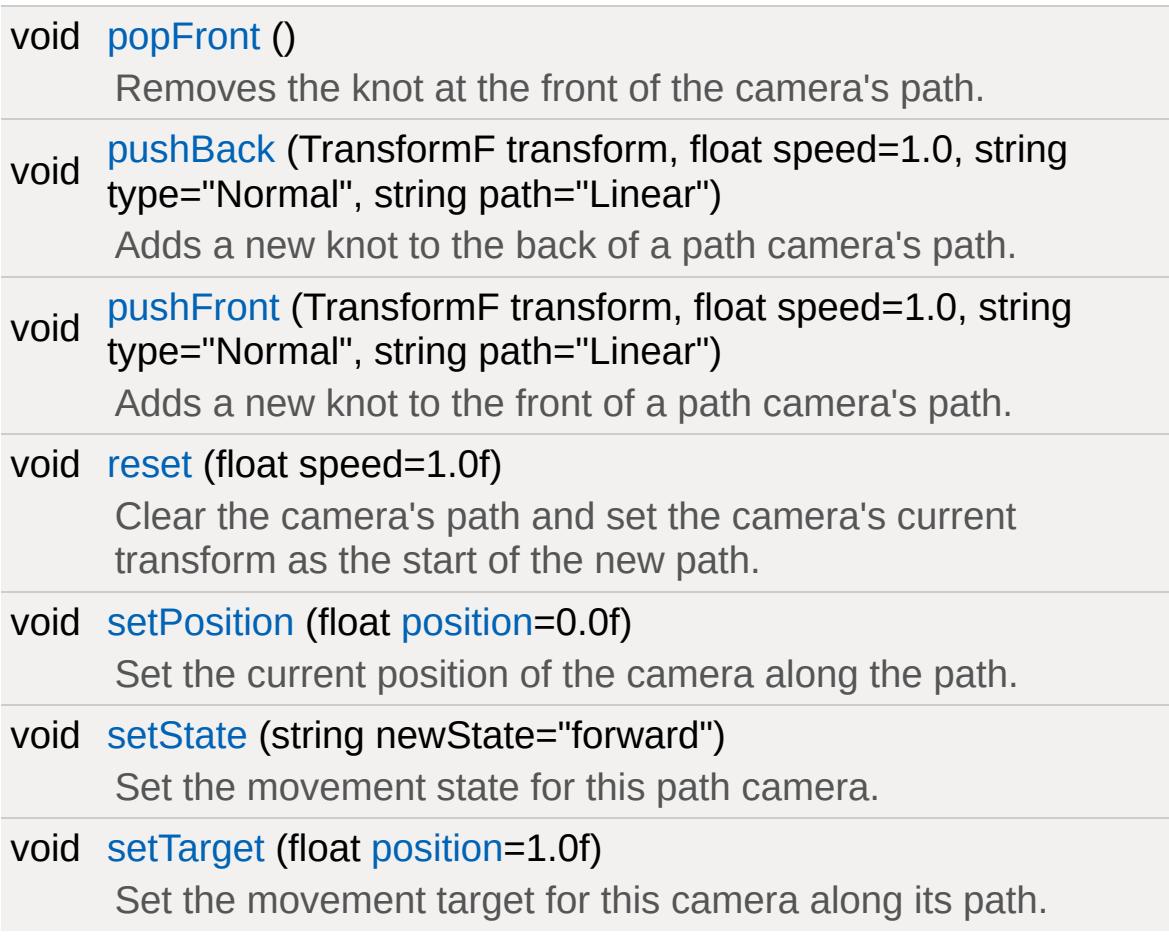

### **Callbacks**

void [onNode](#page-2377-2) (string node)

A script callback that indicates the path camera has arrived at a specific node in its path. Server side only.

# **Static Public Attributes**

<span id="page-2375-0"></span>static bool [isRenderable](#page-834-0) Disables rendering of all instances of this type. static bool [isSelectable](#page-849-0) Disables selection of all instances of this type.
A camera that moves along a path. The camera can then be made to travel along this path forwards or backwards.

A camera's path is made up of knots, which define a position, rotation and speed for the camera. Traversal from one knot to another may be either linear or using a Catmull-Rom spline. If the knot is part of a spline, then it may be a normal knot or defined as a kink. Kinked knots are a hard transition on the spline rather than a smooth one. A knot may also be defined as a position only. In this case the knot is treated as a normal knot but is ignored when determining how to smoothly rotate the camera while it is travelling along the path (the algorithm moves on to the next knot in the path for determining rotation).

The datablock field for a [PathCamera](#page-2372-0) is a previously created [PathCameraData,](#page-2382-0) which acts as the interface between the script and the engine for this [PathCamera](#page-2372-0) object.

### **See also:**

[PathCameraData](#page-2382-0)

#### **Example:**

```
%newPathCamera = new PathCamera()
{
  dataBlock = LoopingCam;
  position = "0 0 300 1 0 0 0";
};
```
# **Member Function Documentation**

```
void PathCamera::onNode(string node )
```
A script callback that indicates the path camera has arrived at a specific node in its path. Server side only.

#### **Parameters:**

*Node* Unique ID assigned to this node.

```
void PathCamera::popFront( )
```
Removes the knot at the front of the camera's path.

**Example:**

```
// Remove the first knot in the camera's \mu%pathCamera.popFront();
```
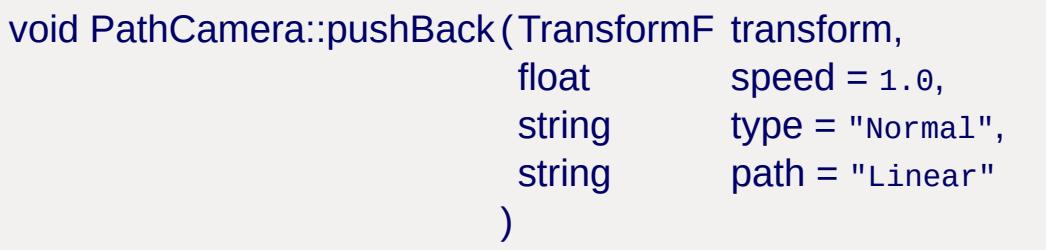

Adds a new knot to the back of a path camera's path.

#### **Parameters:**

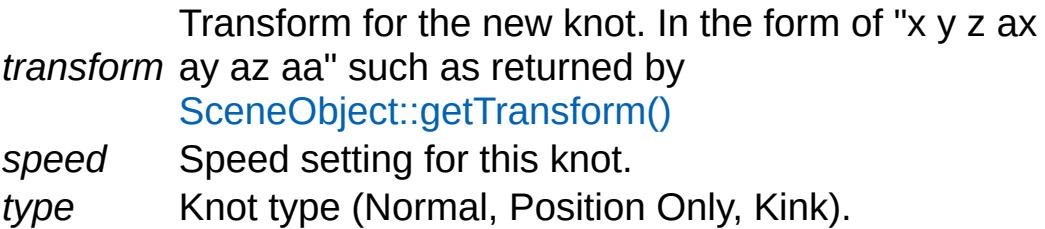

*path* Path type (Linear, Spline).

**Example:**

```
// Transform vector for new knot. (PosX F
%transform = "15.0 5.0 5.0 1.4 1.0 0.2 |1.0// Speed setting for knot.
%speed = "1.0"// Knot type. (Normal, Position Only, Kinl
%type = "Normal";
// Path Type. (Linear, Spline)
%path = "Linear";
// Inform the path camera to add a new kno
%pathCamera.pushBack(%transform,%speed,%ty
```
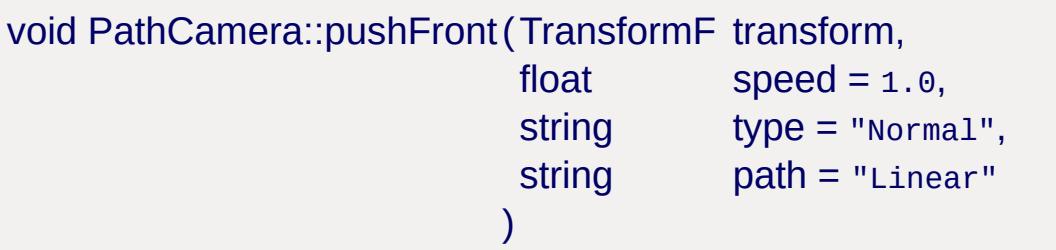

Adds a new knot to the front of a path camera's path.

### **Parameters:**

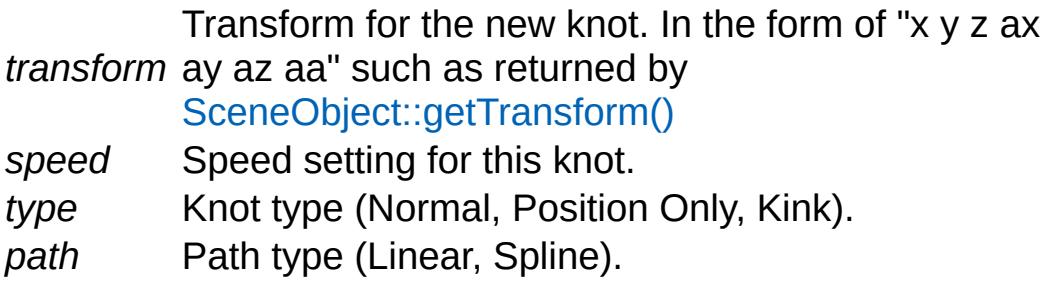

## **Example:**

```
// Transform vector for new knot. (Pos_X,F
%transform = "15.0 5.0 5.0 1.4 1.0 0.2 |1.0// Speed setting for knot.
%speed = "1.0";// Knot type. (Normal, Position Only, Kink
%type = "Normal";// Path Type. (Linear, Spline)
%path = "Linear";
// Inform the path camera to add a new know
%pathCamera.pushFront(%transform, %speed,
```
void PathCamera::reset(float speed = 1.0f )

Clear the camera's path and set the camera's current transform as the start of the new path.

What specifically occurs is a new knot is created from the camera's current transform. Then the current path is cleared and the new knot is pushed onto the path. Any previous target is cleared and the camera's movement state is set to Forward. The camera is now ready for a new path to be defined.

### **Parameters:**

*speed* Speed for the camera to move along its path after being reset.

## **Example:**

//Determine the new movement speed of this

```
%speed = "0.50";
```

```
// Inform the path camera to start a new \mu%pathCamera.reset(%speed);
```
void PathCamera::setPosition (float position = 0.0f )

Set the current position of the camera along the path.

### **Parameters:**

*position* Position along the path, from 0.0 (path start) - 1.0 (path end), to place the camera.

## **Example:**

```
\frac{1}{2} Set the camera on a position along its
%position = "0.35";
\frac{1}{2} Force the pathCamera to its new position
%pathCamera.setPosition(%position);
```
<span id="page-2380-0"></span>void PathCamera::setState(string newState = "forward")

Set the movement state for this path camera.

#### **Parameters:**

*newState* New movement state type for this camera. Forward, Backward or Stop.

### **Example:**

```
\frac{1}{\sqrt{2}} Set the state type (forward, backward,
\frac{1}{2} In this example, the camera will travel
// to the last node (or target if given w:
```

```
%state = "forward";
```
// Inform the pathCamera to change its  $\text{mo}$ %pathCamera.setState(%state);

void PathCamera::setTarget(float position = 1.0f )

Set the movement target for this camera along its path.

The camera will attempt to move along the path to the given target in the direction provided by [setState\(\)](#page-2380-0) (the default is forwards). Once the camera moves past this target it will come to a stop, and the target state will be cleared.

### **Parameters:**

*position* Target position, between 0.0 (path start) and 1.0 (path end), for the camera to move to along its path.

## **Example:**

// Set the position target, between  $\theta \cdot \theta$  (path of %[position](#page-2834-0) = "0.50";

// Inform the pathCamera of the new target %pathCamera.setTarget([%position\)](#page-2834-0);

Copyright © [GarageGames,](http://www.garagegames.com) LLC. All Rights Reserved.

<span id="page-2382-0"></span>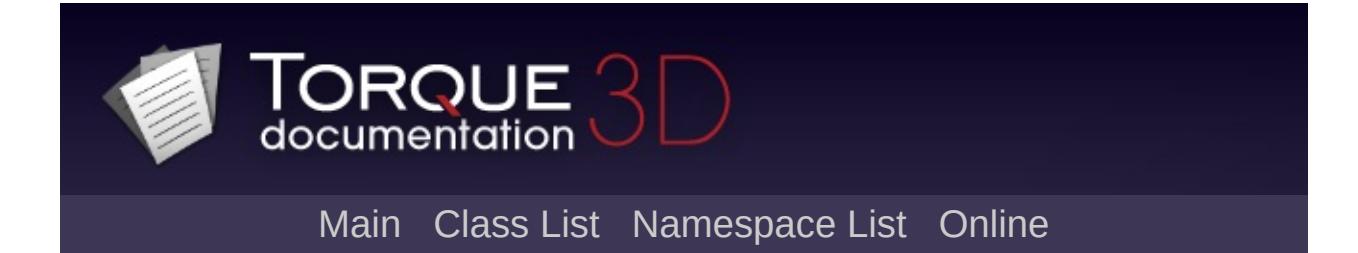

# **PathCameraData Class Reference [**Path [Camera](#page-119-0)**]**

General interface to control a [PathCamera](#page-2372-0) object from the script level. [More...](#page-2383-0)

Inheritance diagram for PathCameraData:

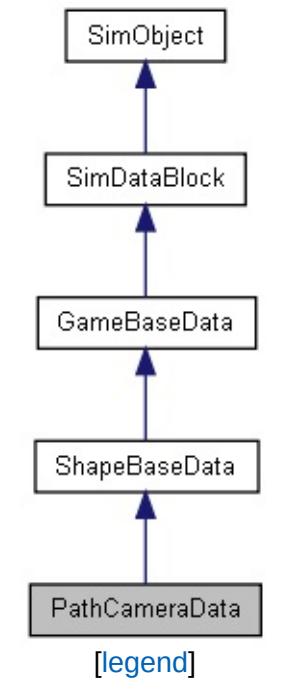

<span id="page-2383-0"></span>List of all [members.](#page-4845-0)

General interface to control a [PathCamera](#page-2372-0) object from the script level.

### **See also:**

**[PathCamera](#page-2372-0)** 

## **Example:**

```
datablock PathCameraData(LoopingCam)
   {
      mode = ";
   };
```
Copyright © [GarageGames,](http://www.garagegames.com) LLC. All Rights Reserved.

<span id="page-2385-0"></span>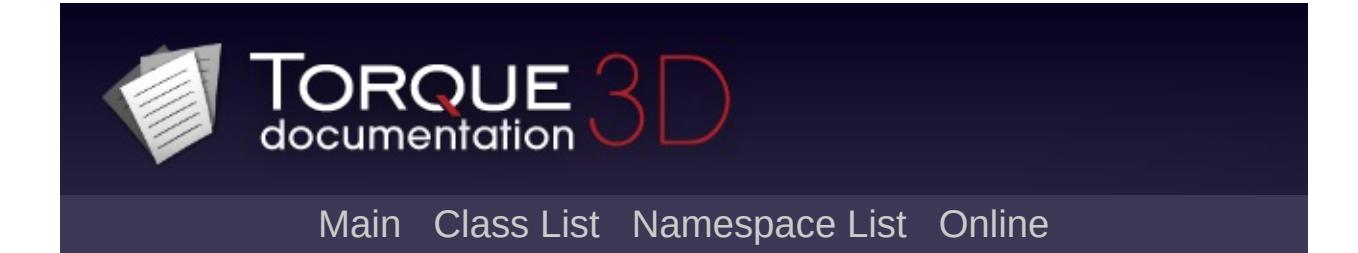

# **PfxVis Class Reference [**[GFX](#page-656-0)**]**

Singleton class that exposes ConsoleStaticFunctions for debug visualizing PostEffects. [More...](#page-2387-0)

List of all [members.](#page-4851-0)

# **Public Member Functions**

<span id="page-2387-0"></span>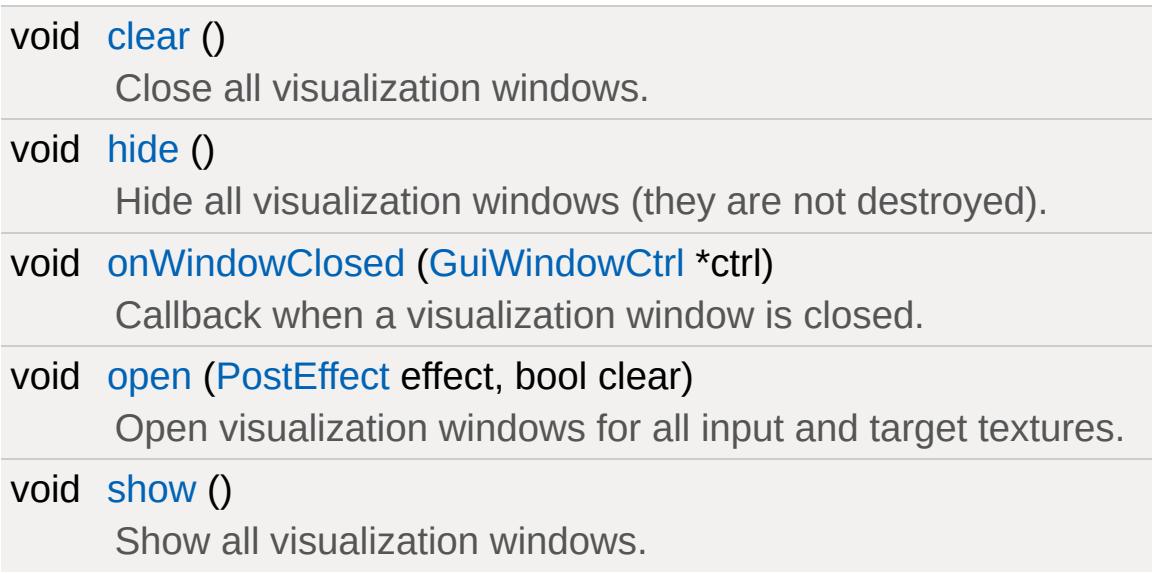

Singleton class that exposes ConsoleStaticFunctions for debug visualizing PostEffects.

## **Example:**

```
// Script interface...
PfxVis::open(PostEffect ) // Multiple Pos
PfxVis::clear() // Clear all visualizer windows
PfxVis:hide()      // Hide all windows (
PfxVis::show()
```
# **Member Function Documentation**

```
void PfxVis::clear( )
```
Close all visualization windows.

**Example:**

```
PfxVis::clear();
```
<span id="page-2389-1"></span>void PfxVis::hide( )

Hide all visualization windows (they are not destroyed).

### **Example:**

```
PfxVis::hide();
```
<span id="page-2389-2"></span>void PfxVis::onWindowClosed ([GuiWindowCtrl](#page-2050-0) \* ctrl )

Callback when a visualization window is closed.

#### **Parameters:**

*ctrl* Name of the GUI control being closed

**Example:**

[PfxVis::onWindowClosed](#page-2389-2)( VisWindow )

<span id="page-2389-3"></span>void PfxVis::open ([PostEffect](#page-2552-0) effect, bool clear )

Open visualization windows for all input and target textures.

## **Parameters:**

*effect* Name of the [PostEffect](#page-2552-0) to open

*clear* True to close all visualization windows before opening the effect

## **Example:**

```
// Multiple PostEffects can be visualized
PfxVis::open( PostEffect )
```
<span id="page-2390-0"></span>void PfxVis::show( )

Show all visualization windows.

# **Example:**

[PfxVis::show](#page-2390-0)();

Copyright © [GarageGames,](http://www.garagegames.com) LLC. All Rights Reserved.

<span id="page-2391-0"></span>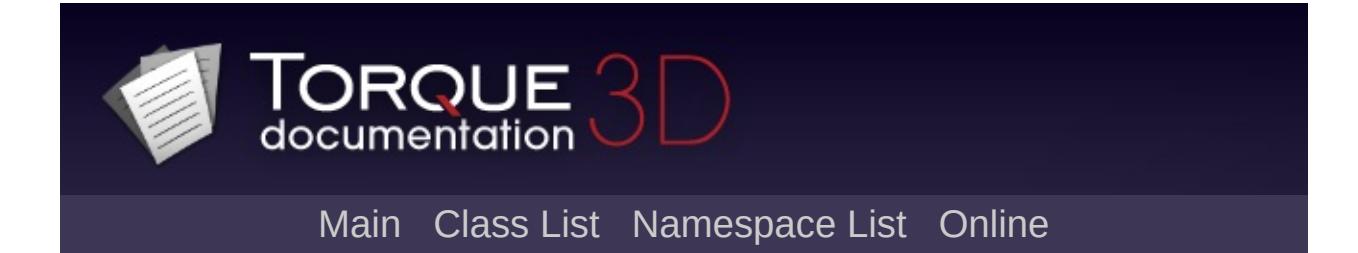

# **PhysicalZone Class Reference [**[Miscellaneous](#page-344-0)**]**

Physical Zones are areas that modify the player's gravity and/or velocity and/or applied force. [More...](#page-2395-0)

Inheritance diagram for PhysicalZone:

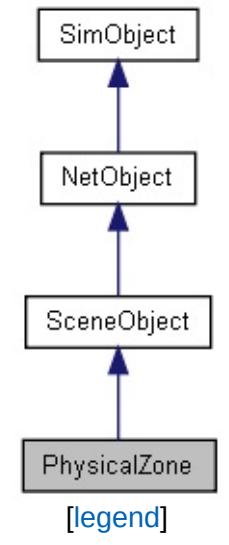

List of all [members.](#page-4853-0)

# **Public Member Functions**

void [activate](#page-2397-0) () Activate the physical zone's effects.

void [deactivate](#page-2397-1) () Deactivate the physical zone's effects.

# **Public Attributes**

## **Misc**

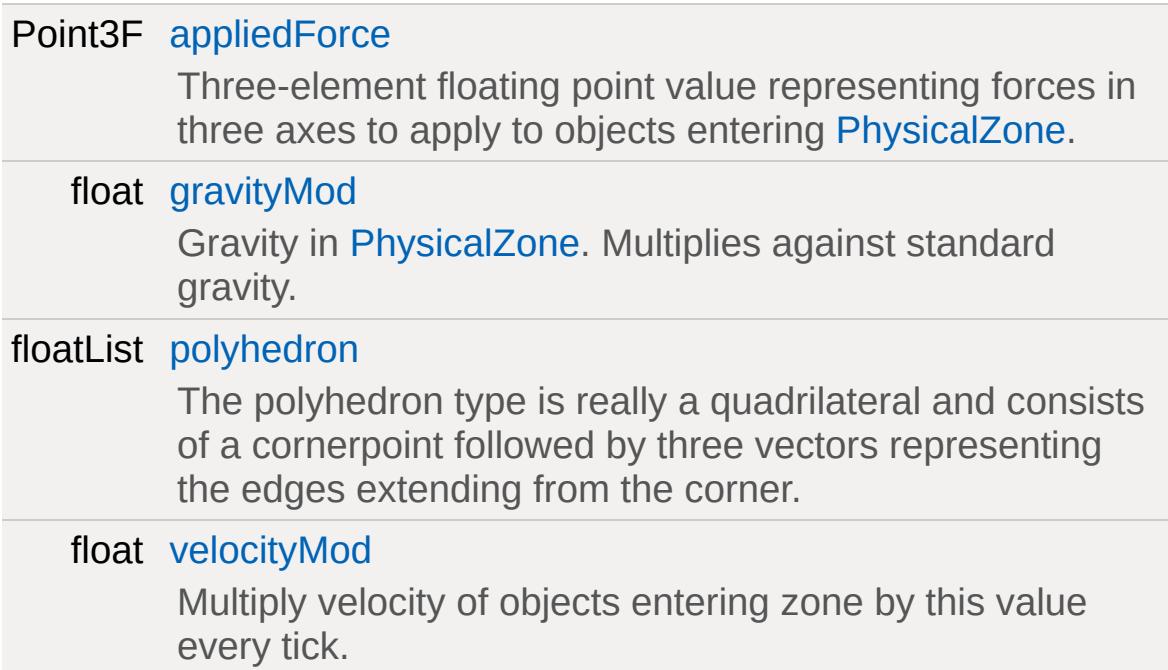

# **Static Public Attributes**

<span id="page-2395-0"></span>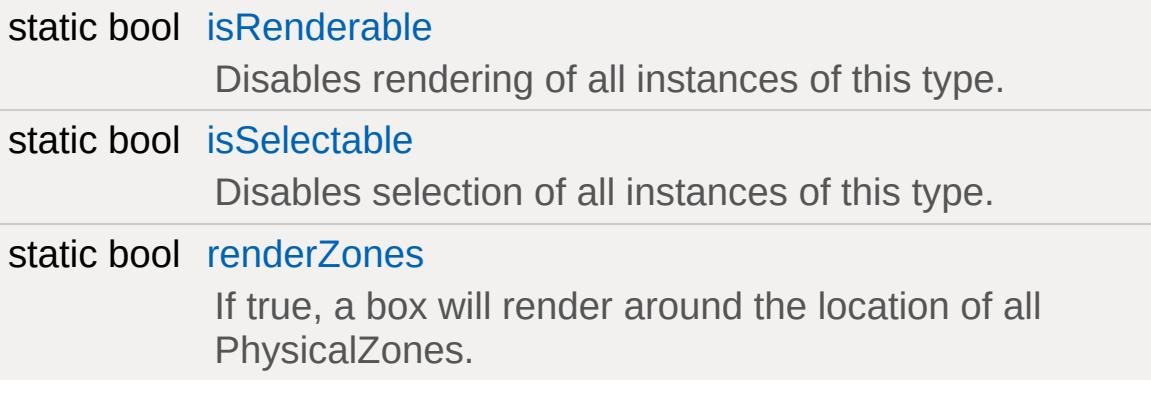

Physical Zones are areas that modify the player's gravity and/or velocity and/or applied force.

The datablock properties determine how the physics, velocity and applied forces affect a player who enters this zone.

**Example:**

```
new PhysicalZone(Team1JumpPad) {
velocityMod = "1", gravityMod = "0",appliedForce = "0 0 20000";polyhedron = "0.0000000 0.00000000position = "273.559 -166.371 249.856";
rotation = "0 0 1 13.0216";scale = "8 4.95 28.31";
isRenderEnabled = "true";
canSaveDynamicFields = "1";
enabeled = "1";};
```
# **Member Function Documentation**

```
void PhysicalZone::activate ( )
```
Activate the physical zone's effects.

### **Example:**

 $\frac{1}{2}$  Activate effects for a specific physical %thisPhysicalZone.activate();

```
void PhysicalZone::deactivate( )
```
Deactivate the physical zone's effects.

### **Example:**

```
// Deactivate effects for a specific phys:
%thisPhysicalZone.deactivate();
```
# **Member Data Documentation**

<span id="page-2398-0"></span>Point3F [PhysicalZone::appliedForce](#page-2398-0)

Three-element floating point value representing forces in three axes to apply to objects entering [PhysicalZone](#page-2391-0).

<span id="page-2398-1"></span>float [PhysicalZone::gravityMod](#page-2398-1)

Gravity in [PhysicalZone.](#page-2391-0) Multiplies against standard gravity.

<span id="page-2398-2"></span>floatList [PhysicalZone::polyhedron](#page-2398-2)

The polyhedron type is really a quadrilateral and consists of a cornerpoint followed by three vectors representing the edges extending from the corner.

<span id="page-2398-4"></span>bool [PhysicalZone::renderZones](#page-2398-4) [static]

If true, a box will render around the location of all PhysicalZones.

<span id="page-2398-3"></span>float [PhysicalZone::velocityMod](#page-2398-3)

Multiply velocity of objects entering zone by this value every tick.

Copyright © [GarageGames,](http://www.garagegames.com) LLC. All Rights Reserved.

<span id="page-2399-0"></span>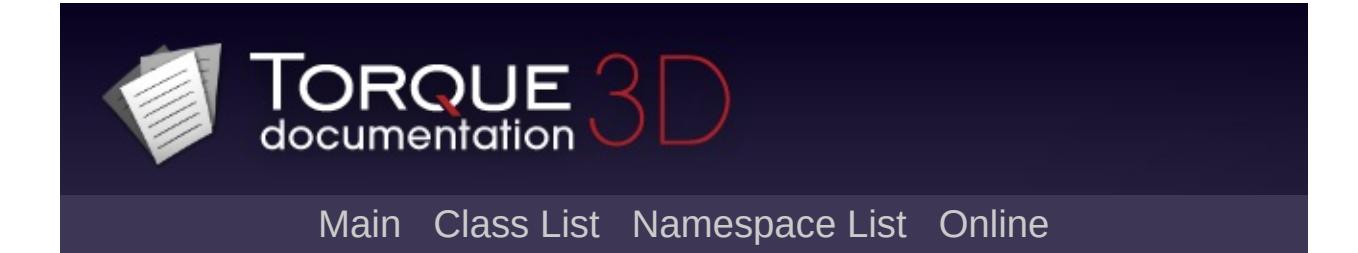

# **PhysicsDebris Class Reference [**[Physics](#page-502-0)**]**

Represents one or more rigid bodies defined in a single mesh file with a limited lifetime. [More...](#page-2401-0)

Inheritance diagram for PhysicsDebris:

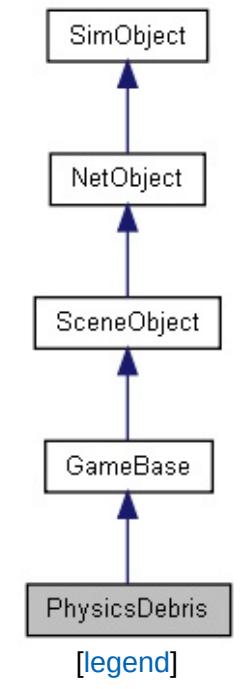

List of all [members.](#page-4859-0)

# **Static Public Attributes**

<span id="page-2401-0"></span>static bool [isRenderable](#page-837-0) Disables rendering of all instances of this type. static bool [isSelectable](#page-852-0) Disables selection of all instances of this type.

Represents one or more rigid bodies defined in a single mesh file with a limited lifetime.

A [PhysicsDebris](#page-2399-0) object can be viewed as a single system capable of generating multiple PhysicsBodies as debris when triggered. Vaguely similar to how a [ParticleEmitter](#page-2335-0) is capable of creating Particles, but isn't a particle in itself. After it's lifetime has elapsed, the object will be deleted.

PhysicsDebris loads a standard .DAE or .DTS file and creates a rigid body for each defined collision node.

For collision nodes to work correctly, they must be setup as follows:

- Visible mesh nodes are siblings of the collision node under a common parent dummy node.
- Collision node is a child of its visible mesh node.

Colmesh type nodes are NOT supported; physx and most standard rigid body simulations do not support arbitrary triangle meshs for dynamics do to the computational expense.

Therefore, collision nodes must be one of the following:

- Colbox
- Colsphere
- Colcapsule
- Col (convex).

PhysicsDebris should NOT be created on the server.

Copyright © [GarageGames,](http://www.garagegames.com) LLC. All Rights Reserved.

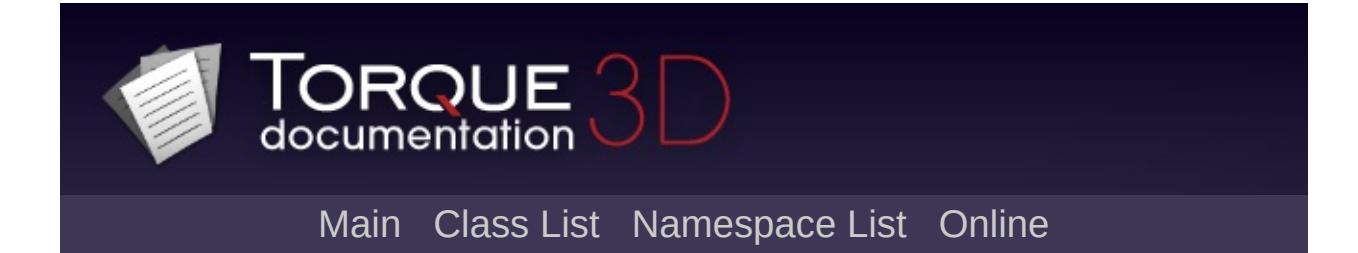

# **PhysicsDebrisData Class Reference [**[Physics](#page-502-0)**]**

Defines the properties of a [PhysicsDebris](#page-2399-0) object. [More...](#page-2406-0)

Inheritance diagram for PhysicsDebrisData:

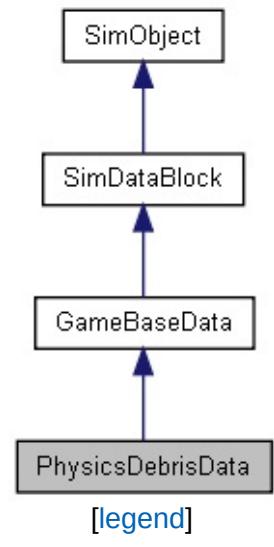

List of all [members.](#page-4865-0)

# **Public Attributes**

# void [preload](#page-2410-0)

Loads some information to have readily available at simulation time.

# **Physical Properties**

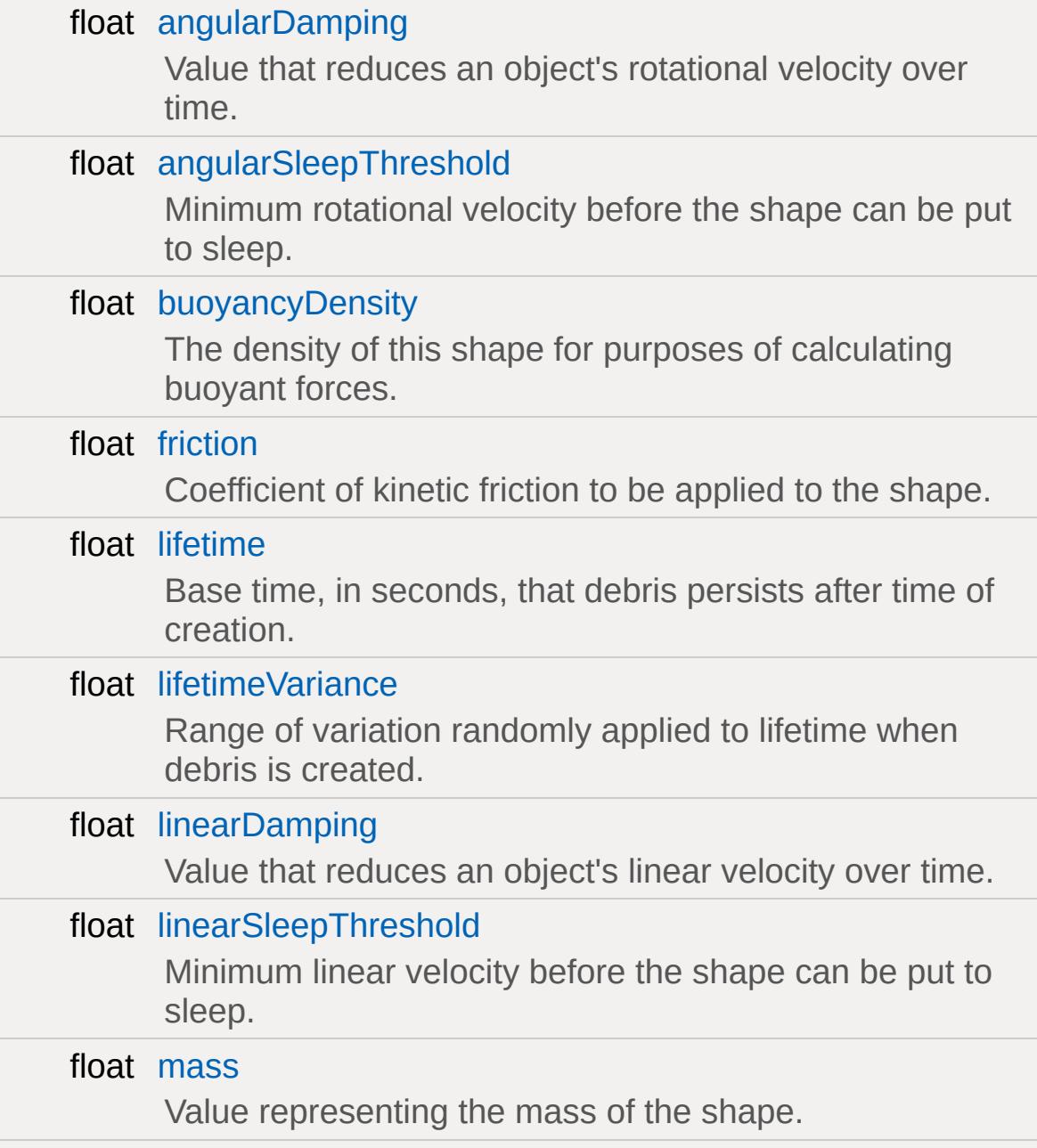

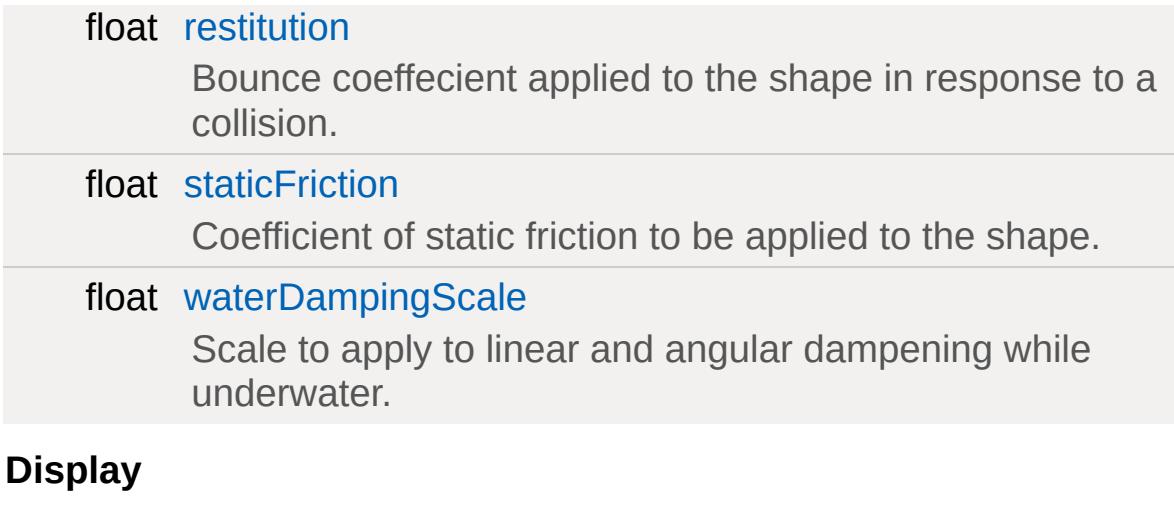

<span id="page-2406-0"></span>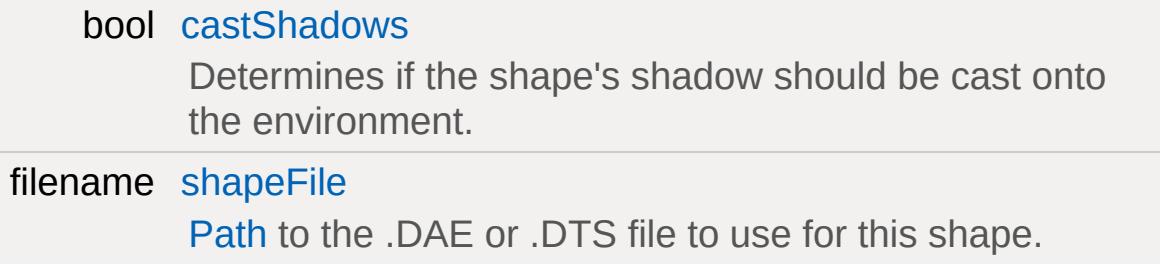

Defines the properties of a [PhysicsDebris](#page-2399-0) object.

## **See also:**

[PhysicsDebris](#page-2399-0).

# **Member Data Documentation**

<span id="page-2408-0"></span>float [PhysicsDebrisData::angularDamping](#page-2408-0)

Value that reduces an object's rotational velocity over time.

Larger values will cause velocity to decay quicker.

<span id="page-2408-1"></span>float [PhysicsDebrisData::angularSleepThreshold](#page-2408-1)

Minimum rotational velocity before the shape can be put to sleep.

This should be a positive value. Shapes put to sleep will not be simulated in order to save system resources.

**Note:**

The shape must be dynamic.

<span id="page-2408-2"></span>float [PhysicsDebrisData::buoyancyDensity](#page-2408-2)

The density of this shape for purposes of calculating buoyant forces.

The result of the calculated buoyancy is relative to the density of the [WaterObject](#page-3550-0) the [PhysicsDebris](#page-2399-0) is within.

### **See also:**

[WaterObject::density](#page-3559-0)

<span id="page-2408-3"></span>bool [PhysicsDebrisData::castShadows](#page-2408-3)

Determines if the shape's shadow should be cast onto the environment.

<span id="page-2409-0"></span>float [PhysicsDebrisData::friction](#page-2409-0)

Coefficient of kinetic friction to be applied to the shape.

Kinetic friction reduces the velocity of a moving object while it is in contact with a surface. A larger coefficient will result in a larger reduction in velocity. A shape's friction should be smaller than it's staticFriction, but greater than 0.

#### **Note:**

This value is only applied while an object is in motion. For an object starting at rest, see [PhysicsDebrisData::staticFriction](#page-2411-0)

<span id="page-2409-1"></span>float [PhysicsDebrisData::lifetime](#page-2409-1)

Base time, in seconds, that debris persists after time of creation.

**Note:**

A PhysicsDebris' lifetime multiplied by it's [\\$pref::PhysicsDebris::lifetimeScale](#page-857-0) must be equal to or greater than 1.0.

<span id="page-2409-2"></span>float [PhysicsDebrisData::lifetimeVariance](#page-2409-2)

Range of variation randomly applied to lifetime when debris is created.

Represents the maximum amount of seconds that will be added or subtracted to a shape's base lifetime. A value of 0 will apply the same lifetime to each shape created.

<span id="page-2409-3"></span>float [PhysicsDebrisData::linearDamping](#page-2409-3)

Value that reduces an object's linear velocity over time.

Larger values will cause velocity to decay quicker.

<span id="page-2410-1"></span>float [PhysicsDebrisData::linearSleepThreshold](#page-2410-1)

Minimum linear velocity before the shape can be put to sleep.

This should be a positive value. Shapes put to sleep will not be simulated in order to save system resources.

## **Note:**

The shape must be dynamic.

<span id="page-2410-2"></span>float [PhysicsDebrisData::mass](#page-2410-2)

Value representing the mass of the shape.

A shape's mass influences the magnitude of any force applied to it.

**Note:**

All [PhysicsDebris](#page-2399-0) objects are dynamic.

<span id="page-2410-0"></span>void [PhysicsDebrisData::preload](#page-2410-0)

Loads some information to have readily available at simulation time.

<span id="page-2410-3"></span>Forces generation of shaders, materials, and other data used by the PhysicsDebris object. This function should be used while a level is loading in order to shorten the amount of time to create a [PhysicsDebris](#page-2399-0) in game.

float [PhysicsDebrisData::restitution](#page-2410-3)

Bounce coeffecient applied to the shape in response to a collision.

Restitution is a ratio of a shape's velocity before and after a collision. A value of 0 will zero out a shape's post-collision velocity, making it stop on contact. Larger values will remove less velocity after a collision, making it 'bounce' with greater force. Normal restitution values range between 0 and 1.0.

### **Note:**

Values near or equaling 1.0 are likely to cause undesirable results in the physics simulation. Because of this, it is reccomended to avoid values close to 1.0

<span id="page-2411-1"></span>filename [PhysicsDebrisData::shapeFile](#page-2411-1)

[Path](#page-2365-0) to the .DAE or .DTS file to use for this shape.

Compatable with Live-Asset Reloading.

<span id="page-2411-0"></span>float [PhysicsDebrisData::staticFriction](#page-2411-0)

Coefficient of static friction to be applied to the shape.

Static friction determines the force needed to start moving an atrest object in contact with a surface. If the force applied onto shape cannot overcome the force of static friction, the shape will remain at rest. A higher coefficient will require a larger force to start motion. This value should be both greater than 0 and the [PhysicsDebrisData::friction.](#page-2409-0)

### **Note:**

This value is only applied while an object is at rest. For an object in motion, see [PhysicsDebrisData::friction](#page-2409-0)
<span id="page-2412-0"></span>float [PhysicsDebrisData::waterDampingScale](#page-2412-0)

Scale to apply to linear and angular dampening while underwater.

**See also:**

[angularDamping](#page-2408-0) [linearDamping](#page-2409-0)

Copyright © [GarageGames,](http://www.garagegames.com) LLC. All Rights Reserved.

<span id="page-2413-0"></span>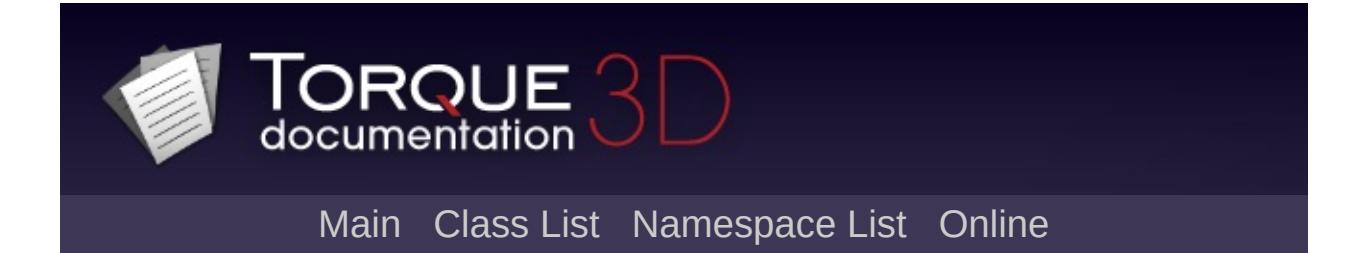

# **PhysicsForce Class Reference [**[Physics](#page-502-0)**]**

Helper object for gameplay physical forces. [More...](#page-2416-0)

Inheritance diagram for PhysicsForce:

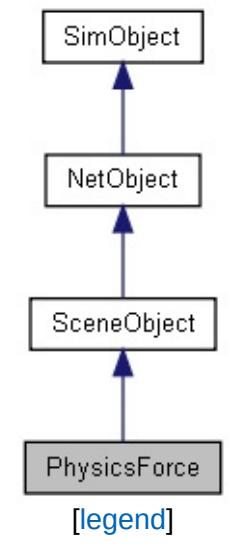

List of all [members.](#page-4870-0)

## **Public Member Functions**

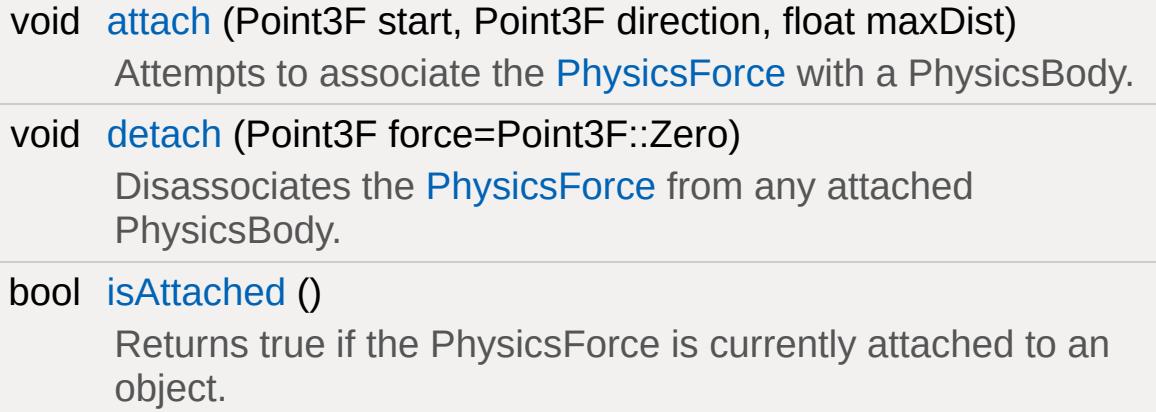

### **Static Public Attributes**

<span id="page-2416-0"></span>static bool [isRenderable](#page-831-0) Disables rendering of all instances of this type. static bool [isSelectable](#page-846-0) Disables selection of all instances of this type.

# **Detailed Description**

Helper object for gameplay physical forces.

PhysicsForces can be created and "attached" to other PhysicsBodies to attract them to the position of the [PhysicsForce.](#page-2413-0)

### **Member Function Documentation**

<span id="page-2418-0"></span>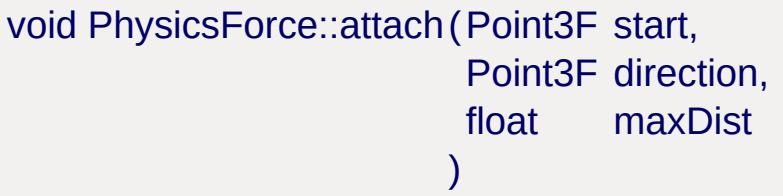

Attempts to associate the [PhysicsForce](#page-2413-0) with a PhysicsBody.

Performs a physics ray cast of the provided length and direction. The PhysicsForce will attach itself to the first dynamic PhysicsBody the ray collides with. On every tick, the attached body will be attracted towards the position of the PhysicsForce.

A PhysicsForce can only be attached to one body at a time.

#### **Note:**

To determine if an attach was successful, check [isAttached\(\)](#page-2418-2) immediately after calling this function.n

<span id="page-2418-1"></span>void PhysicsForce::detach(Point3F force = Point3F::Zero )

Disassociates the [PhysicsForce](#page-2413-0) from any attached PhysicsBody.

#### **Parameters:**

*force* Optional force to apply to the attached PhysicsBody before detaching.

#### **Note:**

Has no effect if the PhysicsForce is not attached to anything.

<span id="page-2418-2"></span>bool PhysicsForce::isAttached( )

Returns true if the PhysicsForce is currently attached to an object.

#### **See also:**

[PhysicsForce::attach\(\)](#page-2418-0)

Copyright © [GarageGames,](http://www.garagegames.com) LLC. All Rights Reserved.

<span id="page-2420-0"></span>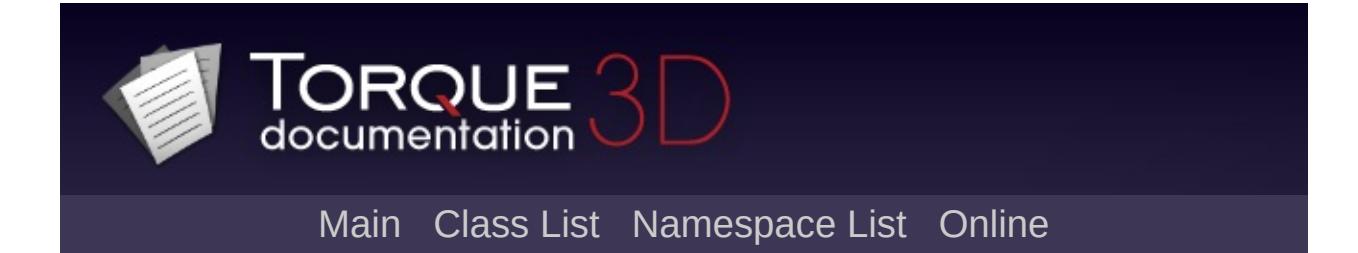

# **PhysicsShape Class Reference [**[Physics](#page-502-0)**]**

Represents a destructible physical object simulated through the plugin system. [More...](#page-2424-0)

Inheritance diagram for PhysicsShape:

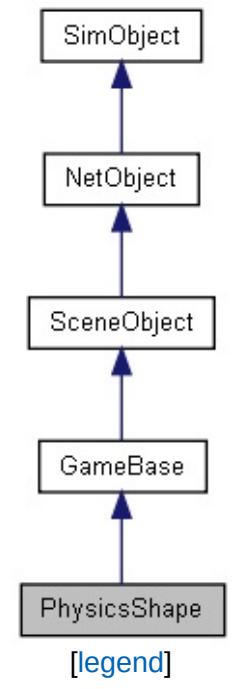

List of all [members.](#page-4876-0)

## **Public Member Functions**

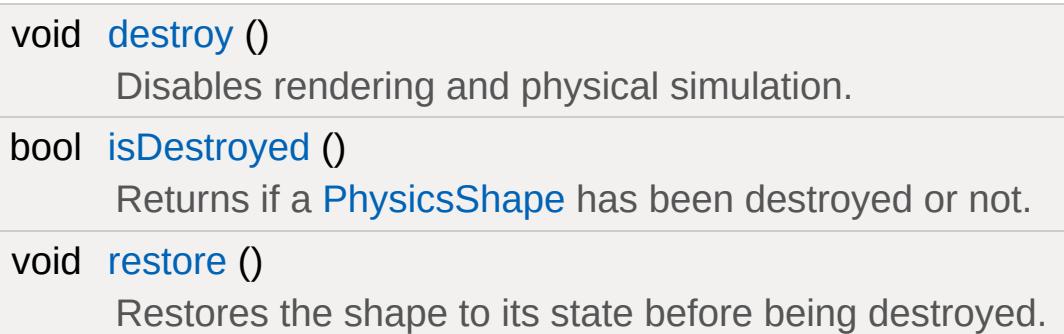

## **Public Attributes**

### **PhysicsShape**

### bool [playAmbient](#page-2427-0)

Enables or disables playing of an ambient animation upon loading the shape.

# **Static Public Attributes**

<span id="page-2424-0"></span>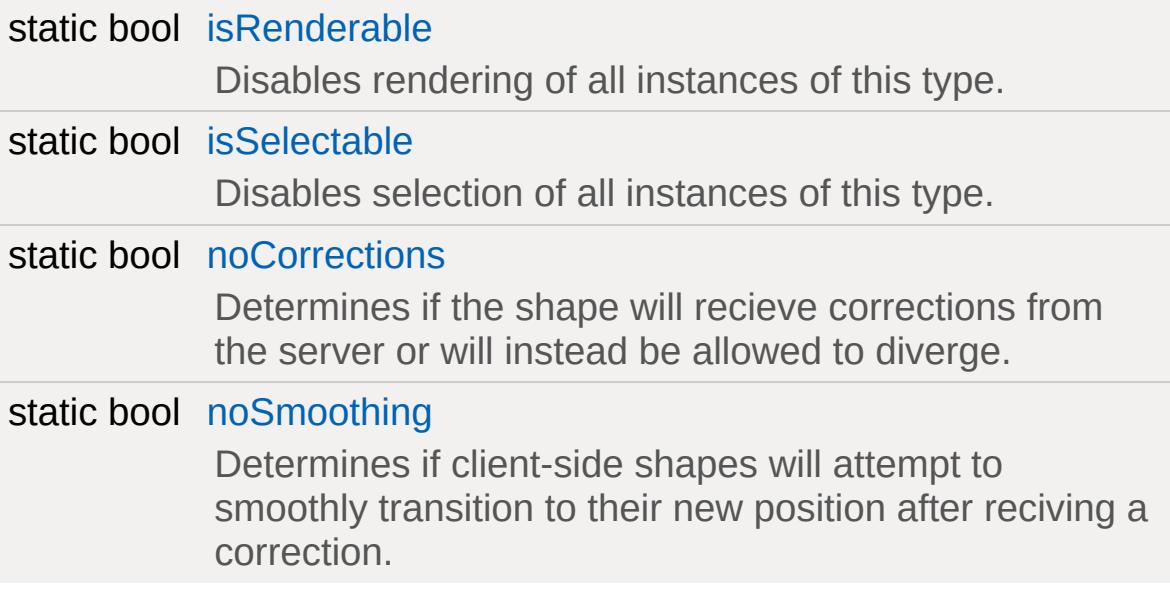

# **Detailed Description**

Represents a destructible physical object simulated through the plugin system.

#### **See also:**

[PhysicsShapeData.](#page-2428-0)

### **Member Function Documentation**

```
void PhysicsShape::destroy ( )
```
Disables rendering and physical simulation.

Calling [destroy\(\)](#page-2426-0) will also spawn any explosions, debris, and/or destroyedShape defined for it, as well as remove it from the scene graph.

Destroyed objects are only created on the server. Ghosting will later update the client.

**Note:**

This does not actually delete the [PhysicsShape.](#page-2420-0)

<span id="page-2426-1"></span>bool PhysicsShape::isDestroyed( )

Returns if a [PhysicsShape](#page-2420-0) has been destroyed or not.

<span id="page-2426-2"></span>void PhysicsShape::restore ( )

Restores the shape to its state before being destroyed.

Re-enables rendering and physical simulation on the object and adds it to the client's scene graph. Has no effect if the shape is not destroyed.

### **Member Data Documentation**

<span id="page-2427-0"></span>bool [PhysicsShape::playAmbient](#page-2427-0)

Enables or disables playing of an ambient animation upon loading the shape.

**Note:**

The ambient animation must be named "ambient".

Copyright © [GarageGames,](http://www.garagegames.com) LLC. All Rights Reserved.

<span id="page-2428-0"></span>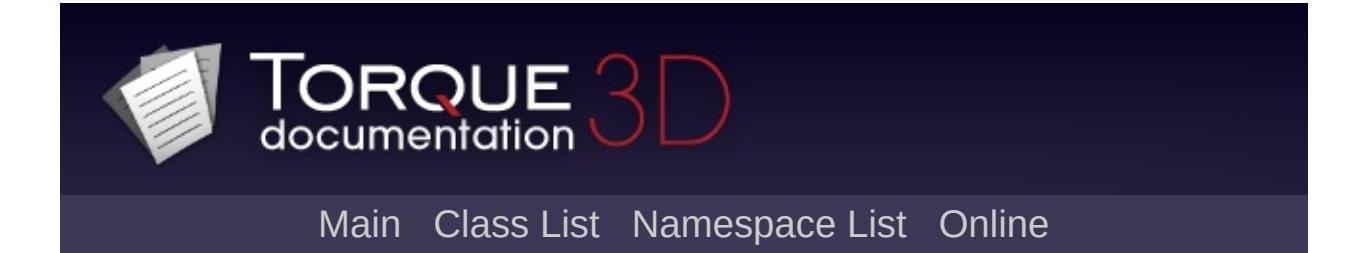

# **PhysicsShapeData Class Reference [**[Physics](#page-502-0)**]**

Defines the properties of a [PhysicsShape](#page-2420-0). [More...](#page-2431-0)

Inheritance diagram for PhysicsShapeData:

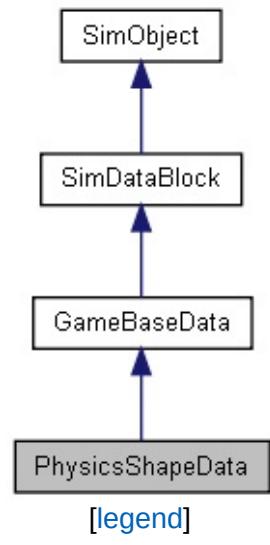

List of all [members.](#page-4882-0)

## **Public Attributes**

### **Physics**

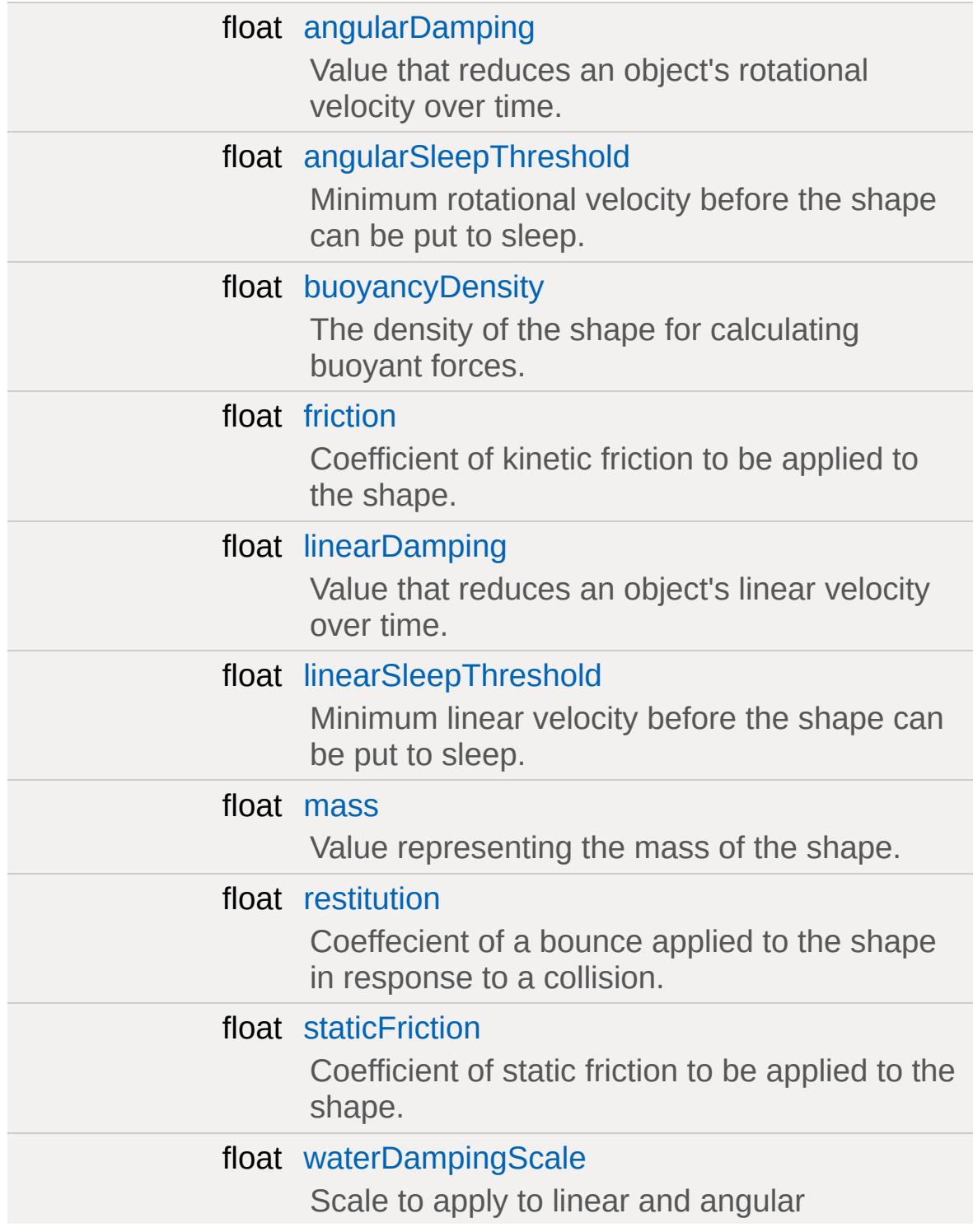

dampening while underwater.

### **Media**

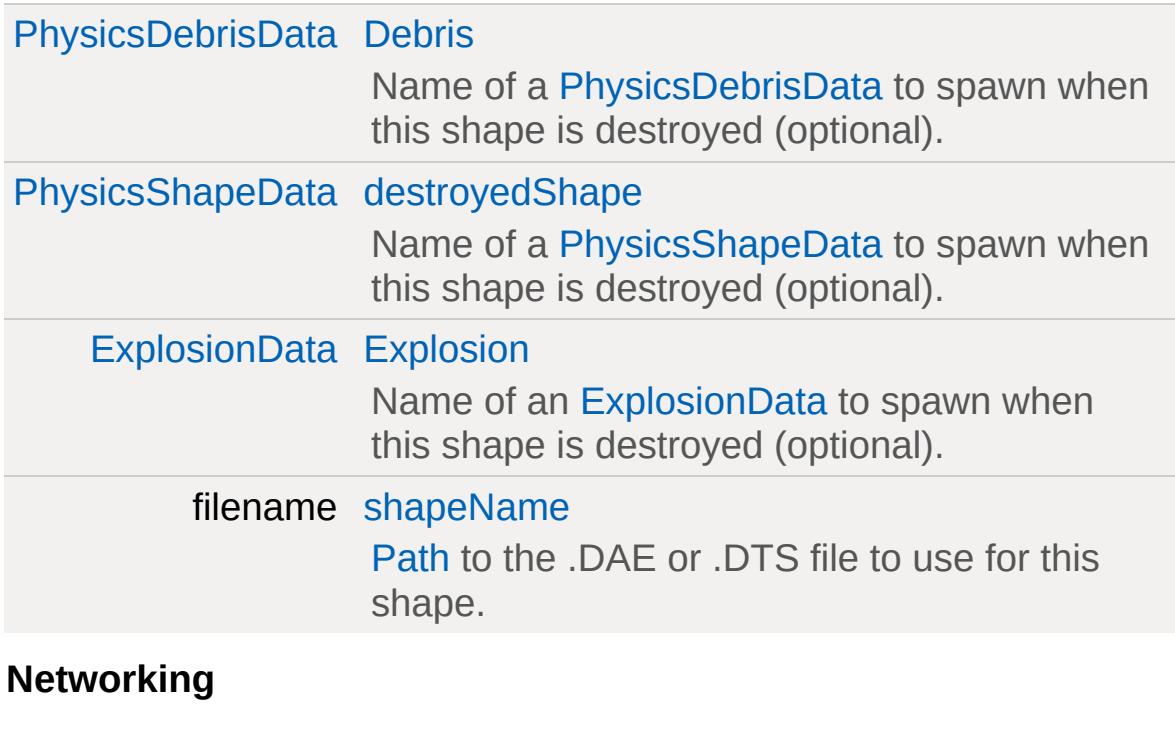

<span id="page-2431-0"></span>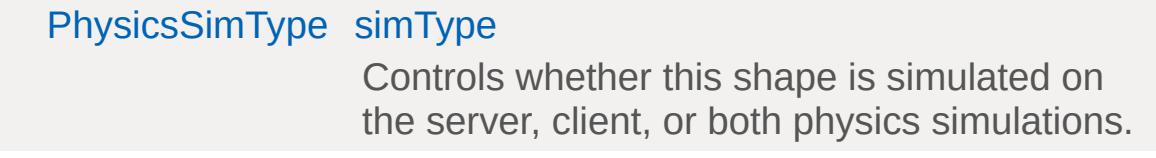

# **Detailed Description**

Defines the properties of a [PhysicsShape](#page-2420-0).

#### **See also:**

[PhysicsShape](#page-2420-0).

### **Member Data Documentation**

<span id="page-2433-0"></span>float [PhysicsShapeData::angularDamping](#page-2433-0)

Value that reduces an object's rotational velocity over time.

Larger values will cause velocity to decay quicker.

<span id="page-2433-1"></span>float [PhysicsShapeData::angularSleepThreshold](#page-2433-1)

Minimum rotational velocity before the shape can be put to sleep.

This should be a positive value. Shapes put to sleep will not be simulated in order to save system resources.

**Note:**

The shape must be dynamic.

<span id="page-2433-2"></span>float [PhysicsShapeData::buoyancyDensity](#page-2433-2)

The density of the shape for calculating buoyant forces.

The result of the calculated buoyancy is relative to the density of the [WaterObject](#page-3550-0) the [PhysicsShape](#page-2420-0) is within.

**See also:**

[WaterObject::density](#page-3559-0)

<span id="page-2433-3"></span>[PhysicsDebrisData](#page-2403-0) [PhysicsShapeData::Debris](#page-2433-3)

<span id="page-2433-4"></span>Name of a [PhysicsDebrisData](#page-2403-0) to spawn when this shape is destroyed (optional).

[PhysicsShapeData](#page-2428-0) [PhysicsShapeData::destroyedShape](#page-2433-4)

Name of a [PhysicsShapeData](#page-2428-0) to spawn when this shape is destroyed (optional).

<span id="page-2434-3"></span>[ExplosionData](#page-1144-0) [PhysicsShapeData::Explosion](#page-2434-3)

Name of an [ExplosionData](#page-1144-0) to spawn when this shape is destroyed (optional).

<span id="page-2434-0"></span>float [PhysicsShapeData::friction](#page-2434-0)

Coefficient of kinetic friction to be applied to the shape.

Kinetic friction reduces the velocity of a moving object while it is in contact with a surface. A higher coefficient will result in a larger velocity reduction. A shape's friction should be lower than it's staticFriction, but larger than 0.

#### **Note:**

This value is only applied while an object is in motion. For an object starting at rest, see PhysicsShape::staticFriction

<span id="page-2434-1"></span>float [PhysicsShapeData::linearDamping](#page-2434-1)

Value that reduces an object's linear velocity over time.

Larger values will cause velocity to decay quicker.

<span id="page-2434-2"></span>float [PhysicsShapeData::linearSleepThreshold](#page-2434-2)

Minimum linear velocity before the shape can be put to sleep.

This should be a positive value. Shapes put to sleep will not be simulated in order to save system resources.

#### **Note:**

The shape must be dynamic.

#### <span id="page-2435-0"></span>float [PhysicsShapeData::mass](#page-2435-0)

Value representing the mass of the shape.

A shape's mass influences the magnitude of any force exerted on it. For example, a [PhysicsShape](#page-2420-0) with a large mass requires a much larger force to move than the same shape with a smaller mass.

#### **Note:**

A mass of zero will create a kinematic shape while anything greater will create a dynamic shape.

#### <span id="page-2435-1"></span>float [PhysicsShapeData::restitution](#page-2435-1)

Coeffecient of a bounce applied to the shape in response to a collision.

Restitution is a ratio of a shape's velocity before and after a collision. A value of 0 will zero out a shape's post-collision velocity, making it stop on contact. Larger values will remove less velocity after a collision, making it 'bounce' with a greater force. Normal restitution values range between 0 and 1.0.

#### **Note:**

<span id="page-2435-2"></span>Values near or equaling 1.0 are likely to cause undesirable results in the physics simulation. Because of this it is reccomended to avoid values close to 1.0

filename [PhysicsShapeData::shapeName](#page-2435-2)

[Path](#page-2365-0) to the .DAE or .DTS file to use for this shape.

Compatable with Live-Asset Reloading.

<span id="page-2436-2"></span>[PhysicsSimType](#page-508-0) [PhysicsShapeData::simType](#page-2436-2)

Controls whether this shape is simulated on the server, client, or both physics simulations.

<span id="page-2436-0"></span>float [PhysicsShapeData::staticFriction](#page-2436-0)

Coefficient of static friction to be applied to the shape.

Static friction determines the force needed to start moving an atrest object in contact with a surface. If the force applied onto shape cannot overcome the force of static friction, the shape will remain at rest. A larger coefficient will require a larger force to start motion. This value should be larger than zero and the physicsShape's friction.

#### **Note:**

This value is only applied while an object is at rest. For an object in motion, see PhysicsShape::friction

<span id="page-2436-1"></span>float [PhysicsShapeData::waterDampingScale](#page-2436-1)

Scale to apply to linear and angular dampening while underwater.

Used with the waterViscosity of the

**See also:**

[angularDamping](#page-2433-0) [linearDamping](#page-2434-1)

Copyright © [GarageGames,](http://www.garagegames.com) LLC. All Rights Reserved.

<span id="page-2438-0"></span>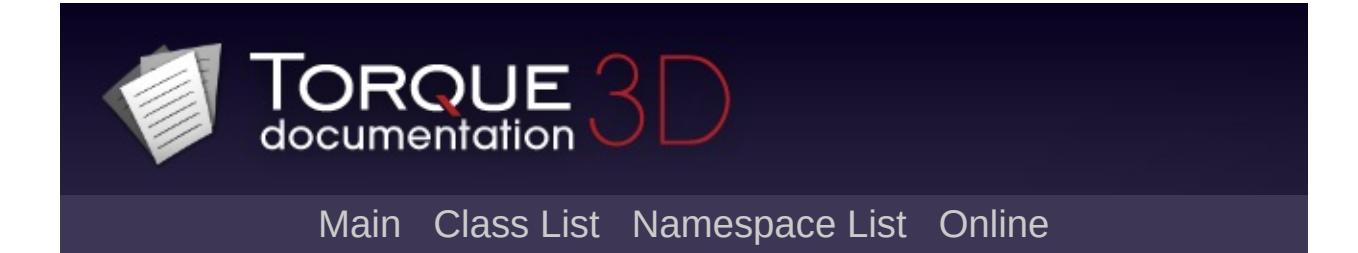

# **Player Class Reference [**Game [Objects](#page-483-0)**]**

A client-controlled player character. [More...](#page-2443-0)

Inheritance diagram for Player:

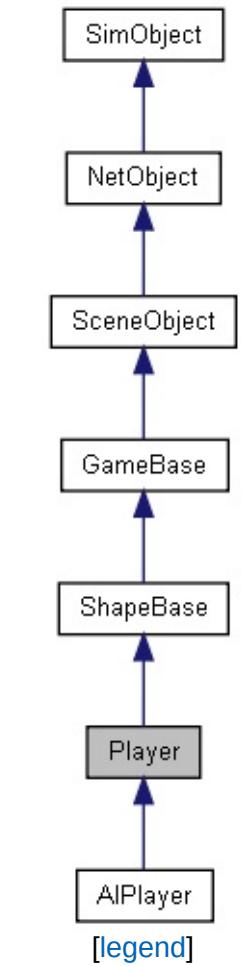

List of all [members.](#page-4887-0)

## **Public Member Functions**

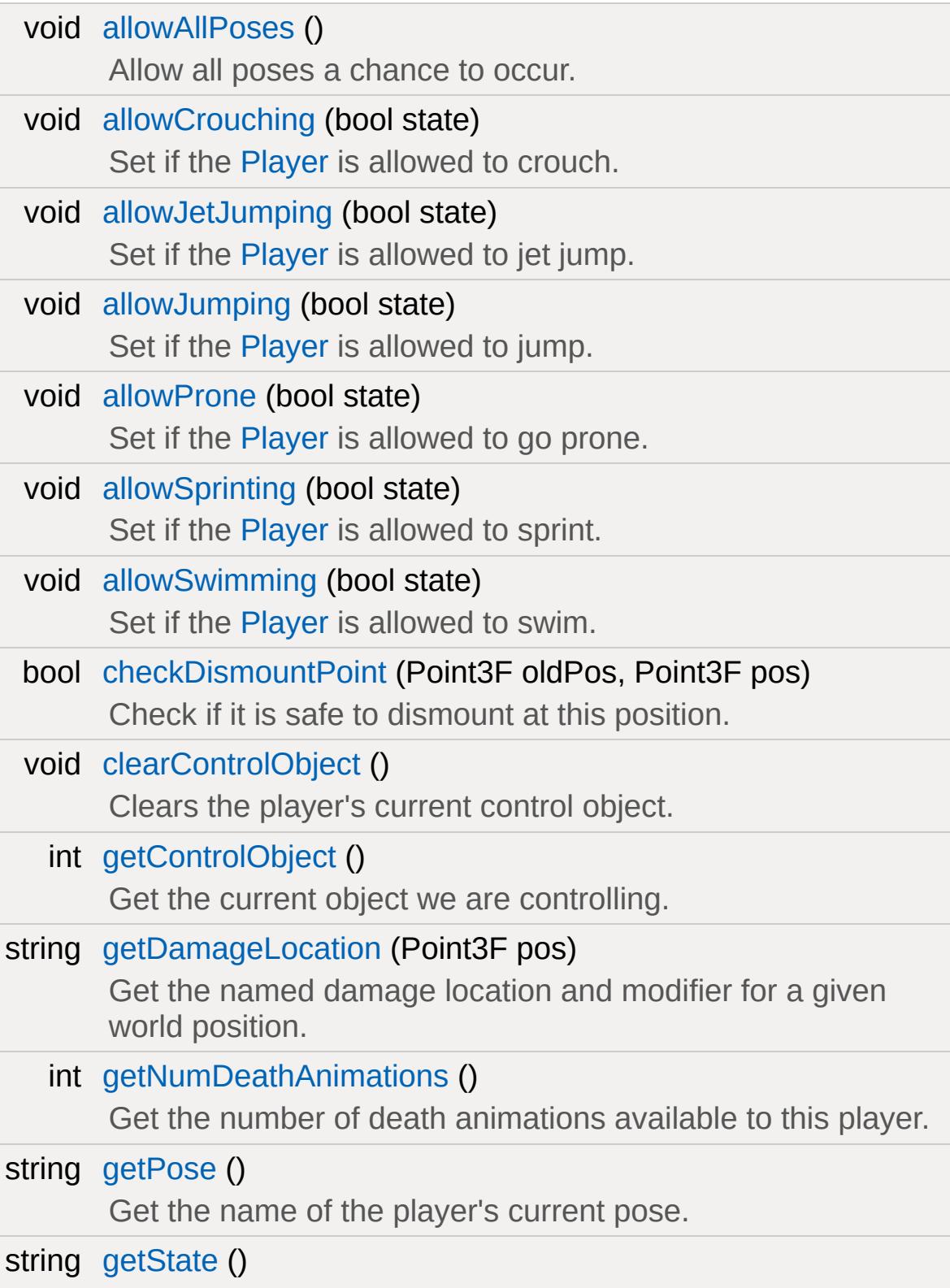

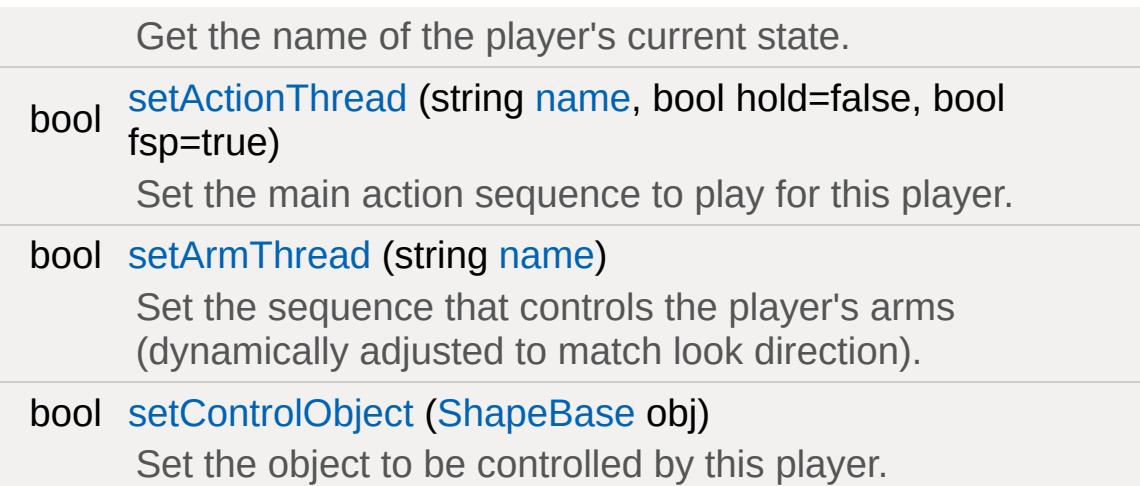

# **Static Public Attributes**

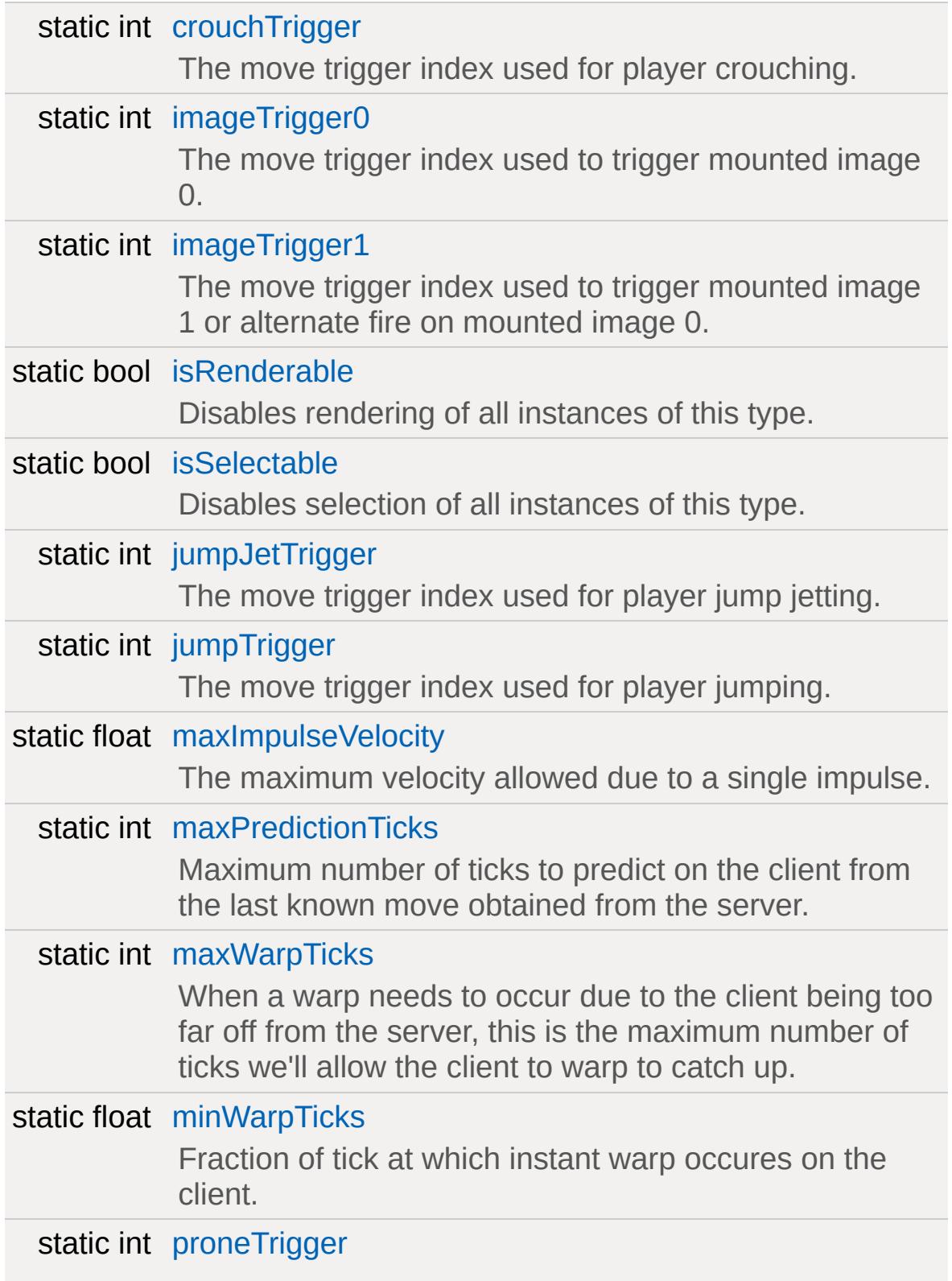

<span id="page-2443-0"></span>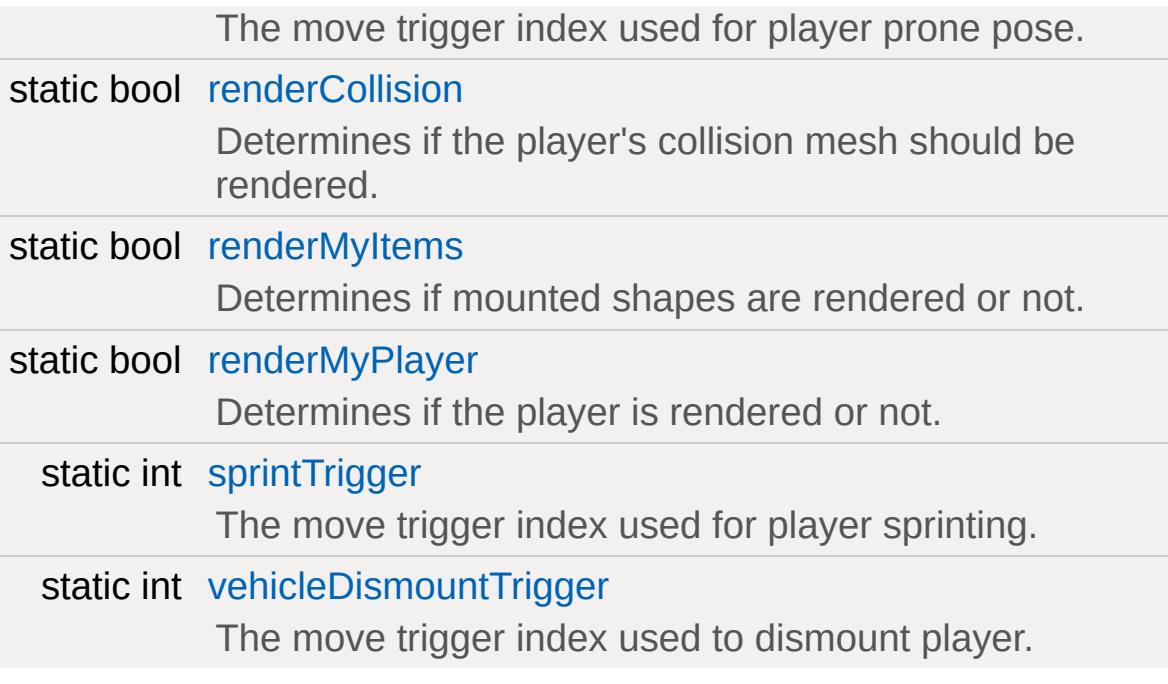

### **Detailed Description**

A client-controlled player character.

The [Player](#page-2438-0) object is the main client-controlled object in an FPS, or indeed, any game where the user is in control of a single character. This class (and the associated datablock, [PlayerData\)](#page-2489-0) allows you to fine-tune the movement, collision detection, animation, and SFX properties of the character. [Player](#page-2438-0) derives from [ShapeBase,](#page-3042-0) so it is recommended to have a good understanding of that class (and it's parent classes) as well.

#### **See also:**

**[SceneObject](#page-2816-0) [GameBase](#page-1281-0) [ShapeBase](#page-3042-0)** [ShapeBaseImageData](#page-3116-0)

### **Movement**

The [Player](#page-2438-0) class supports the following modes of movement, known as poses:

- Stand
- Sprinting
- Crouching
- Prone
- Swimming

The acceleration, maximum speed, and bounding box for each mode can be set independently using the [PlayerData](#page-2489-0) datablock. The player will automatically switch between swimming and one of the other 4 'dry' modes when entering/exiting the water, but transitions between the non-swimming modes are handled by controller input (such as holding down a key to begin crouching). \$mvTriggerCount3 activates crouching, while \$mvTriggerCount4 activates being prone.

It is important to set the bounding box correctly for each mode so that collisions with the player remain accurate:

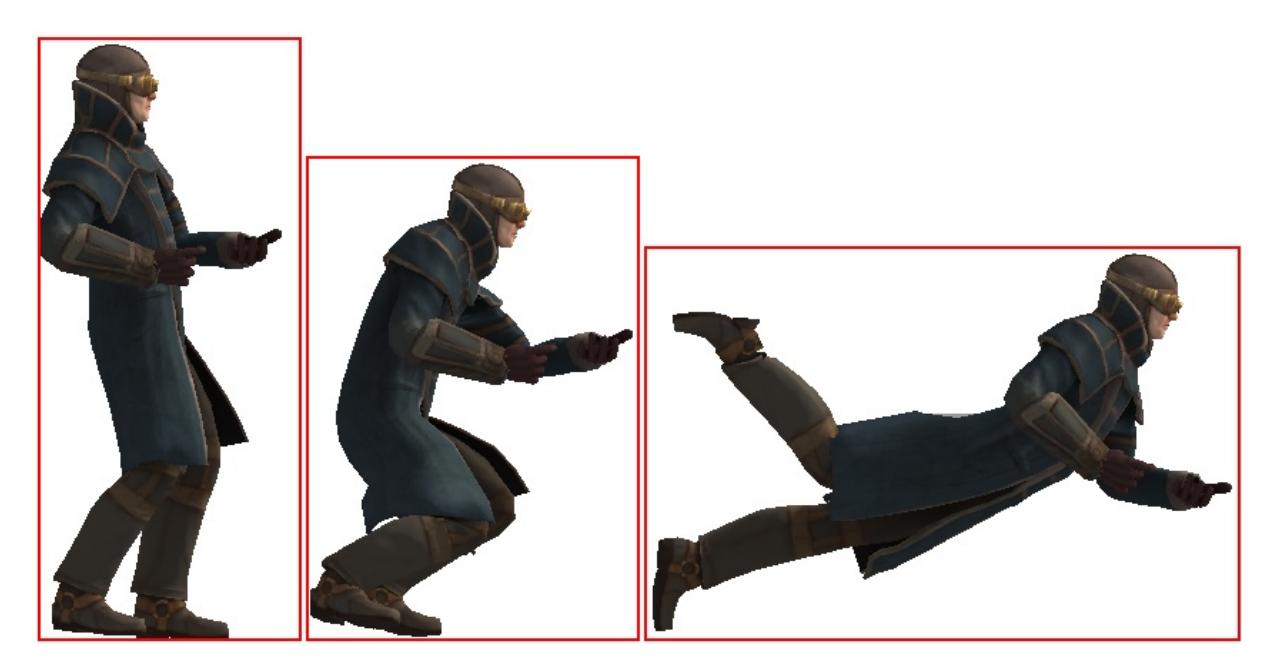

When the player changes pose a new [PlayerData](#page-2489-0) callback onPoseChange() is called. This is being used as

Armor::onPoseChange() to modify an animation prefix used by [ShapeBaseImageData](#page-3116-0) to allow the 1st person arms to change their animation based on pose.

### **Example:**

```
function Armor::onPoseChange(%this, %obj, !
{
  // Set the script anim prefix to be tha
  %obj.setImageScriptAnimPrefix( $WeaponS
}
```
Another feature is being able to lock out poses for the [Player](#page-2438-0) at any time. This is done with allowCrouch(), [allowSprinting\(\)](#page-2476-0) etc. (there is even [allowJumping\(\)](#page-2475-0) and [allowJetJumping\(\)](#page-2474-2) which aren't actually poses but states). So if for some game play reason the player should not be allowed to crouch right now, that may be disabled. All poses may be allowed with [allowAllPoses\(\)](#page-2474-0) on the [Player](#page-2438-0) class.

The pose lock out mechanism is being used by the weapon script system -- see Weapon::onUse(). With this system, weapons can prevent the player from going into certain poses. This is used by the deployable turret to lock out sprinting while the turret is the current weapon.

### **Example:**

```
function Weapon::onUse(%data, %obj)
{
   // Default behavior for all weapons is
   \frac{1}{2} slot, which is currently assumed to
   if (%obj.getMountedImage($WeaponSlot) !
   {
      serverPlay3D(WeaponUseSound, %obj.get
      \%obj.mountImage(\%data.image, \$Weapon
      if (%obj.client)
```

```
\{if (%data.description !$= "")
      messageClient(%obj.client,
                                   'M<sub>S</sub>
   else
      messageClient(%obj.client, 'Ms
}
// If this is a Player class object
(%obj.isInNamespaceHierarchy("Play
\{// Start by allowing everything
   %obj.allowAllPoses();
   \frac{1}{\sqrt{2}} Now see what isn't allowed by
   %image = %data.image;
   if (%image.jumpingDisallowed)
      %obj.allowJumping(false);
   if (%image.jetJumpingDisallowed)
      %obj.allowJetJumping(false);
   if (%image.sprintDisallowed)
      %obj.allowSprinting(false);
   if (%image.crouchDisallowed)
      %obj.allowCrouching(false);
   if (%image.proneDisallowed)
      %obj.allowProne(false);
   if (%image.swimmingDisallowed)
```
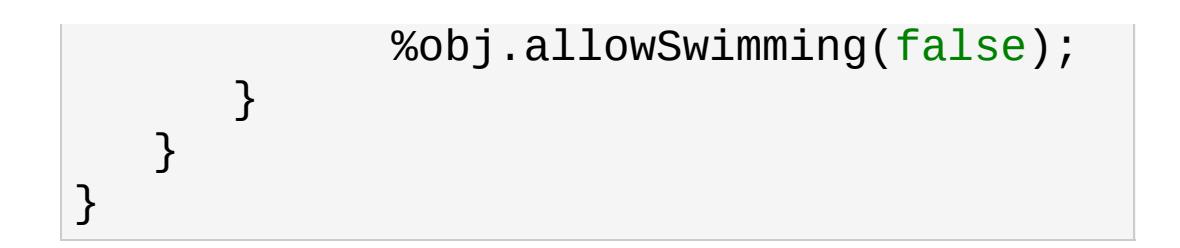

# **Sprinting**

As mentioned above, sprinting is another pose for the [Player](#page-2438-0) class. It defines its own force and max speed in the three directions in [PlayerData](#page-2489-0) just like most poses, such as crouch. It is activated using \$mvTriggerCount5 by default which is often connected to Left Shift. When used this way you could treat it just like a standard run -perhaps with the standard pose used for a walk in a RPG.

But sprinting is special in that you can control if a player's movement while sprinting should be constrained. You can place scale factors on strafing, yaw and pitch. These force the player to move mostly in a straight line (or completely if you set them to 0) while sprinting by limiting their motion. You can also choose if the player can jump while sprinting. This is all set up in [PlayerData](#page-2489-0).

Just like other poses, you can define which sequences should be played on the player while sprinting. These sequences are:

- sprint root
- sprint forward
- sprint backward
- sprint side
- sprint right

However, if any of these sequences are not defined for the player, then the standard root, run, back, side and side\_right sequences will be used. The idea here is that the ground transform for these sequences will force them to play faster to give the appearance of sprinting. But if you want the player to do something different than just look like they're running faster -- such as holding their weapon against their body -- then you'll want to make use of the sprint specific sequences.

Sprint also provides two [PlayerData](#page-2489-0) callbacks: onStartSprintMotion() and onStopSprintMotion(). The start callback is called when the player is in a sprint pose and starts to move (i.e. presses the W key). The stop callback is called when either the player stops moving, or they stop sprinting. These could be used for anything, but by default

they are tied into the [ShapeBaseImageData](#page-3116-0) system. See Armor::onStartSprintMotion() and Armor::onStopSprintMotion(). With [ShapeBaseImageData](#page-3116-0) supporting four generic triggers that may be used by a weapon's state machine to do something, the first one is triggered to allow weapons to enter a special sprint state that plays a sprint animation sequence and locks out firing. However, you may choose to do something different.

# **Jumping**

The [Player](#page-2438-0) class supports jumping. While the player is in contact with a surface (and optionally has enough energy as defined by the [PlayerData\)](#page-2489-0), \$mvTriggerCount2 will cause the player to jump.

# **Jetting**

The [Player](#page-2438-0) class includes a simple jetpack behaviour allowing characters to 'jet' upwards while jumping. The jetting behaviour can be linked to the player's energy level using datablock properties as shown below:

### **Example:**

```
datablock PlayerData( JetPlayer )
\{...
   jetJumpForce = 16.0 * 90;jetJumpEnergyDrain = 10;
   jetMinJumpEnergy = 25;
   jetMinJumpSpeed = 20;
   jetMaxJumpSpeed = 100;
   jetJumpSurfaceAngle = 78;
}
```
This player will not be able to jet if he has less than 25 units of energy, and 10 units will be subtracted each tick.

If PlayerData::jetJumpFore is greater than zero then \$mvTriggerCount1 will activate jetting.

# **Falling and Landing**

When the player is falling they transition into the "fall" sequence. This transition doesn't occur until the player has reached a particular speed -- you don't want the fall sequence to kick in if they've just gone over a small bump. This speed threshold is set by the [PlayerData](#page-2489-0) fallingSpeedThreshold field. By default it is set to -10.0.

When the player lands there are two possible outcomes depending on how the player is set up. With the traditional method the "land" sequence has the player start from a standing position and animates into a crouch. The playback speed of this sequence is scaled based on how hard the player hits the ground. Once the land sequence finishes playing the player does a smooth transition back into the root pose (making them effectively stand up).

Starting with 1.2 there is a new method of handling landing. Here the "land" sequence starts with the player crouching on the ground and animates getting back up. This has a look of the player hitting the ground from a fall and slowly standing back up. This new method is used when the [PlayerData](#page-2489-0) landSequenceTime field is given a value greater than zero. This is the amount of time taken for the player to recover form the landing, and is also how long the land sequence will play for. As this has game play ramifications (the player may have movement constraints when landing) this timing is controlled by the datablock field rather than just the length of time of the land sequence.

Also when using the new land sequence the [PlayerData](#page-2489-0) transitionToLand flag indicates if the player should smoothly transition between the fall sequence and the land sequence. If set to false (the default) then there is no transition and the player appears to immediately go from falling to landing, which is usually the case when mirroring real life.

# **Air Control**

The player may optionally move itself through the air while jumping or falling. This allows the player to adjust their trajectory while in the air, and is known as air control. The [PlayerData::airControl](#page-2510-0) property determines what fraction of the player's normal speed they may move while in the air. By default, air control is disabled (set to 0).

## **Hard Impacts**

When the player hits something hard it is possible to trigger an impact (such as handled by Armor::onImpact()). The [PlayerData](#page-2489-0) minImpactSpeed is the threshold at which falling damage will be considered an impact. Any speed over this parameter will trigger an onImpact() call on the datablock. This allows for small falls to not cause any damage.

The [PlayerData](#page-2489-0) minLateralImpactSpeed is the threshold at which non-falling damage impacts will trigger the callback. This is separate from falling as you may not want a sprinting player that hits a wall to get hurt, but being thrown into a wall by an explosion will.

# **Dismounting**

It is possible to have the player mount another object, such as a vehicle, just like any other [SceneObject](#page-2816-0). While mounted, \$mvTriggerCount2 will cause the player to dismount.

# **Triggering a Mounted Object**

A [Player](#page-2438-0) may have other objects mounted to it, with each mounted object assigned to a slot. These [Player](#page-2438-0) mounted objects are known as images. See [ShapeBase::mountImage\(\)](#page-3077-0). If there is an image mounted to slot 0, \$mvTriggerCount0 will trigger it. If the player dies this trigger is automatically released.

If there is an image mounted to slot 1, \$mvTriggerCount1 will trigger it. Otherwise \$mvTriggerCount1 will be passed along to the image in slot 0 as an alternate fire state.

## **Character model**

The following sequences are used by the [Player](#page-2438-0) object to animate the character. Not all of them are required, but a model should have at least the root, run, back and side animations. And please see the section on Sprinting above for how they are handled when not present.

### **root**

Looping sequence played when player is standing but not moving.

**run**

Looping sequence played when player is running forward.

### **back**

Looping sequence played when player is running backward. **side**

Looping sequence played when player is running sideways (strafing). The sequence should depict the player moving left. If side right is not present, this sequence will be played backwards in its place.

### **side\_right**

Looping sequence played when player is running sideways right.

### **sprint\_root**

Looping sequence played when the player is stationary but in a sprinting mode. If not present then the root sequence is used.

### **sprint\_forward**

Looping sequence played when the player is sprinting and moving forward. If not present then the run sequence is used.

### **sprint\_backward**

Looping sequence played when the player is sprinting and moving backward. If not present then the back sequence is used.

### **sprint\_side**

Looping sequence played when the player is sprinting and

moving sideways. The sequence should depict the player moving left. If crouch right is not present, this sequence will be played backwards in its place. If not present then the side sequence is used.

### **sprint\_right**

Looping sequence played when the player is sprinting and moving sideways. If not present then the side right sequence is used.

### **crouch\_root**

Looping sequence played when player is crouched and not moving.

### **crouch\_forward**

Looping sequence played when player is crouched and moving forward.

### **crouch\_backward**

Looping sequence played when player is crouched and moving backward.

### **crouch\_side**

Looping sequence played when player is crouched and moving sideways. The sequence should depict the player moving left. If crouch\_right is not present, this sequence will be played backwards in its place.

### **crouch\_right**

Looping sequence played when player is crouched and moving sideways.

### **prone\_root**

Looping sequence played when player is prone (lying down) and not moving.

### **prone\_forward**

Looping sequence played when player is prone (lying down) and moving forward.

### **prone\_backward**

Looping sequence played when player is prone (lying down) and moving backward.

### **swim\_root**

Looping sequence played when player is swimming and not moving.

### **swim\_forward**

Looping sequence played when player is swimming and moving forward.

### **swim\_backward**

Looping sequence played when player is swimming and moving backward.

### **swim\_left**

Looping sequence played when player is swimming and moving left. The sequence should depict the player moving left. If swim right is not present, this sequence will be played backwards in its place.

### **swim\_right**

Looping sequence played when player is swimming and moving right.

### **fall**

Sequence played when player is falling.

### **jump**

Sequence played when player has jumped while moving.

### **standjump**

Sequence played when player has jumped from a standing start.

### **land**

Sequence played when player lands after falling.

### **jet**

Looping sequence played when player is jetting.

### **head**

Sequence to control vertical head movement (for looking) (start=full up, end=full down).

### **headside**

Sequence to control horizontal head movement (for looking) (start=full left, end=full right).

### **look**

Sequence to control vertical arm movement (for looking) (start=full up, end=full down).

#### **light\_recoil**

Sequence played when the player is firing a light weapon. (Based on [ShapeBaseImageData\)](#page-3116-0)

### **medium\_recoil**

Sequence played when player is firing a medium weapon. (Based on [ShapeBaseImageData\)](#page-3116-0)

### **heavy\_recoil**

Sequence played when player is firing a heavy weapon (Based on [ShapeBaseImageData\)](#page-3116-0).

### **deathN**

Sequence played when player has been killed (a random one of these will play). N is an integer from 1 to 11.

## **Mounted Image Controlled 3rd Person Animation**

A player's 3rd person action animation sequence selection may be modified based on what images are mounted on the player. When mounting a [ShapeBaseImageData](#page-3116-0), the image's imageAnimPrefix field is used to control this. If this is left blank (the default) then nothing happens to the 3rd person player -- all of the sequences play as defined. If it is filled with some text (best to keep it to letters and numbers, with no spaces) then that text is added to the action animation sequence name and looked up on the player shape. For example:

A rifle [ShapeBaseImageData](#page-3116-0) is mounted to the player in slot 0. The rifle's datablock doesn't have an imageAnimPrefix defined, so the 3rd person player will use the standard action animation sequence names. i.e. "root", "run", "back", "crouch root", etc.

Now a pistol [ShapeBaseImageData](#page-3116-0) is mounted to the player in slot 0. The pistol's datablock has imageAnimPrefix = "pistol". Now the "pistol " (underscore is added by the system) prefix is added to each of the action animation sequence names when looking up what to play on the player's shape. So the [Player](#page-2438-0) class will look for "pistol\_root", "pistol\_run", "pistol\_back", "pistol\_crouch\_root", etc. If any of these new prefixed names are not found on the player's shape, then we fall back to the standard action animation sequence names, such as "root", "run", etc.

In all of our T3D examples the player only mounts a single image. But Torque allows up to four images to be mounted at a time. When more than one image is mounted then the engine adds all of the prefixes together when searching for the action animation sequence name. If that combined name is not found then the engine starts removing prefixes starting with the highest slot down to the lowest slot. For example, if a player is holding a sword (slot 0) and a shield (slot 1) in each hand that are mounted as separate images (and with imageAnimPrefix's of "sword" and "shield" respectively), then the engine will search for the following names while the player is just standing there:

- shield sword root
- sword root
- root

The first one that is found in the above order will be used.

Another example: If the player has a jet pack (slot 3 with a prefix of "jetpack") and two pistols being used akimbo style (slots 1 and 0, both with a prefix of "laserpistol") with slot 2 left open for a helmet (which is skipped as it doesn't have a prefix), then the following search order would be used:

- jetpack laserpistol laserpistol root
- laserpistol laserpistol root
- laserpistol root
- root

Again, the first one that is found is used.

A player's 3rd person animation may also be modified by the weapon being used. In T3D 1.1 there are the three recoil sequences that may be triggered on the 3rd person player by the weapon's state. Starting with T3D 1.2 this becomes more generic (while still supporting the existing recoil sequence). When a [ShapeBaseImageData](#page-3116-0) state defines a stateShapeSequence, that sequence may be played on the player's shape (the new [PlayerData](#page-2489-0) allowImageStateAnimation field must be set to "true" as well). The new [ShapeBaseImageData](#page-3116-0) state stateScaleShapeSequence flag may also be used to indicate if this player animation sequence should have its playback rate scaled to the length of the image's state.

What exactly happens on the player depends on what else has been defined. First, there is the sequence name as passed in from the image. Then there is also the imageAnimPrefix as defined by the image. Finally, there is the generic script defined prefix that may be added with [ShapeBase::setImageScriptAnimPrefix\(\)](#page-3084-0) -- we're using this to pass along the current pose, but it could be used for anything. Time for an example. We want to throw a grenade that we're holding (mounted in slot 0). The weapon's state that does this has

stateShapeSequence set to "throw". The grenade image itself has an imageAnimPrefix defined as "fraggrenade". Finally, the player is crouching, so Armor::onPoseChange() sets the script prefix to "crouch". The final search order goes like this:

- fraggrenade crouch throw
- fraggrenade throw
- crouch throw
- throw

The first of those sequences that is found is played as a new thread on the 3rd person player. As with recoil, only one of these 3rd person animation threads may be active at a time. If an image in another slot also asks to play a 3rd person sequence, the most recent request is what will play.

## **1st Person Arms**

Games that have the player hold a weapon in a 1st person view often let you see the player's arms and hands holding that weapon. Rather than requiring you to build the art for all possible combinations of character arms and weapons, T3D allows you to mix and match shapes and animation sequences.

1st person arms are an optional client-side only effect and are not used on the server. The arms are a separate shape from the normal 3rd person player shape. You reference the arms using the [PlayerData](#page-2489-0) "shapeNameFP" array. It is an array as we support up to four mounted images therefore we support up to four arm shapes. However, for T3D 1.2 our examples only make use of a single set of arms for the first mounting slot as our example soldier holds a single weapon at a time.

As the arms are just regular DAE/DTS files they may get their animation sequences from anywhere. For the included 1.2 art path (see the soldier in the template projects) we decided that their sequences should come from the weapons themselves. This means that the weapons include all of the bones/nodes needed to animate the arms, but none of the arm geometry. If you take a look at art/shapes/actors/Soldier/FP/FP\_SoldierArms.cs you'll see the external animation sequence references for each of the possible weapons.

As each weapon may require its own set of animation sequences (i.e. a different idle sequence for a pistol vs. a rifle) starting with T3D 1.2 a new [ShapeBaseImageData](#page-3116-0) field now exists: imagePrefixFP. If this field is defined for the mounted image then it is added to the sequence name as given in the current weapon state in the form of "prefix sequence" (the underscore is added by the system). For example, the Lurker rifle has an imagePrefixFP of "Rifle". The Lurker's Ready state calls the idle sequence, so the arms will attempt to play the "Rifle idle" sequence and if not found, they will play the "idle" sequence.

The advantage of having the prefix defined within the datablock and

not making it part of the sequence names referenced directly in the weapon state machine is that you can do something like this:

### **Example:**

```
datablock ShapeBaseImageData(Pistol1Image)
\{imageAnimPrefixFP = "Pistol1";
   ...other data here...
   ...weapon state machine here...
};
ShapeBaseImageData(Pistol2Image)
\{imageAnimPrefixFP = "Pistol2";
};
```
You could define a new pistol (Pistol2Image) that uses the exact same state machine as Pistol1Image, but could use a slightly different set of animation sequences with a prefix of "Pistol2".

As was previously discussed with 3rd person animation above, a script-based modifier may also be added when looking up the sequence name for the arms. This is currently used to pass along the player's pose so the arm's idle sequence could have a swimming motion when in the swim pose, for example. And as with images, the arms sequence name look up uses the following order to find a sequence to play, with the first one found being used:

- ShapeBaseImageDataPrefix ScriptPrefix WeaponStateSequence
- ShapeBaseImageDataPrefix WeaponStateSequence
- ScriptPrefix WeaponStateSequence
- WeaponStateSequence

Finally, the arms support an "ambient" sequence that may be used for anything and will always play, if it is defined in the arm's shape.

# **Example PlayerData Datablock**

An example of a player datablock appears below:

### **Example:**

```
datablock PlayerData(DefaultPlayerData)
\{renderFirstPerson = false;
   computeCRC = false;
   // Third person shape
   shapeFile = "art/shapes/actors/Soldier/cameraMaxDist = 3;
   allowImageStateAnimation = true;
   // First person arms
   imageAnimPrefixFP = "soldier";
   shapeNameFP[0] = "art/shapes/actors/SolcanObserve = 1;
   cmdCategory = "Clients";
   cameraDefaultFov = 55.0;
   cameraMinFov = 5.0;
   cameraMaxFov = 65.0;
   debrisShapeName = "art/shapes/actors/col.debris = playerDebris;
   throwForce = 30;
   aiAvoidThis = 1;
```

```
minLookAngle = " -1.2";
maxLookAngle = "1.2";maxFreelookAngle = 3.0;
mass = 120;
drag = 1.3;maxdrag = 0.4;density = 1.1;
maxDamage = 100;maxEnergy = 60;repairRate = 0.33;
energyPerDamagePoint = 75;
rechargeRate = 0.256;
runForce = 4320;
runEnergyDrain = 0;
minRunEnergy = 0;maxForwardSpeed = 8;maxBackwardSpeed = 6;maxSidespeed = 6;sprintForce = 4320;
sprintEnergyDrain = 0;
minSpringrintEnergy = 0;
maxSprintForwardSpeed = 14;
maxSprintBackwardSpeed = 8;
maxSprintSideSpeed = 6;
sprintStrafeScale = 0.25;
sprintYawScale = 0.05;sprintPitchScale = 0.05;
sprintCanJump = true;
```

```
crouchForce = 405;
maxCrouchForwardSpeed = 4.0;
maxCrouchBackwardSpeed = 2.0;
maxCrouchSideSpeed = 2.0;
maxUnderwaterForwardSpeed = 8.4;maxUnderwaterBackwardSpeed = 7.8;
maxUnderwaterSideSpeed = 7.8;
jumpForce = "747";
jumpEnergyDrain = 0;
minJumpEnergy = 0;jumpDelay = "15";
airControl = 0.3;fallingSpeedThreshold = -6.0;
landSequenceTime = 0.33;transitionToLand = false;
recoverDelay = 0;
recoverRunForceScale = 0;
minImpackSpeed = 10;minLateralImpactSpeed = 20;
speedDamageScale = 0.4;boundingBox = "0.65 0.75 1.85";
crouchBoundaryBox = "0.65 0.75 1.3";swimBoundingBox = "1 2 2";
picture = 1;// Damage location details
```

```
boxHeadPercentage = 0.83;boxTorsoPercentage = 0.49;boxHeadLeftPercentage = 0.30;<br>boxHeadRightPercentage = 0.60;
boxHeadRightPercentage = 0.60;
boxHeadBackPercentage = 0.30;<br>boxHeadFrontPercentage = 0.60;boxHeadFrontPercentage
// Foot Prints
decalOffset = 0.25;footPuffEmitter = "LightPuffEmitter";
footPuffNumParts = 10;
footPuffRadius = "0.25";
dustEmitter = "LightPuffEmitter";
splash = PlayerSplash;
splashVelocity = 4.0;
splashAngle = 67.0;splashFreqMod = 300.0;
splashVelEpsilon = 0.60;
bubbleEmitTime = 0.4;
splashEmitter[0] = PlayerWakeEmitter;
splashEmitter[1] = PlayerFoamEmitter;
splashEmitter[2] = PlayerBubbleEmitter;mediumSplashSoundVelocity = 10.0;
hardSplashSoundVelocity = 20.0;
exitSplashSoundVelocity = 5.0;
\frac{1}{2} Controls over slope of runnable/jump
runSurfaceAngle = 38;
jumpSurfaceAngle = 80;
maxStepHeight = 0.35; //two meters
```
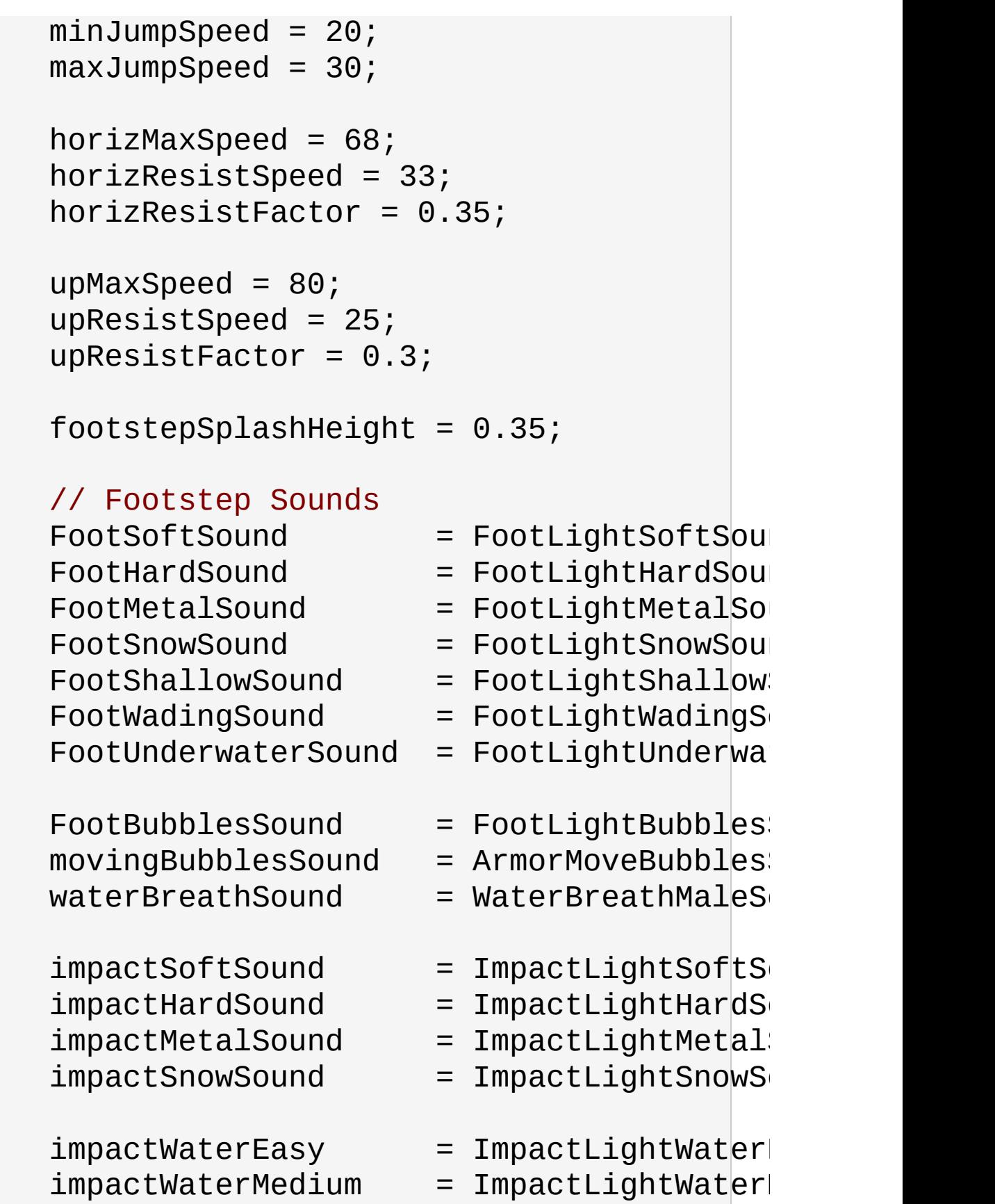

```
impatchWaterHard = ImpactLightWatergroundImpactMinSpeed = "45";groundImpactshakeFreq = "4.0 4.0 4.0"groundImpactshakeAmp = "1.0 1.0 1.0"groundImpactshakeDuration = 0.8;groundImpactShakeFalloff = 10.0;
ext{e}xitingWater \qquad \qquad = ExitingWaterLigh
observeParameters = "0.5 4.5 4.5";
class = "armor";
cameraminDist = "0";DecalData = "PlayerFootprint";
// Allowable Inventory Items
mainMeanon = Lurker;maxInv[Lu rker] = 1;maxInv[LurkerClip] = 20;maxInv[LurkerGrenadeLauncher] = 1;
maxInv[LurkerGrenadeAmmo] = 20;
maxInv[Ryder] = 1;
maxInv[PyderClip] = 10;maxInv[ProxMine] = 5;maxInv[DeployableTurret] = 5;
\frac{1}{2} available skins (see materials.cs in
```
## availableSkins = "base DarkBlue DarkGr } ;

### **Member Function Documentation**

```
void Player::allowAllPoses ( )
```
Allow all poses a chance to occur.

This method resets any poses that have manually been blocked from occuring. This includes the regular pose states such as sprinting, crouch, being prone and swimming. It also includes being able to jump and jet jump. While this is allowing these poses to occur it doesn't mean that they all can due to other conditions. We're just not manually blocking them from being allowed.

### **See also:**

[allowJumping\(\)](#page-2475-0) [allowJetJumping\(\)](#page-2474-0) [allowSprinting\(\)](#page-2476-0) [allowCrouching\(\)](#page-2474-1) [allowProne\(\)](#page-2475-1) [allowSwimming\(\)](#page-2476-1)

<span id="page-2474-1"></span>void Player::allowCrouching(bool state )

Set if the [Player](#page-2438-0) is allowed to crouch.

The default is to allow crouching unless there are other environmental concerns that prevent it. This method is mainly used to explicitly disallow crouching at any time.

### **Parameters:**

*state* Set to true to allow crouching, false to disable it.

### **See also:**

<span id="page-2474-0"></span>[allowAllPoses\(\)](#page-2474-2)

void Player::allowJetJumping(bool state )

Set if the [Player](#page-2438-0) is allowed to jet jump.

The default is to allow jet jumping unless there are other environmental concerns that prevent it. This method is mainly used to explicitly disallow jet jumping at any time.

### **Parameters:**

*state* Set to true to allow jet jumping, false to disable it.

### **See also:**

[allowAllPoses\(\)](#page-2474-2)

<span id="page-2475-0"></span>void Player::allowJumping(bool state )

Set if the [Player](#page-2438-0) is allowed to jump.

The default is to allow jumping unless there are other environmental concerns that prevent it. This method is mainly used to explicitly disallow jumping at any time.

### **Parameters:**

*state* Set to true to allow jumping, false to disable it.

### **See also:**

[allowAllPoses\(\)](#page-2474-2)

<span id="page-2475-1"></span>void Player::allowProne(bool state )

Set if the [Player](#page-2438-0) is allowed to go prone.

The default is to allow being prone unless there are other environmental concerns that prevent it. This method is mainly used to explicitly disallow going prone at any time.

#### **Parameters:**

*state* Set to true to allow being prone, false to disable it.

### **See also:**

[allowAllPoses\(\)](#page-2474-2)

<span id="page-2476-0"></span>void Player::allowSprinting(bool state )

Set if the [Player](#page-2438-0) is allowed to sprint.

The default is to allow sprinting unless there are other environmental concerns that prevent it. This method is mainly used to explicitly disallow sprinting at any time.

### **Parameters:**

*state* Set to true to allow sprinting, false to disable it.

### **See also:**

[allowAllPoses\(\)](#page-2474-2)

<span id="page-2476-1"></span>void Player::allowSwimming(bool state )

Set if the [Player](#page-2438-0) is allowed to swim.

The default is to allow swimming unless there are other environmental concerns that prevent it. This method is mainly used to explicitly disallow swimming at any time.

### **Parameters:**

*state* Set to true to allow swimming, false to disable it.

### **See also:**

<span id="page-2476-2"></span>[allowAllPoses\(\)](#page-2474-2)

```
bool Player::checkDismountPoint(Point3F oldPos,
                                Point3F pos
                               )
```
Check if it is safe to dismount at this position.

Internally this method casts a ray from oldPos to pos to determine if it hits the terrain, an interior object, a water object, another player, a static shape, a vehicle (exluding the one currently mounted), or physical zone. If this ray is in the clear, then the player's bounding box is also checked for a collision at the pos position. If this displaced bounding box is also in the clear, then [checkDismountPoint\(\)](#page-2476-2) returns true.

### **Parameters:**

*oldPos* The player's current position *pos* The dismount position to check

### **Returns:**

True if the dismount position is clear, false if not

### **Note:**

The player must be already mounted for this method to not assert.

### <span id="page-2477-0"></span>void Player::clearControlObject( )

Clears the player's current control object.

Returns control to the player. This internally calls Player::setControlObject(0).

### **Example:**

```
%player.clearControlObject();
echo(%player.getControlObject()); //<- Re
```
%player.setControlObject(%vehicle); [echo\(](#page-162-0)%player.getControlObject());  $//<-$  Re

#### **Note:**

If the player does not have a control object, the player will receive all moves from its [GameConnection.](#page-1299-0) If you're looking to remove control from the player itself (i.e. stop sending moves to the player) use [GameConnection::setControlObject\(\)](#page-1321-0) to transfer control to another object, such as a camera.

#### **See also:**

[setControlObject\(\)](#page-2484-0) [getControlObject\(\)](#page-2478-0) [GameConnection::setControlObject\(\)](#page-1321-0)

<span id="page-2478-0"></span>int Player::getControlObject( )

Get the current object we are controlling.

#### **Returns:**

ID of the [ShapeBase](#page-3042-0) object we control, or 0 if not controlling an object.

#### **See also:**

[setControlObject\(\)](#page-2484-0) [clearControlObject\(\)](#page-2477-0)

<span id="page-2478-1"></span>string Player::getDamageLocation(Point3F pos )

Get the named damage location and modifier for a given world position.

the [Player](#page-2438-0) object can simulate different hit locations based on a pre-defined set of [PlayerData](#page-2489-0) defined percentages. These hit

percentages divide up the Player's bounding box into different regions. The diagram below demonstrates how the various

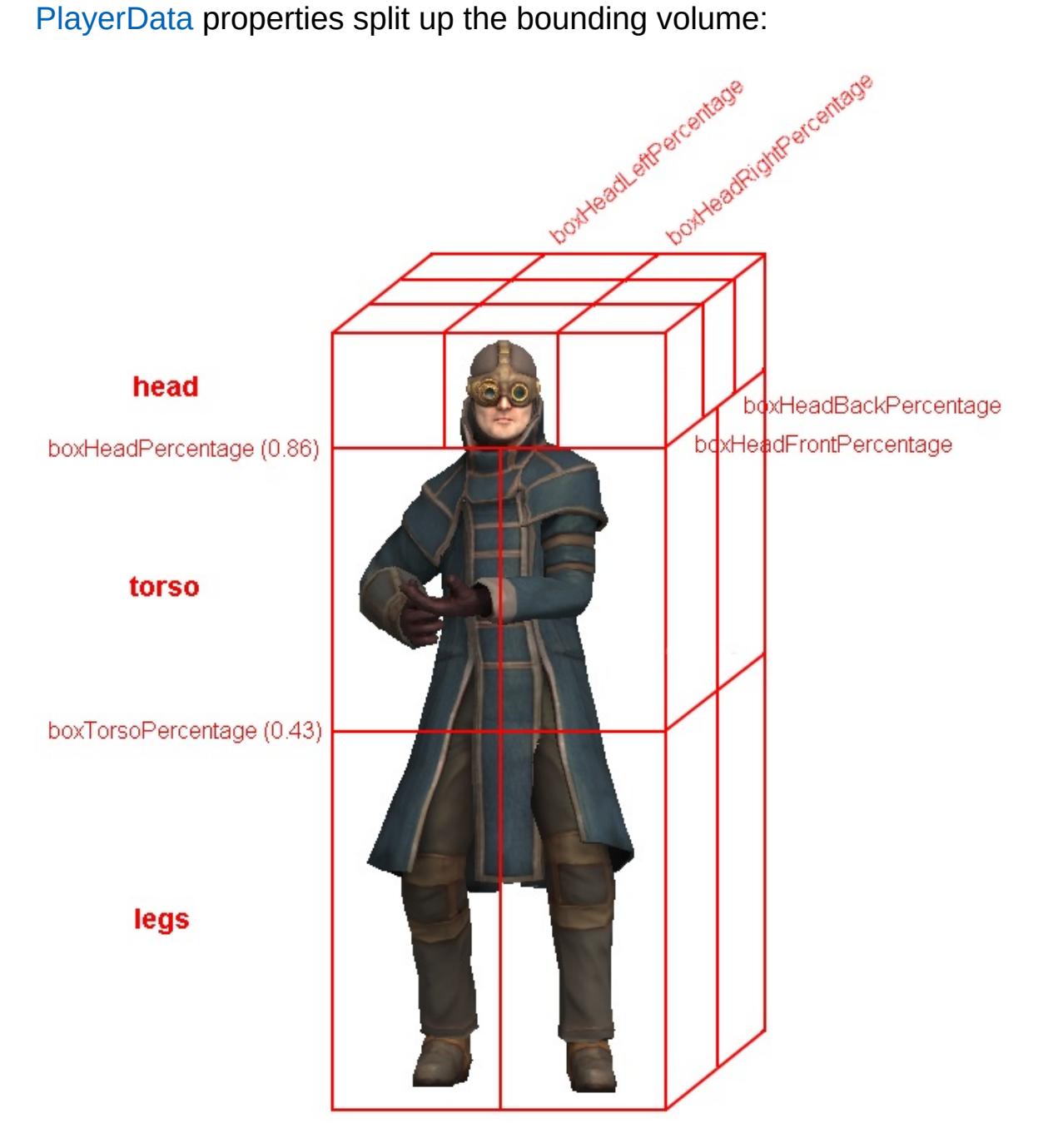

While you may pass in any world position and

[getDamageLocation\(\)](#page-2478-1) will provide a best-fit location, you should be aware that this can produce some interesting results. For example, any position that is above [PlayerData::boxHeadPercentage](#page-2511-0) will be considered a 'head' hit, even if the world position is high in the sky.

Therefore it may be wise to keep the passed in point to somewhere on the surface of, or within, the Player's bounding volume.

### **Note:**

This method will not return an accurate location when the player is prone or swimming.

### **Parameters:**

*pos* A world position for which to retrieve a body region on this player.

### **Returns:**

a string containing two words (space separated strings), where the first is a location and the second is a modifier.

Posible locations:

- head
- torso
- legs

Head modifiers:

- left back
- middle back
- right back
- left\_middle
- middle middle
- right middle
- left front
- middle front
- right front

Legs/Torso modifiers:

- front left
- front right
- back left

• back right

### **See also:**

[PlayerData::boxHeadPercentage](#page-2511-0) [PlayerData::boxHeadFrontPercentage](#page-2511-1) [PlayerData::boxHeadBackPercentage](#page-2510-1) [PlayerData::boxHeadLeftPercentage](#page-2511-2) [PlayerData::boxHeadRightPercentage](#page-2511-3) [PlayerData::boxTorsoPercentage](#page-2512-0)

int Player::getNumDeathAnimations( )

Get the number of death animations available to this player.

Death animations are assumed to be named death1-N using consecutive indices.

### string Player::getPose( )

Get the name of the player's current pose.

The pose is one of the following:

- Stand Standard movement pose.
- Sprint Sprinting pose.
- Crouch Crouch pose.
- Prone Prone pose.
- Swim Swimming pose.

#### **Returns:**

The current pose; one of: "Stand", "Sprint", "Crouch", "Prone", "Swim"

string Player::getState()

Get the name of the player's current state.

The state is one of the following:

- Dead The [Player](#page-2438-0) is dead.
- Mounted The [Player](#page-2438-0) is mounted to an object such as a vehicle.
- Move The [Player](#page-2438-0) is free to move. The usual state.
- Recover The [Player](#page-2438-0) is recovering from a fall. See [PlayerData::recoverDelay](#page-2530-0).

### **Returns:**

```
The current state; one of: "Dead", "Mounted", "Move",
"Recover"
```

```
bool Player::setActionThread(string name,
                             bool hold = false,
                             bool fsp = true)
```
Set the main action sequence to play for this player.

### **Parameters:**

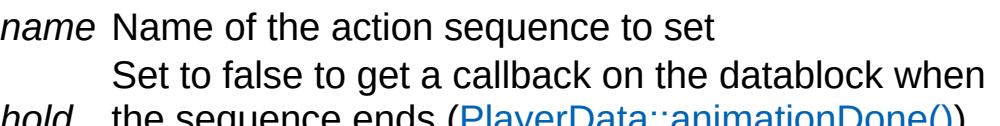

*hold* the sequence ends ([PlayerData::animationDone\(\)](#page-2506-0)). When set to true no callback is made.

True if first person and none of the spine nodes in the

*fsp* shape should animate. False will allow the shape's spine nodes to animate.

### **Returns:**

True if succesful, false if failed

### **Note:**

The spine nodes for the Player's shape are named as follows:

- Bip01 Pelvis
- Bip01 Spine
- Bip01 Spine1
- Bip01 Spine2
- Bip01 Neck
- Bip01 Head

You cannot use [setActionThread\(\)](#page-2482-0) to have the [Player](#page-2438-0) play one of the motion determined action animation sequences. These sequences are chosen based on how the [Player](#page-2438-0) moves and the Player's current pose. The names of these sequences are:

- root
- $\bullet$  run
- side
- side right
- crouch root
- crouch forward
- crouch backward
- crouch side
- crouch right
- prone root
- prone forward
- prone backward
- swim root
- swim forward
- swim backward
- swim left
- swim right
- $\bullet$  fall
- $\bullet$  jump
- standjump
- land
- $\bullet$  jet

If the player moves in any direction then the animation sequence set using this method will be cancelled and the chosen mationbased sequence will take over. This makes great for times when the [Player](#page-2438-0) cannot move, such as when mounted, or when it
doesn't matter if the action sequence changes, such as waving and saluting.

### **Example:**

 $\frac{1}{2}$  Place the player in a sitting position %player.setActionThread( "sitting" , true,

bool Player::setArmThread(string name )

Set the sequence that controls the player's arms (dynamically adjusted to match look direction).

#### **Parameters:**

*name* Name of the sequence to play on the player's arms.

### **Returns:**

true if successful, false if failed.

**Note:**

By default the 'look' sequence is used, if available.

<span id="page-2484-0"></span>bool Player::setControlObject([ShapeBase](#page-3042-0) obj )

Set the object to be controlled by this player.

It is possible to have the moves sent to the [Player](#page-2438-0) object from the [GameConnection](#page-1299-0) to be passed along to another object. This happens, for example when a player is mounted to a vehicle. The move commands pass through the [Player](#page-2438-0) and on to the vehicle (while the player remains stationary within the vehicle). With [setControlObject\(\)](#page-2484-0) you can have the [Player](#page-2438-0) pass along its moves to any object. One possible use is for a player to move a remote controlled vehicle. In this case the player does not mount the vehicle directly, but still wants to be able to control it.

### **Parameters:**

*obj* Object to control with this player

### **Returns:**

True if the object is valid, false if not

### **See also:**

[getControlObject\(\)](#page-2478-0) [clearControlObject\(\)](#page-2477-0) [GameConnection::setControlObject\(\)](#page-1321-0)

## **Member Data Documentation**

<span id="page-2486-0"></span>int [Player::crouchTrigger](#page-2486-0) [static]

The move trigger index used for player crouching.

<span id="page-2486-1"></span>int [Player::imageTrigger0](#page-2486-1) [static]

The move trigger index used to trigger mounted image 0.

<span id="page-2486-2"></span>int [Player::imageTrigger1](#page-2486-2) [static]

The move trigger index used to trigger mounted image 1 or alternate fire on mounted image 0.

<span id="page-2486-3"></span>int [Player::jumpJetTrigger](#page-2486-3) [static]

The move trigger index used for player jump jetting.

<span id="page-2486-4"></span>int [Player::jumpTrigger](#page-2486-4) [static]

The move trigger index used for player jumping.

<span id="page-2486-5"></span>float [Player::maxImpulseVelocity](#page-2486-5) [static]

The maximum velocity allowed due to a single impulse.

<span id="page-2486-6"></span>int [Player::maxPredictionTicks](#page-2486-6) [static]

Maximum number of ticks to predict on the client from the last known move obtained from the server.

<span id="page-2487-0"></span>int [Player::maxWarpTicks](#page-2487-0) [static]

When a warp needs to occur due to the client being too far off from the server, this is the maximum number of ticks we'll allow the client to warp to catch up.

<span id="page-2487-1"></span>float [Player::minWarpTicks](#page-2487-1) [static]

Fraction of tick at which instant warp occures on the client.

<span id="page-2487-2"></span>int [Player::proneTrigger](#page-2487-2) [static]

The move trigger index used for player prone pose.

<span id="page-2487-3"></span>bool [Player::renderCollision](#page-2487-3) [static]

Determines if the player's collision mesh should be rendered.

This is mainly used for the tools and debugging.

<span id="page-2487-4"></span>bool [Player::renderMyItems](#page-2487-4) [static]

Determines if mounted shapes are rendered or not.

<span id="page-2487-5"></span>Used on the client side to disable the rendering of all [Player](#page-2438-0) mounted objects. This is mainly used for the tools or debugging. bool [Player::renderMyPlayer](#page-2487-5) [static]

Determines if the player is rendered or not.

Used on the client side to disable the rendering of all [Player](#page-2438-0) objects. This is mainly for the tools or debugging.

<span id="page-2488-0"></span>int [Player::sprintTrigger](#page-2488-0) [static]

The move trigger index used for player sprinting.

<span id="page-2488-1"></span>int [Player::vehicleDismountTrigger](#page-2488-1) [static]

The move trigger index used to dismount player.

Copyright © [GarageGames,](http://www.garagegames.com) LLC. All Rights Reserved.

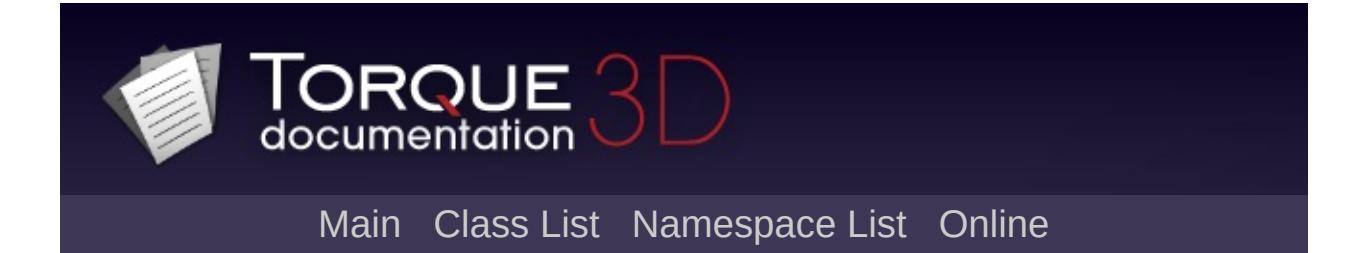

# **PlayerData Class Reference [**Game [Objects](#page-483-0)**]**

Defines properties for a [Player](#page-2438-0) object. [More...](#page-2504-0)

Inheritance diagram for PlayerData:

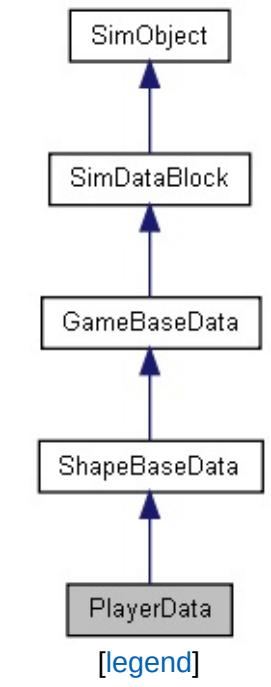

List of all [members.](#page-4898-0)

# **Public Member Functions**

# **Callbacks**

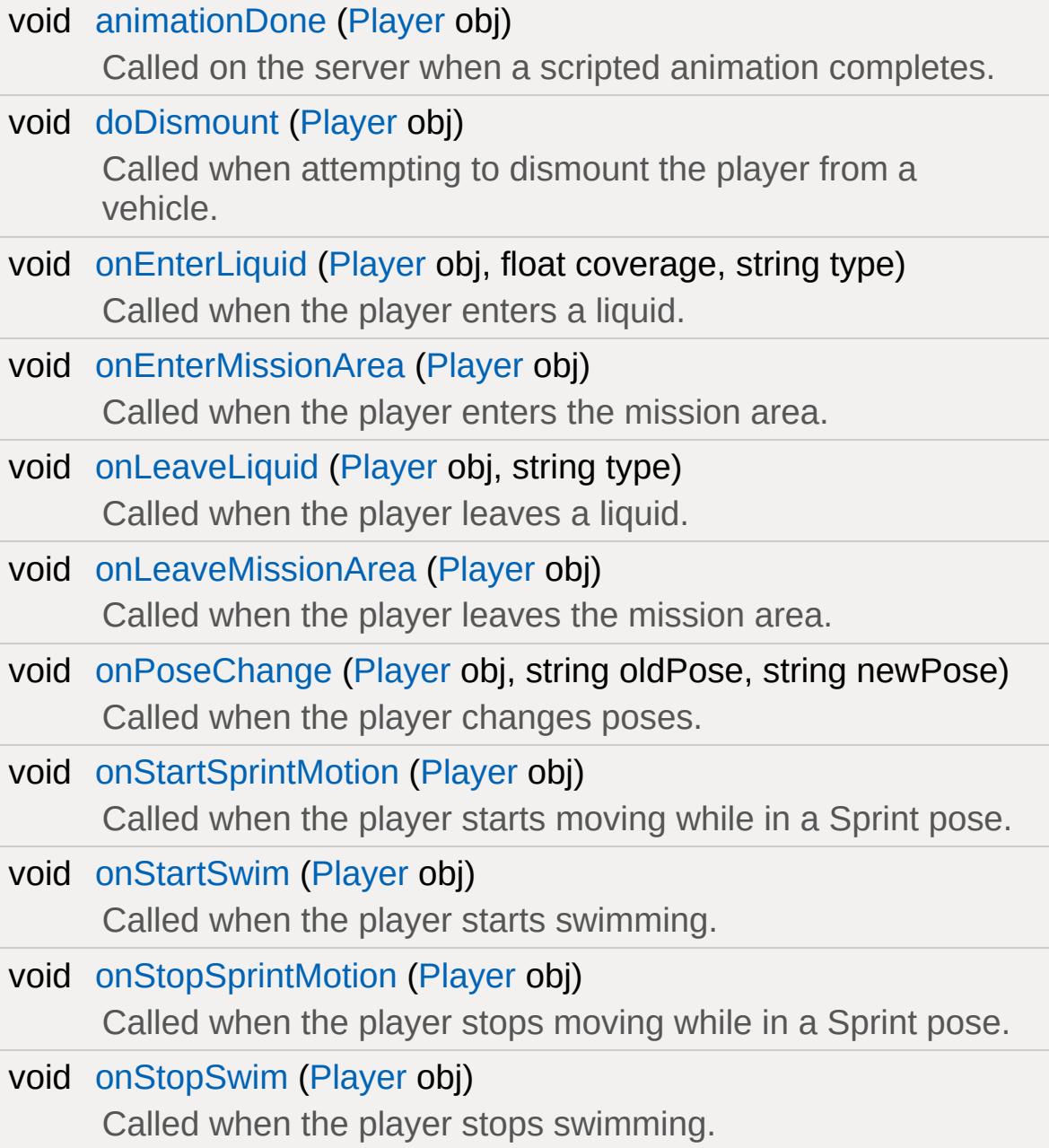

# **Public Attributes**

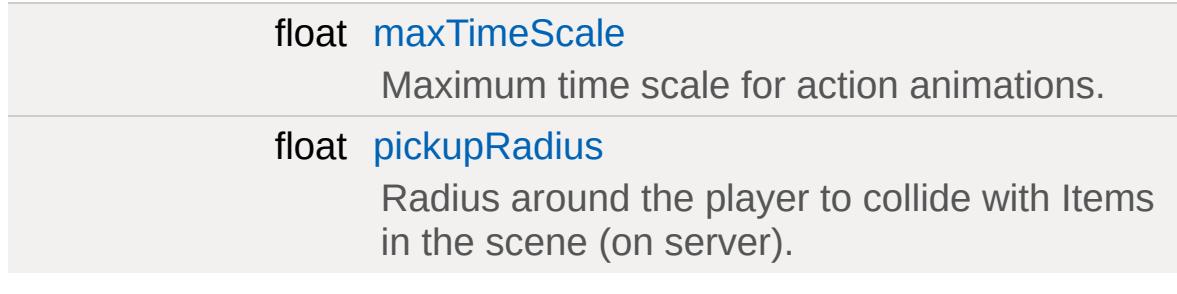

# **Movement: Jumping**

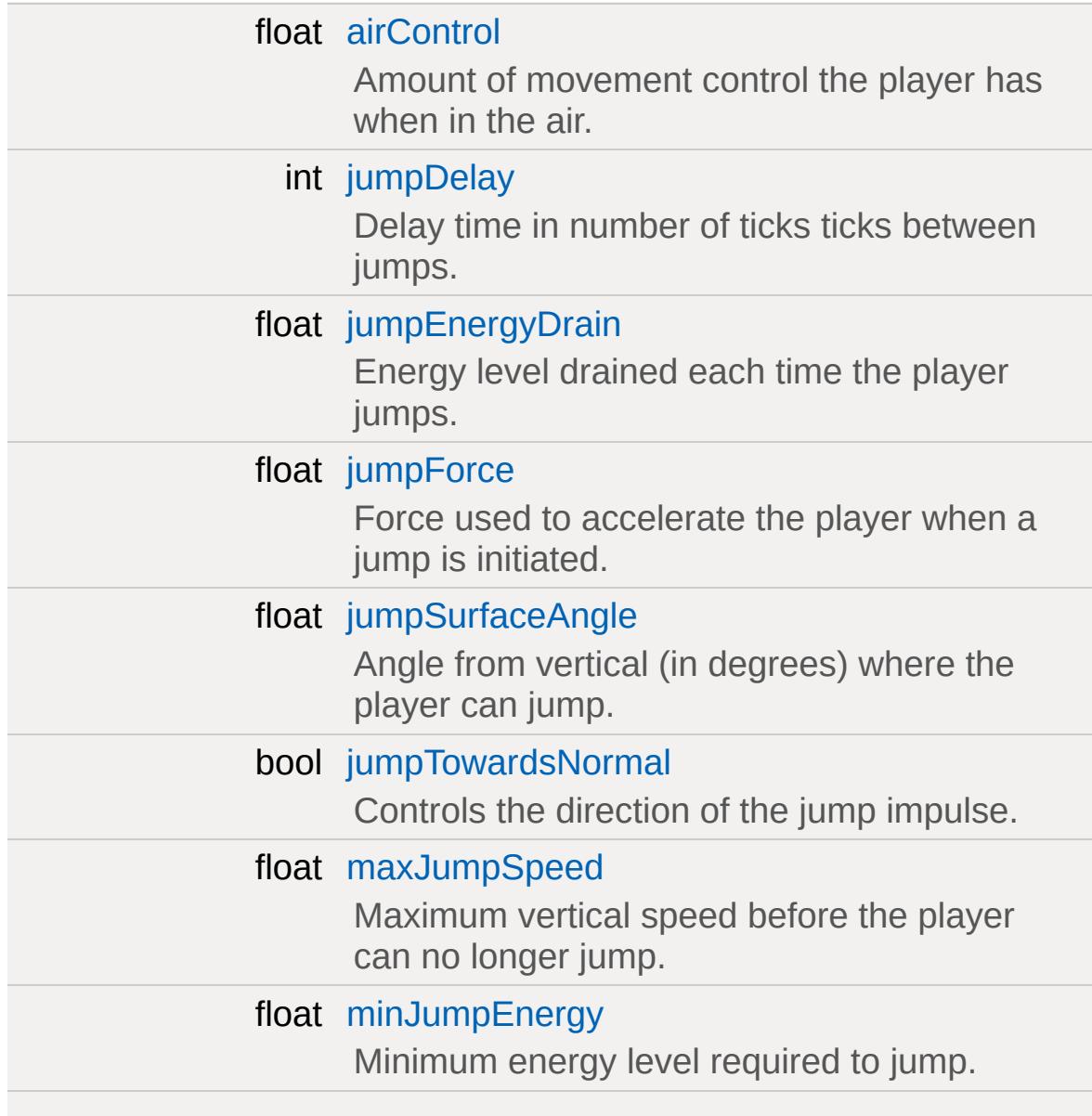

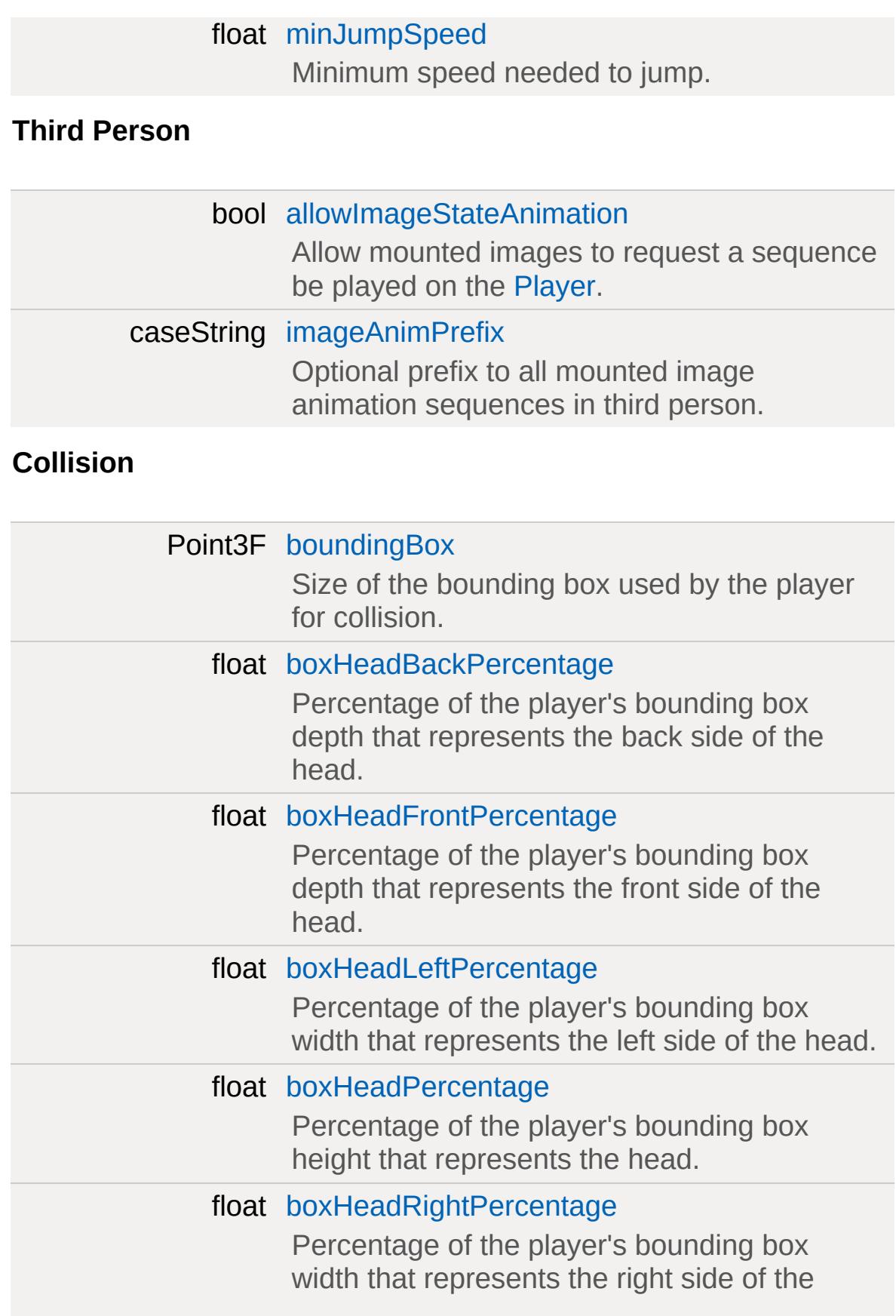

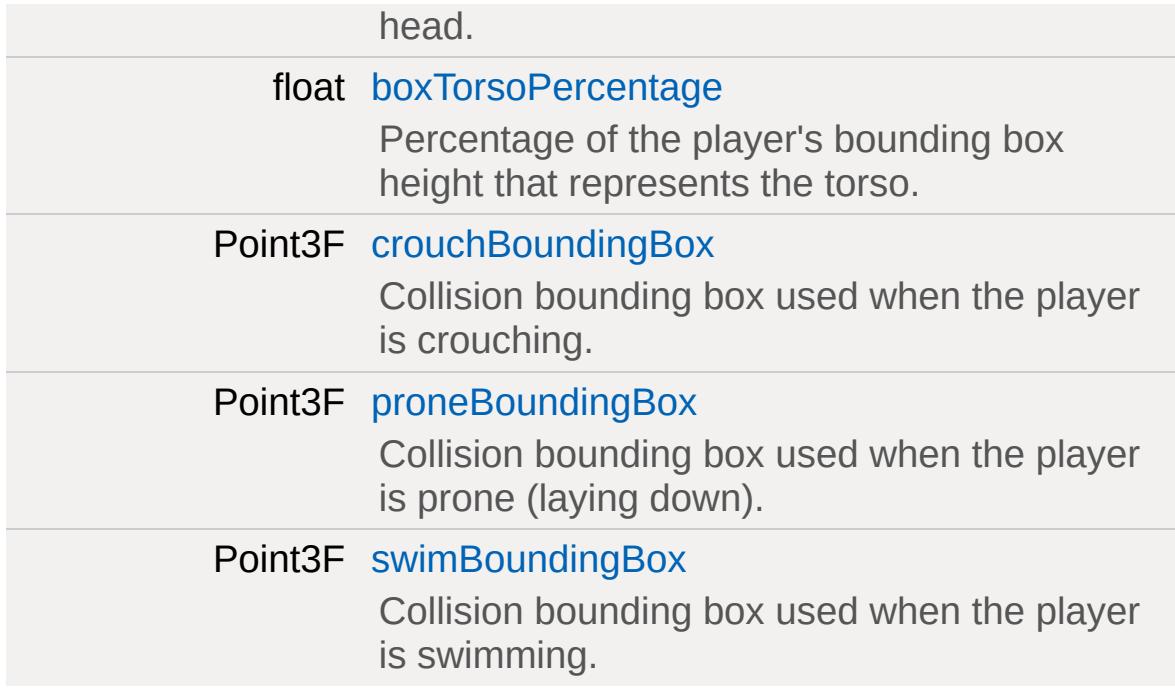

# **Interaction: Splashes**

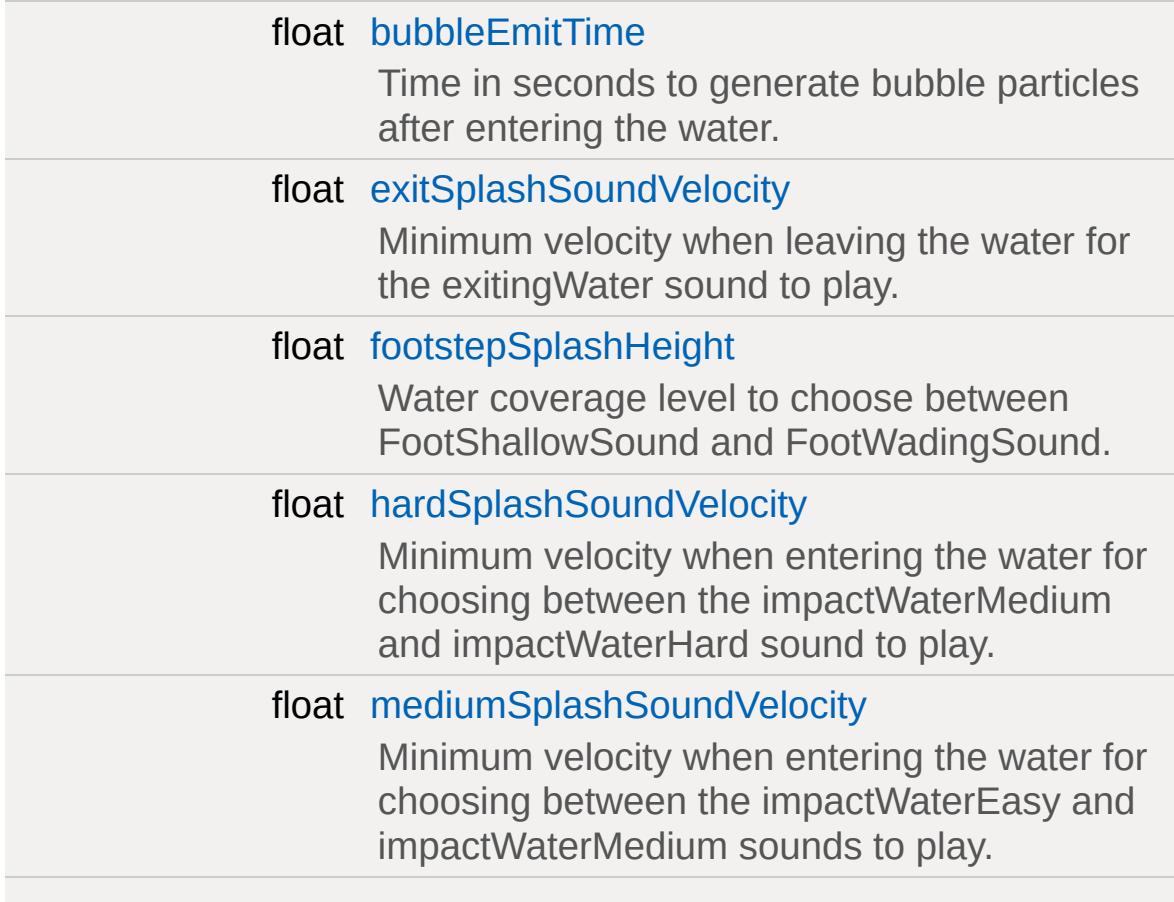

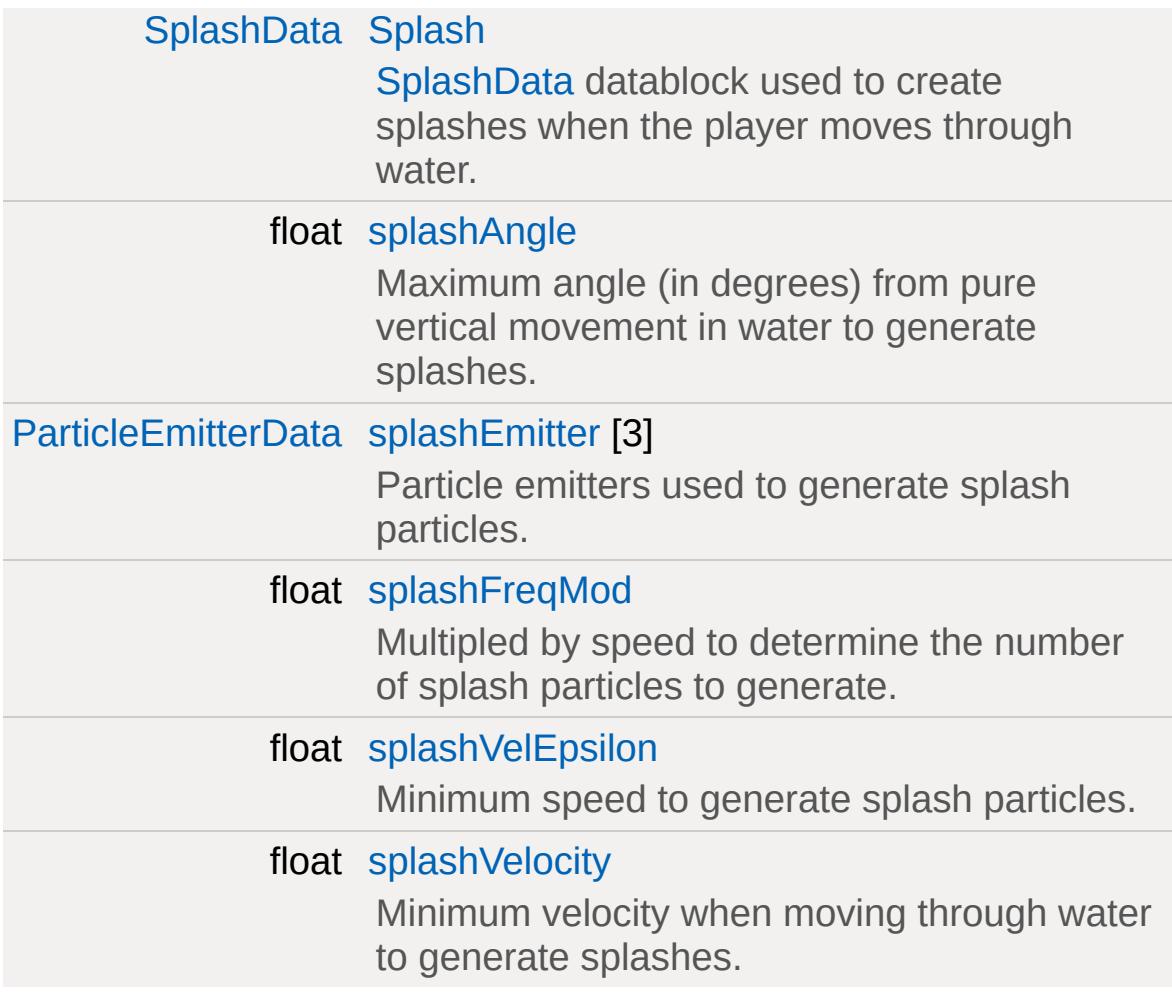

# **Movement: Crouching**

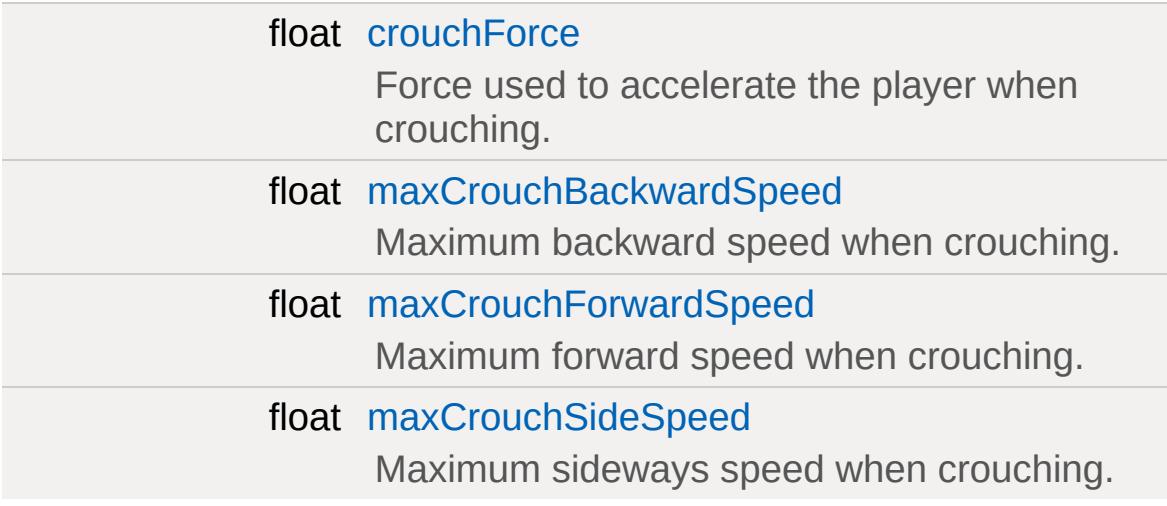

# **Interaction: Footsteps**

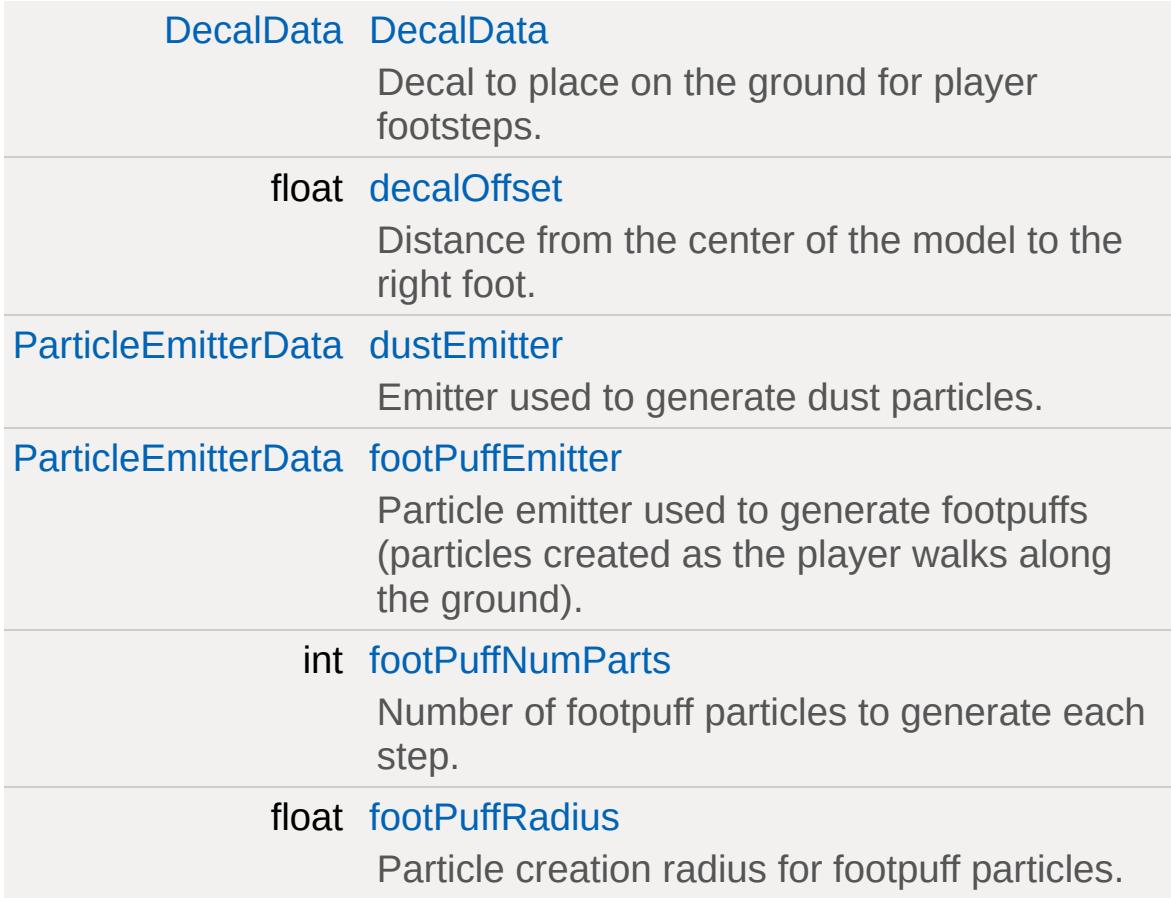

## **Interaction: Sounds**

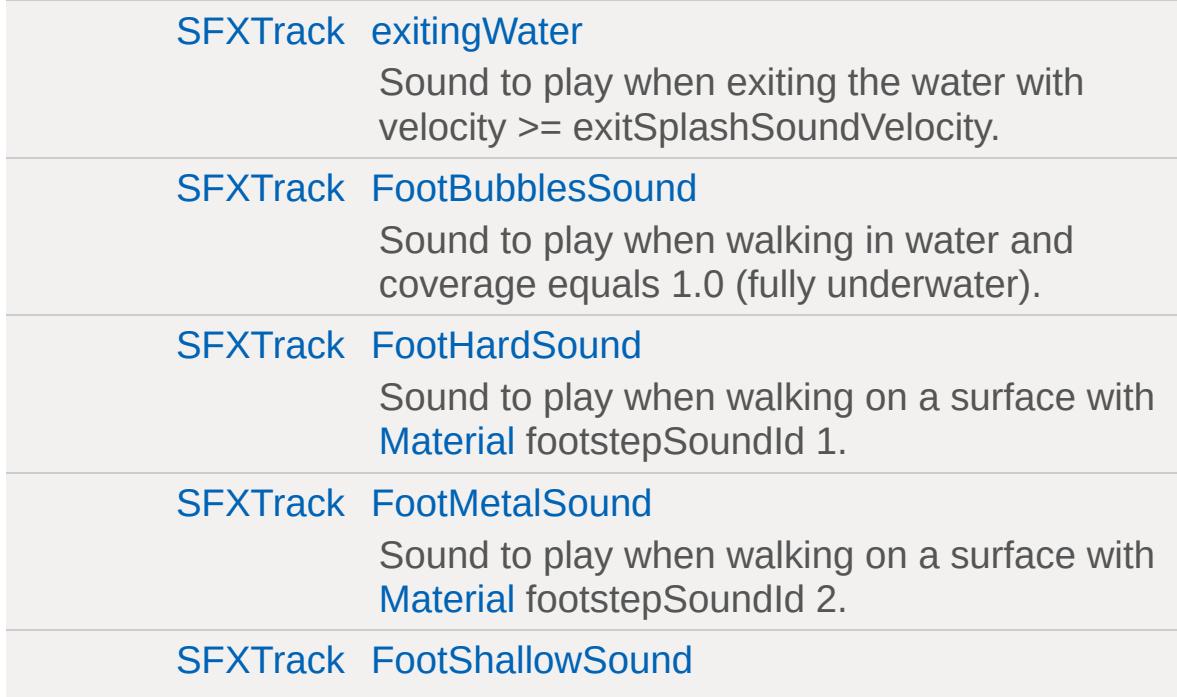

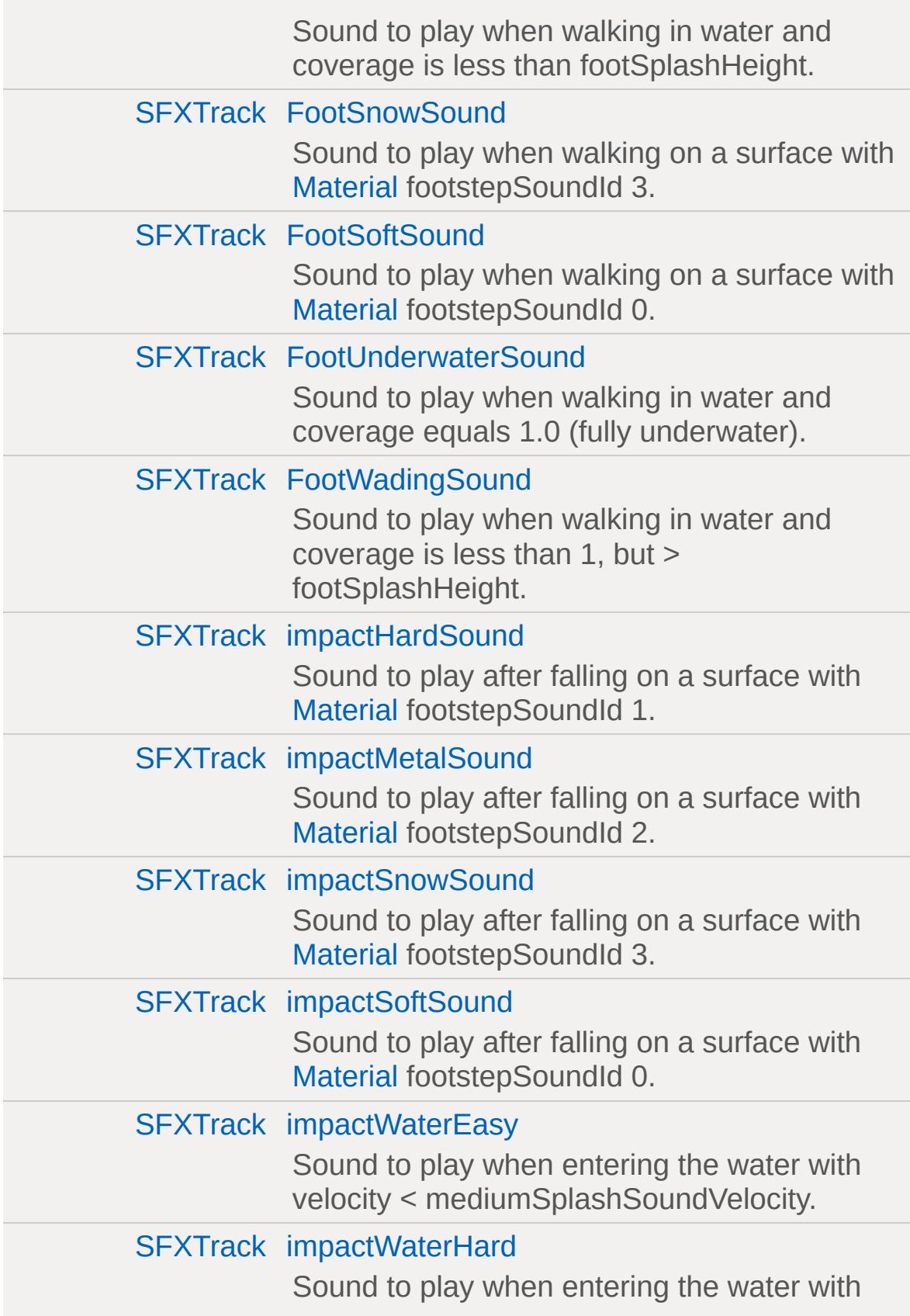

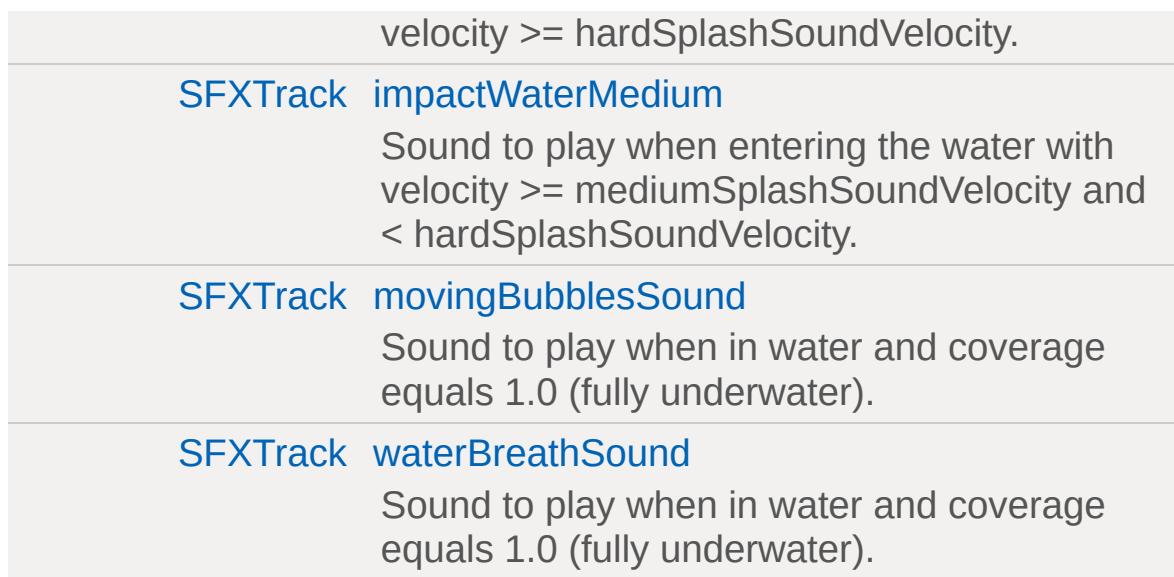

# **Falling**

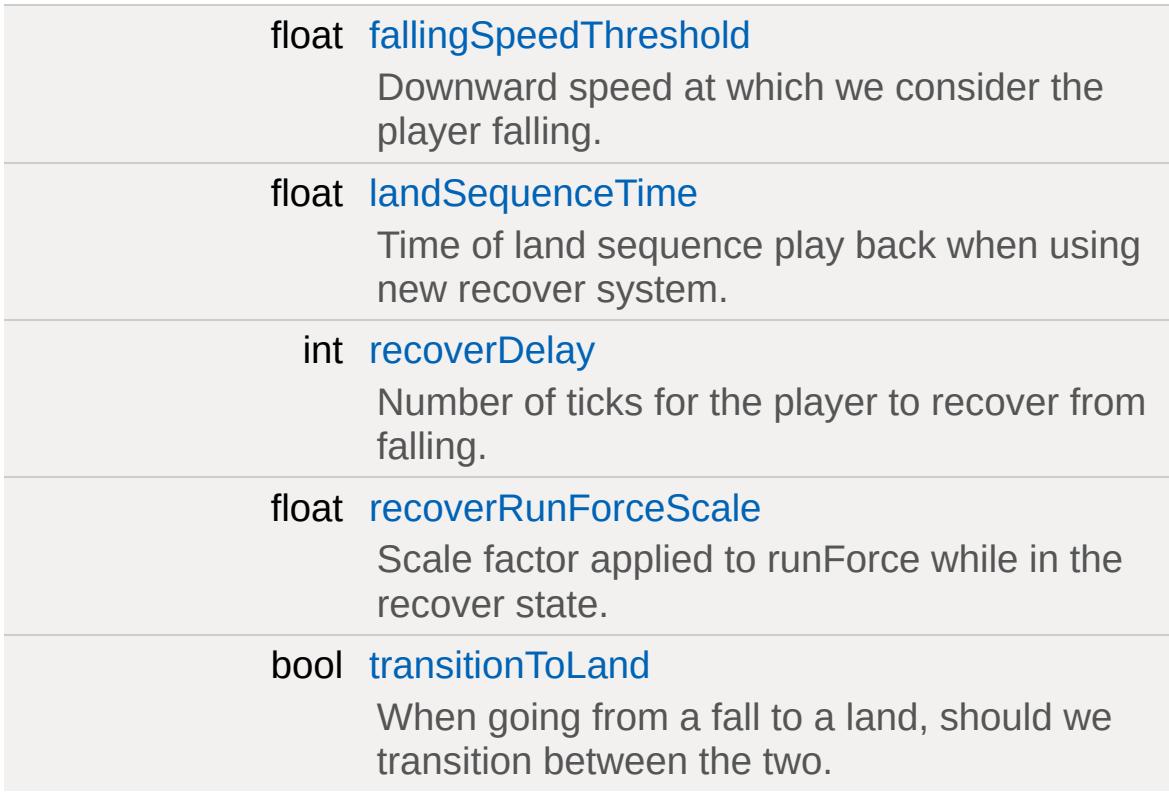

### **Camera**

*The settings used by the shape when it is the camera.*

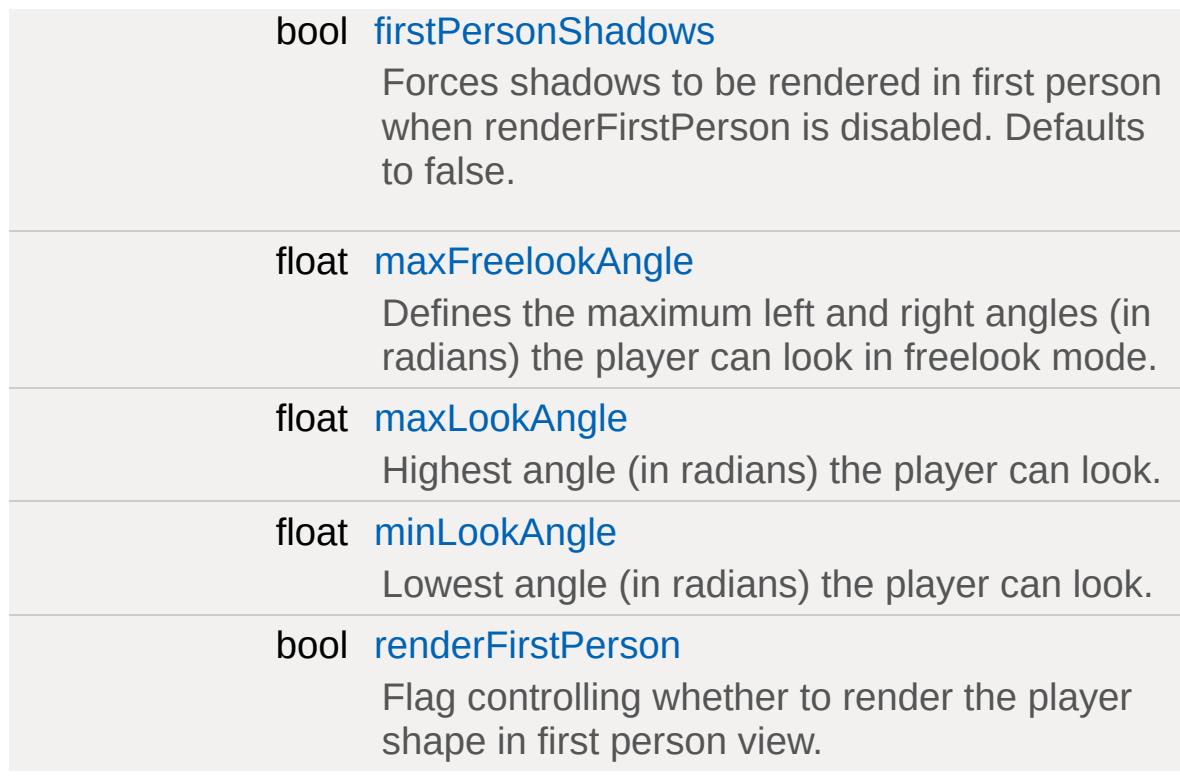

# **Interaction: Ground Impact**

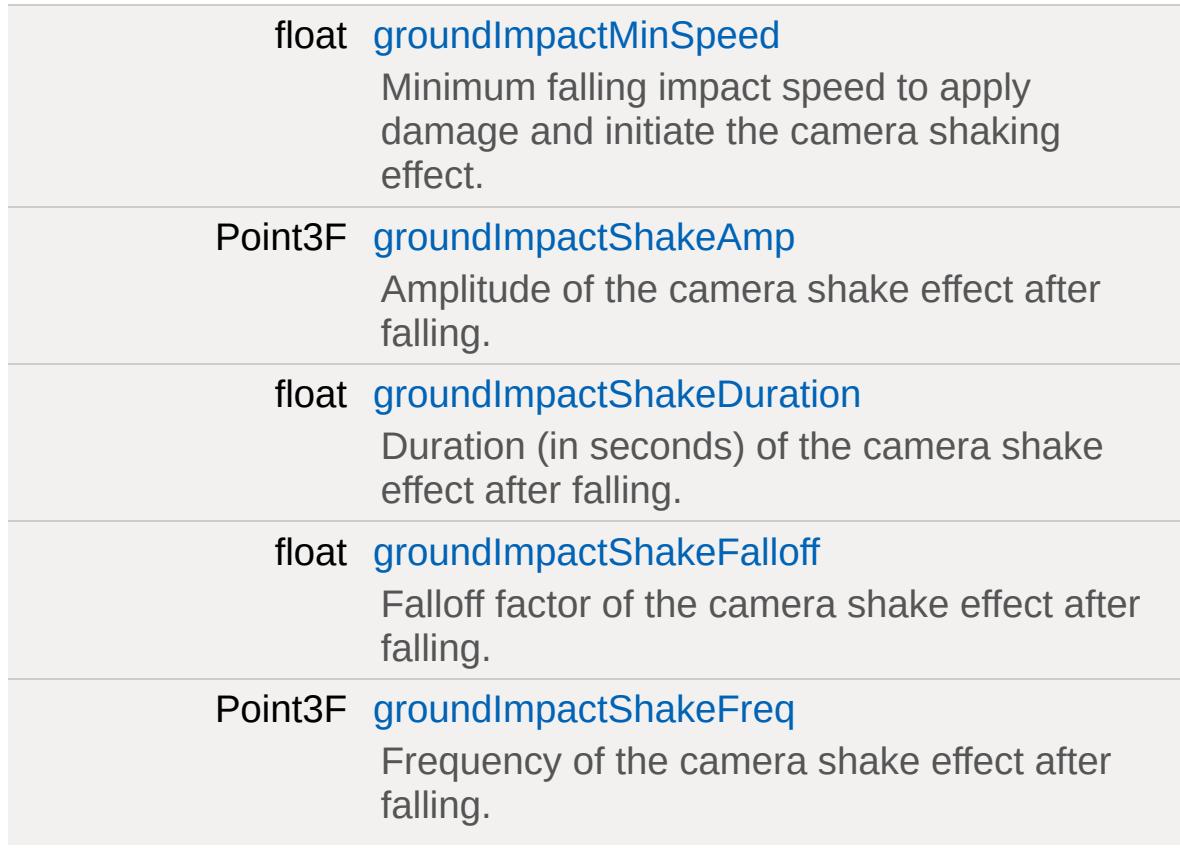

## **Movement**

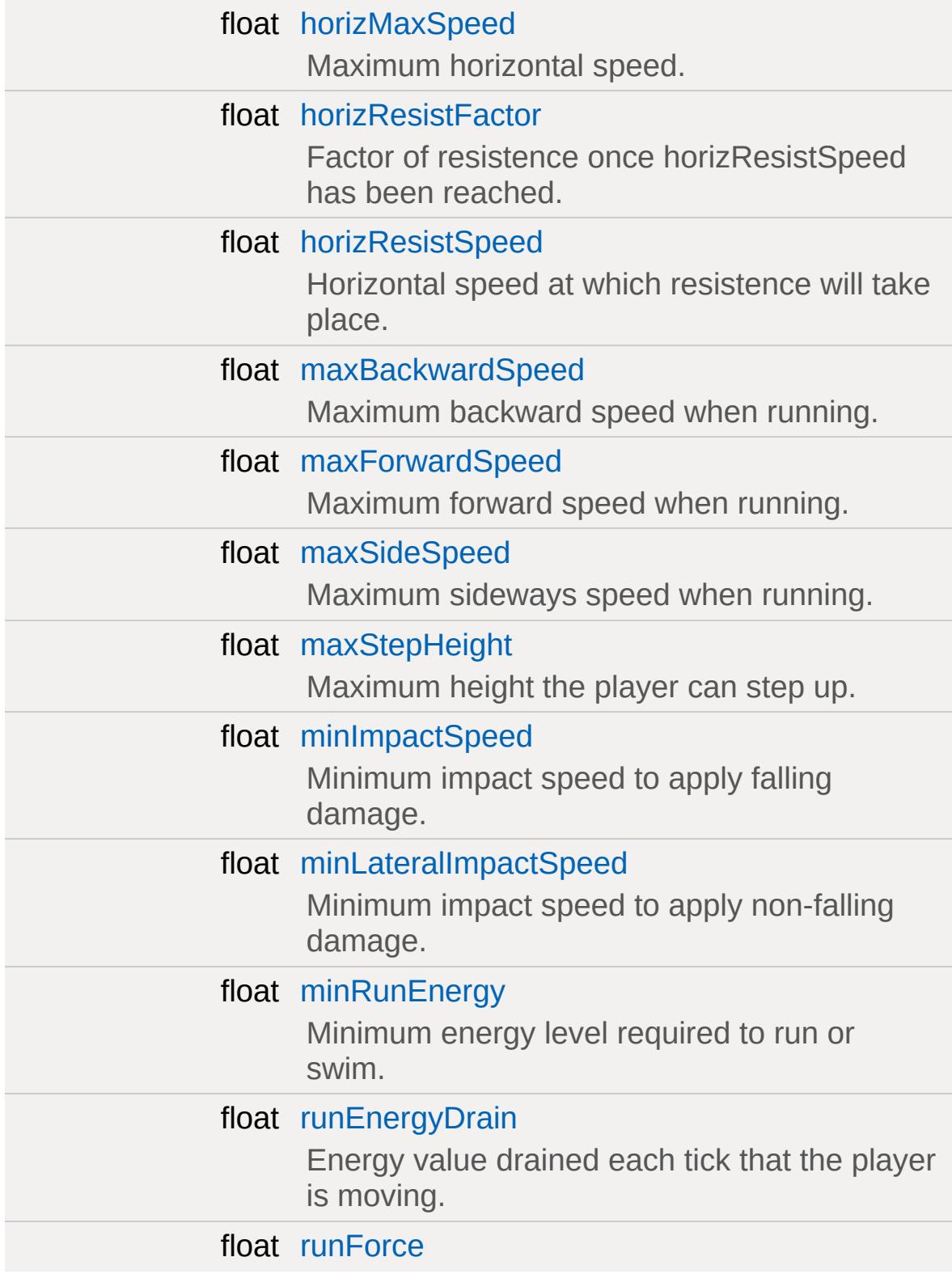

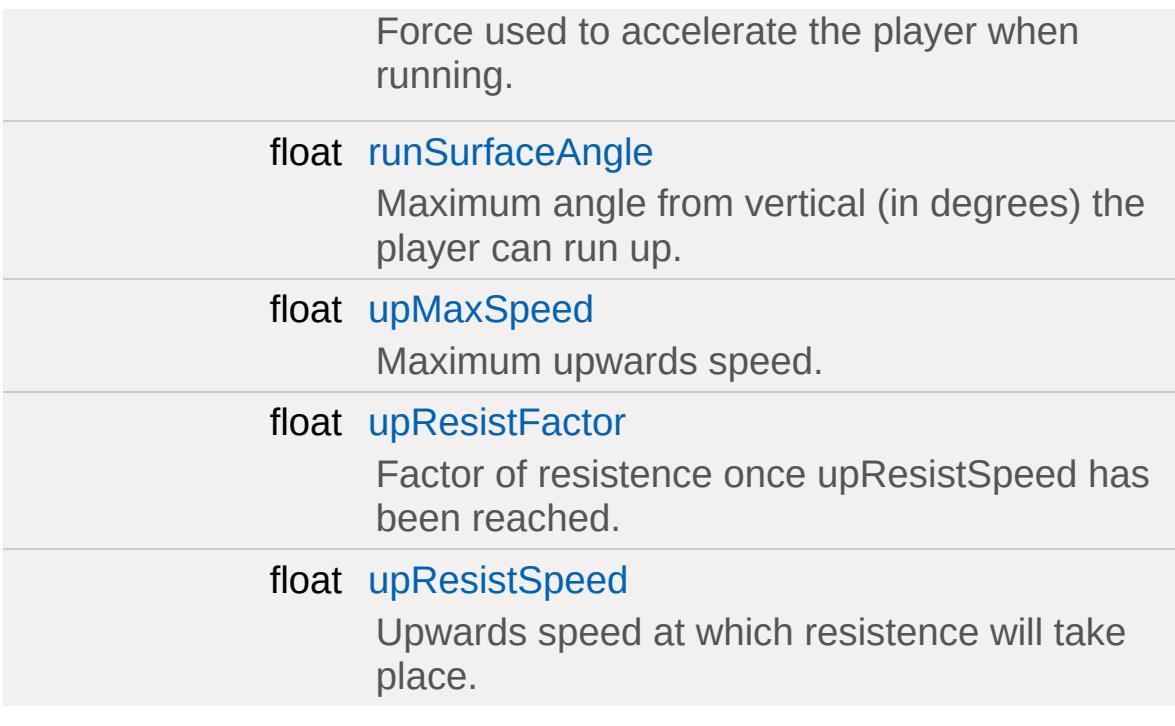

# **First Person Arms**

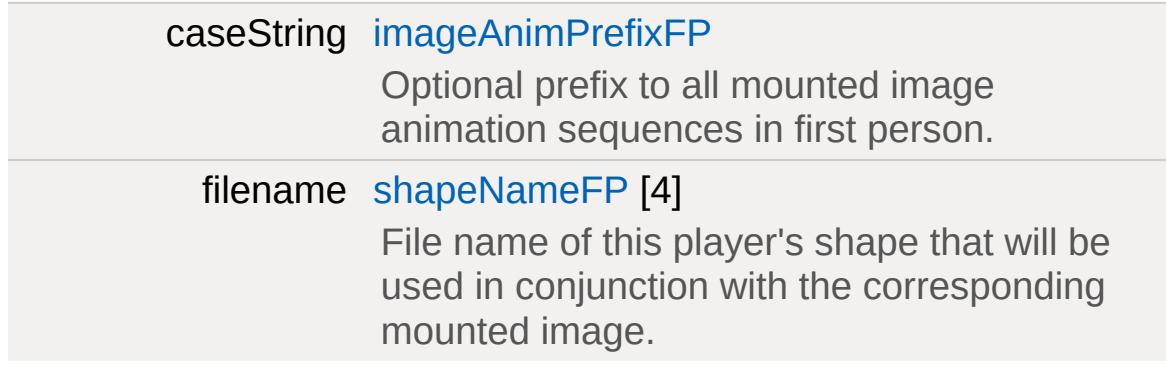

# **Movement: Jetting**

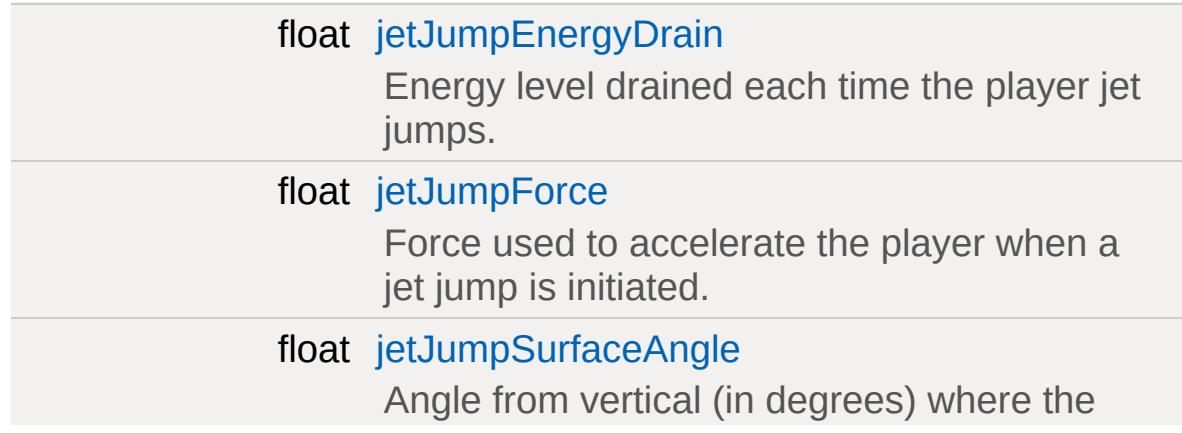

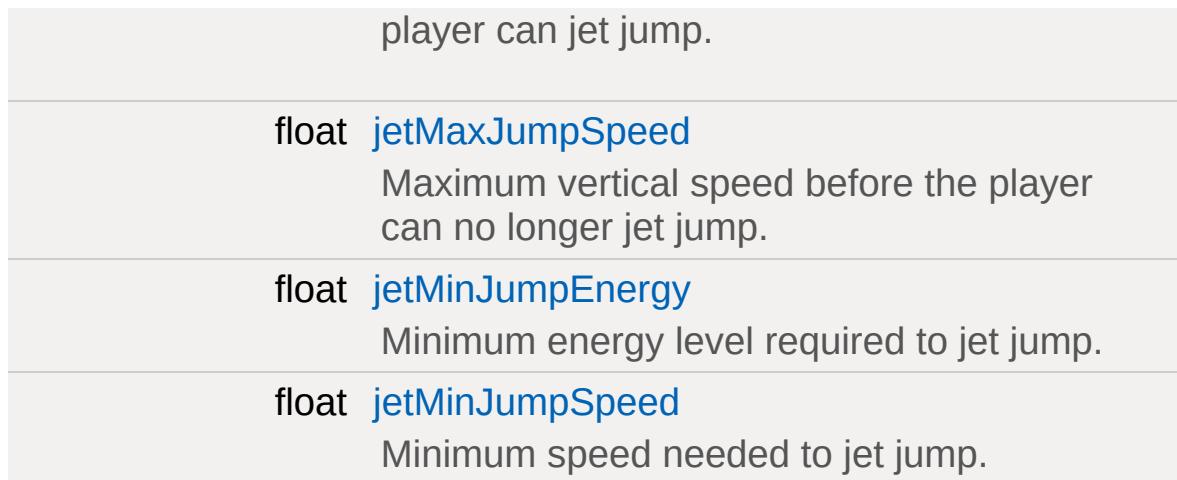

# **Movement: Prone**

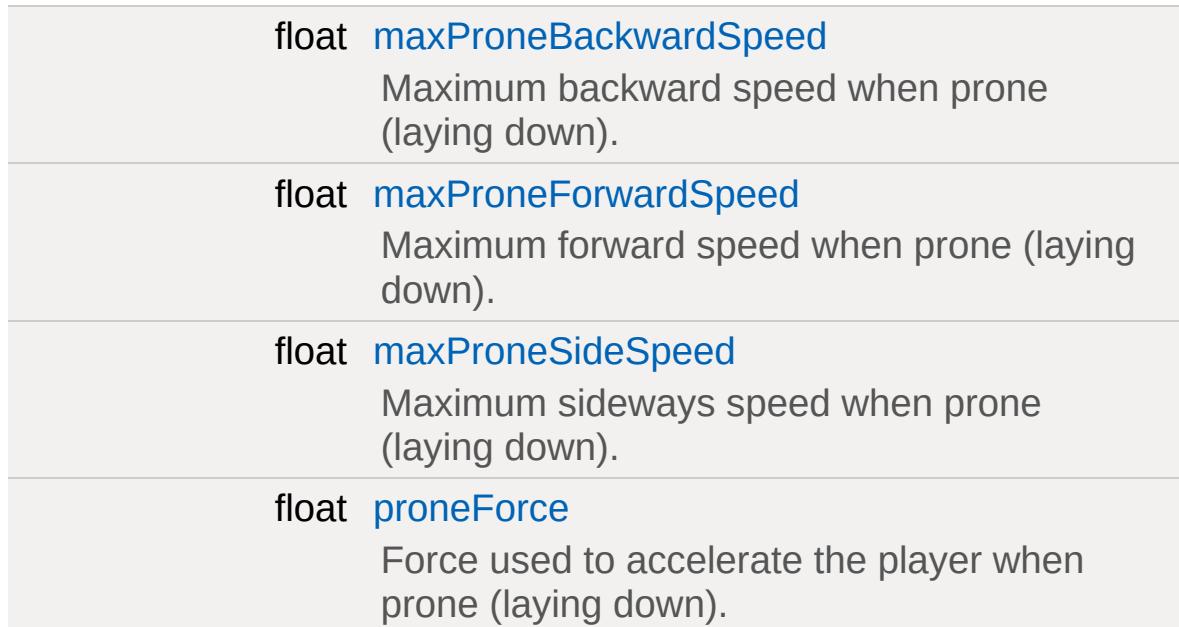

# **Movement: Sprinting**

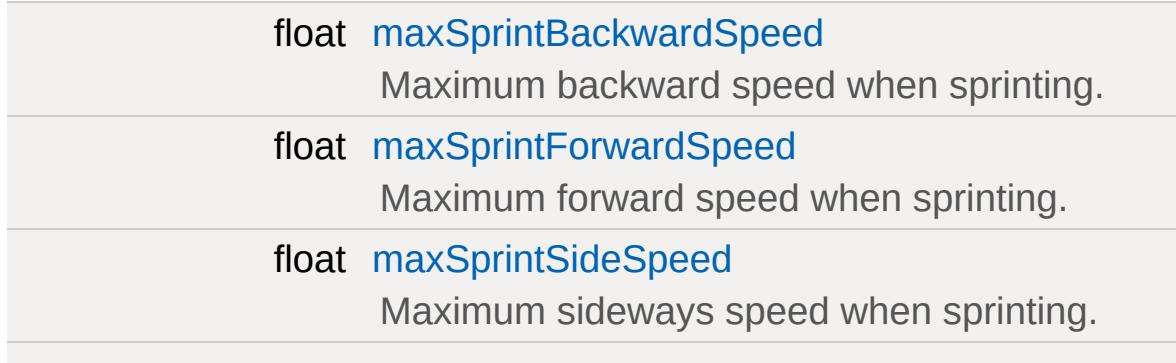

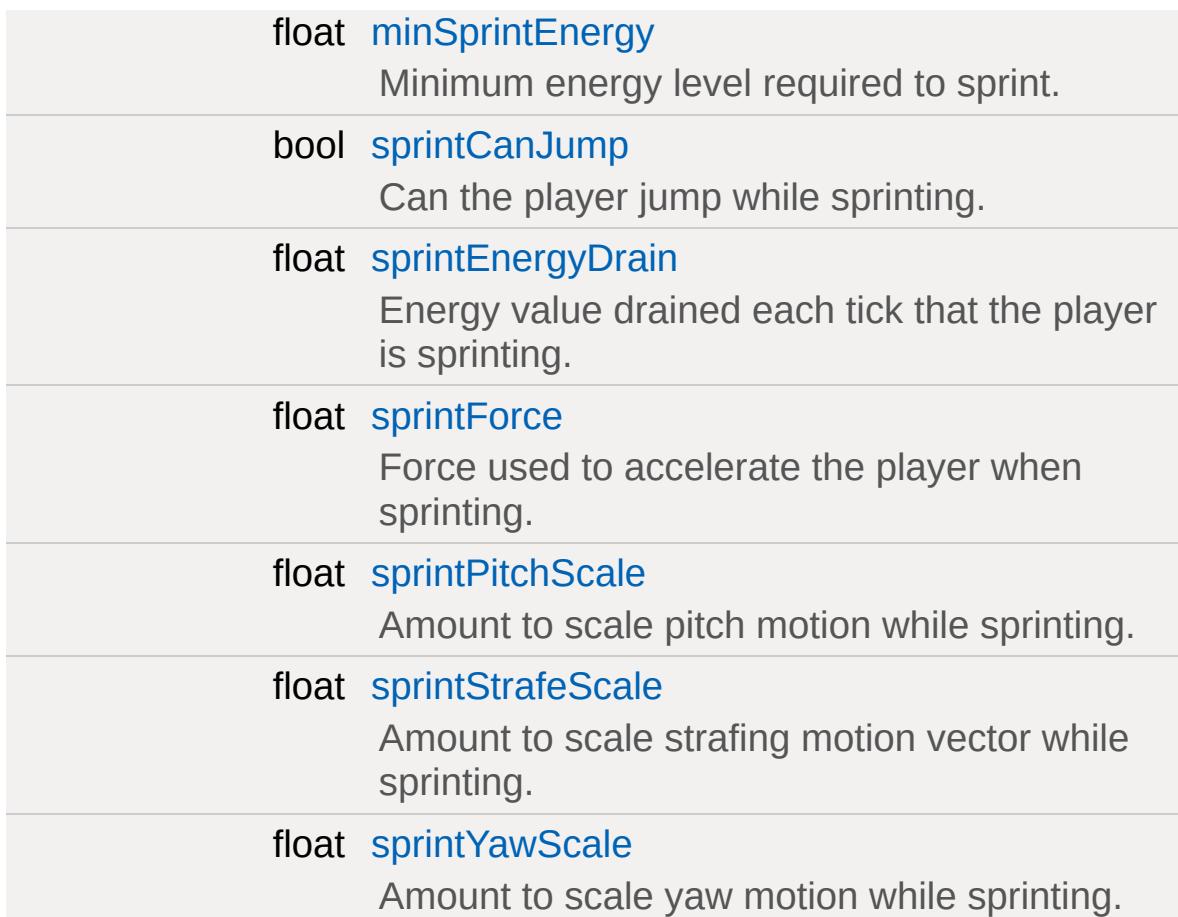

# **Movement: Swimming**

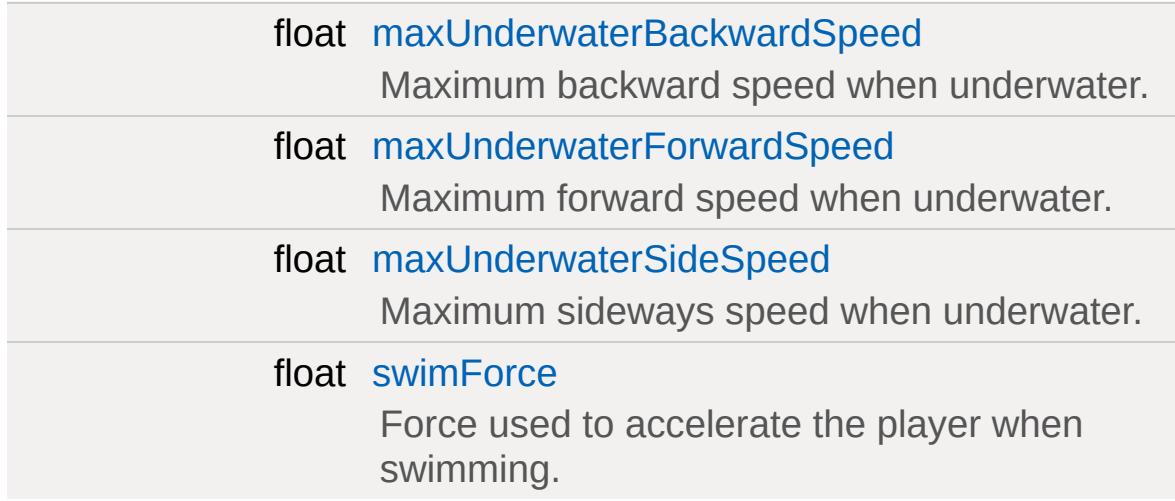

# **Physics**

string [physicsPlayerType](#page-2529-3)

<span id="page-2504-0"></span>Specifies the type of physics used by the player.

# **Detailed Description**

Defines properties for a [Player](#page-2438-0) object.

**See also:**

[Player](#page-2438-0)

## **Member Function Documentation**

<span id="page-2506-0"></span>void PlayerData::animationDone([Player](#page-2438-0) obj )

Called on the server when a scripted animation completes.

#### **Parameters:**

*obj* The [Player](#page-2438-0) object

#### **See also:**

[Player::setActionThread\(\)](#page-2482-0) for setting a scripted animation and its 'hold' parameter to determine if this callback is used.

<span id="page-2506-1"></span>void PlayerData::doDismount([Player](#page-2438-0) obj )

Called when attempting to dismount the player from a vehicle.

It is up to the [doDismount\(\)](#page-2506-1) method to actually perform the dismount. Often there are some conditions that prevent this, such as the vehicle moving too fast.

#### **Parameters:**

*obj* The [Player](#page-2438-0) object

<span id="page-2506-2"></span>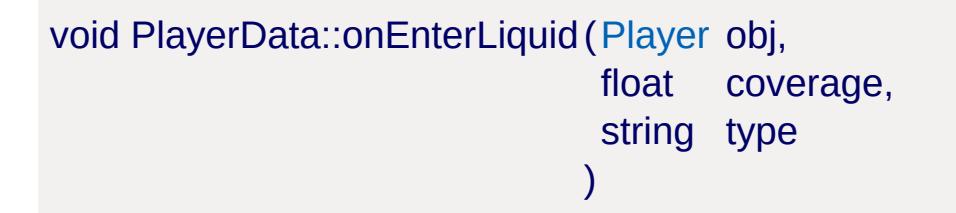

Called when the player enters a liquid.

#### **Parameters:**

*obj* The [Player](#page-2438-0) object

*coverage* Percentage of the player's bounding box covered by the liquid

*type* The type of liquid the player has entered

<span id="page-2507-0"></span>void PlayerData::onEnterMissionArea ([Player](#page-2438-0) obj )

Called when the player enters the mission area.

#### **Parameters:**

*obj* The [Player](#page-2438-0) object

#### **See also:**

**[MissionArea](#page-2260-0)** 

<span id="page-2507-1"></span>void PlayerData::onLeaveLiquid ([Player](#page-2438-0) obj, string type )

Called when the player leaves a liquid.

### **Parameters:**

*obj* The [Player](#page-2438-0) object *type* The type of liquid the player has left

<span id="page-2507-2"></span>void PlayerData::onLeaveMissionArea([Player](#page-2438-0) obj )

Called when the player leaves the mission area.

#### **Parameters:**

*obj* The [Player](#page-2438-0) object

### **See also:**

**[MissionArea](#page-2260-0)** 

<span id="page-2508-0"></span>void PlayerData::onPoseChange([Player](#page-2438-0) obj, string oldPose, string newPose )

Called when the player changes poses.

### **Parameters:**

*obj* The [Player](#page-2438-0) object *oldPose* The pose the player is switching from. *newPose* The pose the player is switching to.

<span id="page-2508-1"></span>void PlayerData::onStartSprintMotion([Player](#page-2438-0) obj )

Called when the player starts moving while in a Sprint pose.

### **Parameters:**

*obj* The [Player](#page-2438-0) object

<span id="page-2508-2"></span>void PlayerData::onStartSwim([Player](#page-2438-0) obj )

Called when the player starts swimming.

#### **Parameters:**

*obj* The [Player](#page-2438-0) object

<span id="page-2508-3"></span>void PlayerData::onStopSprintMotion([Player](#page-2438-0) obj )

Called when the player stops moving while in a Sprint pose.

**Parameters:**

*obj* The [Player](#page-2438-0) object

<span id="page-2509-0"></span>void PlayerData::onStopSwim([Player](#page-2438-0) obj )

Called when the player stops swimming.

# **Parameters:**

*obj* The [Player](#page-2438-0) object

## **Member Data Documentation**

<span id="page-2510-0"></span>float [PlayerData::airControl](#page-2510-0)

Amount of movement control the player has when in the air.

This is applied as a multiplier to the player's x and y motion.

<span id="page-2510-1"></span>bool [PlayerData::allowImageStateAnimation](#page-2510-1)

Allow mounted images to request a sequence be played on the [Player](#page-2438-0).

When true a new thread is added to the player to allow for mounted images to request a sequence be played on the player through the image's state machine. It is only optional so that we don't create a TSThread on the player if we don't need to.

<span id="page-2510-2"></span>Point3F [PlayerData::boundingBox](#page-2510-2)

Size of the bounding box used by the player for collision.

Dimensions are given as "width depth height".

<span id="page-2510-3"></span>float [PlayerData::boxHeadBackPercentage](#page-2510-3)

Percentage of the player's bounding box depth that represents the back side of the head.

Used when computing the damage location.

**See also:**

[Player::getDamageLocation](#page-2478-1)

<span id="page-2511-0"></span>float [PlayerData::boxHeadFrontPercentage](#page-2511-0)

Percentage of the player's bounding box depth that represents the front side of the head.

Used when computing the damage location.

#### **See also:**

[Player::getDamageLocation](#page-2478-1)

<span id="page-2511-1"></span>float [PlayerData::boxHeadLeftPercentage](#page-2511-1)

Percentage of the player's bounding box width that represents the left side of the head.

Used when computing the damage location.

### **See also:**

[Player::getDamageLocation](#page-2478-1)

<span id="page-2511-2"></span>float [PlayerData::boxHeadPercentage](#page-2511-2)

Percentage of the player's bounding box height that represents the head.

Used when computing the damage location.

## **See also:**

[Player::getDamageLocation](#page-2478-1)

<span id="page-2511-3"></span>float [PlayerData::boxHeadRightPercentage](#page-2511-3)

Percentage of the player's bounding box width that represents the

right side of the head.

Used when computing the damage location.

#### **See also:**

[Player::getDamageLocation](#page-2478-1)

<span id="page-2512-0"></span>float [PlayerData::boxTorsoPercentage](#page-2512-0)

Percentage of the player's bounding box height that represents the torso.

Used when computing the damage location.

**See also:**

[Player::getDamageLocation](#page-2478-1)

<span id="page-2512-2"></span>float [PlayerData::bubbleEmitTime](#page-2512-2)

Time in seconds to generate bubble particles after entering the water.

<span id="page-2512-1"></span>Point3F [PlayerData::crouchBoundingBox](#page-2512-1)

Collision bounding box used when the player is crouching.

**See also:** [boundingBox](#page-2510-2)

<span id="page-2512-3"></span>float [PlayerData::crouchForce](#page-2512-3)

Force used to accelerate the player when crouching.

<span id="page-2513-1"></span>[DecalData](#page-1102-0) [PlayerData::DecalData](#page-2513-1)

Decal to place on the ground for player footsteps.

<span id="page-2513-2"></span>float [PlayerData::decalOffset](#page-2513-2)

Distance from the center of the model to the right foot.

While this defines the distance to the right foot, it is also used to place the left foot decal as well. Just on the opposite side of the player.

<span id="page-2513-3"></span>[ParticleEmitterData](#page-2339-0) [PlayerData::dustEmitter](#page-2513-3)

Emitter used to generate dust particles.

**Note:**

Currently unused.

<span id="page-2513-4"></span>[SFXTrack](#page-3028-0) [PlayerData::exitingWater](#page-2513-4)

Sound to play when exiting the water with velocity >= exitSplashSoundVelocity.

**See also:**

[exitSplashSoundVelocity](#page-2513-0)

<span id="page-2513-0"></span>float [PlayerData::exitSplashSoundVelocity](#page-2513-0)

Minimum velocity when leaving the water for the exitingWater sound to play.

**See also:**

[exitingWater](#page-2513-4)

<span id="page-2514-4"></span>float [PlayerData::fallingSpeedThreshold](#page-2514-4)

Downward speed at which we consider the player falling.

<span id="page-2514-5"></span>bool [PlayerData::firstPersonShadows](#page-2514-5)

Forces shadows to be rendered in first person when renderFirstPerson is disabled. Defaults to false.

<span id="page-2514-1"></span>[SFXTrack](#page-3028-0) [PlayerData::FootBubblesSound](#page-2514-1)

Sound to play when walking in water and coverage equals 1.0 (fully underwater).

<span id="page-2514-2"></span>[SFXTrack](#page-3028-0) [PlayerData::FootHardSound](#page-2514-2)

Sound to play when walking on a surface with [Material](#page-2205-0) footstepSoundId 1.

<span id="page-2514-3"></span>[SFXTrack](#page-3028-0) [PlayerData::FootMetalSound](#page-2514-3)

Sound to play when walking on a surface with [Material](#page-2205-0) footstepSoundId 2.

<span id="page-2514-0"></span>[ParticleEmitterData](#page-2339-0) [PlayerData::footPuffEmitter](#page-2514-0)

Particle emitter used to generate footpuffs (particles created as the

player walks along the ground).

#### **Note:**

The generation of foot puffs requires the appropriate triggeres to be defined in the player's animation sequences. Without these, no foot puffs will be generated.

<span id="page-2515-0"></span>int [PlayerData::footPuffNumParts](#page-2515-0)

Number of footpuff particles to generate each step.

Each foot puff is randomly placed within the defined foot puff radius. This includes having footPuffNumParts set to one.

**See also:**

[footPuffRadius](#page-2515-1)

<span id="page-2515-1"></span>float [PlayerData::footPuffRadius](#page-2515-1)

Particle creation radius for footpuff particles.

This is applied to each foot puff particle, even if footPuffNumParts is set to one. So set this value to zero if you want a single foot puff placed at exactly the same location under the player each time.

<span id="page-2515-2"></span>[SFXTrack](#page-3028-0) [PlayerData::FootShallowSound](#page-2515-2)

Sound to play when walking in water and coverage is less than footSplashHeight.

**See also:**

<span id="page-2515-3"></span>footSplashHeight

[SFXTrack](#page-3028-0) [PlayerData::FootSnowSound](#page-2515-3)

Sound to play when walking on a surface with [Material](#page-2205-0) footstepSoundId 3.

<span id="page-2516-1"></span>[SFXTrack](#page-3028-0) [PlayerData::FootSoftSound](#page-2516-1)

Sound to play when walking on a surface with [Material](#page-2205-0) footstepSoundId 0.

<span id="page-2516-0"></span>float [PlayerData::footstepSplashHeight](#page-2516-0)

Water coverage level to choose between FootShallowSound and FootWadingSound.

**See also:**

[FootShallowSound](#page-2515-2) [FootWadingSound](#page-2516-3)

<span id="page-2516-2"></span>[SFXTrack](#page-3028-0) [PlayerData::FootUnderwaterSound](#page-2516-2)

Sound to play when walking in water and coverage equals 1.0 (fully underwater).

<span id="page-2516-3"></span>[SFXTrack](#page-3028-0) [PlayerData::FootWadingSound](#page-2516-3)

Sound to play when walking in water and coverage is less than 1, but > footSplashHeight.

**See also:**

<span id="page-2516-4"></span>footSplashHeight

float [PlayerData::groundImpactMinSpeed](#page-2516-4)

Minimum falling impact speed to apply damage and initiate the camera shaking effect.

<span id="page-2517-1"></span>Point3F [PlayerData::groundImpactShakeAmp](#page-2517-1)

Amplitude of the camera shake effect after falling.

This is how much to shake the camera.

<span id="page-2517-2"></span>float [PlayerData::groundImpactShakeDuration](#page-2517-2)

Duration (in seconds) of the camera shake effect after falling.

This is how long to shake the camera.

<span id="page-2517-3"></span>float [PlayerData::groundImpactShakeFalloff](#page-2517-3)

Falloff factor of the camera shake effect after falling.

This is how to fade the camera shake over the duration.

<span id="page-2517-4"></span>Point3F [PlayerData::groundImpactShakeFreq](#page-2517-4)

Frequency of the camera shake effect after falling.

This is how fast to shake the camera.

<span id="page-2517-0"></span>float [PlayerData::hardSplashSoundVelocity](#page-2517-0)

Minimum velocity when entering the water for choosing between the impactWaterMedium and impactWaterHard sound to play.

#### **See also:**

[impactWaterMedium](#page-2520-3) [impactWaterHard](#page-2520-2)

<span id="page-2518-0"></span>float [PlayerData::horizMaxSpeed](#page-2518-0)

Maximum horizontal speed.

#### **Note:**

This limit is only enforced if the player's horizontal speed exceeds horizResistSpeed.

#### **See also:**

[horizResistSpeed](#page-2518-2) [horizResistFactor](#page-2518-1)

<span id="page-2518-1"></span>float [PlayerData::horizResistFactor](#page-2518-1)

Factor of resistence once horizResistSpeed has been reached.

## **See also:**

[horizMaxSpeed](#page-2518-0) [horizResistSpeed](#page-2518-2)

## <span id="page-2518-2"></span>float [PlayerData::horizResistSpeed](#page-2518-2)

Horizontal speed at which resistence will take place.

**See also:**

[horizMaxSpeed](#page-2518-0) [horizResistFactor](#page-2518-1)

<span id="page-2519-0"></span>caseString [PlayerData::imageAnimPrefix](#page-2519-0)

Optional prefix to all mounted image animation sequences in third person.

This defines a prefix that will be added when looking up mounted image animation sequences while in third person. It allows for the customization of a third person image based on the type of player.

<span id="page-2519-4"></span>caseString [PlayerData::imageAnimPrefixFP](#page-2519-4)

Optional prefix to all mounted image animation sequences in first person.

This defines a prefix that will be added when looking up mounted image animation sequences while in first person. It allows for the customization of a first person image based on the type of player.

<span id="page-2519-1"></span>[SFXTrack](#page-3028-0) [PlayerData::impactHardSound](#page-2519-1)

Sound to play after falling on a surface with [Material](#page-2205-0) footstepSoundId 1.

<span id="page-2519-2"></span>[SFXTrack](#page-3028-0) [PlayerData::impactMetalSound](#page-2519-2)

Sound to play after falling on a surface with [Material](#page-2205-0) footstepSoundId 2.

<span id="page-2519-3"></span>[SFXTrack](#page-3028-0) [PlayerData::impactSnowSound](#page-2519-3)
Sound to play after falling on a surface with [Material](#page-2205-0) footstepSoundId 3.

<span id="page-2520-0"></span>[SFXTrack](#page-3028-0) [PlayerData::impactSoftSound](#page-2520-0)

Sound to play after falling on a surface with [Material](#page-2205-0) footstepSoundId 0.

<span id="page-2520-1"></span>[SFXTrack](#page-3028-0) [PlayerData::impactWaterEasy](#page-2520-1)

Sound to play when entering the water with velocity < mediumSplashSoundVelocity.

### **See also:**

[mediumSplashSoundVelocity](#page-2526-0)

<span id="page-2520-2"></span>[SFXTrack](#page-3028-0) [PlayerData::impactWaterHard](#page-2520-2)

Sound to play when entering the water with velocity >= hardSplashSoundVelocity.

**See also:**

[hardSplashSoundVelocity](#page-2517-0)

<span id="page-2520-3"></span>[SFXTrack](#page-3028-0) [PlayerData::impactWaterMedium](#page-2520-3)

Sound to play when entering the water with velocity >= mediumSplashSoundVelocity and < hardSplashSoundVelocity.

**See also:**

[mediumSplashSoundVelocity](#page-2526-0) [hardSplashSoundVelocity](#page-2517-0)

<span id="page-2521-0"></span>float [PlayerData::jetJumpEnergyDrain](#page-2521-0)

Energy level drained each time the player jet jumps.

**Note:**

Setting this to zero will disable any energy drain

**See also:** [jetMinJumpEnergy](#page-2521-1)

<span id="page-2521-2"></span>float [PlayerData::jetJumpForce](#page-2521-2)

Force used to accelerate the player when a jet jump is initiated.

<span id="page-2521-3"></span>float [PlayerData::jetJumpSurfaceAngle](#page-2521-3)

Angle from vertical (in degrees) where the player can jet jump.

<span id="page-2521-4"></span>float [PlayerData::jetMaxJumpSpeed](#page-2521-4)

Maximum vertical speed before the player can no longer jet jump.

<span id="page-2521-1"></span>float [PlayerData::jetMinJumpEnergy](#page-2521-1)

Minimum energy level required to jet jump.

**See also:**

[jetJumpEnergyDrain](#page-2521-0)

<span id="page-2521-5"></span>float [PlayerData::jetMinJumpSpeed](#page-2521-5)

Minimum speed needed to jet jump.

If the player's own z velocity is greater than this, then it is used to scale the jet jump speed, up to jetMaxJumpSpeed.

## **See also:** [jetMaxJumpSpeed](#page-2521-4)

<span id="page-2522-0"></span>int [PlayerData::jumpDelay](#page-2522-0)

Delay time in number of ticks ticks between jumps.

<span id="page-2522-1"></span>float [PlayerData::jumpEnergyDrain](#page-2522-1)

Energy level drained each time the player jumps.

**Note:**

Setting this to zero will disable any energy drain

**See also:**

[minJumpEnergy](#page-2527-0)

<span id="page-2522-2"></span>float [PlayerData::jumpForce](#page-2522-2)

Force used to accelerate the player when a jump is initiated.

<span id="page-2522-3"></span>float [PlayerData::jumpSurfaceAngle](#page-2522-3)

<span id="page-2522-4"></span>Angle from vertical (in degrees) where the player can jump.

bool [PlayerData::jumpTowardsNormal](#page-2522-4)

Controls the direction of the jump impulse.

When false, jumps are always in the vertical (+Z) direction. When true jumps are in the direction of the ground normal so long as the player is not directly facing the surface. If the player is directly facing the surface, then they will jump straight up.

### <span id="page-2523-0"></span>float [PlayerData::landSequenceTime](#page-2523-0)

Time of land sequence play back when using new recover system.

If greater than 0 then the legacy fall recovery system will be bypassed in favour of just playing the player's land sequence. The time to recover from a fall then becomes this parameter's time and the land sequence's playback will be scaled to match.

### **See also:**

[transitionToLand](#page-2533-0)

<span id="page-2523-1"></span>float [PlayerData::maxBackwardSpeed](#page-2523-1)

Maximum backward speed when running.

<span id="page-2523-2"></span>float [PlayerData::maxCrouchBackwardSpeed](#page-2523-2)

Maximum backward speed when crouching.

<span id="page-2523-3"></span>float [PlayerData::maxCrouchForwardSpeed](#page-2523-3)

Maximum forward speed when crouching.

<span id="page-2524-0"></span>float [PlayerData::maxCrouchSideSpeed](#page-2524-0)

Maximum sideways speed when crouching.

<span id="page-2524-1"></span>float [PlayerData::maxForwardSpeed](#page-2524-1)

Maximum forward speed when running.

<span id="page-2524-2"></span>float [PlayerData::maxFreelookAngle](#page-2524-2)

Defines the maximum left and right angles (in radians) the player can look in freelook mode.

<span id="page-2524-3"></span>float [PlayerData::maxJumpSpeed](#page-2524-3)

Maximum vertical speed before the player can no longer jump.

<span id="page-2524-4"></span>float [PlayerData::maxLookAngle](#page-2524-4)

Highest angle (in radians) the player can look.

**Note:**

An angle of zero is straight ahead, with positive up and negative down.

<span id="page-2524-5"></span>float [PlayerData::maxProneBackwardSpeed](#page-2524-5)

<span id="page-2524-6"></span>Maximum backward speed when prone (laying down).

float [PlayerData::maxProneForwardSpeed](#page-2524-6)

Maximum forward speed when prone (laying down).

<span id="page-2525-0"></span>float [PlayerData::maxProneSideSpeed](#page-2525-0)

Maximum sideways speed when prone (laying down).

<span id="page-2525-1"></span>float [PlayerData::maxSideSpeed](#page-2525-1)

Maximum sideways speed when running.

<span id="page-2525-2"></span>float [PlayerData::maxSprintBackwardSpeed](#page-2525-2)

Maximum backward speed when sprinting.

<span id="page-2525-3"></span>float [PlayerData::maxSprintForwardSpeed](#page-2525-3)

Maximum forward speed when sprinting.

<span id="page-2525-4"></span>float [PlayerData::maxSprintSideSpeed](#page-2525-4)

Maximum sideways speed when sprinting.

<span id="page-2525-5"></span>float [PlayerData::maxStepHeight](#page-2525-5)

Maximum height the player can step up.

The player will automatically step onto changes in ground height less than maxStepHeight. The player will collide with ground

height changes greater than this.

<span id="page-2526-1"></span>float [PlayerData::maxTimeScale](#page-2526-1)

Maximum time scale for action animations.

If an action animation has a defined ground frame, it is automatically scaled to match the player's ground velocity. This field limits the maximum time scale used even if the player's velocity exceeds it.

<span id="page-2526-2"></span>float [PlayerData::maxUnderwaterBackwardSpeed](#page-2526-2)

Maximum backward speed when underwater.

<span id="page-2526-3"></span>float [PlayerData::maxUnderwaterForwardSpeed](#page-2526-3)

Maximum forward speed when underwater.

<span id="page-2526-4"></span>float [PlayerData::maxUnderwaterSideSpeed](#page-2526-4)

Maximum sideways speed when underwater.

<span id="page-2526-0"></span>float [PlayerData::mediumSplashSoundVelocity](#page-2526-0)

Minimum velocity when entering the water for choosing between the impactWaterEasy and impactWaterMedium sounds to play.

**See also:**

[impactWaterEasy](#page-2520-1) [impactWaterMedium](#page-2520-3) <span id="page-2527-1"></span>float [PlayerData::minImpactSpeed](#page-2527-1)

Minimum impact speed to apply falling damage.

This field also sets the minimum speed for the onImpact callback to be invoked.

**See also:**

[ShapeBaseData::onImpact\(\)](#page-3108-0)

<span id="page-2527-0"></span>float [PlayerData::minJumpEnergy](#page-2527-0)

Minimum energy level required to jump.

**See also:**

[jumpEnergyDrain](#page-2522-1)

<span id="page-2527-2"></span>float [PlayerData::minJumpSpeed](#page-2527-2)

Minimum speed needed to jump.

If the player's own z velocity is greater than this, then it is used to scale the jump speed, up to maxJumpSpeed.

**See also:**

[maxJumpSpeed](#page-2524-3)

<span id="page-2527-3"></span>float [PlayerData::minLateralImpactSpeed](#page-2527-3)

Minimum impact speed to apply non-falling damage.

This field also sets the minimum speed for the onLateralImpact callback to be invoked.

#### **See also:**

ShapeBaseData::onLateralImpact()

<span id="page-2528-0"></span>float [PlayerData::minLookAngle](#page-2528-0)

Lowest angle (in radians) the player can look.

**Note:**

An angle of zero is straight ahead, with positive up and negative down.

<span id="page-2528-1"></span>float [PlayerData::minRunEnergy](#page-2528-1)

Minimum energy level required to run or swim.

**See also:**

[runEnergyDrain](#page-2530-0)

<span id="page-2528-2"></span>float [PlayerData::minSprintEnergy](#page-2528-2)

Minimum energy level required to sprint.

**See also:**

[sprintEnergyDrain](#page-2532-0)

<span id="page-2528-3"></span>[SFXTrack](#page-3028-0) [PlayerData::movingBubblesSound](#page-2528-3)

Sound to play when in water and coverage equals 1.0 (fully underwater).

Note that unlike FootUnderwaterSound, this sound plays even if the player is not moving around in the water.

<span id="page-2529-0"></span>string [PlayerData::physicsPlayerType](#page-2529-0)

Specifies the type of physics used by the player.

This depends on the physics module used. An example is 'Capsule'.

**Note:**

Not current used.

<span id="page-2529-1"></span>float [PlayerData::pickupRadius](#page-2529-1)

Radius around the player to collide with Items in the scene (on server).

Internally the pickupRadius is added to the larger side of the initial bounding box to determine the actual distance, to a maximum of 2 times the bounding box size. The initial bounding box is that used for the root pose, and therefore doesn't take into account the change in pose.

### <span id="page-2529-2"></span>Point3F [PlayerData::proneBoundingBox](#page-2529-2)

Collision bounding box used when the player is prone (laying down).

**See also:**

[boundingBox](#page-2510-0)

<span id="page-2529-3"></span>float [PlayerData::proneForce](#page-2529-3)

Force used to accelerate the player when prone (laying down).

<span id="page-2530-1"></span>int [PlayerData::recoverDelay](#page-2530-1)

Number of ticks for the player to recover from falling.

<span id="page-2530-2"></span>float [PlayerData::recoverRunForceScale](#page-2530-2)

Scale factor applied to runForce while in the recover state.

This can be used to temporarily slow the player's movement after a fall, or prevent the player from moving at all if set to zero.

<span id="page-2530-3"></span>bool [PlayerData::renderFirstPerson](#page-2530-3)

Flag controlling whether to render the player shape in first person view.

<span id="page-2530-0"></span>float [PlayerData::runEnergyDrain](#page-2530-0)

Energy value drained each tick that the player is moving.

The player will not be able to move when his energy falls below minRunEnergy.

### **Note:**

Setting this to zero will disable any energy drain.

### **See also:**

[minRunEnergy](#page-2528-1)

<span id="page-2530-4"></span>float [PlayerData::runForce](#page-2530-4)

Force used to accelerate the player when running.

<span id="page-2531-0"></span>float [PlayerData::runSurfaceAngle](#page-2531-0)

Maximum angle from vertical (in degrees) the player can run up.

<span id="page-2531-1"></span>filename [PlayerData::shapeNameFP](#page-2531-1)[4]

File name of this player's shape that will be used in conjunction with the corresponding mounted image.

These optional parameters correspond to each mounted image slot to indicate a shape that is rendered in addition to the mounted image shape. Typically these are a player's arms (or arm) that is animated along with the mounted image's state animation sequences.

<span id="page-2531-2"></span>[SplashData](#page-3286-0) [PlayerData::Splash](#page-2531-2)

[SplashData](#page-3286-0) datablock used to create splashes when the player moves through water.

<span id="page-2531-3"></span>float [PlayerData::splashAngle](#page-2531-3)

Maximum angle (in degrees) from pure vertical movement in water to generate splashes.

<span id="page-2531-4"></span>[ParticleEmitterData](#page-2339-0) [PlayerData::splashEmitter\[](#page-2531-4)3]

Particle emitters used to generate splash particles.

<span id="page-2532-1"></span>float [PlayerData::splashFreqMod](#page-2532-1)

Multipled by speed to determine the number of splash particles to generate.

<span id="page-2532-2"></span>float [PlayerData::splashVelEpsilon](#page-2532-2)

Minimum speed to generate splash particles.

<span id="page-2532-3"></span>float [PlayerData::splashVelocity](#page-2532-3)

Minimum velocity when moving through water to generate splashes.

<span id="page-2532-4"></span>bool [PlayerData::sprintCanJump](#page-2532-4)

Can the player jump while sprinting.

<span id="page-2532-0"></span>float [PlayerData::sprintEnergyDrain](#page-2532-0)

Energy value drained each tick that the player is sprinting.

The player will not be able to move when his energy falls below sprintEnergyDrain.

**Note:**

Setting this to zero will disable any energy drain.

**See also:**

<span id="page-2532-5"></span>[minSprintEnergy](#page-2528-2)

float [PlayerData::sprintForce](#page-2532-5)

Force used to accelerate the player when sprinting.

<span id="page-2533-1"></span>float [PlayerData::sprintPitchScale](#page-2533-1)

Amount to scale pitch motion while sprinting.

<span id="page-2533-2"></span>float [PlayerData::sprintStrafeScale](#page-2533-2)

Amount to scale strafing motion vector while sprinting.

<span id="page-2533-3"></span>float [PlayerData::sprintYawScale](#page-2533-3)

Amount to scale yaw motion while sprinting.

<span id="page-2533-4"></span>Point3F [PlayerData::swimBoundingBox](#page-2533-4)

Collision bounding box used when the player is swimming.

**See also:** [boundingBox](#page-2510-0)

<span id="page-2533-5"></span>float [PlayerData::swimForce](#page-2533-5)

Force used to accelerate the player when swimming.

<span id="page-2533-0"></span>bool [PlayerData::transitionToLand](#page-2533-0)

When going from a fall to a land, should we transition between the two.

### **Note:**

Only takes affect when landSequenceTime is greater than 0.

### **See also:**

[landSequenceTime](#page-2523-0)

<span id="page-2534-0"></span>float [PlayerData::upMaxSpeed](#page-2534-0)

Maximum upwards speed.

### **Note:**

This limit is only enforced if the player's upward speed exceeds upResistSpeed.

### **See also:**

[upResistSpeed](#page-2534-1) [upResistFactor](#page-2534-2)

<span id="page-2534-2"></span>float [PlayerData::upResistFactor](#page-2534-2)

Factor of resistence once upResistSpeed has been reached.

**See also:** [upMaxSpeed](#page-2534-0) [upResistSpeed](#page-2534-1)

<span id="page-2534-1"></span>float [PlayerData::upResistSpeed](#page-2534-1)

Upwards speed at which resistence will take place.

**See also:**

[upMaxSpeed](#page-2534-0) [upResistFactor](#page-2534-2)

<span id="page-2535-0"></span>[SFXTrack](#page-3028-0) [PlayerData::waterBreathSound](#page-2535-0)

Sound to play when in water and coverage equals 1.0 (fully underwater).

Note that unlike FootUnderwaterSound, this sound plays even if the player is not moving around in the water.

Copyright © [GarageGames,](http://www.garagegames.com) LLC. All Rights Reserved.

<span id="page-2536-0"></span>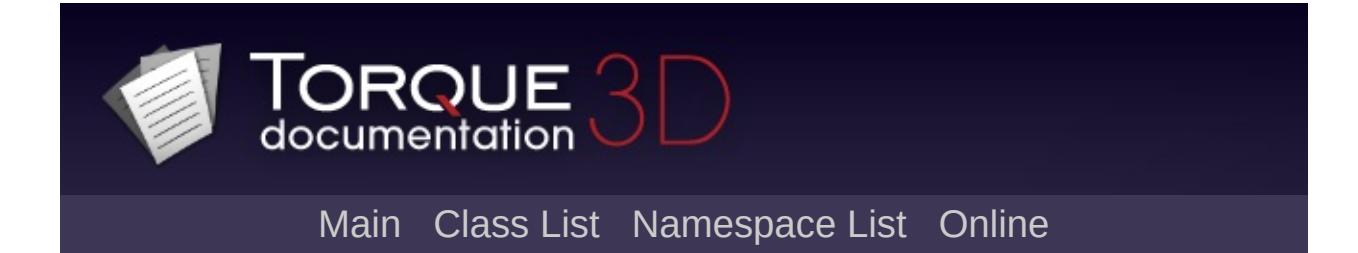

# **PointLight Class Reference [**[Lighting](#page-699-0)**]**

Lighting object that radiates light in all directions. [More...](#page-2539-0)

Inheritance diagram for PointLight:

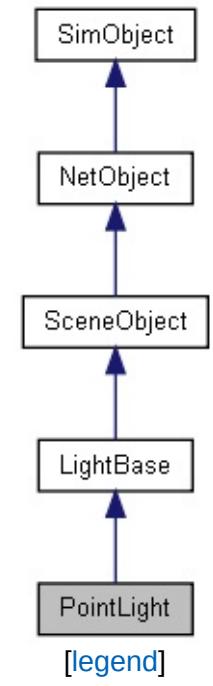

List of all [members.](#page-4909-0)

# **Public Attributes**

# **Light**

float [radius](#page-2542-0)

Controls the falloff of the light emission.

## **Static Public Attributes**

<span id="page-2539-0"></span>static bool [isRenderable](#page-840-0) Disables rendering of all instances of this type. static bool [isSelectable](#page-855-0) Disables selection of all instances of this type.

## **Detailed Description**

Lighting object that radiates light in all directions.

[PointLight](#page-2536-0) is one of the two types of lighting objects that can be added to a Torque 3D level, the other being [SpotLight](#page-3295-0). Unlike directional or conical light, the [PointLight](#page-2536-0) emits lighting in all directions. The attenuation is controlled by a single variable: LightObject::radius.

### **Example:**

```
// Declaration of a point light in script,
new PointLight(CrystalLight)
\{radius = "10";
   isEnabled = "1",color = "1 0.905882 0 1";
   brightness = "0.5";
   castShadows = "1";
   priority = "1";animate = "1";
   animationType = "SubtlePulseLightAnim";
   animationPeriod = "3";
   animationPhase = "3";
   flareScale = "1";
   attenuationRatio = "0 1 1";shadowType = "DualParaboloidSinglePass"
   texSize = "512";
   overDarkFactor = "2000 1000 500 100";
   shadowDistance = "400";
   shadowSoftness = "0.15";
   numSplits = "1";
   logWeight = "0.91";
   fadeStartDistance = "0";
```

```
lastSplitTerrainOnly = "0";
  splitFadeDistances = "10 20 30 40";representedInLightmap = "0";
  shadowDarkenColor = "0 0 0 -1";
  includeLight mappedGeometryInShadow = "1"position = "-61.3866 1.69186 5.1464";
  rotation = "1 0 0 0";};
```
### **See also:**

**[LightBase](#page-2144-0) [SpotLight](#page-3295-0)** 

## **Member Data Documentation**

<span id="page-2542-0"></span>float [PointLight::radius](#page-2542-0)

Controls the falloff of the light emission.

Copyright © [GarageGames,](http://www.garagegames.com) LLC. All Rights Reserved.

<span id="page-2543-0"></span>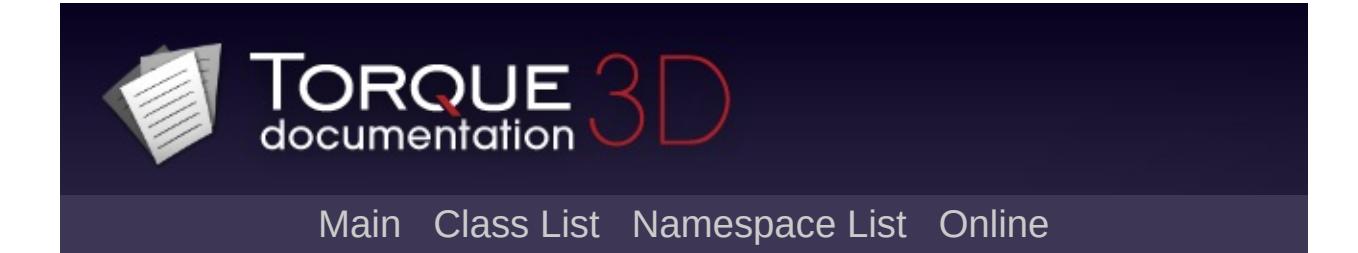

# **Portal Class Reference [**[Miscellaneous](#page-344-0)**]**

An object that provides a "window" into a zone, allowing a viewer to see what's rendered in the zone. [More...](#page-2547-0)

Inheritance diagram for Portal:

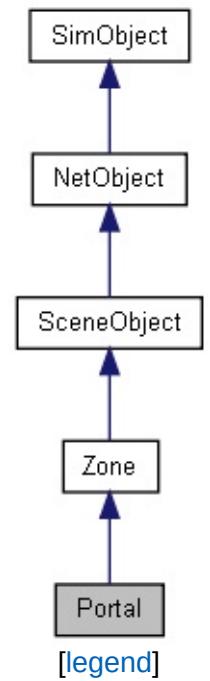

List of all [members.](#page-4916-0)

## **Public Member Functions**

bool [isExteriorPortal](#page-2550-0) ()

Test whether the portal connects interior zones to the outdoor zone.

bool [isInteriorPortal](#page-2550-1) ()

Test whether the portal connects interior zones only.

# **Public Attributes**

## **Zoning**

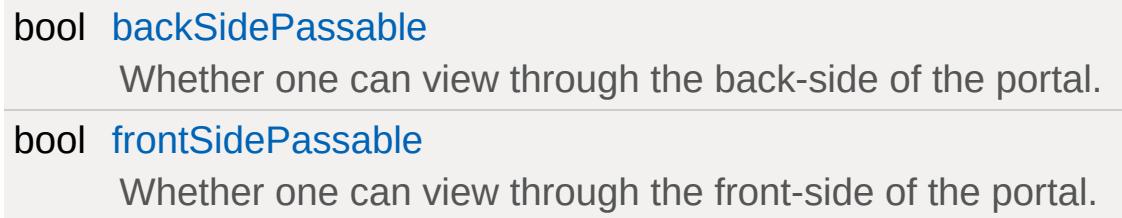

## **Static Public Attributes**

<span id="page-2547-0"></span>static bool [isRenderable](#page-833-0) Disables rendering of all instances of this type. static bool [isSelectable](#page-848-0) Disables selection of all instances of this type.

## **Detailed Description**

An object that provides a "window" into a zone, allowing a viewer to see what's rendered in the zone.

A portal is an object that connects zones such that the content of one zone becomes visible in the other when looking through the portal.

Each portal is a full zone which is divided into two sides by the portal plane that intersects it. This intersection polygon is shown in red in the editor. Either of the sides of a portal can be connected to one or more zones.

A connection from a specific portal side to a zone is made in either of two ways:

- 1. By moving a [Zone](#page-3621-0) object to intersect with the portal at the respective side. While usually it makes sense for this overlap to be small, the connection is established correctly as long as the center of the [Zone](#page-3621-0) object that should connect is on the correct side of the portal plane.
- 2. By the respective side of the portal free of [Zone](#page-3621-0) objects that would connect to it. In this case, given that the other side is connected to one or more Zones, the portal will automatically connect itself to the outdoor "zone" which implicitly is present in any level.

From this, it follows that there are two types of portals:

### **Exterior Portals**

An exterior portal is one that is connected to one or more [Zone](#page-3621-0) objects on one side and to the outdoor zone at the other side. This kind of portal is most useful for covering transitions from outdoor spaces to indoor spaces.

### **Interior Portals**

An interior portal is one that is connected to one or more [Zone](#page-3621-0) objects on both sides. This kind of portal is most useful for covering transitions between indoor spaces./dd>

Strictly speaking, there is a third type of portal called an "invalid portal". This is a portal that is not connected to a [Zone](#page-3621-0) object on either side in which case the portal serves no use.

Portals in Torque are bidirectional meaning that they connect zones both ways and you can look through the portal's front side as well as through its back-side.

Like Zones, Portals can either be box-shaped or use custom convex polyhedral shapes.

Portals will usually be created in the editor but can, of course, also be created in script code as such:

**Example:**

```
\frac{1}{2} Example declaration of a Portal. This
new Portal( PortalToTestZone )
{
   position = "12.8467 -4.02246 14.8017";
    rotation = "0 0 -1 97.5085";scale = "1 0.25 1";canSave = "1";
    canSaveDynamicFields = "1";
};
```
### **Note:**

Keep in mind that zones and portals are more or less strictly a scene optimization mechanism meant to improve render times.

### **See also:**

[Zone](#page-3621-0)

## **Member Function Documentation**

```
bool Portal::isExteriorPortal( )
```
Test whether the portal connects interior zones to the outdoor zone.

### **Returns:**

True if the portal is an exterior portal.

```
bool Portal::isInteriorPortal( )
```
Test whether the portal connects interior zones only.

### **Returns:**

True if the portal is an interior portal.

### **Member Data Documentation**

<span id="page-2551-0"></span>bool [Portal::backSidePassable](#page-2551-0)

Whether one can view through the back-side of the portal.

<span id="page-2551-1"></span>bool [Portal::frontSidePassable](#page-2551-1)

Whether one can view through the front-side of the portal.

Copyright © [GarageGames,](http://www.garagegames.com) LLC. All Rights Reserved.

<span id="page-2552-0"></span>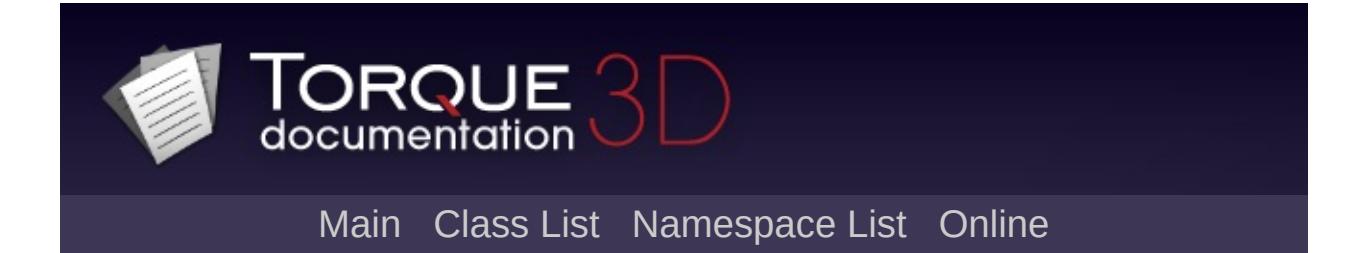

# **PostEffect Class Reference [**[Rendering](#page-628-0)**]**

A fullscreen shader effect. [More...](#page-2557-0)

Inheritance diagram for PostEffect:

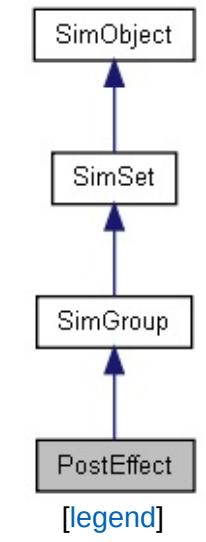

List of all [members.](#page-4922-0)

# **Public Member Functions**

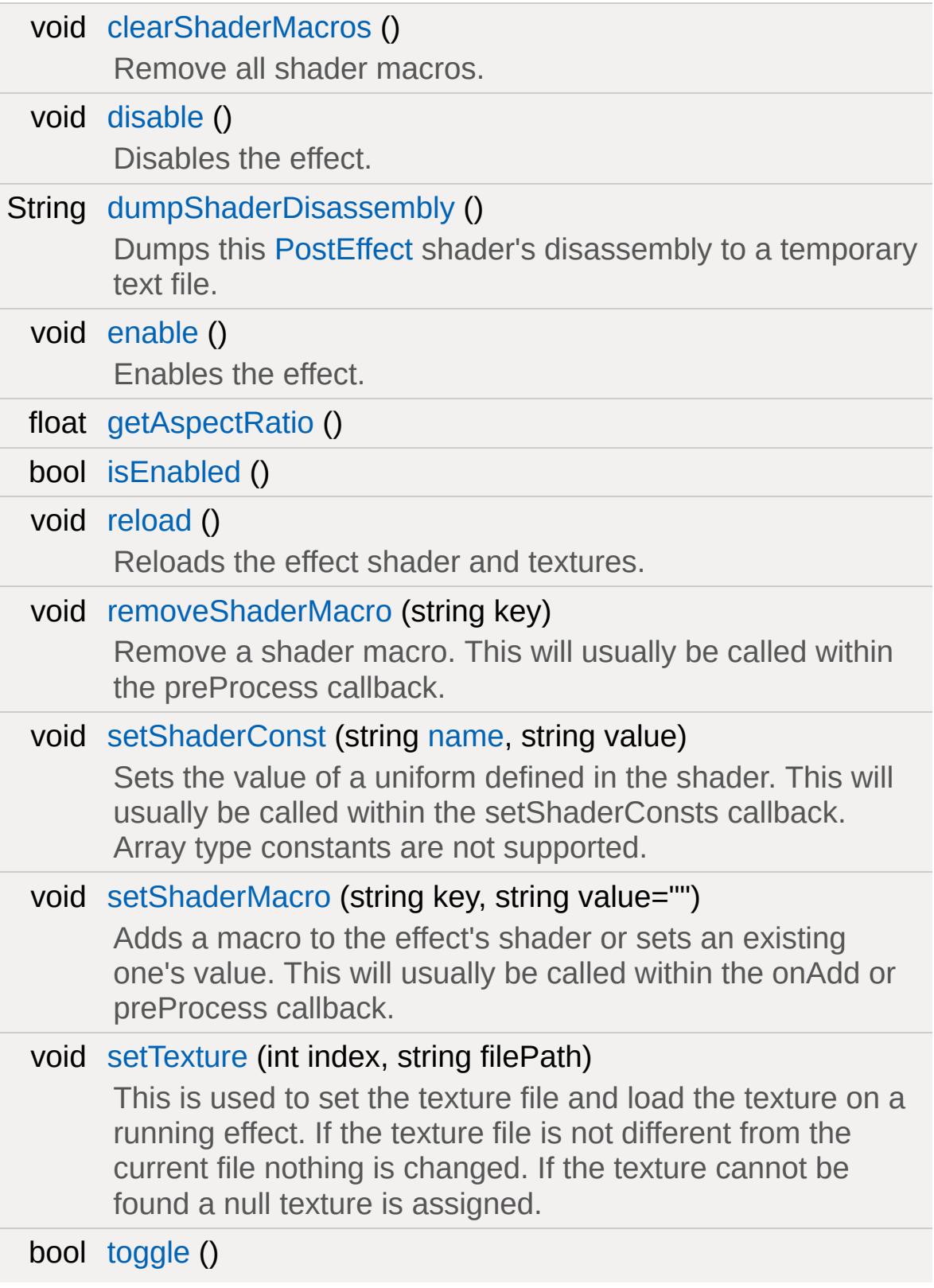

# Toggles the effect between enabled / disabled.

## **Callbacks**

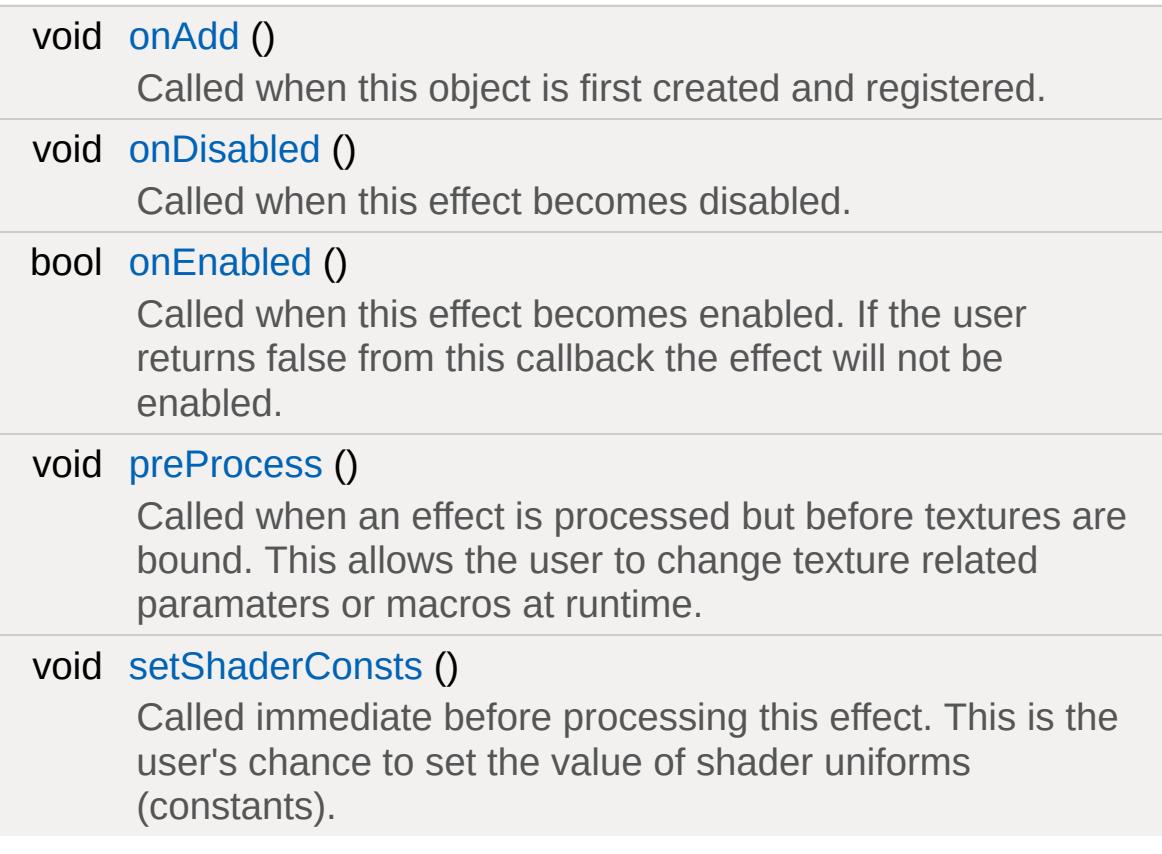
# **Public Attributes**

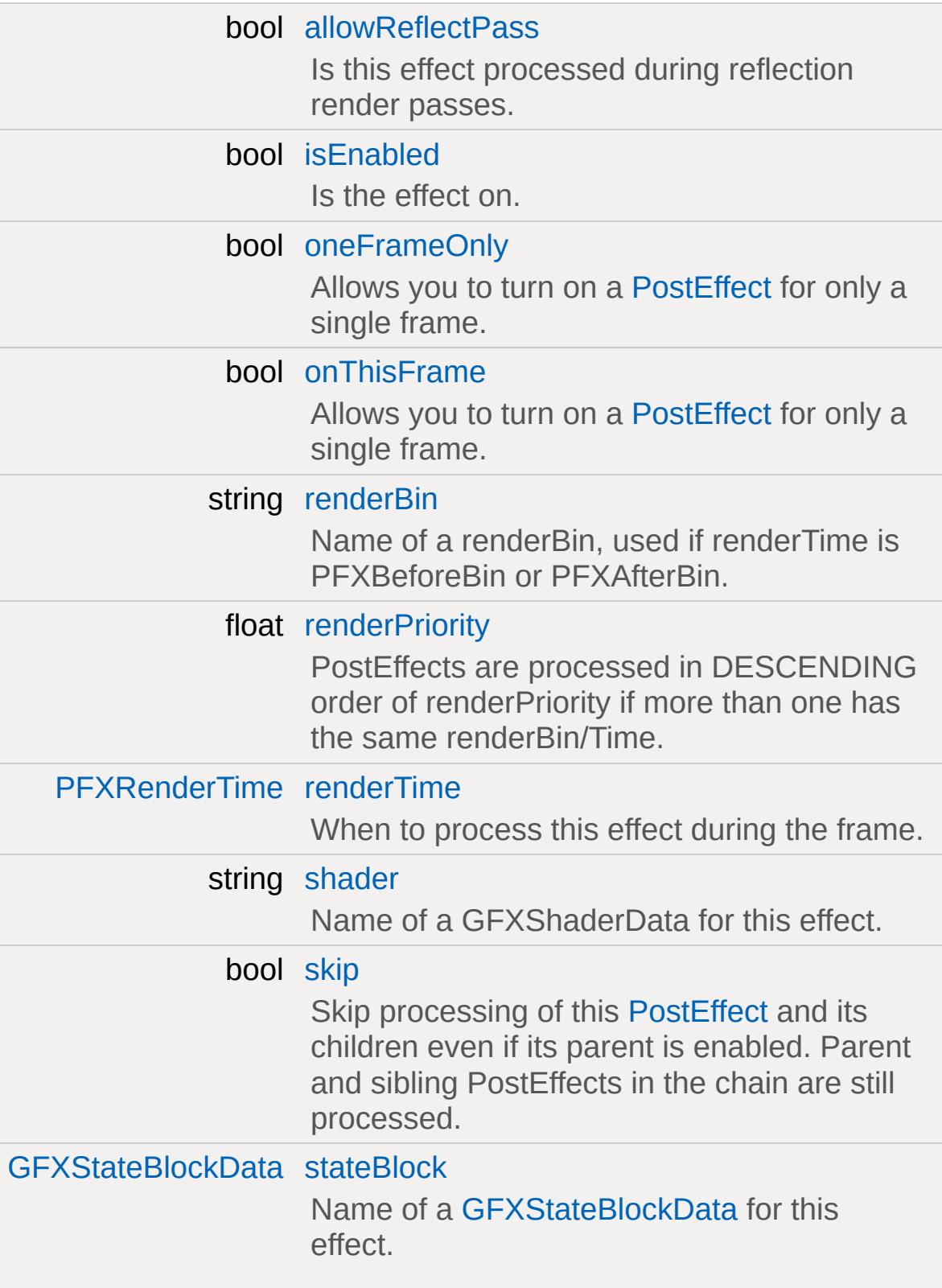

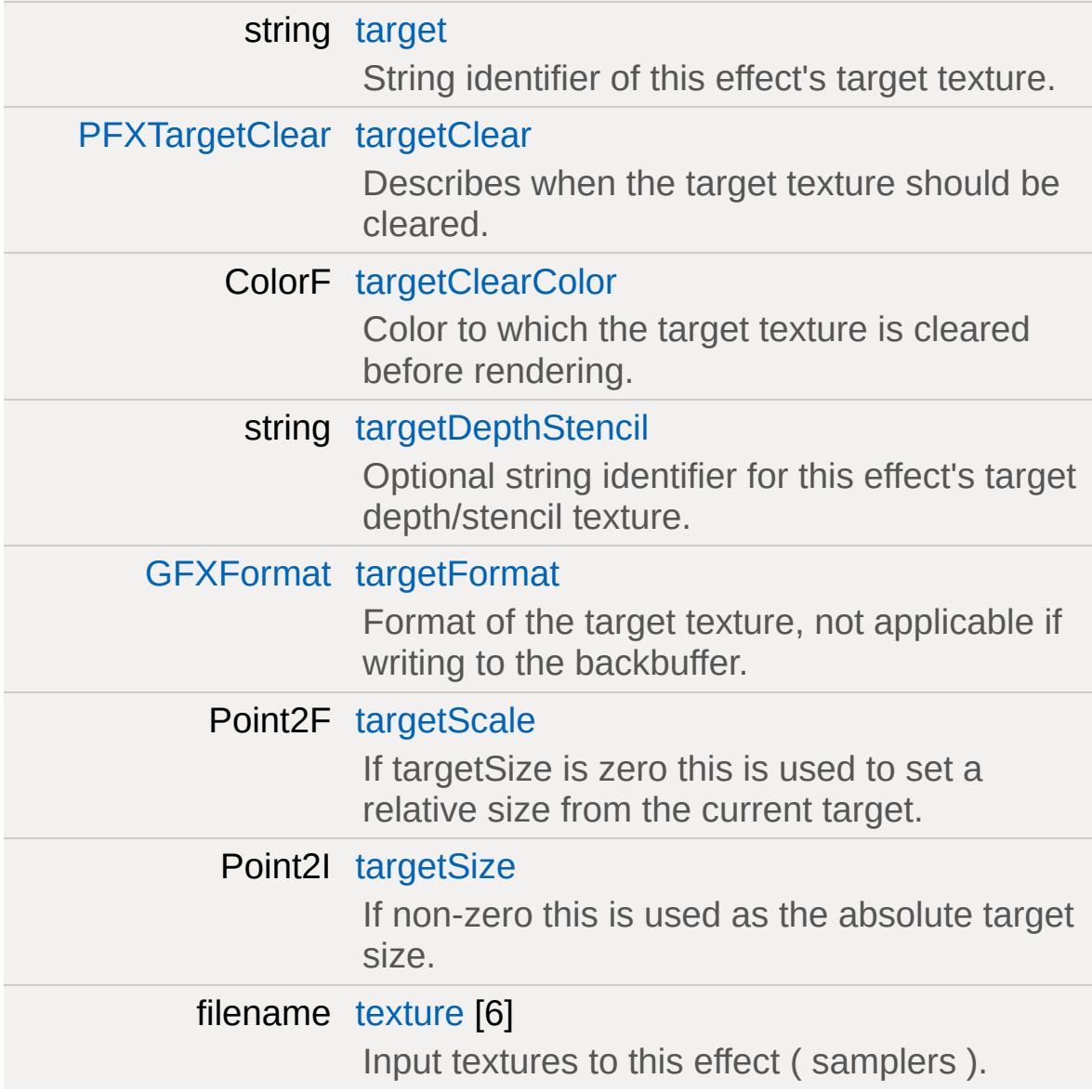

# **Detailed Description**

A fullscreen shader effect.

## **PFXTextureIdentifiers**

### **Member Function Documentation**

void PostEffect::clearShaderMacros ( )

Remove all shader macros.

void PostEffect::disable( )

Disables the effect.

String PostEffect::dumpShaderDisassembly ( )

Dumps this [PostEffect](#page-2552-0) shader's disassembly to a temporary text file.

**Returns:**

Full path to the dumped file or an empty string if failed.

void PostEffect::enable( )

Enables the effect.

float PostEffect::getAspectRatio( )

**Returns:**

Width over height of the backbuffer.

bool [PostEffect::isEnabled](#page-2565-1)( )

**Returns:**

True if the effect is enabled.

<span id="page-2561-1"></span>void PostEffect::onAdd( )

Called when this object is first created and registered.

void PostEffect::onDisabled( )

Called when this effect becomes disabled.

bool PostEffect::onEnabled( )

Called when this effect becomes enabled. If the user returns false from this callback the effect will not be enabled.

#### **Returns:**

True to allow this effect to be enabled.

<span id="page-2561-0"></span>void PostEffect::preProcess ( )

Called when an effect is processed but before textures are bound. This allows the user to change texture related paramaters or macros at runtime.

### **Example:**

```
SSAOPostFx::preProcess( %this )
{
  if ( $SSAOPostFx:: quality !$= %this.quality
   {
     %this.quality = mClampmRound( $SS/
```

```
%this.setShaderMacro( "QUALITY"
, %this.quality );
   }
  %this.targetScale = $SSAOPostFx::target}
```
**See also:**

[setShaderConst](#page-2562-0) [setShaderMacro](#page-2563-0)

void PostEffect::reload()

Reloads the effect shader and textures.

void PostEffect::removeShaderMacro(string key )

Remove a shader macro. This will usually be called within the preProcess callback.

### **Parameters:**

*key* Macro to remove.

<span id="page-2562-0"></span>void PostEffect::setShaderConst(string name, string value )

Sets the value of a uniform defined in the shader. This will usually be called within the setShaderConsts callback. Array type constants are not supported.

#### **Parameters:**

*name* Name of the constanst, prefixed with '\$'.

*value* Value to set, space seperate values with more than one element.

### **Example:**

```
MyPfx::setShaderConsts( %this )
{
  // example float4 uniform
   %this.setShaderConst( "$colorMod"
,
"1.0 0.9 1.0 1.0"
  // example float1 uniform
   %this.setShaderConst( "$strength"
,
"3.0"
  // example integer uniform
   %this.setShaderConst( "$loops"
,
"5" );}
```
<span id="page-2563-1"></span>void PostEffect::setShaderConsts ( )

Called immediate before processing this effect. This is the user's chance to set the value of shader uniforms (constants).

### **See also:**

[setShaderConst](#page-2562-0)

<span id="page-2563-0"></span>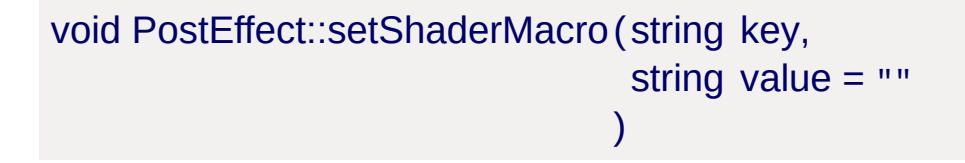

Adds a macro to the effect's shader or sets an existing one's value. This will usually be called within the onAdd or preProcess callback.

#### **Parameters:**

*key* lval of the macro. *value* rval of the macro, or may be empty.

### **Example:**

```
function MyPfx::onAdd( %this )
{
   %this.setShaderMacro( "NUM_SAMPLES"
,
                                         "10"
  %this.setShaderMacro( "HIGH_QUALITY_MODE
   // In the shader looks like...
   // #define NUM_SAMPLES 10
   // #define HIGH_QUALITY_MODE
}
```
void PostEffect::setTexture (int index, string filePath )

This is used to set the texture file and load the texture on a running effect. If the texture file is not different from the current file nothing is changed. If the texture cannot be found a null texture is assigned.

#### **Parameters:**

*index* The texture stage index. *filePath* The file name of the texture to set.

bool PostEffect::toggle( )

Toggles the effect between enabled / disabled.

#### **Returns:**

True if effect is enabled.

### **Member Data Documentation**

<span id="page-2565-0"></span>bool [PostEffect::allowReflectPass](#page-2565-0)

Is this effect processed during reflection render passes.

<span id="page-2565-1"></span>bool [PostEffect::isEnabled](#page-2565-1)

Is the effect on.

<span id="page-2565-2"></span>bool [PostEffect::oneFrameOnly](#page-2565-2)

Allows you to turn on a [PostEffect](#page-2552-0) for only a single frame.

<span id="page-2565-3"></span>bool [PostEffect::onThisFrame](#page-2565-3)

Allows you to turn on a [PostEffect](#page-2552-0) for only a single frame.

<span id="page-2565-4"></span>string [PostEffect::renderBin](#page-2565-4)

Name of a renderBin, used if renderTime is PFXBeforeBin or PFXAfterBin.

<span id="page-2565-5"></span>float [PostEffect::renderPriority](#page-2565-5)

PostEffects are processed in DESCENDING order of renderPriority if more than one has the same renderBin/Time.

<span id="page-2565-6"></span>[PFXRenderTime](#page-638-0) [PostEffect::renderTime](#page-2565-6)

When to process this effect during the frame.

<span id="page-2566-0"></span>string [PostEffect::shader](#page-2566-0)

Name of a GFXShaderData for this effect.

<span id="page-2566-1"></span>bool [PostEffect::skip](#page-2566-1)

Skip processing of this [PostEffect](#page-2552-0) and its children even if its parent is enabled. Parent and sibling PostEffects in the chain are still processed.

<span id="page-2566-2"></span>[GFXStateBlockData](#page-1357-0) [PostEffect::stateBlock](#page-2566-2)

Name of a [GFXStateBlockData](#page-1357-0) for this effect.

<span id="page-2566-3"></span>string [PostEffect::target](#page-2566-3)

String identifier of this effect's target texture.

**See also:**

PFXTextureIdentifiers

<span id="page-2566-4"></span>[PFXTargetClear](#page-638-1) [PostEffect::targetClear](#page-2566-4)

Describes when the target texture should be cleared.

<span id="page-2566-5"></span>ColorF [PostEffect::targetClearColor](#page-2566-5)

Color to which the target texture is cleared before rendering.

<span id="page-2567-0"></span>string [PostEffect::targetDepthStencil](#page-2567-0)

Optional string identifier for this effect's target depth/stencil texture.

**See also:** PFXTextureIdentifiers

<span id="page-2567-1"></span>[GFXFormat](#page-673-0) [PostEffect::targetFormat](#page-2567-1)

Format of the target texture, not applicable if writing to the backbuffer.

<span id="page-2567-2"></span>Point2F [PostEffect::targetScale](#page-2567-2)

If targetSize is zero this is used to set a relative size from the current target.

<span id="page-2567-3"></span>Point2I [PostEffect::targetSize](#page-2567-3)

If non-zero this is used as the absolute target size.

<span id="page-2567-4"></span>filename [PostEffect::texture](#page-2567-4)[6]

Input textures to this effect ( samplers ).

**See also:**

PFXTextureIdentifiers

Copyright © [GarageGames,](http://www.garagegames.com) LLC. All Rights Reserved.

<span id="page-2569-0"></span>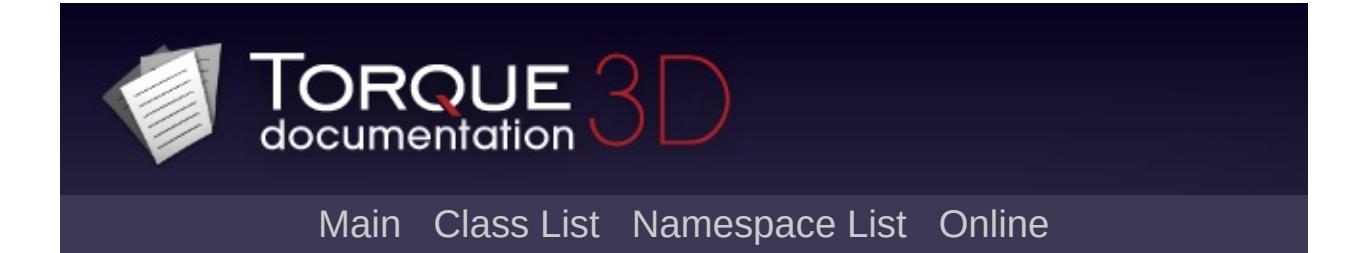

# **Precipitation Class Reference [**[Special](#page-510-0) Effects**,** [Atmosphere](#page-326-0)**]**

Defines a precipitation based storm (rain, snow, etc). [More...](#page-2575-0)

Inheritance diagram for Precipitation:

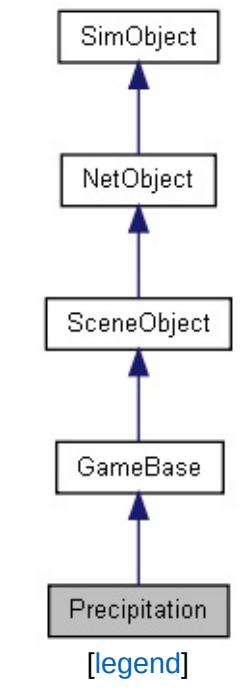

List of all [members.](#page-4928-0)

# **Public Member Functions**

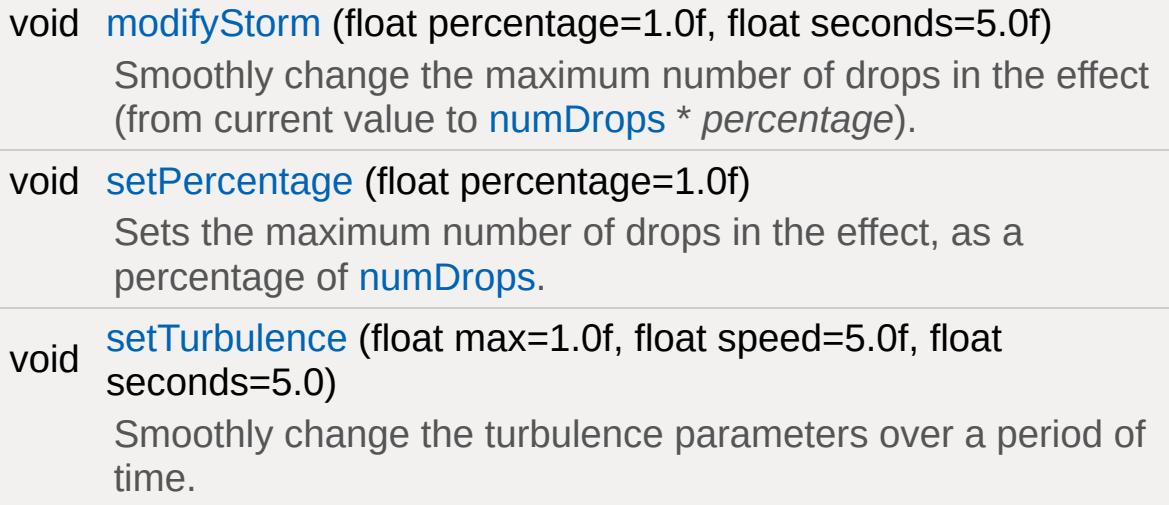

# **Public Attributes**

# **Rendering**

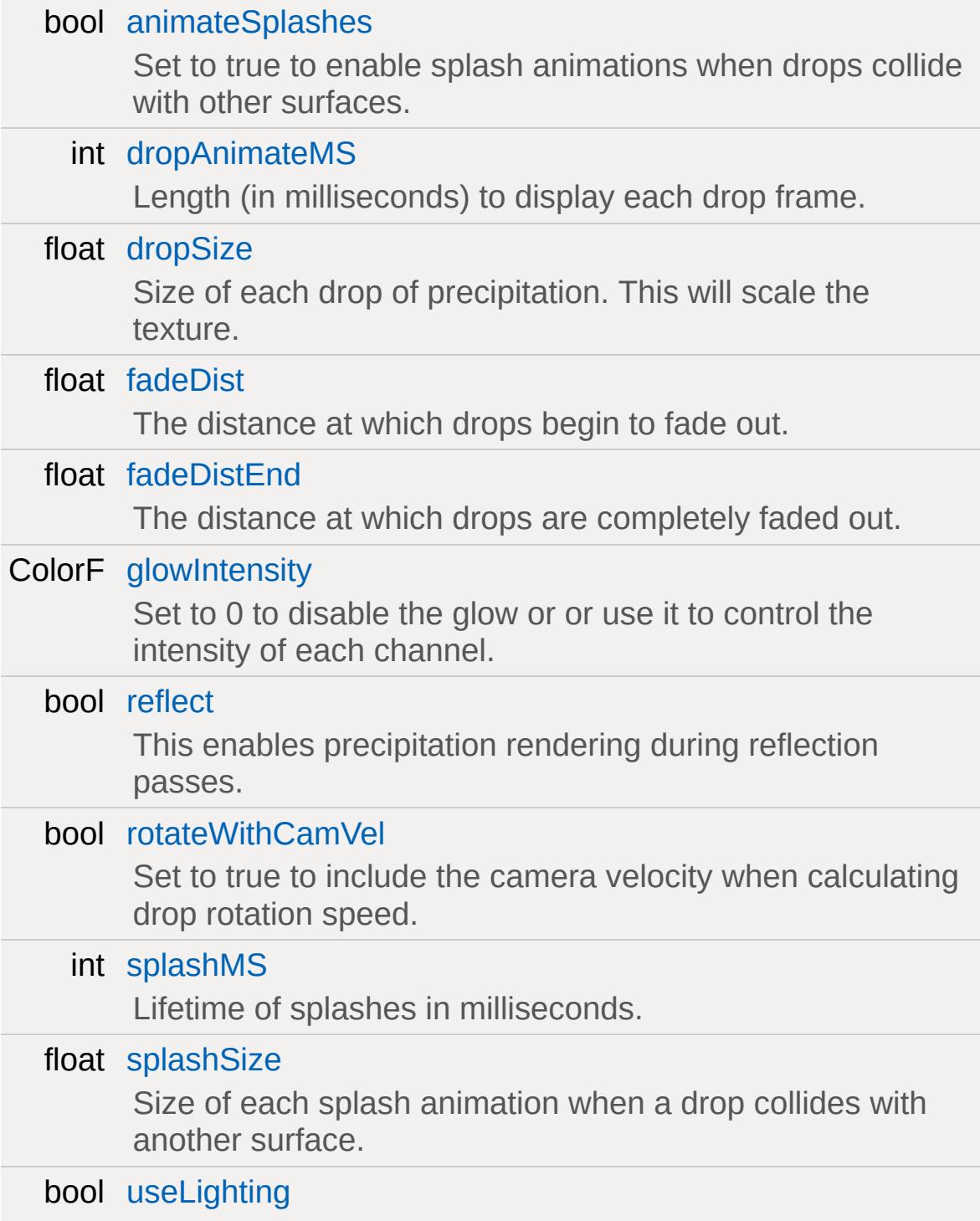

Set to true to enable shading of the drops and splashes by the sun color.

bool [useTrueBillboards](#page-2584-3) Set to true to make drops true (non axis-aligned) billboards.

### **Precipitation**

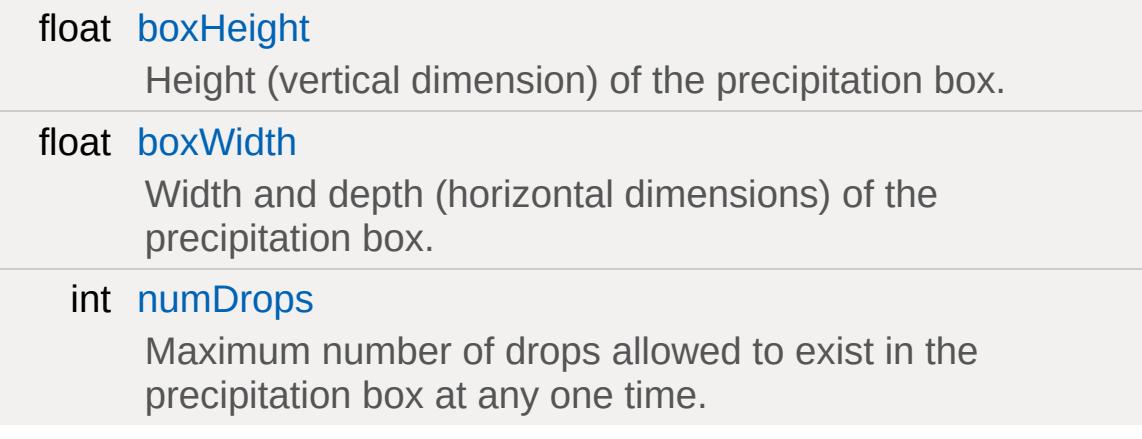

### **Collision**

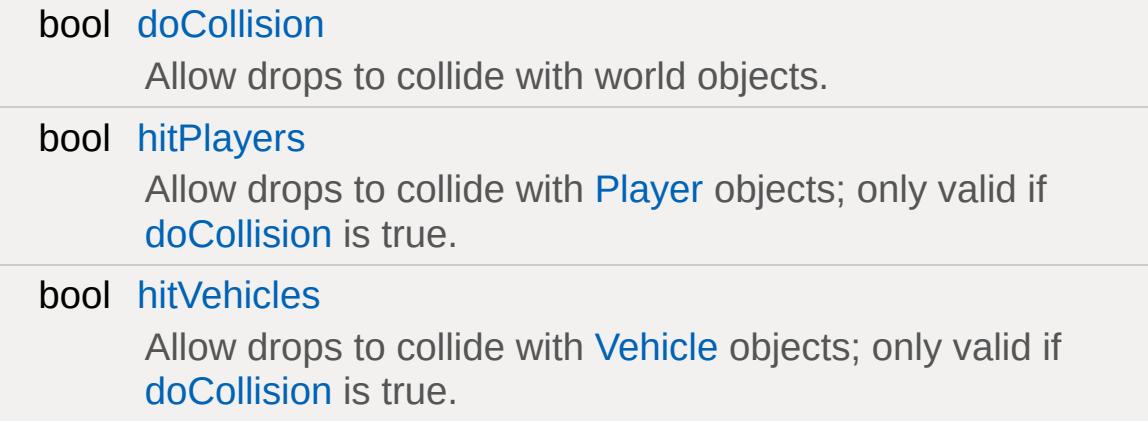

### **Movement**

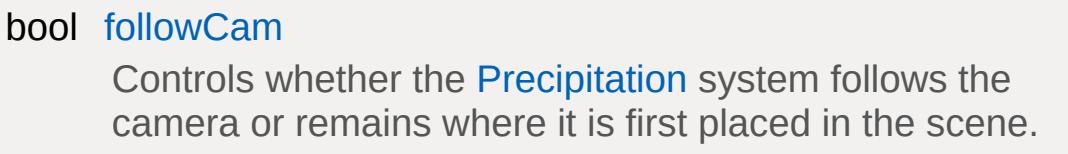

float [maxMass](#page-2582-1)

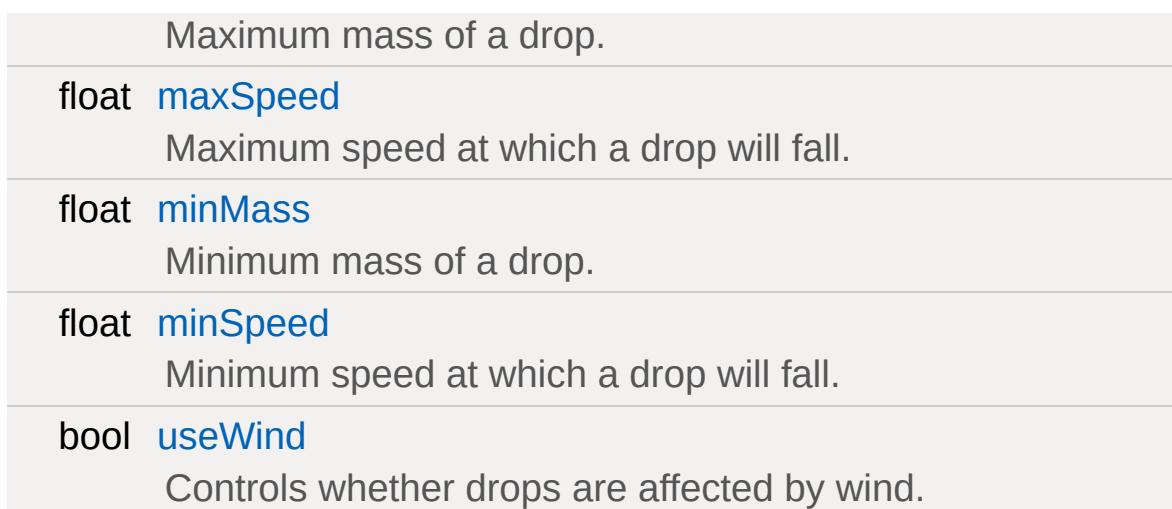

### **Turbulence**

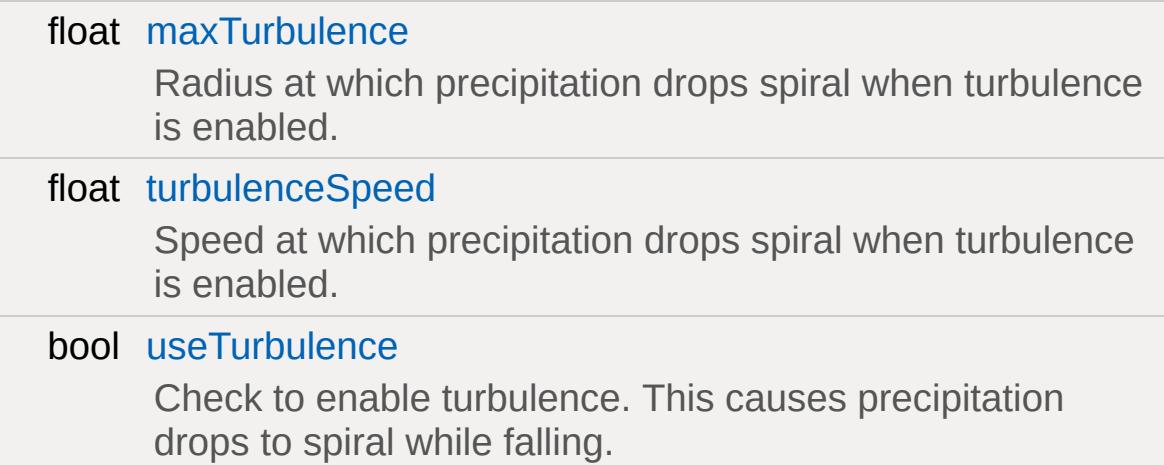

## **Static Public Attributes**

<span id="page-2575-0"></span>static bool [isRenderable](#page-831-0) Disables rendering of all instances of this type. static bool [isSelectable](#page-846-0) Disables selection of all instances of this type.

## **Detailed Description**

Defines a precipitation based storm (rain, snow, etc).

The [Precipitation](#page-2569-0) effect works by creating many 'drops' within a fixed size box. This box can be configured to move around with the camera (to simulate level-wide precipitation), or to remain in a fixed position (to simulate localized precipitation). When [followCam](#page-2581-5) is true, the box containing the droplets can be thought of as centered on the camera then pushed slightly forward in the direction the camera is facing so most of the box is in front of the camera (allowing more drops to be visible on screen at once).

The effect can also be configured to create a small 'splash' whenever a drop hits another world object.

**Example:**

```
// The following is added to a level file
new Precipitation( TheRain )
{
   dropsize = "0.5";splashSize = "0.5";
   splashMS = "250";
   animateSplashes = "1";
   dropAnimateMS = "0";
   fadeDist = "0";
   fadeDistEnd = "0";
   useTrueBillboards = "0";
   useLighting = "0";
   glowIntensity = "0 0 0 0";reflect = "0";
   rotateWithCamVel = "1";
   doCollision = "1";
   hitPlayers = "0";
   hitVehicles = "0";
```

```
followCam = "1";
  useWind = "0";minSpeed = "1.5";maxSpeed = "2";minMass = "0.75";maxMass = "0.85";useTurbulence = "0";
  maxTurbulence = "0.1";
  turbulenceSpeed = "0.2";
  numDrops = "1024";
  boxWidth = "200";
  boxHeight = "100";
  dataBlock = "HeavyRain";
};
```
### **See also:**

[PrecipitationData](#page-2586-0)

### **Member Function Documentation**

```
void Precipitation::modifyStorm(float percentage = 1.0f,
                                float seconds = 5.0f
                               )
```
Smoothly change the maximum number of drops in the effect (from current value to [numDrops](#page-2583-0) \* *percentage*).

This method can be used to simulate a storm building or fading in intensity as the number of drops in the [Precipitation](#page-2569-0) box changes.

### **Parameters:**

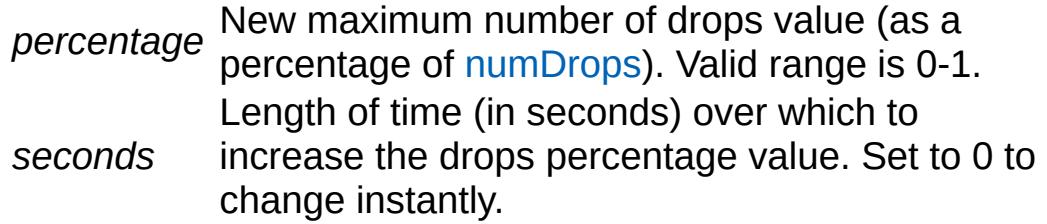

### **Example:**

%percentage =  $0.5$ ; // The percentage, from %seconds =  $5.0$ ; // The length of time %precipitation.modifyStorm( %percentage, 9

<span id="page-2578-1"></span>void Precipitation::setPercentage (float percentage = 1.0f )

Sets the maximum number of drops in the effect, as a percentage of [numDrops.](#page-2583-0)

The change occurs instantly (use [modifyStorm\(\)](#page-2578-0) to change the number of drops over a period of time.

#### **Parameters:**

New maximum number of drops value (as a

*percentage* percentage of [numDrops\)](#page-2583-0). Valid range is 0-1.

### **Example:**

%percentage =  $0.5$ ; // The percentage, from %precipitation.setPercentage( %percentage );

### **See also:**

[modifyStorm](#page-2578-0)

```
void Precipitation::setTurbulence (float max = 1.0f,
                                     float speed = 5.0f,
                                     float seconds = 5.0\mathcal{L}
```
Smoothly change the turbulence parameters over a period of time.

### **Parameters:**

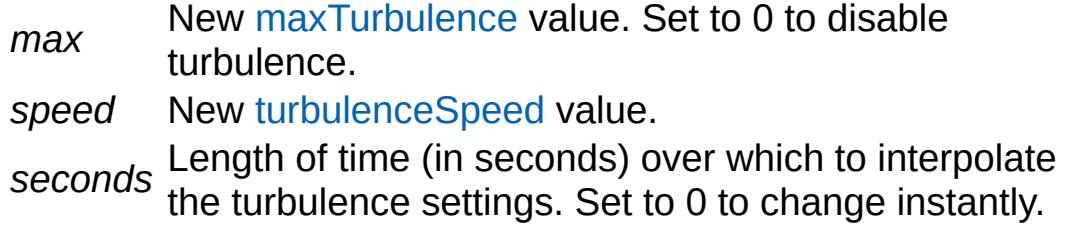

### **Example:**

```
%turbulence = 0.5; // Set the new turbulence value. Set to 0 to disable turbulence.
%speed = 5.0; \hfill\relax{\sim} // The new speed of \hfill\relax{\sim}%seconds = 5.0; // The length of time over which to make the change.
%precipitation.setTurbulence( %turbulence,
```
### **Member Data Documentation**

<span id="page-2580-0"></span>bool [Precipitation::animateSplashes](#page-2580-0)

Set to true to enable splash animations when drops collide with other surfaces.

<span id="page-2580-2"></span>float [Precipitation::boxHeight](#page-2580-2)

Height (vertical dimension) of the precipitation box.

<span id="page-2580-3"></span>float [Precipitation::boxWidth](#page-2580-3)

Width and depth (horizontal dimensions) of the precipitation box.

<span id="page-2580-4"></span>bool [Precipitation::doCollision](#page-2580-4)

Allow drops to collide with world objects.

If [animateSplashes](#page-2580-0) is true, drops that collide with another object will produce a simple splash animation.

#### **Note:**

This can be expensive as each drop will perform a raycast when it is created to determine where it will hit.

<span id="page-2580-1"></span>int [Precipitation::dropAnimateMS](#page-2580-1)

Length (in milliseconds) to display each drop frame.

If [dropAnimateMS](#page-2580-1) <= 0, drops select a single random frame at creation that does not change throughout the drop's lifetime. If

[dropAnimateMS](#page-2580-1) > 0, each drop cycles through the the available frames in the drop texture at the given rate.

<span id="page-2581-0"></span>float [Precipitation::dropSize](#page-2581-0)

Size of each drop of precipitation. This will scale the texture.

<span id="page-2581-1"></span>float [Precipitation::fadeDist](#page-2581-1)

The distance at which drops begin to fade out.

<span id="page-2581-2"></span>float [Precipitation::fadeDistEnd](#page-2581-2)

The distance at which drops are completely faded out.

<span id="page-2581-5"></span>bool [Precipitation::followCam](#page-2581-5)

Controls whether the [Precipitation](#page-2569-0) system follows the camera or remains where it is first placed in the scene.

Set to true to make it seem like it is raining everywhere in the level (ie. the [Player](#page-2438-0) will always be in the rain). Set to false to have a single area affected by rain (ie. the [Player](#page-2438-0) can move in and out of the rainy area).

<span id="page-2581-3"></span>ColorF [Precipitation::glowIntensity](#page-2581-3)

<span id="page-2581-4"></span>Set to 0 to disable the glow or or use it to control the intensity of each channel.

Allow drops to collide with [Player](#page-2438-0) objects; only valid if [doCollision](#page-2580-4) is true.

<span id="page-2582-0"></span>bool [Precipitation::hitVehicles](#page-2582-0)

Allow drops to collide with [Vehicle](#page-3518-0) objects; only valid if [doCollision](#page-2580-4) is true.

<span id="page-2582-1"></span>float [Precipitation::maxMass](#page-2582-1)

Maximum mass of a drop.

Drop mass determines how strongly the drop is affected by wind and turbulence. On creation, the drop will be assigned a random speed between [minMass](#page-2582-3) and [minMass](#page-2582-3).

<span id="page-2582-2"></span>float [Precipitation::maxSpeed](#page-2582-2)

Maximum speed at which a drop will fall.

On creation, the drop will be assigned a random speed between [minSpeed](#page-2583-3) and [maxSpeed](#page-2582-2).

<span id="page-2582-4"></span>float [Precipitation::maxTurbulence](#page-2582-4)

Radius at which precipitation drops spiral when turbulence is enabled.

<span id="page-2582-3"></span>float [Precipitation::minMass](#page-2582-3)

Minimum mass of a drop.

Drop mass determines how strongly the drop is affected by wind and turbulence. On creation, the drop will be assigned a random speed between [minMass](#page-2582-3) and [minMass](#page-2582-3).

<span id="page-2583-3"></span>float [Precipitation::minSpeed](#page-2583-3)

Minimum speed at which a drop will fall.

On creation, the drop will be assigned a random speed between [minSpeed](#page-2583-3) and [maxSpeed](#page-2582-2).

<span id="page-2583-0"></span>int [Precipitation::numDrops](#page-2583-0)

Maximum number of drops allowed to exist in the precipitation box at any one time.

The actual number of drops in the effect depends on the current percentage, which can change over time using [modifyStorm\(\).](#page-2578-0)

#### <span id="page-2583-1"></span>bool [Precipitation::reflect](#page-2583-1)

This enables precipitation rendering during reflection passes.

**Note:**

This is expensive.

<span id="page-2583-2"></span>bool [Precipitation::rotateWithCamVel](#page-2583-2)

Set to true to include the camera velocity when calculating drop rotation speed.

<span id="page-2584-0"></span>int [Precipitation::splashMS](#page-2584-0)

Lifetime of splashes in milliseconds.

<span id="page-2584-1"></span>float [Precipitation::splashSize](#page-2584-1)

Size of each splash animation when a drop collides with another surface.

<span id="page-2584-5"></span>float [Precipitation::turbulenceSpeed](#page-2584-5)

Speed at which precipitation drops spiral when turbulence is enabled.

<span id="page-2584-2"></span>bool [Precipitation::useLighting](#page-2584-2)

Set to true to enable shading of the drops and splashes by the sun color.

<span id="page-2584-3"></span>bool [Precipitation::useTrueBillboards](#page-2584-3)

Set to true to make drops true (non axis-aligned) billboards.

<span id="page-2584-6"></span>bool [Precipitation::useTurbulence](#page-2584-6)

<span id="page-2584-4"></span>Check to enable turbulence. This causes precipitation drops to spiral while falling.

bool [Precipitation::useWind](#page-2584-4)

Controls whether drops are affected by wind.

### **See also:**

[ForestWindEmitter](#page-1235-0)

Copyright © [GarageGames,](http://www.garagegames.com) LLC. All Rights Reserved.

<span id="page-2586-0"></span>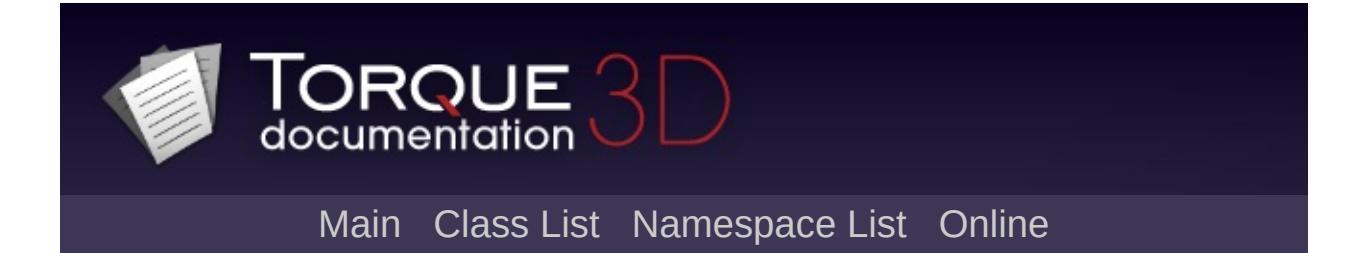

# **PrecipitationData Class Reference [**[Special](#page-510-0) Effects**,** [Atmosphere](#page-326-0)**]**

Defines the droplets used in a storm (raindrops, snowflakes, etc). [More...](#page-2588-0)

Inheritance diagram for PrecipitationData:

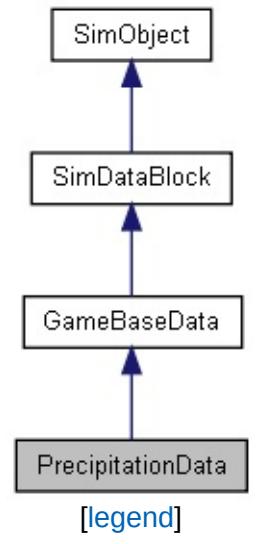

List of all [members.](#page-4935-0)

# **Public Attributes**

<span id="page-2588-0"></span>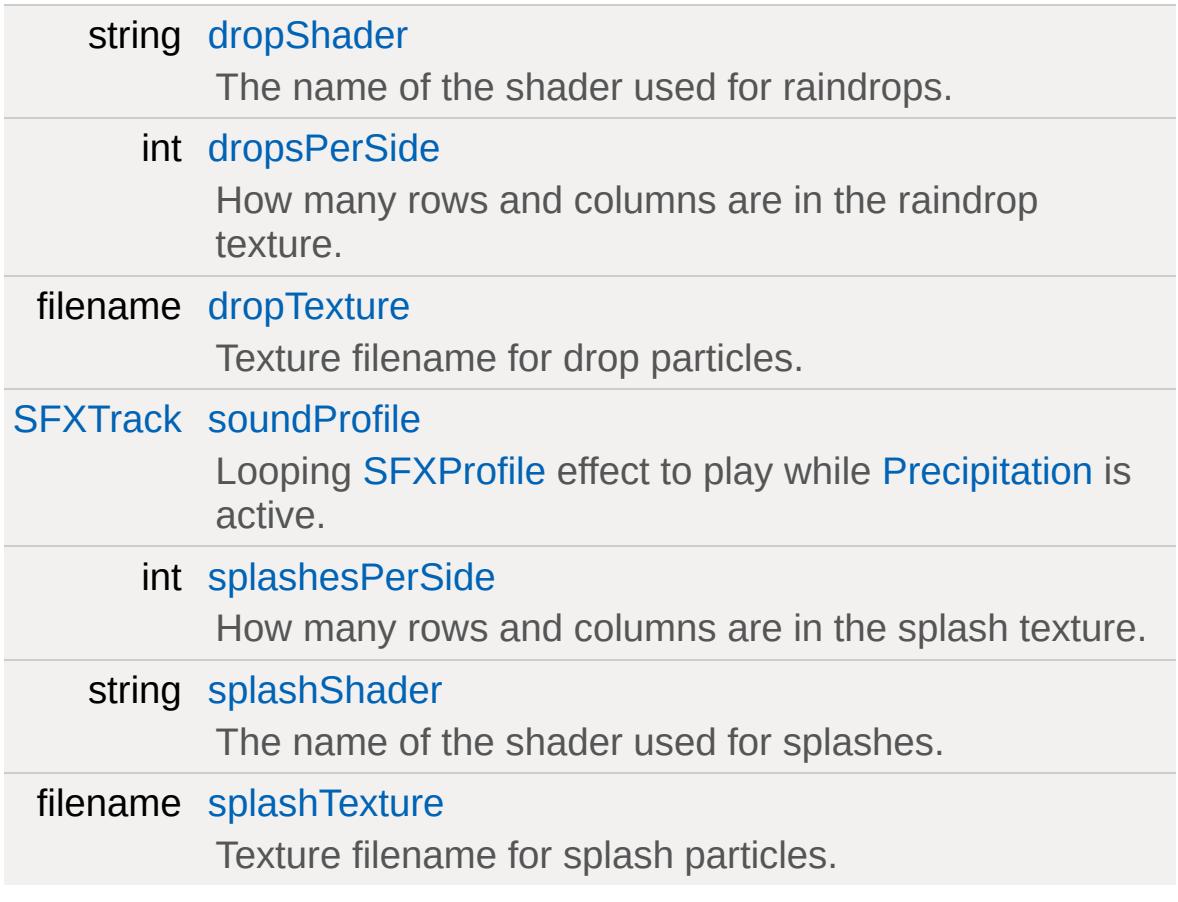

# **Detailed Description**

Defines the droplets used in a storm (raindrops, snowflakes, etc).

**Example:**

```
datablock PrecipitationData( HeavyRain )
{
  soundProfile = "HeavyRainSound";
  droprexture = "art/environment/precipitsplashTexture = "art/environment/precipdropsPerSide = 4;
  splashesPerSide = 2;
};
```
**See also:**

**[Precipitation](#page-2569-0)** 

### **Member Data Documentation**

<span id="page-2590-0"></span>string [PrecipitationData::dropShader](#page-2590-0)

The name of the shader used for raindrops.

<span id="page-2590-1"></span>int [PrecipitationData::dropsPerSide](#page-2590-1)

How many rows and columns are in the raindrop texture.

For example, if the texture has 16 raindrops arranged in a grid, this field should be set to 4.

<span id="page-2590-2"></span>filename [PrecipitationData::dropTexture](#page-2590-2)

Texture filename for drop particles.

The drop texture can contain several different drop sub-textures arranged in a grid. There must be the same number of rows as columns. A random frame will be chosen for each drop.

<span id="page-2590-3"></span>[SFXTrack](#page-3028-0) [PrecipitationData::soundProfile](#page-2590-3)

Looping [SFXProfile](#page-2970-0) effect to play while [Precipitation](#page-2569-0) is active.

<span id="page-2590-4"></span>int [PrecipitationData::splashesPerSide](#page-2590-4)

How many rows and columns are in the splash texture.

<span id="page-2590-5"></span>For example, if the texture has 9 splashes arranged in a grid, this field should be set to 3.

string [PrecipitationData::splashShader](#page-2590-5)

The name of the shader used for splashes.

<span id="page-2591-0"></span>filename [PrecipitationData::splashTexture](#page-2591-0)

Texture filename for splash particles.

The splash texture can contain several different splash subtextures arranged in a grid. There must be the same number of rows as columns. A random frame will be chosen for each splash.

Copyright © [GarageGames,](http://www.garagegames.com) LLC. All Rights Reserved.
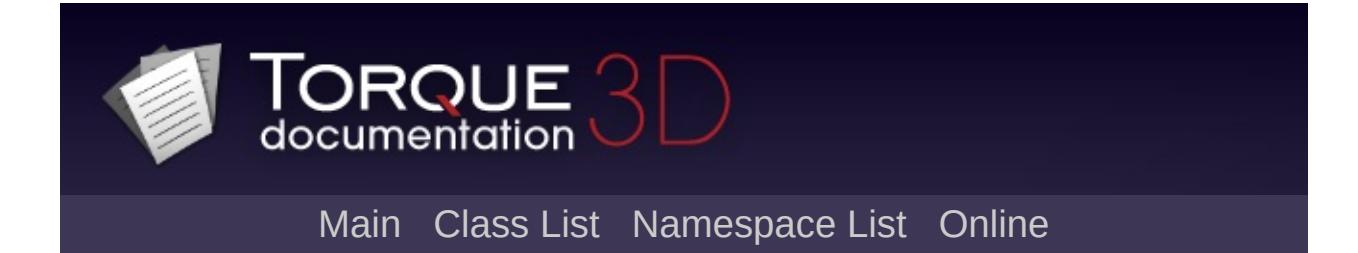

# **Prefab Class Reference [**[Miscellaneous](#page-344-0)**]**

A collection of arbitrary objects which can be allocated and manipulated as a group. [More...](#page-2596-0)

Inheritance diagram for Prefab:

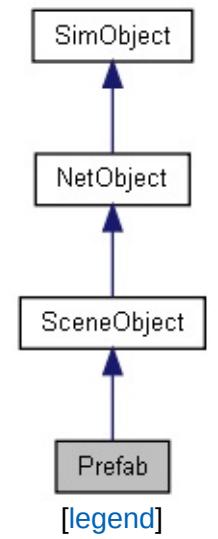

List of all [members.](#page-4940-0)

# **Public Member Functions**

### **Callbacks**

void [onLoad](#page-2598-0) ([SimGroup](#page-3174-0) children)

Called when the prefab file is loaded and children objects are created.

# **Public Attributes**

### **Prefab**

filename [fileName](#page-2599-0) (.prefab) File describing objects within this prefab.

# **Static Public Attributes**

<span id="page-2596-0"></span>static bool [isRenderable](#page-833-0) Disables rendering of all instances of this type. static bool [isSelectable](#page-848-0) Disables selection of all instances of this type.

## **Detailed Description**

A collection of arbitrary objects which can be allocated and manipulated as a group.

Prefab always points to a (.prefab) file which defines its objects. In fact more than one Prefab can reference this file and both will update if the file is modified.

Prefab is a very simple object and only exists on the server. When it is created it allocates children objects by reading the (.prefab) file like a list of instructions. It then sets their transform relative to the Prefab and Torque networking handles the rest by ghosting the new objects to clients. Prefab itself is not ghosted.

### **Member Function Documentation**

<span id="page-2598-0"></span>void Prefab::onLoad([SimGroup](#page-3174-0) children )

Called when the prefab file is loaded and children objects are created.

#### **Parameters:**

*children* [SimGroup](#page-3174-0) containing all children objects.

# **Member Data Documentation**

<span id="page-2599-0"></span>filename [Prefab::fileName](#page-2599-0)

(.prefab) File describing objects within this prefab.

Copyright © [GarageGames,](http://www.garagegames.com) LLC. All Rights Reserved.

<span id="page-2600-0"></span>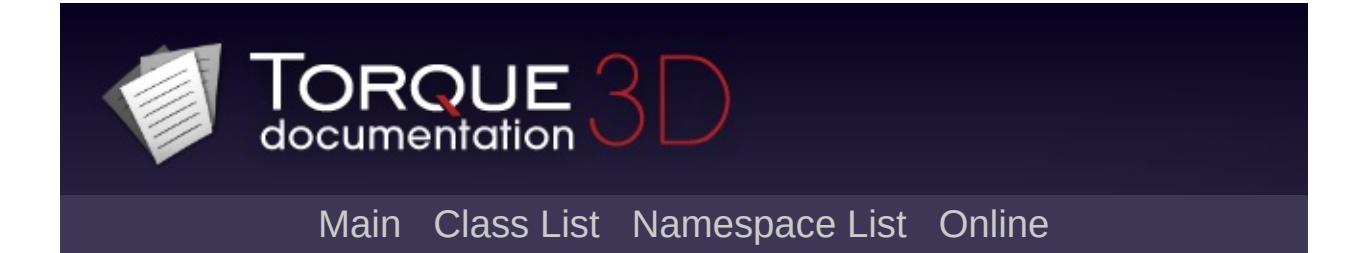

# **Projectile Class Reference [**Game [Objects](#page-483-0)**]**

Base projectile class. Uses the [ProjectileData](#page-2608-0) class for properties of individual projectiles. [More...](#page-2604-0)

Inheritance diagram for Projectile:

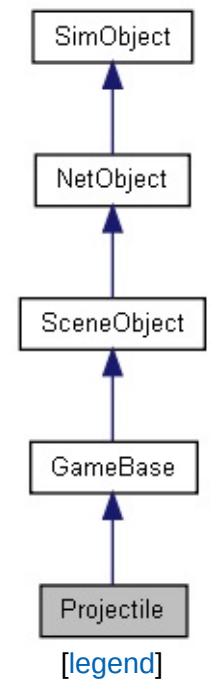

List of all [members.](#page-4946-0)

# **Public Member Functions**

void [presimulate](#page-2606-0) (float seconds=1.0f) Updates the projectile's positional and collision information.

# **Public Attributes**

# **Physics**

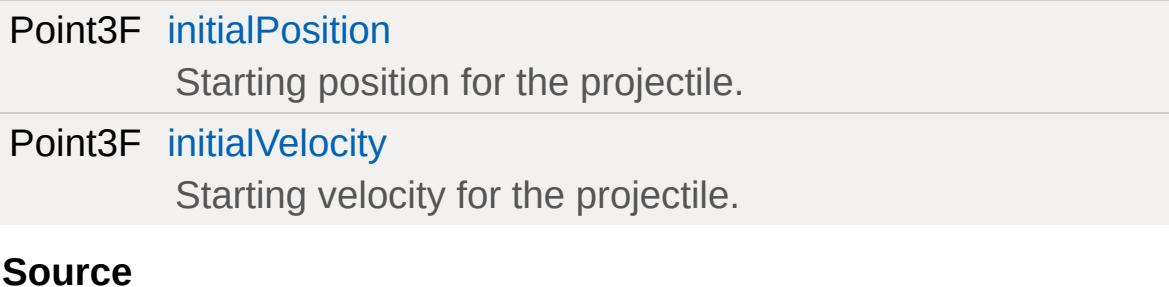

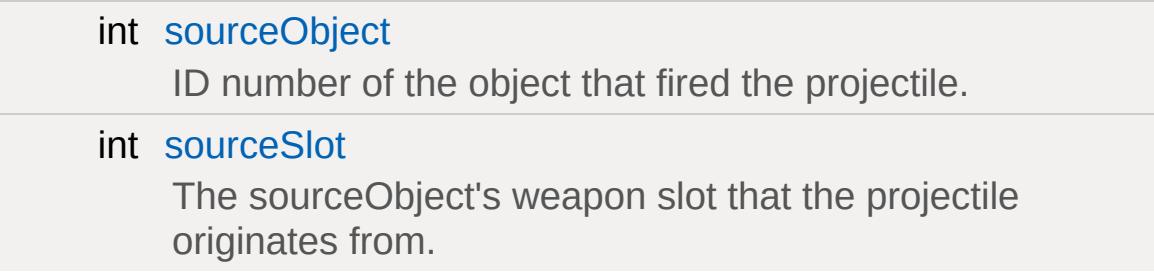

# **Static Public Attributes**

<span id="page-2604-0"></span>static bool [isRenderable](#page-833-1) Disables rendering of all instances of this type. static bool [isSelectable](#page-848-1) Disables selection of all instances of this type.

# **Detailed Description**

Base projectile class. Uses the [ProjectileData](#page-2608-0) class for properties of individual projectiles.

## **Member Function Documentation**

```
void Projectile::presimulate(float seconds = 1.0f )
```
Updates the projectile's positional and collision information.

This function will first delete the projectile if it is a server object and is outside it's [ProjectileData::lifetime.](#page-2617-0) Also responsible for applying gravity, determining collisions, triggering explosions, emitting trail particles, and calculating bounces if necessary.

#### **Parameters:**

*seconds* Amount of time, in seconds since the simulation's start, to advance.

### **Example:**

```
// Tell the projectile to process a simulation
\frac{1}{2} that has passed since the simulation be
%seconds = 2.0;%projectile.presimulate(%seconds);
```
### **Note:**

This function is not called if the [SimObject::hidden](#page-3215-0) is true.

### **Member Data Documentation**

<span id="page-2607-0"></span>Point3F [Projectile::initialPosition](#page-2607-0)

Starting position for the projectile.

<span id="page-2607-1"></span>Point3F [Projectile::initialVelocity](#page-2607-1)

Starting velocity for the projectile.

<span id="page-2607-2"></span>int [Projectile::sourceObject](#page-2607-2)

ID number of the object that fired the projectile.

#### **Note:**

If the projectile was fired by a WeaponImage, sourceObject will be the object that owns the WeaponImage. This is usually the player.

<span id="page-2607-3"></span>int [Projectile::sourceSlot](#page-2607-3)

The sourceObject's weapon slot that the projectile originates from.

Copyright © [GarageGames,](http://www.garagegames.com) LLC. All Rights Reserved.

<span id="page-2608-0"></span>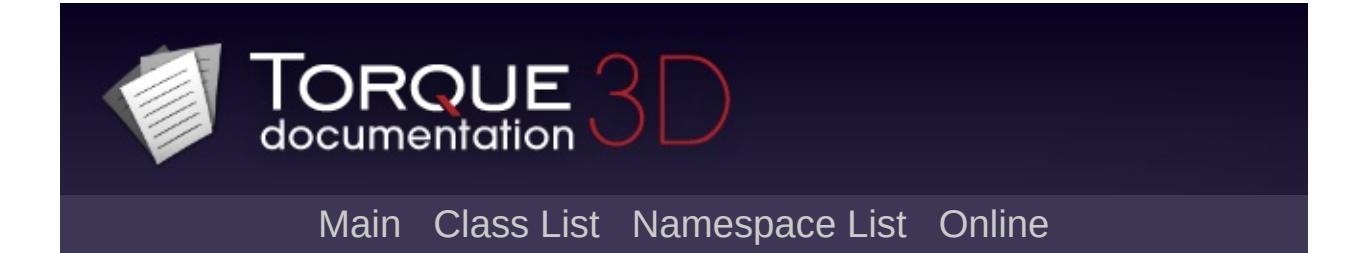

# **ProjectileData Class Reference [**Game [Objects](#page-483-0)**]**

Stores properties for an individual projectile type. [More...](#page-2612-0)

Inheritance diagram for ProjectileData:

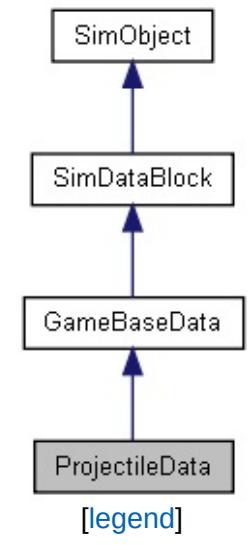

List of all [members.](#page-4952-0)

# **Public Member Functions**

### **Callbacks**

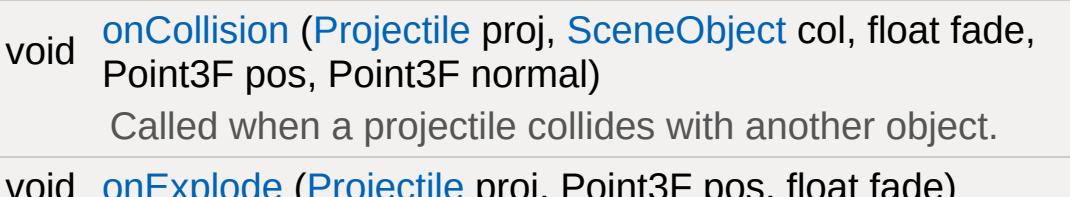

pae ([Projectile](#page-2600-0) proj, Point3F pos, float fade) Called when a projectile explodes.

# **Public Attributes**

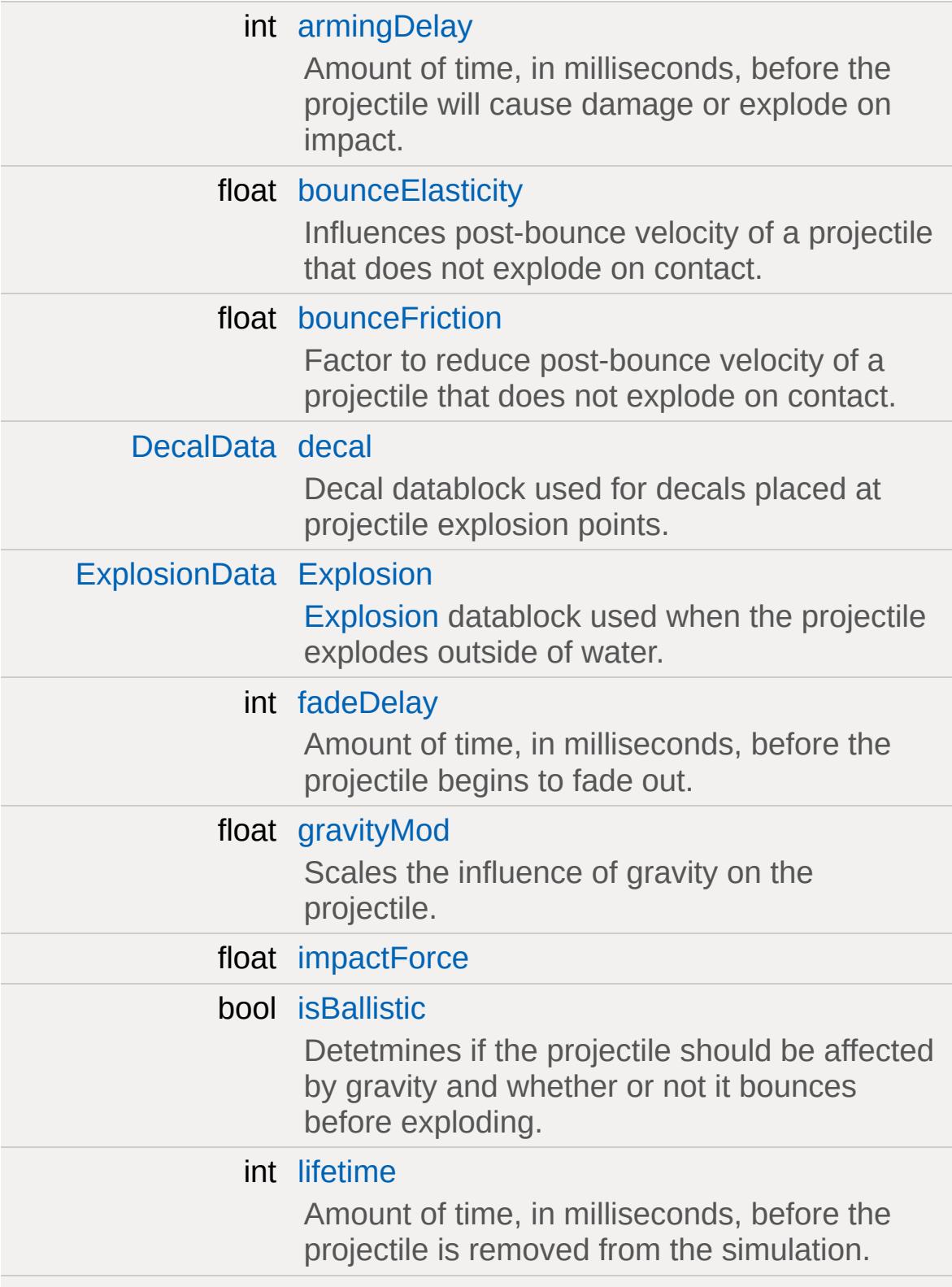

<span id="page-2612-0"></span>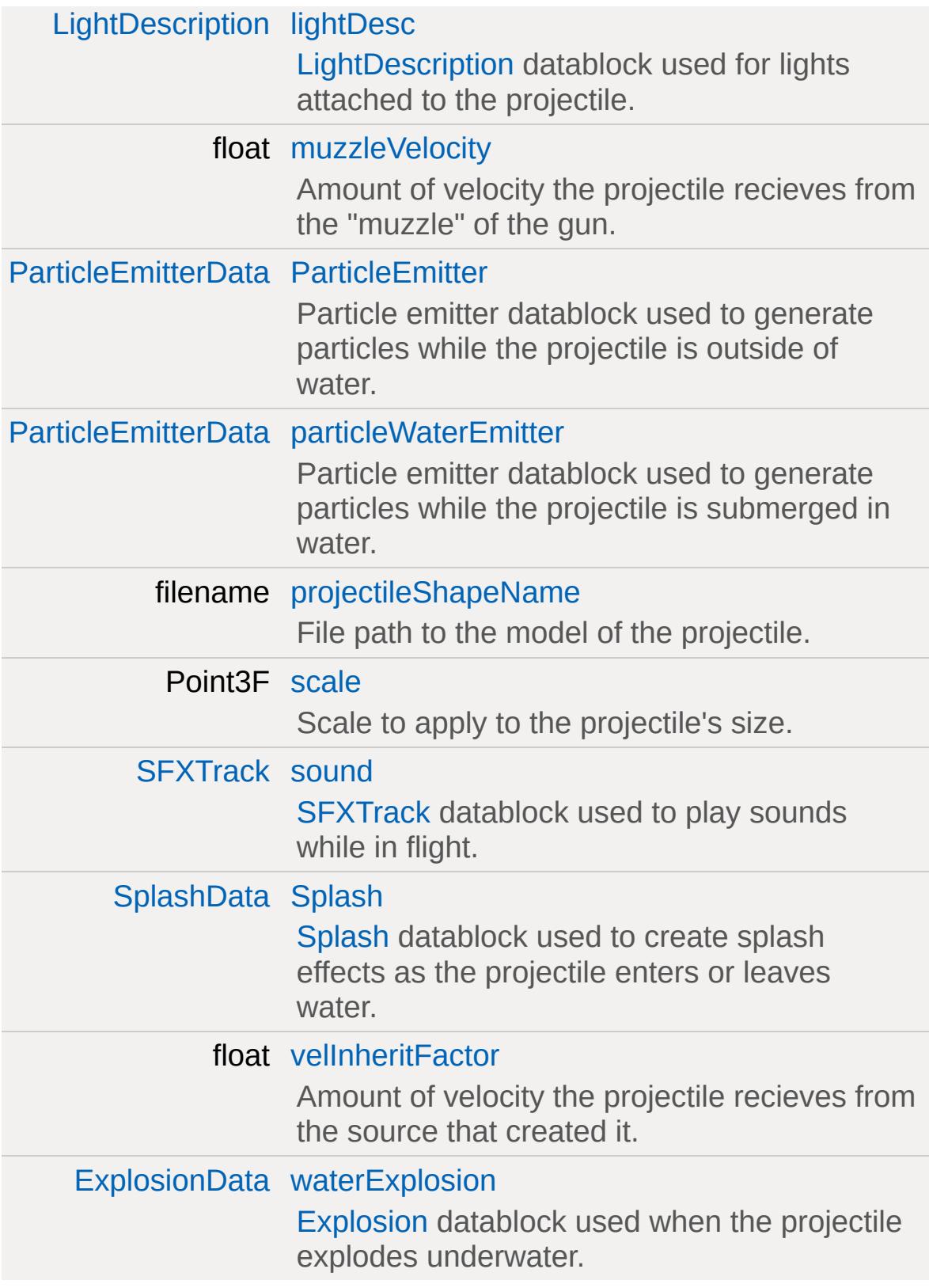

# **Detailed Description**

Stores properties for an individual projectile type.

### **Example:**

```
ProjectileData(GrenadeLauncherPro
\{projectileShapeName = "art/shapes/weapons)directDamage = 30;radiusDamage = 30;
damageRadius = 5;
areaImpulse = 2000;
explosion = GrenadeLauncherExplosion;
waterExplosion = GrenadeLauncherWaterExplodecal = ScorchRXDecal;
splash = GrenadeSplash;
particleEmitter = GrenadeProjSmokerTailEmiparticleWaterEmitter = GrenadeTrailWaterEm
muzzleVelocity = 30;
velInheritFactor = 0.3;
armingDelay = 2000;
lifetime = 10000;
fadeDelay = 4500;
bounceElasticity = 0.4;
bounceFriction = 0.3;
isBallistic = true;
gravityMod = 0.9;lightDesc = GrenadeLauncherLightDesc;
damageType = "GrenadeDamage";
};
```
## **Member Function Documentation**

```
ProjectileData::onCollision (Projectile proj,
                            SceneObject col,
                            float fade,
                            Point3F pos,
                            Point3F normal
                           \mathcal{L}
```
Called when a projectile collides with another object.

This function is only called on server objects.

### **Parameters:**

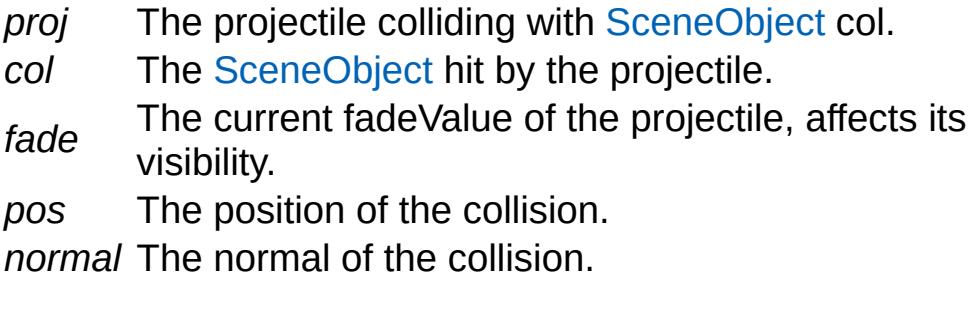

### **See also:**

[Projectile](#page-2600-0)

<span id="page-2614-1"></span>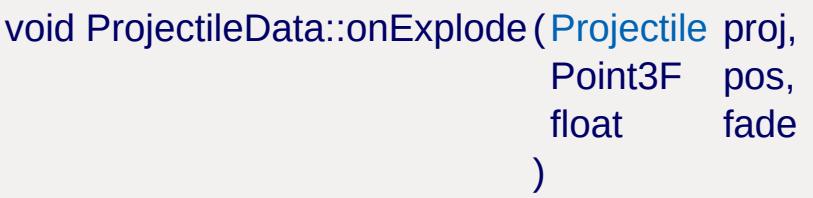

Called when a projectile explodes.

This function is only called on server objects.

### **Parameters:**

*proj* The exploding projectile.

*pos* The position of the explosion.

*fade* The current fadeValue of the projectile, affects its fade visibility.

### **See also:**

[Projectile](#page-2600-0)

### **Member Data Documentation**

<span id="page-2616-0"></span>int [ProjectileData::armingDelay](#page-2616-0)

Amount of time, in milliseconds, before the projectile will cause damage or explode on impact.

This value must be equal to or less than the projectile's lifetime.

**See also:** [lifetime](#page-2617-0)

<span id="page-2616-1"></span>float [ProjectileData::bounceElasticity](#page-2616-1)

Influences post-bounce velocity of a projectile that does not explode on contact.

Scales the velocity from a bounce after friction is taken into account. A value of 1.0 will leave it's velocity unchanged while values greater than 1.0 will increase it.

<span id="page-2616-2"></span>float [ProjectileData::bounceFriction](#page-2616-2)

Factor to reduce post-bounce velocity of a projectile that does not explode on contact.

Reduces bounce velocity by this factor and a multiple of the tangent to impact. Used to simulate surface friction.

<span id="page-2616-3"></span>[DecalData](#page-1102-0) [ProjectileData::decal](#page-2616-3)

Decal datablock used for decals placed at projectile explosion points.

<span id="page-2617-1"></span>[ExplosionData](#page-1144-0) [ProjectileData::Explosion](#page-2617-1)

[Explosion](#page-1138-0) datablock used when the projectile explodes outside of water.

<span id="page-2617-2"></span>int [ProjectileData::fadeDelay](#page-2617-2)

Amount of time, in milliseconds, before the projectile begins to fade out.

This value must be smaller than the projectile's lifetime to have an affect.

<span id="page-2617-3"></span>float [ProjectileData::gravityMod](#page-2617-3)

Scales the influence of gravity on the projectile.

The larger this value is, the more that gravity will affect the projectile. A value of 1.0 will assume "normal" influence upon it. The magnitude of gravity is assumed to be 9.81 m/s/s

#### **Note:**

[ProjectileData::isBallistic](#page-2617-5) must be true for this to have any affect.

<span id="page-2617-4"></span>float [ProjectileData::impactForce](#page-2617-4)

<span id="page-2617-5"></span>bool [ProjectileData::isBallistic](#page-2617-5)

<span id="page-2617-0"></span>Detetmines if the projectile should be affected by gravity and whether or not it bounces before exploding.

#### int [ProjectileData::lifetime](#page-2617-0)

Amount of time, in milliseconds, before the projectile is removed from the simulation.

Used with fadeDelay to determine the transparency of the projectile at a given time. A projectile may exist up to a maximum of 131040ms (or 4095 ticks) as defined by Projectile::MaxLivingTicks in the source code.

#### **See also:**

[fadeDelay](#page-2617-2)

<span id="page-2618-0"></span>[LightDescription](#page-2158-0) [ProjectileData::lightDesc](#page-2618-0)

[LightDescription](#page-2158-0) datablock used for lights attached to the projectile.

<span id="page-2618-1"></span>float [ProjectileData::muzzleVelocity](#page-2618-1)

Amount of velocity the projectile recieves from the "muzzle" of the gun.

Used with velInheritFactor to determine the initial velocity of the projectile. This value is never modified by the engine.

#### **Note:**

This value by default is not transmitted between the server and the client.

#### **See also:**

[velInheritFactor](#page-2620-2)

<span id="page-2618-2"></span>[ParticleEmitterData](#page-2339-0) [ProjectileData::ParticleEmitter](#page-2618-2)

Particle emitter datablock used to generate particles while the projectile is outside of water.

#### **Note:**

If datablocks are defined for both particleEmitter and particleWaterEmitter, both effects will play as the projectile enters or leaves water.

#### **See also:**

[particleWaterEmitter](#page-2619-0)

<span id="page-2619-0"></span>[ParticleEmitterData](#page-2339-0) [ProjectileData::particleWaterEmitter](#page-2619-0)

Particle emitter datablock used to generate particles while the projectile is submerged in water.

#### **Note:**

If datablocks are defined for both particleWaterEmitter and particleEmitter , both effects will play as the projectile enters or leaves water.

#### **See also:**

particleEmitter

<span id="page-2619-1"></span>filename [ProjectileData::projectileShapeName](#page-2619-1)

File path to the model of the projectile.

<span id="page-2619-2"></span>Point3F [ProjectileData::scale](#page-2619-2)

Scale to apply to the projectile's size.

**Note:**

This is applied after [SceneObject::scale](#page-2834-0)

<span id="page-2620-0"></span>[SFXTrack](#page-3028-0) [ProjectileData::sound](#page-2620-0)

[SFXTrack](#page-3028-0) datablock used to play sounds while in flight.

<span id="page-2620-1"></span>[SplashData](#page-3286-0) [ProjectileData::Splash](#page-2620-1)

[Splash](#page-3282-0) datablock used to create splash effects as the projectile enters or leaves water.

<span id="page-2620-2"></span>float [ProjectileData::velInheritFactor](#page-2620-2)

Amount of velocity the projectile recieves from the source that created it.

Use an amount between 0 and 1 for the best effect. This value is never modified by the engine.

#### **Note:**

This value by default is not transmitted between the server and the client.

<span id="page-2620-3"></span>[ExplosionData](#page-1144-0) [ProjectileData::waterExplosion](#page-2620-3)

[Explosion](#page-1138-0) datablock used when the projectile explodes underwater.

Copyright © [GarageGames,](http://www.garagegames.com) LLC. All Rights Reserved.

<span id="page-2621-0"></span>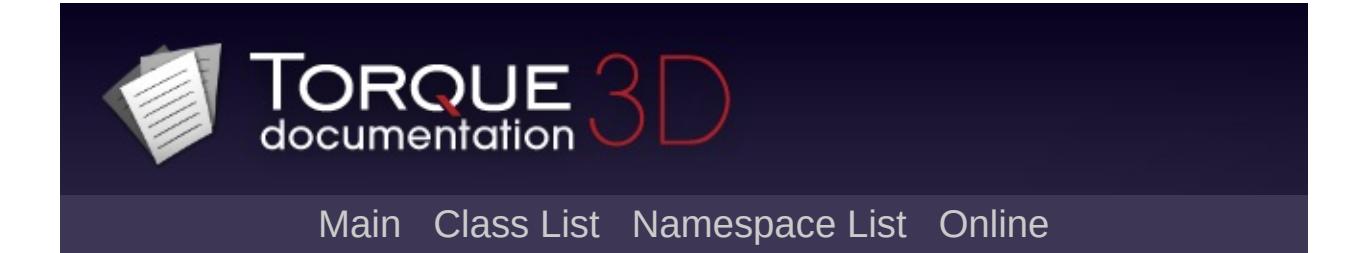

# **ProximityMine Class Reference [**Game [Objects](#page-483-0)**]**

A simple proximity mine. [More...](#page-2624-0)

Inheritance diagram for ProximityMine:

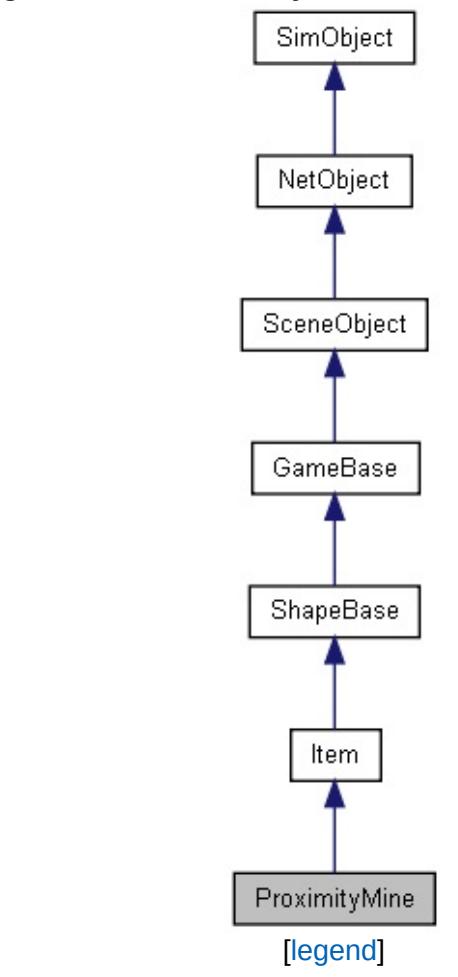

List of all [members.](#page-4957-0)

# **Public Member Functions**

void [explode](#page-2628-0) ()

Manually cause the mine to explode.

# **Static Public Attributes**

<span id="page-2624-0"></span>[static](#page-2109-0) bool [isRenderable](#page-833-2) Disables rendering of all instances of this type. [static](#page-2109-0) bool [isSelectable](#page-847-0) Disables selection of all instances of this type.

# **Detailed Description**

A simple proximity mine.

Proximity mines can be deployed using the world editor or thrown by an in-game object. Once armed, any [Player](#page-2438-0) or [Vehicle](#page-3518-0) object that moves within the mine's trigger area will cause it to explode.

Internally, the [ProximityMine](#page-2621-0) object transitions through the following states:

- 1. **Thrown**: Mine has been thrown, but has not yet attached to a surface
- 2. **Deployed**: Mine has attached to a surface but is not yet armed. Start playing the armingSound and *armed* sequence.
- 3. **Armed**: Mine is armed and will trigger if a [Vehicle](#page-3518-0) or [Player](#page-2438-0) object moves within the trigger area.
- 4. **Triggered**: Mine has been triggered and will explode soon. Invoke the onTriggered callback, and start playing the triggerSound and *triggered* sequence.
- 5. **Exploded**: Mine has exploded and will be deleted on the server shortly. Invoke the onExplode callback on the server and generate the explosion effects on the client.

### **Note:**

Proximity mines with the [static](#page-2109-0) field set to true will start in the **Armed** state. Use this for mines placed with the World Editor.

The shape used for the mine may optionally define the following sequences:

### **armed**

Sequence to play when the mine is deployed, but before it becomes active and triggerable (armingDelay should be set appropriately).

### **triggered**

Sequence to play when the mine is triggered, just before it explodes (triggerDelay should be set appropriately).

### **Example:**

```
datablock ProximityMineData( SimpleMine )
\{// ShapeBaseData fields
  category = "Weapon";
  shapeFile = "art/shapes/weapons/misc/pr// ItemData fields
  sticky = true;
  // ProximityMineData fields
  armingDelay = 0.5;armingSound = MineArmedSound;
  autofriagerDelay = 0;triggerOnOwner = true;
  triggerRadius = 5.0;
  triggerSpeed = 1.0;
  triggerDelay = 0.5;
  triggerSound = MineTriggeredSound;
  explosion = RocketLauncherExplosion;
  // dynamic fields
  pickUpName = "Proximity Mines";
  maxInventory = 20;
  damageType = "MineDamage"; // type of d
  radiusDamage = 30; // amountdamageRadius = 8; // search radius to damage objects when exploding
  areaImpulse = 2000; \sqrt{2} magnitude \sqrt{2}};
```
function [ProximityMineData::onTriggered](#page-2635-0)( %

```
{
   echo( %this.name SPC "triggered by " @ !
}
ProximityMineData::onExplode( %th
{
   \frac{1}{2} Damage objects within the mine's damage
   if ( %this.damageRadius > 0 )
      radiusDamage( %obj.sourceObject, %po
}
function ProximityMineData::damage( %this,
{
   \frac{1}{2} Explode if any damage is applied to
  \%getRandom(50), exploe
}
%obj = new ProximityMine()
{
   dataBlock = SimpleMine;
};
```
**See also:**

[ProximityMineData](#page-2629-0)
## **Member Function Documentation**

void ProximityMine::explode( )

Manually cause the mine to explode.

Copyright © [GarageGames,](http://www.garagegames.com) LLC. All Rights Reserved.

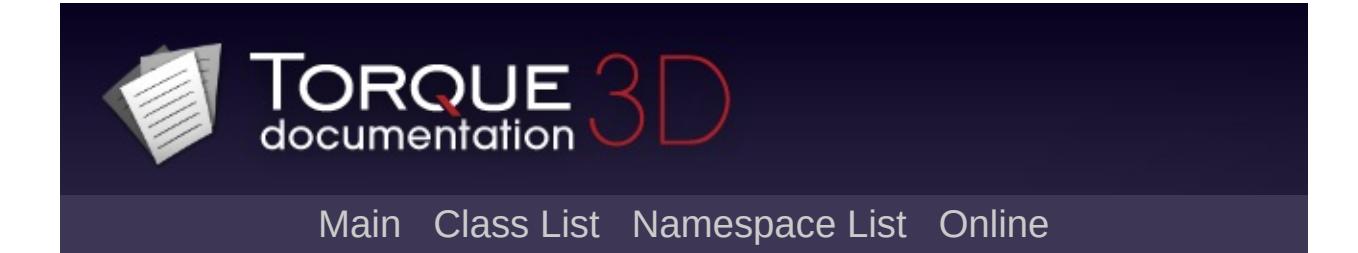

# **ProximityMineData Class Reference [**Game [Objects](#page-483-0)**]**

Stores common properties for a [ProximityMine](#page-2621-0). [More...](#page-2633-0)

Inheritance diagram for ProximityMineData:

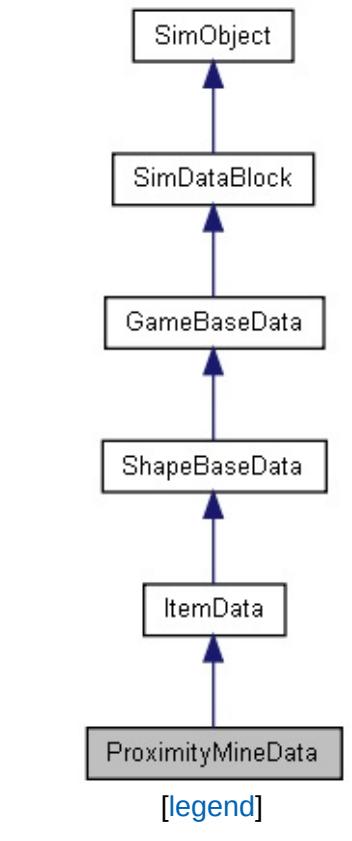

List of all [members.](#page-4967-0)

## **Public Member Functions**

## **Callbacks**

- void [onExplode](#page-2635-0) ([ProximityMine](#page-2621-0) obj, Point3F pos) Callback invoked when a [ProximityMine](#page-2621-0) is about to explode.
- void [onTriggered](#page-2635-1) ([ProximityMine](#page-2621-0) obj, [SceneObject](#page-2816-0) target) Callback invoked when an object triggers the [ProximityMine.](#page-2621-0)

# **Public Attributes**

# **Arming**

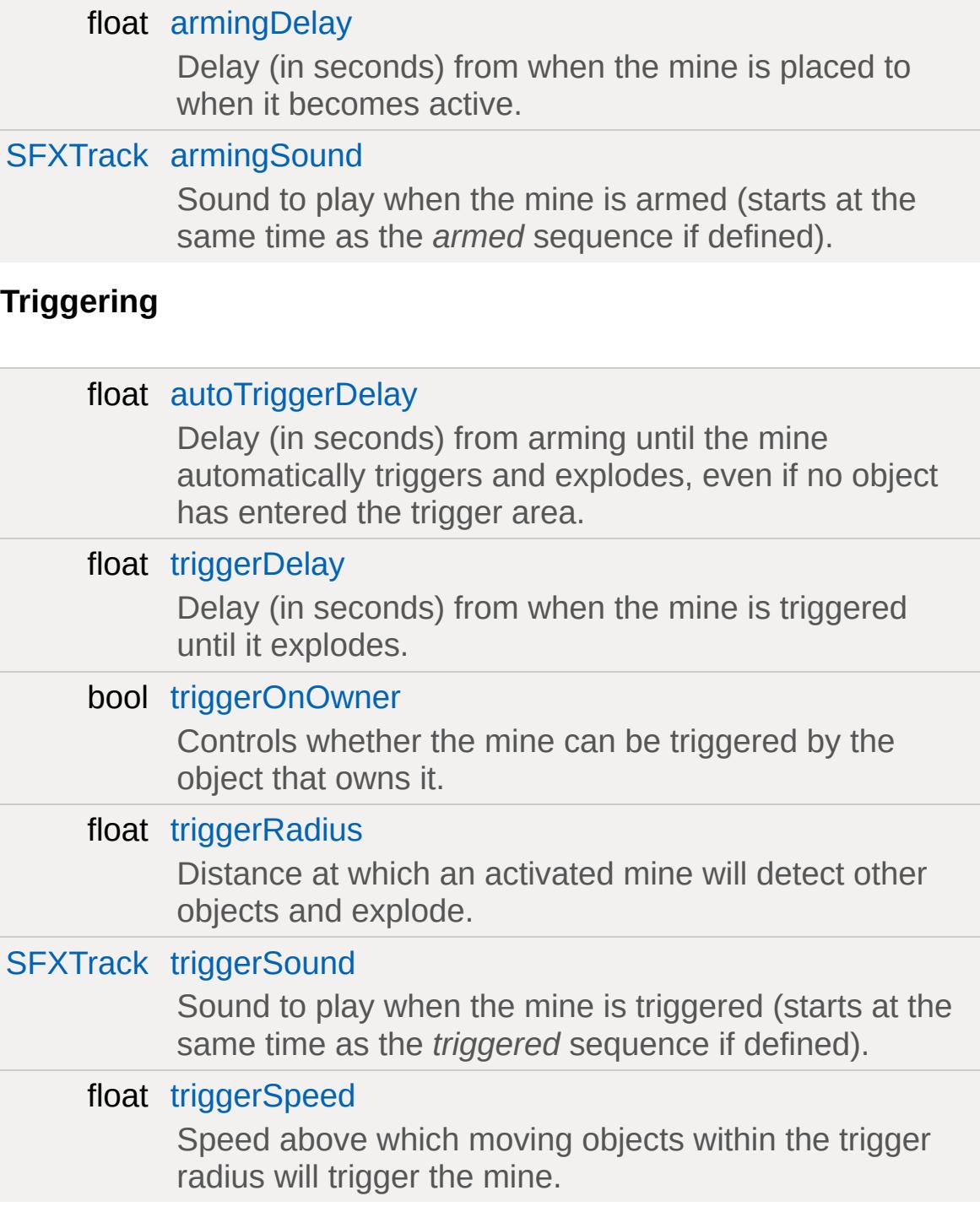

### **Explosion**

#### float [explosionOffset](#page-2636-4)

<span id="page-2633-0"></span>Offset from the mine's origin where the explosion emanates from.Sometimes a thrown mine may be slightly sunk into the ground. This can be just enough to cause the explosion to occur under the ground, especially on flat ground, which can end up blocking the explosion. This offset along the mine's 'up' normal allows you to raise the explosion origin to a better height.

# **Detailed Description**

Stores common properties for a [ProximityMine](#page-2621-0).

## **See also:**

[ProximityMine](#page-2621-0)

## **Member Function Documentation**

<span id="page-2635-0"></span>void ProximityMineData::onExplode([ProximityMine](#page-2621-0) obj, Point3F pos )

Callback invoked when a [ProximityMine](#page-2621-0) is about to explode.

### **Parameters:**

*obj* The [ProximityMine](#page-2621-0) object *pos* The position of the mine explosion

### **Note:**

This callback is only invoked on the server.

### **See also:**

[ProximityMine](#page-2621-0)

```
void ProximityMineData::onTriggered(ProximityMine obj,
                        SceneObject target
                       )
```
Callback invoked when an object triggers the [ProximityMine](#page-2621-0).

## **Parameters:**

*obj* The [ProximityMine](#page-2621-0) object *target* The object that triggered the mine

### **Note:**

This callback is only invoked on the server.

### **See also:**

[ProximityMine](#page-2621-0)

## **Member Data Documentation**

<span id="page-2636-0"></span>float [ProximityMineData::armingDelay](#page-2636-0)

Delay (in seconds) from when the mine is placed to when it becomes active.

<span id="page-2636-1"></span>[SFXTrack](#page-3028-0) [ProximityMineData::armingSound](#page-2636-1)

Sound to play when the mine is armed (starts at the same time as the *armed* sequence if defined).

<span id="page-2636-2"></span>float [ProximityMineData::autoTriggerDelay](#page-2636-2)

Delay (in seconds) from arming until the mine automatically triggers and explodes, even if no object has entered the trigger area.

Set to 0 to disable.

<span id="page-2636-4"></span>float [ProximityMineData::explosionOffset](#page-2636-4)

Offset from the mine's origin where the explosion emanates from.Sometimes a thrown mine may be slightly sunk into the ground. This can be just enough to cause the explosion to occur under the ground, especially on flat ground, which can end up blocking the explosion. This offset along the mine's 'up' normal allows you to raise the explosion origin to a better height.

<span id="page-2636-3"></span>float [ProximityMineData::triggerDelay](#page-2636-3)

Delay (in seconds) from when the mine is triggered until it

explodes.

<span id="page-2637-0"></span>bool [ProximityMineData::triggerOnOwner](#page-2637-0)

Controls whether the mine can be triggered by the object that owns it.

For example, a player could deploy mines that are only dangerous to other players and not himself.

<span id="page-2637-1"></span>float [ProximityMineData::triggerRadius](#page-2637-1)

Distance at which an activated mine will detect other objects and explode.

<span id="page-2637-2"></span>[SFXTrack](#page-3028-0) [ProximityMineData::triggerSound](#page-2637-2)

Sound to play when the mine is triggered (starts at the same time as the *triggered* sequence if defined).

<span id="page-2637-3"></span>float [ProximityMineData::triggerSpeed](#page-2637-3)

Speed above which moving objects within the trigger radius will trigger the mine.

Copyright © [GarageGames,](http://www.garagegames.com) LLC. All Rights Reserved.

<span id="page-2638-0"></span>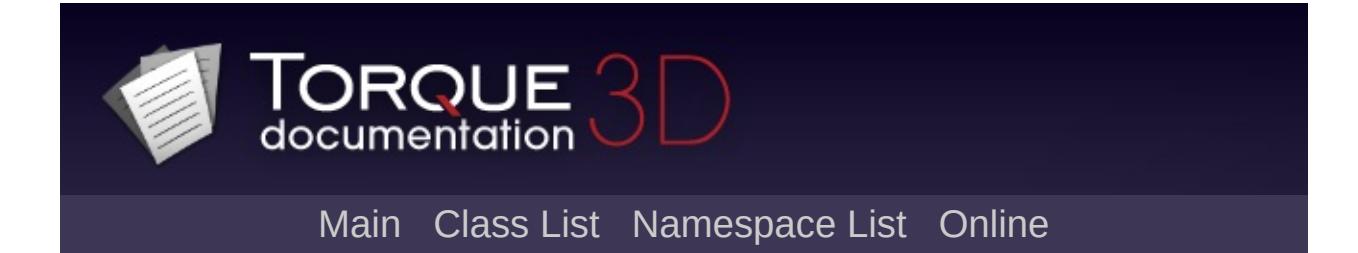

# **PxCloth Class Reference [**[Physics](#page-502-0)**]**

Rectangular patch of cloth simulated by PhysX. [More...](#page-2642-0)

Inheritance diagram for PxCloth:

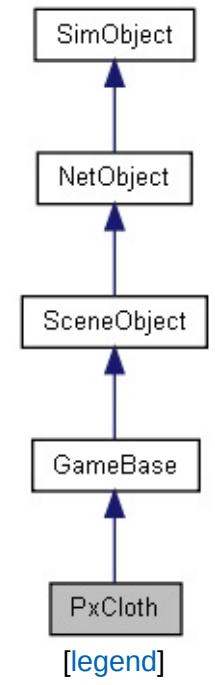

List of all [members.](#page-4974-0)

# **Public Attributes**

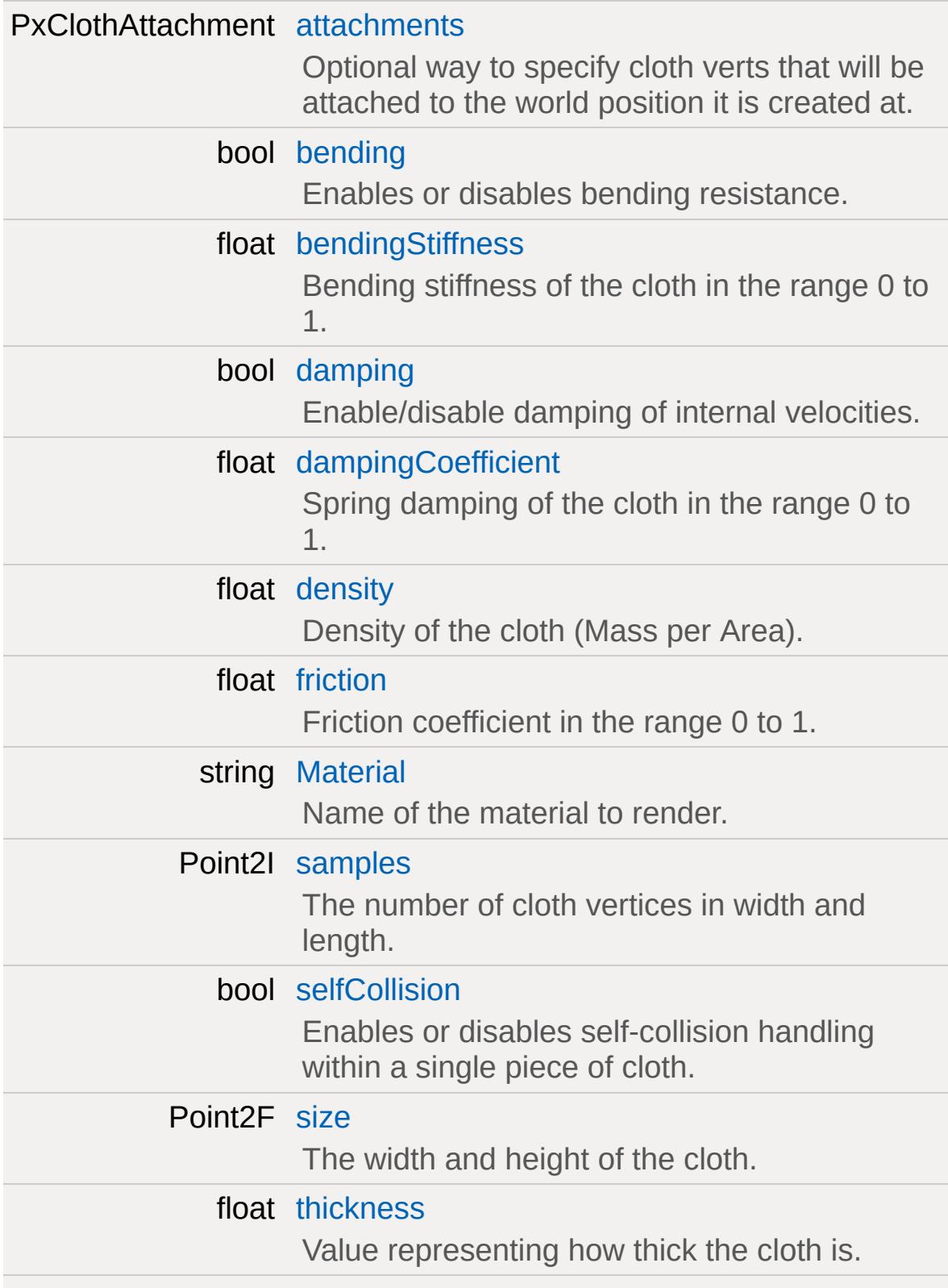

### bool triangleC[ollisio](#page-2646-0)n

Not supported in current release (according to PhysX docs).

## **Static Public Attributes**

<span id="page-2642-0"></span>static bool [isRenderable](#page-837-0) Disables rendering of all instances of this type. static bool [isSelectable](#page-852-0) Disables selection of all instances of this type.

## **Detailed Description**

Rectangular patch of cloth simulated by PhysX.

[PxCloth](#page-2638-0) is affected by other objects in the simulation but does not itself affect others, it is essentially a visual effect. Eg, shooting at cloth will disturb it but will not explode the projectile.

Be careful with the cloth size and resolution because it can easily become performance intensive to simulate. A single piece of cloth that is very large or high resolution is also much more expensive than multiple pieces that add up to the same number of verts.

Note that most field docs have been copied from their PhysX counterpart.

## **Member Data Documentation**

<span id="page-2644-0"></span>PxClothAttachment [PxCloth::attachments](#page-2644-0)

Optional way to specify cloth verts that will be attached to the world position it is created at.

<span id="page-2644-1"></span>bool [PxCloth::bending](#page-2644-1)

Enables or disables bending resistance.

Set the bending resistance through [PxCloth::bendingStiffness](#page-2644-2).

<span id="page-2644-2"></span>float [PxCloth::bendingStiffness](#page-2644-2)

Bending stiffness of the cloth in the range 0 to 1.

<span id="page-2644-3"></span>bool [PxCloth::damping](#page-2644-3)

Enable/disable damping of internal velocities.

<span id="page-2644-4"></span>float [PxCloth::dampingCoefficient](#page-2644-4)

Spring damping of the cloth in the range 0 to 1.

<span id="page-2644-5"></span>float [PxCloth::density](#page-2644-5)

<span id="page-2644-6"></span>Density of the cloth (Mass per Area).

#### float [PxCloth::friction](#page-2644-6)

Friction coefficient in the range 0 to 1.

Defines the damping of the velocities of cloth particles that are in contact.

<span id="page-2645-0"></span>string [PxCloth::Material](#page-2645-0)

Name of the material to render.

<span id="page-2645-1"></span>Point2I [PxCloth::samples](#page-2645-1)

The number of cloth vertices in width and length.

At least two verts should be defined.

<span id="page-2645-2"></span>bool [PxCloth::selfCollision](#page-2645-2)

Enables or disables self-collision handling within a single piece of cloth.

<span id="page-2645-3"></span>Point2F [PxCloth::size](#page-2645-3)

The width and height of the cloth.

<span id="page-2645-4"></span>float [PxCloth::thickness](#page-2645-4)

Value representing how thick the cloth is.

The thickness is usually a fraction of the overall extent of the cloth and should not be set to a value greater than that. A good value is

the maximal distance between two adjacent cloth particles in their rest pose. Visual artifacts or collision problems may appear if the thickness is too small.

<span id="page-2646-0"></span>bool [PxCloth::triangleCollision](#page-2646-0)

Not supported in current release (according to PhysX docs).

Enables or disables collision detection of cloth triangles against the scene. If not set, only collisions of cloth particles are detected. If set, collisions of cloth triangles are detected as well.

Copyright © [GarageGames,](http://www.garagegames.com) LLC. All Rights Reserved.

<span id="page-2647-0"></span>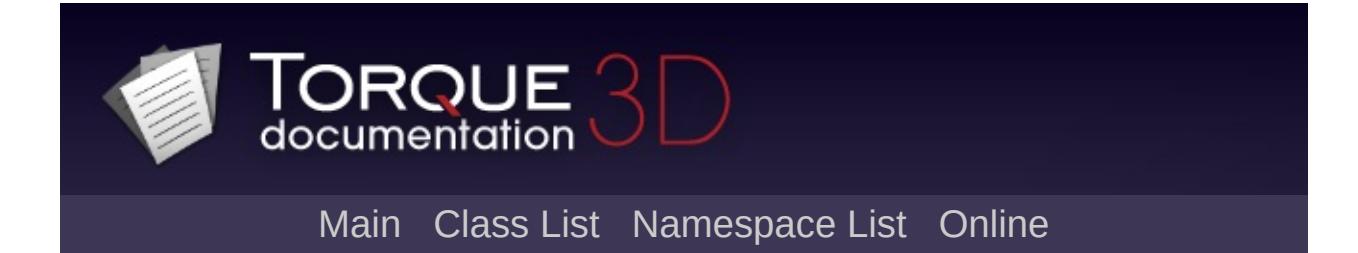

# **PxMaterial Class Reference [**[Physics](#page-502-0)**]**

Defines a PhysX material assignable to a [PxMaterial.](#page-2647-0) [More...](#page-2649-0)

Inheritance diagram for PxMaterial:

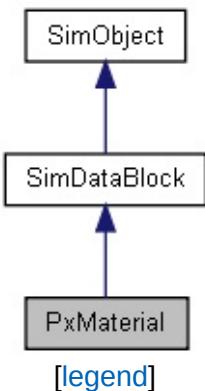

List of all [members.](#page-4980-0)

# **Public Attributes**

### **PxMaterial**

<span id="page-2649-0"></span>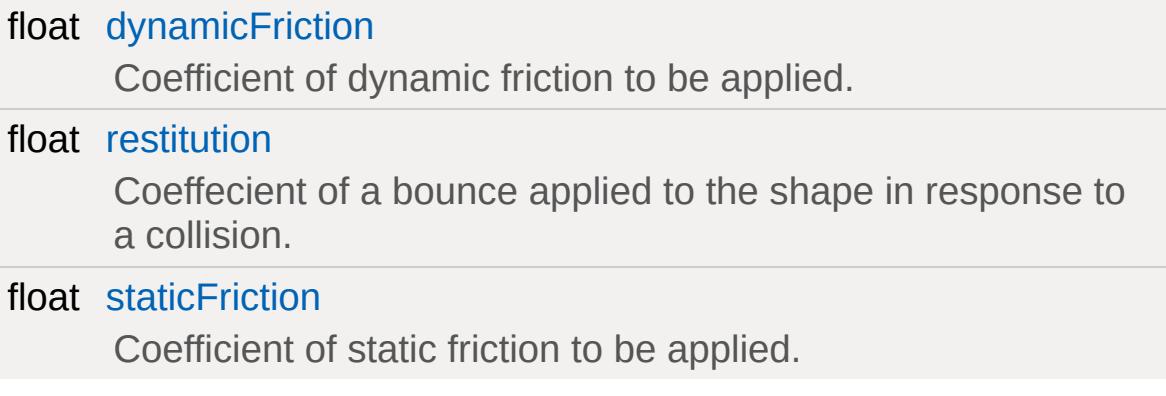

## **Detailed Description**

Defines a PhysX material assignable to a [PxMaterial.](#page-2647-0)

When two actors collide, the collision behavior that results depends on the material properties of the actors' surfaces. For example, the surface properties determine if the actors will or will not bounce, or if they will slide or stick. Currently, the only special feature supported by materials is anisotropic friction, but according to Nvidia, other effects such as moving surfaces and more types of friction are slotted for future release.

For more information, refer to Nvidia's PhysX docs.

## **Member Data Documentation**

<span id="page-2651-0"></span>float [PxMaterial::dynamicFriction](#page-2651-0)

Coefficient of dynamic friction to be applied.

Dynamic friction reduces the velocity of a moving object while it is in contact with a surface. A higher coefficient will result in a larger reduction in velocity. A shape's dynamicFriction should be equal to or larger than 0.

#### <span id="page-2651-1"></span>float [PxMaterial::restitution](#page-2651-1)

Coeffecient of a bounce applied to the shape in response to a collision.

A value of 0 makes the object bounce as little as possible, while higher values up to 1.0 result in more bounce.

**Note:**

Values close to or above 1.0 may cause stability problems and/or increasing energy.

#### <span id="page-2651-2"></span>float [PxMaterial::staticFriction](#page-2651-2)

Coefficient of static friction to be applied.

Static friction determines the force needed to start moving an atrest object in contact with a surface. If the force applied onto shape cannot overcome the force of static friction, the shape will remain at rest. A higher coefficient will require a larger force to start motion.

#### **Note:**

This value should be larger than 0.

Copyright © [GarageGames,](http://www.garagegames.com) LLC. All Rights Reserved.

<span id="page-2653-0"></span>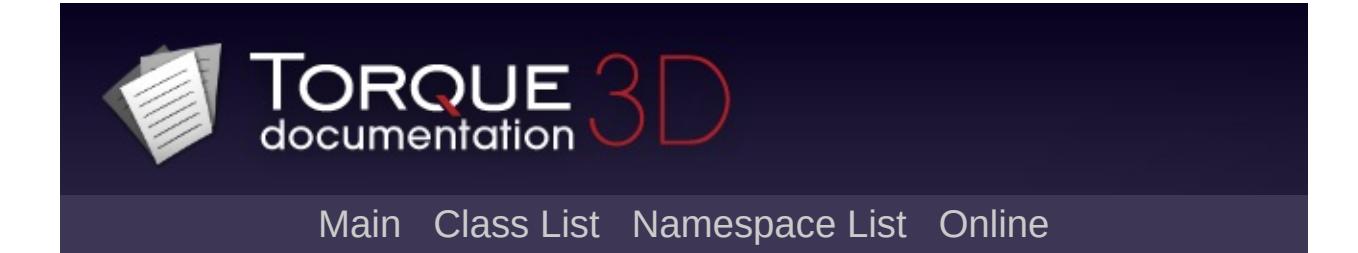

# **PxMultiActor Class Reference [**[Physics](#page-502-0)**]**

Represents a destructible physical object simulated using PhysX. [More...](#page-2657-0)

Inheritance diagram for PxMultiActor:

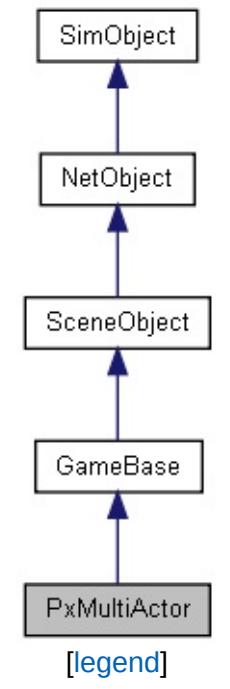

List of all [members.](#page-4984-0)

# **Public Member Functions**

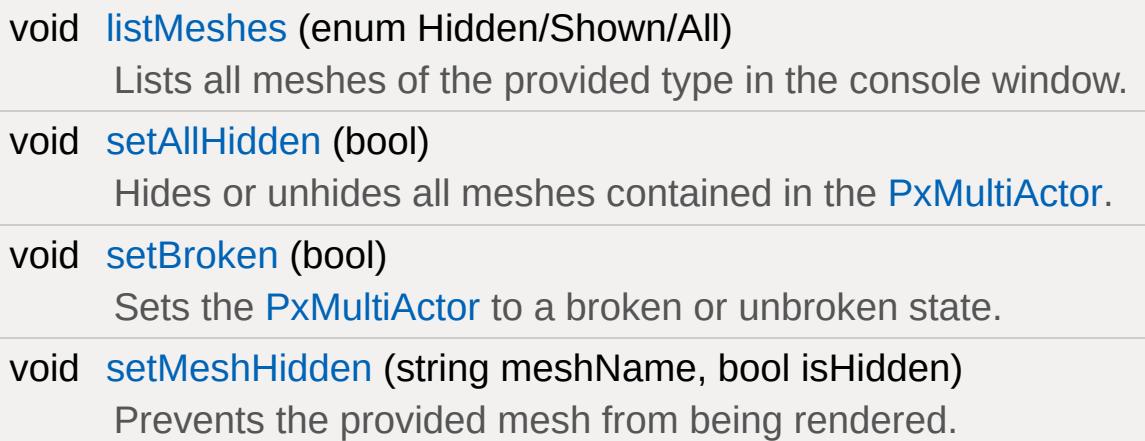

# **Public Attributes**

# **Debug**

bool [broken](#page-2660-0)

bool [debugRender](#page-2660-1)

## **Static Public Attributes**

<span id="page-2657-0"></span>static bool [isRenderable](#page-831-0) Disables rendering of all instances of this type. static bool [isSelectable](#page-845-0) Disables selection of all instances of this type.

## **Detailed Description**

Represents a destructible physical object simulated using PhysX.

Usually it is prefered to use [PhysicsShape](#page-2420-0) and not [PxMultiActor](#page-2653-0) because it is not PhysX specific and much easier to setup.

### **See also:**

[PxMultiActorData](#page-2661-0).

## **Member Function Documentation**

<span id="page-2659-0"></span>void PxMultiActor::listMeshes(enum Hidden/Shown/ All )

Lists all meshes of the provided type in the console window.

#### **Parameters:**

*All* Lists all of the PxMultiActor's meshes. *Hidden* Lists all of the PxMultiActor's hidden meshes. *Shown* Lists all of the PxMultiActor's visible meshes.

<span id="page-2659-1"></span>void PxMultiActor::setAllHidden(bool)

Hides or unhides all meshes contained in the [PxMultiActor.](#page-2653-0)

Hidden meshes will not be rendered.

<span id="page-2659-2"></span>void PxMultiActor::setBroken(bool )

Sets the [PxMultiActor](#page-2653-0) to a broken or unbroken state.

<span id="page-2659-3"></span>void PxMultiActor::setMeshHidden(string meshName, bool isHidden )

Prevents the provided mesh from being rendered.

# **Member Data Documentation**

<span id="page-2660-0"></span>bool [PxMultiActor::broken](#page-2660-0)

<span id="page-2660-1"></span>bool [PxMultiActor::debugRender](#page-2660-1)

Copyright © [GarageGames,](http://www.garagegames.com) LLC. All Rights Reserved.

<span id="page-2661-0"></span>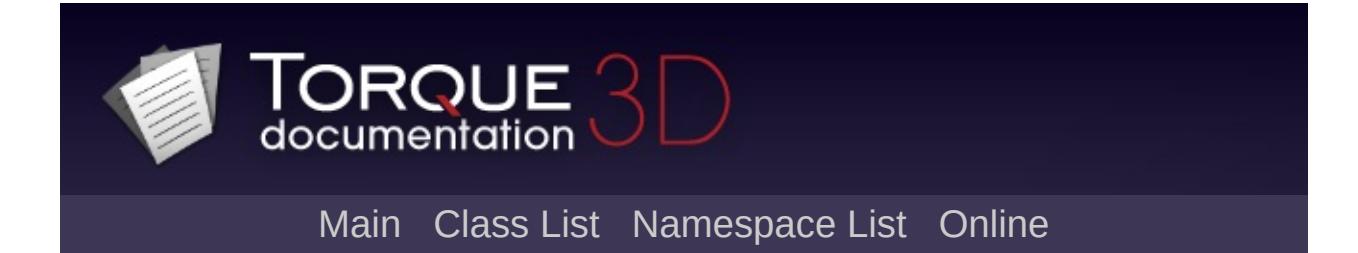

# **PxMultiActorData Class Reference [**[Physics](#page-502-0)**]**

Defines the properties of a type of [PxMultiActor](#page-2653-0). [More...](#page-2664-0)

Inheritance diagram for PxMultiActorData:

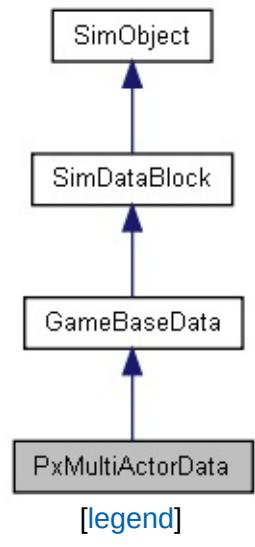

List of all [members.](#page-4990-0)

# **Public Attributes**

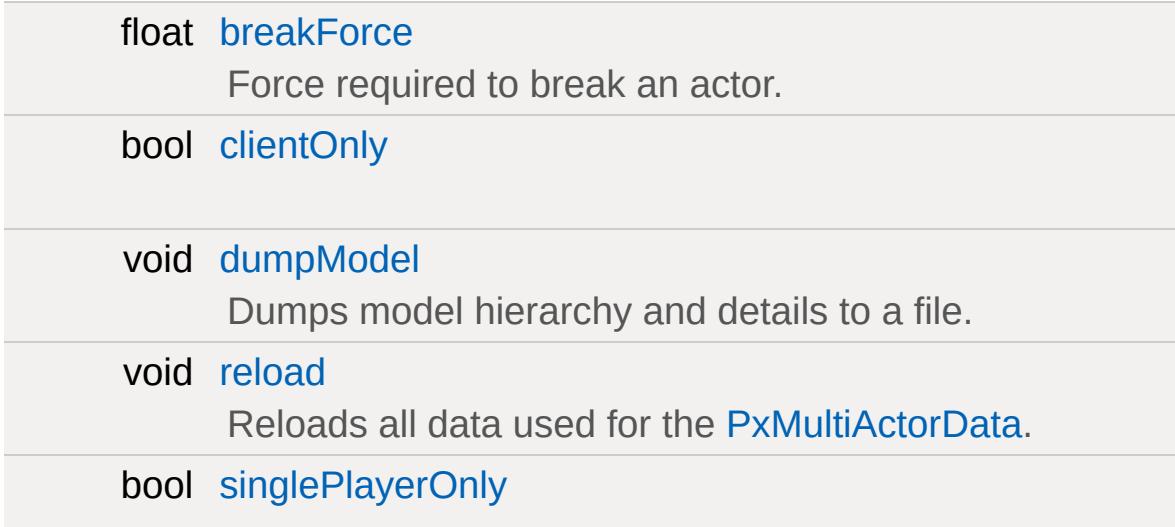

# **Physics**

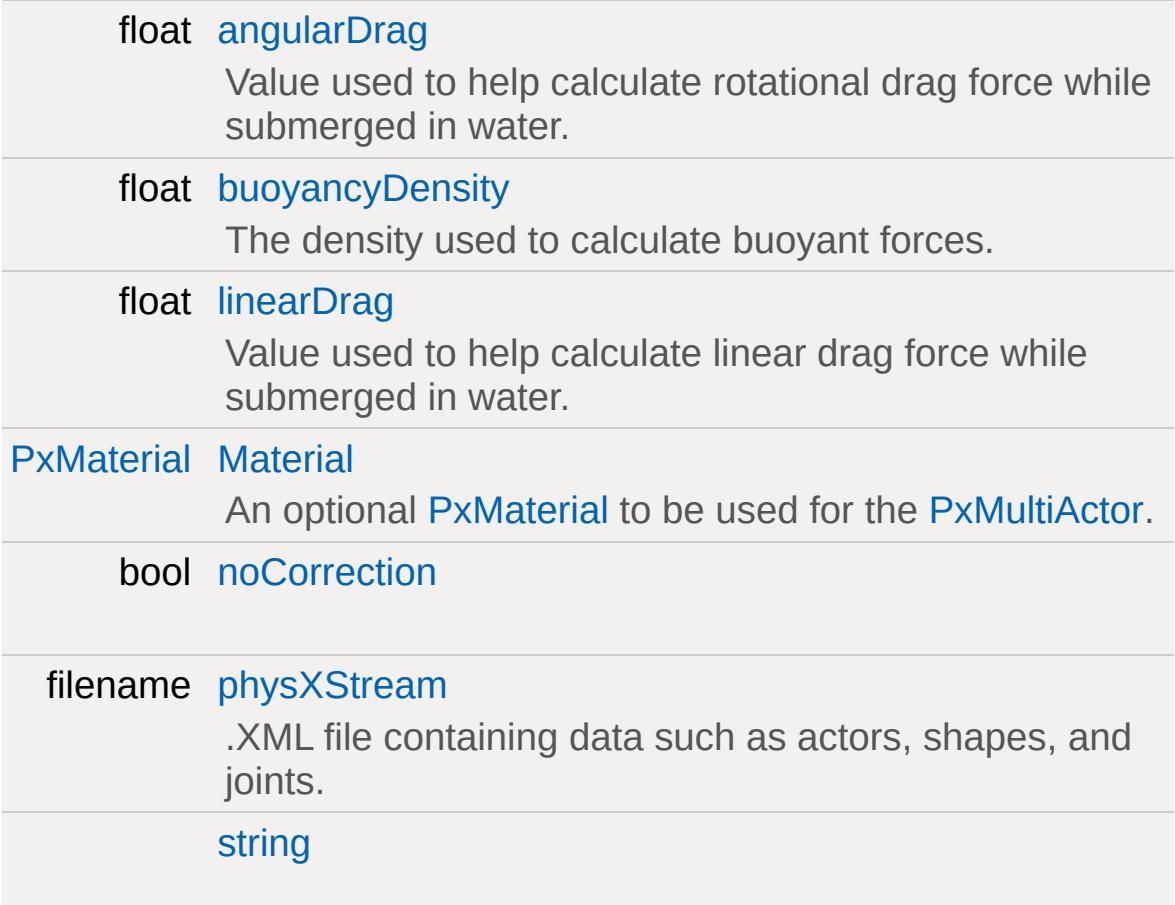
float [waterDragScale](#page-2668-0)

Scale to apply to linear and angular dampening while submerged in water.

### **Media**

filename [shapeName](#page-2668-1) [Path](#page-2365-0) to the .DAE or .DTS file to render.

Defines the properties of a type of [PxMultiActor](#page-2653-0).

Usually it is prefered to use [PhysicsShape](#page-2420-0) rather than [PxMultiActor](#page-2653-0) because a [PhysicsShape](#page-2420-0) is not PhysX specific and can be much easier to setup.

For more information, refer to Nvidia's PhysX docs.

### **Member Data Documentation**

<span id="page-2666-0"></span>float [PxMultiActorData::angularDrag](#page-2666-0)

Value used to help calculate rotational drag force while submerged in water.

<span id="page-2666-1"></span>float [PxMultiActorData::breakForce](#page-2666-1)

Force required to break an actor.

This value does not apply to joints. If an actor is associated with a joint it will break whenever the joint does. This allows an actor "not" associated with a joint to also be breakable.

<span id="page-2666-2"></span>float [PxMultiActorData::buoyancyDensity](#page-2666-2)

The density used to calculate buoyant forces.

The result of the calculated buoyancy is relative to the density of the [WaterObject](#page-3550-0) the [PxMultiActor](#page-2653-0) is within.

#### **Note:**

This value is necessary because Torque 3D does its own buoyancy simulation. It is not handled by PhysX.

#### **See also:**

[WaterObject::density](#page-3559-0)

<span id="page-2666-3"></span>bool [PxMultiActorData::clientOnly](#page-2666-3)

<span id="page-2666-4"></span>void [PxMultiActorData::dumpModel](#page-2666-4)

Dumps model hierarchy and details to a file.

The file will be created as 'model.dump' in the game folder. If model.dump already exists, it will be overwritten.

<span id="page-2667-0"></span>float [PxMultiActorData::linearDrag](#page-2667-0)

Value used to help calculate linear drag force while submerged in water.

<span id="page-2667-1"></span>[PxMaterial](#page-2647-0) [PxMultiActorData::Material](#page-2667-1)

An optional [PxMaterial](#page-2647-0) to be used for the [PxMultiActor](#page-2653-0).

Defines properties such as friction and restitution. Unrelated to the material used for rendering. The physXStream will contain defined materials that can be customized in 3DS Max. To override the material for all physics shapes in the physXStream, specify a material here.

<span id="page-2667-2"></span>bool [PxMultiActorData::noCorrection](#page-2667-2)

<span id="page-2667-3"></span>filename [PxMultiActorData::physXStream](#page-2667-3)

.XML file containing data such as actors, shapes, and joints.

These files can be created using a free PhysX plugin for 3DS Max.

<span id="page-2667-4"></span>void [PxMultiActorData::reload](#page-2667-4)

Reloads all data used for the [PxMultiActorData.](#page-2661-0)

If the reload sucessfully completes, all PxMultiActor's will be notified.

<span id="page-2668-1"></span>filename [PxMultiActorData::shapeName](#page-2668-1)

[Path](#page-2365-0) to the .DAE or .DTS file to render.

<span id="page-2668-2"></span>bool [PxMultiActorData::singlePlayerOnly](#page-2668-2)

<span id="page-2668-3"></span>[PxMultiActorData::string](#page-2668-3)

<span id="page-2668-0"></span>float [PxMultiActorData::waterDragScale](#page-2668-0)

Scale to apply to linear and angular dampening while submerged in water.

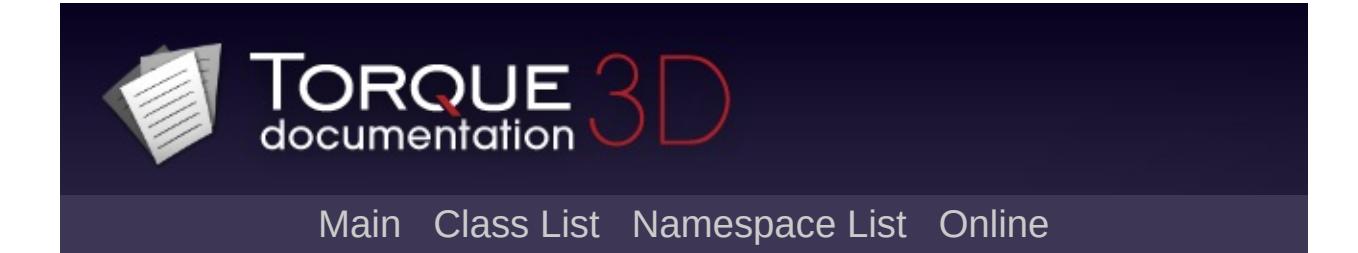

# **RadialImpulseEvent Class Reference [**[Physics](#page-502-0)**]**

Creates a physics-based impulse effect from a defined central point and magnitude. [More...](#page-2671-0)

## **Static Public Member Functions**

<span id="page-2671-0"></span>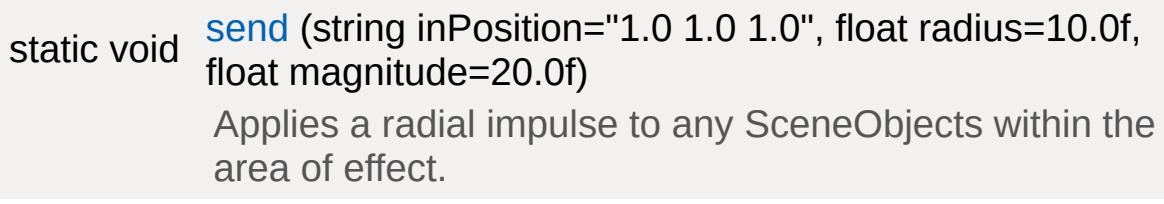

Creates a physics-based impulse effect from a defined central point and magnitude.

**See also:**

[RadialImpulseEvent::send](#page-2673-0)

### **Member Function Documentation**

```
static void RadialImpulseEvent::send(string inPosition = "1.0 1.0 1.0"
                                        float radius = 10.0f,
                                        float magnitude = 20.0f\mathcal{L}
```
Applies a radial impulse to any SceneObjects within the area of effect.

This event is performed both server and client-side.

#### **Parameters:**

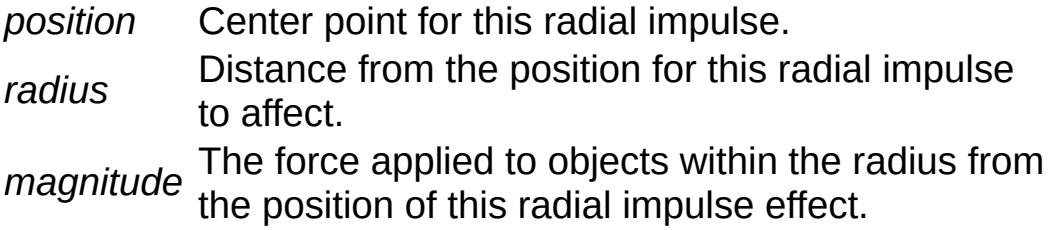

#### **Example:**

```
// Define the Position
%position = "10.0 15.0 10.0";
// Define the Radius
%radius = "25.0";
// Define the Magnitude
%magnitude = "30.0"\frac{1}{2} Create a globalRadialImpulse physics et
RadialImpulseEvent::send(%position,%radius
```
<span id="page-2675-0"></span>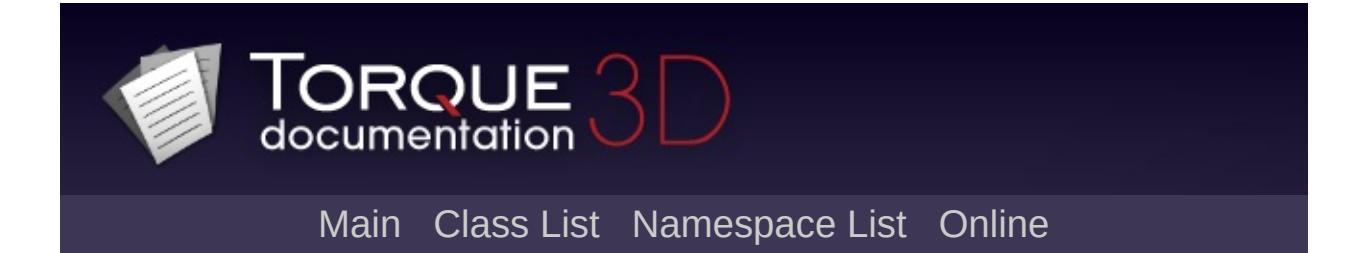

# **ReflectorDesc Class Reference [**[Miscellaneous](#page-344-0)**]**

A datablock which defines performance and quality properties for dynamic reflections. [More...](#page-2677-0)

Inheritance diagram for ReflectorDesc:

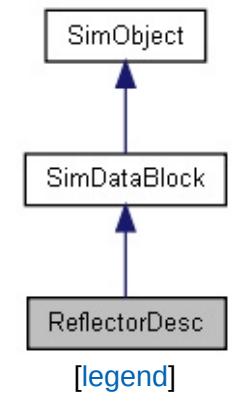

## **Public Attributes**

### **ReflectorDesc**

<span id="page-2677-0"></span>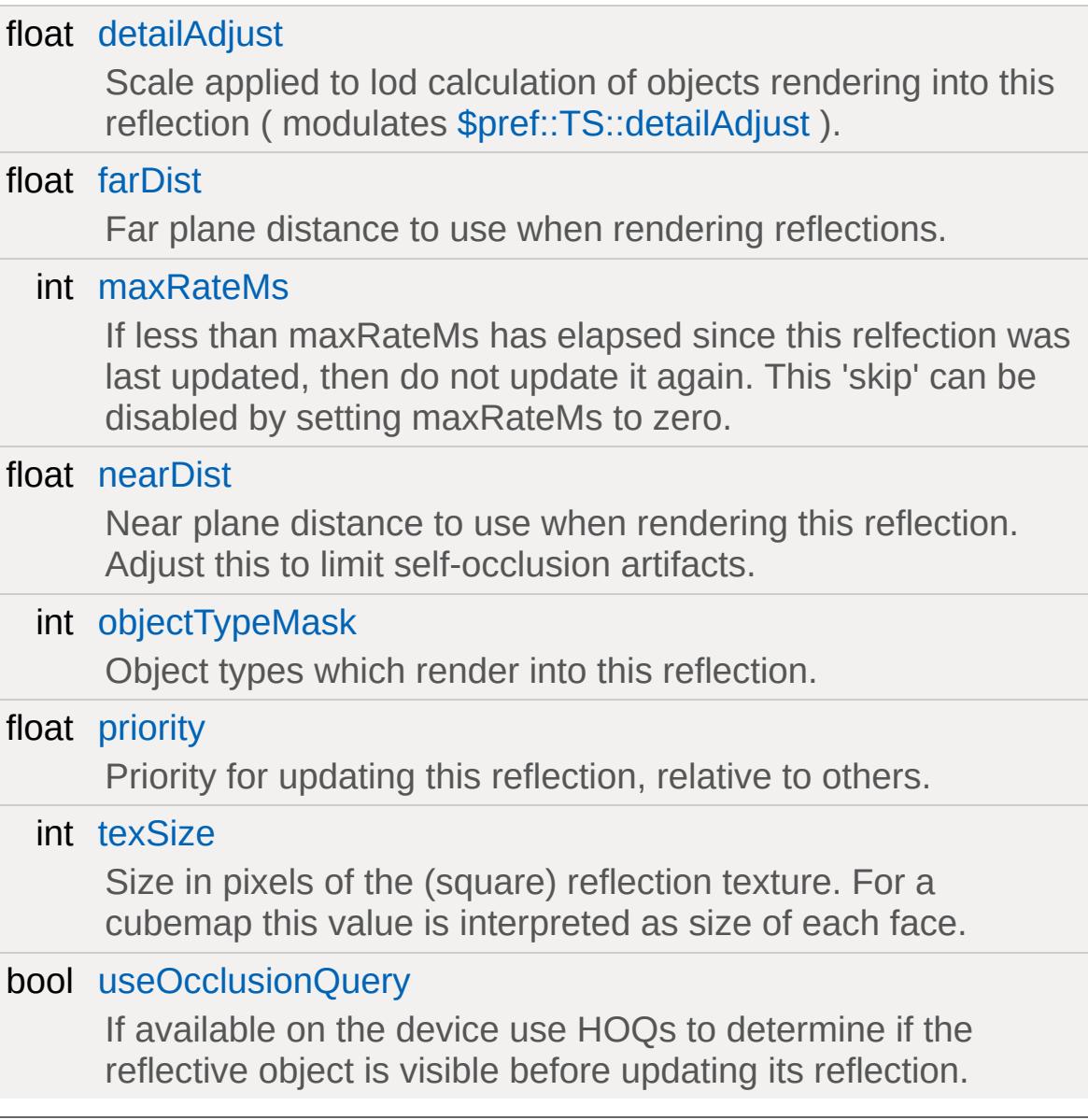

A datablock which defines performance and quality properties for dynamic reflections.

[ReflectorDesc](#page-2675-0) is not itself a reflection and does not render reflections. It is a dummy class for holding and exposing to the user a set of reflection related properties. Objects which support dynamic reflections may then reference a [ReflectorDesc](#page-2675-0).

### **Example:**

```
ReflectorDesc( ExampleReflectorDesc
{
  texem{Size} = 256;nearDist = 0.1;farDist = 500;
  objectTypeMask = 0xFFFFFFFF;
  detailAdjust = 1.0;priority = 1.0;maxRatenS = 0;useOcclusionQuery = true;
};
```
#### **See also:**

[ShapeBaseData::cubeReflectorDesc](#page-3111-0)

### **Member Data Documentation**

<span id="page-2679-0"></span>float [ReflectorDesc::detailAdjust](#page-2679-0)

Scale applied to lod calculation of objects rendering into this reflection ( modulates [\\$pref::TS::detailAdjust](#page-643-0) ).

<span id="page-2679-1"></span>float [ReflectorDesc::farDist](#page-2679-1)

Far plane distance to use when rendering reflections.

<span id="page-2679-2"></span>int [ReflectorDesc::maxRateMs](#page-2679-2)

If less than maxRateMs has elapsed since this relfection was last updated, then do not update it again. This 'skip' can be disabled by setting maxRateMs to zero.

<span id="page-2679-3"></span>float [ReflectorDesc::nearDist](#page-2679-3)

Near plane distance to use when rendering this reflection. Adjust this to limit self-occlusion artifacts.

<span id="page-2679-4"></span>int [ReflectorDesc::objectTypeMask](#page-2679-4)

Object types which render into this reflection.

<span id="page-2679-5"></span>float [ReflectorDesc::priority](#page-2679-5)

<span id="page-2679-6"></span>Priority for updating this reflection, relative to others.

int [ReflectorDesc::texSize](#page-2679-6)

Size in pixels of the (square) reflection texture. For a cubemap this value is interpreted as size of each face.

<span id="page-2680-0"></span>bool [ReflectorDesc::useOcclusionQuery](#page-2680-0)

If available on the device use HOQs to determine if the reflective object is visible before updating its reflection.

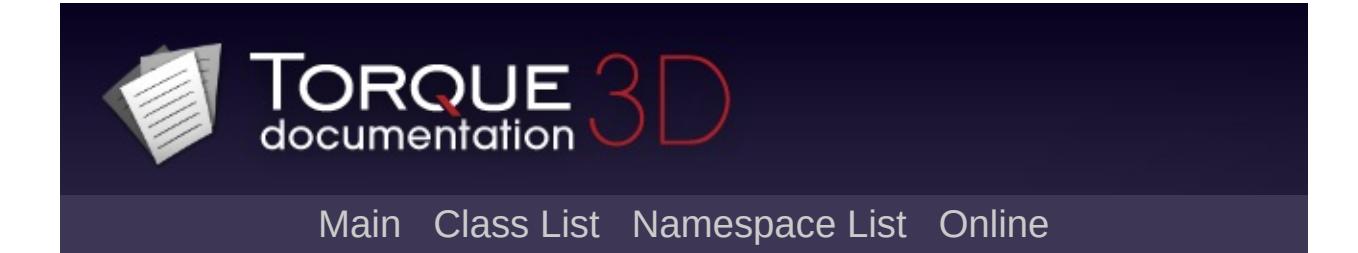

# **RenderBinManager Class Reference [**Render [Binning](#page-725-0)**]**

The abstract base for all render bins. [More...](#page-2684-0)

Inheritance diagram for RenderBinManager:

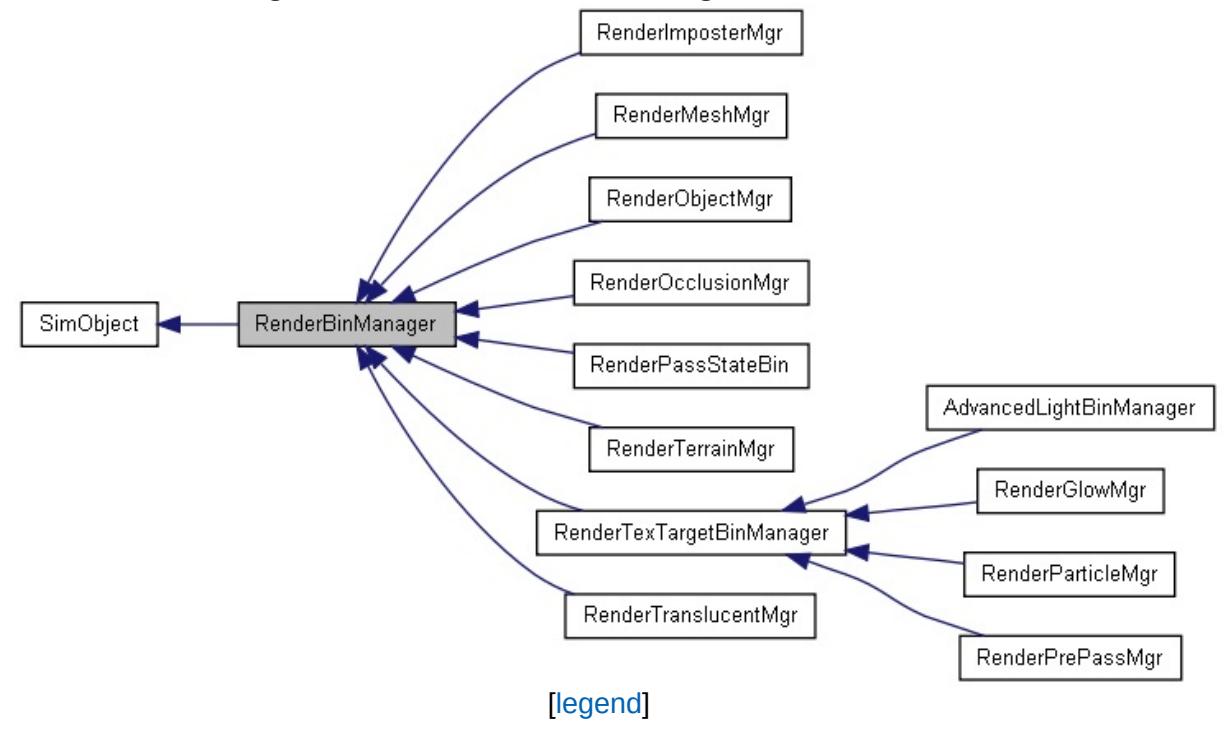

## **Public Member Functions**

string [getBinType](#page-2686-0) () Returns the bin type string.

## **Public Attributes**

<span id="page-2684-0"></span>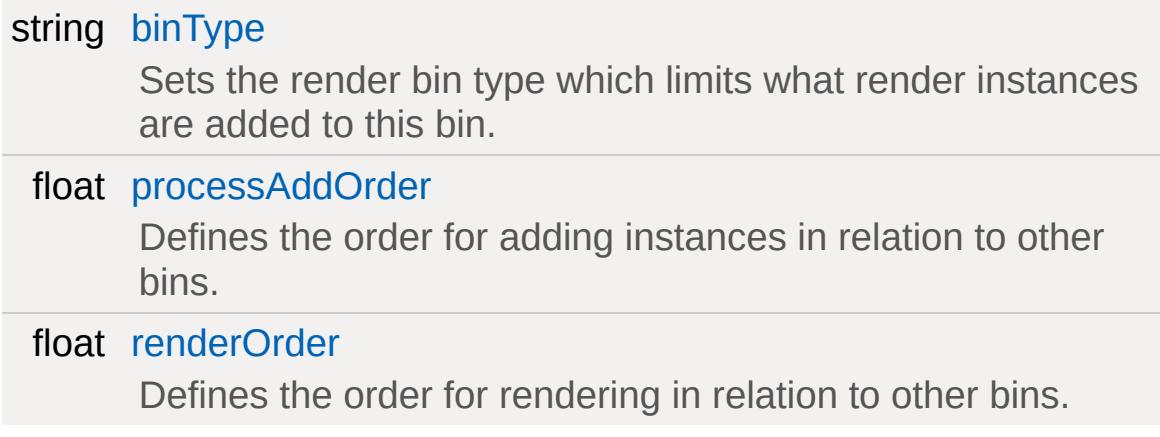

The abstract base for all render bins.

The render bins are used by the engine as a high level method to order and batch rendering operations.

## **Member Function Documentation**

<span id="page-2686-0"></span>string RenderBinManager::getBinType()

Returns the bin type string.

### **Member Data Documentation**

<span id="page-2687-0"></span>string [RenderBinManager::binType](#page-2687-0)

Sets the render bin type which limits what render instances are added to this bin.

<span id="page-2687-1"></span>float [RenderBinManager::processAddOrder](#page-2687-1)

Defines the order for adding instances in relation to other bins.

<span id="page-2687-2"></span>float [RenderBinManager::renderOrder](#page-2687-2)

Defines the order for rendering in relation to other bins.

<span id="page-2688-0"></span>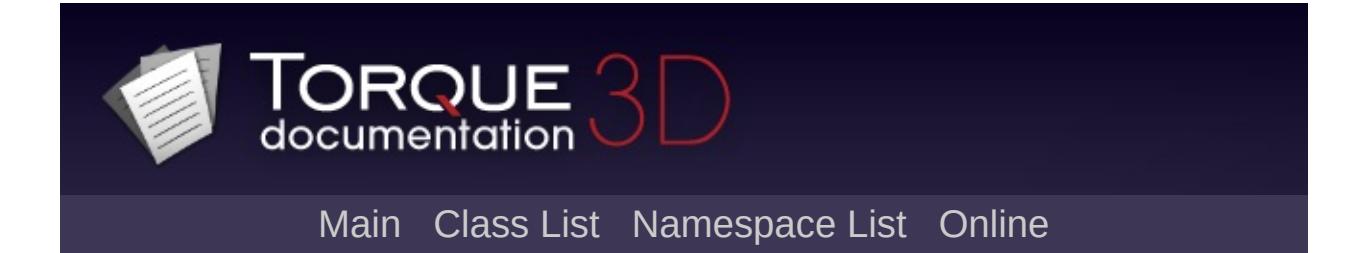

# **RenderFormatToken Class Reference [**[GFX](#page-656-0)**]**

Used to change the render target format when rendering in AL. [More...](#page-2690-0)

Inheritance diagram for RenderFormatToken:

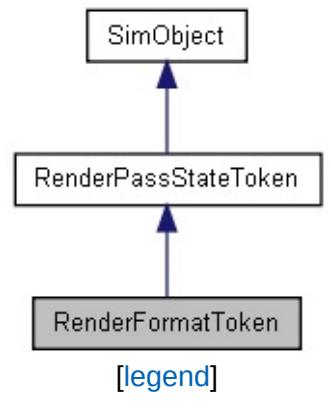

## **Public Attributes**

<span id="page-2690-0"></span>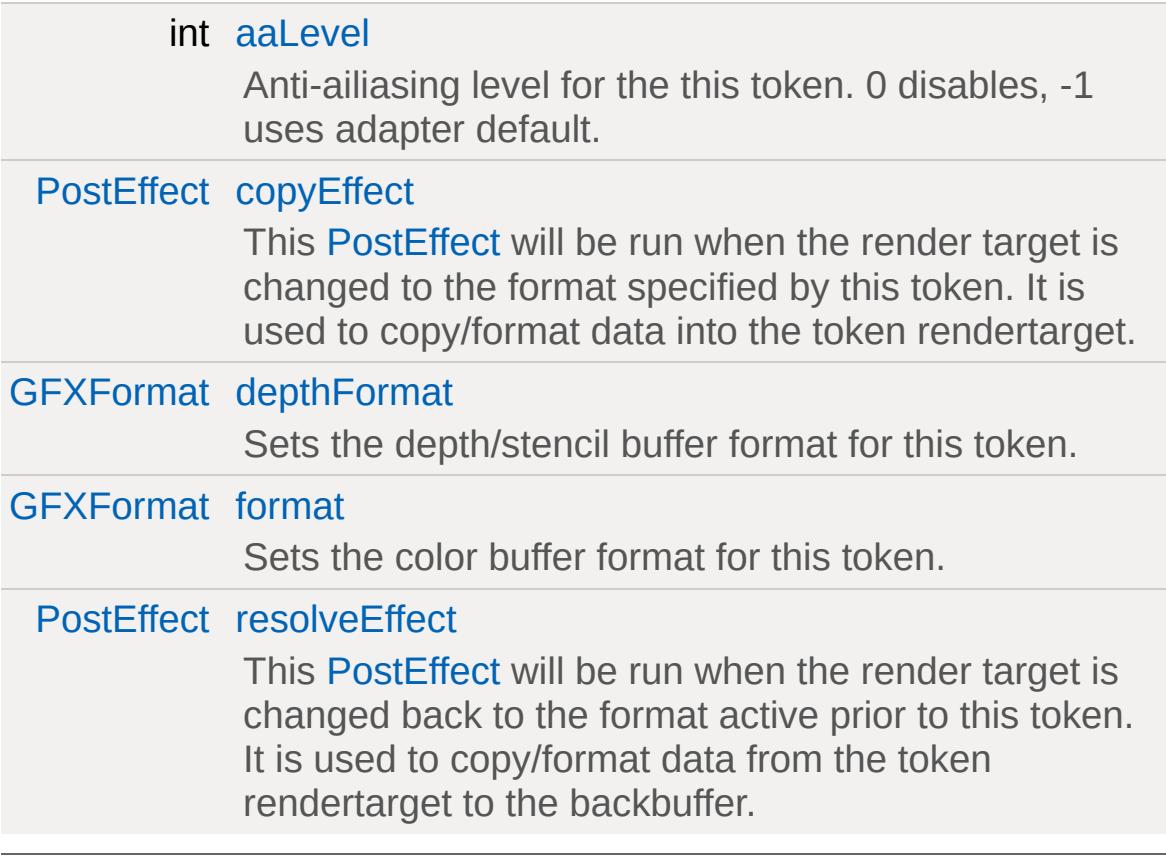

Used to change the render target format when rendering in AL.

[RenderFormatToken](#page-2688-0) is an implementation which changes the format of the back buffer and/or the depth buffer.

The [RenderPassStateBin](#page-2730-0) manager changes the rendering state associated with this token. In stock Torque 3D, a single example exists in the way of AL FormatToken (found in renderManager.cs). In that script file, all the render managers are intialized, and a single [RenderFormatToken](#page-2688-0) is used. This implementation basically exists to ensure Advanced Lighting works with MSAA.

The actions for this token toggle the format of the back/depth buffers and it lets you specify a custom shader to "copy" the data so it can be reformatted or altered. This is done through the variables copyEffect and resolveEffect (which are post processes just like fog or glow)

### **Example:**

```
// This token, and the associated render m// The 'AL_FormatResolve' PostEffect copie
new RenderFormatToken(AL_FormatToken)
{
   enabled = "false";
   format = "GFXFormatR8G8B8A8";
   depthFormat = "GFXFormatD24S8";
   aaLevel = 0; // -1 = match backbuffer
   // The contents of the back buffer before the \sqrt{ }// is provided in $inTex
   copyEffect = "AL_FormatCopy";
   // The contents of the render target cr_1
```

```
// provided in $inTex
   resolveEffect = "AL_FormatCopy";
};
```
**See also:**

RenderPassToken [RenderPassStateBin](#page-2730-0) game/core/scripts/client/renderManager.cs

### **Member Data Documentation**

<span id="page-2693-0"></span>int [RenderFormatToken::aaLevel](#page-2693-0)

Anti-ailiasing level for the this token. 0 disables, -1 uses adapter default.

<span id="page-2693-1"></span>[PostEffect](#page-2552-0) [RenderFormatToken::copyEffect](#page-2693-1)

This [PostEffect](#page-2552-0) will be run when the render target is changed to the format specified by this token. It is used to copy/format data into the token rendertarget.

<span id="page-2693-2"></span>[GFXFormat](#page-673-0) [RenderFormatToken::depthFormat](#page-2693-2)

Sets the depth/stencil buffer format for this token.

<span id="page-2693-3"></span>[GFXFormat](#page-673-0) [RenderFormatToken::format](#page-2693-3)

Sets the color buffer format for this token.

<span id="page-2693-4"></span>[PostEffect](#page-2552-0) [RenderFormatToken::resolveEffect](#page-2693-4)

This [PostEffect](#page-2552-0) will be run when the render target is changed back to the format active prior to this token. It is used to copy/format data from the token rendertarget to the backbuffer.

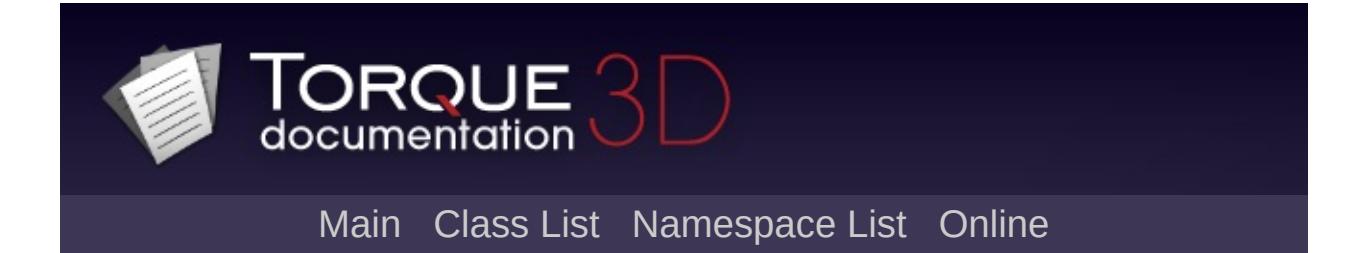

# **RenderGlowMgr Class Reference [**Render [Binning](#page-725-0)**]**

A render bin for the glow pass. [More...](#page-2695-0)

<span id="page-2695-0"></span>Inheritance diagram for RenderGlowMgr:

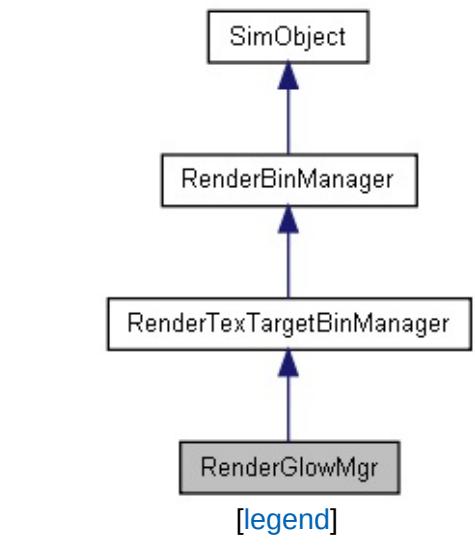

A render bin for the glow pass.

When the glow buffer [PostEffect](#page-2552-0) is enabled this bin gathers mesh render instances with glow materials and renders them to the glowbuffer offscreen render target.

This render target is then used by the 'GlowPostFx' [PostEffect](#page-2552-0) to blur and render the glowing portions of the screen.

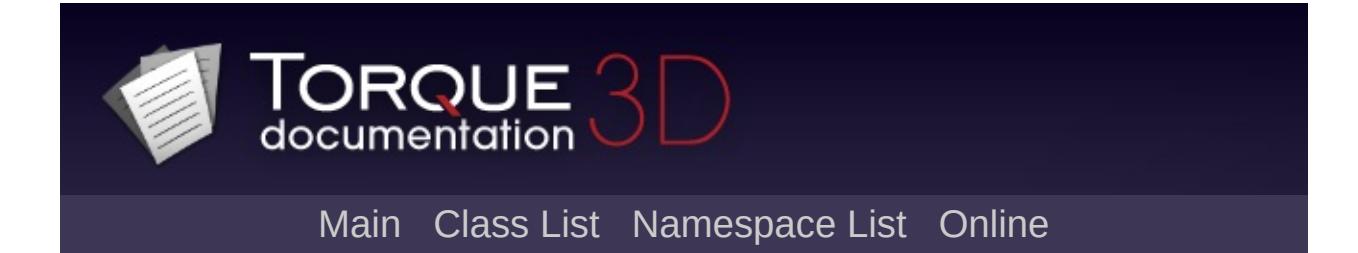

# **RenderImposterMgr Class Reference [**Render [Binning](#page-725-0)**]**

A render bin for batch rendering imposters. [More...](#page-2698-0)

<span id="page-2698-0"></span>Inheritance diagram for RenderImposterMgr:

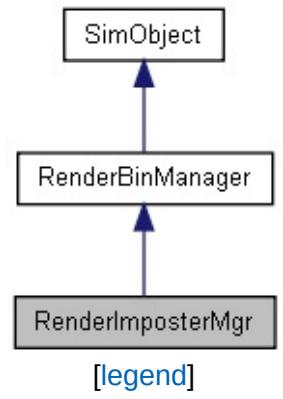

A render bin for batch rendering imposters.

This render bin gathers imposter render instances and renders them in large batches.

You can type 'metrics( imposter )' in the console to see rendering statistics.
<span id="page-2700-0"></span>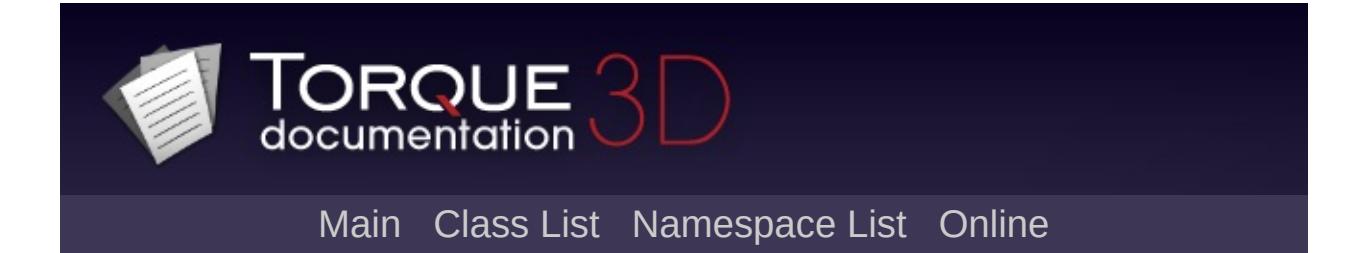

## **RenderMeshExample Class Reference [**[Examples](#page-369-0)**]**

An example scene object which renders a mesh. [More...](#page-2704-0)

Inheritance diagram for RenderMeshExample:

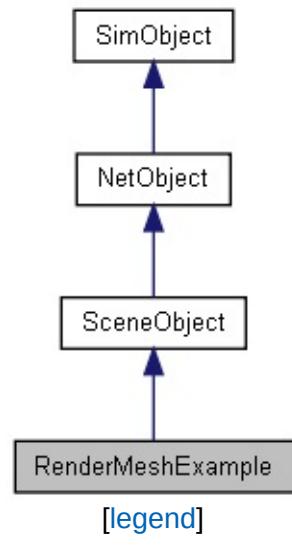

## **Public Member Functions**

void [postApply](#page-2706-0) ()

A utility method for forcing a network update.

## **Public Attributes**

#### **Rendering**

string [Material](#page-2707-0)

The name of the material used to render the mesh.

### **Static Public Attributes**

<span id="page-2704-0"></span>static bool [isRenderable](#page-832-0) Disables rendering of all instances of this type. static bool [isSelectable](#page-847-0) Disables selection of all instances of this type.

An example scene object which renders a mesh.

This class implements a basic [SceneObject](#page-2816-0) that can exist in the world at a 3D position and render itself. There are several valid ways to render an object in Torque. This class implements the preferred rendering method which is to submit a MeshRenderInst along with a [Material,](#page-2205-0) vertex buffer, primitive buffer, and transform and allow the [RenderMeshMgr](#page-2708-0) handle the actual setup and rendering for you.

See the C++ code for implementation details.

### **Member Function Documentation**

<span id="page-2706-0"></span>void RenderMeshExample::postApply ( )

A utility method for forcing a network update.

#### **Member Data Documentation**

<span id="page-2707-0"></span>string [RenderMeshExample::Material](#page-2707-0)

The name of the material used to render the mesh.

<span id="page-2708-0"></span>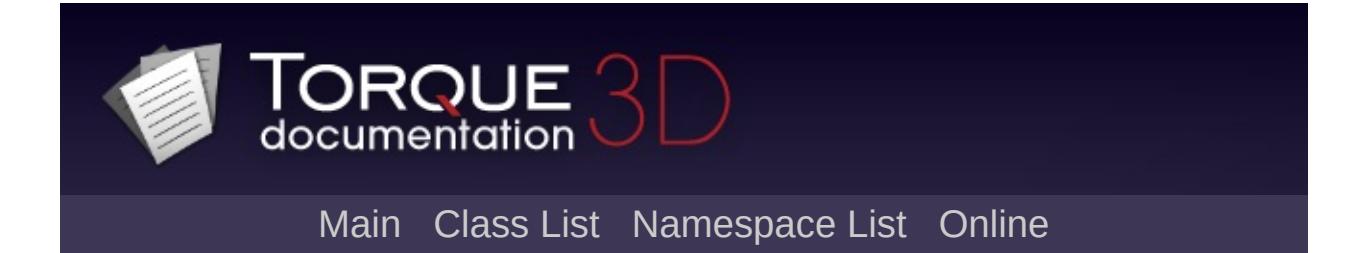

# **RenderMeshMgr Class Reference [**Render [Binning](#page-725-0)**]**

A render bin for mesh rendering. [More...](#page-2709-0)

<span id="page-2709-0"></span>Inheritance diagram for RenderMeshMgr:

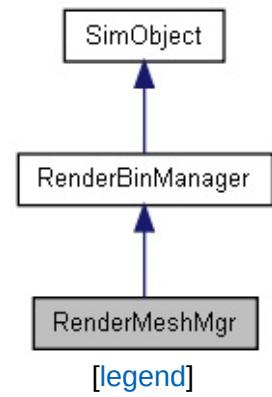

A render bin for mesh rendering.

This is the primary render bin in Torque which does most of the work of rendering DTS shapes and arbitrary mesh geometry. It knows how to render mesh instances using materials and supports hardware mesh instancing.

<span id="page-2711-0"></span>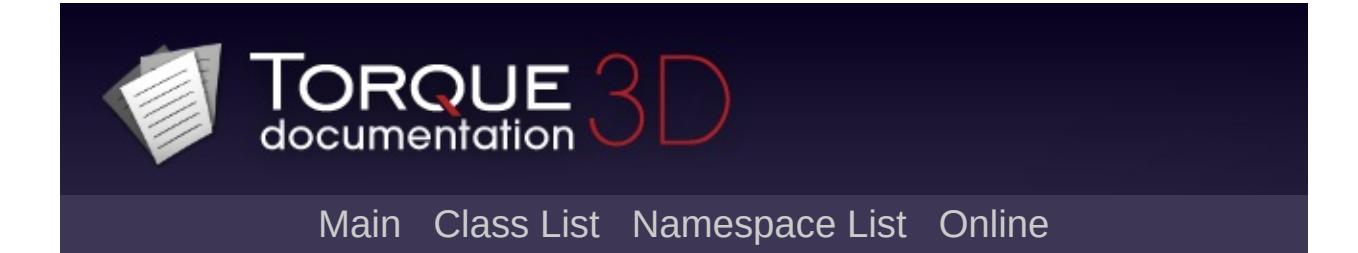

# **RenderObjectExample Class Reference [**[Examples](#page-369-0)**]**

An example scene object which renders using a callback. [More...](#page-2713-0)

Inheritance diagram for RenderObjectExample:

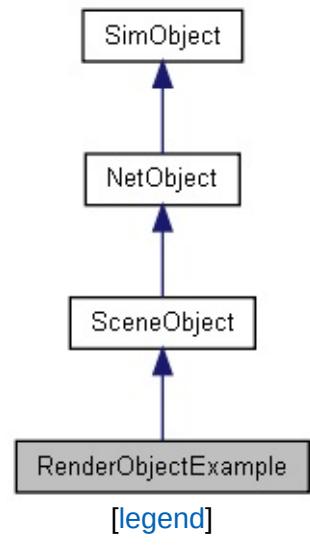

### **Static Public Attributes**

<span id="page-2713-0"></span>static bool [isRenderable](#page-839-0) Disables rendering of all instances of this type. static bool [isSelectable](#page-854-0) Disables selection of all instances of this type.

An example scene object which renders using a callback.

This class implements a basic [SceneObject](#page-2816-0) that can exist in the world at a 3D position and render itself. Note that [RenderObjectExample](#page-2711-0) handles its own rendering by submitting itself as an ObjectRenderInst (see renderInstance enderPassmanager.h) along with a delegate for its render() function. However, the preffered rendering method in the engine is to submit a MeshRenderInst along with a [Material](#page-2205-0), vertex buffer, primitive buffer, and transform and allow the [RenderMeshMgr](#page-2708-0) handle the actual rendering. You can see this implemented in [RenderMeshExample.](#page-2700-0)

See the C++ code for implementation details.

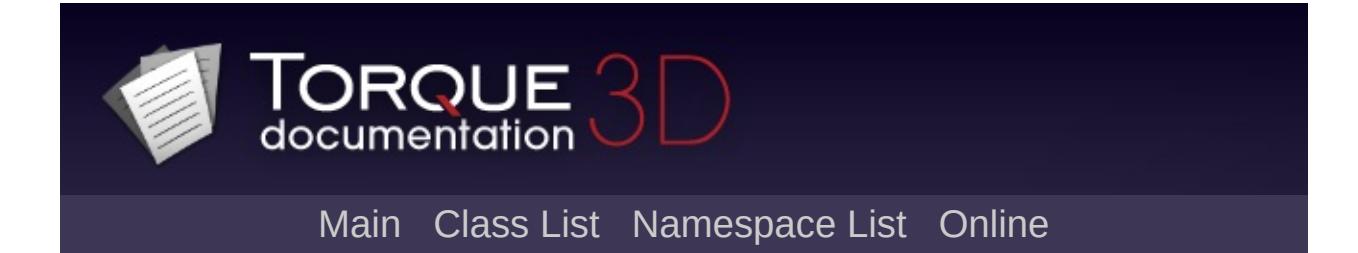

# **RenderObjectMgr Class Reference [**Render [Binning](#page-725-0)**]**

A render bin which uses object callbacks for rendering. [More...](#page-2716-0)

<span id="page-2716-0"></span>Inheritance diagram for RenderObjectMgr:

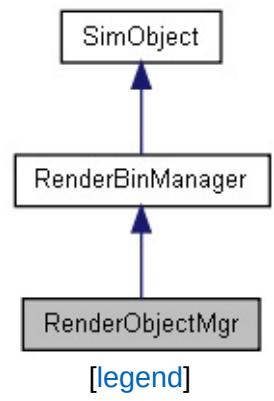

A render bin which uses object callbacks for rendering.

This render bin gathers object render instances and calls its delegate method to perform rendering. It is used infrequently for specialized scene objects which perform custom rendering.

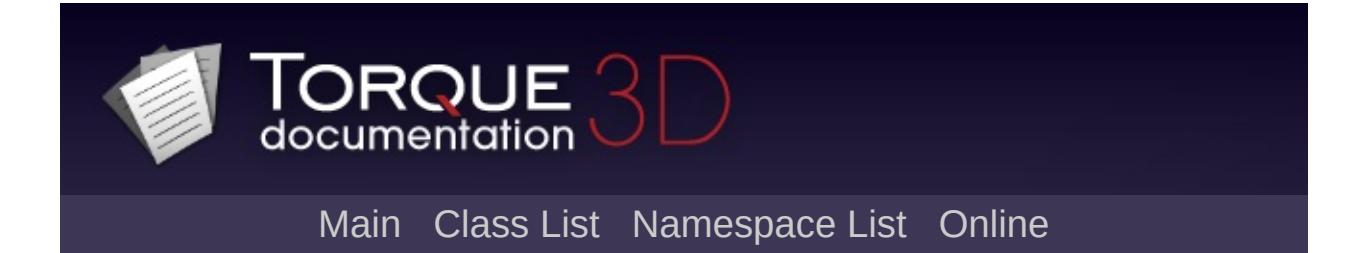

# **RenderOcclusionMgr Class Reference [**Render [Binning](#page-725-0)**]**

A render bin which renders occlusion query requests. [More...](#page-2720-0)

Inheritance diagram for RenderOcclusionMgr:

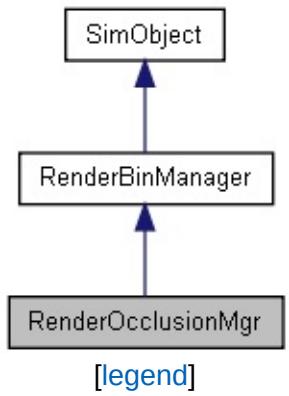

## **Static Public Attributes**

<span id="page-2720-0"></span>static bool [debugRender](#page-733-0)

A debugging feature which renders the occlusion volumes to the scene.

A render bin which renders occlusion query requests.

This render bin gathers occlusion query render instances and renders them. It is currently used by light flares and [ShapeBase](#page-3042-0) reflection cubemaps.

You can type '\$RenderOcclusionMgr::debugRender = true' in the console to see debug rendering of the occlusion geometry.

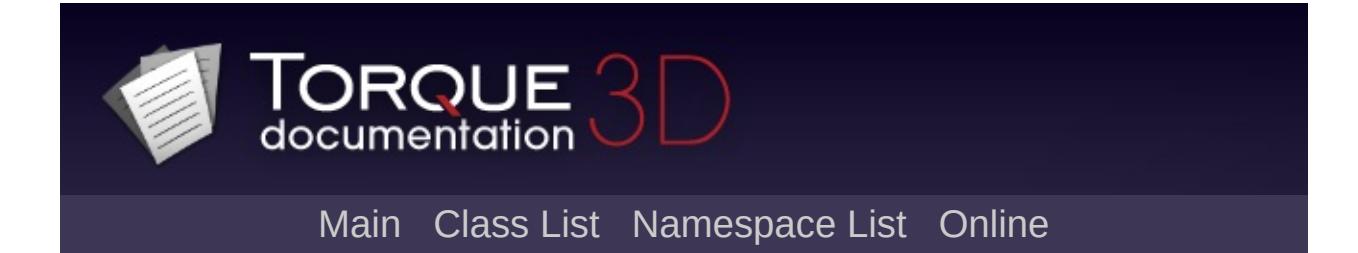

# **RenderParticleMgr Class Reference [**Render [Binning](#page-725-0)**]**

A render bin which renders particle geometry. [More...](#page-2723-0)

<span id="page-2723-0"></span>Inheritance diagram for RenderParticleMgr:

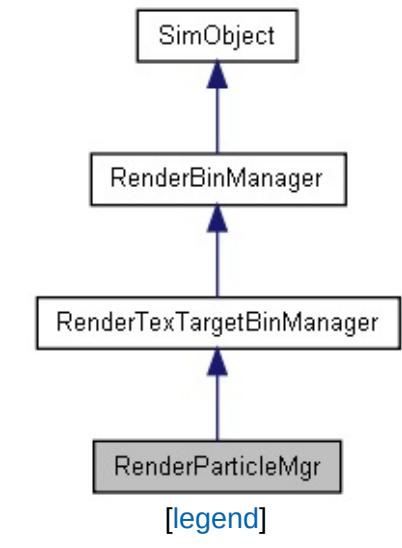

A render bin which renders particle geometry.

This render bin gathers particle render instances, sorts, and renders them. It is currently used by [ParticleEmitter](#page-2335-0) and [LightFlareData](#page-2171-0).

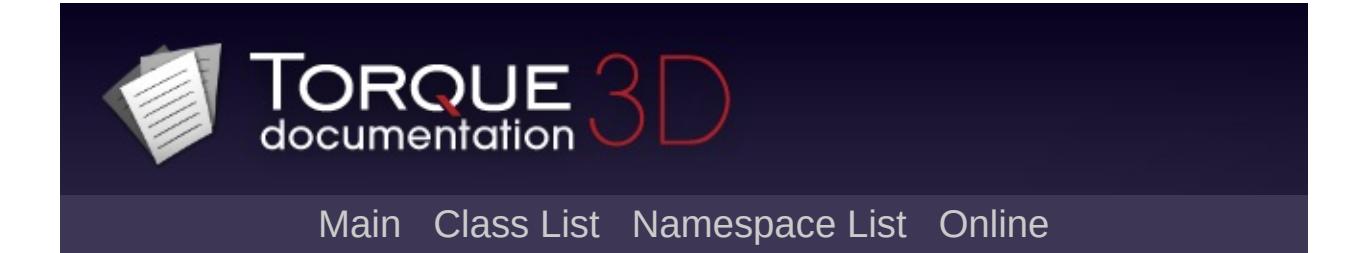

# **RenderPassManager Class Reference [**Render [Binning](#page-725-0)**]**

A grouping of render bin managers which forms a render pass. [More...](#page-2727-0)

Inheritance diagram for RenderPassManager:

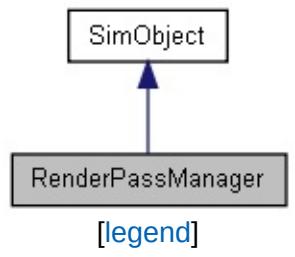

### **Public Member Functions**

<span id="page-2727-0"></span>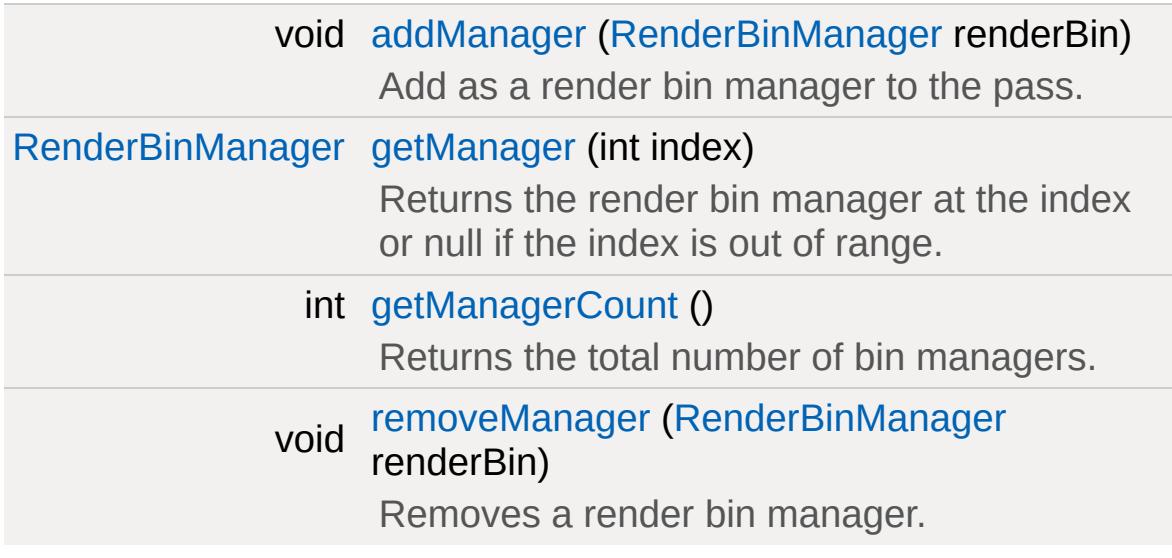

A grouping of render bin managers which forms a render pass.

The render pass is used to order a set of [RenderBinManager](#page-2681-0) objects which are used when rendering a scene. This class does little work itself other than managing its list of render bins.

In 'core/scripts/client/renderManager.cs' you will find the DiffuseRenderPassManager which is used by the C++ engine to render the scene.

#### **See also:**

[RenderBinManager](#page-2681-0)

#### **Member Function Documentation**

<span id="page-2729-0"></span>void RenderPassManager::addManager([RenderBinManager](#page-2681-0) renderBi

Add as a render bin manager to the pass.

<span id="page-2729-1"></span>[RenderBinManager](#page-2681-0) RenderPassManager::getManager(int index )

Returns the render bin manager at the index or null if the index is out of range.

<span id="page-2729-2"></span>int RenderPassManager::getManagerCount( )

Returns the total number of bin managers.

<span id="page-2729-3"></span>void RenderPassManager::removeManager([RenderBinManager](#page-2681-0) render

Removes a render bin manager.

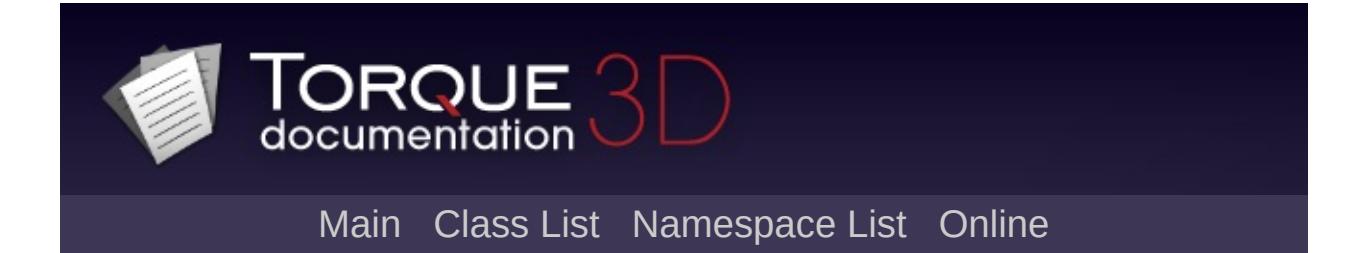

# **RenderPassStateBin Class Reference [**Render [Binning](#page-725-0)**]**

A non-rendering render bin used to enable/disable a [RenderPassStateToken.](#page-2735-0) [More...](#page-2732-0)

Inheritance diagram for RenderPassStateBin:

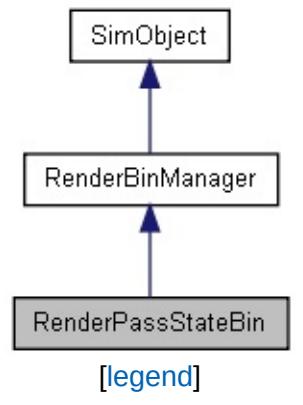

### **Public Attributes**

<span id="page-2732-0"></span>[RenderPassStateToken](#page-2735-0) [stateToken](#page-2734-0)

A non-rendering render bin used to enable/disable a [RenderPassStateToken.](#page-2735-0)

This is a utility [RenderBinManager](#page-2681-0) which does not render any render instances. Its only used to define a point in the render bin order at which a [RenderPassStateToken](#page-2735-0) is triggered.

#### **See also:**

[RenderPassStateToken](#page-2735-0)

### **Member Data Documentation**

<span id="page-2734-0"></span>[RenderPassStateToken](#page-2735-0) [RenderPassStateBin::stateToken](#page-2734-0)

<span id="page-2735-0"></span>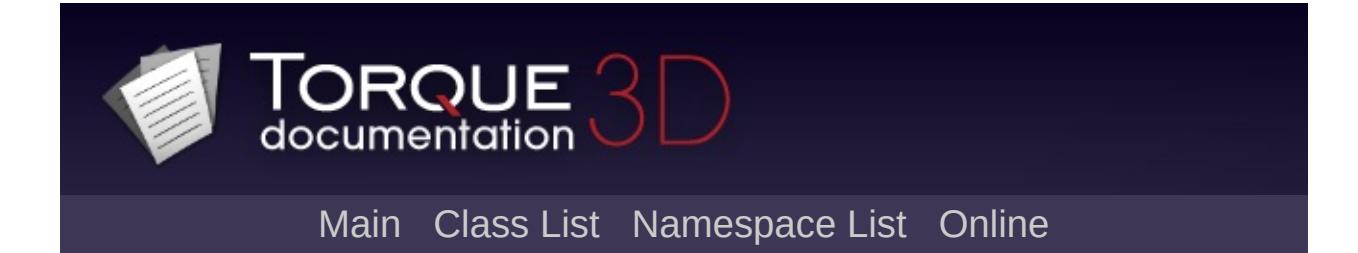
# **RenderPassStateToken Class Reference [**Render [Binning](#page-725-0)**]**

Abstract base class for [RenderFormatToken](#page-2688-0), used to manipulate what goes on in the render manager. [More...](#page-2738-0)

Inheritance diagram for RenderPassStateToken:

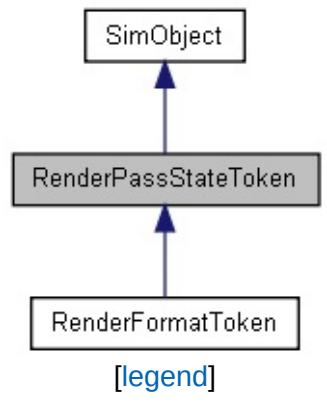

# **Public Member Functions**

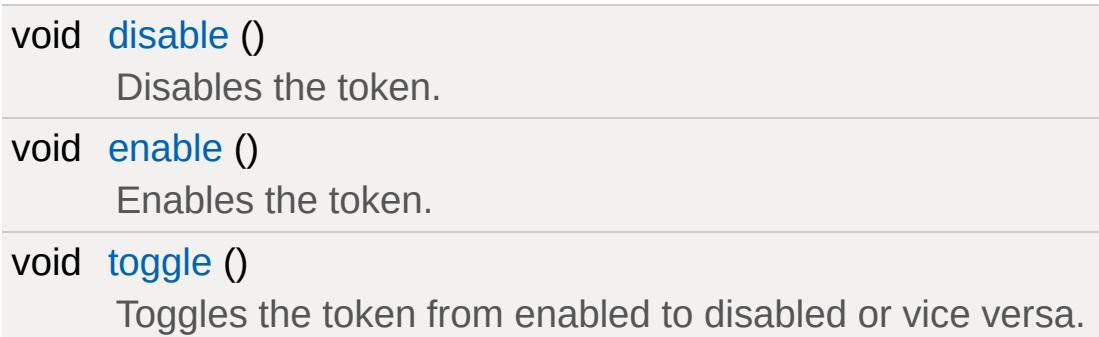

# **Public Attributes**

bool [enabled](#page-2741-0)

<span id="page-2738-0"></span>Enables or disables this token.

Abstract base class for [RenderFormatToken](#page-2688-0), used to manipulate what goes on in the render manager.

You cannot actually instantiate RenderPassToken, only its child: [RenderFormatToken.](#page-2688-0) [RenderFormatToken](#page-2688-0) is an implementation which changes the format of the back buffer and/or the depth buffer.

The [RenderPassStateBin](#page-2730-0) manager changes the rendering state associated with a token it is declared with. In stock Torque 3D, a single example exists in the way of AL\_FormatToken (found in renderManager.cs). In that script file, all the render managers are intialized, and a single [RenderFormatToken](#page-2688-0) is used. This implementation basically exists to ensure Advanced Lighting works with MSAA.

#### **See also:**

[RenderFormatToken](#page-2688-0) [RenderPassStateBin](#page-2730-0) game/core/scripts/client/renderManager.cs

### **Member Function Documentation**

<span id="page-2740-0"></span>void RenderPassStateToken::disable( )

Disables the token.

<span id="page-2740-1"></span>void RenderPassStateToken::enable ( )

Enables the token.

<span id="page-2740-2"></span>void RenderPassStateToken::toggle( )

Toggles the token from enabled to disabled or vice versa.

# **Member Data Documentation**

<span id="page-2741-0"></span>bool [RenderPassStateToken::enabled](#page-2741-0)

Enables or disables this token.

<span id="page-2742-0"></span>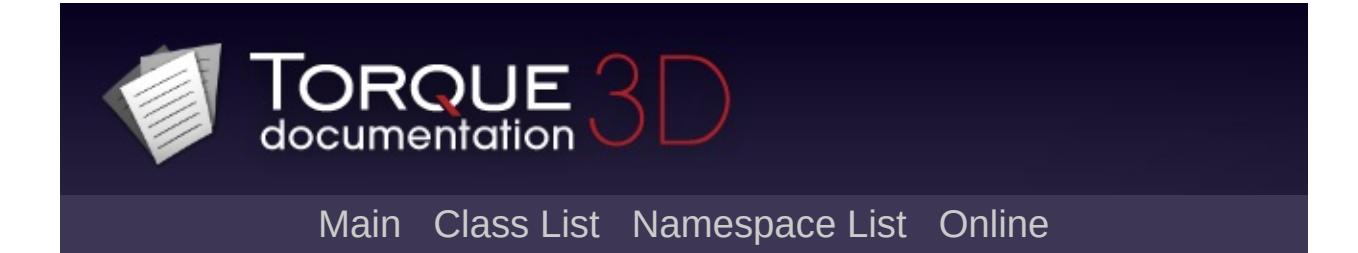

# **RenderPrePassMgr Class Reference [**Render [Binning](#page-725-0)**]**

The render bin which performs a z+normals prepass used in Advanced Lighting. [More...](#page-2743-0)

<span id="page-2743-0"></span>Inheritance diagram for RenderPrePassMgr:

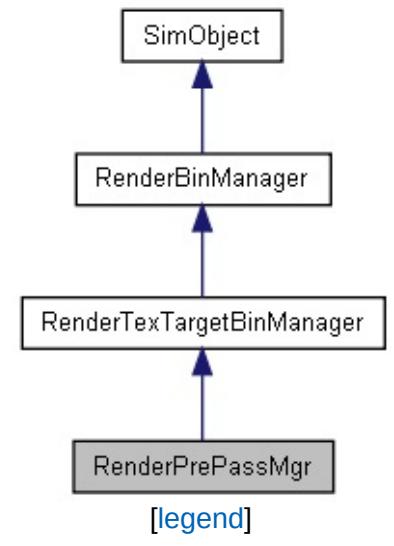

The render bin which performs a z+normals prepass used in Advanced Lighting.

This render bin is used in Advanced Lighting to gather all opaque mesh render instances and render them to the g-buffer for use in lighting the scene and doing effects.

[PostEffect](#page-2552-0) and other shaders can access the output of this bin by using the prepass texture target name. See the edge anti-aliasing post effect for an example.

#### **See also:**

game/core/scripts/client/postFx/edgeAA.cs

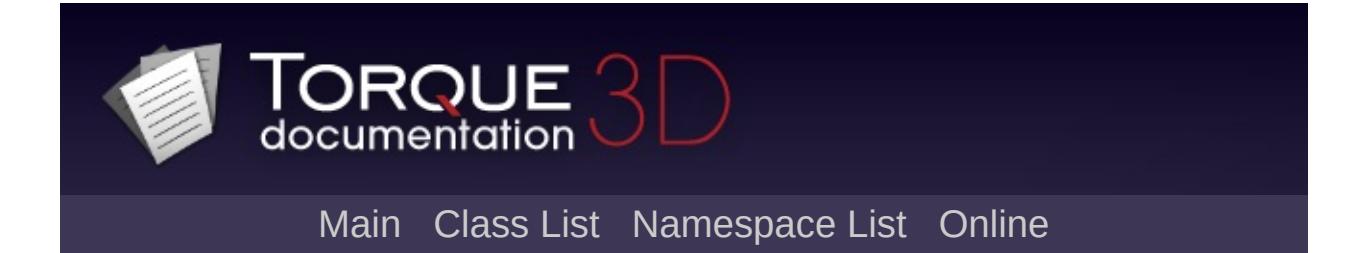

# **RenderShapeExample Class Reference [**[Examples](#page-369-0)**]**

An example scene object which renders a DTS. [More...](#page-2748-0)

Inheritance diagram for RenderShapeExample:

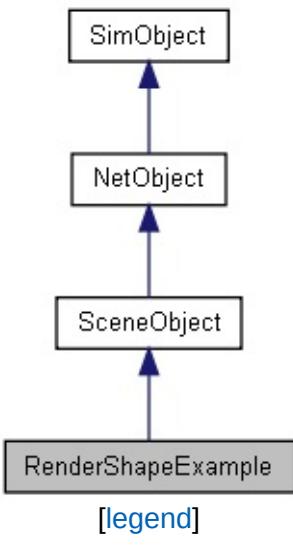

# **Public Attributes**

# **Rendering**

filename [shapeFile](#page-2750-0) The path to the DTS shape file.

## **Static Public Attributes**

<span id="page-2748-0"></span>static bool [isRenderable](#page-839-0) Disables rendering of all instances of this type. static bool [isSelectable](#page-854-0) Disables selection of all instances of this type.

An example scene object which renders a DTS.

This class implements a basic [SceneObject](#page-2816-0) that can exist in the world at a 3D position and render itself. There are several valid ways to render an object in Torque. This class makes use of the 'TS' (three space) shape system. TS manages loading the various mesh formats supported by Torque as well was rendering those meshes (including LOD and animation...though this example doesn't include any animation over time).

See the C++ code for implementation details.

# **Member Data Documentation**

<span id="page-2750-0"></span>filename [RenderShapeExample::shapeFile](#page-2750-0)

The path to the DTS shape file.

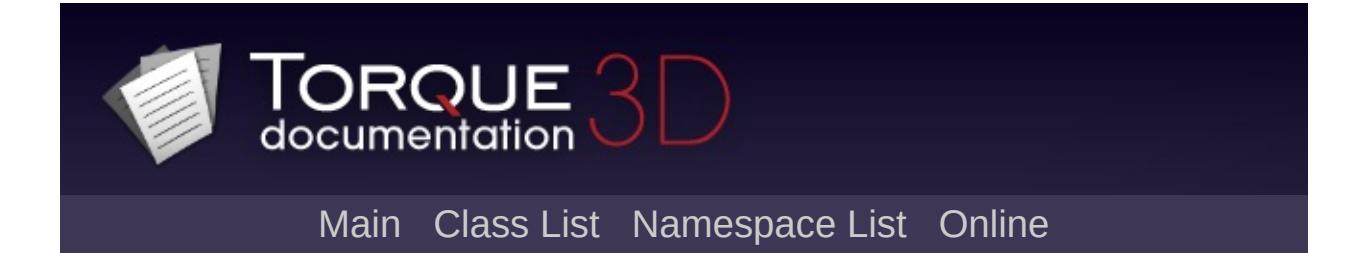

# **RenderTerrainMgr Class Reference [**Render [Binning](#page-725-0)**]**

A render bin for terrain mesh rendering. [More...](#page-2753-0)

Inheritance diagram for RenderTerrainMgr:

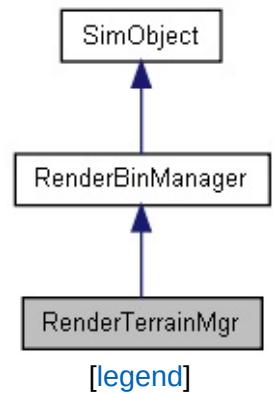

# **Static Public Attributes**

<span id="page-2753-0"></span>static bool [renderWireframe](#page-733-0) Used to enable wireframe rendering on terrain for debugging.

A render bin for terrain mesh rendering.

This bin renders terrain render instances from a [TerrainBlock.](#page-3352-0) Normally a mesh would render via the [RenderMeshMgr](#page-2708-0), but terrain uses a [TerrainMaterial](#page-3361-0) designed for multi-layered surfaces which this bin can processs.

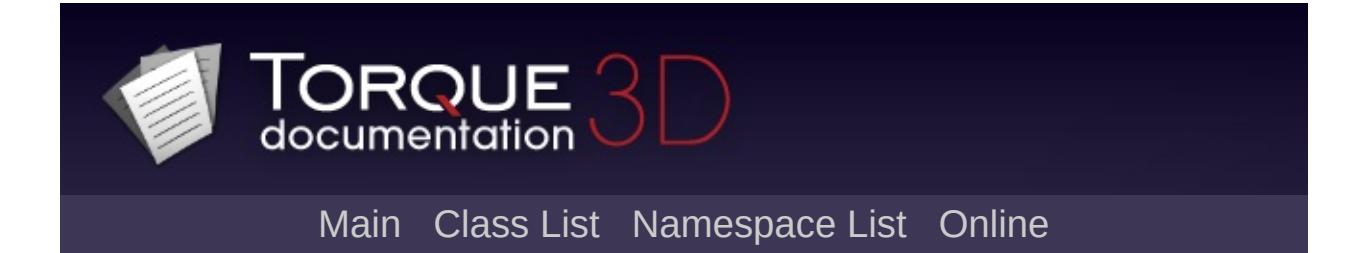

# **RenderTexTargetBinManager Class Reference [**Render [Binning](#page-725-0)**]**

An abstract base class for render bin managers that render to a named textue target. [More...](#page-2756-0)

Inheritance diagram for RenderTexTargetBinManager:

<span id="page-2756-0"></span>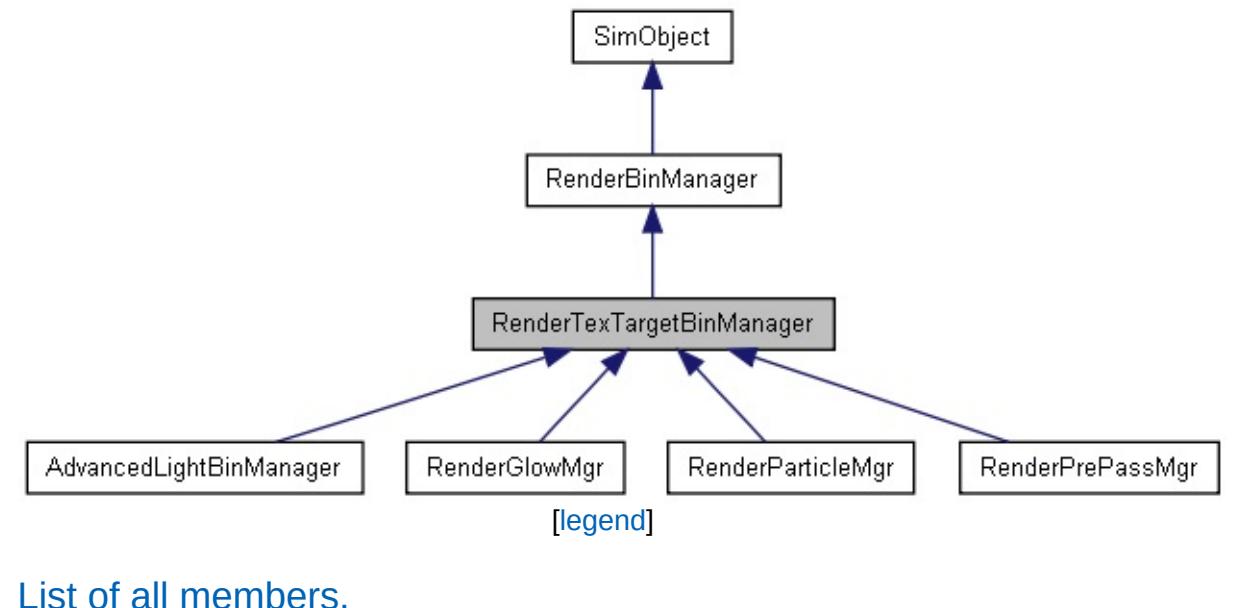

An abstract base class for render bin managers that render to a named textue target.

This bin itself doesn't do any rendering work. It offers functionality to manage a texture render target which derived render bin classes can render into.

#### **See also:**

[RenderPrePassMgr](#page-2742-0)

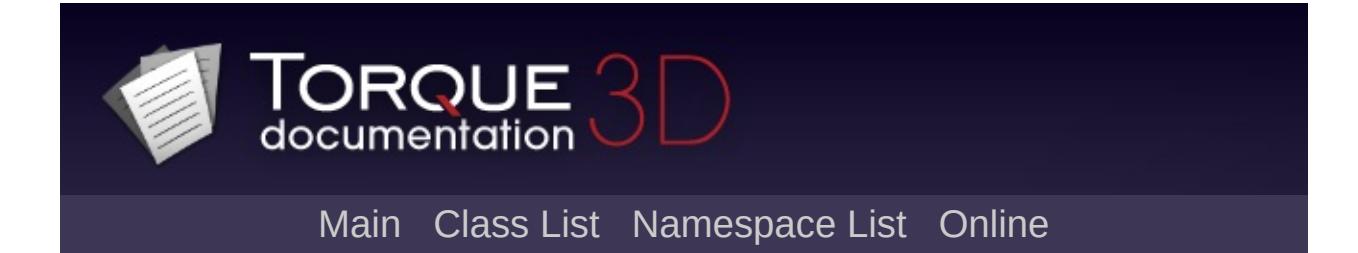

# **RenderTranslucentMgr Class Reference [**Render [Binning](#page-725-0)**]**

A render bin for rendering translucent meshes. [More...](#page-2759-0)

<span id="page-2759-0"></span>Inheritance diagram for RenderTranslucentMgr:

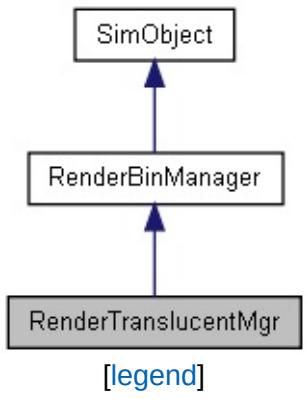

A render bin for rendering translucent meshes.

This bin is used to render translucent render mesh instances and render object instances. It is generally ordered late in the [RenderPassManager](#page-2725-0) after all opaque geometry bins.

<span id="page-2761-0"></span>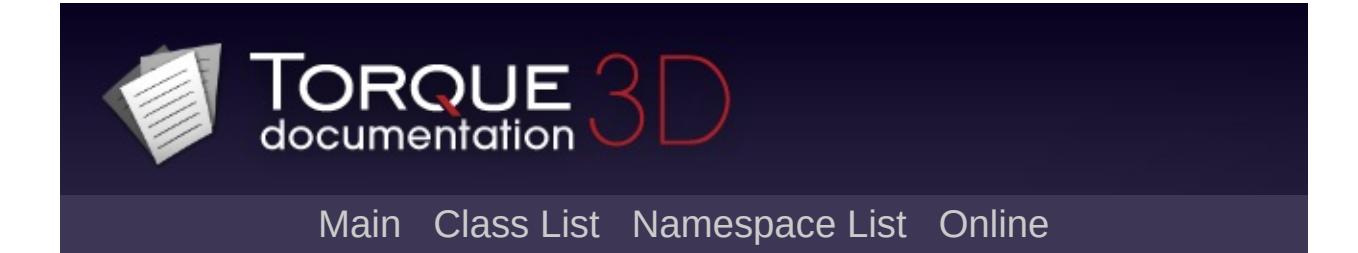

# **RigidShape Class Reference [**[Platform](#page-583-0)**]**

The [RigidShape](#page-2761-0) class implements rigid-body physics for DTS objects in the world. [More...](#page-2764-0)

Inheritance diagram for RigidShape:

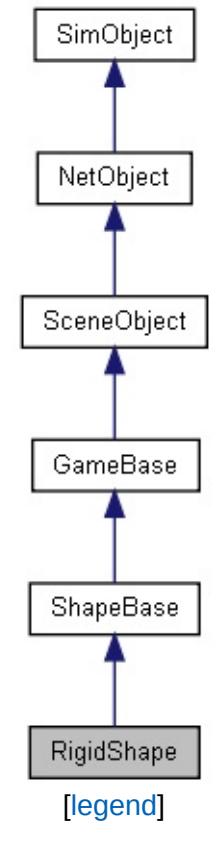

# **Public Member Functions**

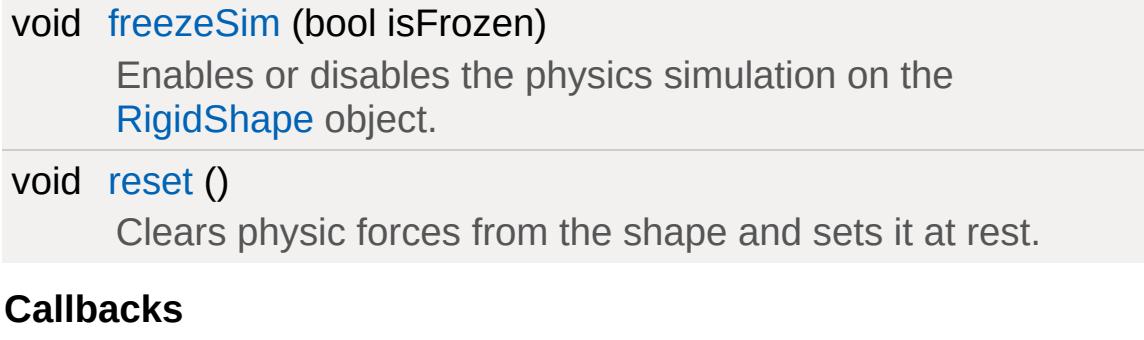

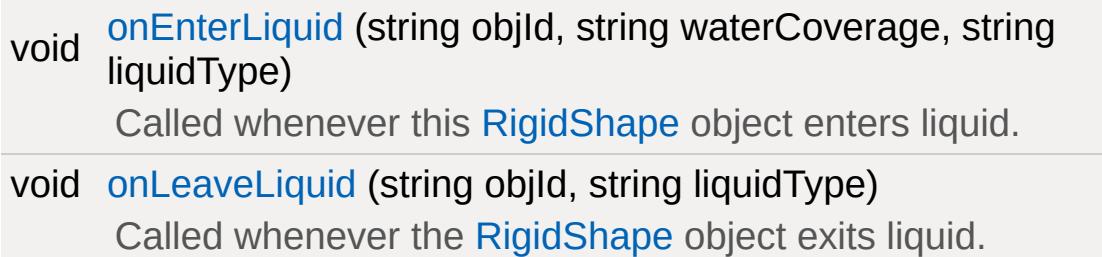

## **Static Public Attributes**

<span id="page-2764-0"></span>static bool [isRenderable](#page-832-0) Disables rendering of all instances of this type. static bool [isSelectable](#page-847-0) Disables selection of all instances of this type.

The [RigidShape](#page-2761-0) class implements rigid-body physics for DTS objects in the world.

"Rigid body physics" refers to a system whereby objects are assumed to have a finite size, equally distributed masses, and where deformations of the objects themselves are not accounted for. Uses the [RigidShape](#page-2761-0) class to control its physics.

### **Example:**

```
datablock RigidShapeData (BouncingBould
{
    category = "RigidShape";
    shapeFile = "/data/shapes/boulder/b
    emap = true;// Rigid Body
    mass = 500;
    massCenter = "0 0 0"; // Center of
    massBox = "0 0 0"; // Size of \frac{1}{2}\frac{1}{\sqrt{2}} if zero it de
    drag = 0.2; \frac{1}{2} \frac{1}{2} \frac{1}{2} \frac{1}{2} \frac{1}{2} \frac{1}{2} \frac{1}{2} \frac{1}{2} \frac{1}{2} \frac{1}{2} \frac{1}{2} \frac{1}{2} \frac{1}{2} \frac{1}{2} \frac{1}{2} \frac{1}{2} \frac{1}{2} \frac{1}{2} \frac{1}{2} \frac{1}{2} \frac{1}{2} bodyFriction = 0.2;
    bodyRestitution = 0.1;
    minimum = 5; // Impact
    softmaxSpecd = 5; // Play S
    \text{hardImpactspeed} = 15; // Play H
    integration = 4; // Physic\text{collisionTol} = 0.1; // Collision
    contactTol = 0.1; // ContacminRollSpeed = 10;
```

```
maxdrag = 0.5;mindrag = 0.01;dustHeight = 10;dragForce = 0.05;vertFactor = 0.05;
  };
new RigidShape()
  {
     dataBlock = "BouncingBoulder";
     parentGroup = EWCreatorWindow.object};
```
**See also:**

[RigidShapeData](#page-2770-0) **[ShapeBase](#page-3042-0)** 

## **Member Function Documentation**

```
void RigidShape::freezeSim(bool isFrozen )
```
Enables or disables the physics simulation on the [RigidShape](#page-2761-0) object.

#### **Parameters:**

*isFrozen* Boolean frozen state to set the object.

#### **Example:**

```
// Define the frozen state.
%isFrozen = "true";
```

```
\frac{1}{\sqrt{2}} Inform the object of the defined frozen
%thisRigidShape.freezeSim(%isFrozen);
```
#### **See also:**

**[ShapeBaseData](#page-3096-0)** 

<span id="page-2767-1"></span>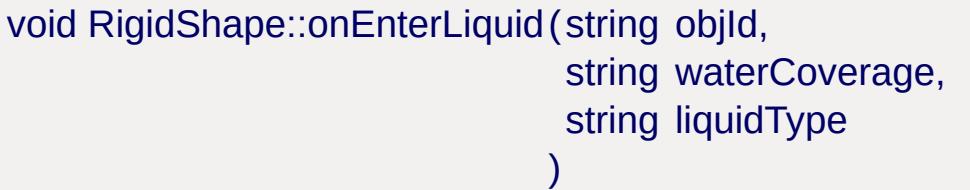

Called whenever this [RigidShape](#page-2761-0) object enters liquid.

#### **Parameters:**

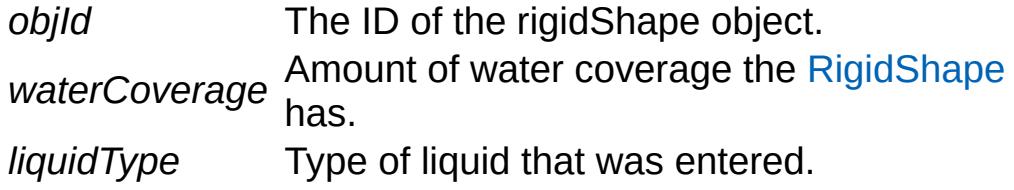

### **Example:**

```
// The RigidShape object falls in a body \epsilonRigidShape::onEnterLiquid(%this,%objId,%waterCoverage)
    \{\frac{1}{\sqrt{2}} Code to run whenever this callbad
   }
```
#### **See also:**

**[ShapeBase](#page-3042-0)** 

<span id="page-2768-1"></span>void RigidShape::onLeaveLiquid(string objId, string liquidType )

Called whenever the [RigidShape](#page-2761-0) object exits liquid.

## **Parameters:**

*objId* The ID of the [RigidShape](#page-2761-0) object. *liquidType* Type if liquid that was exited.

## **Example:**

```
// The RigidShape object exits in a body \epsilonRigidShape::onLeaveLiquid(%this,%objId,%l:
   {
       \frac{1}{\sqrt{2}} Code to run whenever this callbad
   }
```
### **See also:**

**[ShapeBase](#page-3042-0)** 

<span id="page-2768-0"></span>void RigidShape::reset( )

Clears physic forces from the shape and sets it at rest.

### **Example:**

```
// Inform the RigidShape object to reset.
%thisRigidShape.reset();
```
### **See also:**

**[ShapeBaseData](#page-3096-0)** 

<span id="page-2770-0"></span>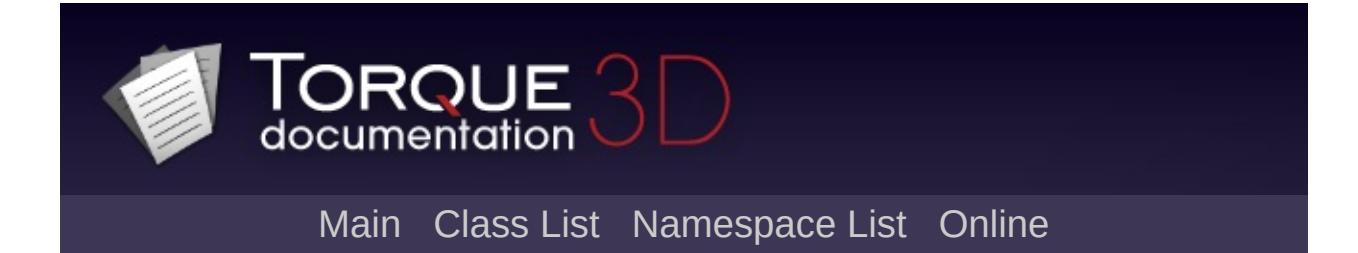

# **RigidShapeData Class Reference [**[Platform](#page-583-0)**]**

Defines the physics properties for an individual [RigidShapeData](#page-2770-0) physics object. [More...](#page-2775-0)

Inheritance diagram for RigidShapeData:

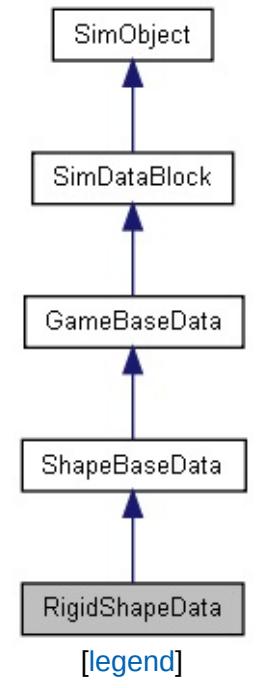
# **Public Attributes**

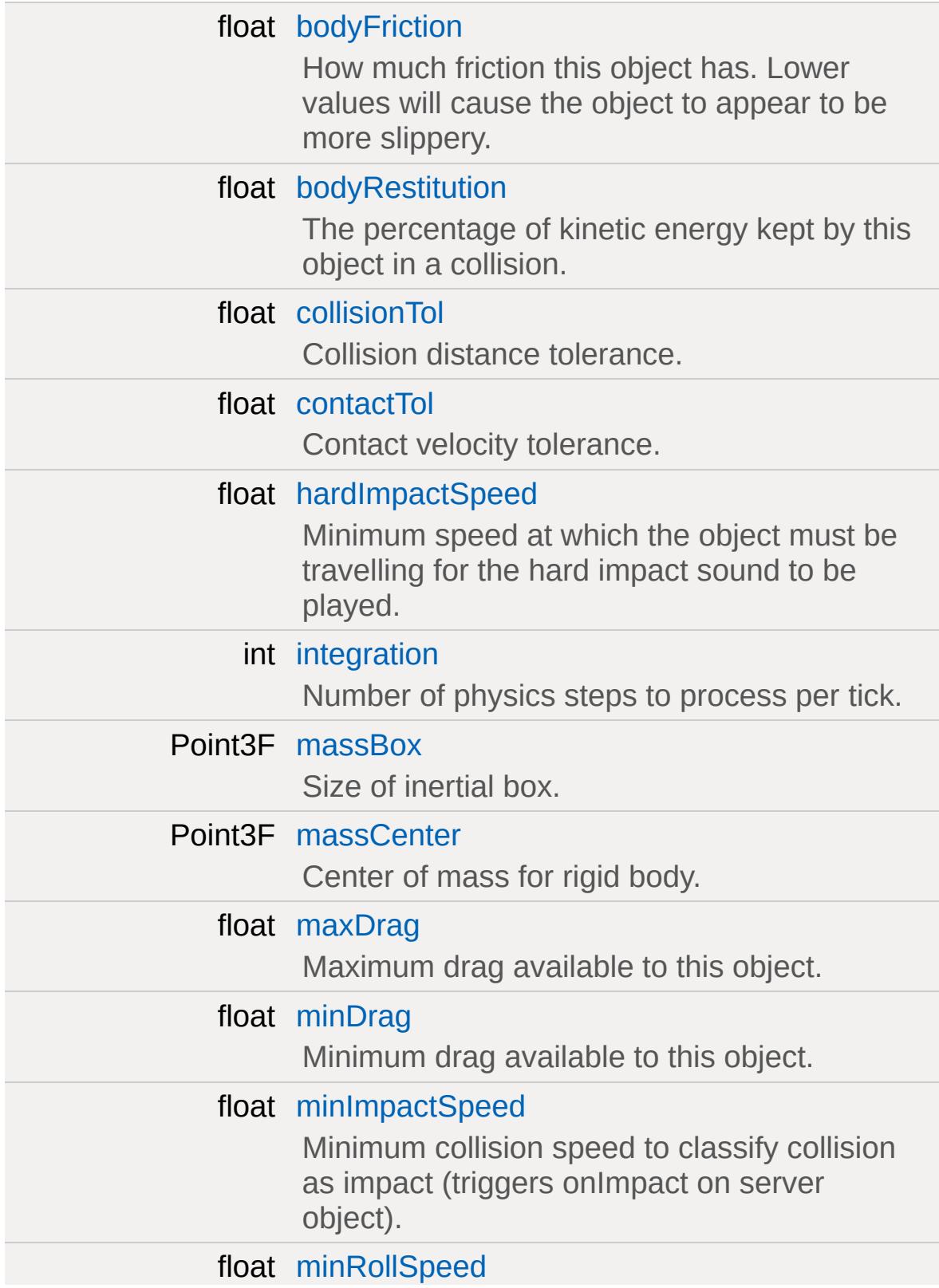

#### float [softImpactSpeed](#page-2782-2)

Minimum speed at which this object must be travelling for the soft impact sound to be played.

#### **Camera**

*The settings used by the shape when it is the camera.*

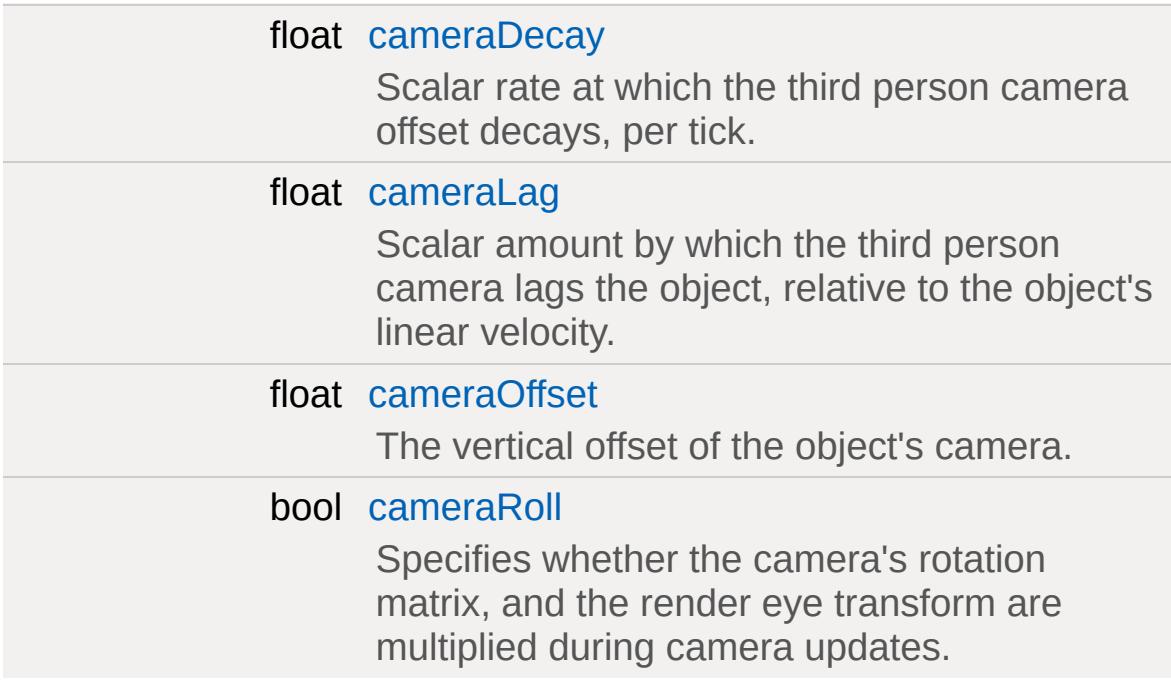

#### **Forces**

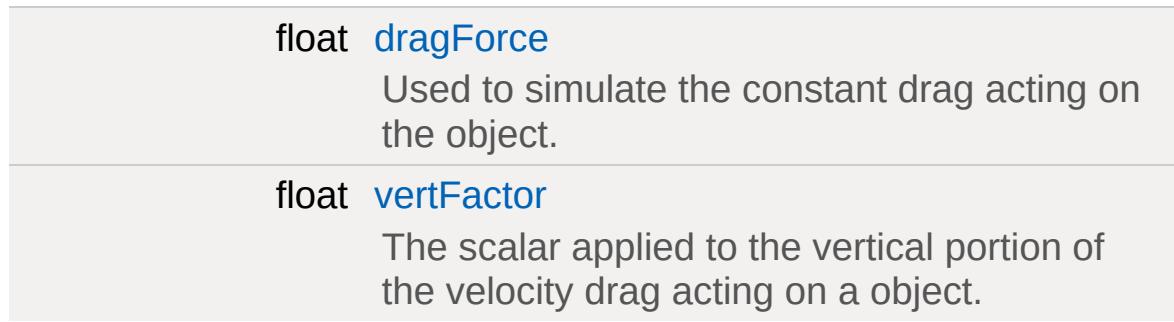

#### **Particle Effects**

[ParticleEmitterData](#page-2339-0) [dustEmitter](#page-2779-2)

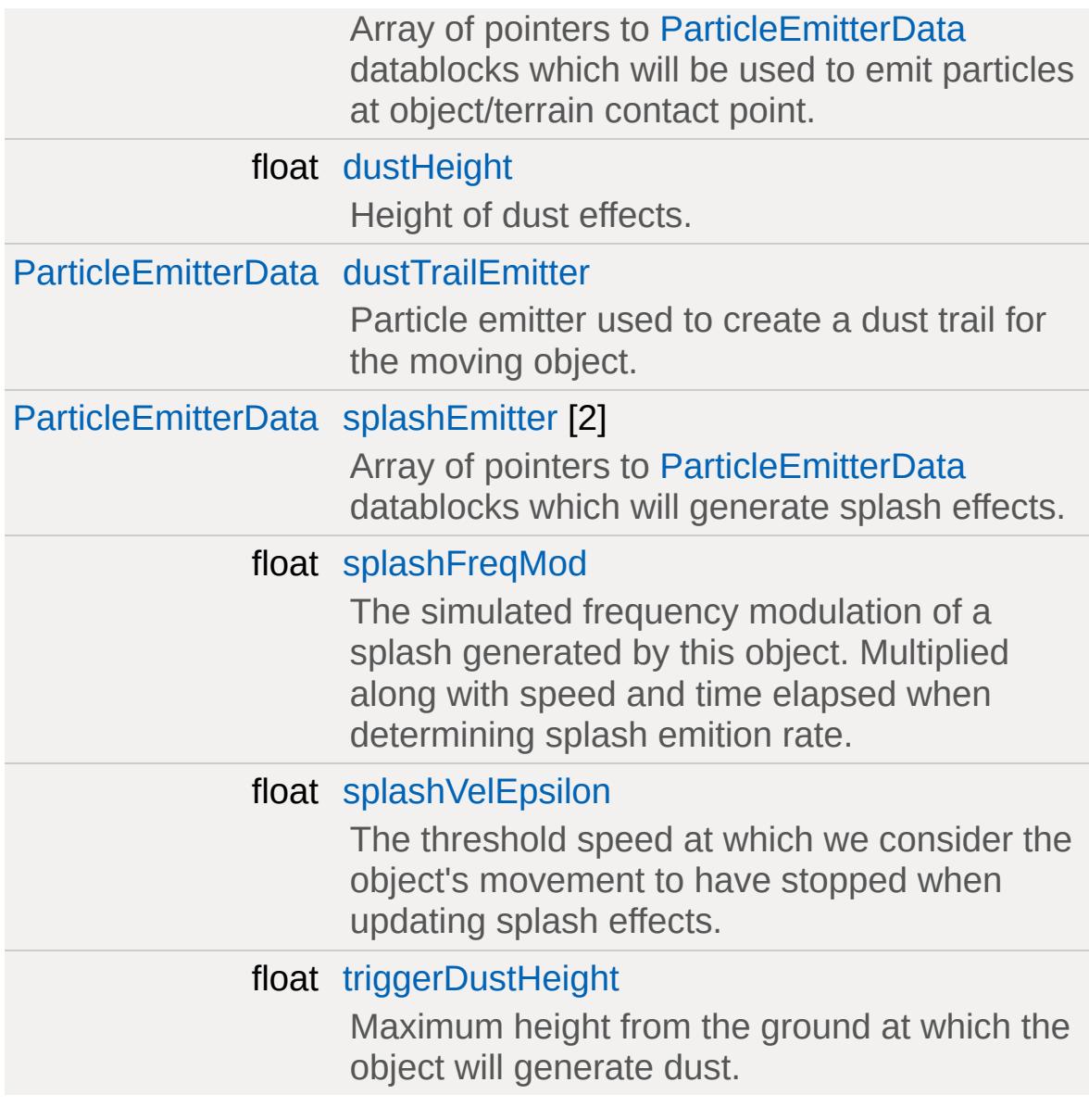

### **Sounds**

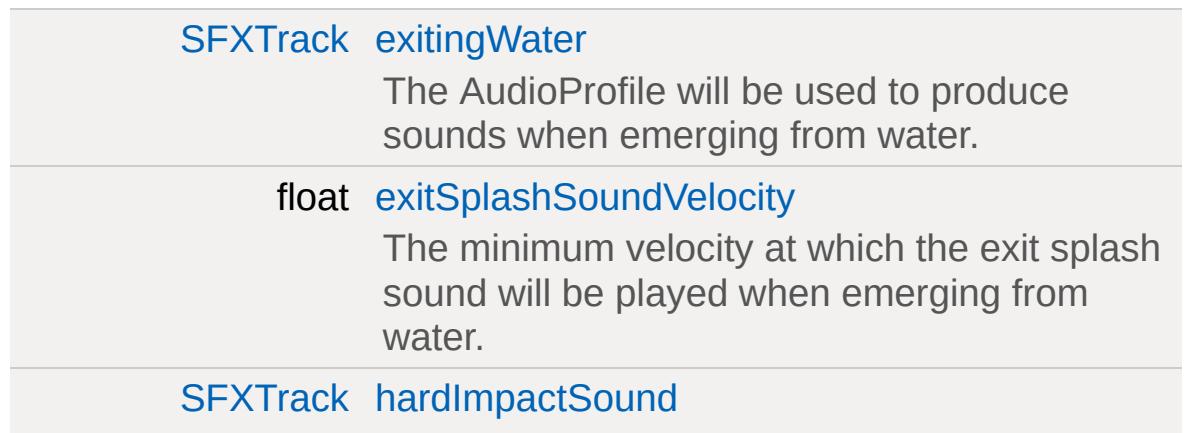

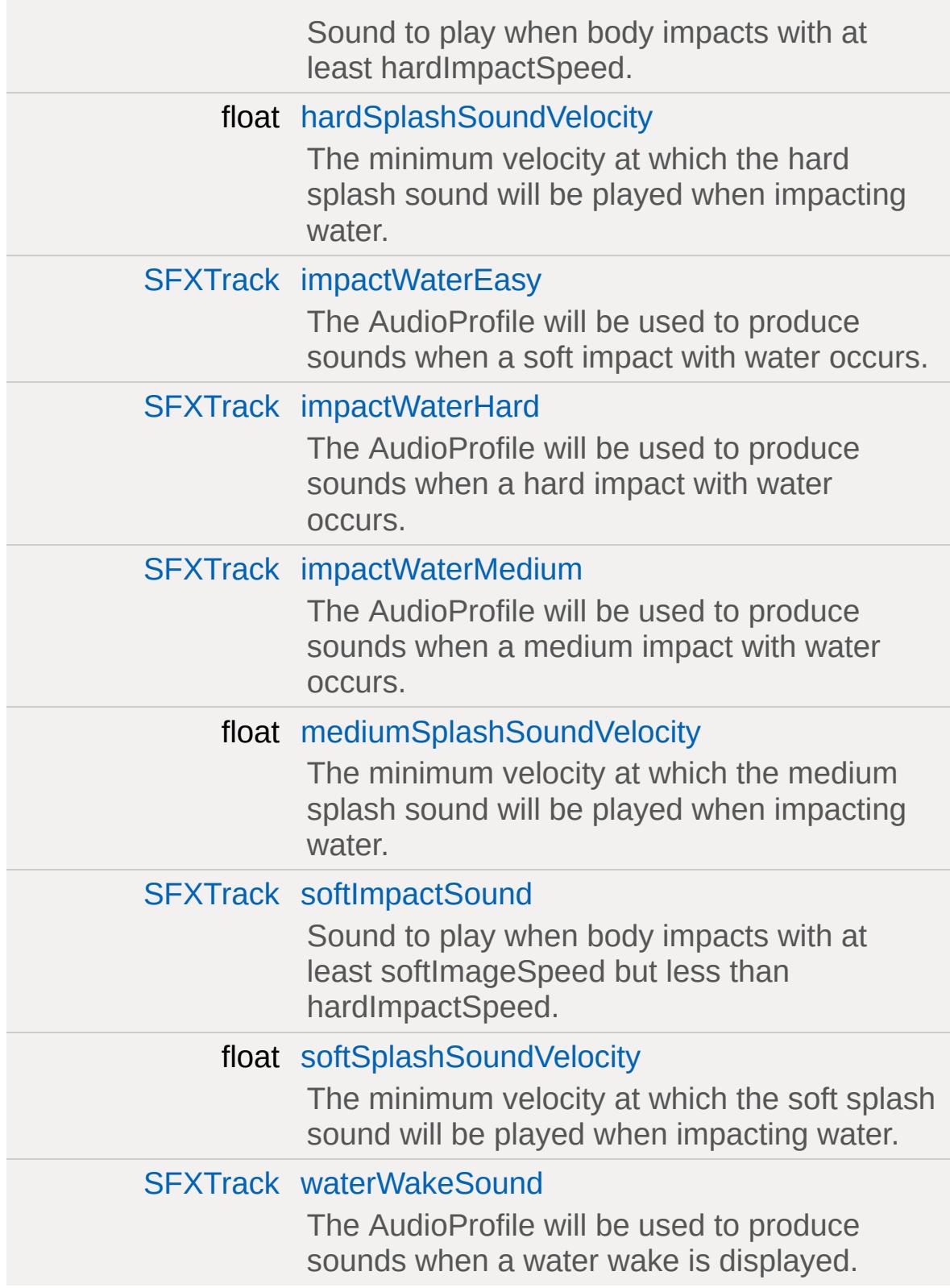

# **Detailed Description**

Defines the physics properties for an individual [RigidShapeData](#page-2770-0) physics object.

**Example:**

```
datablock RigidShapeData (BouncingBould
{
   category = "RigidShape";
   shapeFile = "ata/shapes/boulder/b
   emap = true;// Rigid Body
   mass = 500;
   massCenter = "0 0 0"; // Center of
   massBox = "0 0 0"; // Size of M\frac{1}{\sqrt{2}} if zero it de
   drag = 0.2; \frac{1}{2} \frac{1}{2} \frac{1}{2} \frac{1}{2} \frac{1}{2} \frac{1}{2} \frac{1}{2} \frac{1}{2} \frac{1}{2} \frac{1}{2} \frac{1}{2} \frac{1}{2} \frac{1}{2} \frac{1}{2} \frac{1}{2} \frac{1}{2} \frac{1}{2} \frac{1}{2} \frac{1}{2} \frac{1}{2} \frac{1}{2} bodyFriction = 0.2;
   bodyRestitution = 0.1;
    minImpactSpeed = 5;      // Impa<mark>ct</mark>
    softImpactSpeed = 5; // Play SoftImpact Sound
   hardImpactspeed = 15; // Play Hintegration = 4; // Physic
   collisionTol = 0.1; // Collis
   contactTO1 = 0.1; // Contaction
   minRollSpeed = 10;
   maxdrag = 0.5;mindrag = 0.01;
```

```
dustHeight = 10;dragForce = 0.05;vertFactor = 0.05;
};
```
**See also:**

[RigidShape](#page-2761-0) **[ShapeBase](#page-3042-0)** 

### **Member Data Documentation**

<span id="page-2778-0"></span>float [RigidShapeData::bodyFriction](#page-2778-0)

How much friction this object has. Lower values will cause the object to appear to be more slippery.

<span id="page-2778-1"></span>float [RigidShapeData::bodyRestitution](#page-2778-1)

The percentage of kinetic energy kept by this object in a collision.

<span id="page-2778-3"></span>float [RigidShapeData::cameraDecay](#page-2778-3)

Scalar rate at which the third person camera offset decays, per tick.

<span id="page-2778-4"></span>float [RigidShapeData::cameraLag](#page-2778-4)

Scalar amount by which the third person camera lags the object, relative to the object's linear velocity.

<span id="page-2778-5"></span>float [RigidShapeData::cameraOffset](#page-2778-5)

The vertical offset of the object's camera.

<span id="page-2778-6"></span>bool [RigidShapeData::cameraRoll](#page-2778-6)

<span id="page-2778-2"></span>Specifies whether the camera's rotation matrix, and the render eye transform are multiplied during camera updates.

float [RigidShapeData::collisionTol](#page-2778-2)

Collision distance tolerance.

<span id="page-2779-0"></span>float [RigidShapeData::contactTol](#page-2779-0)

Contact velocity tolerance.

<span id="page-2779-1"></span>float [RigidShapeData::dragForce](#page-2779-1)

Used to simulate the constant drag acting on the object.

<span id="page-2779-2"></span>[ParticleEmitterData](#page-2339-0) [RigidShapeData::dustEmitter](#page-2779-2)

Array of pointers to [ParticleEmitterData](#page-2339-0) datablocks which will be used to emit particles at object/terrain contact point.

<span id="page-2779-3"></span>float [RigidShapeData::dustHeight](#page-2779-3)

Height of dust effects.

<span id="page-2779-4"></span>[ParticleEmitterData](#page-2339-0) [RigidShapeData::dustTrailEmitter](#page-2779-4)

Particle emitter used to create a dust trail for the moving object.

<span id="page-2779-5"></span>[SFXTrack](#page-3028-0) [RigidShapeData::exitingWater](#page-2779-5)

The AudioProfile will be used to produce sounds when emerging from water.

<span id="page-2780-1"></span>float [RigidShapeData::exitSplashSoundVelocity](#page-2780-1)

The minimum velocity at which the exit splash sound will be played when emerging from water.

<span id="page-2780-2"></span>[SFXTrack](#page-3028-0) [RigidShapeData::hardImpactSound](#page-2780-2)

Sound to play when body impacts with at least hardImpactSpeed.

<span id="page-2780-0"></span>float [RigidShapeData::hardImpactSpeed](#page-2780-0)

Minimum speed at which the object must be travelling for the hard impact sound to be played.

<span id="page-2780-3"></span>float [RigidShapeData::hardSplashSoundVelocity](#page-2780-3)

The minimum velocity at which the hard splash sound will be played when impacting water.

<span id="page-2780-4"></span>[SFXTrack](#page-3028-0) [RigidShapeData::impactWaterEasy](#page-2780-4)

The AudioProfile will be used to produce sounds when a soft impact with water occurs.

<span id="page-2780-5"></span>[SFXTrack](#page-3028-0) [RigidShapeData::impactWaterHard](#page-2780-5)

<span id="page-2780-6"></span>The AudioProfile will be used to produce sounds when a hard impact with water occurs.

[SFXTrack](#page-3028-0) [RigidShapeData::impactWaterMedium](#page-2780-6)

The AudioProfile will be used to produce sounds when a medium impact with water occurs.

<span id="page-2781-0"></span>int [RigidShapeData::integration](#page-2781-0)

Number of physics steps to process per tick.

<span id="page-2781-1"></span>Point3F [RigidShapeData::massBox](#page-2781-1)

Size of inertial box.

<span id="page-2781-2"></span>Point3F [RigidShapeData::massCenter](#page-2781-2)

Center of mass for rigid body.

<span id="page-2781-3"></span>float [RigidShapeData::maxDrag](#page-2781-3)

Maximum drag available to this object.

<span id="page-2781-5"></span>float [RigidShapeData::mediumSplashSoundVelocity](#page-2781-5)

The minimum velocity at which the medium splash sound will be played when impacting water.

<span id="page-2781-4"></span>float [RigidShapeData::minDrag](#page-2781-4)

Minimum drag available to this object.

<span id="page-2782-0"></span>float [RigidShapeData::minImpactSpeed](#page-2782-0)

Minimum collision speed to classify collision as impact (triggers onImpact on server object).

<span id="page-2782-1"></span>float [RigidShapeData::minRollSpeed](#page-2782-1)

<span id="page-2782-5"></span>[SFXTrack](#page-3028-0) [RigidShapeData::softImpactSound](#page-2782-5)

Sound to play when body impacts with at least softImageSpeed but less than hardImpactSpeed.

<span id="page-2782-2"></span>float [RigidShapeData::softImpactSpeed](#page-2782-2)

Minimum speed at which this object must be travelling for the soft impact sound to be played.

<span id="page-2782-6"></span>float [RigidShapeData::softSplashSoundVelocity](#page-2782-6)

The minimum velocity at which the soft splash sound will be played when impacting water.

<span id="page-2782-3"></span>[ParticleEmitterData](#page-2339-0) [RigidShapeData::splashEmitter\[](#page-2782-3)2]

Array of pointers to [ParticleEmitterData](#page-2339-0) datablocks which will generate splash effects.

<span id="page-2782-4"></span>float [RigidShapeData::splashFreqMod](#page-2782-4)

The simulated frequency modulation of a splash generated by this

object. Multiplied along with speed and time elapsed when determining splash emition rate.

<span id="page-2783-1"></span>float [RigidShapeData::splashVelEpsilon](#page-2783-1)

The threshold speed at which we consider the object's movement to have stopped when updating splash effects.

<span id="page-2783-2"></span>float [RigidShapeData::triggerDustHeight](#page-2783-2)

Maximum height from the ground at which the object will generate dust.

<span id="page-2783-0"></span>float [RigidShapeData::vertFactor](#page-2783-0)

The scalar applied to the vertical portion of the velocity drag acting on a object.

<span id="page-2783-3"></span>[SFXTrack](#page-3028-0) [RigidShapeData::waterWakeSound](#page-2783-3)

The AudioProfile will be used to produce sounds when a water wake is displayed.

Copyright © [GarageGames,](http://www.garagegames.com) LLC. All Rights Reserved.

<span id="page-2784-0"></span>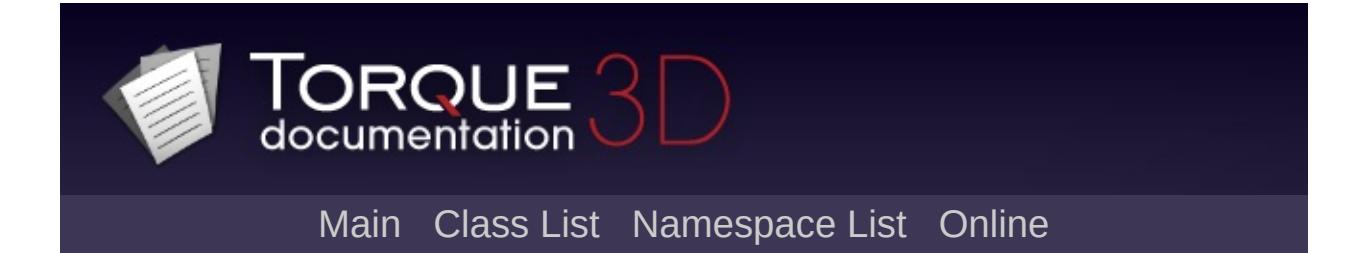

# **River Class Reference [**[Water](#page-363-0)**]**

A water volume defined by a 3D spline. [More...](#page-2788-0)

Inheritance diagram for River:

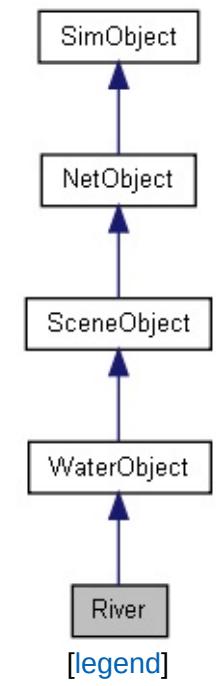

List of all [members.](#page-5096-0)

# **Public Member Functions**

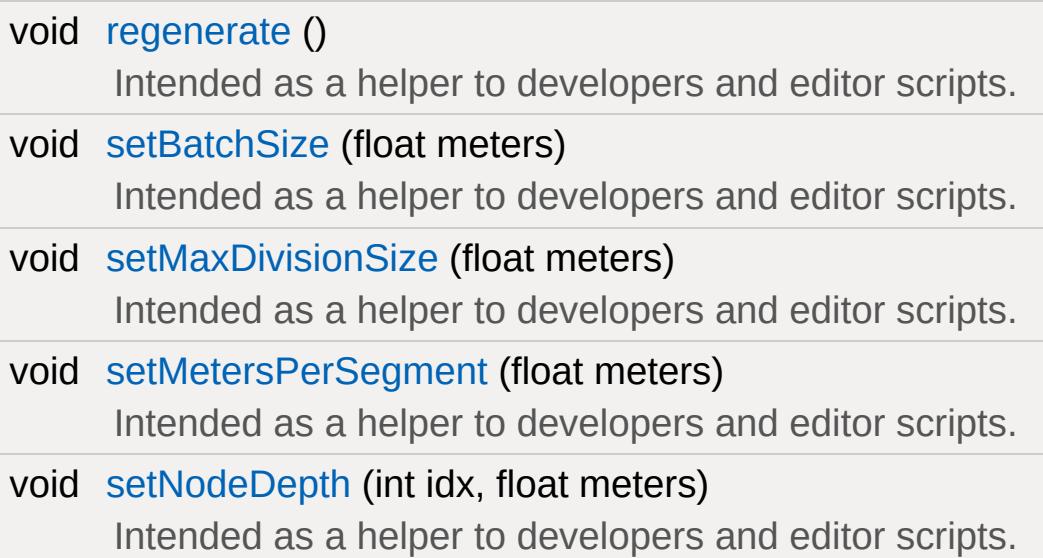

# **Public Attributes**

#### **River**

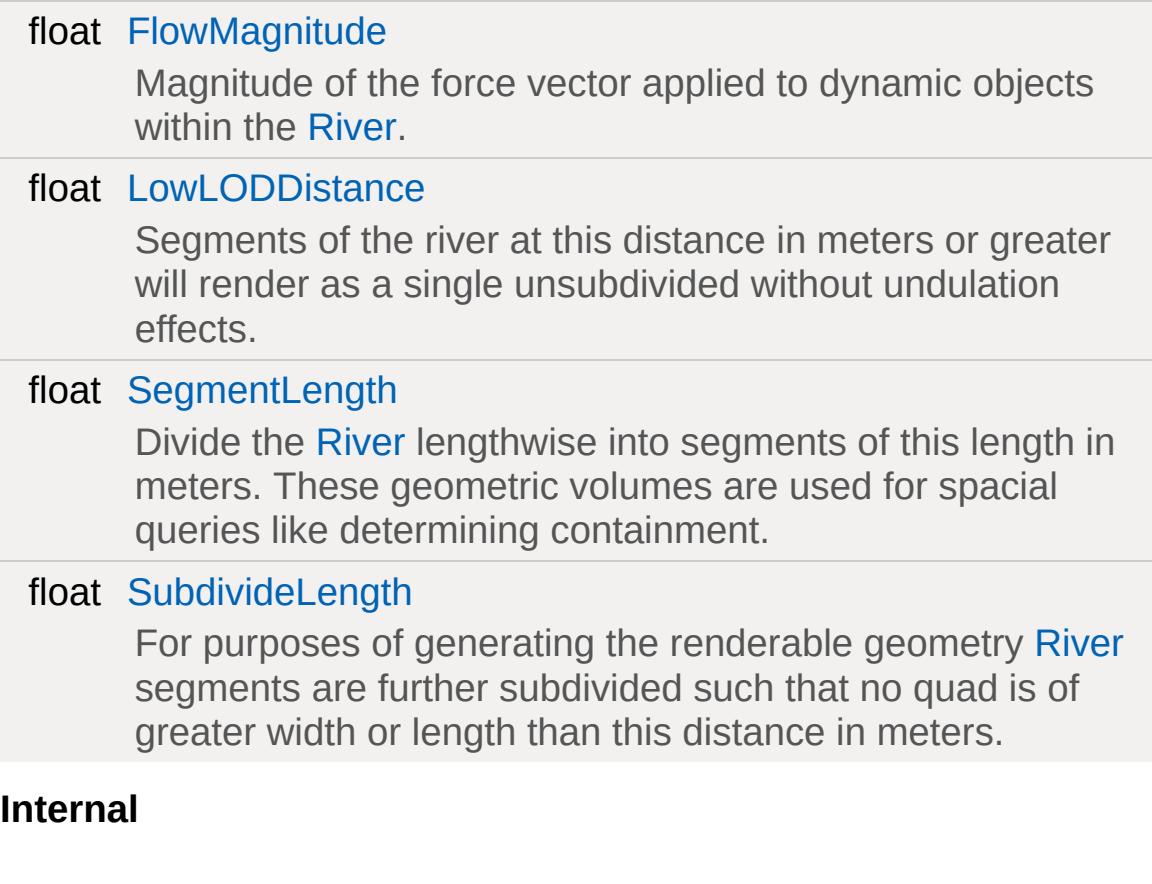

string [Node](#page-2792-3)

For internal use, do not modify.

# **Static Public Attributes**

<span id="page-2788-0"></span>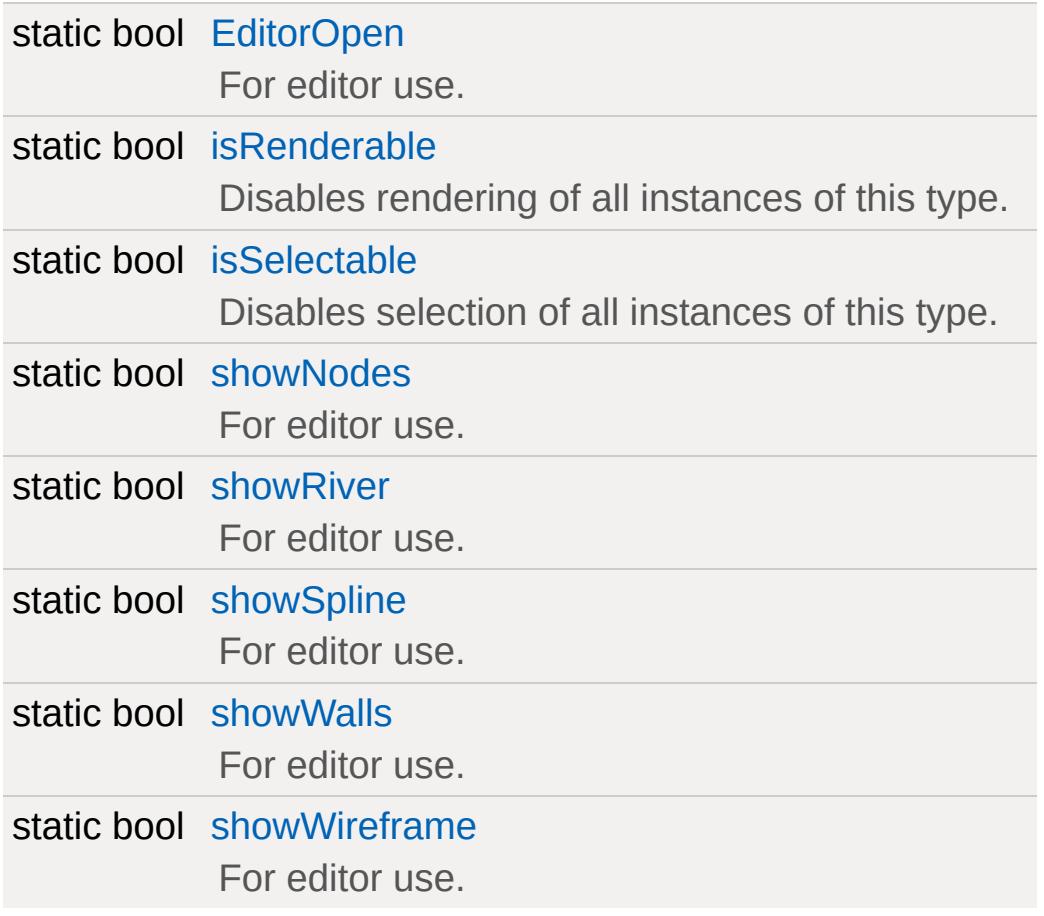

## **Detailed Description**

A water volume defined by a 3D spline.

User may control width and depth per node and overall spline shape in three dimensions.

River supports dynamic planar reflections (fullReflect) like all [WaterObject](#page-3550-0) classes, but keep in mind it is not necessarily a planar surface. For best visual quality a River should be less reflective the more it twists and bends. This caution only applies to Rivers with fullReflect on.

#### **See also:**

[WaterObject](#page-3550-0) for inherited functionality.

### **Member Function Documentation**

<span id="page-2790-0"></span>void River::regenerate( )

Intended as a helper to developers and editor scripts.

Force [River](#page-2784-0) to recreate its geometry.

<span id="page-2790-1"></span>void River::setBatchSize(float meters )

Intended as a helper to developers and editor scripts.

BatchSize is not currently used.

<span id="page-2790-2"></span>void River::setMaxDivisionSize (float meters )

Intended as a helper to developers and editor scripts.

**See also:**

[SubdivideLength](#page-2793-0) field.

<span id="page-2790-3"></span>void River::setMetersPerSegment(float meters )

Intended as a helper to developers and editor scripts.

**See also:** [SegmentLength](#page-2792-2) field.

```
void River::setNodeDepth(int idx,
                          float meters
                         )
```
Intended as a helper to developers and editor scripts.

Sets the depth in meters of a particular node.

### **Member Data Documentation**

<span id="page-2792-4"></span>bool [River::EditorOpen](#page-2792-4) [static]

For editor use.

<span id="page-2792-0"></span>float [River::FlowMagnitude](#page-2792-0)

Magnitude of the force vector applied to dynamic objects within the [River](#page-2784-0).

<span id="page-2792-1"></span>float [River::LowLODDistance](#page-2792-1)

Segments of the river at this distance in meters or greater will render as a single unsubdivided without undulation effects.

<span id="page-2792-3"></span>string [River::Node](#page-2792-3)

For internal use, do not modify.

<span id="page-2792-2"></span>float [River::SegmentLength](#page-2792-2)

Divide the [River](#page-2784-0) lengthwise into segments of this length in meters. These geometric volumes are used for spacial queries like determining containment.

<span id="page-2792-5"></span>bool [River::showNodes](#page-2792-5) [static]

<span id="page-2792-6"></span>For editor use.

bool [River::showRiver](#page-2792-6) [static]

For editor use.

<span id="page-2793-1"></span>bool [River::showSpline](#page-2793-1) [static]

For editor use.

<span id="page-2793-2"></span>bool [River::showWalls](#page-2793-2) [static]

For editor use.

<span id="page-2793-3"></span>bool [River::showWireframe](#page-2793-3) [static]

For editor use.

<span id="page-2793-0"></span>float [River::SubdivideLength](#page-2793-0)

For purposes of generating the renderable geometry [River](#page-2784-0) segments are further subdivided such that no quad is of greater width or length than this distance in meters.

Copyright © [GarageGames,](http://www.garagegames.com) LLC. All Rights Reserved.

<span id="page-2794-0"></span>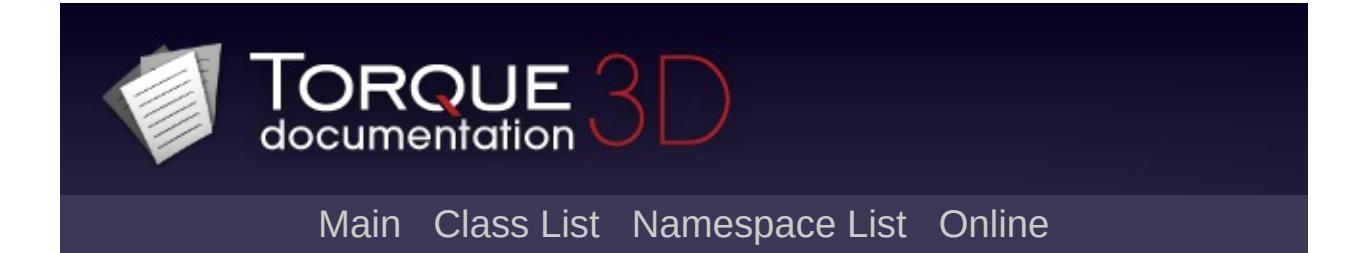

# **SaveFileDialog Class Reference [**[File](#page-193-0) I/O**]**

Derived from [FileDialog,](#page-1159-0) this class is responsible for opening a file browser with the intention of saving a file. [More...](#page-2796-0)

Inheritance diagram for SaveFileDialog:

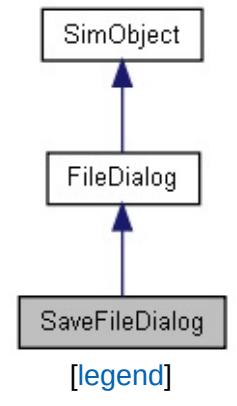

List of all [members.](#page-5104-0)

# **Public Attributes**

bool [OverwritePrompt](#page-2799-0)

<span id="page-2796-0"></span>True/False whether the dialog should prompt before accepting an existing file name.

# **Detailed Description**

Derived from [FileDialog,](#page-1159-0) this class is responsible for opening a file browser with the intention of saving a file.

The core usage of this dialog is to locate a file in the OS and return the path and name. This does not handle the actual file writing or data manipulation. That functionality is left up to the [FileObject](#page-1171-0) class.

#### **Example:**

```
\frac{1}{2} Create a dialog dedicated to opening f
%saveFileDlg = new SaveFileDialog()
{
   // Only allow for saving of COLLADA fi
   Filters = "COLLADA Files (* .dae)// Default save path to where the World
   DefaultPath = $pref::WorldEditor:':L// No default file specified
   DefaultFile
   \sqrt{2} Do not allow the user to change to
   ChangePath = false;// Prompt the user if they are going to
   OverwritePrompt = true;};
// Launch the save file dialog
%saveFileDlg.Execute();
if ( %result )
{
```

```
%seletedFile = %openFileDlg.file;
}
else
{
   %selectedFile = "";
}
// Cleanup
%saveFileDlg.delete();
```
#### **Note:**

[FileDialog](#page-1159-0) and its related classes are only availble in a Tools build of Torque.

#### **See also:**

[FileDialog](#page-1159-0) **[OpenFileDialog](#page-2311-0)** [FileObject](#page-1171-0)

### **Member Data Documentation**

<span id="page-2799-0"></span>bool [SaveFileDialog::OverwritePrompt](#page-2799-0)

True/False whether the dialog should prompt before accepting an existing file name.

Copyright © [GarageGames,](http://www.garagegames.com) LLC. All Rights Reserved.

<span id="page-2800-0"></span>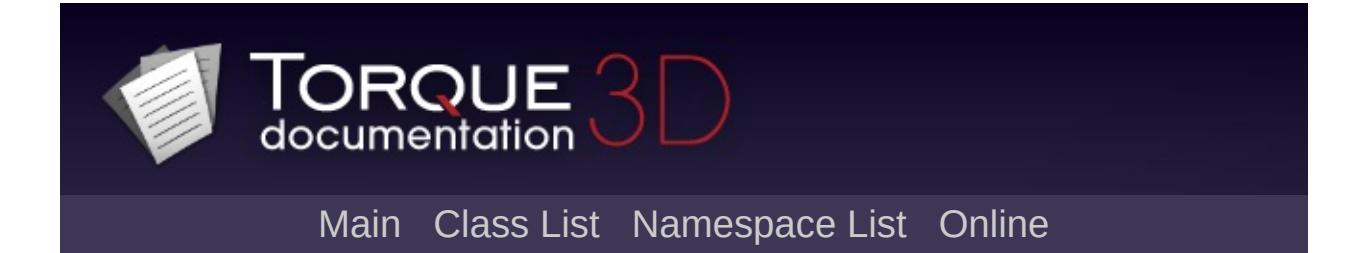

# **ScatterSky Class Reference [**[Atmosphere](#page-326-0)**]**

Represents both the sun and sky for scenes with a dynamic time of day. [More...](#page-2807-0)

Inheritance diagram for ScatterSky:

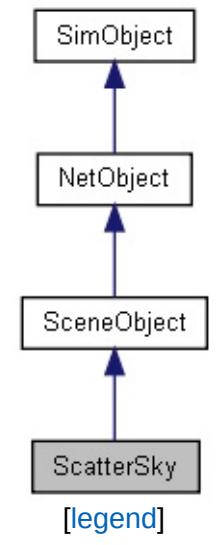

List of all [members.](#page-5108-0)

# **Public Member Functions**

void [applyChanges](#page-2809-0) ()

Apply a full network update of all fields to all clients.

## **Public Attributes**

#### **ScatterSky**

#### *Only azimuth and elevation are networked fields. To trigger a full update of all other fields use the applyChanges ConsoleMethod.*

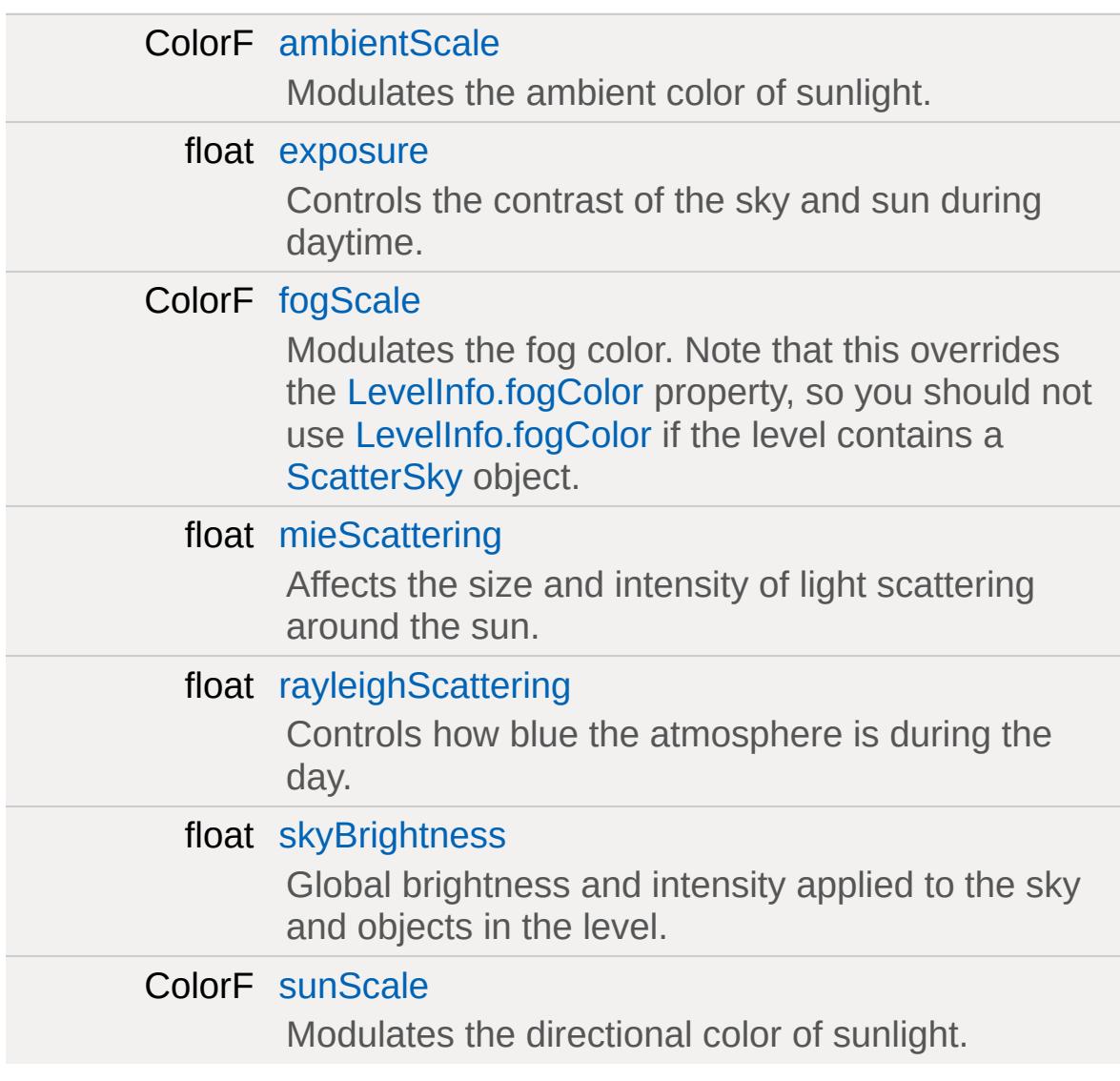

#### **Advanced Lighting**

Point3F [attenuationRatio](#page-2810-1)

The proportions of constant, linear, and quadratic

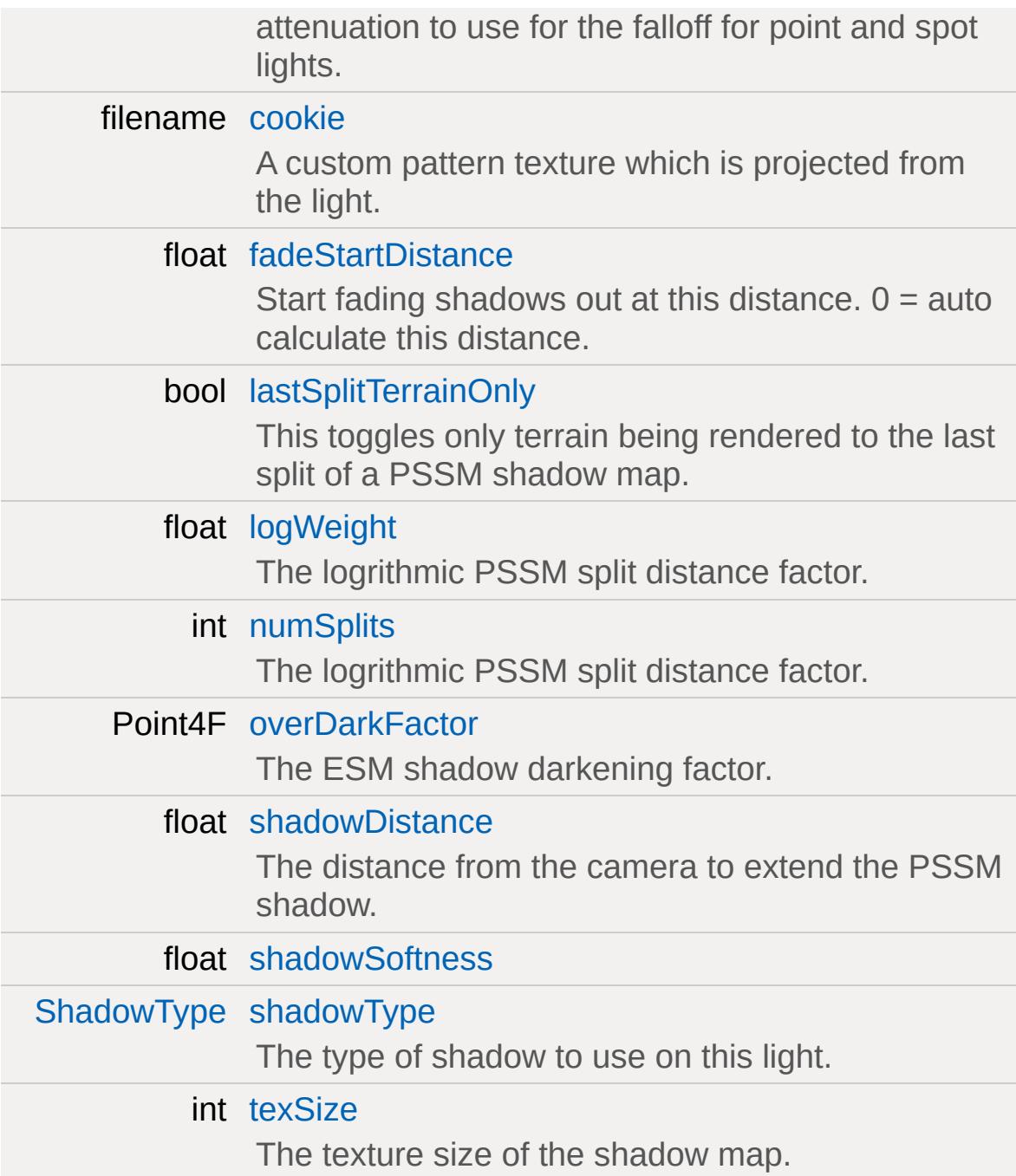

### **Orbit**

float [azimuth](#page-2810-3) The horizontal angle of the sun measured clockwise from the positive Y world axis. This field is networked.

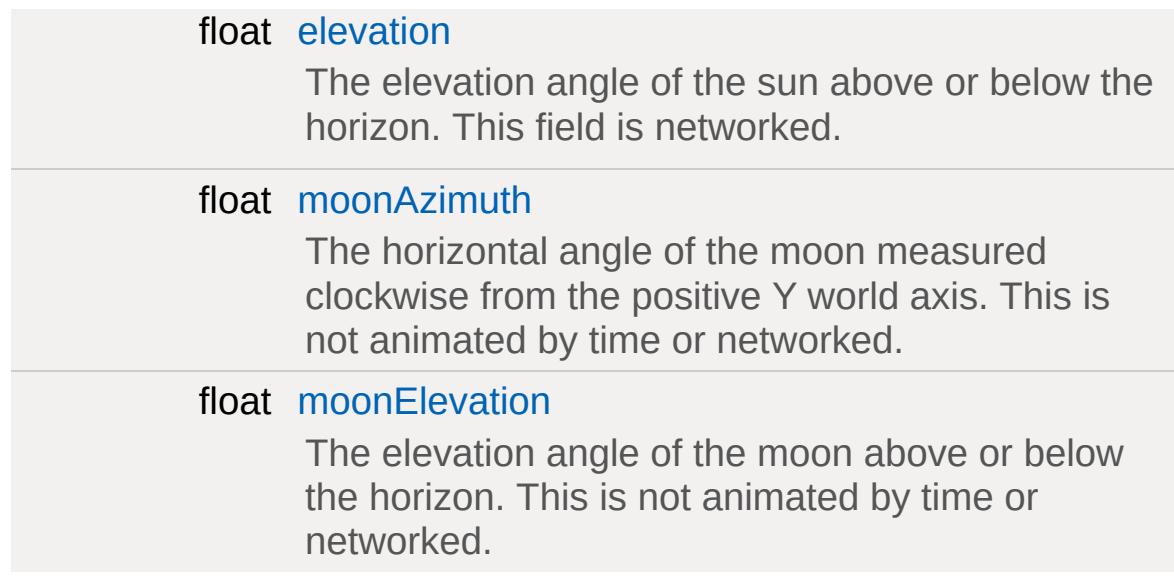

# **Lighting**

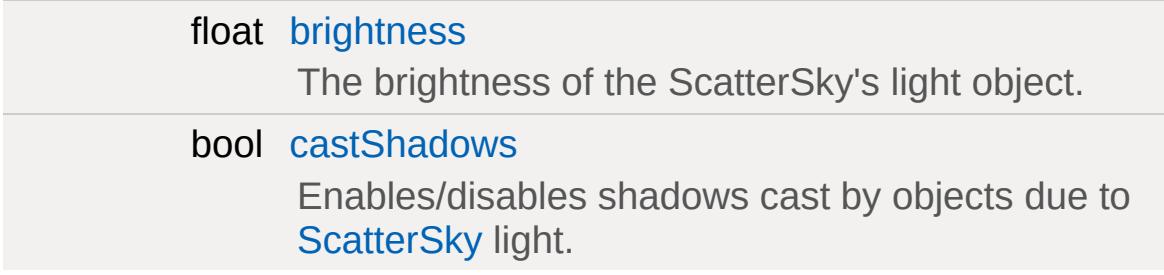

## **Misc**

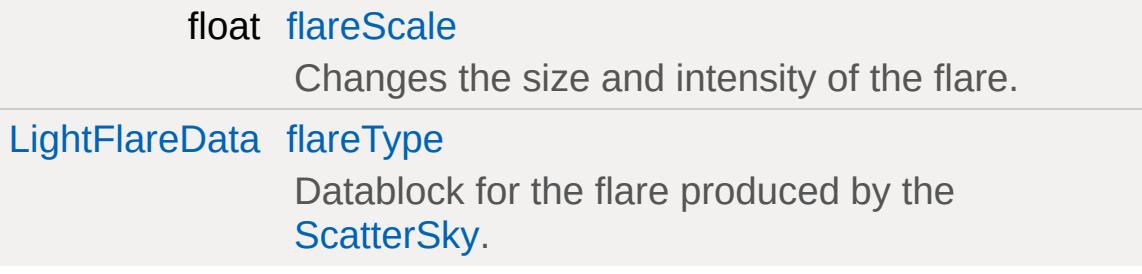

# **Advanced Lighting Lightmap**

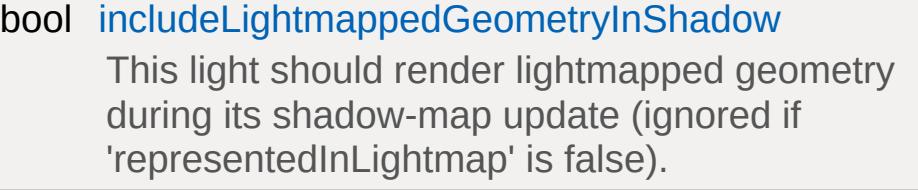

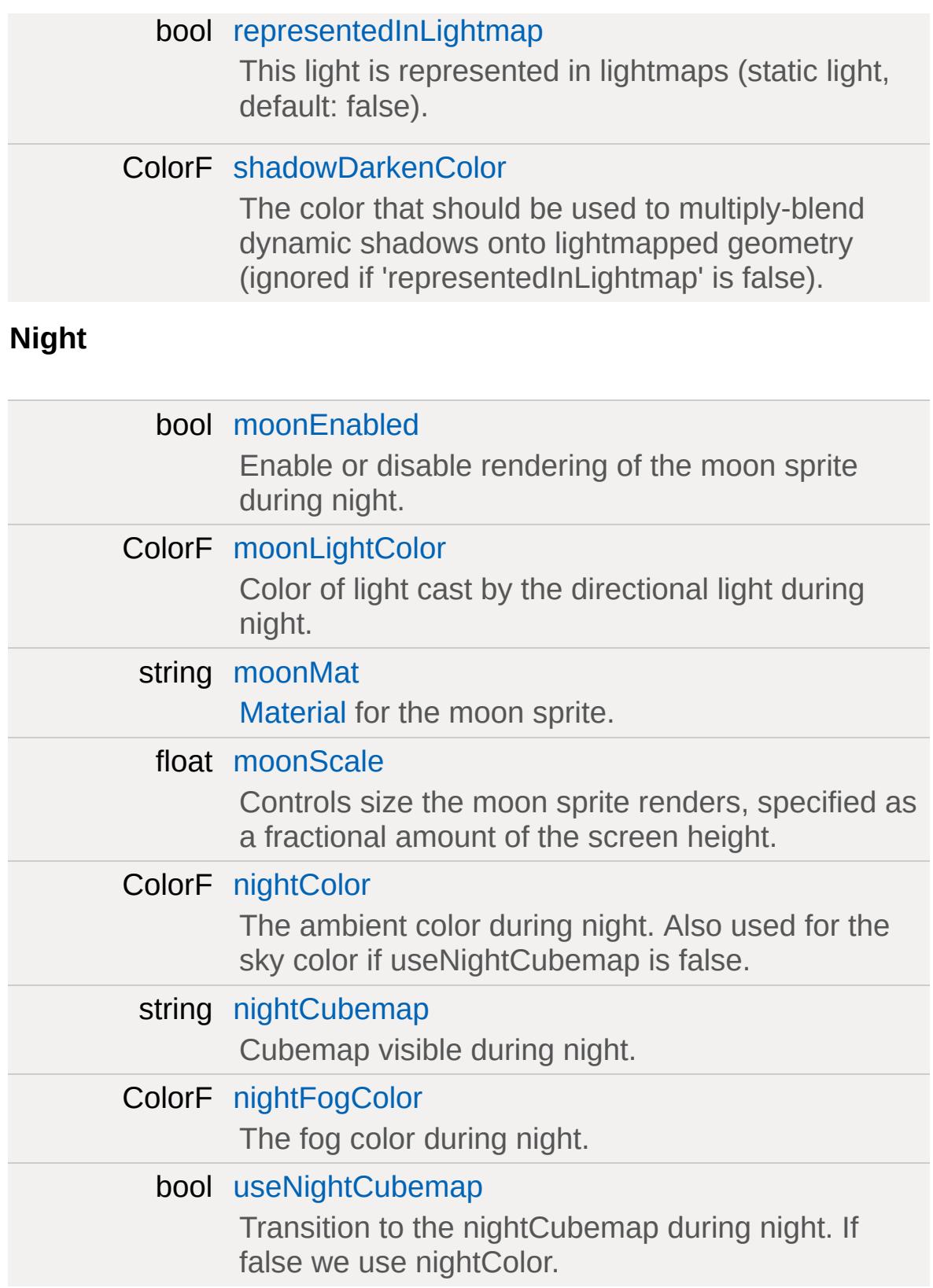

# **Static Public Attributes**

<span id="page-2807-0"></span>static bool [isRenderable](#page-829-1) Disables rendering of all instances of this type. static bool [isSelectable](#page-844-1) Disables selection of all instances of this type.
## **Detailed Description**

Represents both the sun and sky for scenes with a dynamic time of day.

ScatterSky renders as a dome shaped mesh which is camera relative and always overhead. It is intended to be part of the background of your scene and renders before all other objects types.

ScatterSky is designed for outdoor scenes which need to transition fluidly between radically different times of day. It will respond to time changes originating from a [TimeOfDay](#page-3367-0) object or the elevation field can be directly adjusted.

During day, ScatterSky uses atmosphereic sunlight scattering aproximations to generate a sky gradient and sun corona. It also calculates the fog color, ambient color, and sun color, which are used for scene lighting. This is user controlled by fields within the [ScatterSky](#page-2800-0) group.

During night, ScatterSky supports can transition to a night sky cubemap and moon sprite. The user can control this and night time colors used for scene lighting with fields within the Night group.

A scene with a [ScatterSky](#page-2800-0) should not have any other sky or sun objects as it already fulfills both roles.

ScatterSky is intended to be used with [CloudLayer](#page-1039-0) and [TimeOfDay](#page-3367-0) as part of a scene with dynamic lighting. Having a ScatterSky without a changing time of day would unnecessarily give up artistic control compared and fillrate compared to a [SkyBox](#page-3265-0) + [Sun](#page-3330-0) setup.

# **Member Function Documentation**

void ScatterSky::applyChanges( )

Apply a full network update of all fields to all clients.

### **Member Data Documentation**

<span id="page-2810-0"></span>ColorF [ScatterSky::ambientScale](#page-2810-0)

Modulates the ambient color of sunlight.

<span id="page-2810-1"></span>Point3F [ScatterSky::attenuationRatio](#page-2810-1)

The proportions of constant, linear, and quadratic attenuation to use for the falloff for point and spot lights.

<span id="page-2810-2"></span>float [ScatterSky::azimuth](#page-2810-2)

The horizontal angle of the sun measured clockwise from the positive Y world axis. This field is networked.

<span id="page-2810-3"></span>float [ScatterSky::brightness](#page-2810-3)

The brightness of the ScatterSky's light object.

<span id="page-2810-4"></span>bool [ScatterSky::castShadows](#page-2810-4)

Enables/disables shadows cast by objects due to [ScatterSky](#page-2800-0) light.

<span id="page-2810-5"></span>filename [ScatterSky::cookie](#page-2810-5)

A custom pattern texture which is projected from the light.

<span id="page-2810-6"></span>float [ScatterSky::elevation](#page-2810-6)

The elevation angle of the sun above or below the horizon. This field is networked.

<span id="page-2811-0"></span>float [ScatterSky::exposure](#page-2811-0)

Controls the contrast of the sky and sun during daytime.

<span id="page-2811-1"></span>float [ScatterSky::fadeStartDistance](#page-2811-1)

Start fading shadows out at this distance.  $0 =$  auto calculate this distance.

<span id="page-2811-2"></span>float [ScatterSky::flareScale](#page-2811-2)

Changes the size and intensity of the flare.

<span id="page-2811-3"></span>[LightFlareData](#page-2171-0) [ScatterSky::flareType](#page-2811-3)

Datablock for the flare produced by the [ScatterSky](#page-2800-0).

<span id="page-2811-4"></span>ColorF [ScatterSky::fogScale](#page-2811-4)

Modulates the fog color. Note that this overrides the [LevelInfo.fogColor](#page-2132-0) property, so you should not use [LevelInfo.fogColor](#page-2132-0) if the level contains a [ScatterSky](#page-2800-0) object.

<span id="page-2811-5"></span>bool [ScatterSky::includeLightmappedGeometryInShadow](#page-2811-5)

This light should render lightmapped geometry during its shadowmap update (ignored if 'representedInLightmap' is false).

<span id="page-2812-0"></span>bool [ScatterSky::lastSplitTerrainOnly](#page-2812-0)

This toggles only terrain being rendered to the last split of a PSSM shadow map.

<span id="page-2812-1"></span>float [ScatterSky::logWeight](#page-2812-1)

The logrithmic PSSM split distance factor.

<span id="page-2812-2"></span>float [ScatterSky::mieScattering](#page-2812-2)

Affects the size and intensity of light scattering around the sun.

<span id="page-2812-3"></span>float [ScatterSky::moonAzimuth](#page-2812-3)

The horizontal angle of the moon measured clockwise from the positive Y world axis. This is not animated by time or networked.

<span id="page-2812-4"></span>float [ScatterSky::moonElevation](#page-2812-4)

The elevation angle of the moon above or below the horizon. This is not animated by time or networked.

<span id="page-2812-5"></span>bool [ScatterSky::moonEnabled](#page-2812-5)

Enable or disable rendering of the moon sprite during night.

<span id="page-2812-6"></span>ColorF [ScatterSky::moonLightColor](#page-2812-6)

Color of light cast by the directional light during night.

<span id="page-2813-0"></span>string [ScatterSky::moonMat](#page-2813-0)

[Material](#page-2205-0) for the moon sprite.

<span id="page-2813-1"></span>float [ScatterSky::moonScale](#page-2813-1)

Controls size the moon sprite renders, specified as a fractional amount of the screen height.

<span id="page-2813-2"></span>ColorF [ScatterSky::nightColor](#page-2813-2)

The ambient color during night. Also used for the sky color if useNightCubemap is false.

<span id="page-2813-3"></span>string [ScatterSky::nightCubemap](#page-2813-3)

Cubemap visible during night.

<span id="page-2813-4"></span>ColorF [ScatterSky::nightFogColor](#page-2813-4)

The fog color during night.

<span id="page-2813-5"></span>int [ScatterSky::numSplits](#page-2813-5)

The logrithmic PSSM split distance factor.

<span id="page-2813-6"></span>Point4F [ScatterSky::overDarkFactor](#page-2813-6)

The ESM shadow darkening factor.

<span id="page-2814-0"></span>float [ScatterSky::rayleighScattering](#page-2814-0)

Controls how blue the atmosphere is during the day.

<span id="page-2814-1"></span>bool [ScatterSky::representedInLightmap](#page-2814-1)

This light is represented in lightmaps (static light, default: false).

<span id="page-2814-2"></span>ColorF [ScatterSky::shadowDarkenColor](#page-2814-2)

The color that should be used to multiply-blend dynamic shadows onto lightmapped geometry (ignored if 'representedInLightmap' is false).

<span id="page-2814-3"></span>float [ScatterSky::shadowDistance](#page-2814-3)

The distance from the camera to extend the PSSM shadow.

<span id="page-2814-4"></span>float [ScatterSky::shadowSoftness](#page-2814-4)

<span id="page-2814-5"></span>[ShadowType](#page-715-0) [ScatterSky::shadowType](#page-2814-5)

The type of shadow to use on this light.

<span id="page-2814-6"></span>float [ScatterSky::skyBrightness](#page-2814-6)

Global brightness and intensity applied to the sky and objects in the level.

<span id="page-2815-0"></span>ColorF [ScatterSky::sunScale](#page-2815-0)

Modulates the directional color of sunlight.

<span id="page-2815-1"></span>int [ScatterSky::texSize](#page-2815-1)

The texture size of the shadow map.

<span id="page-2815-2"></span>bool [ScatterSky::useNightCubemap](#page-2815-2)

Transition to the nightCubemap during night. If false we use nightColor.

Copyright © [GarageGames,](http://www.garagegames.com) LLC. All Rights Reserved.

<span id="page-2816-0"></span>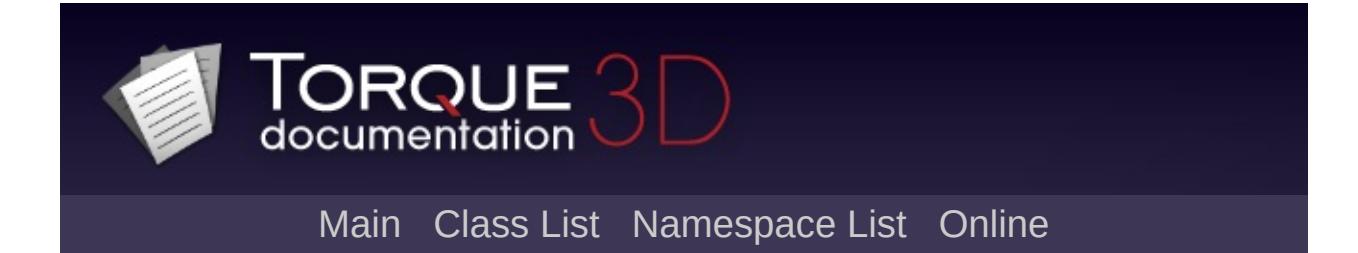

# **SceneObject Class Reference [**Game [Objects](#page-483-0)**]**

A networkable object that exists in the 3D world. [More...](#page-2823-0)

Inheritance diagram for SceneObject:

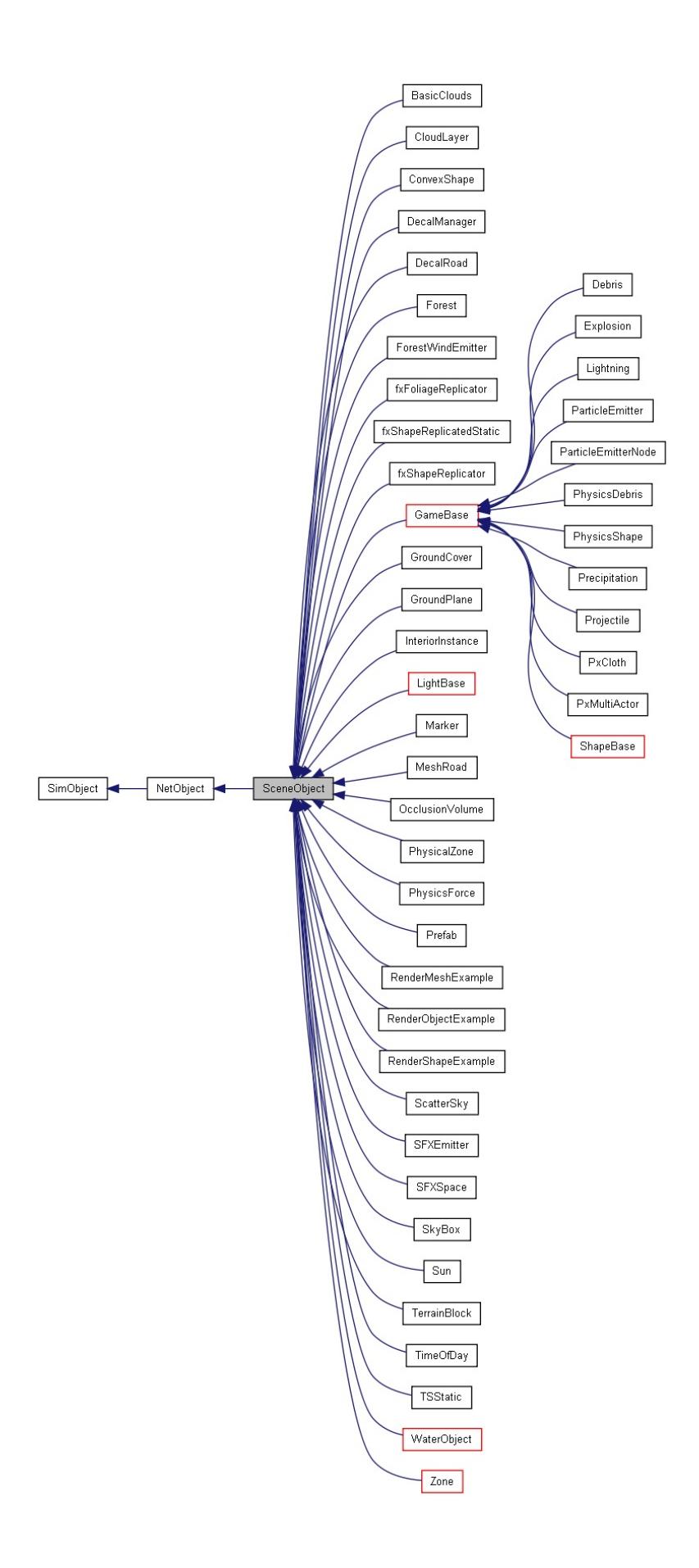

[[le](#page-3786-0)gend]

[Lis](#page-5115-0)t of all members.

# **Public Member Functions**

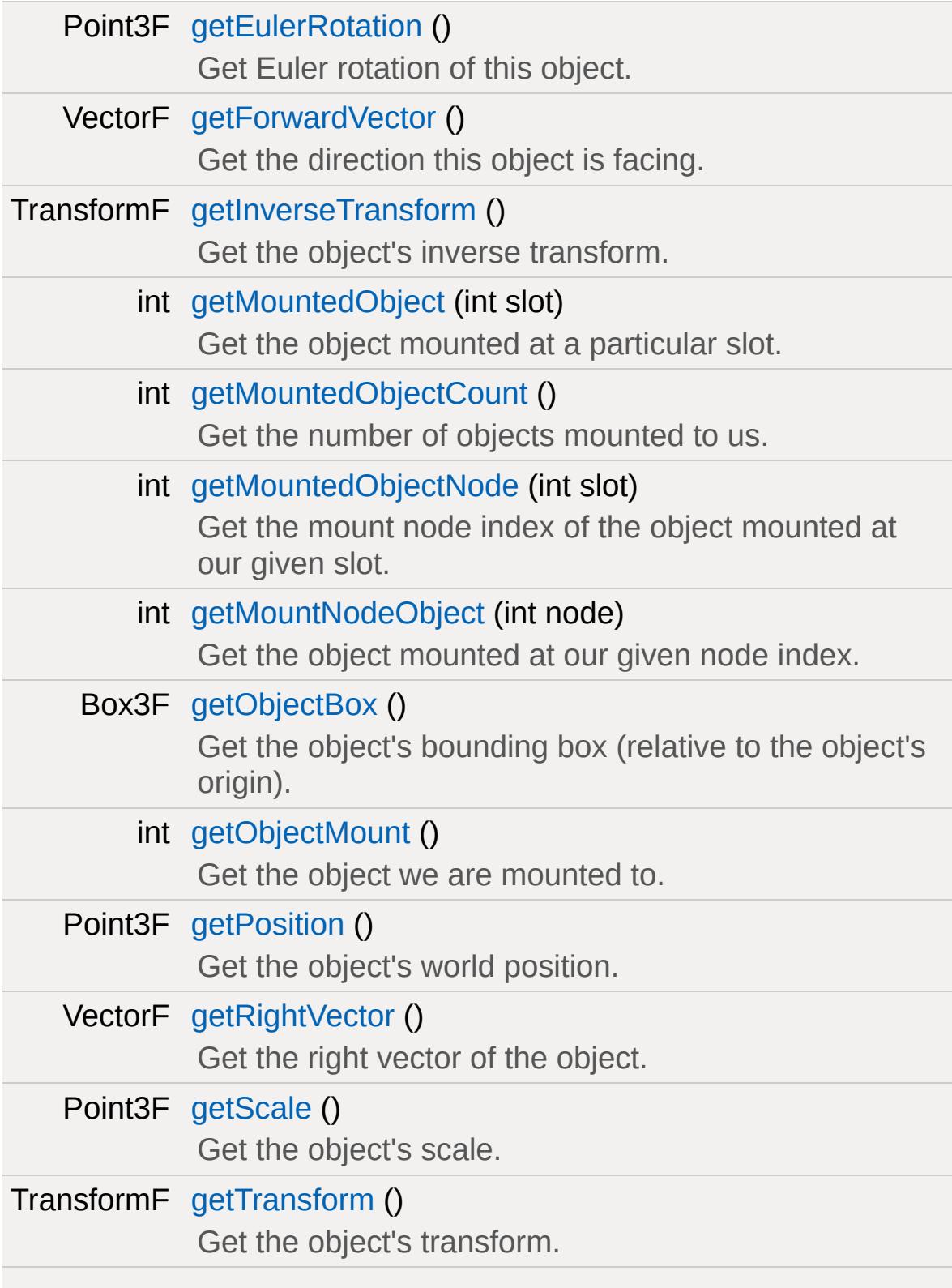

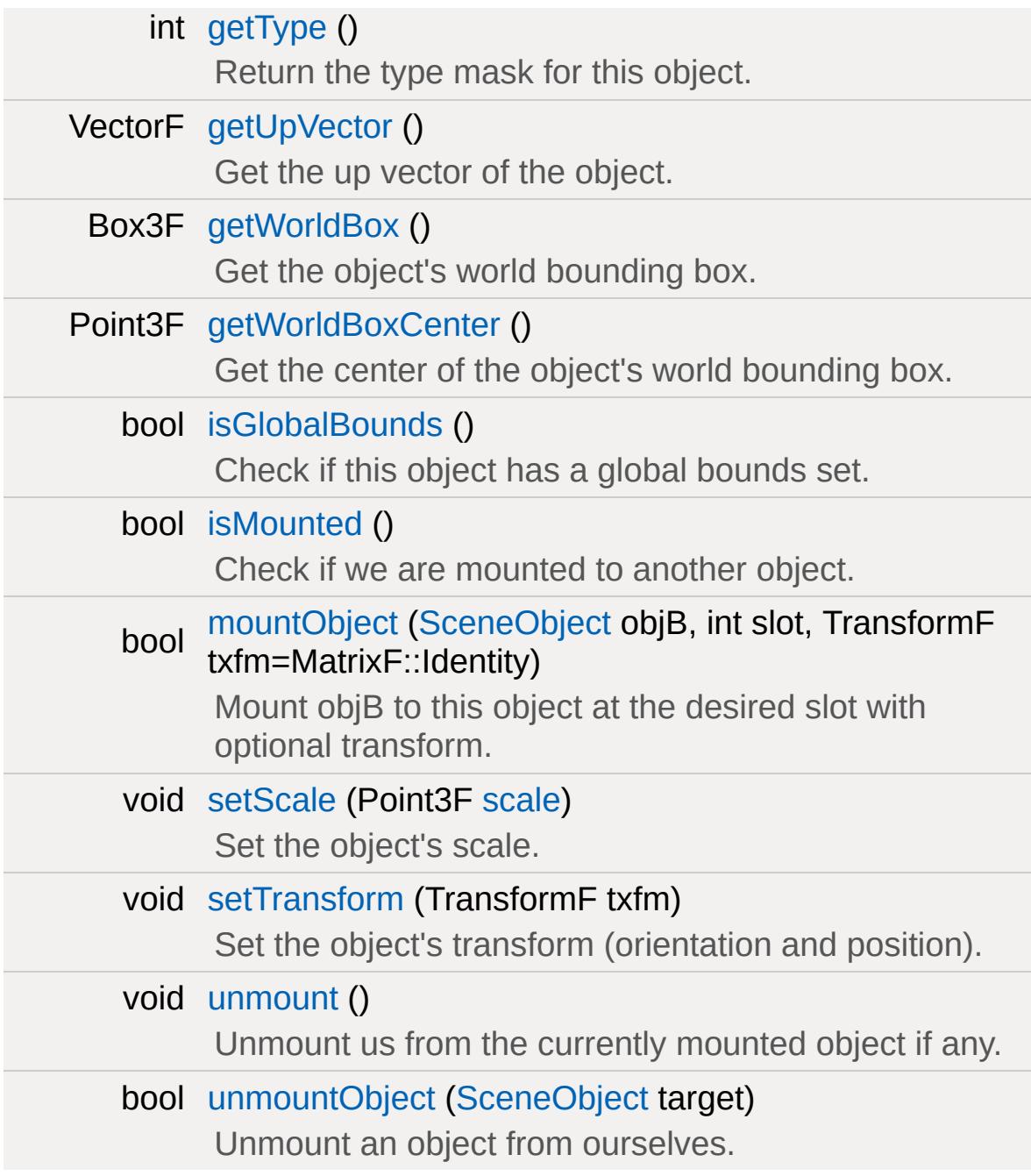

# **Public Attributes**

# **Editing**

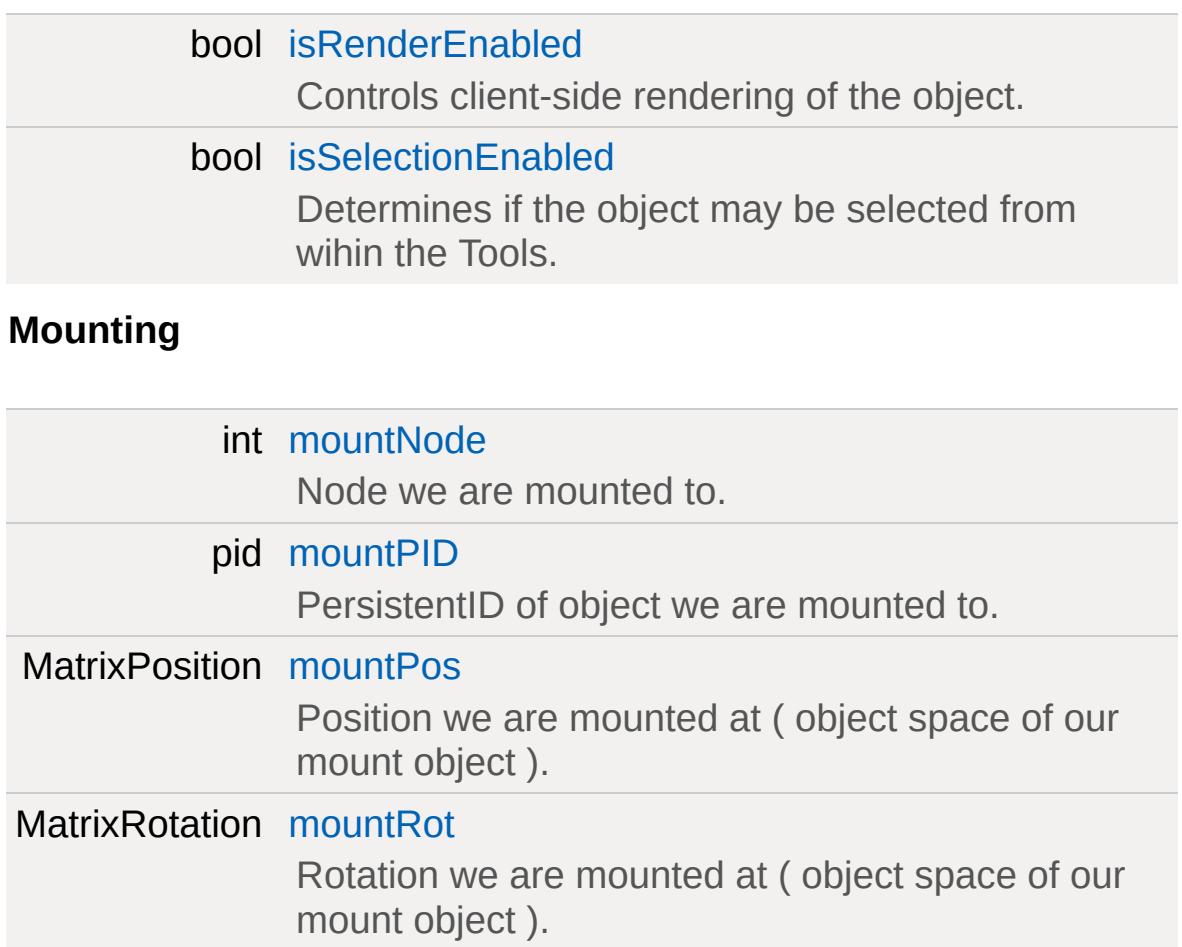

## **Transform**

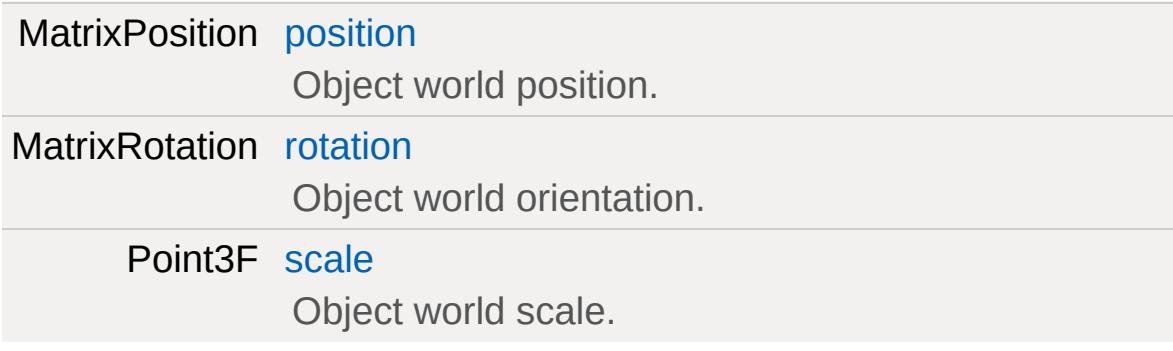

# **Static Public Attributes**

<span id="page-2823-0"></span>static bool [isRenderable](#page-842-0) Disables rendering of all instances of this type. static bool [isSelectable](#page-857-0) Disables selection of all instances of this type.

# **Detailed Description**

A networkable object that exists in the 3D world.

The [SceneObject](#page-2816-0) class provides the foundation for 3D objects in the Engine. It exposes the functionality for:

- Position, rotation and scale within the world.
- Working with a scene graph (in the [Zone](#page-3621-0) and [Portal](#page-2543-0) sections), allowing efficient and robust rendering of the game scene.
- Various helper functions, including functions to get bounding information and momentum/velocity.
- Mounting one [SceneObject](#page-2816-0) to another.
- An interface for collision detection, as well as ray casting.
- Lighting. SceneObjects can register lights both at lightmap generation time, and dynamic lights at runtime (for special effects, such as from flame or a projectile, or from an explosion).

You do not typically work with SceneObjects themselves. The [SceneObject](#page-2816-0) provides a reference within the game world (the scene), but does not render to the client on its own. The same is true of collision detection beyond that of the bounding box. Instead you use one of the many classes that derrive from [SceneObject,](#page-2816-0) such as [TSStatic.](#page-3477-0)

## **Difference Between setHidden() and isRenderEnabled**

When it comes time to decide if a [SceneObject](#page-2816-0) should render or not, there are two methods that can stop the [SceneObject](#page-2816-0) from rendering at all. You need to be aware of the differences between these two methods as they impact how the [SceneObject](#page-2816-0) is networked from the server to the client.

The first method of manually controlling if a [SceneObject](#page-2816-0) is rendered is through its [SceneObject::isRenderEnabled](#page-2833-0) property. When set to false the [SceneObject](#page-2816-0) is considered invisible but still present within the scene. This means it still takes part in collisions and continues to be networked.

The second method is using the [setHidden\(\)](#page-3212-0) method. This will actually remove a [SceneObject](#page-2816-0) from the scene and it will no longer be networked from the server to the cleint. Any client-side ghost of the object will be deleted as the server no longer considers the object to be in scope.

### **Member Function Documentation**

<span id="page-2826-0"></span>Point3F SceneObject::getEulerRotation()

Get Euler rotation of this object.

#### **Returns:**

the orientation of the object in the form of rotations around the X, Y and Z axes in degrees.

<span id="page-2826-1"></span>VectorF SceneObject::getForwardVector( )

Get the direction this object is facing.

#### **Returns:**

a vector indicating the direction this object is facing.

#### **Note:**

This is the object's y axis.

<span id="page-2826-2"></span>TransformF SceneObject::getInverseTransform ( )

Get the object's inverse transform.

#### **Returns:**

the inverse transform of the object

<span id="page-2826-3"></span>int SceneObject::getMountedObject(int slot )

Get the object mounted at a particular slot.

### **Parameters:**

*slot* mount slot index to query

#### **Returns:**

ID of the object mounted in the slot, or 0 if no object.

<span id="page-2827-0"></span>int SceneObject::getMountedObjectCount( )

Get the number of objects mounted to us.

### **Returns:**

the number of mounted objects.

<span id="page-2827-1"></span>int SceneObject::getMountedObjectNode (int slot )

Get the mount node index of the object mounted at our given slot.

### **Parameters:**

*slot* mount slot index to query

### **Returns:**

index of the mount node used by the object mounted in this slot.

<span id="page-2827-2"></span>int SceneObject::getMountNodeObject(int node )

Get the object mounted at our given node index.

### **Parameters:**

*node* mount node index to query

### **Returns:**

<span id="page-2827-3"></span>ID of the first object mounted at the node, or 0 if none found.

Box3F SceneObject::getObjectBox()

Get the object's bounding box (relative to the object's origin).

**Returns:**

six fields, two Point3Fs, containing the min and max points of the objectbox.

<span id="page-2828-0"></span>int SceneObject::getObjectMount()

Get the object we are mounted to.

#### **Returns:**

the SimObjectID of the object we're mounted to, or 0 if not mounted.

<span id="page-2828-1"></span>Point3F SceneObject::getPosition()

Get the object's world position.

#### **Returns:**

the current world position of the object

Reimplemented in [Camera.](#page-1024-0)

<span id="page-2828-2"></span>VectorF SceneObject::getRightVector( )

Get the right vector of the object.

#### **Returns:**

a vector indicating the right direction of this object.

#### **Note:**

This is the object's x axis.

<span id="page-2829-0"></span>Point3F SceneObject::getScale()

Get the object's scale.

#### **Returns:**

object scale as a Point3F

<span id="page-2829-1"></span>TransformF SceneObject::getTransform( )

Get the object's transform.

#### **Returns:**

the current transform of the object

<span id="page-2829-2"></span>int SceneObject::getType( )

Return the type mask for this object.

#### **Returns:**

The numeric type mask for the object.

<span id="page-2829-3"></span>VectorF SceneObject::getUpVector( )

Get the up vector of the object.

#### **Returns:**

a vector indicating the up direction of this object.

#### **Note:**

This is the object's z axis.

<span id="page-2830-0"></span>Box3F SceneObject::getWorldBox( )

Get the object's world bounding box.

#### **Returns:**

six fields, two Point3Fs, containing the min and max points of the worldbox.

<span id="page-2830-1"></span>Point3F SceneObject::getWorldBoxCenter()

Get the center of the object's world bounding box.

### **Returns:**

the center of the world bounding box for this object.

<span id="page-2830-2"></span>bool SceneObject::isGlobalBounds( )

Check if this object has a global bounds set.

If global bounds are set to be true, then the object is assumed to have an infinitely large bounding box for collision and rendering purposes.

### **Returns:**

true if the object has a global bounds.

<span id="page-2830-3"></span>bool SceneObject::isMounted( )

Check if we are mounted to another object.

### **Returns:**

true if mounted to another object, false if not mounted.

```
bool SceneObject::mountObject(SceneObject objB,
                            int slot,
                            TransformF txfm = MatrixF::Identi)
```
Mount objB to this object at the desired slot with optional transform.

### **Parameters:**

*objB* Object to mount onto us *slot* Mount slot ID *txfm* (optional) mount offset transform

#### **Returns:**

true if successful, false if failed (objB is not valid)

<span id="page-2831-1"></span>void SceneObject::setScale(Point3F scale)

Set the object's scale.

#### **Parameters:**

*scale* object scale to set

<span id="page-2831-2"></span>void SceneObject::setTransform(TransformF txfm )

Set the object's transform (orientation and position).

### **Parameters:**

*txfm* object transform to set

<span id="page-2831-3"></span>void SceneObject::unmount( )

Unmount us from the currently mounted object if any.

<span id="page-2832-0"></span>bool SceneObject::unmountObject([SceneObject](#page-2816-0) target )

Unmount an object from ourselves.

### **Parameters:**

*target* object to unmount

### **Returns:**

true if successful, false if failed

### **Member Data Documentation**

<span id="page-2833-0"></span>bool [SceneObject::isRenderEnabled](#page-2833-0)

Controls client-side rendering of the object.

**See also:** [isRenderable\(\)](#page-842-0)

<span id="page-2833-1"></span>bool [SceneObject::isSelectionEnabled](#page-2833-1)

Determines if the object may be selected from wihin the Tools.

**See also:**

[isSelectable\(\)](#page-857-0)

<span id="page-2833-2"></span>int [SceneObject::mountNode](#page-2833-2)

Node we are mounted to.

<span id="page-2833-3"></span>pid [SceneObject::mountPID](#page-2833-3)

PersistentID of object we are mounted to.

Unlike the SimObjectID that is determined at run time, the PersistentID of an object is saved with the level/mission and may be used to form a link between objects.

<span id="page-2833-4"></span>MatrixPosition [SceneObject::mountPos](#page-2833-4)

Position we are mounted at ( object space of our mount object ).

<span id="page-2834-1"></span>MatrixRotation [SceneObject::mountRot](#page-2834-1)

Rotation we are mounted at ( object space of our mount object ).

<span id="page-2834-2"></span>MatrixPosition [SceneObject::position](#page-2834-2)

Object world position.

<span id="page-2834-3"></span>MatrixRotation [SceneObject::rotation](#page-2834-3)

Object world orientation.

<span id="page-2834-0"></span>Point3F [SceneObject::scale](#page-2834-0)

Object world scale.

Copyright © [GarageGames,](http://www.garagegames.com) LLC. All Rights Reserved.

<span id="page-2835-0"></span>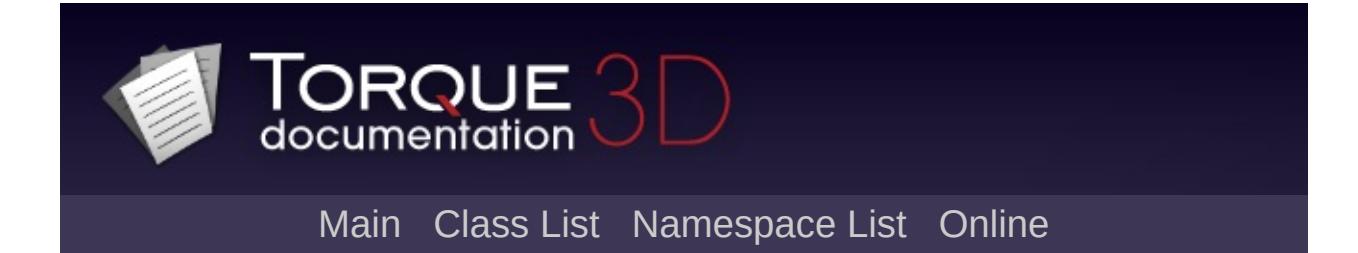

# **ScriptGroup Class Reference [**[Console](#page-127-0)**,** [Scripting](#page-180-0)**]**

Essentially a [SimGroup,](#page-3174-0) but with onAdd and onRemove script callbacks. [More...](#page-2837-0)

Inheritance diagram for ScriptGroup:

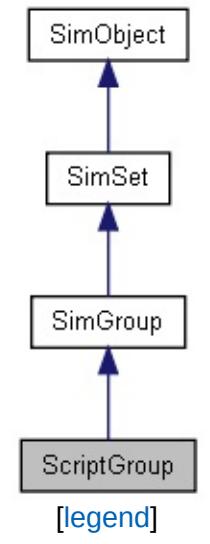

List of all [members.](#page-5121-0)

# **Public Member Functions**

## **Callbacks**

<span id="page-2837-0"></span>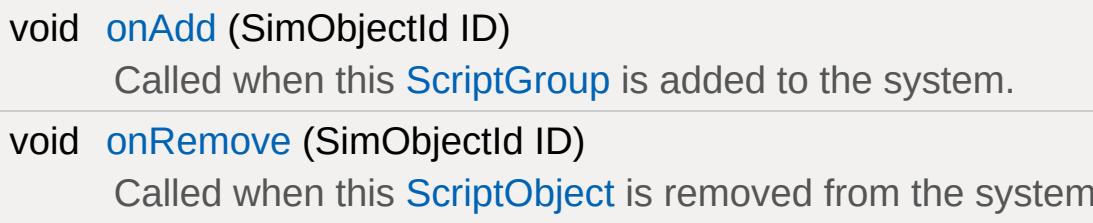

# **Detailed Description**

Essentially a [SimGroup,](#page-3174-0) but with onAdd and onRemove script callbacks.

**Example:**

```
// First container, SimGroup containing anew SimGroup(Scenes)
{
   \frac{1}{2} Subcontainer, ScriptGroup containing
   \frac{1}{2} related to a cut scene and a starting
   new ScriptGroup(WelcomeScene)
   \{class = "Scene";
      pathName = "Pathx";
      description = "A small or c village]pathTime = "0";title = "Welcome to Orc Town";
      new WayPoint(start)
      \{position = "163.873 -103.82 208.3rotation = "0.136165 -0.0544916 0
         scale = "1 1 1";
         dataBlock = "WayPointMarker";
         team = "0";
      };
   };
};
```
**See also:**

**[SimGroup](#page-3174-0)** 

### **Member Function Documentation**

<span id="page-2839-0"></span>void ScriptGroup::onAdd(SimObjectId ID )

Called when this [ScriptGroup](#page-2835-0) is added to the system.

#### **Parameters:**

*ID* Unique object ID assigned when created (this in script).

<span id="page-2839-1"></span>void ScriptGroup::onRemove(SimObjectId ID )

Called when this [ScriptObject](#page-2847-0) is removed from the system.

#### **Parameters:**

*ID* Unique object ID assigned when created (this in script).

Copyright © [GarageGames,](http://www.garagegames.com) LLC. All Rights Reserved.

<span id="page-2840-0"></span>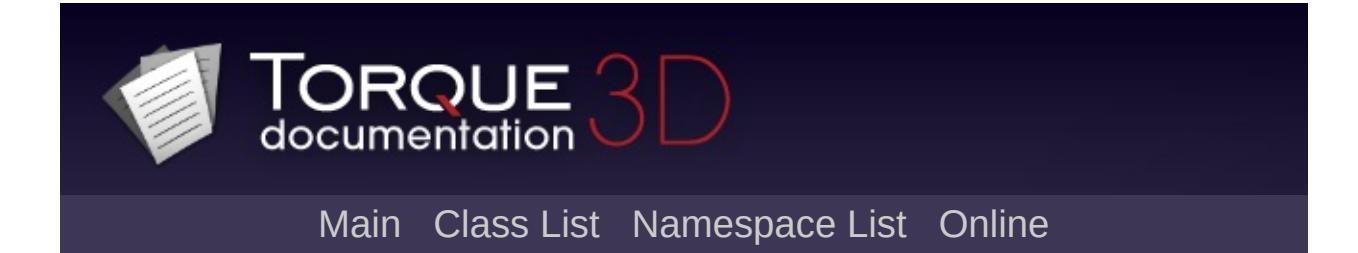

# **ScriptMsgListener Class Reference [**[Messaging](#page-166-0)**]**

Script accessible version of Dispatcher::IMessageListener. Often used in conjunction with [EventManager.](#page-1129-0) [More...](#page-2842-0)

Inheritance diagram for ScriptMsgListener:

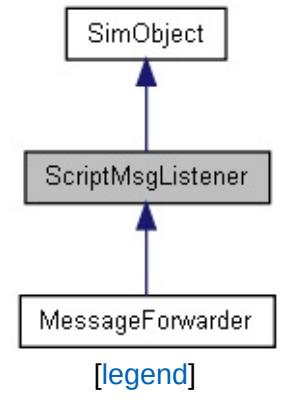

List of all [members.](#page-5126-0)

# **Public Member Functions**

## **Callbacks**

<span id="page-2842-0"></span>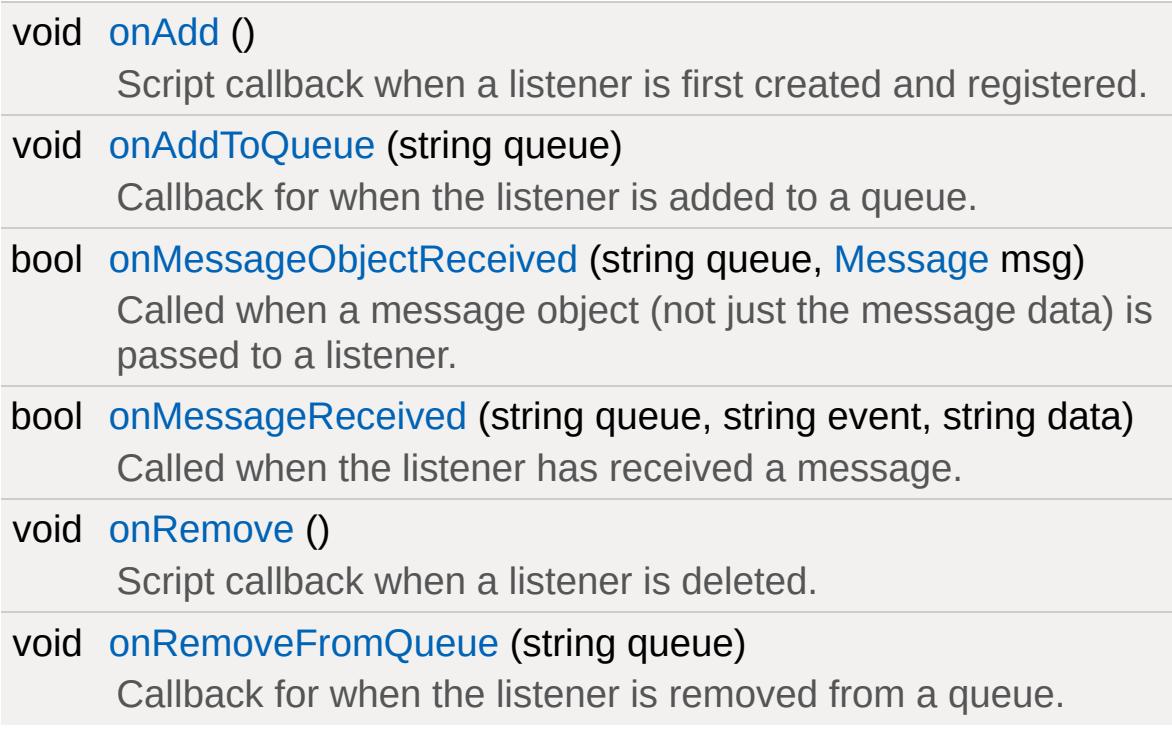

# **Detailed Description**

Script accessible version of Dispatcher::IMessageListener. Often used in conjunction with [EventManager.](#page-1129-0)

The main use of [ScriptMsgListener](#page-2840-0) is to allow script to listen formessages. You can subclass [ScriptMsgListener](#page-2840-0) in script to receivethe Dispatcher::IMessageListener callbacks.

Alternatively, you can derive from it in C++ instead of [SimObject](#page-3180-0) toget an object that implements Dispatcher::IMessageListener with scriptcallbacks. If you need to derive from something other then [SimObject,](#page-3180-0)then you will need to implement the Dispatcher::IMessageListenerinterface yourself.

**Example:**

```
// Create the EventManager.
EventManager} = \texttt{new EventManager}() \{ \texttt{que}// Create an event.
$MyEventManager.registerEvent( "SomeCoolEvent")
// Create a listener and subscribe.
ScriptMsgListener() {cl}$MyEventManager.subscribe( $MyListener,
                                         "Sfunction MyListener::onSomeCoolEvent( %thi
{
   echo( "onSomeCoolEvent Triggered" );
}
// Trigger the event.
$MyEventManager.postEvent( "SomeCoolEvent"
```
### **Member Function Documentation**

```
void ScriptMsgListener::onAdd( )
```
Script callback when a listener is first created and registered.

**Example:**

```
function ScriptMsgListener::onAdd(%this)
{
   // Perform on add code here
}
```
<span id="page-2844-1"></span>void ScriptMsgListener::onAddToQueue (string queue )

Callback for when the listener is added to a queue.

The default implementation of [onAddToQueue\(\)](#page-2844-1) and [onRemoveFromQueue\(\)](#page-2846-0) provide tracking of the queues this listener is added to through the mQueues member. Overrides of [onAddToQueue\(\)](#page-2844-1) or [onRemoveFromQueue\(\)](#page-2846-0) should ensure they call the parent implementation in any overrides.

#### **Parameters:**

*queue* The name of the queue that the listener added to

**See also:**

[onRemoveFromQueue\(\)](#page-2846-0)

bool ScriptMsgListener::onMessageObjectReceived(string queue, [Message](#page-2237-0) msg )

Called when a message object (not just the message data) is

passed to a listener.

#### **Parameters:**

*queue* The name of the queue the message was dispatched to

*msg* The message object

#### **Returns:**

false to prevent other listeners receiving this message, true otherwise

### **See also:**

[Message](#page-2237-0) [onMessageReceived](#page-2845-0)

<span id="page-2845-0"></span>bool ScriptMsgListener::onMessageReceived(string queue, string event, string data )

Called when the listener has received a message.

### **Parameters:**

*queue* The name of the queue the message was dispatched to

*event* The name of the event (function) that was triggered

*data* The data (parameters) for the message

### **Returns:**

<span id="page-2845-1"></span>false to prevent other listeners receiving this message, true otherwise

Script callback when a listener is deleted.

### **Example:**

```
ScriptMsgListener::onRemove(%this
\{// Perform on remove code here
}
```
<span id="page-2846-0"></span>void ScriptMsgListener::onRemoveFromQueue(string queue )

Callback for when the listener is removed from a queue.

The default implementation of [onAddToQueue\(\)](#page-2844-1) and [onRemoveFromQueue\(\)](#page-2846-0) provide tracking of the queues this listener is added to through the mQueues member. Overrides of [onAddToQueue\(\)](#page-2844-1) or [onRemoveFromQueue\(\)](#page-2846-0) should ensure they call the parent implementation in any overrides.

### **Parameters:**

The name of the queue that the listener was removed<br>*queue* from from

### **See also:**

[onAddToQueue\(\)](#page-2844-1)

Copyright © [GarageGames,](http://www.garagegames.com) LLC. All Rights Reserved.

<span id="page-2847-0"></span>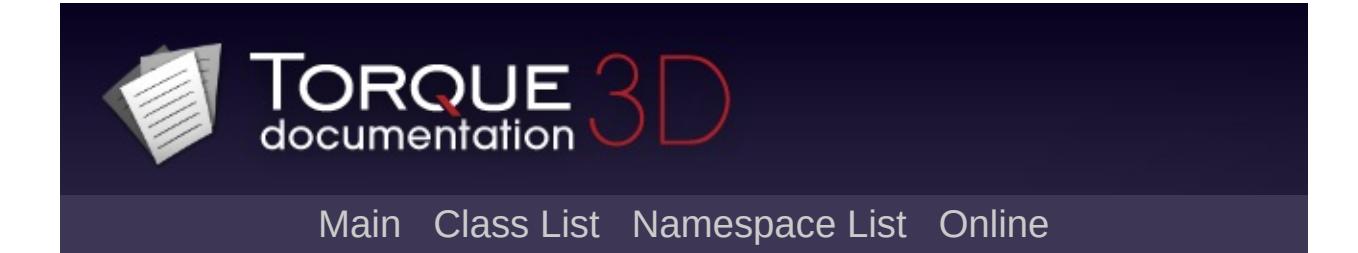

# **ScriptObject Class Reference [**[Console](#page-127-0)**,** [Scripting](#page-180-0)**]**

A script-level OOP object which allows binding of a class, superClass and arguments along with declaration of methods. [More...](#page-2849-0)

Inheritance diagram for ScriptObject:

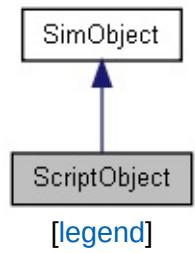

List of all [members.](#page-5130-0)

## **Public Member Functions**

### **Callbacks**

<span id="page-2849-0"></span>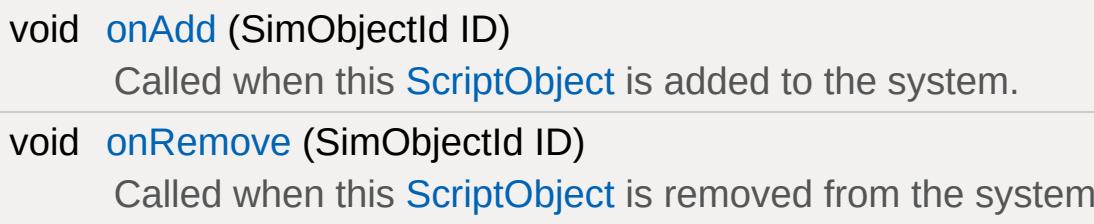

## **Detailed Description**

A script-level OOP object which allows binding of a class, superClass and arguments along with declaration of methods.

ScriptObjects are extrodinarily powerful objects that allow defining of any type of data required. They can optionally have a class and a superclass defined for added control of multiple ScriptObjects through a simple class definition.

### **Example:**

```
new ScriptObject(Game)
{
   class = "DeathMatchGame";
   superClass = GameCore;
   genre = "Action FPS"; \frac{1}{100} Note the new,
};
```
### **See also:**

**[SimObject](#page-3180-0)** 

### **Member Function Documentation**

<span id="page-2851-0"></span>void ScriptObject::onAdd(SimObjectId ID)

Called when this [ScriptObject](#page-2847-0) is added to the system.

#### **Parameters:**

*ID* Unique object ID assigned when created (this in script).

<span id="page-2851-1"></span>void ScriptObject::onRemove(SimObjectId ID )

Called when this [ScriptObject](#page-2847-0) is removed from the system.

#### **Parameters:**

*ID* Unique object ID assigned when created (this in script).

Copyright © [GarageGames,](http://www.garagegames.com) LLC. All Rights Reserved.

<span id="page-2852-0"></span>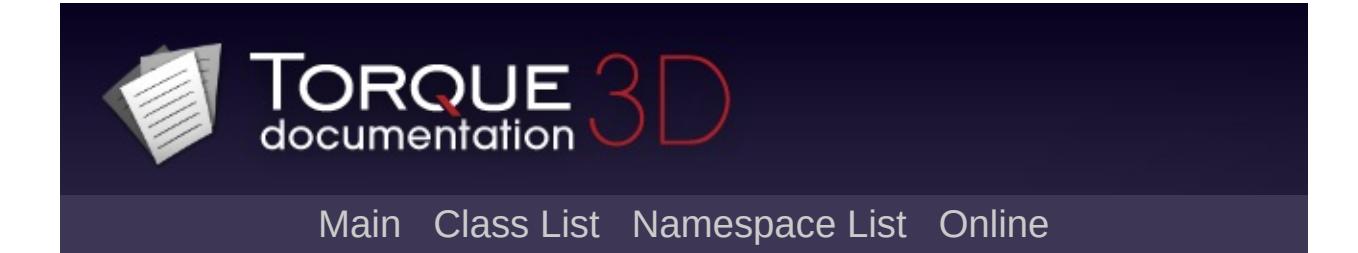

# **SFXAmbience Class Reference [**[Sound](#page-736-0)**]**

A datablock that describes an ambient sound space. [More...](#page-2854-0)

Inheritance diagram for SFXAmbience:

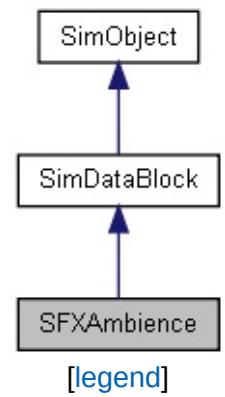

List of all [members.](#page-5134-0)

## **Public Attributes**

### **Sound**

<span id="page-2854-0"></span>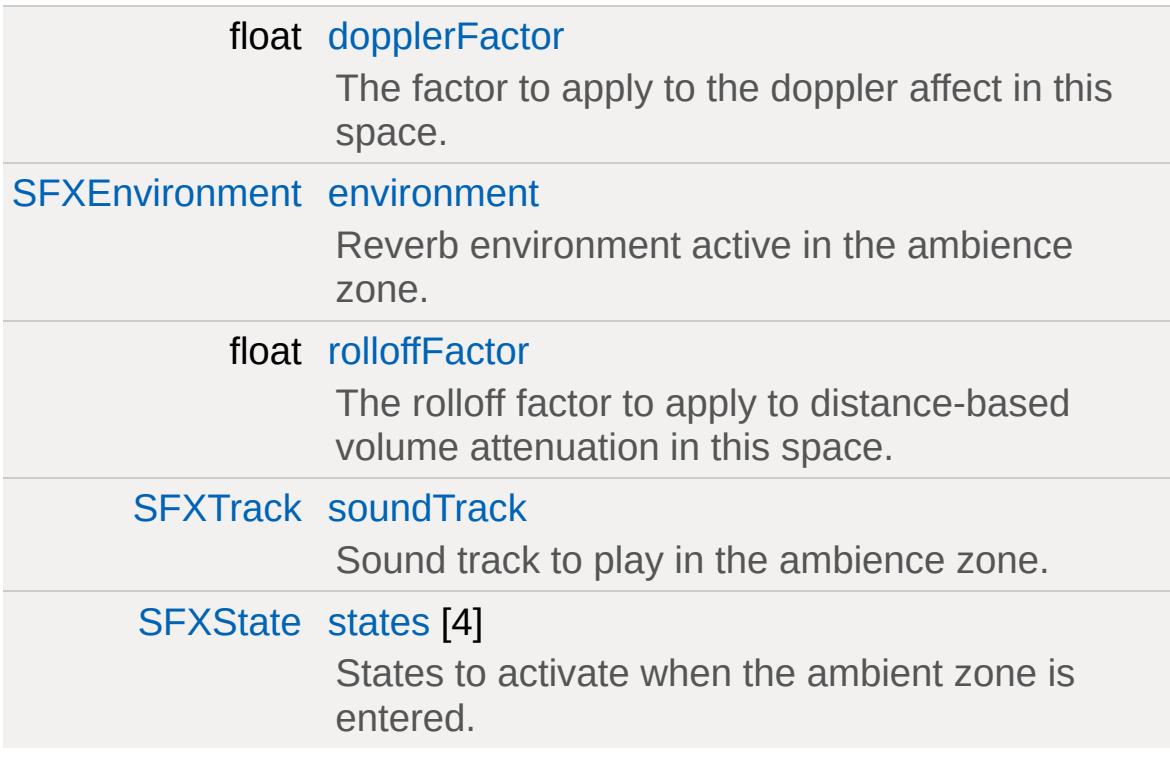

## **Detailed Description**

A datablock that describes an ambient sound space.

Each ambience datablock captures the properties of a unique ambient sound space. A sound space is comprised of:

- an ambient audio track that is played when the listener is inside the space,
- a reverb environment that is active inside the space, and
- a number of SFXStates that are activated when entering the space and deactivated when exiting it.

Each of these properties is optional.

An important characteristic of ambient audio spaces is that their unique nature is not determined by their location in space but rather by their [SFXAmbience](#page-2852-0) datablock. This means that the same [SFXAmbience](#page-2852-0) datablock assigned to multiple locations in a level represents the same unique audio space to the sound system.

This is an important distinction for the ambient sound mixer which will activate a given ambient audio space only once at any one time regardless of how many intersecting audio spaces with the same [SFXAmbience](#page-2852-0) datablock assigned the listener may currently be in.

All [SFXAmbience](#page-2852-0) instances are automatically added to the global SFXAmbienceSet.

At the moment, transitions between reverb environments are not blended and different reverb environments from multiple active SFXAmbiences will not be blended together. This will be added in a future version.

### **Example:**

```
SFXAmbience( Underwater )
{
  environment = AudioEnvUnderwater;
```

```
soundTrack = ScubaSoundList;
   states[ 0 ] = AudioLocationUnderwater;
};
```
**See also:**

**[SFXEnvironment](#page-2908-0) [SFXTrack](#page-3028-0) [SFXState](#page-3017-0)** [LevelInfo::soundAmbience](#page-2132-0) [Zone::soundAmbience](#page-3629-0)

Datablocks and [Networking](#page-3172-0)

### **Member Data Documentation**

<span id="page-2857-0"></span>float [SFXAmbience::dopplerFactor](#page-2857-0)

The factor to apply to the doppler affect in this space.

Defaults to 0.5.

[Doppler](#page-2997-0) Effect

<span id="page-2857-1"></span>[SFXEnvironment](#page-2908-0) [SFXAmbience::environment](#page-2857-1)

Reverb environment active in the ambience zone.

Audio [Reverb](#page-755-0)

<span id="page-2857-2"></span>float [SFXAmbience::rolloffFactor](#page-2857-2)

The rolloff factor to apply to distance-based volume attenuation in this space.

Defaults to 1.0.

**Note:**

This applies to the logarithmic distance model only.

Volume [Attenuation](#page-2994-0)

<span id="page-2857-3"></span>[SFXTrack](#page-3028-0) [SFXAmbience::soundTrack](#page-2857-3)

<span id="page-2857-4"></span>Sound track to play in the ambience zone.

[SFXState](#page-3017-0) [SFXAmbience::states\[](#page-2857-4)4]

States to activate when the ambient zone is entered.

When the ambient sound state is entered, all states associated with the state will be activated (given that they are not disabled) and deactivated when the space is exited again.

Copyright © [GarageGames,](http://www.garagegames.com) LLC. All Rights Reserved.

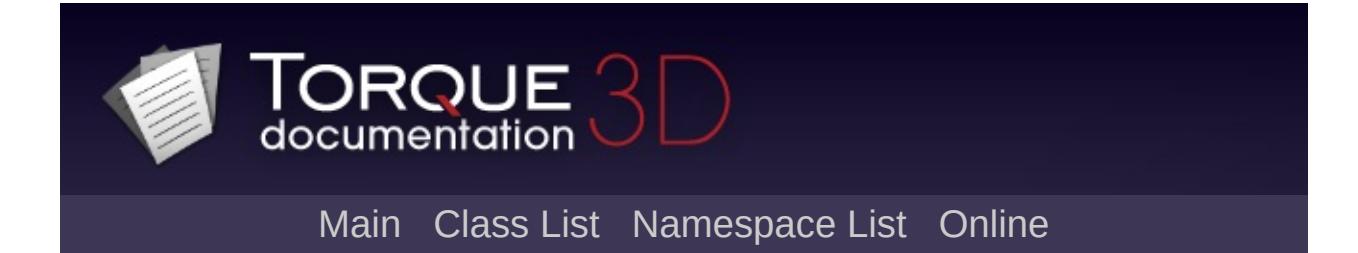

# **SFXController Class Reference [**[Sound](#page-736-0)**]**

A sound source that drives multi-source playback. [More...](#page-2862-0)

Inheritance diagram for SFXController:

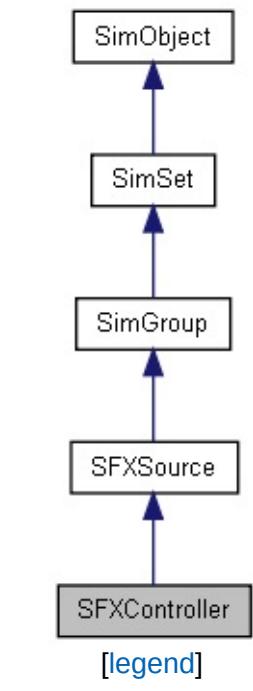

List of all [members.](#page-5138-0)

## **Public Member Functions**

### int [getCurrentSlot](#page-2865-0) ()

Get the index of the playlist slot currently processed by the controller.

### void [setCurrentSlot](#page-2865-1) (int index)

Set the index of the playlist slot to play by the controller. This can be used to seek in the playlist.

## **Public Attributes**

### **Debug**

### <span id="page-2862-0"></span>bool [trace](#page-2866-0)

If true, the controller logs its operation to the console.

## **Detailed Description**

A sound source that drives multi-source playback.

This class acts as an interpreter for SFXPlayLists. It goes through the slots of the playlist it is attached to and performs the actions described by each of the slots in turn. As SFXControllers are created implicitly by the SFX system when instantiating a source for a play list it is in most cases not necessary to directly deal with the class. The following example demonstrates how a controller would commonly be created.

### **Example:**

// Create a play list from two SFXProfiles. %playList = new [SFXPlayList\(](#page-2954-0))  $\{$  $\frac{1}{2}$  Use a looped description so the list [description](#page-3010-0) = AudioMusicLoop2D;  $track[ 0 ] = Profile1;$  $track[ 1 ] = Profile2;$ }; // Play the list. This will implicitly  $cr_1$ [sfxPlayOnce\(](#page-783-0) %playList );

### **Note:**

Play lists are updated at regular intervals by the sound system. This processing determines the granularity at which playlist action timing takes place.

This class cannot be instantiated directly. Use [sfxPlayOnce\(\)](#page-783-0) or [sfxCreateSource\(\)](#page-773-0) with the playlist you want to play to create an instance of this class.

### **See also:**

### **[SFXPlayList](#page-2954-0)**

### **Member Function Documentation**

```
int SFXController::getCurrentSlot( )
```
Get the index of the playlist slot currently processed by the controller.

#### **Returns:**

The slot index currently being played.

#### **See also:**

**[SFXPlayList](#page-2954-0)** 

<span id="page-2865-1"></span>void SFXController::setCurrentSlot(int index )

Set the index of the playlist slot to play by the controller. This can be used to seek in the playlist.

#### **Parameters:**

*index* Index of the playlist slot.

### **Member Data Documentation**

<span id="page-2866-0"></span>bool [SFXController::trace](#page-2866-0)

If true, the controller logs its operation to the console.

This is a non-networked field that will work locally only.

Copyright © [GarageGames,](http://www.garagegames.com) LLC. All Rights Reserved.

<span id="page-2867-0"></span>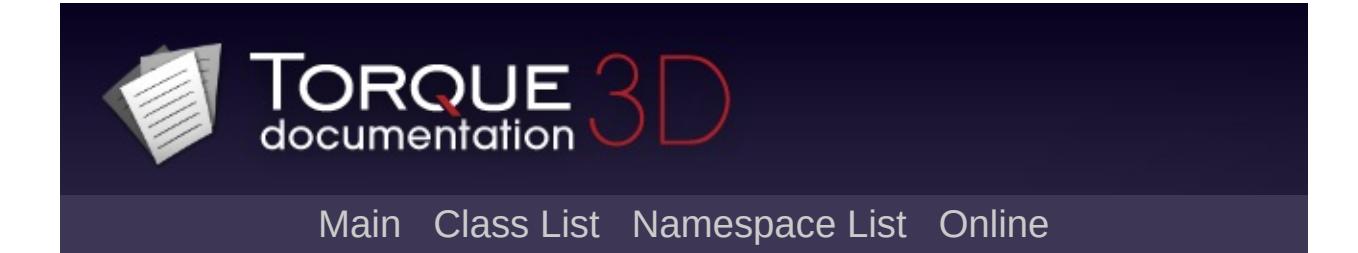

# **SFXDescription Class Reference [**[Sound](#page-736-0)**]**

A description for how a sound should be played. [More...](#page-2873-0)

Inheritance diagram for SFXDescription:

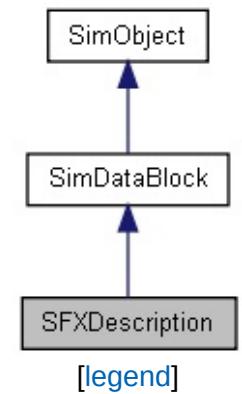

List of all [members.](#page-5144-0)

## **Public Attributes**

### **3D**

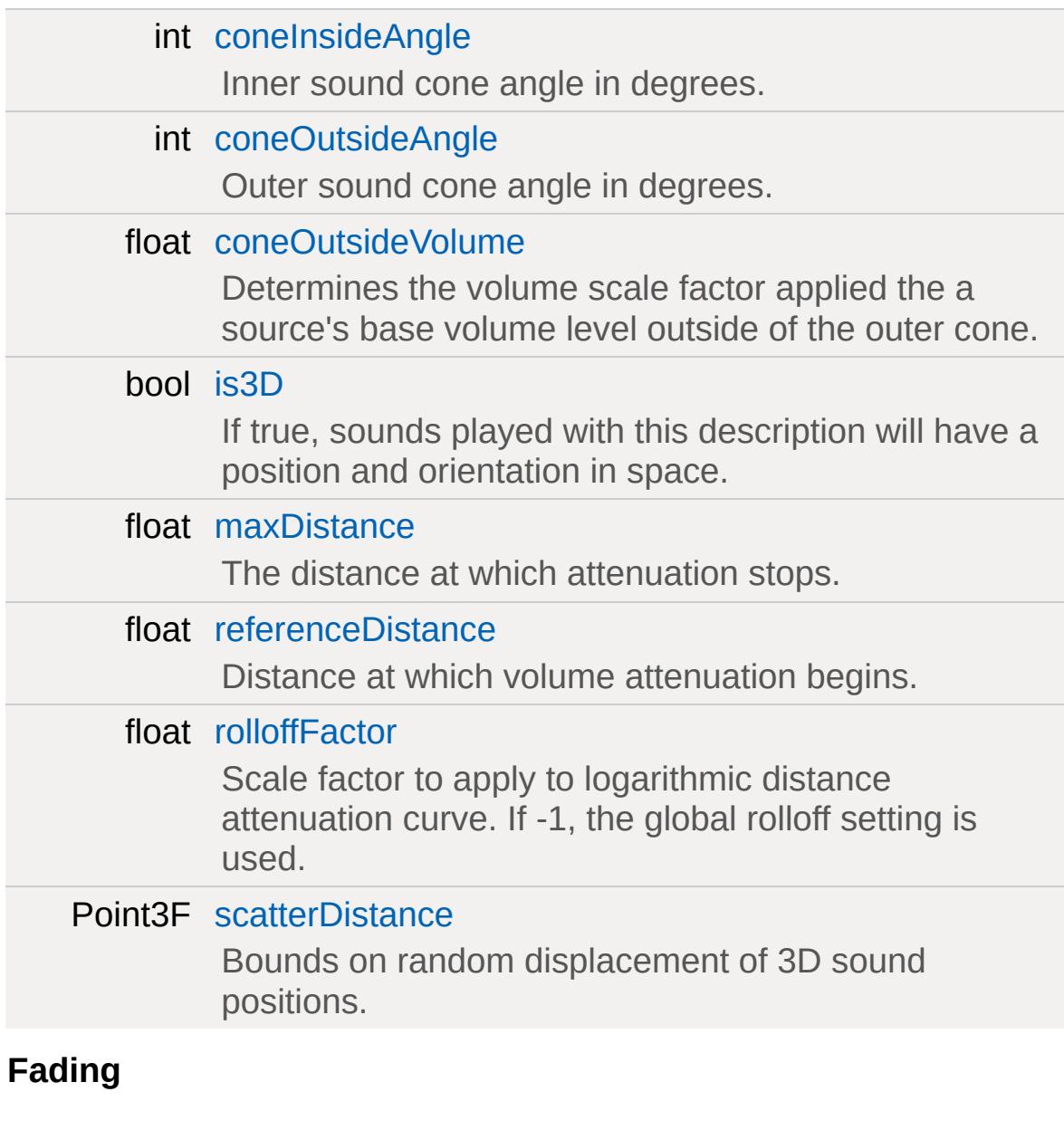

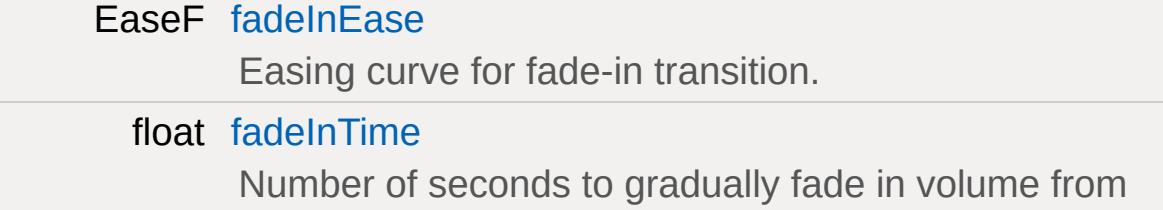

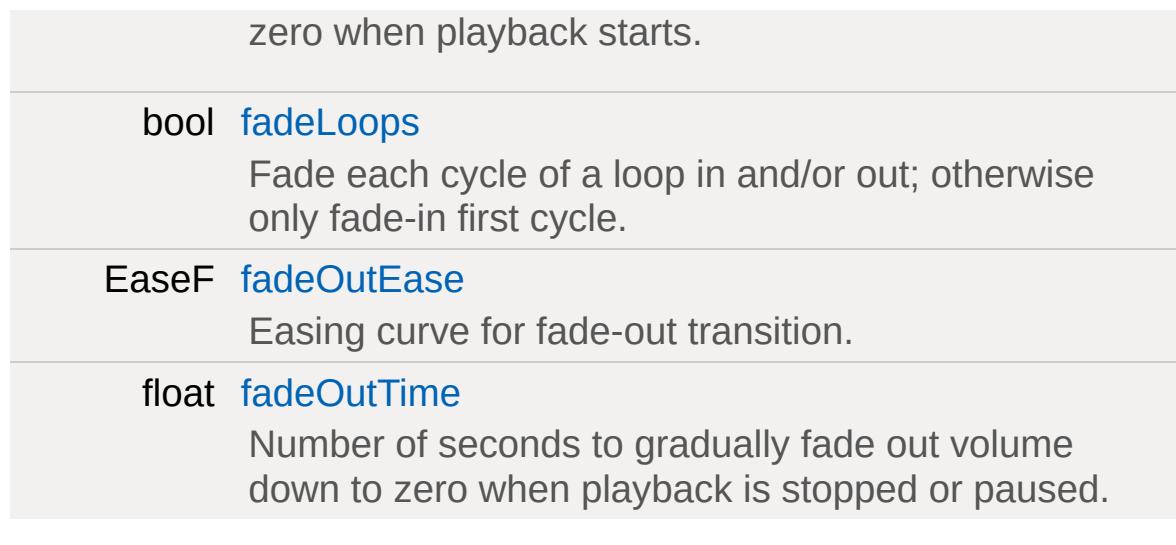

## **Playback**

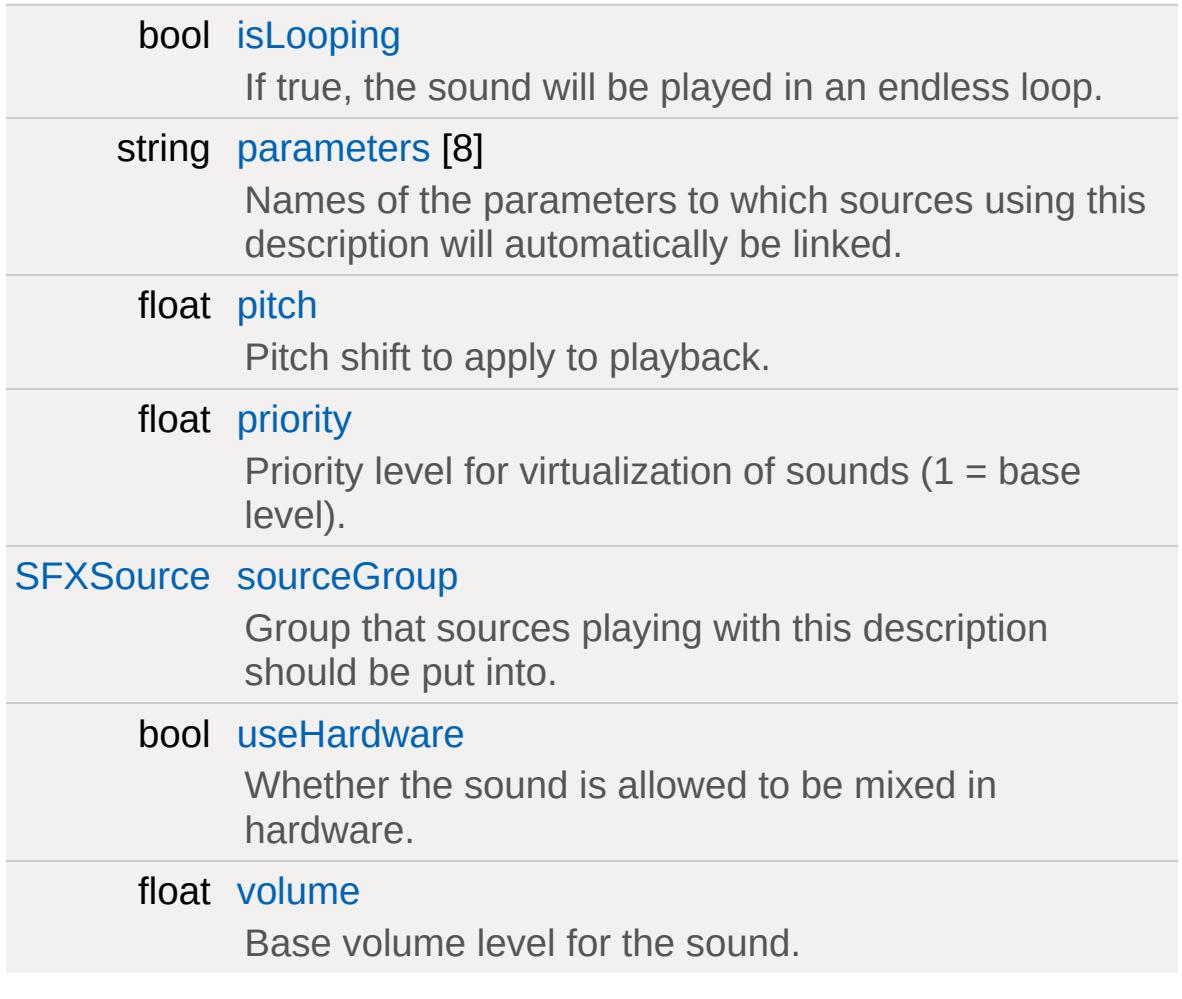

### **Streaming**

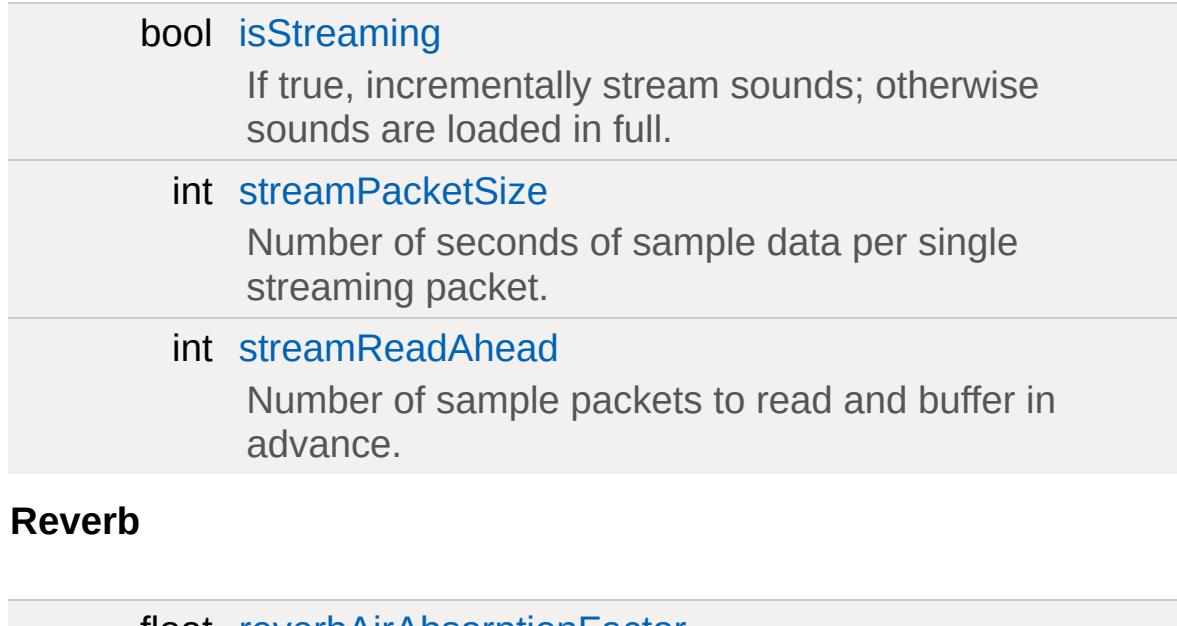

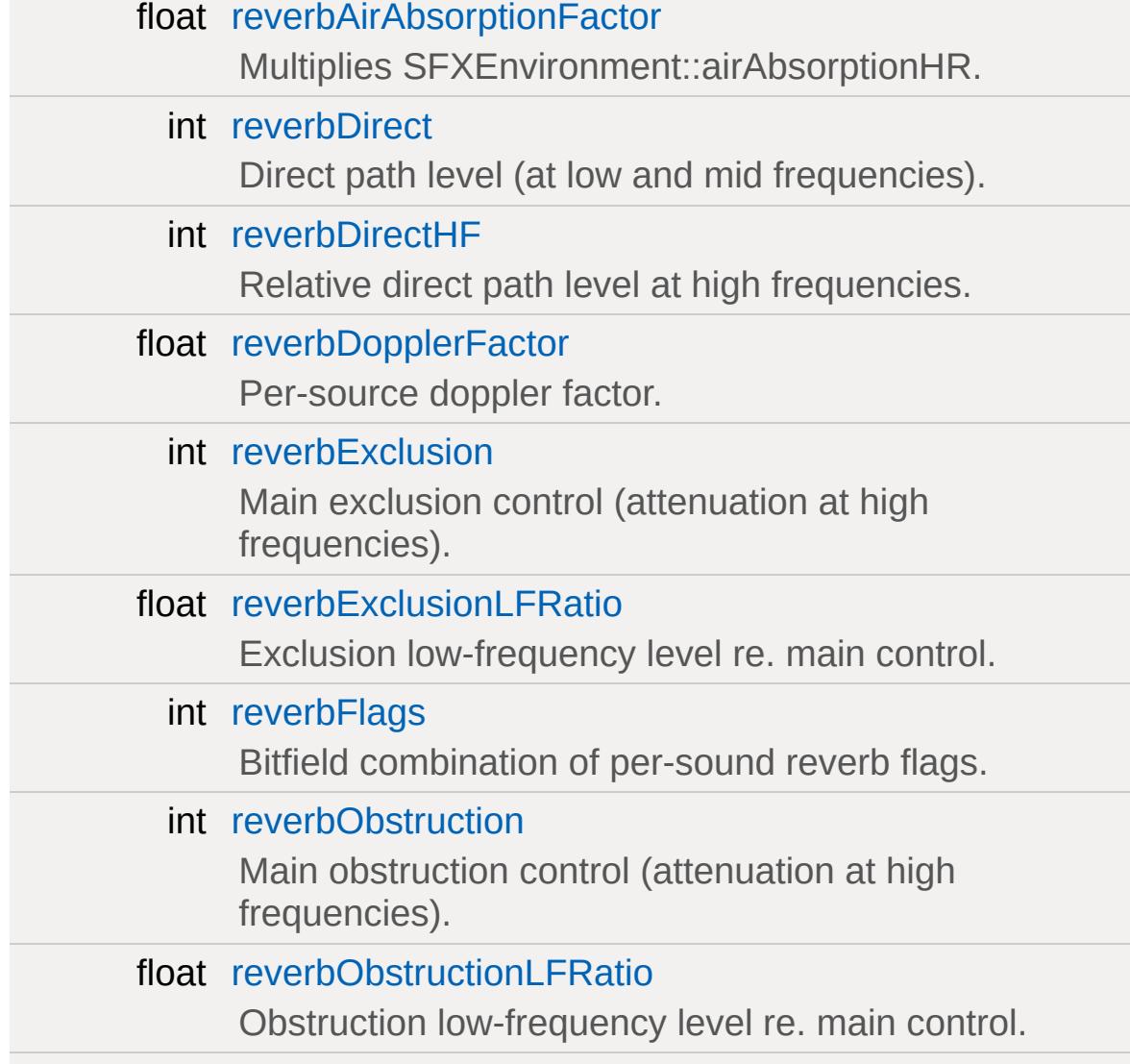

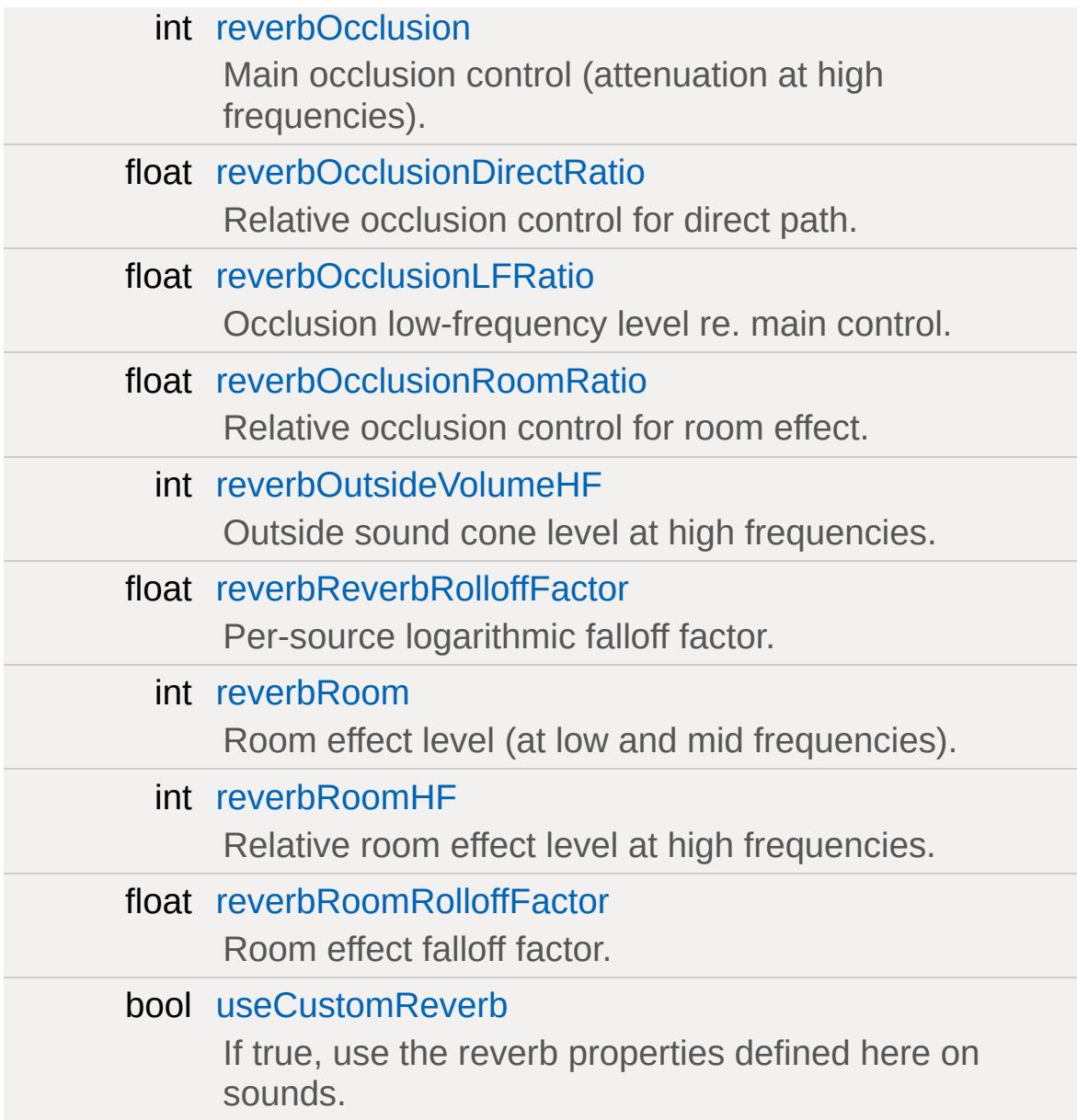

## **Static Public Attributes**

<span id="page-2873-0"></span>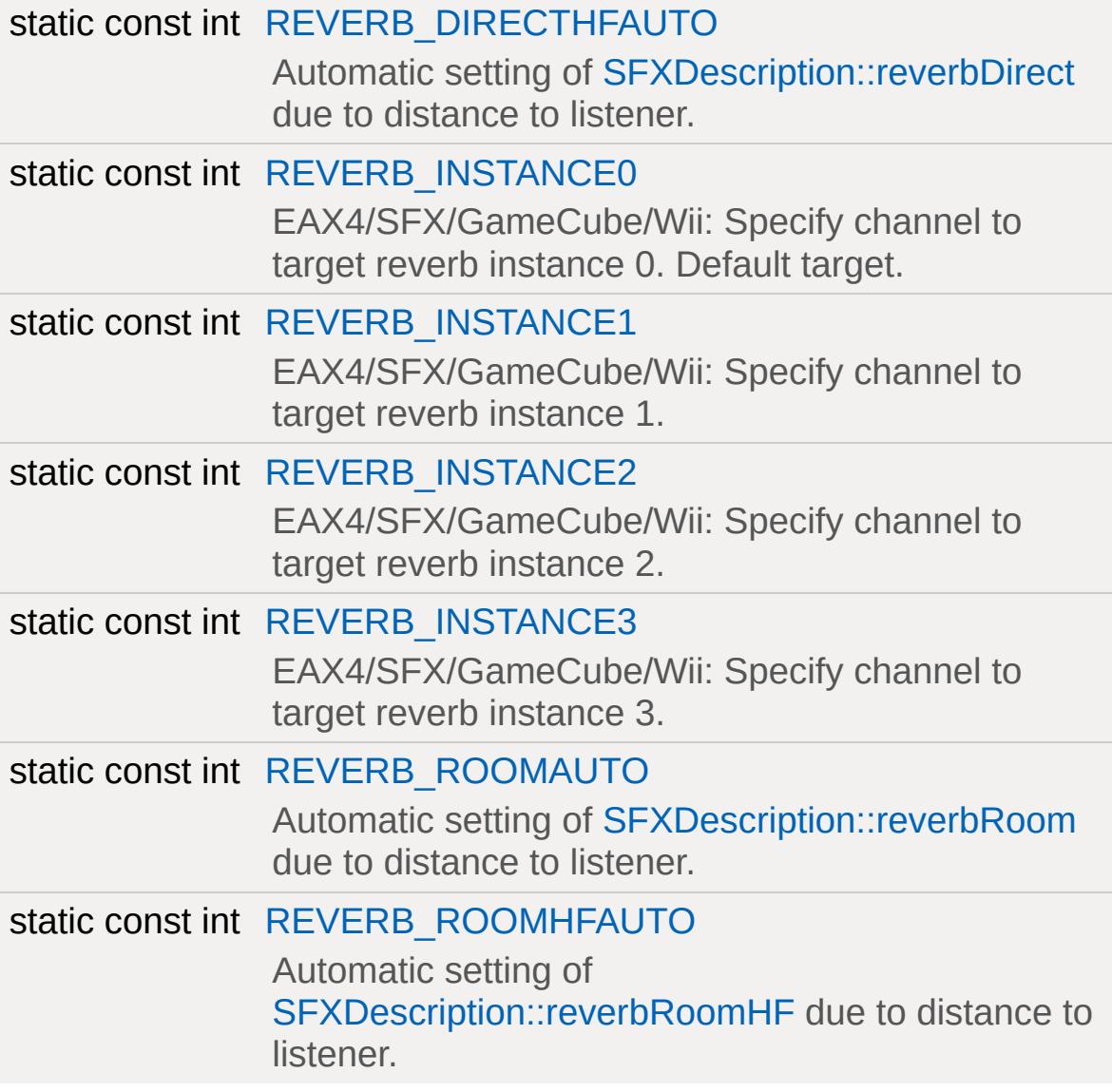

## **Detailed Description**

A description for how a sound should be played.

SFXDescriptions are used by the sound system to collect all parameters needed to set up a given sound for playback. This includes information like its volume level, its pitch shift, etc. as well as more complex information like its fade behavior, 3D properties, and per-sound reverb properties.

Any sound playback will require a valid [SFXDescription](#page-2867-0).

As datablocks, SFXDescriptions can be set up as either networked datablocks or non-networked datablocks, though it generally makes sense to keep all descriptions non-networked since they will be used exclusively by clients.

#### **Example:**

```
\frac{1}{4} A description for a 3D sound with a rea
// The description is set up to assign sou
// (defined in the core scripts). An alte
// AudioEffects description as a copy soure
singleton SFXDescription( Audio3DSound )
\{sourceGroup = AudioChannelEffects;
  iss3D = true;referenceDistance = 20.0;
 maxDistance = 100.0;
};
```
### **Member Data Documentation**

#### <span id="page-2875-0"></span>int [SFXDescription::coneInsideAngle](#page-2875-0)

Inner sound cone angle in degrees.

This value determines the angle of the inner volume cone that protrudes out in the direction of a sound. Within this cone, the sound source retains full volume that is unaffected by sound cone settings (though still affected by distance attenuation.)

Valid values are from 0 to 360. Must be less than coneOutsideAngle. Default is 360. Only for 3D sounds.

Sound [Cones](#page-2996-0)

#### <span id="page-2875-1"></span>int [SFXDescription::coneOutsideAngle](#page-2875-1)

Outer sound cone angle in degrees.

This value determines the angle of the outer volume cone that protrudes out in the direction of a sound and surrounds the inner volume cone. Within this cone, volume will linearly interpolate from the outer cone hull inwards to the inner coner hull starting with the base volume scaled by coneOutsideVolume and ramping up/down to the full base volume.

Valid values are from 0 to 360. Must be >= coneInsideAngle. Default is 360. Only for 3D sounds.

Sound [Cones](#page-2996-0)

<span id="page-2875-2"></span>float [SFXDescription::coneOutsideVolume](#page-2875-2)

Determines the volume scale factor applied the a source's base

volume level outside of the outer cone.

In the outer cone, starting from outside the inner cone, the scale factor smoothly interpolates from 1.0 (within the inner cone) to this value. At the moment, the allowed range is 0.0 (silence) to 1.0 (no attenuation) as amplification is only supported on XAudio2 but not on the other devices.

Only for 3D sound.

Sound [Cones](#page-2996-0)

<span id="page-2876-0"></span>EaseF [SFXDescription::fadeInEase](#page-2876-0)

Easing curve for fade-in transition.

Volume fade-ins will interpolate volume along this curve.

[Volume](#page-2995-0) Fades

<span id="page-2876-1"></span>float [SFXDescription::fadeInTime](#page-2876-1)

Number of seconds to gradually fade in volume from zero when playback starts.

Must be  $\geq 0$ .

[Volume](#page-2995-0) Fades

<span id="page-2876-2"></span>bool [SFXDescription::fadeLoops](#page-2876-2)

Fade each cycle of a loop in and/or out; otherwise only fade-in first cycle.

By default, volume fading is applied to the beginning and end of

the playback range, i.e. a fade-in segment is placed at the beginning of the sound and a fade-out segment is paced at the end of a sound. However, when looping playback, this may be undesirable as each iteration of the sound will then have a fade-in and fade-out effect.

To set up looping sounds such that a fade-in is applied only when the sound is first started (or playback resumed) and a fade-out is only applied when the sound is explicitly paused or stopped, set this field to true.

Default is false.

[Volume](#page-2995-0) Fades

<span id="page-2877-1"></span>EaseF [SFXDescription::fadeOutEase](#page-2877-1)

Easing curve for fade-out transition.

Volume fade-outs will interpolate volume along this curve.

[Volume](#page-2995-0) Fades

<span id="page-2877-2"></span>float [SFXDescription::fadeOutTime](#page-2877-2)

Number of seconds to gradually fade out volume down to zero when playback is stopped or paused.

Must be  $>=0$ .

[Volume](#page-2995-0) Fades

<span id="page-2877-0"></span>bool [SFXDescription::is3D](#page-2877-0)

If true, sounds played with this description will have a position and

orientation in space.

Unlike a non-positional sound, a 3D sound will have its volume attenuated depending on the distance to the listener in space. The farther the sound moves away from the listener, the less audible it will be.

Non-positional sounds, in contrast, will remain at their original volume regardless of where the listener is.

#### **Note:**

Whether a sound is positional or non-positional cannot be changed once the sound was created so this field determines up front which is the case for a given sound.

3D [Audio](#page-752-0) Volume [Attenuation](#page-2994-0)

<span id="page-2878-1"></span>bool [SFXDescription::isLooping](#page-2878-1)

If true, the sound will be played in an endless loop.

Default is false.

<span id="page-2878-2"></span>bool [SFXDescription::isStreaming](#page-2878-2)

If true, incrementally stream sounds; otherwise sounds are loaded in full.

[Streaming](#page-752-1) vs. Buffered Audio

<span id="page-2878-0"></span>float [SFXDescription::maxDistance](#page-2878-0)

The distance at which attenuation stops.

In the linear distance model, the attenuated volume will be zero at

this distance.

In the logarithmic model, attenuation will simply stop at this distance and the sound will keep its attenuated volume from there on out. As such, it primarily functions as a cutoff factor to exponential distance attentuation to limit the number of voices relevant to updates.

Only applies to 3D sounds.

### **See also:**

[LevelInfo::soundDistanceModel](#page-2132-1)

3D [Audio](#page-752-0) Volume [Attenuation](#page-2994-0)

<span id="page-2879-0"></span>string [SFXDescription::parameters\[](#page-2879-0)8]

Names of the parameters to which sources using this description will automatically be linked.

Individual parameters are identified by their [internalName](#page-3215-0).

[Interactive](#page-753-0) Audio

<span id="page-2879-1"></span>float [SFXDescription::pitch](#page-2879-1)

Pitch shift to apply to playback.

The pitch assigned to a sound determines the speed at which it is played back. A pitch shift of 1 plays the sound at its default speed. A greater shift factor speeds up playback and a smaller shift factor slows it down.

<span id="page-2879-2"></span>Must be >0. Default is 1.
float [SFXDescription::priority](#page-2879-0)

Priority level for virtualization of sounds  $(1 = base level)$ .

When there are more concurrently active sounds than supported by the audio mixer, some of the sounds need to be culled. Which sounds are culled first depends primarily on total audibility of individual sounds. However, the priority of invidual sounds may be decreased or decreased through this field.

[Sounds](#page-2982-0) and Voices

<span id="page-2880-0"></span>float [SFXDescription::referenceDistance](#page-2880-0)

Distance at which volume attenuation begins.

Up to this distance, the sound retains its base volume.

In the linear distance model, the volume will linearly from this distance onwards up to maxDistance where it reaches zero.

In the logarithmic distance model, the reference distance determine how fast the sound volume decreases with distance. Each referenceDistance steps (scaled by the rolloff factor), the volume halves.

A rule of thumb is that for sounds that require you to be close to hear them in the real world, set the reference distance to small values whereas for sounds that are widely audible set it to larger values.

Only applies to 3D sounds.

**See also:**

[LevelInfo::soundDistanceModel](#page-2132-0)

3D [Audio](#page-752-0) Volume [Attenuation](#page-2994-0)

<span id="page-2881-0"></span>const int [SFXDescription::REVERB\\_DIRECTHFAUTO](#page-2881-0) [static]

Automatic setting of [SFXDescription::reverbDirect](#page-2883-0) due to distance to listener.

**See also:**

SFXDescription::flags

<span id="page-2881-1"></span>const int [SFXDescription::REVERB\\_INSTANCE0](#page-2881-1) [static]

EAX4/SFX/GameCube/Wii: Specify channel to target reverb instance 0. Default target.

**See also:**

SFXDescription::flags

<span id="page-2881-2"></span>const int [SFXDescription::REVERB\\_INSTANCE1](#page-2881-2) [static]

EAX4/SFX/GameCube/Wii: Specify channel to target reverb instance 1.

**See also:**

SFXDescription::flags

<span id="page-2881-3"></span>const int [SFXDescription::REVERB\\_INSTANCE2](#page-2881-3) [static]

EAX4/SFX/GameCube/Wii: Specify channel to target reverb instance 2.

**See also:**

<span id="page-2881-4"></span>SFXDescription::flags

const int [SFXDescription::REVERB\\_INSTANCE3](#page-2881-4) [static]

EAX4/SFX/GameCube/Wii: Specify channel to target reverb instance 3.

**See also:**

SFXDescription::flags

<span id="page-2882-0"></span>const int [SFXDescription::REVERB\\_ROOMAUTO](#page-2882-0) [static]

Automatic setting of [SFXDescription::reverbRoom](#page-2887-0) due to distance to listener.

**See also:**

SFXDescription::flags

<span id="page-2882-1"></span>const int [SFXDescription::REVERB\\_ROOMHFAUTO](#page-2882-1) [static]

Automatic setting of [SFXDescription::reverbRoomHF](#page-2887-1) due to distance to listener.

**See also:**

SFXDescription::flags

<span id="page-2882-2"></span>float [SFXDescription::reverbAirAbsorptionFactor](#page-2882-2)

Multiplies SFXEnvironment::airAbsorptionHR.

**Note:**

SUPPORTED: EAX Only

## **See also:**

<http://www.atc.creative.com/algorithms/eax20.pdf>

<span id="page-2883-0"></span>int [SFXDescription::reverbDirect](#page-2883-0)

Direct path level (at low and mid frequencies).

### **Note:**

SUPPORTED: EAX/I3DL2/FMODSFX

### **See also:**

<http://www.atc.creative.com/algorithms/eax20.pdf>

<span id="page-2883-1"></span>int [SFXDescription::reverbDirectHF](#page-2883-1)

Relative direct path level at high frequencies.

**Note:**

SUPPORTED: EAX/I3DL2

### **See also:**

<http://www.atc.creative.com/algorithms/eax20.pdf>

<span id="page-2883-2"></span>float [SFXDescription::reverbDopplerFactor](#page-2883-2)

Per-source doppler factor.

### **Note:**

SUPPORTED: EAX Only

### **See also:**

<http://www.atc.creative.com/algorithms/eax20.pdf>

<span id="page-2883-3"></span>int [SFXDescription::reverbExclusion](#page-2883-3)

Main exclusion control (attenuation at high frequencies).

**Note:**

SUPPORTED: EAX Only

## **See also:**

<http://www.atc.creative.com/algorithms/eax20.pdf>

<span id="page-2884-0"></span>float [SFXDescription::reverbExclusionLFRatio](#page-2884-0)

Exclusion low-frequency level re. main control.

### **Note:**

SUPPORTED: EAX Only

## **See also:**

<http://www.atc.creative.com/algorithms/eax20.pdf>

<span id="page-2884-1"></span>int [SFXDescription::reverbFlags](#page-2884-1)

Bitfield combination of per-sound reverb flags.

## **See also:**

[REVERB\\_DIRECTHFAUTO](#page-2881-0) [REVERB\\_ROOMAUTO](#page-2882-0) [REVERB\\_ROOMHFAUTO](#page-2882-1) [REVERB\\_INSTANCE0](#page-2881-1) [REVERB\\_INSTANCE1](#page-2881-2) [REVERB\\_INSTANCE2](#page-2881-3) [REVERB\\_INSTANCE3](#page-2881-4)

<span id="page-2884-2"></span>int [SFXDescription::reverbObstruction](#page-2884-2)

Main obstruction control (attenuation at high frequencies).

**Note:**

SUPPORTED: EAX/I3DL2

**See also:**

<http://www.atc.creative.com/algorithms/eax20.pdf>

<span id="page-2885-0"></span>float [SFXDescription::reverbObstructionLFRatio](#page-2885-0)

Obstruction low-frequency level re. main control.

**Note:**

SUPPORTED: EAX/I3DL2

**See also:**

<http://www.atc.creative.com/algorithms/eax20.pdf>

<span id="page-2885-1"></span>int [SFXDescription::reverbOcclusion](#page-2885-1)

Main occlusion control (attenuation at high frequencies).

**Note:**

SUPPORTED: EAX/I3DL2

**See also:**

<http://www.atc.creative.com/algorithms/eax20.pdf>

<span id="page-2885-2"></span>float [SFXDescription::reverbOcclusionDirectRatio](#page-2885-2)

Relative occlusion control for direct path.

#### **Note:**

SUPPORTED: EAX Only

#### **See also:**

<http://www.atc.creative.com/algorithms/eax20.pdf>

<span id="page-2886-0"></span>float [SFXDescription::reverbOcclusionLFRatio](#page-2886-0)

Occlusion low-frequency level re. main control.

### **Note:**

SUPPORTED: EAX/I3DL2

### **See also:**

<http://www.atc.creative.com/algorithms/eax20.pdf>

<span id="page-2886-1"></span>float [SFXDescription::reverbOcclusionRoomRatio](#page-2886-1)

Relative occlusion control for room effect.

### **Note:**

SUPPORTED: EAX Only

### **See also:**

<http://www.atc.creative.com/algorithms/eax20.pdf>

<span id="page-2886-2"></span>int [SFXDescription::reverbOutsideVolumeHF](#page-2886-2)

Outside sound cone level at high frequencies.

### **Note:**

SUPPORTED: EAX Only

#### **See also:**

<http://www.atc.creative.com/algorithms/eax20.pdf>

<span id="page-2887-2"></span>float [SFXDescription::reverbReverbRolloffFactor](#page-2887-2)

Per-source logarithmic falloff factor.

**Note:**

SUPPORTED: EAX Only

#### **See also:**

<http://www.atc.creative.com/algorithms/eax20.pdf>

<span id="page-2887-0"></span>int [SFXDescription::reverbRoom](#page-2887-0)

Room effect level (at low and mid frequencies).

#### **Note:**

SUPPORTED: EAX/I3DL2/FMODSFX

### **See also:**

<http://www.atc.creative.com/algorithms/eax20.pdf>

<span id="page-2887-1"></span>int [SFXDescription::reverbRoomHF](#page-2887-1)

Relative room effect level at high frequencies.

**Note:**

SUPPORTED: EAX/I3DL2

### **See also:**

<http://www.atc.creative.com/algorithms/eax20.pdf>

<span id="page-2888-0"></span>float [SFXDescription::reverbRoomRolloffFactor](#page-2888-0)

Room effect falloff factor.

### **Note:**

SUPPORTED: EAX/I3DL2

## **See also:**

<http://www.atc.creative.com/algorithms/eax20.pdf>

<span id="page-2888-1"></span>float [SFXDescription::rolloffFactor](#page-2888-1)

Scale factor to apply to logarithmic distance attenuation curve. If -1, the global rolloff setting is used.

### **Note:**

Per-sound rolloff is only supported on OpenAL and FMOD at the moment. With other divices, the global rolloff setting is used for all sounds.

## **See also:**

[LevelInfo::soundDistanceModel](#page-2132-0)

<span id="page-2888-2"></span>Point3F [SFXDescription::scatterDistance](#page-2888-2)

Bounds on random displacement of 3D sound positions.

When a 3D sound is created and given its initial position in space, this field is used to determine the amount of randomization applied to the actual position given to the sound system.

The randomization uses the following scheme:

 $x$  += rand( - scatterDistance[ 0 ], scatterDistance

```
y += rand( - scatterDistance[ 1 ], scatterDist
z += rand( - scatterDistance[ 2 ], scatterDistance
```
### <span id="page-2889-0"></span>[SFXSource](#page-2985-0) [SFXDescription::sourceGroup](#page-2889-0)

Group that sources playing with this description should be put into.

When a sound source is allocated, it will be made a child of the source group that is listed in its description. This group will then modulate several properties of the sound as it is played.

For example, one use of groups is to segregate sounds so that volume levels of different sound groups such as interface audio and game audio can be controlled independently.

#### Source [Hierarchies](#page-2992-0)

#### <span id="page-2889-1"></span>int [SFXDescription::streamPacketSize](#page-2889-1)

Number of seconds of sample data per single streaming packet.

This field allows to fine-tune streaming for individual sounds. The streaming system processes streamed sounds in batches called packets. Each packet will contain a set amount of sample data determined by this field. The greater its value, the more sample data each packet contains, the more work is done per packet.

#### **Note:**

This field only takes effect when Torque's own sound system performs the streaming. When FMOD is used, this field is ignored and streaming is performed by FMOD.

### [Streaming](#page-752-1) vs. Buffered Audio

<span id="page-2889-2"></span>int [SFXDescription::streamReadAhead](#page-2889-2)

Number of sample packets to read and buffer in advance.

This field determines the number of packets that the streaming system will try to keep buffered in advance. As such it determines the number of packets that can be consumed by the sound device before the playback queue is running dry. Greater values thus allow for more lag in the streaming pipeline.

### **Note:**

This field only takes effect when Torque's own sound system performs the streaming. When FMOD is used, this field is ignored and streaming is performed by FMOD.

[Streaming](#page-752-1) vs. Buffered Audio

<span id="page-2890-0"></span>bool [SFXDescription::useCustomReverb](#page-2890-0)

If true, use the reverb properties defined here on sounds.

By default, sounds will be assigned a generic reverb profile. By setting this flag to true, a custom reverb setup can be defined using the "Reverb" properties that will then be assigned to sounds playing with the description.

Audio [Reverb](#page-755-0)

## <span id="page-2890-1"></span>bool [SFXDescription::useHardware](#page-2890-1)

Whether the sound is allowed to be mixed in hardware.

If true, the sound system will try to allocate the voice for the sound directly on the sound hardware for mixing by the hardware mixer. Be aware that a hardware mixer may not provide all features available to sounds mixed in software.

**Note:**

This flag currently only takes effect when using FMOD. Generally, it is preferable to let sounds be mixed in software.

### <span id="page-2891-0"></span>float [SFXDescription::volume](#page-2891-0)

Base volume level for the sound.

This will be the starting point for volume attenuation on the sound. The final effective volume of a sound will be dependent on a number of parameters.

Must be between 0 (mute) and 1 (full volume). Default is 1.

Volume [Attenuation](#page-2994-0)

Copyright © [GarageGames,](http://www.garagegames.com) LLC. All Rights Reserved.

<span id="page-2892-0"></span>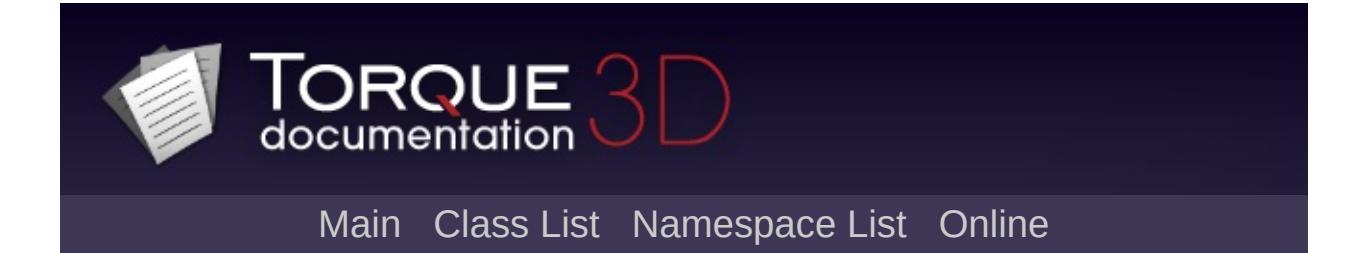

# **SFXEmitter Class Reference [**[Sound](#page-736-0)**]**

An invisible 3D object that emits sound. [More...](#page-2898-0)

Inheritance diagram for SFXEmitter:

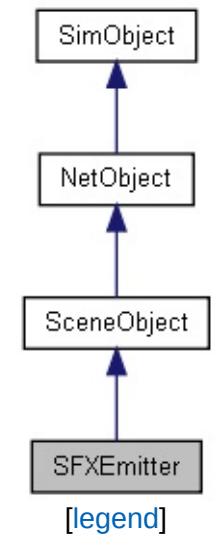

List of all [members.](#page-5150-0)

## **Public Member Functions**

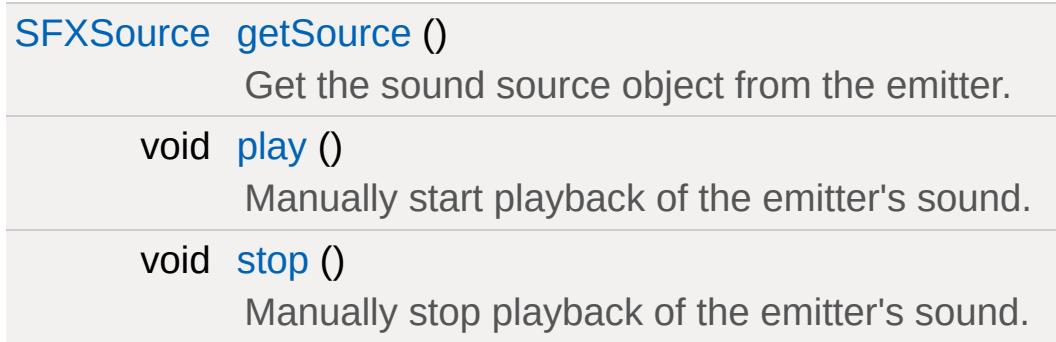

## **Public Attributes**

## **3D Sound**

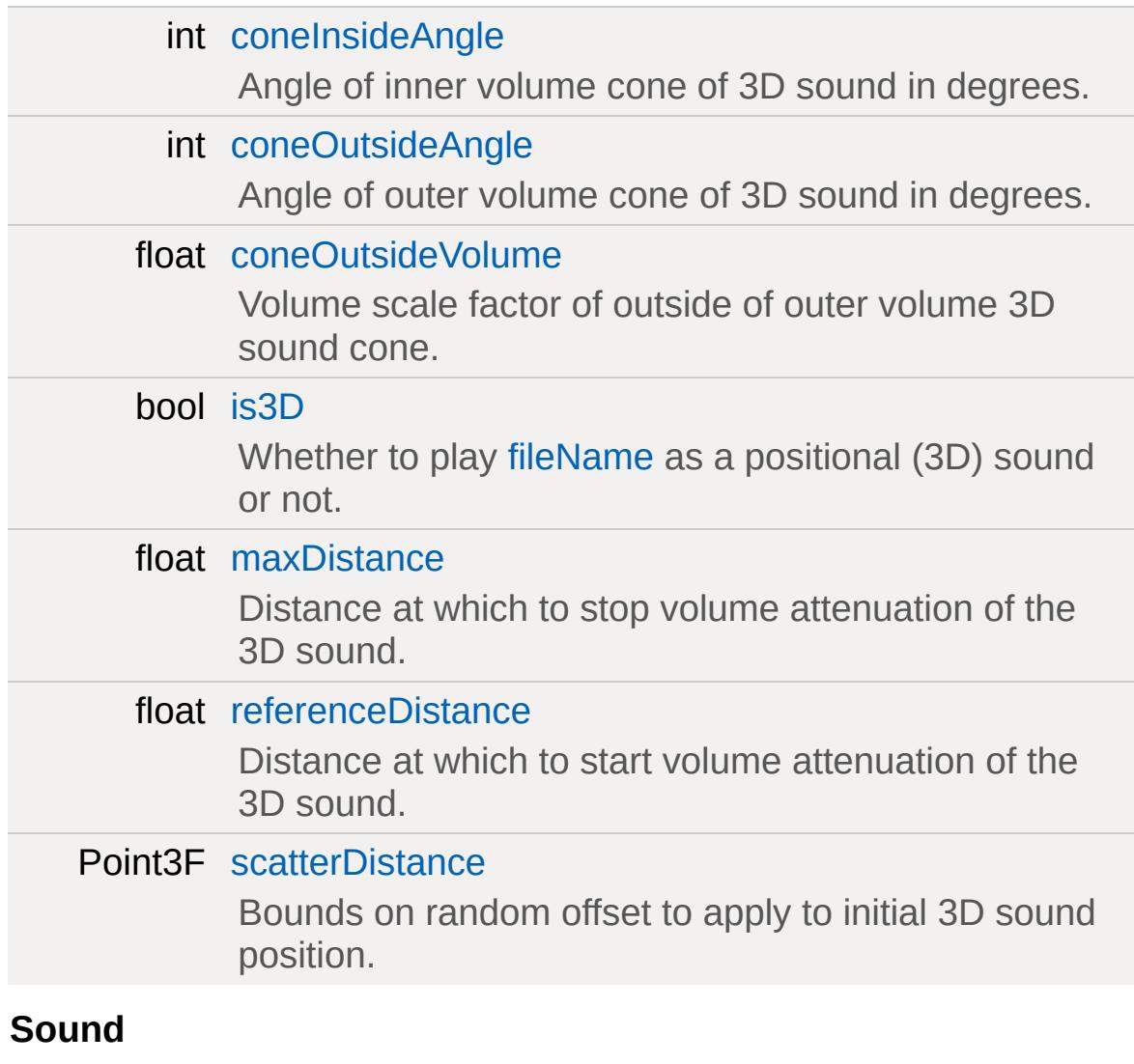

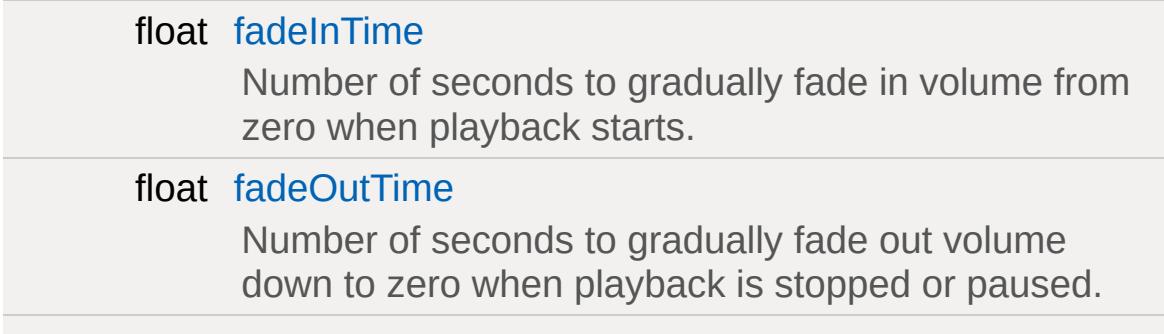

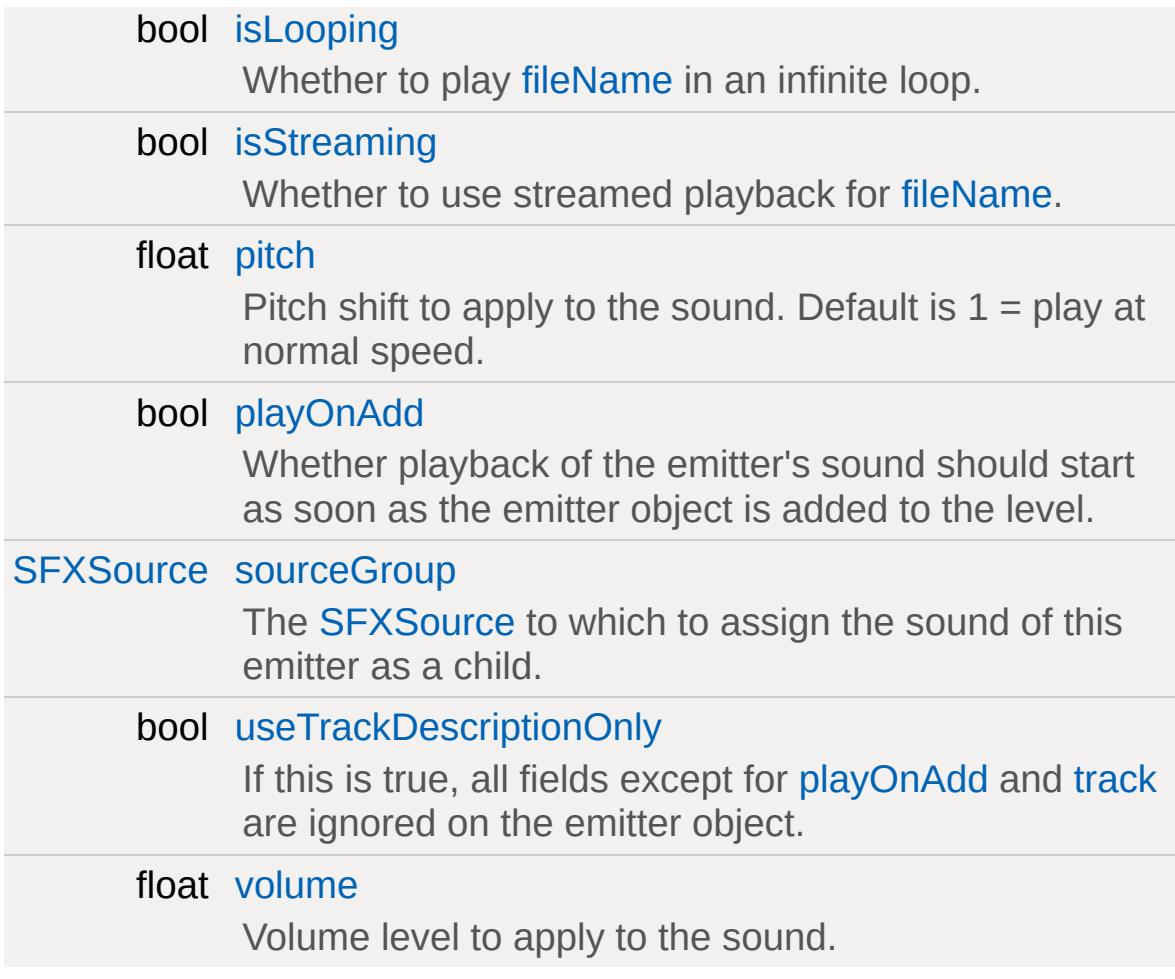

## **Media**

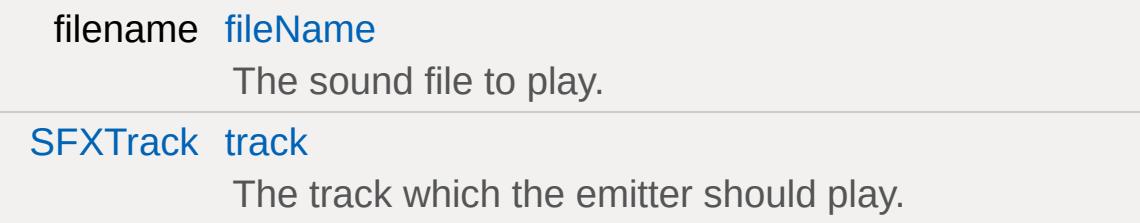

## **Static Public Attributes**

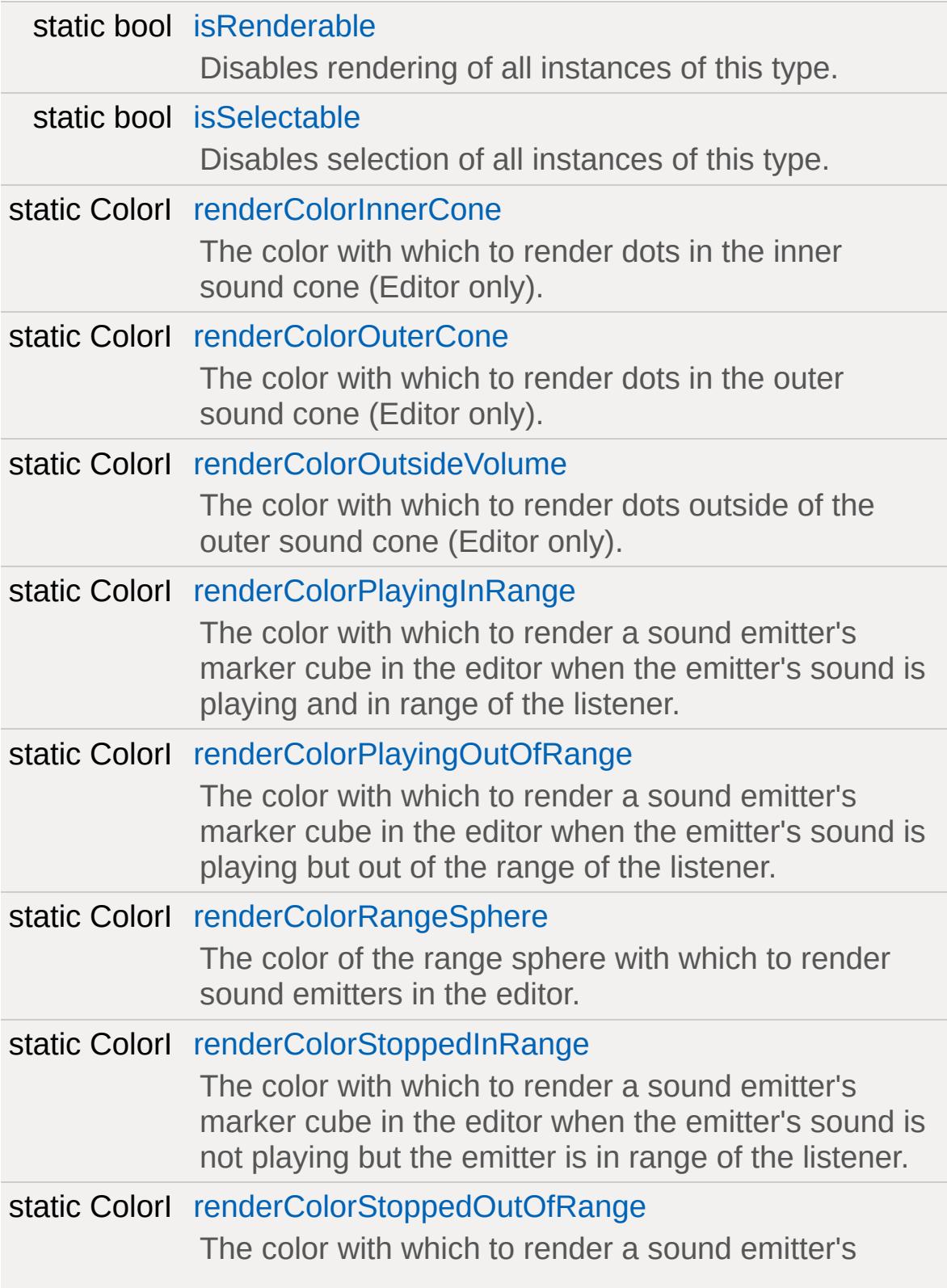

<span id="page-2898-0"></span>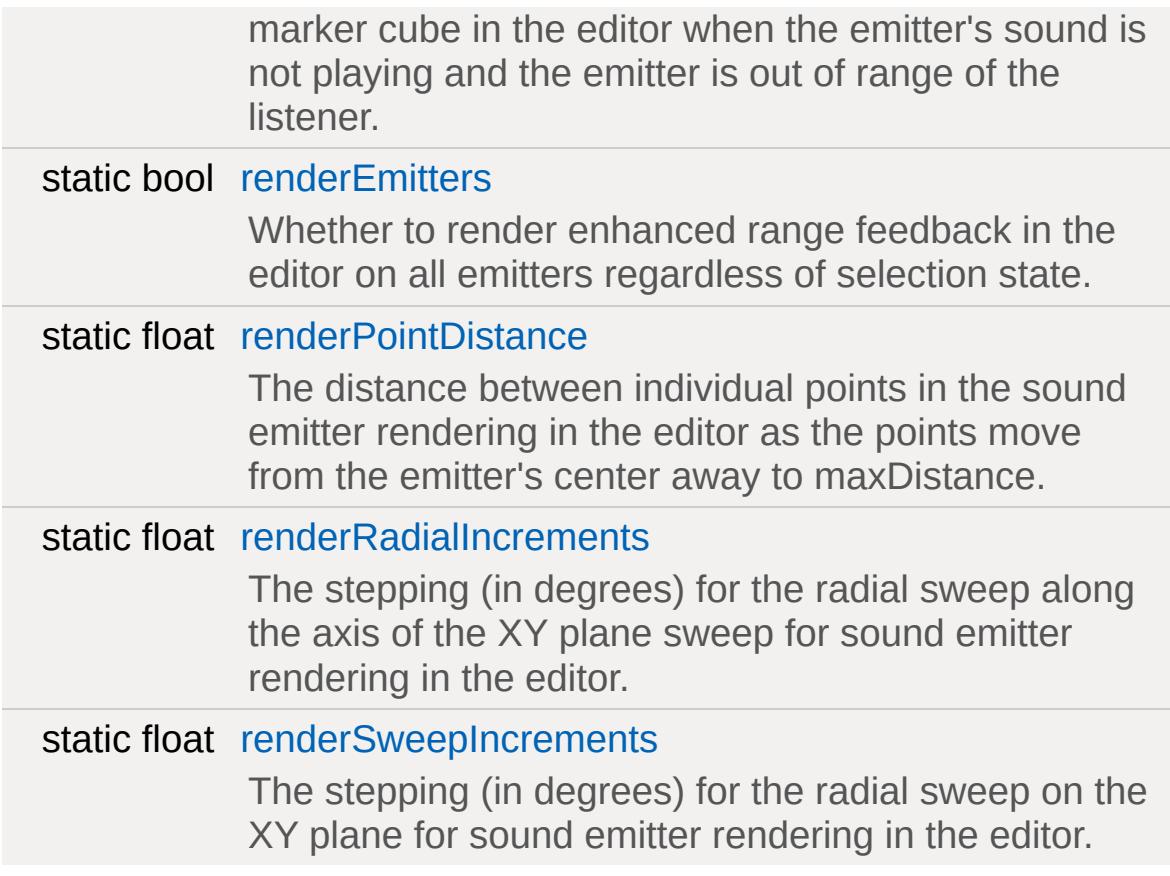

## **Detailed Description**

An invisible 3D object that emits sound.

Sound emitters are used to place sounds in the level. They are full 3D objects with their own position and orientation and when assigned 3D sounds, the transform and velocity of the sound emitter object will be applied to the 3D sound.

Sound emitters can be set up of in either of two ways:

• By assigning an existing [SFXTrack](#page-3028-0) to the emitter's [track](#page-2906-2) property.

In this case the general sound setup (3D, streaming, looping, etc.) will be taken from [track](#page-2906-2). However, the emitter's own properties will still override their corresponding properties in the [track](#page-2906-2)'s [SFXDescription](#page-2867-0).

• By directly assigning a sound file to the emitter's [fileName](#page-2903-1) property.

In this case, the sound file will be set up for playback according to the properties defined on the emitter.

Using [playOnAdd](#page-2905-3) emitters can be configured to start playing immediately when they are added to the system (e.g. when the level objects are loaded from the mission file).

### **Note:**

A sound emitter need not necessarily emit a 3D sound. Instead, sound emitters may also be used to play non-positional sounds. For placing background audio to a level, however, it is usually easier to use [LevelInfo::soundAmbience](#page-2132-1).

## **Sound Emitters and Networking**

It is important to be aware of the fact that sounds will only play client-side whereas [SFXEmitter](#page-2892-0) objects are server-side entities. This means that a server-side object has no connection to the actual sound playing on the client. It is thus not possible for the serverobject to perform queries about playback status and other sourcerelated properties as these may in fact differ from client to client.

## **Member Function Documentation**

<span id="page-2901-0"></span>[SFXSource](#page-2985-0) SFXEmitter::getSource ( )

Get the sound source object from the emitter.

### **Returns:**

The sound source used by the emitter or null.

### **Note:**

This method will return null when called on the server-side [SFXEmitter](#page-2892-0) object. Only client-side ghosts actually hold on to SFXSources.

<span id="page-2901-1"></span>void SFXEmitter::play ( )

Manually start playback of the emitter's sound.

If this is called on the server-side object, the play command will be related to all client-side ghosts.

<span id="page-2901-2"></span>void SFXEmitter::stop ( )

Manually stop playback of the emitter's sound.

If this is called on the server-side object, the stop command will be related to all client-side ghosts.

## **Member Data Documentation**

<span id="page-2902-0"></span>int [SFXEmitter::coneInsideAngle](#page-2902-0)

Angle of inner volume cone of 3D sound in degrees.

**Note:**

This field is ignored if [useTrackDescriptionOnly](#page-2906-1) is true.

**See also:**

[SFXDescription::coneInsideAngle](#page-2875-0)

<span id="page-2902-1"></span>int [SFXEmitter::coneOutsideAngle](#page-2902-1)

Angle of outer volume cone of 3D sound in degrees.

**Note:**

This field is ignored if [useTrackDescriptionOnly](#page-2906-1) is true.

## **See also:**

[SFXDescription::coneOutsideAngle](#page-2875-1)

<span id="page-2902-2"></span>float [SFXEmitter::coneOutsideVolume](#page-2902-2)

Volume scale factor of outside of outer volume 3D sound cone.

**Note:**

This field is ignored if [useTrackDescriptionOnly](#page-2906-1) is true.

## **See also:**

<span id="page-2902-3"></span>[SFXDescription::coneOutsideVolume](#page-2875-2)

float [SFXEmitter::fadeInTime](#page-2902-3)

Number of seconds to gradually fade in volume from zero when playback starts.

**Note:**

This field is ignored if [useTrackDescriptionOnly](#page-2906-1) is true.

**See also:**

[SFXDescription::fadeInTime](#page-2876-0)

<span id="page-2903-2"></span>float [SFXEmitter::fadeOutTime](#page-2903-2)

Number of seconds to gradually fade out volume down to zero when playback is stopped or paused.

### **Note:**

This field is ignored if [useTrackDescriptionOnly](#page-2906-1) is true.

### **See also:**

[SFXDescription::fadeOutTime](#page-2877-0)

<span id="page-2903-1"></span>filename [SFXEmitter::fileName](#page-2903-1)

The sound file to play.

Use **either** this property **or** [track](#page-2906-2). If both are assigned, [track](#page-2906-2) takes precendence. The primary purpose of this field is to avoid the need for the user to define [SFXTrack](#page-3028-0) datablocks for all sounds used in a level.

<span id="page-2903-0"></span>bool [SFXEmitter::is3D](#page-2903-0)

Whether to play [fileName](#page-2903-1) as a positional (3D) sound or not.

If a [track](#page-2906-2) is assigned, the value of this field is ignored.

**See also:** [SFXDescription::is3D](#page-2877-1)

<span id="page-2904-1"></span>bool [SFXEmitter::isLooping](#page-2904-1)

Whether to play [fileName](#page-2903-1) in an infinite loop.

If a [track](#page-2906-2) is assigned, the value of this field is ignored.

**See also:**

[SFXDescription::isLooping](#page-2878-0)

<span id="page-2904-2"></span>bool [SFXEmitter::isStreaming](#page-2904-2)

Whether to use streamed playback for [fileName](#page-2903-1).

If a [track](#page-2906-2) is assigned, the value of this field is ignored.

**See also:**

[SFXDescription::isStreaming](#page-2878-1)

[Streaming](#page-752-1) vs. Buffered Audio

<span id="page-2904-0"></span>float [SFXEmitter::maxDistance](#page-2904-0)

Distance at which to stop volume attenuation of the 3D sound.

**Note:**

This field is ignored if [useTrackDescriptionOnly](#page-2906-1) is true.

**See also:**

[SFXDescription::maxDistance](#page-2878-2)

<span id="page-2905-2"></span>float [SFXEmitter::pitch](#page-2905-2)

Pitch shift to apply to the sound. Default is  $1 =$  play at normal speed.

**Note:**

This field is ignored if [useTrackDescriptionOnly](#page-2906-1) is true.

**See also:**

[SFXDescription::pitch](#page-2879-1)

<span id="page-2905-3"></span>bool [SFXEmitter::playOnAdd](#page-2905-3)

Whether playback of the emitter's sound should start as soon as the emitter object is added to the level.

If this is true, the emitter will immediately start to play when the level is loaded.

## <span id="page-2905-0"></span>float [SFXEmitter::referenceDistance](#page-2905-0)

Distance at which to start volume attenuation of the 3D sound.

**Note:**

This field is ignored if [useTrackDescriptionOnly](#page-2906-1) is true.

**See also:**

<span id="page-2905-1"></span>[SFXDescription::referenceDistance](#page-2880-0)

Point3F [SFXEmitter::scatterDistance](#page-2905-1)

Bounds on random offset to apply to initial 3D sound position.

**Note:**

This field is ignored if [useTrackDescriptionOnly](#page-2906-1) is true.

**See also:**

[SFXDescription::scatterDistance](#page-2888-2)

<span id="page-2906-0"></span>[SFXSource](#page-2985-0) [SFXEmitter::sourceGroup](#page-2906-0)

The [SFXSource](#page-2985-0) to which to assign the sound of this emitter as a child.

### **Note:**

This field is ignored if [useTrackDescriptionOnly](#page-2906-1) is true.

## **See also:**

[SFXDescription::sourceGroup](#page-2889-0)

<span id="page-2906-2"></span>[SFXTrack](#page-3028-0) [SFXEmitter::track](#page-2906-2)

The track which the emitter should play.

### **Note:**

If assigned, this field will take precedence over a [fileName](#page-2903-1) that may also be assigned to the emitter.

<span id="page-2906-1"></span>bool [SFXEmitter::useTrackDescriptionOnly](#page-2906-1)

If this is true, all fields except for [playOnAdd](#page-2905-3) and [track](#page-2906-2) are ignored on the emitter object.

This is useful to prevent fields in the [track](#page-2906-2)'s description from being overridden by emitter fields.

<span id="page-2907-0"></span>float [SFXEmitter::volume](#page-2907-0)

Volume level to apply to the sound.

**Note:**

This field is ignored if [useTrackDescriptionOnly](#page-2906-1) is true.

### **See also:**

[SFXDescription::volume](#page-2891-0)

Copyright © [GarageGames,](http://www.garagegames.com) LLC. All Rights Reserved.

<span id="page-2908-0"></span>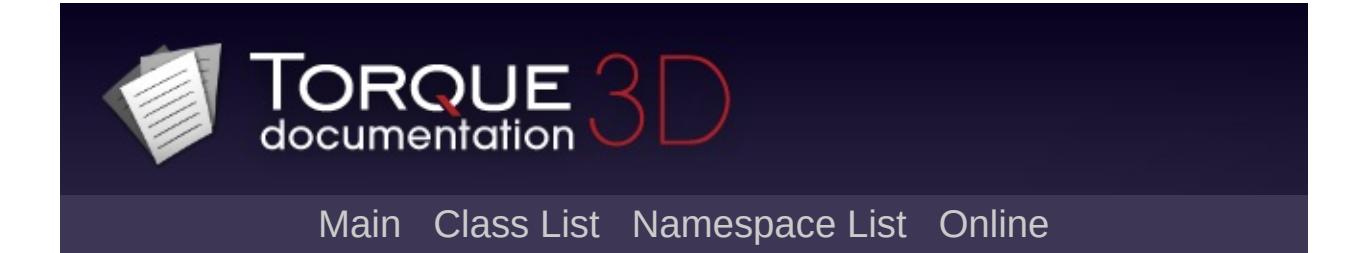

# **SFXEnvironment Class Reference [**[Sound](#page-736-0)**]**

Description of a reverb environment. [More...](#page-2913-0)

Inheritance diagram for SFXEnvironment:

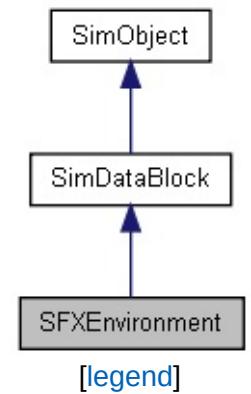

List of all [members.](#page-5157-0)

## **Public Attributes**

## **Reverb**

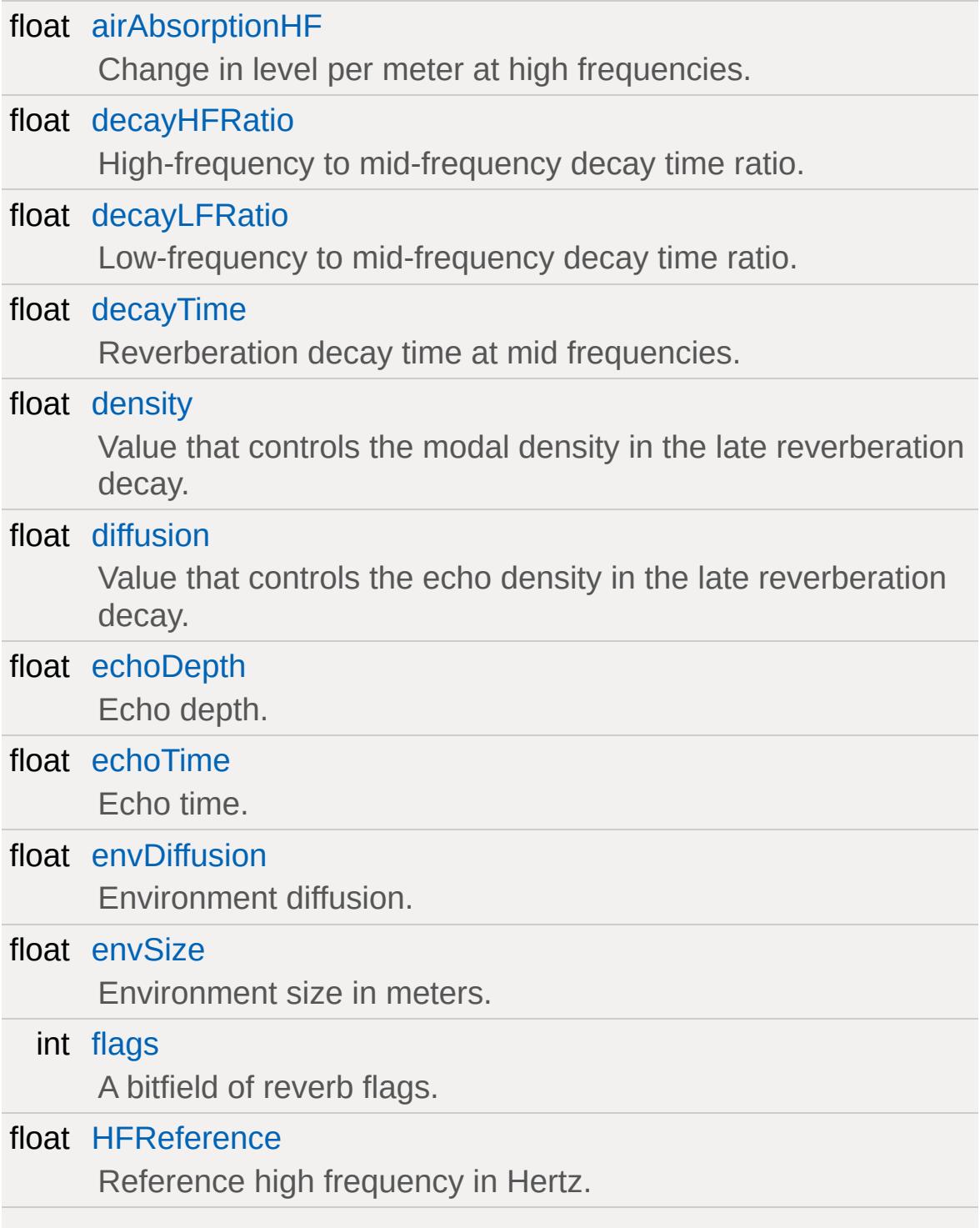

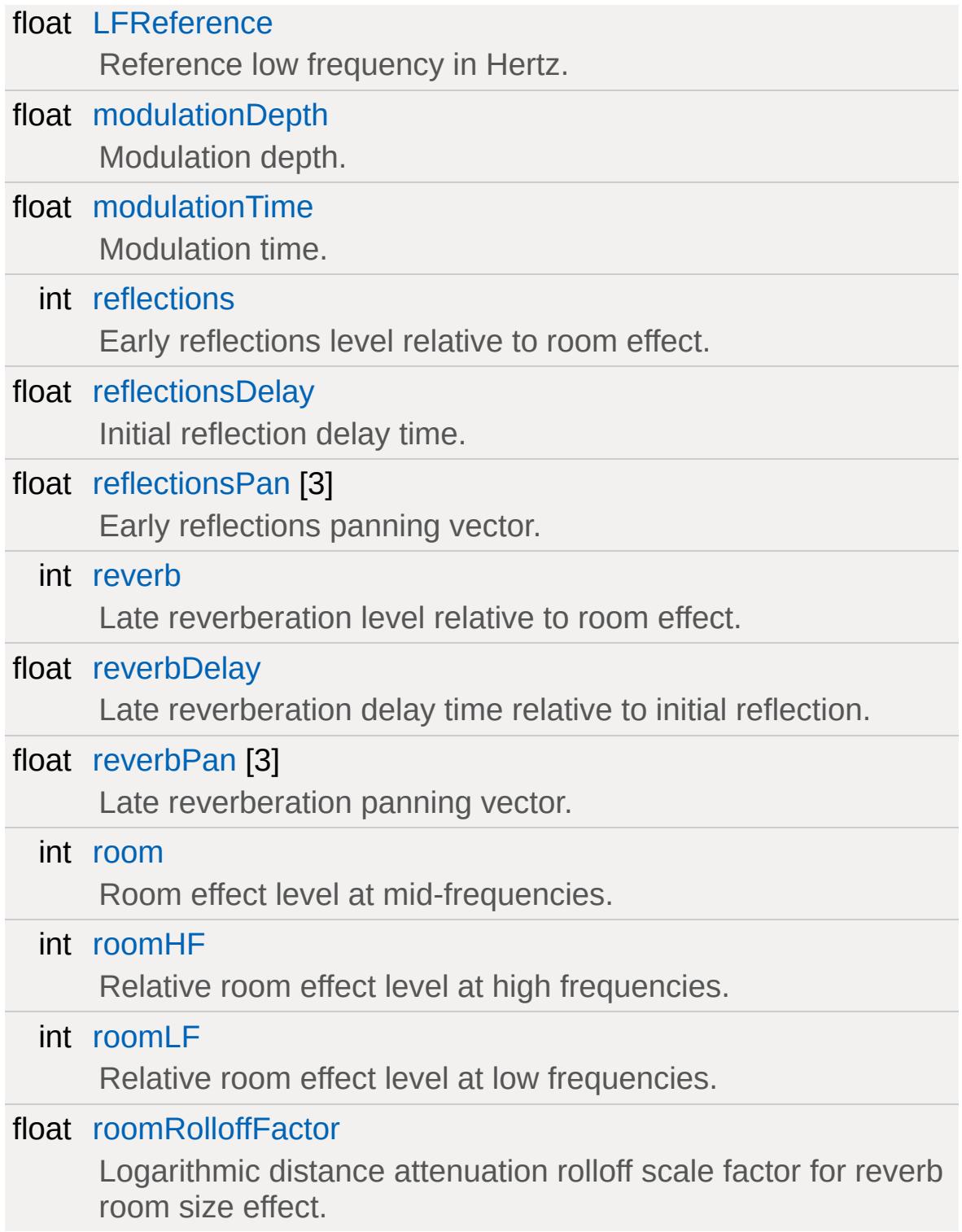

## **Static Public Attributes**

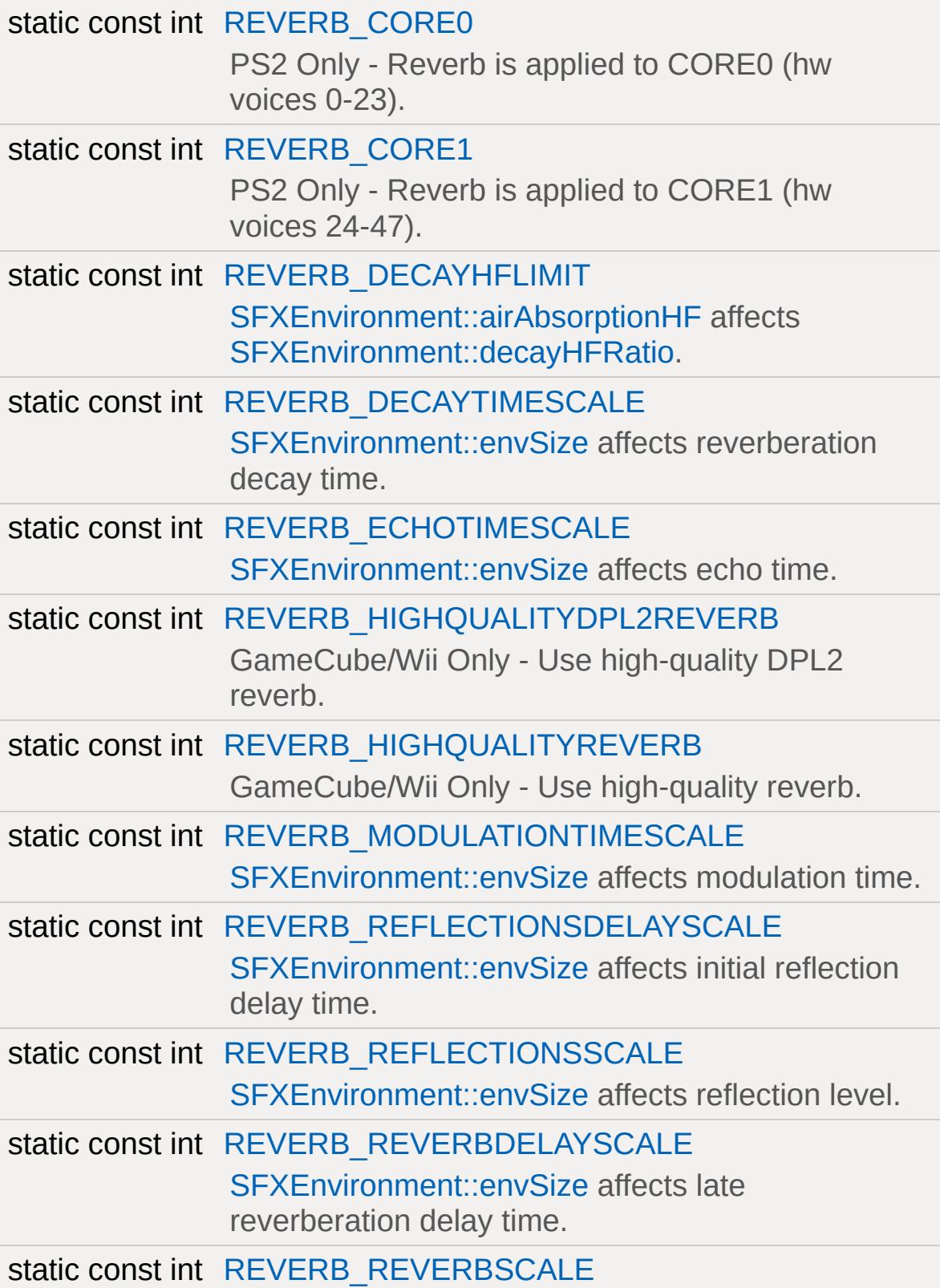

<span id="page-2913-0"></span>[SFXEnvironment::envSize](#page-2916-2) affects reflections level.

## **Detailed Description**

Description of a reverb environment.

A reverb environment specifies how the audio mixer should render advanced environmental audio effects.

To use reverb environments in your level, set up one or more ambient audio spaces, assign reverb environments appropriately, and then attach the SFXAmbiences to your [LevelInfo](#page-2126-0) (taking effect globally) or [Zone](#page-3621-0) objects (taking effect locally).

To define your own custom reverb environments, it is usually easiest to adapt one of the pre-existing reverb definitions:

```
SFXEnvironment( AudioEnvCustomUnder
{
  // Override select properties from AudioEn
};
```
In the Datablock Editor, this can be done by selecting an existing environment to copy from when creating the [SFXEnvironment](#page-2908-0) datablock.

For a precise description of reverb audio and the properties of this class, please consult the EAX documentation.

All [SFXEnvironment](#page-2908-0) instances are automatically added to the global SFXEnvironmentSet.

## **See also:**

<http://www.atc.creative.com/algorithms/eax20.pdf> [http://connect.creativelabs.com/developer/Gaming/Forms/AllItems.a](http://connect.creativelabs.com/developer/Gaming/Forms/AllItems.aspx)spx [SFXAmbience::environment](#page-2857-0)

## Audio [Reverb](#page-755-0)

## **Member Data Documentation**

<span id="page-2915-0"></span>float [SFXEnvironment::airAbsorptionHF](#page-2915-0)

Change in level per meter at high frequencies.

<span id="page-2915-1"></span>float [SFXEnvironment::decayHFRatio](#page-2915-1)

High-frequency to mid-frequency decay time ratio.

<span id="page-2915-2"></span>float [SFXEnvironment::decayLFRatio](#page-2915-2)

Low-frequency to mid-frequency decay time ratio.

<span id="page-2915-3"></span>float [SFXEnvironment::decayTime](#page-2915-3)

Reverberation decay time at mid frequencies.

<span id="page-2915-4"></span>float [SFXEnvironment::density](#page-2915-4)

Value that controls the modal density in the late reverberation decay.

<span id="page-2915-5"></span>float [SFXEnvironment::diffusion](#page-2915-5)

Value that controls the echo density in the late reverberation decay.

<span id="page-2915-6"></span>float [SFXEnvironment::echoDepth](#page-2915-6)
Echo depth.

<span id="page-2916-0"></span>float [SFXEnvironment::echoTime](#page-2916-0)

Echo time.

<span id="page-2916-1"></span>float [SFXEnvironment::envDiffusion](#page-2916-1)

Environment diffusion.

<span id="page-2916-2"></span>float [SFXEnvironment::envSize](#page-2916-2)

Environment size in meters.

<span id="page-2916-3"></span>int [SFXEnvironment::flags](#page-2916-3)

A bitfield of reverb flags.

#### **See also:**

<span id="page-2916-4"></span>[REVERB\\_DECAYTIMESCALE](#page-2918-0) [REVERB\\_REFLECTIONSSCALE](#page-2920-0) [REVERB\\_REFLECTIONSDELAYSCALE](#page-2919-0) [REVERB\\_REVERBSCALE](#page-2920-1) REVERB REVERBDELAYSCALE [REVERB\\_DECAYHFLIMIT](#page-2918-1) [REVERB\\_ECHOTIMESCALE](#page-2919-1) [REVERB\\_MODULATIONTIMESCALE](#page-2919-2) [REVERB\\_CORE0](#page-2918-2) [REVERB\\_CORE1](#page-2918-3) [REVERB\\_HIGHQUALITYREVERB](#page-2919-3) [REVERB\\_HIGHQUALITYDPL2REVERB](#page-2919-4)

float [SFXEnvironment::HFReference](#page-2916-4)

Reference high frequency in Hertz.

<span id="page-2917-0"></span>float [SFXEnvironment::LFReference](#page-2917-0)

Reference low frequency in Hertz.

<span id="page-2917-1"></span>float [SFXEnvironment::modulationDepth](#page-2917-1)

Modulation depth.

<span id="page-2917-2"></span>float [SFXEnvironment::modulationTime](#page-2917-2)

Modulation time.

<span id="page-2917-3"></span>int [SFXEnvironment::reflections](#page-2917-3)

Early reflections level relative to room effect.

<span id="page-2917-4"></span>float [SFXEnvironment::reflectionsDelay](#page-2917-4)

Initial reflection delay time.

<span id="page-2917-5"></span>float [SFXEnvironment::reflectionsPan\[](#page-2917-5)3]

Early reflections panning vector.

<span id="page-2917-6"></span>int [SFXEnvironment::reverb](#page-2917-6)

Late reverberation level relative to room effect.

<span id="page-2918-2"></span>const int [SFXEnvironment::REVERB\\_CORE0](#page-2918-2) [static]

PS2 Only - Reverb is applied to CORE0 (hw voices 0-23).

**See also:**

[SFXEnvironment::flags](#page-2916-3)

<span id="page-2918-3"></span>const int [SFXEnvironment::REVERB\\_CORE1](#page-2918-3) [static]

PS2 Only - Reverb is applied to CORE1 (hw voices 24-47).

**See also:**

[SFXEnvironment::flags](#page-2916-3)

<span id="page-2918-1"></span>const int [SFXEnvironment::REVERB\\_DECAYHFLIMIT](#page-2918-1) [static]

[SFXEnvironment::airAbsorptionHF](#page-2915-0) affects [SFXEnvironment::decayHFRatio](#page-2915-1).

**See also:** [SFXEnvironment::flags](#page-2916-3)

<span id="page-2918-0"></span>const int [SFXEnvironment::REVERB\\_DECAYTIMESCALE](#page-2918-0) [static]

[SFXEnvironment::envSize](#page-2916-2) affects reverberation decay time.

**See also:**

[SFXEnvironment::flags](#page-2916-3)

<span id="page-2919-1"></span>const int [SFXEnvironment::REVERB\\_ECHOTIMESCALE](#page-2919-1) [static]

[SFXEnvironment::envSize](#page-2916-2) affects echo time.

**See also:** [SFXEnvironment::flags](#page-2916-3)

<span id="page-2919-4"></span>const int [SFXEnvironment::REVERB\\_HIGHQUALITYDPL2REVERB](#page-2919-4) [:

GameCube/Wii Only - Use high-quality DPL2 reverb.

**See also:**

[SFXEnvironment::flags](#page-2916-3)

<span id="page-2919-3"></span>const int [SFXEnvironment::REVERB\\_HIGHQUALITYREVERB](#page-2919-3)\_[static

GameCube/Wii Only - Use high-quality reverb.

**See also:** [SFXEnvironment::flags](#page-2916-3)

<span id="page-2919-2"></span>const int [SFXEnvironment::REVERB\\_MODULATIONTIMESCALE](#page-2919-2) [sta

[SFXEnvironment::envSize](#page-2916-2) affects modulation time.

**See also:** [SFXEnvironment::flags](#page-2916-3)

<span id="page-2919-0"></span>const int [SFXEnvironment::REVERB\\_REFLECTIONSDELAYSCALE](#page-2919-0) [

[SFXEnvironment::envSize](#page-2916-2) affects initial reflection delay time.

**See also:**

[SFXEnvironment::flags](#page-2916-3)

<span id="page-2920-0"></span>const int [SFXEnvironment::REVERB\\_REFLECTIONSSCALE](#page-2920-0) [static]

[SFXEnvironment::envSize](#page-2916-2) affects reflection level.

**See also:**

[SFXEnvironment::flags](#page-2916-3)

<span id="page-2920-2"></span>const int [SFXEnvironment::REVERB\\_REVERBDELAYSCALE](#page-2920-2) [static

[SFXEnvironment::envSize](#page-2916-2) affects late reverberation delay time.

**See also:**

[SFXEnvironment::flags](#page-2916-3)

<span id="page-2920-1"></span>const int [SFXEnvironment::REVERB\\_REVERBSCALE](#page-2920-1) [static]

[SFXEnvironment::envSize](#page-2916-2) affects reflections level.

**See also:** [SFXEnvironment::flags](#page-2916-3)

<span id="page-2920-3"></span>float [SFXEnvironment::reverbDelay](#page-2920-3)

Late reverberation delay time relative to initial reflection.

<span id="page-2920-4"></span>float [SFXEnvironment::reverbPan\[](#page-2920-4)3]

Late reverberation panning vector.

<span id="page-2921-0"></span>int [SFXEnvironment::room](#page-2921-0)

Room effect level at mid-frequencies.

<span id="page-2921-1"></span>int [SFXEnvironment::roomHF](#page-2921-1)

Relative room effect level at high frequencies.

<span id="page-2921-2"></span>int [SFXEnvironment::roomLF](#page-2921-2)

Relative room effect level at low frequencies.

<span id="page-2921-3"></span>float [SFXEnvironment::roomRolloffFactor](#page-2921-3)

Logarithmic distance attenuation rolloff scale factor for reverb room size effect.

Copyright © [GarageGames,](http://www.garagegames.com) LLC. All Rights Reserved.

<span id="page-2922-0"></span>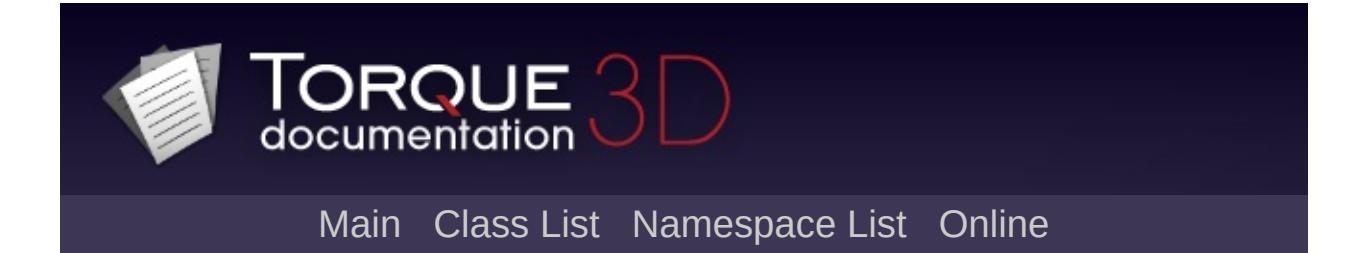

# **SFXFMODEvent Class Reference [**[FMOD](#page-795-0)**]**

A playable sound event in an FMOD Designer audio project. [More...](#page-2924-0)

Inheritance diagram for SFXFMODEvent:

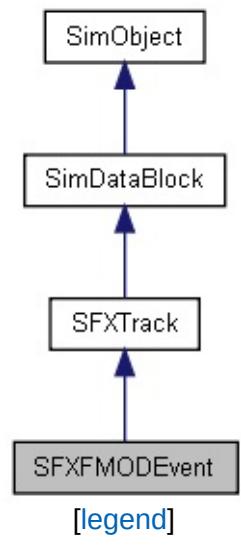

List of all [members.](#page-5163-0)

# **Public Attributes**

### **DO NOT MODIFY!!**

<span id="page-2924-0"></span>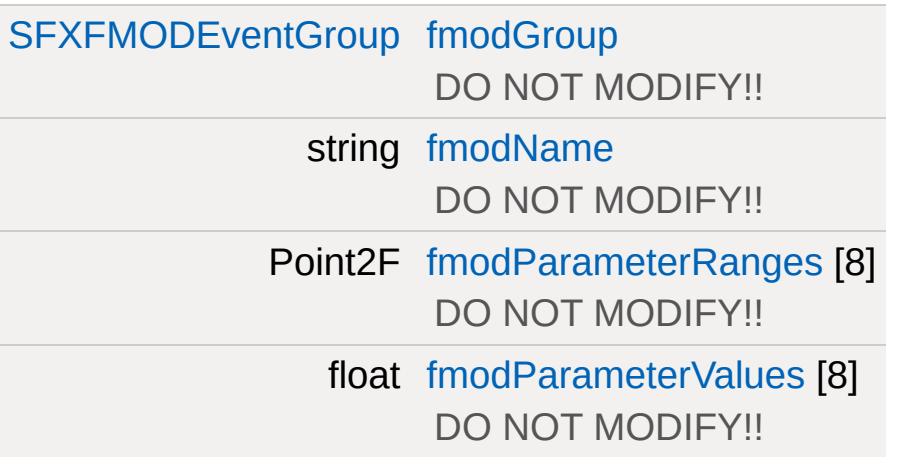

# **Detailed Description**

A playable sound event in an FMOD Designer audio project.

## **Member Data Documentation**

<span id="page-2926-0"></span>[SFXFMODEventGroup](#page-2927-0) [SFXFMODEvent::fmodGroup](#page-2926-0)

DO NOT MODIFY!!

<span id="page-2926-1"></span>string [SFXFMODEvent::fmodName](#page-2926-1)

DO NOT MODIFY!!

<span id="page-2926-2"></span>Point2F [SFXFMODEvent::fmodParameterRanges](#page-2926-2)[8]

DO NOT MODIFY!!

<span id="page-2926-3"></span>float [SFXFMODEvent::fmodParameterValues](#page-2926-3)[8]

DO NOT MODIFY!!

Copyright © [GarageGames,](http://www.garagegames.com) LLC. All Rights Reserved.

<span id="page-2927-0"></span>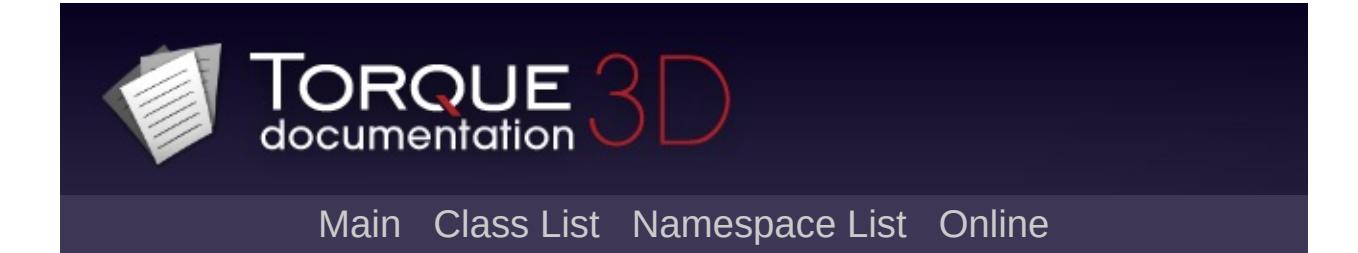

# **SFXFMODEventGroup Class Reference [**[FMOD](#page-795-0)**]**

A group of events in an imported FMOD Designer project. [More...](#page-2930-0)

Inheritance diagram for SFXFMODEventGroup:

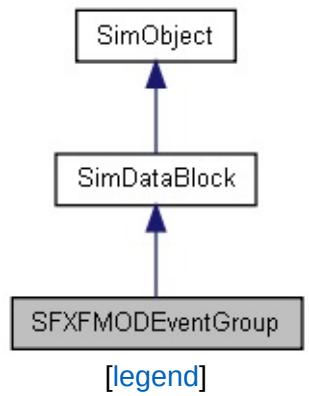

List of all [members.](#page-5167-0)

# **Public Member Functions**

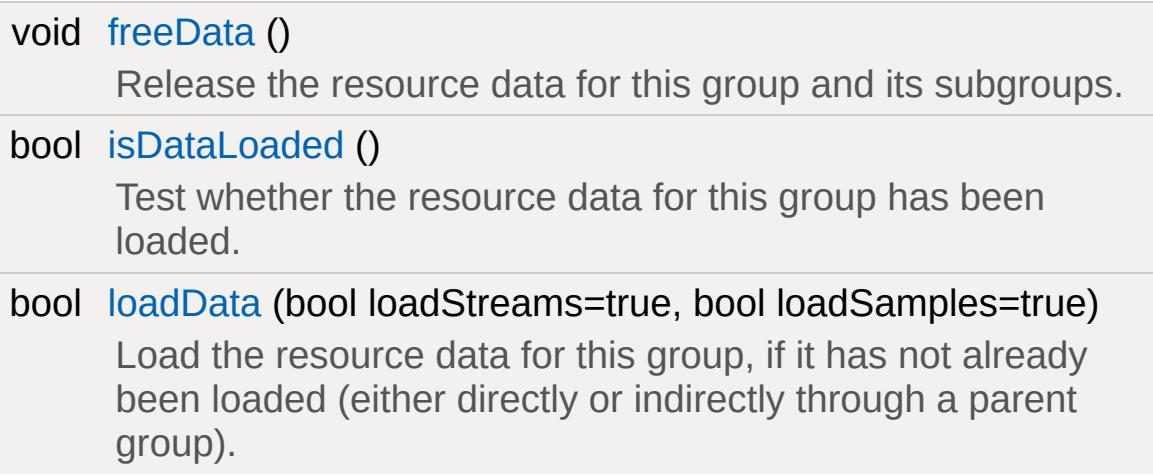

# **Public Attributes**

### **DO NOT MODIFY!!**

<span id="page-2930-0"></span>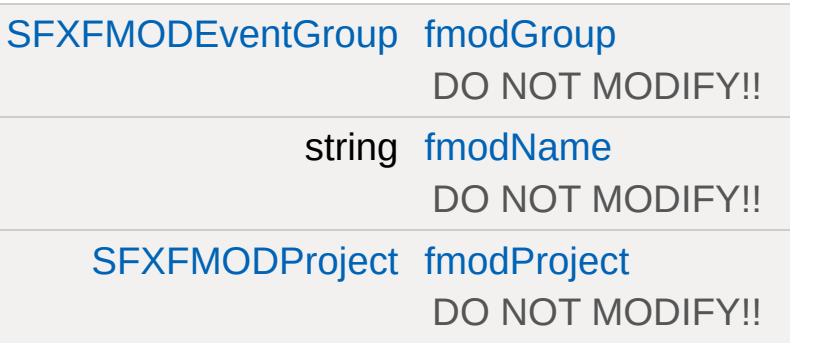

# **Detailed Description**

A group of events in an imported FMOD Designer project.

### **Note:**

Instances of this class

## **Member Function Documentation**

```
void SFXFMODEventGroup::freeData( )
```
Release the resource data for this group and its subgroups.

**See also:**

SFXFMODProject\_resources

<span id="page-2932-1"></span>bool SFXFMODEventGroup::isDataLoaded ( )

Test whether the resource data for this group has been loaded.

#### **Returns:**

True if the resource data for this group is currently loaded.

```
bool SFXFMODEventGroup::loadData(bool loadStreams = true,
                                   bool loadSamples = true
                                  )
```
Load the resource data for this group, if it has not already been loaded (either directly or indirectly through a parent group).

This method works recursively and thus data for direct and indirect child groups to this group will be loaded as well.

#### **Parameters:**

*loadStreams* Whether to open streams. *loadSamples* Whether to load sample banks.

#### **Returns:**

True if the data has been successfully loaded; false otherwise.

### **See also:**

SFXFMODProject\_resources

## **Member Data Documentation**

<span id="page-2934-0"></span>[SFXFMODEventGroup](#page-2927-0) [SFXFMODEventGroup::fmodGroup](#page-2934-0)

DO NOT MODIFY!!

<span id="page-2934-1"></span>string [SFXFMODEventGroup::fmodName](#page-2934-1)

DO NOT MODIFY!!

<span id="page-2934-2"></span>[SFXFMODProject](#page-2938-0) [SFXFMODEventGroup::fmodProject](#page-2934-2)

DO NOT MODIFY!!

Copyright © [GarageGames,](http://www.garagegames.com) LLC. All Rights Reserved.

<span id="page-2935-0"></span>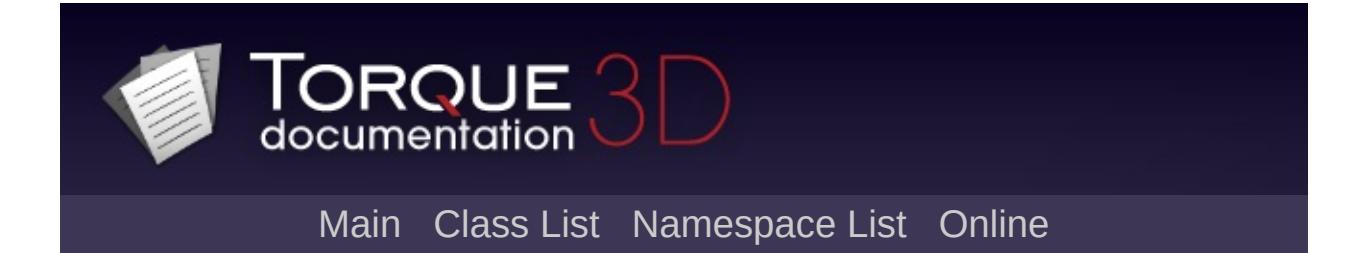

# **SFXFMODEventSource Class Reference [**[FMOD](#page-795-0)**]**

A sound source controller playing an FMOD Designer event [\(SFXFMODEvent](#page-2922-0)). [More...](#page-2936-0)

Inheritance diagram for SFXFMODEventSource:

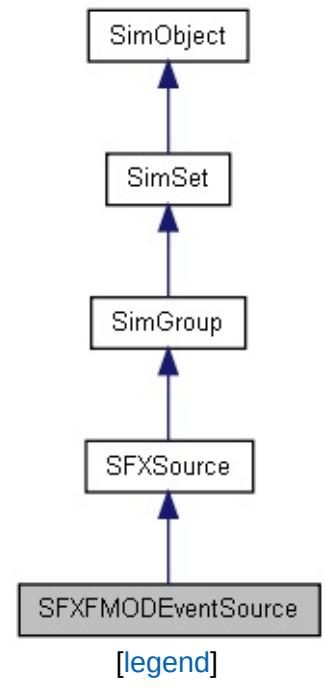

<span id="page-2936-0"></span>List of all [members.](#page-5171-0)

## **Detailed Description**

A sound source controller playing an FMOD Designer event [\(SFXFMODEvent](#page-2922-0)).

FMOD event sources are internally created by the sound system to play events from imported FMOD Designer projects.

#### **Note:**

This class cannot be instantiated directly by the user. Instead, instances of [SFXFMODEventSource](#page-2935-0) will be implicitly created by the sound system when playing an [SFXFMODEvent](#page-2922-0).

Copyright © [GarageGames,](http://www.garagegames.com) LLC. All Rights Reserved.

<span id="page-2938-0"></span>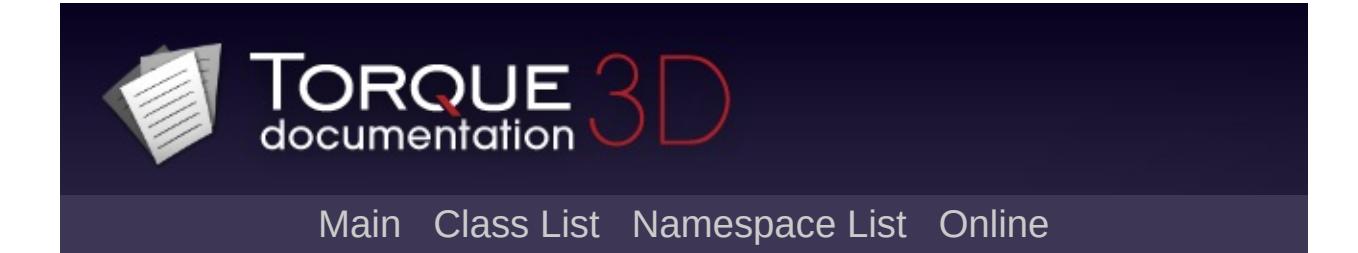

# **SFXFMODProject Class Reference [**[FMOD](#page-795-0)**]**

An FMOD Designer project loaded into Torque. [More...](#page-2940-0)

Inheritance diagram for SFXFMODProject:

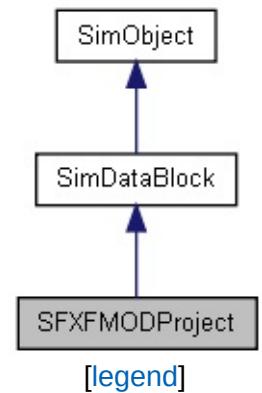

List of all [members.](#page-5177-0)

# **Public Attributes**

### **FMOD**

<span id="page-2940-0"></span>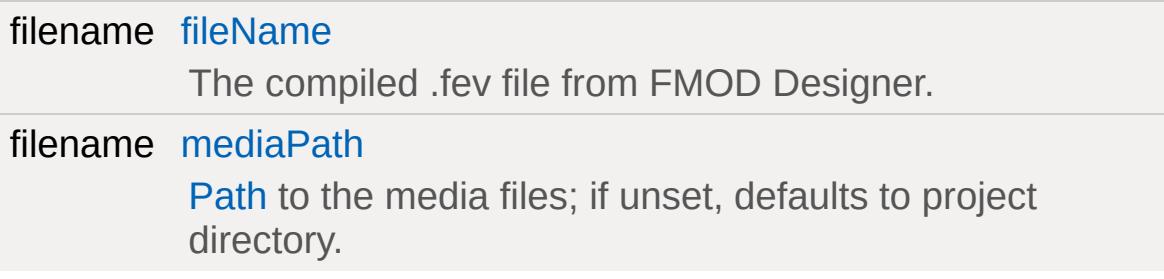

# **Detailed Description**

An FMOD Designer project loaded into Torque.

# **Resource Loading**

## **Member Data Documentation**

<span id="page-2943-0"></span>filename [SFXFMODProject::fileName](#page-2943-0)

The compiled .fev file from FMOD Designer.

<span id="page-2943-1"></span>filename [SFXFMODProject::mediaPath](#page-2943-1)

[Path](#page-2365-0) to the media files; if unset, defaults to project directory.

Copyright © [GarageGames,](http://www.garagegames.com) LLC. All Rights Reserved.

<span id="page-2944-0"></span>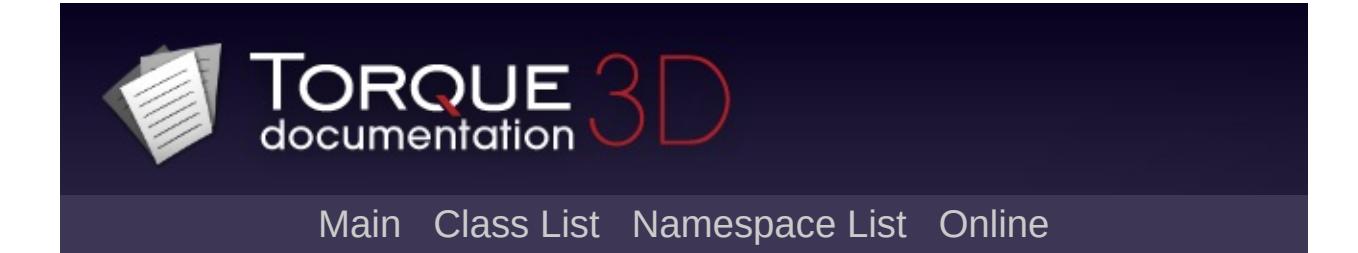

# **SFXParameter Class Reference [**[Sound](#page-736-0)**]**

A sound channel value that can be bound to multiple sound sources. [More...](#page-2947-0)

Inheritance diagram for SFXParameter:

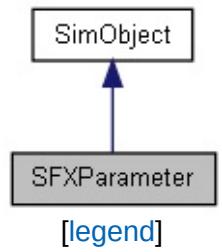

List of all [members.](#page-5181-0)

## **Public Member Functions**

String [getParameterName](#page-2951-0) () Get the name of the parameter. void [reset](#page-2951-1) ()

Reset the parameter's value to its default.

### **Callbacks**

### void [onUpdate](#page-2951-2) ()

Called when the sound system triggers an update on the parameter.

# **Public Attributes**

### **Sound**

<span id="page-2947-0"></span>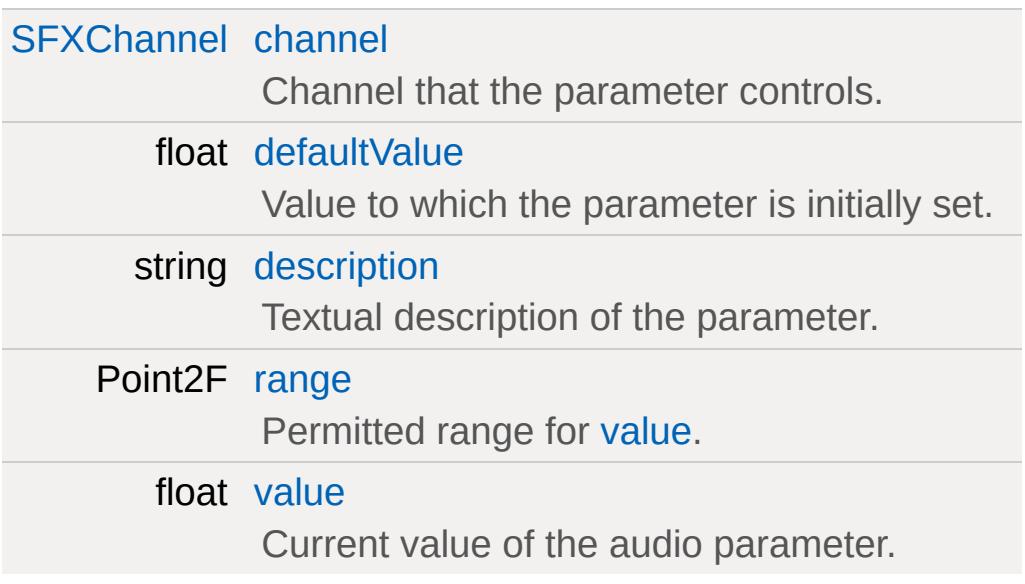

# **Detailed Description**

A sound channel value that can be bound to multiple sound sources.

Parameters are special objects that isolate a specific property that sound sources can have and allows to bind this isolated instance to multiple sound sources such that when the value of the parameter changes, all sources bound to the parameter will have their respective property changed.

Parameters are identified and referenced by their [internalName.](#page-3215-0) This means that the [SFXDescription::parameters](#page-2879-0) and [SFXTrack::parameters](#page-3032-0) fields should contain the internalNames of the [SFXParameter](#page-2944-0) objects which should be attached to the SFXSources when they are created. No two SFXParameters should have the same [internalName](#page-3215-0).

All [SFXParameter](#page-2944-0) instances are automatically made children of the SFXParameterGroup.

#### **Note:**

To simply control the volume and/or pitch levels of a group of sounds, it is easier and more efficient to use a sound source group rather than SFXParameters (see Source [Hierarchies](#page-2992-0)). Simply create a [SFXSource](#page-2985-0) object representing the group, assign [SFXDescription::sourceGroup](#page-2889-0) of the sounds appropriately, and then set the volume and/or pitch level of the group to modulate the respective properties of all children.

## **Parameter Updates**

Parameters are periodically allowed to update their own values. This makes it possible to attach custom logic to a parameter and have individual parameters synchronize their values autonomously. Use the [onUpdate\(\)](#page-2951-2) callback to attach script code to a parameter update.

### **Example:**

```
new SFXParameter( EngineRPMLevel )
\{\frac{1}{\sqrt{2}} Set the name by which this parameter
   internalName = "EngineRPMLevel";
   // Let this parameter control the pitch
   channel = "Pitch";// Start out with unmodified pitch.
   defaultValue = 1;
   \frac{1}{2} Add a texture description of what the
   description = "Engine RPM Level";
};
\frac{1}{2} Create a description that automatically
SFXDescription( EngineRPMSound :
\{parameters[ 0 ] = "EngineRPMLevel";
};
// Create sound sources for the engine.
sfxCreateSource( EngineRPMSound,
"art/sound/engine/enginePrimary"
sfxCreateSource( EngineRPMSound,
"art/sound/engine/engineSecondary"
```

```
// Setting the parameter value will now af
EngineRPMLevel.value = 0.5;
EngineRPMLevel.value = 1.5;
```
[Interactive](#page-753-0) Audio

## **Member Function Documentation**

<span id="page-2951-0"></span>String SFXParameter::getParameterName( )

Get the name of the parameter.

**Returns:**

The paramete name.

<span id="page-2951-2"></span>void SFXParameter::onUpdate ( )

Called when the sound system triggers an update on the parameter.

This occurs periodically during system operation.

<span id="page-2951-1"></span>void SFXParameter::reset( )

Reset the parameter's value to its default.

**See also:**

[SFXParameter::defaultValue](#page-2952-1)
### **Member Data Documentation**

<span id="page-2952-0"></span>[SFXChannel](#page-759-0) [SFXParameter::channel](#page-2952-0)

Channel that the parameter controls.

This controls which property of the sources it is attached to the parameter controls.

<span id="page-2952-1"></span>float [SFXParameter::defaultValue](#page-2952-1)

Value to which the parameter is initially set.

When the parameter is first added to the system, [value](#page-2952-2) will be set to [defaultValue](#page-2952-1).

<span id="page-2952-3"></span>string [SFXParameter::description](#page-2952-3)

Textual description of the parameter.

Primarily for use in the Audio Parameters dialog of the editor to allow for easier identification of parameters.

<span id="page-2952-4"></span>Point2F [SFXParameter::range](#page-2952-4)

Permitted range for [value](#page-2952-2).

Minimum and maximum allowed value for the parameter. Both inclusive.

<span id="page-2952-2"></span>For all but the User0-3 channels, this property is automatically set up by [SFXParameter.](#page-2944-0)

float [SFXParameter::value](#page-2952-2)

Current value of the audio parameter.

All attached sources are notified when this value changes.

Copyright © [GarageGames,](http://www.garagegames.com) LLC. All Rights Reserved.

<span id="page-2954-0"></span>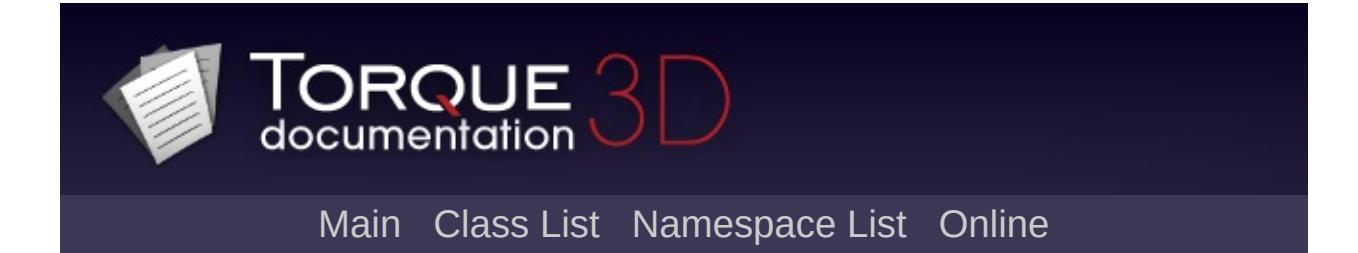

# **SFXPlayList Class Reference [**[Sound](#page-736-0)**]**

A datablock describing a playback pattern of sounds. [More...](#page-2958-0)

Inheritance diagram for SFXPlayList:

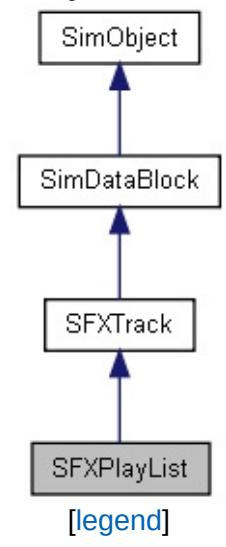

List of all [members.](#page-5185-0)

# **Public Attributes**

### **Sound**

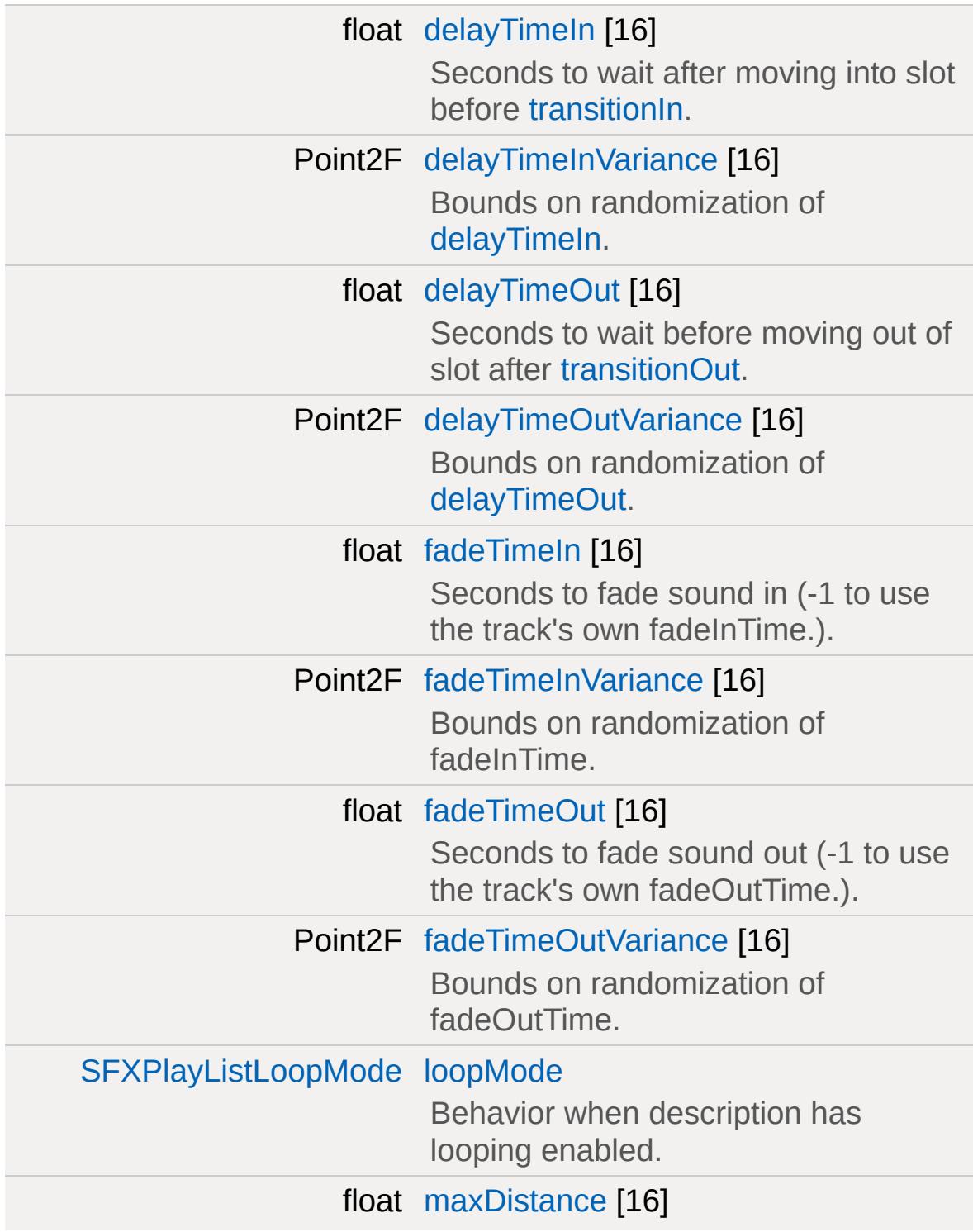

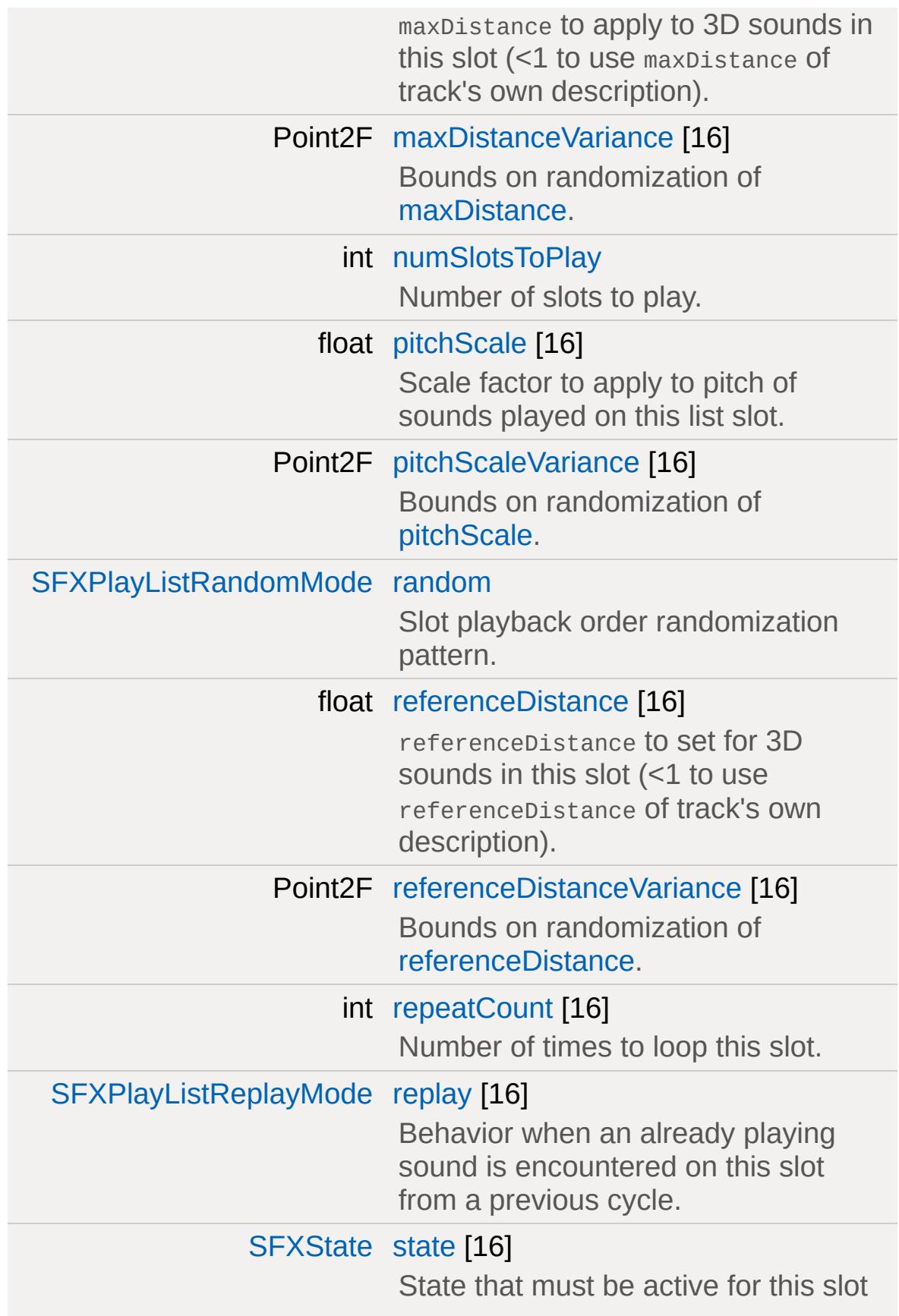

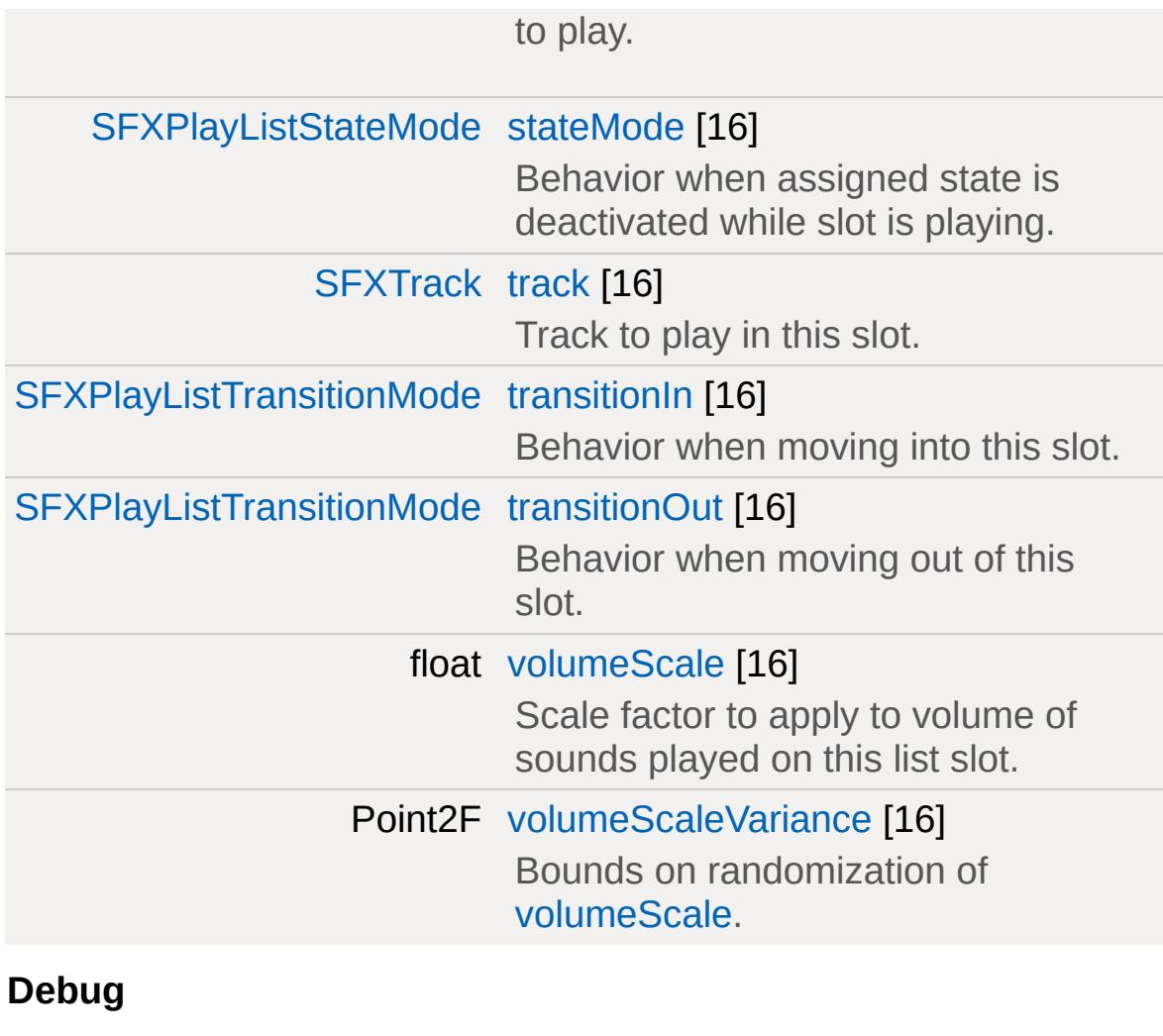

<span id="page-2958-0"></span>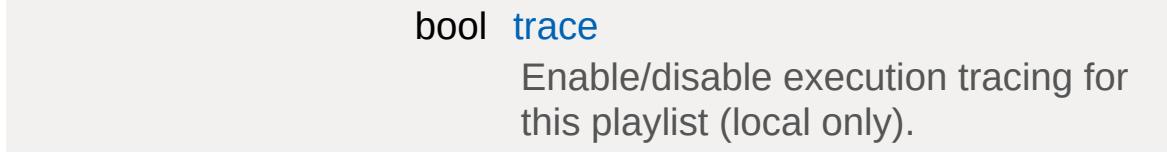

# **Detailed Description**

A datablock describing a playback pattern of sounds.

Playlists allow to define intricate playback patterns of invidual tracks and thus allow the sound system to be easily used for playing multiple sounds in single operations.

As playlists are SFXTracks, they can thus be used anywhere in the engine where sound data can be assigned.

Each playlist can hold a maximum of 16 tracks. Longer playlists may be constructed by cascading lists, i.e. by creating a playlist that references other playlists.

Processing of a single playlist slot progresses in a fixed set of steps that are invariably iterated through for each slot (except the slot is assigned a state and its state is deactivated; in this case, the controller will exit out of the slot directly):

#### 1. **delayIn:**

Waits a set amount of time before processing the slot. This is 0 by default and is determined by the [delayTimeIn](#page-2964-0) (seconds to wait) and [delayTimeInVariance](#page-2964-1) (bounds on randomization) properties.

2. [transitionIn](#page-2968-0)**:**

Decides what to do **before** playing the slot. Defaults to None which makes this stage a no-operation. Alternatively, the slot can be configured to wait for playback of other slots to finish (Wait and WaitAll) or to stop playback of other slots (Stop and StopAll). Note that Wait and Stop always refer to the source that was last started by the list.

#### 3. **play:**

Finally, the [track](#page-2968-3) attached to the slot is played. However, this will only **start** playback of the track and then immediately move on to the next stage. It will **not** wait for the track to finish playing.

Note also that depending on the replay setting for the slot, this stage may pick up a source that is already playing on the slot rather than starting a new one.

Several slot properties (fade times, min/max distance, and volume/pitch scale) are used in this stage.

### 4. **delayOut:**

Waits a set amount of time before transitioning out of the slot. This works the same as delayIn and is set to 0 by default (i.e. no delay).

#### 5. [transitionOut](#page-2969-0)**:**

Decides what to do **after** playing the slot. This works like [transitionIn.](#page-2968-0)

This is a key difference to playlists in normal music players where upon reaching a certain slot, the slot will immediately play and the player then wait for playback to finish before moving on to the next slot.

#### **Note:**

Be aware that time limits set on slot delays are soft limits. The sound system updates sound sources in discrete (and equally system update frequency dependent) intervals which thus determines the granularity at which time-outs can be handled.

### <span id="page-2961-0"></span>**Value Randomization**

For greater variety, many of the values for individual slots may be given a randomization limit that will trigger a dynamic variance of the specified base value.

Any given field xyz that may be randomized has a corresponding field xyzVariance which is a two-dimensional vector. The first number specifies the greatest value that may be subtracted from the given base value (i.e. the xyz field) whereas the second number specifies the greatest value that may be added to the base value. Between these two limits, a random number is generated.

The default variance settings of "0 0" will thus not allow to add or subtract anything from the base value and effectively disable randomization.

Randomization is re-evaluated on each cycle through a list.

# <span id="page-2962-0"></span>**Playlists and States**

A unique aspect of playlists is that they allow their playback to be tied to the changing set of active sound states. This feature enables playlists to basically connect to an extensible state machine that can be leveraged by the game code to signal a multitude of different gameplay states with the audio system then automatically reacting to state transitions.

Playlists react to states in three ways:

- Before a controller starts processing a slot it checks whether the slot is assigned a [state.](#page-2968-1) If this is the case, the controller checks whether the particular state is active. If it is not, the entire slot is skipped. If it is, the controller goes on to process the slot.
- If a controller is in one of the delay stages for a slot that has a [state](#page-2968-1) assigned and the state is deactivated, the controller will stop the delay and skip any of the remaining processing stages for the slot.
- Once the play stage has been processed for a slot that has a [state](#page-2968-1) assigned, the slot's [stateMode](#page-2968-2) will determine what happens with the playing sound source if the slot's state is deactivated while the sound is still playing.

A simple example of how to make use of states in combination with playlists would be to set up a playlist for background music that reacts to the mood of the current gameplay situation. For example, during combat, tenser music could play than during normal exploration. To set this up, different SFXStates would represent different moods in the game and the background music playlist would have one slot set up for each such mood. By making use of volume fades and the PauseWhenDeactivated [stateMode](#page-2968-2), smooth transitions between the various audio tracks can be produced.

### **Example:**

```
// Create a play list from two SFXProfiles.
%playList = new SFXPlayList()
{
```

```
\frac{1}{2} Use a looped description so the list
   description = AudioMusicLoop2D;
   track[ 0 ] = Profile1;track[ 1 ] = Profile2;};
// Play the list.
sfxPlayOnce( %playList );
```
[Interactive](#page-753-0) Audio

### **Member Data Documentation**

<span id="page-2964-0"></span>float [SFXPlayList::delayTimeIn](#page-2964-0)[16]

Seconds to wait after moving into slot before [transitionIn.](#page-2968-0)

<span id="page-2964-1"></span>Point2F [SFXPlayList::delayTimeInVariance](#page-2964-1)[16]

Bounds on randomization of [delayTimeIn.](#page-2964-0)

Value [Randomization](#page-2961-0)

<span id="page-2964-2"></span>float [SFXPlayList::delayTimeOut](#page-2964-2)[16]

Seconds to wait before moving out of slot after [transitionOut.](#page-2969-0)

<span id="page-2964-3"></span>Point2F [SFXPlayList::delayTimeOutVariance](#page-2964-3)[16]

Bounds on randomization of [delayTimeOut.](#page-2964-2)

Value [Randomization](#page-2961-0)

<span id="page-2964-4"></span>float [SFXPlayList::fadeTimeIn\[](#page-2964-4)16]

Seconds to fade sound in  $(-1)$  to use the track's own fadeInTime.).

**See also:**

SFXDescription::fadeTimeIn

<span id="page-2964-5"></span>Point2F [SFXPlayList::fadeTimeInVariance\[](#page-2964-5)16]

Bounds on randomization of fadeInTime.

Value [Randomization](#page-2961-0)

<span id="page-2965-0"></span>float [SFXPlayList::fadeTimeOut\[](#page-2965-0)16]

Seconds to fade sound out (-1 to use the track's own fadeOutTime.).

**See also:**

SFXDescription::fadeTimeOut

<span id="page-2965-1"></span>Point2F [SFXPlayList::fadeTimeOutVariance\[](#page-2965-1)16]

Bounds on randomization of fadeOutTime.

Value [Randomization](#page-2961-0)

<span id="page-2965-2"></span>[SFXPlayListLoopMode](#page-763-0) [SFXPlayList::loopMode](#page-2965-2)

Behavior when description has looping enabled.

The loop mode determines whether the list will loop over a single slot or loop over all the entire list of slots being played.

**See also:**

[SFXDescription::isLooping](#page-2878-0)

<span id="page-2965-3"></span>float [SFXPlayList::maxDistance](#page-2965-3)[16]

maxDistance to apply to 3D sounds in this slot (<1 to use maxDistance of track's own description).

**See also:**

[SFXDescription::maxDistance](#page-2878-1)

<span id="page-2966-0"></span>Point2F [SFXPlayList::maxDistanceVariance\[](#page-2966-0)16]

Bounds on randomization of [maxDistance.](#page-2965-3)

Value [Randomization](#page-2961-0)

<span id="page-2966-1"></span>int [SFXPlayList::numSlotsToPlay](#page-2966-1)

Number of slots to play.

Up to a maximum of 16, this field determines the number of slots that are taken from the list for playback. Only slots that have a valid [track](#page-2968-3) assigned will be considered for this.

<span id="page-2966-2"></span>float [SFXPlayList::pitchScale\[](#page-2966-2)16]

Scale factor to apply to pitch of sounds played on this list slot.

This value will scale the actual pitch set on the track assigned to the slot, i.e. a value of 0.5 will cause the track to play at half its assigned speed.

<span id="page-2966-3"></span>Point2F [SFXPlayList::pitchScaleVariance\[](#page-2966-3)16]

Bounds on randomization of [pitchScale](#page-2966-2).

Value [Randomization](#page-2961-0)

<span id="page-2966-4"></span>[SFXPlayListRandomMode](#page-764-0) [SFXPlayList::random](#page-2966-4)

Slot playback order randomization pattern.

By setting this field to something other than "NotRandom" to order in which slots of the playlist are processed can be changed from sequential to a random pattern. This allows to to create more varied playback patterns. Defaults to "NotRandom".

<span id="page-2967-0"></span>float [SFXPlayList::referenceDistance\[](#page-2967-0)16]

referenceDistance to set for 3D sounds in this slot (<1 to use referenceDistance of track's own description).

**See also:**

[SFXDescription::referenceDistance](#page-2880-0)

<span id="page-2967-1"></span>Point2F [SFXPlayList::referenceDistanceVariance](#page-2967-1)[16]

Bounds on randomization of [referenceDistance](#page-2967-0).

Value [Randomization](#page-2961-0)

<span id="page-2967-2"></span>int [SFXPlayList::repeatCount](#page-2967-2)[16]

Number of times to loop this slot.

<span id="page-2967-3"></span>[SFXPlayListReplayMode](#page-765-0) [SFXPlayList::replay](#page-2967-3)[16]

Behavior when an already playing sound is encountered on this slot from a previous cycle.

Each slot can have an arbitrary number of sounds playing on it from previous cycles. This field determines how [SFXController](#page-2859-0) will handle these sources.

<span id="page-2968-1"></span>[SFXState](#page-3017-0) [SFXPlayList::state\[](#page-2968-1)16]

State that must be active for this slot to play.

[Playlists](#page-2962-0) and States

<span id="page-2968-2"></span>[SFXPlayListStateMode](#page-765-1) [SFXPlayList::stateMode](#page-2968-2)[16]

Behavior when assigned state is deactivated while slot is playing.

[Playlists](#page-2962-0) and States

<span id="page-2968-4"></span>bool [SFXPlayList::trace](#page-2968-4)

Enable/disable execution tracing for this playlist (local only).

If this is true, SFXControllers attached to the list will automatically run in trace mode.

<span id="page-2968-3"></span>[SFXTrack](#page-3028-0) [SFXPlayList::track\[](#page-2968-3)16]

Track to play in this slot.

This must be set for the slot to be considered for playback. Other settings for a slot will not take effect except this field is set.

<span id="page-2968-0"></span>[SFXPlayListTransitionMode](#page-766-0) [SFXPlayList::transitionIn](#page-2968-0)[16]

Behavior when moving into this slot.

After the delayIn time has expired (if any), this slot determines what the controller will do before actually playing the slot.

<span id="page-2969-0"></span>[SFXPlayListTransitionMode](#page-766-0) [SFXPlayList::transitionOut\[](#page-2969-0)16]

Behavior when moving out of this slot.

After the detailTimeOut has expired (if any), this slot determines what the controller will do before moving on to the next slot.

<span id="page-2969-1"></span>float [SFXPlayList::volumeScale\[](#page-2969-1)16]

Scale factor to apply to volume of sounds played on this list slot.

This value will scale the actual volume level set on the track assigned to the slot, i.e. a value of 0.5 will cause the track to play at half-volume.

<span id="page-2969-2"></span>Point2F [SFXPlayList::volumeScaleVariance\[](#page-2969-2)16]

Bounds on randomization of [volumeScale](#page-2969-1).

Value [Randomization](#page-2961-0)

Copyright © [GarageGames,](http://www.garagegames.com) LLC. All Rights Reserved.

<span id="page-2970-0"></span>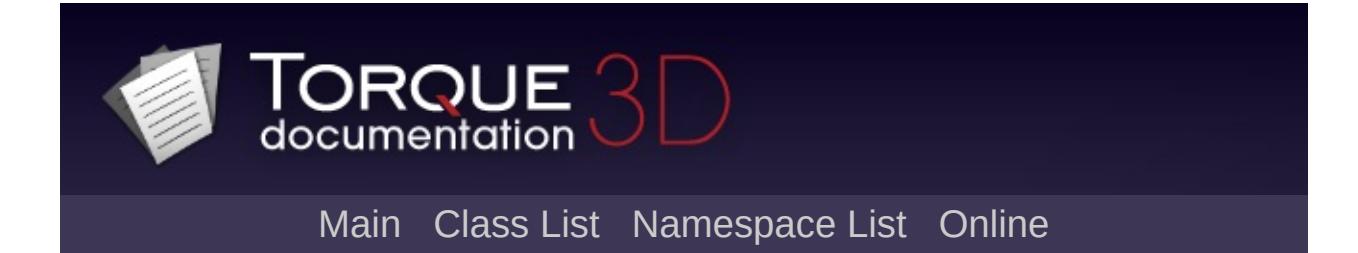

# **SFXProfile Class Reference [**[Sound](#page-736-0)**]**

Encapsulates a single sound file for playback by the sound system. [More...](#page-2973-0)

Inheritance diagram for SFXProfile:

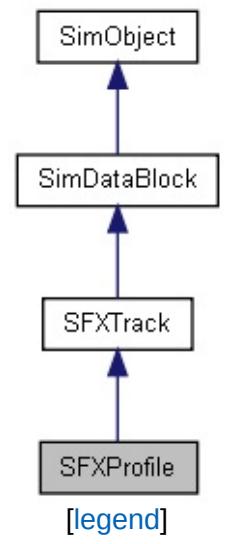

List of all [members.](#page-5190-0)

# **Public Member Functions**

float [getSoundDuration](#page-2976-0) () Return the length of the sound data in seconds.

# **Public Attributes**

### **Sound**

<span id="page-2973-0"></span>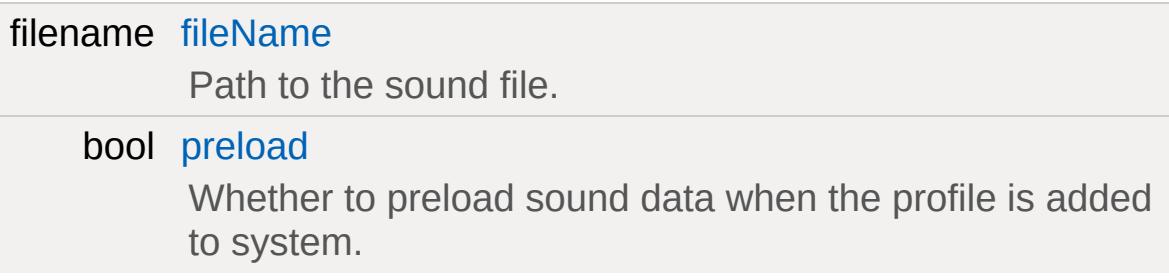

## **Detailed Description**

Encapsulates a single sound file for playback by the sound system.

[SFXProfile](#page-2970-0) combines a sound description [\(SFXDescription](#page-2867-0)) with a sound file such that it can be played by the sound system. To be able to play a sound file, the sound system will always require a profile for it to be created. However, several of the SFX functions [\(sfxPlayOnce\(\),](#page-783-0) [sfxCreateSource\(\)](#page-773-0)) perform this creation internally for convenience using temporary profile objects.

Sound files can be in either OGG or WAV format. However, extended format support is available when using FMOD. See [Supported](#page-756-0) Sound File Formats.

# <span id="page-2975-0"></span>**Profile Loading**

By default, the sound data referenced by a profile will be loaded when the profile is first played and the data then kept until either the profile is deleted or until the sound device on which the sound data is held is deleted.

This initial loading my incur a small delay when the sound is first played. To avoid this, a profile may be expicitly set to load its sound data immediately when the profile is added to the system. This is done by setting the [preload](#page-2977-1) property to true.

#### **Note:**

Sounds using streamed playback ([SFXDescription::isStreaming\)](#page-2878-2) cannot be preloaded and will thus ignore the [preload](#page-2977-1) flag.

#### **Example:**

```
datablock SFXProfile( Shore01Snd )
\{fileName = "art/sound/Lakeshere mon
  description = Shore01Looping3d;
  preload = true;
};
```
### **Member Function Documentation**

<span id="page-2976-0"></span>float SFXProfile::getSoundDuration( )

Return the length of the sound data in seconds.

#### **Returns:**

The length of the sound data in seconds or 0 if the sound referenced by the profile could not be found.

### **Member Data Documentation**

<span id="page-2977-0"></span>filename [SFXProfile::fileName](#page-2977-0)

Path to the sound file.

If the extension is left out, it will be inferred by the sound system. This allows to easily switch the sound format without having to go through the profiles and change the filenames there, too.

<span id="page-2977-1"></span>bool [SFXProfile::preload](#page-2977-1)

Whether to preload sound data when the profile is added to system.

#### **Note:**

This flag is ignored by streamed sounds.

Profile [Loading](#page-2975-0)

Copyright © [GarageGames,](http://www.garagegames.com) LLC. All Rights Reserved.

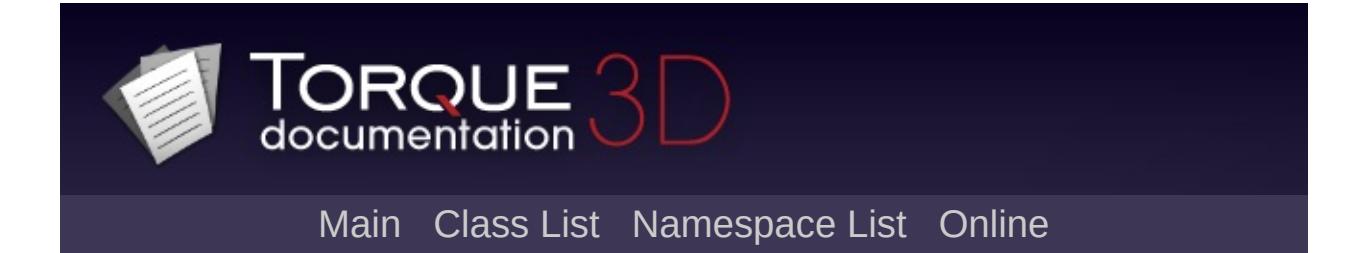

# **SFXSound Class Reference [**[Sound](#page-736-0)**]**

A sound controller that directly plays a single sound file. [More...](#page-2980-0)

Inheritance diagram for SFXSound:

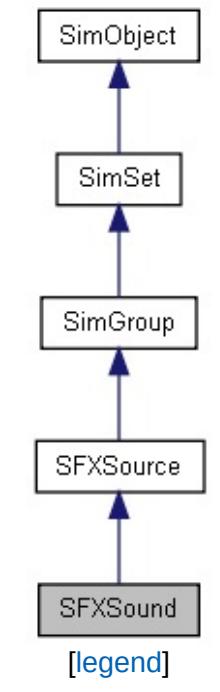

List of all [members.](#page-5194-0)

# **Public Member Functions**

<span id="page-2980-0"></span>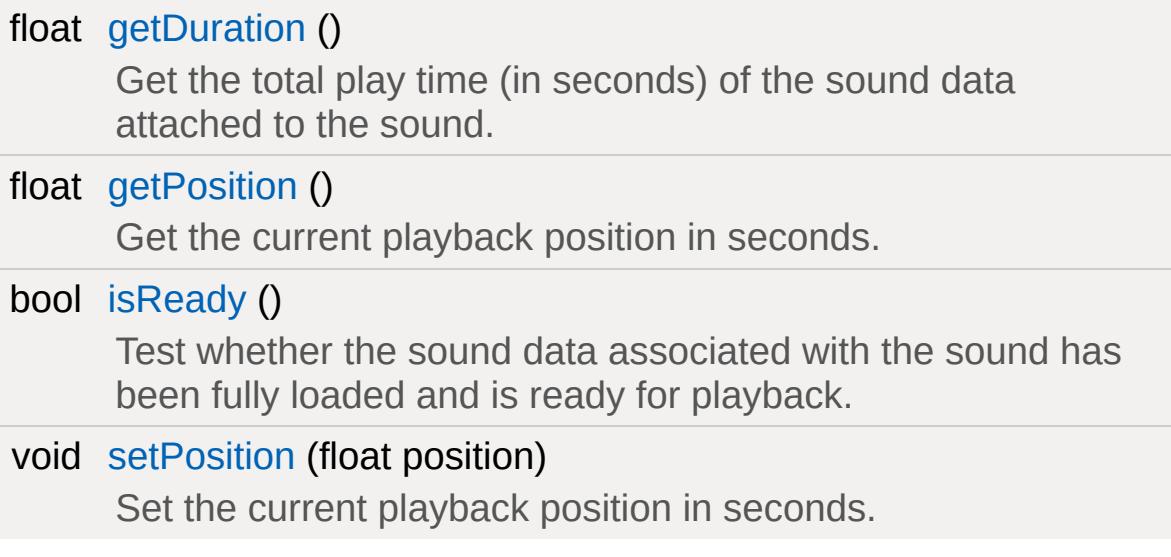

# **Detailed Description**

A sound controller that directly plays a single sound file.

When playing individual audio files, SFXSounds are implicitly created by the sound system.

Each sound source has an associated play cursor that can be queried and explicitly positioned by the user. The cursor is a floatingpoint value measured in seconds.

For streamed sources, playback may not be continuous in case the streaming queue is interrupted.

#### **Note:**

This class cannot be instantiated directly by the user but rather is implicitly created by the sound system when [sfxCreateSource\(\)](#page-773-0) or [sfxPlayOnce\(\)](#page-783-0) is called on a [SFXProfile](#page-2970-0) instance.

## **Sounds and Voices**

To actually emit an audible signal, a sound must allocate a resource on the sound device through which the sound data is being played back. This resource is called 'voice'.

As with other types of resources, the availability of these resources may be restricted, i.e. a given sound device will usually only support a fixed number of voices that are playing at the same time. Since, however, there may be arbitrary many SFXSounds instantiated and playing at the same time, this needs to be solved.

#### **See also:**

[SFXDescription::priority](#page-2879-0)

### **Member Function Documentation**

```
float SFXSound::getDuration( )
```
Get the total play time (in seconds) of the sound data attached to the sound.

#### **Returns:**

#### **Note:**

Be aware that for looped sounds, this will not return the total playback time of the sound.

<span id="page-2983-1"></span>float SFXSound::getPosition( )

Get the current playback position in seconds.

#### **Returns:**

The current play cursor offset.

<span id="page-2983-2"></span>bool SFXSound::isReady ( )

Test whether the sound data associated with the sound has been fully loaded and is ready for playback.

For streamed sounds, this will be false during playback when the stream queue for the sound is starved and waiting for data. For buffered sounds, only an initial loading phase will potentially cause isReady to return false.

#### **Returns:**

<span id="page-2983-3"></span>True if the sound is ready for playback.

void SFXSound::setPosition(float position )

Set the current playback position in seconds.

If the source is currently playing, playback will jump to the new position. If playback is stopped or paused, playback will resume at the given position when play() is called.

#### **Parameters:**

*position* The new position of the play cursor (in seconds).

Copyright © [GarageGames,](http://www.garagegames.com) LLC. All Rights Reserved.

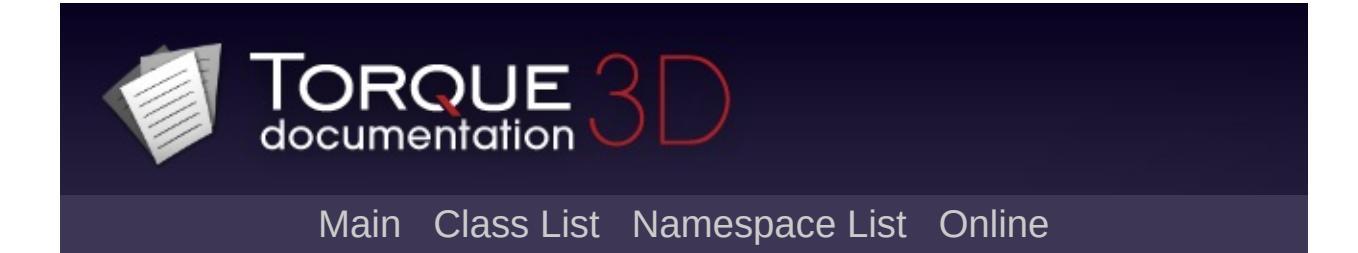

# **SFXSource Class Reference [**[Sound](#page-736-0)**]**

Playback controller for a sound source. [More...](#page-2989-0)

Inheritance diagram for SFXSource:

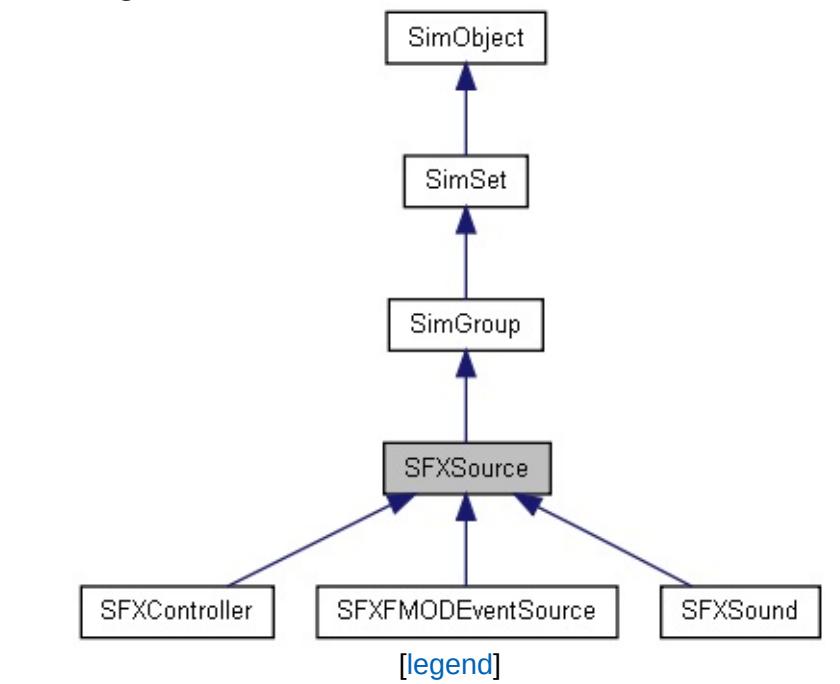

List of all [members.](#page-5200-0)

# **Public Member Functions**

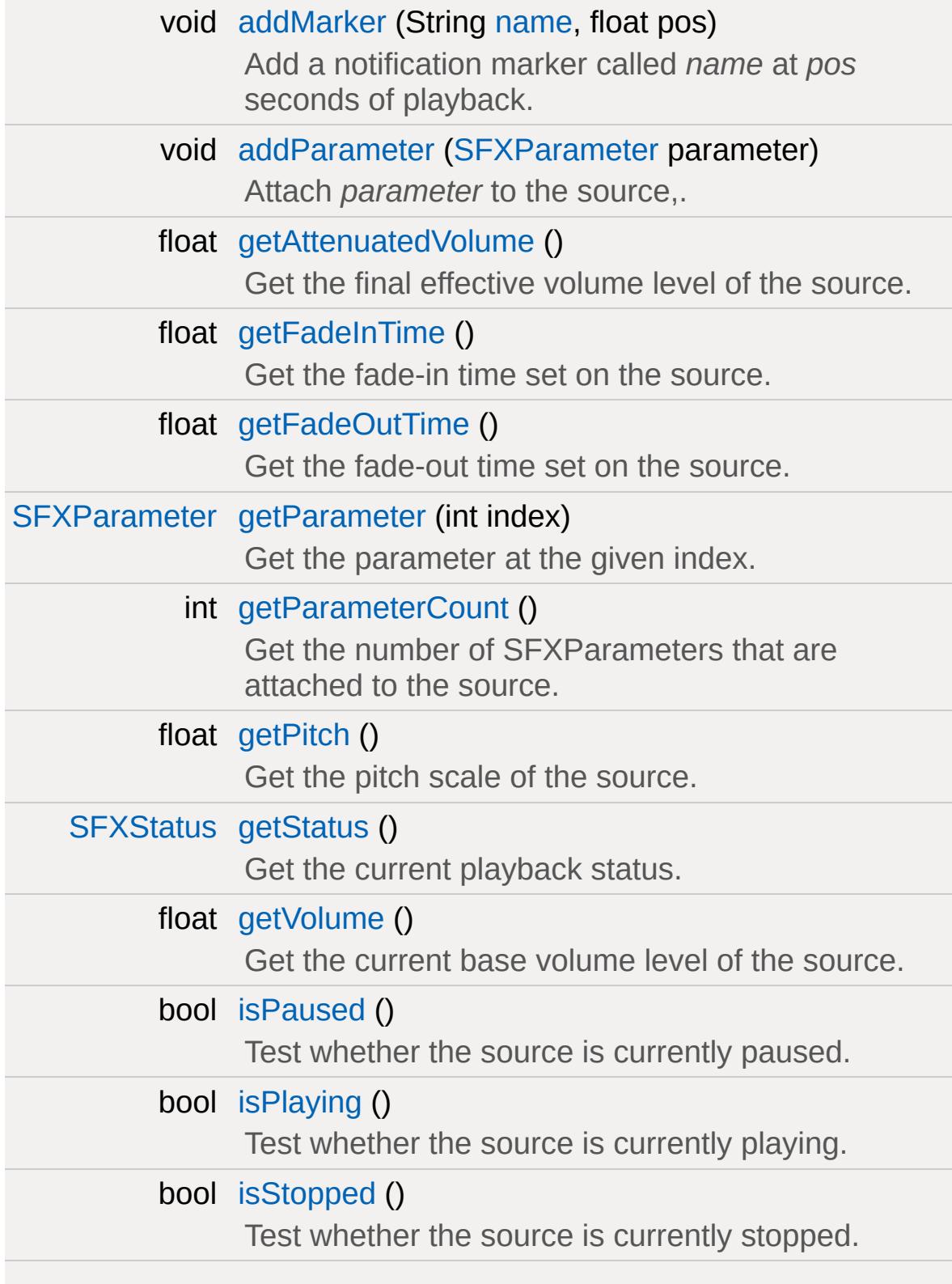
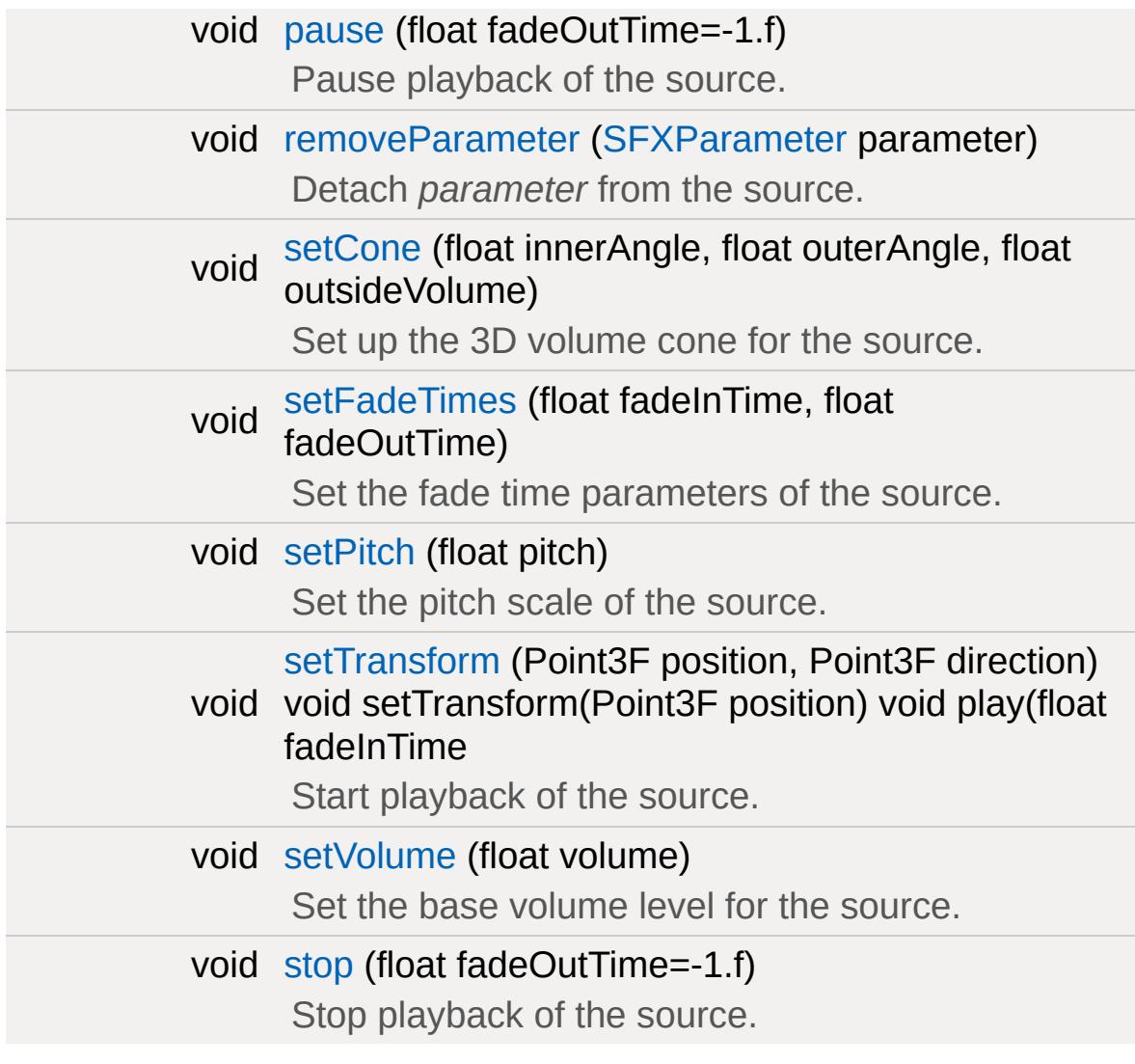

## **Callbacks**

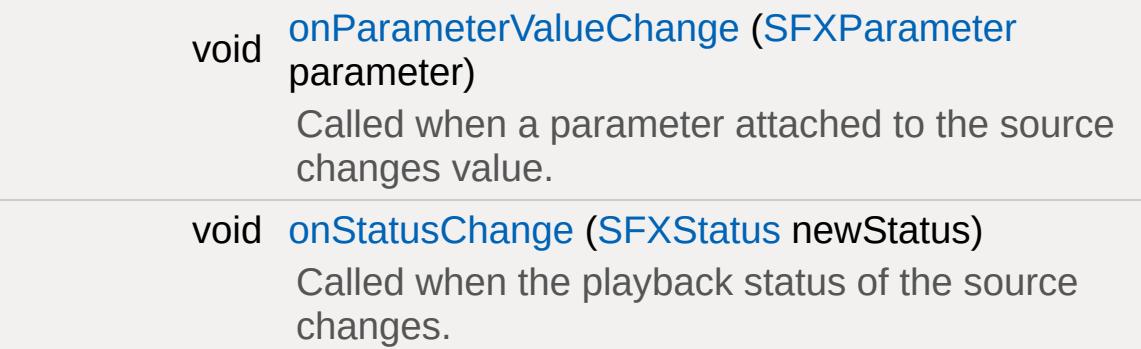

## **Public Attributes**

## **Sound**

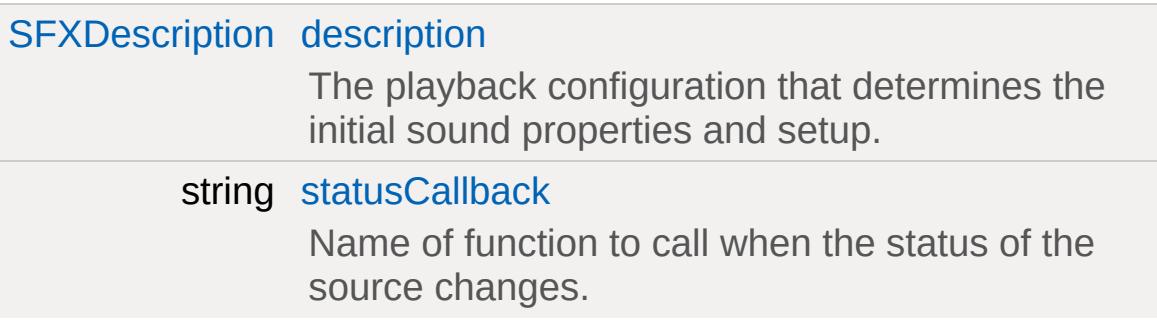

## **Detailed Description**

Playback controller for a sound source.

All sound playback is driven by SFXSources. Each such source represents an independent playback controller that directly or indirectly affects sound output.

While this class itself is instantiable, such an instance will not by itself emit any sound. This is the responsibility of its subclasses. Note, however, that none of these subclasses must be instantiated directly but must instead be instantiated indirectly through the SFX interface.

## **Play-Once Sources**

Often, a sound source need only exist for the duration of the sound it is playing. In this case so-called "play-once" sources simplify the bookkeeping involved by leaving the deletion of sources that have expired their playtime to the sound system.

Play-once sources can be created in either of two ways:

- [sfxPlayOnce\(\):](#page-783-0) Directly create a play-once source from a [SFXTrack](#page-3028-0) or file.
- [sfxDeleteWhenStopped\(\):](#page-774-0) Retroactively turn any source into a play-once source that will automatically be deleted when moving into stopped state.

#### **See also:**

[sfxPlayOnce](#page-781-0) [sfxDeleteWhenStopped](#page-774-0)

## **Source Hierarchies**

Source are arranged into playback hierarchies where a parent source will scale some of the properties of its children and also hand on any play(), [pause\(\)](#page-3005-0), and [stop\(\)](#page-3009-0) commands to them. This allows to easily group sounds into logical units that can then be operated on as a whole.

An example of this is the segregation of sounds according to their use in the game. Volume levels of background music, in-game sound effects, and character voices will usually be controlled independently and putting their sounds into different hierarchies allows to achieve that easily.

The source properties that are scaled by parent values are:

- volume,
- pitch, and
- priority

This means that if a parent has a volume of 0.5, the child will play at half the effective volume it would otherwise have.

Additionally, parents affect the playback state of their children:

- A parent that is in stopped state will force all its direct and indirect children into stopped state.
- A parent that is in paused state will force all its direct and indirect children that are playing into paused state. However, children that are in stopped state will not be affected.
- A parent that is in playing state will not affect the playback state of its children.

Each source maintains a state that is wants to be in which may differ from the state that is enforced on it by its parent. If a parent changes its states in a way that allows a child to move into its desired state, the child will do so.

For logically grouping sources, instantiate the [SFXSource](#page-2985-0) class

directly and make other sources children to it. A source thus instantiated will not effect any real sound output on its own but will influence the sound output of its direct and indirect children.

#### **Note:**

Be aware that the property values used to scale child property values are the **effective** values. For example, the value used to scale the volume of a child is the **effective** volume of the parent, i.e. the volume after fades, distance attenuation, etc. has been applied.

#### **See also:**

[SFXDescription::sourceGroup](#page-2889-0)

## <span id="page-2994-0"></span>**Volume Attenuation**

During its lifetime, the volume of a source will be continually updated. This update process always progresses in a fixed set of steps to compute the final effective volume of the source based on the base volume level that was either assigned from the [SFXDescription](#page-2867-0) associated with the source [\(SFXDescription::volume\)](#page-2891-0) or manually set by the user. The process of finding a source's final effective volume is called "volume attenuation". The steps involved in attenuating a source's volume are (in order):

### **Fading**

If the source currently has a fade-effect applied, the volume is interpolated along the currently active fade curve.

### **Modulation**

If the source is part of a hierarchy, it's volume is scaled according to the effective volume of its parent.

### **Distance Attenuation**

If the source is a 3D sound source, then the volume is interpolated according to the distance model in effect and current listener position and orientation (see 3D [Audio](#page-752-0)).

### **See also:**

[SFXDescription::volume](#page-2891-0) SFXDescription::is3d

## <span id="page-2995-0"></span>**Volume Fades**

To ease-in and ease-out playback of a sound, fade effects may be applied to sources. A fade will either go from zero volume to full effective volume (fade-in) or from full effective volume to zero volume (fade-out).

Fading is coupled to the play(), [pause\(\),](#page-3005-0) and [stop\(\)](#page-3009-0) methods as well as to loop iterations when [SFXDescription::fadeLoops](#page-2876-0) is true for the source. play() and the start of a loop iteration will trigger a fade-in whereas [pause\(\),](#page-3005-0) [stop\(\)](#page-3009-0) and the end of loop iterations will trigger fade-outs.

For looping sources, if [SFXDescription::fadeLoops](#page-2876-0) is false, only the initial play() will trigger a fade-in and no further fading will be applied to loop iterations.

By default, the fade durations will be governed by the [SFXDescription::fadeInTime](#page-2876-1) and [SFXDescription::fadeOutTime](#page-2877-0) properties of the [SFXDescription](#page-2867-0) attached to the source. However, these may be overridden on a per-source basis by setting fade times explicitly with [setFadeTimes\(\).](#page-3007-0) Additionally, the set values may be overridden for individual play(), [pause\(\),](#page-3005-0) and [stop\(\)](#page-3009-0) calls by supplying appropriate fadeInTime/fadeOutTime parameters.

By default, volume will interpolate linearly during fades. However, custom interpolation curves can be assigned through the [SFXDescription::fadeInEase](#page-2876-2) and [SFXDescription::fadeOutTime](#page-2877-0) properties.

#### **See also:**

[SFXDescription::fadeInTime](#page-2876-1) [SFXDescription::fadeOutTime](#page-2877-0) [SFXDescription::fadeInEase](#page-2876-2) [SFXDescription::fadeOutEase](#page-2877-1) [SFXDescription::fadeLoops](#page-2876-0)

## **Sound Cones**

## **See also:**

[SFXDescription::coneInsideAngle](#page-2875-0) [SFXDescription::coneOutsideAngle](#page-2875-1) [SFXDescription::coneOutsideVolume](#page-2875-2)

## **Doppler Effect**

## **See also:**

[sfxGetDopplerFactor](#page-779-0) [sfxSetDopplerFactor](#page-785-0) [SFXAmbience::dopplerFactor](#page-2857-0)

## **Playback Markers**

Playback markers allow to attach notification triggers to specific playback positions. Once the play cursor crosses a position for which a marker is defined, the onMarkerPassed callback will be triggered on the [SFXSource](#page-2985-0) thus allowing to couple script logic to .

Be aware that the precision with which marker callbacks are triggered are bound by global source update frequency. Thus there may be a delay between the play cursor actually passing a marker position and the callback being triggered.

## **Member Function Documentation**

void SFXSource::addMarker(String name, float pos )

Add a notification marker called *name* at *pos* seconds of playback.

### **Parameters:**

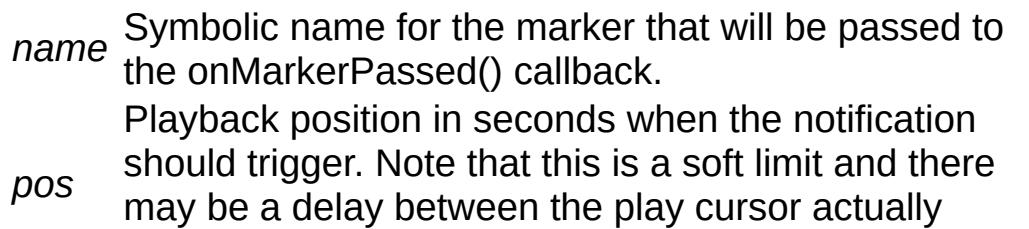

passing the position and the callback being triggered.

### **Note:**

For looped sounds, the marker will trigger on each iteration.

## **Example:**

```
// Create a new source.
sfxCreateSource(AudioMusicLoop2)// Assign a class to the source.
$source.class = "BackgroundMusic";
// Add a playback marker at one minute int
$source.addMarker( "first"
, 60 );
// Define the callback function. This function \simfunction BackgroundMusic::onMarkerPassed( %
{
   if( %markerName $= "first" )
      echo( "Playback has passed the 60 seconds
```

```
}
// Play the sound.
$source.play();
```
<span id="page-3000-0"></span>void SFXSource::addParameter([SFXParameter](#page-2944-0) parameter )

Attach *parameter* to the source,.

Once attached, the source will react to value changes of the given *parameter*. Attaching a parameter will also trigger an initial readout of the parameter's current value.

#### **Parameters:**

*parameter* The parameter to attach to the source.

float SFXSource::getAttenuatedVolume( )

Get the final effective volume level of the source.

This method returns the volume level as it is after source group volume modulation, fades, and distance-based volume attenuation have been applied to the base volume level.

#### **Returns:**

The effective volume of the source.

Volume [Attenuation](#page-2994-0)

float SFXSource::getFadeInTime()

Get the fade-in time set on the source.

This will initially be [SFXDescription::fadeInTime](#page-2876-1).

#### **Returns:**

The fade-in time set on the source in seconds.

#### **See also:**

[SFXDescription::fadeInTime](#page-2876-1)

[Volume](#page-2995-0) Fades

float SFXSource::getFadeOutTime( )

Get the fade-out time set on the source.

This will initially be [SFXDescription::fadeOutTime](#page-2877-0).

#### **Returns:**

The fade-out time set on the source in seconds.

#### **See also:**

[SFXDescription::fadeOutTime](#page-2877-0)

[Volume](#page-2995-0) Fades

<span id="page-3001-0"></span>[SFXParameter](#page-2944-0) SFXSource::getParameter(int index )

Get the parameter at the given index.

#### **Parameters:**

*index* Index of the parameter to fetch. Must be 0<=index<=getParameterCount().

#### **Returns:**

The parameter at the given *index* or null if *index* is out of range.

#### **Example:**

// Print the name ofo each parameter attadent %numParams = %source.getParameterCount(); for( %i = 0; %i < %numParams; %i ++ ) [echo](#page-162-0)( %source.getParameter( %i ).getParameter() }

#### **See also:**

[getParameterCount](#page-3002-0)

<span id="page-3002-0"></span>int SFXSource::getParameterCount( )

Get the number of SFXParameters that are attached to the source.

#### **Returns:**

The number of parameters attached to the source.

## **Example:**

```
// Print the name ofo each parameter attadent
%numParams = %source.getParameterCount();
for( %i = 0; %i < %numParams; %i + )
   echo( %source.getParameter( %i ).getParameter() }
```
#### **See also:**

[getParameter](#page-3001-0) [addParameter](#page-3000-0)

<span id="page-3002-1"></span>float SFXSource::getPitch()

Get the pitch scale of the source.

Pitch determines the playback speed of the source (default: 1).

#### **Returns:**

The current pitch scale factor of the source.

#### **See also:**

**[setPitch](#page-3007-1)** [SFXDescription::pitch](#page-2879-0)

<span id="page-3003-0"></span>[SFXStatus](#page-767-0) SFXSource::getStatus( )

Get the current playback status.

#### **Returns:**

Te current playback status

<span id="page-3003-1"></span>float SFXSource::getVolume( )

Get the current base volume level of the source.

This is not the final effective volume that the source is playing at but rather the starting volume level before source group modulation, fades, or distance-based volume attenuation are applied.

#### **Returns:**

The current base volume level.

#### **See also:**

[setVolume](#page-3008-0) [SFXDescription::volume](#page-2891-0)

Volume [Attenuation](#page-2994-0)

bool SFXSource::isPaused( )

Test whether the source is currently paused.

#### **Returns:**

True if the source is in paused state, false otherwise.

### **See also:**

[pause](#page-3005-0) [getStatus](#page-3003-0) **[SFXStatus](#page-767-0)** 

bool SFXSource::isPlaying( )

Test whether the source is currently playing.

### **Returns:**

True if the source is in playing state, false otherwise.

## **See also:**

play [getStatus](#page-3003-0) **[SFXStatus](#page-767-0)** 

bool SFXSource::isStopped( )

Test whether the source is currently stopped.

### **Returns:**

True if the source is in stopped state, false otherwise.

## **See also:**

[stop](#page-3009-0) [getStatus](#page-3003-0) **[SFXStatus](#page-767-0)**  <span id="page-3005-1"></span>void SFXSource::onParameterValueChange([SFXParameter](#page-2944-0) parameter

Called when a parameter attached to the source changes value.

This callback will be triggered before the value change has actually been applied to the source.

#### **Parameters:**

*parameter* The parameter that has changed value.

**Note:**

This is also triggered when the parameter is first attached to the source.

<span id="page-3005-2"></span>void SFXSource::onStatusChange([SFXStatus](#page-767-0) newStatus )

Called when the playback status of the source changes.

#### **Parameters:**

*newStatus* The new playback status.

<span id="page-3005-0"></span>void SFXSource::pause(float fadeOutTime = -1.f )

Pause playback of the source.

#### **Parameters:**

*fadeOutTime* may be configured on the description. Be Seconds for the sound to fade down to zero volume. If -1, the [SFXDescription::fadeOutTime](#page-2877-0) set in the source's associated description is used. Pass 0 to disable a fade-out effect that aware that if a fade-out effect is used, the source will not immediately to paused state but will rather remain in playing state until the fadeout time has expired..

<span id="page-3006-0"></span>void SFXSource::removeParameter([SFXParameter](#page-2944-0) parameter )

Detach *parameter* from the source.

Once detached, the source will no longer react to value changes of the given *parameter*.

If the parameter is not attached to the source, the method will do nothing.

#### **Parameters:**

*parameter* The parameter to detach from the source.

<span id="page-3006-1"></span>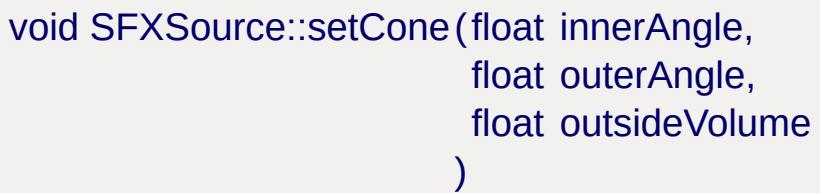

Set up the 3D volume cone for the source.

#### **Parameters:**

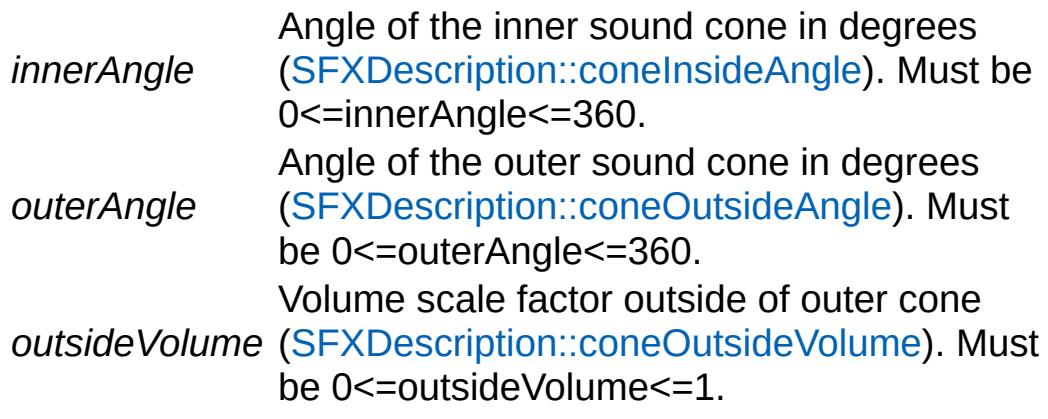

#### **Note:**

This method has no effect on the source if the source is not

3D.

<span id="page-3007-0"></span>void SFXSource::setFadeTimes (float fadeInTime, float fadeOutTime  $\lambda$ 

Set the fade time parameters of the source.

### **Parameters:**

*fadeInTime* The new fade-in time in seconds. *fadeOutTime* The new fade-out time in seconds.

## **See also:**

[SFXDescription::fadeInTime](#page-2876-1) [SFXDescription::fadeOutTime](#page-2877-0)

[Volume](#page-2995-0) Fades

<span id="page-3007-1"></span>void SFXSource::setPitch(float pitch )

Set the pitch scale of the source.

Pitch determines the playback speed of the source (default: 1).

## **Parameters:**

*pitch* The new pitch scale factor.

## **See also:**

**[getPitch](#page-3002-1)** [SFXDescription::pitch](#page-2879-0)

<span id="page-3007-2"></span>void SFXSource::setTransform(Point3F position, Point3F direction )

Start playback of the source.

Set the position and orientation of the source's 3D sound.

### **Parameters:**

*position* The new position in world space. *direction* The forward vector.

Set the position of the source's 3D sound.

### **Parameters:**

*position* The new position in world space.

### **Note:**

This method has no effect if the source is not a 3D source.

If the sound data for the source has not yet been fully loaded, there will be a delay after calling play and playback will start after the data has become available.

### **Parameters:**

*fadeInTime* source's associated description is used. Pass 0 Seconds for the sound to reach full volume. If -1, the [SFXDescription::fadeInTime](#page-2876-1) set in the to disable a fade-in effect that may be configured on the description.

<span id="page-3008-0"></span>void SFXSource::setVolume(float volume )

Set the base volume level for the source.

This volume will be the starting point for source group volume modulation, fades, and distance-based volume attenuation.

### **Parameters:**

*volume* The new base volume level for the source. Must be  $0 \ge y$ olume $\le 1$ .

#### **See also:**

[getVolume](#page-3003-1)

Volume [Attenuation](#page-2994-0)

<span id="page-3009-0"></span>void SFXSource::stop(float fadeOutTime = -1.f )

Stop playback of the source.

#### **Parameters:**

*fadeOutTime* may be configured on the description. Be Seconds for the sound to fade down to zero volume. If -1, the [SFXDescription::fadeOutTime](#page-2877-0) set in the source's associated description is used. Pass 0 to disable a fade-out effect that aware that if a fade-out effect is used, the source will not immediately transtion to stopped state but will rather remain in playing state until the fade-out time has expired.

## **Member Data Documentation**

<span id="page-3010-0"></span>[SFXDescription](#page-2867-0) [SFXSource::description](#page-3010-0)

The playback configuration that determines the initial sound properties and setup.

Any [SFXSource](#page-2985-0) must have an associated [SFXDescription](#page-2867-0).

<span id="page-3010-1"></span>string [SFXSource::statusCallback](#page-3010-1)

Name of function to call when the status of the source changes.

The source that had its status changed is passed as the first argument to the function and the new status of the source is passed as the second argument.

Copyright © [GarageGames,](http://www.garagegames.com) LLC. All Rights Reserved.

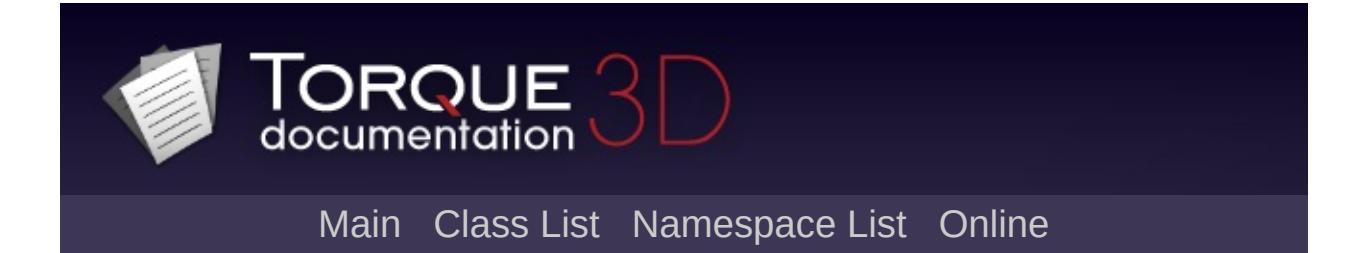

# **SFXSpace Class Reference [**[Sound](#page-736-0)**]**

A volume in space that defines an ambient sound zone. [More...](#page-3014-0)

Inheritance diagram for SFXSpace:

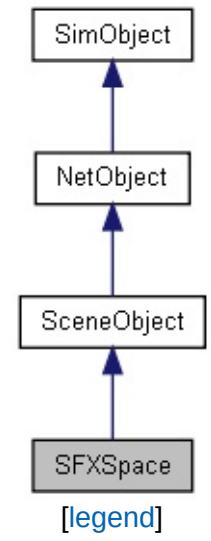

List of all [members.](#page-5206-0)

## **Public Attributes**

### **Internal**

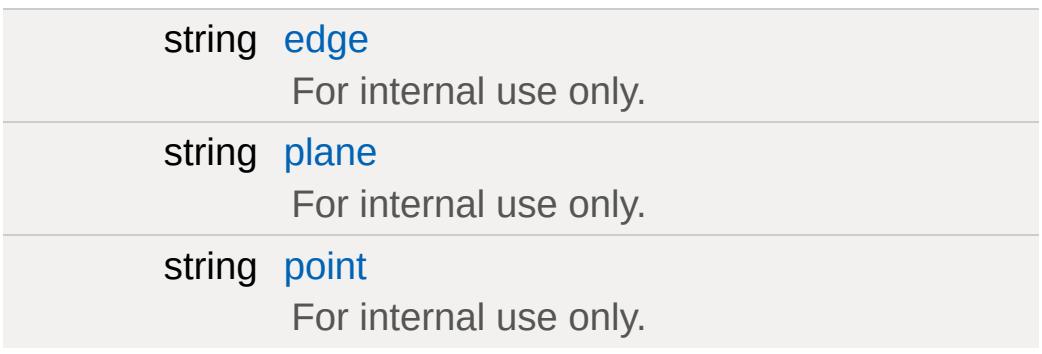

## **Sound**

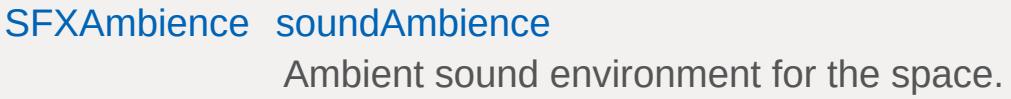

## **Static Public Attributes**

<span id="page-3014-0"></span>static bool [isRenderable](#page-837-0) Disables rendering of all instances of this type. static bool [isSelectable](#page-852-0) Disables selection of all instances of this type.

# **Detailed Description**

A volume in space that defines an ambient sound zone.

## **Member Data Documentation**

<span id="page-3016-0"></span>string [SFXSpace::edge](#page-3016-0)

For internal use only.

<span id="page-3016-1"></span>string [SFXSpace::plane](#page-3016-1)

For internal use only.

<span id="page-3016-2"></span>string [SFXSpace::point](#page-3016-2)

For internal use only.

<span id="page-3016-3"></span>[SFXAmbience](#page-2852-0) [SFXSpace::soundAmbience](#page-3016-3)

Ambient sound environment for the space.

Copyright © [GarageGames,](http://www.garagegames.com) LLC. All Rights Reserved.

<span id="page-3017-0"></span>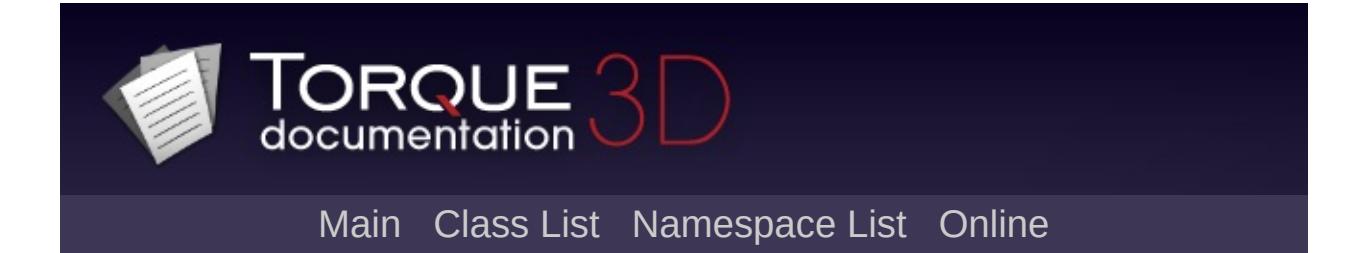

# **SFXState Class Reference [**[Sound](#page-736-0)**]**

A boolean switch used to modify playlist behavior. [More...](#page-3020-0)

Inheritance diagram for SFXState:

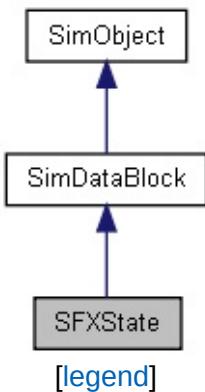

List of all [members.](#page-5212-0)

## **Public Member Functions**

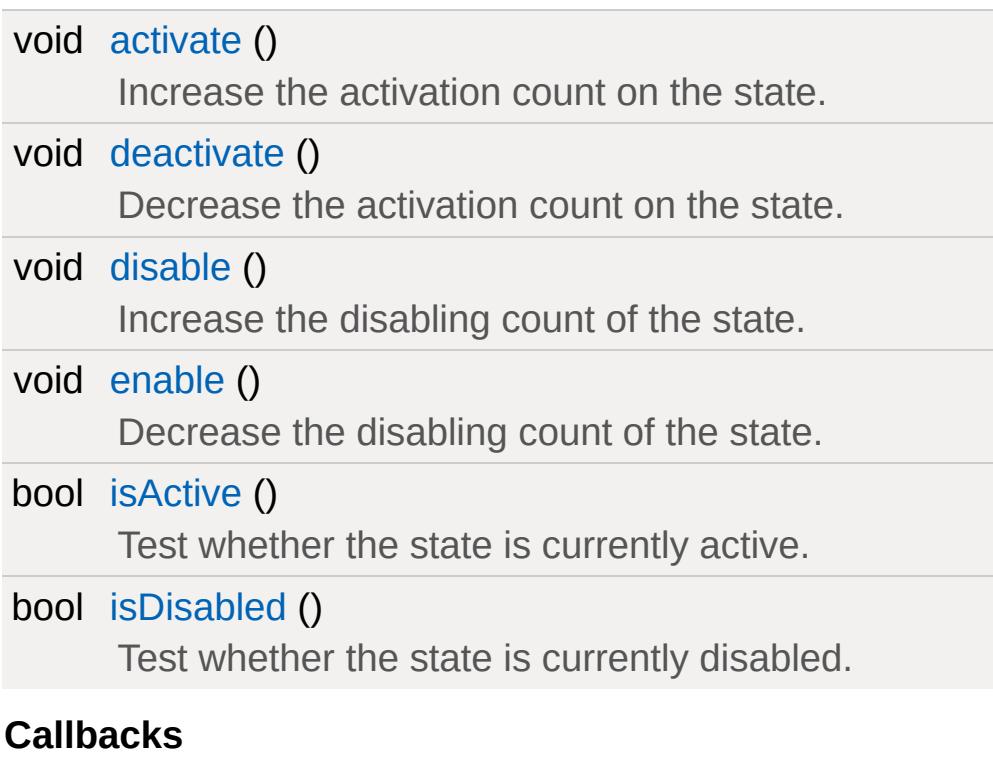

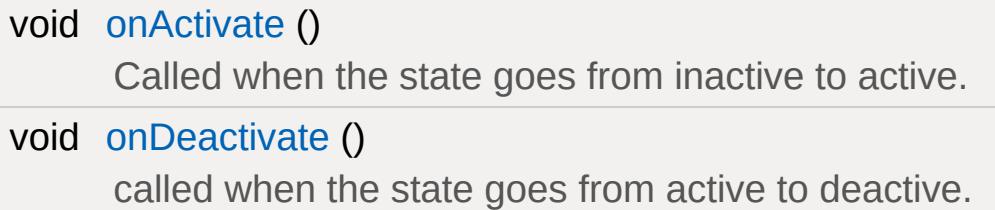

## **Public Attributes**

## **State**

<span id="page-3020-0"></span>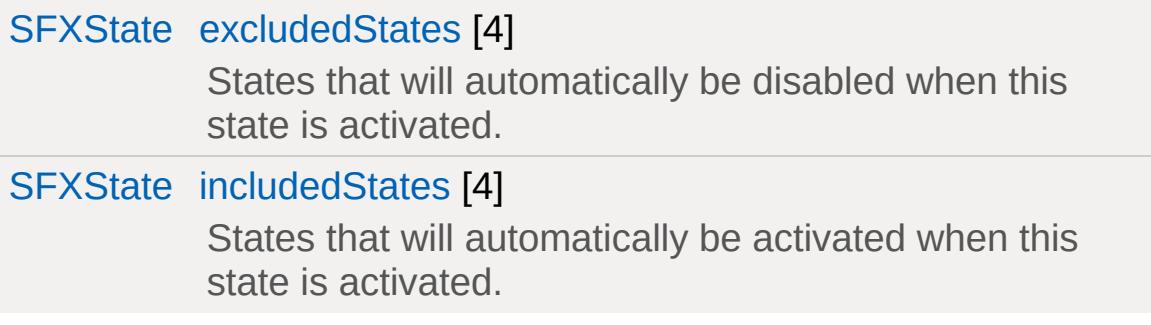

## **Detailed Description**

A boolean switch used to modify playlist behavior.

Sound system states are used to allow playlist controllers to make decisions based on global state. This is useful, for example, to couple audio playback to gameplay state. Certain states may, for example, represent different locations that the listener can be in, like underwater, in open space, or indoors. Other states could represent moods of the current gameplay situation, like, for example, an aggressive mood during combat.

By activating and deactivating sound states according to gameplay state, a set of concurrently running playlists may react and adapt to changes in the game.

## **Activation and Deactivation**

At any time, a given state can be either active or inactive. Calling [activate\(\)](#page-3024-0) on a state increases an internal counter and calling [deactivate\(\)](#page-3024-1) decreases the counter. Only when the count reaches zero will the state be deactivated.

In addition to the activation count, states also maintain a disabling count. Calling [disable\(\)](#page-3024-2) increases this count and calling [enable\(\)](#page-3024-3) decreases it. As long as this count is greater than zero, a given state will not be activated even if its activation count is non-zero. Calling [disable\(\)](#page-3024-2) on an active state will not only increase the disabling count but also deactivate the state. Calling [enable\(\)](#page-3024-3) on a state with a positive activation count will re-activate the state when the disabling count reaches zero.

## **State Dependencies**

By listing other states in in its [includedStates](#page-3027-1) and [excludedStates](#page-3027-0) fields, a state may automatically trigger the activation or disabling of other states in the sytem when it is activated. This allows to form dependency chains between individual states.

#### **Example:**

```
// State indicating that the listener is s
SFXState( AudioLocationUnderwate
{
   parentGroup = AudioLocation;
   \frac{1}{2} AudioStateExclusive is a class defined in
   \frac{1}{\sqrt{2}} ensure for a state to deactivate all
   // is activated.
   className = "AudioStateExclusive";
};
// State suitable e.g. for combat.
SFXState( AudioMoodAggressive
\{parentGroup = AudioMood;
   className = "AudioStateExclusive";
};
```
### **See also:**

**[SFXPlayList](#page-2954-0) [SFXController](#page-2859-0)** [SFXPlayList::state](#page-2968-0) [SFXPlayList::stateMode](#page-2968-1)

[Interactive](#page-753-0) Audio
### **Member Function Documentation**

```
void SFXState::activate( )
```
Increase the activation count on the state.

If the state isn't already active and it is not disabled, the state will be activated.

**See also:**

[isActive](#page-3025-0) [deactivate](#page-3024-0)

<span id="page-3024-0"></span>void SFXState::deactivate( )

Decrease the activation count on the state.

If the count reaches zero and the state was not disabled, the state will be deactivated.

```
See also:
```
**[isActive](#page-3025-0)** [activate](#page-3024-1)

<span id="page-3024-2"></span>void SFXState::disable ( )

Increase the disabling count of the state.

If the state is currently active, it will be deactivated.

**See also:**

[isDisabled](#page-3025-1)

void SFXState::enable( )

Decrease the disabling count of the state.

If the disabling count reaches zero while the activation count is still non-zero, the state will be reactivated again.

### **See also:**

[isDisabled](#page-3025-1)

<span id="page-3025-0"></span>bool SFXState::isActive( )

Test whether the state is currently active.

This is true when the activation count is >0 and the disabling count  $is = 0$ .

### **Returns:**

True if the state is currently active.

### **See also:**

[activate](#page-3024-1)

<span id="page-3025-1"></span>bool SFXState::isDisabled ( )

Test whether the state is currently disabled.

This is true when the disabling count of the state is non-zero.

### **Returns:**

True if the state is disabled.

**See also:**

[disable](#page-3024-2)

void SFXState::onActivate ( )

Called when the state goes from inactive to active.

void SFXState::onDeactivate()

called when the state goes from active to deactive.

### **Member Data Documentation**

<span id="page-3027-0"></span>[SFXState](#page-3017-0) [SFXState::excludedStates](#page-3027-0)[4]

States that will automatically be disabled when this state is activated.

Activation and [Deactivation](#page-3022-0)

<span id="page-3027-1"></span>[SFXState](#page-3017-0) [SFXState::includedStates](#page-3027-1)[4]

States that will automatically be activated when this state is activated.

Activation and [Deactivation](#page-3022-0)

Copyright © [GarageGames,](http://www.garagegames.com) LLC. All Rights Reserved.

<span id="page-3028-0"></span>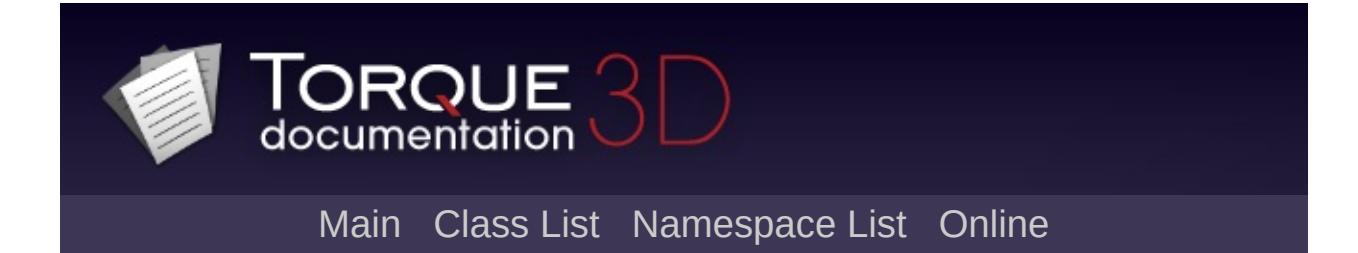

# **SFXTrack Class Reference [**[Sound](#page-736-0)**]**

Abstract base class for sound data that can be played back by the sound system. [More...](#page-3030-0)

Inheritance diagram for SFXTrack:

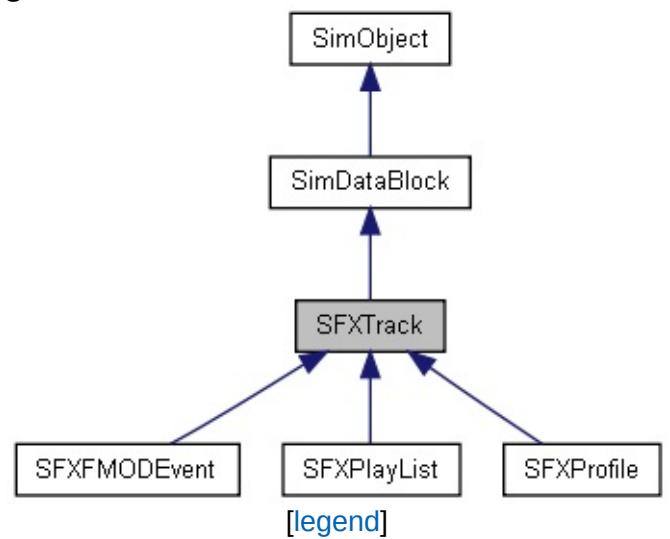

List of all [members.](#page-5216-0)

# **Public Attributes**

### **Sound**

<span id="page-3030-0"></span>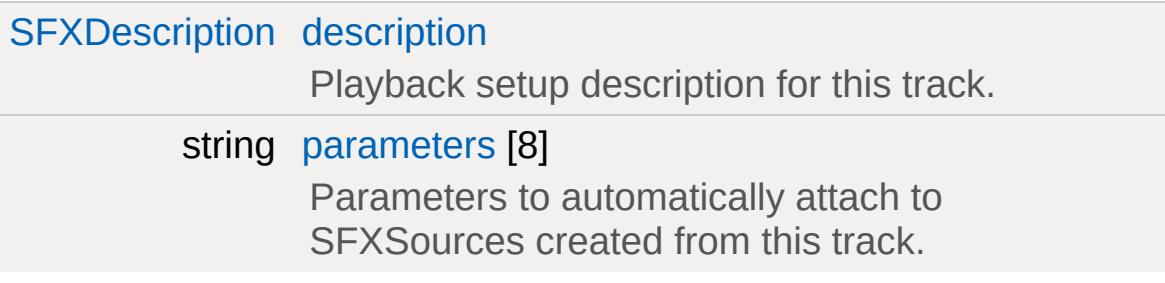

# **Detailed Description**

Abstract base class for sound data that can be played back by the sound system.

The term "track" is used in the sound system to refer to any entity that can be played back as a sound source. These can be individual files ([SFXProfile\)](#page-2970-0), patterns of other tracks [\(SFXPlayList\)](#page-2954-0), or special sound data defined by a device layer [\(SFXFMODEvent\)](#page-2922-0).

Any track must be paired with a [SFXDescription](#page-2867-0) that tells the sound system how to set up playback for the track.

All objects that are of type [SFXTrack](#page-3028-0) will automatically be added to SFXTrackSet.

#### **Note:**

This class cannot be instantiated directly.

### **Member Data Documentation**

<span id="page-3032-0"></span>[SFXDescription](#page-2867-0) [SFXTrack::description](#page-3032-0)

Playback setup description for this track.

If unassigned, the description named "AudioEffects" will automatically be assigned to the track. If this description is not defined, track creation will fail.

<span id="page-3032-1"></span>string [SFXTrack::parameters](#page-3032-1)[8]

Parameters to automatically attach to SFXSources created from this track.

Individual parameters are identified by their [internalName](#page-3215-0).

Copyright © [GarageGames,](http://www.garagegames.com) LLC. All Rights Reserved.

<span id="page-3033-0"></span>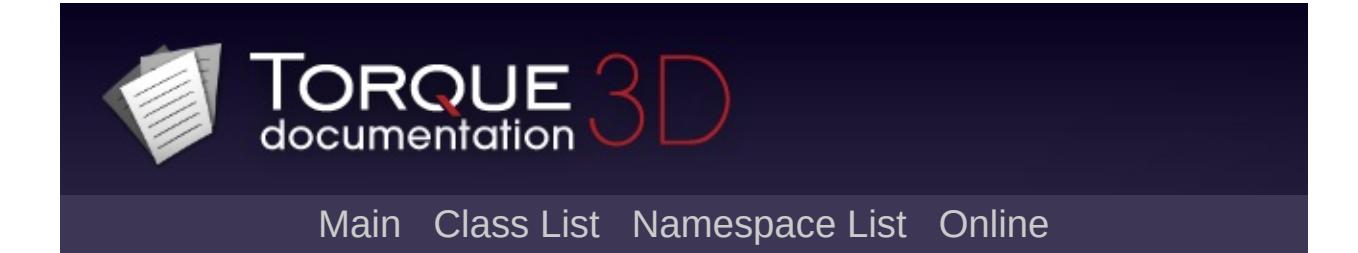

# **ShaderData Class Reference [**[Shaders](#page-695-0)**]**

Special type of data block that stores information about a handwritten shader. [More...](#page-3036-0)

Inheritance diagram for ShaderData:

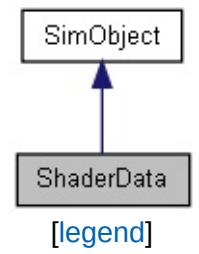

List of all [members.](#page-5220-0)

# **Public Member Functions**

void [reload](#page-3038-0) ()

Rebuilds all the vertex and pixel shader instances created from this [ShaderData.](#page-3033-0)

# **Public Attributes**

<span id="page-3036-0"></span>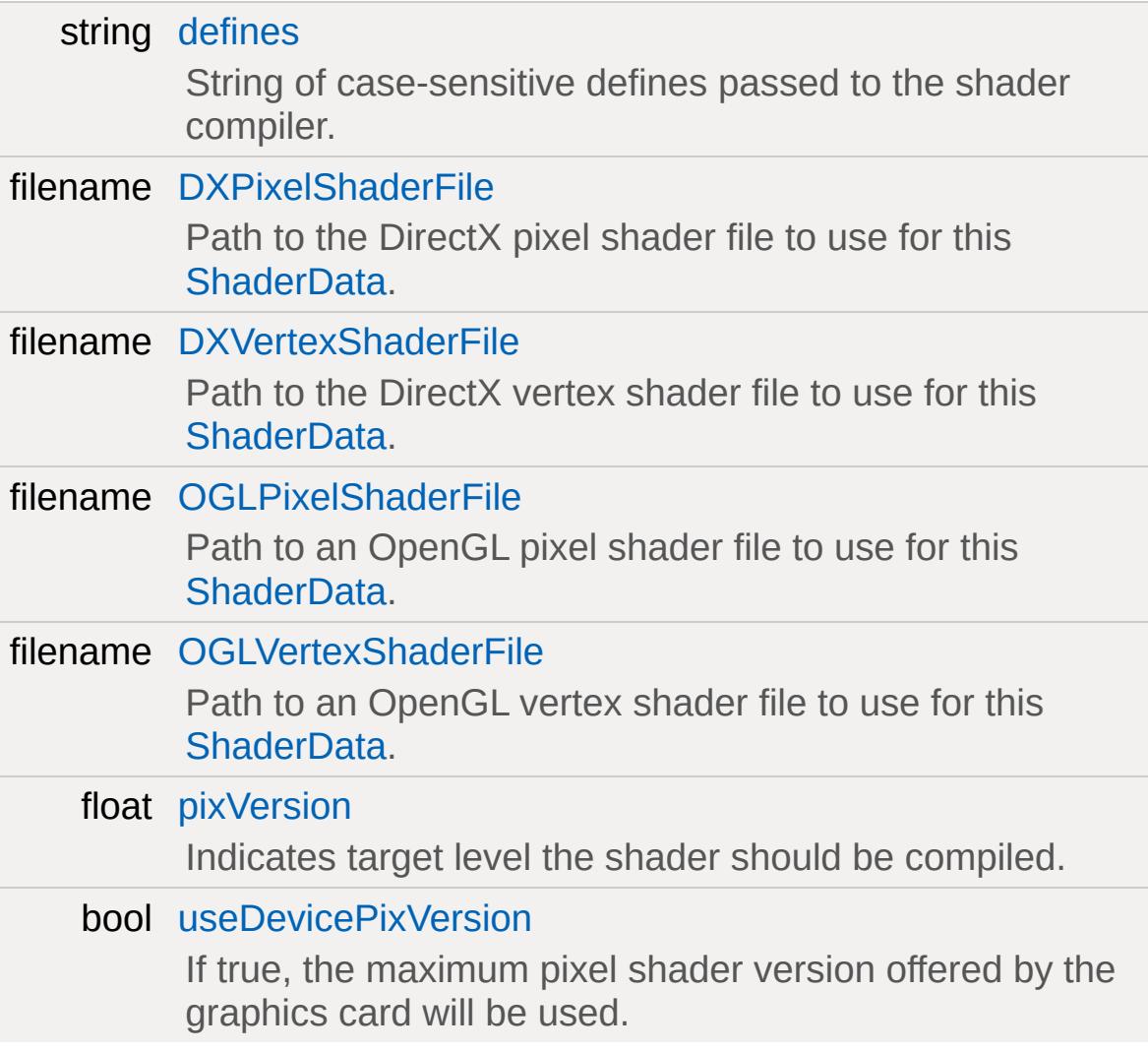

# **Detailed Description**

Special type of data block that stores information about a handwritten shader.

To use hand written shaders, a [ShaderData](#page-3033-0) datablock must be used. This datablock refers only to the vertex and pixel shader filenames and a hardware target level. Shaders are API specific, so DirectX and OpenGL shaders must be explicitly identified.

### **Example:**

```
// Used for the procedural clould system
ShaderData( CloudLayerShader )
\{DXVertexShaderFile = "shaders/common/DXPixelShaderFile = "shaders/common/OGLVertexShaderFile = "shaders/common/gOGLPixelShaderFile = "shaders/common/glpixVersion = 2.0;
};
```
### **Member Function Documentation**

```
void ShaderData::reload()
```
Rebuilds all the vertex and pixel shader instances created from this [ShaderData.](#page-3033-0)

### **Example:**

 $\frac{1}{2}$  Rebuild the shader instances from Shade CloudLayerShader.reload();

### **Member Data Documentation**

### <span id="page-3039-0"></span>string [ShaderData::defines](#page-3039-0)

String of case-sensitive defines passed to the shader compiler.

The string should be delimited by a semicolon, tab, or newline character.

**Example:**

```
ShaderData( FlashShader )
\{DXVertexShaderFile = "shaders/common/post
DXPixelShaderFile = "shaders/common/pos//Define setting the color of WHITE_COLOR.
defines = "WHITE_COLOR=float4(1.0, 1.0, 1.0,pixVersion = 2.0
}
```
<span id="page-3039-1"></span>filename [ShaderData::DXPixelShaderFile](#page-3039-1)

Path to the DirectX pixel shader file to use for this [ShaderData](#page-3033-0).

It must contain only one program and no vertex shader, just the pixel shader. It can be either an HLSL or assembly level shader. HLSL's must have a filename extension of .hlsl, otherwise its assumed to be an assembly file.

```
filename ShaderData::DXVertexShaderFile
```
Path to the DirectX vertex shader file to use for this [ShaderData.](#page-3033-0)

It must contain only one program and no pixel shader, just the vertex shader.It can be either an HLSL or assembly level shader. HLSL's must have a filename extension of .hlsl, otherwise its assumed to be an assembly file.

<span id="page-3040-0"></span>filename [ShaderData::OGLPixelShaderFile](#page-3040-0)

Path to an OpenGL pixel shader file to use for this [ShaderData](#page-3033-0).

It must contain only one program and no vertex shader, just the pixel shader.

<span id="page-3040-1"></span>filename [ShaderData::OGLVertexShaderFile](#page-3040-1)

Path to an OpenGL vertex shader file to use for this [ShaderData.](#page-3033-0)

It must contain only one program and no pixel shader, just the vertex shader.

<span id="page-3040-2"></span>float [ShaderData::pixVersion](#page-3040-2)

Indicates target level the shader should be compiled.

Valid numbers at the time of this writing are 1.1, 1.4, 2.0, and 3.0. The shader will not run properly if the hardware does not support the level of shader compiled.

<span id="page-3040-3"></span>bool [ShaderData::useDevicePixVersion](#page-3040-3)

If true, the maximum pixel shader version offered by the graphics

card will be used.

Otherwise, the script-defined pixel shader version will be used.

Copyright © [GarageGames,](http://www.garagegames.com) LLC. All Rights Reserved.

<span id="page-3042-0"></span>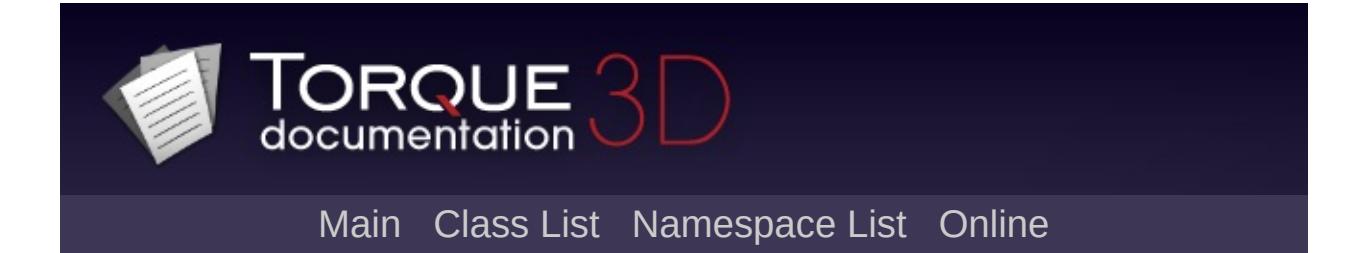

# **ShapeBase Class Reference [**Game [Objects](#page-483-0)**]**

A scriptable, renderable shape. [More...](#page-3053-0)

Inheritance diagram for ShapeBase:

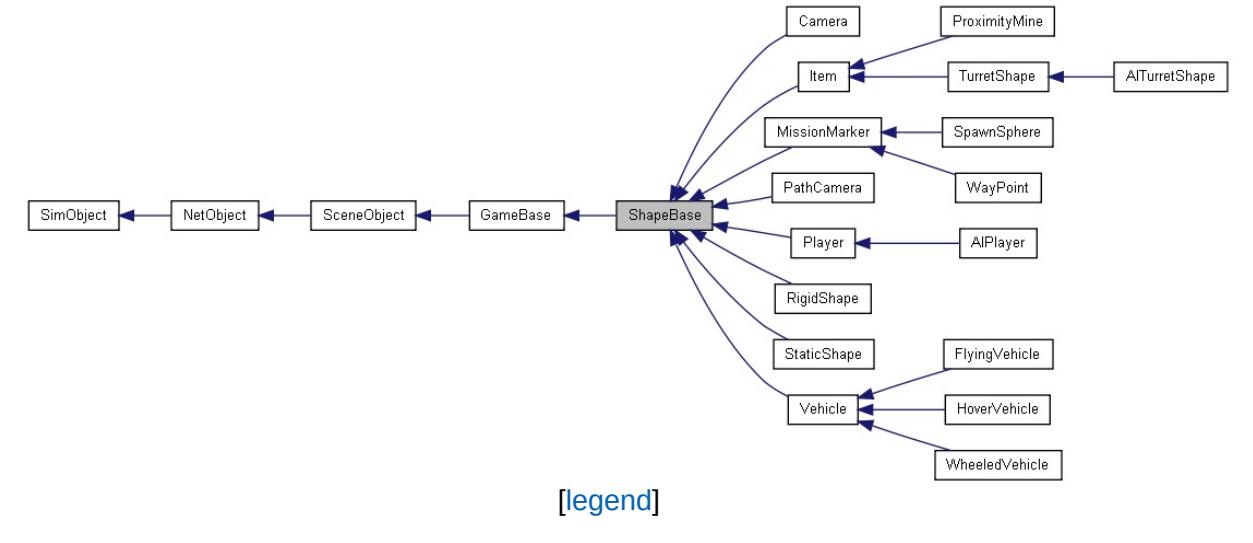

List of all [members.](#page-5224-0)

# **Public Member Functions**

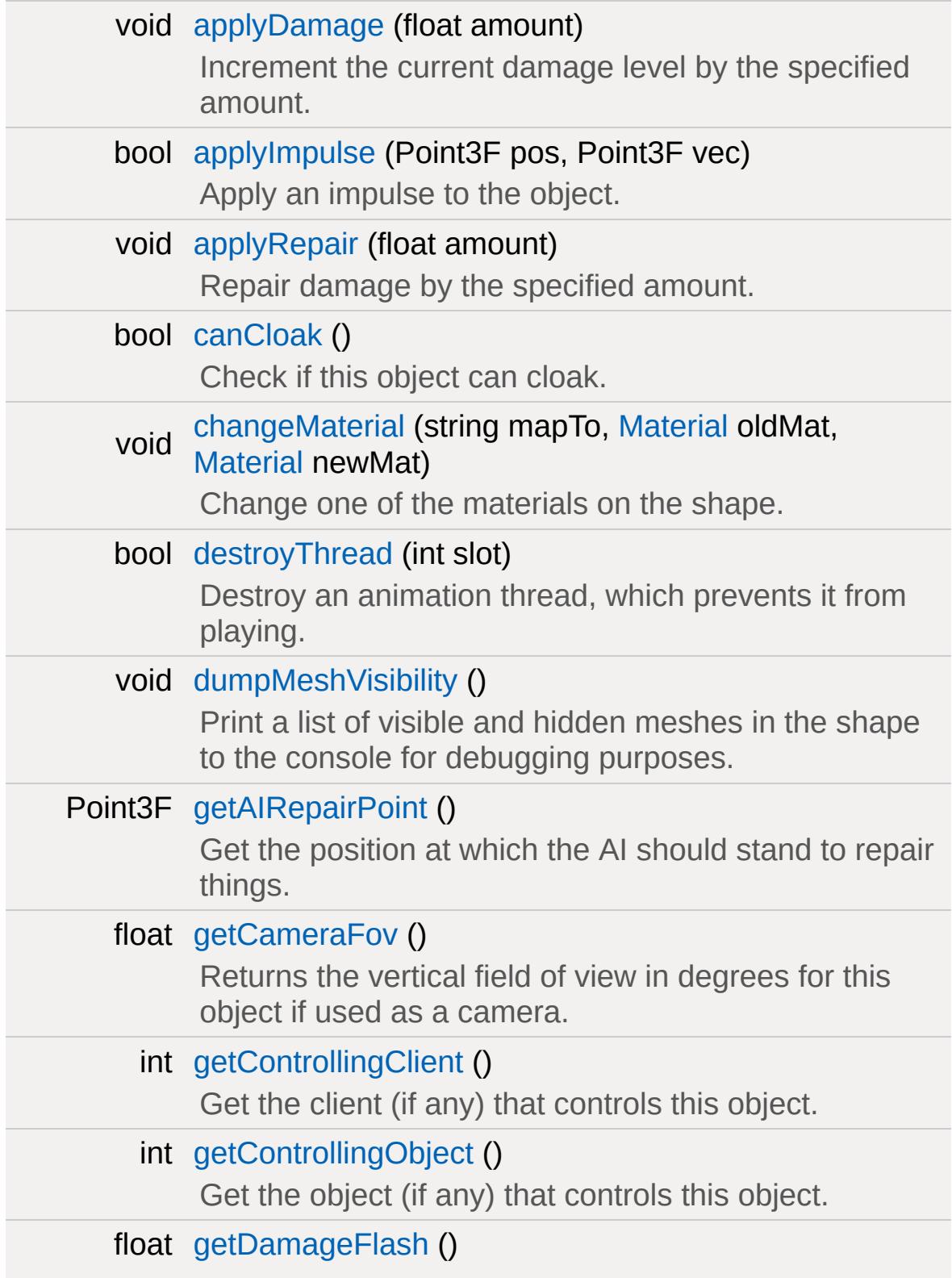

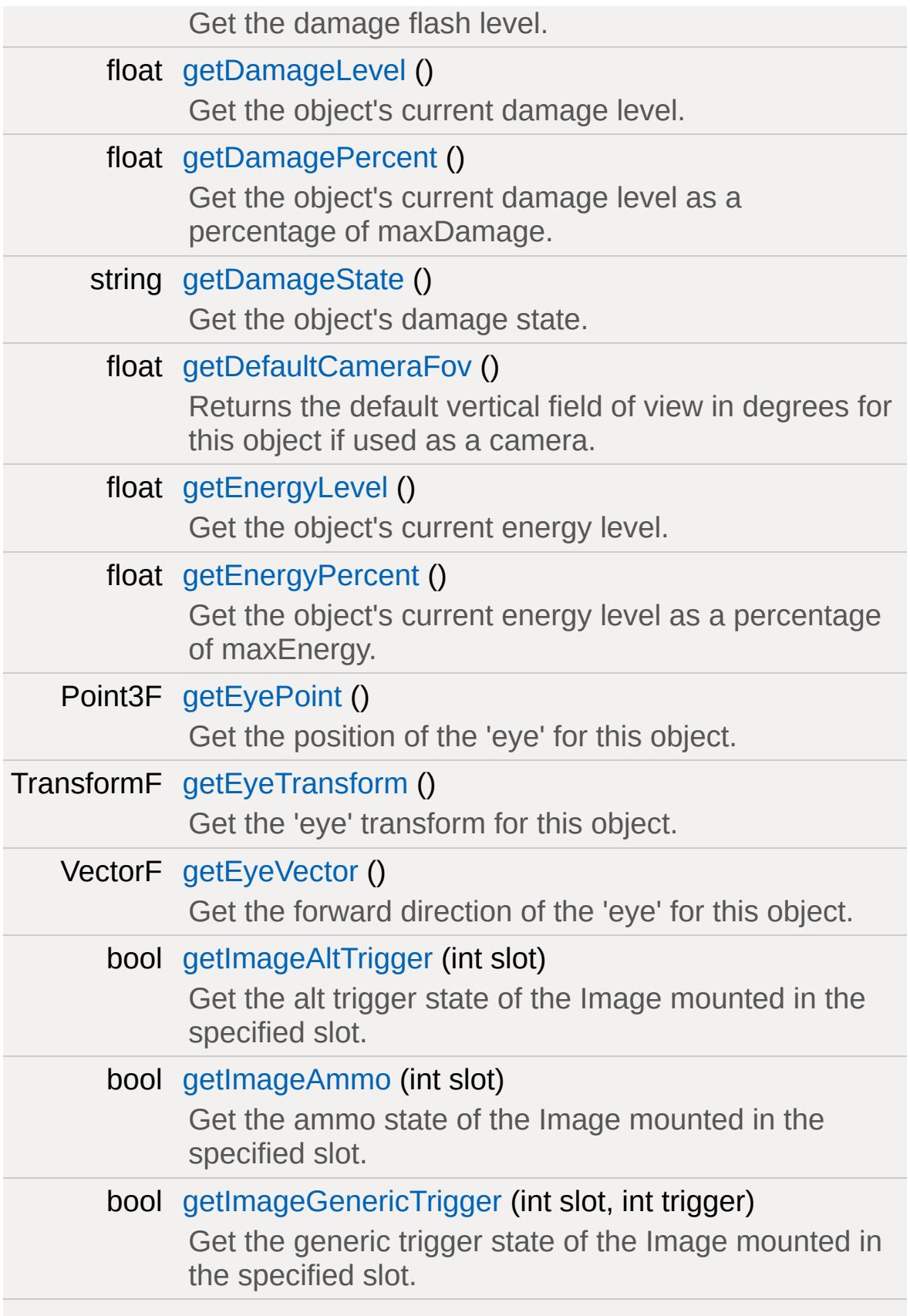

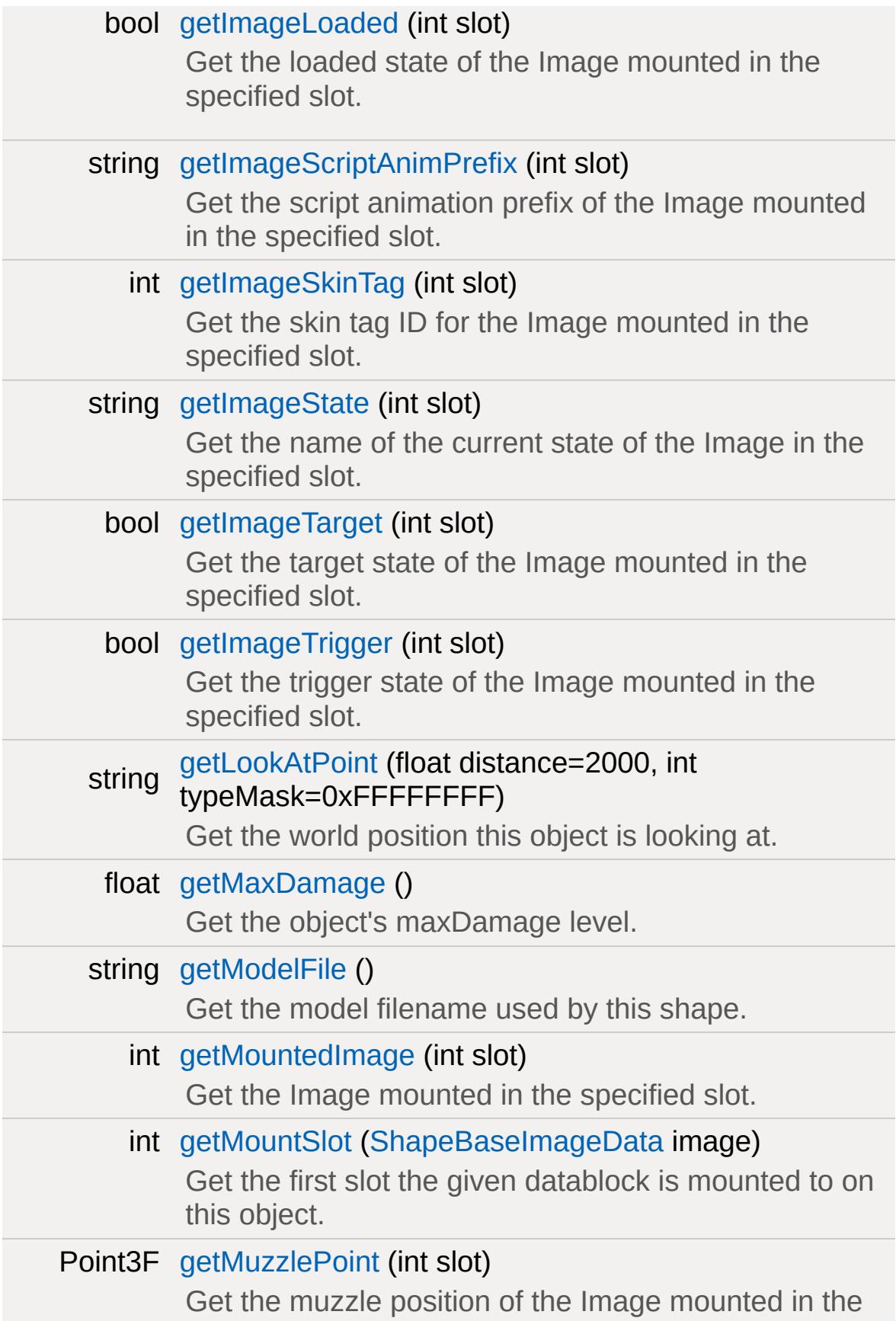

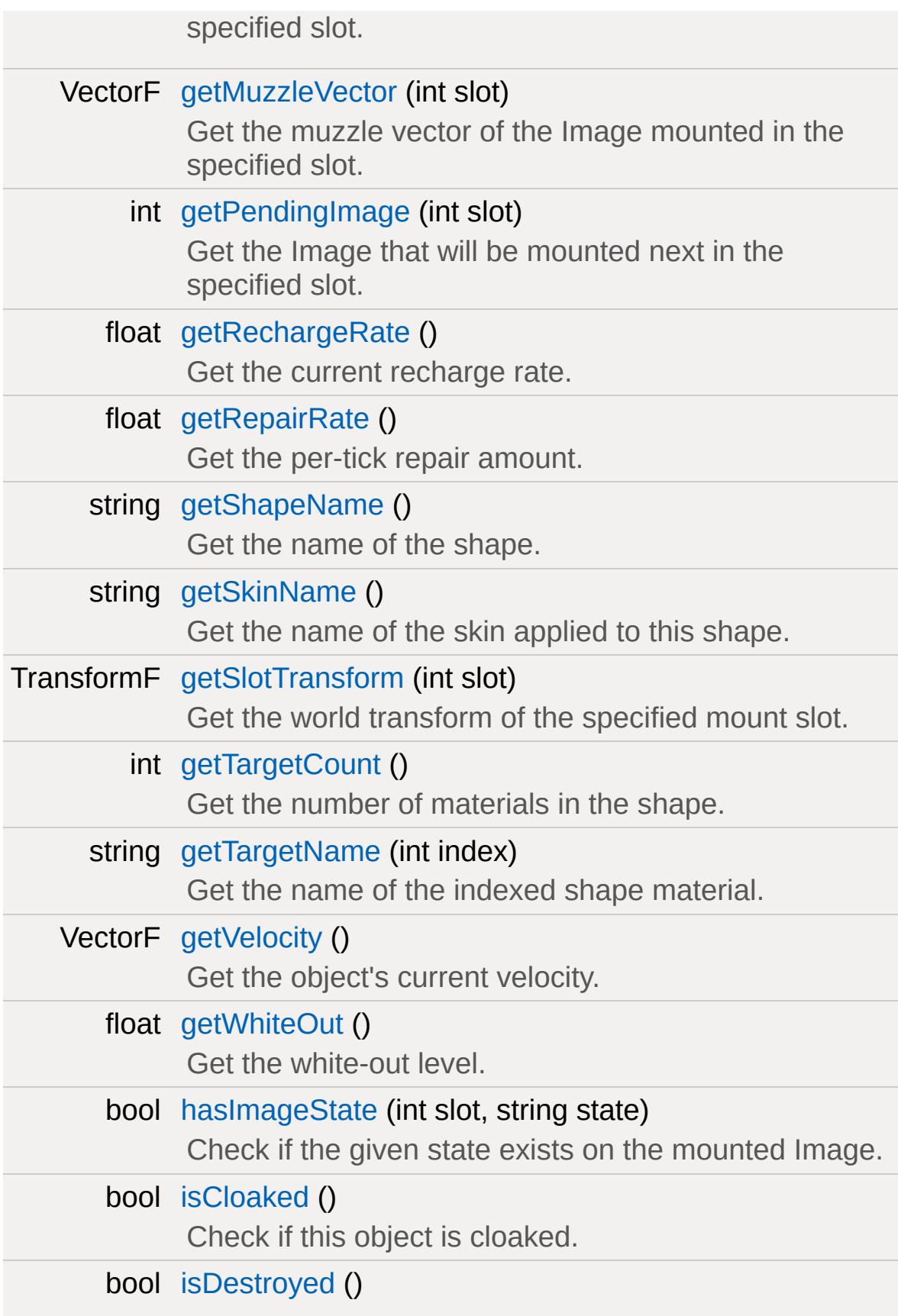

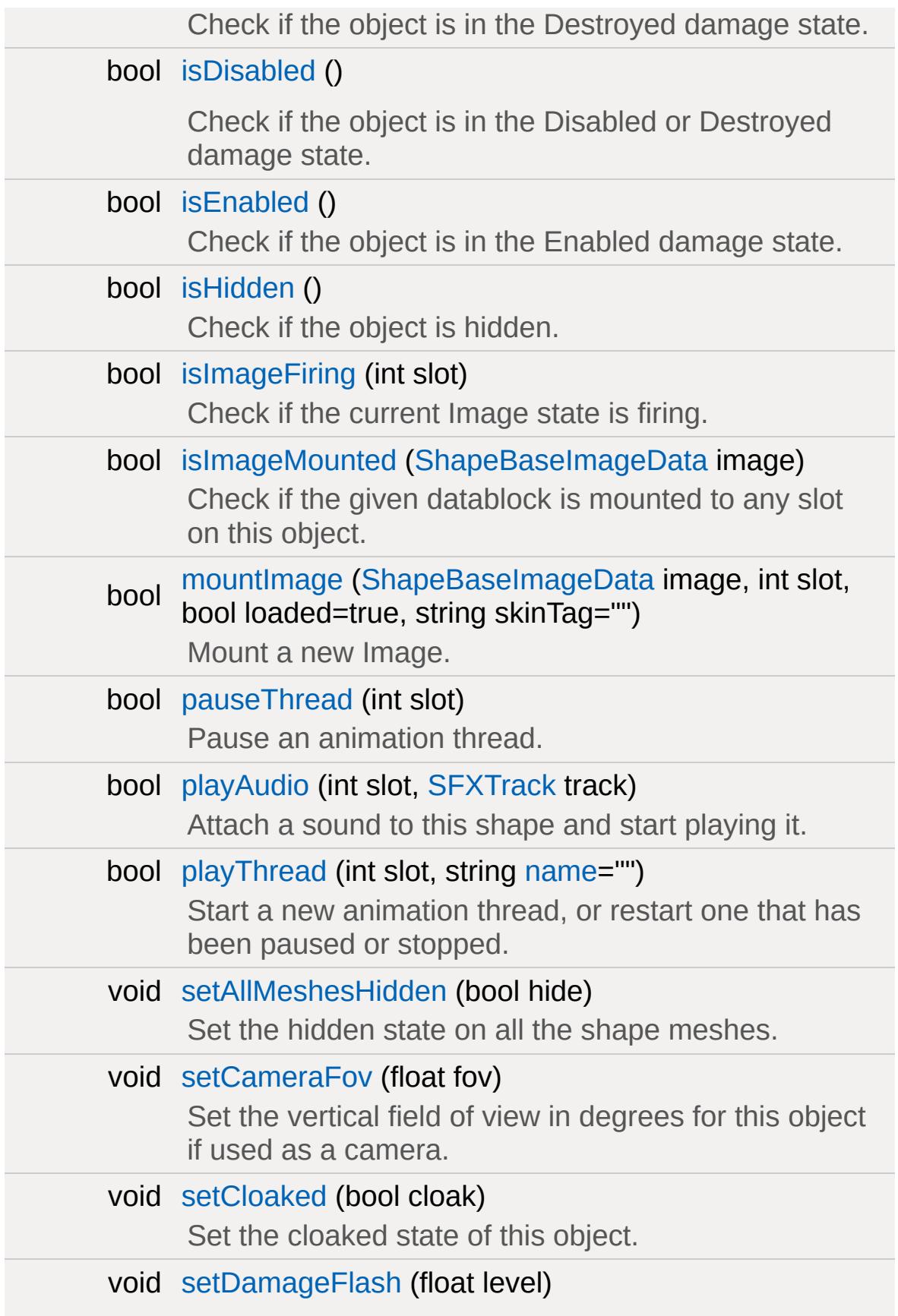

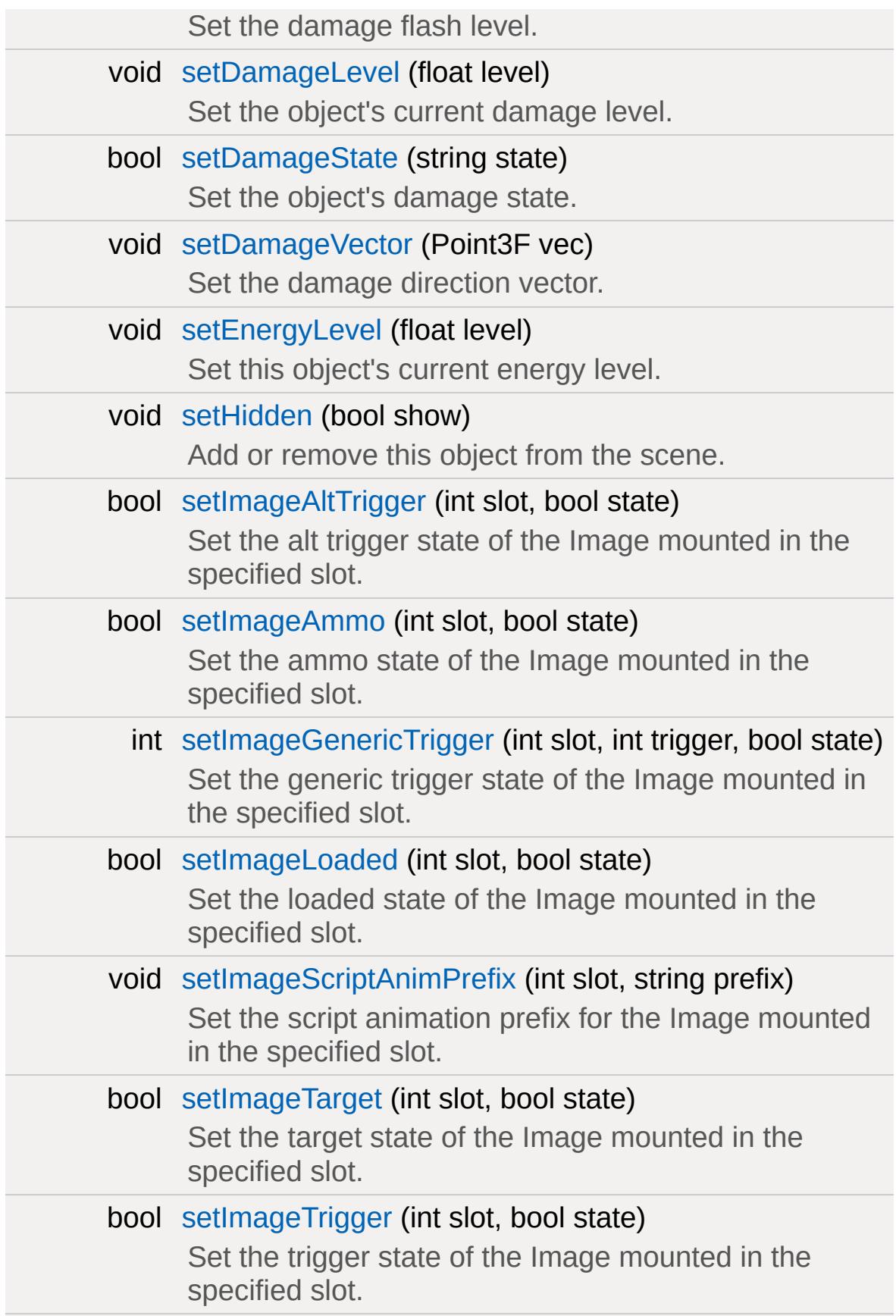

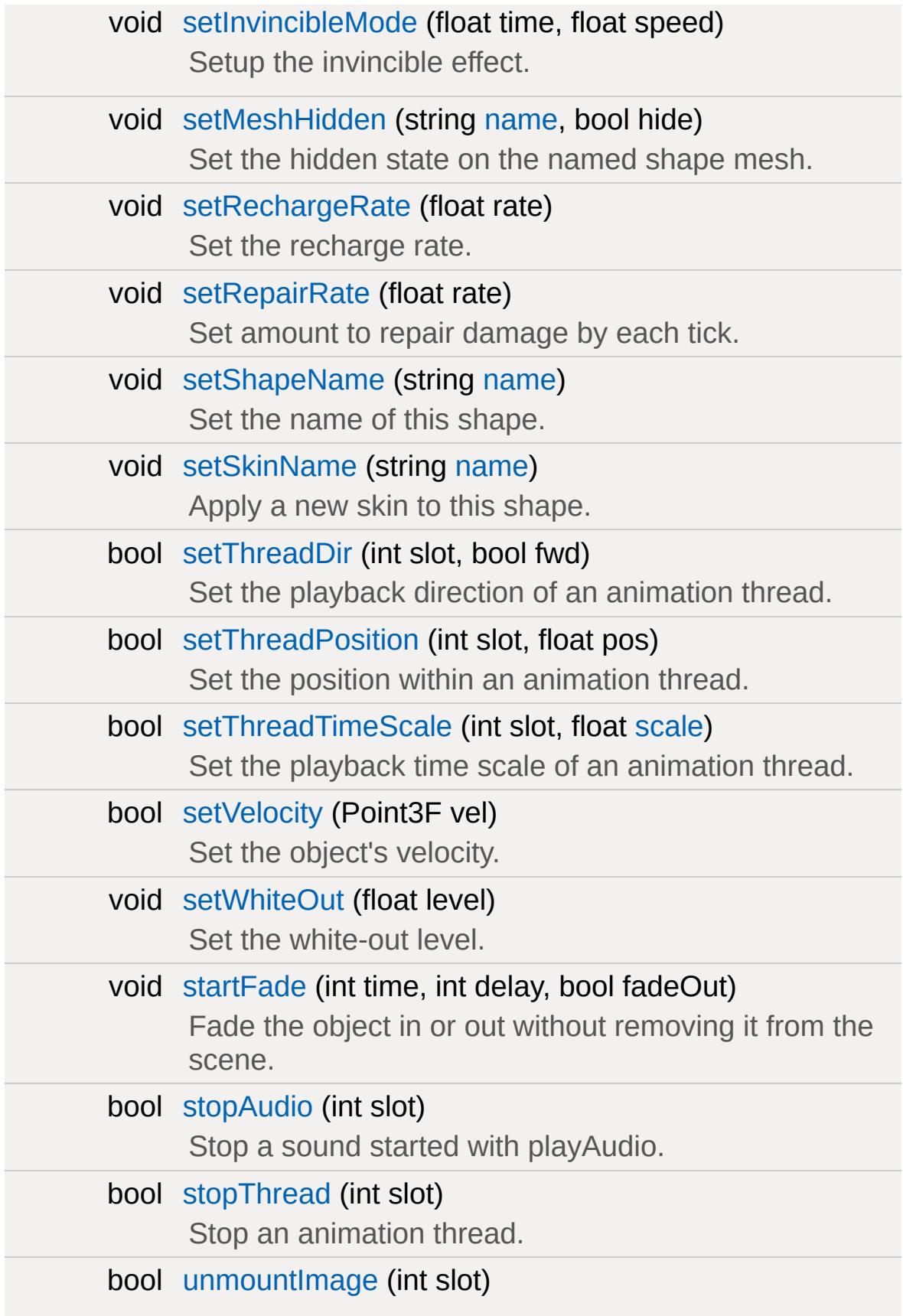

Unmount the mounted Image in the specified slot.

### **Callbacks**

float [validateCameraFov](#page-3092-1) (float fov)

Called on the server when the client has requested a FOV change.

# **Public Attributes**

bool [isAIControlled](#page-3094-0)

Is this object AI controlled.

string [skin](#page-3094-1)

The skin applied to the shape.

# **Static Public Attributes**

<span id="page-3053-0"></span>static bool [isRenderable](#page-841-0) Disables rendering of all instances of this type. static bool [isSelectable](#page-856-0) Disables selection of all instances of this type.

# **Detailed Description**

A scriptable, renderable shape.

[ShapeBase](#page-3042-0) is the renderable shape from which most of the scriptable, game objects are derived, including the [Player](#page-2438-0), [Vehicle](#page-3518-0) and [Item](#page-2097-0) classes. [ShapeBase](#page-3042-0) provides collision detection, audio channels, and animation as well as damage (and damage states), energy, and the ability to mount Images and objects.

[ShapeBase](#page-3042-0) objects are not normally instantiated in the scene; derived classes such as [Player,](#page-2438-0) [WheeledVehicle](#page-3579-0), and, [StaticShape](#page-3302-0) are used instead. But [ShapeBase](#page-3042-0) (and the associated datablock, [ShapeBaseData](#page-3096-0)) may be used to provide functionality common to all derived objects.

A [ShapeBase](#page-3042-0) object consists of a DTS or DAE shape file. This file has the following requirements:

• Nodes

#### **cam**

This node is used as the 3rd person camera position. If this is not found the 'eye' node is used instead.

#### **eye**

This node is used as the 1st person camera position.

**ear**

This node is where the SFX listener is mounted on. If this is not found the 'eye' node is used instead.

#### **mountN**

Nodes used for mounting ShapeBaseImages to this object. N is an integer from 0 to 31

### **AIRepairNode**

This node is where AI should stand to repair the object. If not found, the object's origin is used.

• Sequences Indicating Condition

#### **visibility**

A two frame sequence used to show object damage when the object is destroyed (start=no damage, end=destroyed). This sequence is optional.

### **damage**

Sequence used to show object damage, such as a vehicle getting more dents (start=no damage, end=fully damaged). When the object is fully destroyed this sequence returns to the start and the visibility sequence kicks in. This sequence is optional.

• Detail Levels

### **collision-N**

Convex geometry used for collision detection. N is a integer from 1 to 8. For classes that support polysoup collision, this geometry need not be convex.

### **LOS-N**

Convex geometry used for line-of-sight collision detection. N is an integer from 9 to 16.

# **Control Object**

Generally in a Torque game, each client is in control of a single game object (such as a [Player](#page-2438-0) in an FPS game, or a [WheeledVehicle](#page-3579-0) in a racing game). In a game where the client has control over multiple objects (such as units in an RTS), the control object may be the [Camera](#page-1009-0) that determines the client's view of the world (although in general, the client's camera object does not need to be the same as the control object).

The object controlled by the client is important for several reasons:

- 1. The control object receives Moves from the client [GameConnection](#page-1299-0) (such as keyboard or gamepad input).
- 2. The control object is used to 'scope' the client, that is, to determine what else in the world is significant for the client, and which objects the server should give priority when sending network updates to the client.

## **Energy/Damage**

[ShapeBase](#page-3042-0) includes basic enery and damage systems that may be used by derived classes as required. For example, the [Player](#page-2438-0) class uses energy to determine whether the character is capabable of running and jumping, which can be used to mimic the character getting tired and having to rest before continuing. The [Player](#page-2438-0) class also uses the damage system [PlayerData::onDestroyed](#page-3106-0) callback to trigger a death animation. The [Vehicle](#page-3518-0) classes use the current damage level to trigger particle emitters, so a vehicle could progressively generate more smoke as it becomes more damaged.

[ShapeBase](#page-3042-0) also includes parameters to 'blow up' the object when it is Destroyed (damage level above [ShapeBaseData::destroyedLevel\)](#page-3111-0). Blowing up an object can generate an explosion and debris, as well as exclude the object from rendering.

Parameters to control the object's energy and damage functionality can be found in the [ShapeBaseData](#page-3096-0) datablock.

#### **See also:**

[ShapeBaseData::maxEnergy](#page-3113-0) [ShapeBaseData::maxDamage](#page-3113-1)

### **Member Function Documentation**

<span id="page-3058-0"></span>void ShapeBase::applyDamage(float amount )

Increment the current damage level by the specified amount.

#### **Parameters:**

*amount* value to add to current damage level

<span id="page-3058-1"></span>bool ShapeBase::applyImpulse(Point3F pos, Point3F vec )

Apply an impulse to the object.

### **Parameters:**

*pos* world position of the impulse *vec* impulse momentum (velocity \* mass)

#### **Returns:**

true

<span id="page-3058-2"></span>void ShapeBase::applyRepair(float amount )

Repair damage by the specified amount.

Note that the damage level is only reduced by repairRate per tick, so it may take several ticks for the total repair to complete.

### **Parameters:**

<span id="page-3058-3"></span>*amount* total repair value (subtracted from damage level over time)

bool ShapeBase::canCloak ( )

Check if this object can cloak.

#### **Returns:**

true

### **Note:**

Not implemented as it always returns true.

```
void ShapeBase::changeMaterial(string mapTo,
                               Material oldMat,
                               Material newMat
                              )
```
Change one of the materials on the shape.

This method changes materials per mapTo with others. The material that is being replaced is mapped to unmapped mat as a part of this transition.

### **Note:**

Warning, right now this only sort of works. It doesn't do a live update like it should.

### **Parameters:**

*mapTo* the name of the material target to remap (from getTargetName) *oldMat* the old [Material](#page-2205-0) that was mapped *newMat* the new [Material](#page-2205-0) to map

### **Example:**

```
// remap the first material in the shape
%mapTo = %obj.getTargetName( 0 );
%obj.changeMaterial( %mapTo, 0, MyMaterial );
```
<span id="page-3060-0"></span>bool ShapeBase::destroyThread(int slot )

Destroy an animation thread, which prevents it from playing.

## **Parameters:**

*slot* thread slot to destroy

# **Returns:**

true if successful, false if failed

# **See also:**

[playThread](#page-3078-0)

void ShapeBase::dumpMeshVisibility ( )

Print a list of visible and hidden meshes in the shape to the console for debugging purposes.

**Note:**

Only in a SHIPPING build.

Point3F ShapeBase::getAIRepairPoint( )

Get the position at which the AI should stand to repair things.

If the shape defines a node called "AIRepairNode", this method will return the current world position of that node, otherwise "0 0 0".

# **Returns:**

the AI repair position

float ShapeBase::getCameraFov( )

Returns the vertical field of view in degrees for this object if used as a camera.

#### **Returns:**

current FOV as defined in [ShapeBaseData::cameraDefaultFov](#page-3110-0)

int ShapeBase::getControllingClient()

Get the client (if any) that controls this object.

The controlling client is the one that will send moves to us to act on.

#### **Returns:**

the ID of the controlling [GameConnection](#page-1299-0), or 0 if this object is not controlled by any client.

#### **See also:**

[GameConnection](#page-1299-0)

int ShapeBase::getControllingObject( )

Get the object (if any) that controls this object.

#### **Returns:**

the ID of the controlling [ShapeBase](#page-3042-0) object, or 0 if this object is not controlled by another object.

<span id="page-3061-0"></span>float ShapeBase::getDamageFlash( )

Get the damage flash level.

**Returns:**

flash level

**See also:** [setDamageFlash](#page-3080-0)

<span id="page-3062-0"></span>float ShapeBase::getDamageLevel( )

Get the object's current damage level.

**Returns:**

damage level

**See also:**

[setDamageLevel\(\)](#page-3081-0)

<span id="page-3062-1"></span>float ShapeBase::getDamagePercent( )

Get the object's current damage level as a percentage of maxDamage.

**Returns:**

damageLevel / datablock.maxDamage

**See also:**

[setDamageLevel\(\)](#page-3081-0)

<span id="page-3062-2"></span>string ShapeBase::getDamageState()

Get the object's damage state.

#### **Returns:**

the damage state; one of "Enabled", "Disabled", "Destroyed"

#### **See also:**

[setDamageState\(\)](#page-3081-1)

float ShapeBase::getDefaultCameraFov ( )

Returns the default vertical field of view in degrees for this object if used as a camera.

#### **Returns:**

Default FOV

<span id="page-3063-0"></span>float ShapeBase::getEnergyLevel( )

Get the object's current energy level.

## **Returns:**

energy level

## **See also:**

[setEnergyLevel\(\)](#page-3082-0)

<span id="page-3063-1"></span>float ShapeBase::getEnergyPercent( )

Get the object's current energy level as a percentage of maxEnergy.

#### **Returns:**

energyLevel / datablock.maxEnergy

## **See also:**

[setEnergyLevel\(\)](#page-3082-0)

<span id="page-3064-2"></span>Point3F ShapeBase::getEyePoint( )

Get the position of the 'eye' for this object.

If the object model has a node called 'eye', this method will return that node's current world position, otherwise it will return the object's current world position.

#### **Returns:**

the eye position for this object

#### **See also:**

[getEyeVector](#page-3064-0) [getEyeTransform](#page-3064-1)

<span id="page-3064-1"></span>TransformF ShapeBase::getEyeTransform( )

Get the 'eye' transform for this object.

If the object model has a node called 'eye', this method will return that node's current transform, otherwise it will return the object's current transform.

#### **Returns:**

the eye transform for this object

#### **See also:**

[getEyeVector](#page-3064-0) [getEyePoint](#page-3064-2)

<span id="page-3064-0"></span>VectorF ShapeBase::getEyeVector( )

Get the forward direction of the 'eye' for this object.

If the object model has a node called 'eye', this method will return that node's current forward direction vector, otherwise it will return the object's current forward direction vector.

#### **Returns:**

the eye vector for this object

#### **See also:**

**[getEyePoint](#page-3064-2)** [getEyeTransform](#page-3064-1)

bool ShapeBase::getImageAltTrigger(int slot )

Get the alt trigger state of the Image mounted in the specified slot.

#### **Parameters:**

*slot* Image slot to query

#### **Returns:**

the Image's current alt trigger state

bool ShapeBase::getImageAmmo(int slot )

Get the ammo state of the Image mounted in the specified slot.

#### **Parameters:**

*slot* Image slot to query

#### **Returns:**

the Image's current ammo state

# bool ShapeBase::getImageGenericTrigger(int slot, int trigger )

Get the generic trigger state of the Image mounted in the specified slot.

## **Parameters:**

*slot* Image slot to query *trigger* Generic trigger number

## **Returns:**

the Image's current generic trigger state

bool ShapeBase::getImageLoaded(int slot )

Get the loaded state of the Image mounted in the specified slot.

## **Parameters:**

*slot* Image slot to query

## **Returns:**

the Image's current loaded state

string ShapeBase::getImageScriptAnimPrefix(int slot)

Get the script animation prefix of the Image mounted in the specified slot.

## **Parameters:**

*slot* Image slot to query

## **Returns:**

the Image's current script animation prefix

int ShapeBase::getImageSkinTag(int slot )

Get the skin tag ID for the Image mounted in the specified slot.

#### **Parameters:**

*slot* Image slot to query

#### **Returns:**

the skinTag value passed to mountImage when the image was mounted

string ShapeBase::getImageState(int slot)

Get the name of the current state of the Image in the specified slot.

## **Parameters:**

*slot* Image slot to query

## **Returns:**

name of the current Image state, or "Error" if slot is invalid

bool ShapeBase::getImageTarget(int slot )

Get the target state of the Image mounted in the specified slot.

## **Parameters:**

*slot* Image slot to query

## **Returns:**

the Image's current target state

bool ShapeBase::getImageTrigger(int slot )

Get the trigger state of the Image mounted in the specified slot.

## **Parameters:**

*slot* Image slot to query

## **Returns:**

the Image's current trigger state

string ShapeBase::getLookAtPoint(float distance = 2000,  $int$  typeMask =  $0x$ FFFFFFFFF )

Get the world position this object is looking at.

Casts a ray from the eye and returns information about what the ray hits.

# **Parameters:**

*distance* maximum distance of the raycast *typeMask* typeMask of objects to include for raycast collision testing

## **Returns:**

look-at information as "Object HitX HitY HitZ [Material]" or empty string for no hit

# **Example:**

```
%lookat = %obj.getLookAtPoint();
echo(getWords( %lookat,
```
float ShapeBase::getMaxDamage( )

Get the object's maxDamage level.

## **Returns:**

datablock.maxDamage

string ShapeBase::getModelFile ()

Get the model filename used by this shape.

## **Returns:**

the shape filename

<span id="page-3069-0"></span>int ShapeBase::getMountedImage (int slot )

Get the Image mounted in the specified slot.

# **Parameters:**

*slot* Image slot to query

# **Returns:**

ID of the [ShapeBaseImageData](#page-3116-0) datablock mounted in the slot, or 0 if no Image is mounted there.

int ShapeBase::getMountSlot ([ShapeBaseImageData](#page-3116-0) image)

Get the first slot the given datablock is mounted to on this object.

# **Parameters:**

*image* [ShapeBaseImageData](#page-3116-0) datablock to query

## **Returns:**

index of the first slot the Image is mounted in, or -1 if the Image is not mounted in any slot on this object.

Point3F ShapeBase::getMuzzlePoint(int slot )

Get the muzzle position of the Image mounted in the specified slot.

If the Image shape contains a node called 'muzzlePoint', then the muzzle position is the position of that node in world space. If no such node is specified, the slot's mount node is used instead.

## **Parameters:**

*slot* Image slot to query

#### **Returns:**

the muzzle position, or "0 0 0" if the slot is invalid

VectorF ShapeBase::getMuzzleVector(int slot )

Get the muzzle vector of the Image mounted in the specified slot.

If the Image shape contains a node called 'muzzlePoint', then the muzzle vector is the forward direction vector of that node's transform in world space. If no such node is specified, the slot's mount node is used instead.

If the correctMuzzleVector flag (correctMuzzleVectorTP in 3rd person) is set in the Image, the muzzle vector is computed to point at whatever object is right in front of the object's 'eye' node.

## **Parameters:**

*slot* Image slot to query

## **Returns:**

the muzzle vector, or "0 1 0" if the slot is invalid

<span id="page-3070-0"></span>int ShapeBase::getPendingImage(int slot )

Get the Image that will be mounted next in the specified slot.

Calling mountImage when an Image is already mounted does one of two things:

- 1. Mount the new Image immediately, the old Image is discarded and whatever state it was in is ignored.
- 2. If the current Image state does not allow Image changes, the new Image is marked as pending, and will not be mounted until the current state completes. eg. if the user changes weapons, you may wish to ensure that the current weapon firing state plays to completion first.

This command retrieves the ID of the pending Image (2nd case above).

# **Parameters:**

*slot* Image slot to query

# **Returns:**

ID of the pending [ShapeBaseImageData](#page-3116-0) datablock, or 0 if none.

<span id="page-3071-0"></span>float ShapeBase::getRechargeRate( )

Get the current recharge rate.

# **Returns:**

the recharge rate (per tick)

# **See also:**

[setRechargeRate\(\)](#page-3086-0)

<span id="page-3071-1"></span>float ShapeBase::getRepairRate( )

Get the per-tick repair amount.

#### **Returns:**

the current value to be subtracted from damage level each tick

# **See also:**

**[setRepairRate](#page-3086-1)** 

<span id="page-3072-0"></span>string ShapeBase::getShapeName()

Get the name of the shape.

# **Note:**

This is the name of the shape object that is sent to the client, not the DTS or DAE model filename.

## **Returns:**

the name of the shape

## **See also:**

[setShapeName\(\)](#page-3087-0)

<span id="page-3072-1"></span>string ShapeBase::getSkinName()

Get the name of the skin applied to this shape.

## **Returns:**

the name of the skin

# **See also:**

[skin](#page-3094-0) [setSkinName\(\)](#page-3087-1) TransformF ShapeBase::getSlotTransform(int slot )

Get the world transform of the specified mount slot.

#### **Parameters:**

*slot* Image slot to query

#### **Returns:**

the mount transform

<span id="page-3073-1"></span>int ShapeBase::getTargetCount( )

Get the number of materials in the shape.

#### **Returns:**

the number of materials in the shape.

## **See also:**

[getTargetName\(\)](#page-3073-0)

<span id="page-3073-0"></span>string ShapeBase::getTargetName(int index )

Get the name of the indexed shape material.

## **Parameters:**

*index* index of the material to get (valid range is 0 [getTargetCount\(\)-](#page-3073-1)1).

## **Returns:**

the name of the indexed material.

## **See also:**

[getTargetCount\(\)](#page-3073-1)

VectorF ShapeBase::getVelocity ( )

Get the object's current velocity.

**Returns:**

the current velocity

Reimplemented in [Camera.](#page-1024-0)

<span id="page-3074-1"></span>float ShapeBase::getWhiteOut( )

Get the white-out level.

# **Returns:**

white-out level

# **See also:**

**[setWhiteOut](#page-3090-0)** 

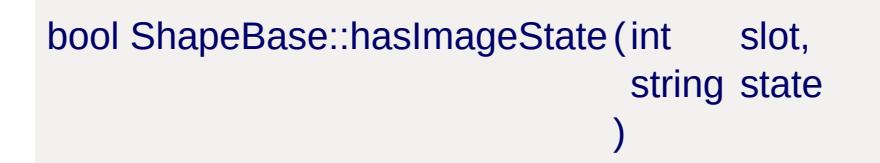

Check if the given state exists on the mounted Image.

# **Parameters:**

*slot* Image slot to query *state* Image state to check for

# **Returns:**

true if the Image has the requested state defined.

<span id="page-3074-0"></span>bool ShapeBase::isCloaked( )

Check if this object is cloaked.

**Returns:**

true if cloaked, false if not

**See also:** [setCloaked\(\)](#page-3080-1)

<span id="page-3075-2"></span>bool ShapeBase::isDestroyed( )

Check if the object is in the Destroyed damage state.

# **Returns:**

true if damage state is "Destroyed", false if not

# **See also:**

[isDisabled\(\)](#page-3075-0) [isEnabled\(\)](#page-3075-1)

<span id="page-3075-0"></span>bool ShapeBase::isDisabled( )

Check if the object is in the Disabled or Destroyed damage state.

# **Returns:**

true if damage state is not "Enabled", false if it is

# **See also:**

```
isDestroyed()
isEnabled()
```
<span id="page-3075-1"></span>bool ShapeBase::isEnabled( )

Check if the object is in the Enabled damage state.

## **Returns:**

true if damage state is "Enabled", false if not

#### **See also:**

[isDestroyed\(\)](#page-3075-2) [isDisabled\(\)](#page-3075-0)

bool ShapeBase::isHidden( )

Check if the object is hidden.

#### **Returns:**

true if the object is hidden, false if visible.

bool ShapeBase::isImageFiring(int slot )

Check if the current Image state is firing.

## **Parameters:**

*slot* Image slot to query

#### **Returns:**

true if the current Image state in this slot has the 'stateFire' flag set.

<span id="page-3076-0"></span>bool ShapeBase::isImageMounted ([ShapeBaseImageData](#page-3116-0) image)

Check if the given datablock is mounted to any slot on this object.

## **Parameters:**

*image* [ShapeBaseImageData](#page-3116-0) datablock to query

#### **Returns:**

true if the Image is mounted to any slot, false otherwise.

<span id="page-3077-1"></span>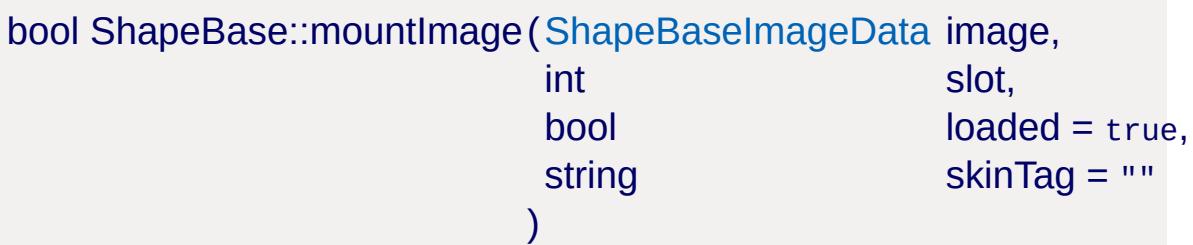

Mount a new Image.

# **Parameters:**

*image* the Image to mount *slot* Image slot to mount into (valid range is 0 - 3) *loaded* initial loaded state for the Image *skinTag* tagged string to reskin the mounted Image

# **Returns:**

true if successful, false if failed

# **Example:**

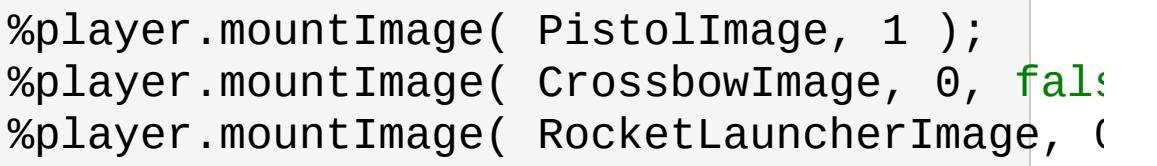

# **See also:**

[unmountImage\(\)](#page-3092-0) [getMountedImage\(\)](#page-3069-0) [getPendingImage\(\)](#page-3070-0) [isImageMounted\(\)](#page-3076-0)

<span id="page-3077-0"></span>bool ShapeBase::pauseThread(int slot )

Pause an animation thread.

If restarted using playThread, the animation will resume from the paused position.

## **Parameters:**

*slot* thread slot to stop

# **Returns:**

true if successful, false if failed

**See also:**

[playThread](#page-3078-0)

```
bool ShapeBase::playAudio(int slot,
                        SFXTrack track
                       )
```
Attach a sound to this shape and start playing it.

# **Parameters:**

*slot* Audio slot index for the sound (valid range is 0 - 3) *track* [SFXTrack](#page-3028-0) to play

## **Returns:**

true if the sound was attached successfully, false if failed

# **See also:**

[stopAudio\(\)](#page-3091-0)

```
bool ShapeBase::playThread(int slot,
                           string name = ""
                           )
```
Start a new animation thread, or restart one that has been paused or stopped.

# **Parameters:**

*slot* thread slot to play. Valid range is 0 - 3) *name* not specified, the paused or stopped thread in this slot name of the animation sequence to play in this slot. If will be resumed.

# **Returns:**

true if successful, false if failed

# **Example:**

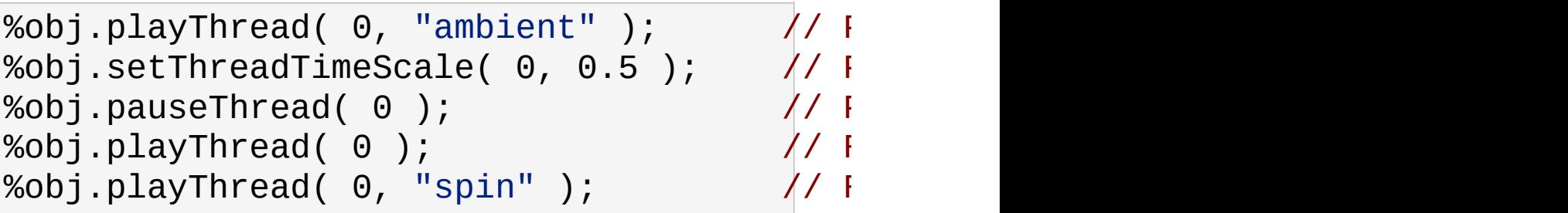

# **See also:**

[pauseThread\(\)](#page-3077-0) [stopThread\(\)](#page-3091-1) [setThreadDir\(\)](#page-3088-0) [setThreadTimeScale\(\)](#page-3089-0) [destroyThread\(\)](#page-3060-0)

void ShapeBase::setAllMeshesHidden(bool hide )

Set the hidden state on all the shape meshes.

This allows you to hide all meshes in the shape, for example, and then only enable a few.

# **Parameters:**

*hide* new hidden state for all meshes

void ShapeBase::setCameraFov(float fov )

Set the vertical field of view in degrees for this object if used as a camera.

#### **Parameters:**

*fov* new FOV value

<span id="page-3080-1"></span>void ShapeBase::setCloaked(bool cloak )

Set the cloaked state of this object.

When an object is cloaked it is not rendered.

#### **Parameters:**

*cloak* true to cloak the object, false to uncloak

## **See also:**

[isCloaked\(\)](#page-3074-0)

<span id="page-3080-0"></span>void ShapeBase::setDamageFlash(float level )

Set the damage flash level.

Damage flash may be used as a postfx effect to flash the screen when the client is damaged.

#### **Note:**

Relies on the flash postFx.

## **Parameters:**

*level* flash level (0-1)

**See also:**

[getDamageFlash\(\)](#page-3061-0)

<span id="page-3081-0"></span>void ShapeBase::setDamageLevel(float level )

Set the object's current damage level.

#### **Parameters:**

*level* new damage level

## **See also:**

[getDamageLevel\(\)](#page-3062-0) [getDamagePercent\(\)](#page-3062-1)

<span id="page-3081-1"></span>bool ShapeBase::setDamageState(string state )

Set the object's damage state.

#### **Parameters:**

*state* should be one of "Enabled", "Disabled", "Destroyed"

#### **Returns:**

true if successful, false if failed

## **See also:**

[getDamageState\(\)](#page-3062-2)

void ShapeBase::setDamageVector(Point3F vec )

Set the damage direction vector.

Currently this is only used to initialise the explosion if this object is blown up.

#### **Parameters:**

*vec* damage direction vector

# **Example:**

```
%obj.setDamageVector( "0 0 1" );
```
<span id="page-3082-0"></span>void ShapeBase::setEnergyLevel(float level )

Set this object's current energy level.

## **Parameters:**

*level* new energy level

# **See also:**

[getEnergyLevel\(\)](#page-3063-0) [getEnergyPercent\(\)](#page-3063-1)

void ShapeBase::setHidden(bool show )

Add or remove this object from the scene.

When removed from the scene, the object will not be processed or rendered.

# **Parameters:**

*show* False to hide the object, true to re-show it

Reimplemented from [SimObject](#page-3212-0).

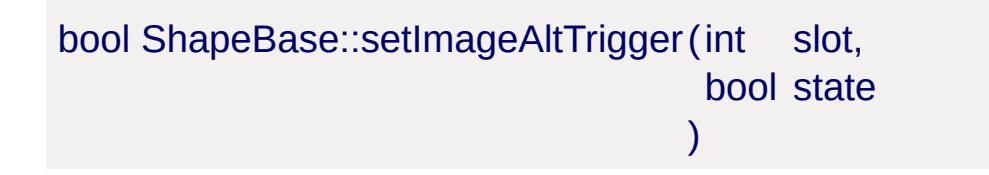

Set the alt trigger state of the Image mounted in the specified slot.

#### **Parameters:**

*slot* Image slot to modify *state* new alt trigger state for the Image

#### **Returns:**

the Image's new alt trigger state

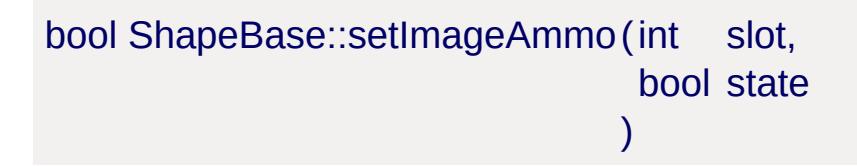

Set the ammo state of the Image mounted in the specified slot.

#### **Parameters:**

*slot* Image slot to modify *state* new ammo state for the Image

## **Returns:**

the Image's new ammo state

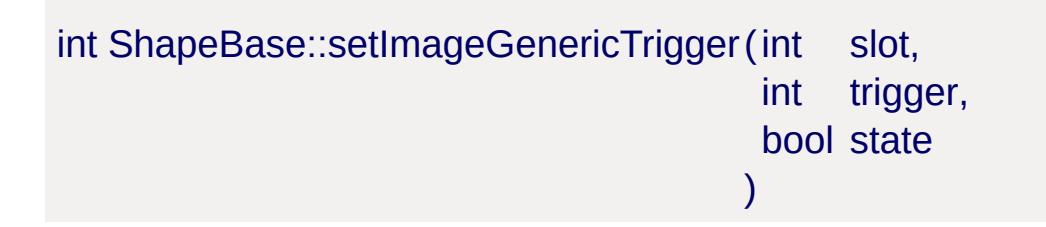

Set the generic trigger state of the Image mounted in the specified slot.

## **Parameters:**

*slot* Image slot to modify *trigger* Generic trigger number *state* new generic trigger state for the Image

#### **Returns:**

the Image's new generic trigger state or -1 if there was a problem.

bool ShapeBase::setImageLoaded(int slot, bool state )

Set the loaded state of the Image mounted in the specified slot.

## **Parameters:**

*slot* Image slot to modify *state* new loaded state for the Image

#### **Returns:**

the Image's new loaded state

void ShapeBase::setImageScriptAnimPrefix (int slot, string prefix )

Set the script animation prefix for the Image mounted in the specified slot.

This is used to further modify the prefix used when deciding which animation sequence to play while this image is mounted.

#### **Parameters:**

*slot* Image slot to modify *prefix* The prefix applied to the image

```
bool ShapeBase::setImageTarget(int slot,
                                 bool state
                                )
```
Set the target state of the Image mounted in the specified slot.

## **Parameters:**

*slot* Image slot to modify *state* new target state for the Image

## **Returns:**

the Image's new target state

```
bool ShapeBase::setImageTrigger(int slot,
                                  bool state
                                 )
```
Set the trigger state of the Image mounted in the specified slot.

## **Parameters:**

*slot* Image slot to modify *state* new trigger state for the Image

#### **Returns:**

the Image's new trigger state

```
void ShapeBase::setInvincibleMode(float time,
                                    float speed
                                   )
```
Setup the invincible effect.

This effect is used for HUD feedback to the user that they are invincible.

#### **Note:**

Currently not implemented

#### **Parameters:**

*time* duration in seconds for the invincible effect *speed* speed at which the invincible effect progresses

void ShapeBase::setMeshHidden(string name, bool hide )

Set the hidden state on the named shape mesh.

#### **Parameters:**

*name* name of the mesh to hide/show *hide* new hidden state for the mesh

<span id="page-3086-0"></span>void ShapeBase::setRechargeRate (float rate )

Set the recharge rate.

The recharge rate is added to the object's current energy level each tick, up to the maxEnergy level set in the [ShapeBaseData](#page-3096-0) datablock.

## **Parameters:**

*rate* the recharge rate (per tick)

## **See also:**

[getRechargeRate\(\)](#page-3071-0)

<span id="page-3086-1"></span>void ShapeBase::setRepairRate(float rate )

Set amount to repair damage by each tick.

Note that this value is separate to the repairRate field in [ShapeBaseData](#page-3096-0). This value will be subtracted from the damage level each tick, whereas the [ShapeBaseData](#page-3096-0) field limits how much of the applyRepair value is subtracted each tick. Both repair types can be active at the same time.

#### **Parameters:**

rate value to subtract from damage level each tick (must be > 0)

#### **See also:**

[getRepairRate\(\)](#page-3071-1)

<span id="page-3087-0"></span>void ShapeBase::setShapeName(string name )

Set the name of this shape.

#### **Note:**

This is the name of the shape object that is sent to the client, not the DTS or DAE model filename.

#### **Parameters:**

*name* new name for the shape

## **See also:**

[getShapeName\(\)](#page-3072-0)

<span id="page-3087-1"></span>void ShapeBase::setSkinName(string name )

Apply a new skin to this shape.

'Skinning' the shape effectively renames the material targets,

allowing different materials to be used on different instances of the same model.

## **Parameters:**

*name* name of the skin to apply

# **See also:**

[skin](#page-3094-0) [getSkinName\(\)](#page-3072-1)

<span id="page-3088-0"></span>bool ShapeBase::setThreadDir(int slot, bool fwd )

Set the playback direction of an animation thread.

# **Parameters:**

*slot* thread slot to modify

*fwd* true to play the animation forwards, false to play backwards

# **Returns:**

true if successful, false if failed

# **See also:**

[playThread\(\)](#page-3078-0)

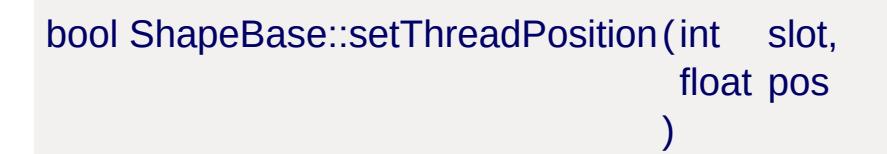

Set the position within an animation thread.

# **Parameters:**

*slot* thread slot to modify *pos* position within thread

#### **Returns:**

true if successful, false if failed

## **See also:**

[playThread](#page-3078-0)

<span id="page-3089-0"></span>bool ShapeBase::setThreadTimeScale(int slot, float scale )

Set the playback time scale of an animation thread.

## **Parameters:**

- *slot* thread slot to modify
- *scale* new thread time scale (1=normal speed, 0.5=half speed etc)

## **Returns:**

true if successful, false if failed

# **See also:**

[playThread](#page-3078-0)

bool ShapeBase::setVelocity (Point3F vel )

Set the object's velocity.

# **Parameters:**

*vel* new velocity for the object

## **Returns:**

true

```
void ShapeBase::setWhiteOut(float level )
```
Set the white-out level.

White-out may be used as a postfx effect to brighten the screen in response to a game event.

## **Note:**

Relies on the flash postFx.

## **Parameters:**

*level* flash level (0-1)

## **See also:**

[getWhiteOut\(\)](#page-3074-1)

```
void ShapeBase::startFade(int time,
                          int delay,
                          bool fadeOut
                         )
```
Fade the object in or out without removing it from the scene.

A faded out object is still in the scene and can still be collided with, so if you want to disable collisions for this shape after it fades out use setHidden to temporarily remove this shape from the scene.

## **Note:**

Items have the ability to light their surroundings. When an [Item](#page-2097-0) with an active light is fading out, the light it emits is correspondingly reduced until it goes out. Likewise, when the item fades in, the light is turned-up till it reaches it's normal brightntess.

#### **Parameters:**

*time* duration of the fade effect in ms *delay* delay in ms before the fade effect begins *fadeOut* true to fade-out to invisible, false to fade-in to full visibility

<span id="page-3091-0"></span>bool ShapeBase::stopAudio(int slot )

Stop a sound started with playAudio.

# **Parameters:**

*slot* audio slot index (started with playAudio)

## **Returns:**

true if the sound was stopped successfully, false if failed

# **See also:**

[playAudio\(\)](#page-3078-1)

<span id="page-3091-1"></span>bool ShapeBase::stopThread(int slot )

Stop an animation thread.

If restarted using playThread, the animation will start from the beginning again.

# **Parameters:**

*slot* thread slot to stop

# **Returns:**

true if successful, false if failed

# **See also:**

[playThread](#page-3078-0)

<span id="page-3092-0"></span>bool ShapeBase::unmountImage(int slot )

Unmount the mounted Image in the specified slot.

#### **Parameters:**

*slot* Image slot to unmount

#### **Returns:**

true if successful, false if failed

#### **See also:**

[mountImage\(\)](#page-3077-1)

<span id="page-3092-1"></span>float ShapeBase::validateCameraFov(float fov )

Called on the server when the client has requested a FOV change.

When the client requests that its field of view should be changed (because they want to use a sniper scope, for example) this new FOV needs to be validated by the server. This method is called if it exists (it is optional) to validate the requested FOV, and modify it if necessary. This could be as simple as checking that the FOV falls within a correct range, to making sure that the FOV matches the capabilities of the current weapon.

Following this method, [ShapeBase](#page-3042-0) ensures that the given FOV still falls within the datablock's cameraMinFov and cameraMaxFov. If that is good enough for your purposes, then you do not need to define the [validateCameraFov\(\)](#page-3092-1) callback for your [ShapeBase](#page-3042-0).

## **Parameters:**

*fov* The FOV that has been requested by the client.

## **Returns:**

The FOV as validated by the server.

# **See also:**

**[ShapeBaseData](#page-3096-0)** 

# **Member Data Documentation**

<span id="page-3094-1"></span>bool [ShapeBase::isAIControlled](#page-3094-1)

Is this object AI controlled.

If True then this object is considered AI controlled and not player controlled.

#### <span id="page-3094-0"></span>string [ShapeBase::skin](#page-3094-0)

The skin applied to the shape.

'Skinning' the shape effectively renames the material targets, allowing different materials to be used on different instances of the same model. Using [getSkinName\(\)](#page-3072-1) and [setSkinName\(\)](#page-3087-1) is equivalent to reading and writing the skin field directly.

Any material targets that start with the old skin name have that part of the name replaced with the new skin name. The initial old skin name is "base". For example, if a new skin of "blue" was applied to a model that had material targets *base\_body* and *face*, the new targets would be *blue\_body* and *face*. Note that *face* was not renamed since it did not start with the old skin name of "base".

To support models that do not use the default "base" naming convention, you can also specify the part of the name to replace in the skin field itself. For example, if a model had a material target called *shapemat*, we could apply a new skin "shape=blue", and the material target would be renamed to *bluemat* (note "shape" has been replaced with "blue").

Multiple skin updates can also be applied at the same time by separating them with a semicolon. For example: "base=blue;face=happy\_face".

[Material](#page-2205-0) targets are only renamed if an existing [Material](#page-2205-0) maps to

that name, or if there is a diffuse texture in the model folder with the same name as the new target.

Copyright © [GarageGames,](http://www.garagegames.com) LLC. All Rights Reserved.
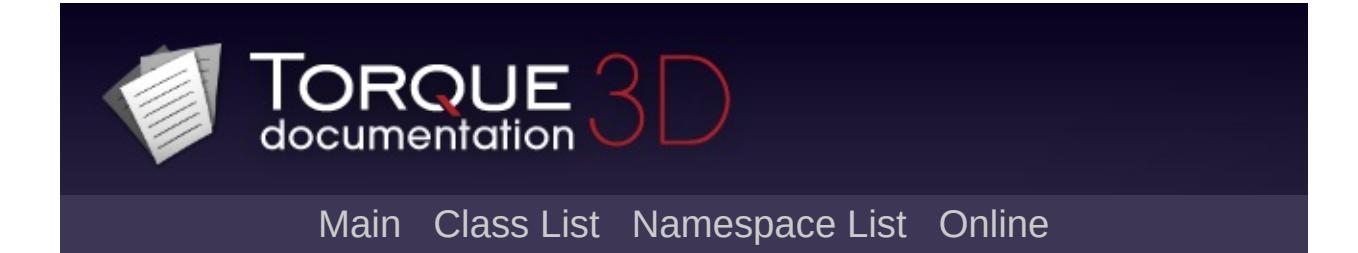

# **ShapeBaseData Class Reference [**Game [Objects](#page-483-0)**]**

Defines properties for a [ShapeBase](#page-3042-0) object. [More...](#page-3103-0)

Inheritance diagram for ShapeBaseData:

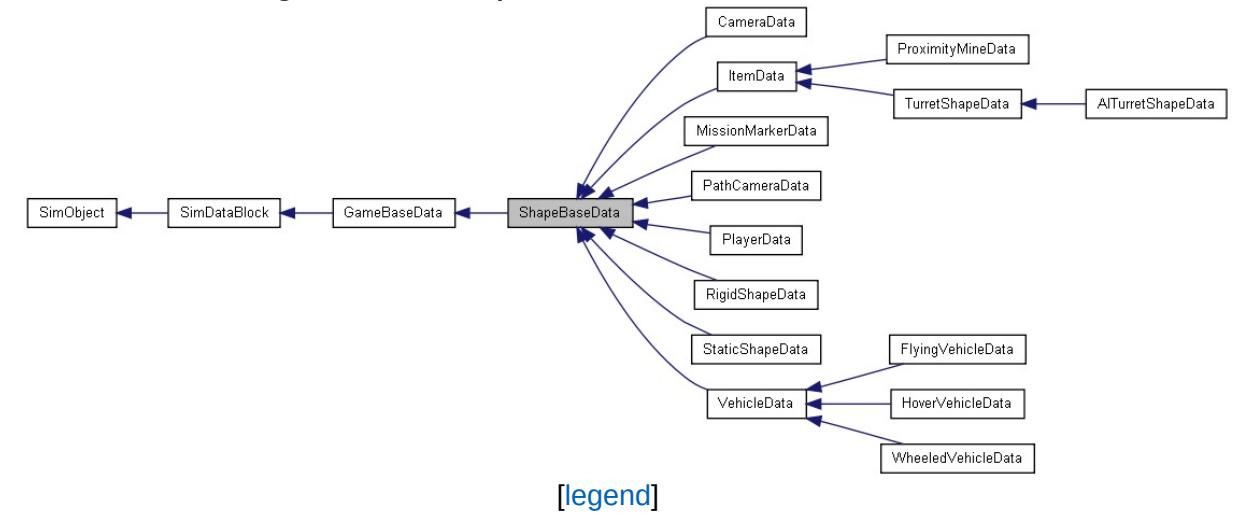

List of all [members.](#page-5233-0)

## **Public Member Functions**

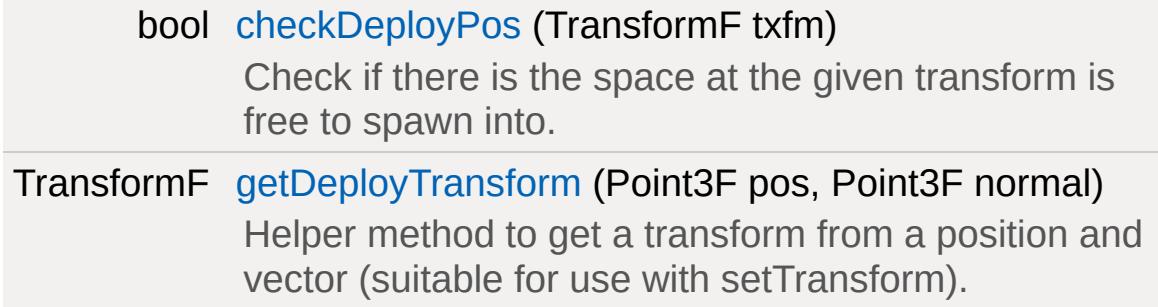

### **Callbacks**

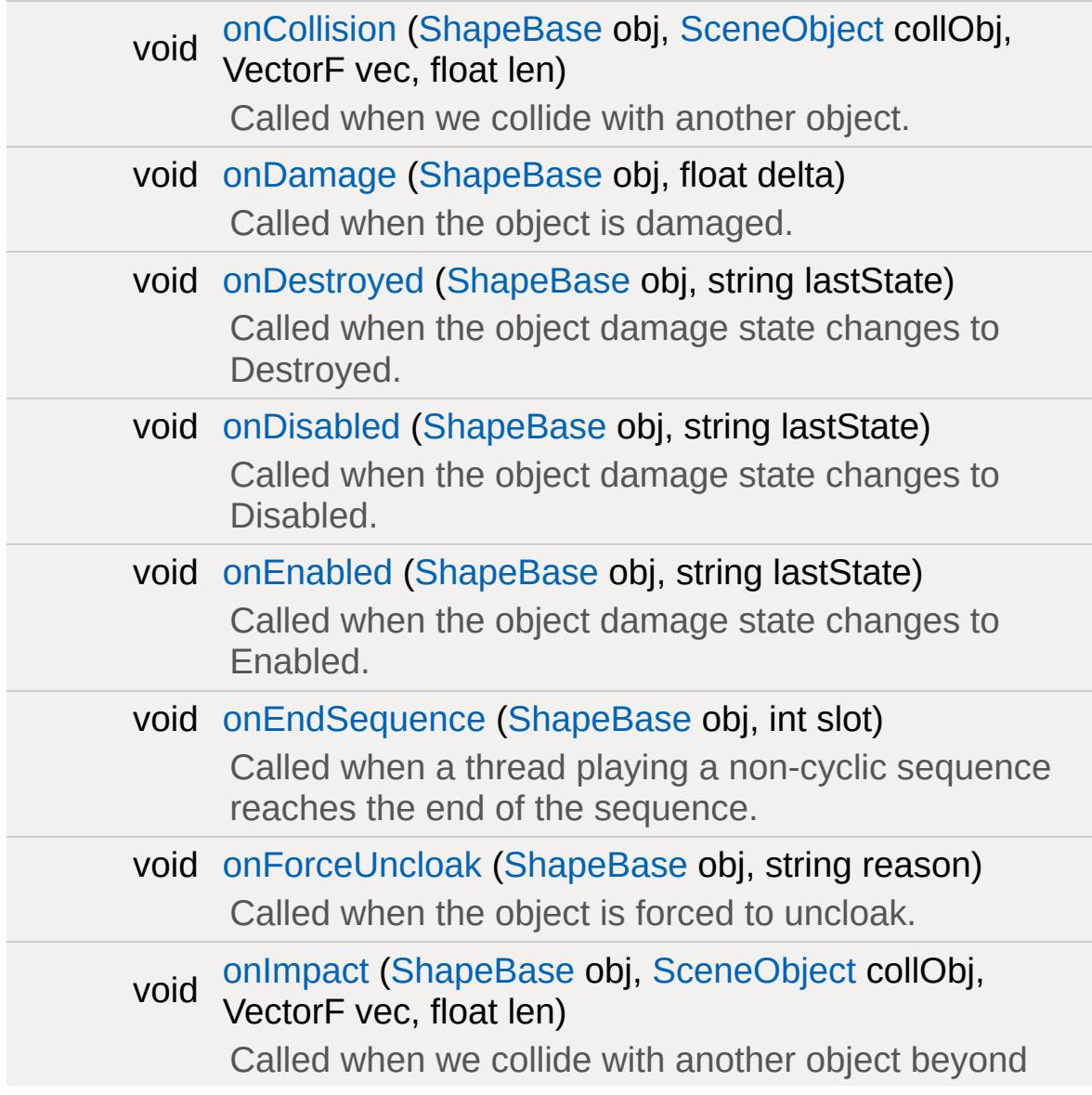

some impact speed.

void [onTrigger](#page-3108-2) [\(ShapeBase](#page-3042-0) obj, int index, bool state) Called when a move trigger input changes state.

## **Public Attributes**

#### **Camera**

*The settings used by the shape when it is the camera.*

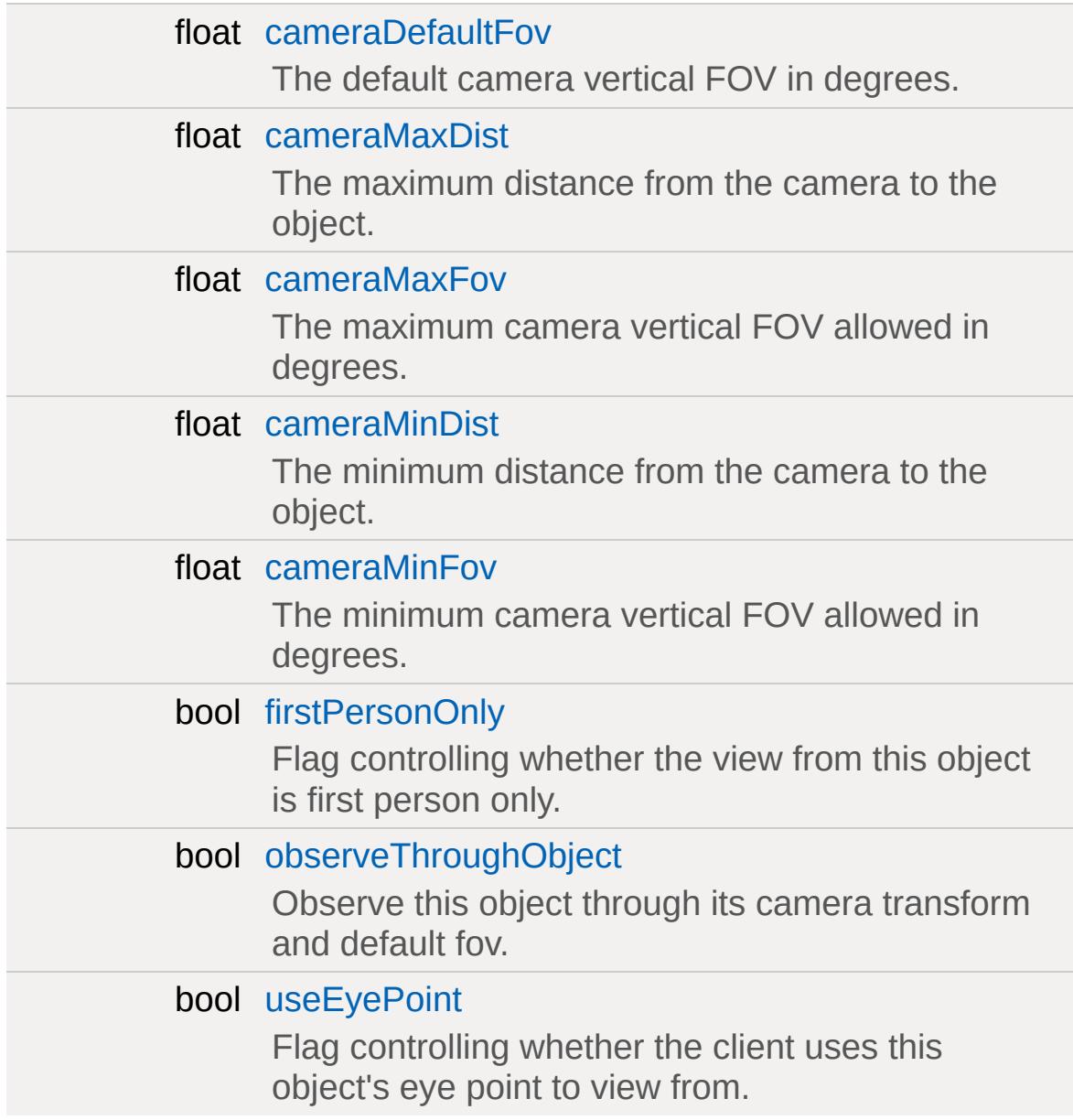

#### **Misc**

bool [computeCRC](#page-3111-0)

If true, verify that the CRC of the client's shape model matches the server's CRC for the shape model when loaded by the client.

#### **Reflection**

#### string [cubeReflectorDesc](#page-3111-1)

References a [ReflectorDesc](#page-2675-0) datablock that defines performance and quality properties for dynamic reflections.

#### **Destruction**

#### *Parameters related to the destruction effects of this object.*

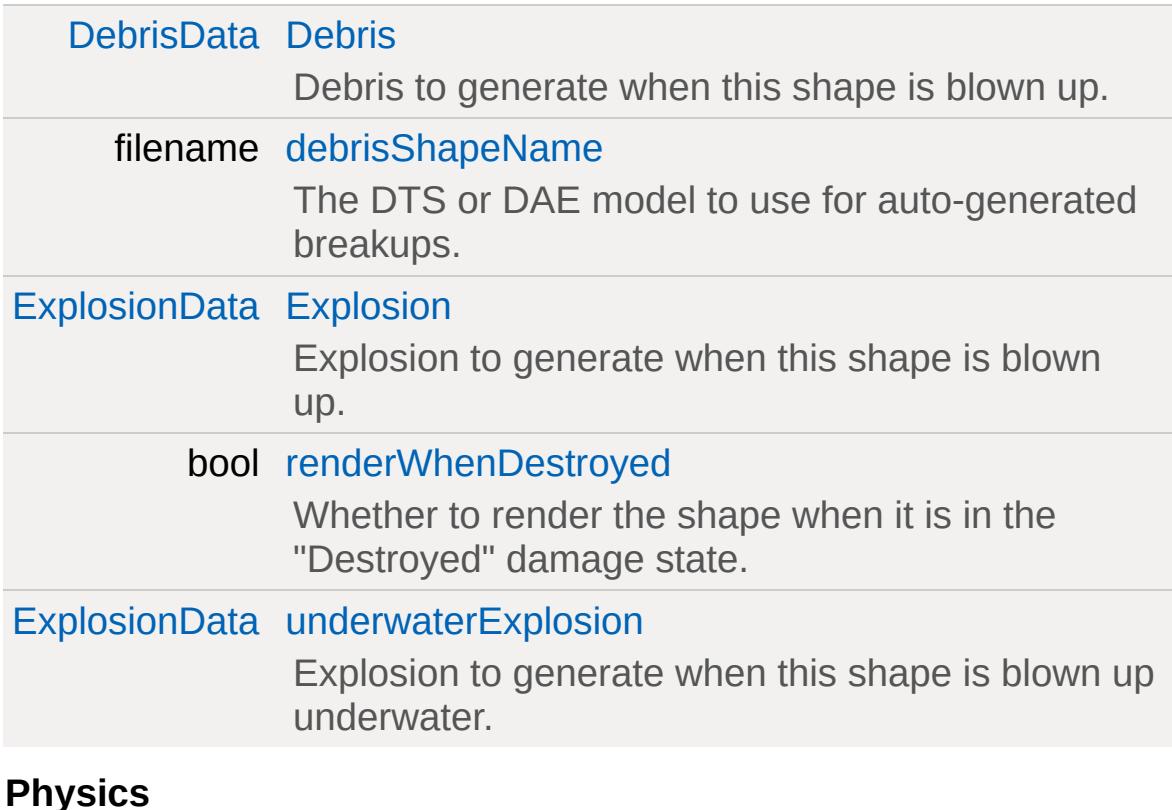

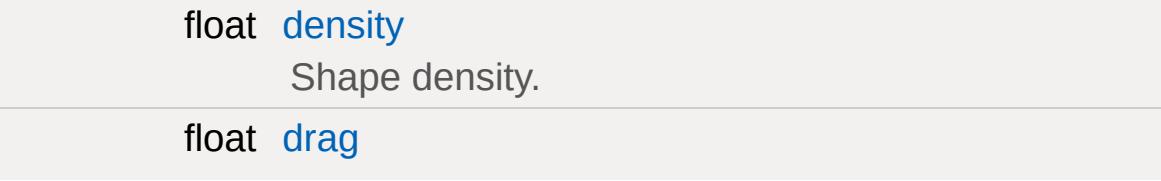

Drag factor.

float [mass](#page-3113-2)

Shape mass.

### **Damage/Energy**

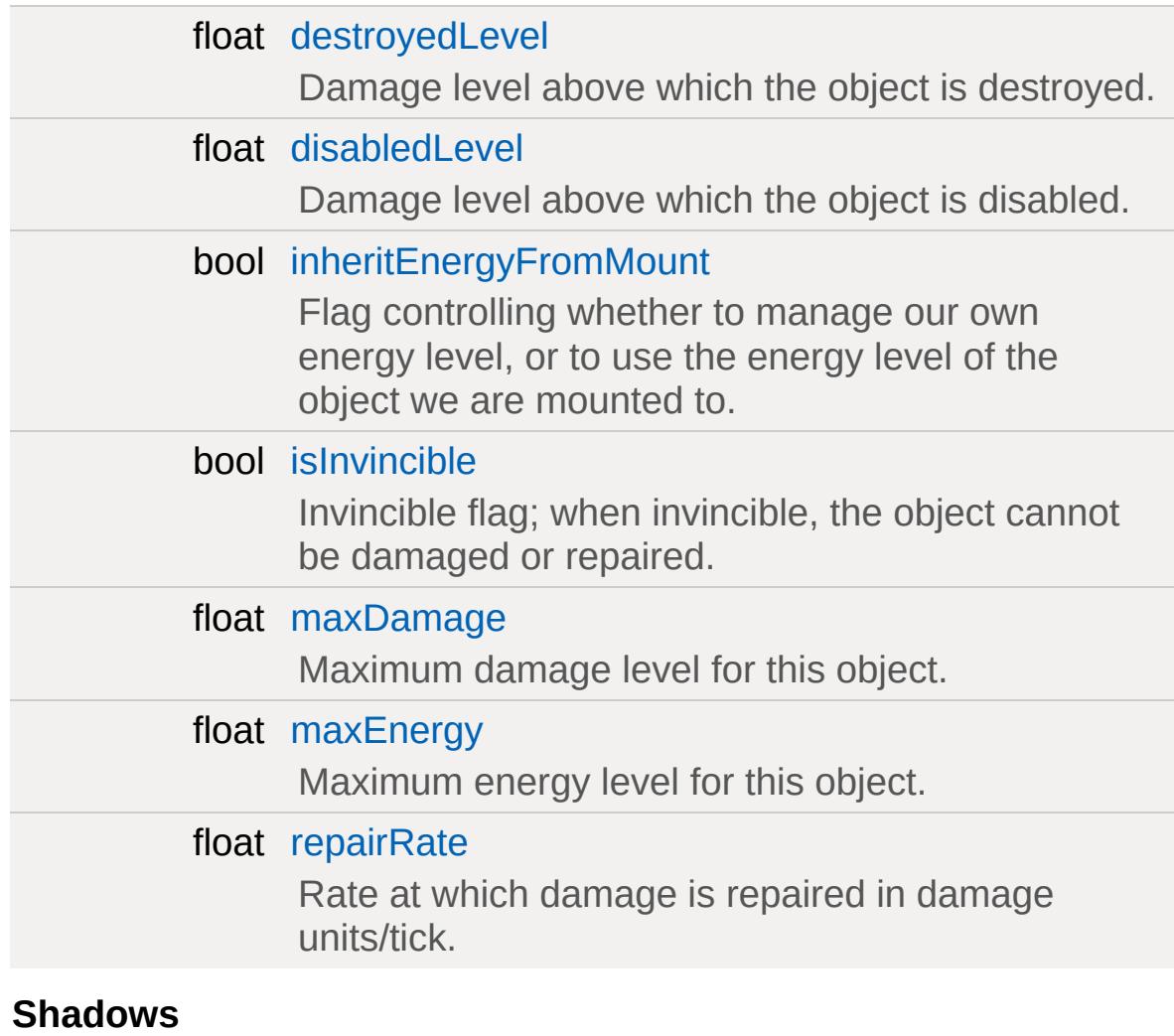

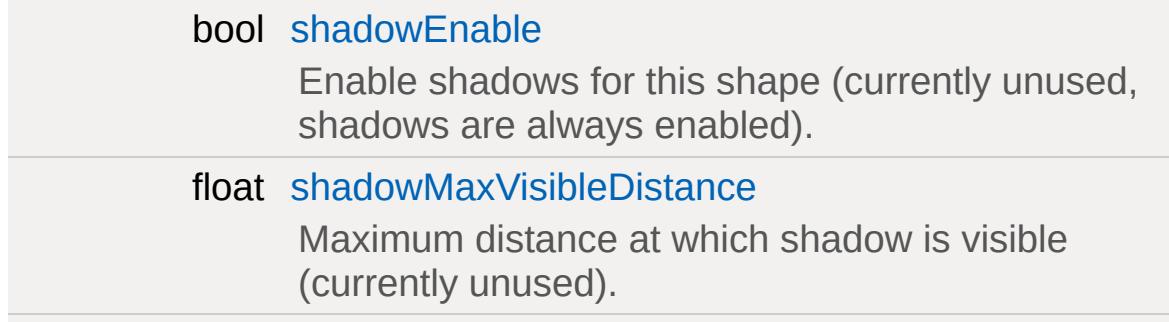

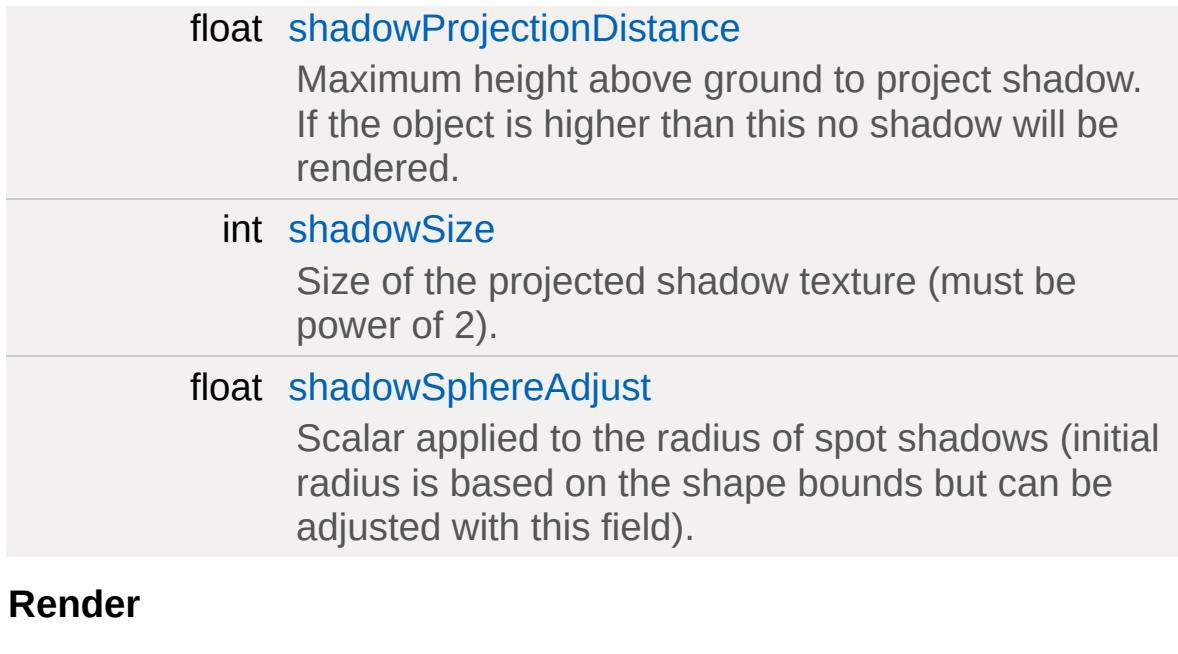

<span id="page-3103-0"></span>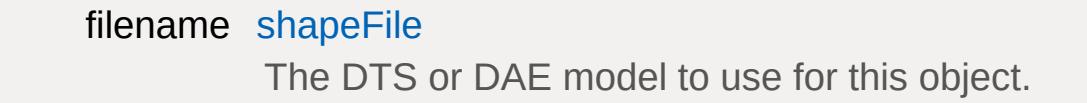

# **Detailed Description**

Defines properties for a [ShapeBase](#page-3042-0) object.

### **See also:**

[ShapeBase](#page-3042-0)

### **Member Function Documentation**

<span id="page-3105-0"></span>bool ShapeBaseData::checkDeployPos(TransformF txfm )

Check if there is the space at the given transform is free to spawn into.

The shape's bounding box volume is used to check for collisions at the given world transform. Only interior and static objects are checked for collision.

#### **Parameters:**

*txfm* Deploy transform to check

#### **Returns:**

True if the space is free, false if there is already something in the way.

#### **Note:**

This is a server side only check, and is not actually limited to spawning.

```
TransformF ShapeBaseData::getDeployTransform(Point3F pos,
                                               Point3F normal
                                              )
```
Helper method to get a transform from a position and vector (suitable for use with setTransform).

#### **Parameters:**

*pos* Desired transform position *normal* Vector of desired direction

#### **Returns:**

The deploy transform

<span id="page-3106-0"></span>void ShapeBaseData::onCollision([ShapeBase](#page-3042-0) obj, [SceneObject](#page-2816-0) collObj, VectorF vec, float len  $\mathcal{L}$ 

Called when we collide with another object.

#### **Parameters:**

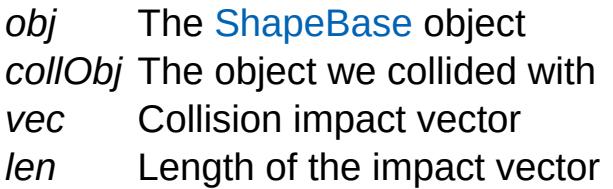

<span id="page-3106-1"></span>void ShapeBaseData::onDamage([ShapeBase](#page-3042-0) obj, float delta )

Called when the object is damaged.

#### **Parameters:**

*obj* The [ShapeBase](#page-3042-0) object

*obj* The [ShapeBase](#page-3042-0) object

*delta* The amount of damage received.

<span id="page-3106-2"></span>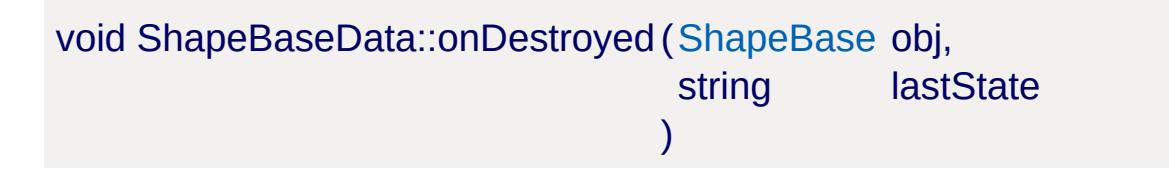

Called when the object damage state changes to Destroyed.

### **Parameters:**

*obj* The [ShapeBase](#page-3042-0) object *lastState* The previous damage state

<span id="page-3107-0"></span>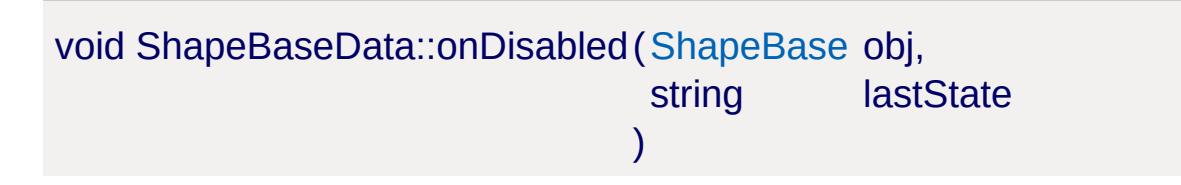

Called when the object damage state changes to Disabled.

#### **Parameters:**

*obj* The [ShapeBase](#page-3042-0) object *lastState* The previous damage state

<span id="page-3107-1"></span>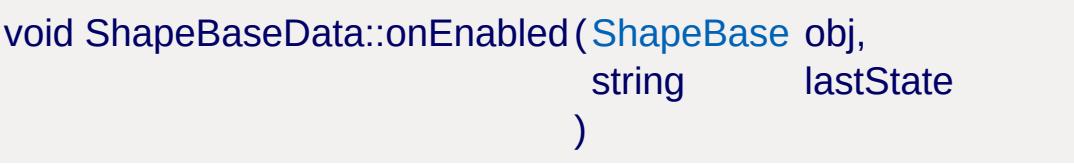

Called when the object damage state changes to Enabled.

#### **Parameters:**

*obj* The [ShapeBase](#page-3042-0) object *lastState* The previous damage state

<span id="page-3107-2"></span>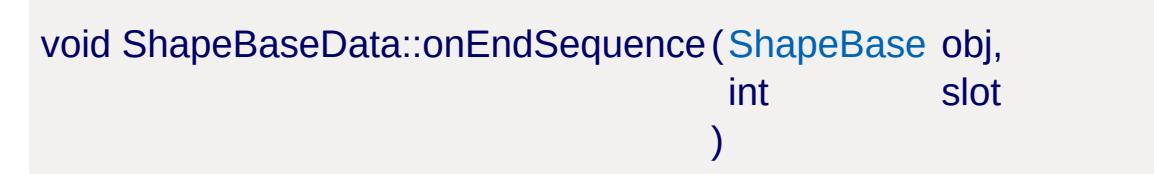

Called when a thread playing a non-cyclic sequence reaches the end of the sequence.

#### **Parameters:**

*obj* The [ShapeBase](#page-3042-0) object *slot* Thread slot that finished playing <span id="page-3108-0"></span>void ShapeBaseData::onForceUncloak ([ShapeBase](#page-3042-0) obj, string reason  $\lambda$ 

Called when the object is forced to uncloak.

#### **Parameters:**

*obj* The [ShapeBase](#page-3042-0) object *reason* String describing why the object was uncloaked

```
void ShapeBaseData::onImpact(ShapeBase obj,
                           SceneObject collObj,
                           VectorF vec,
                           float len
                          )
```
Called when we collide with another object beyond some impact speed.

The [Player](#page-2438-0) class makes use of this callback when a collision speed is more than [PlayerData::minImpactSpeed](#page-2527-0).

#### **Parameters:**

*obj* The [ShapeBase](#page-3042-0) object *collObj* The object we collided with *vec* Collision impact vector *len* Length of the impact vector

<span id="page-3108-2"></span>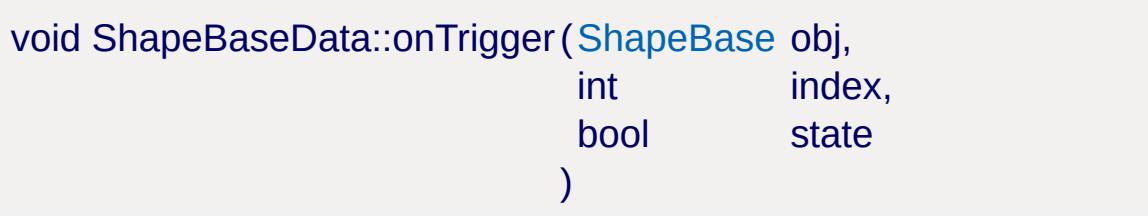

Called when a move trigger input changes state.

#### **Parameters:**

*obj* The [ShapeBase](#page-3042-0) object *index* Index of the trigger that changed *state* New state of the trigger

### **Member Data Documentation**

<span id="page-3110-0"></span>float [ShapeBaseData::cameraDefaultFov](#page-3110-0)

The default camera vertical FOV in degrees.

<span id="page-3110-1"></span>float [ShapeBaseData::cameraMaxDist](#page-3110-1)

The maximum distance from the camera to the object.

Used when computing a custom camera transform for this object.

**See also:**

[observeThroughObject](#page-3113-0)

<span id="page-3110-2"></span>float [ShapeBaseData::cameraMaxFov](#page-3110-2)

The maximum camera vertical FOV allowed in degrees.

<span id="page-3110-3"></span>float [ShapeBaseData::cameraMinDist](#page-3110-3)

The minimum distance from the camera to the object.

Used when computing a custom camera transform for this object.

**See also:** [observeThroughObject](#page-3113-0)

<span id="page-3110-4"></span>float [ShapeBaseData::cameraMinFov](#page-3110-4)

The minimum camera vertical FOV allowed in degrees.

<span id="page-3111-0"></span>bool [ShapeBaseData::computeCRC](#page-3111-0)

If true, verify that the CRC of the client's shape model matches the server's CRC for the shape model when loaded by the client.

<span id="page-3111-1"></span>string [ShapeBaseData::cubeReflectorDesc](#page-3111-1)

References a [ReflectorDesc](#page-2675-0) datablock that defines performance and quality properties for dynamic reflections.

<span id="page-3111-2"></span>[DebrisData](#page-1083-0) [ShapeBaseData::Debris](#page-3111-2)

Debris to generate when this shape is blown up.

<span id="page-3111-3"></span>filename [ShapeBaseData::debrisShapeName](#page-3111-3)

The DTS or DAE model to use for auto-generated breakups.

**Note:**

may not be functional.

<span id="page-3111-4"></span>float [ShapeBaseData::density](#page-3111-4)

Shape density.

Used when computing buoyancy when in water.

<span id="page-3111-5"></span>float [ShapeBaseData::destroyedLevel](#page-3111-5)

Damage level above which the object is destroyed.

When the damage level increases above this value, the object damage state is set to "Destroyed".

<span id="page-3112-3"></span>float [ShapeBaseData::disabledLevel](#page-3112-3)

Damage level above which the object is disabled.

Currently unused.

<span id="page-3112-2"></span>float [ShapeBaseData::drag](#page-3112-2)

Drag factor.

Reduces velocity of moving objects.

<span id="page-3112-1"></span>[ExplosionData](#page-1144-0) [ShapeBaseData::Explosion](#page-3112-1)

Explosion to generate when this shape is blown up.

<span id="page-3112-0"></span>bool [ShapeBaseData::firstPersonOnly](#page-3112-0)

Flag controlling whether the view from this object is first person only.

<span id="page-3112-4"></span>bool [ShapeBaseData::inheritEnergyFromMount](#page-3112-4)

Flag controlling whether to manage our own energy level, or to use the energy level of the object we are mounted to.

<span id="page-3112-5"></span>bool [ShapeBaseData::isInvincible](#page-3112-5)

Invincible flag; when invincible, the object cannot be damaged or repaired.

<span id="page-3113-2"></span>float [ShapeBaseData::mass](#page-3113-2)

Shape mass.

Used in simulation of moving objects.

<span id="page-3113-3"></span>float [ShapeBaseData::maxDamage](#page-3113-3)

Maximum damage level for this object.

<span id="page-3113-4"></span>float [ShapeBaseData::maxEnergy](#page-3113-4)

Maximum energy level for this object.

<span id="page-3113-0"></span>bool [ShapeBaseData::observeThroughObject](#page-3113-0)

Observe this object through its camera transform and default fov.

If true, when this object is the camera it can provide a custom camera transform and FOV (instead of the default eye transform).

<span id="page-3113-1"></span>bool [ShapeBaseData::renderWhenDestroyed](#page-3113-1)

Whether to render the shape when it is in the "Destroyed" damage state.

<span id="page-3113-5"></span>float [ShapeBaseData::repairRate](#page-3113-5)

Rate at which damage is repaired in damage units/tick.

This value is subtracted from the damage level until it reaches 0.

<span id="page-3114-0"></span>bool [ShapeBaseData::shadowEnable](#page-3114-0)

Enable shadows for this shape (currently unused, shadows are always enabled).

<span id="page-3114-1"></span>float [ShapeBaseData::shadowMaxVisibleDistance](#page-3114-1)

Maximum distance at which shadow is visible (currently unused).

<span id="page-3114-2"></span>float [ShapeBaseData::shadowProjectionDistance](#page-3114-2)

Maximum height above ground to project shadow. If the object is higher than this no shadow will be rendered.

<span id="page-3114-3"></span>int [ShapeBaseData::shadowSize](#page-3114-3)

Size of the projected shadow texture (must be power of 2).

<span id="page-3114-4"></span>float [ShapeBaseData::shadowSphereAdjust](#page-3114-4)

Scalar applied to the radius of spot shadows (initial radius is based on the shape bounds but can be adjusted with this field).

<span id="page-3114-5"></span>filename [ShapeBaseData::shapeFile](#page-3114-5)

The DTS or DAE model to use for this object.

<span id="page-3115-1"></span>[ExplosionData](#page-1144-0) [ShapeBaseData::underwaterExplosion](#page-3115-1)

Explosion to generate when this shape is blown up underwater.

<span id="page-3115-0"></span>bool [ShapeBaseData::useEyePoint](#page-3115-0)

Flag controlling whether the client uses this object's eye point to view from.

Copyright © [GarageGames,](http://www.garagegames.com) LLC. All Rights Reserved.

<span id="page-3116-0"></span>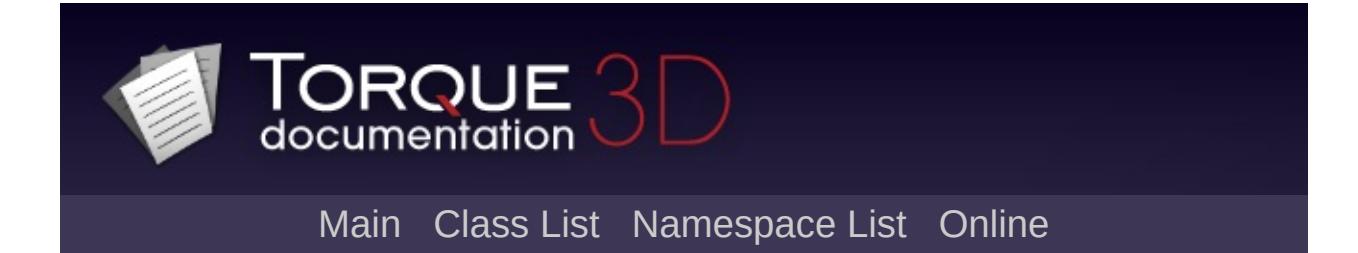

# **ShapeBaseImageData Class Reference [**Game [Objects](#page-483-0)**]**

Represents geometry to be mounted to a [ShapeBase](#page-3042-0) object. [More...](#page-3128-0)

Inheritance diagram for ShapeBaseImageData:

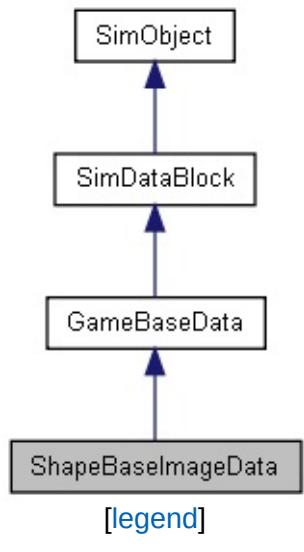

List of all [members.](#page-5239-0)

### **Public Member Functions**

### **Callbacks**

- void [onMount](#page-3146-0) ([ShapeBase](#page-3042-0) obj, int slot, float dt) Called when the Image is first mounted to the object.
- void [onUnmount](#page-3146-1) [\(ShapeBase](#page-3042-0) obj, int slot, float dt) Called when the Image is unmounted from the object.

# **Public Attributes**

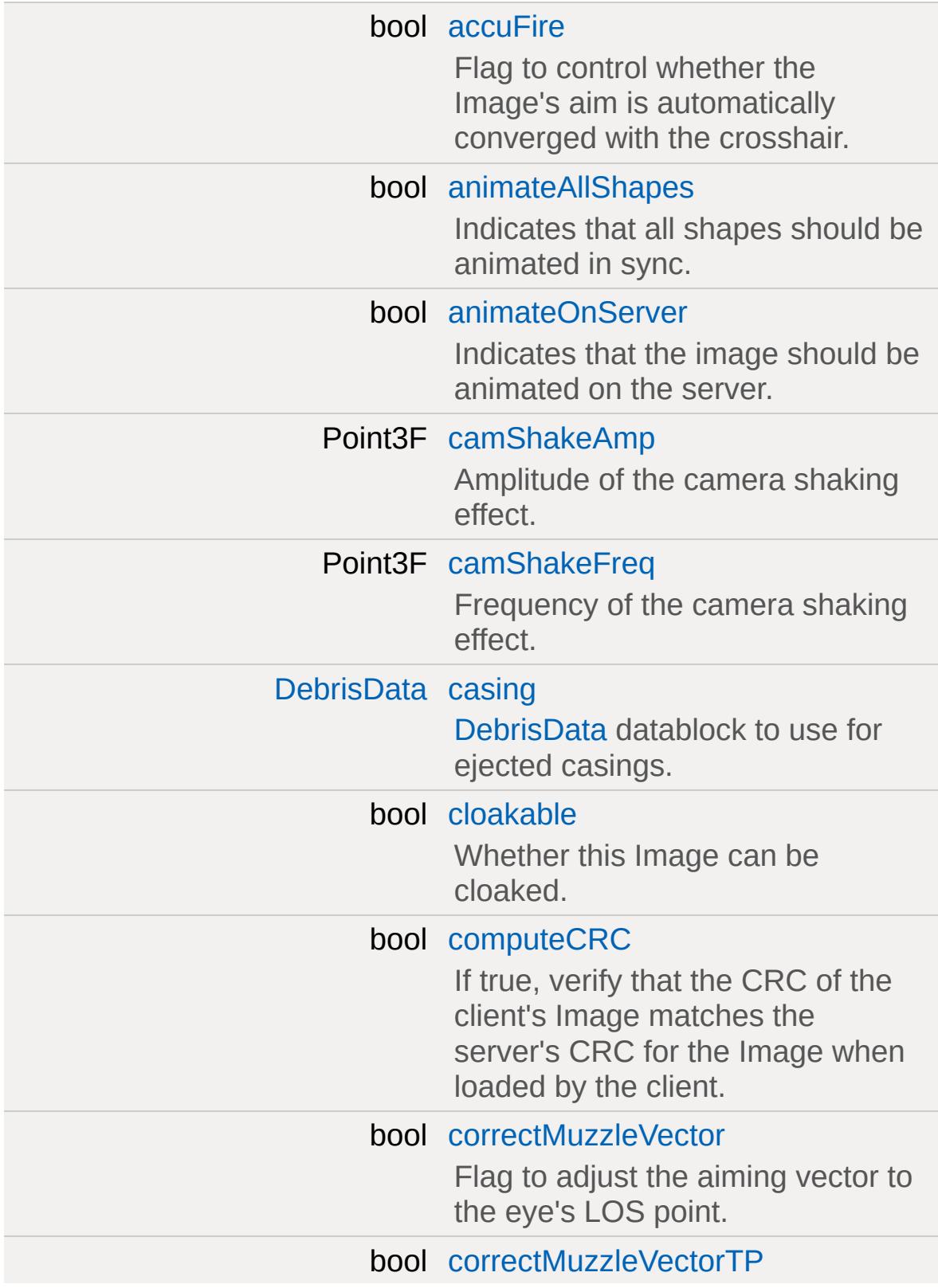

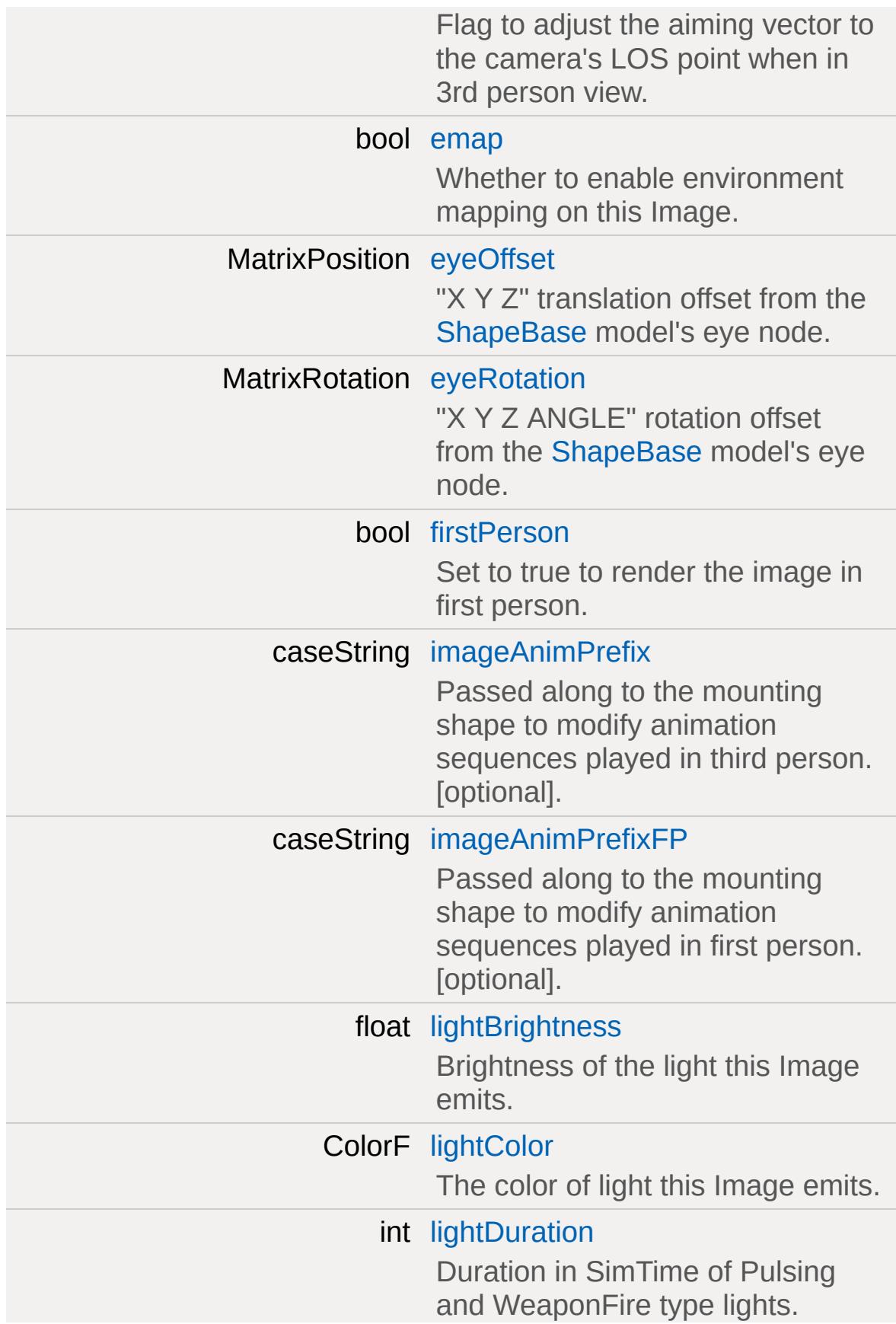

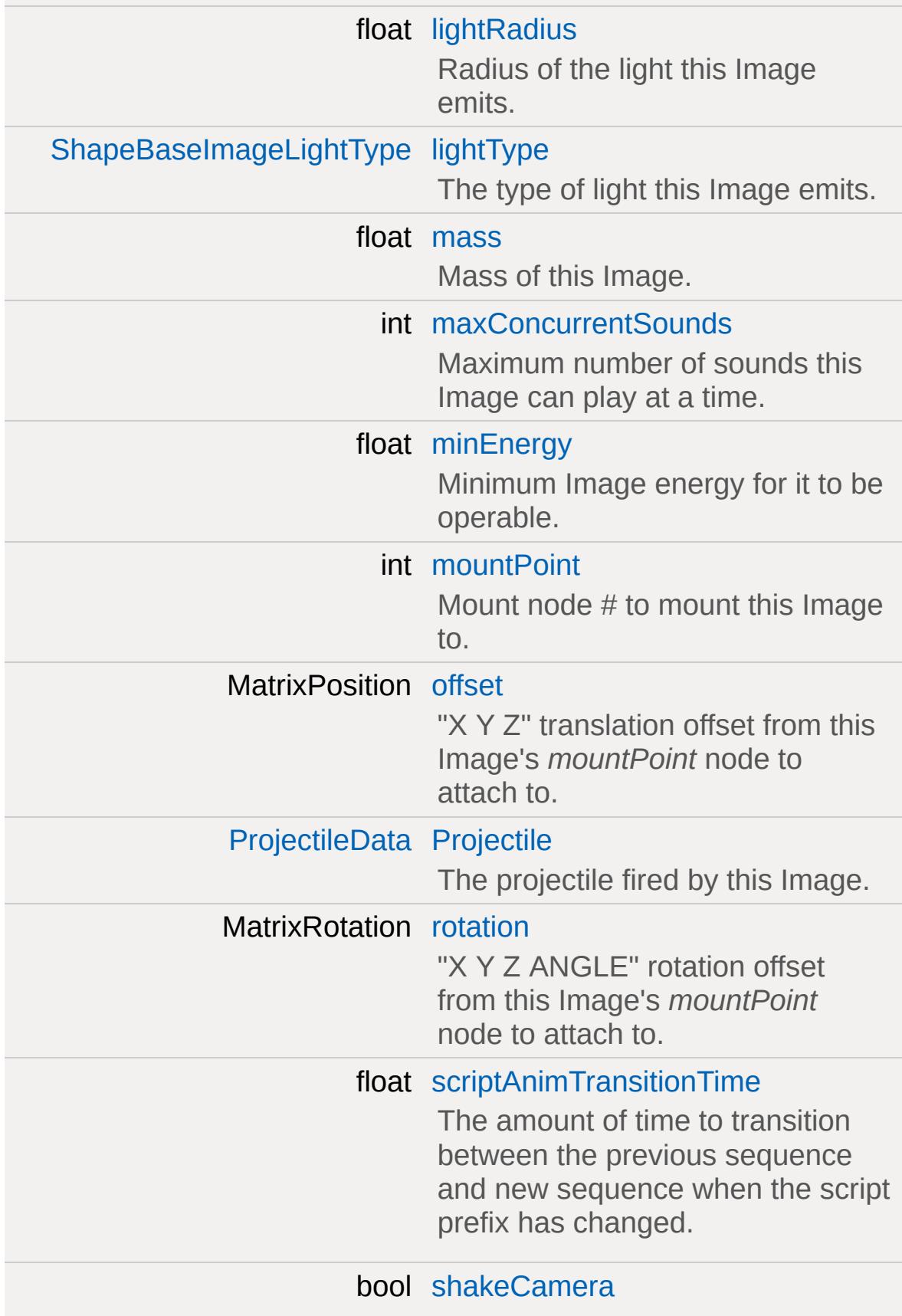

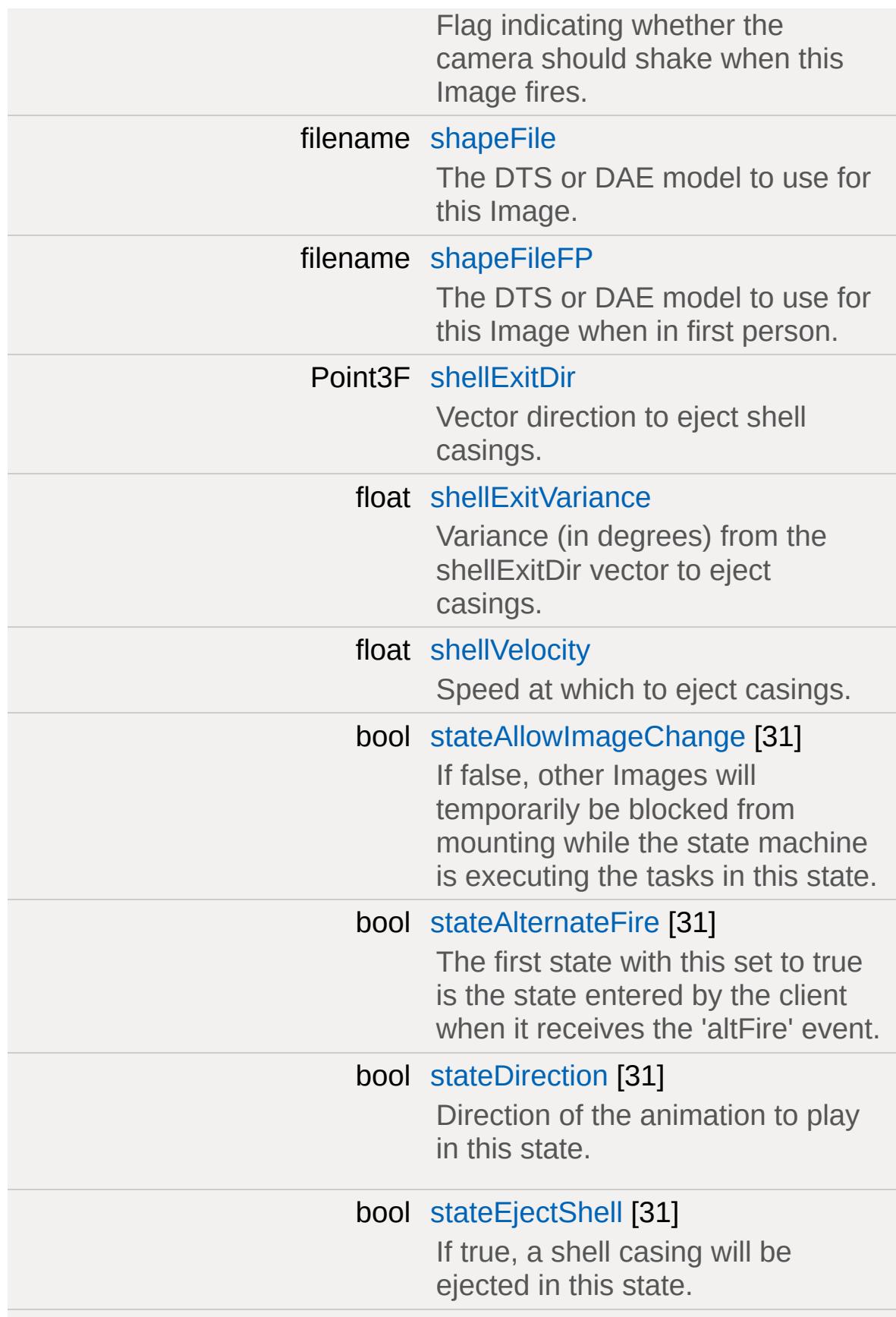

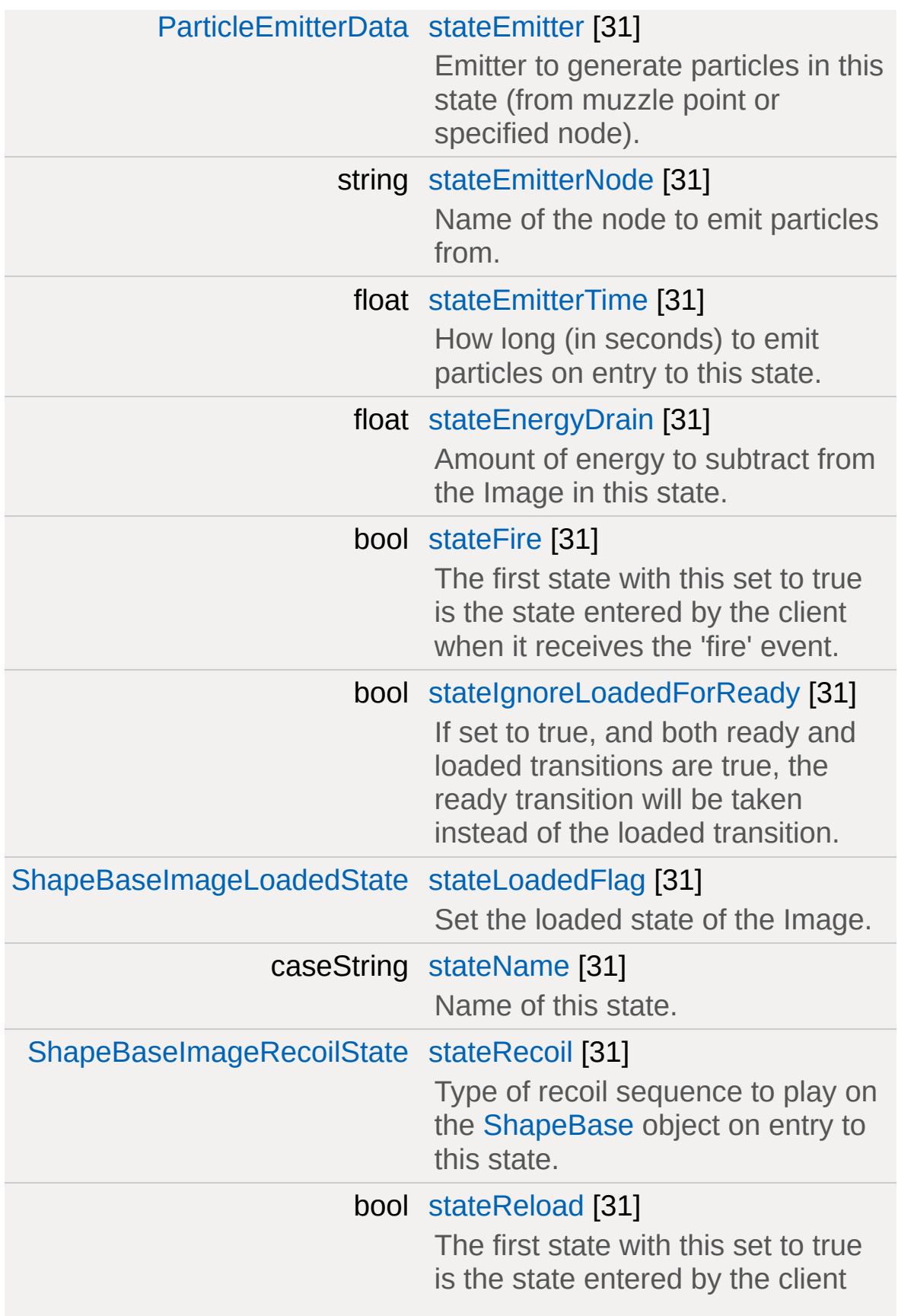

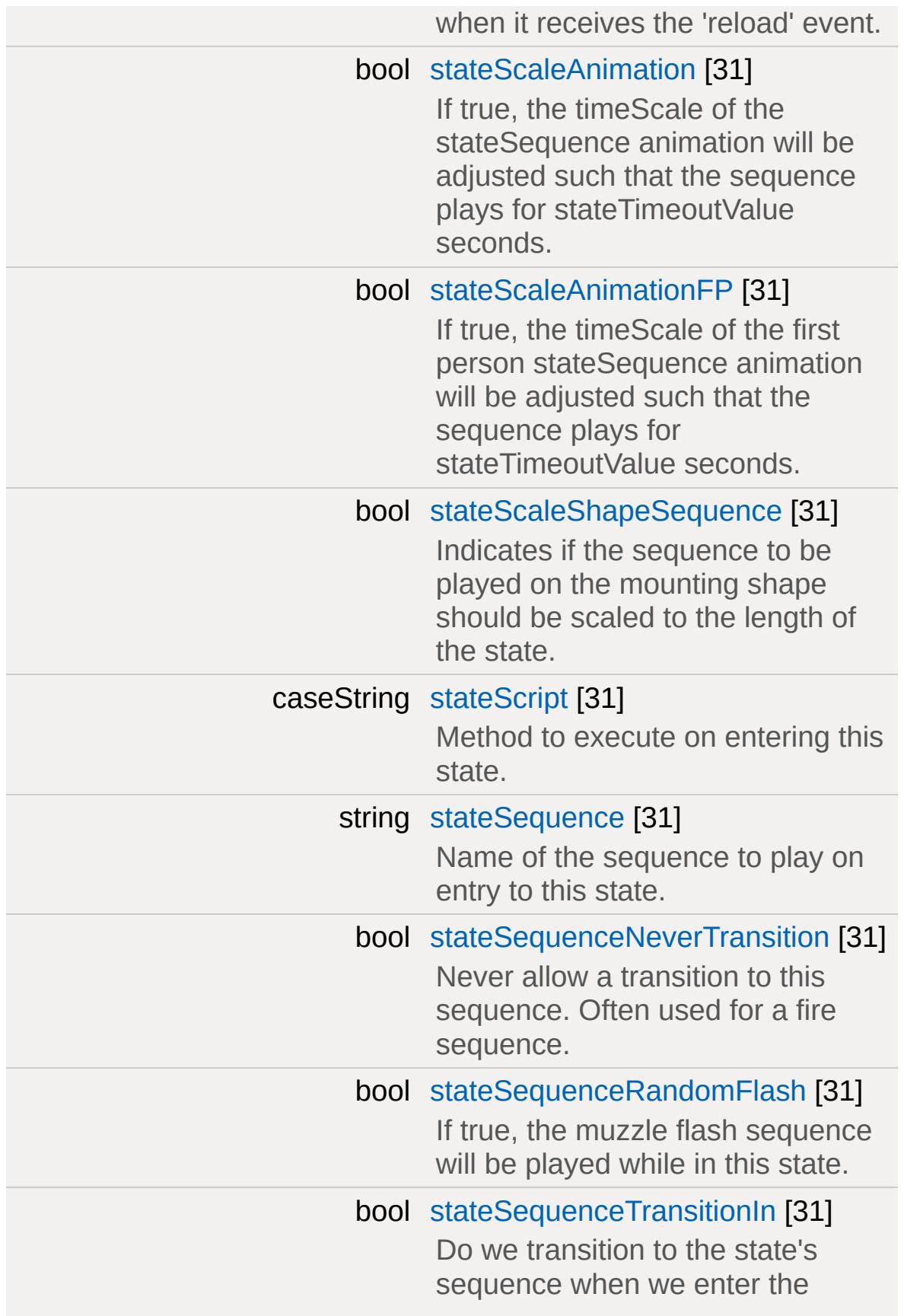

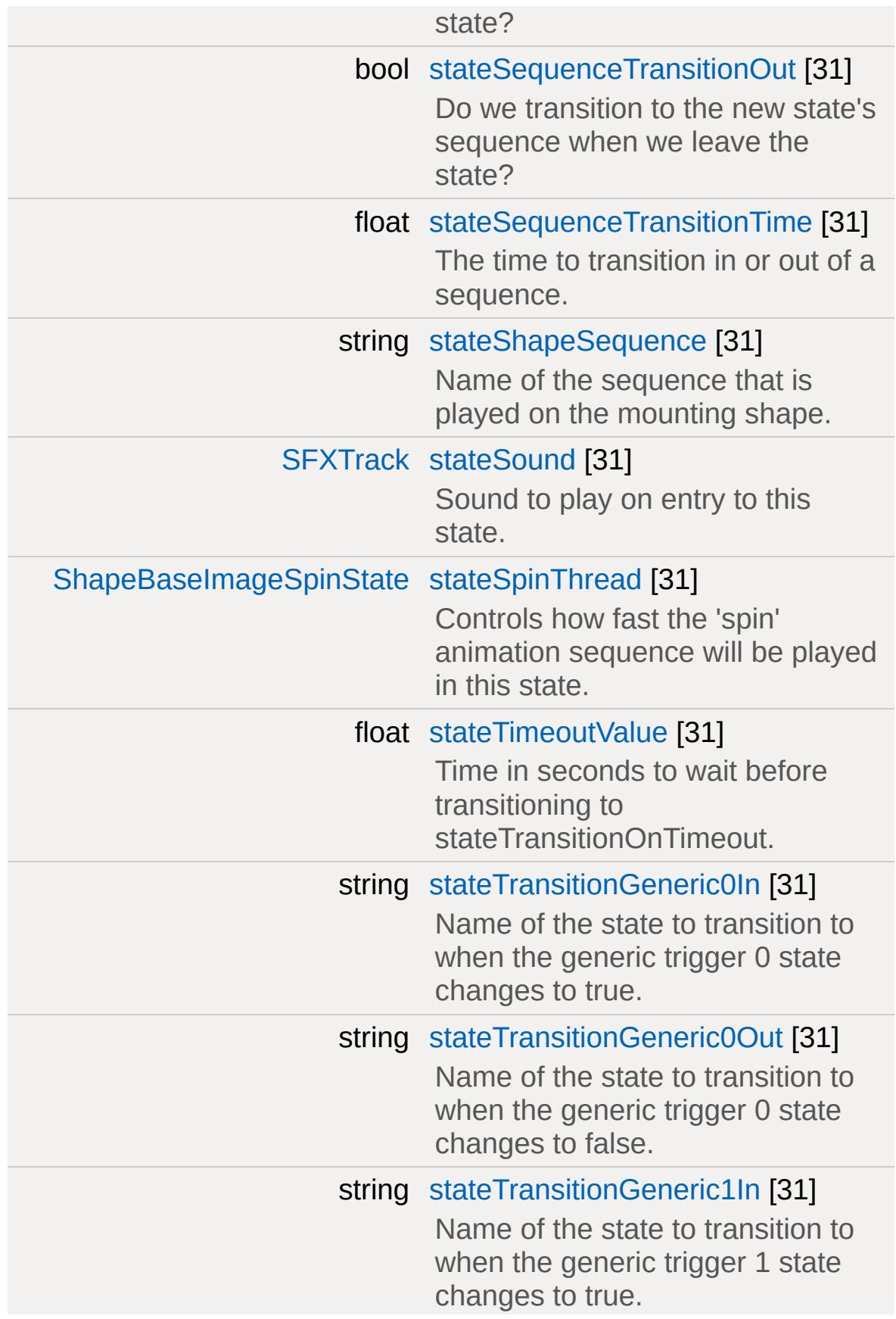

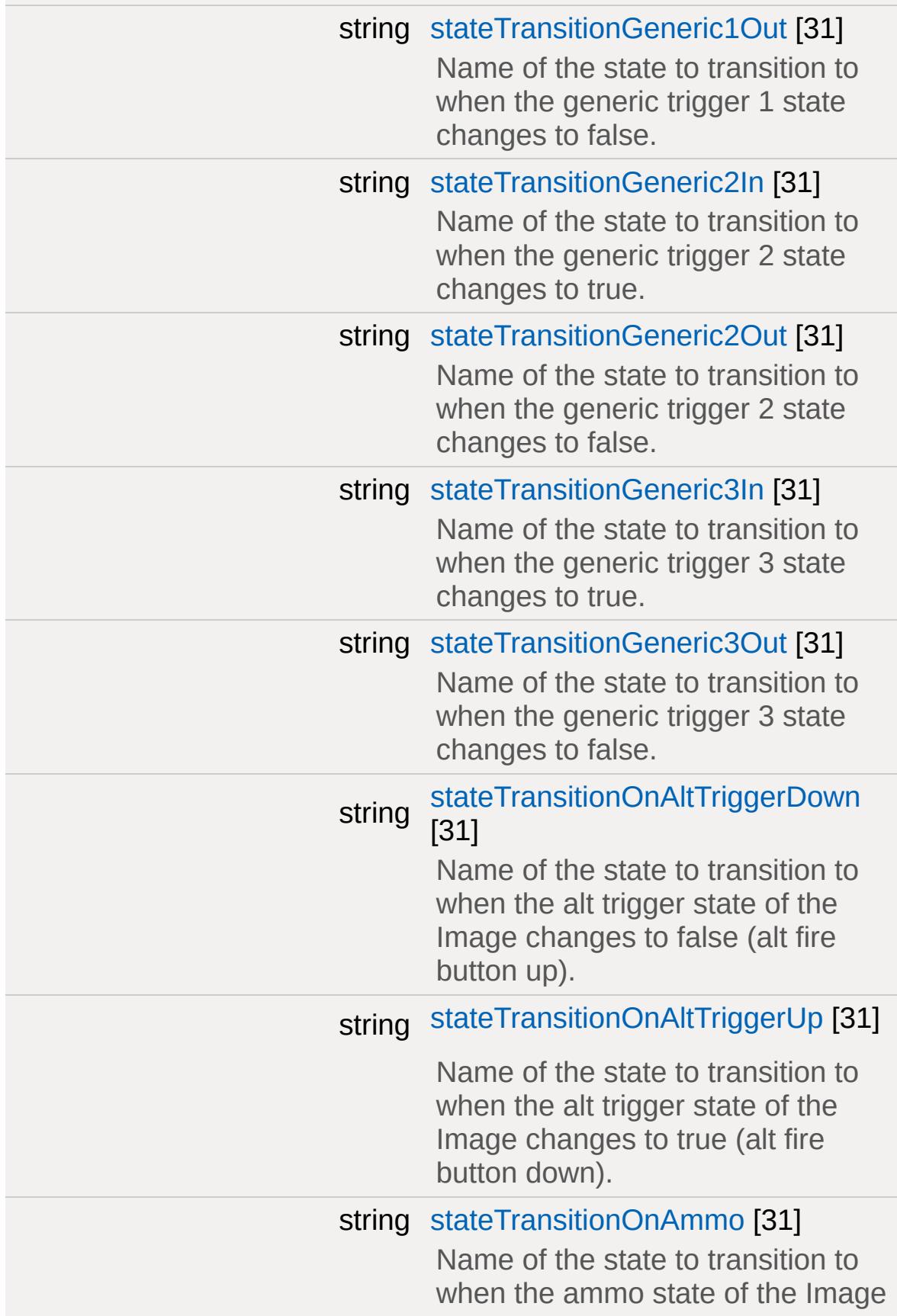

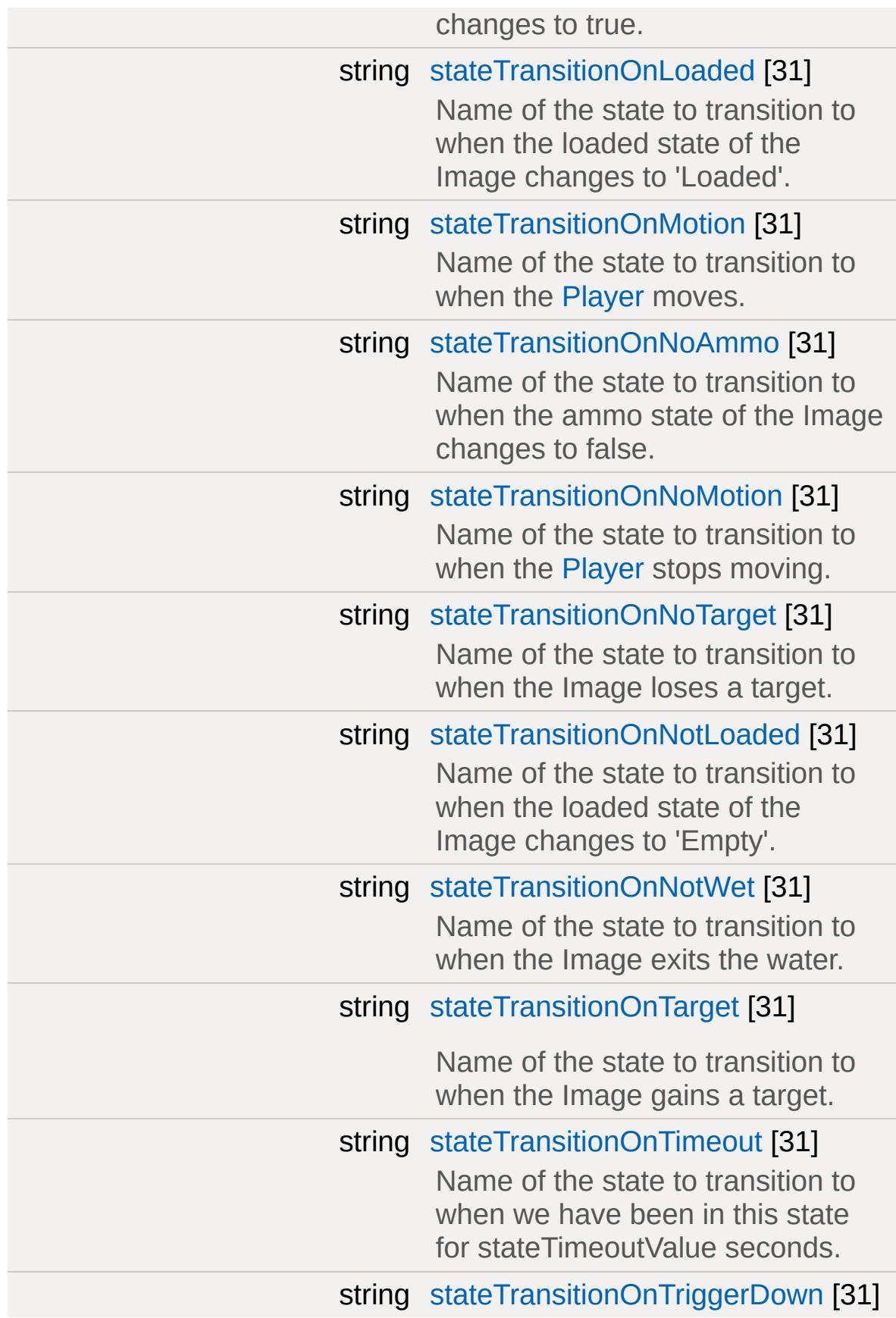

<span id="page-3128-0"></span>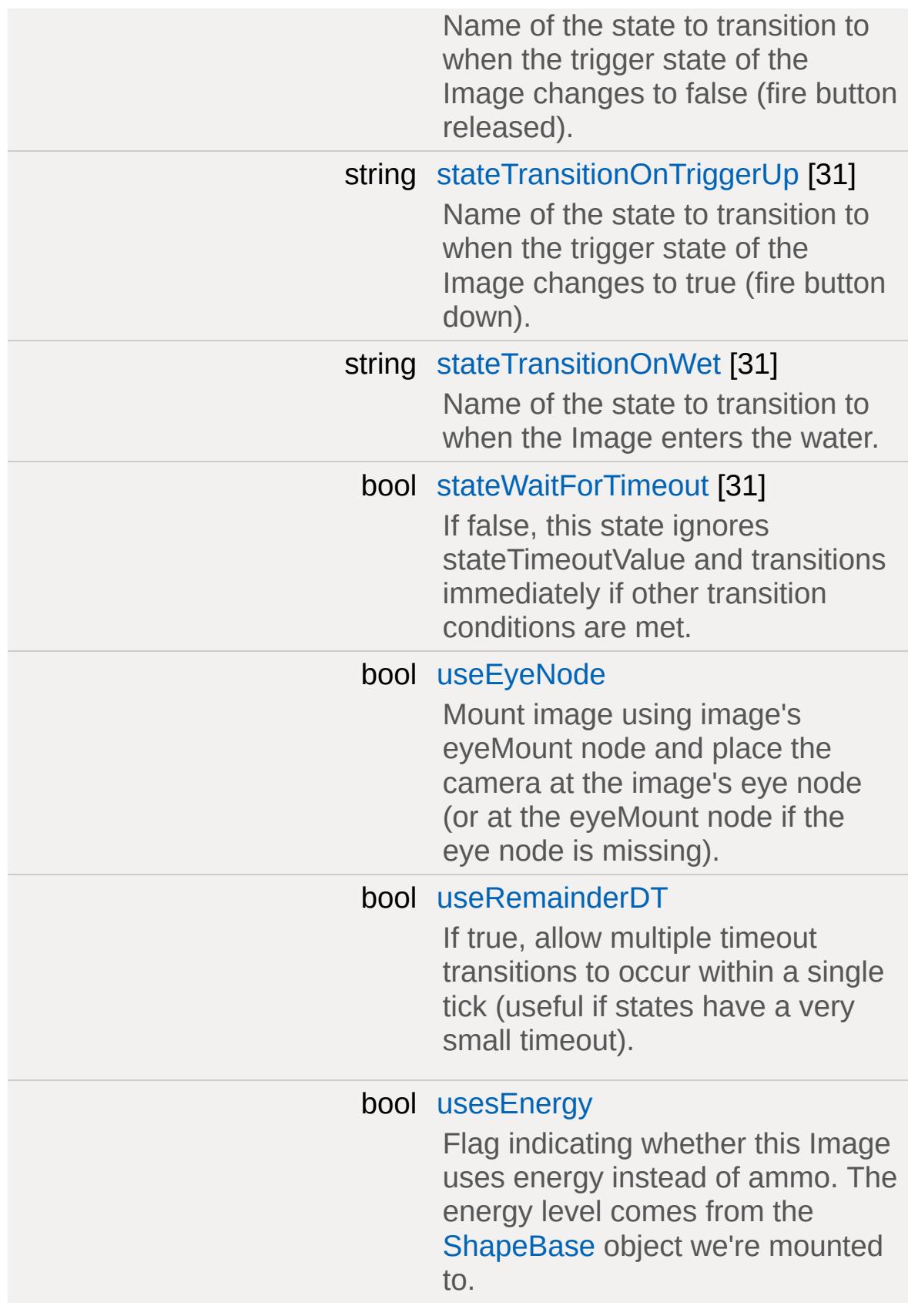

## **Detailed Description**

Represents geometry to be mounted to a [ShapeBase](#page-3042-0) object.

Unlike other datablocks, [ShapeBaseImageData](#page-3116-0) does not have a base class associated with it. Instead, this datablock is an abstraction of geometry that can only be mounted to a [ShapeBase](#page-3042-0) object and is only used by a ShapBase object.

The most common use for [ShapeBaseImageData](#page-3116-0) objects (referred to as Images hereafter) is for weapons carried by a [Player](#page-2438-0) or [Vehicle](#page-3518-0) object, and much of the functionality provided by the Image is aimed at that use-case. Images include a powerful state machine to control animations, sounds, script callbacks, and state transitions. This state system is downloaded to the client so that clients can predict state changes and animate accordingly.

The following example - a grenade launcher weapon - demonstates the flexibility of the system. The weapon includes states and transitions to handle the normal ready->fire->reload->ready loop as well as noammo->dryfire for firing when the weapon is out of ammo.

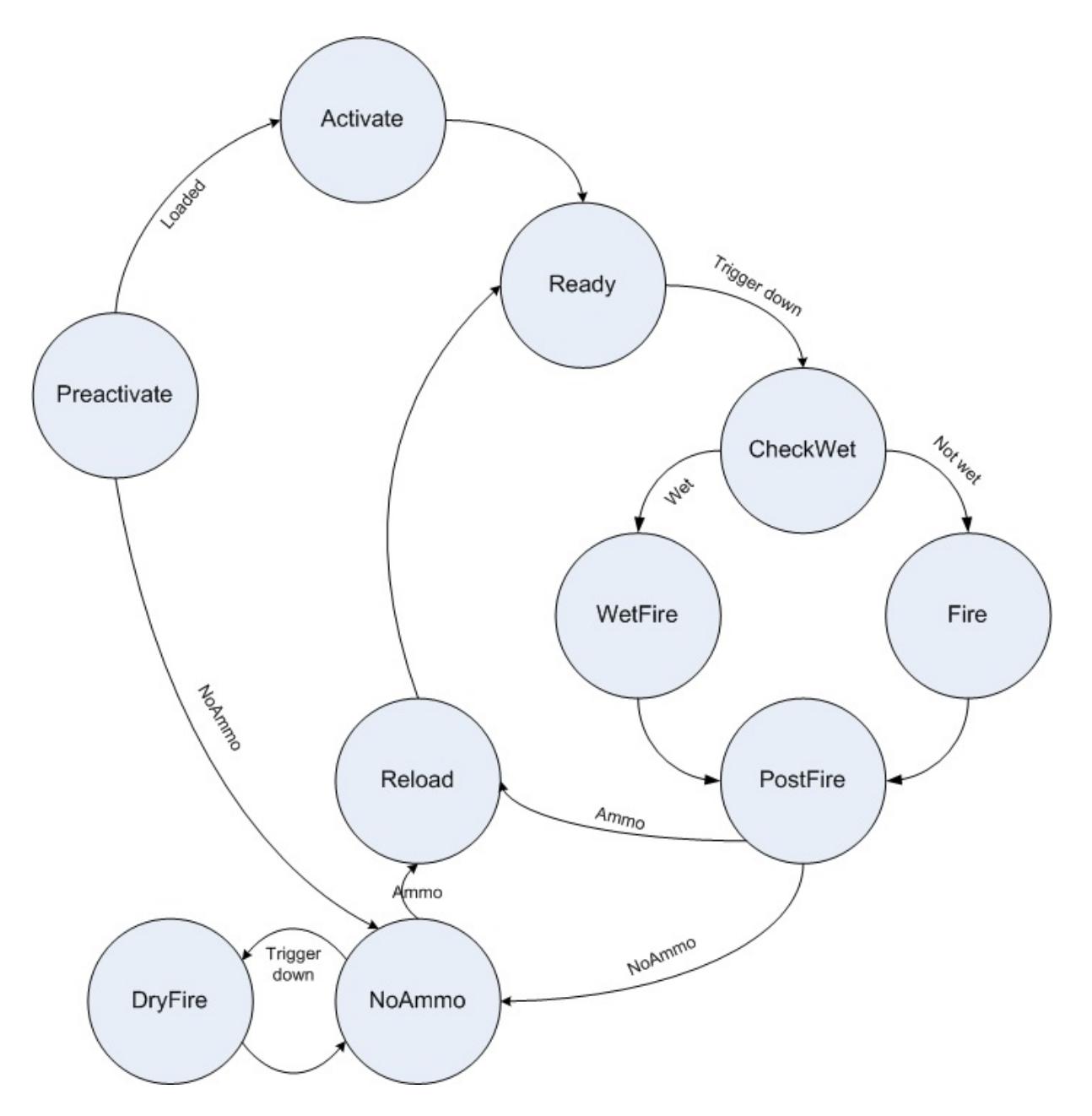

**Example:**

datablock [ShapeBaseImageData\(](#page-3116-0) GrenadeLaunc { // Basic properties  $shapefile = "art/shapes/weapons/ramrifl$ // Specify mount point & offset for  $3rd$ // for first person rendering.

```
mountPoint = 0;offset = "0.0 0.0 0.1";
eyeOffset = "0.25 0.4 -0.4";
// Add the WeaponImage namespace as a p_i\frac{1}{2} provides some hooks into the invento
className = "WeaponImage";
// Projectile and Ammo.
item = GrenadeLauncher;
ammo = GrenadeLauncherAmmo;
projectile = GrenadeLauncherProjectile;
wetProjectile = GrenadeWetProjectile;
projectileType = Projectile;
// Shell casings
casing = GrenadeLauncherShellCasing;
shellExitDir = "1.0 0.3 1.0";
shellExitOffset = "0.15 -0.56 -0.1";
shellExitVariance = 15.0;
shellVelocity = 3.0;
// Let there be light - Nolight, Constantlight, \frac{1}{\sqrt{2}}lightType = "WeaponFireLight";
lightColor = "1.0 1.0 0.9";lightDuration = 200;
lightRadius = 20;
// Initial start up state
stateName[0] = "Preactivate";
stateTransitionOnLoaded[0] = "ActiveU value"stateTransitionOnNoAmmo[0] = "NoAmmo";
```
```
// Activating the gun.
\frac{1}{2} Called when the weapon is first moun
stateName[1] = "Activate";
stateTransitionOnTimeout[1] = "Ready";
stateTimeoutValue[1] = 0.6;
stateSequence[1] = "Activate";
\frac{1}{2} Ready to fire, just waiting for the
stateName[2] = "Ready";
stateTransitionOnNoAmmo[2] = "NoAmmo";
stateTransitionOnTriggerDown[2] = "ChecstateSequence[2] = "Ready";
\frac{1}{\sqrt{2}} Fire the weapon. Calls the fire script
stateName[3] = "Fire",stateTransitionOnTimeout[3] = "PostFile"stateTimeoutValue[3] = 0.4;
stateFire[3] = true;
stateAllowImageChange[3] = false;
stateSequence[3] = "Fire";
stateScript[3] = "onFire";
stateSound[3] = GrenadeLauncherFireSoun// Check ammo
stateName[4] = "PostFire";
stateTransitionOnAmmo[4] = "Reload";
stateTransitionOnNoAmmo[4] = "NoAmmo";
\frac{1}{\sqrt{2}} Play the reload animation, and trans
stateName[5] = "Reload";
stateTransitionOnTimeout[5] = "Ready";
stateTimeoutValue[5] = 0.2;
```

```
stateAllowImageChange[5] = false;
   stateSequence[5] = "Reload";
   stateEjectShell[5] = false; // set to t
   stateSound[5] = GrenadeLauncherReloadSo\frac{1}{\sqrt{2}} No ammo in the weapon, just idle unt.
  // Play the dry fire sound if the triggstateName[6] = "NoAmmo";
   stateTransitionOnAmmo[6] = "Reload";
   stateSequence[6] = "NoAmmo";
   stateTransitionOnTriggerDown[6] = "DrVF// No ammo dry fire
  stateName[7] = "DryFire";
   stateTimeoutValue[7] = 1.0;
   stateTransitionOnTimeout[7] = "NoAmmo";
   stateSound[7] = GrenadeLauncherFireEmpty// Check if wet
   stateName[8] = "CheckWet";
   stateTransitionOnWet[8] = "WetFire";
   stateTransitionOnNotWet[8] = "Fire";
   // Wet fire
   stateName[9] = "WetFire";
   stateTransitionOnTimeout[9] = "PostFile"stateTimeoutValue[9] = 0.4;
   stateFire[9] = true;
   stateAllowImageChange[9] = false;
   stateSequence[9] = "Fire";
   stateScript[9] = "onWetFire";
   stateSound[9] = GrenadeLauncherFireSolum};
```
Images are mounted into a slot on the target [ShapeBase](#page-3042-0) derrived object as shown below.

**Example:**

```
$Weaponslot = 0;...
// Use a weapon by mounting it onto the gi// %data is the weapon whose .image member
\frac{1}{2} %obj is the object to mount the weapon
function Weapon::onUse( %data, %obj )
{
   // Default behavior for all weapons is
   // slot, as defined by $WeaponSlot here
   // checking if the requested weapon is
   if ( %obj.getMountedImage($WeaponSlot)
   \{// The requested weapon is not mount
      %obj.mountImage( %data.image, $Weapo
   }
}
```
## **Weapon Shape Nodes**

The DTS or DAE model used for the Image has the following requirements:

## **ejectPoint node**

Node from which shell casings are emitted **muzzlePoint node**

Node used to fire projectiles and particles **retractionPoint node**

Nearest point to use as muzzle when up against a wall (and muzzle node is inside wall). This node is optional.

#### **mountPoint node**

Where to attach to on this object. If not present the origin of the model will be used.

#### **stateEmitterNode**

Each state may optionally have a particle emitter, which will play at this node's location. One example is smoke coming from the barrel of a gun after it has been fired. If this node is not present, the muzzlePoint node will be used instead.

#### **ambient sequence**

Cyclic sequence to play while Image is mounted. This sequence is optional.

#### **spin sequence**

Cyclic sequence to play while Image is mounted. This sequence is optional. See ShapeBaseImageSpinState.

# **Weapon Muzzle Flash**

When the Image is used as a weapon, a sequence can be added to display a muzzle flash when the weapon is fired (if stateSequenceRandomFlash is set to true for the firing state). The name of the muzzle flash sequence is the same as the state sequence (eg. *fire*), but with '\_vis' appended (eg. *fire\_vis*).

In the example below, the muzzle flash is made up of three quads; one facing the player, and two crossed quads pointing out of the weapon so viewers perpendicular to the player will also see the flash.

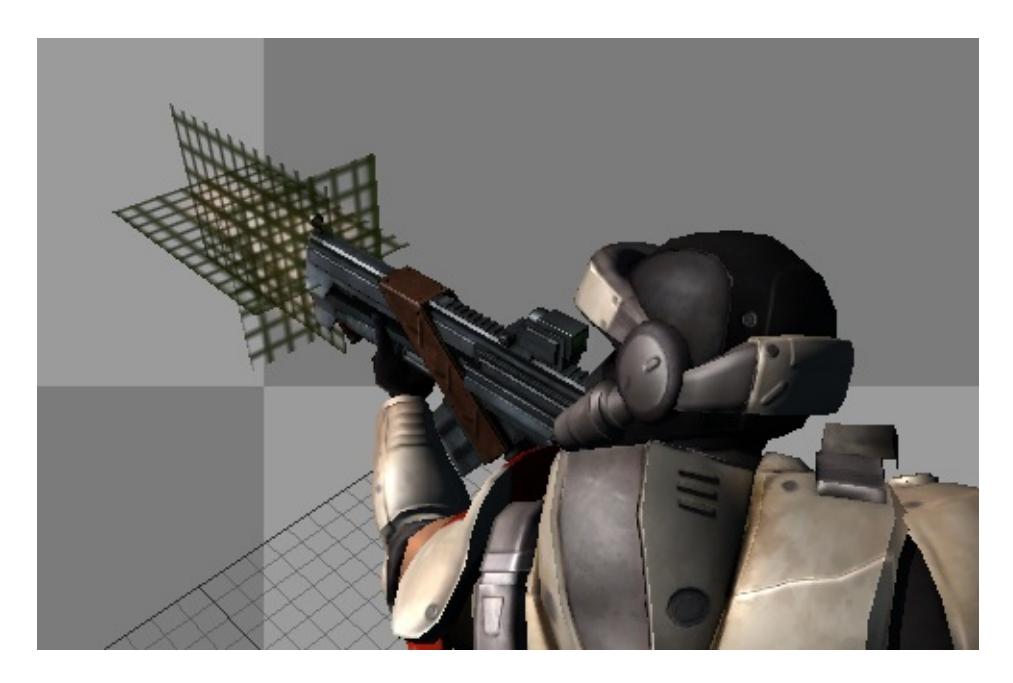

The visibility of the muzzle flash mesh is animated on for 1 frame then off for 1 frame as shown below, but any Torque supported animation method could be used as well. For example, the node the quads are attached to could be rotated or scaled, or the mesh [Material](#page-2205-0) could be animated (UV or frame) to provide further variation.

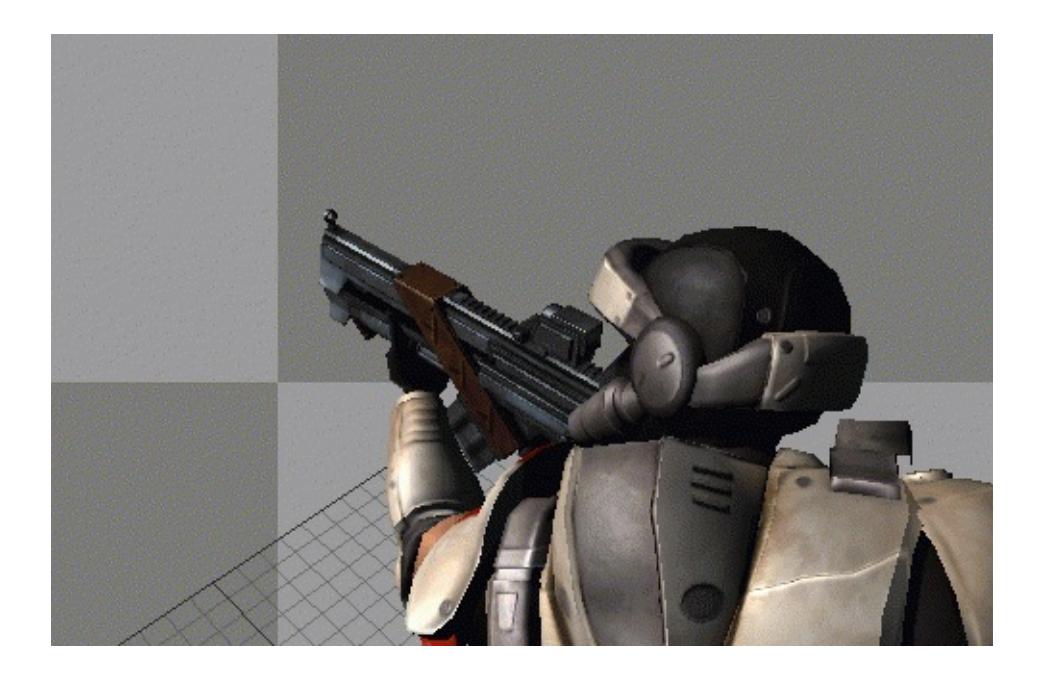

# **First Person Shape [Optional]**

The [ShapeBaseImageData](#page-3116-0) supports an optional shape that is displayed when the player is in a first person view. This shape is defined using the shapeFileFP property. You also must set an eyeOffset or make use of an eye mount node for this shape to be used in a first person view.

Having this second shape defined provides for more flexibility between 3rd person (and what other players see) and 1st person views. In a typical first person shooter the 3rd person weapon is not as detailed and supports a limited number of animation sequences. Just enough for the other players in the game to get a sense of what the player is doing. Then the 1st person weapon has a lot more detail, such as moving parts, etc. It may also have some arms and hands incldued that are animated when reloading the weapon and other actions. Only the player holding the weapon sees all of this.

There are a number of things to keep in mind if you make use of shapeFileFP:

## **Requires eyeOffset or useEyeNode**

In Torque a 1st person view of an Image is only active if an eyeOffset is defined, or you have the useEyeNode flag set. This is also true if you wish to make use of a specific first person shape.

## **Player First Person Rendering**

You'll probably want to turn off the rendering of the player in first person. Otherwise its shape and animation may not match the first person Image

## **Animation Sequences and Naming**

You are not required to have the same animation sequences defined for the standard Image shape and the 1st person Image shape. Any sequences that are missing are just ignored. However, if you wish to have the same sequence play for a particular Image state on both shapes you must use the same animation sequence name between them. Image states only support a single sequence name.

## **Animation Sequence Playback Speed**

The playback speed of a state's animation sequence may be scaled to match the length of the state's timeout. The standard (3rd person) shape and 1st person shape may be set up with different playback scaling options using the stateScaleAnimation and stateScaleAnimationFP flags.

### **stateEmitterNode**

This optional node's world position will not likely line up between the standard shape and the 1st person shape. If the player switches from 3rd person to 1st person (or vice versa) while particles are being emitted from this node, the emission point will appear to shift. This normally isn't an issue for most uses of this node, such as smoke from the barrel after the weapon has been fired. As these particles are a client-side only effect, no other players will see this shift as the standard shape will always be used.

## **Server Always In First Person**

The server always operates in 1st person mode when it comes to transform calculations for an Image's nodes. This means that the server will use the shapeFileFP nodes when it is present. This is something to be aware of when building the two shape files.

# **Animation Sequence Transitions**

Starting with T3D 1.2 control is now given over transitioning from one image state's sequence to another state's sequence. The new state "stateSequenceTransitionIn" and "stateSequenceTransitionOut" flags dictate if the current state's sequence should be transitioned into when changing to the current state, or transitioned out of when switching to a new state. However, there are times when you don't want to do an animation sequence transition regardless of which state you are coming from. An example of this is the traditional "Fire" state. A Fire state should play immediately and not be transitioned into. In these cases a state may set the

"stateSequenceNeverTransition" flag. With that set a state's sequence will begin to play immediately.

# **Animation Sequence Selection**

When it comes to choosing what sequence to play on the mounted image there are now some new rules. Under 1.1 when an image state requested a named sequence that is found on the mounted image and played -- its action sequence. This still occurs under 1.2. However, it is now possible to modify the name of the sequence to play based on some prefixes. [PlayerData](#page-2489-0) now has two additional, optional fields: imageAnimPrefix and imageAnimPrefixFP. Just like how these same fields on [ShapeBaseImageData](#page-3116-0) can modify when sequences are played on the player based on what is mounted (see [Player](#page-2438-0) class documentation), these two [PlayerData](#page-2489-0) fields can modify what sequence is played on the mounted image based on the mounting player. This becomes especially useful when combined with 1st person arms -- although here we're just talking about weapons/mounted images.

Let's suppose we have two types of player: Soldier and Alien. We may want each type of player to use the same weapon slightly differently (or even radically differently, such as the Alien holding the weapon upside down). We use the "Soldier" anim prefix in the soldier's datablock and the "Alien" prefix in the alien's datablock. Now when looking up the sequence for a weapon's fire state - usually called "fire" by convention -- the appropriate prefix is added first. And if that prefixed sequence is not found, then we fall back to the standard sequence name. So the soldier's sequence name search looks like this:

- Soldier fire
- $\bullet$  fire

and the alien's sequence name search looks like this:

- Alien fire
- $\bullet$  fire

This gives the artist greater control over how the weapons look. And because there are separate prefixes possible on [PlayerData](#page-2489-0) for 1st person and 3rd person you can mix and match as appropriate. So

you could set a prefix for 1st person, but leave it blank for 3rd person (don't do anything special in 3rd person).

Another way that an image state's sequence name could be modified is through the new [ShapeBase::setImageScriptAnimPrefix\(\)](#page-3084-0) method. This allows you to insert an additional prefix into the name look up. The current scripts pass along the player's current pose name, but anything could be passed in based on game play. This can be even more useful with the 1st person arms. You could then have a weapon idle state when swimming that moves the weapon (and 1st person arms) in a gentle swim motion. When you combine the [PlayerData](#page-2489-0) prefix with the script anim prefix and finally with the image state sequence name, you end up with the following sequence name search pattern (the first found is used):

- PlayerDataPrefix ScriptAnimPrefix StateSequenceName
- PlayerDataPrefix StateSequenceName
- ScriptAnimPrefix StateSequenceName
- StateSequenceName

Whenever [ShapeBase::setImageScriptAnimPrefix\(\)](#page-3084-0) is called there is a transition from the currently playing state sequence into the new script prefixed animation sequence. In our example, this allows for a transition from walking to swimming for the weapon. The new [ShapeBaseImageData](#page-3116-0) scriptAnimationTransitionTime controls how long to take for this transition.

# **eyeMount Node [Optional]**

As with 1.1 the placement of the 1st person image may be set with the eyeOffset parameter. Now with 1.2 the 1st person image may be placed based on a node in the 1st person DTS/DAE shape, the "eyeMount" node. When the ShapeBaseImageData's useEyeNode parameter is made true, the image is effectively mounted to the 3rd person player's "eye" node, locking it into place. This allows the artist in their 3D application to precisely place the 1st person weapon in view when their 3D app's camera is placed on the eyeMount node and has the same field of view as Torque. This is very handy when animating the 1st person weapon, especially with 1st person arms.

Also with 1.2 an image that is placed with the eyeMount node may have an "eye" node defined. When found the player's camera is mounted to the image's "eye" node rather than the 3rd person player's "eye" node. This allows for animating the camera such as during a fire sequence.

Allowing for this much control does have a potential down side. In order for a weapon to fire correctly on the server it needs to have its muzzle point at the correct location. If a weapon's root pose (without animation) doesn't have its muzzle point at roughly the same location as when the weapon is fired, then the new [ShapeBaseImageData](#page-3116-0) "animateOnServer" flag should be set. When set the server will perform all state machine animation to ensure the muzzle point is at the correct location when required. This puts an extra strain on the server. If care is taken when building the weapons such that the root pose is close enough to the fire pose, then you can safely leave the "animateOnServer" flag off and not have to worry about the extra server load.

# **Special State Triggers**

Starting with 1.2 there are now a number of new triggers that may be set for a ShapeBaseImageData's state machine to react to. These provide greater game play control over an image's state flow. The first are the "stateTransitionOnMotion" and "stateTransitionOnNoMotion" triggers. This trigger occurs whenever the mounting [ShapeBase](#page-3042-0) (usually a [Player](#page-2438-0)) has x, y or z motion applied through the Move structure. From a [Player](#page-2438-0) perspective this means whenever the user moves their player forwards, backwards or strafes. That has been used to provide weapons a slight bobbing appearance (using an animation sequence) when the weapon is idle. Fire and Reload states don't usually make use of these triggers to keep those actions solid.

There has always been a target trigger for [ShapeBaseImageData](#page-3116-0) but under 1.1 it was not possible to set it, nor was it used. Starting with 1.2 you can now set the target trigger in script using ShapeBase::setImageTargetState() and use stateTransitionOnTarget and stateTransitionOnNoTarget for whatever game play reasons are required.

Finally, there are four new generic triggers that may be set from script and used for whatever purpose the game play imposes. These are "stateTransitionGeneric0In", "stateTransitionGeneric1In", etc. and "stateTransitionGeneric0Out", "stateTransition1Out" etc. The FPS Tutorial weapons use the first generic trigger to indicate that the player is sprinting and switch to a Sprint state to prevent firing of the weapon. Other possible uses are for iron sights.

# **Special States**

The client and server move through a ShapeBaseImageData's state machine independantly according to various triggers, timeouts, etc. The client is not normally told to move to a specific state when the server does. However, there are three instances where the client is told by the server to immediately jump to a given state. This ensures that the client's experience matches the server at key moments. As such, only one of each of these states may exist in a single [ShapeBaseImageData](#page-3116-0) state machine at a time.

The fire state is the first such state. It is indicated by setting the state's "stateFire" flag to true. This is the state immediately jumped to when the weapon begins to fire.

The alternate fire state is the second forced jump point (new in 1.2). It is indicated by setting the state's "stateAlternateFire" flag to true. Not all weapons have an alternate fire state. In fact most games treat a weapon's alternate fire as a separate weapon altogether.

The reload state is the last special state (new in 1.2). It is indicated by setting the state's "stateReload" flag to true. This state is triggered if the weapon makes use of the new 1.2 ammo clip system and the weapon is reloading a clip, either automatically or manually triggered by the client.

## **Member Function Documentation**

<span id="page-3146-0"></span>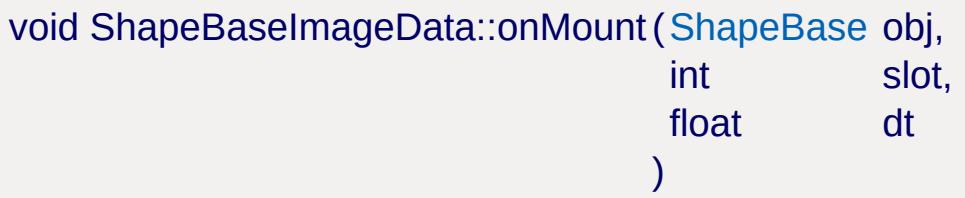

Called when the Image is first mounted to the object.

## **Parameters:**

*obj* object that this Image has been mounted to *slot* Image mount slot on the object *dt* time remaining in this Image update

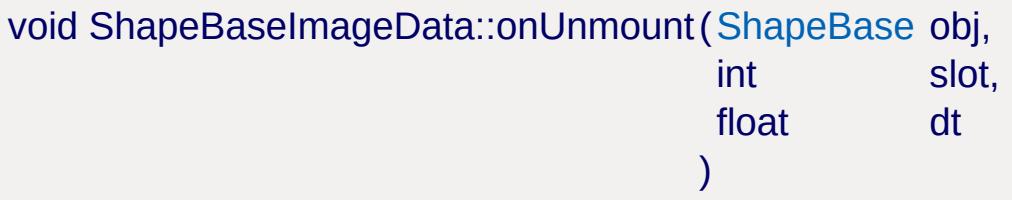

Called when the Image is unmounted from the object.

## **Parameters:**

*obj* object that this Image has been unmounted from

*slot* Image mount slot on the object

*dt* time remaining in this Image update

## **Member Data Documentation**

<span id="page-3147-0"></span>bool [ShapeBaseImageData::accuFire](#page-3147-0)

Flag to control whether the Image's aim is automatically converged with the crosshair.

Currently unused.

<span id="page-3147-1"></span>bool [ShapeBaseImageData::animateAllShapes](#page-3147-1)

Indicates that all shapes should be animated in sync.

When multiple shapes are defined for this image datablock, each of them are automatically animated in step with each other. This allows for easy switching between between shapes when some other condition changes, such as going from first person to third person, and keeping their look consistent. If you know that you'll never switch between shapes on the fly, such as players only being allowed in a first person view, then you could set this to false to save some calculations.

There are other circumstances internal to the engine that determine that only the current shape should be animated rather than all defined shapes. In those cases, this property is ignored.

#### **Note:**

This property is only important if you have more than one shape defined, such as shapeFileFP.

## **See also:**

<span id="page-3147-2"></span>[shapeFileFP](#page-3155-0)

Indicates that the image should be animated on the server.

In most cases you'll want this set if you're using useEyeNode. You may also want to set this if the muzzlePoint is animated while it shoots. You can set this to false even if these previous cases are true if the image's shape is set up in the correct position and orientation in the 'root' pose and none of the nodes are animated at key times, such as the muzzlePoint essentially remaining at the same position at the start of the fire state (it could animate just fine after the projectile is away as the muzzle vector is only calculated at the start of the state).

You'll also want to set this to true if you're animating the camera using the image's 'eye' node -- unless the movement is very subtle and doesn't need to be reflected on the server.

## **Note:**

Setting this to true causes up to four animation threads to be advanced on the server for each instance in use, although for most images only one or two are actually defined.

## **See also:**

[useEyeNode](#page-3165-3)

## <span id="page-3148-0"></span>Point3F [ShapeBaseImageData::camShakeAmp](#page-3148-0)

Amplitude of the camera shaking effect.

## **See also:**

[shakeCamera](#page-3154-0)

<span id="page-3148-1"></span>Point3F [ShapeBaseImageData::camShakeFreq](#page-3148-1)

Frequency of the camera shaking effect.

**See also:**

[shakeCamera](#page-3154-0)

<span id="page-3149-0"></span>[DebrisData](#page-1083-0) [ShapeBaseImageData::casing](#page-3149-0)

[DebrisData](#page-1083-0) datablock to use for ejected casings.

**See also:**

[stateEjectShell](#page-3156-1)

<span id="page-3149-1"></span>bool [ShapeBaseImageData::cloakable](#page-3149-1)

Whether this Image can be cloaked.

Currently unused.

<span id="page-3149-2"></span>bool [ShapeBaseImageData::computeCRC](#page-3149-2)

If true, verify that the CRC of the client's Image matches the server's CRC for the Image when loaded by the client.

<span id="page-3149-3"></span>bool [ShapeBaseImageData::correctMuzzleVector](#page-3149-3)

Flag to adjust the aiming vector to the eye's LOS point.

Flag to adjust the aiming vector to the eye's LOS point when in 1st person view.

**See also:**

<span id="page-3149-4"></span>[ShapeBase::getMuzzleVector\(\)](#page-3070-0)

bool [ShapeBaseImageData::correctMuzzleVectorTP](#page-3149-4)

Flag to adjust the aiming vector to the camera's LOS point when in 3rd person view.

**See also:**

[ShapeBase::getMuzzleVector\(\)](#page-3070-0)

<span id="page-3150-0"></span>bool [ShapeBaseImageData::emap](#page-3150-0)

Whether to enable environment mapping on this Image.

<span id="page-3150-1"></span>MatrixPosition [ShapeBaseImageData::eyeOffset](#page-3150-1)

"X Y Z" translation offset from the [ShapeBase](#page-3042-0) model's eye node.

When in first person view, this is the offset from the eye node to place the gun. This gives the gun a fixed point in space, typical of a lot of FPS games.

## **See also:**

[eyeRotation](#page-3150-2)

<span id="page-3150-2"></span>MatrixRotation [ShapeBaseImageData::eyeRotation](#page-3150-2)

"X Y Z ANGLE" rotation offset from the [ShapeBase](#page-3042-0) model's eye node.

When in first person view, this is the rotation from the eye node to place the gun.

## **See also:**

[eyeOffset](#page-3150-1)

<span id="page-3151-0"></span>bool [ShapeBaseImageData::firstPerson](#page-3151-0)

Set to true to render the image in first person.

<span id="page-3151-1"></span>caseString [ShapeBaseImageData::imageAnimPrefix](#page-3151-1)

Passed along to the mounting shape to modify animation sequences played in third person. [optional].

<span id="page-3151-2"></span>caseString [ShapeBaseImageData::imageAnimPrefixFP](#page-3151-2)

Passed along to the mounting shape to modify animation sequences played in first person. [optional].

<span id="page-3151-3"></span>float [ShapeBaseImageData::lightBrightness](#page-3151-3)

Brightness of the light this Image emits.

Only valid for WeaponFireLight.

**See also:**

[lightType](#page-3152-0)

<span id="page-3151-4"></span>ColorF [ShapeBaseImageData::lightColor](#page-3151-4)

The color of light this Image emits.

**See also:**

[lightType](#page-3152-0)

<span id="page-3151-5"></span>int [ShapeBaseImageData::lightDuration](#page-3151-5)

Duration in SimTime of Pulsing and WeaponFire type lights.

**See also:**

[lightType](#page-3152-0)

<span id="page-3152-1"></span>float [ShapeBaseImageData::lightRadius](#page-3152-1)

Radius of the light this Image emits.

**See also:**

[lightType](#page-3152-0)

<span id="page-3152-0"></span>[ShapeBaseImageLightType](#page-494-0) [ShapeBaseImageData::lightType](#page-3152-0)

The type of light this Image emits.

**See also:** [ShapeBaseImageLightType](#page-494-0)

<span id="page-3152-2"></span>float [ShapeBaseImageData::mass](#page-3152-2)

Mass of this Image.

This is added to the total mass of the [ShapeBase](#page-3042-0) object.

<span id="page-3152-3"></span>int [ShapeBaseImageData::maxConcurrentSounds](#page-3152-3)

Maximum number of sounds this Image can play at a time.

Any value <= 0 indicates that it can play an infinite number of sounds.

<span id="page-3153-0"></span>float [ShapeBaseImageData::minEnergy](#page-3153-0)

Minimum Image energy for it to be operable.

**See also:**

[usesEnergy](#page-3166-0)

<span id="page-3153-1"></span>int [ShapeBaseImageData::mountPoint](#page-3153-1)

Mount node # to mount this Image to.

This should correspond to a mount# node on the [ShapeBase](#page-3042-0) derived object we are mounting to.

<span id="page-3153-2"></span>MatrixPosition [ShapeBaseImageData::offset](#page-3153-2)

"X Y Z" translation offset from this Image's *mountPoint* node to attach to.

Defaults to "0 0 0". ie. attach this Image's *mountPoint* node to the [ShapeBase](#page-3042-0) model's mount# node without any offset.

**See also:**

[rotation](#page-3153-3)

<span id="page-3153-4"></span>[ProjectileData](#page-2608-0) [ShapeBaseImageData::Projectile](#page-3153-4)

The projectile fired by this Image.

<span id="page-3153-3"></span>MatrixRotation [ShapeBaseImageData::rotation](#page-3153-3)

"X Y Z ANGLE" rotation offset from this Image's *mountPoint* node to attach to.

Defaults to "0 0 0". ie. attach this Image's *mountPoint* node to the [ShapeBase](#page-3042-0) model's mount# node without any additional rotation.

## **See also:**

[offset](#page-3153-2)

## <span id="page-3154-1"></span>float [ShapeBaseImageData::scriptAnimTransitionTime](#page-3154-1)

The amount of time to transition between the previous sequence and new sequence when the script prefix has changed.

When setImageScriptAnimPrefix() is used on a [ShapeBase](#page-3042-0) that has this image mounted, the image will attempt to switch to the new animation sequence based on the given script prefix. This is the amount of time it takes to transition from the previously playing animation sequence tothe new script prefix-based animation sequence.

## **See also:**

[ShapeBase::setImageScriptAnimPrefix\(\)](#page-3084-0)

## <span id="page-3154-0"></span>bool [ShapeBaseImageData::shakeCamera](#page-3154-0)

Flag indicating whether the camera should shake when this Image fires.

## **Note:**

<span id="page-3154-2"></span>[Camera](#page-1009-0) shake only works properly if the player is in control of the one and only shapeBase object in the scene which fires an Image that uses camera shake.

filename [ShapeBaseImageData::shapeFile](#page-3154-2)

The DTS or DAE model to use for this Image.

<span id="page-3155-0"></span>filename [ShapeBaseImageData::shapeFileFP](#page-3155-0)

The DTS or DAE model to use for this Image when in first person.

This is an optional parameter that also requires either eyeOffset or useEyeNode to be set. If none of these conditions is met then shapeFile will be used for all cases.

Typically you set a first person image for a weapon that includes the player's arms attached to it for animating while firing, reloading, etc. This is typical of many FPS games.

## **See also:**

[eyeOffset](#page-3150-1) [useEyeNode](#page-3165-3)

<span id="page-3155-1"></span>Point3F [ShapeBaseImageData::shellExitDir](#page-3155-1)

Vector direction to eject shell casings.

**See also:**

[casing](#page-3149-0)

<span id="page-3155-2"></span>float [ShapeBaseImageData::shellExitVariance](#page-3155-2)

Variance (in degrees) from the shellExitDir vector to eject casings.

**See also:**

[shellExitDir](#page-3155-1)

<span id="page-3156-2"></span>float [ShapeBaseImageData::shellVelocity](#page-3156-2)

Speed at which to eject casings.

**See also:**

[casing](#page-3149-0)

<span id="page-3156-0"></span>bool [ShapeBaseImageData::stateAllowImageChange\[](#page-3156-0)31]

If false, other Images will temporarily be blocked from mounting while the state machine is executing the tasks in this state.

For instance, if we have a rocket launcher, the player shouldn't be able to switch out *while* firing. So, you'd set stateAllowImageChange to false in firing states, and true the rest of the time.

<span id="page-3156-3"></span>bool [ShapeBaseImageData::stateAlternateFire](#page-3156-3)[31]

The first state with this set to true is the state entered by the client when it receives the 'altFire' event.

<span id="page-3156-4"></span>bool [ShapeBaseImageData::stateDirection\[](#page-3156-4)31]

Direction of the animation to play in this state.

True is forward, false is backward.

<span id="page-3156-1"></span>bool [ShapeBaseImageData::stateEjectShell\[](#page-3156-1)31]

<span id="page-3156-5"></span>If true, a shell casing will be ejected in this state.

[ParticleEmitterData](#page-2339-0) [ShapeBaseImageData::stateEmitter](#page-3156-5)[31]

Emitter to generate particles in this state (from muzzle point or specified node).

**See also:**

[stateEmitterNode](#page-3157-1)

<span id="page-3157-1"></span>string [ShapeBaseImageData::stateEmitterNode\[](#page-3157-1)31]

Name of the node to emit particles from.

**See also: [stateEmitter](#page-3156-5)** 

<span id="page-3157-2"></span>float [ShapeBaseImageData::stateEmitterTime\[](#page-3157-2)31]

How long (in seconds) to emit particles on entry to this state.

<span id="page-3157-3"></span>float [ShapeBaseImageData::stateEnergyDrain\[](#page-3157-3)31]

Amount of energy to subtract from the Image in this state.

Energy is drained at stateEnergyDrain units/tick as long as we are in this state.

**See also:** [usesEnergy](#page-3166-0)

<span id="page-3157-0"></span>bool [ShapeBaseImageData::stateFire\[](#page-3157-0)31]

The first state with this set to true is the state entered by the client

when it receives the 'fire' event.

<span id="page-3158-1"></span>bool [ShapeBaseImageData::stateIgnoreLoadedForReady\[](#page-3158-1)31]

If set to true, and both ready and loaded transitions are true, the ready transition will be taken instead of the loaded transition.

A state is 'ready' if pressing the fire trigger in that state would transition to the fire state.

<span id="page-3158-2"></span>[ShapeBaseImageLoadedState](#page-494-1) [ShapeBaseImageData::stateLoadedFla](#page-3158-2)g

Set the loaded state of the Image.

- IgnoreLoaded: Don't change Image loaded state.
- Loaded: Set Image loaded state to true.
- NotLoaded: Set Image loaded state to false.

## **See also:**

[ShapeBaseImageLoadedState](#page-494-1)

<span id="page-3158-0"></span>caseString [ShapeBaseImageData::stateName\[](#page-3158-0)31]

Name of this state.

<span id="page-3158-3"></span>[ShapeBaseImageRecoilState](#page-495-0) [ShapeBaseImageData::stateRecoil\[](#page-3158-3)31]

Type of recoil sequence to play on the [ShapeBase](#page-3042-0) object on entry to this state.

- NoRecoil: Do not play a recoil sequence.
- LightRecoil: Play the light recoil sequence.
- MediumRecoil: Play the medium\_recoil sequence.

• HeavyRecoil: Play the heavy recoil sequence.

#### **See also:**

**[ShapeBaseImageRecoilState](#page-495-0)** 

<span id="page-3159-1"></span>bool [ShapeBaseImageData::stateReload](#page-3159-1)[31]

The first state with this set to true is the state entered by the client when it receives the 'reload' event.

<span id="page-3159-2"></span>bool [ShapeBaseImageData::stateScaleAnimation\[](#page-3159-2)31]

If true, the timeScale of the stateSequence animation will be adjusted such that the sequence plays for stateTimeoutValue seconds.

<span id="page-3159-3"></span>bool [ShapeBaseImageData::stateScaleAnimationFP](#page-3159-3)[31]

If true, the timeScale of the first person stateSequence animation will be adjusted such that the sequence plays for stateTimeoutValue seconds.

<span id="page-3159-4"></span>bool [ShapeBaseImageData::stateScaleShapeSequence](#page-3159-4)[31]

Indicates if the sequence to be played on the mounting shape should be scaled to the length of the state.

<span id="page-3159-0"></span>caseString [ShapeBaseImageData::stateScript](#page-3159-0)[31]

Method to execute on entering this state.

Scoped to this image class name, then [ShapeBaseImageData](#page-3116-0). The script callback function takes the same arguments as the onMount callback.

## **See also:**

[onMount\(\)](#page-3146-0) for the same arguments as this callback.

<span id="page-3160-0"></span>string [ShapeBaseImageData::stateSequence\[](#page-3160-0)31]

Name of the sequence to play on entry to this state.

<span id="page-3160-1"></span>bool [ShapeBaseImageData::stateSequenceNeverTransition\[](#page-3160-1)31]

Never allow a transition to this sequence. Often used for a fire sequence.

<span id="page-3160-2"></span>bool [ShapeBaseImageData::stateSequenceRandomFlash](#page-3160-2)[31]

If true, the muzzle flash sequence will be played while in this state.

The name of the muzzle flash sequence is the same as stateSequence, with " vis" at the end.

<span id="page-3160-3"></span>bool [ShapeBaseImageData::stateSequenceTransitionIn](#page-3160-3)[31]

Do we transition to the state's sequence when we enter the state?

<span id="page-3160-4"></span>bool [ShapeBaseImageData::stateSequenceTransitionOut](#page-3160-4)[31]

Do we transition to the new state's sequence when we leave the state?

<span id="page-3161-2"></span>float [ShapeBaseImageData::stateSequenceTransitionTime\[](#page-3161-2)31]

The time to transition in or out of a sequence.

<span id="page-3161-3"></span>string [ShapeBaseImageData::stateShapeSequence](#page-3161-3)[31]

Name of the sequence that is played on the mounting shape.

<span id="page-3161-1"></span>[SFXTrack](#page-3028-0) [ShapeBaseImageData::stateSound\[](#page-3161-1)31]

Sound to play on entry to this state.

<span id="page-3161-4"></span>[ShapeBaseImageSpinState](#page-495-1) [ShapeBaseImageData::stateSpinThread\[](#page-3161-4)3

Controls how fast the 'spin' animation sequence will be played in this state.

- Ignore: No change to the spin sequence.
- Stop: Stops the spin sequence at its current position.
- SpinUp: Increase spin sequence timeScale from 0 (on state entry) to 1 (after stateTimeoutValue seconds).
- SpinDown: Decrease spin sequence timeScale from 1 (on state entry) to 0 (after stateTimeoutValue seconds).
- FullSpeed: Resume the spin sequence playback at its current position with timeScale=1.

**See also:**

[ShapeBaseImageSpinState](#page-495-1)

<span id="page-3161-0"></span>float [ShapeBaseImageData::stateTimeoutValue\[](#page-3161-0)31]

Time in seconds to wait before transitioning to stateTransitionOnTimeout.

<span id="page-3162-0"></span>string [ShapeBaseImageData::stateTransitionGeneric0In\[](#page-3162-0)31]

Name of the state to transition to when the generic trigger 0 state changes to true.

<span id="page-3162-1"></span>string [ShapeBaseImageData::stateTransitionGeneric0Out](#page-3162-1)[31]

Name of the state to transition to when the generic trigger 0 state changes to false.

<span id="page-3162-2"></span>string [ShapeBaseImageData::stateTransitionGeneric1In\[](#page-3162-2)31]

Name of the state to transition to when the generic trigger 1 state changes to true.

<span id="page-3162-3"></span>string [ShapeBaseImageData::stateTransitionGeneric1Out](#page-3162-3)[31]

Name of the state to transition to when the generic trigger 1 state changes to false.

<span id="page-3162-4"></span>string [ShapeBaseImageData::stateTransitionGeneric2In\[](#page-3162-4)31]

Name of the state to transition to when the generic trigger 2 state changes to true.

<span id="page-3162-5"></span>string [ShapeBaseImageData::stateTransitionGeneric2Out](#page-3162-5)[31]

Name of the state to transition to when the generic trigger 2 state changes to false.

<span id="page-3163-1"></span>string [ShapeBaseImageData::stateTransitionGeneric3In\[](#page-3163-1)31]

Name of the state to transition to when the generic trigger 3 state changes to true.

<span id="page-3163-2"></span>string [ShapeBaseImageData::stateTransitionGeneric3Out](#page-3163-2)[31]

Name of the state to transition to when the generic trigger 3 state changes to false.

<span id="page-3163-3"></span>string [ShapeBaseImageData::stateTransitionOnAltTriggerDown](#page-3163-3)[31]

Name of the state to transition to when the alt trigger state of the Image changes to false (alt fire button up).

<span id="page-3163-4"></span>string [ShapeBaseImageData::stateTransitionOnAltTriggerUp\[](#page-3163-4)31]

Name of the state to transition to when the alt trigger state of the Image changes to true (alt fire button down).

<span id="page-3163-0"></span>string [ShapeBaseImageData::stateTransitionOnAmmo](#page-3163-0)[31]

Name of the state to transition to when the ammo state of the Image changes to true.

<span id="page-3163-5"></span>string [ShapeBaseImageData::stateTransitionOnLoaded\[](#page-3163-5)31]

Name of the state to transition to when the loaded state of the Image changes to 'Loaded'.

<span id="page-3164-2"></span>string [ShapeBaseImageData::stateTransitionOnMotion\[](#page-3164-2)31]

Name of the state to transition to when the [Player](#page-2438-0) moves.

<span id="page-3164-0"></span>string [ShapeBaseImageData::stateTransitionOnNoAmmo\[](#page-3164-0)31]

Name of the state to transition to when the ammo state of the Image changes to false.

<span id="page-3164-3"></span>string [ShapeBaseImageData::stateTransitionOnNoMotion](#page-3164-3)[31]

Name of the state to transition to when the [Player](#page-2438-0) stops moving.

<span id="page-3164-4"></span>string [ShapeBaseImageData::stateTransitionOnNoTarget](#page-3164-4)[31]

Name of the state to transition to when the Image loses a target.

<span id="page-3164-5"></span>string [ShapeBaseImageData::stateTransitionOnNotLoaded](#page-3164-5)[31]

Name of the state to transition to when the loaded state of the Image changes to 'Empty'.

<span id="page-3164-1"></span>string [ShapeBaseImageData::stateTransitionOnNotWet](#page-3164-1)[31]

Name of the state to transition to when the Image exits the water.

<span id="page-3165-4"></span>string [ShapeBaseImageData::stateTransitionOnTarget\[](#page-3165-4)31]

Name of the state to transition to when the Image gains a target.

<span id="page-3165-0"></span>string [ShapeBaseImageData::stateTransitionOnTimeout](#page-3165-0)[31]

Name of the state to transition to when we have been in this state for stateTimeoutValue seconds.

<span id="page-3165-1"></span>string [ShapeBaseImageData::stateTransitionOnTriggerDown](#page-3165-1)[31]

Name of the state to transition to when the trigger state of the Image changes to false (fire button released).

<span id="page-3165-5"></span>string [ShapeBaseImageData::stateTransitionOnTriggerUp](#page-3165-5)[31]

Name of the state to transition to when the trigger state of the Image changes to true (fire button down).

<span id="page-3165-2"></span>string [ShapeBaseImageData::stateTransitionOnWet\[](#page-3165-2)31]

Name of the state to transition to when the Image enters the water.

<span id="page-3165-6"></span>bool [ShapeBaseImageData::stateWaitForTimeout](#page-3165-6)[31]

If false, this state ignores stateTimeoutValue and transitions immediately if other transition conditions are met.

<span id="page-3165-3"></span>bool [ShapeBaseImageData::useEyeNode](#page-3165-3)

Mount image using image's eyeMount node and place the camera at the image's eye node (or at the eyeMount node if the eye node is missing).

When in first person view, if an 'eyeMount' node is present in the image's shape, this indicates that the image should mount eyeMount node to [Player](#page-2438-0) eye node for image placement. The Player's camera should also mount to the image's eye node to inherit any animation (or the eyeMount node if the image doesn't have an eye node).

#### **Note:**

Used instead of eyeOffset. Read about the animateOnServer field as you may want to set it to true if you're using useEyeNode.

## **See also:**

[eyeOffset](#page-3150-1) [animateOnServer](#page-3147-2)

<span id="page-3166-1"></span>bool [ShapeBaseImageData::useRemainderDT](#page-3166-1)

If true, allow multiple timeout transitions to occur within a single tick (useful if states have a very small timeout).

<span id="page-3166-0"></span>bool [ShapeBaseImageData::usesEnergy](#page-3166-0)

Flag indicating whether this Image uses energy instead of ammo. The energy level comes from the [ShapeBase](#page-3042-0) object we're mounted to.

**See also:**

[ShapeBase::setEnergyLevel\(\)](#page-3082-0)

Copyright © [GarageGames,](http://www.garagegames.com) LLC. All Rights Reserved.
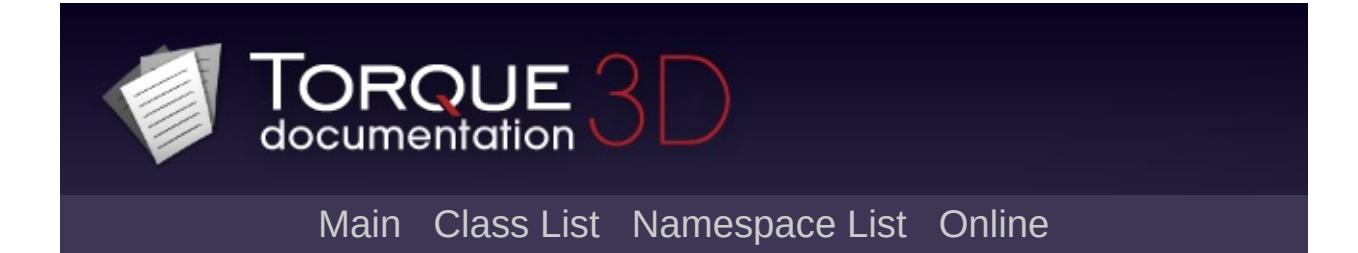

# **SimDataBlock Class Reference**

Inheritance diagram for SimDataBlock:

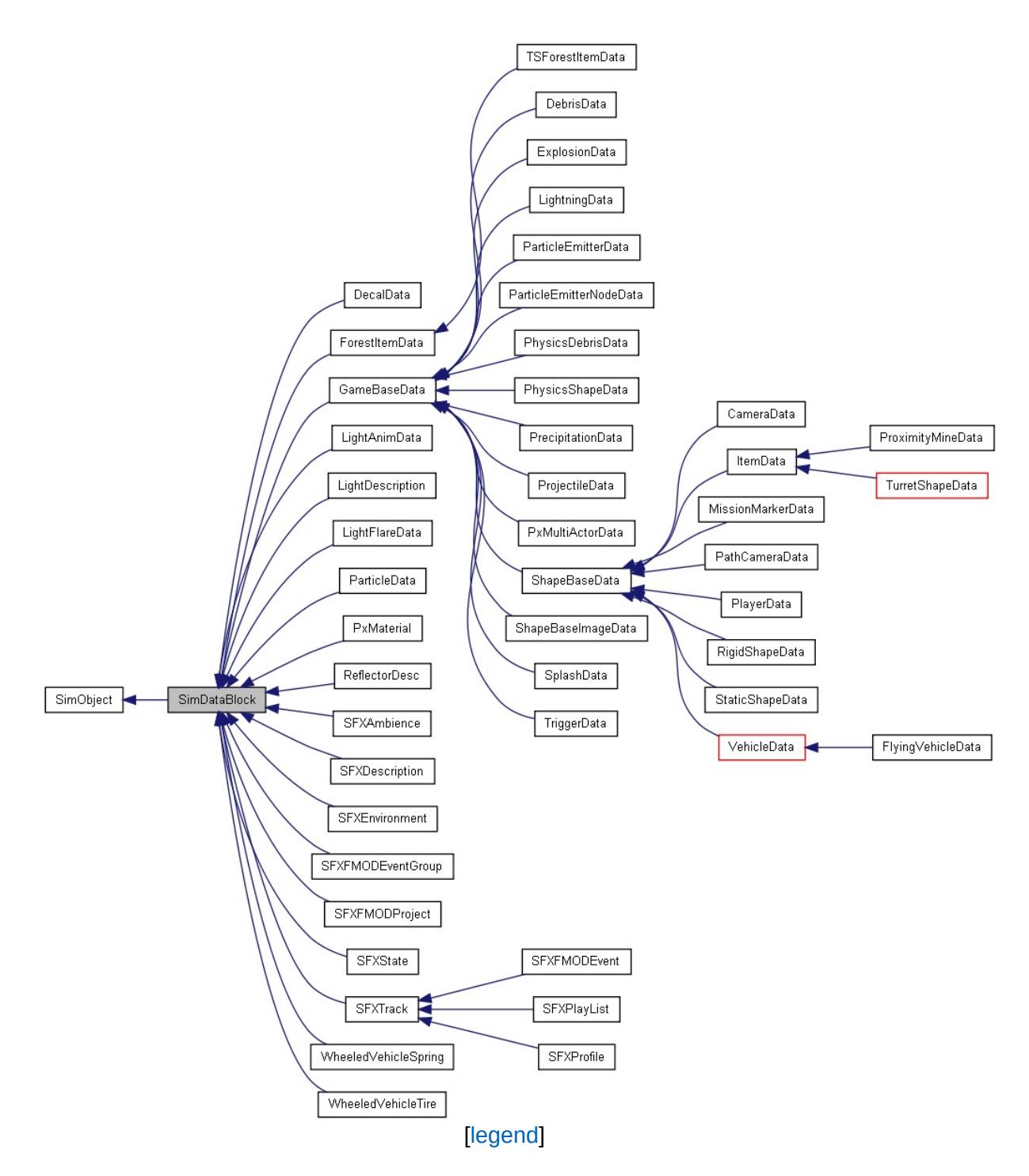

[Lis](#page-5247-0)t of all members.

# **Public Member Functions**

void [reloadOnLocalClient](#page-3173-0) () Reload the datablock. This can only be used with a local client configuration.

**Detailed Description**

**Datablocks and Networking**

**Client-Side Datablocks**

### **Member Function Documentation**

<span id="page-3173-0"></span>void SimDataBlock::reloadOnLocalClient( )

Reload the datablock. This can only be used with a local client configuration.

Copyright © [GarageGames,](http://www.garagegames.com) LLC. All Rights Reserved.

<span id="page-3174-0"></span>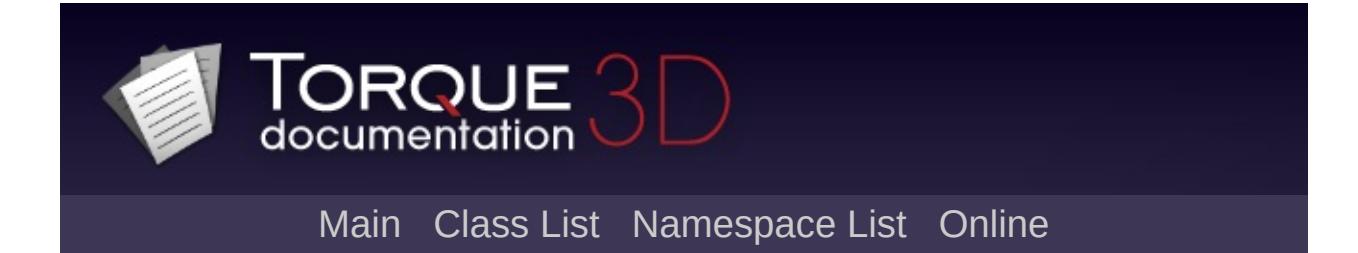

# **SimGroup Class Reference [**[Console](#page-127-0)**,** [Scripting](#page-180-0)**]**

A collection of SimObjects that are owned by the group. [More...](#page-3177-0)

Inheritance diagram for SimGroup:

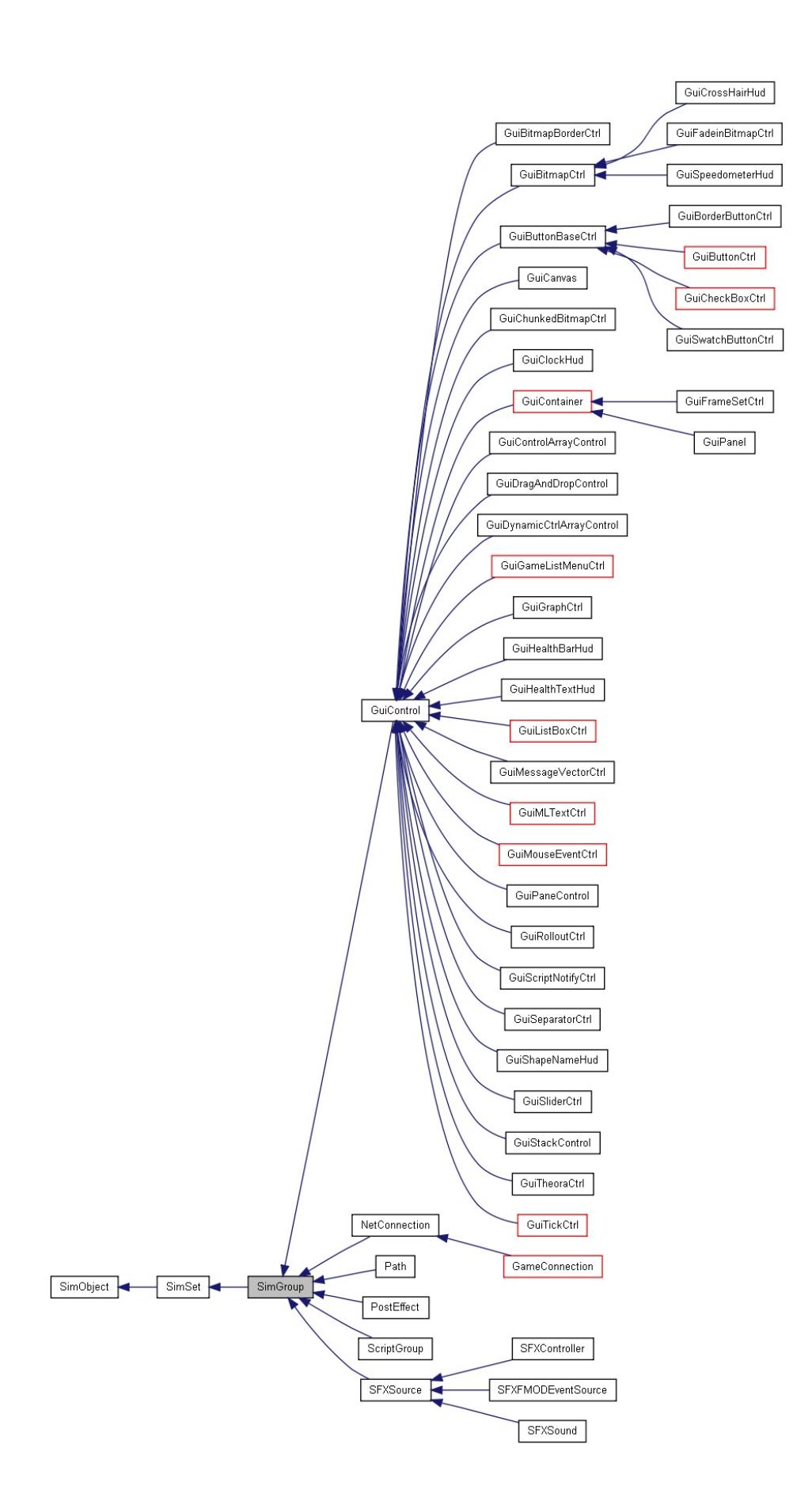

[[le](#page-3786-0)gend]

<span id="page-3177-0"></span>[Lis](#page-5251-0)t of all members.

# **Detailed Description**

A collection of SimObjects that are owned by the group.

A [SimGroup](#page-3174-0) is a stricter form of [SimSet.](#page-3227-0) SimObjects may only be a member of a single [SimGroup](#page-3174-0) at a time. The [SimGroup](#page-3174-0) will automatically enforce the single-group-membership rule (ie. adding an object to a [SimGroup](#page-3174-0) will cause it to be removed from its current [SimGroup](#page-3174-0), if any).

Deleting a [SimGroup](#page-3174-0) will also delete all SimObjects in the [SimGroup](#page-3174-0).

### **Example:**

```
// Create a SimGroup for particle emitters
new SimGroup(Emitters)
{
   canSaveDynamicFields = "1";
   new ParticleEmitterNode(CrystalEmmiter) {
      active = "1";
      emitter = "dustEmitter";
      velocity = "1";
      dataBlock = "GenericSmokeEmitterNode"
      position = " -61.6276 2.1142 4.45027"rotation = "1 0 0 0";scale = "1 1 1";
      canSaveDynamicFields = "1";
   };
   new ParticleEmitterNode(Steam1) {
      active = "1";
      emitter = "SlowSteamEmitter";
      velocity = "1";
      dataBlock = "GenericSmokeEmitterNode"
```

```
position = "-25.0458 1.55289 2.51308"
      rotation = "1 \t0 \t0 \t0";
      scale = "1 1 1";
      canSaveDynamicFields = "1";
   };
};
```
Copyright © [GarageGames,](http://www.garagegames.com) LLC. All Rights Reserved.

<span id="page-3180-0"></span>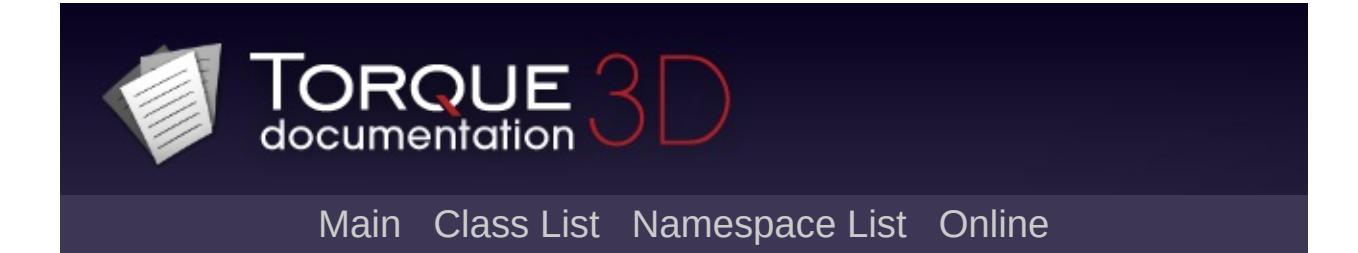

# **SimObject Class Reference [**[Console](#page-127-0)**,** [Game](#page-445-0)**]**

Base class for almost all objects involved in the simulation. [More...](#page-3190-0)

Inheritance diagram for SimObject:

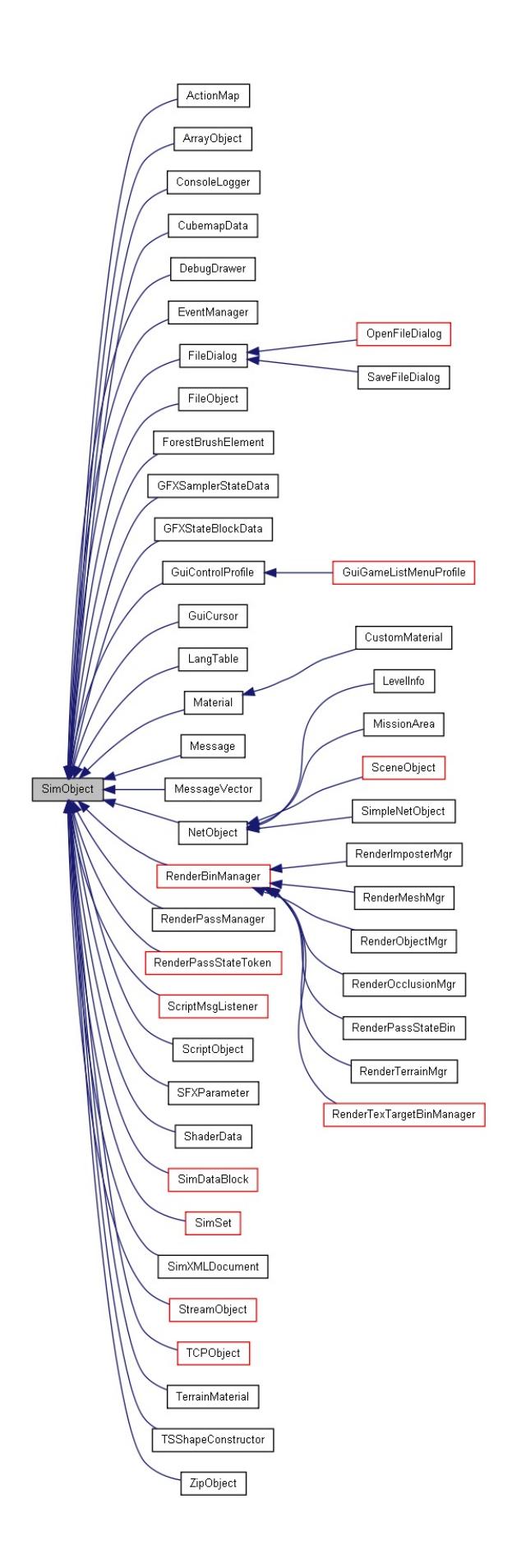

[[le](#page-3786-0)gend]

[Lis](#page-5256-0)t of all members.

# **Public Member Functions**

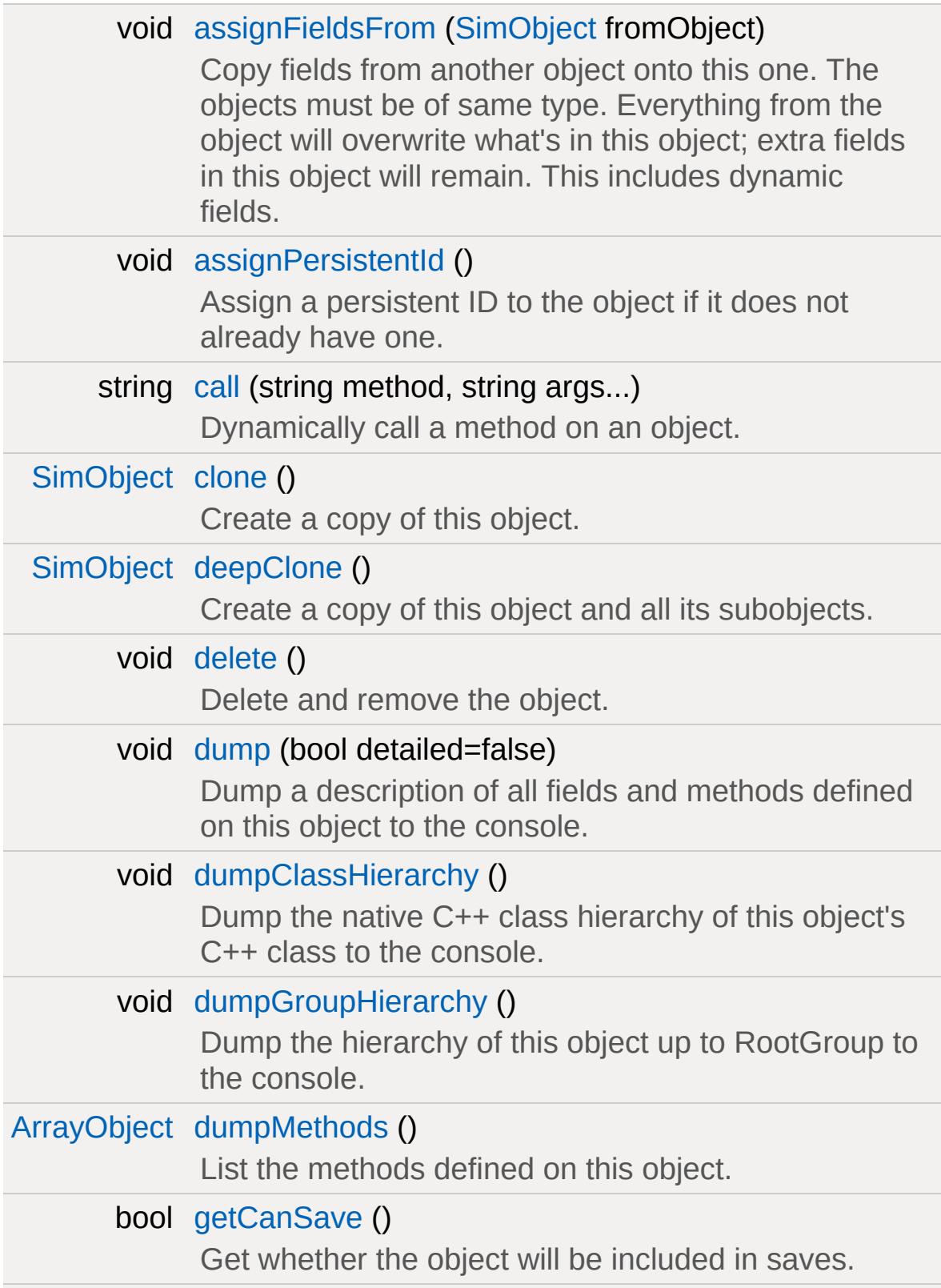

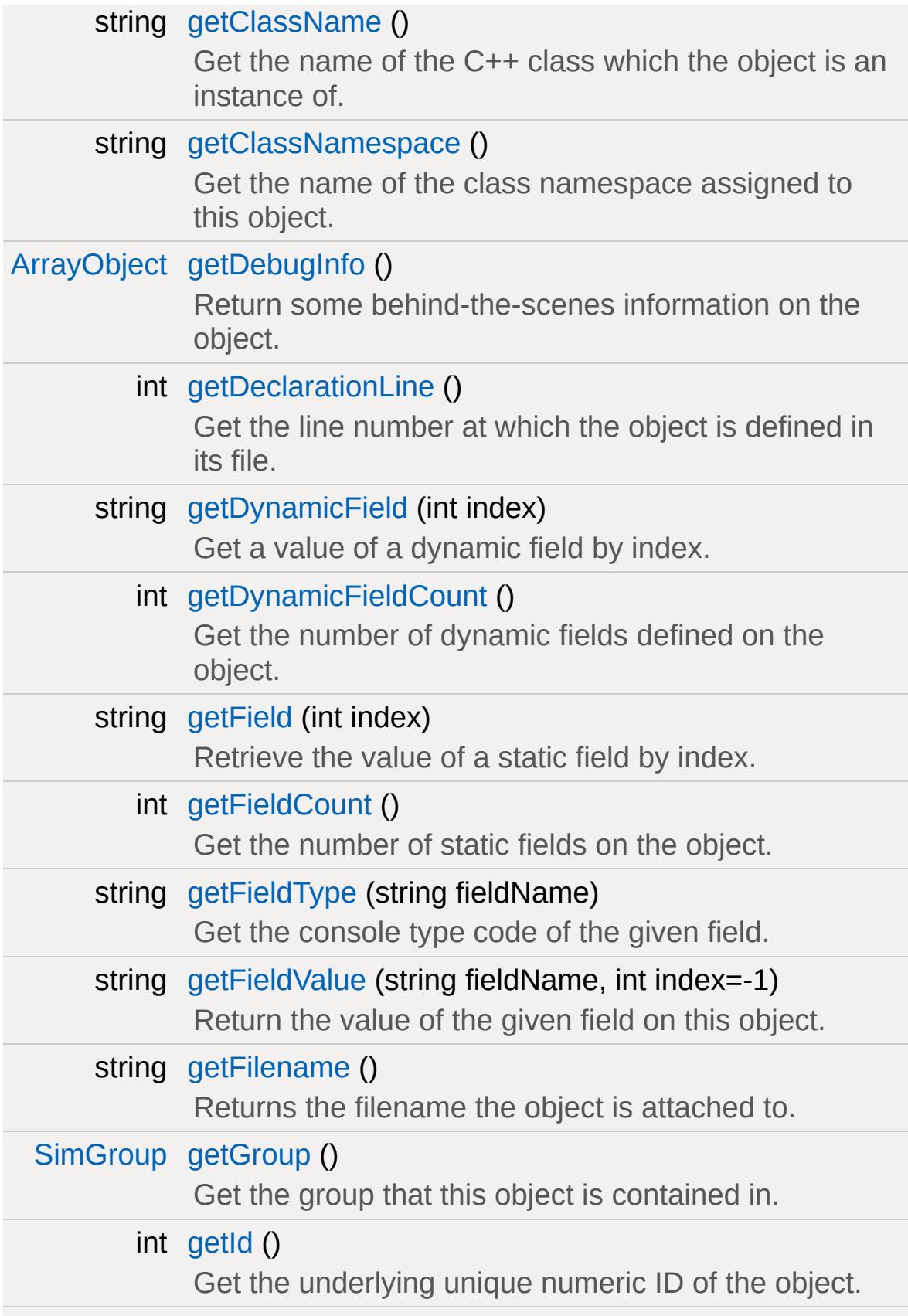

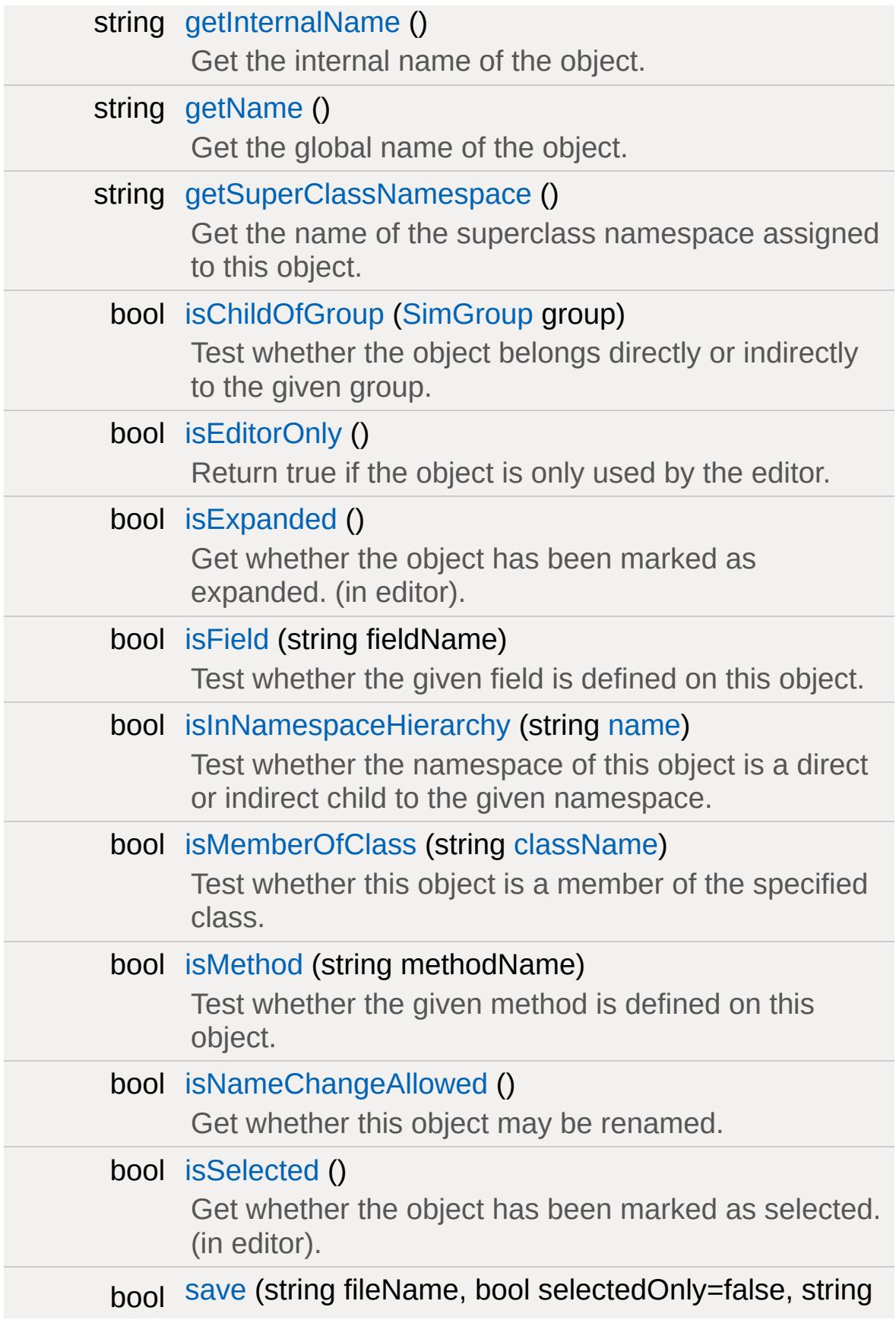

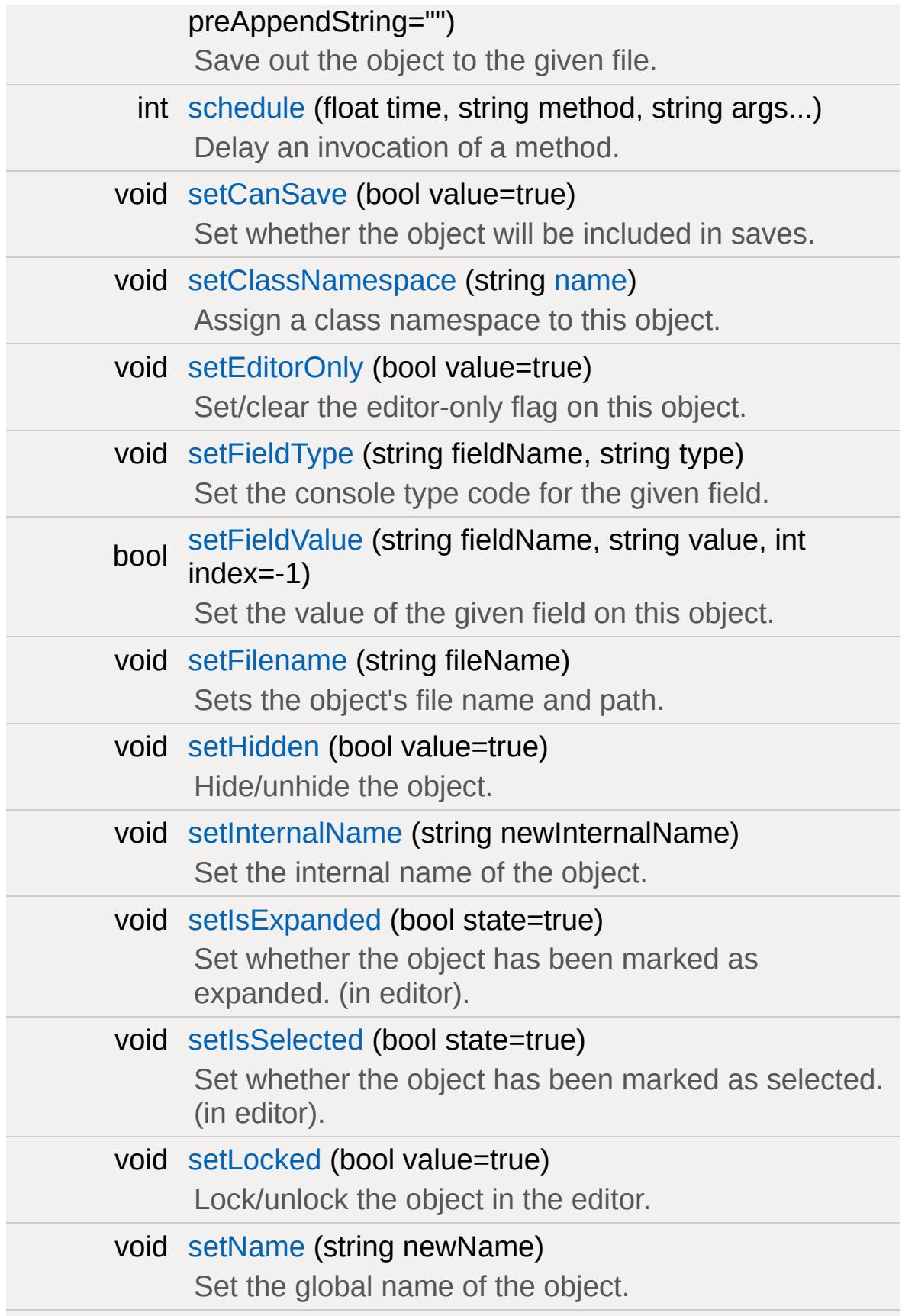

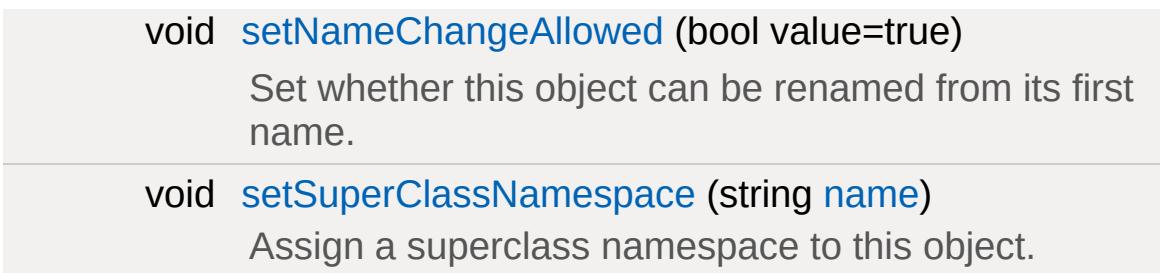

# **Public Attributes**

### **Persistence**

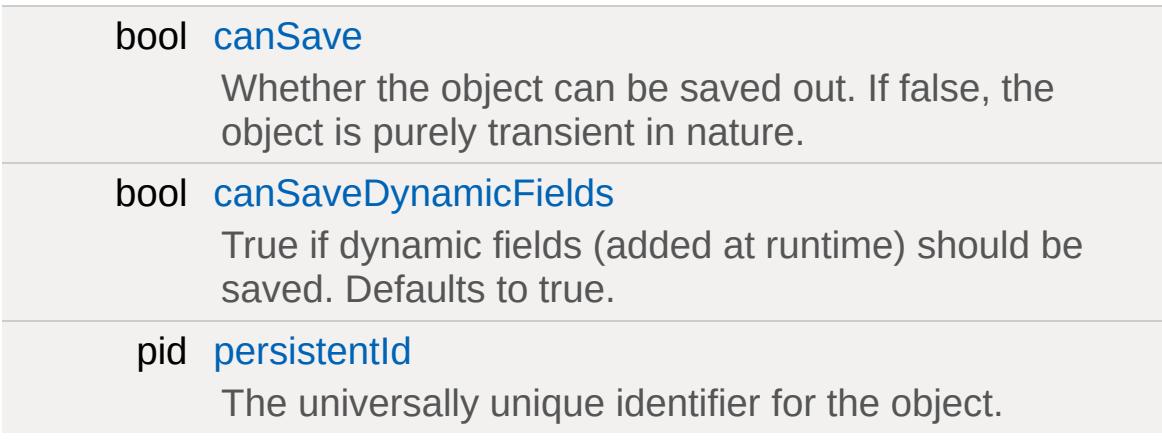

## **Object**

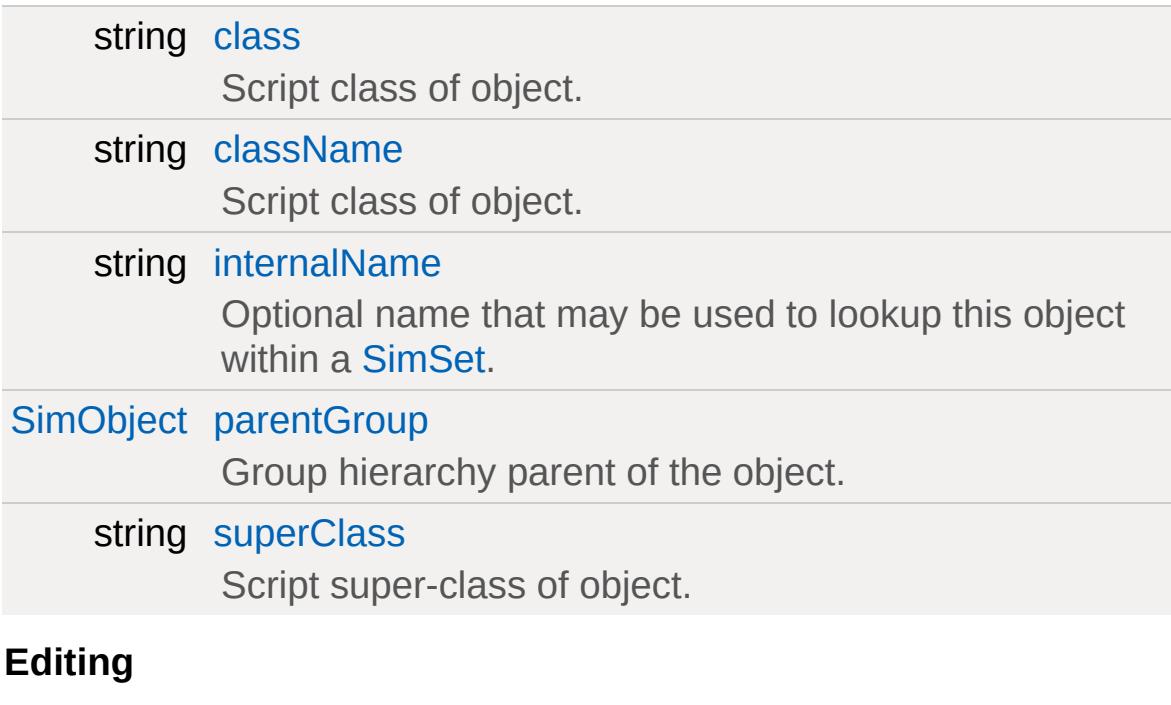

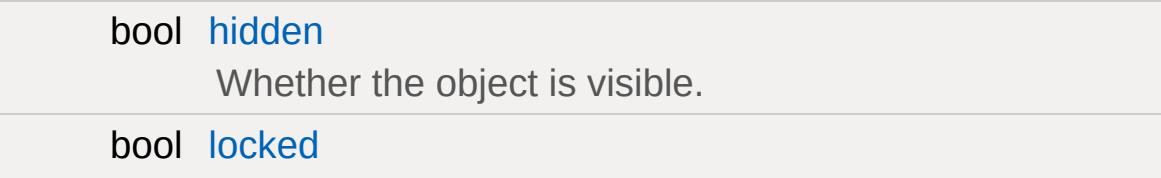

Whether the object can be edited.

### **Ungrouped**

<span id="page-3190-0"></span>string [name](#page-3216-0)

Optional global name of this object.

# **Detailed Description**

Base class for almost all objects involved in the simulation.

### **Introduction**

[SimObject](#page-3180-0) is a base class for most of the classes you'll encounter working in Torque. It provides fundamental services allowing "smart" object referencing, creation, destruction, organization, and location. Along with SimEvent, it gives you a flexible event-scheduling system, as well as laying the foundation for the in-game editors, GUI system, and other vital subsystems.

# <span id="page-3193-0"></span>**Subclassing**

You will spend a lot of your time in Torque subclassing, or working with subclasses of, [SimObject.](#page-3180-0) [SimObject](#page-3180-0) is designed to be easy to subclass.

You should not need to override anything in a subclass except:

- The constructor/destructor.
- processArguments()
- onAdd()/onRemove()
- onGroupAdd()/onGroupRemove()
- onNameChange()
- onStaticModified()
- onDeleteNotify()
- onEditorEnable()/onEditorDisable()
- inspectPreApply()/inspectPostApply()
- things from ConsoleObject (see ConsoleObject docs for specifics)

Of course, if you know what you're doing, go nuts! But in most cases, you shouldn't need to touch things not on that list.

When you subclass, you should define a typedef in the class, called Parent, that references the class you're inheriting from.

```
class mySubClass : public SimObject {
    typedef SimObject Parent;
    ...
```
Then, when you override a method, put in:

```
bool mySubClass::onAdd()
{
    if(!Parent::onAdd())
        return false;
```
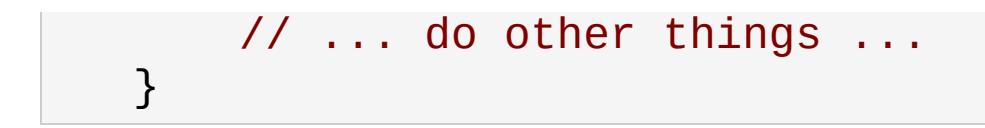

Of course, you want to replace onAdd with the appropriate method call.

# **A SimObject's Life Cycle**

SimObjects do not live apart. One of the primary benefits of using a [SimObject](#page-3180-0) is that you can uniquely identify it and easily find it (using its ID). Torque does this by keeping a global hierarchy of SimGroups - a tree - containing every registered [SimObject.](#page-3180-0) You can then query for a given object using Sim::findObject() (or SimSet::findObject() if you want to search only a specific set).

```
\frac{1}{2} Three examples of registering an
// Method 1:
AIClient *aiPlayer = new \text{AIClient}()aiPlayer->registerObject();
// Method 2:
ActionMap* globalMap = new ActionMa
globalMap->registerObject("GlobalAc
// Method 3:
bool reg = mObj->registerObject(id)
```
Registering a [SimObject](#page-3180-0) performs these tasks:

- Marks the object as not cleared and not removed.
- Assigns the object a unique SimObjectID if it does not have one already.
- Adds the object to the global name and ID dictionaries so it can be found again.
- Calls the object's onAdd() method. **Note:** SimObject::onAdd() performs some important initialization steps. See [here](#page-3193-0) for details" on how to properly subclass [SimObject.](#page-3180-0)
- If onAdd() fails (returns false), it calls unregisterObject().
- Checks to make sure that the [SimObject](#page-3180-0) was properly initialized (and asserts if not).

Calling registerObject() and passing an ID or a name will cause the object to be assigned that name and/or ID before it is registered.

Congratulations, you have now registered your object! What now?

Well, hopefully, the [SimObject](#page-3180-0) will have a long, useful life. But eventually, it must die.

There are a two ways a [SimObject](#page-3180-0) can die.

- First, the game can be shut down. This causes the root [SimGroup](#page-3174-0) to be unregistered and deleted. When a [SimGroup](#page-3174-0) is unregistered, it unregisters all of its member SimObjects; this results in everything that has been registered with Sim being unregistered, as everything registered with Sim is in the root group.
- Second, you can manually kill it off, either by calling unregisterObject() or by calling deleteObject().

When you unregister a [SimObject](#page-3180-0), the following tasks are performed:

- The object is flagged as removed.
- Notifications are cleaned up.
- If the object is in a group, then it removes itself from the group.
- Delete notifications are sent out.
- Finally, the object removes itself from the Sim globals, and tells Sim to get rid of any pending events for it.

If you call deleteObject(), all of the above tasks are performed, in addition to some sanity checking to make sure the object was previously added properly, and isn't in the process of being deleted. After the object is unregistered, it deallocates itself.

## **Torque Editors**

SimObjects are one of the building blocks for the in-game editors. They provide a basic interface for the editor to be able to list the fields of the object, update them safely and reliably, and inform the object things have changed.

This interface is implemented in the following areas:

- onNameChange() is called when the object is renamed.
- onStaticModified() is called whenever a static field is modified.
- inspectPreApply() is called before the object's fields are updated, when changes are being applied.
- inspectPostApply() is called after the object's fields are updated.
- onEditorEnable() is called whenever an editor is enabled (for instance, when you hit F11 to bring up the world editor).
- onEditorDisable() is called whenever the editor is disabled (for instance, when you hit F11 again to close the world editor).

(Note: you can check the variable gEditingMission to see if the mission editor is running; if so, you may want to render special indicators. For instance, the [fxFoliageReplicator](#page-1245-0) renders inner and outer radii when the mission editor is runnning.)

### **The Console**

[SimObject](#page-3180-0) extends ConsoleObject by allowing you to to set arbitrary dynamic fields on the object, as well as statically defined fields. This is done through two methods, setDataField and getDataField, which deal with the complexities of allowing access to two different types of object fields.

Static fields take priority over dynamic fields. This is to be expected, as the role of dynamic fields is to allow data to be stored in addition to the predefined fields.

The fields in a [SimObject](#page-3180-0) are like properties (or fields) in a class.

Some fields may be arrays, which is what the array parameter is for; if it's non-null, then it is parsed with dAtoI and used as an index into the array. If you access something as an array which isn't, then you get an empty string.

**You don't need to read any further than this.** Right now, set/getDataField are called a total of 6 times through the entire Torque codebase. Therefore, you probably don't need to be familiar with the details of accessing them. You may want to look at Con::setData instead. Most of the time you will probably be accessing fields directly, or using the scripting language, which in either case means you don't need to do anything special.

The functions to get/set these fields are very straightforward:

setDataField(StringTable->insert("locked" curObject->setDataField(curField, curFiel setDataField(slotName, array, value);

*For advanced users:* There are two flags which control the behavior of these functions. The first is ModStaticFields, which controls whether or not the DataField functions look through the static fields (defined with addField; see ConsoleObject for details) of the class. The second is ModDynamicFields, which controls dynamically

defined fields. They are set automatically by the console constructor code.

**See also:**

**[SceneObject](#page-2816-0)** 

## **Member Function Documentation**

<span id="page-3200-0"></span>void SimObject::assignFieldsFrom ([SimObject](#page-3180-0) fromObject )

Copy fields from another object onto this one. The objects must be of same type. Everything from the object will overwrite what's in this object; extra fields in this object will remain. This includes dynamic fields.

### **Parameters:**

*fromObject* The object from which to copy fields.

<span id="page-3200-1"></span>void SimObject::assignPersistentId()

Assign a persistent ID to the object if it does not already have one.

```
string SimObject::call(string method,
                       string args...
                       )
```
Dynamically call a method on an object.

#### **Parameters:**

*method* Name of method to call. *args* Zero or more arguments for the method.

### **Returns:**

The result of the method call.

<span id="page-3200-3"></span>[SimObject](#page-3180-0) SimObject::clone( )

Create a copy of this object.

**Returns:**

An exact duplicate of this object.

```
SimObject SimObject::deepClone( )
```
Create a copy of this object and all its subobjects.

### **Returns:**

An exact duplicate of this object and all objects it references.

<span id="page-3201-1"></span>void SimObject::delete( )

Delete and remove the object.

<span id="page-3201-2"></span>void SimObject::dump(bool detailed = false )

Dump a description of all fields and methods defined on this object to the console.

### **Parameters:**

*detailed* Whether to print detailed information about members.

<span id="page-3201-3"></span>void SimObject::dumpClassHierarchy( )

Dump the native C++ class hierarchy of this object's C++ class to the console.

```
void SimObject::dumpGroupHierarchy( )
```
Dump the hierarchy of this object up to RootGroup to the console.

<span id="page-3202-0"></span>[ArrayObject](#page-974-0) SimObject::dumpMethods( )

List the methods defined on this object.

Each description is a newline-separated vector with the following elements:

- Minimum number of arguments.
- Maximum number of arguments.
- Prototype string.
- Full script file path (if script method).
- Line number of method definition in script (if script method).
- Documentation string (not including prototype). This takes up the remainder of the vector. **Returns:**

An [ArrayObject](#page-974-0) populated with (name,description) pairs of all methods defined on the object.

<span id="page-3202-1"></span>bool SimObject::getCanSave( )

Get whether the object will be included in saves.

### **Returns:**

True if the object will be saved; false otherwise.

<span id="page-3202-2"></span>string SimObject::getClassName( )

Get the name of the C++ class which the object is an instance of.

### **Returns:**

<span id="page-3202-3"></span>The name of the C++ class of the object.

string SimObject::getClassNamespace ( )

Get the name of the class namespace assigned to this object.

**Returns:**

The name of the 'class' namespace.

<span id="page-3203-0"></span>[ArrayObject](#page-974-0) SimObject::getDebugInfo( )

Return some behind-the-scenes information on the object.

**Returns:**

An [ArrayObject](#page-974-0) filled with internal information about the object.

<span id="page-3203-1"></span>int SimObject::getDeclarationLine( )

Get the line number at which the object is defined in its file.

**Returns:**

The line number of the object's definition in script.

**See also:**

[getFilename\(\)](#page-3205-1)

<span id="page-3203-2"></span>string SimObject::getDynamicField(int index )

Get a value of a dynamic field by index.

**Parameters:**

*index* The index of the dynamic field.

### **Returns:**
The value of the dynamic field at the given index or "".

int SimObject::getDynamicFieldCount( )

Get the number of dynamic fields defined on the object.

**Returns:**

The number of dynamic fields defined on the object.

string SimObject::getField(int index)

Retrieve the value of a static field by index.

### **Parameters:**

*index* The index of the static field.

### **Returns:**

The value of the static field with the given index or "".

int SimObject::getFieldCount( )

Get the number of static fields on the object.

# **Returns:**

The number of static fields defined on the object.

string SimObject::getFieldType (string fieldName )

Get the console type code of the given field.

# **Returns:**

The numeric type code for the underlying console type of the

given field.

string SimObject::getFieldValue(string fieldName,  $int$  index =  $-1$  $\lambda$ 

Return the value of the given field on this object.

# **Parameters:**

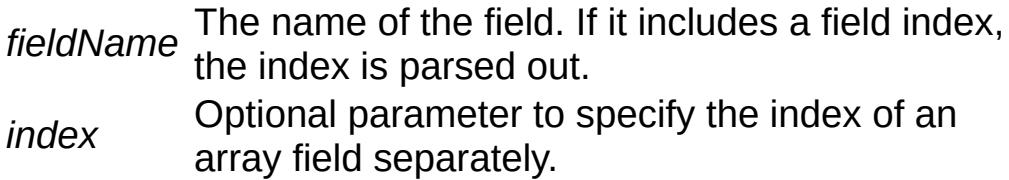

# **Returns:**

The value of the given field or "" if undefined.

string SimObject::getFilename()

Returns the filename the object is attached to.

# **Returns:**

The name of the file the object is associated with; usually the file the object was loaded from.

Reimplemented in [CubemapData](#page-1065-0).

[SimGroup](#page-3174-0) SimObject::getGroup ( )

Get the group that this object is contained in.

# **Note:**

If not assigned to particular [SimGroup,](#page-3174-0) an object belongs to

RootGroup.

# **Returns:**

The [SimGroup](#page-3174-0) object to which the object belongs.

int SimObject::getId( )

Get the underlying unique numeric ID of the object.

# **Note:**

Object IDs are unique only during single engine runs.

# **Returns:**

The unique numeric ID of the object.

string SimObject::getInternalName()

Get the internal name of the object.

# **Returns:**

The internal name of the object.

string SimObject::getName()

Get the global name of the object.

# **Returns:**

The global name assigned to the object.

string SimObject::getSuperClassNamespace( )

Get the name of the superclass namespace assigned to this

object.

### **Returns:**

The name of the 'superClass' namespace.

bool SimObject::isChildOfGroup ([SimGroup](#page-3174-0) group )

Test whether the object belongs directly or indirectly to the given group.

# **Parameters:**

*group* The [SimGroup](#page-3174-0) object.

### **Returns:**

True if the object is a child of the given group or a child of a group that the given group is directly or indirectly a child to.

bool SimObject::isEditorOnly ( )

Return true if the object is only used by the editor.

### **Returns:**

True if this object exists only for the sake of editing.

bool SimObject::isExpanded( )

Get whether the object has been marked as expanded. (in editor).

**Returns:**

True if the object is marked expanded.

Reimplemented in [GuiRolloutCtrl](#page-1859-0).

bool SimObject::isField(string fieldName )

Test whether the given field is defined on this object.

# **Parameters:**

*fieldName* The name of the field.

### **Returns:**

True if the object implements the given field.

bool SimObject::isInNamespaceHierarchy(string name )

Test whether the namespace of this object is a direct or indirect child to the given namespace.

### **Parameters:**

*name* The name of a namespace.

### **Returns:**

True if the given namespace name is within the namespace hierarchy of this object.

bool SimObject::isMemberOfClass (string className )

Test whether this object is a member of the specified class.

# **Parameters:**

*className* Name of a native C++ class.

### **Returns:**

True if this object is an instance of the given C++ class or any of its super classes.

bool SimObject::isMethod(string methodName )

Test whether the given method is defined on this object.

### **Parameters:**

*The* name of the method.

### **Returns:**

True if the object implements the given method.

bool SimObject::isNameChangeAllowed( )

Get whether this object may be renamed.

# **Returns:**

True if this object can be renamed; false otherwise.

```
bool SimObject::isSelected( )
```
Get whether the object has been marked as selected. (in editor).

### **Returns:**

True if the object is currently selected.

```
bool SimObject::save(string fileName,
                      bool selectedOnly = false,
                      string preAppendString = ""
                     )
```
Save out the object to the given file.

# **Parameters:**

*fileName* The name of the file to save to.

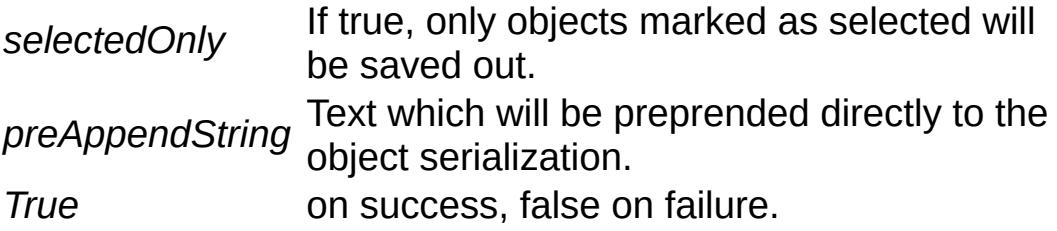

```
int SimObject::schedule(float time,
                         string method,
                         string args...
                        )
```
Delay an invocation of a method.

# **Parameters:**

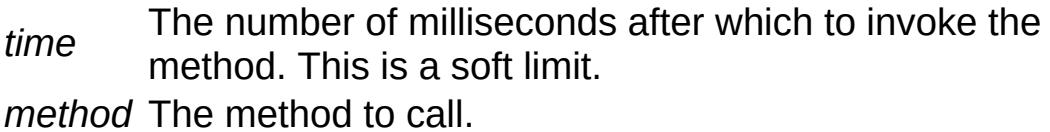

*args* The arguments with which to call the method.

# **Returns:**

The numeric ID of the created schedule. Can be used to cancel the call.

void SimObject::setCanSave(bool value = true )

Set whether the object will be included in saves.

# **Parameters:**

*value* If true, the object will be included in saves; if false, it will be excluded.

void SimObject::setClassNamespace(string name )

Assign a class namespace to this object.

# **Parameters:**

*name* The name of the 'class' namespace for this object.

void SimObject::setEditorOnly (bool value = true )

Set/clear the editor-only flag on this object.

# **Parameters:**

*value* If true, the object is marked as existing only for the editor.

void SimObject::setFieldType(string fieldName, string type )

Set the console type code for the given field.

# **Parameters:**

*fieldName* The name of the dynamic field to change to type for.

*type* The name of the console type.

# **Note:**

This only works for dynamic fields. Types of static fields cannot be changed.

```
bool SimObject::setFieldValue (string fieldName,
                              string value,
                              int index = -1)
```
Set the value of the given field on this object.

### **Parameters:**

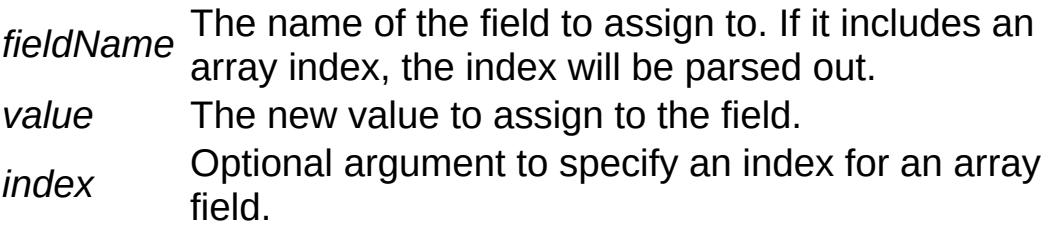

### **Returns:**

True.

void SimObject::setFilename(string fileName )

Sets the object's file name and path.

# **Parameters:**

*fileName* The name of the file to associate this object with.

void SimObject::setHidden(bool value = true )

Hide/unhide the object.

# **Parameters:**

*value* If true, the object will be hidden; if false, the object will be unhidden.

Reimplemented in [ShapeBase.](#page-3082-0)

void SimObject::setInternalName (string newInternalName )

Set the internal name of the object.

### **Parameters:**

*newInternalName* The new internal name for the object.

```
void SimObject::setIsExpanded(bool state = true )
```
Set whether the object has been marked as expanded. (in editor).

### **Parameters:**

*state* True if the object is to be marked expanded; false if not.

void SimObject::setIsSelected(bool state = true )

Set whether the object has been marked as selected. (in editor).

# **Parameters:**

*state* True if object is to be marked selected; false if not.

void SimObject::setLocked(bool value = true )

Lock/unlock the object in the editor.

# **Parameters:**

*value* If true, the object will be locked; if false, the object will be unlocked.

void SimObject::setName(string newName )

Set the global name of the object.

# **Parameters:**

*newName* The new global name to assign to the object.

**Note:**

If name changing is disallowed on the object, the method will fail with a console error.

void SimObject::setNameChangeAllowed(bool value = true )

Set whether this object can be renamed from its first name.

# **Parameters:**

*value* trying to change the name of the object will generate a If true, renaming is allowed for this object; if false, console error.

void SimObject::setSuperClassNamespace (string name )

Assign a superclass namespace to this object.

# **Parameters:**

*name* The name of the 'superClass' namespace for this object.

# **Member Data Documentation**

<span id="page-3215-0"></span>bool [SimObject::canSave](#page-3215-0)

Whether the object can be saved out. If false, the object is purely transient in nature.

<span id="page-3215-1"></span>bool [SimObject::canSaveDynamicFields](#page-3215-1)

True if dynamic fields (added at runtime) should be saved. Defaults to true.

<span id="page-3215-2"></span>string [SimObject::class](#page-3215-2)

Script class of object.

<span id="page-3215-3"></span>string [SimObject::className](#page-3215-3)

Script class of object.

<span id="page-3215-4"></span>bool [SimObject::hidden](#page-3215-4)

Whether the object is visible.

<span id="page-3215-5"></span>string [SimObject::internalName](#page-3215-5)

<span id="page-3215-6"></span>Optional name that may be used to lookup this object within a [SimSet.](#page-3227-0)

bool [SimObject::locked](#page-3215-6)

Whether the object can be edited.

<span id="page-3216-0"></span>string [SimObject::name](#page-3216-0)

Optional global name of this object.

<span id="page-3216-1"></span>[SimObject](#page-3180-0) [SimObject::parentGroup](#page-3216-1)

Group hierarchy parent of the object.

<span id="page-3216-2"></span>pid [SimObject::persistentId](#page-3216-2)

The universally unique identifier for the object.

<span id="page-3216-3"></span>string [SimObject::superClass](#page-3216-3)

Script super-class of object.

Copyright © [GarageGames,](http://www.garagegames.com) LLC. All Rights Reserved.

<span id="page-3217-0"></span>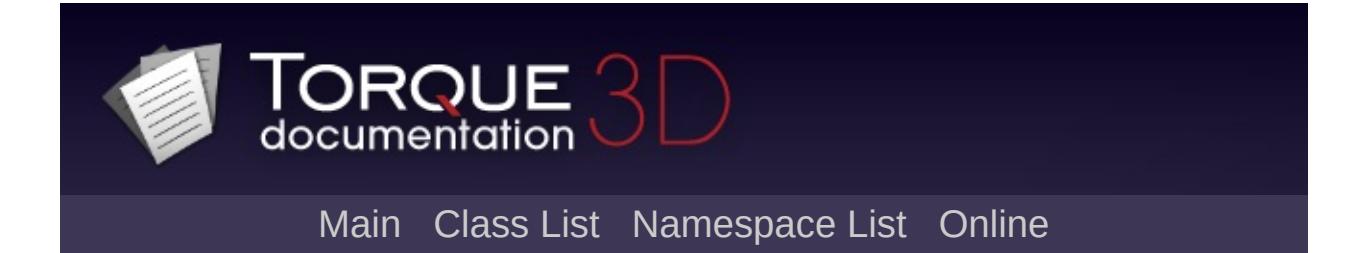

# **SimpleMessageEvent Class Reference [**[Networking](#page-556-0)**]**

A very simple example of a network event. [More...](#page-3219-0)

List of all [members.](#page-5260-0)

# **Static Public Member Functions**

<span id="page-3219-0"></span>static void [msg](#page-3221-0) [\(NetConnection](#page-2274-0) con, string message) Send a [SimpleMessageEvent](#page-3217-0) message to the specified connection.

# **Detailed Description**

A very simple example of a network event.

This object exists purely for instructional purposes. It is primarily geared toward developers that wish to understand the inner-working of Torque 3D's networking system. This is not intended for actual game development.

# **See also:**

NetEvent for the inner workings of network events

# **Member Function Documentation**

```
static void SimpleMessageEvent::msg(NetConnection con,
                           string message
                          ) and [stat:
```
Send a [SimpleMessageEvent](#page-3217-0) message to the specified connection.

The far end that receives the message will print the message out to the console.

# **Parameters:**

*con* The unique ID of the connection to transmit to *message* The string containing the message to transmit

# **Example:**

```
\frac{1}{2} Send a message to the other end of the
SimpleMessageEvent::msg( %conn, "A messag\epsilon\frac{1}{\sqrt{2}} The far end will see the following in the
\frac{1}{2} (Note: The number may be something other
// of the received event)
//
// RMSG 1796 A message from me!
```
Copyright © [GarageGames,](http://www.garagegames.com) LLC. All Rights Reserved.

<span id="page-3222-0"></span>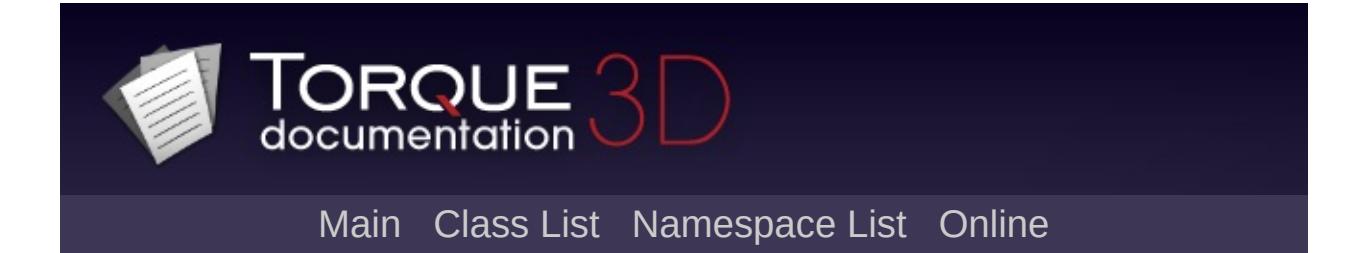

# **SimpleNetObject Class Reference [**[Networking](#page-556-0)**]**

A very simple example of a class derived from [NetObject](#page-2288-0). [More...](#page-3224-0)

Inheritance diagram for SimpleNetObject:

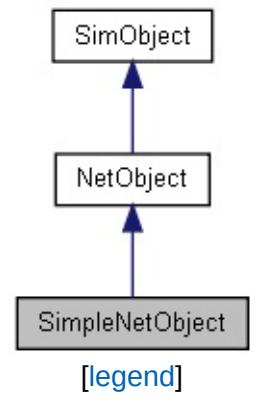

List of all [members.](#page-5262-0)

# **Public Member Functions**

<span id="page-3224-0"></span>void [setMessage](#page-3226-0) (string msg) Sets the internal message variable.

# **Detailed Description**

A very simple example of a class derived from [NetObject](#page-2288-0).

This object exists purely for instructional purposes. It is primarily geared toward developers that wish to understand the inner-working of Torque 3D's networking system. This is not intended for actual game development.

# **Example:**

```
// On the server, create a new SimpleNetOb
// object so it will be immediately ghoste
$s = new SimpleNetObject();
\frac{1}{2} All connected clients will see the foll
//
// Got message: Hello World!
```
**See also:**

[NetObject](#page-2288-0) for a full breakdown of this example object

# **Member Function Documentation**

```
void SimpleNetObject::setMessage(string msg )
```
Sets the internal message variable.

[SimpleNetObject](#page-3222-0) is set up to automatically transmit this new message to all connected clients. It will appear in the clients' console.

### **Parameters:**

*msg* The new message to send

# **Example:**

```
\sqrt{2} On the server, create a new SimpleNetO\mathfrak k// object so it will be immediately ghosted
$s = new SimpleNetObject();
\frac{1}{2} All connected clients will see the foll
//
// Got message: Hello World!
// Now again on the server, change the mess
// be sent to all connected clients.
$s.setMessage("A new message from me!");
// All connected clients will now see in the
//
// Go message: A new message from me!
```
Copyright © [GarageGames,](http://www.garagegames.com) LLC. All Rights Reserved.

<span id="page-3227-0"></span>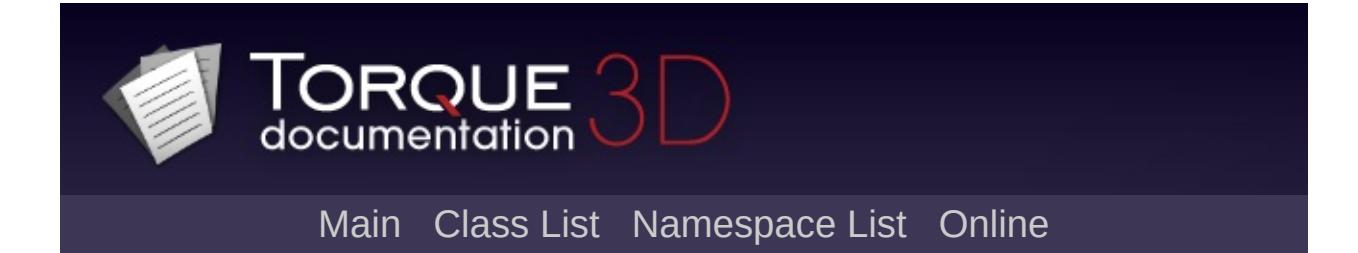

# **SimSet Class Reference [**[Console](#page-127-0)**,** [Scripting](#page-180-0)**]**

A collection of SimObjects. [More...](#page-3232-0)

Inheritance diagram for SimSet:

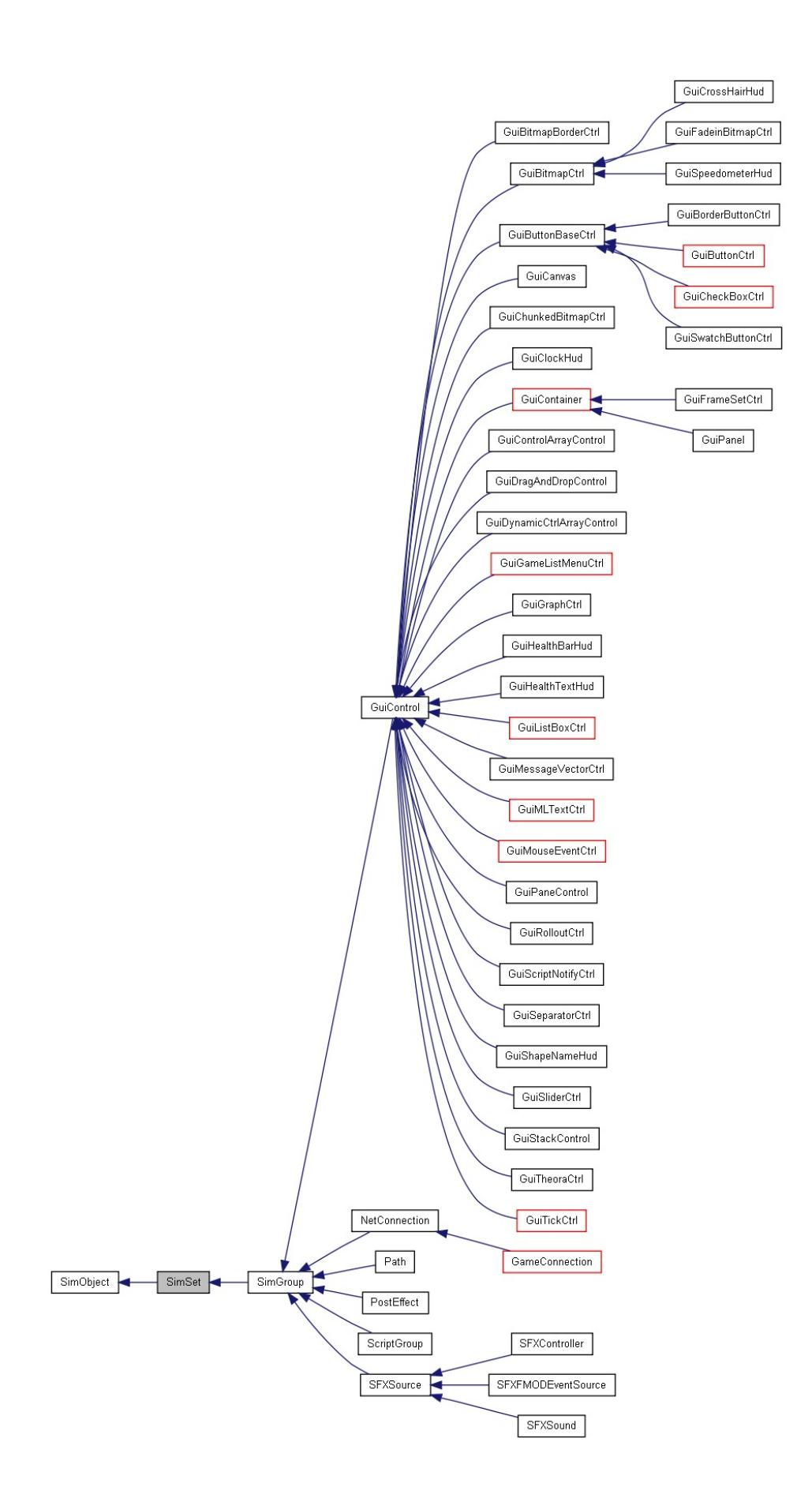

[[le](#page-3786-0)gend]

[Lis](#page-5266-0)t of all members.

# **Public Member Functions**

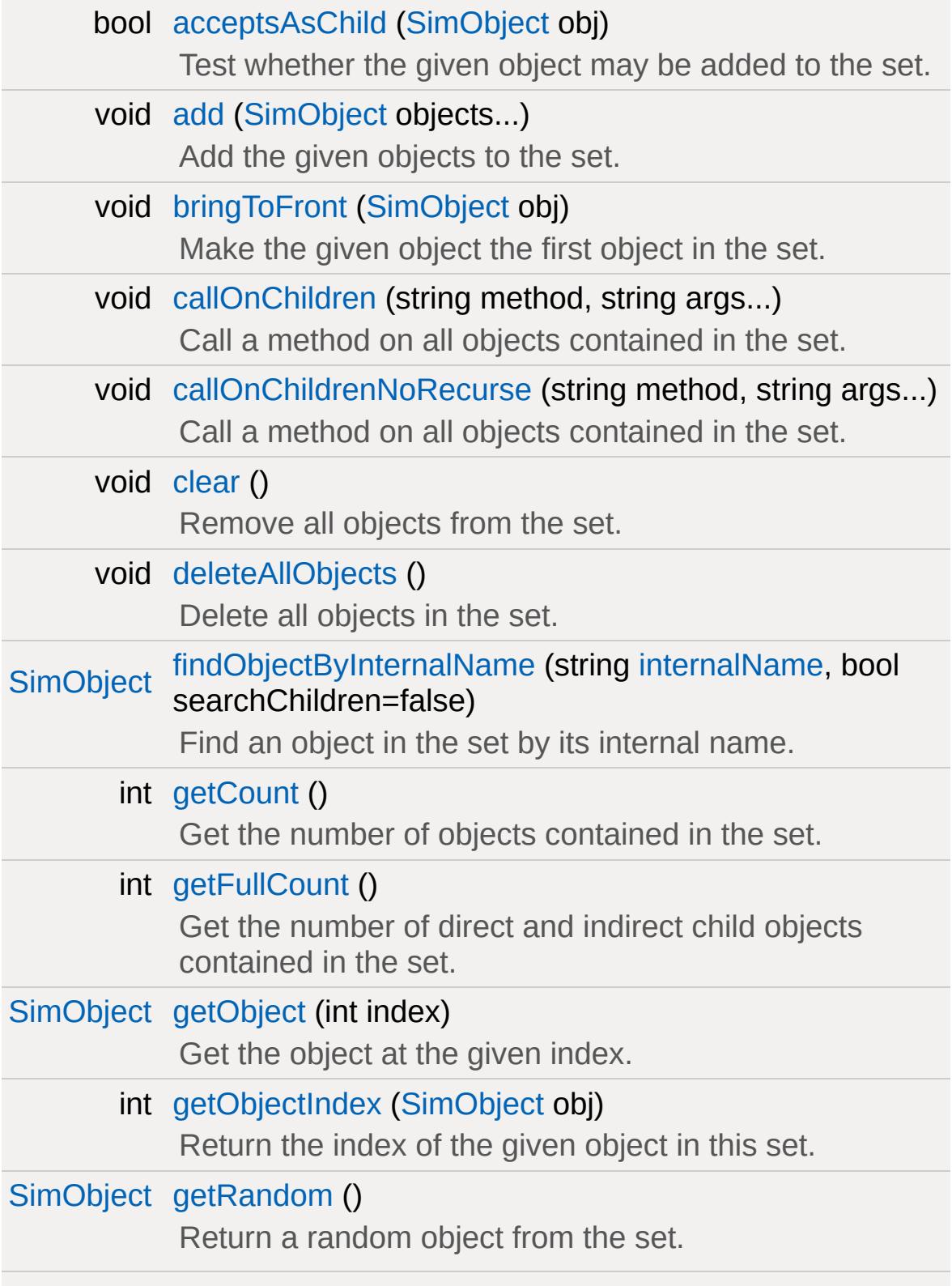

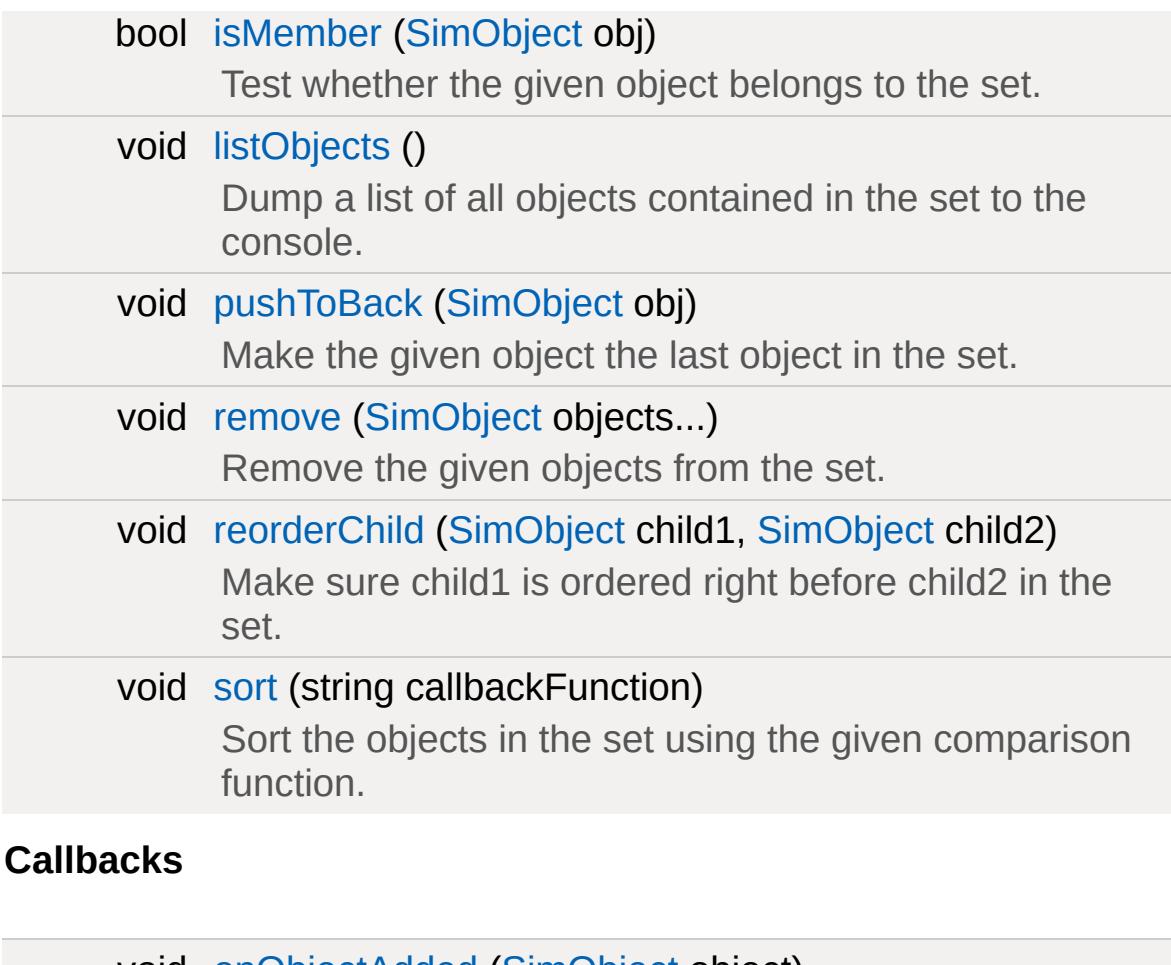

<span id="page-3232-0"></span>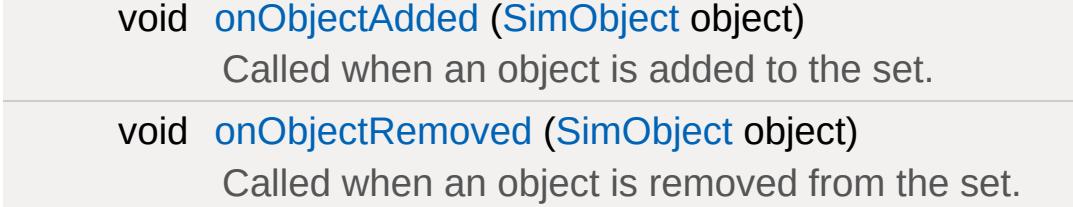

# **Detailed Description**

A collection of SimObjects.

It is often necessary to keep track of an arbitrary set of SimObjects. For instance, Torque's networking code needs to not only keep track of the set of objects which need to be ghosted, but also the set of objects which must *always* be ghosted. It does this by working with two sets. The first of these is the RootGroup (which is actually a [SimGroup](#page-3174-0)) and the second is the GhostAlwaysSet, which contains objects which must always be ghosted to the client.

Some general notes on SimSets:

- Membership is not exclusive. A [SimObject](#page-3180-0) may be a member of multiple SimSets.
- A [SimSet](#page-3227-0) does not destroy subobjects when it is destroyed.
- A [SimSet](#page-3227-0) may hold an arbitrary number of objects.

# **Member Function Documentation**

<span id="page-3234-0"></span>bool SimSet::acceptsAsChild([SimObject](#page-3180-0) obj )

Test whether the given object may be added to the set.

### **Parameters:**

*obj* The object to test for potential membership.

### **Returns:**

True if the object may be added to the set, false otherwise.

<span id="page-3234-1"></span>void SimSet::add ([SimObject](#page-3180-0) objects... )

Add the given objects to the set.

### **Parameters:**

*objects* The objects to add to the set.

<span id="page-3234-2"></span>void SimSet::bringToFront([SimObject](#page-3180-0) obj )

Make the given object the first object in the set.

# **Parameters:**

*obj* The object to bring to the frontmost position. Must be object to bring to the frontmost position. Must be contained in the set.

<span id="page-3234-3"></span>void SimSet::callOnChildren(string method, string args... )

Call a method on all objects contained in the set.

### **Parameters:**

*method* The name of the method to call. *args* The arguments to the method.

#### **Note:**

This method recurses into all SimSets that are children to the set.

### **See also:**

[callOnChildrenNoRecurse](#page-3235-0)

<span id="page-3235-0"></span>void SimSet::callOnChildrenNoRecurse(string method, string args... )

Call a method on all objects contained in the set.

### **Parameters:**

*method* The name of the method to call. *args* The arguments to the method.

### **Note:**

This method does not recurse into child SimSets.

# **See also:**

[callOnChildren](#page-3234-3)

<span id="page-3235-1"></span>void SimSet::clear( )

Remove all objects from the set.

<span id="page-3235-2"></span>Reimplemented in [GuiPopUpMenuCtrlEx](#page-1831-0).

void SimSet::deleteAllObjects ( )

Delete all objects in the set.

```
SimObject SimSet::findObjectByInternalName(string internalName,
                                            bool searchChildren =
                                           )
```
Find an object in the set by its internal name.

### **Parameters:**

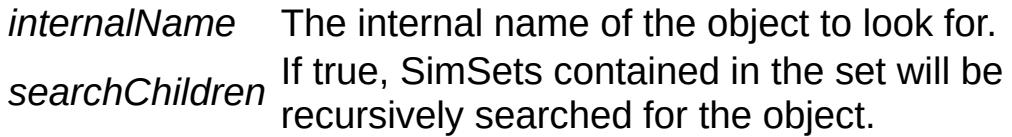

### **Returns:**

The object with the given internal name or 0 if no match was found.

```
int SimSet::getCount( )
```
Get the number of objects contained in the set.

### **Returns:**

The number of objects contained in the set.

```
int SimSet::getFullCount( )
```
Get the number of direct and indirect child objects contained in the set.

### **Returns:**

The number of objects contained in the set as well as in other

sets contained directly or indirectly in the set.

<span id="page-3237-0"></span>[SimObject](#page-3180-0) SimSet::getObject(int index )

Get the object at the given index.

# **Parameters:**

*index* The object index.

# **Returns:**

The object at the given index or -1 if index is out of range.

<span id="page-3237-1"></span>int SimSet::getObjectIndex([SimObject](#page-3180-0) obj )

Return the index of the given object in this set.

# **Parameters:**

*obj* The object for which to return the index. Must be *obj* contained in the set contained in the set.

# **Returns:**

The index of the object or -1 if the object is not contained in the set.

<span id="page-3237-2"></span>[SimObject](#page-3180-0) SimSet::getRandom( )

Return a random object from the set.

**Returns:**

<span id="page-3237-3"></span>A randomly selected object from the set or -1 if the set is empty.

bool SimSet::isMember([SimObject](#page-3180-0) obj )

Test whether the given object belongs to the set.

### **Parameters:**

*obj* The object.

### **Returns:**

True if the object is contained in the set; false otherwise.

<span id="page-3238-0"></span>void SimSet::listObjects()

Dump a list of all objects contained in the set to the console.

<span id="page-3238-2"></span>void SimSet::onObjectAdded([SimObject](#page-3180-0) object )

Called when an object is added to the set.

### **Parameters:**

*object* The object that was added.

<span id="page-3238-3"></span>void SimSet::onObjectRemoved ([SimObject](#page-3180-0) object )

Called when an object is removed from the set.

### **Parameters:**

*object* The object that was removed.

<span id="page-3238-1"></span>void SimSet::pushToBack([SimObject](#page-3180-0) obj )

Make the given object the last object in the set.

### **Parameters:**

*obj* The object to bring to the last position. Must be contained *obj* in the set in the set.

```
SimObject objects...)
```
Remove the given objects from the set.

# **Parameters:**

*objects* The objects to remove from the set.

```
void SimSet::reorderChild(SimObject child1,
                          SimObject child2
                         )
```
Make sure child1 is ordered right before child2 in the set.

### **Parameters:**

- *child1* The first child. The object must already be contained in the set.
- *child2* The second child. The object must already be contained in the set.

<span id="page-3239-2"></span>void SimSet::sort(string callbackFunction)

Sort the objects in the set using the given comparison function.

### **Parameters:**

*callbackFunction* arguments A and B and returns -1 if A is Name of a function that takes two object less, 1 if B is less, and 0 if both are equal.
Copyright © [GarageGames,](http://www.garagegames.com) LLC. All Rights Reserved.

<span id="page-3241-0"></span>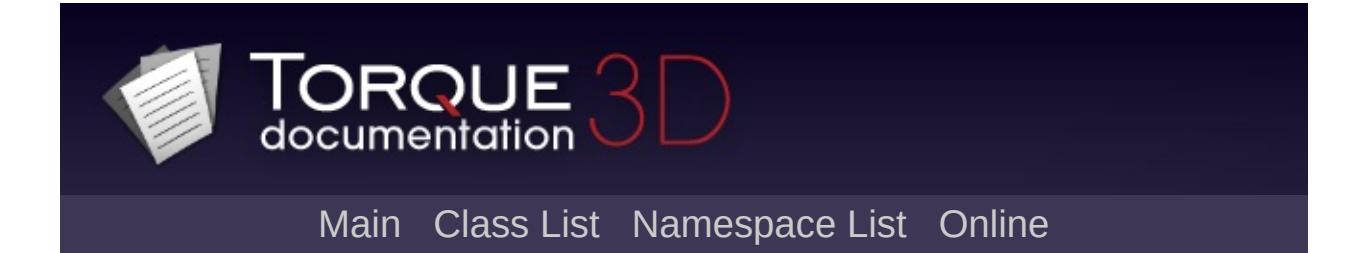

# **SimXMLDocument Class Reference [**[File](#page-193-0) I/O**]**

File I/O object used for creating, reading, and writing XML documents. [More...](#page-3245-0)

Inheritance diagram for SimXMLDocument:

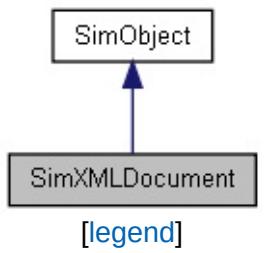

List of all [members.](#page-5271-0)

# **Public Member Functions**

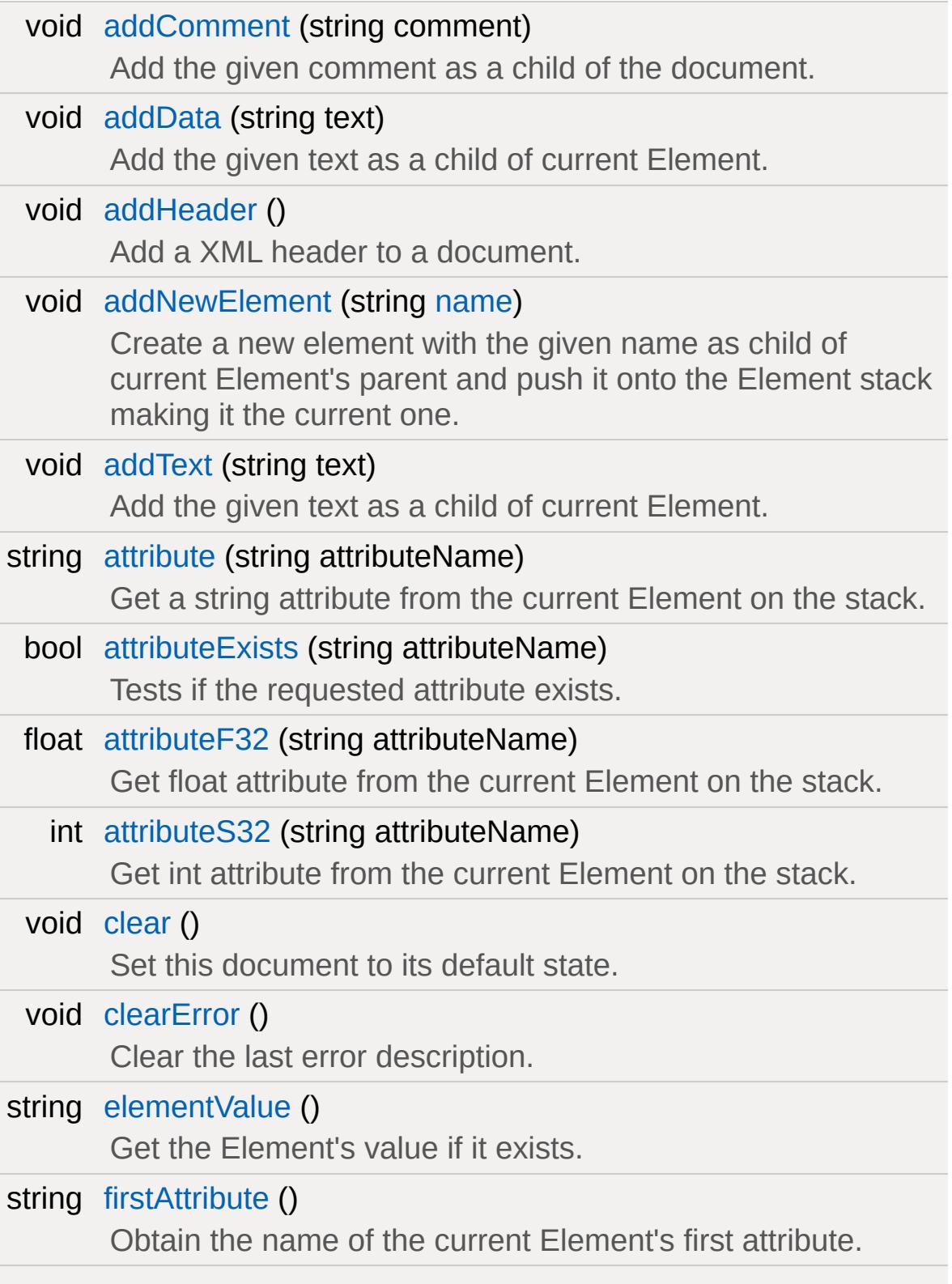

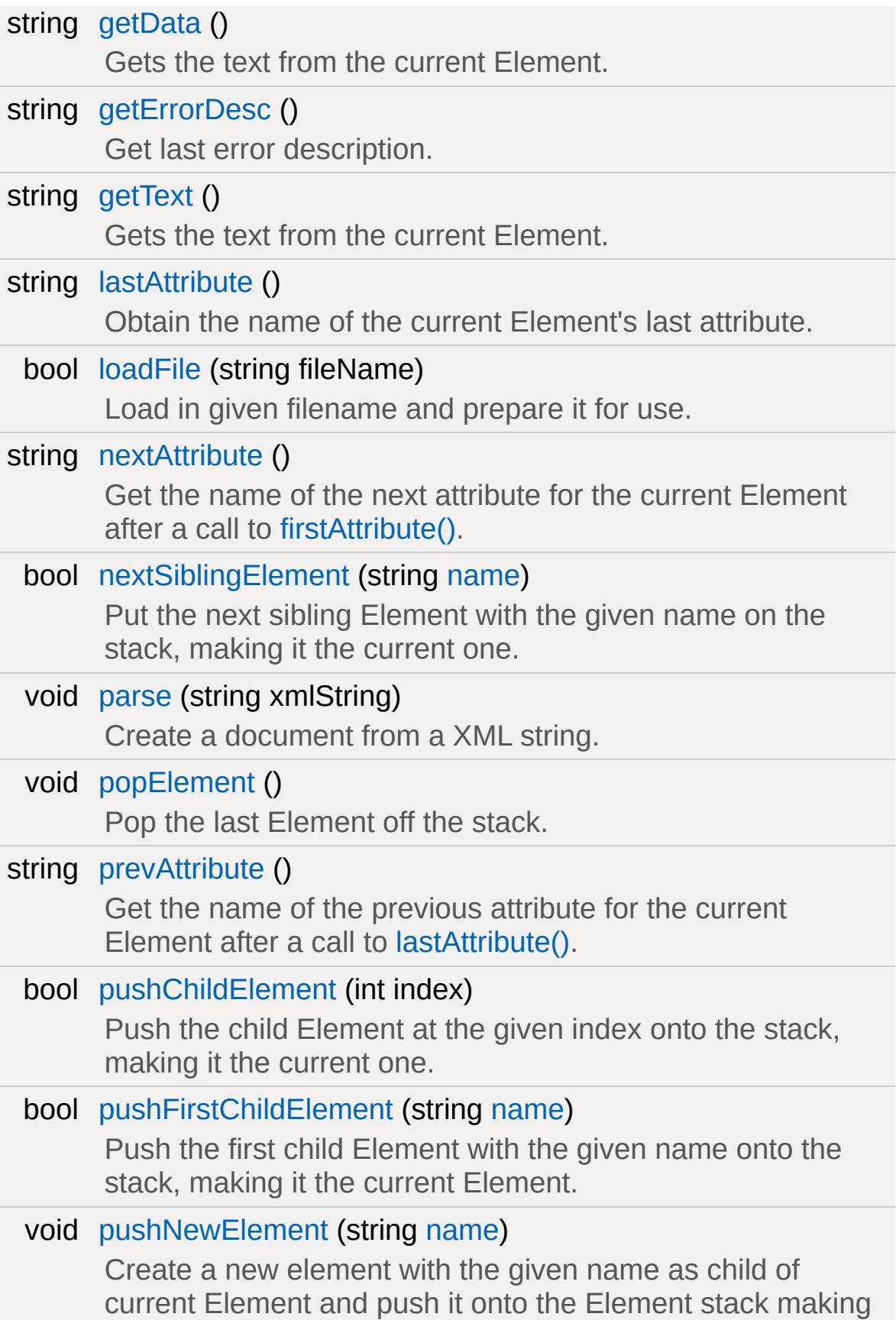

<span id="page-3245-0"></span>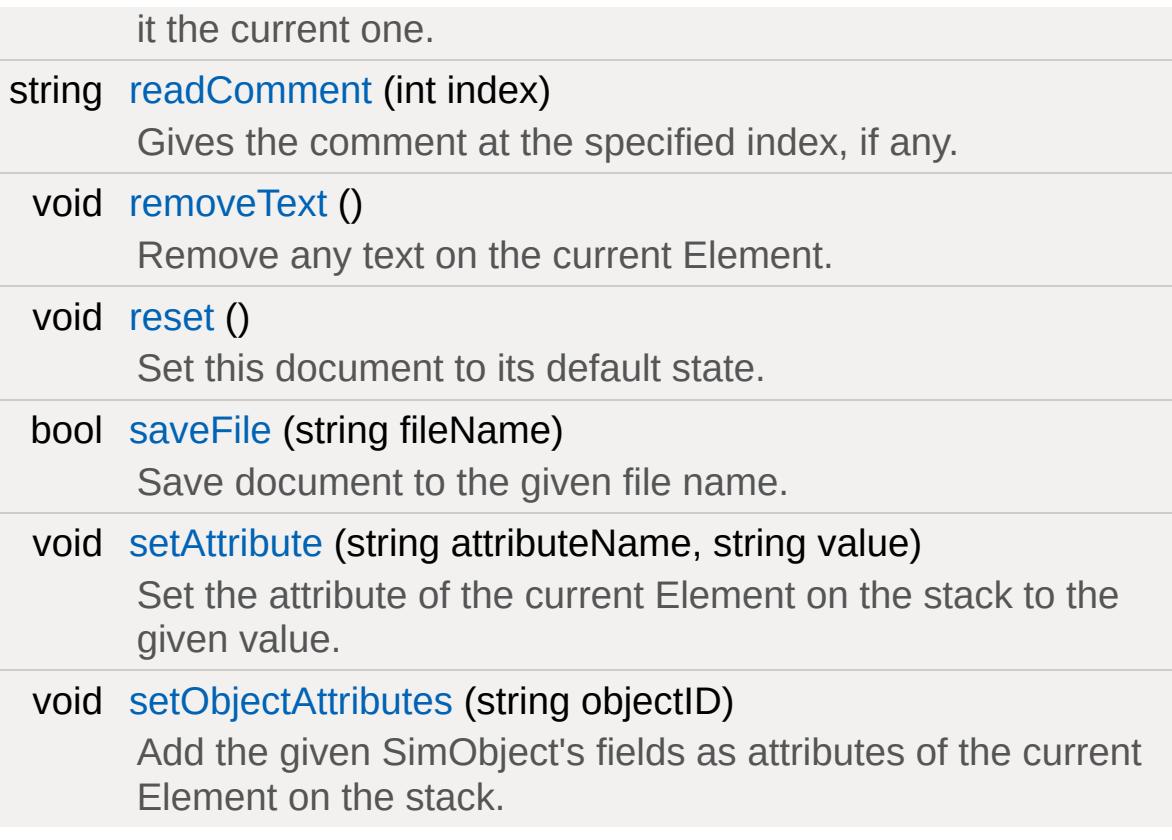

# **Detailed Description**

File I/O object used for creating, reading, and writing XML documents.

A [SimXMLDocument](#page-3241-0) is a container of various XML nodes. The Document level may contain a header (sometimes called a declaration), comments and child Elements. Elements may contain attributes, data (or text) and child Elements.

You build new Elements using [addNewElement\(\).](#page-3252-0) This makes the new Element the current one you're working with. You then use [setAttribute\(\)](#page-3264-0) to add attributes to the Element. You use [addData\(\)](#page-3250-1) or [addText\(\)](#page-3252-1) to write to the text area of an Element.

## **Example:**

```
// Thanks to Rex Hiebert for this example
// Given the following XML
\leq 2xml version="1.0" encoding="utf-8" stand
<DataTables>
   <table tableName="2DShapes">
      <rec id="1">Triangle</rec>
      <rec id="2">Square</rec>
      <rec id="3">Circle</rec>
   </table>
   <table tableName="3DShapes">
      <rec id="1">Pyramid</rec>
      <rec id="2">Cube</rec>
      <rec id="3">Sphere</rec>
   \langletable\rangle</DataTables>
// Using SimXMLDocument by itself
function readXmlExample(%filename)
{
```

```
SimXMLDocument() {}%xml.loadFile(%filename);
   %xml.pushChildElement("DataTables");
   %xml.pushFirstChildElement("table");
   while(true)
   {
     echo("TABLE:" SPC %xml.attribute("tab
     %xml.pushFirstChildElement("rec");
     while (true)
     {
       %id = %xml.attribute('id');%desc = %xml.getData();
       echo(" Shape" SPC %id SPC %desc);
       if (!%xml.nextSiblingElement("rec"))
     }
     %xml.popElement();
     if (!%xml.nextSiblingElement("table"))
   }
}
// Thanks to Scott Peal for this example
\frac{1}{\sqrt{2}} Using FileObject in conjunction with Sim
// This example uses an XML file with a fo// <Models>
// <Model category="" name="" path="" />
// </Models>
function getModelsInCatagory()
\{%file = "./Catalog.xml";
   %fo = new FileObject();
   %text = " " "
```

```
if(%fo.openForRead(%file))
\{while(!%fo.isEOF())
  \{%text = %text @ %fo.readLine();
    if (!%fo.isEOF()) %text = %text @ "}
}
else
{
  echo("Unable to locate the file: "@}
%fo.delete();
SimXMLDocument() {};%xml.parse(%text);
// "Get" inside of the root element,
                                       ^{\prime\prime}Mo
%xml.pushChildElement(0);
// "Get" into the first child element
if (%xml.pushFirstChildElement("Model"))
{
  while (true)
  {
    //
    \frac{1}{\sqrt{2}} Here, i read the element's attr.
    // You might want to save these \forall /
    1/ if you have a different XML stre.
    %catagory = %xml.attribute("catagor
    %name = %xml.attribute("name");
    %path = %xml.attribute("path");
```

```
// now, read the next "Model"
       if (!%xml.nextSiblingElement("Model"
     }
   }
}
```
### **Note:**

[SimXMLDocument](#page-3241-0) is a wrapper around TinyXml, a standard XML library. If you're familiar with its concepts, you'll find they also apply here.

## **See also:**

[FileObject](#page-1171-0)

# **Member Function Documentation**

<span id="page-3250-0"></span>void SimXMLDocument::addComment(string comment )

Add the given comment as a child of the document.

#### **Parameters:**

*comment* String containing the comment.

### **Example:**

```
// Create a new XML document with a header
%x = new SimXMLDocument();
%x.addHeader();
%x.addComment("This is a test comment");
%x.addNewElement("NewElement");
%x.saveFile("test.xml");
// Produces the following file:
// \leq?xml version="1.0" encoding="utf-8" st
// <!--This is a test comment-->
// <NewElement />
```
#### **See also:**

[readComment\(\)](#page-3262-0)

<span id="page-3250-1"></span>void SimXMLDocument::addData(string text)

Add the given text as a child of current Element.

Use [getData\(\)](#page-3256-0) to retrieve any text from the current Element.

[addData\(\)](#page-3250-1) and [addText\(\)](#page-3252-1) may be used interchangeably. As there is no difference between data and text, you may also use

[removeText\(\)](#page-3263-0) to clear any data from the current Element.

#### **Parameters:**

*text* String containing the text.

**Example:**

```
// Create a new XML document with a header
// with some added data.
%x = new SimXMLDocument();
%x.addHeader();
%x.addNewElement("NewElement");
%x.addData("Some text");
%x.saveFile("test.xml");
// Produces the following file:
\frac{1}{2} <?xml version="1.0" encoding="utf-8" st
// <NewElement>Some text</NewElement>
```
## **See also:**

[getData\(\)](#page-3256-0) [addText\(\)](#page-3252-1) [getText\(\)](#page-3257-1) [removeText\(\)](#page-3263-0)

<span id="page-3251-0"></span>void SimXMLDocument::addHeader( )

Add a XML header to a document.

Sometimes called a declaration, you typically add a standard header to the document before adding any elements. [SimXMLDocument](#page-3241-0) always produces the following header:

<?xml version="1.0" encoding="utf-8" standalone="yes" ?>

**Example:**

```
// Create a new XML document with just a h
%x = new SimXMLDocument();
%x.addHeader();
%x.addNewElement("NewElement");
%x.saveFile("test.xml");
// Produces the following file:
\frac{1}{2} <?xml version="1.0" encoding="utf-8" st
// <NewElement />
```
<span id="page-3252-0"></span>void SimXMLDocument::addNewElement(string name )

Create a new element with the given name as child of current Element's parent and push it onto the Element stack making it the current one.

#### **Note:**

This differs from [pushNewElement\(\)](#page-3261-1) in that it adds the new Element to the current Element's parent (or document if there is no parent Element). This makes the new Element a sibling of the current one.

#### **Parameters:**

*name* XML tag for the new Element.

#### **See also:**

[pushNewElement\(\)](#page-3261-1)

<span id="page-3252-1"></span>void SimXMLDocument::addText(string text)

Add the given text as a child of current Element.

Use [getText\(\)](#page-3257-1) to retrieve any text from the current Element and

[removeText\(\)](#page-3263-0) to clear any text.

[addText\(\)](#page-3252-1) and [addData\(\)](#page-3250-1) may be used interchangeably.

## **Parameters:**

*text* String containing the text.

## **Example:**

```
\frac{1}{2} Create a new XML document with a header
// with some added text.
%x = new SimXMLDocument();
%x.addHeader();
%x.addNewElement("NewElement");
%x.addText("Some text");
%x.saveFile("test.xml");
// Produces the following file:
// \leq?xml version="1.0" encoding="utf-8" st
// <NewElement>Some text</NewElement>
```
## **See also:**

[getText\(\)](#page-3257-1) [removeText\(\)](#page-3263-0) [addData\(\)](#page-3250-1) [getData\(\)](#page-3256-0)

<span id="page-3253-0"></span>string SimXMLDocument::attribute (string attributeName)

Get a string attribute from the current Element on the stack.

## **Parameters:**

*attributeName* Name of attribute to retrieve.

## **Returns:**

The attribute string if found. Otherwise returns an empty string.

<span id="page-3254-0"></span>bool SimXMLDocument::attributeExists (string attributeName )

Tests if the requested attribute exists.

#### **Parameters:**

*attributeName* Name of attribute being queried for.

#### **Returns:**

True if the attribute exists.

<span id="page-3254-1"></span>float SimXMLDocument::attributeF32(string attributeName )

Get float attribute from the current Element on the stack.

#### **Parameters:**

*attributeName* Name of attribute to retrieve.

#### **Returns:**

The value of the given attribute in the form of a float.

<span id="page-3254-2"></span>int SimXMLDocument::attributeS32 (string attributeName )

Get int attribute from the current Element on the stack.

#### **Parameters:**

*attributeName* Name of attribute to retrieve.

#### **Returns:**

The value of the given attribute in the form of an integer.

<span id="page-3255-0"></span>void SimXMLDocument::clear( )

Set this document to its default state.

Clears all Elements from the documents. Equivalent to using [reset\(\)](#page-3263-1)

**See also:**

[reset\(\)](#page-3263-1)

<span id="page-3255-1"></span>void SimXMLDocument::clearError( )

Clear the last error description.

<span id="page-3255-2"></span>string SimXMLDocument::elementValue()

Get the Element's value if it exists.

Usually returns the text from the Element.

#### **Returns:**

The value from the Element, or an empty string if none is found.

<span id="page-3255-3"></span>string SimXMLDocument::firstAttribute( )

Obtain the name of the current Element's first attribute.

**Returns:**

String containing the first attribute's name, or an empty string if none is found.

#### **See also:**

[nextAttribute\(\)](#page-3259-0) [lastAttribute\(\)](#page-3258-0) [prevAttribute\(\)](#page-3260-1)

<span id="page-3256-0"></span>string SimXMLDocument::getData ( )

Gets the text from the current Element.

Use [addData\(\)](#page-3250-1) to add text to the current Element.

[getData\(\)](#page-3256-0) and [getText\(\)](#page-3257-1) may be used interchangeably. As there is no difference between data and text, you may also use [removeText\(\)](#page-3263-0) to clear any data from the current Element.

### **Returns:**

String containing the text in the current Element.

## **Example:**

```
\frac{1}{2} Using the following test. xml file as an
// \leq?xml version="1.0" encoding="utf-8" st
// <NewElement>Some data</NewElement>
// Load in the file
%x = new SimXMLDocument();
%x.loadFile("test.xml");
// Make the first Element the current one
%x.pushFirstChildElement("NewElement");
\frac{1}{2} Store the current Element's data ('Some
// into 'result'
%result = %x.getData();echo( %result );
```
#### **See also:**

[addData\(\)](#page-3250-1) [addText\(\)](#page-3252-1) [getText\(\)](#page-3257-1) [removeText\(\)](#page-3263-0)

<span id="page-3257-0"></span>string SimXMLDocument::getErrorDesc( )

Get last error description.

#### **Returns:**

A string of the last error message.

<span id="page-3257-1"></span>string SimXMLDocument::getText( )

Gets the text from the current Element.

Use [addText\(\)](#page-3252-1) to add text to the current Element and [removeText\(\)](#page-3263-0) to clear any text.

[getText\(\)](#page-3257-1) and [getData\(\)](#page-3256-0) may be used interchangeably.

#### **Returns:**

String containing the text in the current Element.

#### **Example:**

```
\frac{1}{2} Using the following test. xml file as an
// \leq?xml version="1.0" encoding="utf-8" st
// <NewElement>Some text</NewElement>
// Load in the file
%x = new SimXMLDocument();
%x.loadFile("test.xml");
```

```
// Make the first Element the current one
%x.pushFirstChildElement("NewElement");
\frac{1}{2} Store the current Element's text ('Some
// into 'result'
%result = %x.getText();echo( %result );
```
#### **See also:**

[addText\(\)](#page-3252-1) [removeText\(\)](#page-3263-0) [addData\(\)](#page-3250-1) [getData\(\)](#page-3256-0)

<span id="page-3258-0"></span>string SimXMLDocument::lastAttribute( )

Obtain the name of the current Element's last attribute.

#### **Returns:**

String containing the last attribute's name, or an empty string if none is found.

#### **See also:**

[prevAttribute\(\)](#page-3260-1) [firstAttribute\(\)](#page-3255-3) [lastAttribute\(\)](#page-3258-0)

<span id="page-3258-1"></span>bool SimXMLDocument::loadFile(string fileName )

Load in given filename and prepare it for use.

**Note:**

Clears the current document's contents.

#### **Parameters:**

*fileName* Name and path of XML document

#### **Returns:**

True if the file was loaded successfully.

<span id="page-3259-0"></span>string SimXMLDocument::nextAttribute( )

Get the name of the next attribute for the current Element after a call to [firstAttribute\(\)](#page-3255-3).

#### **Returns:**

String containing the next attribute's name, or an empty string if none is found.

#### **See also:**

[firstAttribute\(\)](#page-3255-3) [lastAttribute\(\)](#page-3258-0) [prevAttribute\(\)](#page-3260-1)

<span id="page-3259-1"></span>bool SimXMLDocument::nextSiblingElement(string name )

Put the next sibling Element with the given name on the stack, making it the current one.

#### **Parameters:**

*name* String containing name of the next sibling.

#### **Returns:**

True if the Element was found and made the current one.

<span id="page-3259-2"></span>void SimXMLDocument::parse(string xmlString )

Create a document from a XML string.

**Note:**

Clears the current document's contents.

#### **Parameters:**

*xmlString* Valid XML to parse and store as a document.

<span id="page-3260-0"></span>void SimXMLDocument::popElement( )

Pop the last Element off the stack.

<span id="page-3260-1"></span>string SimXMLDocument::prevAttribute( )

Get the name of the previous attribute for the current Element after a call to [lastAttribute\(\).](#page-3258-0)

#### **Returns:**

String containing the previous attribute's name, or an empty string if none is found.

#### **See also:**

[lastAttribute\(\)](#page-3258-0) [firstAttribute\(\)](#page-3255-3) [nextAttribute\(\)](#page-3259-0)

<span id="page-3260-2"></span>bool SimXMLDocument::pushChildElement(int index )

Push the child Element at the given index onto the stack, making it the current one.

#### **Parameters:**

*index* Numerical index of Element being pushed.

#### **Returns:**

True if the Element was found and made the current one.

<span id="page-3261-0"></span>bool SimXMLDocument::pushFirstChildElement(string name )

Push the first child Element with the given name onto the stack, making it the current Element.

#### **Parameters:**

*name* String containing name of the child Element.

#### **Returns:**

True if the Element was found and made the current one.

### **Example:**

```
\frac{1}{2} Using the following test. xml file as an
// \leq?xml version="1.0" encoding="utf-8" st
// <NewElement>Some text</NewElement>
// Load in the file
%x = new SimXMLDocument();
%x.loadFile("test.xml");
// Make the first Element the current one
%x.pushFirstChildElement("NewElement");
// Store the current Element's text ('Some
// into 'result'
%result = %x.getText();
echo( %result );
```
void SimXMLDocument::pushNewElement(string name )

Create a new element with the given name as child of current Element and push it onto the Element stack making it the current one.

#### **Note:**

This differs from [addNewElement\(\)](#page-3252-0) in that it adds the new Element as a child of the current Element (or a child of the document if no Element exists).

#### **Parameters:**

*name* XML tag for the new Element.

#### **See also:**

[addNewElement\(\)](#page-3252-0)

<span id="page-3262-0"></span>string SimXMLDocument::readComment(int index )

Gives the comment at the specified index, if any.

Unlike [addComment\(\)](#page-3250-0) that only works at the document level, [readComment\(\)](#page-3262-0) may read comments from the document or any child Element. The current Element (or document if no Elements have been pushed to the stack) is the parent for any comments, and the provided index is the number of comments in to read back.

#### **Parameters:**

*index* Comment index number to query from the current Element stack

#### **Returns:**

String containing the comment, or an empty string if no comment is found.

**See also:**

[addComment\(\)](#page-3250-0)

```
void SimXMLDocument::removeText( )
```
Remove any text on the current Element.

Use [getText\(\)](#page-3257-1) to retrieve any text from the current Element and [addText\(\)](#page-3252-1) to add text to the current Element. As [getData\(\)](#page-3256-0) and [addData\(\)](#page-3250-1) are equivalent to [getText\(\)](#page-3257-1) and [addText\(\),](#page-3252-1) [removeText\(\)](#page-3263-0) will also remove any data from the current Element.

```
See also:
```

```
addText()
getText()
addData()
getData()
```
<span id="page-3263-1"></span>void SimXMLDocument::reset( )

Set this document to its default state.

Clears all Elements from the documents. Equivalent to using [clear\(\)](#page-3255-0)

**See also:**

[clear\(\)](#page-3255-0)

<span id="page-3263-2"></span>bool SimXMLDocument::saveFile(string fileName )

Save document to the given file name.

#### **Parameters:**

*fileName* [Path](#page-2365-0) and name of XML file to save to.

#### **Returns:**

True if the file was successfully saved.

```
void SimXMLDocument::setAttribute(string attributeName,
                                    string value
                                   )
```
Set the attribute of the current Element on the stack to the given value.

#### **Parameters:**

*attributeName* Name of attribute being changed *value* New value to assign to the attribute

<span id="page-3264-1"></span>void SimXMLDocument::setObjectAttributes(string objectID )

Add the given SimObject's fields as attributes of the current Element on the stack.

#### **Parameters:**

*objectID* ID of [SimObject](#page-3180-0) being copied.

Copyright © [GarageGames,](http://www.garagegames.com) LLC. All Rights Reserved.

<span id="page-3265-0"></span>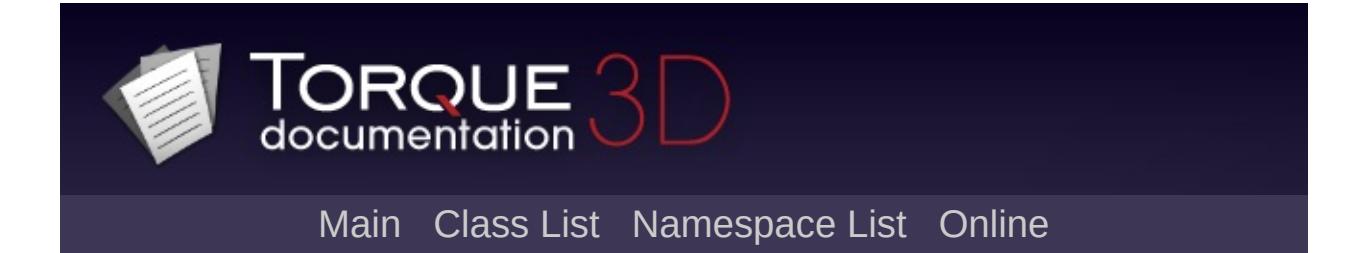

# **SkyBox Class Reference [**[Atmosphere](#page-326-0)**]**

Represents the sky with an artist-created cubemap. [More...](#page-3268-0)

Inheritance diagram for SkyBox:

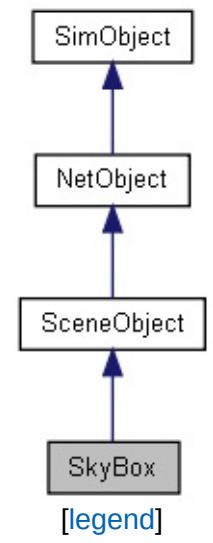

List of all [members.](#page-5276-0)

# **Public Attributes**

void [postApply](#page-3270-0)

# **Sky Box**

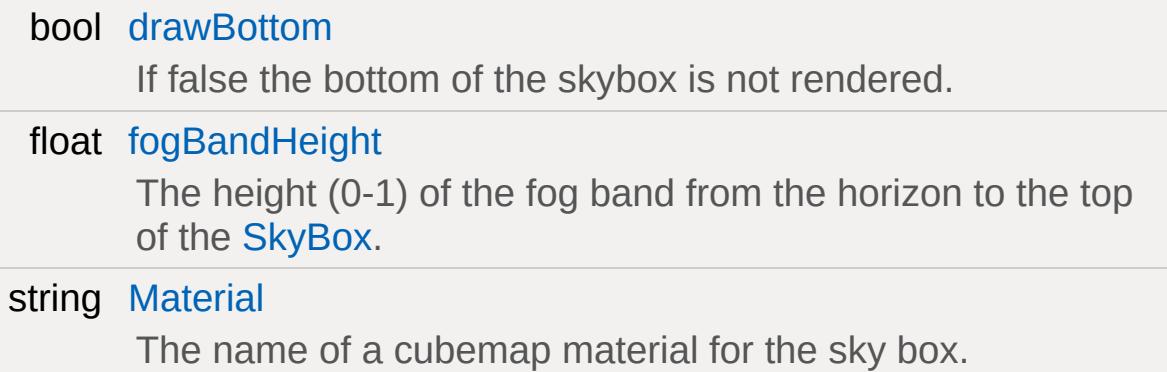

# **Static Public Attributes**

<span id="page-3268-0"></span>static bool [isRenderable](#page-829-0) Disables rendering of all instances of this type. static bool [isSelectable](#page-844-0) Disables selection of all instances of this type.

# **Detailed Description**

Represents the sky with an artist-created cubemap.

[SkyBox](#page-3265-0) is not a directional light and should be used in conjunction with a [Sun](#page-3330-0) object.

## **Member Data Documentation**

<span id="page-3270-1"></span>bool [SkyBox::drawBottom](#page-3270-1)

If false the bottom of the skybox is not rendered.

<span id="page-3270-2"></span>float [SkyBox::fogBandHeight](#page-3270-2)

The height (0-1) of the fog band from the horizon to the top of the [SkyBox](#page-3265-0).

<span id="page-3270-3"></span>string [SkyBox::Material](#page-3270-3)

The name of a cubemap material for the sky box.

<span id="page-3270-0"></span>void [SkyBox::postApply](#page-3270-0)

Copyright © [GarageGames,](http://www.garagegames.com) LLC. All Rights Reserved.

<span id="page-3271-0"></span>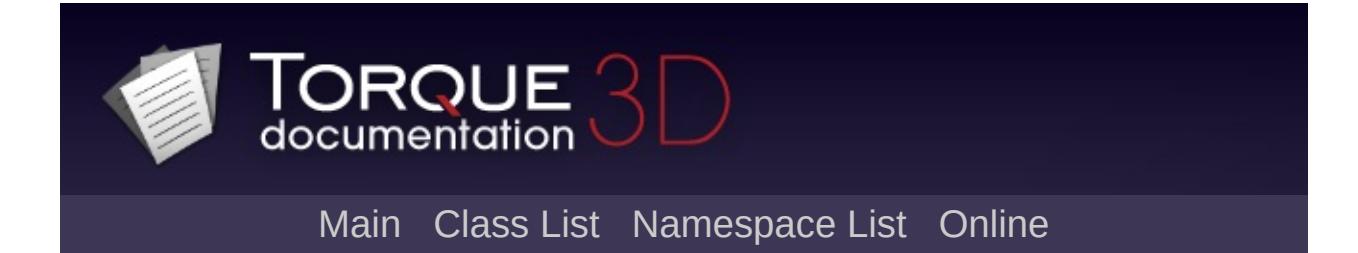

# **SpawnSphere Class Reference [**Game [Objects](#page-483-0)**,** [Miscellaneous](#page-344-0)**]**

This class is used for creating any type of game object, assigning it a class, datablock, and other properties when it is spawned. [More...](#page-3276-0)

Inheritance diagram for SpawnSphere:

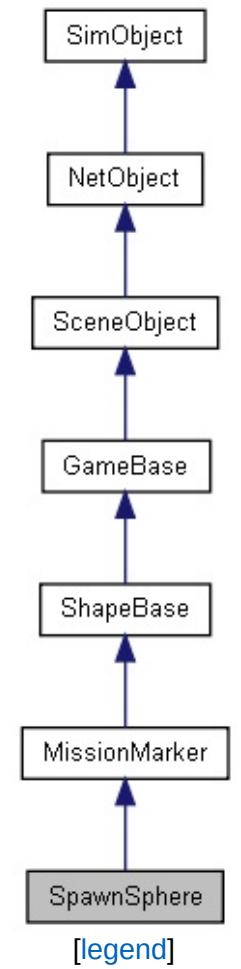

List of all [members.](#page-5282-0)

# **Public Member Functions**

# bool [spawnObject](#page-3279-0) (string additionalProps)

Dynamically create a new game object with a specified class, datablock, and optional properties.

## **Callbacks**

## void [onAdd](#page-3279-1) (int objectId)

Called when the [SpawnSphere](#page-3271-0) is being created.

# **Public Attributes**

# **Spawn**

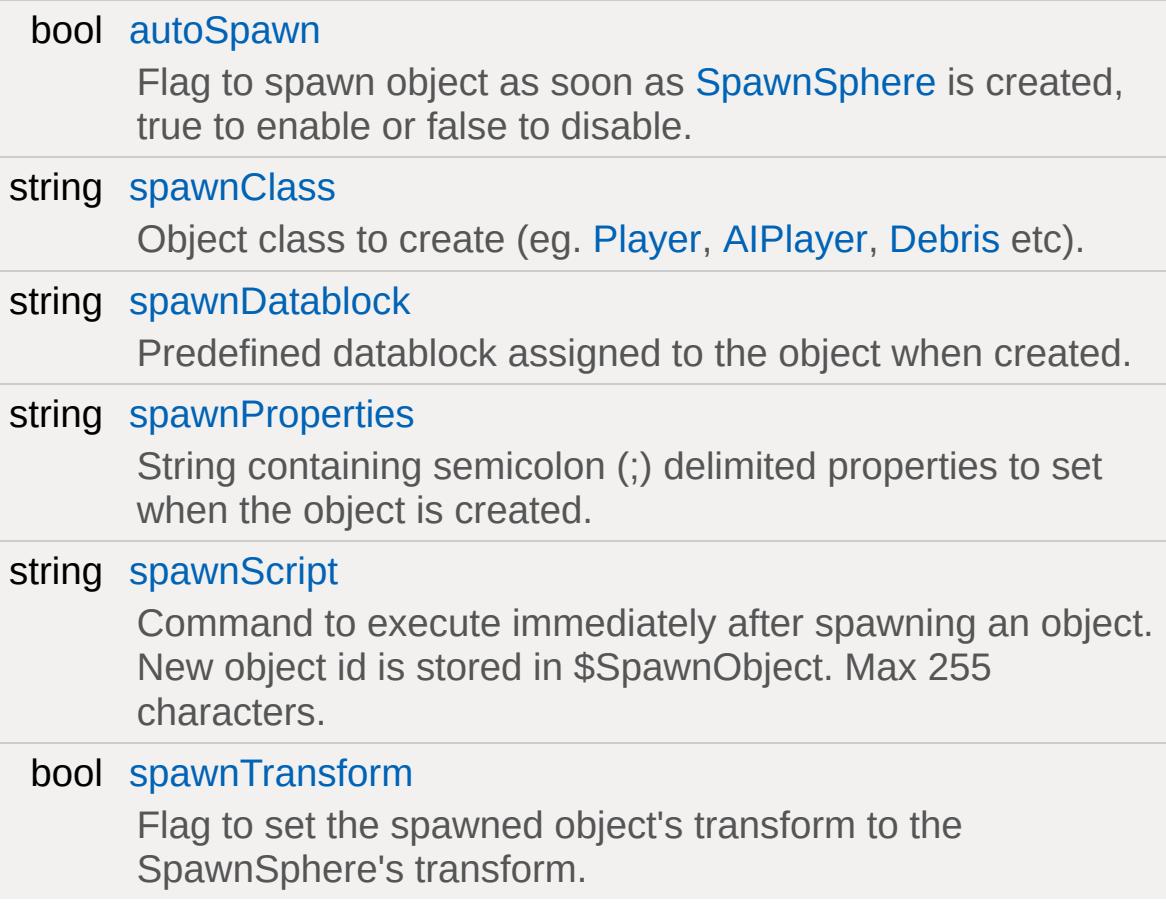

# **Weight**

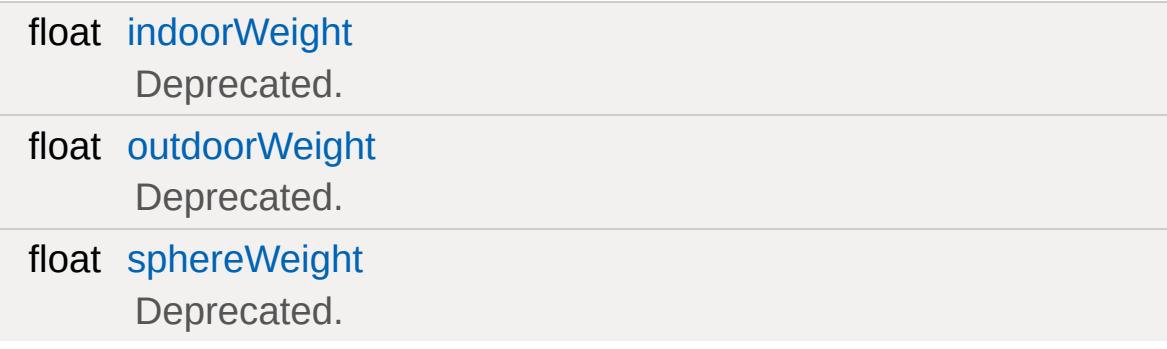

# **Dimensions**

float [radius](#page-3280-6) Deprecated.
## **Static Public Attributes**

static bool [isRenderable](#page-834-0) Disables rendering of all instances of this type. static bool [isSelectable](#page-849-0) Disables selection of all instances of this type.

This class is used for creating any type of game object, assigning it a class, datablock, and other properties when it is spawned.

Torque 3D uses a simple spawn system, which can be easily modified to spawn any kind of object (of any class). Each new level already contains at least one [SpawnSphere,](#page-3271-0) which is represented by a green octahedron in stock Torque 3D. The spawnClass field determines the object type, such as [Player](#page-2438-0), [AIPlayer,](#page-926-0) etc. The spawnDataBlock field applies the pre-defined datablock to each spawned object instance. The really powerful feature of this class is provided by the spawnScript field which allows you to define a simple script (multiple lines) that will be executed once the object has been spawned.

#### **Example:**

```
// Define an SpawnSphere that essentially
\frac{1}{2} //$SpawnObject = new Player()
//{
// dataBlock = "DefaultPlayerData";
// name = "Bob";
\frac{1}{2} lifeTotal = 3;
//};
//echo("Spawned a Player: " @ $SpawnObject
new SpawnSphere(DefaultSpawnSphere)
{
   spawnClass = "Player";
   spawnDatablock = "DefaultPlayerData";
   spawnScript = "echo(\"Spawned a Player:spawnProperties = "name = \"Bob\";lifeTotal \blacksquareautoSpawn = "1";dataBlock = "SpawnSphereMarker";
   position = "-0.77266 -19.882 17.8153";
```

```
rotation = "1 0 0 0";scale = "1 1 1";
   canSave = "1";
   canSaveDynamicFields = "1";
};
\frac{1}{2} Because autoSpawn is set to true in the
// of code will execute AFTER the Player oecho("Object Spawned");
echo("Hello World");
```
**See also:**

**[MissionMarker](#page-2267-0)** [MissionMarkerData](#page-2271-0)

#### **Member Function Documentation**

void SpawnSphere::onAdd(int objectId )

Called when the [SpawnSphere](#page-3271-0) is being created.

#### **Parameters:**

*objectId* The unique SimObjectId generated when [SpawnSphere](#page-3271-0) is created (%this in script)

bool SpawnSphere::spawnObject(string additionalProps )

Dynamically create a new game object with a specified class, datablock, and optional properties.

This is called on the actual [SpawnSphere](#page-3271-0), not to be confused with the [Sim::spawnObject\(\)](#page-468-0) global function

#### **Parameters:**

*additionalProps* parameters applied to the spawn object Optional set of semiconlon delimited during creation.

#### **Example:**

// Use the SpawnSphere:: spawnObject funct: // No additional properties assigned %player = DefaultSpawnSphere.spawnObject()

#### **Member Data Documentation**

<span id="page-3280-3"></span>bool [SpawnSphere::autoSpawn](#page-3280-3)

Flag to spawn object as soon as [SpawnSphere](#page-3271-0) is created, true to enable or false to disable.

<span id="page-3280-4"></span>float [SpawnSphere::indoorWeight](#page-3280-4)

Deprecated.

<span id="page-3280-5"></span>float [SpawnSphere::outdoorWeight](#page-3280-5)

Deprecated.

<span id="page-3280-6"></span>float [SpawnSphere::radius](#page-3280-6)

Deprecated.

<span id="page-3280-0"></span>string [SpawnSphere::spawnClass](#page-3280-0)

Object class to create (eg. [Player](#page-2438-0), [AIPlayer,](#page-926-0) [Debris](#page-1074-0) etc).

<span id="page-3280-1"></span>string [SpawnSphere::spawnDatablock](#page-3280-1)

Predefined datablock assigned to the object when created.

<span id="page-3280-2"></span>string [SpawnSphere::spawnProperties](#page-3280-2)

String containing semicolon (;) delimited properties to set when the object is created.

<span id="page-3281-0"></span>string [SpawnSphere::spawnScript](#page-3281-0)

Command to execute immediately after spawning an object. New object id is stored in \$SpawnObject. Max 255 characters.

<span id="page-3281-1"></span>bool [SpawnSphere::spawnTransform](#page-3281-1)

Flag to set the spawned object's transform to the SpawnSphere's transform.

<span id="page-3281-2"></span>float [SpawnSphere::sphereWeight](#page-3281-2)

Deprecated.

Copyright © [GarageGames,](http://www.garagegames.com) LLC. All Rights Reserved.

<span id="page-3282-0"></span>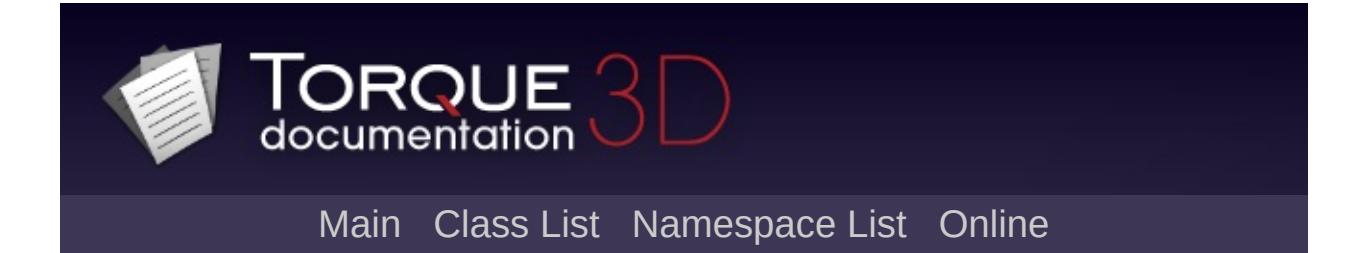

# **Splash Class Reference [**[Special](#page-510-0) Effects**]**

Manages the ring used for a [Splash](#page-3282-0) effect. [More...](#page-3284-0)

Inheritance diagram for Splash:

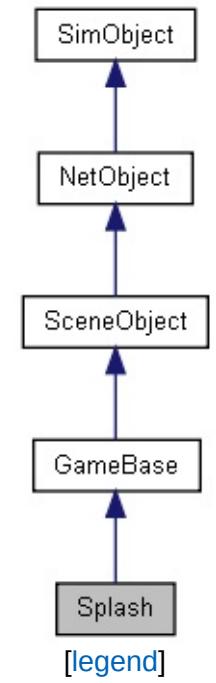

List of all [members.](#page-5292-0)

## **Static Public Attributes**

<span id="page-3284-0"></span>static bool [isRenderable](#page-838-0) Disables rendering of all instances of this type. static bool [isSelectable](#page-852-0) Disables selection of all instances of this type.

Manages the ring used for a [Splash](#page-3282-0) effect.

Copyright © [GarageGames,](http://www.garagegames.com) LLC. All Rights Reserved.

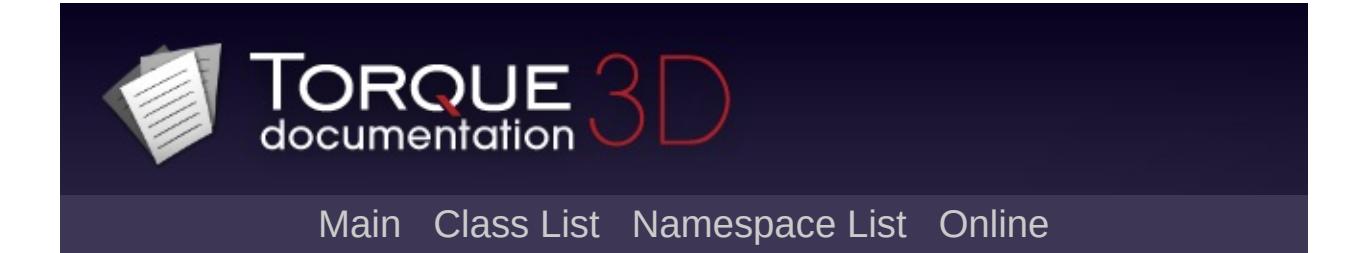

# **SplashData Class Reference [**[Special](#page-510-0) Effects**]**

Acts as the physical point in space in white a [Splash](#page-3282-0) is created from. [More...](#page-3289-0)

Inheritance diagram for SplashData:

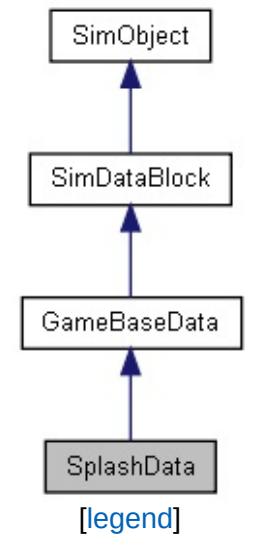

List of all [members.](#page-5298-0)

## **Public Attributes**

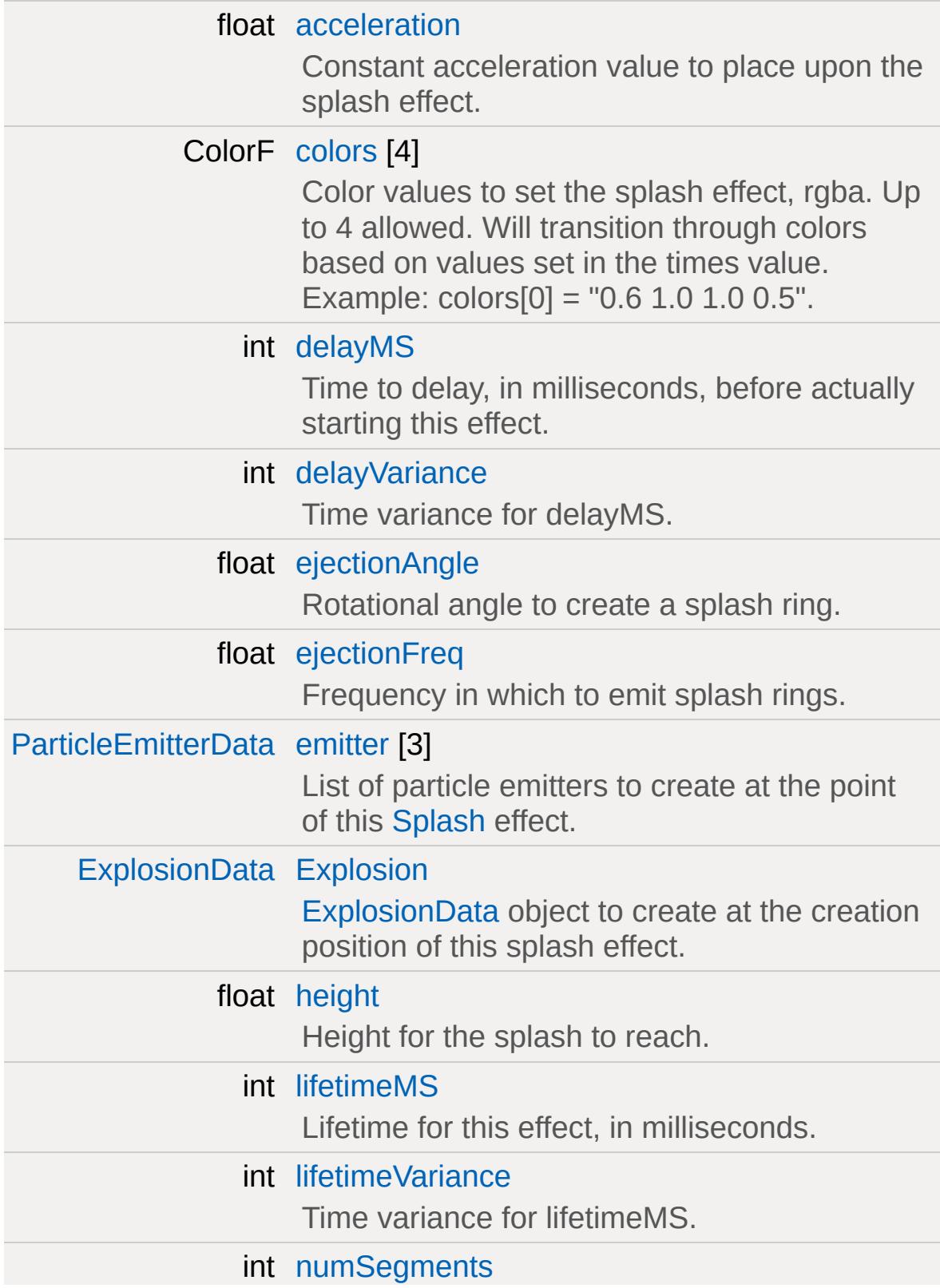

<span id="page-3289-0"></span>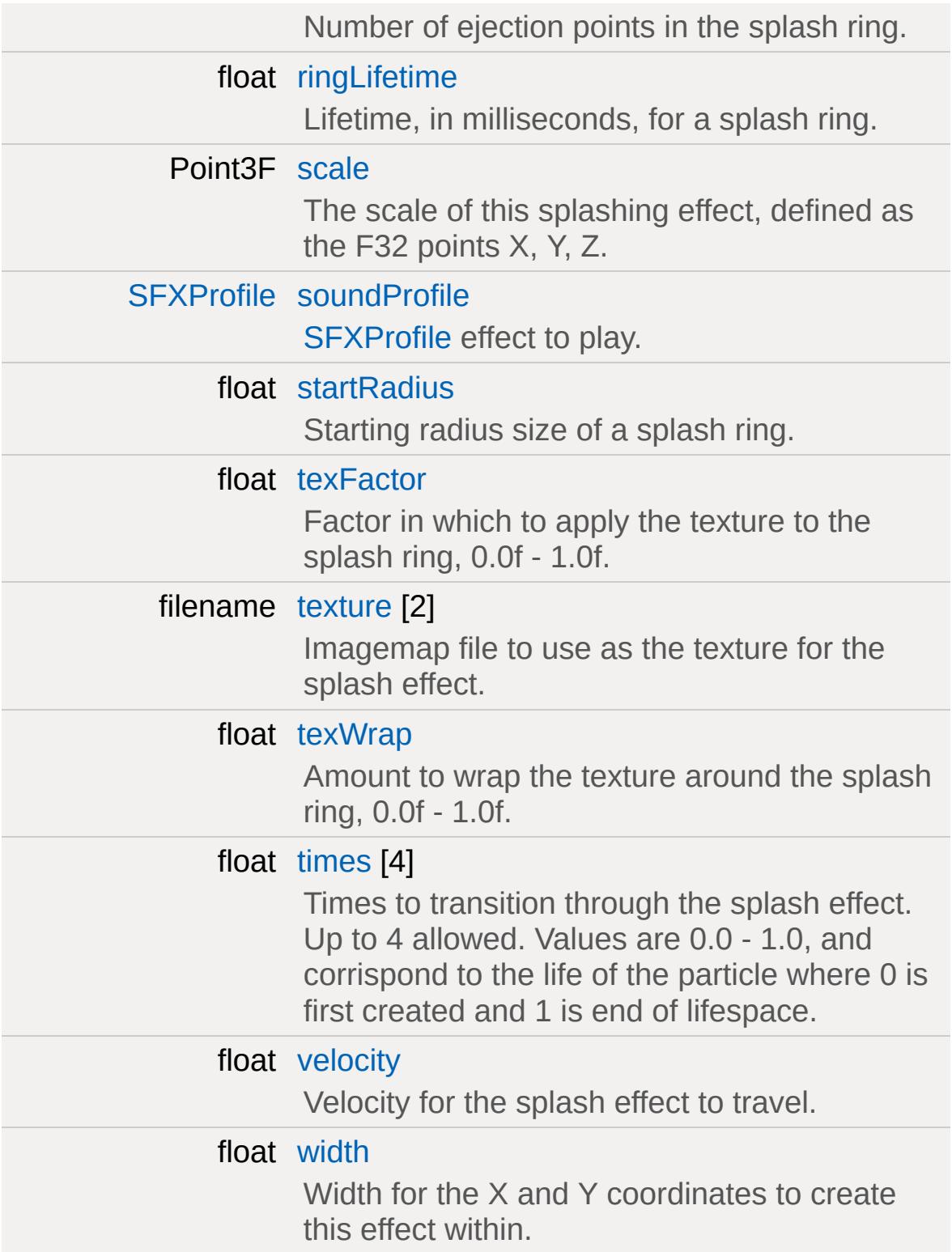

Acts as the physical point in space in white a [Splash](#page-3282-0) is created from.

#### **Member Data Documentation**

<span id="page-3291-0"></span>float [SplashData::acceleration](#page-3291-0)

Constant acceleration value to place upon the splash effect.

<span id="page-3291-1"></span>ColorF [SplashData::colors\[](#page-3291-1)4]

Color values to set the splash effect, rgba. Up to 4 allowed. Will transition through colors based on values set in the times value. Example:  $colors[0] = "0.6 1.0 1.0 0.5".$ 

<span id="page-3291-2"></span>int [SplashData::delayMS](#page-3291-2)

Time to delay, in milliseconds, before actually starting this effect.

<span id="page-3291-3"></span>int [SplashData::delayVariance](#page-3291-3)

Time variance for delayMS.

<span id="page-3291-4"></span>float [SplashData::ejectionAngle](#page-3291-4)

Rotational angle to create a splash ring.

<span id="page-3291-5"></span>float [SplashData::ejectionFreq](#page-3291-5)

Frequency in which to emit splash rings.

<span id="page-3291-6"></span>[ParticleEmitterData](#page-2339-0) [SplashData::emitter\[](#page-3291-6)3]

List of particle emitters to create at the point of this [Splash](#page-3282-0) effect.

<span id="page-3292-0"></span>[ExplosionData](#page-1144-0) [SplashData::Explosion](#page-3292-0)

[ExplosionData](#page-1144-0) object to create at the creation position of this splash effect.

<span id="page-3292-1"></span>float [SplashData::height](#page-3292-1)

Height for the splash to reach.

<span id="page-3292-2"></span>int [SplashData::lifetimeMS](#page-3292-2)

Lifetime for this effect, in milliseconds.

<span id="page-3292-3"></span>int [SplashData::lifetimeVariance](#page-3292-3)

Time variance for lifetimeMS.

<span id="page-3292-4"></span>int [SplashData::numSegments](#page-3292-4)

Number of ejection points in the splash ring.

<span id="page-3292-5"></span>float [SplashData::ringLifetime](#page-3292-5)

Lifetime, in milliseconds, for a splash ring.

<span id="page-3292-6"></span>Point3F [SplashData::scale](#page-3292-6)

The scale of this splashing effect, defined as the F32 points X, Y, Z.

<span id="page-3293-0"></span>[SFXProfile](#page-2970-0) [SplashData::soundProfile](#page-3293-0)

[SFXProfile](#page-2970-0) effect to play.

<span id="page-3293-1"></span>float [SplashData::startRadius](#page-3293-1)

Starting radius size of a splash ring.

<span id="page-3293-2"></span>float [SplashData::texFactor](#page-3293-2)

Factor in which to apply the texture to the splash ring, 0.0f - 1.0f.

<span id="page-3293-3"></span>filename [SplashData::texture](#page-3293-3)[2]

Imagemap file to use as the texture for the splash effect.

<span id="page-3293-4"></span>float [SplashData::texWrap](#page-3293-4)

Amount to wrap the texture around the splash ring, 0.0f - 1.0f.

<span id="page-3293-5"></span>float [SplashData::times\[](#page-3293-5)4]

Times to transition through the splash effect. Up to 4 allowed. Values are 0.0 - 1.0, and corrispond to the life of the particle where 0 is first created and 1 is end of lifespace.

<span id="page-3294-0"></span>float [SplashData::velocity](#page-3294-0)

Velocity for the splash effect to travel.

<span id="page-3294-1"></span>float [SplashData::width](#page-3294-1)

Width for the X and Y coordinates to create this effect within.

Copyright © [GarageGames,](http://www.garagegames.com) LLC. All Rights Reserved.

<span id="page-3295-0"></span>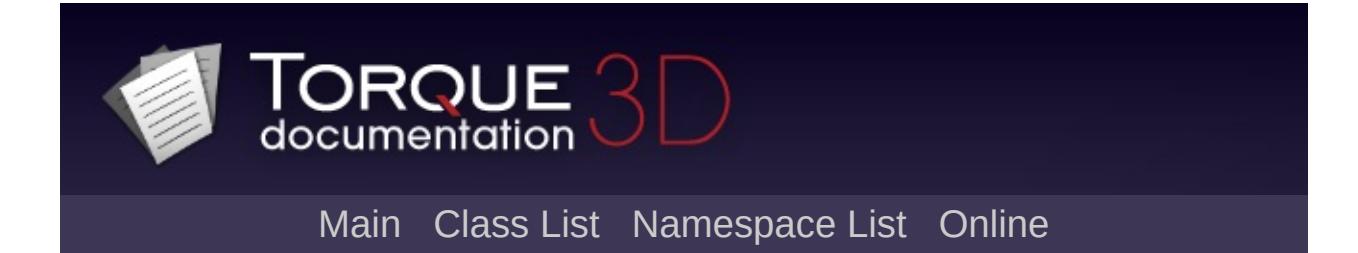

# **SpotLight Class Reference [**[Lighting](#page-699-0)**]**

Lighting object which emits conical light in a direction. [More...](#page-3298-0)

Inheritance diagram for SpotLight:

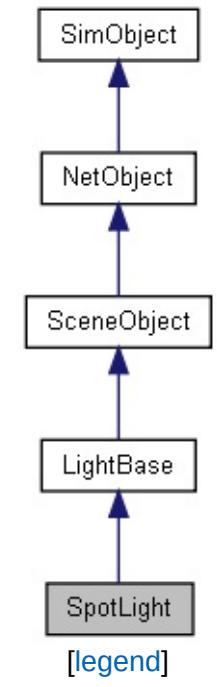

List of all [members.](#page-5303-0)

## **Public Attributes**

## **Light**

float [innerAngle](#page-3301-0) float [outerAngle](#page-3301-1) float [range](#page-3301-2)

## **Static Public Attributes**

<span id="page-3298-0"></span>static bool [isRenderable](#page-840-0) Disables rendering of all instances of this type. static bool [isSelectable](#page-854-0) Disables selection of all instances of this type.

Lighting object which emits conical light in a direction.

[SpotLight](#page-3295-0) is one of the two types of lighting objects that can be added to a Torque 3D level, the other being [PointLight](#page-2536-0). Unlike directional or point lights, the SpotLights emits lighting in a specific direction within a cone. The distance of the cone is controlled by the [SpotLight::range](#page-3301-2) variable.

#### **Example:**

```
// Declaration of a point light in script,
new SpotLight(SampleSpotLight)
\{range = "10";
   innerAngle = "40";
   outerAngle = "45";
   isEnabled = "1";
   color = "1 1 1 1";
   brightness = "1";castShadows = "0";
   priority = "1";animate = "1";
   animationPeriod = "1";
   animationPhase = "1";
   flareType = "LightFlareExample0";
   flareScale = "1";
   attentionRatio = "0 1 1".shadowType = "Spot";
   texSize = "512";
   overDarkFactor = "2000 1000 500 100";
   shadowDistance = "400";
   shadowSoftness = "0.15";
   numSplits = "1";
```

```
logWeight = "0.91";
  fadeStartDistance = "0";
  lastSplitTerrainOnly = "0";
  representedInLightmap = "0";
  shadowDarkenColor = "0 0 0 -1";
  inculatedLight mapped GeometryInShadow = "0"position = "-29.4362 -5.86289 5.58602";
  rotation = "1 0 0 0";};
```
#### **See also:**

**[LightBase](#page-2144-0)** [PointLight](#page-2536-0)

## **Member Data Documentation**

<span id="page-3301-0"></span>float [SpotLight::innerAngle](#page-3301-0)

<span id="page-3301-1"></span>float [SpotLight::outerAngle](#page-3301-1)

<span id="page-3301-2"></span>float [SpotLight::range](#page-3301-2)

Copyright © [GarageGames,](http://www.garagegames.com) LLC. All Rights Reserved.

<span id="page-3302-0"></span>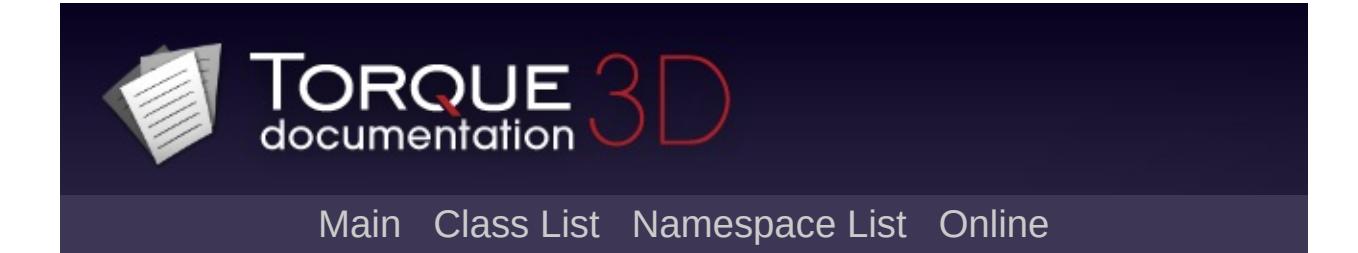

# **StaticShape Class Reference [**Game [Objects](#page-483-0)**]**

The most basic 3D shape with a datablock available in Torque 3D. [More...](#page-3304-0)

Inheritance diagram for StaticShape:

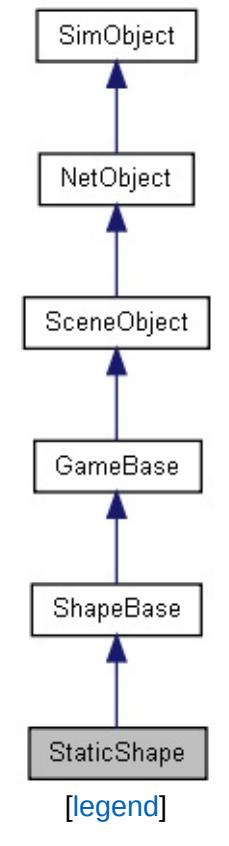

List of all [members.](#page-5310-0)

## **Static Public Attributes**

<span id="page-3304-0"></span>static bool [isRenderable](#page-840-1) Disables rendering of all instances of this type. static bool [isSelectable](#page-854-1) Disables selection of all instances of this type.

The most basic 3D shape with a datablock available in Torque 3D.

When it comes to placing 3D objects in the scene, you technically have two options:

- 1. [TSStatic](#page-3477-0) objects
- 2. [ShapeBase](#page-3042-0) derived objects

Since [ShapeBase](#page-3042-0) and [ShapeBaseData](#page-3096-0) are not meant to be instantiated in script, you will use one of its child classes instead. Several game related objects are derived from [ShapeBase:](#page-3042-0) [Player,](#page-2438-0) [Vehicle,](#page-3518-0) [Item,](#page-2097-0) and so on.

When you need a 3D object with datablock capabilities, you will use an object derived from [ShapeBase](#page-3042-0). When you need an object with extremely low overhead, and with no other purpose than to be a 3D object in the scene, you will use [TSStatic](#page-3477-0).

The most basic child of [ShapeBase](#page-3042-0) is [StaticShape.](#page-3302-0) It does not introduce any of the additional functionality you see in [Player,](#page-2438-0) [Item,](#page-2097-0) [Vehicle](#page-3518-0) or the other game play heavy classes. At its core, it is comparable to a [TSStatic,](#page-3477-0) but with a datbalock. Having a datablock provides a location for common variables as well as having access to various [ShapeBaseData,](#page-3096-0) [GameBaseData](#page-1290-0) and [SimDataBlock](#page-3168-0) callbacks.

#### **Example:**

```
// Create a StaticShape using a datablock
datablock StaticShapeData(BasicShapeData)
\{shapeFile = "art/shapes/items/kit/headIttestVar = "Simple string, not a stock v};
```

```
new StaticShape()
{
  dataBlock = "BasicShapeData";
  position = "0.0 0.0 0.0";
  rotation = "1 0 0 0";scale = "1 1 1";
};
```
**See also:**

**[StaticShapeData](#page-3307-0)** [ShapeBase](#page-3042-0) **[TSStatic](#page-3477-0)** 

Copyright © [GarageGames,](http://www.garagegames.com) LLC. All Rights Reserved.

<span id="page-3307-0"></span>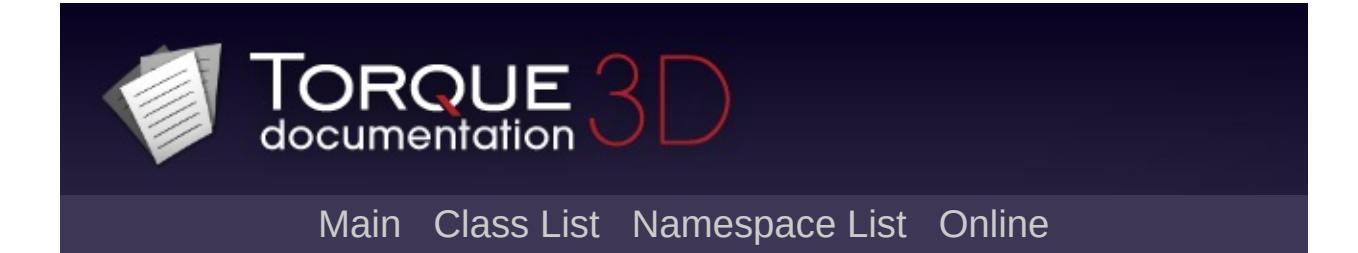

# **StaticShapeData Class Reference [**Game [Objects](#page-483-0)**]**

The most basic [ShapeBaseData](#page-3096-0) derrived shape datablock available in Torque 3D. [More...](#page-3309-0)

Inheritance diagram for StaticShapeData:

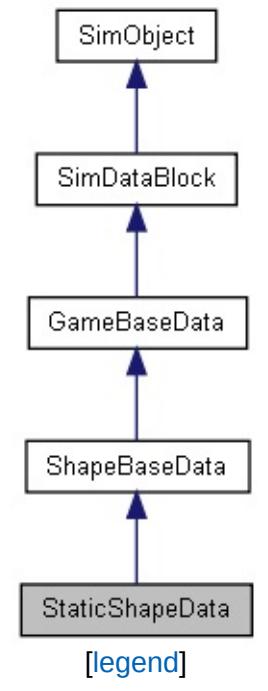

List of all [members.](#page-5319-0)

## **Public Attributes**

int [dynamicType](#page-3312-0)

An integer value which, if speficied, is added to the value retured by getType().

<span id="page-3309-0"></span>bool [noIndividualDamage](#page-3312-1) Deprecated.

The most basic [ShapeBaseData](#page-3096-0) derrived shape datablock available in Torque 3D.

When it comes to placing 3D objects in the scene, you effectively have two options:

#### 1. [TSStatic](#page-3477-0) objects

2. [ShapeBase](#page-3042-0) derived objects

Since [ShapeBase](#page-3042-0) and [ShapeBaseData](#page-3096-0) are not meant to be instantiated in script, you will use one of its child classes instead. Several game related objects are derived from [ShapeBase:](#page-3042-0) [Player,](#page-2438-0) [Vehicle,](#page-3518-0) [Item,](#page-2097-0) and so on.

When you need a 3D object with datablock capabilities, you will use an object derived from [ShapeBase](#page-3042-0). When you need an object with extremely low overhead, and with no other purpose than to be a 3D object in the scene, you will use [TSStatic](#page-3477-0).

The most basic child of [ShapeBase](#page-3042-0) is [StaticShape.](#page-3302-0) It does not introduce any of the additional functionality you see in [Player,](#page-2438-0) [Item,](#page-2097-0) [Vehicle](#page-3518-0) or the other game play heavy classes. At its core, it is comparable to a [TSStatic,](#page-3477-0) but with a datbalock. Having a datablock provides a location for common variables as well as having access to various [ShapeBaseData,](#page-3096-0) [GameBaseData](#page-1290-0) and [SimDataBlock](#page-3168-0) callbacks.

#### **Example:**

```
// Create a StaticShape using a datablock
datablock StaticShapeData(BasicShapeData)
{
   shapeFile = "art/shapes/items/kit/headIttestVar = "Simple string, not a stock v};
```

```
new StaticShape()
{
   dataBlock = "BasicShapeData";
   position = "0.0 0.0 0.0";
   rotation = "1 0 0 0";scale = "1 1 1";
};
```
#### **See also:**

**[StaticShape](#page-3302-0)** [ShapeBaseData](#page-3096-0) **[TSStatic](#page-3477-0)**
## **Member Data Documentation**

<span id="page-3312-0"></span>int [StaticShapeData::dynamicType](#page-3312-0)

An integer value which, if speficied, is added to the value retured by getType().

This allows you to extend the type mask for a [StaticShape](#page-3302-0) that uses this datablock. Type masks are used for container queries, etc.

<span id="page-3312-1"></span>bool [StaticShapeData::noIndividualDamage](#page-3312-1)

Deprecated.

Copyright © [GarageGames,](http://www.garagegames.com) LLC. All Rights Reserved.

<span id="page-3313-0"></span>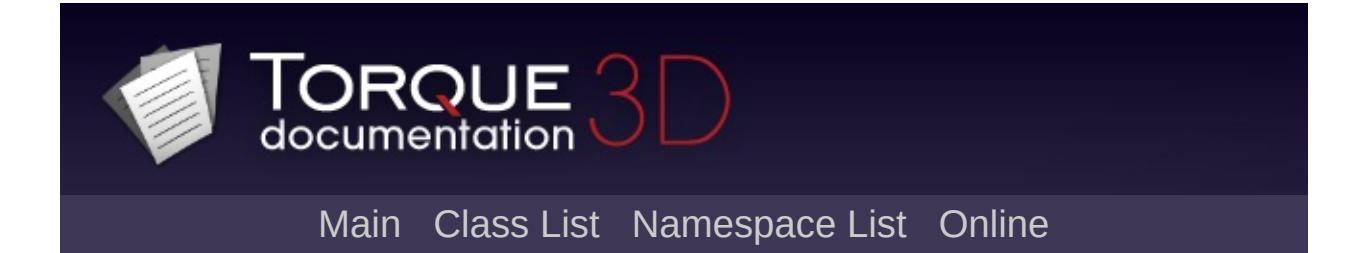

# **StreamObject Class Reference [**[File](#page-193-0) I/O**]**

Base class for working with streams. [More...](#page-3316-0)

Inheritance diagram for StreamObject:

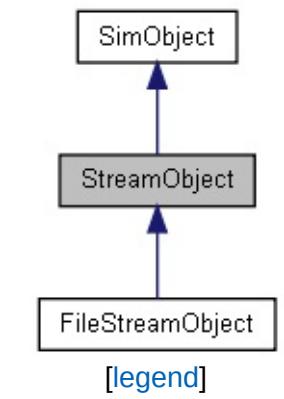

List of all [members.](#page-5325-0)

## **Public Member Functions**

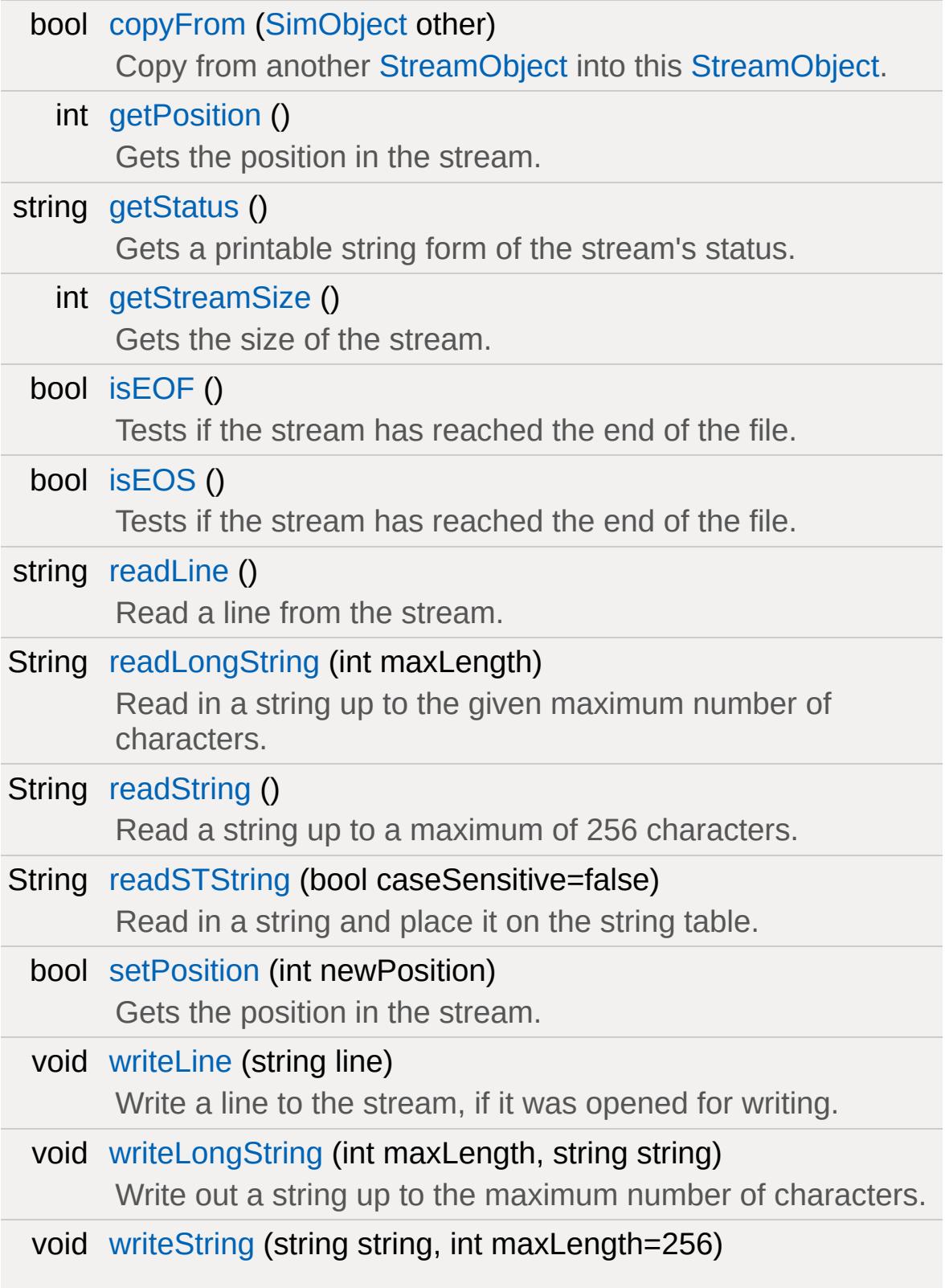

<span id="page-3316-0"></span>Write out a string with a default maximum length of 256 characters.

## **Detailed Description**

Base class for working with streams.

You do not instantiate a [StreamObject](#page-3313-0) directly. Instead, it is used as part of a [FileStreamObject](#page-1186-0) and [ZipObject](#page-3611-0) to support working with uncompressed and compressed files respectively.

### **Example:**

```
// You cannot actually declare a StreamObj
\frac{1}{2} Instead, use the derived class "FileStream
%fsObject = FileStreamObject();
```
### **See also:**

[FileStreamObject](#page-1186-0) for the derived [class](#page-3215-0) usable in script. [ZipObject](#page-3611-0) where [StreamObject](#page-3313-0) is used to read and write to files within a zip archive.

## **Member Function Documentation**

<span id="page-3318-0"></span>bool StreamObject::copyFrom([SimObject](#page-3180-0) other )

Copy from another [StreamObject](#page-3313-0) into this [StreamObject](#page-3313-0).

#### **Parameters:**

*other* The [StreamObject](#page-3313-0) to copy from.

#### **Returns:**

True if the copy was successful.

```
int StreamObject::getPosition( )
```
Gets the position in the stream.

The easiest way to visualize this is to think of a cursor in a text file. If you have moved the cursor by five characters, the current position is 5. If you move ahead 10 more characters, the position is now 15. For [StreamObject,](#page-3313-0) when you read in the line the position is increased by the number of characters parsed, the null terminator, and a newline.

```
// Create a file stream object for reading
%fsObject = new FileStreamObject();
// Open a file for reading
// This file contains two lines of text r \in \mathbb{R}// Hello World
// Hello World
%fsObject.open("./test.txt"
,
"read");
// Read in the first line
```

```
%line = %fsObject.readLine();
// Get the position of the stream
%position = %fsObject.getPosition();
// Print the current position
// Should be 13, 10 for the words, 1 for techo(%position);
\frac{1}{2} Always remember to close a file stream
%fsObject.close();
```
Number of bytes which stream has parsed so far, null terminators and newlines are included

### **See also:**

[setPosition\(\)](#page-3326-0)

<span id="page-3319-0"></span>string StreamObject::getStatus ( )

Gets a printable string form of the stream's status.

```
// Create a file stream object for reading
%fsObject = new FileStreamObject();
// Open a file for reading
%fsObject.open("./test.txt"
,
"read");
// Get the status and print it
%status = %fsObject.getStatus();
echo(%status);
```
 $\frac{1}{2}$  Always remember to close a file stream %fsObject.close();

#### **Returns:**

String containing status constant, one of the following:

OK - Stream is active and no file errors

IOError - Something went wrong during read or writing the stream

EOS - End of Stream reached (mostly for reads)

IllegalCall - An unsupported operation used. Always w/ accompanied by AssertWarn

Closed - Tried to operate on a closed stream (or detached filter)

UnknownError - Catch all for an error of some kind

Invalid - Entire stream is invalid

```
int StreamObject::getStreamSize( )
```
Gets the size of the stream.

The size is dependent on the type of stream being used. If it is a file stream, returned value will be the size of the file. If it is a memory stream, it will be the size of the allocated buffer.

```
// Create a file stream object for reading
%fsObject = new FileStreamObject();
// Open a file for reading
\frac{1}{2} This file contains the following two l:
```

```
// HelloWorld
// HelloWorld
%fsObject.open("./test.txt"
,
"read");
// Found out how large the file stream is
// Then print it to the console
// Should be 22
%streamSize = %fsObject.getStreamSize();
echo(%streamSize);
// Always remember to close a file stream
%fsObject.close();
```
Size of stream, in bytes

```
bool StreamObject::isEOF( )
```
Tests if the stream has reached the end of the file.

This is an alternative name for isEOS. Both functions are interchangeable. This simply exists for those familiar with some C++ file I/O standards.

```
// Create a file stream object for reading
%fsObject = new FileStreamObject();
// Open a file for reading
%fsObject.open("./test.txt"
,
"read");
// Keep reading until we reach the end of
while( !%fsObject.isEOF() )
```

```
\{%line = %fsObject.readLine();
   echo(%line);
}
// Made it to the end
echo("Finished reading file");
\frac{1}{2} Always remember to close a file stream
%fsObject.close();
```
True if the parser has reached the end of the file, false otherwise

#### **See also:**

[isEOS\(\)](#page-3322-0)

<span id="page-3322-0"></span>bool StreamObject::isEOS( )

Tests if the stream has reached the end of the file.

This is an alternative name for isEOF. Both functions are interchangeable. This simply exists for those familiar with some C++ file I/O standards.

```
// Create a file stream object for reading
%fsObject = new FileStreamObject();
// Open a file for reading
%fsObject.open("./test.txt"
,
"read");
// Keep reading until we reach the end of
```

```
while( !%fsObject.isEOS() )
{
   %line = %fsObject.readLine();
   echo(%line);
}
// Made it to the end
echo("Finished reading file");
\frac{1}{2} Always remember to close a file stream
%fsObject.close();
```
True if the parser has reached the end of the file, false otherwise

## **See also:**

[isEOF\(\)](#page-3321-0)

<span id="page-3323-0"></span>string StreamObject::readLine()

Read a line from the stream.

Emphasis on \*line\*, as in you cannot parse individual characters or chunks of data. There is no limitation as to what kind of data you can read.

```
// Create a file stream object for reading
// This file contains the following two l:
// HelloWorld
// HelloWorld
%fsObject = new FileStreamObject();
```

```
%fsObject.open("./test.txt"
,
"read");
// Read in the first line
%line = %fsObject.readLine();
// Print the line we just read
echo(%line);
// Always remember to close a file stream
%fsObject.close();
```
String containing the line of data that was just read

#### **See also:**

[writeLine\(\)](#page-3327-0)

<span id="page-3324-0"></span>String StreamObject::readLongString(int maxLength )

Read in a string up to the given maximum number of characters.

#### **Parameters:**

*maxLength* The maximum number of characters to read in.

#### **Returns:**

The string that was read from the stream.

#### **See also:**

[writeLongString\(\)](#page-3328-0)

#### **Note:**

When working with these particular string reading and writing methods, the stream begins with the length of the string followed by the string itself, and does not include a NULL

terminator.

<span id="page-3325-0"></span>String StreamObject::readString ()

Read a string up to a maximum of 256 characters.

#### **Returns:**

The string that was read from the stream.

### **See also:**

[writeString\(\)](#page-3328-1)

### **Note:**

When working with these particular string reading and writing methods, the stream begins with the length of the string followed by the string itself, and does not include a NULL terminator.

<span id="page-3325-1"></span>String StreamObject::readSTString(bool caseSensitive = false )

Read in a string and place it on the string table.

### **Parameters:**

*caseSensitive* when attempting to match the read in string If false then case will not be taken into account with what is already in the string table.

### **Returns:**

The string that was read from the stream.

## **See also:**

[writeString\(\)](#page-3328-1)

**Note:**

When working with these particular string reading and writing methods, the stream begins with the length of the string followed by the string itself, and does not include a NULL terminator.

<span id="page-3326-0"></span>bool StreamObject::setPosition(int newPosition )

Gets the position in the stream.

The easiest way to visualize this is to think of a cursor in a text file. If you have moved the cursor by five characters, the current position is 5. If you move ahead 10 more characters, the position is now 15. For [StreamObject,](#page-3313-0) when you read in the line the position is increased by the number of characters parsed, the null terminator, and a newline. Using setPosition allows you to skip to specific points of the file.

```
// Create a file stream object for reading
%fsObject = new FileStreamObject();
// Open a file for reading
\frac{1}{2} This file contains the following two 1:
// 11111111111
// Hello World
%fsObject.open("./test.txt"
,
"read");
// Skip ahead by 12, which will bypass the
%fsObject.setPosition(12);
// Read in the next line
%line = %fsObject.readLine();
// Print the line just read in, should be
```
[echo\(](#page-162-0)%line);

```
\frac{1}{2} Always remember to close a file stream
%fsObject.close();
```
#### **Returns:**

Number of bytes which stream has parsed so far, null terminators and newlines are included

#### **See also:**

[getPosition\(\)](#page-3318-1)

<span id="page-3327-0"></span>void StreamObject::writeLine(string line )

Write a line to the stream, if it was opened for writing.

There is no limit as to what kind of data you can write. Any format and data is allowable, not just text. Be careful of what you write, as whitespace, current values, and literals will be preserved.

#### **Parameters:**

*line* The data we are writing out to file.

```
// Create a file stream
%fsObject = new FileStreamObject();
// Open the file for writing
// If it does not exist, it is created. It
%fsObject.open("./test.txt"
,
"write");
// Write a line to the file
%fsObject.writeLine("Hello World");
```

```
// Write another line to the file
%fsObject.writeLine("Documentation Rocks!"
```
 $\frac{1}{2}$  Always remember to close a file stream %fsObject.close();

**See also:**

[readLine\(\)](#page-3323-0)

<span id="page-3328-0"></span>void StreamObject::writeLongString(int maxLength, string string  $\lambda$ 

Write out a string up to the maximum number of characters.

#### **Parameters:**

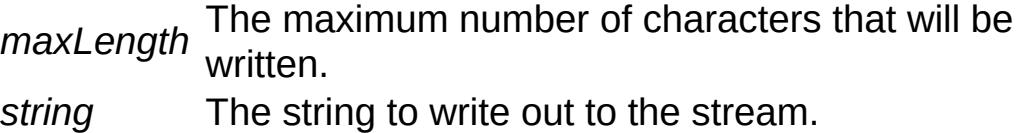

### **See also:**

[readLongString\(\)](#page-3324-0)

### **Note:**

When working with these particular string reading and writing methods, the stream begins with the length of the string followed by the string itself, and does not include a NULL terminator.

```
void StreamObject::writeString(string string,
                                  int maxLength = 256
                                 \mathcal{L}
```
Write out a string with a default maximum length of 256 characters.

#### **Parameters:**

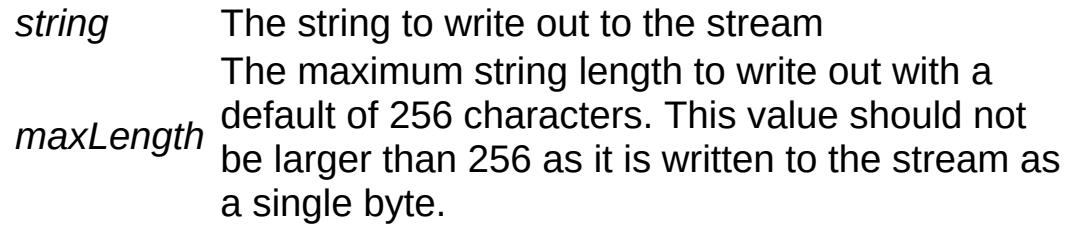

### **See also:**

[readString\(\)](#page-3325-0)

#### **Note:**

When working with these particular string reading and writing methods, the stream begins with the length of the string followed by the string itself, and does not include a NULL terminator.

Copyright © [GarageGames,](http://www.garagegames.com) LLC. All Rights Reserved.

<span id="page-3330-0"></span>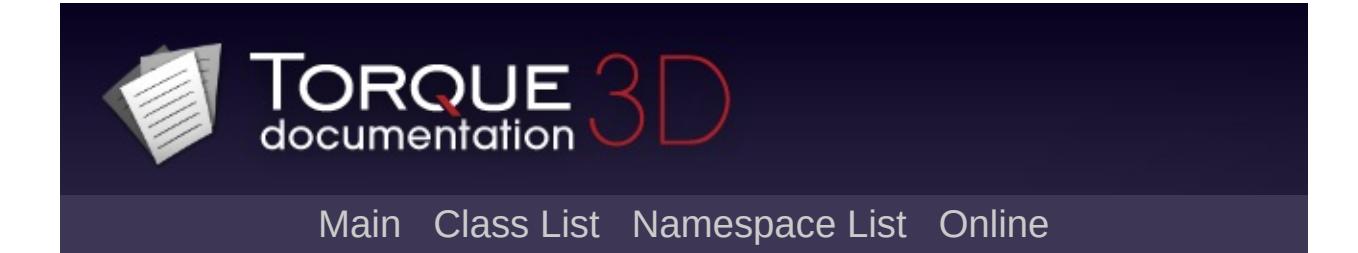

# **Sun Class Reference [**[Atmosphere](#page-326-0)**]**

A global light affecting your entire scene and optionally renders a corona effect. [More...](#page-3335-0)

Inheritance diagram for Sun:

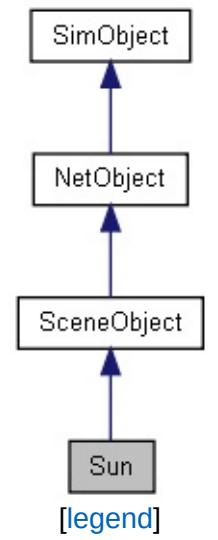

List of all [members.](#page-5330-0)

## **Public Attributes**

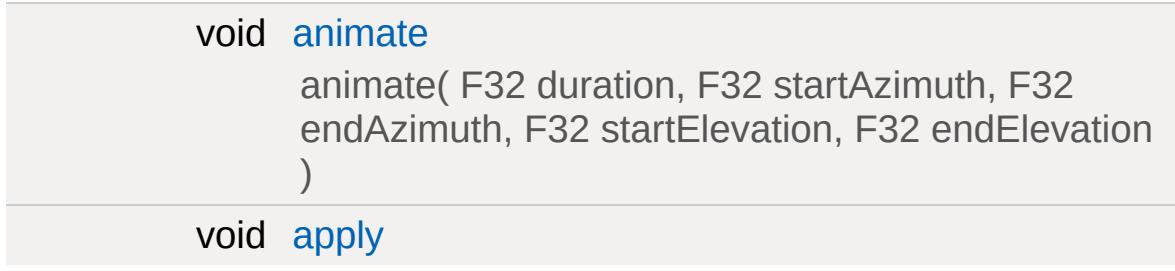

## **Lighting**

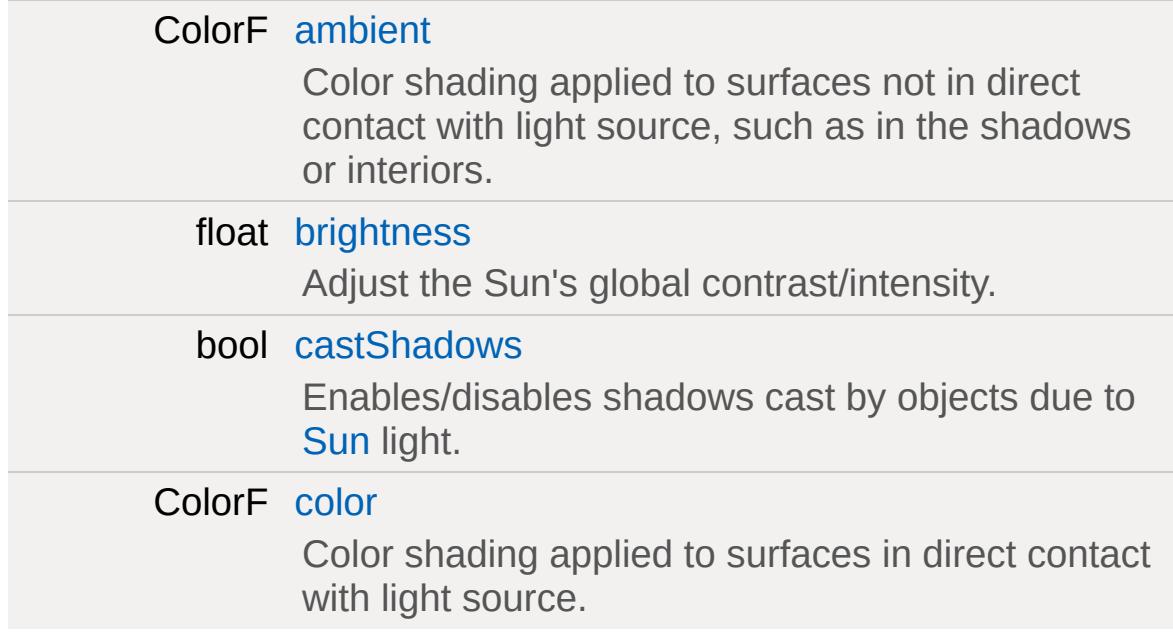

## **Advanced Lighting**

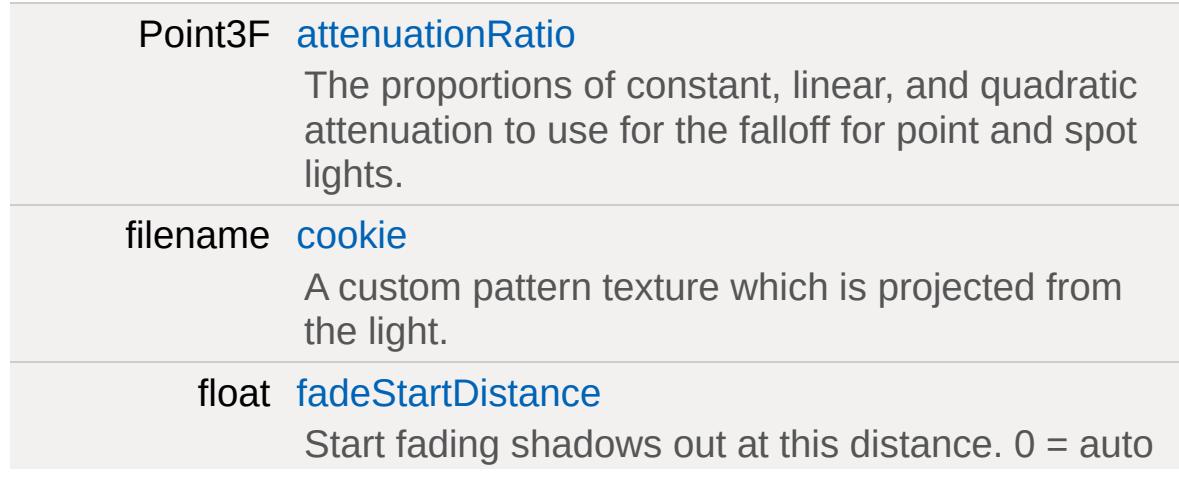

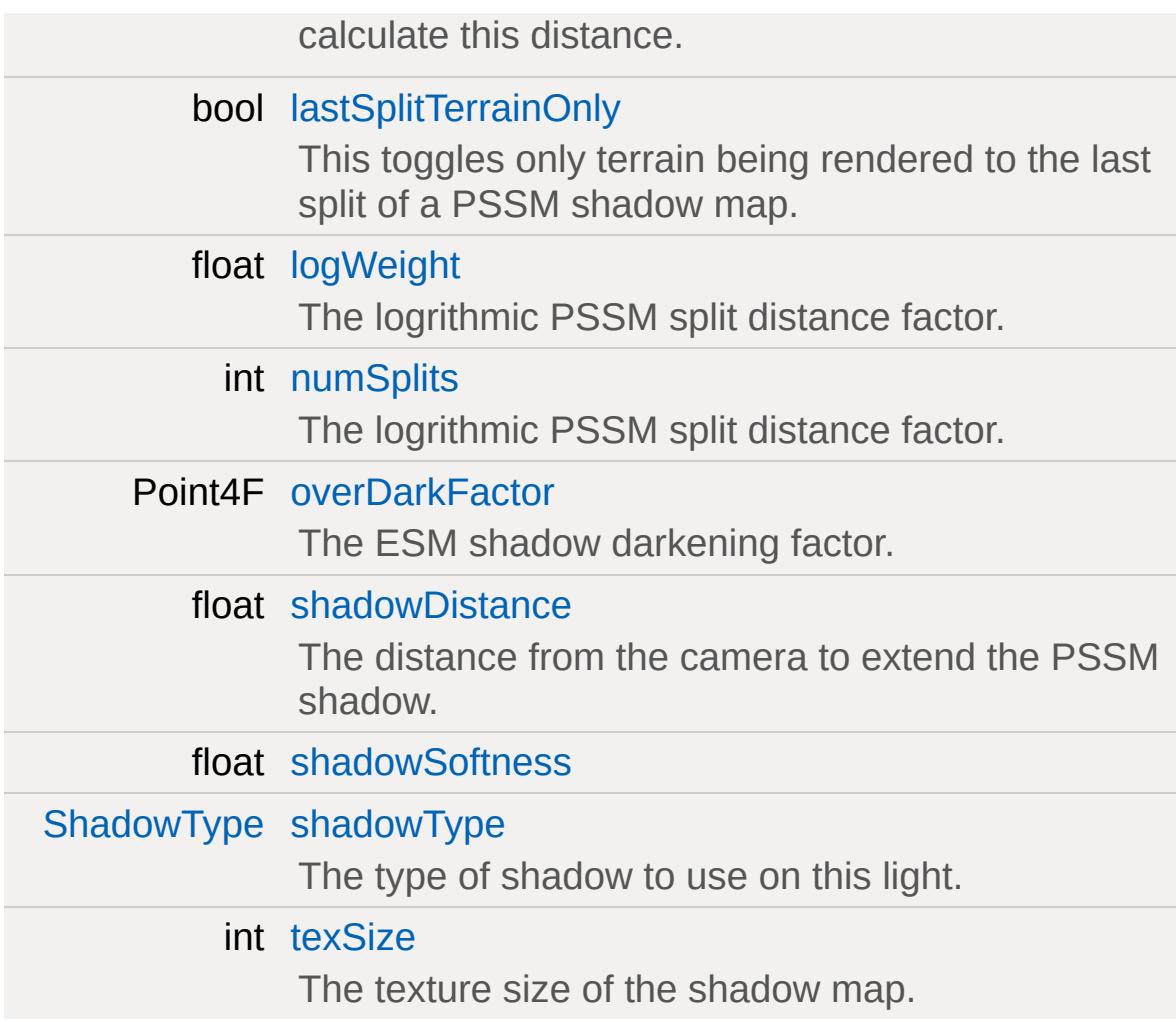

## **Orbit**

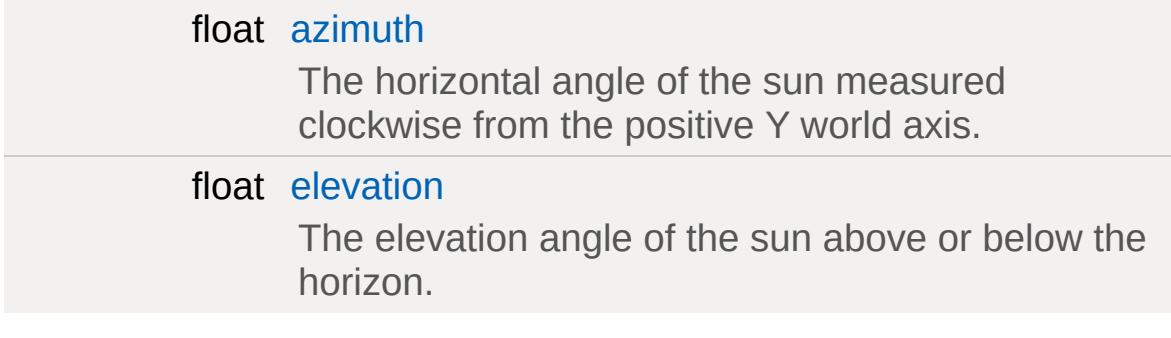

## **Corona**

bool [coronaEnabled](#page-3338-2)

Enable or disable rendering of the corona sprite.

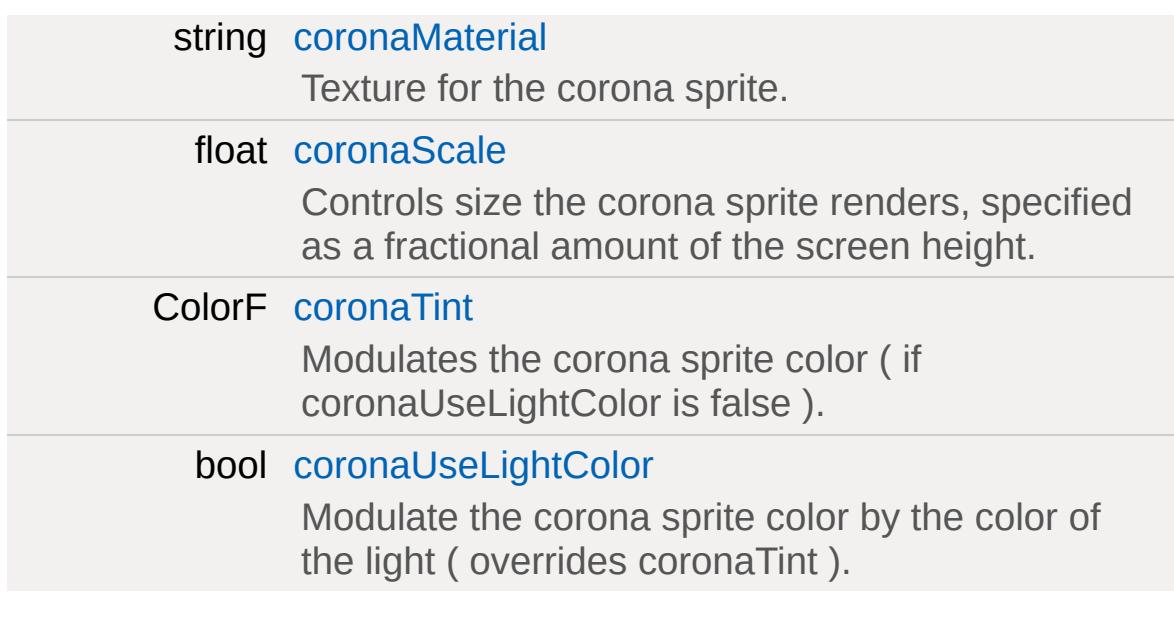

## **Misc**

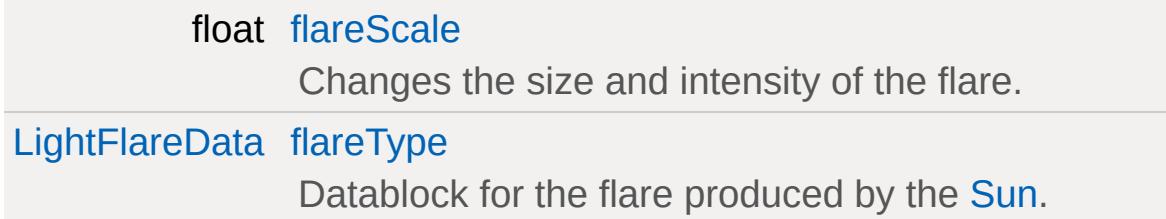

## **Advanced Lighting Lightmap**

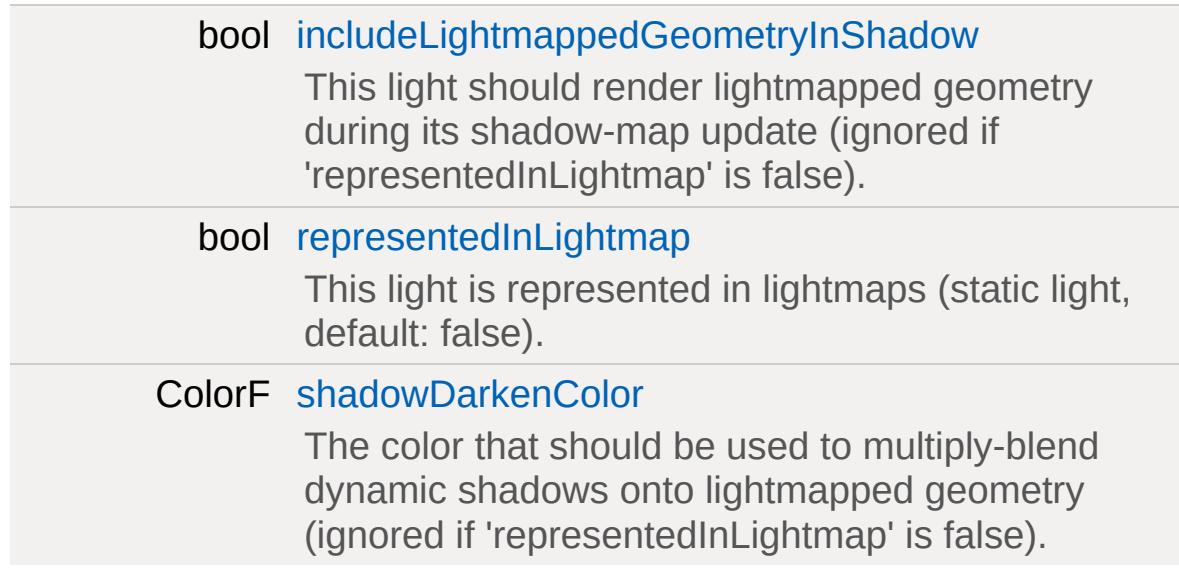

## **Static Public Attributes**

<span id="page-3335-0"></span>static bool [isRenderable](#page-829-0) Disables rendering of all instances of this type. static bool [isSelectable](#page-843-0) Disables selection of all instances of this type.

# **Detailed Description**

A global light affecting your entire scene and optionally renders a corona effect.

[Sun](#page-3330-0) is both the directional and ambient light for your entire scene.

## **Member Data Documentation**

<span id="page-3337-2"></span>ColorF [Sun::ambient](#page-3337-2)

Color shading applied to surfaces not in direct contact with light source, such as in the shadows or interiors.

<span id="page-3337-0"></span>void [Sun::animate](#page-3337-0)

animate( F32 duration, F32 startAzimuth, F32 endAzimuth, F32 startElevation, F32 endElevation )

<span id="page-3337-1"></span>void [Sun::apply](#page-3337-1)

<span id="page-3337-5"></span>Point3F [Sun::attenuationRatio](#page-3337-5)

The proportions of constant, linear, and quadratic attenuation to use for the falloff for point and spot lights.

<span id="page-3337-6"></span>float [Sun::azimuth](#page-3337-6)

The horizontal angle of the sun measured clockwise from the positive Y world axis.

<span id="page-3337-3"></span>float [Sun::brightness](#page-3337-3)

Adjust the Sun's global contrast/intensity.

<span id="page-3337-4"></span>bool [Sun::castShadows](#page-3337-4)

Enables/disables shadows cast by objects due to [Sun](#page-3330-0) light.

<span id="page-3338-0"></span>ColorF [Sun::color](#page-3338-0)

Color shading applied to surfaces in direct contact with light source.

<span id="page-3338-1"></span>filename [Sun::cookie](#page-3338-1)

A custom pattern texture which is projected from the light.

<span id="page-3338-2"></span>bool [Sun::coronaEnabled](#page-3338-2)

Enable or disable rendering of the corona sprite.

<span id="page-3338-3"></span>string [Sun::coronaMaterial](#page-3338-3)

Texture for the corona sprite.

<span id="page-3338-4"></span>float [Sun::coronaScale](#page-3338-4)

Controls size the corona sprite renders, specified as a fractional amount of the screen height.

<span id="page-3338-5"></span>ColorF [Sun::coronaTint](#page-3338-5)

Modulates the corona sprite color ( if coronaUseLightColor is false ).

<span id="page-3339-3"></span>bool [Sun::coronaUseLightColor](#page-3339-3)

Modulate the corona sprite color by the color of the light ( overrides coronaTint ).

<span id="page-3339-2"></span>float [Sun::elevation](#page-3339-2)

The elevation angle of the sun above or below the horizon.

<span id="page-3339-0"></span>float [Sun::fadeStartDistance](#page-3339-0)

Start fading shadows out at this distance.  $0 =$  auto calculate this distance.

<span id="page-3339-4"></span>float [Sun::flareScale](#page-3339-4)

Changes the size and intensity of the flare.

<span id="page-3339-5"></span>[LightFlareData](#page-2171-0) [Sun::flareType](#page-3339-5)

Datablock for the flare produced by the [Sun](#page-3330-0).

<span id="page-3339-6"></span>bool [Sun::includeLightmappedGeometryInShadow](#page-3339-6)

This light should render lightmapped geometry during its shadowmap update (ignored if 'representedInLightmap' is false).

<span id="page-3339-1"></span>bool [Sun::lastSplitTerrainOnly](#page-3339-1)

This toggles only terrain being rendered to the last split of a PSSM shadow map.

<span id="page-3340-0"></span>float [Sun::logWeight](#page-3340-0)

The logrithmic PSSM split distance factor.

<span id="page-3340-1"></span>int [Sun::numSplits](#page-3340-1)

The logrithmic PSSM split distance factor.

<span id="page-3340-2"></span>Point4F [Sun::overDarkFactor](#page-3340-2)

The ESM shadow darkening factor.

<span id="page-3340-4"></span>bool [Sun::representedInLightmap](#page-3340-4)

This light is represented in lightmaps (static light, default: false).

<span id="page-3340-5"></span>ColorF [Sun::shadowDarkenColor](#page-3340-5)

The color that should be used to multiply-blend dynamic shadows onto lightmapped geometry (ignored if 'representedInLightmap' is false).

<span id="page-3340-3"></span>float [Sun::shadowDistance](#page-3340-3)

The distance from the camera to extend the PSSM shadow.

<span id="page-3341-0"></span>float [Sun::shadowSoftness](#page-3341-0)

<span id="page-3341-1"></span>[ShadowType](#page-715-0) [Sun::shadowType](#page-3341-1)

The type of shadow to use on this light.

<span id="page-3341-2"></span>int [Sun::texSize](#page-3341-2)

The texture size of the shadow map.

Copyright © [GarageGames,](http://www.garagegames.com) LLC. All Rights Reserved.

<span id="page-3342-0"></span>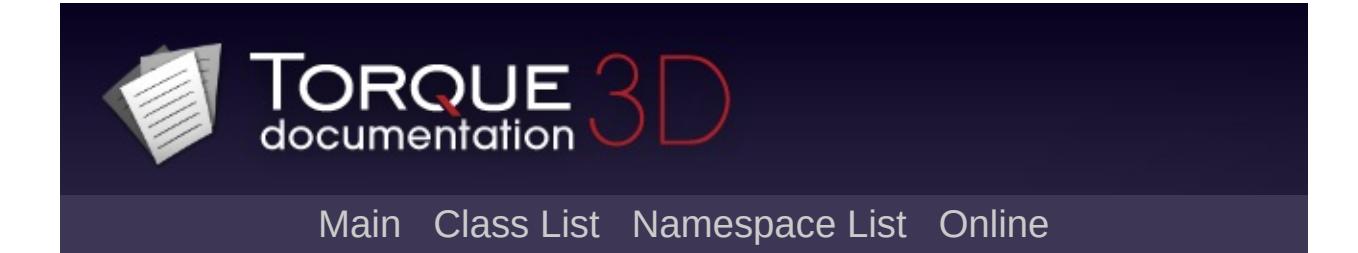

# **TCPObject Class Reference [**[Networking](#page-556-0)**]**

Allows communications between the game and a server using TCP/IP protocols. [More...](#page-3344-0)

Inheritance diagram for TCPObject:

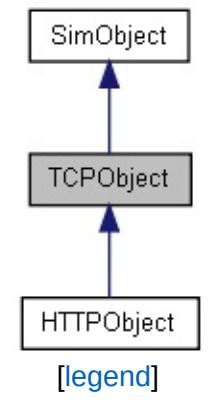

List of all [members.](#page-5337-0)

## **Public Member Functions**

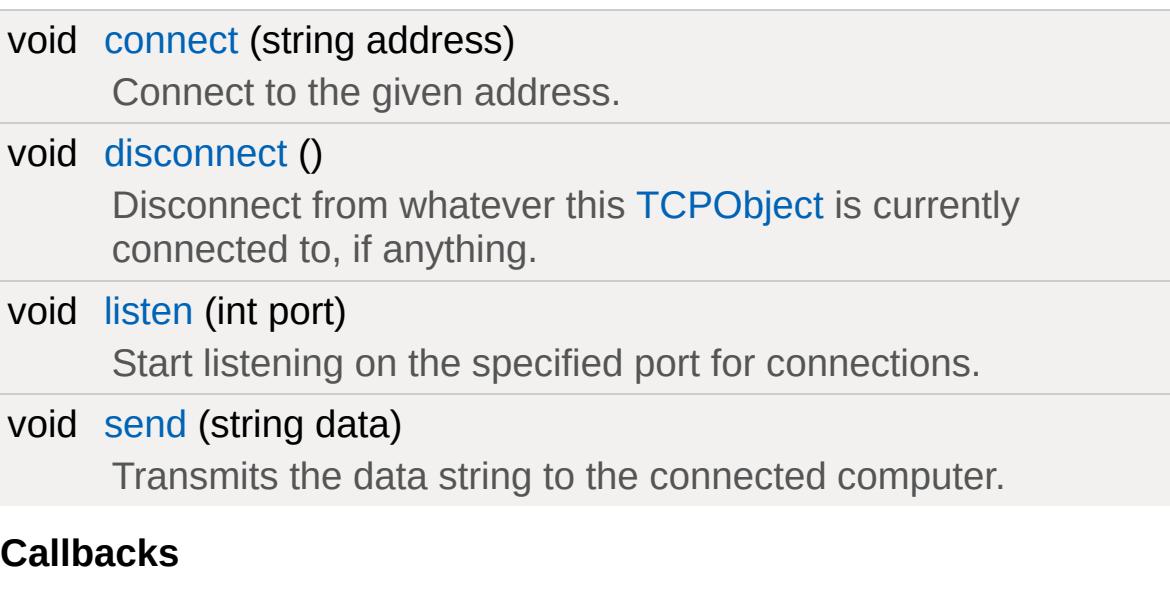

<span id="page-3344-0"></span>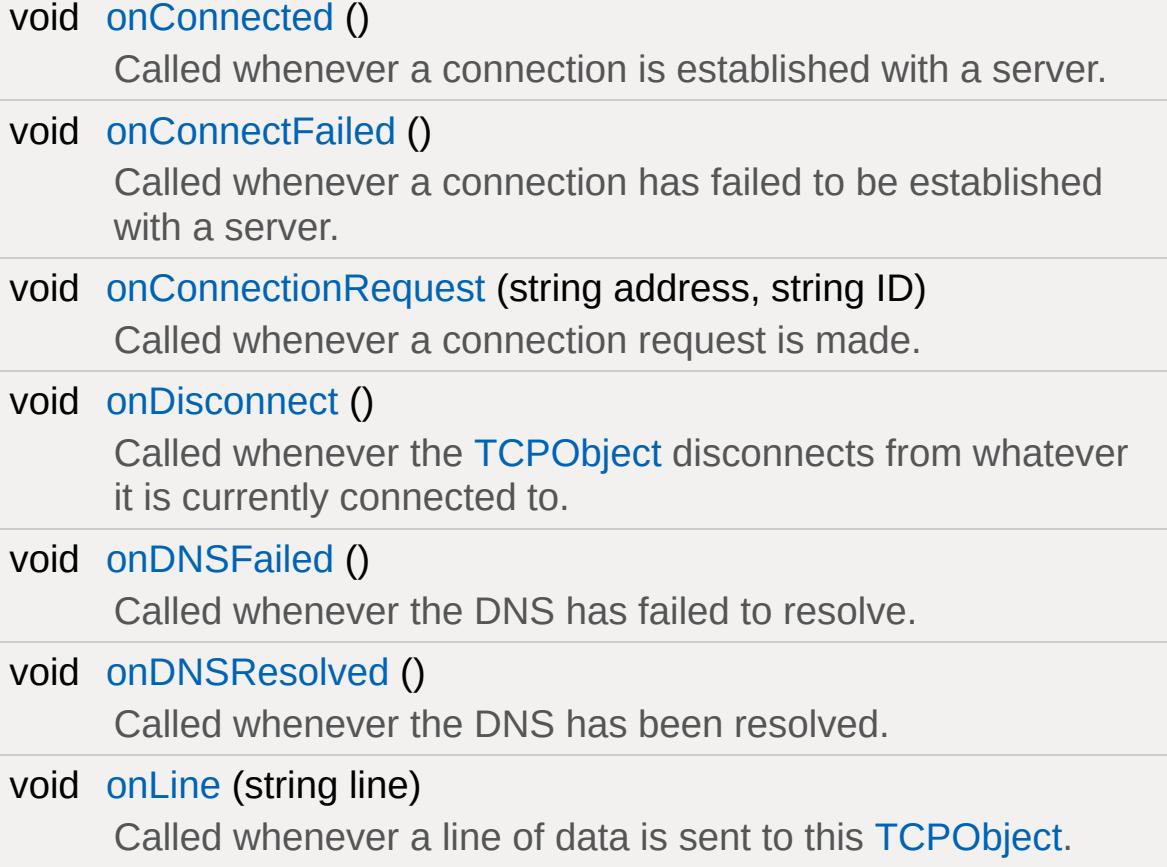

## **Detailed Description**

Allows communications between the game and a server using TCP/IP protocols.

To use [TCPObject](#page-3342-0) you set up a connection to a server, send data to the server, and handle each line of the server's response using a callback. Once you are done communicating with the server, you disconnect.

[TCPObject](#page-3342-0) is intended to be used with text based protocols which means you'll need to delineate the server's response with an end-ofline character. i.e. the newline character \n. You may optionally include the carriage return character \r prior to the newline and [TCPObject](#page-3342-0) will strip it out before sending the line to the callback. If a newline character is not included in the server's output, the received data will not be processed until you disconnect from the server (which flushes the internal buffer).

[TCPObject](#page-3342-0) may also be set up to listen to a specific port, making Torque into a TCP server. When used in this manner, a callback is received when a client connection is made. Following the outside connection, text may be sent and lines are processed in the usual manner.

If you want to work with HTTP you may wish to use [HTTPObject](#page-2077-0) instead as it handles all of the HTTP header setup and parsing.

### **Example:**

 $\frac{1}{\sqrt{2}}$  In this example we'll retrieve the new // feed from garagegames.com. As we're using  $\frac{1}{\sqrt{2}}$  raw text response will be received from // the HTTP header.

// Define callbacks for our specific TCPOb // name (RSSFeed) as the namespace.

```
// Handle an issue with resolving the server
function RSSFeed::onDNSFailed(%this)
\{// Store this state
   %this.lastState = "DNSFailed";
   // Handle DNS failure
}
function RSSFeed::onConnectFailed(%this)
{
   // Store this state
  %this.lastState = "ConnectFailed";
   // Handle connection failure
}
function RSSFeed::onDNSResolved(%this)
{
   // Store this state
   %this.lastState = "DNSResolved";
}
function RSSFeed::onConnected(%this)
\{// Store this state
   %this.lastState = "Connected";
}
function RSSFeed::onDisconnect(%this)
{
```

```
// Store this state
   %this.lastState = "Disconnected";
}
// Handle a line from the server
function RSSFeed::onLine(%this, %line)
{
   // Print the line to the console
   echo( %line );
}
// Create the TCPObject
%rss = new TCPObject(RSSFeed);
// Define a dynamic field to store the las%rss.lastState = "None";
// Connect to the server
%rss.connect("www.garagegames.com:80");
\frac{1}{2} Send the RSS feed request to the server.
// handled in onLine() callback above
%rss.send("GET /feeds/rss/threads HTTP/1.1
```
#### **See also:**

**[HTTPObject](#page-2077-0)**
### **Member Function Documentation**

```
void TCPObject::connect(string address )
```
Connect to the given address.

#### **Parameters:**

*address* Server address (including port) to connect to.

#### **Example:**

```
// Set the address.
%address = "www.garagegames.com:80";
// Inform this TCPObject to connect to the
%thisTCPObj.connect(%address);
```
void TCPObject::disconnect( )

Disconnect from whatever this [TCPObject](#page-3342-0) is currently connected to, if anything.

#### **Example:**

```
// Inform this TCPObject to disconnect from
%thisTCPObj.disconnect();
```
#### <span id="page-3348-0"></span>void TCPObject::listen(int port )

Start listening on the specified port for connections.

This method starts a listener which looks for incoming TCP connections to a port. You must overload the onConnectionRequest callback to create a new [TCPObject](#page-3342-0) to read, write, or reject the new connection.

### **Parameters:**

```
TCPObject to start listening for connections
   on.
```
**Example:**

```
// Create a listener on port 8080.
new TCPObject( TCPListener );
TCPListener.listen( 8080 );
TCPListener::onConnectionRequest
\{\frac{1}{2} Create a new object to manage the connection.
   new TCPObject( TCPClient, %id );
}
function TCPClient::onLine( %this, %line )
\{// Print the line of text from client.
   echo( %line );
}
```

```
void TCPObject::onConnected( )
```
Called whenever a connection is established with a server.

void TCPObject::onConnectFailed ()

<span id="page-3349-0"></span>Called whenever a connection has failed to be established with a server.

```
void TCPObject::onConnectionRequest(string address,
                                       string ID
                                      )
```
Called whenever a connection request is made.

This callback is used when the [TCPObject](#page-3342-0) is listening to a port and a client is attempting to connect.

#### **Parameters:**

*address* Server address connecting from. *ID* Connection ID

#### **See also:**

[listen\(\)](#page-3348-0)

void TCPObject::onDisconnect( )

Called whenever the [TCPObject](#page-3342-0) disconnects from whatever it is currently connected to.

void TCPObject::onDNSFailed( )

Called whenever the DNS has failed to resolve.

void TCPObject::onDNSResolved( )

Called whenever the DNS has been resolved.

void TCPObject::onLine(string line )

Called whenever a line of data is sent to this [TCPObject](#page-3342-0).

This callback is called when the received data contains a newline \n character, or the connection has been disconnected and the TCPObject's buffer is flushed.

#### **Parameters:**

*line* Data sent from the server.

#### void TCPObject::send(string data )

Transmits the data string to the connected computer.

This method is used to send text data to the connected computer regardless if we initiated the connection using [connect\(\),](#page-3348-1) or listening to a port using [listen\(\).](#page-3348-0)

#### **Parameters:**

*data* The data string to send.

#### **Example:**

```
// Set the command data
%data = "GET " @ $RSSFeed::serverURL @ |" |
%data = %data @ "Host: " @ $RSSFeed::server
%data = %data @ "User-Agent: " @ $RSSFeed:
\frac{1}{2} Send the command to the connected server.
%thisTCPObj.send(%data);
```
Copyright © [GarageGames,](http://www.garagegames.com) LLC. All Rights Reserved.

<span id="page-3352-0"></span>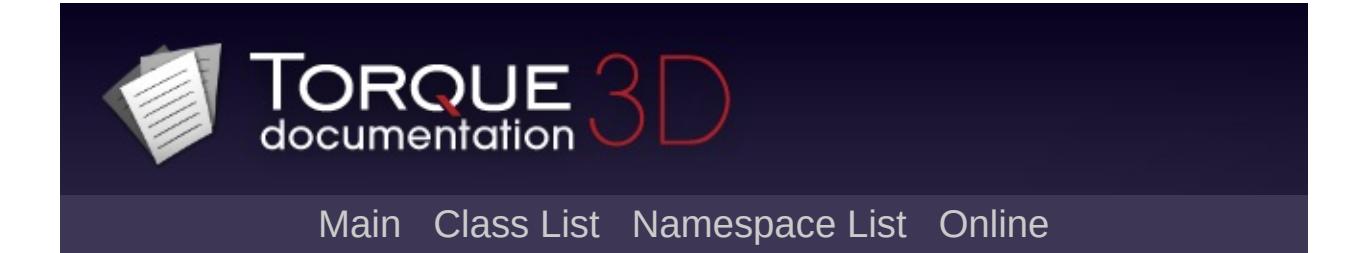

# **TerrainBlock Class Reference [**[Terrain](#page-353-0)**]**

Represent a terrain object in a Torque 3D level. [More...](#page-3356-0)

Inheritance diagram for TerrainBlock:

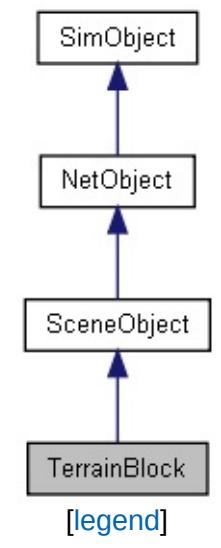

List of all [members.](#page-5341-0)

# **Public Member Functions**

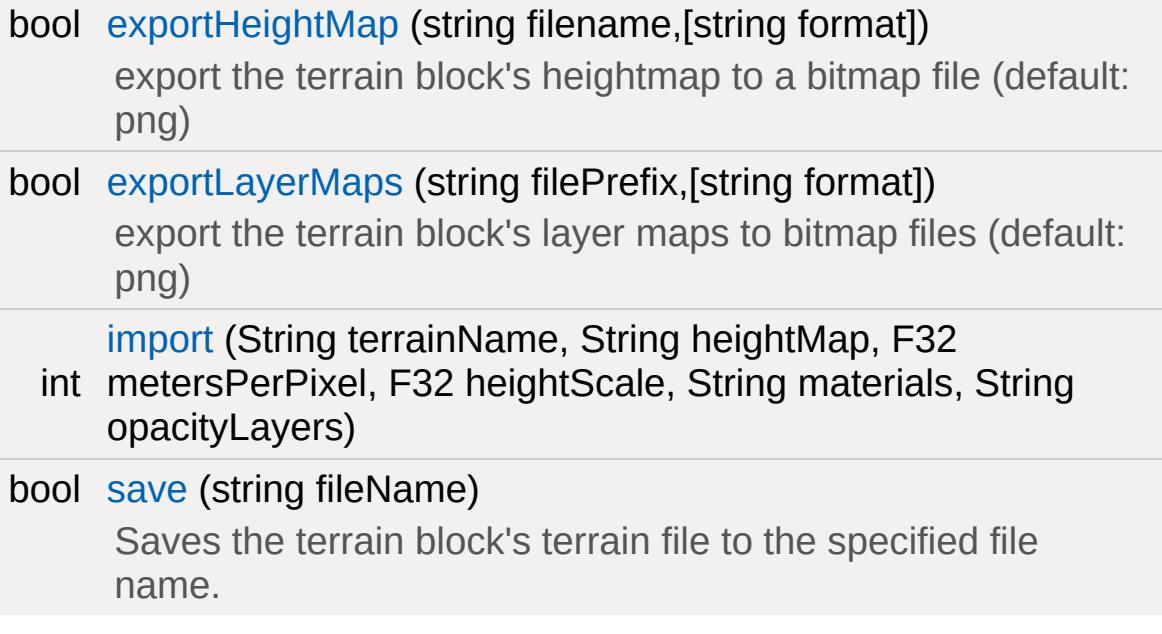

## **Public Attributes**

#### int [createNew](#page-3359-0)

TerrainBlock.create( String terrainName, U32 resolution, String materialName, bool genNoise ).

#### **Misc**

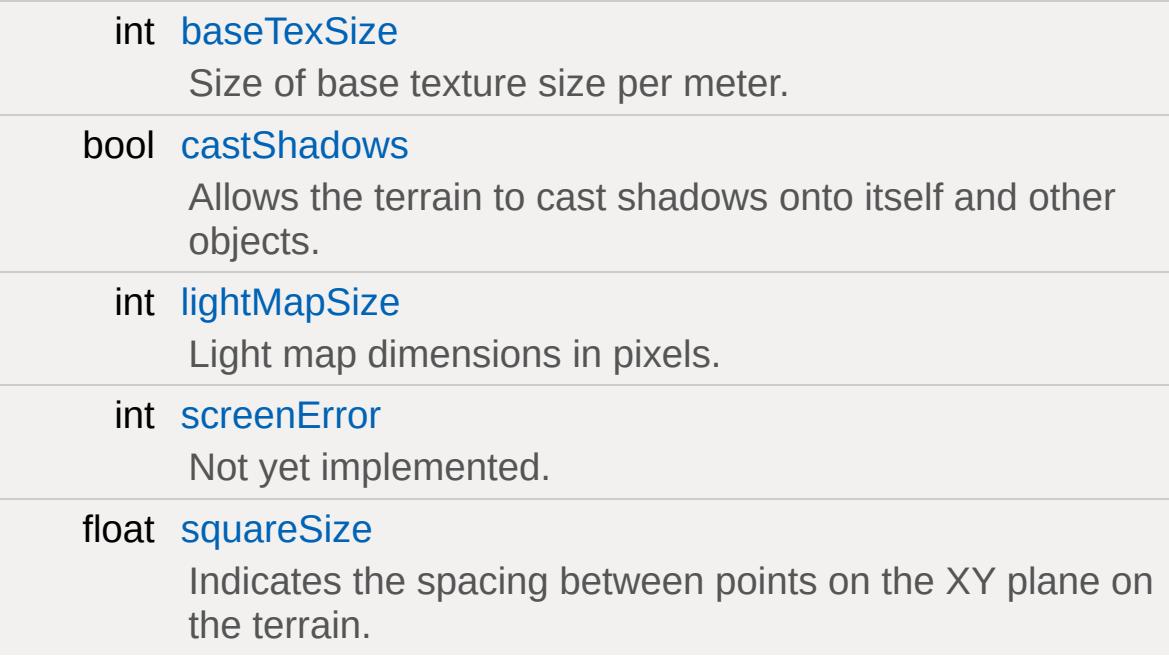

#### **Media**

filename [terrainFile](#page-3359-6)

The source terrain data file.

# **Static Public Attributes**

<span id="page-3356-0"></span>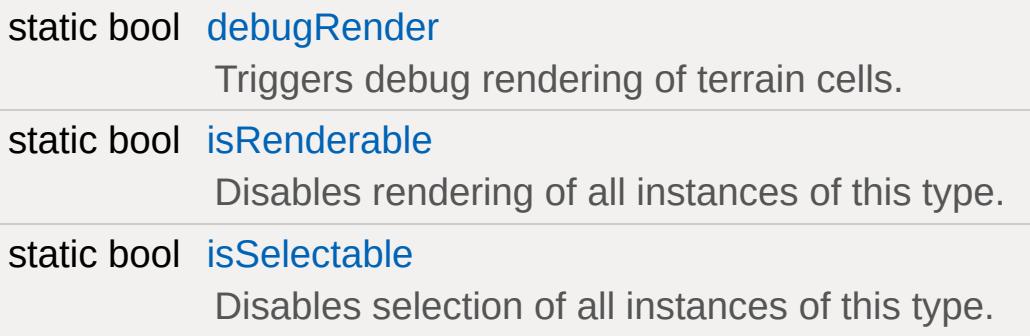

## **Detailed Description**

Represent a terrain object in a Torque 3D level.

### **Example:**

```
new TerrainBlock(theTerrain)
{
   terrainFile} = \text{"art/terrains/Deathball} D
   squareSize = "2";
   tile = "0";
   baseTexSize = "1024";
   screenError = "16";
   position = "-1024 -1024 179.978";
   rotation = "1 0 0 0";scale = "1 1 1",isRenderEnabled = "true";
   canSaveDynamicFields = "1";
};
```
#### **See also:**

**[TerrainMaterial](#page-3361-0)** 

### **Member Function Documentation**

<span id="page-3358-0"></span>bool TerrainBlock::exportHeightMap(string filename )

export the terrain block's heightmap to a bitmap file (default: png)

<span id="page-3358-1"></span>bool TerrainBlock::exportLayerMaps(string filePrefix )

export the terrain block's layer maps to bitmap files (default: png)

```
int TerrainBlock::import(String terrainName,
                         String heightMap,
                         F32 metersPerPixel,
                         F32 heightScale,
                         String materials,
                         String opacityLayers
                        \mathcal{L}
```
<span id="page-3358-3"></span>bool TerrainBlock::save(string fileName )

Saves the terrain block's terrain file to the specified file name.

#### **Parameters:**

*fileName* Name and path of file to save terrain data to.

#### **Returns:**

True if file save was successful, false otherwise

### **Member Data Documentation**

<span id="page-3359-1"></span>int [TerrainBlock::baseTexSize](#page-3359-1)

Size of base texture size per meter.

<span id="page-3359-2"></span>bool [TerrainBlock::castShadows](#page-3359-2)

Allows the terrain to cast shadows onto itself and other objects.

<span id="page-3359-0"></span>int [TerrainBlock::createNew](#page-3359-0)

TerrainBlock.create( String terrainName, U32 resolution, String materialName, bool genNoise ).

<span id="page-3359-3"></span>int [TerrainBlock::lightMapSize](#page-3359-3)

Light map dimensions in pixels.

<span id="page-3359-4"></span>int [TerrainBlock::screenError](#page-3359-4)

Not yet implemented.

<span id="page-3359-5"></span>float [TerrainBlock::squareSize](#page-3359-5)

Indicates the spacing between points on the XY plane on the terrain.

<span id="page-3359-6"></span>filename [TerrainBlock::terrainFile](#page-3359-6)

The source terrain data file.

Copyright © [GarageGames,](http://www.garagegames.com) LLC. All Rights Reserved.

<span id="page-3361-0"></span>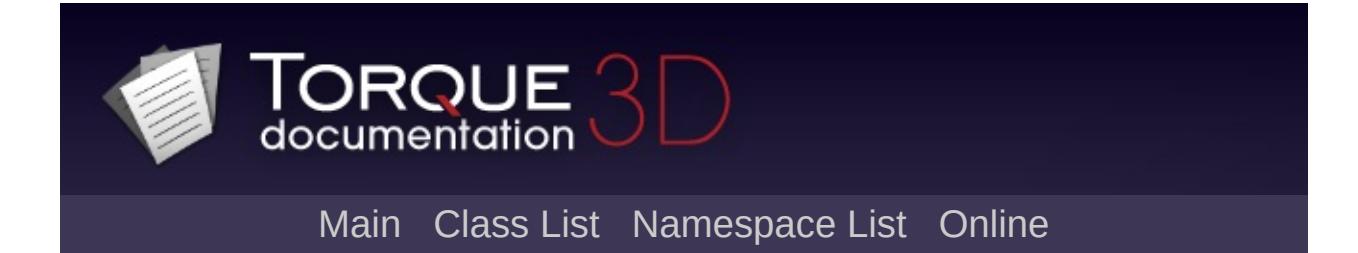

# **TerrainMaterial Class Reference [**[Miscellaneous](#page-344-0)**]**

The [TerrainMaterial](#page-3361-0) class orginizes the material settings for a single terrain material layer. [More...](#page-3363-0)

Inheritance diagram for TerrainMaterial:

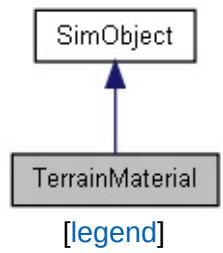

List of all [members.](#page-5347-0)

# **Public Attributes**

<span id="page-3363-0"></span>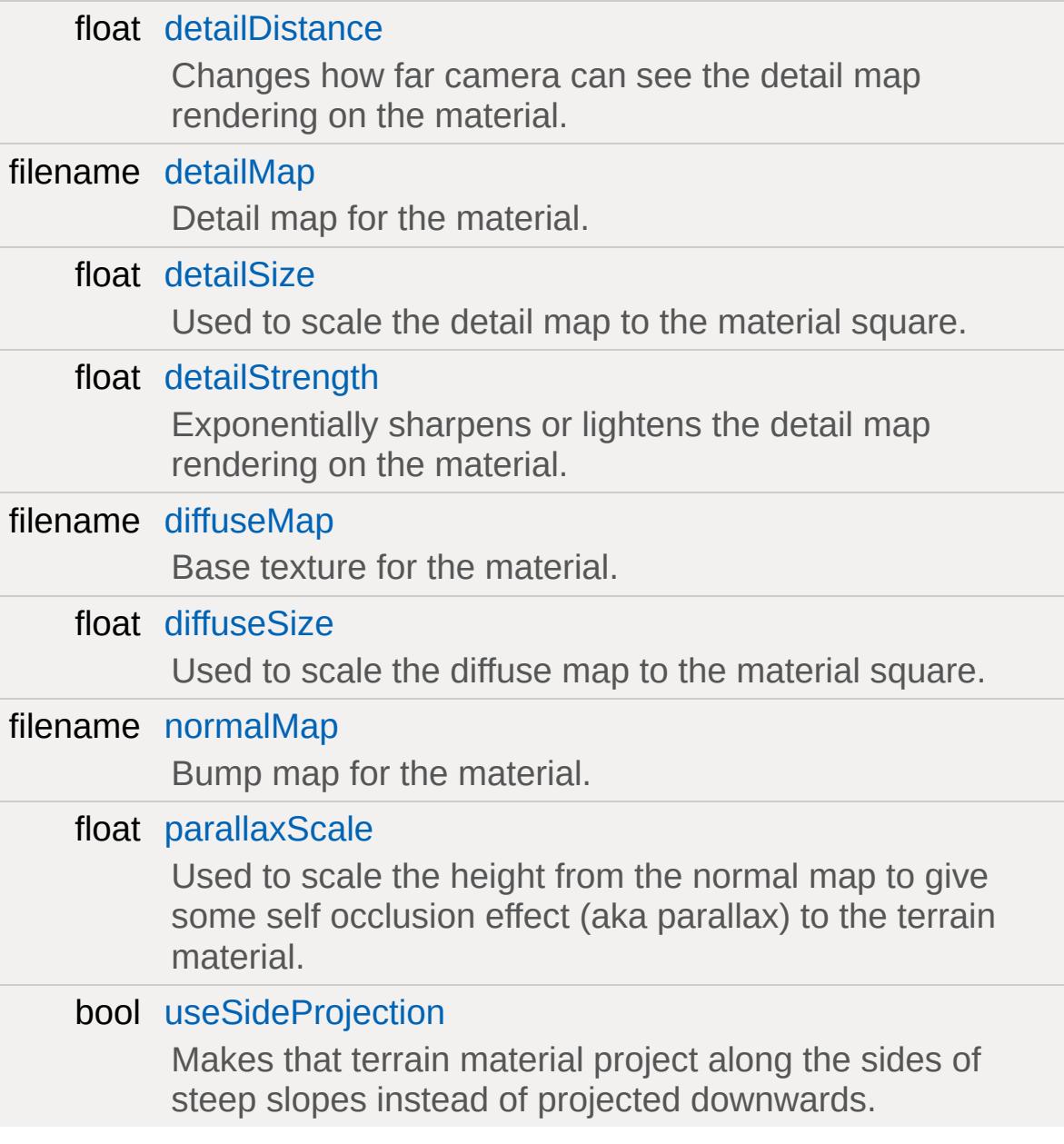

### **Detailed Description**

The [TerrainMaterial](#page-3361-0) class orginizes the material settings for a single terrain material layer.

#### **Note:**

You should not be creating TerrainMaterials by hand in code. All TerrainMaterials should be created in the editors, as intended by the system.

#### **Example:**

```
\frac{1}{2} Created by the Terrain Painter tool in
new TerrainMaterial()
{
   internalName = "grass1";
   diffuseMap = "art/terrains/Test/grass1"deta1Map = "art/terrains/Test/grass1_d"detailSize = "10";
   isManaged = "1";
   detailBrightness = "1";Enabled = "1";
   diffuseSize = "200";
};
```
#### **See also:**

**[Materials](#page-687-0)** 

### **Member Data Documentation**

<span id="page-3365-0"></span>float [TerrainMaterial::detailDistance](#page-3365-0)

Changes how far camera can see the detail map rendering on the material.

<span id="page-3365-1"></span>filename [TerrainMaterial::detailMap](#page-3365-1)

Detail map for the material.

<span id="page-3365-2"></span>float [TerrainMaterial::detailSize](#page-3365-2)

Used to scale the detail map to the material square.

<span id="page-3365-3"></span>float [TerrainMaterial::detailStrength](#page-3365-3)

Exponentially sharpens or lightens the detail map rendering on the material.

<span id="page-3365-4"></span>filename [TerrainMaterial::diffuseMap](#page-3365-4)

Base texture for the material.

<span id="page-3365-5"></span>float [TerrainMaterial::diffuseSize](#page-3365-5)

Used to scale the diffuse map to the material square.

<span id="page-3365-6"></span>filename [TerrainMaterial::normalMap](#page-3365-6)

Bump map for the material.

<span id="page-3366-0"></span>float [TerrainMaterial::parallaxScale](#page-3366-0)

Used to scale the height from the normal map to give some self occlusion effect (aka parallax) to the terrain material.

<span id="page-3366-1"></span>bool [TerrainMaterial::useSideProjection](#page-3366-1)

Makes that terrain material project along the sides of steep slopes instead of projected downwards.

Copyright © [GarageGames,](http://www.garagegames.com) LLC. All Rights Reserved.

<span id="page-3367-0"></span>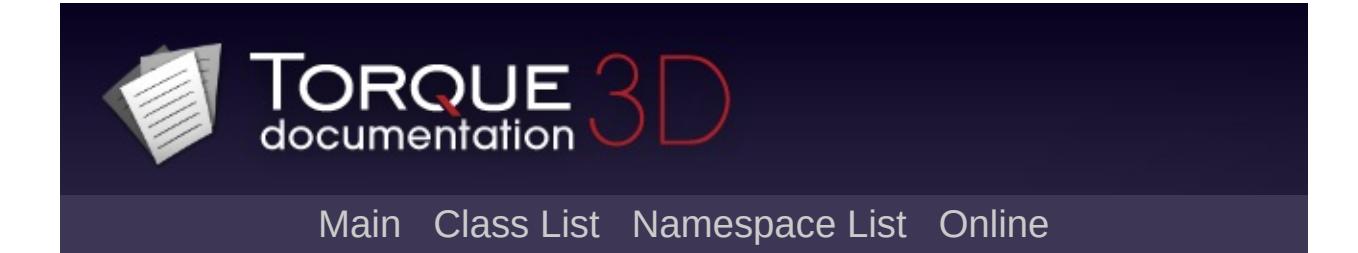

# **TimeOfDay Class Reference [**[Miscellaneous](#page-344-0)**]**

Environmental object that triggers a day/night cycle in level. [More...](#page-3371-0)

Inheritance diagram for TimeOfDay:

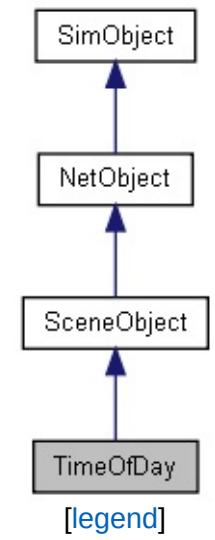

List of all [members.](#page-5351-0)

## **Public Member Functions**

void [addTimeOfDayEvent](#page-3373-0) (float elevation, string identifier)

void [animate](#page-3373-1) (float elevation, float degreesPerSecond)

void [setDayLength](#page-3373-2) (float seconds)

void [setPlay](#page-3373-3) (bool enabled)

void [setTimeOfDay](#page-3373-4) (float [time\)](#page-3374-0)

# **Public Attributes**

# **TimeOfDay**

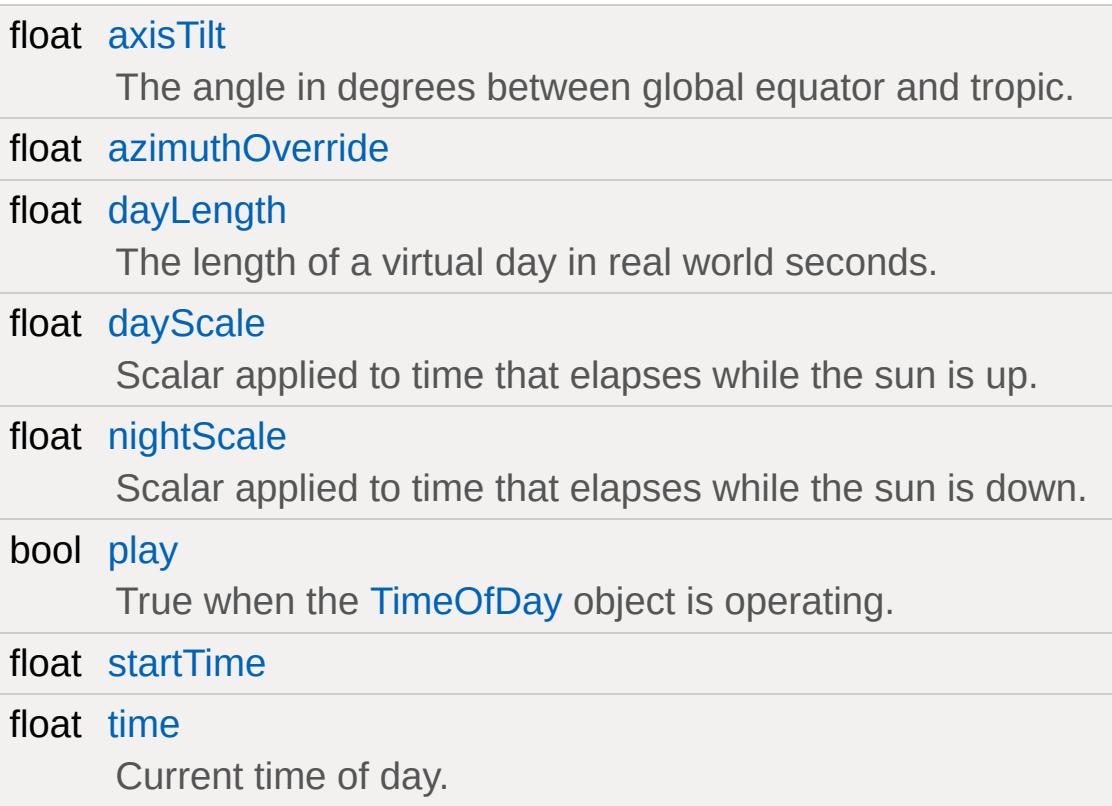

## **Static Public Attributes**

<span id="page-3371-0"></span>static bool [isRenderable](#page-828-1) Disables rendering of all instances of this type. static bool [isSelectable](#page-843-0) Disables selection of all instances of this type.

## **Detailed Description**

Environmental object that triggers a day/night cycle in level.

#### **Note:**

[TimeOfDay](#page-3367-0) only works in Advanced Lighting with a Sub object or [ScatterSky](#page-2800-0)

#### **Example:**

```
new TimeOfDay(tod)
{
  axisTilt = "23.44";
  dayLength = "120";
  startTime = "0.15";
  time = "0.15";
  play = "0";azimuthOverride = "572.958";dayScale = "1";
  nightScale = "1.5";position = "598.399 550.652 196.297";
  rotation = "1 0 0 0";scale = "1 1 1";
  canSave = "1";
  canSaveDynamicFields = "1";
};
```
### **Member Function Documentation**

<span id="page-3373-4"></span><span id="page-3373-3"></span><span id="page-3373-2"></span><span id="page-3373-1"></span><span id="page-3373-0"></span>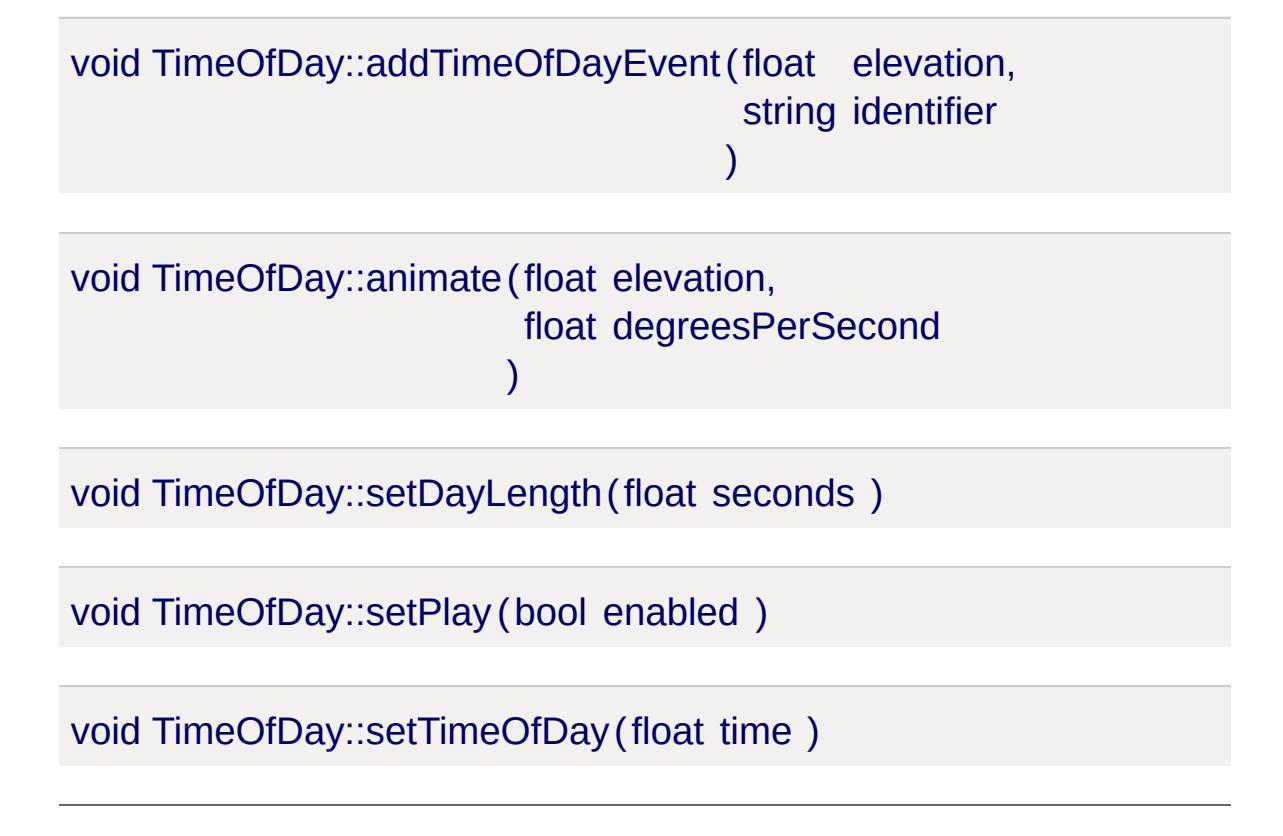

### **Member Data Documentation**

<span id="page-3374-1"></span>float [TimeOfDay::axisTilt](#page-3374-1)

The angle in degrees between global equator and tropic.

<span id="page-3374-2"></span>float [TimeOfDay::azimuthOverride](#page-3374-2)

<span id="page-3374-3"></span>float [TimeOfDay::dayLength](#page-3374-3)

The length of a virtual day in real world seconds.

<span id="page-3374-4"></span>float [TimeOfDay::dayScale](#page-3374-4)

Scalar applied to time that elapses while the sun is up.

<span id="page-3374-5"></span>float [TimeOfDay::nightScale](#page-3374-5)

Scalar applied to time that elapses while the sun is down.

<span id="page-3374-6"></span>bool [TimeOfDay::play](#page-3374-6)

True when the [TimeOfDay](#page-3367-0) object is operating.

<span id="page-3374-7"></span>float [TimeOfDay::startTime](#page-3374-7)

<span id="page-3374-0"></span>float [TimeOfDay::time](#page-3374-0)

Current time of day.

Copyright © [GarageGames,](http://www.garagegames.com) LLC. All Rights Reserved.

<span id="page-3376-0"></span>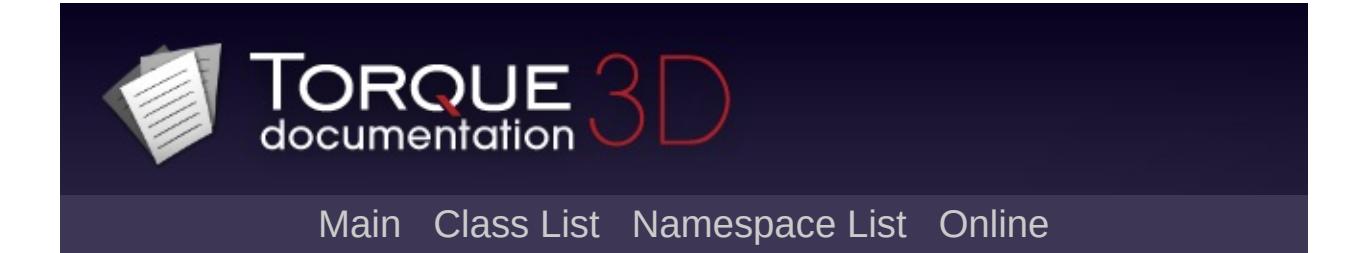

# **Trigger Class Reference [**Game [Objects](#page-483-0)**]**

A [Trigger](#page-3376-0) is a volume of space that initiates script callbacks when objects pass through the [Trigger](#page-3376-0). [More...](#page-3380-0)

Inheritance diagram for Trigger:

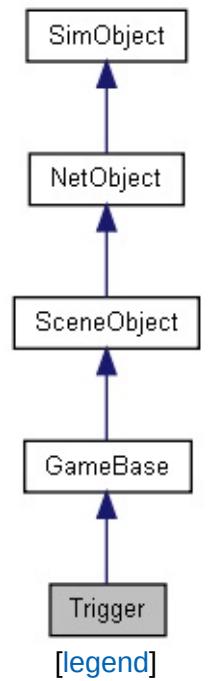

List of all [members.](#page-5357-0)

### **Public Member Functions**

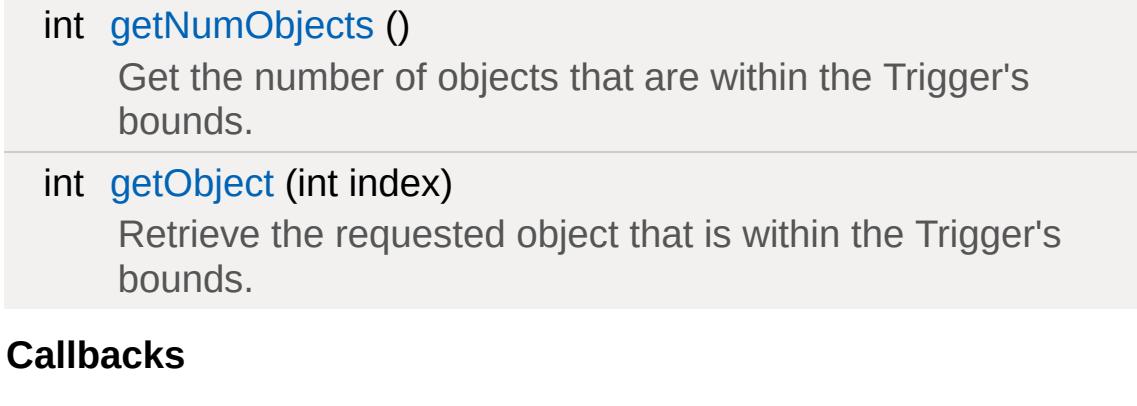

void [onAdd](#page-3382-2) (int objectId) Called when the [Trigger](#page-3376-0) is being created. void [onRemove](#page-3382-3) (int objectId)

Called just before the [Trigger](#page-3376-0) is deleted.

# **Public Attributes**

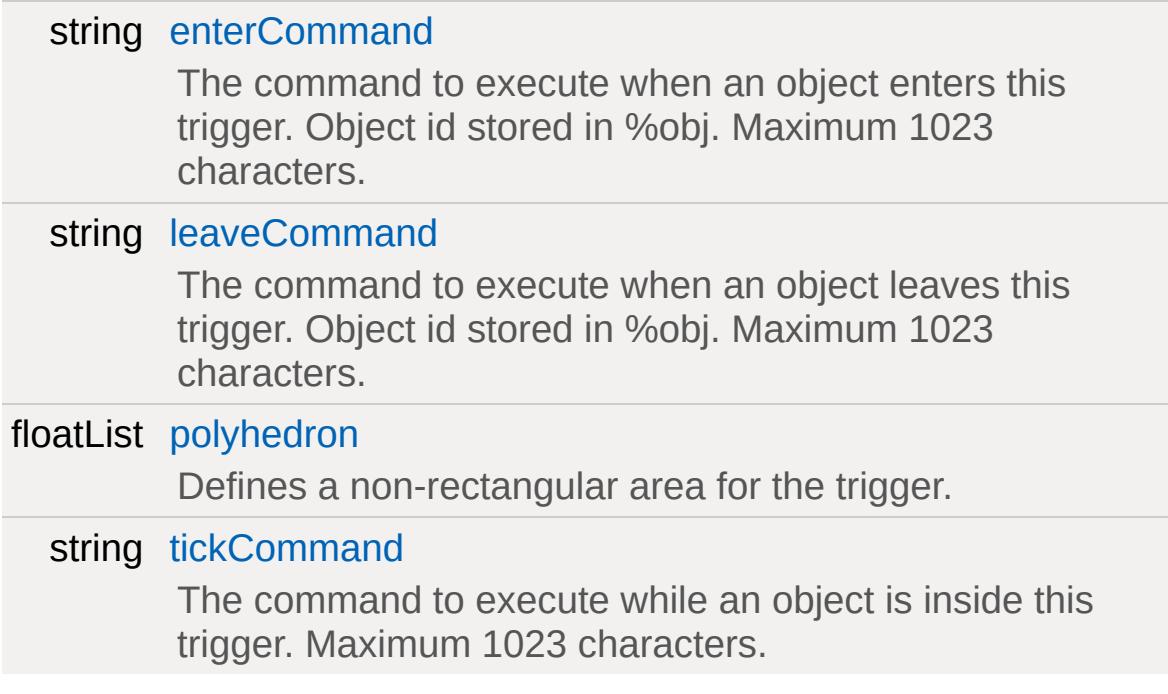

# **Static Public Attributes**

<span id="page-3380-0"></span>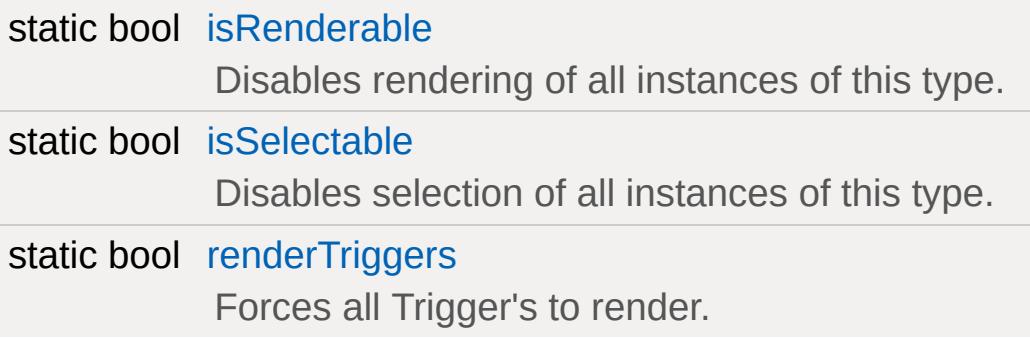

### **Detailed Description**

A [Trigger](#page-3376-0) is a volume of space that initiates script callbacks when objects pass through the [Trigger](#page-3376-0).

[TriggerData](#page-3385-0) provides the callbacks for the [Trigger](#page-3376-0) when an object enters, stays inside or leaves the Trigger's volume.

**See also:**

**[TriggerData](#page-3385-0)** 

### **Member Function Documentation**

```
int Trigger::getNumObjects( )
```
Get the number of objects that are within the Trigger's bounds.

**See also:** [getObject\(\)](#page-3382-1)

<span id="page-3382-1"></span>int Trigger::getObject(int index )

Retrieve the requested object that is within the Trigger's bounds.

#### **Parameters:**

*index* Index of the object to get (range is 0 to [getNumObjects\(\)-](#page-3382-0)1)

#### **Returns:**

The SimObjectID of the object, or -1 if the requested index is invalid.

#### **See also:**

[getNumObjects\(\)](#page-3382-0)

<span id="page-3382-2"></span>void Trigger::onAdd(int objectId)

Called when the [Trigger](#page-3376-0) is being created.

#### **Parameters:**

*objectId* the object id of the [Trigger](#page-3376-0) being created

<span id="page-3382-3"></span>void Trigger::onRemove(int objectId )

Called just before the [Trigger](#page-3376-0) is deleted.

#### **Parameters:**

*objectId* the object id of the [Trigger](#page-3376-0) being deleted
### **Member Data Documentation**

<span id="page-3384-0"></span>string [Trigger::enterCommand](#page-3384-0)

The command to execute when an object enters this trigger. Object id stored in %obj. Maximum 1023 characters.

<span id="page-3384-1"></span>string [Trigger::leaveCommand](#page-3384-1)

The command to execute when an object leaves this trigger. Object id stored in %obj. Maximum 1023 characters.

<span id="page-3384-2"></span>floatList [Trigger::polyhedron](#page-3384-2)

Defines a non-rectangular area for the trigger.

Rather than the standard rectangular bounds, this optional parameter defines a quadrilateral trigger area. The quadrilateral is defined as a corner point followed by three vectors representing the edges extending from the corner.

<span id="page-3384-3"></span>string [Trigger::tickCommand](#page-3384-3)

The command to execute while an object is inside this trigger. Maximum 1023 characters.

Copyright © [GarageGames,](http://www.garagegames.com) LLC. All Rights Reserved.

<span id="page-3385-0"></span>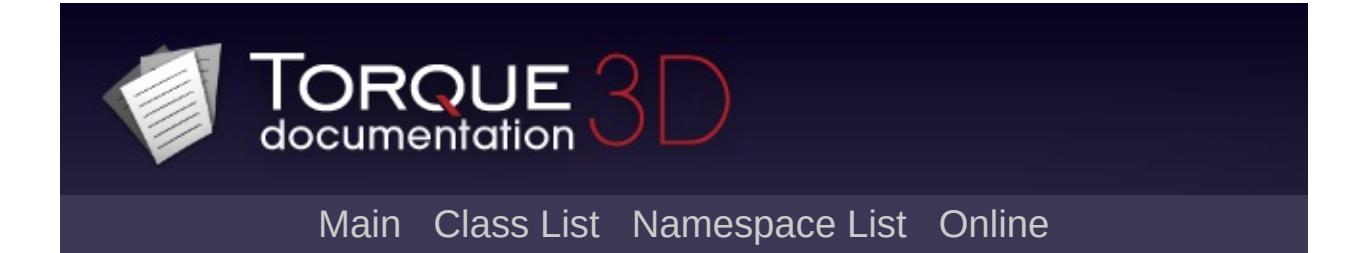

# **TriggerData Class Reference [**Game [Objects](#page-483-0)**]**

Defines shared properties for [Trigger](#page-3376-0) objects. [More...](#page-3387-0)

Inheritance diagram for TriggerData:

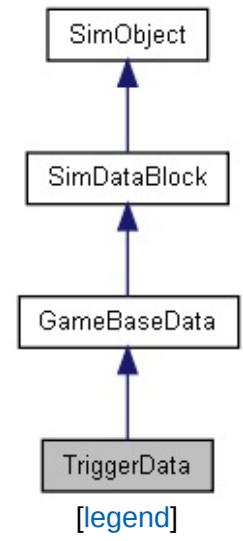

List of all [members.](#page-5363-0)

# **Callbacks**

<span id="page-3387-0"></span>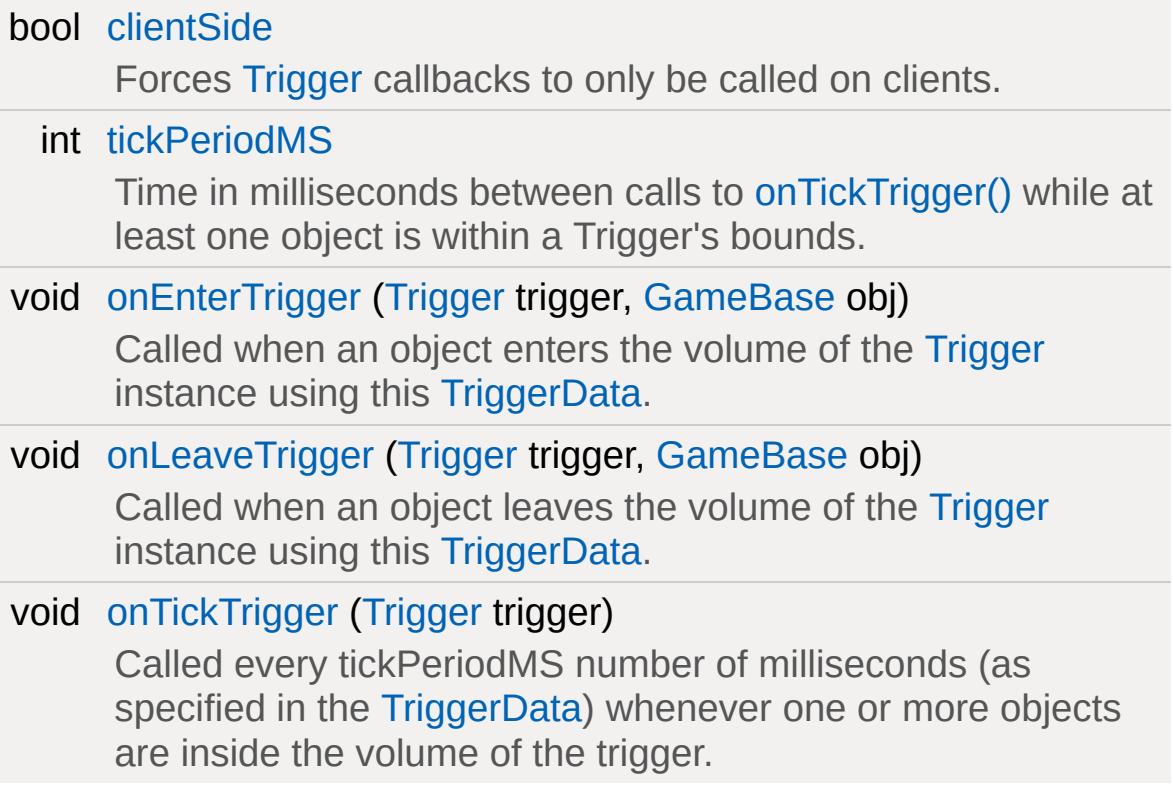

## **Detailed Description**

Defines shared properties for [Trigger](#page-3376-0) objects.

The primary focus of the [TriggerData](#page-3385-0) datablock is the callbacks it provides when an object is within or leaves the [Trigger](#page-3376-0) bounds.

### **See also:**

[Trigger](#page-3376-0).

### **Member Function Documentation**

```
TriggerData::onEnterTrigger(Trigger trigger,
                             GameBase obj
                            )
```
Called when an object enters the volume of the [Trigger](#page-3376-0) instance using this [TriggerData.](#page-3385-0)

#### **Parameters:**

*trigger* the [Trigger](#page-3376-0) instance whose volume the object entered *obj* the object that entered the volume of the [Trigger](#page-3376-0) instance

<span id="page-3389-2"></span>void [Trigger](#page-3376-0)Data::onLeaveTrigger(Trigger trigger, [GameBase](#page-1281-0) obj )

Called when an object leaves the volume of the [Trigger](#page-3376-0) instance using this [TriggerData.](#page-3385-0)

#### **Parameters:**

*trigger* the [Trigger](#page-3376-0) instance whose volume the object left *obj* the object that left the volume of the [Trigger](#page-3376-0) instance

<span id="page-3389-0"></span>void TriggerData::onTickTrigger([Trigger](#page-3376-0) trigger )

Called every tickPeriodMS number of milliseconds (as specified in the [TriggerData](#page-3385-0)) whenever one or more objects are inside the volume of the trigger.

The [Trigger](#page-3376-0) has methods to retrieve the objects that are within the Trigger's bounds if you want to do something with them in this callback.

### **Parameters:**

*trigger* the [Trigger](#page-3376-0) instance whose volume the object is inside

#### **See also:**

[tickPeriodMS](#page-3391-1) [Trigger::getNumObjects\(\)](#page-3382-0) [Trigger::getObject\(\)](#page-3382-1)

### **Member Data Documentation**

<span id="page-3391-0"></span>bool [TriggerData::clientSide](#page-3391-0)

Forces [Trigger](#page-3376-0) callbacks to only be called on clients.

<span id="page-3391-1"></span>int [TriggerData::tickPeriodMS](#page-3391-1)

Time in milliseconds between calls to [onTickTrigger\(\)](#page-3389-0) while at least one object is within a Trigger's bounds.

**See also:**

[onTickTrigger\(\)](#page-3389-0)

Copyright © [GarageGames,](http://www.garagegames.com) LLC. All Rights Reserved.

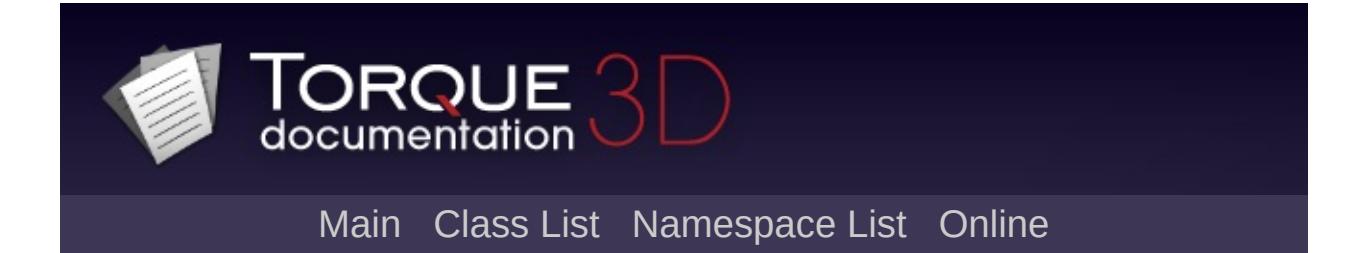

# **TSForestItemData Class Reference [**[Forest](#page-338-0)**]**

Concrete implementation of [ForestItemData](#page-1228-0) which loads and renders dts format shapeFiles. [More...](#page-3393-0)

Inheritance diagram for TSForestItemData:

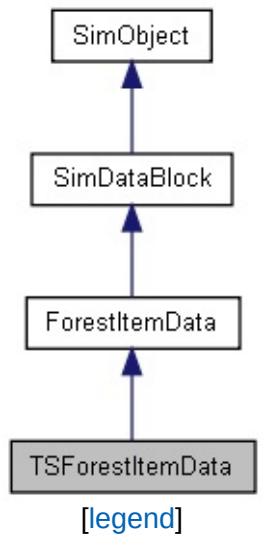

<span id="page-3393-0"></span>List of all [members.](#page-5368-0)

# **Detailed Description**

Concrete implementation of [ForestItemData](#page-1228-0) which loads and renders dts format shapeFiles.

Copyright © [GarageGames,](http://www.garagegames.com) LLC. All Rights Reserved.

<span id="page-3395-0"></span>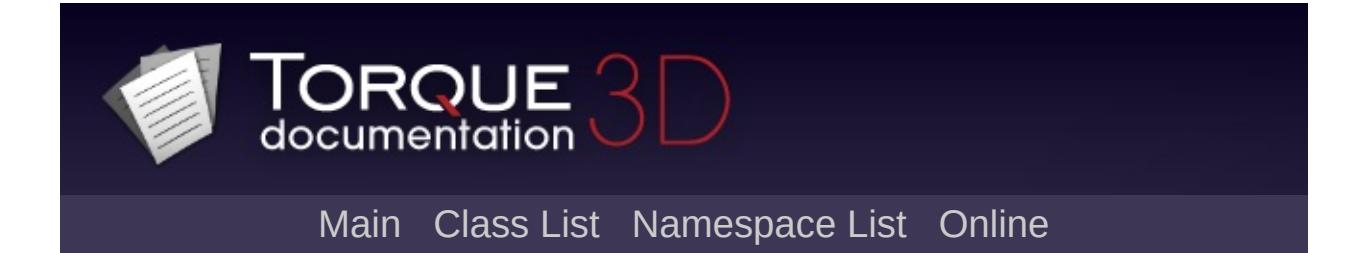

# **TSShapeConstructor Class Reference [**Game [Objects](#page-483-0)**]**

An object used to modify a DTS or COLLADA shape model after it has been loaded by Torque. [More...](#page-3406-0)

Inheritance diagram for TSShapeConstructor:

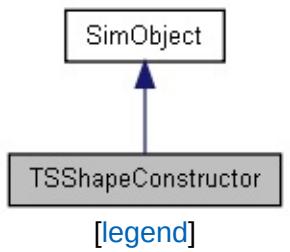

List of all [members.](#page-5372-0)

# **Public Member Functions**

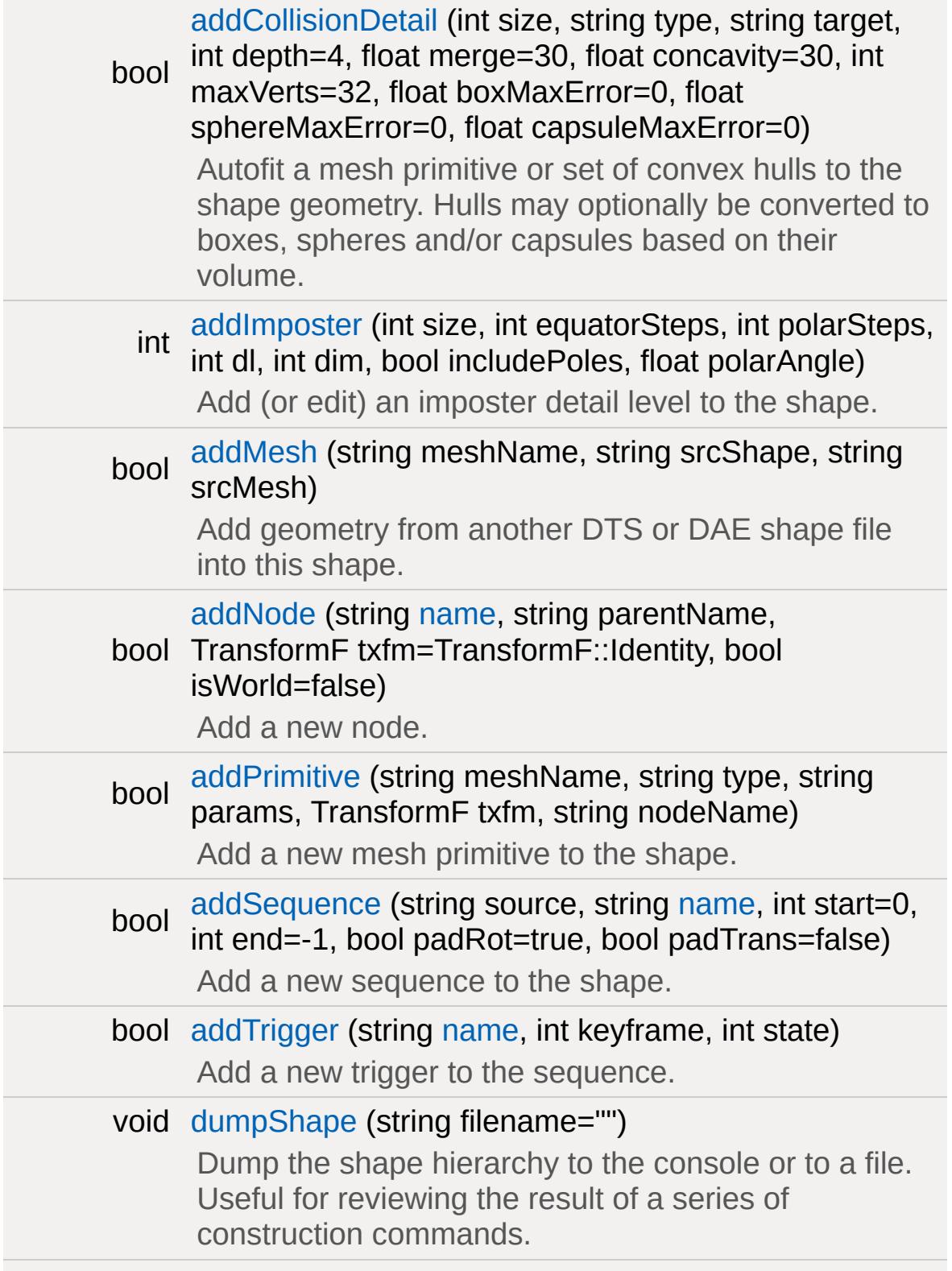

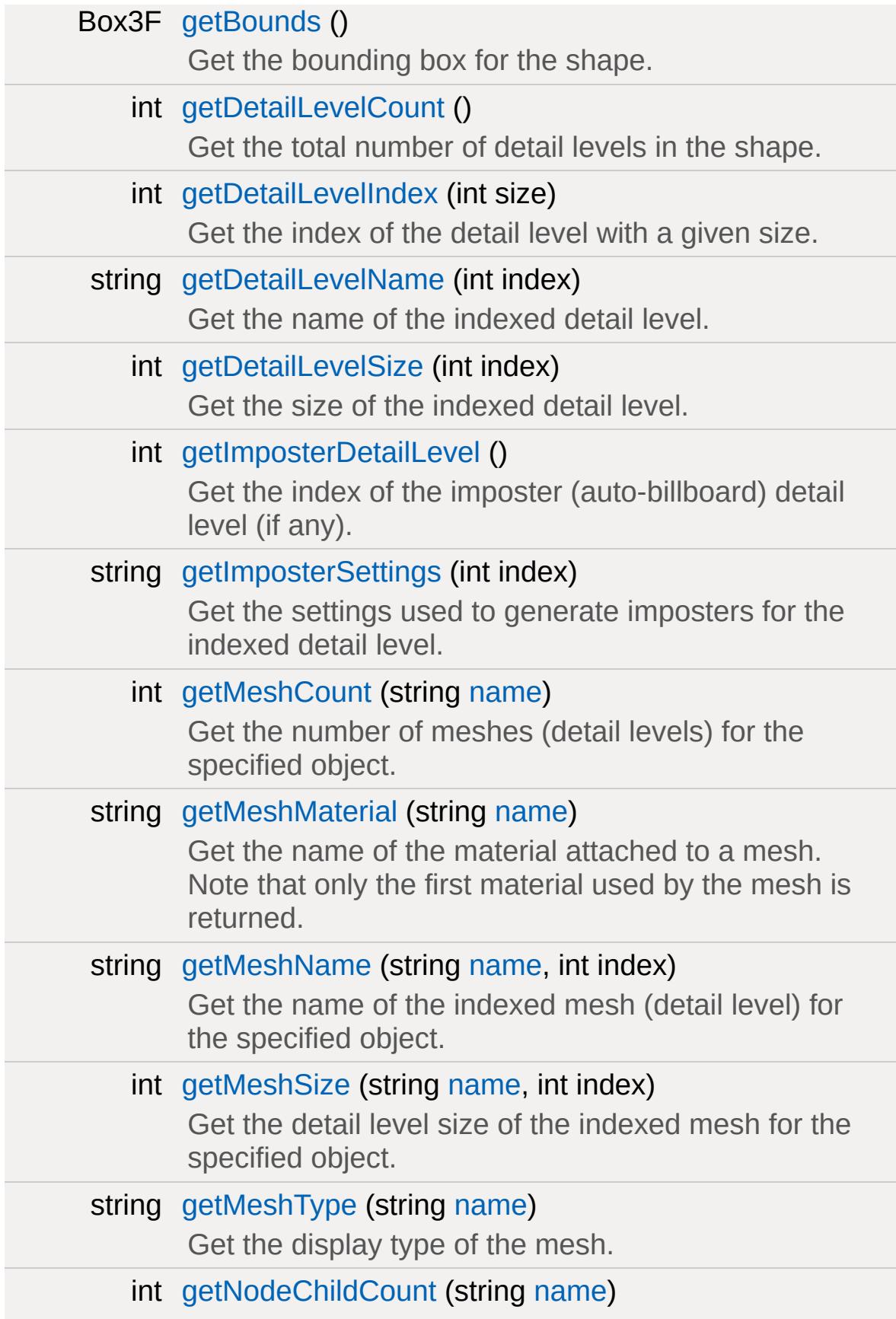

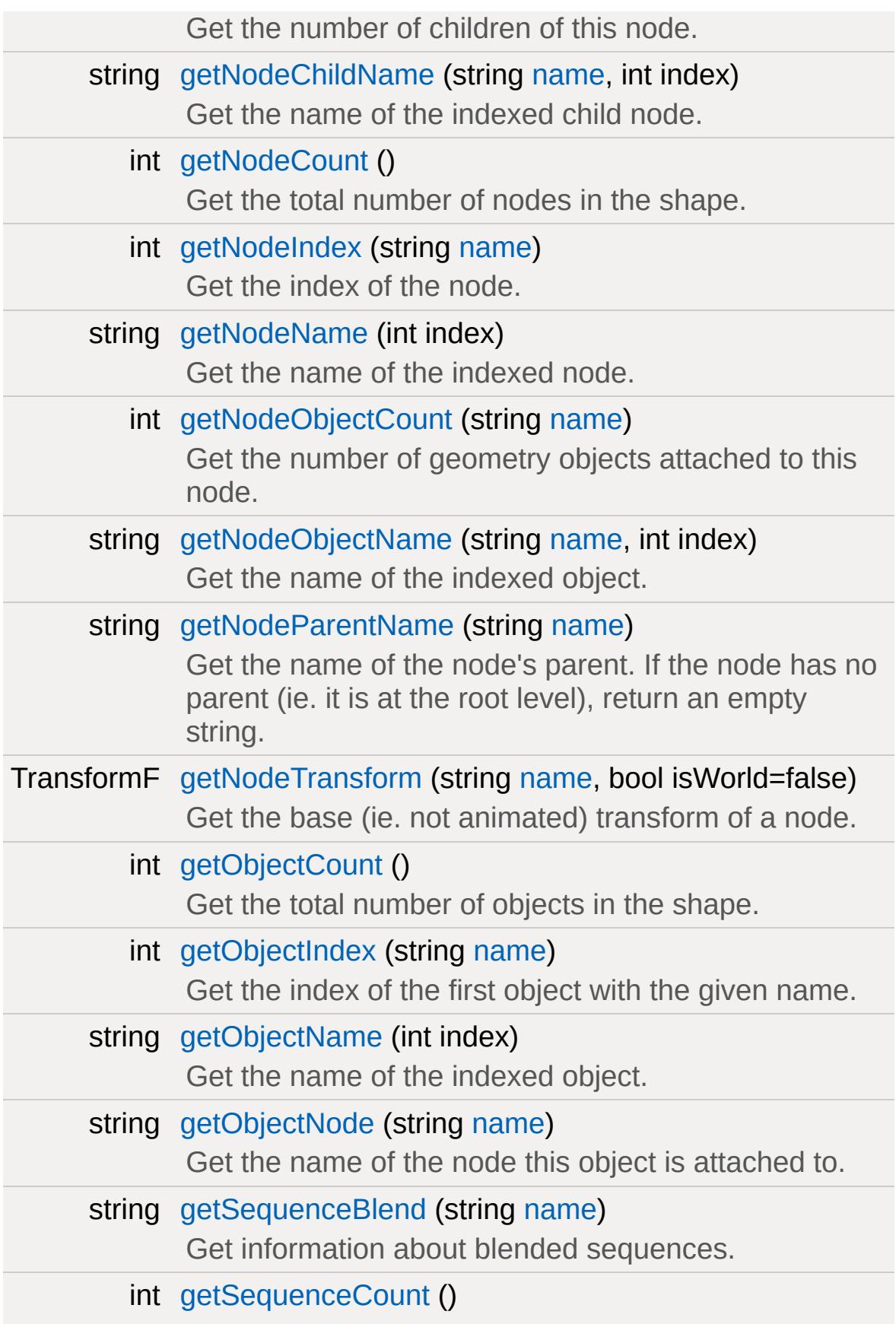

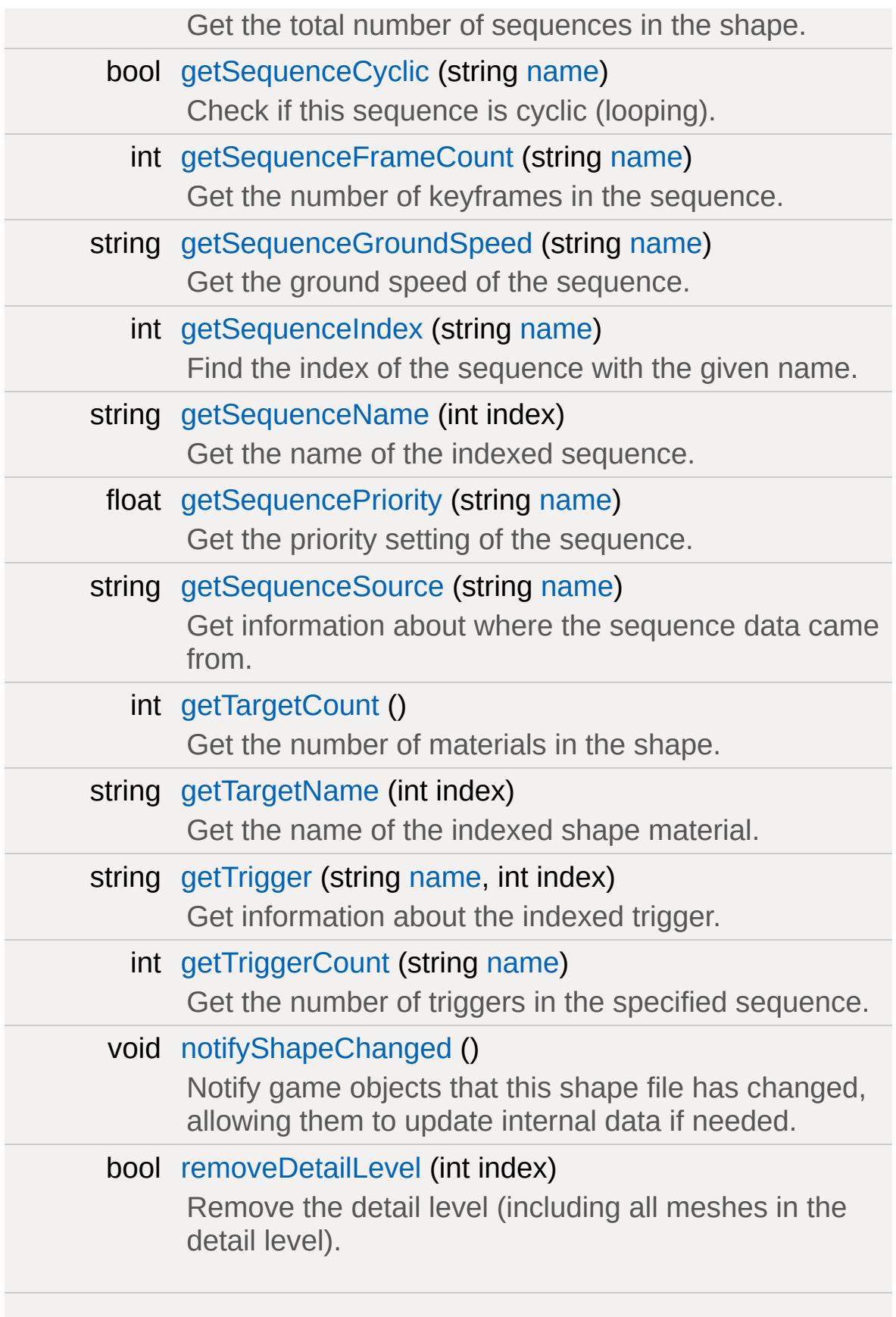

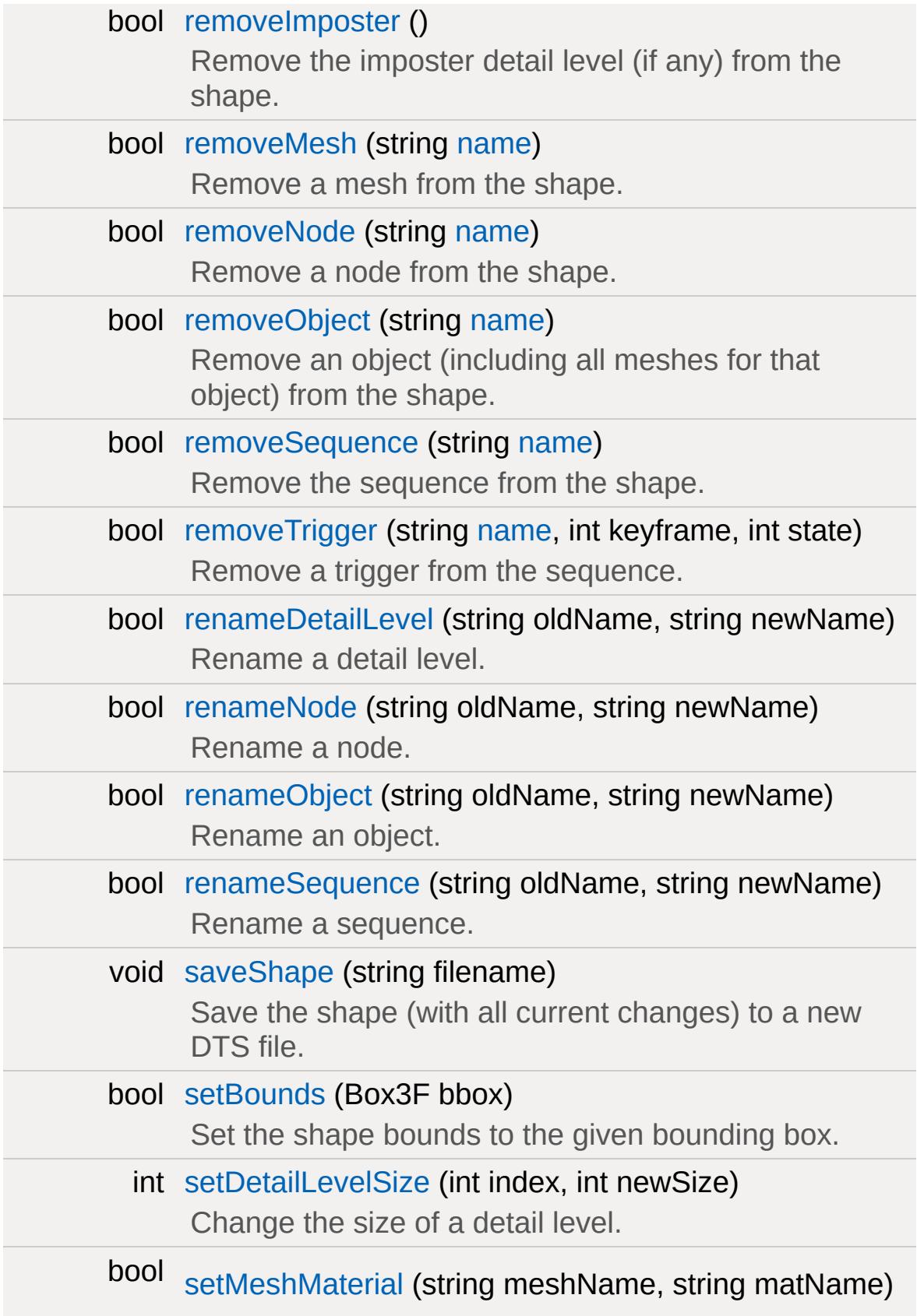

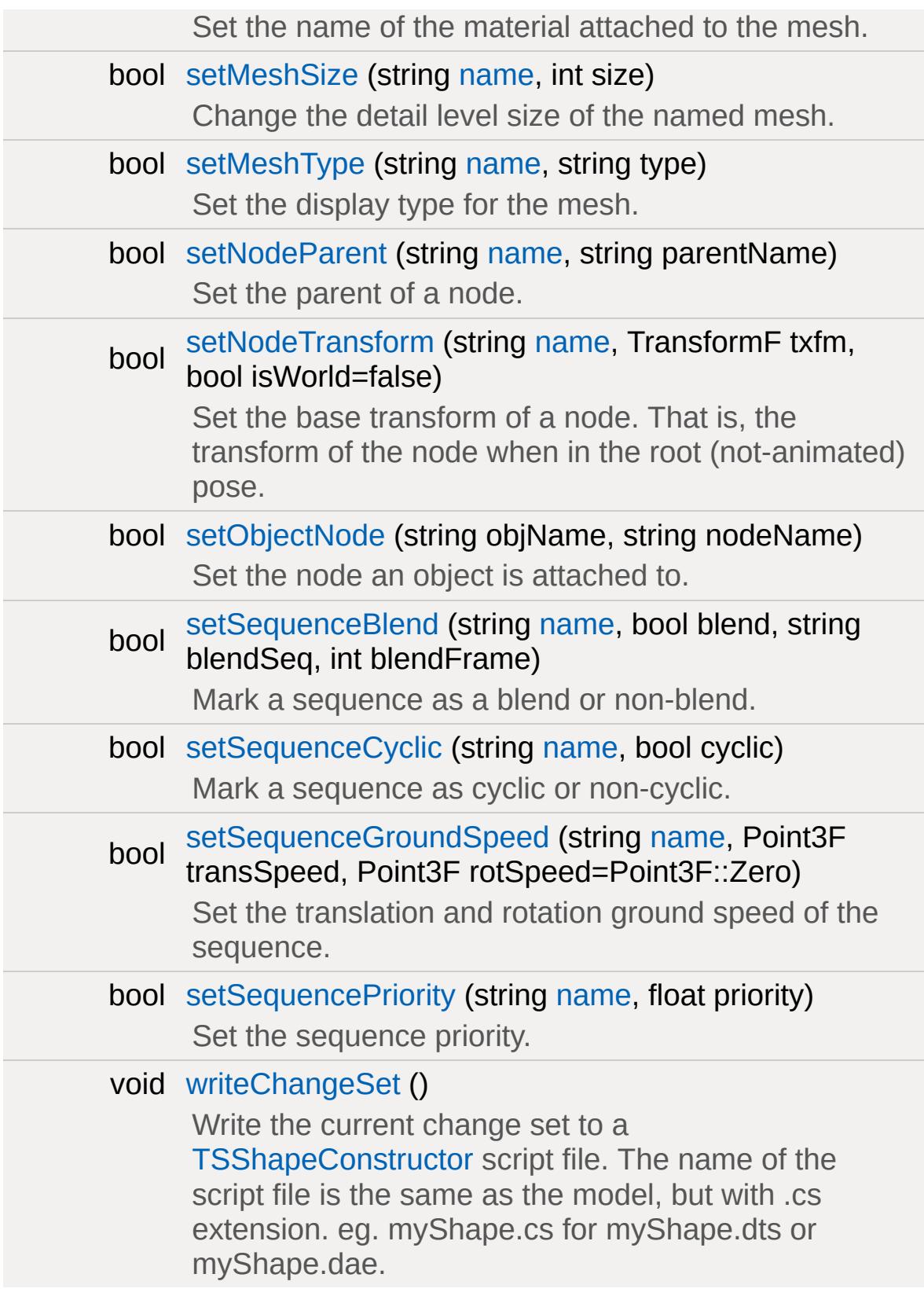

## **Callbacks**

### void [onLoad](#page-3456-2) ()

Called immediately after the DTS or DAE file has been loaded; before the shape data is available to any other object ([StaticShape](#page-3302-0), [Player](#page-2438-0) etc). This is where you should put any post-load commands to modify the shape in-memory such as addNode, renameSequence etc.

### void [onUnload](#page-3456-3) ()

Called when the DTS or DAE resource is flushed from memory. Not normally required, but may be useful to perform cleanup.

# **Public Attributes**

### **Collada**

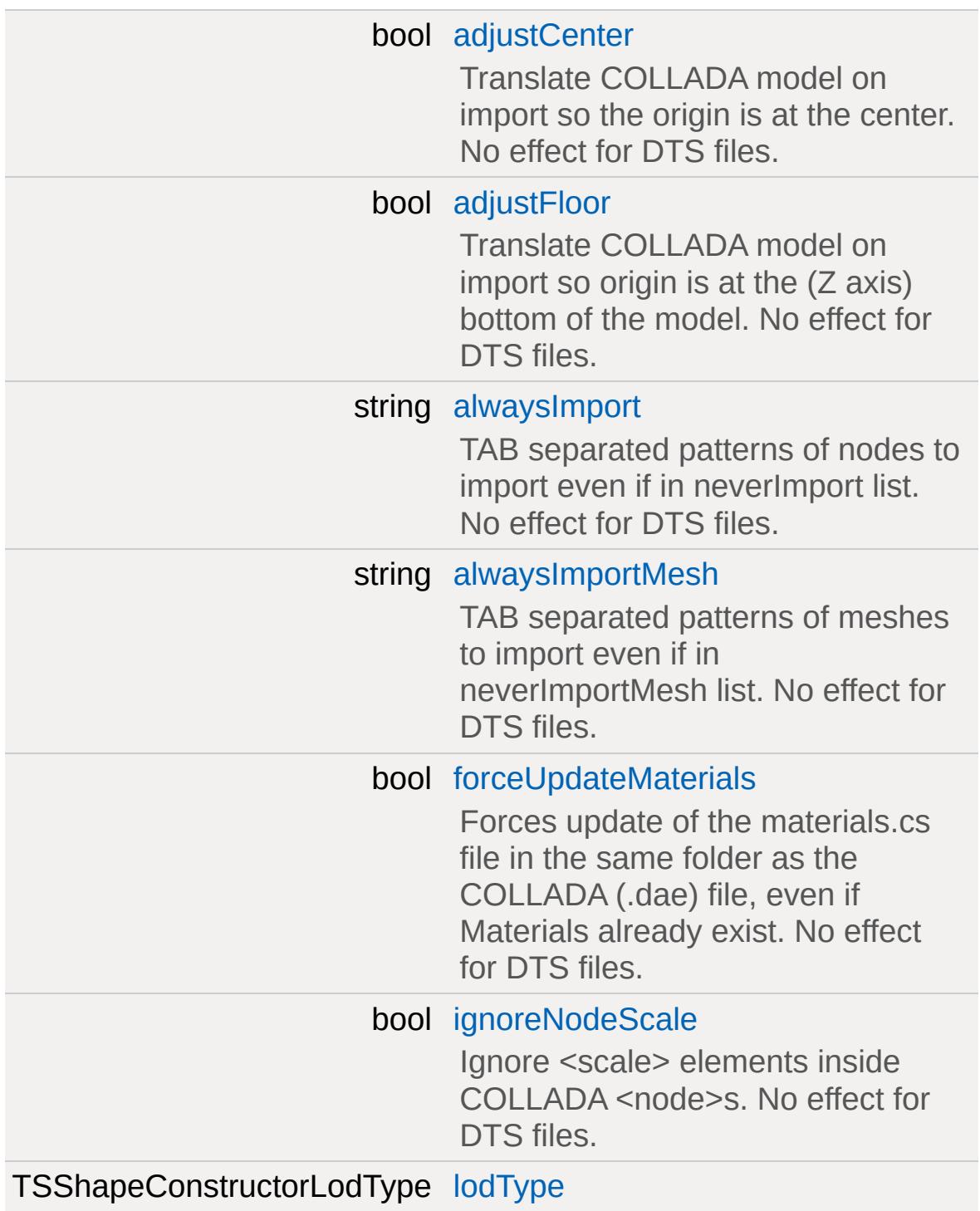

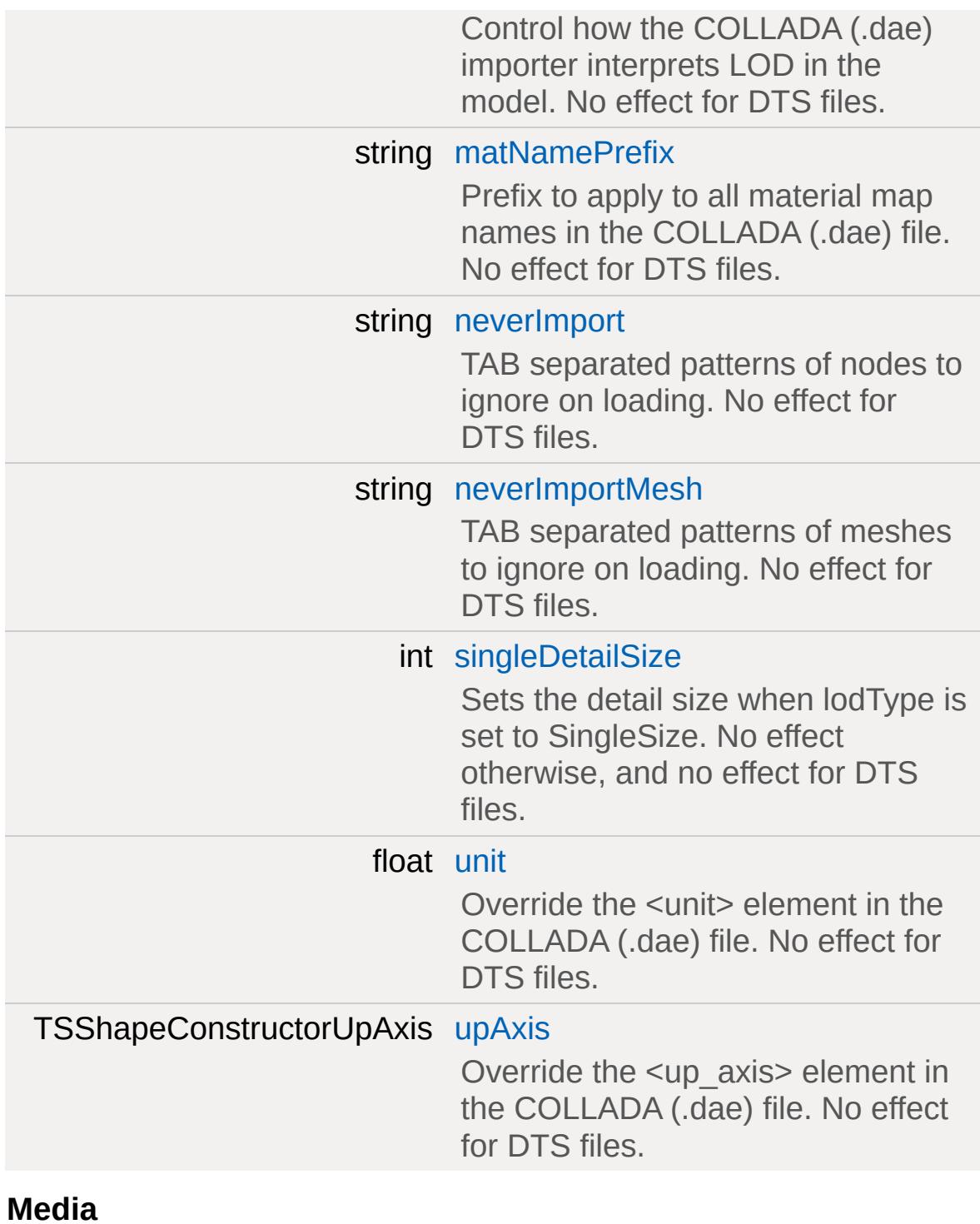

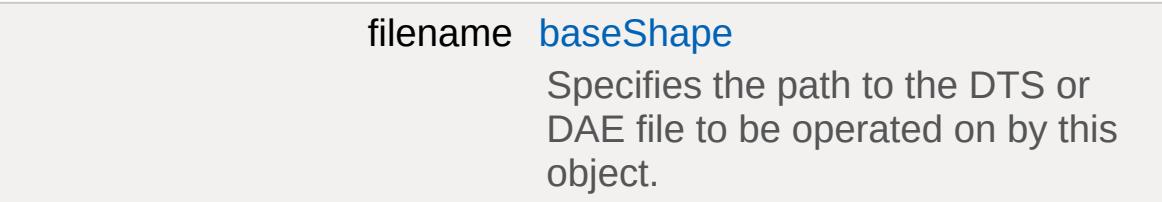

## **Sequences**

<span id="page-3406-0"></span>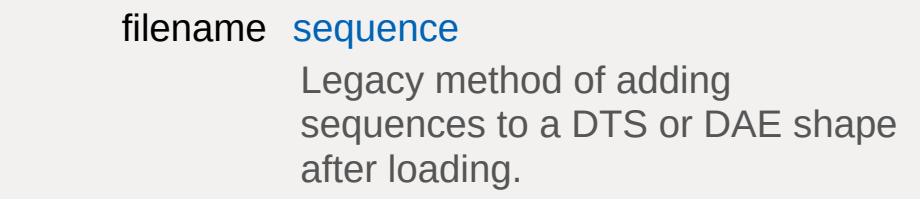

## **Detailed Description**

An object used to modify a DTS or COLLADA shape model after it has been loaded by Torque.

[TSShapeConstructor](#page-3395-0) is a special object used to modify a DTS or COLLADA shape model after it has been loaded by Torque, but before it is used by any other object.

It is often used to share animations from DSQ files between shapes with a common skeleton.

It may also be used to 'Torquify' a model that is missing the nodes and/or sequences required to function as a particular Torque object. A model used for a [Player](#page-2438-0) character for example should have an eye and a cam node, but these might not be present in a model not specifically created for Torque. [TSShapeConstructor](#page-3395-0) allows the missing nodes to be added and positioned so that the shape does not need to be re-worked or re-exported by an artist.

#### **Note:**

In T3D, [TSShapeConstructor](#page-3395-0) is no longer a [SimDataBlock](#page-3168-0) (like in TGE and TGEA), but a [SimObject](#page-3180-0) instead. This means that all declarations of [TSShapeConstructor](#page-3395-0) should use the **singleton** keyword instead of the **datablock** keyword.

[TSShapeConstructor](#page-3395-0) also includes features to aid in loading COLLADA models, such as allowing the  $\leq$ up axis> and  $\leq$ unit> elements to be overridden, and can also apply a user specified prefix to the names of COLLADA materials as shown below. Prefixing material names is useful to avoid name clashes, particularly for 3D apps like Google SketchUp that export models with generic material names like "material0". These options are most easily accessed using the COLLADA import gui, which will be displayed automatically the first time a COLLADA model is imported into Torque.

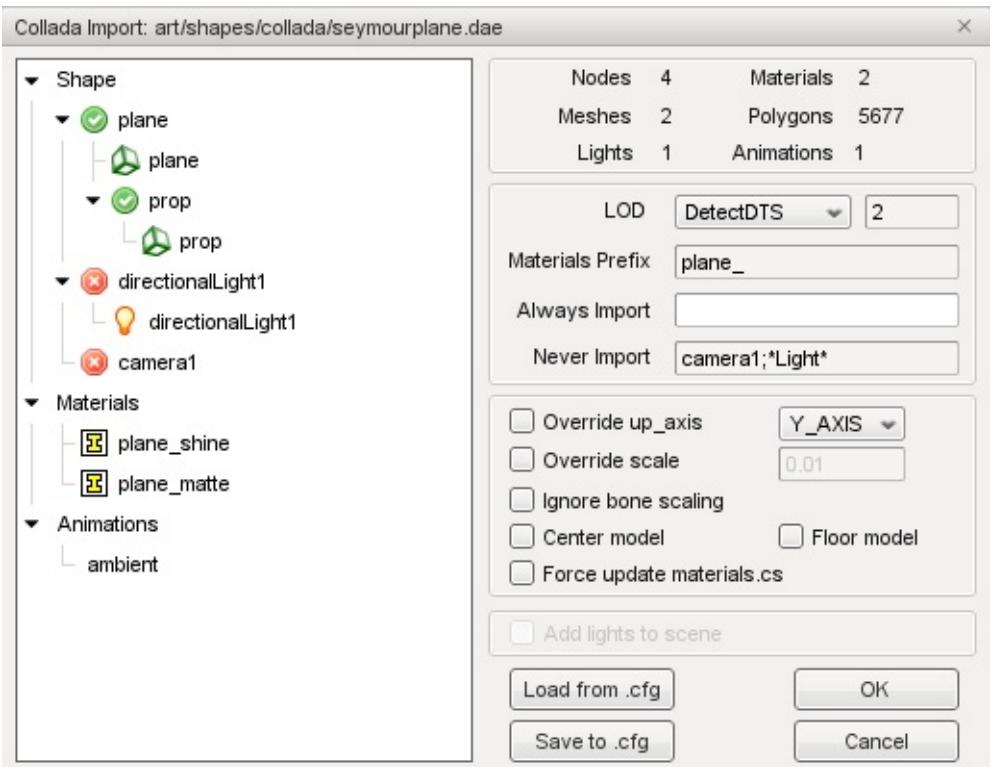

Settings from the import gui are automatically saved to a [TSShapeConstructor](#page-3395-0) script in the same folder as the model.

To create your own [TSShapeConstructor](#page-3395-0) object, simply create a TorqueScript file in the same folder as your DTS or COLLADA model, with the same filename but .cs extension. For example, if your model file was called myShape.dts, you would create a file called myShape.cs. Some example appear below:

```
TSShapeConstructor( MyShapeDae )
{
  baseShape = "./myShape.dae";
  upAxis = "DEFAULT"; // use \langle up\_axunit = "1.0"; // override <
  mathmatNamePrefix = ""; \frac{1}{2} // no prefix
};
TSShapeConstructor( MyShape2Dae )
{
```

```
baseShape = "./myShape2.dae";
  upAxis = "Y_A XIS"; // override <
  unit = -1; // use <math>\langlemathemathamePrefix = "myShape2"; // prefix all
}
```
The name of the [TSShapeConstructor](#page-3395-0) object (MyShapeDae and MyShape2Dae in the code samples above) is up to you, but you should choose a name that does not conflict with other objects or datablocks. A common convention for [TSShapeConstructor](#page-3395-0) objects is the name of the shape file. eg. MyShapeDae for a file called myshape.dae.

When Torque loads a DTS (.dts) or COLLADA (.dae) file, it first looks in the same folder for a TorqueScript file with the same filename (but .cs extension) in order to create the [TSShapeConstructor](#page-3395-0) object. Such scripts are executed automatically by Torque 3D, so there is no need to manually call exec("myShape.cs") from another script. Also, you should avoid adding other object and datablock declarations to this script because it will be executed every time the model is loaded, which may cause unexpected results if the datablocks already exist.

After Torque has loaded the model from the DTS or COLLADA file, it executes the [TSShapeConstructor](#page-3395-0) onLoad method to apply the desired set of changes to the shape. It should be noted that the changes are applied to the loaded model *in memory* rather than to the DTS or COLLADA file itself. This means the model can be reexported to DTS or COLLADA without overwriting the [TSShapeConstructor](#page-3395-0) changes. [TSShapeConstructor](#page-3395-0) should be thought of as a post-export processing step, and is intended to be used alongside existing object and datablock setups.

Note that DSQ sequences may still be specified within the [TSShapeConstructor](#page-3395-0) object as normal:

singleton [TSShapeConstructor](#page-3395-0)( PlayerDts )  $\{$ 

```
baseShape = "./player.dts";
   sequence = "~/art/shapes/actors/animationssequence = "~/art/shapes/actors/animations
};
function PlayerDts::onLoad( %this )
\{%this.addCollisionDetail( -1, "box", "boun
   %this.addSequence( "walk"
,
"walk_short"
                                             \mathbf 1%this.addTrigger( "walk_short"
, 3, 4 );
   %this.renameSequence( "walk", "walk_long"
   %this.renameNode( "Bip Pelvis", "pelvis" )
   %this.addNode( "mount5"
,
"Bip L Hand" );
  %this.dumpShape();
}
```
Note that most of the features in [TSShapeConstructor](#page-3395-0) are far more easily accessible in the Shape Editor tool. This tool uses [TSShapeConstructor](#page-3395-0) 'under-the-hood' to edit the nodes, sequences and details of a shape, and the changes are saved to a [TSShapeConstructor](#page-3395-0) script object.

## **Shape Terminology**

The following definitions should be understood before reading the [TSShapeConstructor](#page-3395-0) examples and function reference:

#### **node**

A node is a place-holder for transform (position and rotation) information. Nodes are arranged in a parent/child hierarchy allowing complex skeleton structures to be built up.

### **sequence**

A sequence is a set of keyframed node transforms and object states (eg. visibility).

### **detail level**

Level-of-Detail (LOD) is very important to maintain good rendering performance. When a shape is rendered, Torque automatically picks a single detail level based on that shape's on-screen size. Only the sub-meshes belonging to that detail level are rendered.

### **object**

An object is a collection of meshes, each at a different detail level. Each object is attached to a certain node, and is rendered at that node's current transform.

### **mesh**

A mesh is a piece of geometry, and may be a rigid body or a skin (vertex weighted mesh). Each mesh is associated with an object and a certain detail level.

# **Example 1: Adding a Collision Mesh To an Existing Shape**

Imagine you have a model that you want to add to the scene as a [StaticShape,](#page-3302-0) but it is missing a collision mesh. [TSShapeConstructor](#page-3395-0) makes it simple to modify an existing DTS shape to add a collision (or line-of-sight collision) detail level.

First, define the [StaticShapeData](#page-3307-0) datablock as normal. Create a script called myShape.cs in the art/datablocks folder, and define the datablock:

```
datablock StaticShapeData( MyShapeData )
\{category = "Misc";
   shapeFile = "art/shapes/myShape/myShape.dt
};
```
We need to tell Torque to execute this script so add exec("./myShape.cs"); to art/datablocks/datablockExec.cs.

Now we define the [TSShapeConstructor](#page-3395-0) object by creating a new script called myShape.cs in the art/shapes/myShape folder:

```
TSShapeConstructor( MyShapeDts )
\{baseShape = "art/shapes/myShape/myShape.
};
MyShapeDts::onLoad( %this )
{
  %this.addCollisionDetail( -1, "box", "boun
}
```
This script will add a box mesh with the same center and dimensions as the original model using the "Col" detail level at size -1. The

negative detail size means that the mesh will not be rendered ingame, and the use of the special "Col" name means that this mesh will be detected as a collision mesh by the Torque engine.

When a Torque mission is started, the following steps occur:

- 1. On the server, Torque executes art/datablocks/datablockExec.cs, which in turn executes art/datablocks/myShape.cs
- 2. Executing art/datablocks/myShape.cs causes the MyShapeData datablock to attempt to load the DTS file
- 3. Before loading the DTS file, Torque executes art/shapes/myShape/myShape.cs, which creates the [TSShapeConstructor](#page-3395-0) object
- 4. After loading the DTS file, Torque executes MyShapeDts::onLoad, which adds the collision detail level to the shape
- 5. The [StaticShape](#page-3302-0) object can now be added to the scene (it will appear in the world editor (in the "Misc" category under the Library/Scripted tab)

# **Example 2: Adding a Mesh From an Existing DTS File**

The image below shows a boulder.dts shape in the Torque Show Tool Pro (TSTPro). The circled items indicate the geometry and material that will be copied into a different shape using [TSShapeConstructor.](#page-3395-0)

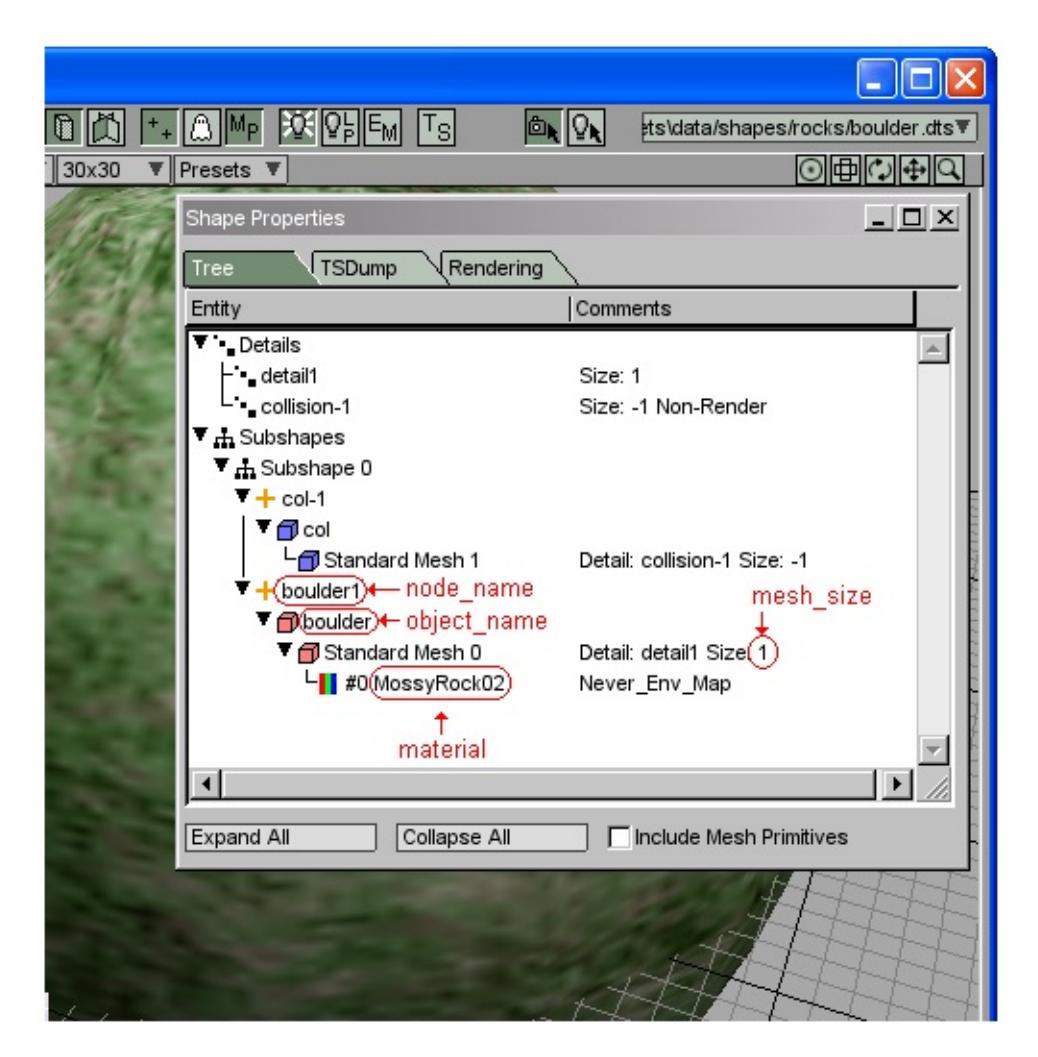

The following shows how to include the boulder1 mesh in another shape:

```
TSShapeConstructor( TestShapeDts )
{
  baseShape = "~/art/shapes/rocks/rock1.dts"
};
```

```
function TestShapeDts::onLoad( %this )
{
   %this.addMesh( "test128"
,
"~/art/shapes/rocks/boulder.dts"
  %this.dumpShape();
}
```
The output of the dumpShape command is shown below:

```
Shape Hierarchy:
   Details:
      detail128, Subtree \theta, objectDetail \theta, s
      detail2, Subtree 0, objectDetail 1, siz
      collision-1, Subtree 0, objectDetail 2,
   Subtrees:
      Subtree 0
         Rock2 \rightarrow Object Rock with following--> Object test with following
         col-1 --> Object col with following
   Sequences:
   %Material list:
   material #0: 'rock2'.
   material #1: 'MossyRock02'.
```
Note that the new detail ("detail128"), object ("test") and material ("MossyRock02") have been added to the normal rock1.dts shape.

# **Example 3: Auto-loading animations**

Instead of manually specifying all of the animations to load, it's easy to write some TorqueScript that will scan a folder for any matching animations and add them to the shape automatically. Imagine that we have the following shape (DTS) and sequence (DSQ) files:

- art/shapes/actors/ForgeSoldier/ForgeSoldier.dts
- art/shapes/actors/animations/player\_root.dsq
- art/shapes/actors/animations/player\_run.dsq
- art/shapes/actors/animations/player\_back.dsq
- art/shapes/actors/animations/player\_side.dsq
- art/shapes/actors/animations/player\_death0.dsq

The following script will scan the *animations* folder and add the sequences to the shape.

```
TSShapeConstructor( ForgeSoldierDts
\{baseShape = "~/art/shapes/actors/Forgesold};
function ForgeSoldierDts::onLoad( %this )
{
  AddAnimations( %this );
}
function AddAnimations( %shape )
\{// Scan for all player * dsq files and add
  // Sequence names are taken from the base
   \sqrt{2} player run.dsq would add a sequence cal
  %filePatterns = "art/shapes/actors/animations
  findFirstFileMultiExpr( %fileP
```

```
while ( %fullPath !$= "" )
{
  // add this animation to the shape
  makeRelativePath( %fullPath)strreplace( filebase( %full)%shape.addSequence( %fullpath, %seq_nam
  findNextFileMultiExpr( %ful)}
```
}

# **Example 4: Splitting COLLADA animations**

Many COLLADA exporters do not support the  $\leq$ animation clip> element, meaning that animated models imported into Torque appear to have only a single sequence containing all of the animations. [TSShapeConstructor](#page-3395-0) can be used to split this combined animation into individual sequences. This is most easily done using the Shape Editor tool, but can also be done manually as follows:

```
TSShapeConstructor( PlayerModelDts
\{baseShape = "~/art/shapes/collada/myPlayer};
function PlayerModelDts::onLoad( %this )
{
   \frac{1}{2} Split animations from combined "ambient"
   %this.addSequence( "ambient"
,
                                  <code>"root", 0,\vert 1</code>
   %this.addSequence( "ambient"
,
                                  "run", 16, 4
   %this.addSequence( "ambient"
,
                                  "back", 41,
   %this.addSequence(
                                , "side", 56,
   %this.addSequence( "ambient", "death0", 80
   // Remove combined "ambient" sequence \Rightarrow w
  %this.removeSequence( "ambient" );
}
```
## **Example 5: LOD using separate files**

In the past, using LOD required the artist to export all detail levels into a single DTS file. Using [TSShapeConstructor](#page-3395-0), we can combine separate model files together. In fact, we can even use the folderscanning approach from Example 3 to automatically construct the shape detail levels using all of the model files in the folder!

Note that the detail level models must contain the same object name, and for skinned models, the skin must be applied to the same skeleton for this script to work.

Imagine that we have the following shape (DAE) files:

- art/shapes/actors/soldier/soldier.dae (the base model, highest detail level size=1024)
- art/shapes/actors/soldier/soldier 512.dae
- art/shapes/actors/soldier/soldier 256.dae
- art/shapes/actors/soldier/soldier 64.dae

```
TSShapeConstructor( SoldierDae )
{
   baseShape = "~/art/shapes/actors/solidier.d};
function SoldierDae::onLoad( %this )
{
  %objName = %this.getObjectName(\theta);
   AddDetails( %this, %objName );
}
// Scan for all DAE files in the folder with
\frac{1}{2} skinned mesh from that file to the input s
// is taken from the end of the filename. eq.// level 30 to the shape.
// Note that this function can be in a differ
```
```
// multiple TSShapeConstructor objects...
function AddDetails( %shape, %objName )
\{// Determine the base name of the input fi// soldier.dae is 'soldier'.
  %inputBase = fileBase( %shape.baseShape \vert;
  %filePath( %shape.baseShape
  findFirstFileMultiExpr( %fileP)while (%fullPath !$= "")
  {
     makeRelativePath( %fullPath)\frac{1}{\sqrt{2}} Determine the detail size, then add
     strreplacefileBase( %fullPath))%shape.addMesh( %objName SPC %size, %fu
     findNextFileMultiExpr( %fill)}
}
```
# **Example 6: Add lights to the scene**

Although most often used to modify a shape before it is used, [TSShapeConstructor](#page-3395-0) can also be used as a general purpose interface to a 3D shape. For example, a 3D modeling package could be used to layout positions for lights in the scene. On import, the shape hierarchy might look like this:

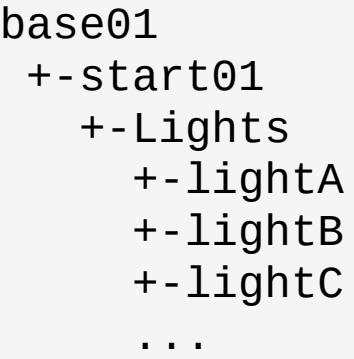

The following code demonstrates how to create a

[TSShapeConstructor](#page-3395-0) object on-demand in order to access the 3D shape data. This example adds lights to the current scene at position of the lightX nodes in the shape:

```
function AddLights( %obj )
\{\frac{1}{\sqrt{2}} Get a TSShapeConstructor for this object
   // utility functions to create one if it d%shapePath = ShapeEditor.getObjectShapeFil
   % shape = ShapeEditor.findConstructor( %sha)if ( !isObject( %shape ) )
      %shape = ShapeEditor.createConstructor(
   if ( !isObject( %shape ) )
   {
      echo( "Failed to create TSShapeConstruc
      return;
   }
```

```
%objTransform = %obj.getTransform();
%lightsGroup = "Lights";
%count = %shape.getNodeChildCount( %lights
for ( %i = 0; %i < %count; %i++ )
{
   \frac{1}{\sqrt{2}} get node transform in object space,
   %child = %shape.getNodeChildName( %High)%txfm = %shape.getNodeTransform( %child,
   %txfm = MatrixMultiJy( %objTransform, %g)\frac{1}{2} create a new light at the object nod
   PointLight() \{getWords( %txfm, 0, 2 );
      rotation = getWords( %txfm, 3, 6);
   };
   MissionGroup.add( %light );
}
```
The original shape can be placed anywhere in the scene, then AddLights is called to create and place a [PointLight](#page-2536-0) at each node.

}

# **Example 7: Rigid-body Player Character**

Using the addNode and addMesh functions, it is possible to create a rigid-body (ie. non-skinned) player model compatible with the default animations, completely from TorqueScript!

The default player skeleton node transforms were obtained by adding the following code to the [TSShapeConstructor](#page-3395-0) onLoad function for a shape that already contained the default skeleton:

```
%count = %this.getNodeCount();
for ( %i = 0; %i <math>%count; %i + + )
{
  namegetNodeName( %i );
  echoname @ "\",
                                     \DeltagetNodeTransform(name ) @ "\
}
```
The contents of the console can then be copied and pasted into a new script. The script below shows the player model creation process: first pick a dummy dts file (rock1.dts in this case), and delete its existing nodes and meshes. Then create the default player skeleton. Finally, some box meshes are added at certain nodes to build up a rigid-body player character.

```
// Create the default Torque skeleton (compat
function CreateDefaultSkeleton( %shape )
{
   %shape.addNode( "Bip01 Pelvis"
,
                                           ""
                                             \mathbf{r}%shape.addNode("Bip01 Spine",
                                           "Bip0
   %shape.addNode(
                    "Bip01 Spine1",
                                           "Bip0
   %shape.addNode( "Bip01 Spine2"
,
                                           "Bip0
   %shape.addNode( "Bip01 Neck"
,
                                           "Bip0
   %shape.addNode( "Bip01 Head"
,
                                           "Bip0
   %shape.addNode("Eye",
                                           "Bip0
```

```
%shape.addNode( "Bip01 L Clavicle"
,
                                         "Bip0
   %shape.addNode( "Bip01 L UpperArm"
,
                                         "Bip0
   %shape.addNode( "Bip01 L Forearm"
,
                                        "Bip0
   %shape.addNode( "Bip01 L Hand"
,
                                        "Bip0%shape.addNode( "Bip01 R Clavicle"
,
                                        "Bip0
   %shape.addNode( "Bip01 R UpperArm"
,
                                        "Bip0
   %shape.addNode( "Bip01 R Forearm"
,
                                         "Bip0
   %shape.addNode(
                   "Bip01 R Hand",
                                        "Bip0
   %shape.addNode(
                   "mount0",
                                        "Bip0%shape.addNode(
                   "mount2",
                                        "Bip0
   %shape.addNode(
                   "mount1",
                                        "Bip0
   %shape.addNode( "Bip01 L Thigh"
,
                                        "Bip0
   %shape.addNode( "Bip01 L Calf"
,
                                        "Bip0%shape.addNode( "Bip01 L Foot"
,
                                        "Bip0
   %shape.addNode(
                   "Ski0",
                                        "Bip0%shape.addNode( "Bip01 R Thigh"
,
                                        "Bip0
   %shape.addNode(
                   "Bip01 R Calf",
                                        "Bip0%shape.addNode(
                   "Bip01 R Foot",
                                        "Bip0%shape.addNode(
                   "Ski1",
                                        "Bip0
  %shape.addNode(
                   "Unlink",
                                         <u>"" "</u>
                                           \mathbf{r}%shape.addNode(
                   "Cam",
                                        "Unli
}
\frac{1}{2} Create a new box mesh at the specified nod
name, %nod
\{if ( %offset $=" "%offset = "0 0 0";
   %name @ "2", "box",
                                           , \frac{9}{5}}
// Create a simple (rigid) player model using
```

```
function CreateRigidPlayer( %shape )
{
   CreateBoxObject( %shape,
"head"
,
   CreateBoxObject( %shape,
                            "upper_torso"
,
   CreateBoxObject( %shape,
                            "lower_torso"
,
   CreateBoxObject( %shape,
"left_thigh"
,
   CreateBoxObject( %shape,
"left_leg"
,
   CreateBoxObject( %shape,
                            "left_foot"
,
   CreateBoxObject( %shape,
"right_thigh"
,
   CreateBoxObject( %shape,
"right_leg"
,
   CreateBoxObject( %shape,
"right_foot"
,
   CreateBoxObject( %shape,
"left_upper_arm"
,
   CreateBoxObject( %shape,
                            "left_forearm"
,
   CreateBoxObject( %shape,
                            "left_hand"
,
   CreateBoxObject( %shape,
"right_upper_arm"
   CreateBoxObject( %shape,
"right_forearm"
,
   CreateBoxObject( %shape,
"right_hand"
,
   // create collision mesh
   %shape.addCollisionDetail( -1, "box", "bou
}
TSShapeConstructor( TestModelDts |)
\{baseShape = "~/art/shapes/rocks/rock1.dts"
};
function TestModelDts::onLoad( %this )
```

```
{
   \frac{1}{2} remove the existing nodes and geometry
   %count = %this.getObjectCount();
   for ( %i = %count-1; %i = 0; %i - j%this.removeObject( %this.getObjectName)
   %count = %this.getNodeCount();
   for ( %i = %count-1; %i = 0; %i - (-1)%this.removeNode( %this.getNodeName( %i
   \frac{1}{2} create the player skeleton and rigid bo
   CreateDefaultSkeleton( %this );
   CreateRigidPlayer( %this );
   // now load the default sequences
  %this.addSequence( "~/art/shapes/actors/an
  %this.addSequence( "~/art/shapes/actors/an
  %this.dumpShape();
}
// The player model definition
PlayerData( TestModelData : Default
{
   renderFirstPerson = false;
   emap = true;//className = Armor;
   shapeFile = " -/art/shapes/rocks/rock1.dts"
};
PlayerDatasGroup.add( TestModelData );
```
This produces the following shape:

```
Shape Hierarchy:
   Details:
       detail2, Subtree \theta, objectDetail \theta, size
       collision-1, Subtree 0, objectDetail 1,
   Subtrees:
       Subtree 0
          Bip01 Pelvis -1 Object col with fol
              Bip01 Spine -- Object lower_tors
                 Bip01 Spine1
                     Bip01 Spine2 -- Object upp
                        Bip01 Neck
                            Bip01 Head
                               Eye \leftarrow > Object head
                            Bip01 L Clavicle
                               Bip01 L UpperArm -
                                   Bip01 L Forearm
                                      Bip01 L Hand
                            Bip01 R Clavicle
                               Bip01 R UpperArm -
                                   Bip01 R Forearm
                                      Bip01 R Hand
                                          Mount<sub>0</sub>
                        Mount<sub>2</sub>
                        Mount<sub>1</sub>
                 Bip01 L Thigh \leftarrow > Object left
                     Bip01 L Calf \leftarrow > Object lef
                        Bip01 L Foot --> Object
                            Ski0
                 Bip01 R Thigh -- Object right
```
Bip01 R Calf --> Object rig Bip01 R Foot  $--$  Object Ski1 Unlink Cam Sequences: 0: [%Root](#page-213-0) (cyclic) 1: run (cyclic)

# **Member Function Documentation**

<span id="page-3429-0"></span>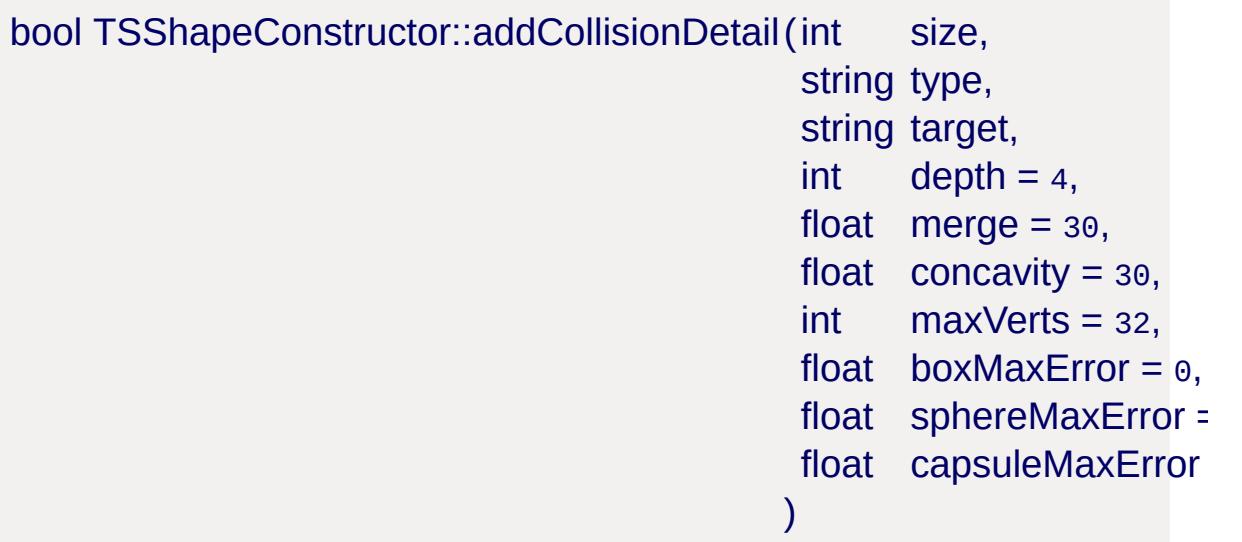

Autofit a mesh primitive or set of convex hulls to the shape geometry. Hulls may optionally be converted to boxes, spheres and/or capsules based on their volume.

### **Parameters:**

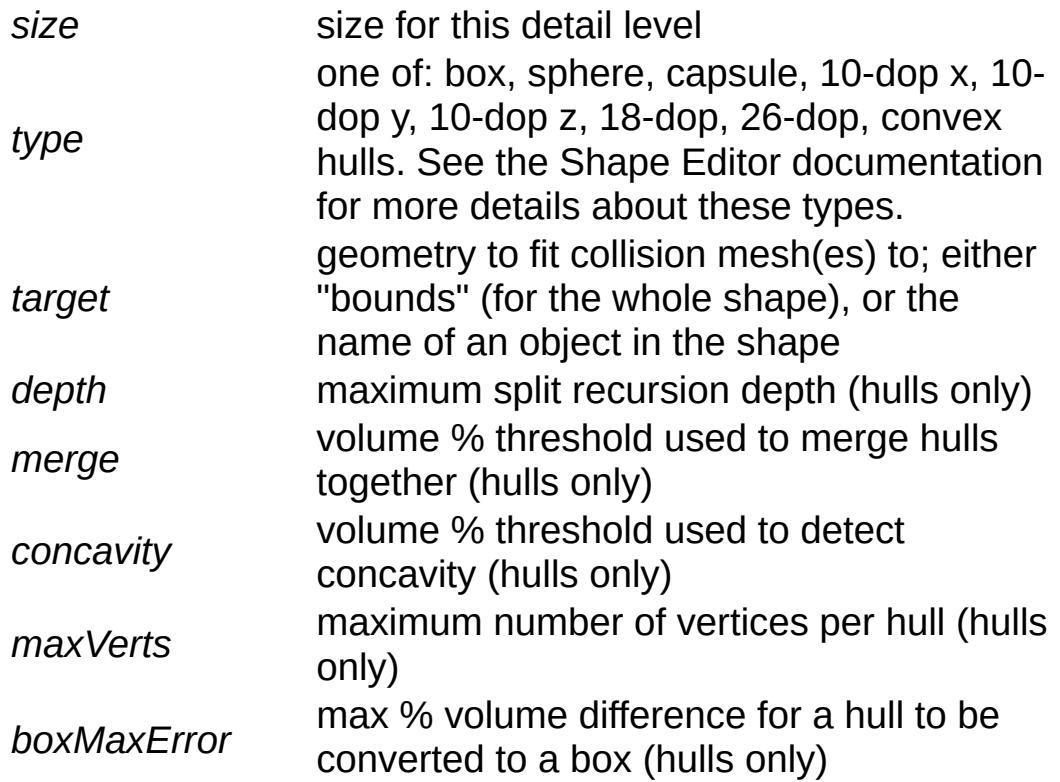

```
sphereMaxError
                 max % volume difference for a hull to be
                 converted to a sphere (hulls only)
capsuleMaxError
                 max % volume difference for a hull to be
                 converted to a capsule (hulls only)
```
true if successful, false otherwise

### **Example:**

```
.addCollisionDetail( -1, "box", "boun
.addCollisionDetail( -1, "convex hull
.addCollisionDetail( -1, "convex hull
```
<span id="page-3430-0"></span>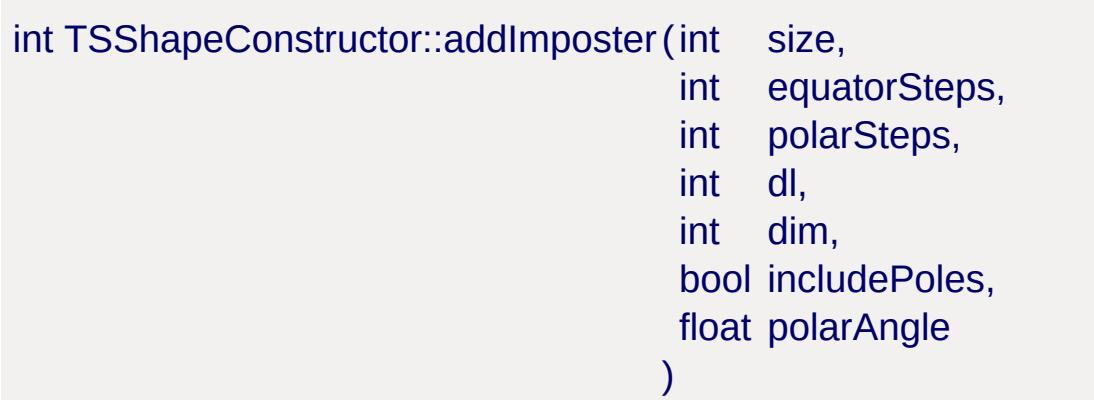

Add (or edit) an imposter detail level to the shape.

If the shape already contains an imposter detail level, this command will simply change the imposter settings

### **Parameters:**

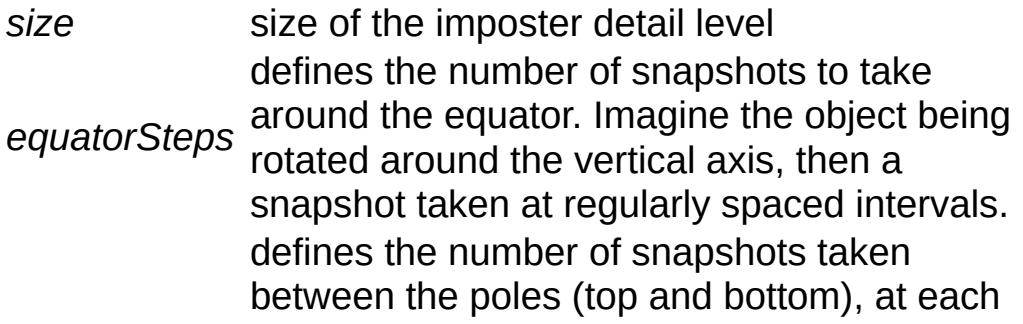

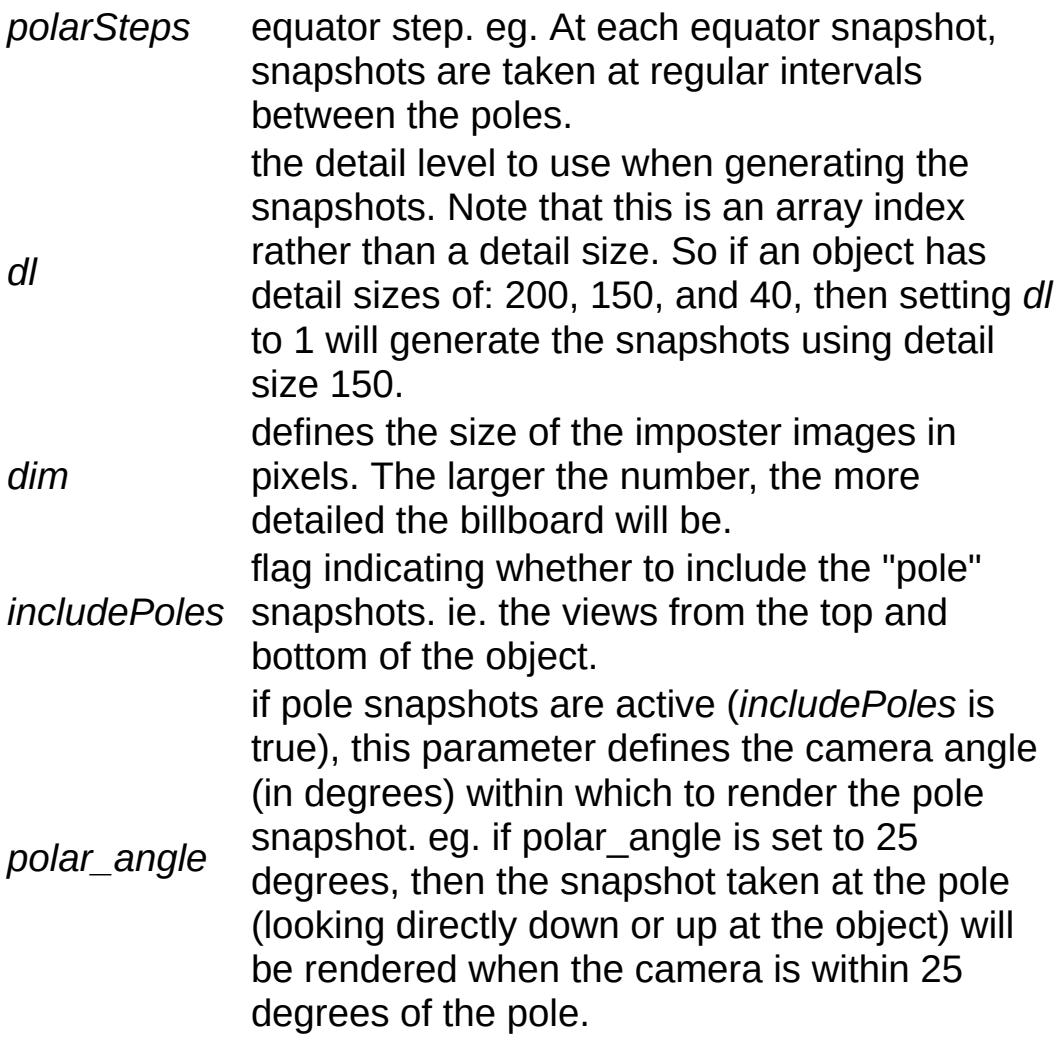

true if successful, false otherwise

## **Example:**

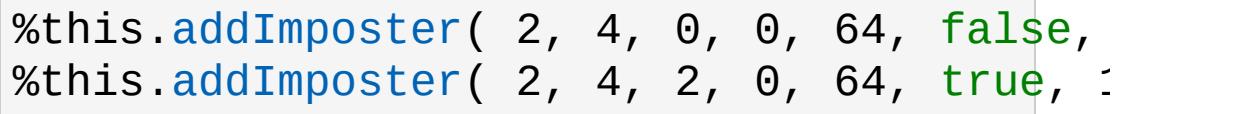

<span id="page-3431-0"></span>bool TSShapeConstructor::addMesh (string meshName, string srcShape, string srcMesh )

Add geometry from another DTS or DAE shape file into this shape.

Any materials required by the source mesh are also copied into this shape.

### **Parameters:**

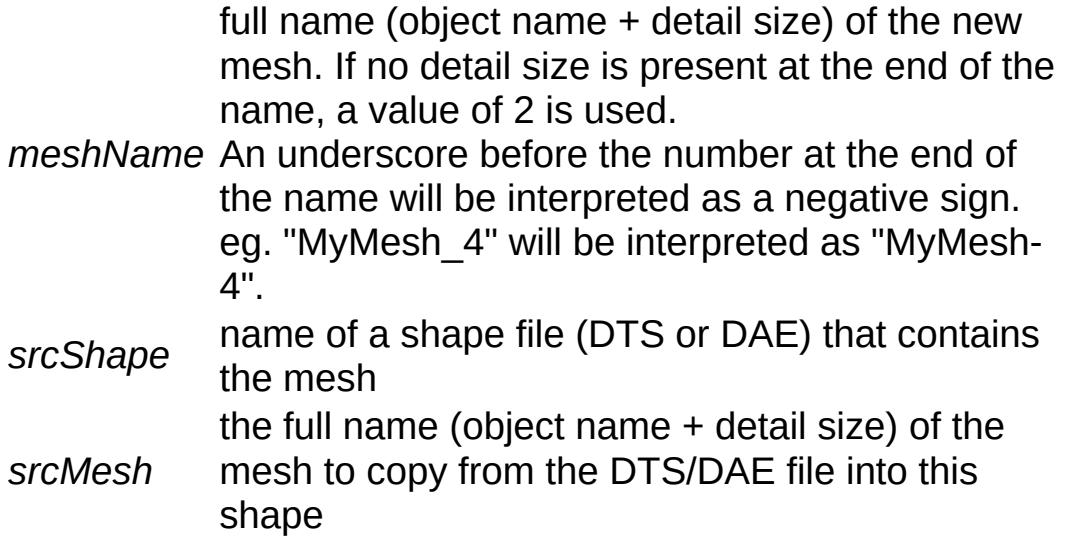

### **Returns:**

true if successful, false otherwise

## **Example:**

```
%this.addMesh( "ColMesh-1"
,
"./collision.dts"
%this.addMesh( "SimpleShape10"
,
"./testShape.dae"
```
<span id="page-3432-0"></span>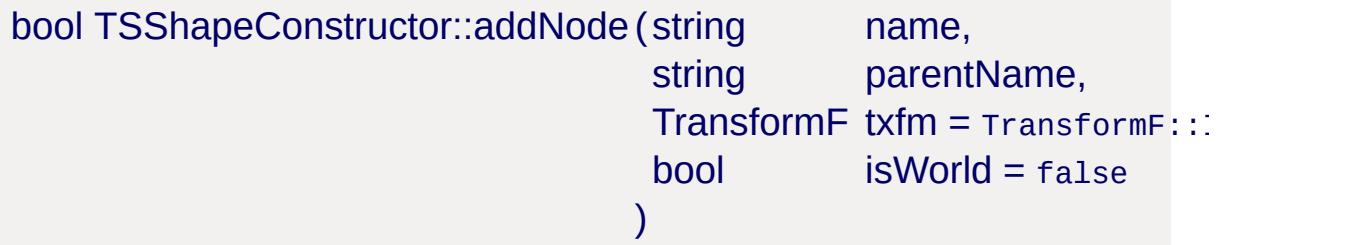

Add a new node.

### **Parameters:**

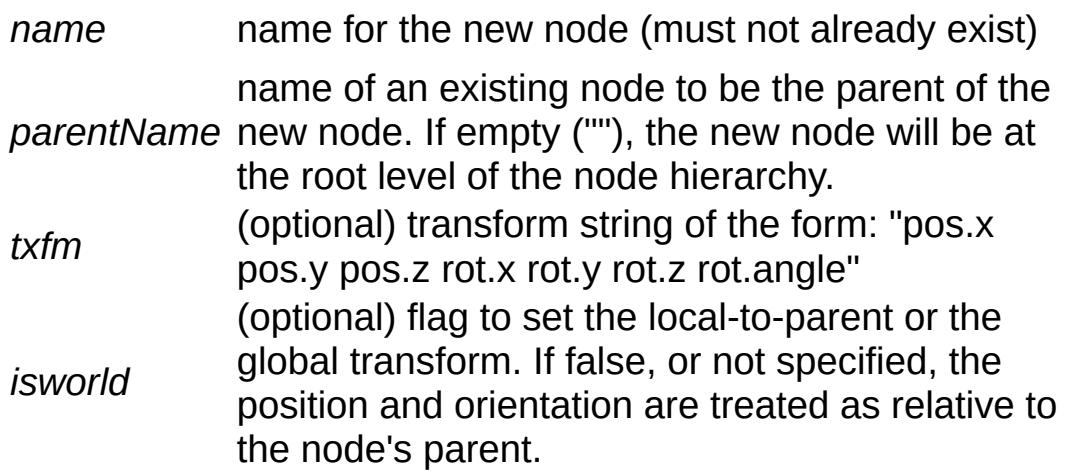

true if successful, false otherwise

### **Example:**

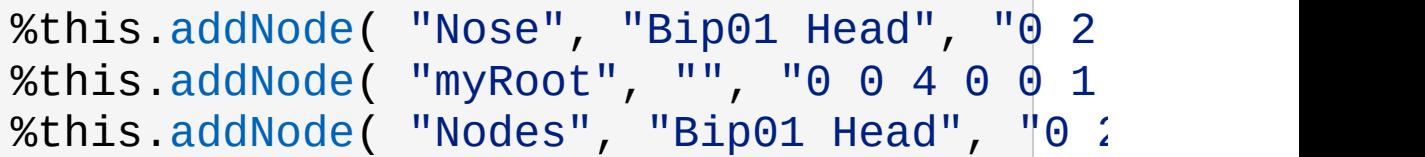

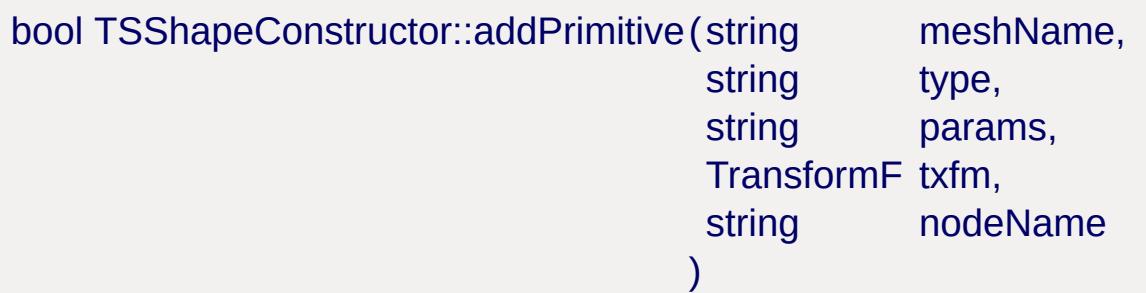

Add a new mesh primitive to the shape.

### **Parameters:**

full name (object name + detail size) of the new mesh. If no detail size is present at the end of the name, a value of 2 is used.

*meshName* An underscore before the number at the end of the name will be interpreted as a negative sign. eg. "MyMesh\_4" will be interpreted as "MyMesh-

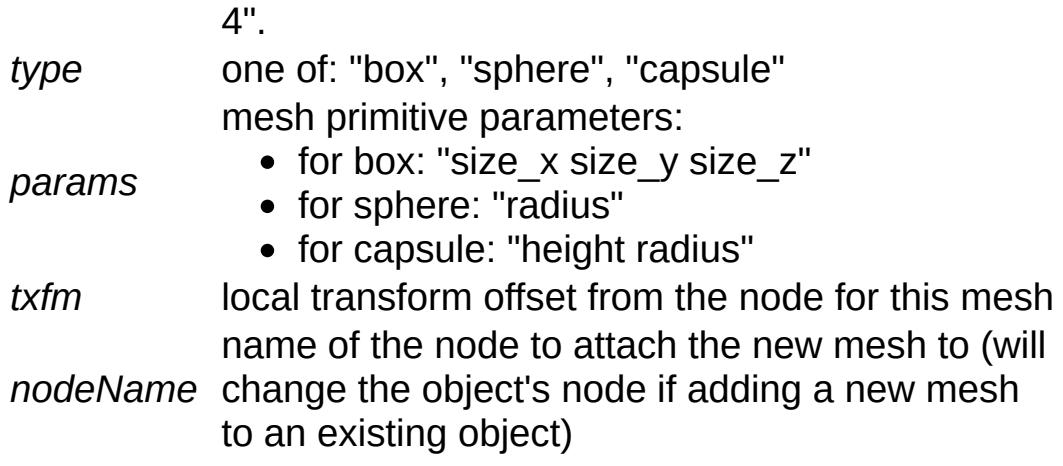

true if successful, false otherwise

#### **Example:**

```
%this.addMesh( "Box4"
,
"box"
,
"2 4 2"
,
"0 2 0 0 0 1 0"
.addMesh( "Sphere256", "sphere", "2",
%this.addMesh( "MyCapsule-1"
,
"capsule"
                                          \overline{I}"2 5"
```

```
bool TSShapeConstructor::addSequence(string source,
                                       string name,
                                       int start = 0,
                                       int end = -1,
                                       bool padRot = true,
                                       bool padTrans = false
                                      )
```
Add a new sequence to the shape.

#### **Parameters:**

*source* the name of an existing sequence, or the name of a DTS or DAE shape or DSQ sequence file. When the shape file contains more than one sequence, the desired sequence can be specified by appending the name to the end of the shape file.

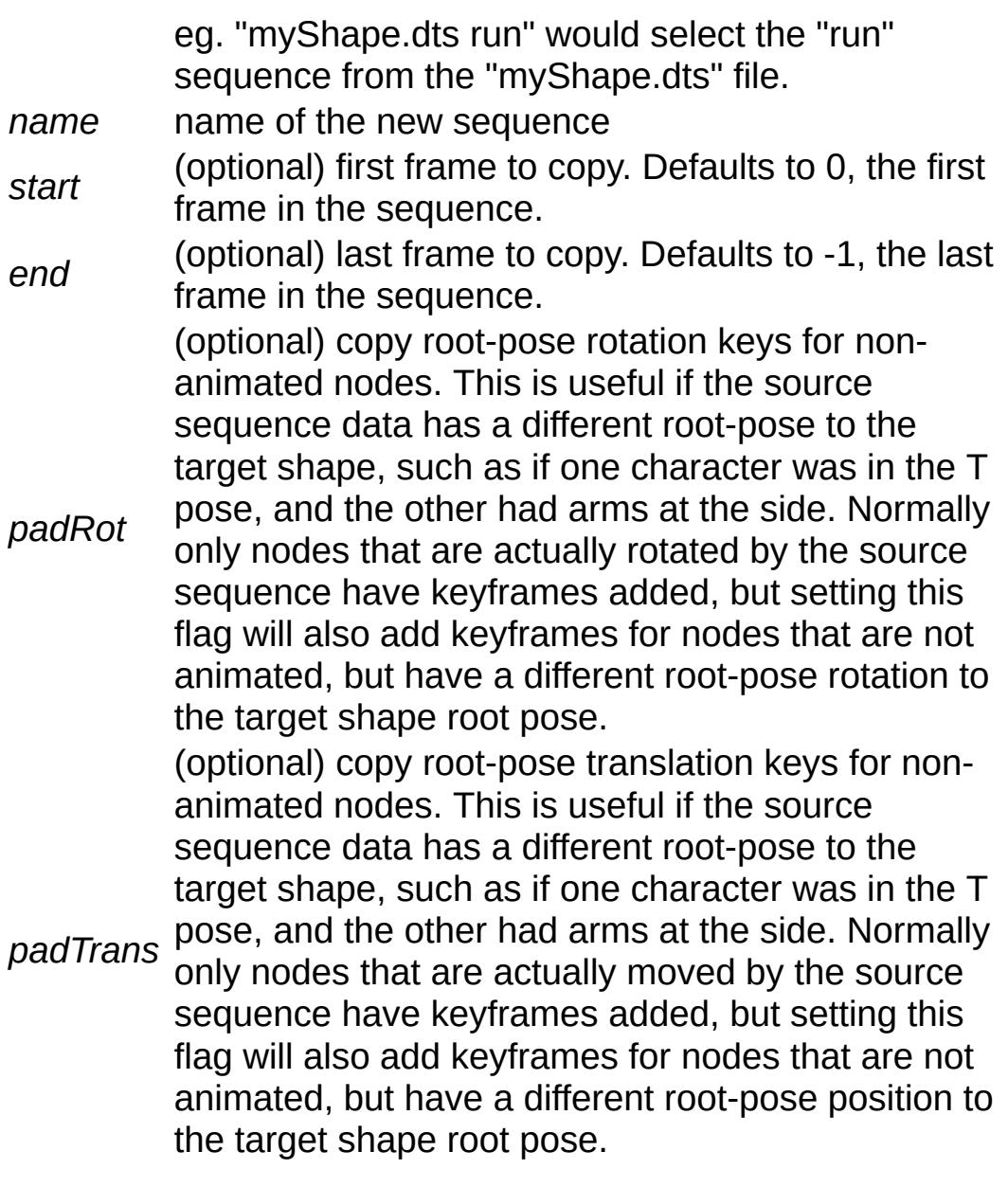

true if successful, false otherwise

## **Example:**

```
.addSequence( "./testShape.dts ambien<br>%this.addSequence( "./myPlayer.dae run", '
.addSequence( "./myPlayer.dae run", '
.addSequence( "./player_look.dsq", "\vdots.addSequence(
                         , "walk_shortA",
.addSequence(
                         , "walk_shortB",
```
<span id="page-3436-0"></span>bool TSShapeConstructor::addTrigger(string name,

```
int keyframe,
int state
)
```
Add a new trigger to the sequence.

## **Parameters:**

*name* name of the sequence to modify *keyframe* keyframe of the new trigger *state* of the new trigger

### **Returns:**

true if successful, false otherwise

## **Example:**

```
%this.addTrigger( "walk"
, 3, 1 );
%this.addTrigger( "walk"
, 5, -1 );
```
<span id="page-3436-1"></span>void TSShapeConstructor::dumpShape(string filename = "" )

Dump the shape hierarchy to the console or to a file. Useful for reviewing the result of a series of construction commands.

### **Parameters:**

*filename* Destination filename. If not specified, dump to console.

## **Example:**

```
.dumpShape(); \overline{1/2} dump to console console \overline{1/2}.dumpShape( "./dump.txt" ); // dump to
```
Box3F TSShapeConstructor::getBounds( )

Get the bounding box for the shape.

### **Returns:**

Bounding box "minX minY minZ maxX maxY maxZ"

<span id="page-3437-0"></span>int TSShapeConstructor::getDetailLevelCount( )

Get the total number of detail levels in the shape.

## **Returns:**

the number of detail levels in the shape

int TSShapeConstructor::getDetailLevelIndex(int size)

Get the index of the detail level with a given size.

## **Parameters:**

*size* size of the detail level to lookup

## **Returns:**

index of the detail level with the desired size, or -1 if no such detail exists

## **Example:**

if ( %this[.getDetailLevelSize\(](#page-3438-0) 32 ) ==  $-1$ [echo](#page-162-0)( "Error: This shape does not have

<span id="page-3437-1"></span>string TSShapeConstructor::getDetailLevelName(int index)

Get the name of the indexed detail level.

### **Parameters:**

```
index
detail level index (valid range is 0 -
      getDetailLevelCount()-1)
```
### **Returns:**

the detail level name

## **Example:**

```
\frac{1}{2} print the names of all detail levels in
%count = %this.getDetailLevelCount();
for ( %i = 0; %i <math>%count; %i + + )
   echo.getDetailLevelName(
```
<span id="page-3438-0"></span>int TSShapeConstructor::getDetailLevelSize(int index )

Get the size of the indexed detail level.

## **Parameters:**

```
index
detail level index (valid range is 0 -
      getDetailLevelCount()-1)
```
## **Returns:**

the detail level size

## **Example:**

```
\frac{1}{2} print the sizes of all detail levels in
%count = %this.getDetailLevelCount();
for ( %i = 0; %i < %count; %i++)echo( "Detail" @ %i @ " has size " @ %ih
```
<span id="page-3438-1"></span>int TSShapeConstructor::getImposterDetailLevel( )

Get the index of the imposter (auto-billboard) detail level (if any).

### **Returns:**

imposter detail level index, or -1 if the shape does not use imposters.

<span id="page-3439-0"></span>string TSShapeConstructor::getImposterSettings(int index)

Get the settings used to generate imposters for the indexed detail level.

## **Parameters:**

index index of the detail level to query (does not need to be an imposter detail level

## **Returns:**

string of the form: "valid eqSteps pSteps dl dim poles angle", where:

## **valid**

1 if this detail level generates imposters, 0 otherwise **eqSteps**

number of steps around the equator

## **pSteps**

number of steps between the poles

## **dl**

index of the detail level used to generate imposters

**dim**

size (in pixels) of each imposter image

## **[poles](#page-3438-0)**

1 to include pole images, 0 otherwise

## **angle**

angle at which to display pole images

## **Example:**

```
\frac{1}{2} print the imposter detail level setting
%index = %this.getImposterDetailLevel();
if ( %index != -1 )
  echo.get
```
<span id="page-3440-0"></span>int TSShapeConstructor::getMeshCount(string name )

Get the number of meshes (detail levels) for the specified object.

### **Parameters:**

*name* name of the object to query

### **Returns:**

the number of meshes for this object.

## **Example:**

%count = %this.[getMeshCount](#page-3440-0)( "SimpleShape"

string TSShapeConstructor::getMeshMaterial(string name)

Get the name of the material attached to a mesh. Note that only the first material used by the mesh is returned.

### **Parameters:**

*name* full name (object name + detail size) of the mesh to query

## **Returns:**

name of the material attached to the mesh (suitable for use with the [Material](#page-2205-0) mapTo field)

## **Example:**

# [echo\(](#page-162-0) "Mesh material is " $@$  %this.sgetMesh

<span id="page-3441-0"></span>string TSShapeConstructor::getMeshName (string name, int index )

Get the name of the indexed mesh (detail level) for the specified object.

#### **Parameters:**

```
name name of the object to query
index
index of the mesh (valid range is 0 -
      getMeshCount()-1)
```
#### **Returns:**

the mesh name.

#### **Example:**

 $\frac{1}{2}$  print the names of all meshes in the shape %objCount = %this.[getObjectCount\(](#page-3447-1)); for (  $%i = 0$ ;  $%i < %objCount$ ;  $%i + 1$  $\{$ %objName = %this.[getObjectName\(](#page-3448-0) %i );  $\%$ meshCount = %this[.getMeshCount\(](#page-3440-0) %objNa for (  $\%j = 0$ ;  $\%j <$  %meshCount;  $\%j++)$ [echo](#page-162-0)( %this.[getMeshName\(](#page-3441-0) %objName, 9 }

<span id="page-3441-1"></span>int TSShapeConstructor::getMeshSize(string name, int index )

Get the detail level size of the indexed mesh for the specified object.

### **Parameters:**

```
name name of the object to query
index
index of the mesh (valid range is 0 -
      getMeshCount()-1)
```
## **Returns:**

the mesh detail level size.

## **Example:**

```
\frac{1}{\sqrt{2}} print sizes for all detail levels of the
%objName = "trunk";
%count = %this.getMeshCount( %objName );
for ( %i = 0; %i < %count; %i + + )
   echogetMeshSize( %objName, %i
```
<span id="page-3442-0"></span>string TSShapeConstructor::getMeshType (string name)

Get the display type of the mesh.

## **Parameters:**

*name* name of the mesh to query

## **Returns:**

the string returned is one of: **normal**

a normal 3D mesh

## **billboard**

a mesh that always faces the camera **billboardzaxis**

a mesh that always faces the camera in the Z-axis

### **Example:**

[echo\(](#page-162-0) "Mesh type is " @ %this.[getMeshType](#page-3442-0)

<span id="page-3443-0"></span>int TSShapeConstructor::getNodeChildCount(string name )

Get the number of children of this node.

#### **Parameters:**

*name* name of the node to query.

#### **Returns:**

the number of child nodes.

### **Example:**

%count = %this.[getNodeChildCount\(](#page-3443-0) "Bip01  $\theta$ 

<span id="page-3443-1"></span>string TSShapeConstructor::getNodeChildName(string name, int index )

Get the name of the indexed child node.

### **Parameters:**

*name* name of the parent node to query. *index* index of the child node (valid range is 0 [getNodeChildName\(\)](#page-3443-1)-1).

### **Returns:**

the name of the indexed child node.

## **Example:**

function dumpNode( %shape, [%name,](#page-3216-0) %indent

```
{
  echo( %indent @ %name );
  %count = %shape.getNodeChildCount( %name
  for ( %i = 0; %i < %count; %i++)dumpNode( %shape, %shape.getNodeChilden
}
function dumpShape( %shape )
\{// recursively dump node hierarchy
  %count = %shape.getNodeCount();
  for ( %i = 0; %i < %count; %i + + )
  {
     // dump top level nodes
     %name = %shape.getNodeName( %i );
     %name
        dumpNode( %shape, %name,
                                "" );
  }
}
```
<span id="page-3444-0"></span>int TSShapeConstructor::getNodeCount( )

Get the total number of nodes in the shape.

**Returns:**

the number of nodes in the shape.

**Example:**

%count = %this.[getNodeCount](#page-3444-0)();

<span id="page-3444-1"></span>int TSShapeConstructor::getNodeIndex(string name )

Get the index of the node.

### **Parameters:**

*name* name of the node to lookup.

## **Returns:**

the index of the named node, or -1 if no such node exists.

## **Example:**

```
// get the index of Bip01 Pelvis node in tgetNodeIndex( "Bip01 Pelvis
```
<span id="page-3445-0"></span>string TSShapeConstructor::getNodeName(int index )

Get the name of the indexed node.

## **Parameters:**

*index* index of the node to lookup (valid range is 0 [getNodeCount\(\)](#page-3444-0)-1).

## **Returns:**

the name of the indexed node, or "" if no such node exists.

# **Example:**

```
// print the names of all the nodes in the
%count = %this.getNodeCount();
for (% _{1} = 0; %i < %count; %i++)
   echo(%i SPC %this.getNodeName(%i));
```
<span id="page-3445-1"></span>int TSShapeConstructor::getNodeObjectCount(string name )

Get the number of geometry objects attached to this node.

#### **Parameters:**

*name* name of the node to query.

### **Returns:**

the number of attached objects.

### **Example:**

```
getNodeObjectCount( "Bip@1
```
<span id="page-3446-1"></span>string TSShapeConstructor::getNodeObjectName(string name, int index  $\lambda$ 

Get the name of the indexed object.

## **Parameters:**

*name* name of the node to query. *index* index of the object (valid range is 0 [getNodeObjectCount\(\)](#page-3445-1)-1).

## **Returns:**

the name of the indexed object.

## **Example:**

```
\frac{1}{\sqrt{2}} print the names of all objects attached
getNodeObjectCount( "Bip01for ( %i = 0; %i < %count; %i++)echogetNodeObjectName( "Bip01 H
```
<span id="page-3446-0"></span>string TSShapeConstructor::getNodeParentName(string name )

Get the name of the node's parent. If the node has no parent (ie. it

is at the root level), return an empty string.

### **Parameters:**

*name* name of the node to query.

### **Returns:**

the name of the node's parent, or "" if the node is at the root level

## **Example:**

```
echo( "Bip01 Pelvis parent = "@.get
```
<span id="page-3447-0"></span>TransformF TSShapeConstructor::getNodeTransform(string name, bool isWorld = )

Get the base (ie. not animated) transform of a node.

## **Parameters:**

*name* name of the node to query.

*isWorld* true to get the global transform, false (or omitted) to get the local-to-parent transform.

## **Returns:**

the node transform in the form "pos.x pos.y pos.z rot.x rot.y rot.z rot.angle".

## **Example:**

```
.getNodeTransform("mount0")%this.setNodeTransform( "mount4"
, %ret );
```
<span id="page-3447-1"></span>int TSShapeConstructor::getObjectCount( )

Get the total number of objects in the shape.

### **Returns:**

the number of objects in the shape.

**Example:**

%count = %this.[getObjectCount\(](#page-3447-1));

<span id="page-3448-1"></span>int TSShapeConstructor::getObjectIndex(string name )

Get the index of the first object with the given name.

## **Parameters:**

*name* name of the object to get.

## **Returns:**

the index of the named object.

## **Example:**

%index = %this.[getObjectIndex\(](#page-3448-1) "Head"

<span id="page-3448-0"></span>string TSShapeConstructor::getObjectName(int index )

Get the name of the indexed object.

## **Parameters:**

*index* index of the object to get (valid range is 0 [getObjectCount\(\)](#page-3447-1)-1).

## **Returns:**

the name of the indexed object.

### **Example:**

```
// print the names of all objects in the \epsilon%count = %this.getObjectCount();
for ( %i = 0; %i <math>%count; %i + + )
   echo.getObjectName( %i)
```
<span id="page-3449-0"></span>string TSShapeConstructor::getObjectNode(string name )

Get the name of the node this object is attached to.

### **Parameters:**

*name* name of the object to get.

#### **Returns:**

the name of the attached node, or an empty string if this object is not attached to a node (usually the case for skinned meshes).

### **Example:**

 $echo($  "Hand is attached to " @ %this[.getOb](#page-3449-0)

<span id="page-3449-1"></span>string TSShapeConstructor::getSequenceBlend(string name )

Get information about blended sequences.

#### **Parameters:**

*name* name of the sequence to query

#### **Returns:**

TAB delimited string of the form: "isBlend blendSeq blendFrame", where: **blend\_flag**

a boolean flag indicating whether this sequence is a blend

### **blend\_seq\_name**

the name of the sequence that contains the reference frame (empty for blend sequences embedded in DTS files)

### **blend\_seq\_frame**

the blend reference frame (empty for blend sequences embedded in DTS files)

### **Note:**

Note that only sequences set to be blends using the setSequenceBlend command will contain the blendSeq and blendFrame information.

## **Example:**

```
getSequenceBlend( "lool
if ( getField( %blendData, 0 ) )
  echo( "look is a blend, reference: " @
```
<span id="page-3450-1"></span>int TSShapeConstructor::getSequenceCount( )

Get the total number of sequences in the shape.

## **Returns:**

the number of sequences in the shape

<span id="page-3450-0"></span>bool TSShapeConstructor::getSequenceCyclic (string name )

Check if this sequence is cyclic (looping).

## **Parameters:**

*name* name of the sequence to query

true if this sequence is cyclic, false if not

## **Example:**

```
.getSequenceCyclic( "ambient"
  error( "ambient sequence is not cyclic
```
<span id="page-3451-0"></span>int TSShapeConstructor::getSequenceFrameCount(string name )

Get the number of keyframes in the sequence.

### **Parameters:**

*name* name of the sequence to query

### **Returns:**

number of keyframes in the sequence

## **[Example:](#page-3204-0)**

[echo\(](#page-162-0) "Run has " @ %this.getSequenceFrame

<span id="page-3451-1"></span>string TSShapeConstructor::getSequenceGroundSpeed(string name )

Get the ground speed of the sequence.

### **Note:**

Note that only the first 2 ground frames of the sequence are examined; the speed is assumed to be constant throughout the sequence.

### **Parameters:**

*name* name of the sequence to query

### **Returns:**

string of the form: "trans.x trans.y trans.z rot.x rot.y rot.z"

**Example:**

```
VectorLen( getWords( %this.getSececho( "Run moves at " @ %speed @ " unit
```
<span id="page-3452-0"></span>int TSShapeConstructor::getSequenceIndex(string name )

Find the index of the sequence with the given name.

### **Parameters:**

*name* name of the sequence to lookup

### **Returns:**

index of the sequence with matching name, or -1 if not found

## **Example:**

```
// Check if a given sequence exists in the
.getSequenceIndex( "walk" )
  echo( "Could not find 'walk' sequence"
```
<span id="page-3452-1"></span>string TSShapeConstructor::getSequenceName (int index )

Get the name of the indexed sequence.

## **Parameters:**

```
index
index of the sequence to query (valid range is 0 -
     getSequenceCount()-1)
```
## **Returns:**

the name of the sequence

## **Example:**

```
\frac{1}{2} print the name of all sequences in the
%count = %this.getSequenceCount();
for ( %i = 0; %i < %count; %i++)echo.getSequenceName( %i
```
float TSShapeConstructor::getSequencePriority(string name)

Get the priority setting of the sequence.

## **Parameters:**

*name* name of the sequence to query

### **Returns:**

priority value of the sequence

<span id="page-3453-0"></span>string TSShapeConstructor::getSequenceSource (string name )

Get information about where the sequence data came from.

For example, whether it was loaded from an external DSQ file.

### **Parameters:**

*name* name of the sequence to query

### **Returns:**

TAB delimited string of the form: "from reserved start end total", where:

### **from**

the source of the animation data, such as the path to a DSQ file, or the name of an existing sequence in the shape. This field will be empty for sequences already embedded in the DTS or DAE file.

### **reserved**

reserved value

#### **start**

the first frame in the source sequence used to create this sequence

#### **end**

the last frame in the source sequence used to create this sequence

**total**

the total number of frames in the source sequence

## **Example:**

// print the source for the walk animation [echo\(](#page-162-0) "walk source:" SPC [getField\(](#page-3204-0) %this.

<span id="page-3454-0"></span>int TSShapeConstructor::getTargetCount( )

Get the number of materials in the shape.

## **Returns:**

the number of materials in the shape.

## **Example:**

%count = %this.[getTargetCount\(](#page-3454-0));

<span id="page-3454-1"></span>string TSShapeConstructor::getTargetName(int index )

Get the name of the indexed shape material.

## **Parameters:**

*index* index of the material to get (valid range is 0 [getTargetCount\(\)-](#page-3454-0)1).

## **Returns:**

the name of the indexed material.

## **Example:**

```
%getTargetCount();
for ( %i = 0; %i < %count; %i++)echo.get
```

```
string TSShapeConstructor::getTrigger(string name,
                                     int index
                                    )
```
Get information about the indexed trigger.

## **Parameters:**

*name* name of the sequence to query *index* index of the trigger (valid range is 0 [getTriggerCount\(\)](#page-3455-0)-1)

## **Returns:**

string of the form "frame state"

## **Example:**

```
// print all triggers in the sequence
getTriggerCount( "back" );
for ( %i = 0; %i < %count; %i++)echo.getTrigger( "back",
                                    \overline{\phantom{a}}
```
<span id="page-3455-0"></span>int TSShapeConstructor::getTriggerCount(string name )

Get the number of triggers in the specified sequence.

## **Parameters:**
*name* name of the sequence to query

**Returns:**

number of triggers in the sequence

void TSShapeConstructor::notifyShapeChanged( )

Notify game objects that this shape file has changed, allowing them to update internal data if needed.

void TSShapeConstructor::onLoad( )

Called immediately after the DTS or DAE file has been loaded; before the shape data is available to any other object [\(StaticShape,](#page-3302-0) [Player](#page-2438-0) etc). This is where you should put any postload commands to modify the shape in-memory such as addNode, renameSequence etc.

void TSShapeConstructor::onUnload( )

Called when the DTS or DAE resource is flushed from memory. Not normally required, but may be useful to perform cleanup.

<span id="page-3456-0"></span>bool TSShapeConstructor::removeDetailLevel(int index )

Remove the detail level (including all meshes in the detail level).

**Parameters:**

*size* size of the detail level to remove

#### **Returns:**

true if successful, false otherwise

#### **Example:**

```
.removeDetailLevel( 2 );
```
bool TSShapeConstructor::removeImposter( )

Remove the imposter detail level (if any) from the shape.

#### **Returns:**

true if successful, false otherwise

<span id="page-3457-0"></span>bool TSShapeConstructor::removeMesh(string name )

Remove a mesh from the shape.

If all geometry is removed from an object, the object is also removed.

#### **Parameters:**

*name* full name (object name + detail size) of the mesh to remove

#### **Returns:**

true if successful, false otherwise

#### **Example:**

```
%this.removeMesh( "SimpleShape128" );
```
<span id="page-3457-1"></span>bool TSShapeConstructor::removeNode(string name )

Remove a node from the shape.

The named node is removed from the shape, including from any

sequences that use the node. Child nodes and objects attached to the node are re-assigned to the node's parent.

#### **Parameters:**

*name* name of the node to remove.

#### **Returns:**

true if successful, false otherwise.

#### **Example:**

```
%this.removeNode( "Nose" );
```
<span id="page-3458-0"></span>bool TSShapeConstructor::removeObject(string name )

Remove an object (including all meshes for that object) from the shape.

#### **Parameters:**

*name* name of the object to remove.

#### **Returns:**

true if successful, false otherwise.

#### **Example:**

```
// clear all objects in the shape
%count = %this.getObjectCount();
for ( %i = %count-1; %i = 0; %i - (-1)%this.removeObject( %this.getObjectName
```
bool TSShapeConstructor::removeSequence(string name )

Remove the sequence from the shape.

#### **Parameters:**

*name* name of the sequence to remove

#### **Returns:**

true if successful, false otherwise

<span id="page-3459-0"></span>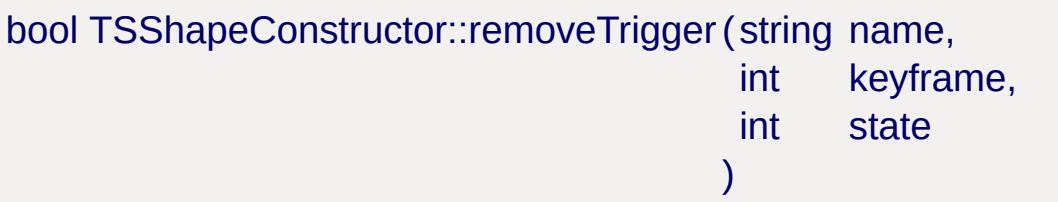

Remove a trigger from the sequence.

#### **Parameters:**

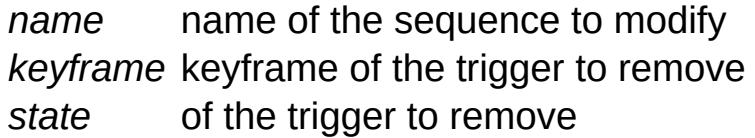

#### **Returns:**

true if successful, false otherwise

#### **Example:**

```
%this.removeTrigger( "walk"
, 3, 1 );
```
<span id="page-3459-1"></span>bool TSShapeConstructor::renameDetailLevel(string oldName, string newName )

Rename a detail level.

#### **Note:**

Note that detail level names must be unique, so this command will fail if there is already a detail level with the desired name

#### **Parameters:**

*oldName* current name of the detail level *newName* new name of the detail level

#### **Returns:**

true if successful, false otherwise

### **Example:**

```
.renameDetailLevel( "detail-1", "¢oll
```
<span id="page-3460-0"></span>bool TSShapeConstructor::renameNode(string oldName, string newName  $\lambda$ 

Rename a node.

#### **Note:**

Note that node names must be unique, so this command will fail if there is already a node with the desired name

### **Parameters:**

*oldName* current name of the node *newName* new name of the node

### **Returns:**

true if successful, false otherwise

## **Example:**

%this[.renameNode\(](#page-3460-0) "Bip01 L Hand" , "mount5"

<span id="page-3460-1"></span>bool TSShapeConstructor::renameObject(string oldName,

Rename an object.

#### **Note:**

Note that object names must be unique, so this command will fail if there is already an object with the desired name

#### **Parameters:**

*oldName* current name of the object *newName* new name of the object

#### **Returns:**

true if successful, false otherwise

#### **Example:**

%this[.renameObject\(](#page-3460-1) "MyBox" , "Box" );

<span id="page-3461-0"></span>bool TSShapeConstructor::renameSequence(string oldName, string newName )

Rename a sequence.

#### **Note:**

Note that sequence names must be unique, so this command will fail if there is already a sequence with the desired name

#### **Parameters:**

*oldName* current name of the sequence *newName* new name of the sequence

#### **Returns:**

#### true if successful, false otherwise

### **Example:**

```
.renameSequence( "walking", "walk" ),
```
<span id="page-3462-0"></span>void TSShapeConstructor::saveShape(string filename )

Save the shape (with all current changes) to a new DTS file.

#### **Parameters:**

*filename* Destination filename.

#### **Example:**

%this[.saveShape\(](#page-3462-0) "./myShape.dts" );

bool TSShapeConstructor::setBounds (Box3F bbox )

Set the shape bounds to the given bounding box.

#### **Parameters:**

*Bounding* box "minX minY minZ maxX maxY maxZ"

#### **Returns:**

true if successful, false otherwise

```
int TSShapeConstructor::setDetailLevelSize(int index,
                                             int newSize
                                            )
```
Change the size of a detail level.

#### **Note:**

Note that detail levels are always sorted in decreasing size order, so this command may cause detail level indices to change.

#### **Parameters:**

*index* index of the detail level to modify *newSize* new size for the detail level

#### **Returns:**

new index for this detail level

#### **Example:**

```
%this.setDetailLevelSize( 2, 256 );
```
<span id="page-3463-0"></span>bool TSShapeConstructor::setMeshMaterial(string meshName, string matName )

Set the name of the material attached to the mesh.

#### **Parameters:**

*meshName* full name (object name + detail size) of the mesh to modify *matName* name of the material to attach. This could be the base name of the diffuse texture (eg. "test\_mat" for "test\_mat.jpg"), or the name of a [Material](#page-2205-0) object already defined in script.

#### **Returns:**

true if successful, false otherwise

#### **Example:**

```
// set the mesh material
%this.setMeshMaterial( "SimpleShape128"
,
                                          "test_mat"
```
<span id="page-3464-0"></span>bool TSShapeConstructor::setMeshSize(string name, int size )

Change the detail level size of the named mesh.

### **Parameters:**

- *name* full name (object name + current size ) of the mesh to modify
- *size* new detail level size

#### **Returns:**

true if successful, false otherwise.

#### **Example:**

```
%this.setMeshSize( "SimpleShape128"
, 64 );
```
<span id="page-3464-1"></span>bool TSShapeConstructor::setMeshType(string name, string type )

Set the display type for the mesh.

#### **Parameters:**

- name full name (object name + detail size) of the mesh to modify
- *type* the new type for the mesh: "normal", "billboard" or "billboardzaxis"

#### **Returns:**

true if successful, false otherwise

#### **Example:**

## // set the mesh to be a billboard %this[.setMeshType\(](#page-3464-1) "SimpleShape64" , "billboard"

<span id="page-3465-0"></span>bool TSShapeConstructor::setNodeParent(string name, string parentName )

Set the parent of a node.

#### **Parameters:**

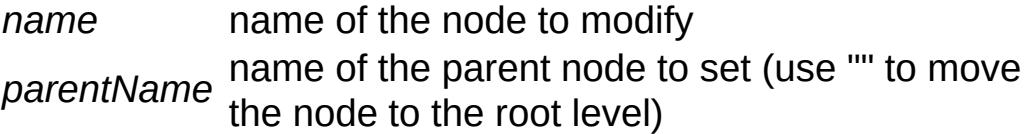

#### **Returns:**

true if successful, false if failed

#### **Example:**

```
.setNodeParent( "Bip01 Pelvis", "$taı
```
<span id="page-3465-1"></span>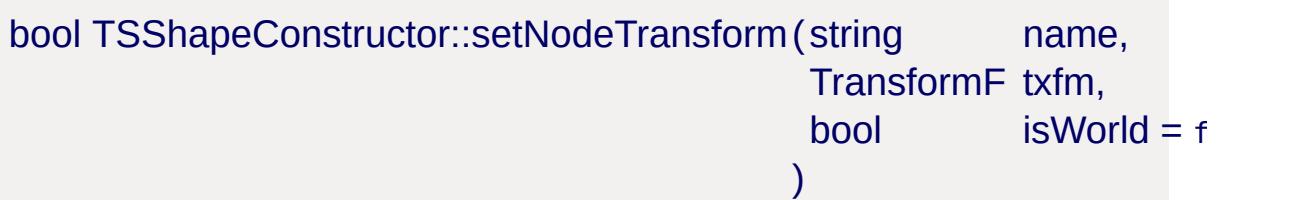

Set the base transform of a node. That is, the transform of the node when in the root (not-animated) pose.

#### **Parameters:**

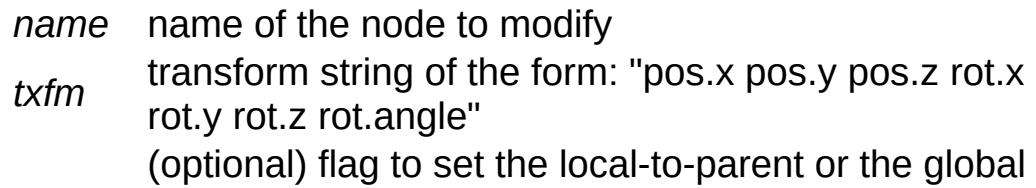

*isworld* transform. If false, or not specified, the position and orientation are treated as relative to the node's parent.

#### **Returns:**

true if successful, false otherwise

#### **Example:**

```
.setNodeTransform( "mount0",<br>%this.setNodeTransform( "mount0",
                                 , "0 0 1 0
.setNodeTransform(
                                 , "0 0 0 0
.setNodeTransform(
                        "mount0",
                                   "1000
```
<span id="page-3466-0"></span>bool TSShapeConstructor::setObjectNode (string objName, string nodeName )

Set the node an object is attached to.

When the shape is rendered, the object geometry is rendered at the node's current transform.

#### **Parameters:**

*objName* name of the object to modify *nodeName* name of the node to attach the object to

#### **Returns:**

true if successful, false otherwise

#### **Example:**

```
.setObjectNode( "Hand", "Bip01 LeftH،
```
<span id="page-3466-1"></span>bool TSShapeConstructor::setSequenceBlend(string name, bool blend,

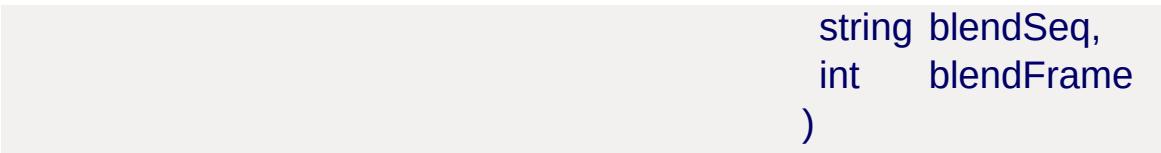

Mark a sequence as a blend or non-blend.

A blend sequence is one that will be added on top of any other playing sequences. This is done by storing the animated node transforms relative to a reference frame, rather than as absolute transforms.

#### **Parameters:**

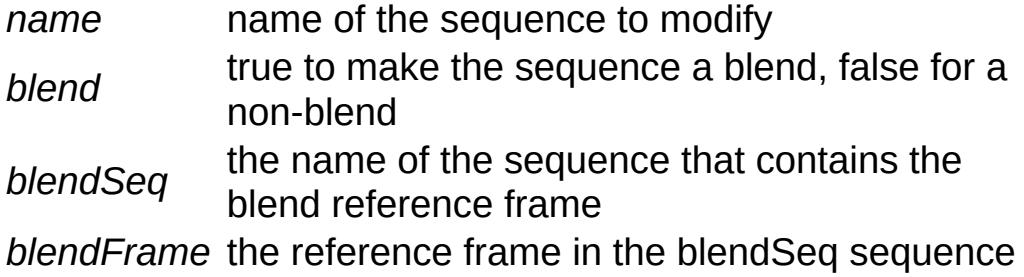

#### **Returns:**

true if successful, false otherwise

#### **Example:**

```
%this.setSequenceBlend( "look"
, true,
                                          "root"
```
<span id="page-3467-0"></span>bool TSShapeConstructor::setSequenceCyclic(string name, bool cyclic )

Mark a sequence as cyclic or non-cyclic.

#### **Parameters:**

*name* name of the sequence to modify *cyclic* true to make the sequence cyclic, false for non-cyclic

#### **Returns:**

true if successful, false otherwise

#### **Example:**

```
%this.setSequenceCyclic( "ambient"
, true );
.setSequenceCyclic(
                        "shoot", false )
```
<span id="page-3468-0"></span>bool TSShapeConstructor::setSequenceGroundSpeed (string name, Point3F transS Point3F rotSpe )

Set the translation and rotation ground speed of the sequence.

The ground speed of the sequence is set by generating ground transform keyframes. The ground translational and rotational speed is assumed to be constant for the duration of the sequence. Existing ground frames for the sequence (if any) will be replaced.

#### **Parameters:**

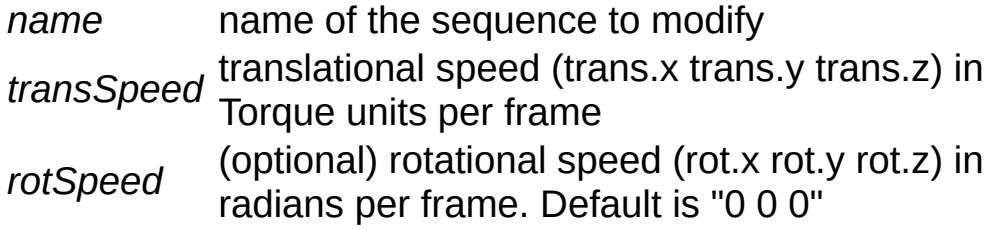

#### **Returns:**

true if successful, false otherwise

#### **Example:**

```
.setSequenceGroundSpeed(
                               "run",
                                          \Theta%this.setSequenceGroundSpeed( "spin"
,
                                        "0 0
```
bool TSShapeConstructor::setSequencePriority(string name, float priority )

Set the sequence priority.

#### **Parameters:**

*name* name of the sequence to modify *priority* new priority value

#### **Returns:**

true if successful, false otherwise

void TSShapeConstructor::writeChangeSet( )

Write the current change set to a [TSShapeConstructor](#page-3395-0) script file. The name of the script file is the same as the model, but with .cs extension. eg. myShape.cs for myShape.dts or myShape.dae.

## **Member Data Documentation**

<span id="page-3470-0"></span>bool [TSShapeConstructor::adjustCenter](#page-3470-0)

Translate COLLADA model on import so the origin is at the center. No effect for DTS files.

<span id="page-3470-1"></span>bool [TSShapeConstructor::adjustFloor](#page-3470-1)

Translate COLLADA model on import so origin is at the (Z axis) bottom of the model. No effect for DTS files.

This can be used along with adjustCenter to have the origin at the center of the bottom of the model.

**See also:**

[adjustCenter](#page-3470-0)

<span id="page-3470-2"></span>string [TSShapeConstructor::alwaysImport](#page-3470-2)

TAB separated patterns of nodes to import even if in neverImport list. No effect for DTS files.

Torque allows unwanted nodes in COLLADA (.dae) files to to be ignored during import. This field contains a TAB separated list of patterns to match node names. Any node that matches one of the patterns in the list will **always** be imported, even if it also matches the neverImport list

#### **See also:**

[neverImport](#page-3473-0)

#### **Example:**

singleton [TSShapeConstructor](#page-3395-0)(MyShapeDae)

```
\{baseShape = "./myShape.dae";
   alwaysImport = "mount*" TAB "eye";
   neverImport = "*-PIVOT";
}
```
<span id="page-3471-1"></span>string [TSShapeConstructor::alwaysImportMesh](#page-3471-1)

TAB separated patterns of meshes to import even if in neverImportMesh list. No effect for DTS files.

Torque allows unwanted meshes in COLLADA (.dae) files to to be ignored during import. This field contains a TAB separated list of patterns to match mesh names. Any mesh that matches one of the patterns in the list will **always** be imported, even if it also matches the neverImportMesh list

#### **See also:**

[neverImportMesh](#page-3473-1)

#### **Example:**

```
singleton TSShapeConstructor(MyShapeDae)
{
   baseShape = "./myShape.dae";
   alwaysImportMesh = "body*" TAB "armor"neverImportMesh = "*-dummy";
}
```
<span id="page-3471-0"></span>filename [TSShapeConstructor::baseShape](#page-3471-0)

Specifies the path to the DTS or DAE file to be operated on by this object.

Since the [TSShapeConstructor](#page-3395-0) script must be in the same folder as the DTS or DAE file, it is recommended to use a relative path so that the shape and script files can be copied to another location without having to modify the path.

<span id="page-3472-0"></span>bool [TSShapeConstructor::forceUpdateMaterials](#page-3472-0)

Forces update of the materials.cs file in the same folder as the COLLADA (.dae) file, even if Materials already exist. No effect for DTS files.

Normally only Materials that are not already defined are written to materials.cs.

<span id="page-3472-1"></span>bool [TSShapeConstructor::ignoreNodeScale](#page-3472-1)

Ignore <scale> elements inside COLLADA <node>s. No effect for DTS files.

This field is a workaround for certain exporters that generate bad node scaling, and is not usually required.

<span id="page-3472-2"></span>TSShapeConstructorLodType [TSShapeConstructor::lodType](#page-3472-2)

Control how the COLLADA (.dae) importer interprets LOD in the model. No effect for DTS files.

Set to one of the following values:

#### **DetectDTS**

The default value. Instructs the importer to search for a 'baseXXX->startXXX' node hierarchy at the root level. If found, the importer acts as if ''TrailingNumber'' was set. Otherwise, all geometry is imported at a single detail size. **SingleSize**

All geometry is imported at a fixed detail size. Numbers at the end of geometry node's are ignored.

#### **TrailingNumber**

Numbers at the end of geometry node's name are interpreted as the detail size (similar to DTS exporting). Geometry instances with the same base name but different trailing number are grouped into the same object.

#### **DEFAULT**

The default value. Use the value in the .dae file (defaults to Z\_AXIS if the <up\_axis> element is not present).

<span id="page-3473-2"></span>string [TSShapeConstructor::matNamePrefix](#page-3473-2)

Prefix to apply to all material map names in the COLLADA (.dae) file. No effect for DTS files.

This field is useful to avoid material name clashes for exporters that generate generic material names like "texture0" or "material1".

#### <span id="page-3473-0"></span>string [TSShapeConstructor::neverImport](#page-3473-0)

TAB separated patterns of nodes to ignore on loading. No effect for DTS files.

Torque allows unwanted nodes in COLLADA (.dae) files to to be ignored during import. This field contains a TAB separated list of patterns to match node names. Any node that matches one of the patterns in the list will not be imported (unless it matches the alwaysImport list.

#### **See also:**

<span id="page-3473-1"></span>[alwaysImport](#page-3470-2)

TAB separated patterns of meshes to ignore on loading. No effect for DTS files.

Torque allows unwanted meshes in COLLADA (.dae) files to to be ignored during import. This field contains a TAB separated list of patterns to match mesh names. Any mesh that matches one of the patterns in the list will not be imported (unless it matches the alwaysImportMesh list.

#### **See also:**

[alwaysImportMesh](#page-3471-1)

<span id="page-3474-0"></span>filename [TSShapeConstructor::sequence](#page-3474-0)

Legacy method of adding sequences to a DTS or DAE shape after loading.

**Example:**

```
singleton TSShapeConstructor(MyShapeDae)
{
   baseShape = "./myShape.dae";
   sequence = "../anims/root.dae root";
   sequence = "../anims/walk.dae walk";
   sequence = "../anims/jump.dsq jump";
}
```
<span id="page-3474-1"></span>int [TSShapeConstructor::singleDetailSize](#page-3474-1)

Sets the detail size when lodType is set to SingleSize. No effect otherwise, and no effect for DTS files.

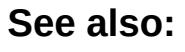

[lodType](#page-3472-2)

#### <span id="page-3475-0"></span>float [TSShapeConstructor::unit](#page-3475-0)

Override the <unit> element in the COLLADA (.dae) file. No effect for DTS files.

COLLADA (.dae) files usually contain a <unit> element that indicates the 'real world' units that the model is described in. It means you can work in sensible and meaningful units in your modeling app.

For example, if you were modeling a small object like a cup, it might make sense to work in inches  $(1$  MAX unit = 1 inch), but if you were modeling a building, it might make more sense to work in feet (1 MAX unit = 1 foot). If you export both models to COLLADA, T3D will automatically scale them appropriately. 1 T3D unit  $= 1$ meter, so the cup would be scaled down by 0.0254, and the building scaled down by 0.3048, given them both the correct scale relative to each other.

Omit the field or set to -1 to use the value in the .dae file (1.0 if the <unit> element is not present)

<span id="page-3475-1"></span>TSShapeConstructorUpAxis [TSShapeConstructor::upAxis](#page-3475-1)

Override the <up\_axis> element in the COLLADA (.dae) file. No effect for DTS files.

Set to one of the following values:

### **X\_AXIS**

Positive X points up. Model will be rotated into Torque's coordinate system (Z up).

### **Y\_AXIS**

Positive Y points up. Model will be rotated into Torque's coordinate system (Z up).

### **Z\_AXIS**

Positive Z points up. No rotation will be applied to the model. **DEFAULT**

The default value. Use the value in the .dae file (defaults to Z\_AXIS if the <up\_axis> element is not present).

Copyright © [GarageGames,](http://www.garagegames.com) LLC. All Rights Reserved.

<span id="page-3477-0"></span>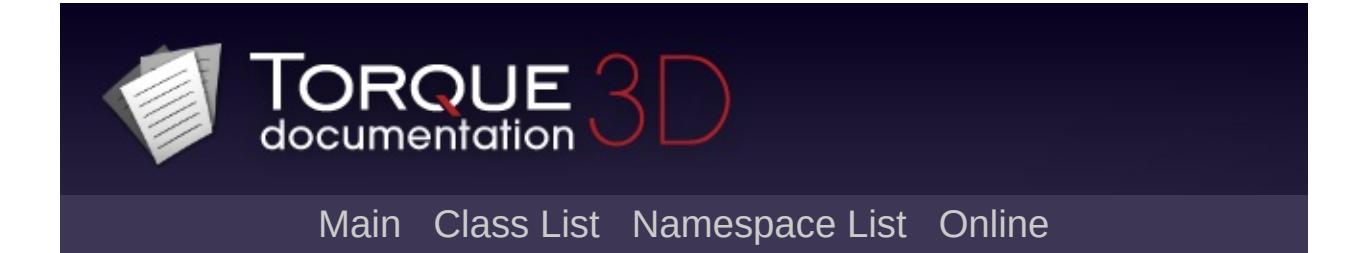

# **TSStatic Class Reference [**Game [Objects](#page-483-0)**]**

A static object derived from a 3D model file and placed within the game world. [More...](#page-3482-0)

Inheritance diagram for TSStatic:

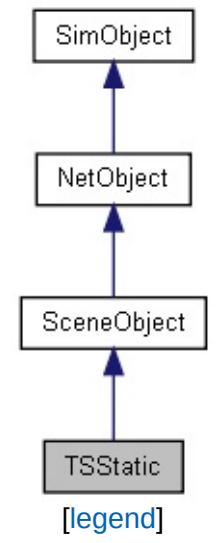

List of all [members.](#page-5380-0)

## **Public Member Functions**

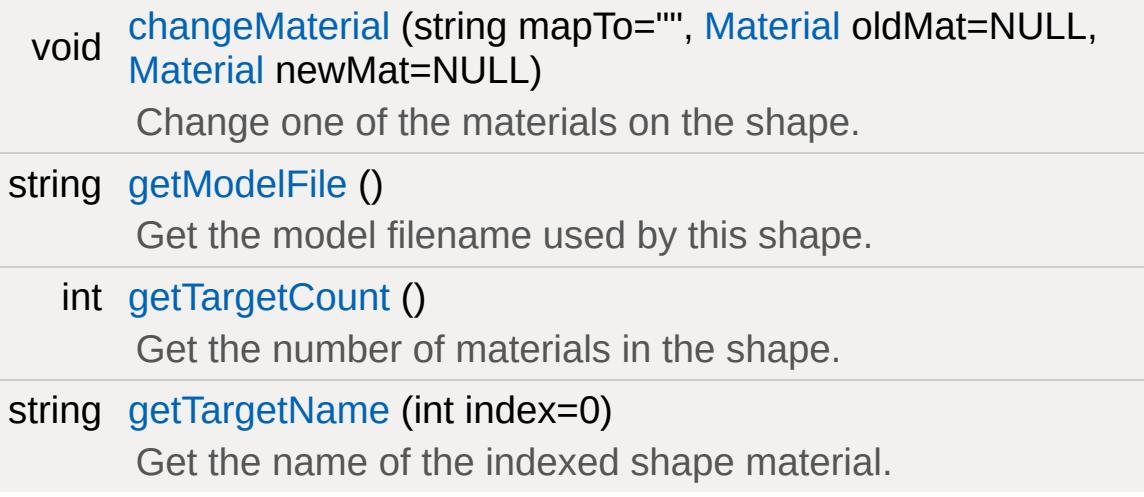

## **Public Attributes**

## **Collision**

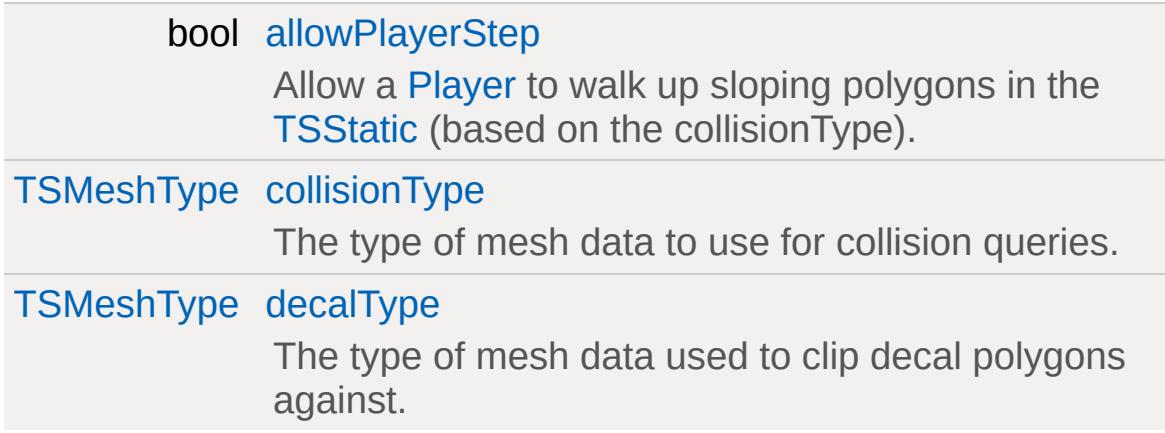

## **Debug**

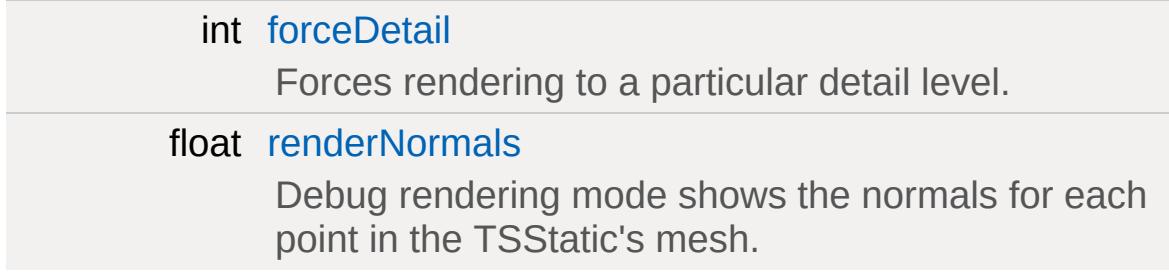

## **Rendering**

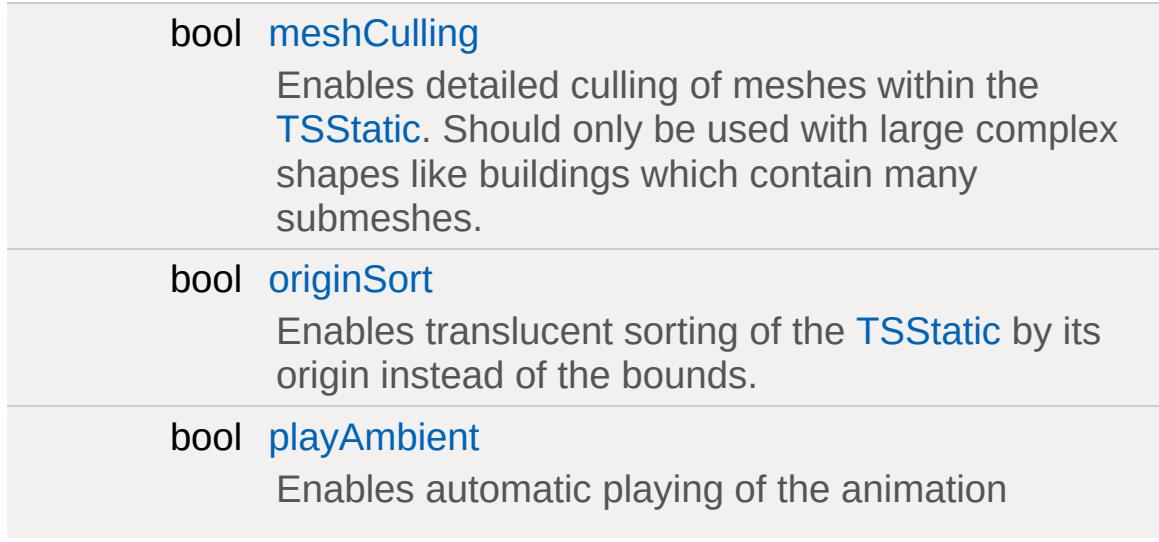

sequence named "ambient" (if it exists) when the [TSStatic](#page-3477-0) is loaded.

## **Media**

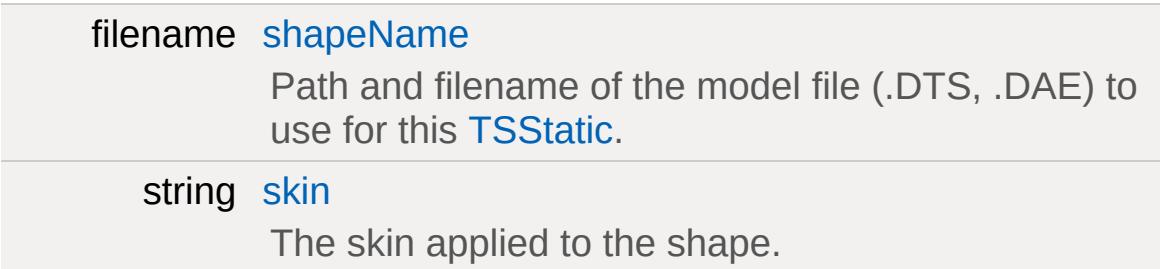

## **Static Public Attributes**

<span id="page-3482-0"></span>static bool [isRenderable](#page-832-0) Disables rendering of all instances of this type. static bool [isSelectable](#page-847-0) Disables selection of all instances of this type.

## **Detailed Description**

A static object derived from a 3D model file and placed within the game world.

[TSStatic](#page-3477-0) is the most basic 3D shape in Torque. Unlike [StaticShape](#page-3302-0) it doesn't make use of a datablock. It derrives directly from [SceneObject.](#page-2816-0) This makes [TSStatic](#page-3477-0) extremely light weight, which is why the Tools use this class when you want to drop in a DTS or DAE object.

While a [TSStatic](#page-3477-0) doesn't provide any motion -- it stays were you initally put it -- it does allow for a single ambient animation sequence to play when the object is first added to the scene.

### **Example:**

```
new TSStatic(Team1Base) {
   shapeName = "art/shapes/desertStructure
   playAmbient = "1";
   receiveSunLight = "1";
   receiveLMLighting = "1";
  useCustomAmbientLighting = "0";
  customAmbientLighting = "0 0 0 1";
   collisionType = "Visible Mesh";
   decalType = "Collision Mesh";
  allowPlayerStep = "1";
   renderNormals = "0";
  forceDetail = " -1";
   position = "315.18 -180.418 244.313";
   rotation = "0 0 1 195.952";
   scale = "1 1 1";
  isRenderEnabled = "true";
  canSaveDynamicFields = "1";
};
```
## **Member Function Documentation**

```
void TSStatic::changeMaterial(string mapTo = "",
                               Material oldMat = NULL,
                               Material newMat = NULL
                              \lambda
```
Change one of the materials on the shape.

This method changes materials per mapTo with others. The material that is being replaced is mapped to unmapped mat as a part of this transition.

#### **Note:**

Warning, right now this only sort of works. It doesn't do a live update like it should.

#### **Parameters:**

*mapTo* the name of the material target to remap (from getTargetName) *oldMat* the old [Material](#page-2205-0) that was mapped *newMat* the new [Material](#page-2205-0) to map

#### **Example:**

```
// remap the first material in the shape
%mapTo = %obj.getTargetName( 0 );
%obj.changeMaterial( %mapTo, 0, MyMaterial );
```
#### <span id="page-3484-1"></span>string TSStatic::getModelFile()

Get the model filename used by this shape.

#### **Returns:**

the shape filename

#### **Example:**

// Acquire the model filename used on this %modelFilename = %obj.getModelFile();

<span id="page-3485-0"></span>int TSStatic::getTargetCount( )

Get the number of materials in the shape.

#### **Returns:**

the number of materials in the shape.

#### **See also:**

[getTargetName\(\)](#page-3485-1)

<span id="page-3485-1"></span>string TSStatic::getTargetName(int index = 0)

Get the name of the indexed shape material.

#### **Parameters:**

```
index
index of the material to get (valid range is 0 -
      getTargetCount()-1).
```
#### **Returns:**

the name of the indexed material.

#### **See also:**

[getTargetCount\(\)](#page-3485-0)

## **Member Data Documentation**

<span id="page-3486-0"></span>bool [TSStatic::allowPlayerStep](#page-3486-0)

Allow a [Player](#page-2438-0) to walk up sloping polygons in the [TSStatic](#page-3477-0) (based on the collisionType).

When set to false, the slightest bump will stop the player from walking on top of the object.

<span id="page-3486-1"></span>[TSMeshType](#page-496-0) [TSStatic::collisionType](#page-3486-1)

The type of mesh data to use for collision queries.

<span id="page-3486-2"></span>[TSMeshType](#page-496-0) [TSStatic::decalType](#page-3486-2)

The type of mesh data used to clip decal polygons against.

<span id="page-3486-3"></span>int [TSStatic::forceDetail](#page-3486-3)

Forces rendering to a particular detail level.

<span id="page-3486-4"></span>bool [TSStatic::meshCulling](#page-3486-4)

Enables detailed culling of meshes within the [TSStatic](#page-3477-0). Should only be used with large complex shapes like buildings which contain many submeshes.

<span id="page-3486-5"></span>bool [TSStatic::originSort](#page-3486-5)

Enables translucent sorting of the [TSStatic](#page-3477-0) by its origin instead of the bounds.

<span id="page-3487-1"></span>bool [TSStatic::playAmbient](#page-3487-1)

Enables automatic playing of the animation sequence named "ambient" (if it exists) when the [TSStatic](#page-3477-0) is loaded.

<span id="page-3487-0"></span>float [TSStatic::renderNormals](#page-3487-0)

Debug rendering mode shows the normals for each point in the TSStatic's mesh.

<span id="page-3487-2"></span>filename [TSStatic::shapeName](#page-3487-2)

Path and filename of the model file (.DTS, .DAE) to use for this [TSStatic.](#page-3477-0)

<span id="page-3487-3"></span>string [TSStatic::skin](#page-3487-3)

The skin applied to the shape.

'Skinning' the shape effectively renames the material targets, allowing different materials to be used on different instances of the same model.

Any material targets that start with the old skin name have that part of the name replaced with the new skin name. The initial old skin name is "base". For example, if a new skin of "blue" was applied to a model that had material targets *base\_body* and *face*, the new targets would be *blue\_body* and *face*. Note that *face* was not renamed since it did not start with the old skin name of "base".

To support models that do not use the default "base" naming convention, you can also specify the part of the name to replace in the skin field itself. For example, if a model had a material target called *shapemat*, we could apply a new skin "shape=blue", and the material target would be renamed to *bluemat* (note "shape" has been replaced with "blue").

Multiple skin updates can also be applied at the same time by separating them with a semicolon. For example: "base=blue;face=happy\_face".

[Material](#page-2205-0) targets are only renamed if an existing [Material](#page-2205-0) maps to that name, or if there is a diffuse texture in the model folder with the same name as the new target.

Copyright © [GarageGames,](http://www.garagegames.com) LLC. All Rights Reserved.

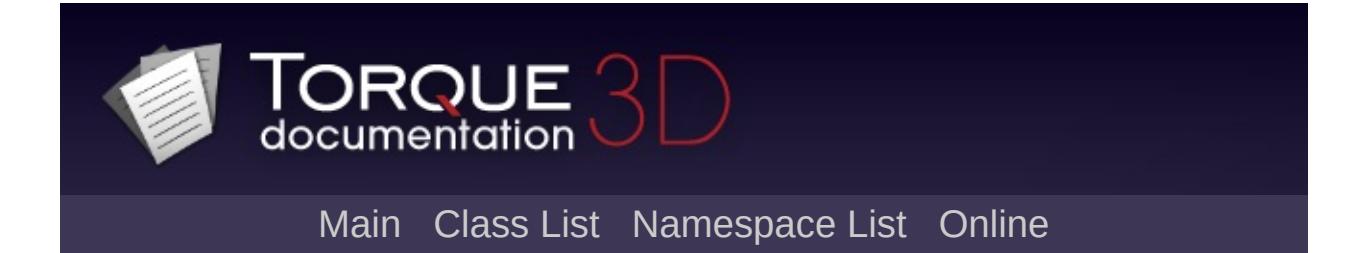

# **TurretShape Class Reference [**Game [Objects](#page-483-0)**]**

Base turret class. [More...](#page-3493-0)

Inheritance diagram for TurretShape:

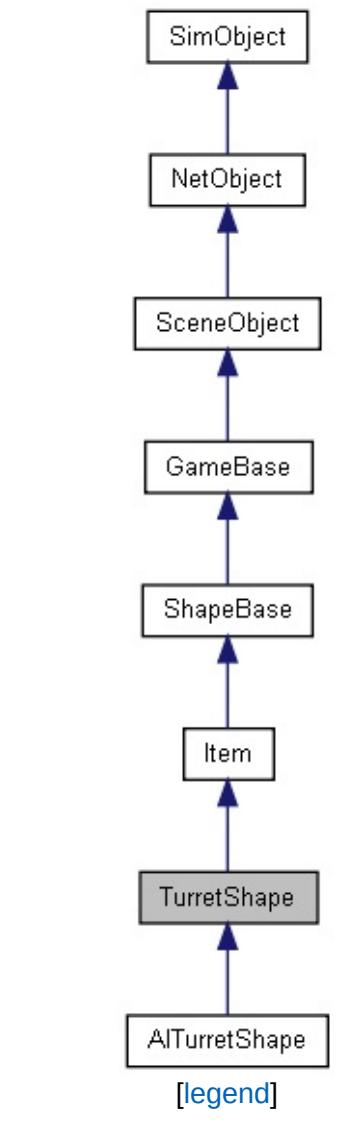

List of all [members.](#page-5386-0)

## **Public Member Functions**

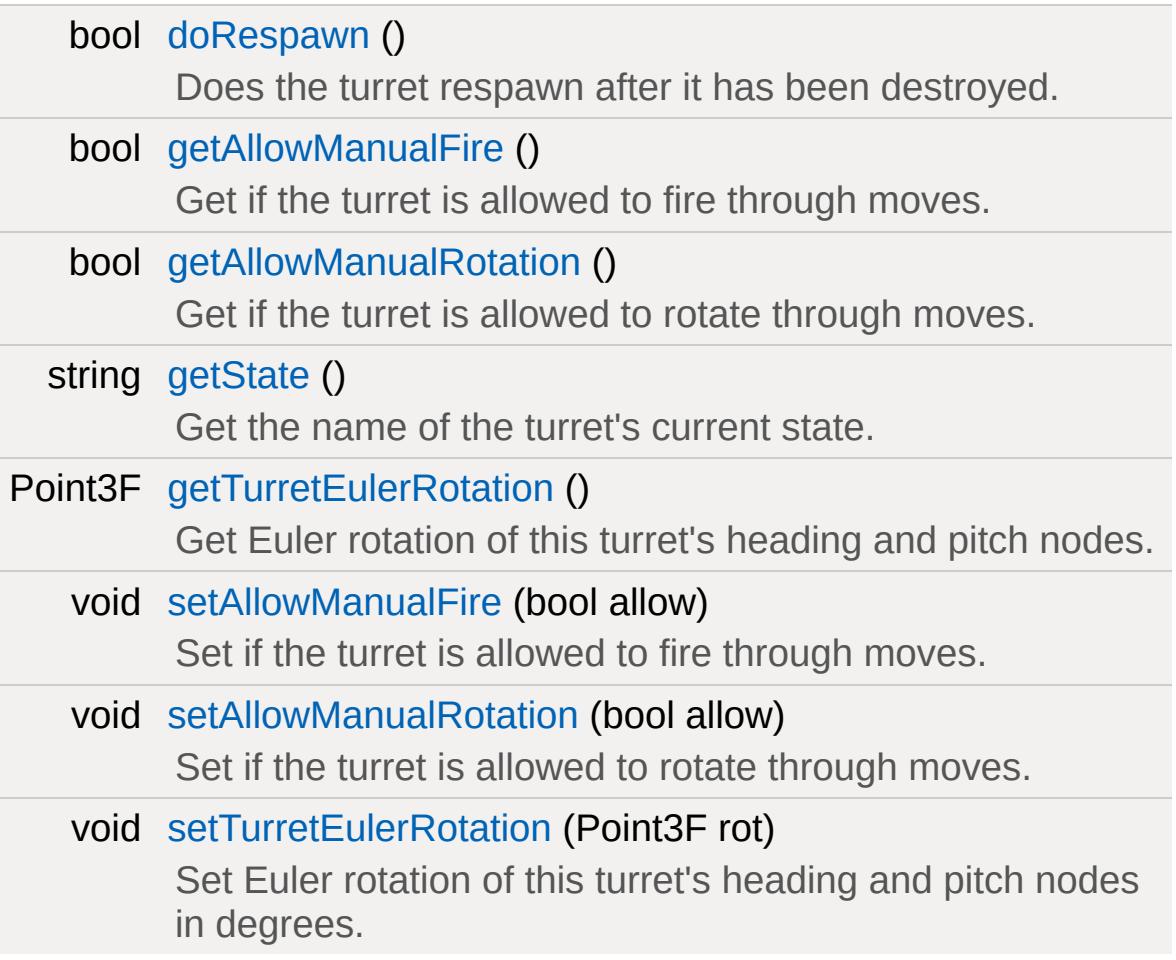
# **Public Attributes**

bool [respawn](#page-3507-0)

Respawn the turret after it has been destroyed.

## **Static Public Attributes**

[static](#page-2109-0) bool [isRenderable](#page-830-0) Disables rendering of all instances of this type. [static](#page-2109-0) bool [isSelectable](#page-845-0) Disables selection of all instances of this type.

### **Detailed Description**

Base turret class.

Uses the [TurretShapeData](#page-3508-0) datablock for common properties.

The [TurretShape](#page-3489-0) class provides a player mountable turret. It also forms the base for [AITurretShape](#page-939-0), an AI controlled turret. It is based on the [Item](#page-2097-0) class, which allows turrets to be treated as any other [Item](#page-2097-0) by the [Player](#page-2438-0), such as throwing smaller turrets. When used directly, [TurretShape](#page-3489-0) takes input moves from the player's [GameConnection](#page-1299-0) to rotate the turret and trigger its weapons.

A turret consists of two components. There is the [TurretShape](#page-3489-0) object (or [AITurretShape\)](#page-939-0), and then there are one or more [ShapeBaseImageData](#page-3116-0) objects that are mounted to the turret. The [TurretShape](#page-3489-0) provides the weapons platform that rotates towards a target. The [ShapeBaseImageData](#page-3116-0) provides the actual weapon that fires at the target. Any standard [ShapeBaseImageData](#page-3116-0) weapon may be used.

### **Shape File Nodes**

The shape file used for the [TurretShape](#page-3489-0) needs to have a number of defined nodes. The first node is named 'heading'. The heading node is special in that it is controlled by the [TurretShape](#page-3489-0) code. This means that it should not be animated by the artist, nor should it have anything but the default transform applied to it. This doesn't stop the heading node's parent or its children from being animated, however.

The second special node is named 'pitch'. The pitch node is also controlled by the [TurretShape](#page-3489-0) code so it too should not be animated within the shape file. Typically the pitch node will be a child of the heading node, although it need not be a direct child. The pitch node is also optional if you don't want the [TurretShape](#page-3489-0) to pitch towards its target. In this case you may be doing something special with the mounted weapon to have its projectiles automatically aim towards the target.

The next set of nodes are weaponMount0 through weaponMount3. These provide up to four mounting points for weapons on the turret. Typically these are children of the pitch nodes, although they need not be direct children of that node. You do not need to have all of these weapon mount point nodes defined within the shape. Only as many as you need for the weapons. The mounted [ShapeBaseImageData](#page-3116-0) weapons' mountPoint node will mount to these nodes.

There are four optional nodes named pitch0 through pitch3 that may be used in special cases. These nodes are also controlled by the [TurretShape](#page-3489-0) code and have the same restrictions. Their rotation exactly matches that of the standard pitch node. These exist for mounted weapons that may not all rotate about the same x axis. For example, a turret may have two sets of weapons, one mounted above the other. These two sets of weapons could all share the same point of rotation (the pitch node) which means they'll rotate as a group. Or the top weapons could be attached to the pitch node while the bottom weapons could be attached to the pitch0 node. This makes the two sets of weapons rotate about their own centers and provides an entirely different look.

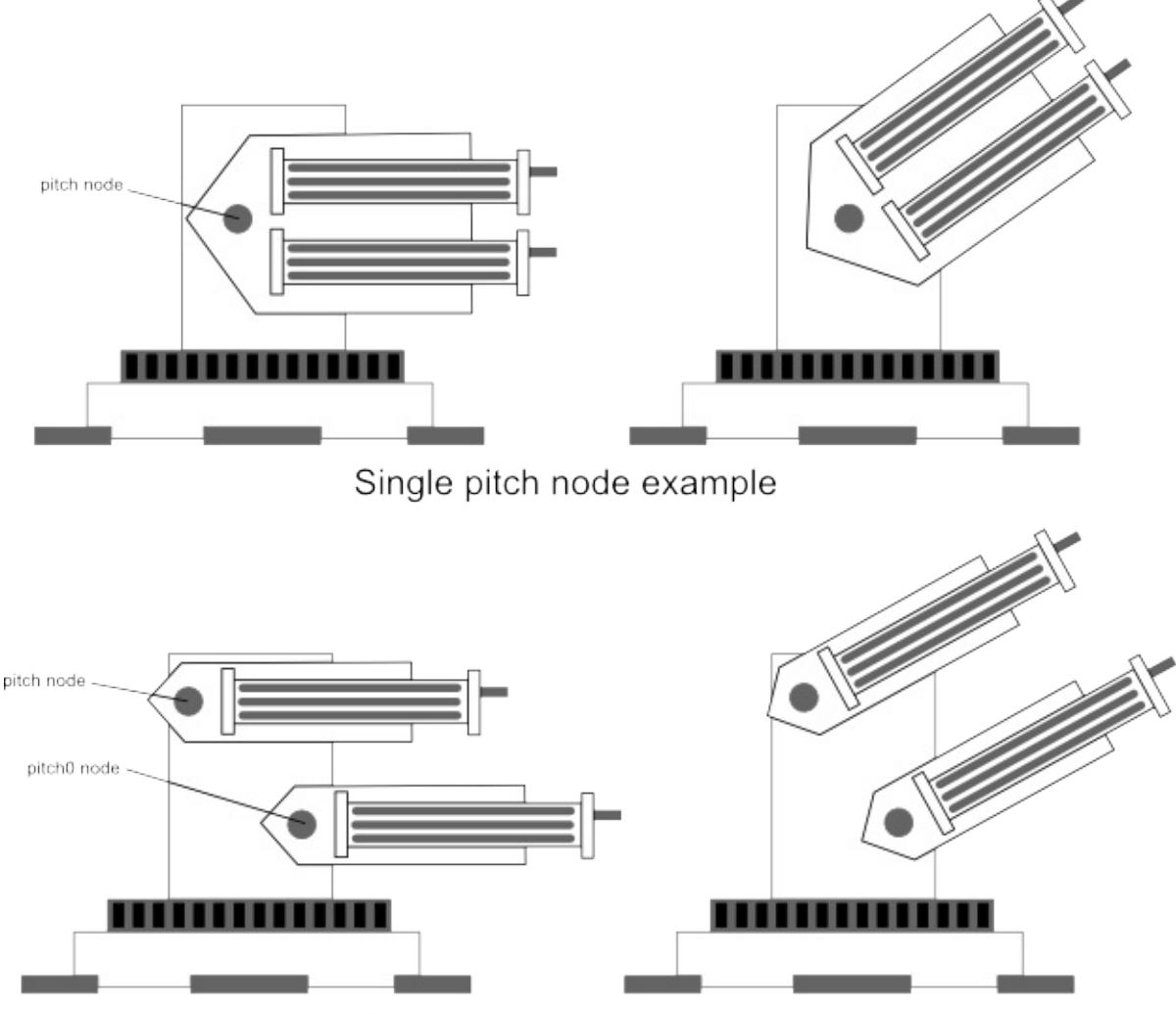

Multiple pitch node example

You could also use these additional pitchN nodes to animate some non-weapon attachments on the turret, such as a radar dish or targeting scope. [TurretShape](#page-3489-0) also supports four optional heading0 through heading3 nodes that operate in the same way as the pitchN nodes.

### **Weapon Mounting**

[TurretShape](#page-3489-0) weapon mounting is done within the [TurretShapeData::onAdd\(\)](#page-1295-0) script method. This method makes use of datablock fields that are only defined in script and are not passed along to the client. The first field is *numWeaponMountPoints* that defines the number of weapons that will be mounted and the number of weaponMountN nodes to expect within the turret's shape file.

The other fields that are required to mount weapons are the *weapon[]*, *weaponAmmo[]* and *weaponAmmoAmount[]* arrays -- one of each per weapon to mount. The weapon[] array points to an [ItemData](#page-2110-0) datablock that defines the weapon (just like any [Player](#page-2438-0) weapon). The weaponAmmo<sup>[]</sup> array points to an [ItemData](#page-2110-0) datablock that defines the ammo to use for the weapon. Finally, the weaponAmmoAmount[] array is the quantity of ammo the turret has for that weapon.

As turrets use the same inventory system as players, you also need to define the maximum number of weapons and ammo that the turret may possess. Here is an example of setting up three weapons and their ammo for a turret (a [TurretShapeData](#page-3508-0) fragment):

### **Example:**

```
// Weapon mounting
numWeaponMountPoints = 3;
weight[0] = TurretWeapon;weaponAmmo[0] = BulletAmmo;weaponAmmoAmount[0] = 10000;weight[1] = TurretWeaponB;weaponAmmo[1] = BulletAmmo;
weaponAmmoAmount[1] = 10000;
weight[2] = TurretWeapon;
```

```
weaponAmmo[2] = BulletAmmo;
weaponAmmoAmount[2] = 10000;
maxInv[TurretWeaponB] = 1;
maxInv[TurrentMeanon] = 2;maxInv[BulletAmmo] = 10000;
```
### **Mounted Weapon States**

There are a couple of things to be aware of so that an turret's mounted weapons play along with the turret's states, especially for AI turrets. Setting [TurretShapeData::startLoaded](#page-3516-0) to true indicates that all mounted weapons will start loaded when their state machines start up. A static turret placed with the World Editor would normally begin this way. Setting [TurretShapeData::startLoaded](#page-3516-0) to false causes all mounted weapons to not start in a loaded state. This can be used to have the mounted weapons begin in some folded state when a deployable turret is thrown by the player. When a thrown turret comes to rest and begins to deploy, all mounted weapons are automatically set to the loaded state so they may also unfold, start up, or show some other method that the weapon is becoming ready to fight. This could also be used for player mountable turrets so that the weapons come to life when a player mounts the turret.

The default scripts for [AITurretShapeData](#page-963-0) also fires the first image generic trigger on all mounted weapons when the turret is destroyed. This shows up as stateTransitionGeneric0In within a weapon image's state machine. This allows for all weapons to show that they are destroyed or shutting down. Something similar could be done for general [TurretShapeData](#page-3508-0) turrets.

Weapons can also feed back to the turret they are mounted on. [TurretShape](#page-3489-0) supports the standard [ShapeBaseImageData](#page-3116-0) stateRecoil and will play the indicated animation, if available. You can also use ShapeBaseImageData's stateShapeSequence field to play a generic sequence on the turret at any time from a mounted weapon.

### **Player Mounting**

Turrets act very similar to vehicles when it comes to player mounting. By default colliding with a turret causes the player to mount it, if the turret is free.

When it comes to firing the turret's weapons there are a number of methods that are triggered based on the weaponLinkType on the [TurretShapeData](#page-3508-0) datablock. Setting this field to FireTogether causes all weapons to fire at once based on the input from trigger 0. Using GroupedFire will make weaponMount0 and weaponMount2 mounted weapons fire on trigger 0, and weaponMount1 and weaponMount3 mounted weapons fire on trigger 1. Finally, IndividualFire will have each weaponMountN mounted weapons fire based on their own trigger (0 through 3). This provides exact control over which turret weapon will fire when there are multiple weapons mounted.

The player mounting callbacks are done using the TurretBaseData datablock on the server, and in a special case on the TurretBase object on the client. The server side makes use of the standard TurretBaseData::onMountObject() and TurretBaseData::onUnmountObject() callbacks. See those for more information.

When a player mounted turret is destroyed the TurretShapeData::damage() method will automatically kill all mounted players. To modify this behaviour -- such as only dismounting players from a destroyed turret -- you'll need to create your own damage() method for your turret's datablock.

On the client side the special turretMountCallback() callback function is called for the [TurretShape](#page-3489-0) object that is being mounted. This callback receives the SimObjectID of the turret object, the SimObjectID of the player doing the mounting or unmounting, and a Boolean set to true if mounting and false if unmounting. As this callback is made on the client, it allows the client to set up any action maps, make HUD changes, etc.

### **Example:**

```
// ----------------------------------------------------------------------------
// Turret Support
// ----------------------------------------------------------------------------
// Called by the TurretShape class when a// %turret = The turret that was mounted
// %player = The player doing the mounting
// %mounted = True if the turret was mounted
function turretMountCallback(%turret, %pla
\{echo ( "\c4turretMountCallback -> " @ %
   if (%mounted)
   {
       // Push the action map
       turretMap.push();
   }
   else
   \{// Pop the action map
       turretMap.pop();
   }
}
```
### **Turret Destruction**

When a turret is destroyed the default

TurretBaseData::onDestroyed() method is called. This causes the turret to sit in a *Dead* state for TurretBase::DestroyedFadeDelay milliseconds, and then the turret will fade away. If the turret is marked to respawn -- [TurretShape::doRespawn\(\)](#page-3504-0) returns true -- then the turret is respawned after TurretShape::RespawnTime milliseconds. By default all turrets placed in the World Editor are marked to respawn.

### **Turret Optional Animation Sequences**

If present in the TurretShape's shape, the optional 'heading' and 'pitch' sequences will be played as the turret rotates. These sequences are given a timeline position that corresponds to the turret's rotation within its minimum and maximum ranges. These sequences could be used to rotate wheels or gears on the turret as it rotates, for example.

#### **See also:**

**[TurretShapeData](#page-3508-0) [AITurretShape](#page-939-0)** [Item](#page-2097-0) [ShapeBaseImageData](#page-3116-0)

### **Member Function Documentation**

<span id="page-3504-0"></span>bool TurretShape::doRespawn( )

Does the turret respawn after it has been destroyed.

**Returns:**

True if the turret respawns.

bool TurretShape::getAllowManualFire ( )

Get if the turret is allowed to fire through moves.

**Returns:**

True if the turret is allowed to fire through moves.

bool TurretShape::getAllowManualRotation ( )

Get if the turret is allowed to rotate through moves.

**Returns:**

True if the turret is allowed to rotate through moves.

string TurretShape::getState()

Get the name of the turret's current state.

The state is one of the following:

- Dead The [TurretShape](#page-3489-0) is destroyed.
- Mounted The [TurretShape](#page-3489-0) is mounted to an object such as a vehicle.
- Ready The [TurretShape](#page-3489-0) is free to move. The usual state.

#### **Returns:**

The current state; one of: "Dead", "Mounted", "Ready"

Point3F TurretShape::getTurretEulerRotation()

Get Euler rotation of this turret's heading and pitch nodes.

#### **Returns:**

the orientation of the turret's heading and pitch nodes in the form of rotations around the X, Y and Z axes in degrees.

void TurretShape::setAllowManualFire(bool allow )

Set if the turret is allowed to fire through moves.

#### **Parameters:**

*allow* If true then the turret may be fired through moves.

void TurretShape::setAllowManualRotation(bool allow )

Set if the turret is allowed to rotate through moves.

#### **Parameters:**

*allow* If true then the turret may be rotated through moves.

void TurretShape::setTurretEulerRotation(Point3F rot )

Set Euler rotation of this turret's heading and pitch nodes in degrees.

#### **Parameters:**

The rotation in degrees. The pitch is the X component and

rot the heading is the Z component. The Y component is ignored.

### **Member Data Documentation**

<span id="page-3507-0"></span>bool [TurretShape::respawn](#page-3507-0)

Respawn the turret after it has been destroyed.

If true, the turret will respawn after it is destroyed.

Copyright © [GarageGames,](http://www.garagegames.com) LLC. All Rights Reserved.

<span id="page-3508-0"></span>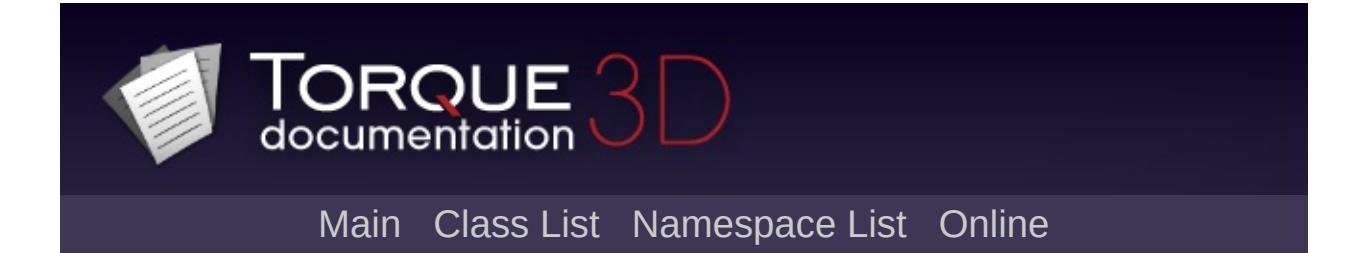

# **TurretShapeData Class Reference [**Game [Objects](#page-483-0)**]**

Defines properties for a [TurretShape](#page-3489-0) object. [More...](#page-3511-0)

Inheritance diagram for TurretShapeData:

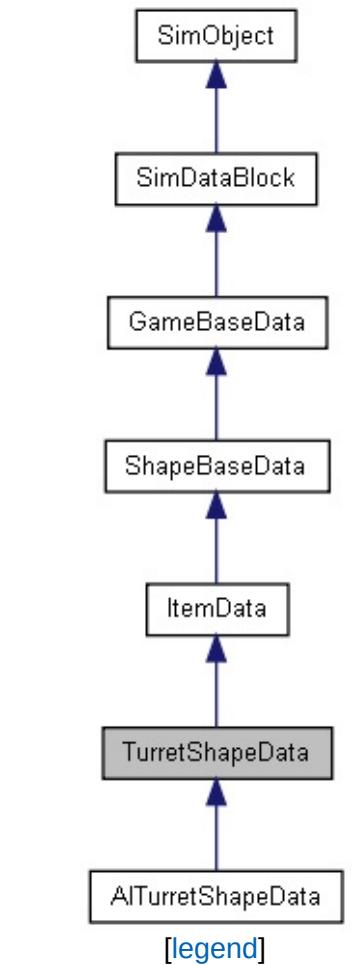

List of all [members.](#page-5396-0)

## **Public Member Functions**

## **Callbacks**

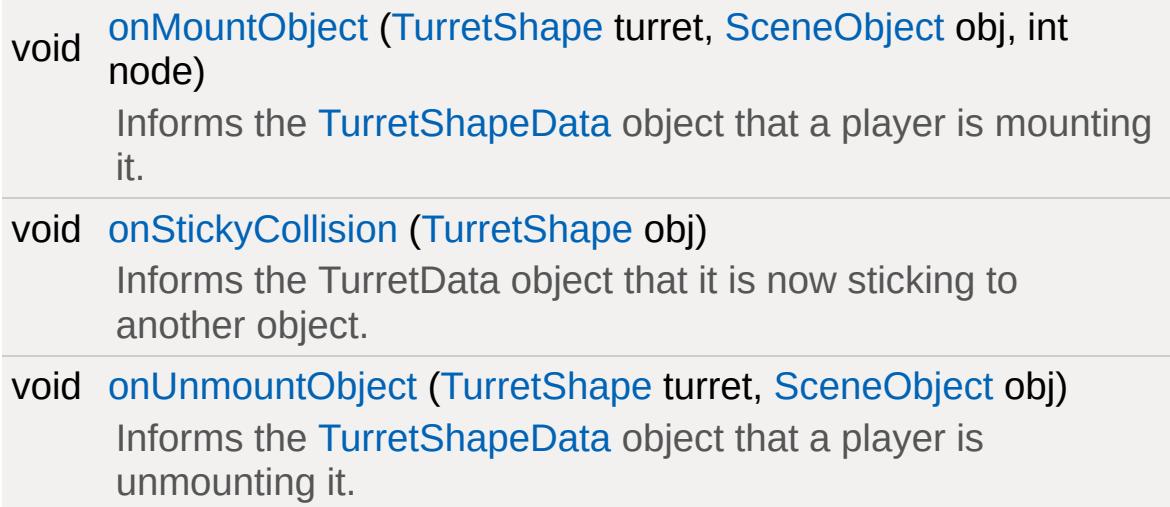

# **Public Attributes**

<span id="page-3511-0"></span>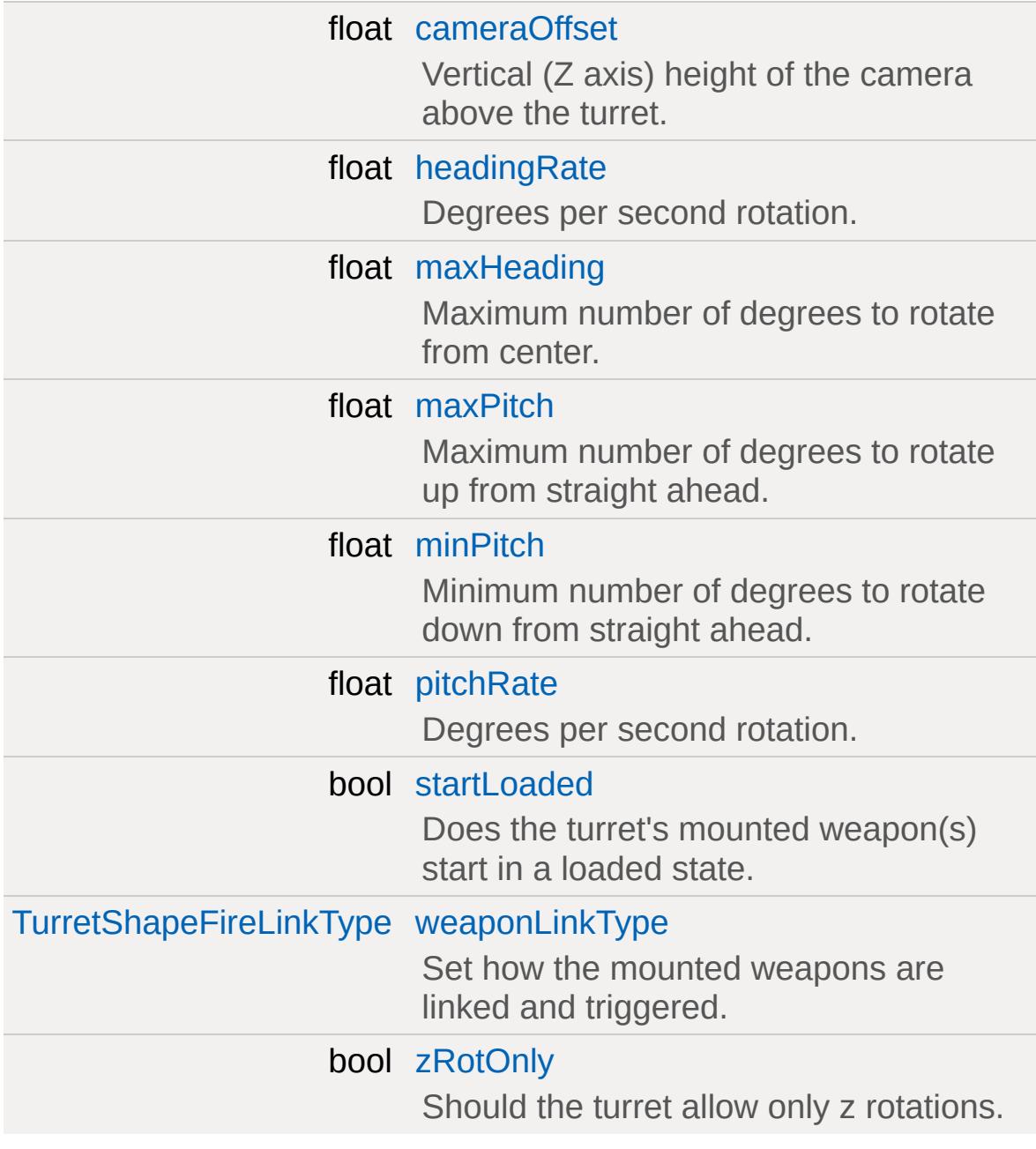

# **Detailed Description**

Defines properties for a [TurretShape](#page-3489-0) object.

**See also:**

**[TurretShape](#page-3489-0)** [TurretShapeData](#page-3508-0)

### **Member Function Documentation**

<span id="page-3513-0"></span>void TurretShapeData::onMountObject([TurretShape](#page-3489-0) turret, [SceneObject](#page-2816-0) obj, int node )

Informs the [TurretShapeData](#page-3508-0) object that a player is mounting it.

#### **Parameters:**

*turret* The [TurretShape](#page-3489-0) object. *obj* The player that is mounting. *node* The node the player is mounting to.

#### **Note:**

Server side only.

<span id="page-3513-1"></span>void TurretShapeData::onStickyCollision([TurretShape](#page-3489-0) obj )

Informs the TurretData object that it is now sticking to another object.

This callback is only called if the TurretData::sticky property for this Turret is true.

#### **Parameters:**

*obj* The Turret object that is colliding.

**Note:**

Server side only.

### **See also:**

<span id="page-3513-2"></span>[TurretShape,](#page-3489-0) TurretData

#### void TurretShapeData::onUnmountObject([TurretShape](#page-3489-0) turret, [SceneObject](#page-2816-0) obj )

Informs the [TurretShapeData](#page-3508-0) object that a player is unmounting it.

#### **Parameters:**

*turret* The [TurretShape](#page-3489-0) object. *obj* The player that is unmounting.

#### **Note:**

Server side only.

### **Member Data Documentation**

<span id="page-3515-0"></span>float [TurretShapeData::cameraOffset](#page-3515-0)

Vertical (Z axis) height of the camera above the turret.

<span id="page-3515-1"></span>float [TurretShapeData::headingRate](#page-3515-1)

Degrees per second rotation.

A value of 0 means no rotation is allowed. A value less than 0 means the rotation is instantaneous.

<span id="page-3515-2"></span>float [TurretShapeData::maxHeading](#page-3515-2)

Maximum number of degrees to rotate from center.

A value of 180 or more degrees indicates the turret may rotate completely around.

<span id="page-3515-3"></span>float [TurretShapeData::maxPitch](#page-3515-3)

Maximum number of degrees to rotate up from straight ahead.

<span id="page-3515-4"></span>float [TurretShapeData::minPitch](#page-3515-4)

Minimum number of degrees to rotate down from straight ahead.

<span id="page-3515-5"></span>float [TurretShapeData::pitchRate](#page-3515-5)

Degrees per second rotation.

A value of 0 means no rotation is allowed. A value less than 0 means the rotation is instantaneous.

<span id="page-3516-0"></span>bool [TurretShapeData::startLoaded](#page-3516-0)

Does the turret's mounted weapon(s) start in a loaded state.

True indicates that all mounted weapons start in a loaded state.

**See also:**

[ShapeBase::setImageLoaded\(\)](#page-3084-0)

<span id="page-3516-1"></span>[TurretShapeFireLinkType](#page-496-0) [TurretShapeData::weaponLinkType](#page-3516-1)

Set how the mounted weapons are linked and triggered.

- FireTogether: All weapons fire under trigger 0.
- GroupedFire: Weapon mounts 0,2 fire under trigger 0, mounts 1,3 fire under trigger 1.
- IndividualFire: Each weapon mount fires under its own trigger 0-3.

**See also:**

[TurretShapeFireLinkType](#page-496-0)

<span id="page-3516-2"></span>bool [TurretShapeData::zRotOnly](#page-3516-2)

Should the turret allow only z rotations.

True indicates that the turret may only be rotated on its z axis, just like the [Item](#page-2097-0) class. This keeps the turret always upright regardless of the surface it lands on.

Copyright © [GarageGames,](http://www.garagegames.com) LLC. All Rights Reserved.

<span id="page-3518-0"></span>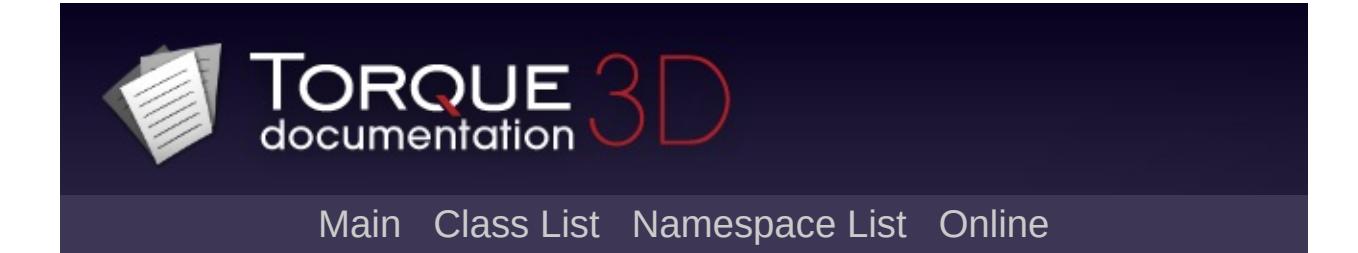

# **Vehicle Class Reference [**[Vehicles](#page-533-0)**]**

Base functionality shared by all Vehicles [\(FlyingVehicle,](#page-1192-0) [HoverVehicle](#page-2060-0), [WheeledVehicle](#page-3579-0)). [More...](#page-3521-0)

Inheritance diagram for Vehicle:

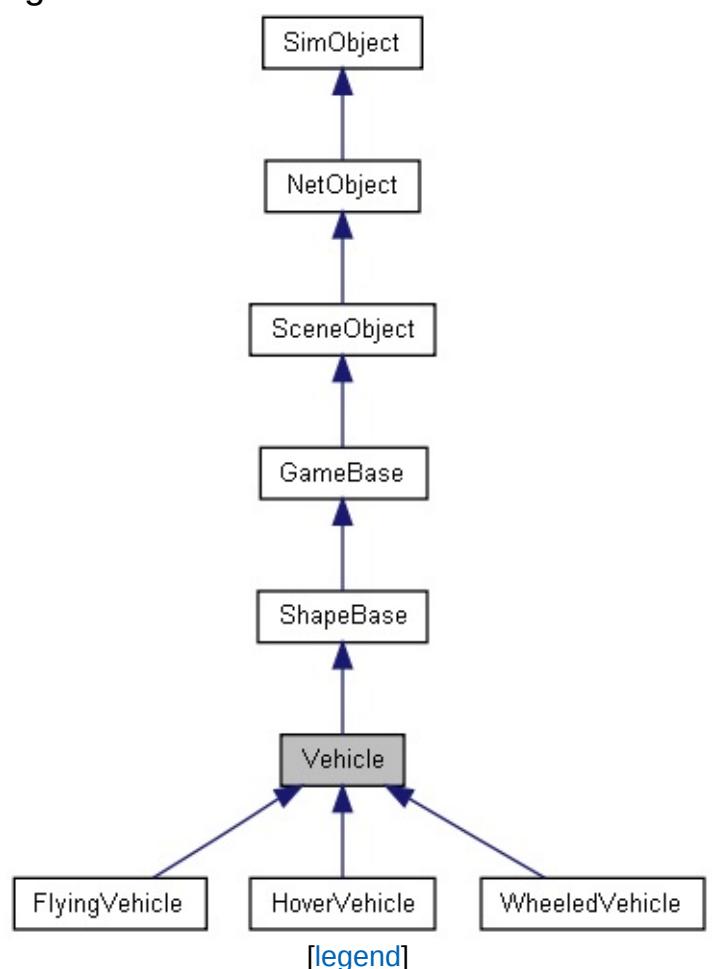

List of all [members.](#page-5403-0)

# **Public Attributes**

bool [disableMove](#page-3523-0)

When this flag is set, the vehicle will ignore throttle changes.

# **Static Public Attributes**

<span id="page-3521-0"></span>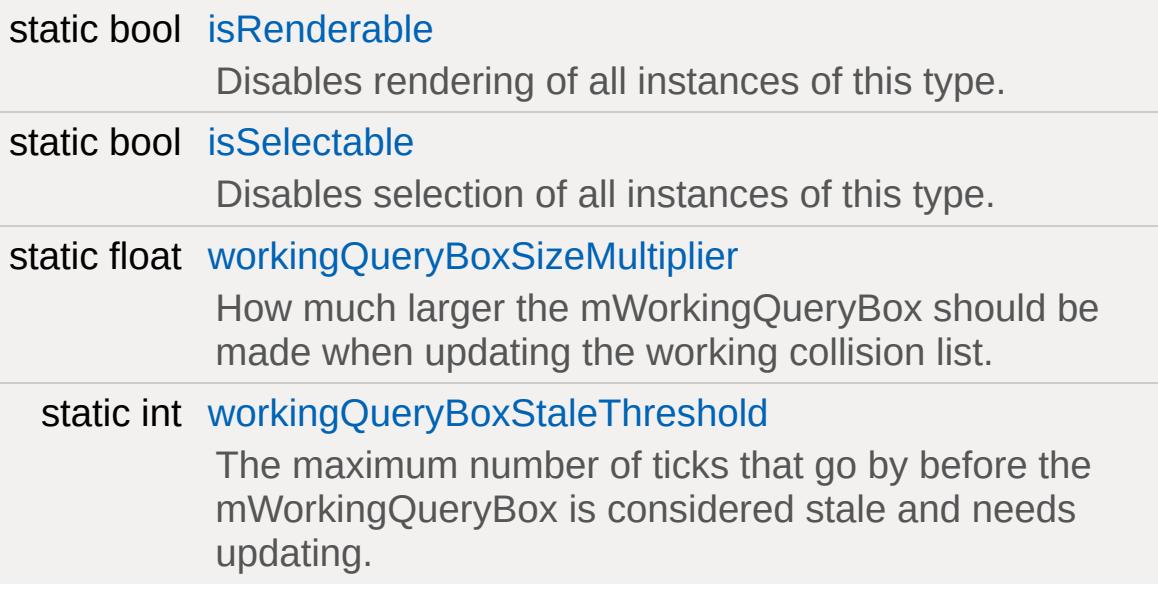

### **Detailed Description**

Base functionality shared by all Vehicles [\(FlyingVehicle,](#page-1192-0) [HoverVehicle](#page-2060-0), [WheeledVehicle](#page-3579-0)).

This object implements functionality shared by all [Vehicle](#page-3518-0) types, but should not be instantiated directly. Create a [FlyingVehicle,](#page-1192-0) [HoverVehicle](#page-2060-0), or [WheeledVehicle](#page-3579-0) instead.

#### **Note:**

The model used for any [Vehicle](#page-3518-0) must include a collision mesh at detail size -1.

### **Member Data Documentation**

<span id="page-3523-0"></span>bool [Vehicle::disableMove](#page-3523-0)

When this flag is set, the vehicle will ignore throttle changes.

<span id="page-3523-1"></span>float [Vehicle::workingQueryBoxSizeMultiplier](#page-3523-1) [static]

How much larger the mWorkingQueryBox should be made when updating the working collision list.

The larger this number the less often the working list will be updated due to motion, but any non-static shape that moves into the query box will not be noticed.

<span id="page-3523-2"></span>int [Vehicle::workingQueryBoxStaleThreshold](#page-3523-2) [static]

The maximum number of ticks that go by before the mWorkingQueryBox is considered stale and needs updating.

Other factors can cause the collision working query box to become invalidated, such as the vehicle moving far enough outside of this cached box. The smaller this number, the more times the working list of triangles that are considered for collision is refreshed. This has the greatest impact with colliding with high triangle count meshes.

#### **Note:**

Set to -1 to disable any time-based forced check.

Copyright © [GarageGames,](http://www.garagegames.com) LLC. All Rights Reserved.

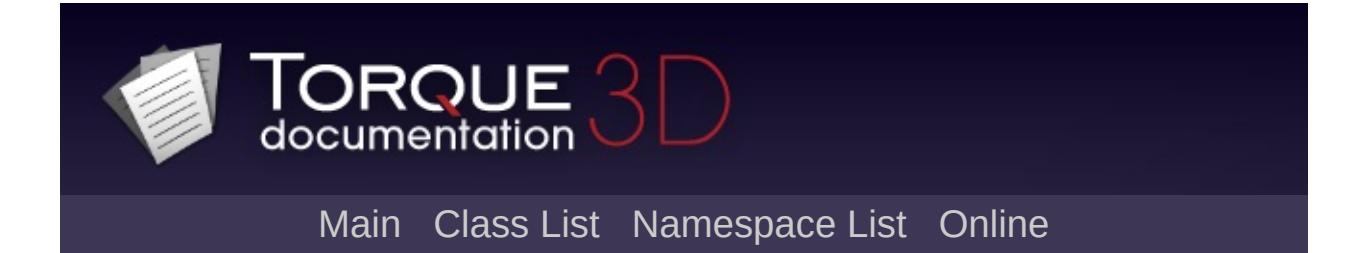

# **VehicleData Class Reference [**[Vehicles](#page-533-0)**]**

Base properties shared by all Vehicles [\(FlyingVehicle,](#page-1192-0) [HoverVehicle,](#page-2060-0) [WheeledVehicle\)](#page-3579-0). [More...](#page-3530-0)

Inheritance diagram for VehicleData:

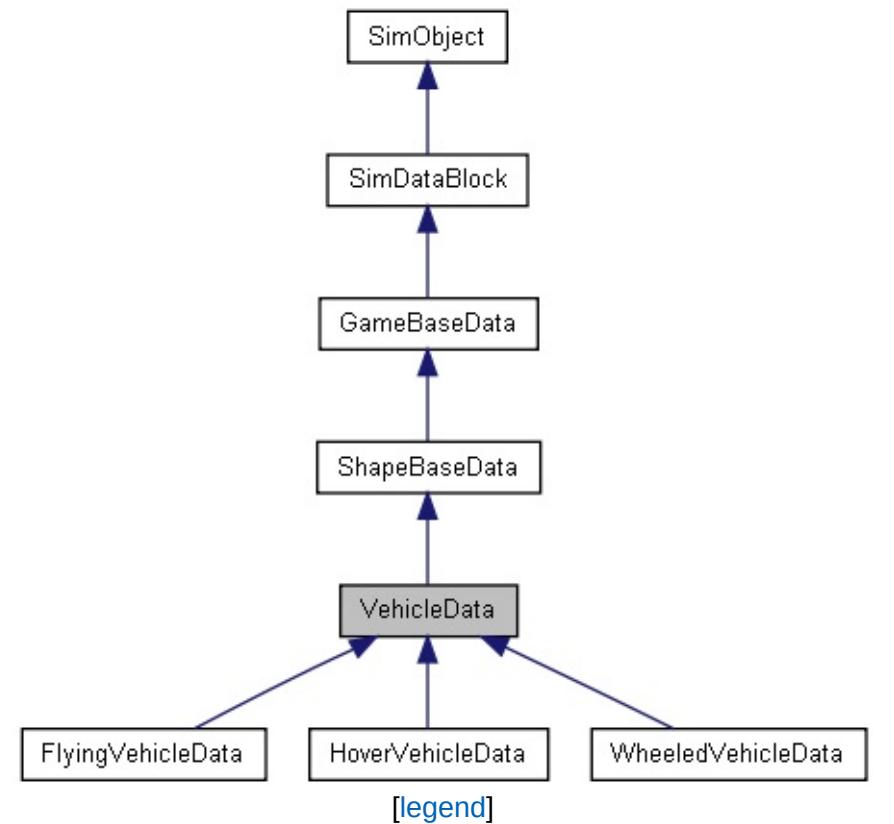

List of all [members.](#page-5413-0)

## **Public Member Functions**

### **Callbacks**

- void [onEnterLiquid](#page-3533-0) ([Vehicle](#page-3518-0) obj, float coverage, string type) Called when the vehicle enters liquid.
- void [onLeaveLiquid](#page-3533-1) [\(Vehicle](#page-3518-0) obj, string type) Called when the vehicle leaves liquid.

# **Public Attributes**

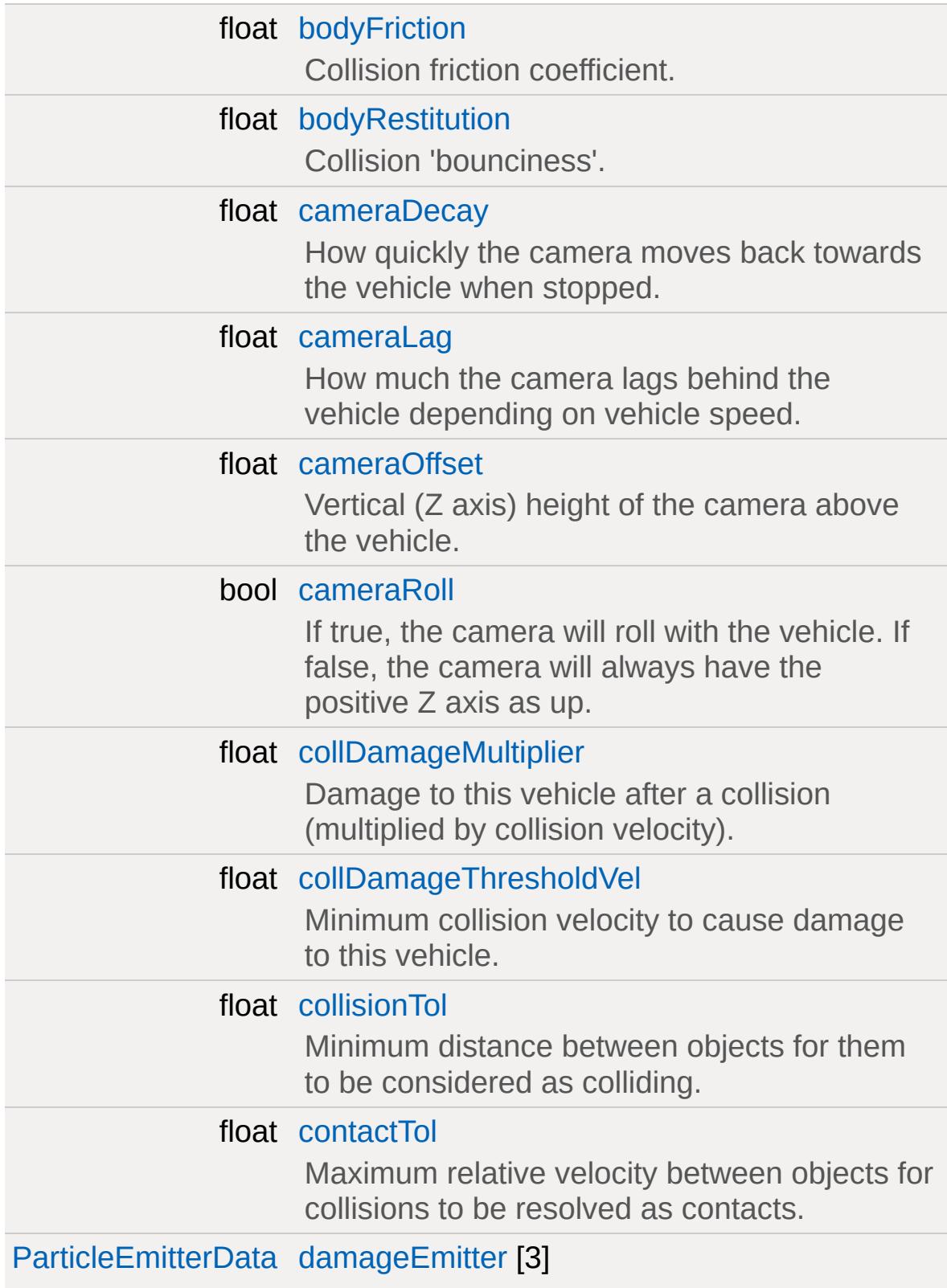
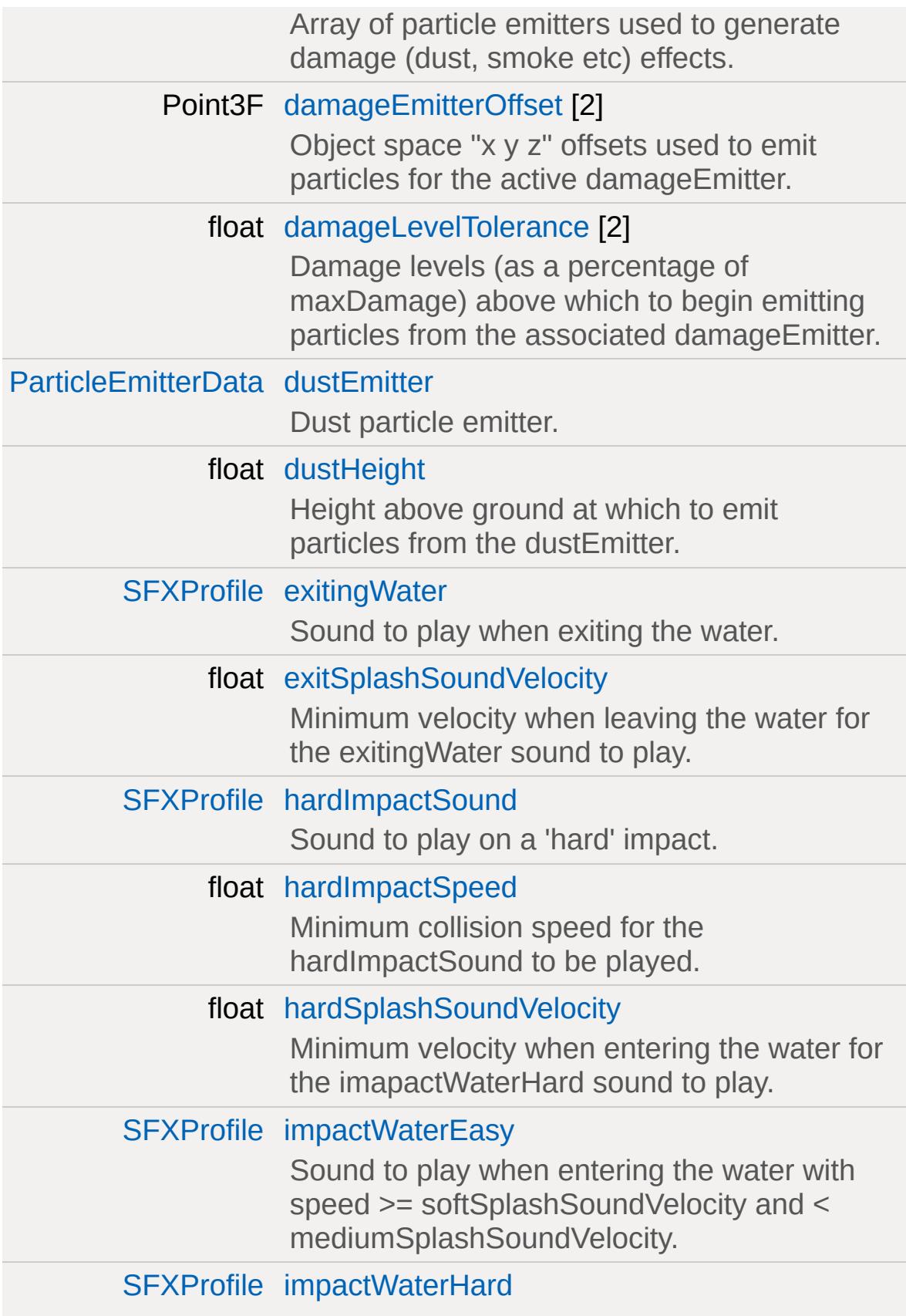

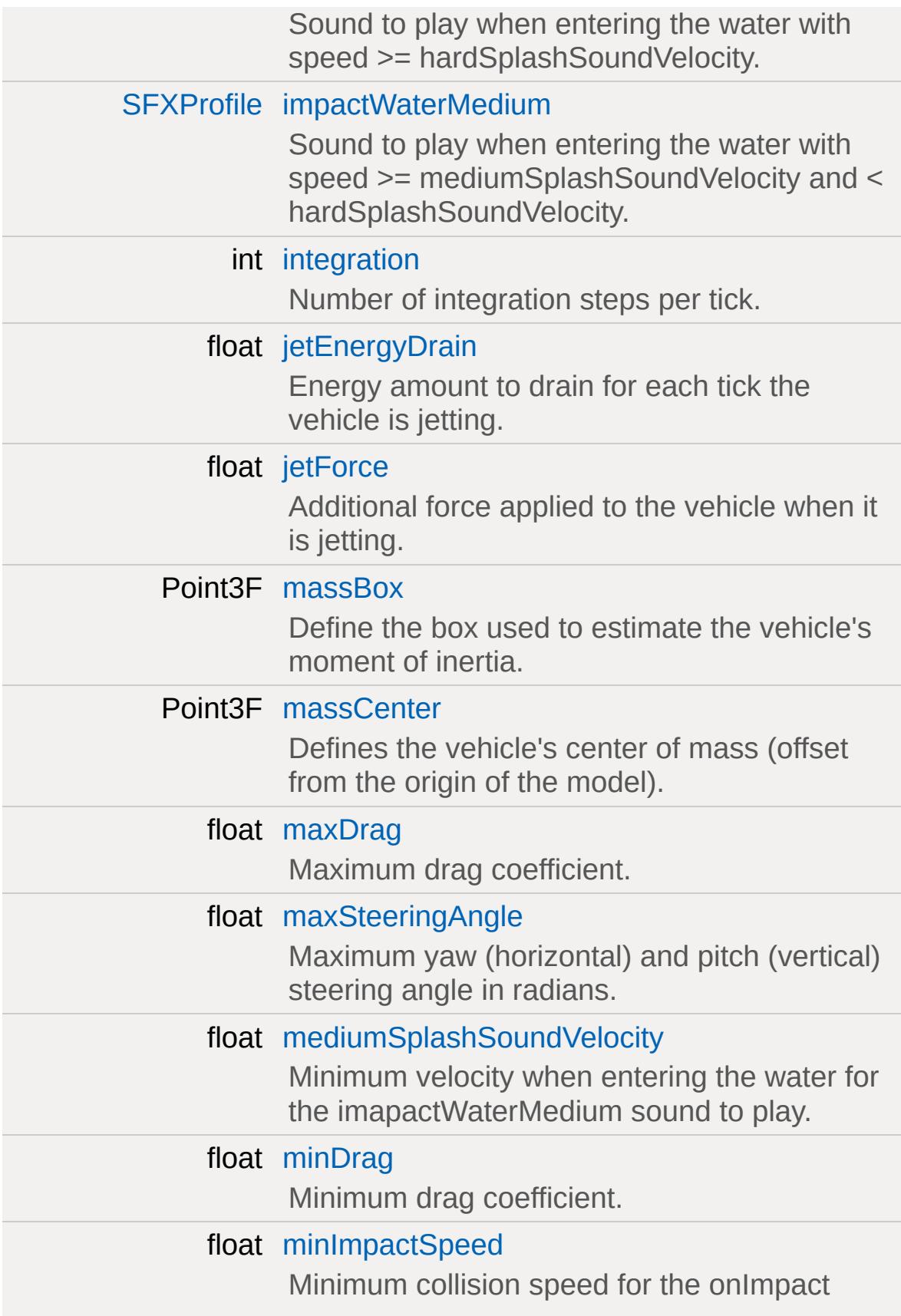

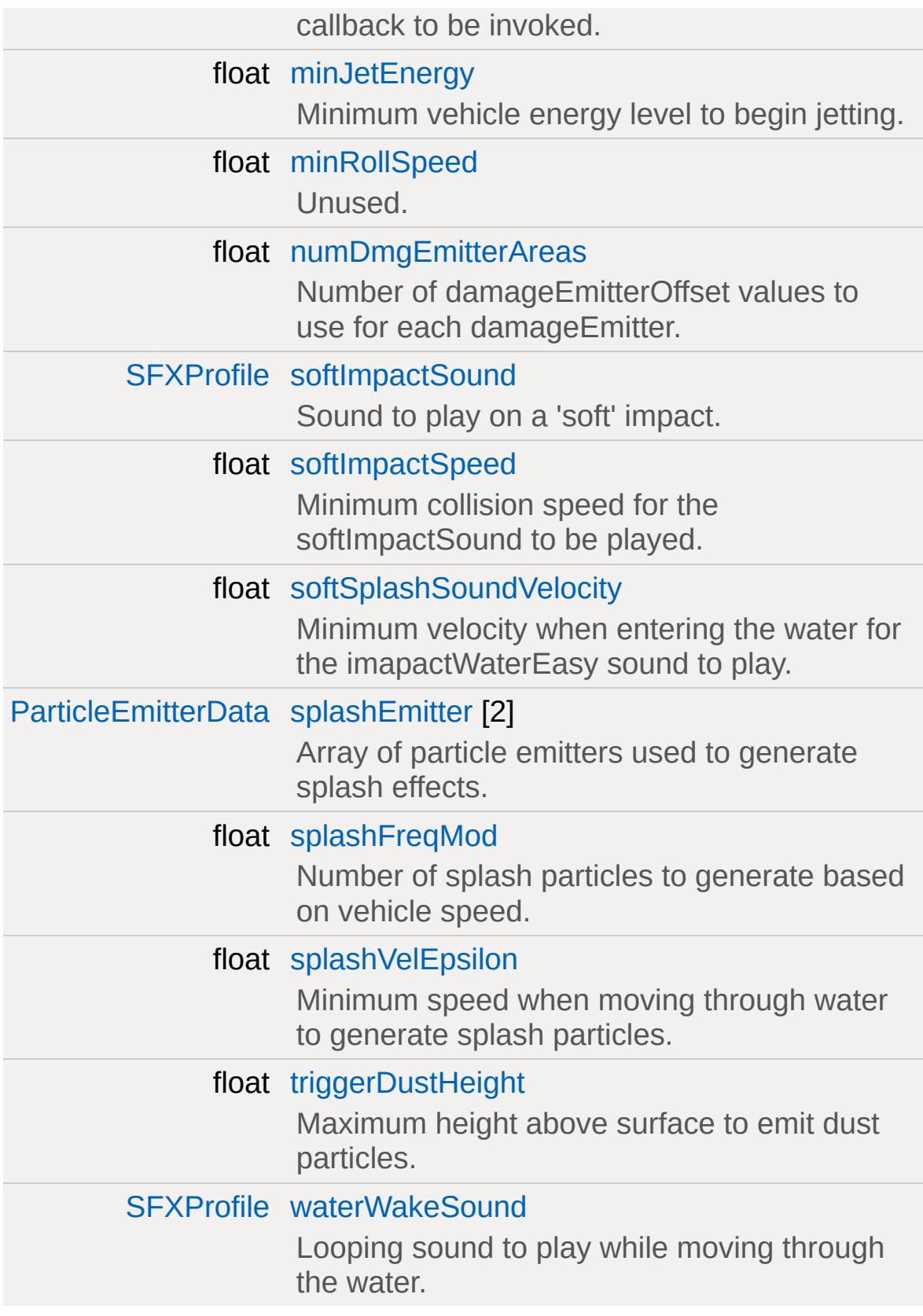

## **Detailed Description**

Base properties shared by all Vehicles [\(FlyingVehicle,](#page-1192-0) [HoverVehicle,](#page-2060-0) [WheeledVehicle\)](#page-3579-0).

This datablock defines properties shared by all [Vehicle](#page-3518-0) types, but should not be instantiated directly. Instead, set the desired properties in the [FlyingVehicleData,](#page-1201-0) [HoverVehicleData](#page-2064-0) or [WheeledVehicleData](#page-3591-0) datablock.

### **Damage**

The [VehicleData](#page-3524-0) class extends the basic energy/damage functionality provided by [ShapeBaseData](#page-3096-0) to include damage from collisions, as well as particle emitters activated automatically when damage levels reach user specified thresholds.

The example below shows how to setup a [Vehicle](#page-3518-0) to:

- take damage when colliding with another object
- emit gray smoke particles from two locations on the [Vehicle](#page-3518-0) when damaged above 50%
- emit black smoke particles from two locations on the [Vehicle](#page-3518-0) when damaged above 85%
- emit bubbles when any active damage emitter point is underwater

#### **Example:**

```
// damage from collisions
collDamageMultiplier = 0.05;
collDamageThresholdVel = 15;
// damage levels
damageLevelTolerance[0] = 0.5;
damageEmitter[0] = GraySmokeEmitter; | \angledamageLevelTolerance[1] = 0.85;
damageEmitter[1] = BlackSmokeEmitter; |/
damageEmitter[2] = DamageBubbleEmitter; | /
                                           \sqrt{2} when of the point is under
\frac{1}{2} emit offsets (used for all active damage
damageEmitterOffset[0] = "0.5 3 1";
damageEmitterOffset[1] = "-0.5 3 1";
numDmgEmitterAreas = 2;
```
### **Member Function Documentation**

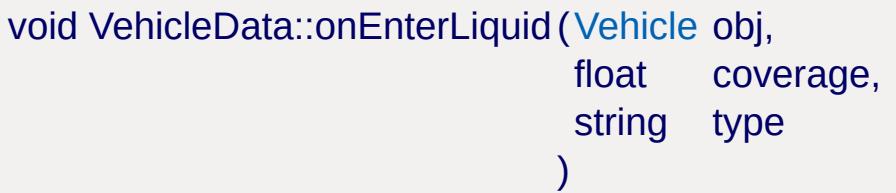

Called when the vehicle enters liquid.

#### **Parameters:**

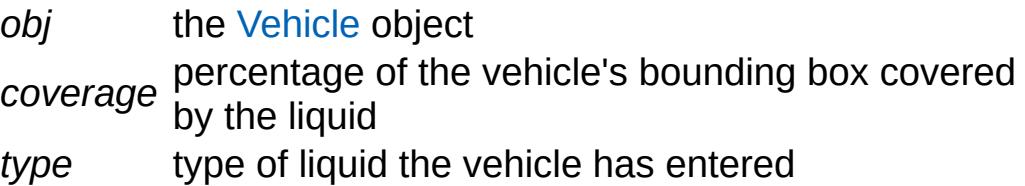

void VehicleData::onLeaveLiquid([Vehicle](#page-3518-0) obj, string type )

Called when the vehicle leaves liquid.

#### **Parameters:**

*obj* the [Vehicle](#page-3518-0) object *type* type of liquid the vehicle has left

### **Member Data Documentation**

<span id="page-3534-0"></span>float [VehicleData::bodyFriction](#page-3534-0)

Collision friction coefficient.

How well this object will slide against objects it collides with.

<span id="page-3534-1"></span>float [VehicleData::bodyRestitution](#page-3534-1)

Collision 'bounciness'.

Normally in the range 0 (not bouncy at all) to 1 (100% bounciness).

<span id="page-3534-2"></span>float [VehicleData::cameraDecay](#page-3534-2)

How quickly the camera moves back towards the vehicle when stopped.

#### **See also:**

[cameraLag](#page-3534-3).

#### <span id="page-3534-3"></span>float [VehicleData::cameraLag](#page-3534-3)

How much the camera lags behind the vehicle depending on vehicle speed.

Increasing this value will make the camera fall further behind the vehicle as it accelerates away.

#### **See also:**

[cameraDecay](#page-3534-2).

<span id="page-3535-2"></span>float [VehicleData::cameraOffset](#page-3535-2)

Vertical (Z axis) height of the camera above the vehicle.

<span id="page-3535-3"></span>bool [VehicleData::cameraRoll](#page-3535-3)

If true, the camera will roll with the vehicle. If false, the camera will always have the positive Z axis as up.

<span id="page-3535-0"></span>float [VehicleData::collDamageMultiplier](#page-3535-0)

Damage to this vehicle after a collision (multiplied by collision velocity).

Currently unused.

<span id="page-3535-1"></span>float [VehicleData::collDamageThresholdVel](#page-3535-1)

Minimum collision velocity to cause damage to this vehicle.

Currently unused.

<span id="page-3535-4"></span>float [VehicleData::collisionTol](#page-3535-4)

Minimum distance between objects for them to be considered as colliding.

<span id="page-3535-5"></span>float [VehicleData::contactTol](#page-3535-5)

Maximum relative velocity between objects for collisions to be

resolved as contacts.

Velocities greater than this are handled as collisions.

<span id="page-3536-2"></span>[ParticleEmitterData](#page-2339-0) [VehicleData::damageEmitter\[](#page-3536-2)3]

Array of particle emitters used to generate damage (dust, smoke etc) effects.

Currently, the first two emitters (indices 0 and 1) are used when the damage level exceeds the associated damageLevelTolerance. The 3rd emitter is used when the emitter point is underwater.

#### **See also:**

[damageEmitterOffset](#page-3536-0)

<span id="page-3536-0"></span>Point3F [VehicleData::damageEmitterOffset\[](#page-3536-0)2]

Object space "x y z" offsets used to emit particles for the active damageEmitter.

#### **Example:**

```
// damage levels
damageLevelTolerance[0] = 0.5;
damageEmitter[0] = SmokeEmitter;
\frac{1}{2} emit offsets (used for all active damaded \frac{1}{2}damageEmitterOffset[0] = "0.5 3 1";
damageEmitterOffset[1] = " -0.5 3 1";
numDmgEmitterAreas = 2;
```
<span id="page-3536-1"></span>float [VehicleData::damageLevelTolerance](#page-3536-1)[2]

Damage levels (as a percentage of maxDamage) above which to

begin emitting particles from the associated damageEmitter.

Levels should be in order of increasing damage.

#### **See also:**

[damageEmitterOffset](#page-3536-0)

<span id="page-3537-0"></span>[ParticleEmitterData](#page-2339-0) [VehicleData::dustEmitter](#page-3537-0)

Dust particle emitter.

**See also:**

[triggerDustHeight](#page-3542-3) [dustHeight](#page-3537-1)

<span id="page-3537-1"></span>float [VehicleData::dustHeight](#page-3537-1)

Height above ground at which to emit particles from the dustEmitter.

<span id="page-3537-2"></span>[SFXProfile](#page-2970-0) [VehicleData::exitingWater](#page-3537-2)

Sound to play when exiting the water.

<span id="page-3537-3"></span>float [VehicleData::exitSplashSoundVelocity](#page-3537-3)

Minimum velocity when leaving the water for the exitingWater sound to play.

<span id="page-3537-4"></span>[SFXProfile](#page-2970-0) [VehicleData::hardImpactSound](#page-3537-4)

Sound to play on a 'hard' impact.

This sound is played if the impact speed >= hardImpactSpeed.

**See also:** [hardImpactSpeed](#page-3538-0)

<span id="page-3538-0"></span>float [VehicleData::hardImpactSpeed](#page-3538-0)

Minimum collision speed for the hardImpactSound to be played.

<span id="page-3538-1"></span>float [VehicleData::hardSplashSoundVelocity](#page-3538-1)

Minimum velocity when entering the water for the imapactWaterHard sound to play.

#### **See also:**

[impactWaterHard](#page-3538-3)

<span id="page-3538-2"></span>[SFXProfile](#page-2970-0) [VehicleData::impactWaterEasy](#page-3538-2)

Sound to play when entering the water with speed >= softSplashSoundVelocity and < mediumSplashSoundVelocity.

<span id="page-3538-3"></span>[SFXProfile](#page-2970-0) [VehicleData::impactWaterHard](#page-3538-3)

Sound to play when entering the water with speed >= hardSplashSoundVelocity.

<span id="page-3538-4"></span>[SFXProfile](#page-2970-0) [VehicleData::impactWaterMedium](#page-3538-4)

Sound to play when entering the water with speed >= mediumSplashSoundVelocity and < hardSplashSoundVelocity.

<span id="page-3539-0"></span>int [VehicleData::integration](#page-3539-0)

Number of integration steps per tick.

Increase this to improve simulation stability (also increases simulation processing time).

<span id="page-3539-1"></span>float [VehicleData::jetEnergyDrain](#page-3539-1)

Energy amount to drain for each tick the vehicle is jetting.

Once the vehicle's energy level reaches 0, it will no longer be able to jet.

<span id="page-3539-2"></span>float [VehicleData::jetForce](#page-3539-2)

Additional force applied to the vehicle when it is jetting.

For WheeledVehicles, the force is applied in the forward direction. For FlyingVehicles, the force is applied in the thrust direction.

<span id="page-3539-3"></span>Point3F [VehicleData::massBox](#page-3539-3)

Define the box used to estimate the vehicle's moment of inertia.

Currently only used by [WheeledVehicle;](#page-3579-0) other vehicle types use a unit sphere to compute inertia.

<span id="page-3539-4"></span>Point3F [VehicleData::massCenter](#page-3539-4)

Defines the vehicle's center of mass (offset from the origin of the model).

<span id="page-3540-0"></span>float [VehicleData::maxDrag](#page-3540-0)

Maximum drag coefficient.

Currently unused.

<span id="page-3540-1"></span>float [VehicleData::maxSteeringAngle](#page-3540-1)

Maximum yaw (horizontal) and pitch (vertical) steering angle in radians.

<span id="page-3540-2"></span>float [VehicleData::mediumSplashSoundVelocity](#page-3540-2)

Minimum velocity when entering the water for the imapactWaterMedium sound to play.

**See also:**

[impactWaterMedium](#page-3538-4)

<span id="page-3540-3"></span>float [VehicleData::minDrag](#page-3540-3)

Minimum drag coefficient.

Currently only used by [FlyingVehicle](#page-1192-0).

<span id="page-3540-4"></span>float [VehicleData::minImpactSpeed](#page-3540-4)

Minimum collision speed for the onImpact callback to be invoked.

<span id="page-3541-0"></span>float [VehicleData::minJetEnergy](#page-3541-0)

Minimum vehicle energy level to begin jetting.

<span id="page-3541-1"></span>float [VehicleData::minRollSpeed](#page-3541-1)

Unused.

<span id="page-3541-2"></span>float [VehicleData::numDmgEmitterAreas](#page-3541-2)

Number of damageEmitterOffset values to use for each damageEmitter.

**See also:**

[damageEmitterOffset](#page-3536-0)

<span id="page-3541-3"></span>[SFXProfile](#page-2970-0) [VehicleData::softImpactSound](#page-3541-3)

Sound to play on a 'soft' impact.

This sound is played if the impact speed is < hardImpactSpeed and >= softImpactSpeed.

**See also:**

[softImpactSpeed](#page-3541-4)

<span id="page-3541-4"></span>float [VehicleData::softImpactSpeed](#page-3541-4)

<span id="page-3541-5"></span>Minimum collision speed for the softImpactSound to be played.

float [VehicleData::softSplashSoundVelocity](#page-3541-5)

Minimum velocity when entering the water for the imapactWaterEasy sound to play.

**See also:**

[impactWaterEasy](#page-3538-2)

<span id="page-3542-0"></span>[ParticleEmitterData](#page-2339-0) [VehicleData::splashEmitter\[](#page-3542-0)2]

Array of particle emitters used to generate splash effects.

<span id="page-3542-1"></span>float [VehicleData::splashFreqMod](#page-3542-1)

Number of splash particles to generate based on vehicle speed.

This value is multiplied by the current speed to determine how many particles to generate each frame.

<span id="page-3542-2"></span>float [VehicleData::splashVelEpsilon](#page-3542-2)

Minimum speed when moving through water to generate splash particles.

<span id="page-3542-3"></span>float [VehicleData::triggerDustHeight](#page-3542-3)

Maximum height above surface to emit dust particles.

<span id="page-3542-4"></span>If the vehicle is less than triggerDustHeight above a static surface with a material that has 'showDust' set to true, the vehicle will emit particles from the dustEmitter.

[SFXProfile](#page-2970-0) [VehicleData::waterWakeSound](#page-3542-4)

Looping sound to play while moving through the water.

Copyright © [GarageGames,](http://www.garagegames.com) LLC. All Rights Reserved.

<span id="page-3544-0"></span>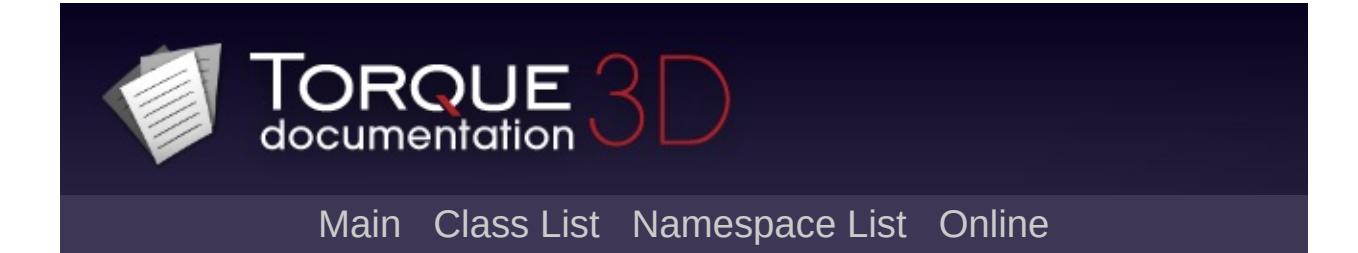

# **WaterBlock Class Reference [**[Water](#page-363-0)**]**

A block shaped water volume defined by a 3D scale and orientation. [More...](#page-3547-0)

Inheritance diagram for WaterBlock:

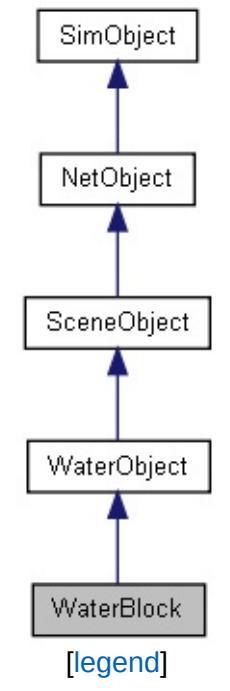

List of all [members.](#page-5421-0)

# **Public Attributes**

#### **WaterBlock**

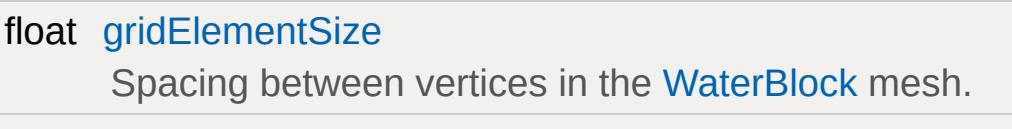

float [gridSize](#page-3549-1)

Duplicate of gridElementSize for backwards compatility.

## **Static Public Attributes**

<span id="page-3547-0"></span>static bool [isRenderable](#page-836-0) Disables rendering of all instances of this type. static bool [isSelectable](#page-851-0) Disables selection of all instances of this type.

# **Detailed Description**

A block shaped water volume defined by a 3D scale and orientation.

#### **See also:**

[WaterObject](#page-3550-0) for inherited functionality.

### **Member Data Documentation**

<span id="page-3549-0"></span>float [WaterBlock::gridElementSize](#page-3549-0)

Spacing between vertices in the [WaterBlock](#page-3544-0) mesh.

<span id="page-3549-1"></span>float [WaterBlock::gridSize](#page-3549-1)

Duplicate of gridElementSize for backwards compatility.

Copyright © [GarageGames,](http://www.garagegames.com) LLC. All Rights Reserved.

<span id="page-3550-0"></span>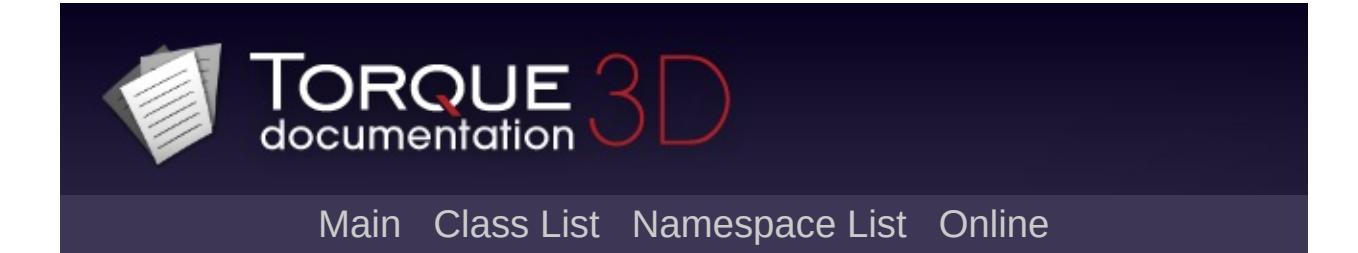

# **WaterObject Class Reference [**[Water](#page-363-0)**]**

Abstract base class for representing a body of water. [More...](#page-3557-0)

Inheritance diagram for WaterObject:

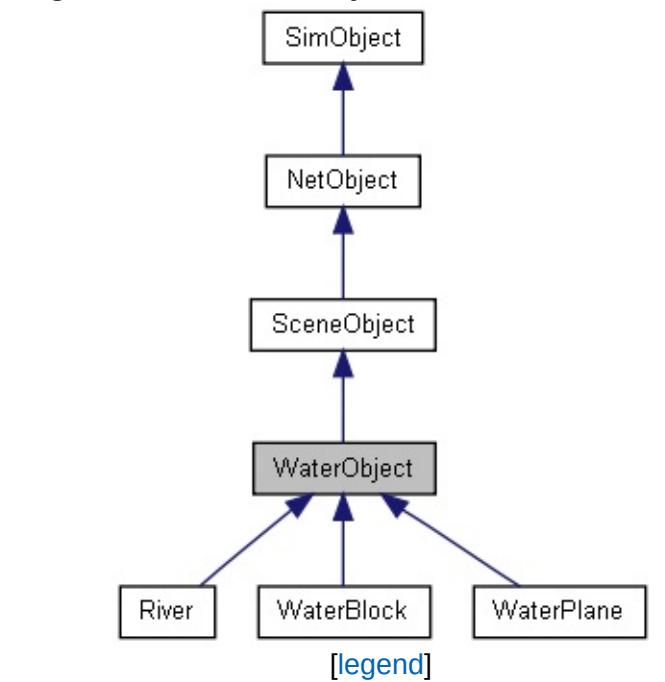

List of all [members.](#page-5429-0)

# **Public Attributes**

# **WaterObject**

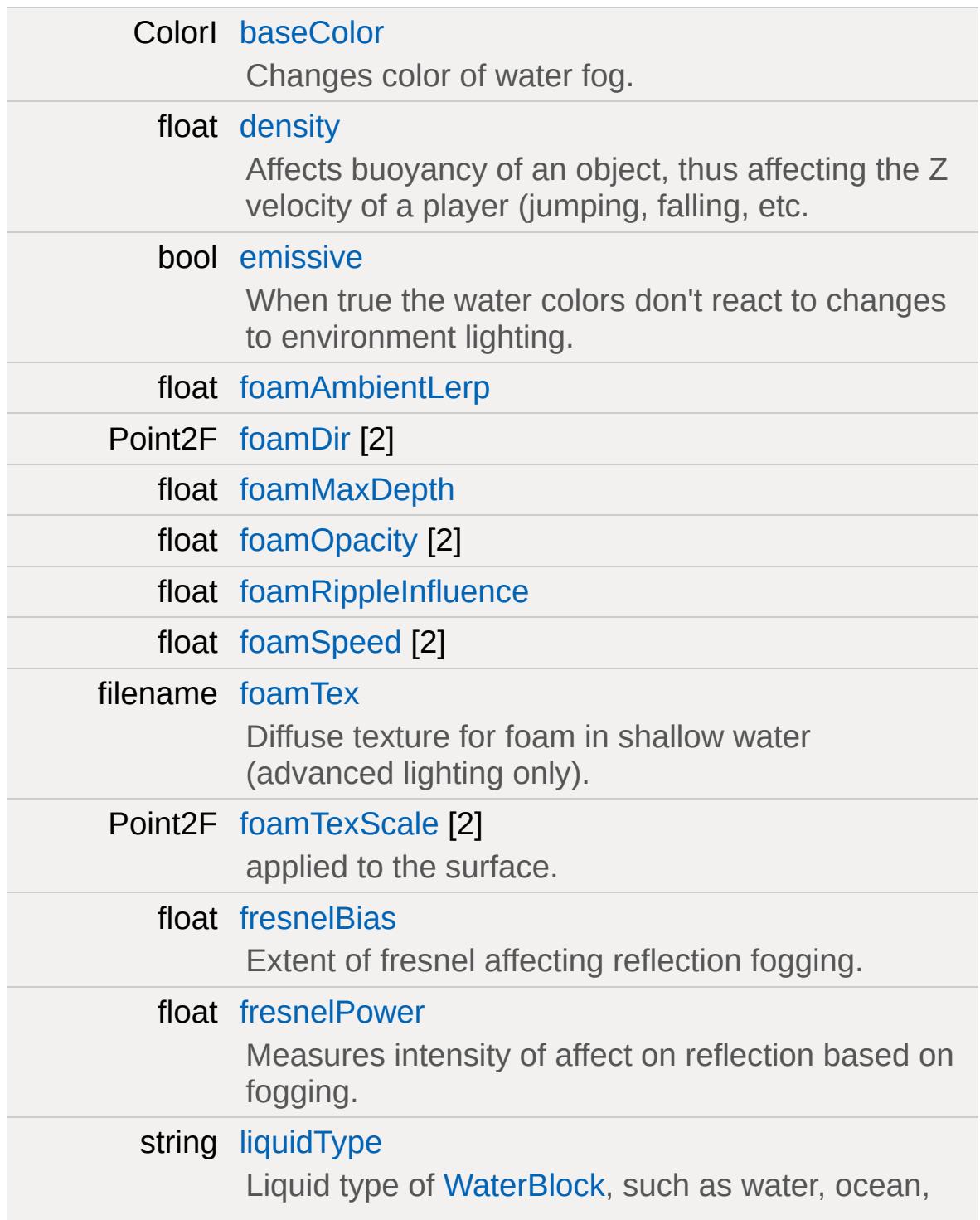

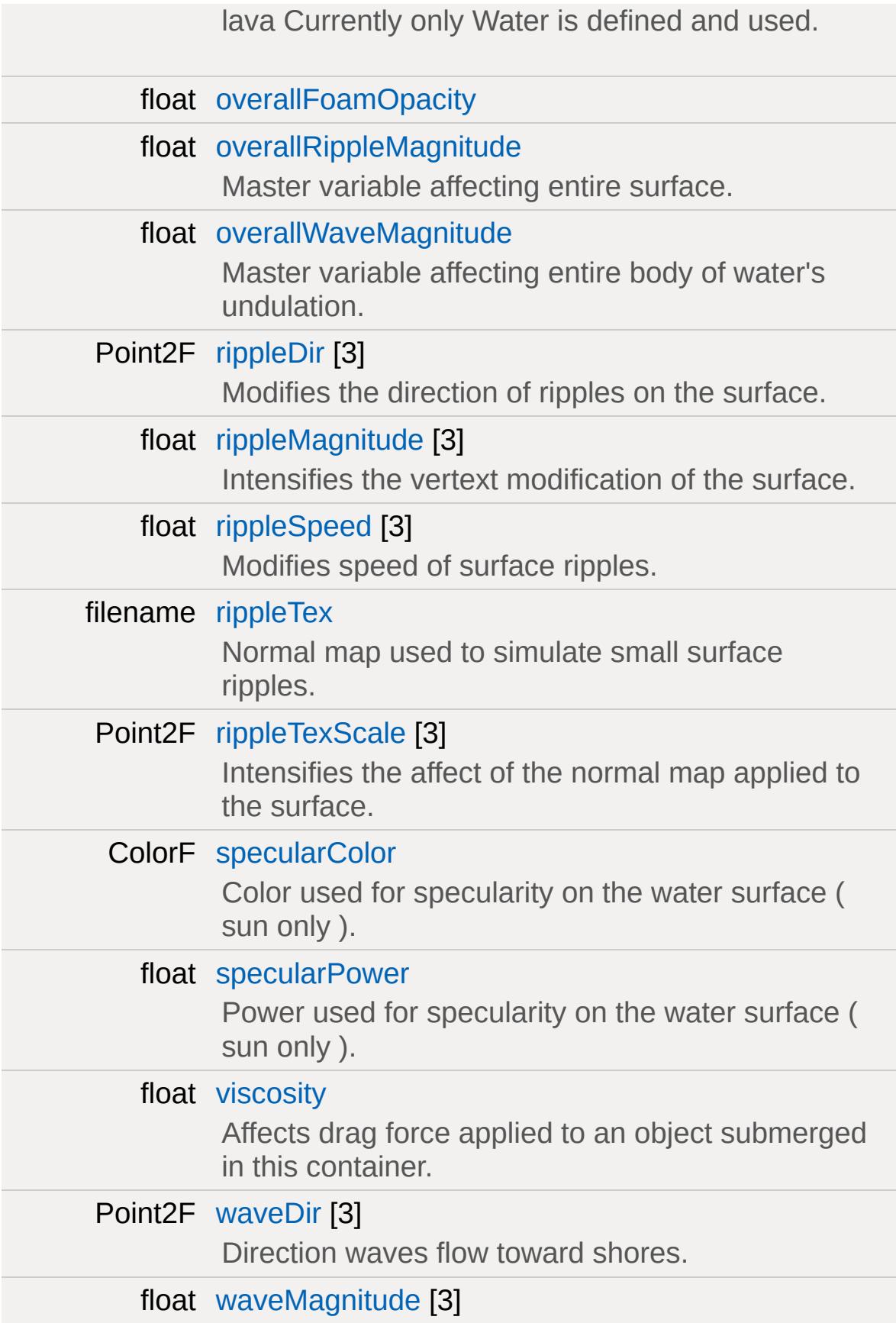

Height of water undulation.

float [waveSpeed](#page-3565-1) [3]

Speed of water undulation.

# **Basic Lighting**

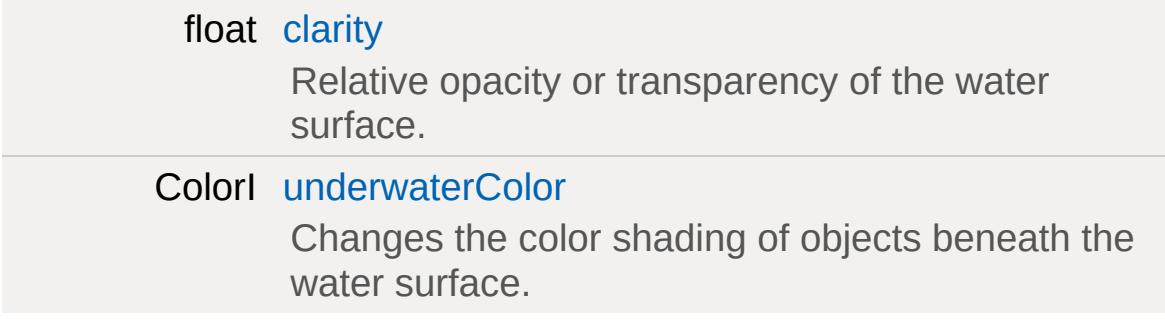

### **Reflect**

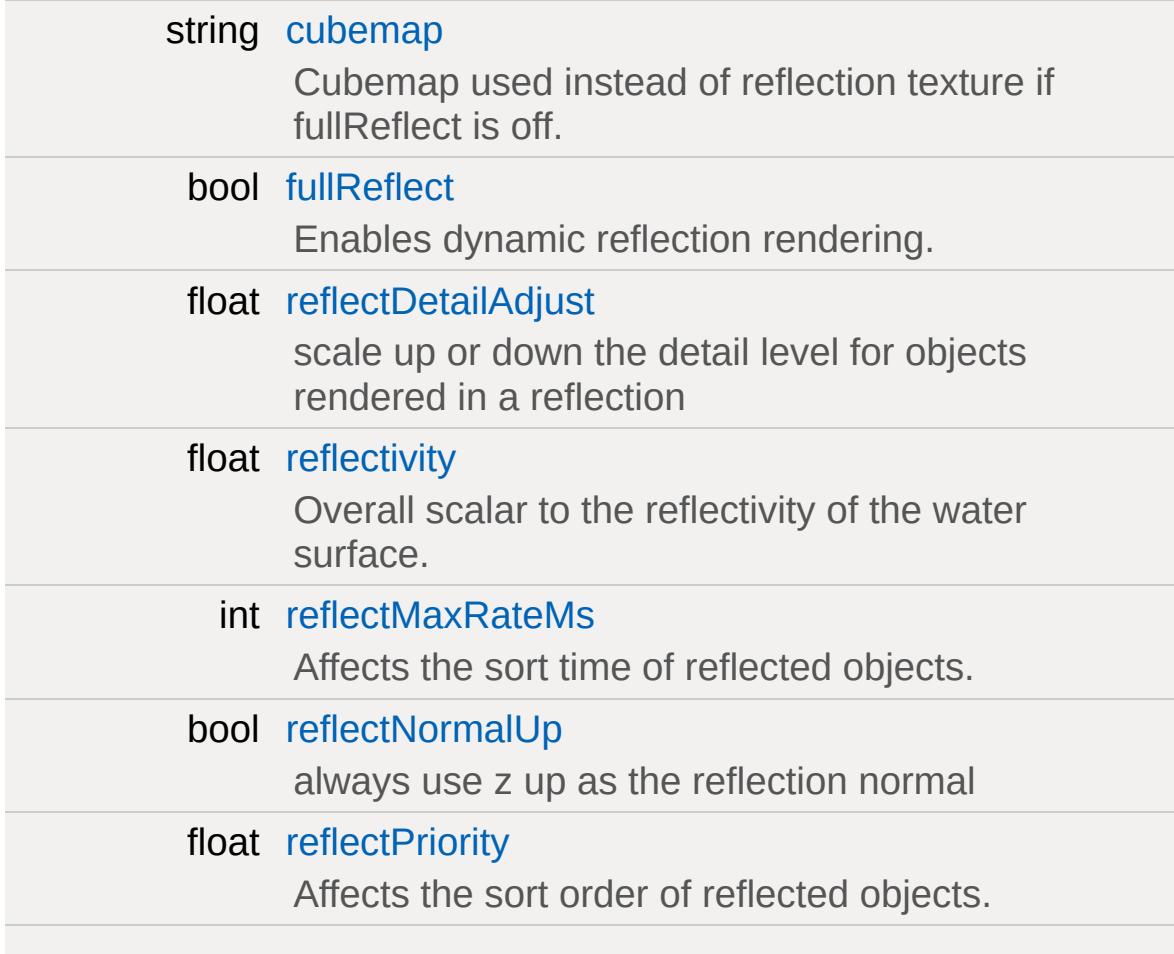

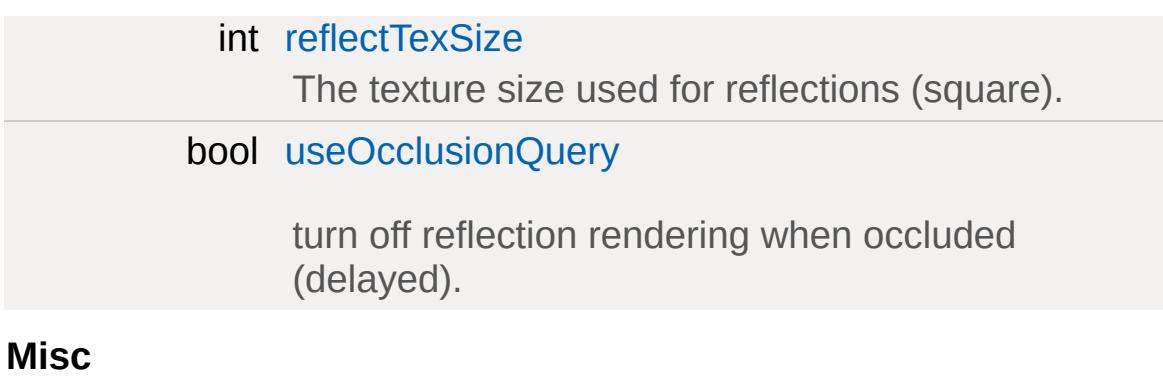

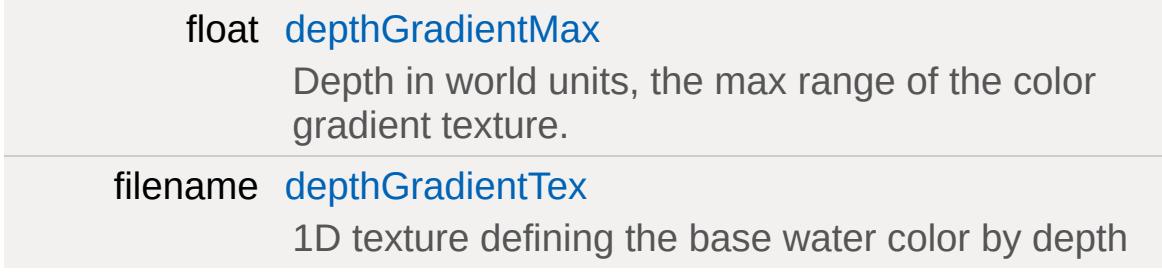

#### **Distortion**

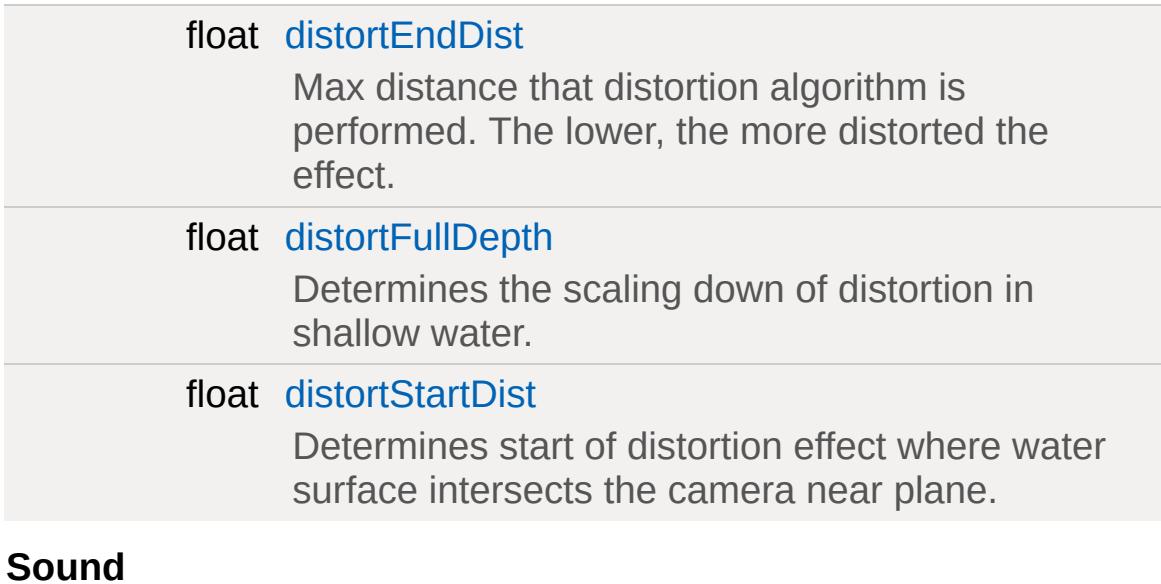

[SFXAmbience](#page-2852-0) [soundAmbience](#page-3563-6)

Ambient sound environment when listener is submerged.

## **Underwater Fogging**

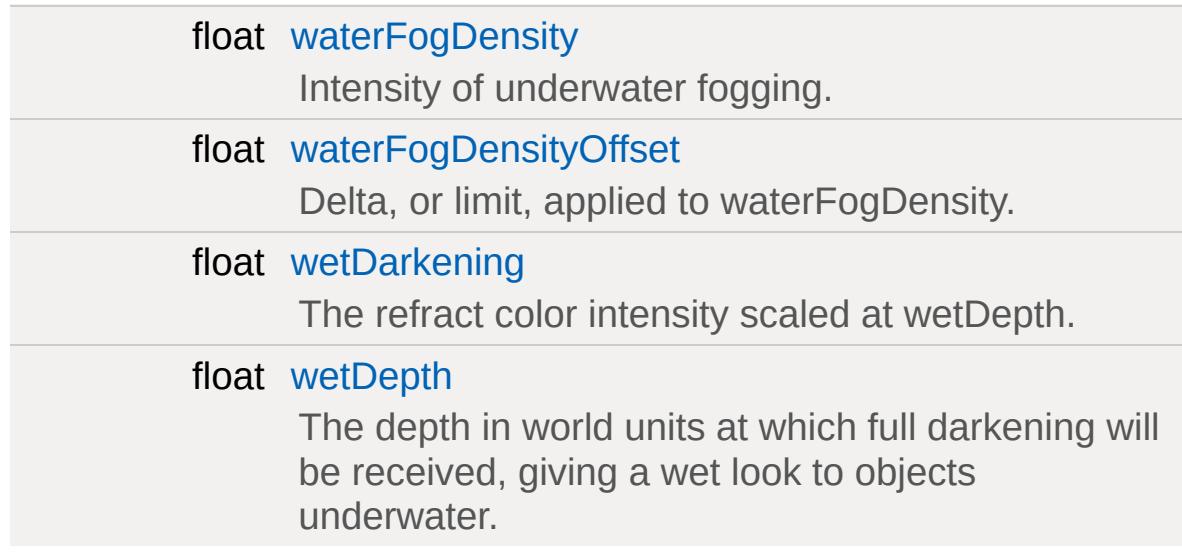

# **Static Public Attributes**

<span id="page-3557-0"></span>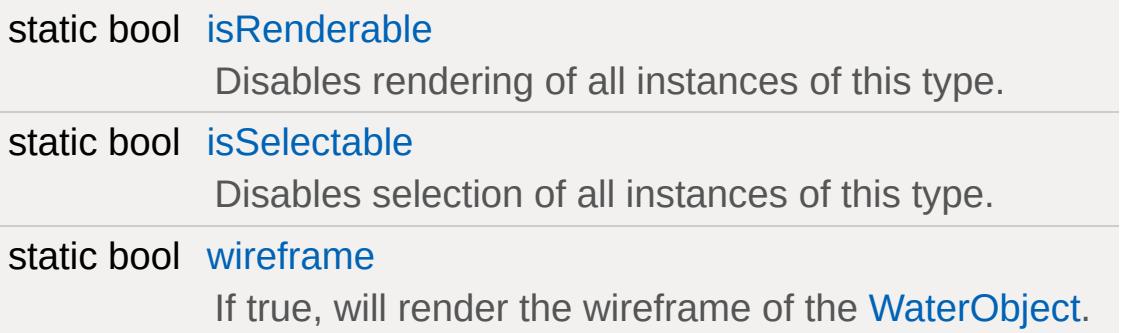

## **Detailed Description**

Abstract base class for representing a body of water.

WaterObject is abstract and may not be created. It defines functionality shared by its derived classes.

WaterObject exposes many fields for controlling it visual quality.

WaterObject surface rendering has the following general features:

- Waves represented by vertex undulation and user paramaters.
- Ripples represented by a normal map and user parameters.
- Refraction of underwater objects.
- Dynamic planar reflection or static cubemap reflection.
- Paramable water fog and color shift.

It will, however, look significantly different depending on the LightingManager that is active. With Basic Lighting, we do not have a prepass texture to lookup per-pixel depth and therefore cannot use our rendering techniques that depend on it.

In particular, the following field groups are not used under Basic Lighting:

- Underwater Fogging
- Misc
- Distortion
- And foam related fields under the WaterObject group.

WaterObject also defines several fields for gameplay use and objects that support buoyancy.

#### **Member Data Documentation**

<span id="page-3559-0"></span>ColorI [WaterObject::baseColor](#page-3559-0)

Changes color of water fog.

<span id="page-3559-2"></span>float [WaterObject::clarity](#page-3559-2)

Relative opacity or transparency of the water surface.

<span id="page-3559-3"></span>string [WaterObject::cubemap](#page-3559-3)

Cubemap used instead of reflection texture if fullReflect is off.

<span id="page-3559-1"></span>float [WaterObject::density](#page-3559-1)

Affects buoyancy of an object, thus affecting the Z velocity of a player (jumping, falling, etc.

<span id="page-3559-4"></span>float [WaterObject::depthGradientMax](#page-3559-4)

Depth in world units, the max range of the color gradient texture.

<span id="page-3559-5"></span>filename [WaterObject::depthGradientTex](#page-3559-5)

1D texture defining the base water color by depth

<span id="page-3559-6"></span>float [WaterObject::distortEndDist](#page-3559-6)

Max distance that distortion algorithm is performed. The lower, the more distorted the effect.

<span id="page-3560-8"></span>float [WaterObject::distortFullDepth](#page-3560-8)

Determines the scaling down of distortion in shallow water.

<span id="page-3560-9"></span>float [WaterObject::distortStartDist](#page-3560-9)

Determines start of distortion effect where water surface intersects the camera near plane.

<span id="page-3560-0"></span>bool [WaterObject::emissive](#page-3560-0)

When true the water colors don't react to changes to environment lighting.

<span id="page-3560-1"></span>float [WaterObject::foamAmbientLerp](#page-3560-1)

<span id="page-3560-2"></span>Point2F [WaterObject::foamDir](#page-3560-2)[2]

<span id="page-3560-3"></span>float [WaterObject::foamMaxDepth](#page-3560-3)

<span id="page-3560-4"></span>float [WaterObject::foamOpacity](#page-3560-4)[2]

<span id="page-3560-5"></span>float [WaterObject::foamRippleInfluence](#page-3560-5)

<span id="page-3560-7"></span><span id="page-3560-6"></span>float [WaterObject::foamSpeed\[](#page-3560-6)2]

filename [WaterObject::foamTex](#page-3560-7)

Diffuse texture for foam in shallow water (advanced lighting only).

<span id="page-3561-0"></span>Point2F [WaterObject::foamTexScale](#page-3561-0)[2]

applied to the surface.

<span id="page-3561-1"></span>float [WaterObject::fresnelBias](#page-3561-1)

Extent of fresnel affecting reflection fogging.

<span id="page-3561-2"></span>float [WaterObject::fresnelPower](#page-3561-2)

Measures intensity of affect on reflection based on fogging.

<span id="page-3561-6"></span>bool [WaterObject::fullReflect](#page-3561-6)

Enables dynamic reflection rendering.

<span id="page-3561-3"></span>string [WaterObject::liquidType](#page-3561-3)

Liquid type of [WaterBlock](#page-3544-0), such as water, ocean, lava Currently only Water is defined and used.

<span id="page-3561-4"></span>float [WaterObject::overallFoamOpacity](#page-3561-4)

<span id="page-3561-5"></span>float [WaterObject::overallRippleMagnitude](#page-3561-5)

Master variable affecting entire surface.

<span id="page-3562-0"></span>float [WaterObject::overallWaveMagnitude](#page-3562-0)

Master variable affecting entire body of water's undulation.

<span id="page-3562-1"></span>float [WaterObject::reflectDetailAdjust](#page-3562-1)

scale up or down the detail level for objects rendered in a reflection

<span id="page-3562-2"></span>float [WaterObject::reflectivity](#page-3562-2)

Overall scalar to the reflectivity of the water surface.

<span id="page-3562-3"></span>int [WaterObject::reflectMaxRateMs](#page-3562-3)

Affects the sort time of reflected objects.

<span id="page-3562-4"></span>bool [WaterObject::reflectNormalUp](#page-3562-4)

always use z up as the reflection normal

<span id="page-3562-5"></span>float [WaterObject::reflectPriority](#page-3562-5)

Affects the sort order of reflected objects.

<span id="page-3562-6"></span>int [WaterObject::reflectTexSize](#page-3562-6)

The texture size used for reflections (square).

<span id="page-3563-0"></span>Point2F [WaterObject::rippleDir](#page-3563-0)[3]

Modifies the direction of ripples on the surface.

<span id="page-3563-1"></span>float [WaterObject::rippleMagnitude\[](#page-3563-1)3]

Intensifies the vertext modification of the surface.

<span id="page-3563-2"></span>float [WaterObject::rippleSpeed](#page-3563-2)[3]

Modifies speed of surface ripples.

<span id="page-3563-3"></span>filename [WaterObject::rippleTex](#page-3563-3)

Normal map used to simulate small surface ripples.

<span id="page-3563-4"></span>Point2F [WaterObject::rippleTexScale](#page-3563-4)[3]

Intensifies the affect of the normal map applied to the surface.

<span id="page-3563-6"></span>[SFXAmbience](#page-2852-0) [WaterObject::soundAmbience](#page-3563-6)

Ambient sound environment when listener is submerged.

<span id="page-3563-5"></span>ColorF [WaterObject::specularColor](#page-3563-5)
Color used for specularity on the water surface ( sun only ).

<span id="page-3564-0"></span>float [WaterObject::specularPower](#page-3564-0)

Power used for specularity on the water surface ( sun only ).

<span id="page-3564-1"></span>ColorI [WaterObject::underwaterColor](#page-3564-1)

Changes the color shading of objects beneath the water surface.

<span id="page-3564-2"></span>bool [WaterObject::useOcclusionQuery](#page-3564-2)

turn off reflection rendering when occluded (delayed).

<span id="page-3564-3"></span>float [WaterObject::viscosity](#page-3564-3)

Affects drag force applied to an object submerged in this container.

<span id="page-3564-4"></span>float [WaterObject::waterFogDensity](#page-3564-4)

Intensity of underwater fogging.

<span id="page-3564-5"></span>float [WaterObject::waterFogDensityOffset](#page-3564-5)

Delta, or limit, applied to waterFogDensity.

<span id="page-3564-6"></span>Point2F [WaterObject::waveDir\[](#page-3564-6)3]

Direction waves flow toward shores.

<span id="page-3565-0"></span>float [WaterObject::waveMagnitude](#page-3565-0)[3]

Height of water undulation.

<span id="page-3565-1"></span>float [WaterObject::waveSpeed](#page-3565-1)[3]

Speed of water undulation.

<span id="page-3565-2"></span>float [WaterObject::wetDarkening](#page-3565-2)

The refract color intensity scaled at wetDepth.

<span id="page-3565-3"></span>float [WaterObject::wetDepth](#page-3565-3)

The depth in world units at which full darkening will be received, giving a wet look to objects underwater.

Copyright © [GarageGames,](http://www.garagegames.com) LLC. All Rights Reserved.

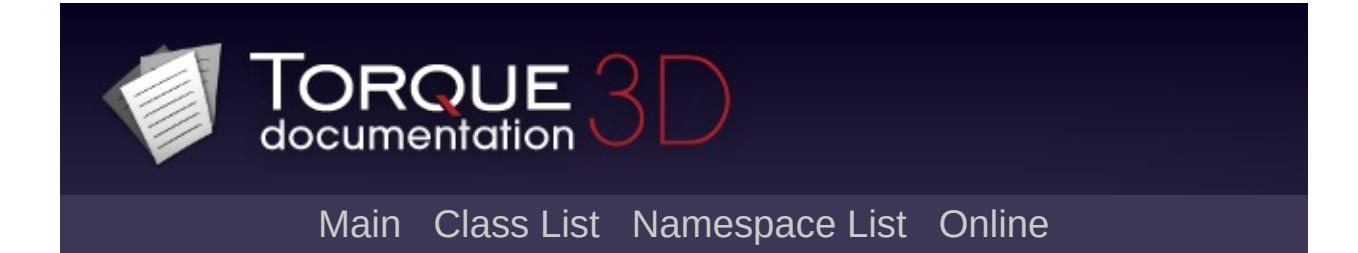

# **WaterPlane Class Reference [**[Water](#page-363-0)**]**

Represents a large body of water stretching to the horizon in all directions. [More...](#page-3569-0)

Inheritance diagram for WaterPlane:

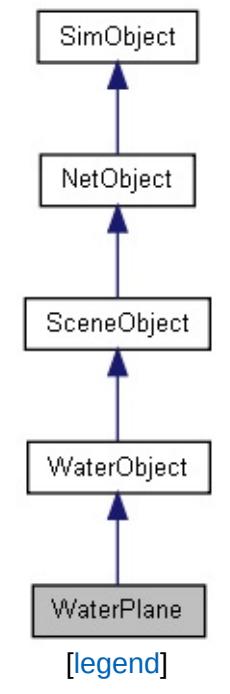

List of all [members.](#page-5436-0)

# **Public Attributes**

### **WaterPlane**

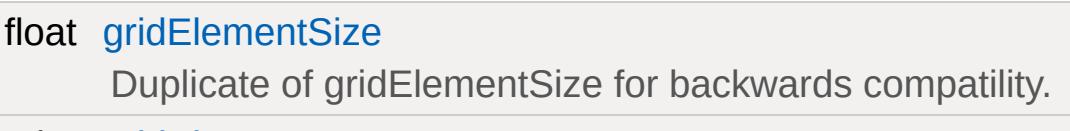

## int [gridSize](#page-3571-1)

Spacing between vertices in the [WaterBlock](#page-3544-0) mesh.

# **Static Public Attributes**

<span id="page-3569-0"></span>static bool [isRenderable](#page-836-0) Disables rendering of all instances of this type. static bool [isSelectable](#page-850-0) Disables selection of all instances of this type.

# **Detailed Description**

Represents a large body of water stretching to the horizon in all directions.

WaterPlane's position is defined only height, the z element of position, it is infinite in xy and depth. WaterPlane is designed to represent the ocean on an island scene and viewed from ground level; other uses may not be appropriate and a [WaterBlock](#page-3544-0) may be used.

#### **See also:**

[WaterObject](#page-3550-0) for inherited functionality.

Limitations:

Because WaterPlane cannot be projected exactly to the far-clip distance, other objects nearing this distance can have noticible artifacts as they clip through first the WaterPlane and then the far plane.

To avoid this large objects should be positioned such that they will not line up with the far-clip from vantage points the player is expected to be. In particular, your [TerrainBlock](#page-3352-0) should be completely contained by the far-clip distance.

Viewing WaterPlane from a high altitude with a tight far-clip distance will accentuate this limitation. WaterPlane is primarily designed to be viewed from ground level.

## **Member Data Documentation**

<span id="page-3571-0"></span>float [WaterPlane::gridElementSize](#page-3571-0)

Duplicate of gridElementSize for backwards compatility.

<span id="page-3571-1"></span>int [WaterPlane::gridSize](#page-3571-1)

Spacing between vertices in the [WaterBlock](#page-3544-0) mesh.

Copyright © [GarageGames,](http://www.garagegames.com) LLC. All Rights Reserved.

<span id="page-3572-0"></span>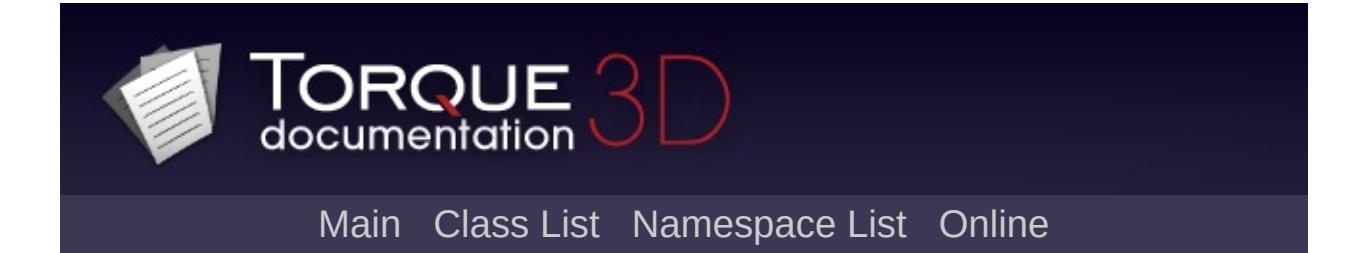

# **WayPoint Class Reference [**[Miscellaneous](#page-344-0)**]**

Special type of marker, distinguished by a name and team ID number. [More...](#page-3575-0)

Inheritance diagram for WayPoint:

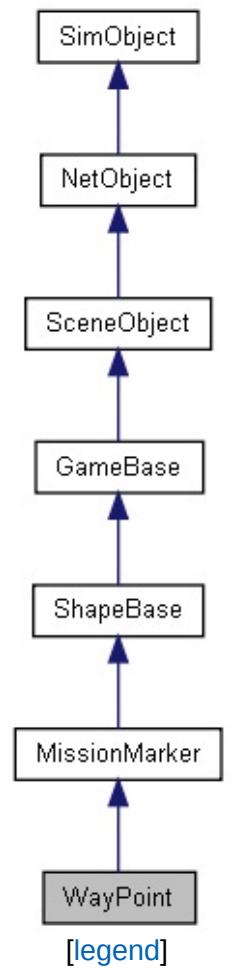

List of all [members.](#page-5444-0)

# **Public Attributes**

## **Misc**

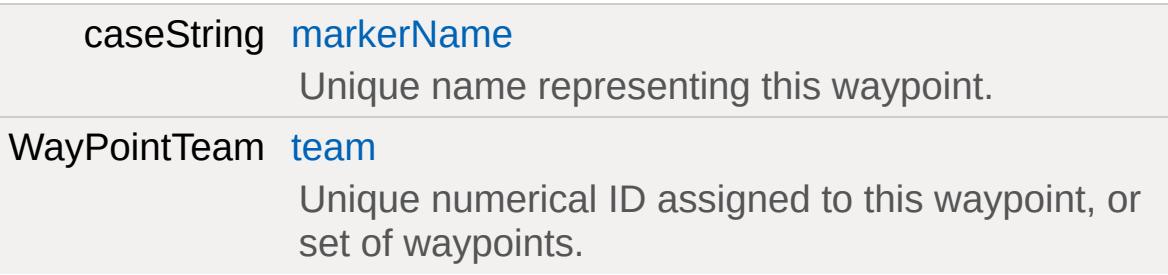

# **Static Public Attributes**

<span id="page-3575-0"></span>static bool [isRenderable](#page-841-0) Disables rendering of all instances of this type. static bool [isSelectable](#page-855-0) Disables selection of all instances of this type.

# **Detailed Description**

Special type of marker, distinguished by a name and team ID number.

The original Torque engines were built from a multi-player game called Tribes. The Tribes series featured various team based game modes, such as capture the flag. The [WayPoint](#page-3572-0) class survived the conversion from game (Tribes) to game engine (Torque).

Essentially, this is a [MissionMarker](#page-2267-0) with the addition of two variables: markerName and team. Whenever a [WayPoint](#page-3572-0) is created, it is added to a unique global list called WayPointSet. You can iterate through this set, seeking out specific markers determined by their markerName and team ID. This avoids the overhead of constantly calling commandToClient and commandToServer to determine a [WayPoint](#page-3572-0) object's name, unique ID, etc.

#### **Note:**

The *markerName field was previously called name*, but was changed because this conflicted with the [SimObject](#page-3180-0) name field. Existing scripts that relied on the [WayPoint](#page-3572-0) *name* field will need to be updated.

### **Example:**

```
new WayPoint()
{
   team = "1";
   dataBlock = "WayPointMarker";
   position = "-0.0224786 1.53471 2.93219";
   rotation = "1 0 0 0";
   scale = "1 1 1";
   canSave = "1";
   canSaveDynamicFields = "1";
};
```
### **See also:**

*[MissionMarker](#page-2267-0) [MissionMarkerData](#page-2271-0)*

## **Member Data Documentation**

<span id="page-3578-0"></span>caseString [WayPoint::markerName](#page-3578-0)

Unique name representing this waypoint.

<span id="page-3578-1"></span>WayPointTeam [WayPoint::team](#page-3578-1)

Unique numerical ID assigned to this waypoint, or set of waypoints.

Copyright © [GarageGames,](http://www.garagegames.com) LLC. All Rights Reserved.

<span id="page-3579-0"></span>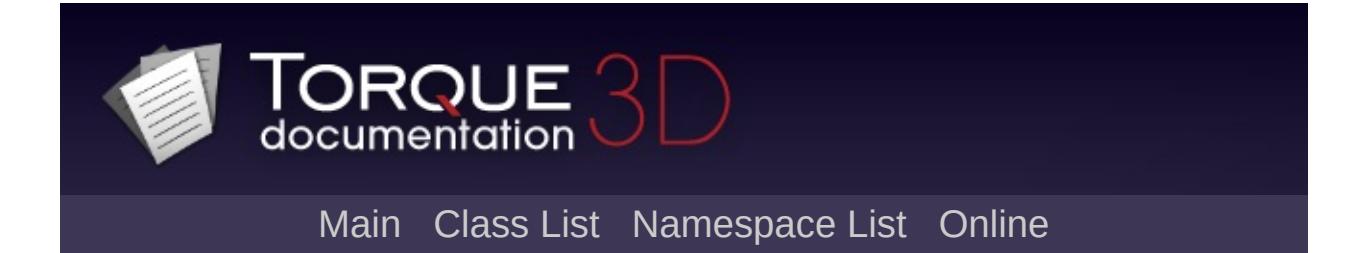

# **WheeledVehicle Class Reference [**[Vehicles](#page-533-0)**]**

A wheeled vehicle. [More...](#page-3582-0)

Inheritance diagram for WheeledVehicle:

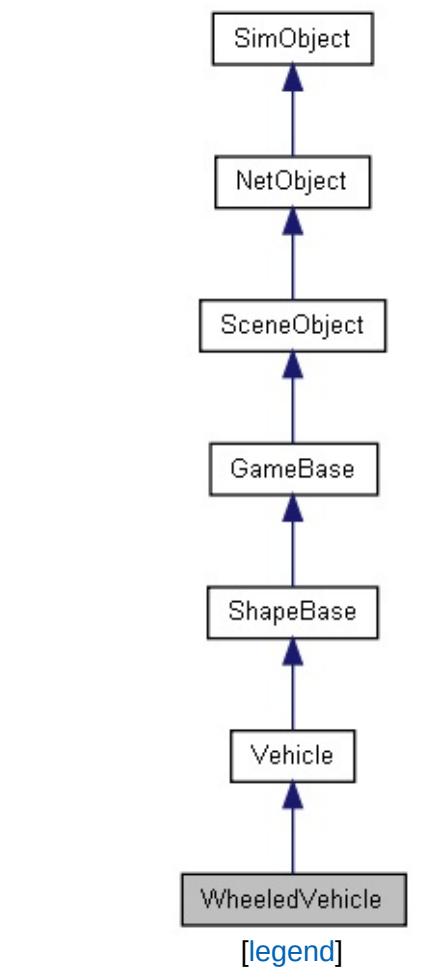

List of all [members.](#page-5454-0)

# **Public Member Functions**

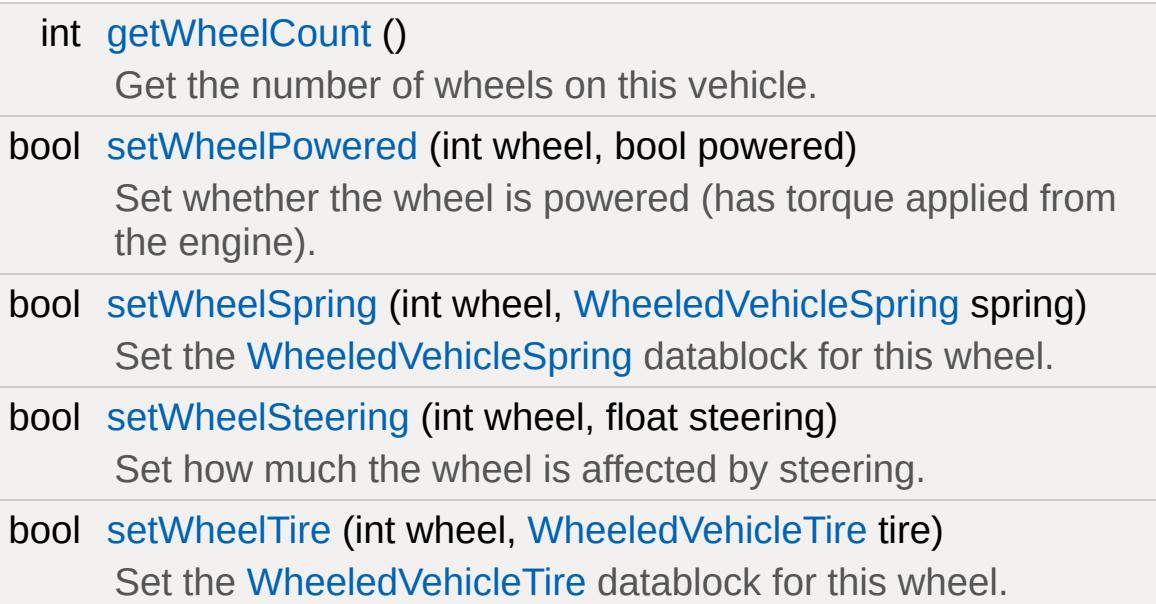

# **Static Public Attributes**

<span id="page-3582-0"></span>static bool [isRenderable](#page-830-0) Disables rendering of all instances of this type. static bool [isSelectable](#page-844-0) Disables selection of all instances of this type.

## **Detailed Description**

A wheeled vehicle.

A multi-wheeled vehicle.

The model used for the [WheeledVehicle](#page-3579-0) should contain the elements shown below. Only the collision mesh and hub nodes are actually required for the object to be added to the simulation, but the suspension will look strange if the spring animations are not present.

### **Collision mesh**

A convex collision mesh at detail size -1.

### **Hub nodes**

The model must contain a node for each wheel called hubN, where N is a an integer value starting from 0. For example, a four wheeled vehicle would have nodes: hub0, hub1, hub2, and hub3. The wheel model (specified by [WheeledVehicleTire\)](#page-3603-0) is positioned at the hub node, and automatically rotated to the right orientation (whether on the left or right side of the vehicle).

## **Spring animations**

To visualise the suspension action, the vehicle model should contain a non-cyclic animation sequence for each wheel that animates the appropriate hub node from t=0 (fully compressed to t=1 (fully extended). The sequences must be called springN, where N matches the wheel hub index.

## **Steering animation**

Optional non-cyclic animation called 'steering' that animates from t=0 (full right) to t=0.5 (center) to t=1 (full left)."

## **Brakelight animation**

"

Optional non-cyclic animation called 'brakeLight' that animates from t=0 (off) to t=1 (braking). This is usually a 2-frame animation controlling the visibility of a quad or mesh to represent each brake light.

The example below shows the datablocks required for a simple 4 wheeled vehicle. The script should be executed on the server, and the vehicle can then be added to the simulation programmatically from the level startup scripts, or by selecting the *MyCar* datablock from the World Editor (Library->ScriptedObjects->Vehicles).

**Example:**

```
datablock WheeledVehicleTire( MyCarTire )
{
   shapeFile = "art/shapes/wheel.dts";
   staticFriction = 4.2;
   kineticFriction = 1.0;
   lateralForce = 18000;
   lateralDamping = 6000;lateralRelaxation = 1;
   longitudinalForce = 18000;
   longitudinalDamping = 4000;
   longitudinalRelaxation = 1;
   radius = 0.61;
};
datablock WheeledVehicleSpring (MyCarSprin
\{length = 0.5;force = 2800;
   damping = 3600;
   antiSwayForce = 3;
};
datablock WheeledVehicleData( MyCar )
\{category = "Vehicles";
```

```
shapeFile = "art/shapes/car.dts";
maxSteeringAngle = 0.585;// 3rd person camera settings
cameraRoll = false;
cameraMaxDist = 7.8;
cameraOffset = 1.0;
cameraLag = 0.3;
cameraDecay = 1.25;
useEyePoint = true;// Rigid Body
mass = "400";massCenter = "0 -0.2 0";massBox = "0 0 0";
drag = 0.6;bodyFriction = 0.6;
bodyRestitution = 0.4;
minImpackSpeed = 5;softImpactSpeed = 5;
hardImpactsSpeed = 15;integration = 8;
collisionTol = 0.05;control = 0.4;// Engine
engineTorque = 4300;
engineBrake = 5000;
brakeTorque = 10000;maxWheelSpeed = 50;
```

```
// Energy
   maxEnergy = 100;\text{jetForce} = 3000;minJetEnergy = 30;jetEnergyDrain = 2;
   // Sounds
   engineSound = CarEngineSnd;
   squealSound = CarSquealSnd;
   softImpactSound = SoftImpactSnd;
   hardImpactsound = HardImpacts// Particles
   tireEmitter = "CarTireEmitter";
   dustEmitter = "CarTireEmitter";
   dustHeight = "1";};
// This function is executed when the Whee
// simulation.
function MyCar::onAdd( %this, %obj )
{
   Parent::onAdd( %this, %obj );
   \frac{1}{2} Setup the car with some tires & spri
   for ( %i = %obj.getWheelCount() - 1; %i-<br>\{%obj.setWheelTire( %i,MyCarTire );
      %obj.setWheelSpring( %i, MyCarSpring );
      %obj.setWheelPowered( %i, true );
   }
```
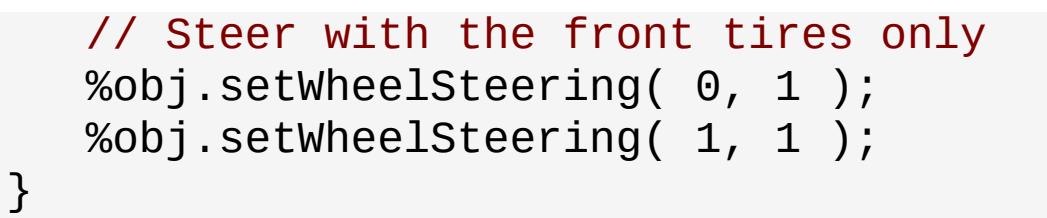

## **Member Function Documentation**

<span id="page-3588-0"></span>int WheeledVehicle::getWheelCount( )

Get the number of wheels on this vehicle.

#### **Returns:**

the number of wheels (equal to the number of hub nodes defined in the model)

```
bool WheeledVehicle::setWheelPowered(int wheel,
                                      bool powered
                                     )
```
Set whether the wheel is powered (has torque applied from the engine).

A rear wheel drive car for example would set the front wheels to false, and the rear wheels to true.

#### **Parameters:**

*wheel* index of the wheel to set (hub node #) *powered* flag indicating whether to power the wheel or not

#### **Returns:**

true if successful, false if failed

```
bool WheeledVehicle::setWheelSpring(int wheel,
                             WheeledVehicleSpring spring
                             )
```
Set the [WheeledVehicleSpring](#page-3597-0) datablock for this wheel.

#### **Parameters:**

*wheel* index of the wheel to set (hub node #) *spring* [WheeledVehicleSpring](#page-3597-0) datablock

#### **Returns:**

true if successful, false if failed

## **Example:**

```
%obj.setWheelSpring( 0, FrontSpring );
```

```
bool WheeledVehicle::setWheelSteering(int wheel,
                                        float steering
                                       )
```
Set how much the wheel is affected by steering.

The steering factor controls how much the wheel is rotated by the vehicle steering. For example, most cars would have their front wheels set to 1.0, and their rear wheels set to 0 since only the front wheels should turn.

Negative values will turn the wheel in the opposite direction to the steering angle.

### **Parameters:**

*wheel* index of the wheel to set (hub node #) *steering* steering factor from -1 (full inverse) to 1 (full)

### **Returns:**

true if successful, false if failed

<span id="page-3589-1"></span>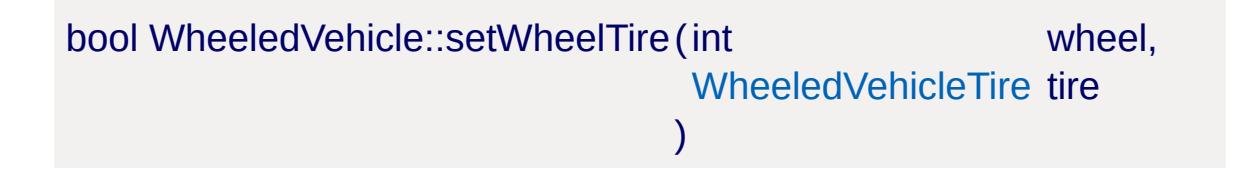

Set the [WheeledVehicleTire](#page-3603-0) datablock for this wheel.

#### **Parameters:**

*wheel* index of the wheel to set (hub node #) *tire* [WheeledVehicleTire](#page-3603-0) datablock

#### **Returns:**

true if successful, false if failed

#### **Example:**

%obj.setWheelTire( 0, FrontTire );

Copyright © [GarageGames,](http://www.garagegames.com) LLC. All Rights Reserved.

<span id="page-3591-0"></span>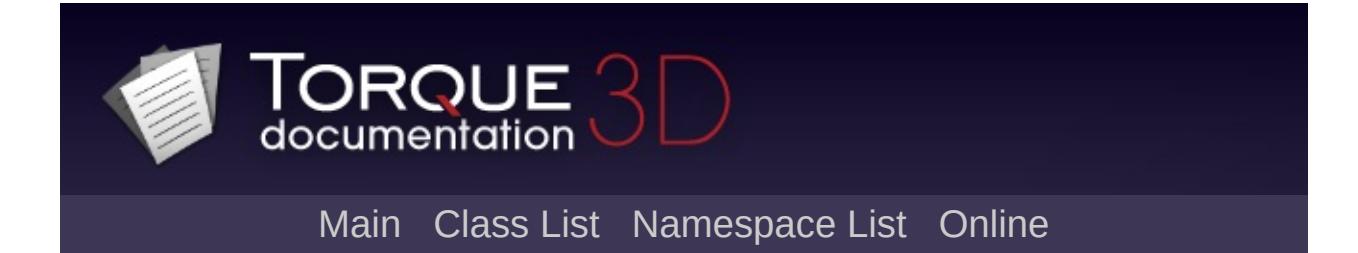

# **WheeledVehicleData Class Reference [**[Vehicles](#page-533-0)**]**

Defines the properties of a [WheeledVehicle](#page-3579-0). [More...](#page-3593-0)

Inheritance diagram for WheeledVehicleData:

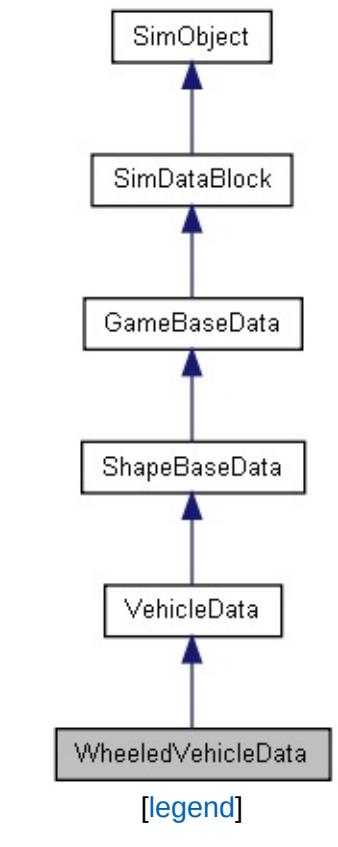

List of all [members.](#page-5464-0)

# **Public Attributes**

<span id="page-3593-0"></span>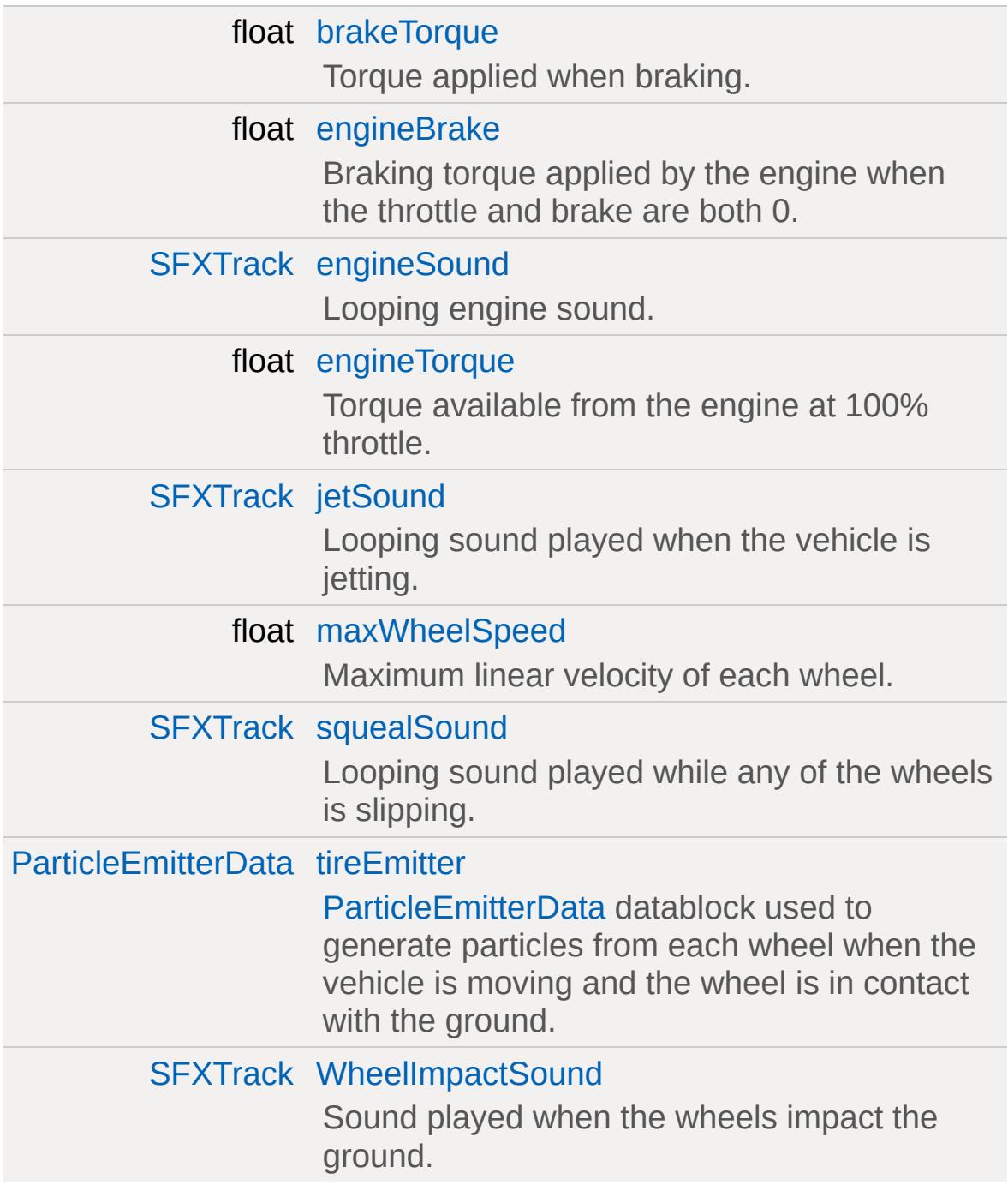

# **Detailed Description**

Defines the properties of a [WheeledVehicle](#page-3579-0).

## **Member Data Documentation**

<span id="page-3595-0"></span>float [WheeledVehicleData::brakeTorque](#page-3595-0)

Torque applied when braking.

This controls how fast the vehicle will stop when the brakes are applied.

<span id="page-3595-1"></span>float [WheeledVehicleData::engineBrake](#page-3595-1)

Braking torque applied by the engine when the throttle and brake are both 0.

This controls how quickly the vehicle will coast to a stop.

<span id="page-3595-2"></span>[SFXTrack](#page-3028-0) [WheeledVehicleData::engineSound](#page-3595-2)

Looping engine sound.

The pitch is dynamically adjusted based on the current engine RPM

<span id="page-3595-3"></span>float [WheeledVehicleData::engineTorque](#page-3595-3)

Torque available from the engine at 100% throttle.

This controls vehicle acceleration. ie. how fast it will reach maximum speed.

<span id="page-3595-4"></span>[SFXTrack](#page-3028-0) [WheeledVehicleData::jetSound](#page-3595-4)

Looping sound played when the vehicle is jetting.

<span id="page-3596-0"></span>float [WheeledVehicleData::maxWheelSpeed](#page-3596-0)

Maximum linear velocity of each wheel.

This caps the maximum speed of the vehicle.

<span id="page-3596-1"></span>[SFXTrack](#page-3028-0) [WheeledVehicleData::squealSound](#page-3596-1)

Looping sound played while any of the wheels is slipping.

The volume is dynamically adjusted based on how much the wheels are slipping.

<span id="page-3596-2"></span>[ParticleEmitterData](#page-2339-0) [WheeledVehicleData::tireEmitter](#page-3596-2)

[ParticleEmitterData](#page-2339-0) datablock used to generate particles from each wheel when the vehicle is moving and the wheel is in contact with the ground.

<span id="page-3596-3"></span>[SFXTrack](#page-3028-0) [WheeledVehicleData::WheelImpactSound](#page-3596-3)

Sound played when the wheels impact the ground.

Currently unused.

Copyright © [GarageGames,](http://www.garagegames.com) LLC. All Rights Reserved.

<span id="page-3597-0"></span>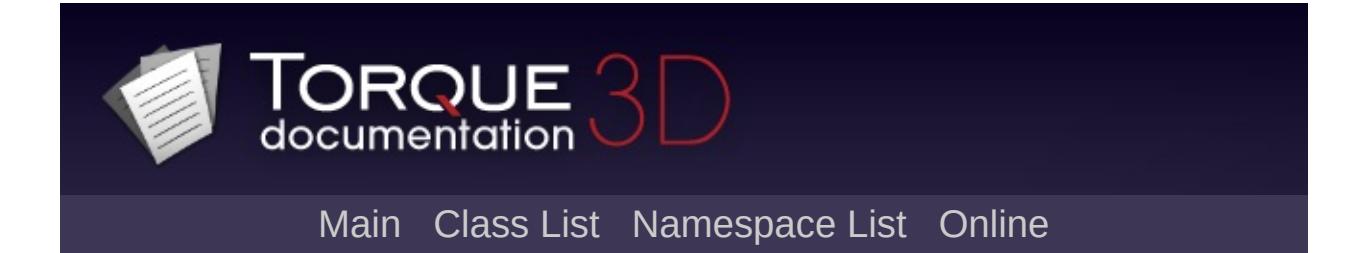

# **WheeledVehicleSpring Class Reference [**[Vehicles](#page-533-0)**]**

Defines the properties of a [WheeledVehicle](#page-3579-0) spring. [More...](#page-3599-0)

Inheritance diagram for WheeledVehicleSpring:

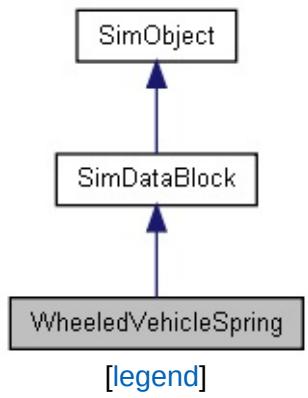

List of all [members.](#page-5472-0)

# **Public Attributes**

<span id="page-3599-0"></span>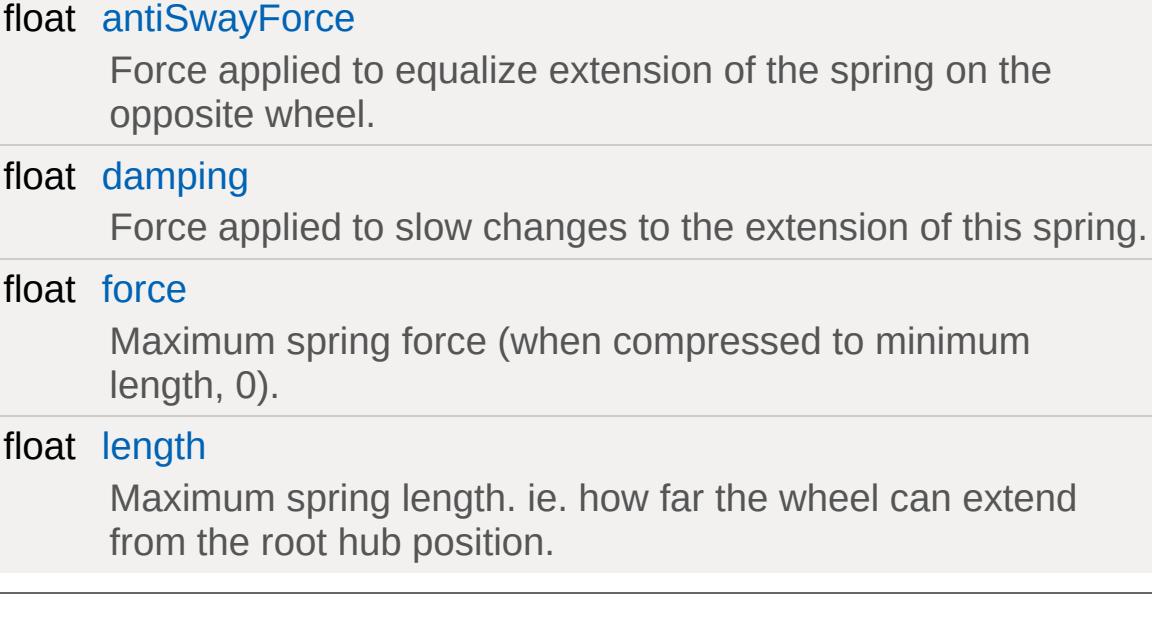
# **Detailed Description**

Defines the properties of a [WheeledVehicle](#page-3579-0) spring.

## **Member Data Documentation**

<span id="page-3601-0"></span>float [WheeledVehicleSpring::antiSwayForce](#page-3601-0)

Force applied to equalize extension of the spring on the opposite wheel.

This force helps to keep the suspension balanced when opposite wheels are at different heights.

<span id="page-3601-1"></span>float [WheeledVehicleSpring::damping](#page-3601-1)

Force applied to slow changes to the extension of this spring.

Increasing this makes the suspension stiffer which can help stabilise bouncy vehicles.

<span id="page-3601-2"></span>float [WheeledVehicleSpring::force](#page-3601-2)

Maximum spring force (when compressed to minimum length, 0).

Increasing this will make the vehicle suspension ride higher (for a given vehicle mass), and also make the vehicle more bouncy when landing jumps.

<span id="page-3601-3"></span>float [WheeledVehicleSpring::length](#page-3601-3)

Maximum spring length. ie. how far the wheel can extend from the root hub position.

This should be set to the vertical (Z) distance the hub travels in the associated spring animation.

Copyright © [GarageGames,](http://www.garagegames.com) LLC. All Rights Reserved.

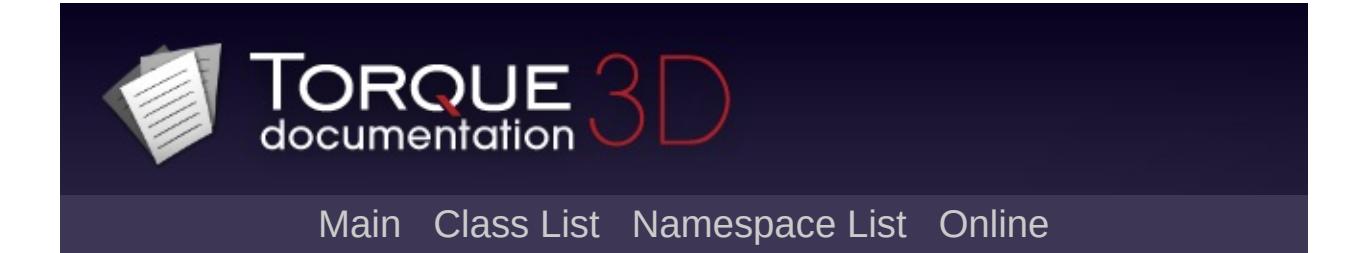

# **WheeledVehicleTire Class Reference [**[Vehicles](#page-533-0)**]**

Defines the properties of a [WheeledVehicle](#page-3579-0) tire. [More...](#page-3605-0)

Inheritance diagram for WheeledVehicleTire:

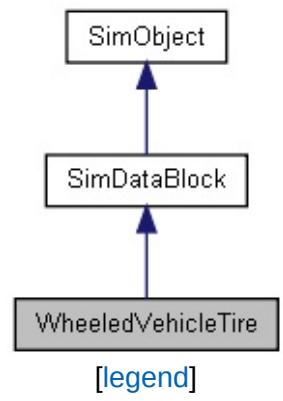

List of all [members.](#page-5476-0)

# **Public Attributes**

<span id="page-3605-0"></span>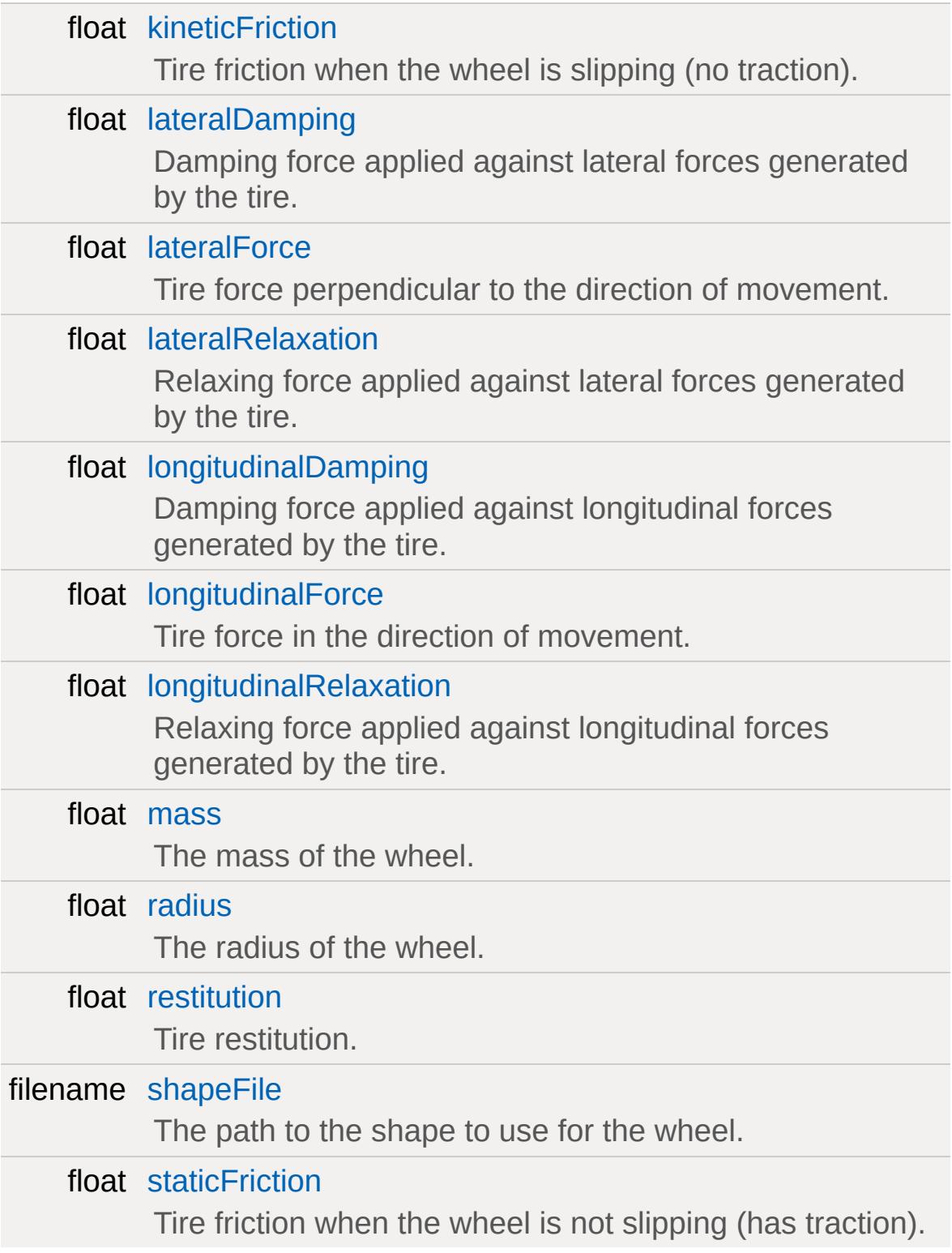

# **Detailed Description**

Defines the properties of a [WheeledVehicle](#page-3579-0) tire.

Tires act as springs and generate lateral and longitudinal forces to move the vehicle. These distortion/spring forces are what convert wheel angular velocity into forces that act on the rigid body.

# **Member Data Documentation**

<span id="page-3607-0"></span>float [WheeledVehicleTire::kineticFriction](#page-3607-0)

Tire friction when the wheel is slipping (no traction).

<span id="page-3607-1"></span>float [WheeledVehicleTire::lateralDamping](#page-3607-1)

Damping force applied against lateral forces generated by the tire.

**See also:**

**[lateralForce](#page-3607-2)** 

<span id="page-3607-2"></span>float [WheeledVehicleTire::lateralForce](#page-3607-2)

Tire force perpendicular to the direction of movement.

Lateral force can in simple terms be considered left/right steering force. WheeledVehicles are acted upon by forces generated by their tires and the lateralForce measures the magnitude of the force exerted on the vehicle when the tires are deformed along the x-axis. With real wheeled vehicles, tires are constantly being deformed and it is the interplay of deformation forces which determines how a vehicle moves. In Torque's simulation of vehicle physics, tire deformation obviously can't be handled with absolute realism, but the interplay of a vehicle's velocity, its engine's torque and braking forces, and its wheels' friction, lateral deformation, lateralDamping, lateralRelaxation, longitudinal deformation, longitudinalDamping, and longitudinalRelaxation forces, along with its wheels' angular velocity are combined to create a robust realtime physical simulation.

For this field, the larger the value supplied for the lateralForce, the larger the effect steering maneuvers can have. In Torque tire forces are applied at a vehicle's wheel hubs.

<span id="page-3608-0"></span>float [WheeledVehicleTire::lateralRelaxation](#page-3608-0)

Relaxing force applied against lateral forces generated by the tire.

The lateralRelaxation force measures how strongly the tire effectively un-deforms.

**See also:**

**[lateralForce](#page-3607-2)** 

<span id="page-3608-1"></span>float [WheeledVehicleTire::longitudinalDamping](#page-3608-1)

Damping force applied against longitudinal forces generated by the tire.

**See also:**

[longitudinalForce](#page-3608-2)

<span id="page-3608-2"></span>float [WheeledVehicleTire::longitudinalForce](#page-3608-2)

Tire force in the direction of movement.

Longitudinal force can in simple terms be considered forward/backward movement force. WheeledVehicles are acted upon by forces generated by their tires and the longitudinalForce measures the magnitude of the force exerted on the vehicle when the tires are deformed along the y-axis.

For this field, the larger the value, the larger the effect acceleration/deceleration inputs have.

**See also:**

**[lateralForce](#page-3607-2)** 

<span id="page-3609-0"></span>float [WheeledVehicleTire::longitudinalRelaxation](#page-3609-0)

Relaxing force applied against longitudinal forces generated by the tire.

The longitudinalRelaxation force measures how strongly the tire effectively un-deforms.

**See also:**

[longitudinalForce](#page-3608-2)

<span id="page-3609-1"></span>float [WheeledVehicleTire::mass](#page-3609-1)

The mass of the wheel.

Currently unused.

<span id="page-3609-2"></span>float [WheeledVehicleTire::radius](#page-3609-2)

The radius of the wheel.

The radius is determined from the bounding box of the shape provided in the shapefile field, and does not need to be specified in script. The tire should be built with its hub axis along the object's Y-axis.

<span id="page-3609-3"></span>float [WheeledVehicleTire::restitution](#page-3609-3)

Tire restitution.

<span id="page-3609-4"></span>Currently unused.

filename [WheeledVehicleTire::shapeFile](#page-3609-4)

The path to the shape to use for the wheel.

<span id="page-3610-0"></span>float [WheeledVehicleTire::staticFriction](#page-3610-0)

Tire friction when the wheel is not slipping (has traction).

Copyright © [GarageGames,](http://www.garagegames.com) LLC. All Rights Reserved.

<span id="page-3611-0"></span>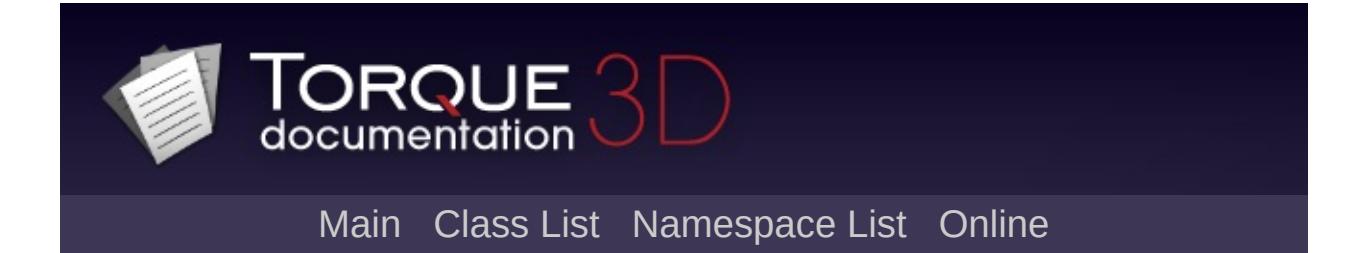

# **ZipObject Class Reference [**[File](#page-193-0) I/O**]**

Provides access to a zip file. [More...](#page-3613-0)

Inheritance diagram for ZipObject:

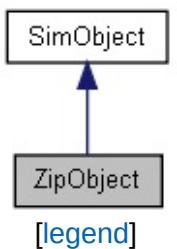

List of all [members.](#page-5481-0)

# **Public Member Functions**

<span id="page-3613-0"></span>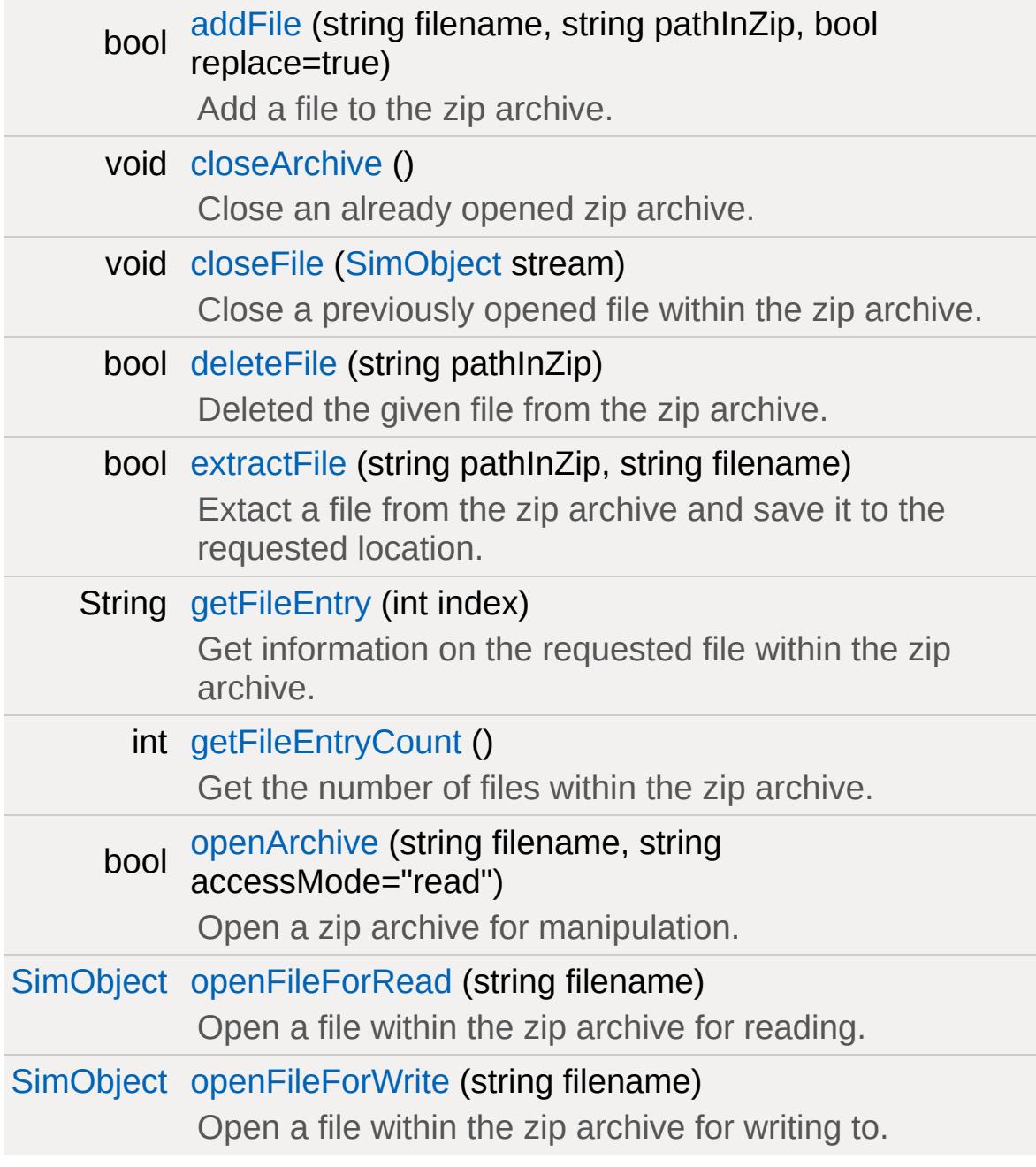

# **Detailed Description**

Provides access to a zip file.

A [ZipObject](#page-3611-0) add, delete and extract files that are within a zip archive. You may also read and write directly to the files within the archive by obtaining a [StreamObject](#page-3313-0) for the file.

### **Example:**

```
// Open a zip archive, creating it if it d_1ZipObject();
%archive.openArchive("testArchive.zip", Wr
\frac{1}{2} Add a file to the archive with the give
%archive.addFile("./water.png"
,
"water.png"
// Close the archive to save the changes
%archive.closeArchive();
```
#### **Note:**

Behind the scenes all of the work is being done with the ZipArchive and [StreamObject](#page-3313-0) classes.

### **See also:**

[StreamObject](#page-3313-0) when using methods such as [openFileForRead\(\)](#page-3619-0) and [openFileForWrite\(\)](#page-3619-1)

# **Member Function Documentation**

```
bool ZipObject::addFile(string filename,
                        string pathInZip,
                        bool replace = true)
```
Add a file to the zip archive.

#### **Parameters:**

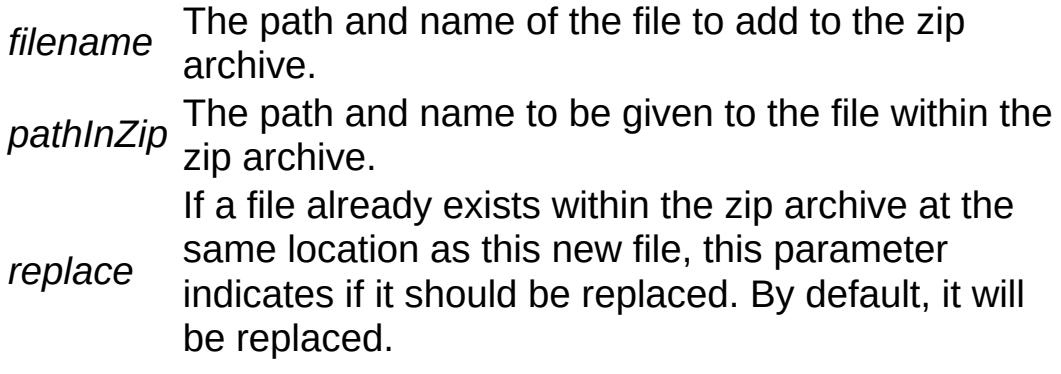

#### **Returns:**

True if the file was successfully added to the zip archive.

<span id="page-3615-1"></span>void ZipObject::closeArchive ( )

Close an already opened zip archive.

**See also:**

[openArchive\(\)](#page-3618-1)

<span id="page-3615-2"></span>void ZipObject::closeFile([SimObject](#page-3180-0) stream )

Close a previously opened file within the zip archive.

**Parameters:**

stream The [StreamObject](#page-3313-0) of a previously opened file within the zip archive.

#### **See also:**

[openFileForRead\(\)](#page-3619-0) [openFileForWrite\(\)](#page-3619-1)

<span id="page-3616-0"></span>bool ZipObject::deleteFile(string pathInZip)

Deleted the given file from the zip archive.

#### **Parameters:**

pathInZip The path and name of the file to be deleted from the zip archive.

#### **Returns:**

True of the file was successfully deleted.

#### **Note:**

Files that have been deleted from the archive will still show up with a [getFileEntryCount\(\)](#page-3618-0) until you close the archive. If you need to have the file count up to date with only valid files within the archive, you could close and then open the archive again.

#### **See also:**

[getFileEntryCount\(\)](#page-3618-0) [closeArchive\(\)](#page-3615-1) [openArchive\(\)](#page-3618-1)

<span id="page-3616-1"></span>bool ZipObject::extractFile (string pathInZip, string filename )

Extact a file from the zip archive and save it to the requested

location.

### **Parameters:**

*pathInZip* The path and name of the file to be extracted within the zip archive.

*filename* The path and name to give the extracted file.

#### **Returns:**

True if the file was successfully extracted.

<span id="page-3617-0"></span>String ZipObject::getFileEntry(int index )

Get information on the requested file within the zip archive.

This methods provides five different pieces of information for the requested file:

- filename The path and name of the file within the zip archive
- uncompressed size
- compressed size
- compression method
- $\textdegree$  CRC32

Use [getFileEntryCount\(\)](#page-3618-0) to obtain the total number of files within the archive.

### **Parameters:**

*index* The index of the file within the zip archive. Use [getFileEntryCount\(\)](#page-3618-0) to determine the number of files.

### **Returns:**

A tab delimited list of information on the requested file, or an empty string if the file could not be found.

### **See also:**

[getFileEntryCount\(\)](#page-3618-0)

### <span id="page-3618-0"></span>int ZipObject::getFileEntryCount( )

Get the number of files within the zip archive.

Use [getFileEntry\(\)](#page-3617-0) to retrive information on each file within the archive.

#### **Returns:**

The number of files within the zip archive.

#### **Note:**

The returned count will include any files that have been deleted from the archive using [deleteFile\(\)](#page-3616-0). To clear out all deleted files, you could close and then open the archive again.

#### **See also:**

[getFileEntry\(\)](#page-3617-0) [closeArchive\(\)](#page-3615-1) [openArchive\(\)](#page-3618-1)

```
bool ZipObject::openArchive(string filename,
                             string accessMode = "read"
                            )
```
Open a zip archive for manipulation.

Once a zip archive is opened use the various [ZipObject](#page-3611-0) methods for working with the files within the archive. Be sure to close the archive when you are done with it.

#### **Parameters:**

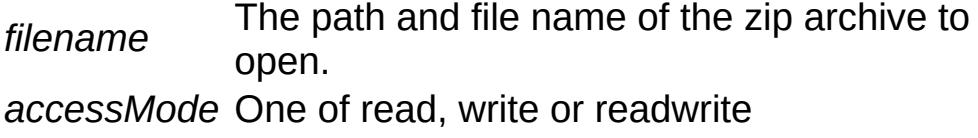

#### **Returns:**

True is the archive was successfully opened.

#### **Note:**

If you wish to make any changes to the archive, be sure to open it with a write or readwrite access mode.

#### **See also:**

[closeArchive\(\)](#page-3615-1)

<span id="page-3619-0"></span>[SimObject](#page-3180-0) ZipObject::openFileForRead(string filename )

Open a file within the zip archive for reading.

Be sure to close the file when you are done with it.

#### **Parameters:**

*filename* The path and name of the file to open within the zip archive.

#### **Returns:**

A standard [StreamObject](#page-3313-0) is returned for working with the file.

#### **Note:**

You must first open the zip archive before working with files within it.

#### **See also:**

```
closeFile()
openArchive()
```
<span id="page-3619-1"></span>[SimObject](#page-3180-0) ZipObject::openFileForWrite (string filename )

Open a file within the zip archive for writing to.

Be sure to close the file when you are done with it.

#### **Parameters:**

*filename* The path and name of the file to open within the zip archive.

#### **Returns:**

A standard [StreamObject](#page-3313-0) is returned for working with the file.

#### **Note:**

You must first open the zip archive before working with files within it.

### **See also:**

[closeFile\(\)](#page-3615-2) [openArchive\(\)](#page-3618-1)

Copyright © [GarageGames,](http://www.garagegames.com) LLC. All Rights Reserved.

<span id="page-3621-0"></span>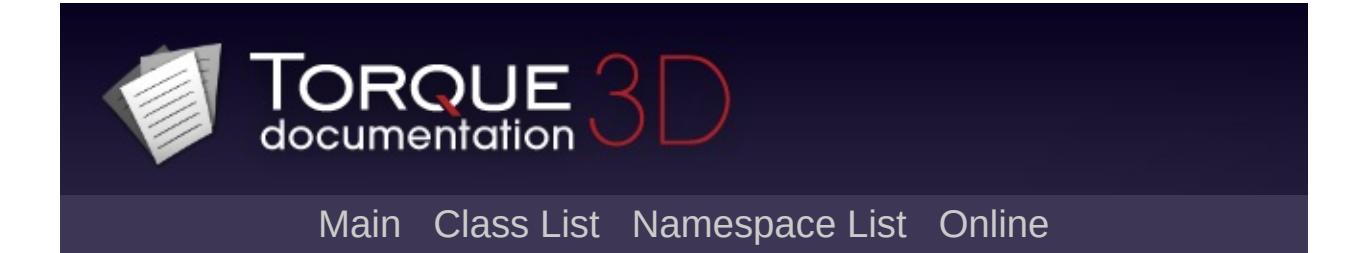

# **Zone Class Reference [**[Miscellaneous](#page-344-0)**]**

An object that represents an interior space. [More...](#page-3625-0)

Inheritance diagram for Zone:

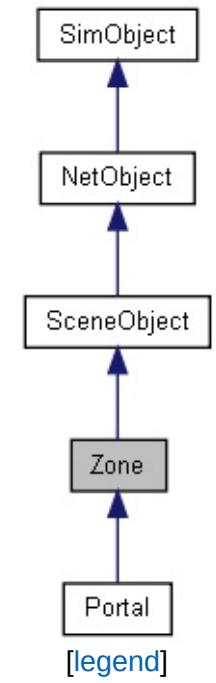

List of all [members.](#page-5485-0)

# **Public Member Functions**

### void [dumpZoneState](#page-3628-0) (bool updateFirst=true)

Dump a list of all objects assigned to the zone to the console as well as a list of all connected zone spaces.

### int [getZoneId](#page-3628-1) ()

Get the unique numeric ID of the zone in its scene.

# **Public Attributes**

# **Lighting**

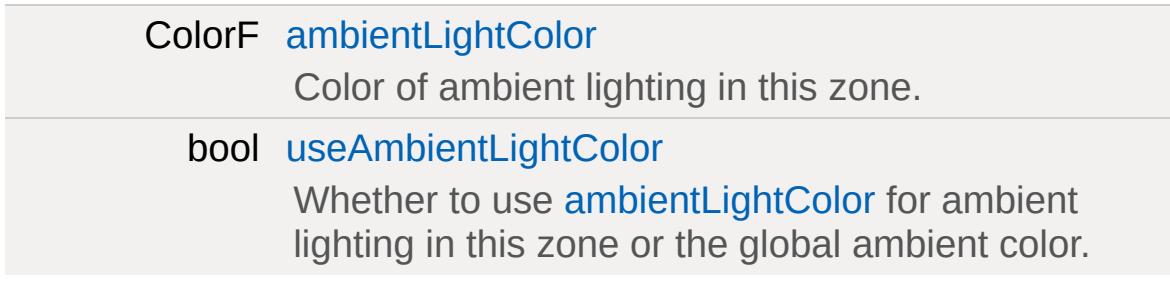

## **Internal**

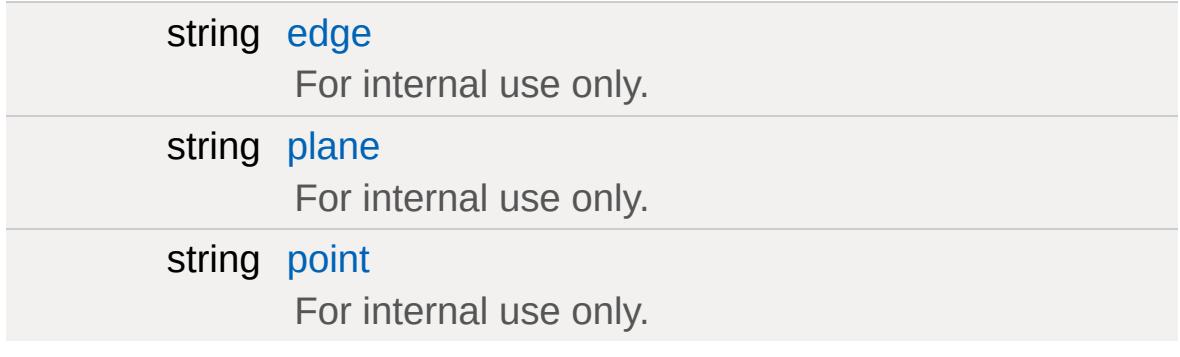

## **Sound**

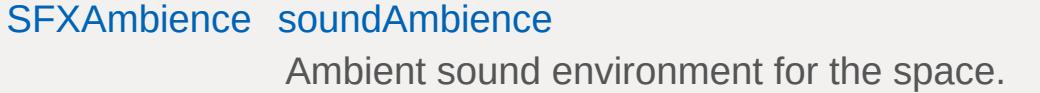

# **Zoning**

int [zoneGroup](#page-3629-6) ID of group the zone is part of.

# **Static Public Attributes**

<span id="page-3625-0"></span>static bool [isRenderable](#page-833-0) Disables rendering of all instances of this type. static bool [isSelectable](#page-848-0) Disables selection of all instances of this type.

# **Detailed Description**

An object that represents an interior space.

A zone is an invisible volume that encloses an interior space. All objects that have their world space axis-aligned bounding boxes (AABBs) intersect the zone's volume are assigned to the zone. This assignment happens automatically as objects are placed and transformed. Also, assignment is not exclusive meaning that an object can be assigned to many zones at the same time if it intersects all of them.

In itself, the volume of a zone is fully sealed off from the outside. This means that while viewing the scene from inside the volume, only objects assigned to the zone are rendered while when viewing the scene from outside the volume, objects *exclusively* only assigned the zone are not rendered.

Usually, you will want to connect zones to each other by means of portals. A portal overlapping with a zone

**Example:**

```
\frac{1}{2} Example declaration of a Zone. This creates
new Zone( TestZone )
\{position = "3.61793 -1.01945 14.7442";
   rotation = "1 0 0 0";
   scale = "10 10 10";
};
```
# **Zone Groups**

Normally, Zones will not connect to each other when they overlap. This means that if viewing the scene from one zone, the contents of the other zone will not be visible except when there is a portal connecting the zones. However, sometimes it is convenient to represent a single interior space through a combination of Zones so that when any of these zones is visible, all other zones that are part of the same interior space are visible. This is possible by employing "zone groups".

#### **See also:**

[Portal](#page-2543-0)

## **Member Function Documentation**

<span id="page-3628-0"></span>void Zone::dumpZoneState(bool updateFirst = true )

Dump a list of all objects assigned to the zone to the console as well as a list of all connected zone spaces.

#### **Parameters:**

*updateFirst* before dumping. Since zoning states of objects Whether to update the contents of the zone are updated on demand, the zone contents can be outdated.

<span id="page-3628-1"></span>int Zone::getZoneId( )

Get the unique numeric ID of the zone in its scene.

#### **Returns:**

The ID of the zone.

## **Member Data Documentation**

<span id="page-3629-0"></span>ColorF [Zone::ambientLightColor](#page-3629-0)

Color of ambient lighting in this zone.

Only used if [useAmbientLightColor](#page-3629-1) is true.

<span id="page-3629-2"></span>string [Zone::edge](#page-3629-2)

For internal use only.

<span id="page-3629-3"></span>string [Zone::plane](#page-3629-3)

For internal use only.

<span id="page-3629-4"></span>string [Zone::point](#page-3629-4)

For internal use only.

<span id="page-3629-5"></span>[SFXAmbience](#page-2852-0) [Zone::soundAmbience](#page-3629-5)

Ambient sound environment for the space.

<span id="page-3629-1"></span>bool [Zone::useAmbientLightColor](#page-3629-1)

<span id="page-3629-6"></span>Whether to use [ambientLightColor](#page-3629-0) for ambient lighting in this zone or the global ambient color.

int [Zone::zoneGroup](#page-3629-6)

ID of group the zone is part of.

Copyright © [GarageGames,](http://www.garagegames.com) LLC. All Rights Reserved.

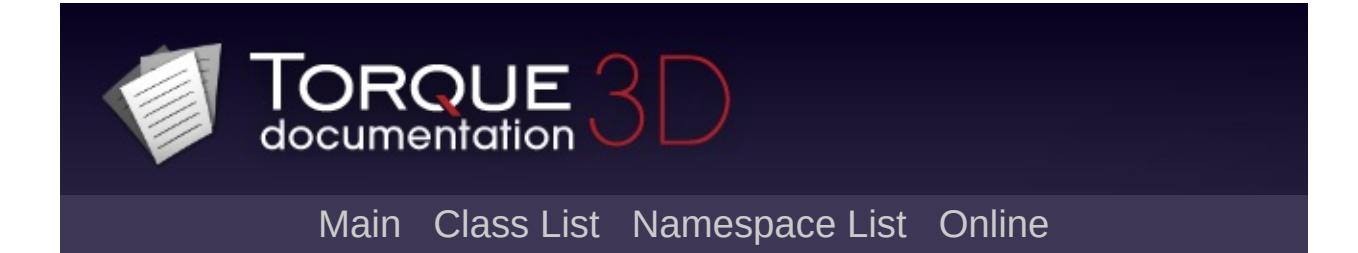

# **Class Hierarchy**

This inheritance list is sorted roughly, but not completely, alphabetically:

- [BanList](#page-994-0)
- [EditorIconRegistry](#page-1126-0)
- [GFXCardProfiler](#page-1330-0)
- [GFXCardProfilerAPI](#page-1335-0)
- [GFXInit](#page-1341-0)
- [GuiArrayCtrl](#page-1394-0)
	- [GuiConsole](#page-1494-0)
	- [GuiTextListCtrl](#page-1977-0)
	- [GuiTreeViewCtrl](#page-2015-0)
- [LightningStrikeEvent](#page-2196-0)
- [PfxVis](#page-2385-0)
- [RadialImpulseEvent](#page-2669-0)
- [SimObject](#page-3180-0)
	- [ActionMap](#page-885-0)
	- [ArrayObject](#page-974-0)
	- [ConsoleLogger](#page-1046-0)
	- [CubemapData](#page-1060-0)
	- [DebugDrawer](#page-1096-0)
	- [EventManager](#page-1129-0)
	- [FileDialog](#page-1159-0)
		- [OpenFileDialog](#page-2311-0)
			- **[OpenFolderDialog](#page-2317-0)**
		- [SaveFileDialog](#page-2794-0)
	- [FileObject](#page-1171-0)
	- [ForestBrushElement](#page-1220-0)
	- [GFXSamplerStateData](#page-1347-0)
	- [GFXStateBlockData](#page-1357-0)
	- [GuiControlProfile](#page-1552-0)
		- [GuiGameListMenuProfile](#page-1633-0)
			- **[GuiGameListOptionsProfile](#page-1644-0)**
	- [GuiCursor](#page-1570-0)
	- [LangTable](#page-2119-0)
	- [Material](#page-2205-0)
- [CustomMaterial](#page-1068-0)
- [Message](#page-2237-0)
- [MessageVector](#page-2248-0)
- [NetObject](#page-2288-0)
	- **[LevelInfo](#page-2126-0)**
	- **[MissionArea](#page-2260-0)**
	- [SceneObject](#page-2816-0)
		- [BasicClouds](#page-1002-0)
		- [CloudLayer](#page-1039-0)
		- [ConvexShape](#page-1054-0)
		- **[DecalManager](#page-1113-0)**
		- [DecalRoad](#page-1117-0)
		- **[Forest](#page-1212-0)**
		- [ForestWindEmitter](#page-1235-0)
		- [fxFoliageReplicator](#page-1245-0)
		- [fxShapeReplicatedStatic](#page-1261-0)
		- [fxShapeReplicator](#page-1270-0)
		- [GameBase](#page-1281-0)
			- **[Debris](#page-1074-0)**
			- **[Explosion](#page-1138-0)**
			- **[Lightning](#page-2181-0)**
			- [ParticleEmitter](#page-2335-0)
			- [ParticleEmitterNode](#page-2352-0)
			- **[PhysicsDebris](#page-2399-0)**
			- **[PhysicsShape](#page-2420-0)**
			- **[Precipitation](#page-2569-0)**
			- **[Projectile](#page-2600-0)**
			- [PxCloth](#page-2638-0)
			- [PxMultiActor](#page-2653-0)
			- [ShapeBase](#page-3042-0)
				- [Camera](#page-1009-0)
				- $\blacksquare$  [Item](#page-2097-0)
					- **[ProximityMine](#page-2621-0)**
					- **[TurretShape](#page-3489-0)** 
						- **[AITurretShape](#page-939-0)**
				- **[MissionMarker](#page-2267-0)** 
					- **[SpawnSphere](#page-3271-0)**
					- [WayPoint](#page-3572-0)
				- [PathCamera](#page-2372-0)
- **[Player](#page-2438-0)** 
	- [AIPlayer](#page-926-0)
- [RigidShape](#page-2761-0)
- **[StaticShape](#page-3302-0)**
- [Vehicle](#page-3518-0)
	- **[FlyingVehicle](#page-1192-0)**
	- **[HoverVehicle](#page-2060-0)**
	- [WheeledVehicle](#page-3579-0)
- **[Splash](#page-3282-0)**
- **[Trigger](#page-3376-0)**
- [GroundCover](#page-1372-0)
- **[GroundPlane](#page-1386-0)**
- [InteriorInstance](#page-2086-0)
- **[LightBase](#page-2144-0)** 
	- [PointLight](#page-2536-0)
	- [SpotLight](#page-3295-0)
- **[Marker](#page-2199-0)**
- [MeshRoad](#page-2228-0)
- [OcclusionVolume](#page-2305-0)
- **[PhysicalZone](#page-2391-0)**
- **[PhysicsForce](#page-2413-0)**
- **[Prefab](#page-2592-0)**
- [RenderMeshExample](#page-2700-0)
- [RenderObjectExample](#page-2711-0)
- [RenderShapeExample](#page-2745-0)
- [ScatterSky](#page-2800-0)
- [SFXEmitter](#page-2892-0)
- **[SFXSpace](#page-3011-0)**
- [SkyBox](#page-3265-0)
- [Sun](#page-3330-0)
- **[TerrainBlock](#page-3352-0)**
- [TimeOfDay](#page-3367-0)
- **[TSStatic](#page-3477-0)**
- [WaterObject](#page-3550-0)
	- **[River](#page-2784-0)**
	- **NaterBlock**
	- **[WaterPlane](#page-3566-0)**
- **zone** 
	- **[Portal](#page-2543-0)**
- [SimpleNetObject](#page-3222-0)
- [RenderBinManager](#page-2681-0)
	- [RenderImposterMgr](#page-2697-0)
	- [RenderMeshMgr](#page-2708-0)
	- [RenderObjectMgr](#page-2715-0)
	- [RenderOcclusionMgr](#page-2718-0)
	- [RenderPassStateBin](#page-2730-0)
	- [RenderTerrainMgr](#page-2751-0)
	- [RenderTexTargetBinManager](#page-2755-0)
		- **[AdvancedLightBinManager](#page-908-0)**
		- **[RenderGlowMgr](#page-2694-0)**
		- [RenderParticleMgr](#page-2722-0)
		- **[RenderPrePassMgr](#page-2742-0)**
	- [RenderTranslucentMgr](#page-2758-0)
- [RenderPassManager](#page-2725-0)
- [RenderPassStateToken](#page-2735-0)
	- [RenderFormatToken](#page-2688-0)
- [ScriptMsgListener](#page-2840-0)
	- **[MessageForwarder](#page-2243-0)**
- [ScriptObject](#page-2847-0)
- [SFXParameter](#page-2944-0)
- [ShaderData](#page-3033-0)
- [SimDataBlock](#page-3168-0)
	- [DecalData](#page-1102-0)
	- [ForestItemData](#page-1228-0)
		- [TSForestItemData](#page-3392-0)
	- [GameBaseData](#page-1290-0)
		- [DebrisData](#page-1083-0)
		- [ExplosionData](#page-1144-0)
		- [LightningData](#page-2191-0)
		- [ParticleEmitterData](#page-2339-0)
		- [ParticleEmitterNodeData](#page-2360-0)
		- **[PhysicsDebrisData](#page-2403-0)**
		- [PhysicsShapeData](#page-2428-0)
		- **[PrecipitationData](#page-2586-0)**
		- [ProjectileData](#page-2608-0)
		- [PxMultiActorData](#page-2661-0)
		- [ShapeBaseData](#page-3096-0)
			- [CameraData](#page-1036-0)
- **[ItemData](#page-2110-0)** 
	- **[ProximityMineData](#page-2629-0)**
	- [TurretShapeData](#page-3508-0)
		- [AITurretShapeData](#page-963-0)
- [MissionMarkerData](#page-2271-0)
- [PathCameraData](#page-2382-0)
- [PlayerData](#page-2489-0)
- [RigidShapeData](#page-2770-0)
- [StaticShapeData](#page-3307-0)
- [VehicleData](#page-3524-0)
	- **[FlyingVehicleData](#page-1201-0)**
	- [HoverVehicleData](#page-2064-0)
	- [WheeledVehicleData](#page-3591-0)
- [ShapeBaseImageData](#page-3116-0)
- [SplashData](#page-3286-0)
- [TriggerData](#page-3385-0)
- [LightAnimData](#page-2134-0)
- **[LightDescription](#page-2158-0)**
- [LightFlareData](#page-2171-0)
- [ParticleData](#page-2322-0)
- **[PxMaterial](#page-2647-0)**
- [ReflectorDesc](#page-2675-0)
- **[SFXAmbience](#page-2852-0)**
- **[SFXDescription](#page-2867-0)**
- [SFXEnvironment](#page-2908-0)
- [SFXFMODEventGroup](#page-2927-0)
- **[SFXFMODProject](#page-2938-0)**
- [SFXState](#page-3017-0)
- [SFXTrack](#page-3028-0)
	- **[SFXFMODEvent](#page-2922-0)**
	- [SFXPlayList](#page-2954-0)
	- **[SFXProfile](#page-2970-0)**
- [WheeledVehicleSpring](#page-3597-0)
- [WheeledVehicleTire](#page-3603-0)
- [SimSet](#page-3227-0)
	- [SimGroup](#page-3174-0)
		- [GuiControl](#page-1509-0)
			- [GuiBitmapBorderCtrl](#page-1405-0)
			- [GuiBitmapCtrl](#page-1423-0)
- [GuiCrossHairHud](#page-1565-0)
- [GuiFadeinBitmapCtrl](#page-1603-0)
- [GuiSpeedometerHud](#page-1901-0)
- [GuiButtonBaseCtrl](#page-1437-0)
	- [GuiBorderButtonCtrl](#page-1431-0)
	- [GuiButtonCtrl](#page-1449-0)
		- **[GuiBitmapButtonCtrl](#page-1409-0)** 
			- [GuiBitmapButtonTextCtrl](#page-1420-0)
		- GuilconButtonCtrl
		- [GuiToggleButtonCtrl](#page-2012-0)
	- [GuiCheckBoxCtrl](#page-1474-0)
		- [GuiRadioCtrl](#page-1850-0)
	- [GuiSwatchButtonCtrl](#page-1923-0)
- [GuiCanvas](#page-1452-0)
- [GuiChunkedBitmapCtrl](#page-1479-0)
- [GuiClockHud](#page-1486-0)
- **[GuiContainer](#page-1504-0)** 
	- [GuiFrameSetCtrl](#page-1611-0)
	- [GuiPanel](#page-1811-0)
	- [GuiScrollCtrl](#page-1873-0)
	- **[GuiSplitContainer](#page-1907-0)**
	- [GuiTabBookCtrl](#page-1930-0)
	- [GuiTextCtrl](#page-1946-0)
		- [GuiBubbleTextCtrl](#page-1434-0)
		- [GuiPopUpMenuCtrl](#page-1815-0)
		- [GuiPopUpMenuCtrlEx](#page-1824-0)
		- [GuiProgressBitmapCtrl](#page-1838-0)
		- [GuiProgressCtrl](#page-1847-0)
		- [GuiTabPageCtrl](#page-1939-0)
		- [GuiTextEditCtrl](#page-1954-0)
			- [GuiConsoleEditCtrl](#page-1499-0)
			- [GuiTextEditSliderBitmapCtrl](#page-1966-0)
			- [GuiTextEditSliderCtrl](#page-1972-0)
	- [GuiTSCtrl](#page-2042-0)
		- [GameTSCtrl](#page-1326-0)
		- [GuiObjectView](#page-1783-0)
	- [GuiWindowCtrl](#page-2050-0)
- [GuiControlArrayControl](#page-1547-0)
- [GuiDragAndDropControl](#page-1583-0)
- [GuiDynamicCtrlArrayControl](#page-1593-0)
- [GuiGameListMenuCtrl](#page-1624-0)
	- [GuiGameListOptionsCtrl](#page-1638-0)
- [GuiGraphCtrl](#page-1649-0)
- [GuiHealthBarHud](#page-1658-0)
- [GuiHealthTextHud](#page-1664-0)
- [GuiListBoxCtrl](#page-1684-0)
	- [GuiDirectoryFileListCtrl](#page-1575-0)
- [GuiMessageVectorCtrl](#page-1738-0)
- [GuiMLTextCtrl](#page-1747-0)
	- [GuiMLTextEditCtrl](#page-1760-0)
- [GuiMouseEventCtrl](#page-1765-0)
	- GuilnputCtrl
- [GuiPaneControl](#page-1804-0)
- [GuiRolloutCtrl](#page-1853-0)
- [GuiScriptNotifyCtrl](#page-1864-0)
- **[GuiSeparatorCtrl](#page-1882-0)**
- [GuiShapeNameHud](#page-1887-0)
- [GuiSliderCtrl](#page-1893-0)
- [GuiStackControl](#page-1913-0)
- [GuiTheoraCtrl](#page-1998-0)
- [GuiTickCtrl](#page-2007-0)
	- [GuiAutoScrollCtrl](#page-1396-0)
	- [GuiMenuBar](#page-1710-0)
- **[NetConnection](#page-2274-0)** 
	- [GameConnection](#page-1299-0)
		- **[AIConnection](#page-917-0)** 
			- [AIClient](#page-911-0)
- [Path](#page-2365-0)
- **[PostEffect](#page-2552-0)**
- [ScriptGroup](#page-2835-0)
- [SFXSource](#page-2985-0)
	- [SFXController](#page-2859-0)
	- **[SFXFMODEventSource](#page-2935-0)**
	- [SFXSound](#page-2978-0)
- [SimXMLDocument](#page-3241-0)
- [StreamObject](#page-3313-0)
	- [FileStreamObject](#page-1186-0)
- [TCPObject](#page-3342-0)
- **[HTTPObject](#page-2077-0)**
- [TerrainMaterial](#page-3361-0)
- [TSShapeConstructor](#page-3395-0)
- [ZipObject](#page-3611-0)
- [SimpleMessageEvent](#page-3217-0)

<span id="page-3640-0"></span>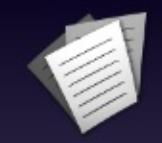

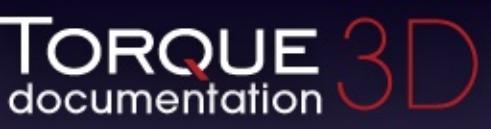

Main [Class](#page-864-0) List [Namespace](#page-3646-0) List [Online](http://www.garagegames.com/documentation/torque-3d)

- [All](#page-3640-0)
- [Functions](#page-5491-0)
- [Variables](#page-5494-0)
- [a](#page-3641-0)
- [b](#page-5499-0)
- [c](#page-5503-0)
- [d](#page-5509-0)
- [e](#page-5515-0)
- [f](#page-5518-0)
- [g](#page-5524-0)
- $\cdot$  [h](#page-5533-0)
- [i](#page-5536-0)
- [j](#page-5542-0)
- [k](#page-5544-0)
- [l](#page-5546-0)
- [m](#page-5549-0)
- [n](#page-5555-0)
- [o](#page-5557-0)
- [p](#page-5564-0)
- [q](#page-5568-0)
- [r](#page-5570-0)
- [s](#page-5577-0)
- [t](#page-5593-0)
- [u](#page-5597-0)
- [v](#page-5600-0)
- [w](#page-5602-0)
- $\bullet$  Z

Here is a list of all class members with links to the classes they belong to:

<span id="page-3641-0"></span>**- a -**

- aaLevel : [RenderFormatToken](#page-2693-0)
- acceleration : [SplashData](#page-3291-0)
- accelerator : [GuiControl](#page-1543-0)
- acceptsAsChild() [SimSet](#page-3234-0)
- accuFire : [ShapeBaseImageData](#page-3147-0)
- activate(): [PhysicalZone](#page-2397-0) , [SFXState](#page-3024-0)
- activateGhosting(): [GameConnection](#page-1309-0)
- activateRow() : [GuiGameListMenuCtrl](#page-1629-0)
- activateTurret(): [AITurretShape](#page-958-0)
- active : [GuiControl](#page-1543-1) , [ParticleEmitterNode](#page-2359-0)
- add(): [GuiPopUpMenuCtrl](#page-1820-0), [GuiPopUpMenuCtrlEx](#page-1830-0), [SimSet](#page-3234-1), [BanList](#page-998-0) , [ArrayObject](#page-982-0)
- addAbsolute(): [BanList](#page-998-1)
- addAutoPlot() : [GuiGraphCtrl](#page-1654-0)
- addCategory(): [GuiPopUpMenuCtrlEx](#page-1830-1)
- addChildSelectionByValue : [GuiTreeViewCtrl](#page-2038-0)
- addCollisionDetail(): [TSShapeConstructor](#page-3429-0)
- addColumn() : [GuiFrameSetCtrl](#page-1617-0)
- addComment() : [SimXMLDocument](#page-3250-0)
- addData(): [SimXMLDocument](#page-3250-1)
- addDatum() : [GuiGraphCtrl](#page-1654-1)
- addFile(): [ZipObject](#page-3615-0)
- addFilteredItem() : [GuiListBoxCtrl](#page-1691-0)
- add[GuiControl](#page-1527-0)() : GuiControl
- addHeader(): [SimXMLDocument](#page-3251-0)
- addImposter(): [TSShapeConstructor](#page-3430-0)
- addLanguage() : [LangTable](#page-2123-0)
- addManager() : [RenderPassManager](#page-2729-0)
- addMarker() : [SFXSource](#page-2999-0)
- addMenu() : [GuiMenuBar](#page-1717-0)
- addMenuItem() : [GuiMenuBar](#page-1717-1)
- addMesh(): [TSShapeConstructor](#page-3431-0)
- addNewElement(): [SimXMLDocument](#page-3252-0)
- addNode(): [TSShapeConstructor](#page-3432-0)
- addPage(): [GuiTabBookCtrl](#page-1935-0)
- addParameter() : [SFXSource](#page-3000-0)
- addPrimitive(): [TSShapeConstructor](#page-3433-0)
- addReference() : [Message](#page-2241-0)
- addressModeU : [GFXSamplerStateData](#page-1353-0)
- addressModeV : [GFXSamplerStateData](#page-1353-1)
- addressModeW : [GFXSamplerStateData](#page-1353-2)
- addRow() : [GuiFrameSetCtrl](#page-1617-1) , [GuiGameListMenuCtrl](#page-1629-1) , [GuiGameListOptionsCtrl](#page-1642-0) , [GuiTextListCtrl](#page-1983-0)
- addScheme(): [GuiPopUpMenuCtrl](#page-1820-1), [GuiPopUpMenuCtrlEx](#page-1830-2)
- addSelection(): [GuiTreeViewCtrl](#page-2027-0)
- addSequence() : [TSShapeConstructor](#page-3434-0)
- addSubmenuItem() : [GuiMenuBar](#page-1718-0)
- addText() : [GuiMLTextCtrl](#page-1752-0) , [SimXMLDocument](#page-3252-1)
- add[TimeOfDay](#page-3373-0)Event(): TimeOfDay
- addToIgnoreList(): [AITurretShape](#page-958-1)
- addTrigger(): [TSShapeConstructor](#page-3436-0)
- adjustCenter : [TSShapeConstructor](#page-3470-0)
- adjustFloor : [TSShapeConstructor](#page-3470-1)
- advancedLightmapSupport : [LevelInfo](#page-2131-0)
- airAbsorptionHF : [SFXEnvironment](#page-2915-0)
- airControl : [PlayerData](#page-2510-0)
- alignDirection : [ParticleEmitterData](#page-2347-0)
- alignParticles : [ParticleEmitterData](#page-2347-1)
- AlignToTerrain : [fxShapeReplicator](#page-1277-0)
- allowAllPoses() : [Player](#page-2474-0)
- allowColorChars: [GuiMLTextCtrl](#page-1758-0)
- allowCrouching() : [Player](#page-2474-1)
- allowedMatches : [GuiMessageVectorCtrl](#page-1746-0)
- AllowedTerrainSlope : [fxFoliageReplicator](#page-1254-0) , [fxShapeReplicator](#page-1277-1)
- allowImageStateAnimation : [PlayerData](#page-2510-1)
- allowJetJumping(): [Player](#page-2474-2)
- allowJumping() : [Player](#page-2475-0)
- allowMultipleSelections : [GuiListBoxCtrl](#page-1709-0)
- AllowOnInteriors : [fxFoliageReplicator](#page-1254-1) , [fxShapeReplicator](#page-1277-2)
- AllowOnStatics : [fxFoliageReplicator](#page-1254-2) , [fxShapeReplicator](#page-1277-3)
- AllowOnTerrain : [fxFoliageReplicator](#page-1254-3) , [fxShapeReplicator](#page-1277-4)
- AllowOnWater : [fxFoliageReplicator](#page-1254-4) , [fxShapeReplicator](#page-1277-5)
- allowPlayerStep: [fxShapeReplicatedStatic](#page-1267-0), [TSStatic](#page-3486-0)
- allowProne() : [Player](#page-2475-1)
- allowReflectPass : [PostEffect](#page-2565-0)
- allowReorder : [GuiTabBookCtrl](#page-1937-0)
- allowSprinting() : [Player](#page-2476-0)
- allowSwimming() : [Player](#page-2476-1)
- AllowWaterSurface : [fxFoliageReplicator](#page-1254-5) , [fxShapeReplicator](#page-1277-6)
- alphaArg1 : [GFXSamplerStateData](#page-1353-3)
- alphaArg2 : [GFXSamplerStateData](#page-1353-4)
- alphaArg3 : [GFXSamplerStateData](#page-1353-5)
- AlphaCutoff : [fxFoliageReplicator](#page-1254-6)
- alphaDefined : [GFXStateBlockData](#page-1365-0)
- alphaOp : [GFXSamplerStateData](#page-1354-0)
- alphaRef : [Material](#page-2215-0)
- alphaTest [Material](#page-2215-1)
- alphaTestEnable : [GFXStateBlockData](#page-1365-1)
- alphaTestFunc : [GFXStateBlockData](#page-1365-2)
- alphaTestRef : [GFXStateBlockData](#page-1365-3)
- altCommand : [GuiControl](#page-1543-2)
- alwaysHandleMouseButtons: [GuiCanvas](#page-1473-0)
- alwaysImport : [TSShapeConstructor](#page-3470-2)
- alwaysImportMesh: [TSShapeConstructor](#page-3471-0)
- ambient [Sun](#page-3337-0)
- ambientFactor : [ParticleEmitterData](#page-2347-2)
- ambientLightBlendCurve : [LevelInfo](#page-2131-1)
- ambientLightBlendPhase : [LevelInfo](#page-2131-2)
- ambientLightColor : [Zone](#page-3629-0)
- ambientScale : [ScatterSky](#page-2810-0)
- anchorBottom : [GuiContainer](#page-1508-0)
- anchorLeft : [GuiContainer](#page-1508-1)
- anchorRight : [GuiContainer](#page-1508-2)
- anchorTop: [GuiContainer](#page-1508-3)
- angularDamping : [PhysicsDebrisData](#page-2408-0) , [PhysicsShapeData](#page-2433-0)
- angularDrag : [Camera](#page-1034-0) , [PxMultiActorData](#page-2666-0)
- angularForce : [Camera](#page-1034-1)
- angularSleepThreshold : [PhysicsDebrisData](#page-2408-1) , [PhysicsShapeData](#page-2433-1)
- animate(): [TimeOfDay](#page-3373-1), [LightBase](#page-2154-0), [Sun](#page-3337-1)
- animateAllShapes : [ShapeBaseImageData](#page-3147-1)
- animateOnServer : [ShapeBaseImageData](#page-3147-2)
- animateSplashes : [Precipitation](#page-2580-0)
- animateTexture : [ParticleData](#page-2330-0)
- animationDone() : [PlayerData](#page-2506-0)
- animationPeriod : [LightDescription](#page-2167-0) , [LightBase](#page-2154-1)
- animationPhase : [LightDescription](#page-2167-1) , [LightBase](#page-2154-2)
- animationType : [LightBase](#page-2154-3), [LightDescription](#page-2167-2)
- animFlags : [Material](#page-2215-2)
- animSequence : [GuiObjectView](#page-1801-0)
- animTexFrames : [ParticleData](#page-2330-1)
- animTexName : [ParticleData](#page-2330-2)
- animTexTiling : [ParticleData](#page-2330-3)
- antiSwayForce : [WheeledVehicleSpring](#page-3601-0)
- append() : [ArrayObject](#page-982-1)
- appliedForce : [PhysicalZone](#page-2398-0)
- apply(): [LightFlareData](#page-2178-0), [LightDescription](#page-2166-0), [Sun](#page-3337-2)
- applyChanges() : [ScatterSky](#page-2809-0)
- applyDamage() : [Lightning](#page-2187-0), [ShapeBase](#page-3058-0)
- applyImpulse(): [ShapeBase](#page-3058-1), [GameBase](#page-1287-0)
- applyRadialImpulse(): [GameBase](#page-1287-1)
- applyRepair() : [ShapeBase](#page-3058-2)
- area : [MissionArea](#page-2266-0)
- armingDelay : [ProximityMineData](#page-2636-0) , [ProjectileData](#page-2616-0)
- armingSound : [ProximityMineData](#page-2636-1)
- assignFieldsFrom(): [SimObject](#page-3200-0)
- assignPersistentId(): [SimObject](#page-3200-1)
- attach(): [GuiWindowCtrl](#page-2056-0), [PhysicsForce](#page-2418-0), [GuiMessageVectorCtrl](#page-1744-0) , [ConsoleLogger](#page-1051-0)
- attachments : [PxCloth](#page-2644-0)
- attachTo(): [GuiWindowCtrl](#page-2056-1)
- attachToObject() : [ForestWindEmitter](#page-1242-0)
- attenuationRatio : [Sun](#page-3337-3) , [LightBase](#page-2154-4) , [LightDescription](#page-2167-3) , **[ScatterSky](#page-2810-1)**
- attribute() : [SimXMLDocument](#page-3253-0)
- attributeExists(): [SimXMLDocument](#page-3254-0)
- attributeF32() : [SimXMLDocument](#page-3254-1)
- attributeS32() : [SimXMLDocument](#page-3254-2)
- autoAngularForce : [FlyingVehicleData](#page-1207-0)
- autoBalance : [GuiFrameSetCtrl](#page-1622-0)
- autoCellSize : [GuiDynamicCtrlArrayControl](#page-1600-0)
- autoCollapseSiblings : [GuiRolloutCtrl](#page-1862-0)
- autoFitExtents : [GuiBitmapButtonCtrl](#page-1418-0)
- autoFitRadius() : [Camera](#page-1023-0)
- autoInputDamping : [FlyingVehicleData](#page-1207-1)
- autoLinearForce : [FlyingVehicleData](#page-1207-2)
- autoSize : GuilconButtonCtrl
- autoSizeHeight : [GuiControlProfile](#page-1560-0)
- autoSizeWidth : [GuiControlProfile](#page-1560-1)
- autoSpawn : [SpawnSphere](#page-3280-0)
- autoTriggerDelay : [ProximityMineData](#page-2636-2)
- axisTilt : [TimeOfDay](#page-3374-0)
- azimuth : [ScatterSky](#page-2810-2), [Sun](#page-3337-4)
- azimuthOverride : [TimeOfDay](#page-3374-1)

<span id="page-3646-0"></span>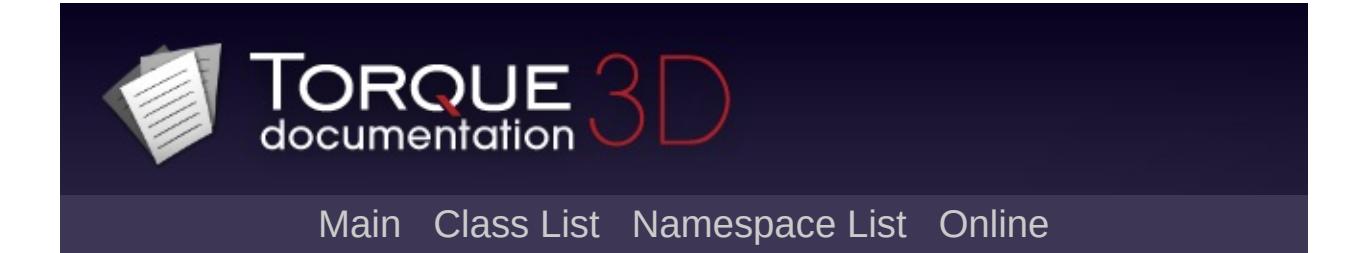

## **Namespace List**

Here is a list of all namespaces with brief descriptions:

[\\$AL](#page-3649-0) [\\$BasicLightManager](#page-3652-0) [\\$BasicLightManagerStats](#page-3655-0) [\\$Con](#page-3658-0) [\\$Decals](#page-3661-0) [\\$Ease](#page-3664-0) [\\$gfx](#page-3668-0) [\\$Interior](#page-3671-0) [\\$Light](#page-3675-0) [\\$Physics](#page-3678-0) [\\$platform](#page-3681-0) [\\$pref](#page-3684-0) [\\$pref::Camera](#page-3688-0) [\\$pref::Decals](#page-3691-0) [\\$pref::GroundCover](#page-3694-0) [\\$pref::imposter](#page-3697-0) [\\$pref::Input](#page-3700-0) [\\$pref::Interior](#page-3703-0) [\\$pref::Net](#page-3707-0) [\\$pref::Physics](#page-3710-0) [\\$pref::PhysicsDebris](#page-3713-0) [\\$pref::ProjectedShadow](#page-3716-0) [\\$pref::PSSM](#page-3719-0) [\\$pref::Reflect](#page-3722-0) [\\$pref::SFX](#page-3725-0) [\\$pref::SFX::FMOD](#page-3728-0) [\\$pref::Shadows](#page-3731-0) \$pref::shadows

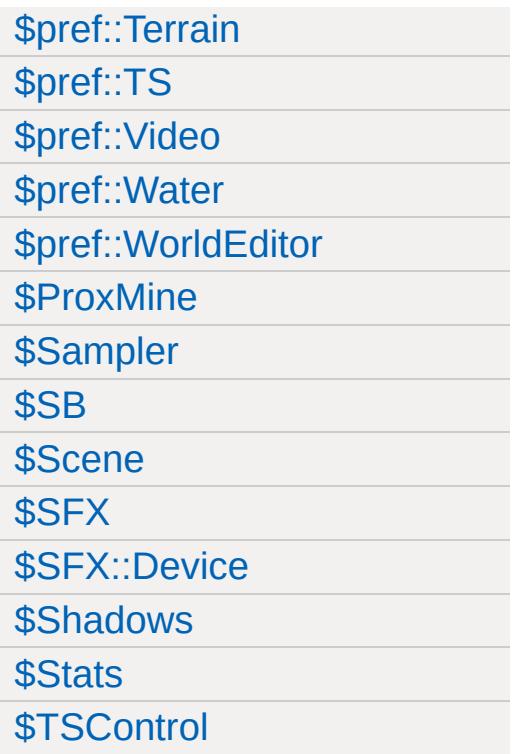

<span id="page-3649-0"></span>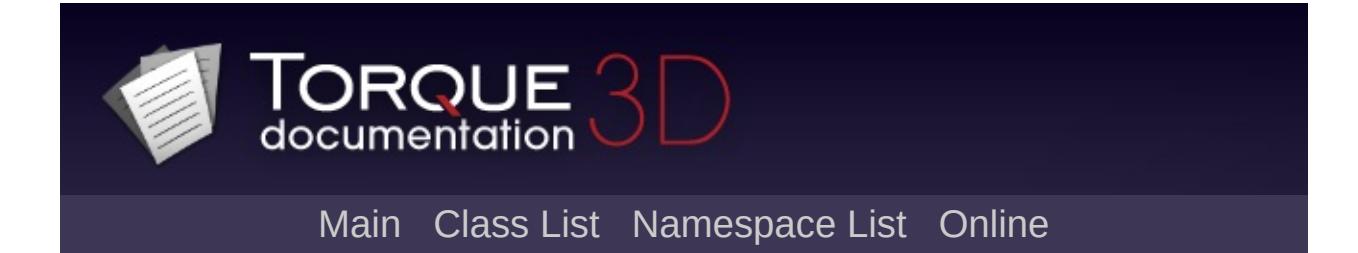

# **\$AL Namespace Reference**

#### bool [PSSMDebugRender](#page-717-0)

Enables debug rendering of the PSSM shadows.

bool [UseSSAOMask](#page-718-0)

Used by the SSAO [PostEffect](#page-2552-0) to toggle the sampling of ssaomask texture by the light shaders.

<span id="page-3652-0"></span>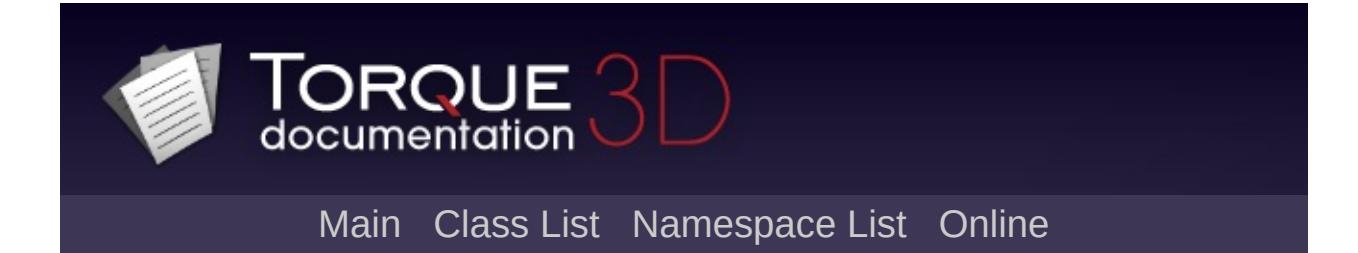

# **\$BasicLightManager Namespace Reference**

#### float [shadowFilterDistance](#page-723-0)

The maximum distance in meters that projected shadows will get soft filtering.

<span id="page-3655-0"></span>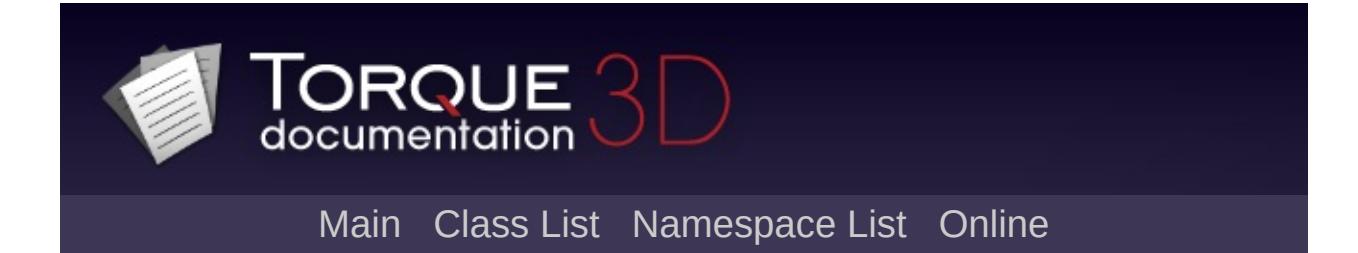

## **\$BasicLightManagerStats Namespace Reference**

#### int [activePlugins](#page-723-1)

The number of active Basic Lighting SceneObjectLightingPlugin objects this frame.

int [elapsedUpdateMs](#page-723-2)

The number of milliseconds spent this frame updating Basic Lighting shadows.

int [shadowsUpdated](#page-724-0)

The number of Basic Lighting shadows updated this frame.

<span id="page-3658-0"></span>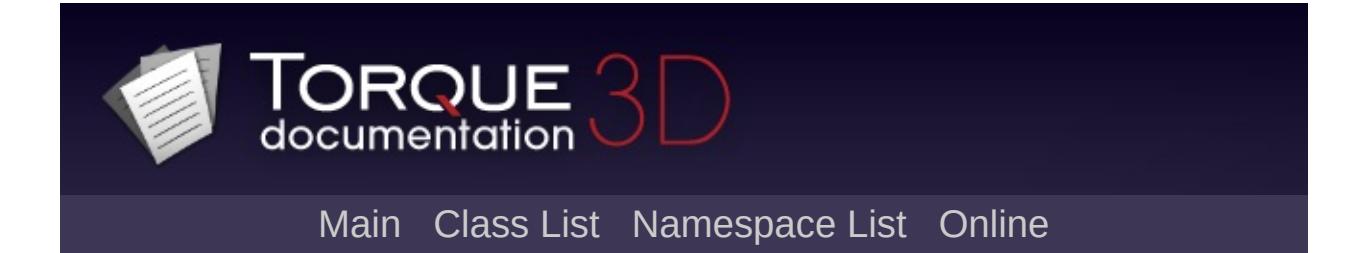

# **\$Con Namespace Reference**

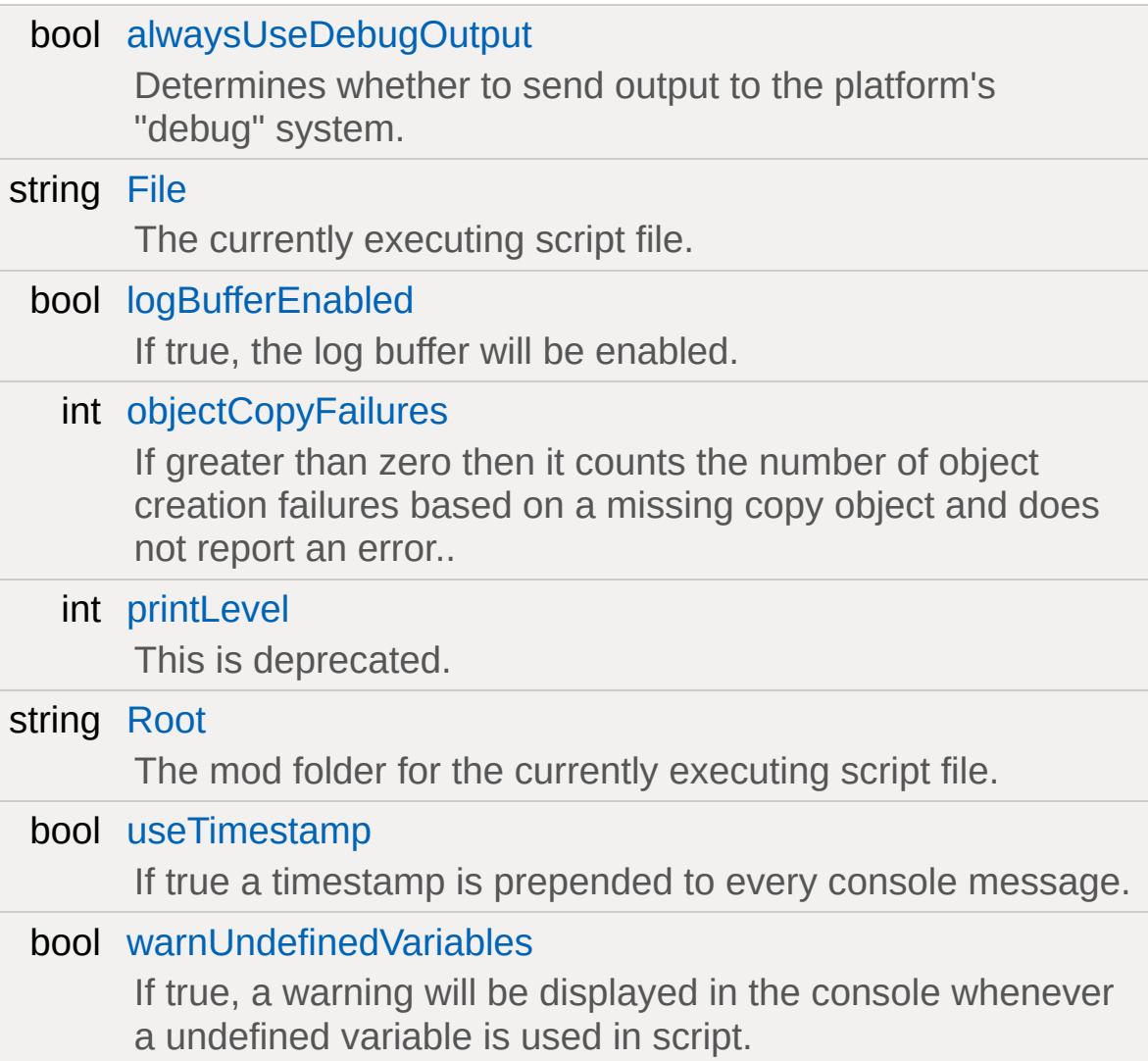

<span id="page-3661-0"></span>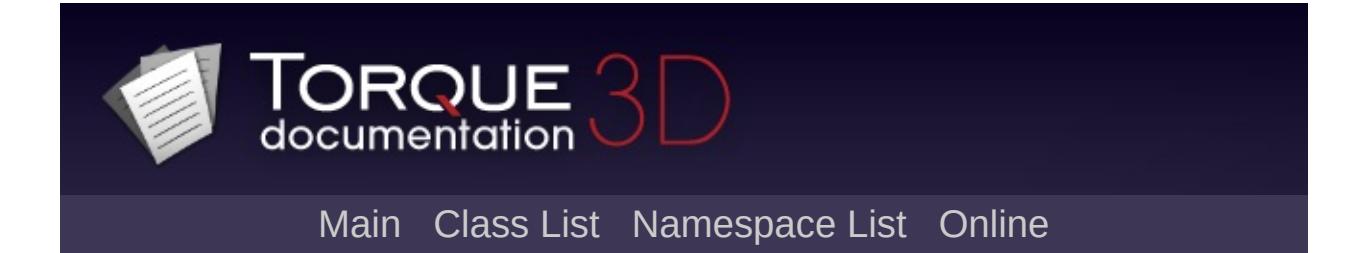

# **\$Decals Namespace Reference**

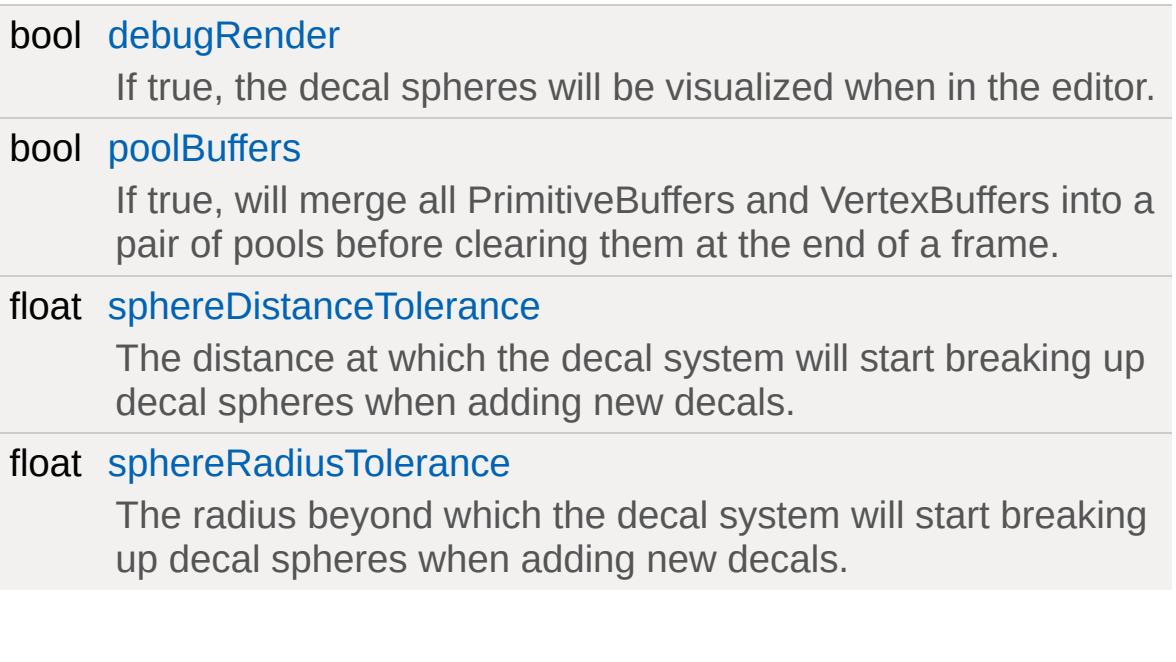

<span id="page-3664-0"></span>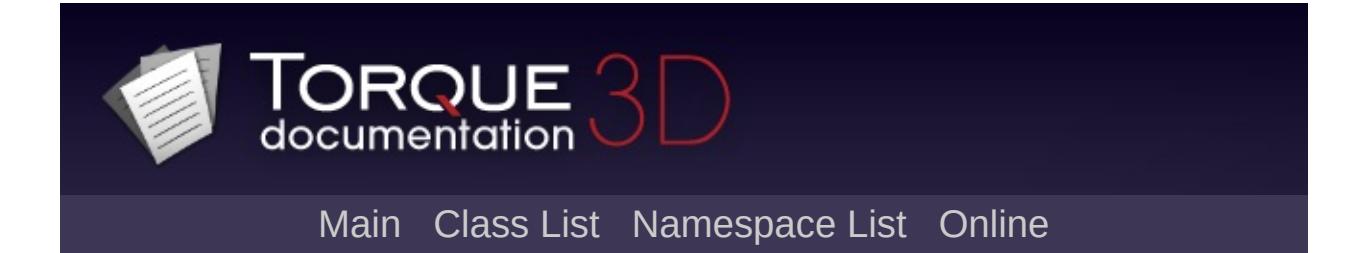

# **\$Ease Namespace Reference**

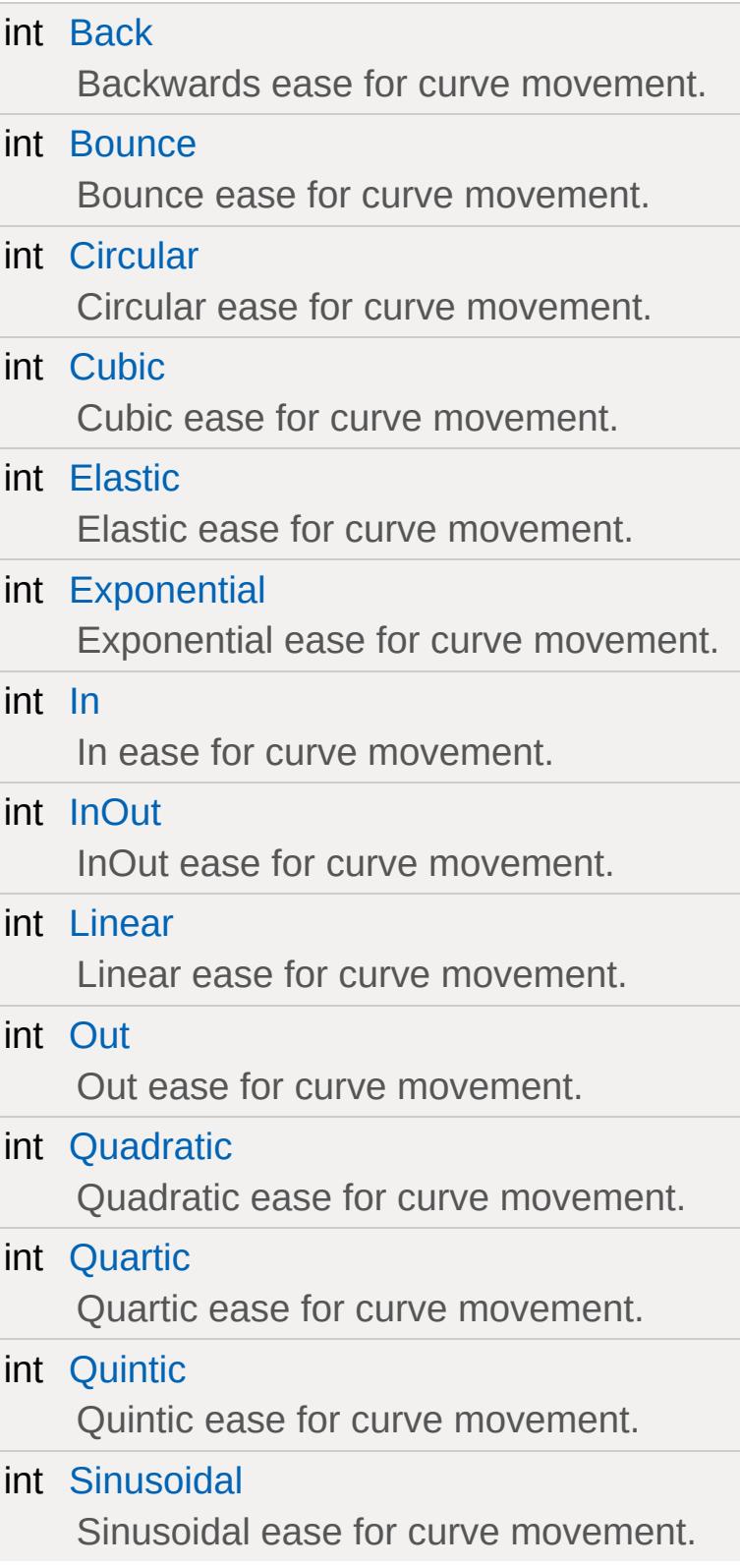

<span id="page-3668-0"></span>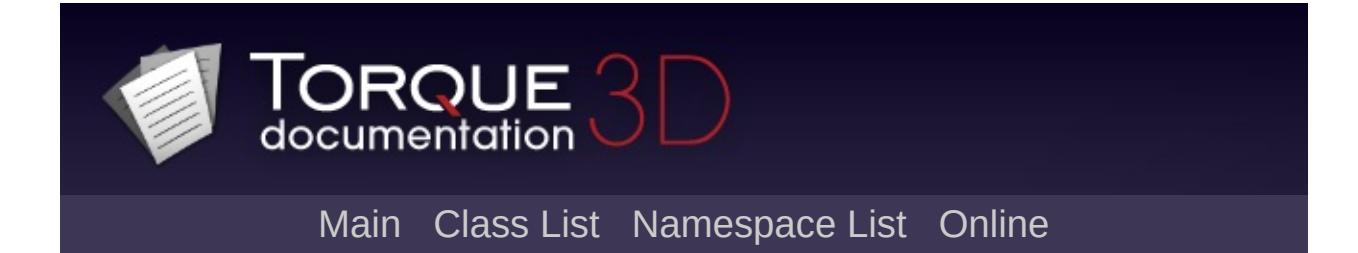

**\$gfx Namespace Reference**

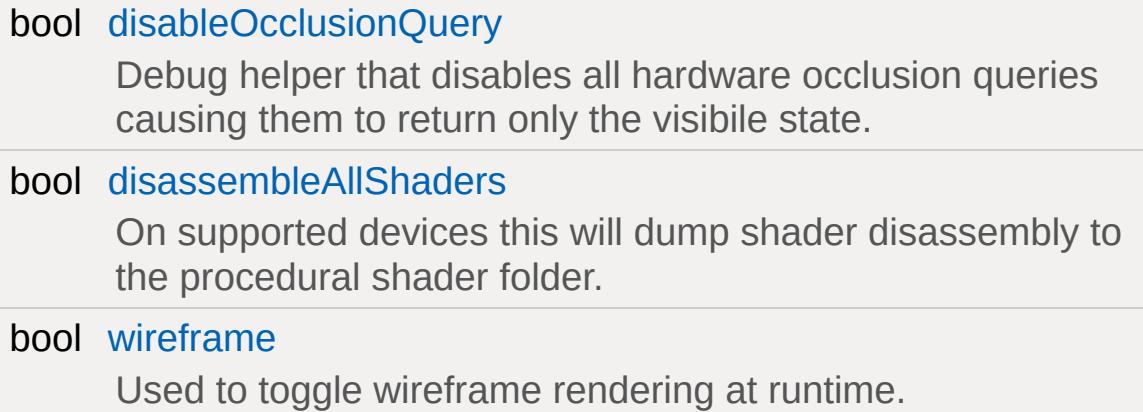

<span id="page-3671-0"></span>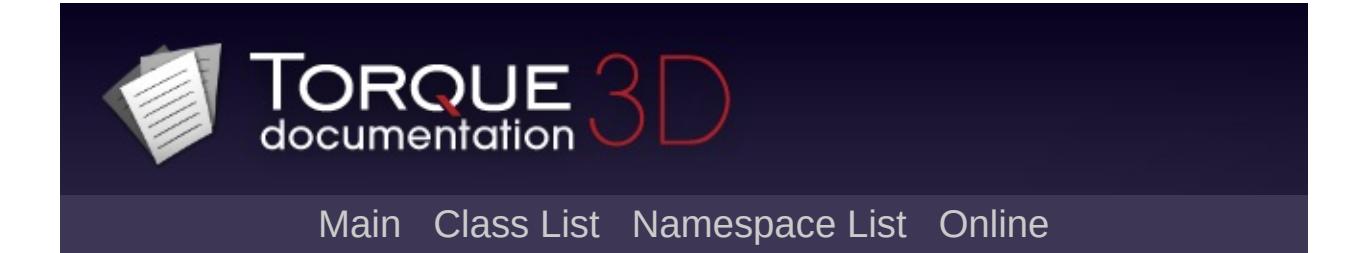
# **\$Interior Namespace Reference**

bool [DontRestrictOutside](#page-3674-0) Render only the outside zone of all InteriorInstances.

### **Variable Documentation**

<span id="page-3674-0"></span>bool \$Interior::DontRestrictOutside

Render only the outside zone of all InteriorInstances.

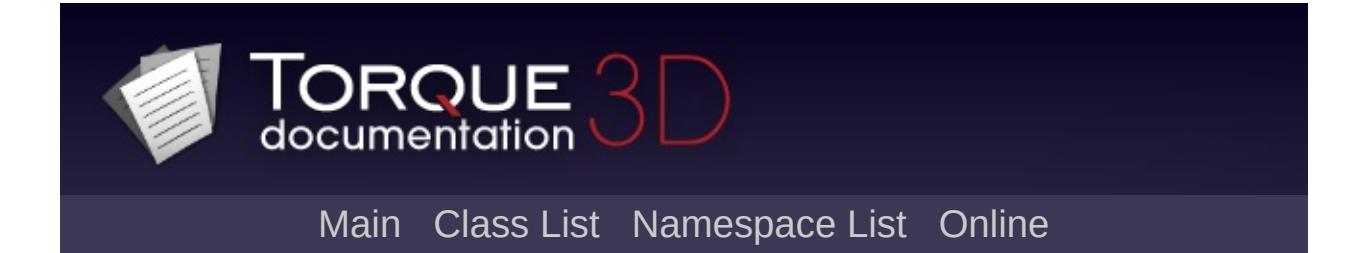

# **\$Light Namespace Reference**

#### bool [renderLightFrustums](#page-709-0)

Toggles rendering of light frustums when the light is selected in the editor.

#### bool [renderViz](#page-709-1)

Toggles visualization of light object's radius or cone.

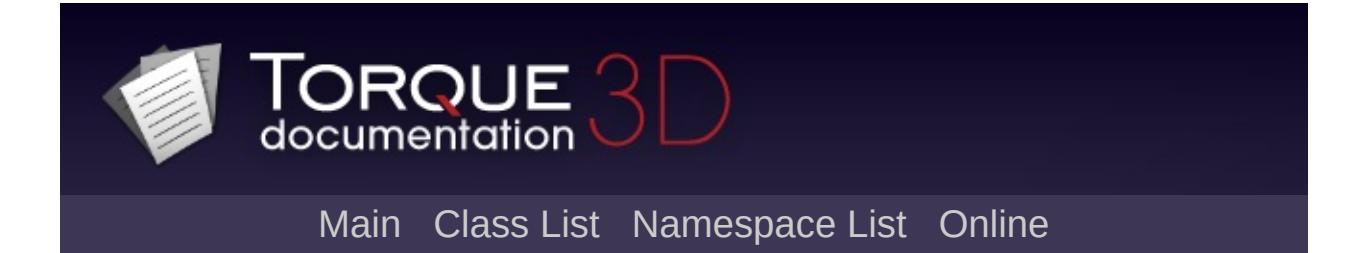

### **\$Physics Namespace Reference**

bool [isSinglePlayer](#page-509-0)

Informs the physics simulation if only a single player exists.

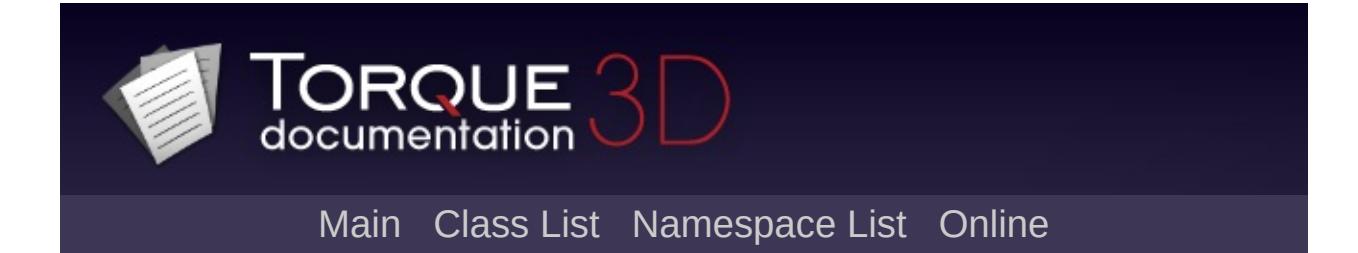

# **\$platform Namespace Reference**

#### int [backgroundSleepTime](#page-599-0)

Controls processor time usage when the game window is out of focus.

#### int [timeManagerProcessInterval](#page-599-1)

Controls processor time usage when the game window is in focus.

<span id="page-3684-0"></span>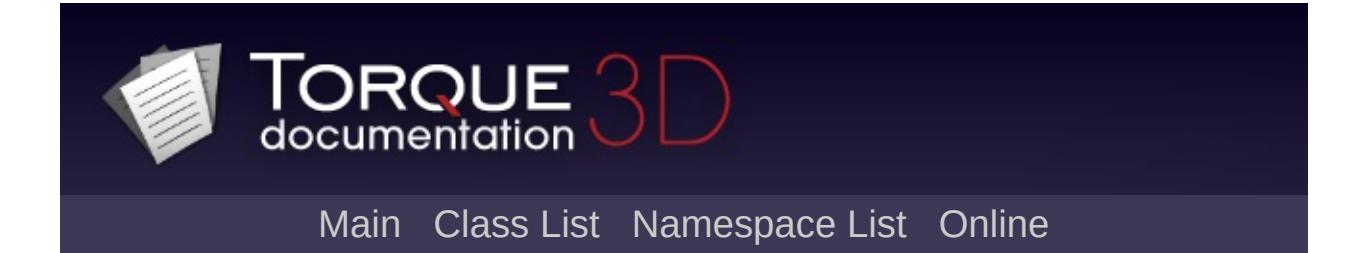

# **\$pref Namespace Reference**

#### **Namespaces**

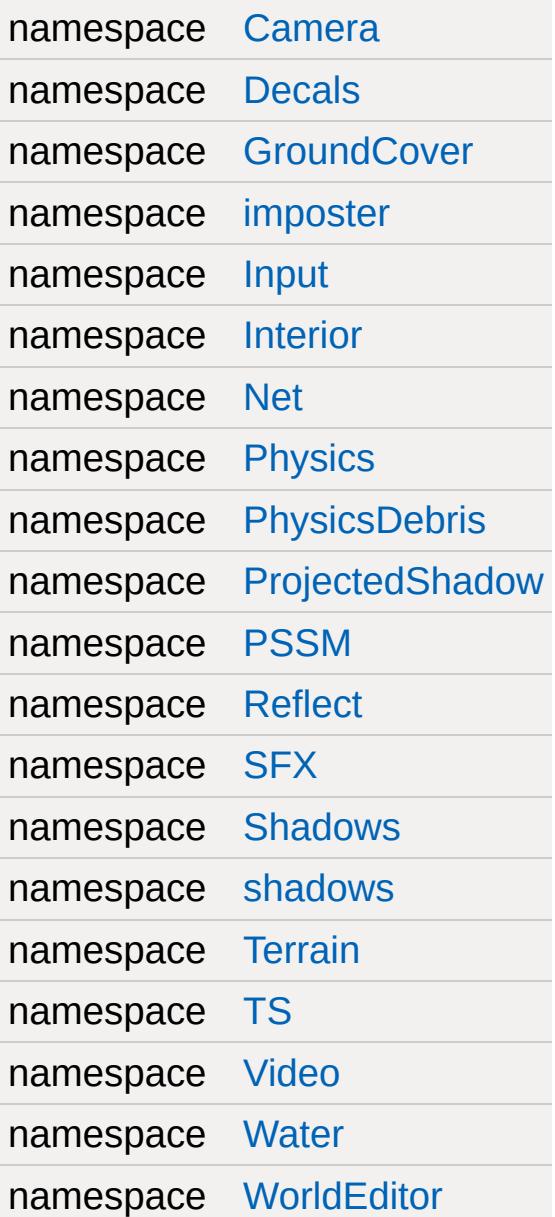

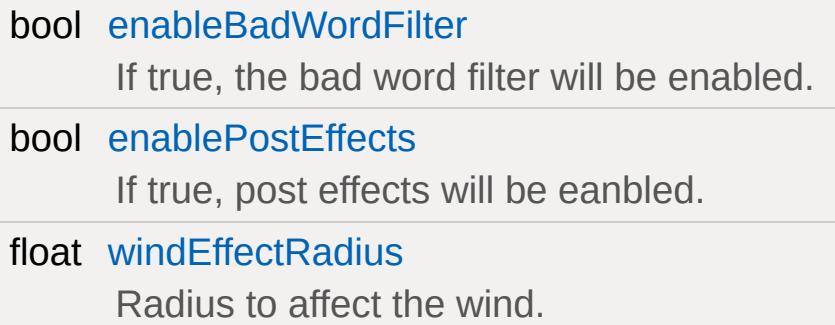

<span id="page-3688-0"></span>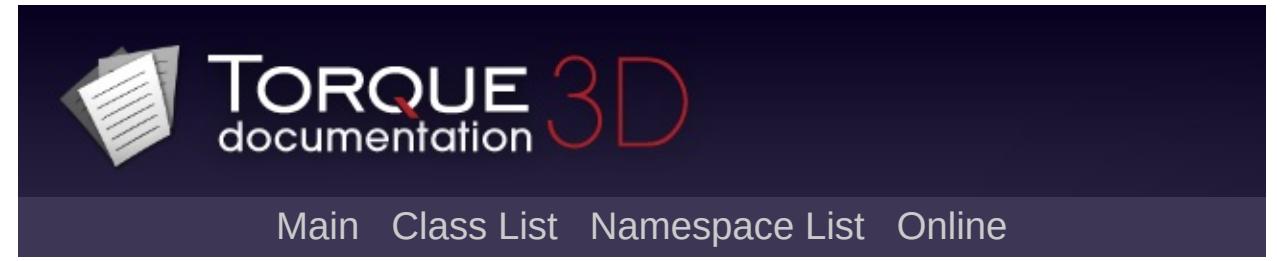

\$pref: Camera

# **\$pref:: Camera Namespace Reference**

#### float [distanceScale](#page-474-0)

A scale to apply to the normal visible distance, typically used for tuning performance.

<span id="page-3691-0"></span>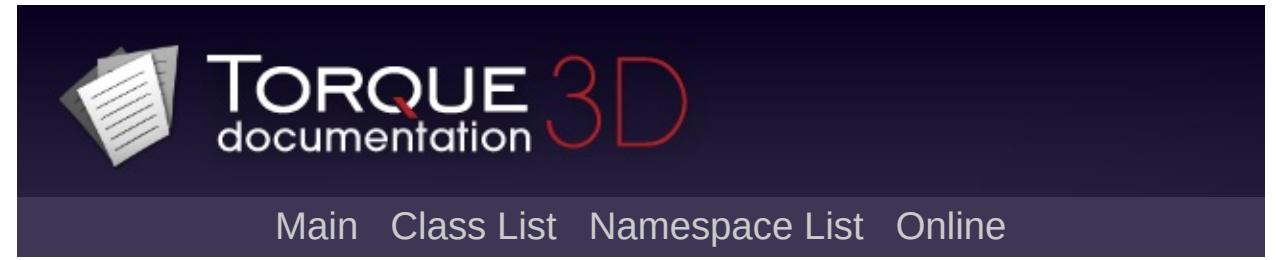

\$pref: Decals

# **\$pref::Decals Namespace Reference**

bool [enabled](#page-531-0)

Controls whether decals are rendered.

float [lifeTimeScale](#page-531-1)

Lifetime that decals will last after being created in the world. Deprecated. Use [DecalData::lifeSpan](#page-1111-0) instead.

<span id="page-3694-0"></span>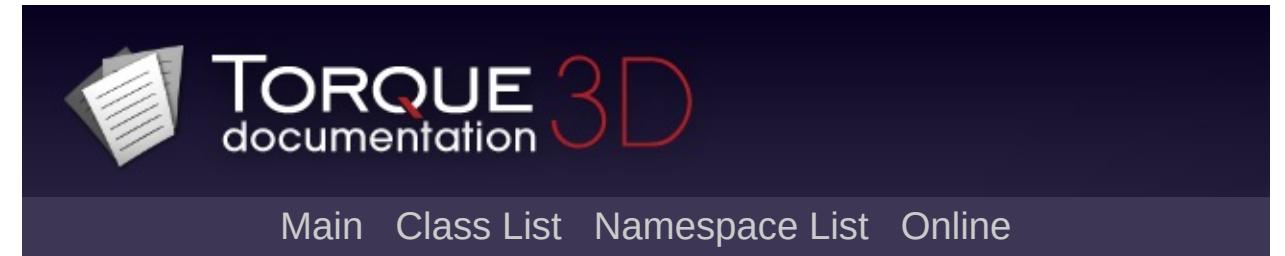

\$pref::GroundCover

### **\$pref::GroundCover Namespace Reference**

float [densityScale](#page-337-0)

A global LOD scalar which can reduce the overall density of placed [GroundCover](#page-3694-0).

<span id="page-3697-0"></span>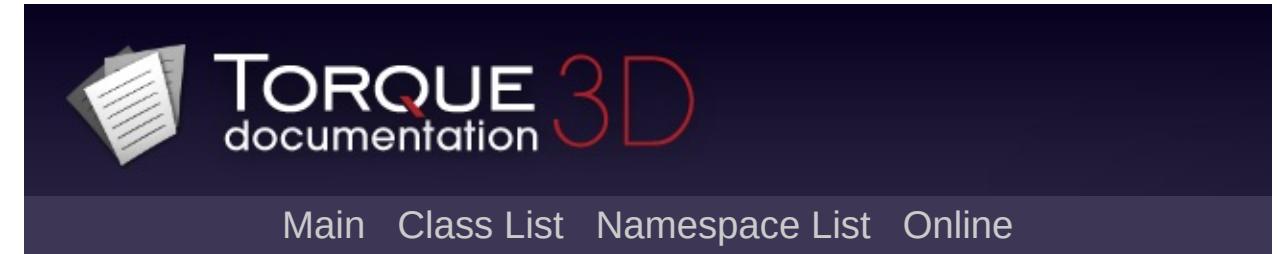

\$pref::imposter

### **\$pref::imposter Namespace Reference**

#### bool [canShadow](#page-643-0)

User preference which toggles shadows from imposters. Defaults to true.

<span id="page-3700-0"></span>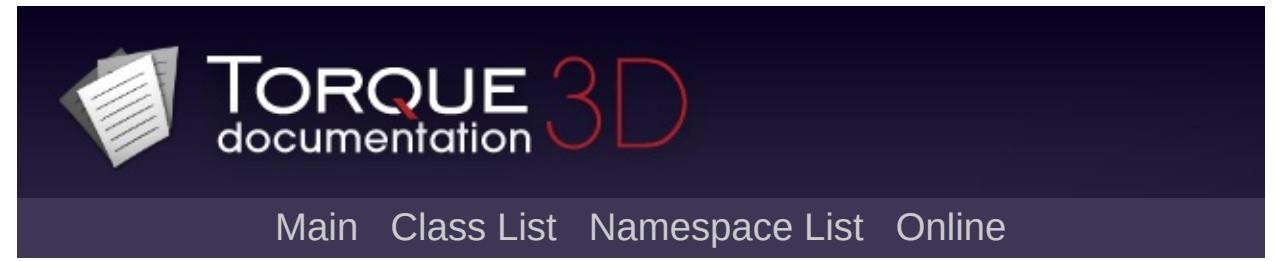

\$pref: Input

### **\$pref::Input Namespace Reference**

bool [JoystickEnabled](#page-475-2)

If true, the joystick is currently enabled.

<span id="page-3703-0"></span>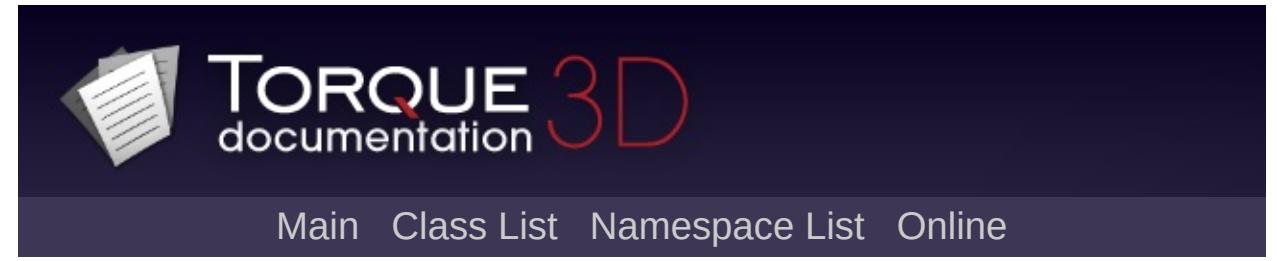

**\$pref::Interior** 

# **\$pref::Interior Namespace Reference**

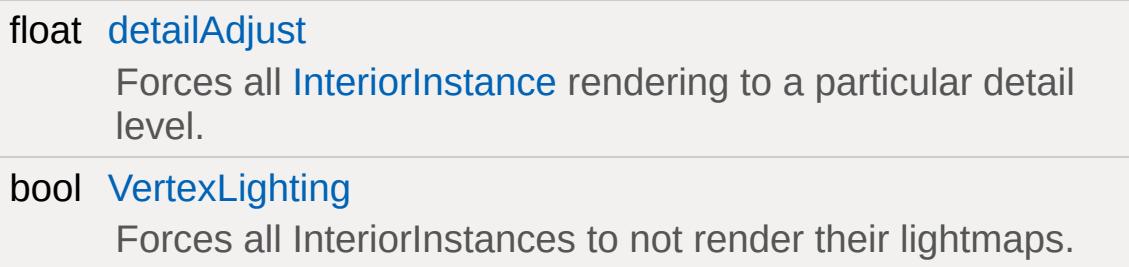

#### **Variable Documentation**

<span id="page-3706-0"></span>float \$pref::Interior::detailAdjust

Forces all [InteriorInstance](#page-2086-0) rendering to a particular detail level.

<span id="page-3706-1"></span>bool \$pref::Interior::VertexLighting

Forces all InteriorInstances to not render their lightmaps.

<span id="page-3707-0"></span>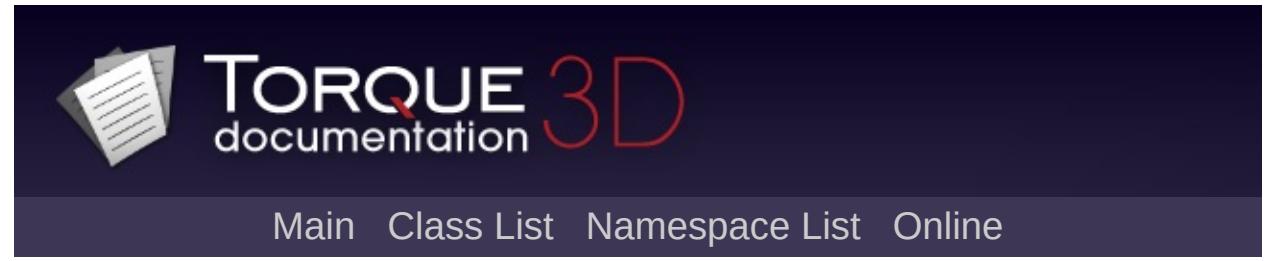

\$pref: Net
# **\$pref::Net Namespace Reference**

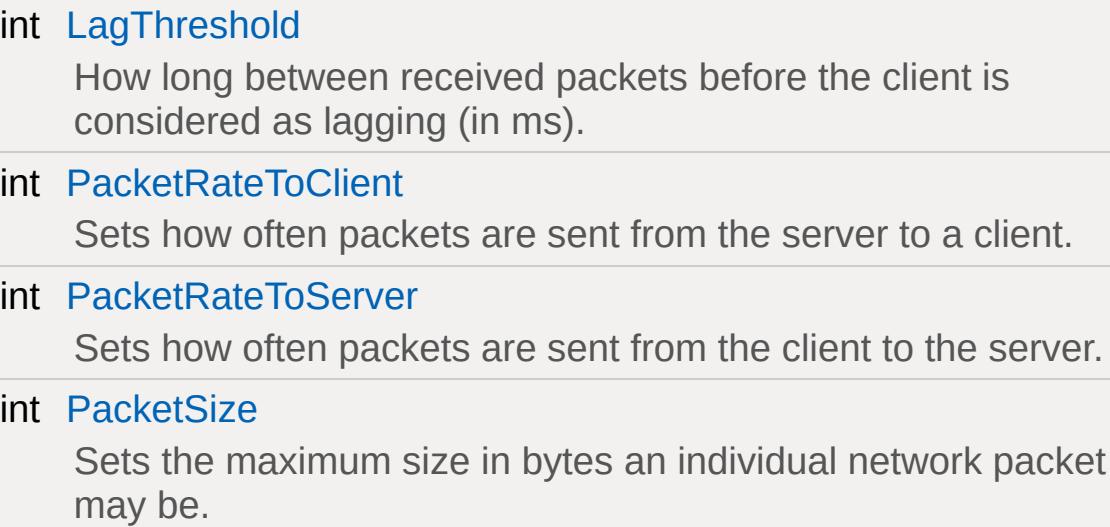

<span id="page-3710-0"></span>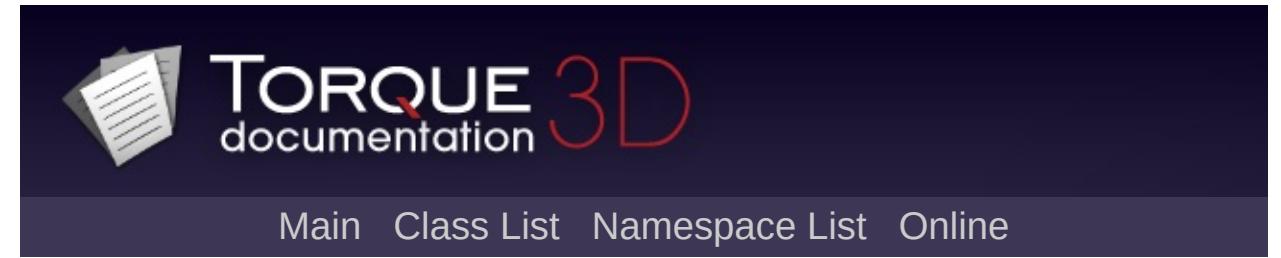

**\$pref: Physics** 

## **\$pref:: Physics Namespace Reference**

### int [threadCount](#page-509-0)

Number of threads to use in a single pass of the physics engine.

<span id="page-3713-0"></span>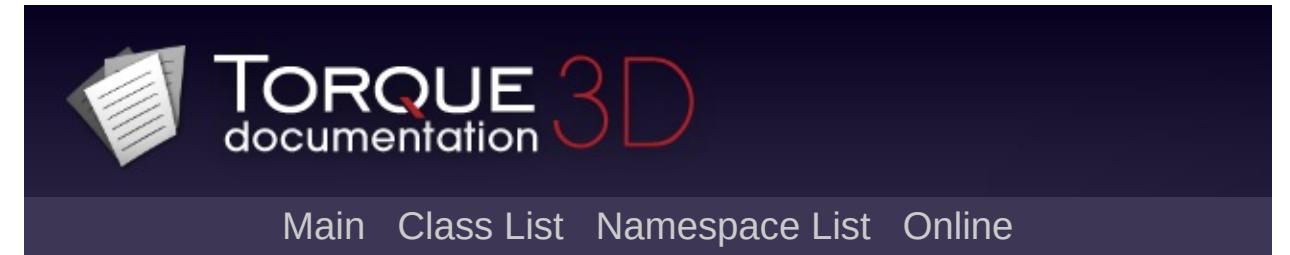

\$pref::PhysicsDebris

## **\$pref::PhysicsDebris Namespace Reference**

float [lifetimeScale](#page-857-0)

Scales how long PhysicsDebris will live before being removed.

<span id="page-3716-0"></span>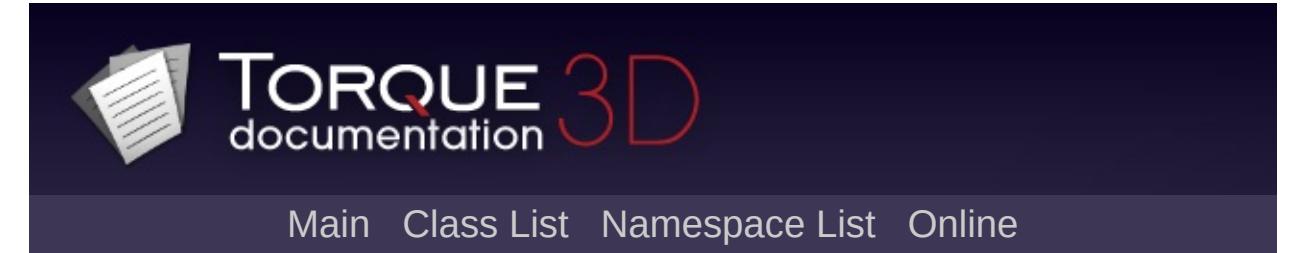

\$pref: ProjectedShadow

## \$pref::ProjectedShadow Namespace **Reference**

#### float [fadeEndPixelSize](#page-723-0)

A size in pixels at which BL shadows are fully faded out. This should be a smaller value than fadeStartPixelSize.

### float [fadeStartPixelSize](#page-723-1)

A size in pixels at which BL shadows begin to fade out. This should be a larger value than fadeEndPixelSize.

<span id="page-3719-0"></span>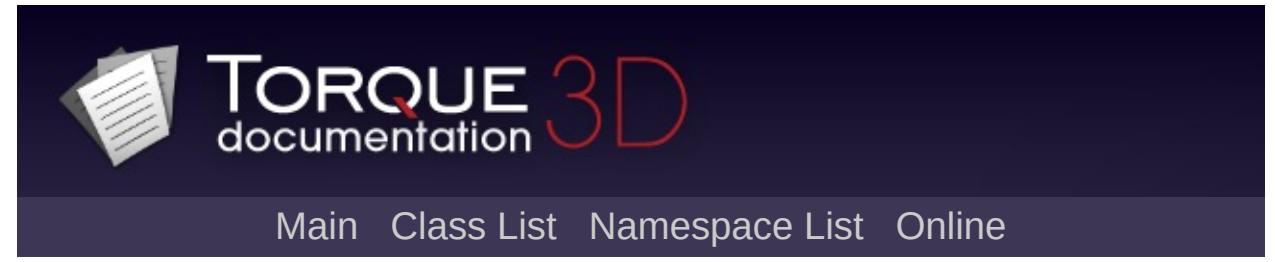

\$pref: PSSM

# **\$pref::PSSM Namespace Reference**

### float [detailAdjustScale](#page-717-0)

Scales the model LOD when rendering into the [PSSM](#page-3719-0) shadow. Use this to reduce the draw calls when rendering the shadow by having meshes LOD out nearer to the camera than normal.

### float [smallestVisiblePixelSize](#page-717-1)

The smallest pixel size an object can be and still be rendered into the [PSSM](#page-3719-0) shadow. Use this to force culling of small objects which contribute little to the final shadow.

<span id="page-3722-0"></span>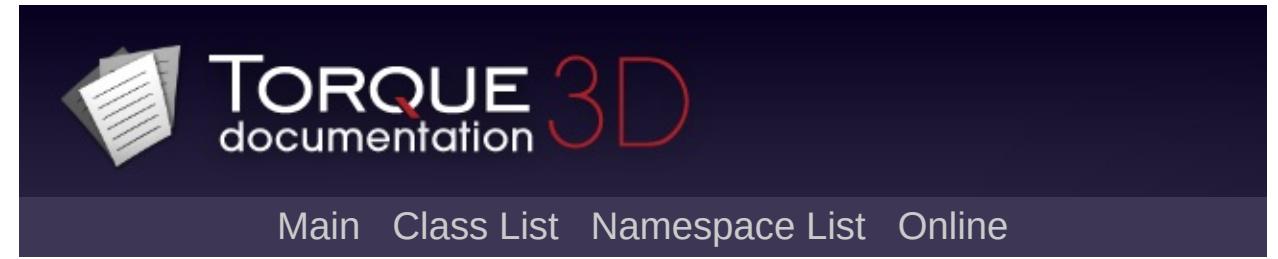

**\$pref: Reflect** 

# **\$pref::Reflect Namespace Reference**

### int [frameLimitMS](#page-643-0)

ReflectionManager tries not to spend more than this amount of time updating reflections per frame.

### float [refractTexScale](#page-645-0)

RefractTex has dimensions equal to the active render target scaled in both x and y by this float.

<span id="page-3725-0"></span>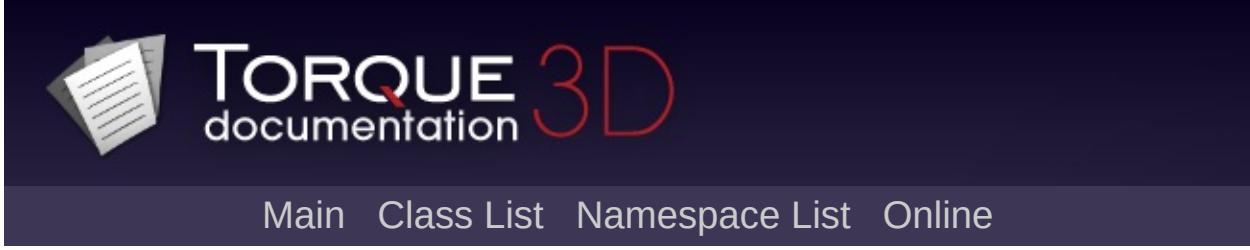

\$pref: SFX

# **\$pref::SFX Namespace Reference**

## **Namespaces**

namespace [FMOD](#page-3728-0)

<span id="page-3728-0"></span>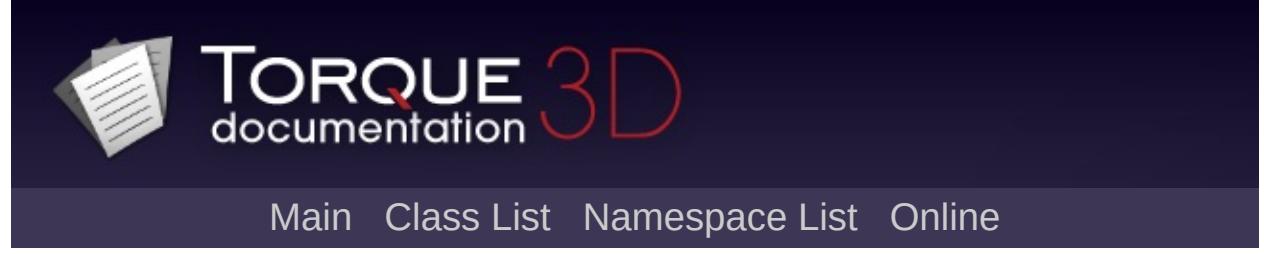

\$pref::SFX::FMOD

## \$pref::SFX::FMOD Namespace Reference

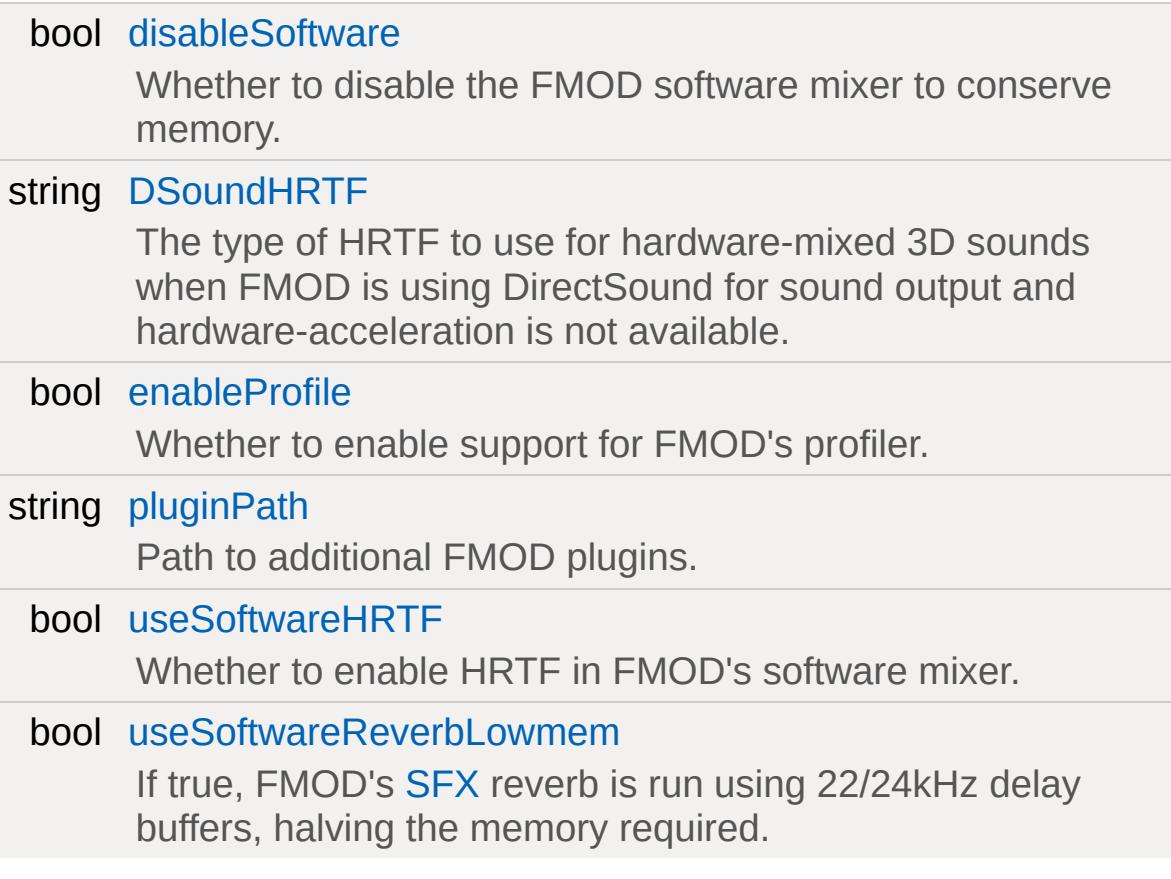

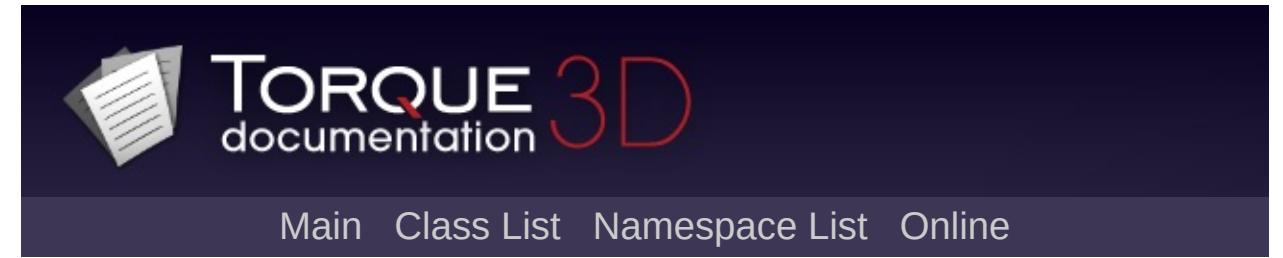

\$pref: shadows

## **\$pref::shadows Namespace Reference**

[ShadowFilterMode](#page-715-0) [filterMode](#page-717-2)

The filter mode to use for shadows.

<span id="page-3734-0"></span>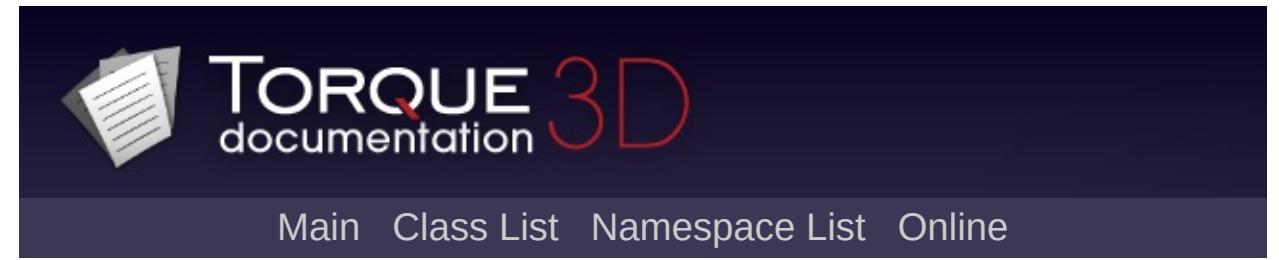

**\$pref: Terrain** 

# **\$pref:: Terrain Namespace Reference**

### float [detailScale](#page-362-0)

A global detail scale used to tweak the material detail distances.

### float [lodScale](#page-362-1)

A global LOD scale used to tweak the default terrain screen error value.

<span id="page-3737-0"></span>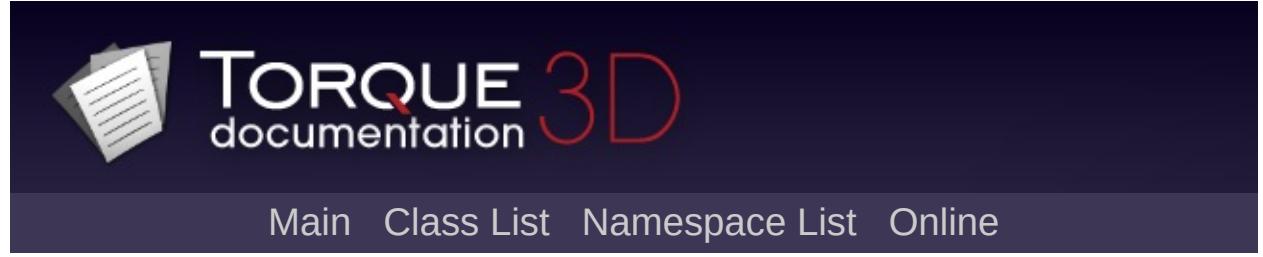

\$pref:TS

# **\$pref:: TS Namespace Reference**

### float [detailAdjust](#page-643-1)

User perference for scaling the TSShape level of detail. The smaller the value the closer the camera must get to see the highest LOD. This setting can have a huge impact on performance in mesh heavy scenes. The default value is 1.

### int [maxInstancingVerts](#page-644-0)

Enables mesh instancing on non-skin meshes that have less that this count of verts. The default value is 200. Higher values can degrade performance.

### int [skipLoadDLs](#page-645-1)

User perference which causes TSShapes to skip loading higher lods. This potentialy reduces the GPU resources and materials generated as well as limits the LODs rendered. The default value is 0.

### int [skipRenderDLs](#page-645-2)

User perference which causes TSShapes to skip rendering higher lods. This will reduce the number of draw calls and triangles rendered and improve rendering performance when proper LODs have been created for your models. The default value is 0.

### float [smallestVisiblePixelSize](#page-645-3)

User perference which sets the smallest pixel size at which TSShapes will skip rendering. This will force all shapes to stop rendering when they get smaller than this size. The default value is -1 which disables it.

<span id="page-3740-0"></span>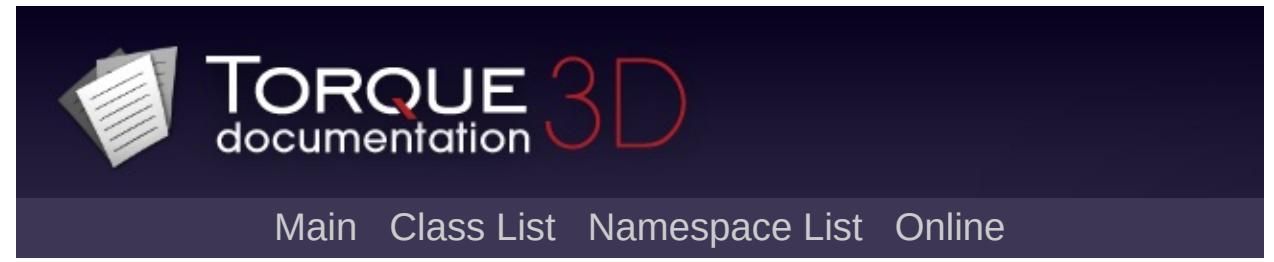

\$pref: Video

# **\$pref:: Video Namespace Reference**

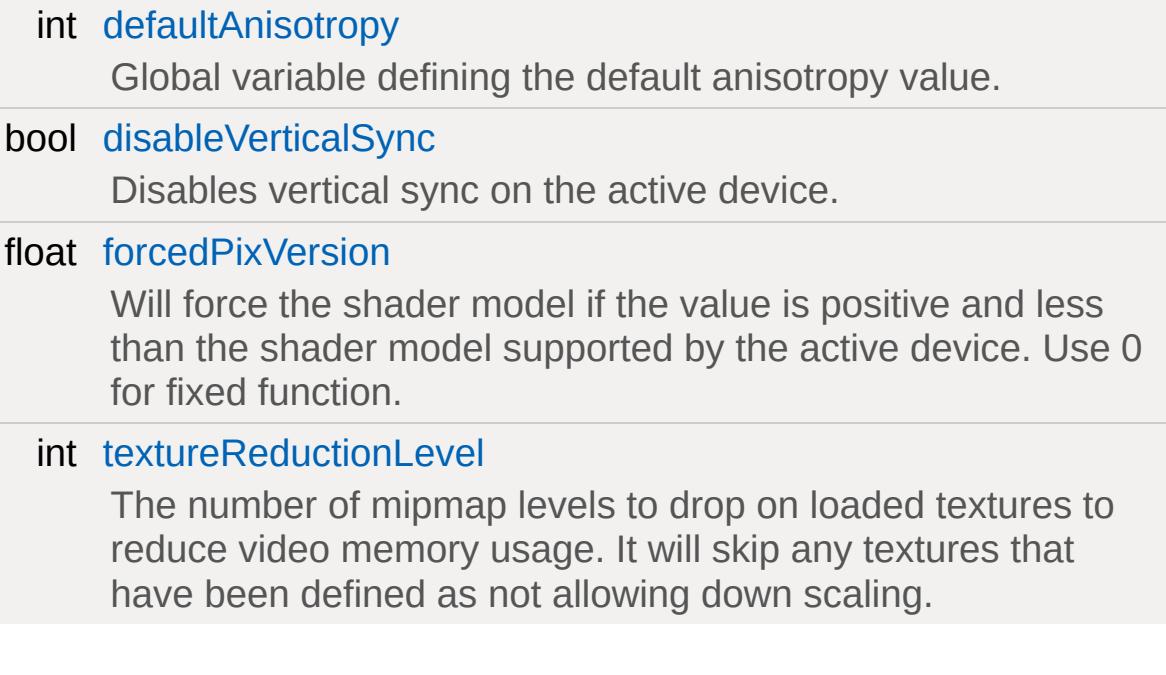

<span id="page-3743-0"></span>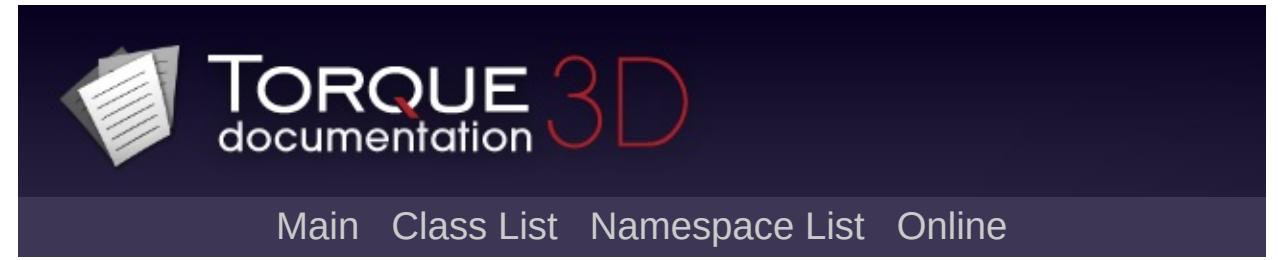

\$pref: Water
# **\$pref:: Water Namespace Reference**

### bool [disableTrueReflections](#page-368-0)

Force all water objects to use static cubemap reflections.

<span id="page-3746-0"></span>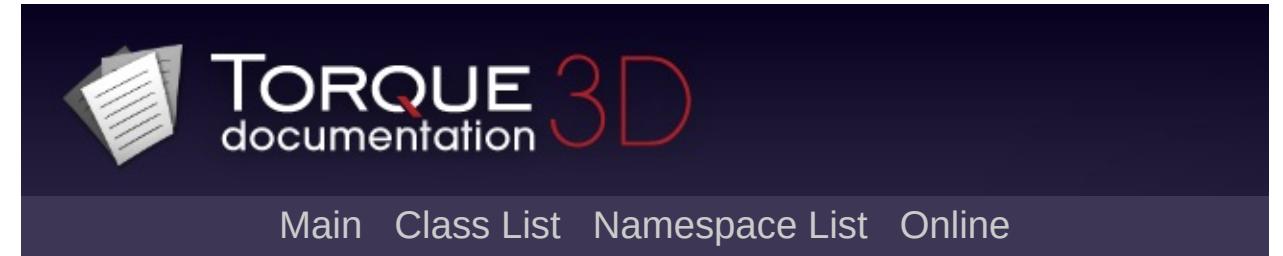

\$pref:: WorldEditor

# **\$pref:: WorldEditor Namespace Reference**

float [cameraFOV](#page-3749-0)

Field of view for editor's perspective camera, in degrees.

float [visibleDistanceScale](#page-3749-1) Scale factor for the visible render distance.

### **Variable Documentation**

<span id="page-3749-0"></span>float \$pref::WorldEditor::cameraFOV

Field of view for editor's perspective camera, in degrees.

<span id="page-3749-1"></span>float \$pref::WorldEditor::visibleDistanceScale

Scale factor for the visible render distance.

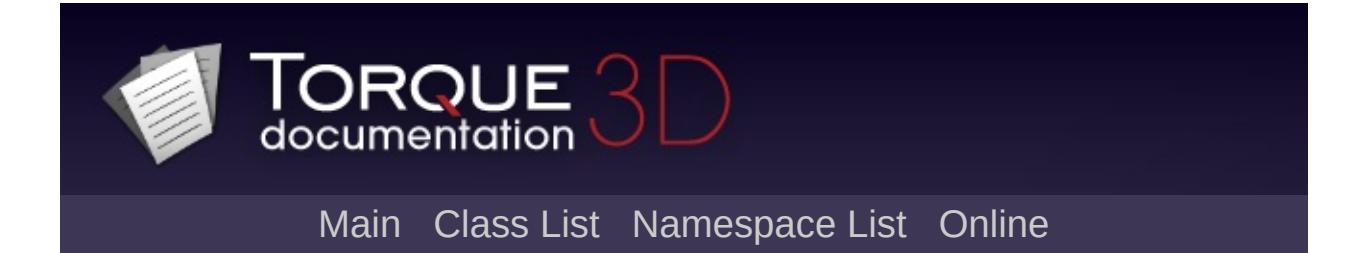

# **\$ProxMine Namespace Reference**

### int [autoDeleteTicks](#page-3753-0)

Number of ticks until an exploded mine is deleted on the server.

### **Variable Documentation**

#### <span id="page-3753-0"></span>int \$ProxMine::autoDeleteTicks

Number of ticks until an exploded mine is deleted on the server.

After a mine has exploded it remains in the server's scene graph for a time to allow its exploded state to be passed along to each client. This variable controls how long a mine remains before it is deleted. Any client that has not received the exploded state by then (perhaps due to lag) will not see any explosion produced by the mine.

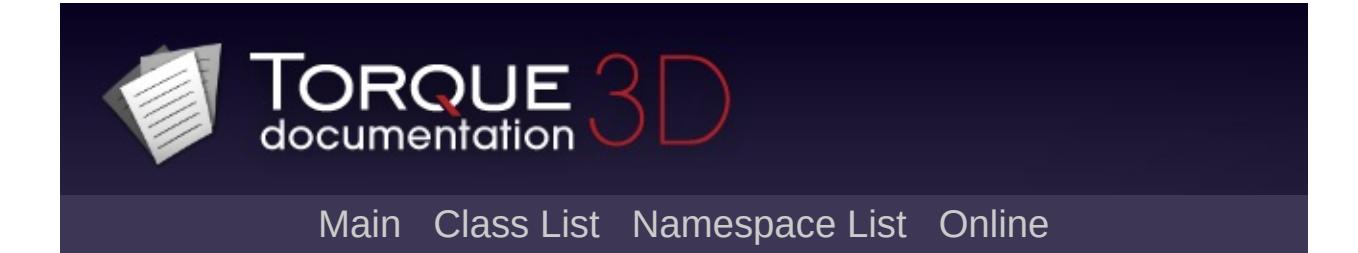

## **\$Sampler Namespace Reference**

int [frequency](#page-644-0)

Samples taken every nth frame.

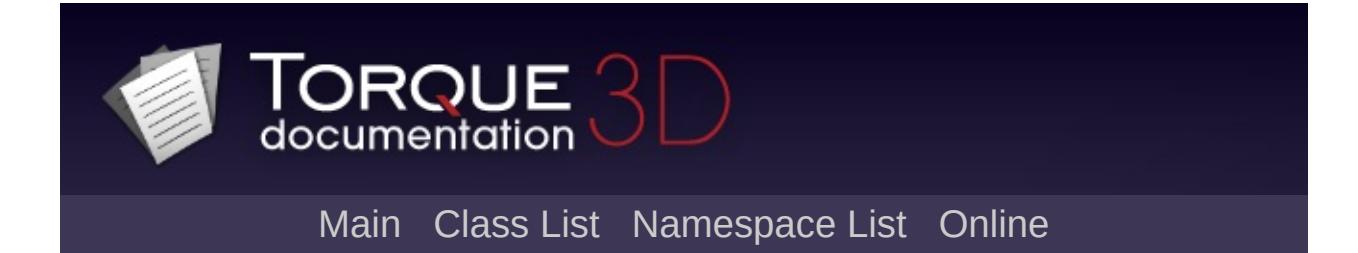

**\$SB Namespace Reference** 

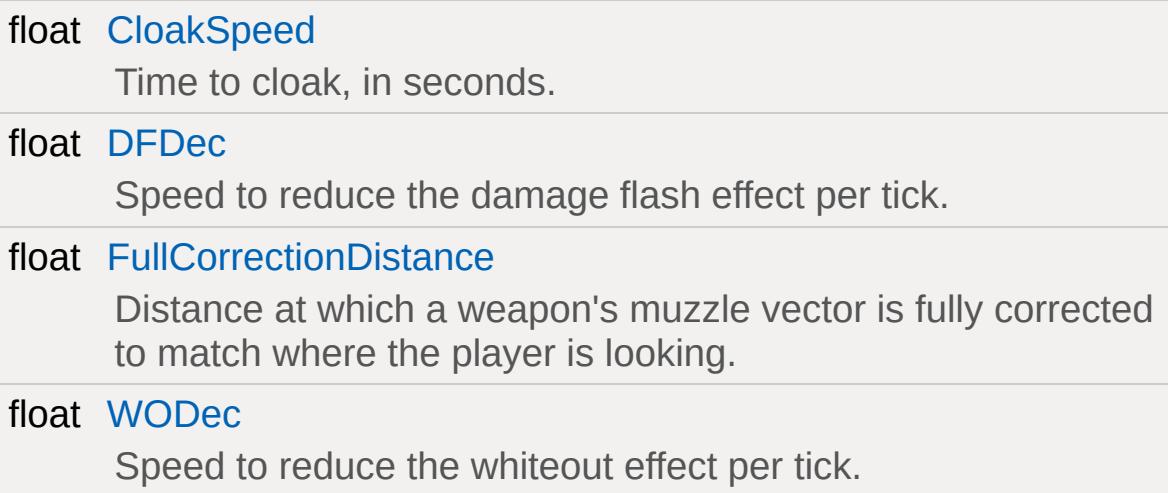

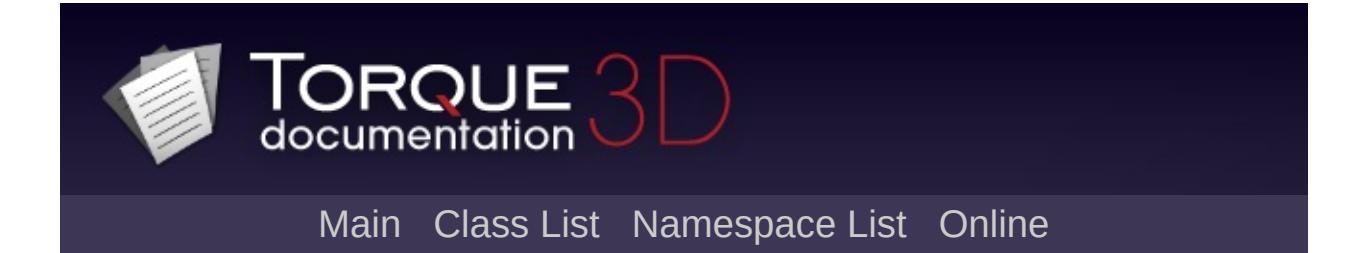

## **\$Scene Namespace Reference**

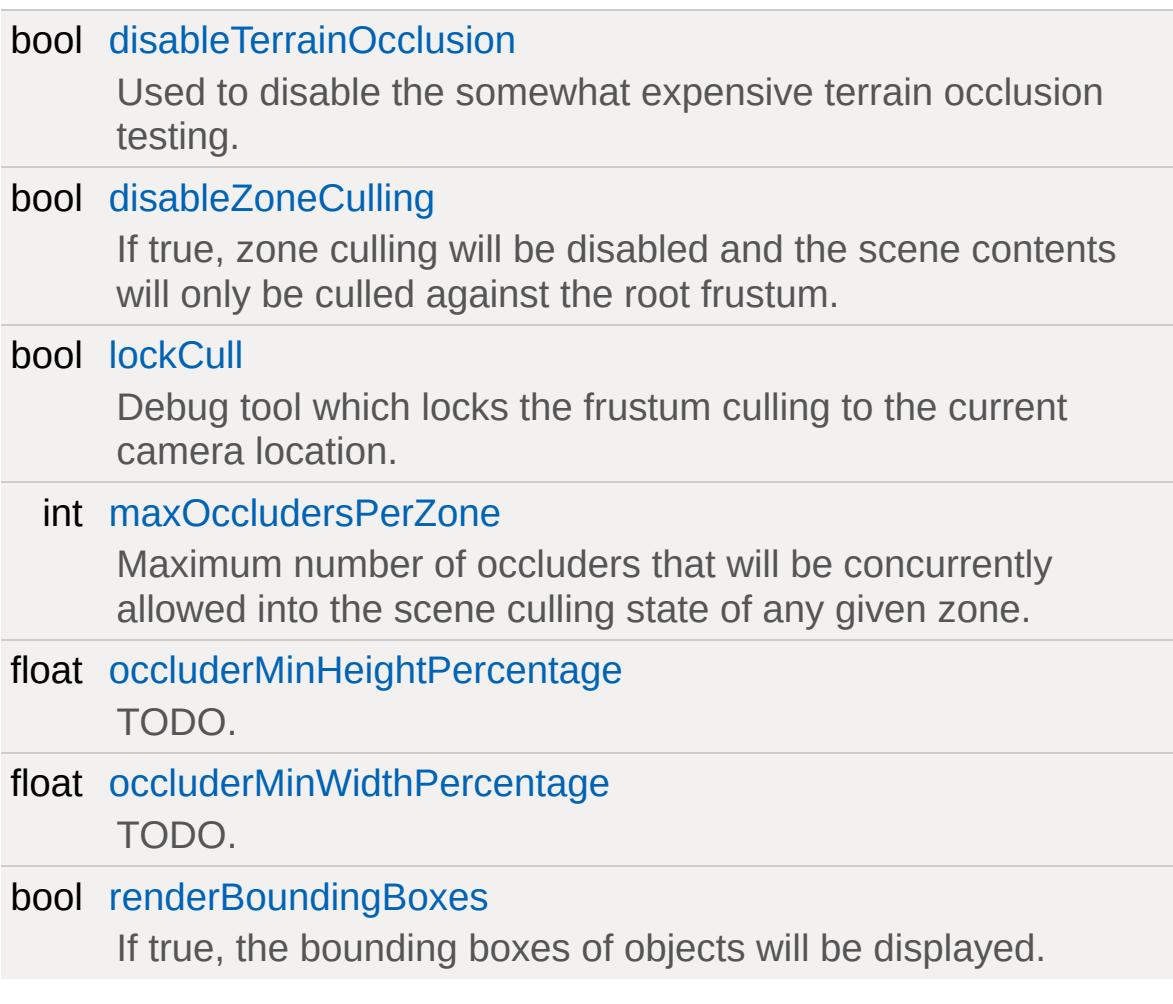

<span id="page-3763-0"></span>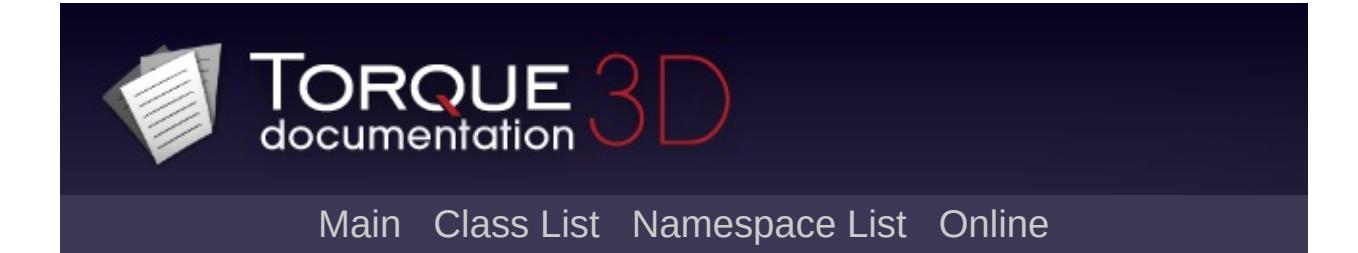

**\$SFX Namespace Reference** 

## **Namespaces**

namespace [Device](#page-3768-0)

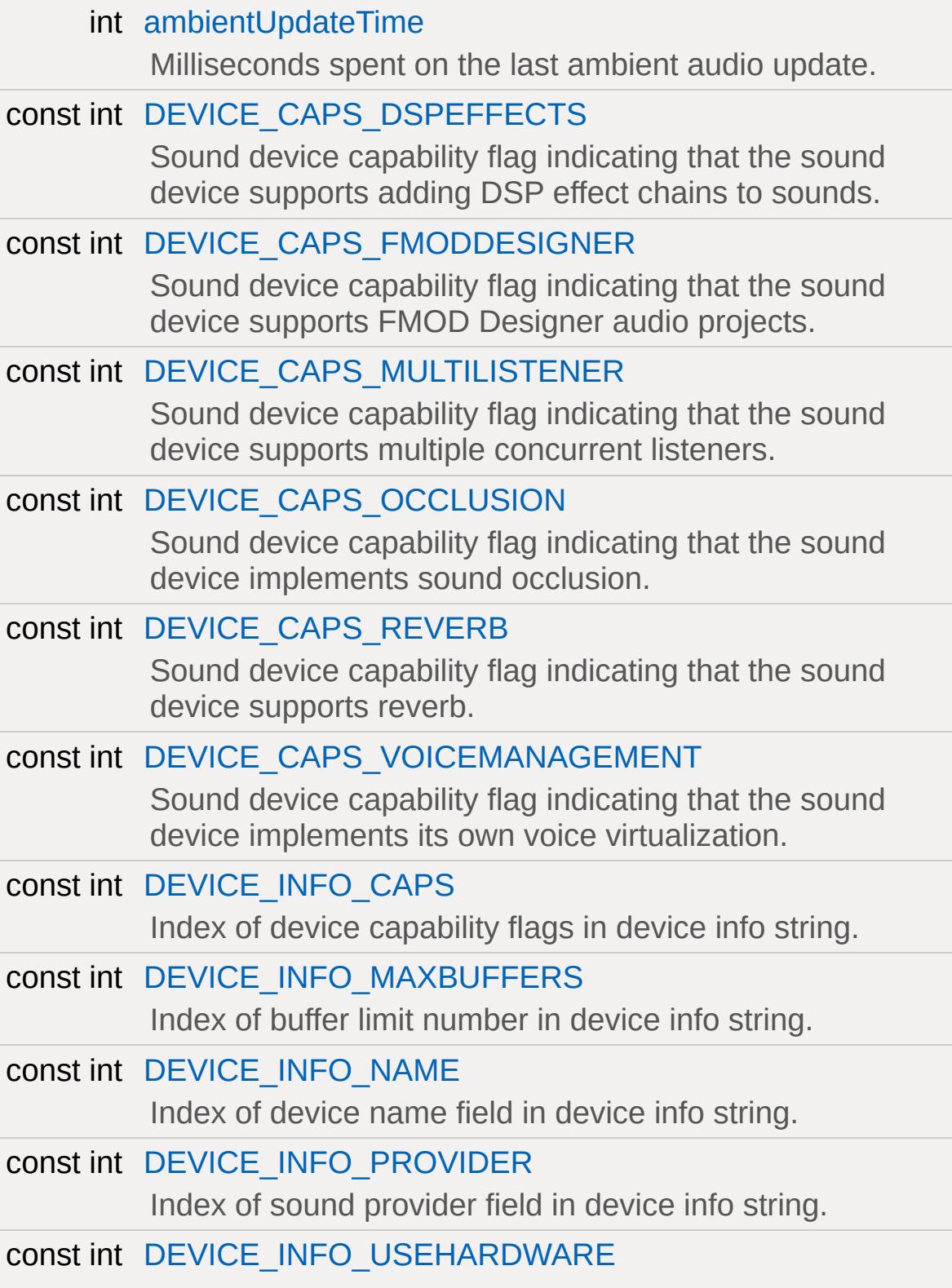

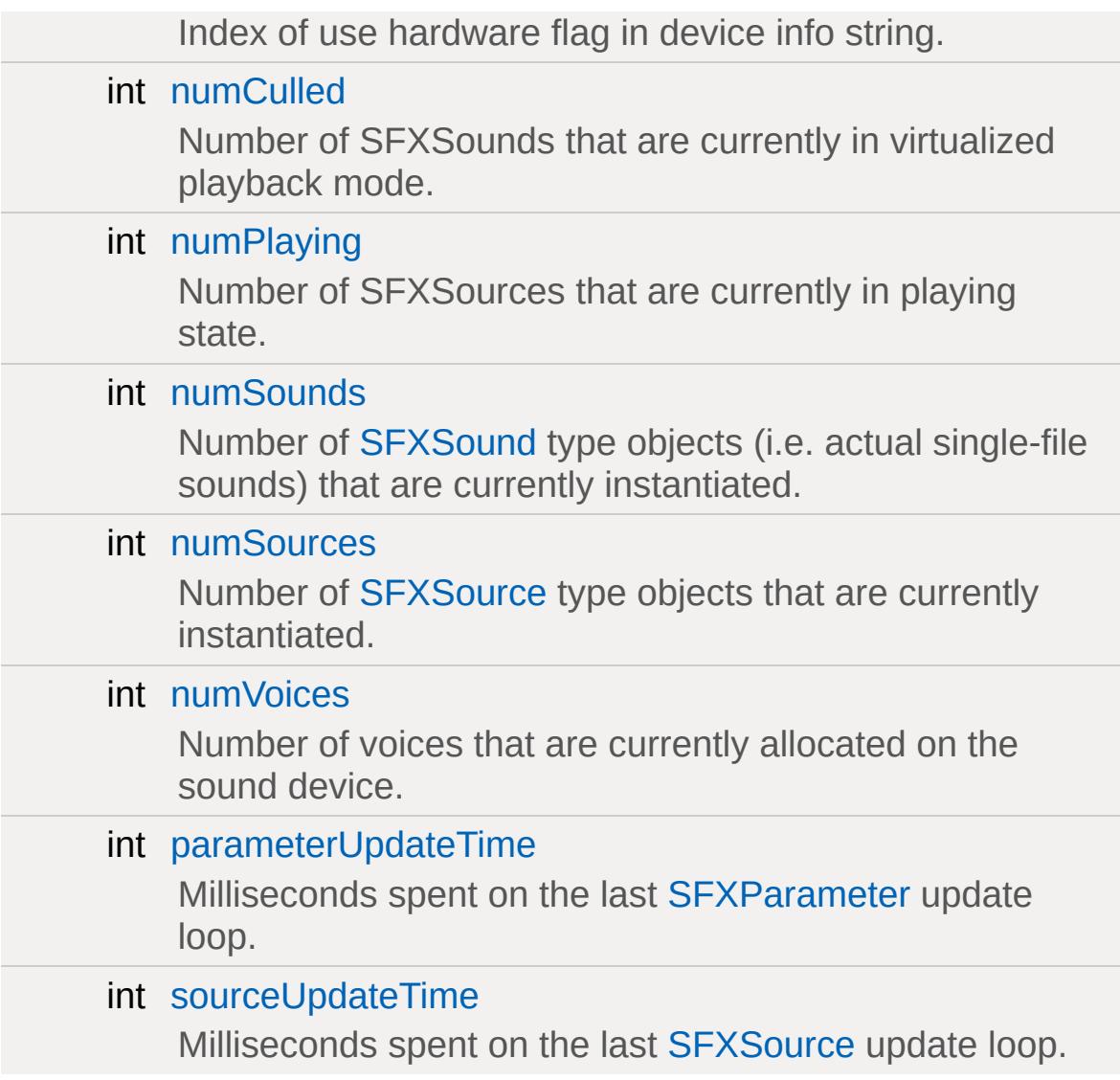

<span id="page-3768-0"></span>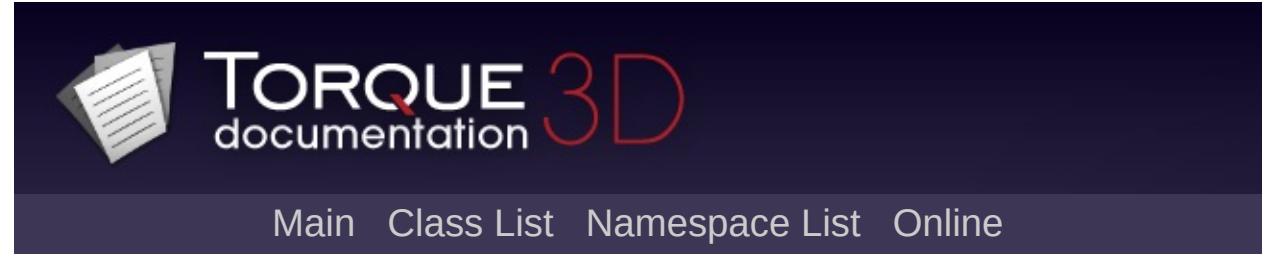

**\$SFX Device** 

# **\$SFX::Device Namespace Reference**

#### int [fmodCoreMem](#page-804-0)

Current number of bytes allocated by the core FMOD sound system.

#### int [fmodEventMem](#page-804-1)

Current number of bytes allocated by the FMOD Designer event system.

#### int [fmodNumEventSources](#page-804-2)

The current number of [SFXFMODEventSource](#page-2935-0) instances in the system.

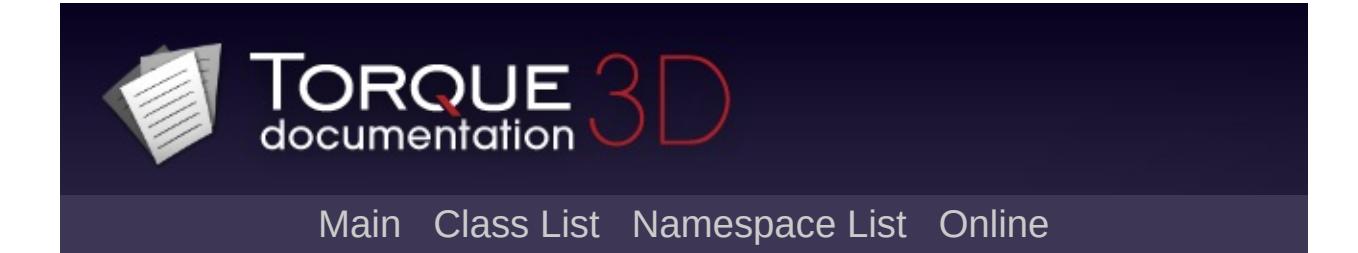

# **\$Shadows Namespace Reference**

bool [disable](#page-717-0)

Used by the editor to disable all shadow rendering.

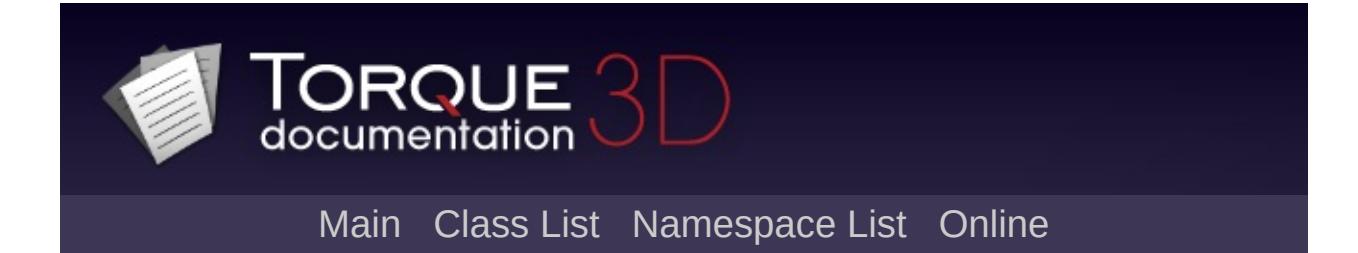

## **\$Stats Namespace Reference**

#### int [netBitsReceived](#page-579-0)

The number of bytes received during the last packet process operation.

#### int [netBitsSent](#page-579-1)

The number of bytes sent during the last packet send operation.

#### int [netGhostUpdates](#page-580-0)

The total number of ghosts added, removed, and/or updated on the client during the last packet process operation.

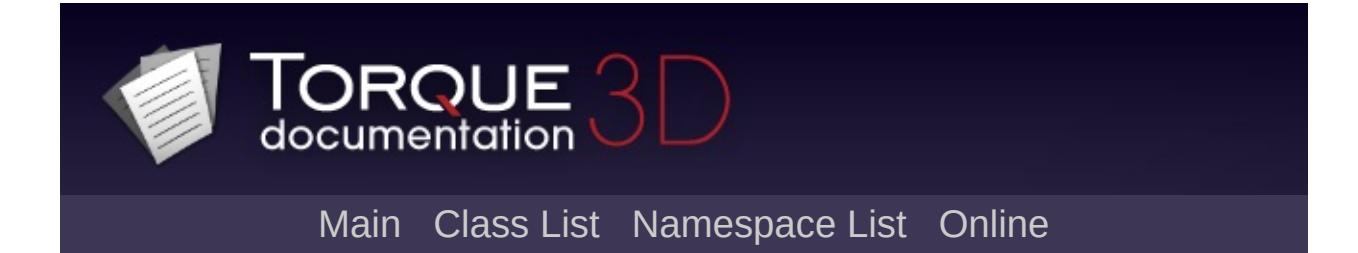

## **\$TSControl Namespace Reference**

#### int [frameCount](#page-643-2)

The number of frames that have been rendered since this control was created.
<span id="page-3780-0"></span>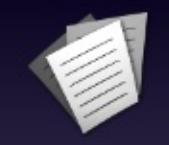

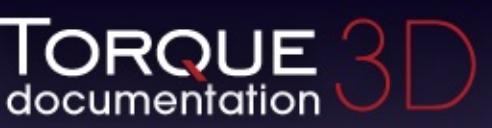

Main [Class](#page-864-0) List [Namespace](#page-3646-0) List [Online](http://www.garagegames.com/documentation/torque-3d)

- $\bullet$  [All](#page-3780-0)
- [Variables](#page-5606-0)
- [a](#page-3780-1)
- [b](#page-3781-0)
- [c](#page-3781-1)
- [d](#page-3781-2)
- [e](#page-3782-0)
- [f](#page-3782-1)
- [i](#page-3782-2)
- [j](#page-3782-3)
- [l](#page-3783-0)
- [m](#page-3783-1)
- [n](#page-3783-2)
- [o](#page-3783-3)
- [p](#page-3783-4)
- [q](#page-3784-0)
- [r](#page-3784-1)
- [s](#page-3784-2)
- [t](#page-3784-3) [u](#page-3784-4)
- [v](#page-3785-0)
- [w](#page-3785-1)

Here is a list of all namespace members with links to the namespace documentation for each member:

<span id="page-3780-1"></span>**- a -**

- activePlugins : [\\$BasicLightManagerStats](#page-723-0)
- alwaysUseDebugOutput : [\\$Con](#page-139-0)
- ambientUpdateTime : [\\$SFX](#page-787-0)
- autoDeleteTicks : [\\$ProxMine](#page-3753-0)

<span id="page-3781-0"></span>**- b -**

- Back : [\\$Ease](#page-474-0)
- backgroundSleepTime : [\\$platform](#page-599-0)
- Bounce *[\\$Ease](#page-474-1)*

#### <span id="page-3781-1"></span>**- c -**

- cameraFOV : [\\$pref::WorldEditor](#page-3749-0)
- canShadow : [\\$pref::imposter](#page-643-0)
- Circular : [\\$Ease](#page-474-2)
- CloakSpeed : [\\$SB](#page-498-0)
- Cubic : [\\$Ease](#page-474-3)

#### <span id="page-3781-2"></span>**- d -**

- debugRender : [\\$Decals](#page-531-0)
- defaultAnisotropy : [\\$pref::Video](#page-694-0)
- densityScale : [\\$pref::GroundCover](#page-337-0)
- detailAdjust : [\\$pref::TS](#page-643-1) , [\\$pref::Interior](#page-3706-0)
- detailAdjustScale : [\\$pref::PSSM](#page-717-0)
- detailScale : [\\$pref::Terrain](#page-362-0)
- DEVICE CAPS DSPEFFECTS : [\\$SFX](#page-787-1)
- DEVICE CAPS FMODDESIGNER : [\\$SFX](#page-787-2)
- **DEVICE CAPS MULTILISTENER : [\\$SFX](#page-788-0)**
- DEVICE CAPS OCCLUSION : [\\$SFX](#page-788-1)
- DEVICE CAPS REVERB : [\\$SFX](#page-788-2)
- DEVICE CAPS VOICEMANAGEMENT : [\\$SFX](#page-789-0)
- DEVICE INFO CAPS : [\\$SFX](#page-789-1)
- DEVICE INFO MAXBUFFERS : [\\$SFX](#page-789-2)
- DEVICE INFO NAME : [\\$SFX](#page-790-0)
- DEVICE INFO PROVIDER : [\\$SFX](#page-790-1)
- **DEVICE INFO USEHARDWARE : [\\$SFX](#page-790-2)**
- DFDec : [\\$SB](#page-498-1)
- disable : [\\$pref::Shadows](#page-717-1) , [\\$Shadows](#page-717-2)
- disableOcclusionQuery : [\\$gfx](#page-685-0)
- disableSoftware : [\\$pref::SFX::FMOD](#page-803-0)
- disableTerrainOcclusion : [\\$Scene](#page-643-2)
- disableTrueReflections : [\\$pref::Water](#page-368-0)
- disableVerticalSync : [\\$pref::Video](#page-685-1)
- disableZoneCulling : [\\$Scene](#page-643-3)
- disassembleAllShaders : [\\$gfx](#page-685-2)
- distanceScale : [\\$pref::Camera](#page-474-4)
- DontRestrictOutside: [\\$Interior](#page-3674-0)
- DSoundHRTF : [\\$pref::SFX::FMOD](#page-803-1)

<span id="page-3782-0"></span>**- e -**

- elapsedUpdateMs : [\\$BasicLightManagerStats](#page-723-1)
- Elastic : [\\$Ease](#page-474-5)
- enableBadWordFilter : [\\$pref](#page-475-0)
- enabled : [\\$pref::Decals](#page-531-1)
- enablePostEffects : [\\$pref](#page-475-1)
- enableProfile : [\\$pref::SFX::FMOD](#page-803-2)
- Exponential : [\\$Ease](#page-475-2)

<span id="page-3782-1"></span>**- f -**

- fadeEndPixelSize : [\\$pref::ProjectedShadow](#page-723-2)
- fadeStartPixelSize: [\\$pref::ProjectedShadow](#page-723-3)
- File : [\\$Con](#page-213-0)
- filterMode : [\\$pref::shadows](#page-717-3)
- fmodCoreMem: [\\$SFX::Device](#page-804-0)
- fmodEventMem: [\\$SFX::Device](#page-804-1)
- fmodNumEventSources: [\\$SFX::Device](#page-804-2)
- forcedPixVersion : [\\$pref::Video](#page-685-3)
- frameCount : [\\$TSControl](#page-643-4)
- frameLimitMS : [\\$pref::Reflect](#page-643-5)
- frequency : [\\$Sampler](#page-644-0)
- FullCorrectionDistance: [\\$SB](#page-498-2)

#### <span id="page-3782-2"></span>**- i -**

- $\bullet$  In :  $$Ease$
- InOut : [\\$Ease](#page-475-4)
- isSinglePlayer : [\\$Physics](#page-509-0)

<span id="page-3782-3"></span>**- j -**

JoystickEnabled : [\\$pref::Input](#page-475-5)

<span id="page-3783-0"></span>**- l -**

- LagThreshold : [\\$pref::Net](#page-579-0)
- lifetimeScale : [\\$pref::PhysicsDebris](#page-857-0)
- lifeTimeScale : [\\$pref::Decals](#page-531-2)
- Linear : [\\$Ease](#page-475-6)
- lockCull : [\\$Scene](#page-644-1)
- lodScale : [\\$pref::Terrain](#page-362-1)
- logBufferEnabled : [\\$Con](#page-139-1)

<span id="page-3783-1"></span>**- m -**

- maxInstancingVerts : [\\$pref::TS](#page-644-2)
- maxOccludersPerZone : [\\$Scene](#page-644-3)

<span id="page-3783-2"></span>**- n -**

- netBitsReceived : [\\$Stats](#page-579-1)
- netBitsSent : [\\$Stats](#page-579-2)
- netGhostUpdates : [\\$Stats](#page-580-0)
- numCulled : [\\$SFX](#page-790-3)
- numPlaying : [\\$SFX](#page-791-0)
- numSounds : [\\$SFX](#page-791-1)
- numSources : [\\$SFX](#page-791-2)
- numVoices : [\\$SFX](#page-791-3)

<span id="page-3783-3"></span>**- o -**

- objectCopyFailures : [\\$Con](#page-139-2)
- occluderMinHeightPercentage : [\\$Scene](#page-644-4)
- occluderMinWidthPercentage : [\\$Scene](#page-644-5)
- Out *[\\$Ease](#page-476-0)*

<span id="page-3783-4"></span>**- p -**

- PacketRateToClient : [\\$pref::Net](#page-580-1)
- PacketRateToServer : [\\$pref::Net](#page-580-2)
- PacketSize : [\\$pref::Net](#page-581-0)
- parameterUpdateTime : [\\$SFX](#page-791-4)
- pluginPath : [\\$pref::SFX::FMOD](#page-804-3)
- poolBuffers : [\\$Decals](#page-531-3)
- printLevel : [\\$Con](#page-139-3)
- PSSMDebugRender: [\\$AL](#page-717-4)

<span id="page-3784-0"></span>**- q -**

- Quadratic : [\\$Ease](#page-476-1)
- Quartic : [\\$Ease](#page-476-2)
- Ouintic : [\\$Ease](#page-476-3)

<span id="page-3784-1"></span>**- r -**

- refractTexScale : [\\$pref::Reflect](#page-645-0)
- renderBoundingBoxes: [\\$Scene](#page-645-1)
- renderLightFrustums : [\\$Light](#page-709-0)
- renderViz [\\$Light](#page-709-1)
- Root [\\$Con](#page-213-1)

<span id="page-3784-2"></span>**- s -**

- shadowFilterDistance : [\\$BasicLightManager](#page-723-4)
- shadowsUpdated: [\\$BasicLightManagerStats](#page-724-0)
- Sinusoidal : [\\$Ease](#page-476-4)
- skipLoadDLs : [\\$pref::TS](#page-645-2)
- skipRenderDLs : [\\$pref::TS](#page-645-3)
- smallestVisiblePixelSize : [\\$pref::PSSM](#page-717-5) , [\\$pref::TS](#page-645-4)
- sourceUpdateTime : [\\$SFX](#page-793-0)
- sphereDistanceTolerance : [\\$Decals](#page-531-4)
- sphereRadiusTolerance : [\\$Decals](#page-531-5)

<span id="page-3784-3"></span>**- t -**

- textureReductionLevel : [\\$pref::Video](#page-685-4)
- textureScalar : [\\$pref::Shadows](#page-718-0)
- threadCount : [\\$pref::Physics](#page-509-1)
- <span id="page-3784-4"></span>• timeManagerProcessInterval : [\\$platform](#page-599-1)
- useSoftwareHRTF : [\\$pref::SFX::FMOD](#page-805-0)
- useSoftwareReverbLowmem : [\\$pref::SFX::FMOD](#page-805-1)
- UseSSAOMask : [\\$AL](#page-718-1)
- useTimestamp: [\\$Con](#page-139-4)

<span id="page-3785-0"></span>**- v -**

- VertexLighting : [\\$pref::Interior](#page-3706-1)
- visibleDistanceScale : [\\$pref::WorldEditor](#page-3749-1)

<span id="page-3785-1"></span>**- w -**

- warnUndefinedVariables : [\\$Con](#page-140-0)
- windEffectRadius : [\\$pref](#page-646-0)
- wireframe : [\\$gfx](#page-686-0)
- WODec : [\\$SB](#page-499-0)

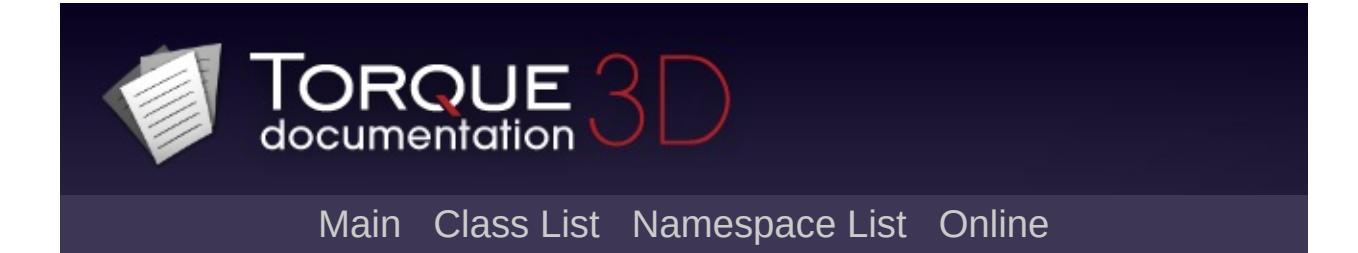

#### **Graph Legend**

This page explains how to interpret the graphs that are generated by doxygen.

Consider the following example:

```
/*! Invisible class because of truncation */
class Invisible { };
\mathcal{V}^*! Truncated class, inheritance relation is
class Truncated : public Invisible { };
\prime* Class not documented with doxygen comments
class Undocumented { };
\mathcal{V}^*! Class that is inherited using public inher
class PublicBase : public Truncated { };
/*! A template class */
template<class T> class Templ { };
\mathcal{V}^*! Class that is inherited using protected i
class ProtectedBase { };
\mathcal{V}^*! Class that is inherited using private inh
class PrivateBase { };
\mathcal{V}^*! Class that is used by the Inherited class
class Used { };
\mathcal{V}^*! Super class that inherits a number of oth
class Inherited : public PublicBase,
```
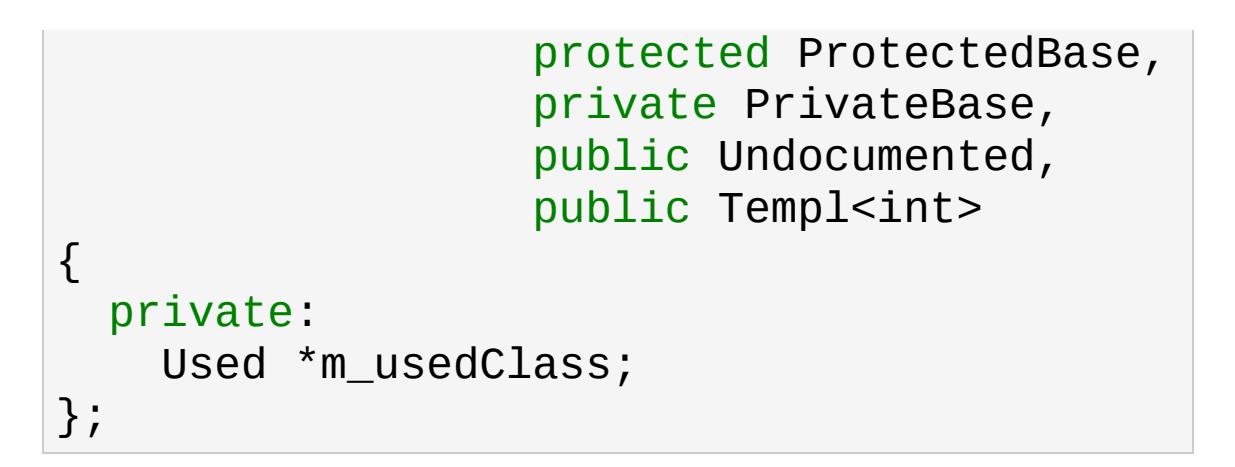

This will result in the following graph:

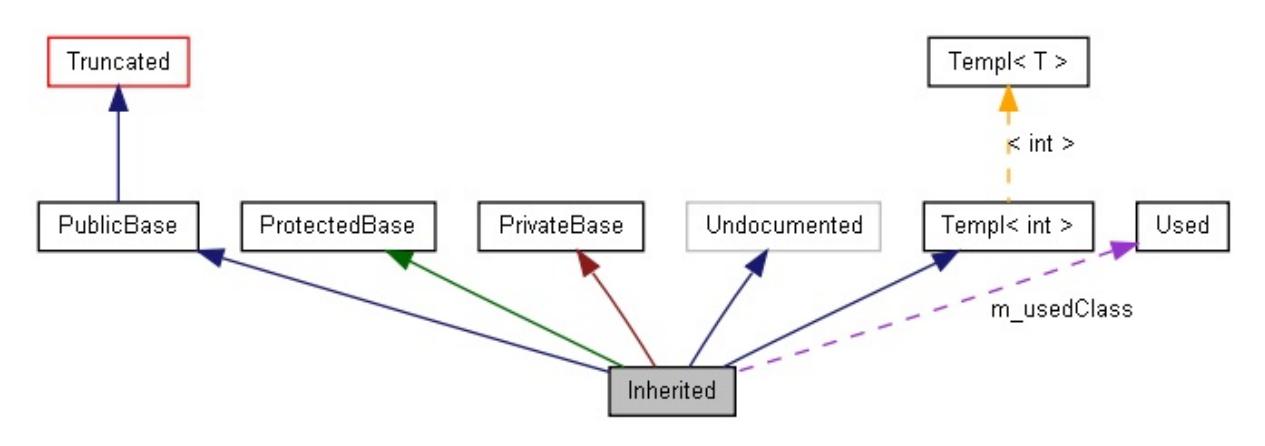

The boxes in the above graph have the following meaning:

- A filled gray box represents the struct or class for which the graph is generated.
- A box with a black border denotes a documented struct or class.
- A box with a grey border denotes an undocumented struct or class.
- A box with a red border denotes a documented struct or class forwhich not all inheritance/containment relations are shown. A graph is truncated if it does not fit within the specified boundaries.

The arrows have the following meaning:

- A dark blue arrow is used to visualize a public inheritance relation between two classes.
- A dark green arrow is used for protected inheritance.
- A dark red arrow is used for private inheritance.
- A purple dashed arrow is used if a class is contained or used by another class. The arrow is labeled with the variable(s) through which the pointed class or struct is accessible.
- A yellow dashed arrow denotes a relation between a template instance and the template class it was instantiated from. The arrow is labeled with the template parameters of the instance.

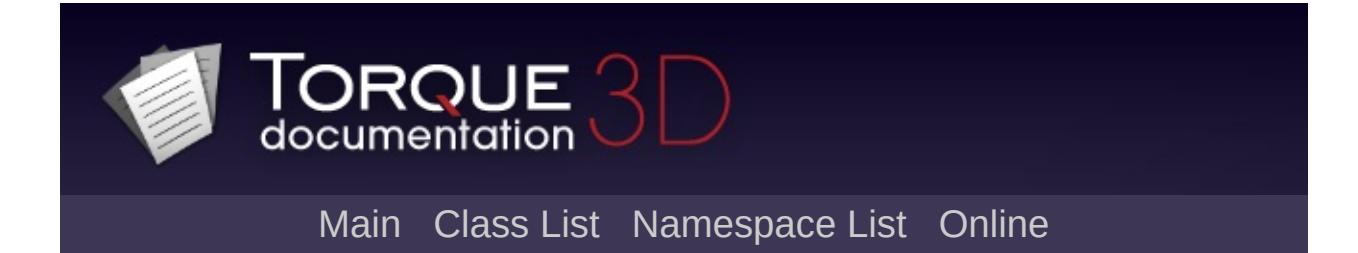

## **ActionMap Member List**

This is the complete list of members for [ActionMap,](#page-885-0) including all inherited members.

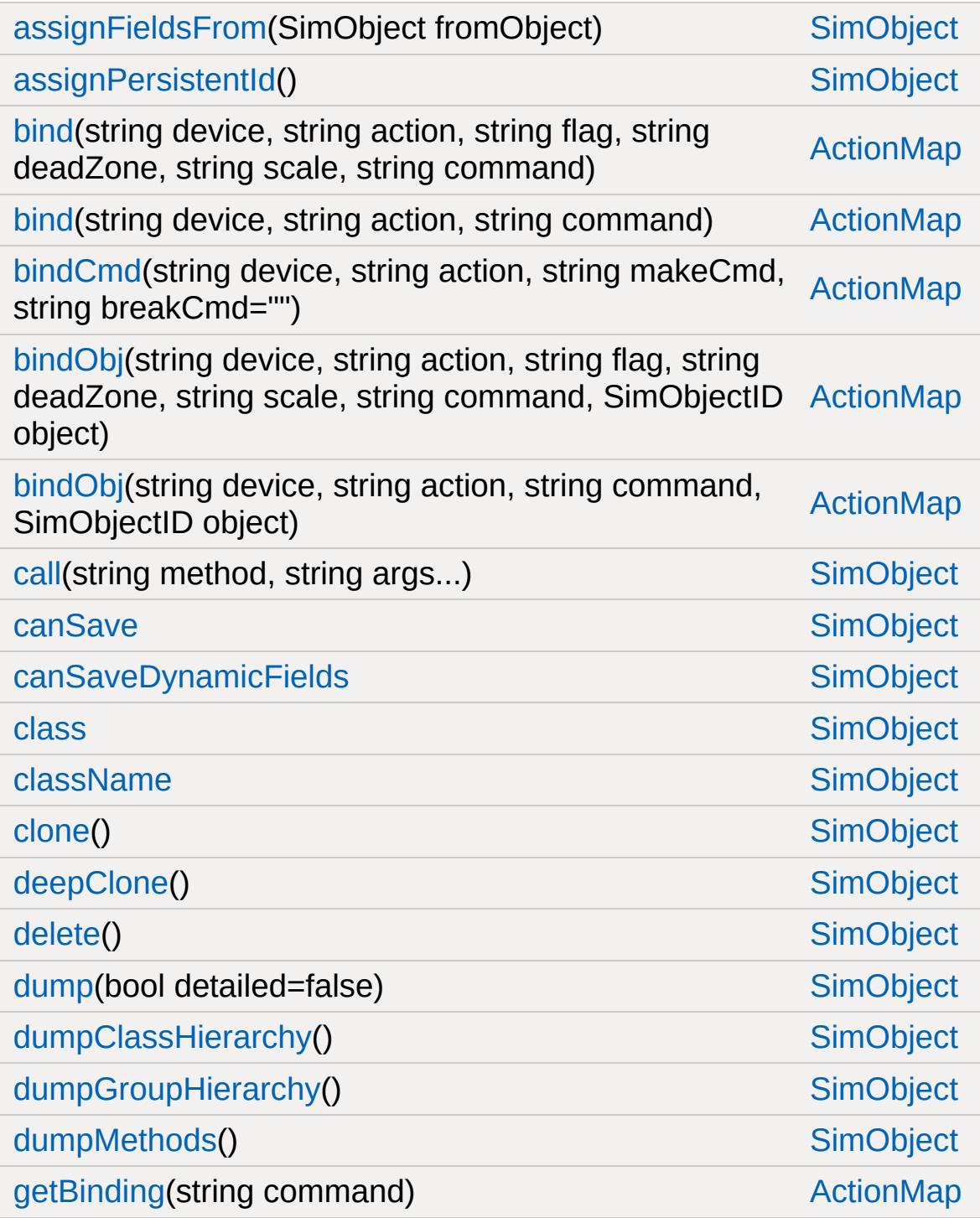

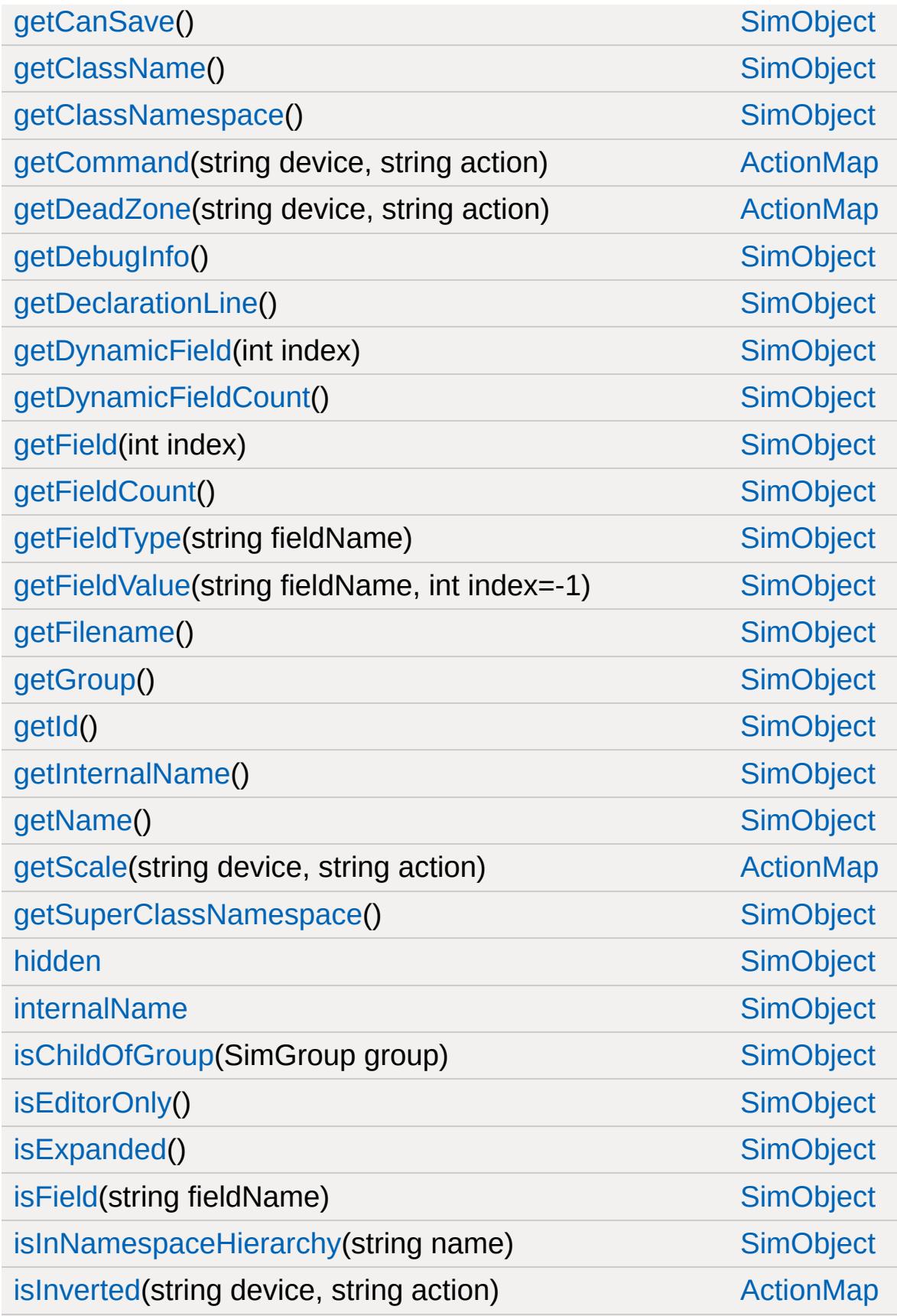

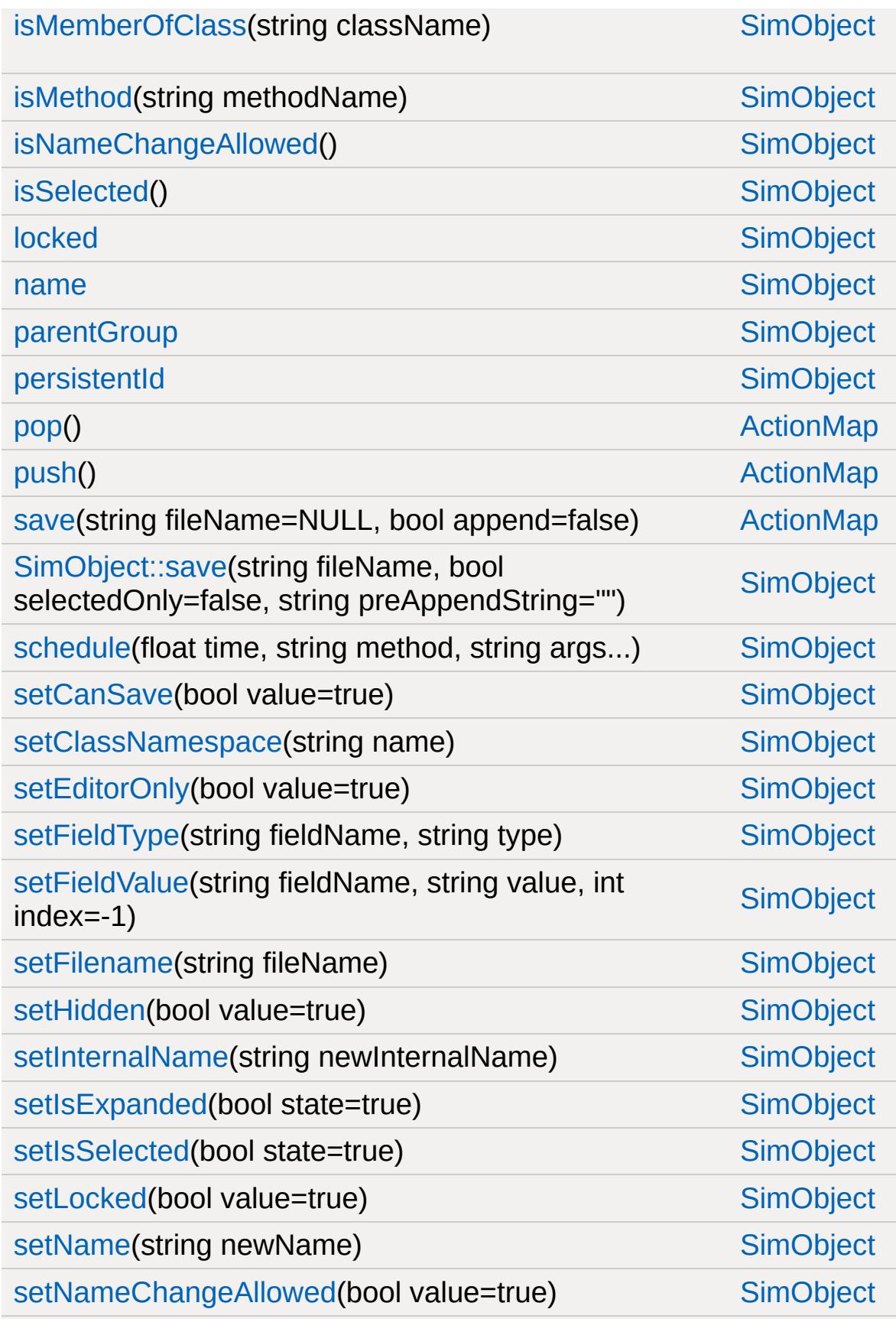

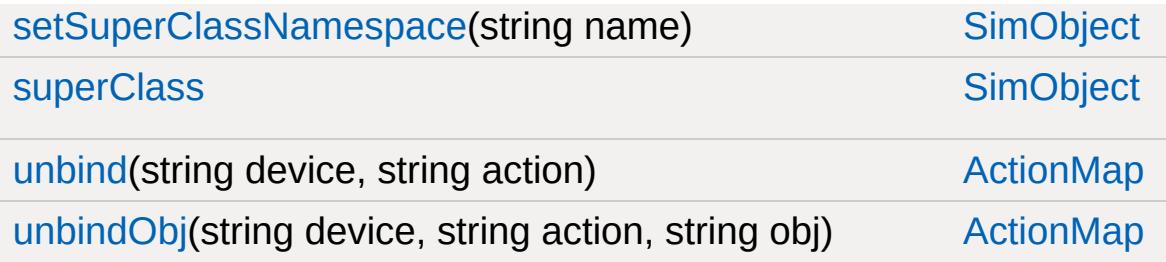

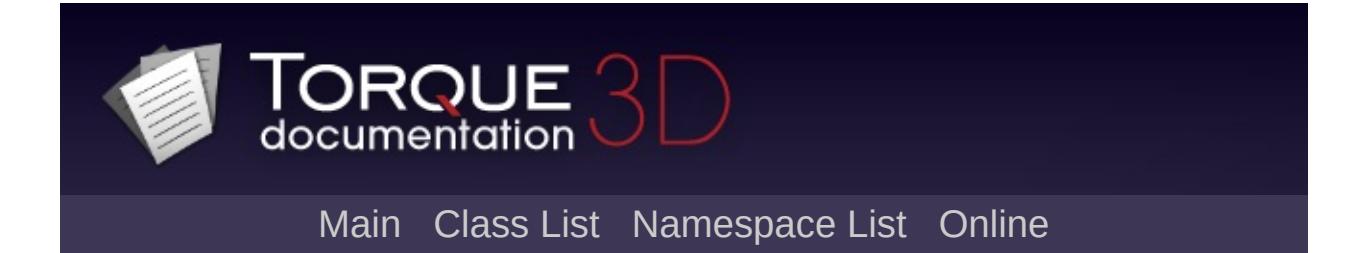

# **AdvancedLightBinManager Member List**

This is the complete list of members for [AdvancedLightBinManager](#page-908-0), including all inherited members.

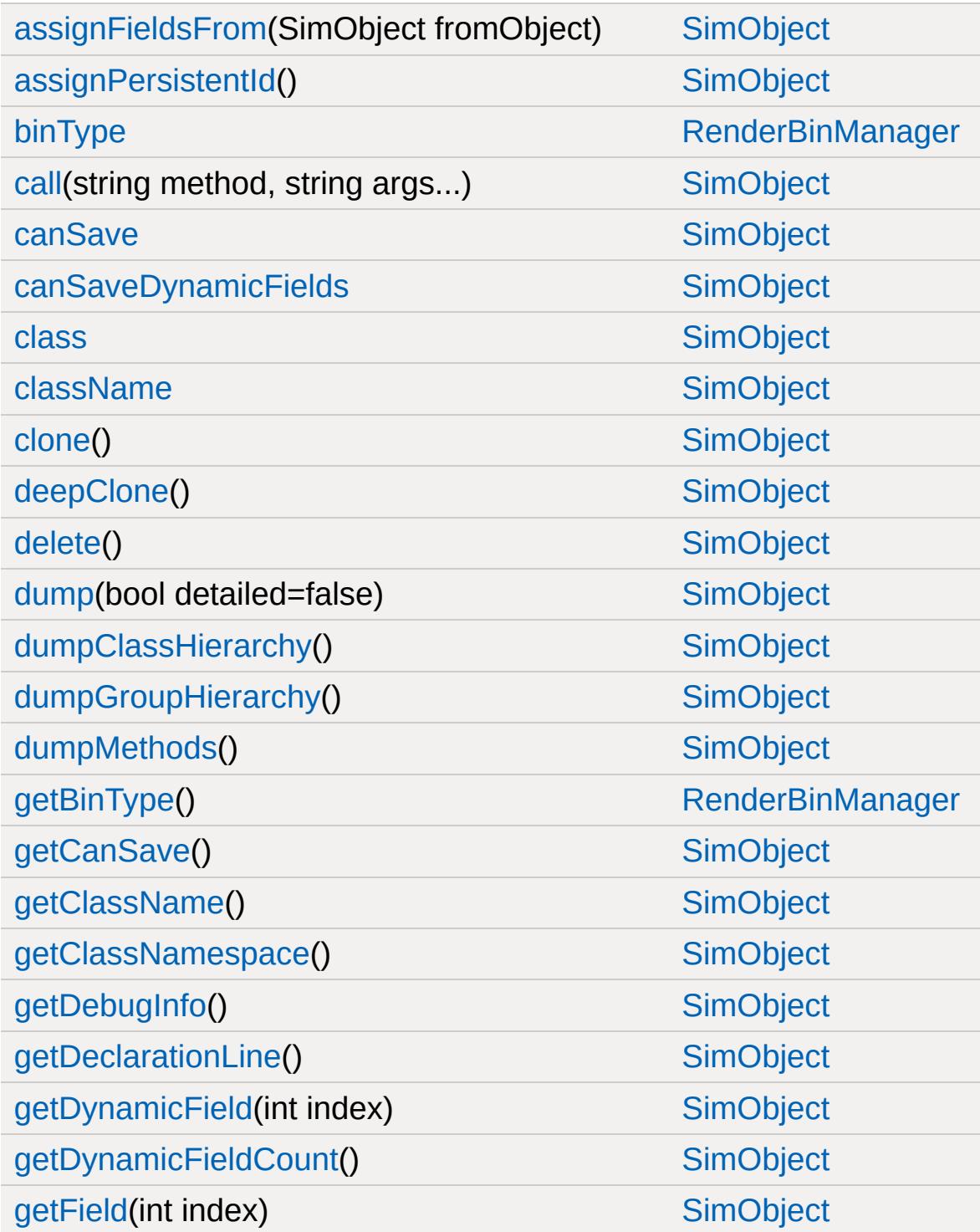

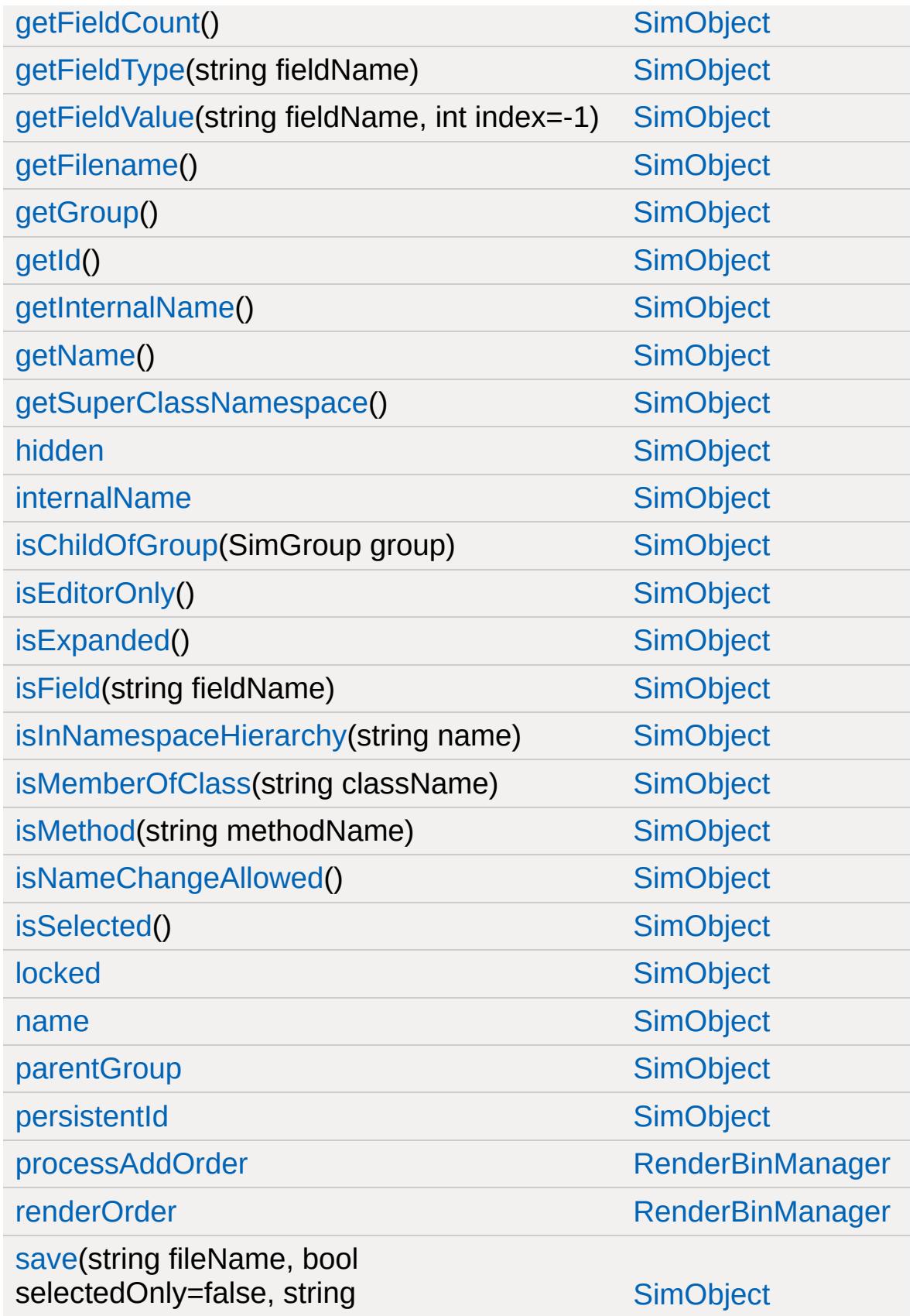

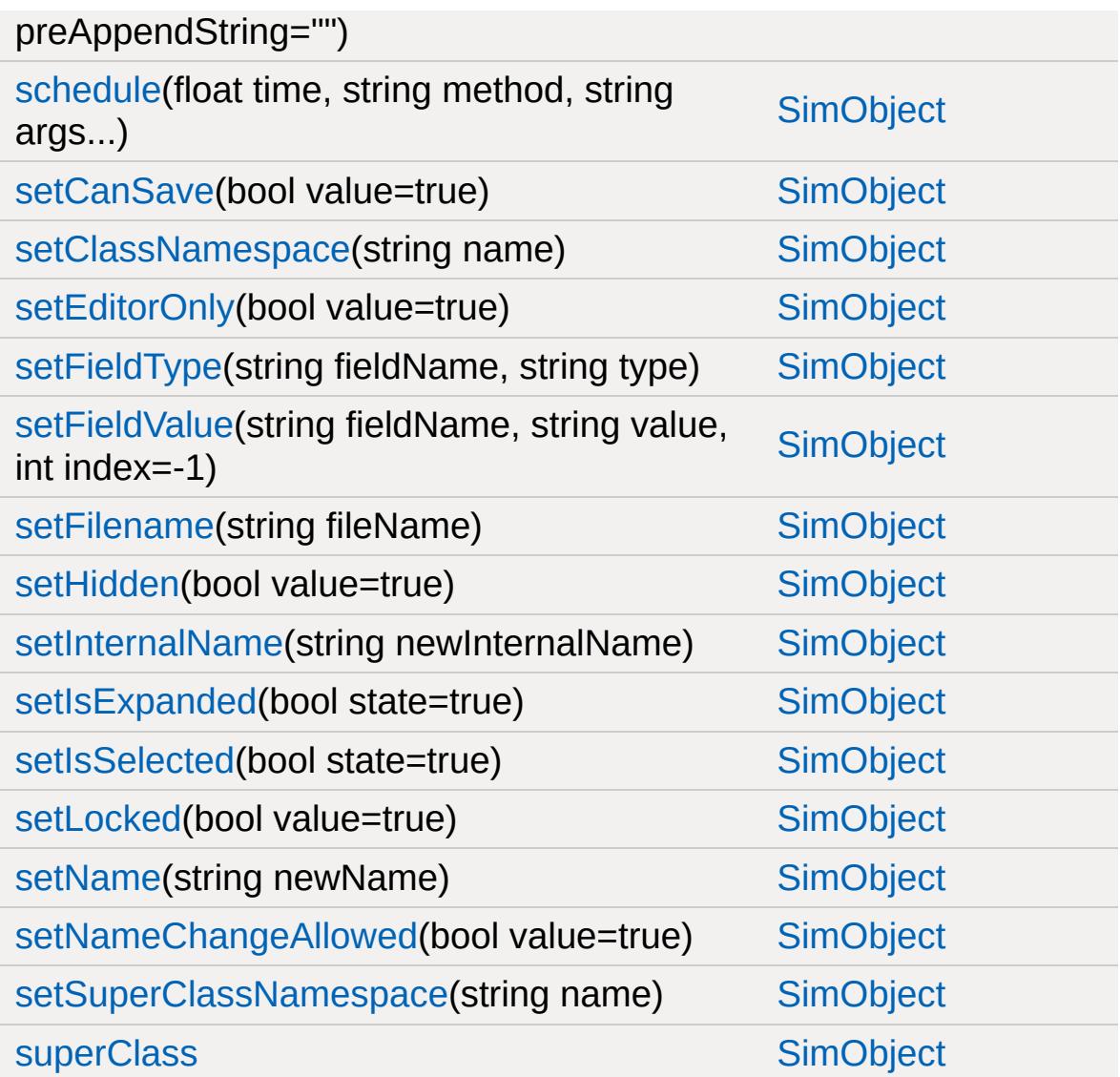

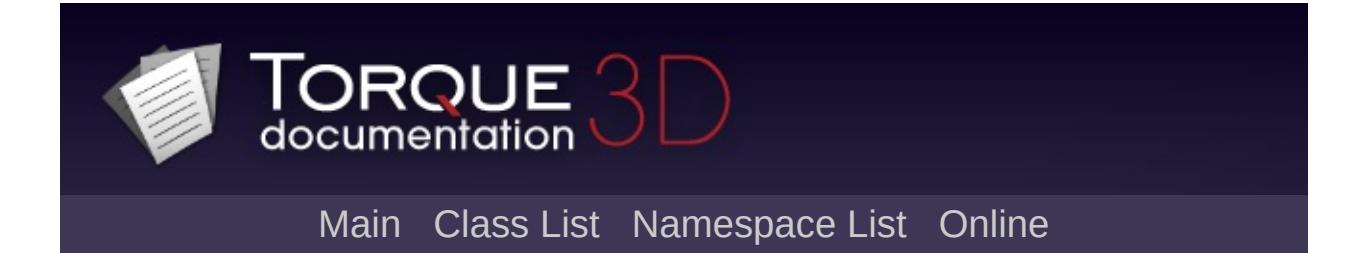

## **AIClient Member List**

This is the complete list of members for [AIClient,](#page-911-0) including all inherited members.

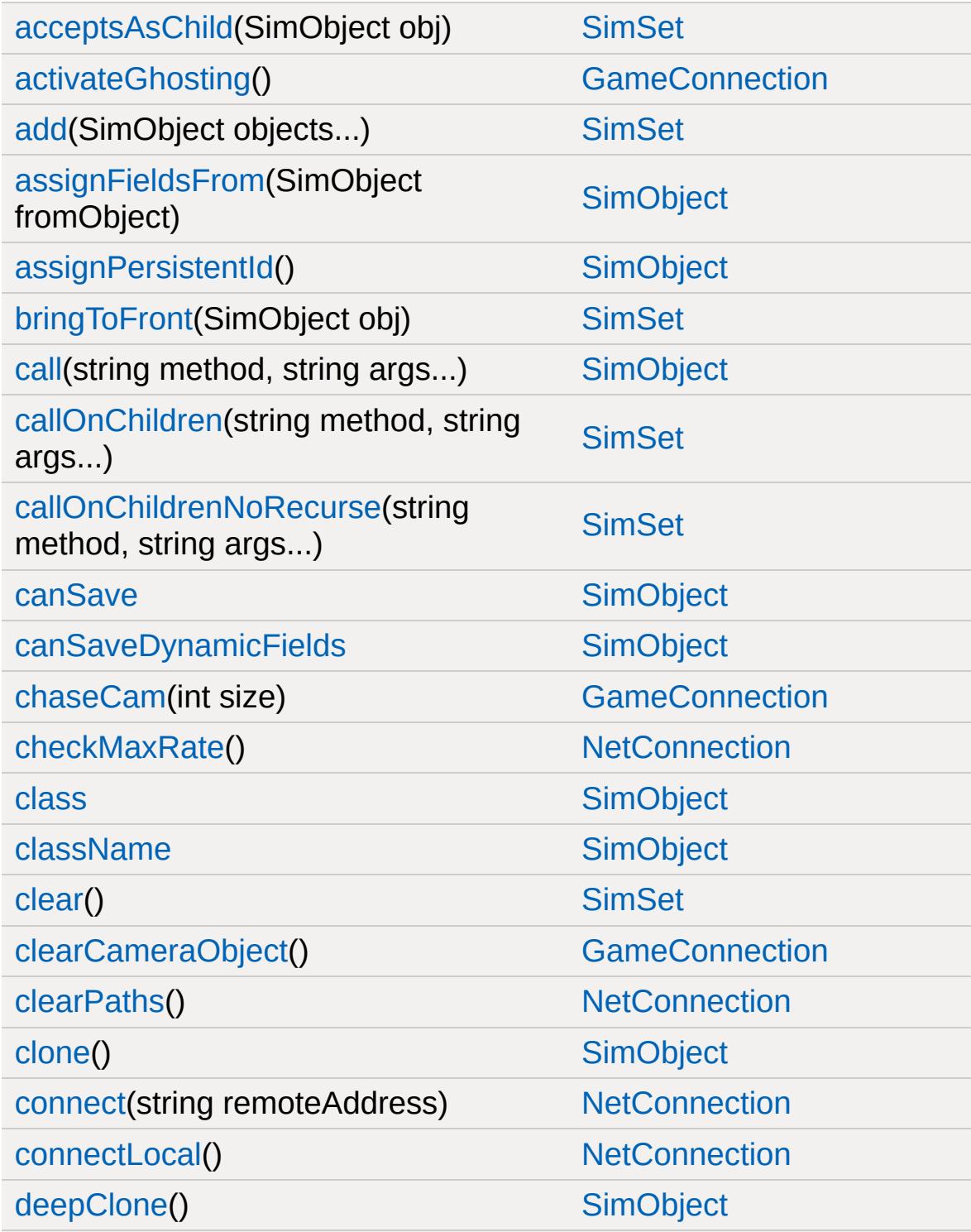

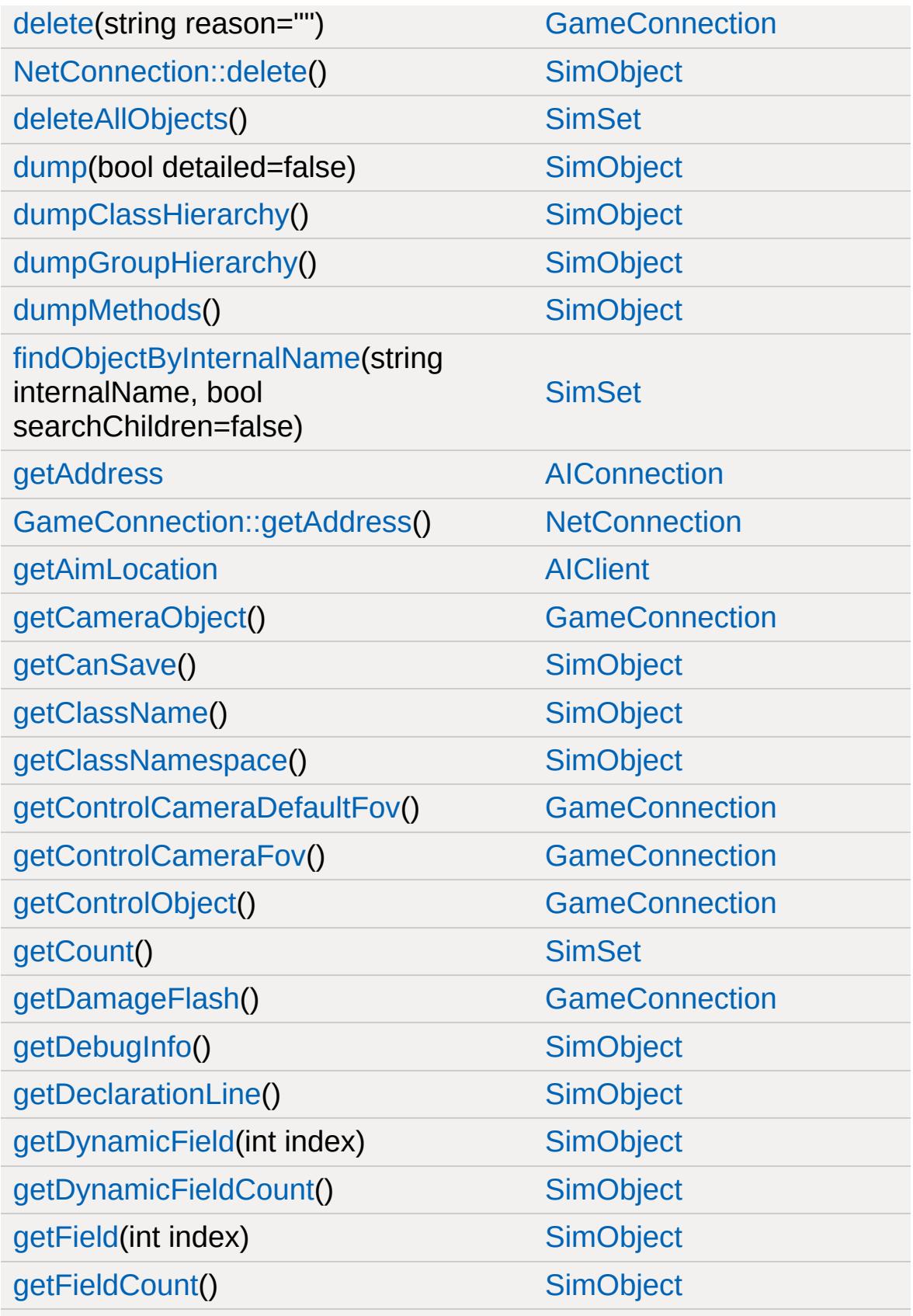

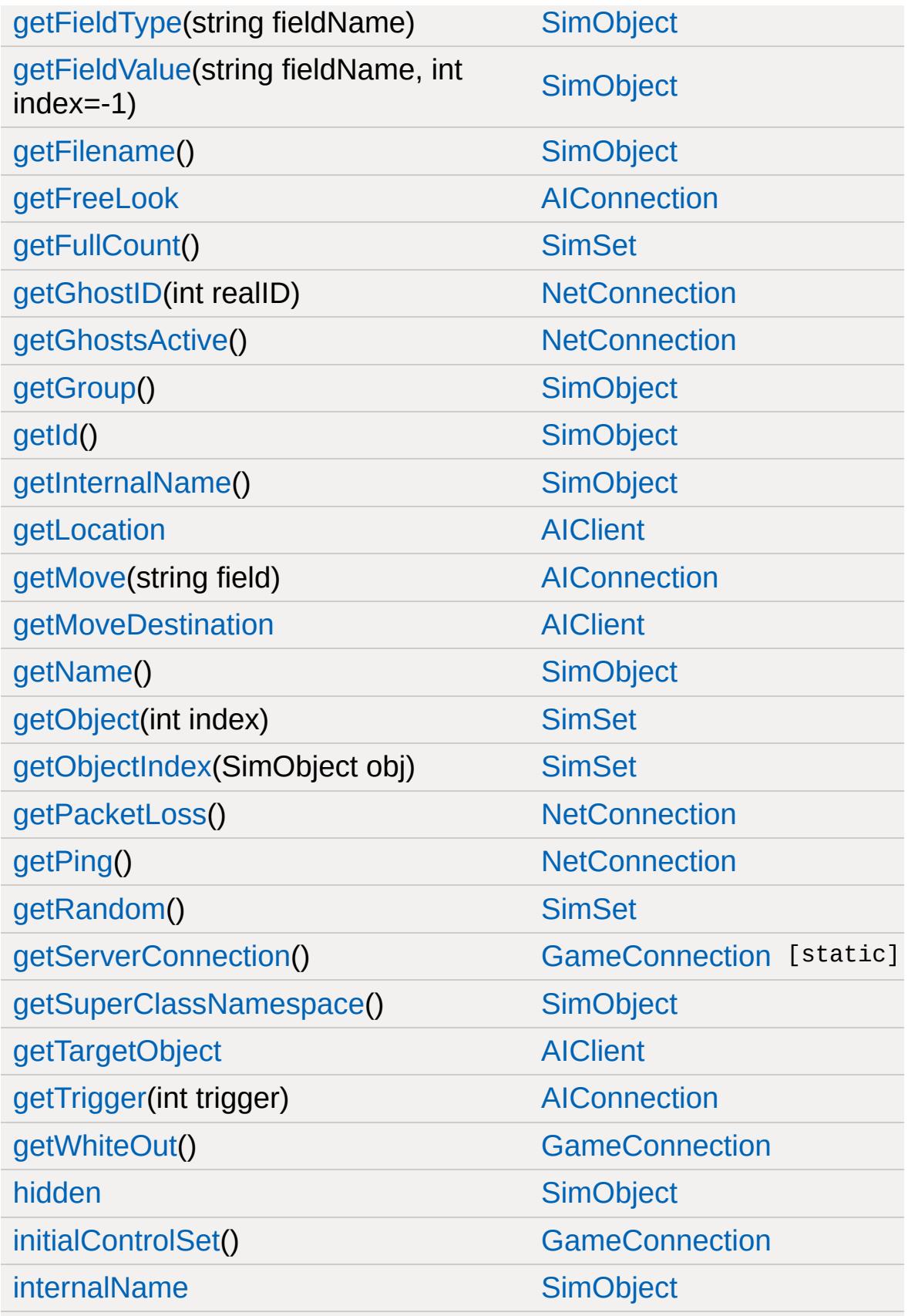

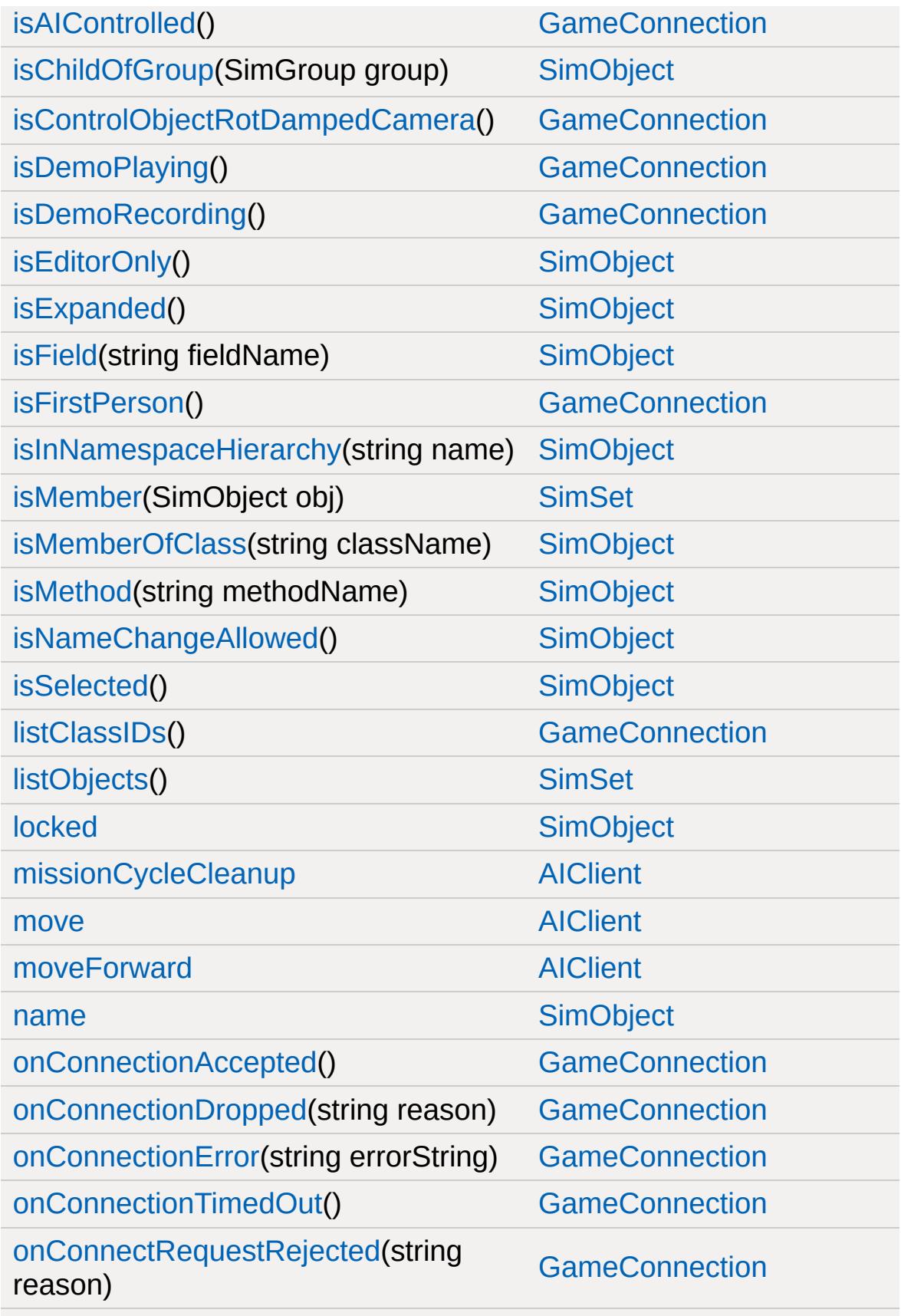

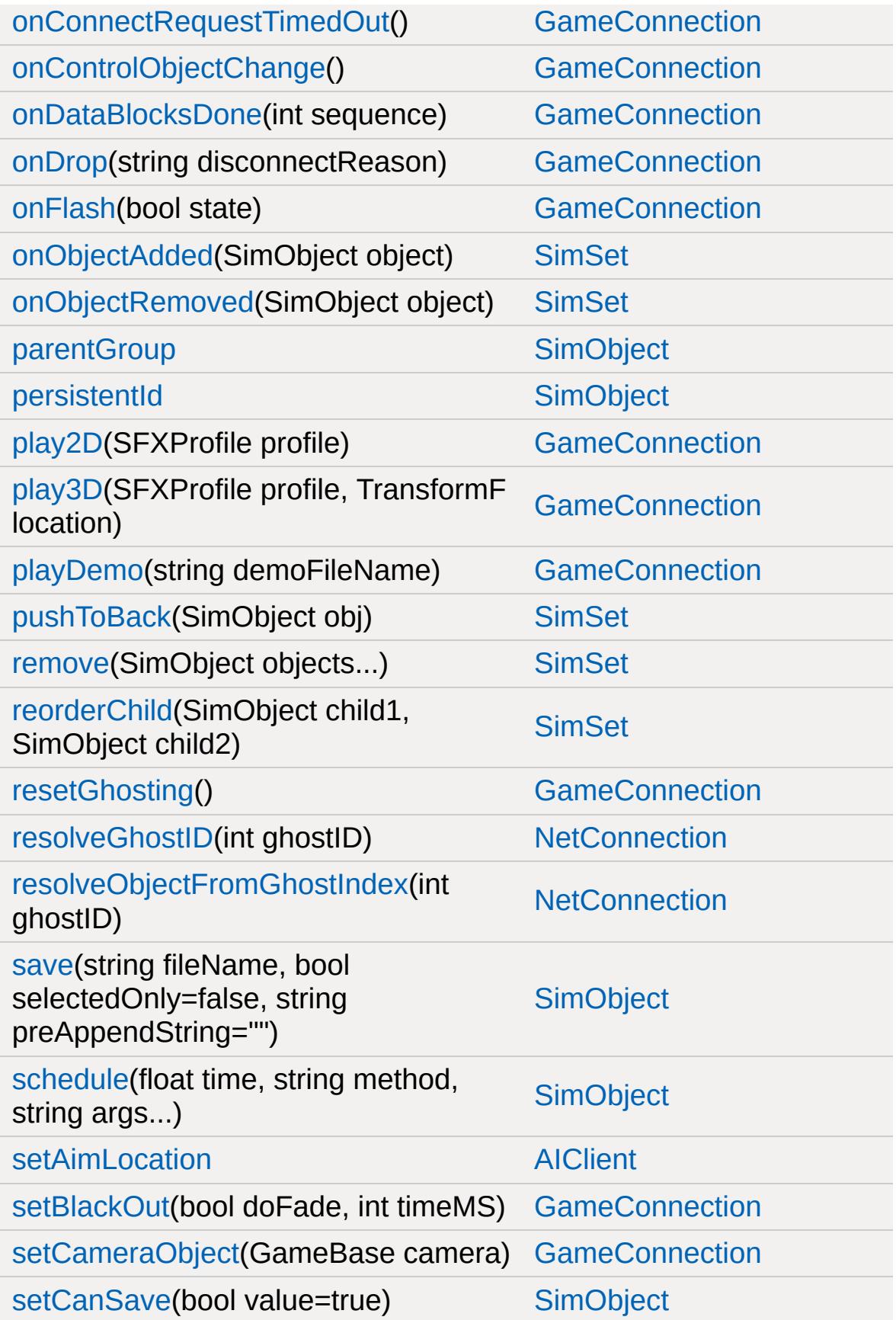

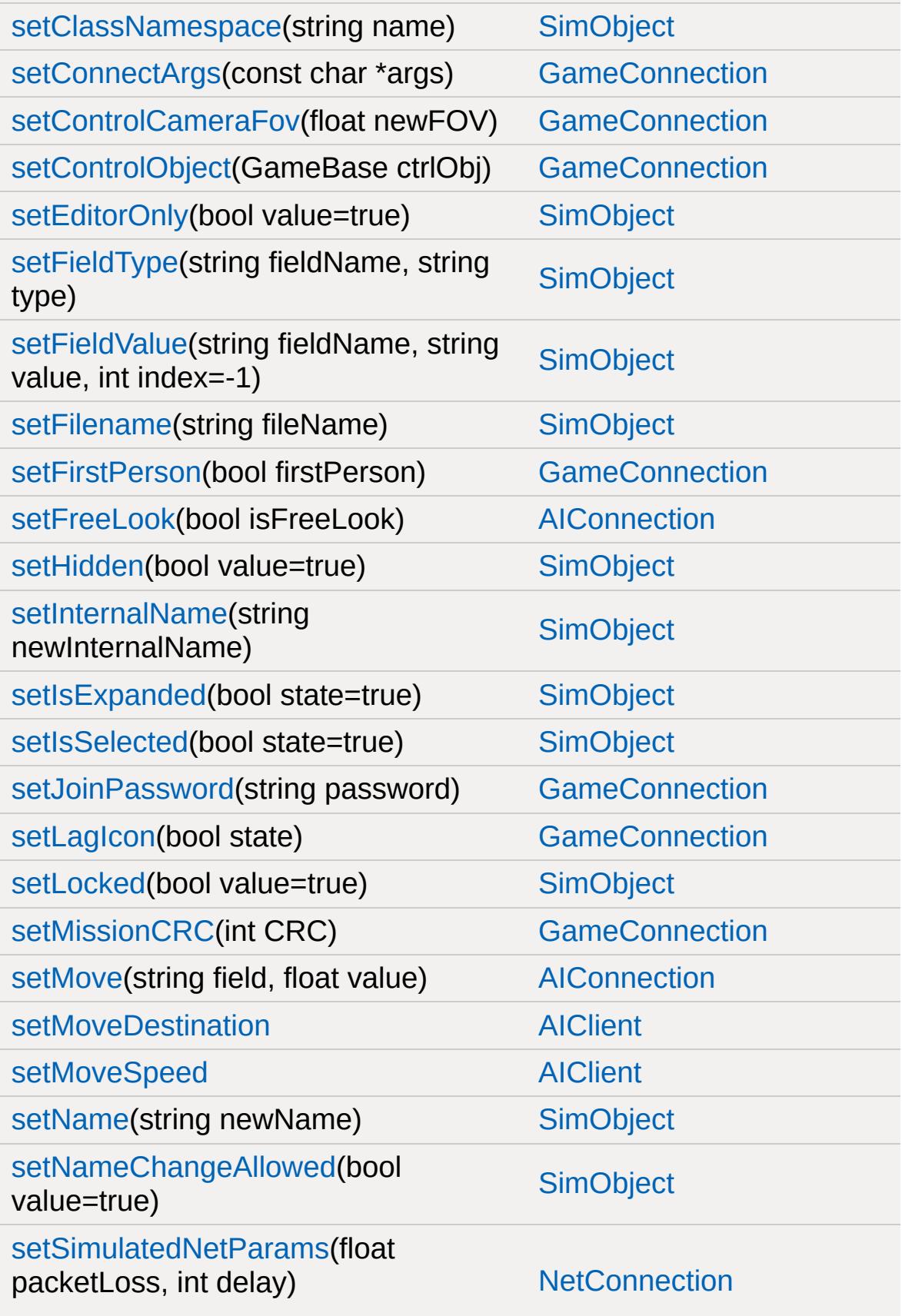

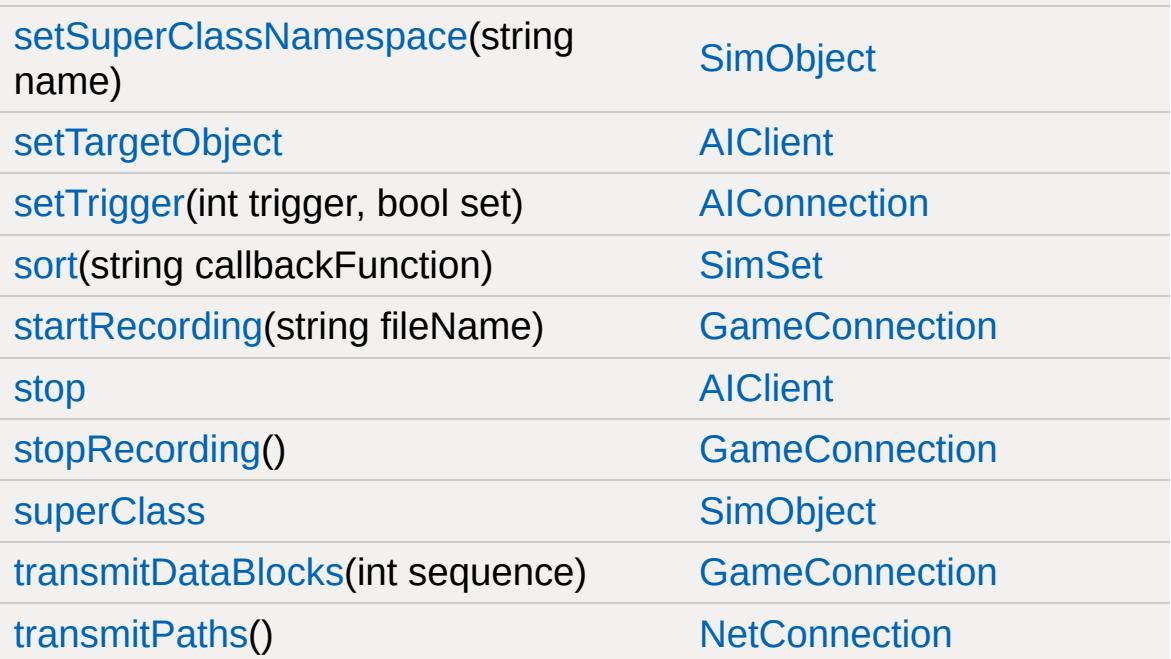

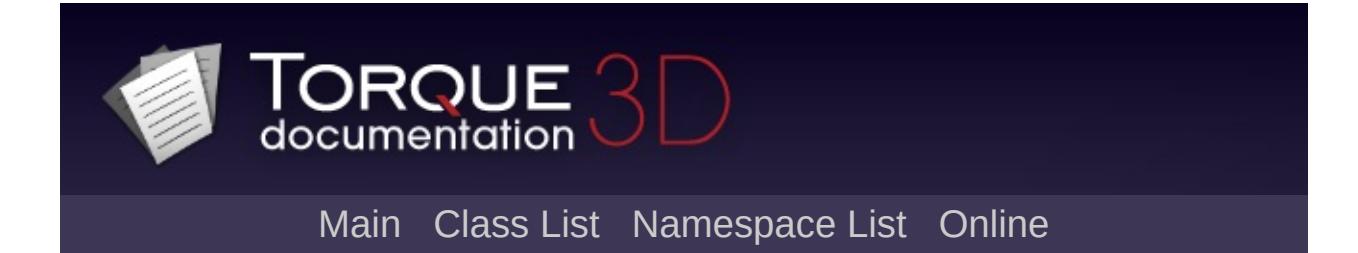

## **AIConnection Member List**

This is the complete list of members for [AIConnection,](#page-917-0) including all inherited members.

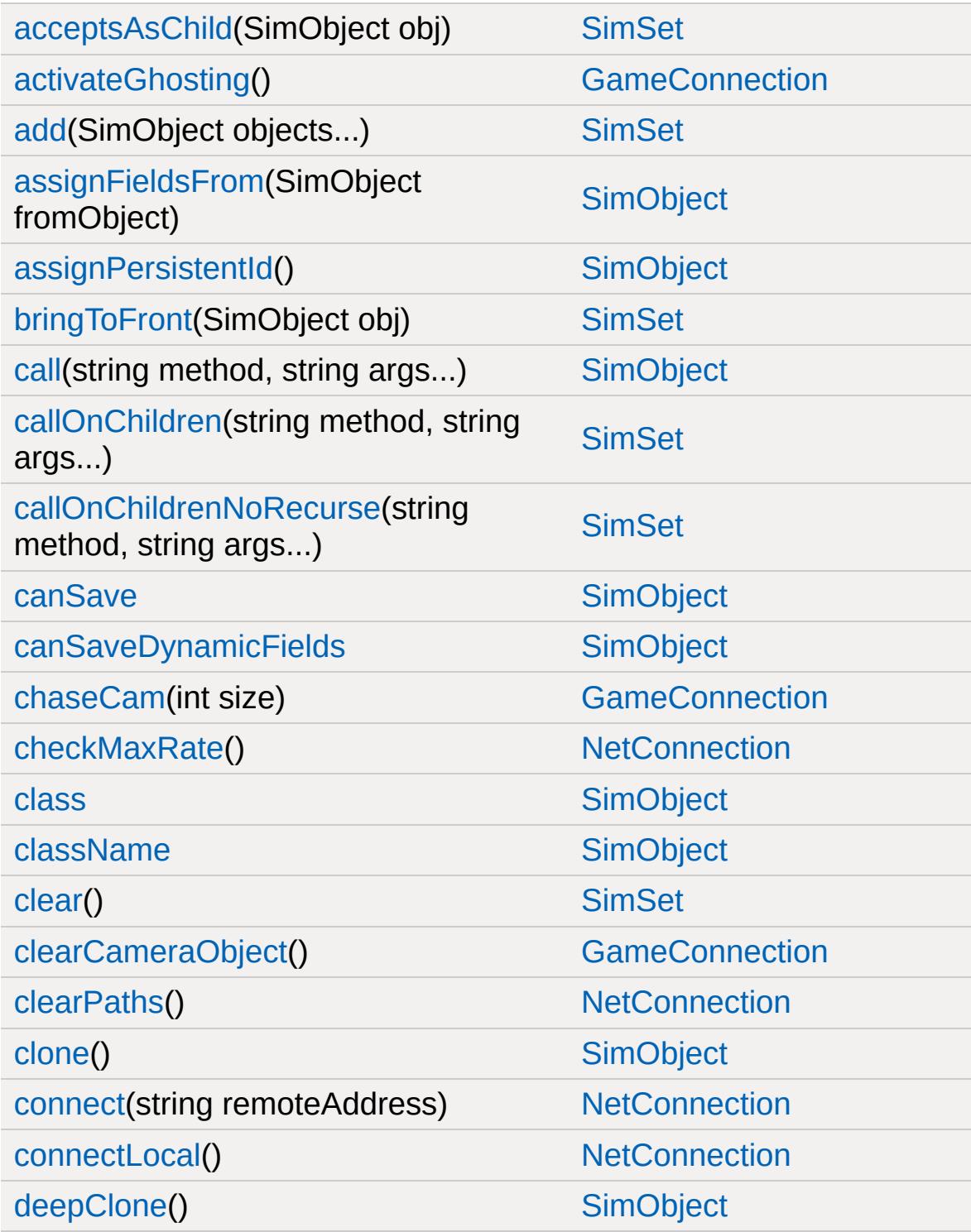

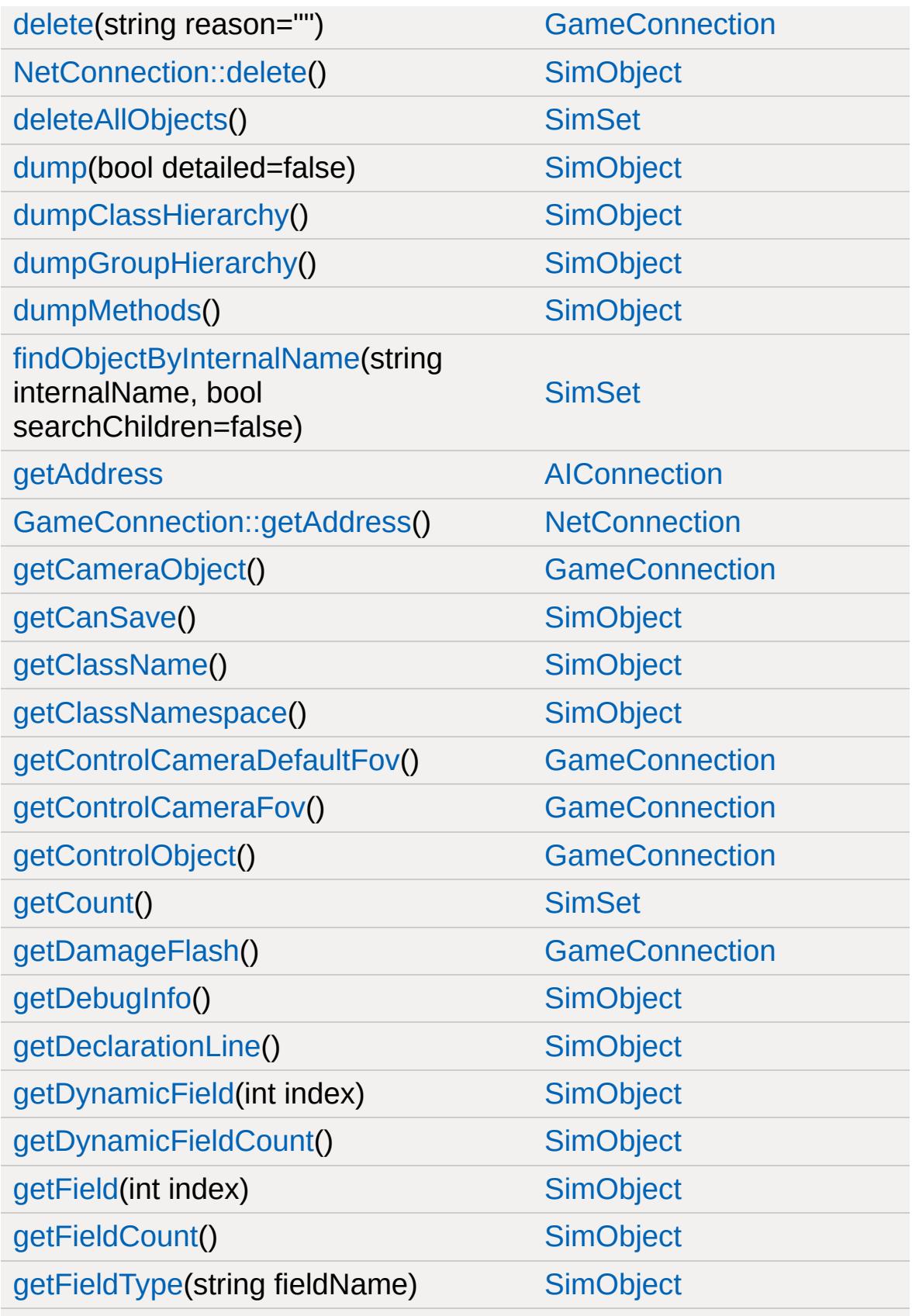

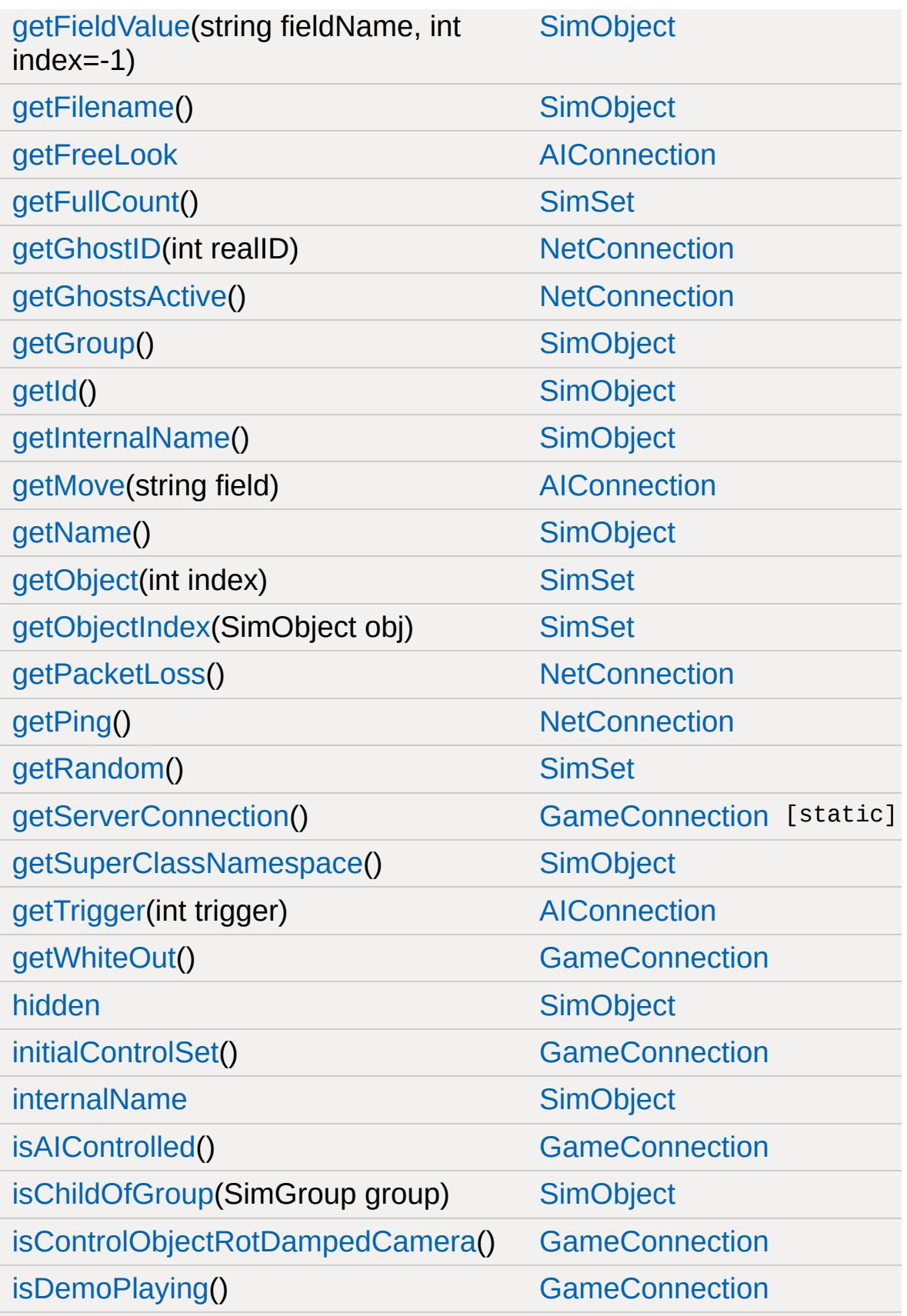

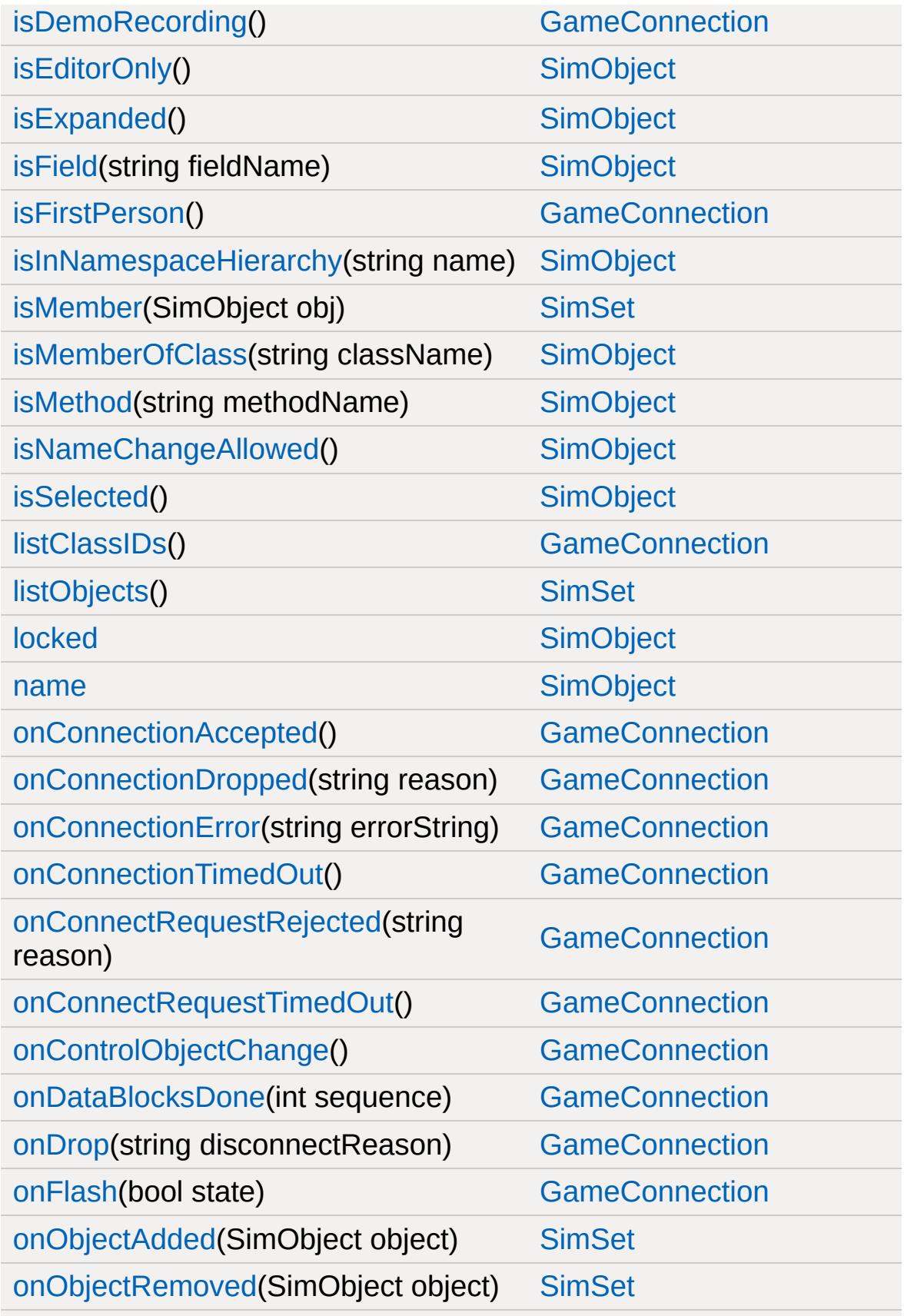

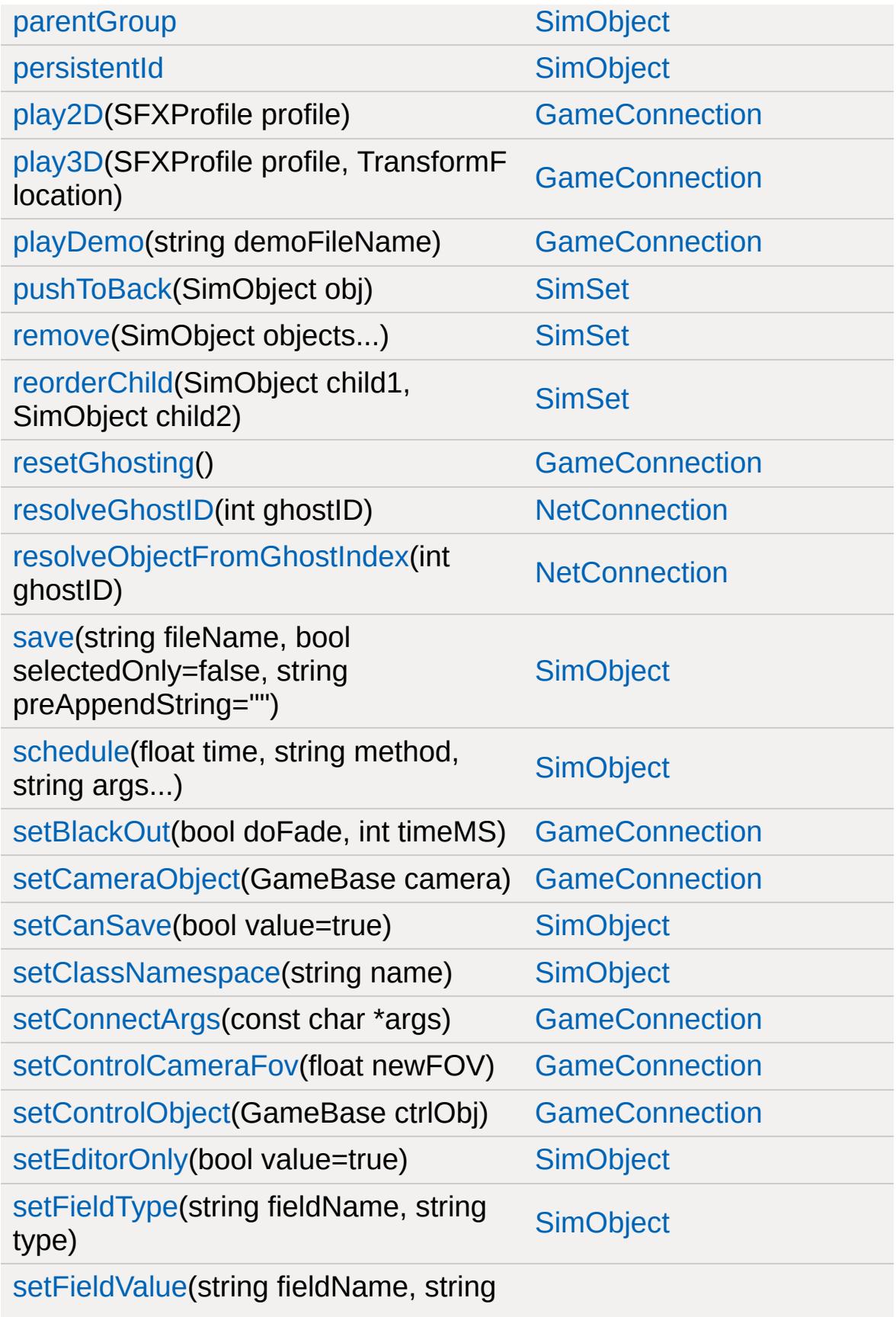

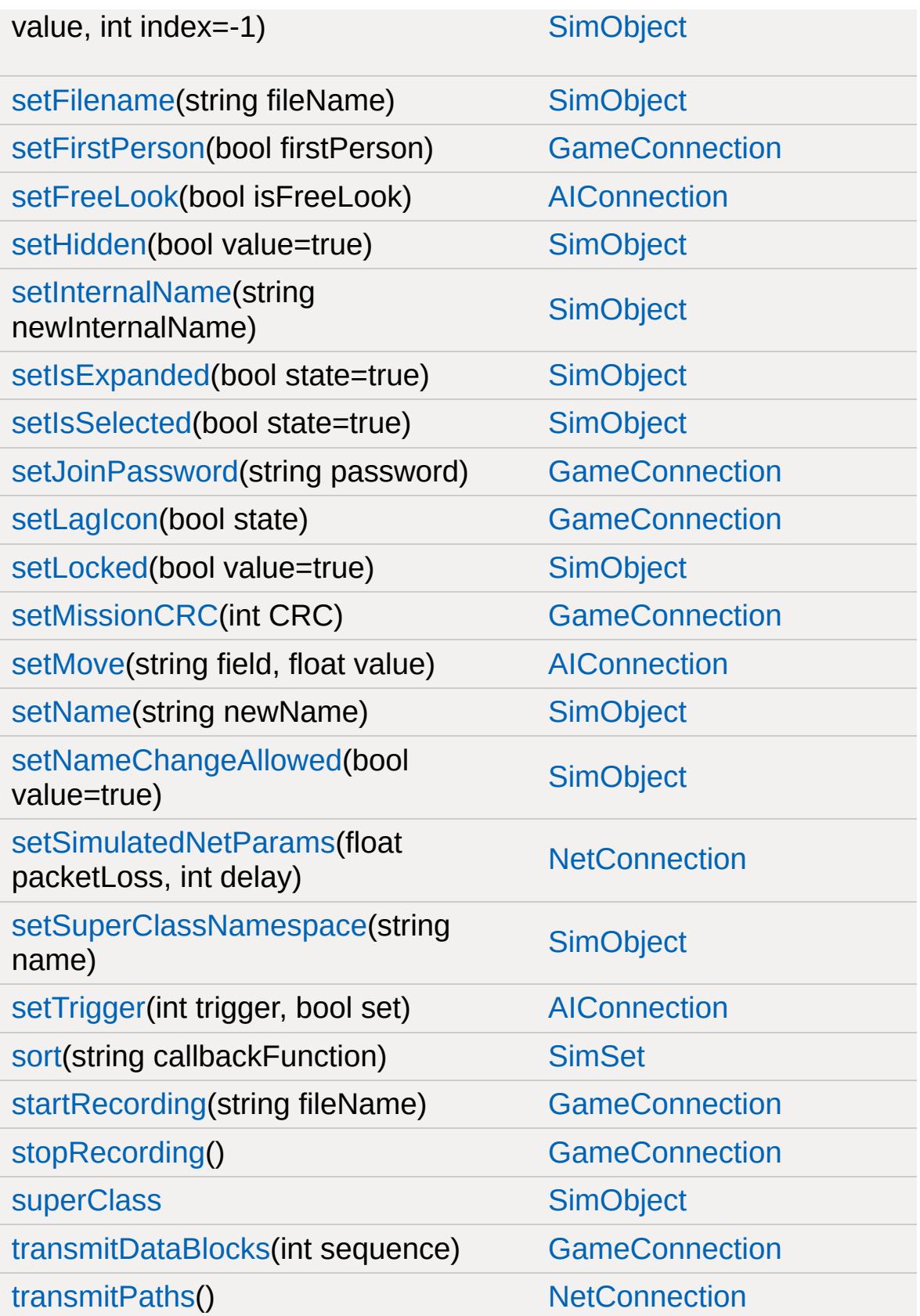

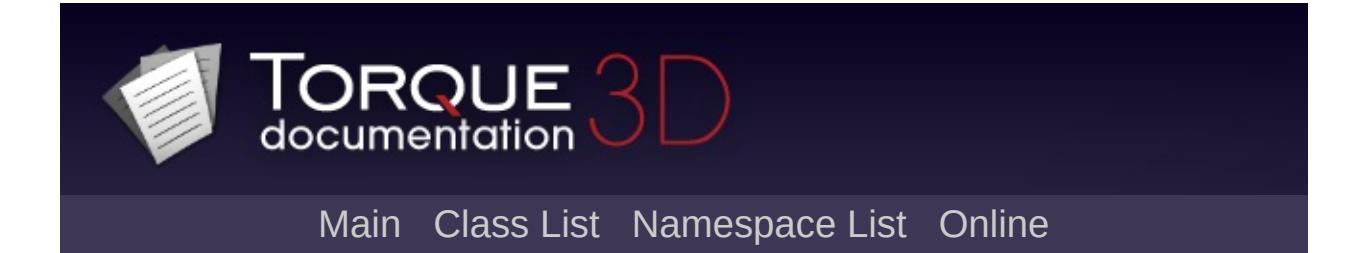
## **AIPlayer Member List**

This is the complete list of members for [AIPlayer,](#page-926-0) including all inherited members.

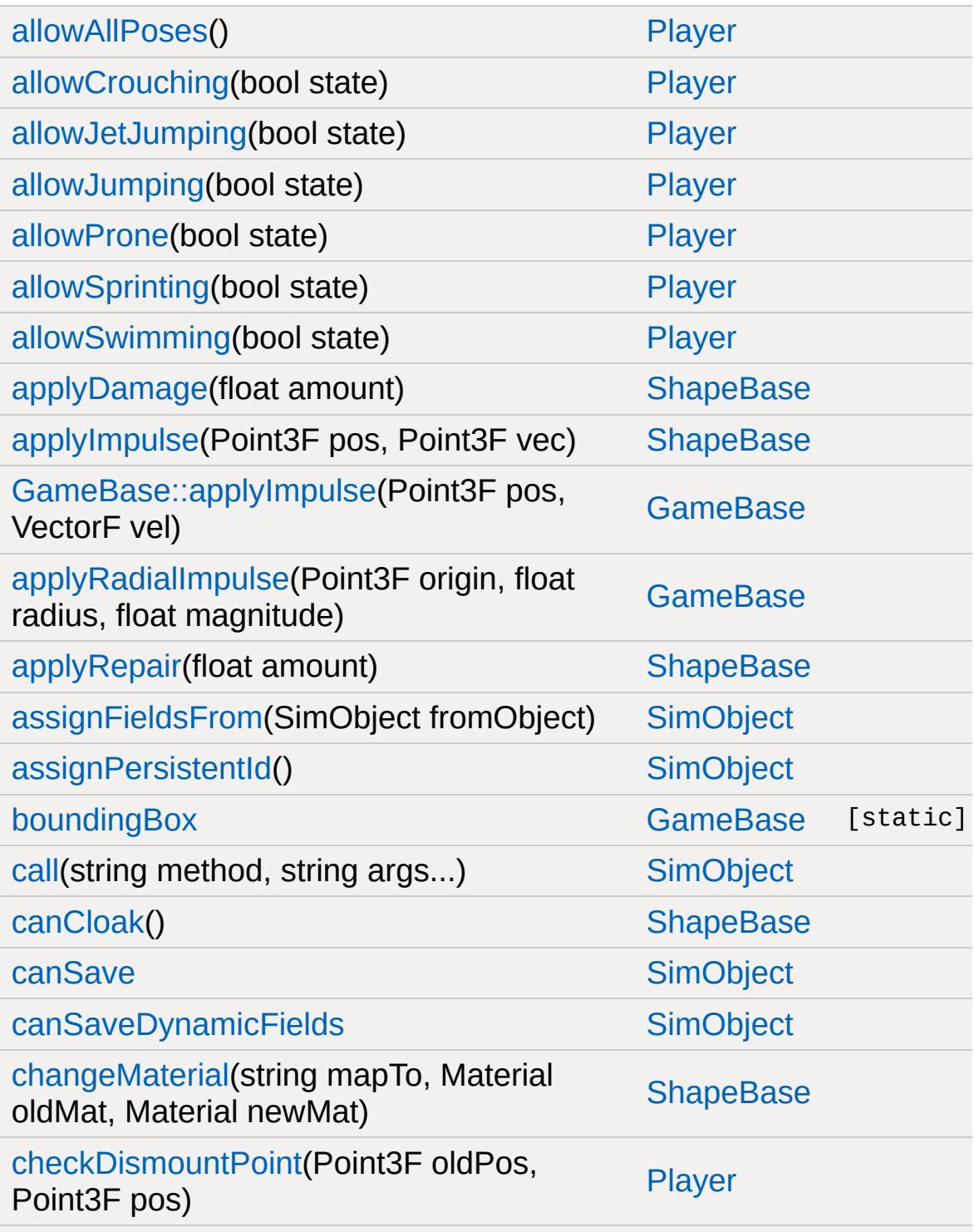

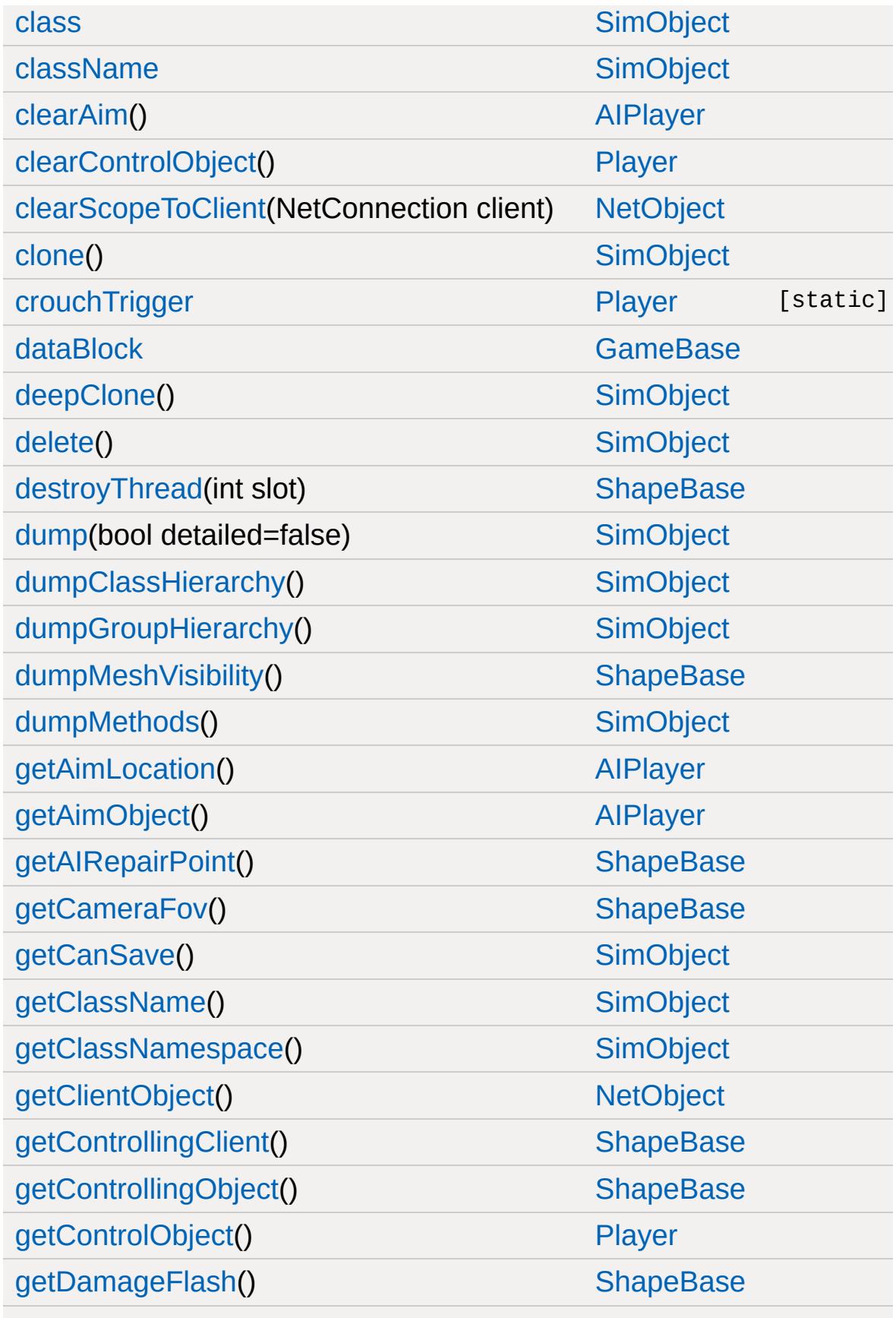

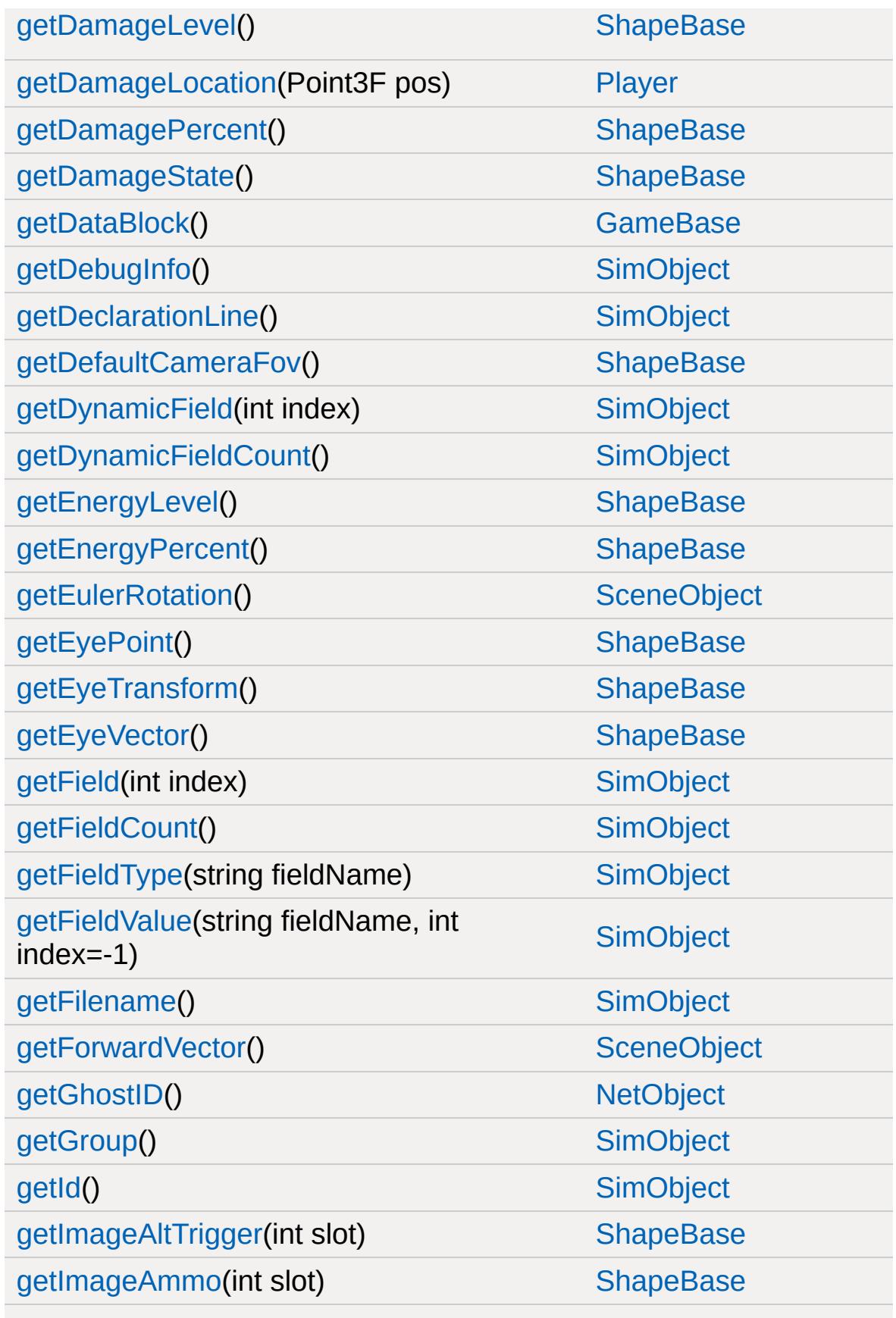

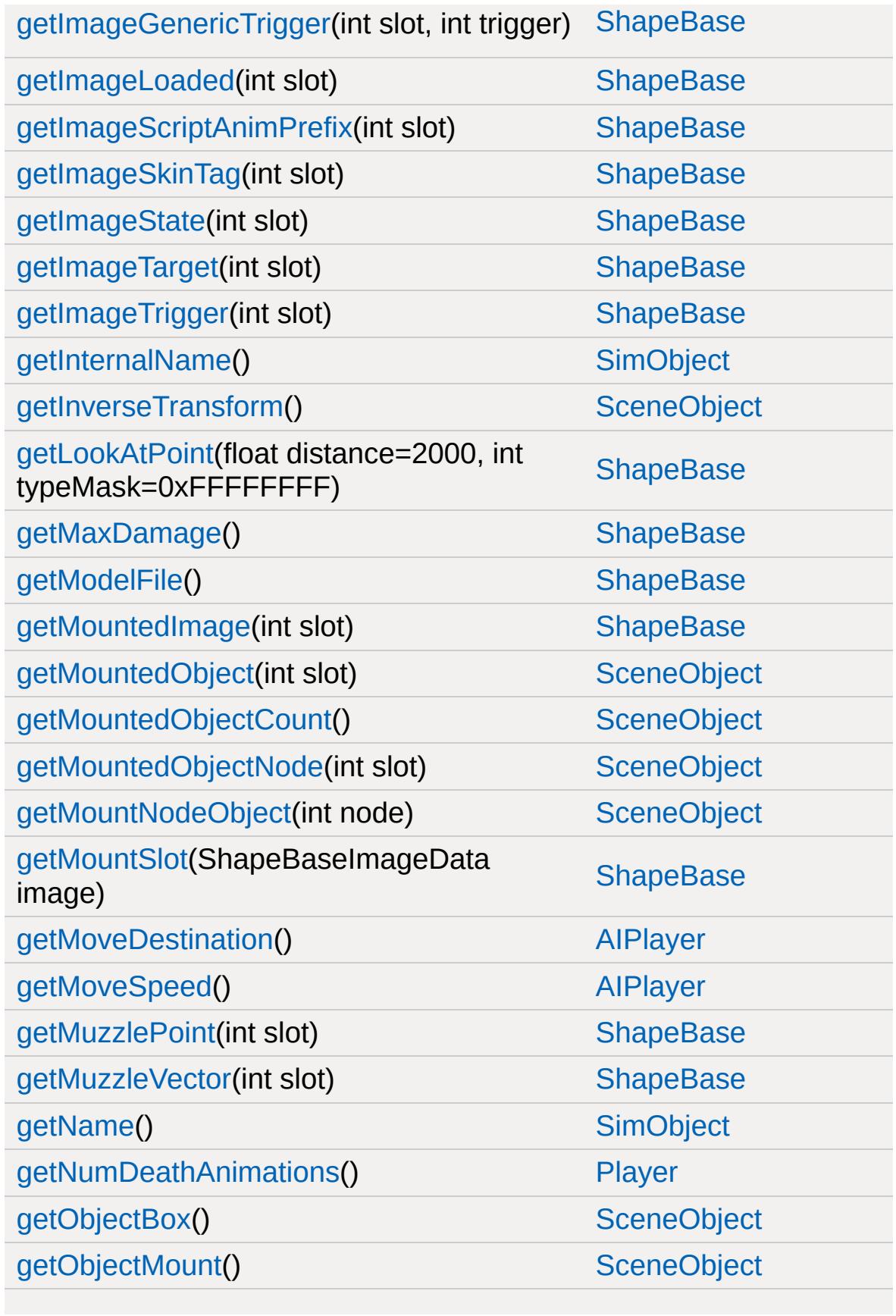

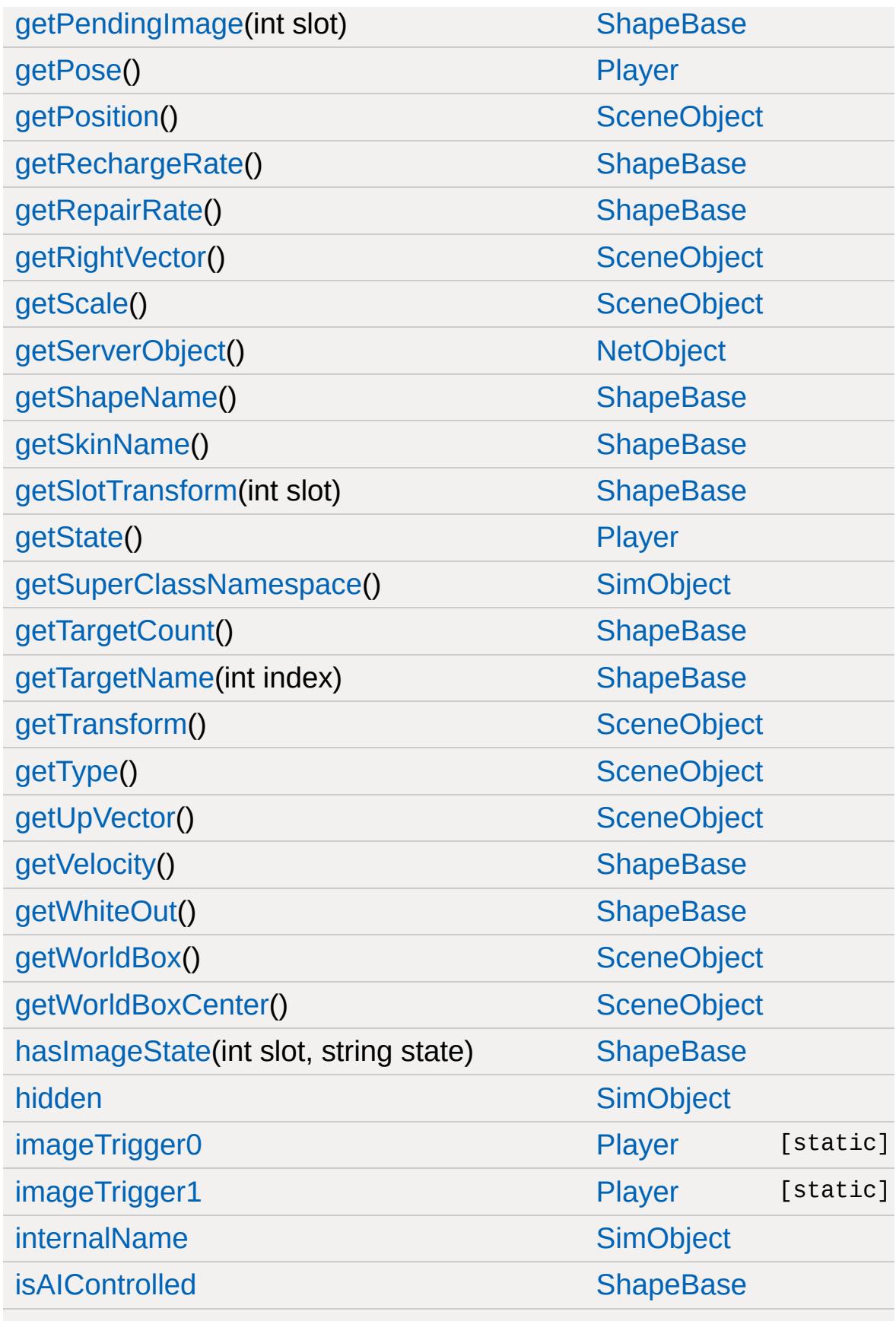

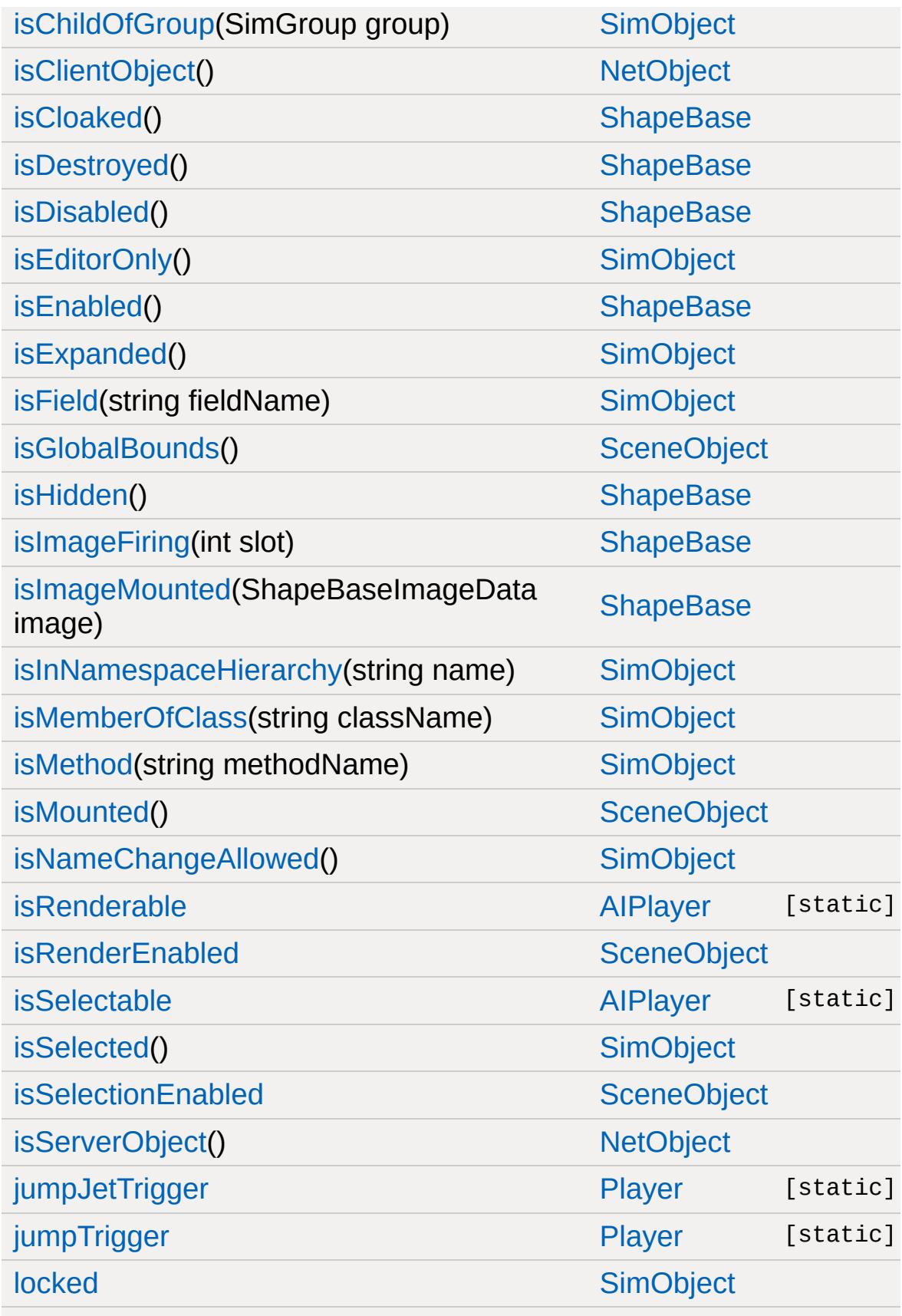

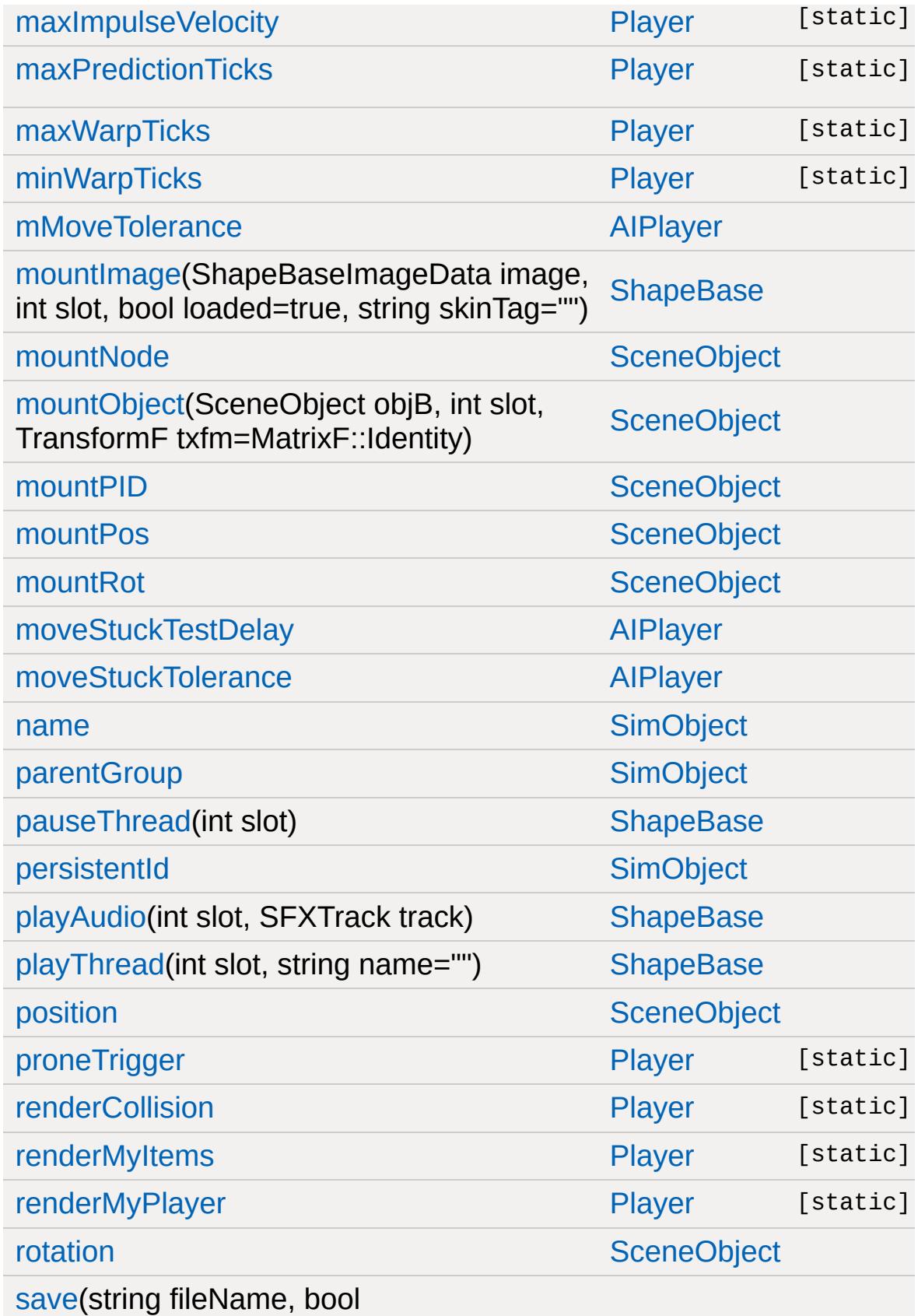

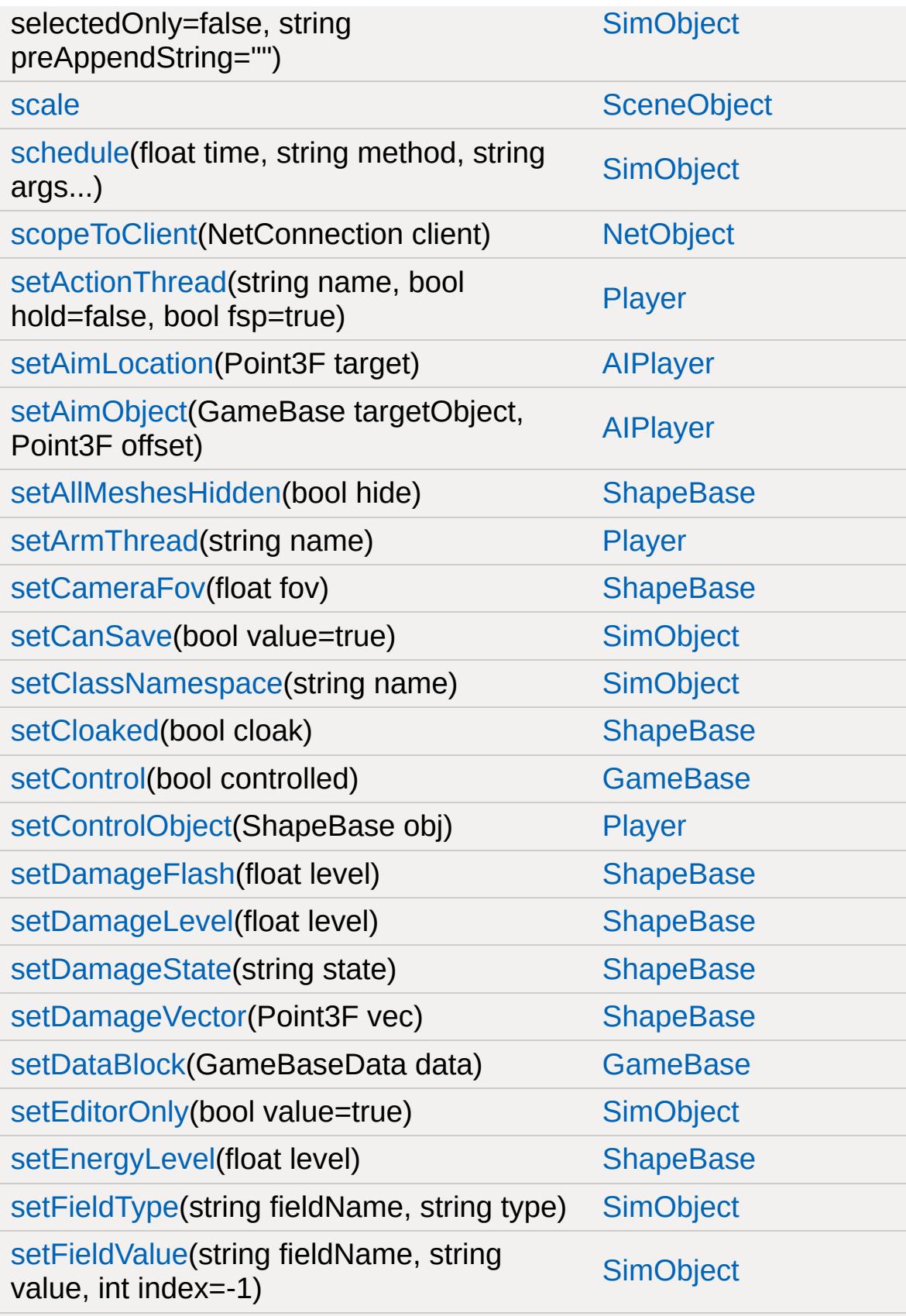

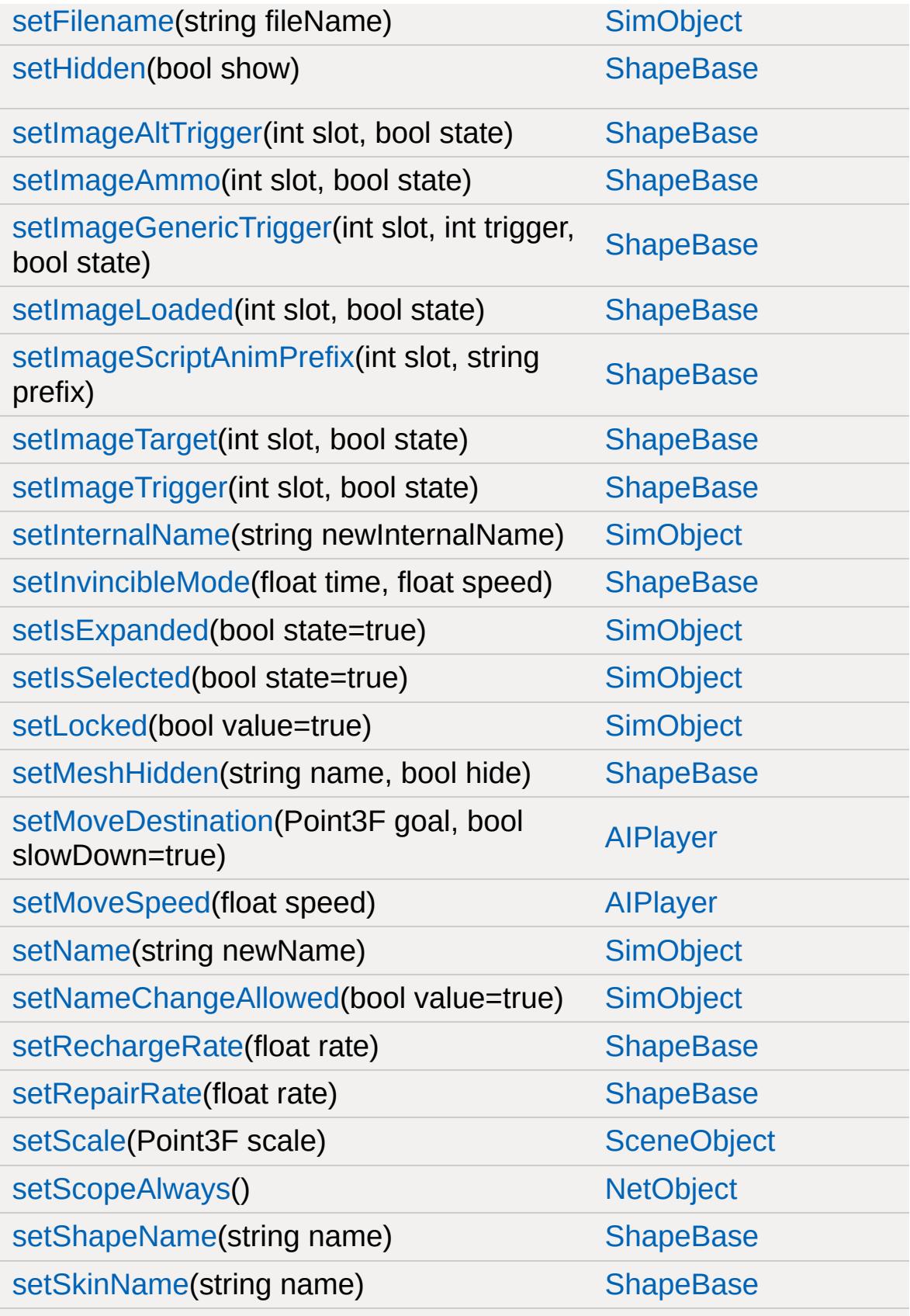

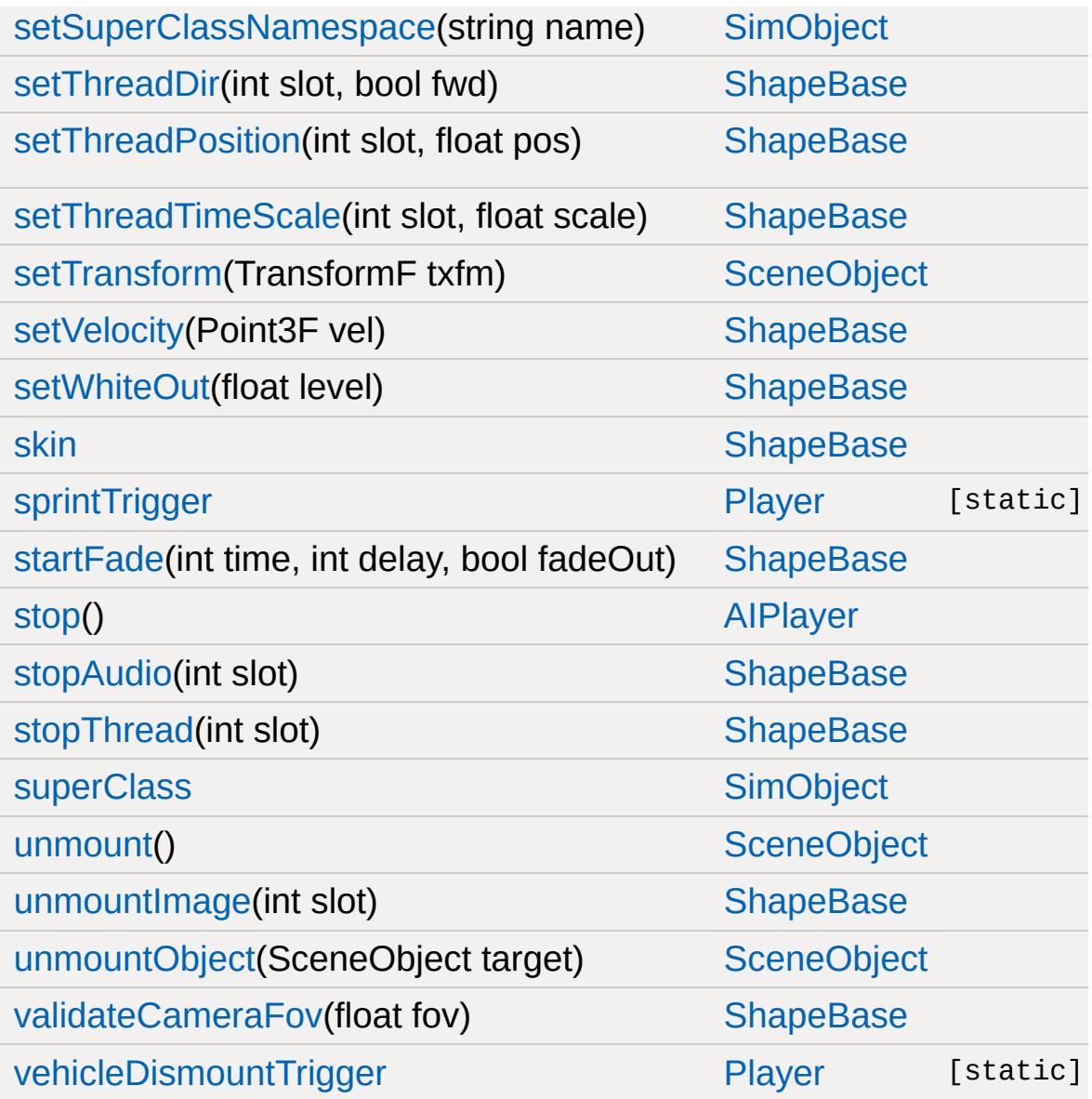

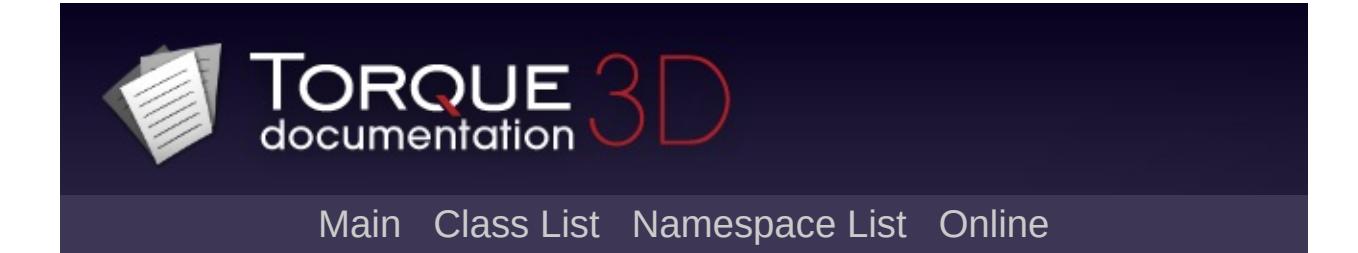

## **AITurretShape Member List**

This is the complete list of members for [AITurretShape,](#page-939-0) including all inherited members.

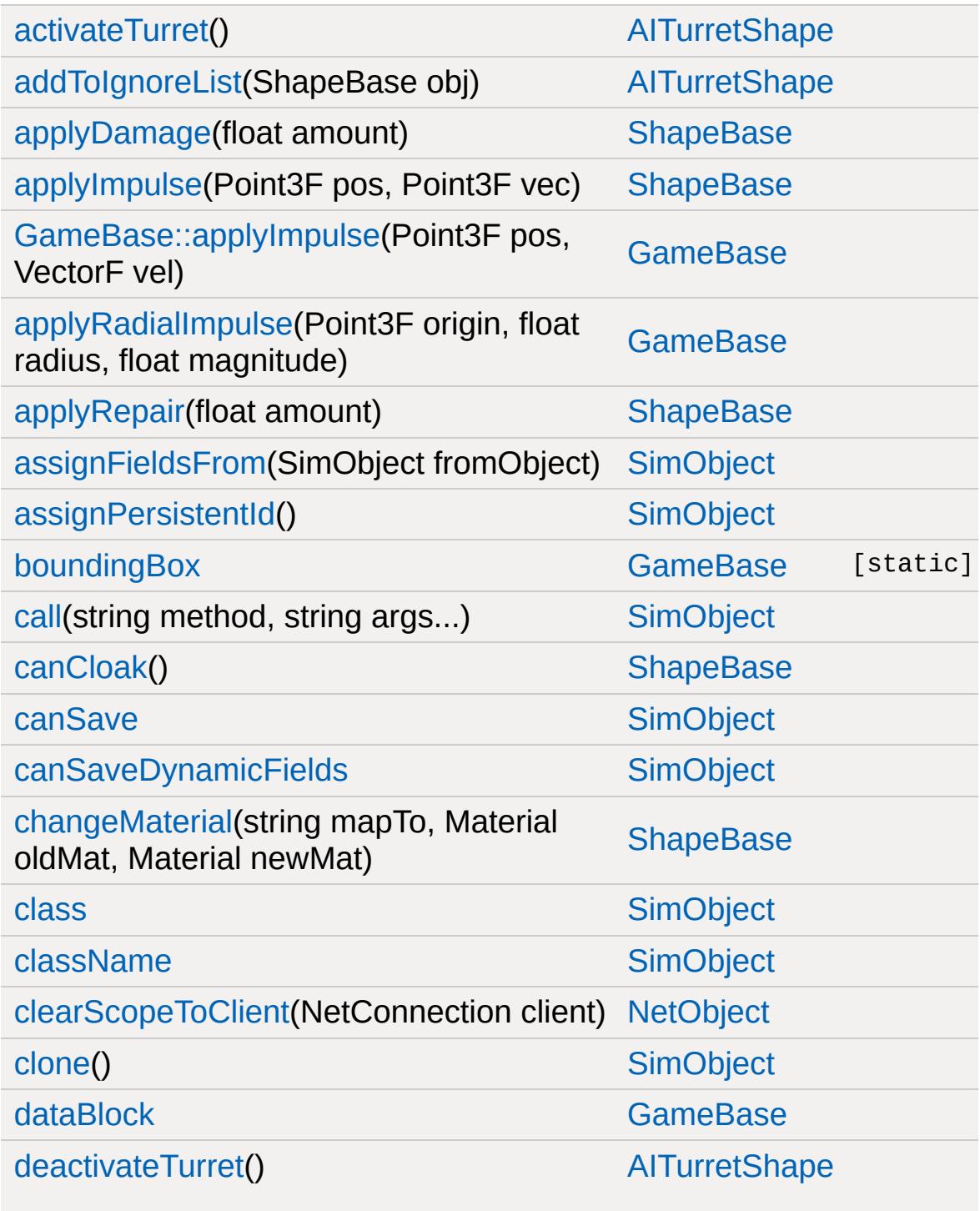

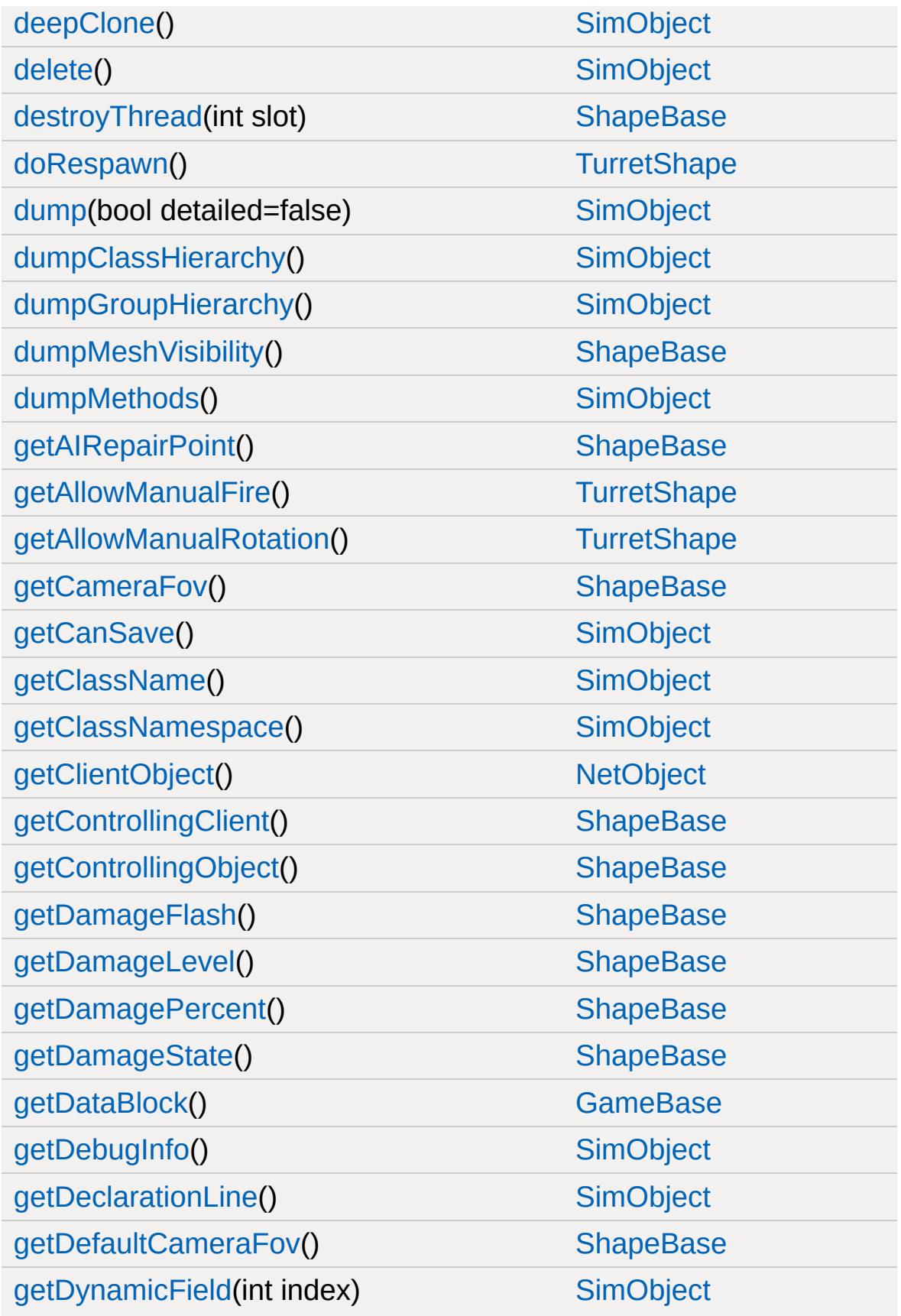

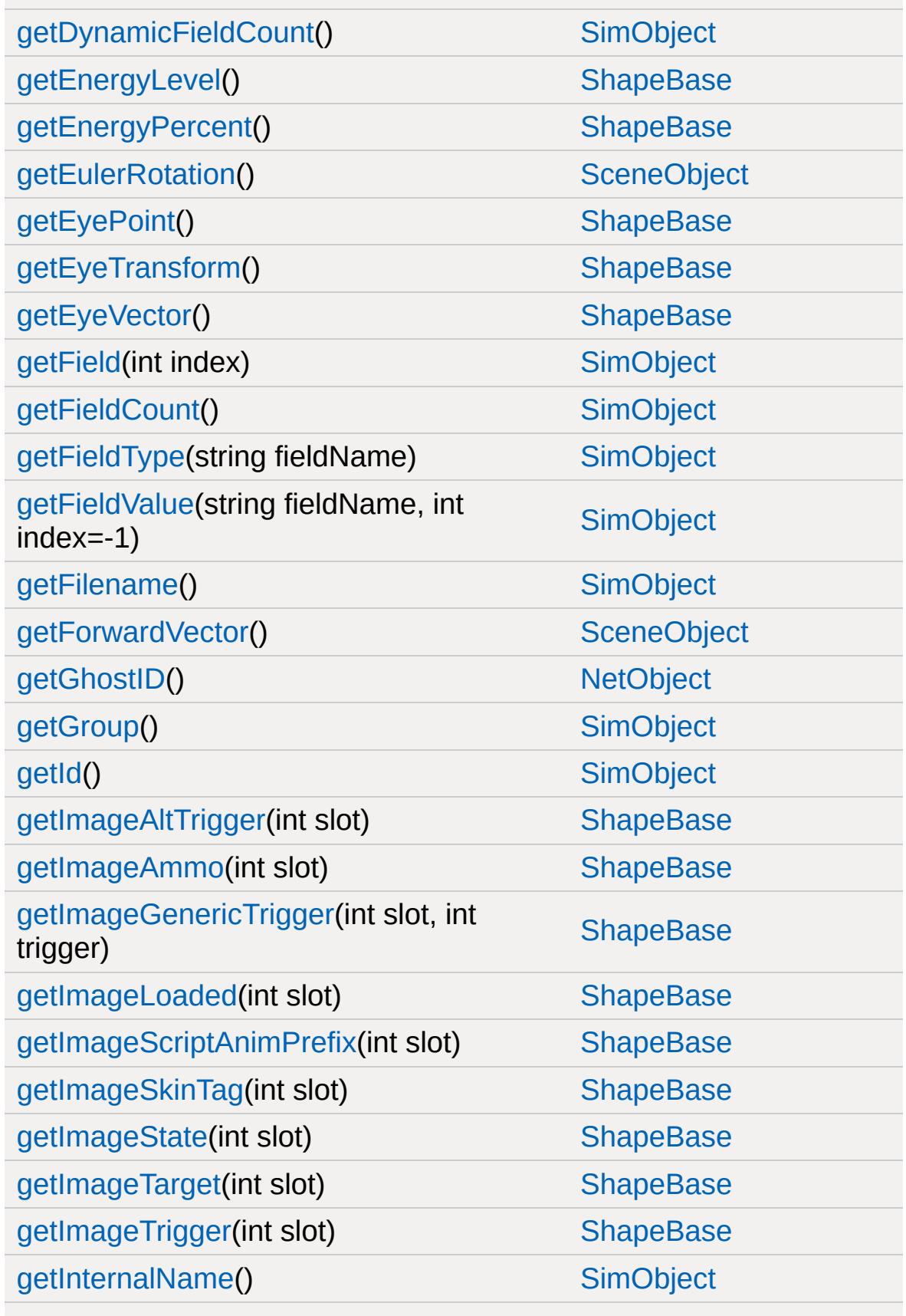

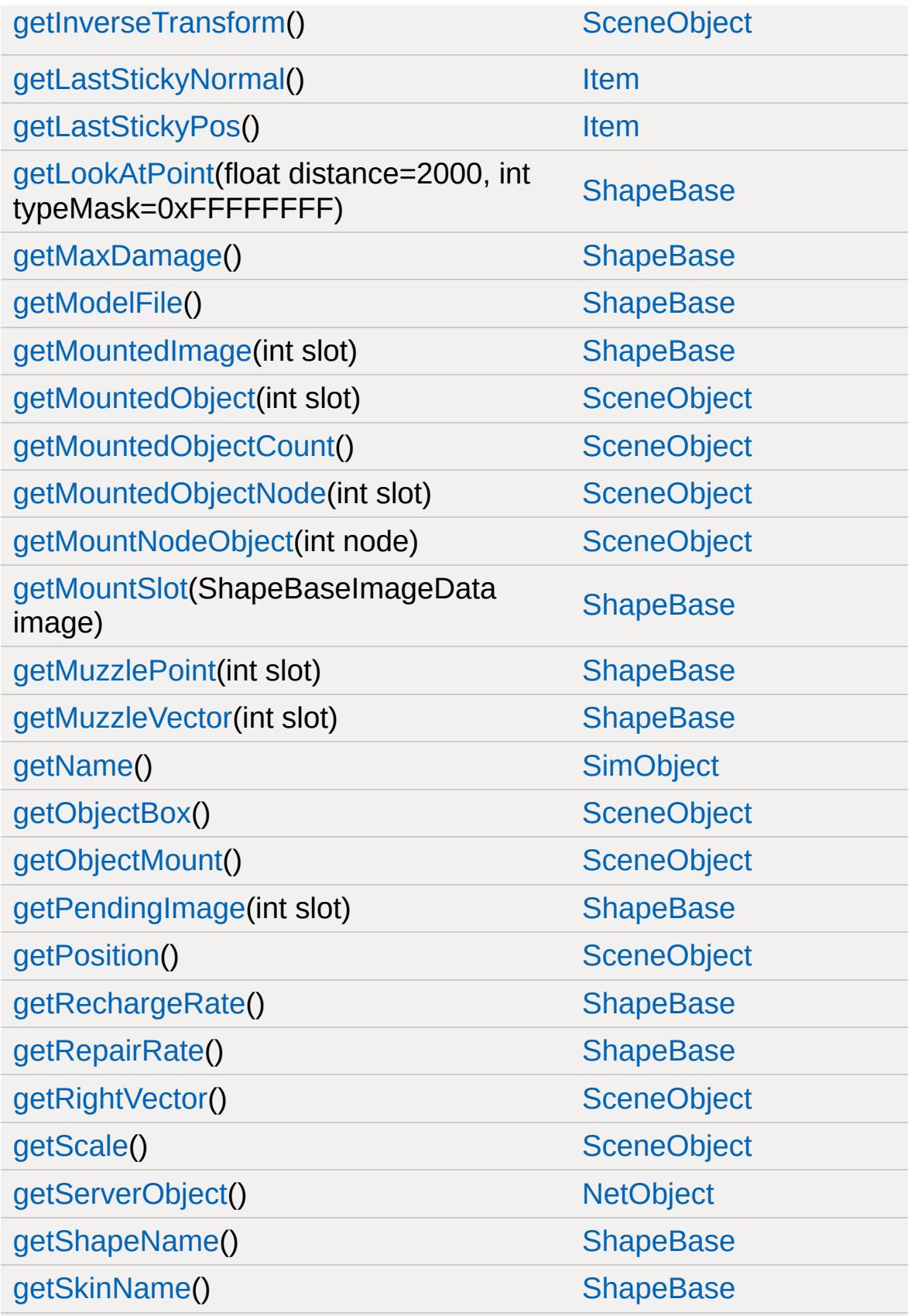

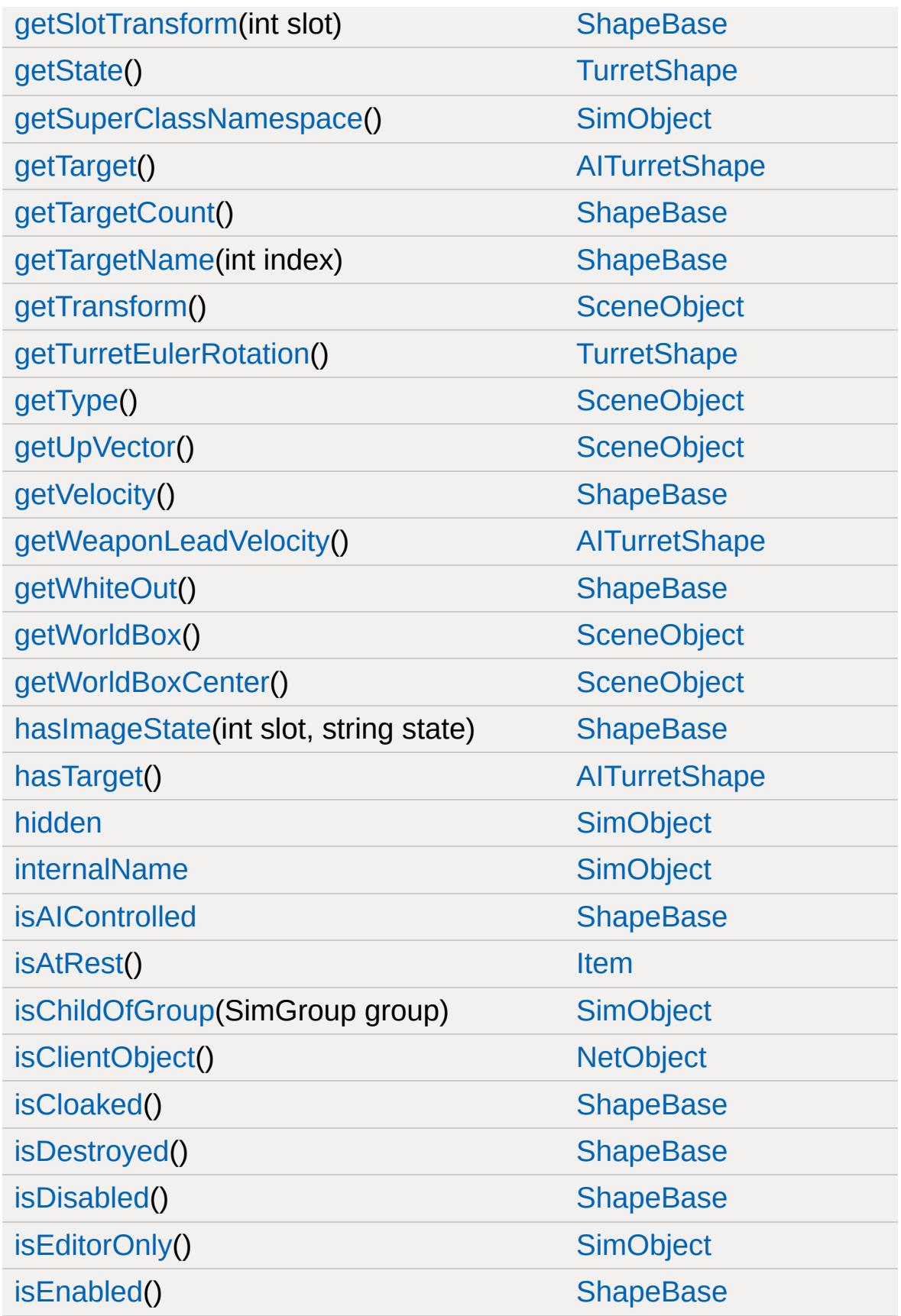

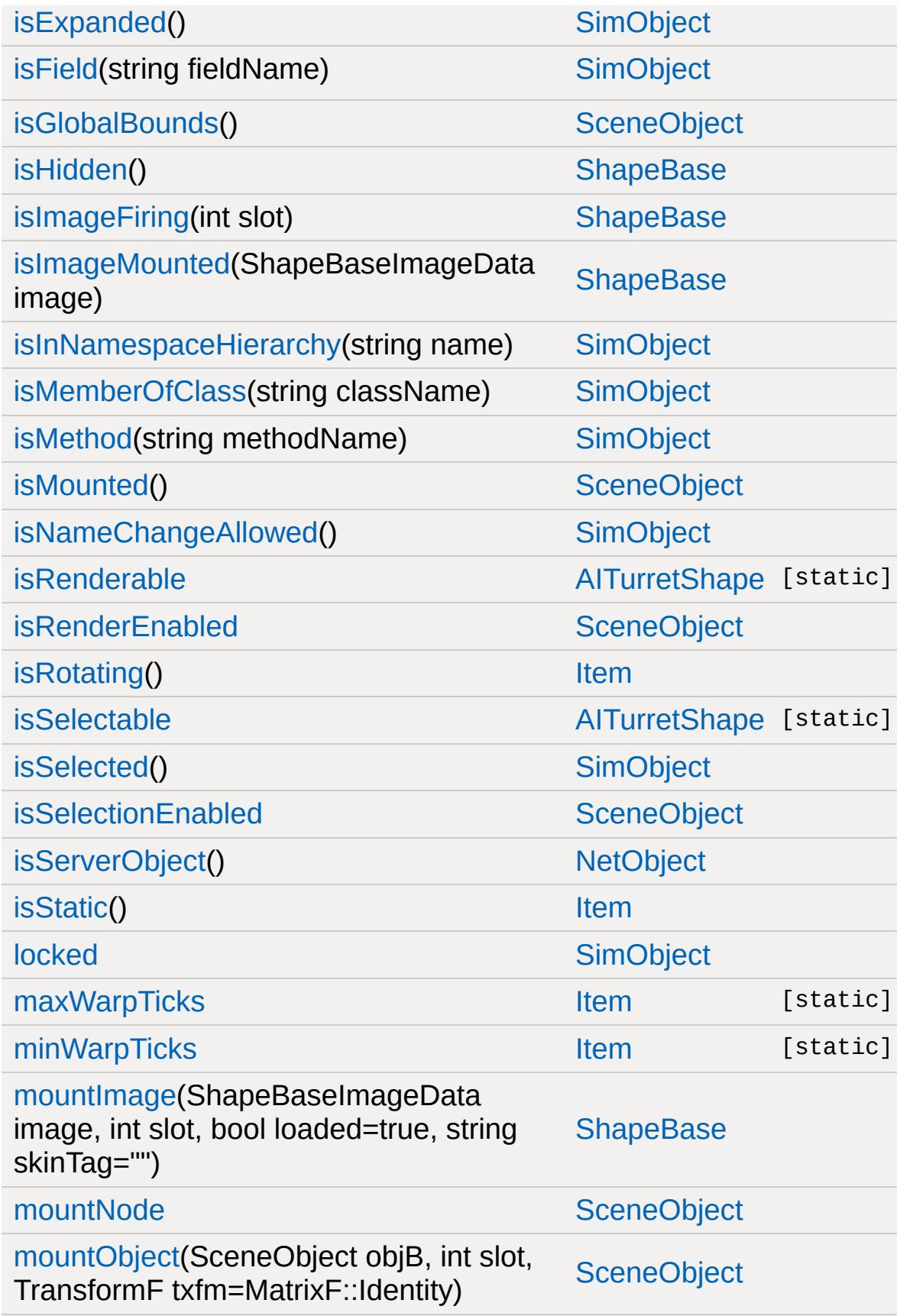

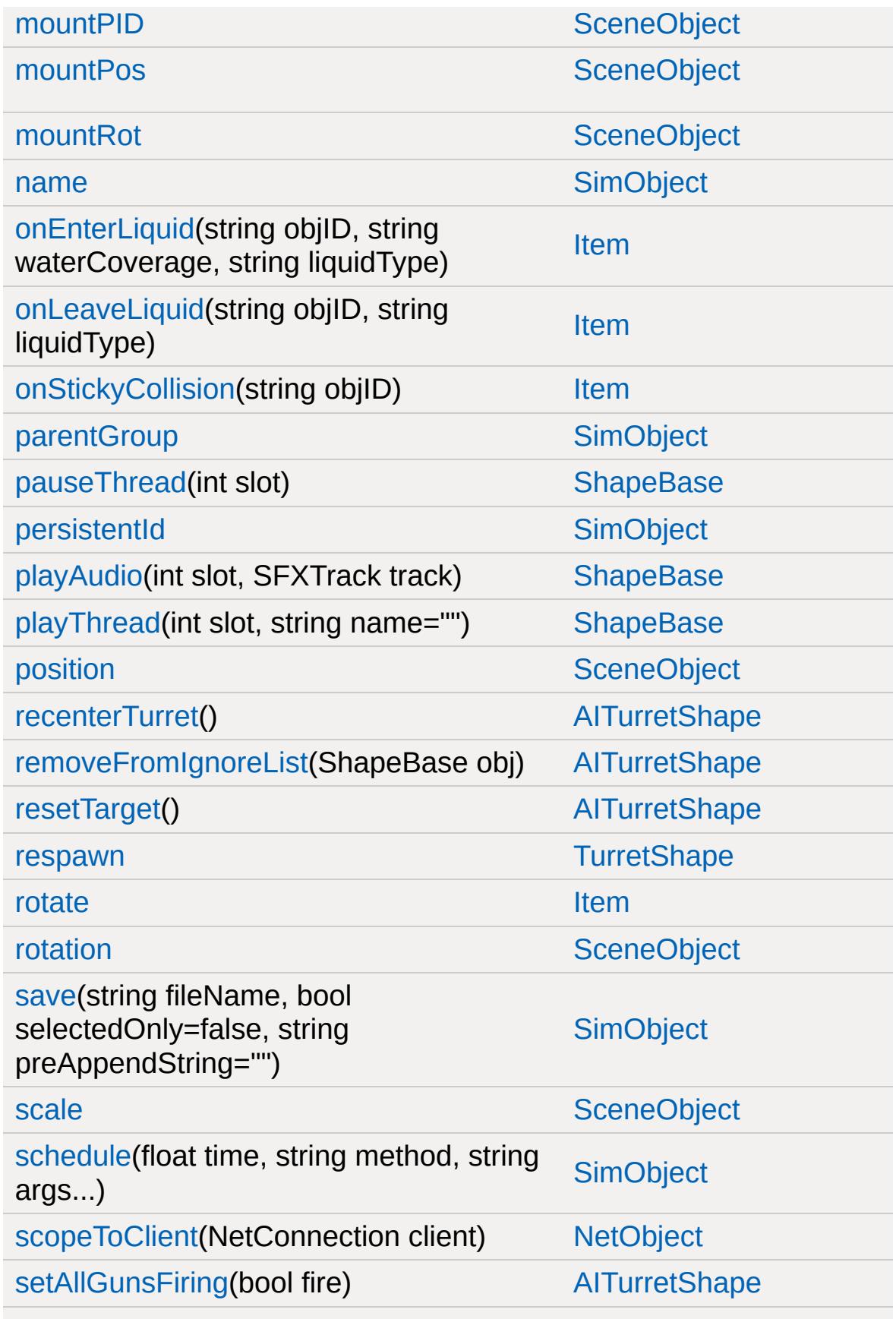

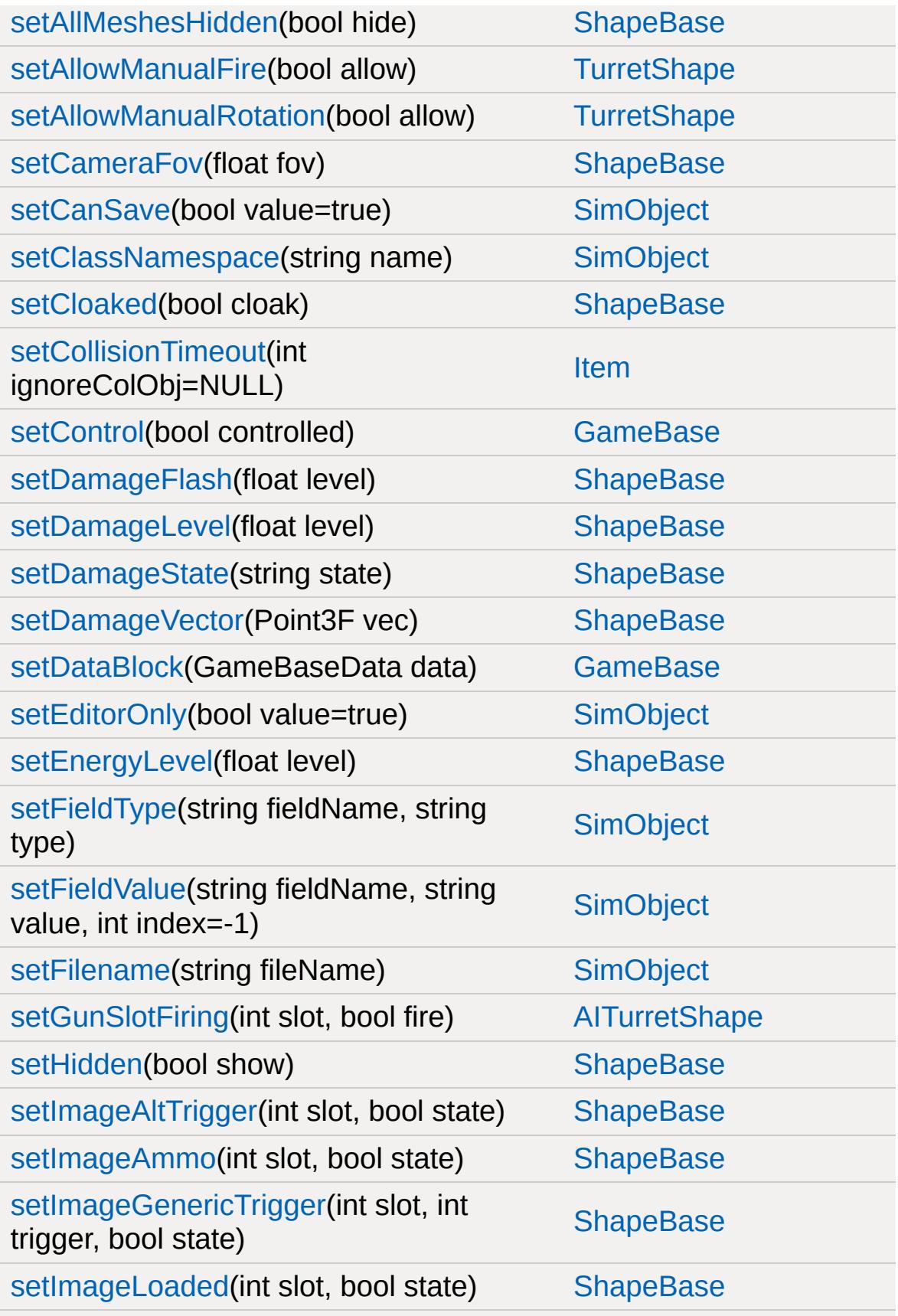

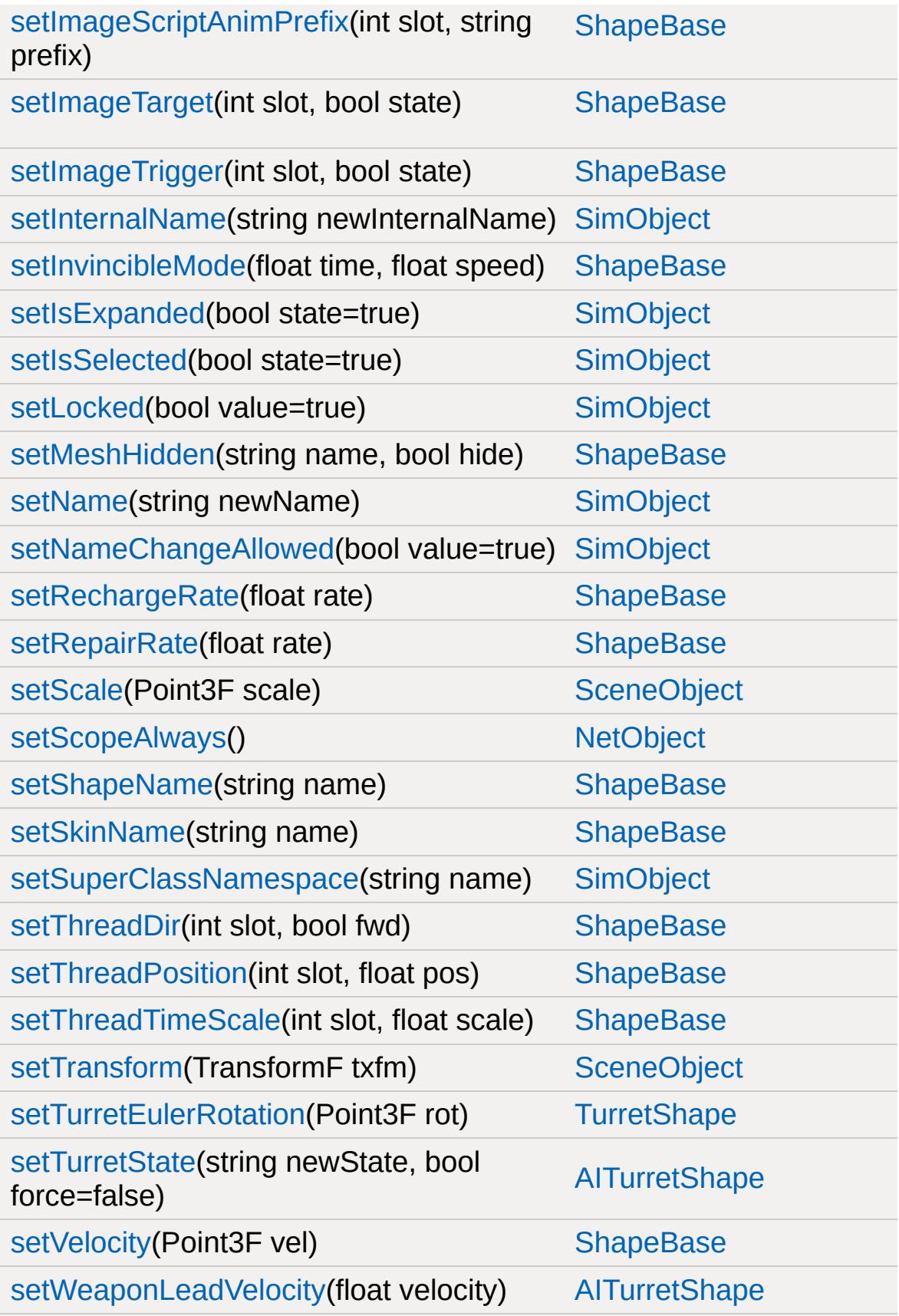

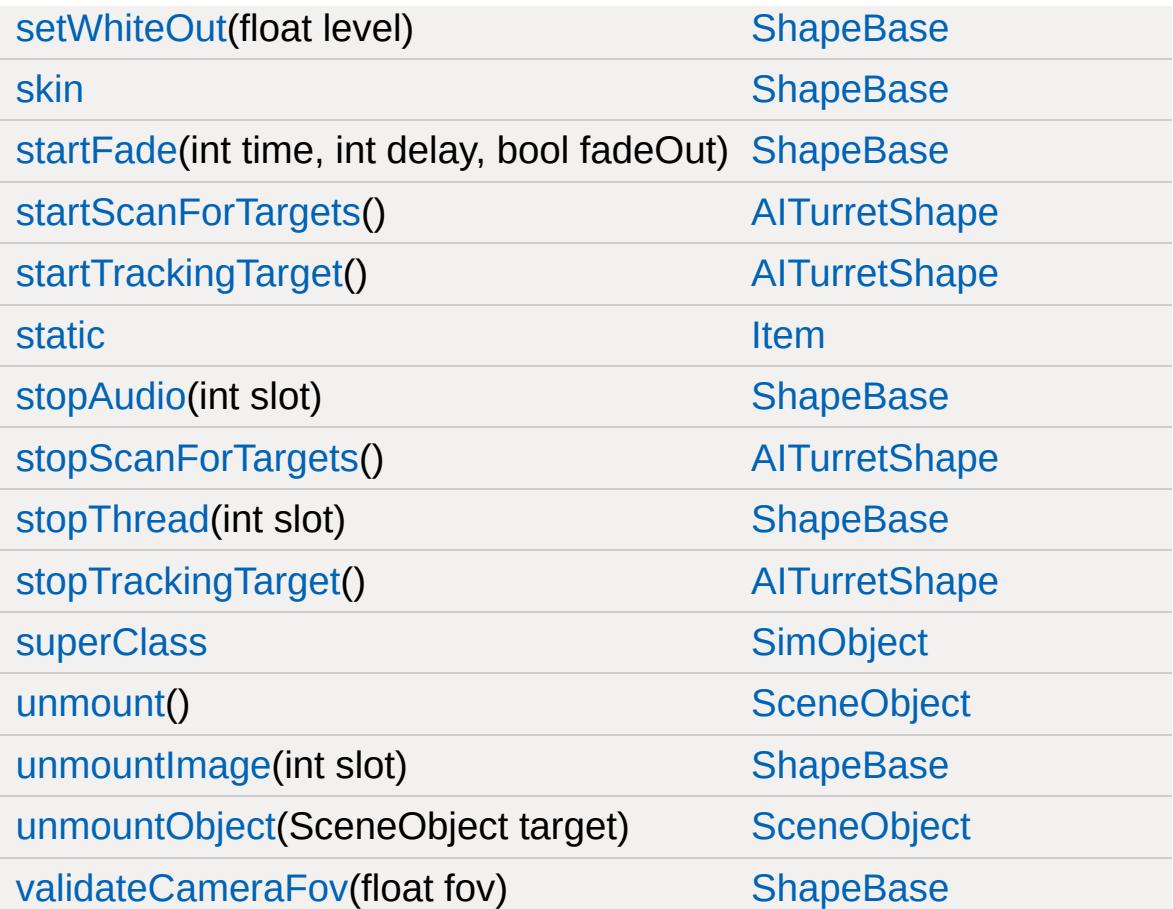

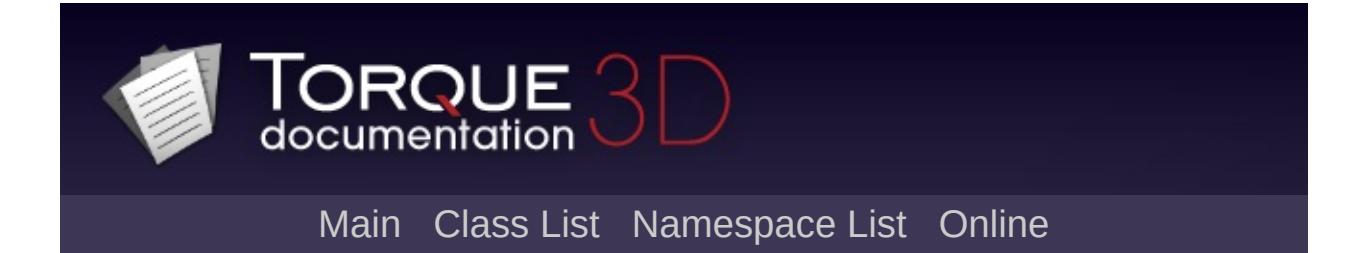

## **AITurretShapeData Member List**

This is the complete list of members for [AITurretShapeData](#page-963-0), including all inherited members.

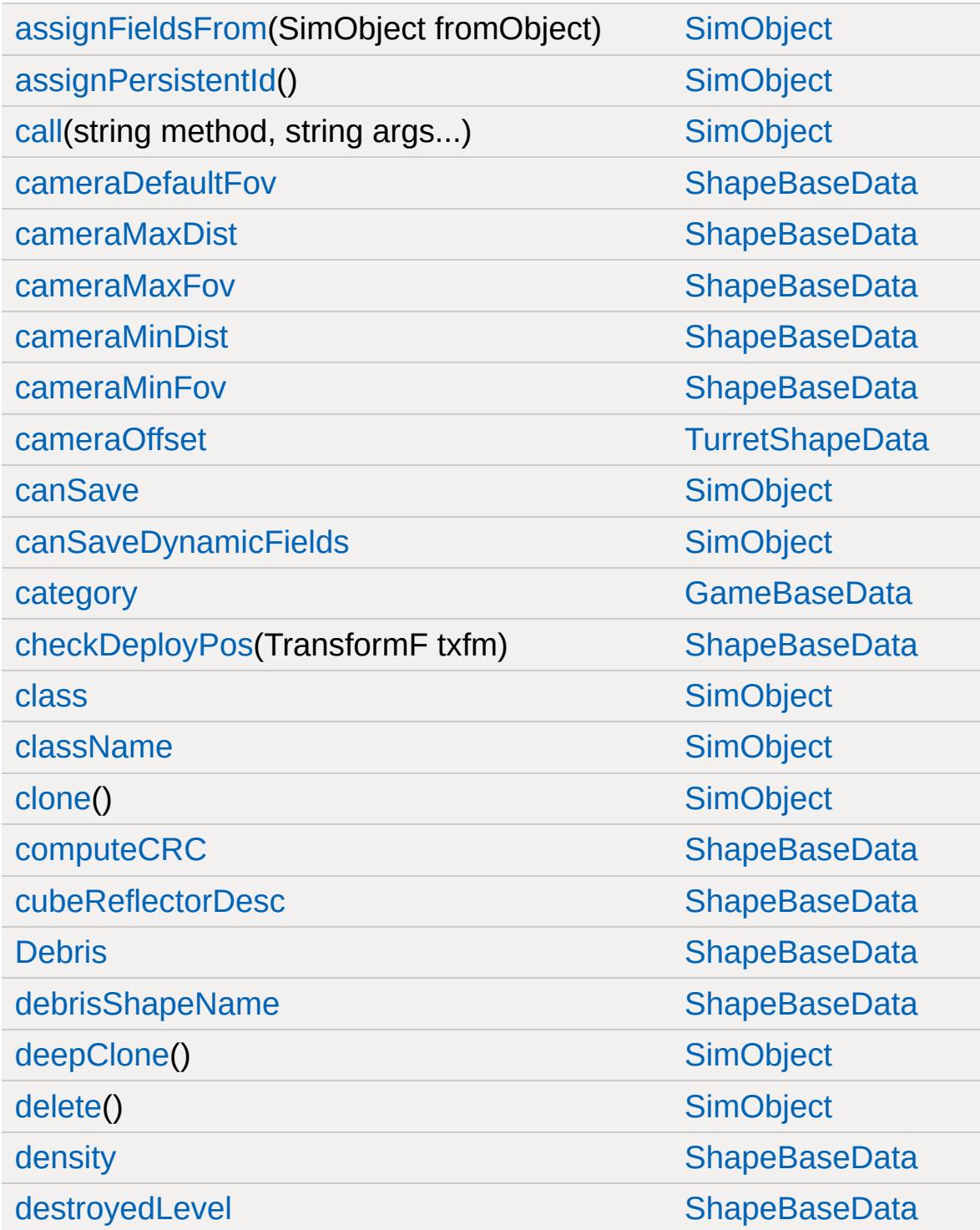

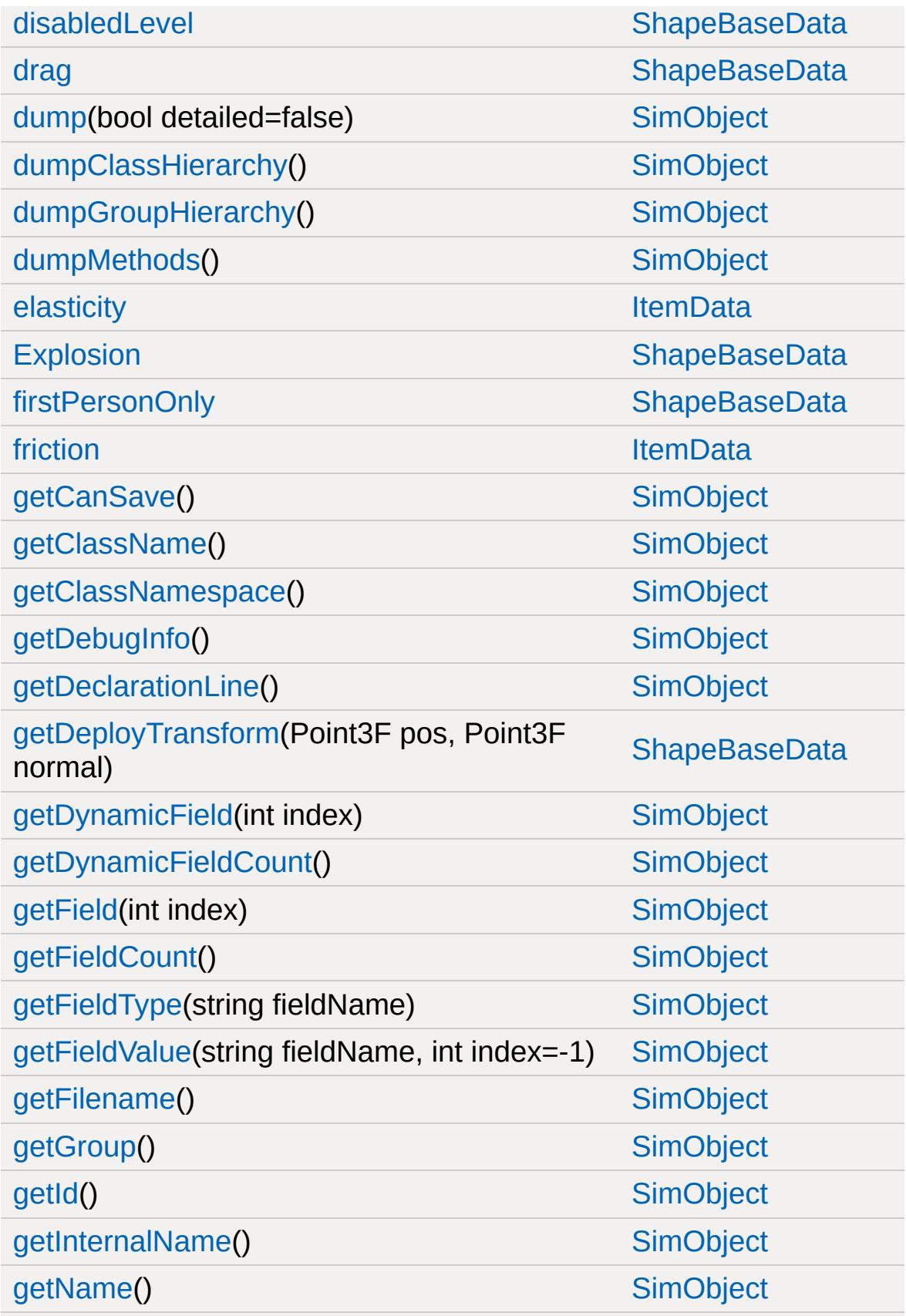

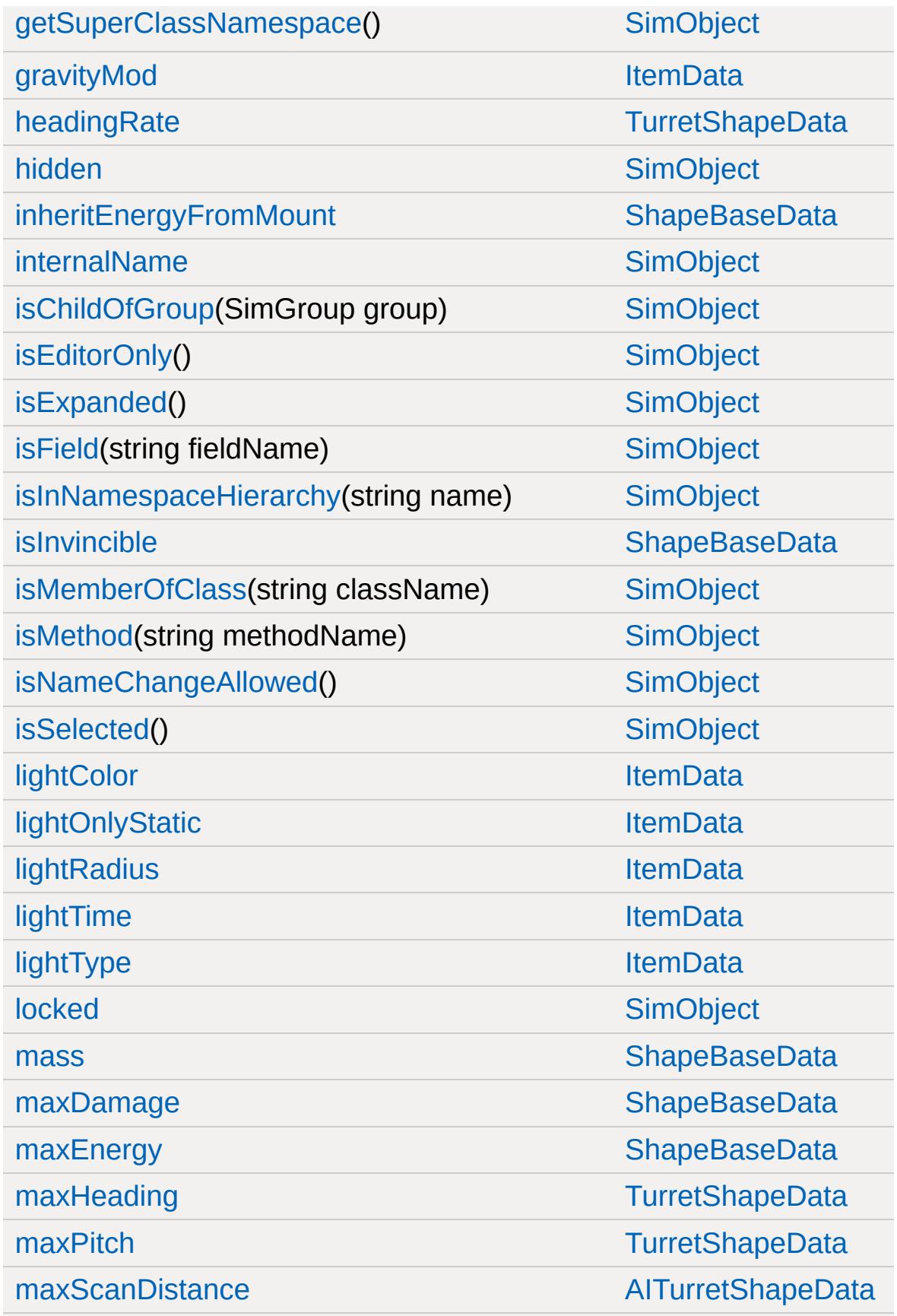

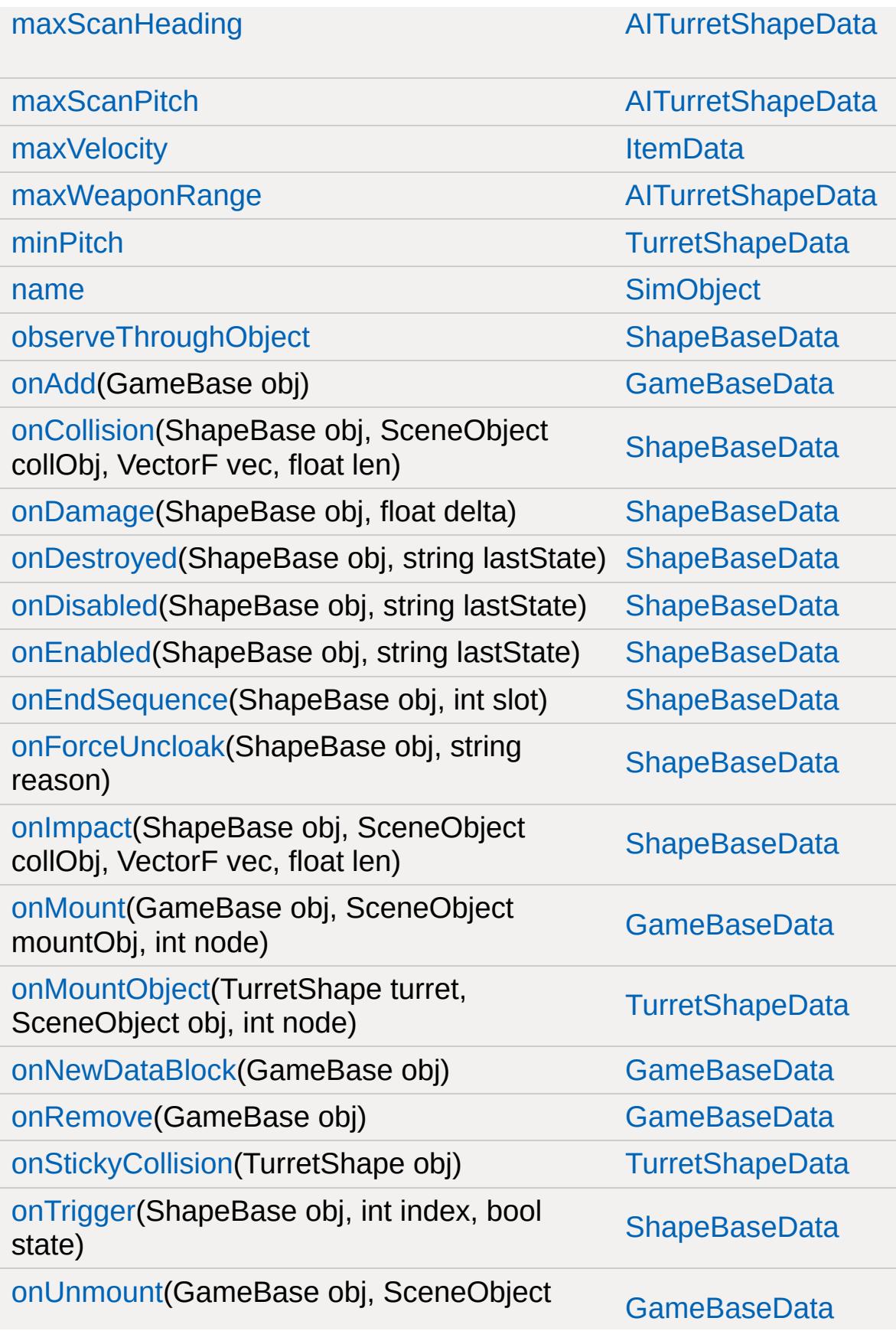

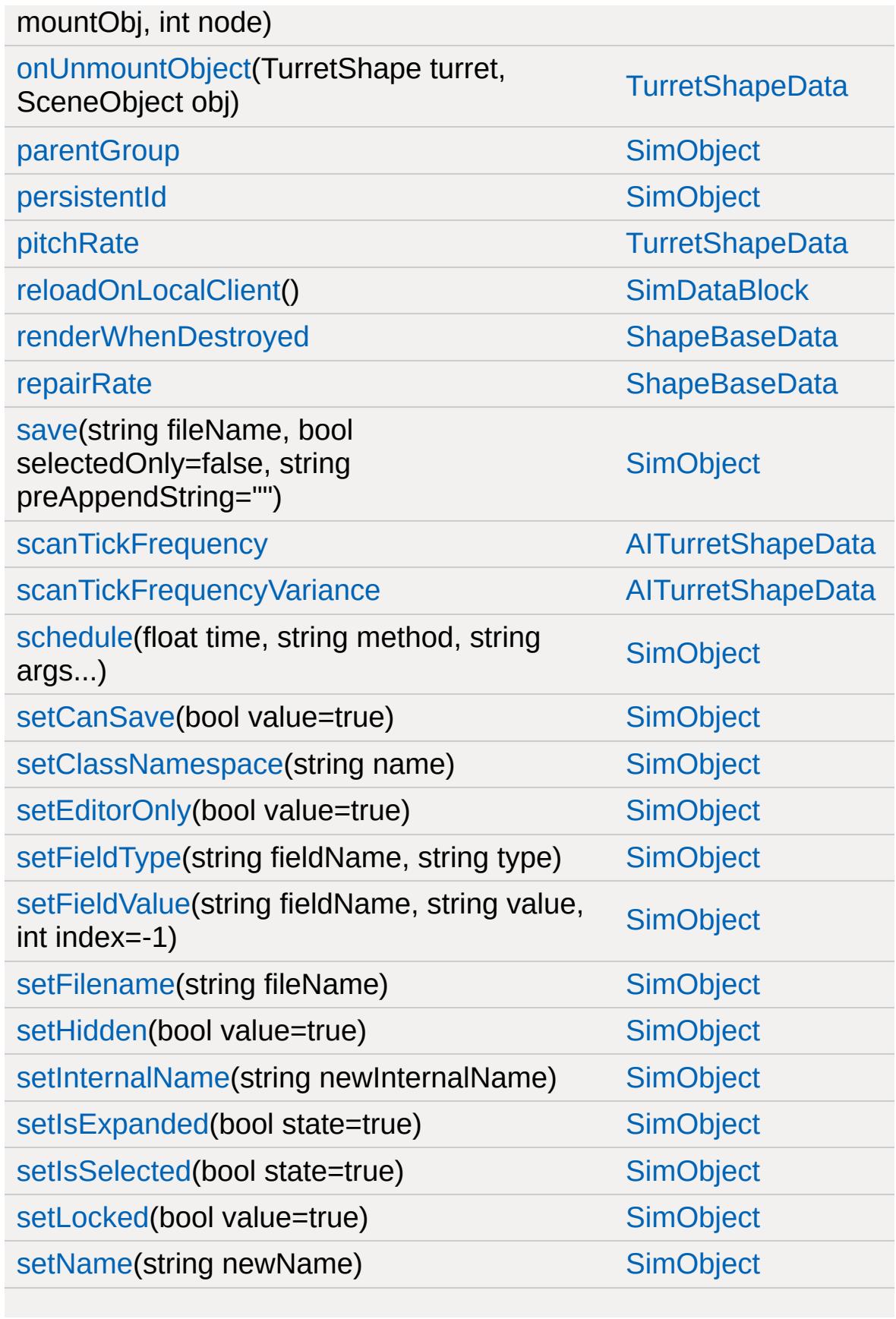

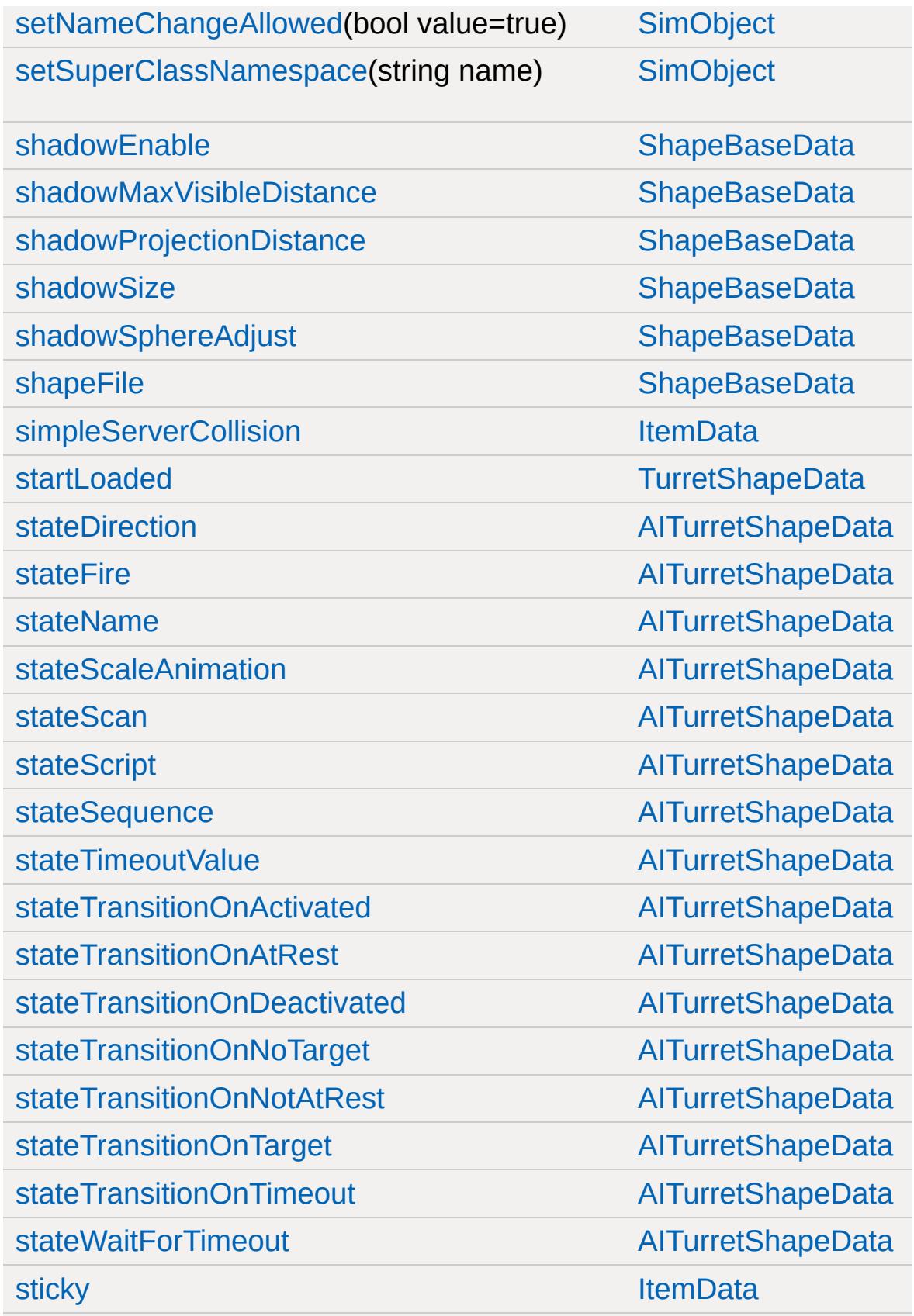

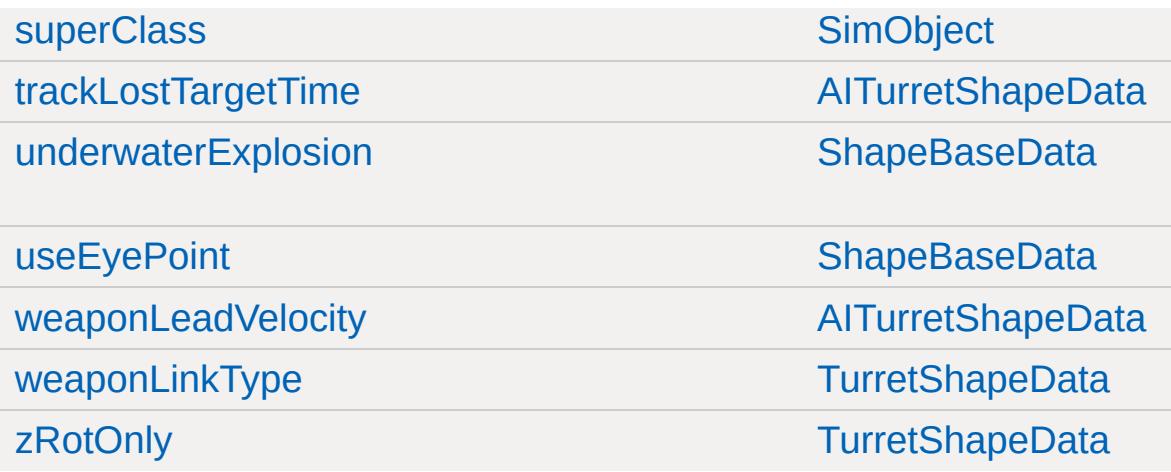

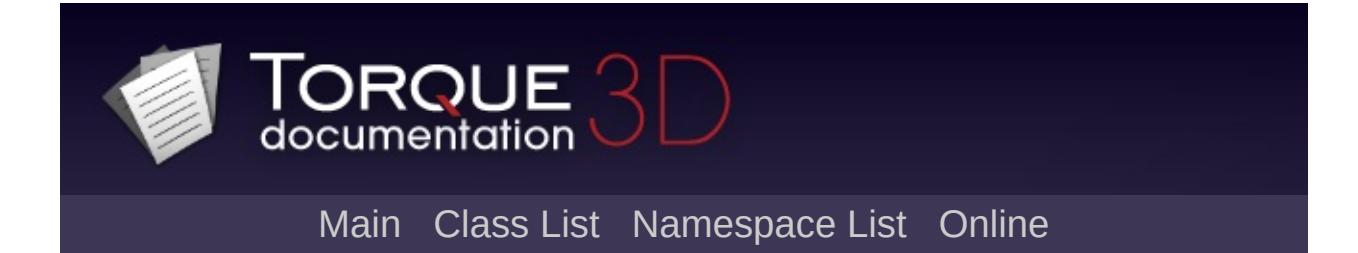

## **ArrayObject Member List**

This is the complete list of members for [ArrayObject,](#page-974-0) including all inherited members.

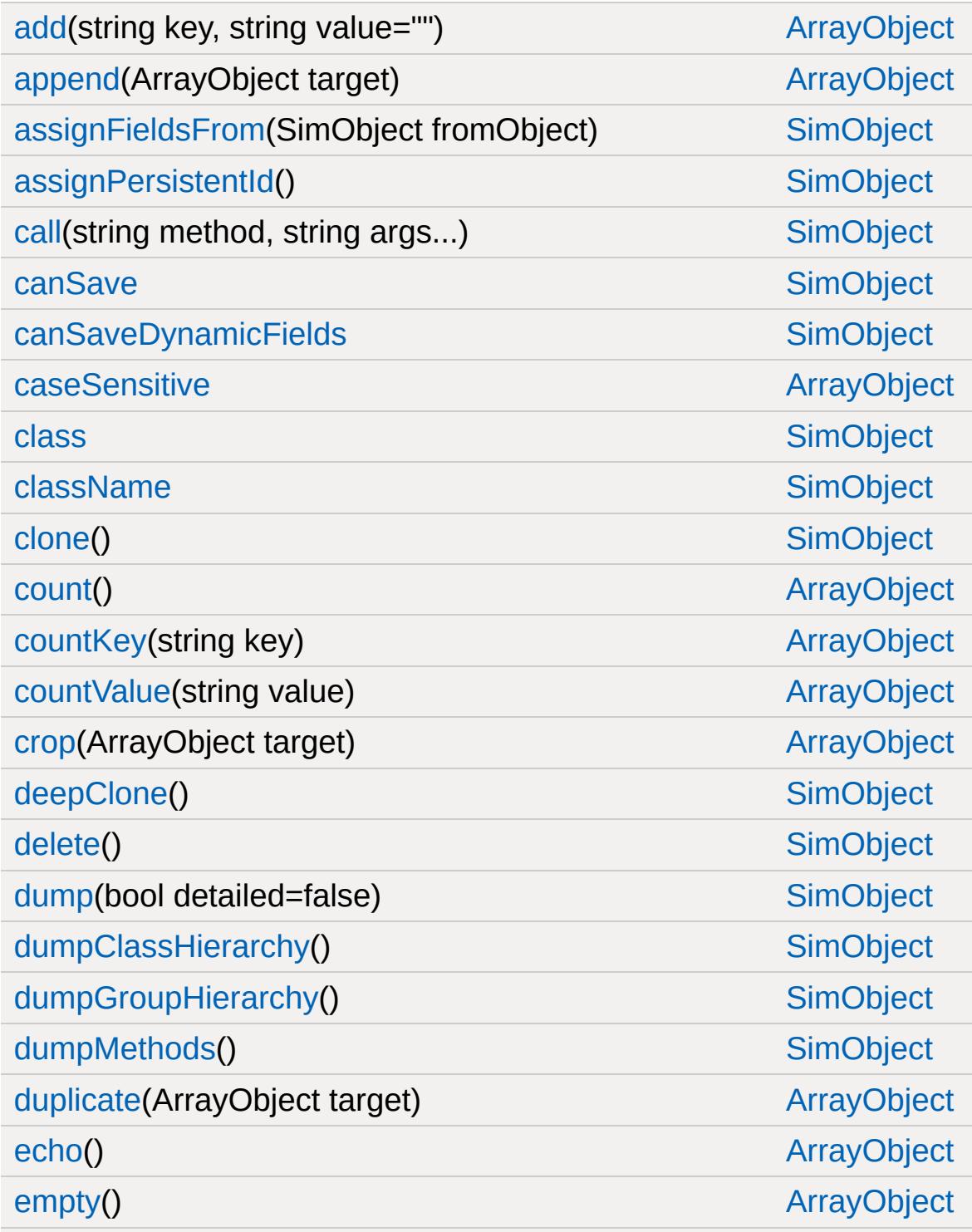

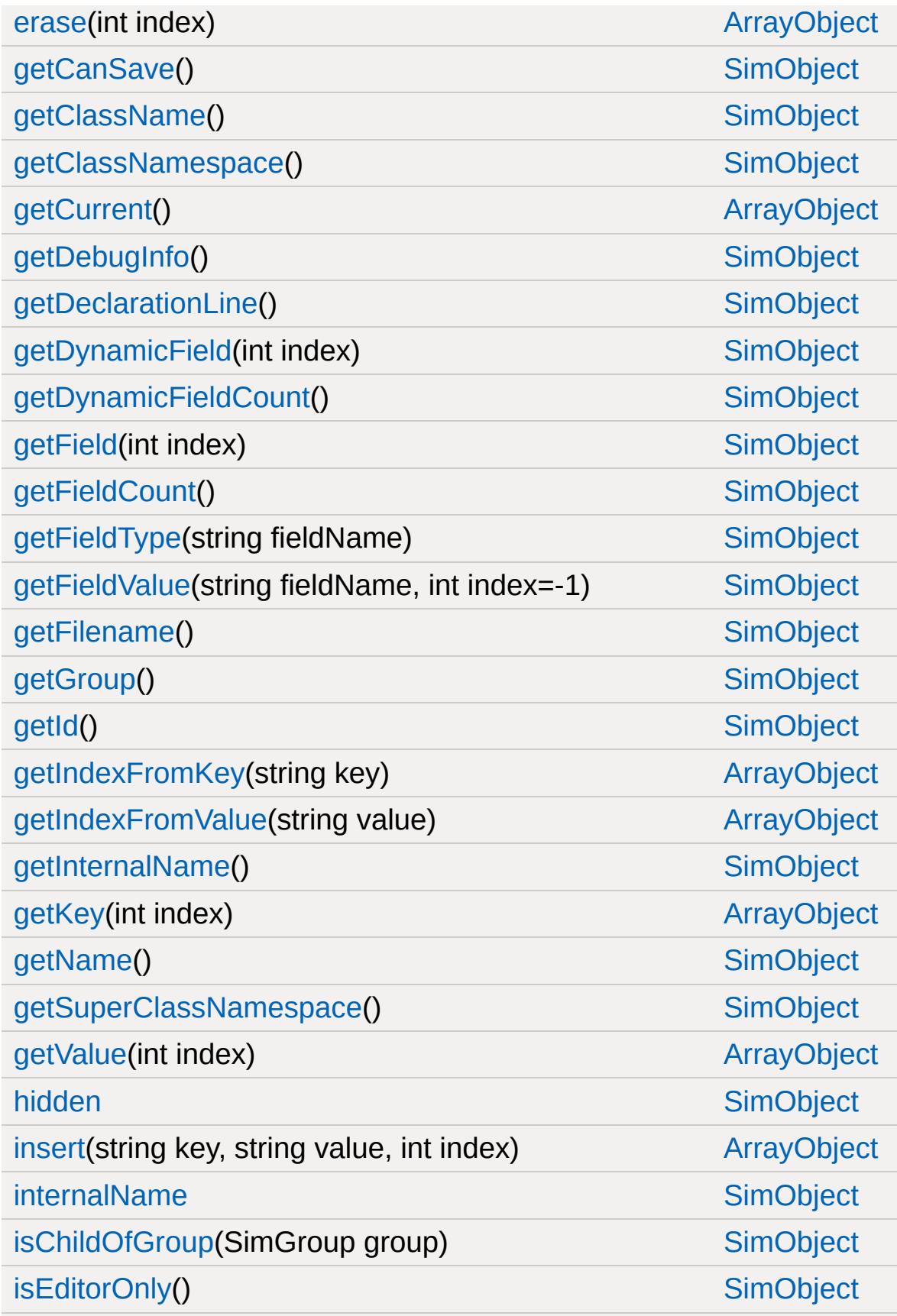

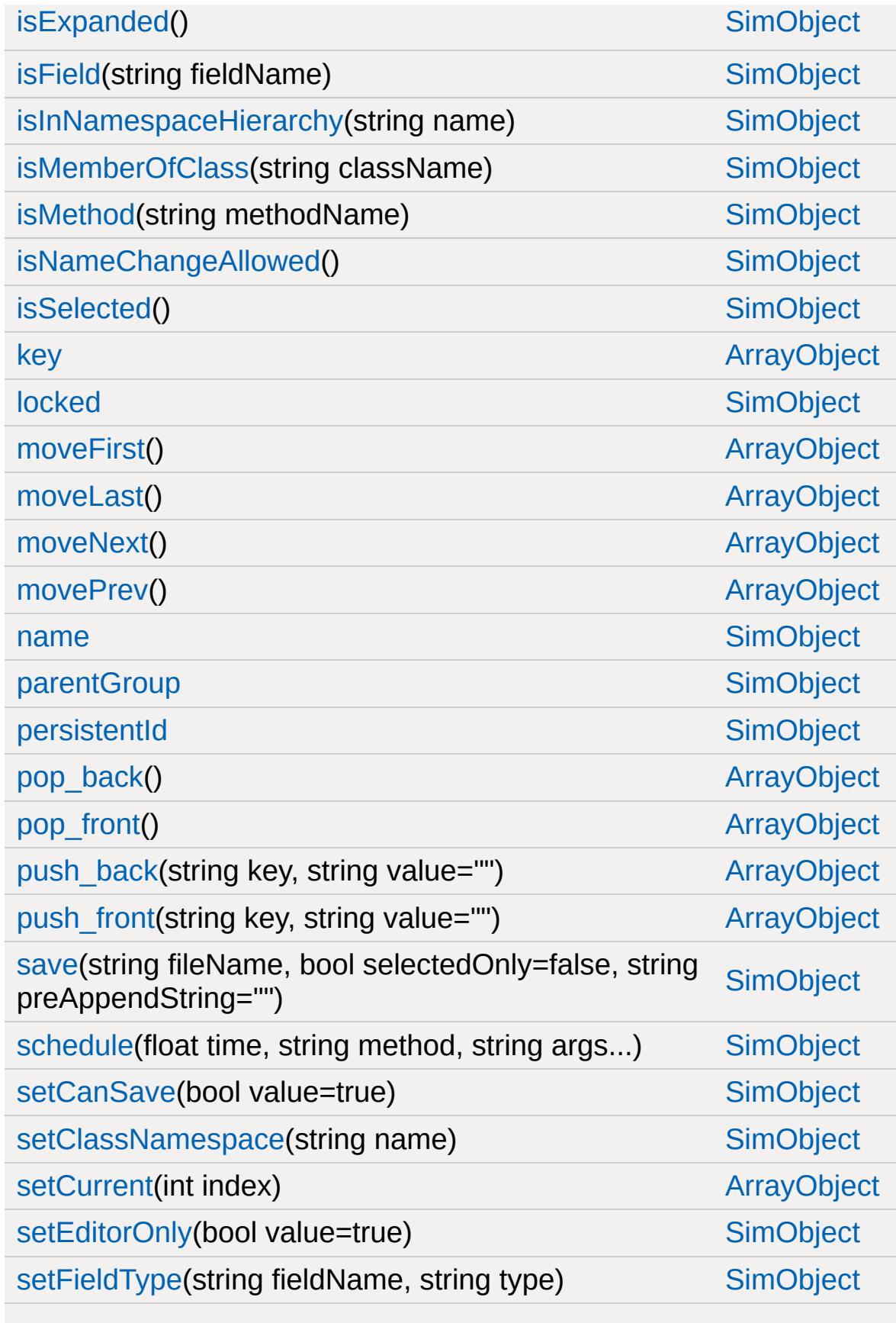

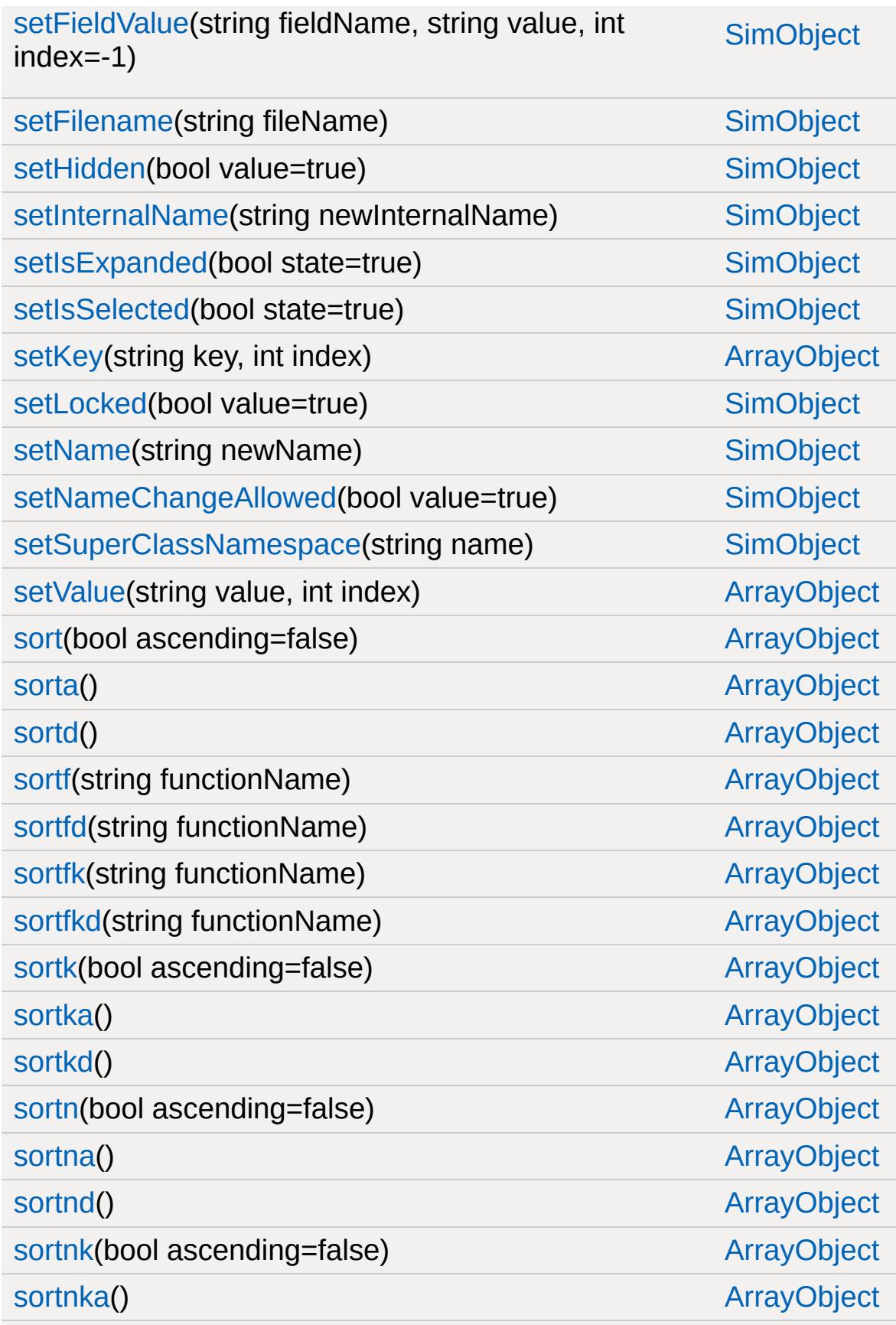

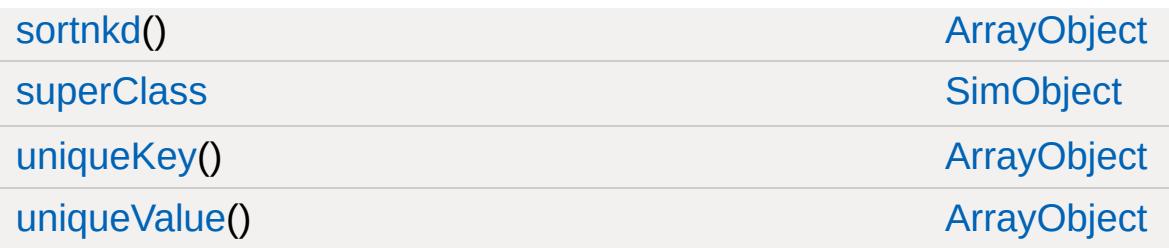

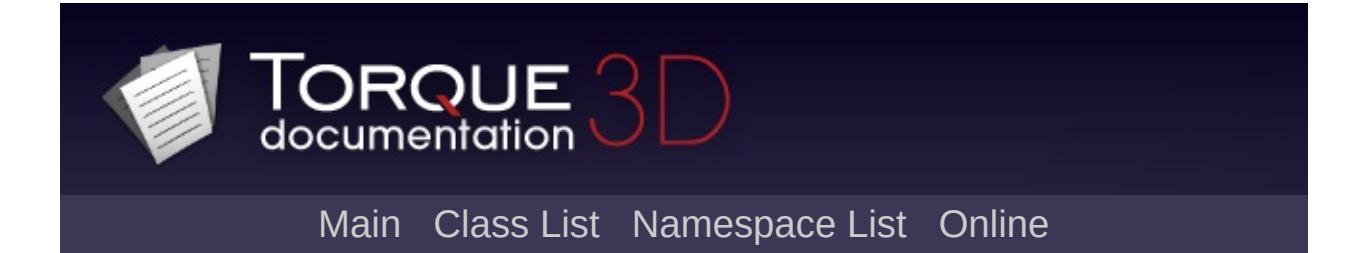
# **BanList Member List**

This is the complete list of members for [BanList,](#page-994-0) including all inherited members.

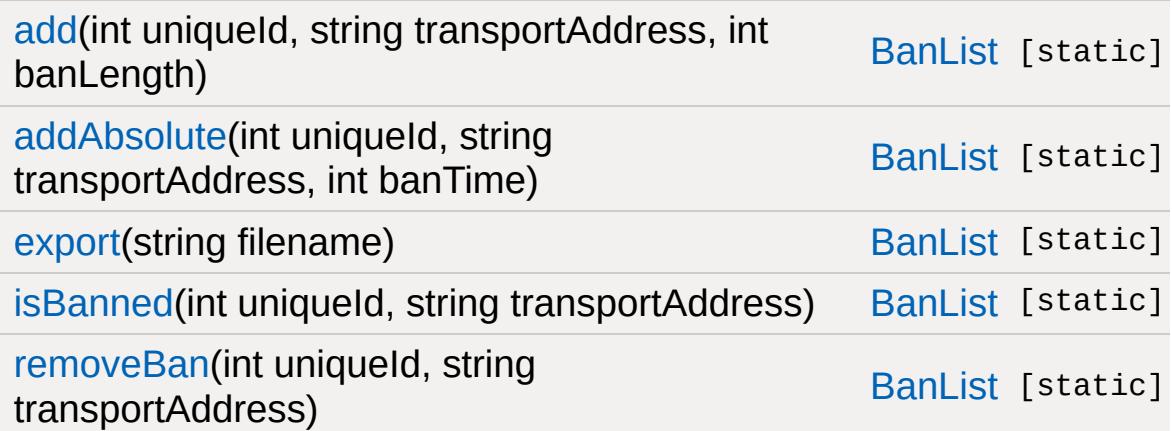

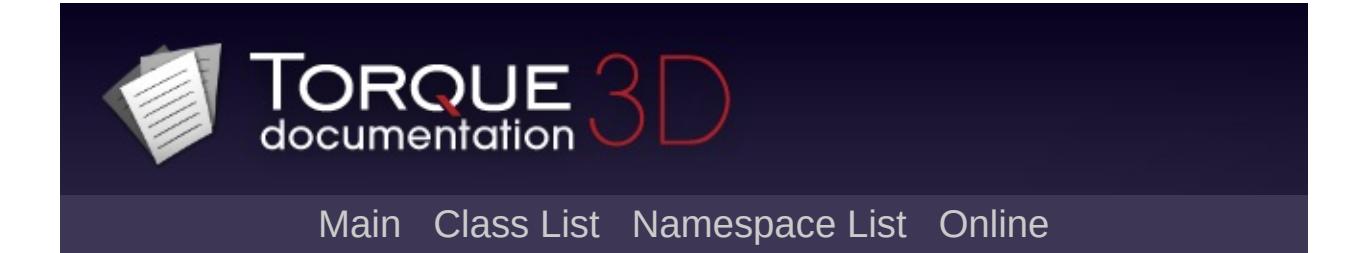

# **BasicClouds Member List**

This is the complete list of members for [BasicClouds,](#page-1002-0) including all inherited members.

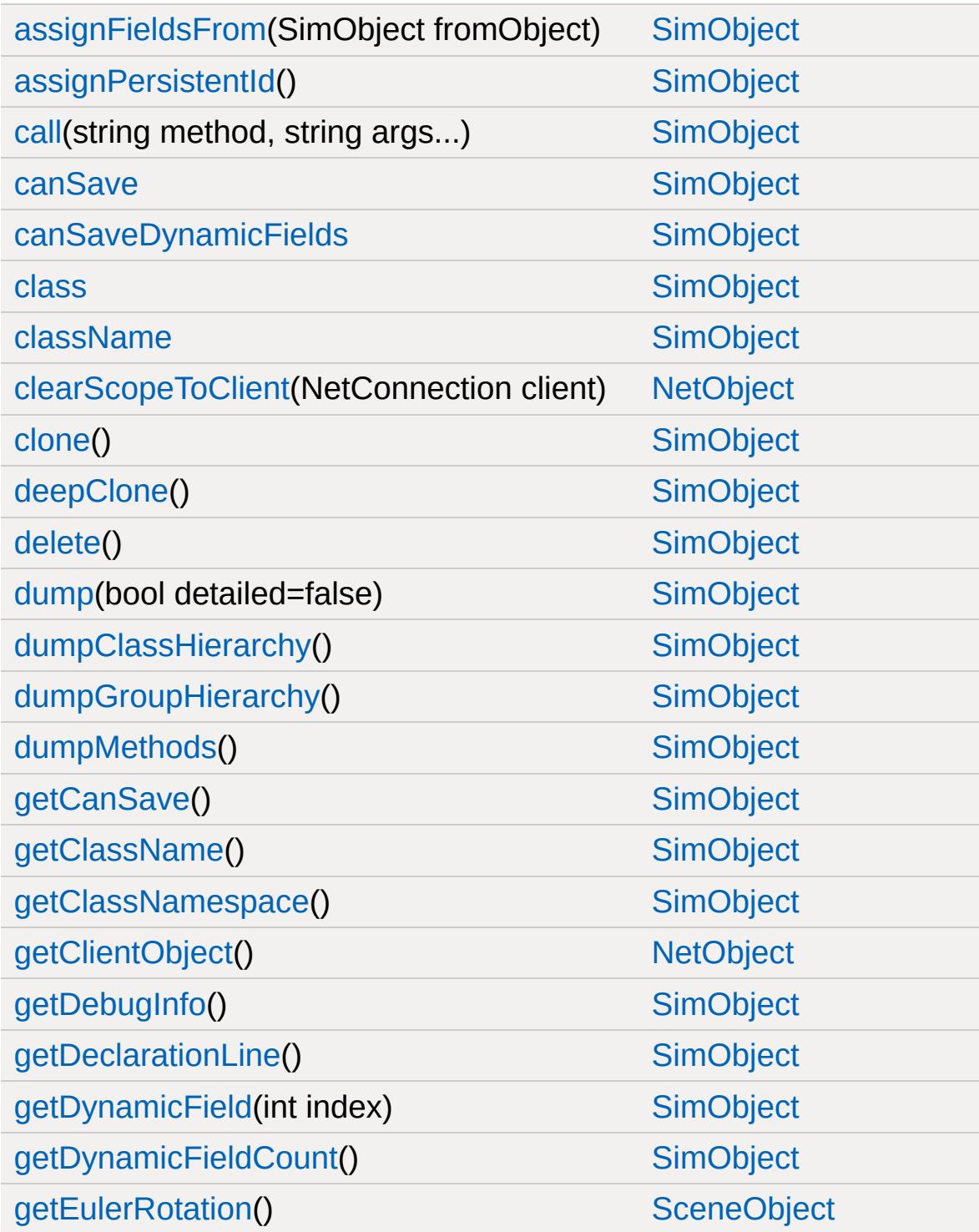

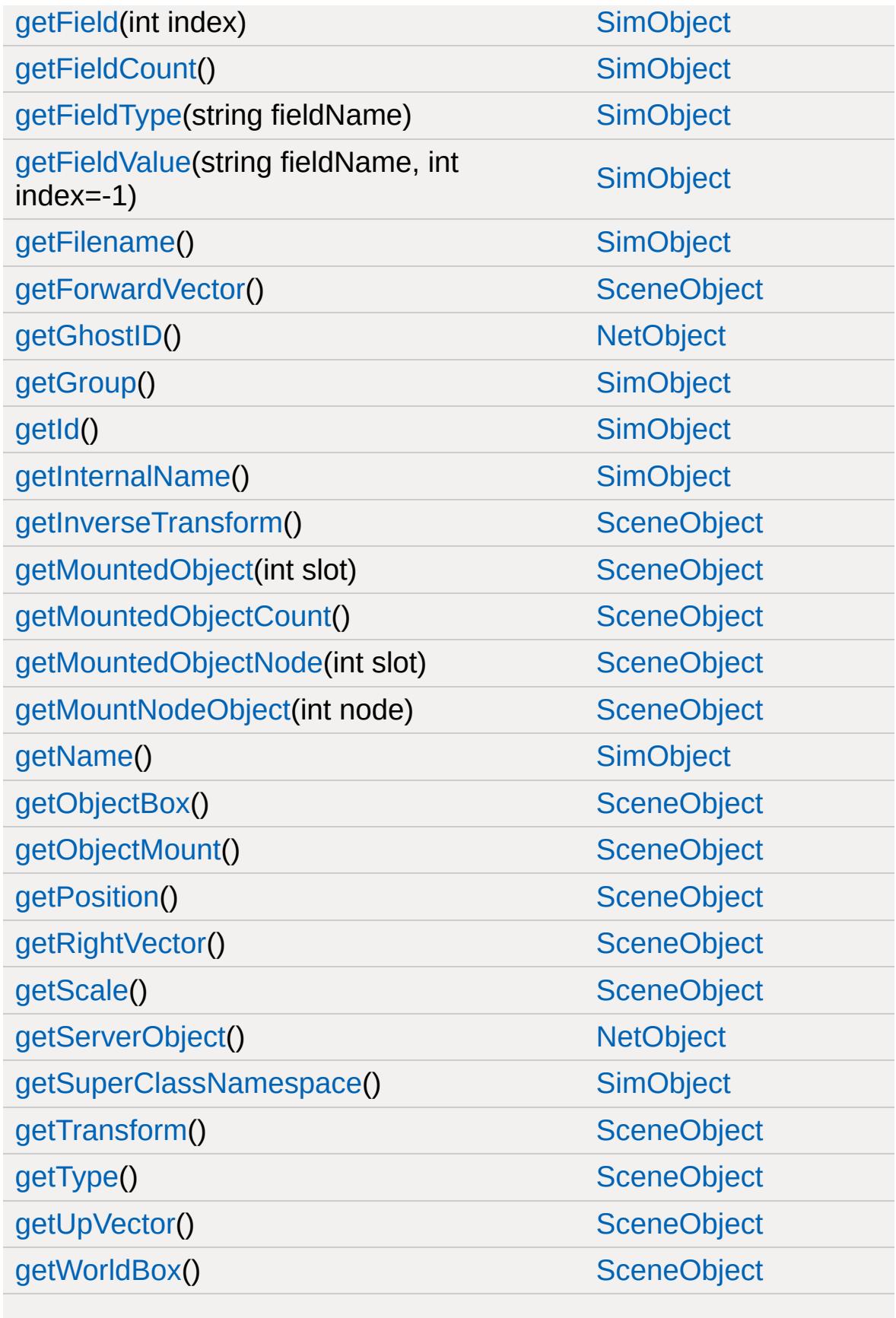

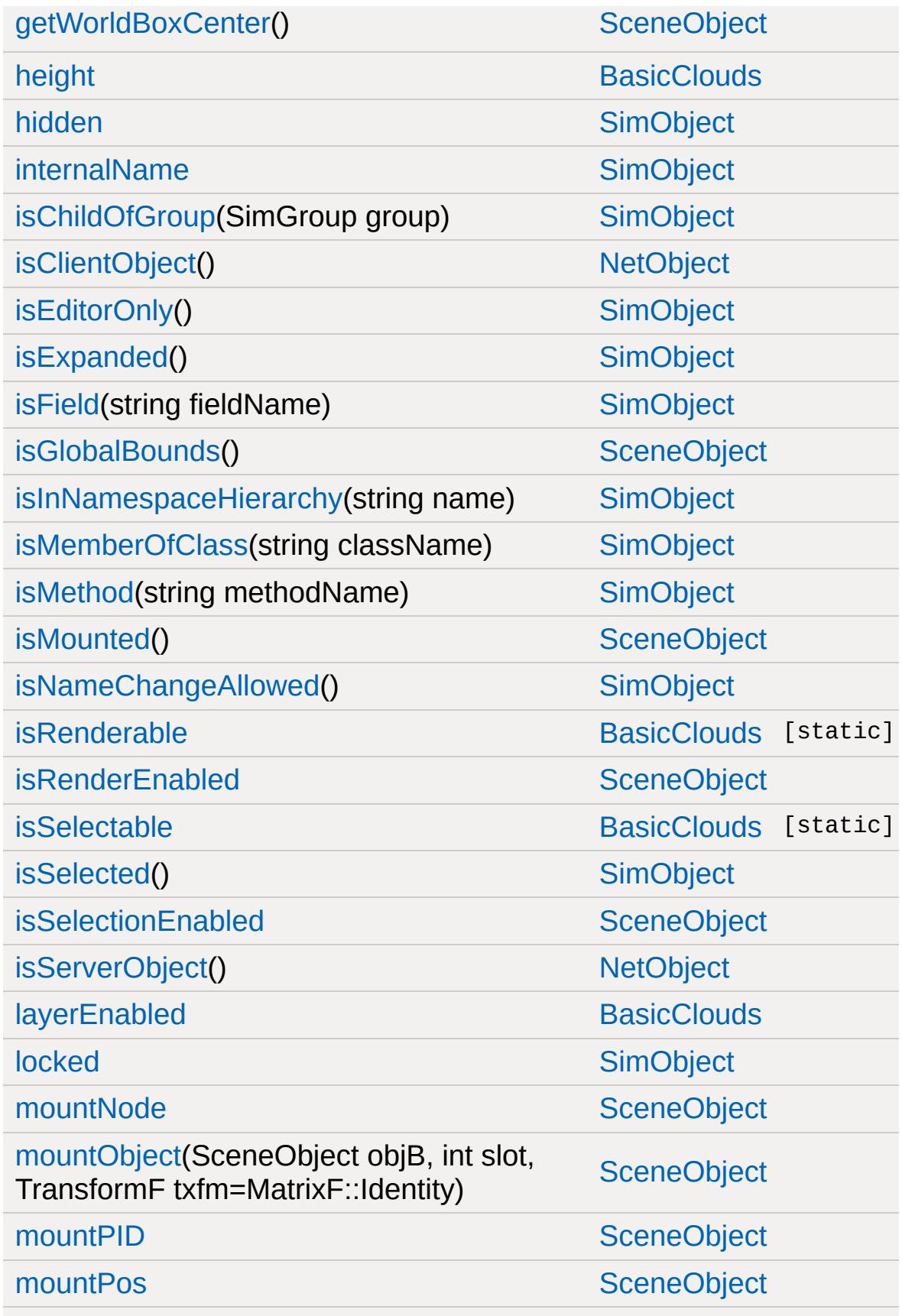

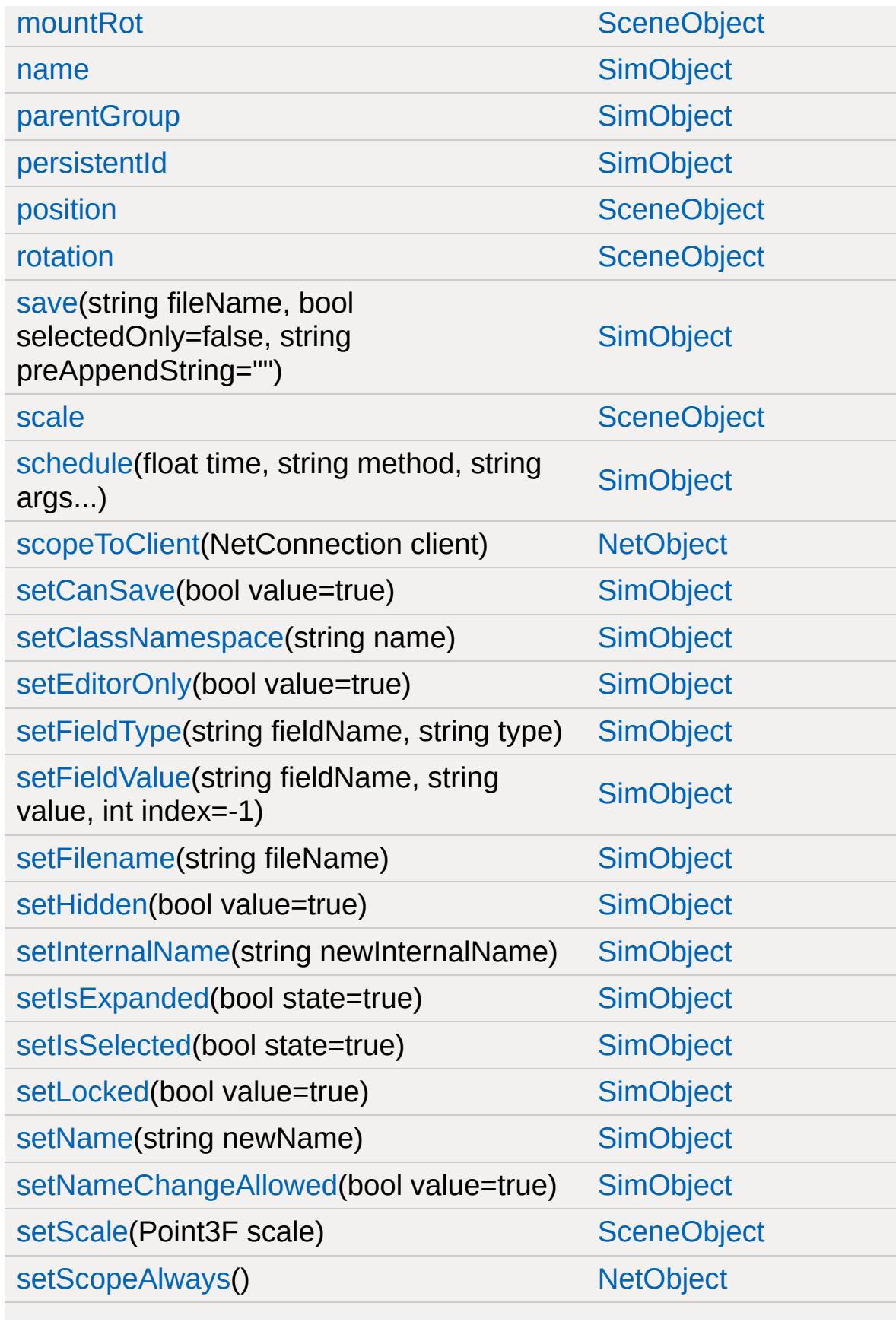

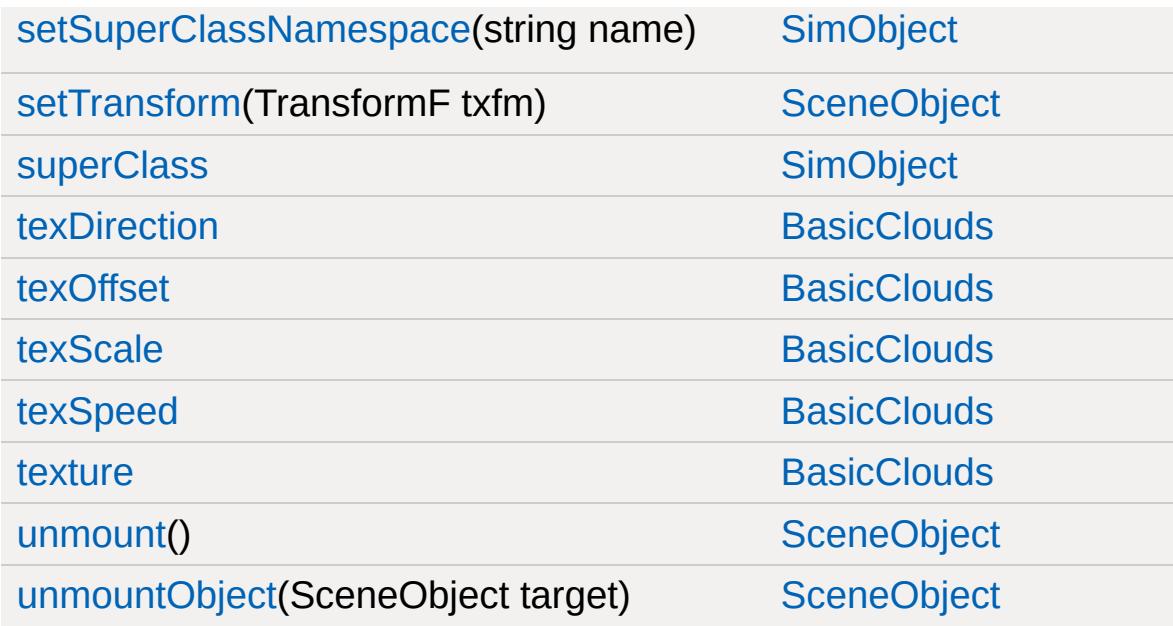

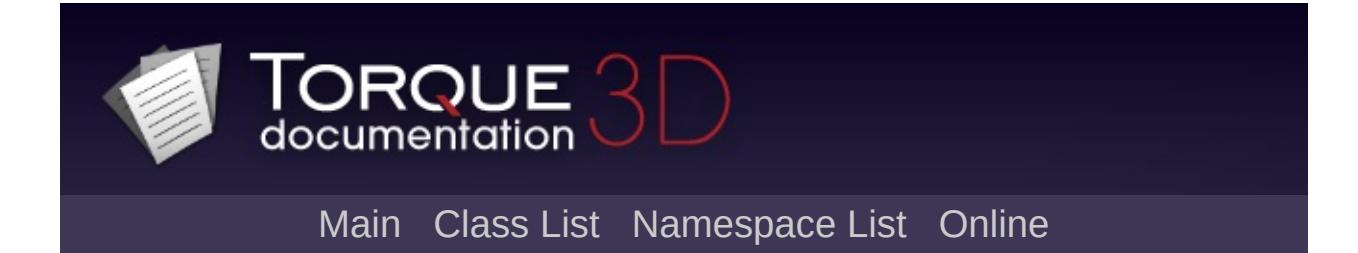

## **Camera Member List**

This is the complete list of members for [Camera,](#page-1009-0) including all inherited members.

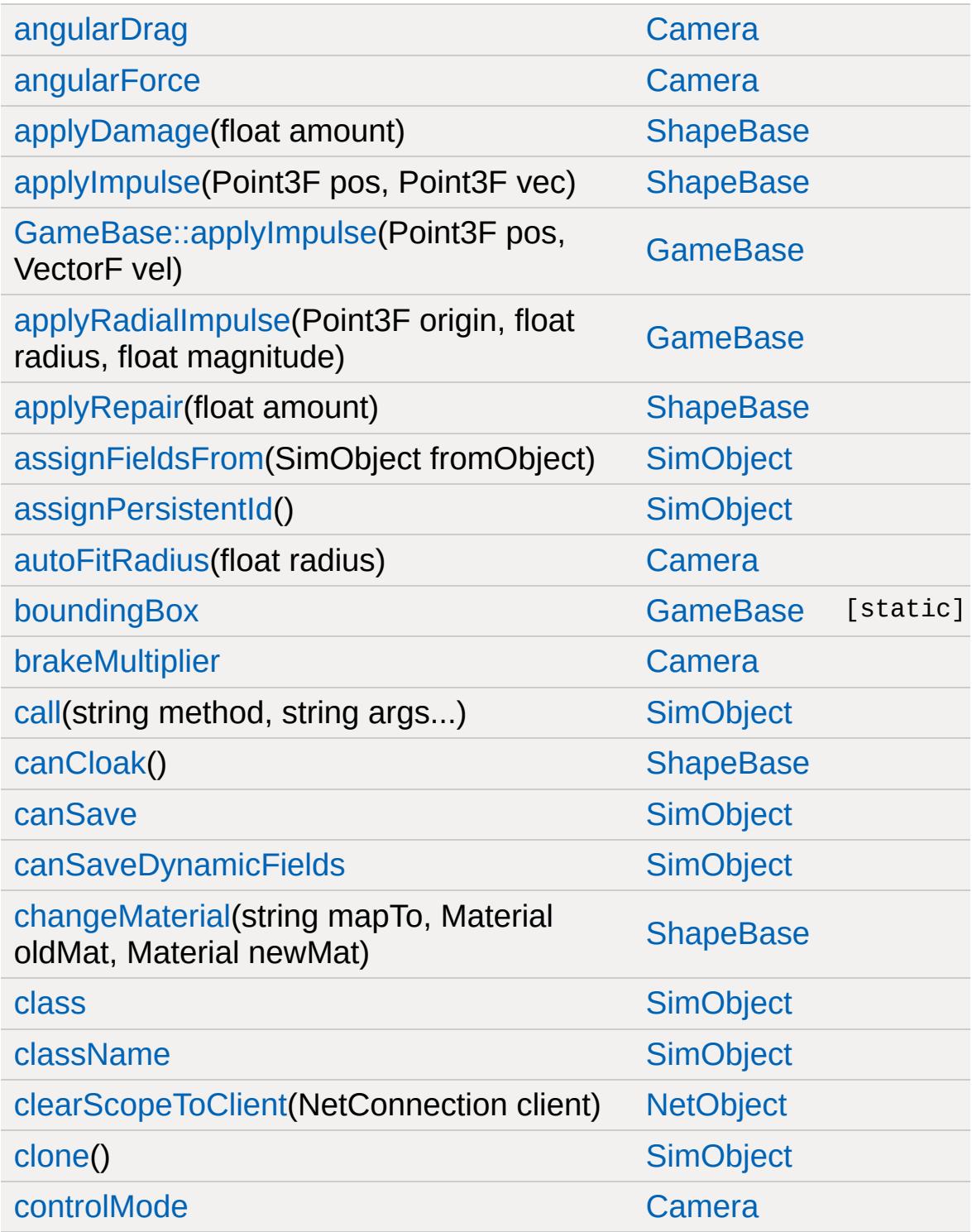

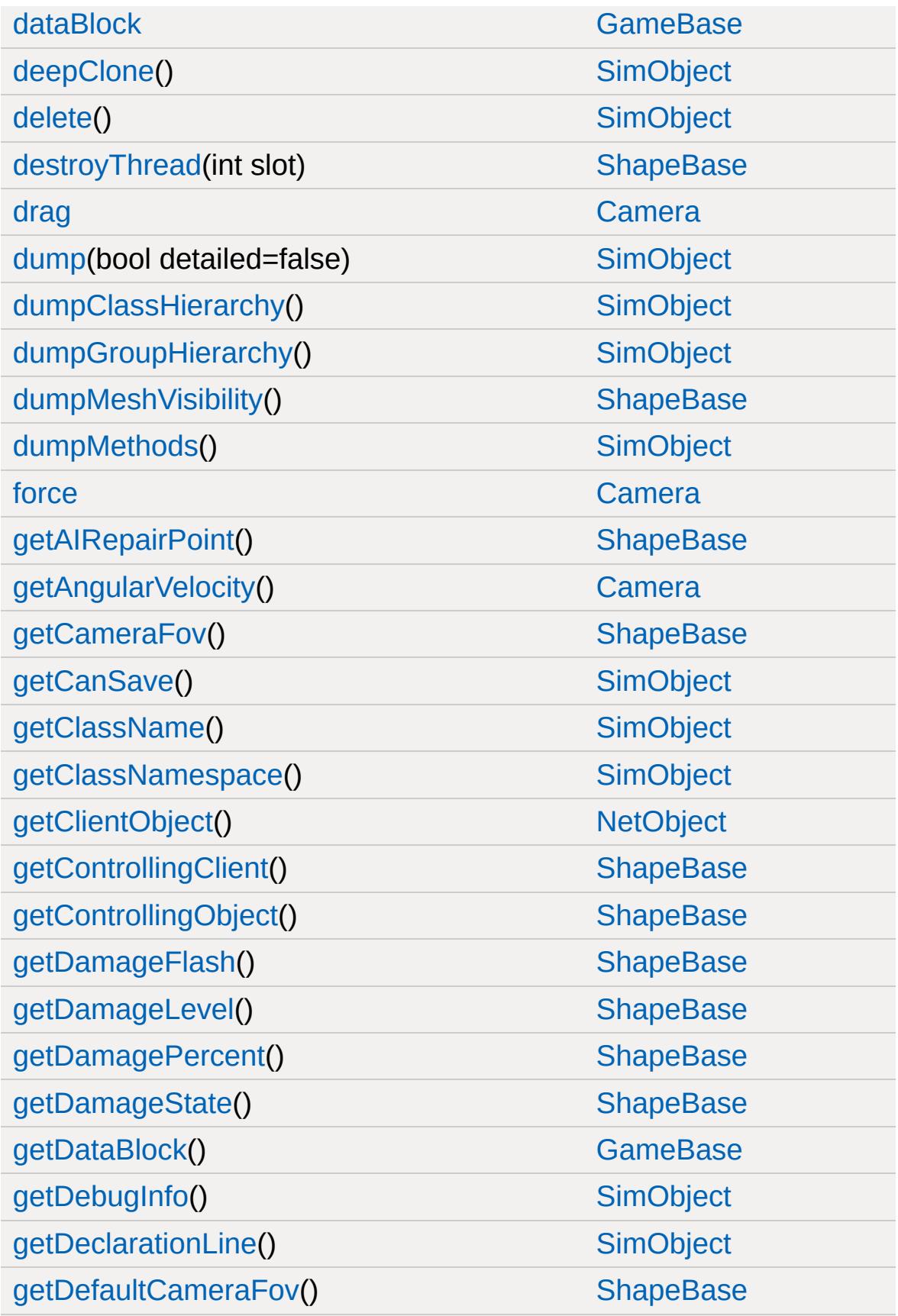

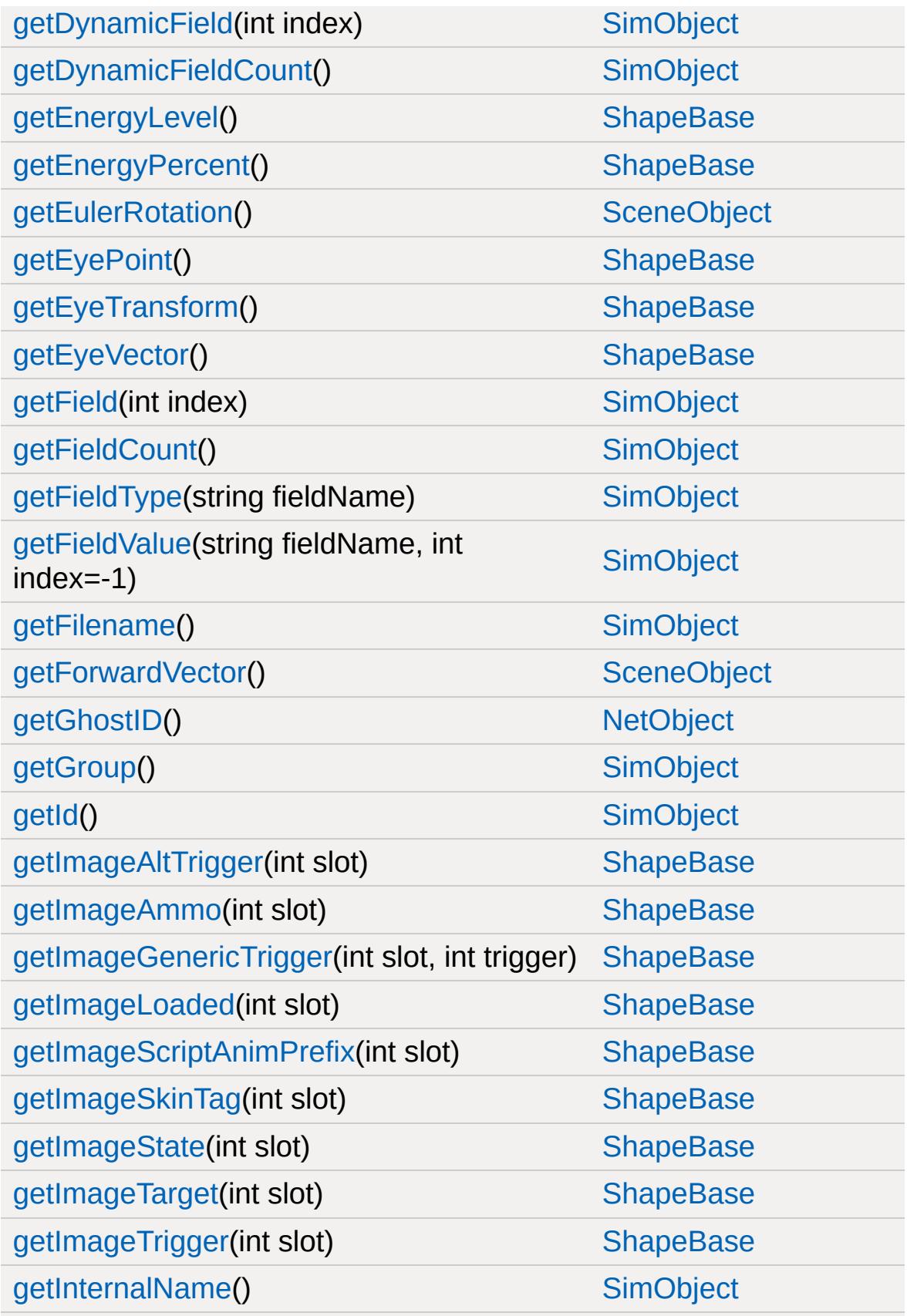

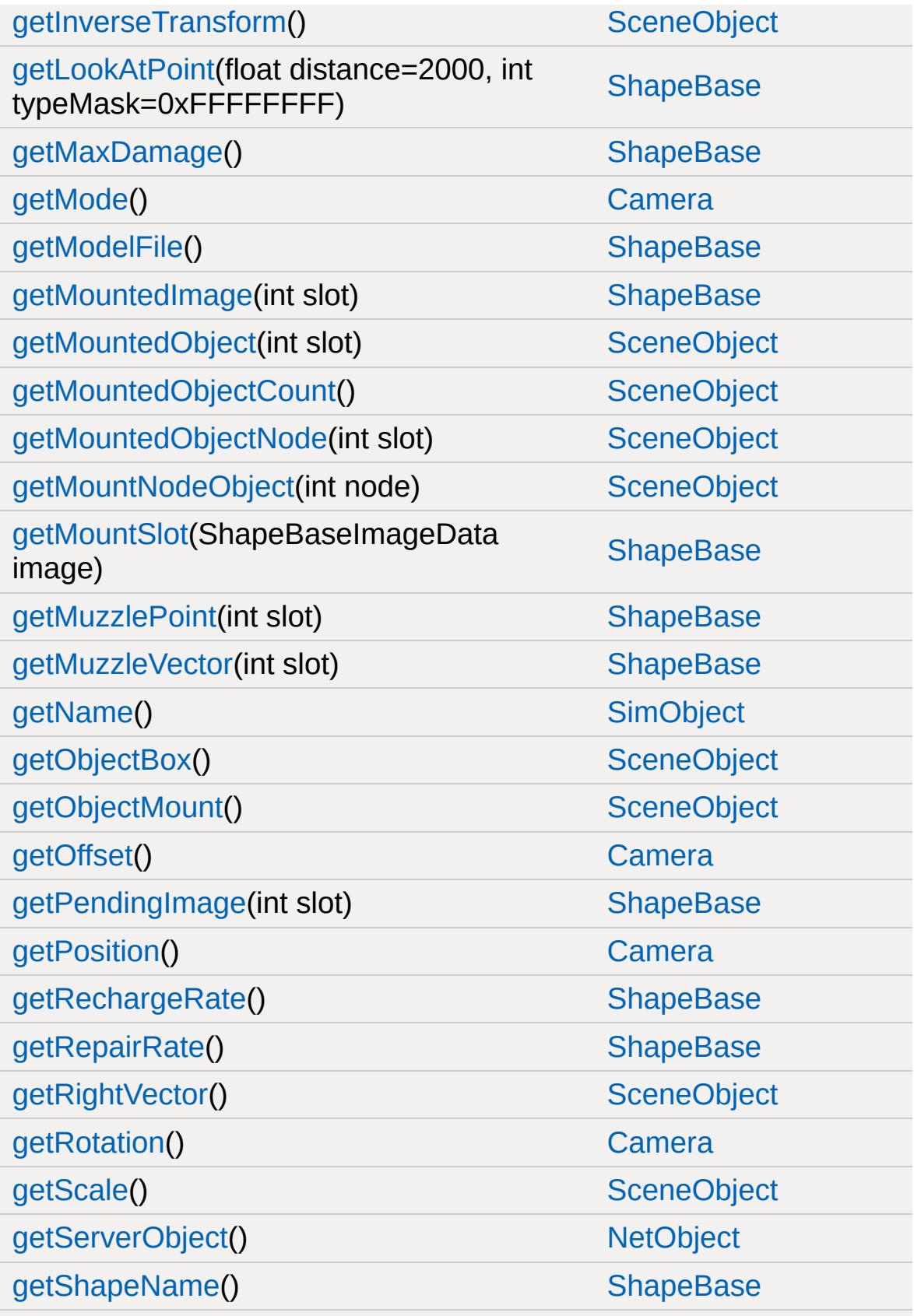

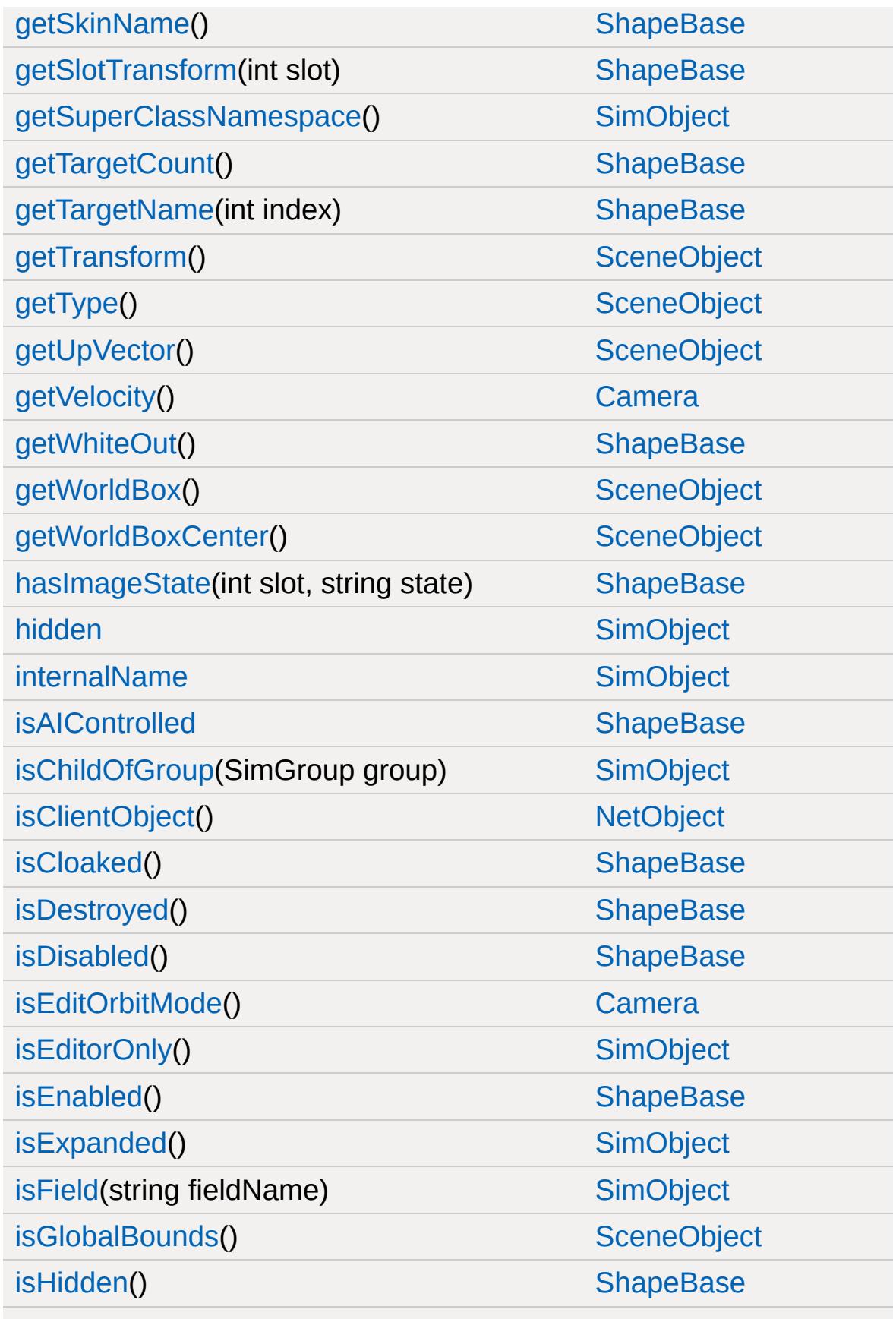

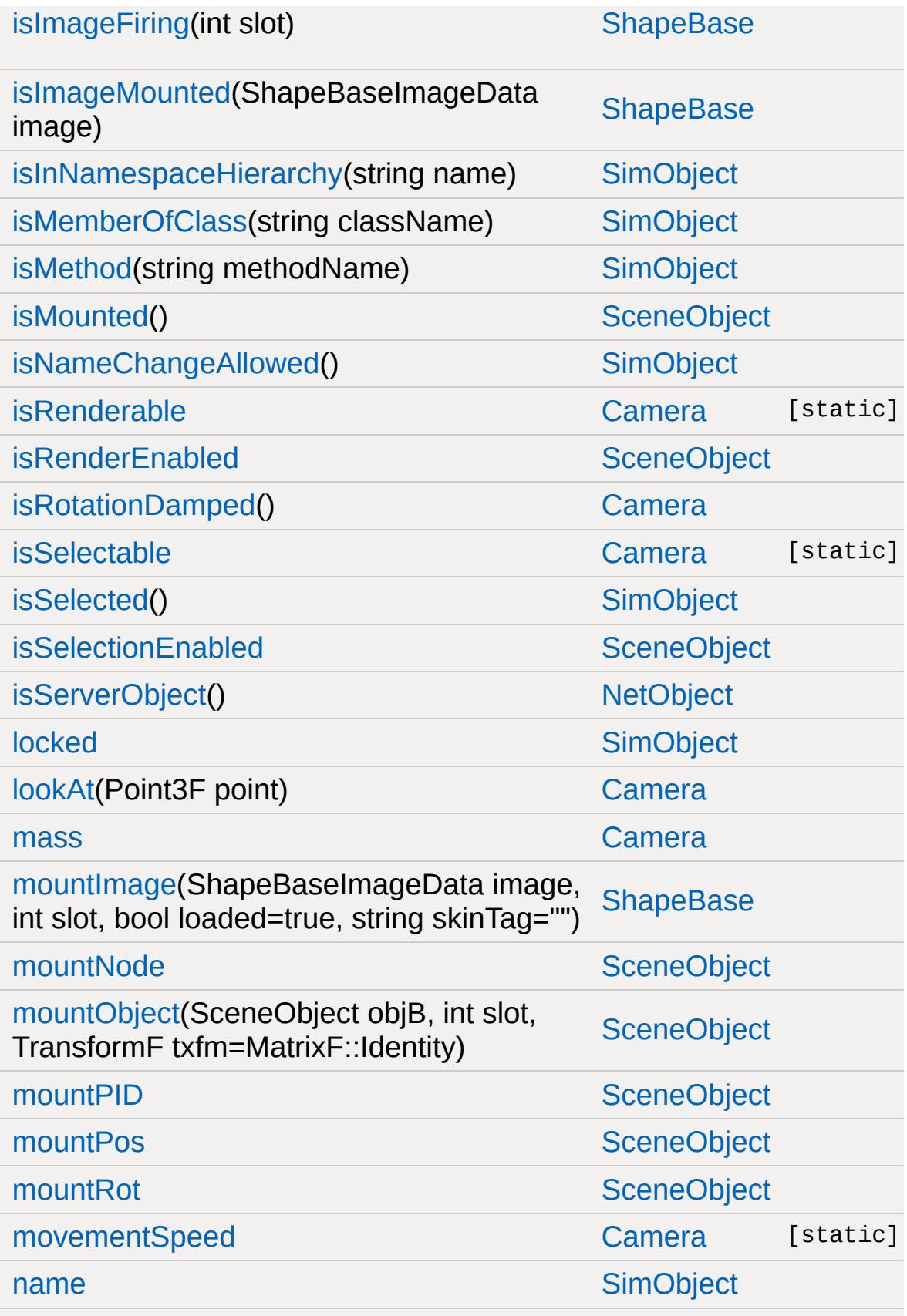

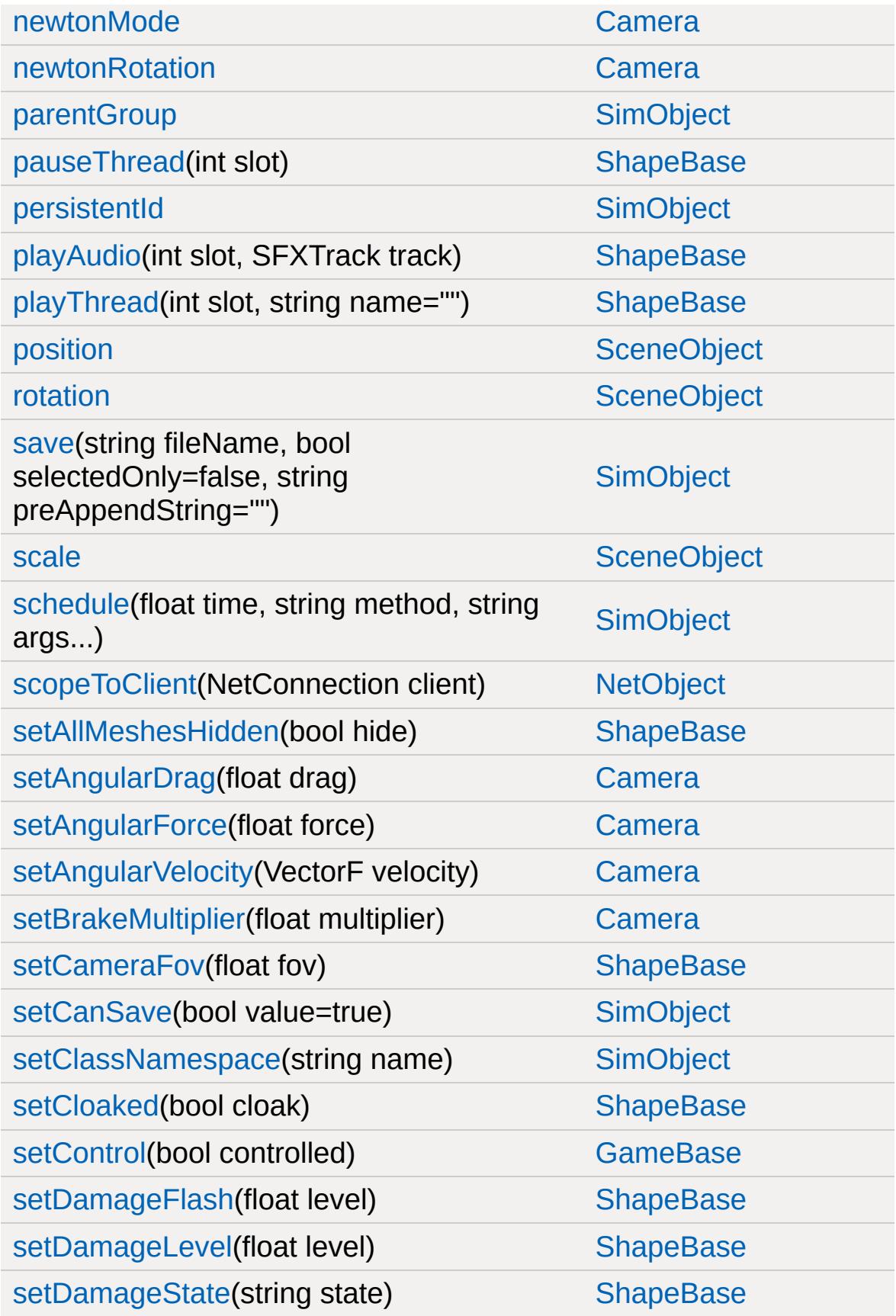

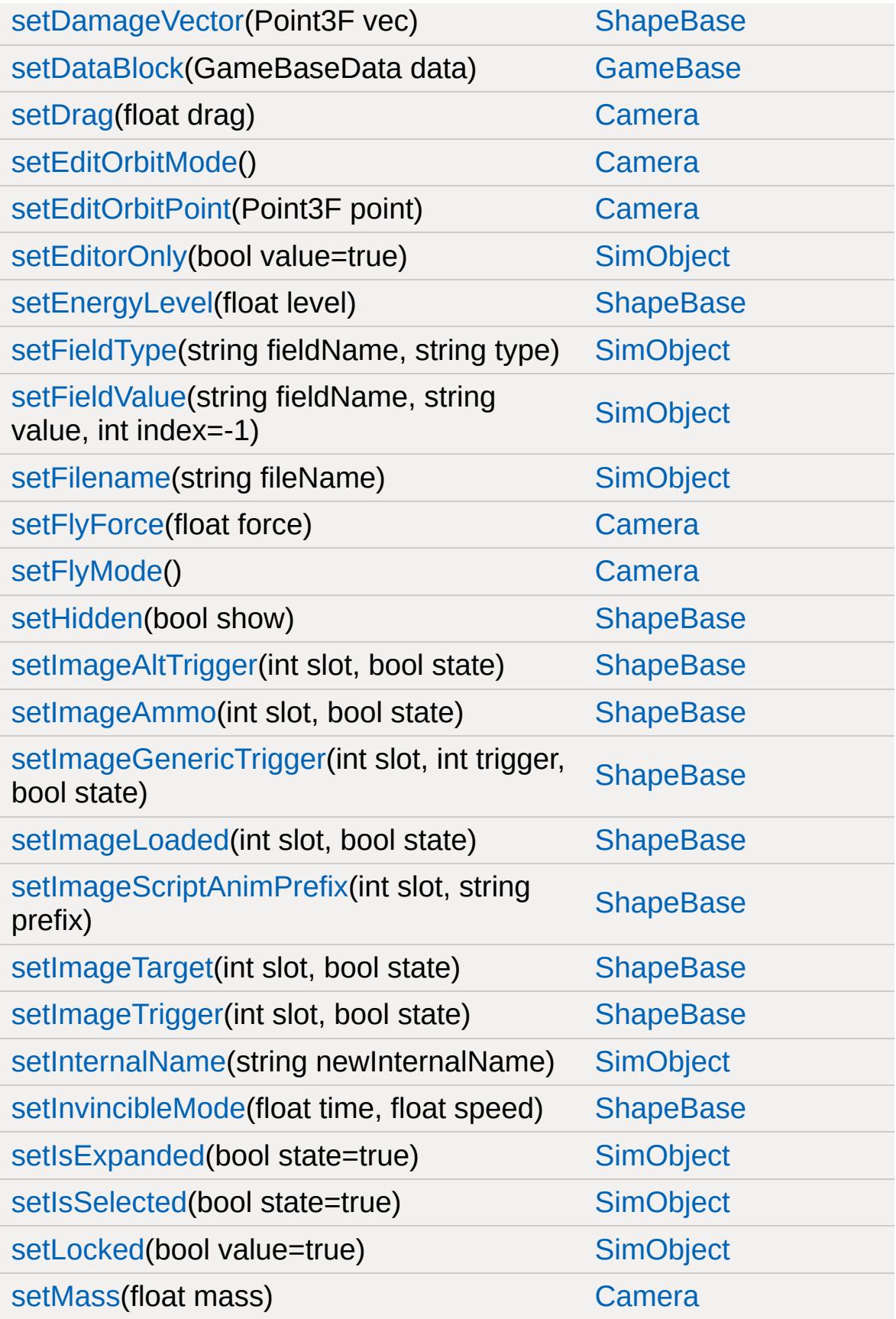

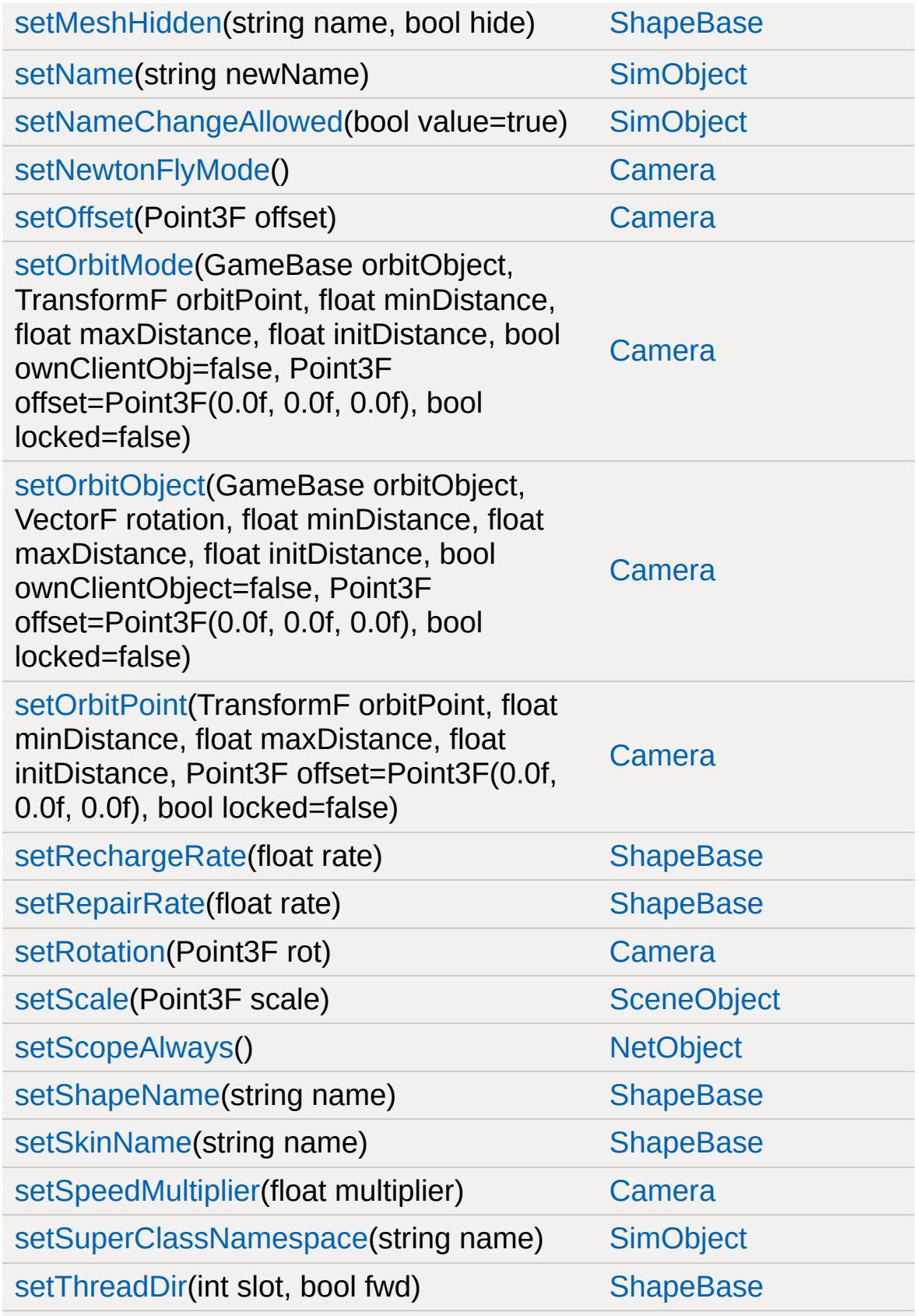

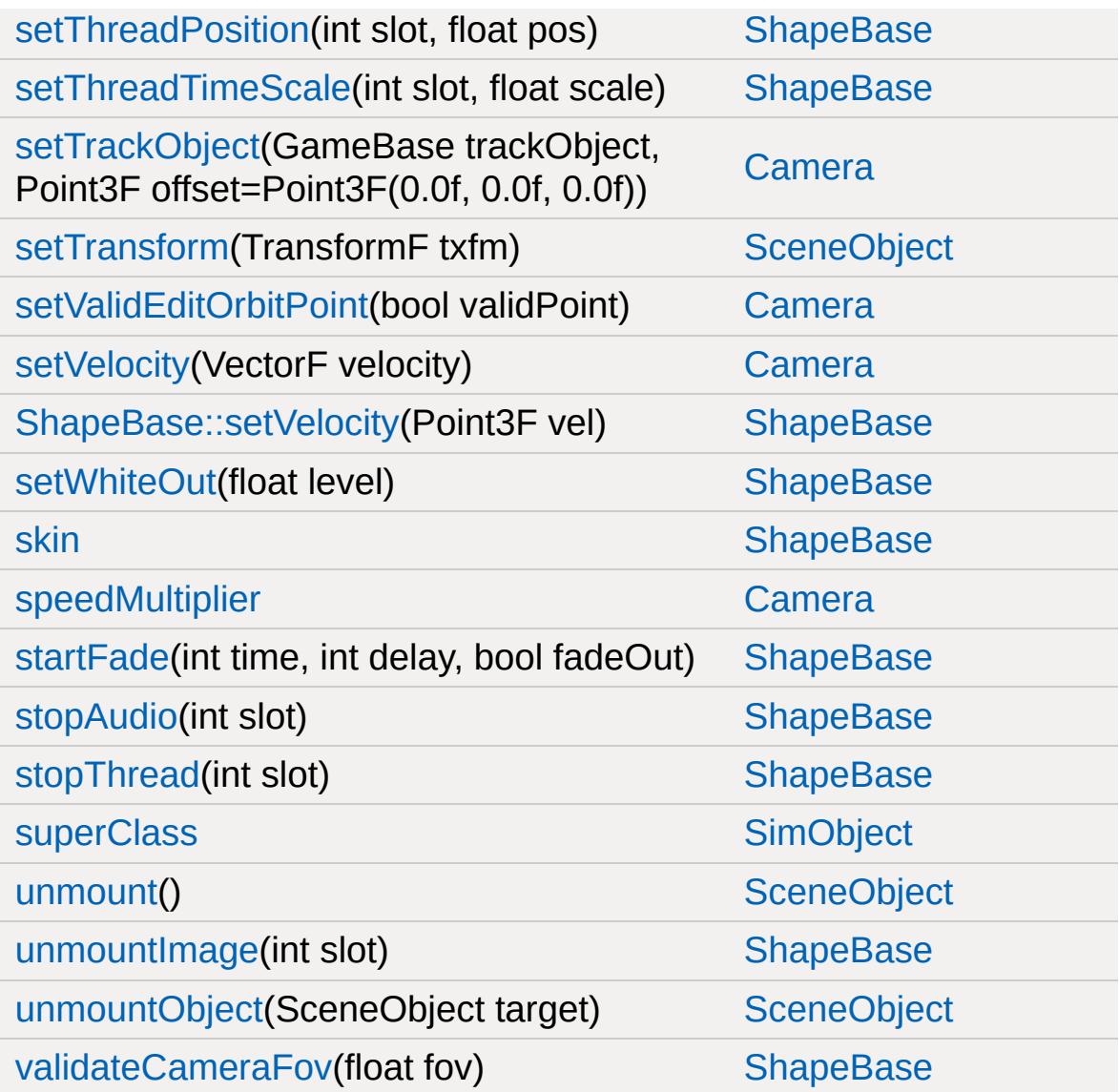

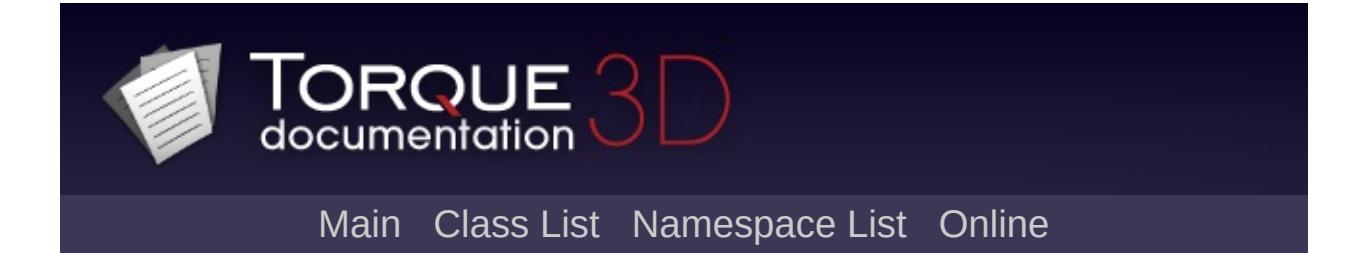

### **CameraData Member List**

This is the complete list of members for [CameraData](#page-1036-0), including all inherited members.

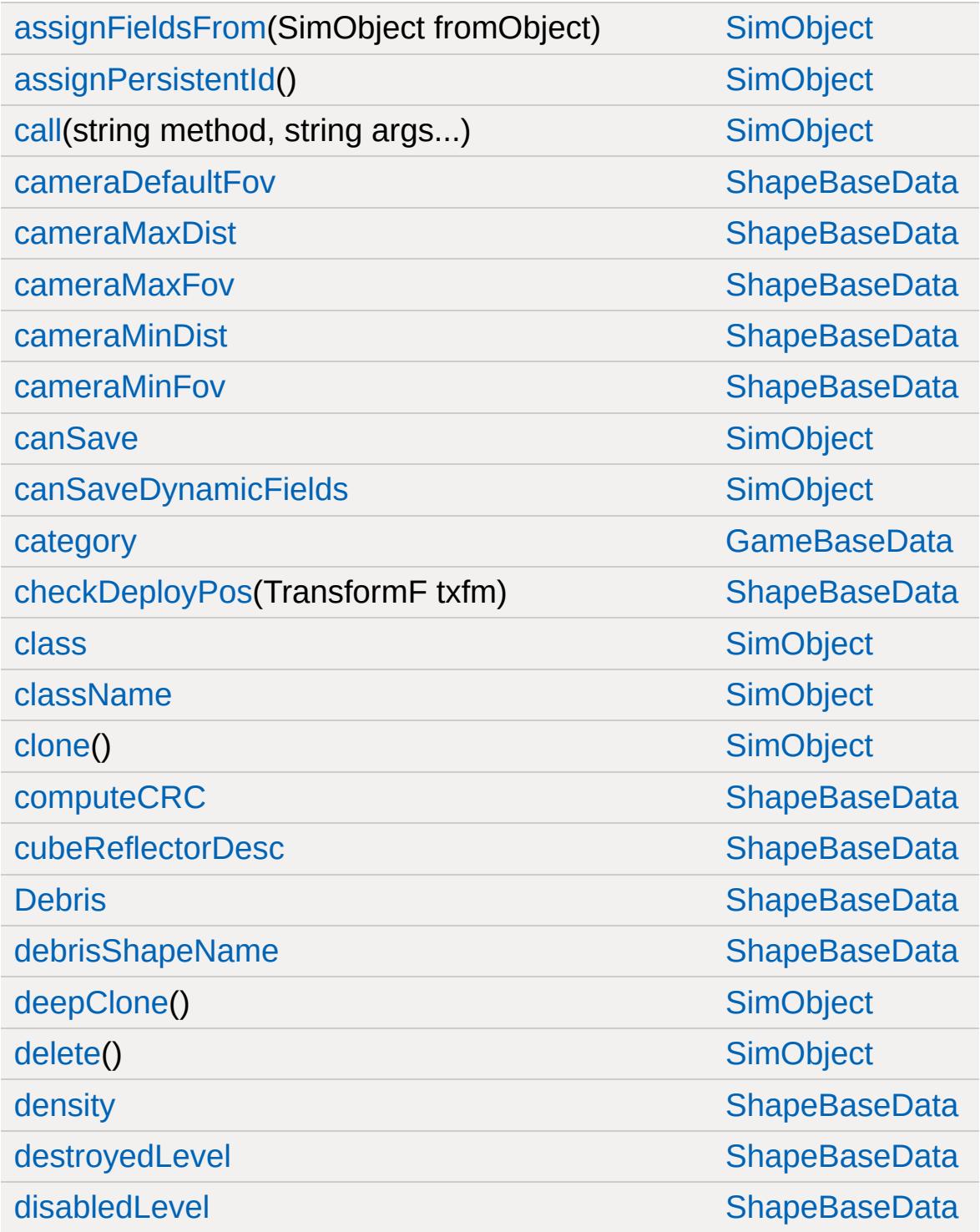

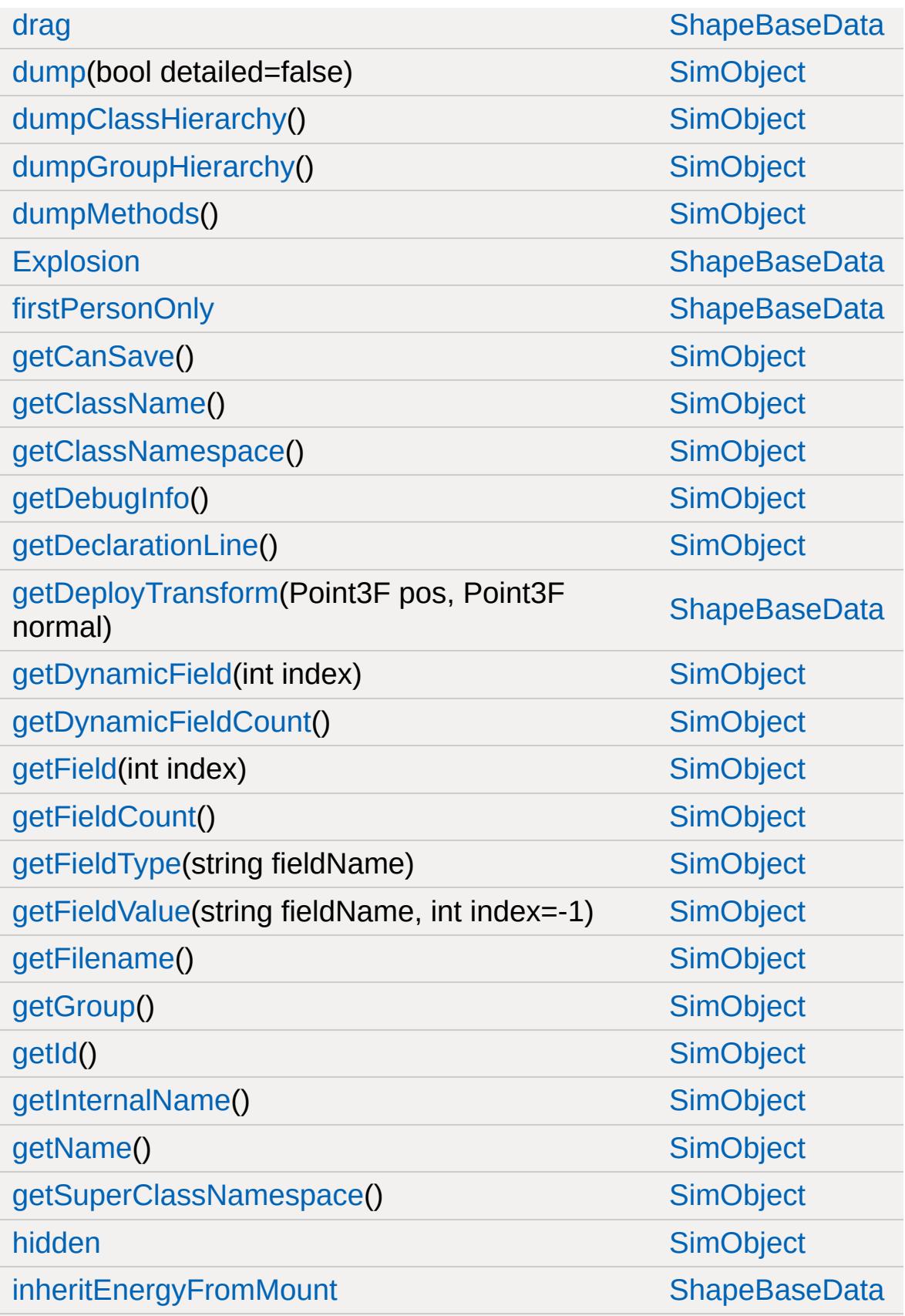

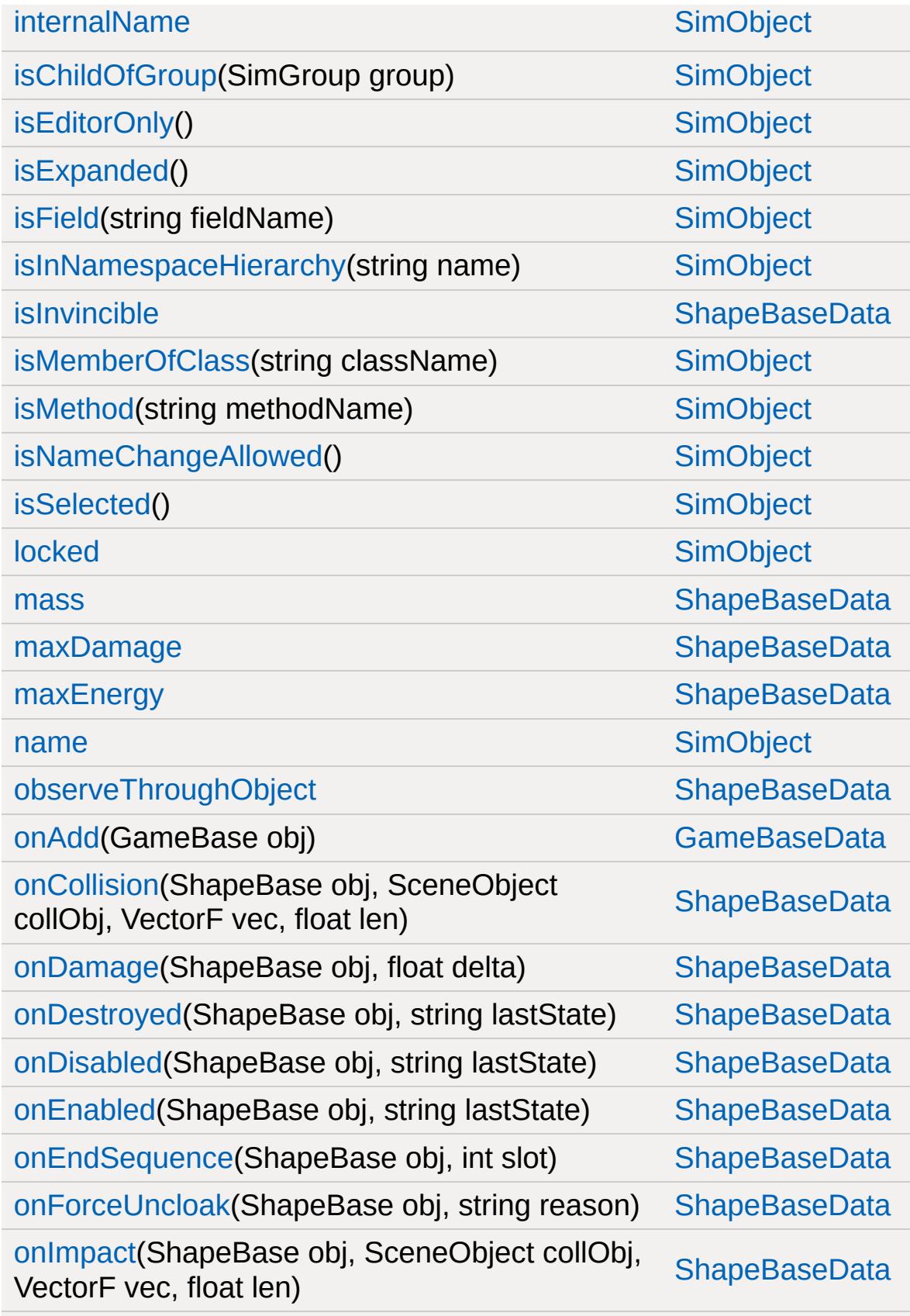

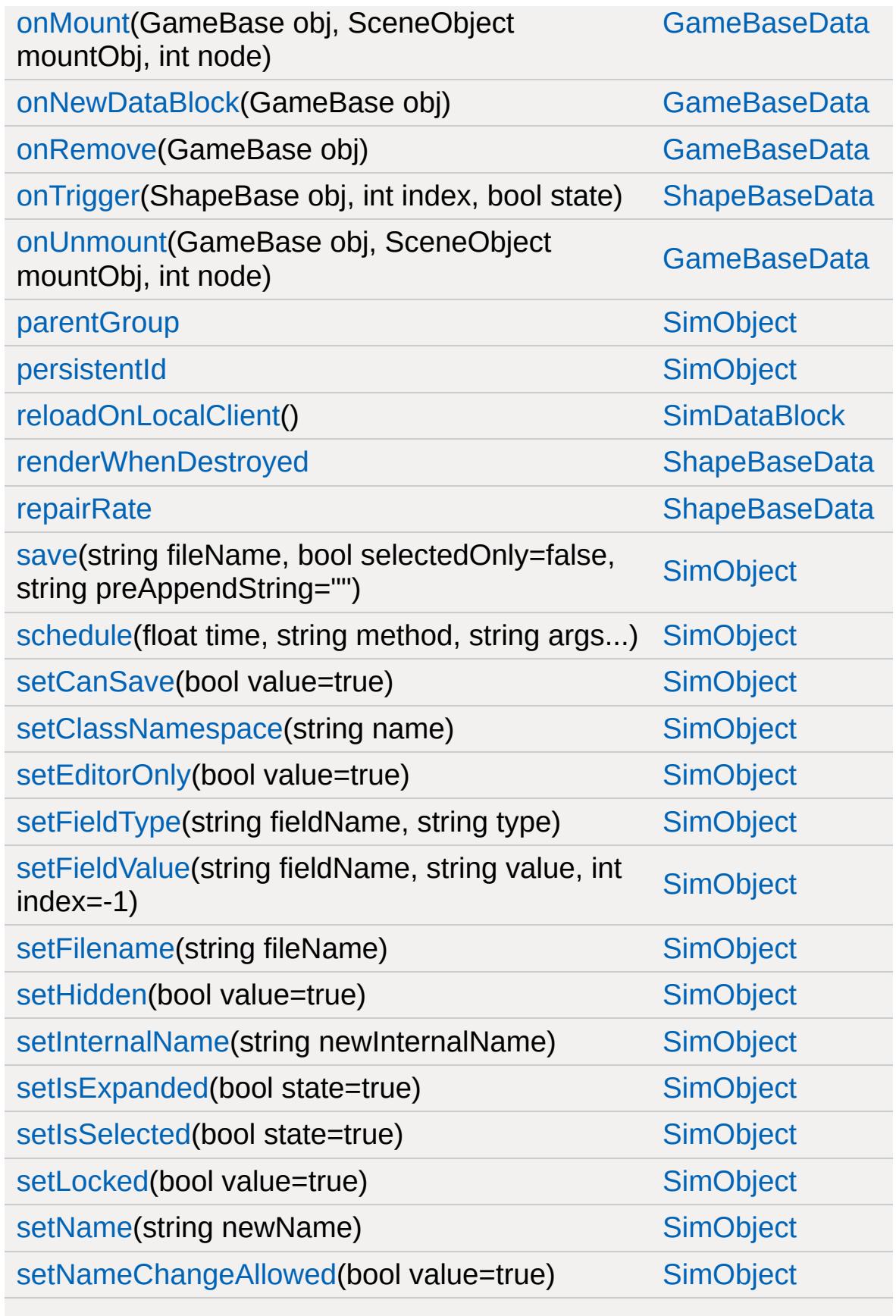

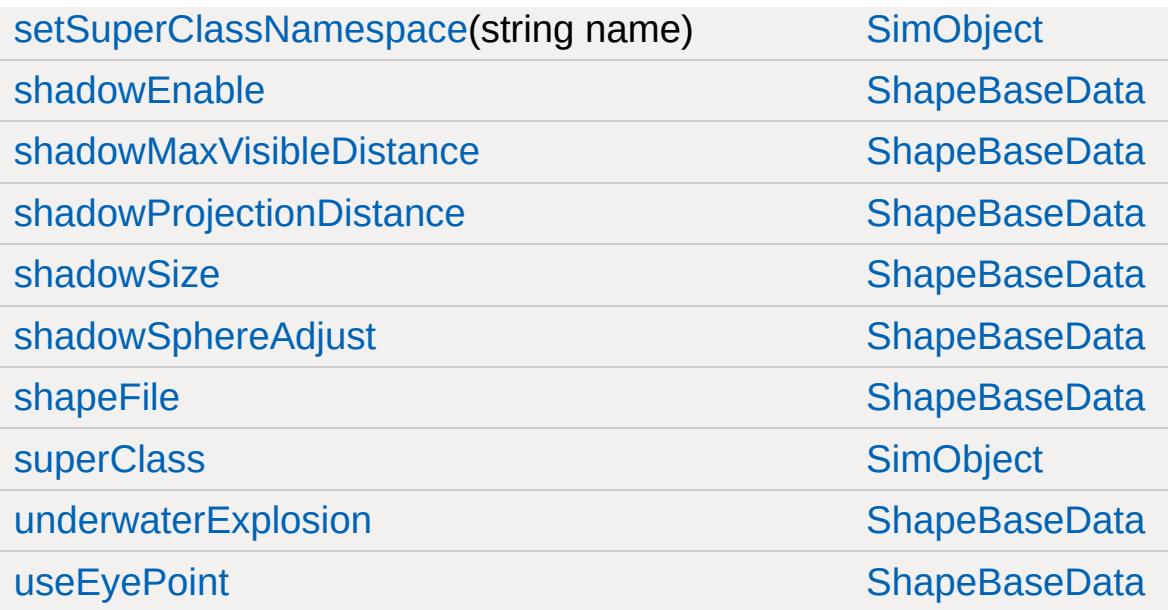

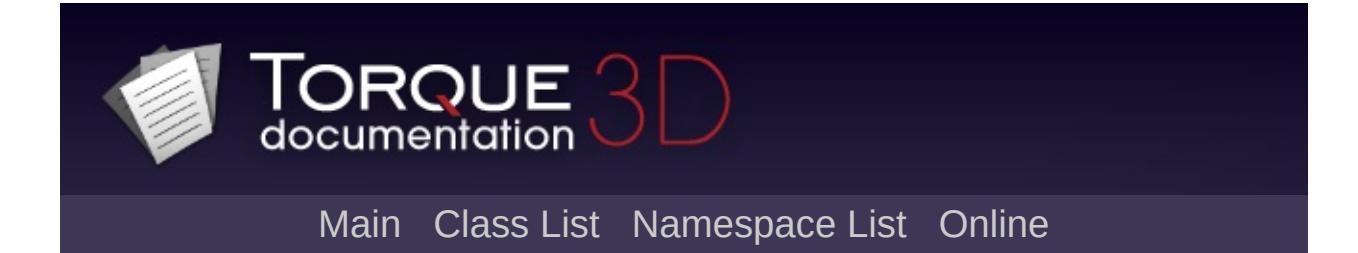

# **CloudLayer Member List**

This is the complete list of members for [CloudLayer](#page-1039-0), including all inherited members.

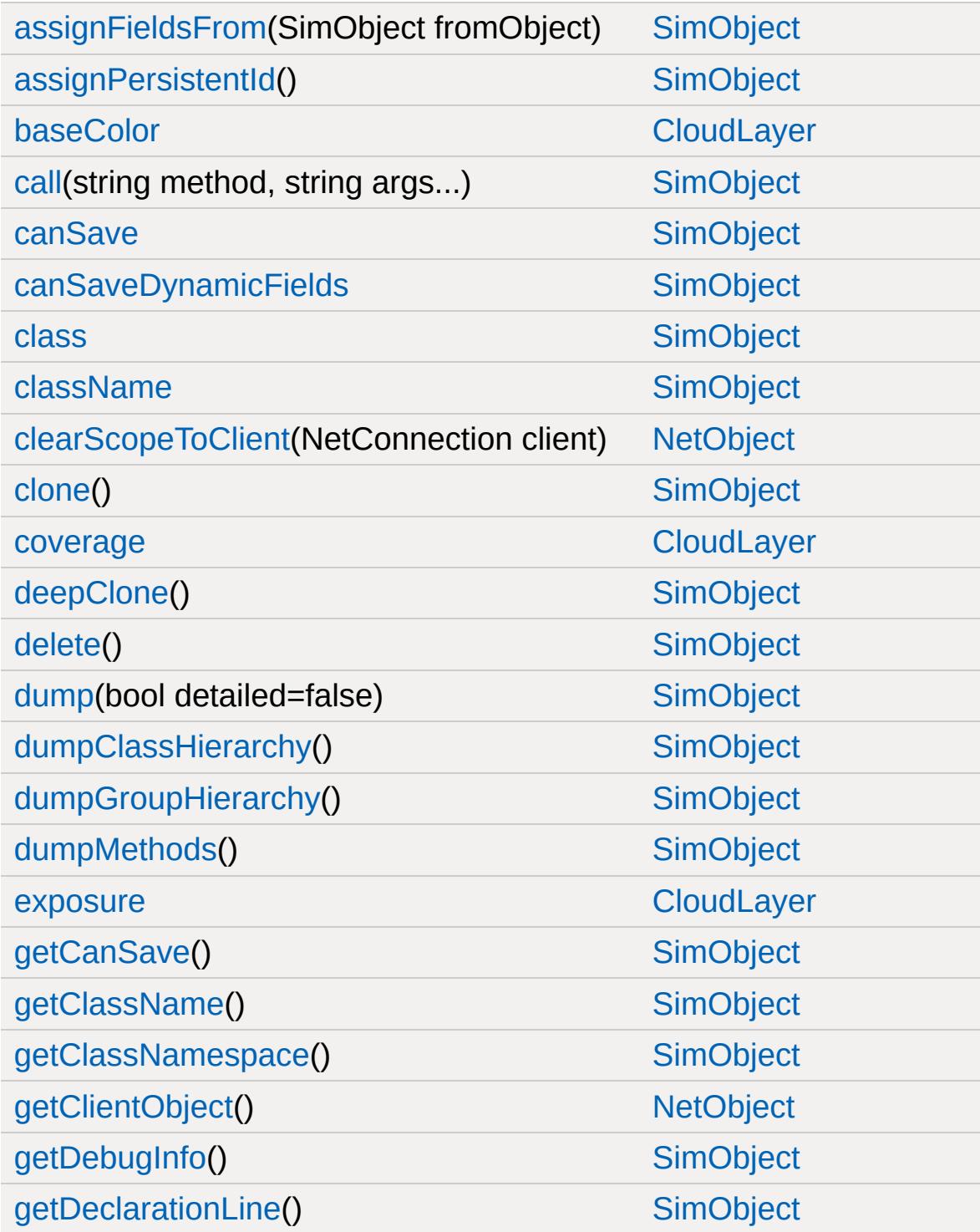

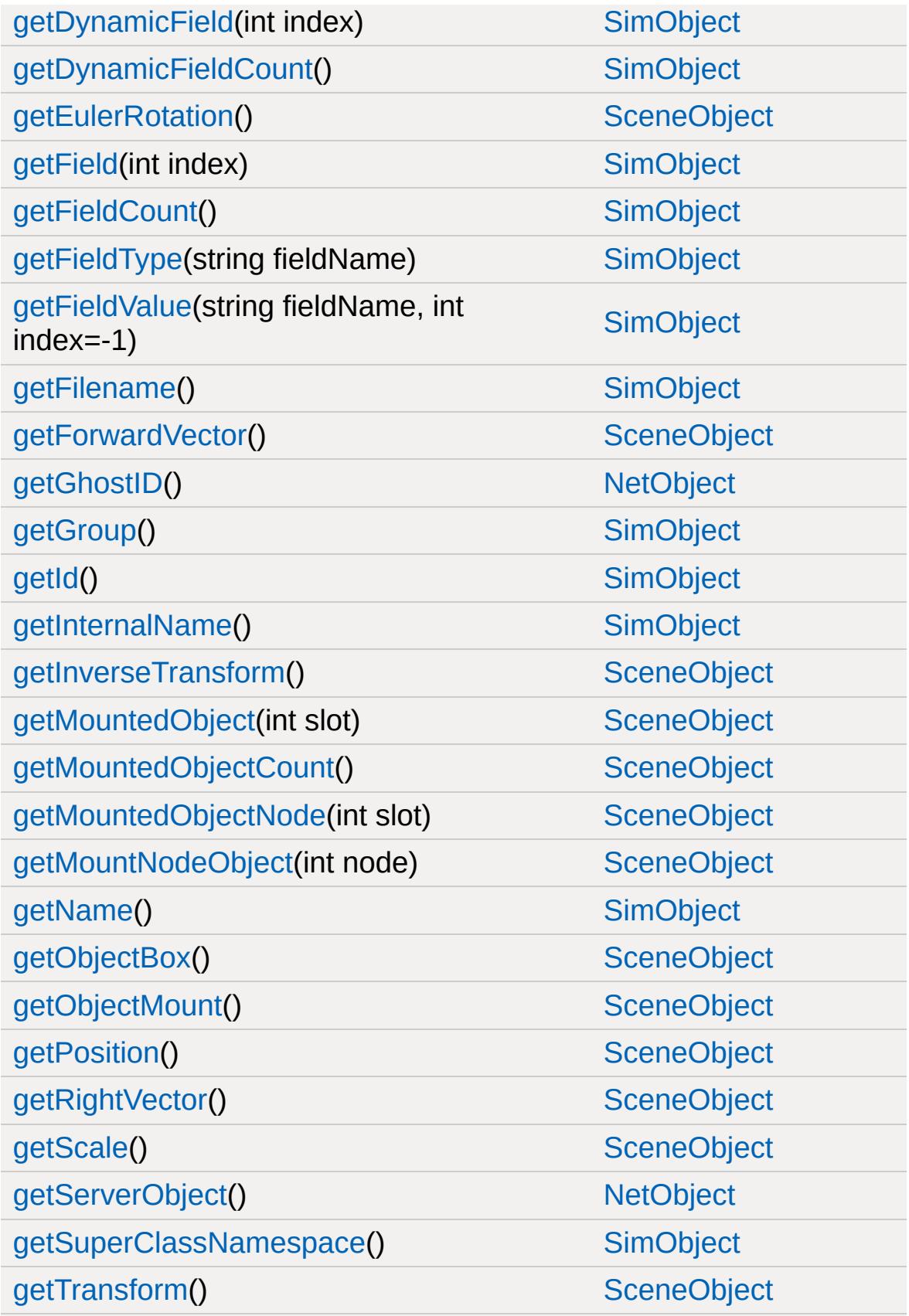

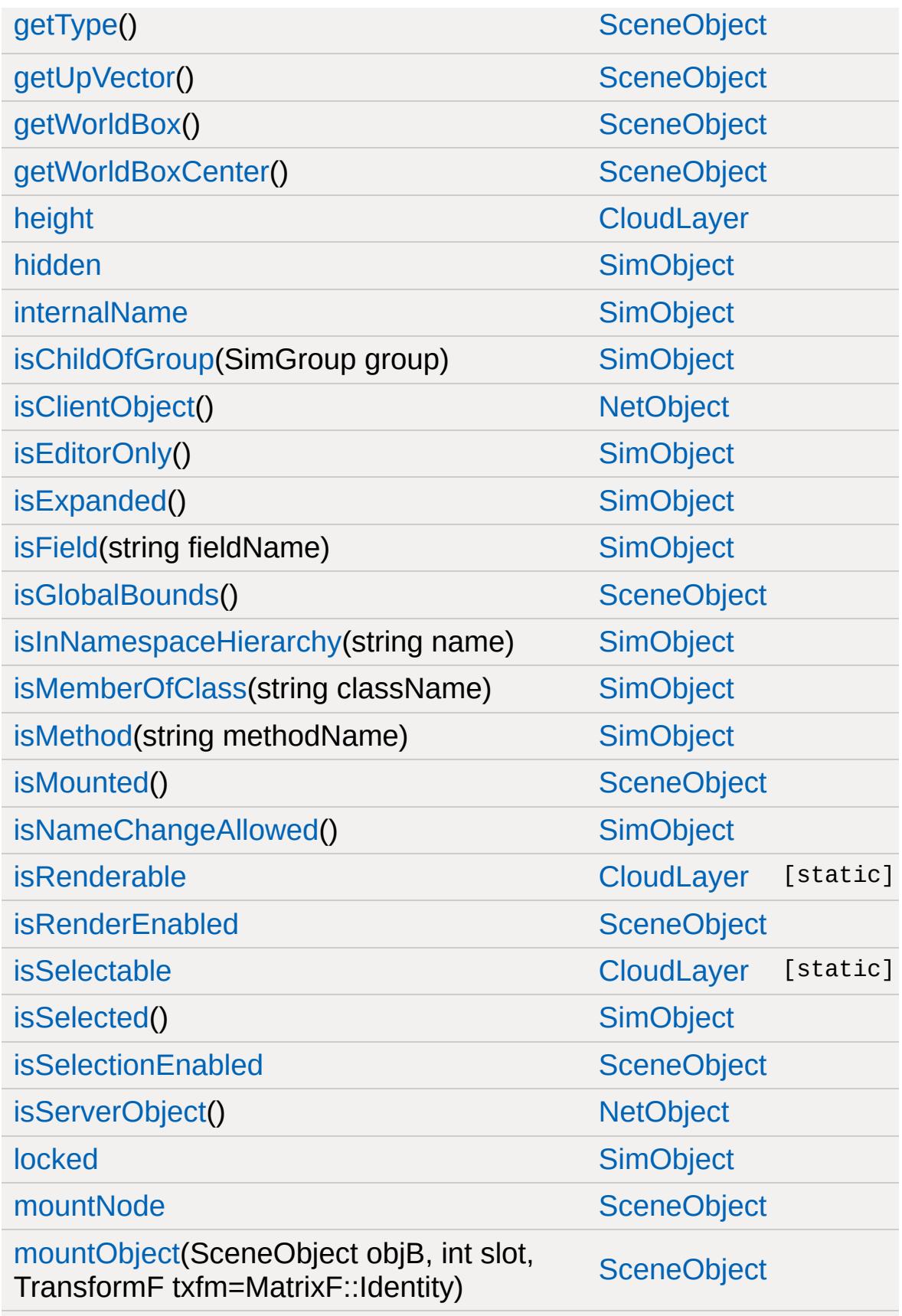

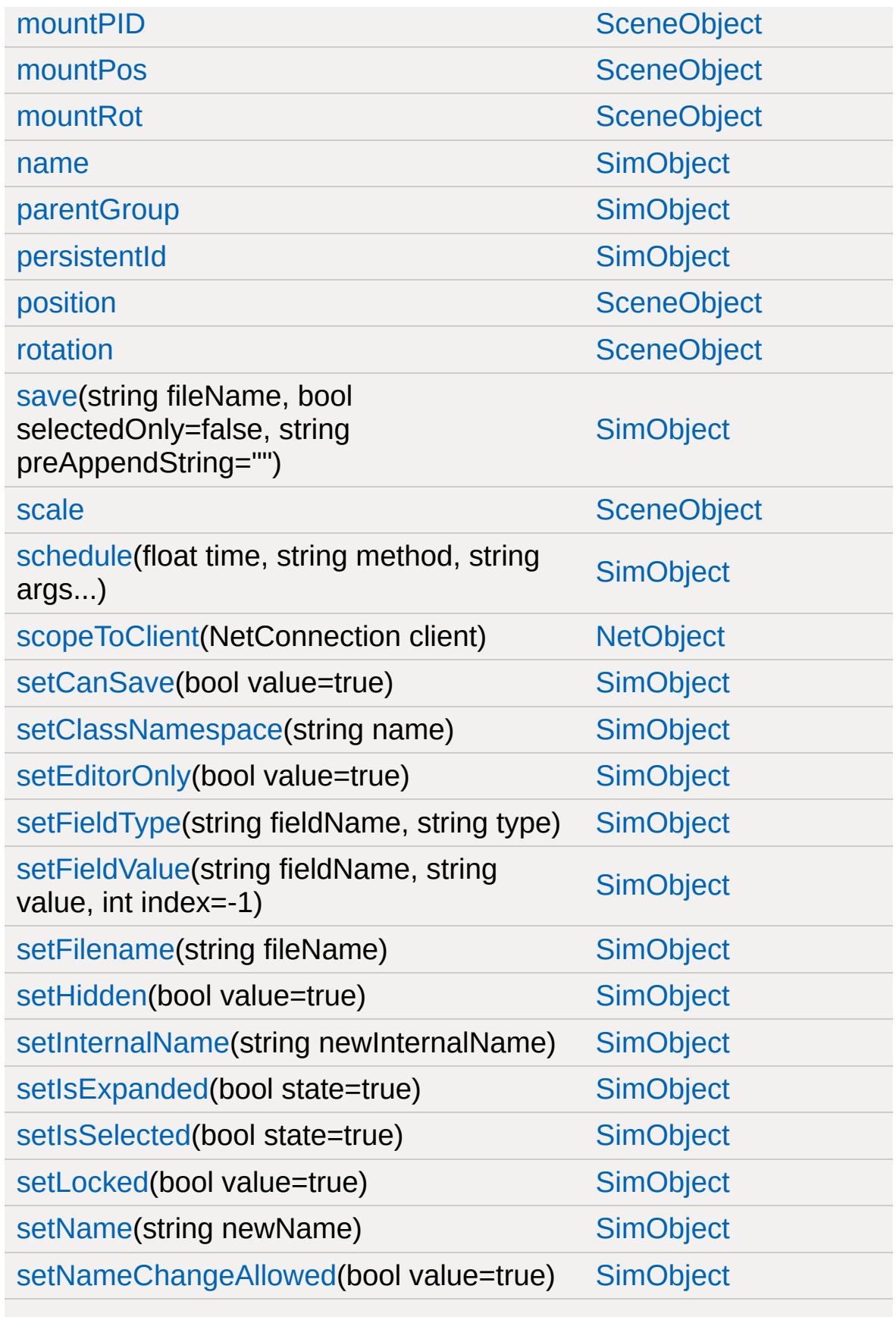

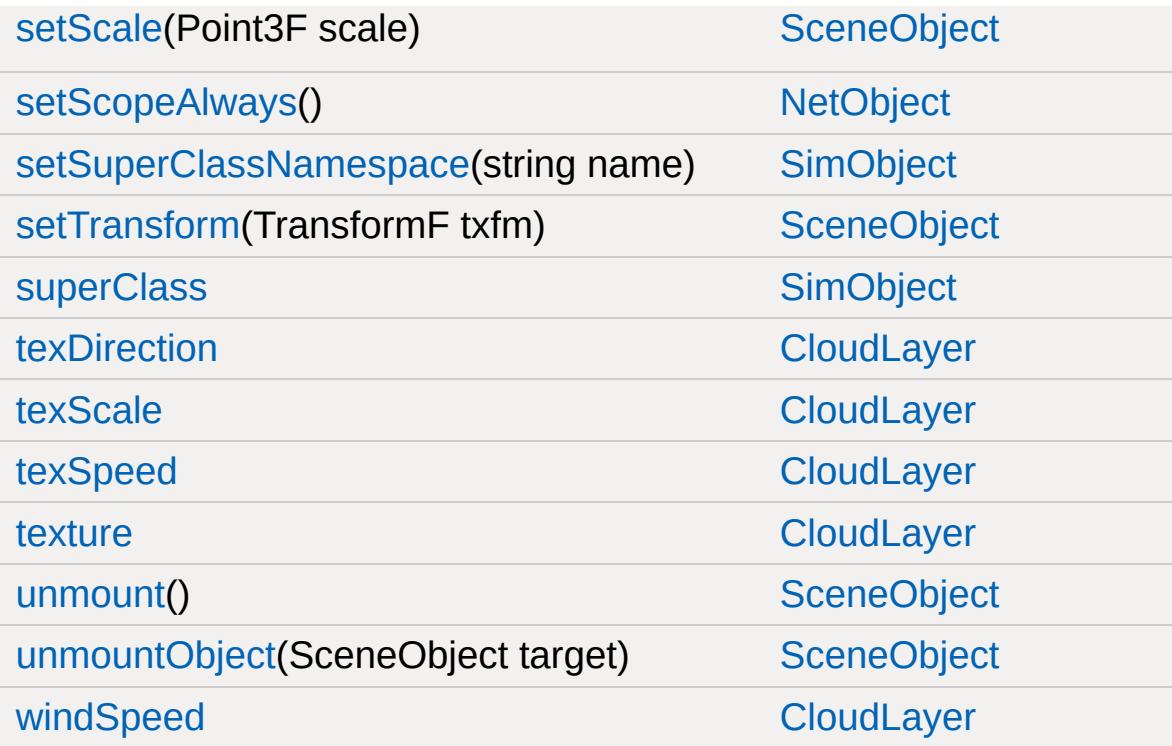

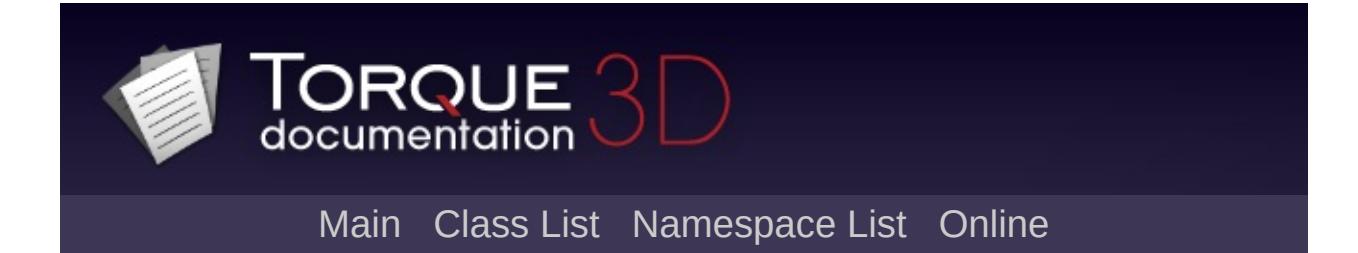

# **ConsoleLogger Member List**

This is the complete list of members for [ConsoleLogger](#page-1046-0), including all inherited members.

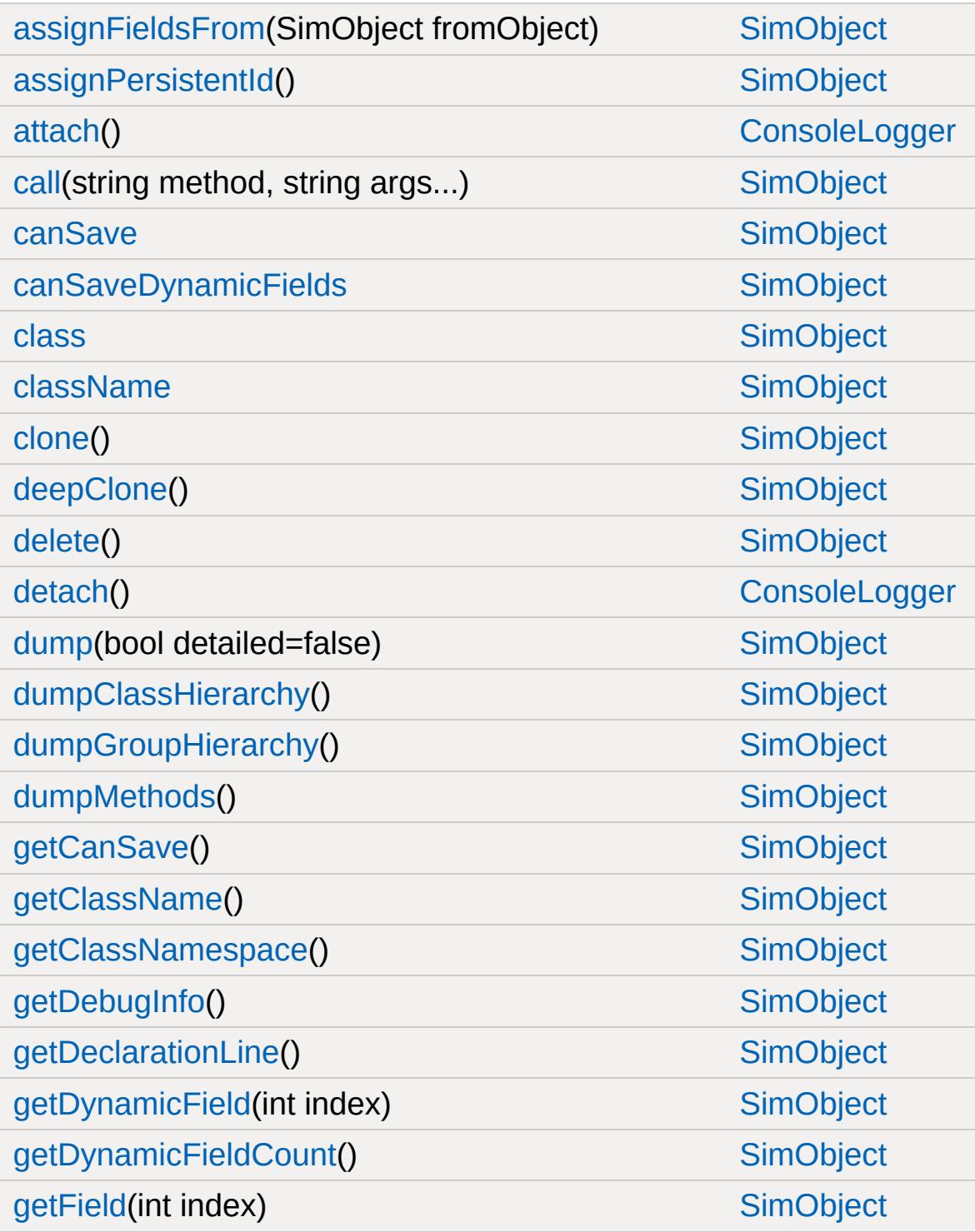

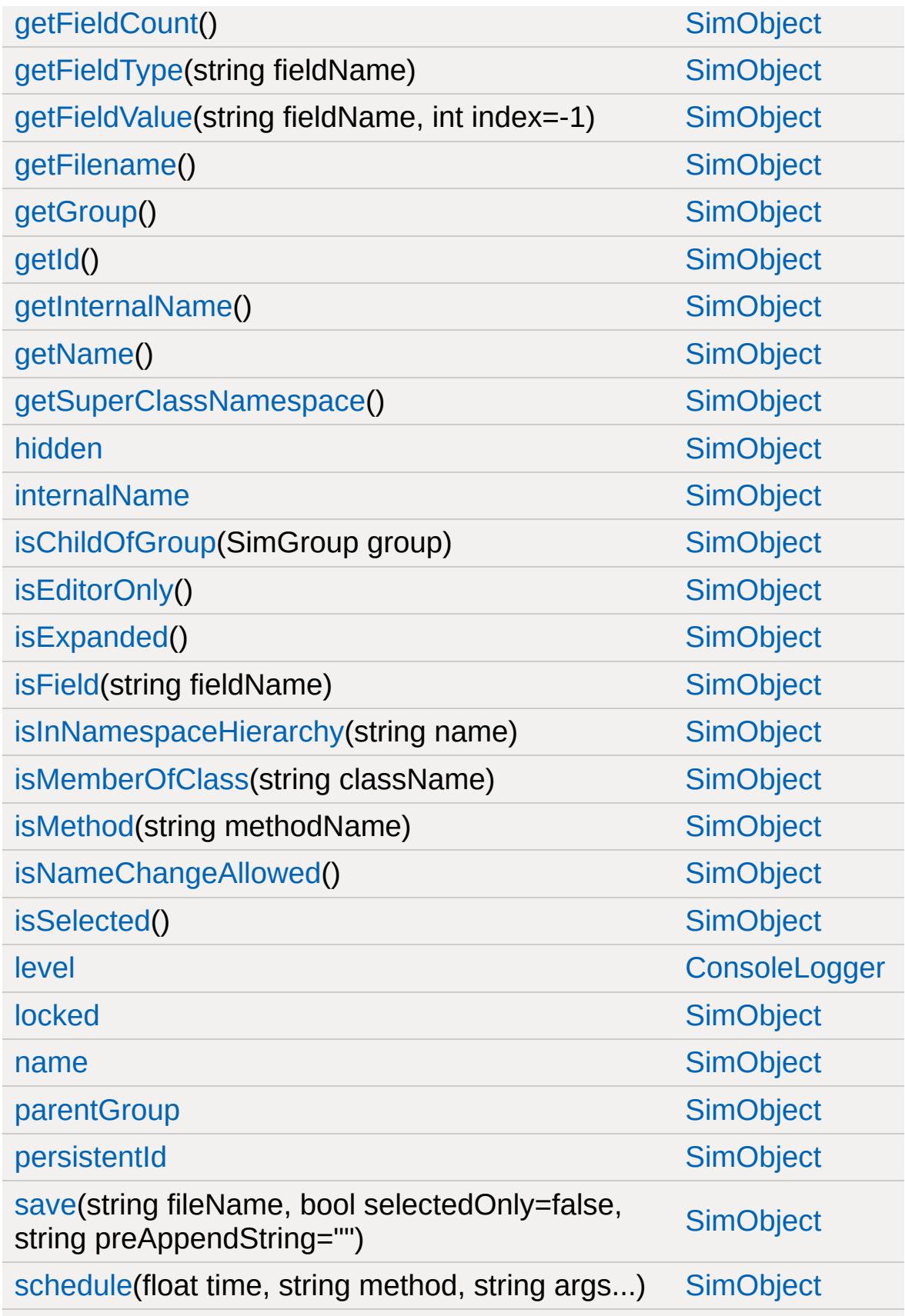

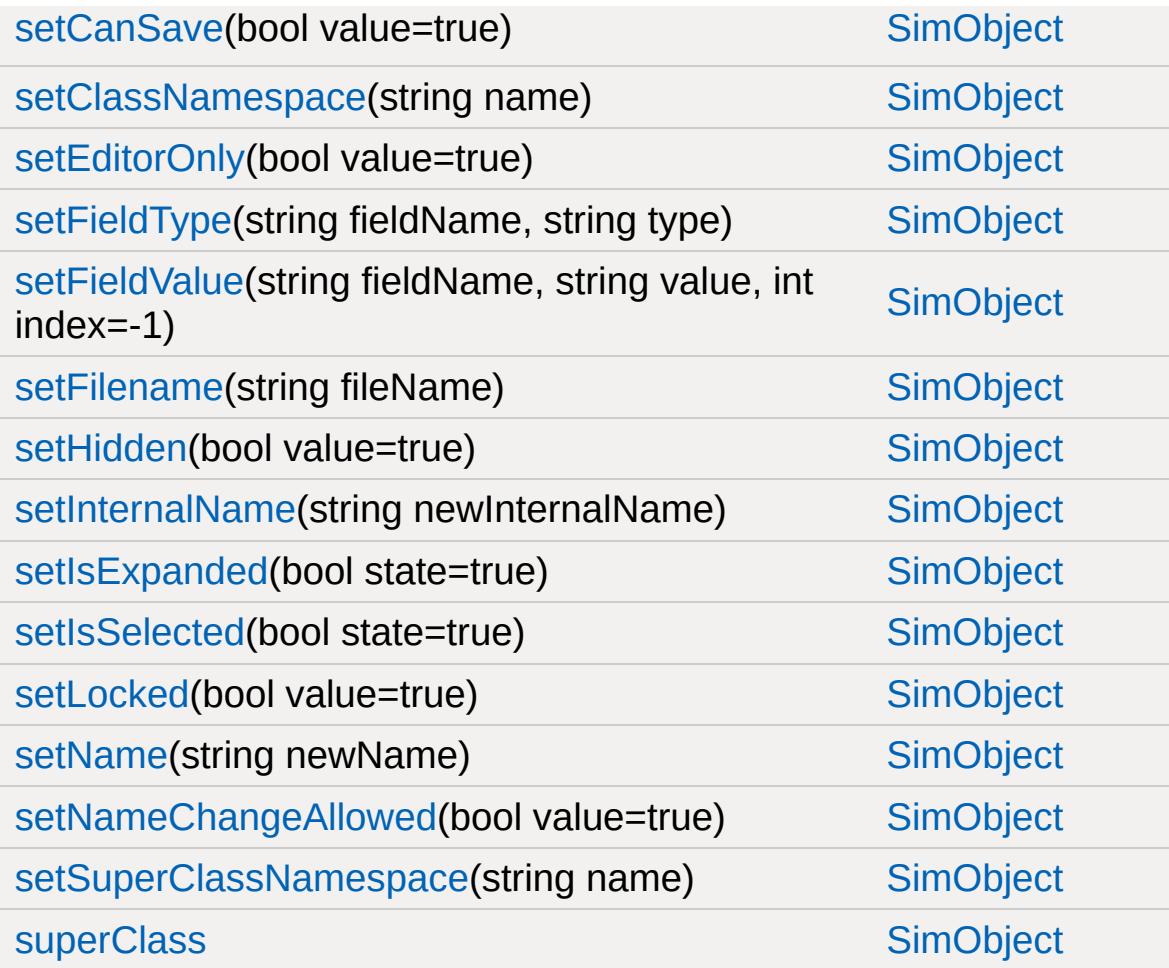

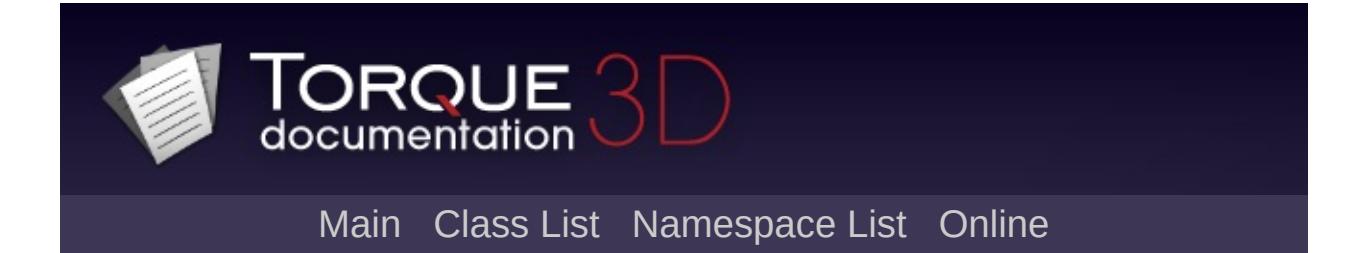

# **ConvexShape Member List**

This is the complete list of members for [ConvexShape](#page-1054-0), including all inherited members.

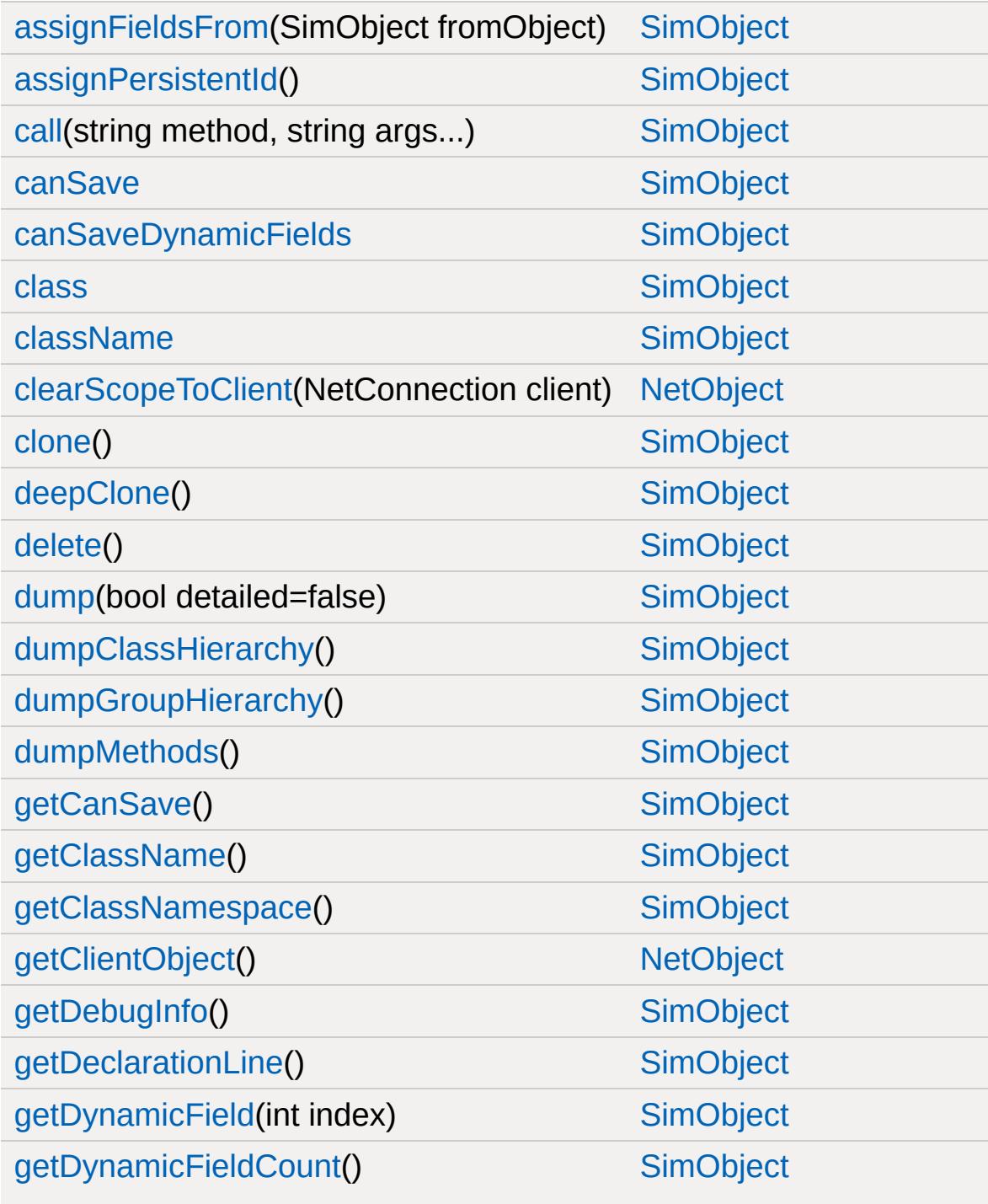
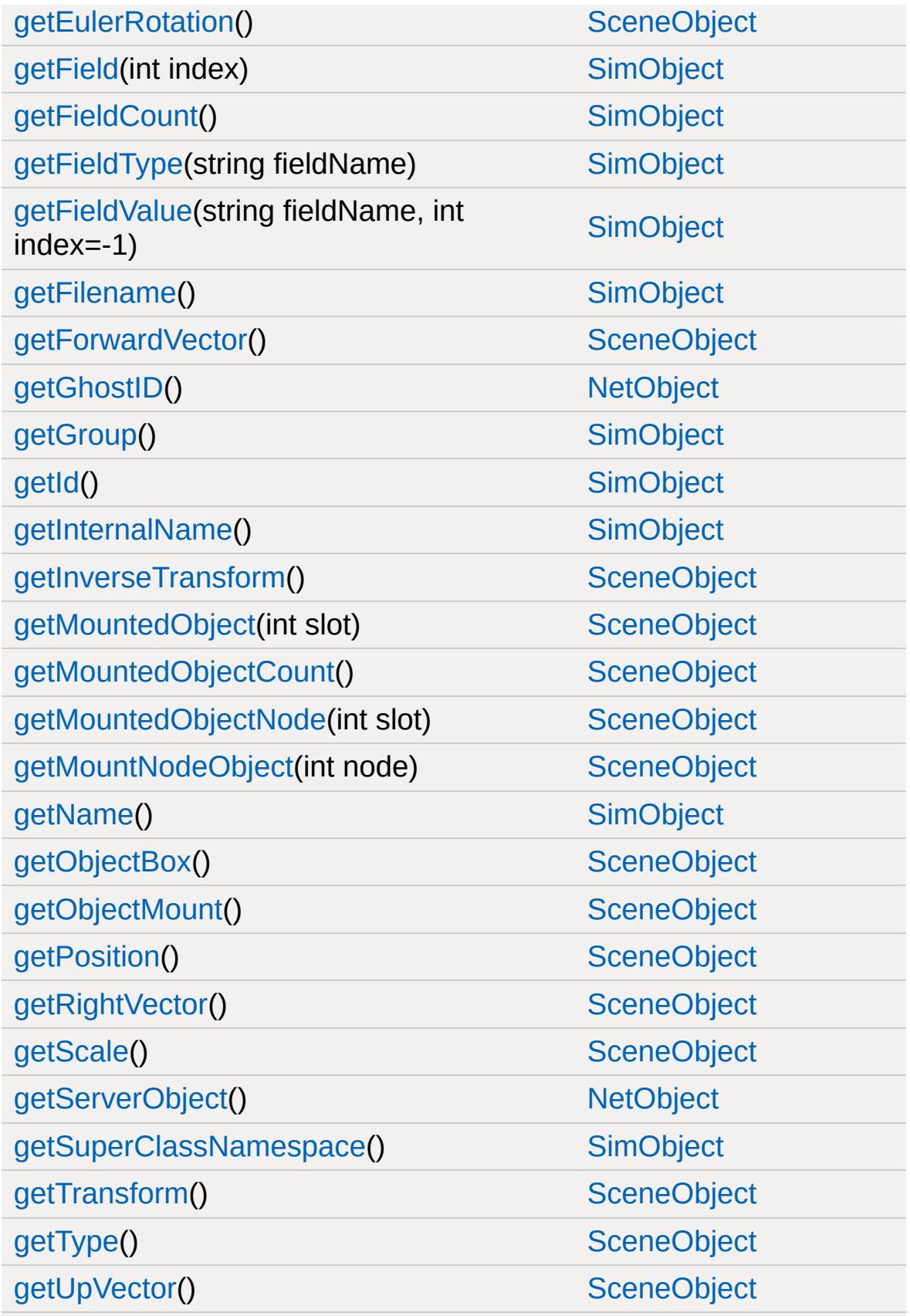

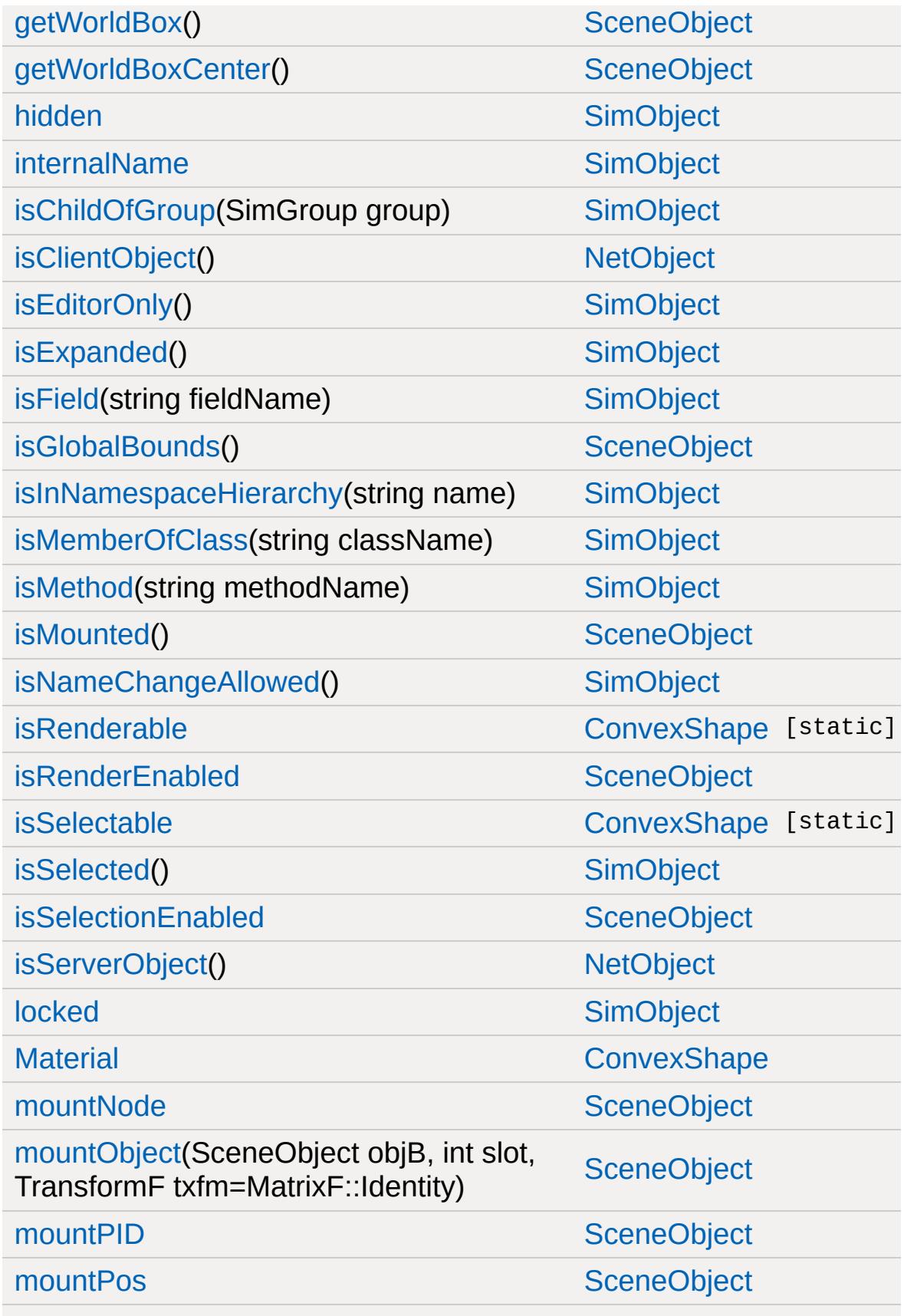

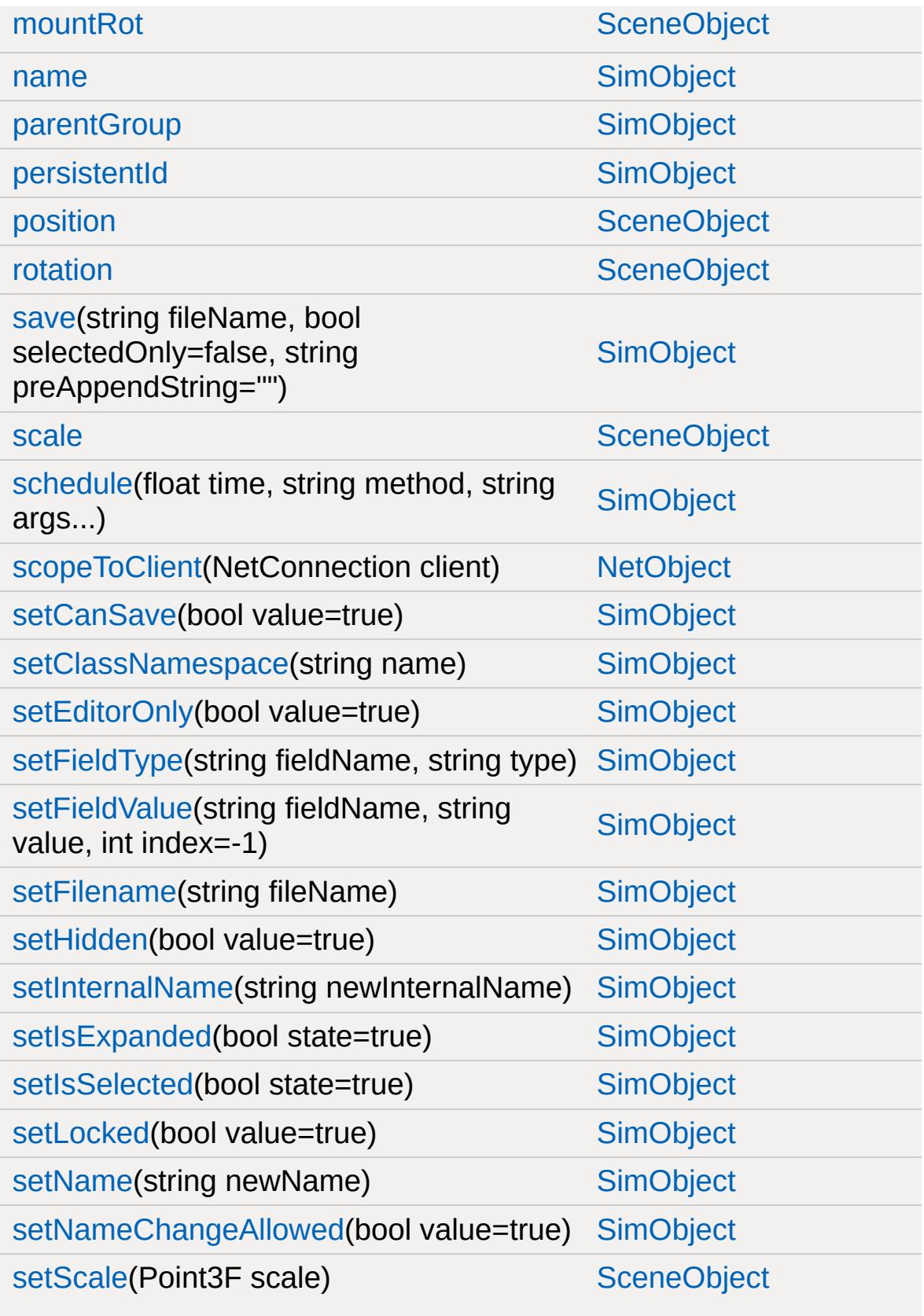

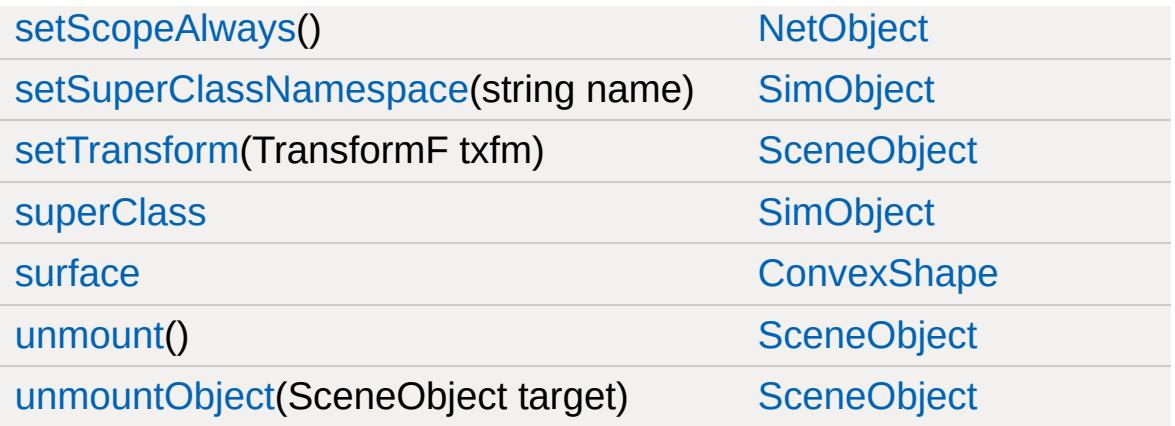

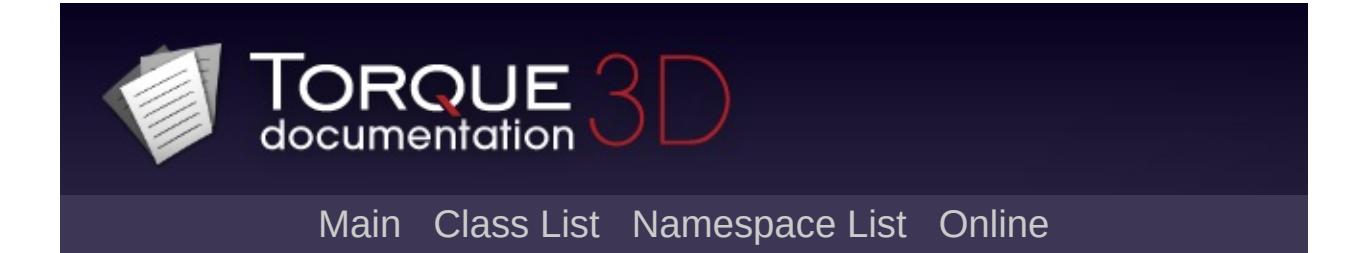

# **CubemapData Member List**

This is the complete list of members for [CubemapData](#page-1060-0), including all inherited members.

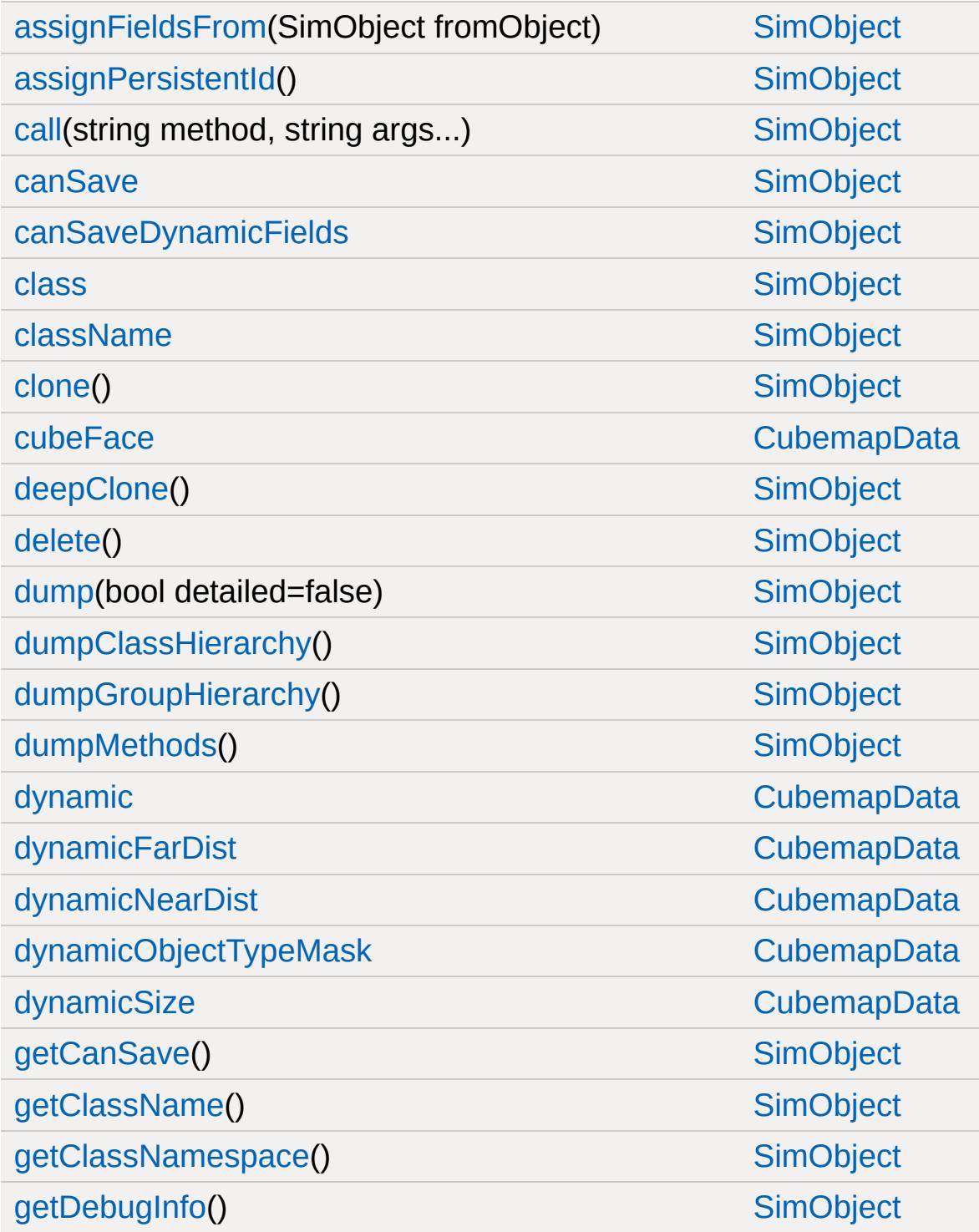

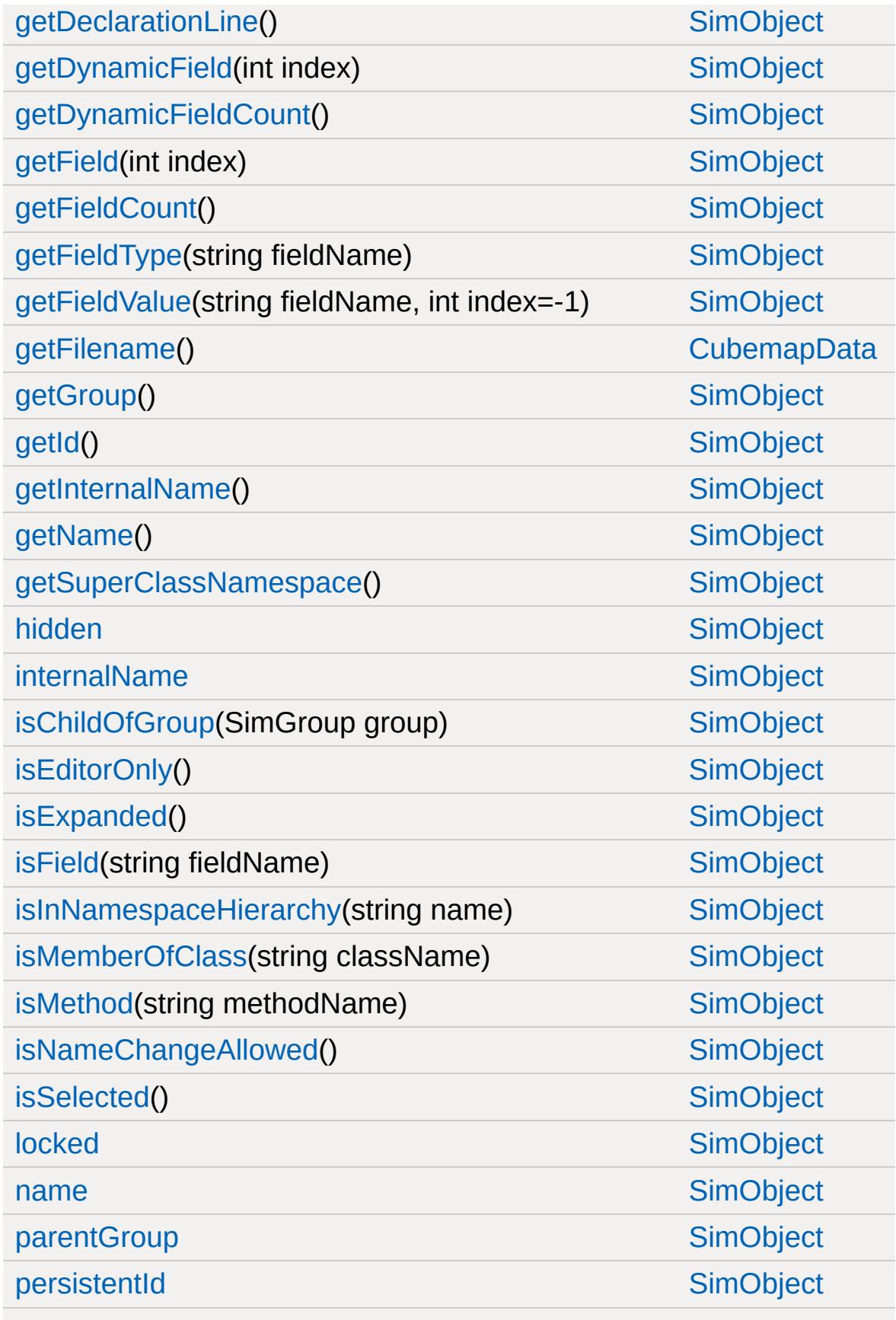

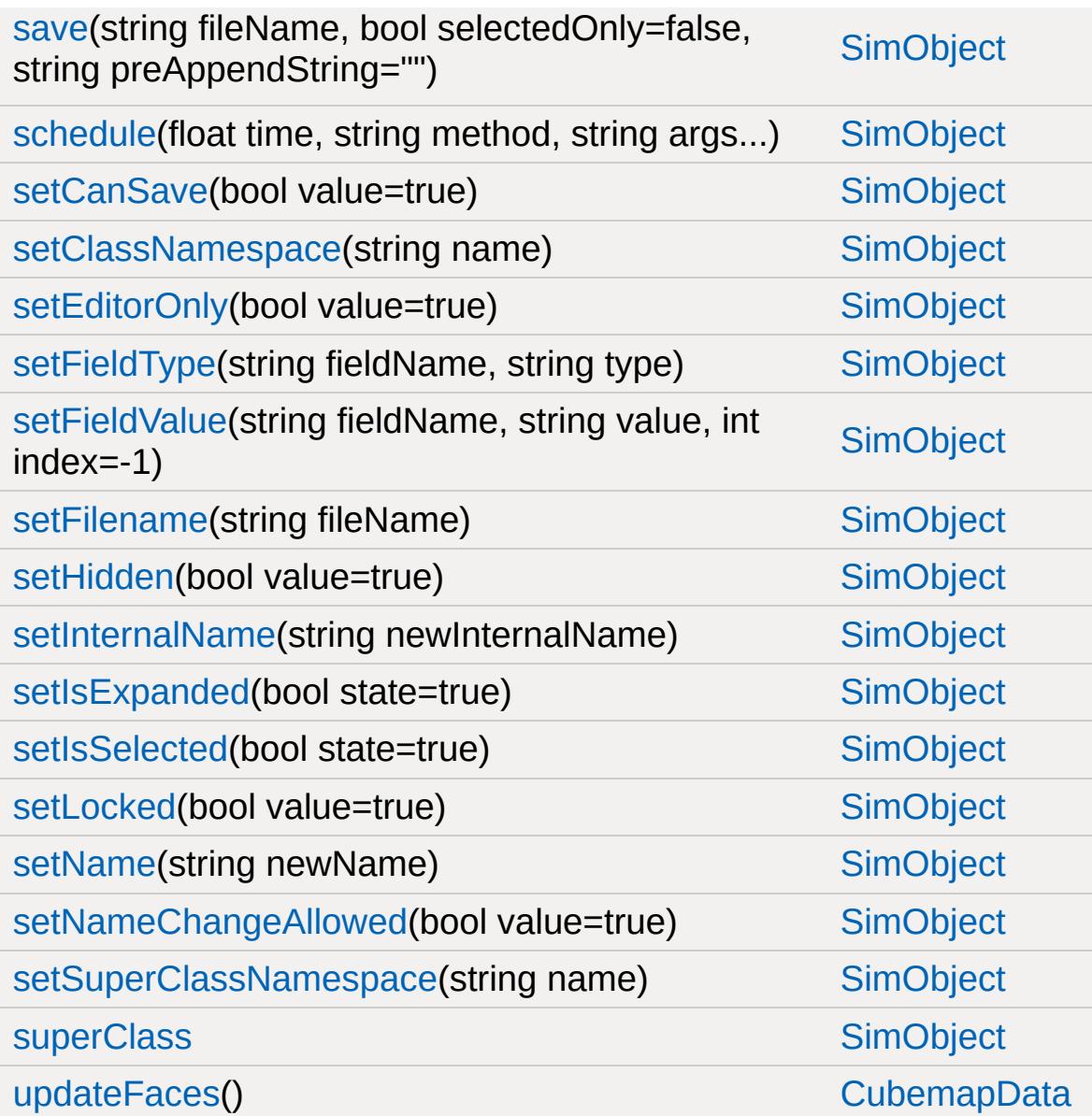

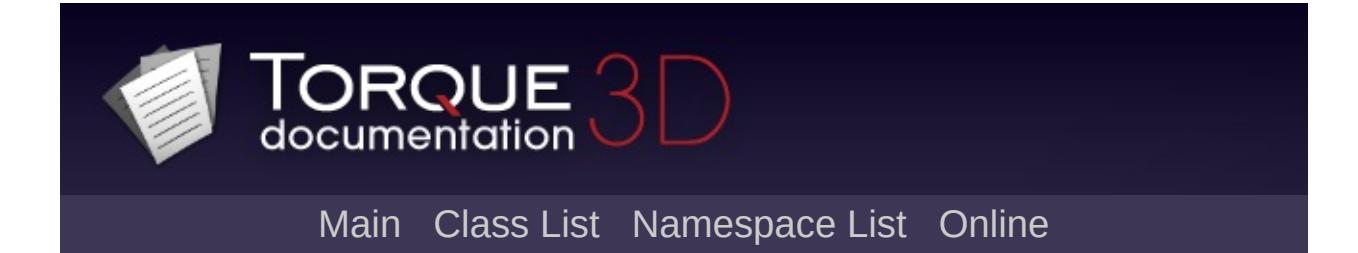

### **CustomMaterial Member List**

This is the complete list of members for [CustomMaterial](#page-1068-0), including all inherited members.

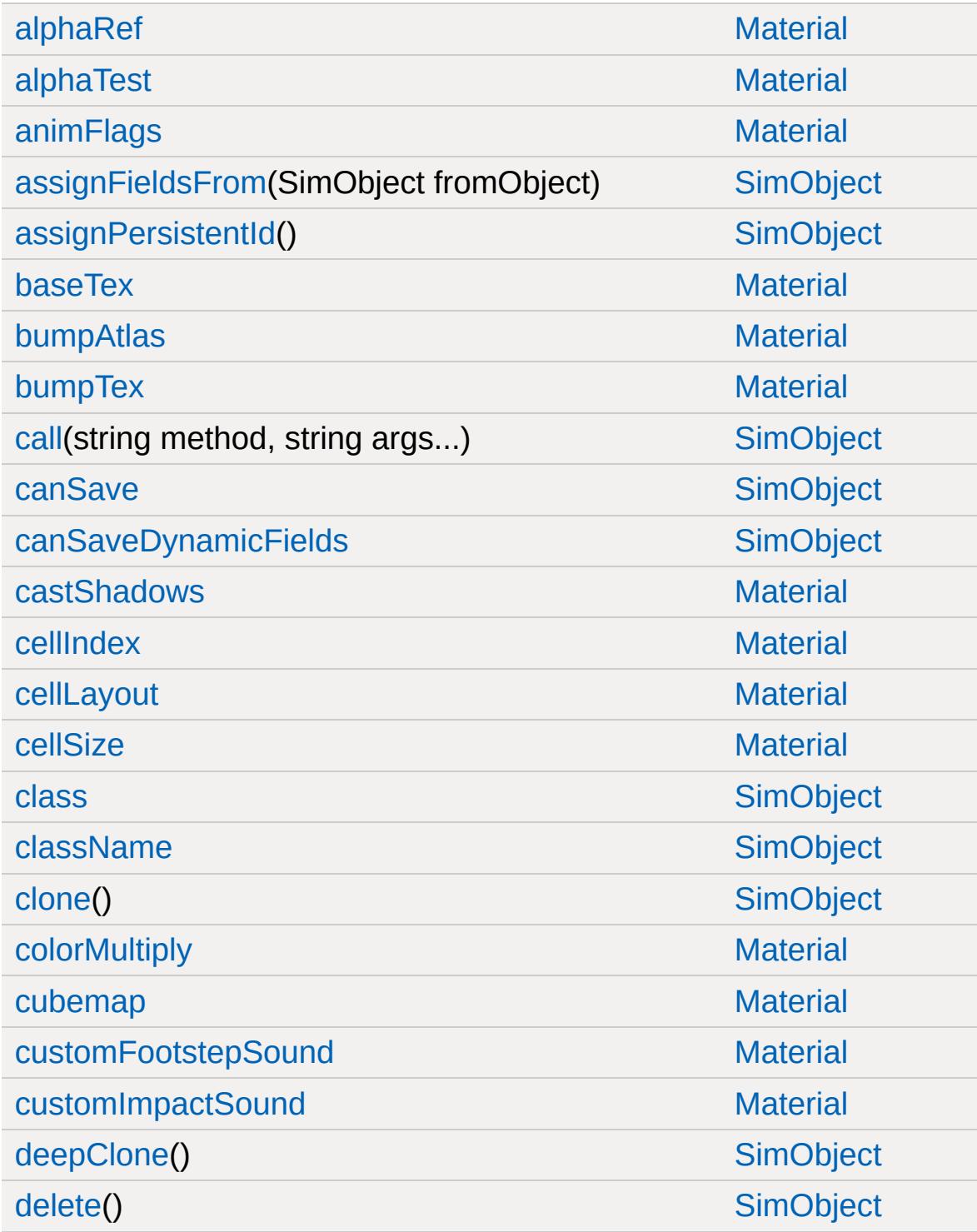

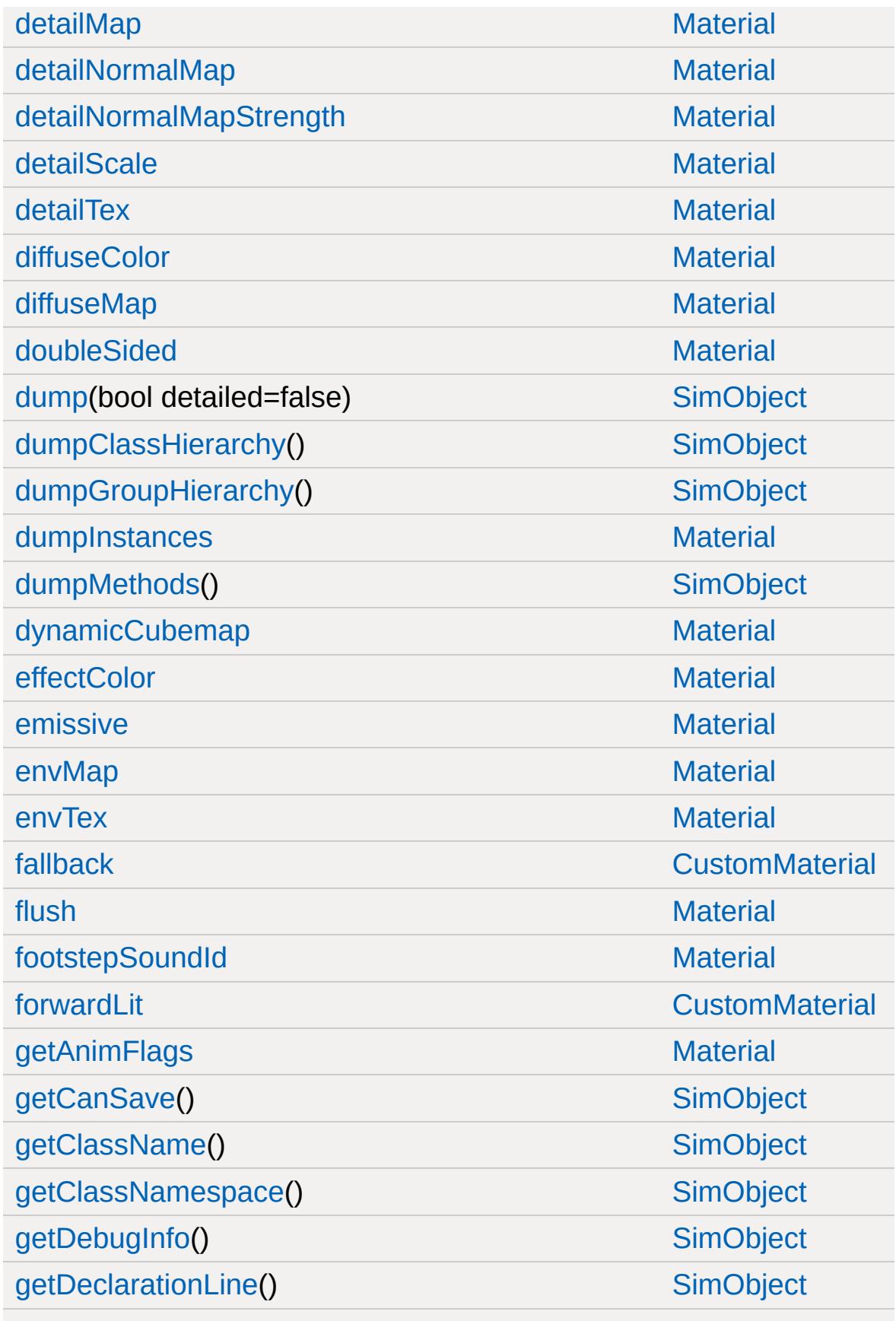

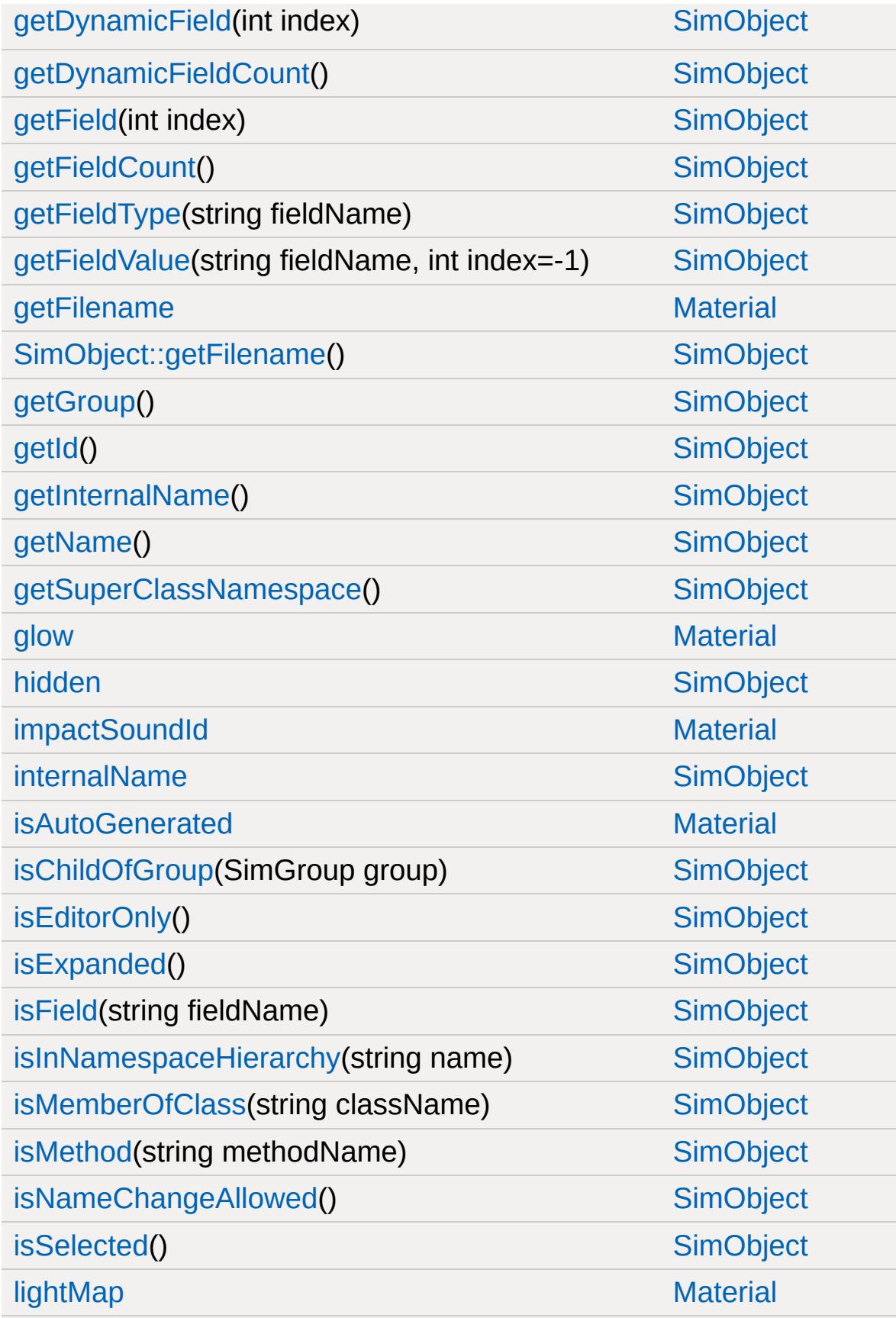

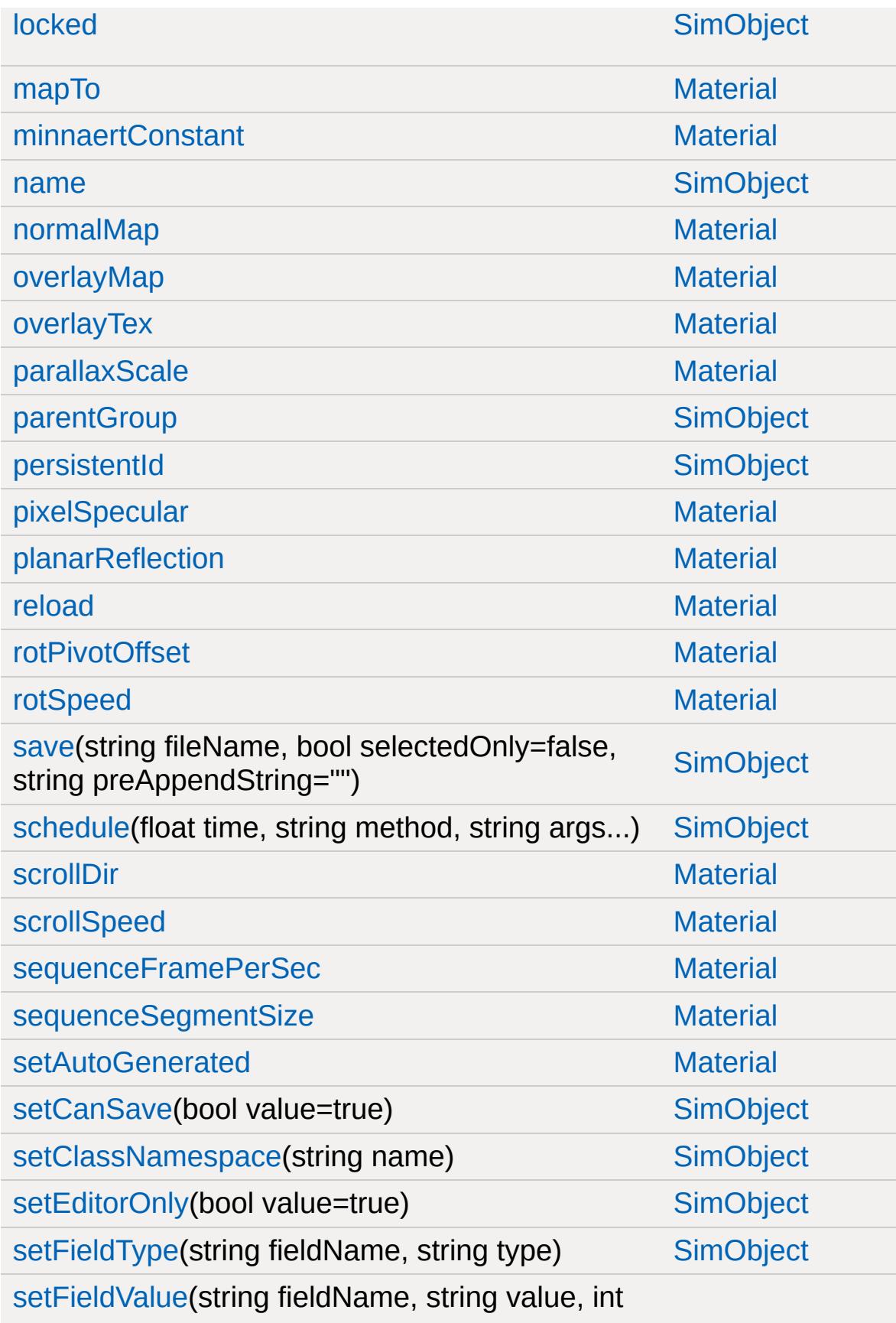

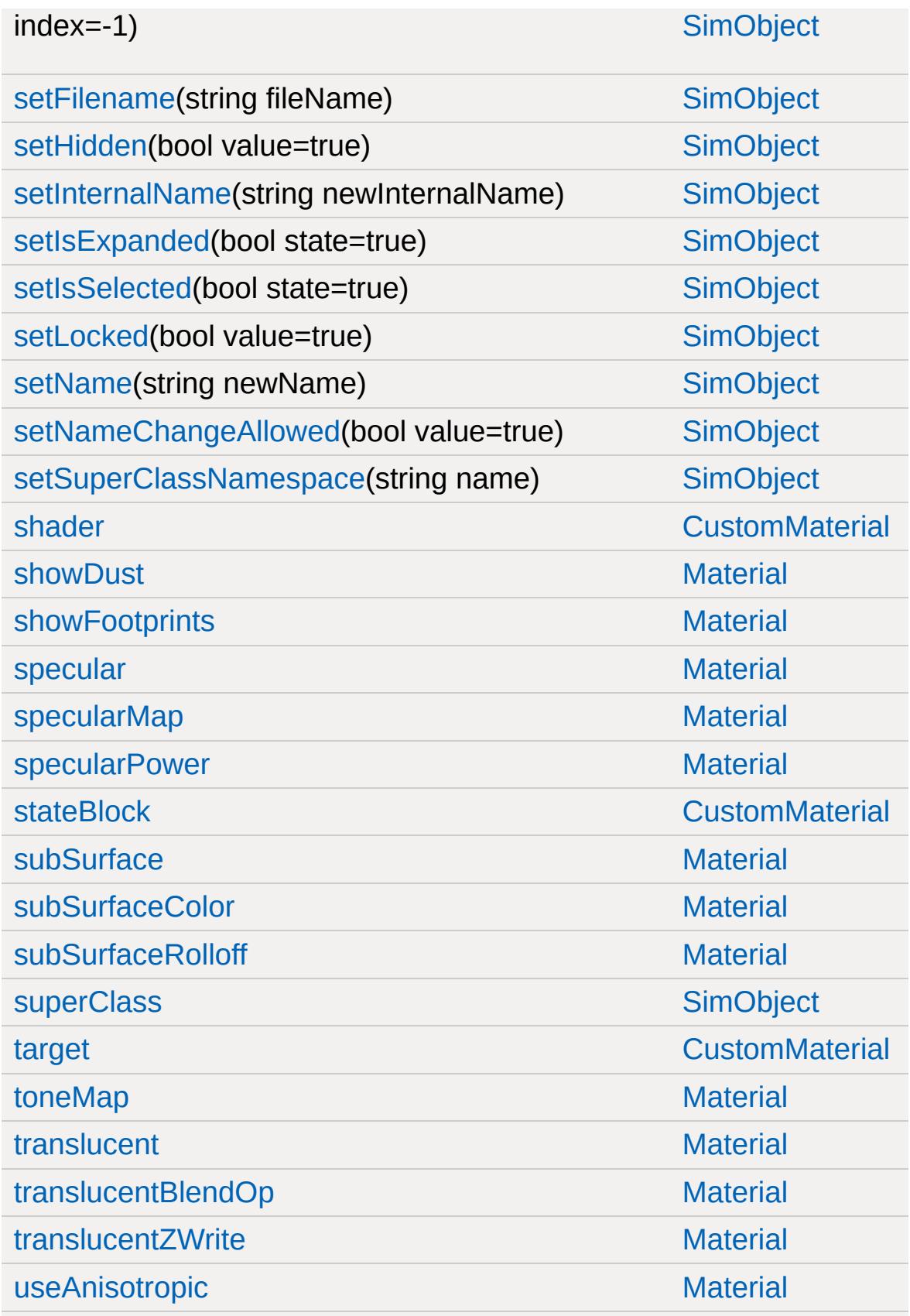

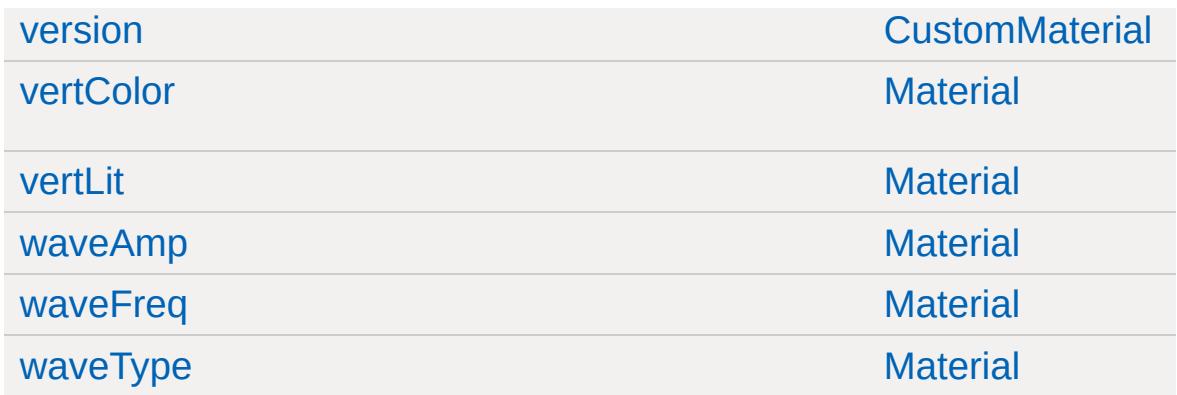

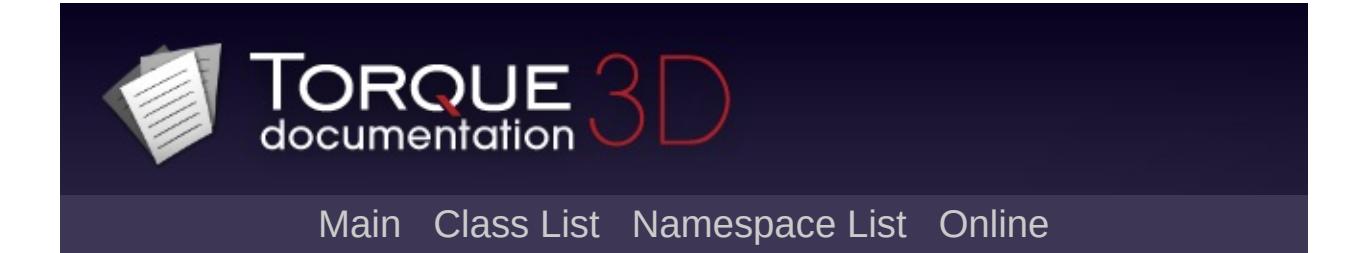

# **Debris Member List**

This is the complete list of members for [Debris](#page-1074-0), including all inherited members.

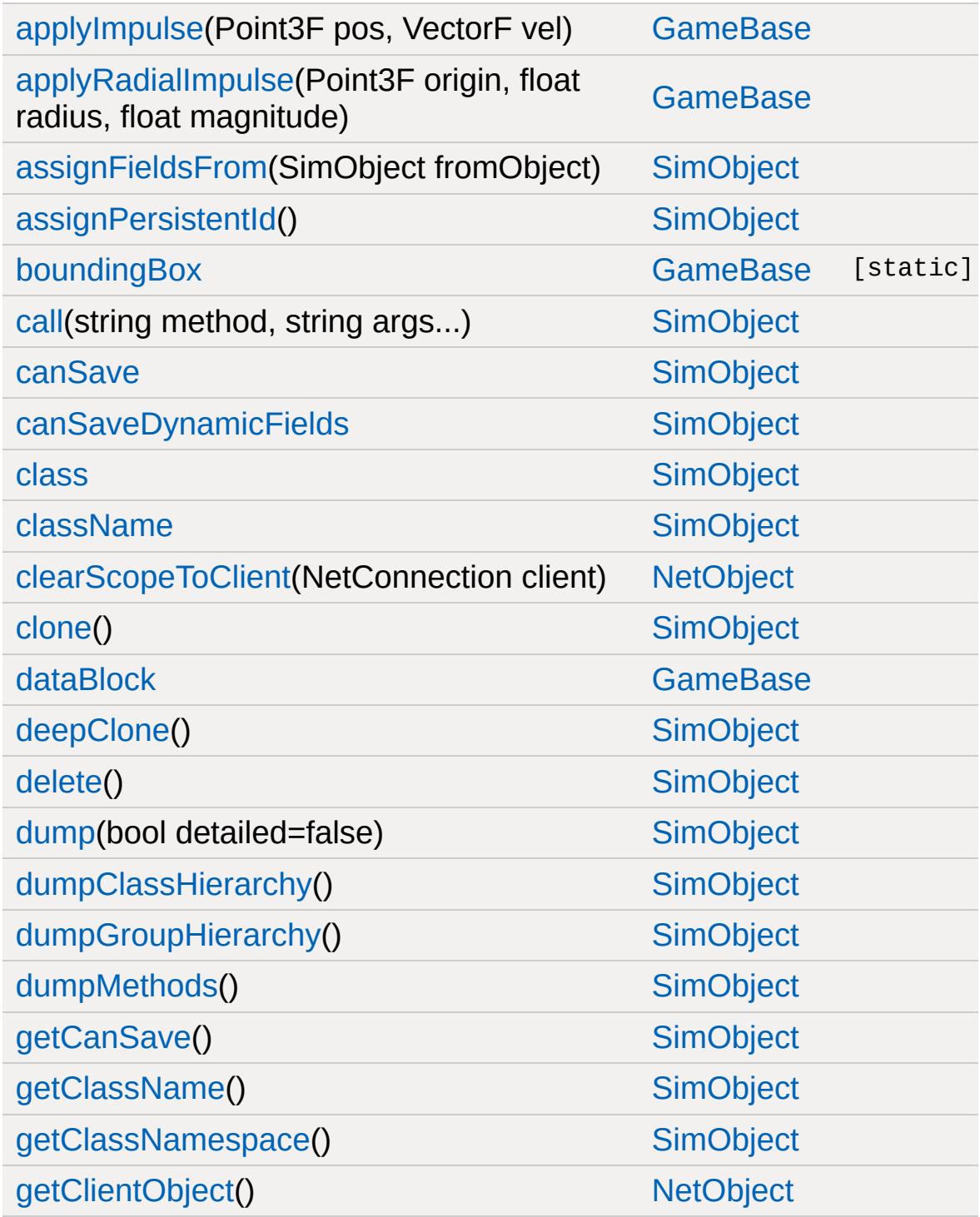

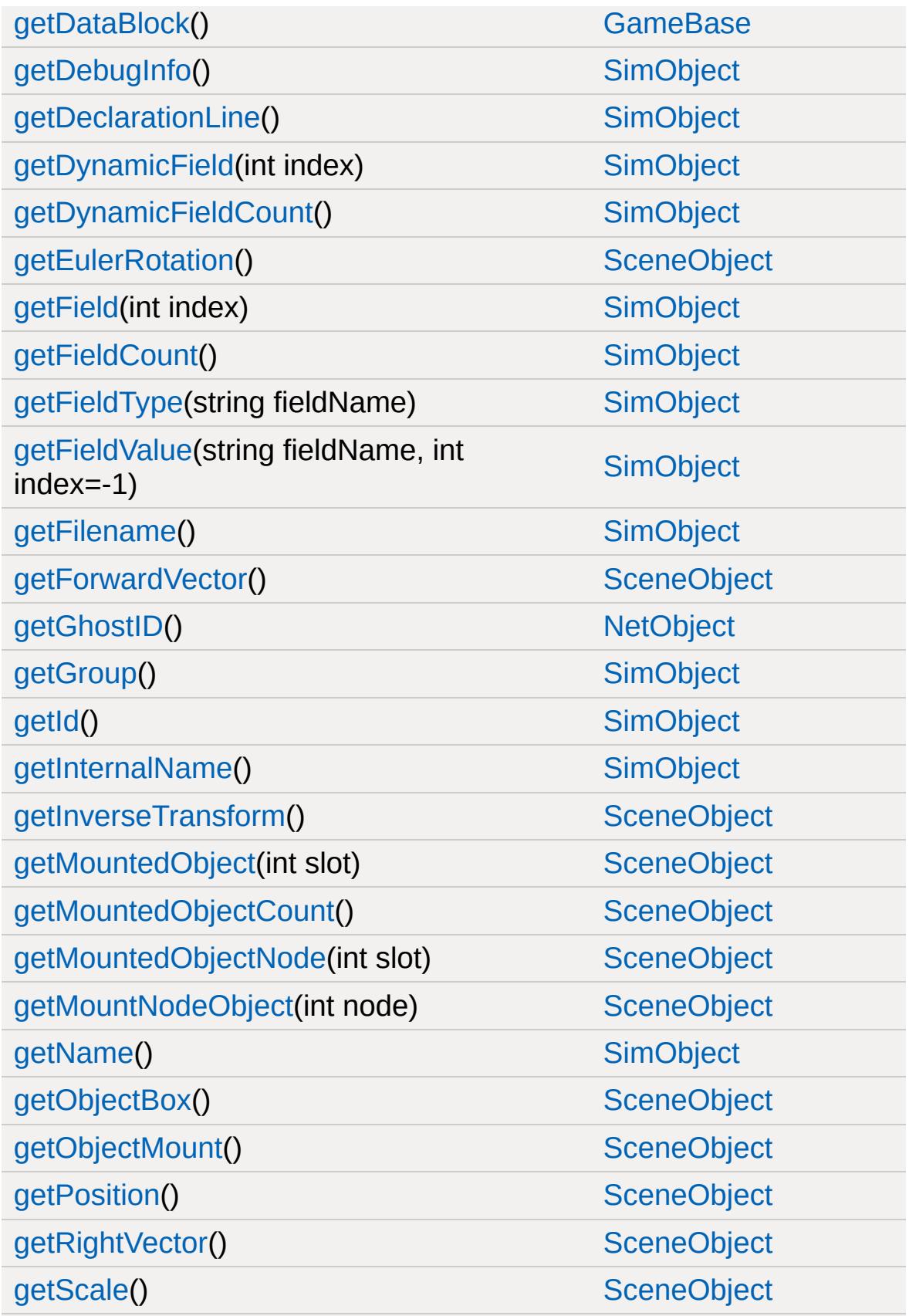

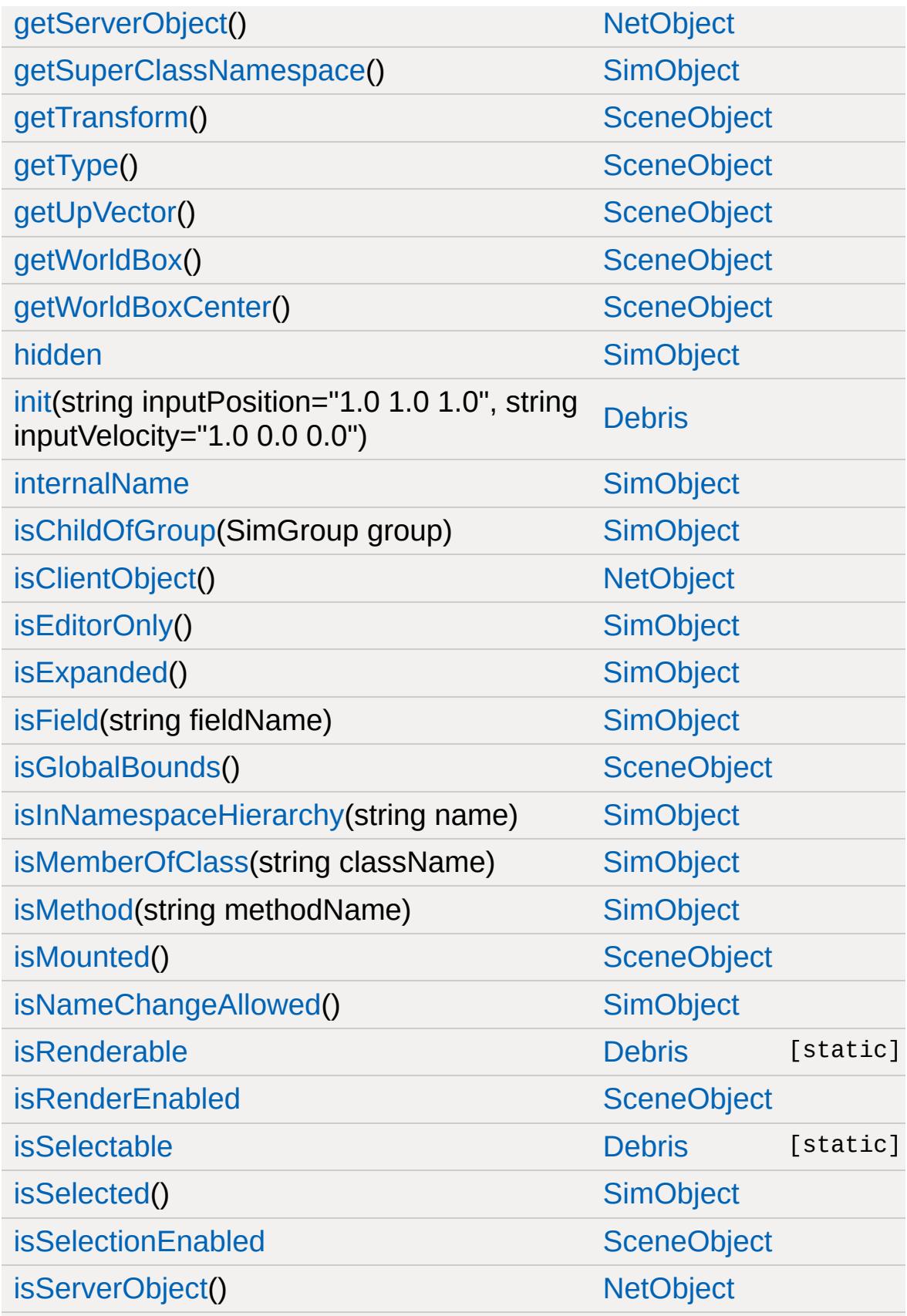

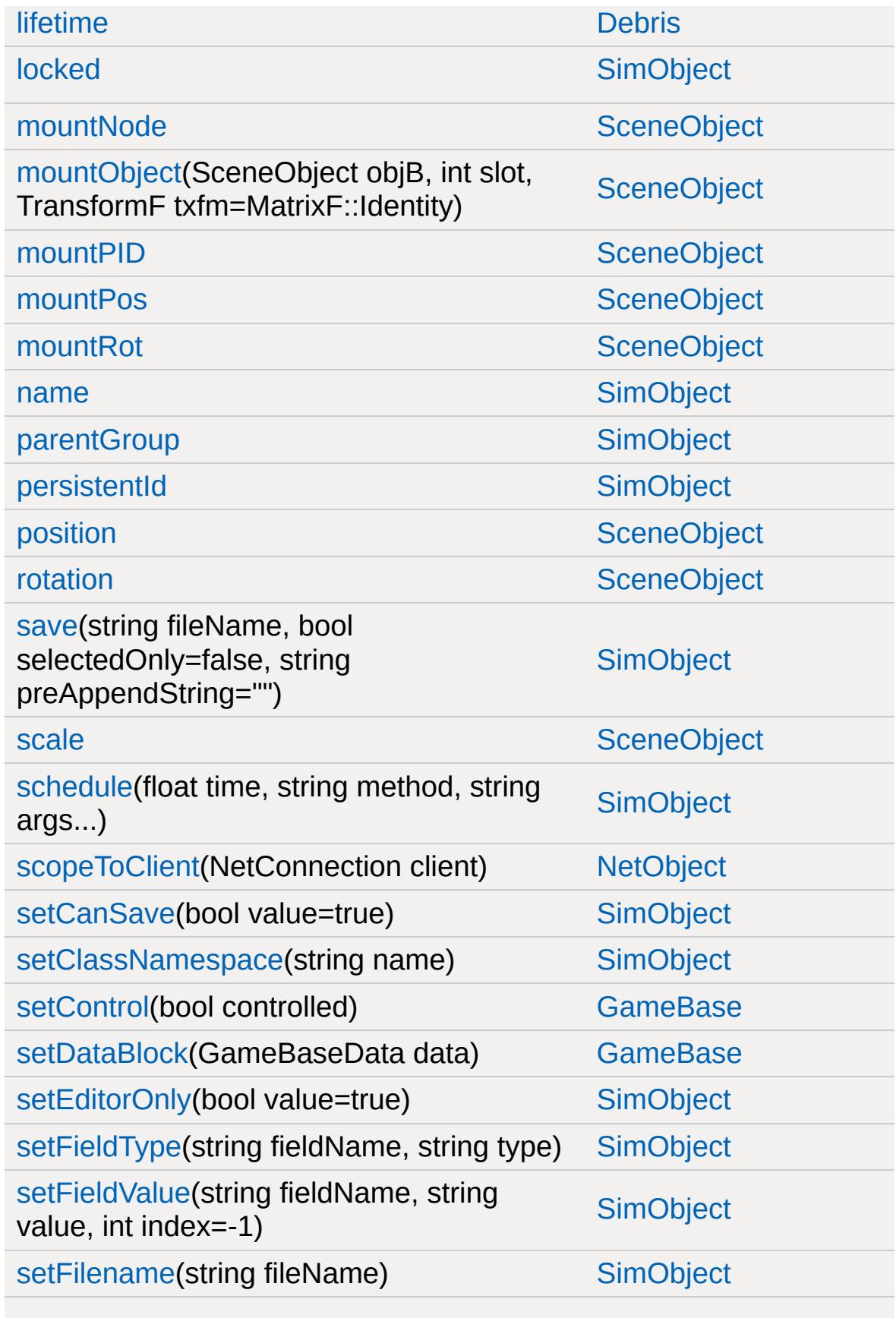

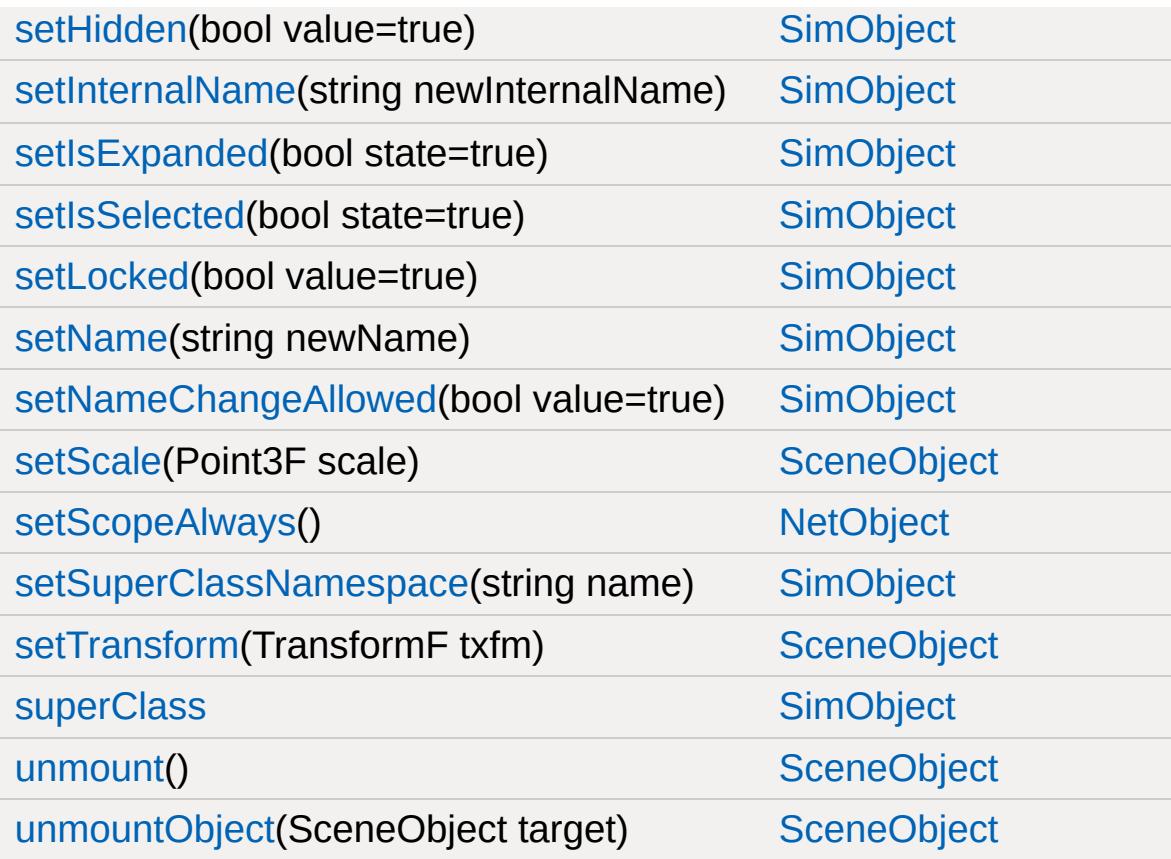

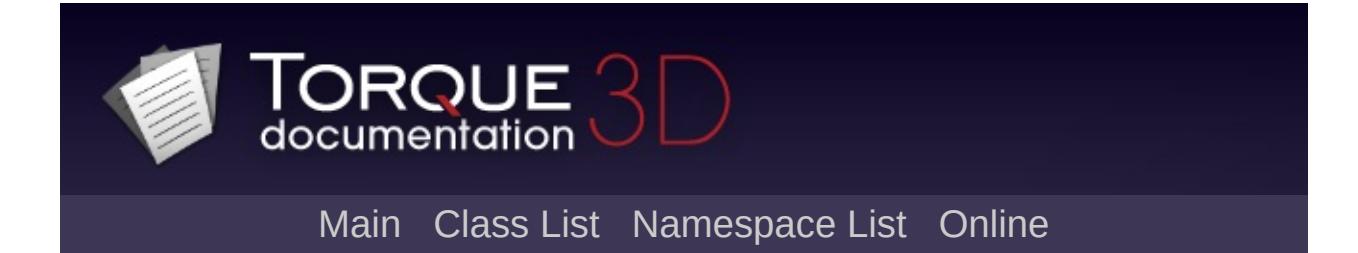

### **DebrisData Member List**

This is the complete list of members for [DebrisData,](#page-1083-0) including all inherited members.

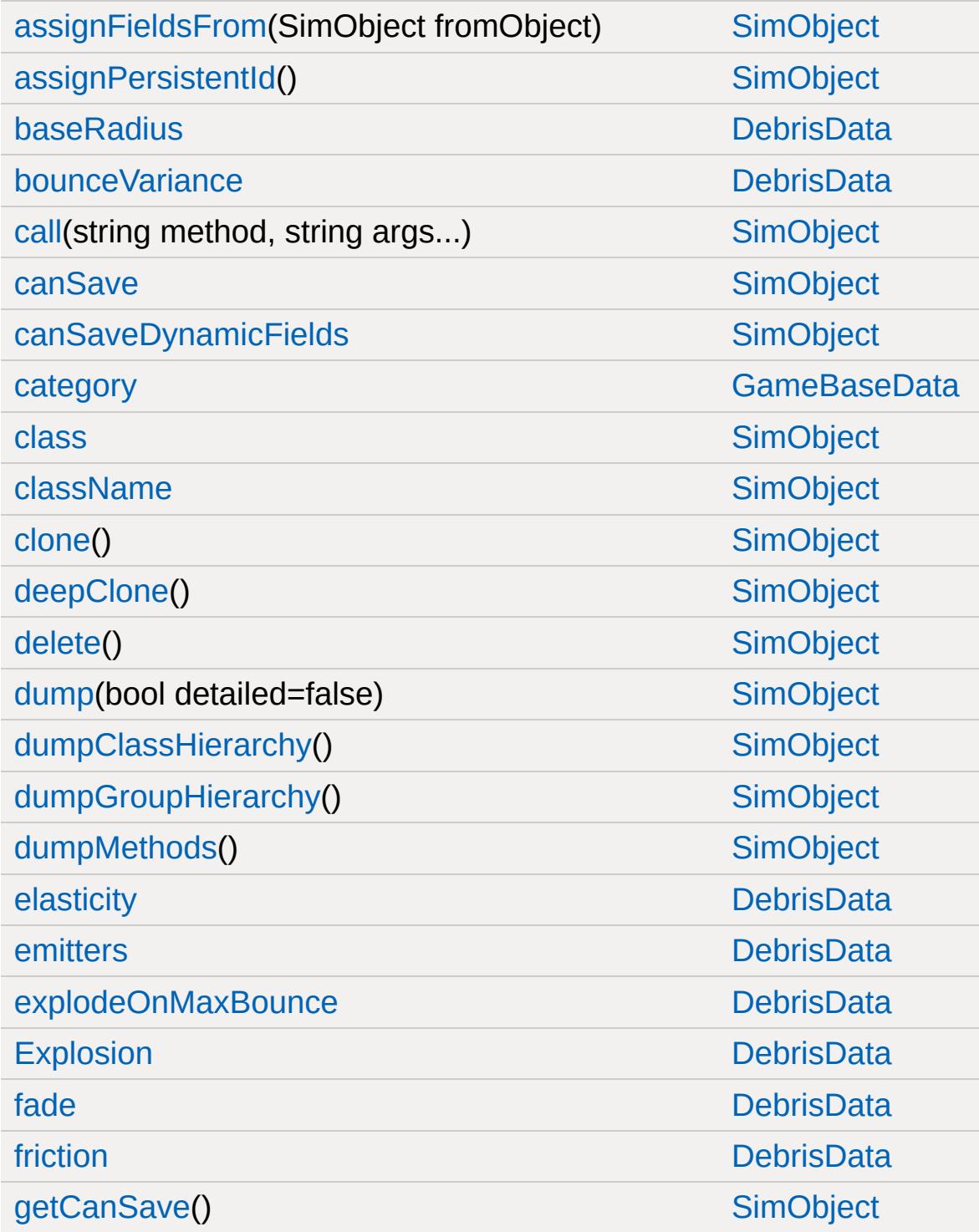

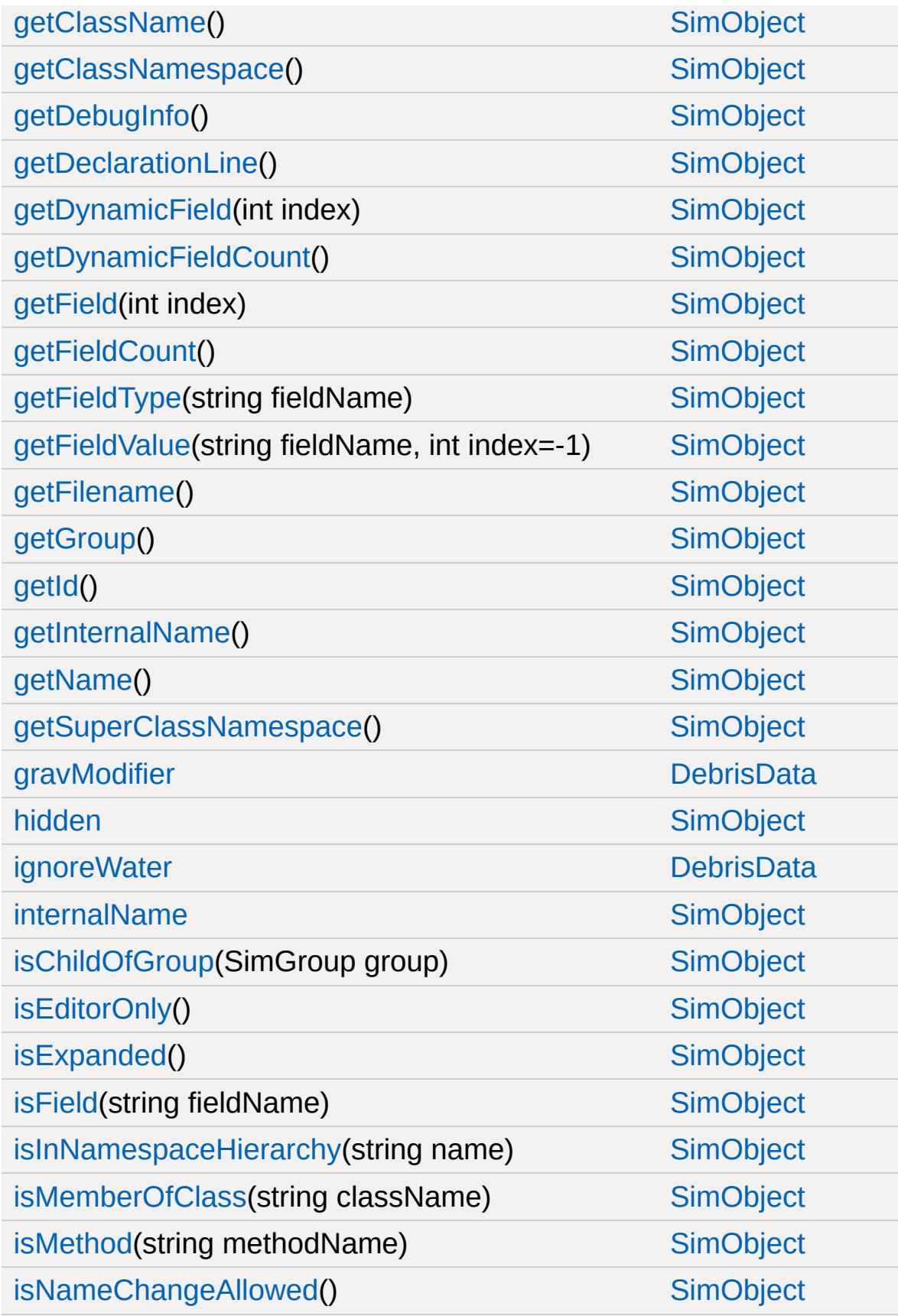

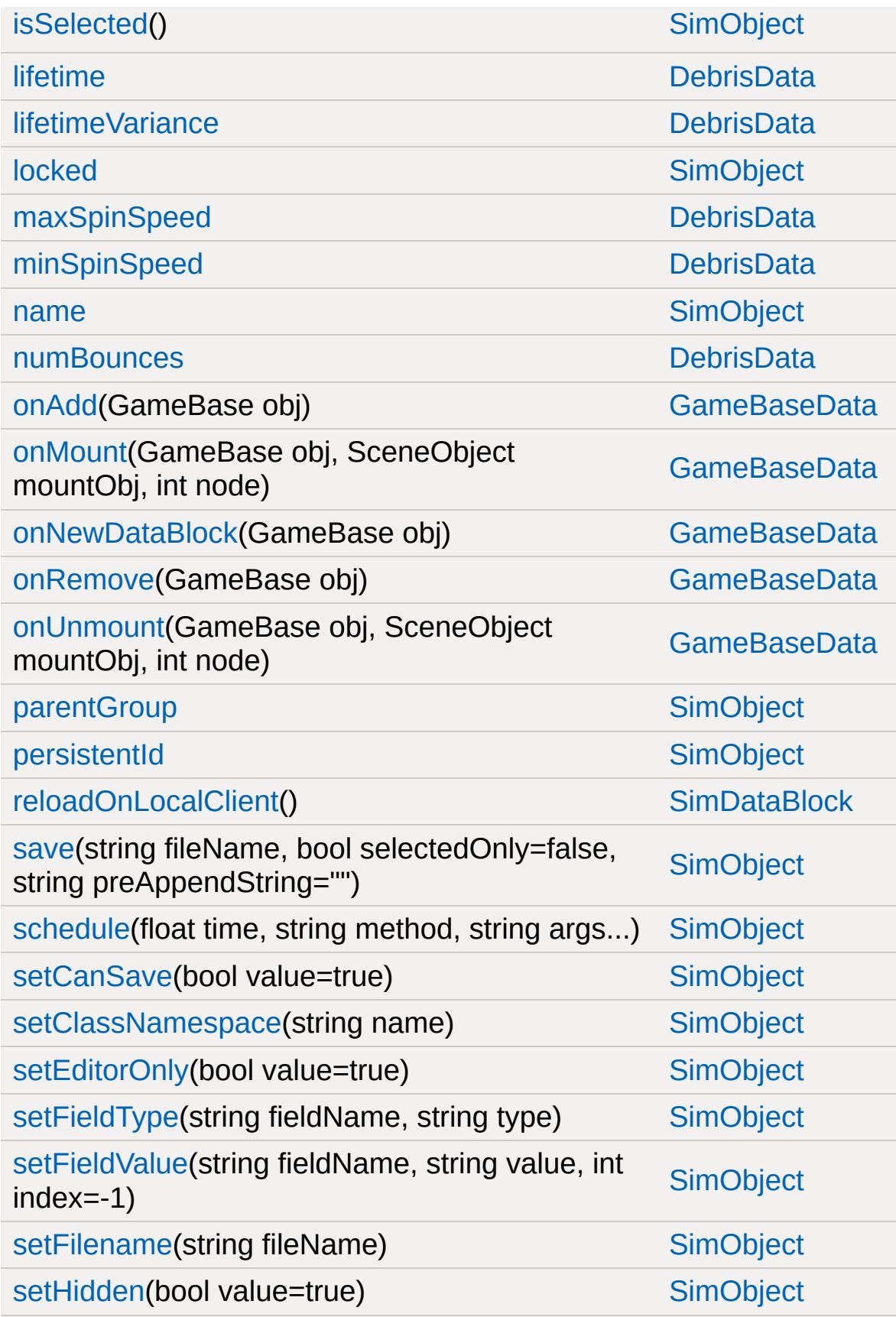

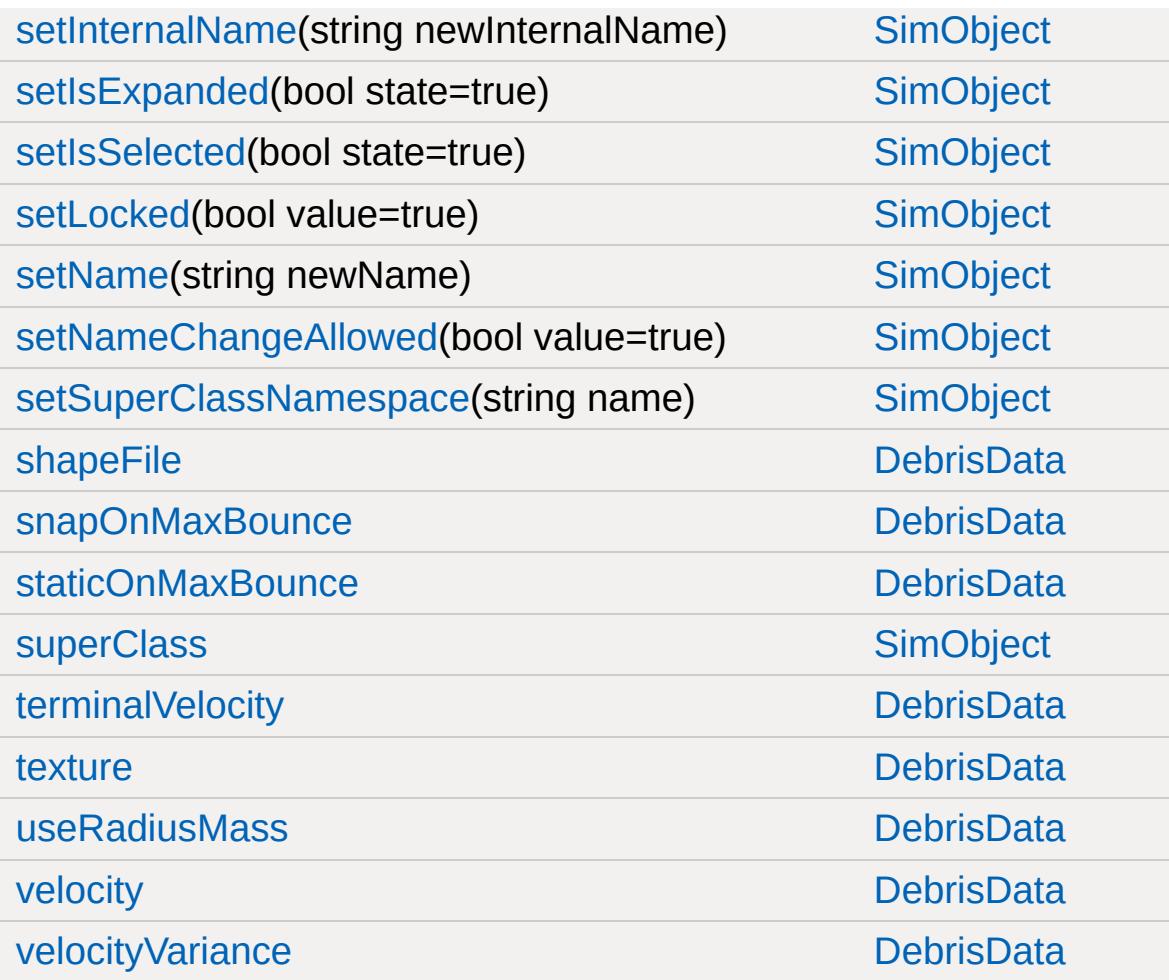

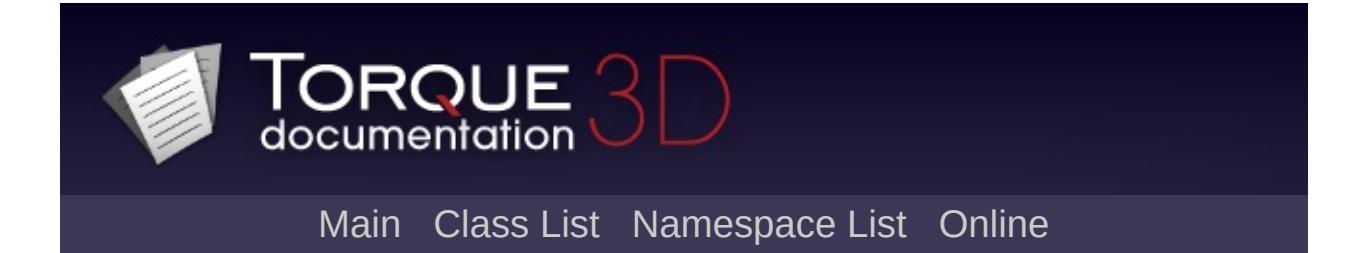

### **DebugDrawer Member List**

This is the complete list of members for [DebugDrawer](#page-1096-0), including all inherited members.

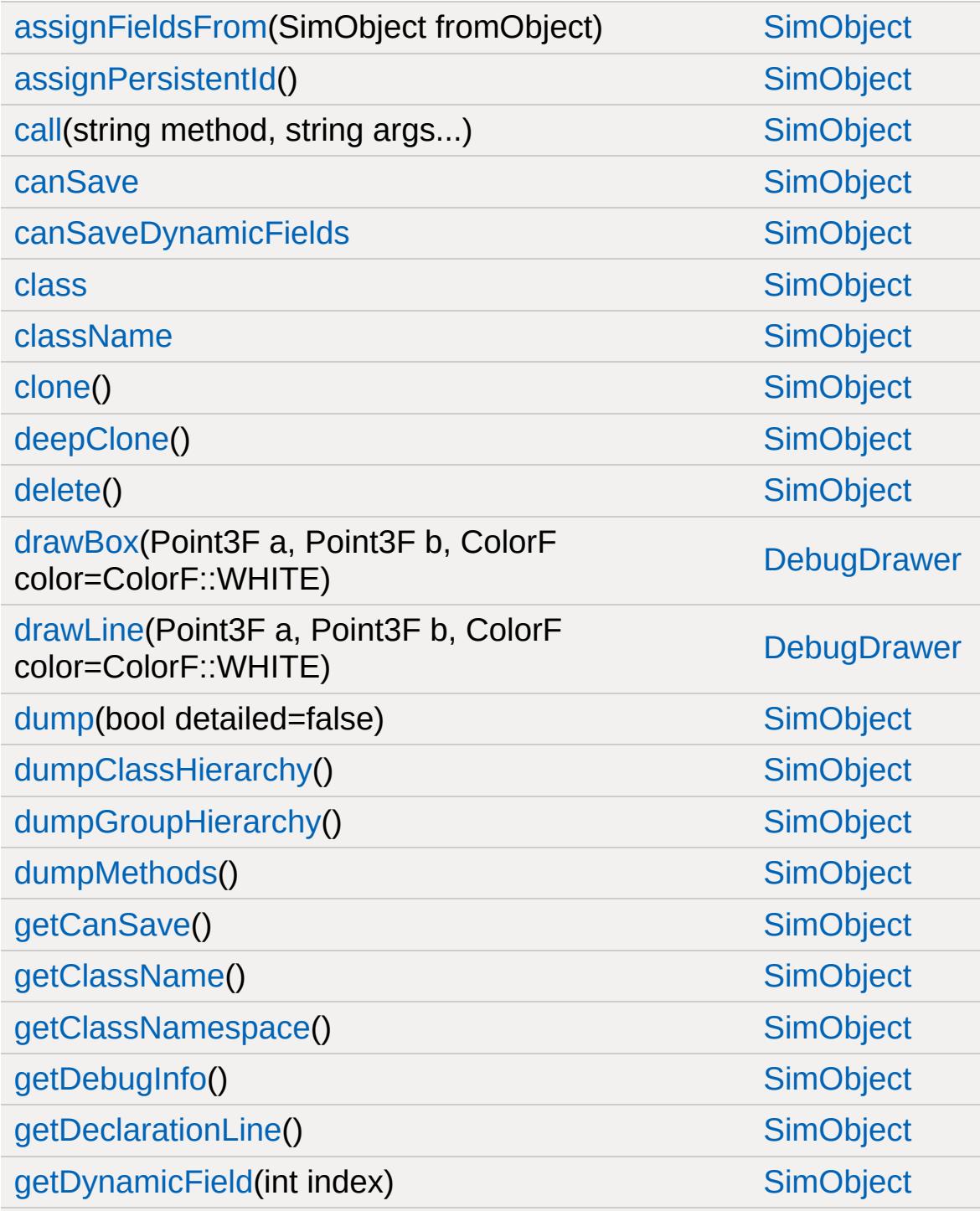

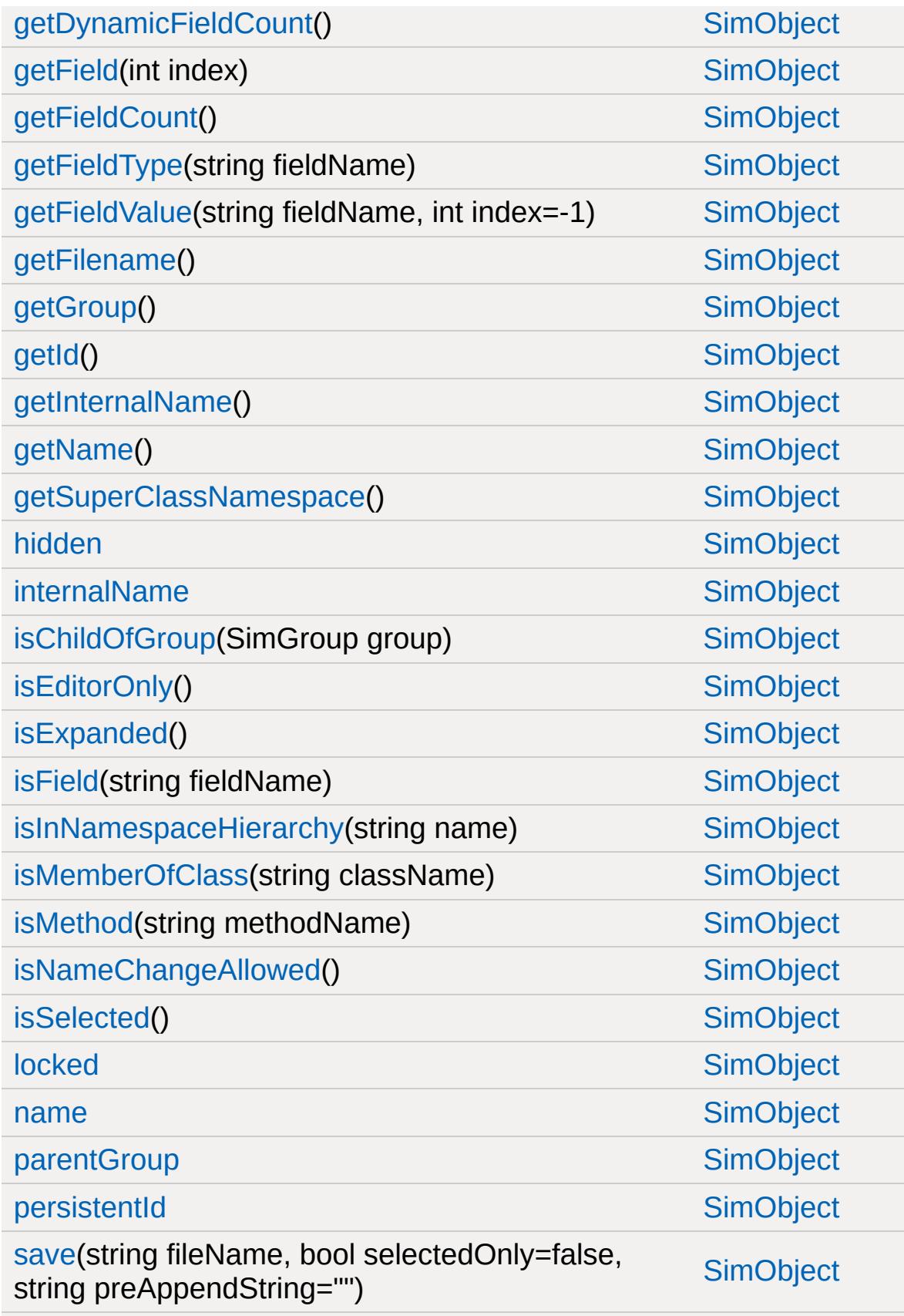

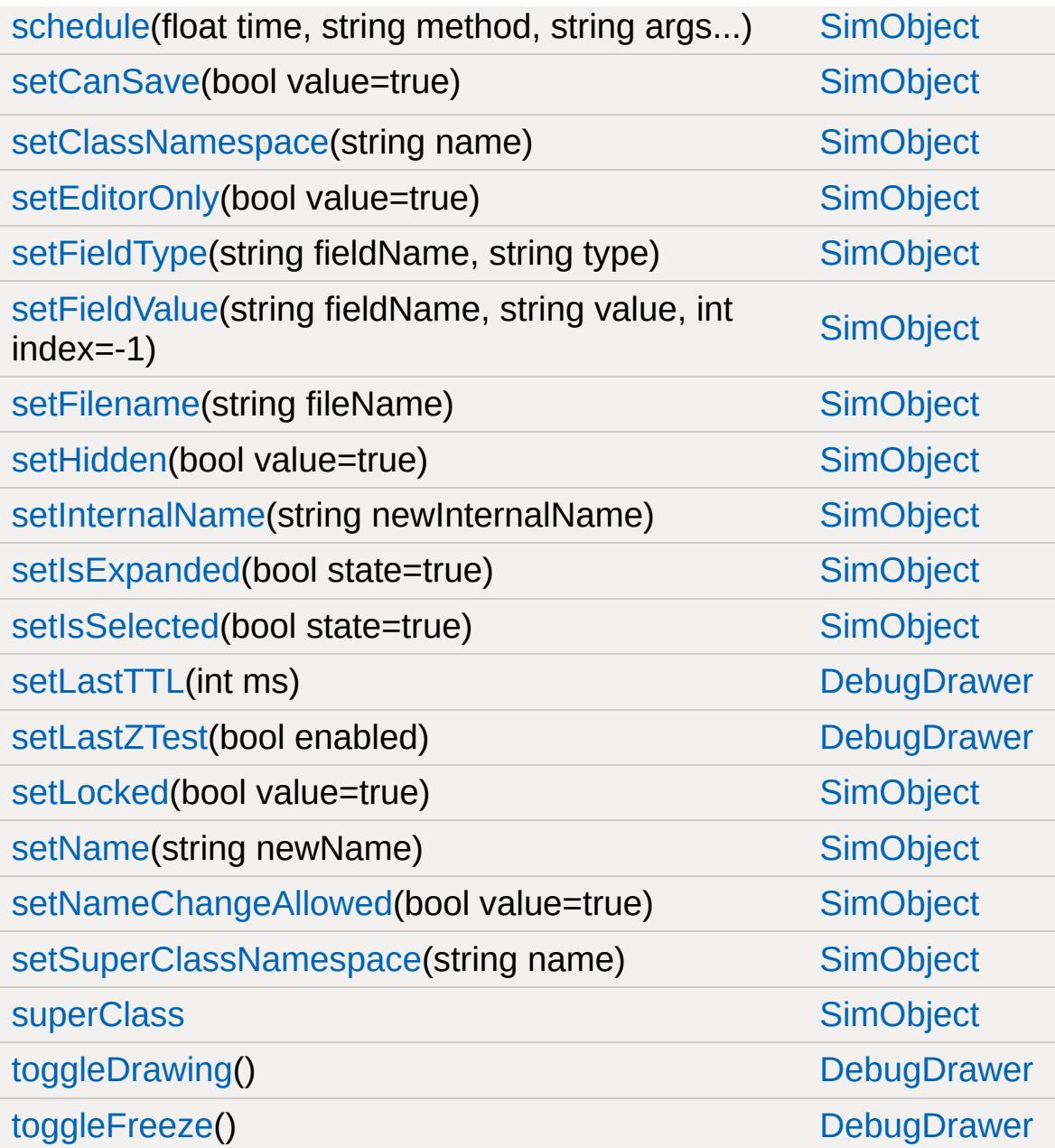

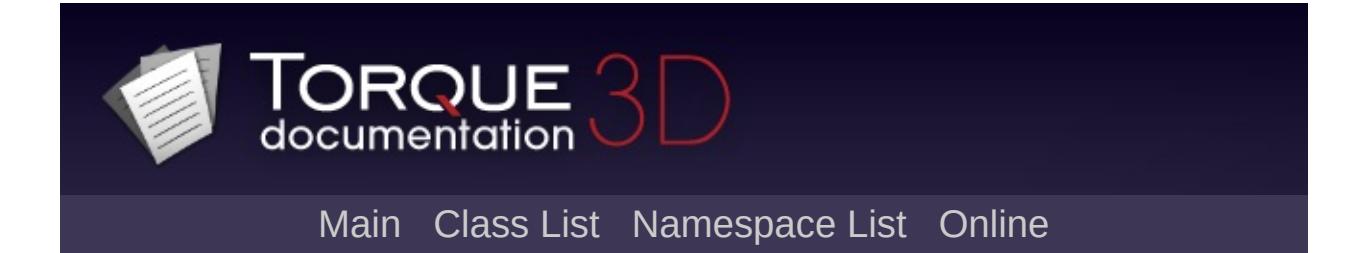

### **DecalData Member List**

This is the complete list of members for [DecalData,](#page-1102-0) including all inherited members.

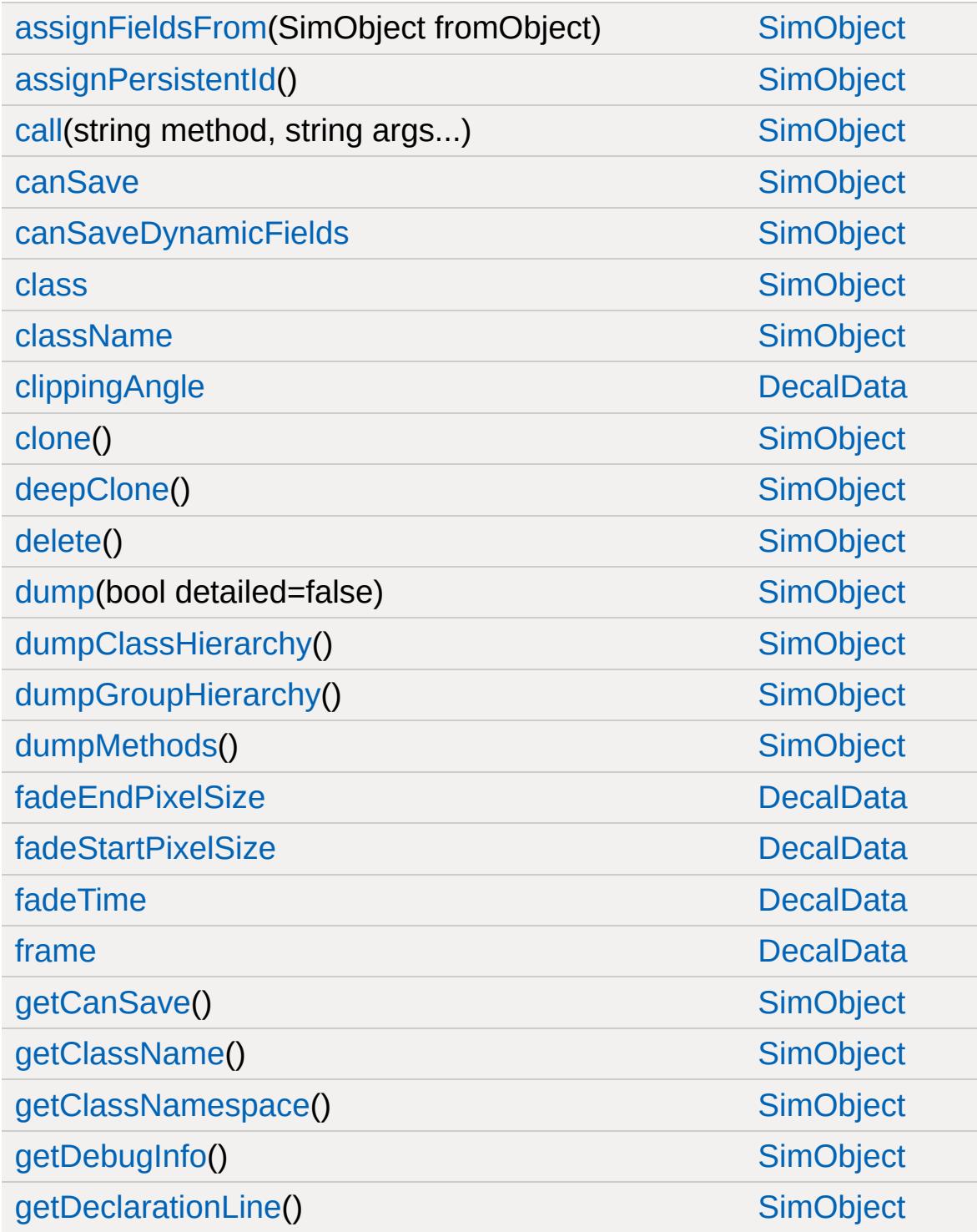

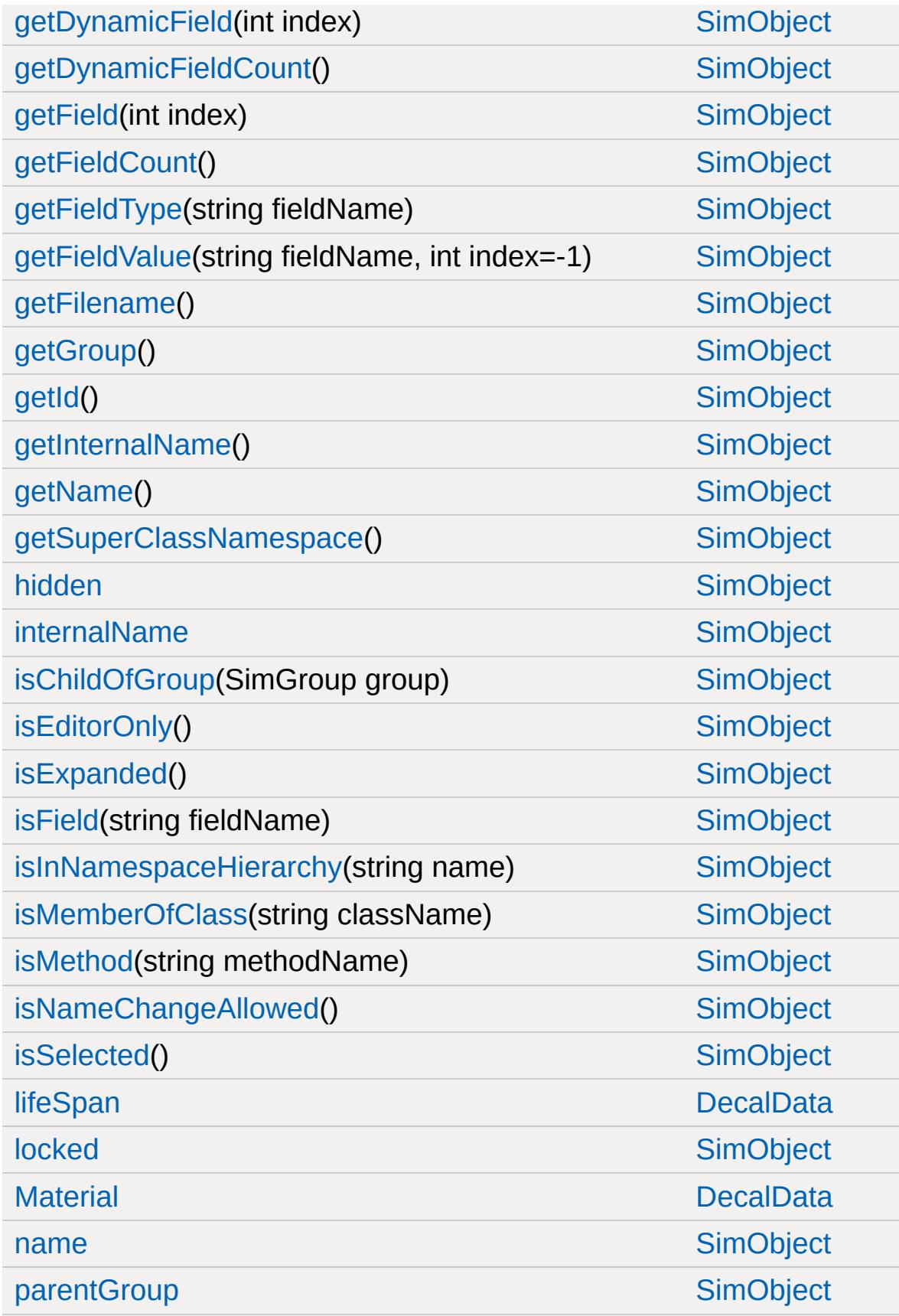

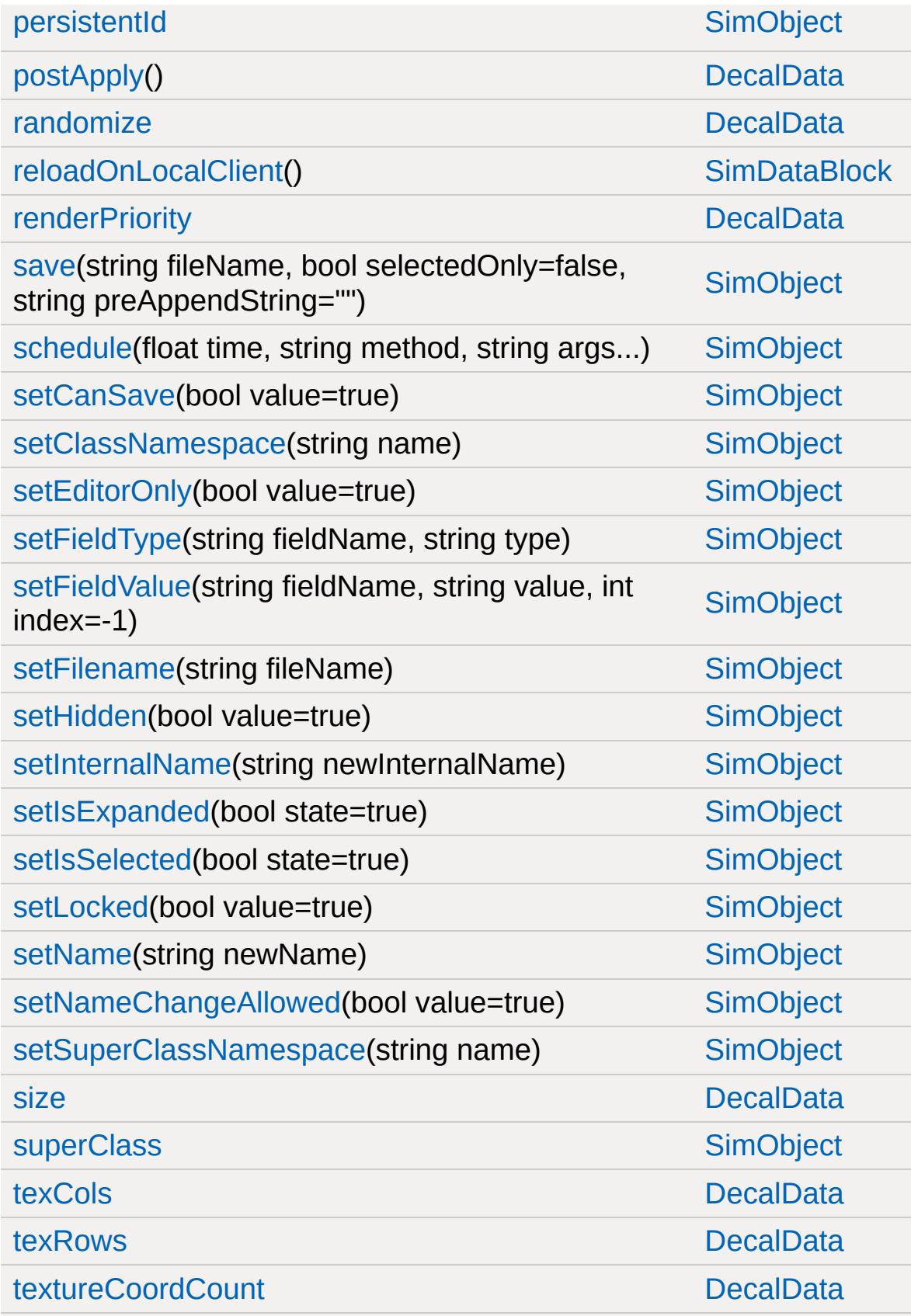

[textureCoords](#page-1112-2) and the contract of the contract of the [DecalData](#page-1102-0)

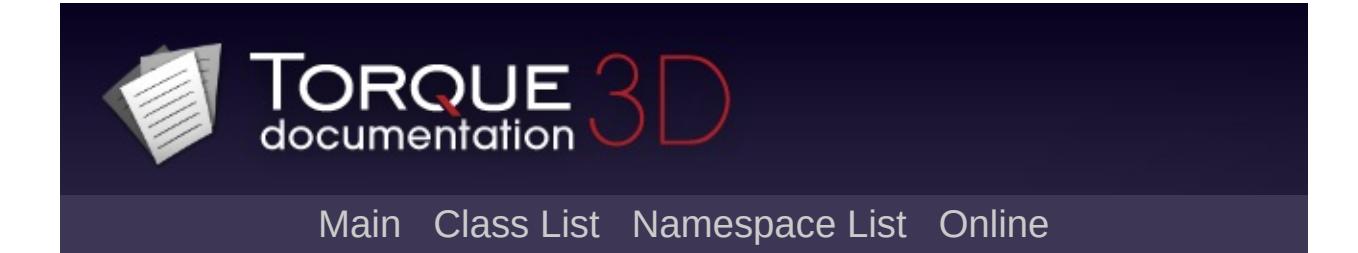
## **DecalManager Member List**

This is the complete list of members for [DecalManager](#page-1113-0), including all inherited members.

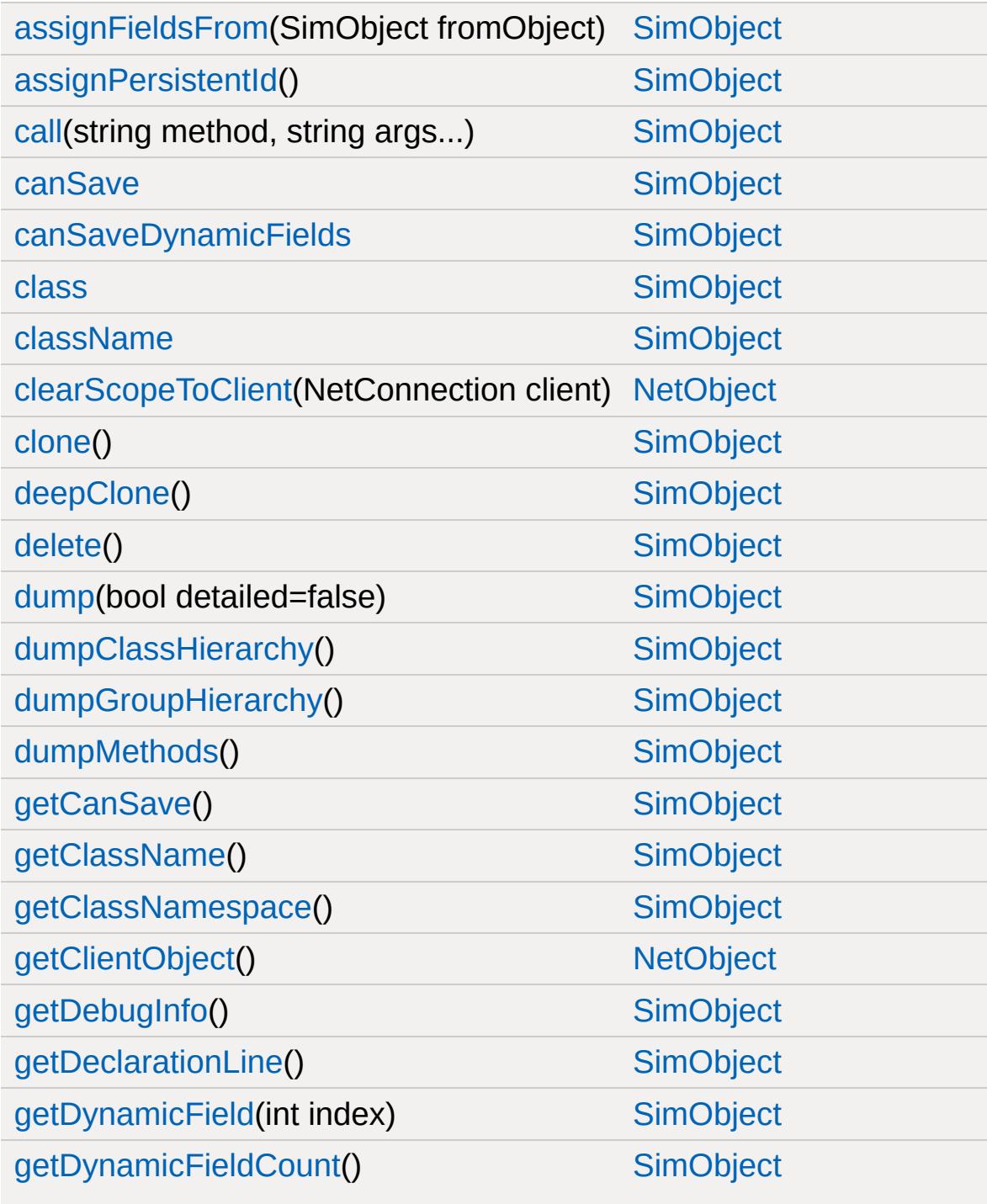

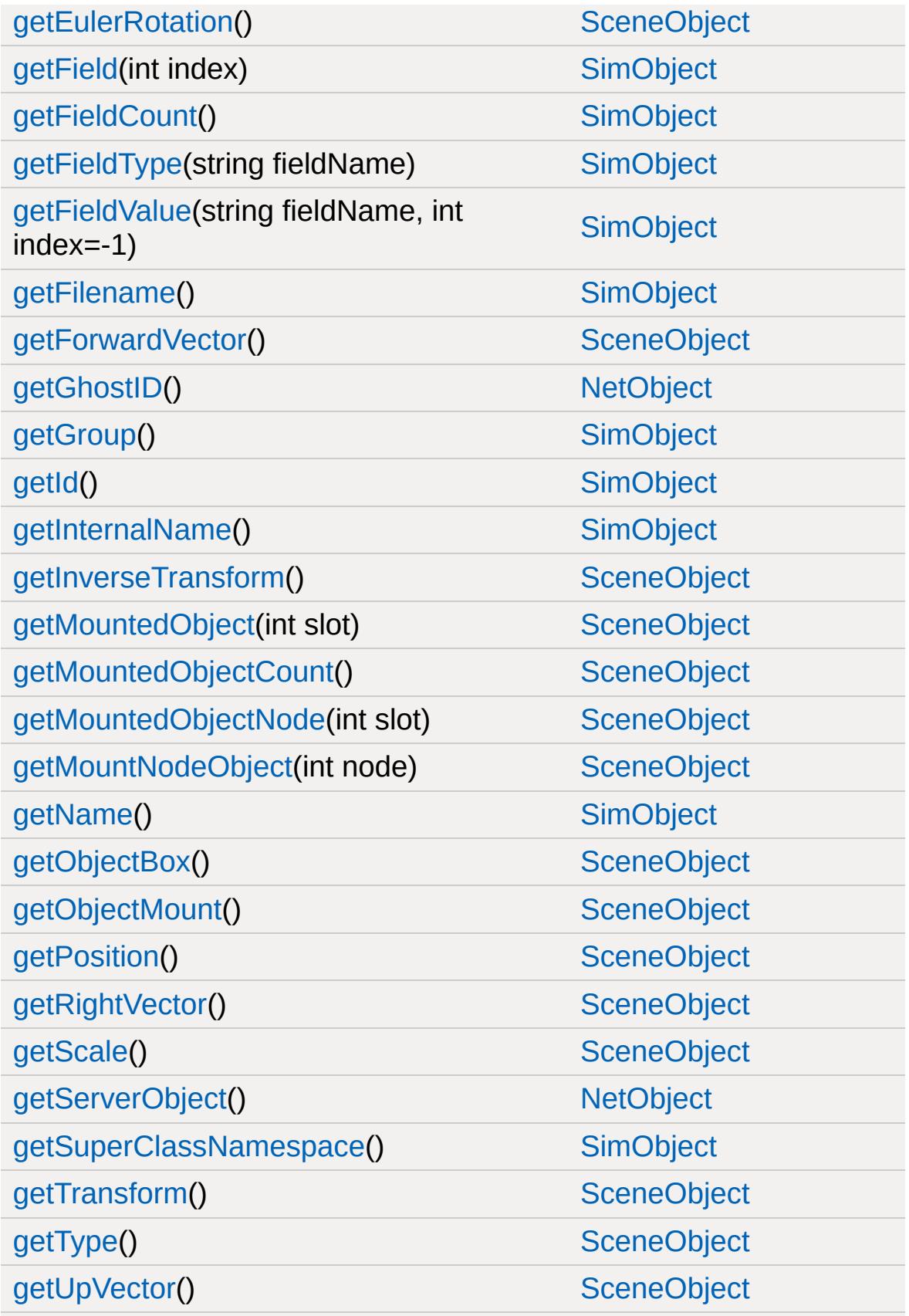

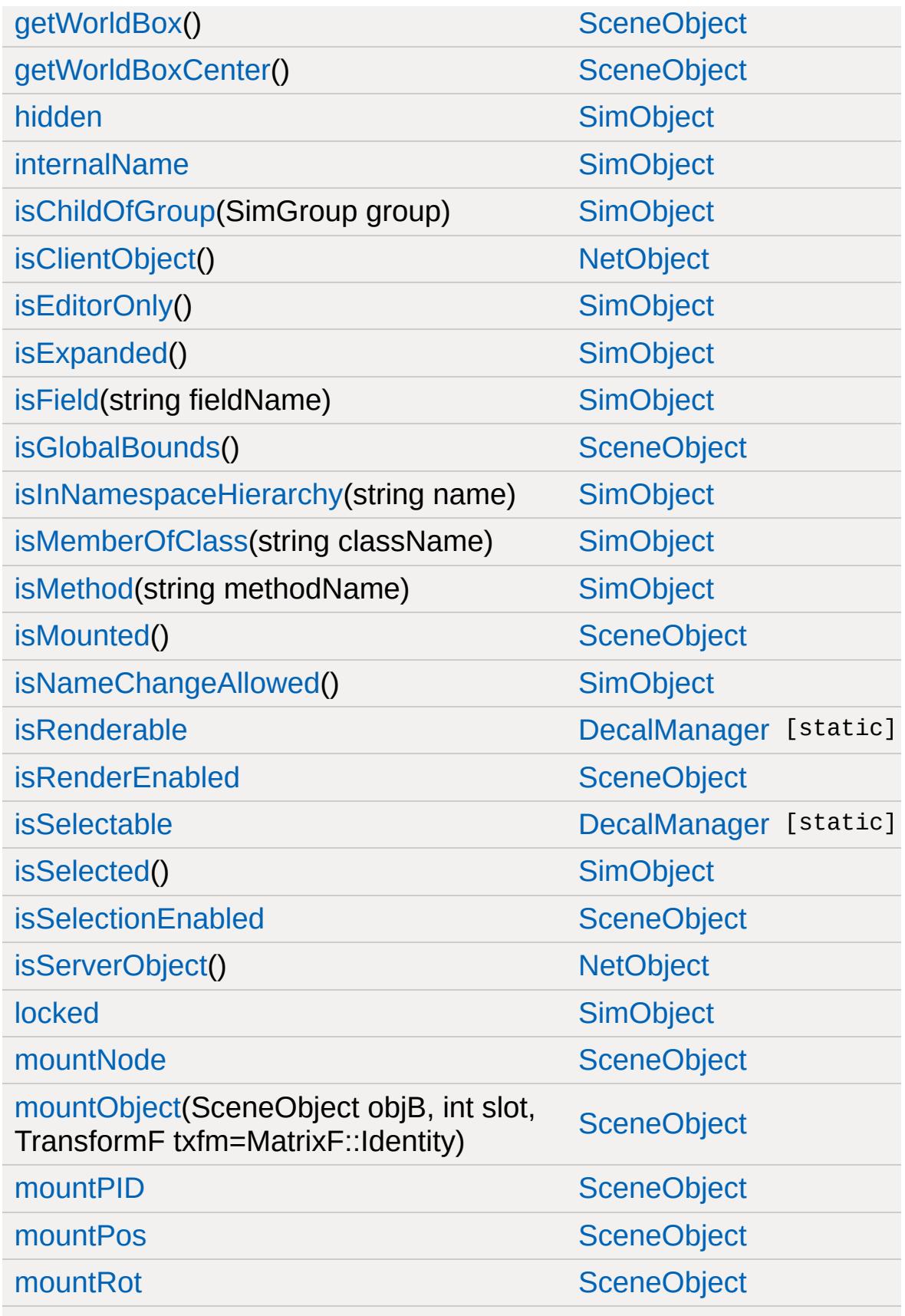

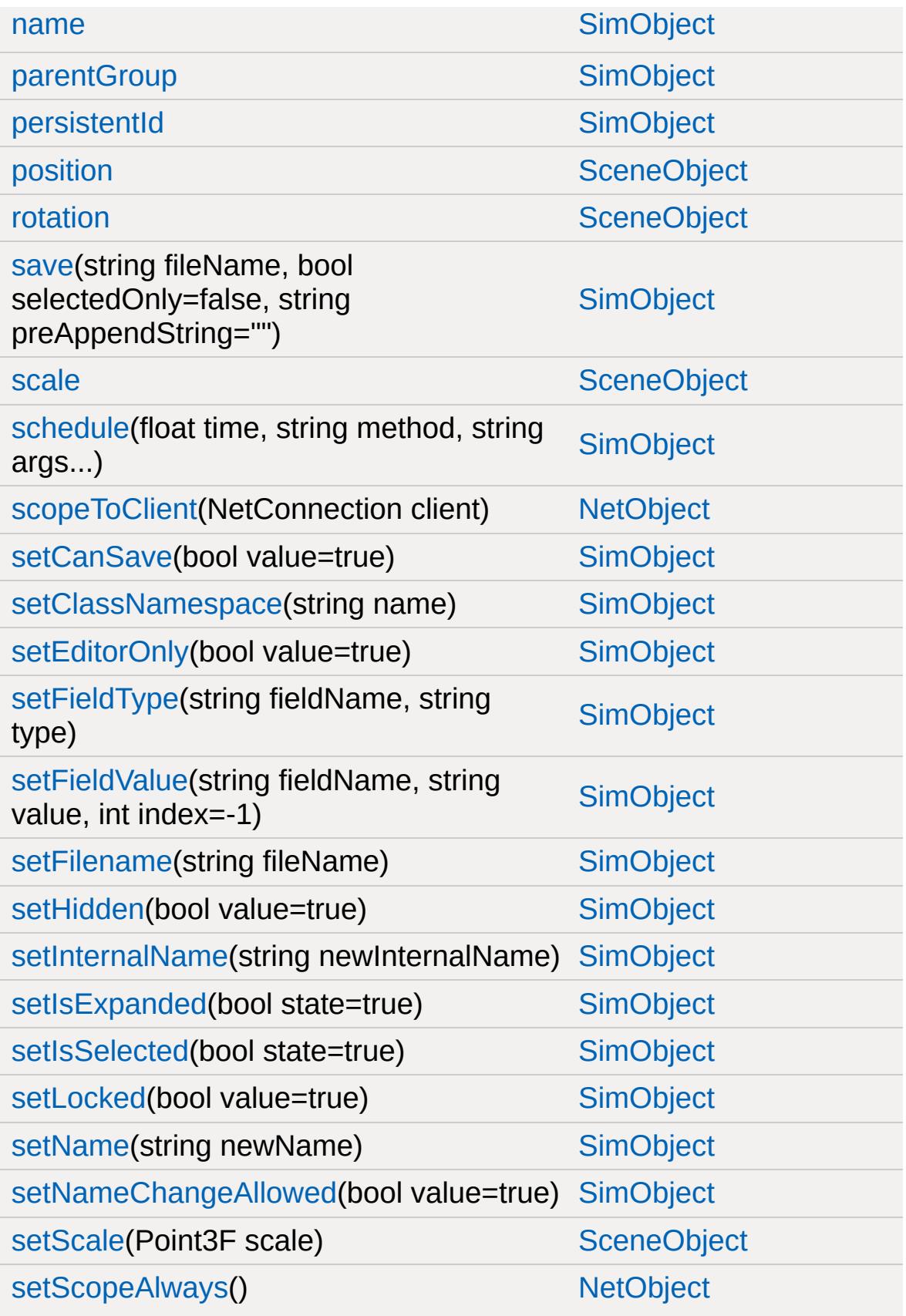

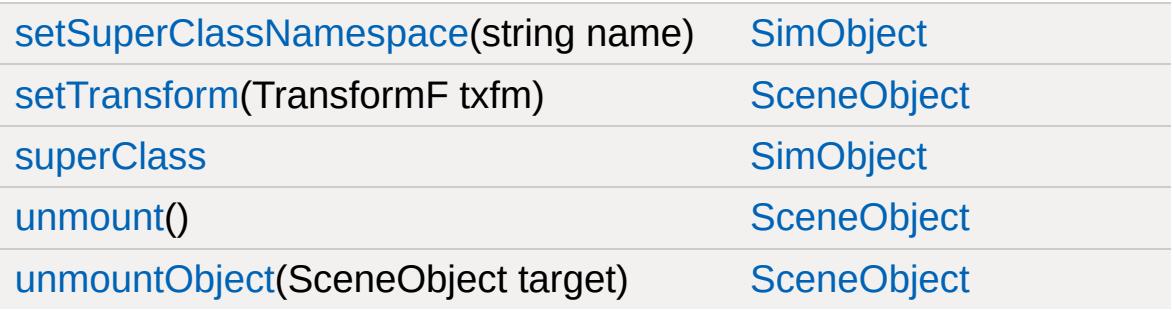

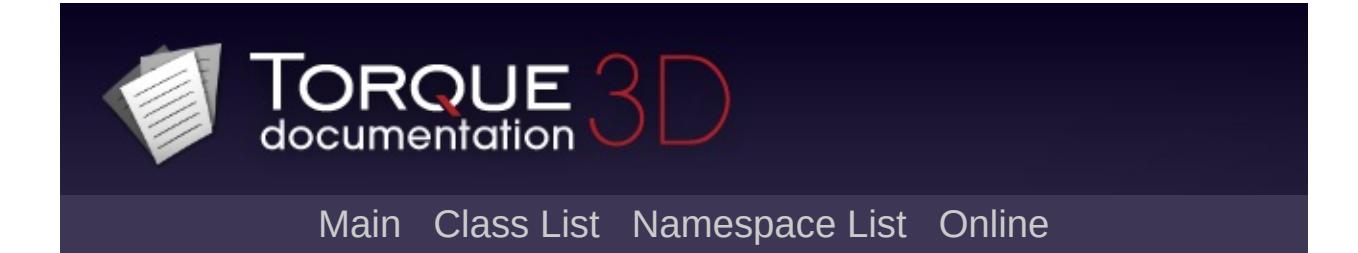

### **DecalRoad Member List**

This is the complete list of members for [DecalRoad,](#page-1117-0) including all inherited members.

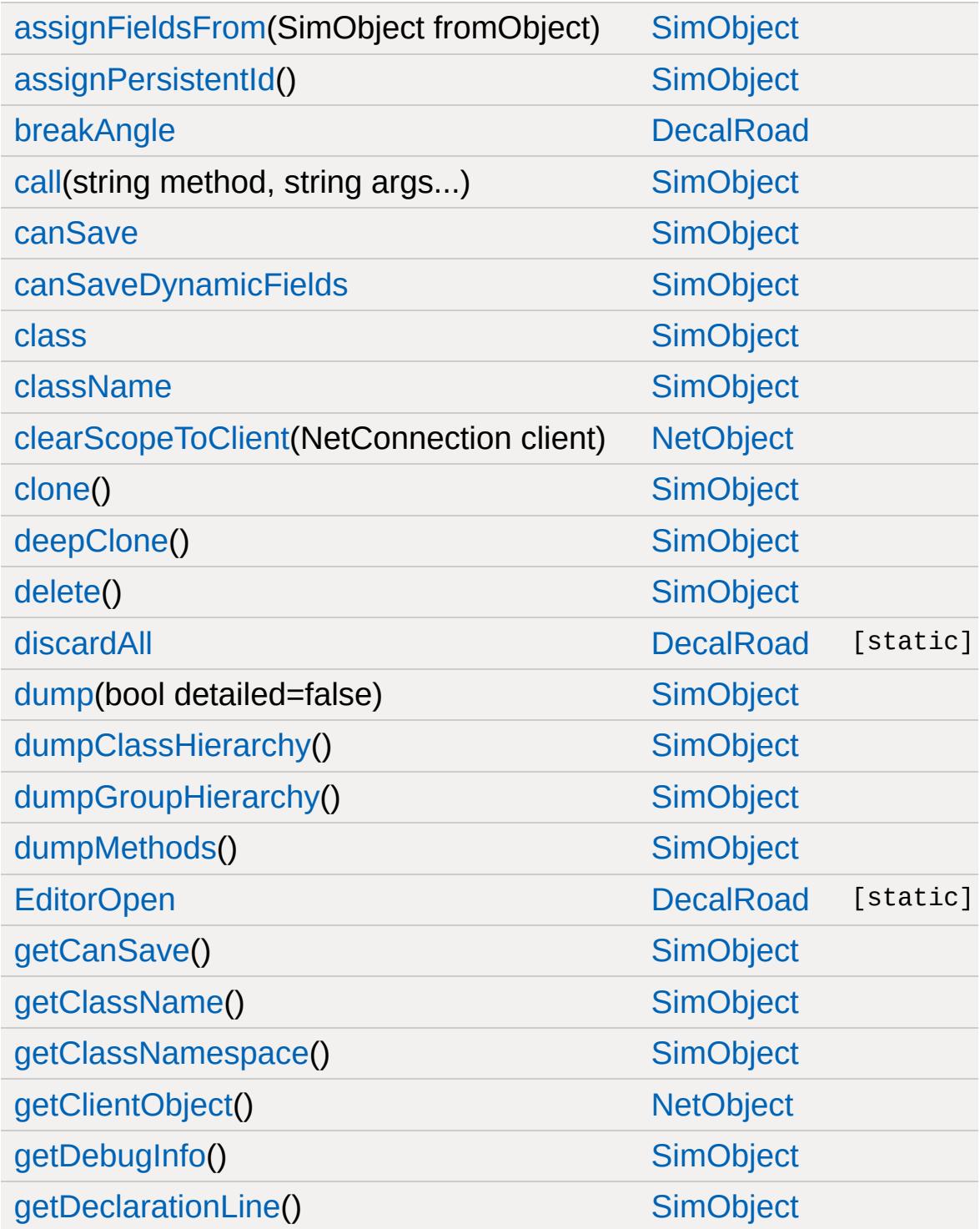

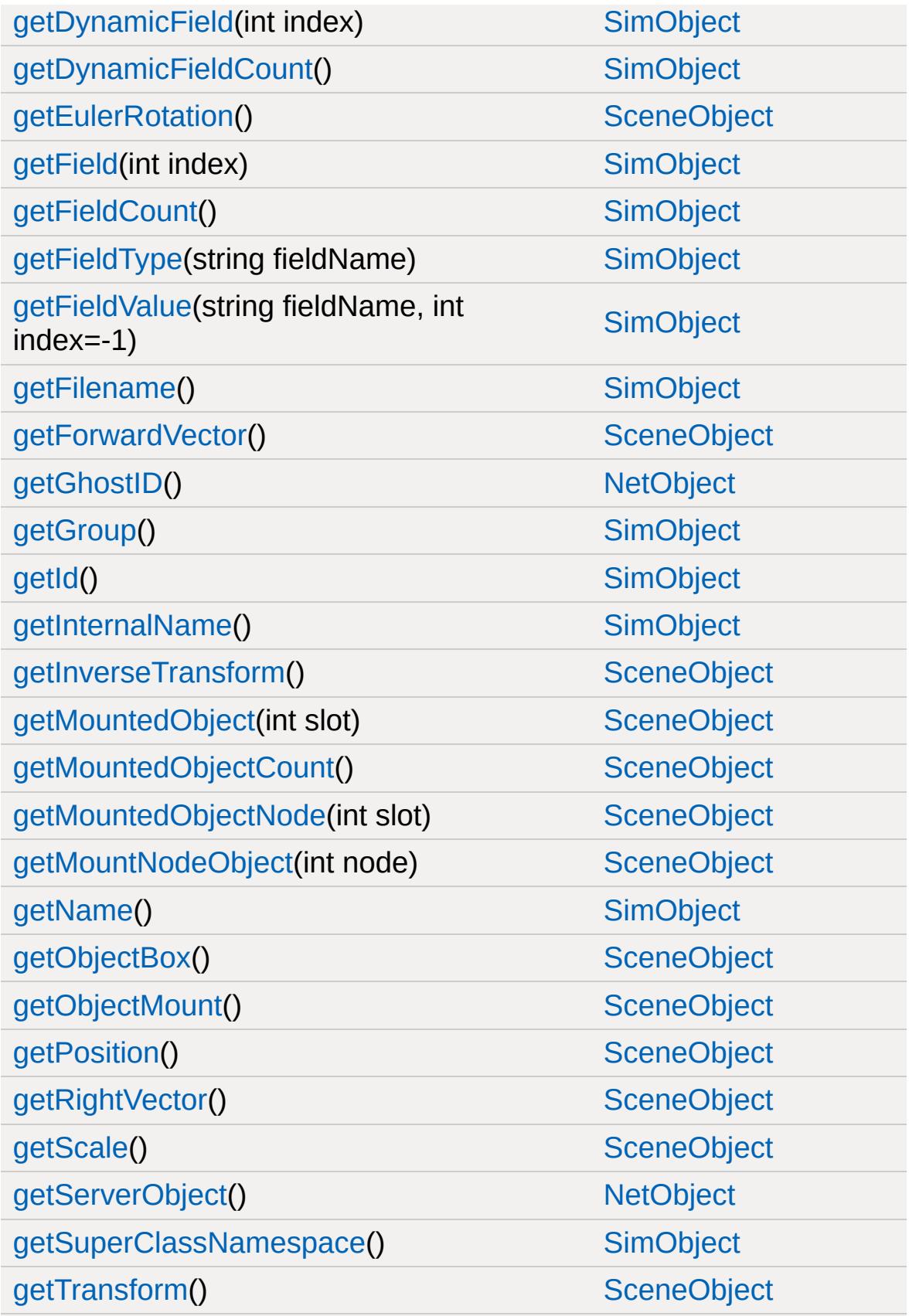

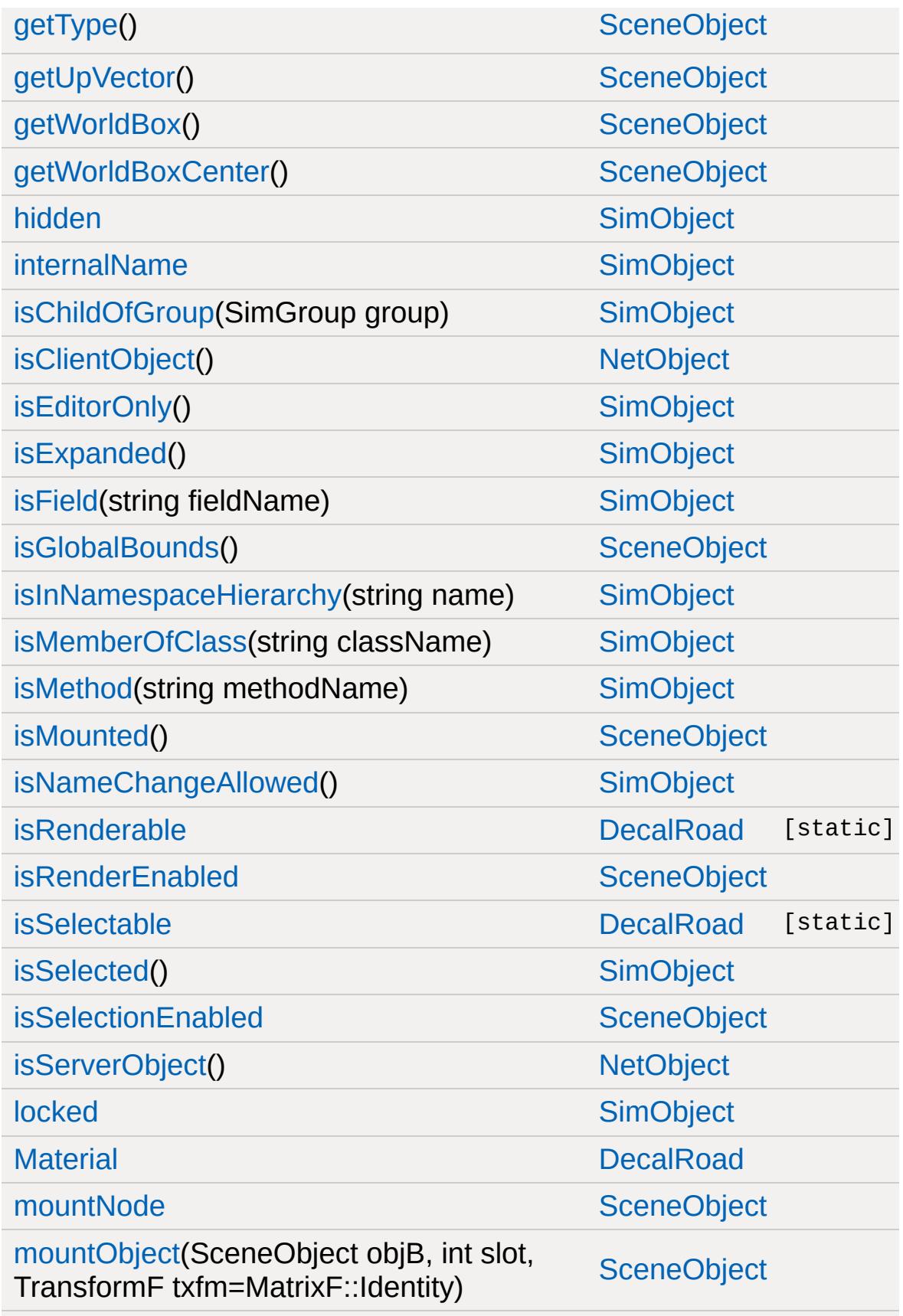

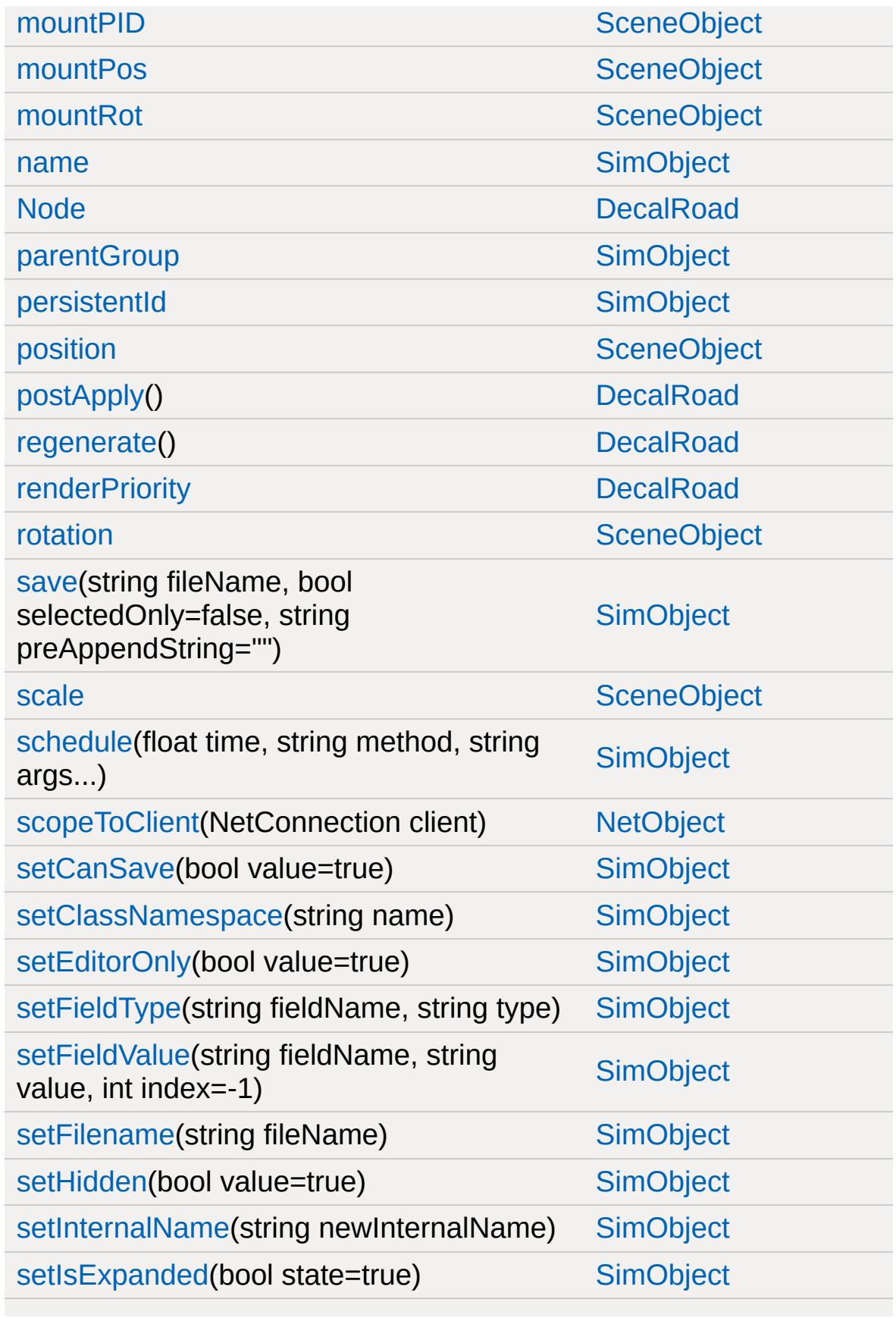

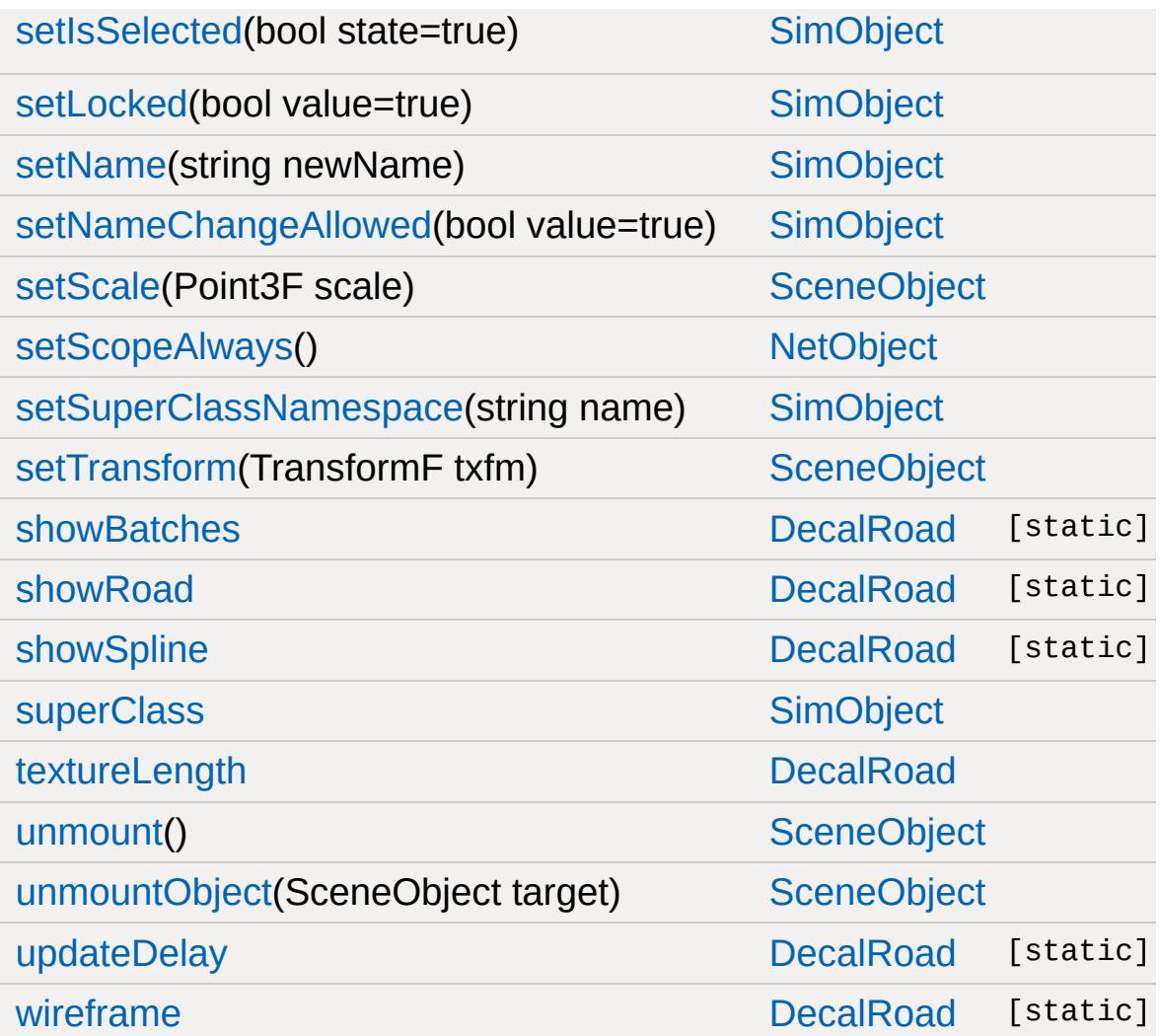

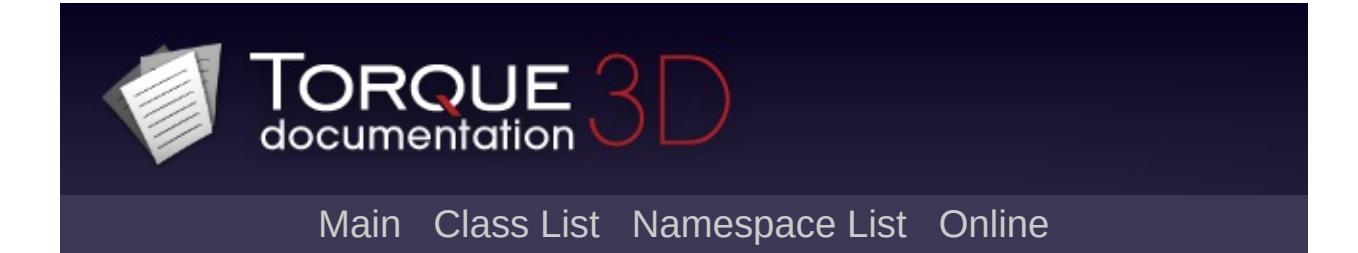

### **EventManager Member List**

This is the complete list of members for [EventManager](#page-1129-0), including all inherited members.

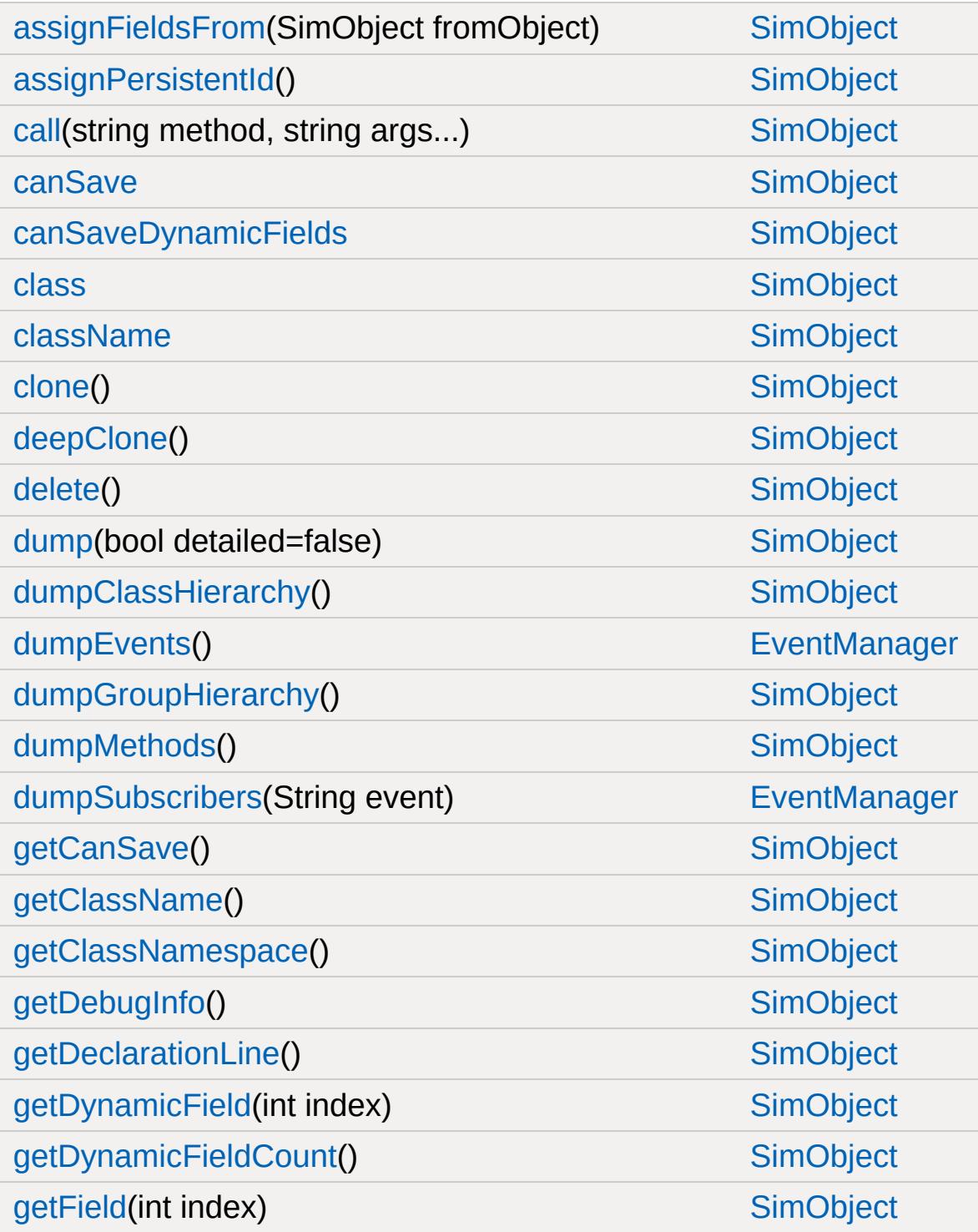

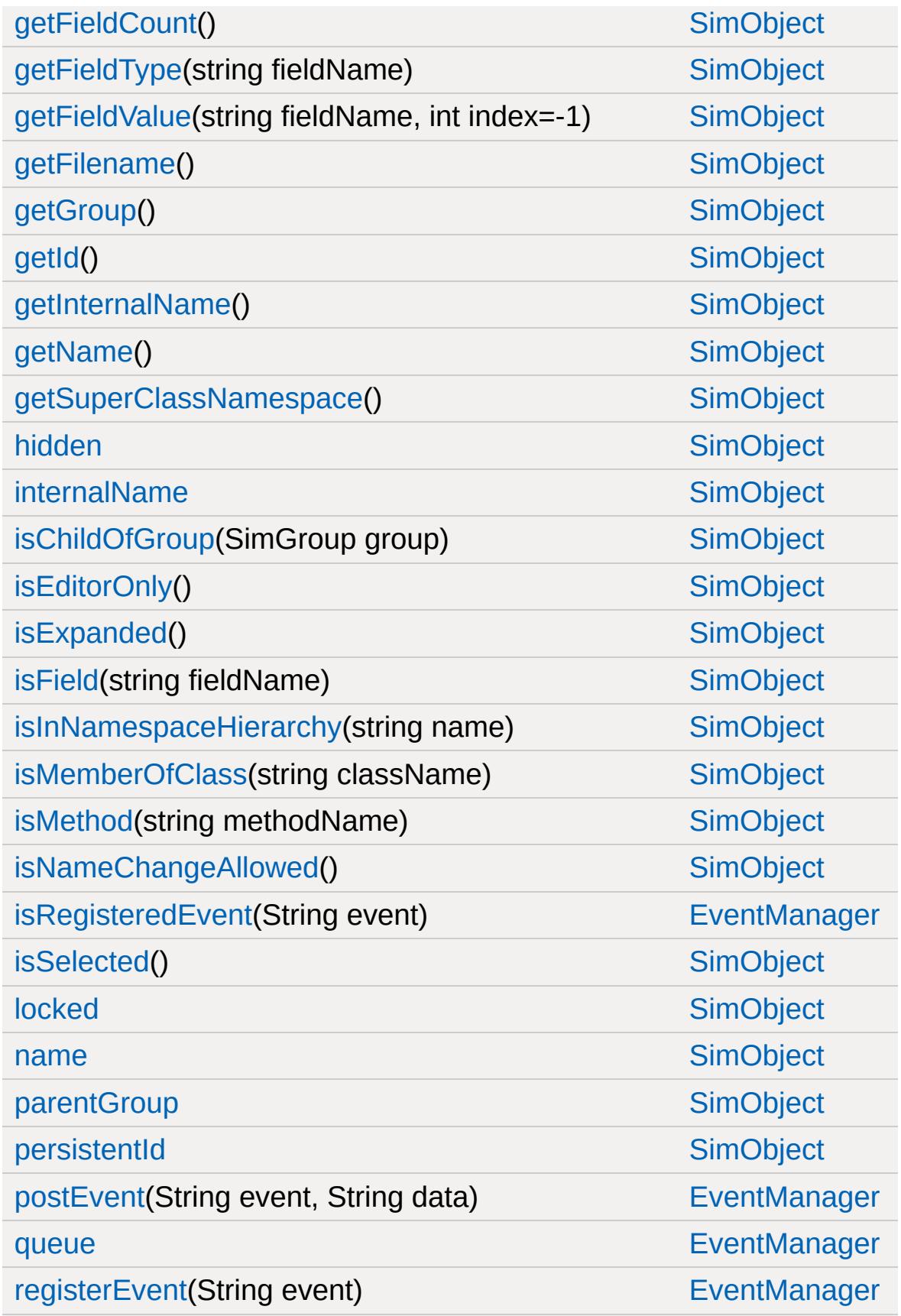

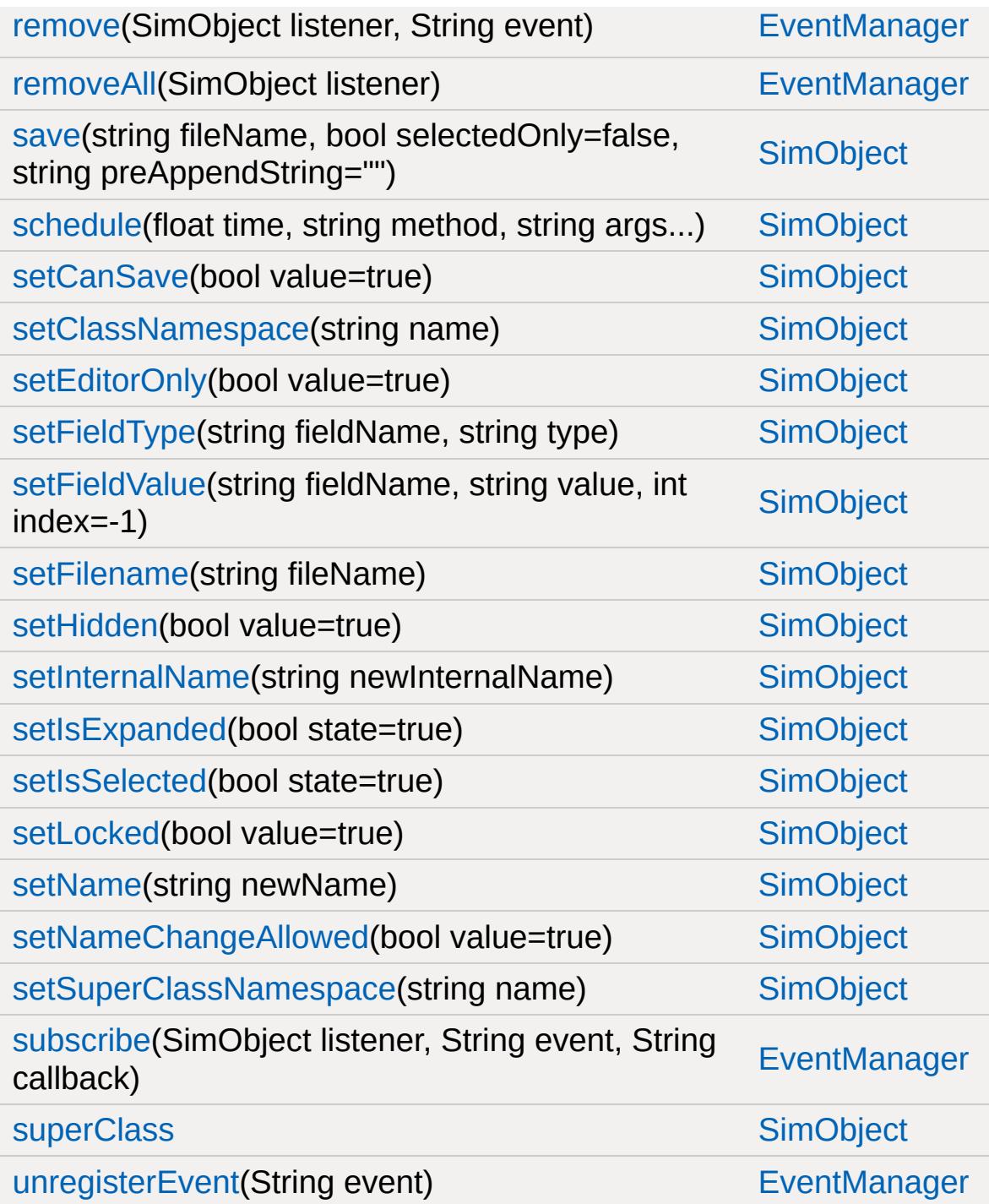

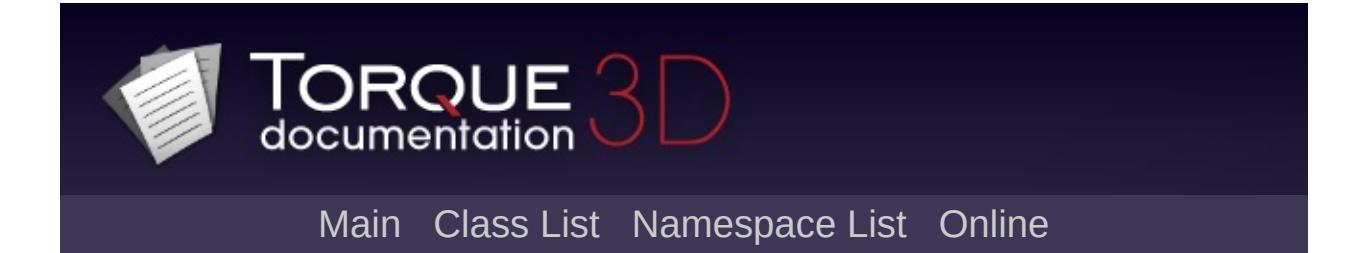

## **Explosion Member List**

This is the complete list of members for [Explosion](#page-1138-0), including all inherited members.

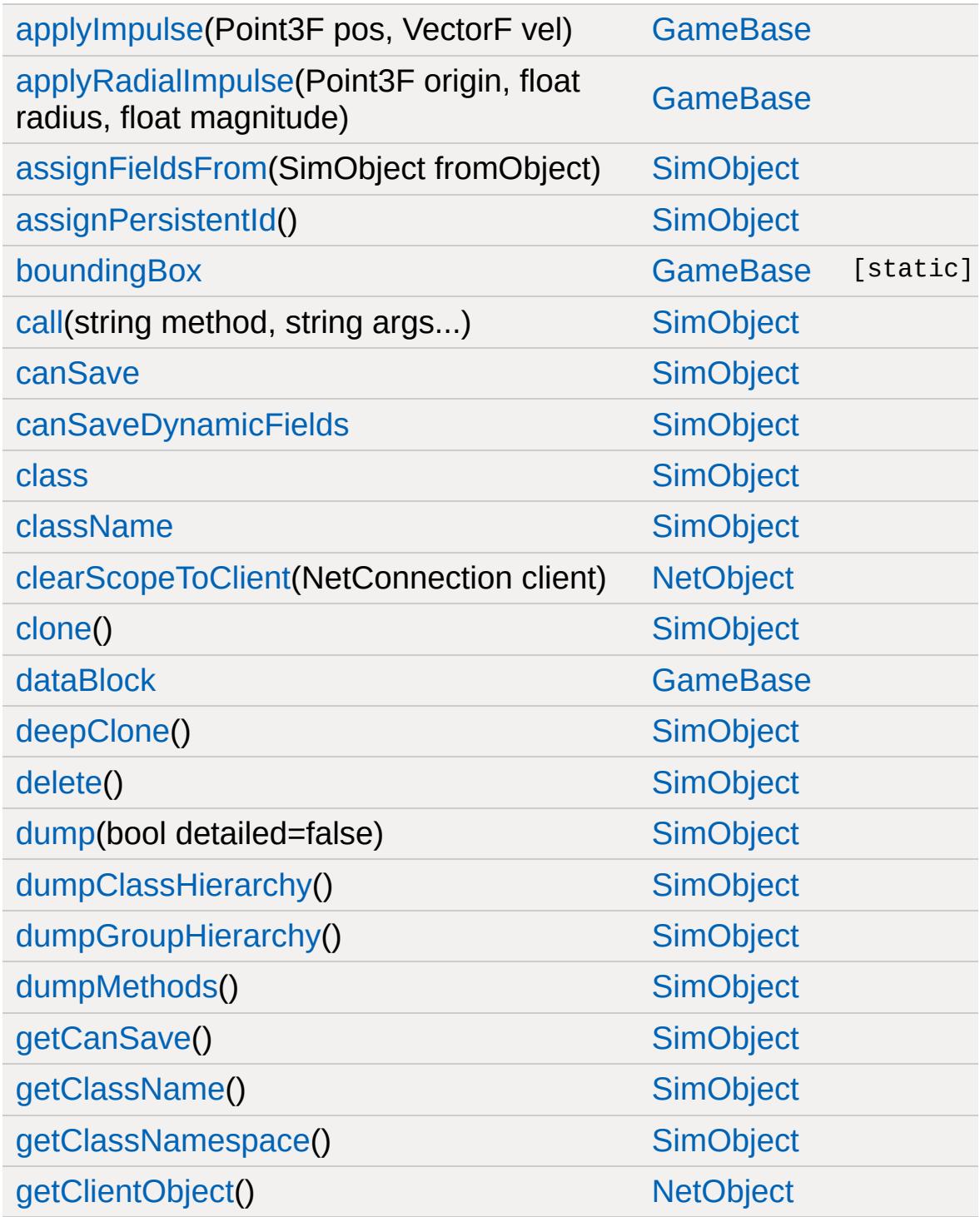

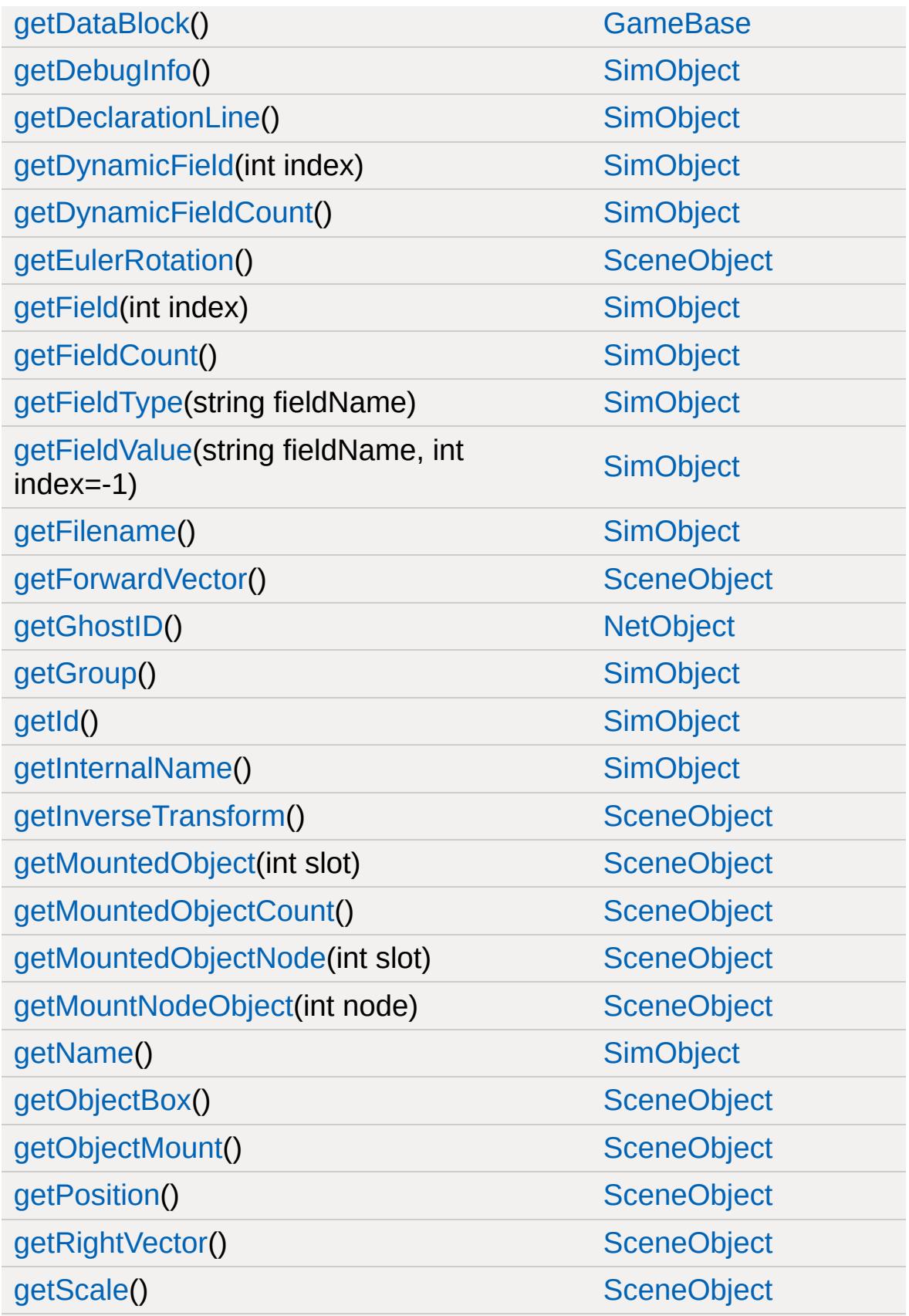

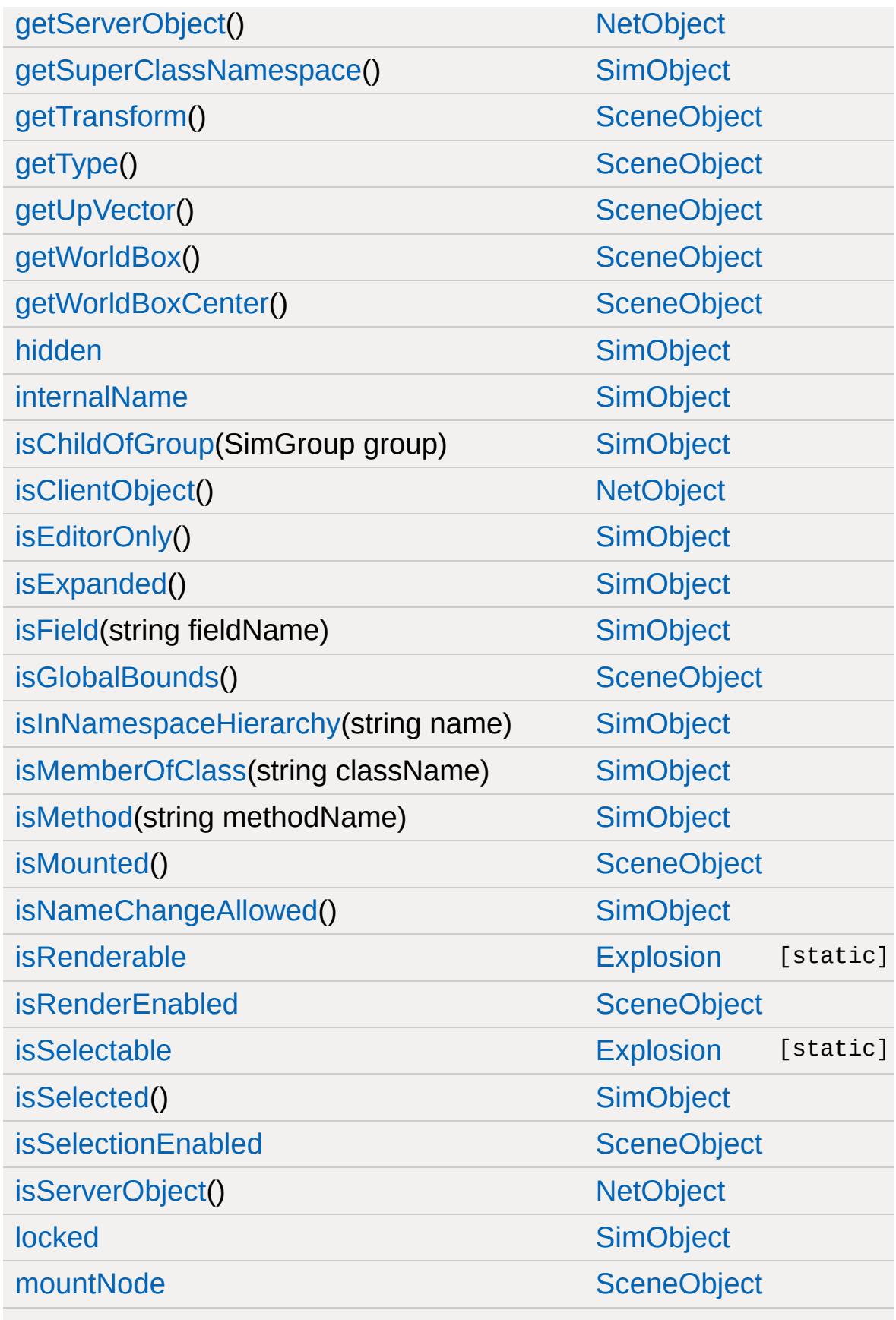

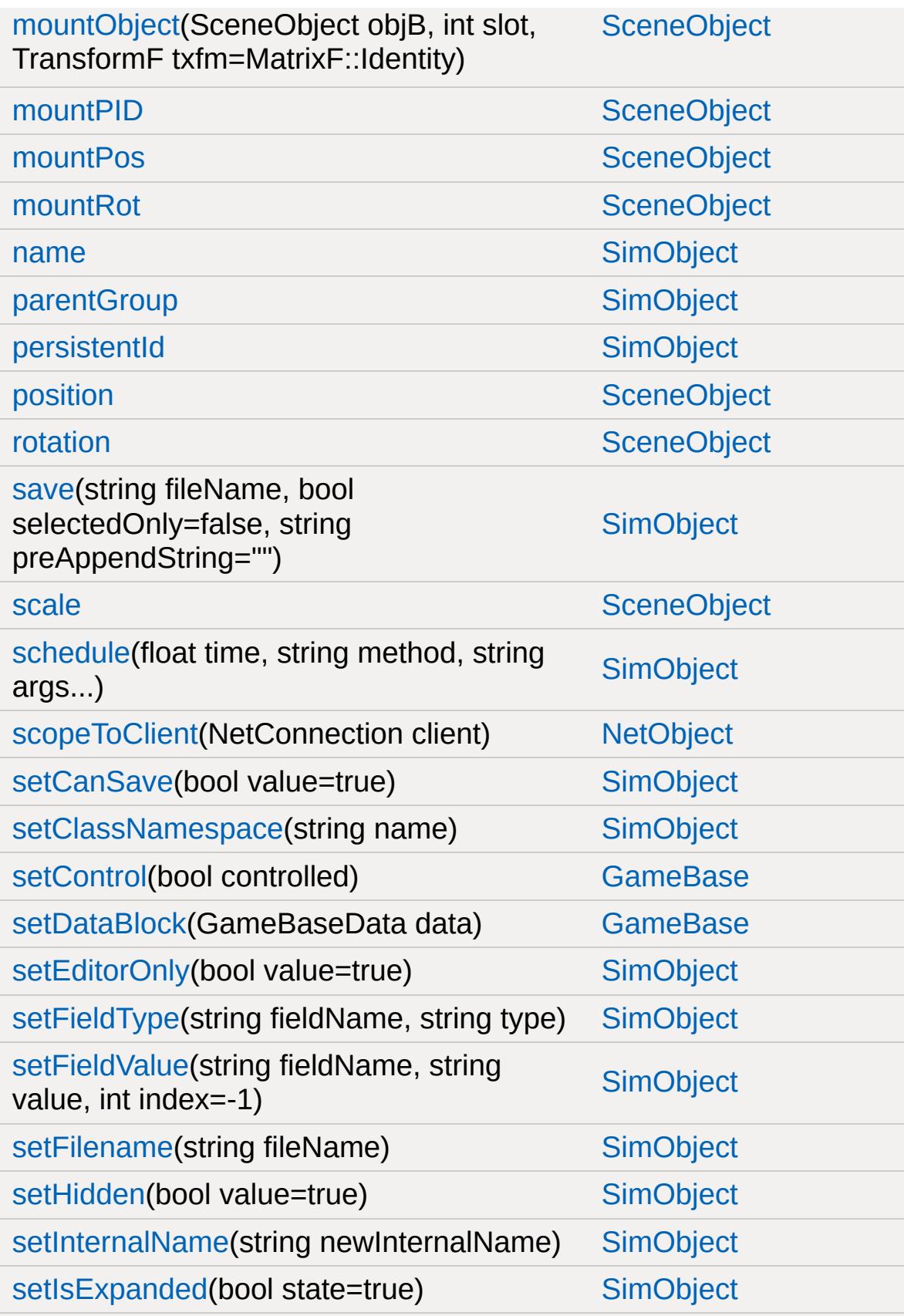

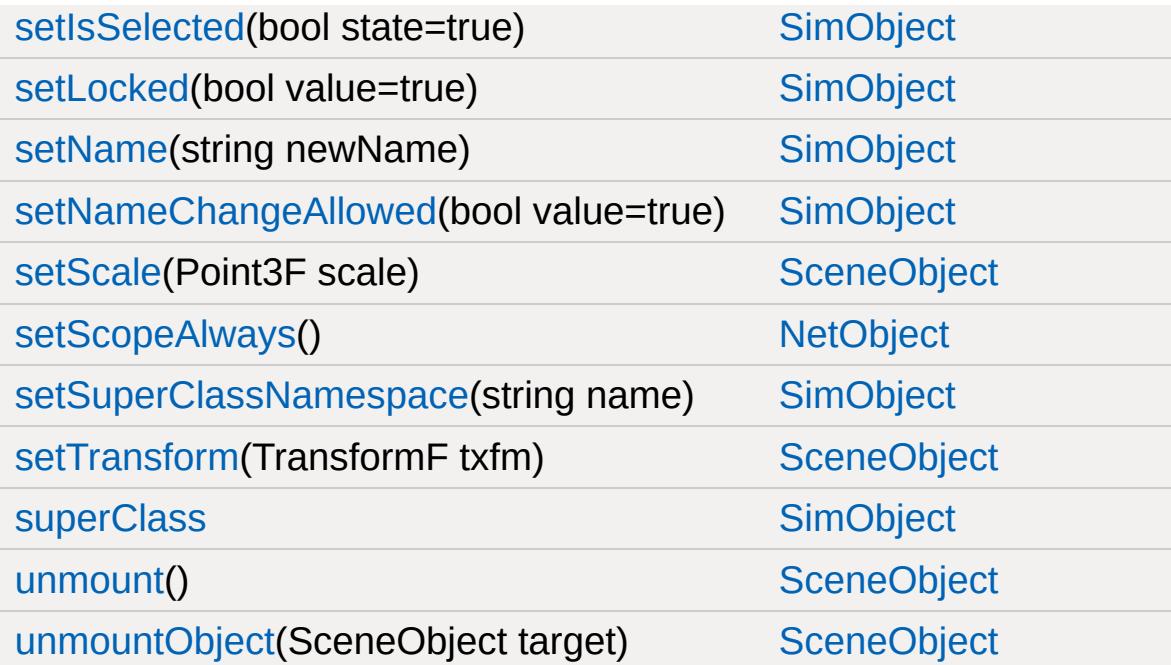

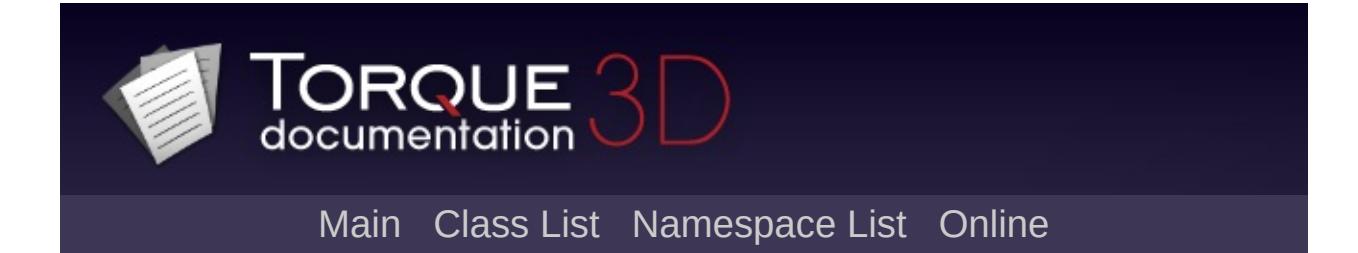

## **ExplosionData Member List**

This is the complete list of members for [ExplosionData](#page-1144-0), including all inherited members.

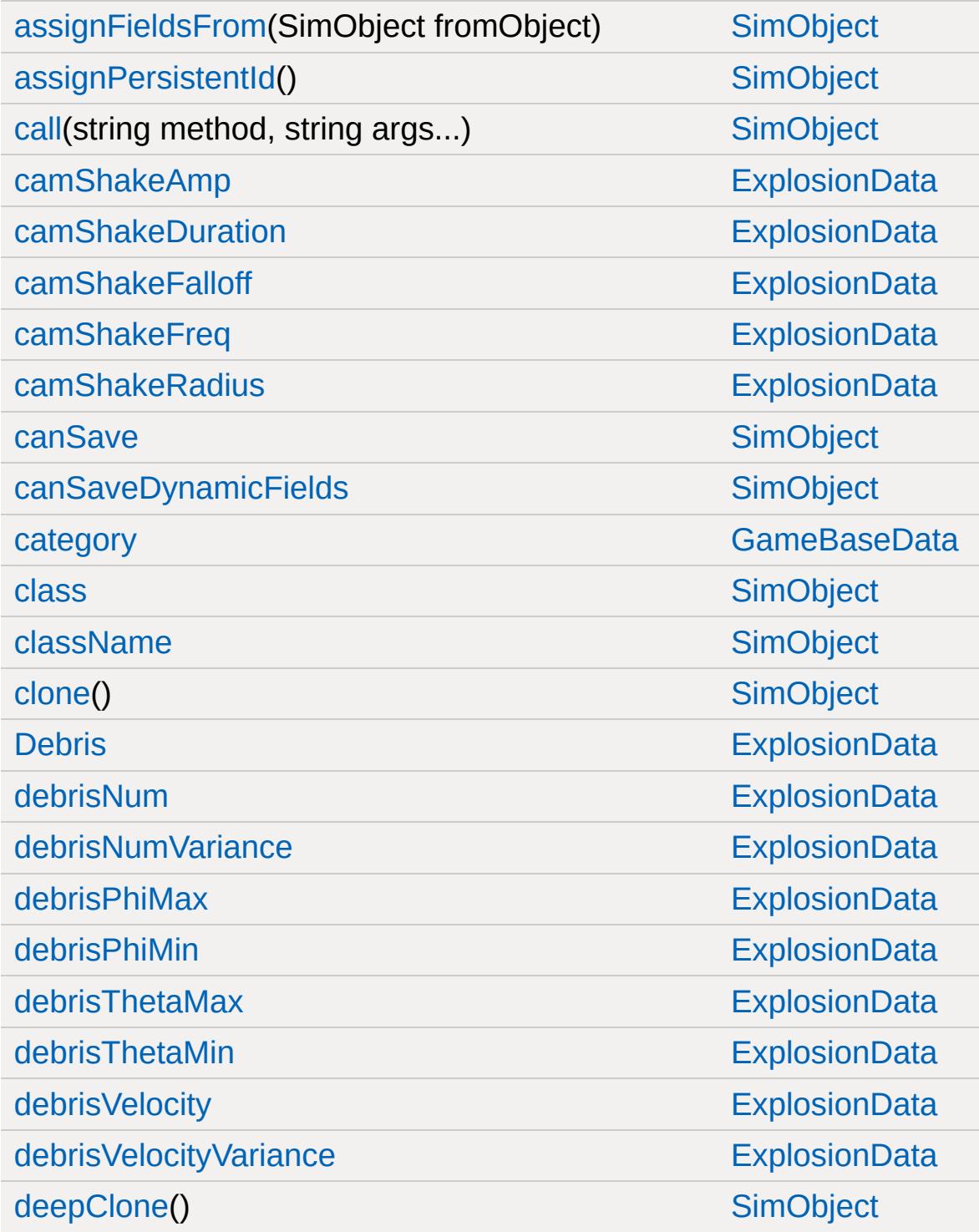

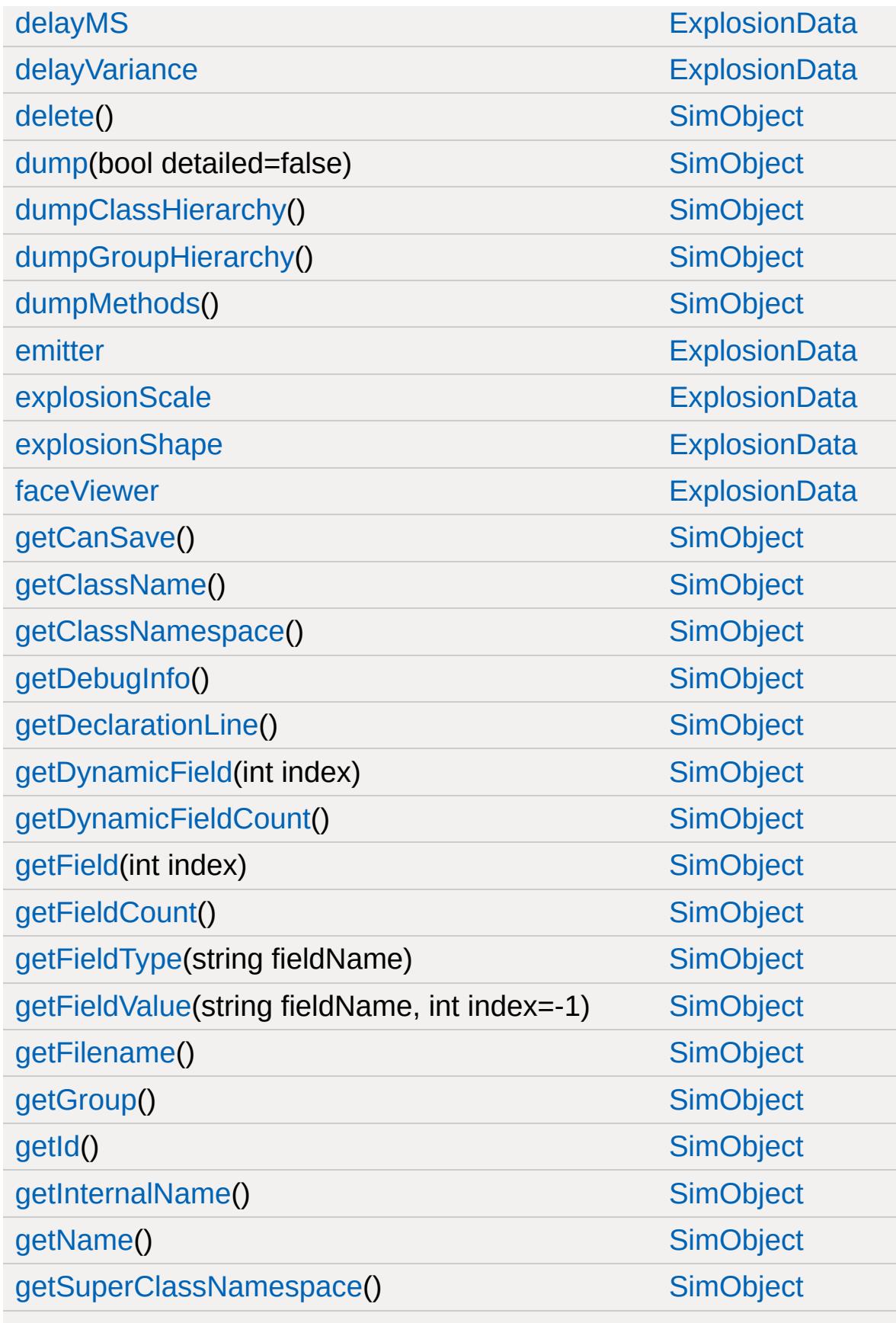

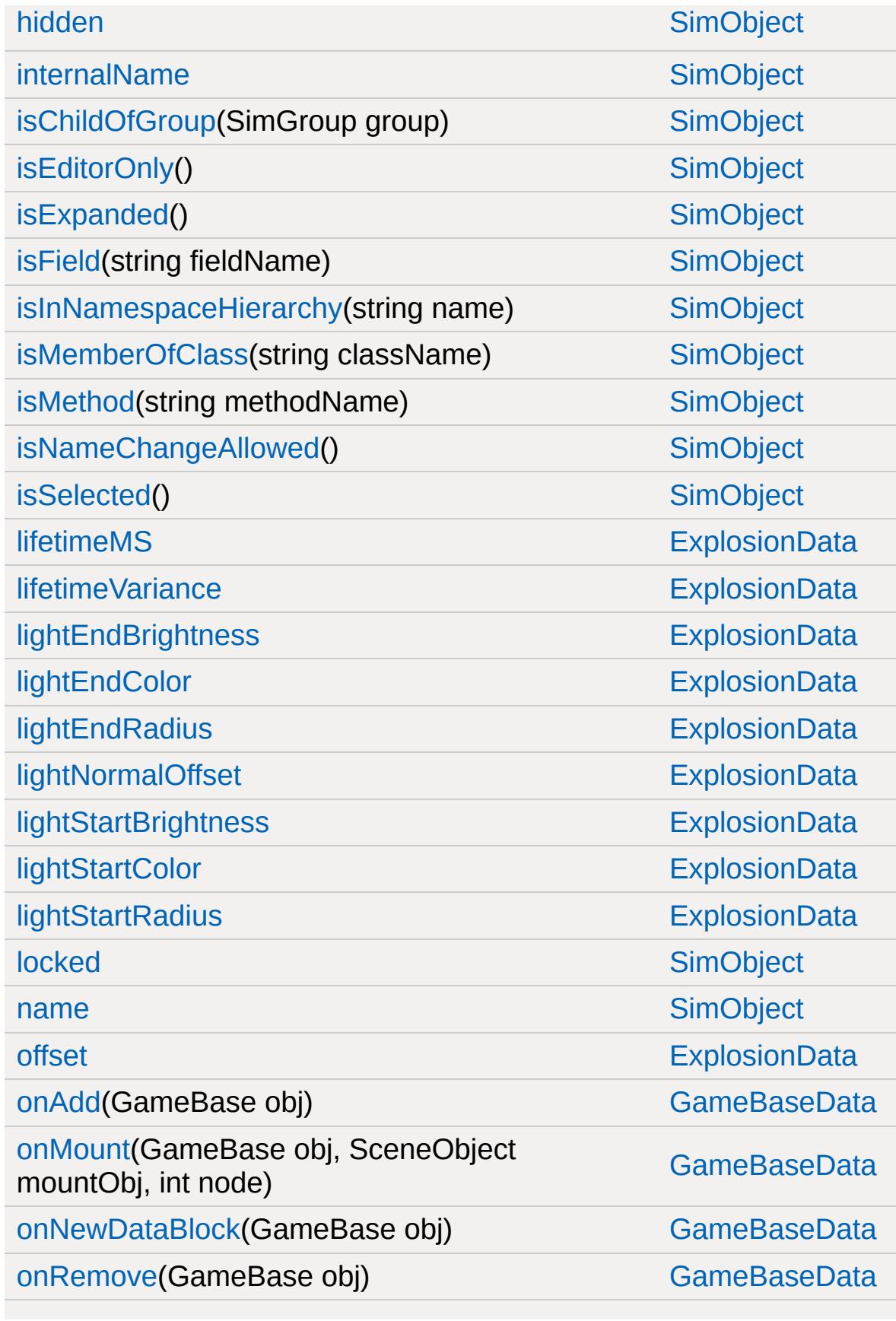

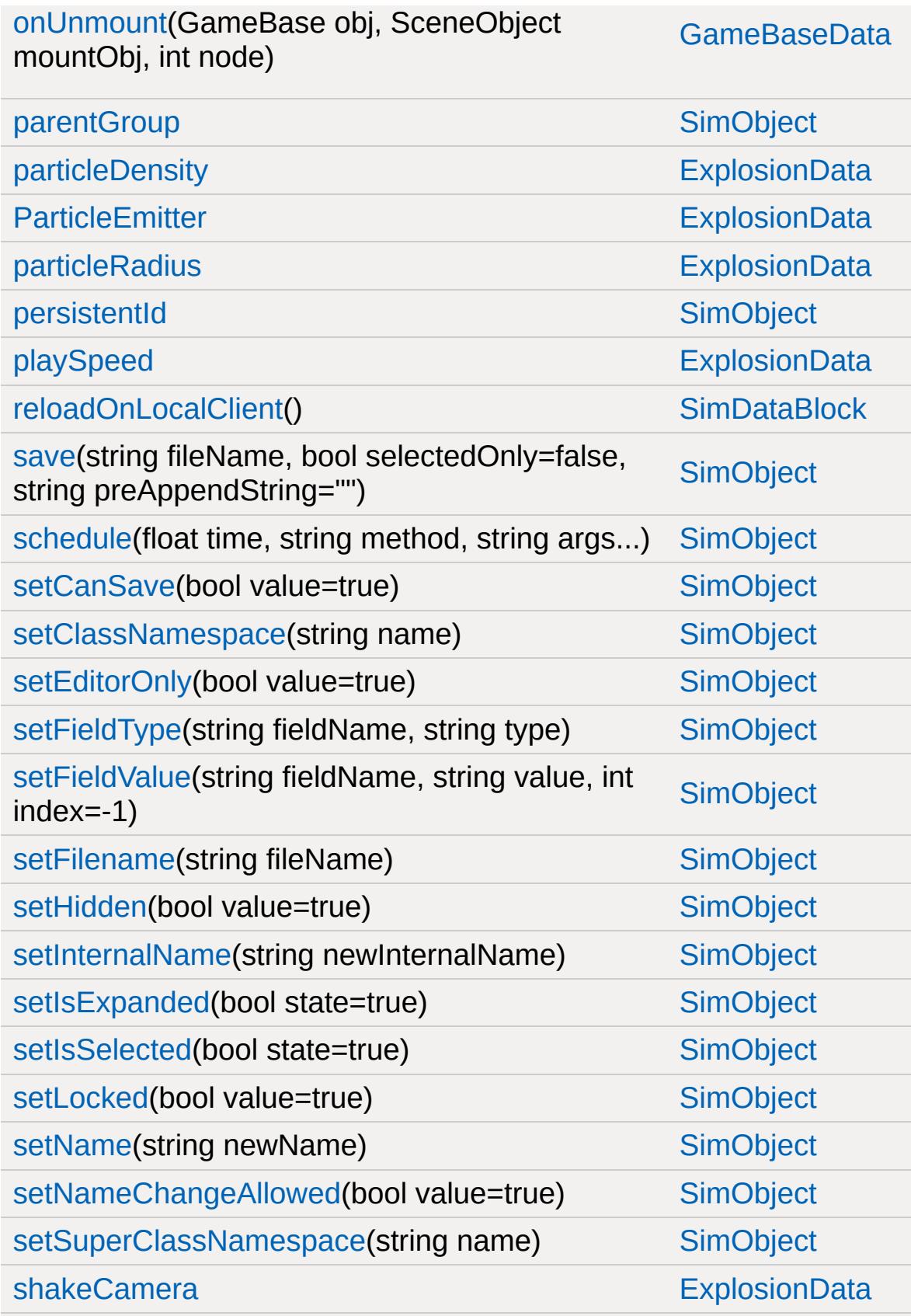

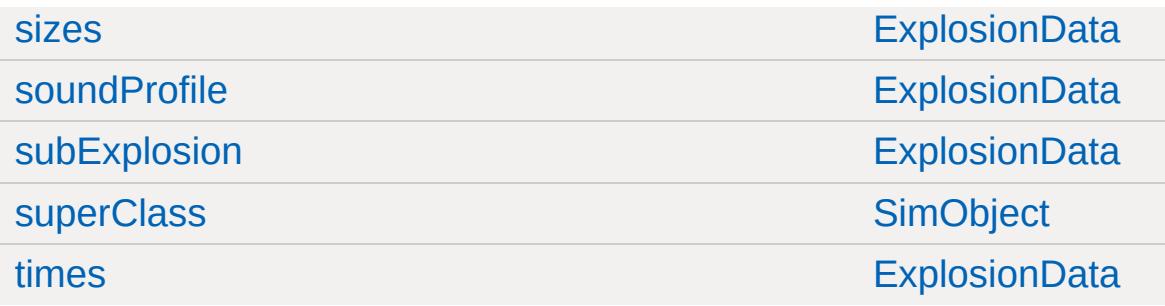

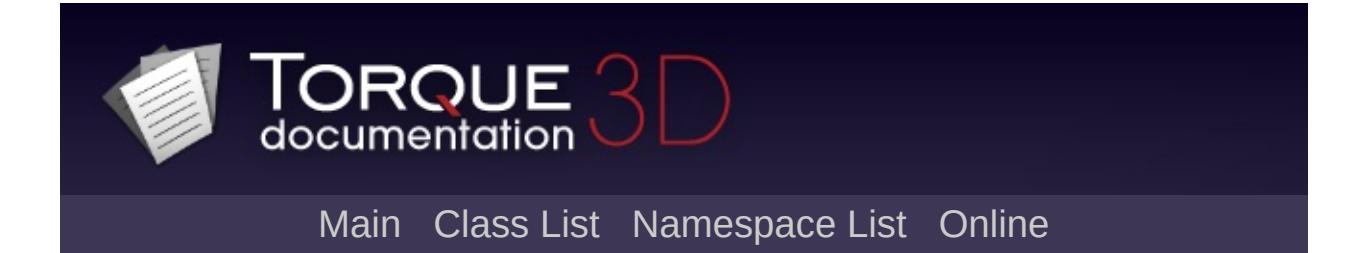

## **FileDialog Member List**

This is the complete list of members for [FileDialog,](#page-1159-0) including all inherited members.

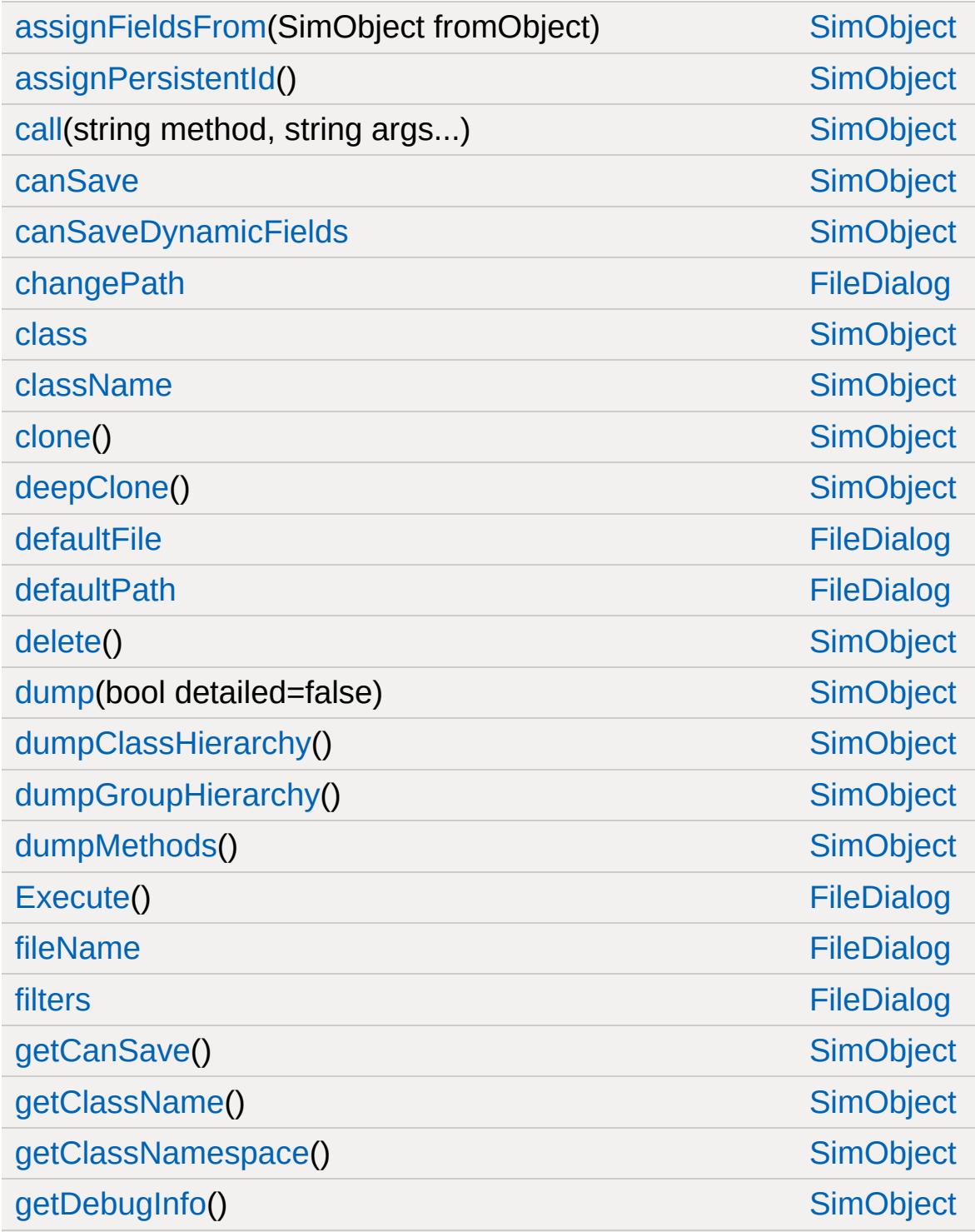

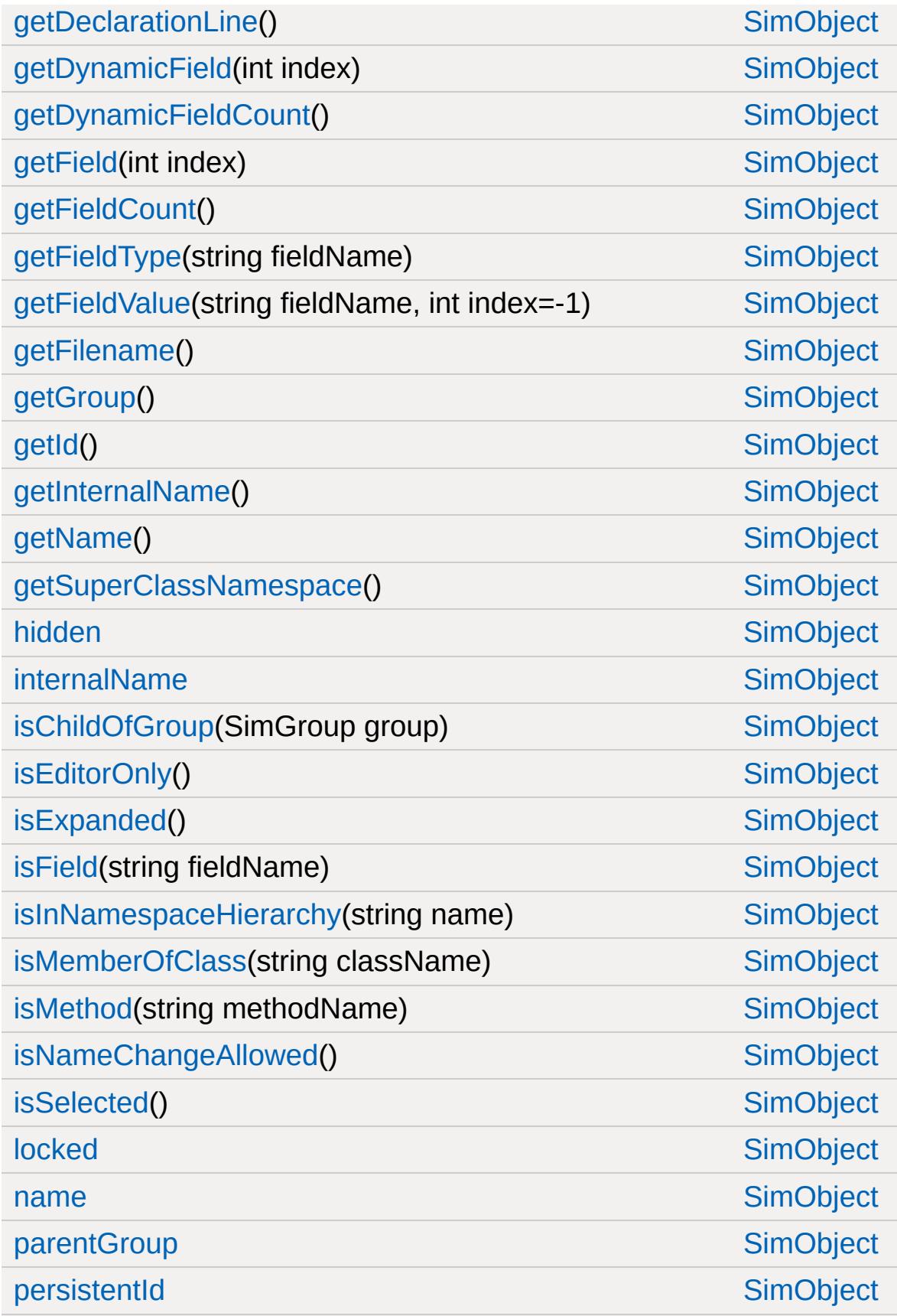

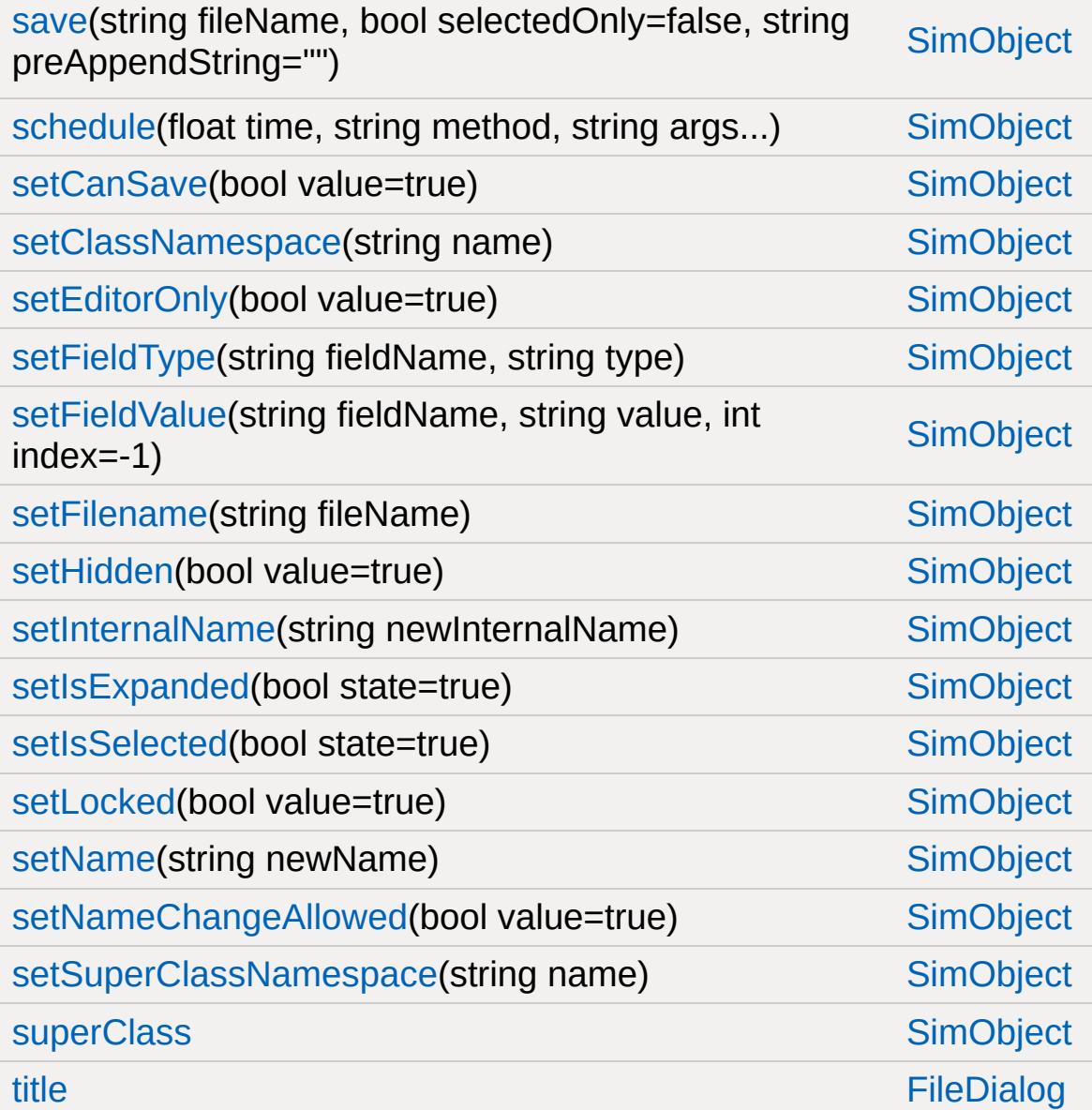

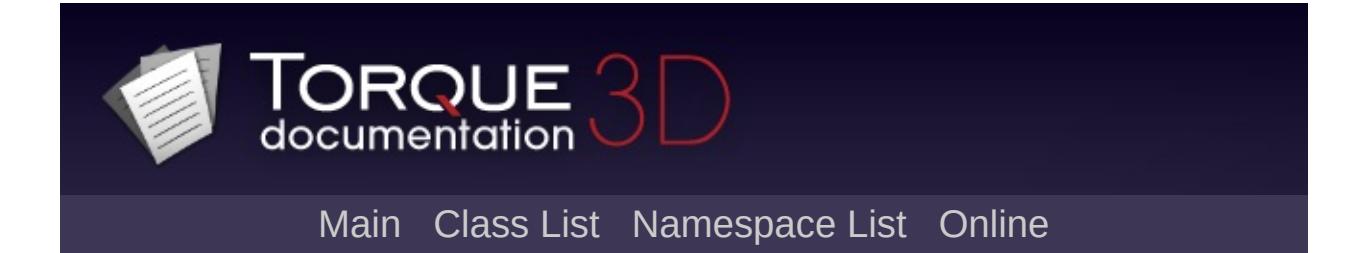

# **FileObject Member List**

This is the complete list of members for [FileObject](#page-1171-0), including all inherited members.

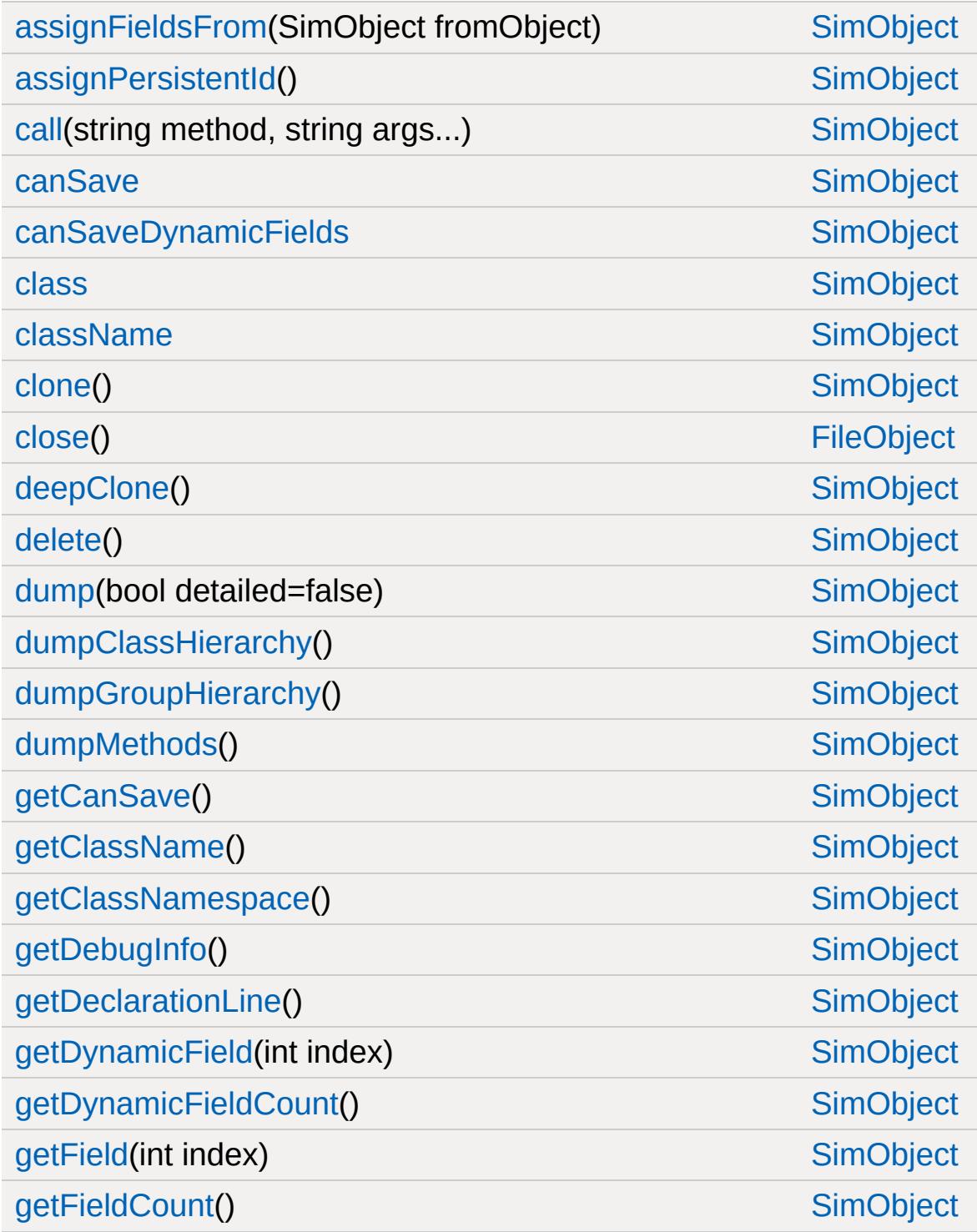

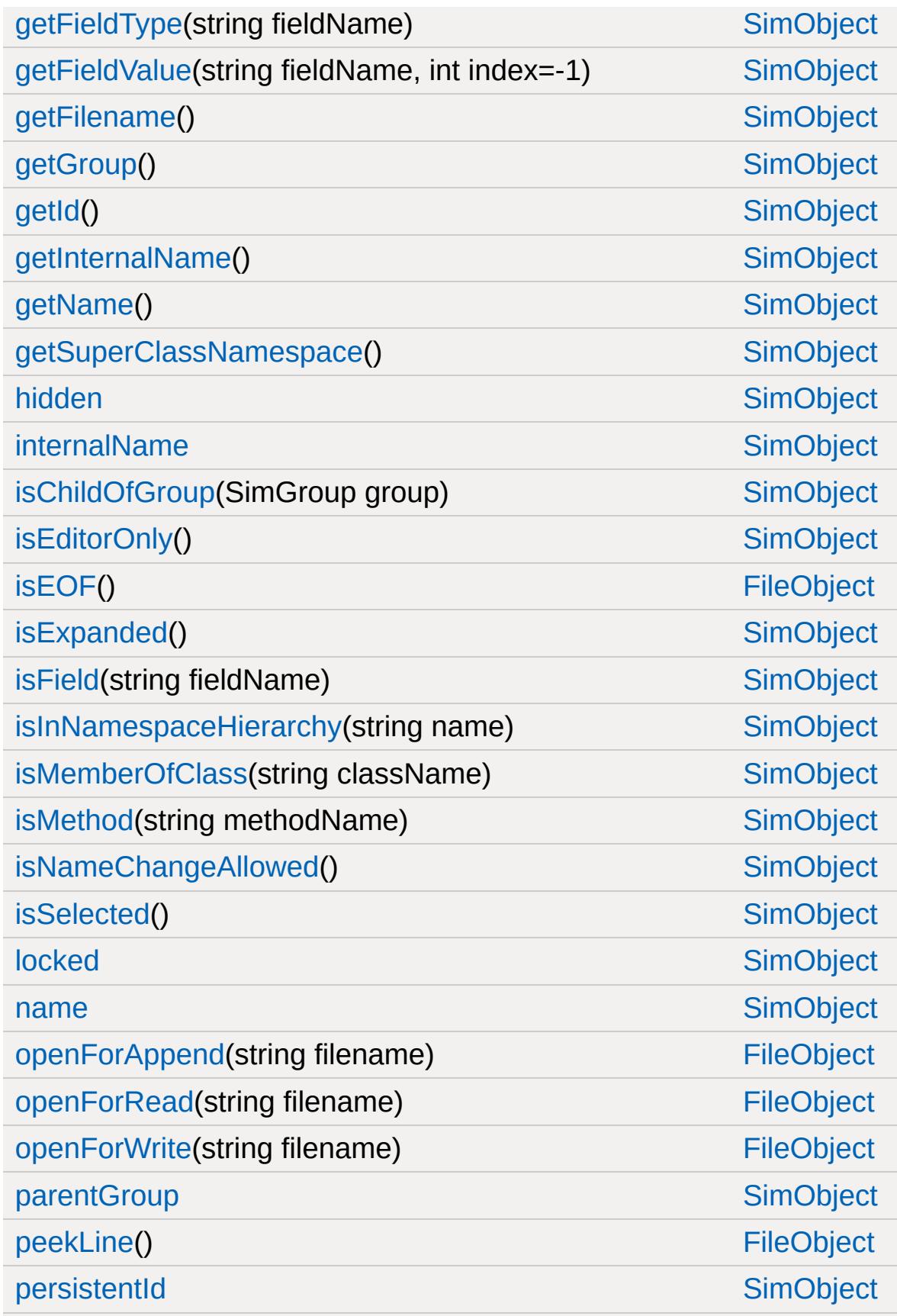

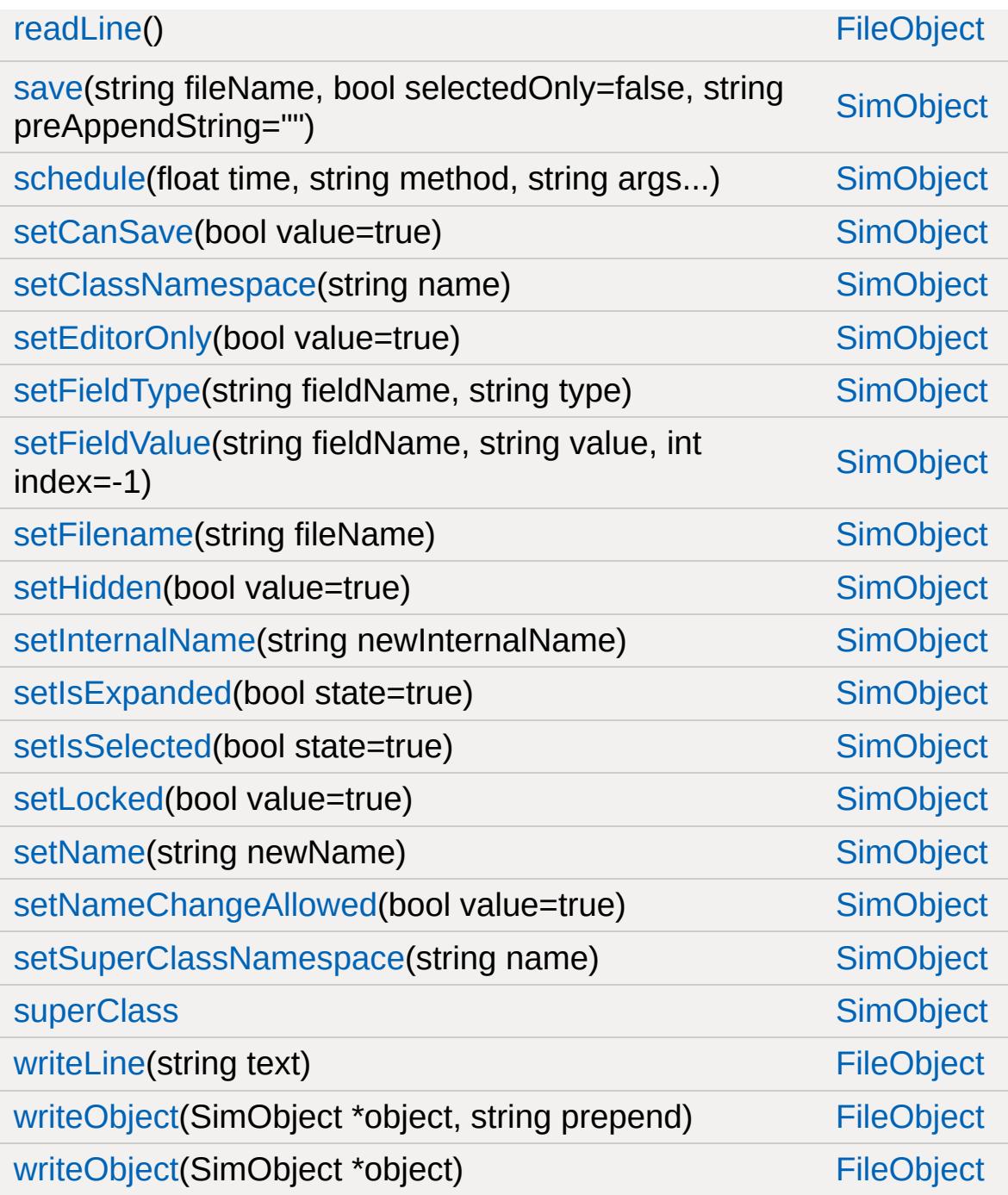

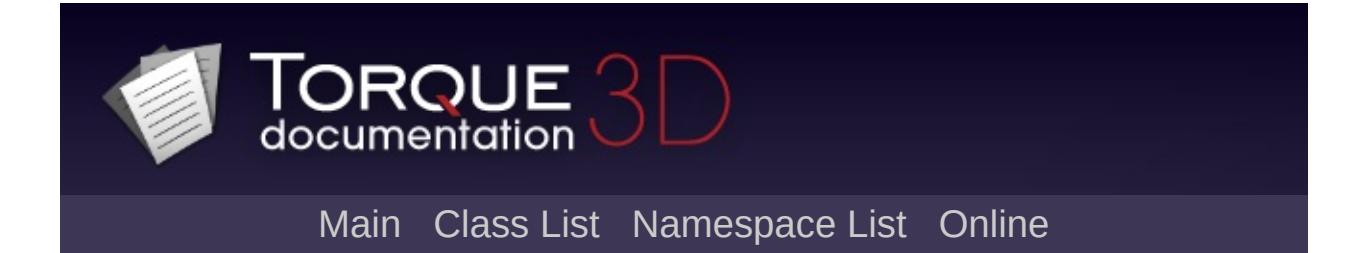
# **FileStreamObject Member List**

This is the complete list of members for [FileStreamObject,](#page-1186-0) including all inherited members.

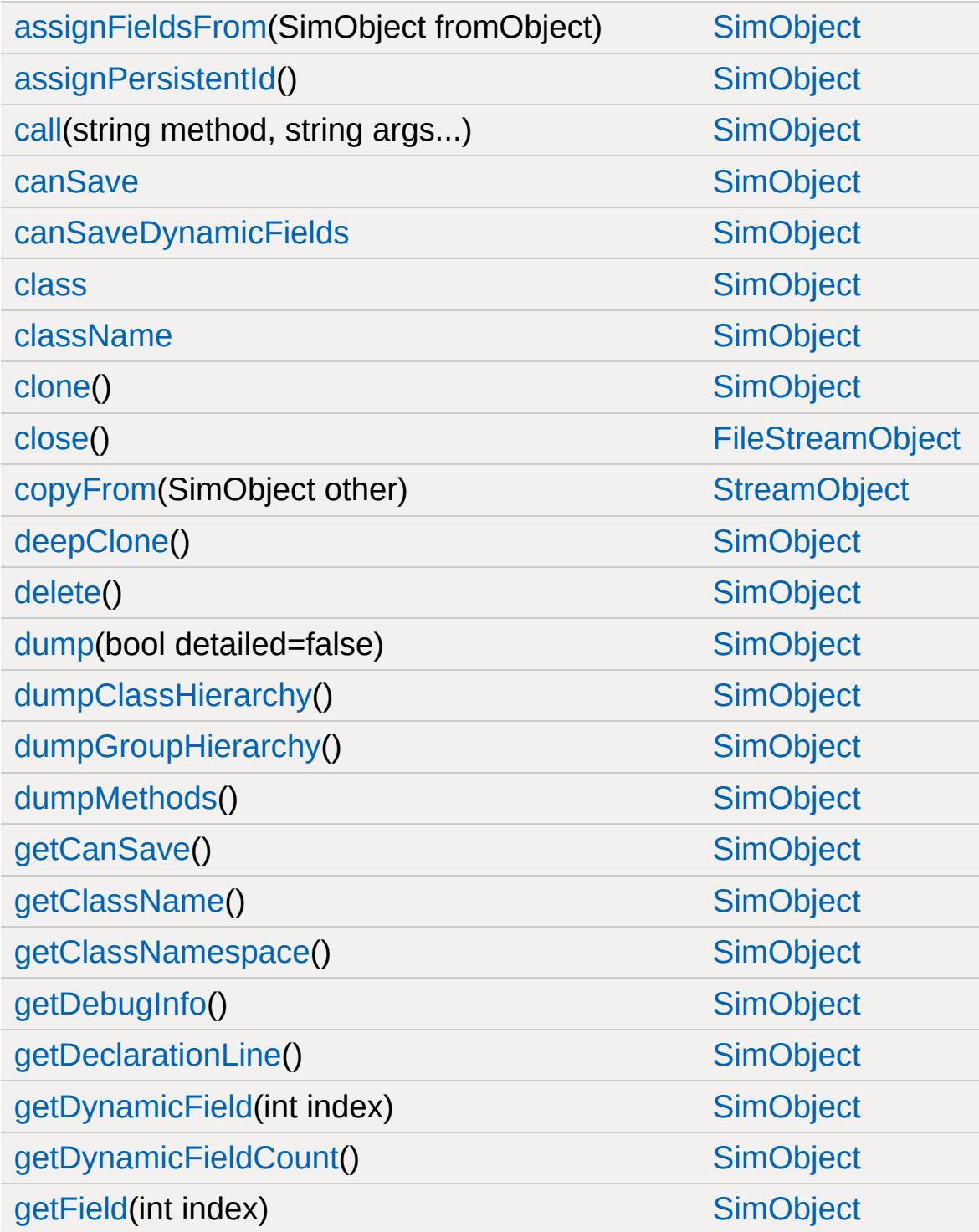

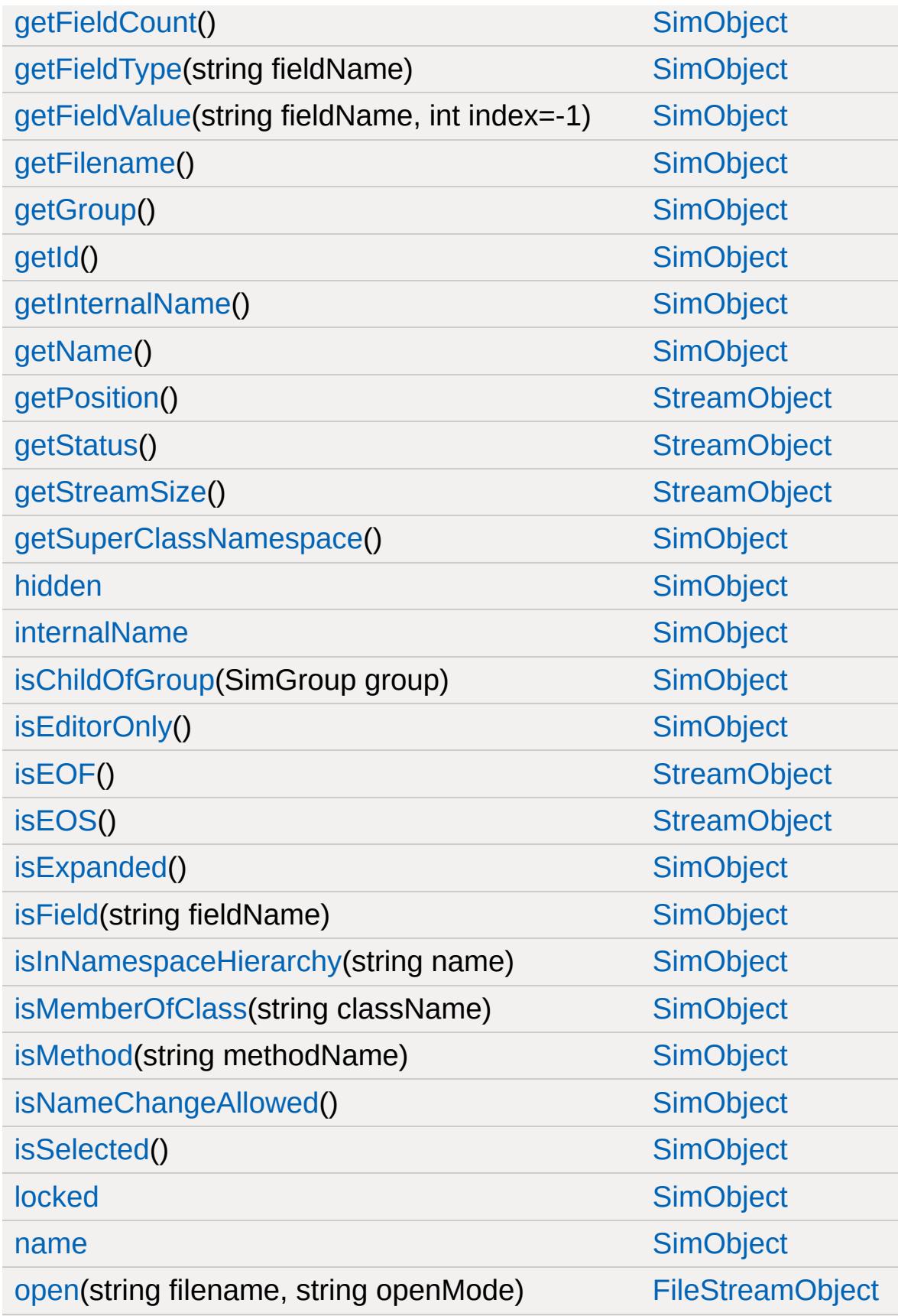

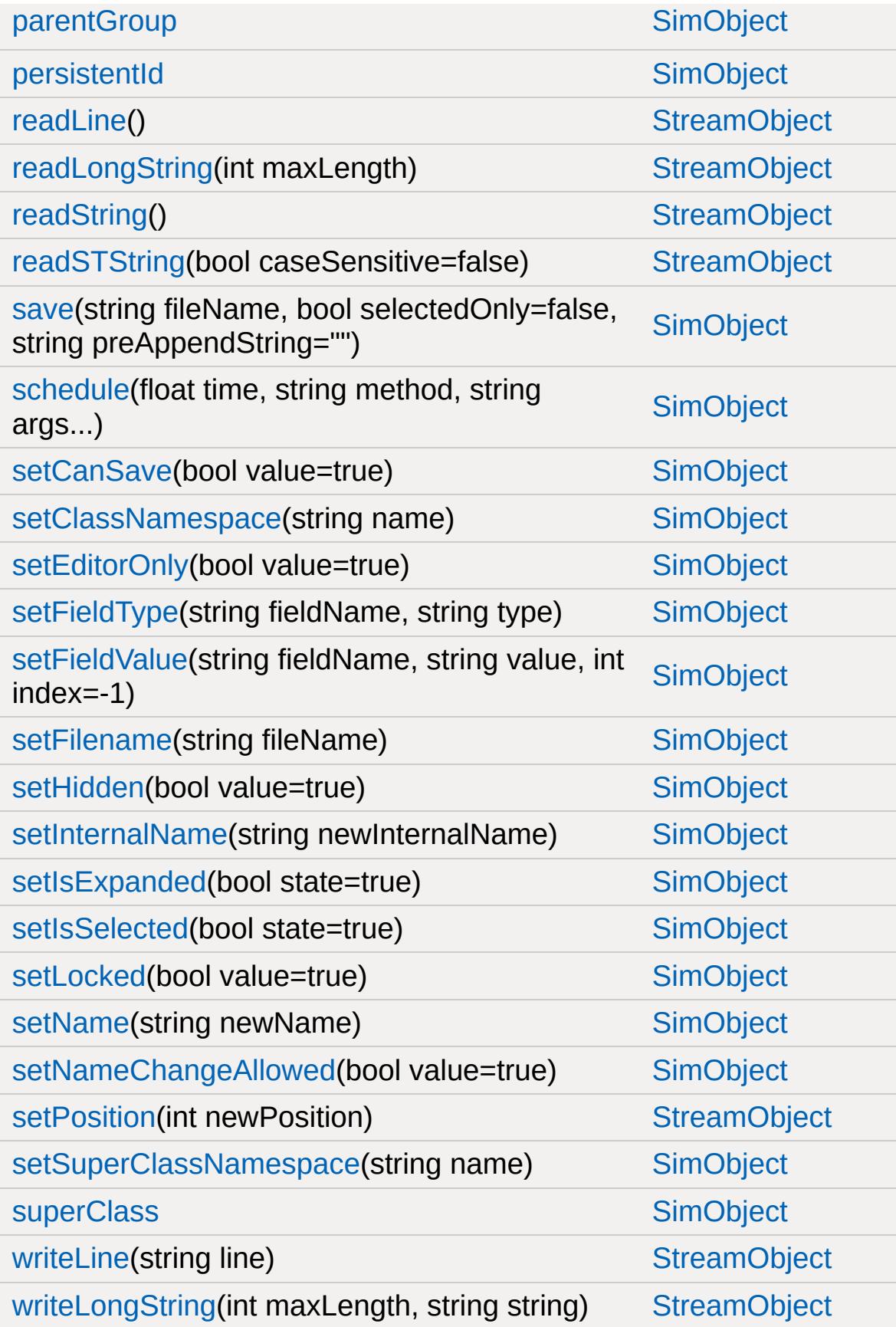

[writeString](#page-3328-1)(string string, int maxLength=256) [StreamObject](#page-3313-0)

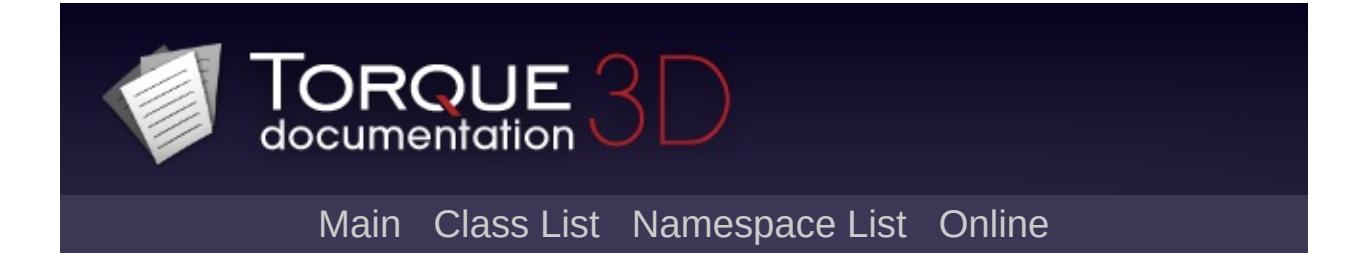

# **FlyingVehicle Member List**

This is the complete list of members for [FlyingVehicle](#page-1192-0), including all inherited members.

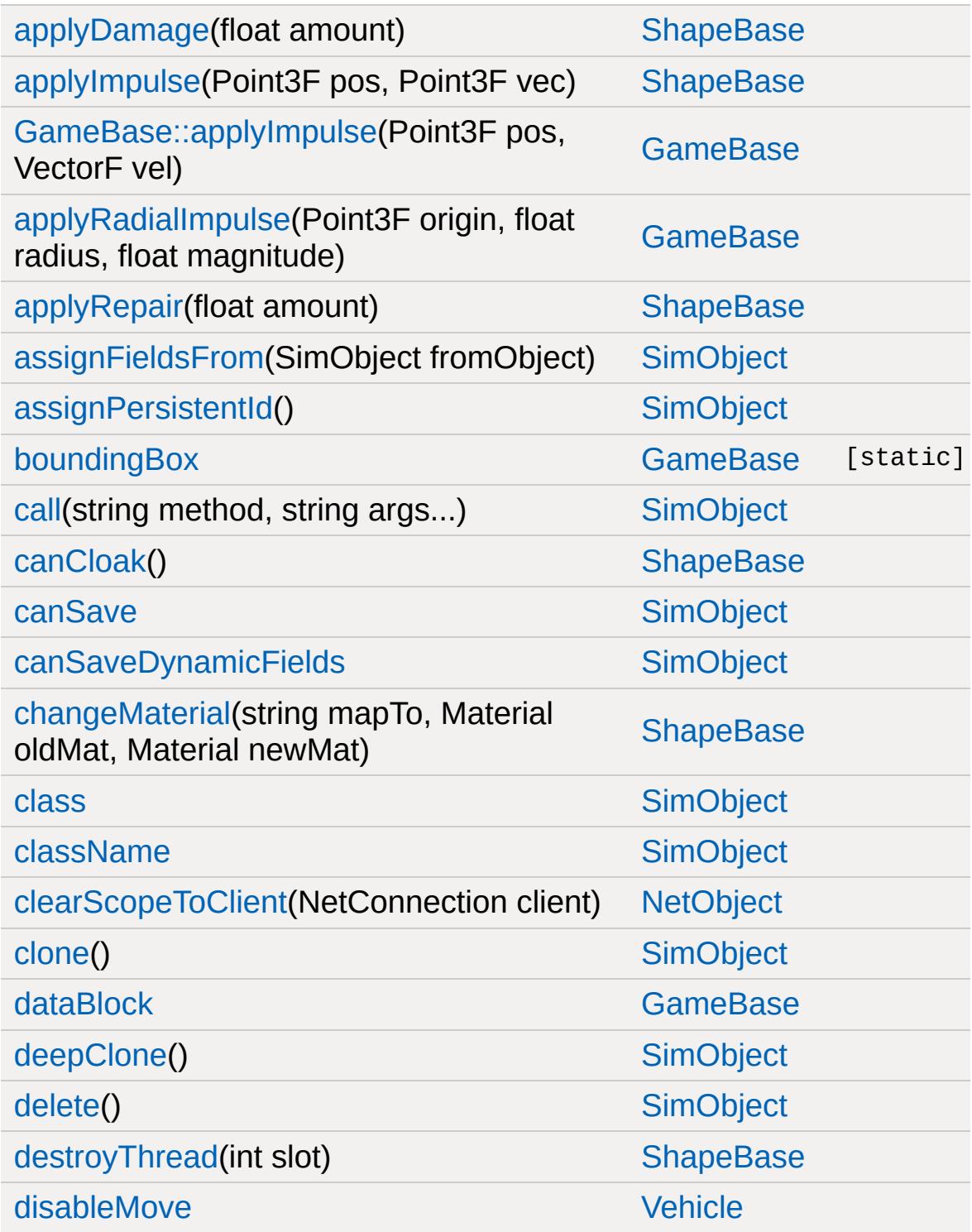

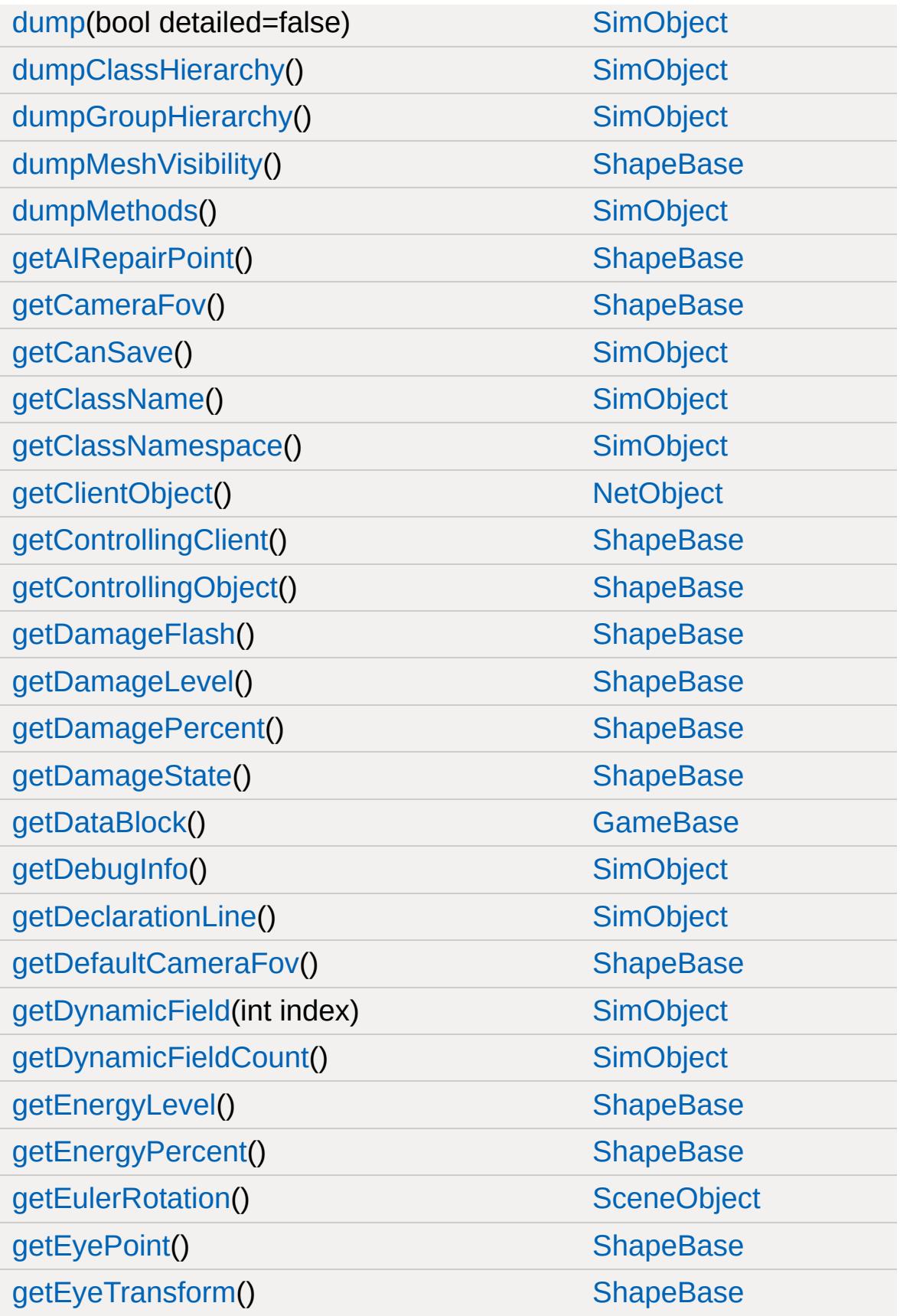

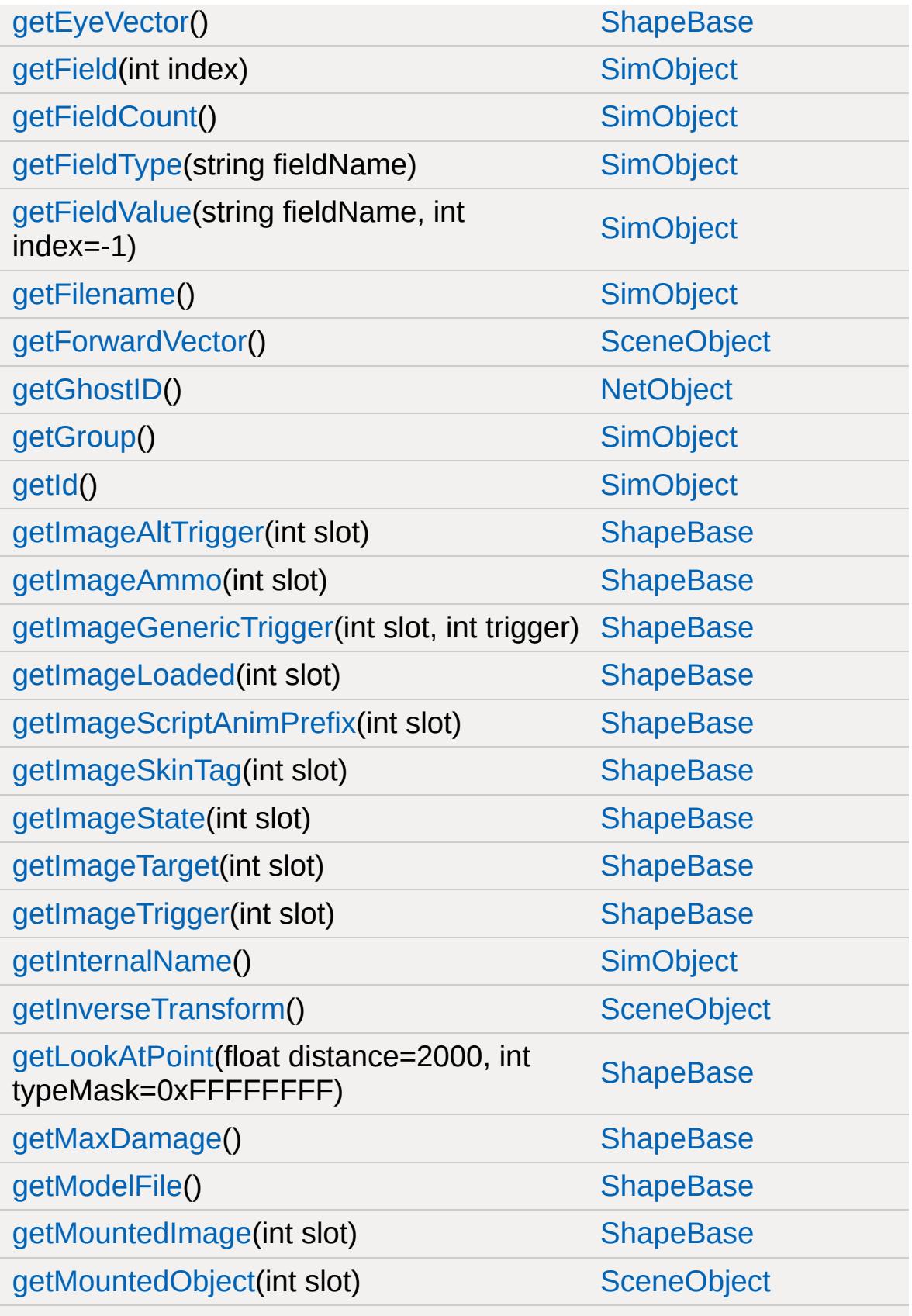

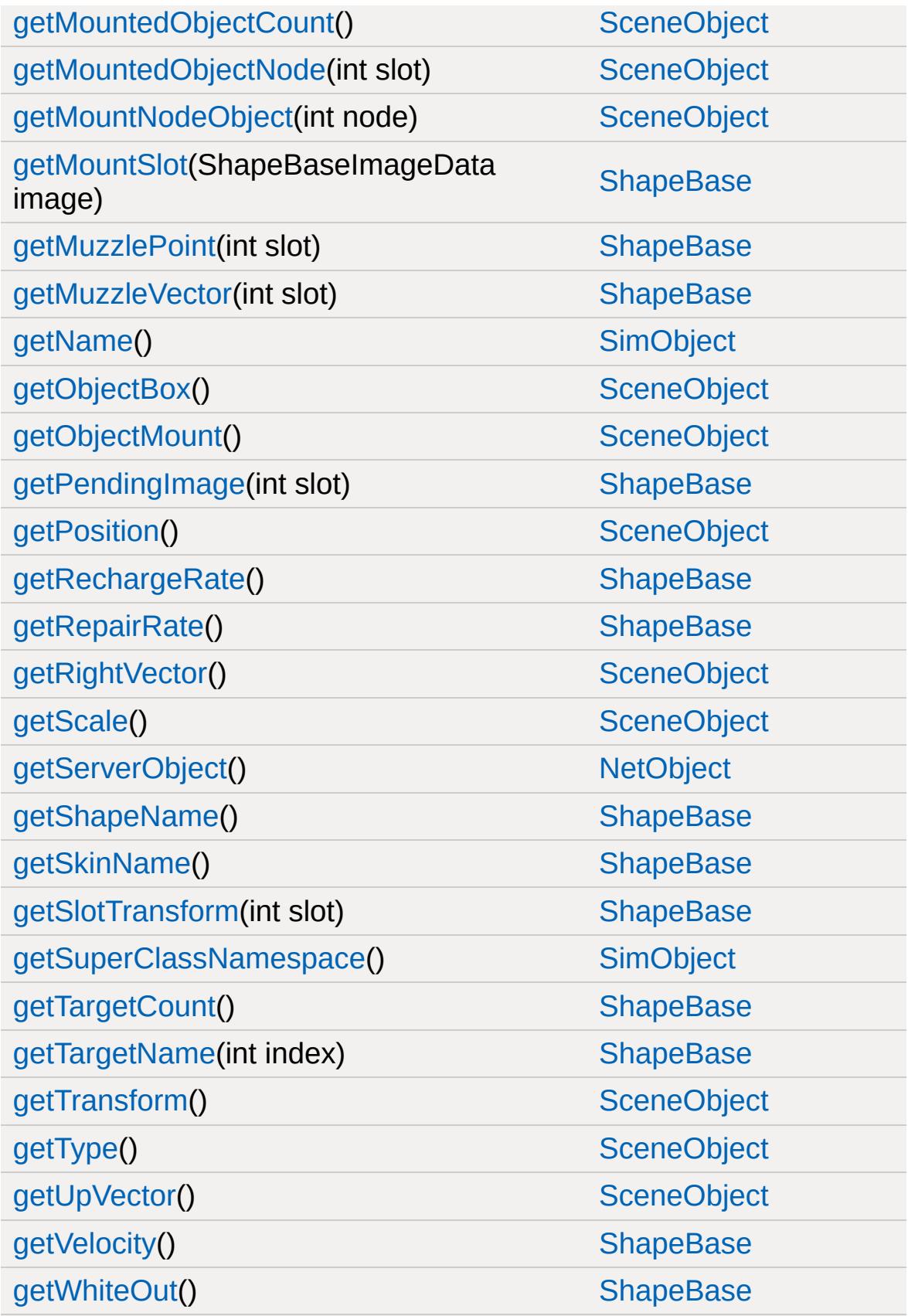

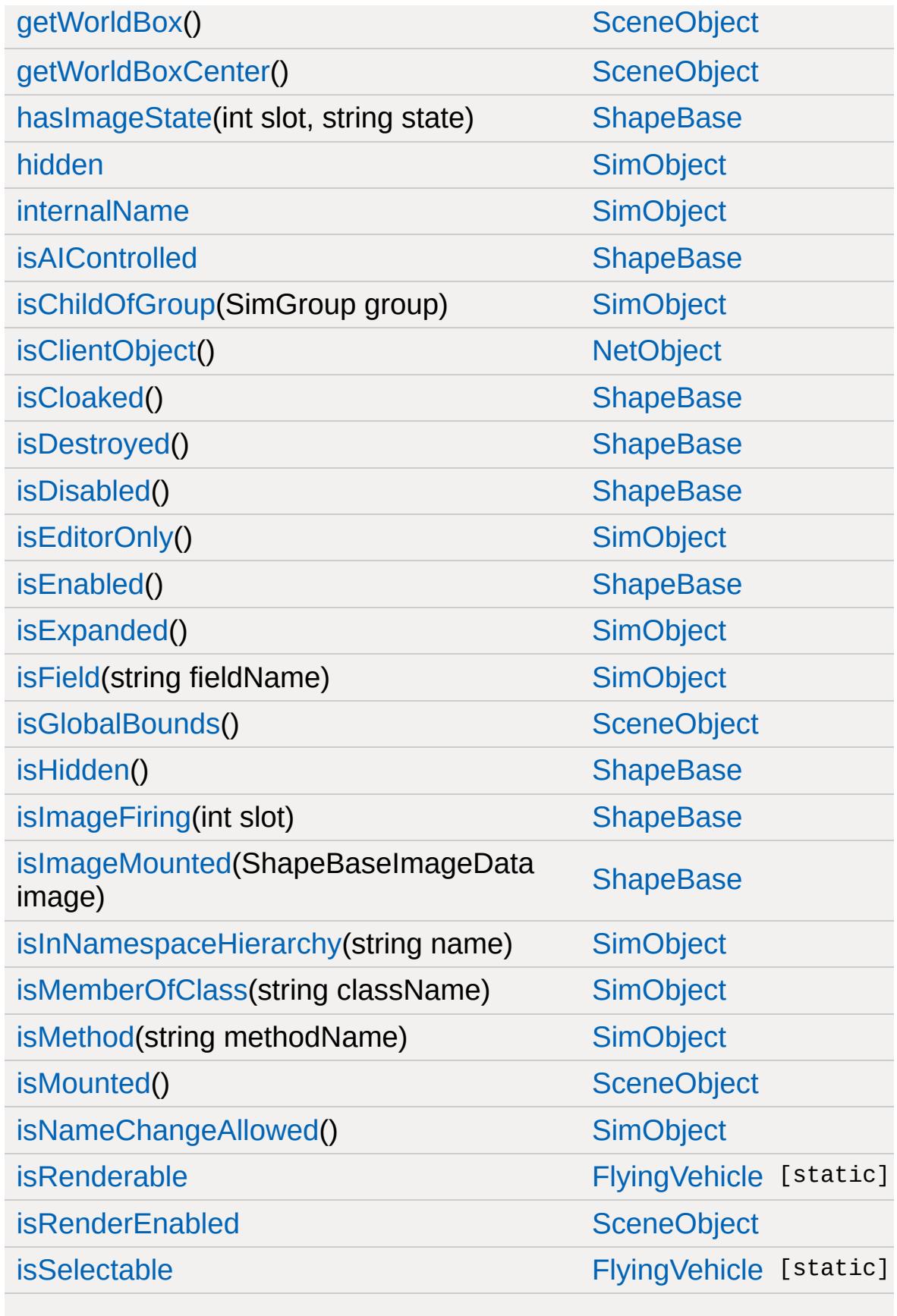

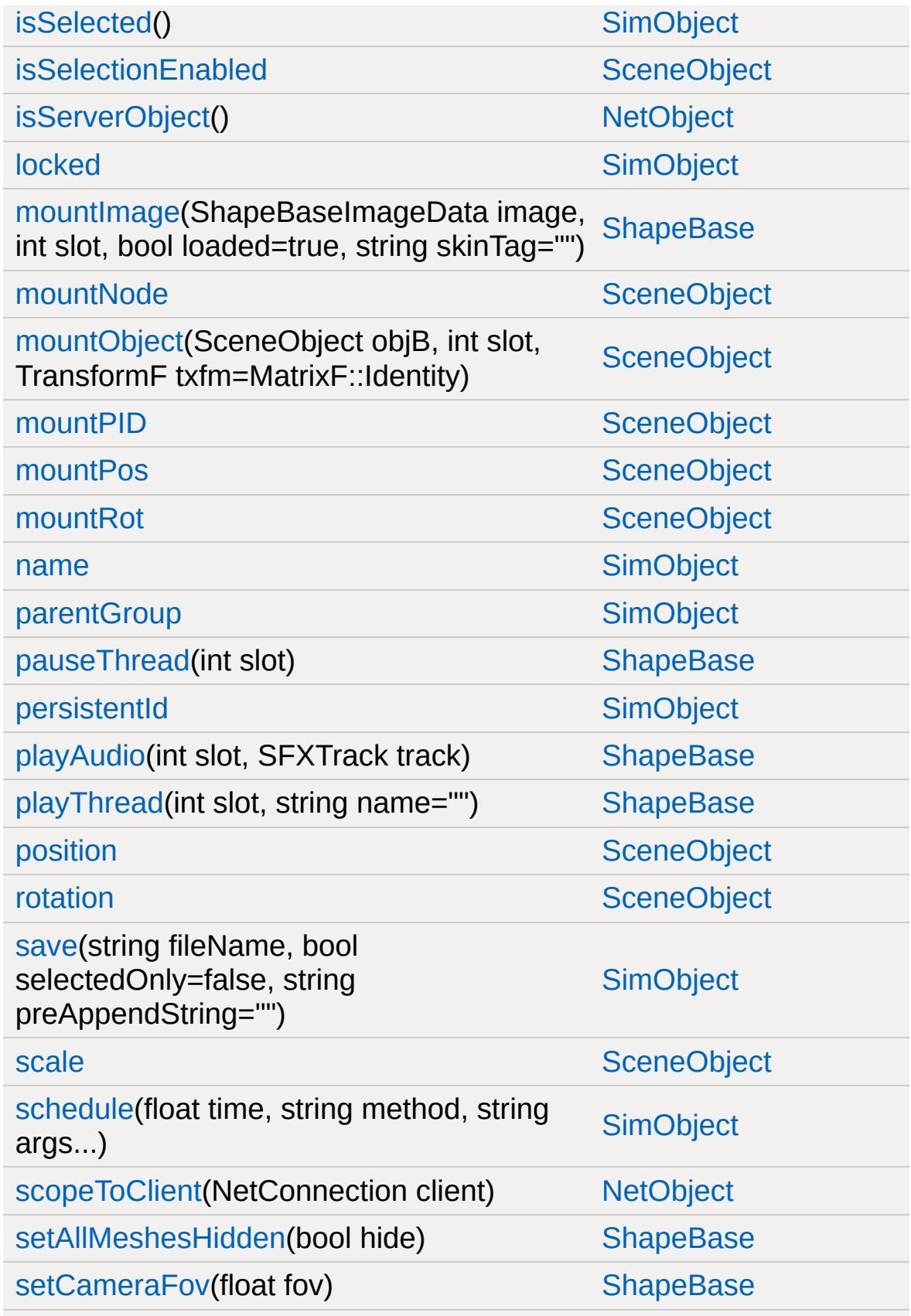

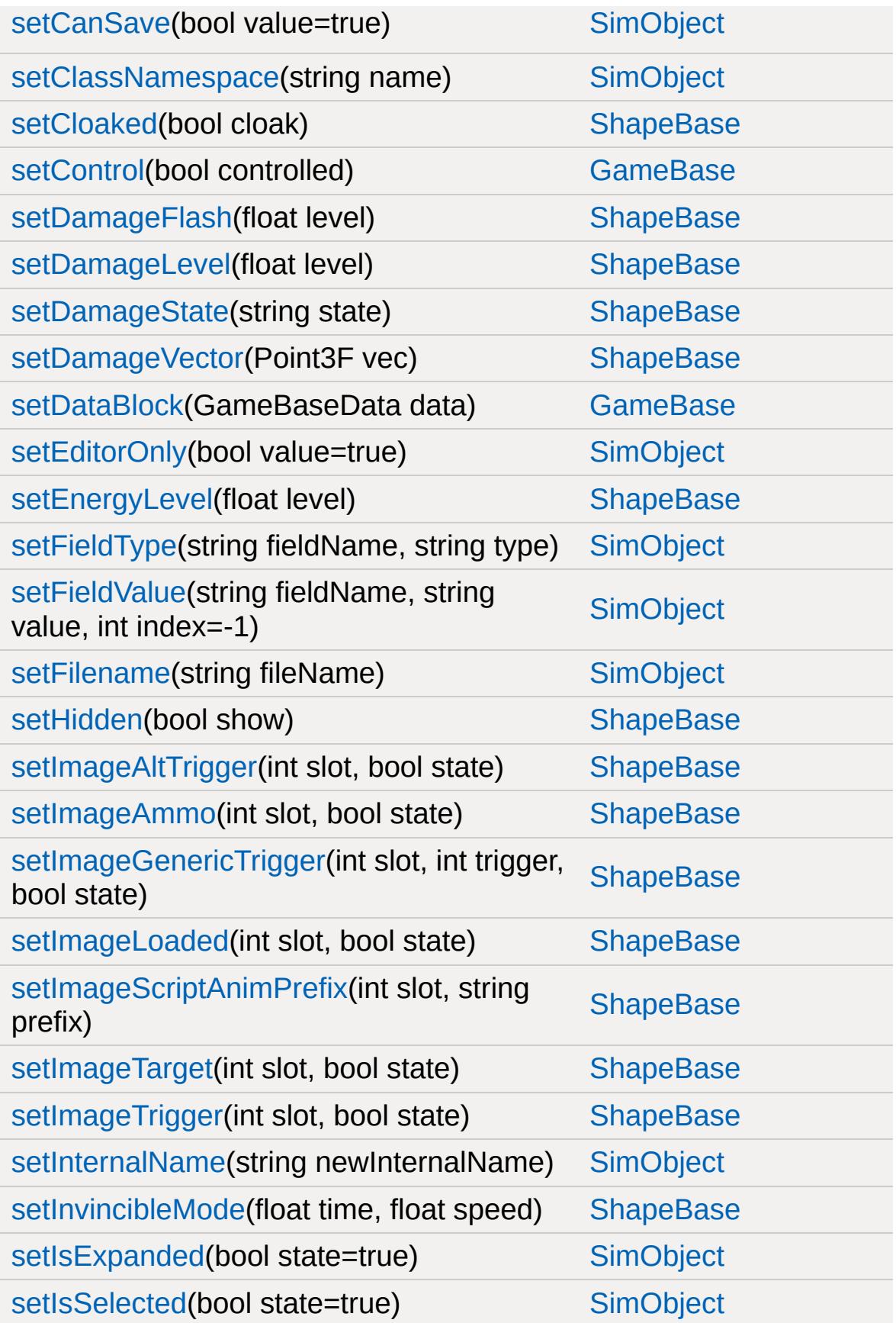

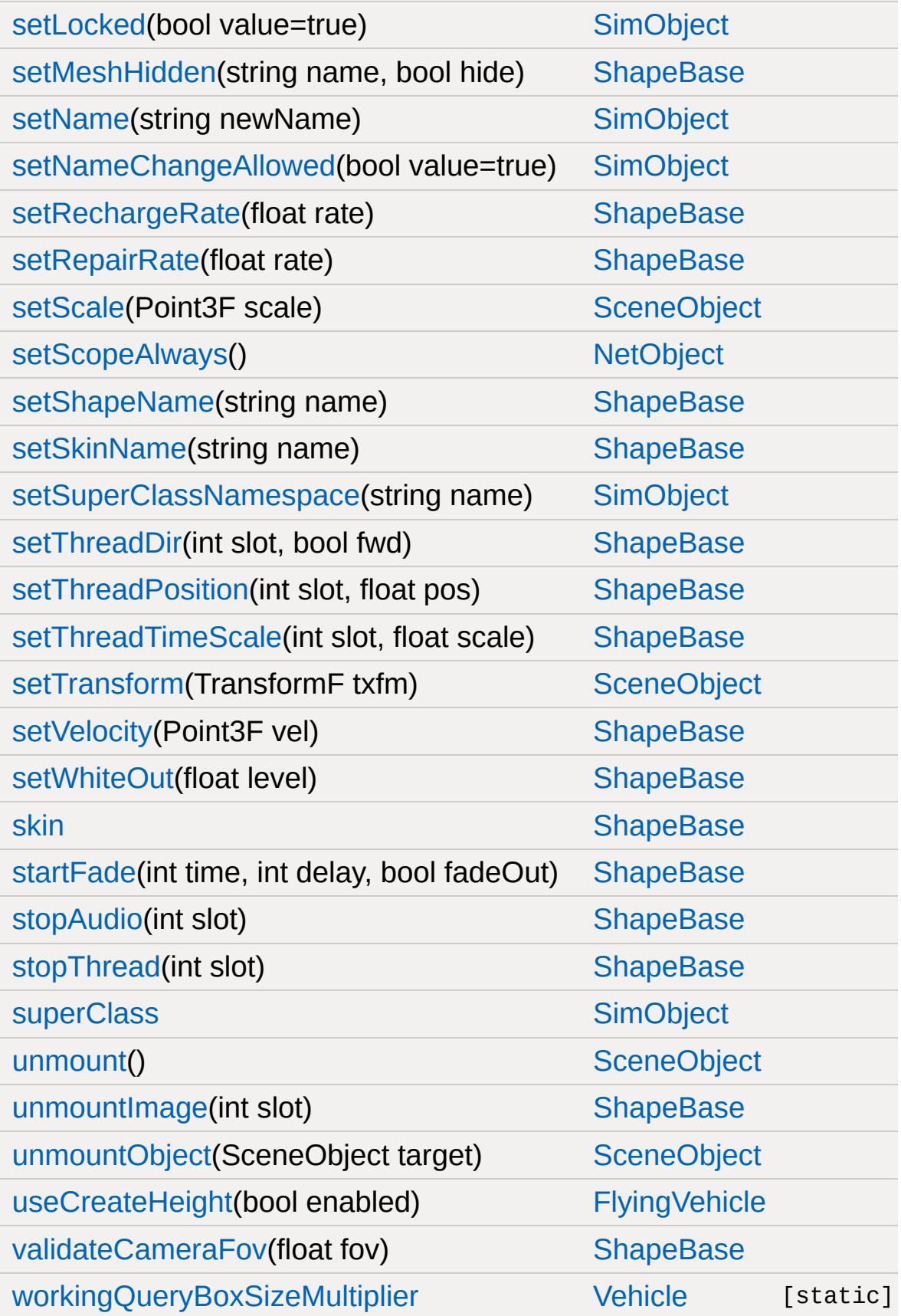

[workingQueryBoxStaleThreshold](#page-3523-2) [Vehicle](#page-3518-0) [static]

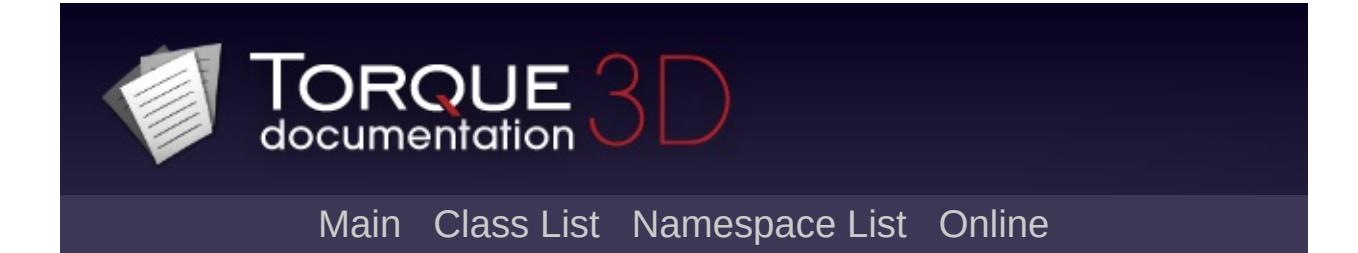

# **FlyingVehicleData Member List**

This is the complete list of members for [FlyingVehicleData,](#page-1201-0) including all inherited members.

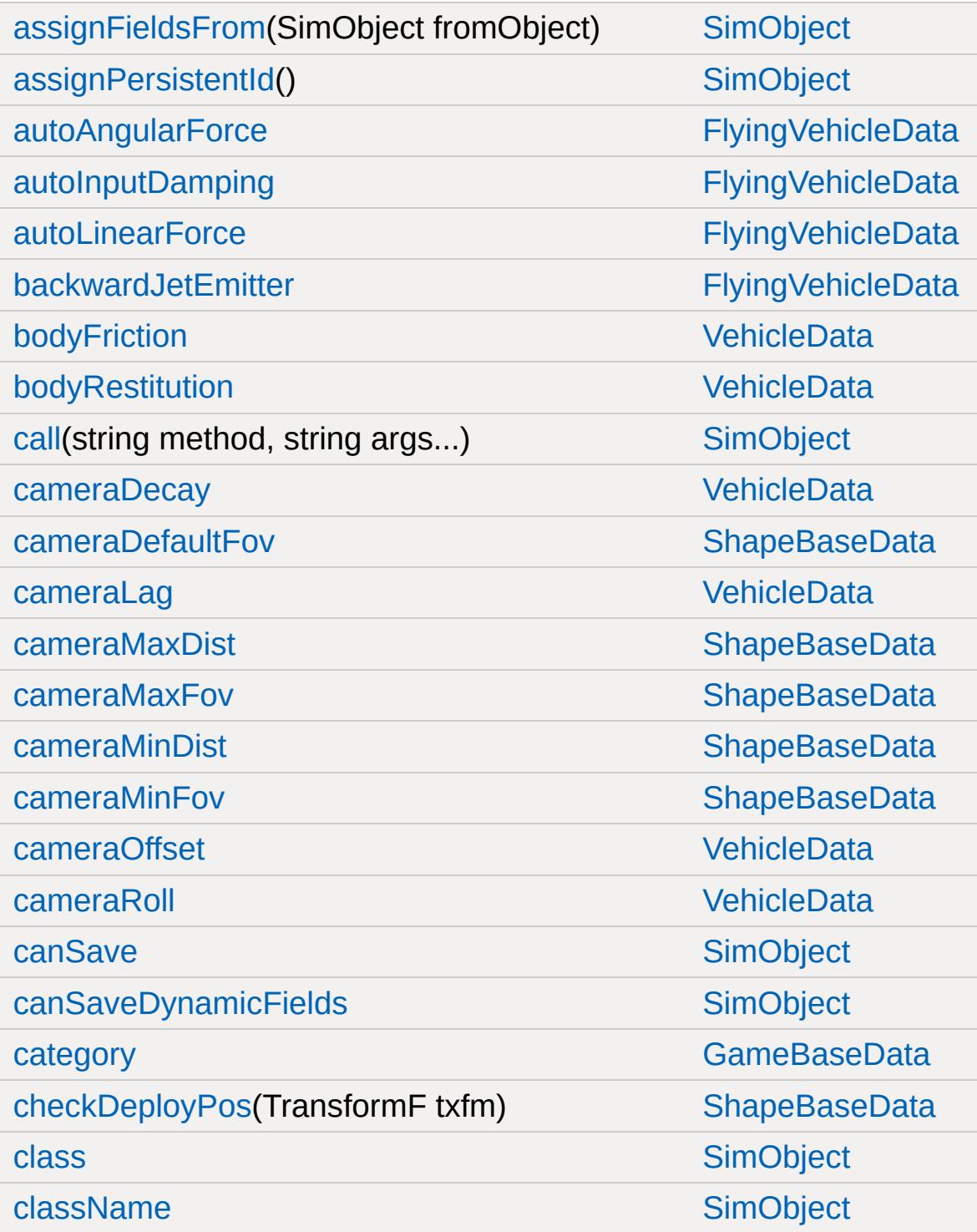

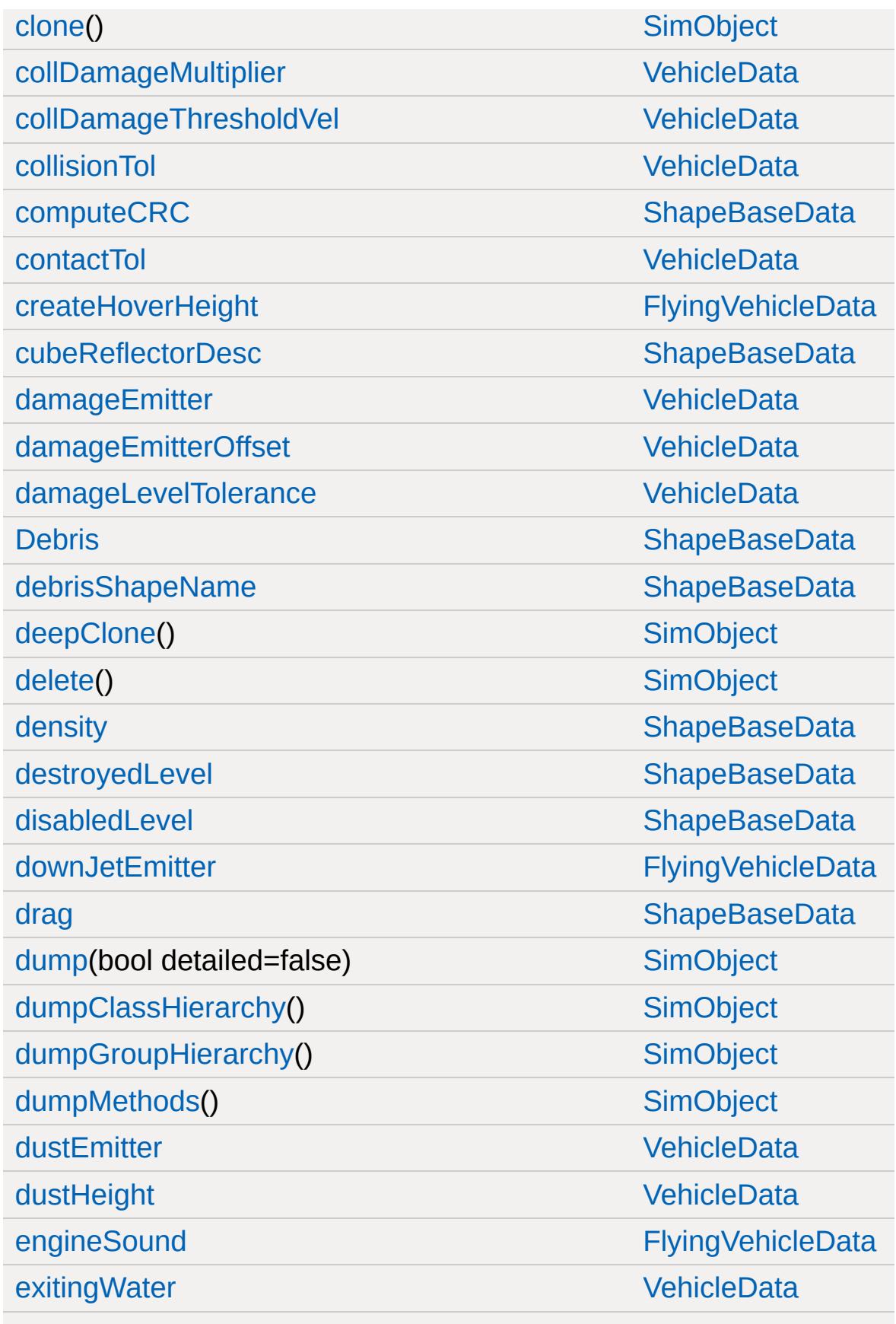

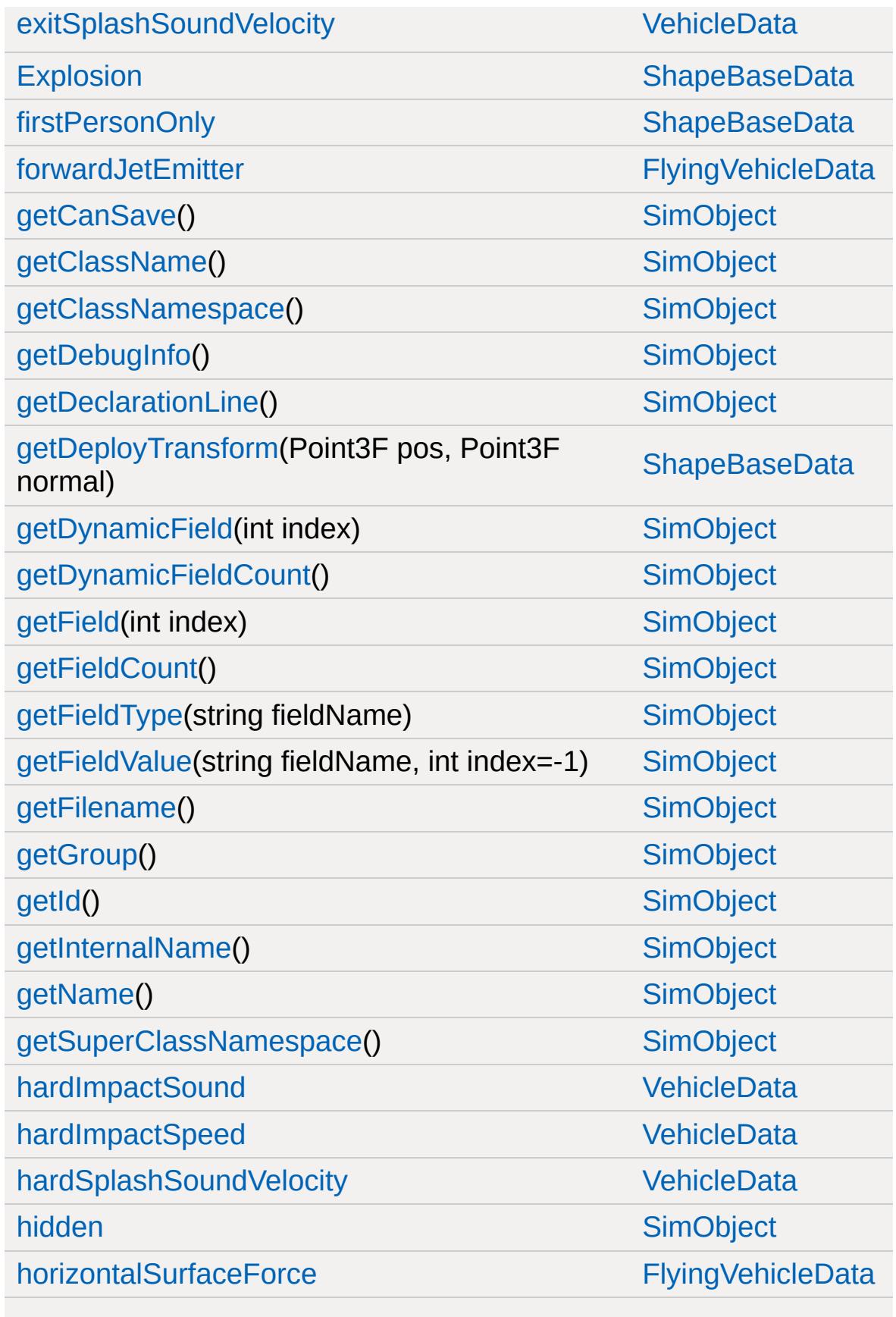

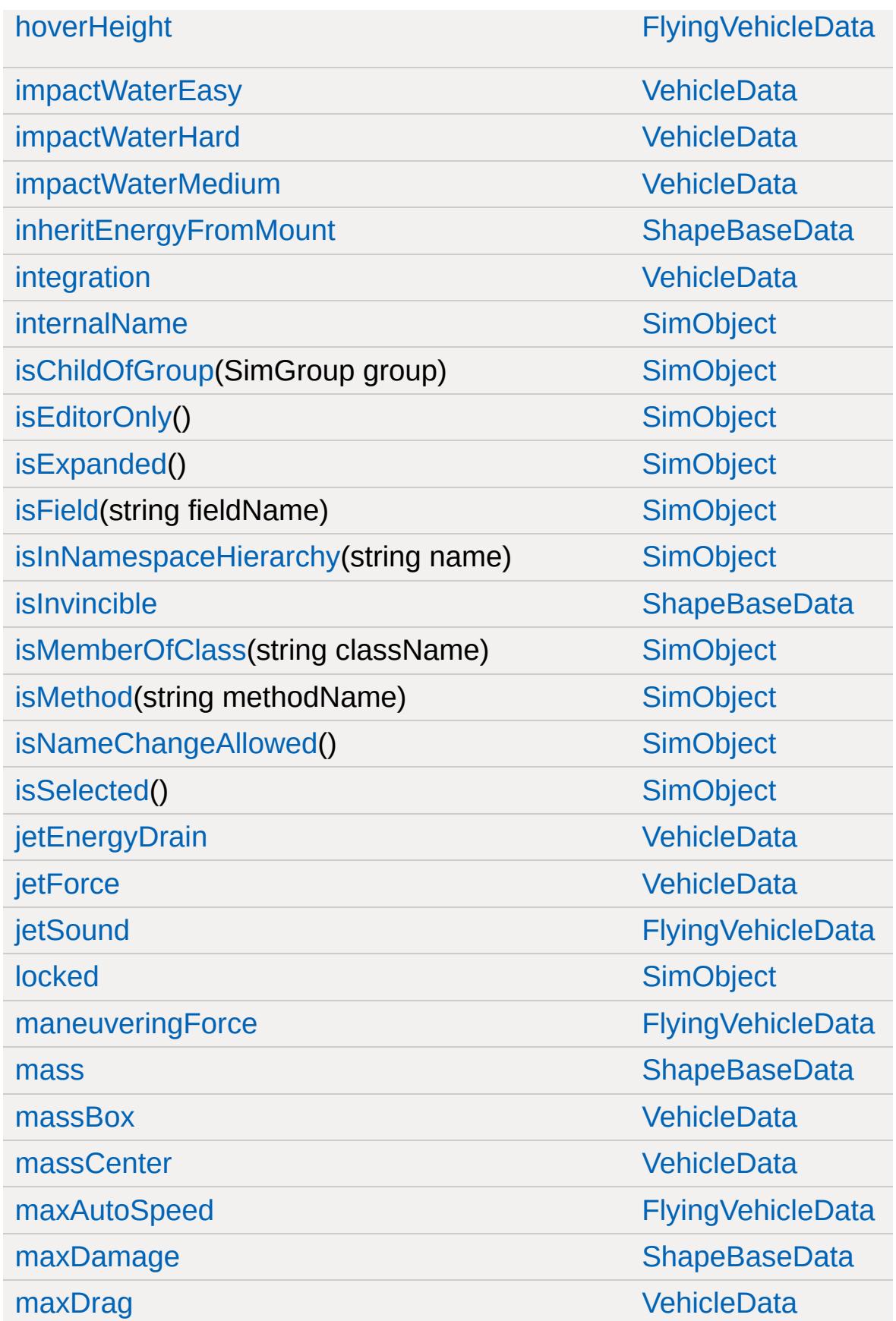

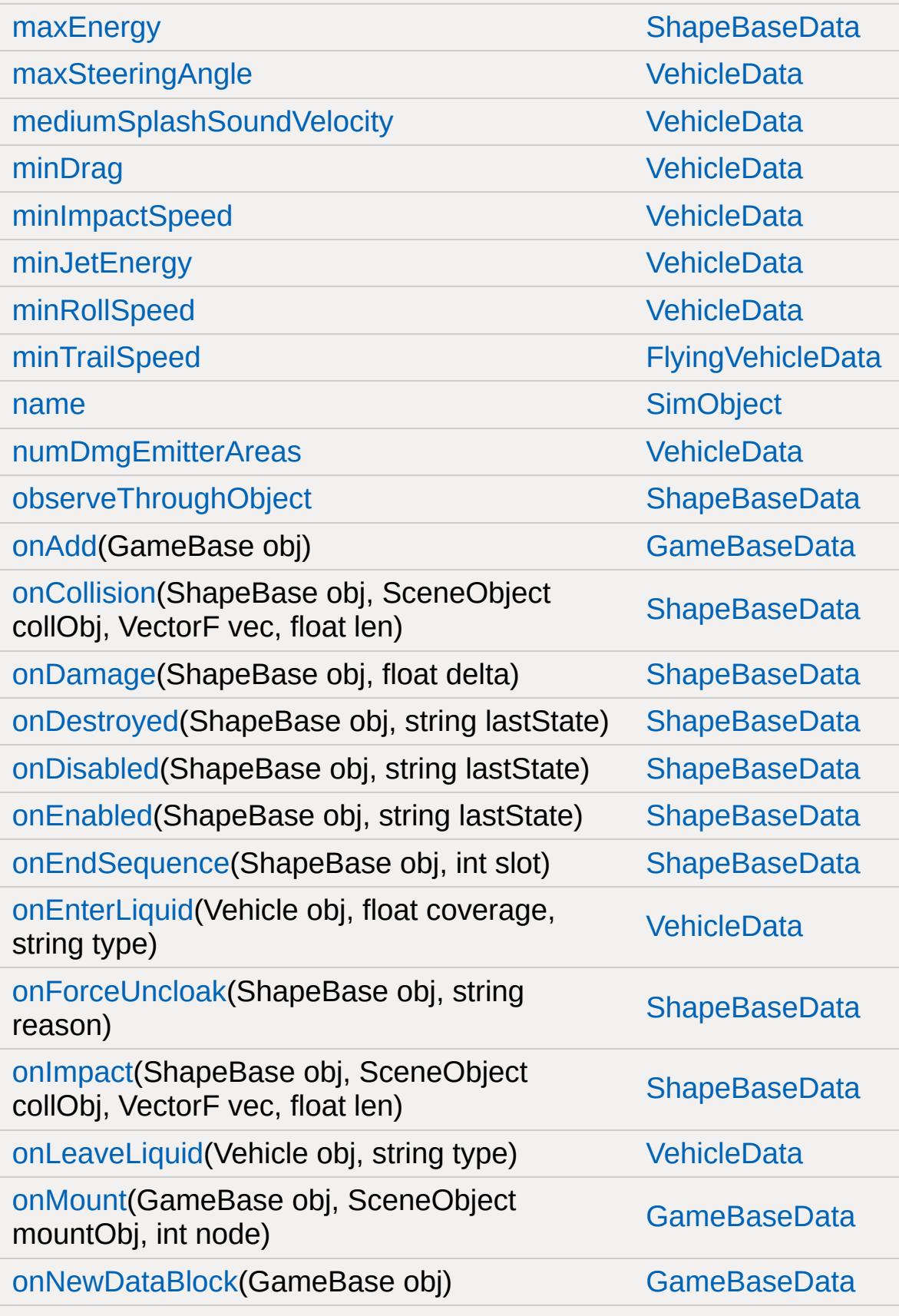

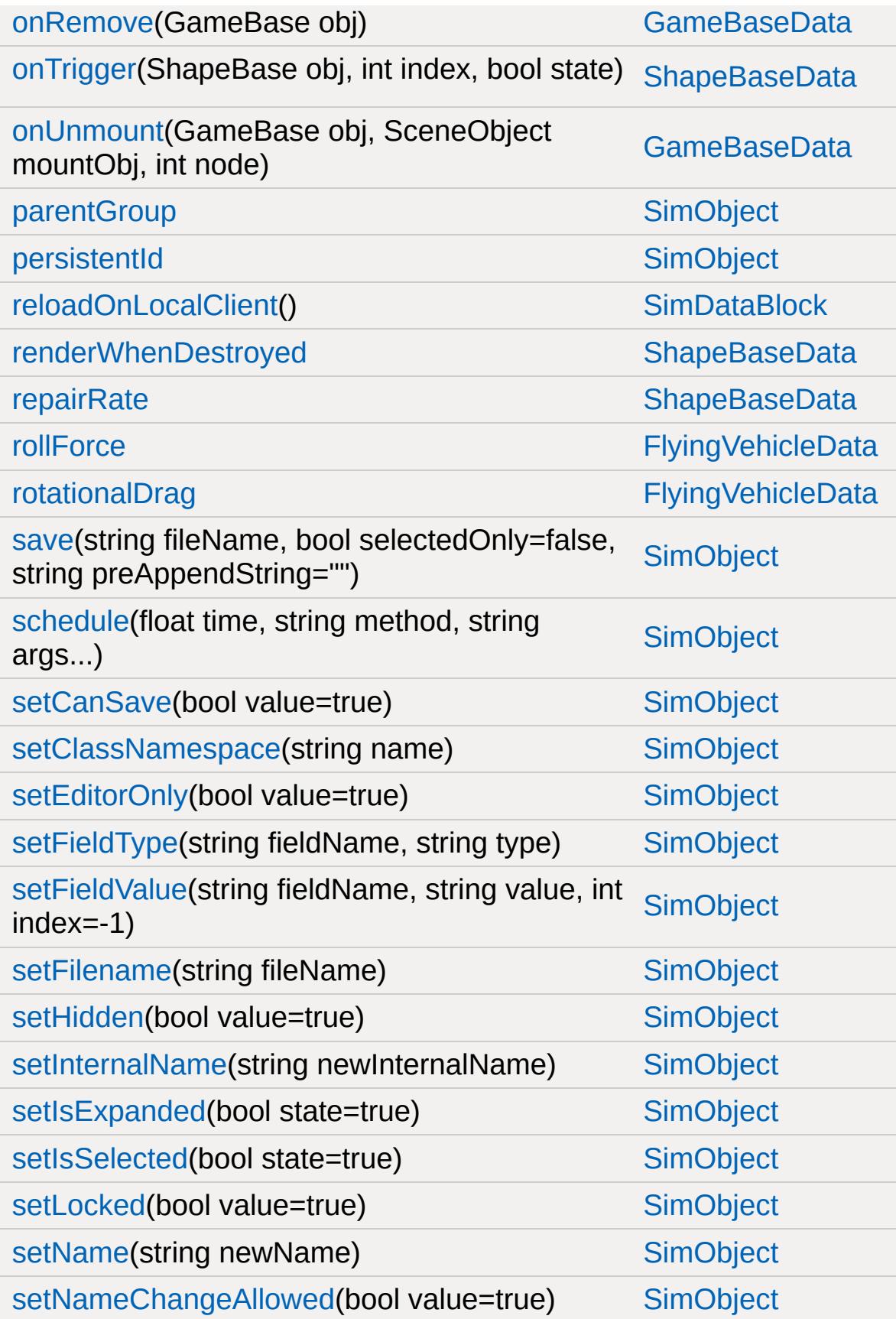

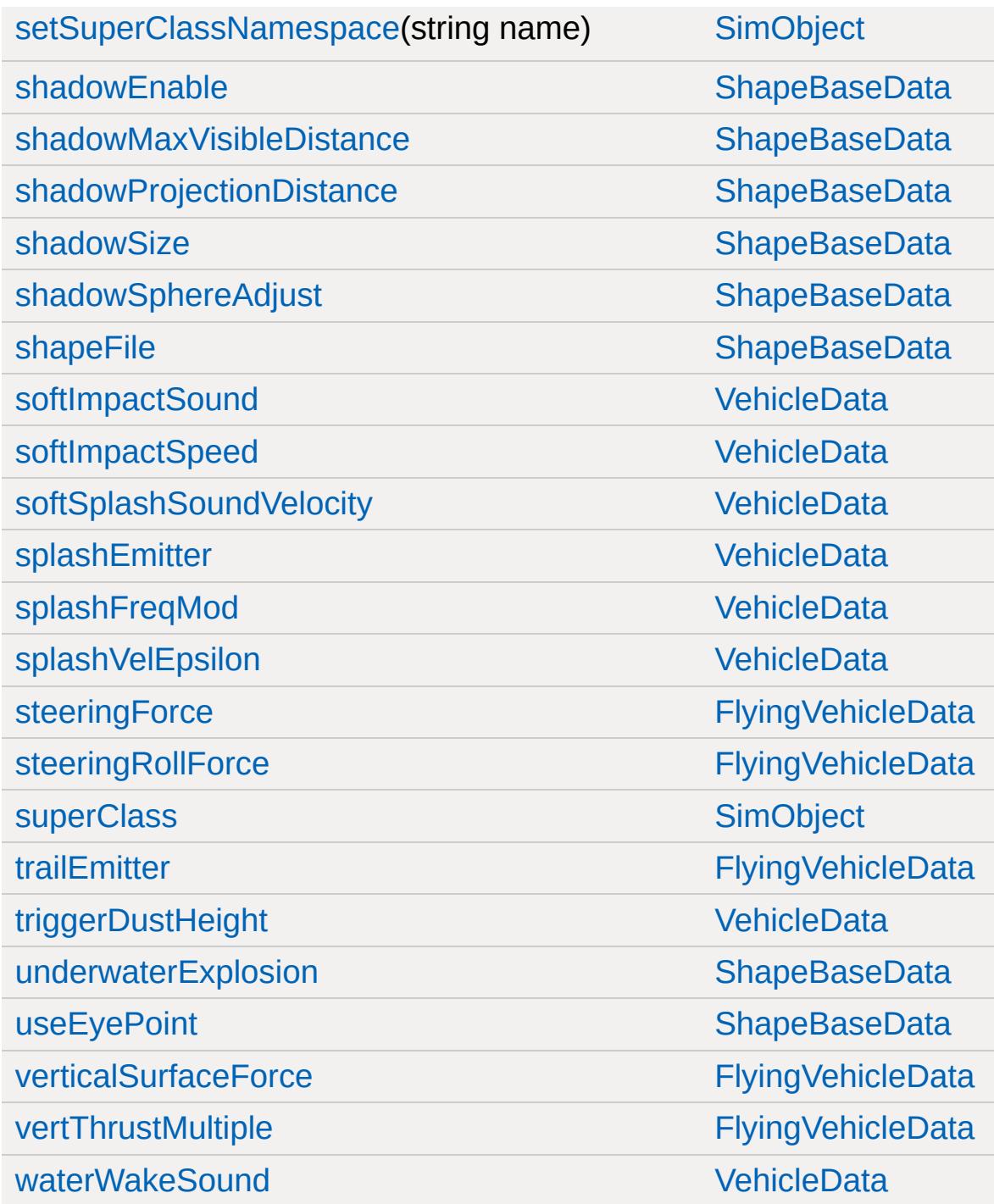

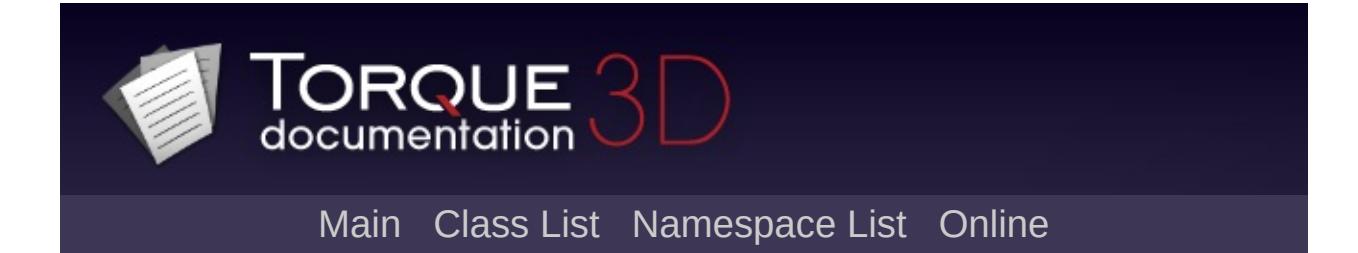

### **Forest Member List**

This is the complete list of members for [Forest](#page-1212-0), including all inherited members.

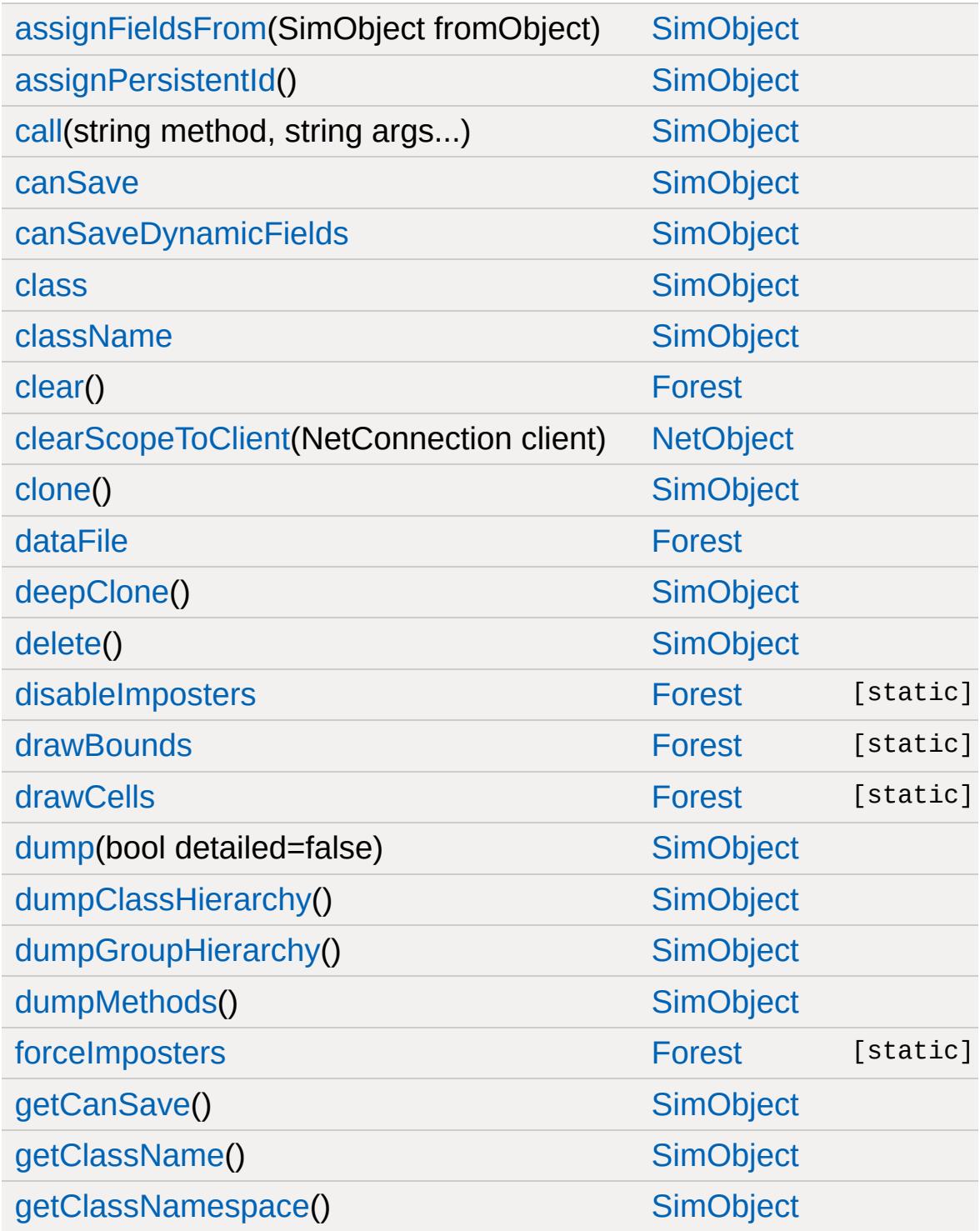

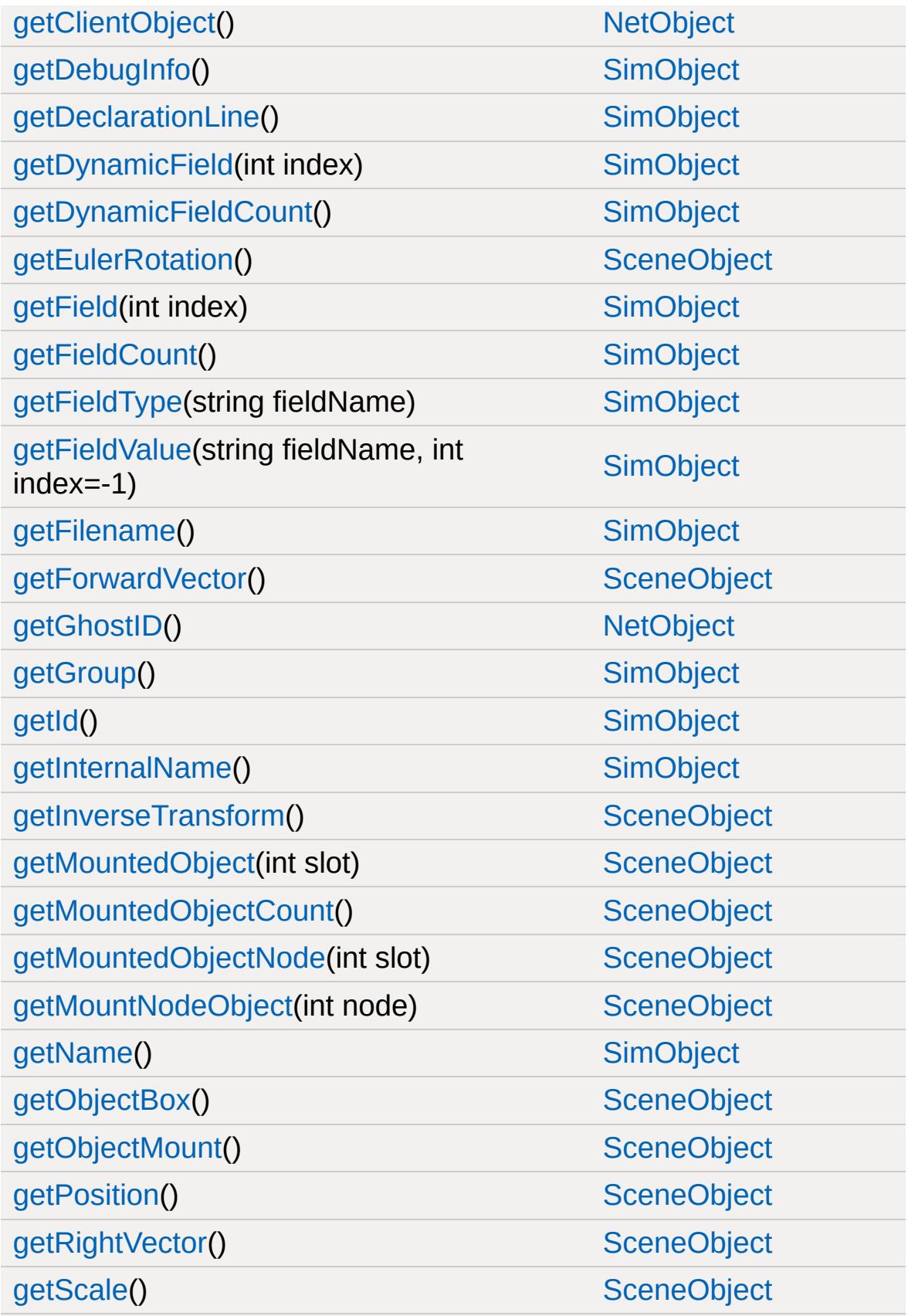

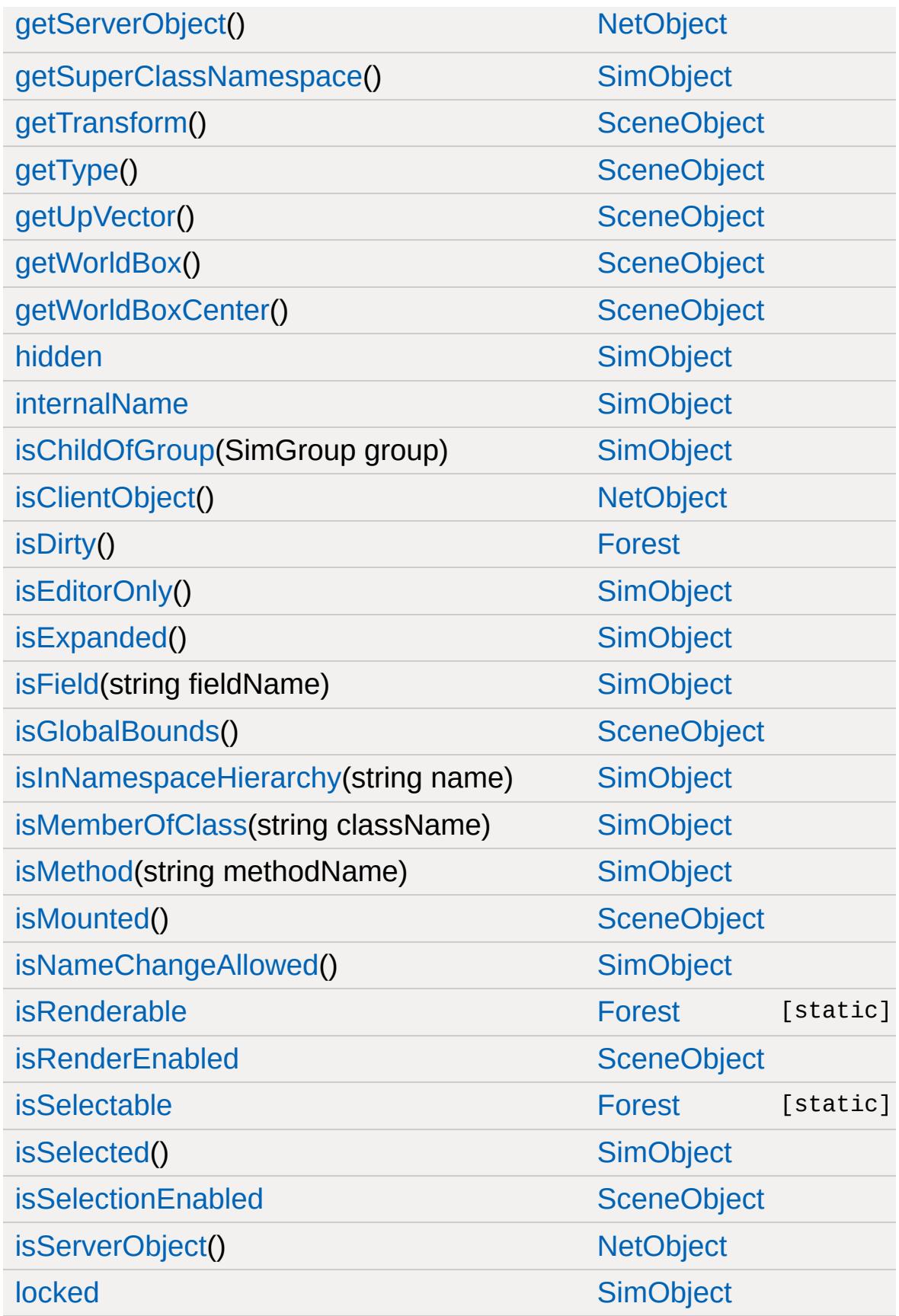

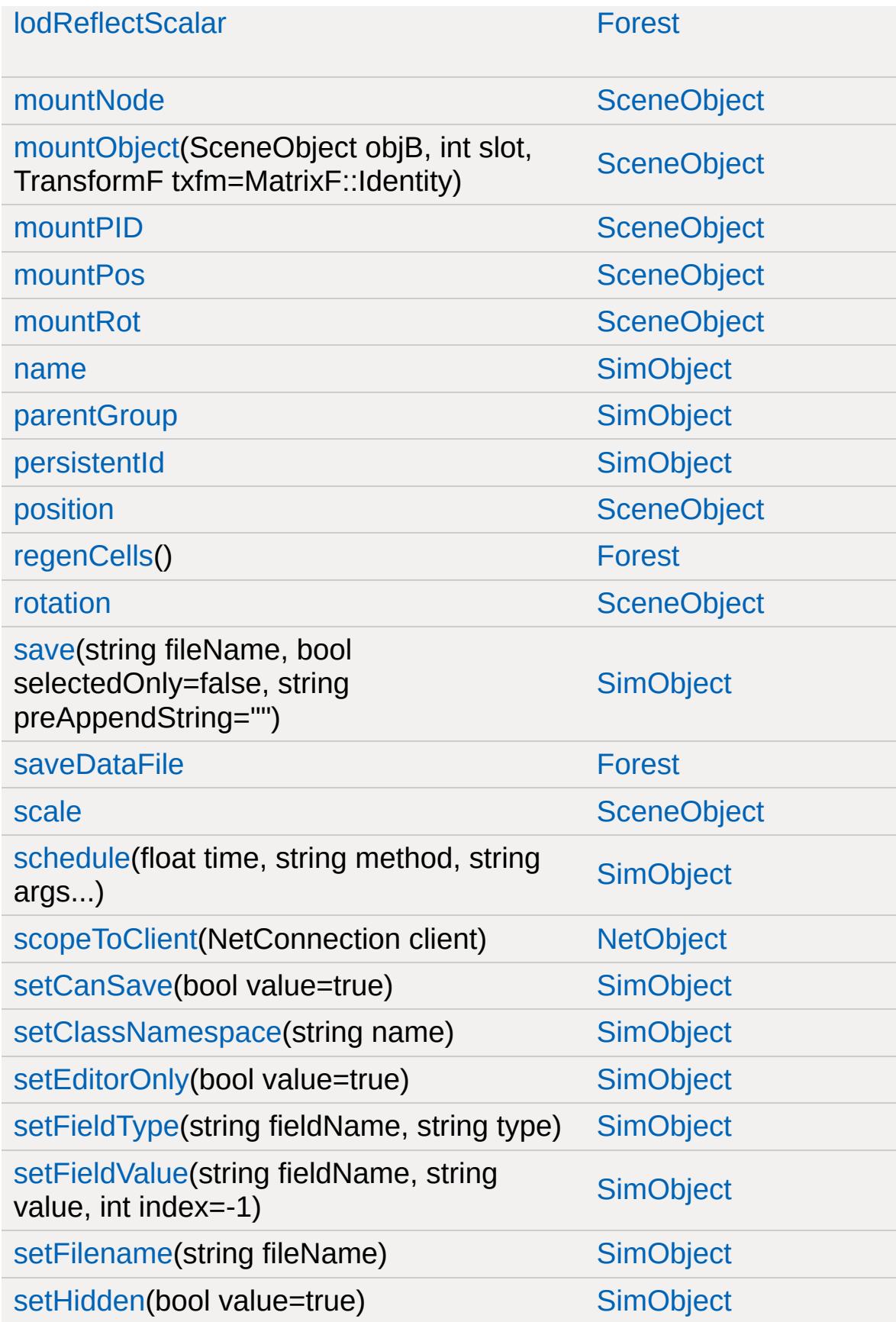

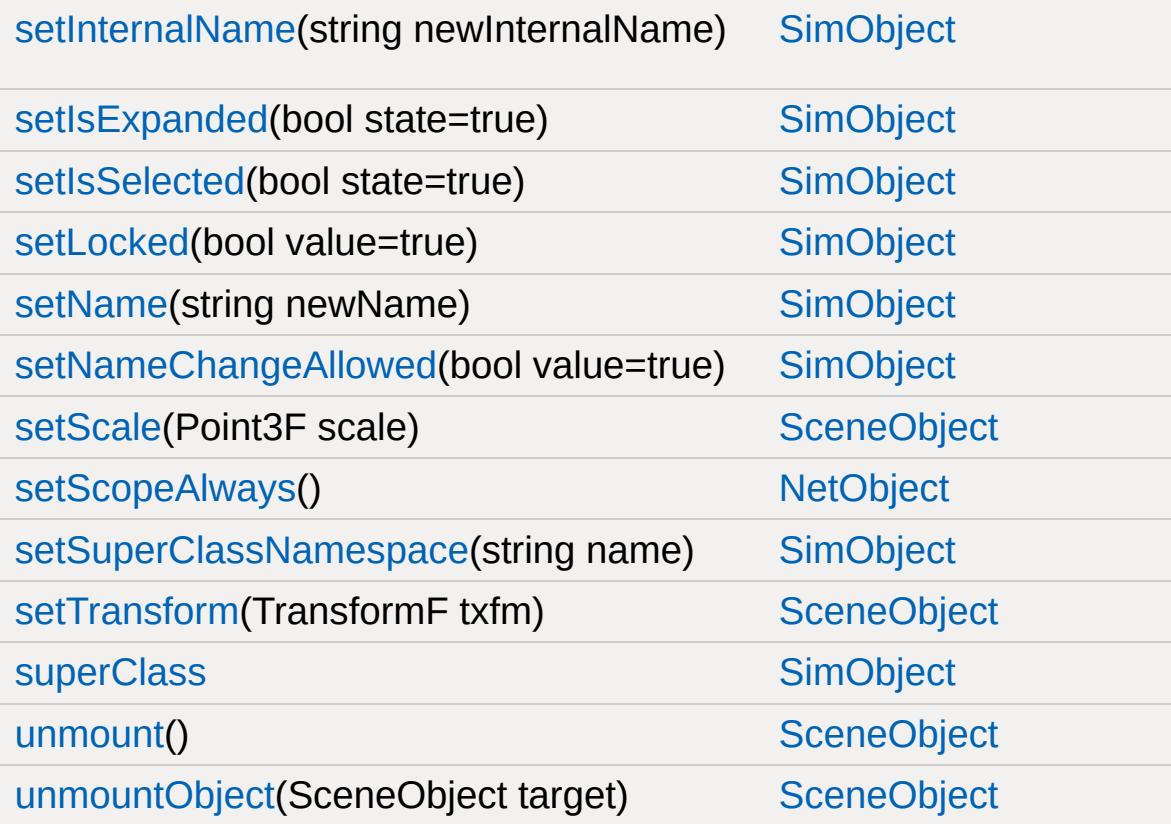

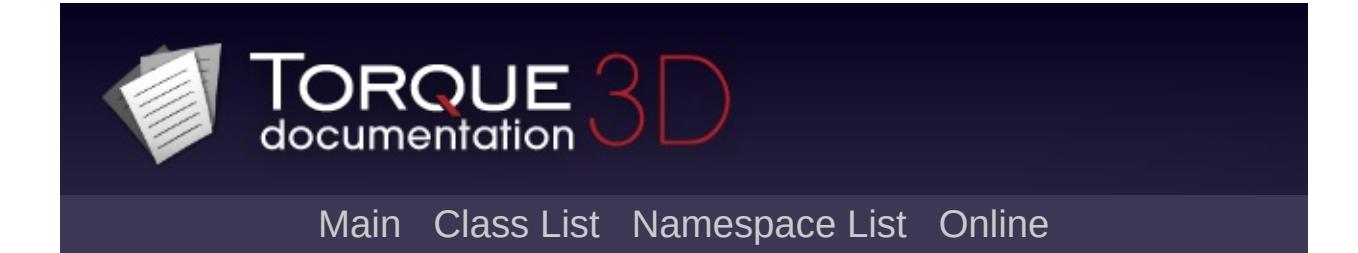

### **ForestBrushElement Member List**

This is the complete list of members for [ForestBrushElement,](#page-1220-0) including all inherited members.

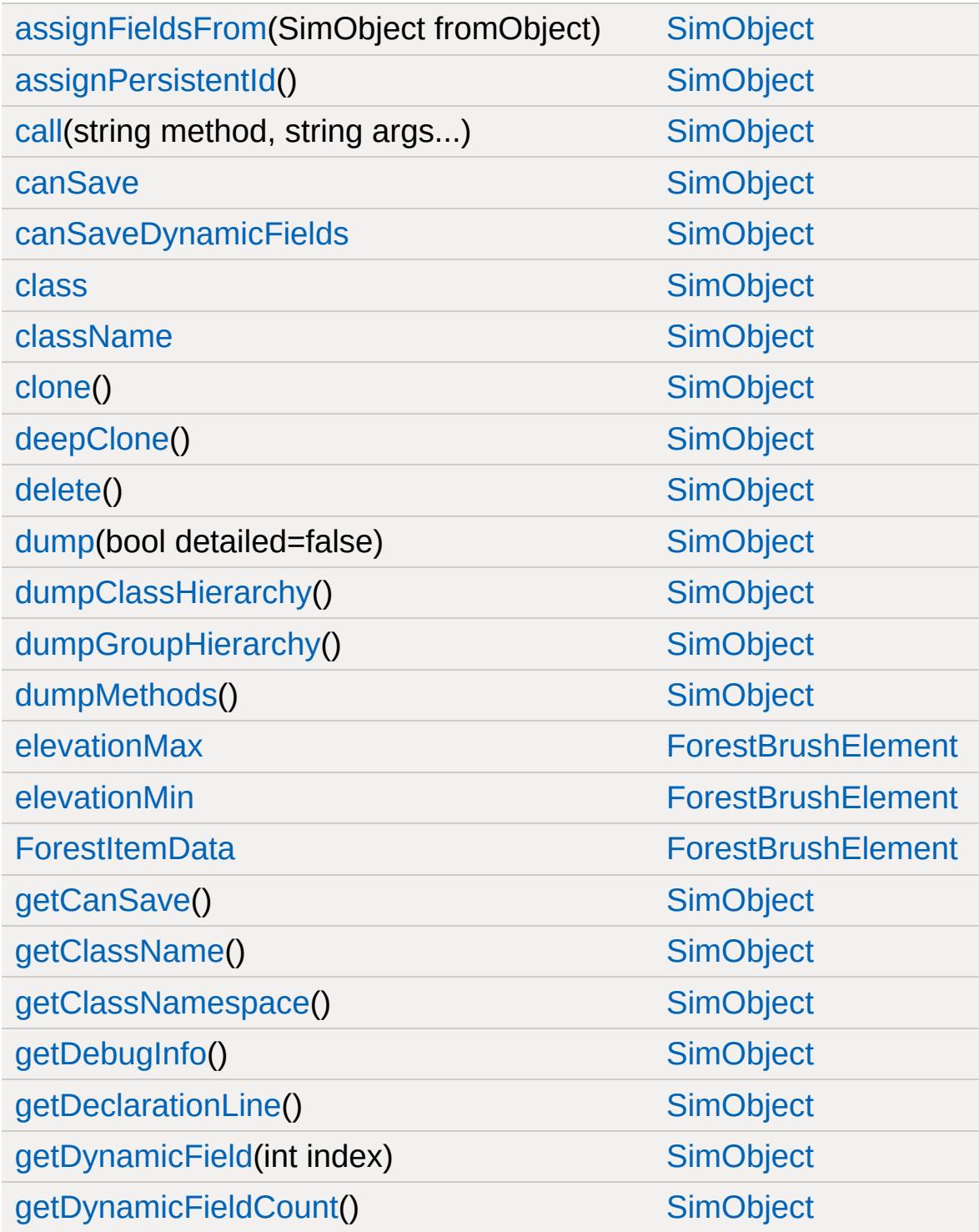

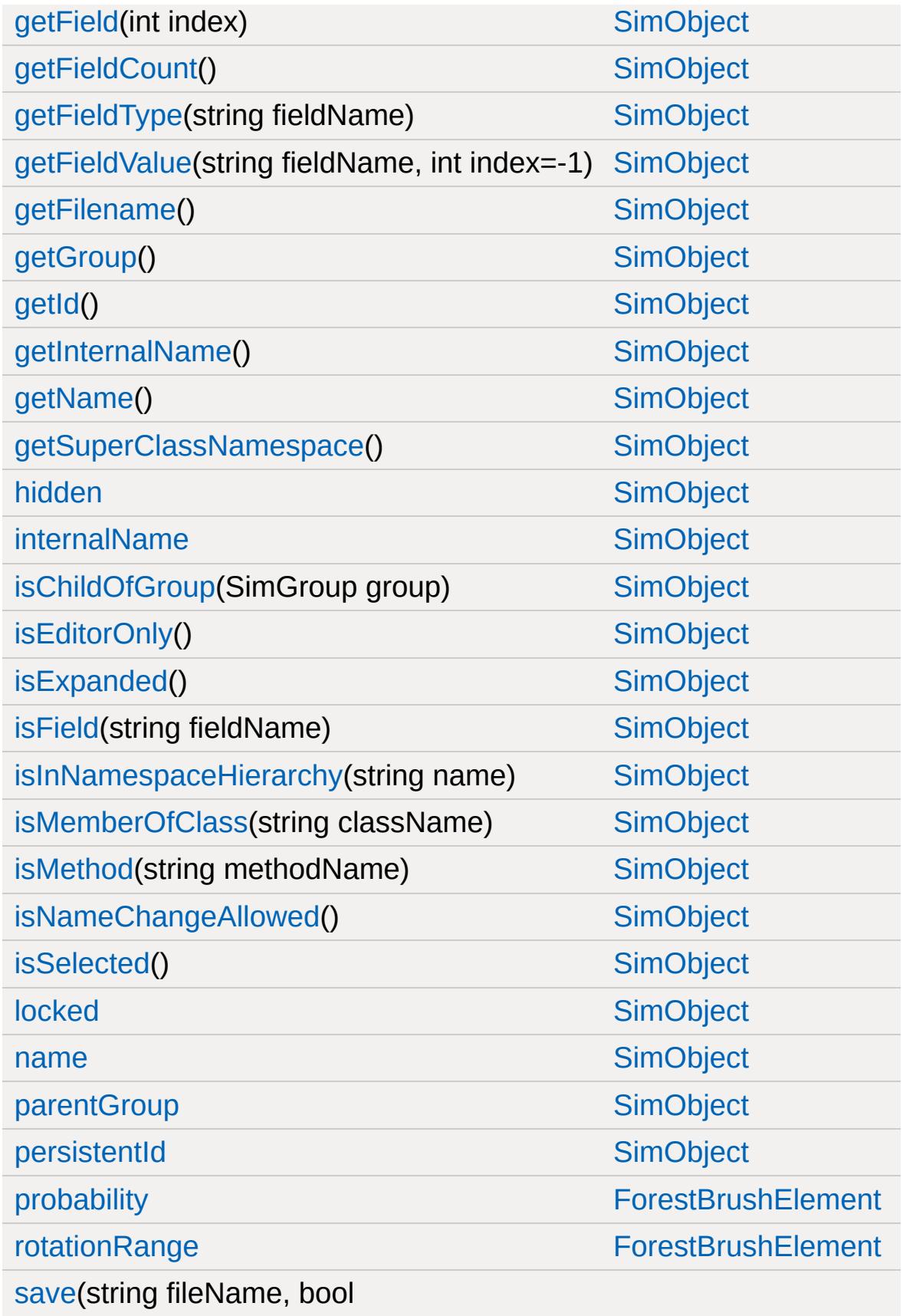

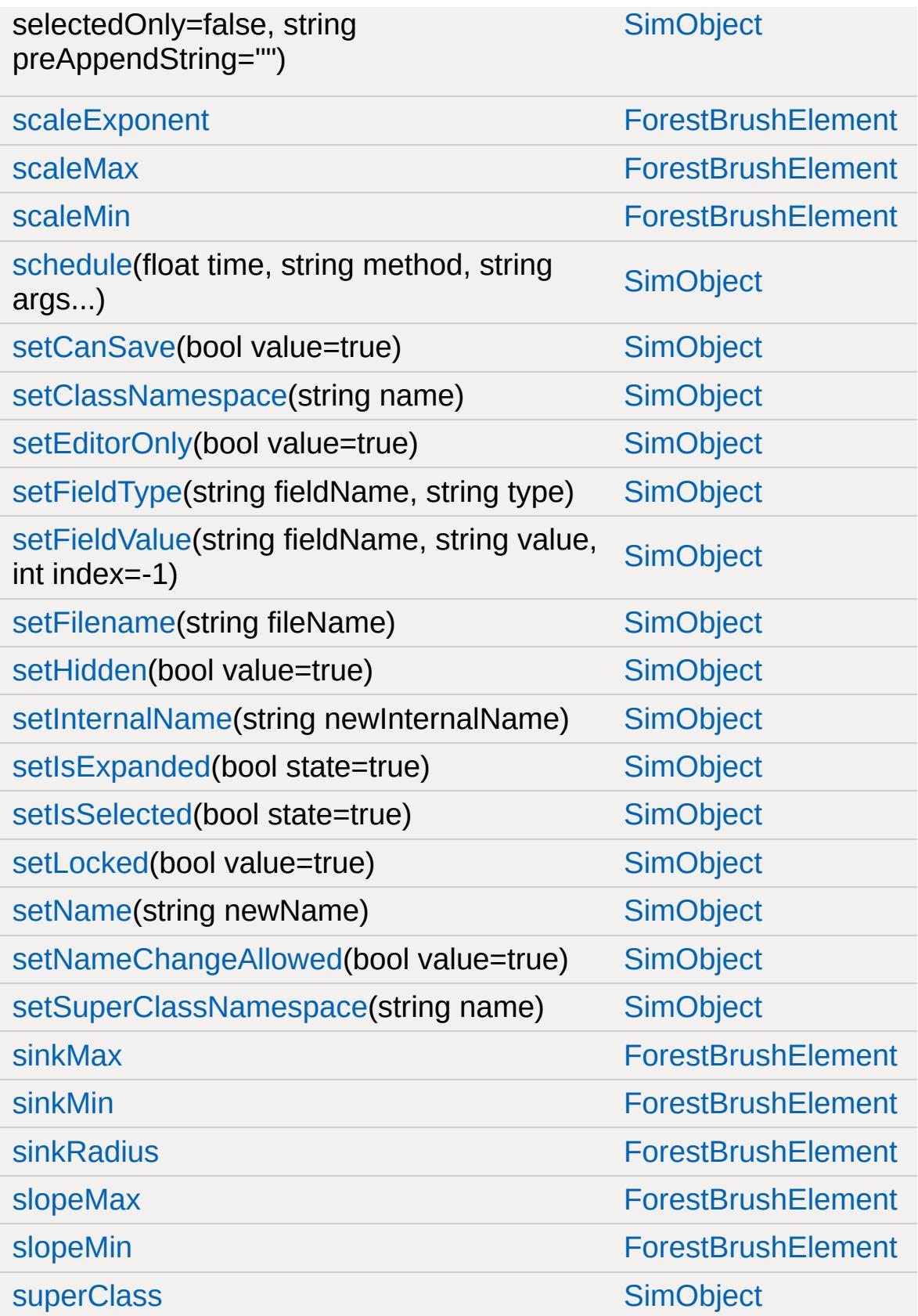

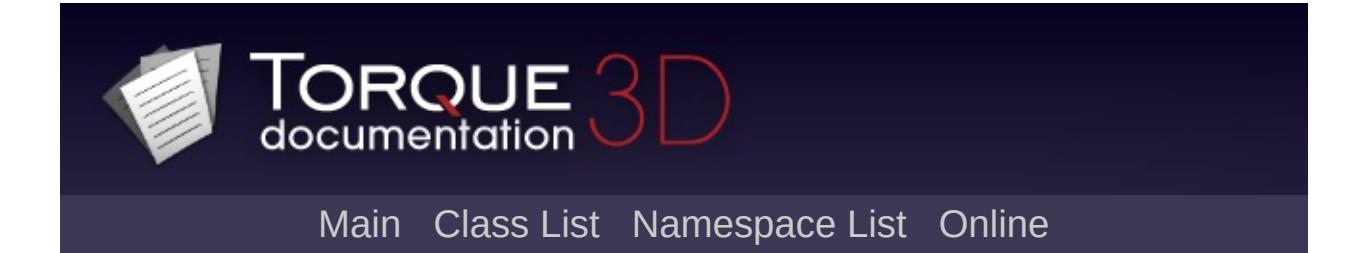

#### **ForestItemData Member List**

This is the complete list of members for [ForestItemData,](#page-1228-0) including all inherited members.

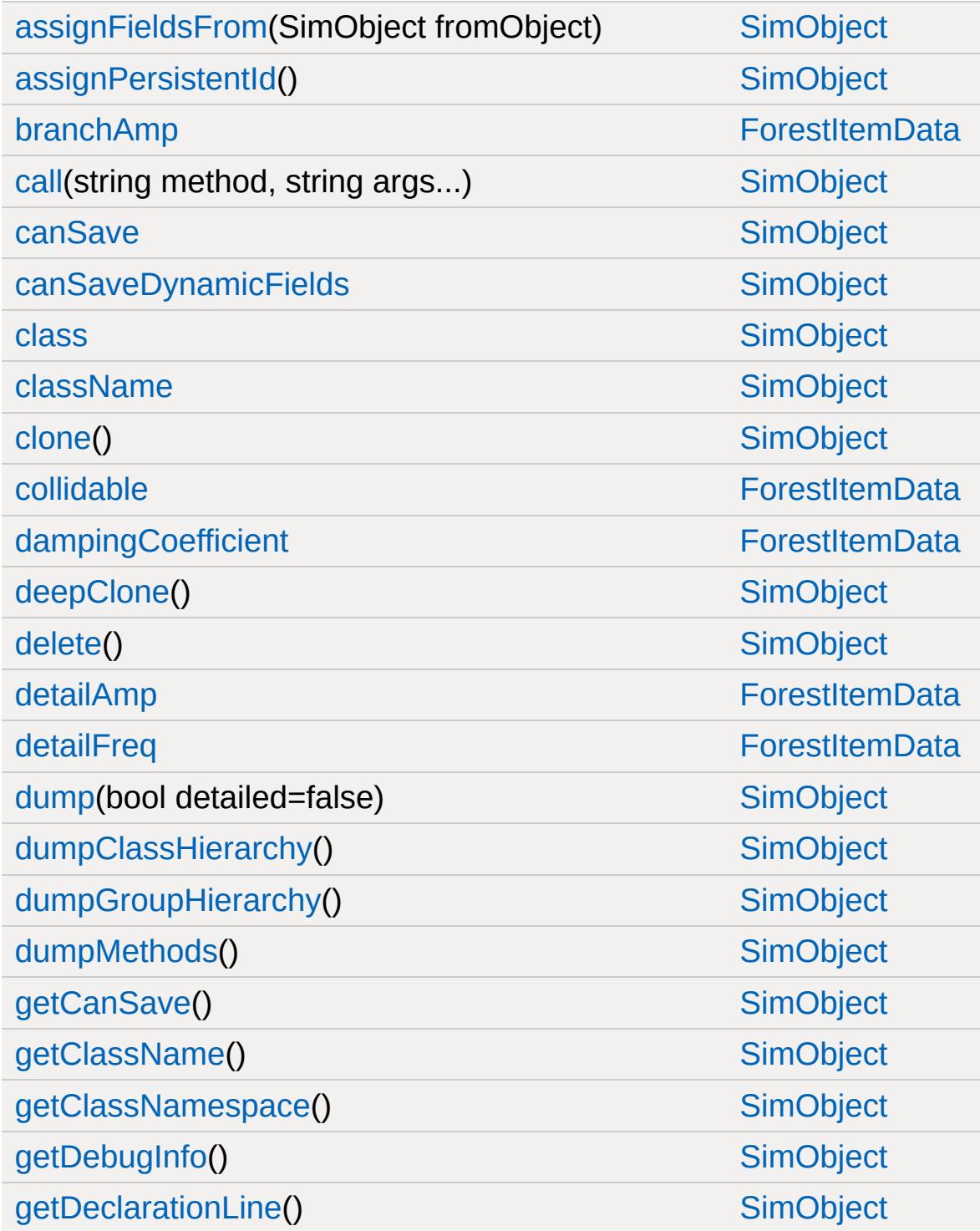

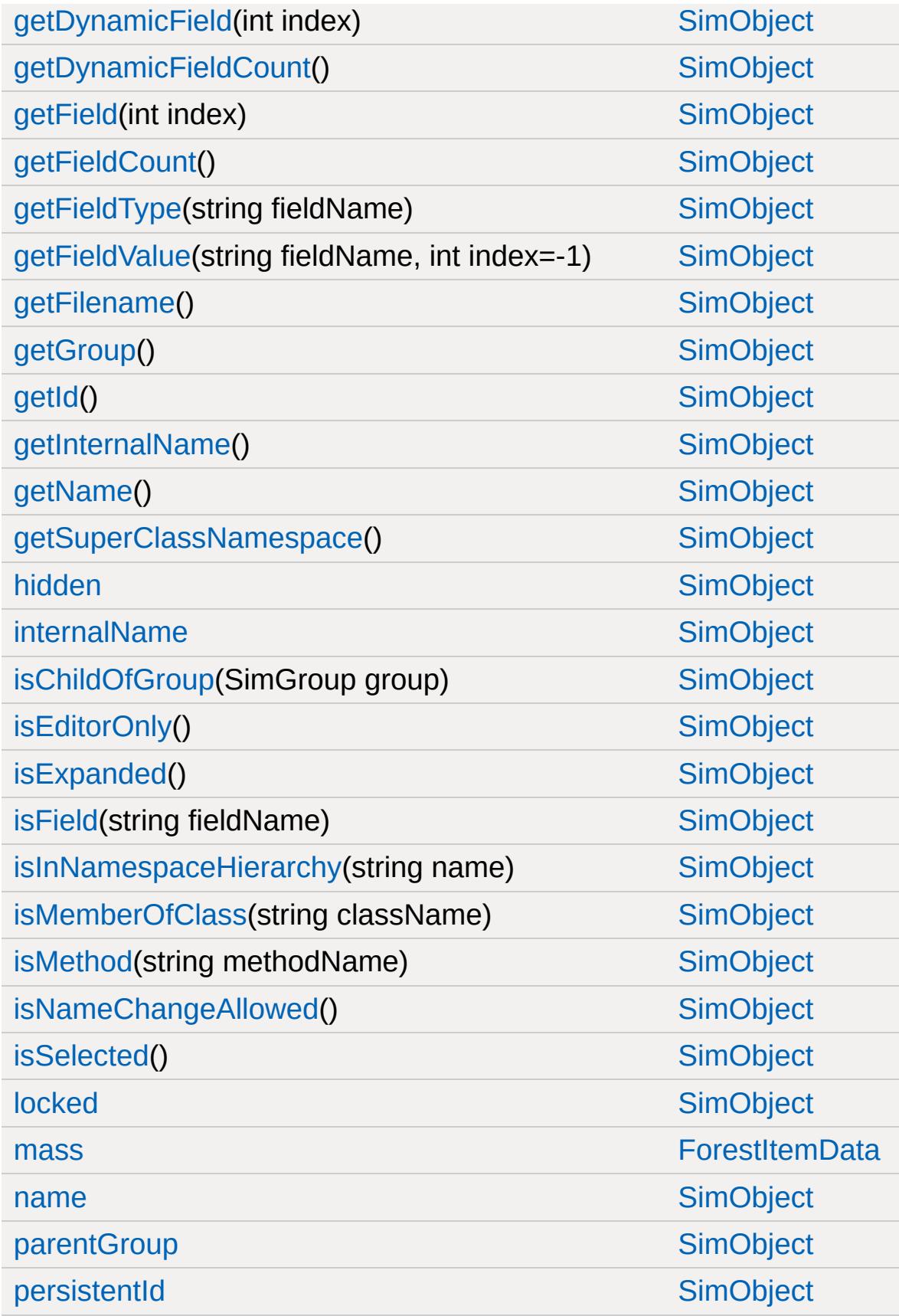
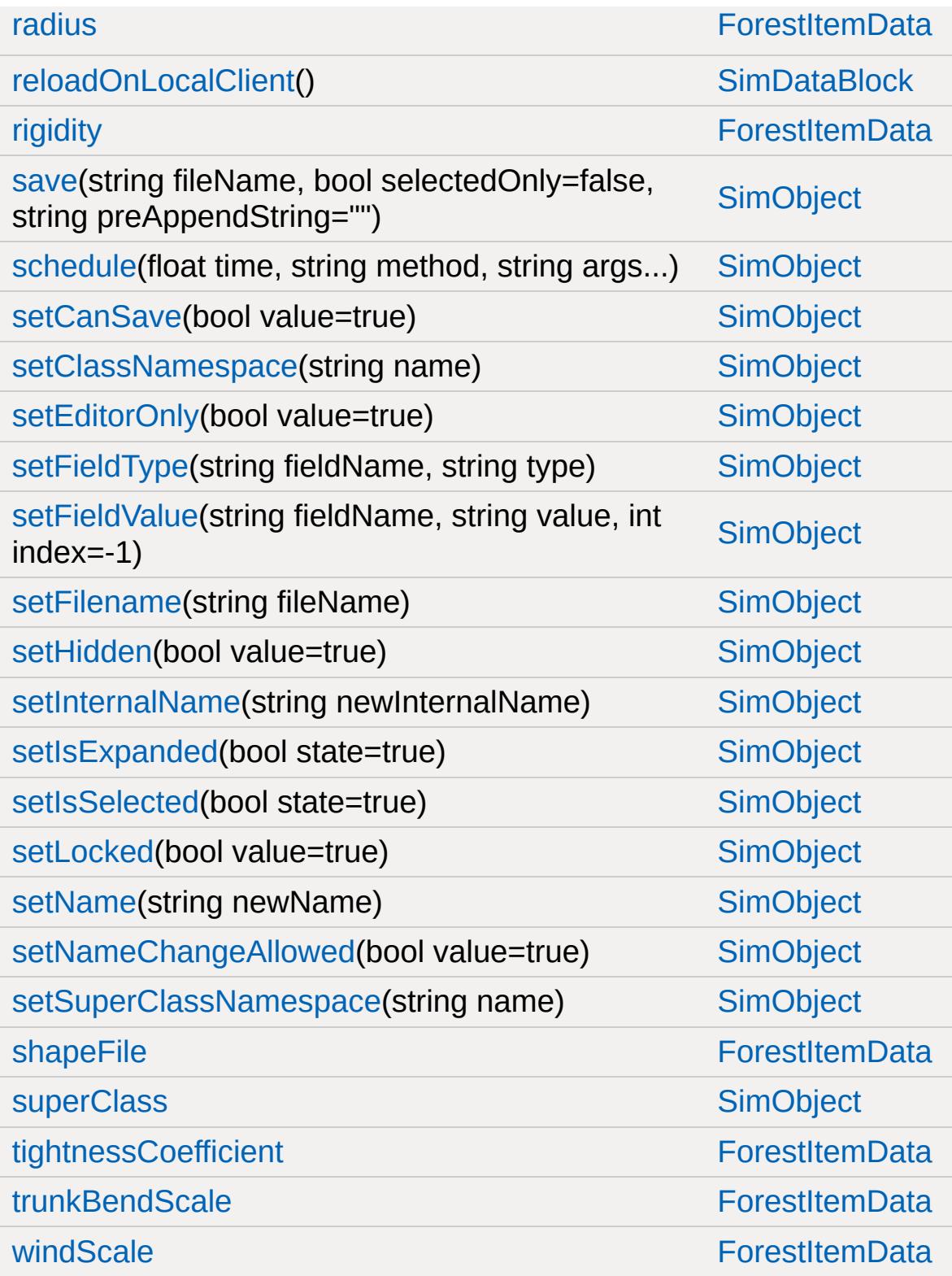

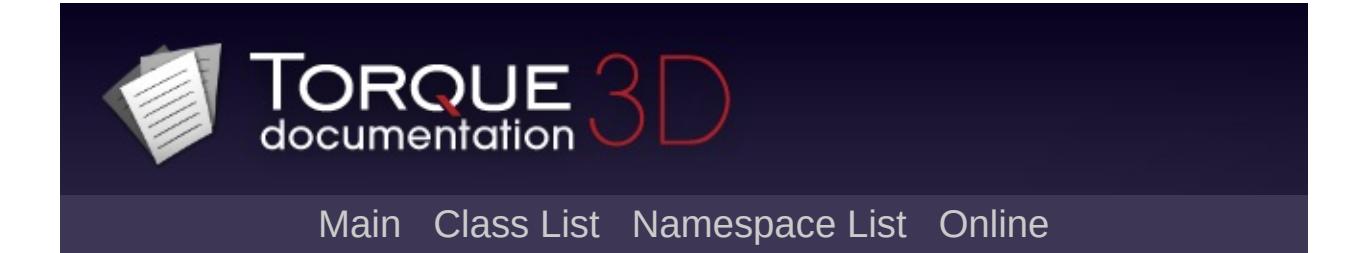

## **ForestWindEmitter Member List**

This is the complete list of members for [ForestWindEmitter,](#page-1235-0) including all inherited members.

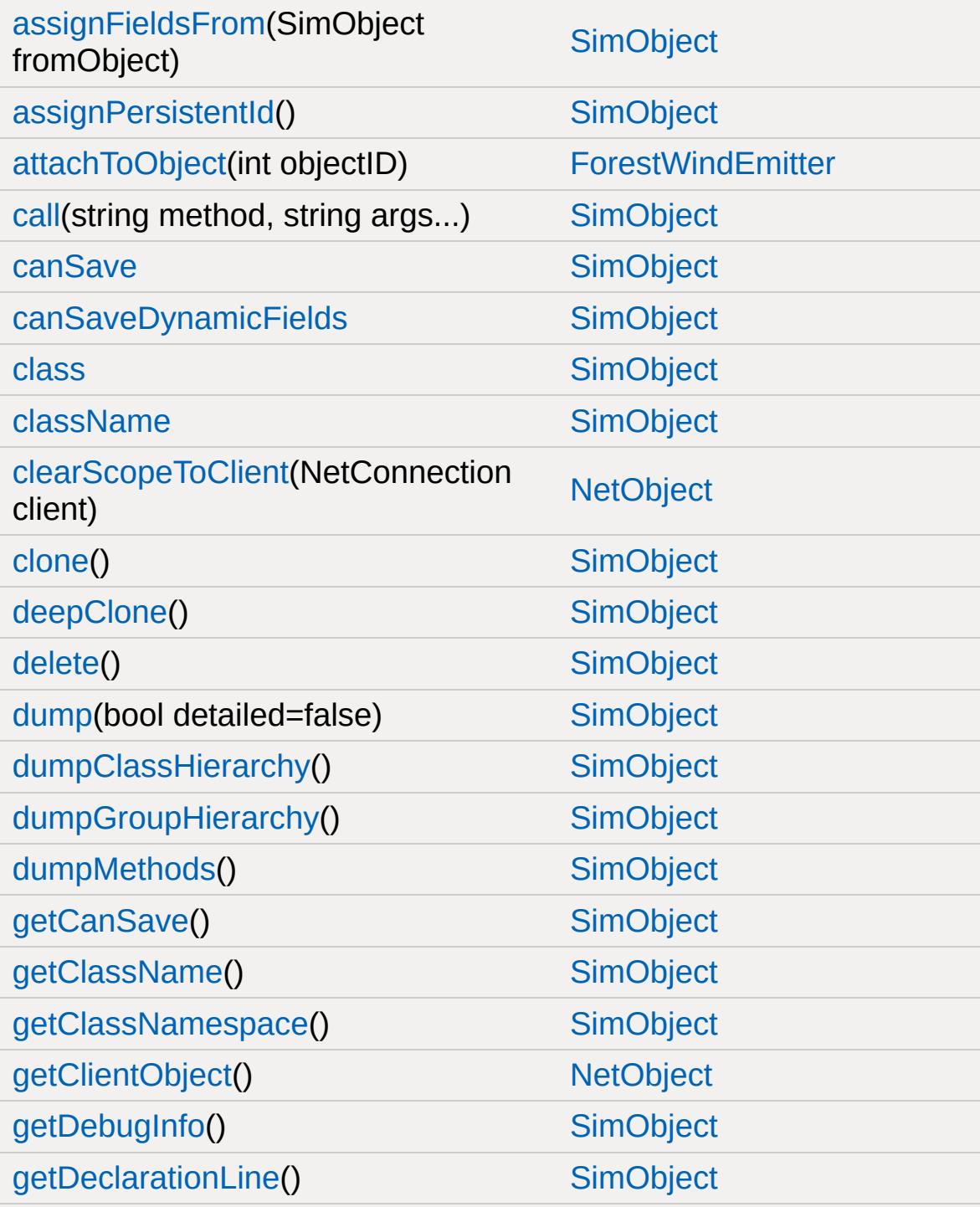

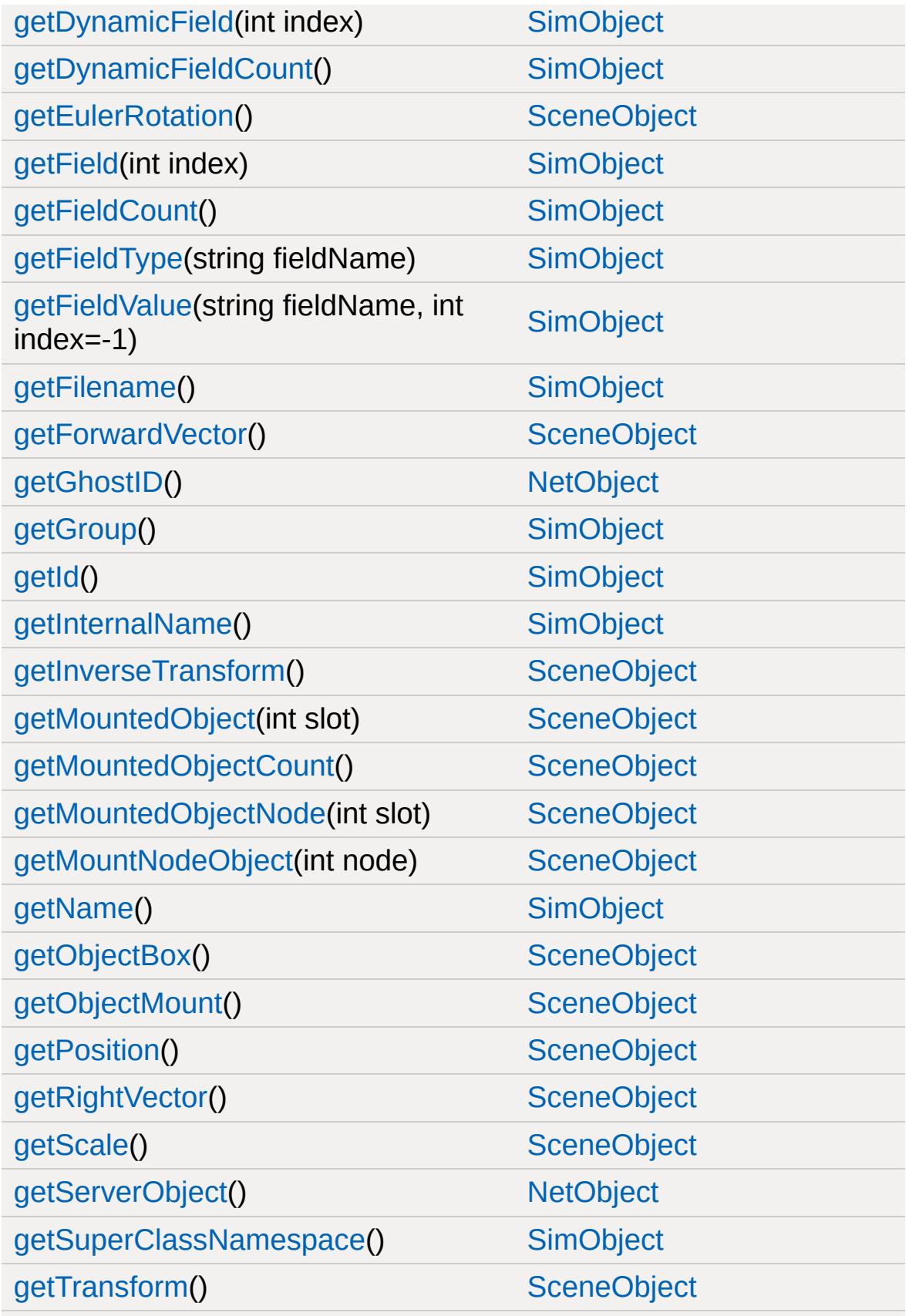

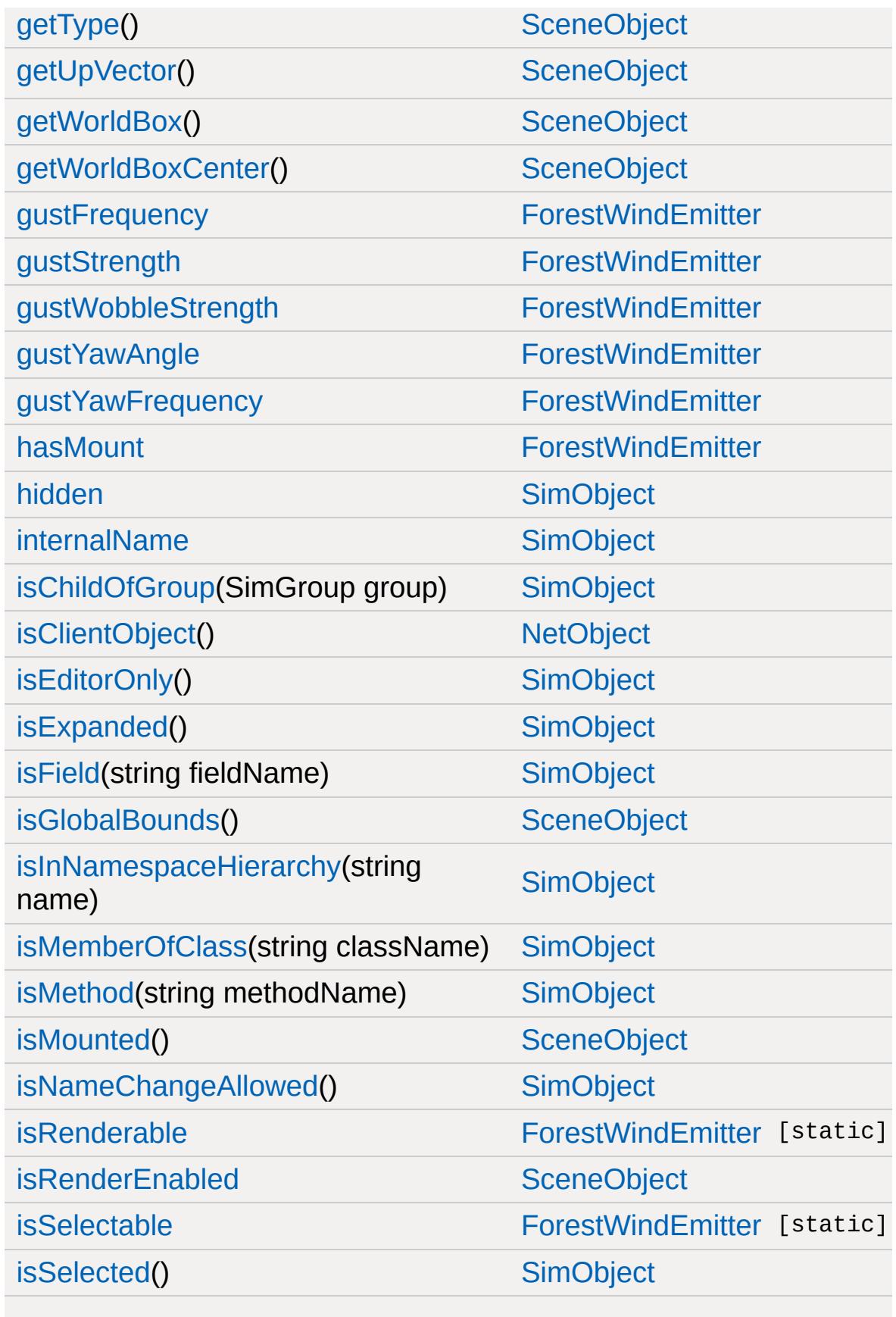

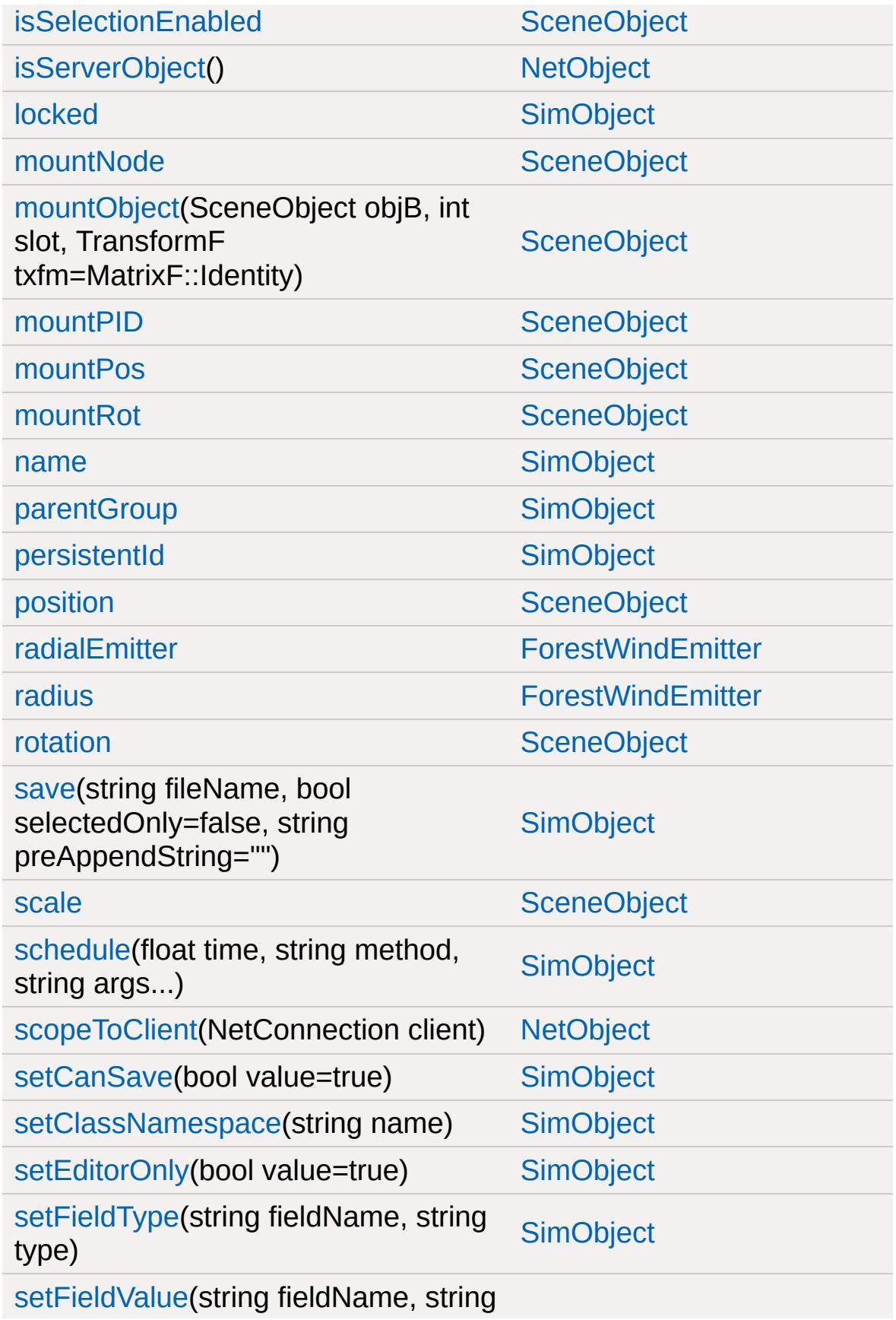

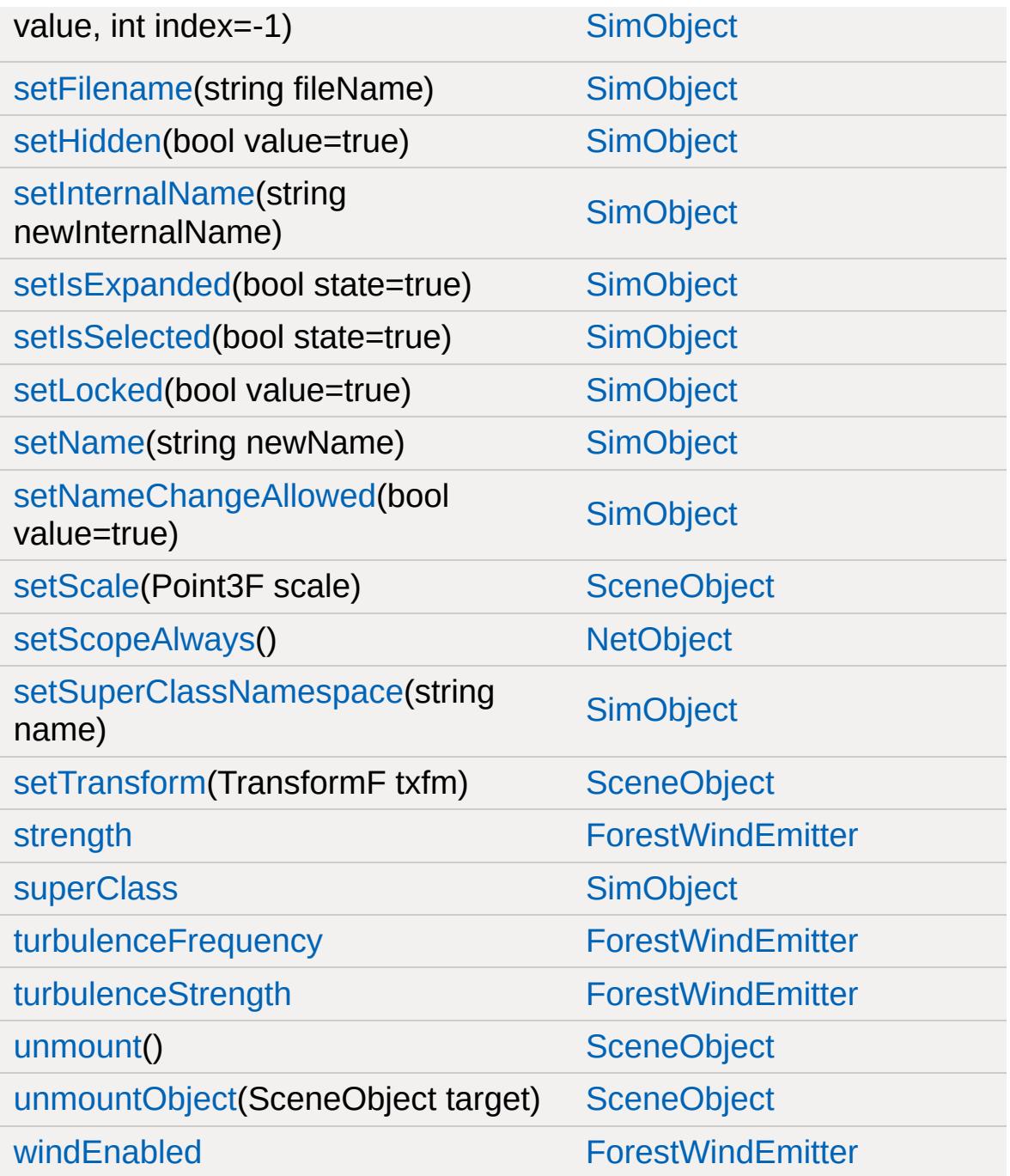

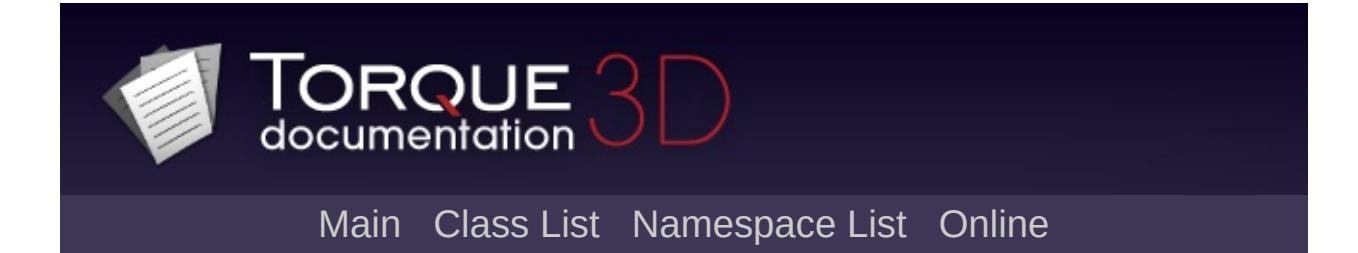

## **fxFoliageReplicator Member List**

This is the complete list of members for [fxFoliageReplicator,](#page-1245-0) including all inherited members.

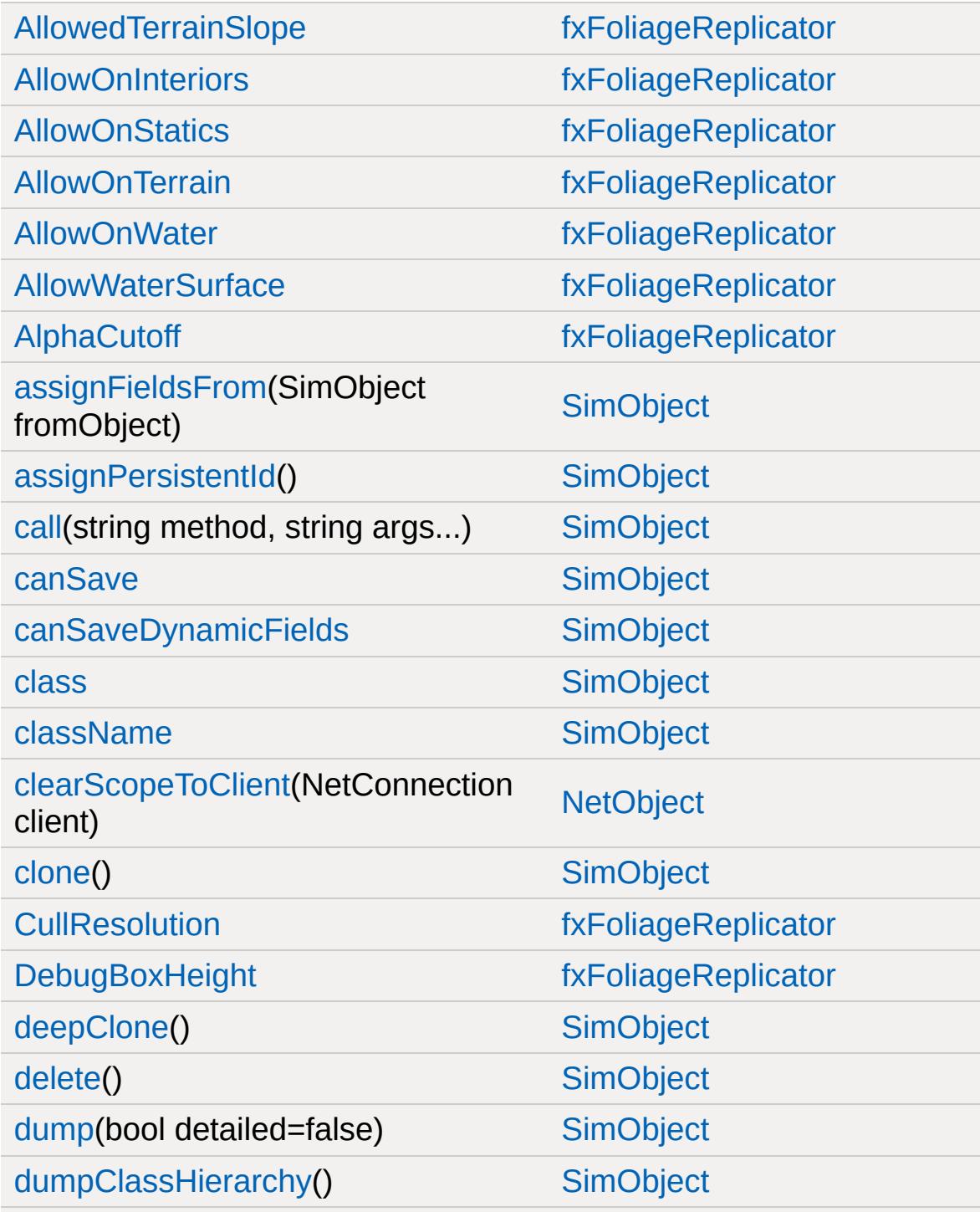

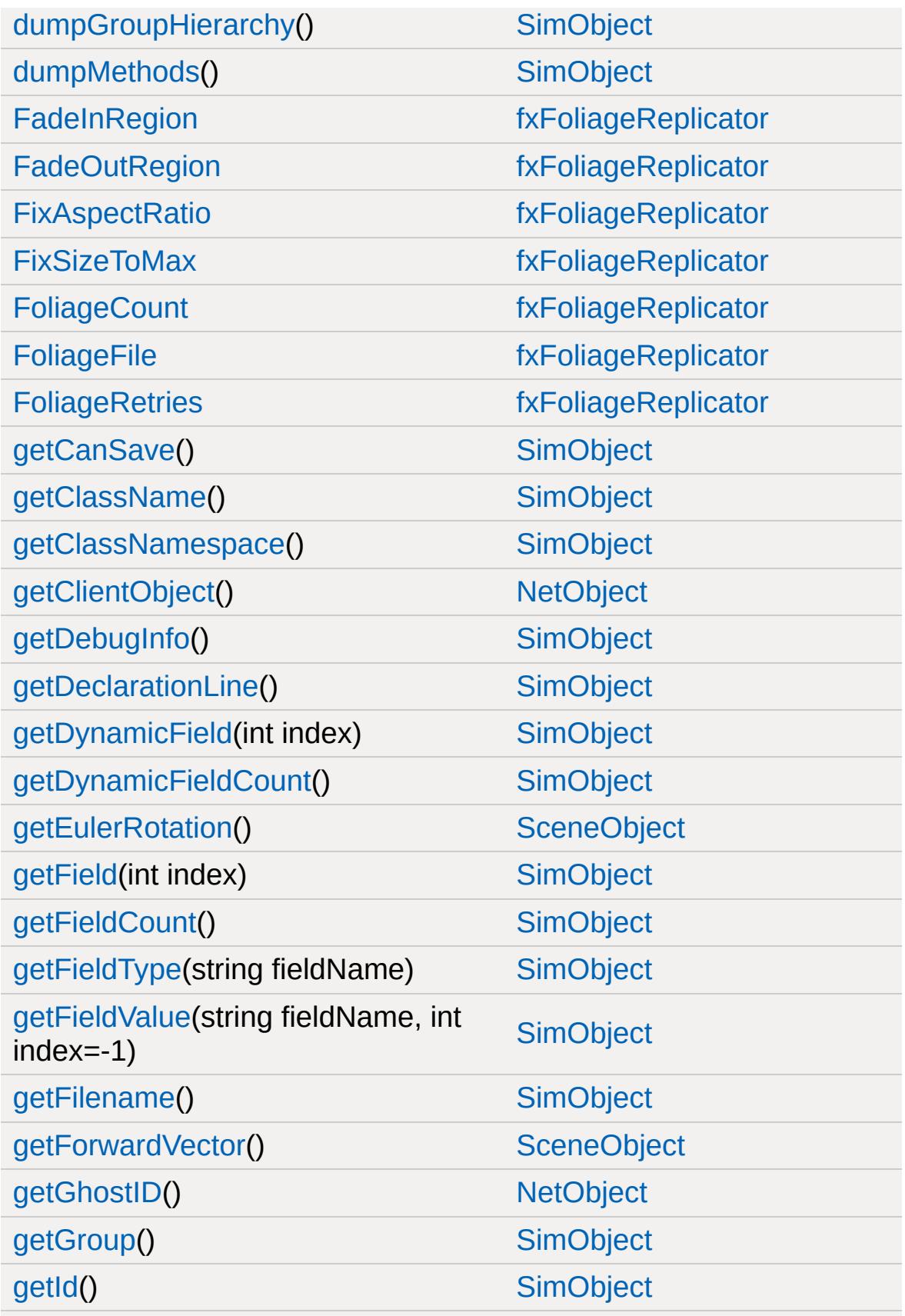

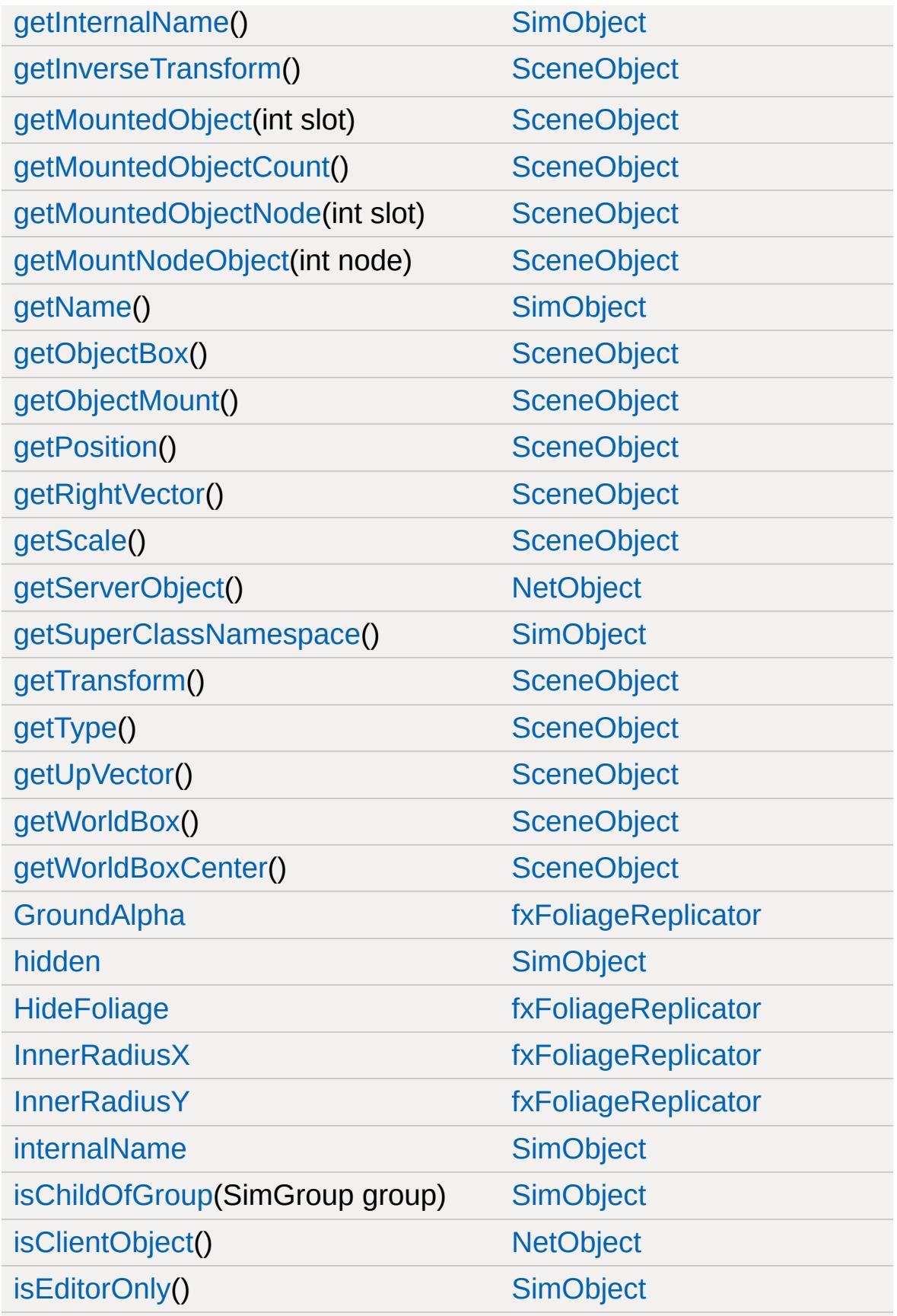

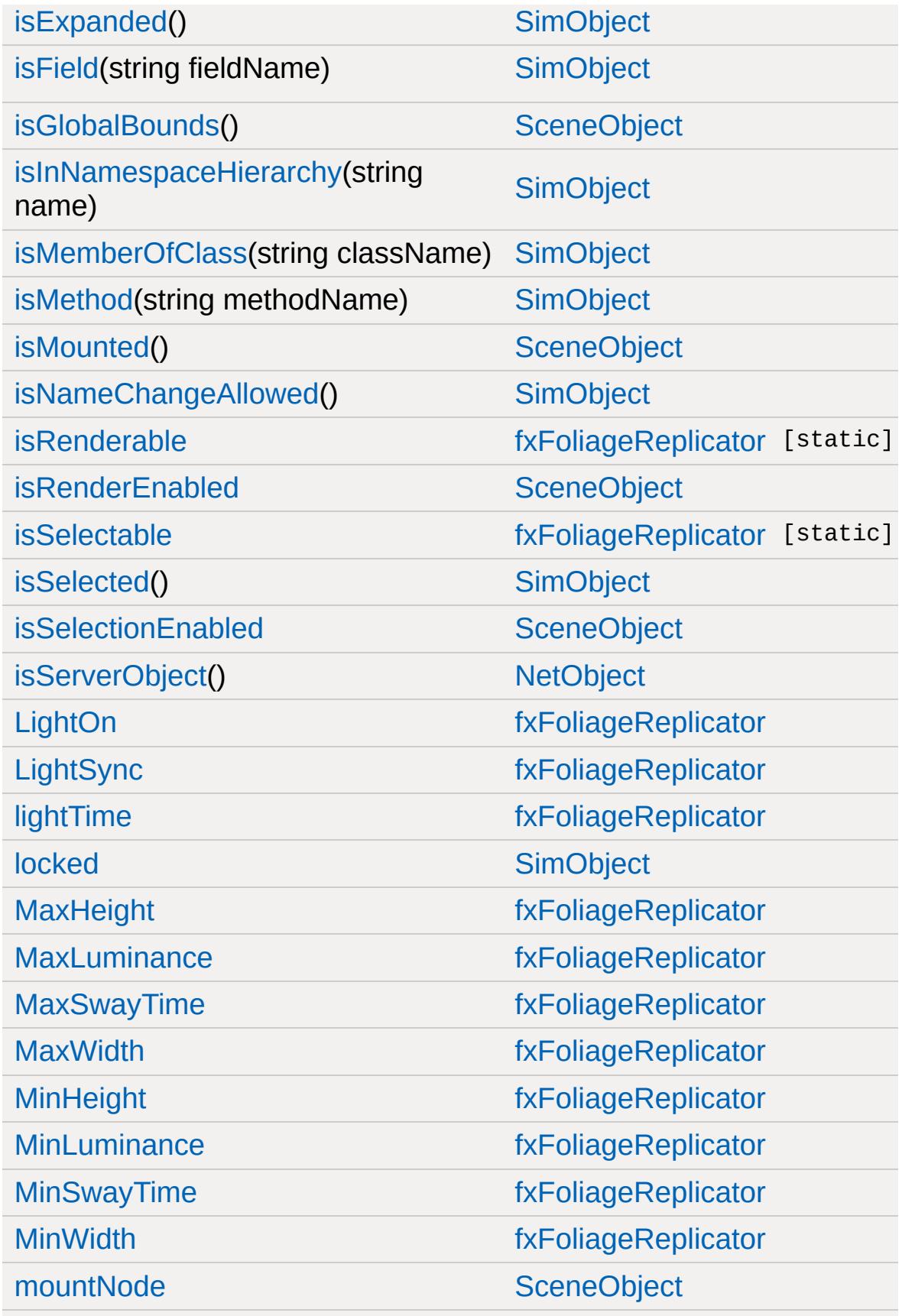

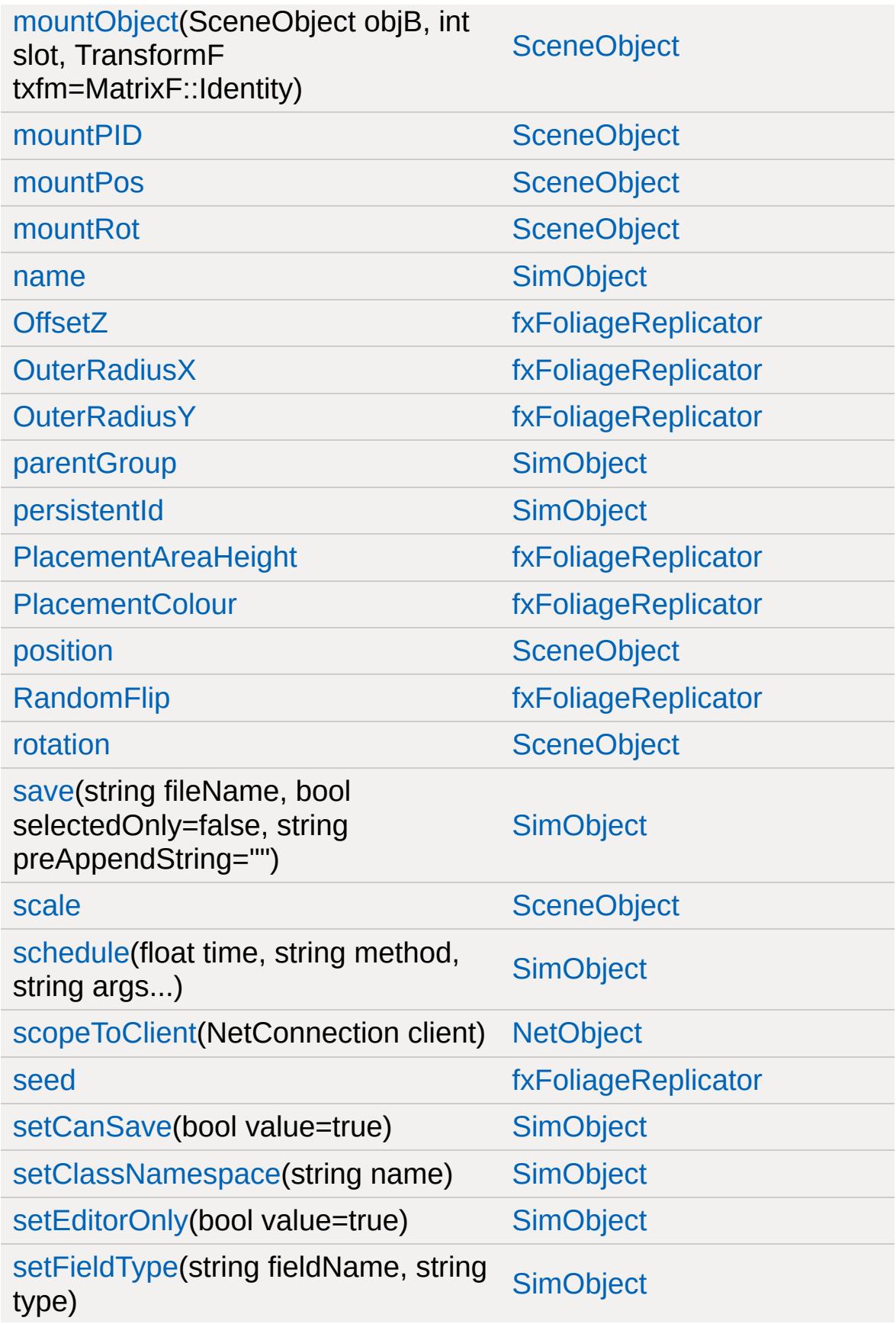

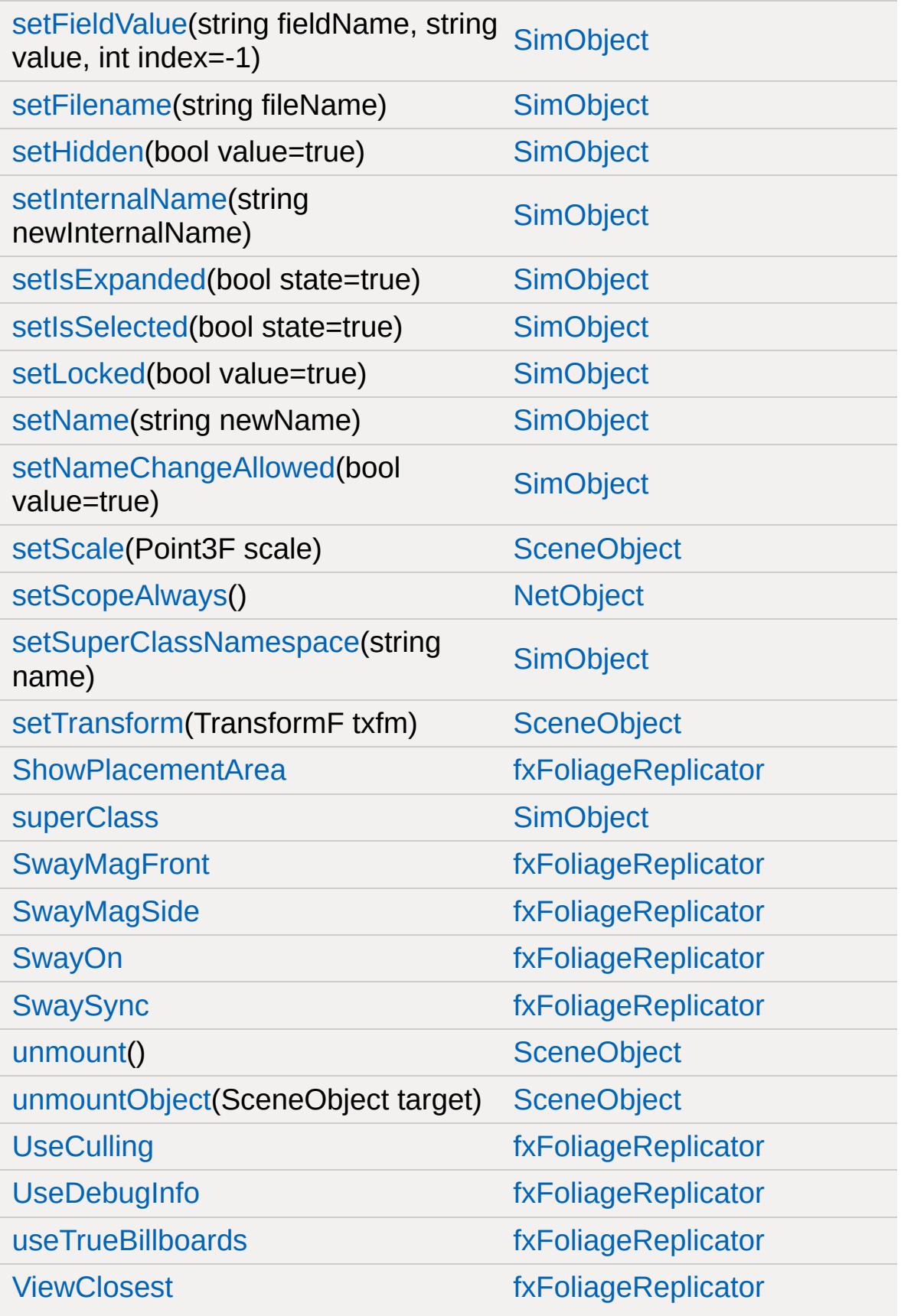

[ViewDistance](#page-1260-5) [fxFoliageReplicator](#page-1245-0)

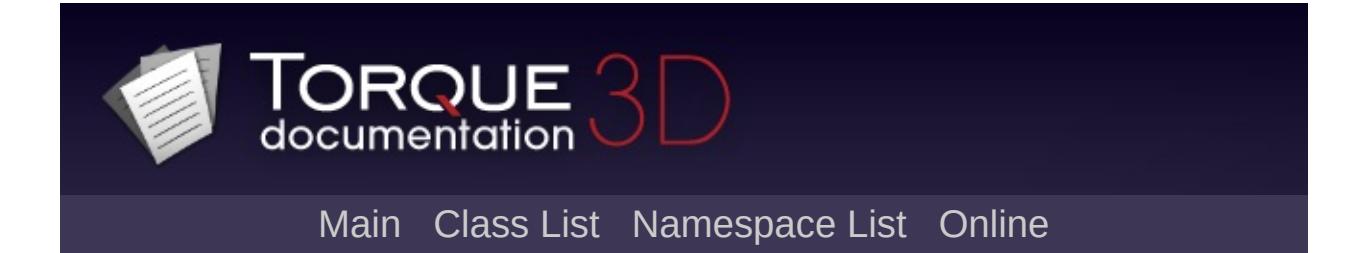

# **fxShapeReplicatedStatic Member List**

This is the complete list of members for [fxShapeReplicatedStatic](#page-1261-0), including all inherited members.

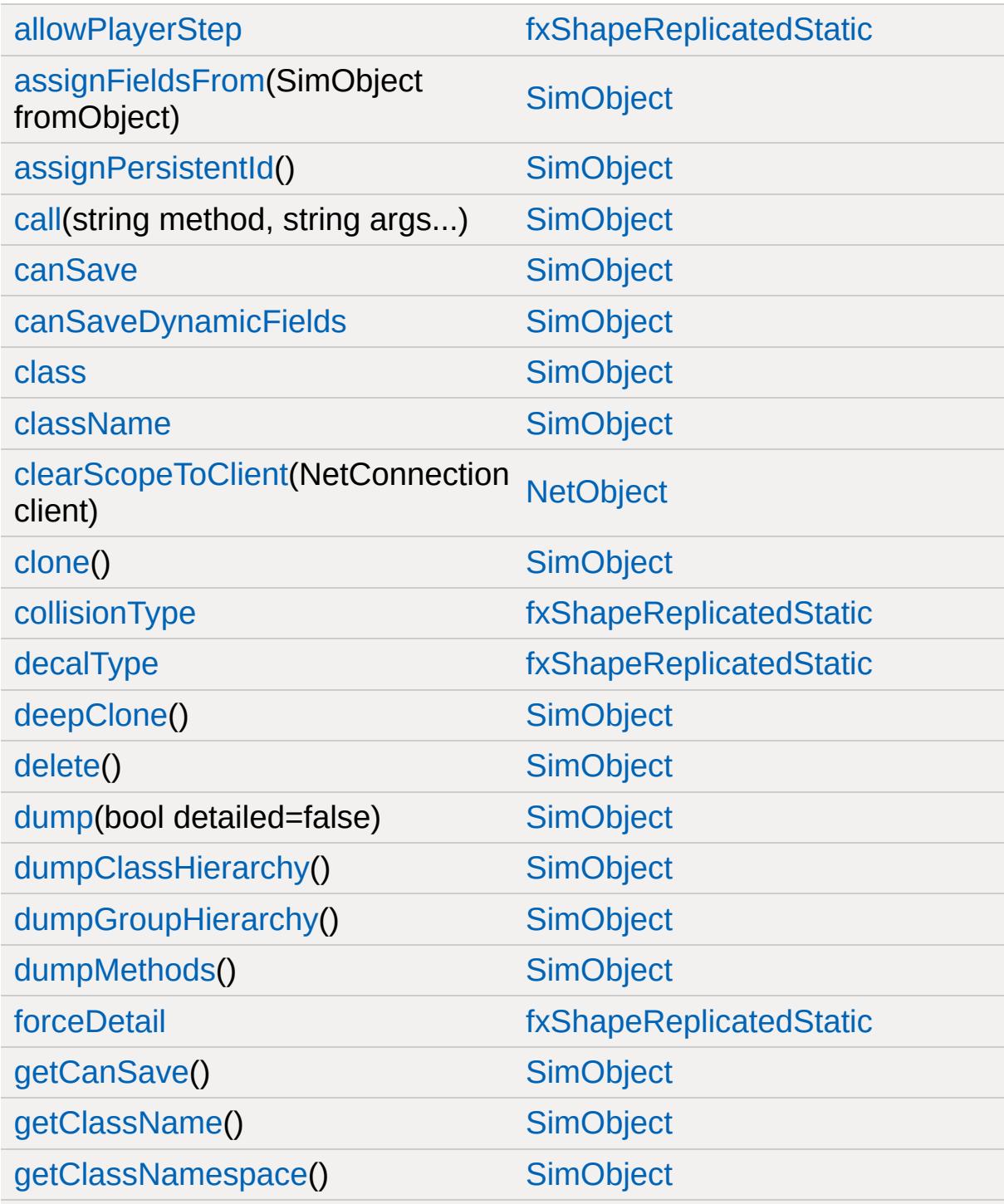

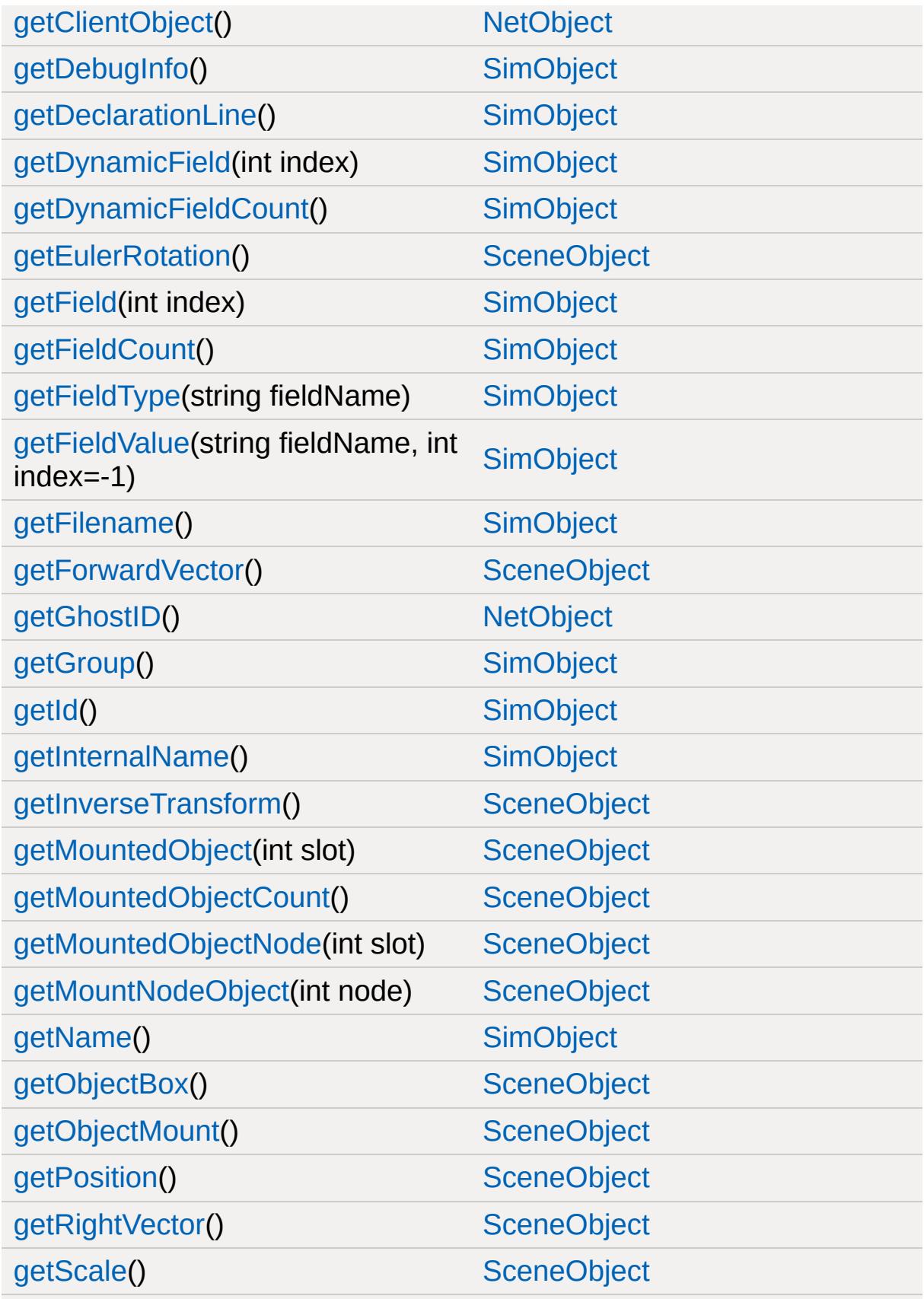

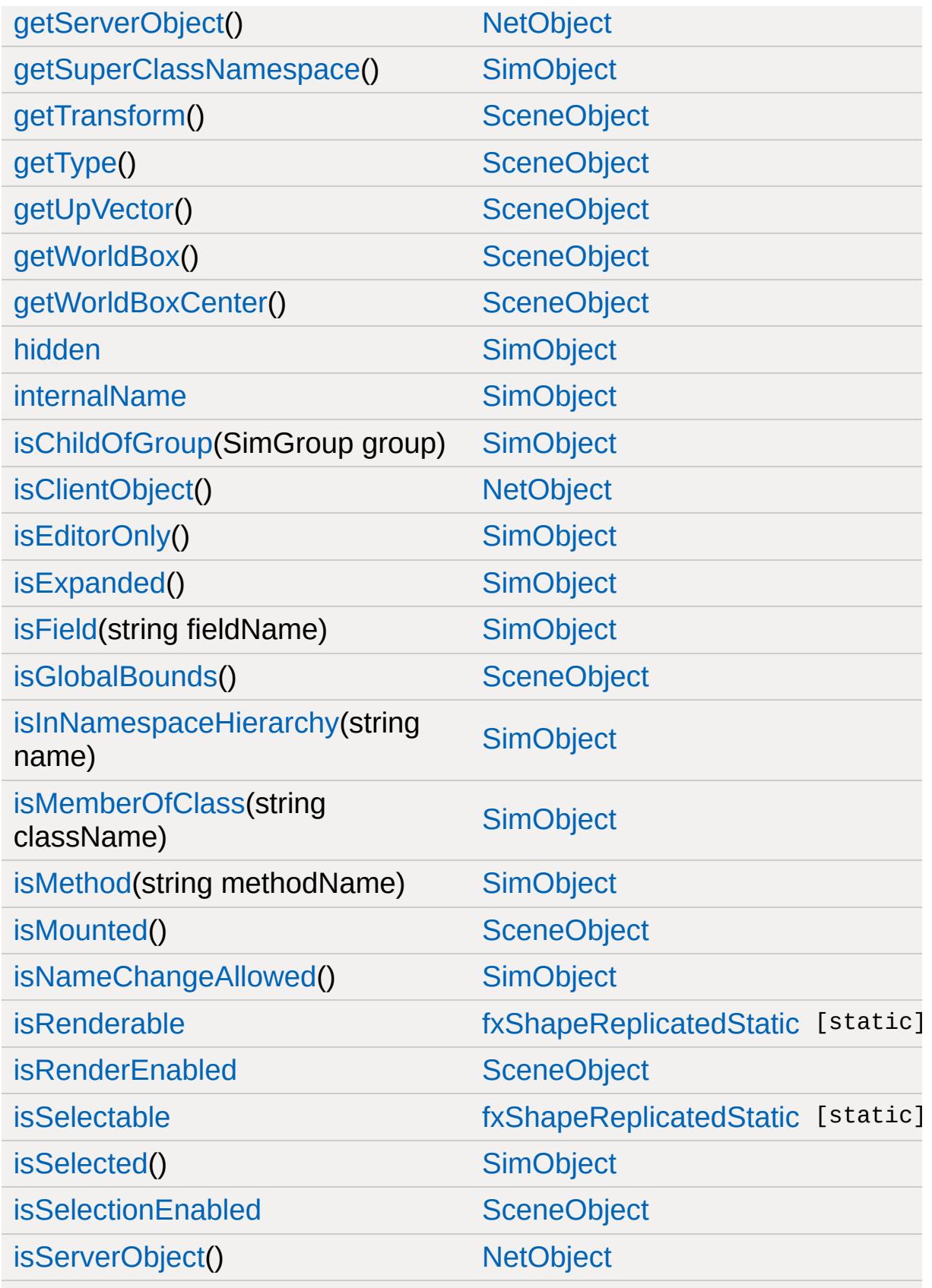

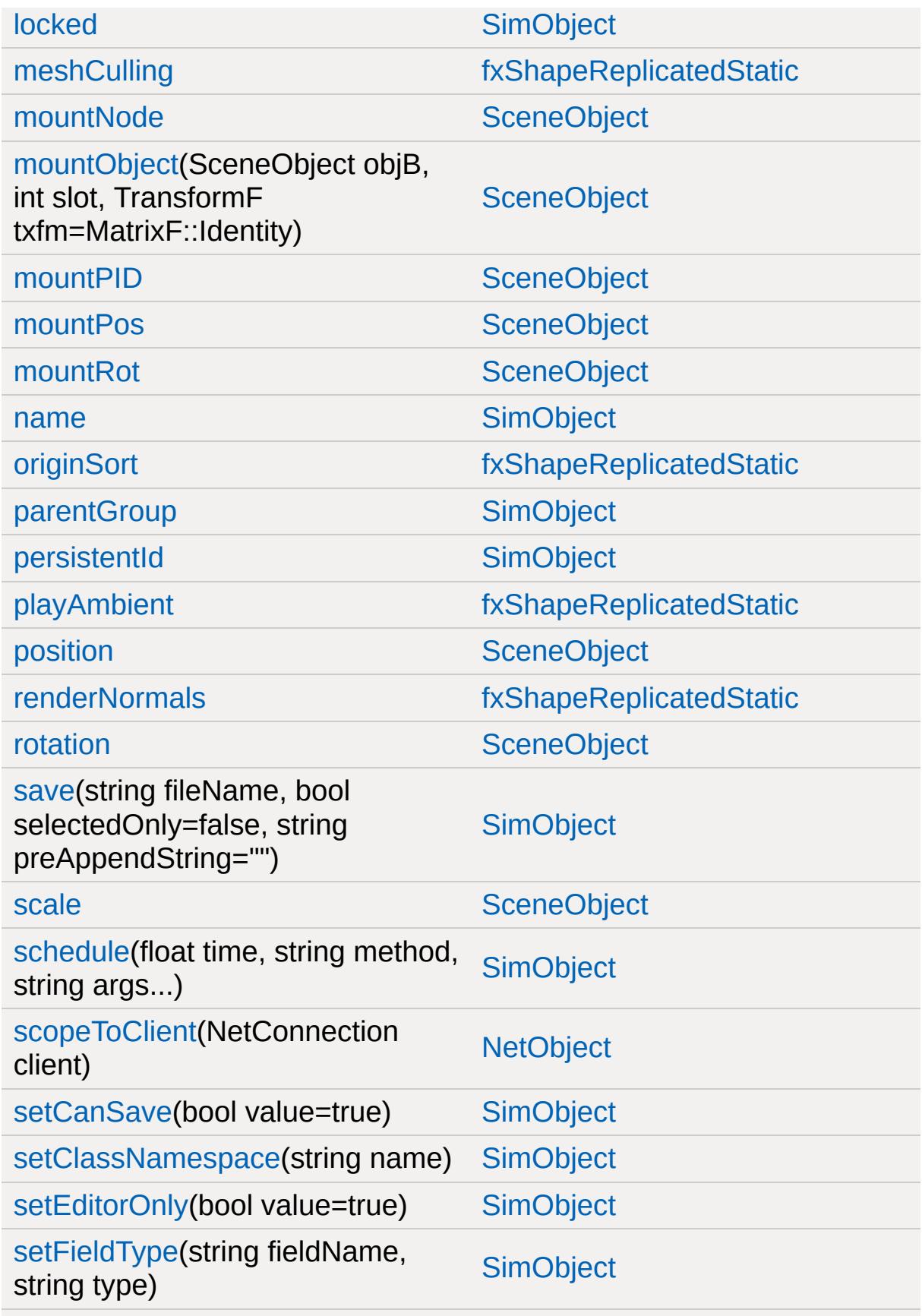

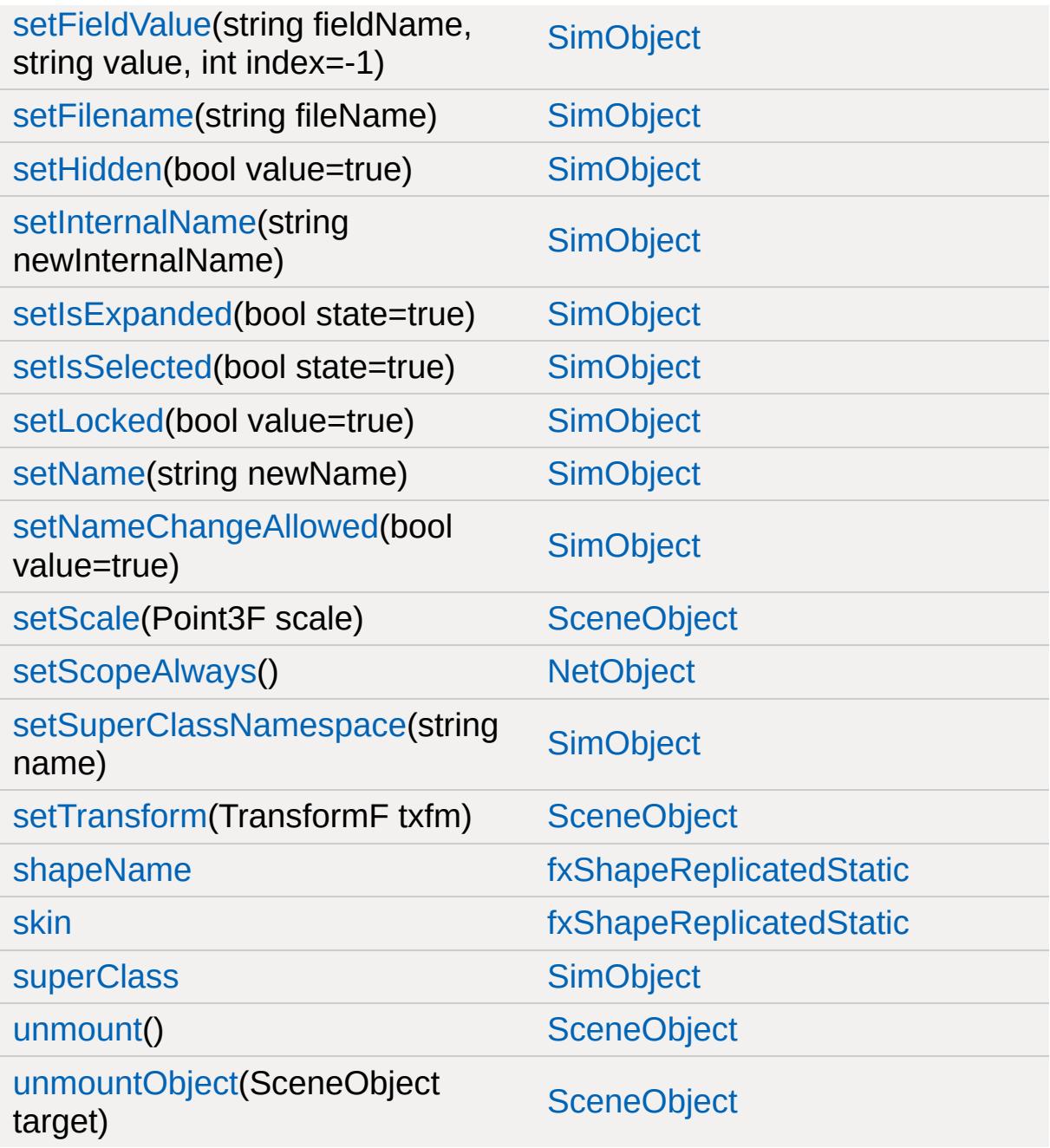

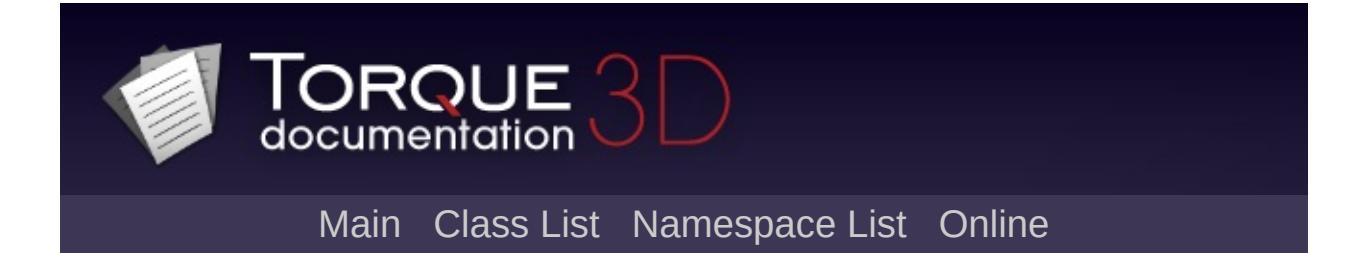

## **fxShapeReplicator Member List**

This is the complete list of members for [fxShapeReplicator](#page-1270-0), including all inherited members.

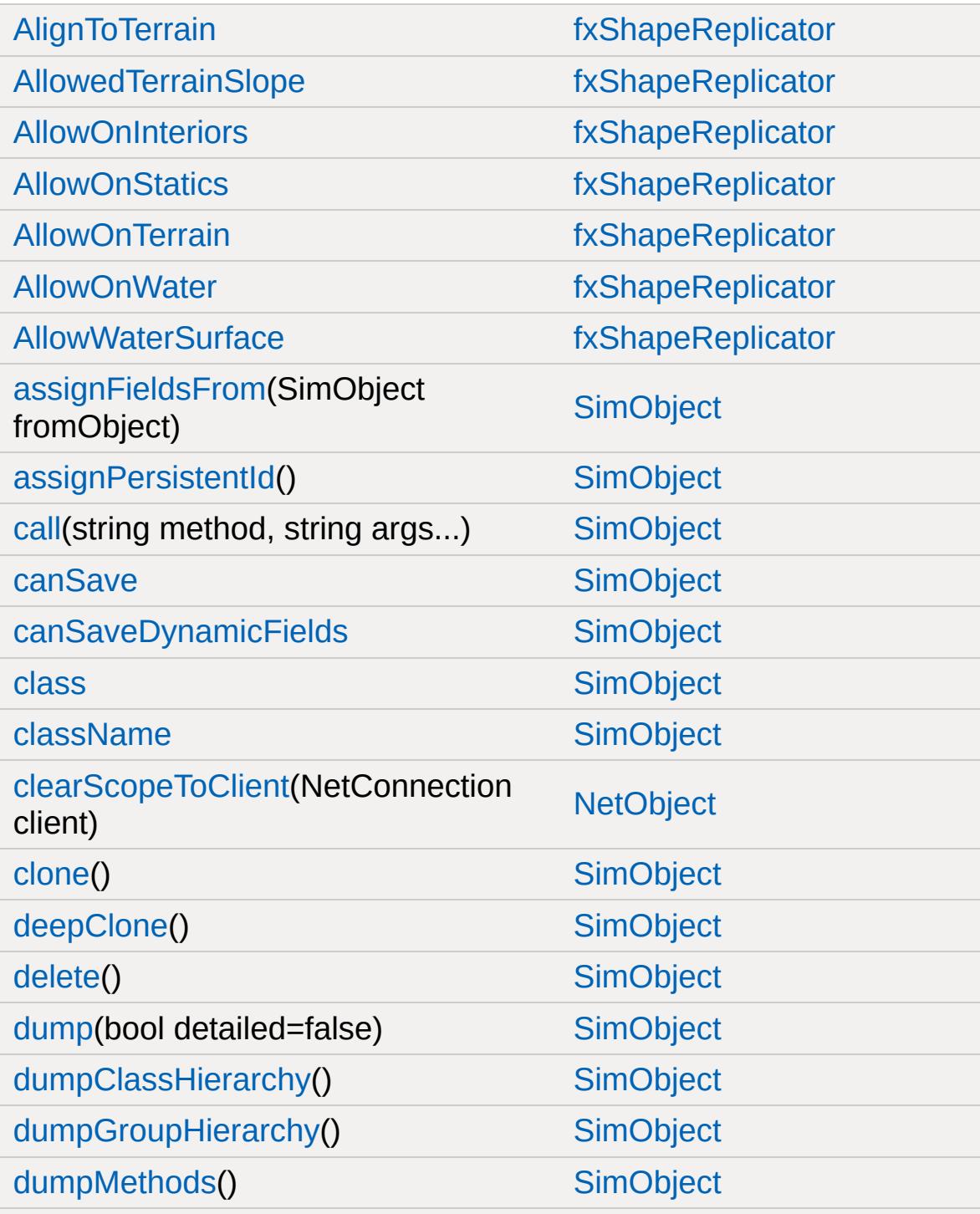

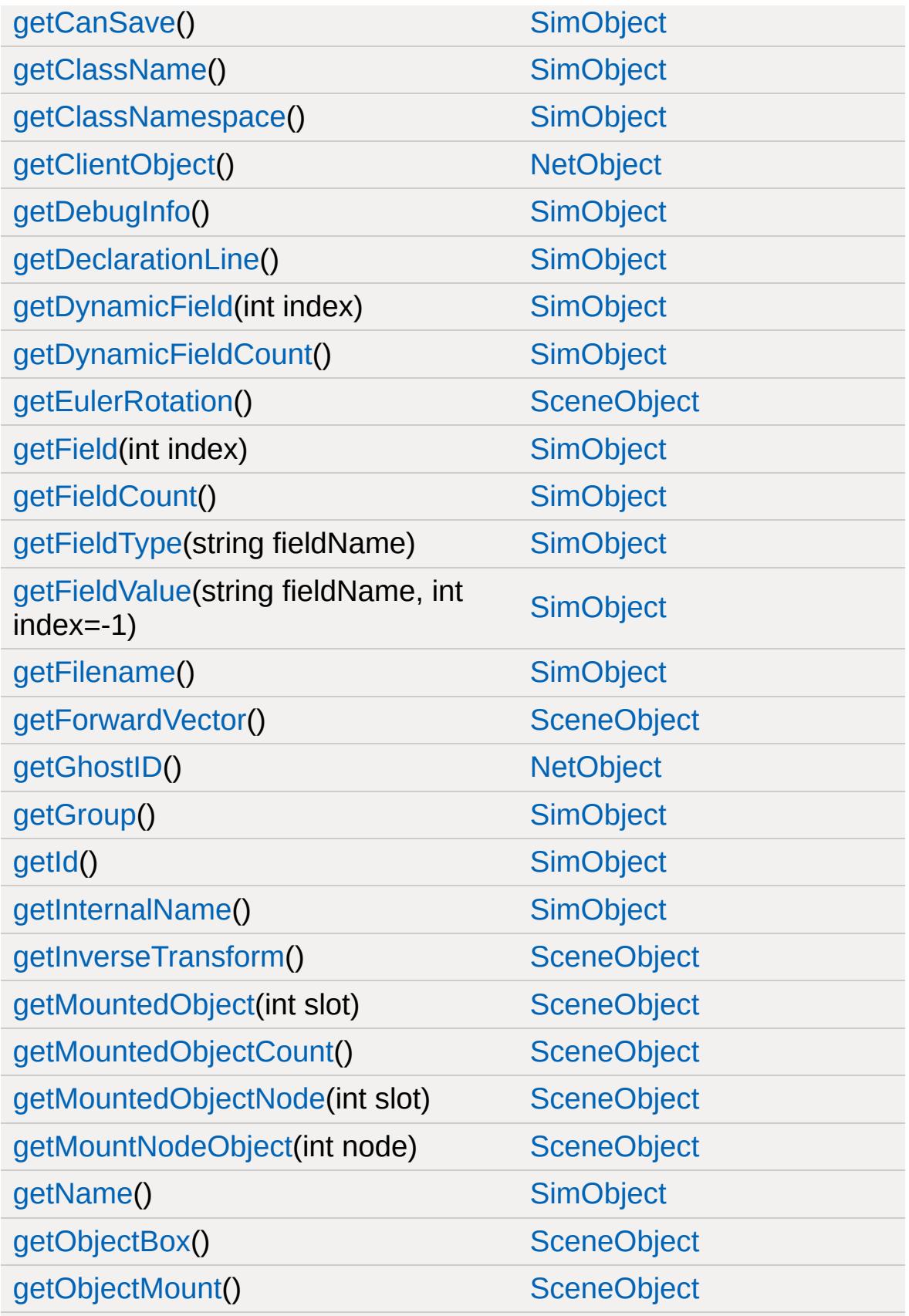

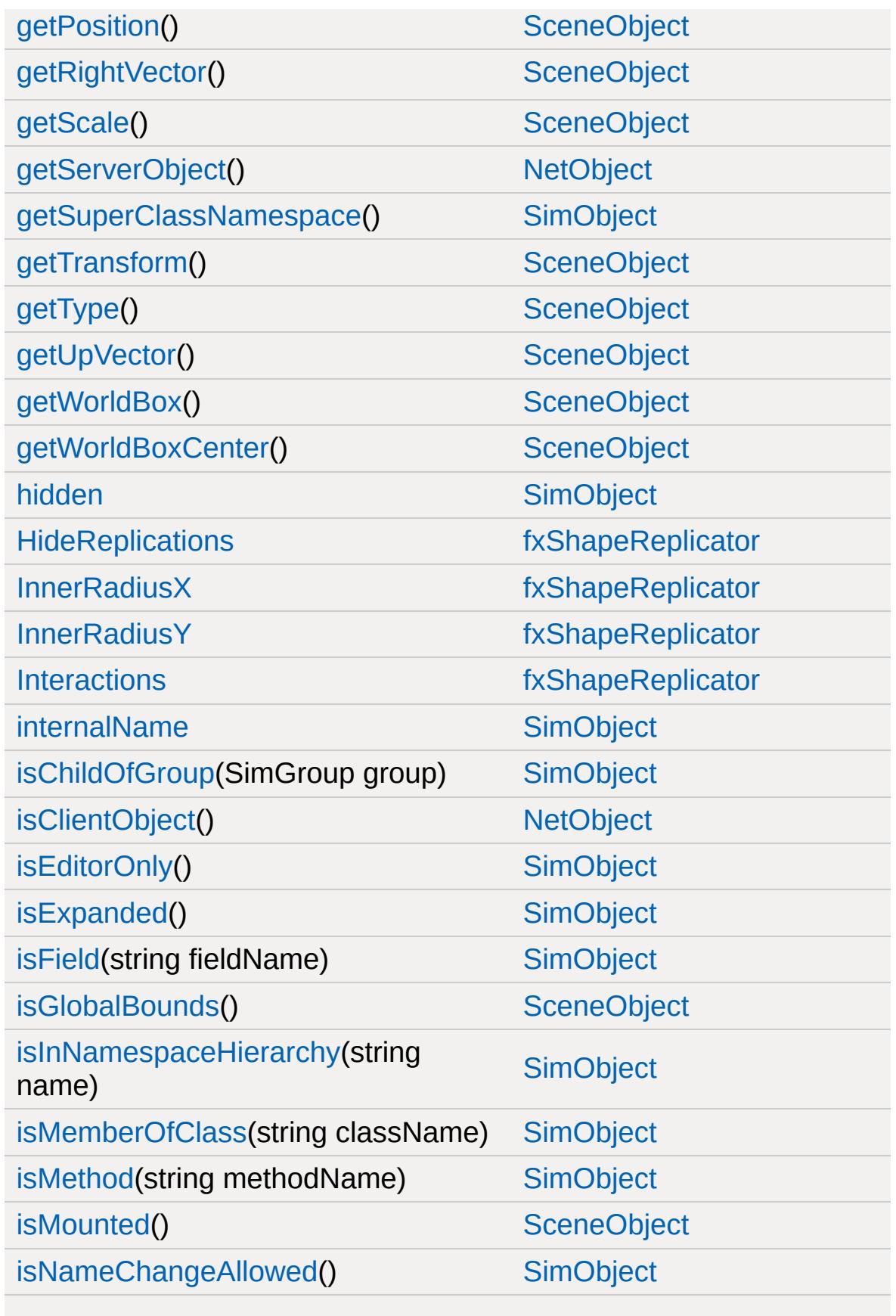

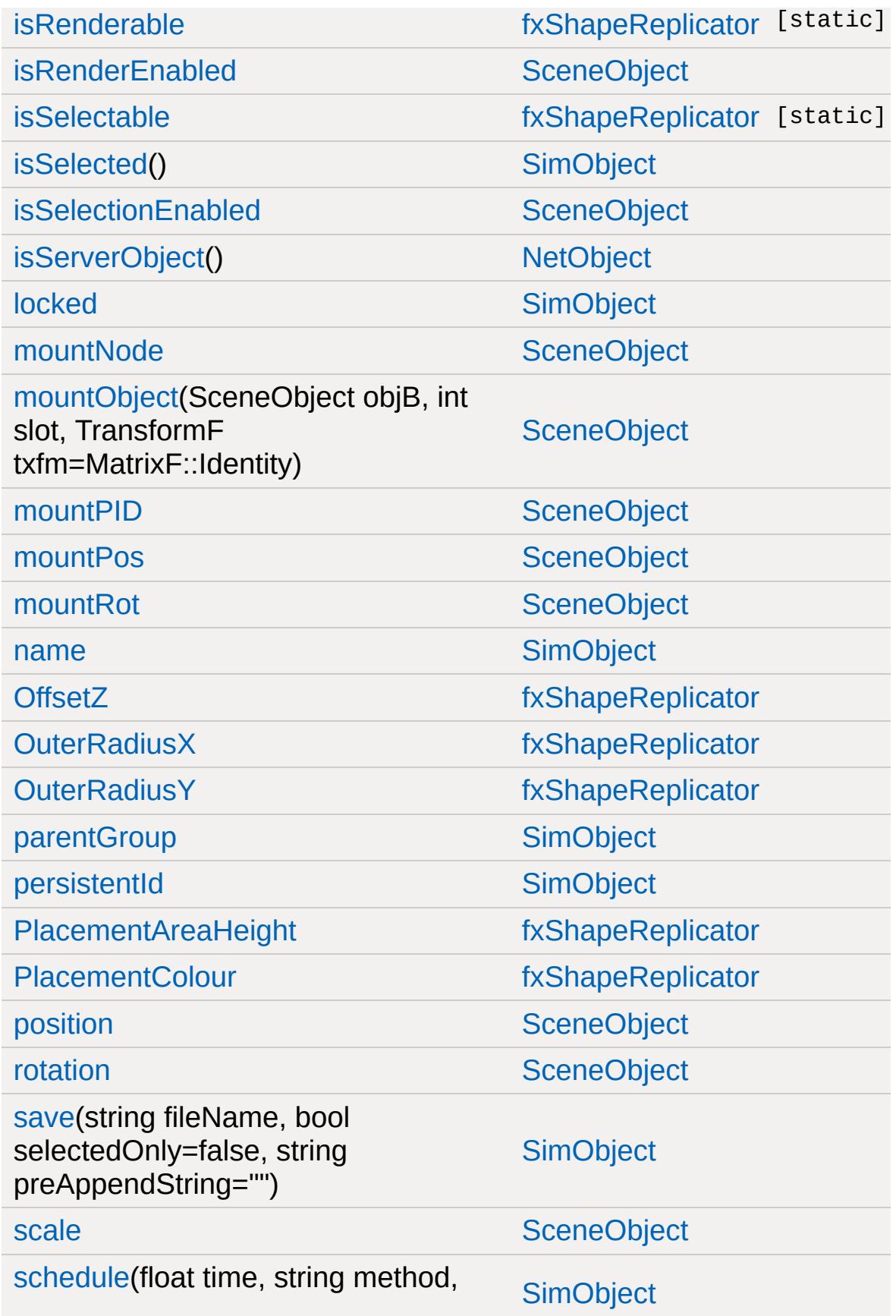

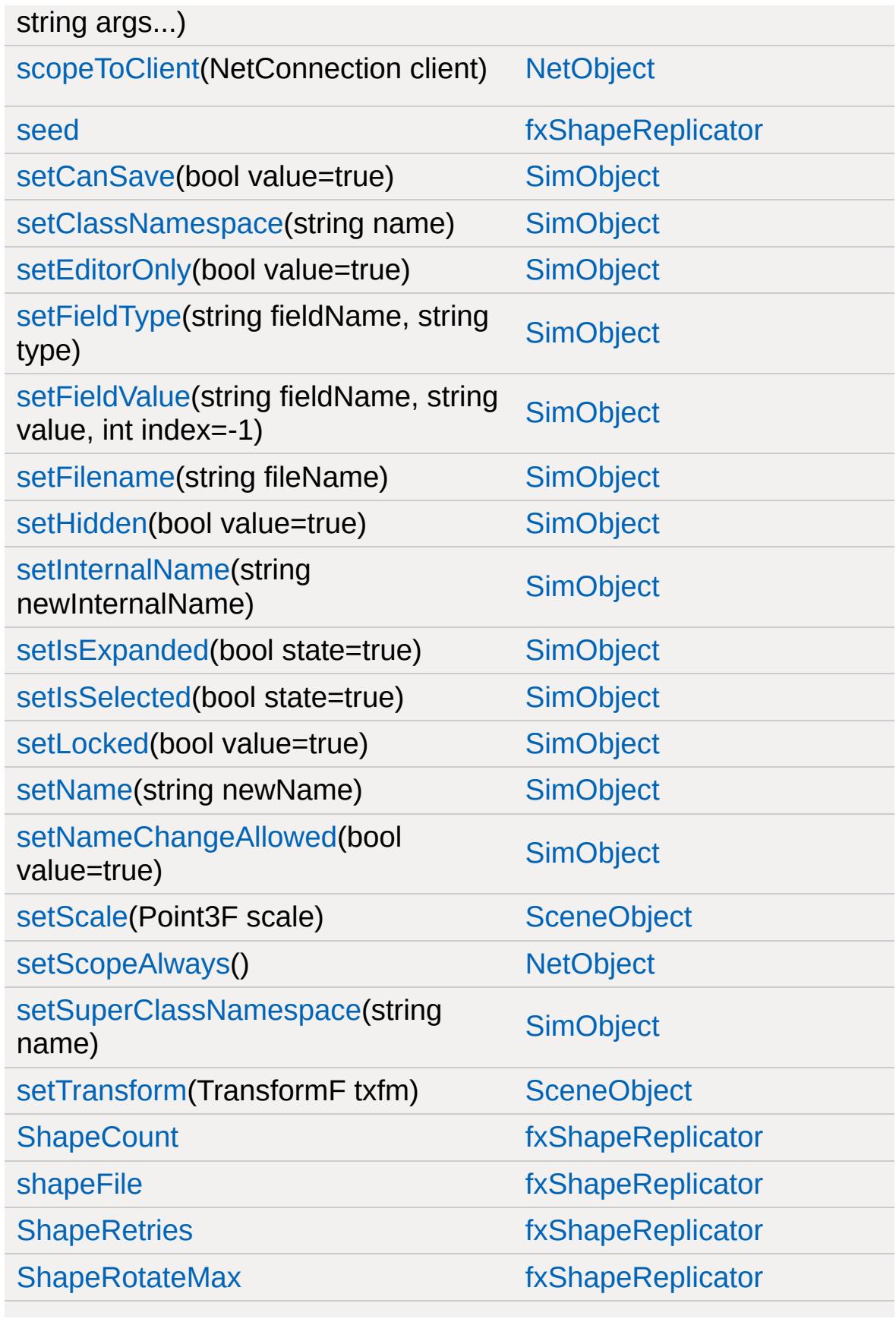

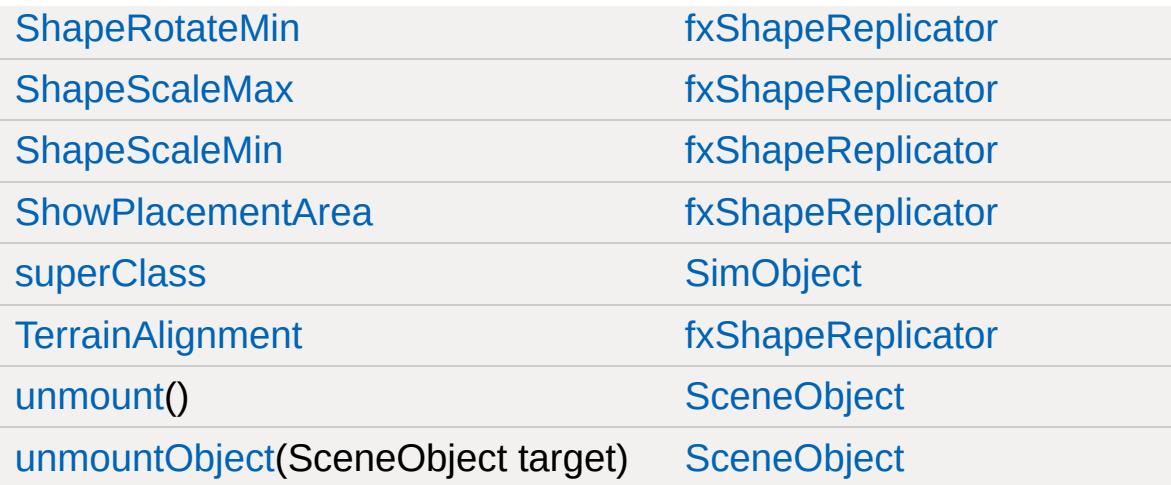

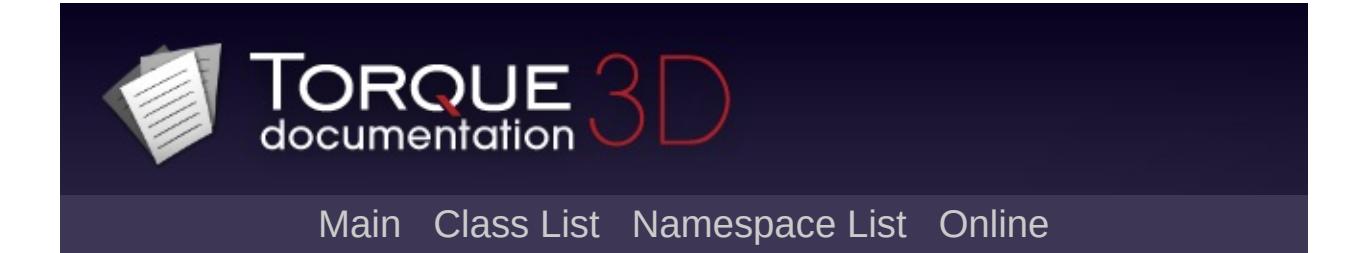

#### **GameBase Member List**

This is the complete list of members for [GameBase,](#page-1281-0) including all inherited members.

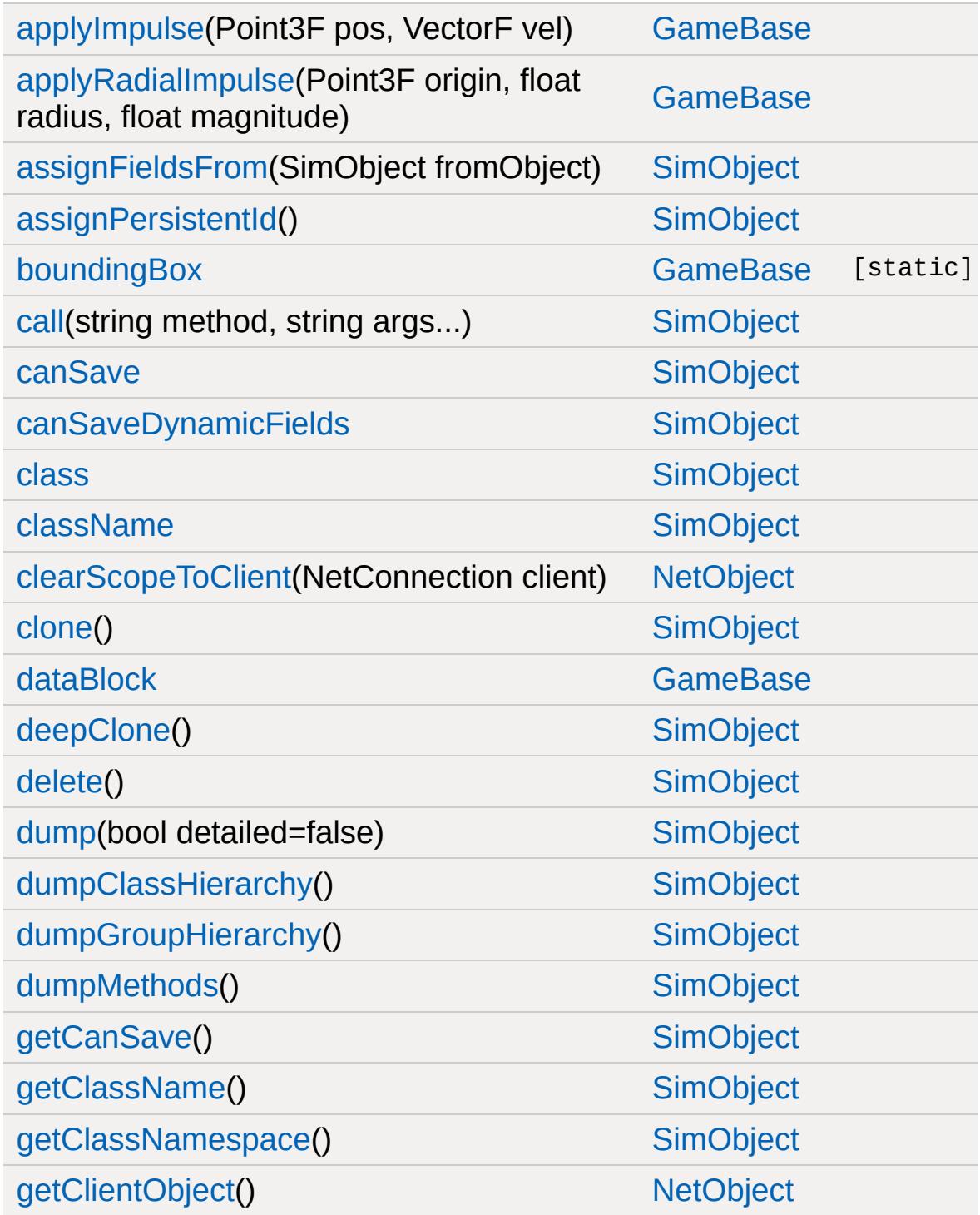

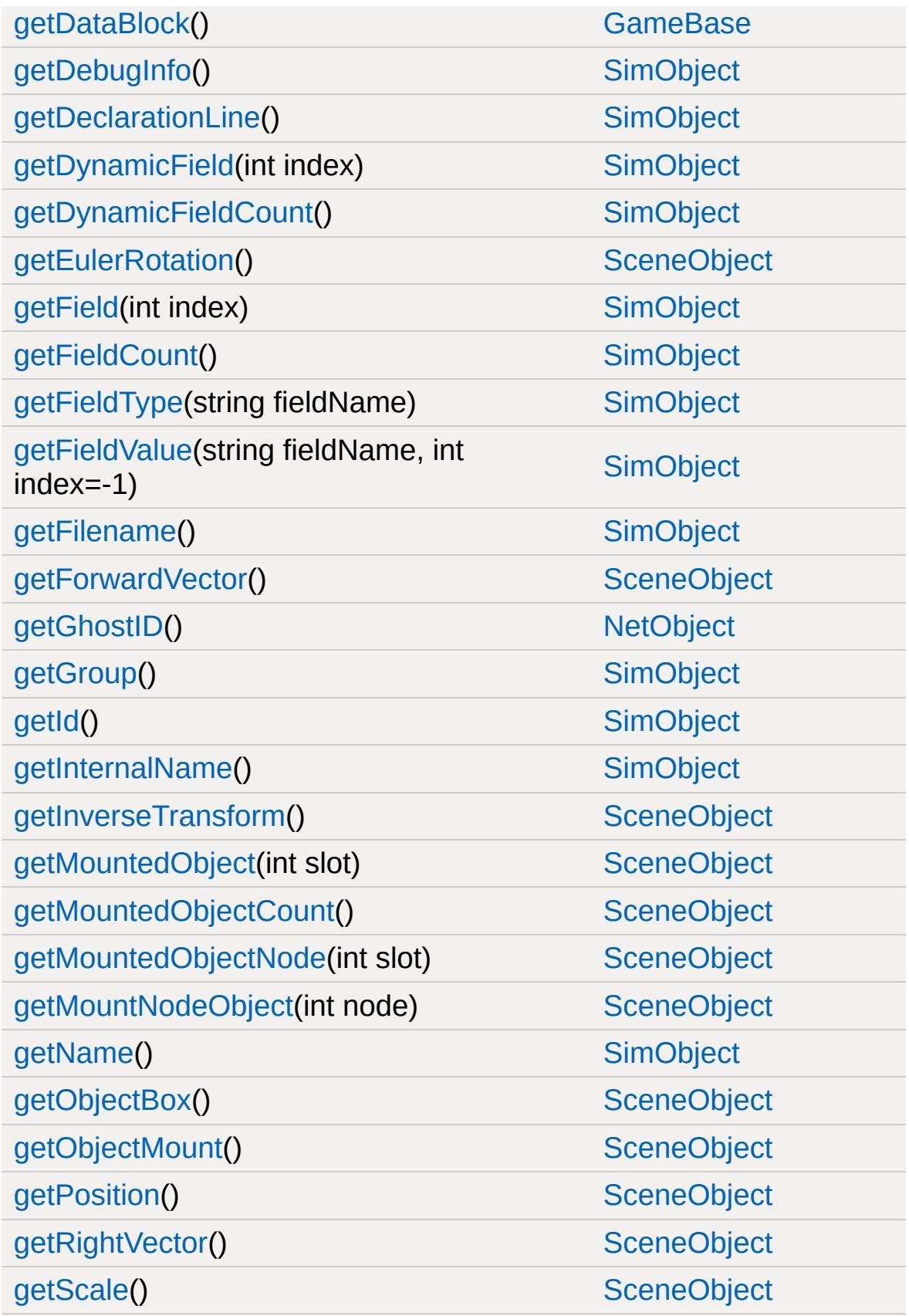

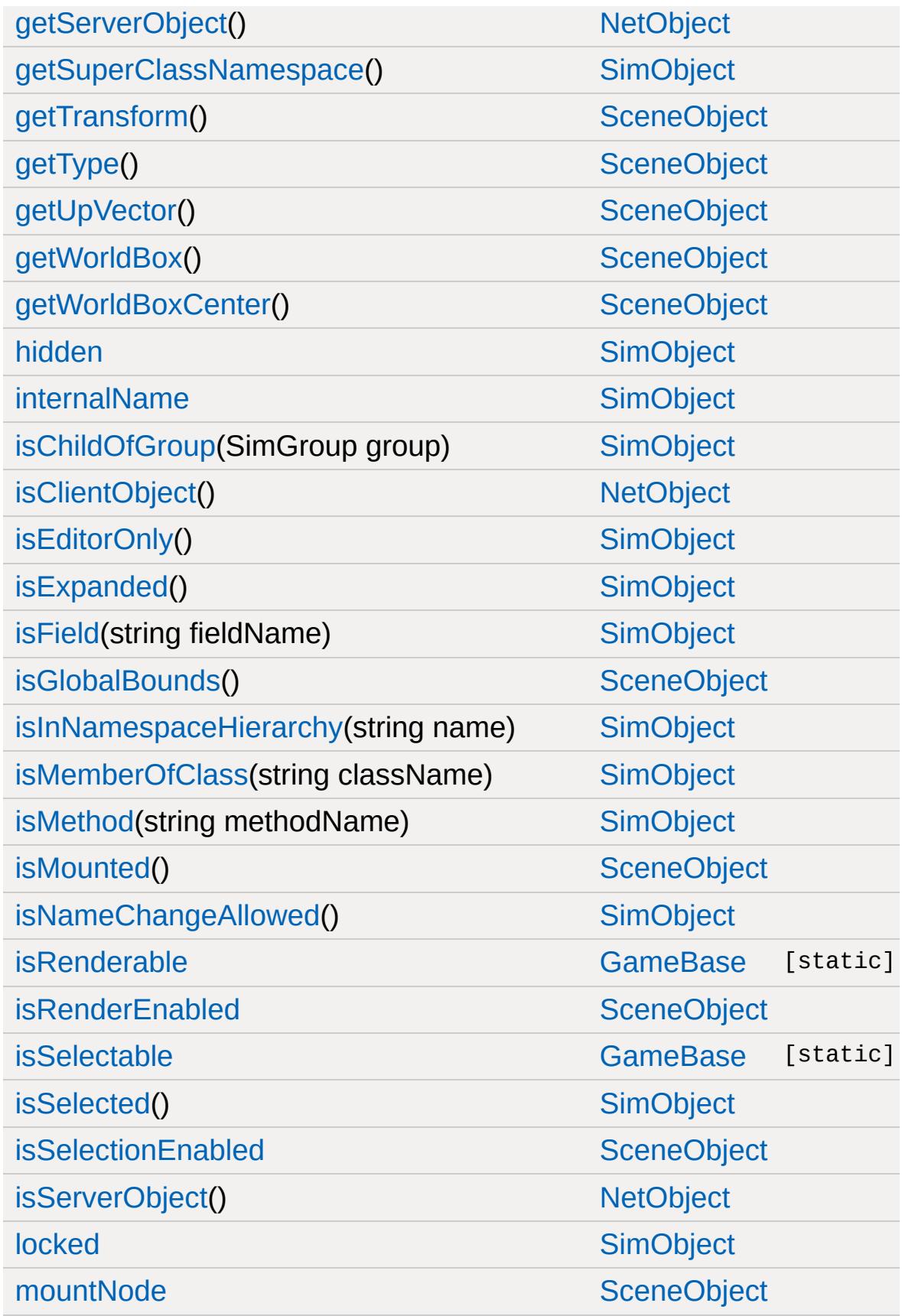

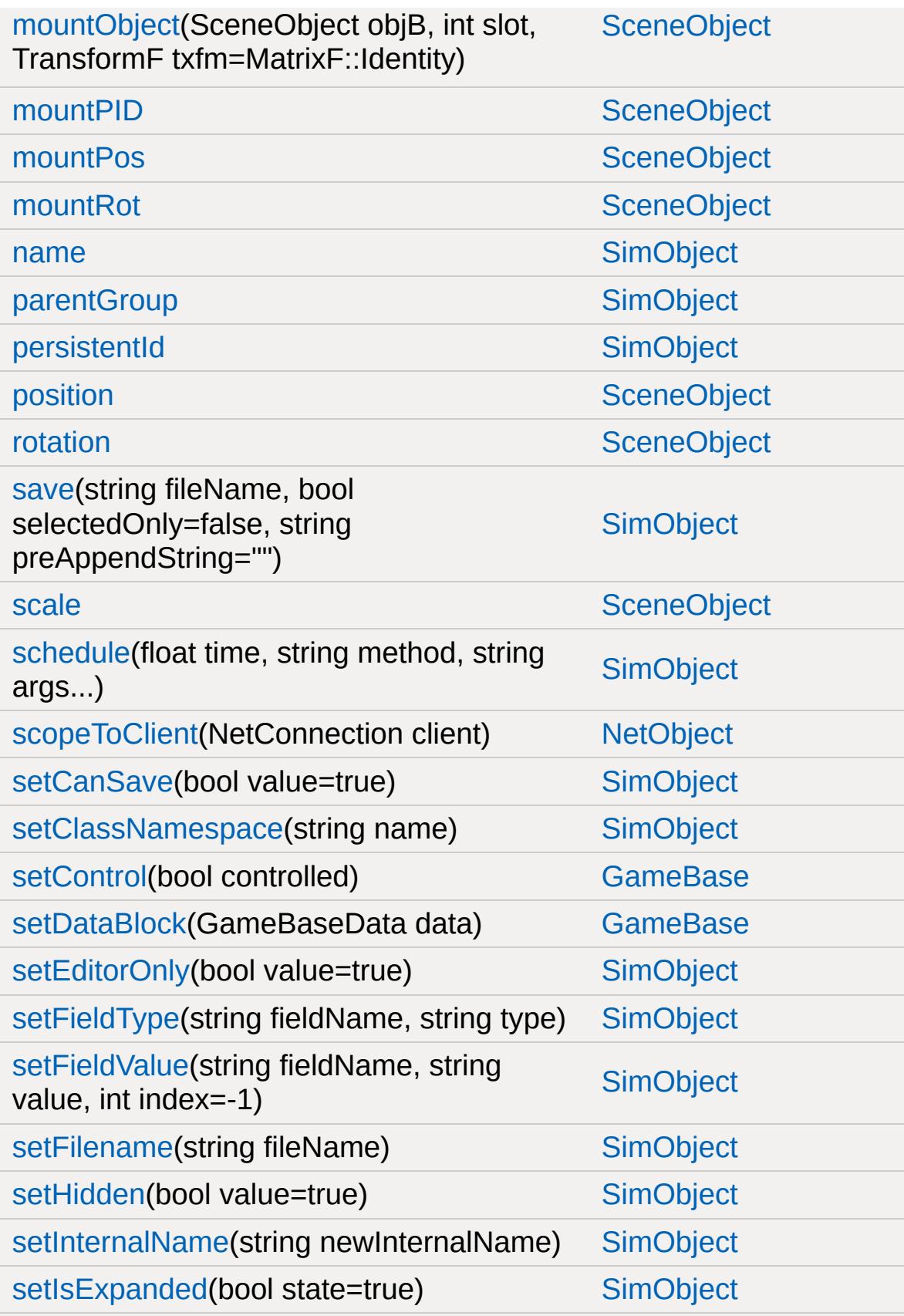

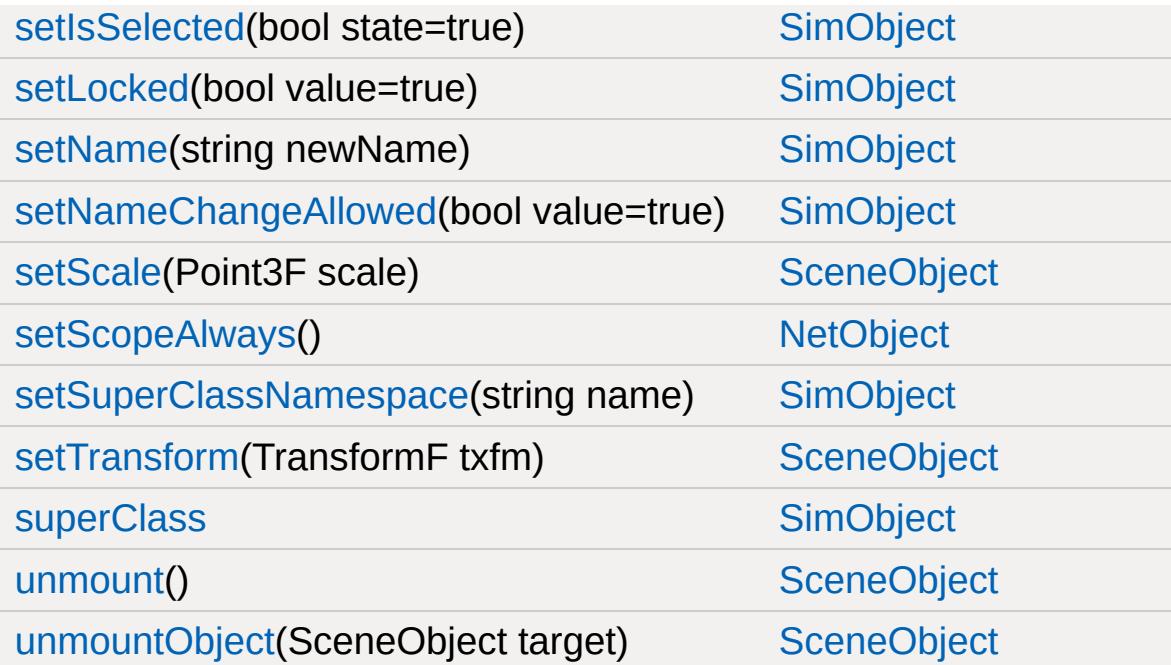

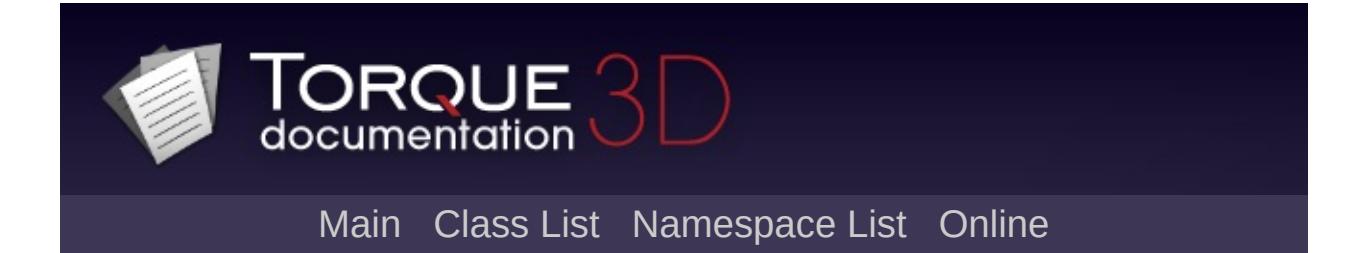

#### **GameBaseData Member List**

This is the complete list of members for [GameBaseData,](#page-1290-0) including all inherited members.

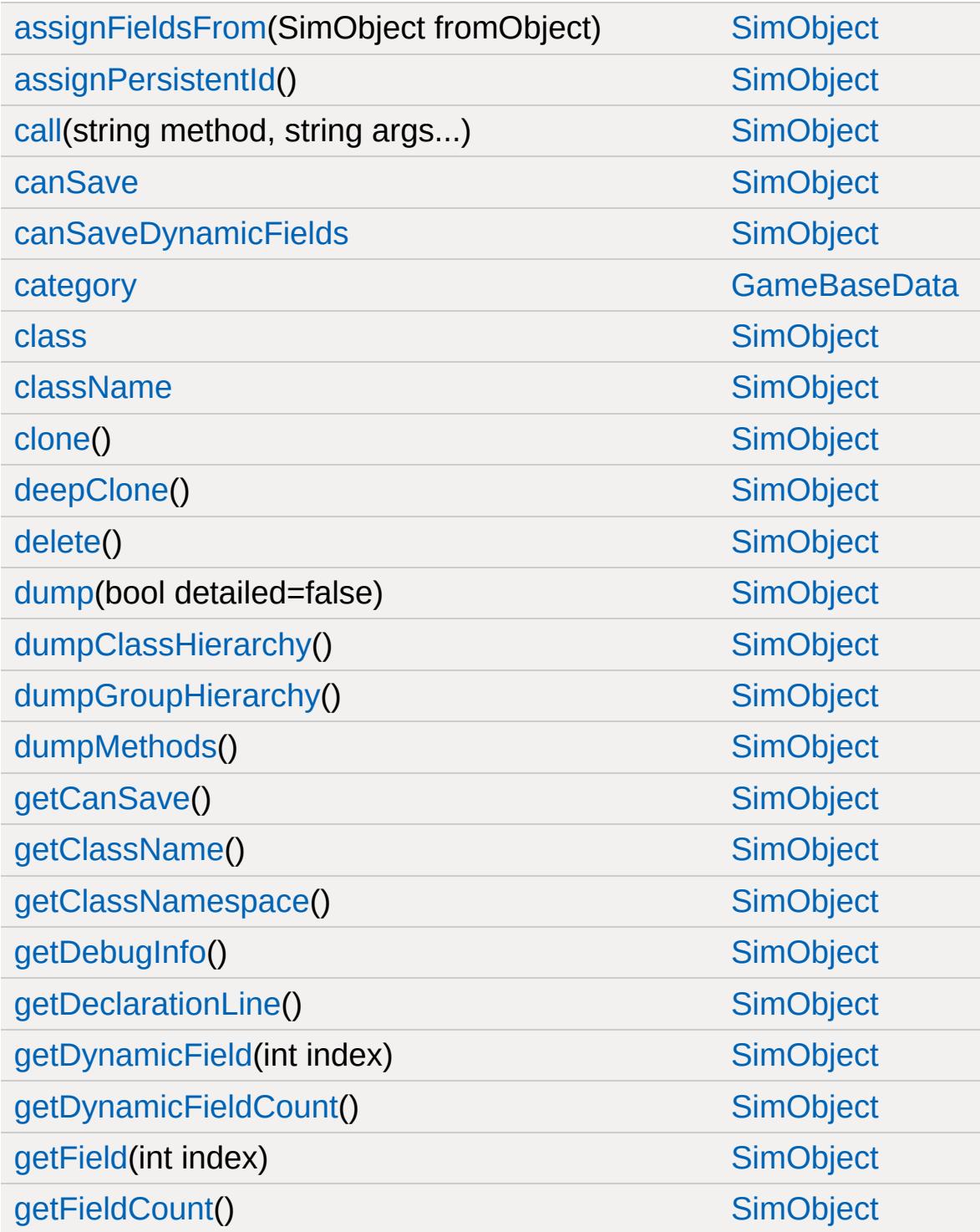
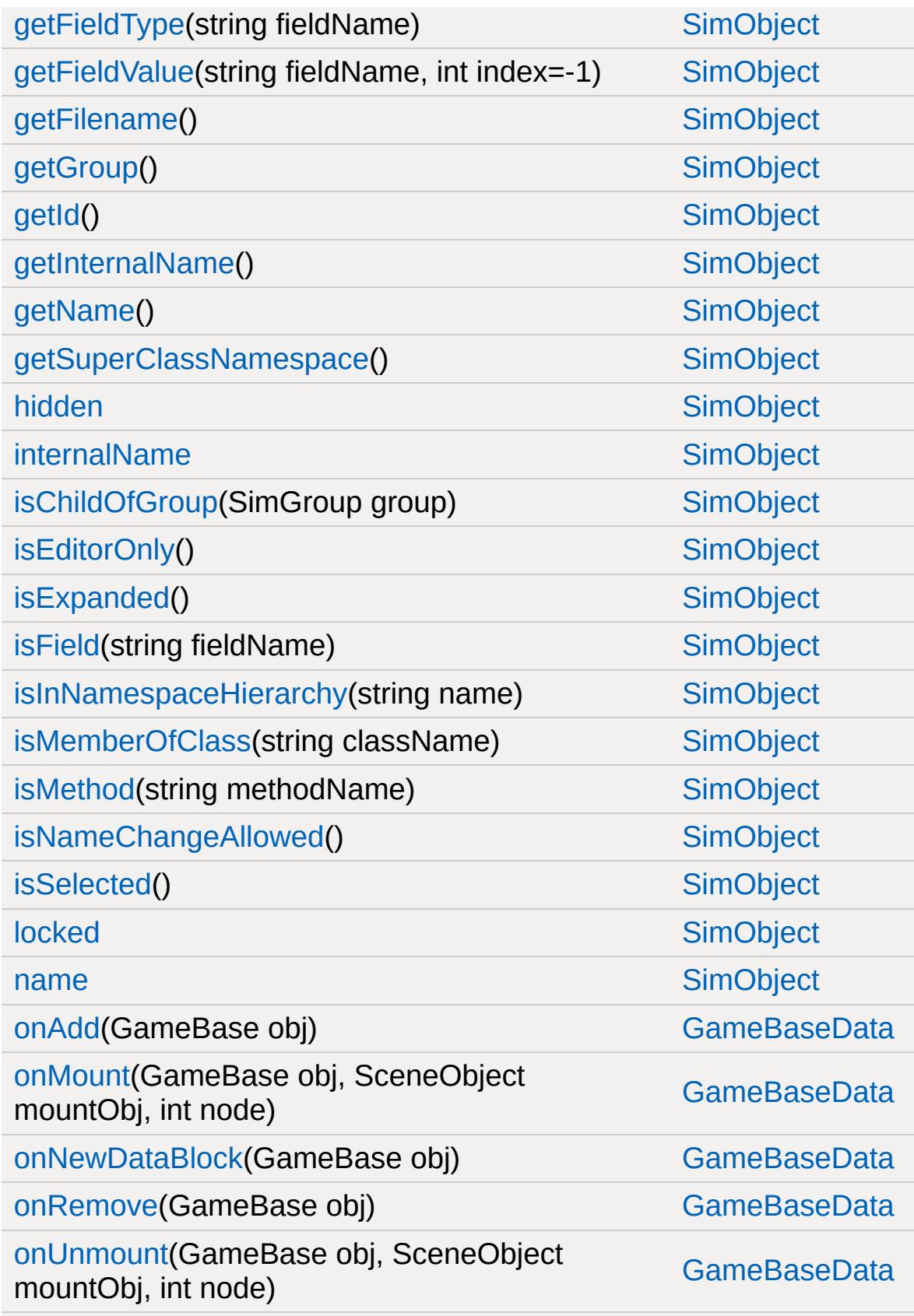

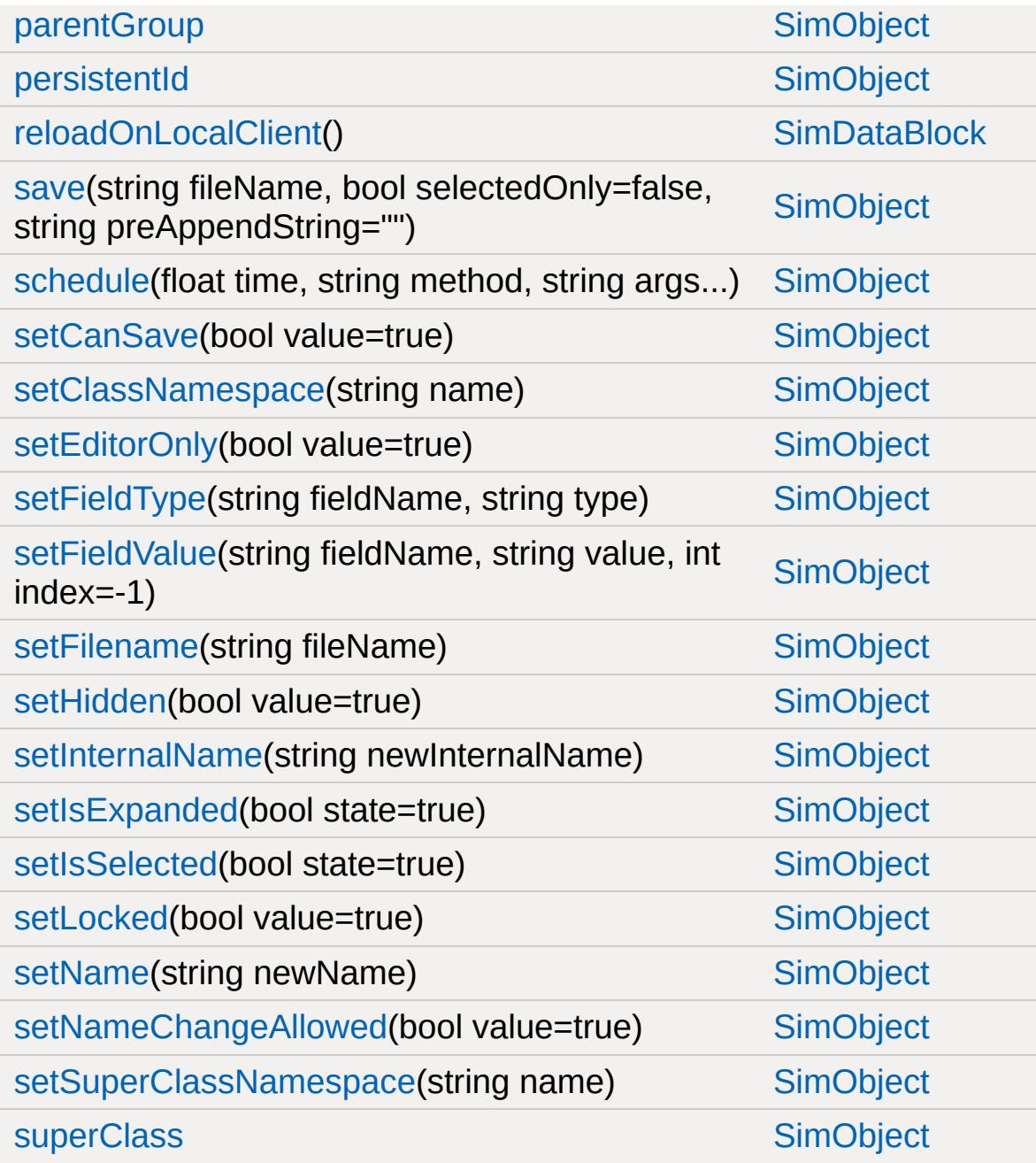

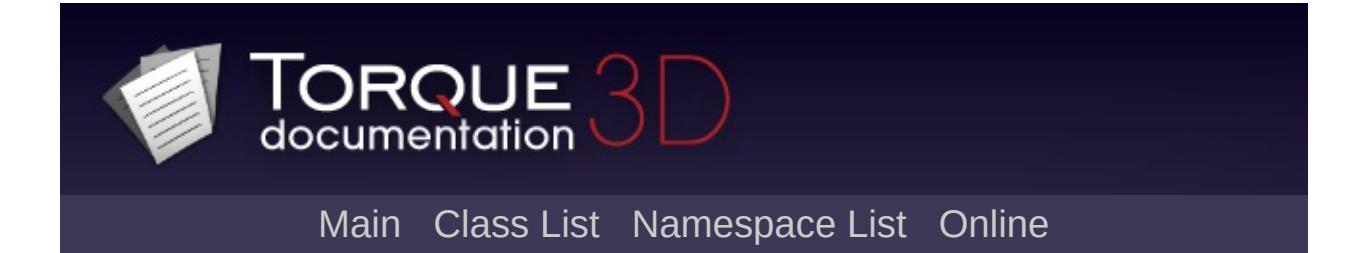

## **GameConnection Member List**

This is the complete list of members for [GameConnection,](#page-1299-0) including all inherited members.

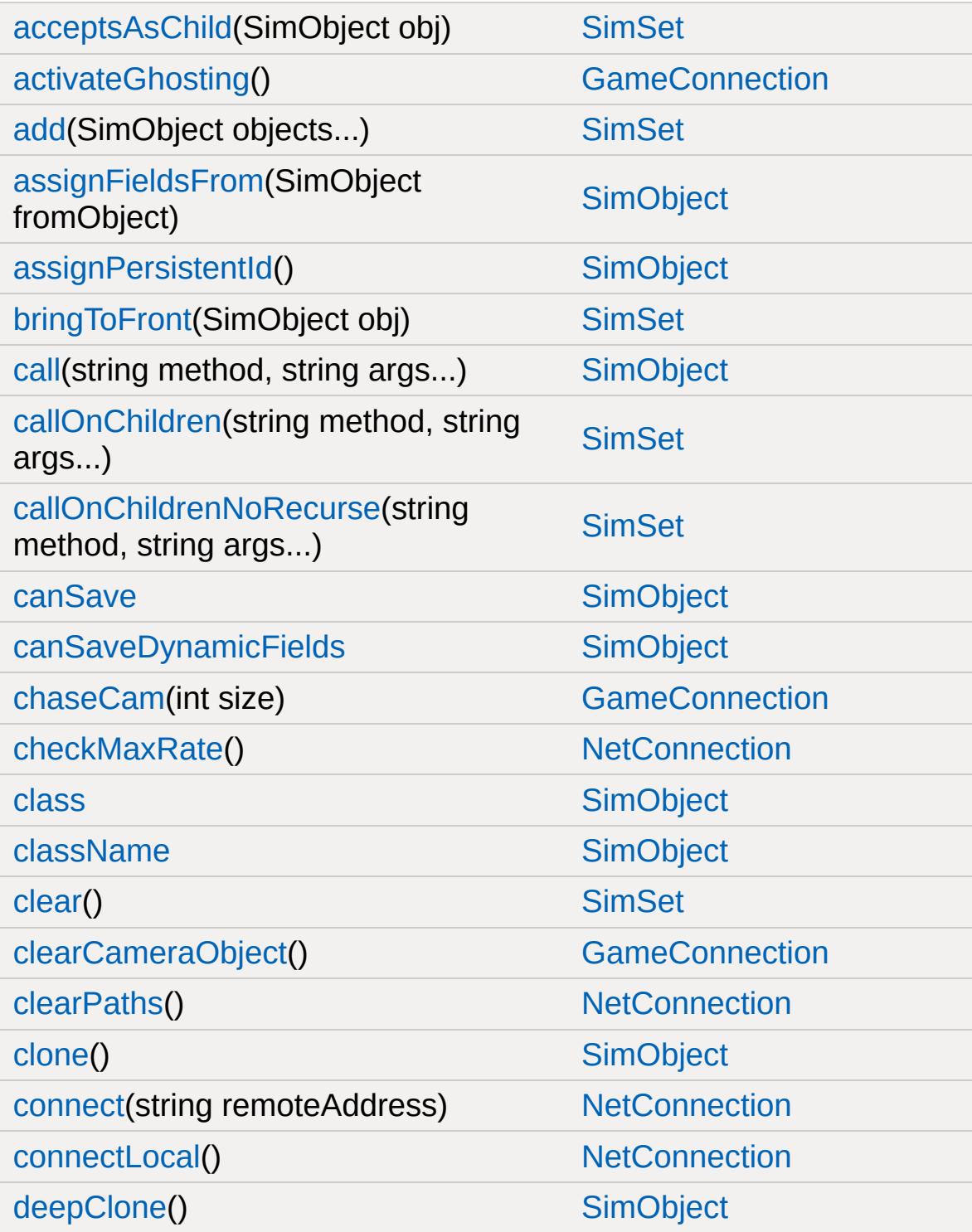

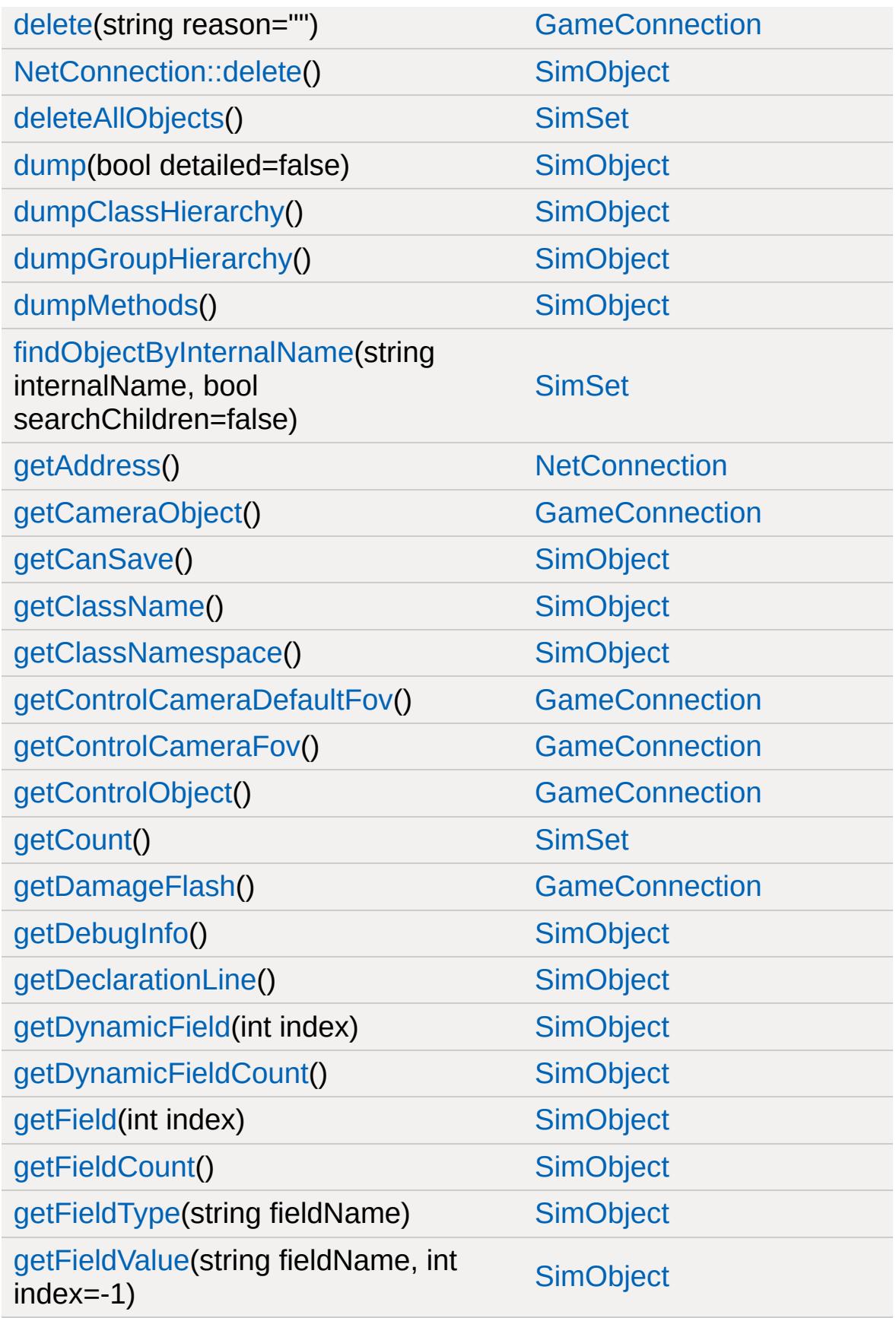

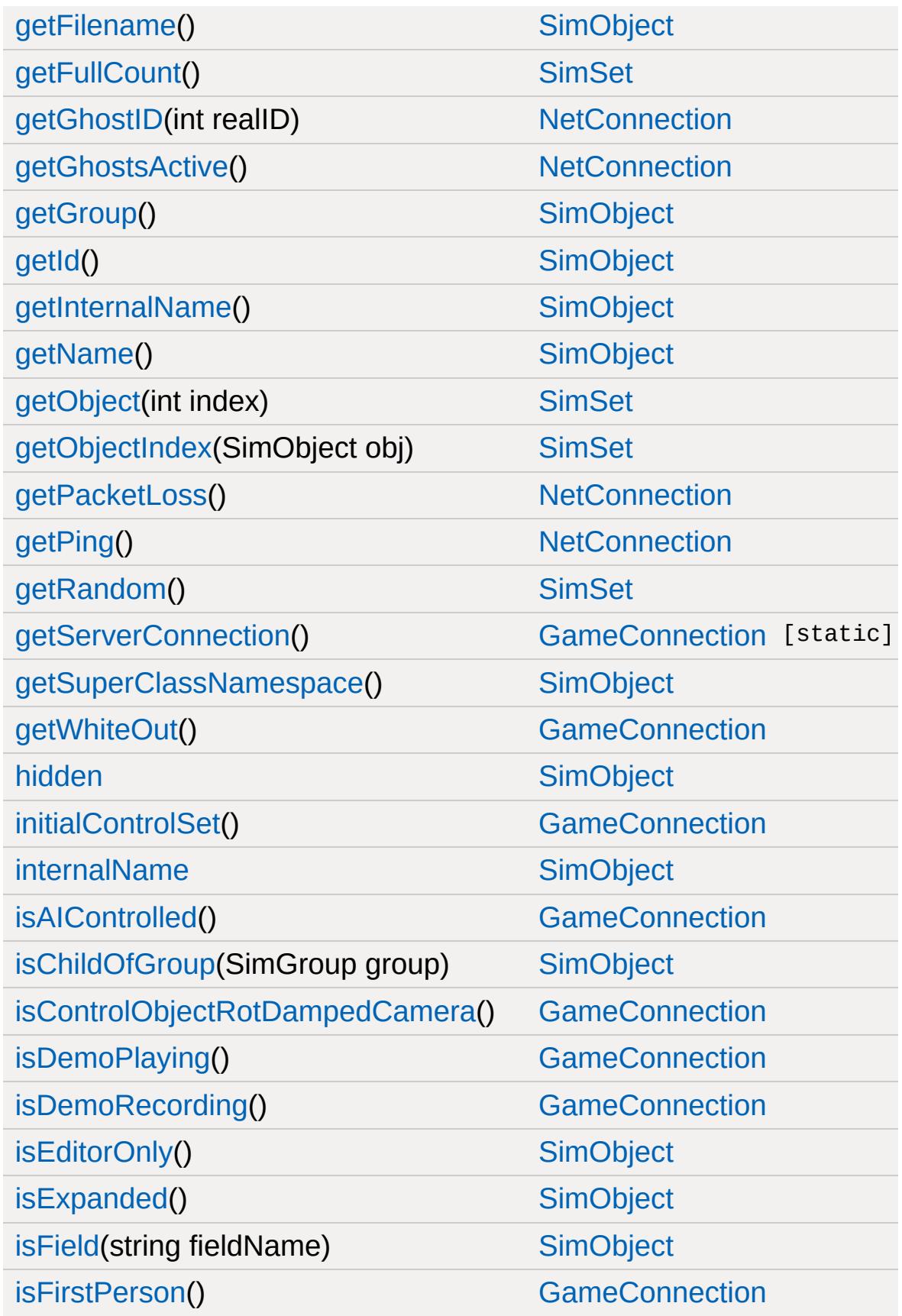

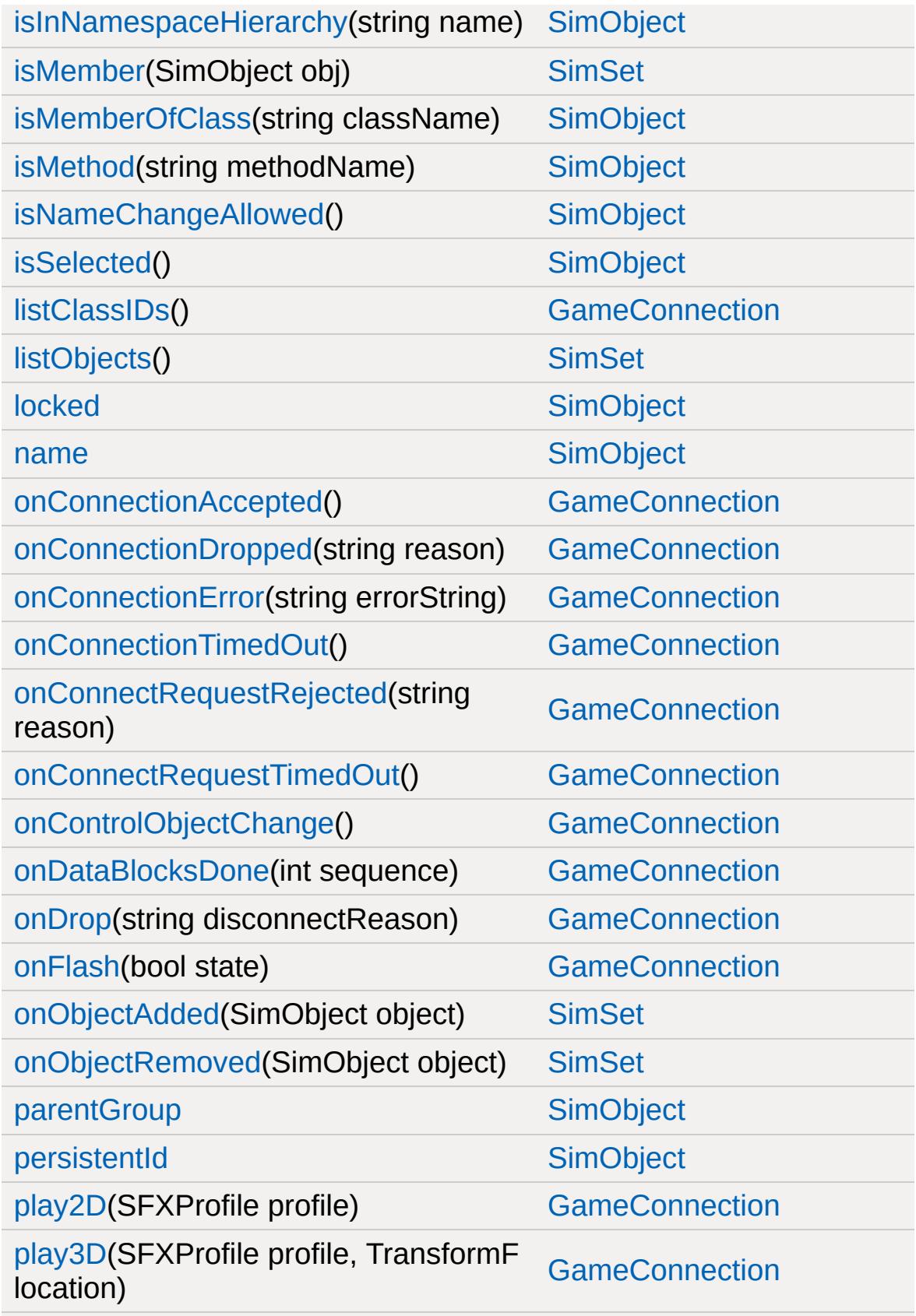

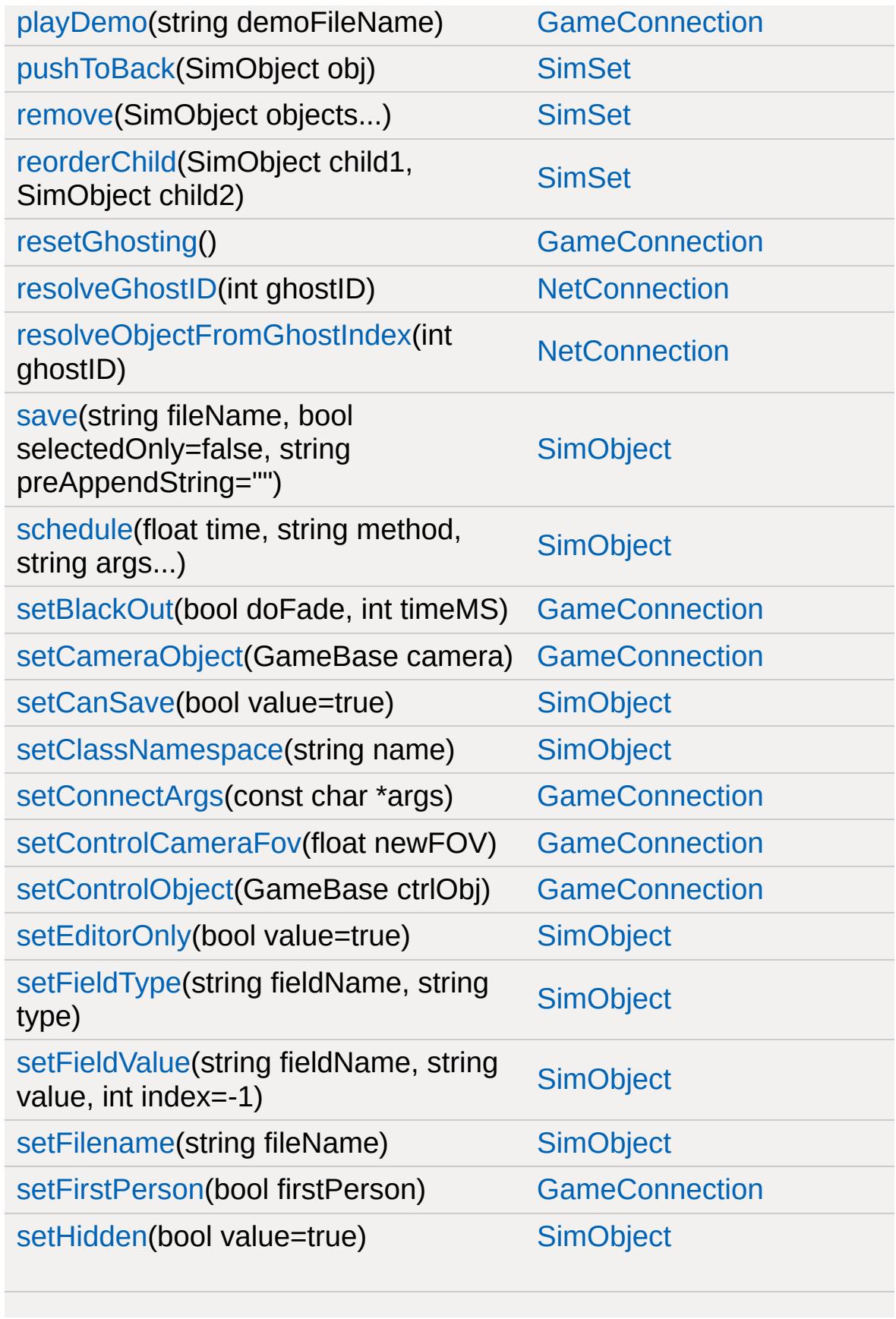

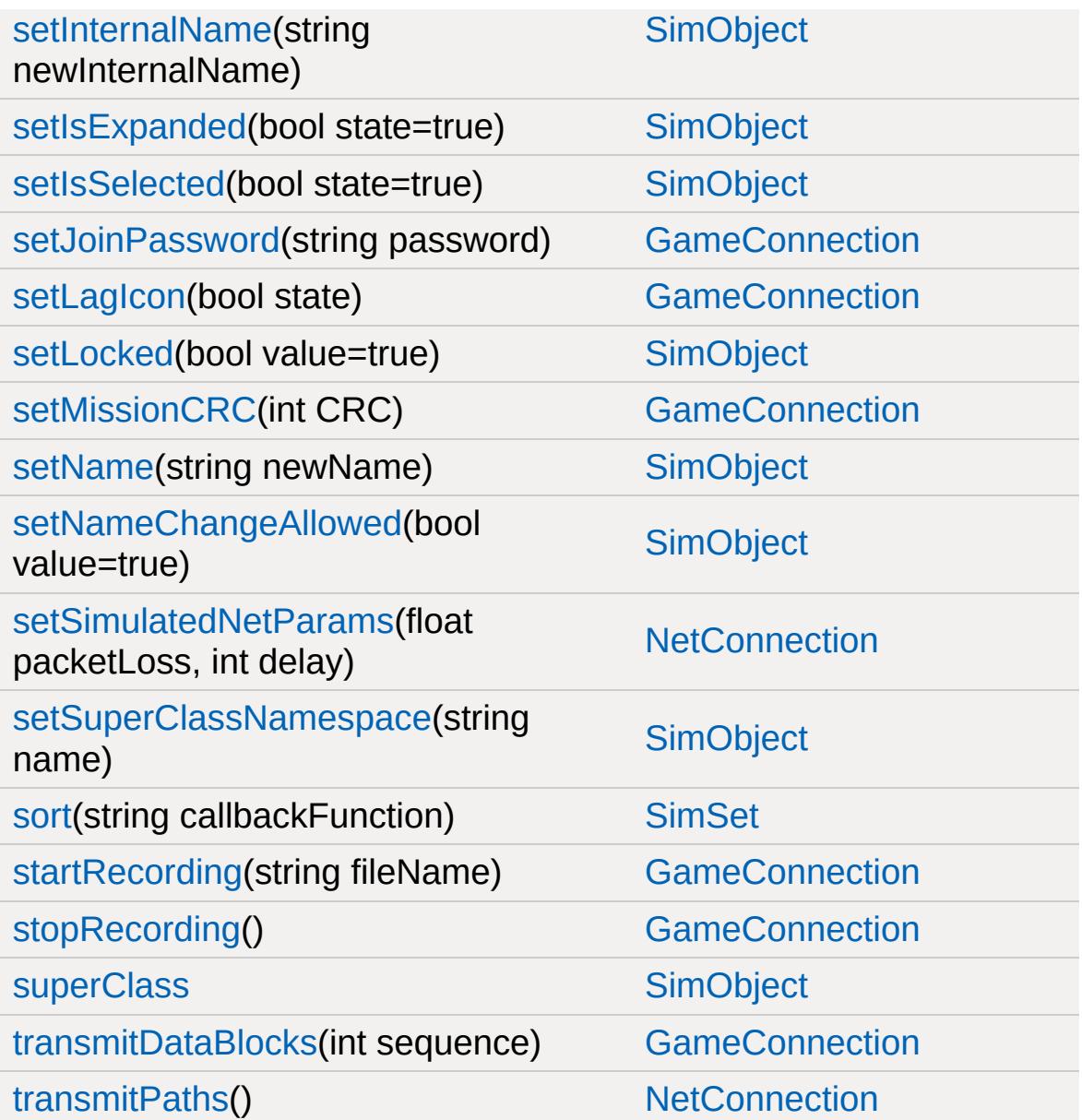

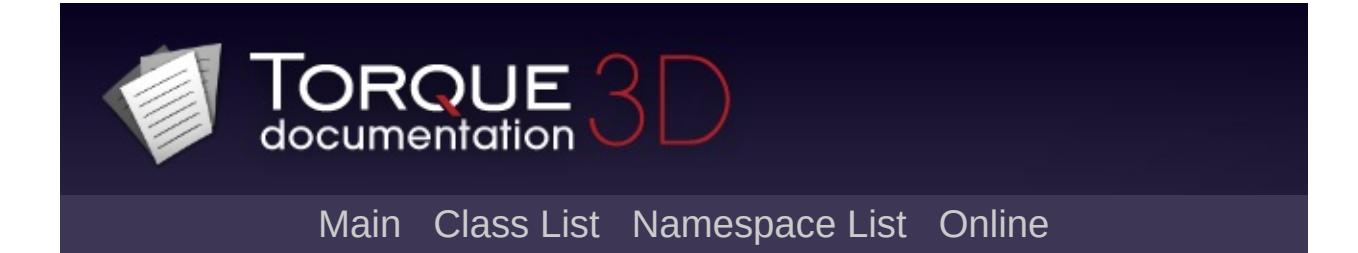

## **GameTSCtrl Member List**

This is the complete list of members for [GameTSCtrl,](#page-1326-0) including all inherited members.

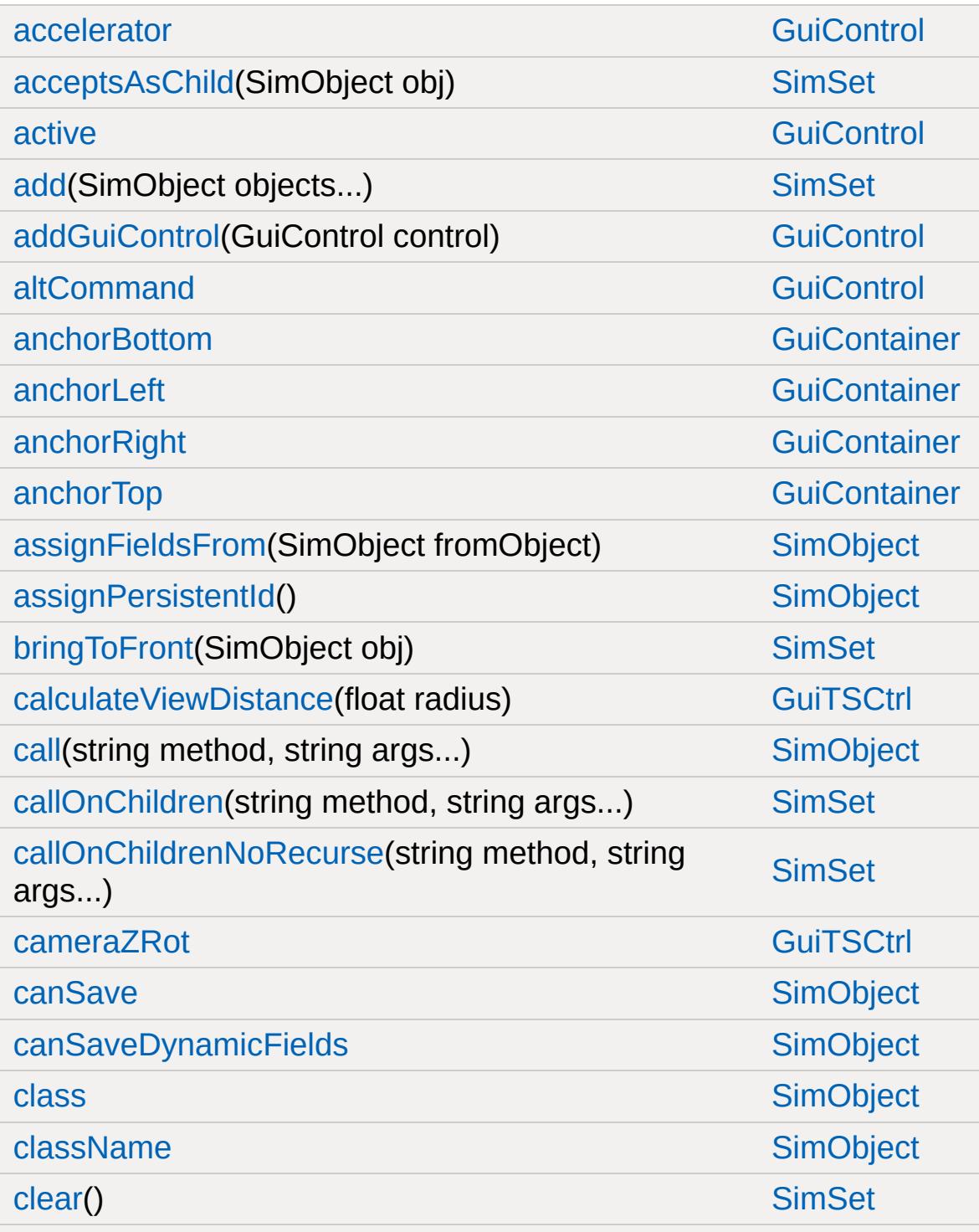

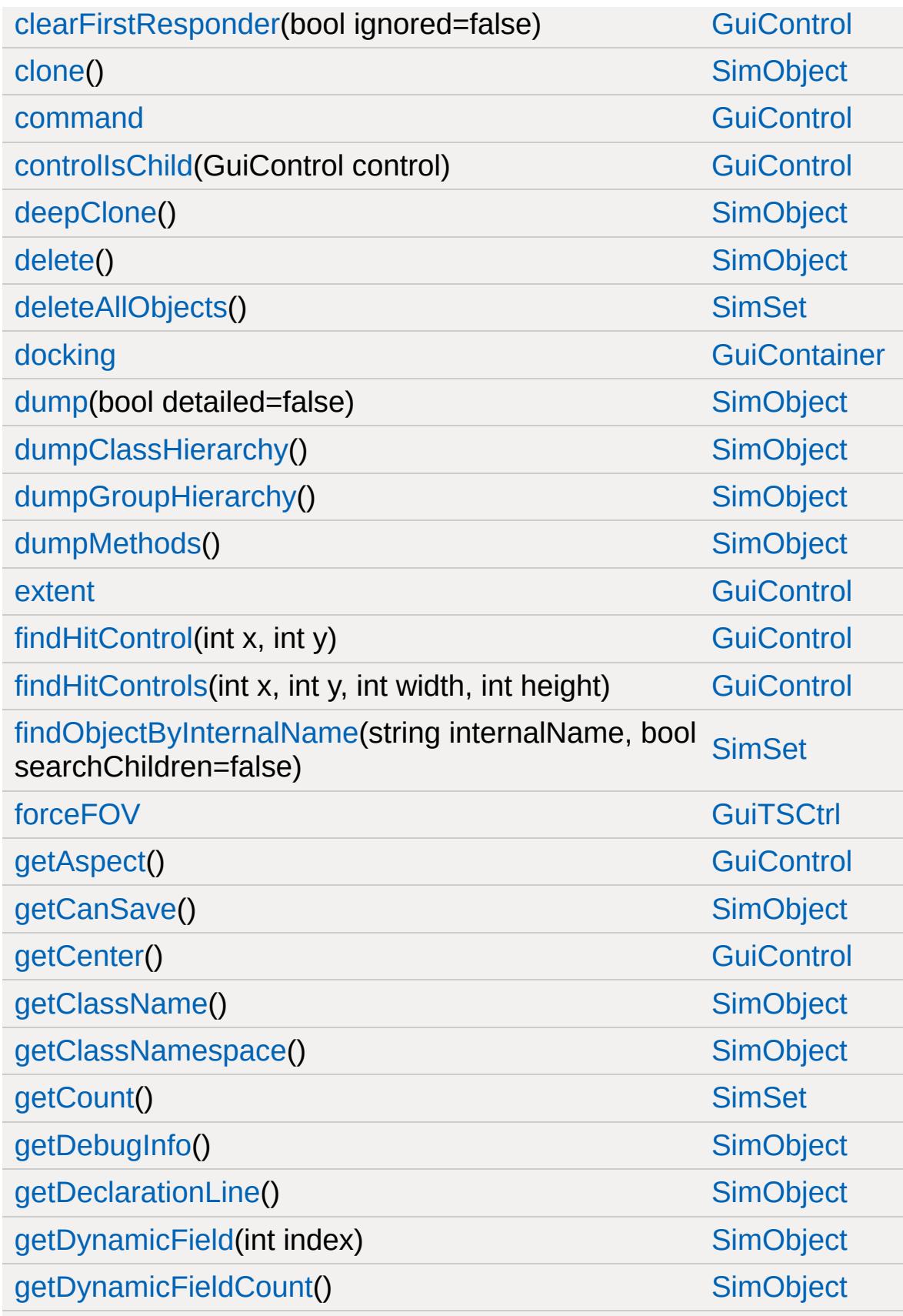

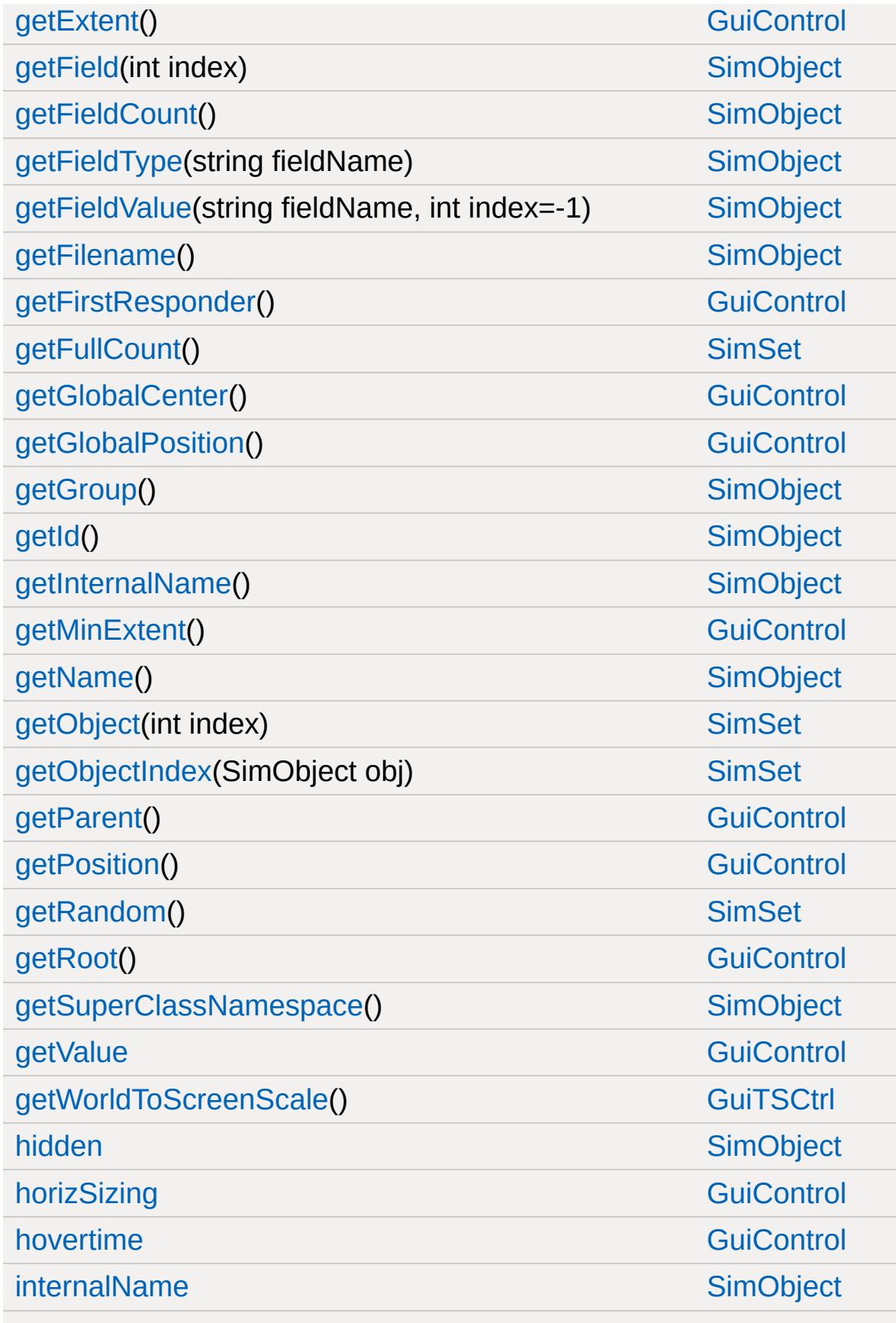

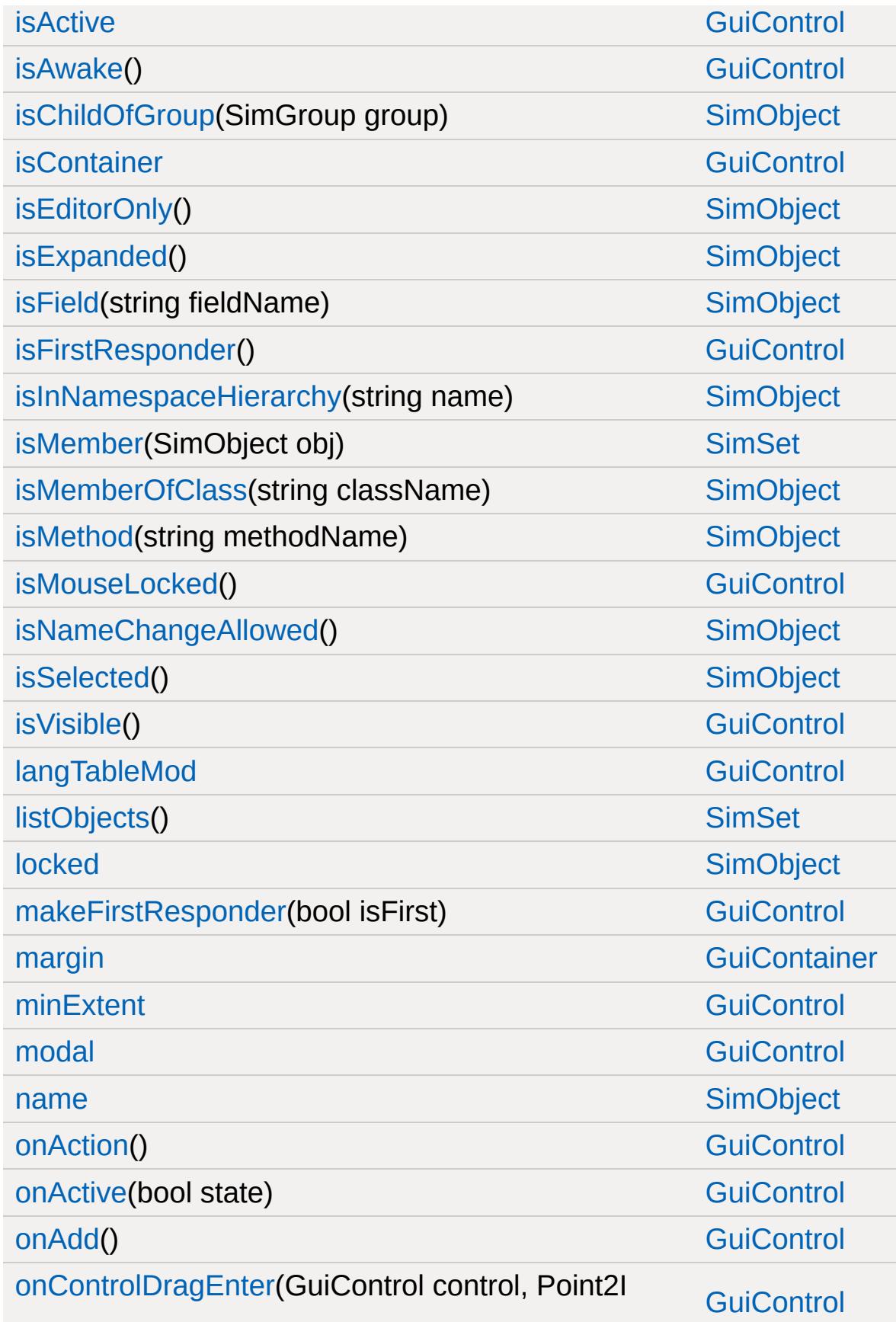

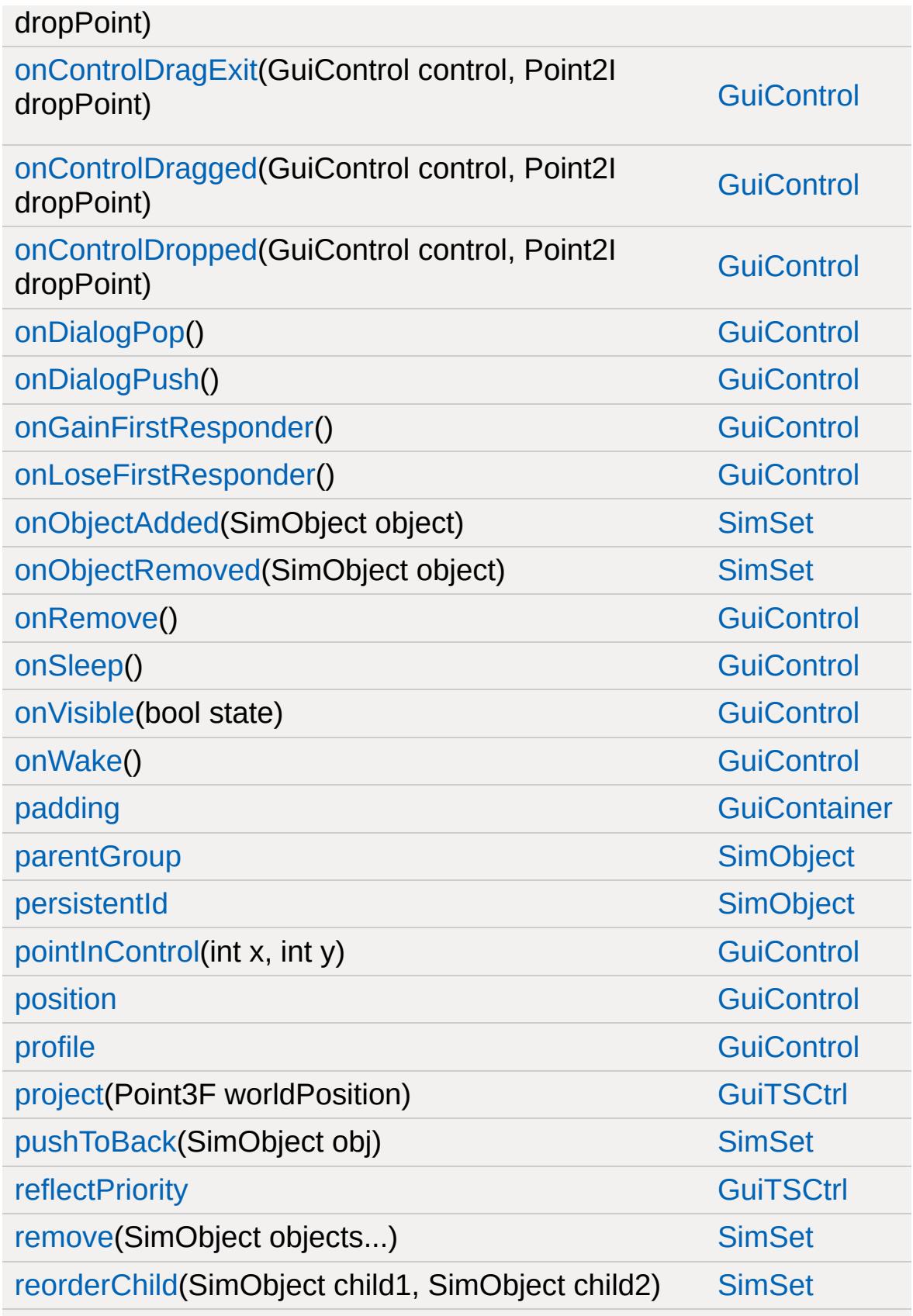

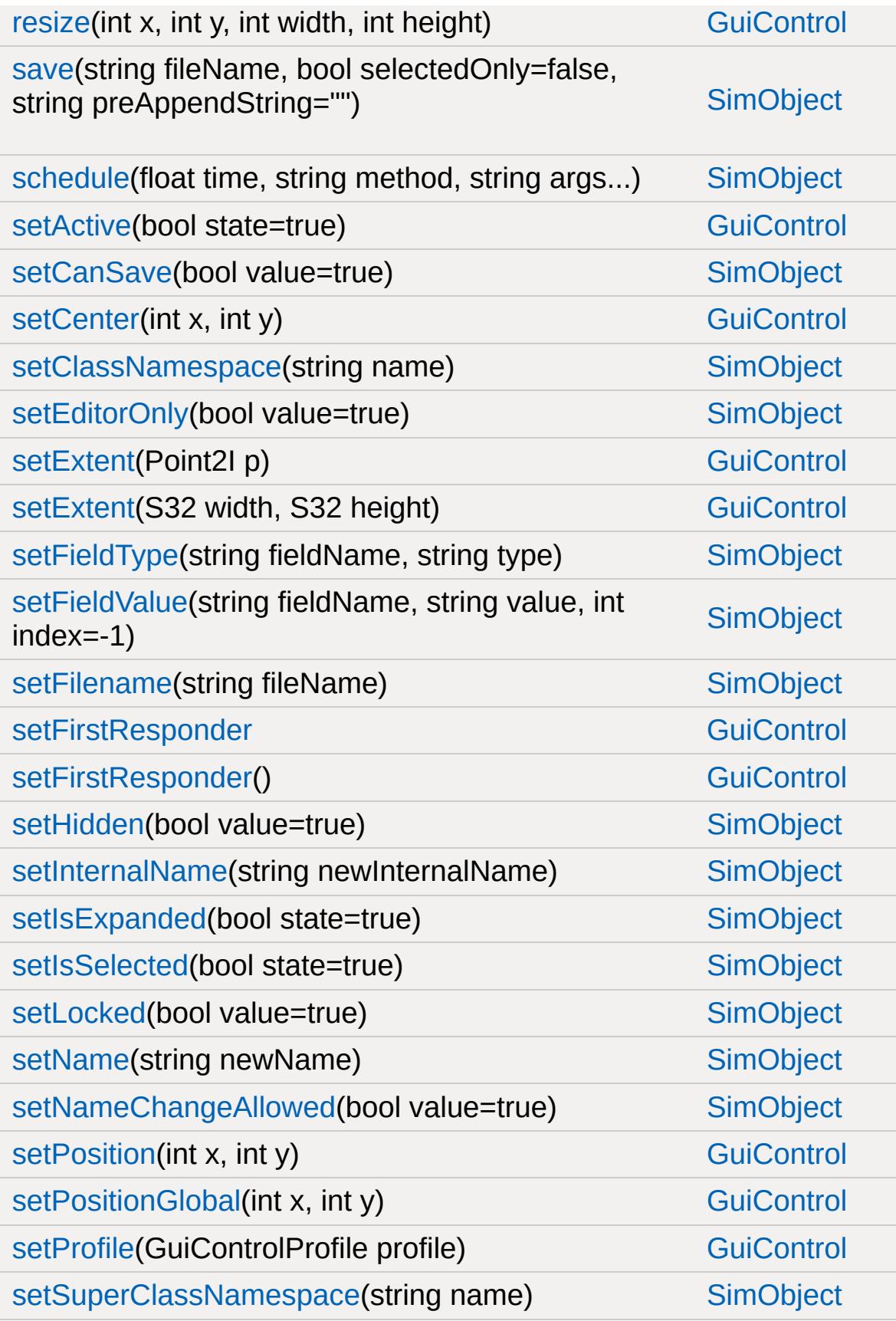

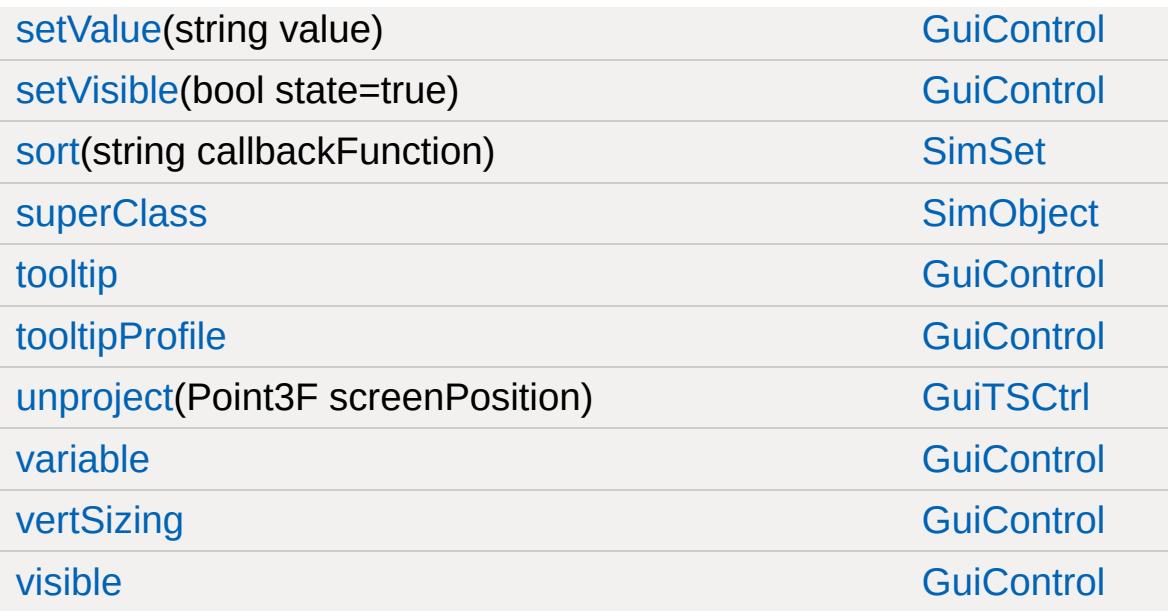

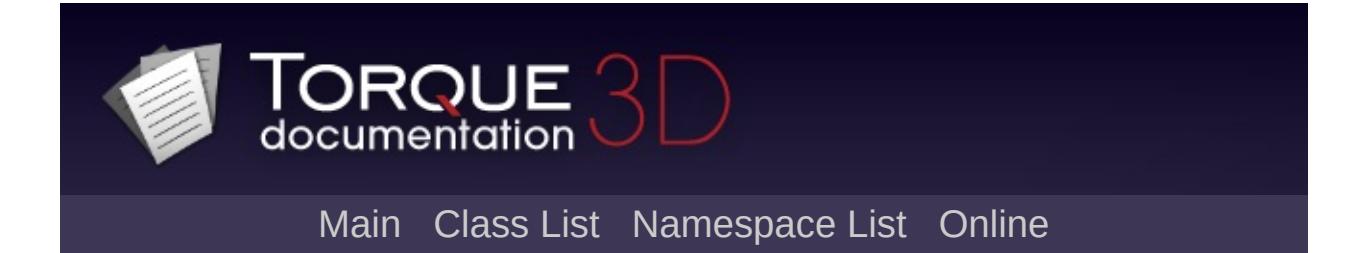

## **GFXCardProfilerAPI Member List**

This is the complete list of members for [GFXCardProfilerAPI](#page-1335-0), including all inherited members.

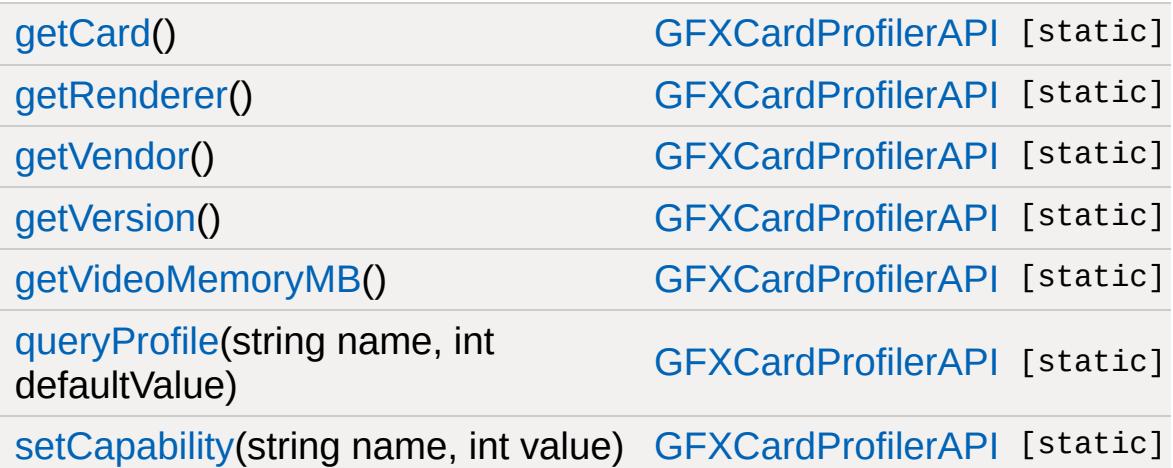

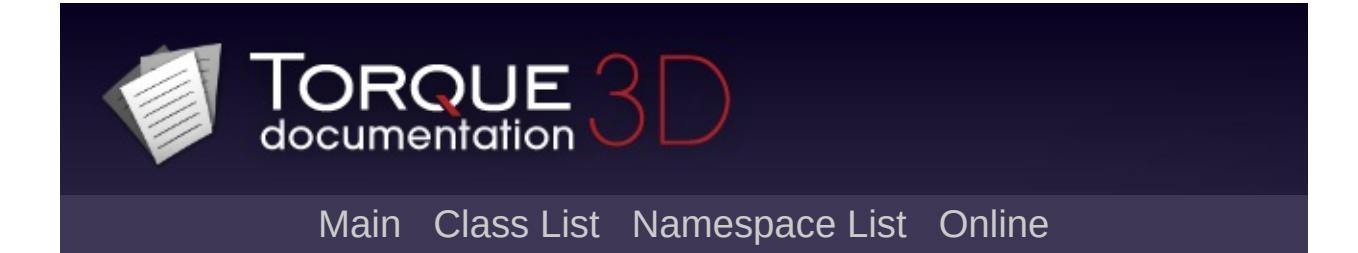

# **GFXInit Member List**

This is the complete list of members for [GFXInit](#page-1341-0), including all inherited members.

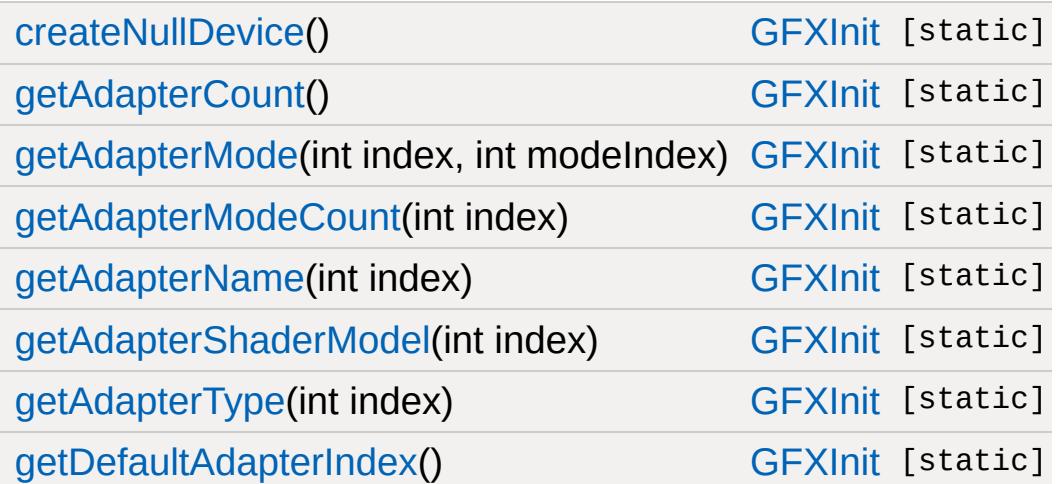

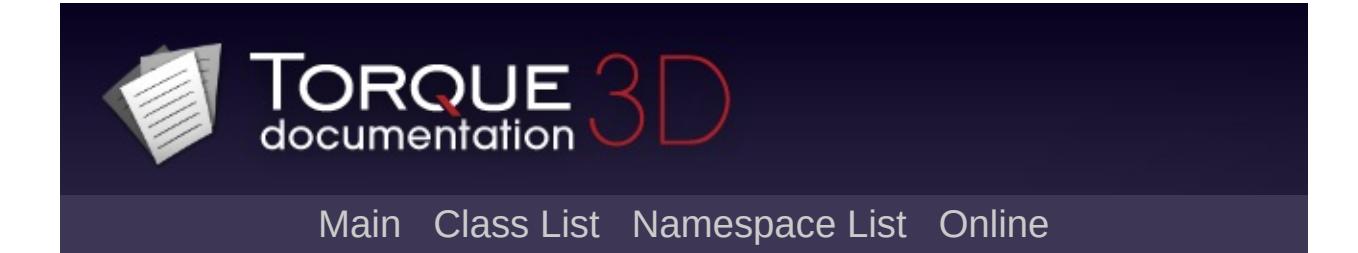

# **GFXSamplerStateData Member List**

This is the complete list of members for [GFXSamplerStateData,](#page-1347-0) including all inherited members.

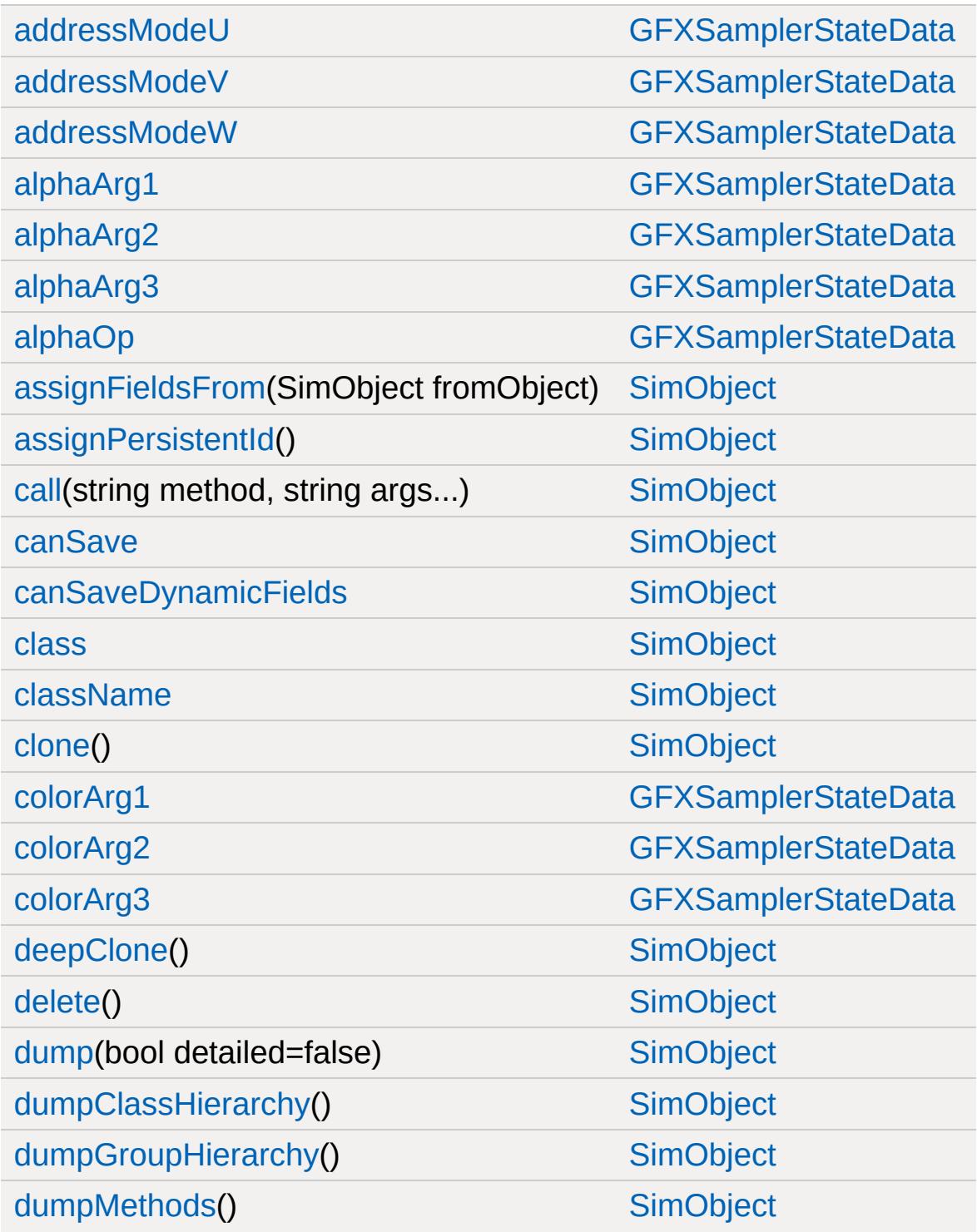

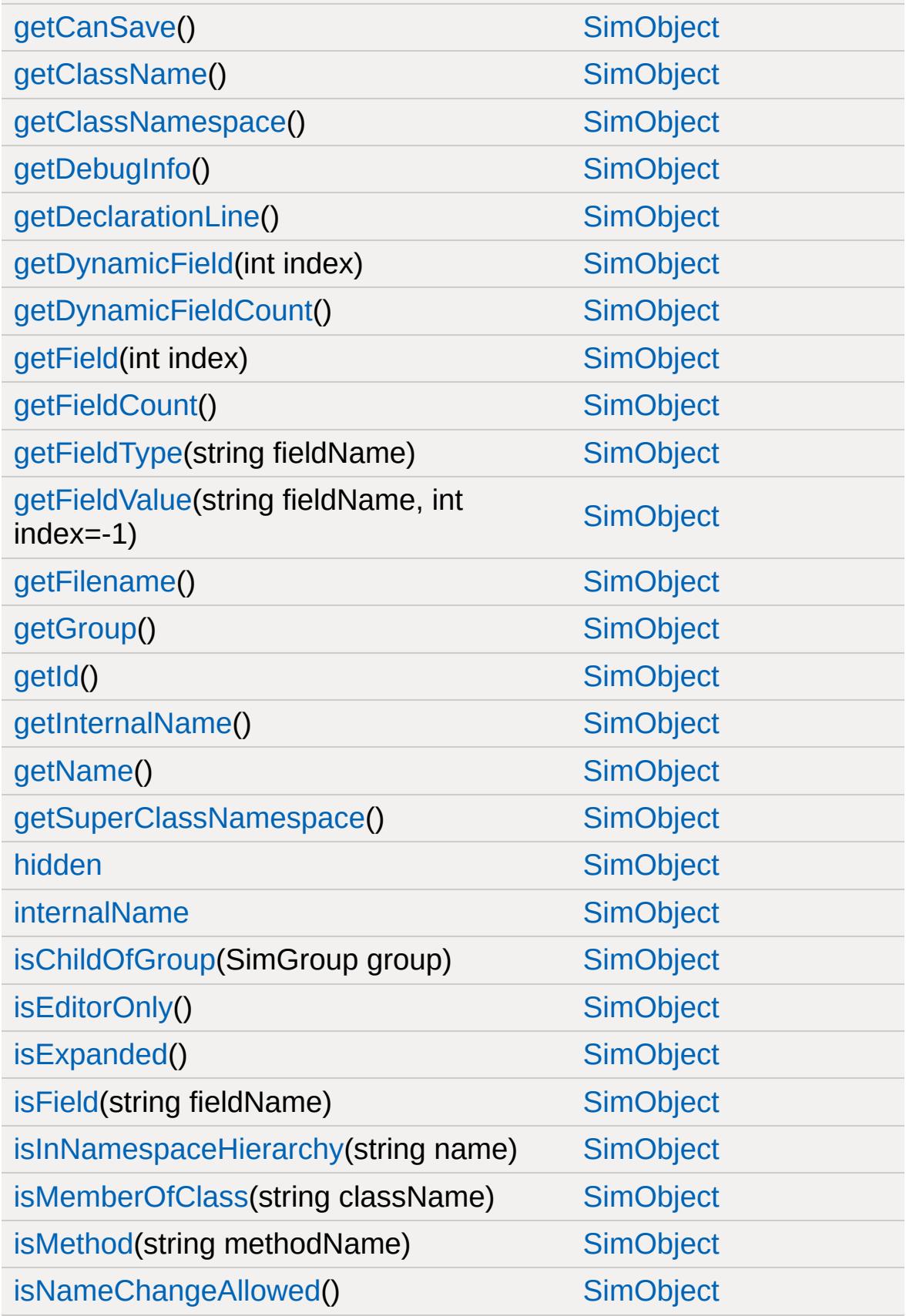

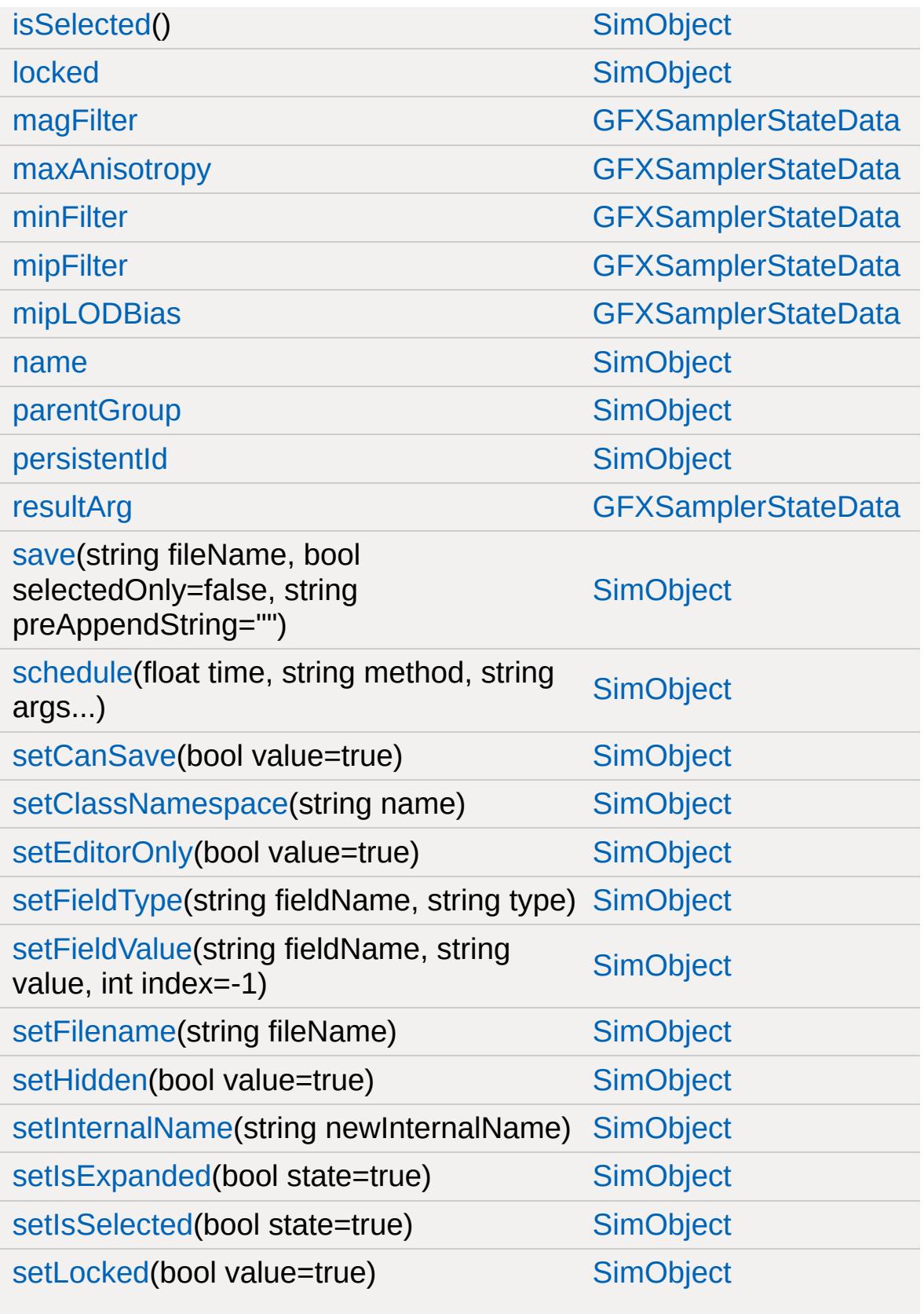

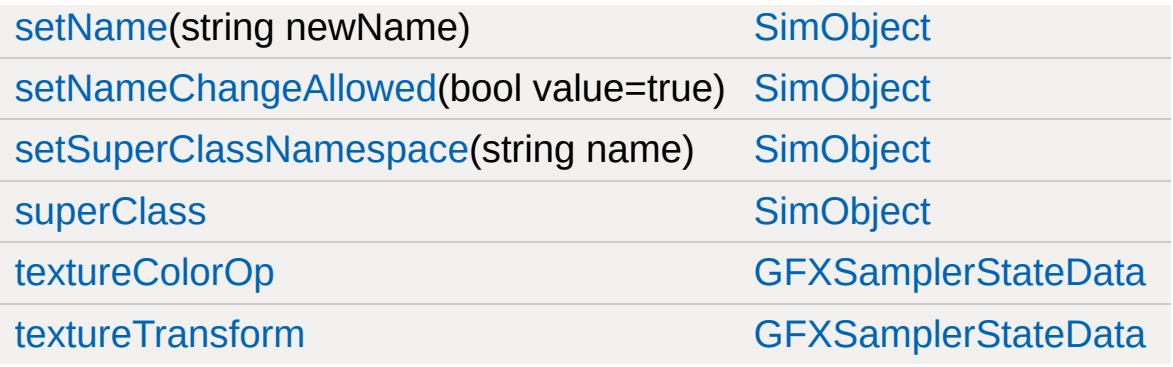

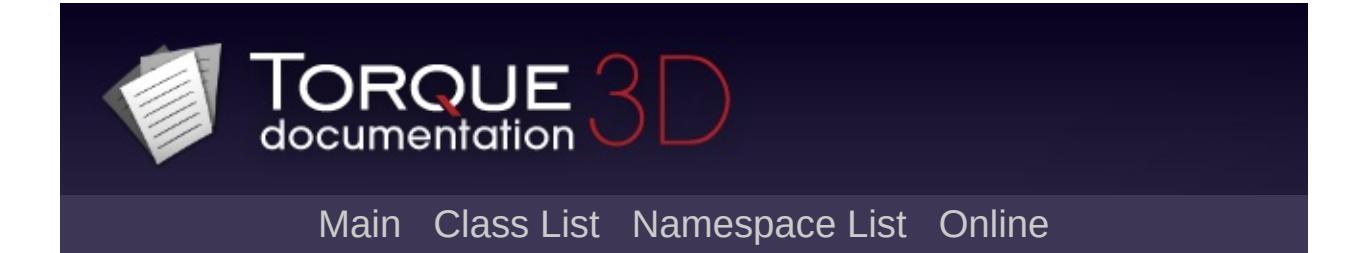

## **GFXStateBlockData Member List**

This is the complete list of members for [GFXStateBlockData](#page-1357-0), including all inherited members.

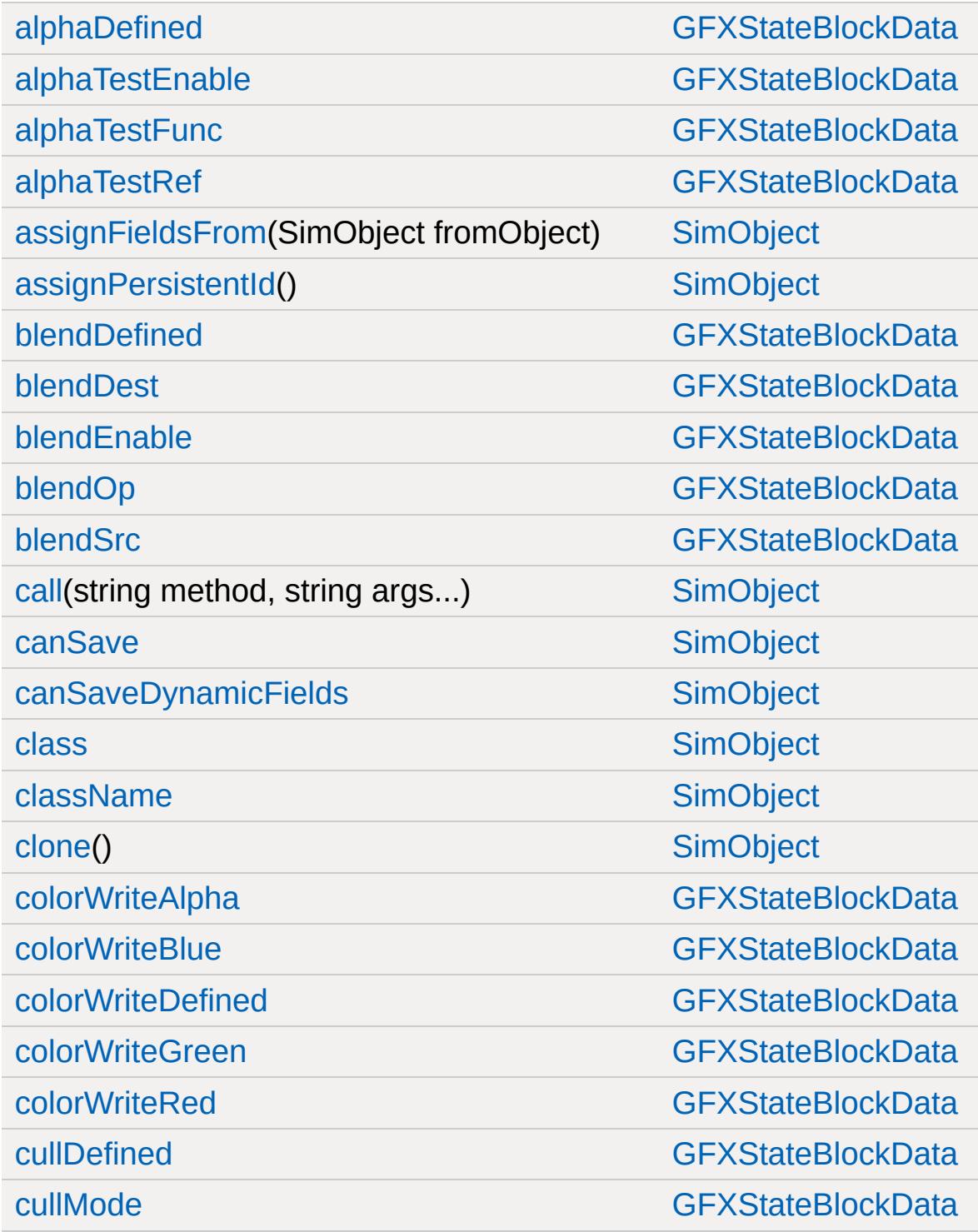

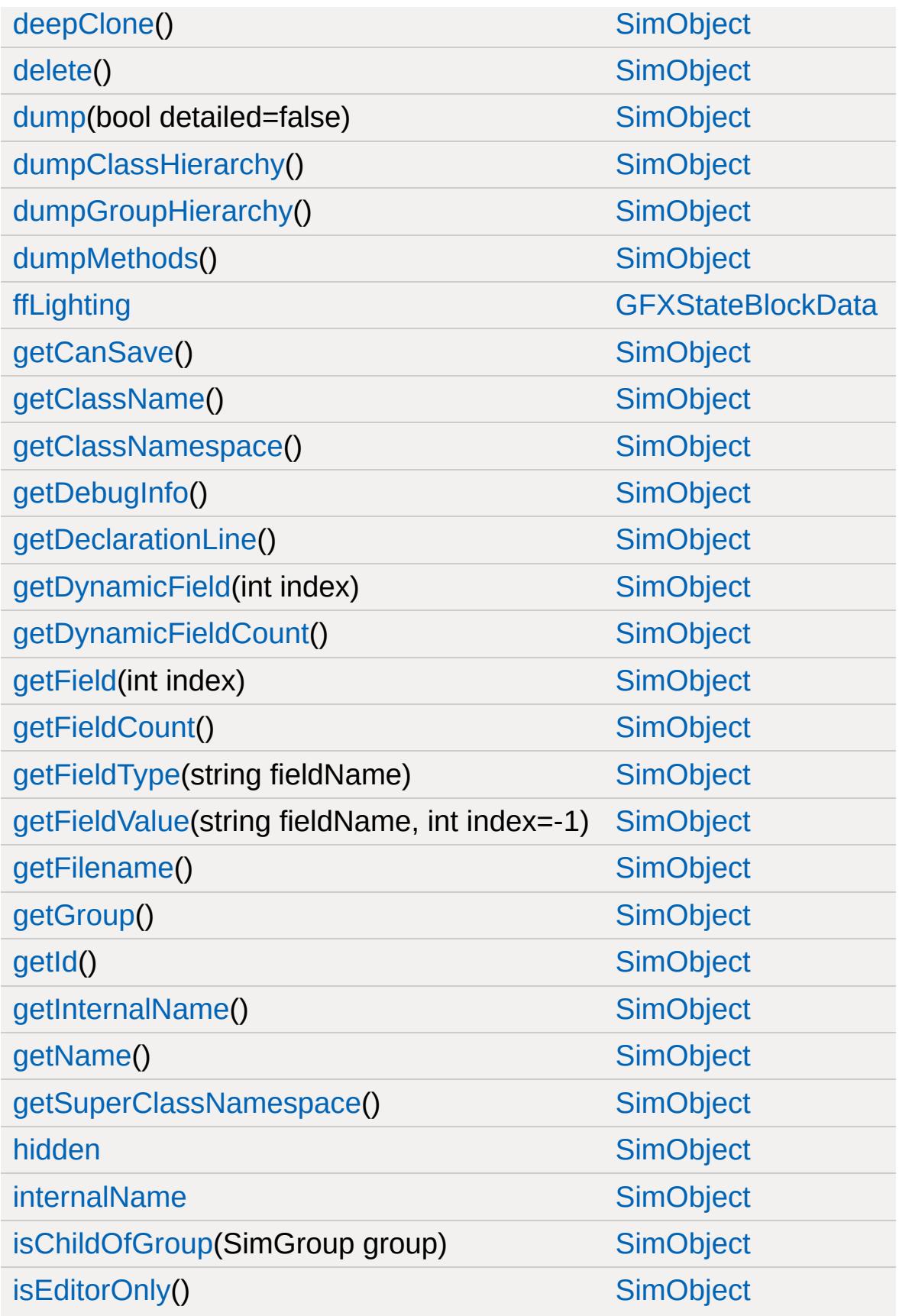

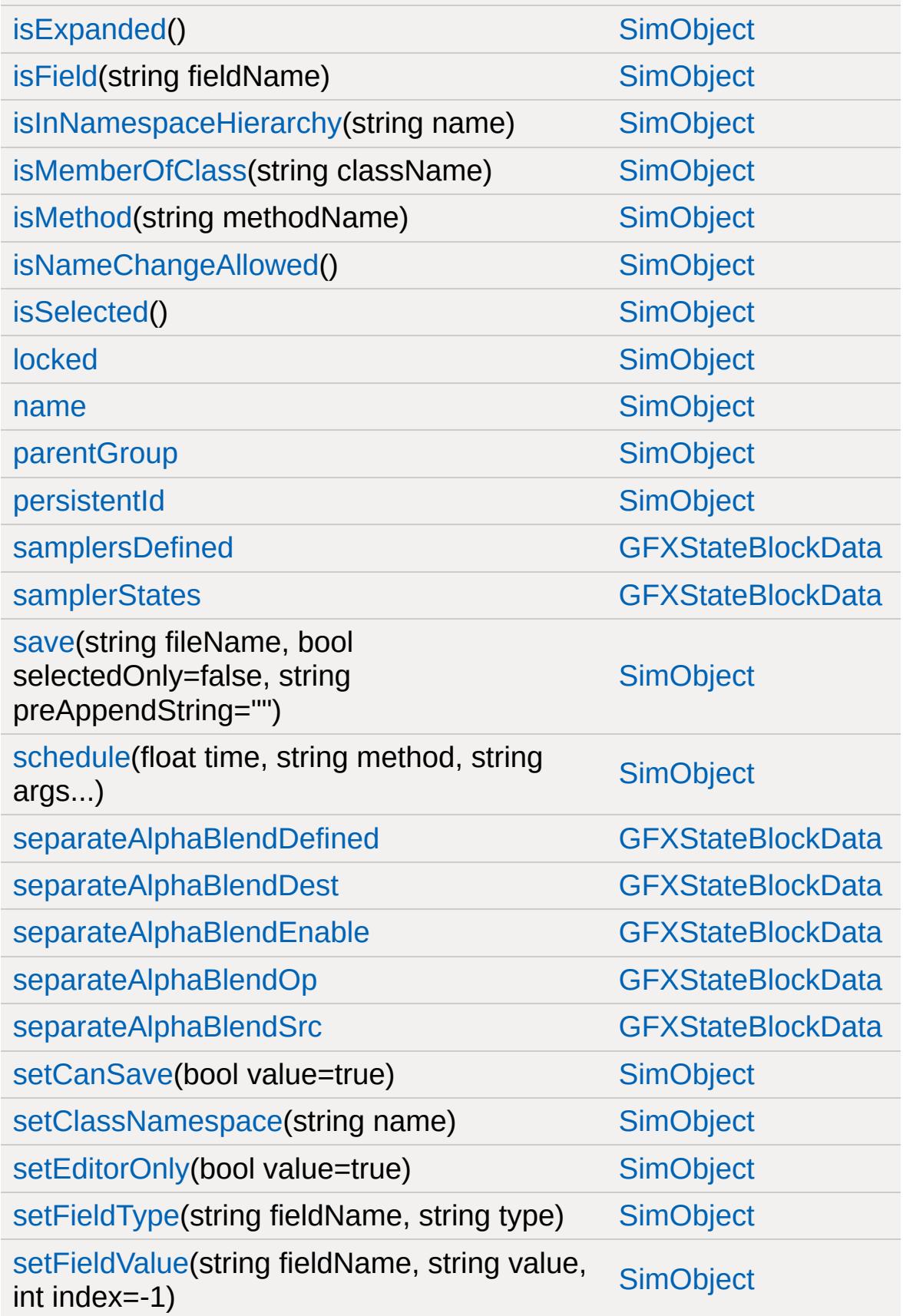

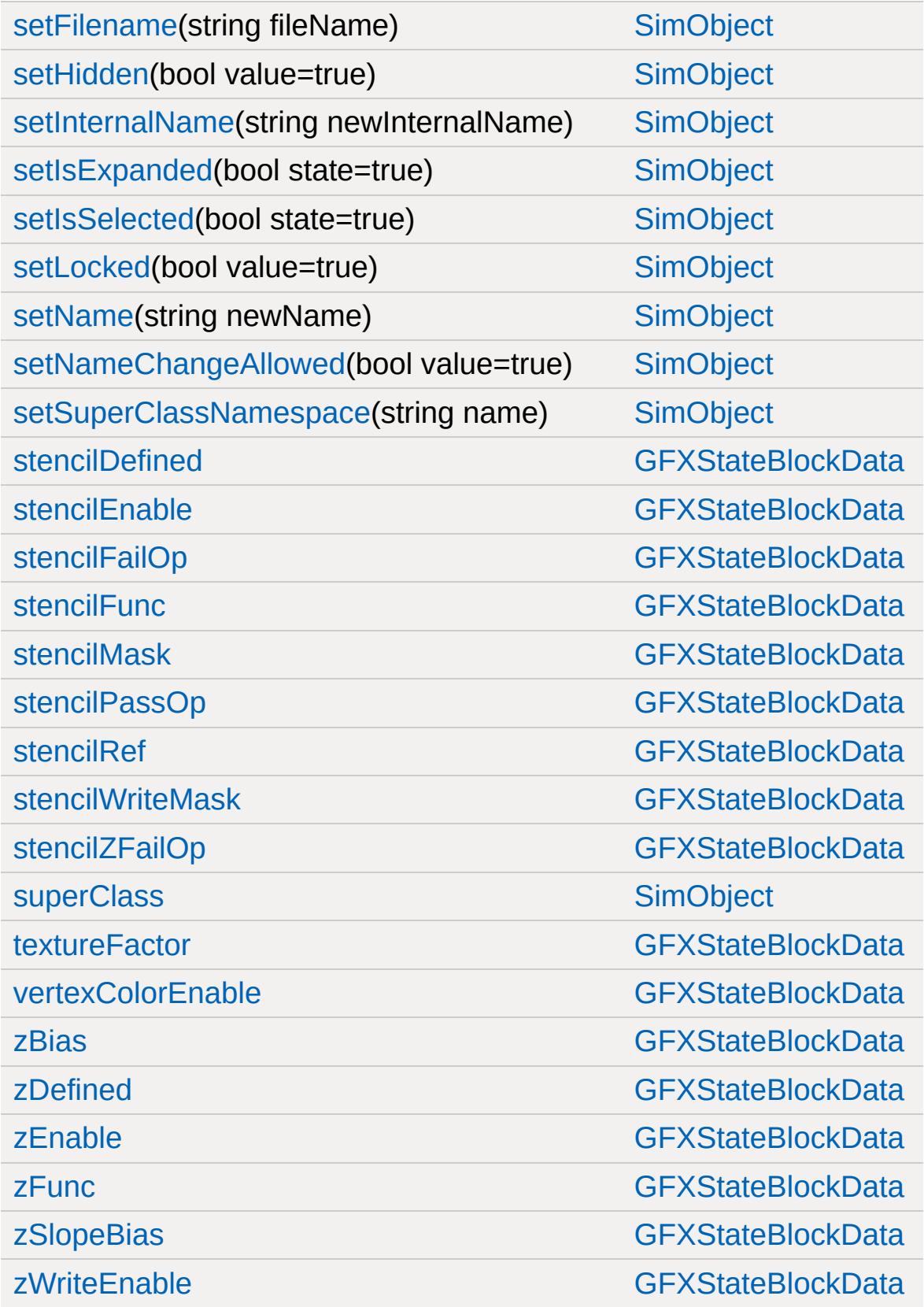

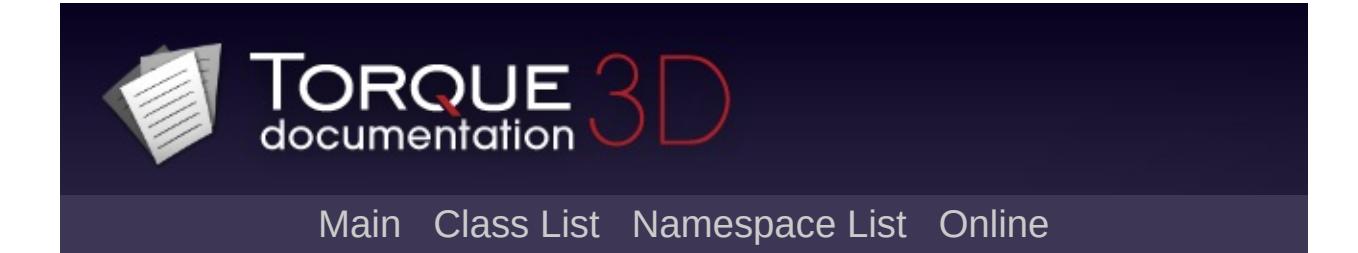

## **GroundCover Member List**

This is the complete list of members for [GroundCover,](#page-1372-0) including all inherited members.

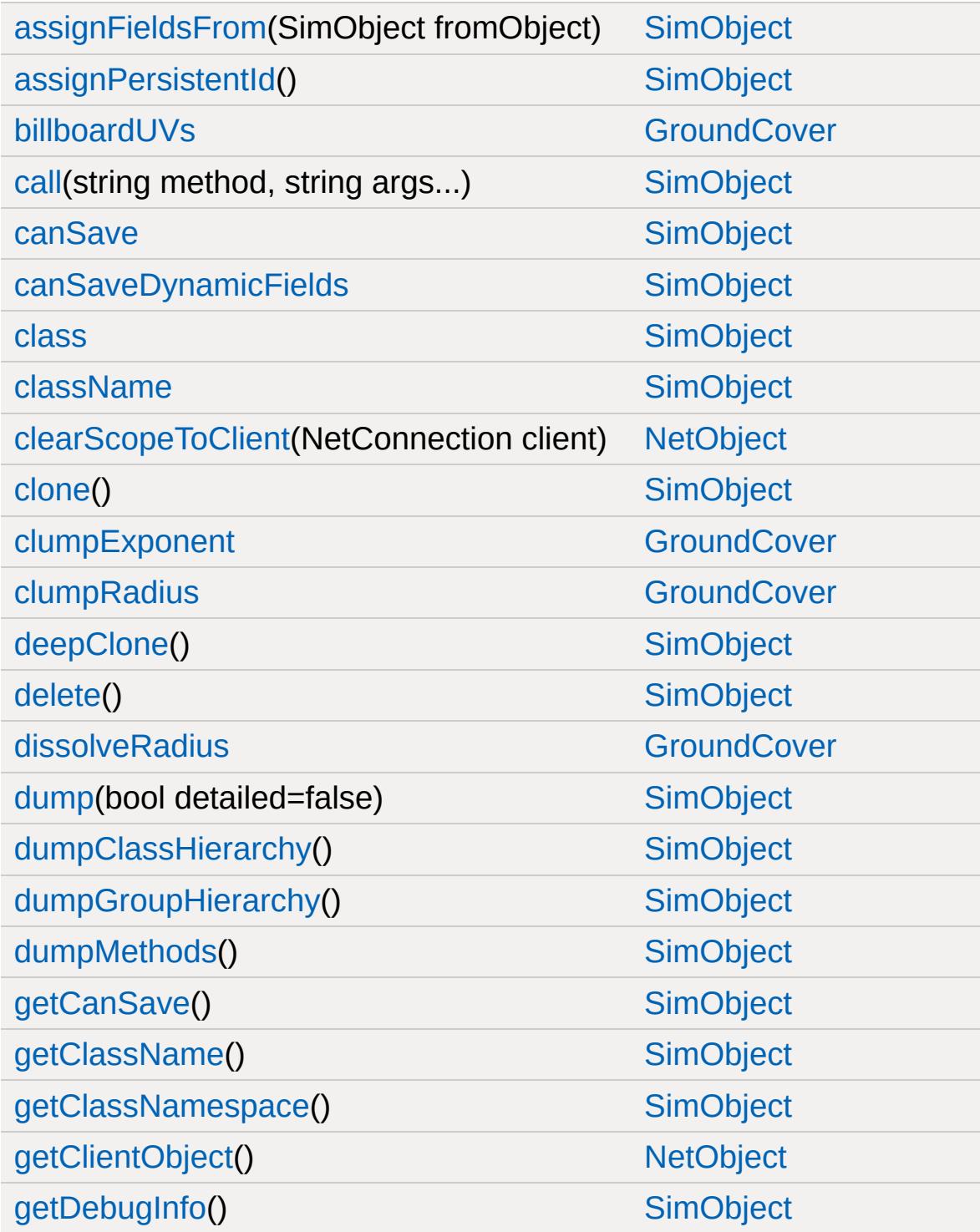

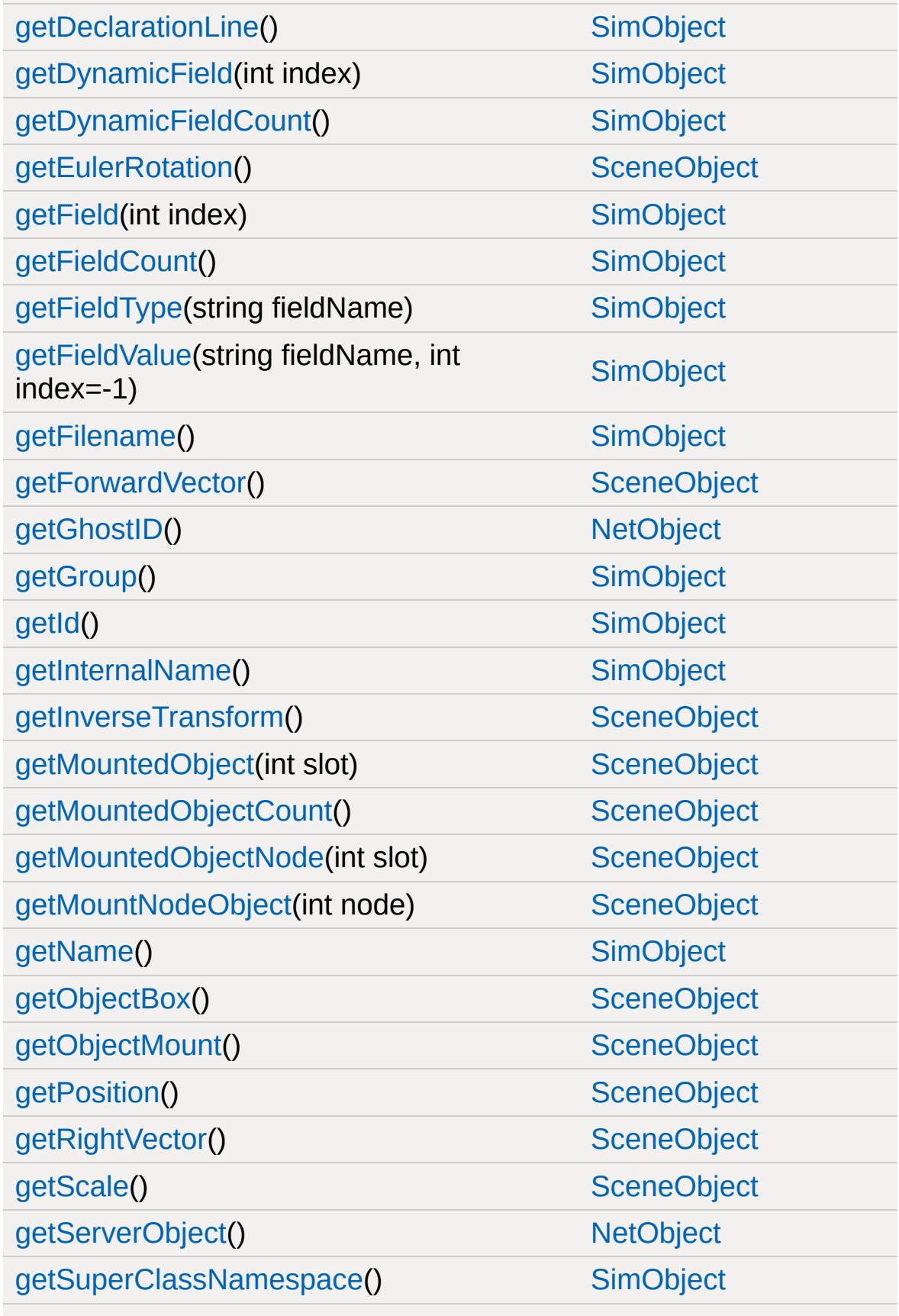

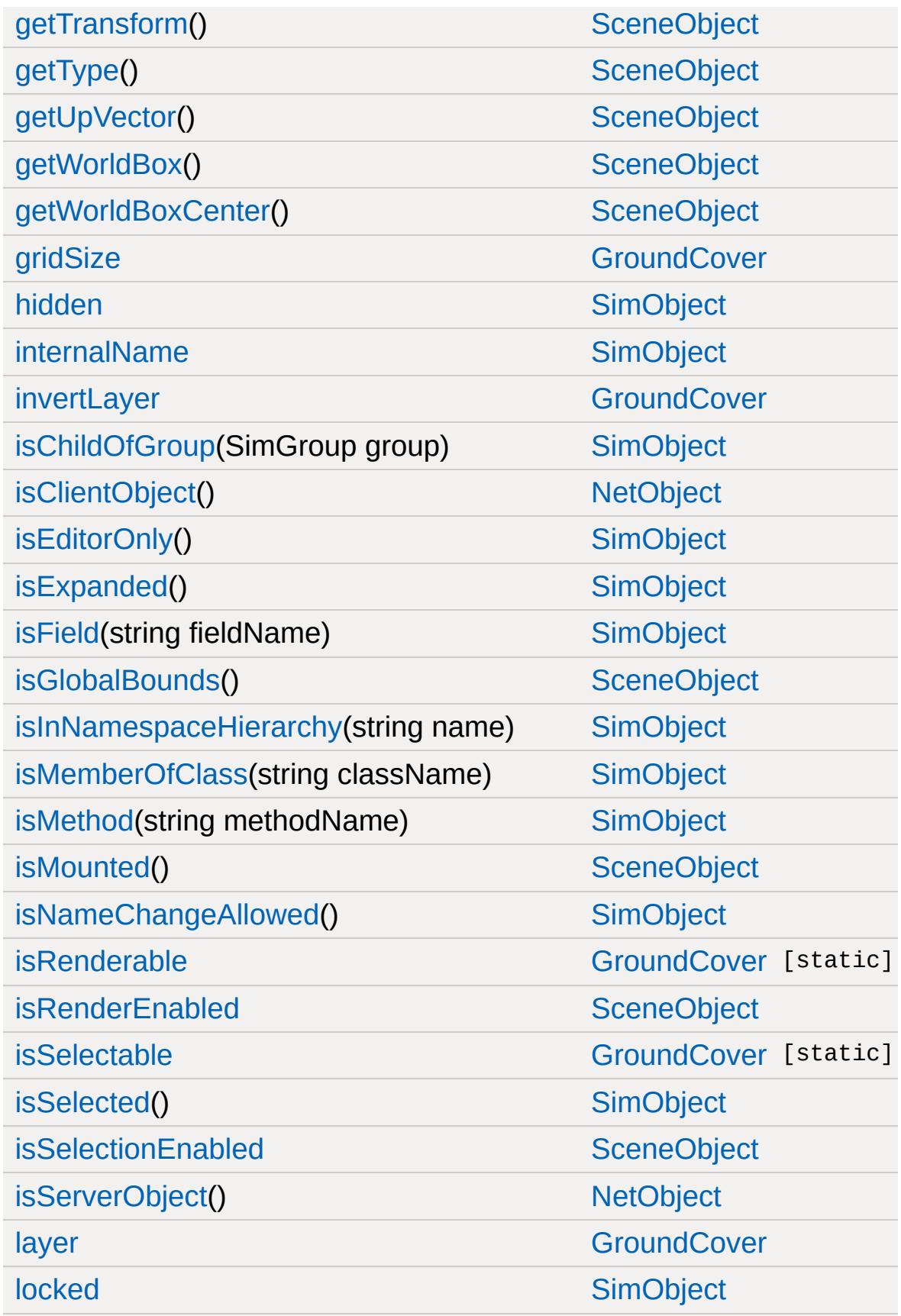
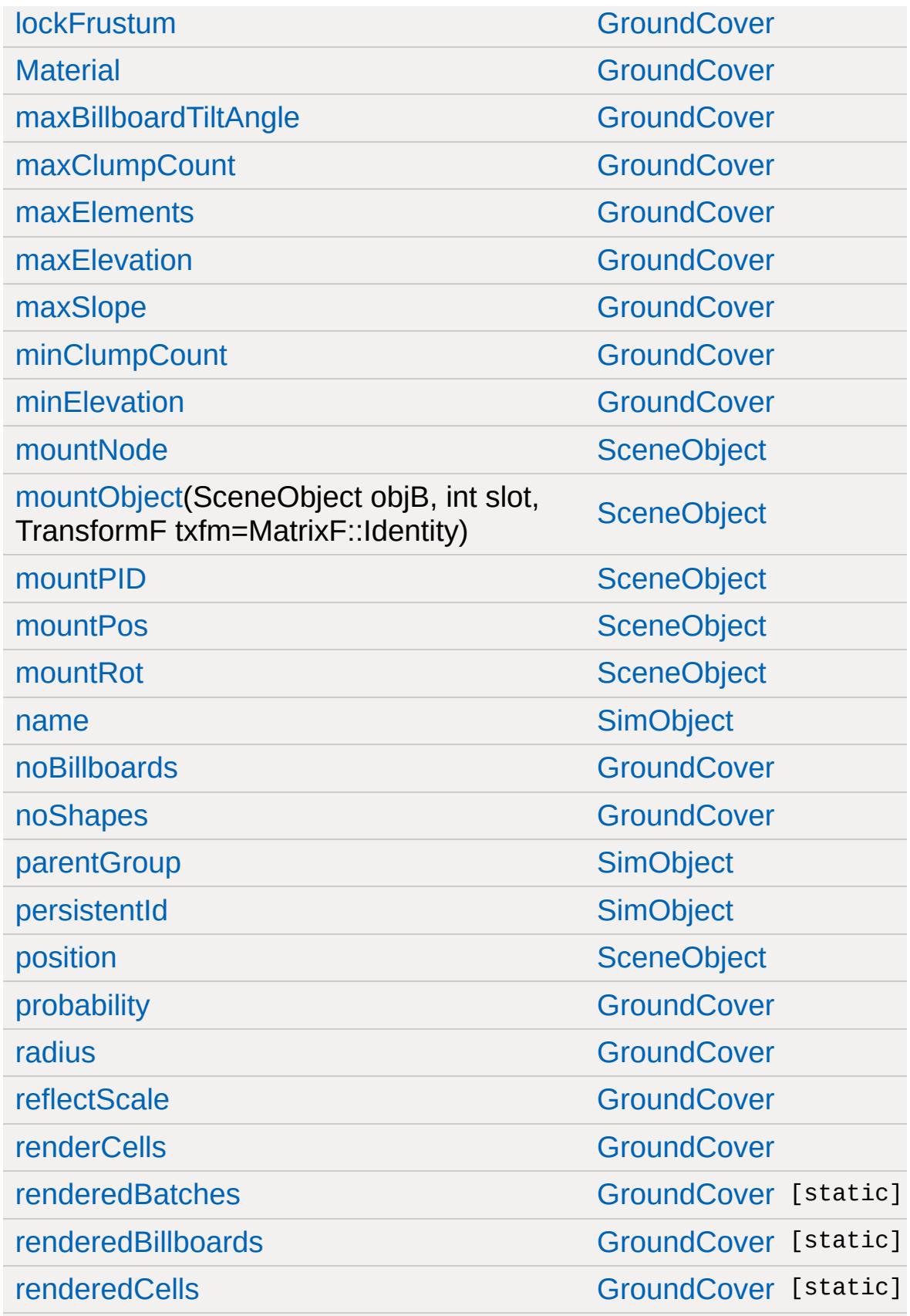

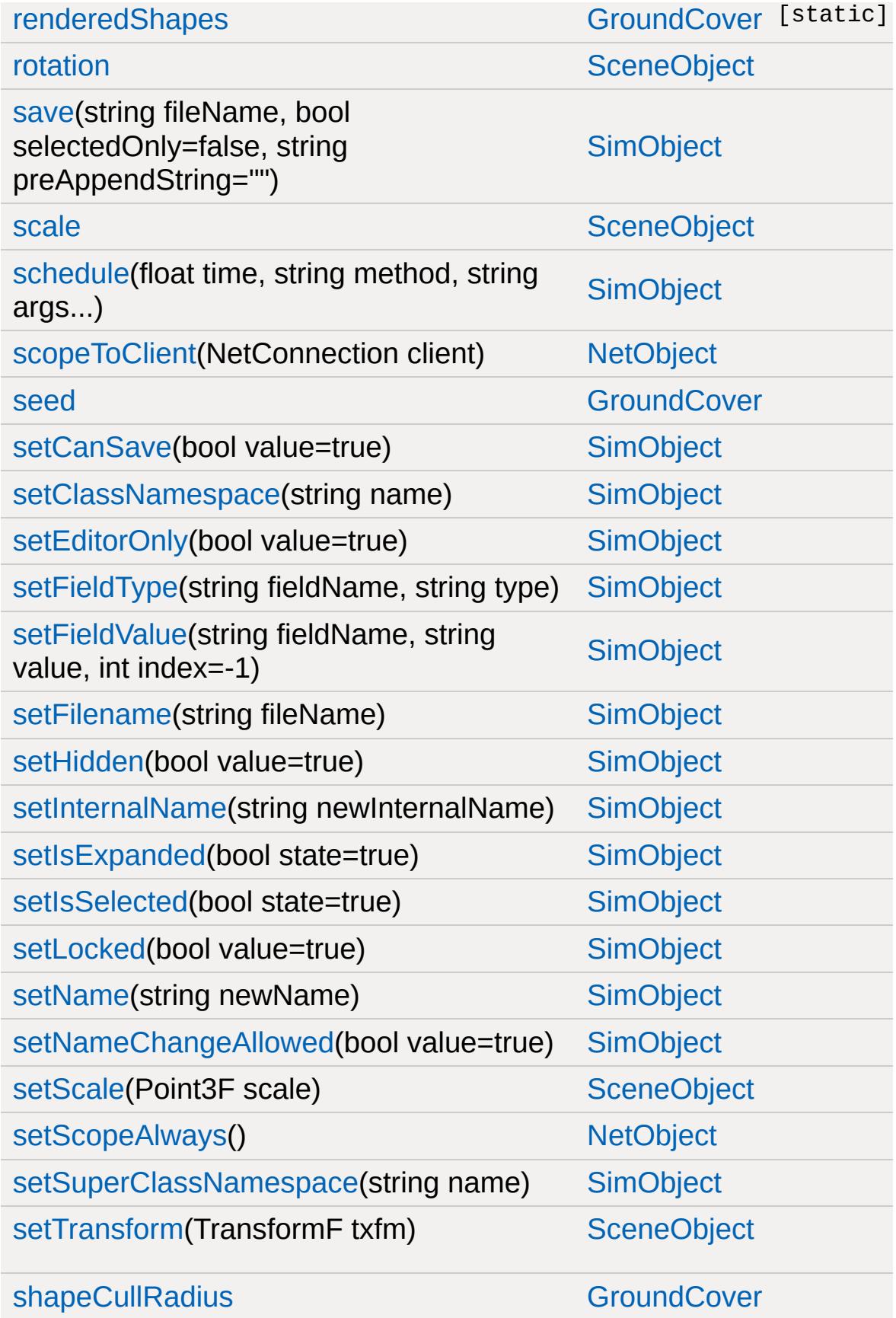

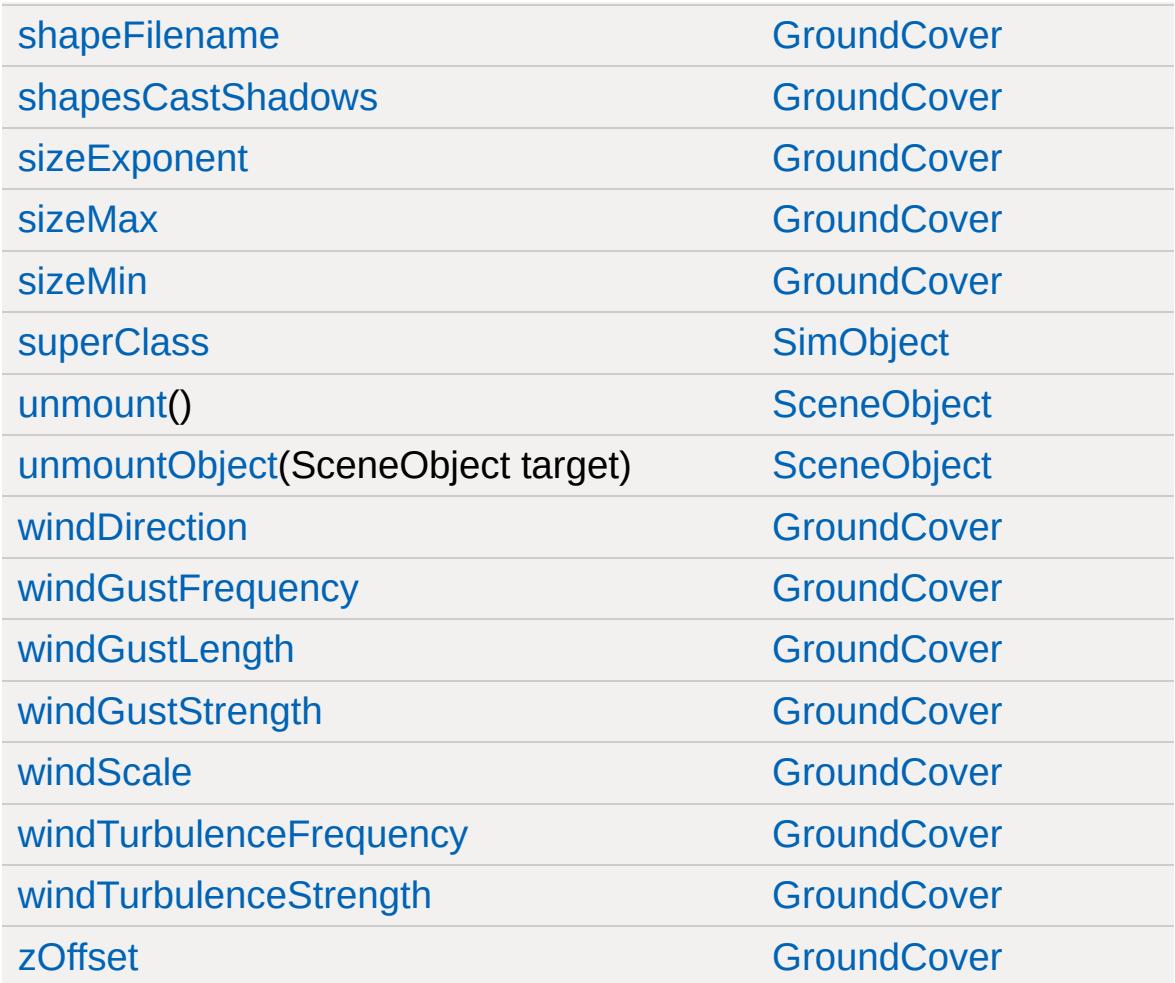

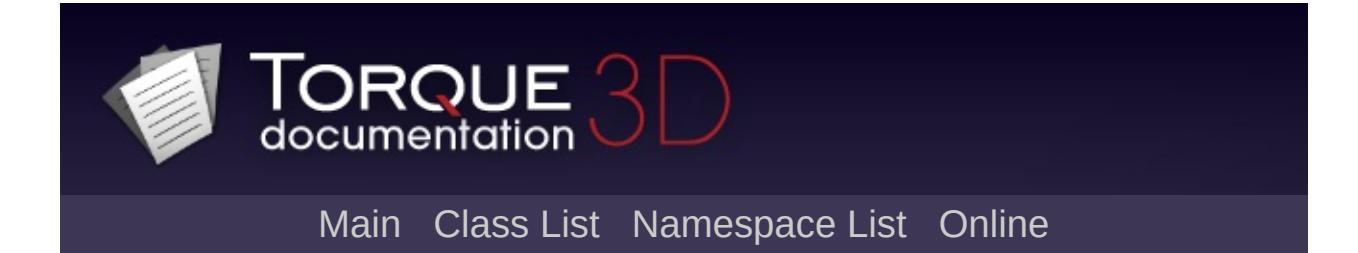

#### **GroundPlane Member List**

This is the complete list of members for [GroundPlane](#page-1386-0), including all inherited members.

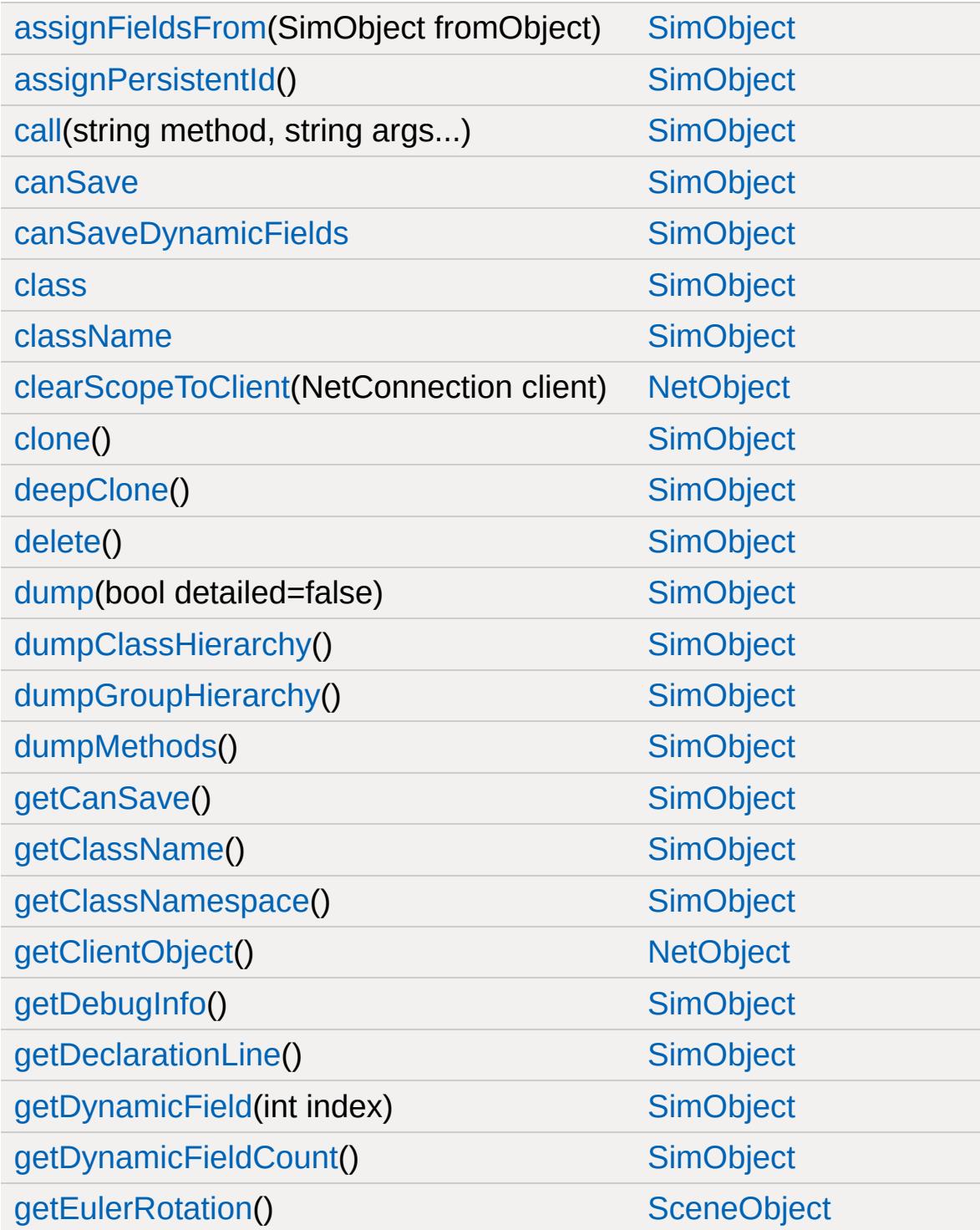

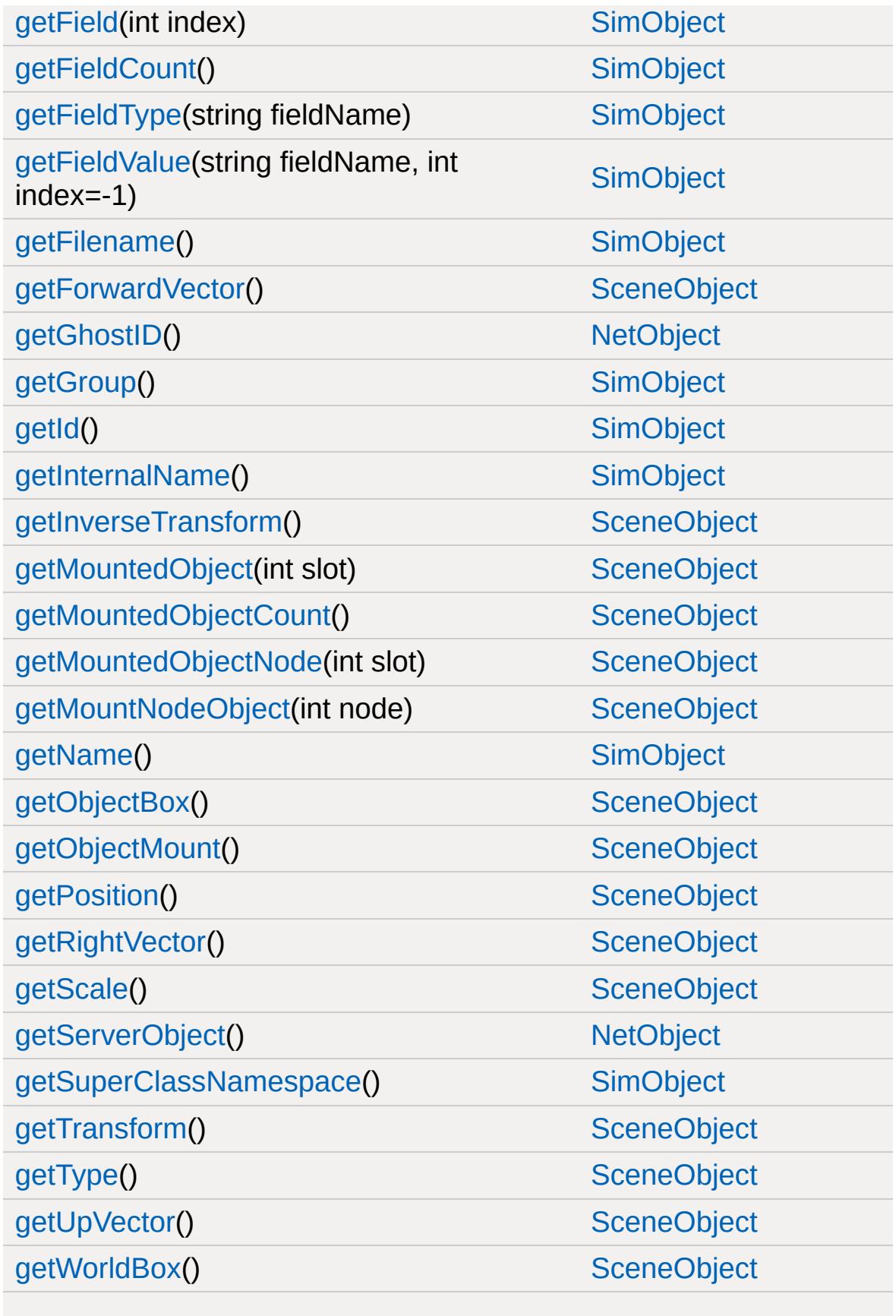

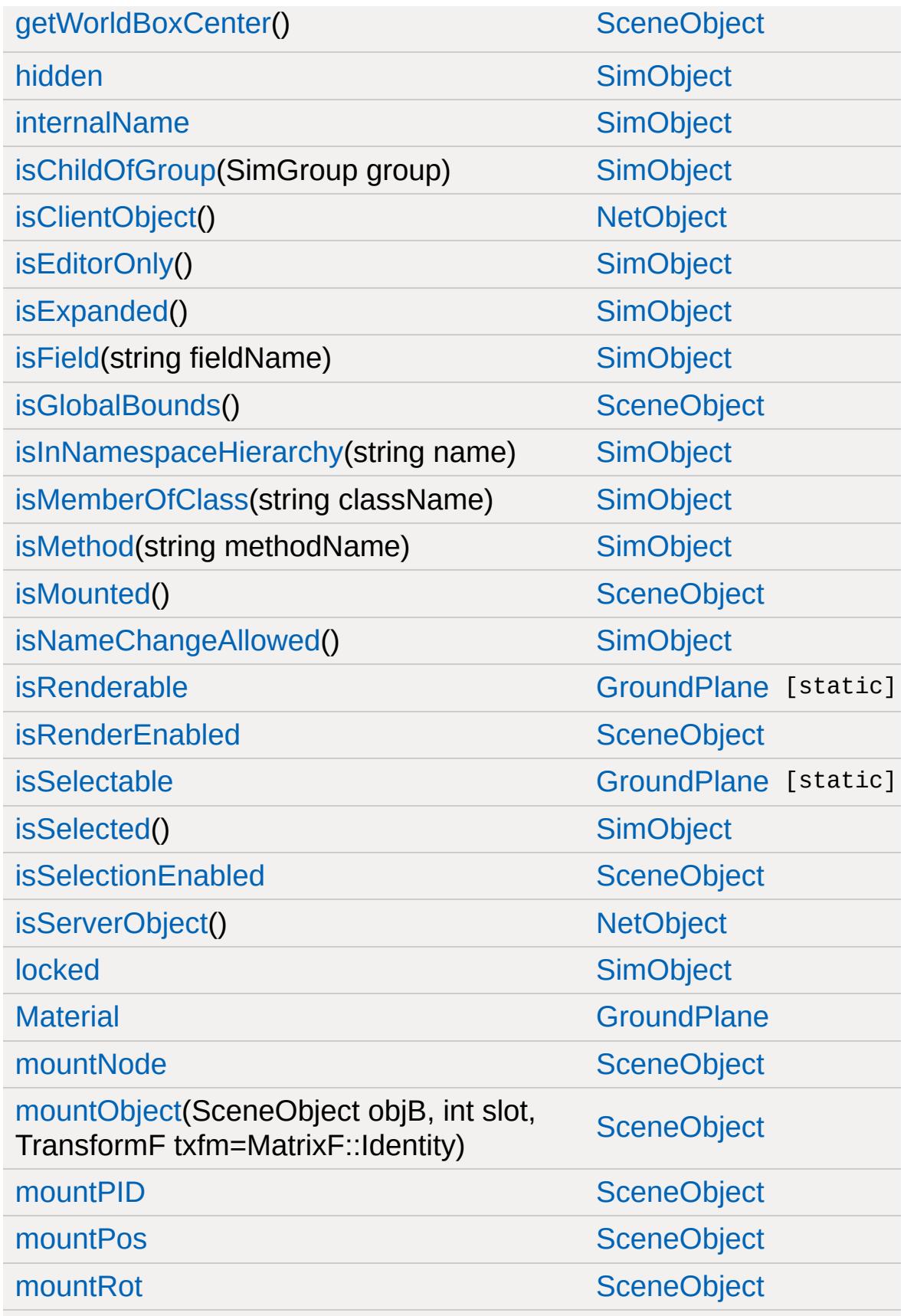

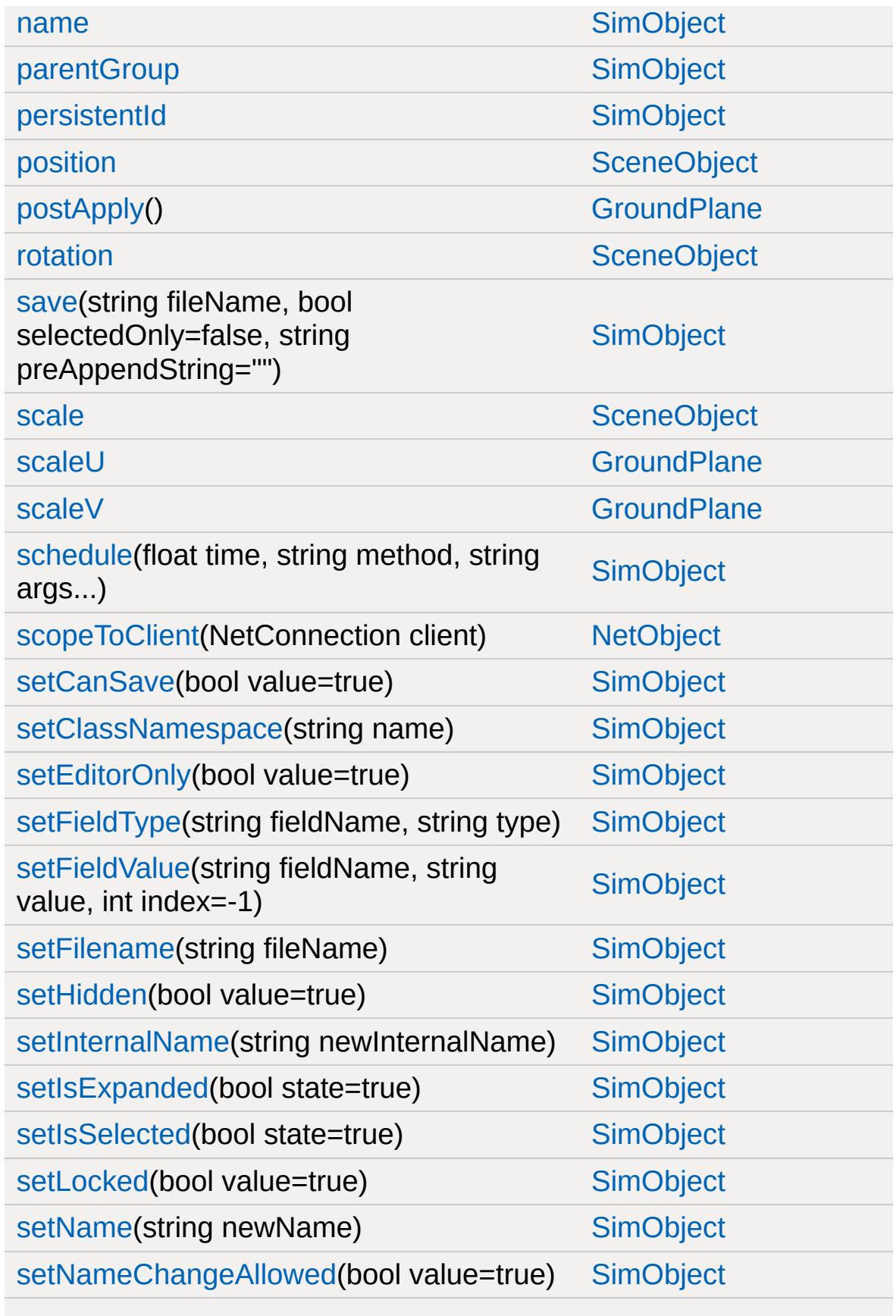

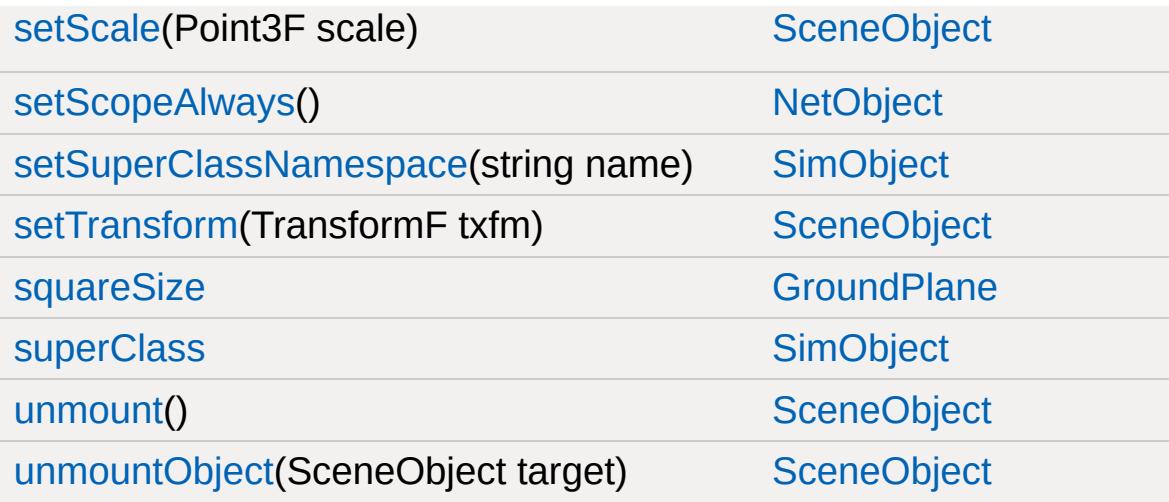

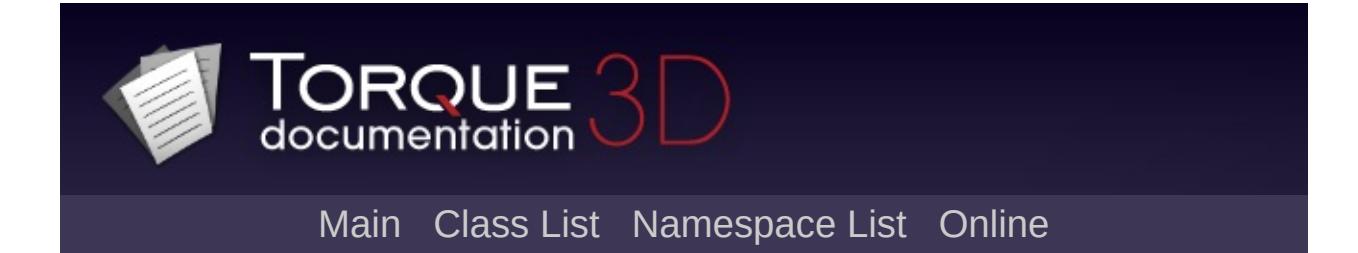

#### **GuiAutoScrollCtrl Member List**

This is the complete list of members for [GuiAutoScrollCtrl,](#page-1396-0) including all inherited members.

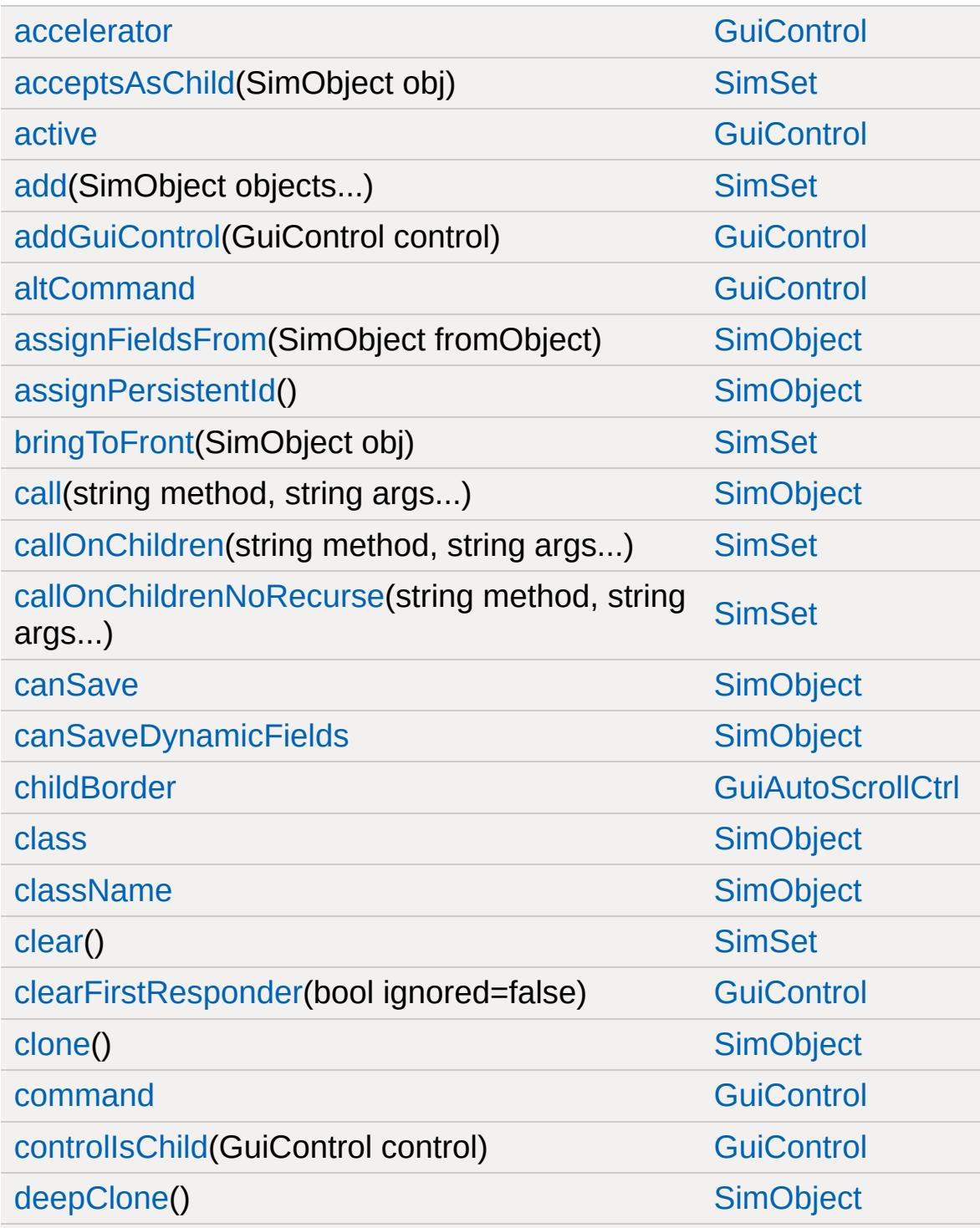

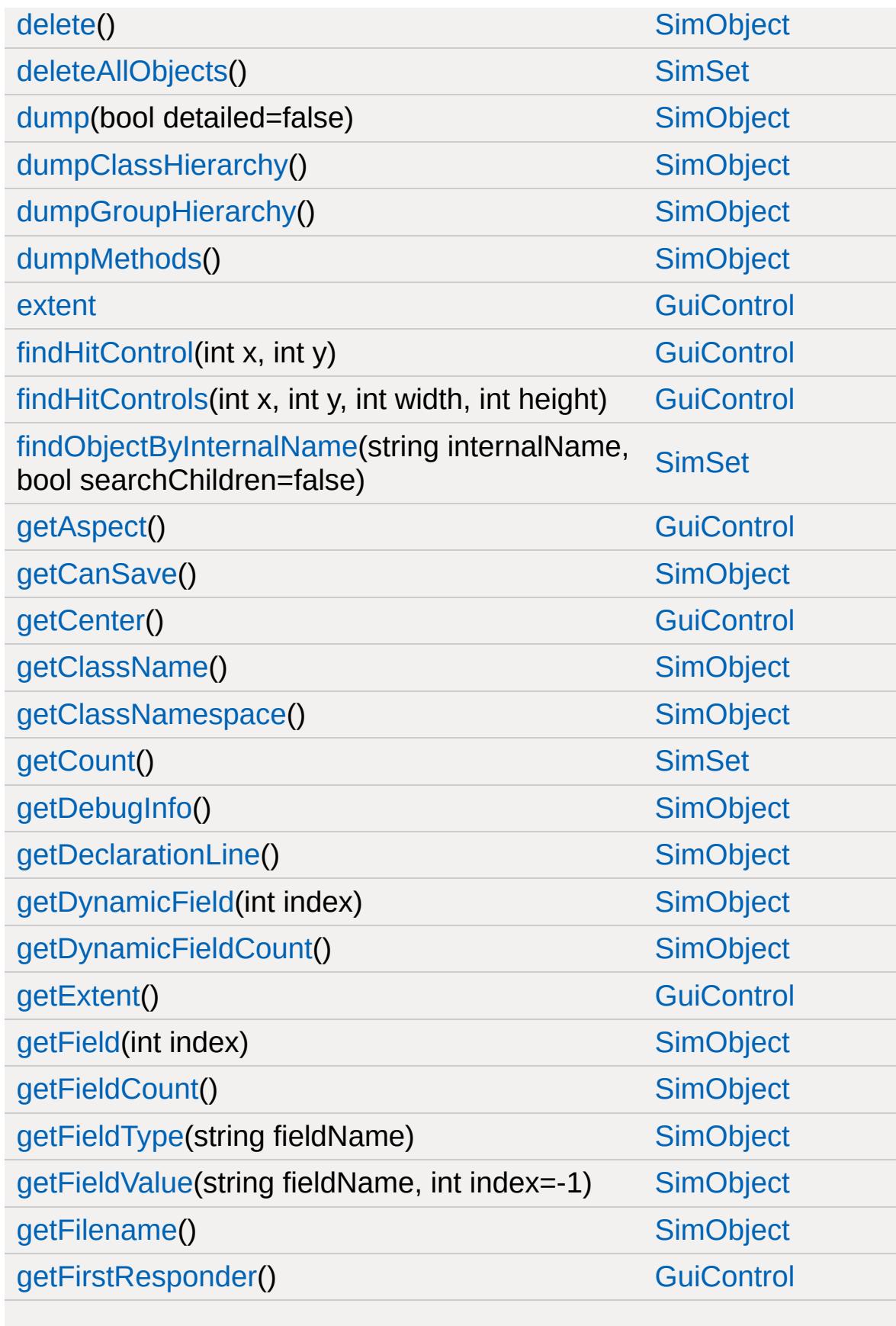

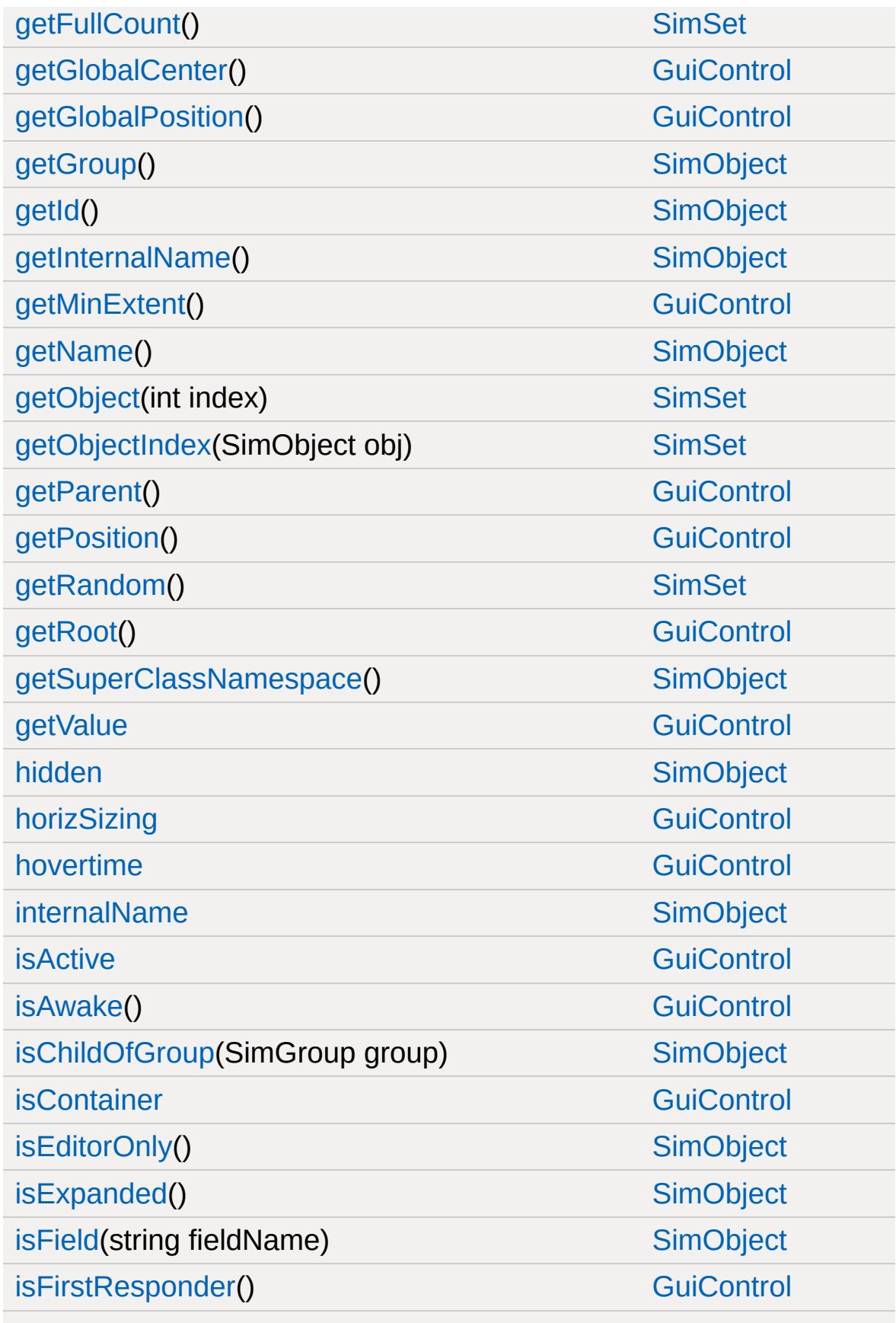

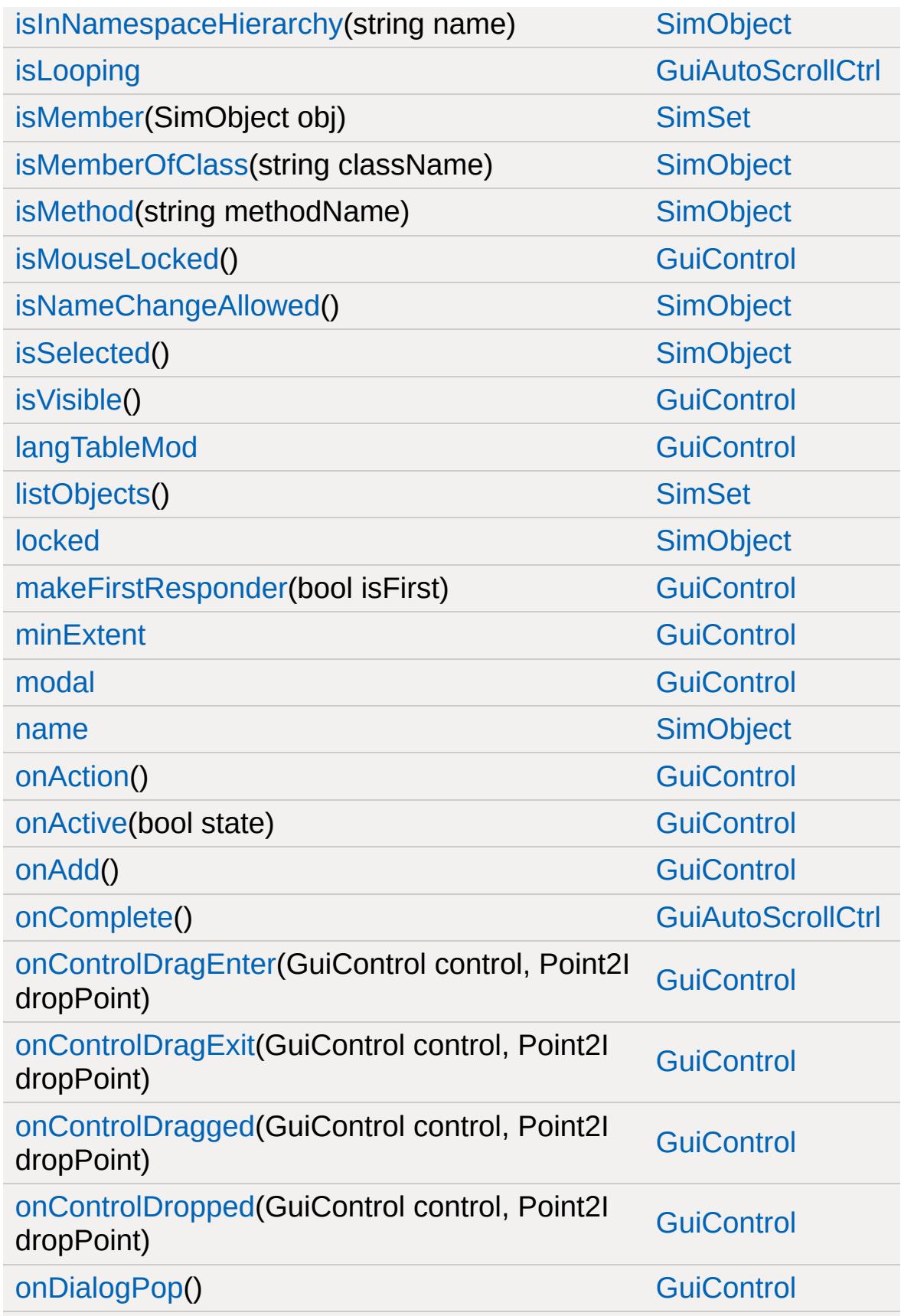

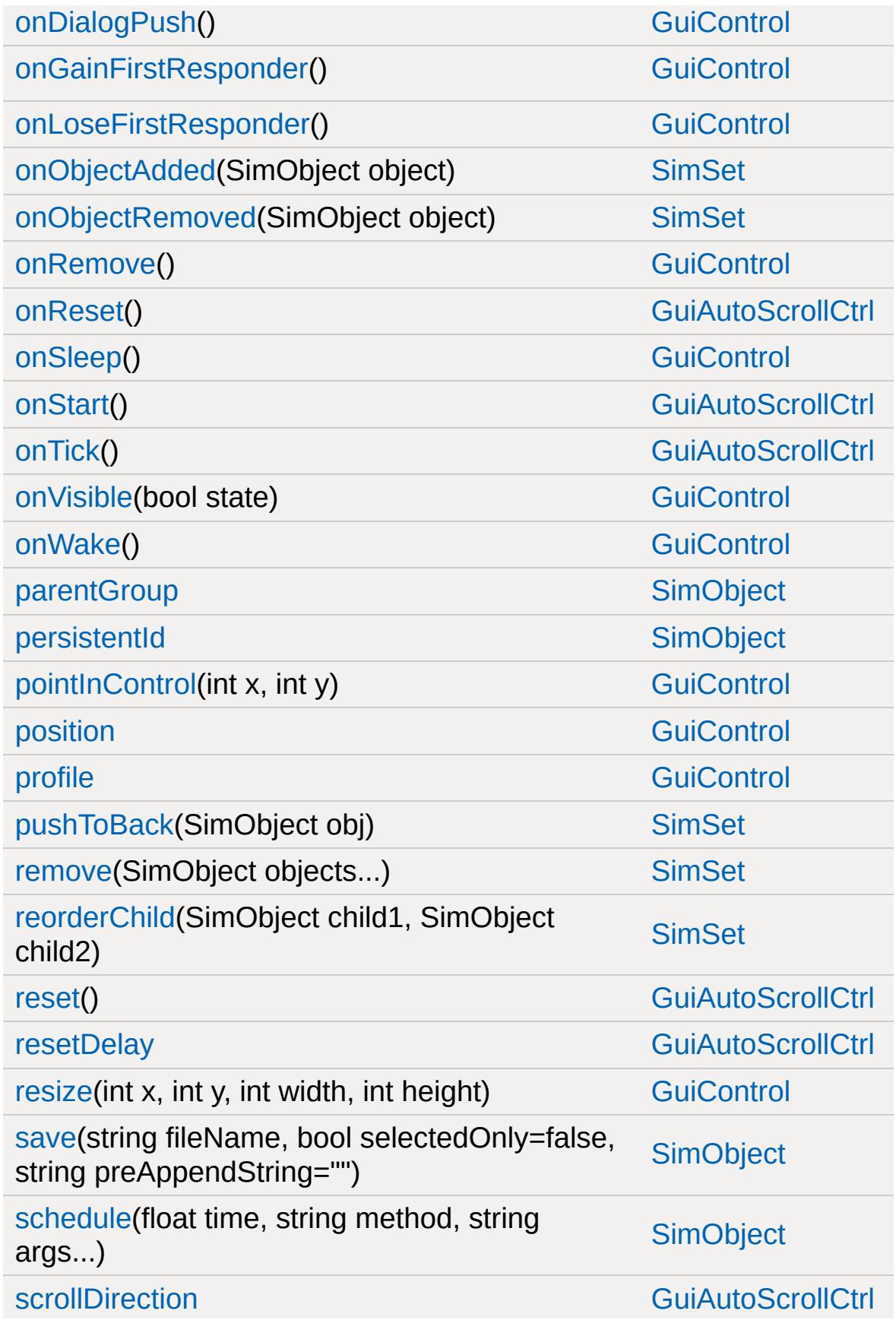

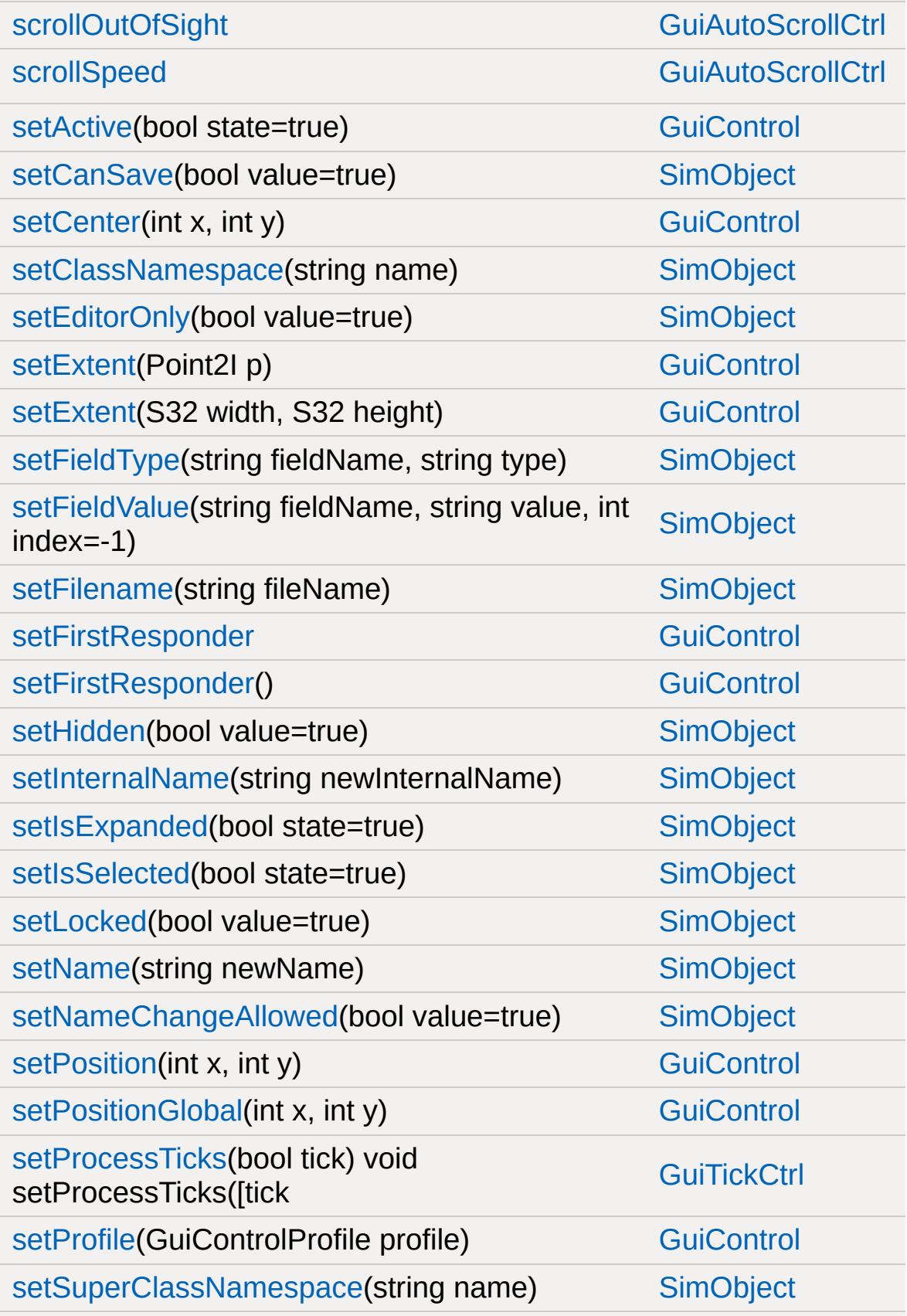

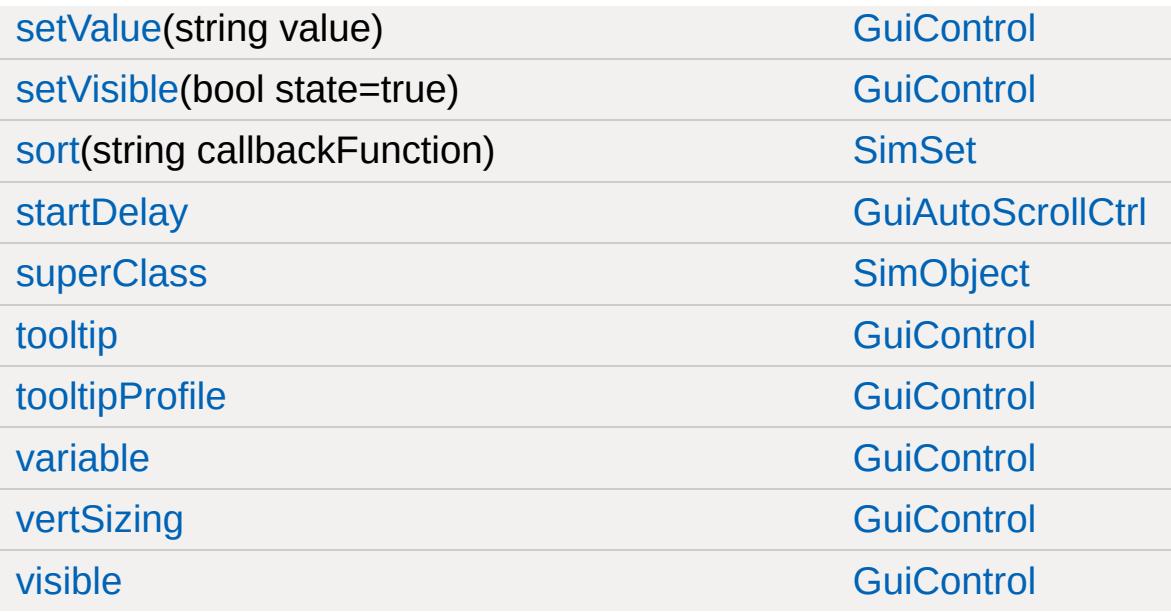

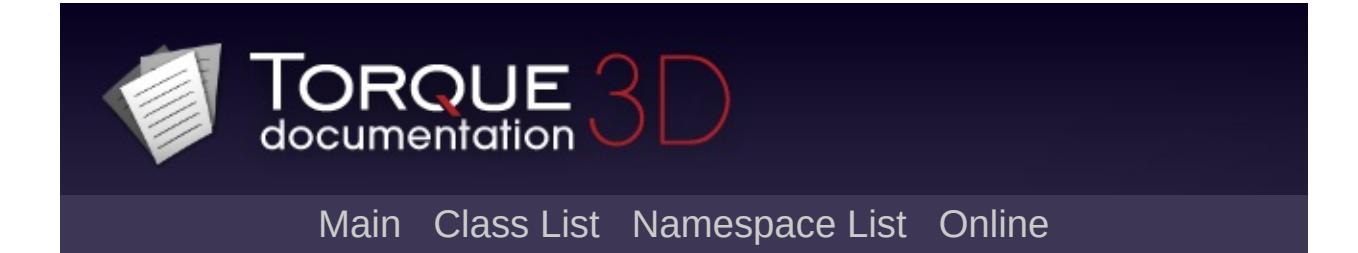

# **GuiBitmapBorderCtrl Member List**

This is the complete list of members for [GuiBitmapBorderCtrl](#page-1405-0), including all inherited members.

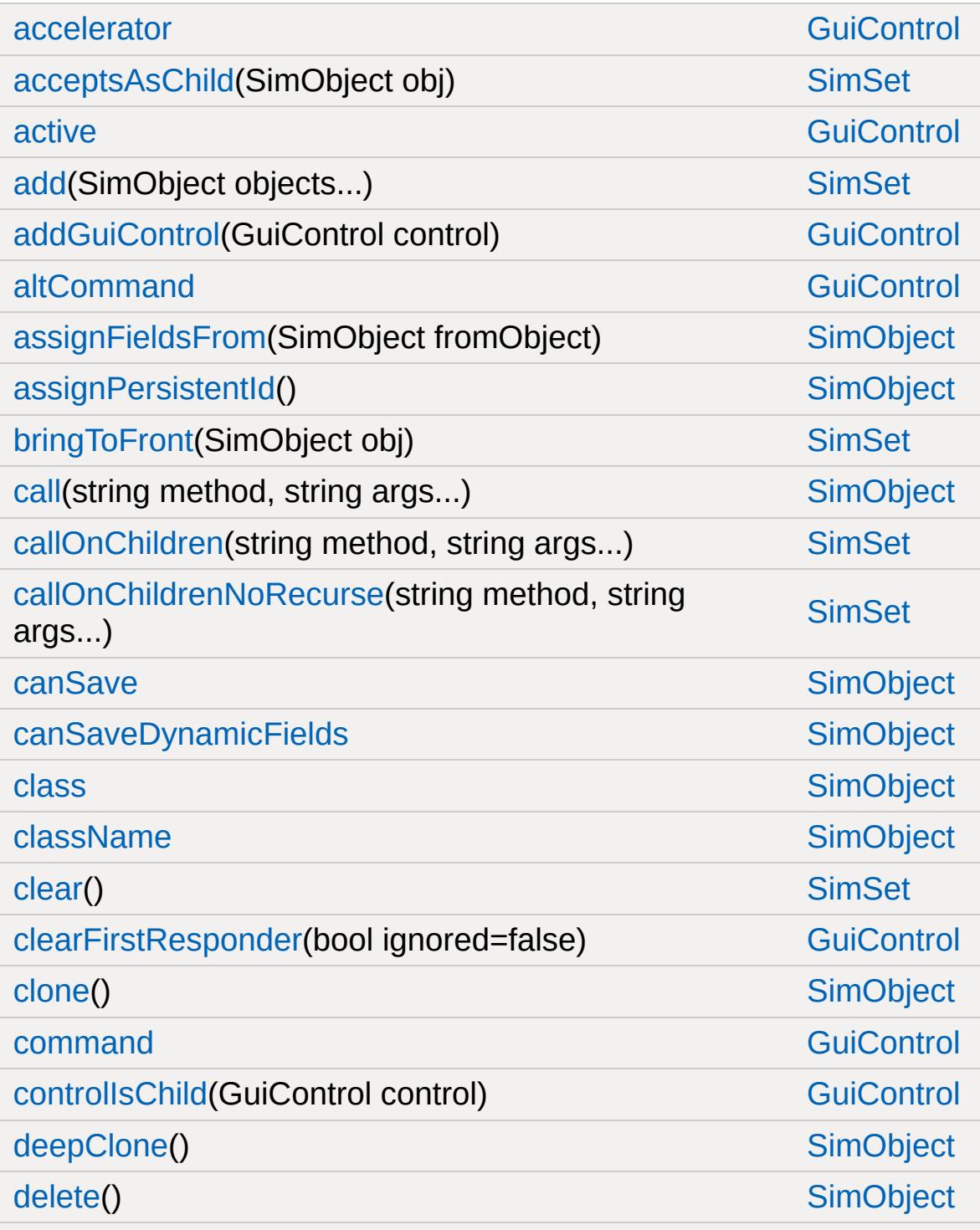

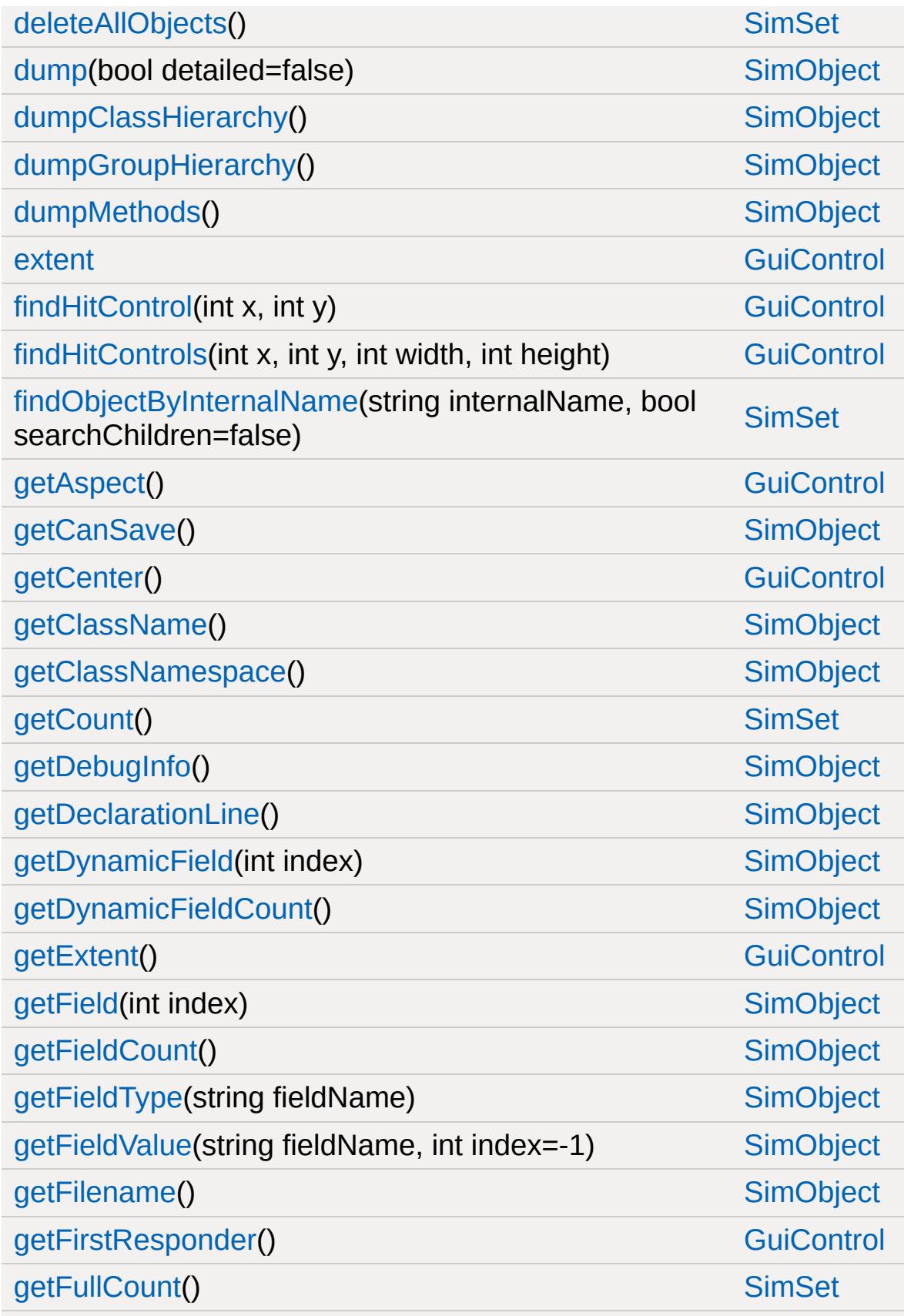

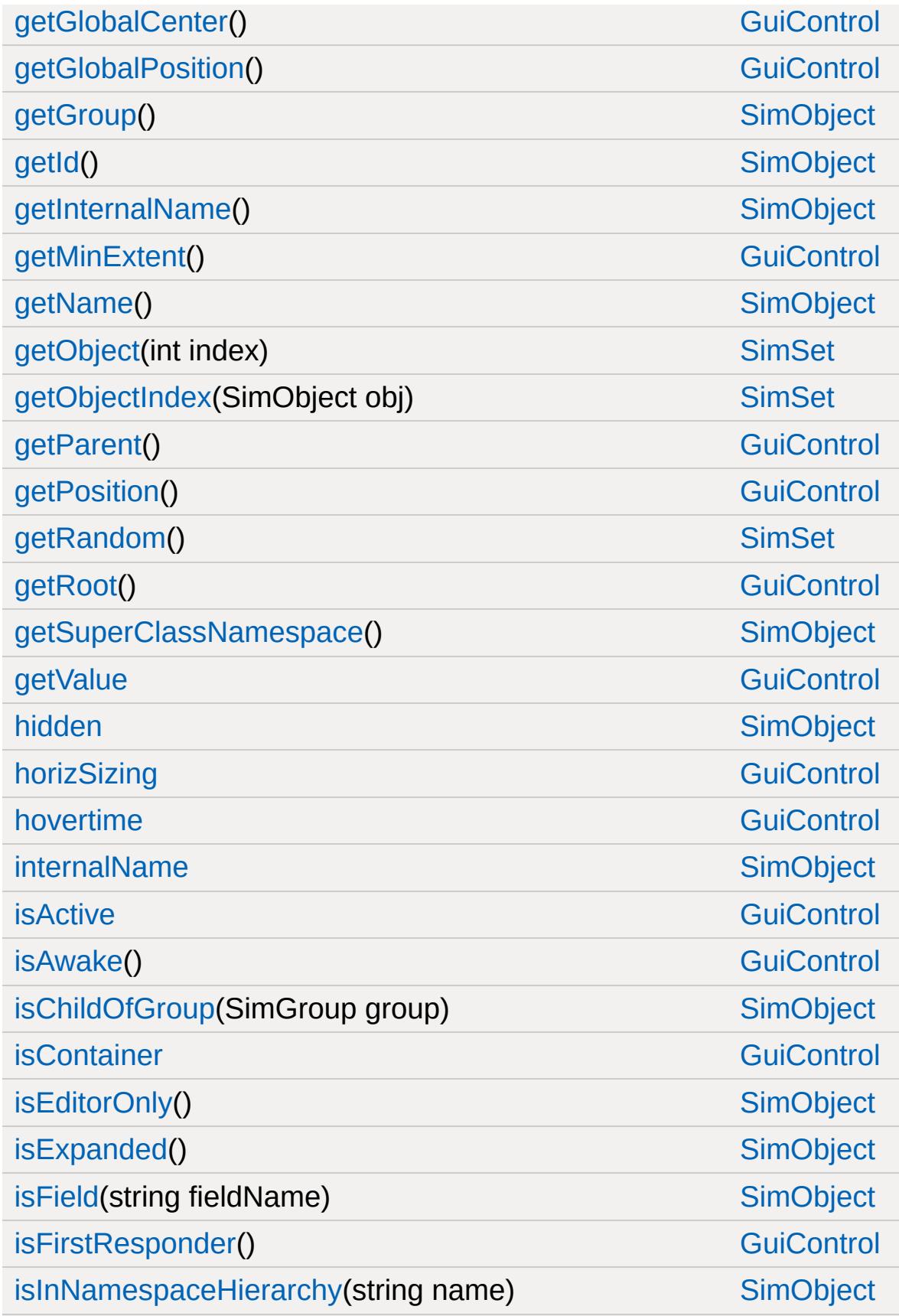

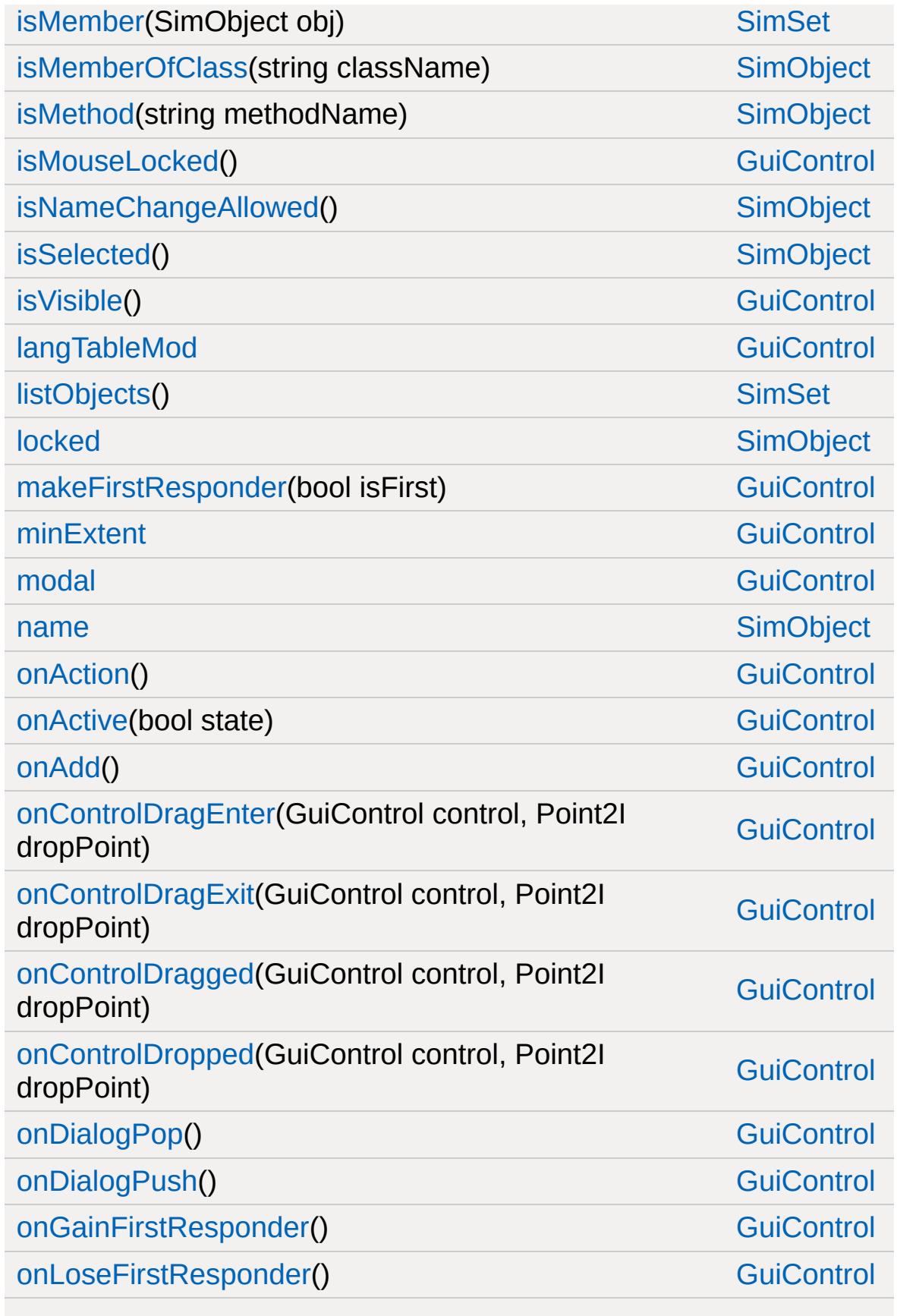

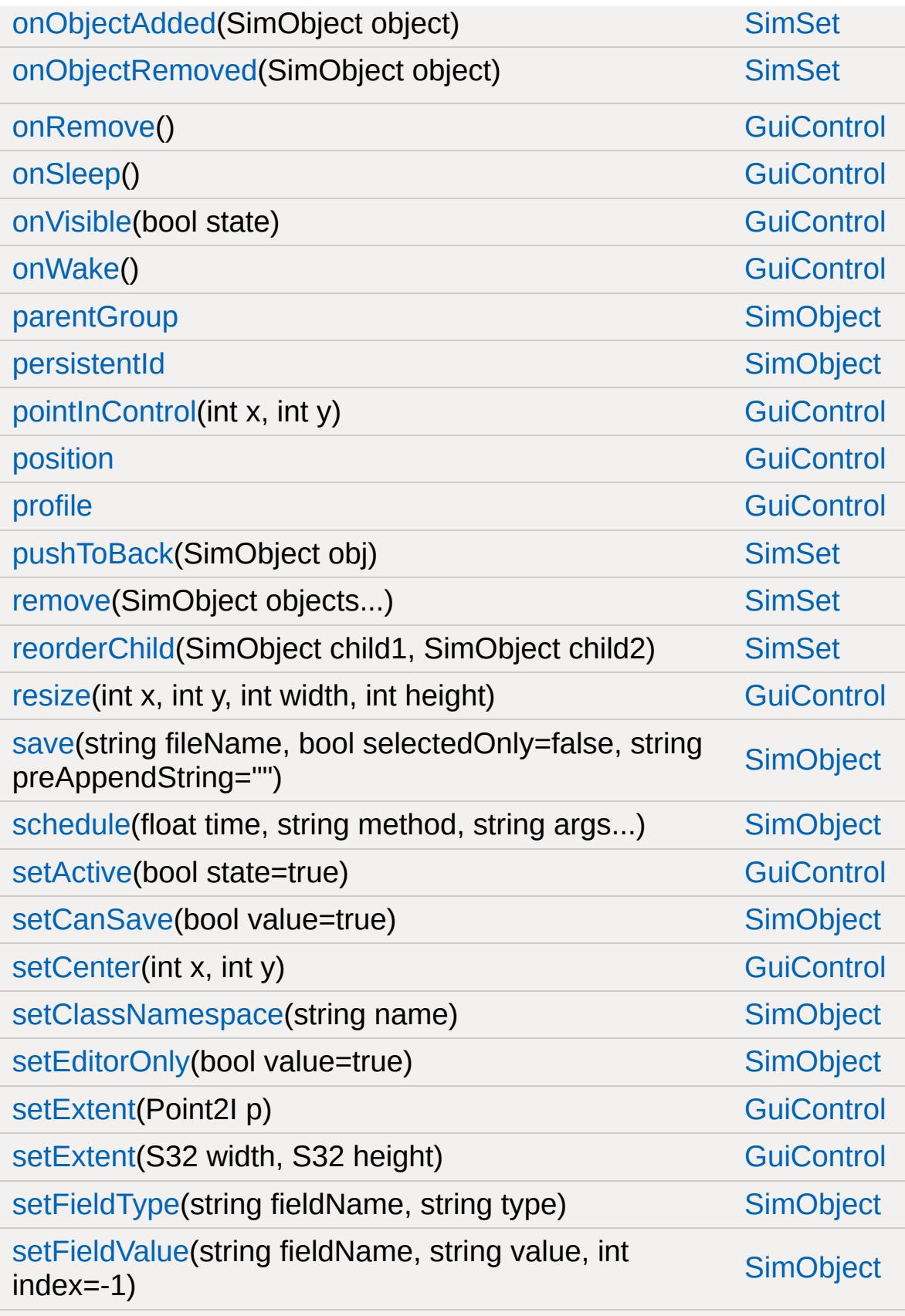

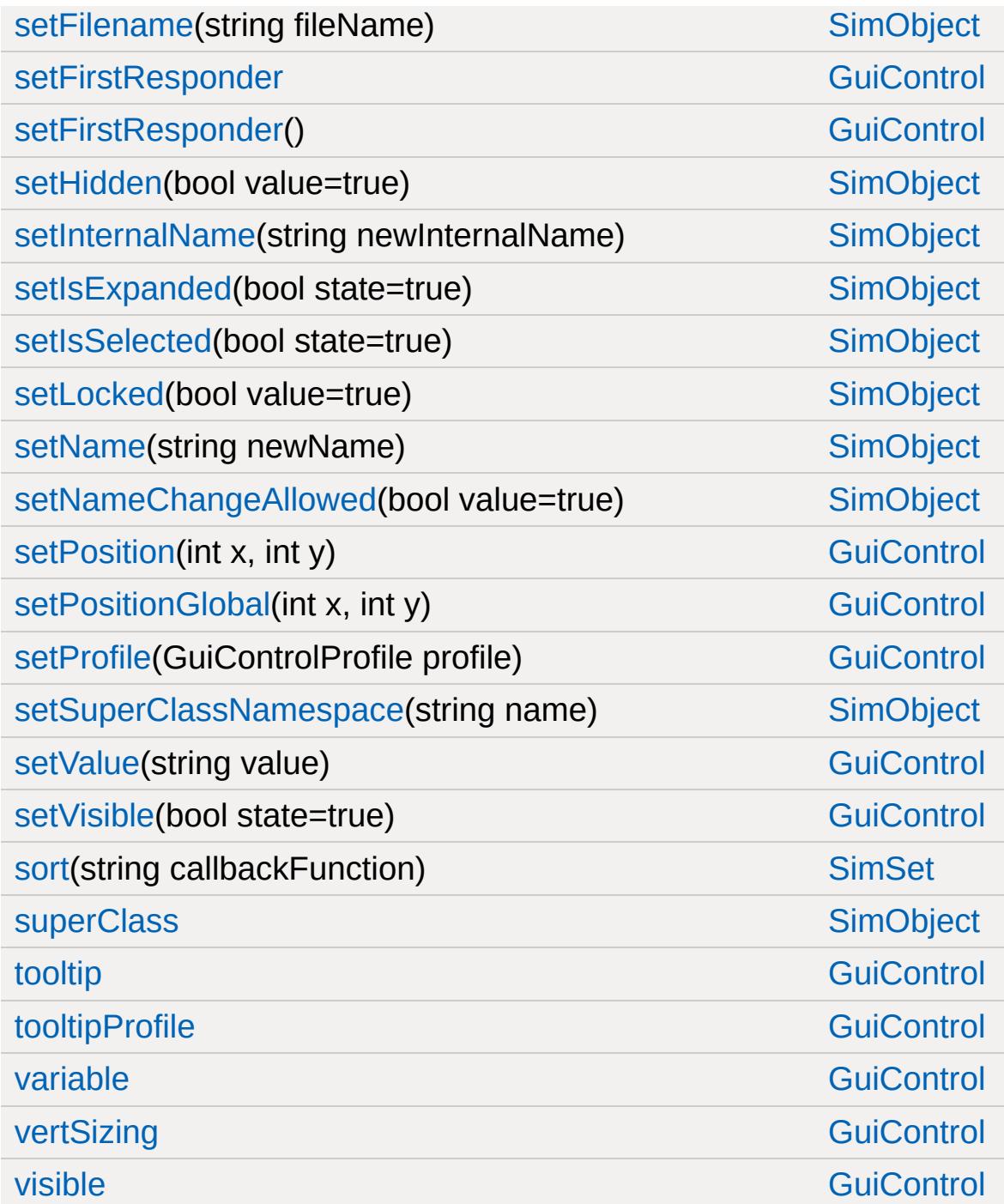

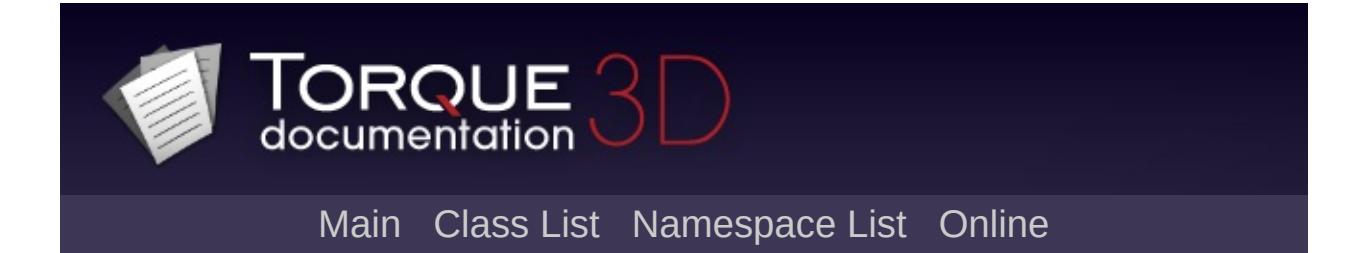

# **GuiBitmapButtonCtrl Member List**

This is the complete list of members for [GuiBitmapButtonCtrl,](#page-1409-0) including all inherited members.

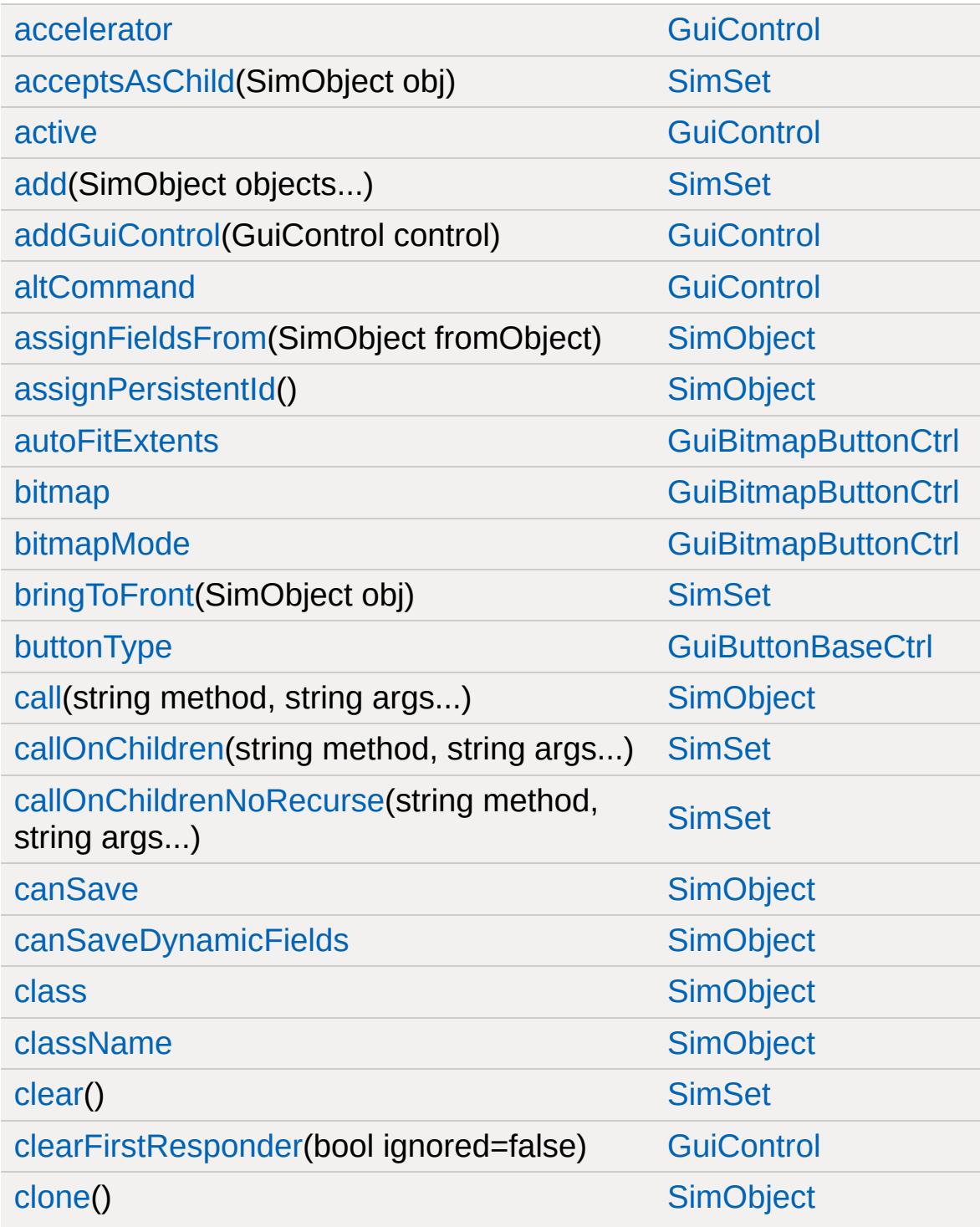

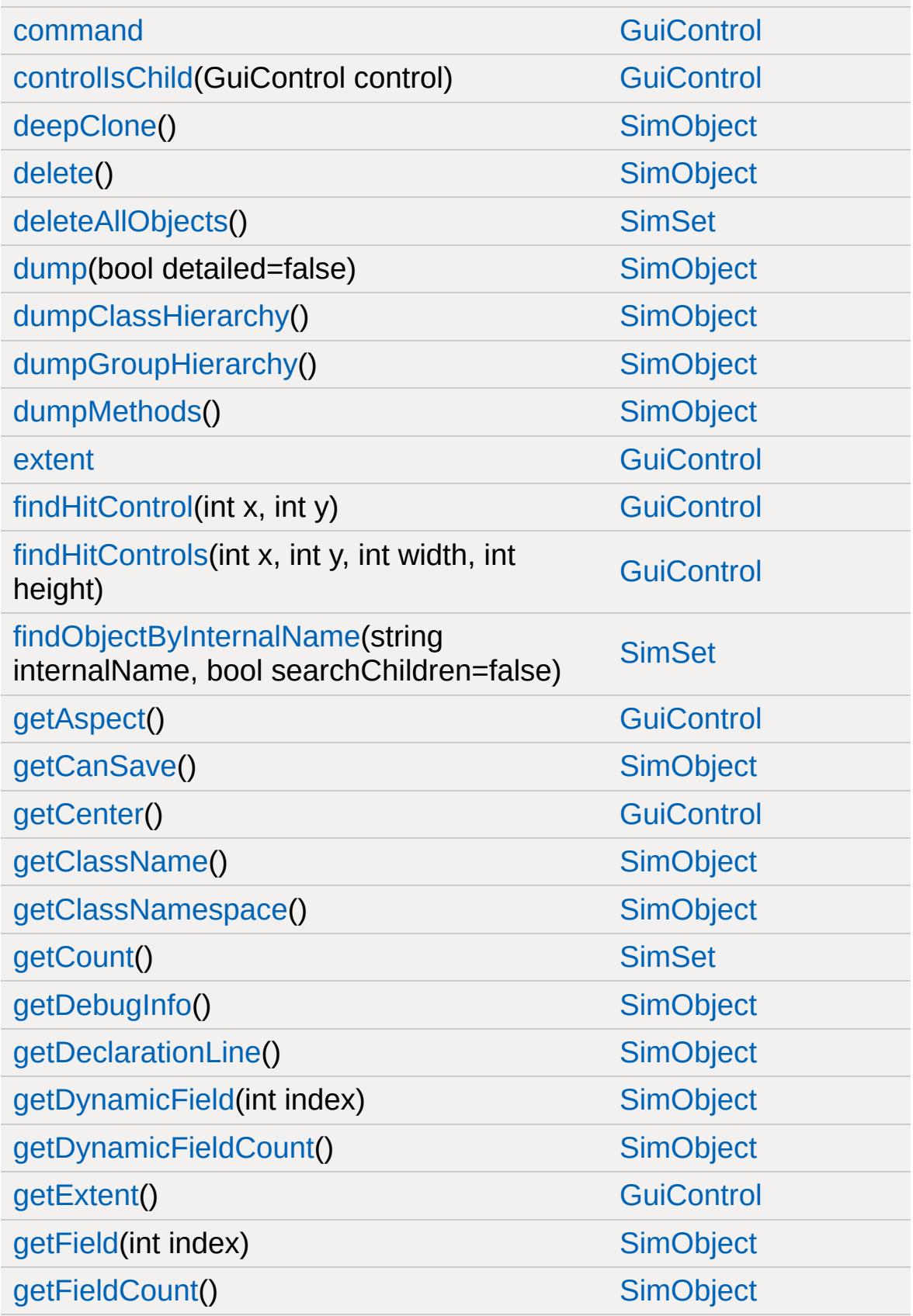

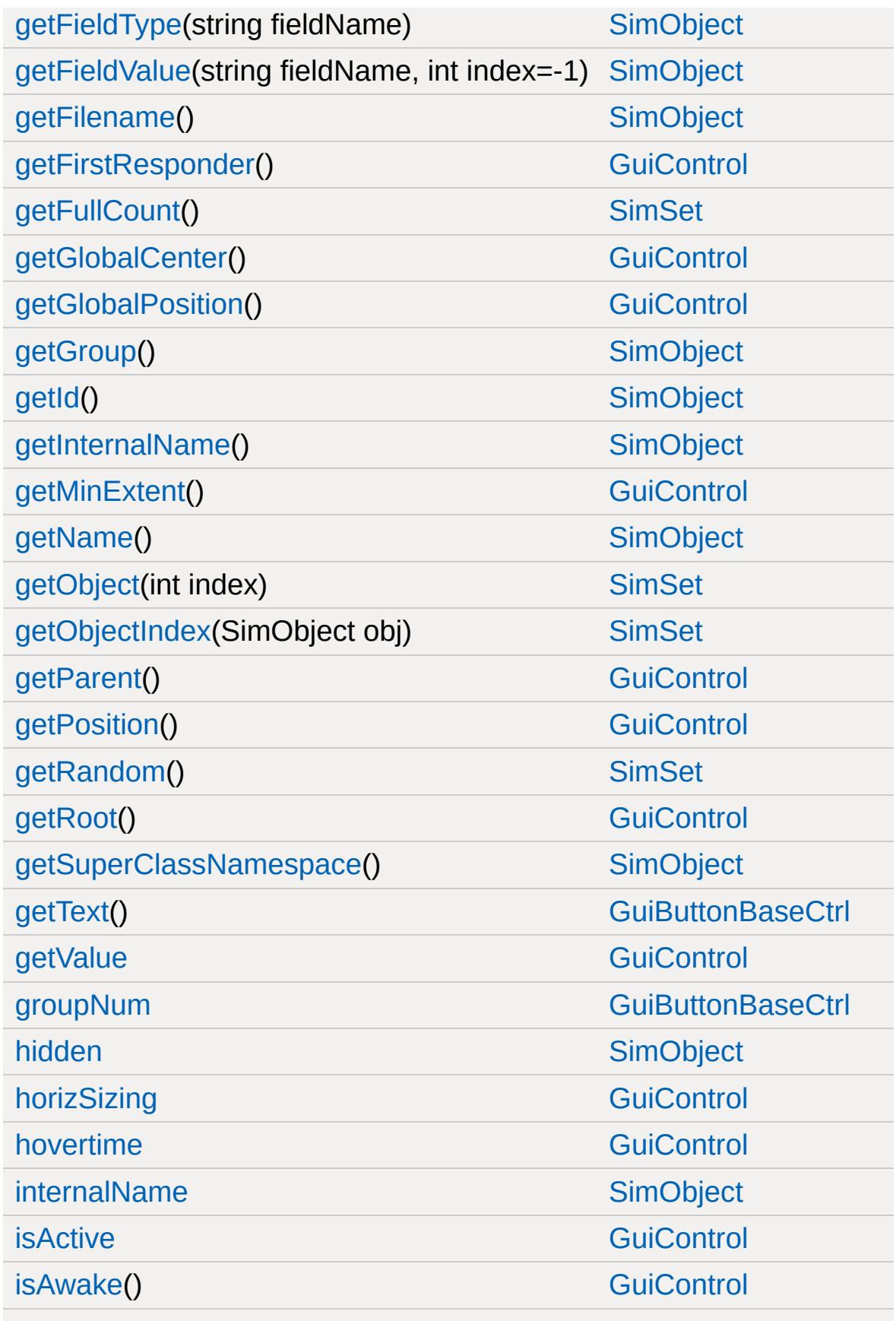

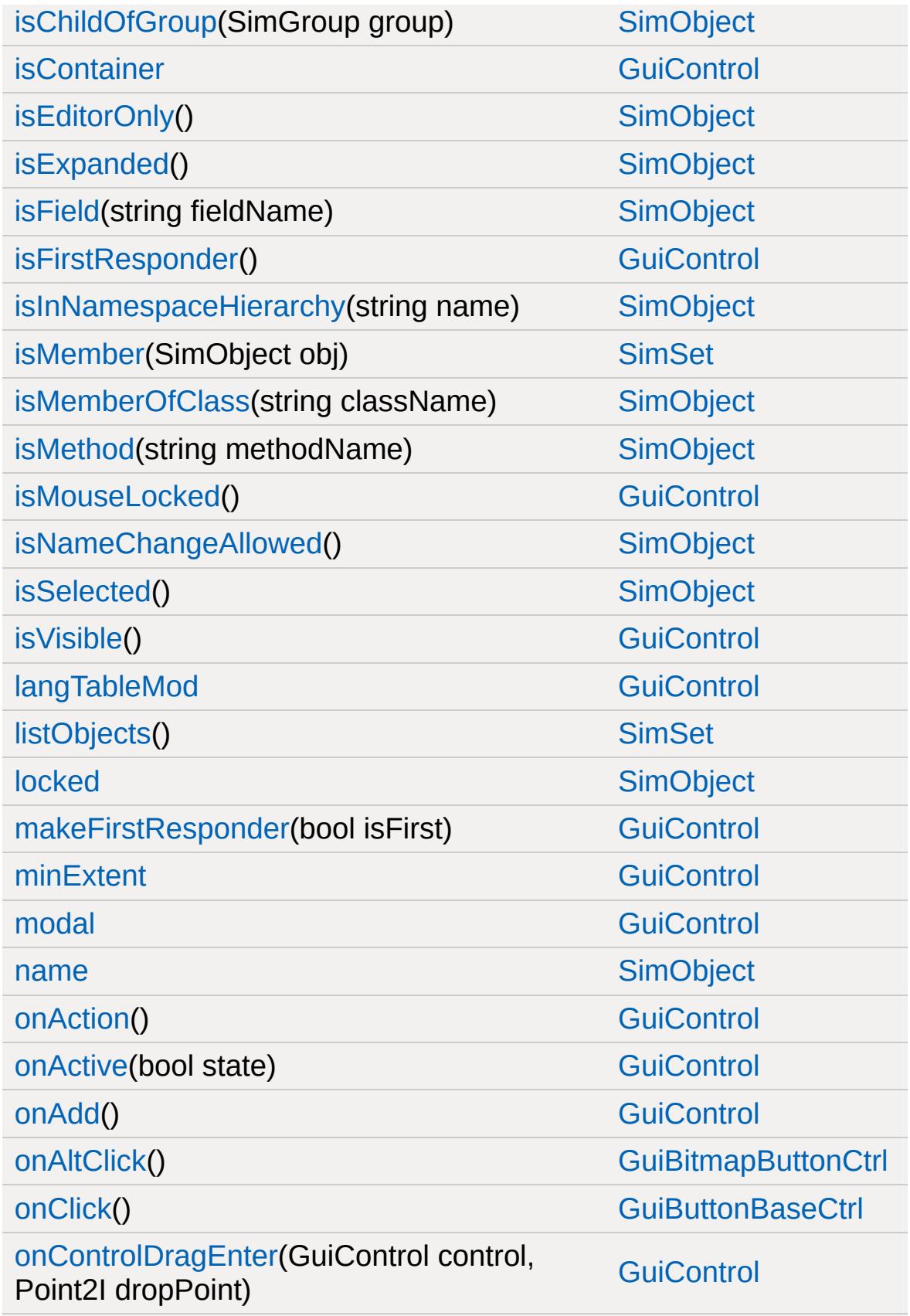

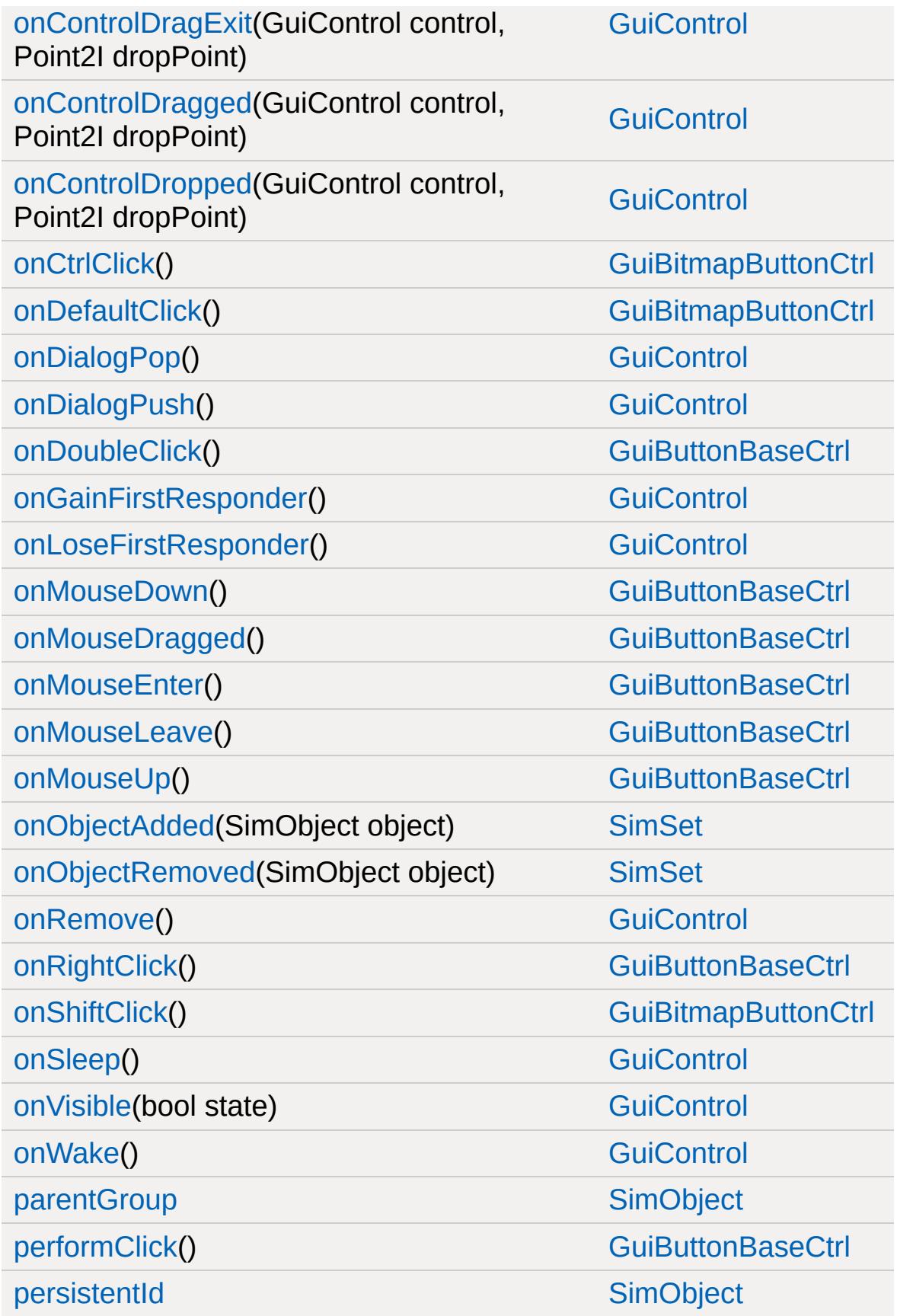

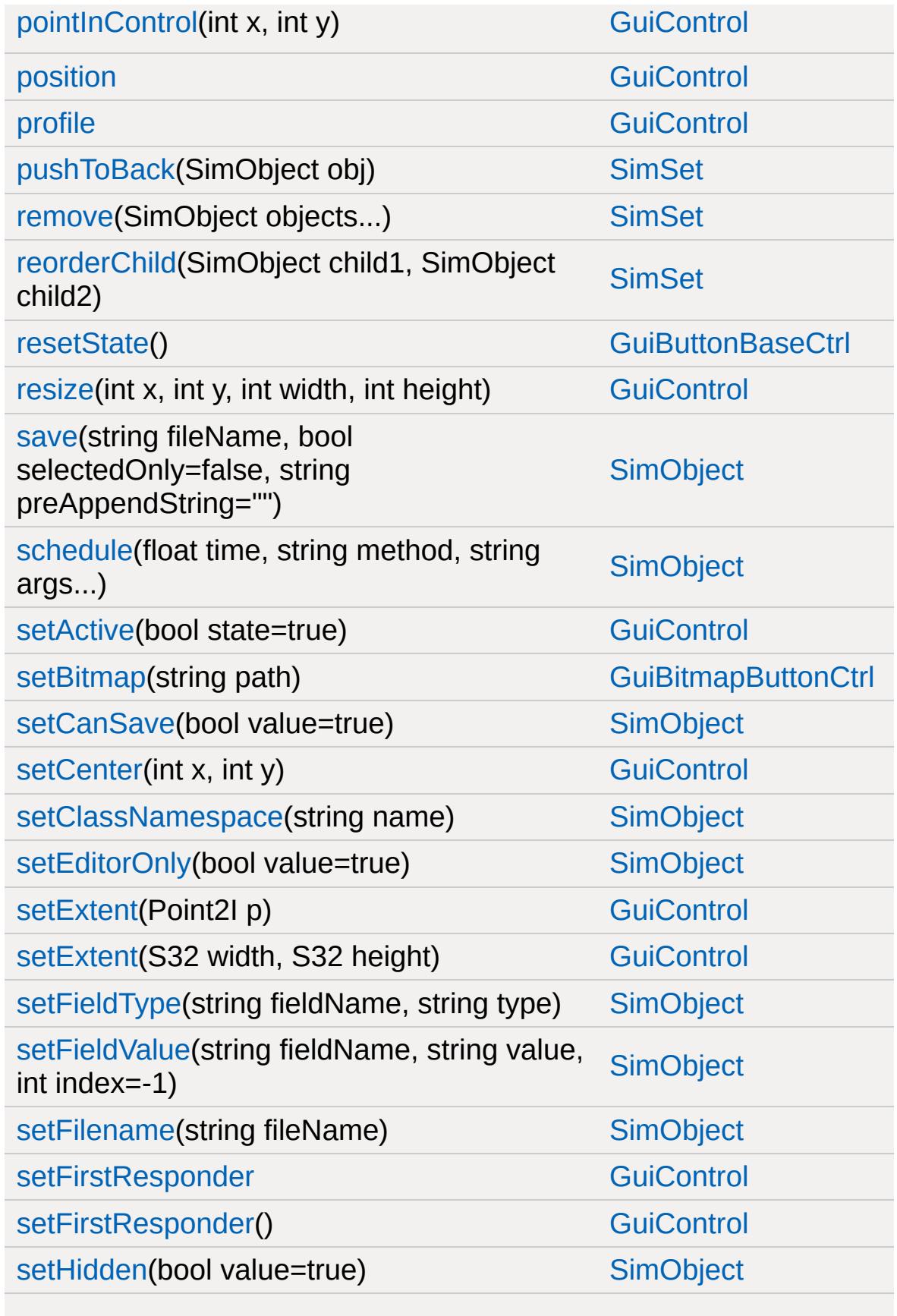

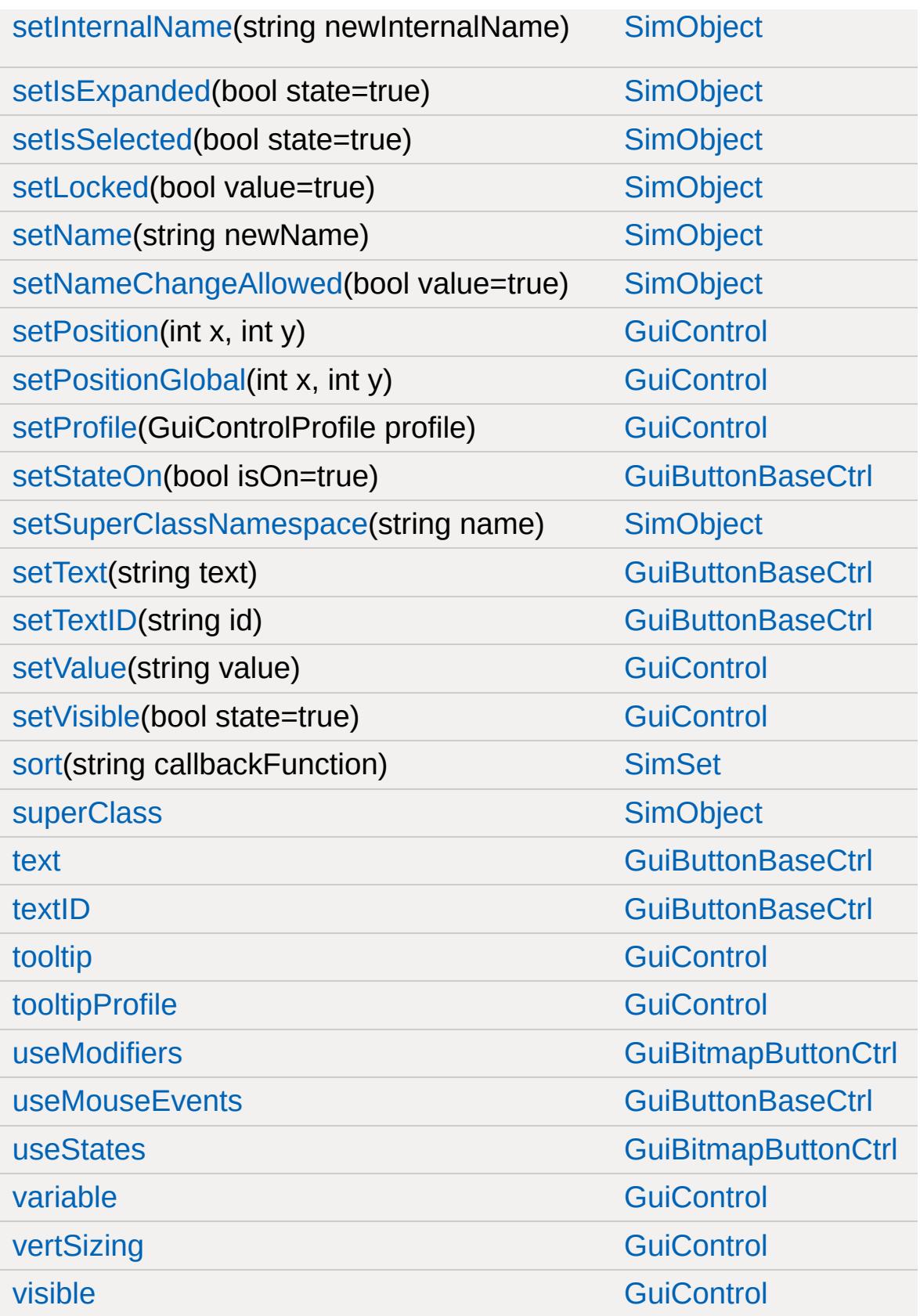

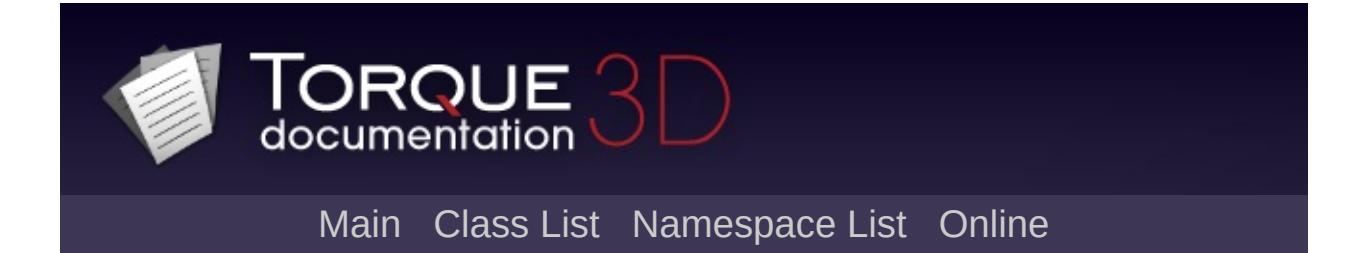

# **GuiBitmapButtonTextCtrl Member List**

This is the complete list of members for [GuiBitmapButtonTextCtrl](#page-1420-0), including all inherited members.

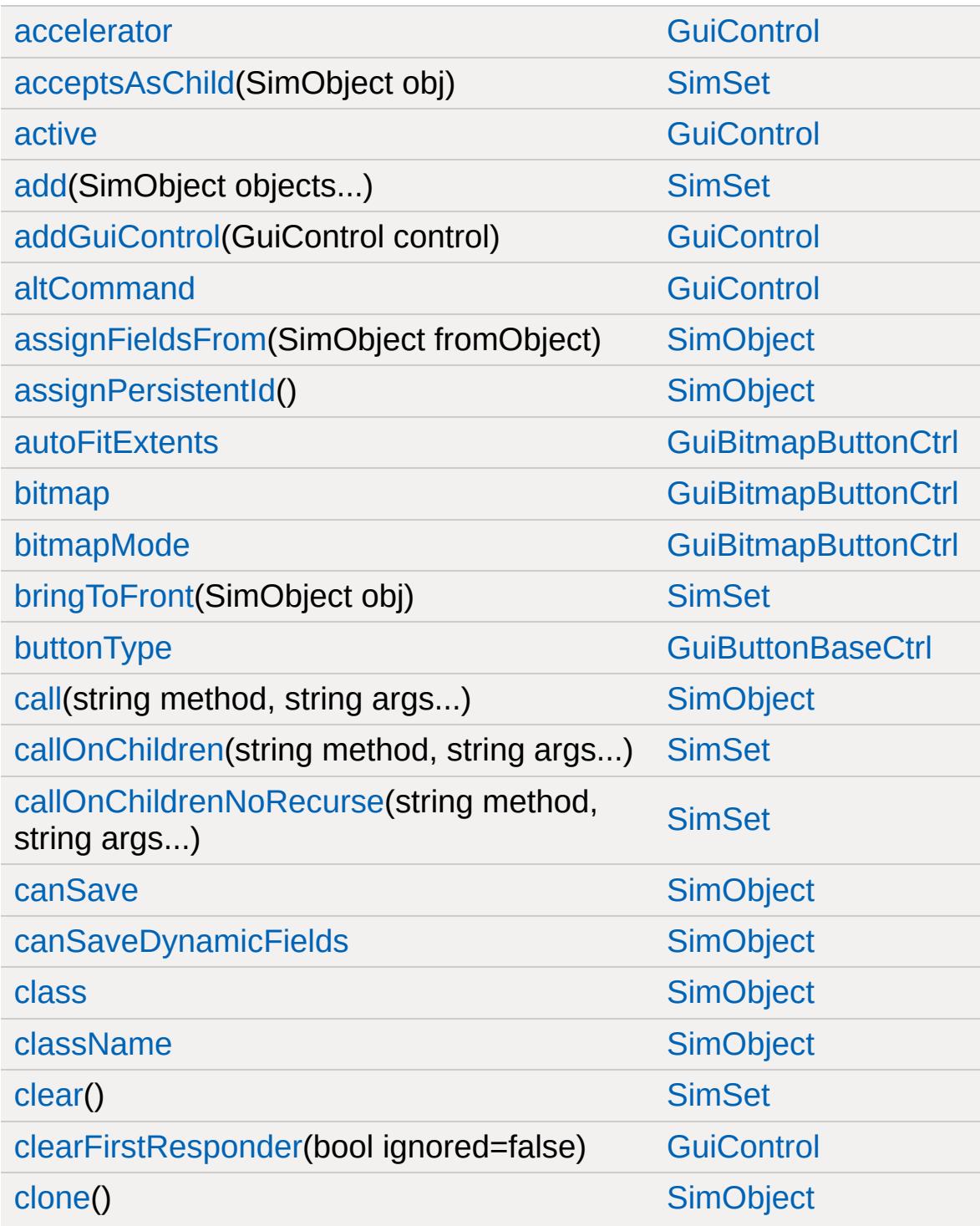

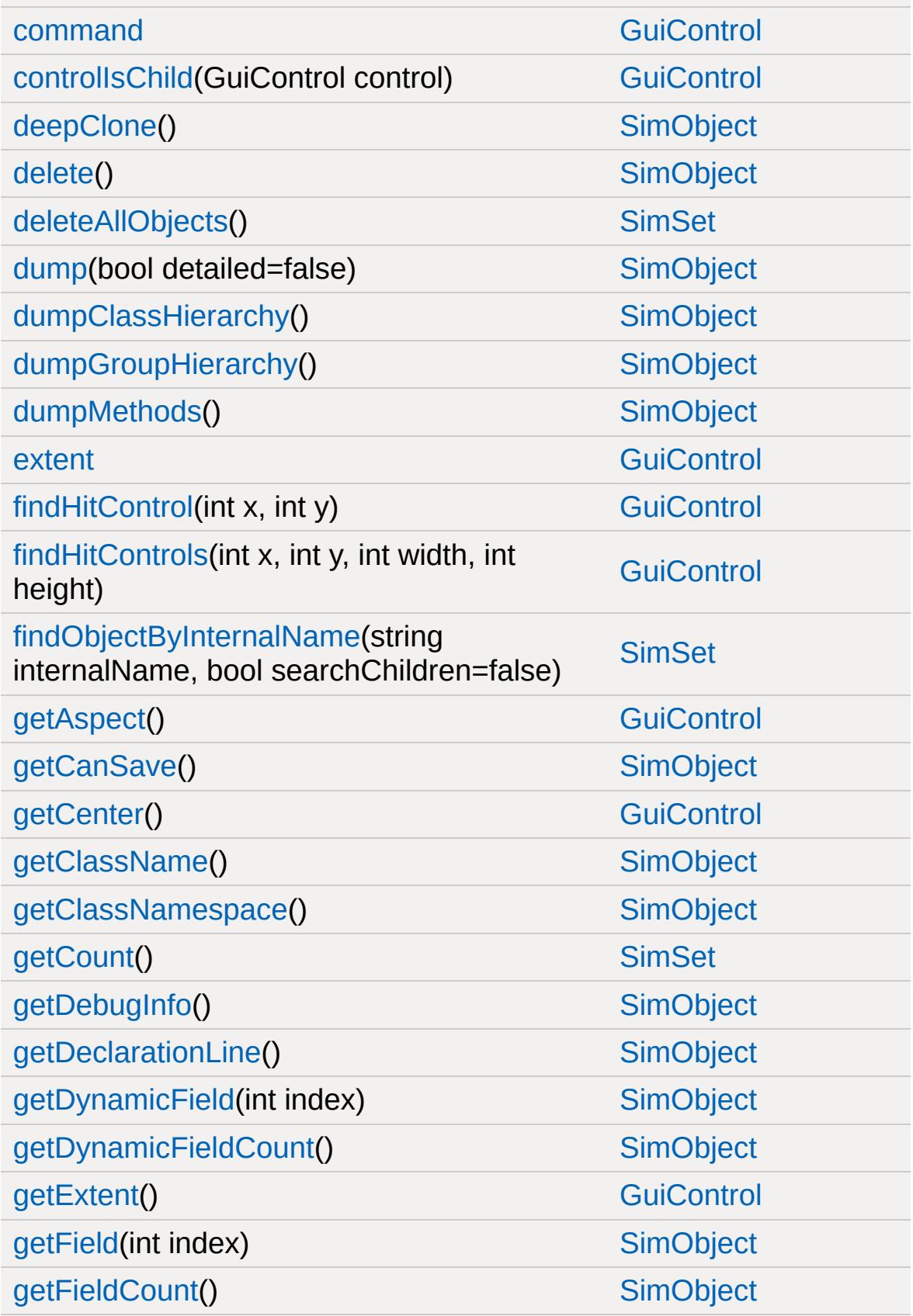
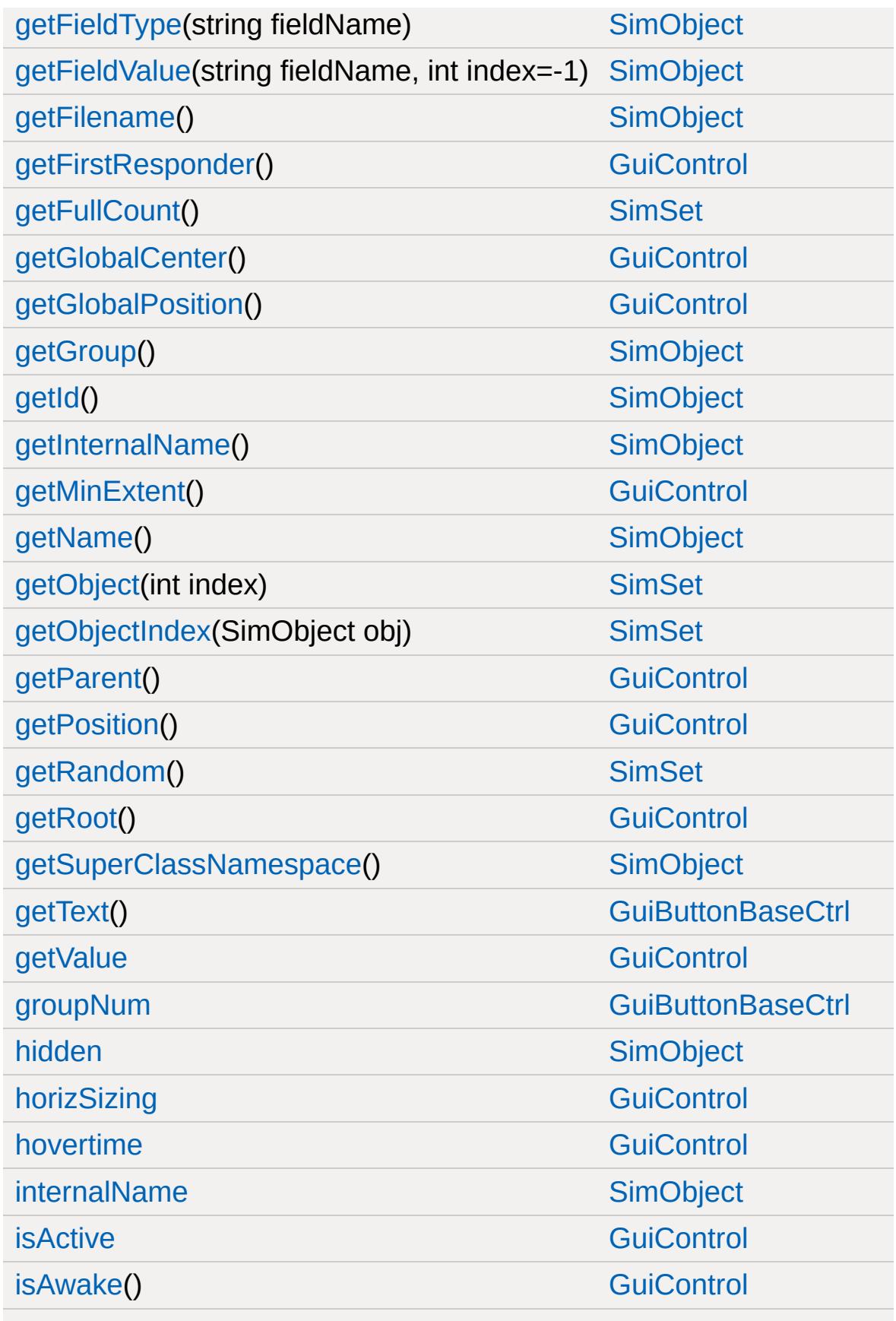

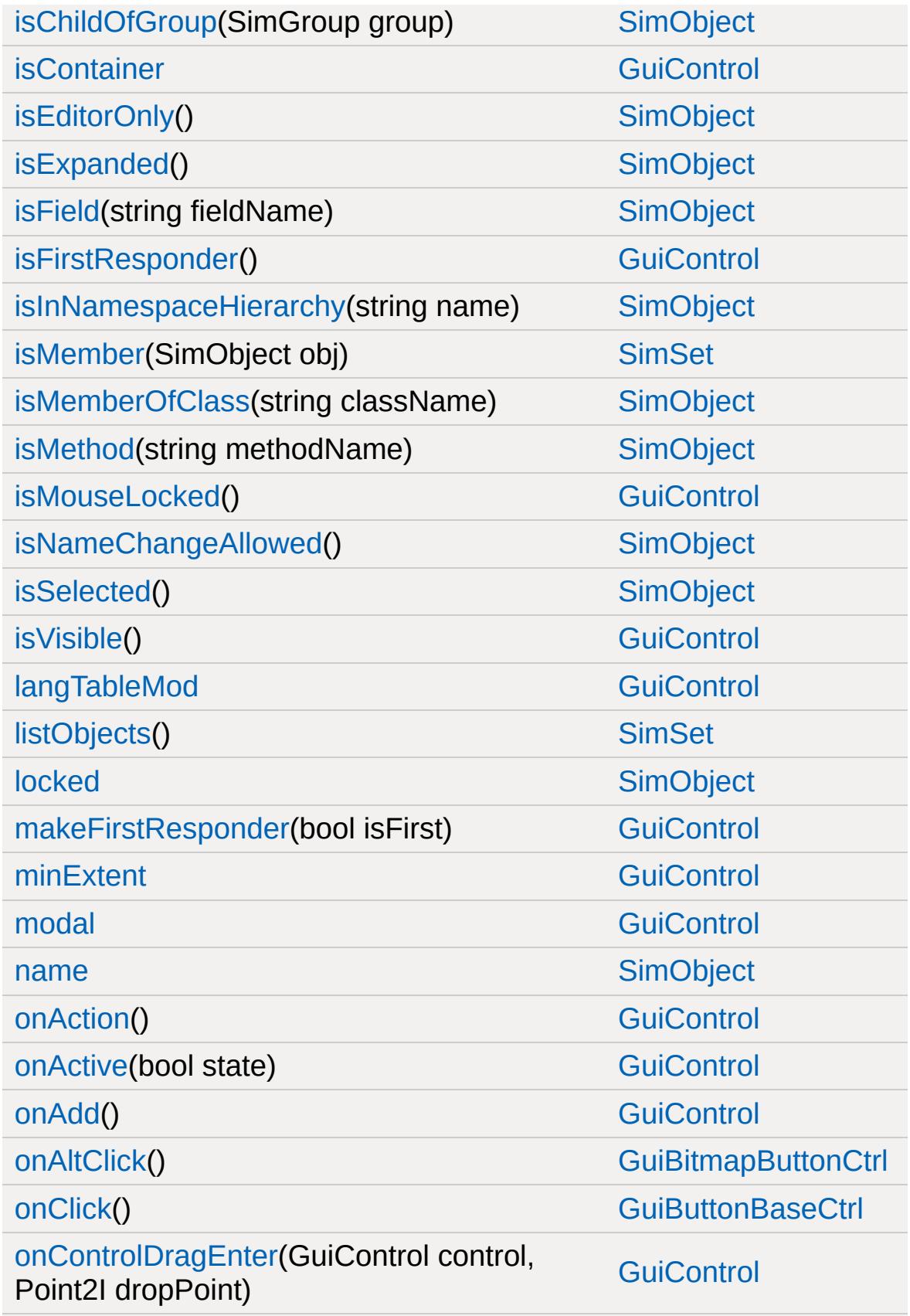

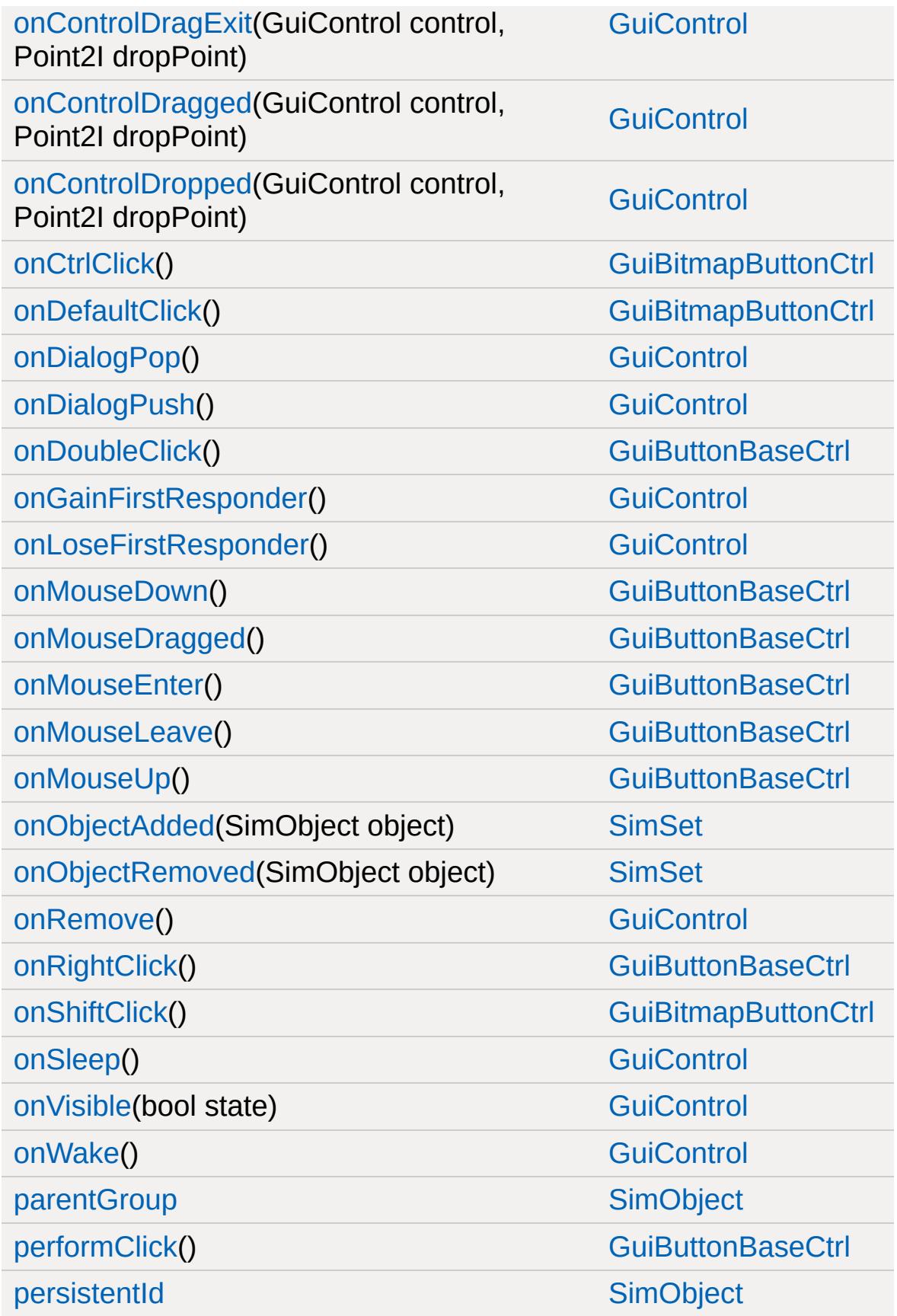

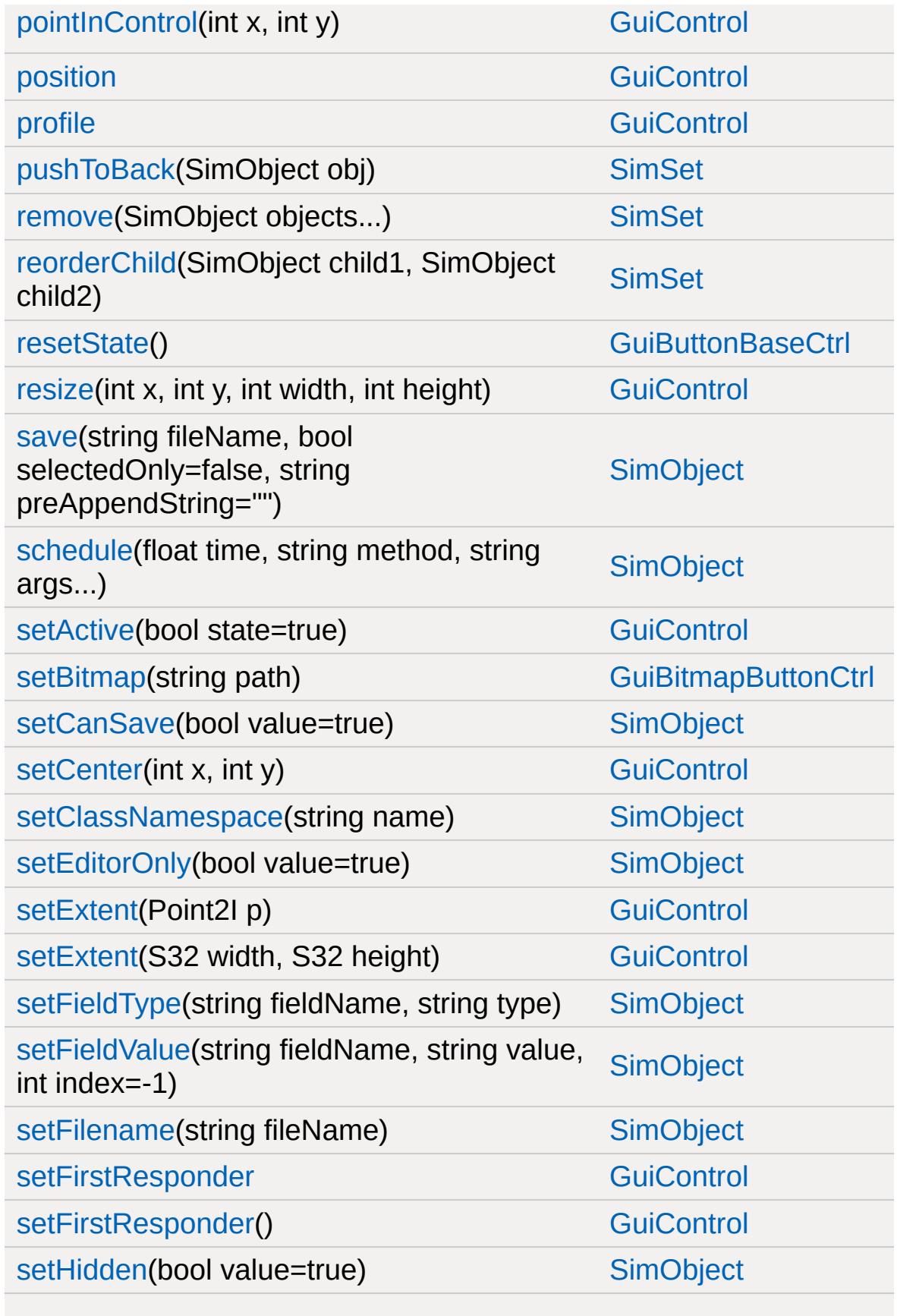

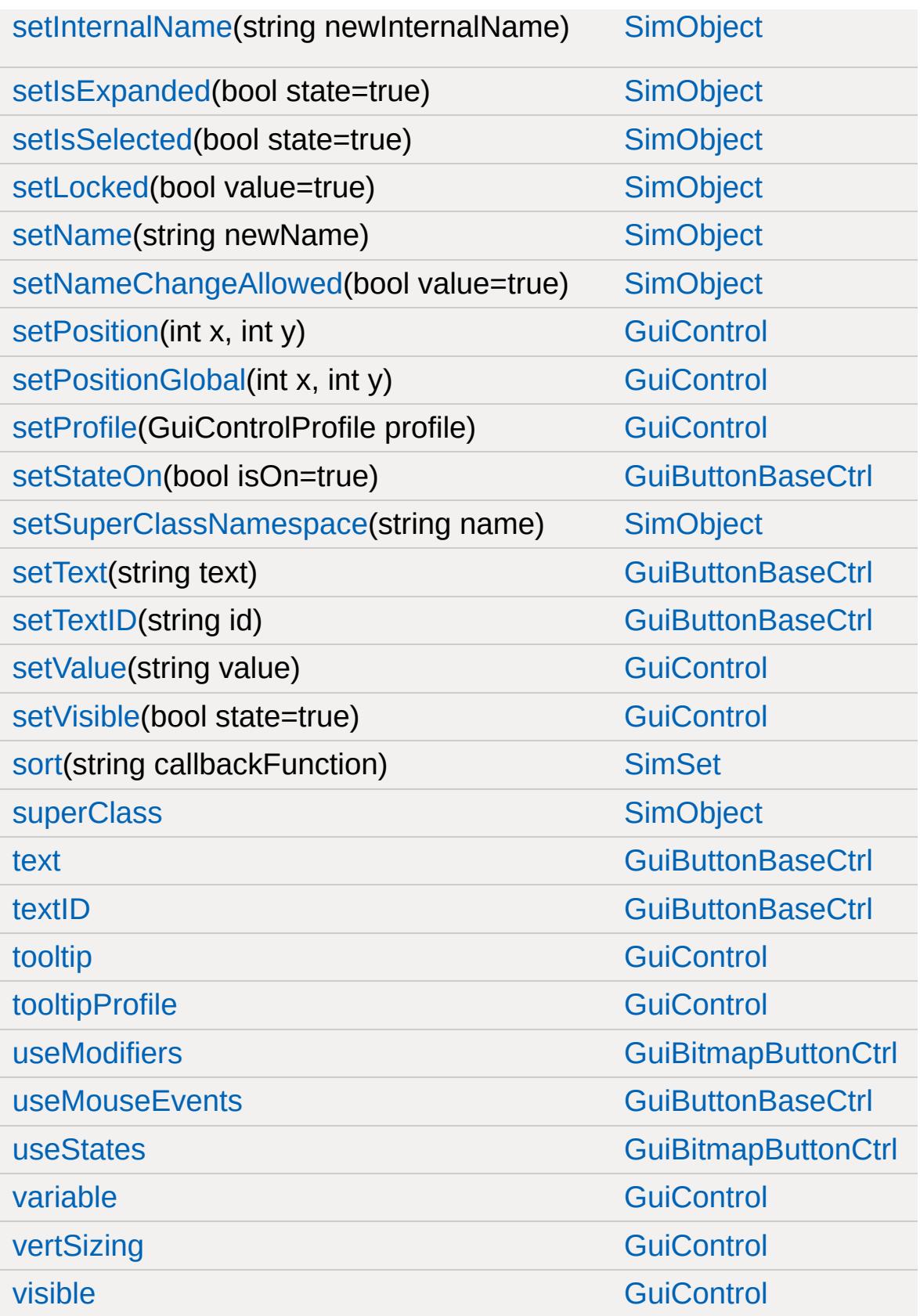

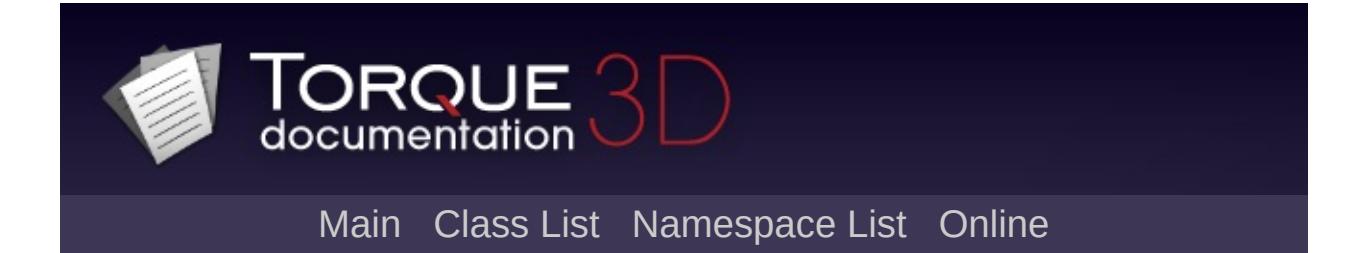

## **GuiBitmapCtrl Member List**

This is the complete list of members for [GuiBitmapCtrl](#page-1423-0), including all inherited members.

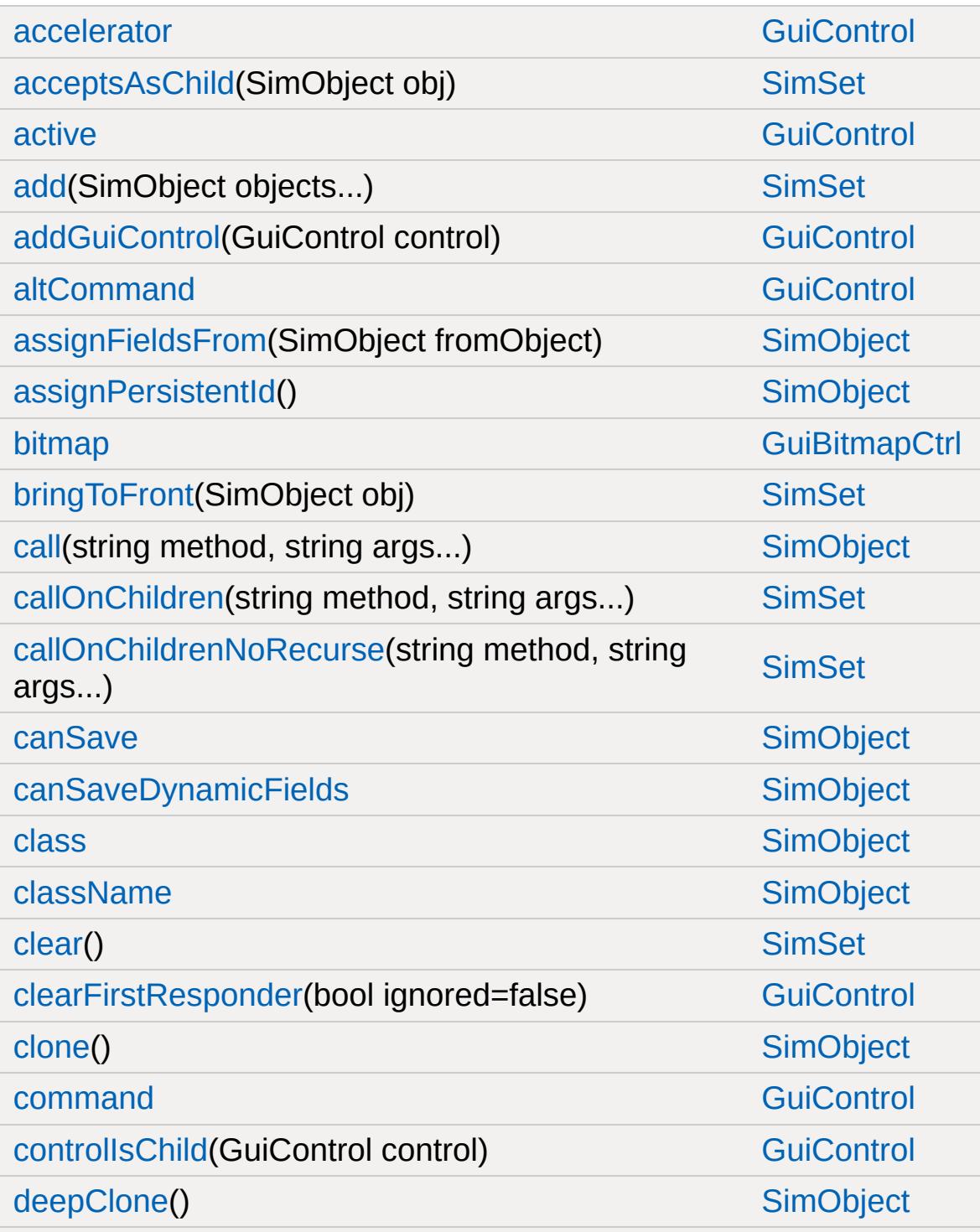

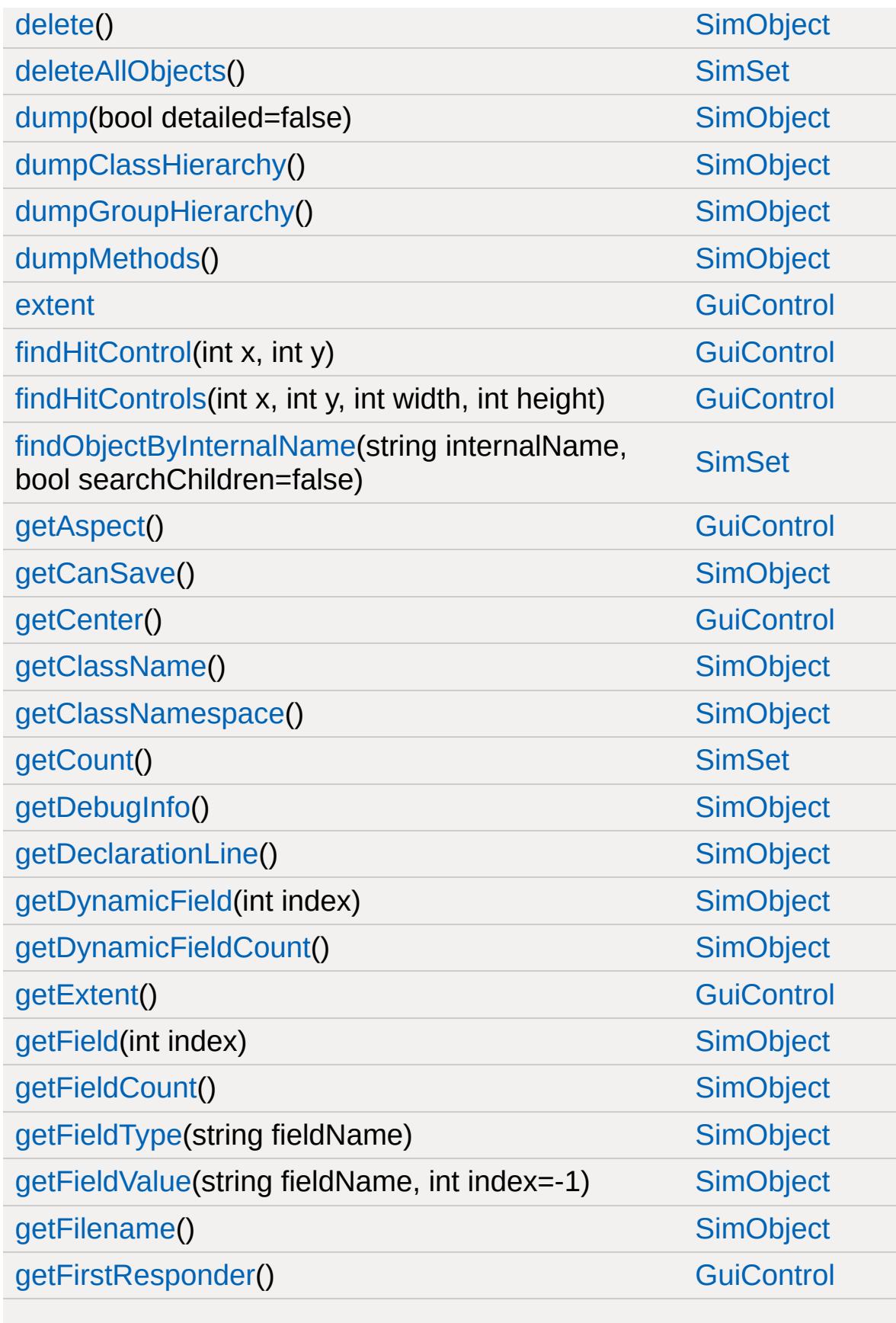

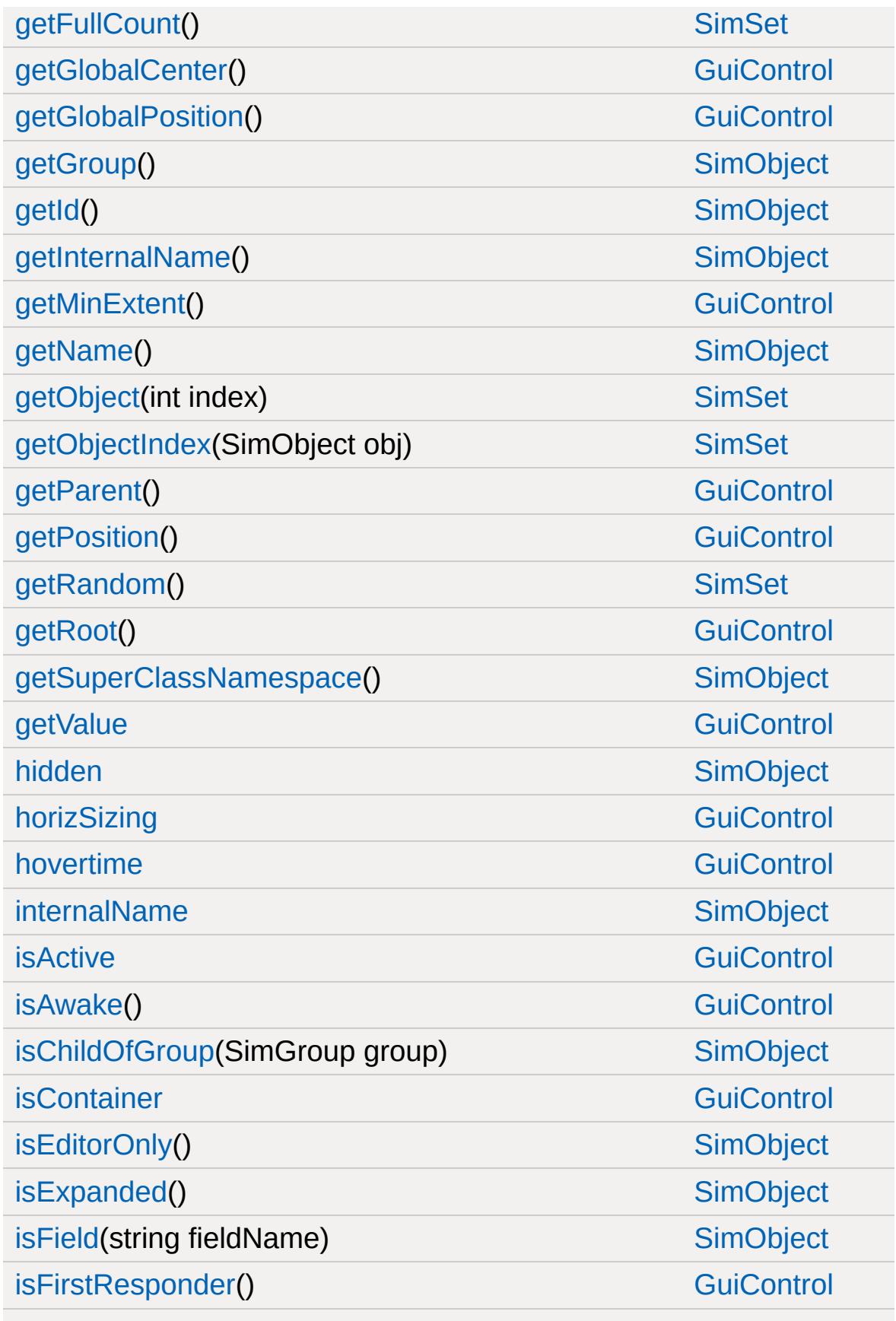

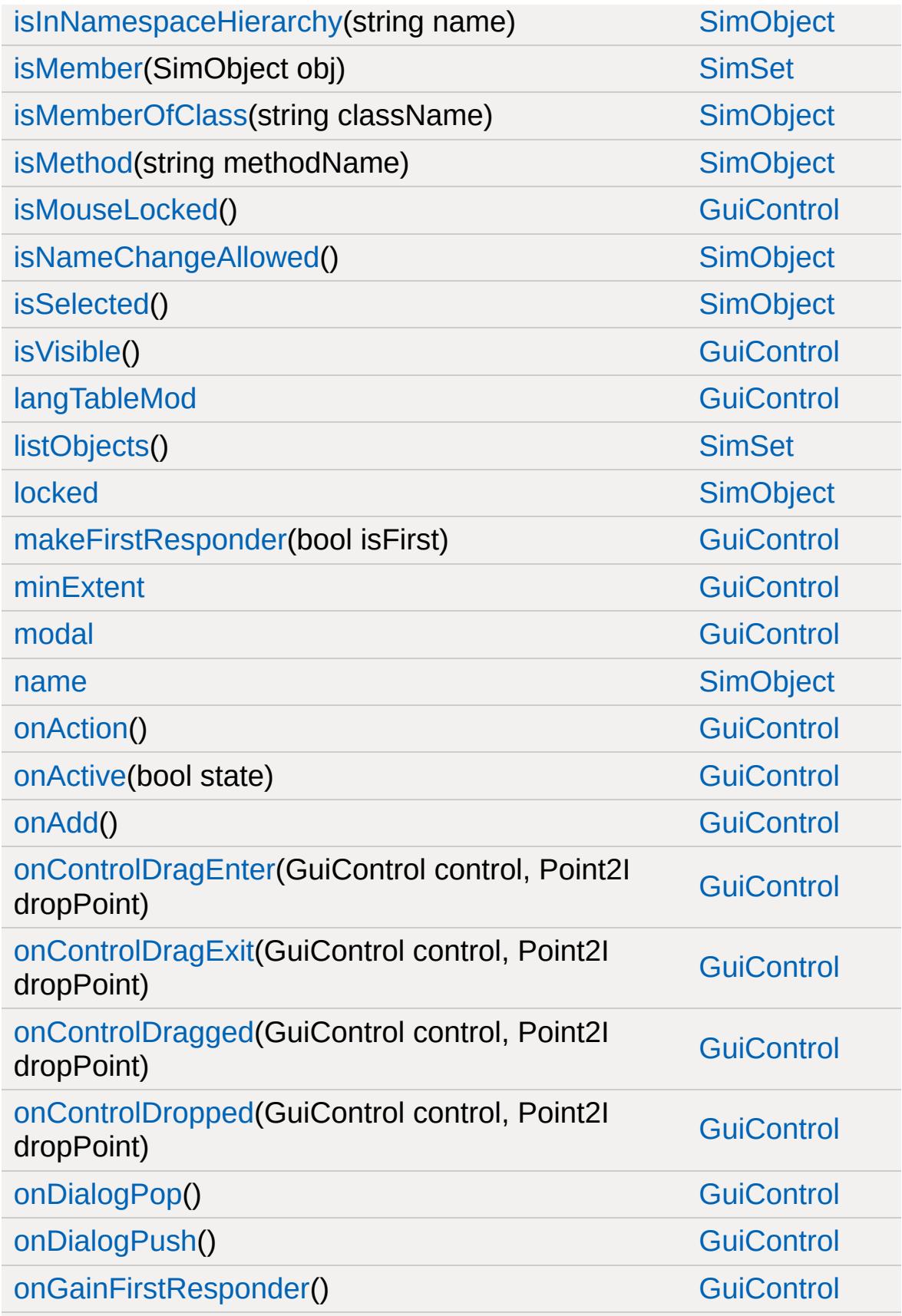

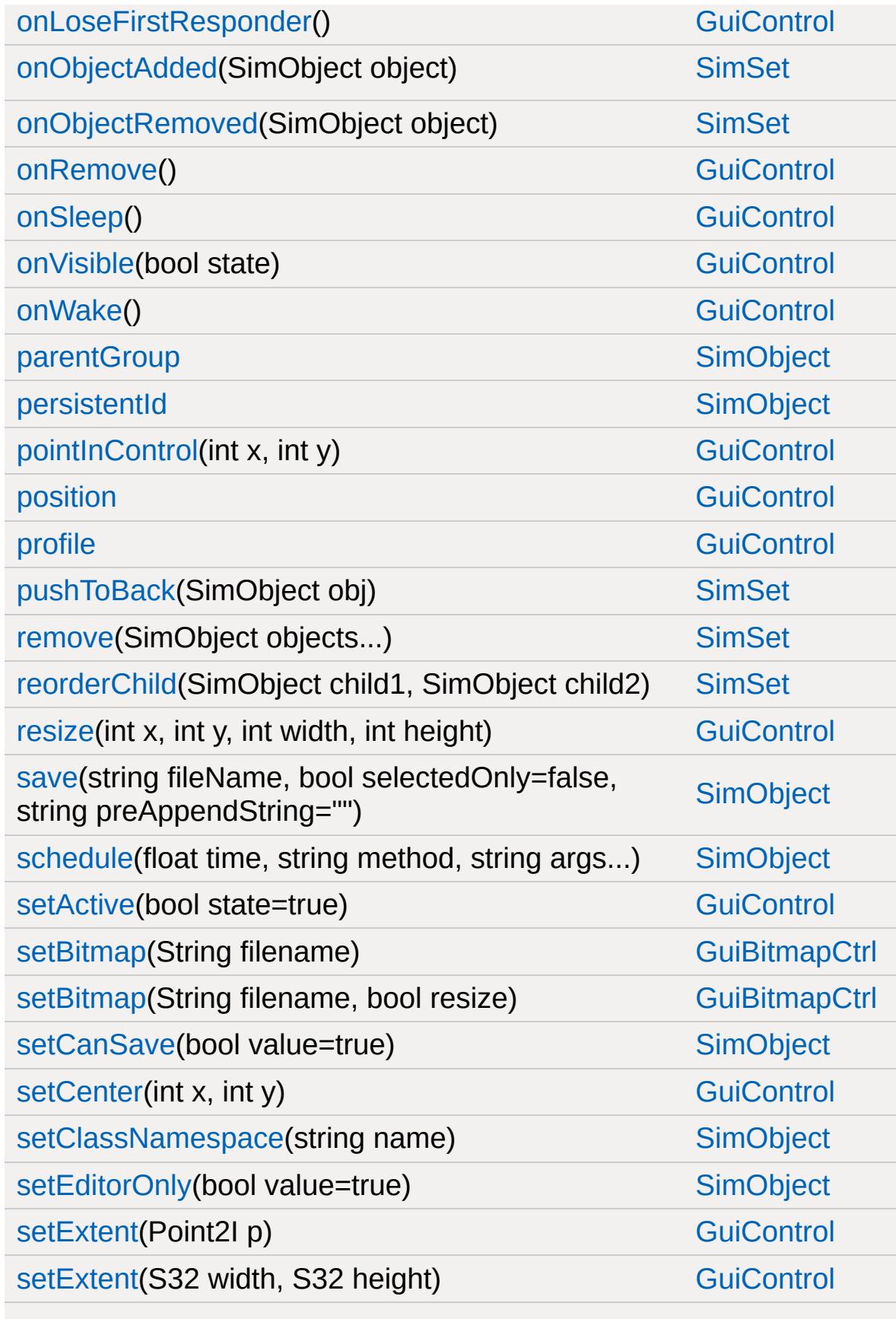

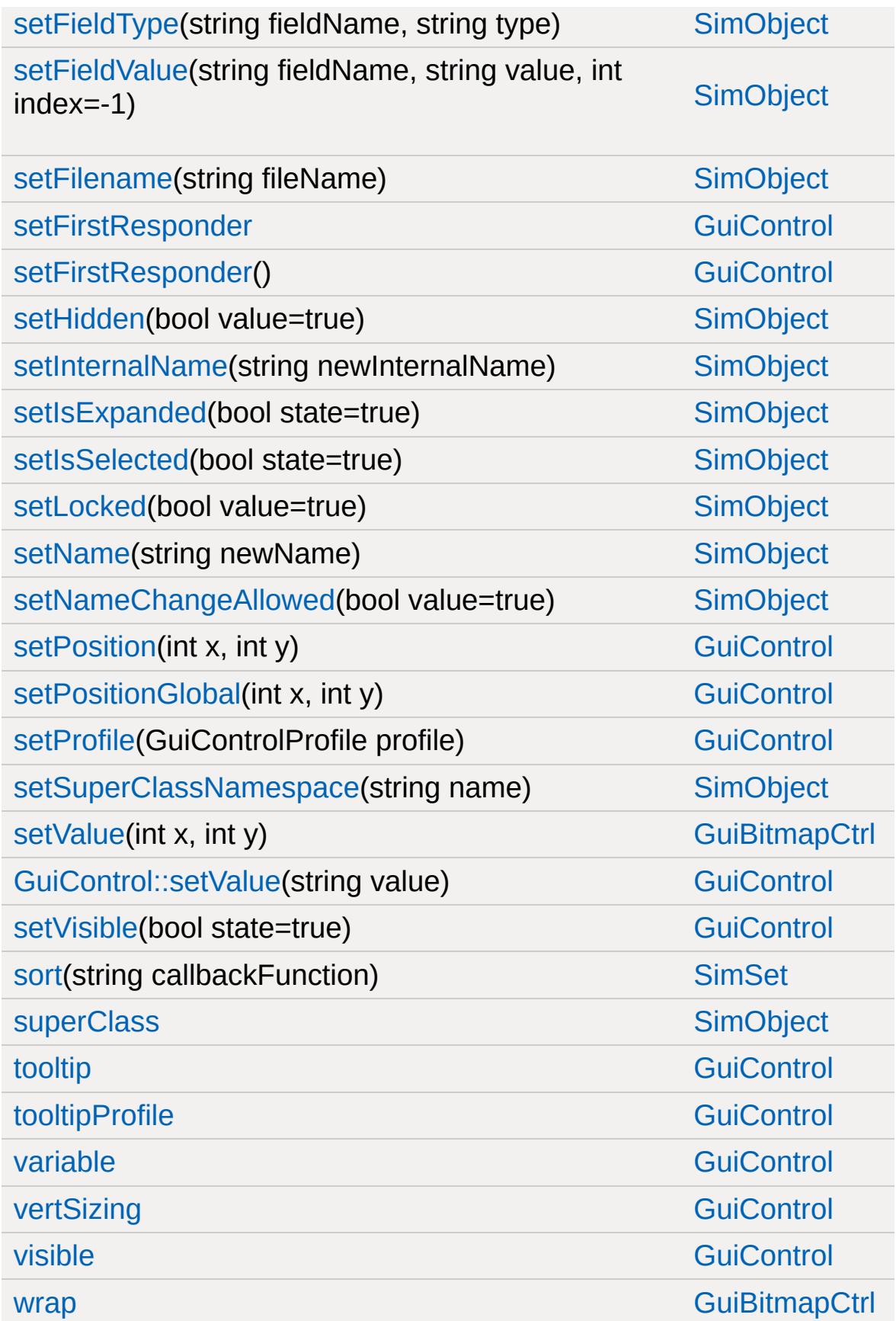

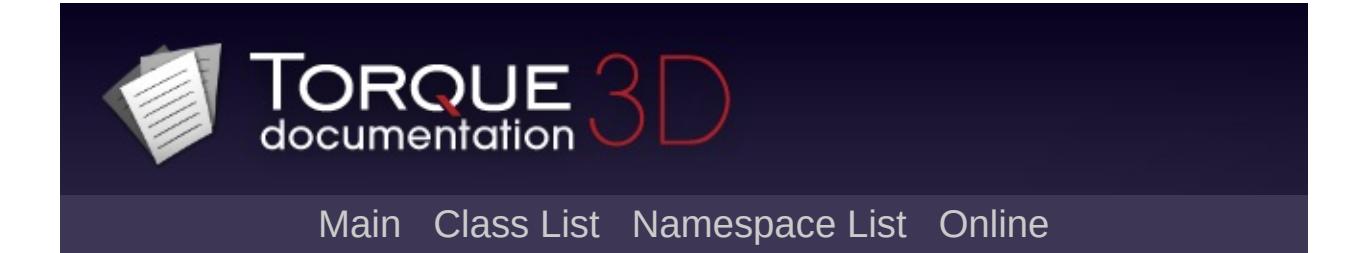

## **GuiBorderButtonCtrl Member List**

This is the complete list of members for [GuiBorderButtonCtrl](#page-1431-0), including all inherited members.

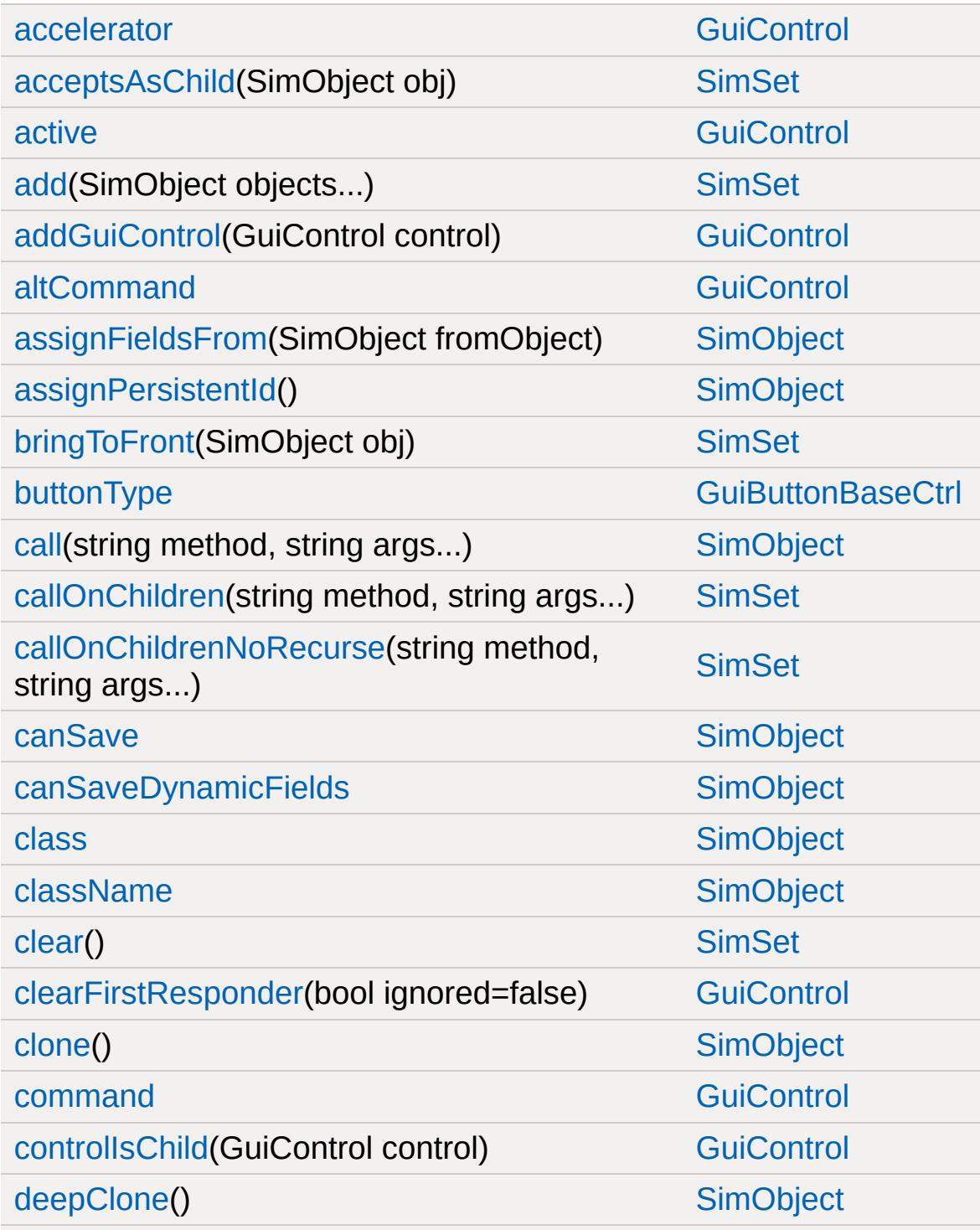

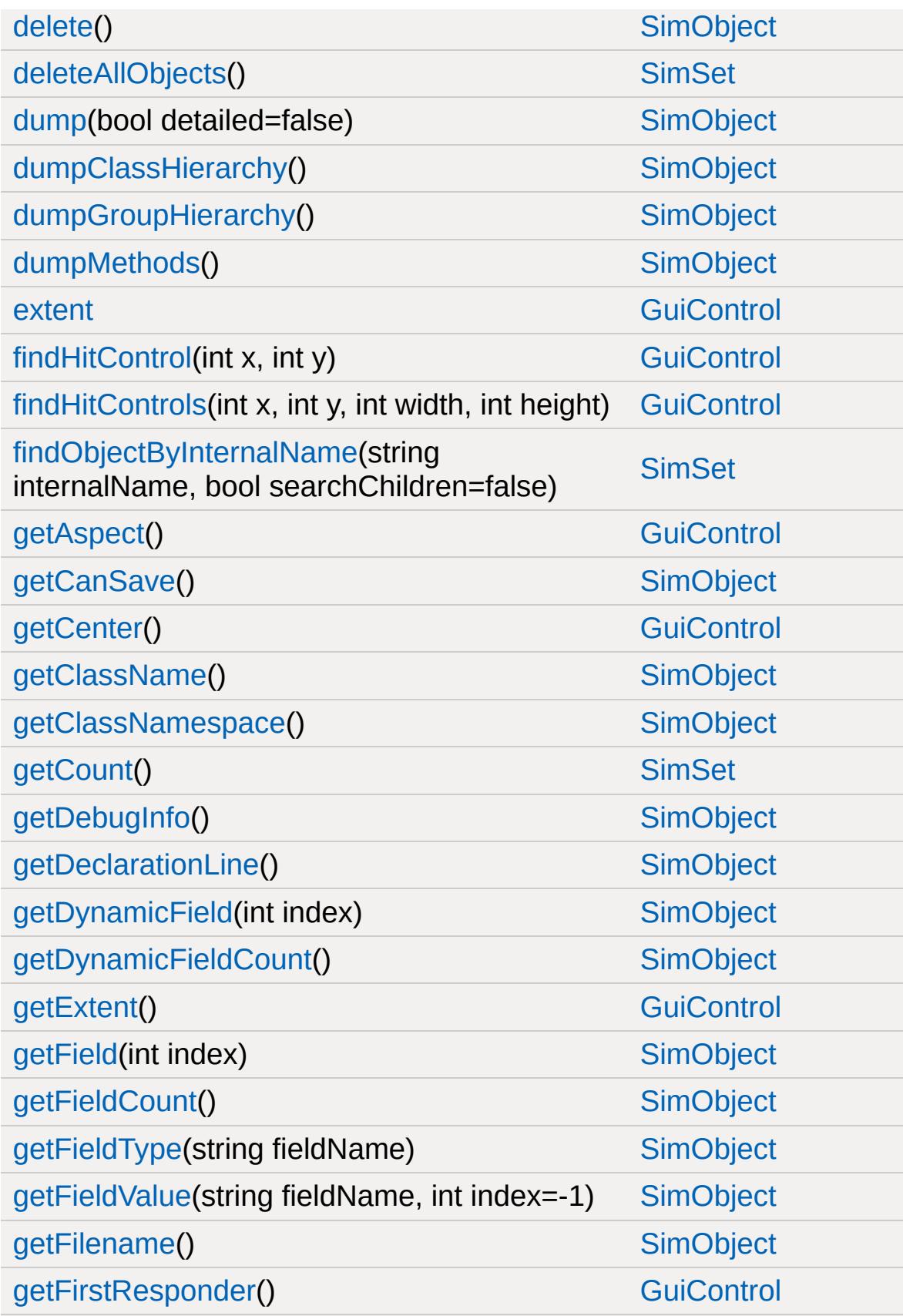

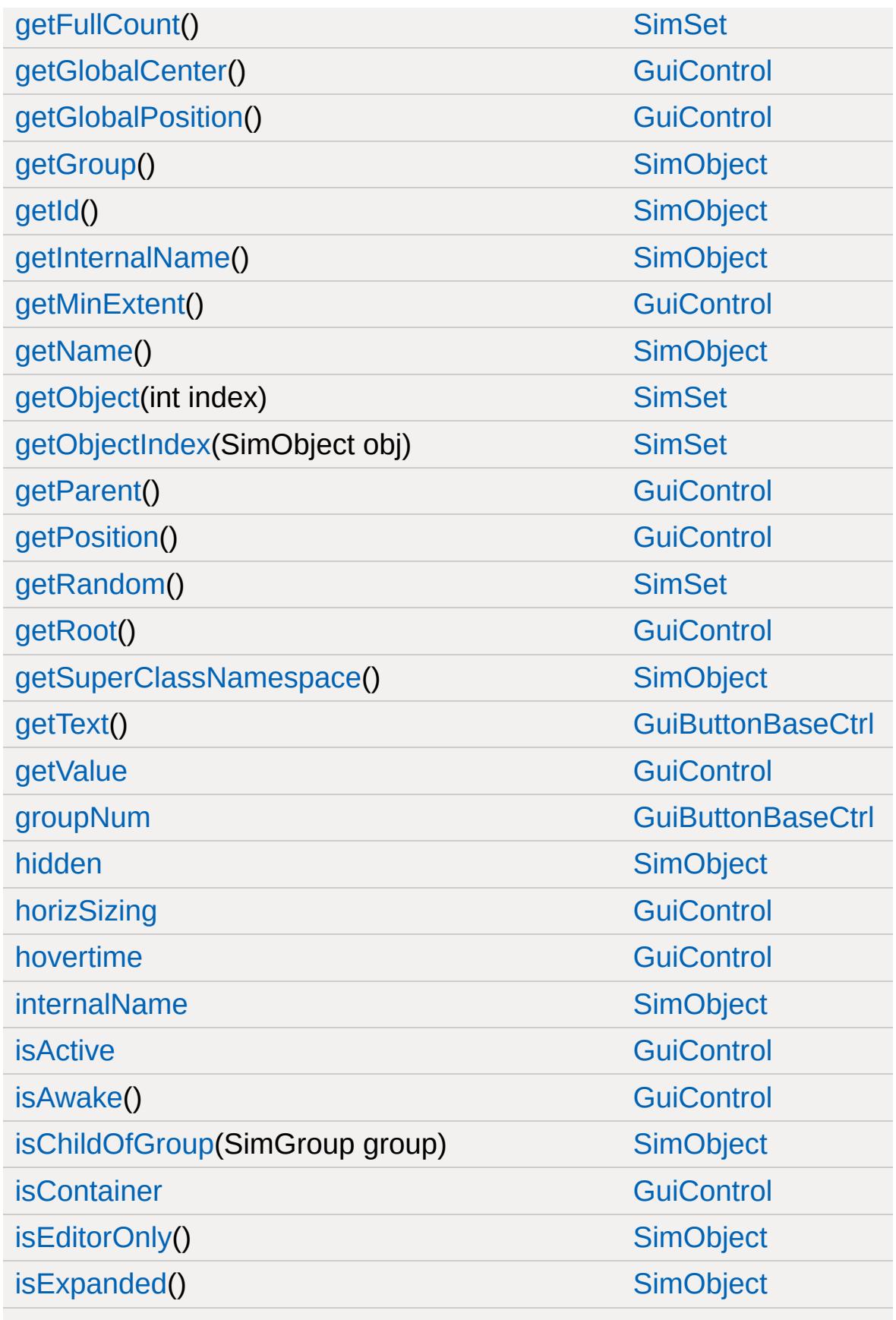

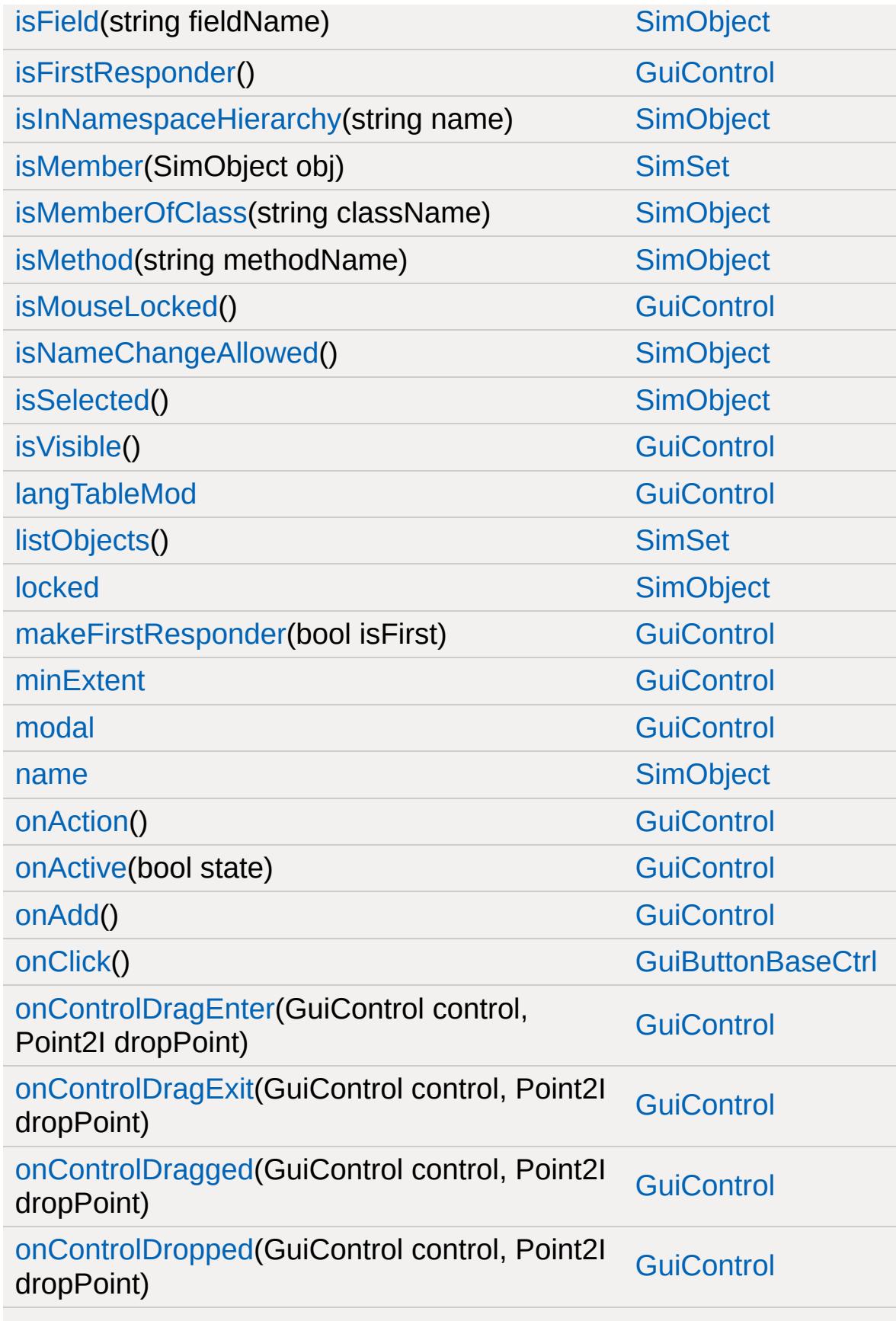

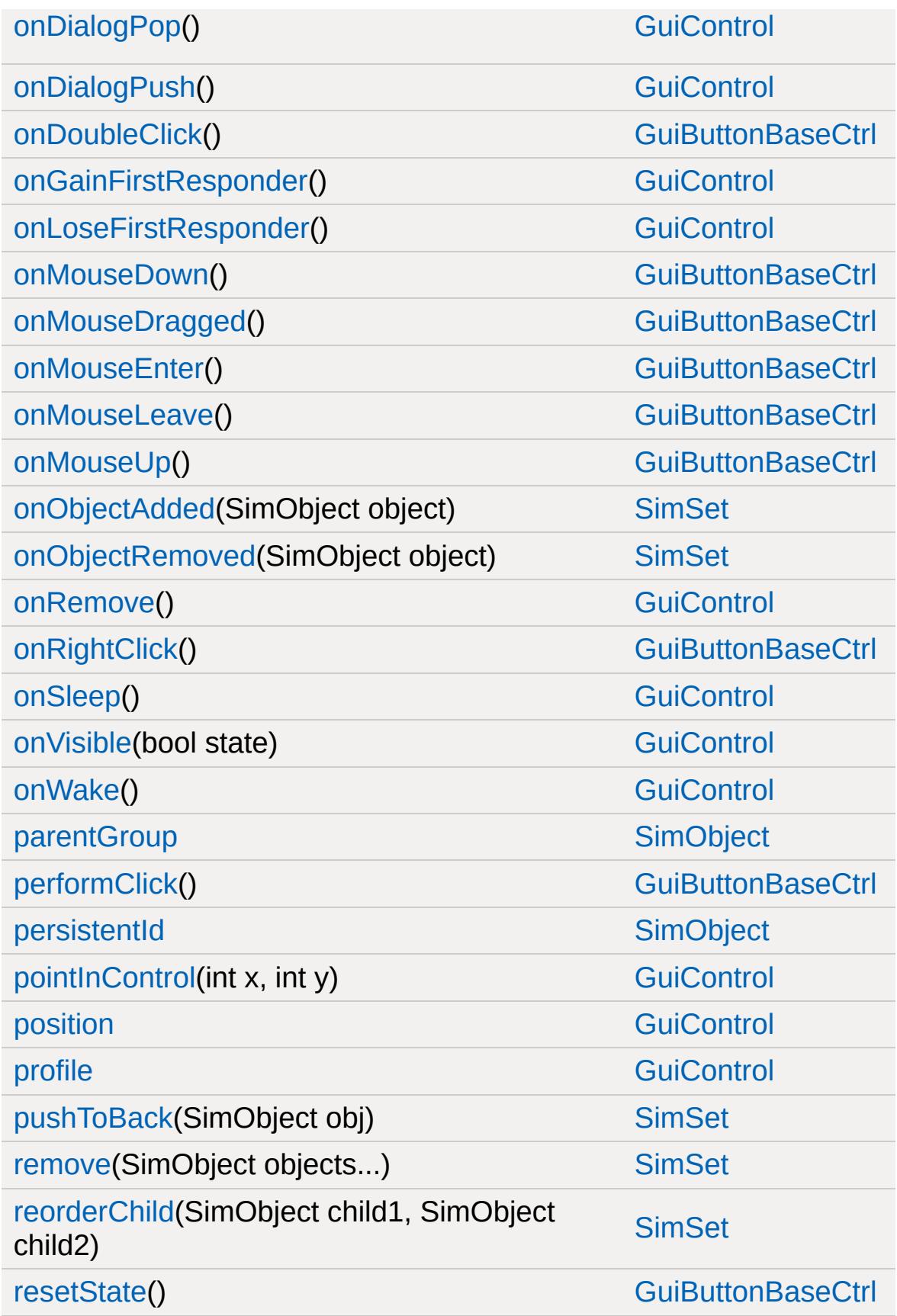

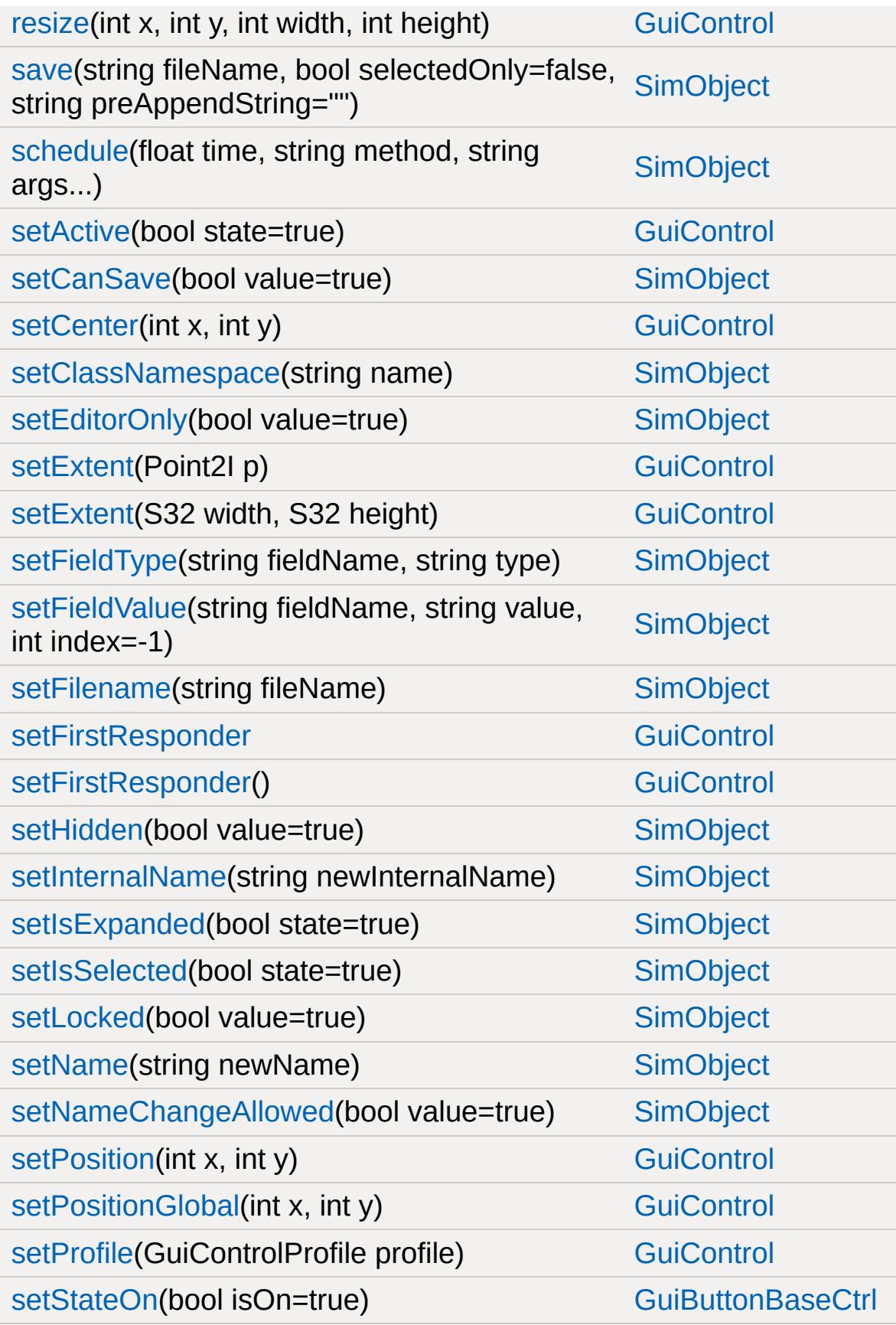

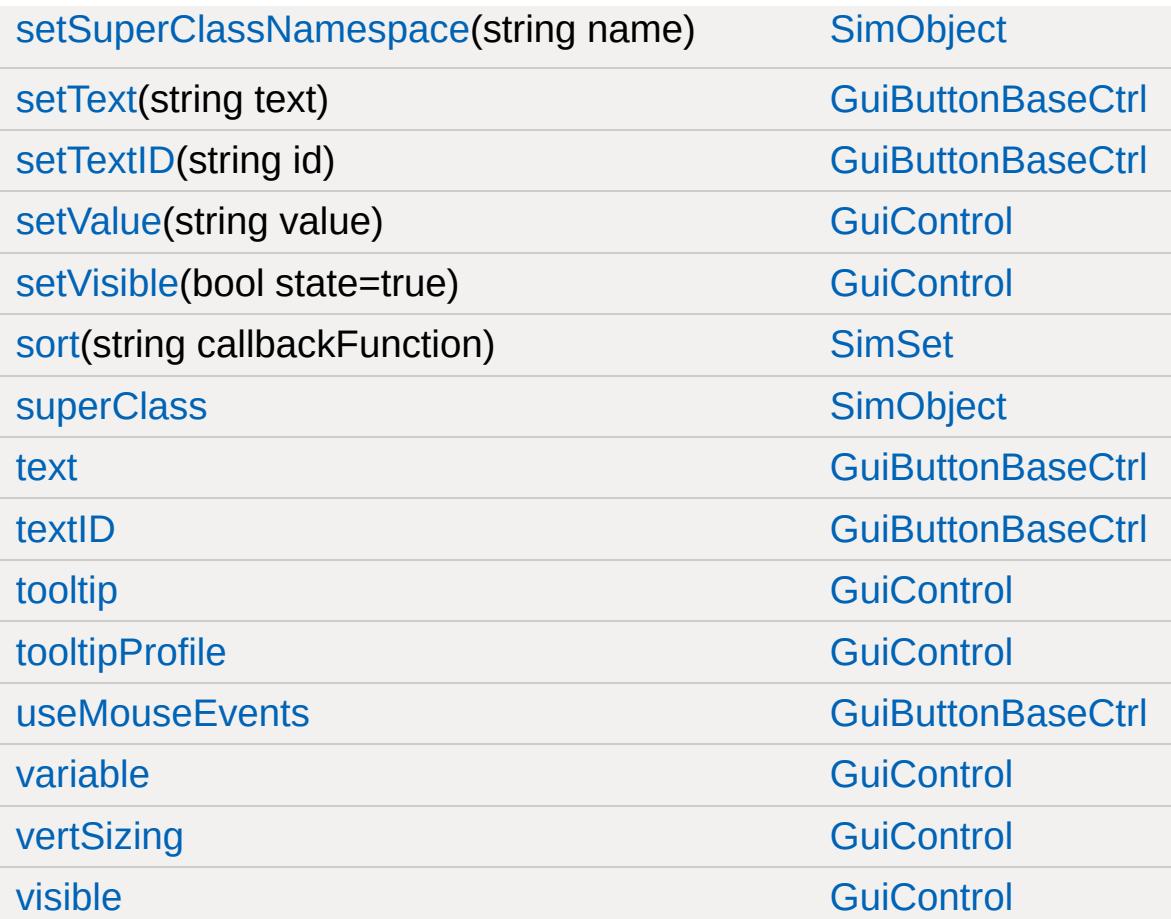

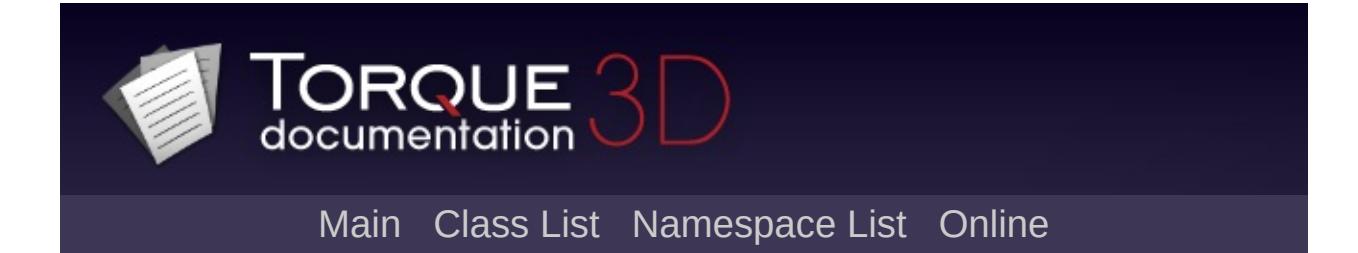

## **GuiBubbleTextCtrl Member List**

This is the complete list of members for [GuiBubbleTextCtrl,](#page-1434-0) including all inherited members.

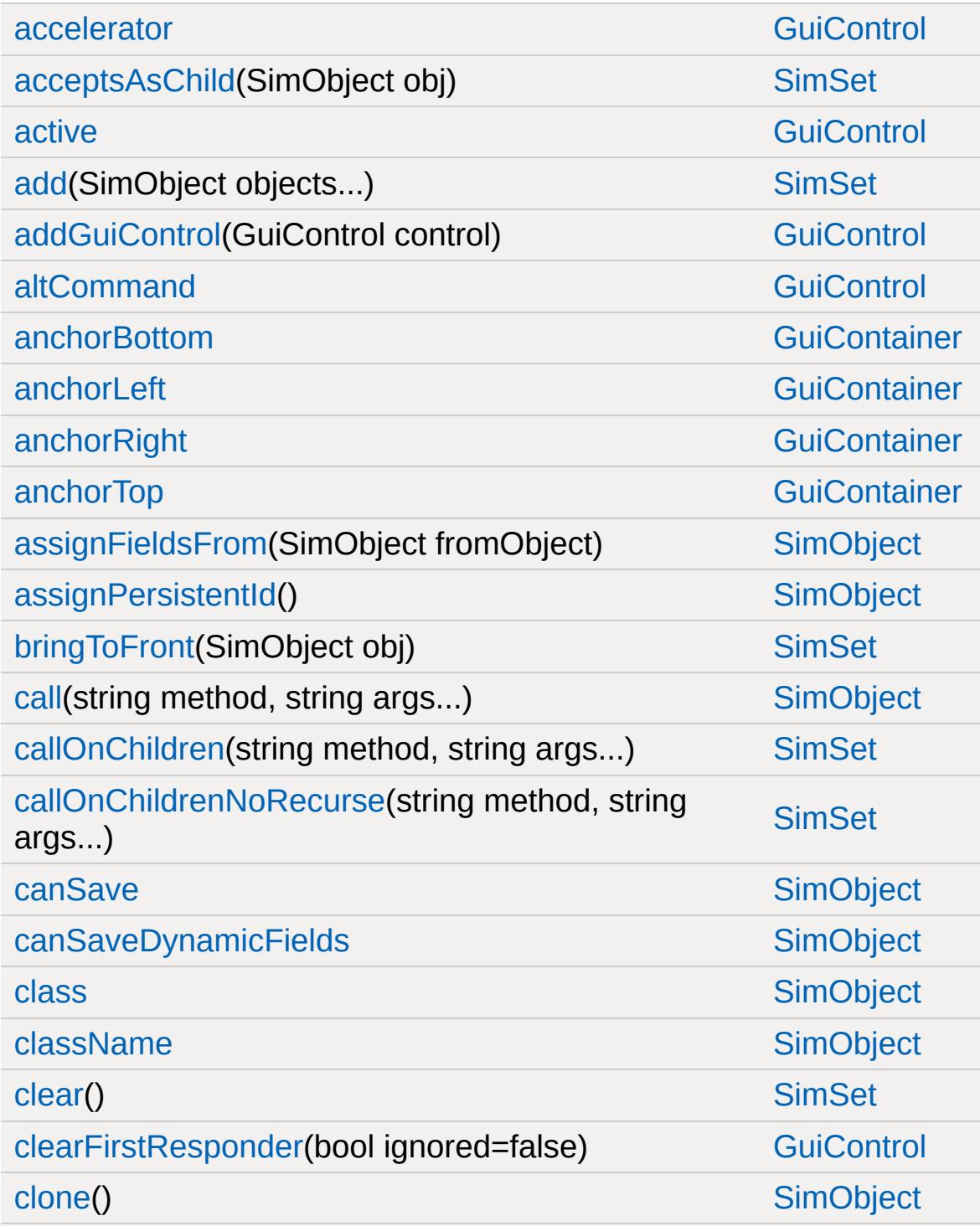

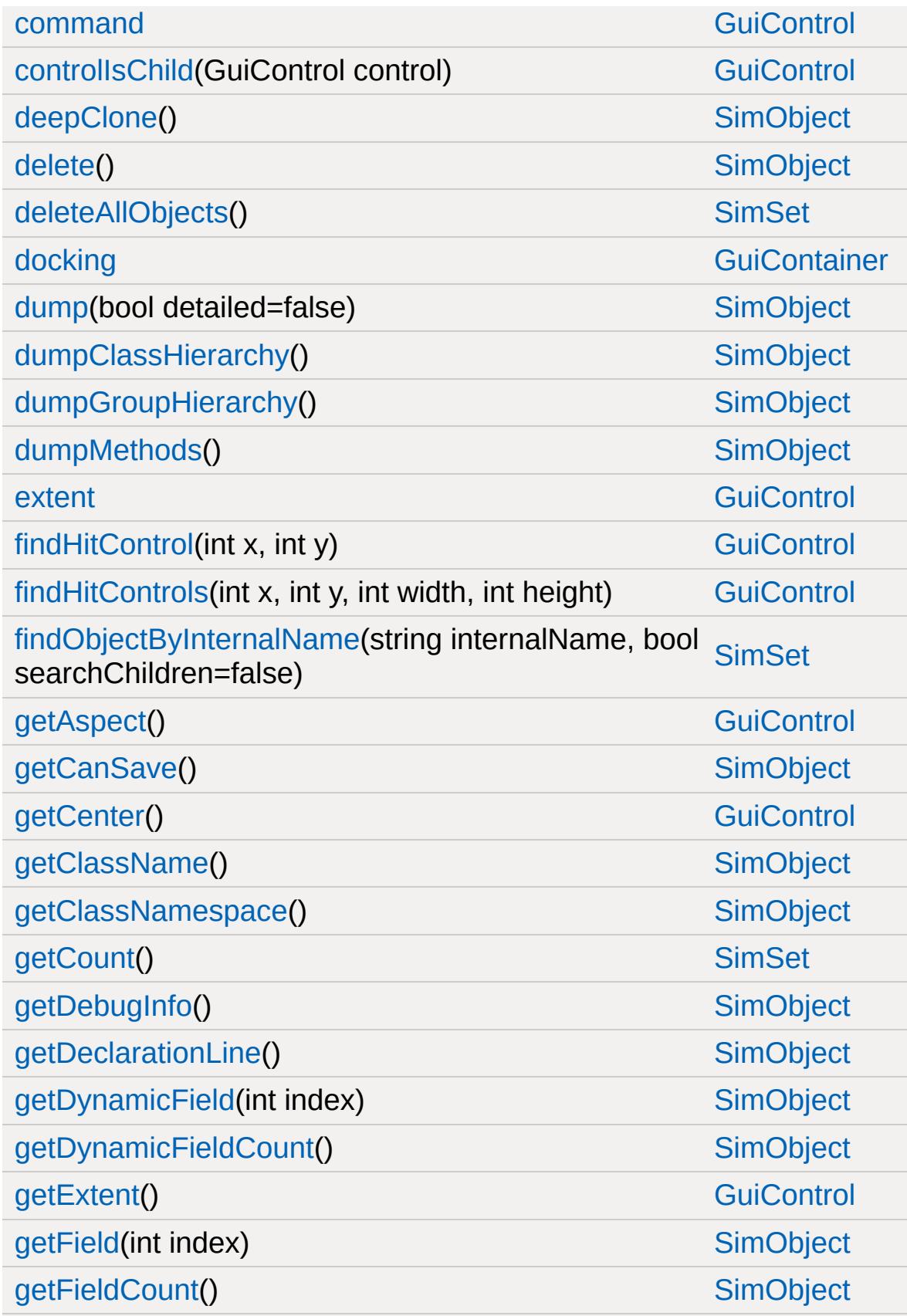

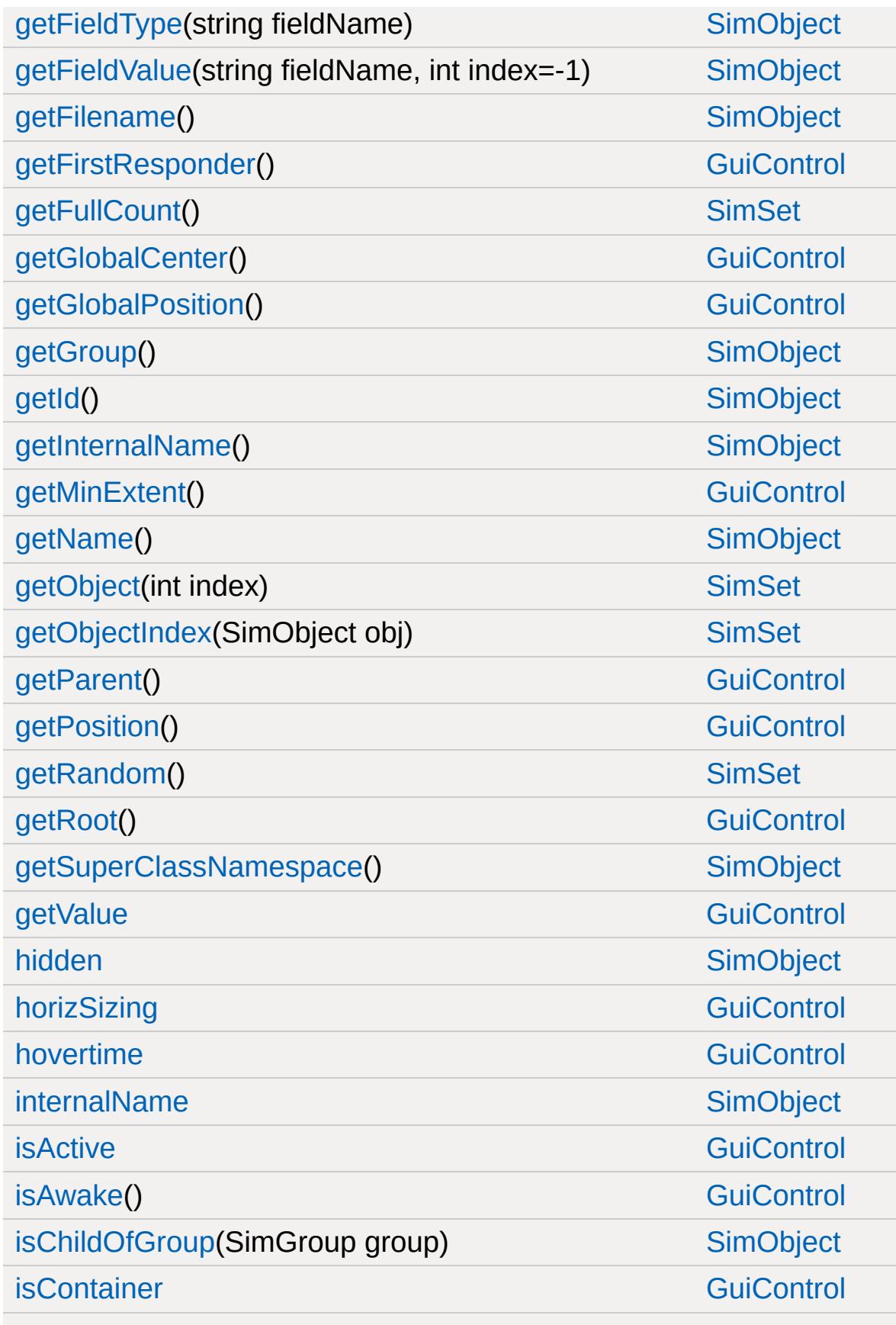

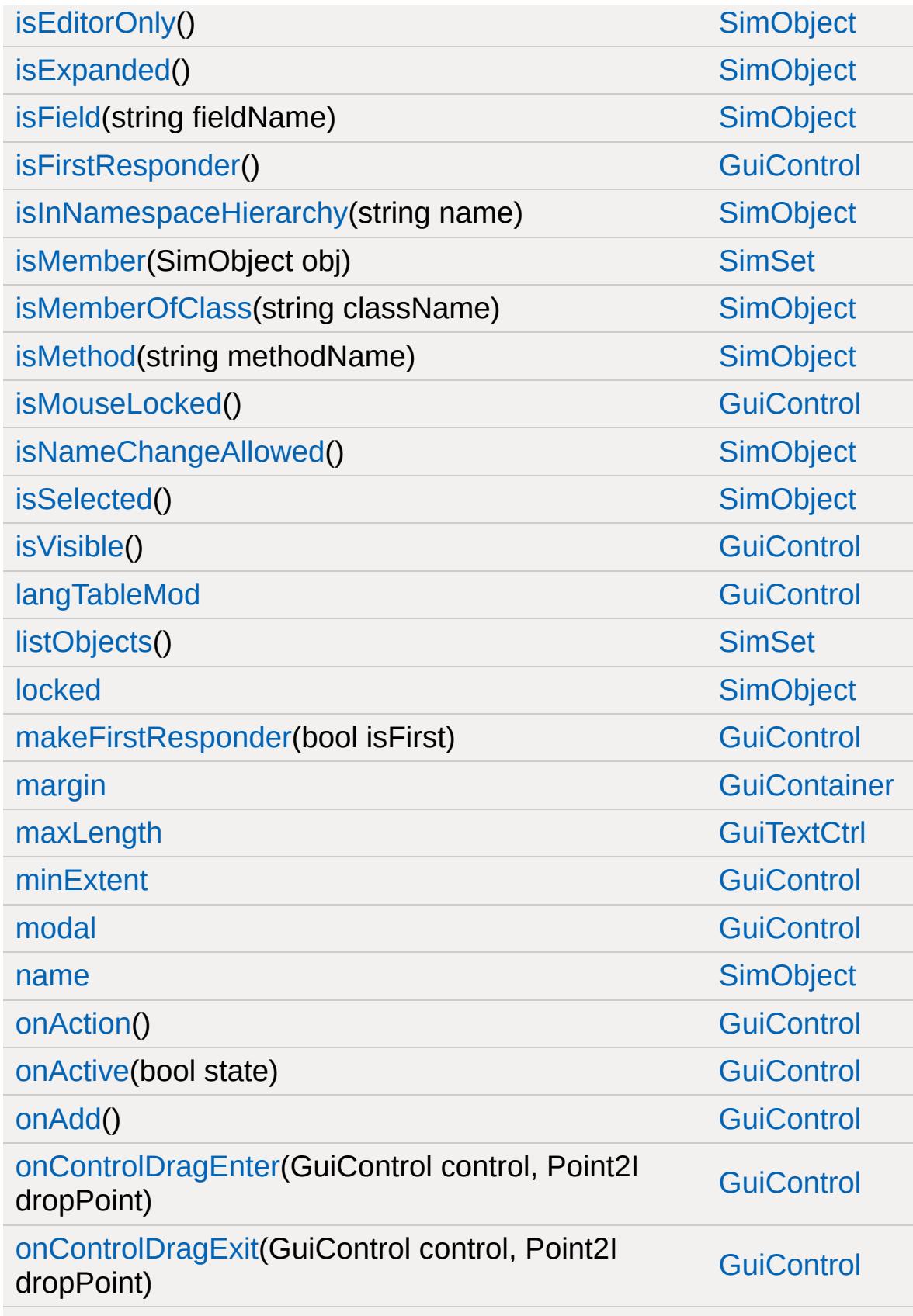

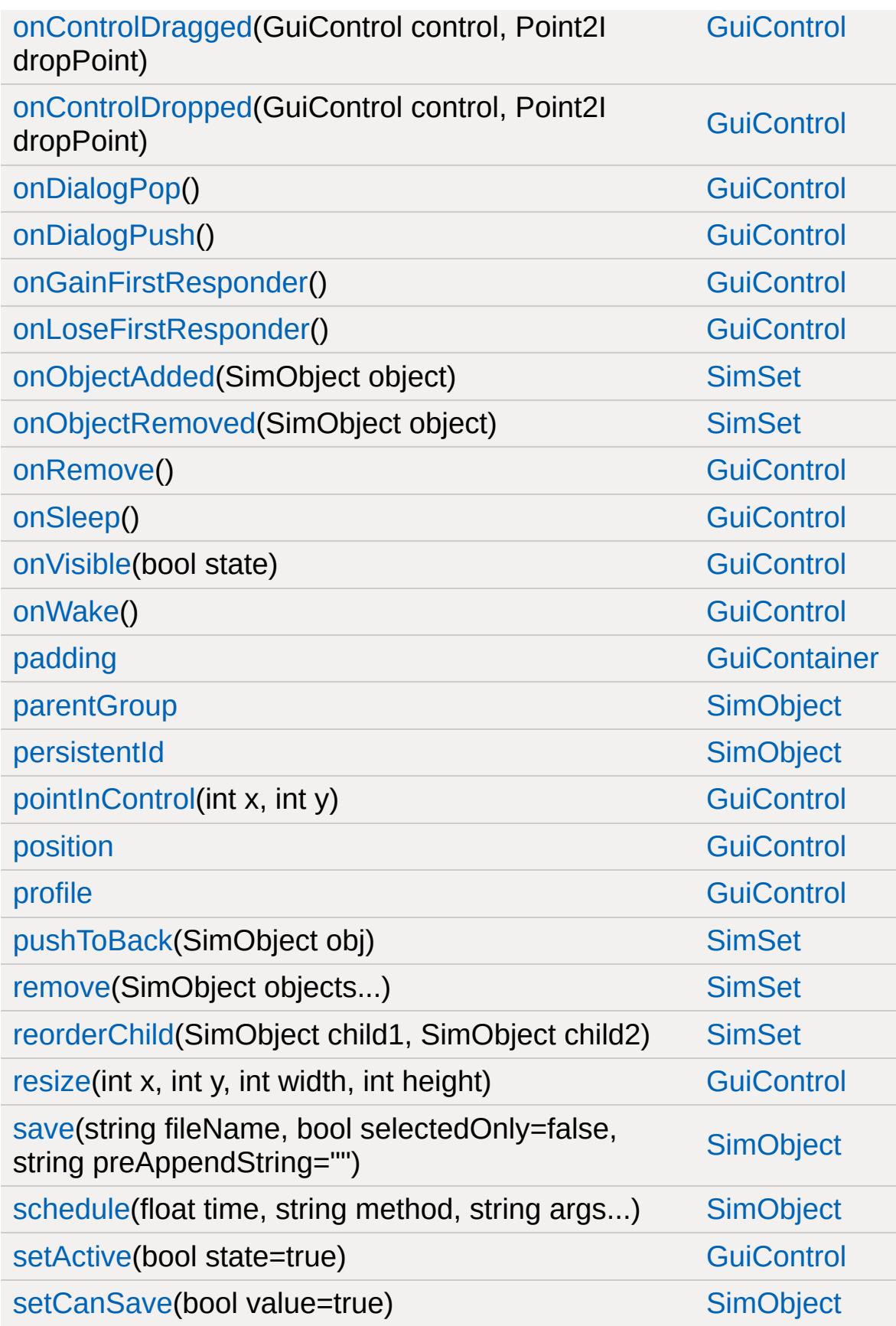

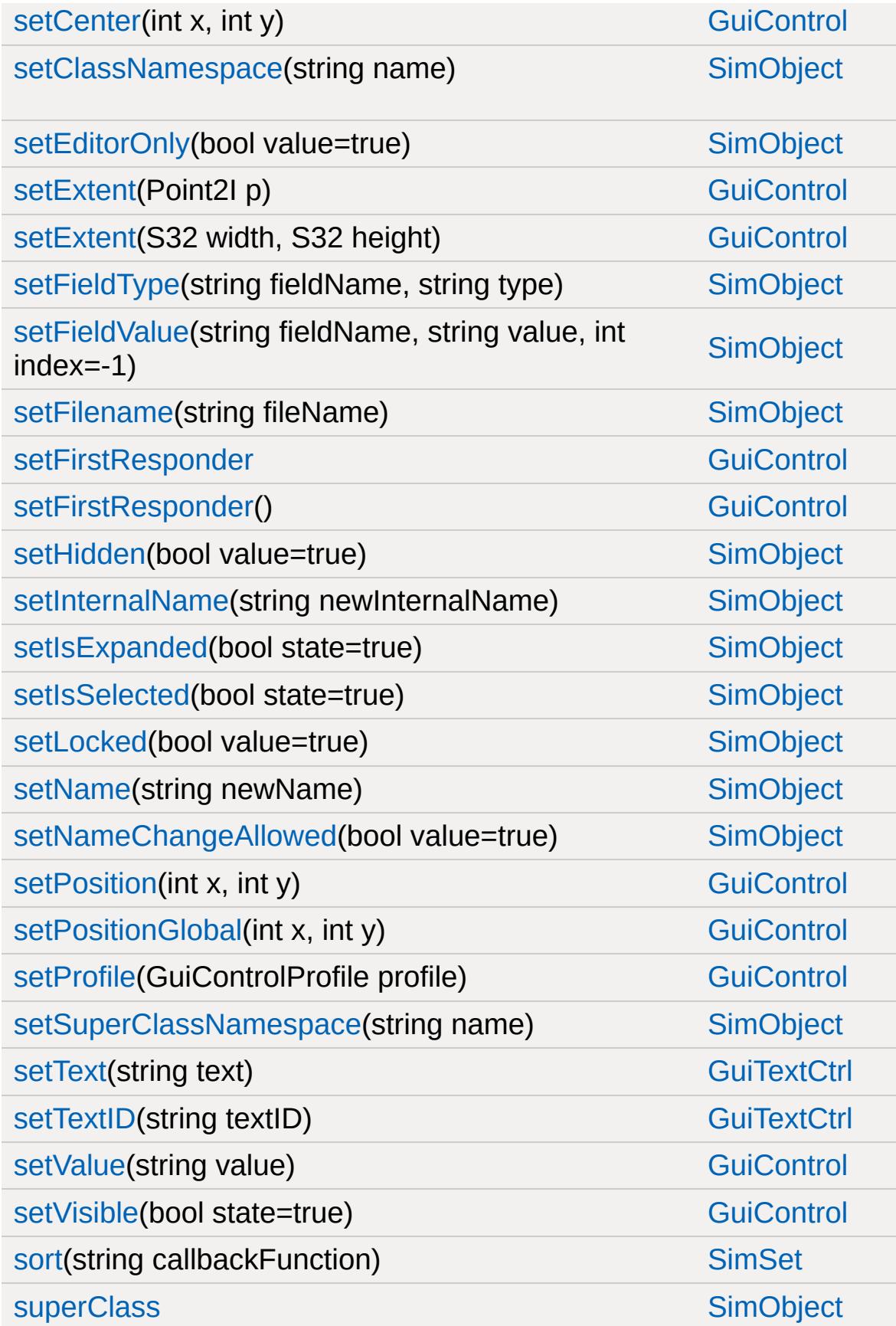

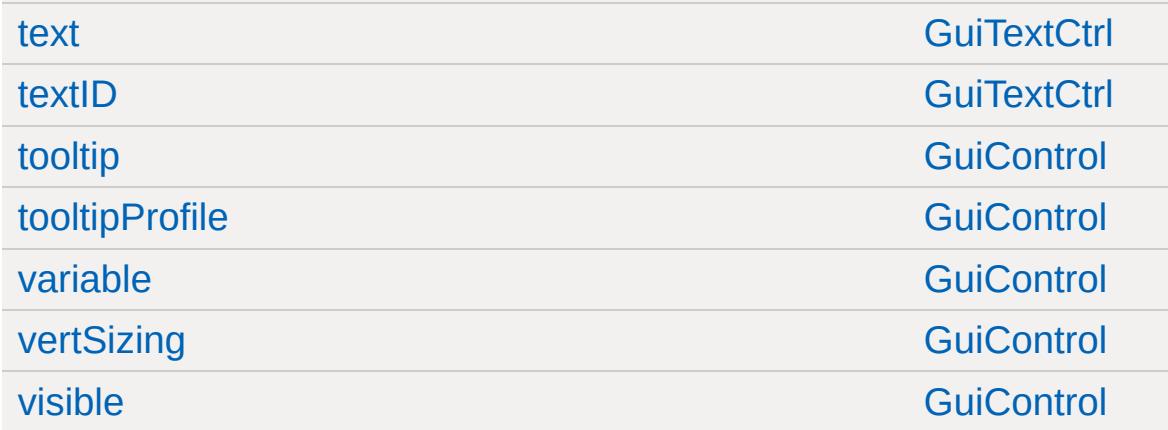

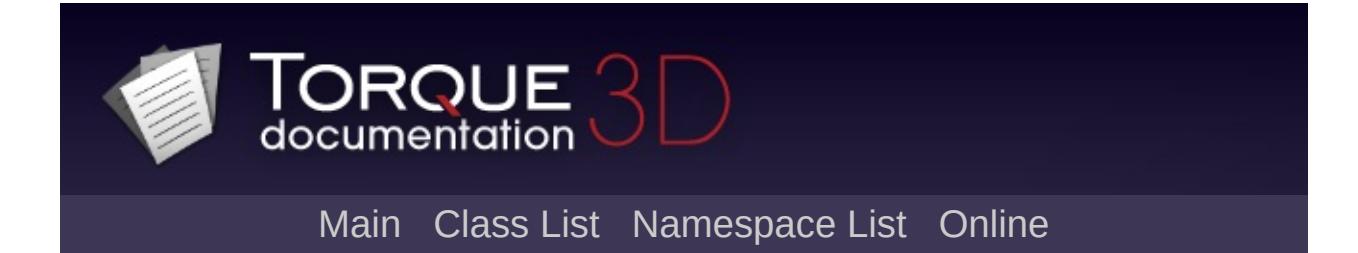

## **GuiButtonBaseCtrl Member List**

This is the complete list of members for [GuiButtonBaseCtrl,](#page-1437-0) including all inherited members.

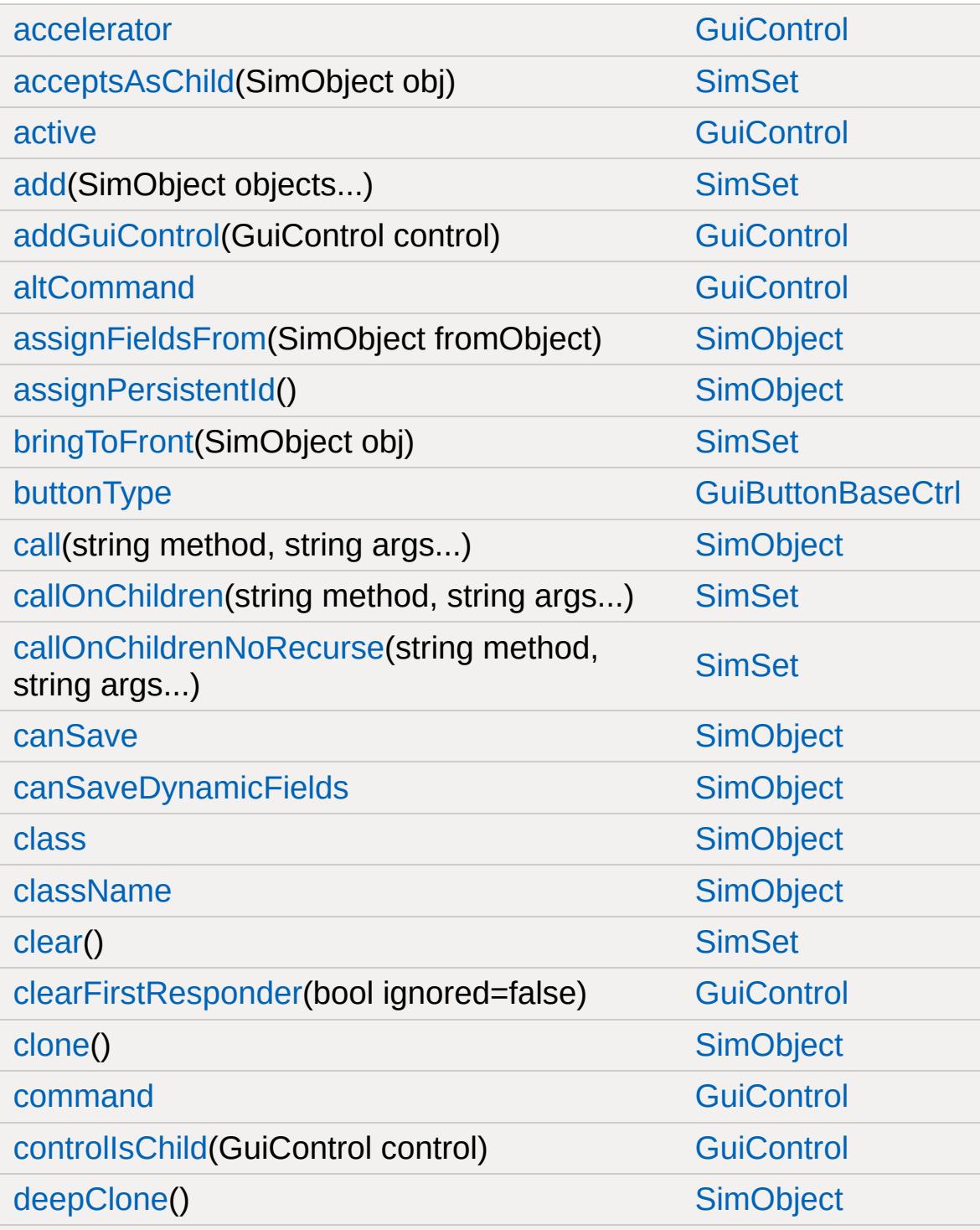

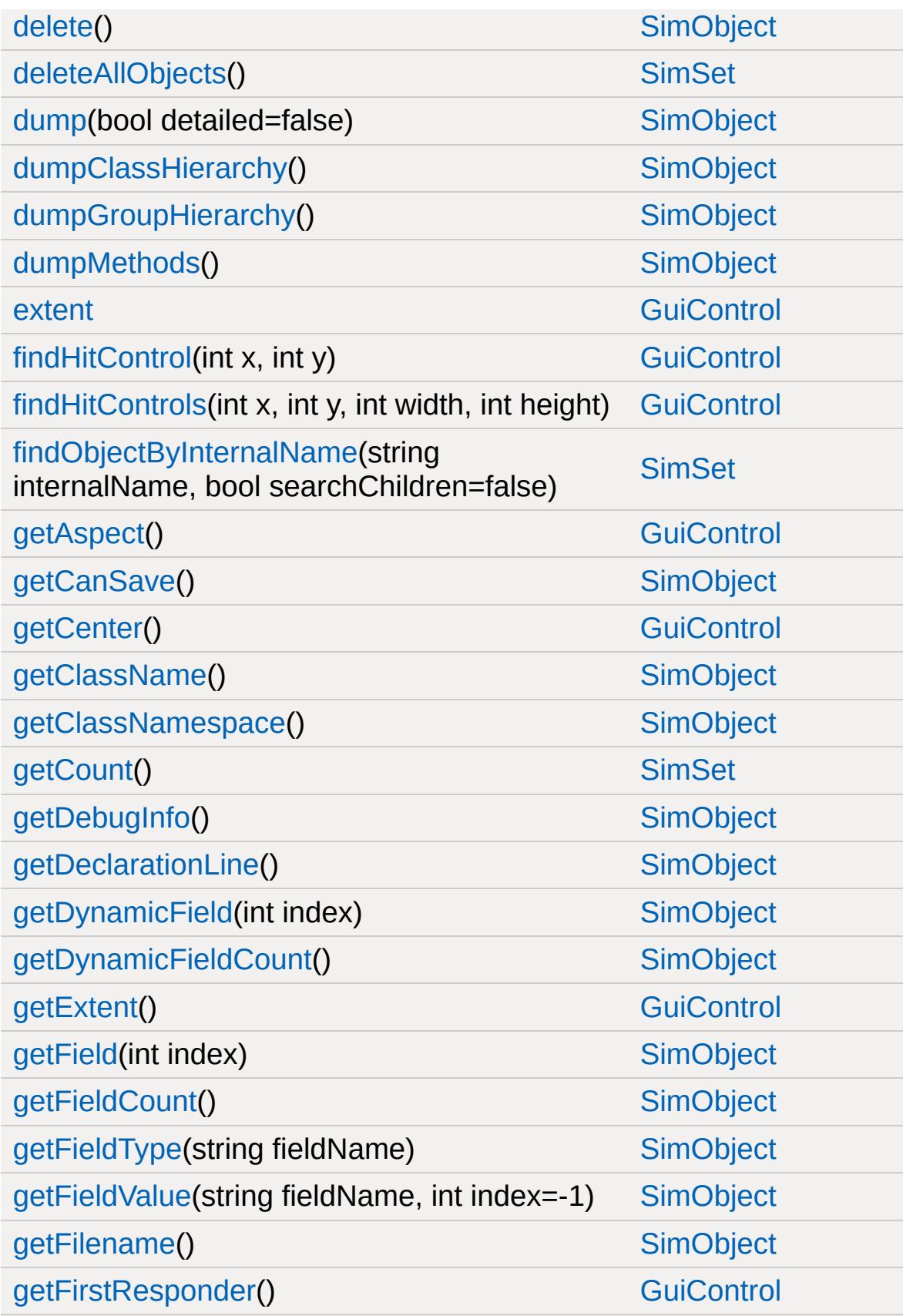

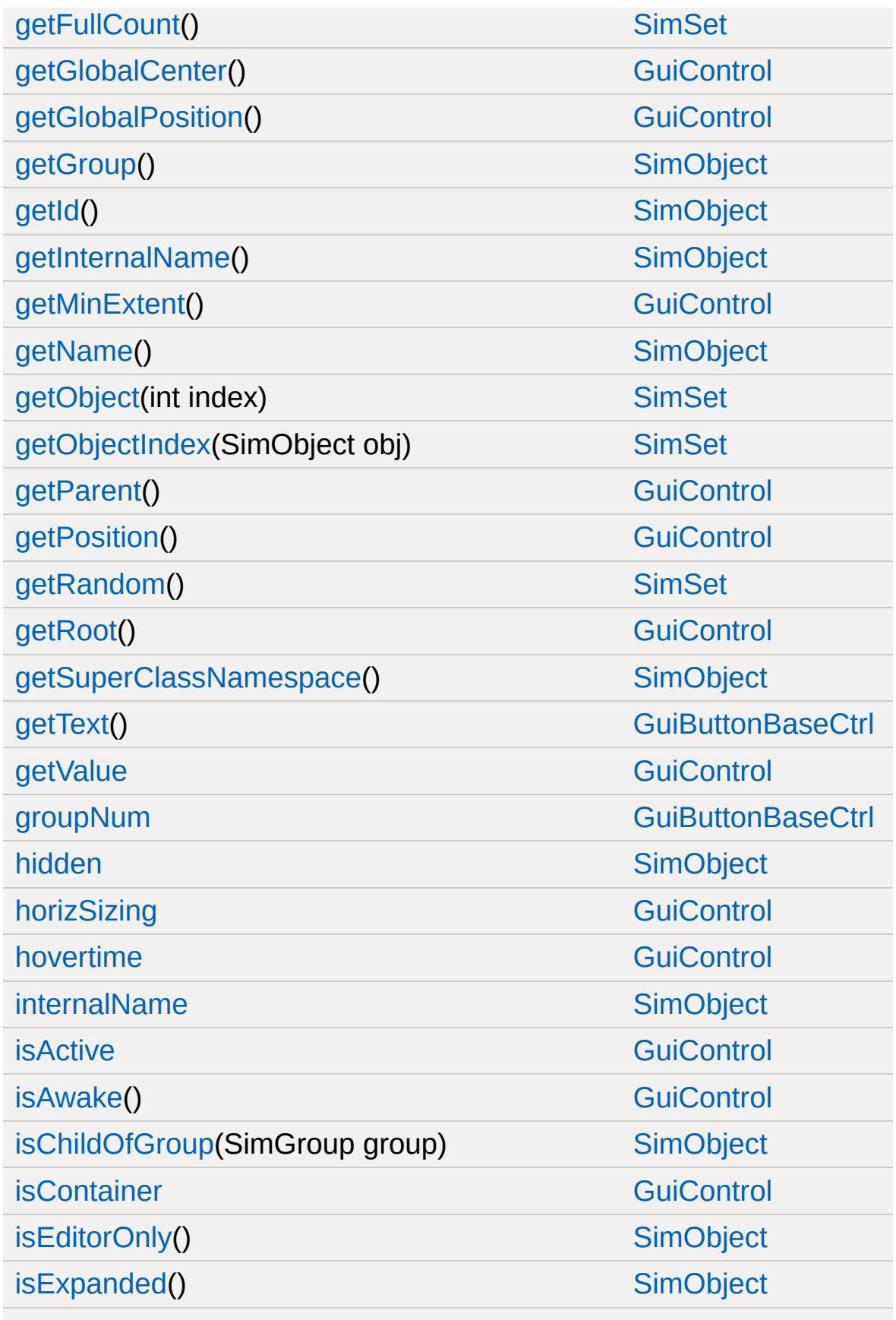

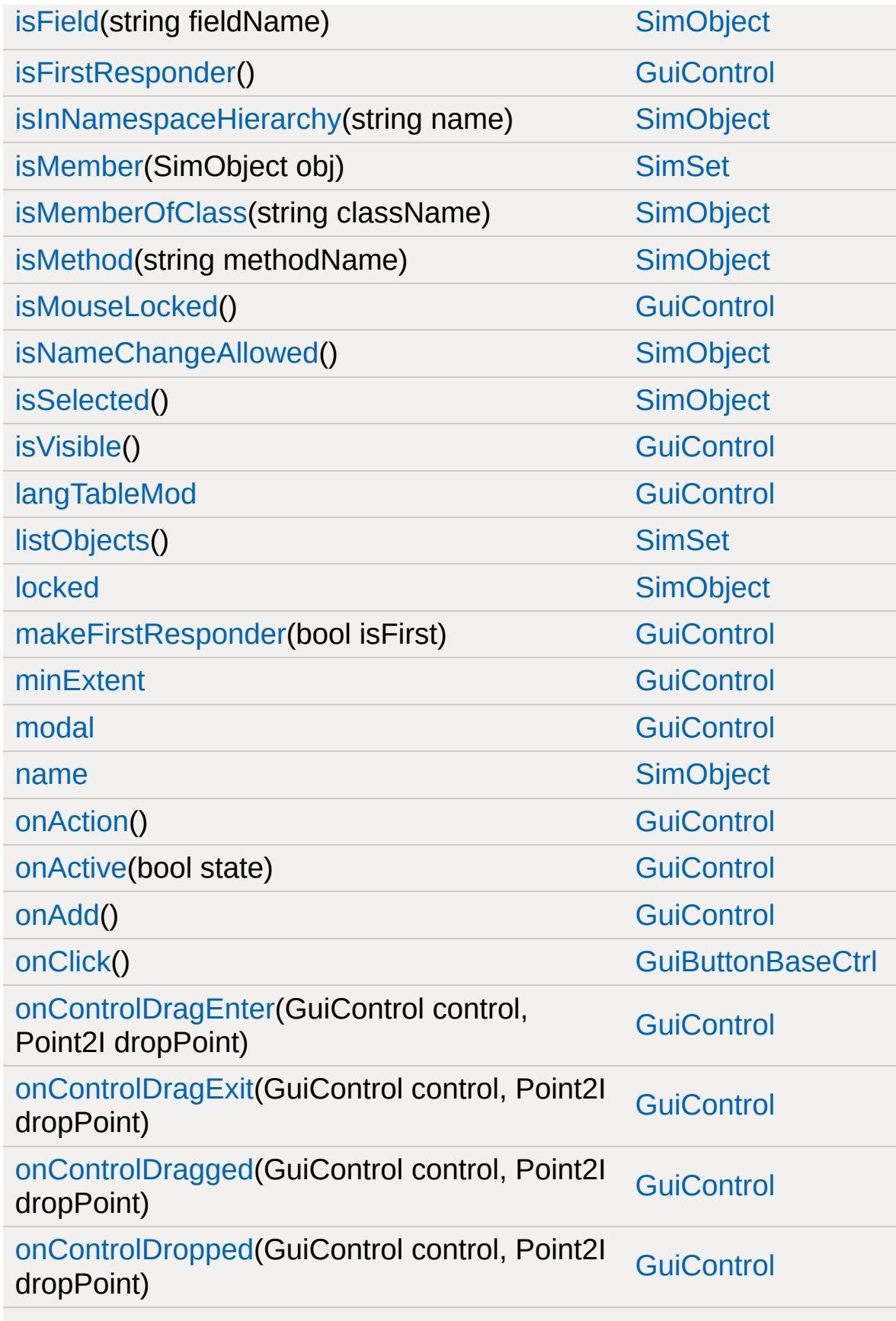

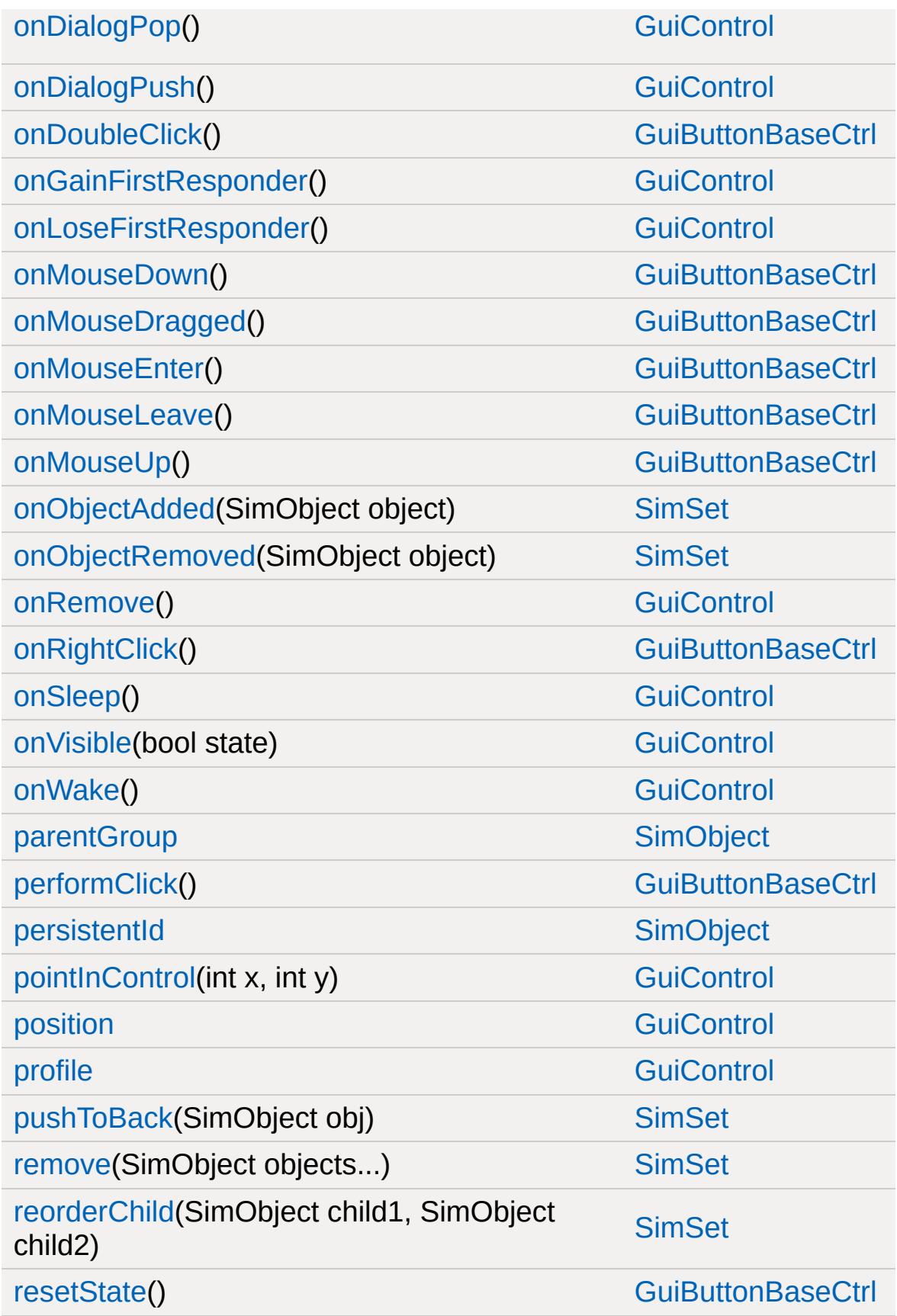
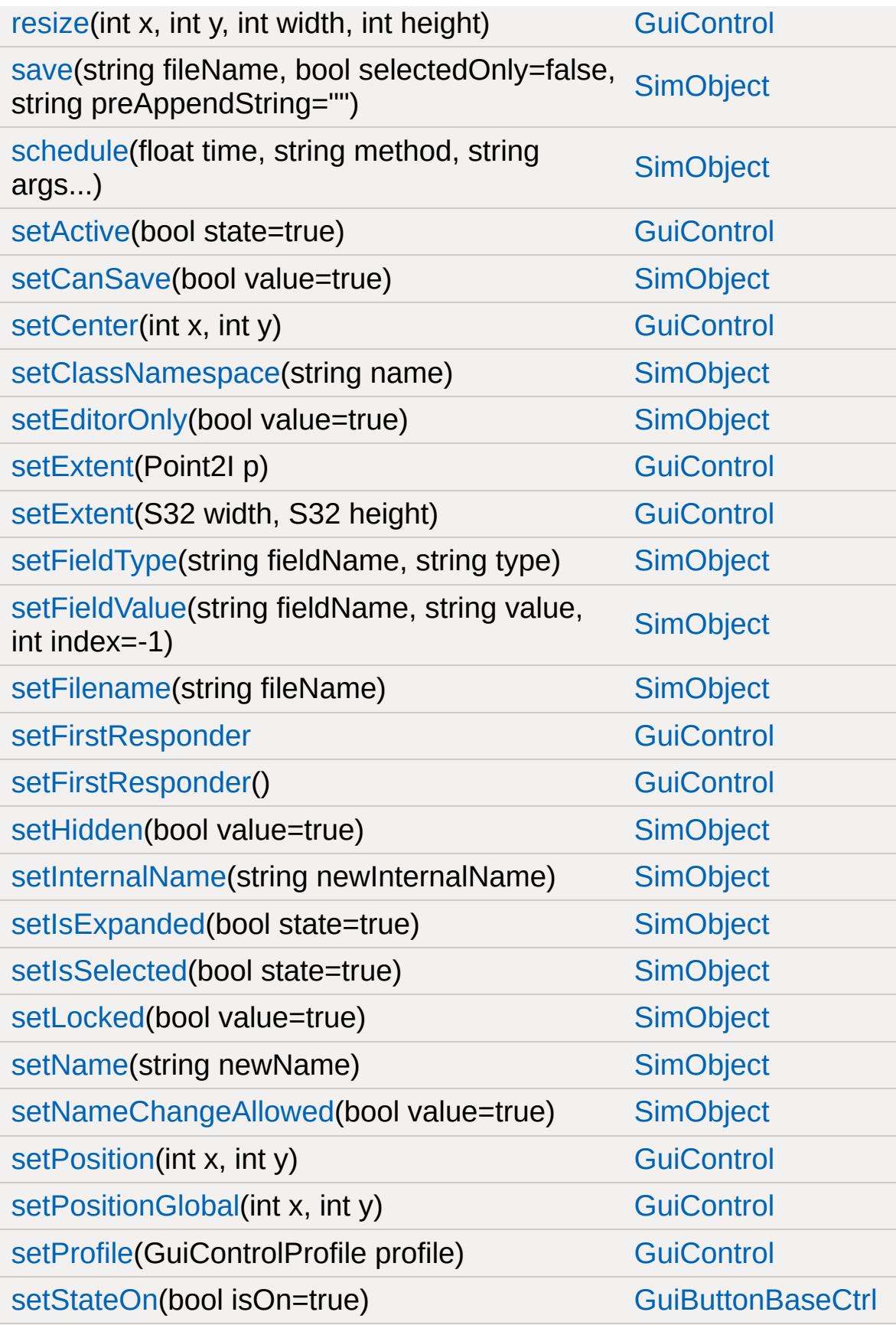

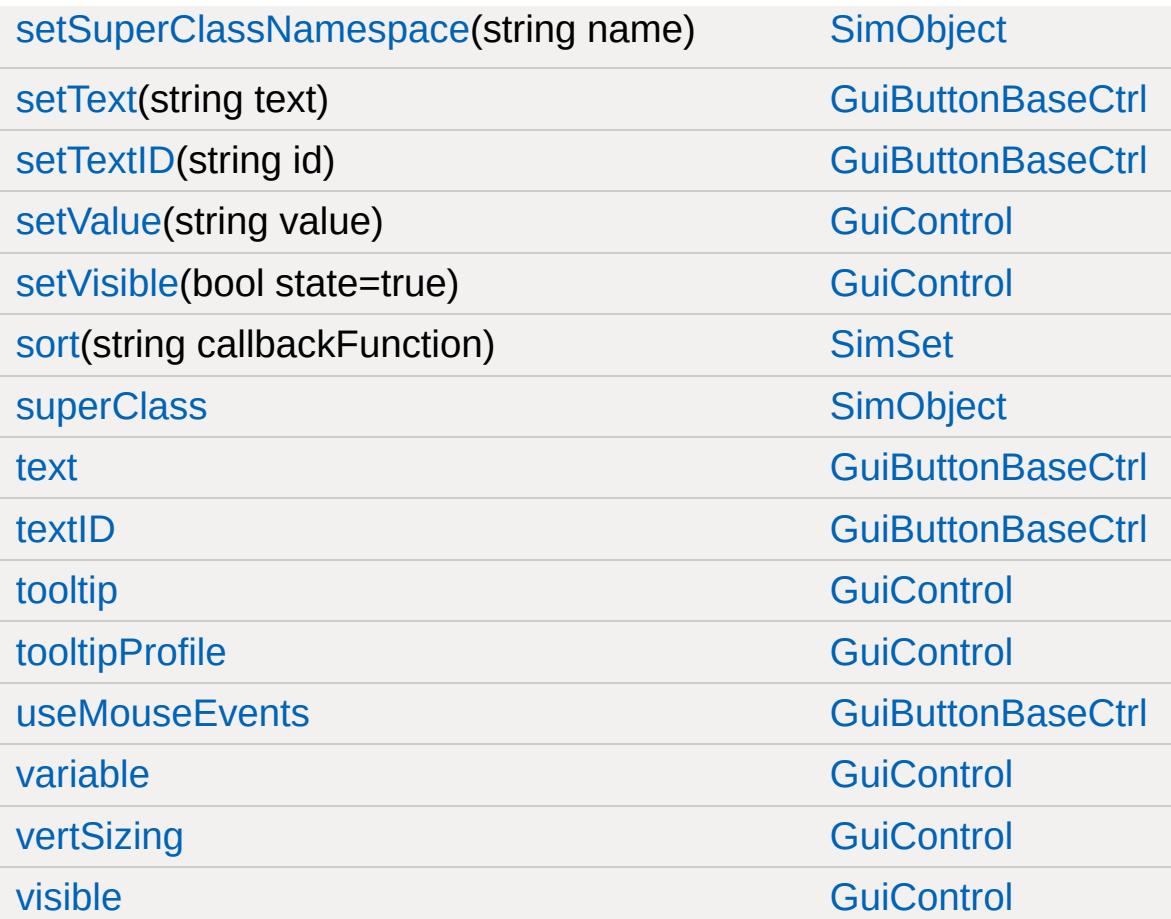

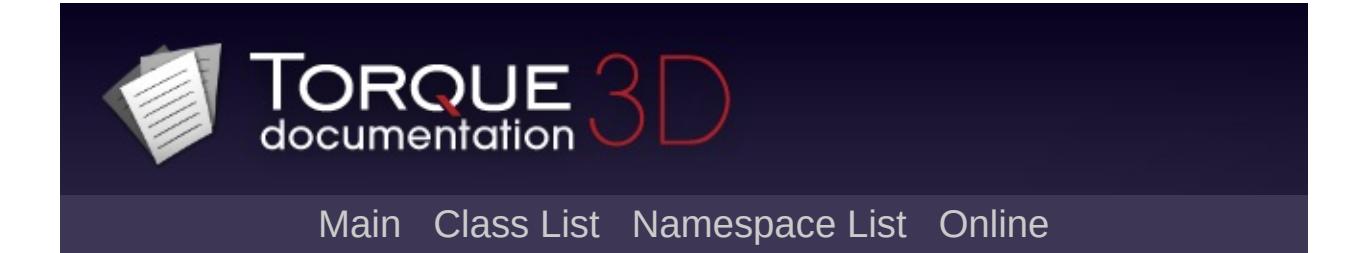

## **GuiButtonCtrl Member List**

This is the complete list of members for [GuiButtonCtrl,](#page-1449-0) including all inherited members.

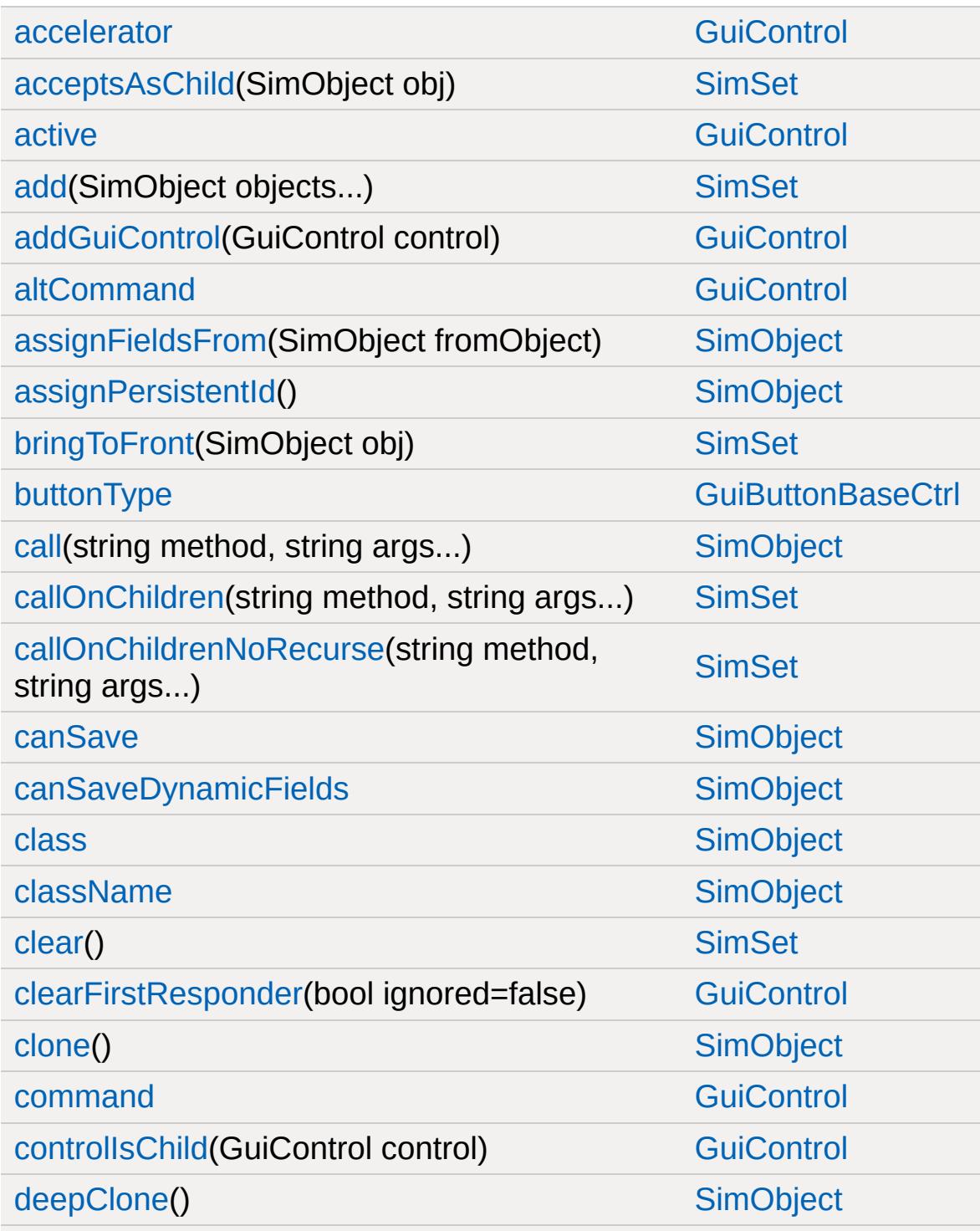

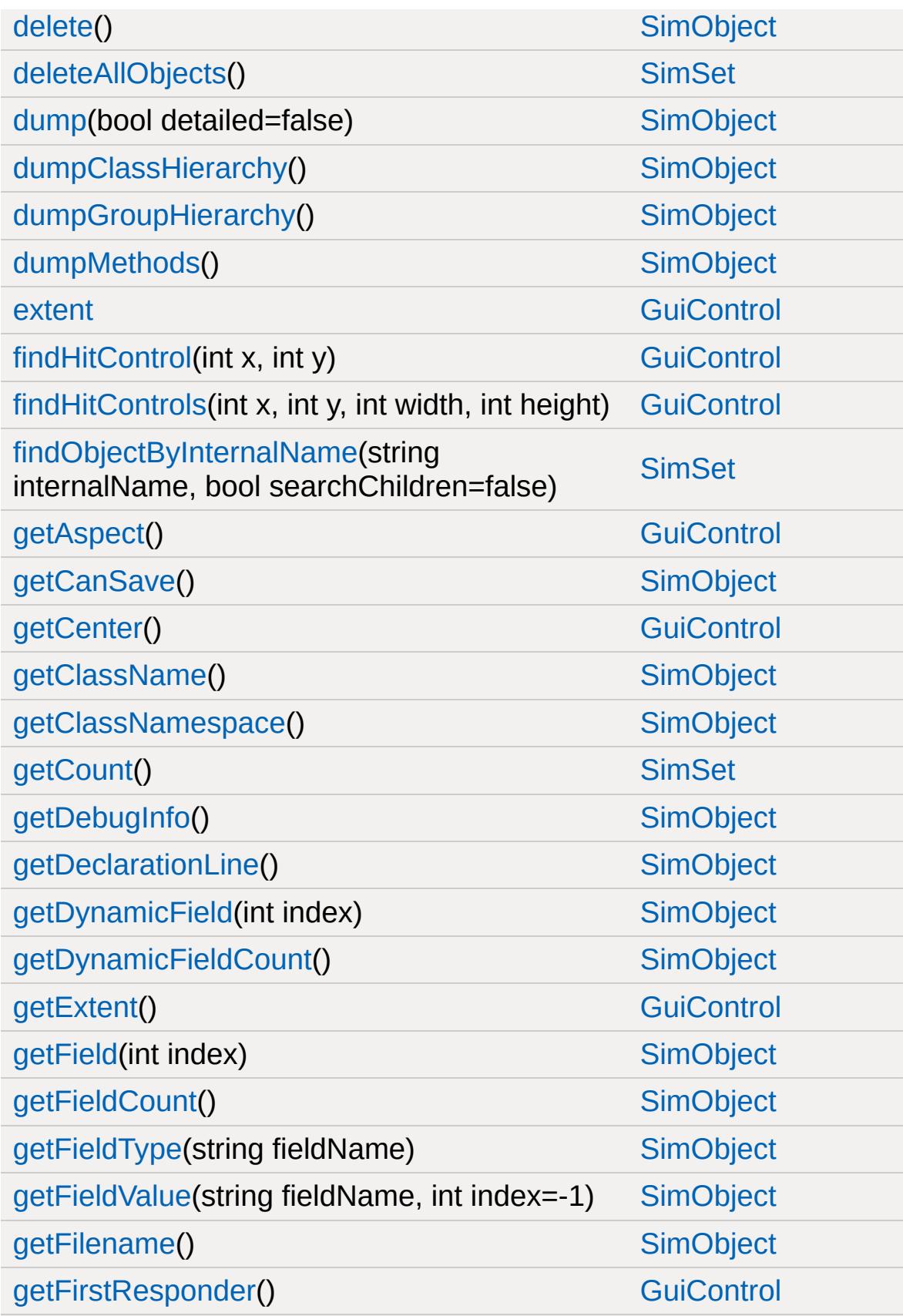

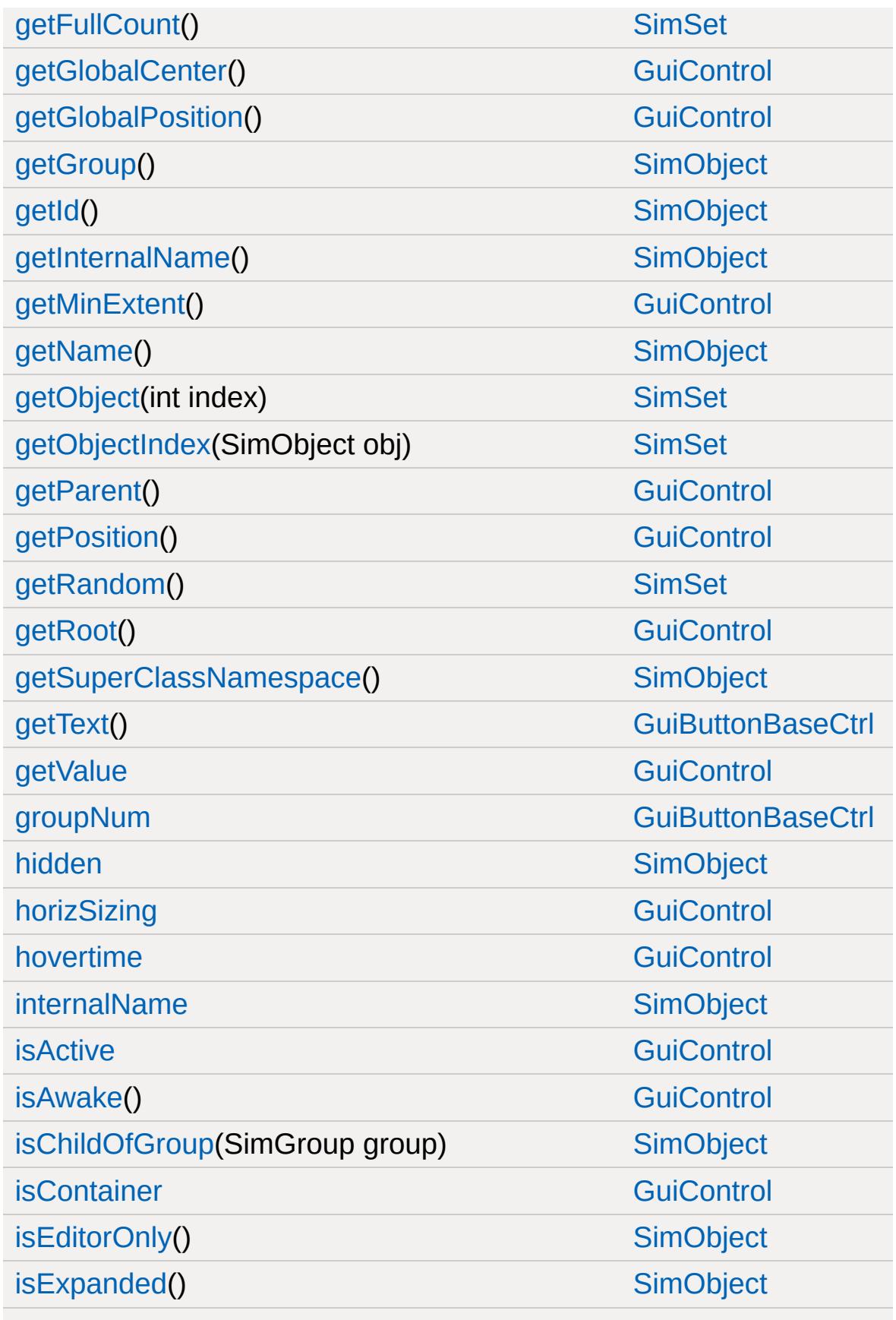

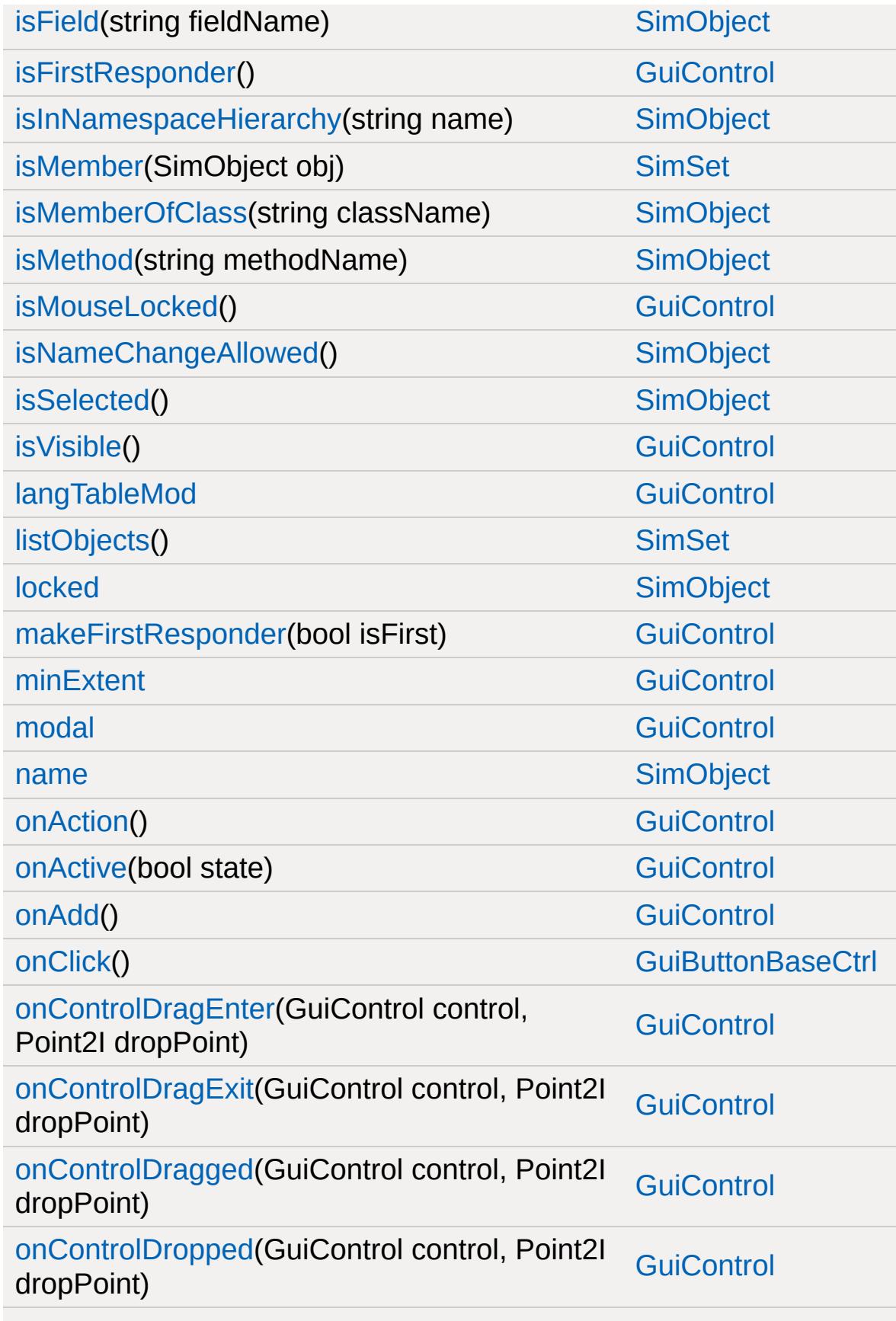

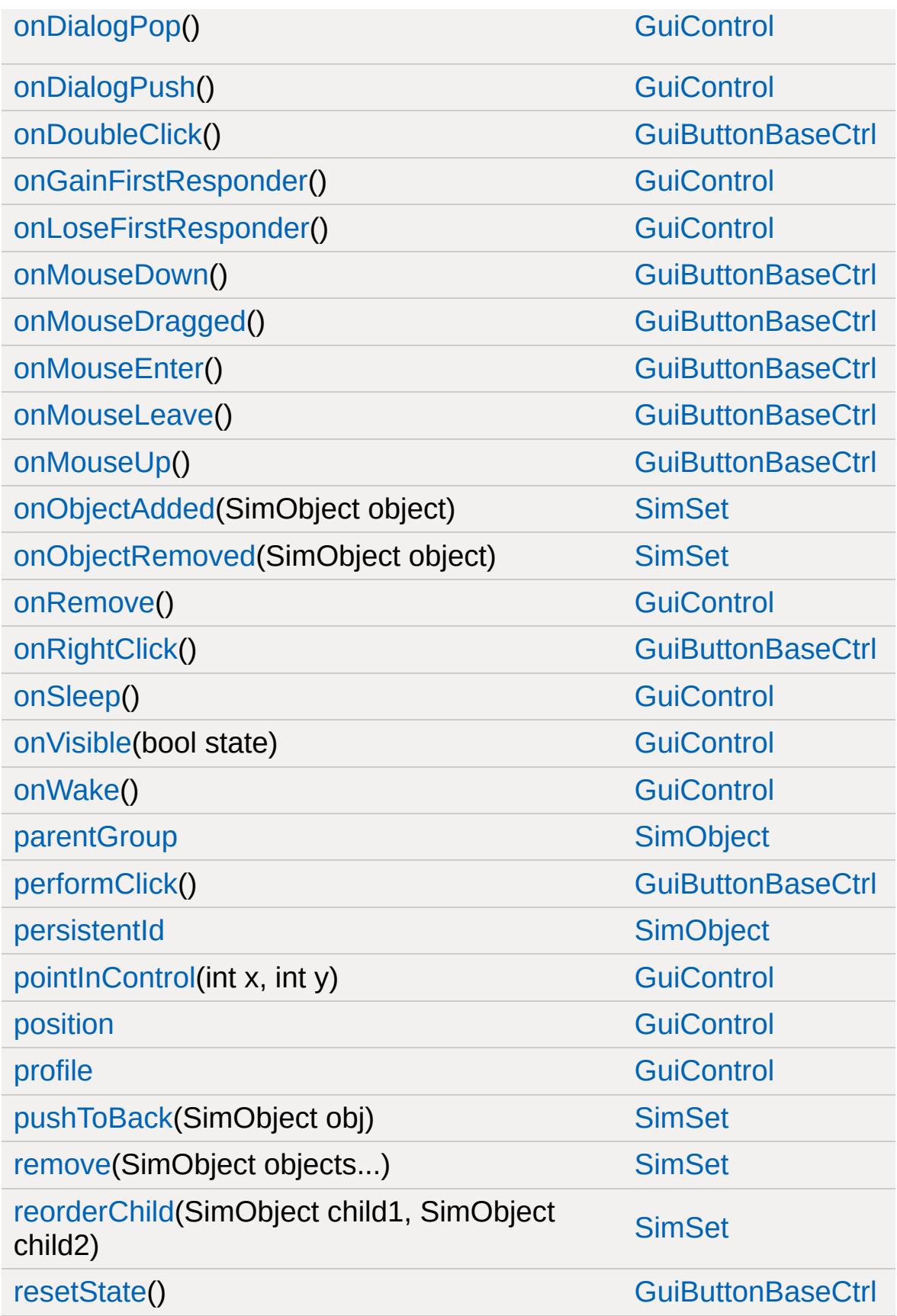

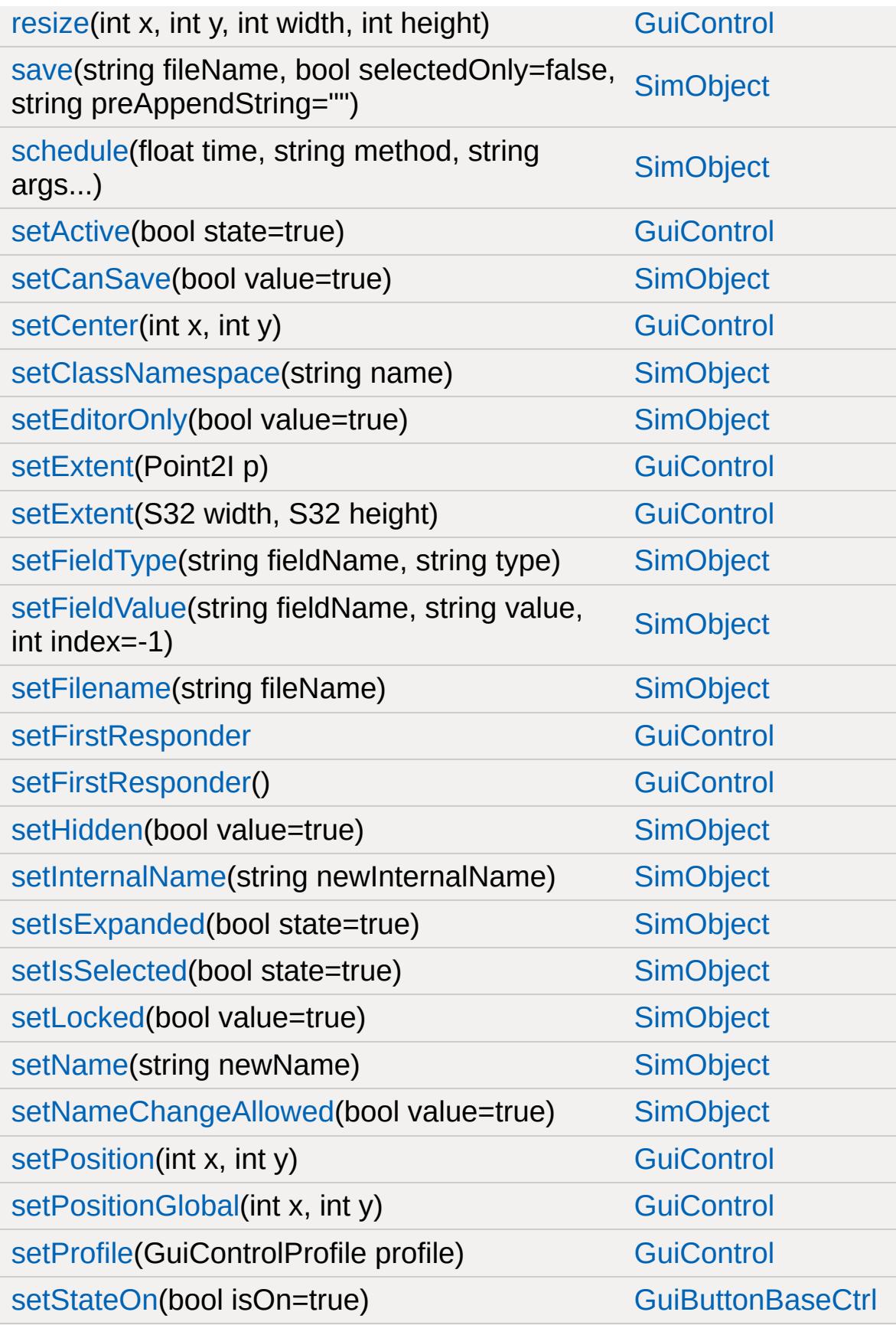

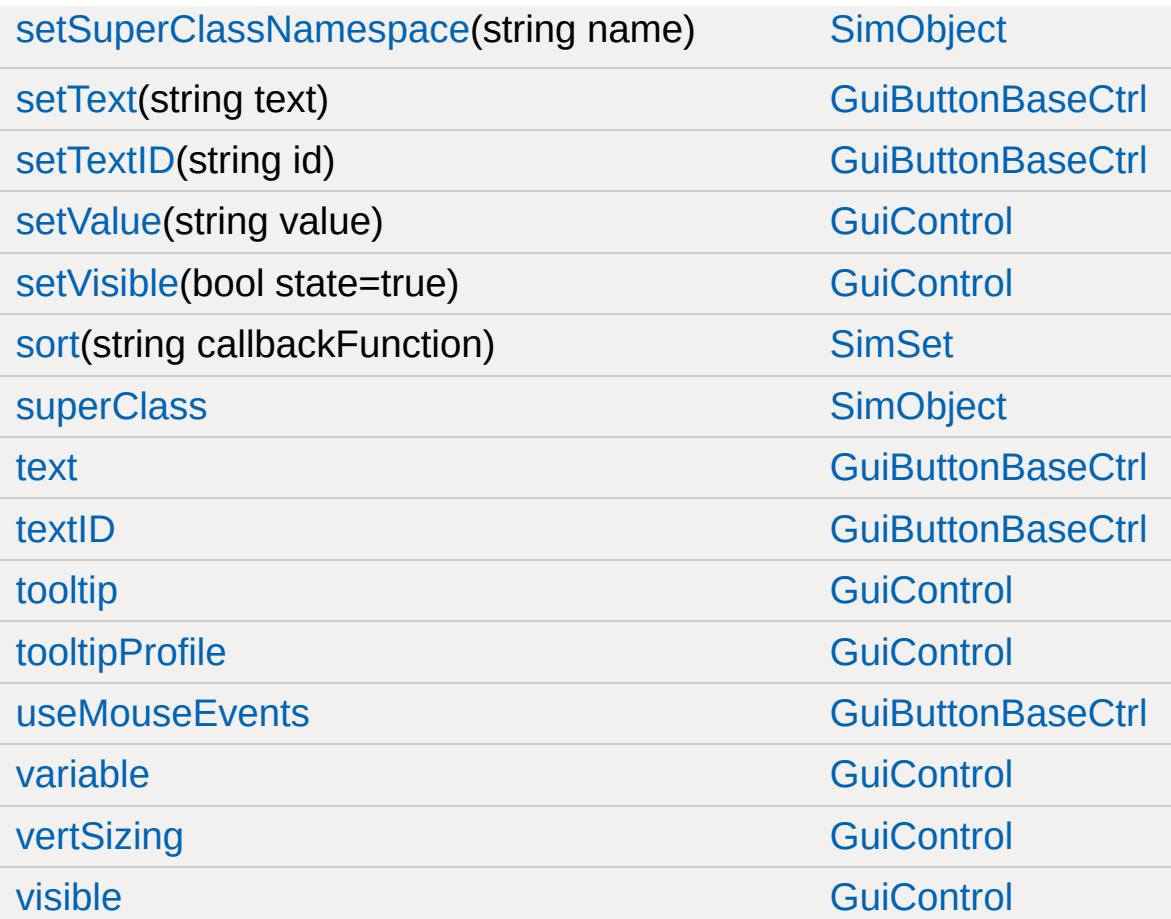

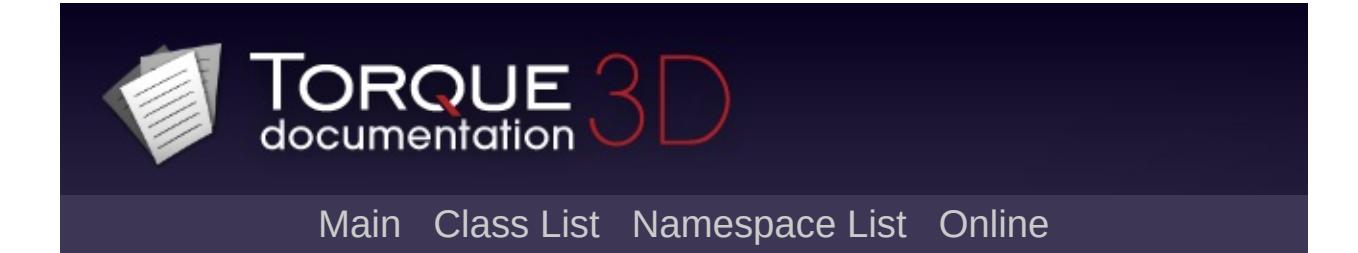

## **GuiCanvas Member List**

This is the complete list of members for [GuiCanvas,](#page-1452-0) including all inherited members.

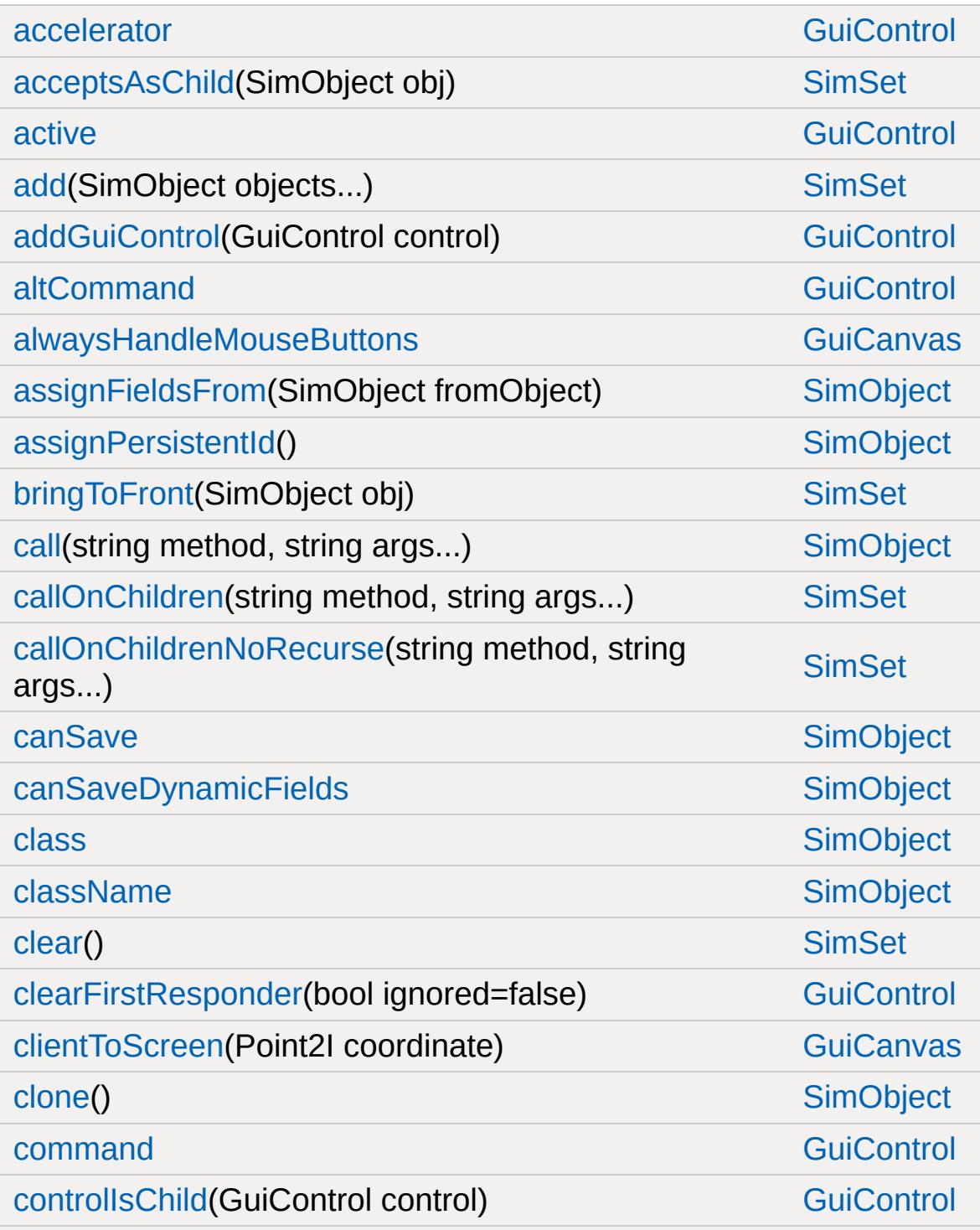

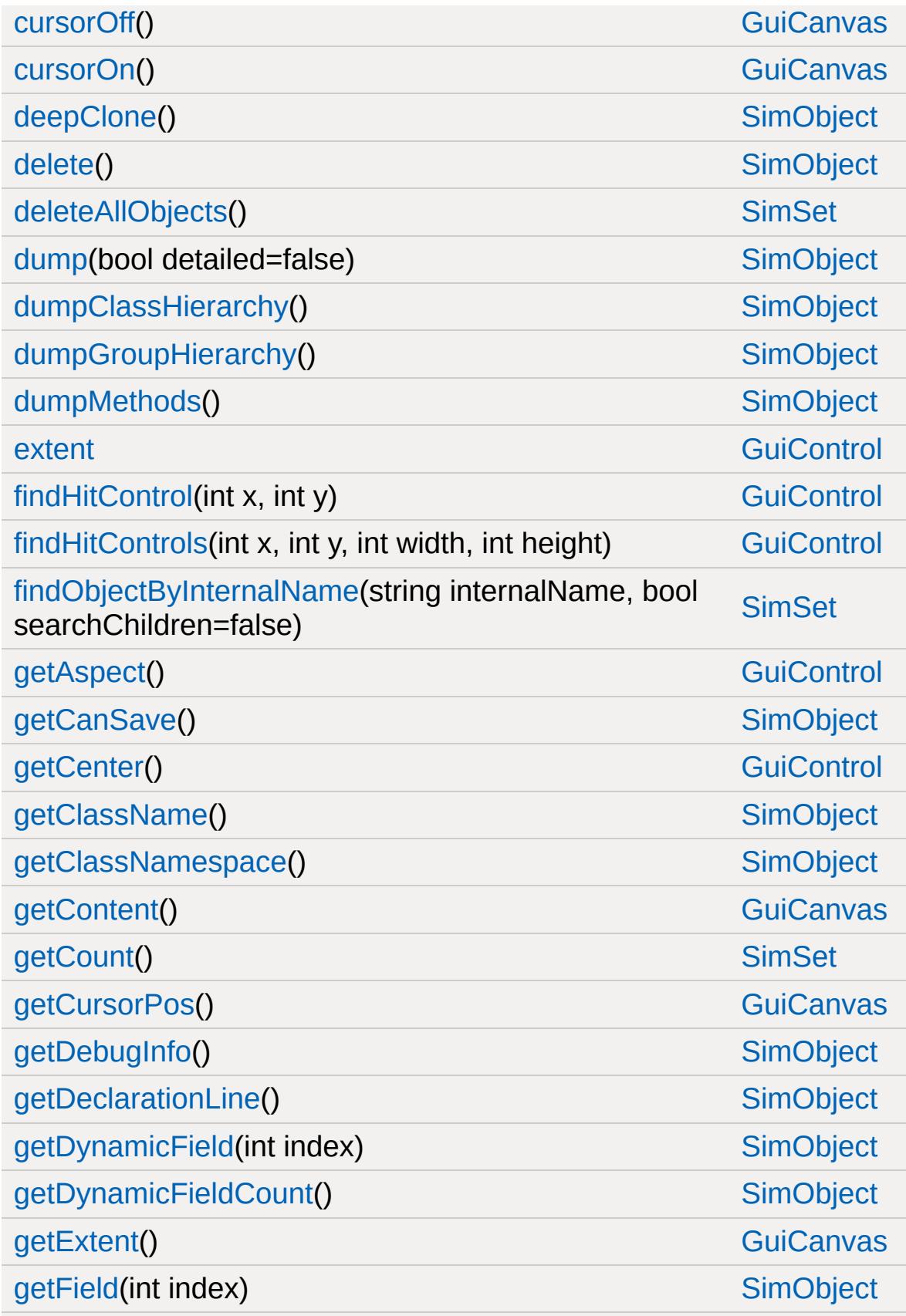

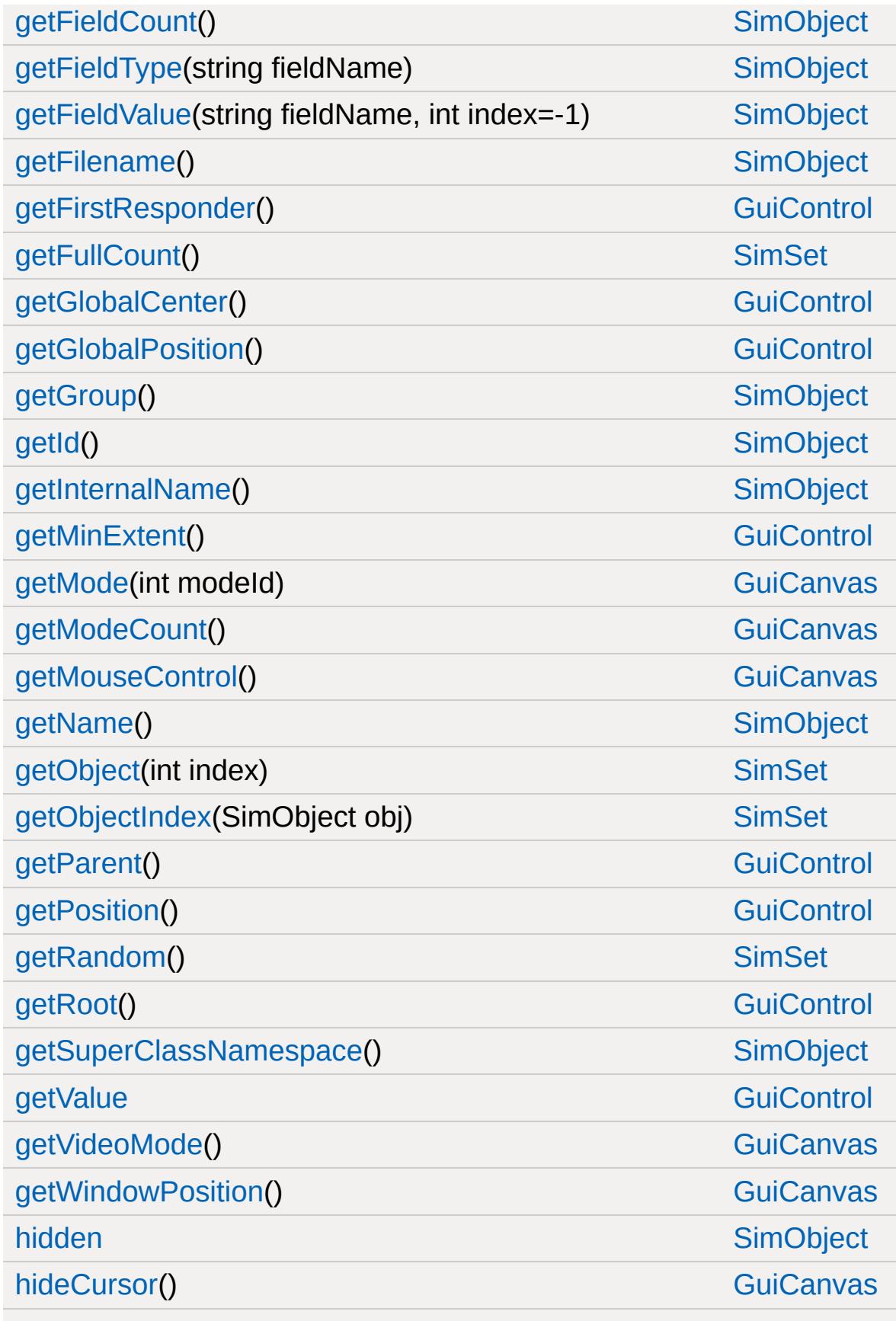

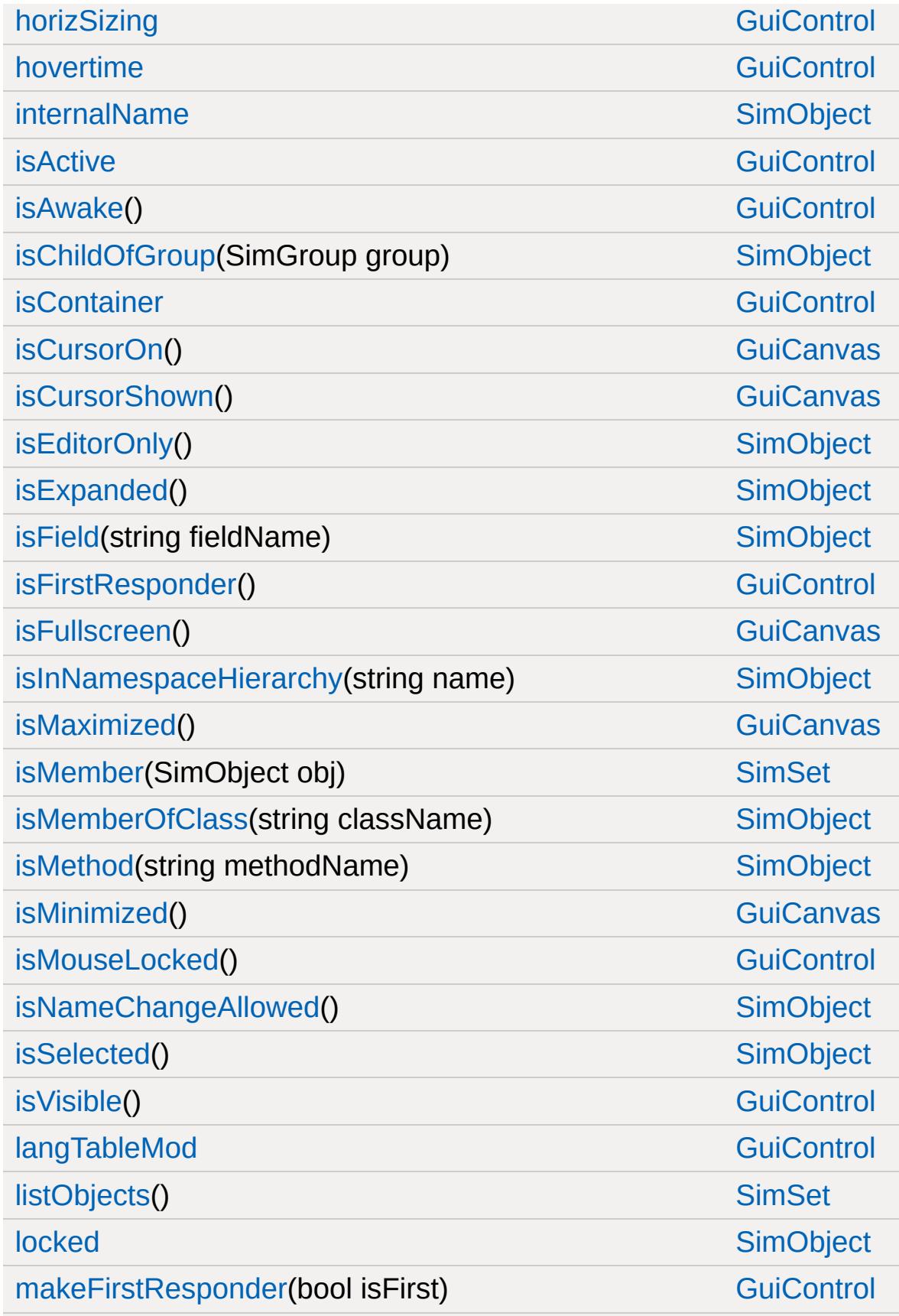

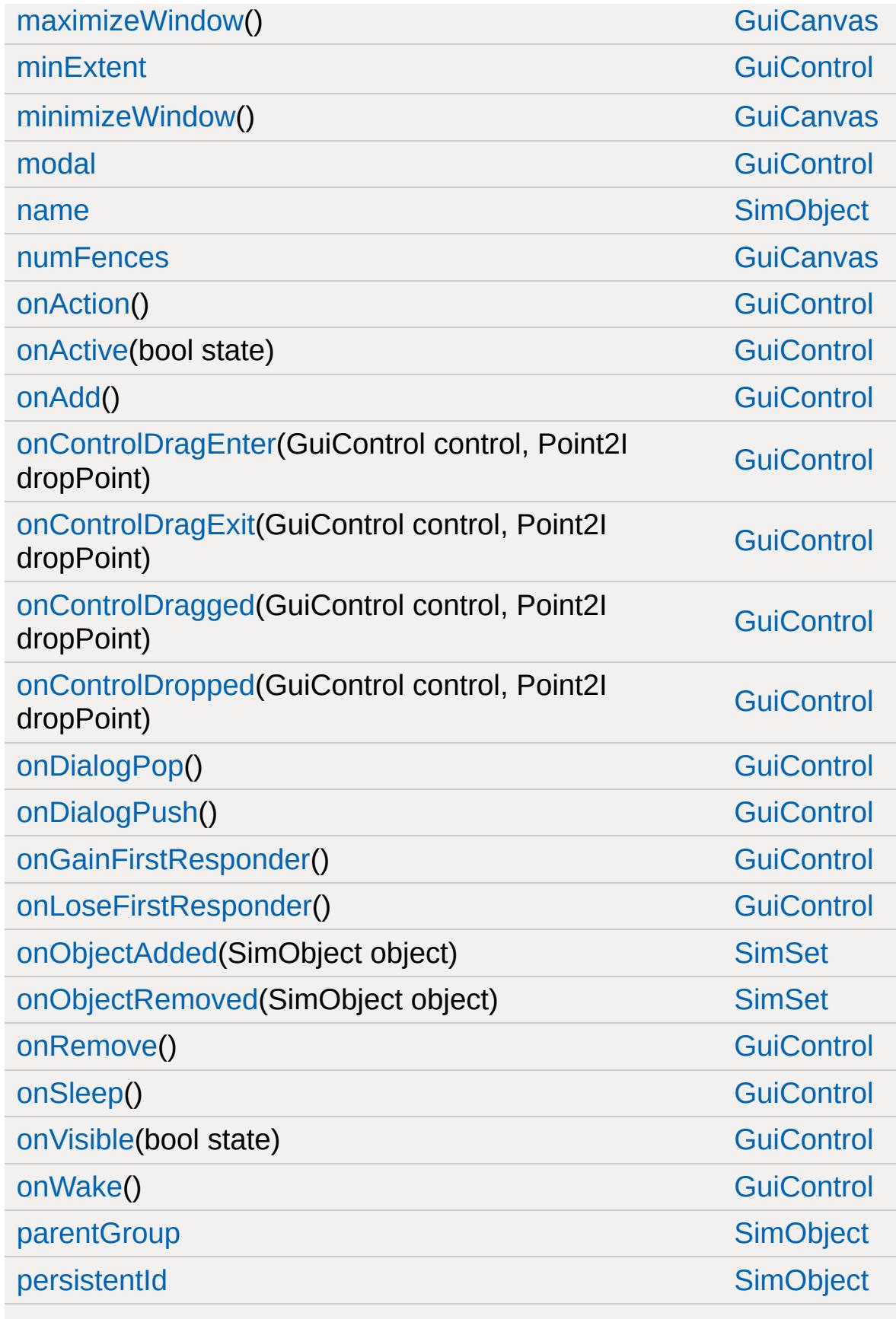

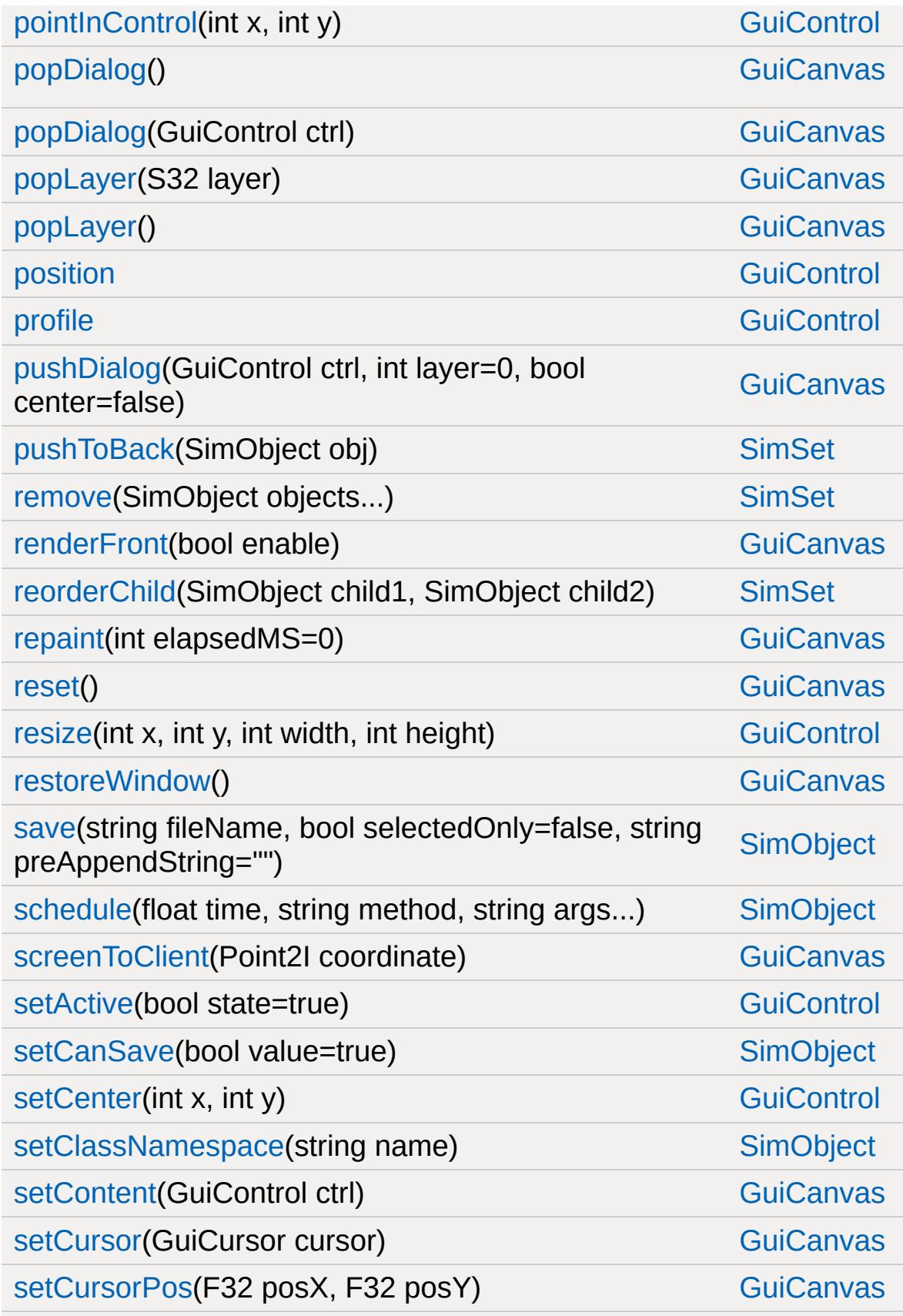

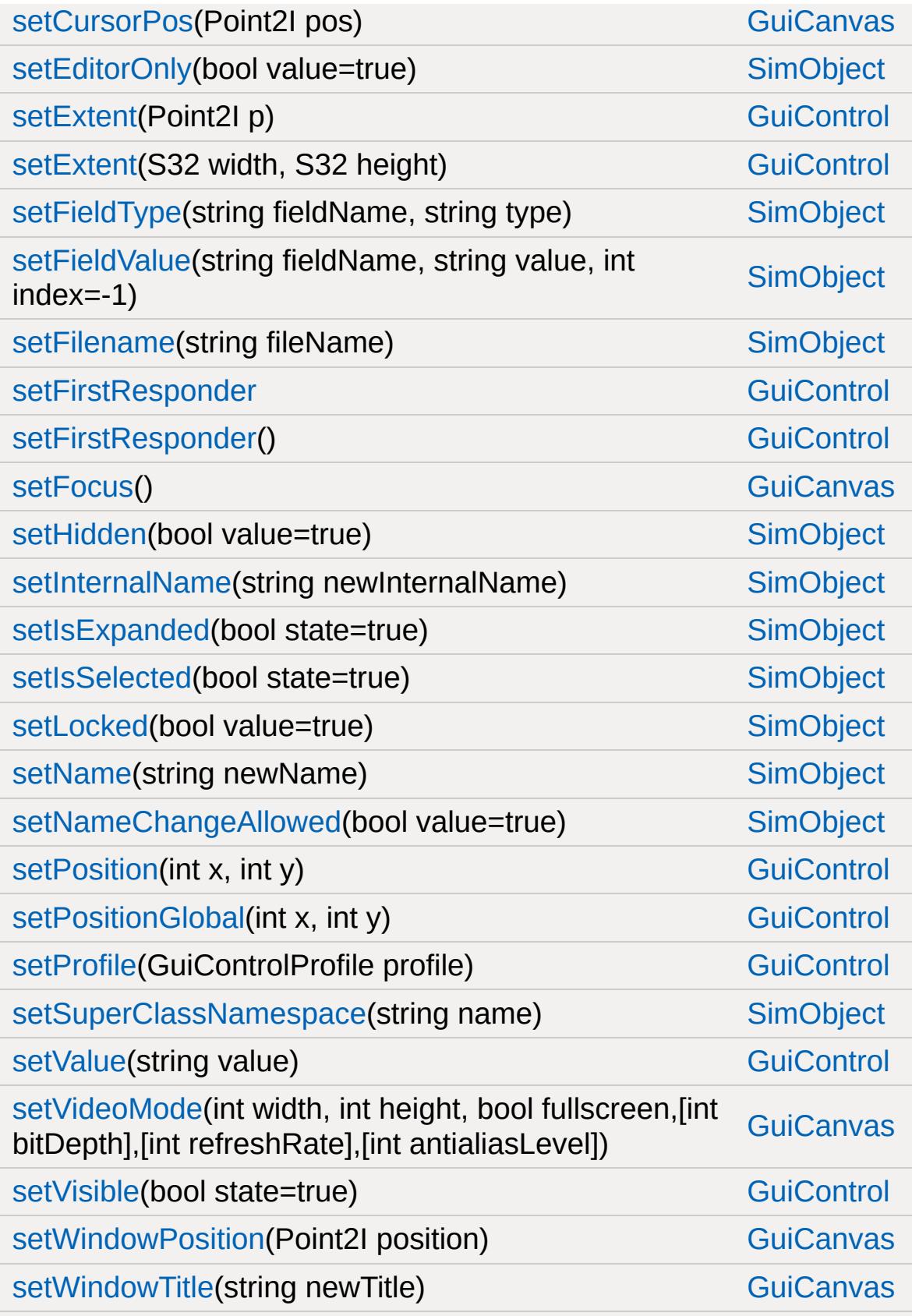

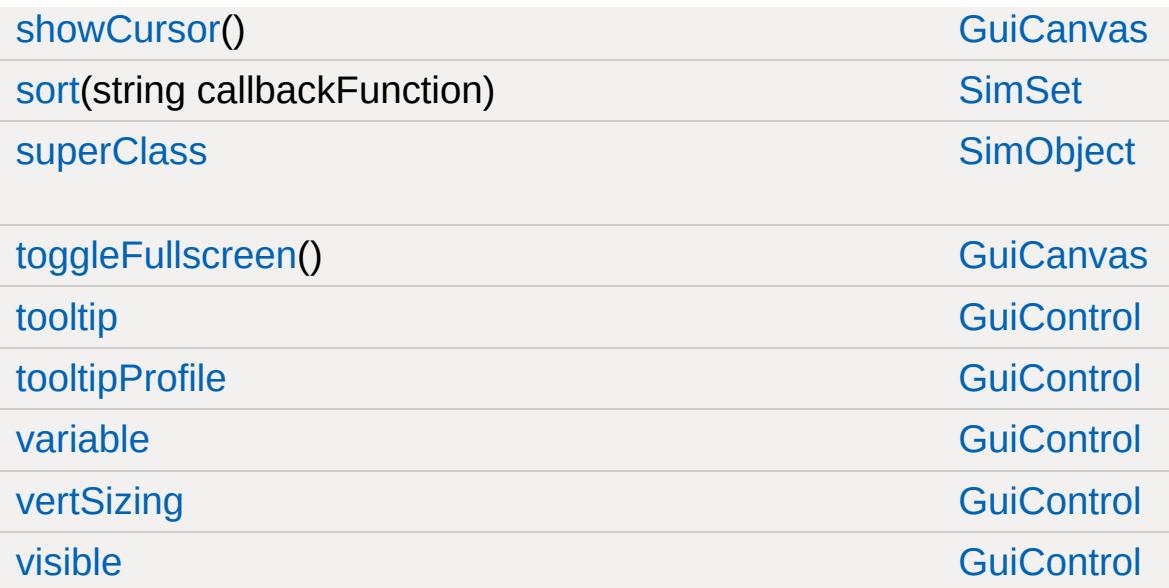

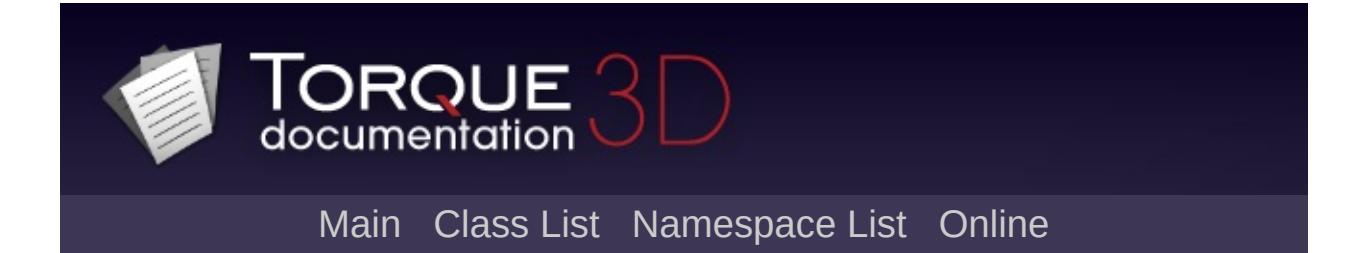

## **GuiCheckBoxCtrl Member List**

This is the complete list of members for [GuiCheckBoxCtrl,](#page-1474-0) including all inherited members.

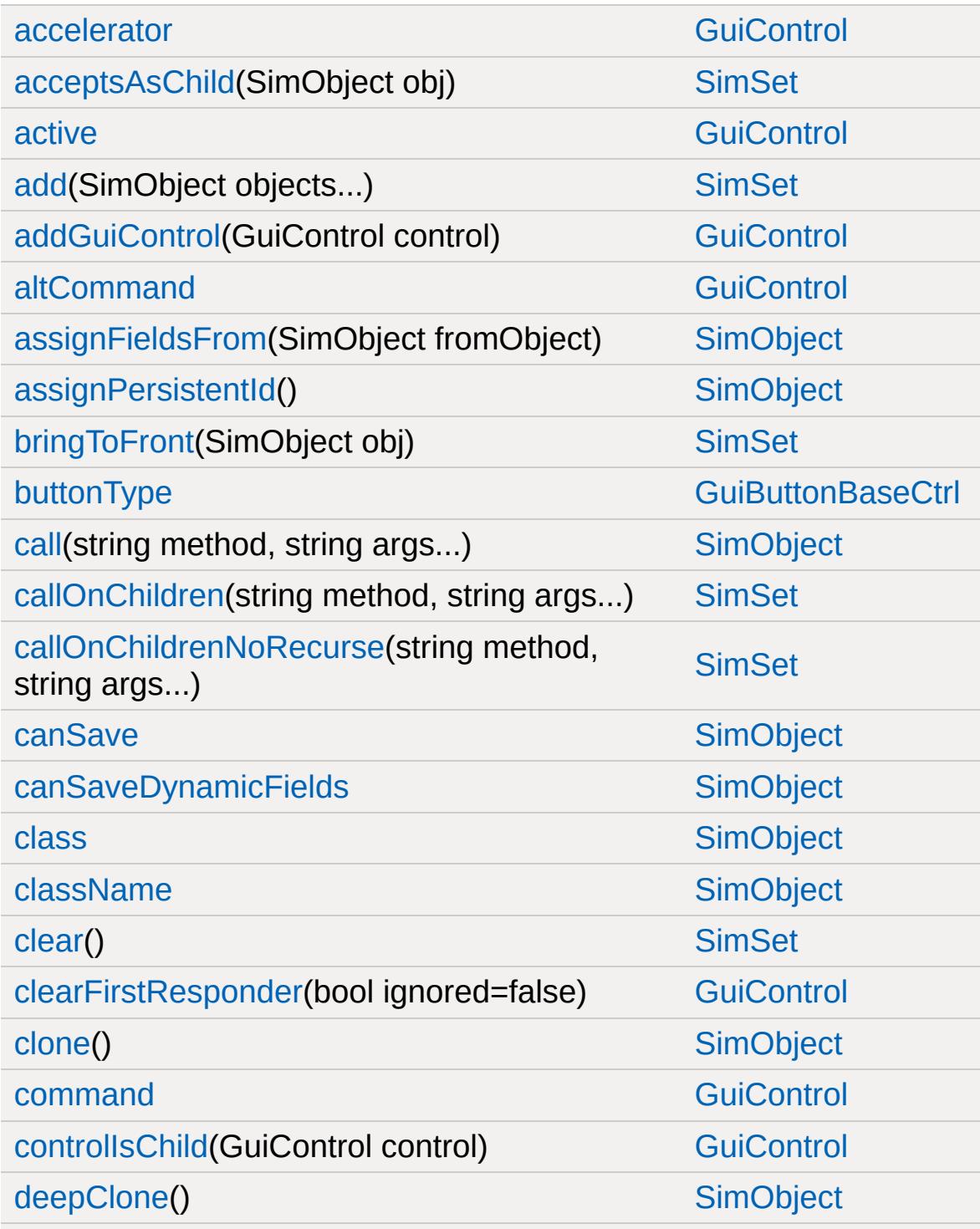

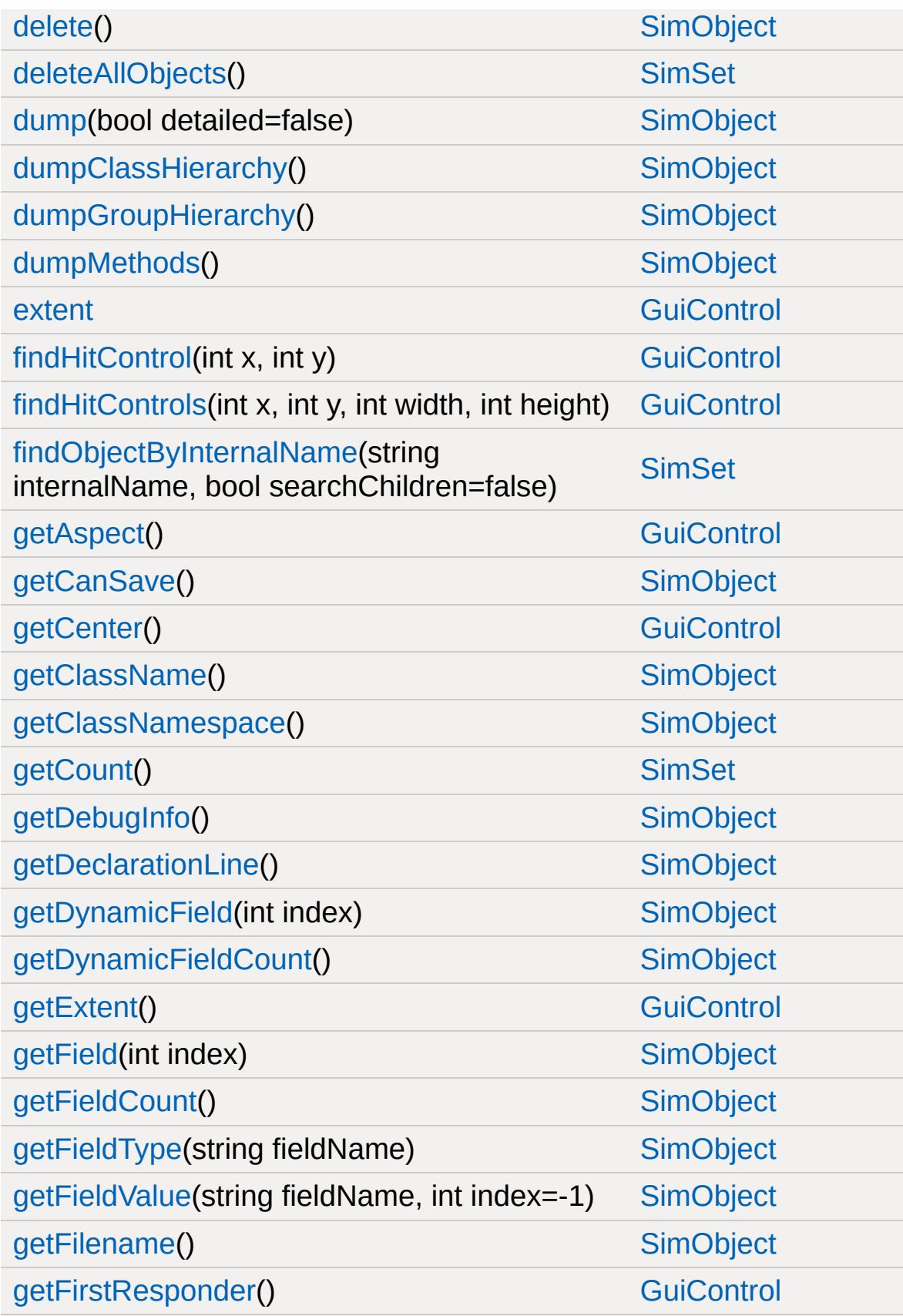

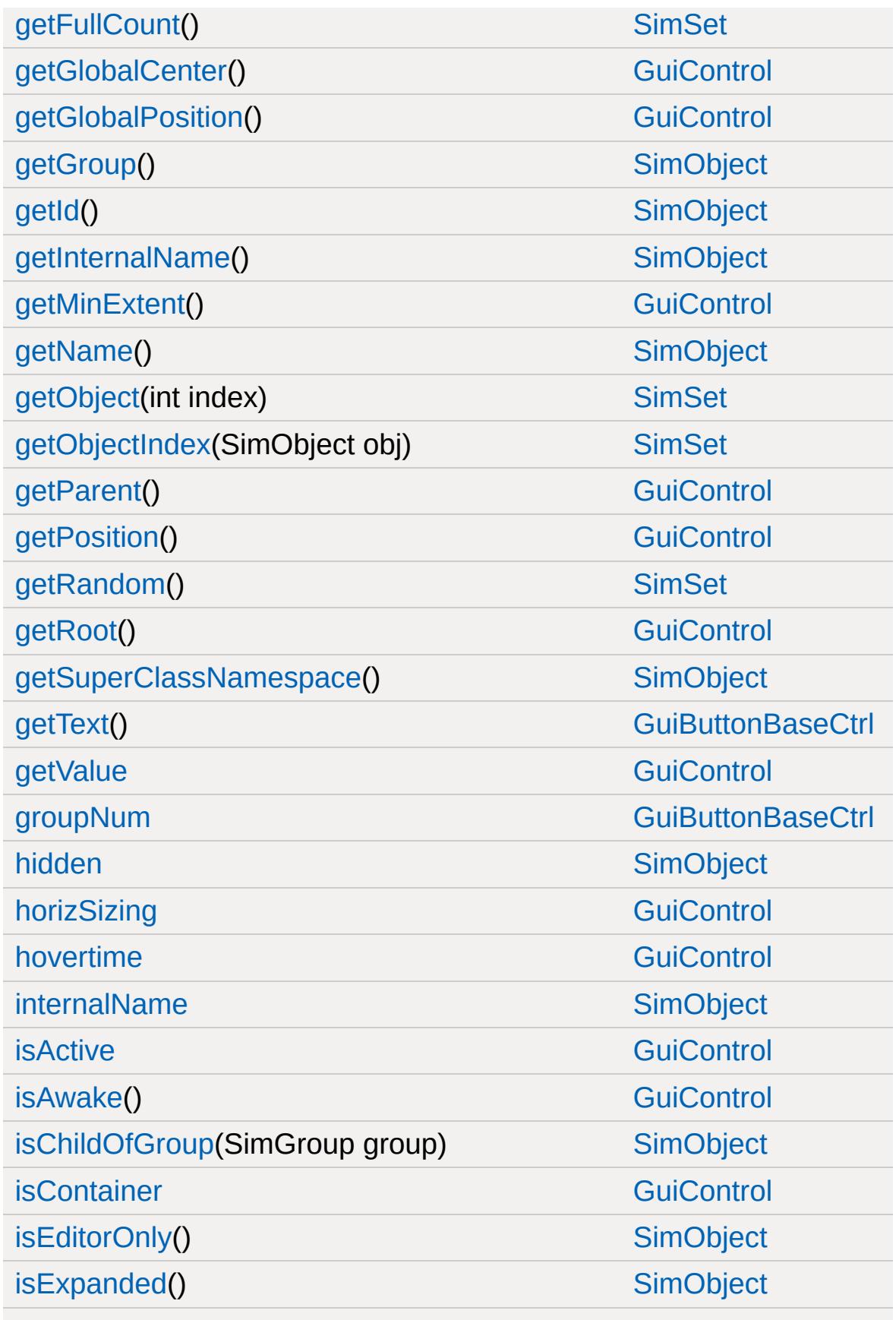

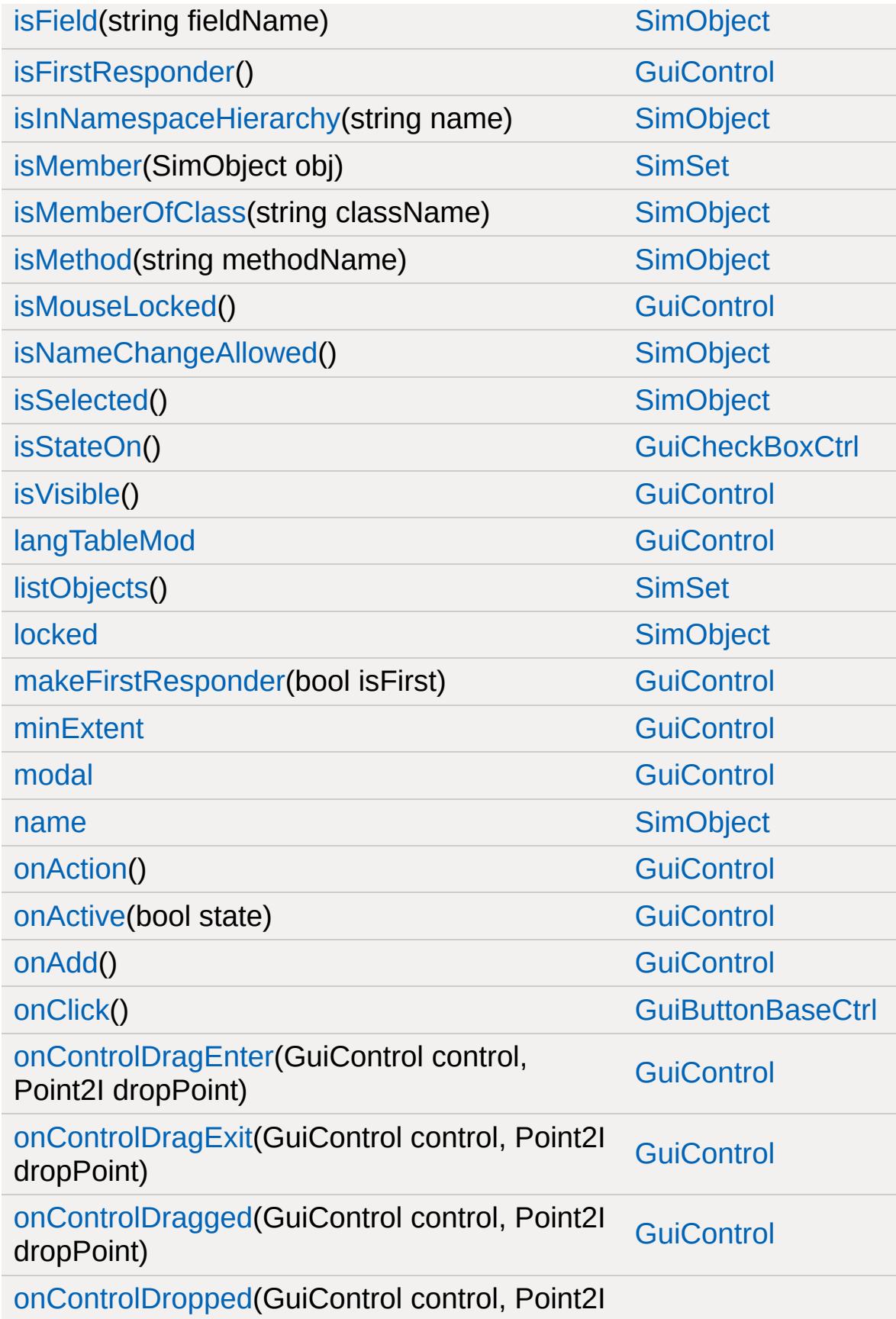

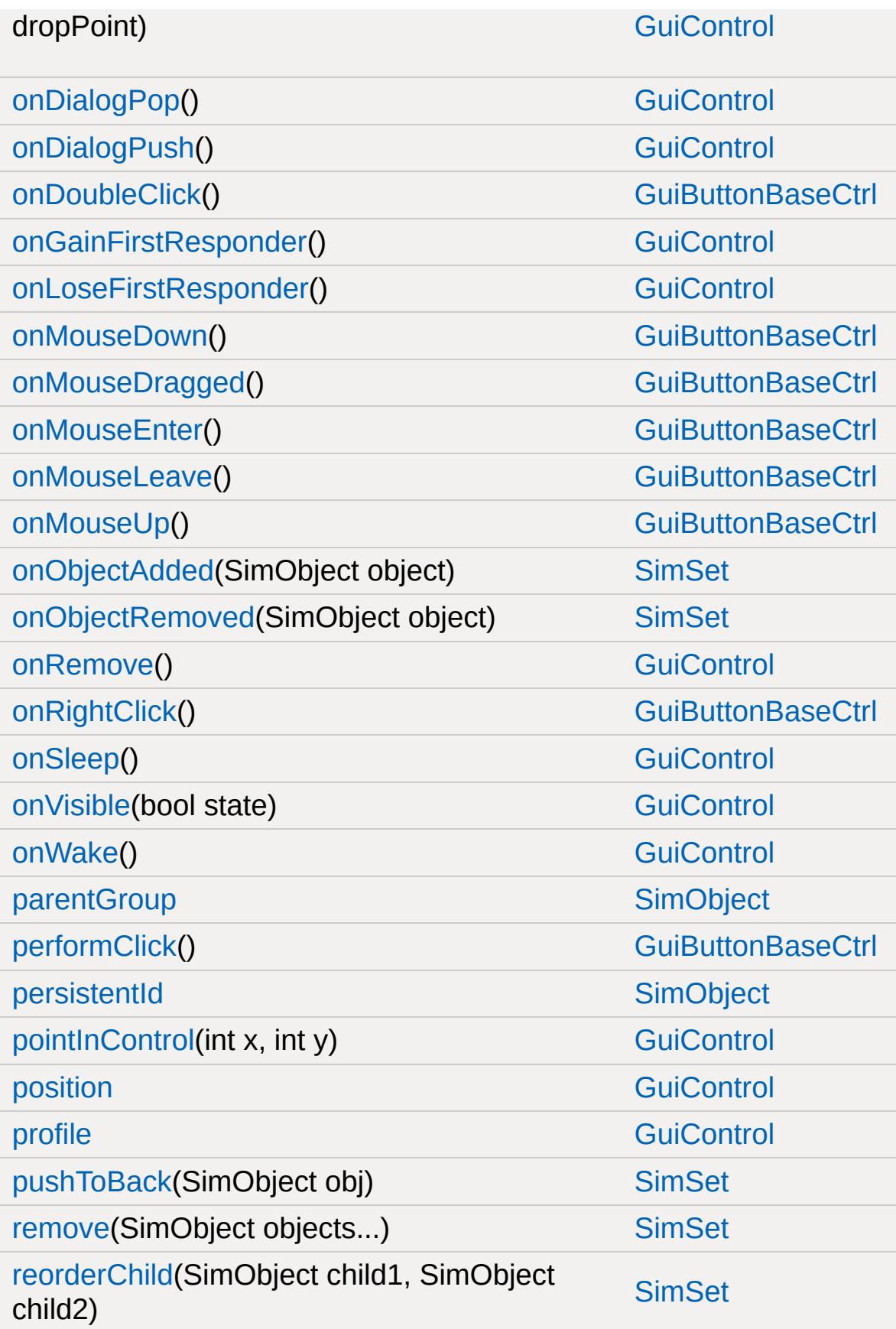

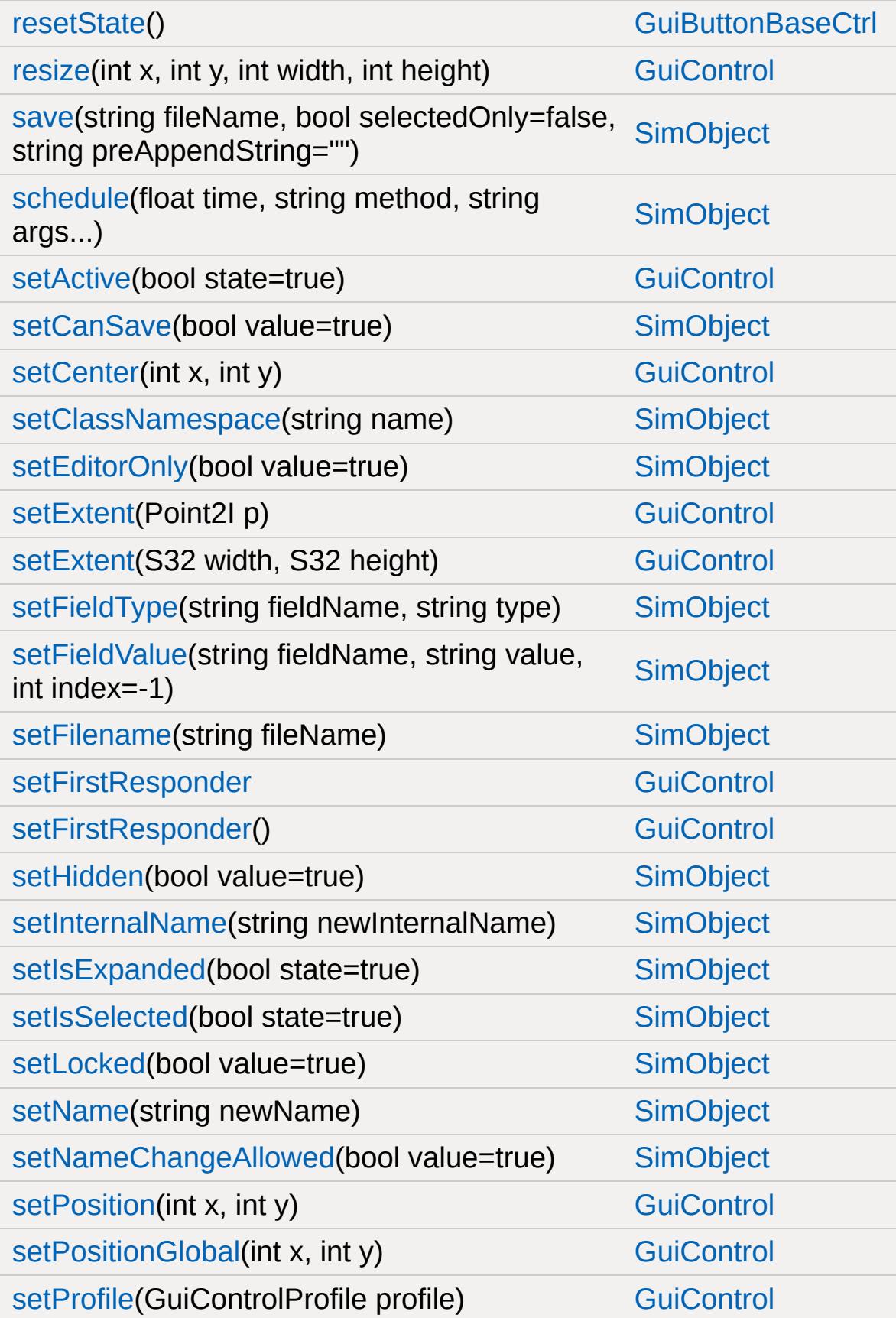

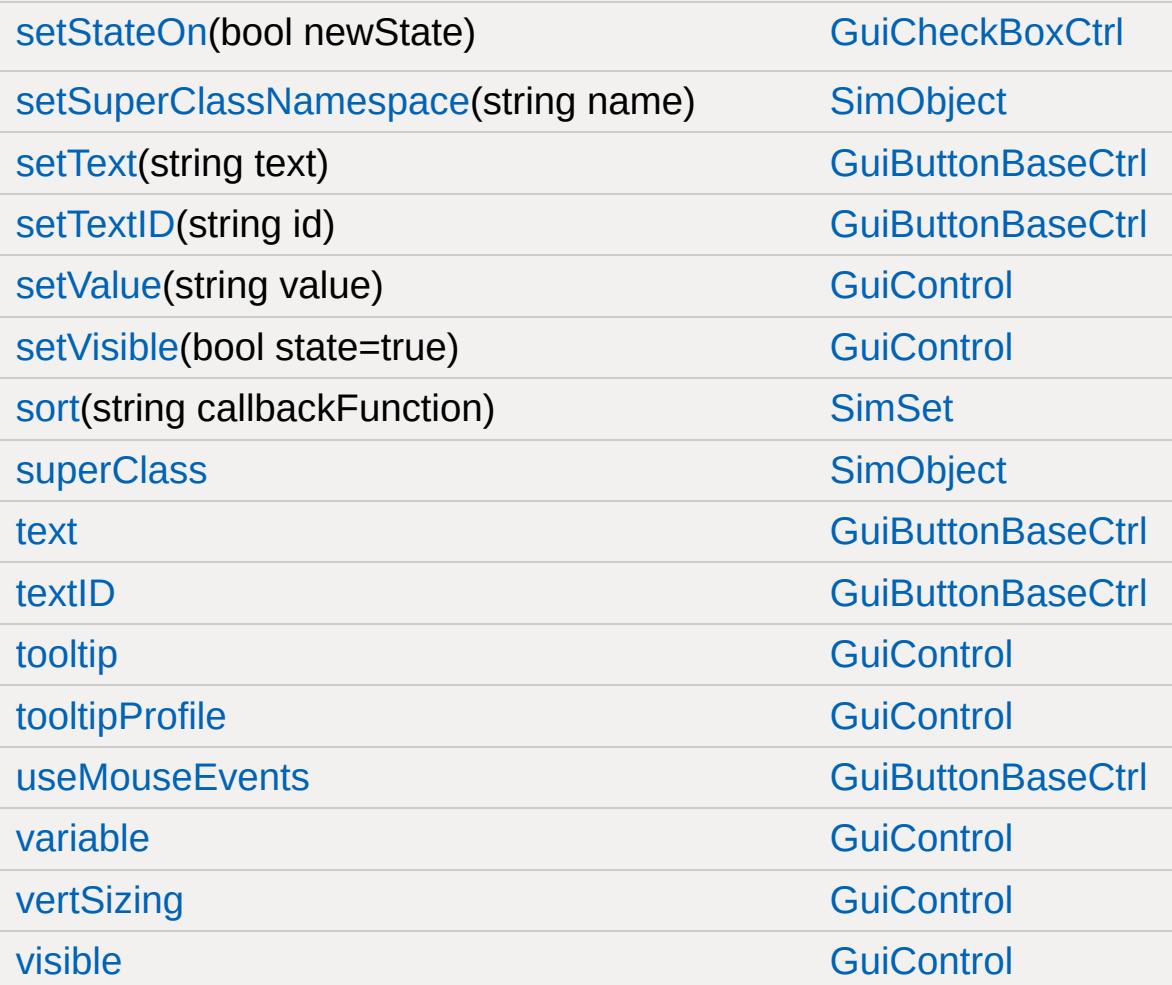

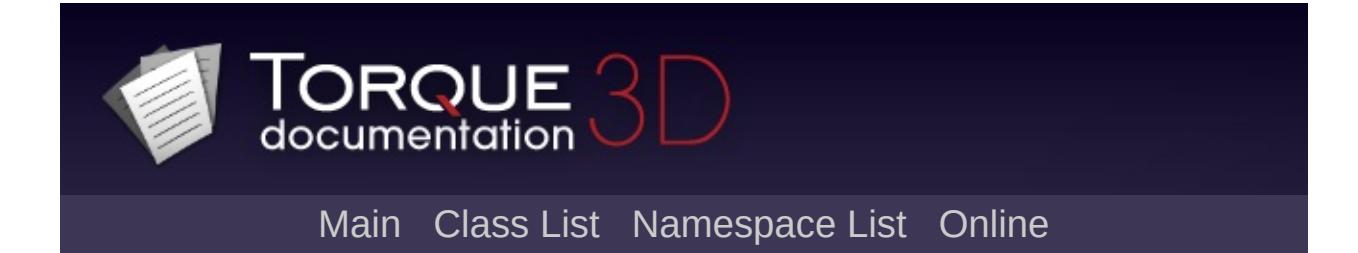

## **GuiChunkedBitmapCtrl Member List**

This is the complete list of members for [GuiChunkedBitmapCtrl,](#page-1479-0) including all inherited members.

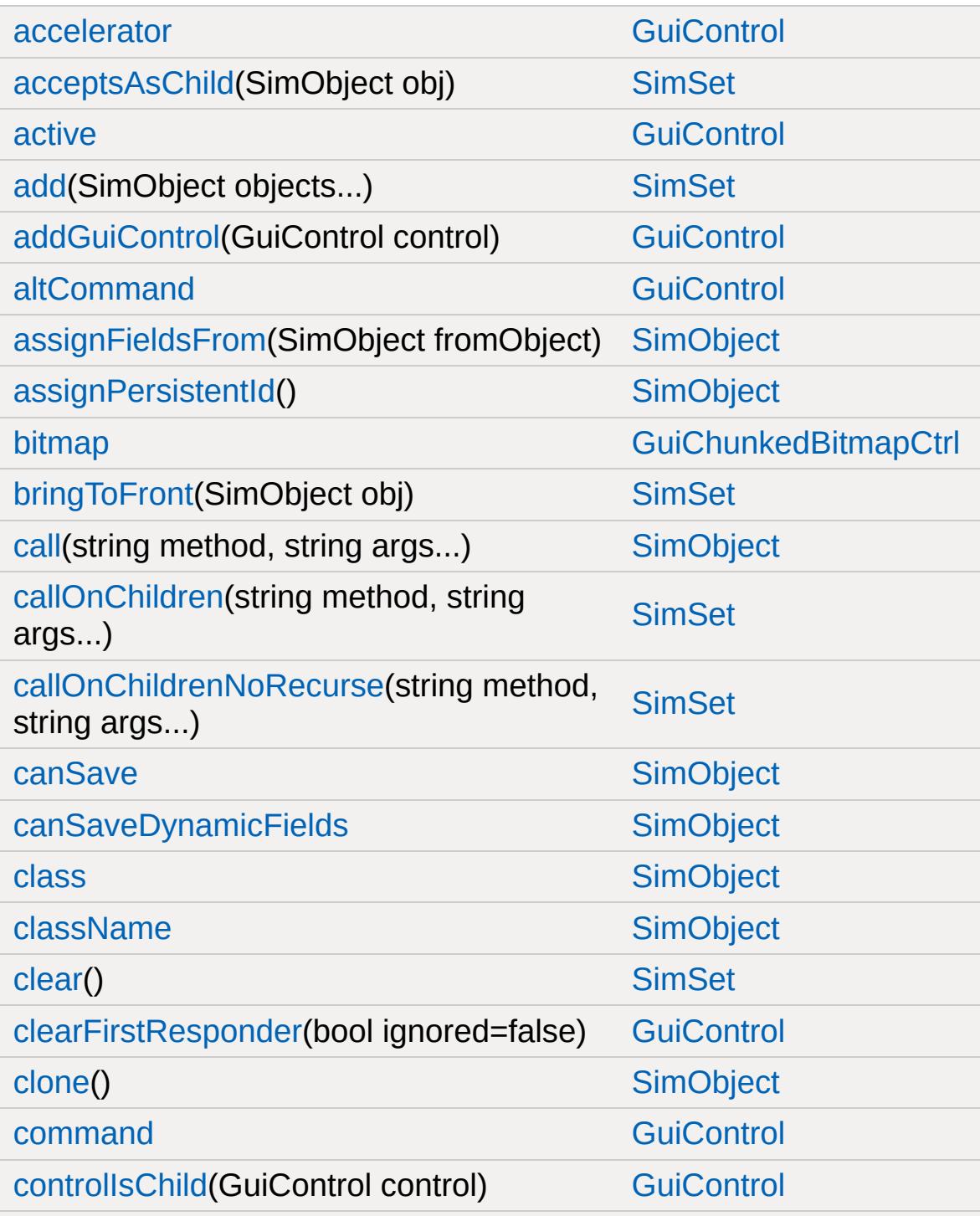

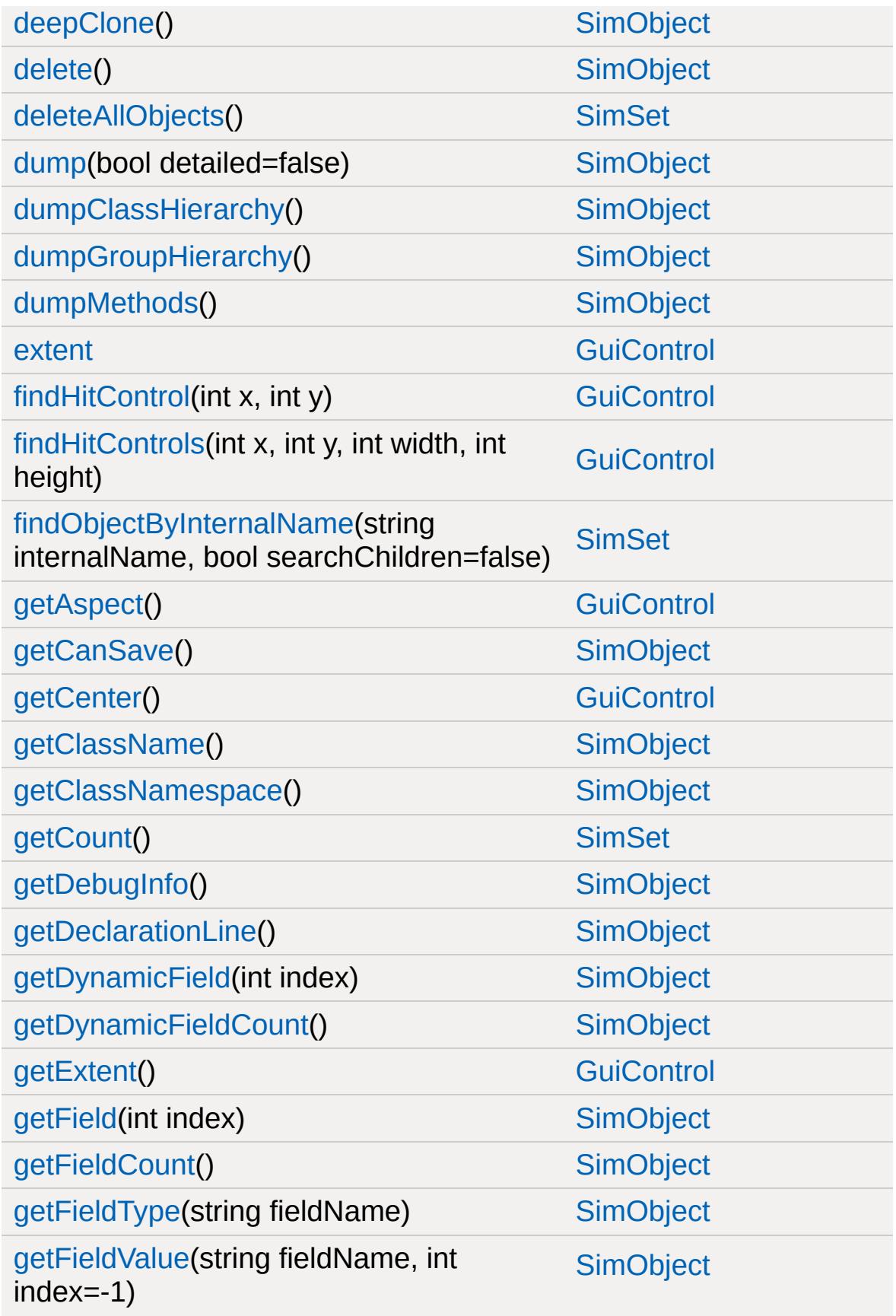

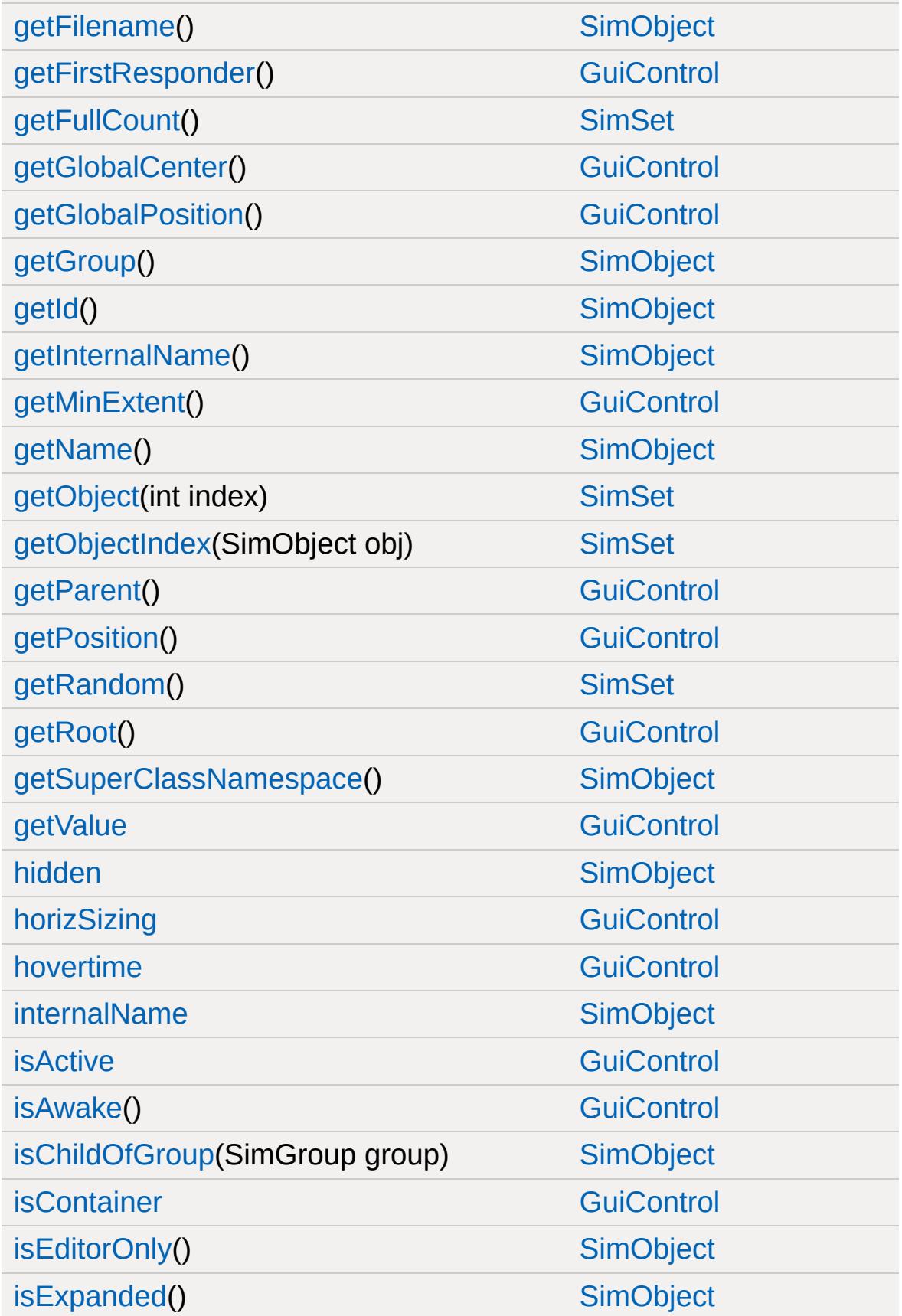

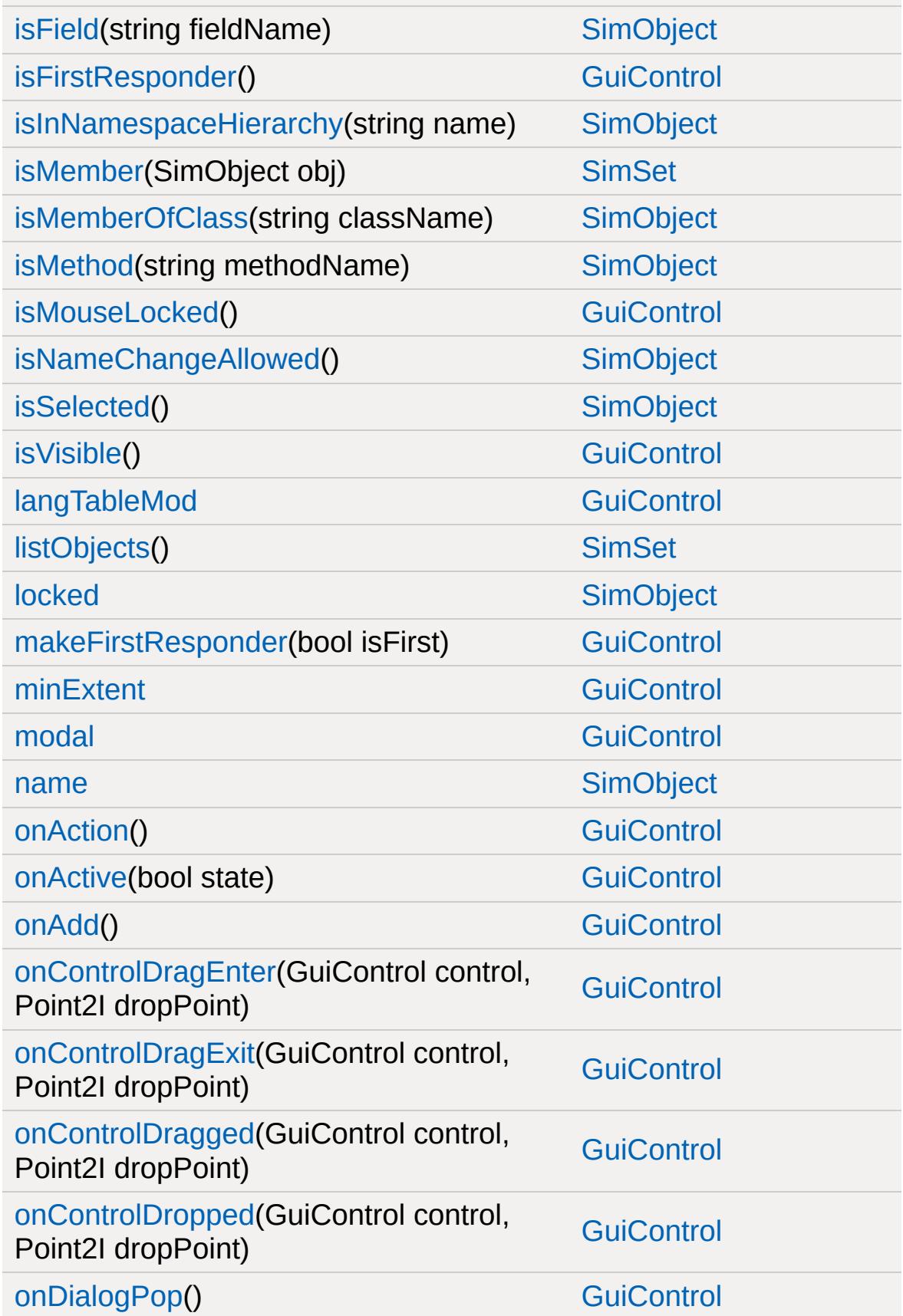

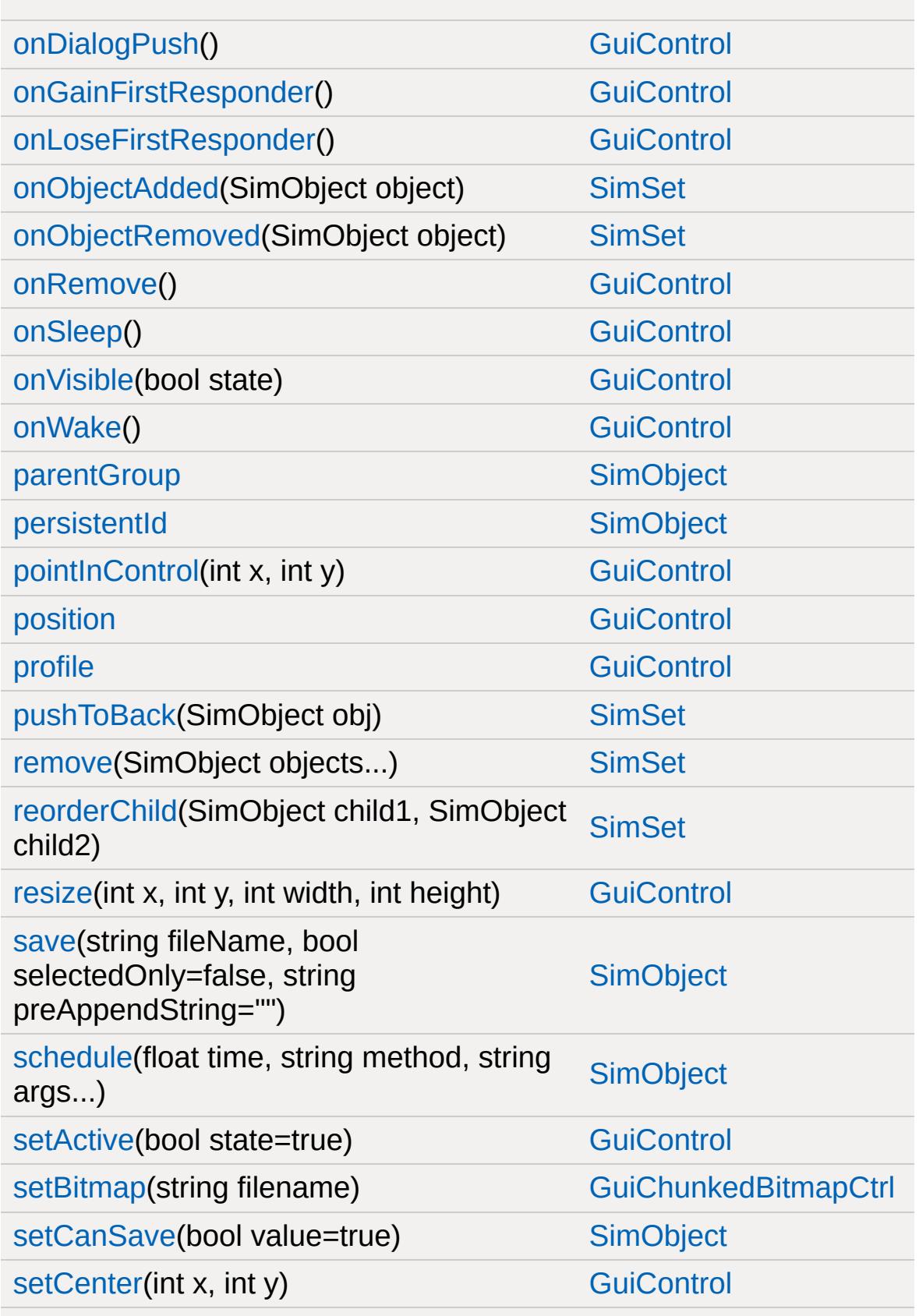

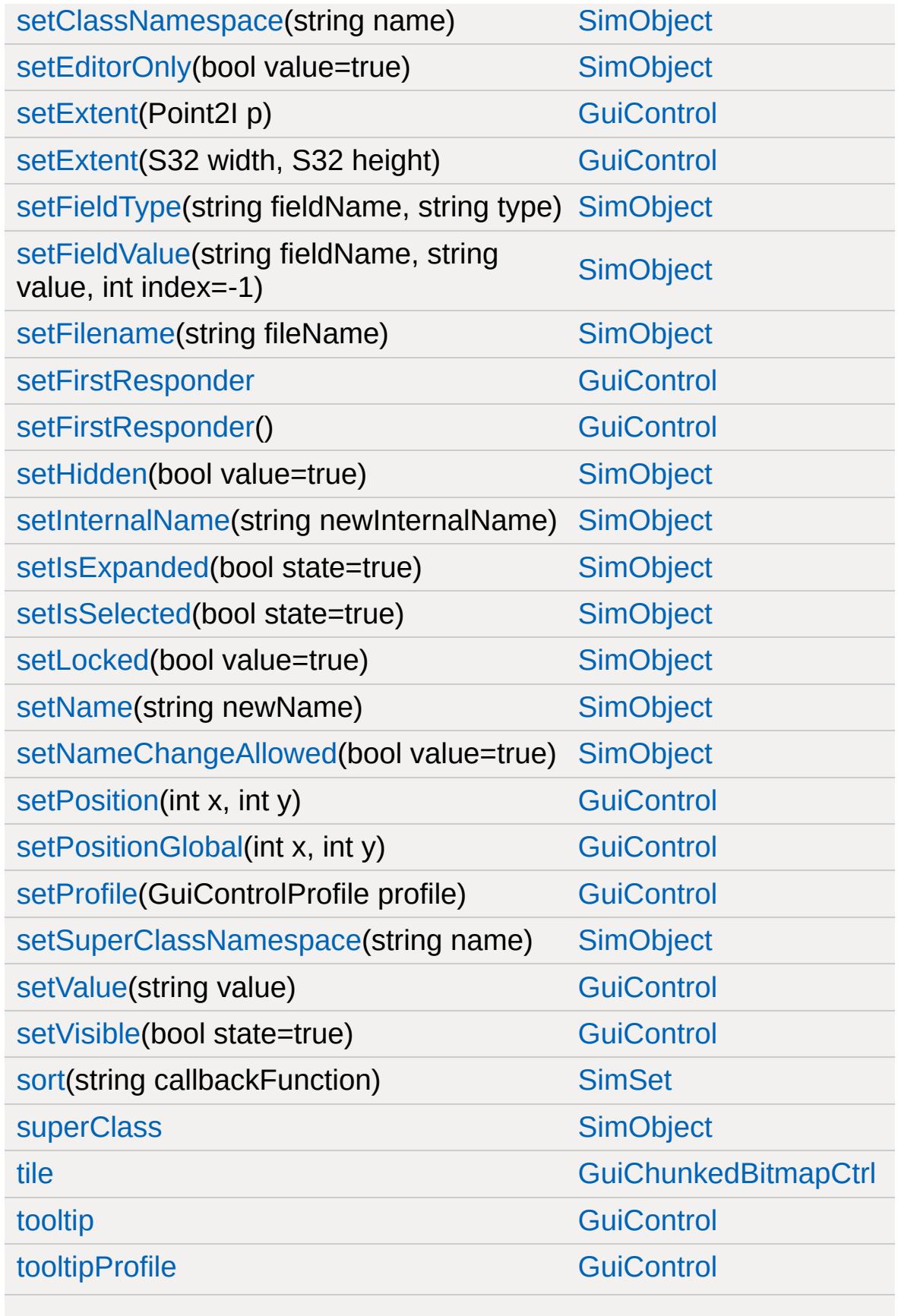

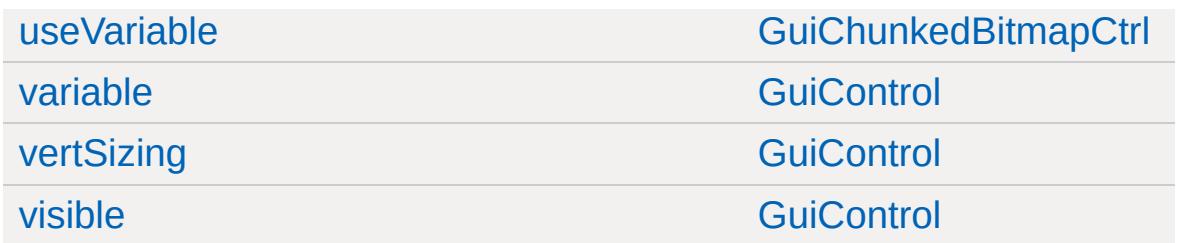

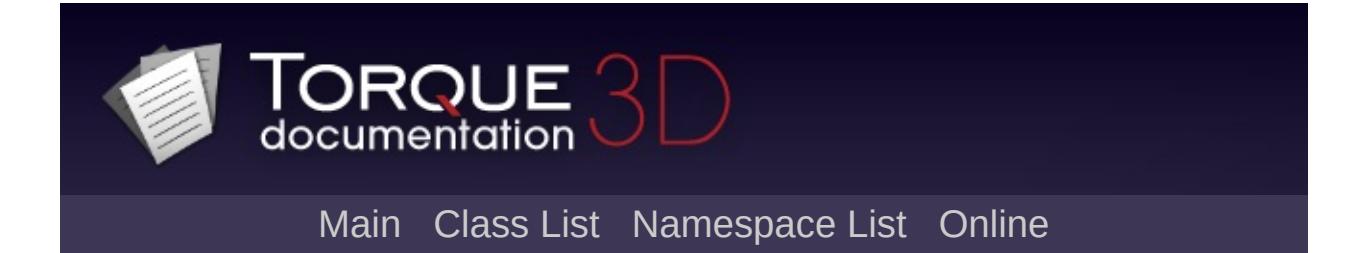
## **GuiClockHud Member List**

This is the complete list of members for [GuiClockHud](#page-1486-0), including all inherited members.

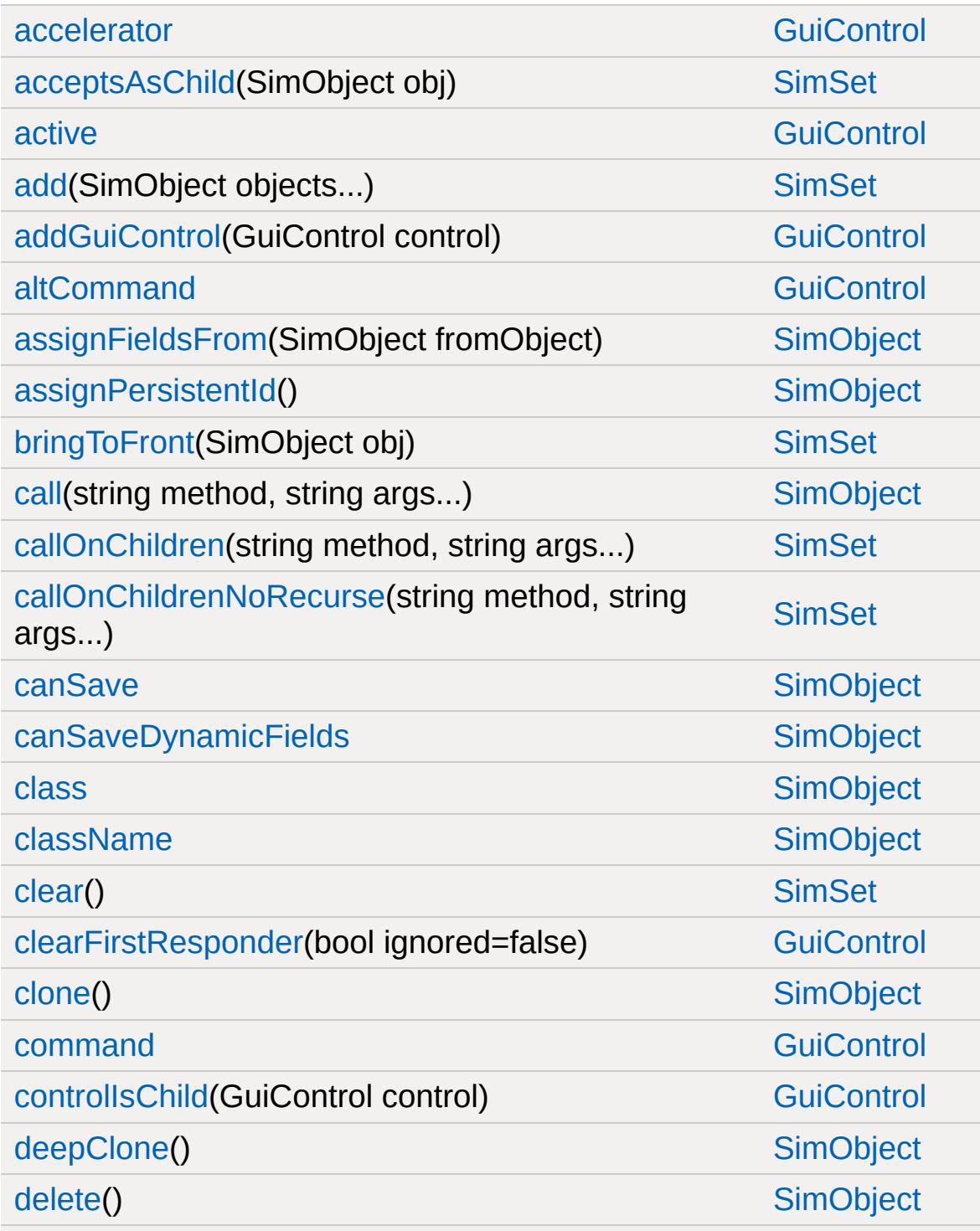

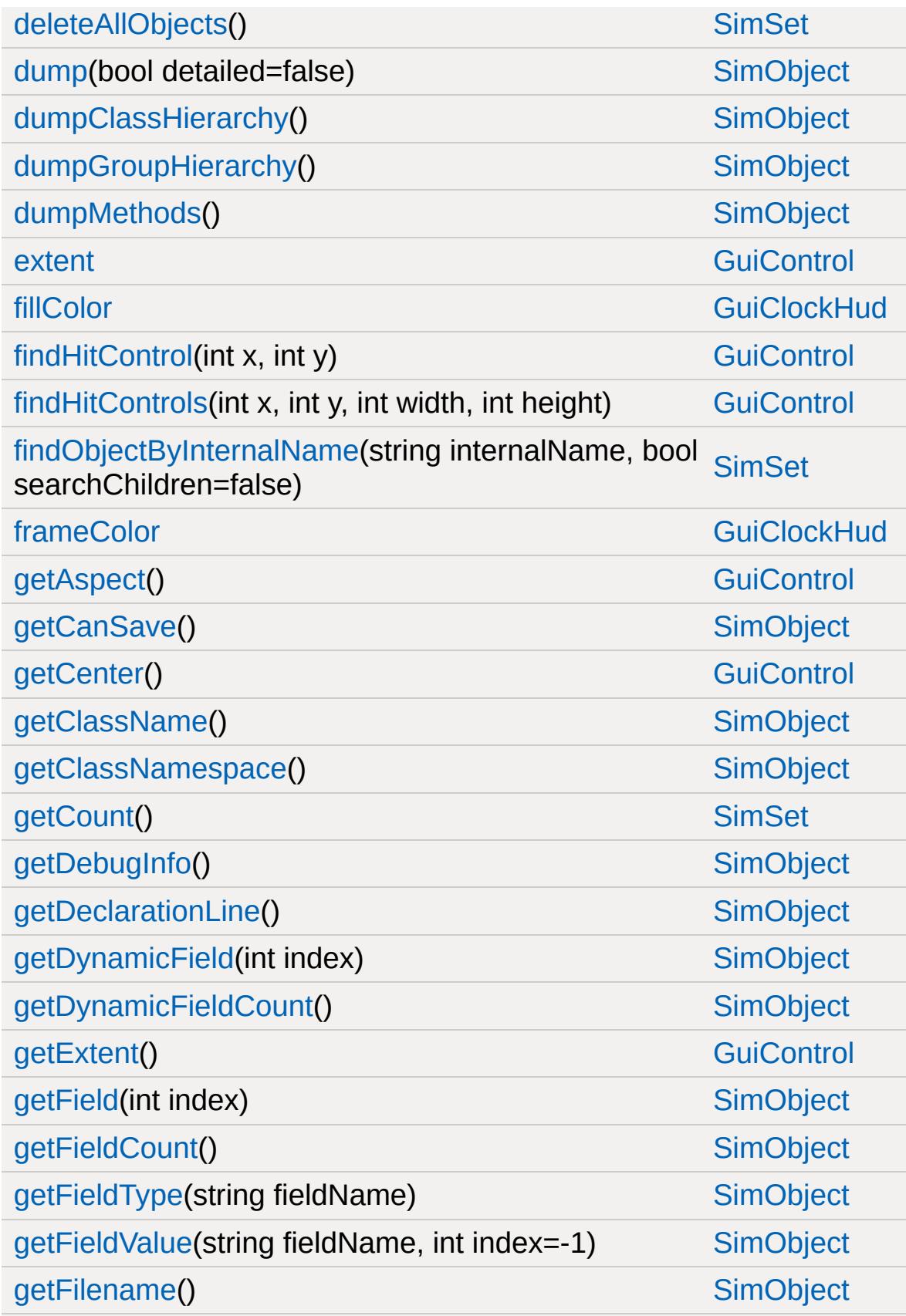

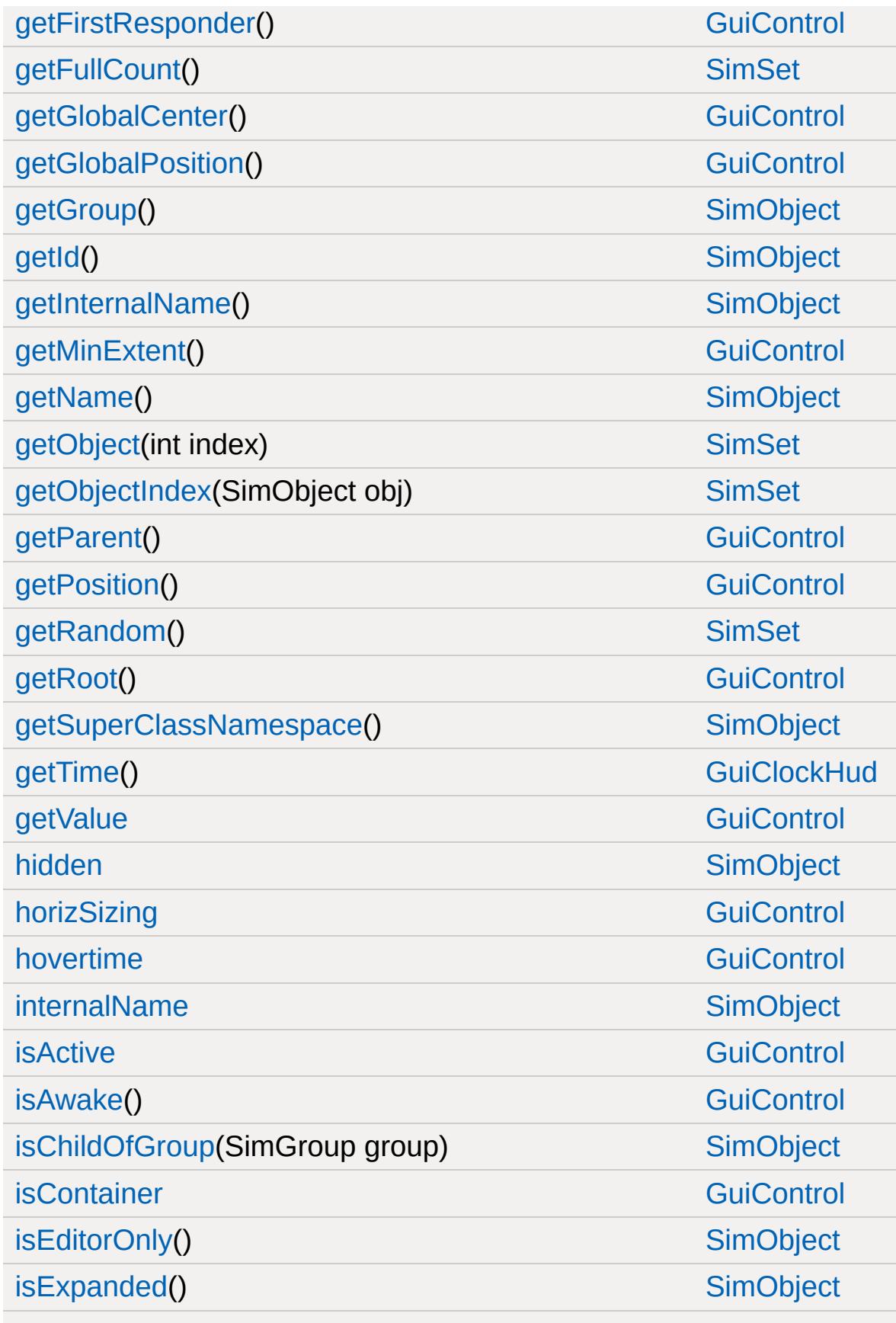

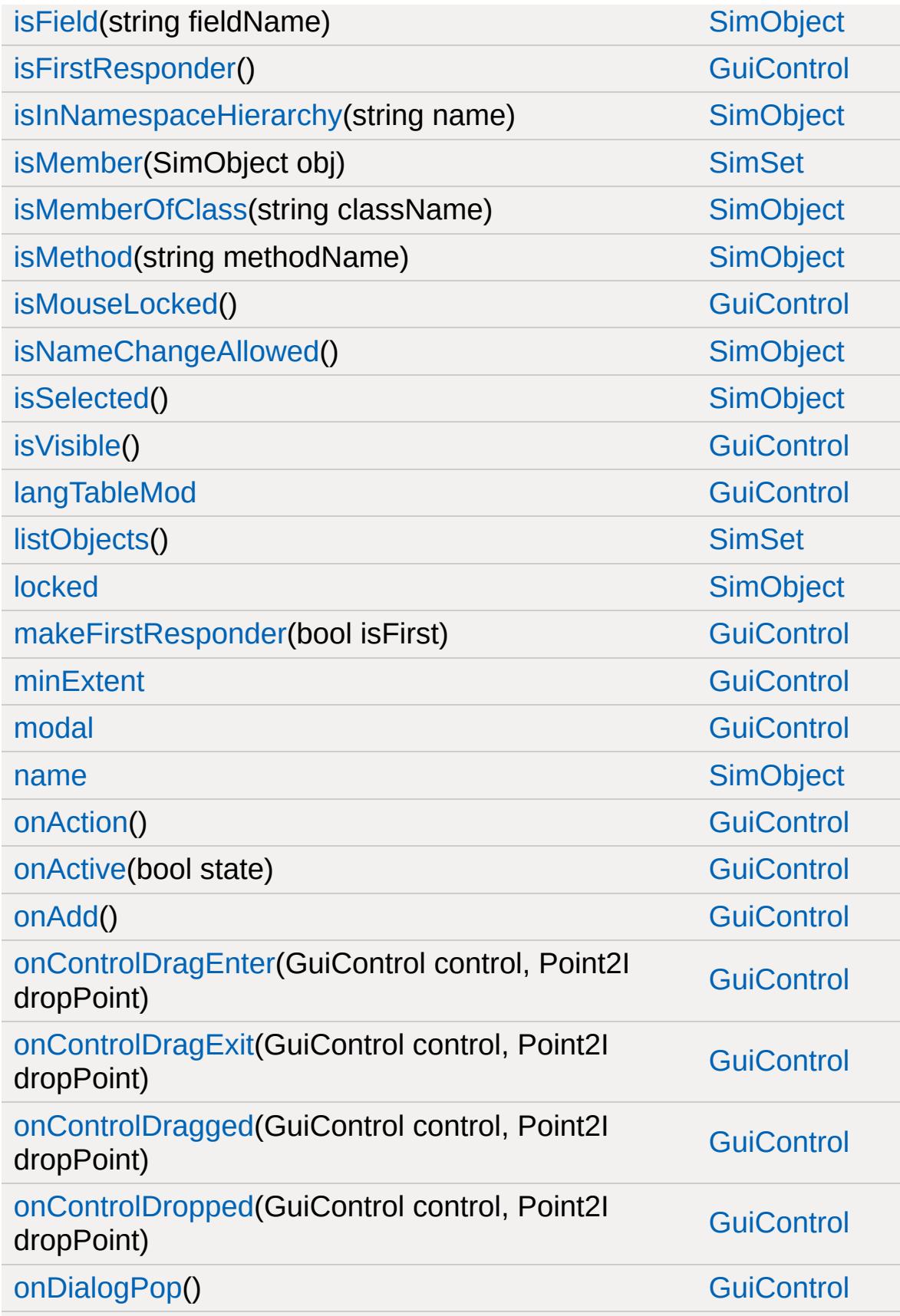

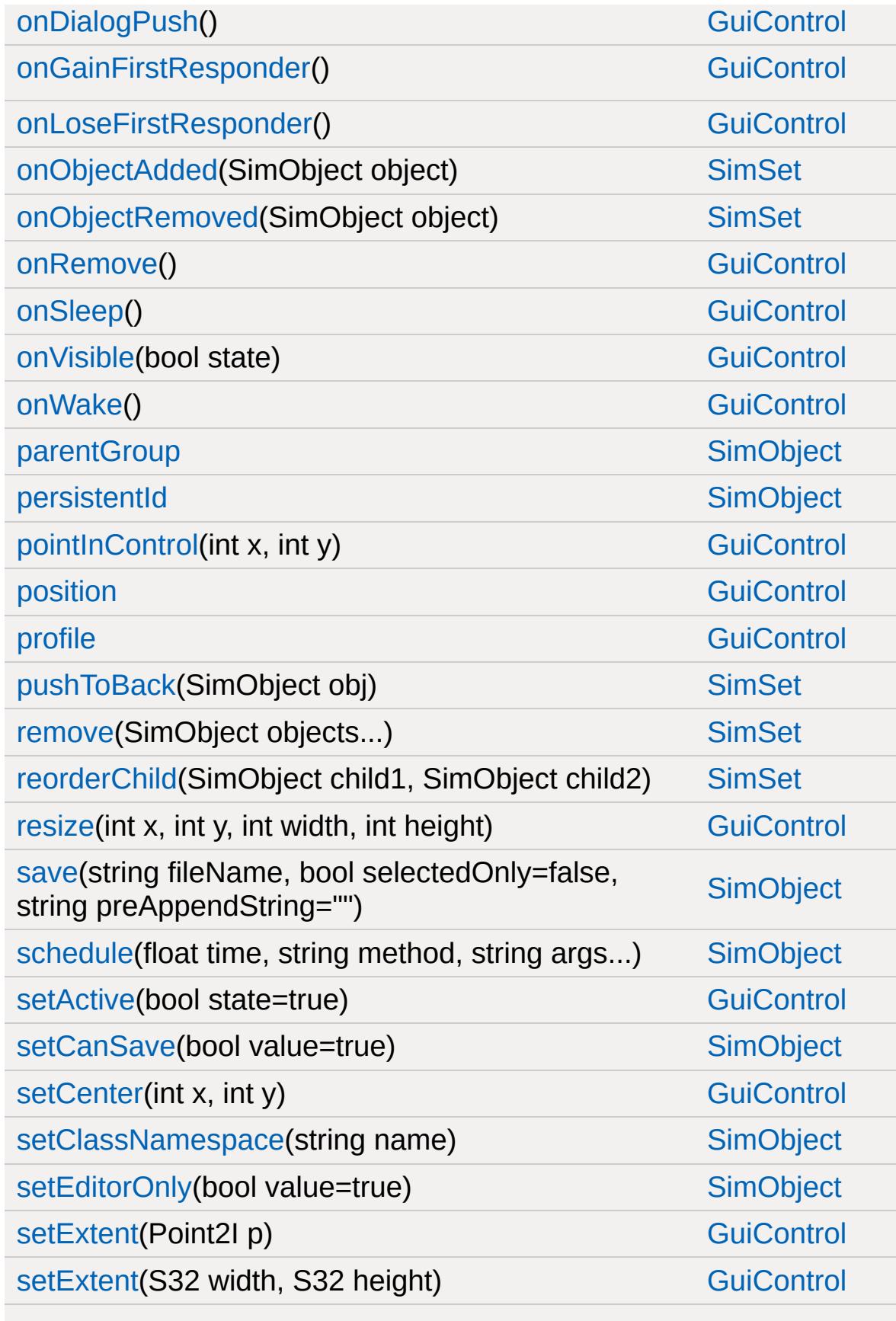

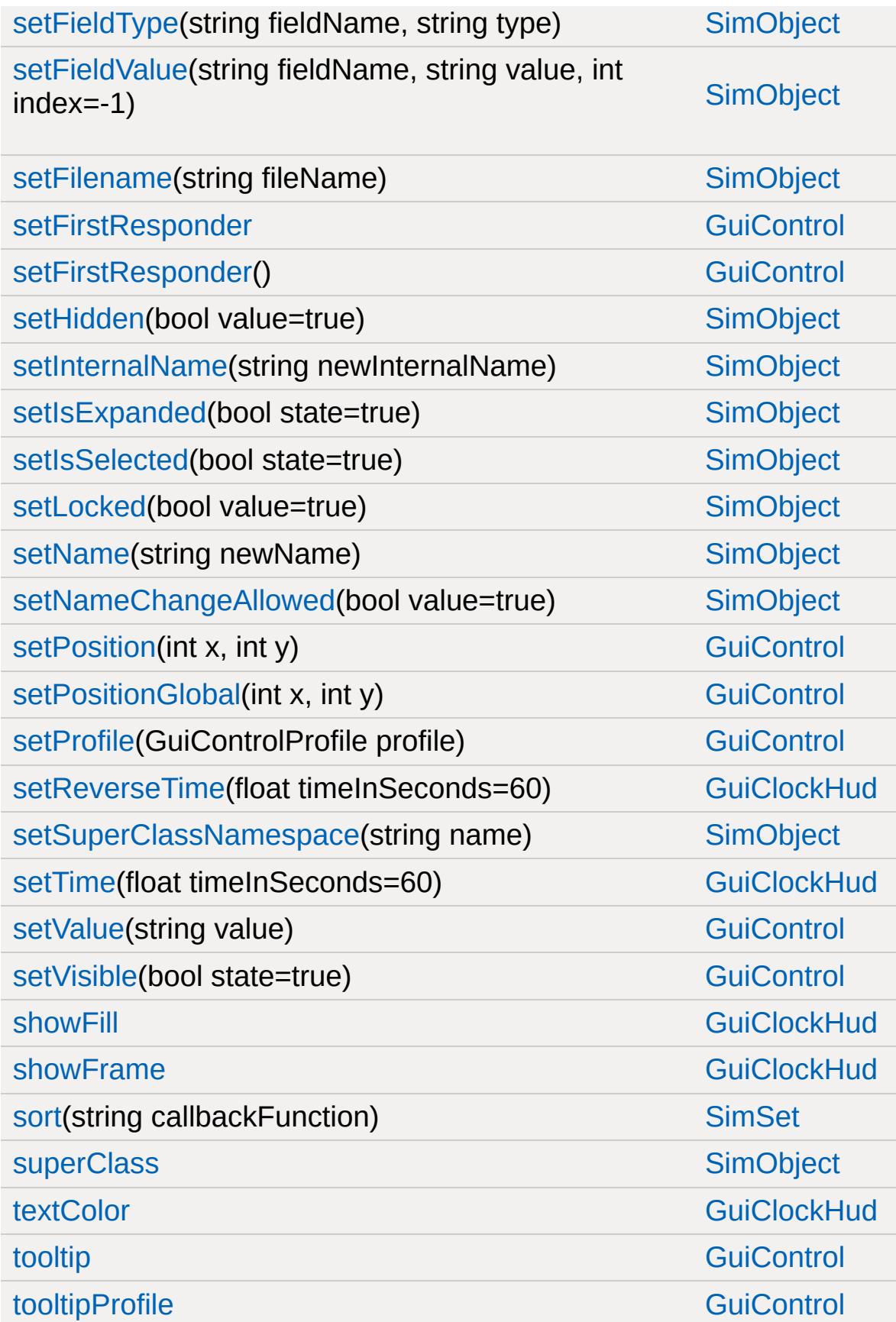

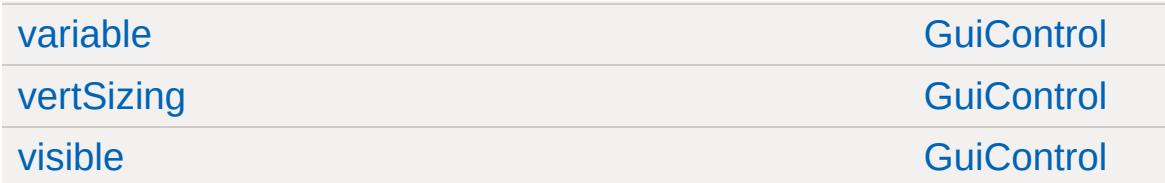

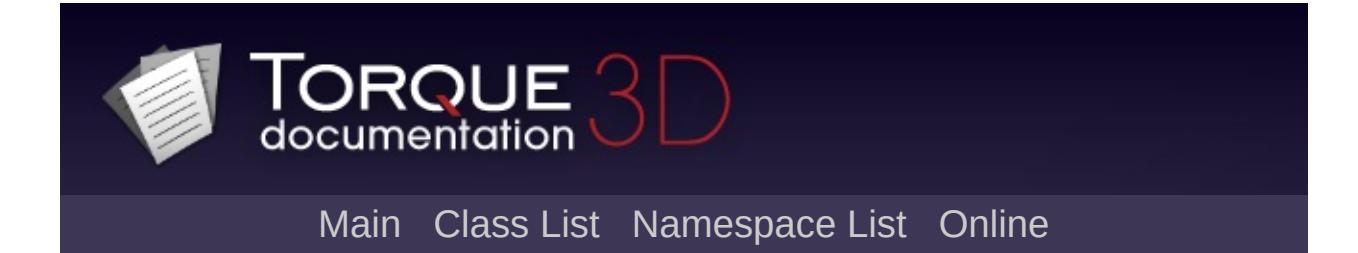

#### **GuiConsole Member List**

This is the complete list of members for [GuiConsole,](#page-1494-0) including all inherited members.

[onMessageSelected\(](#page-1498-0)ConsoleLogEntry::Level level, string message) **[GuiConsole](#page-1494-0)** 

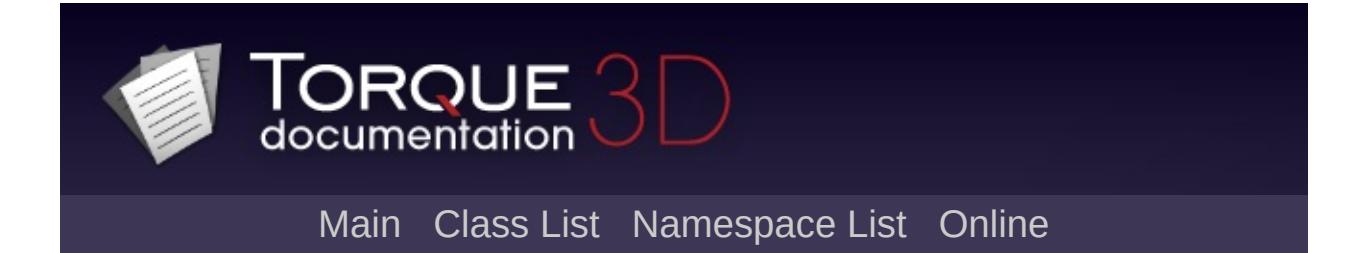

### **GuiConsoleEditCtrl Member List**

This is the complete list of members for [GuiConsoleEditCtrl,](#page-1499-0) including all inherited members.

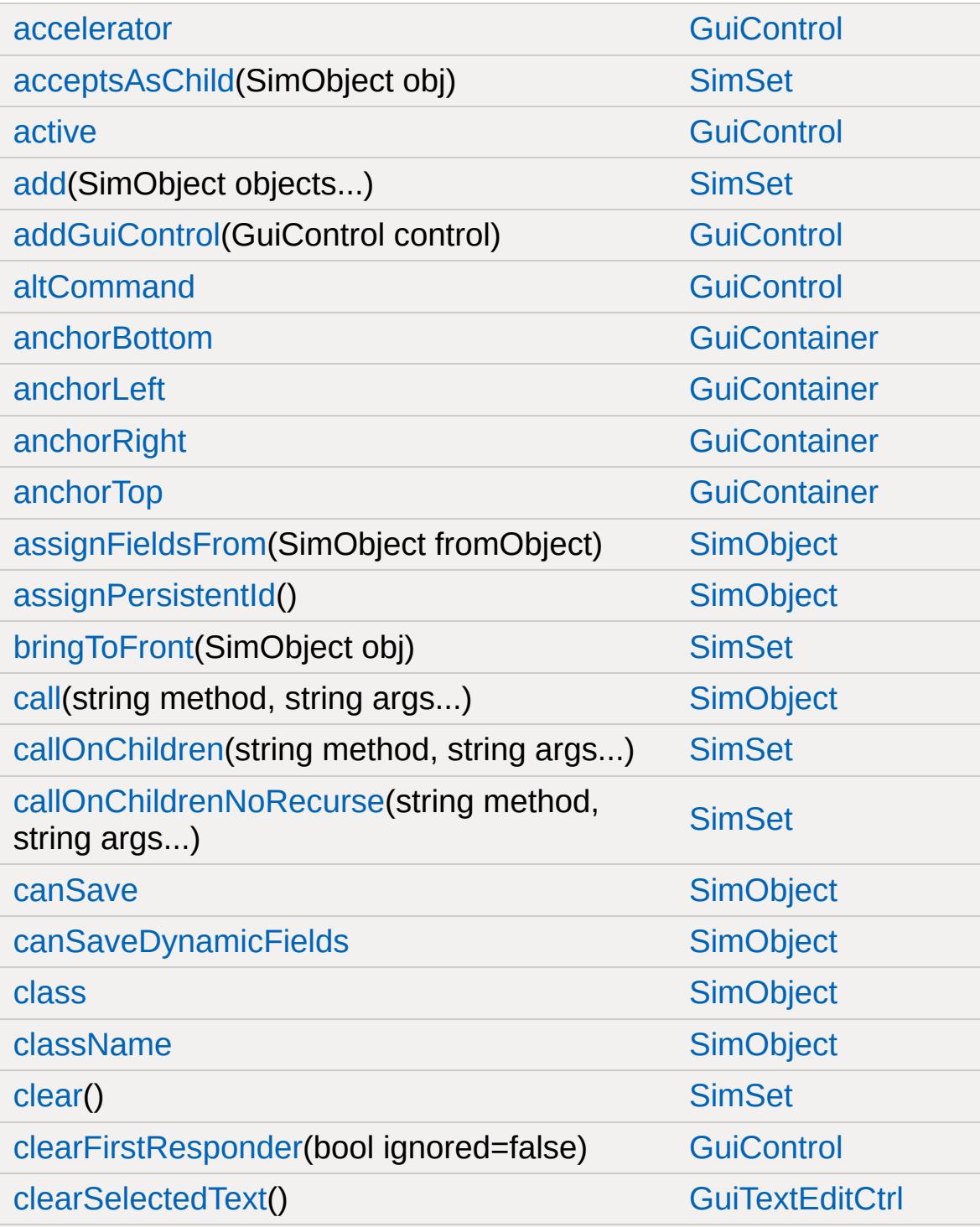

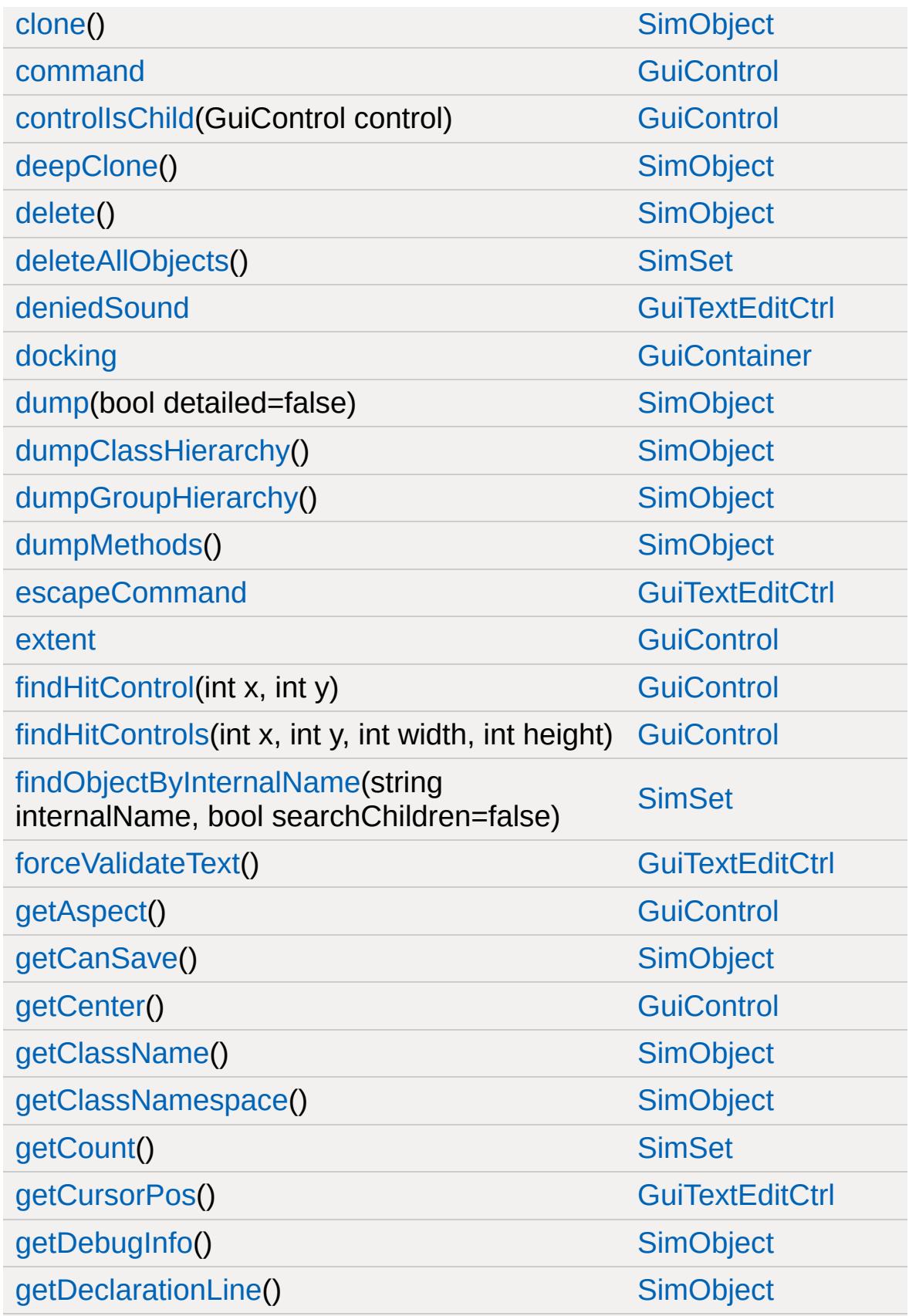

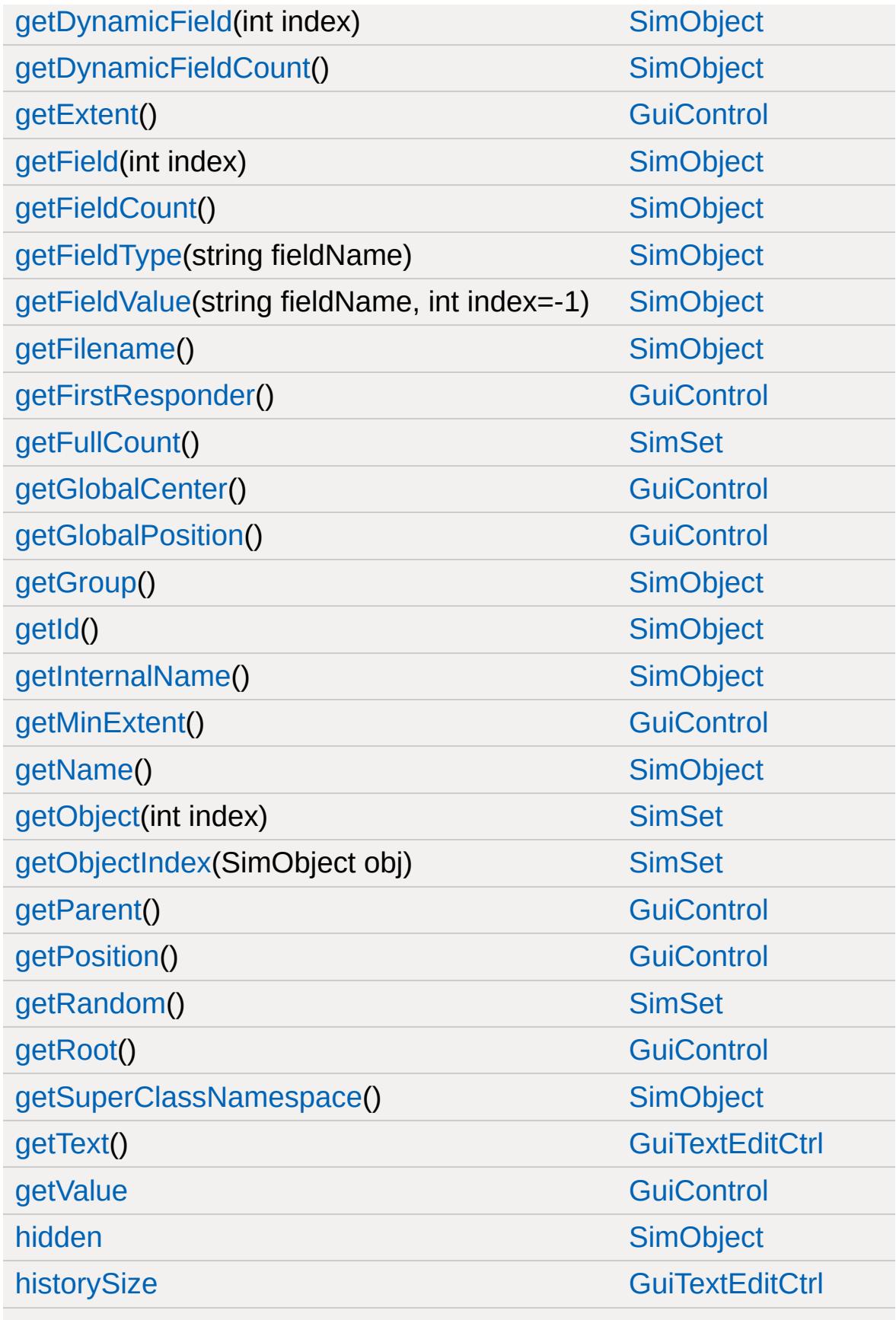

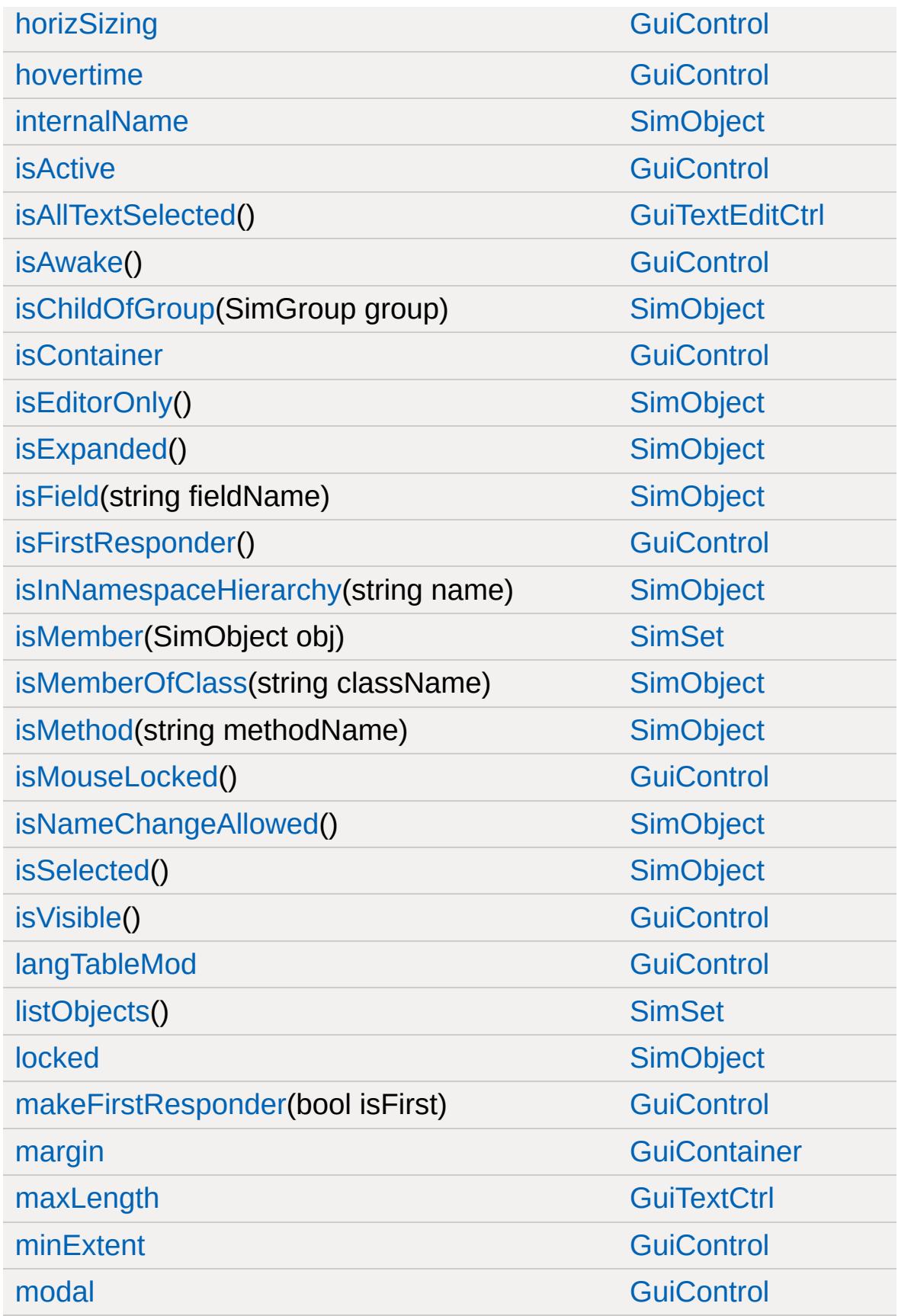

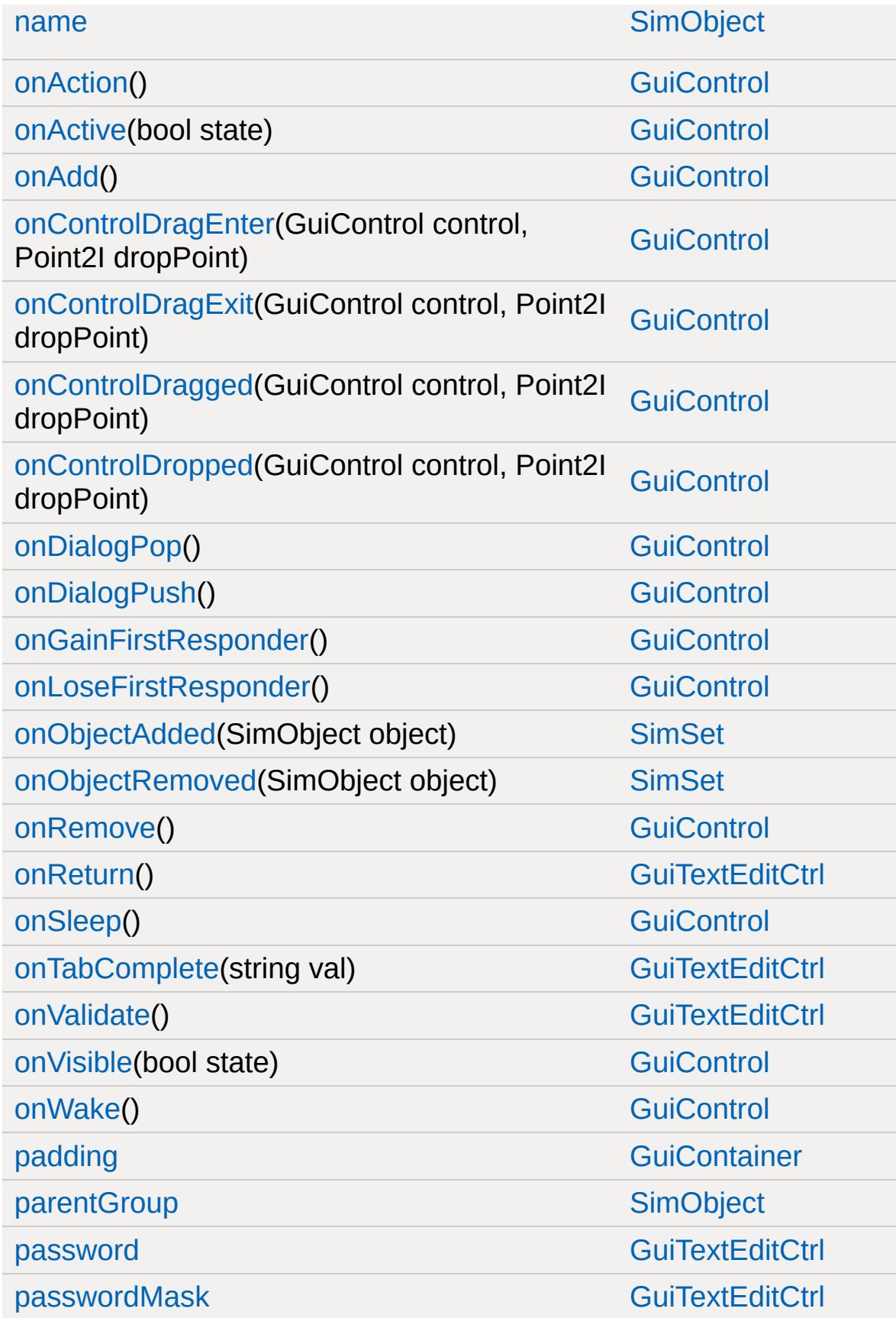

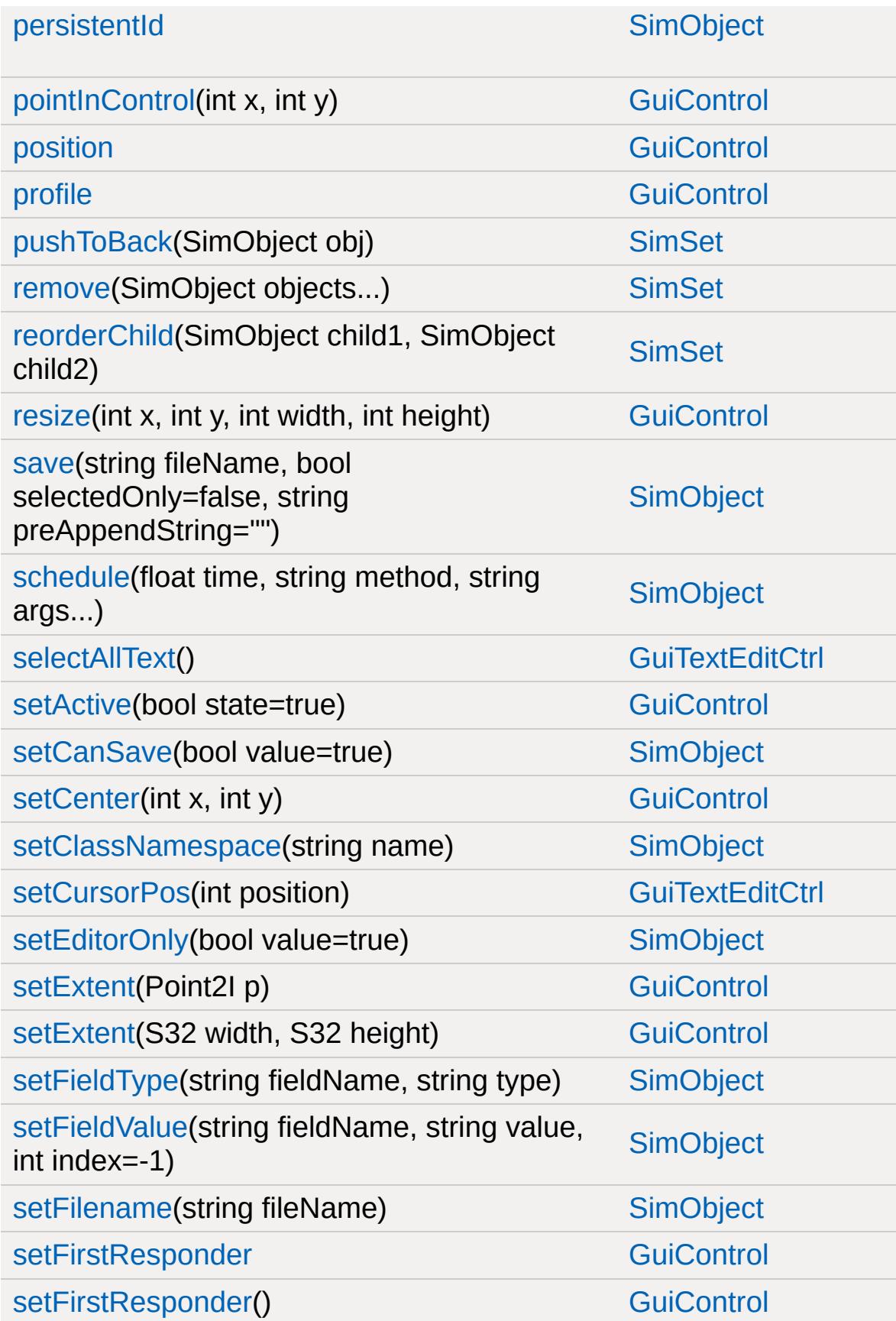

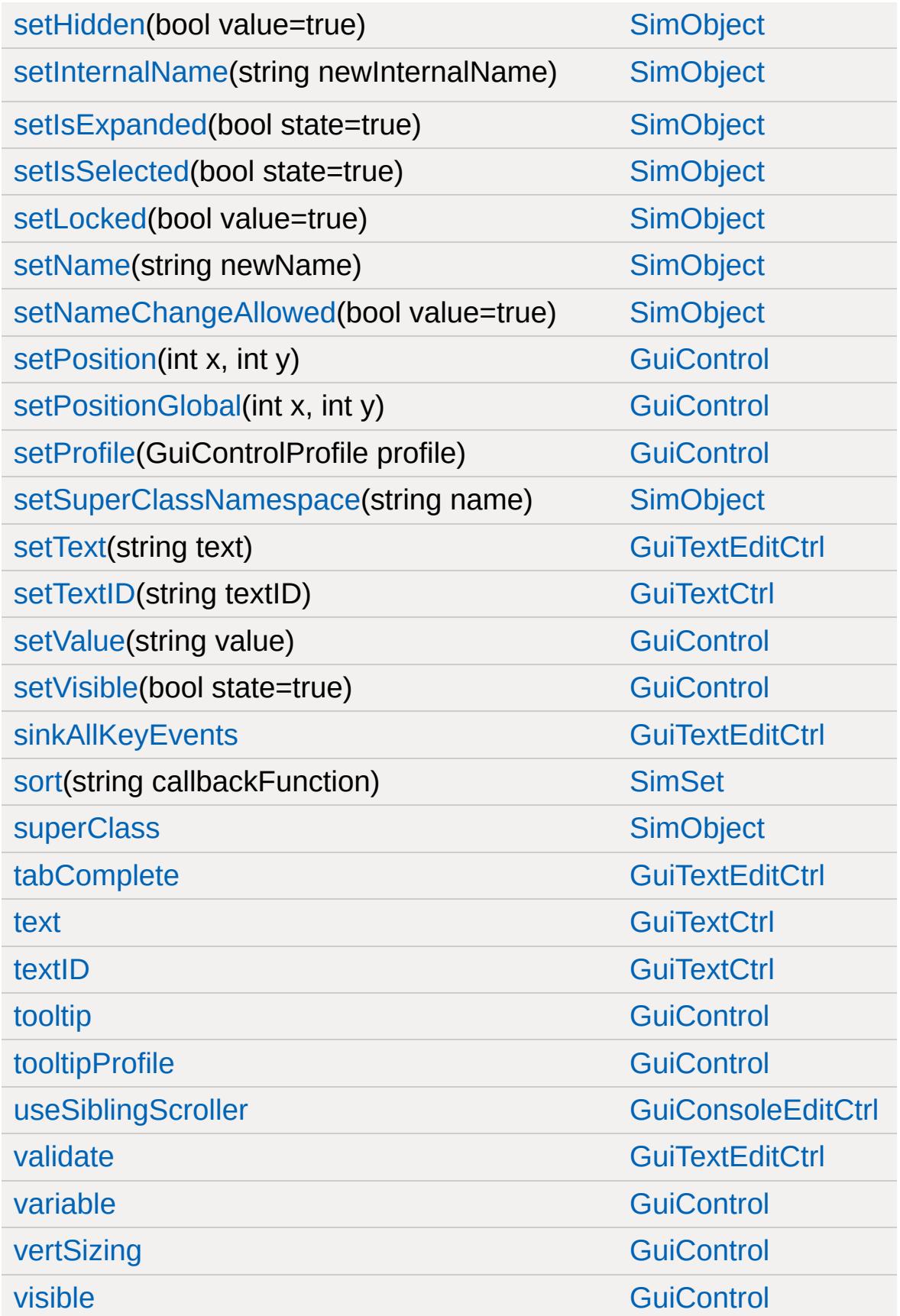

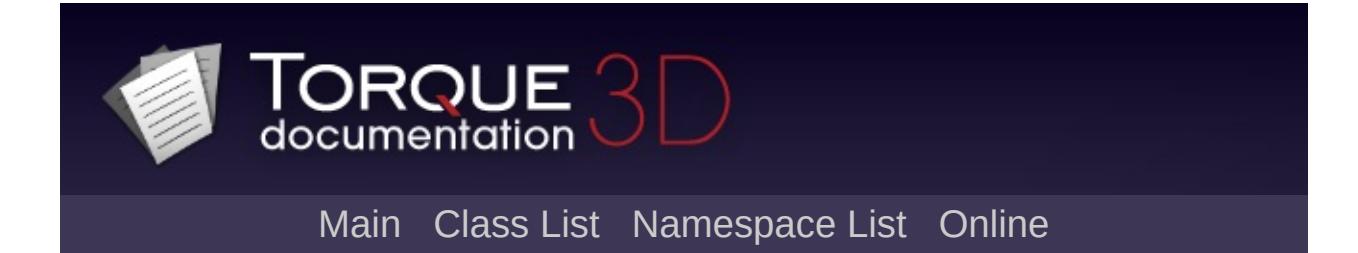

### **GuiContainer Member List**

This is the complete list of members for [GuiContainer](#page-1504-0), including all inherited members.

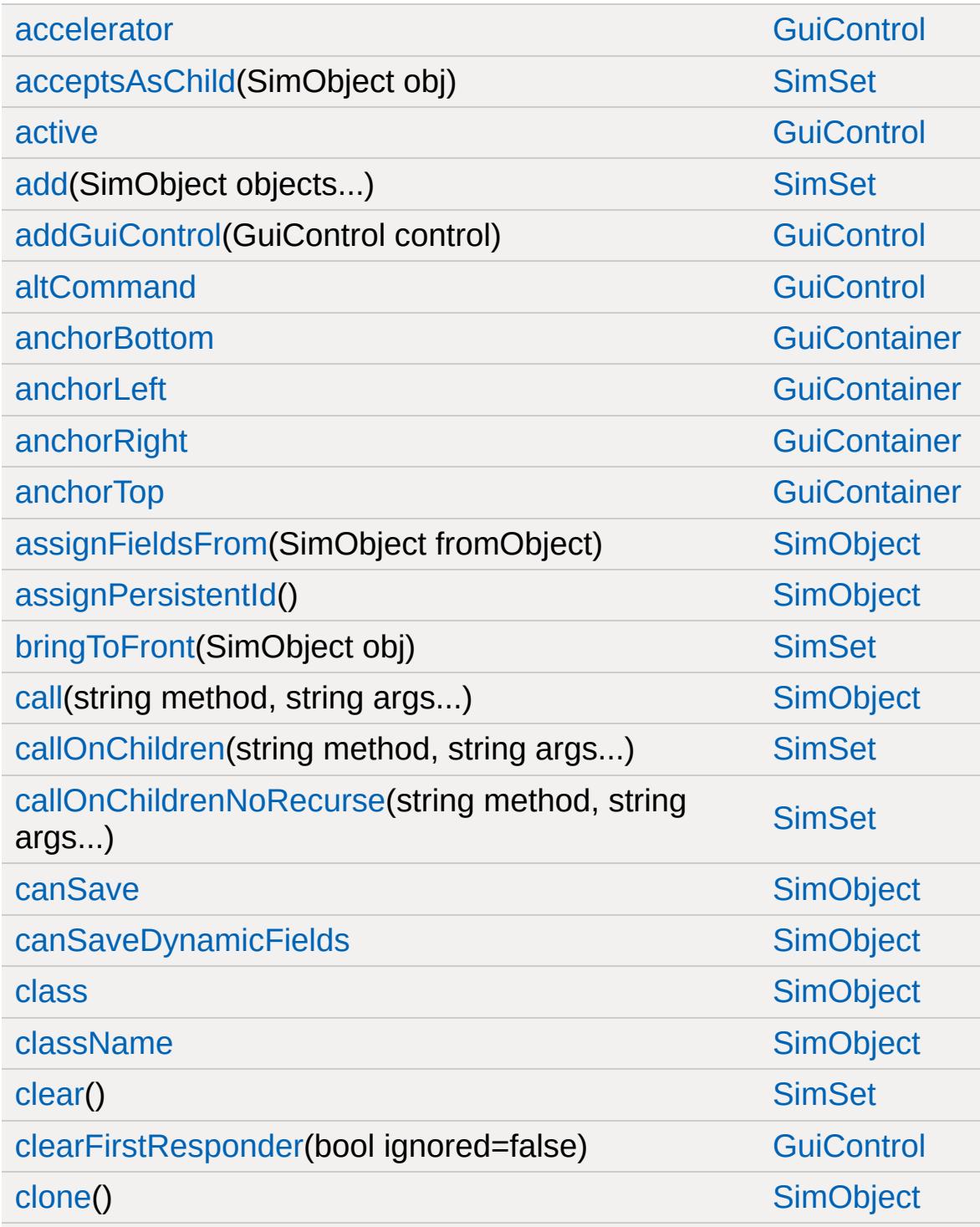

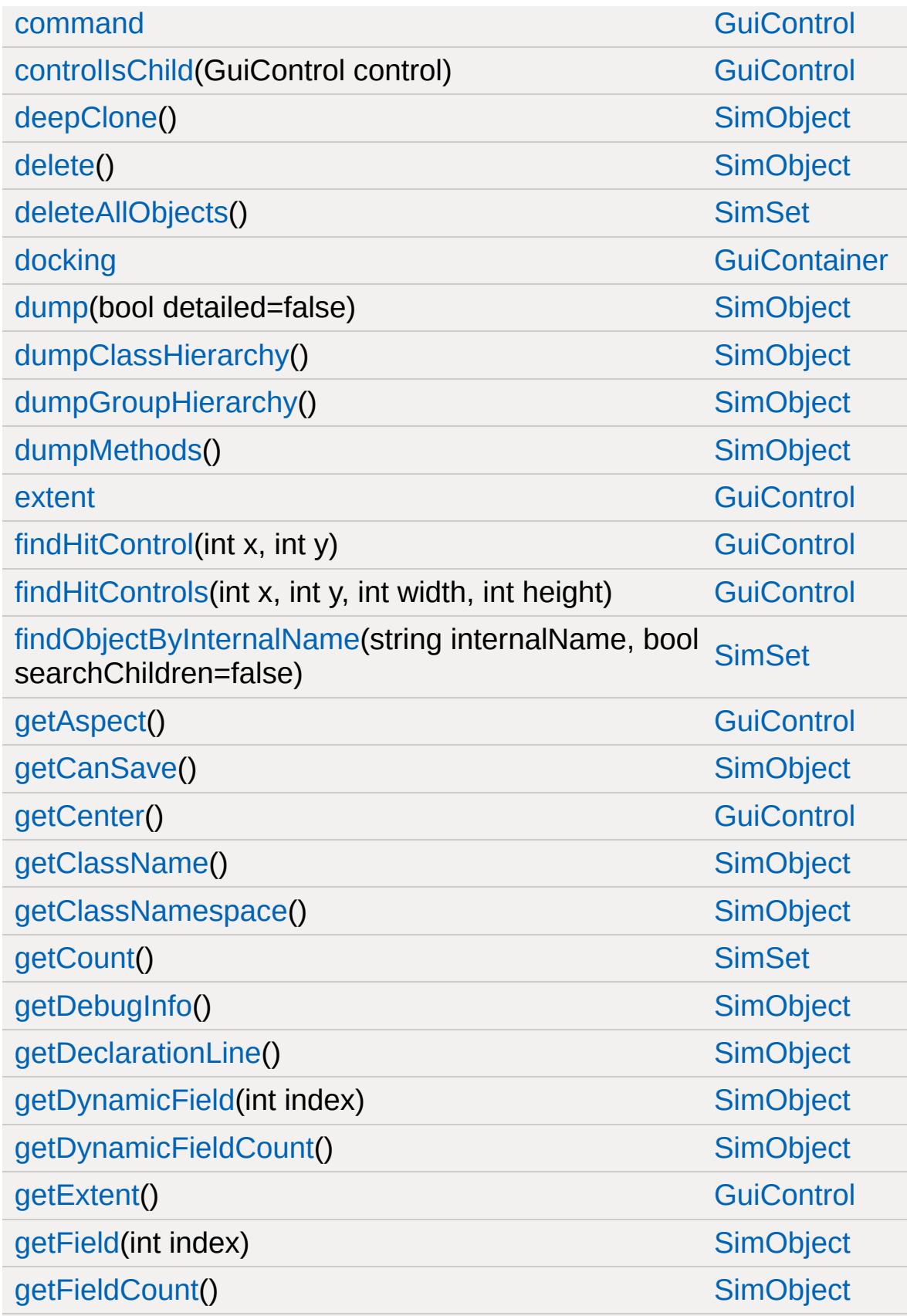

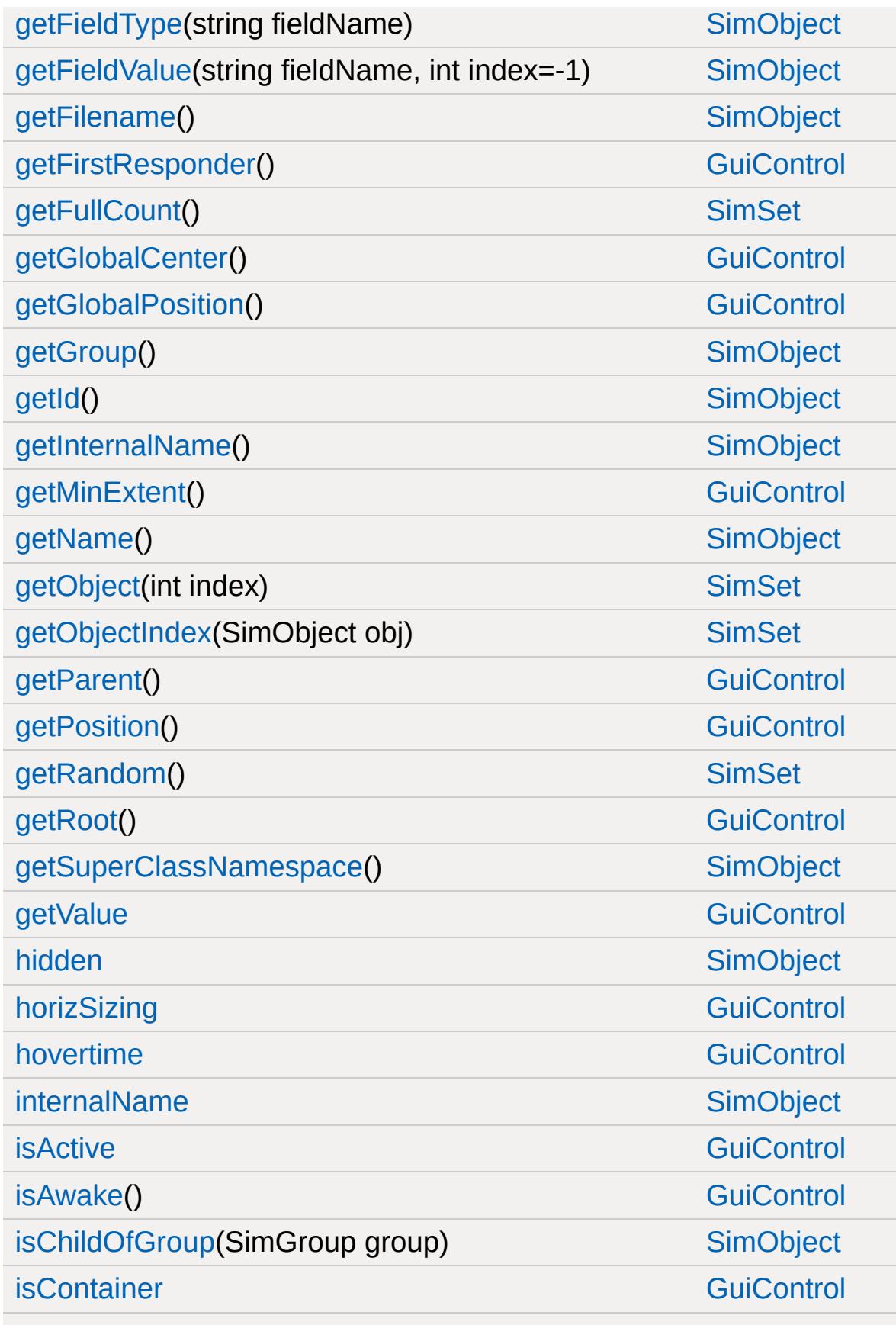

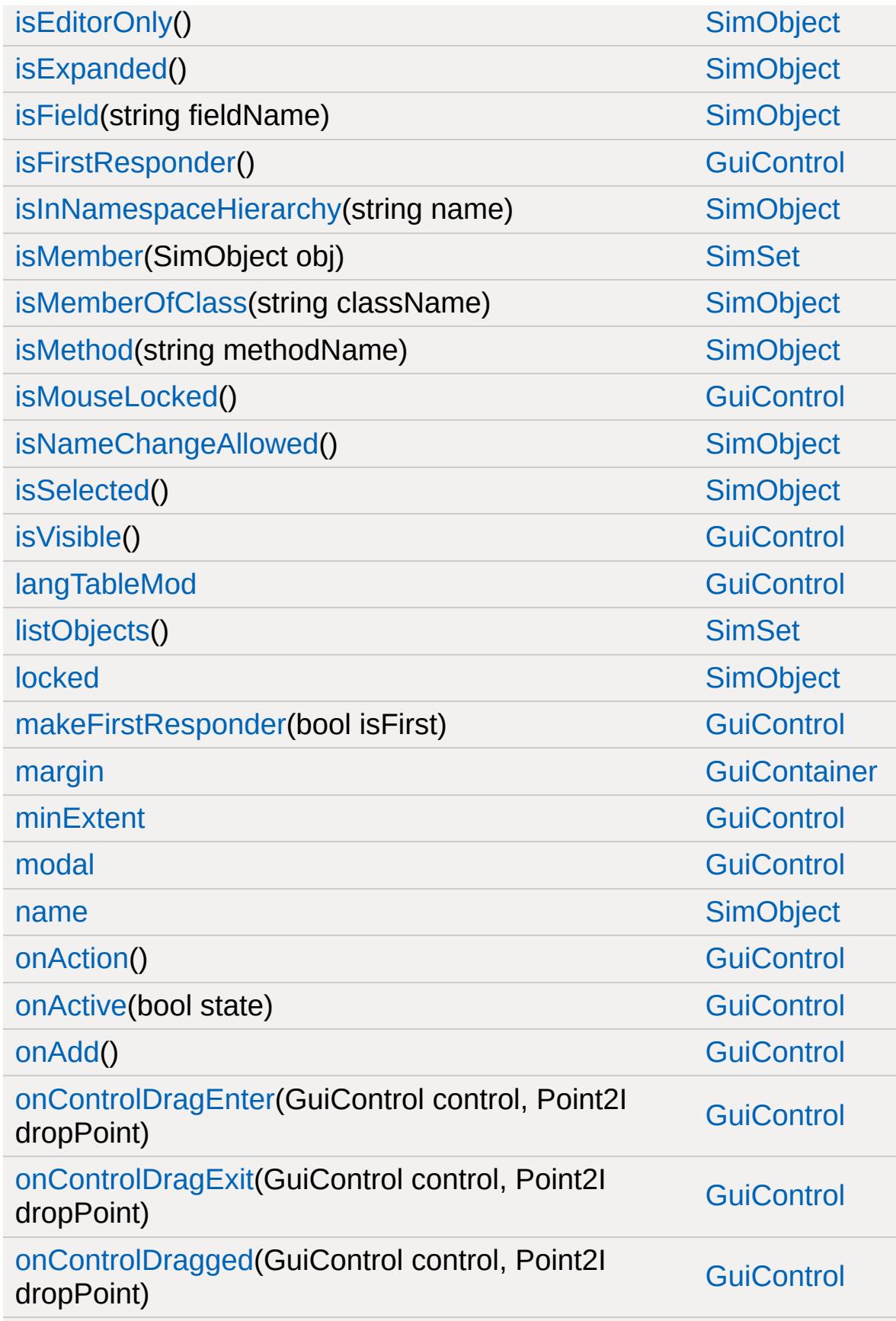

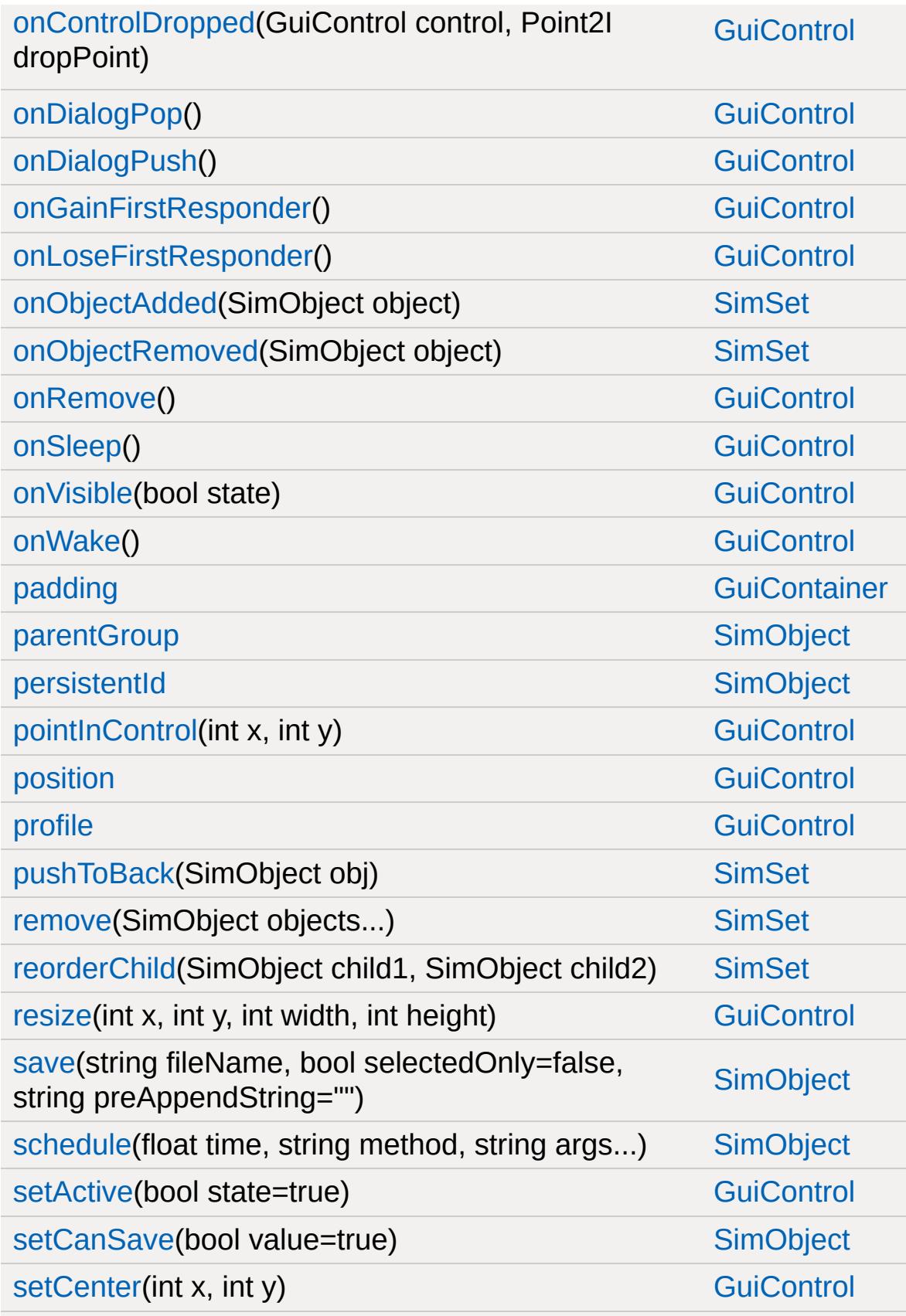

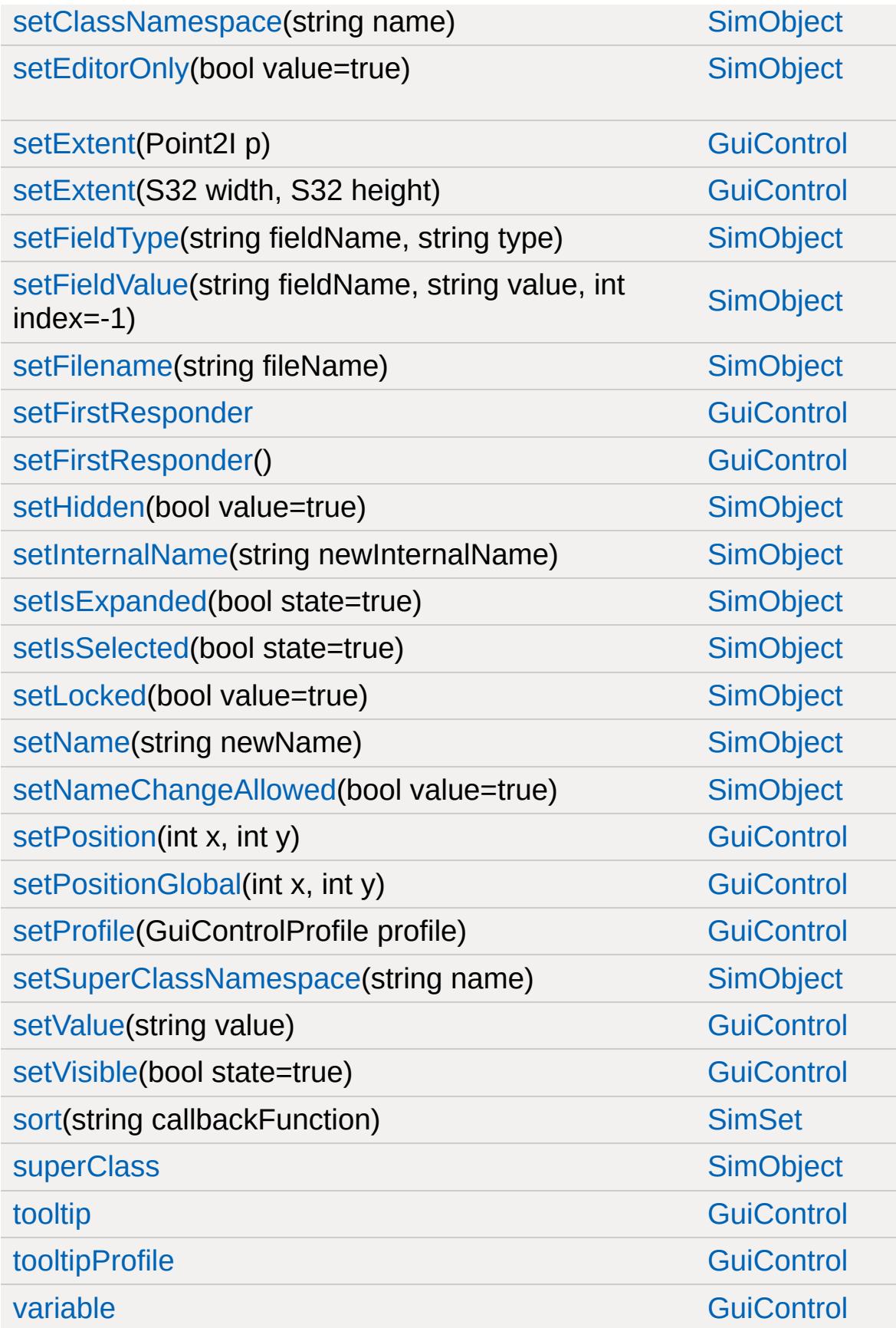

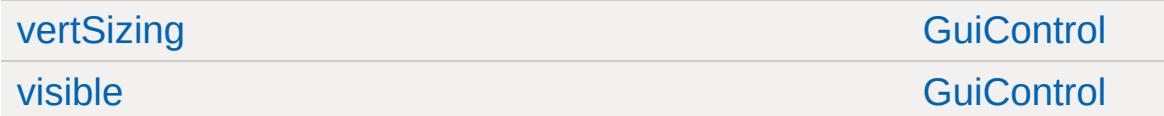

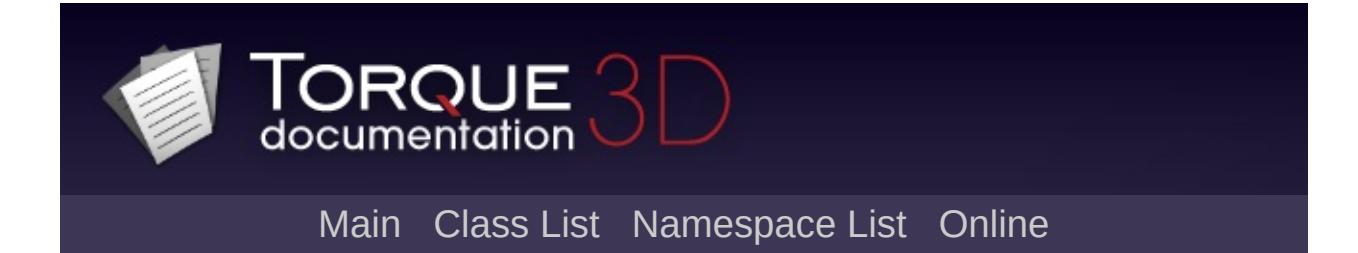

### **GuiControl Member List**

This is the complete list of members for [GuiControl](#page-1509-0), including all inherited members.

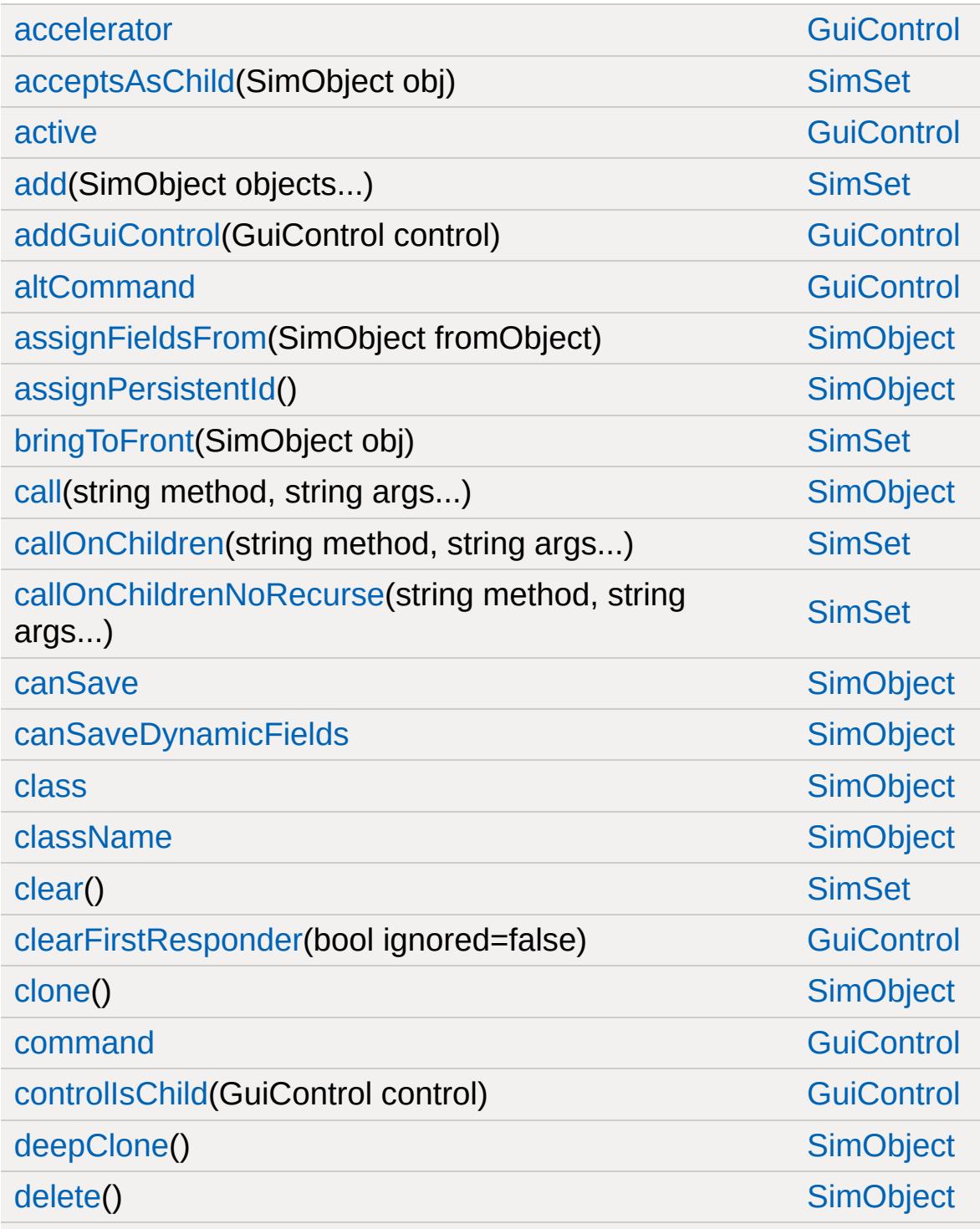

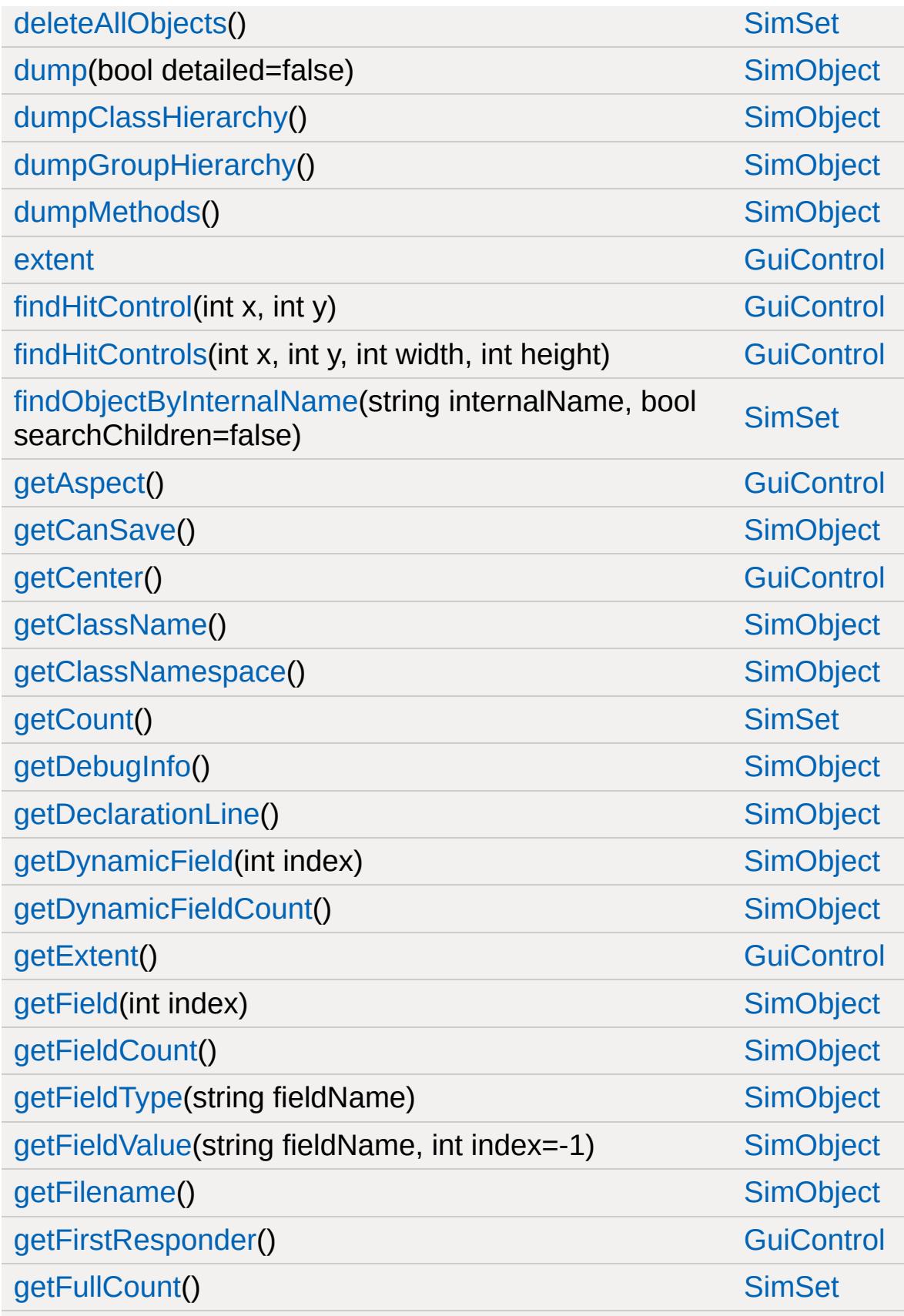

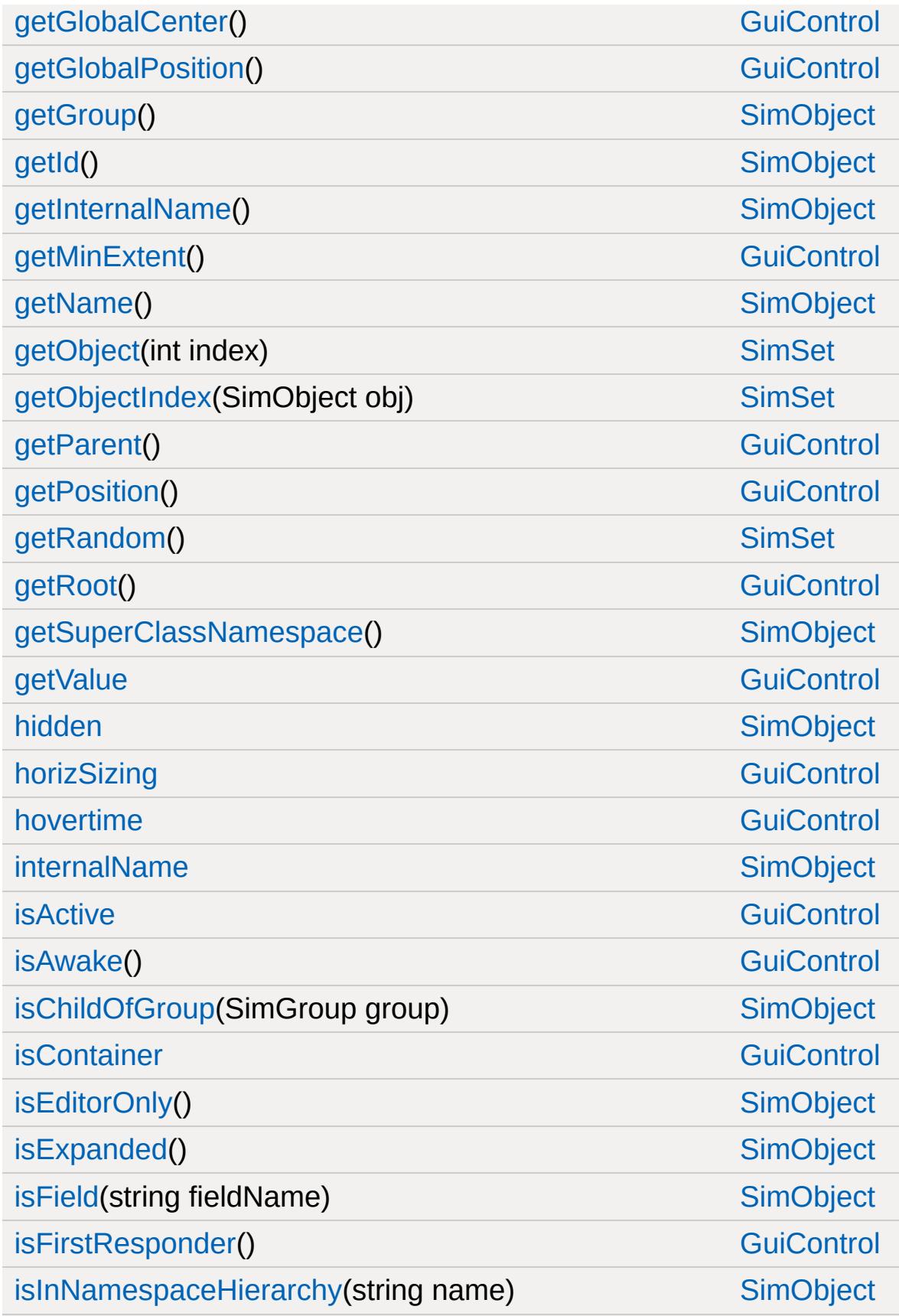

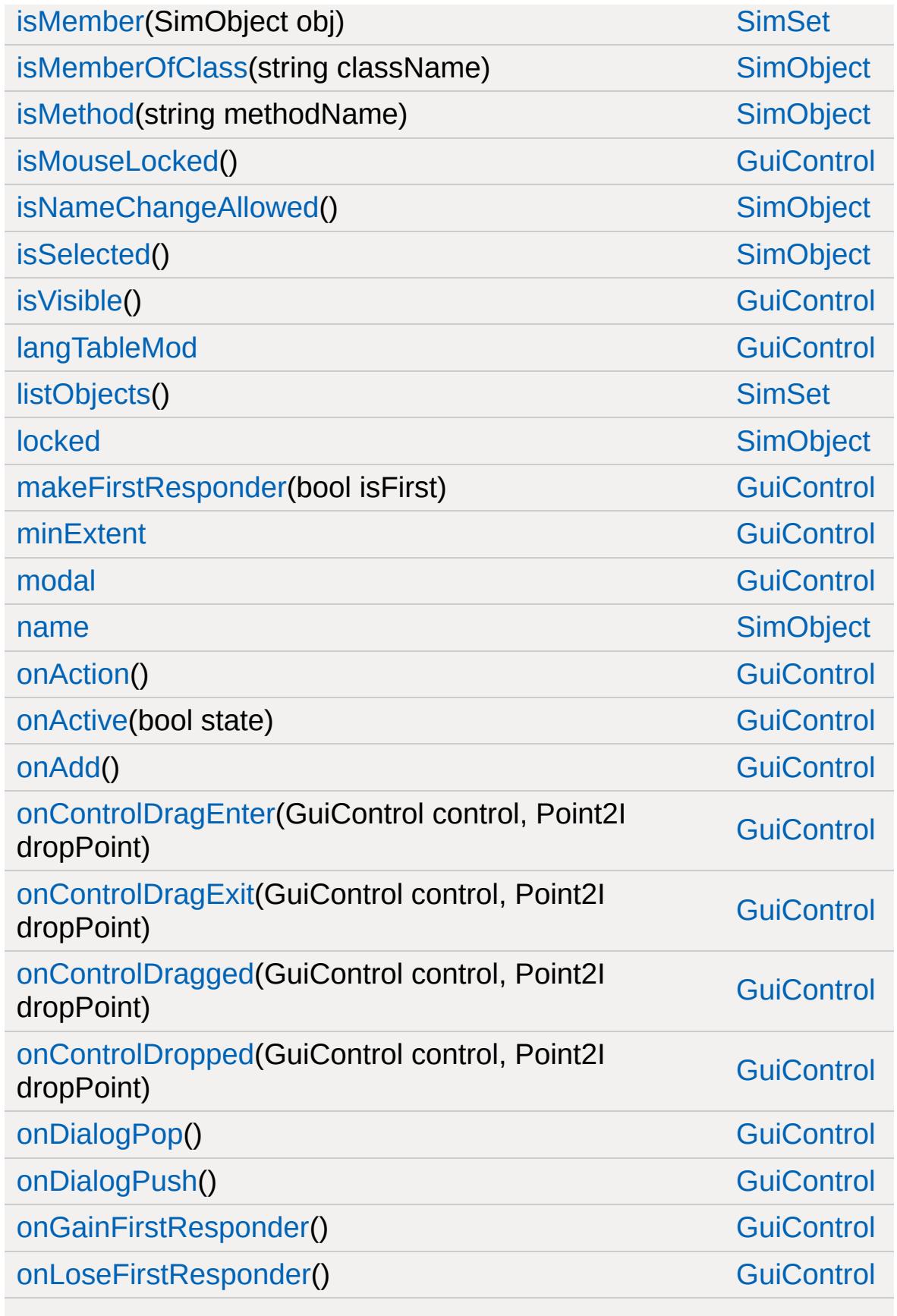

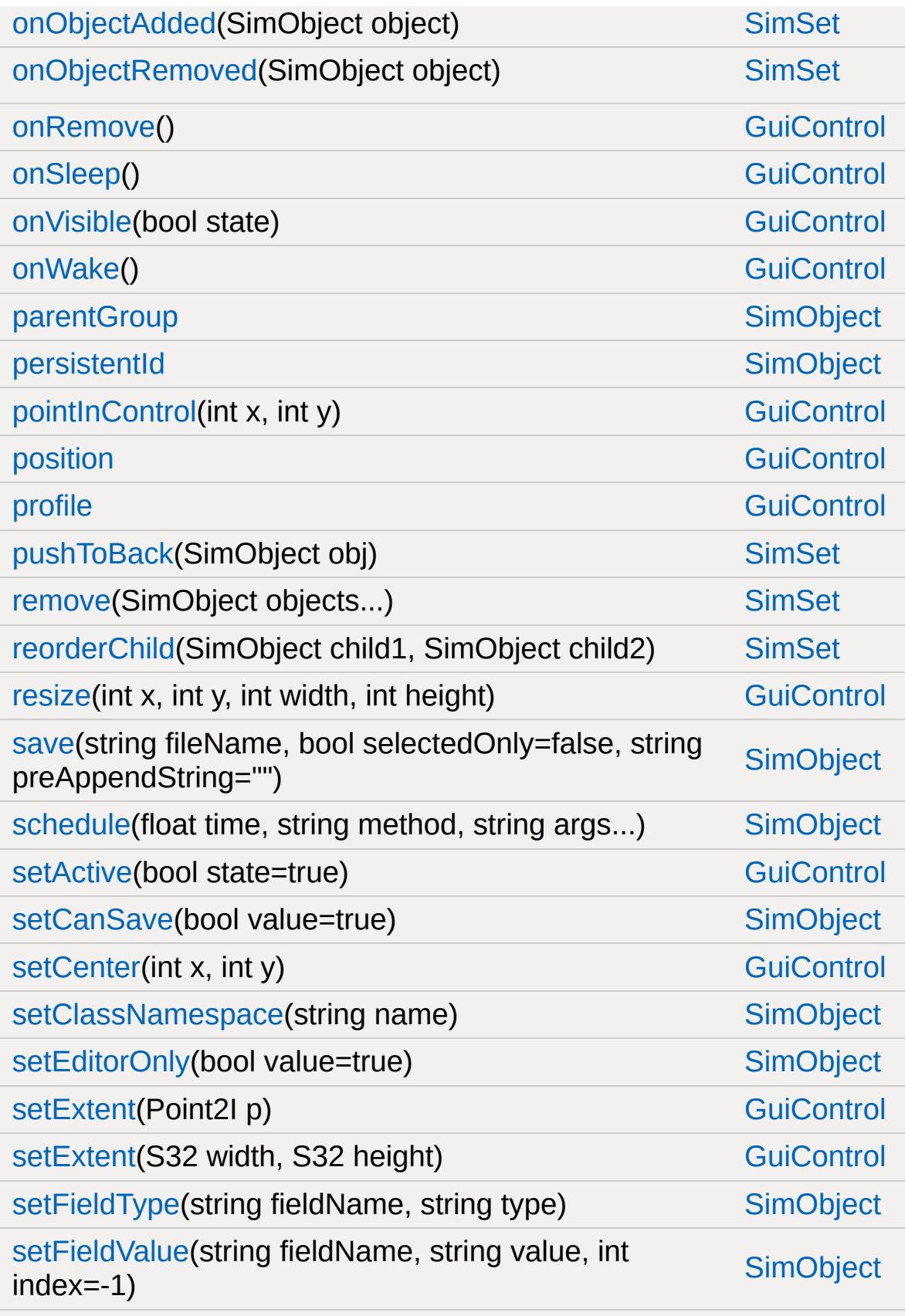

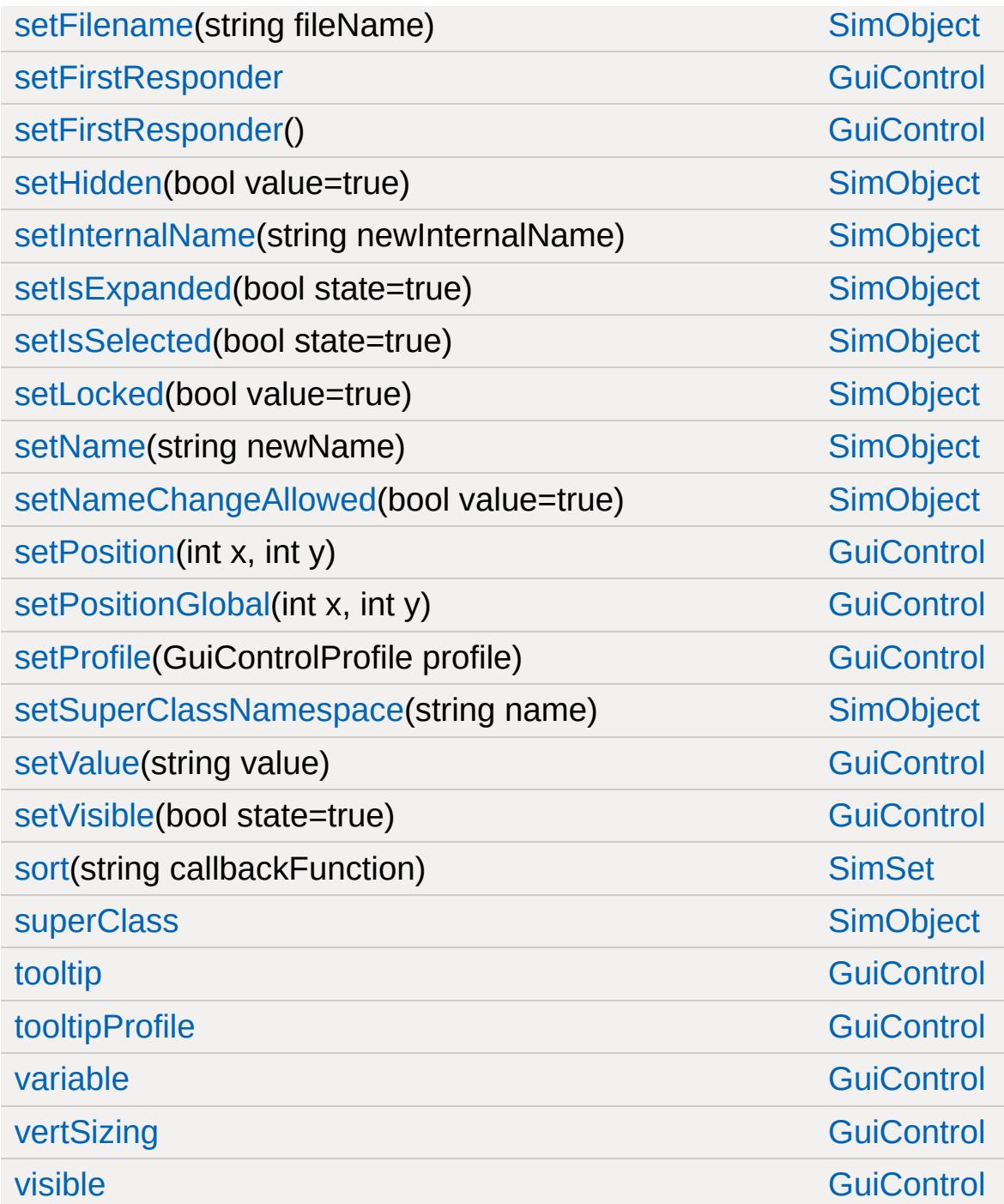

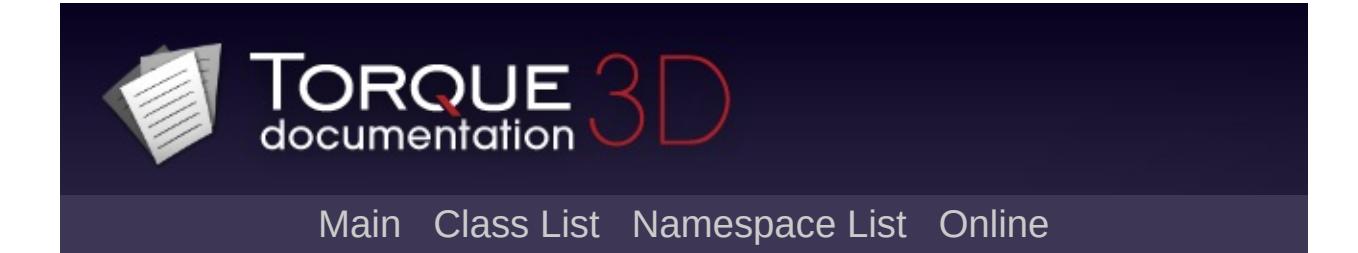

# **GuiControlArrayControl Member List**

This is the complete list of members for [GuiControlArrayControl](#page-1547-0), including all inherited members.

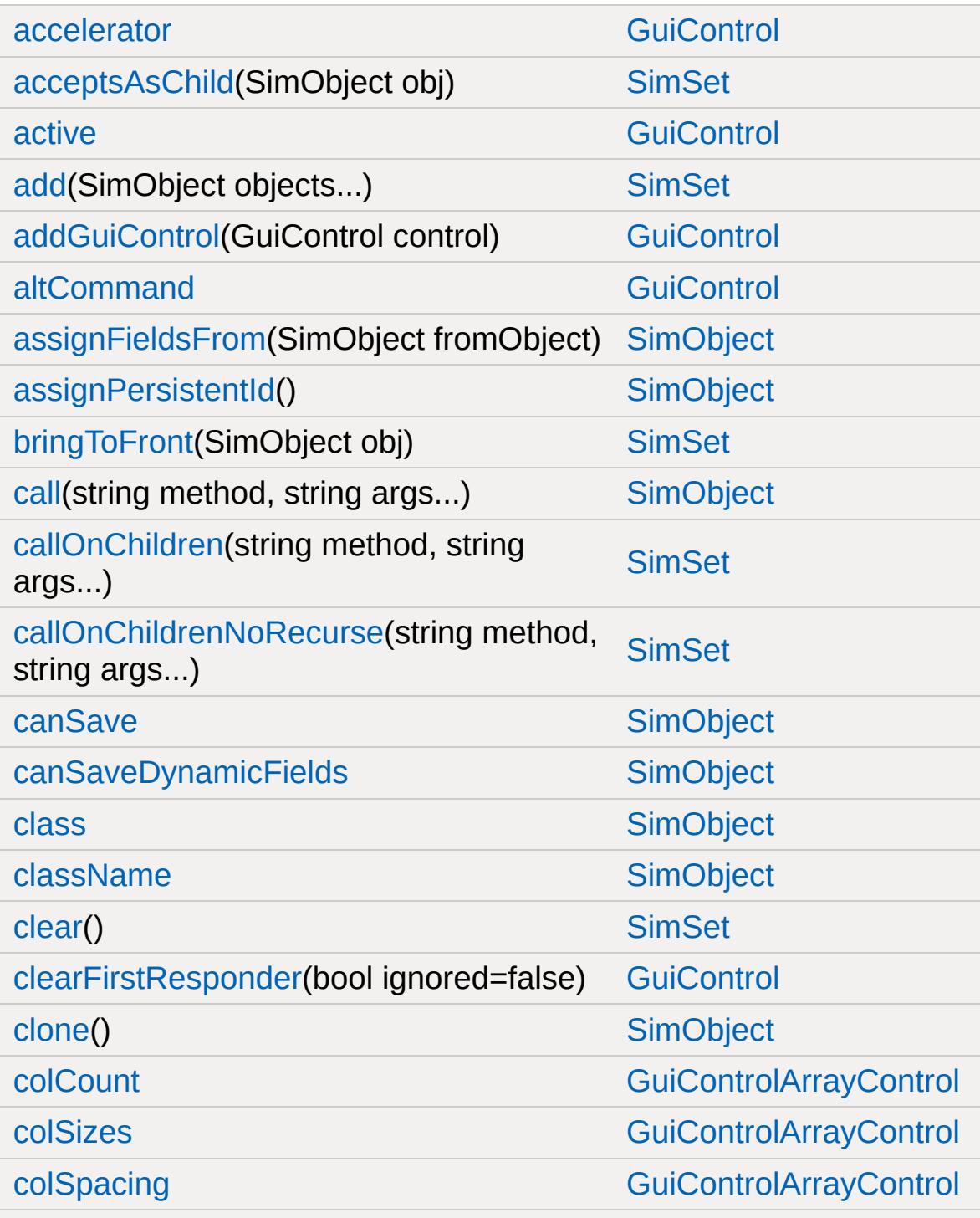

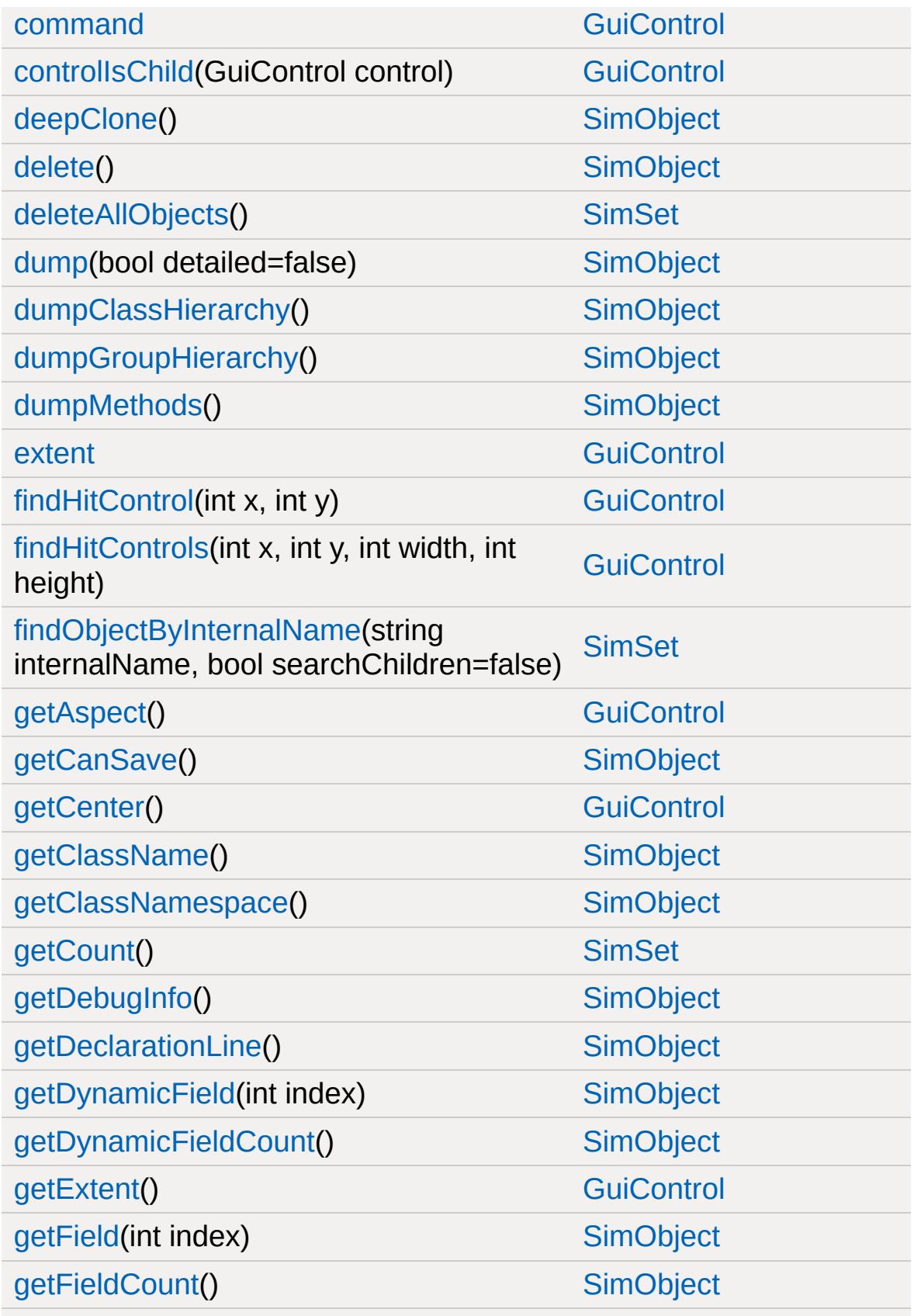
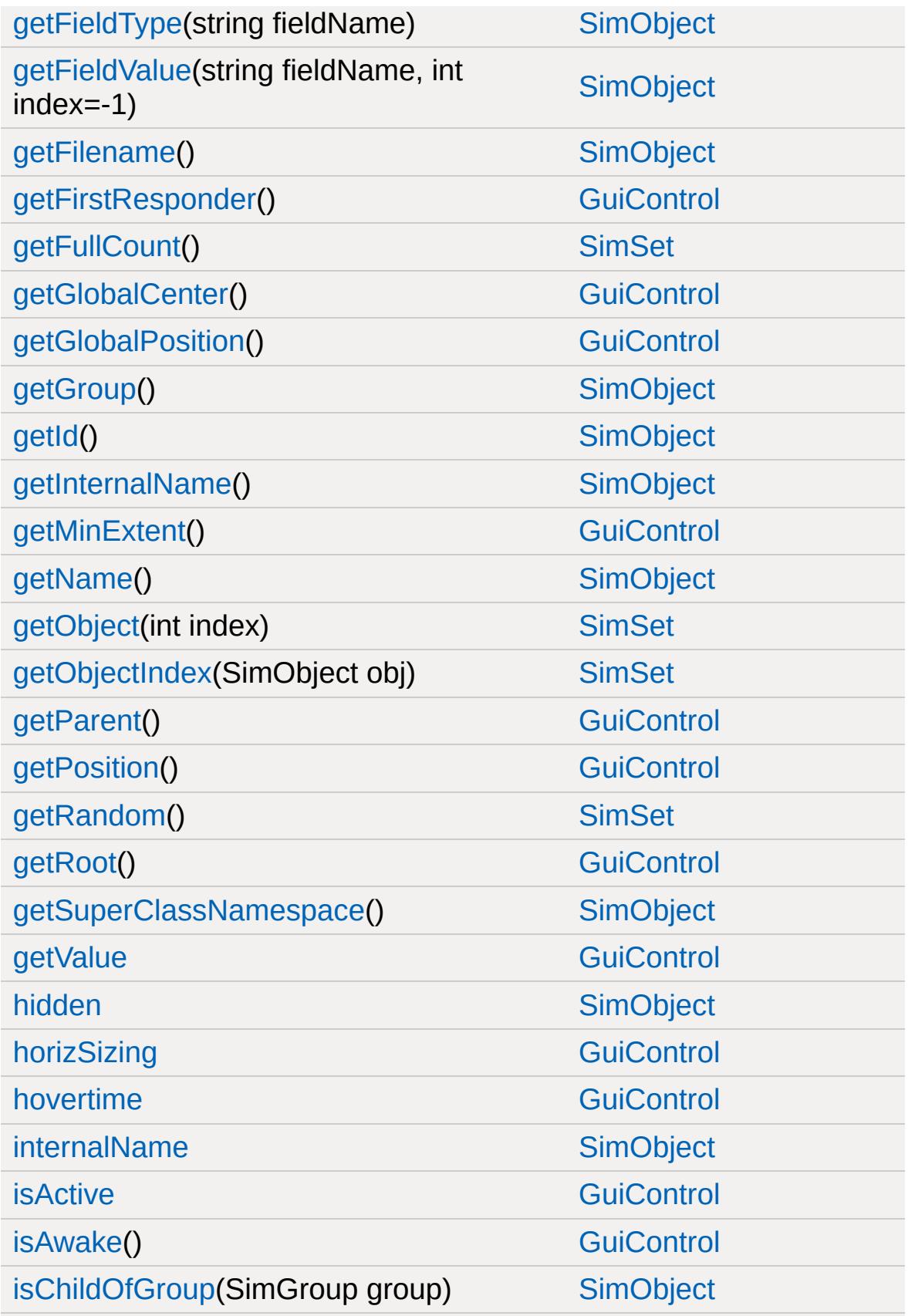

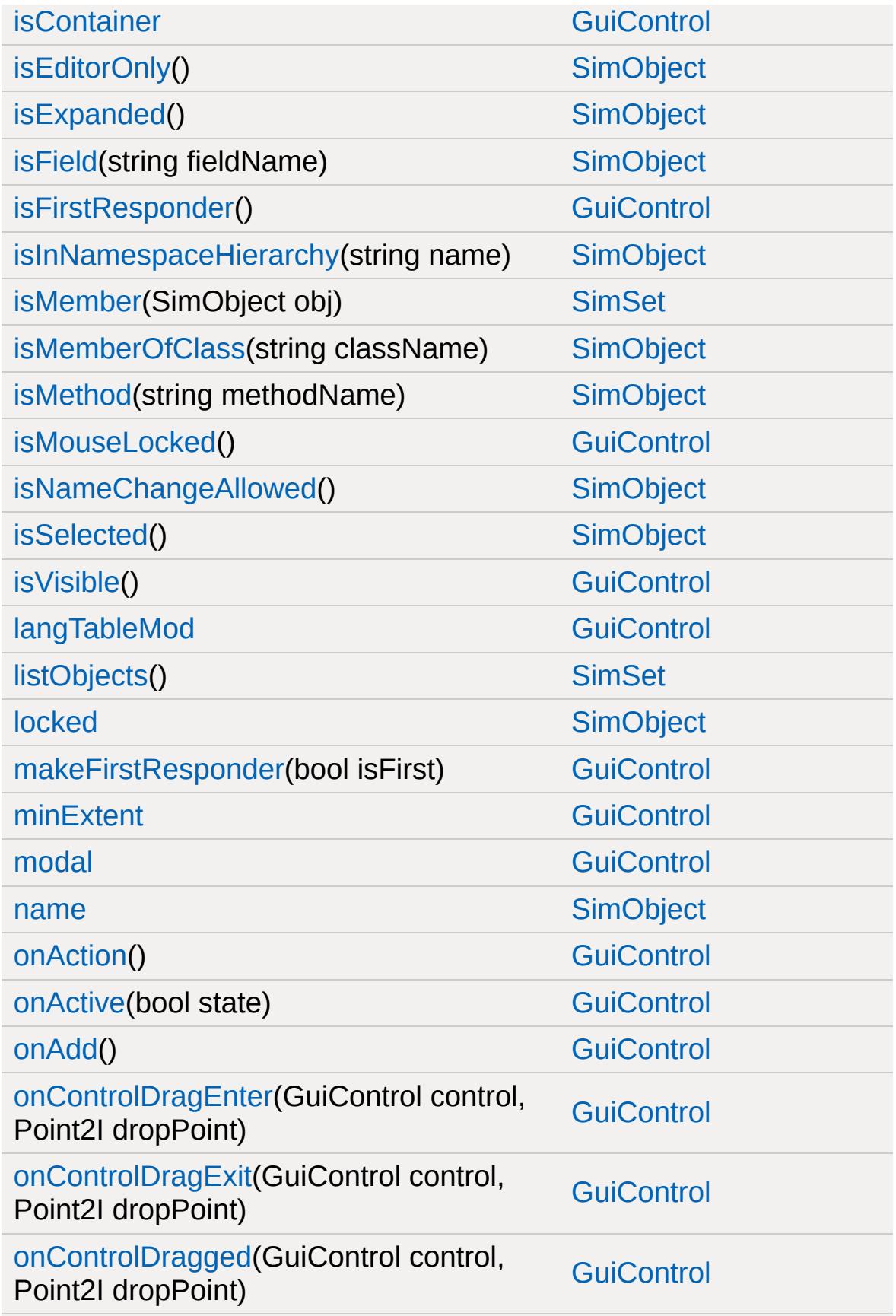

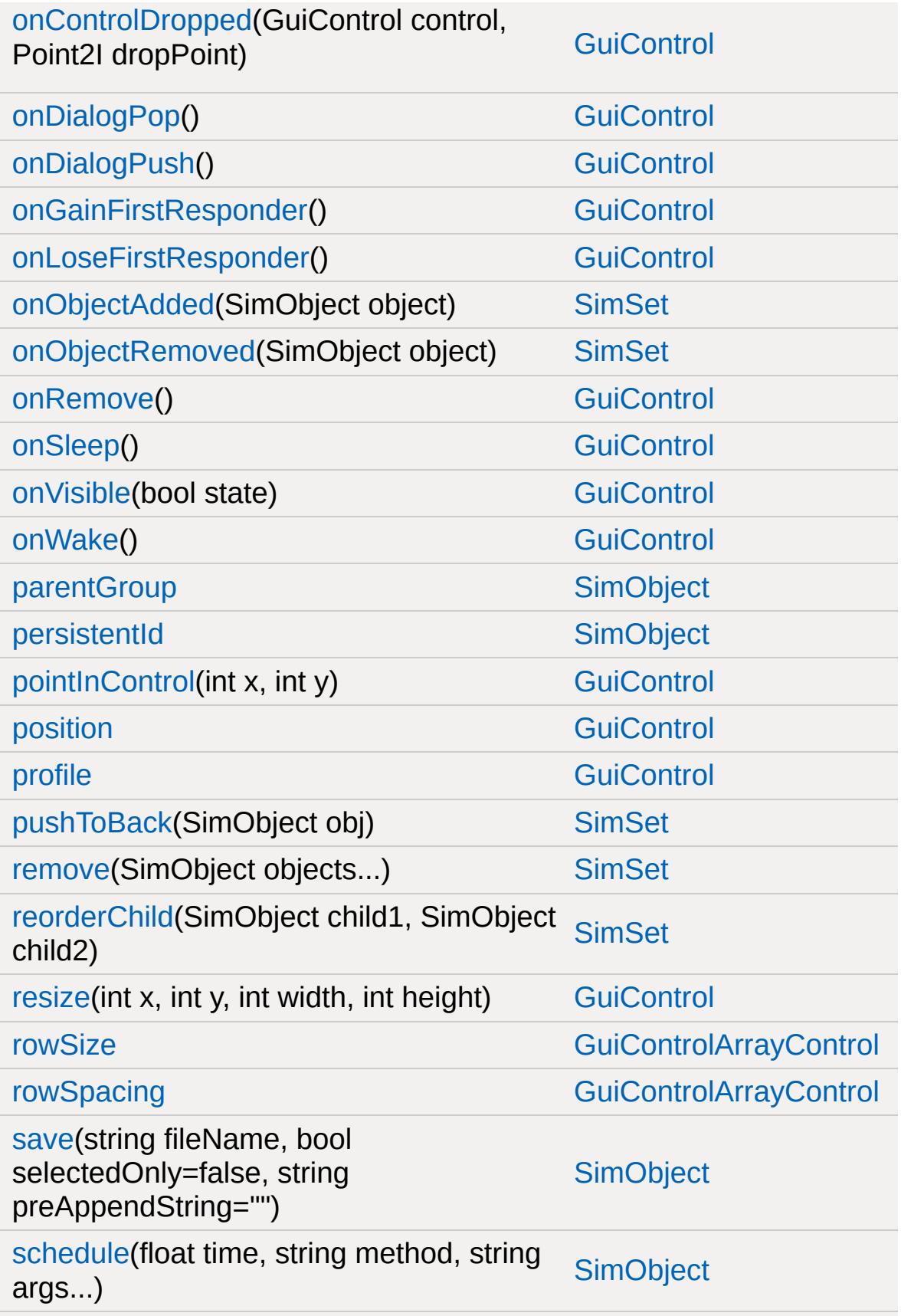

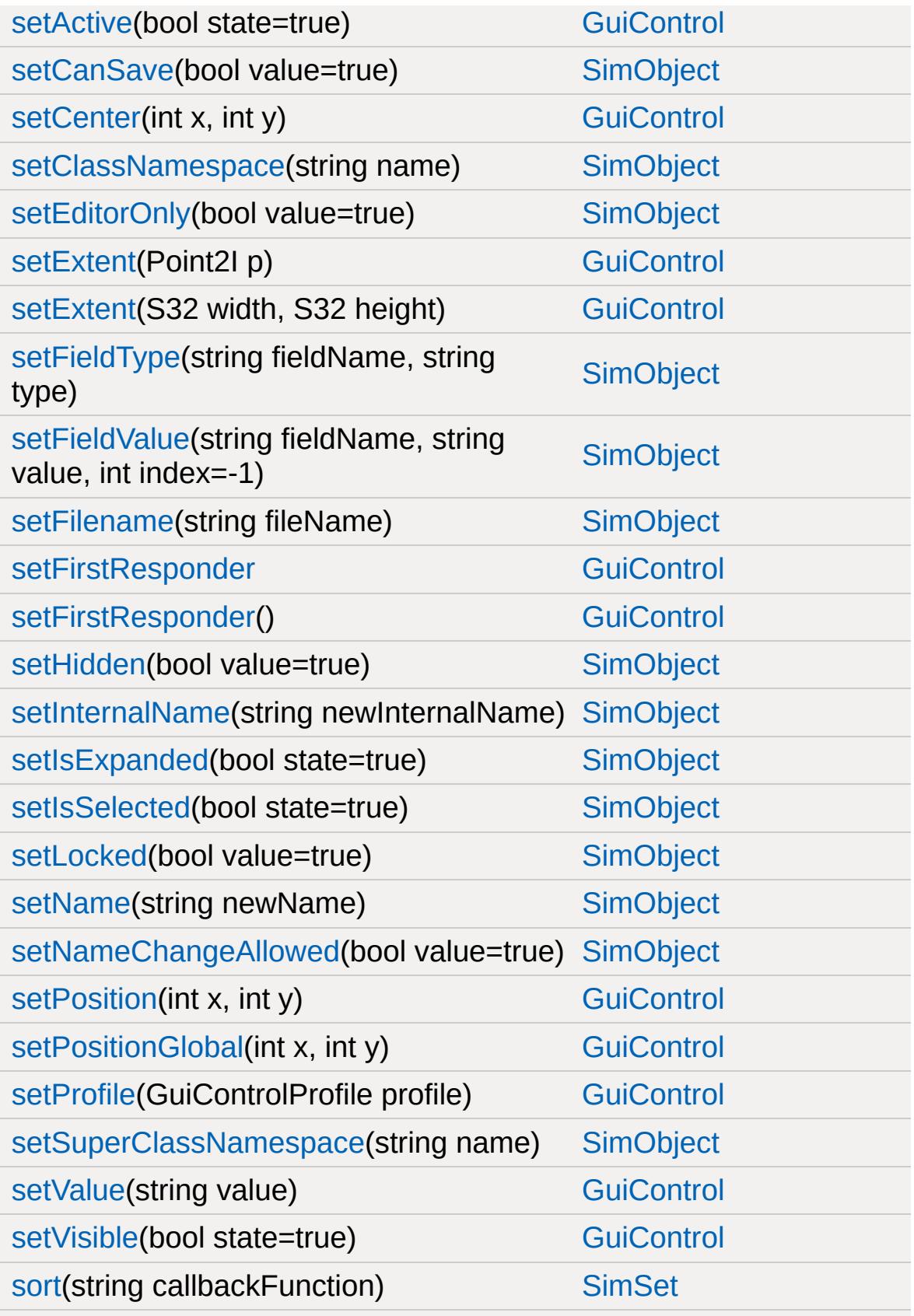

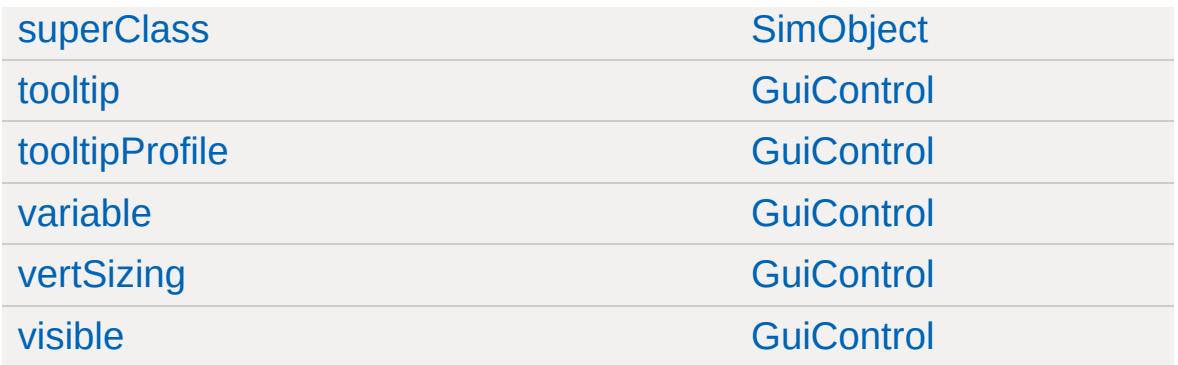

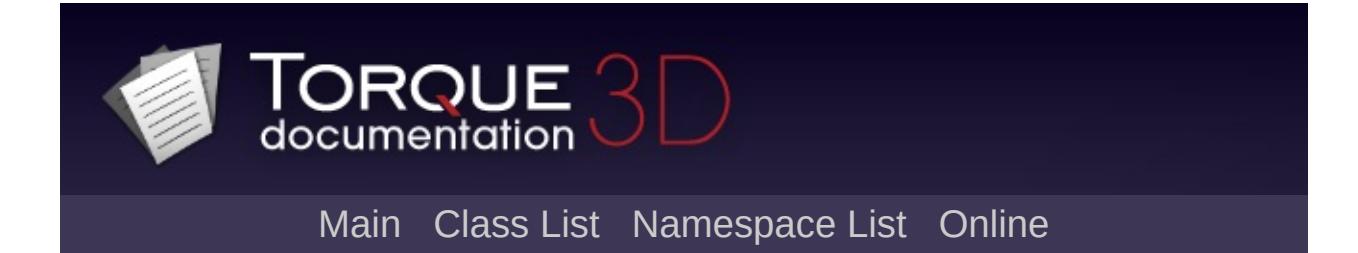

### **GuiControlProfile Member List**

This is the complete list of members for [GuiControlProfile](#page-1552-0), including all inherited members.

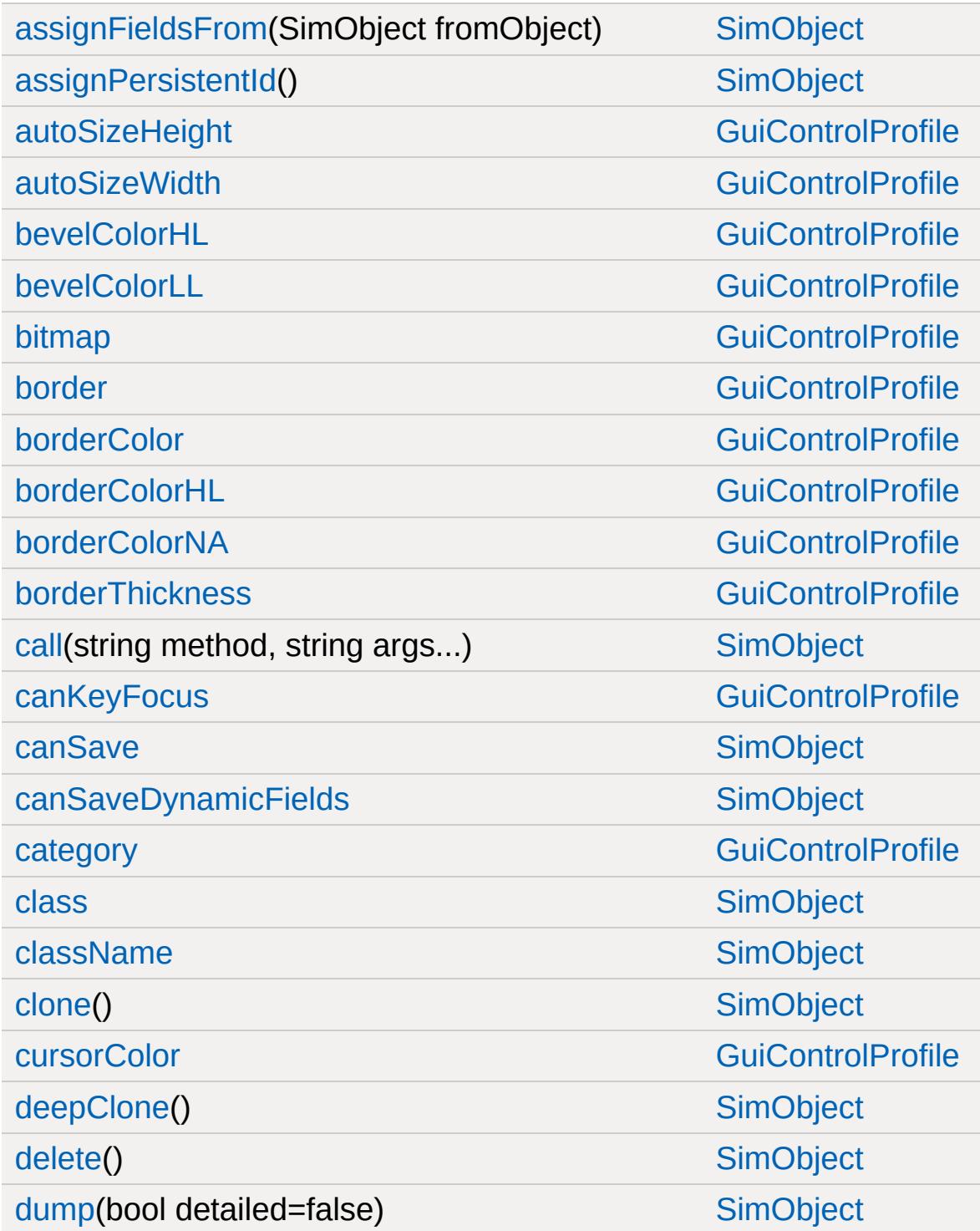

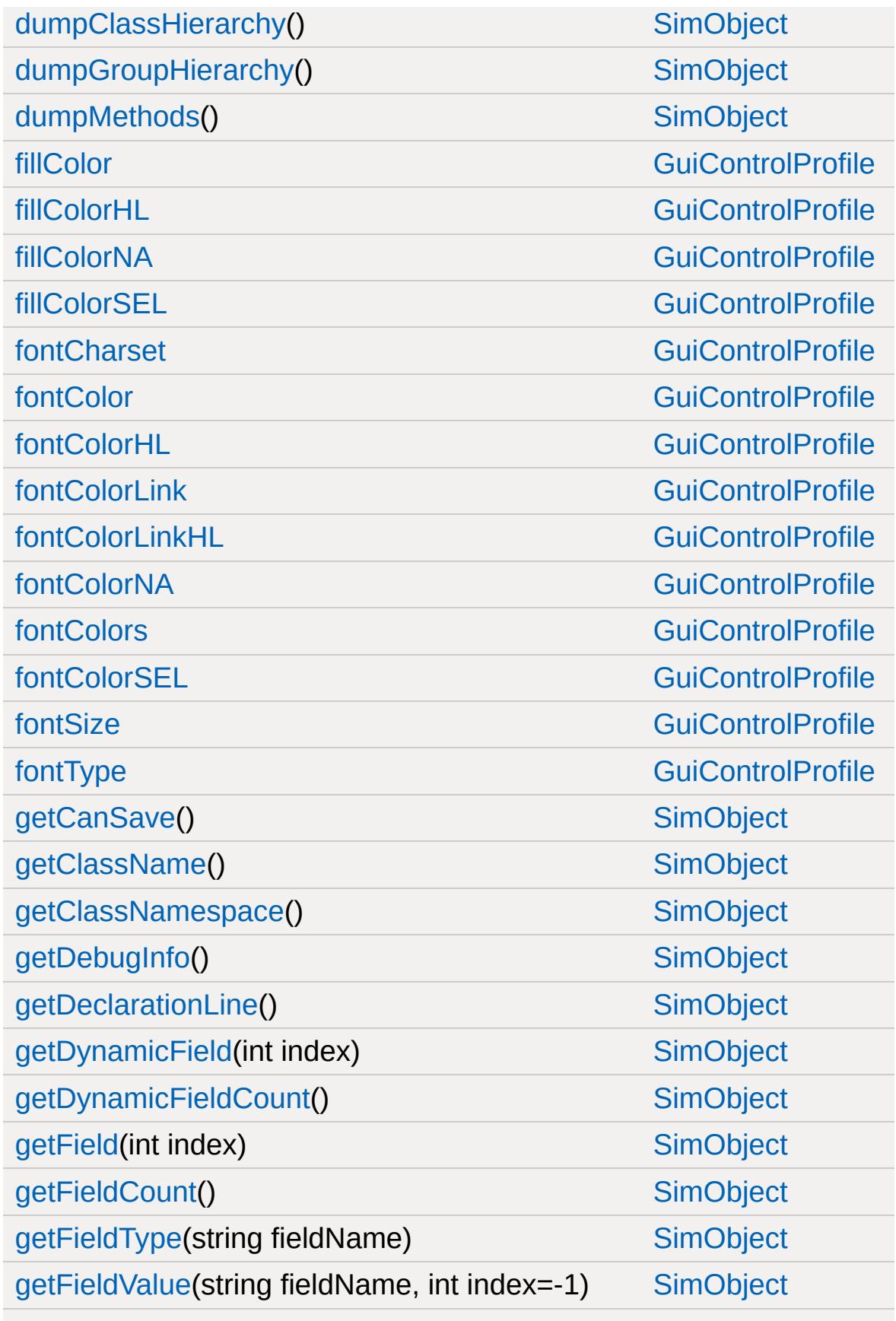

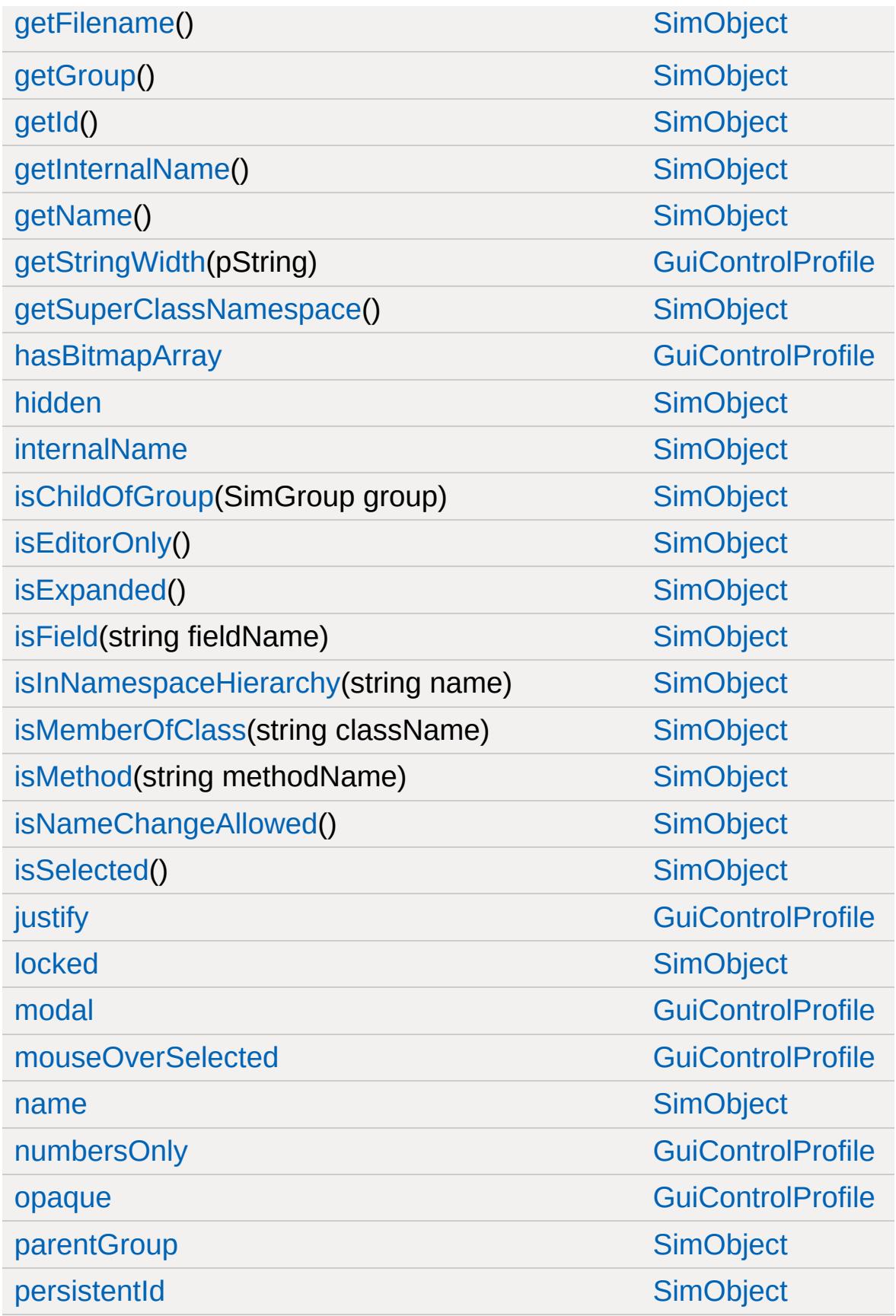

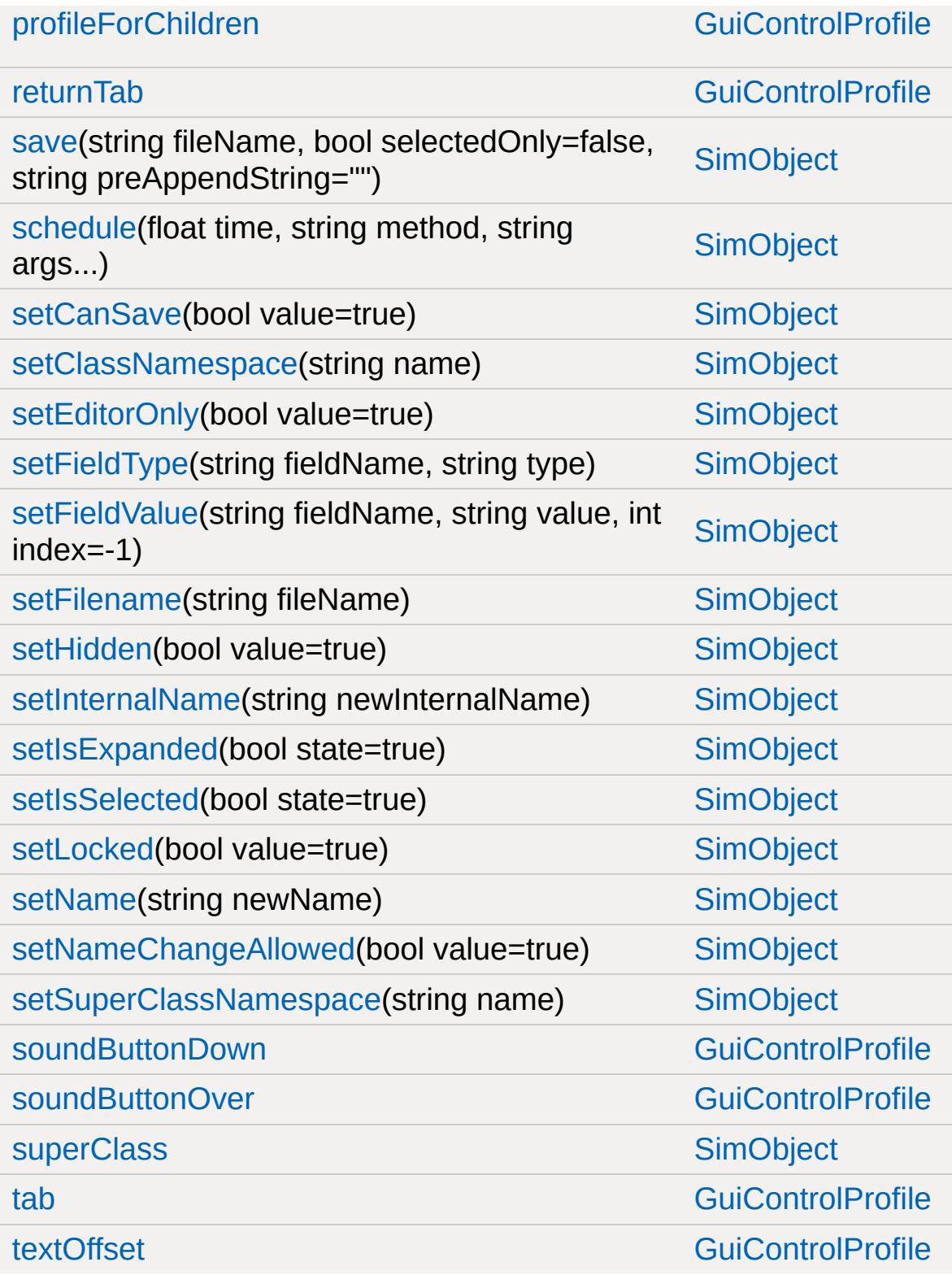

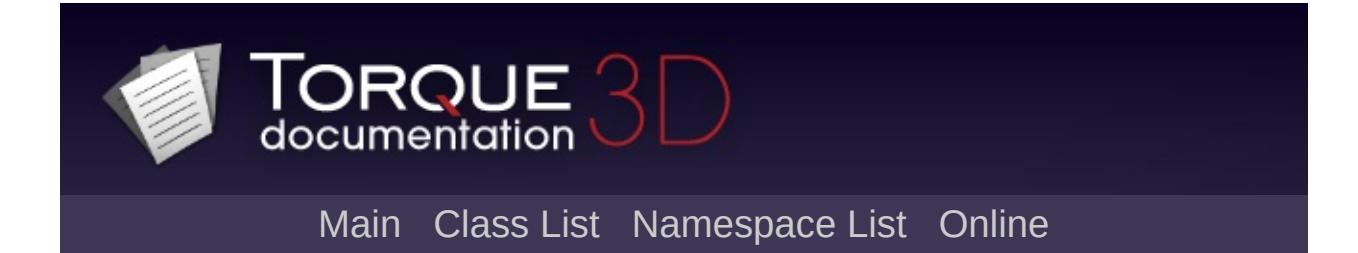

### **GuiCrossHairHud Member List**

This is the complete list of members for [GuiCrossHairHud](#page-1565-0), including all inherited members.

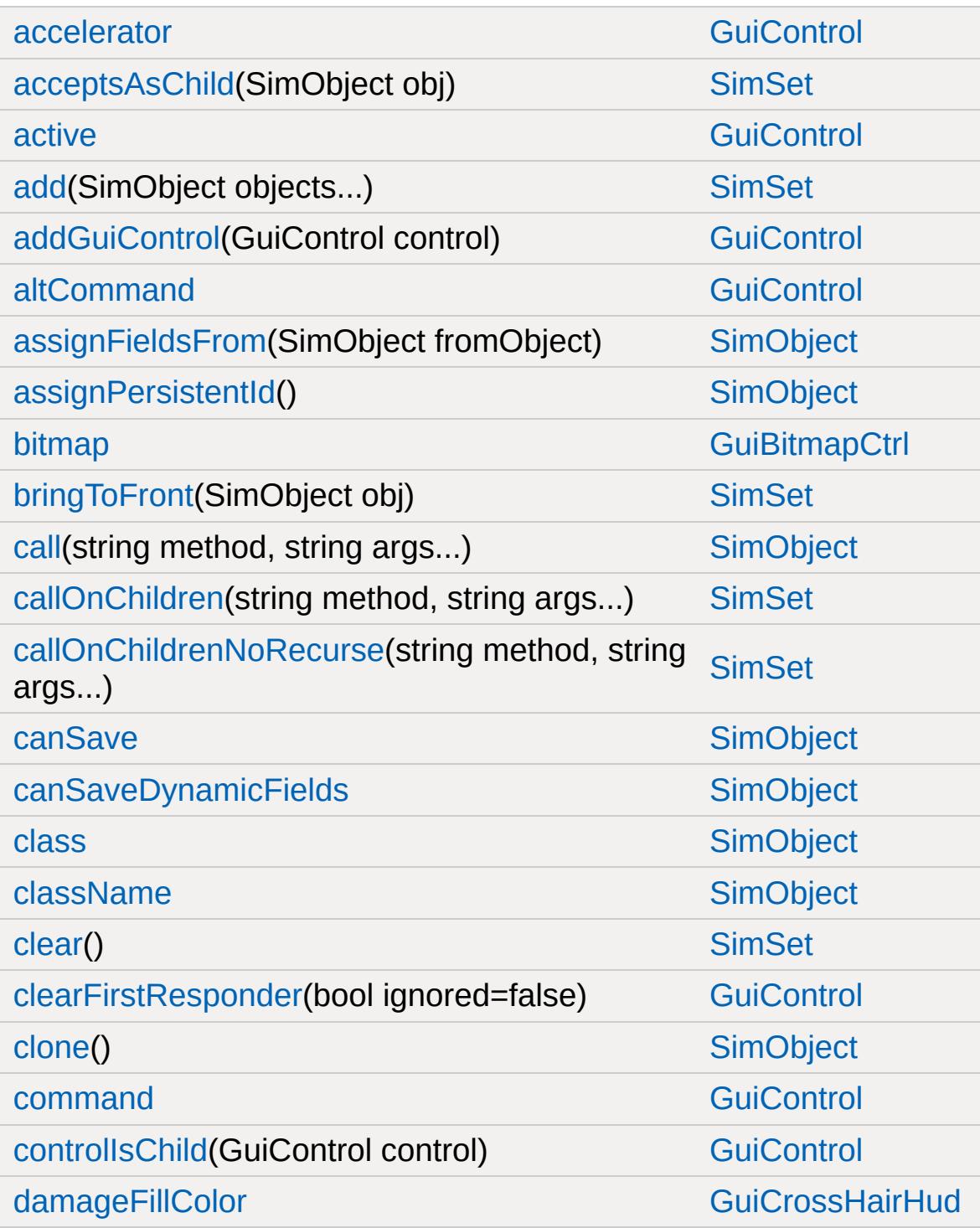

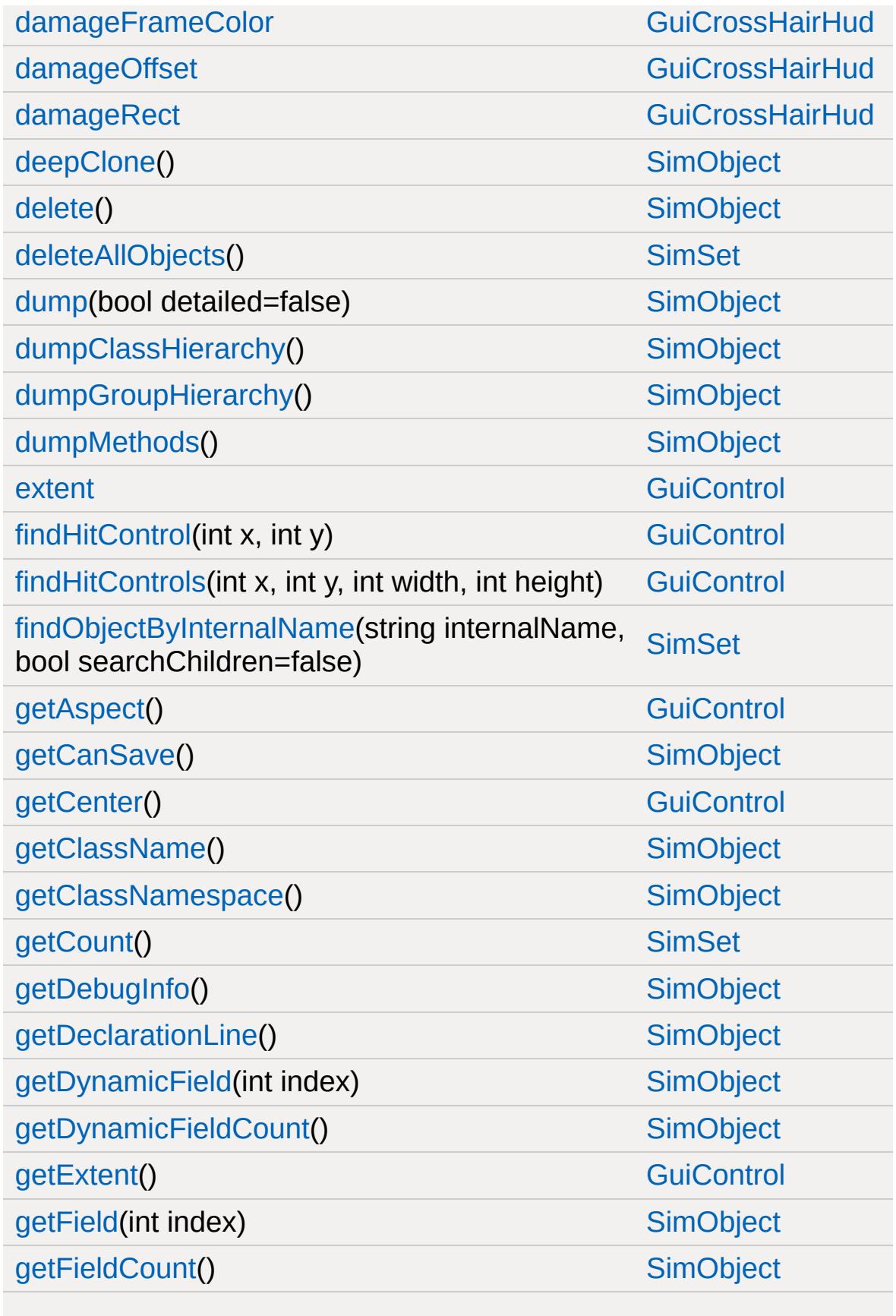

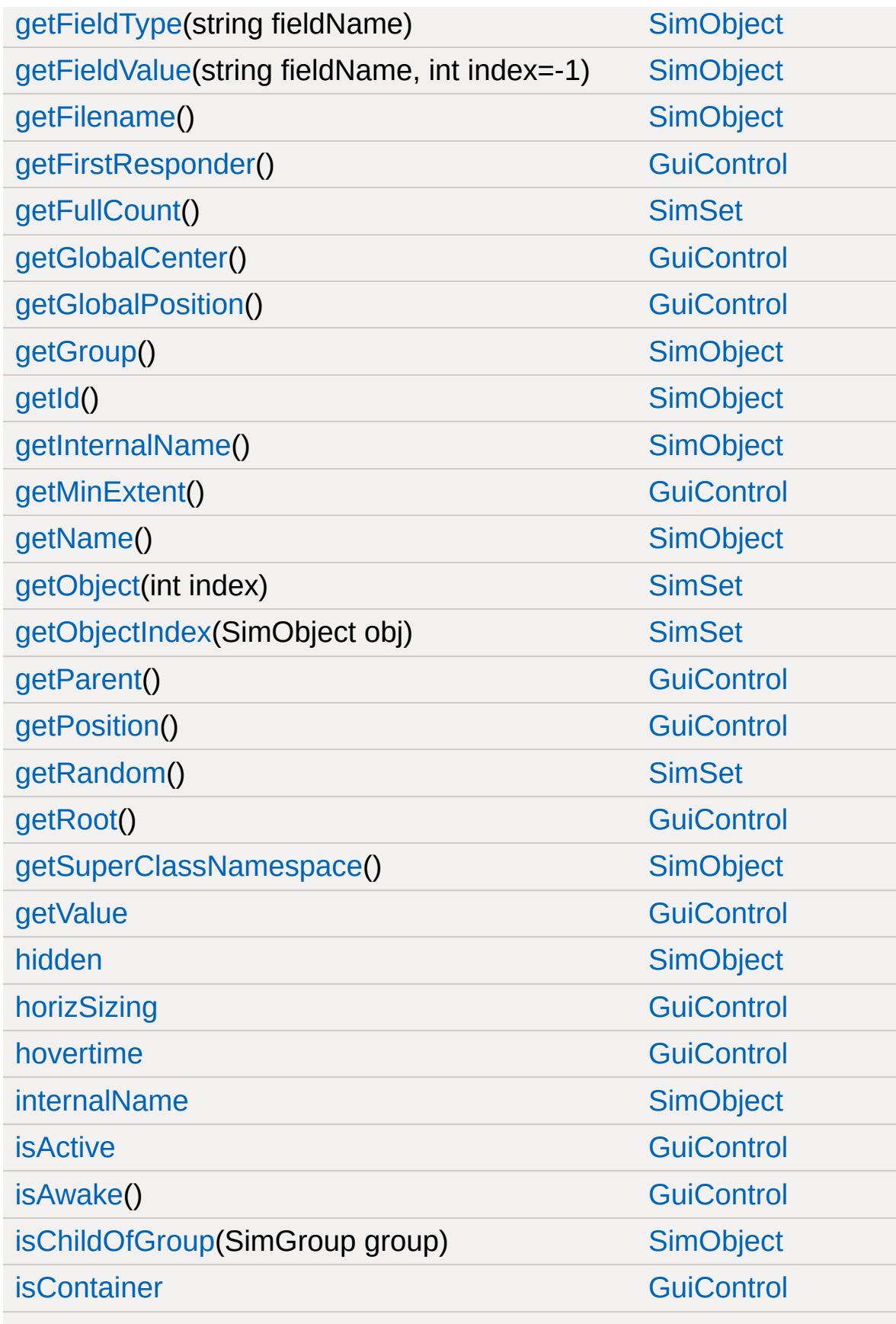

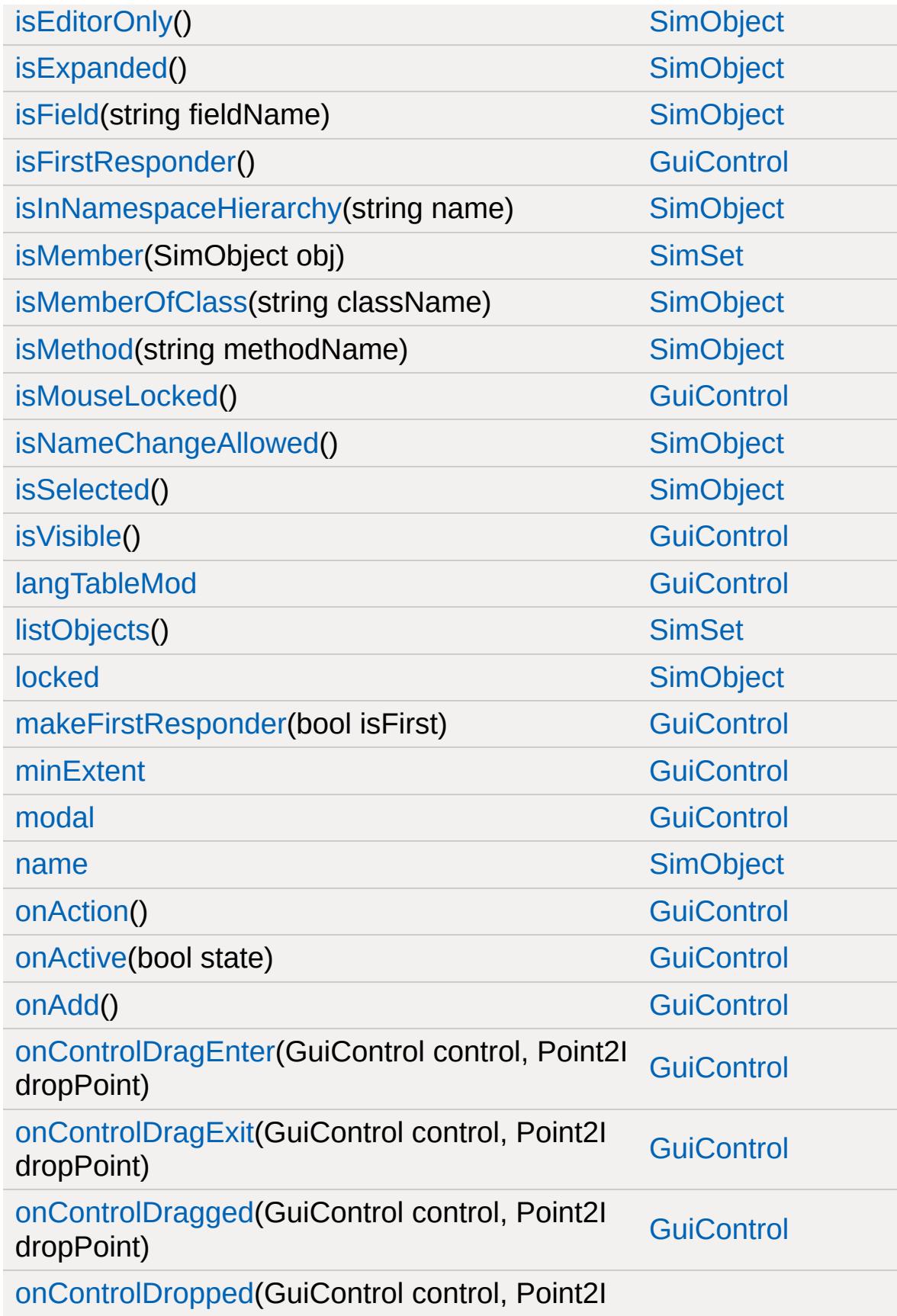

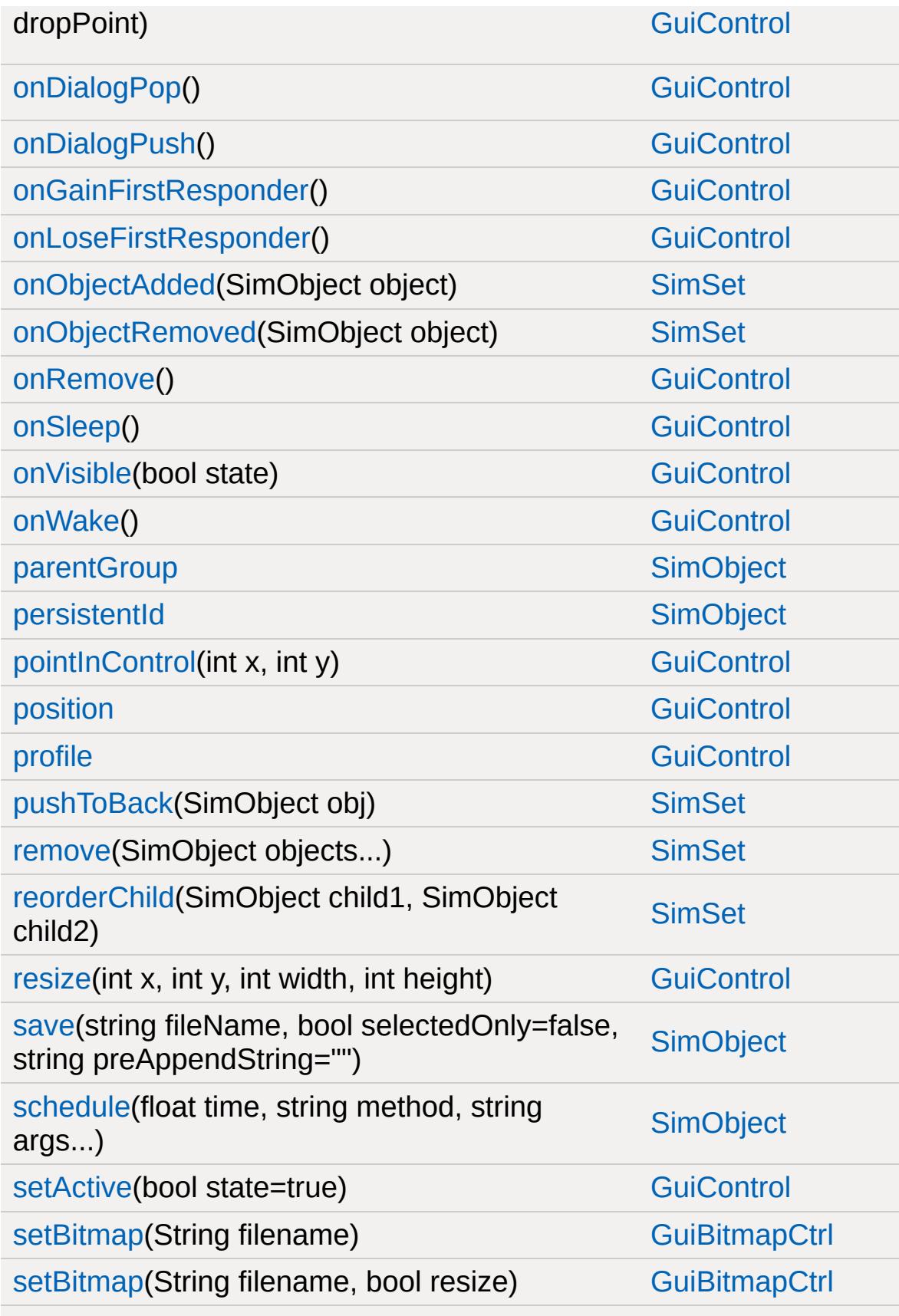

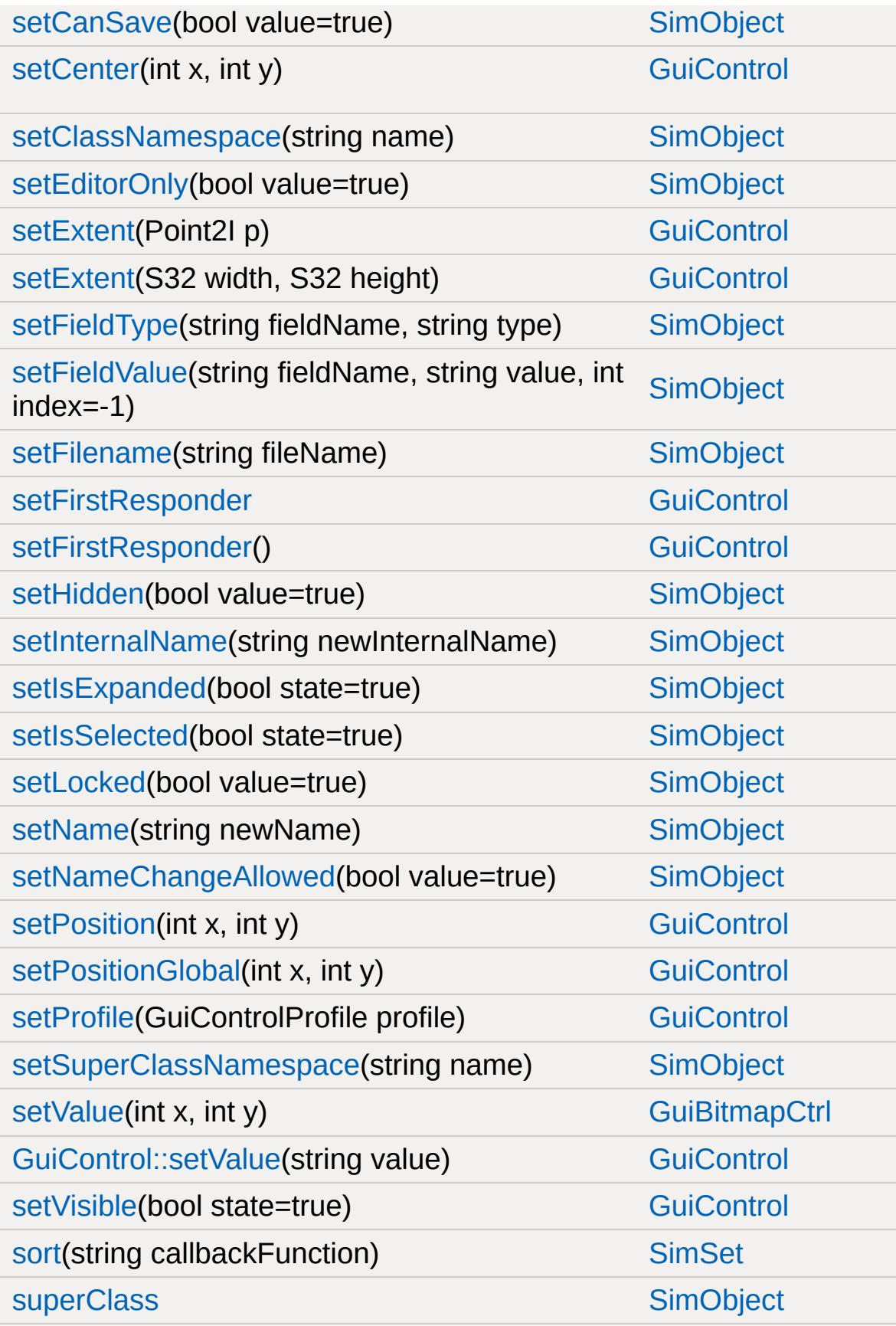

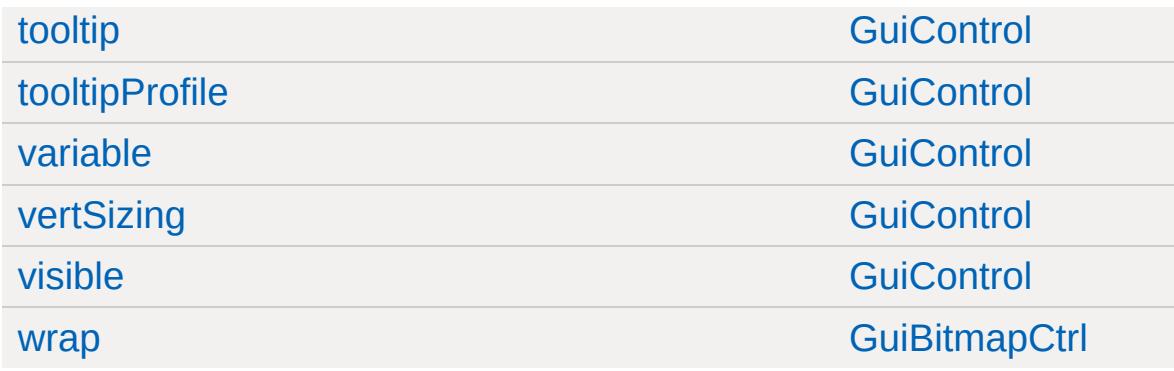

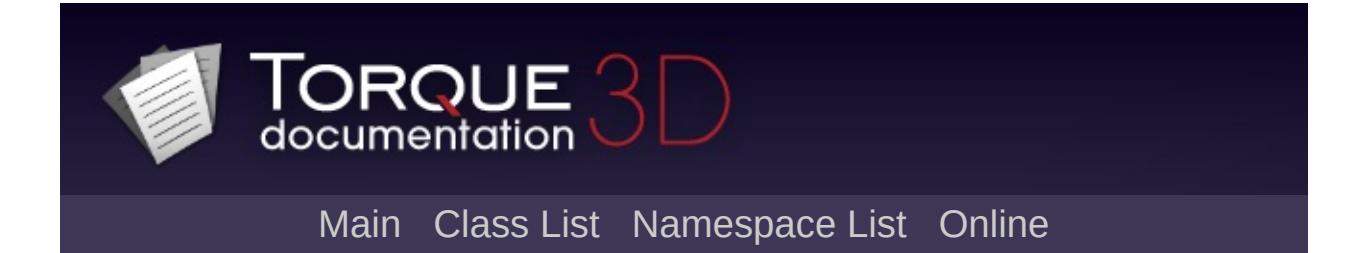

#### **GuiCursor Member List**

This is the complete list of members for [GuiCursor](#page-1570-0), including all inherited members.

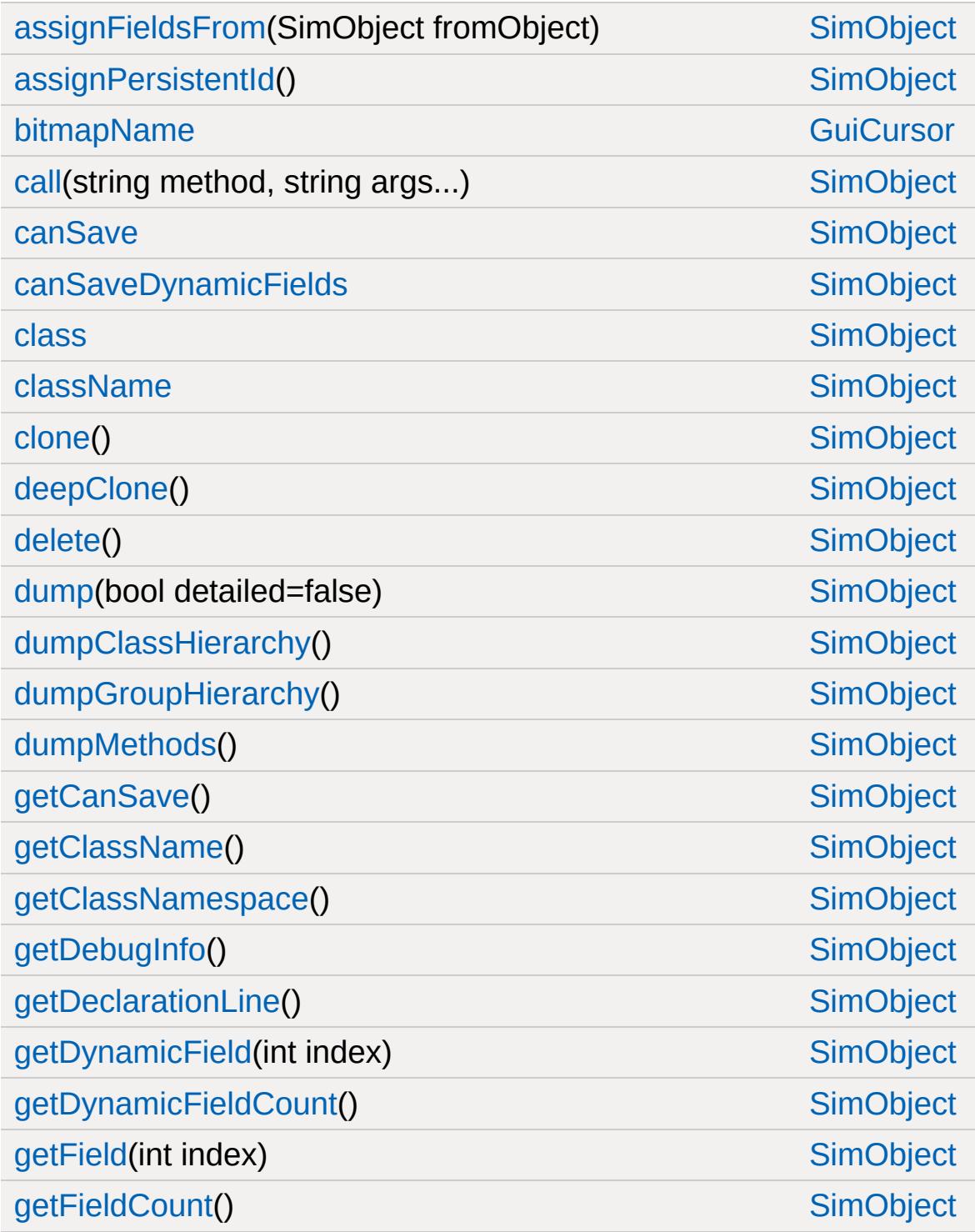

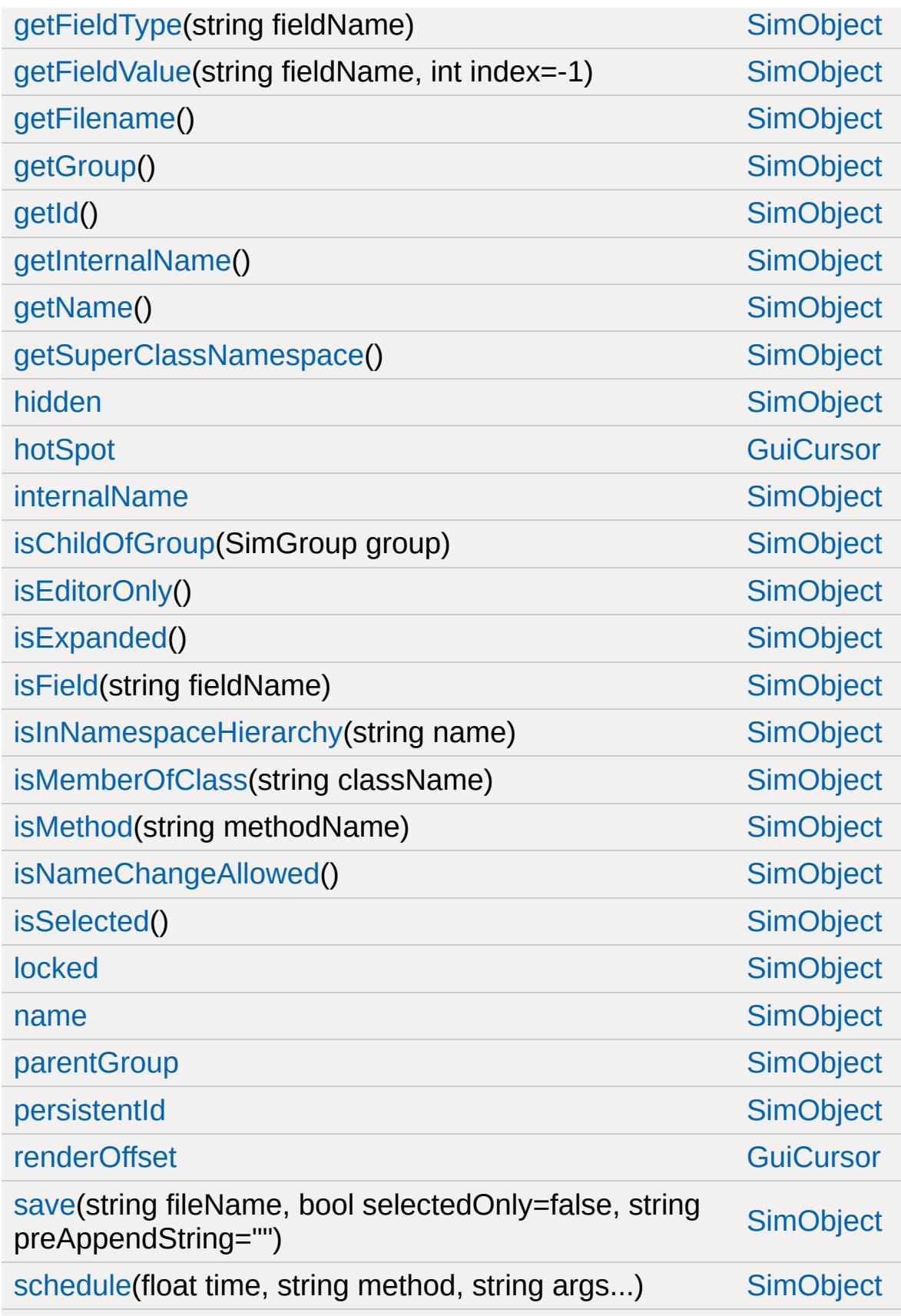

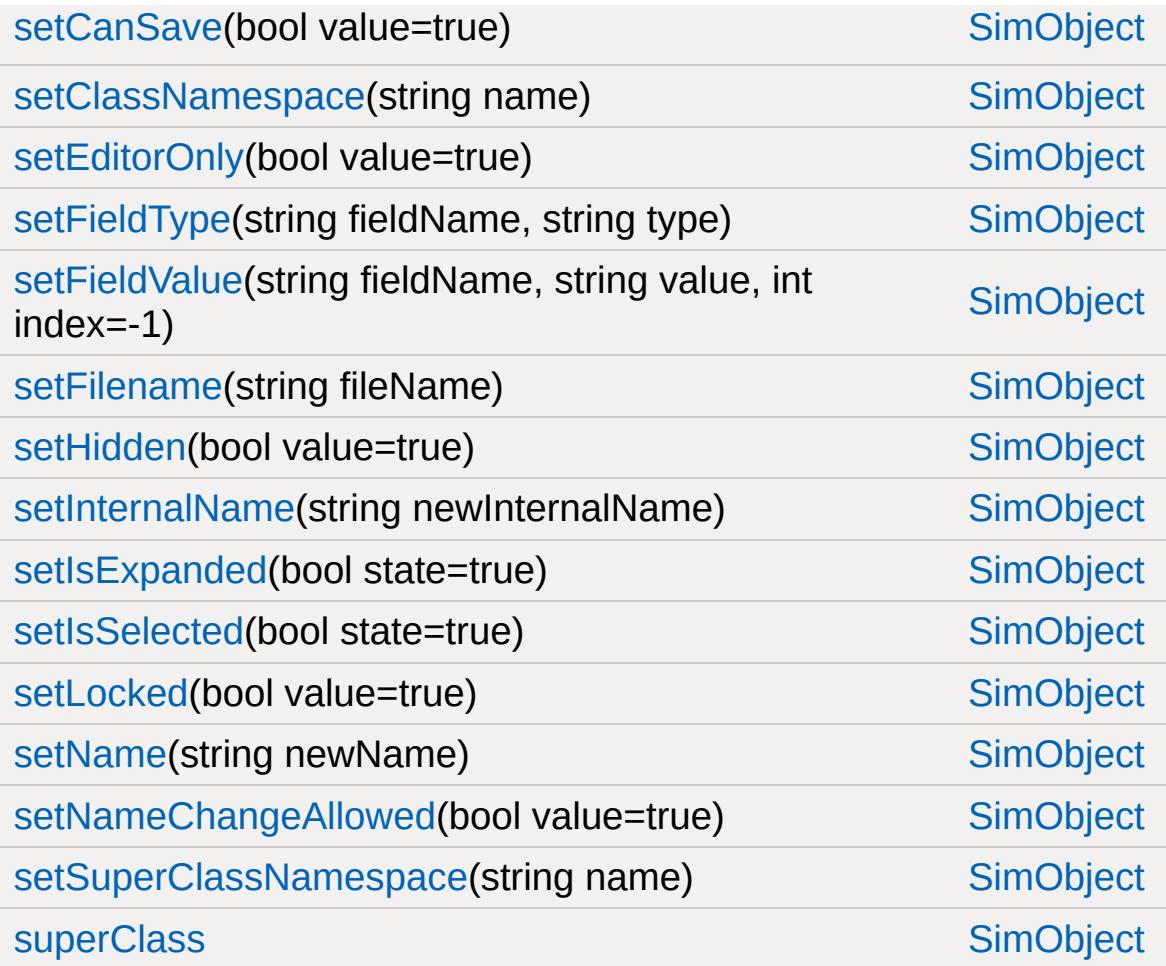

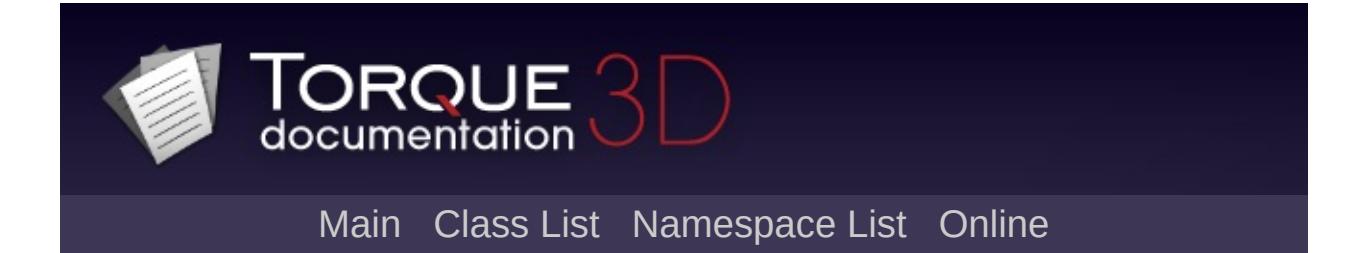

# **GuiDirectoryFileListCtrl Member List**

This is the complete list of members for [GuiDirectoryFileListCtrl,](#page-1575-0) including all inherited members.

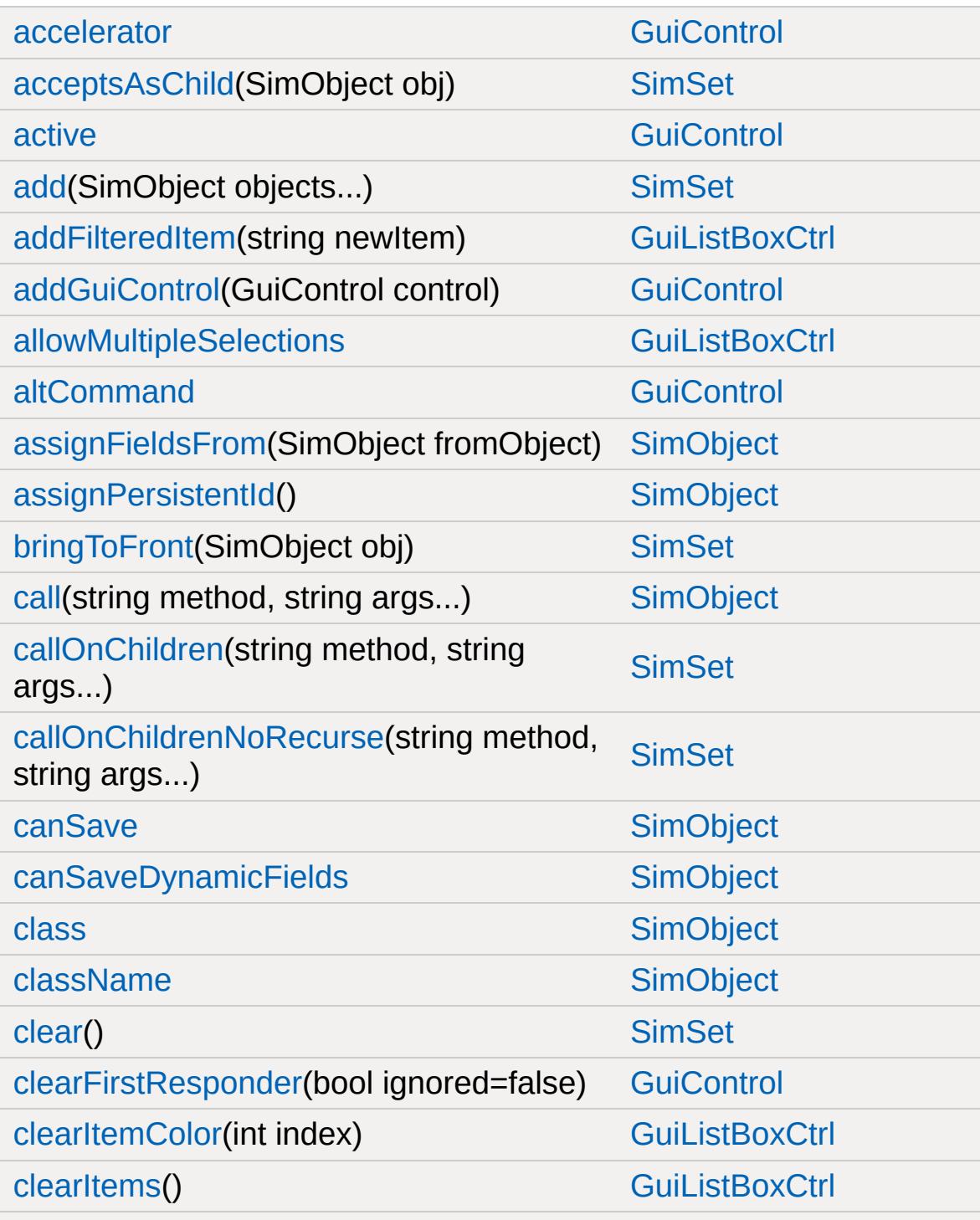

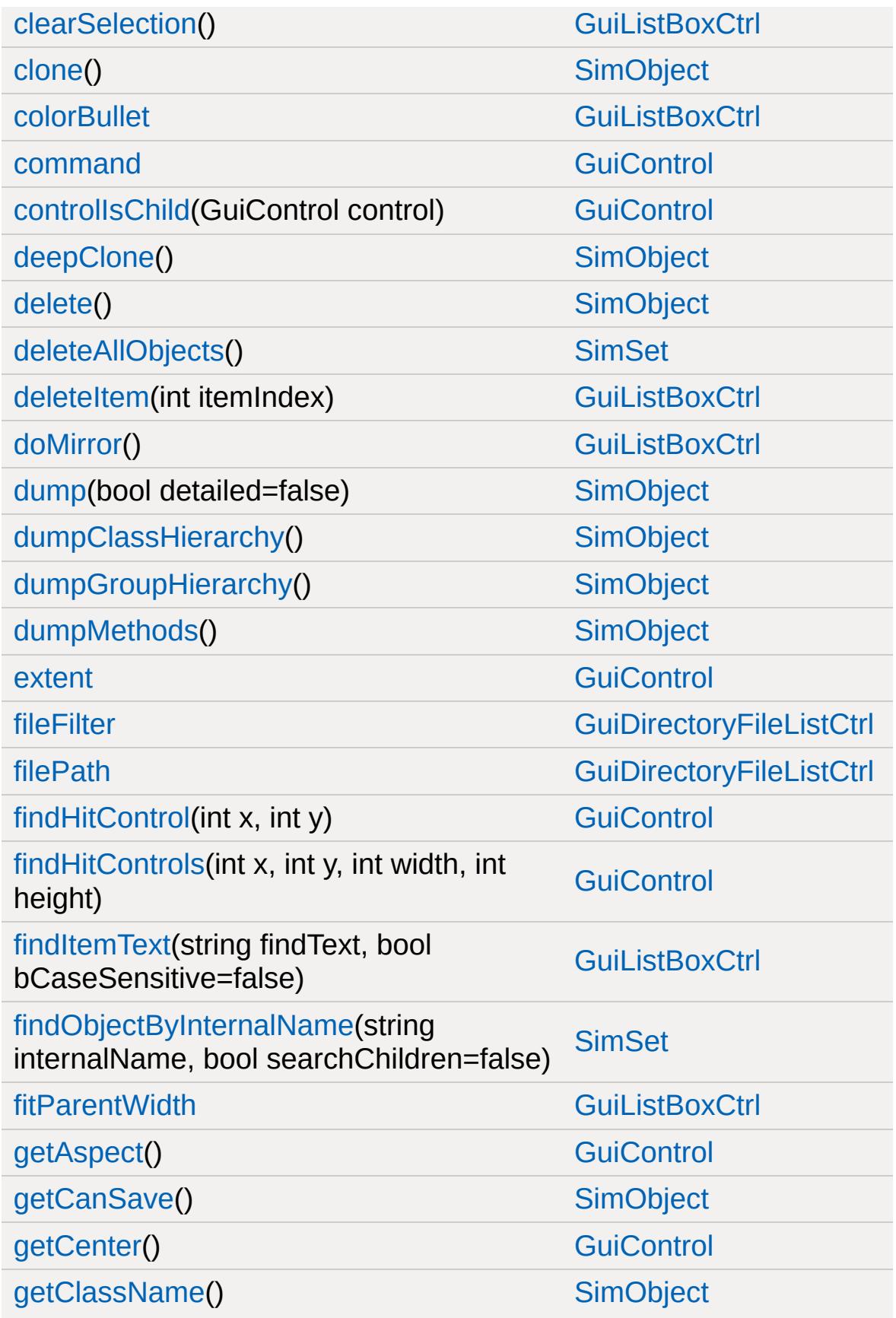

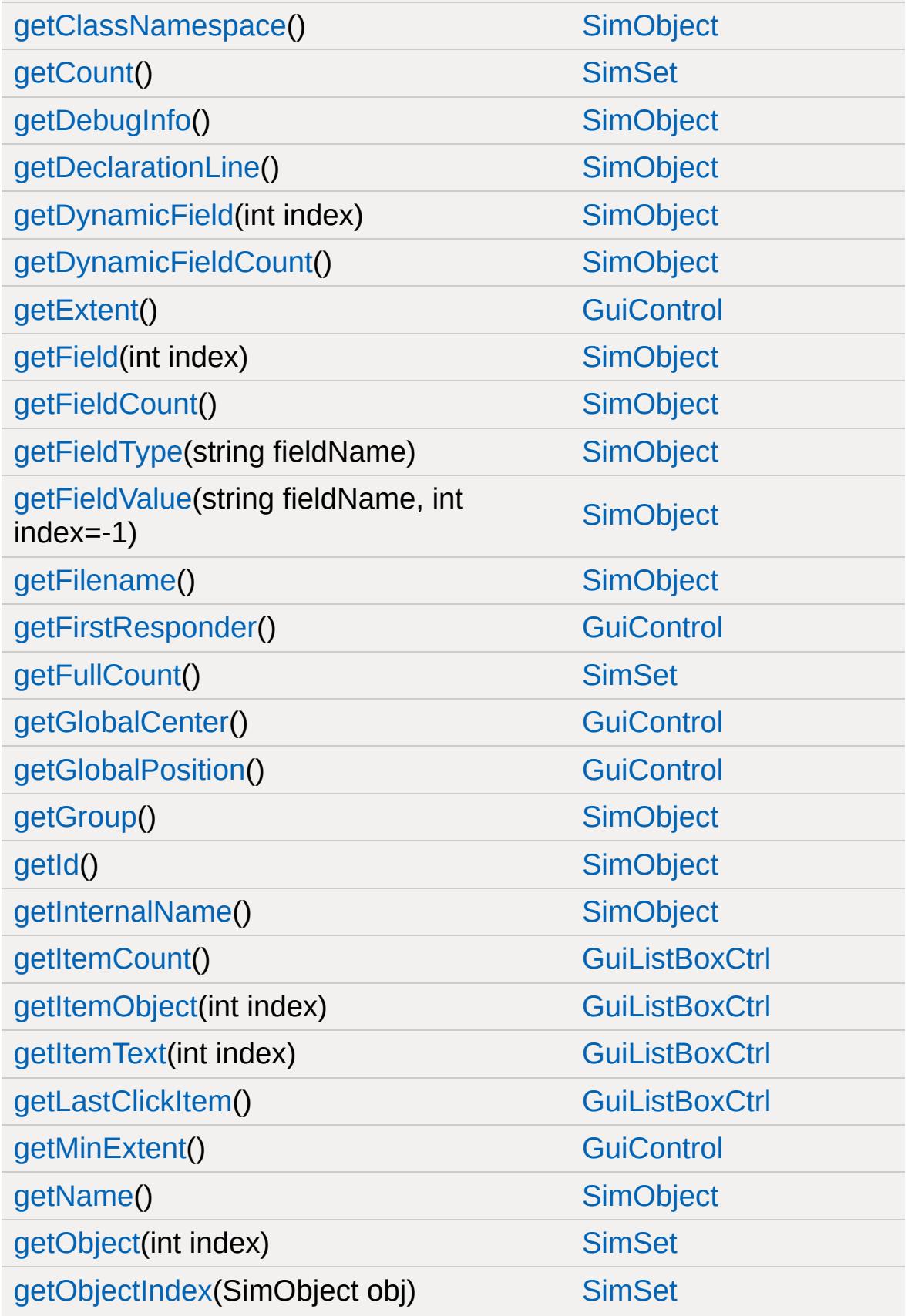

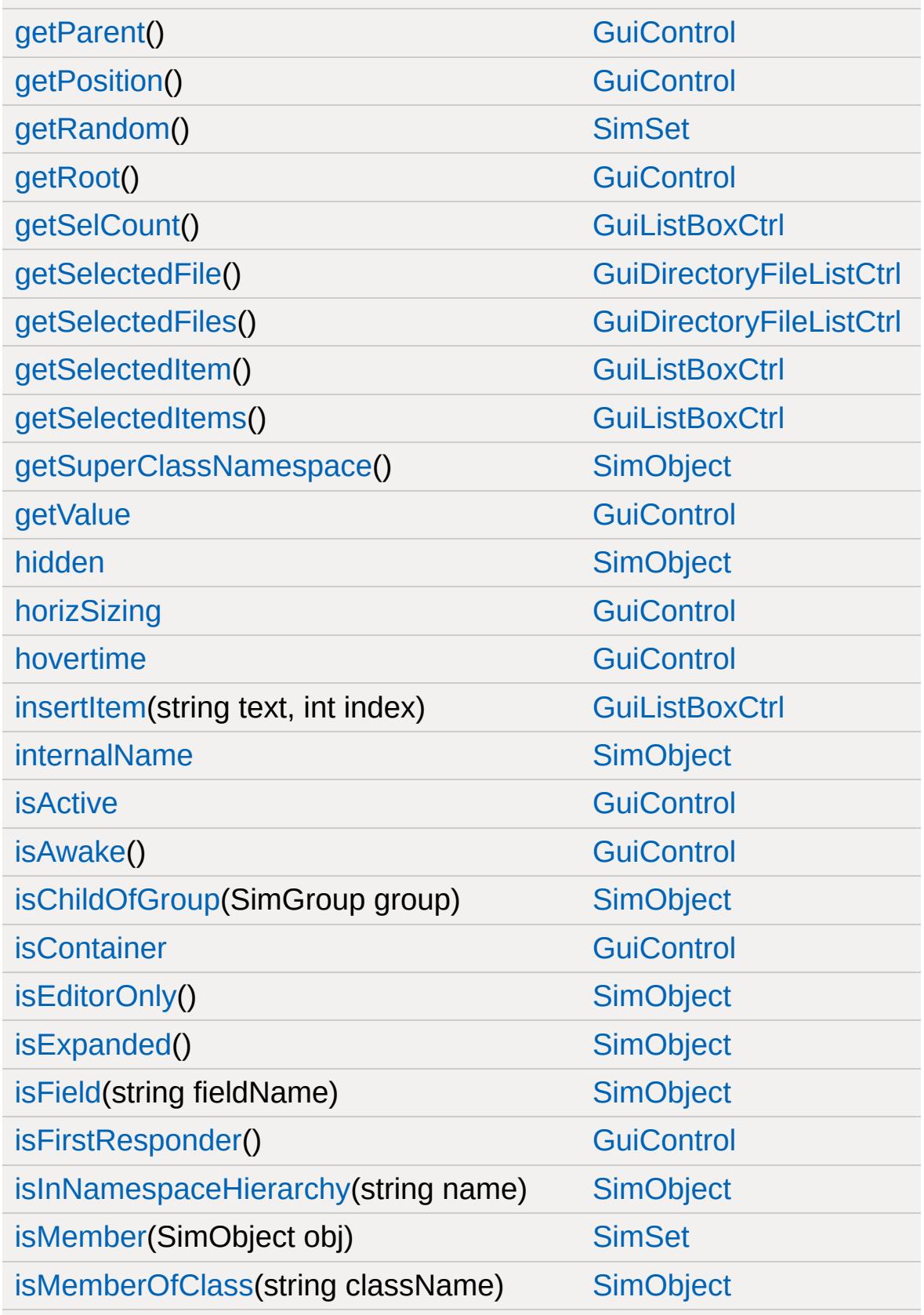

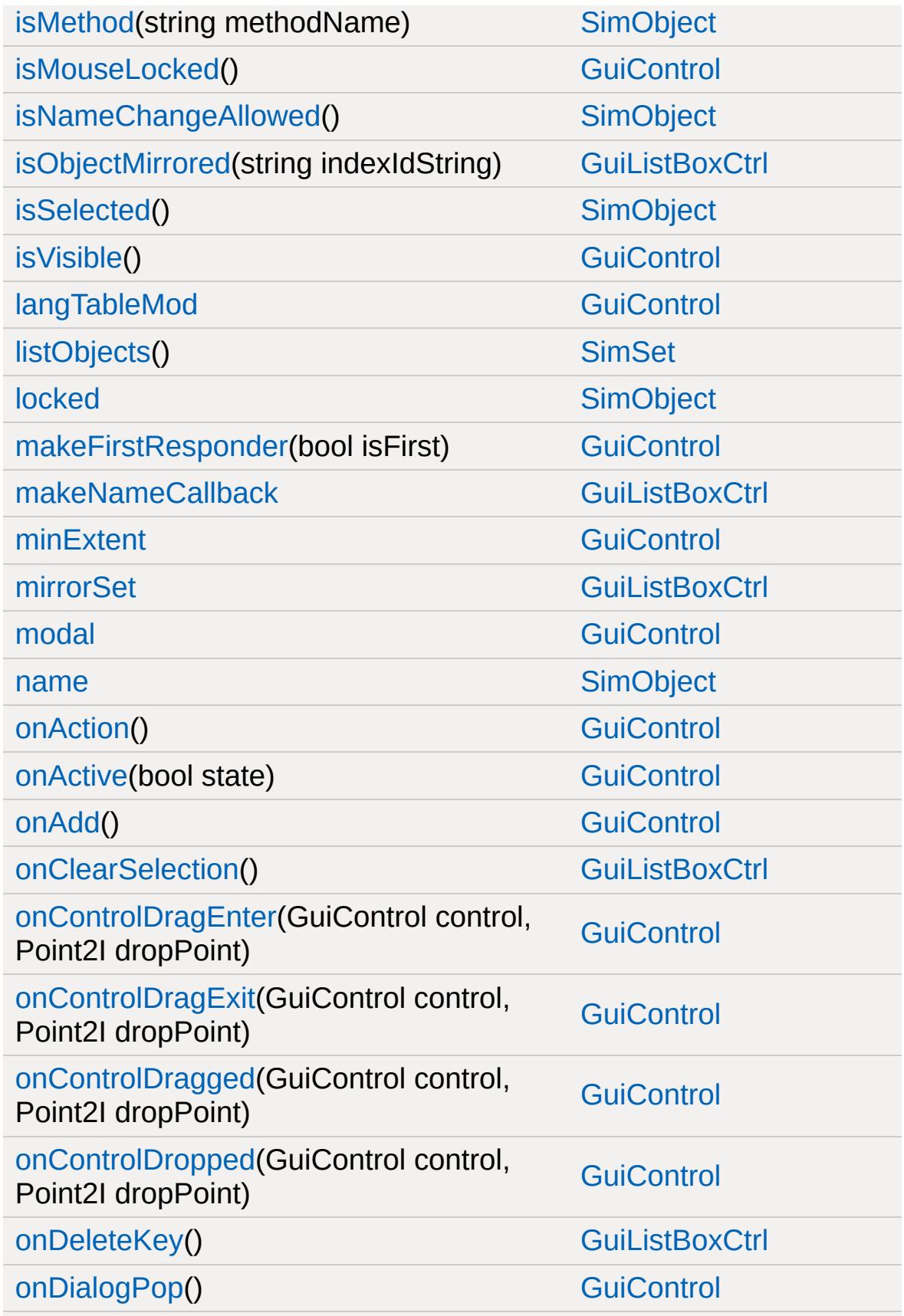

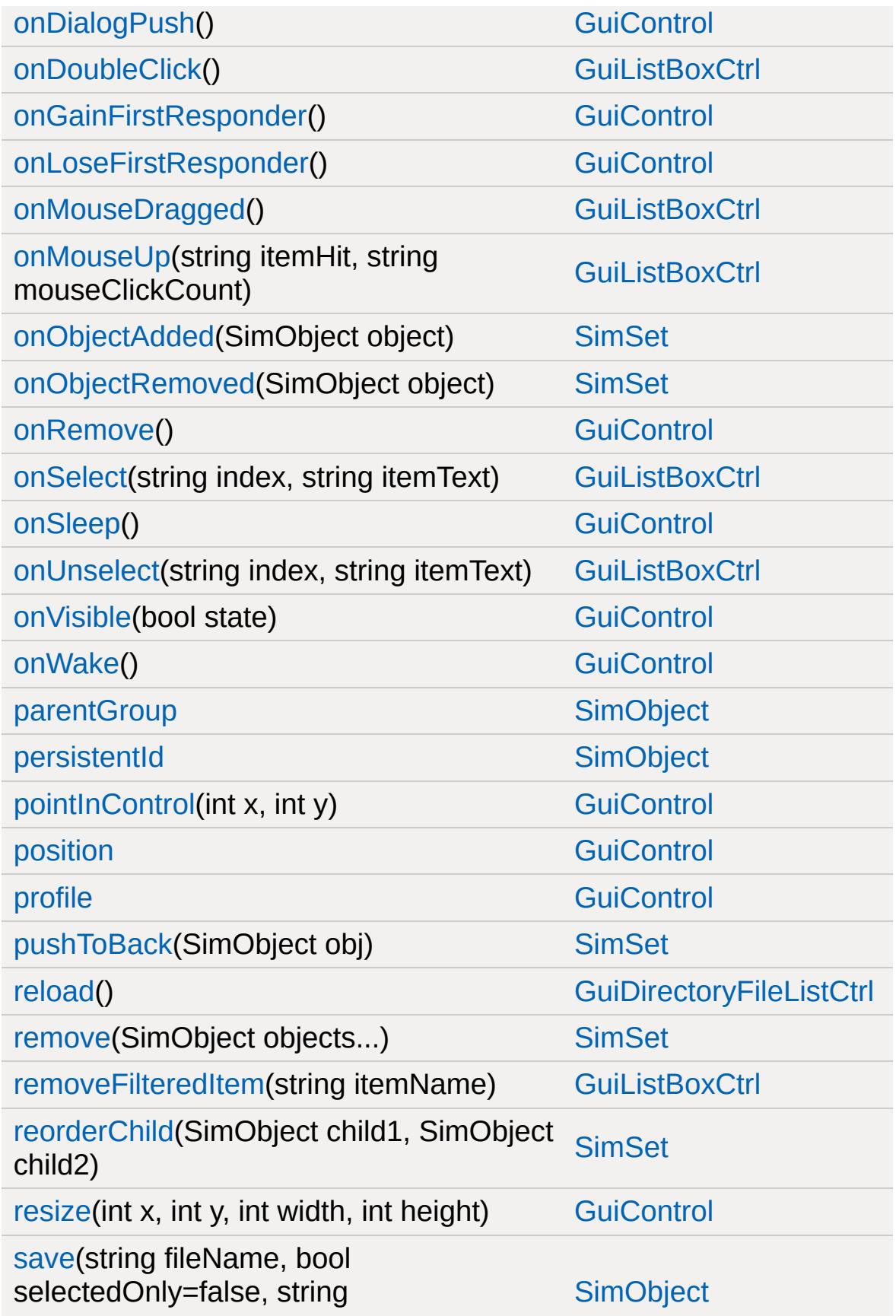

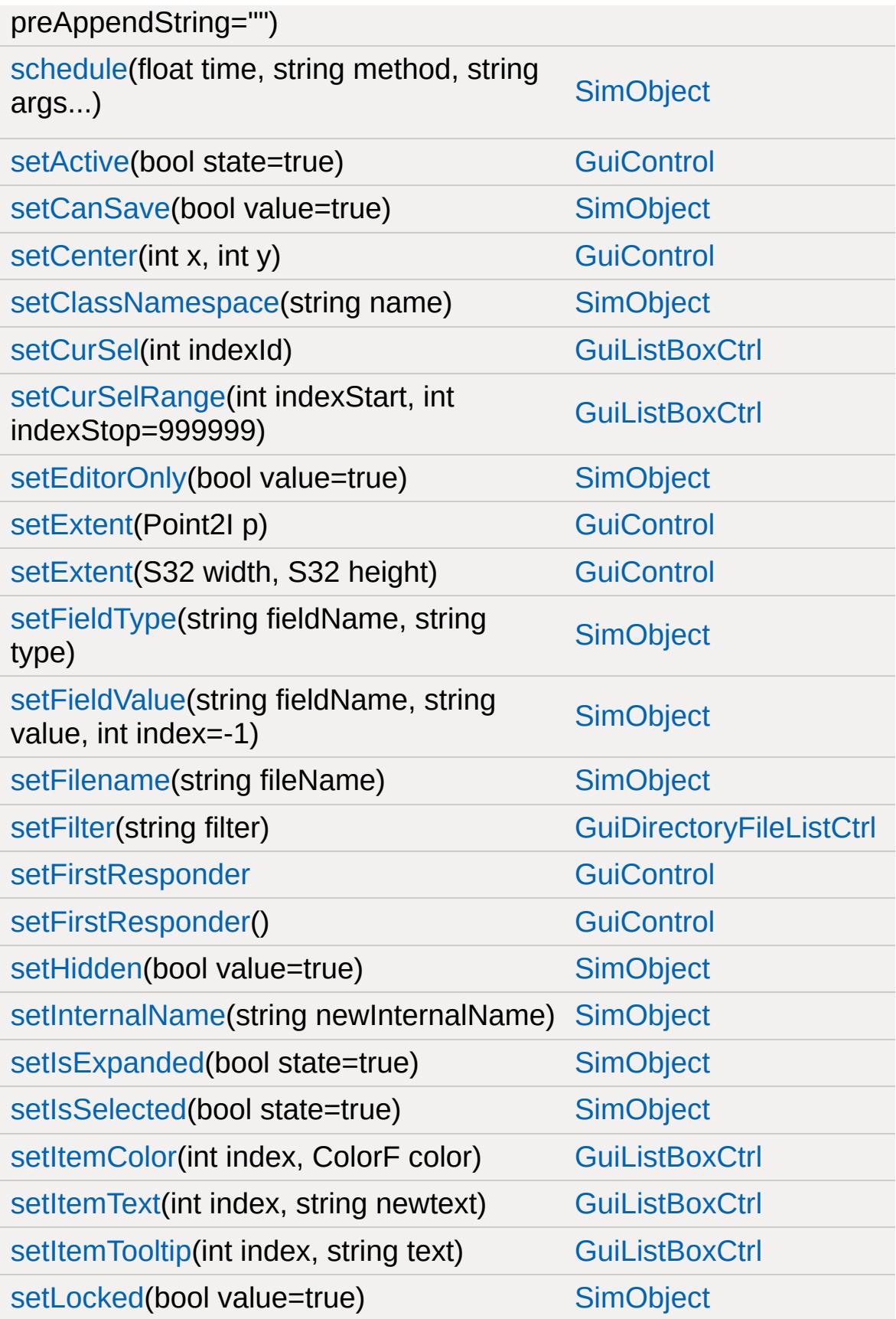

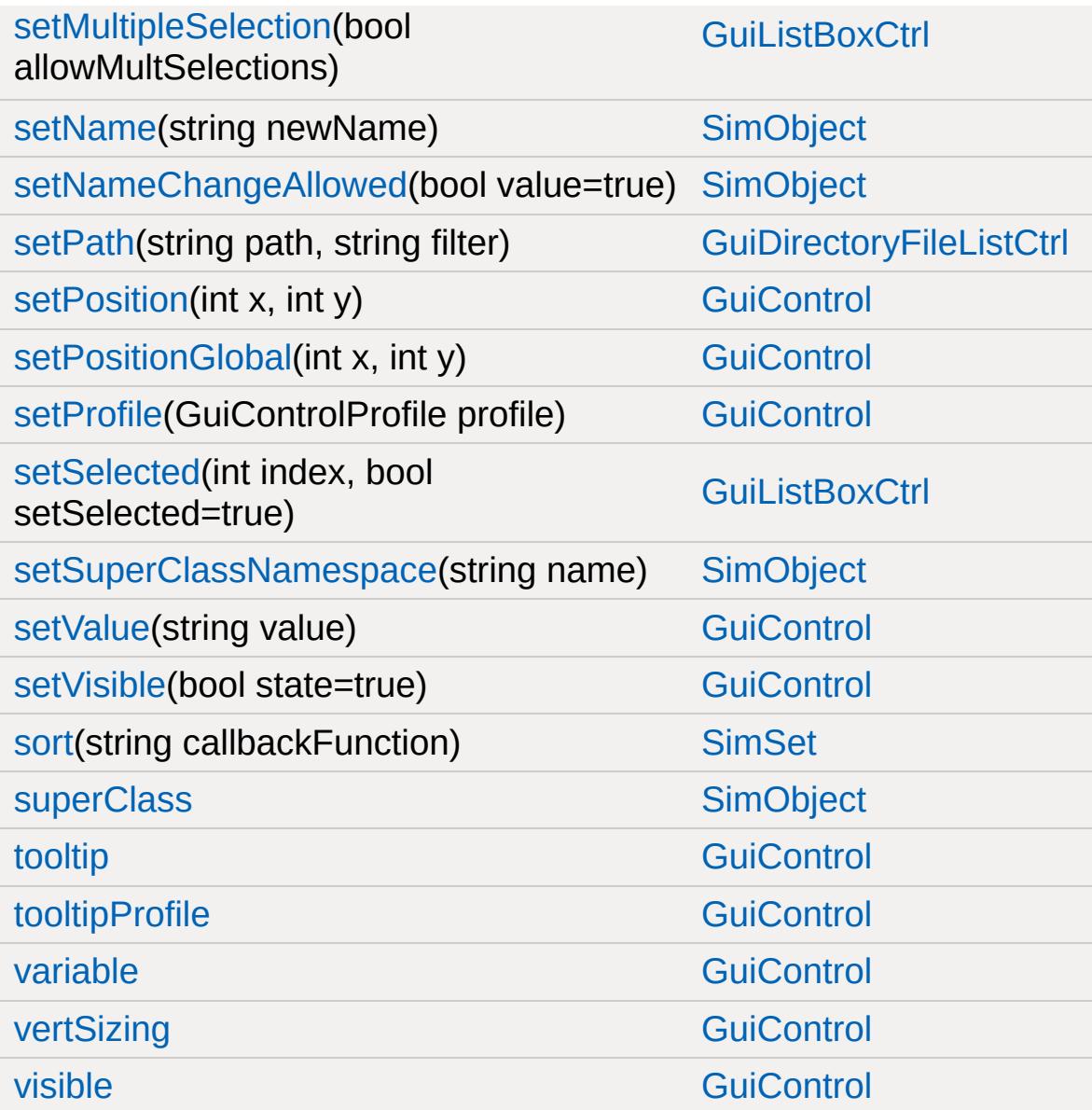

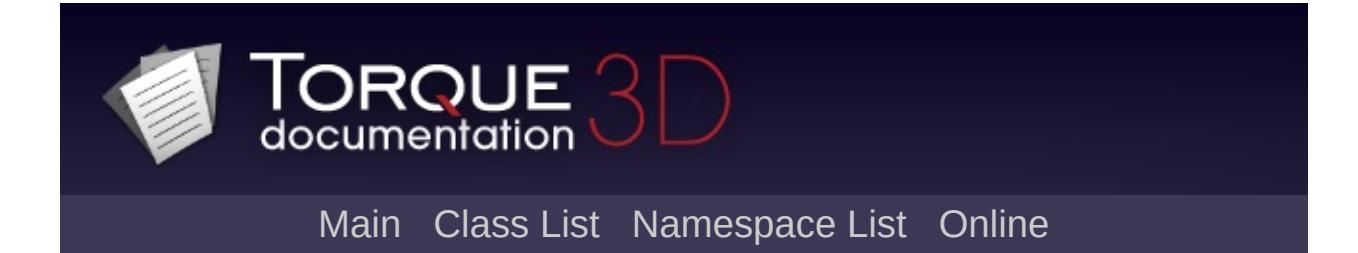

# **GuiDragAndDropControl Member List**

This is the complete list of members for [GuiDragAndDropControl](#page-1583-0), including all inherited members.

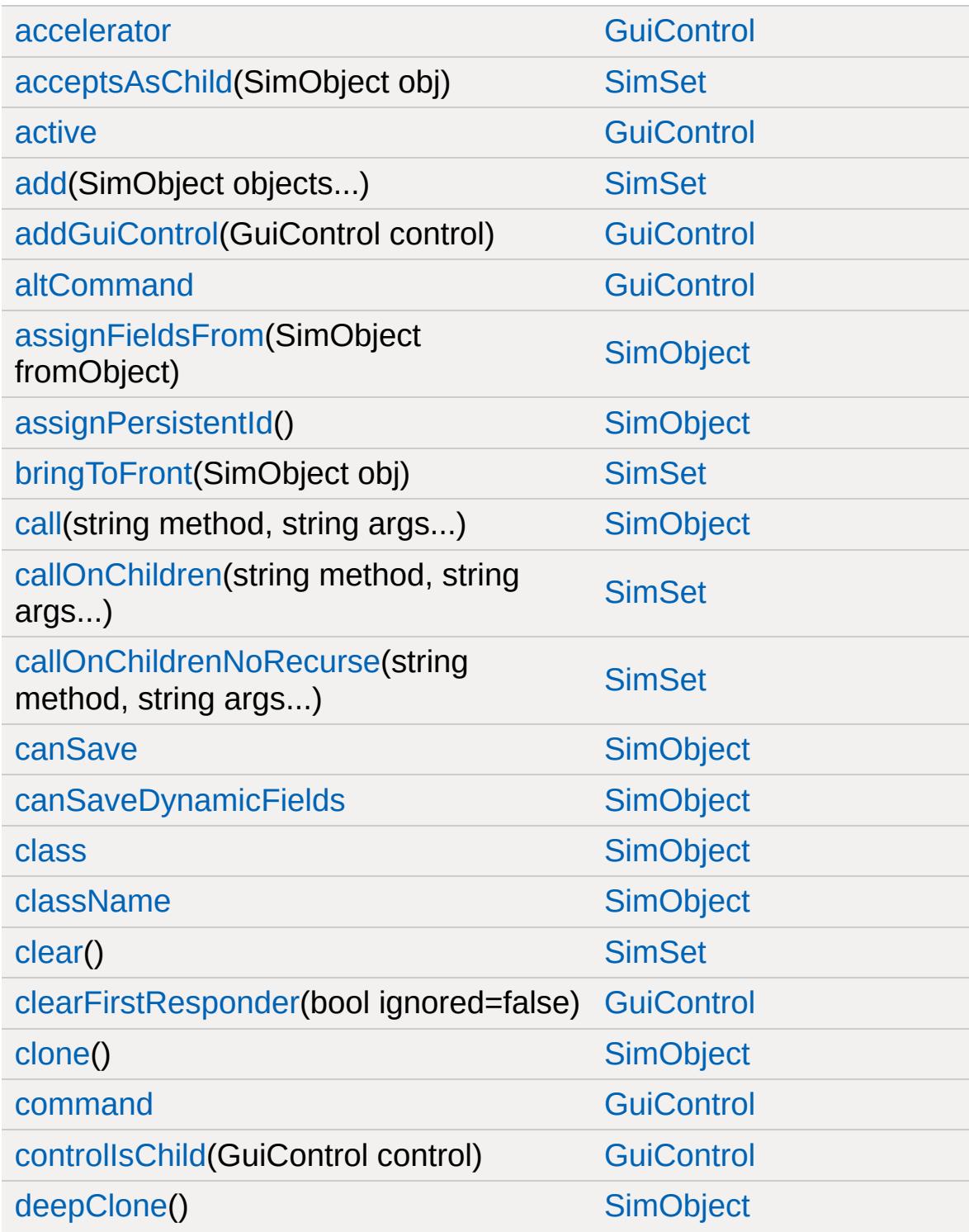

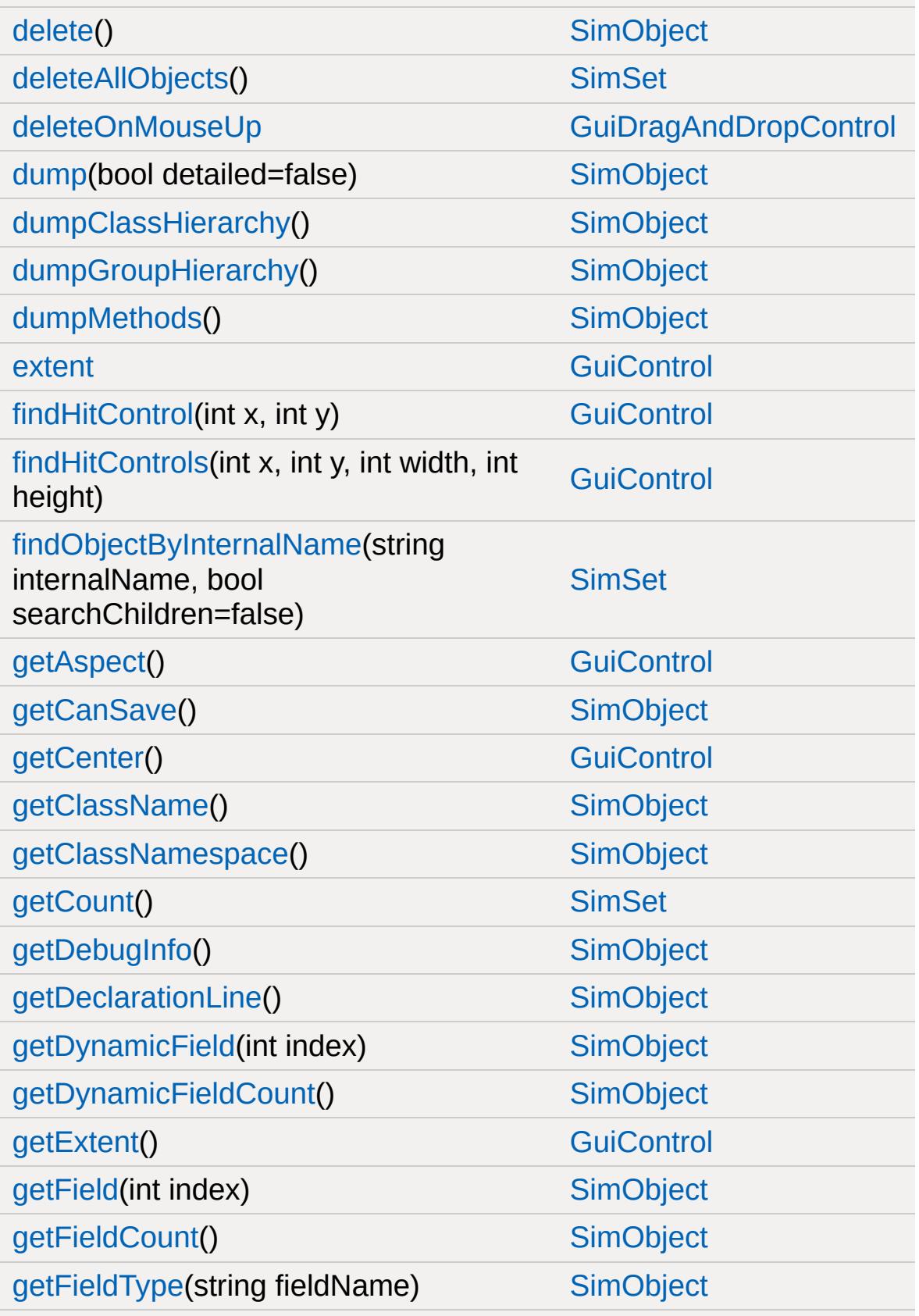

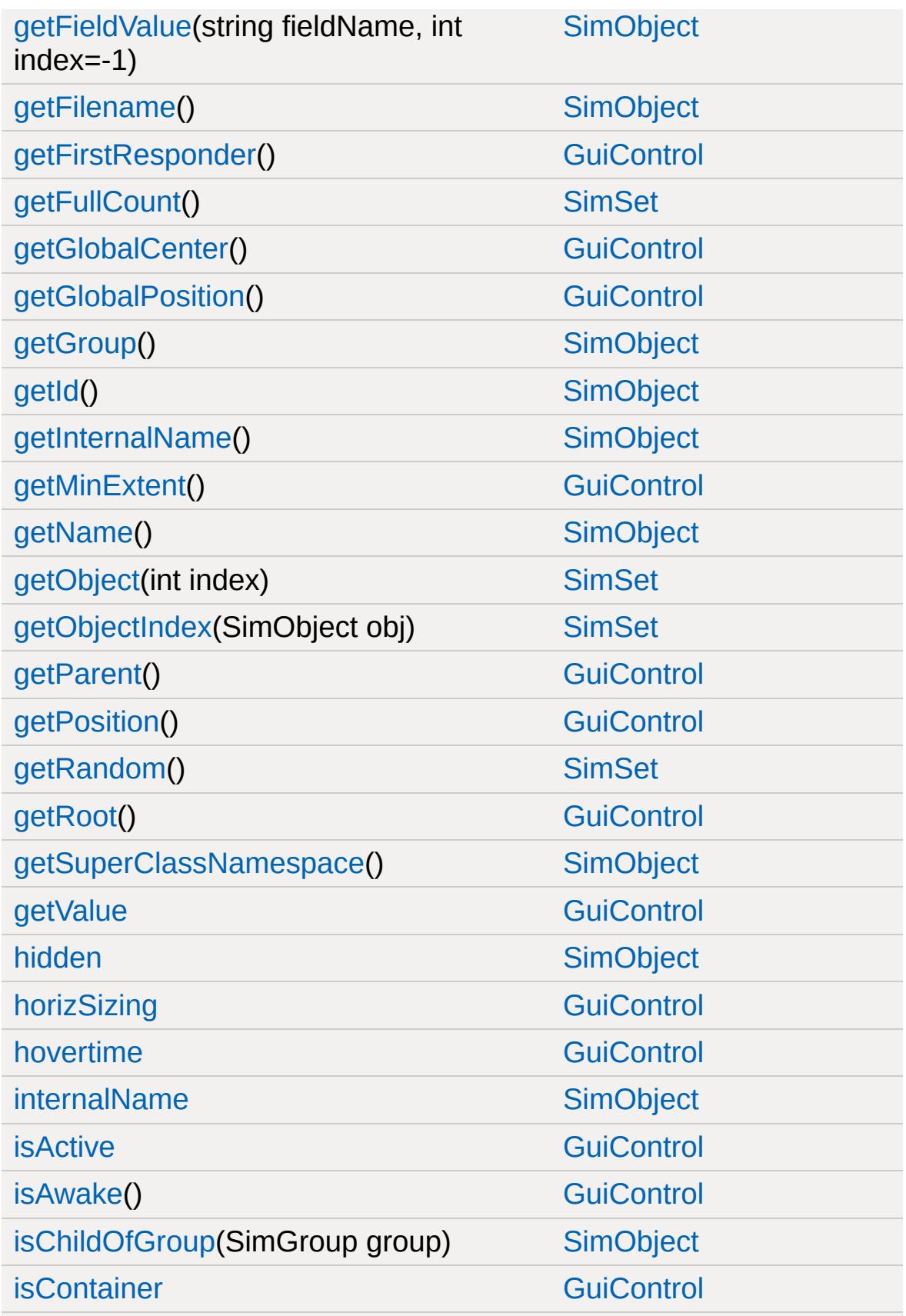

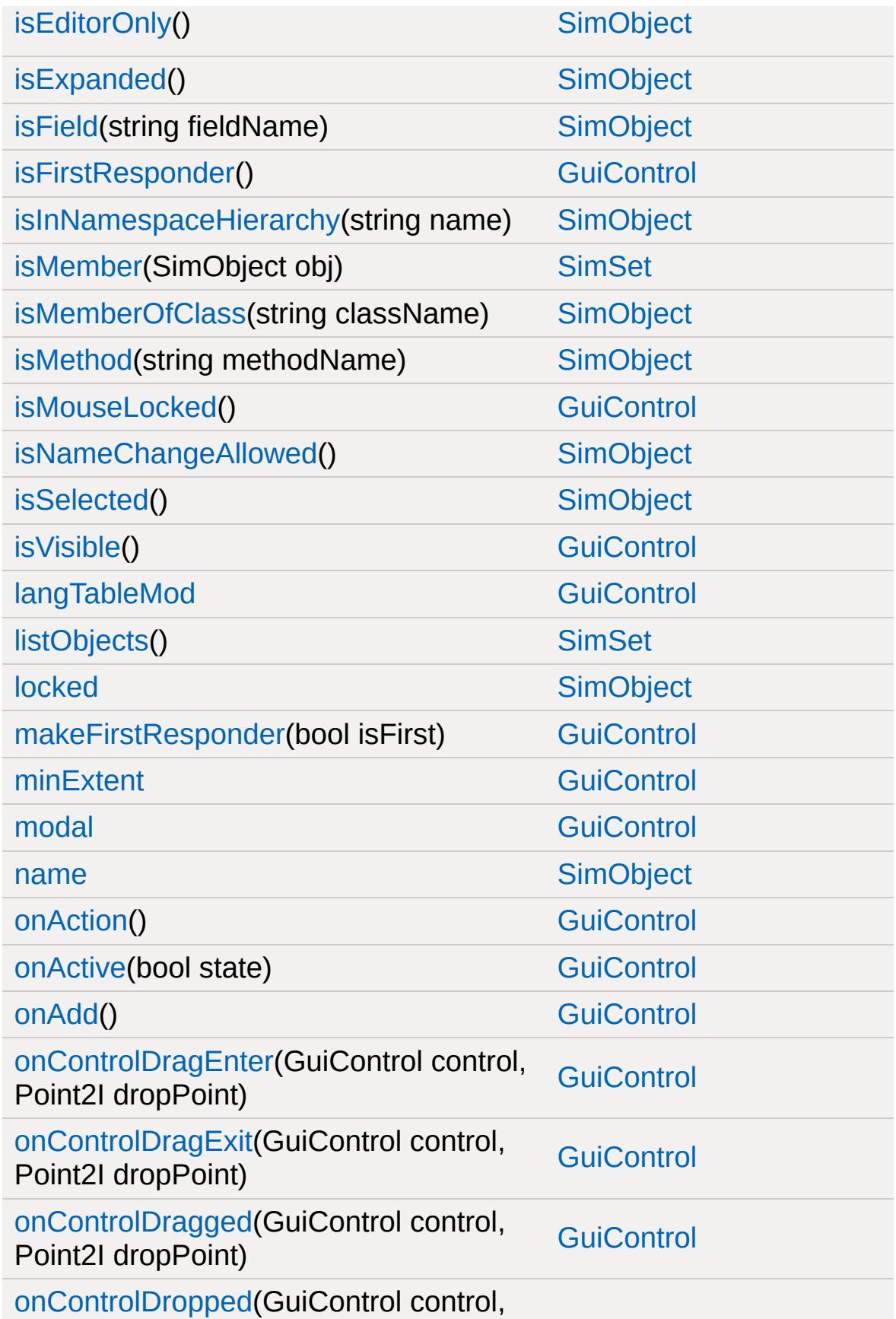
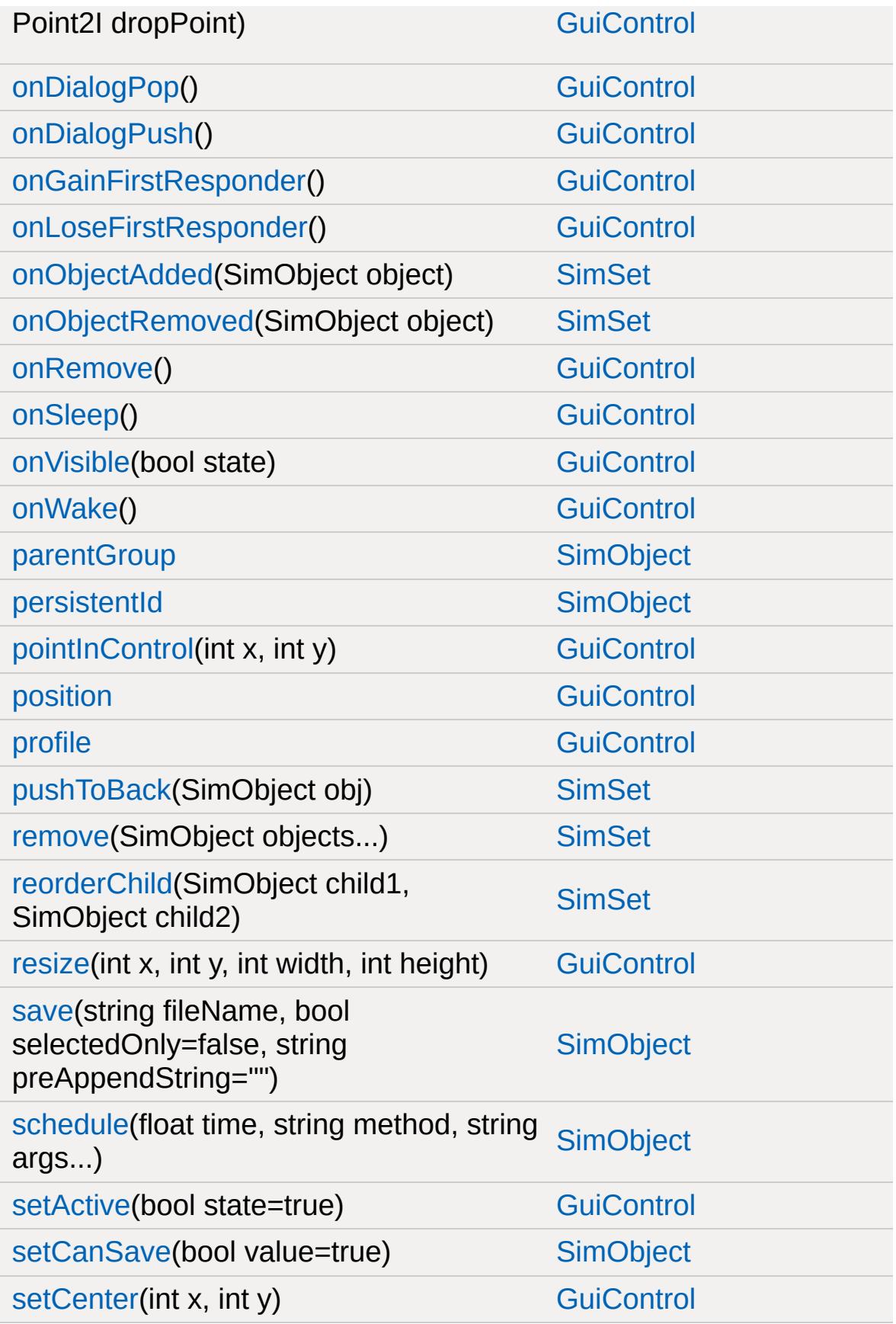

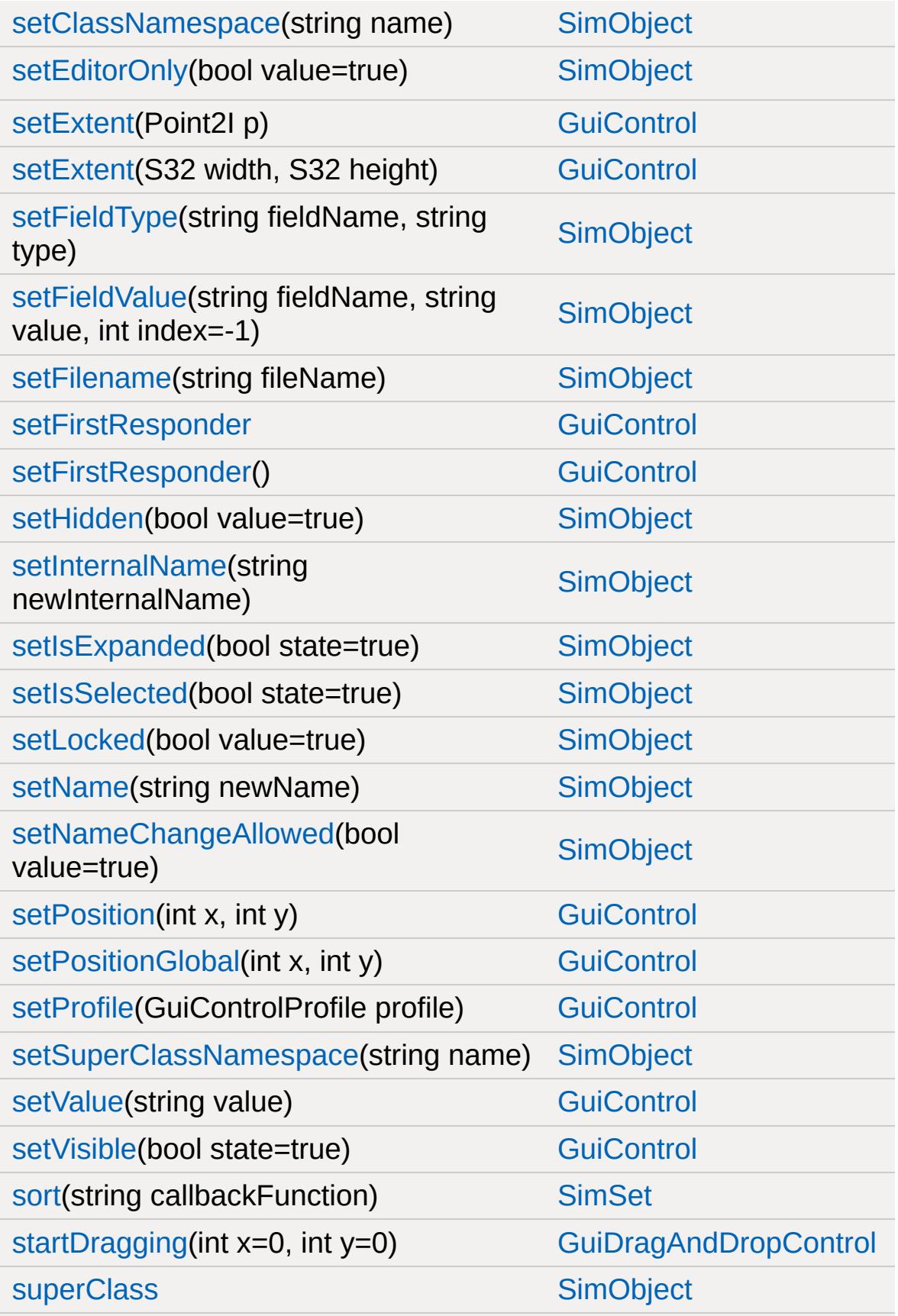

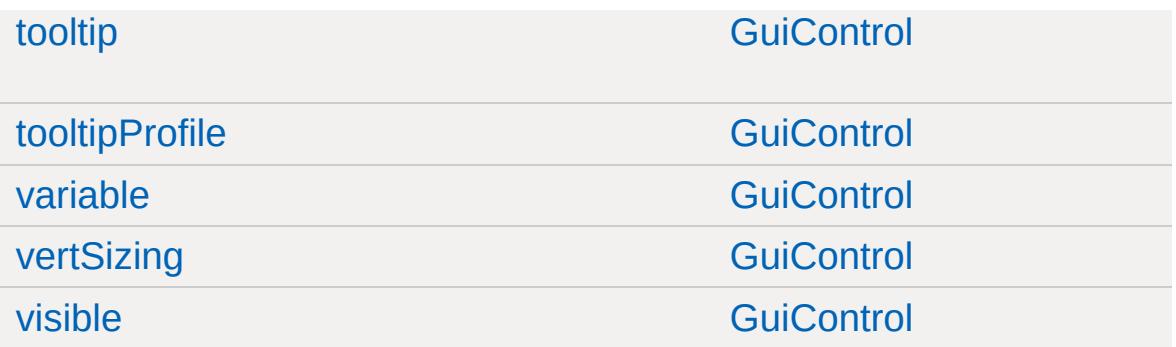

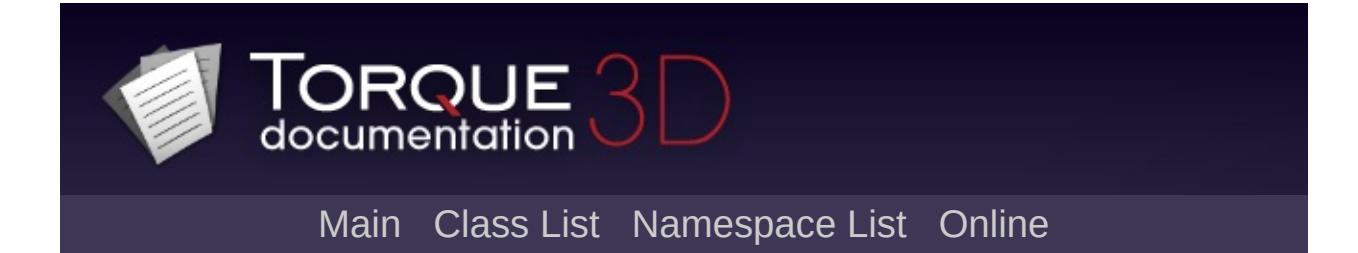

## **GuiDynamicCtrlArrayControl Member List**

This is the complete list of members for

[GuiDynamicCtrlArrayControl,](#page-1593-0) including all inherited members.

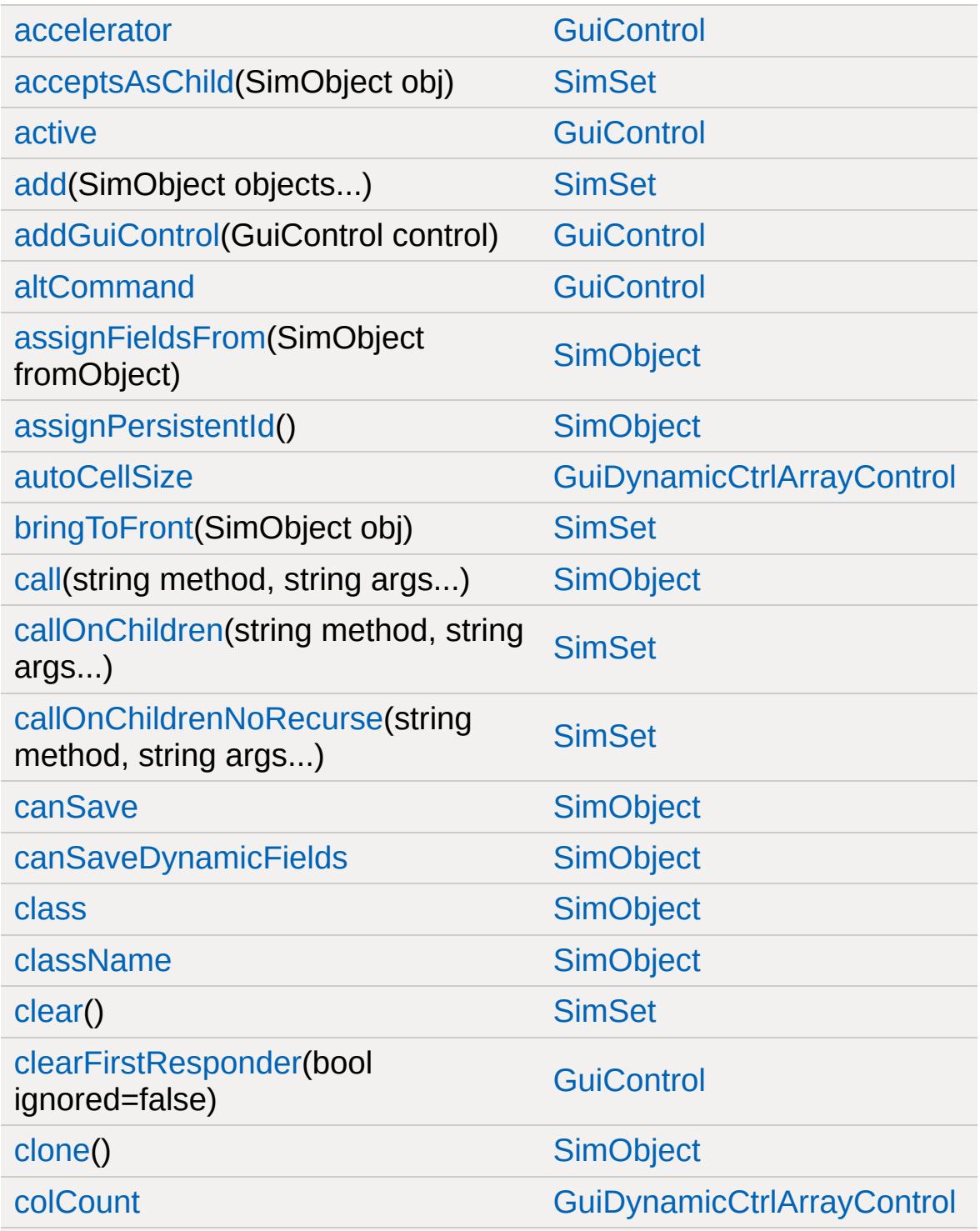

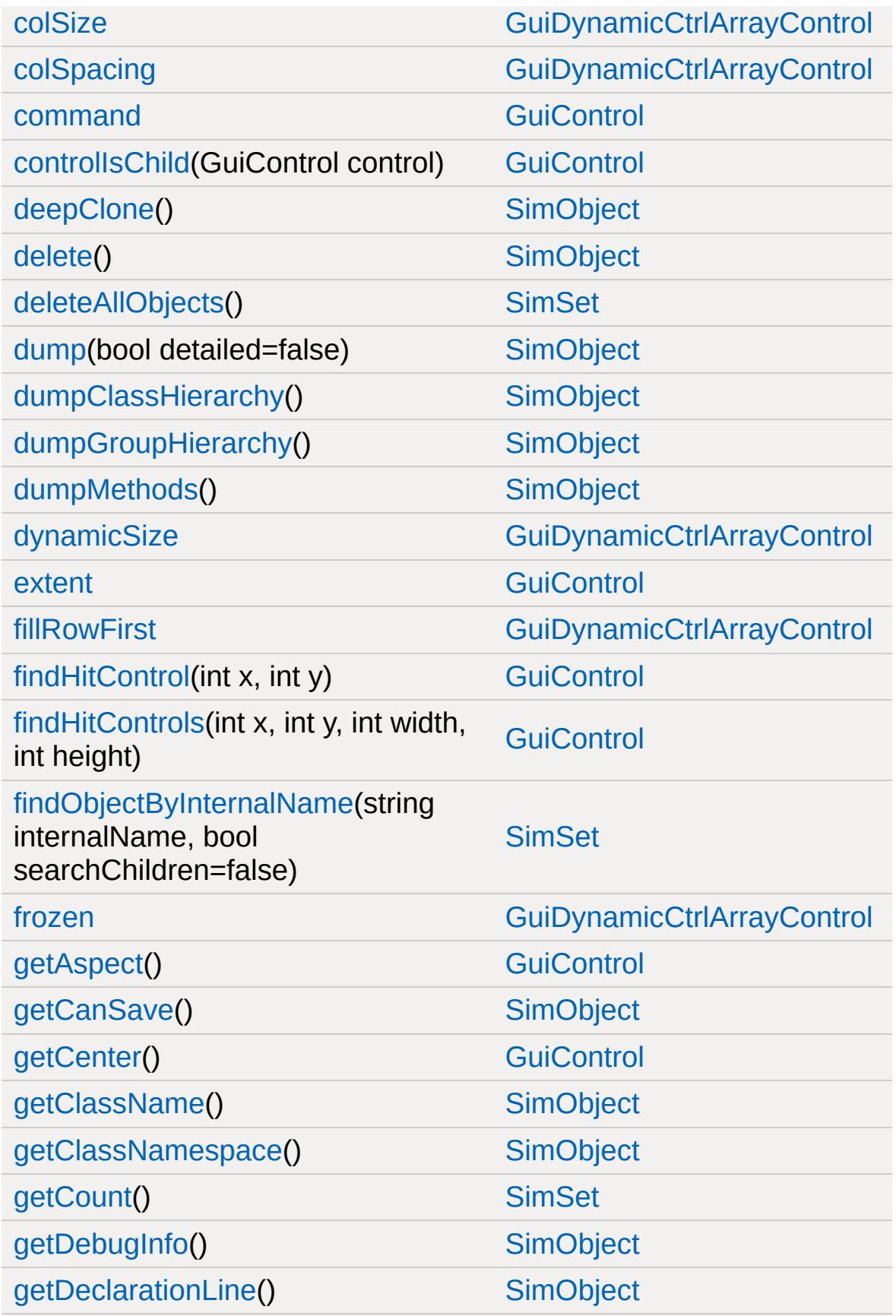

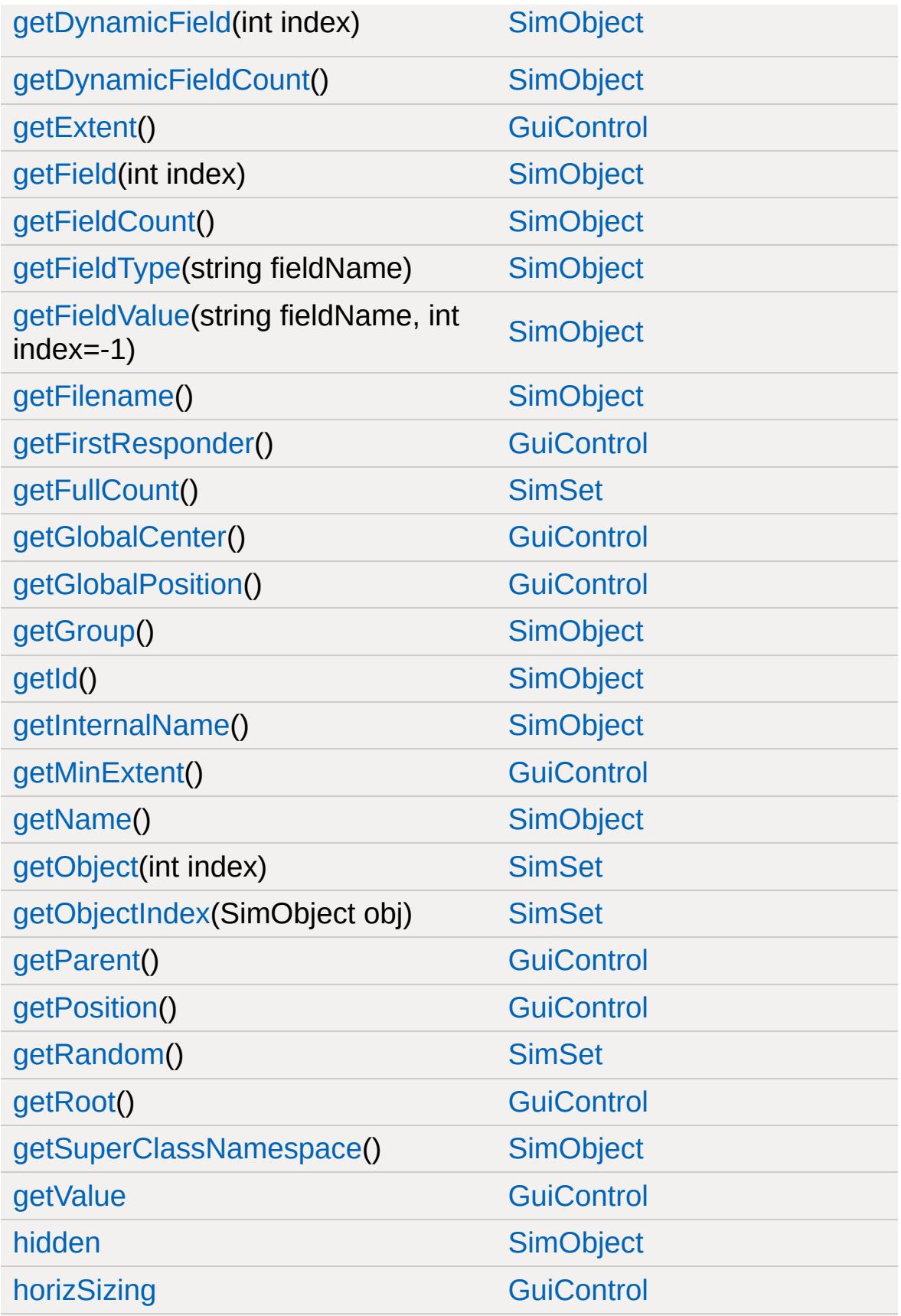

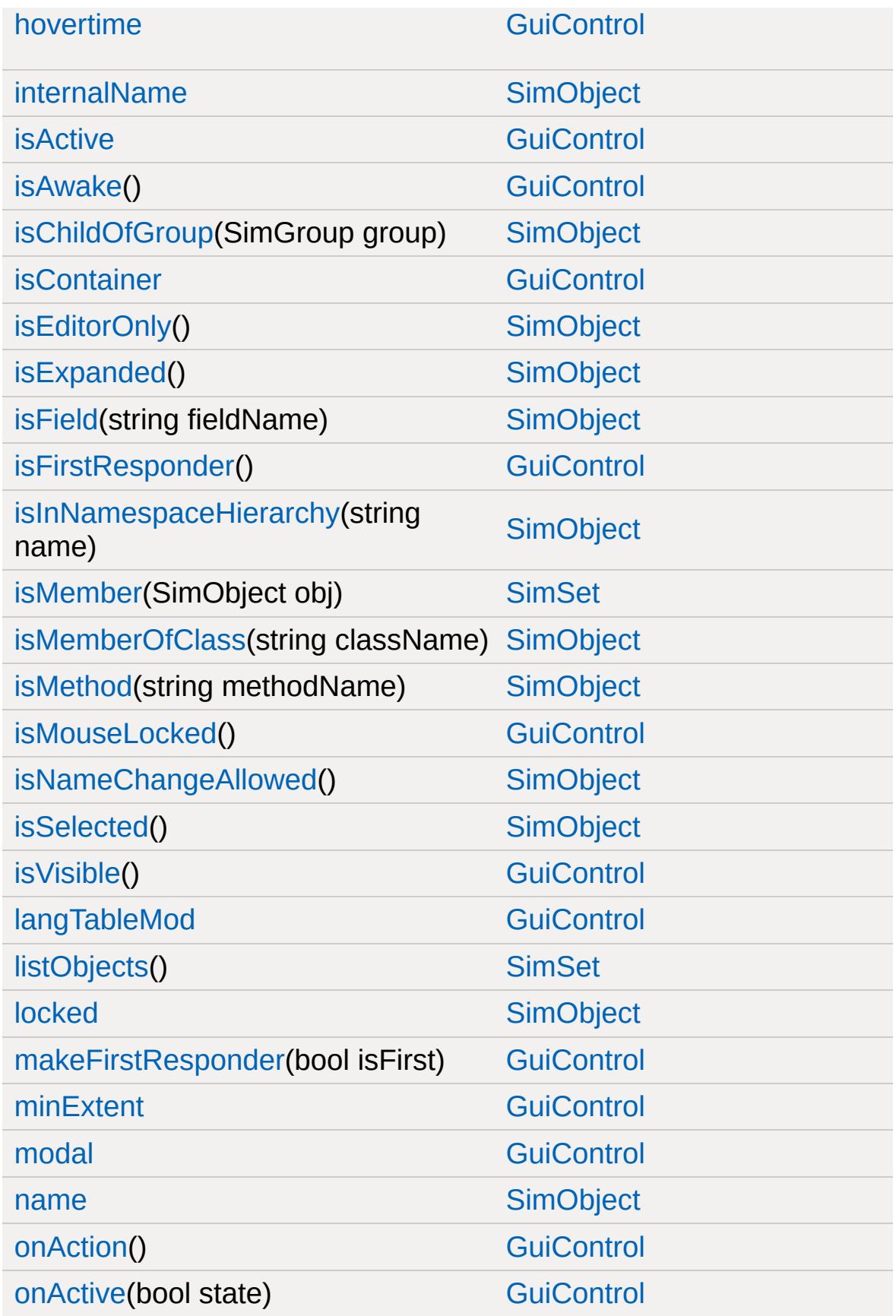

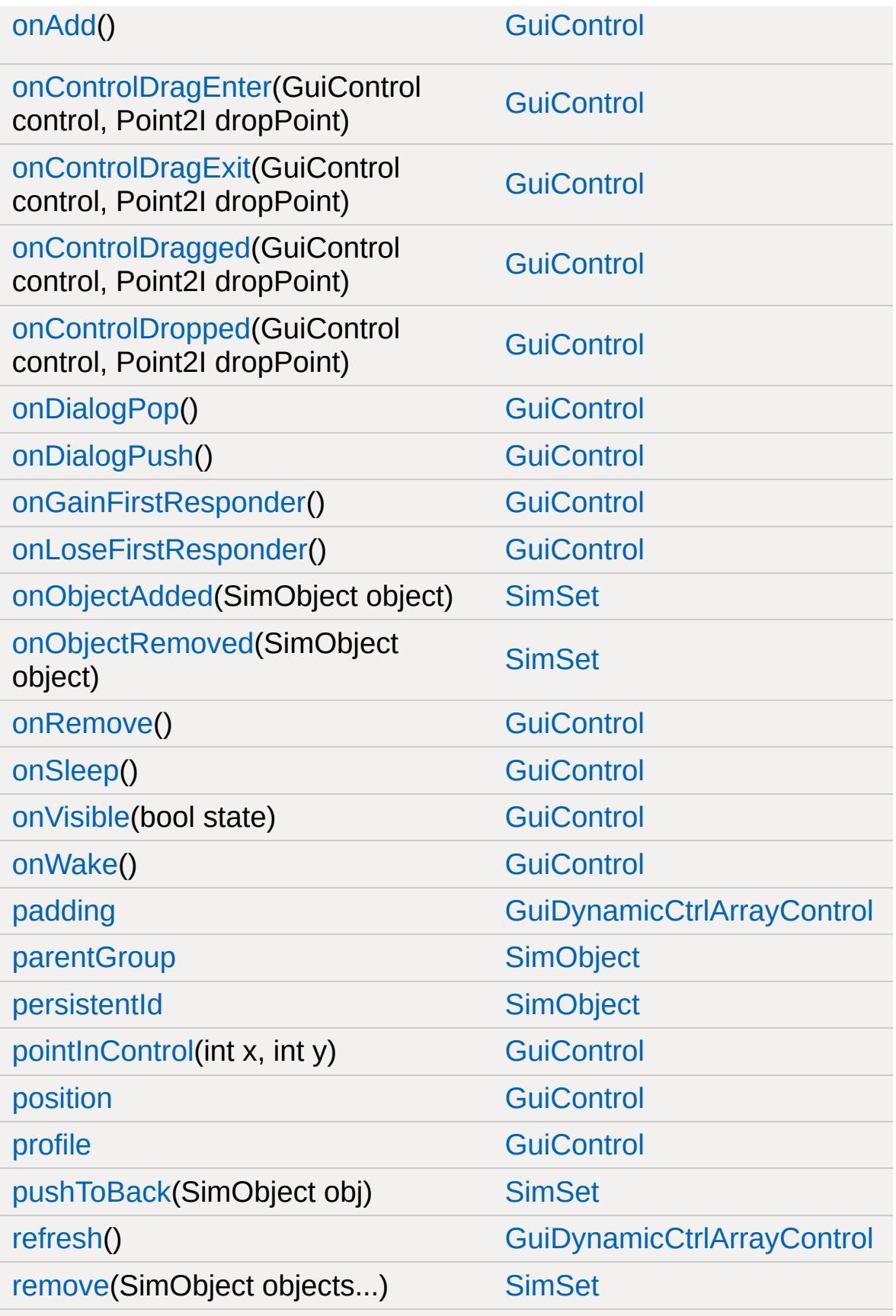

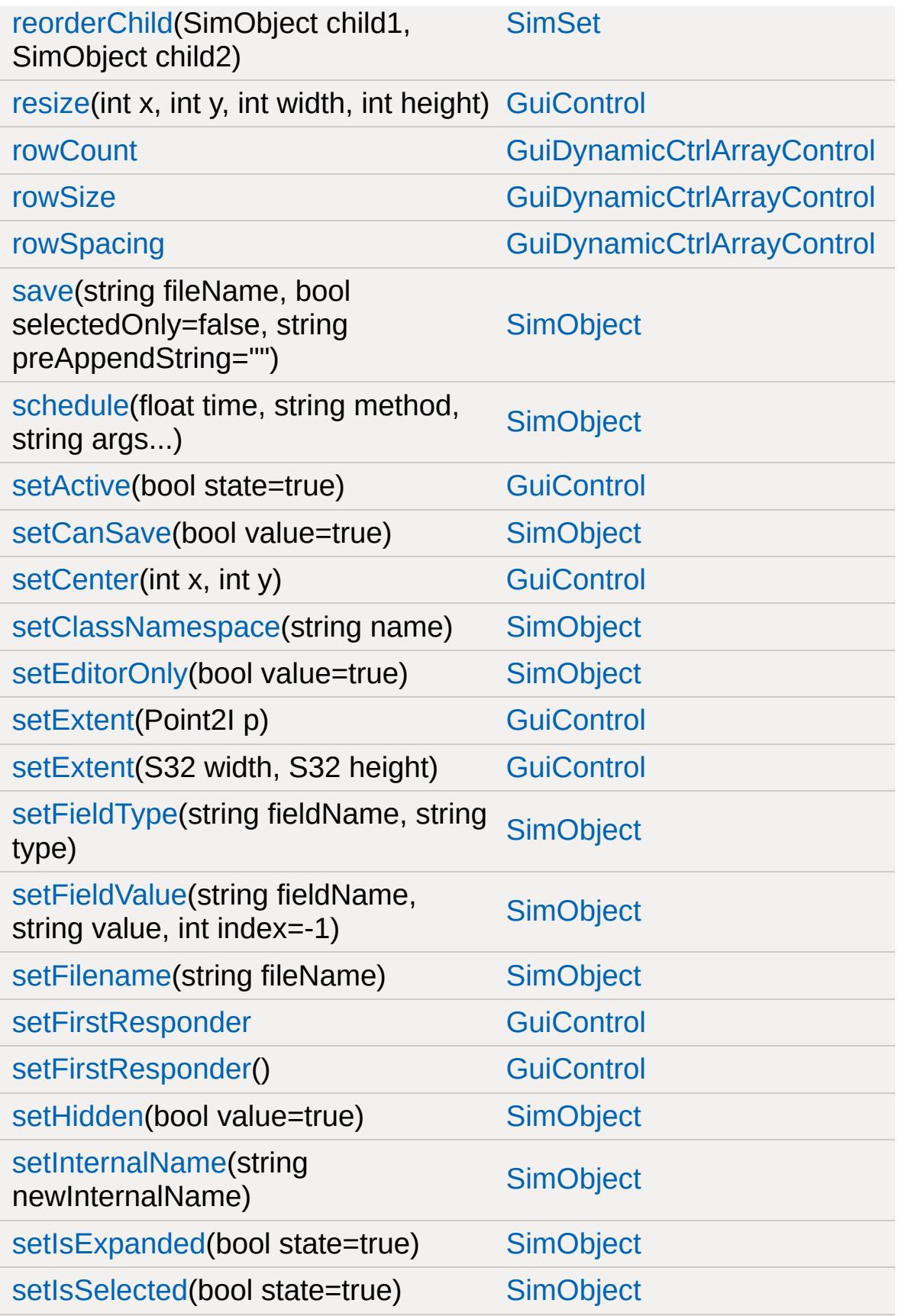

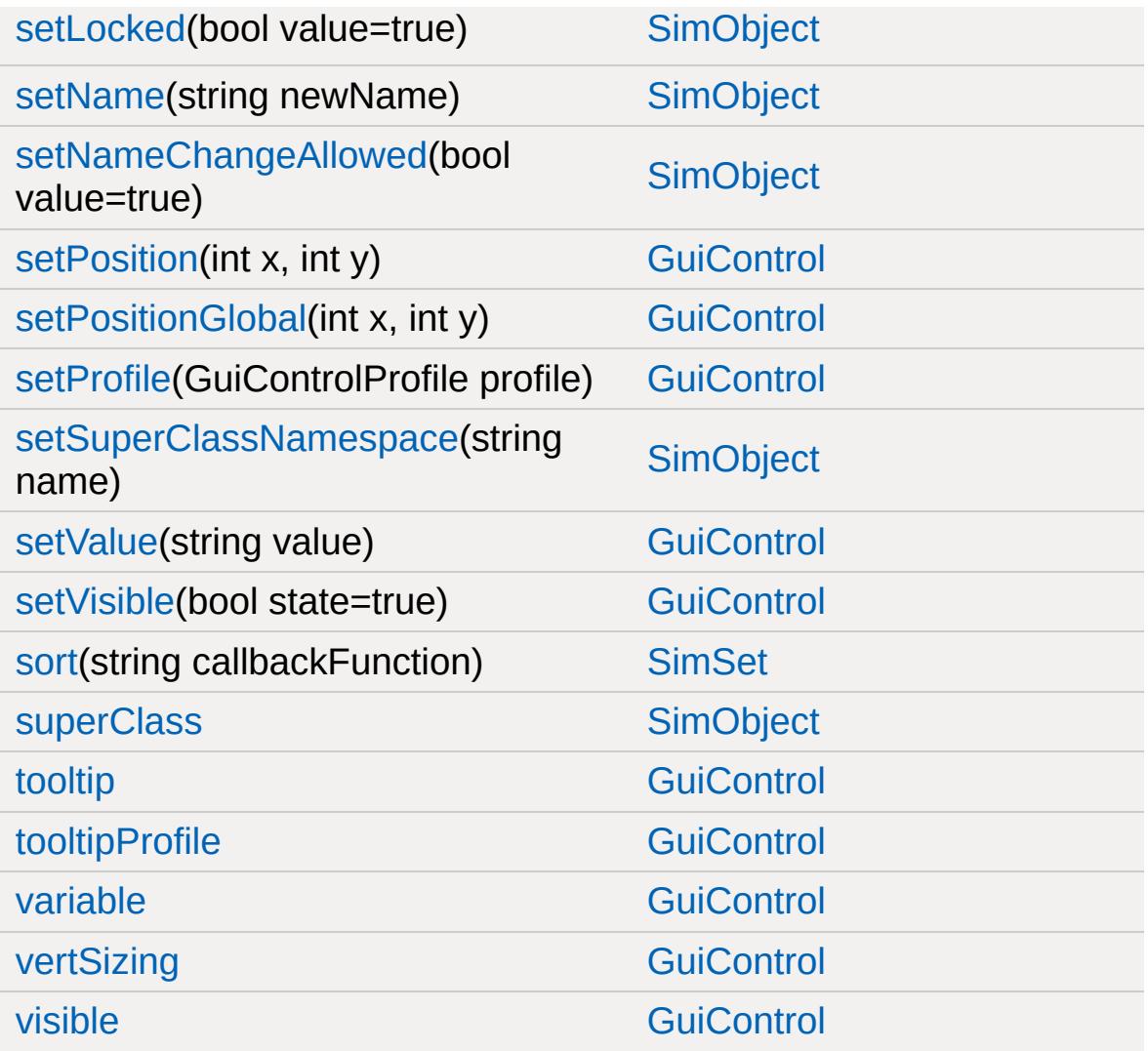

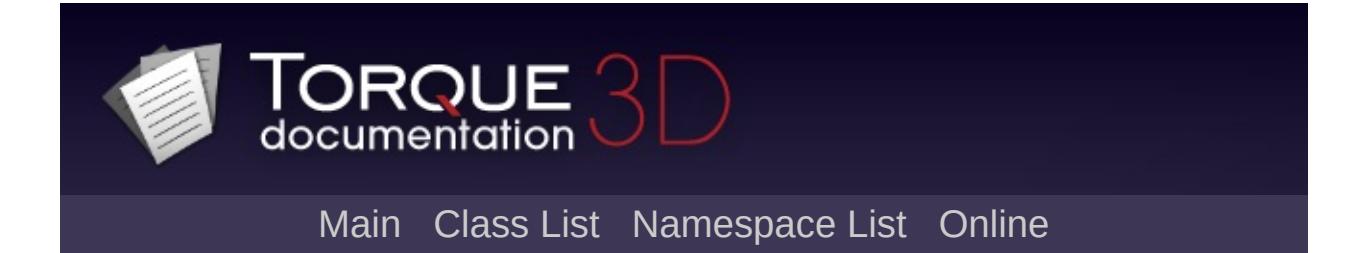

## **GuiFadeinBitmapCtrl Member List**

This is the complete list of members for [GuiFadeinBitmapCtrl](#page-1603-0), including all inherited members.

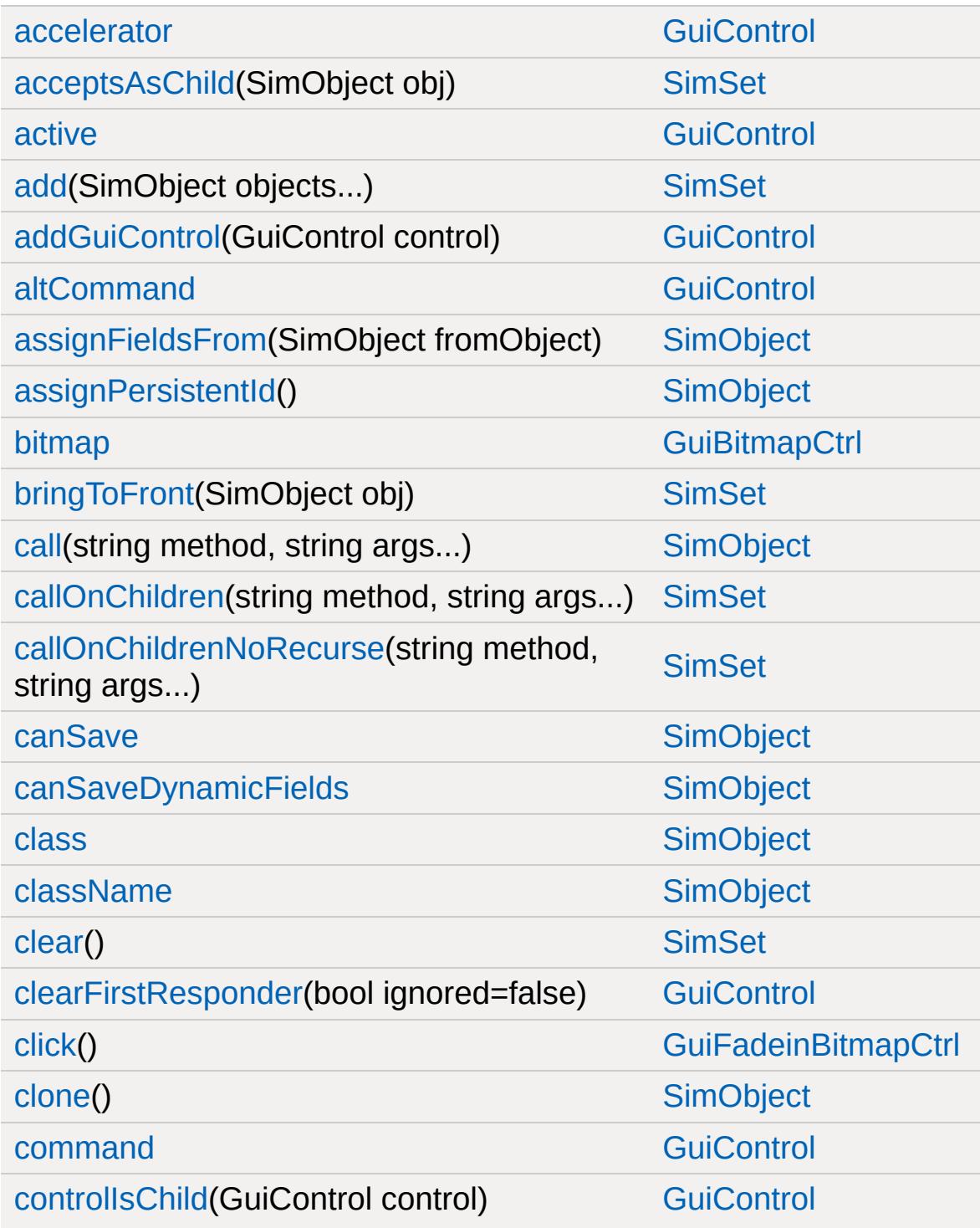

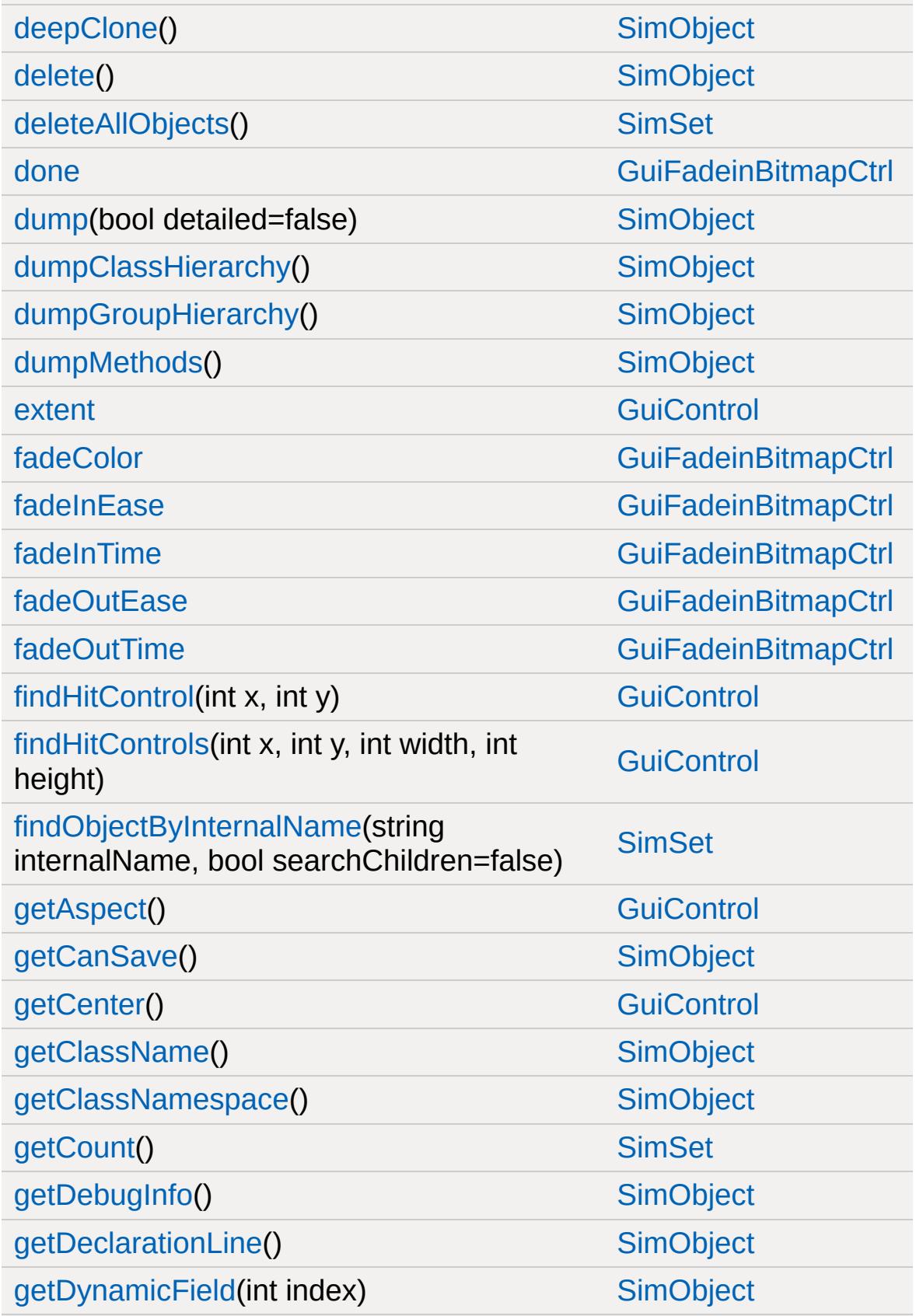

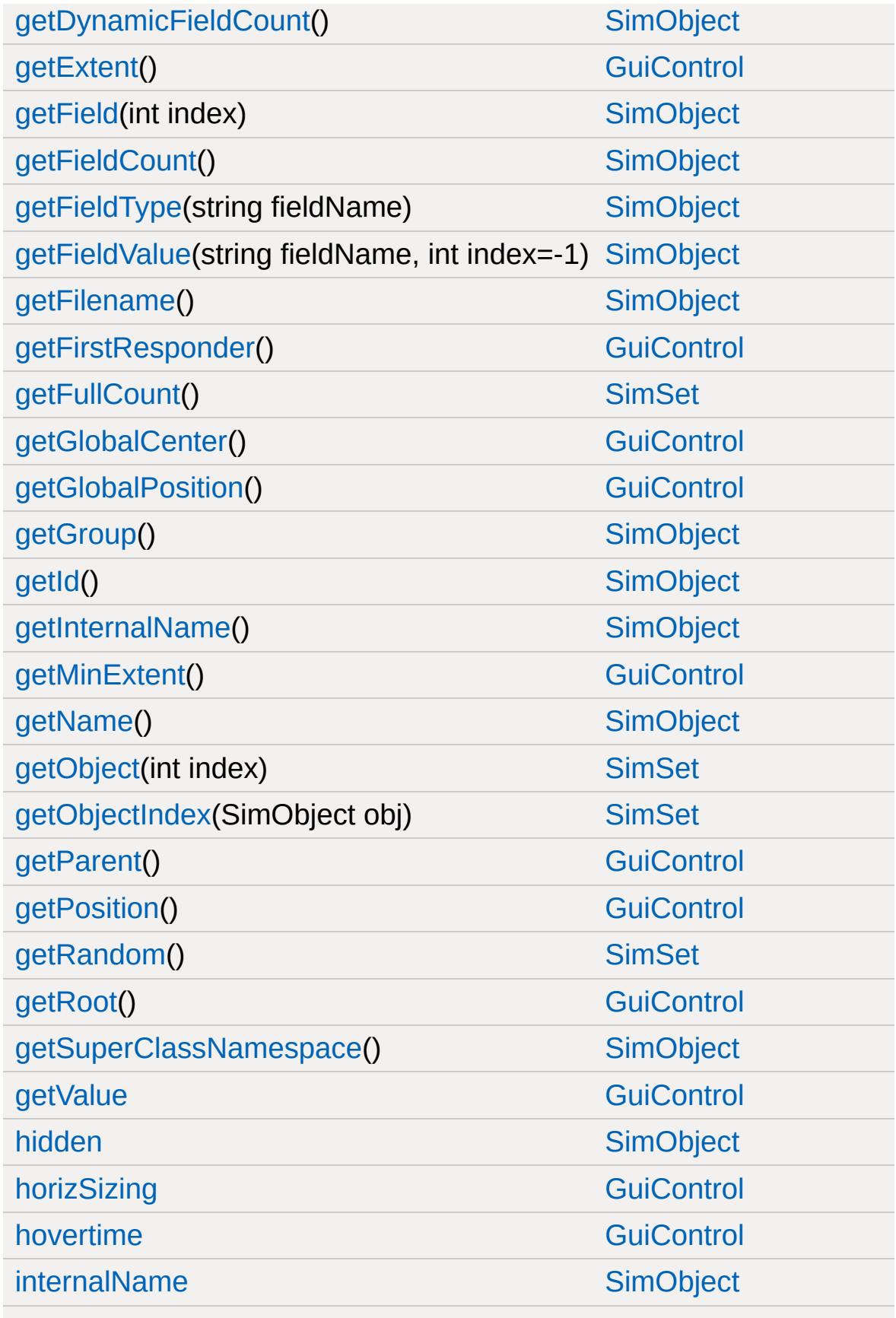

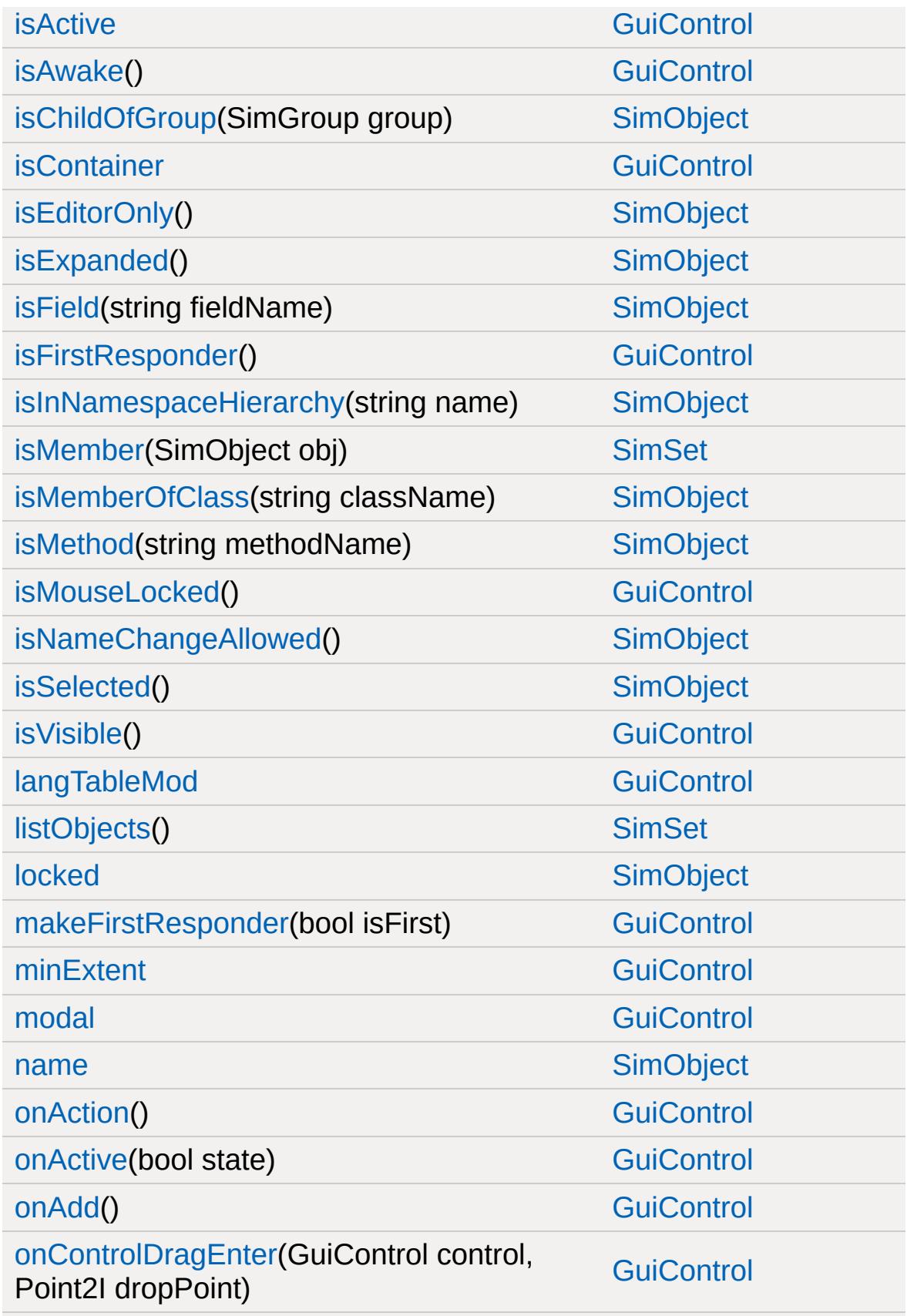

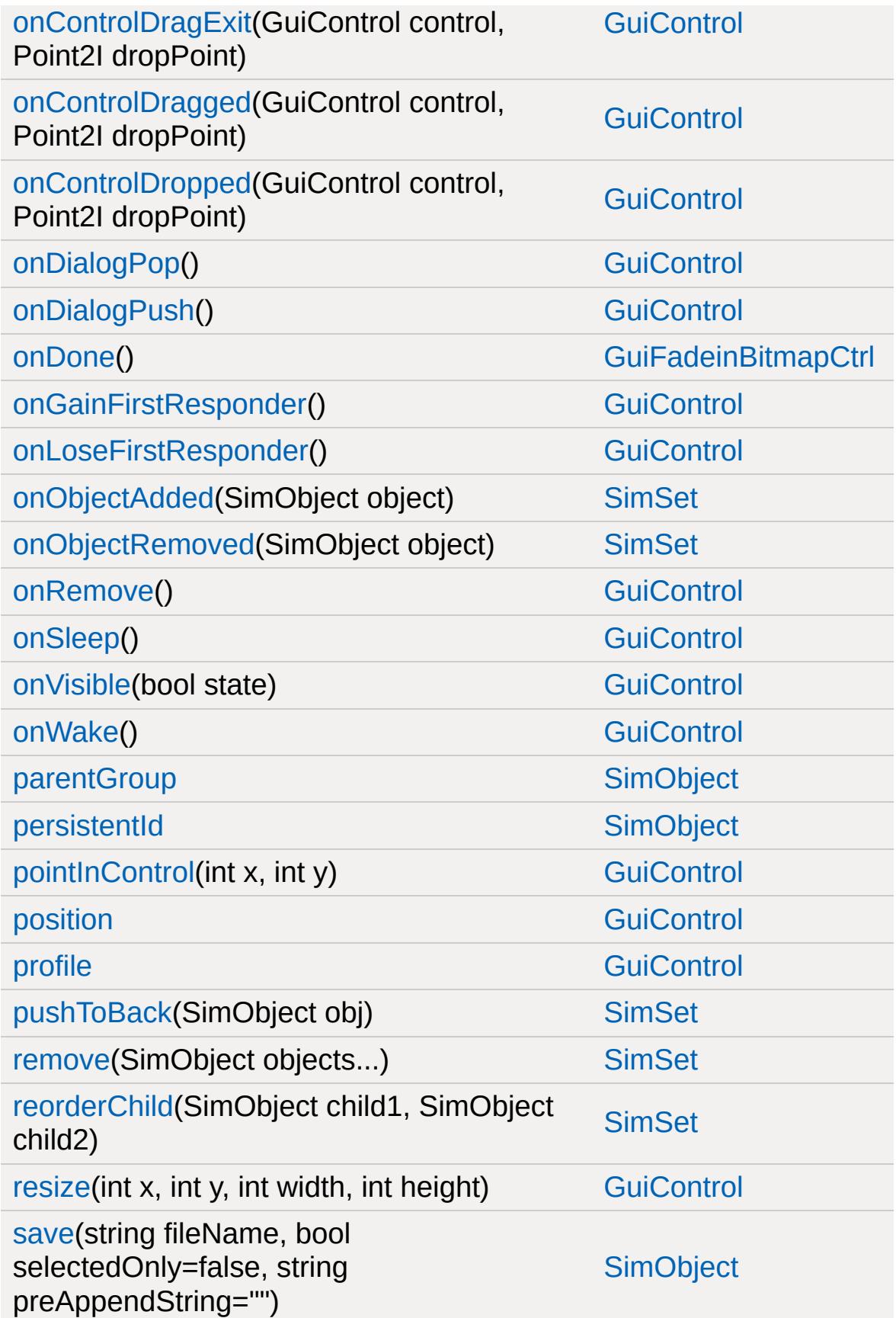

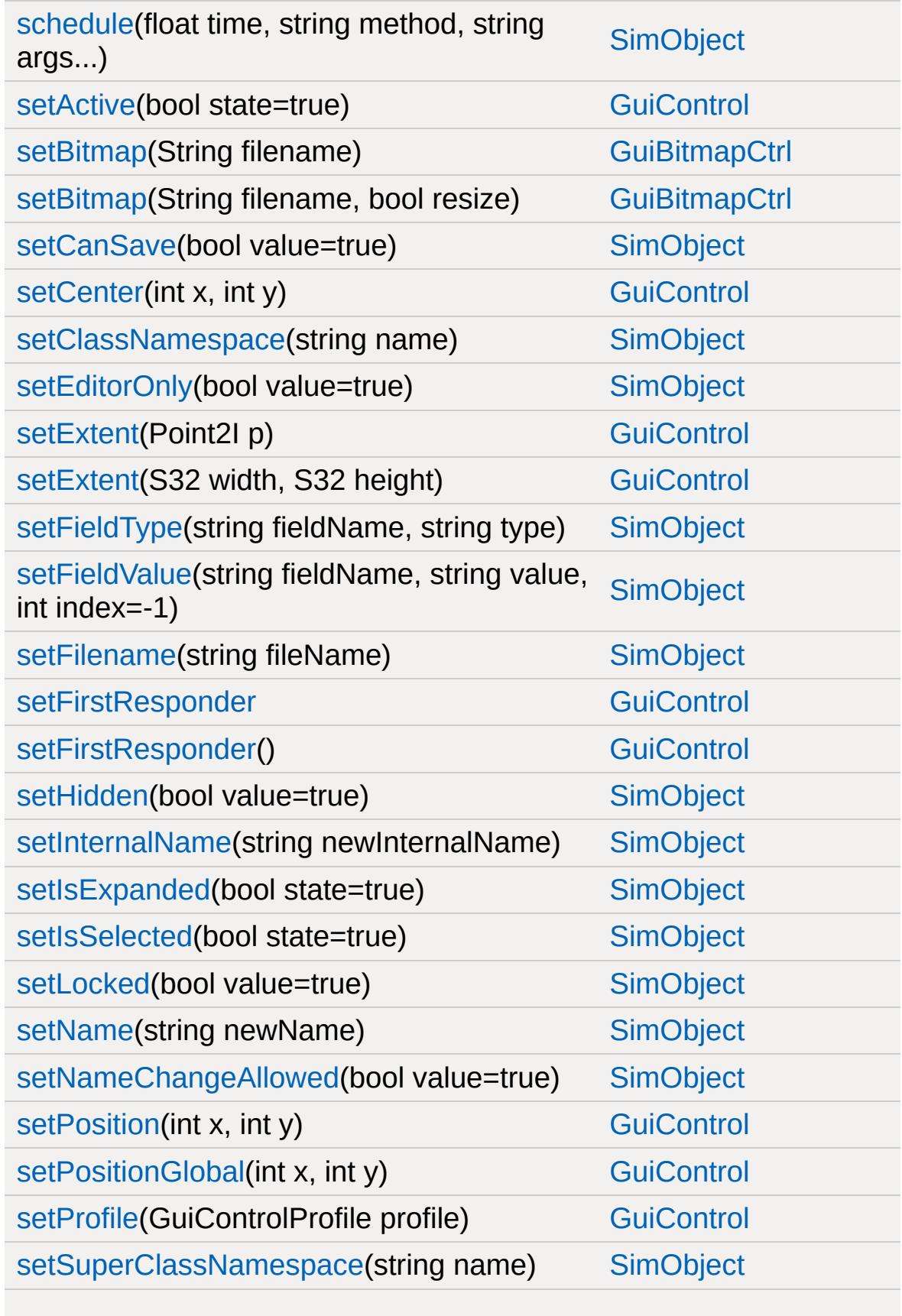

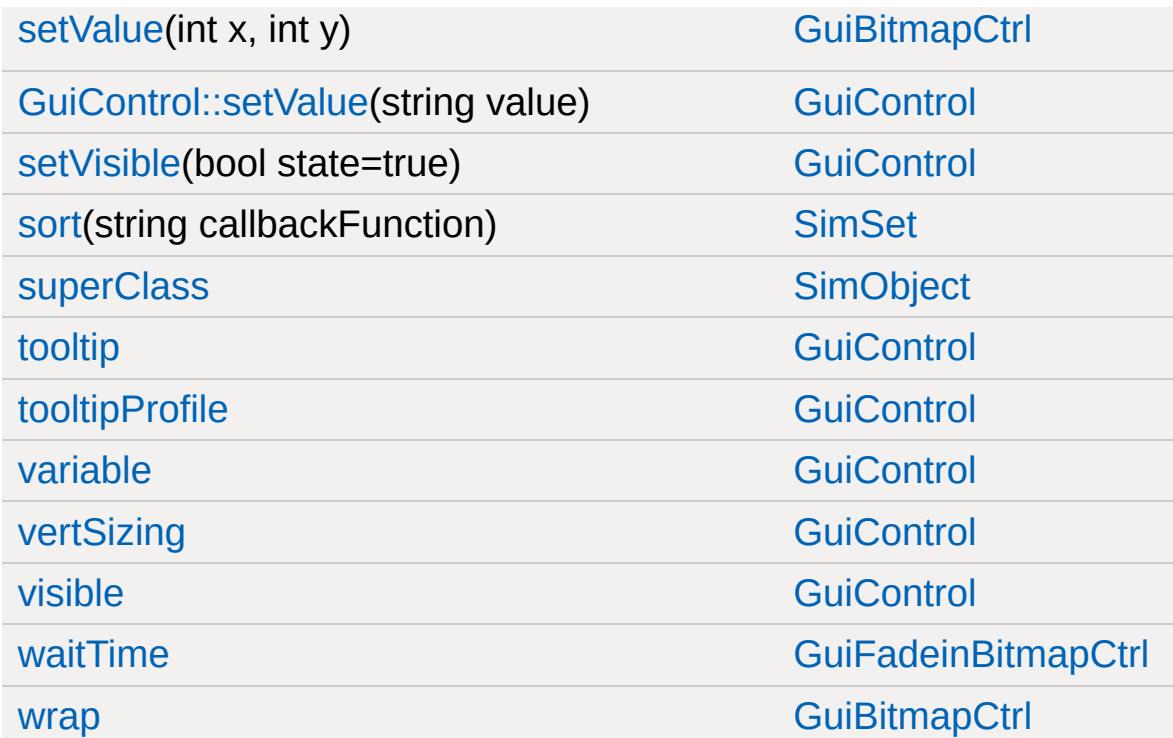

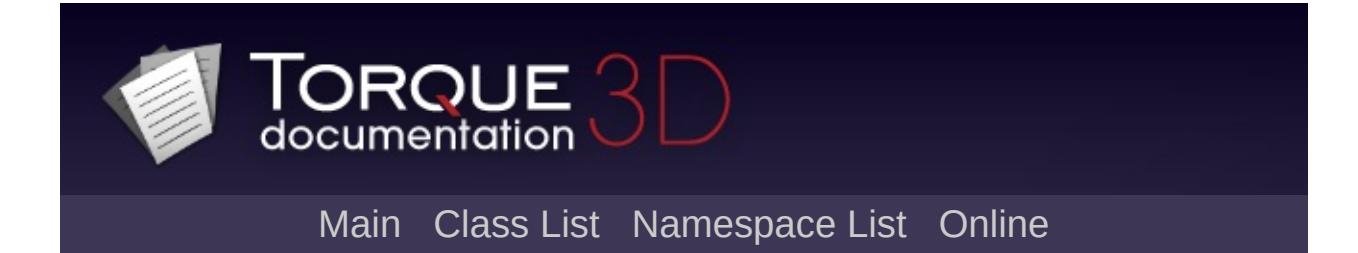

## **GuiFrameSetCtrl Member List**

This is the complete list of members for [GuiFrameSetCtrl,](#page-1611-0) including all inherited members.

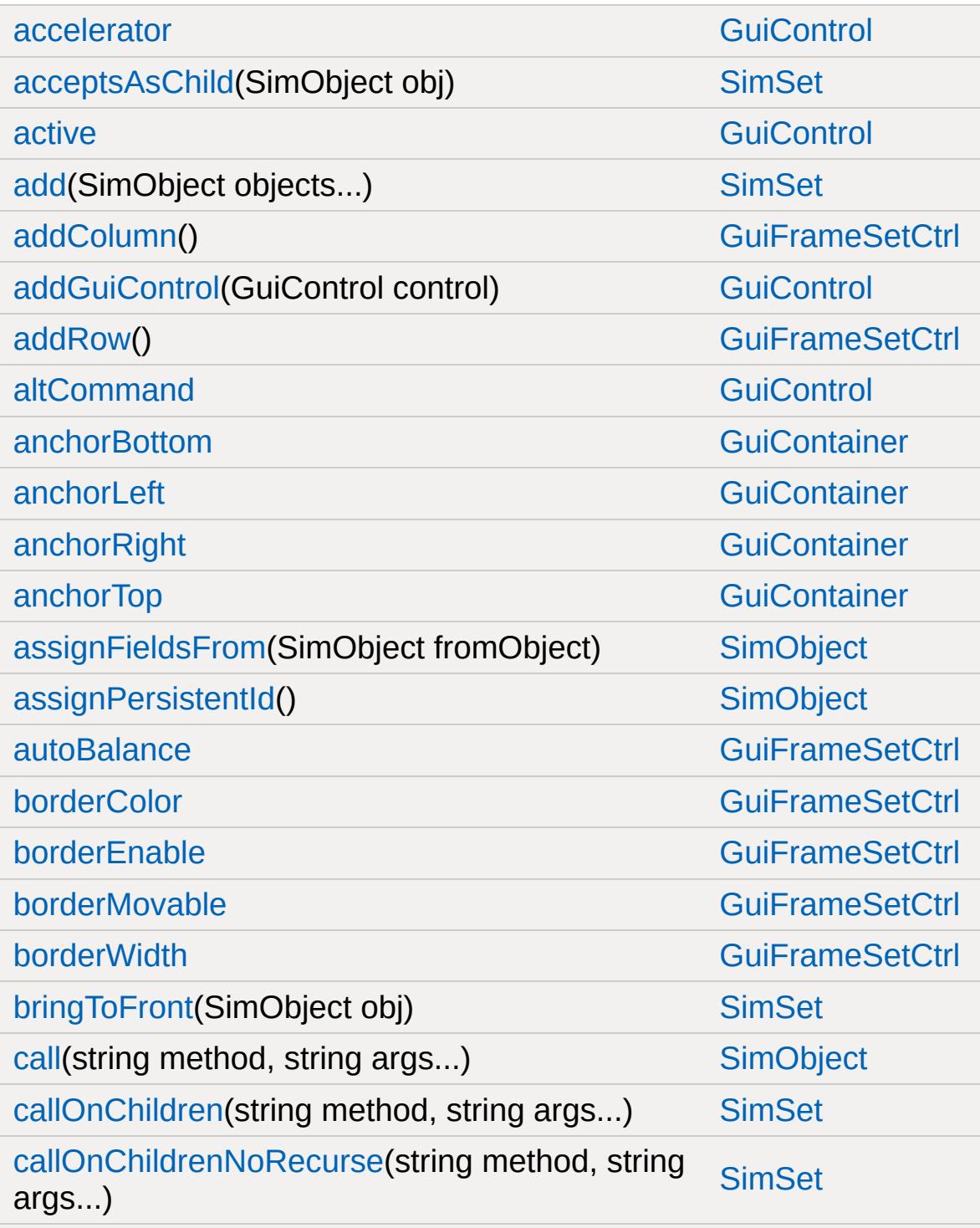

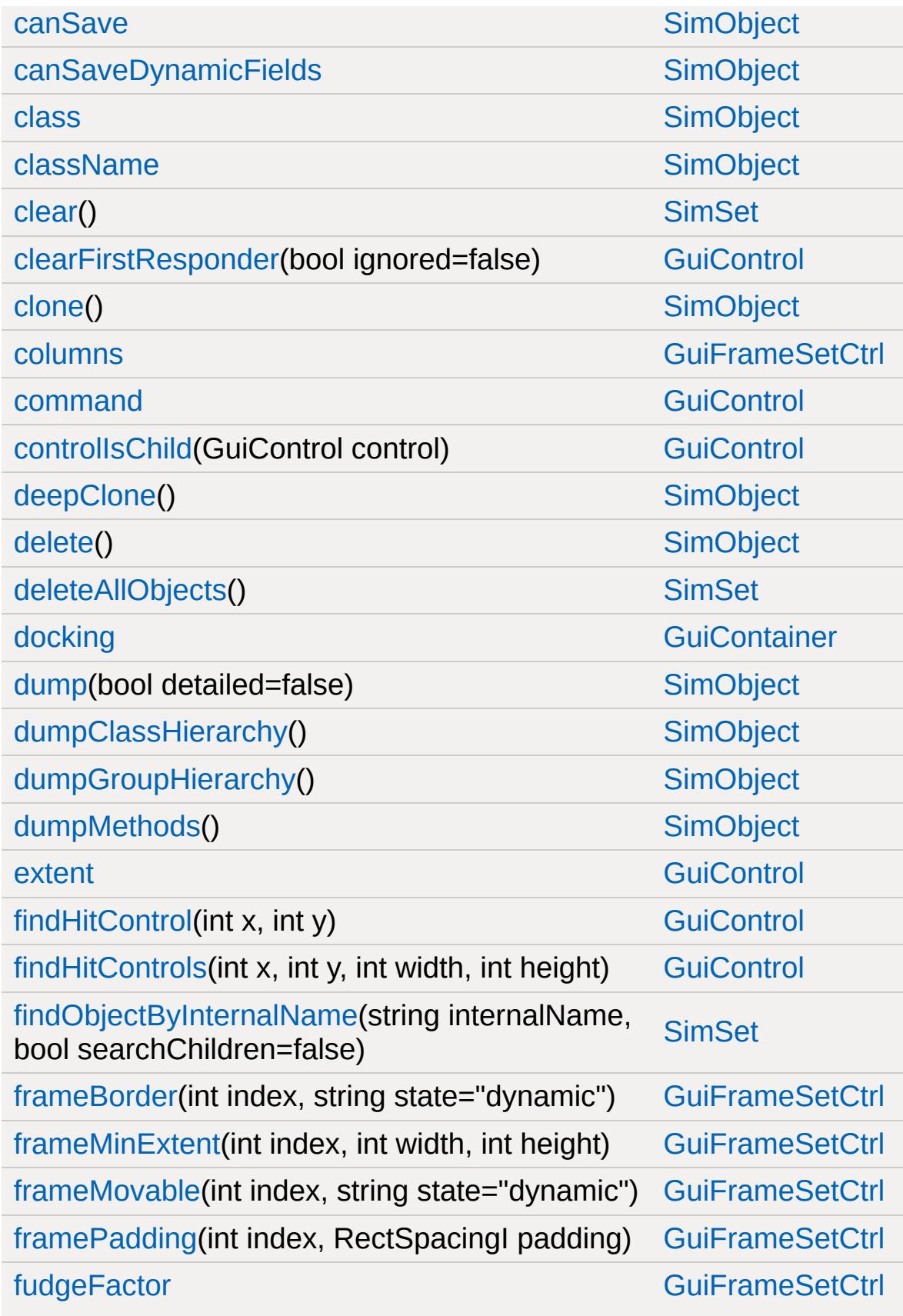

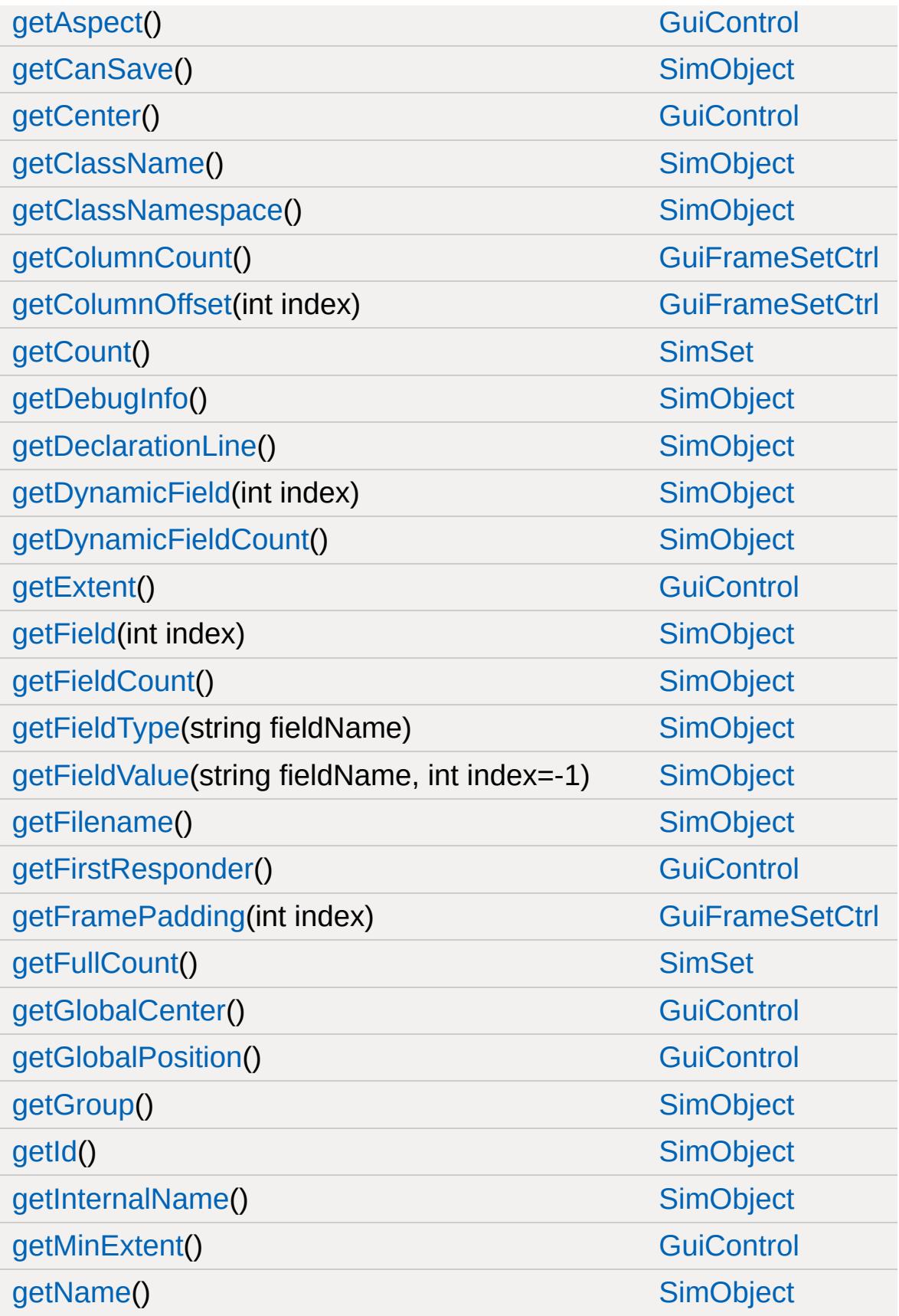

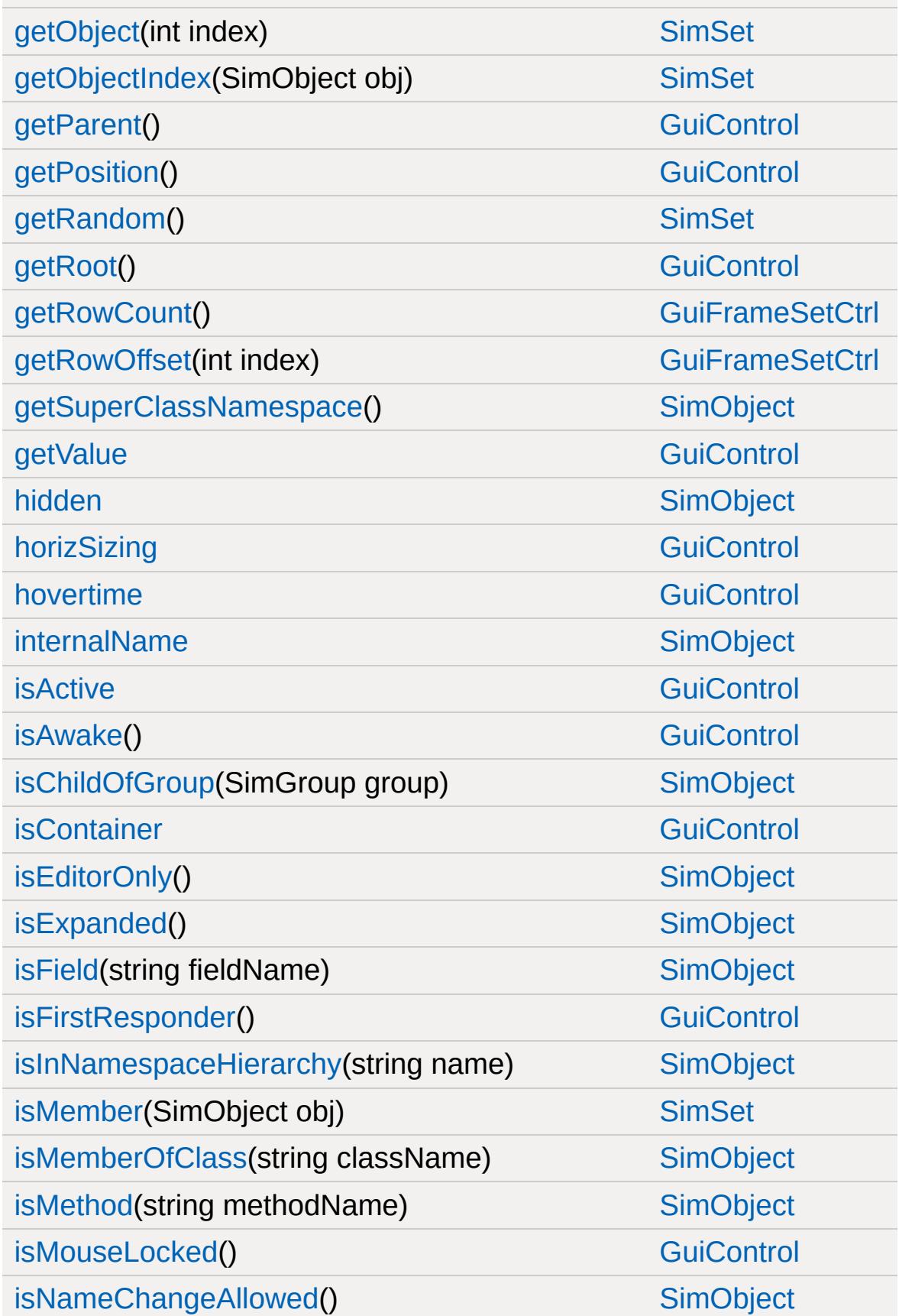

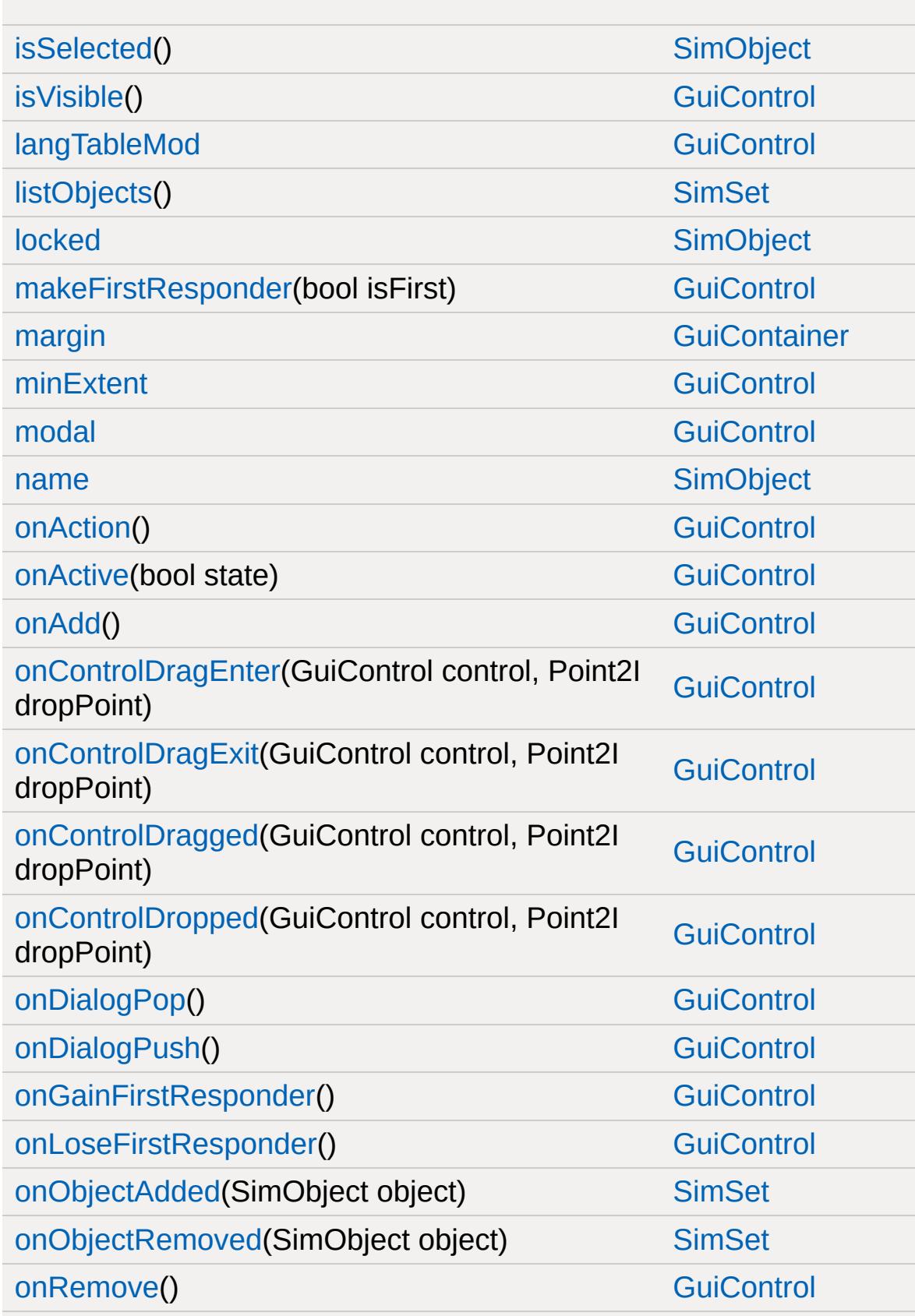

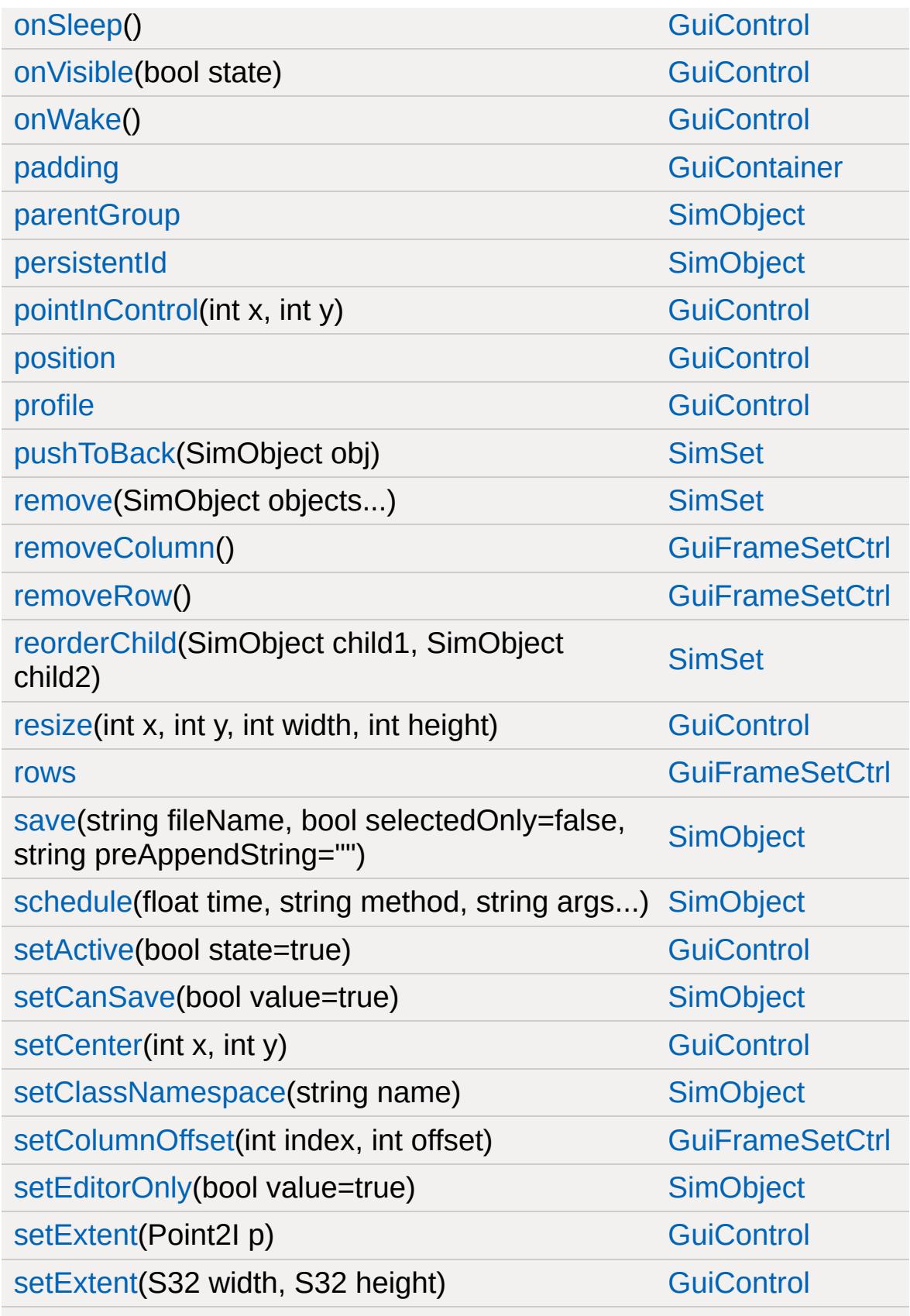

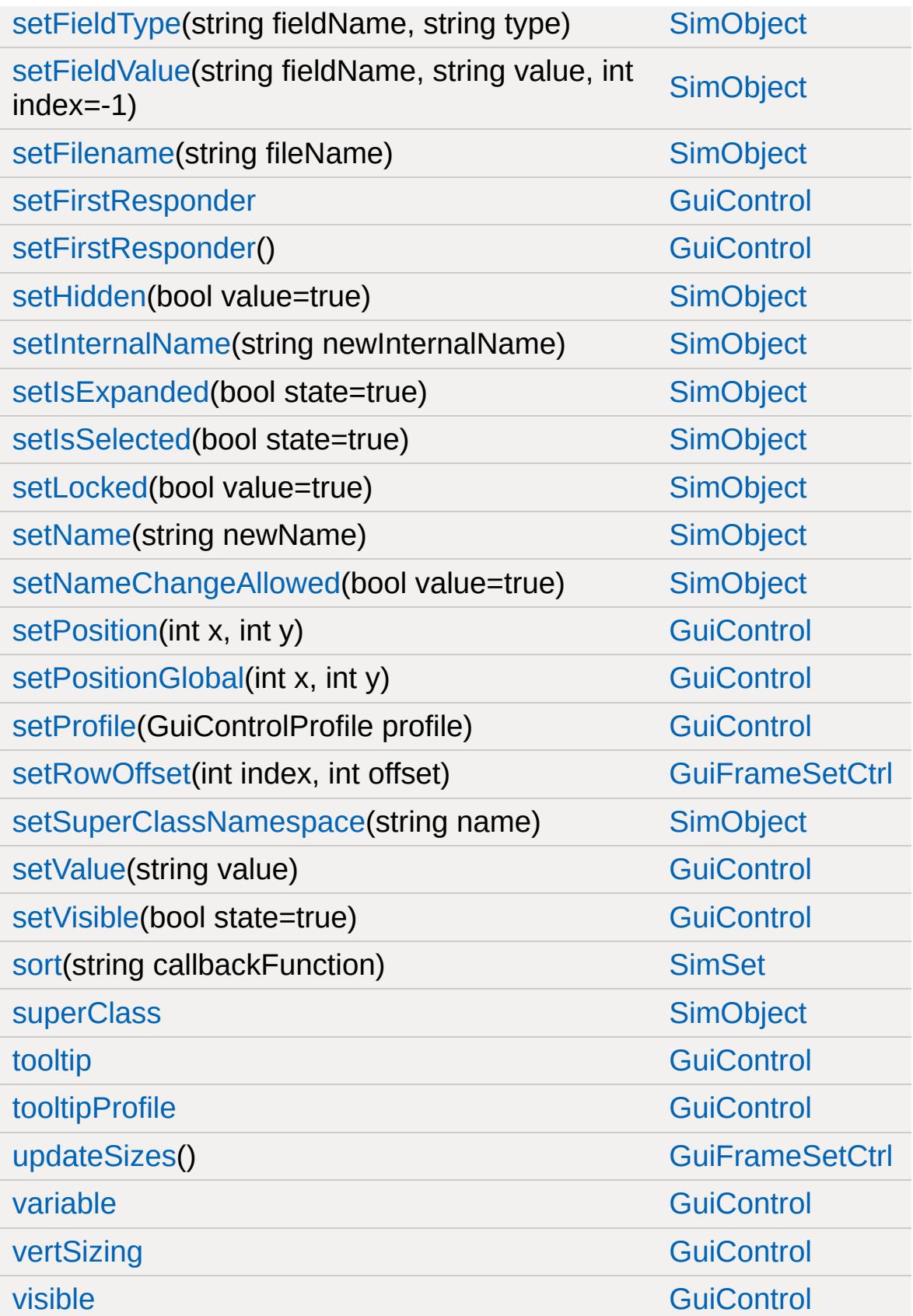

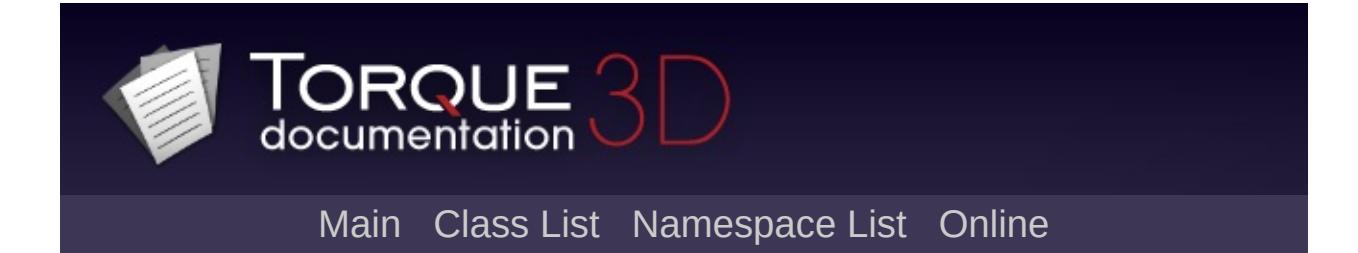

## **GuiGameListMenuCtrl Member List**

This is the complete list of members for [GuiGameListMenuCtrl,](#page-1624-0) including all inherited members.

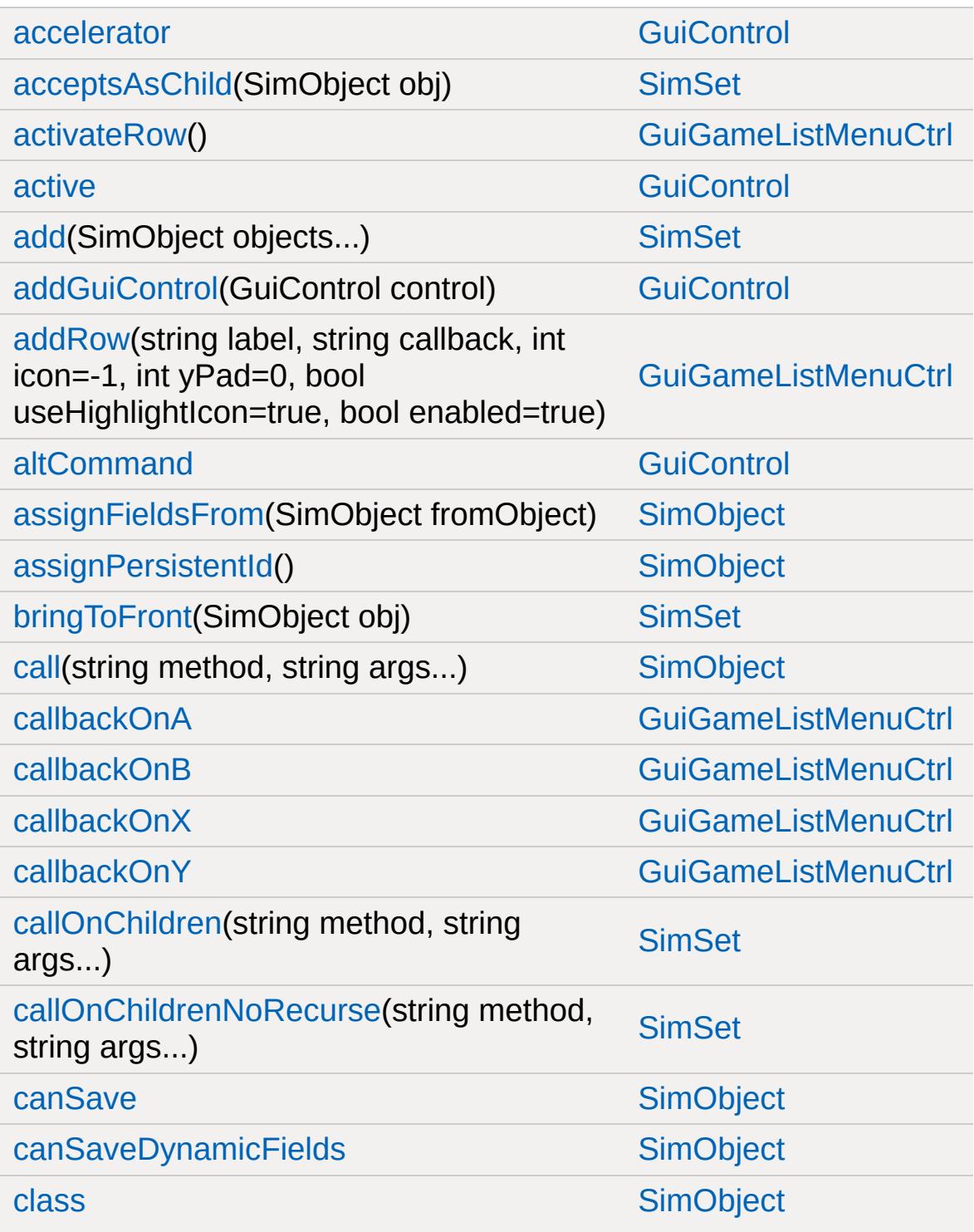

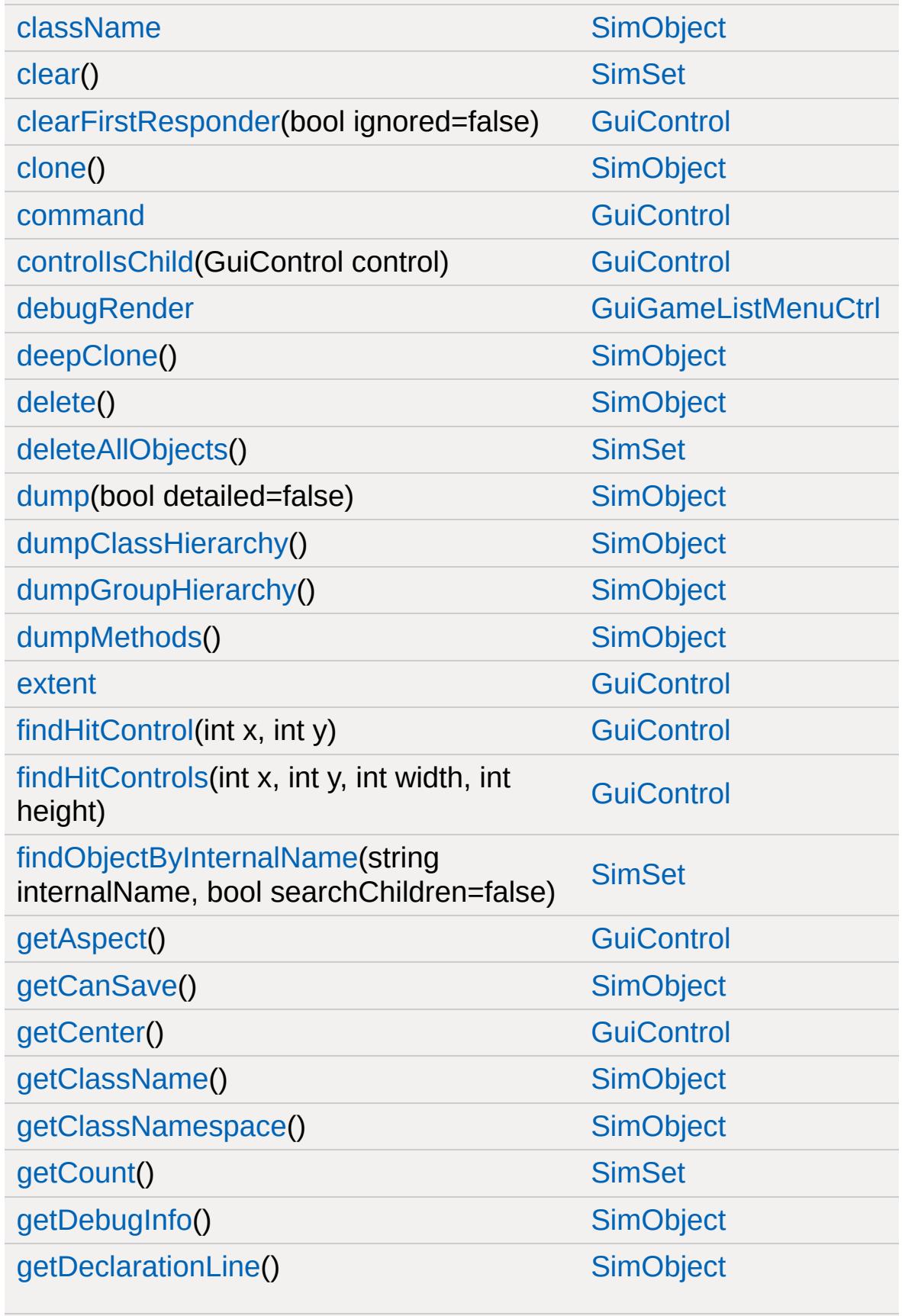

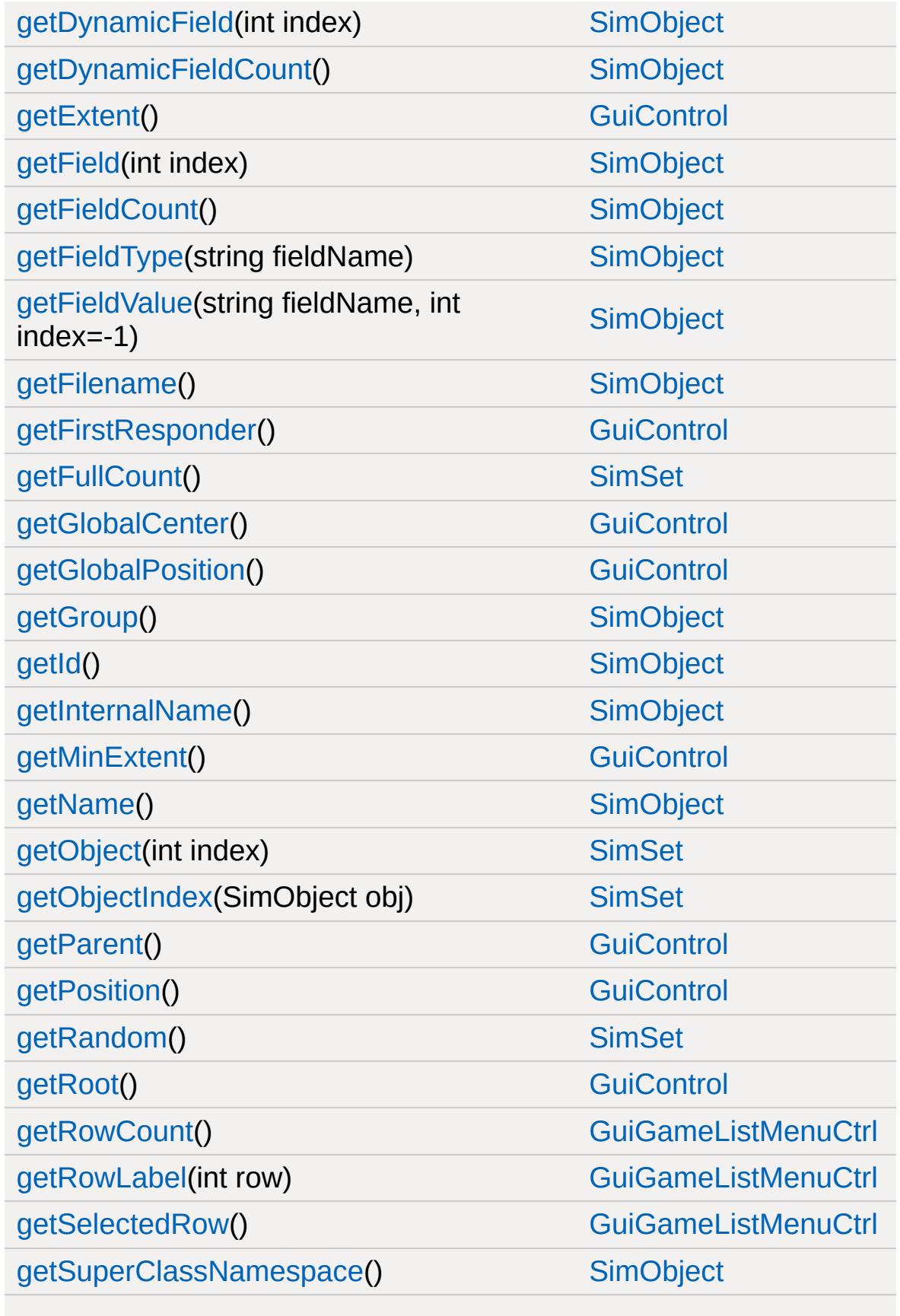

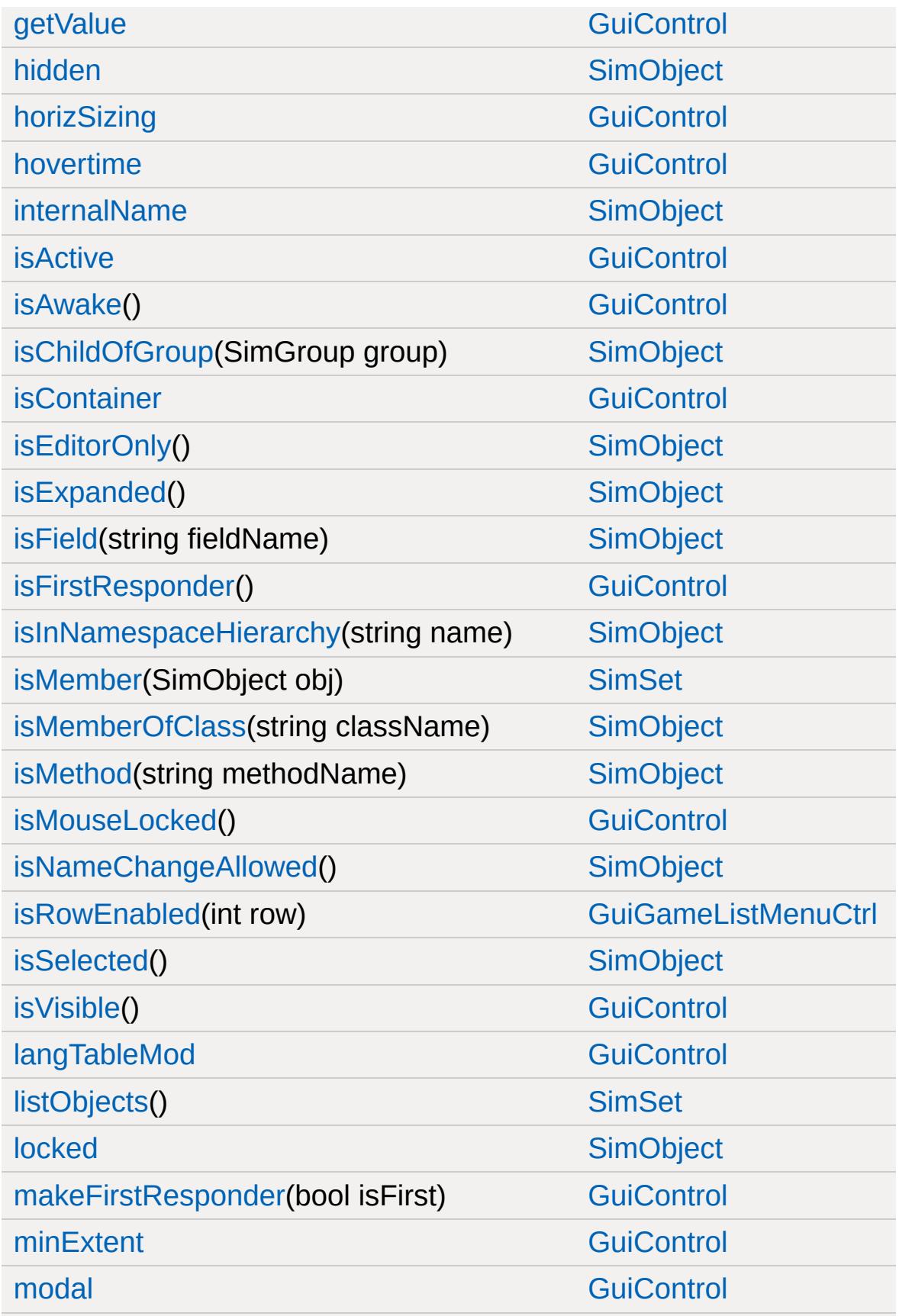

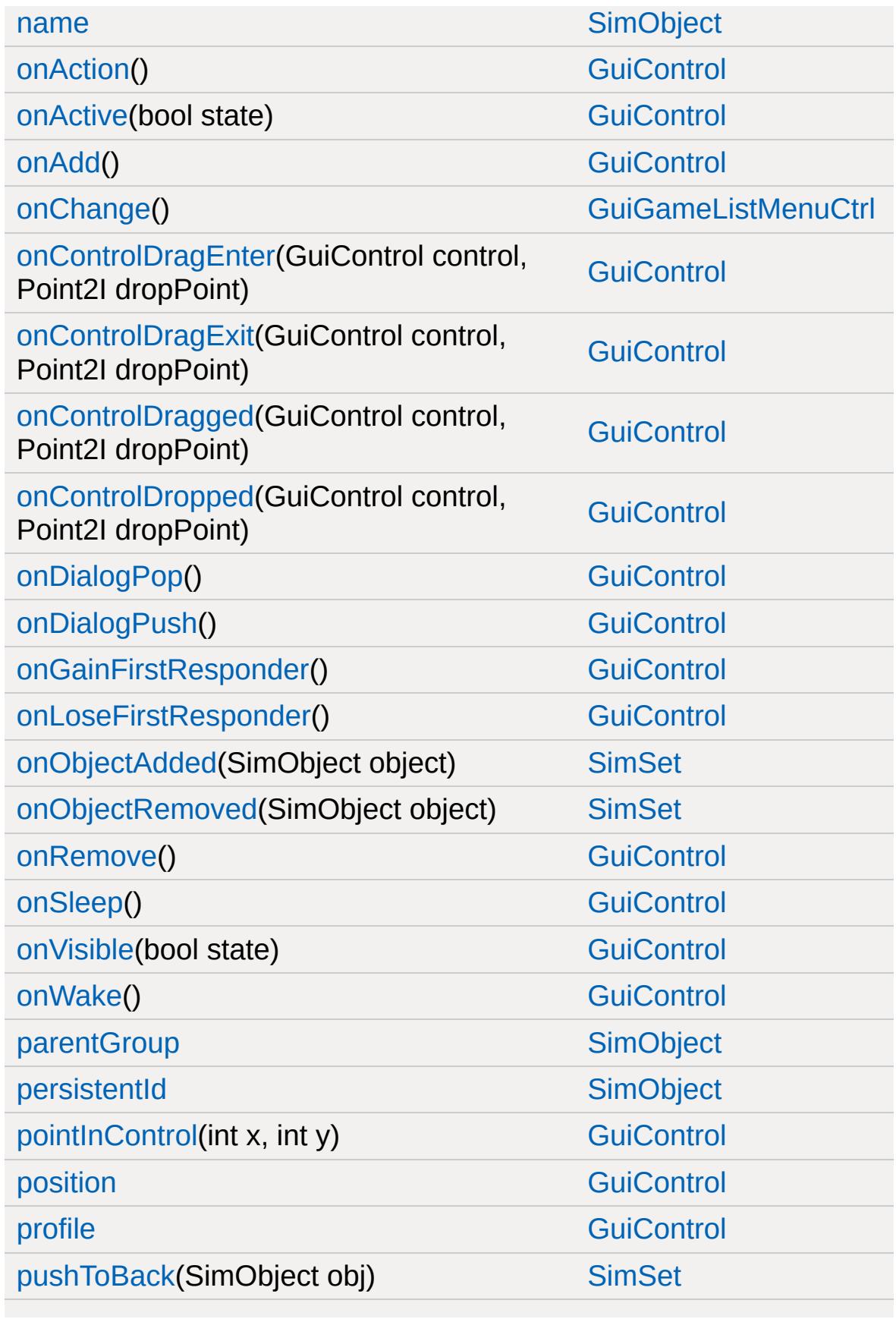

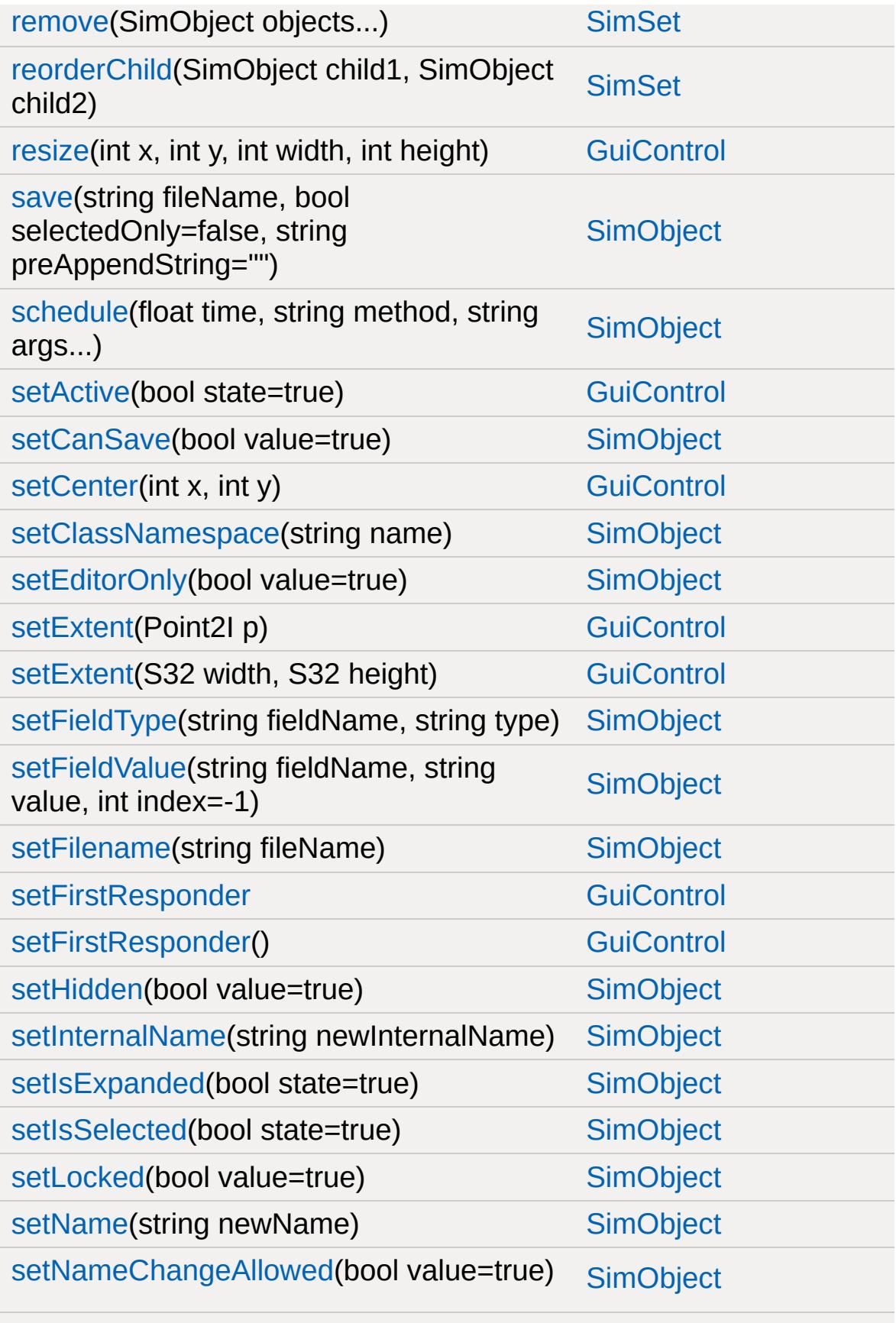

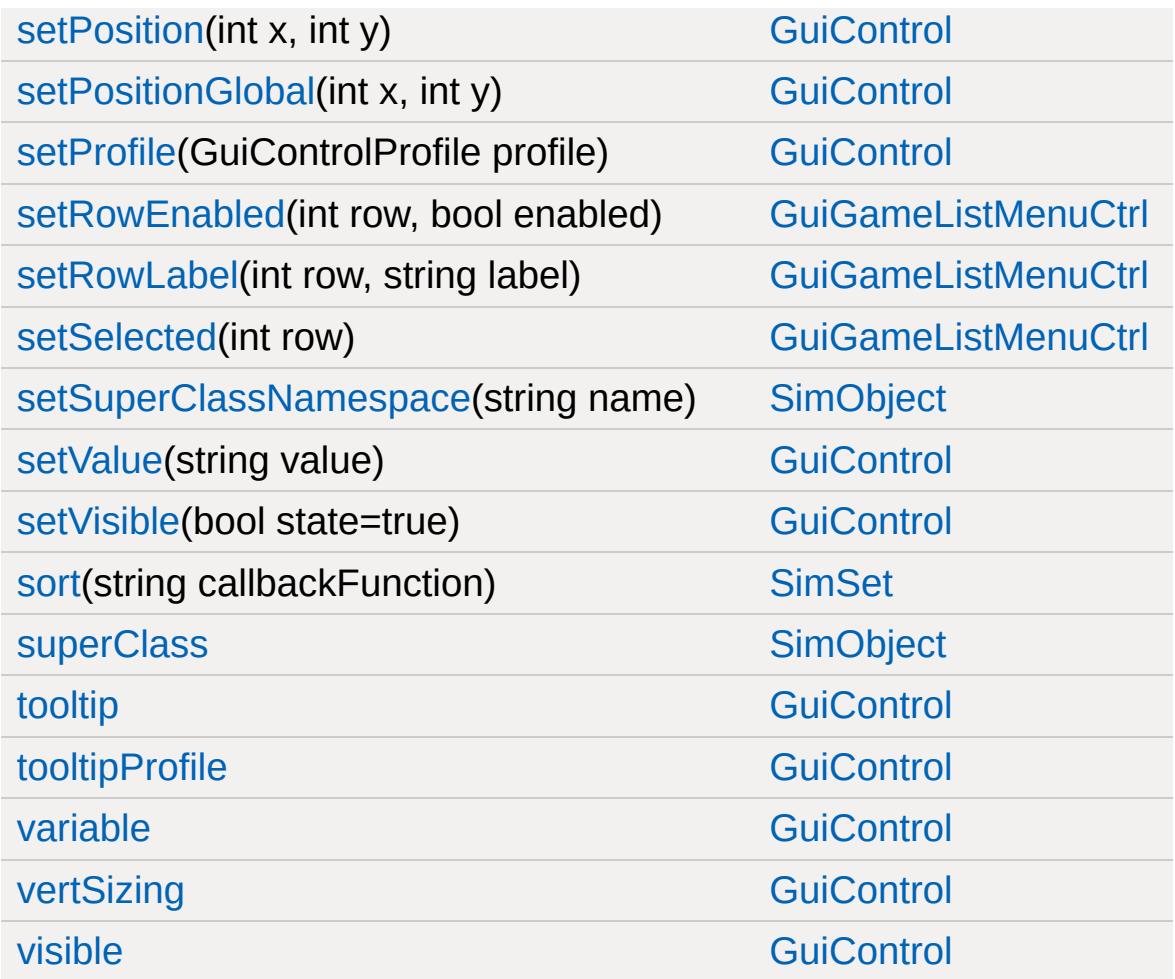
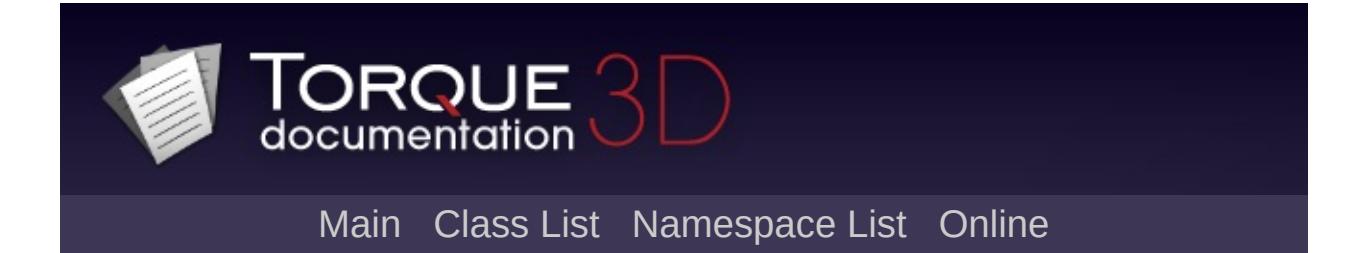

## **GuiGameListMenuProfile Member List**

This is the complete list of members for [GuiGameListMenuProfile](#page-1633-0), including all inherited members.

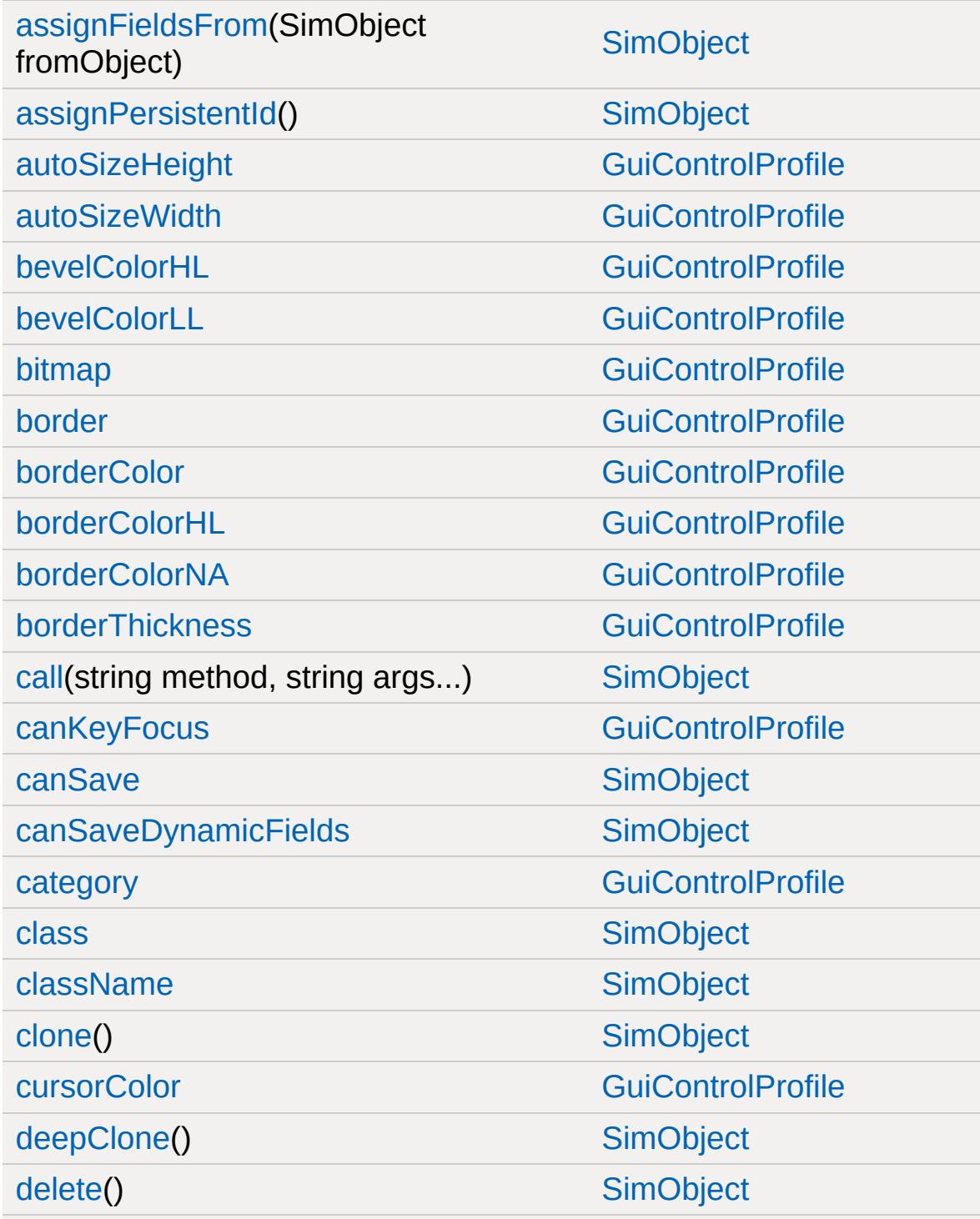

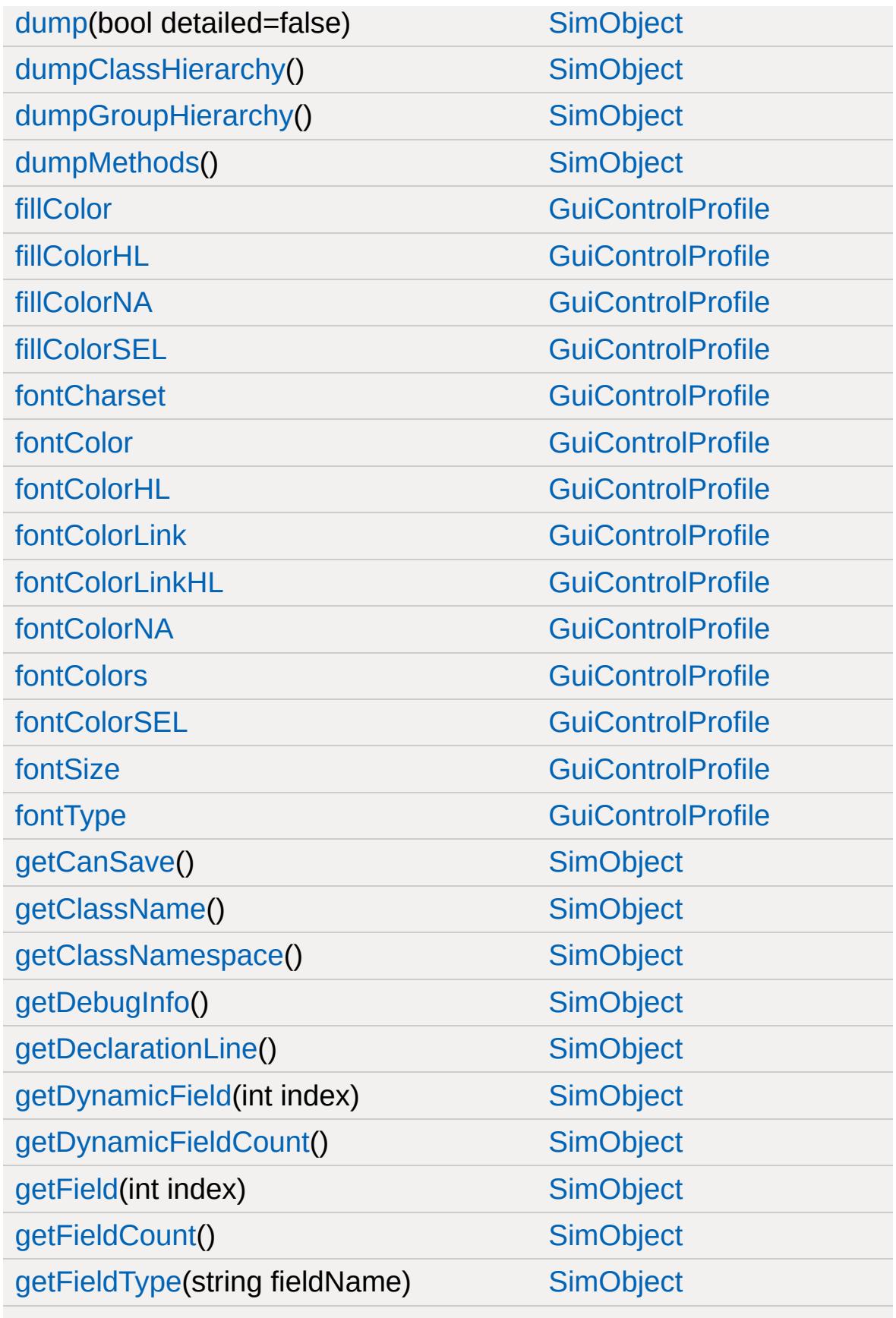

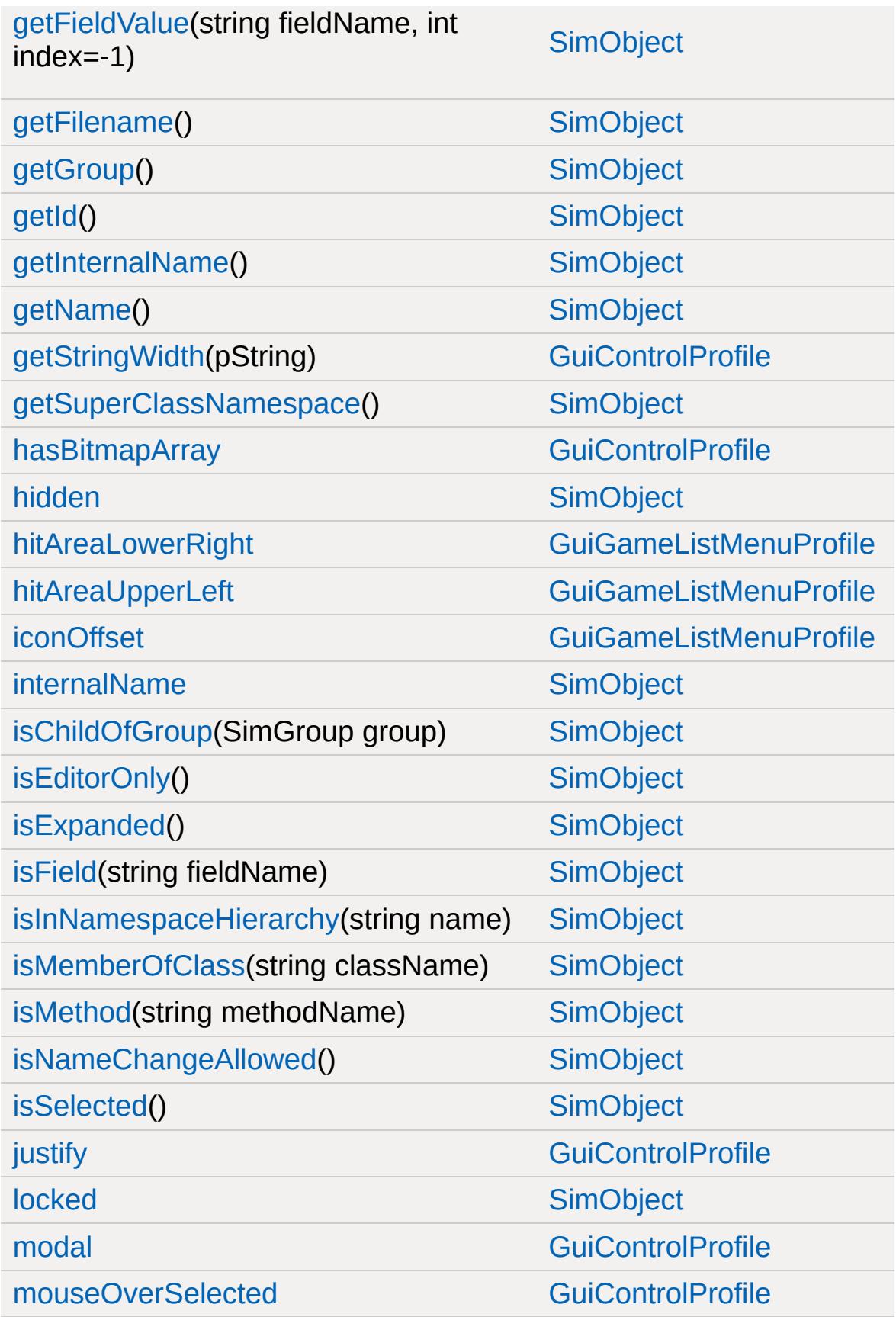

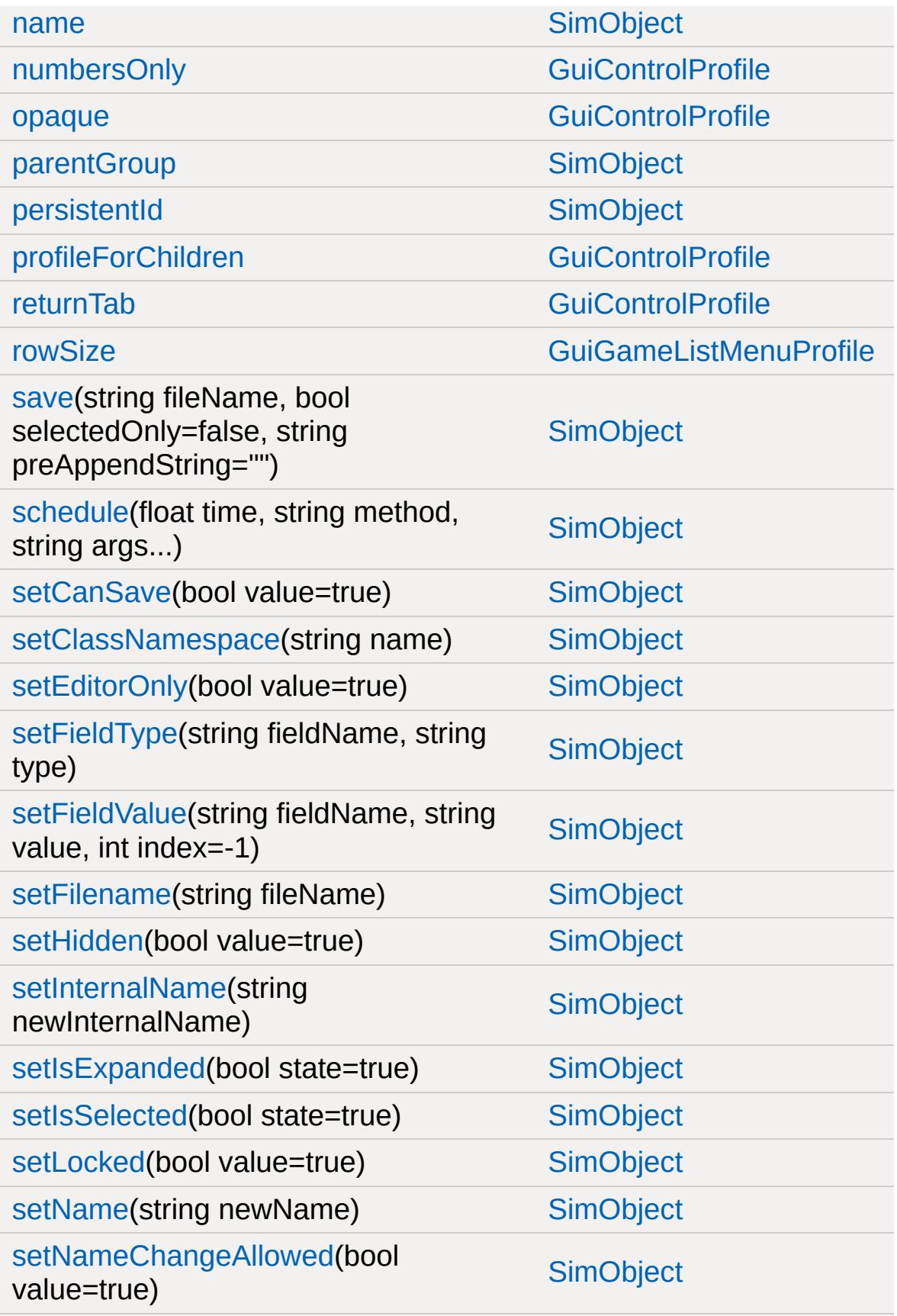

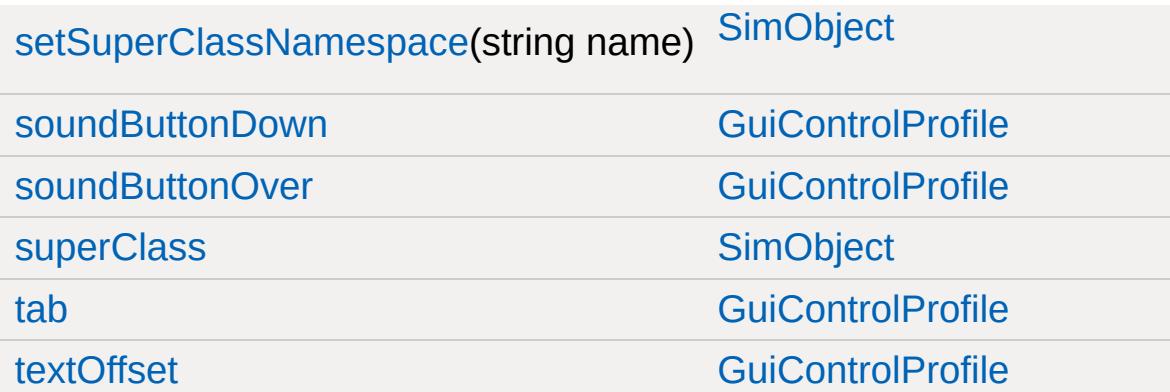

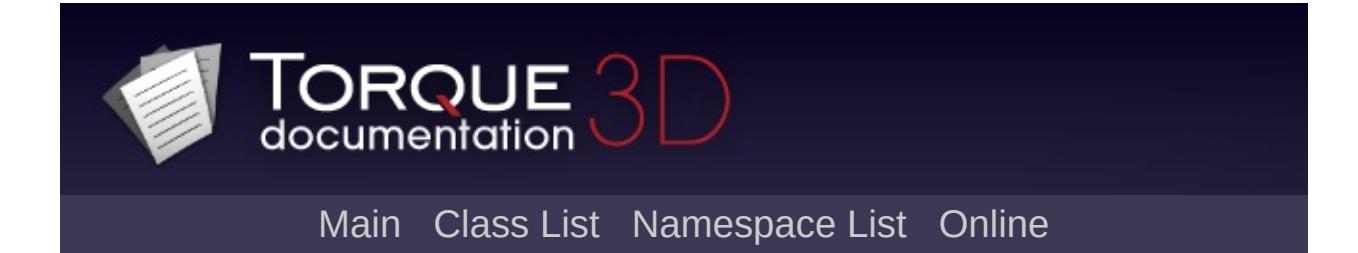

## **GuiGameListOptionsCtrl Member List**

This is the complete list of members for [GuiGameListOptionsCtrl,](#page-1638-0) including all inherited members.

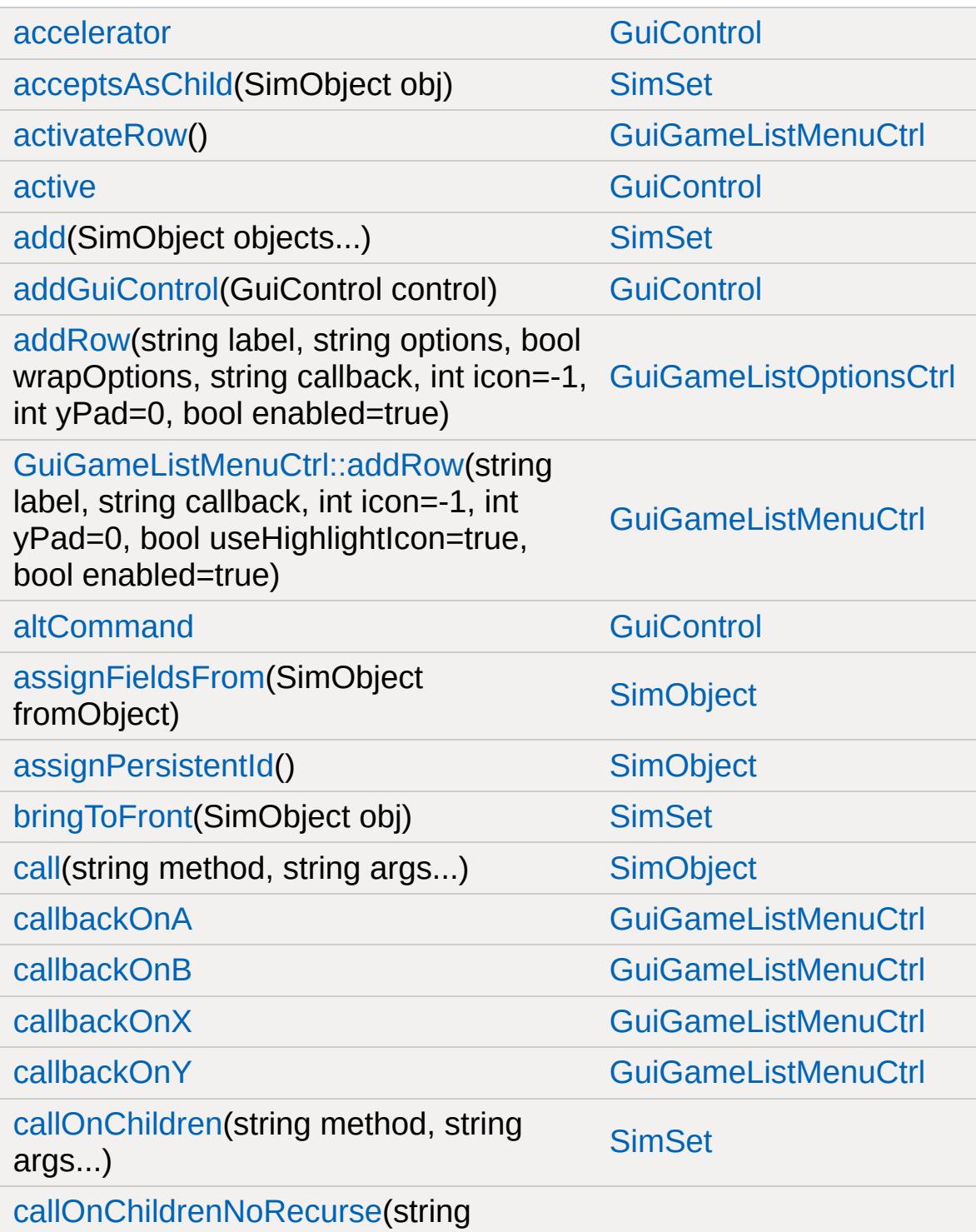

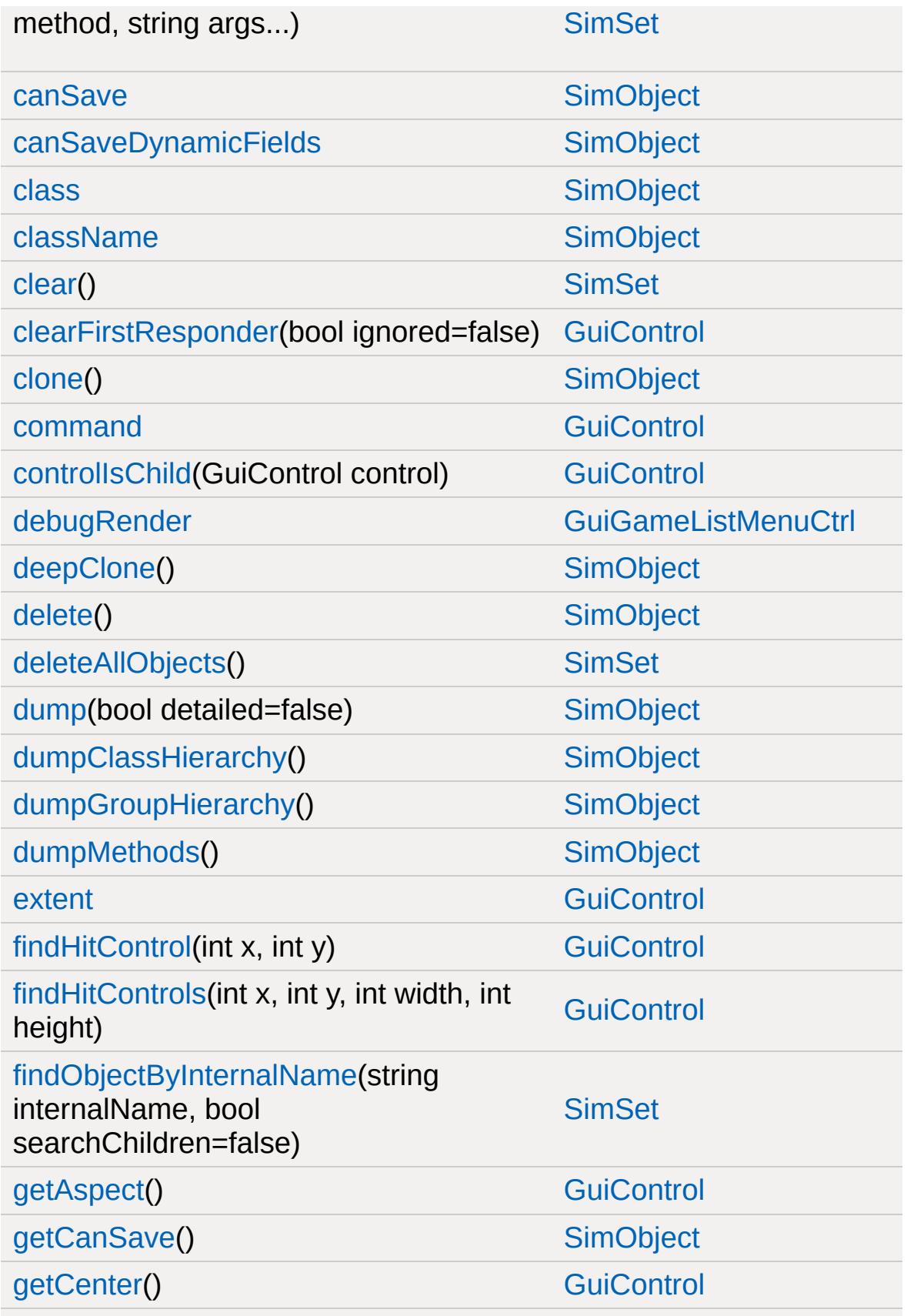

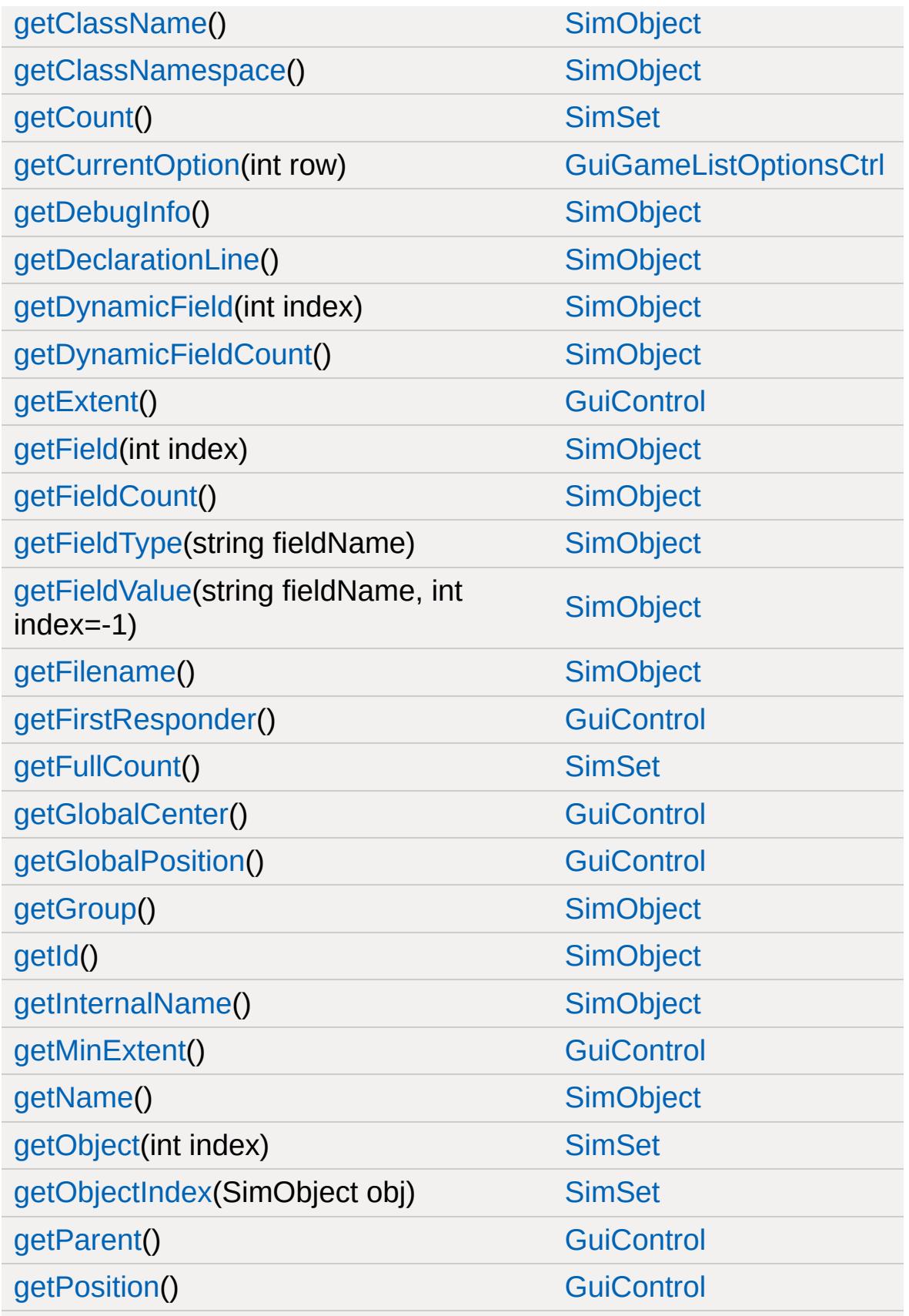

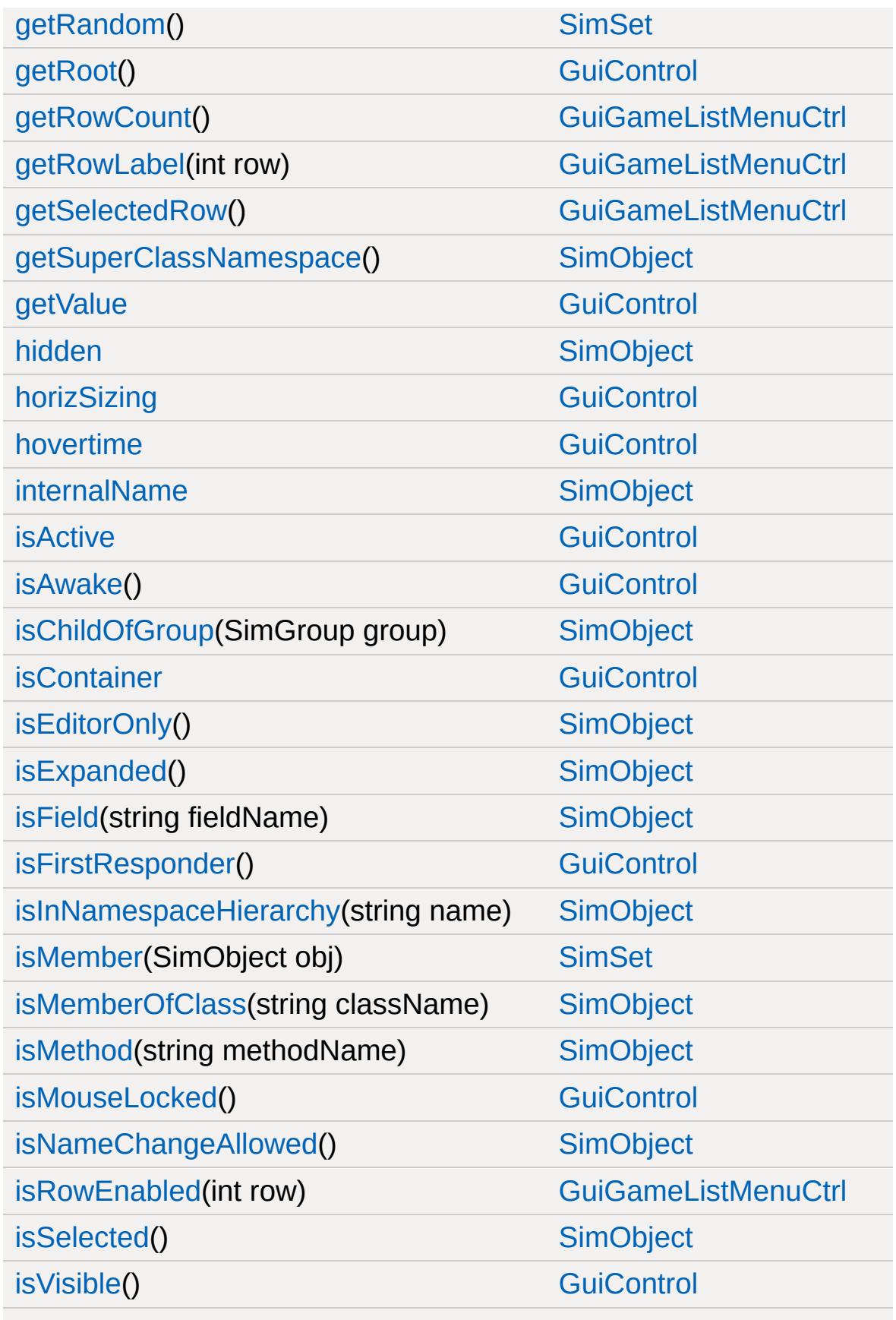

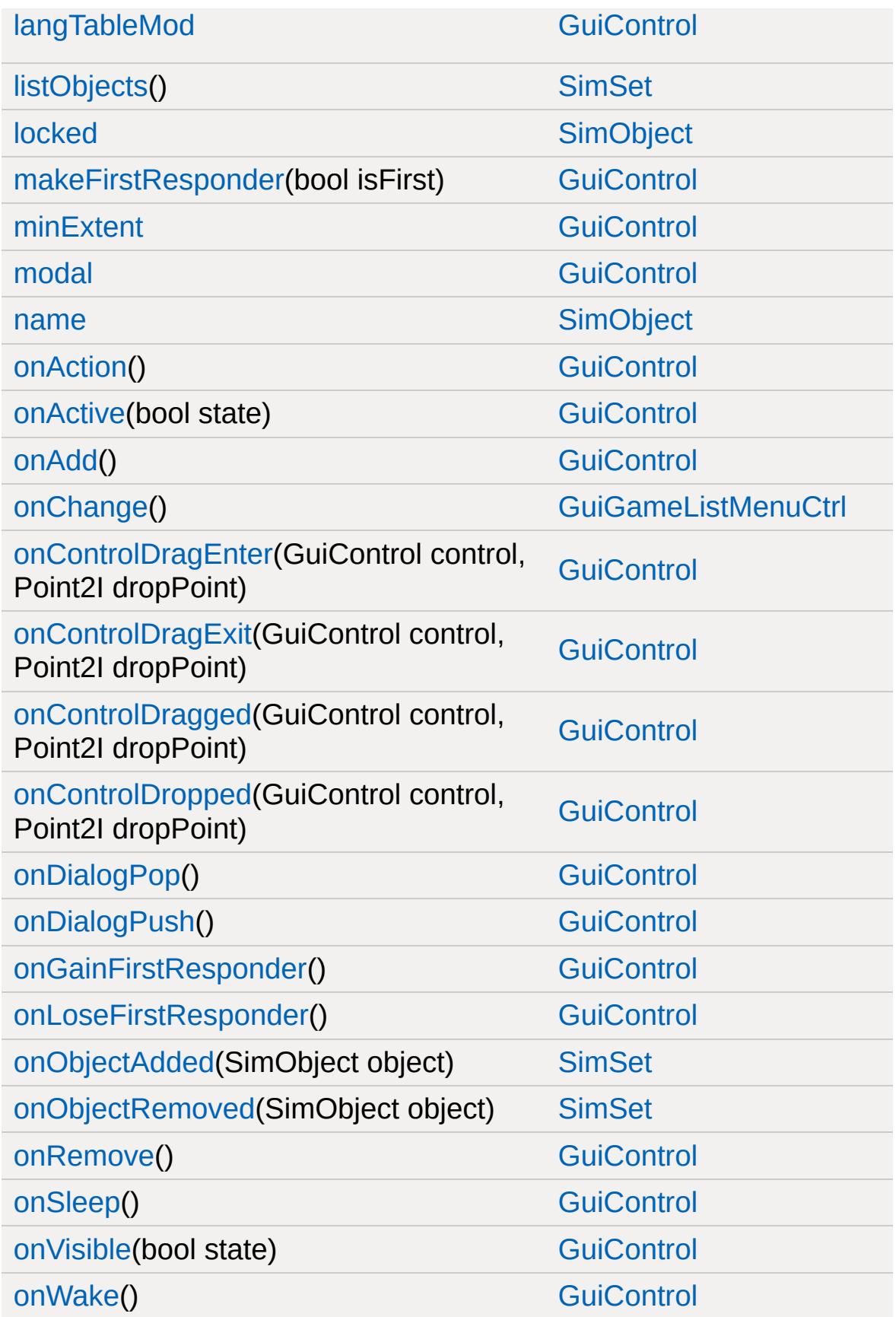

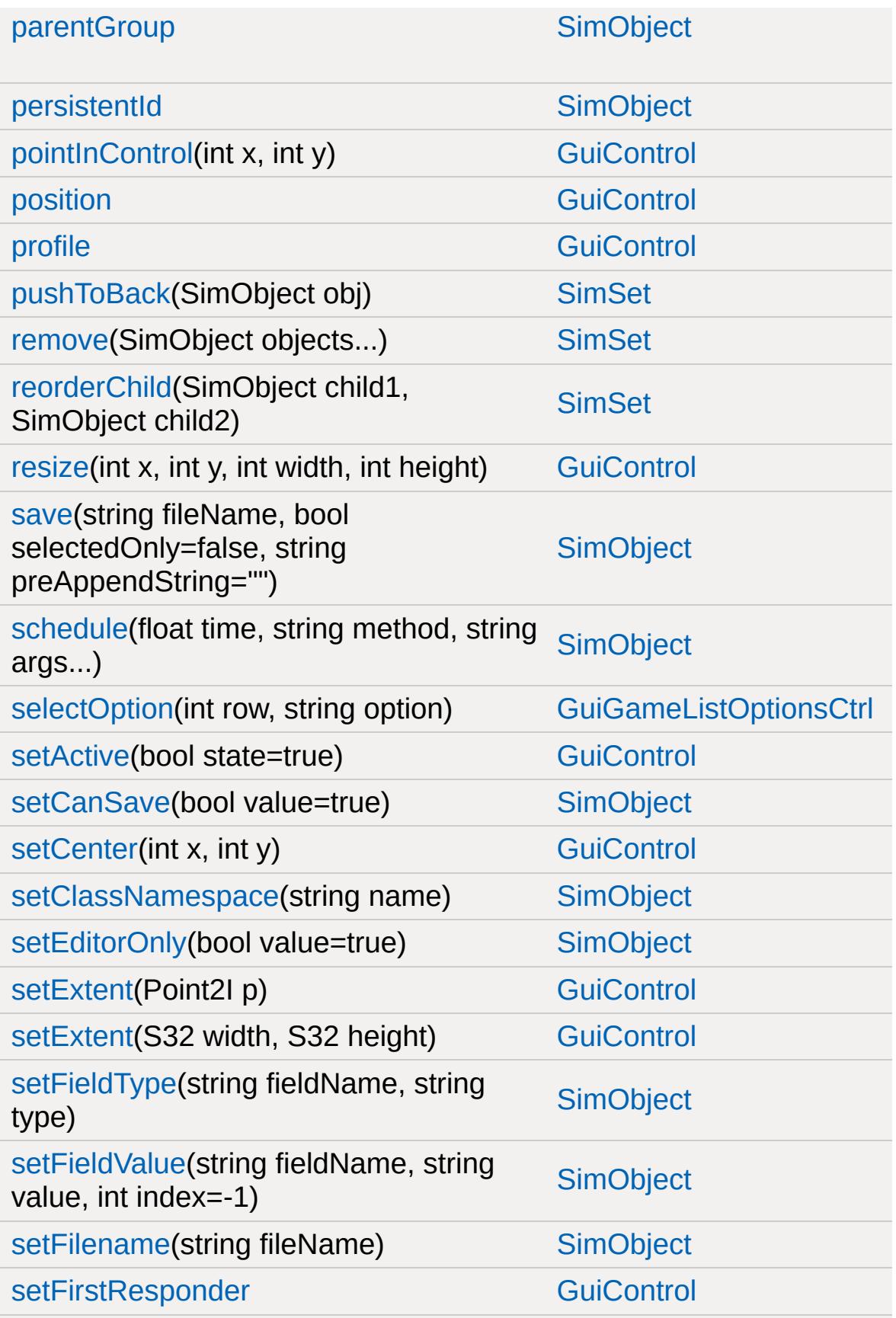

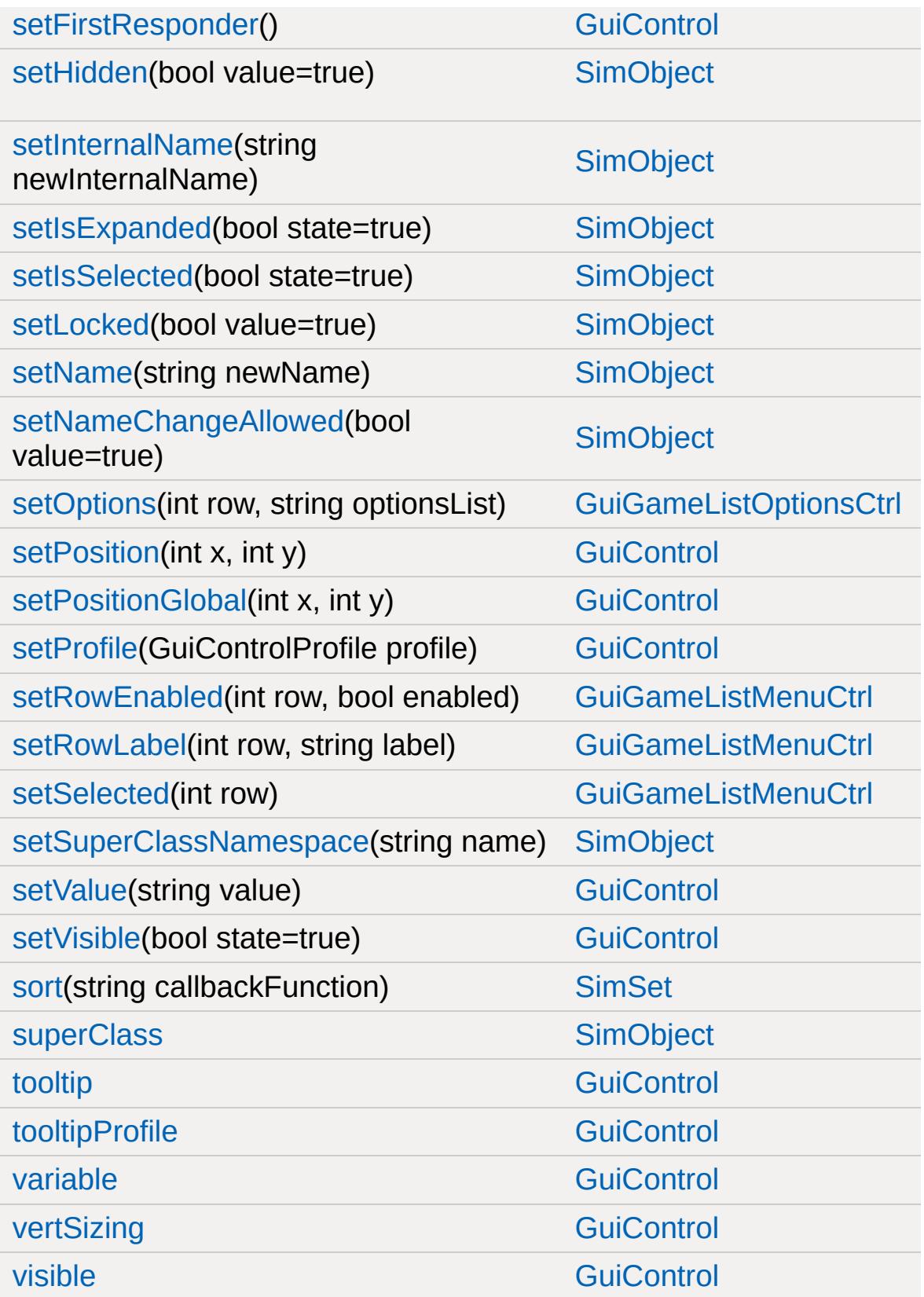

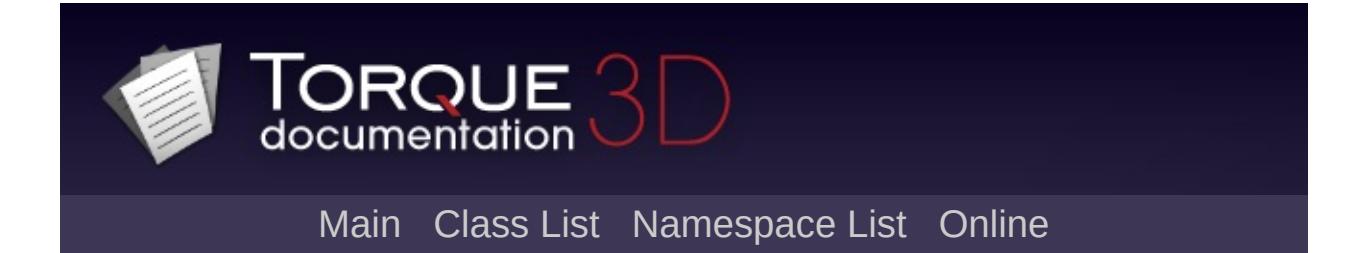

# **GuiGameListOptionsProfile Member List**

This is the complete list of members for [GuiGameListOptionsProfile,](#page-1644-0) including all inherited members.

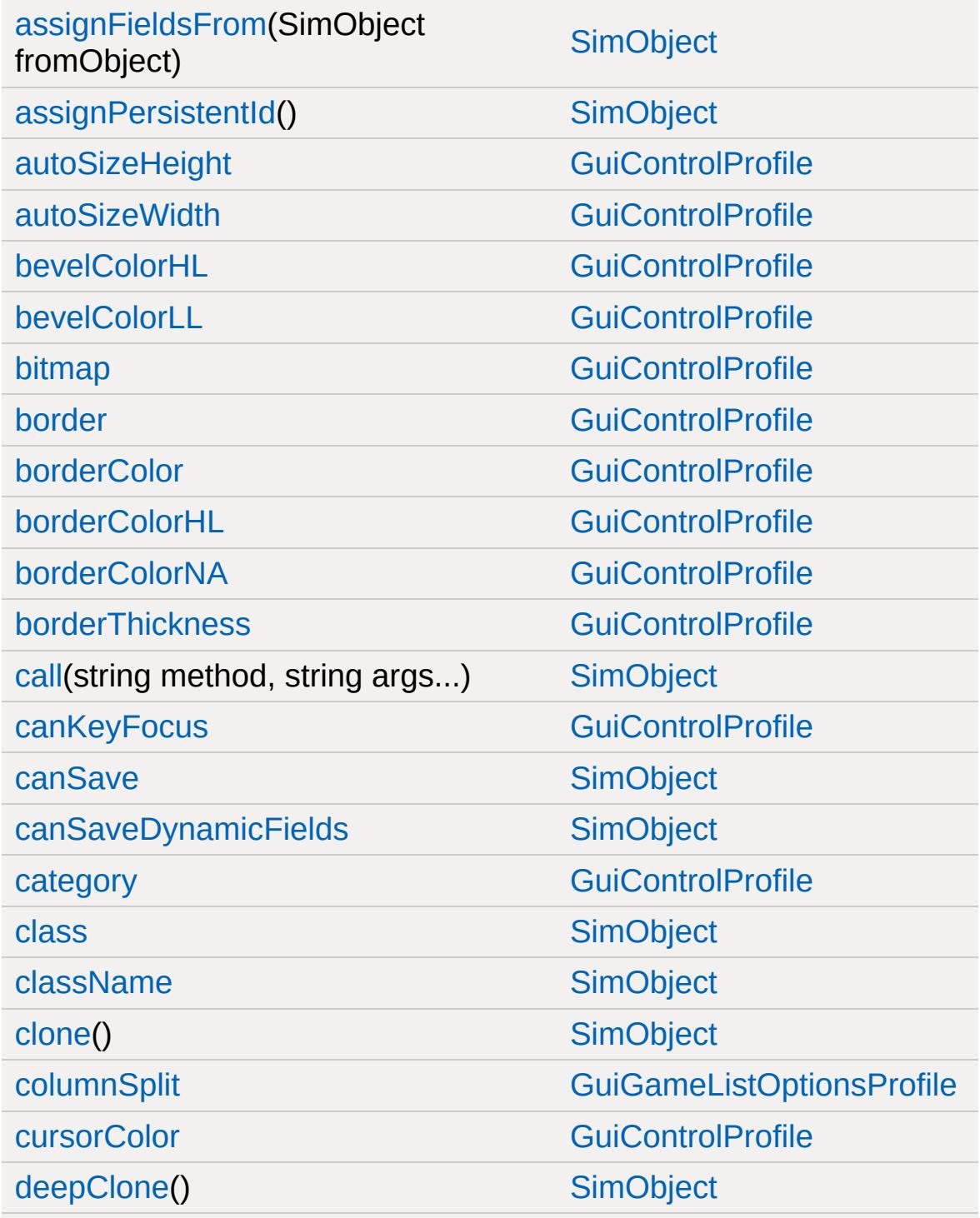

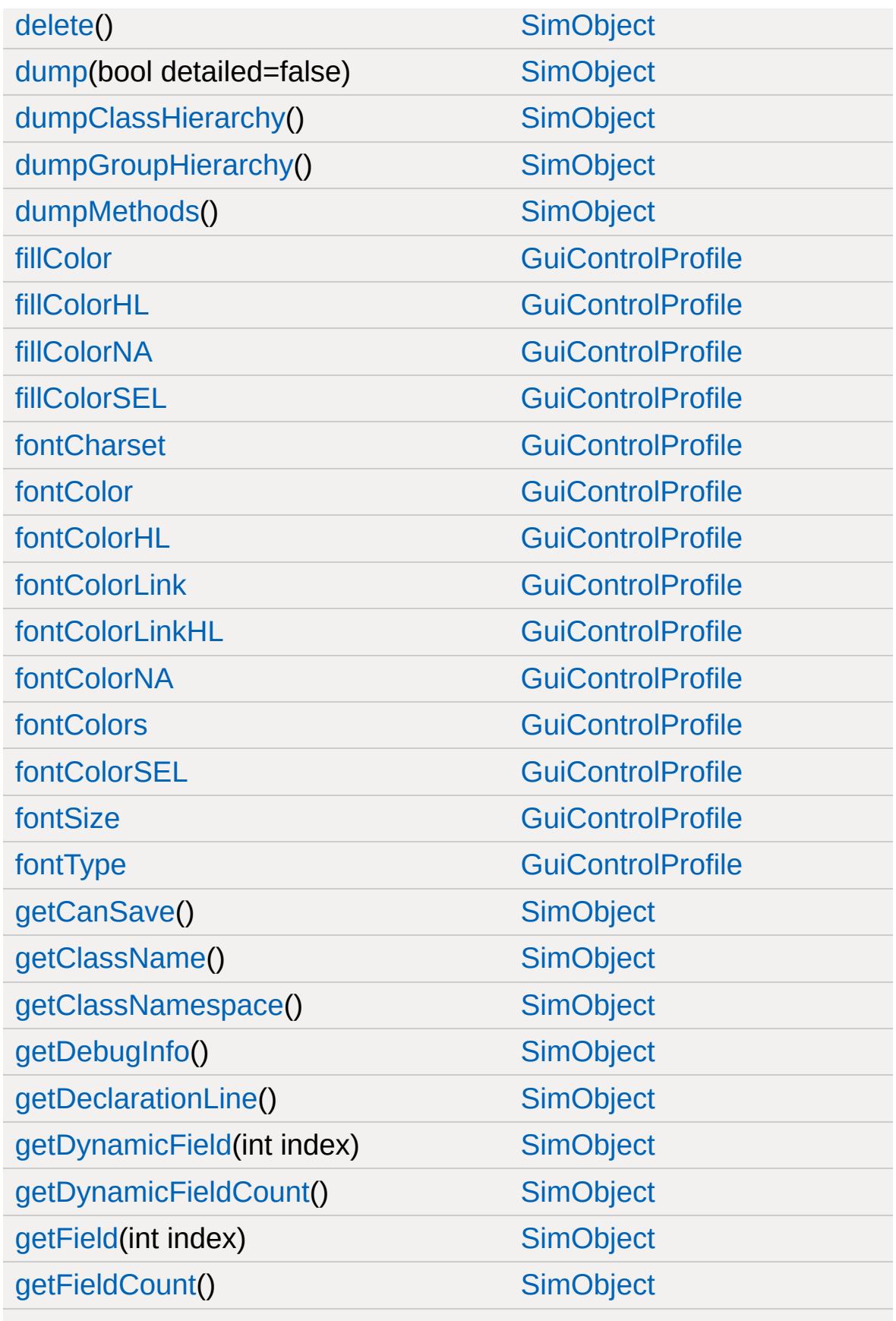

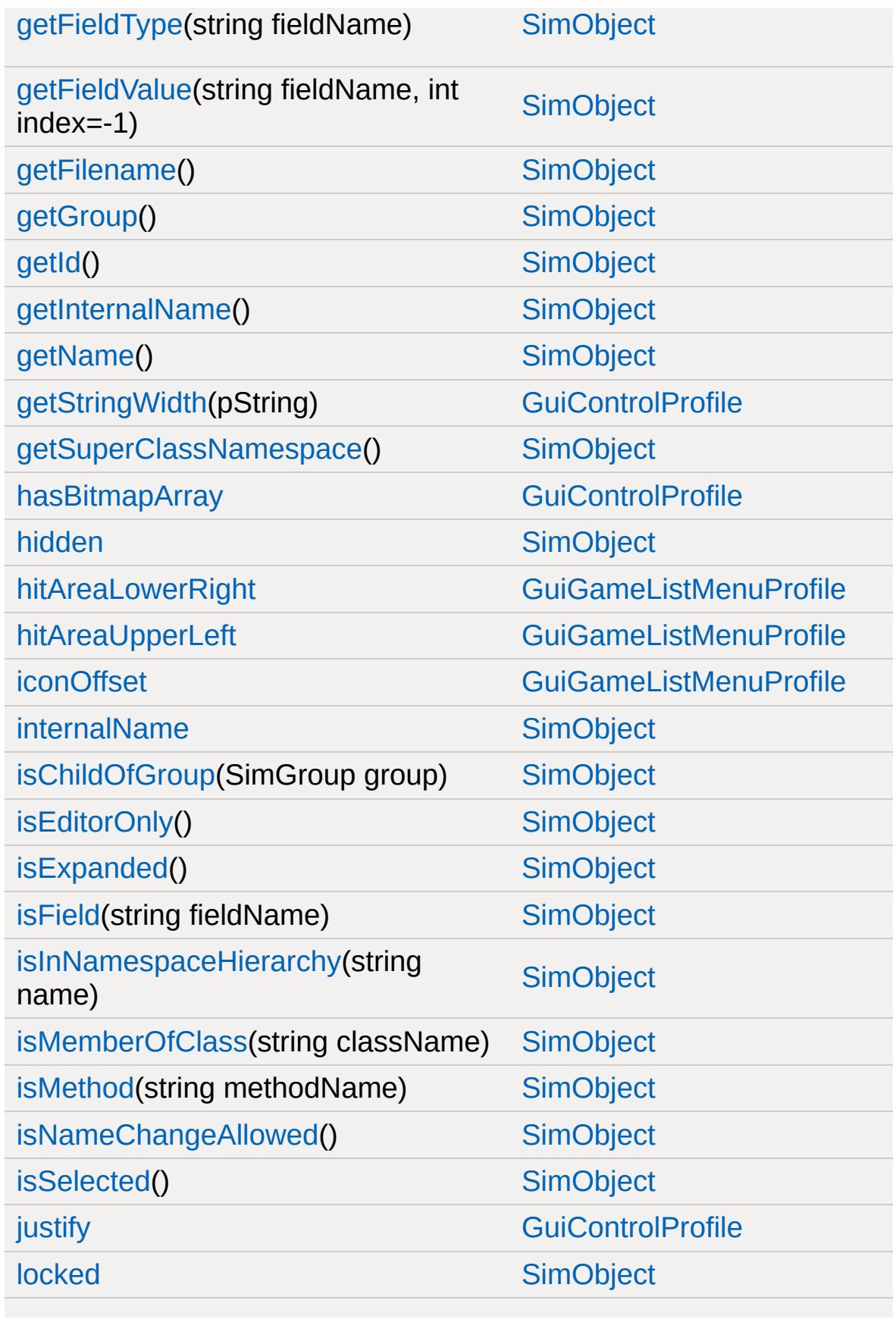

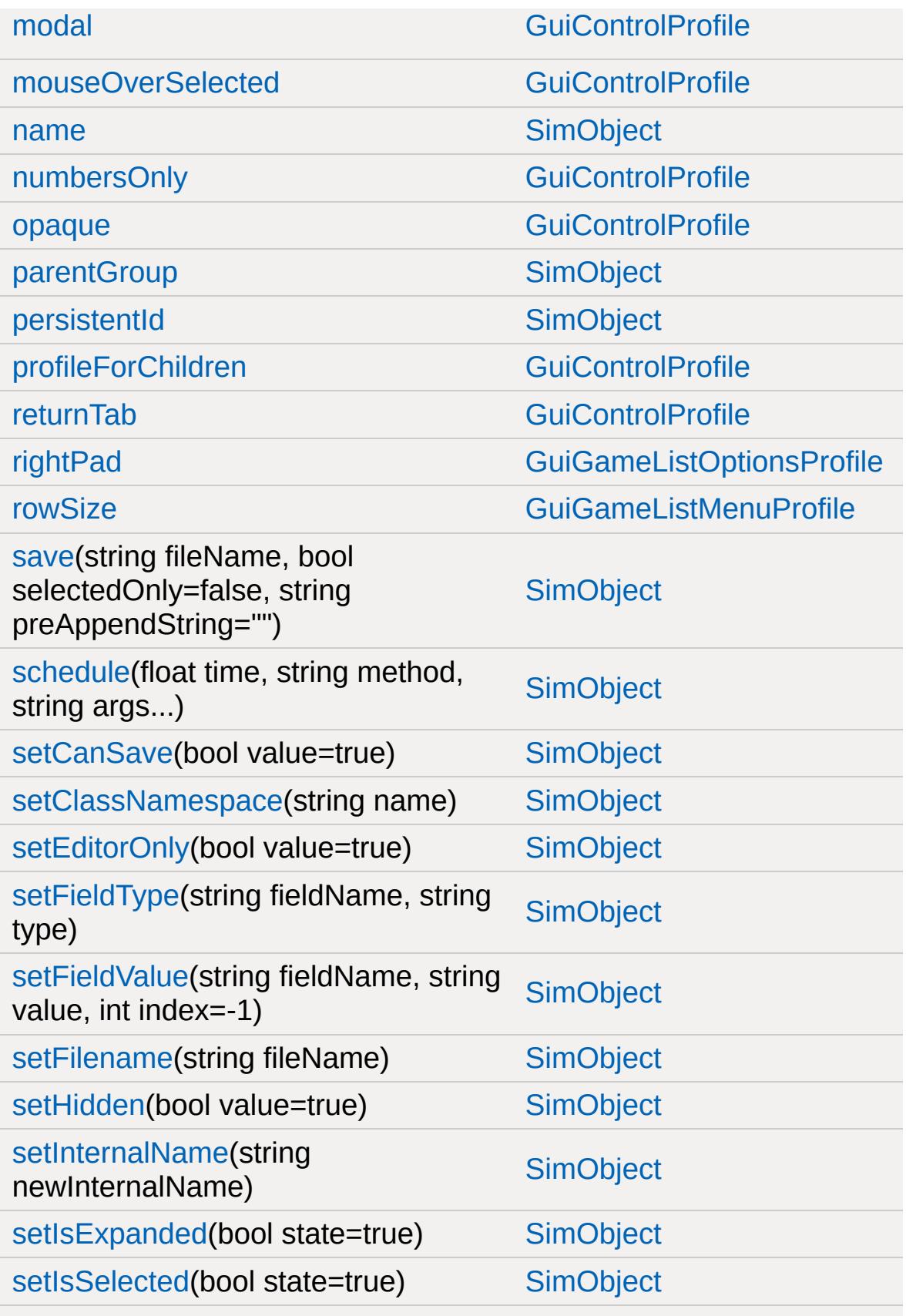

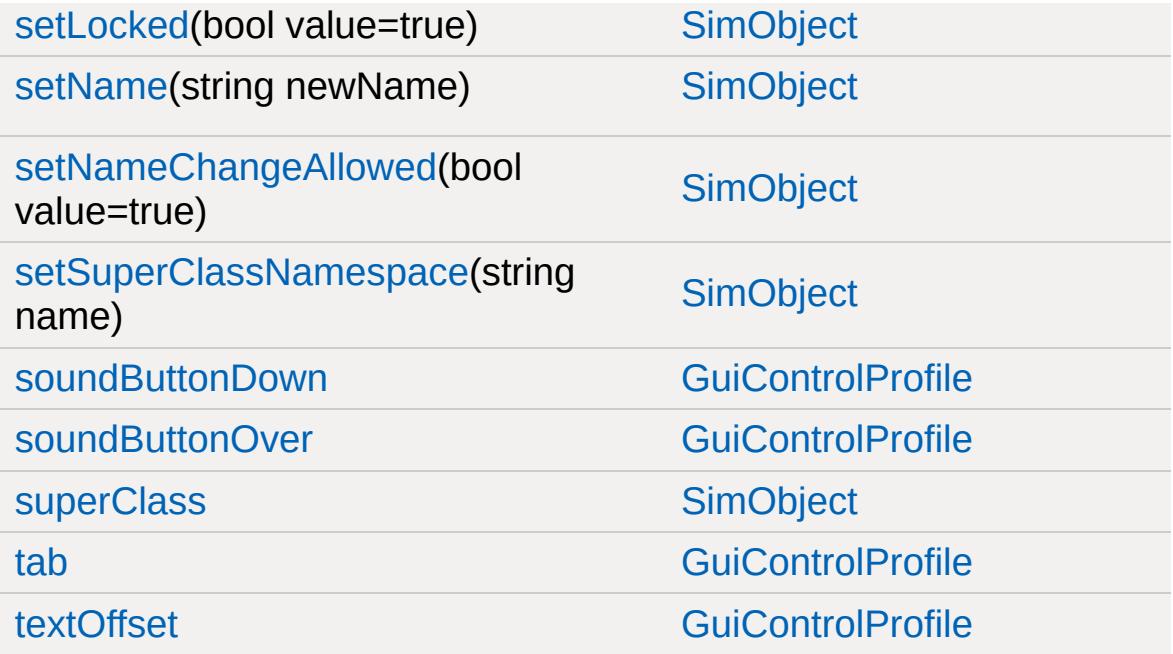

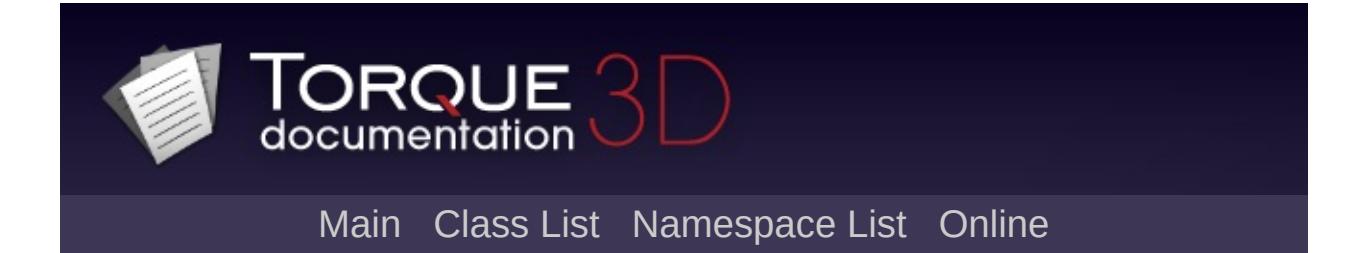

## **GuiGraphCtrl Member List**

This is the complete list of members for [GuiGraphCtrl](#page-1649-0), including all inherited members.

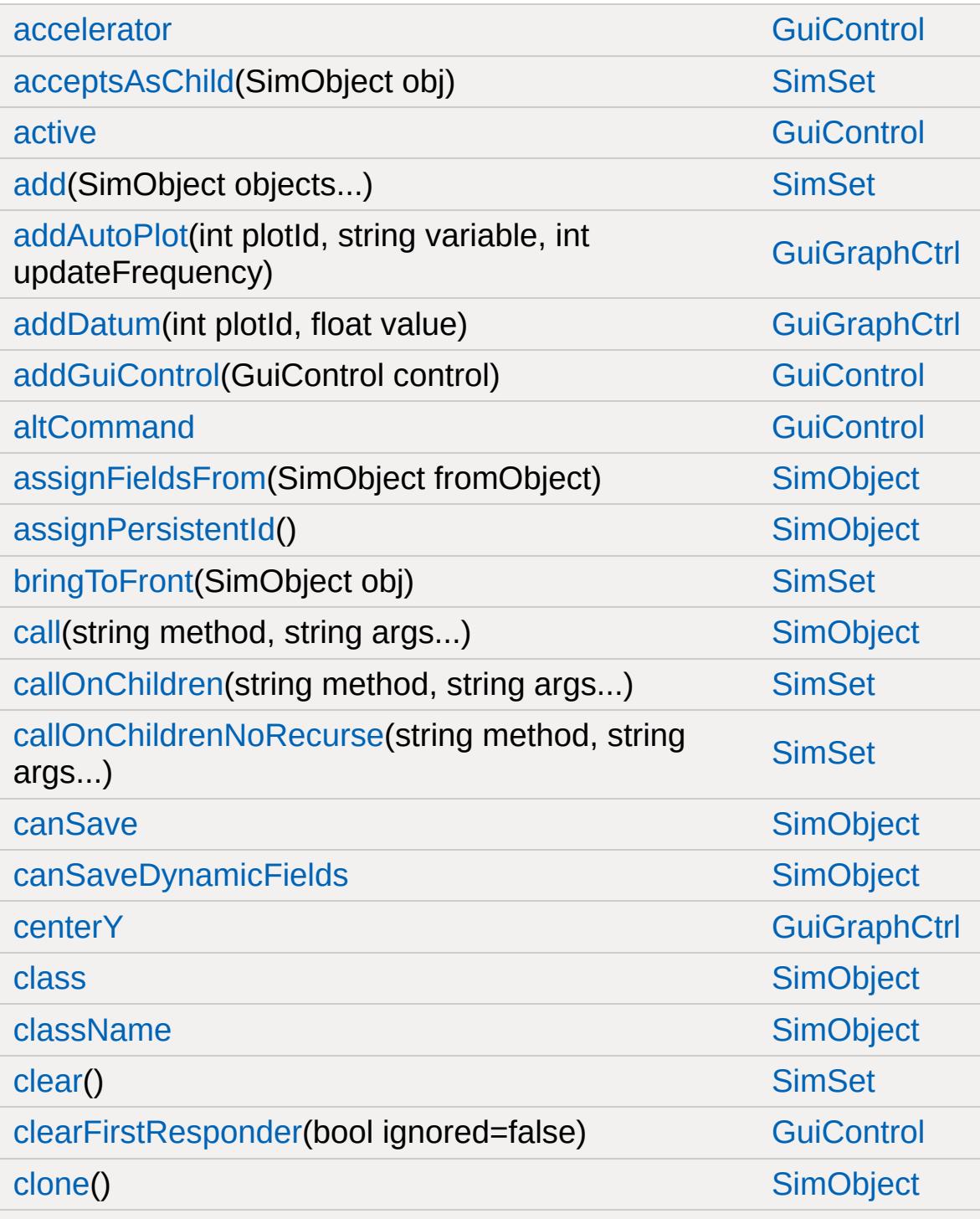

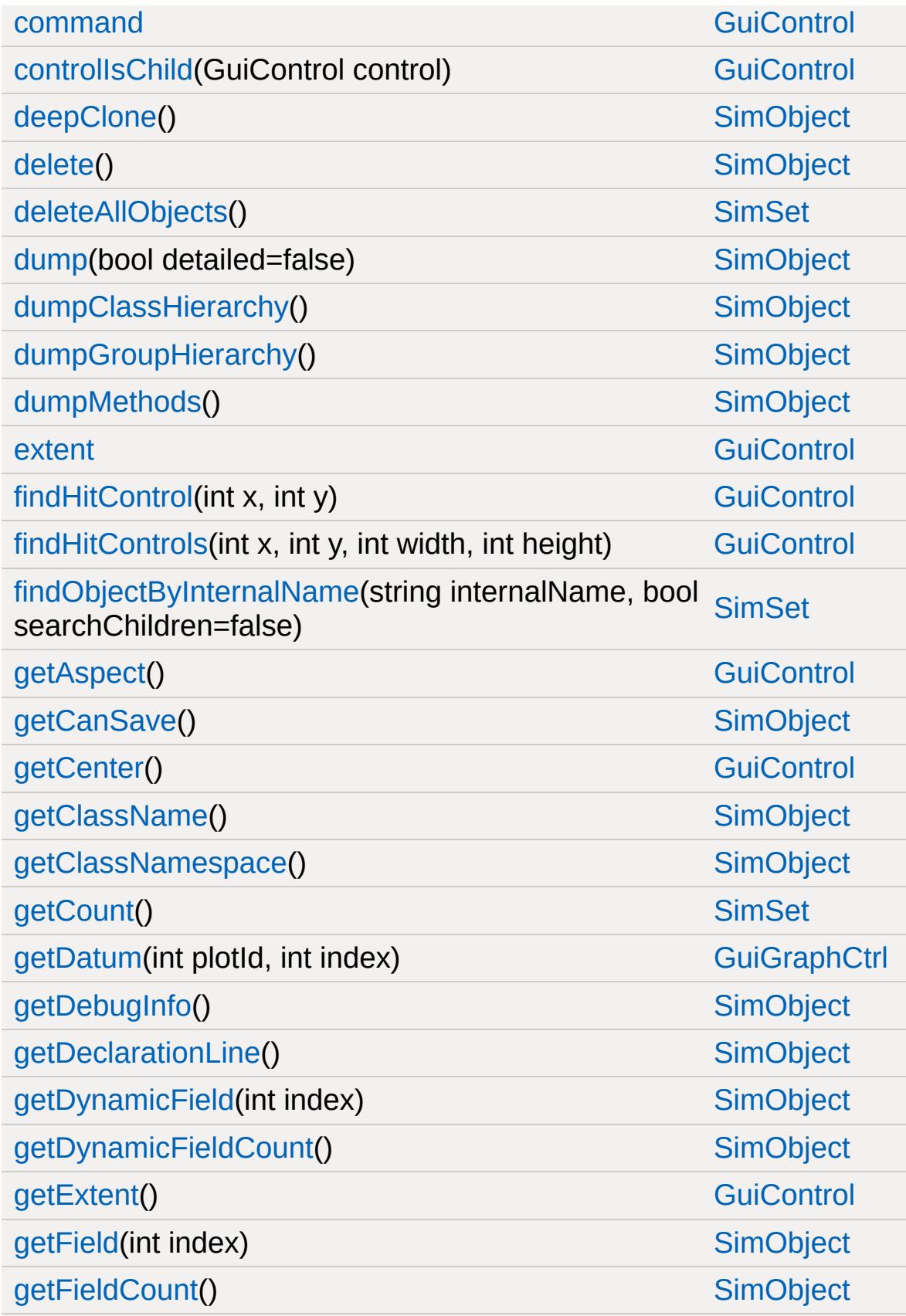

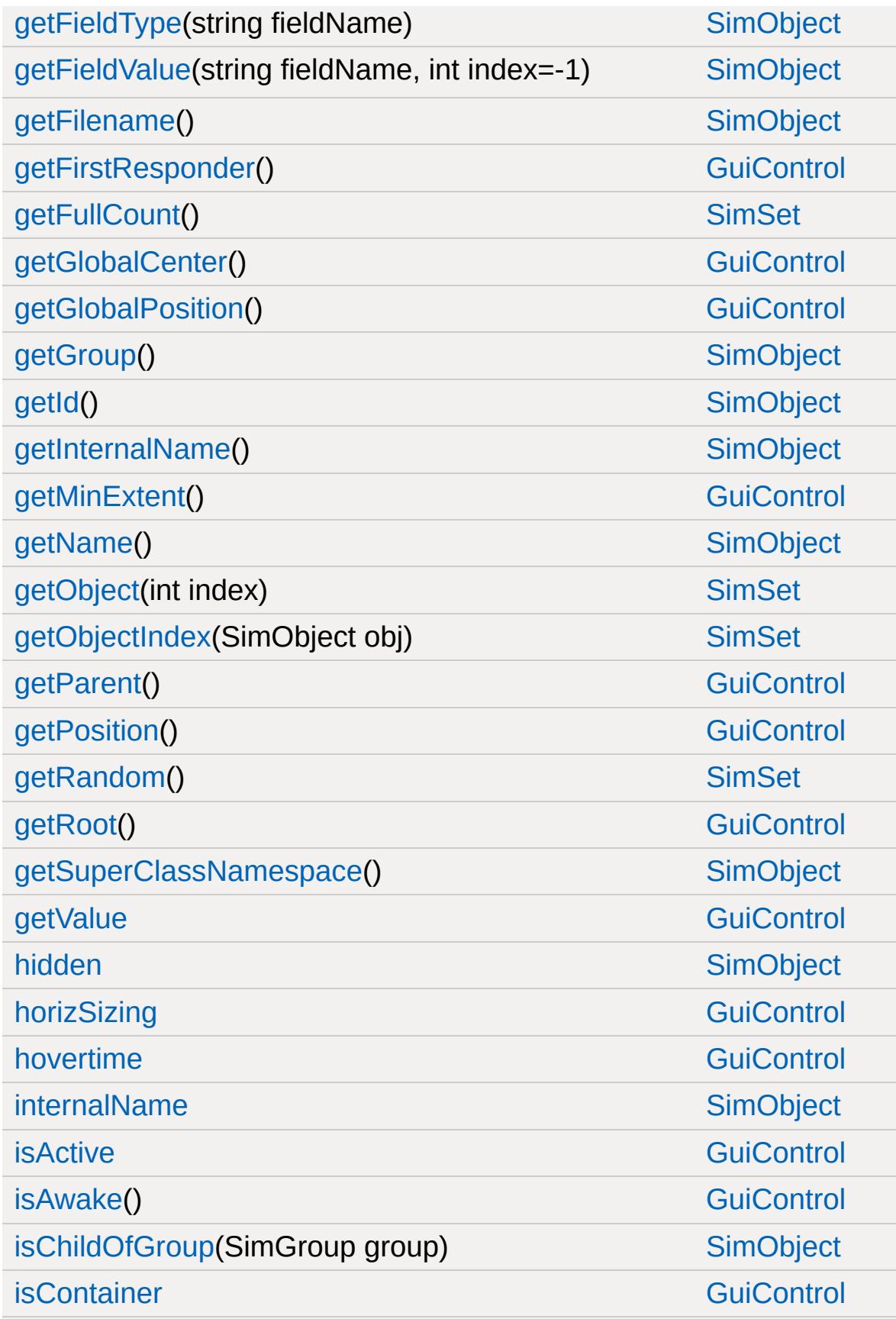

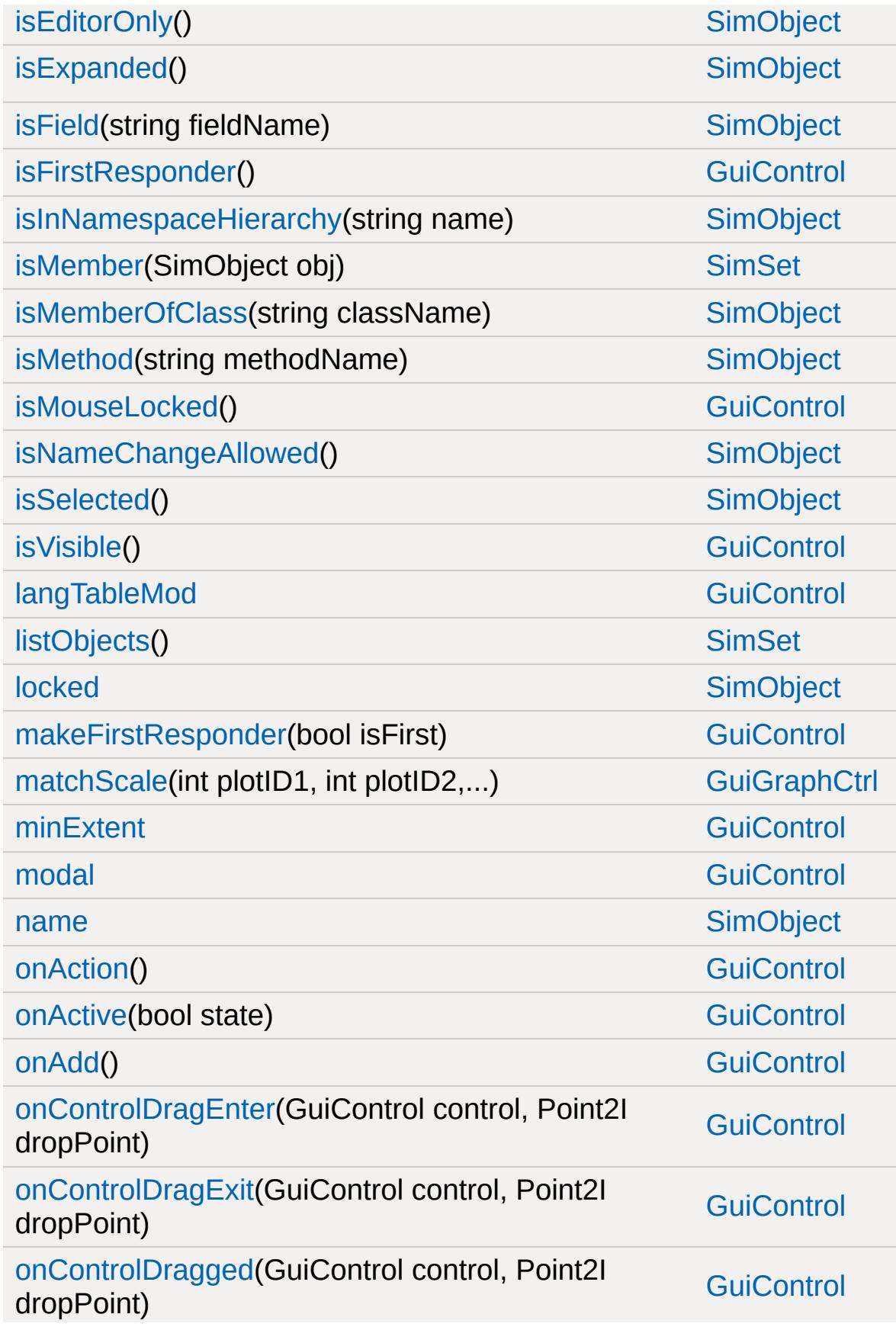

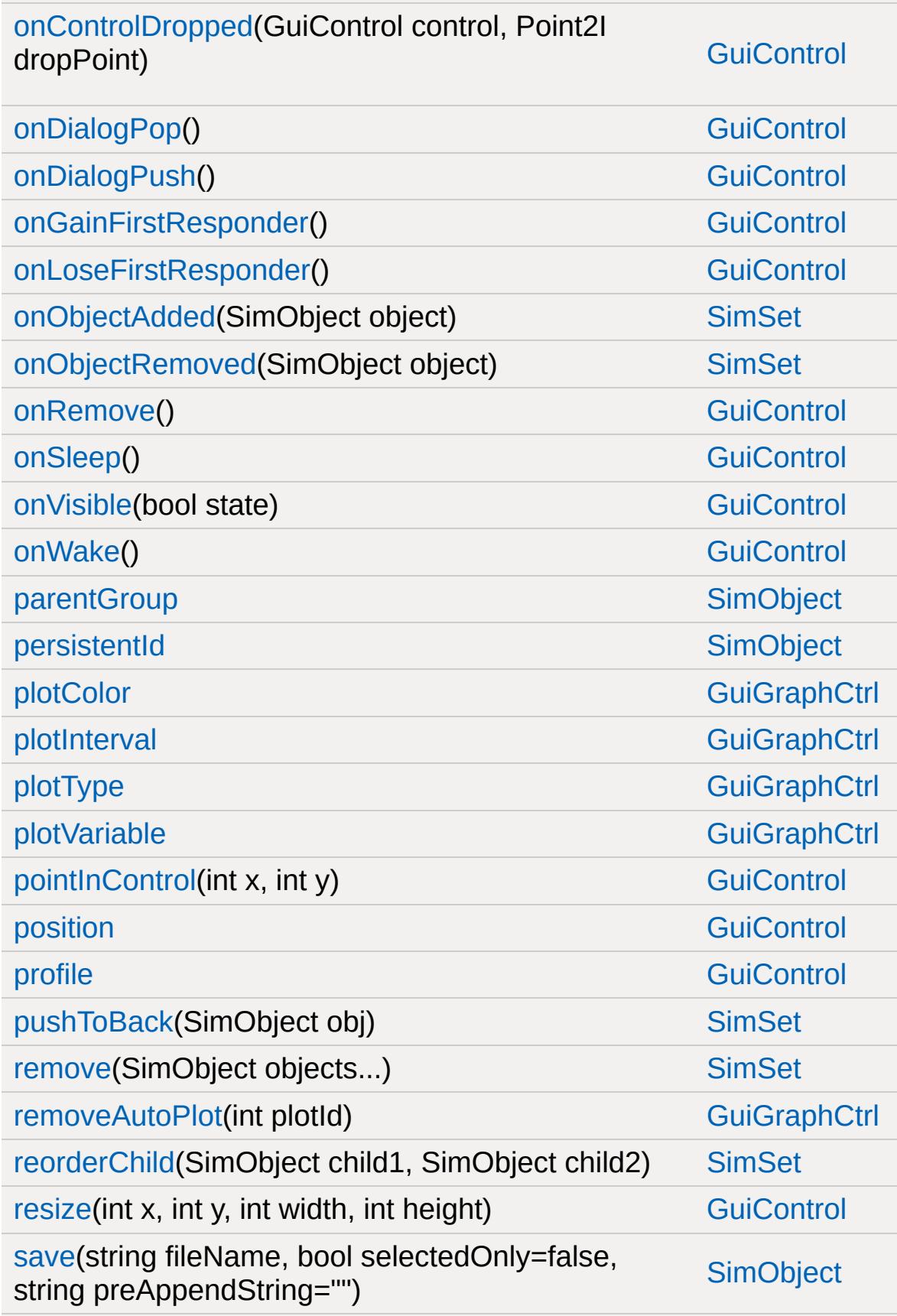

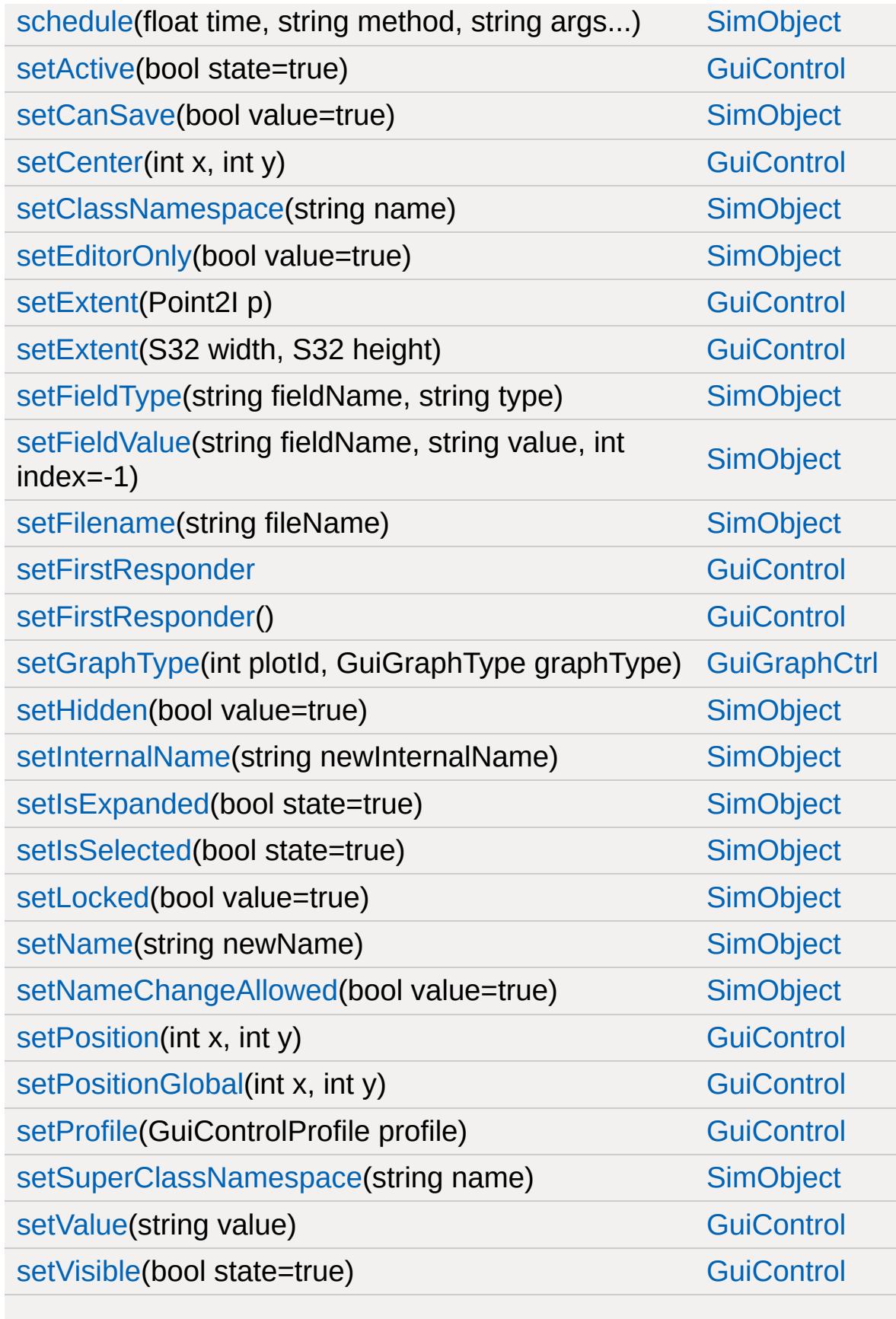

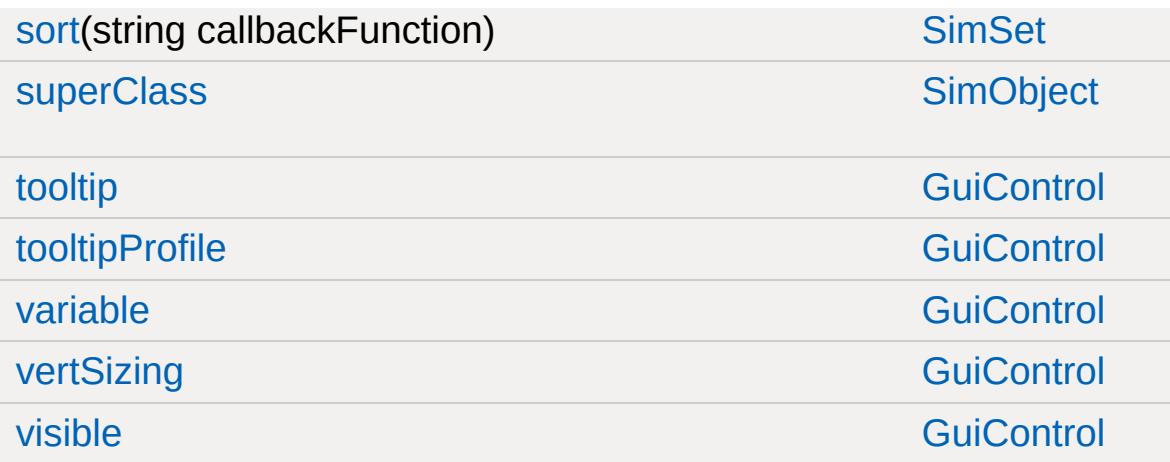

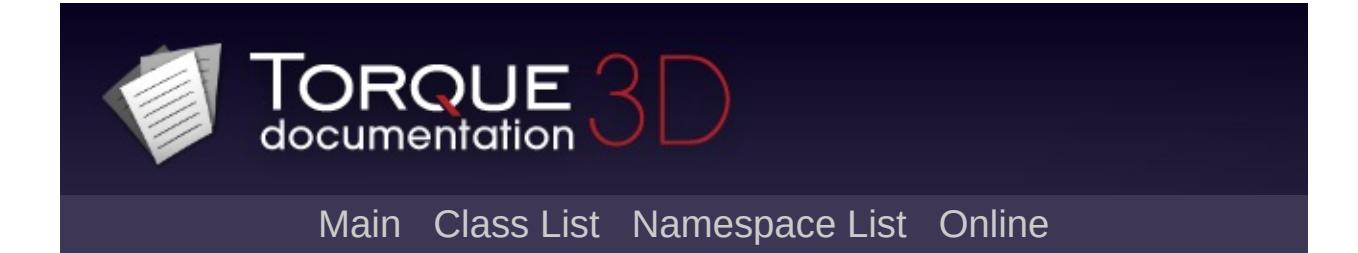

#### **GuiHealthBarHud Member List**

This is the complete list of members for [GuiHealthBarHud](#page-1658-0), including all inherited members.

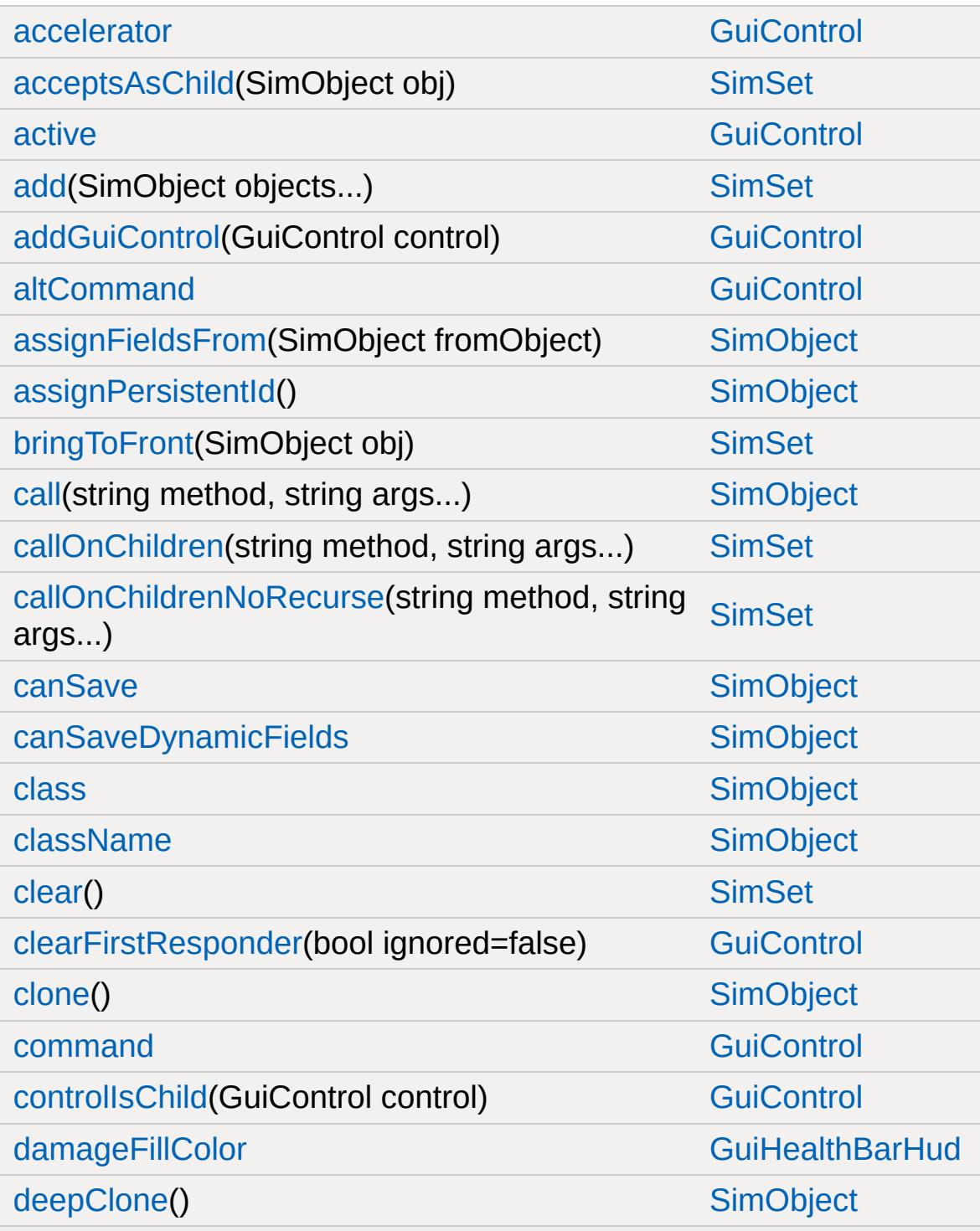

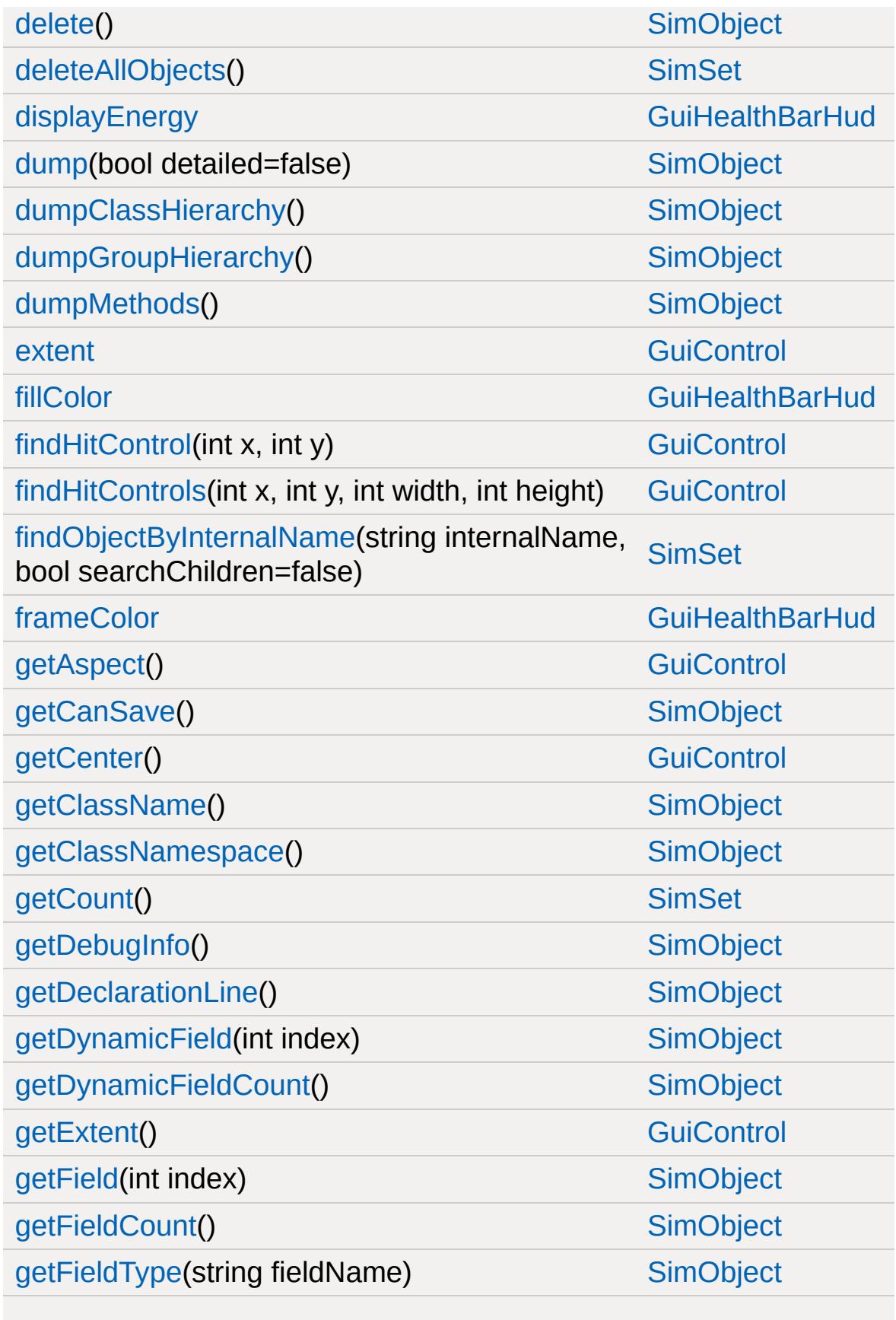

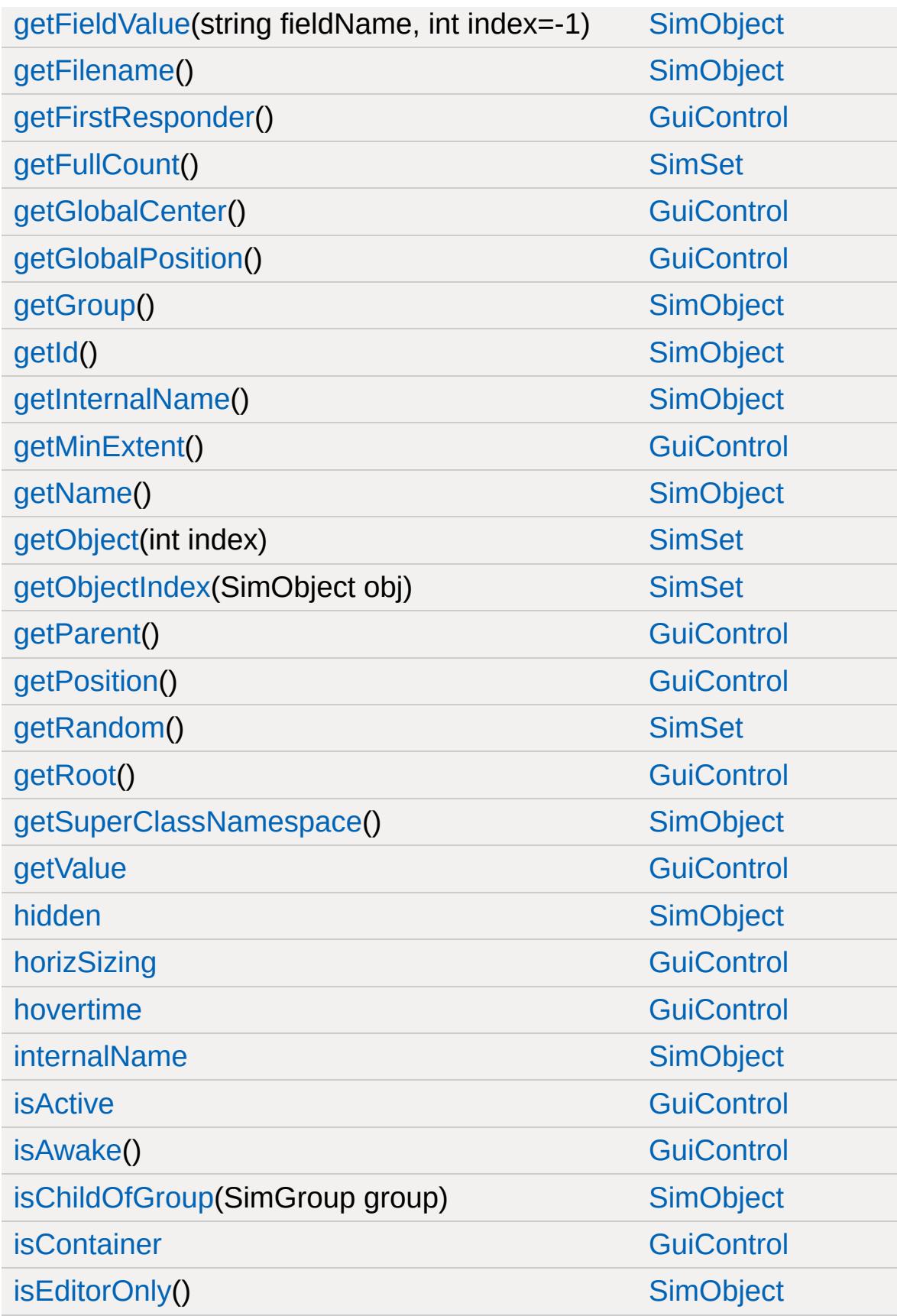

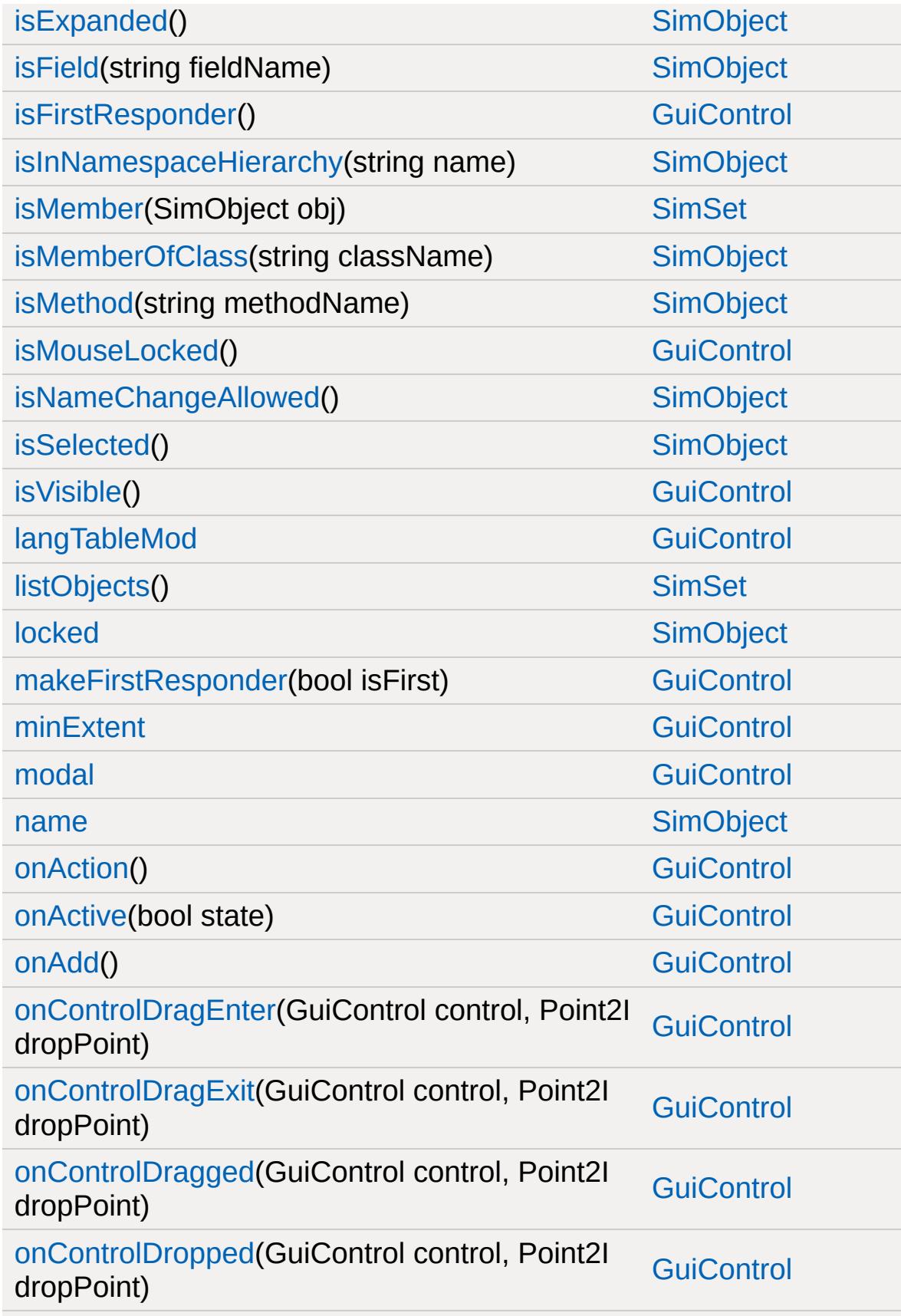

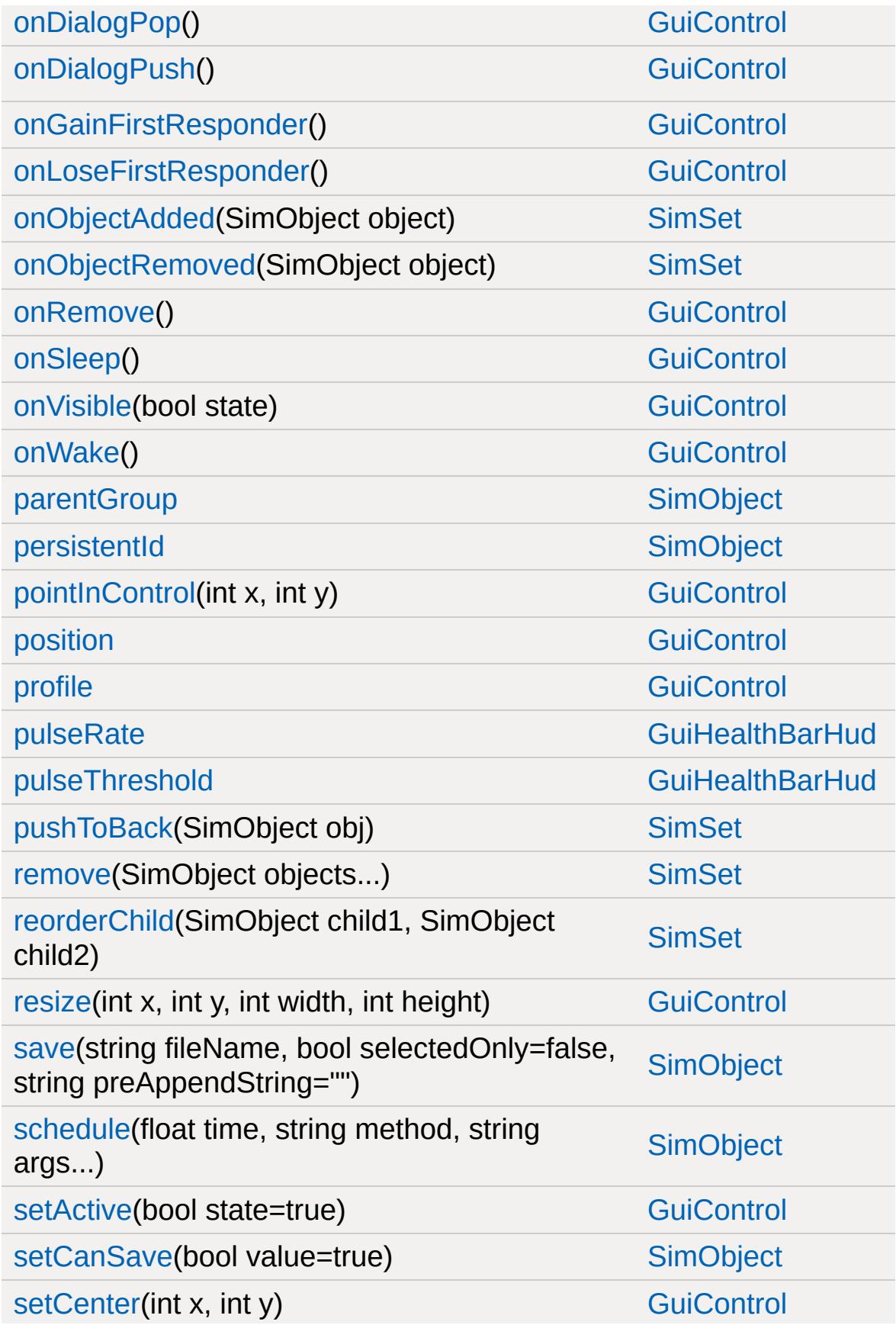

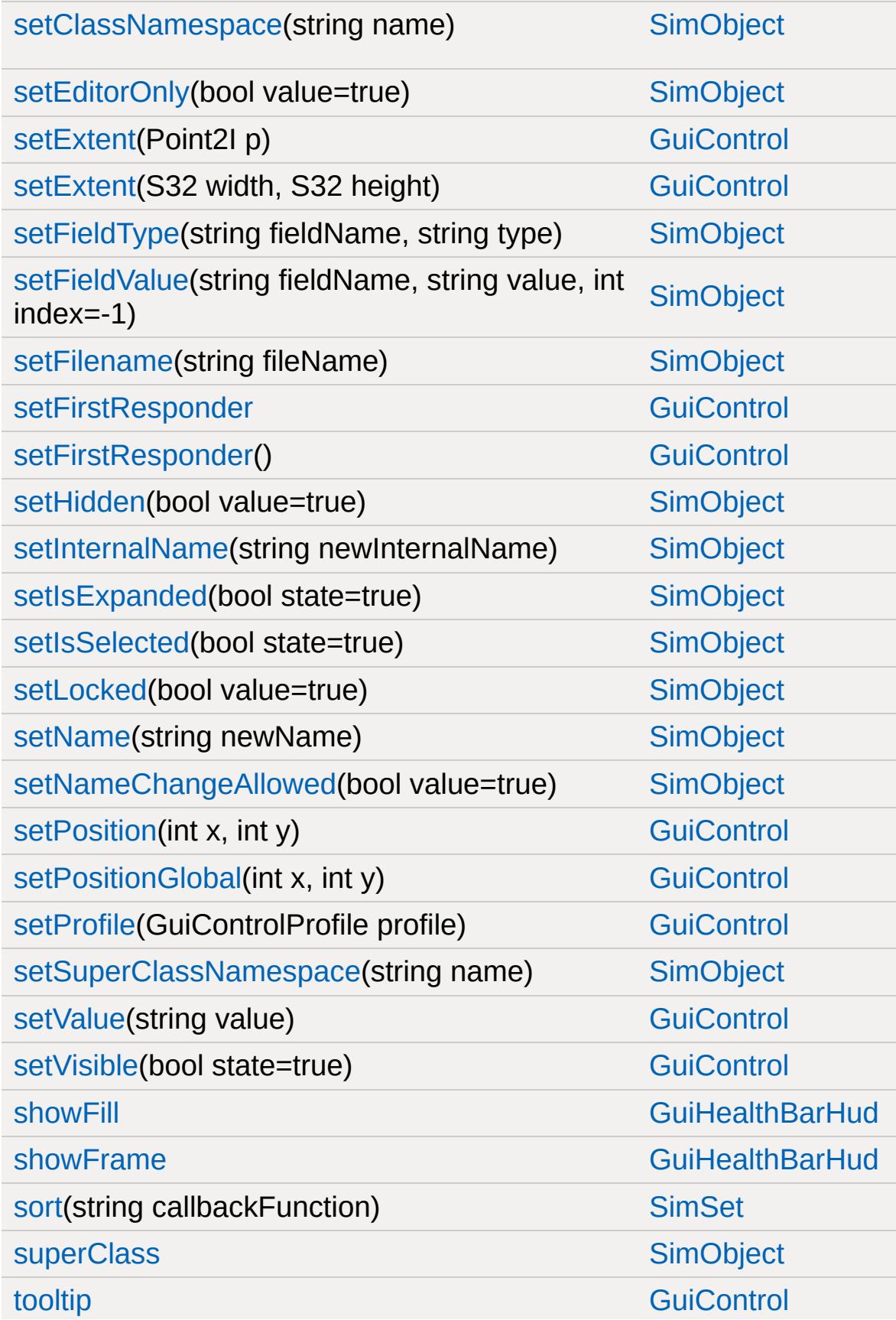
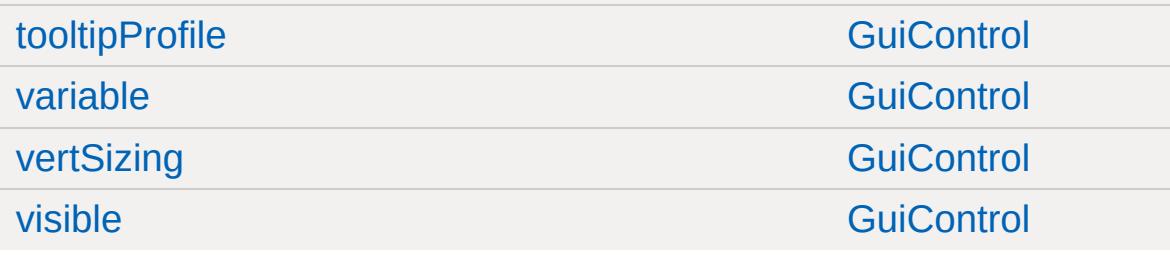

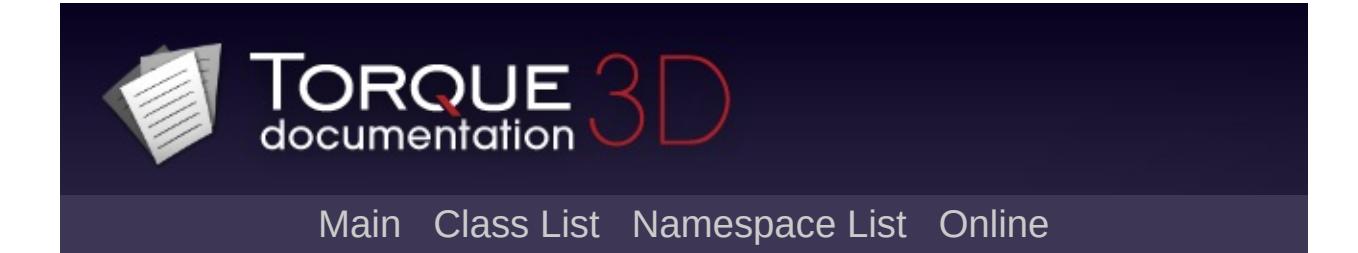

### **GuiHealthTextHud Member List**

This is the complete list of members for [GuiHealthTextHud](#page-1664-0), including all inherited members.

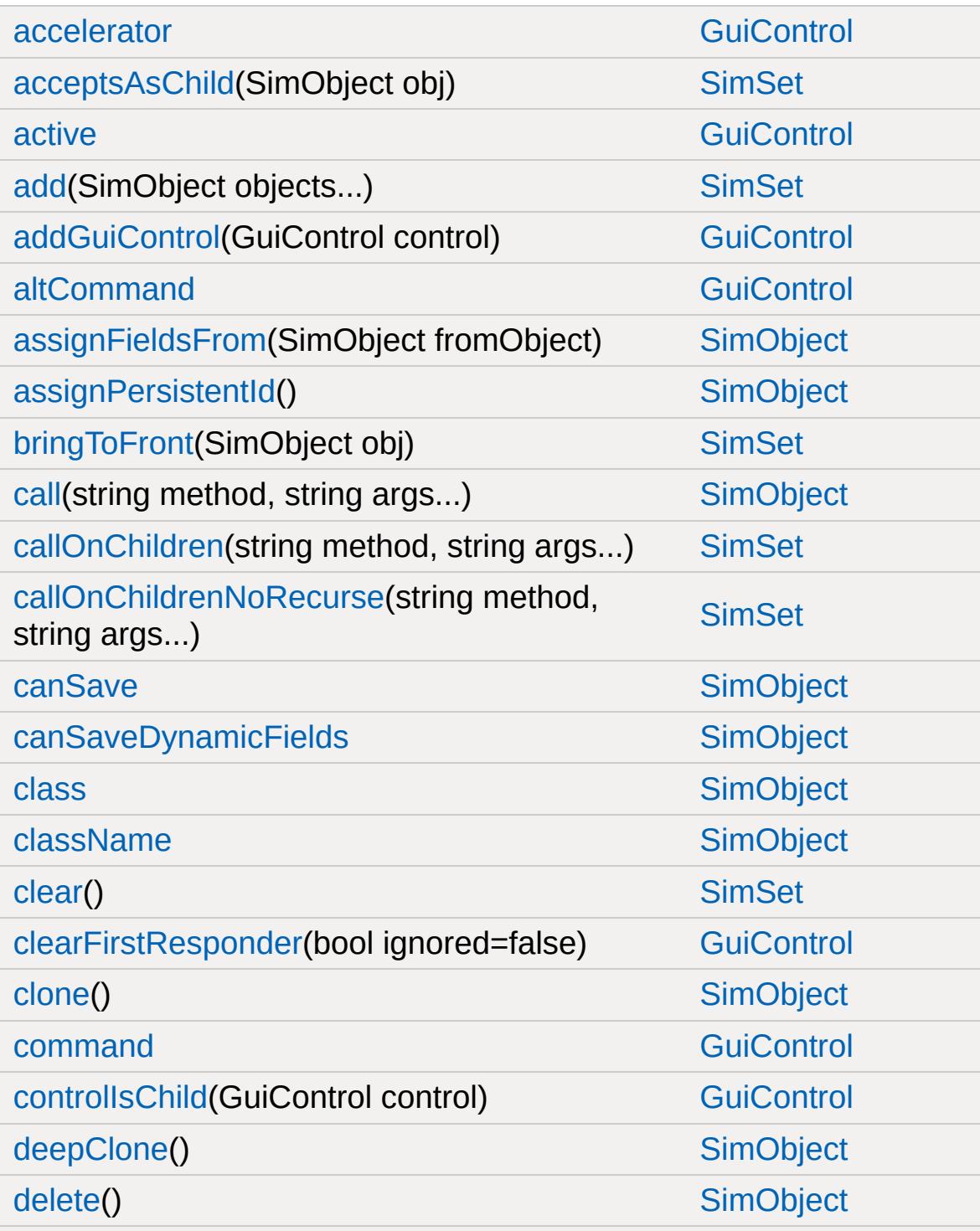

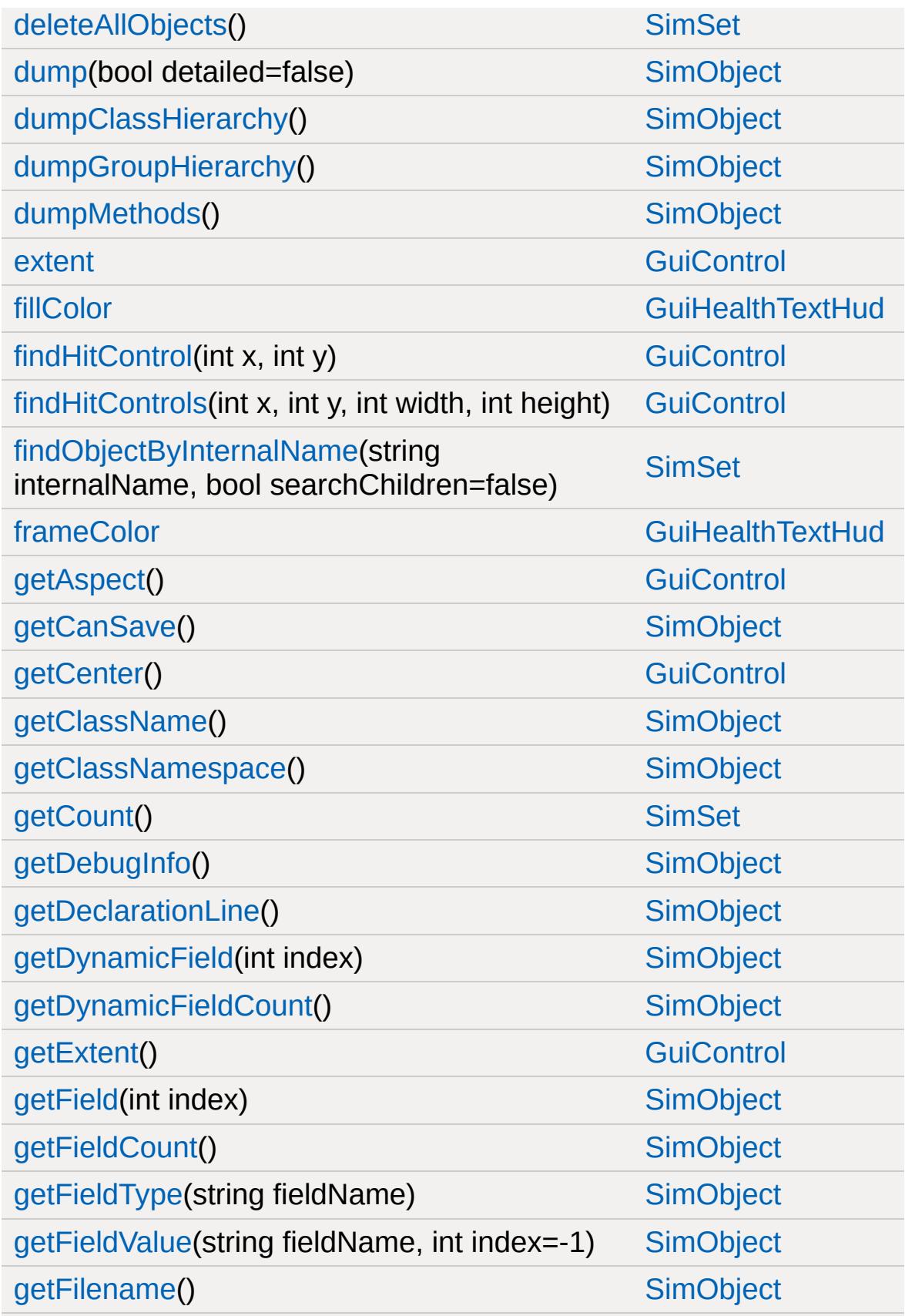

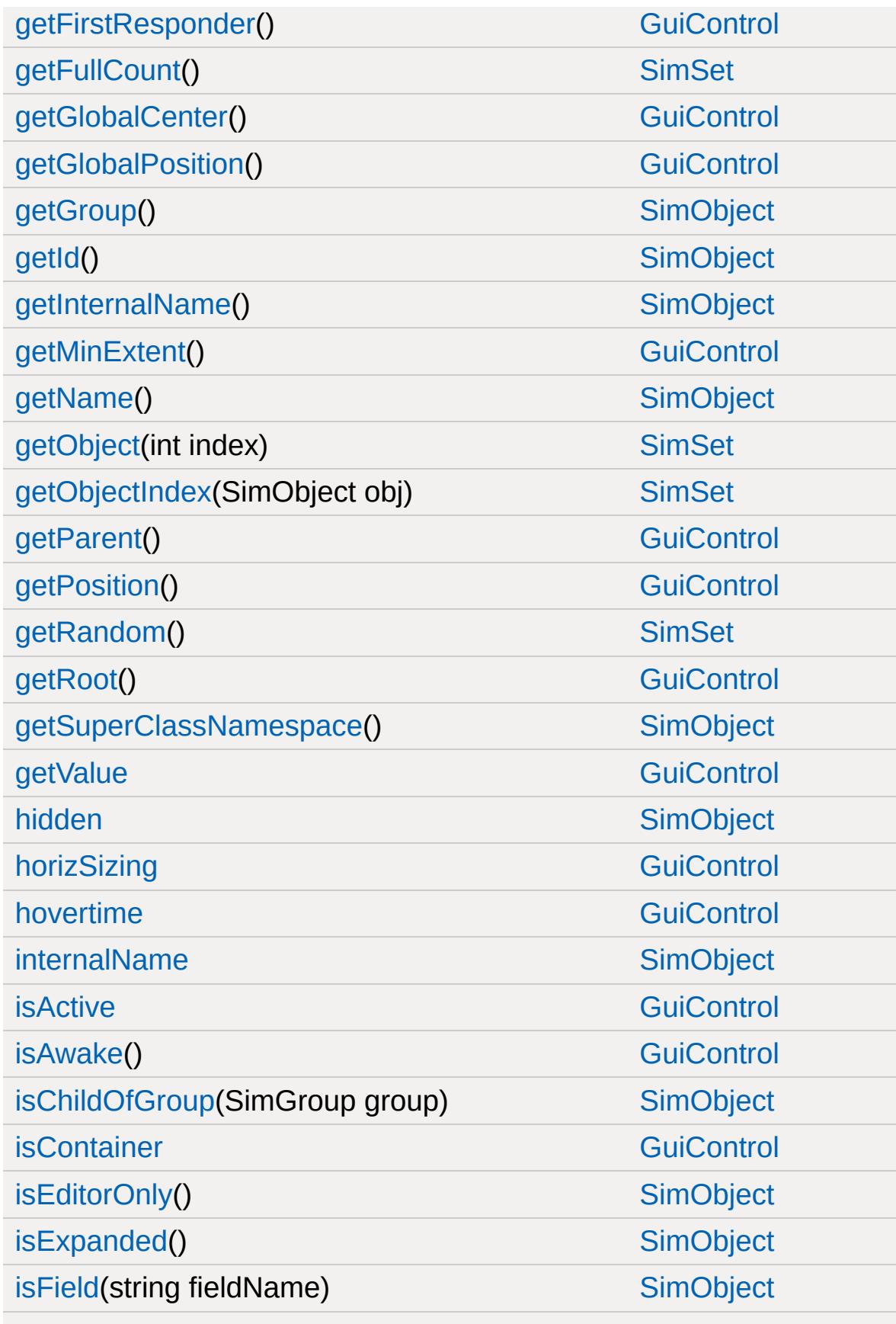

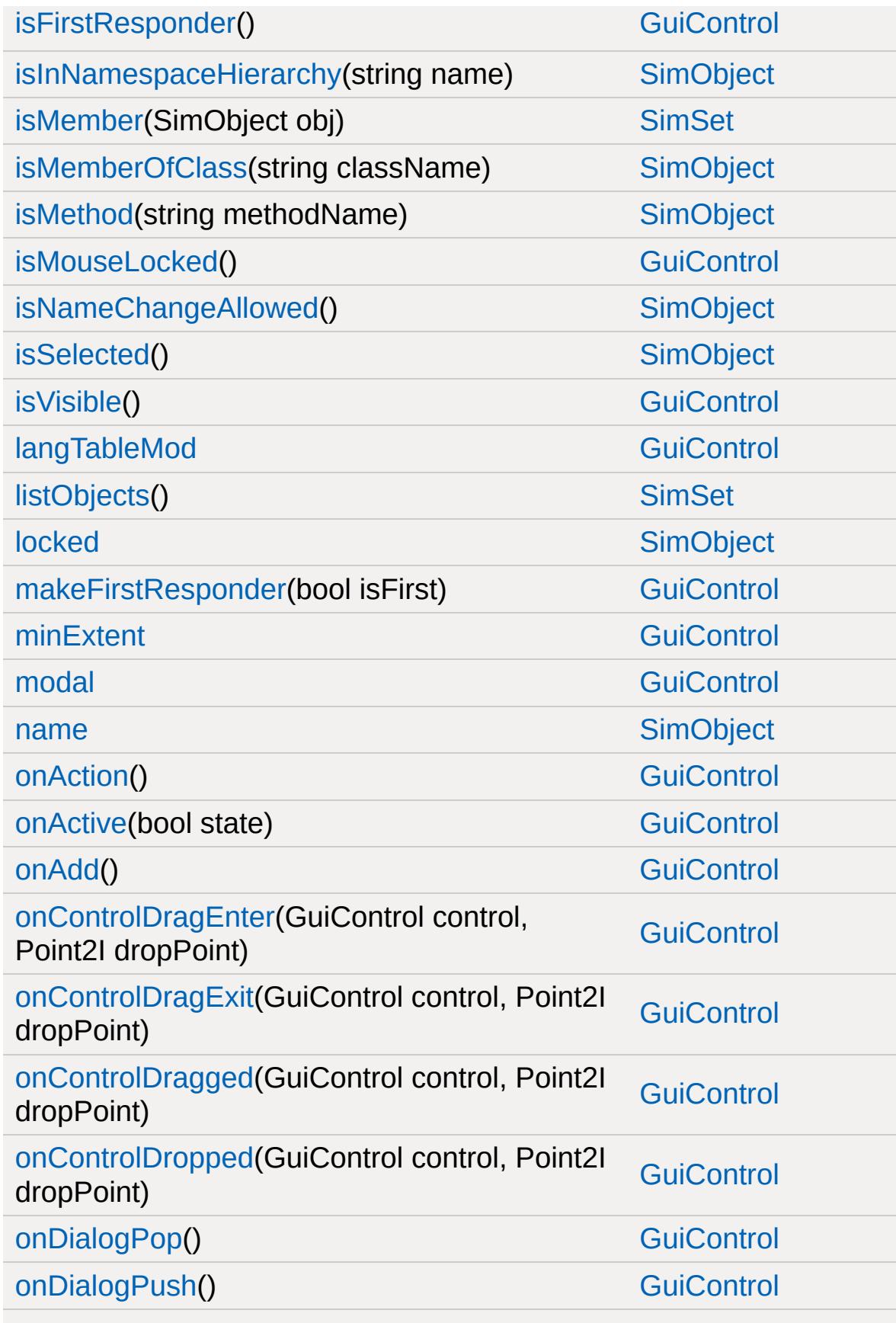

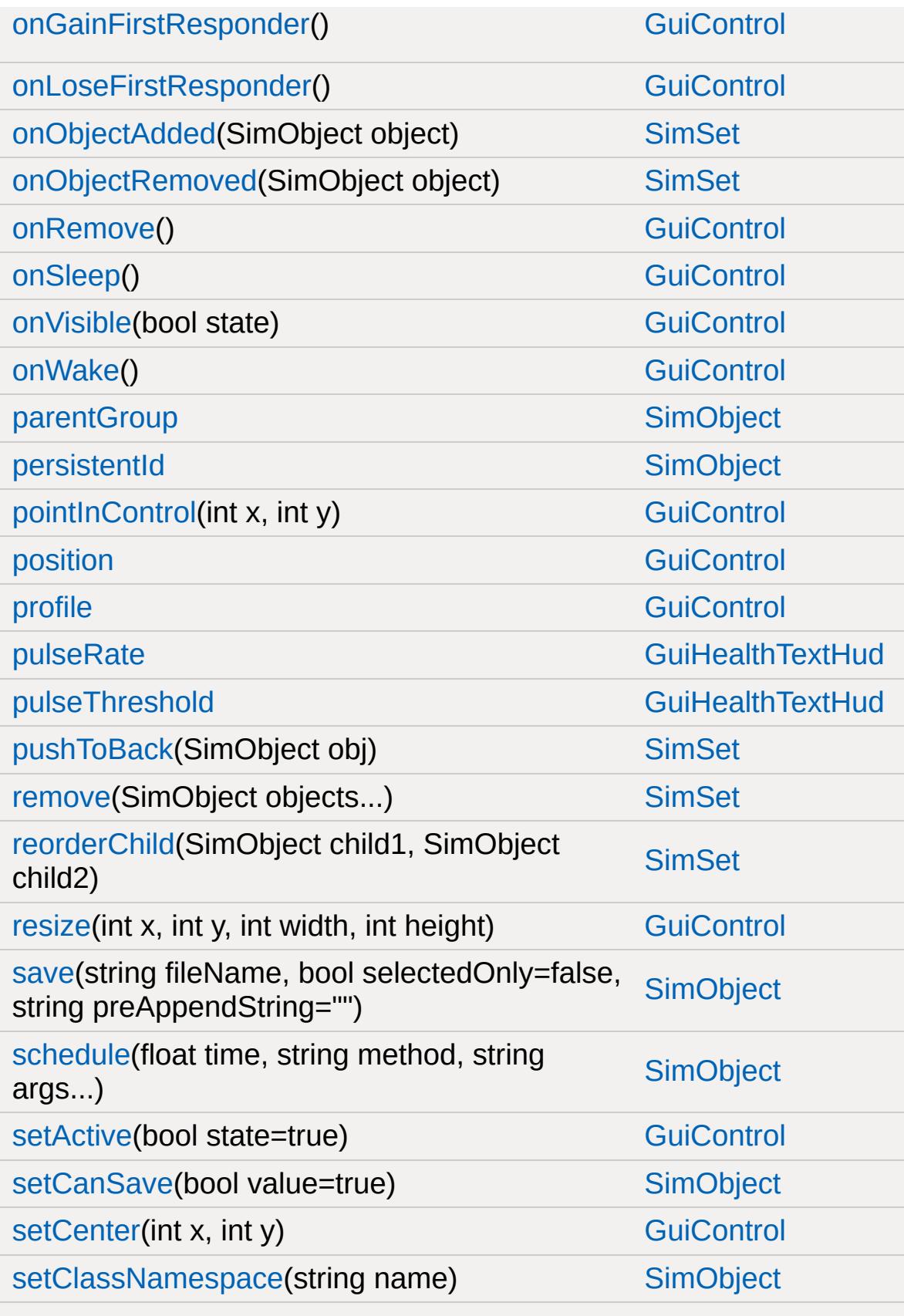

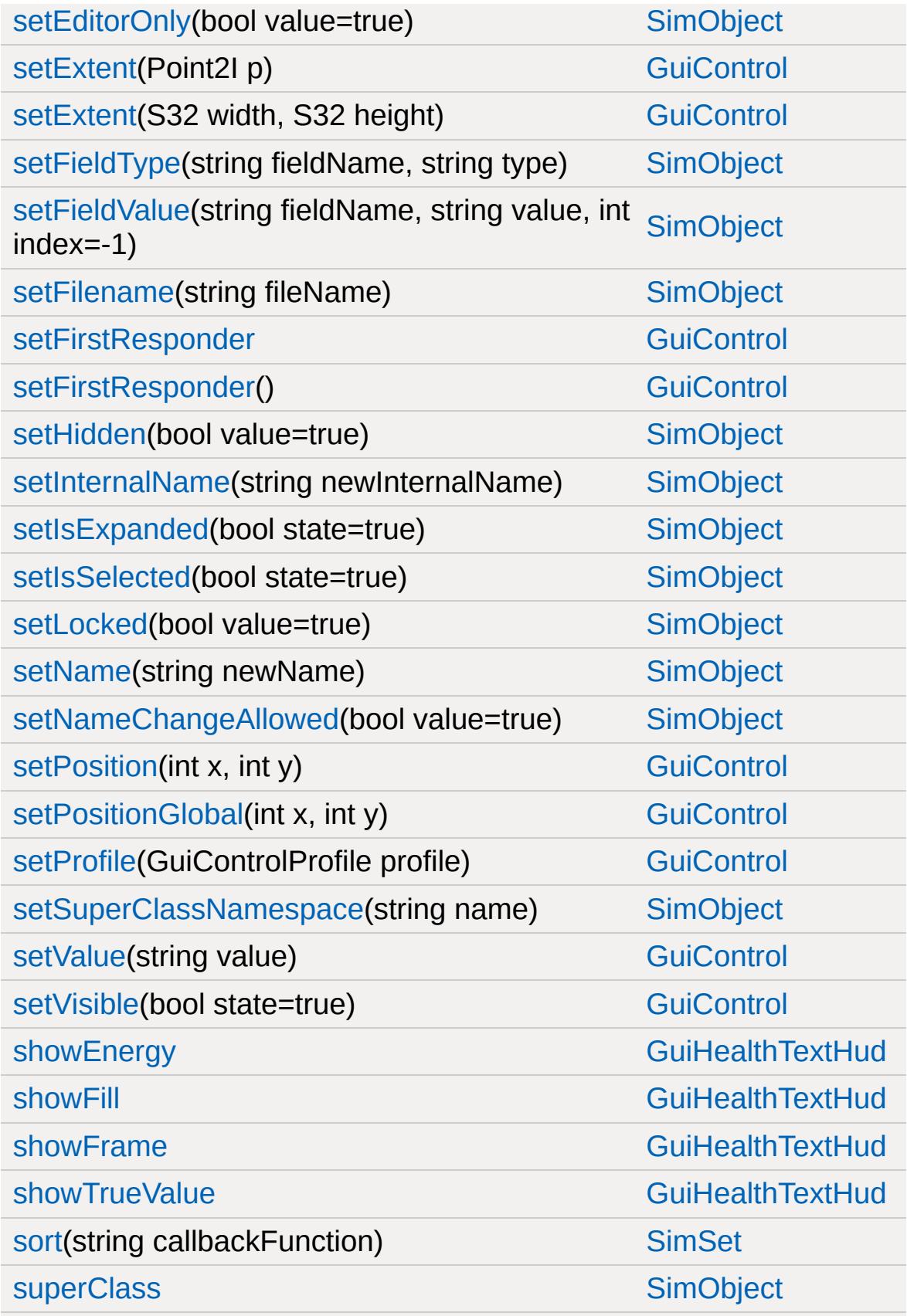

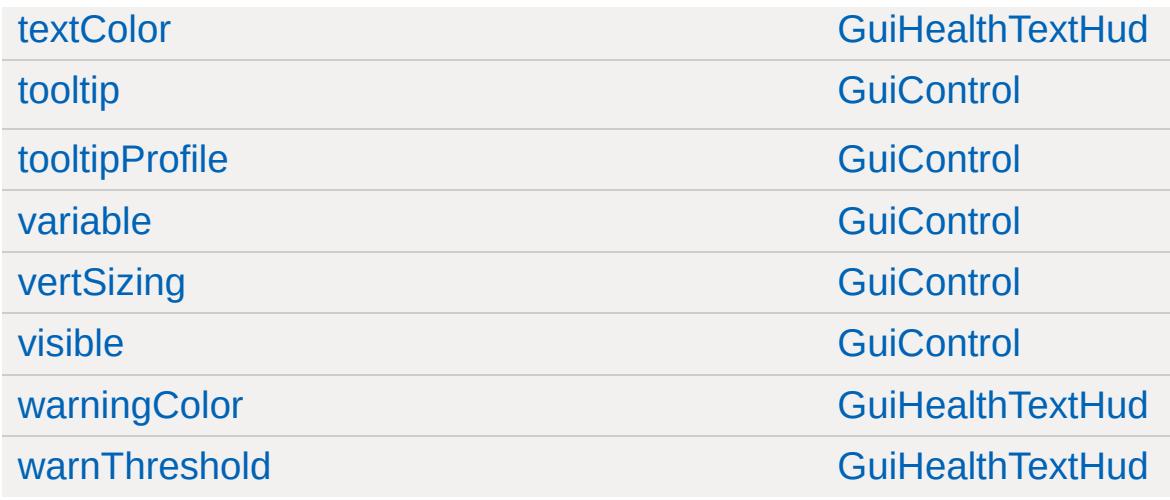

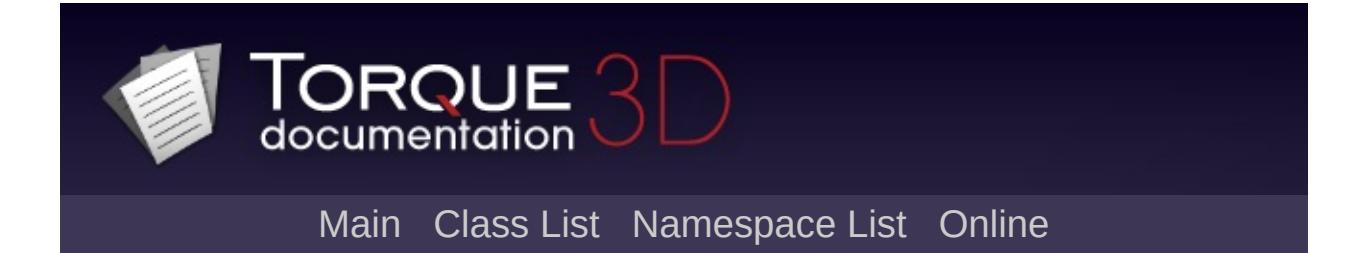

## **GuiIconButtonCtrl Member List**

This is the complete list of members for [GuiIconButtonCtrl](#page-1671-0), including all inherited members.

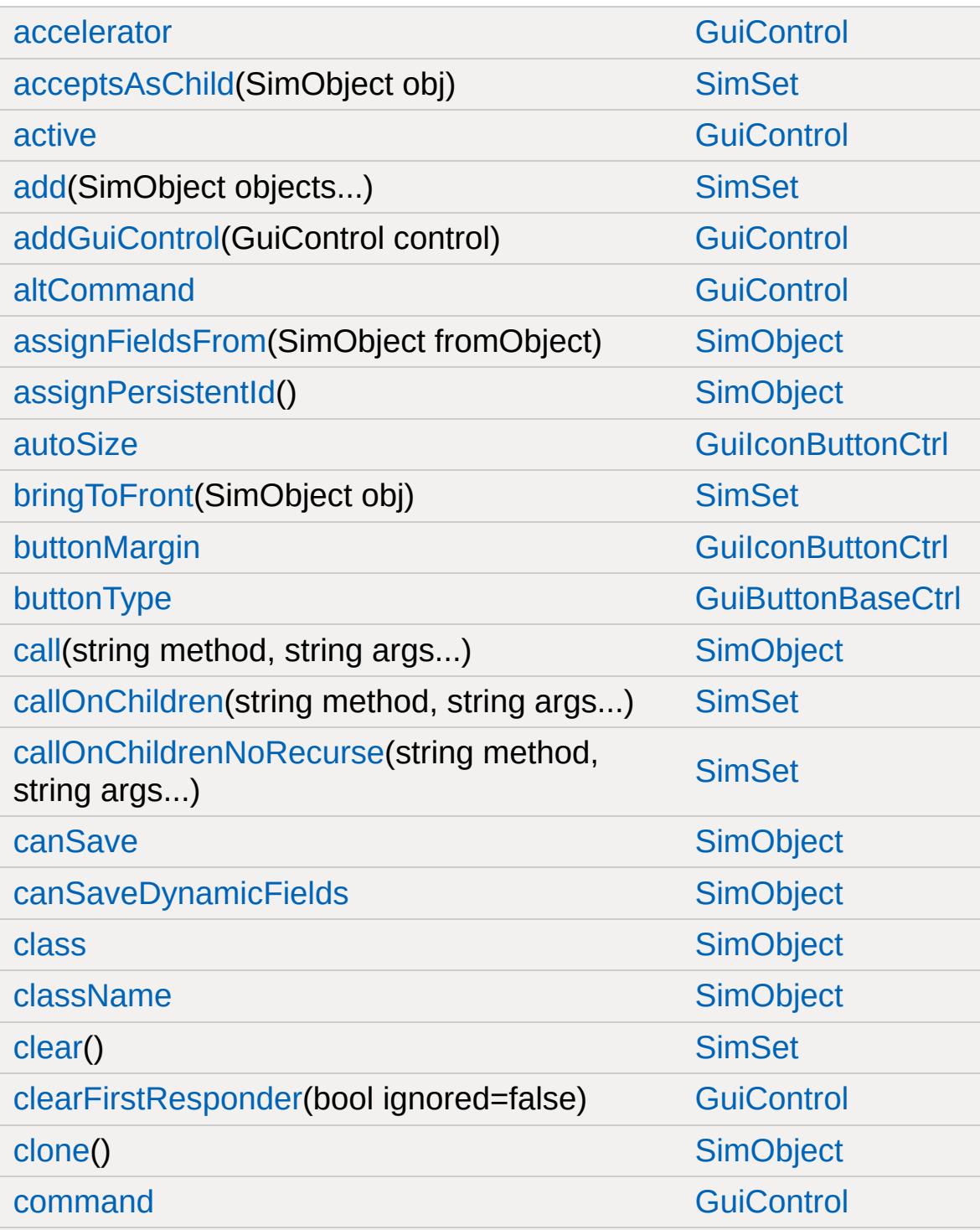

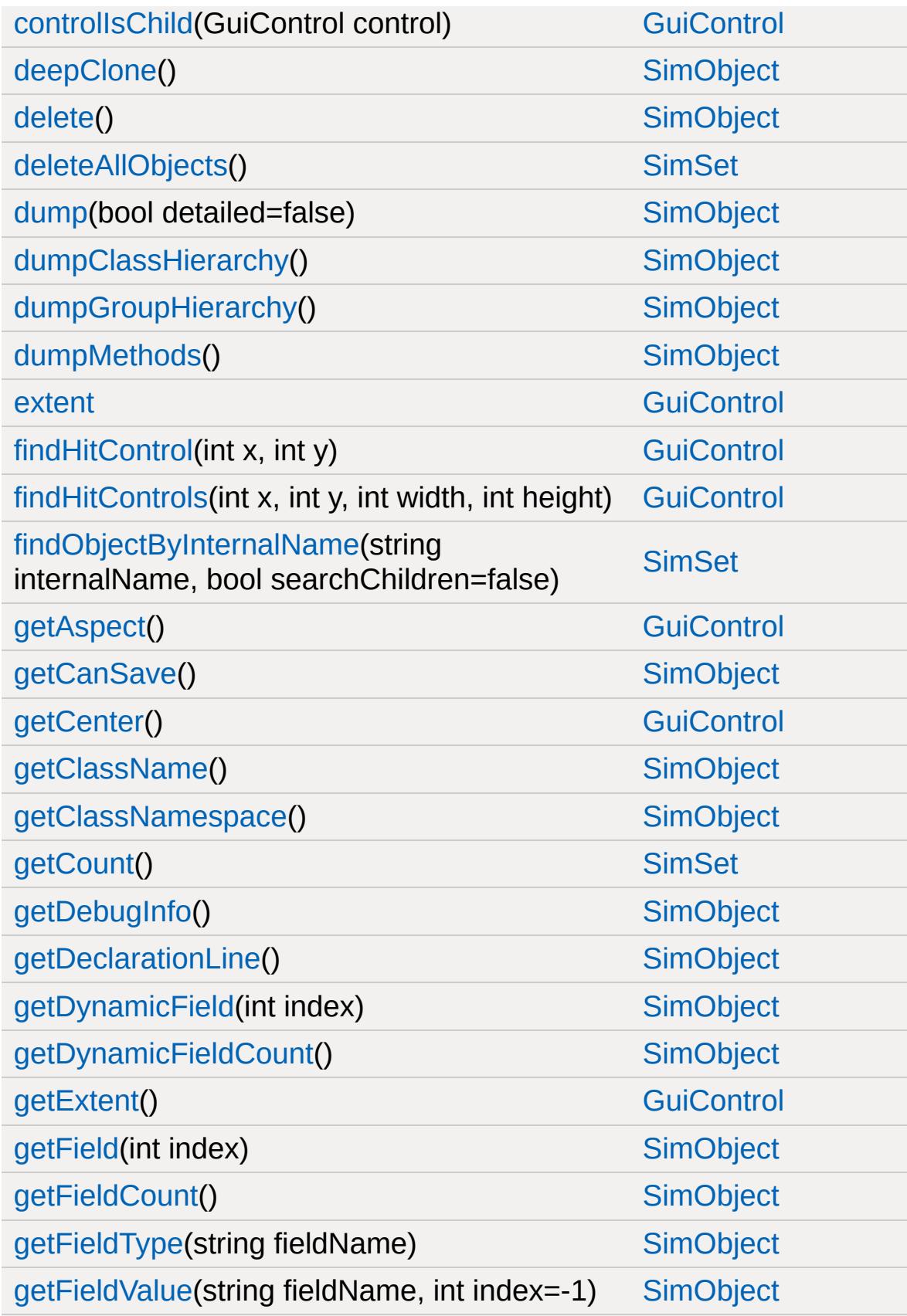

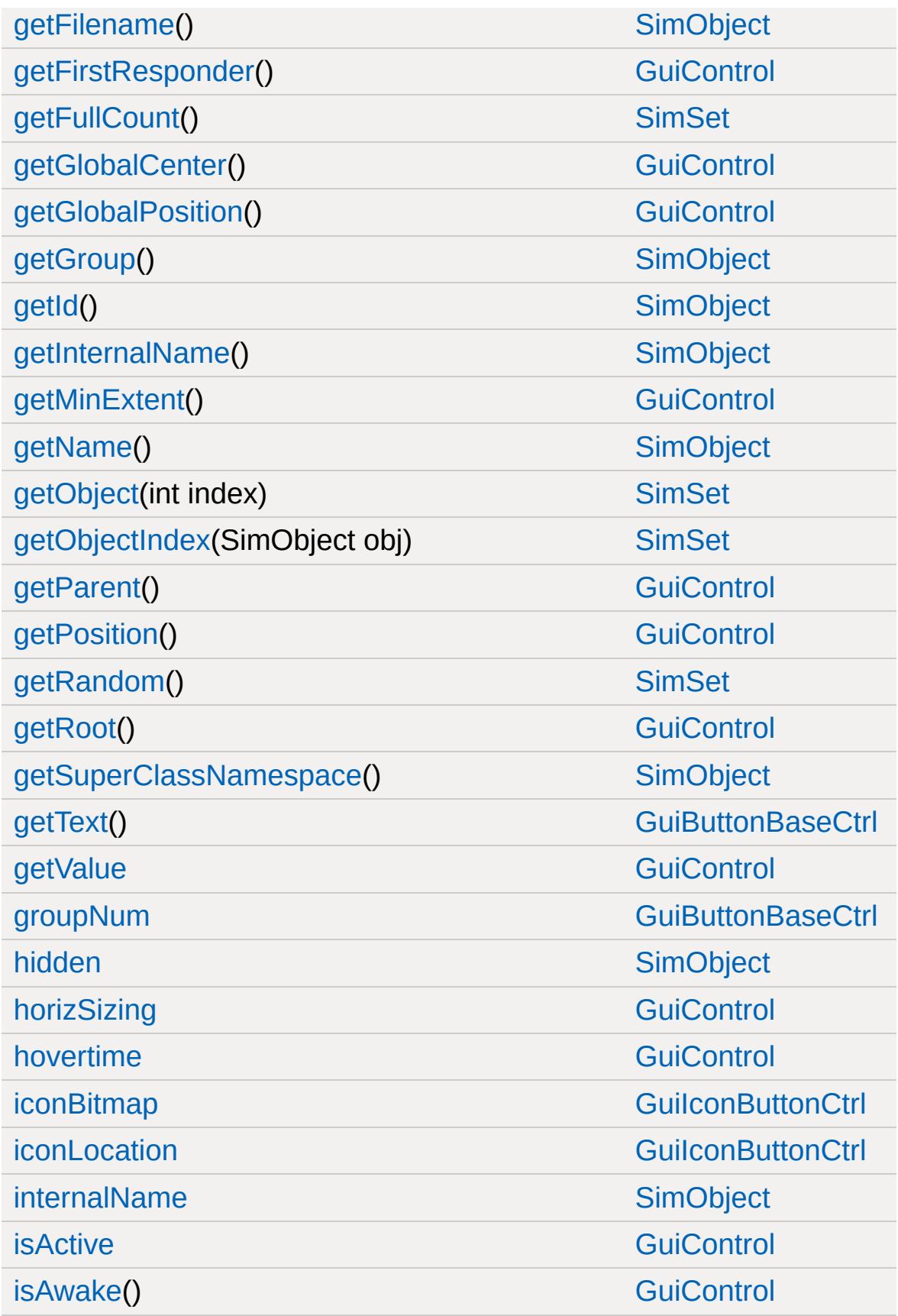

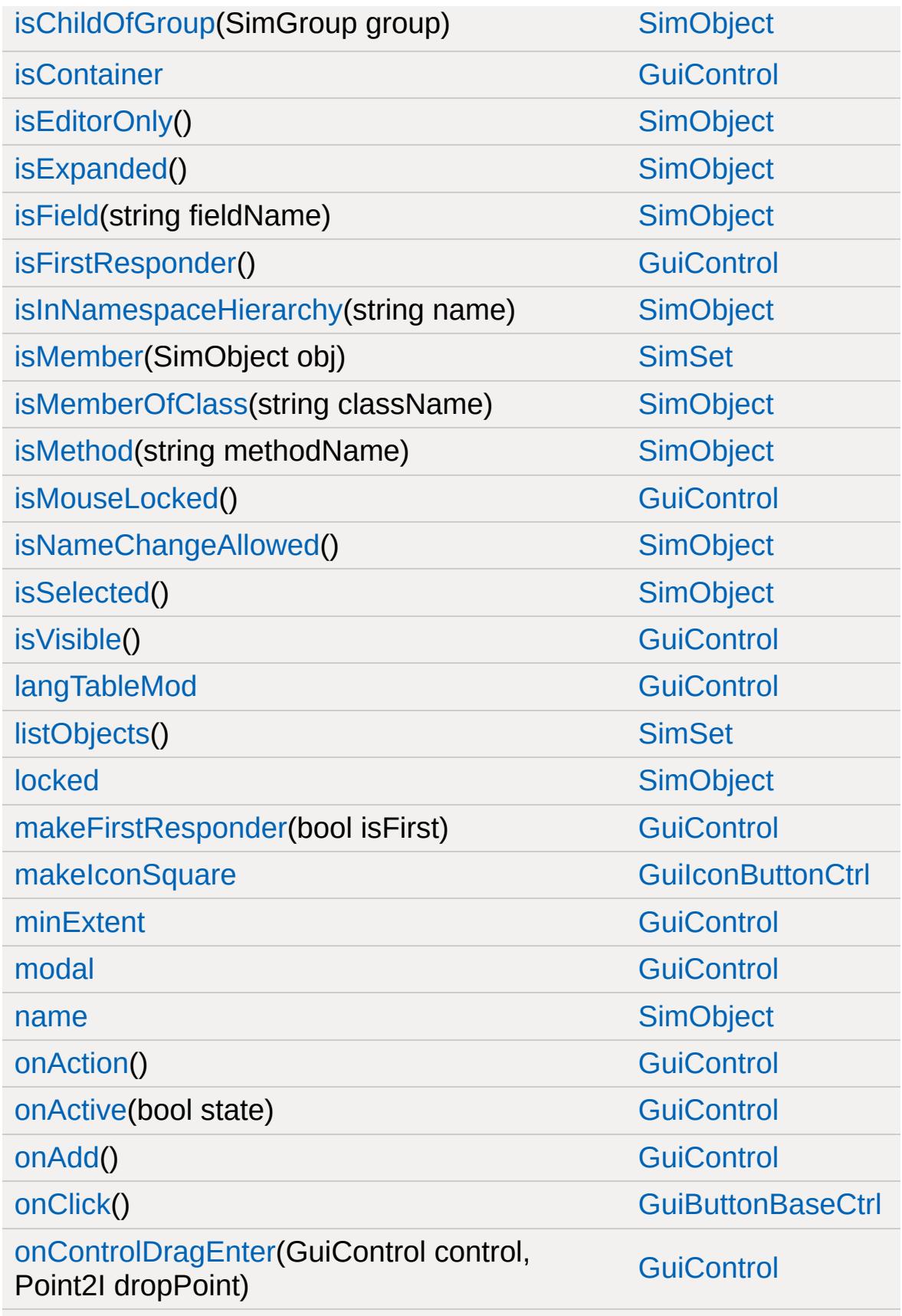

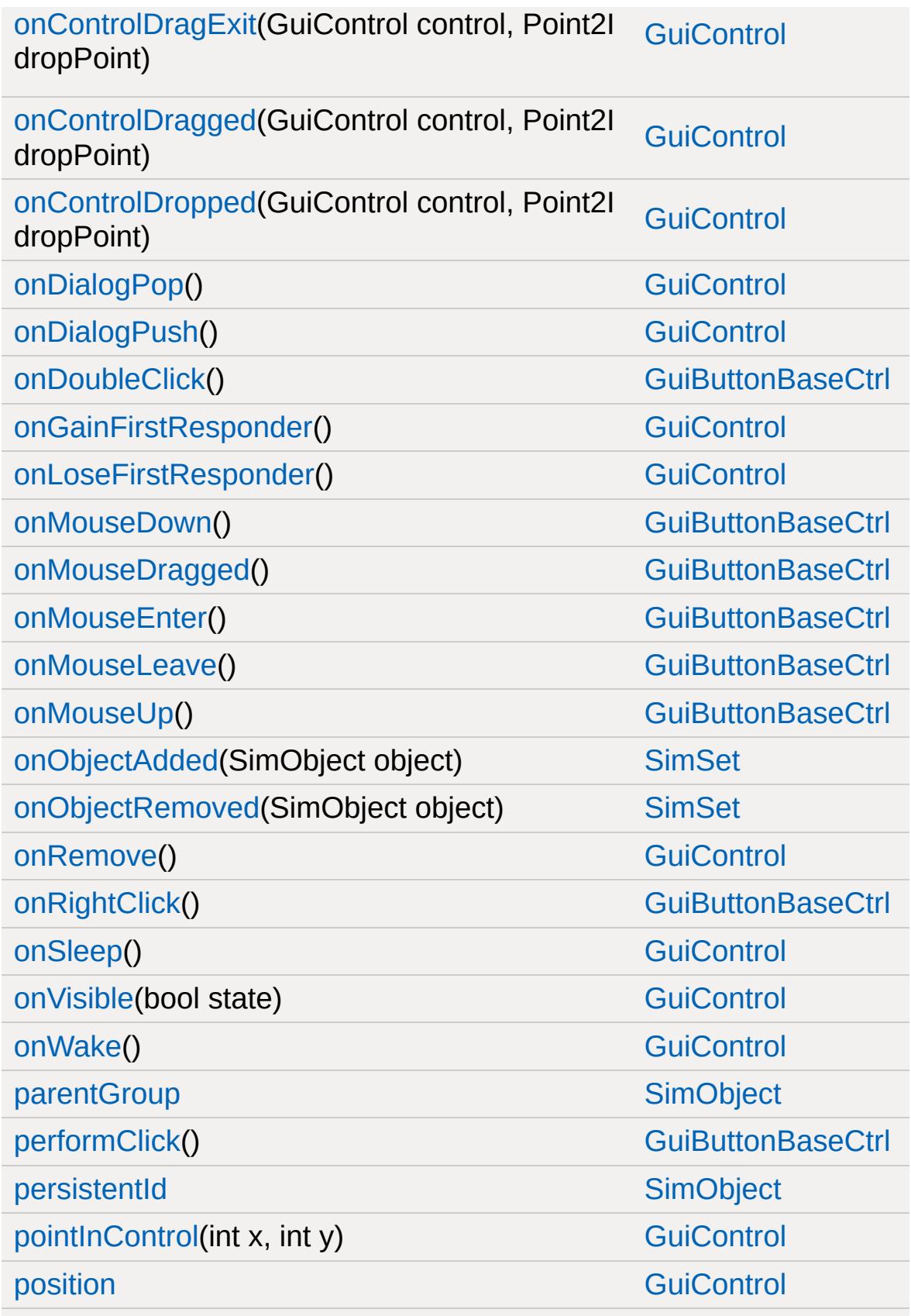

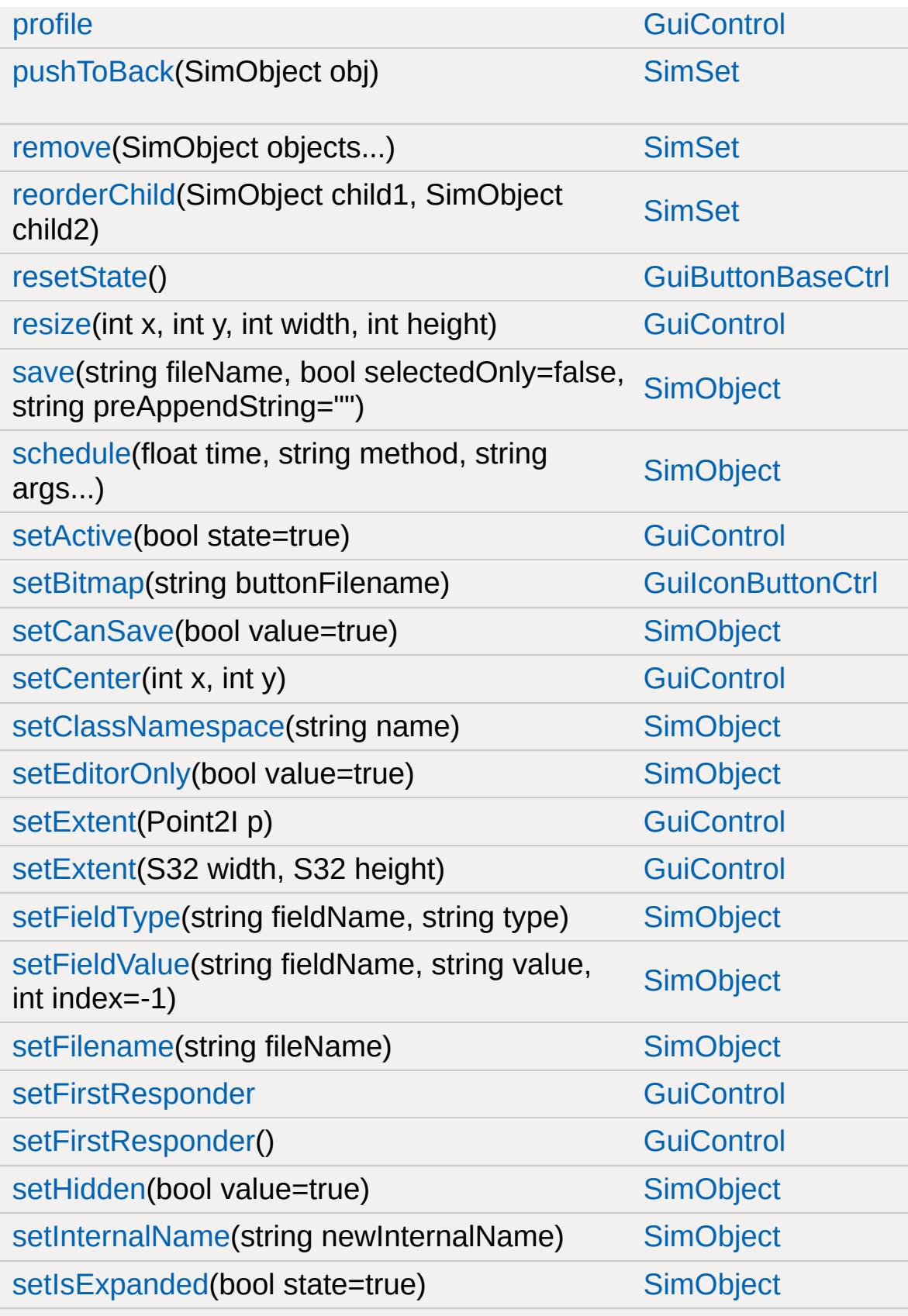

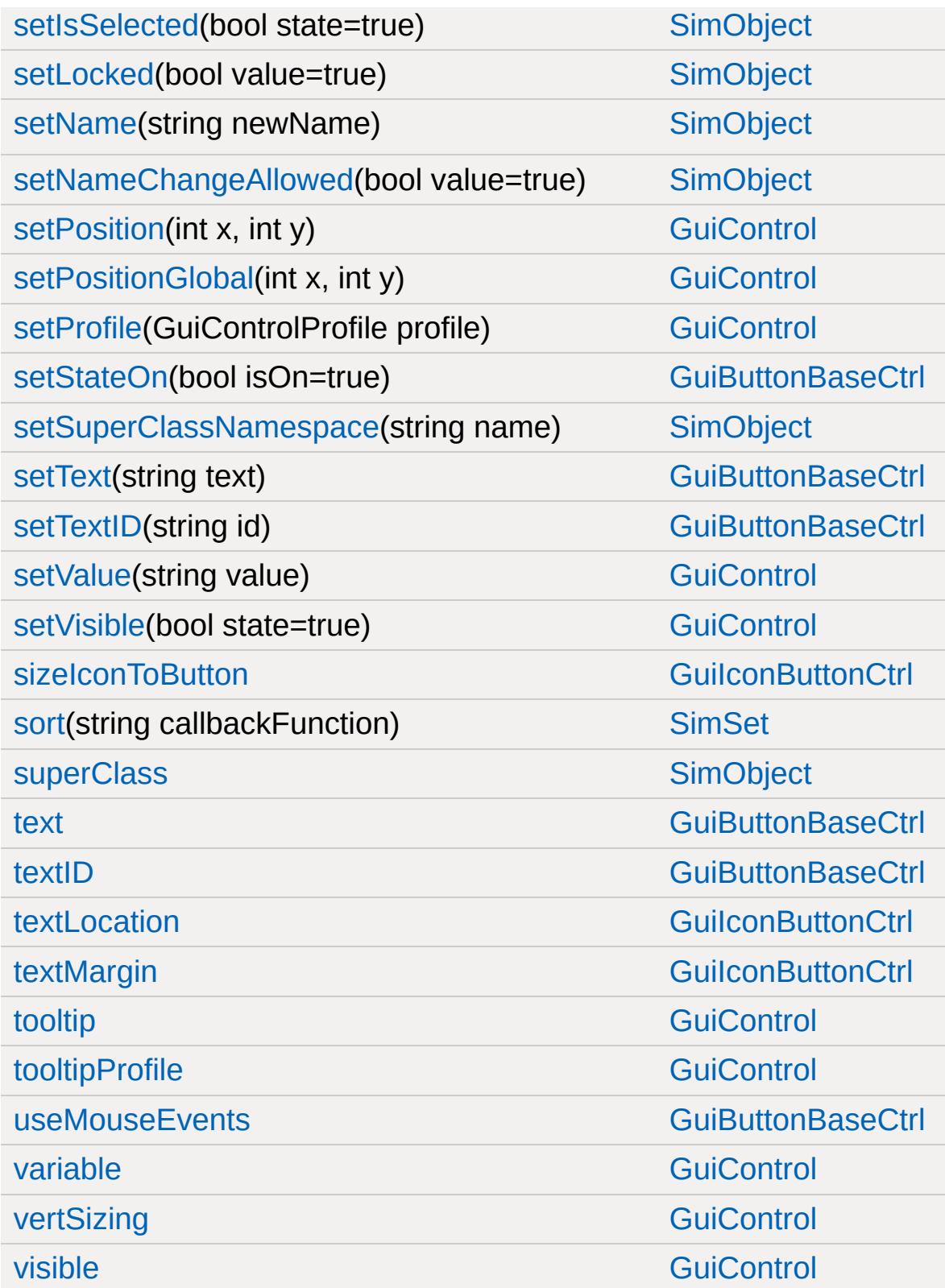

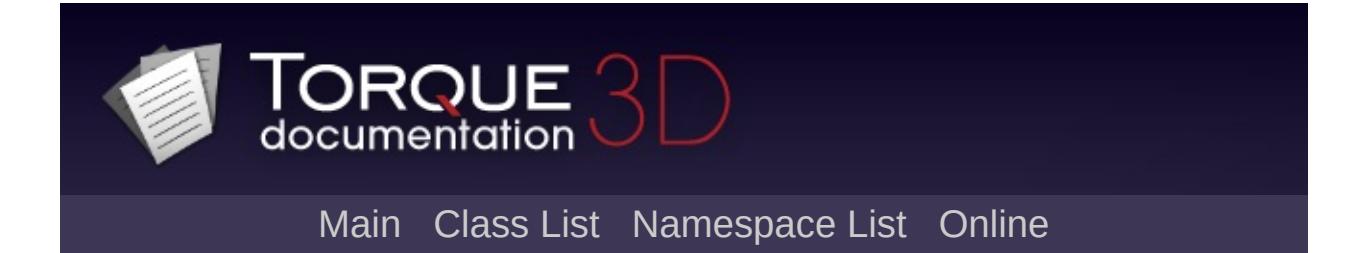

# **GuiInputCtrl Member List**

This is the complete list of members for [GuiInputCtrl](#page-1679-0), including all inherited members.

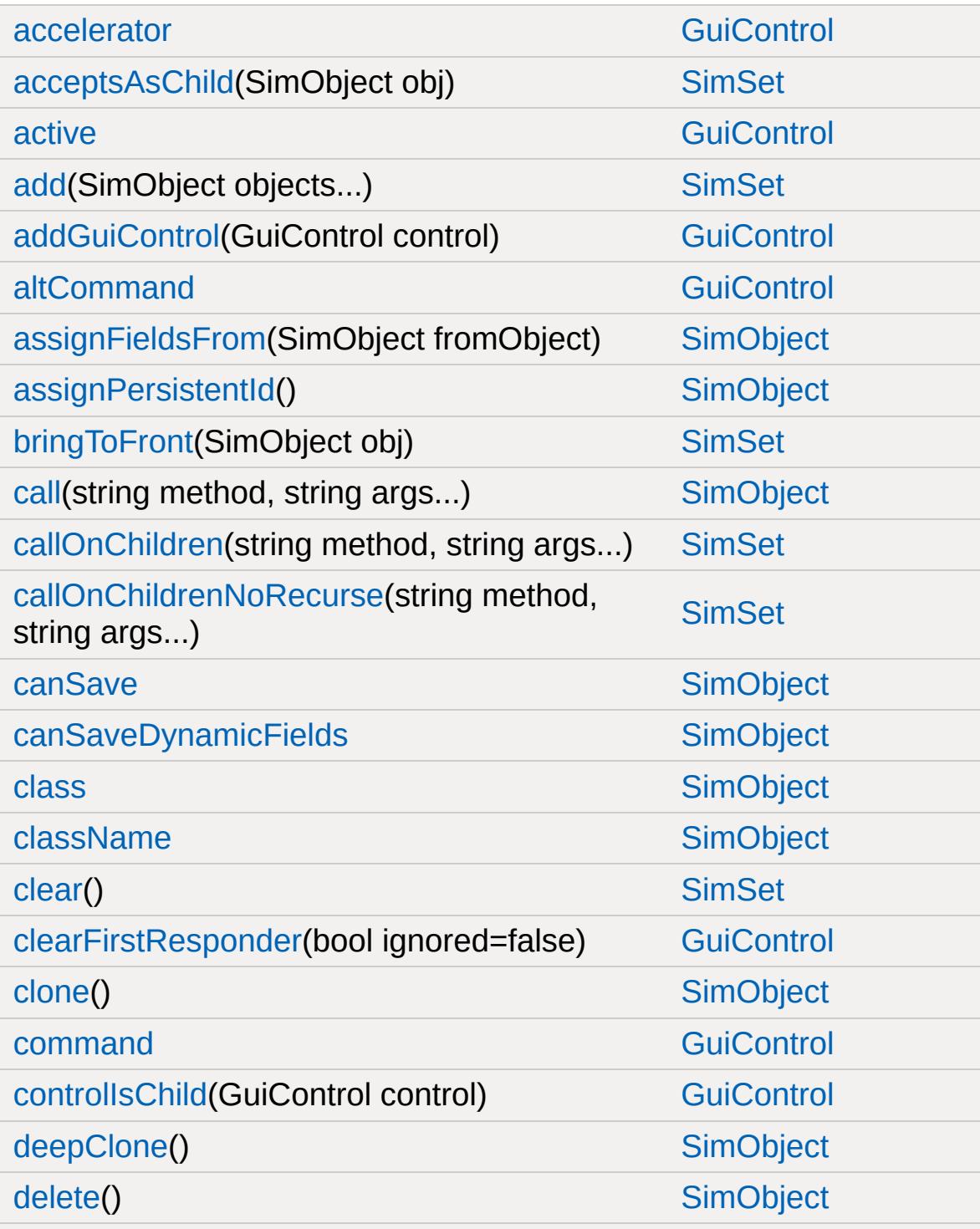

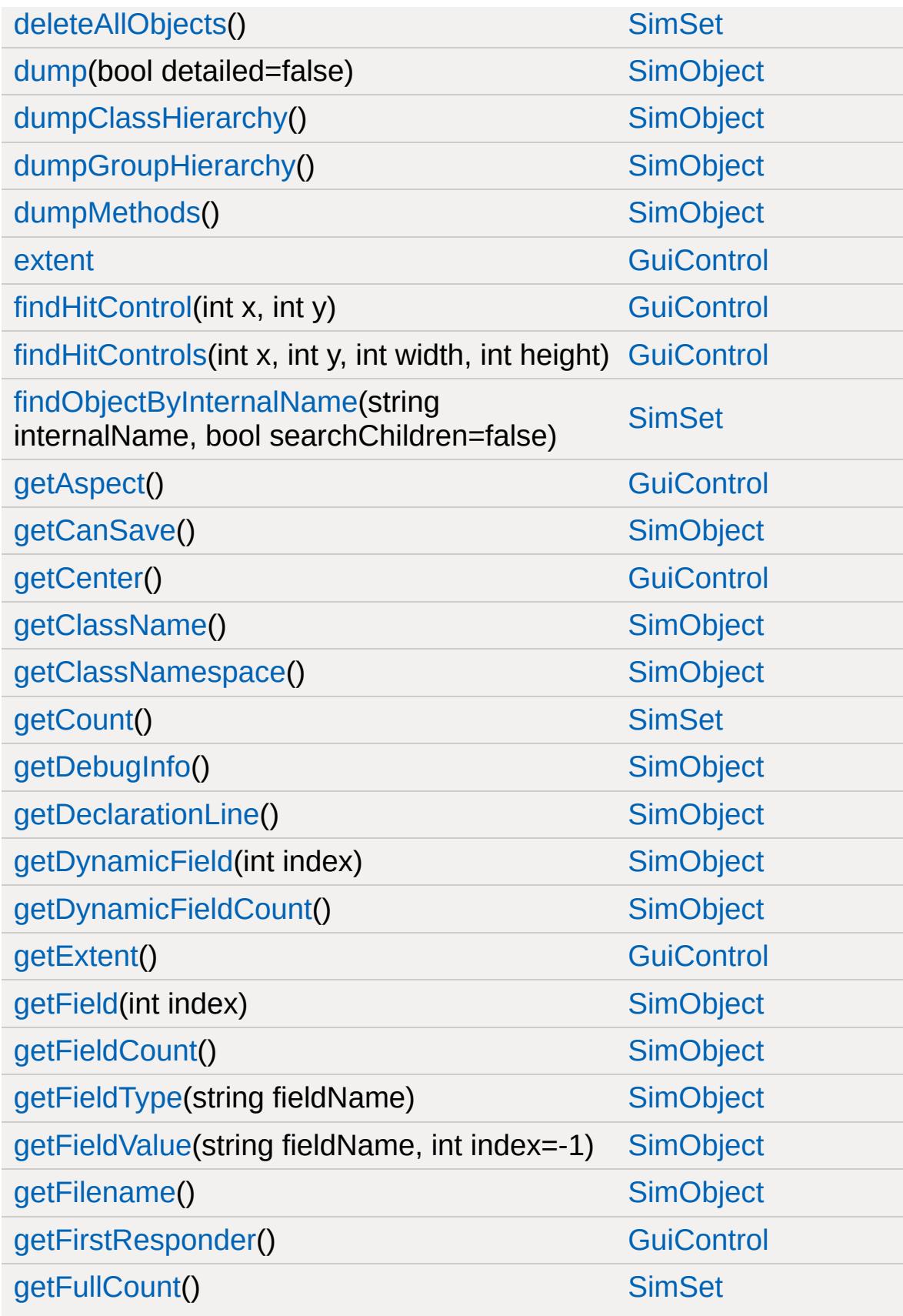

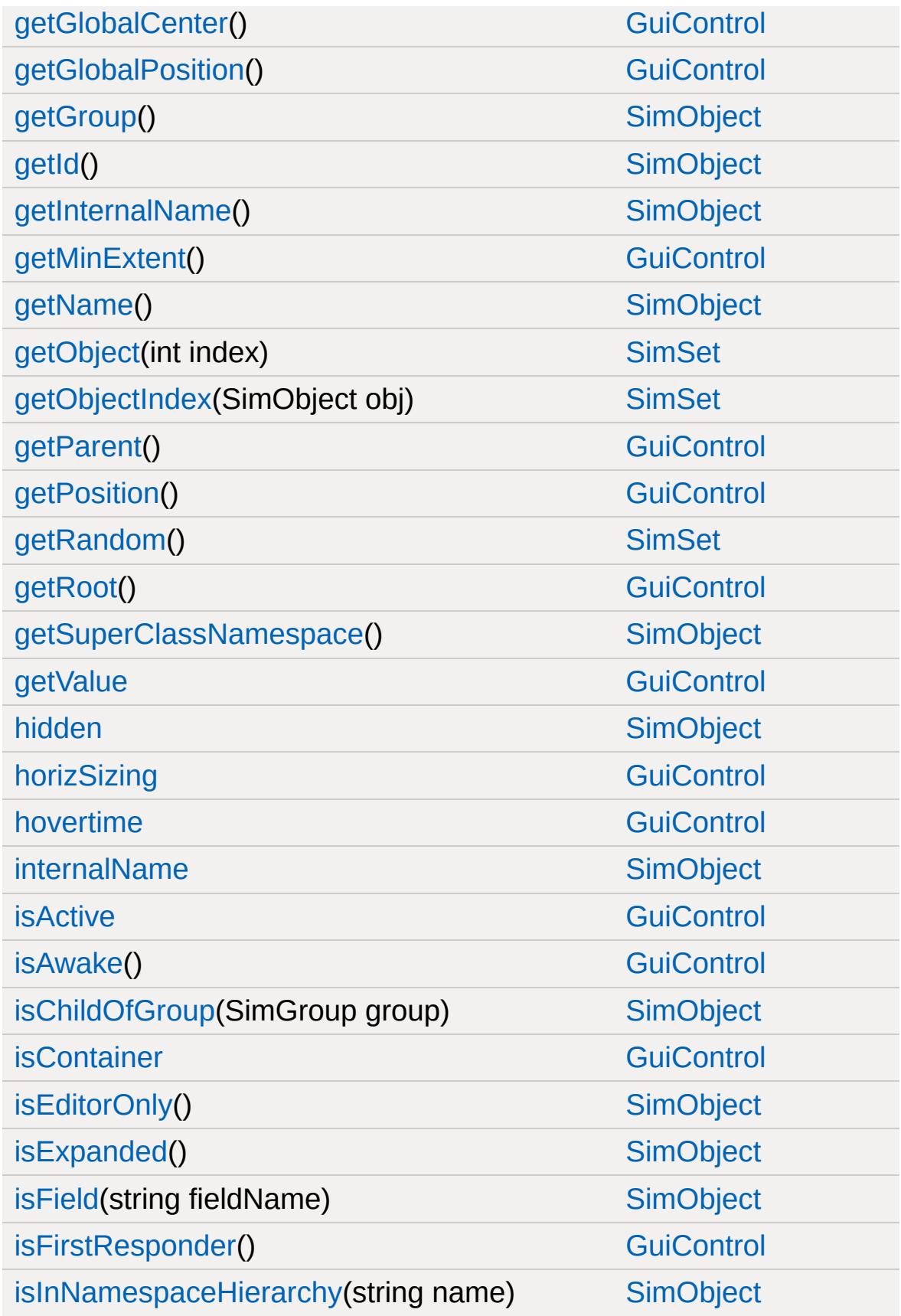

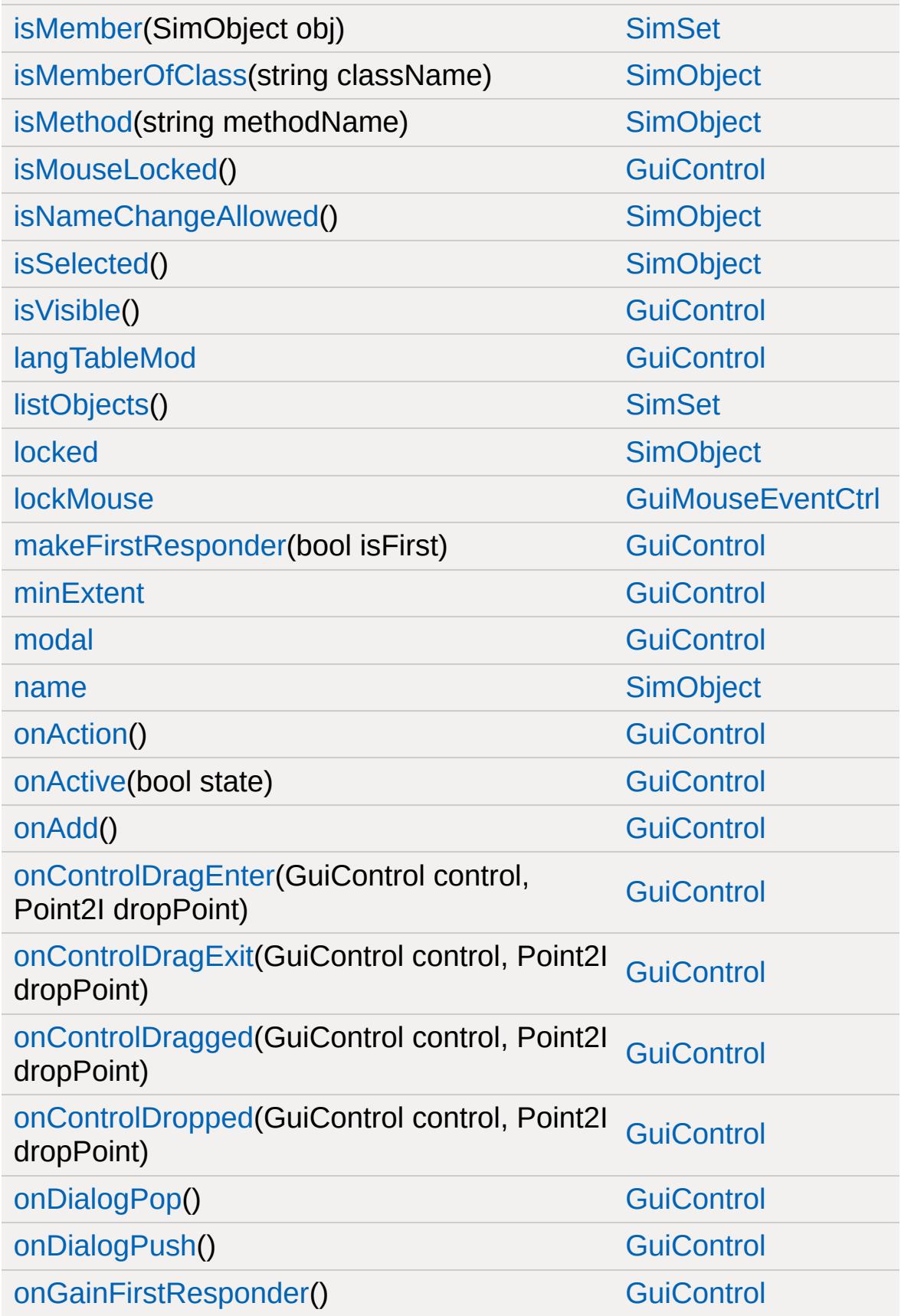

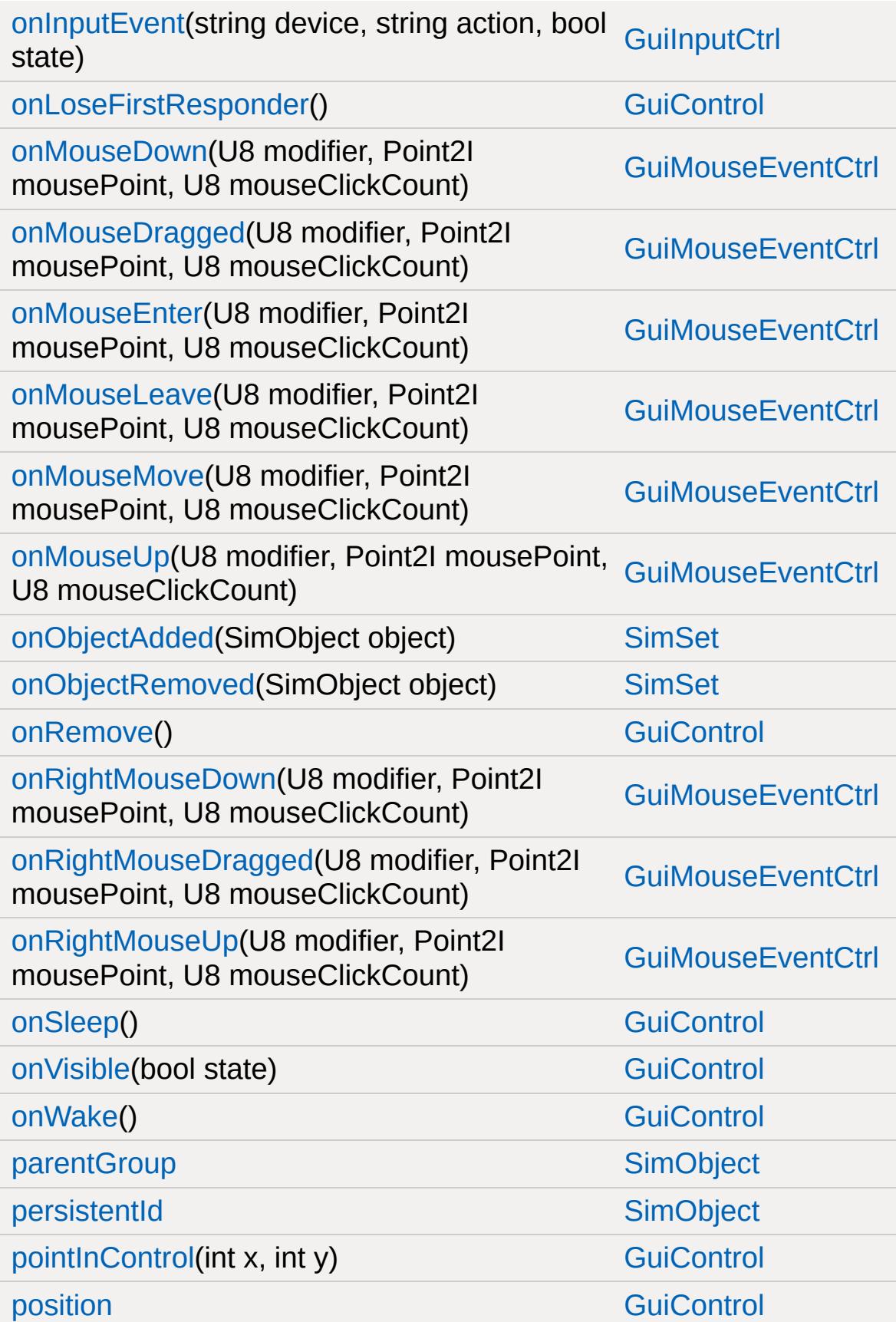

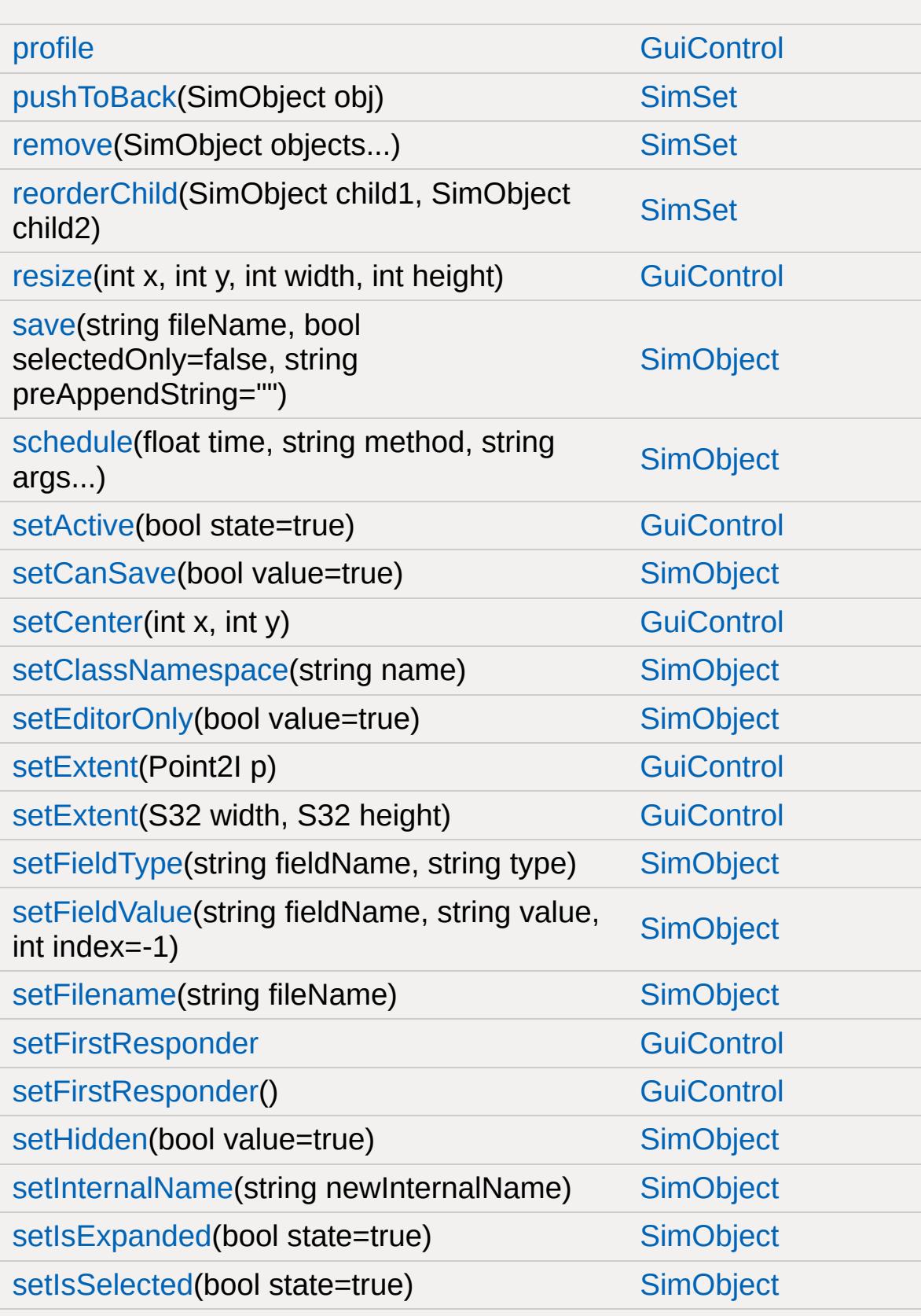

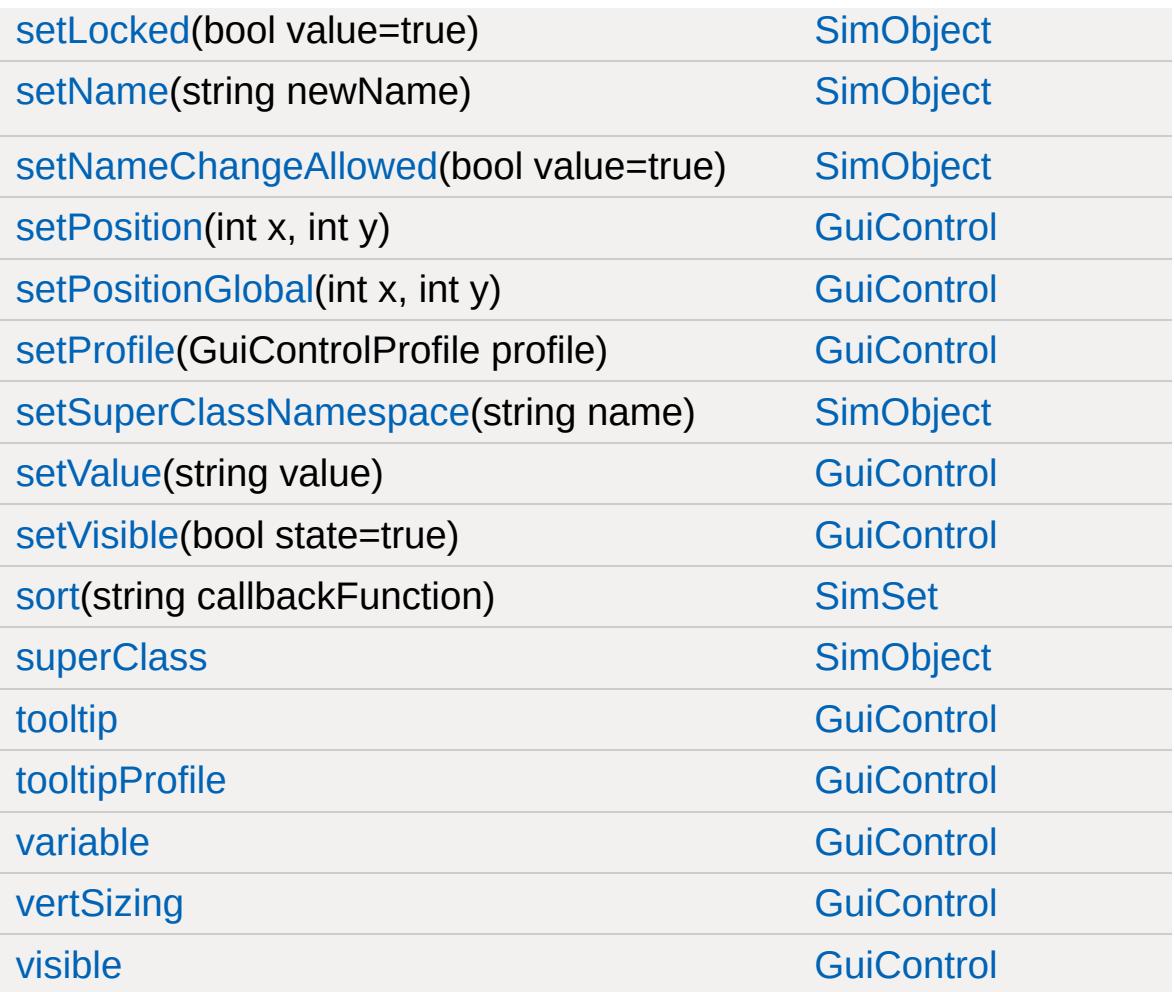

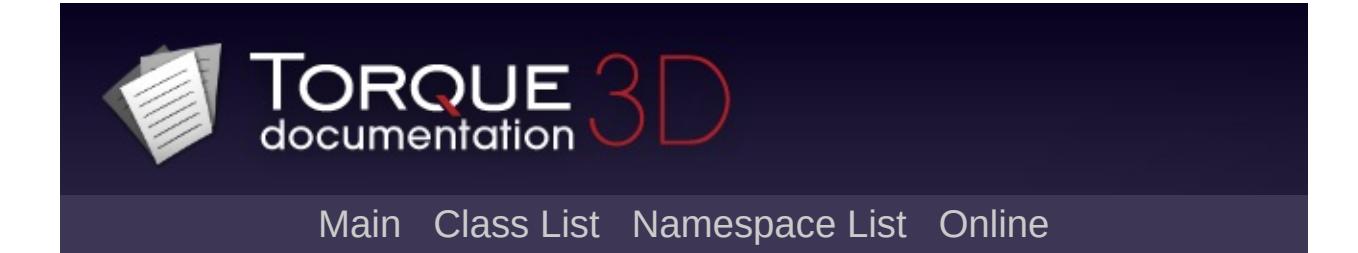

## **GuiListBoxCtrl Member List**

This is the complete list of members for [GuiListBoxCtrl,](#page-1684-0) including all inherited members.

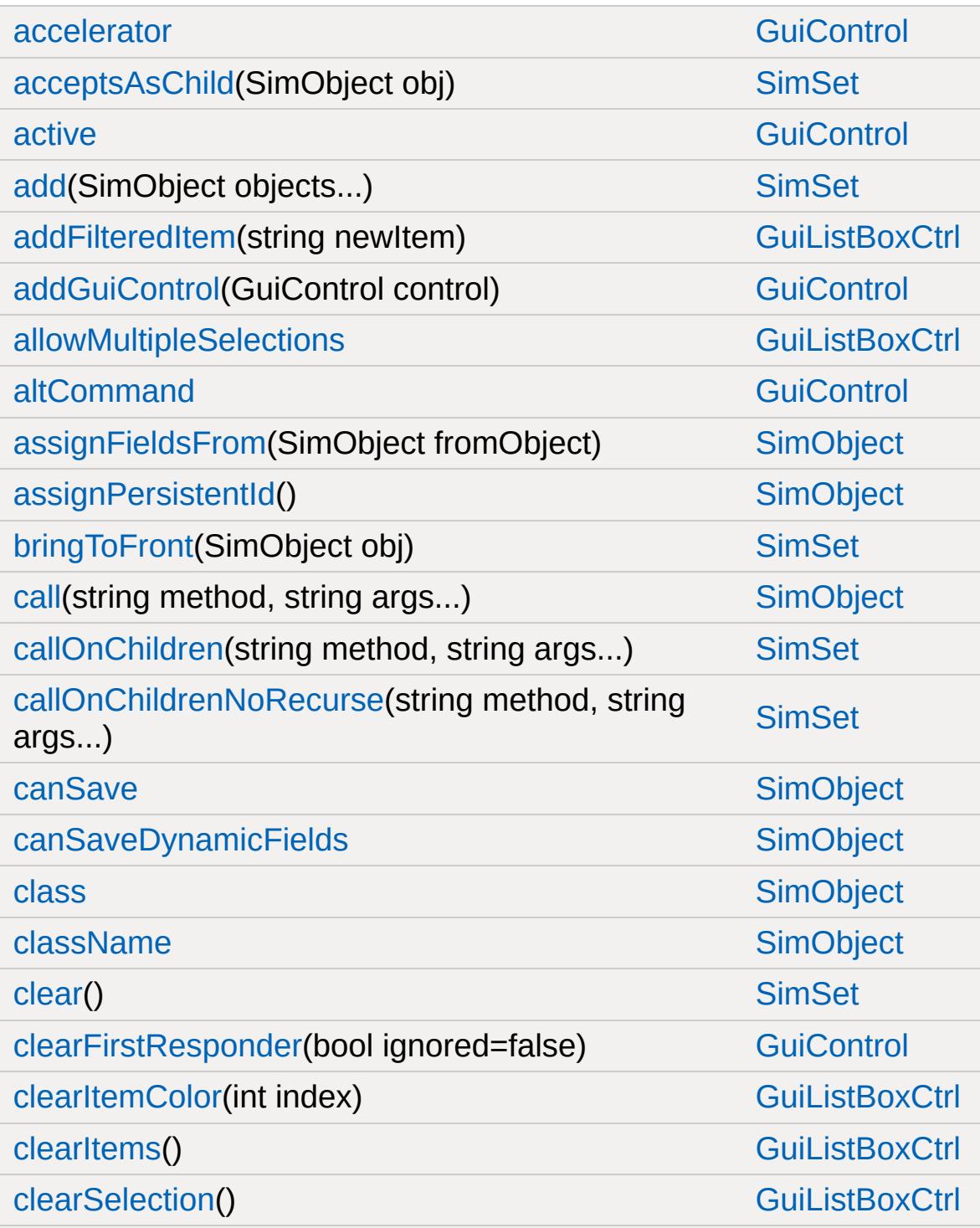

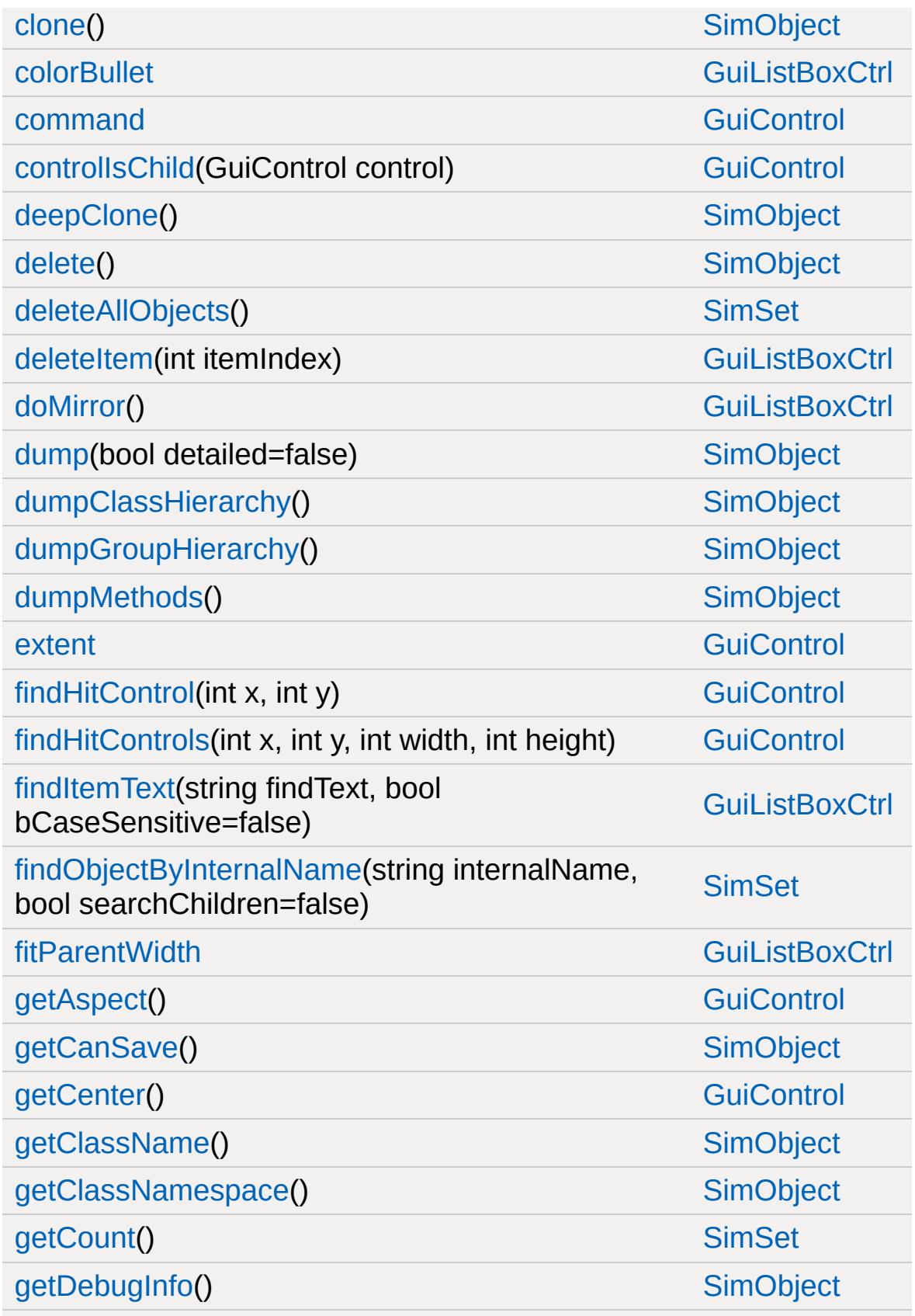

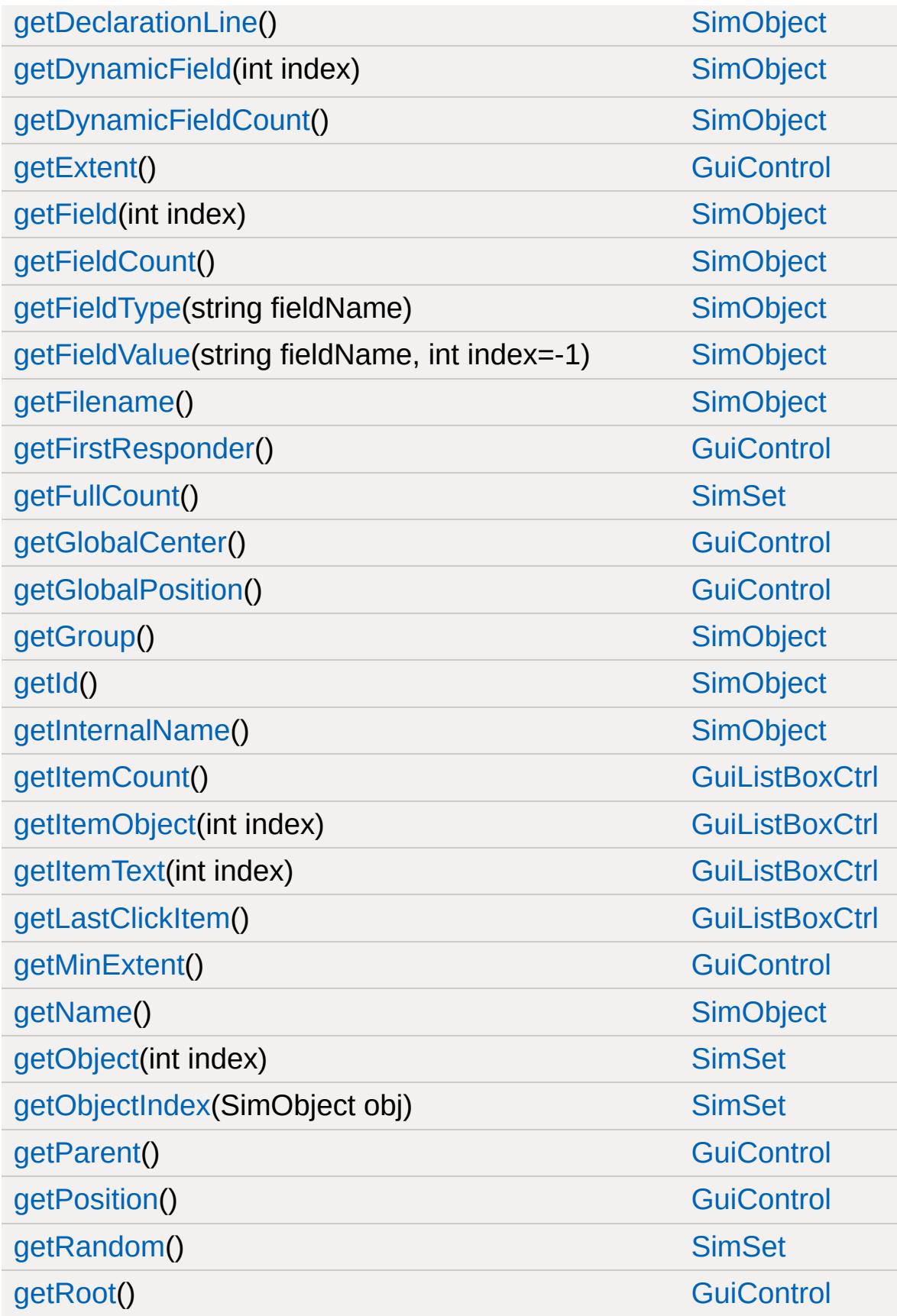

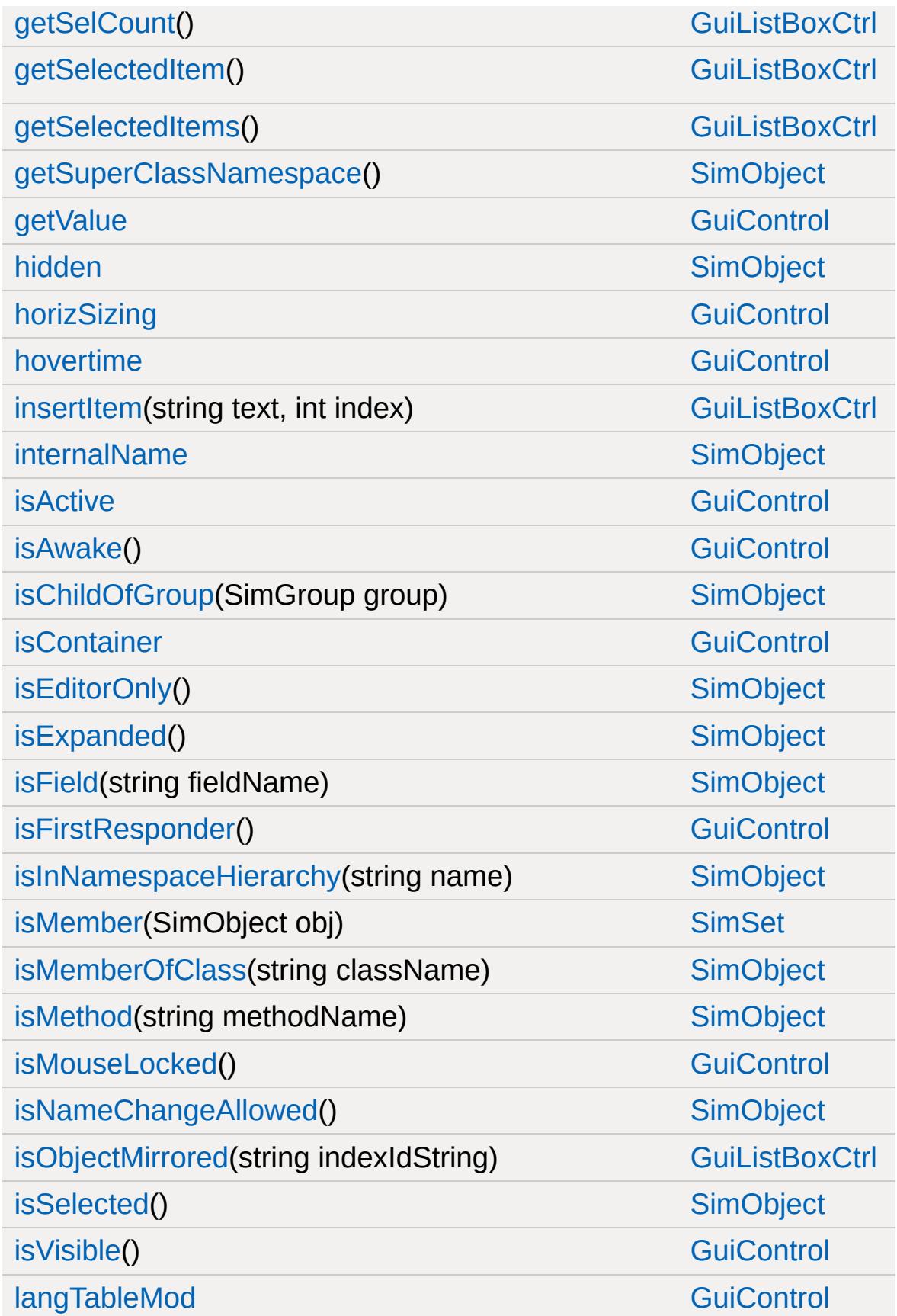

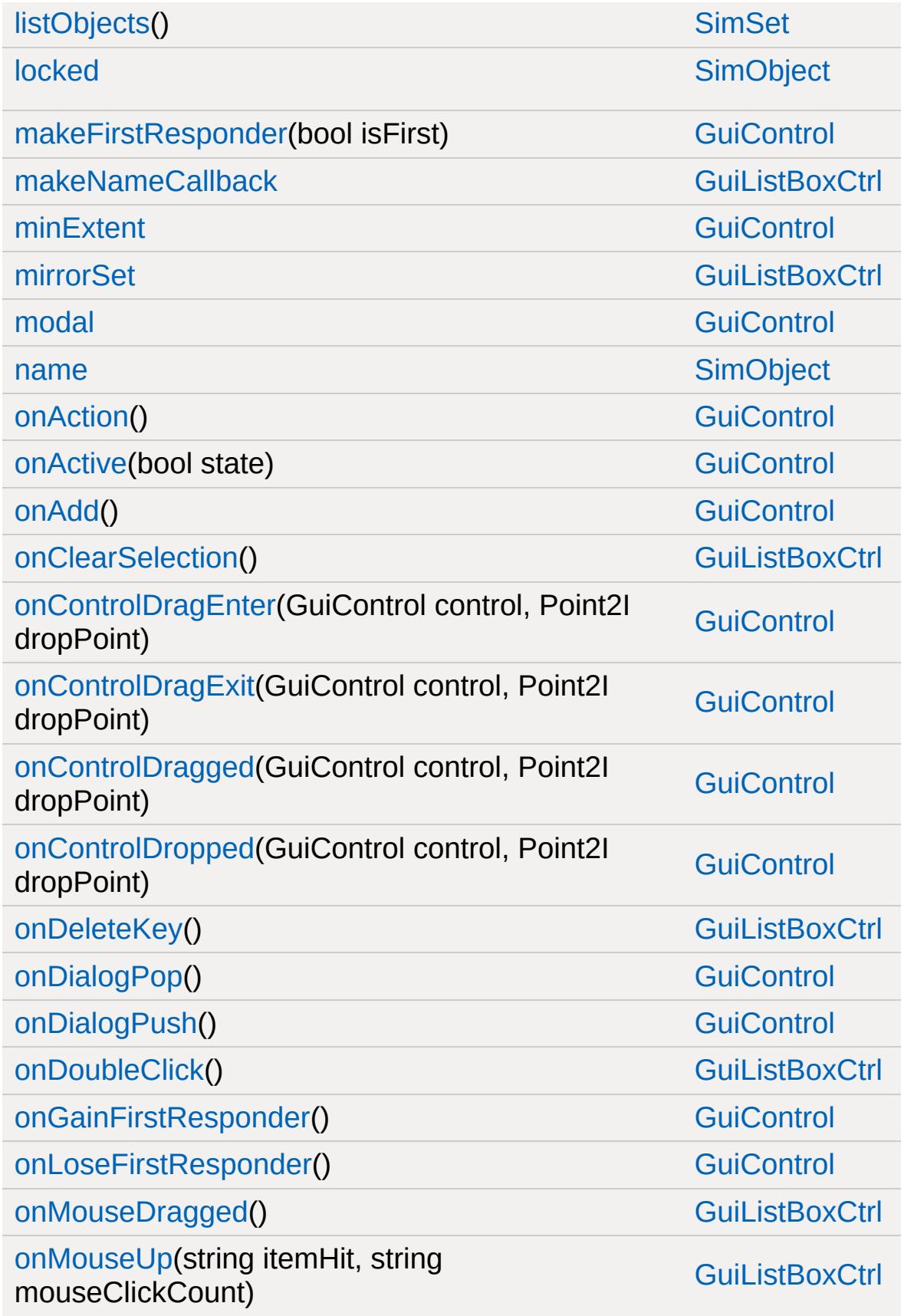

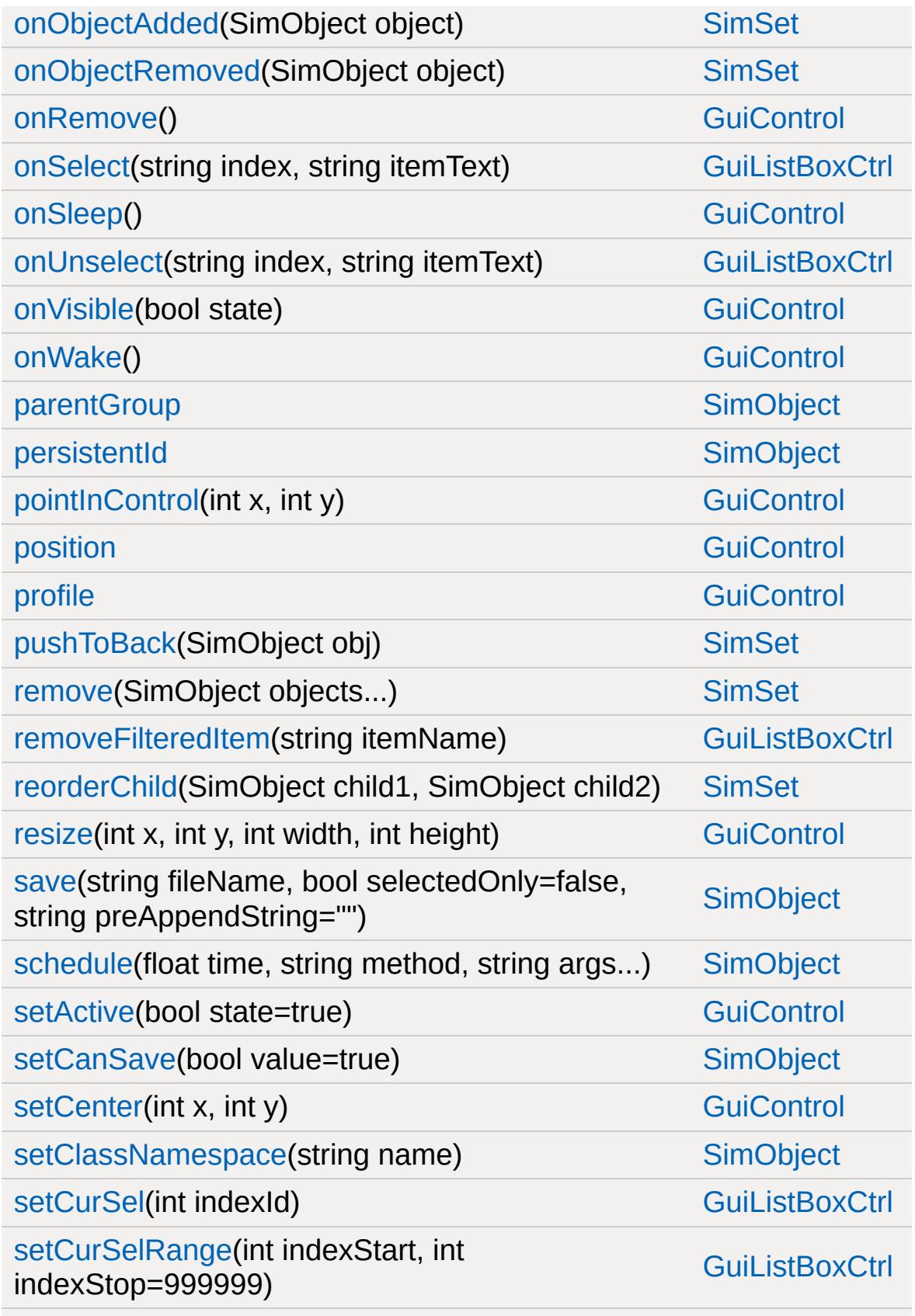

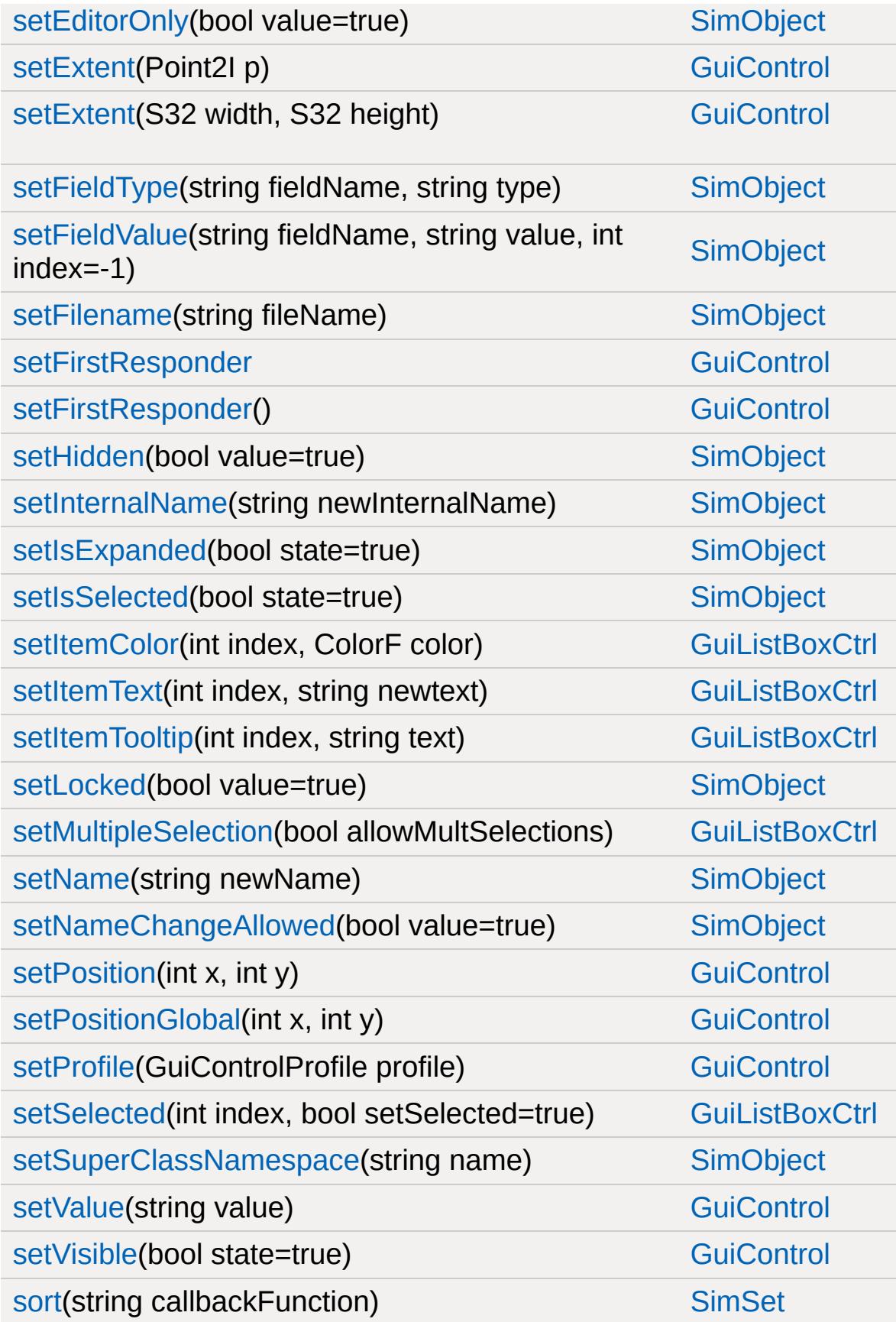

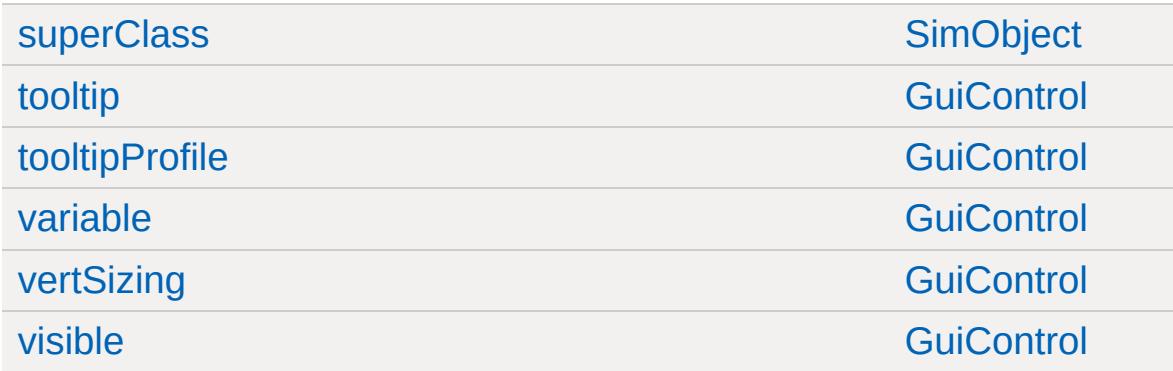

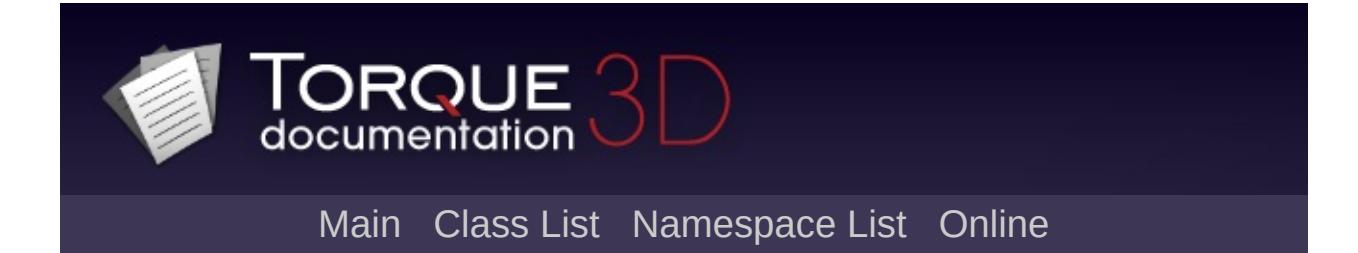

## **GuiMenuBar Member List**

This is the complete list of members for [GuiMenuBar](#page-1710-0), including all inherited members.

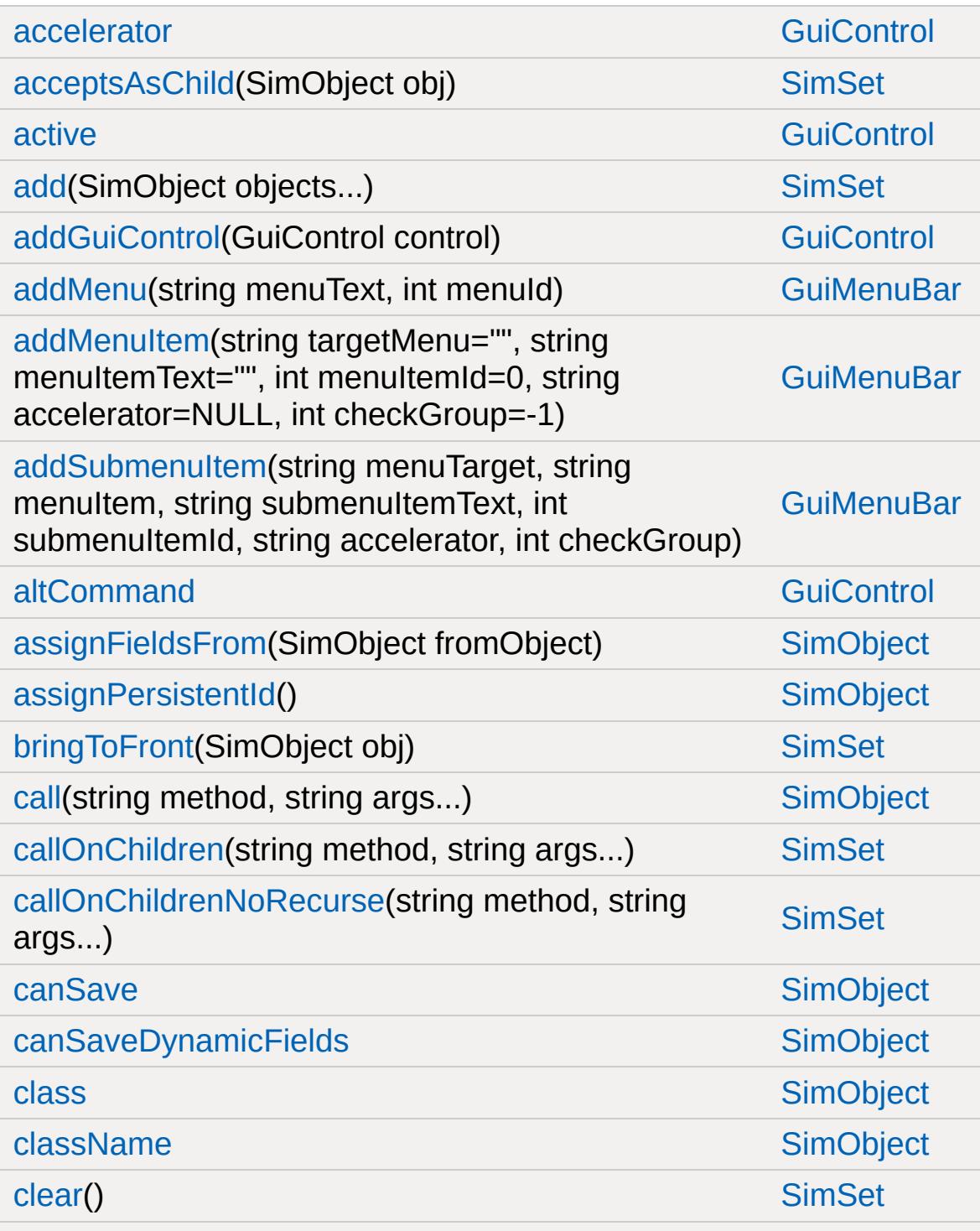
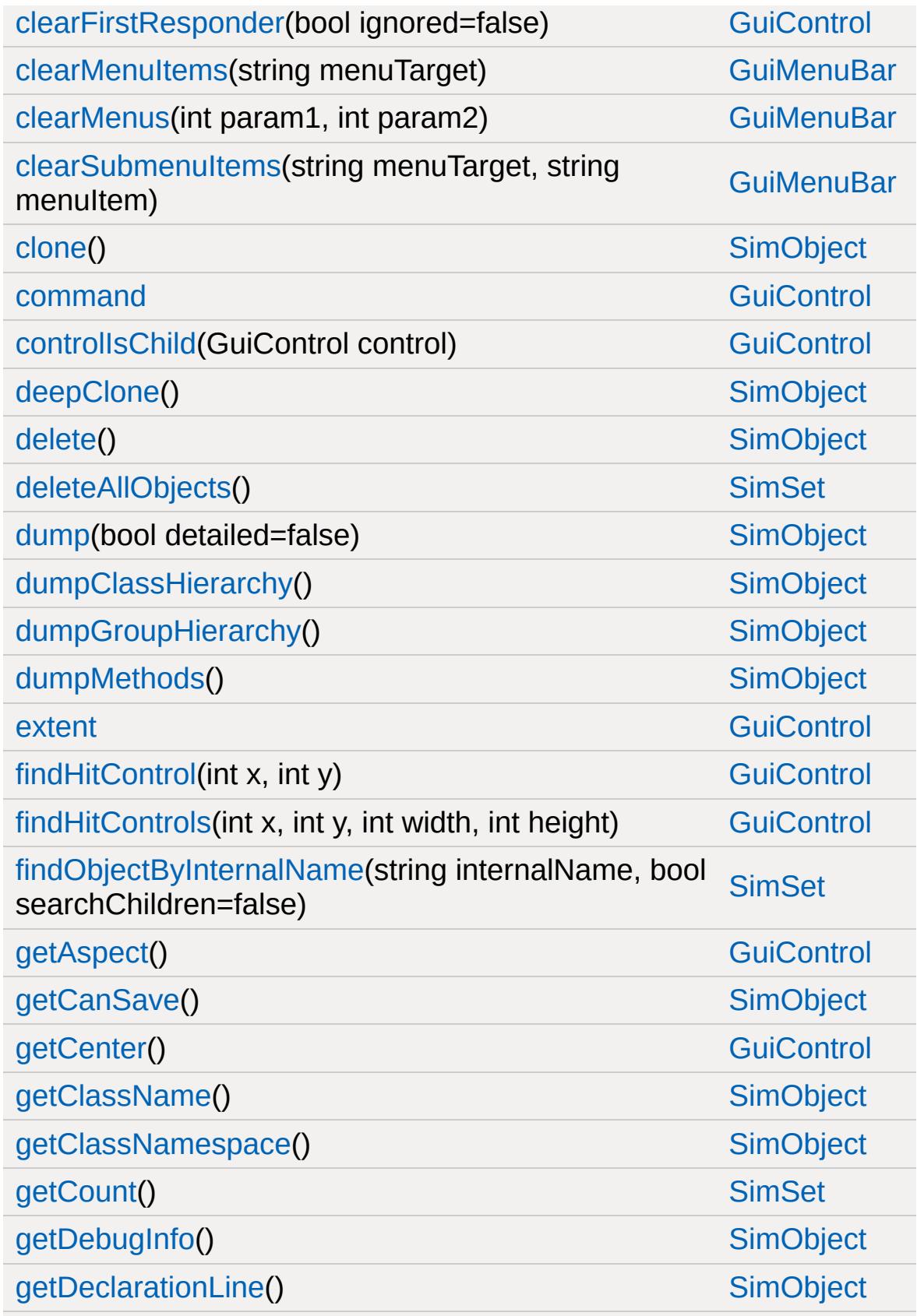

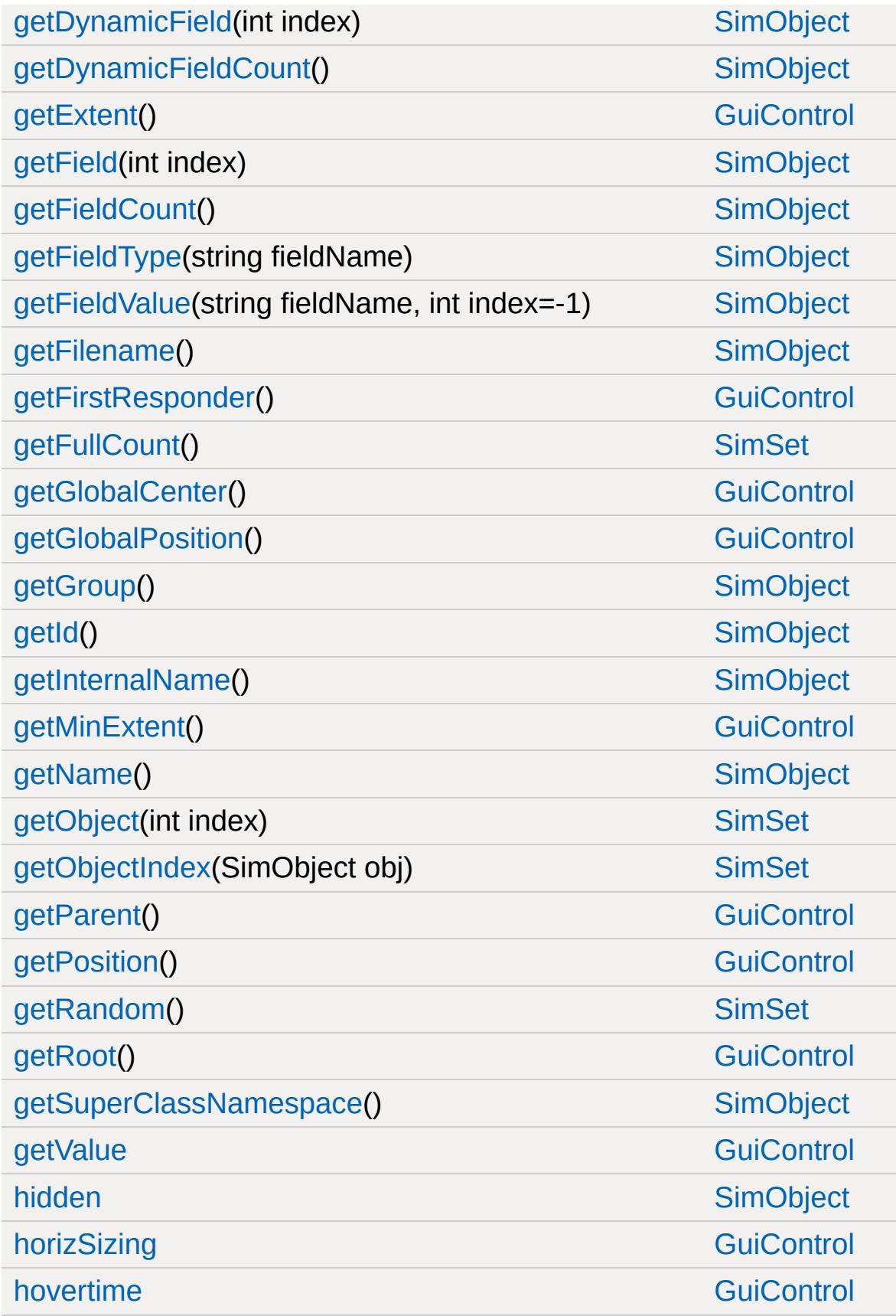

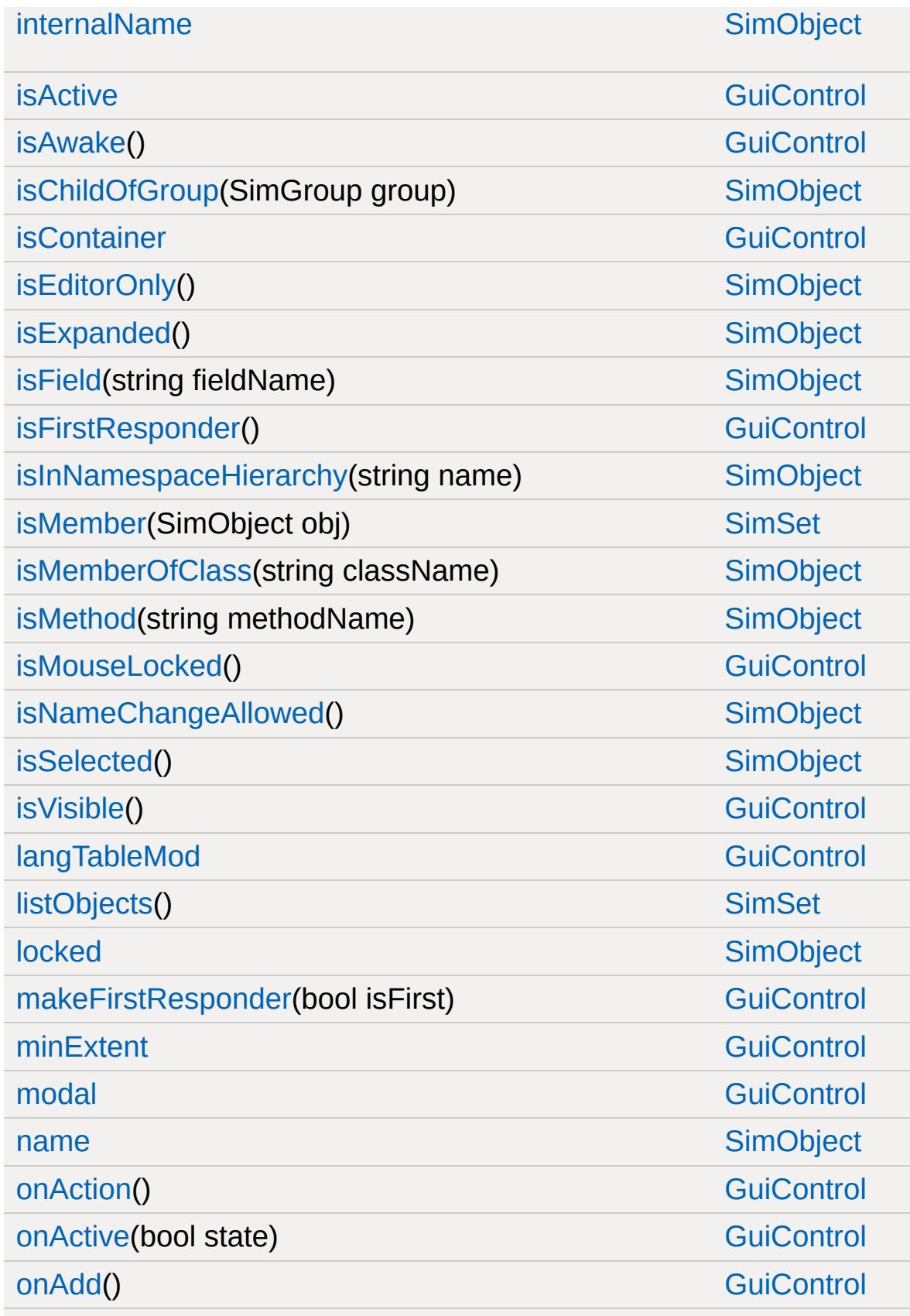

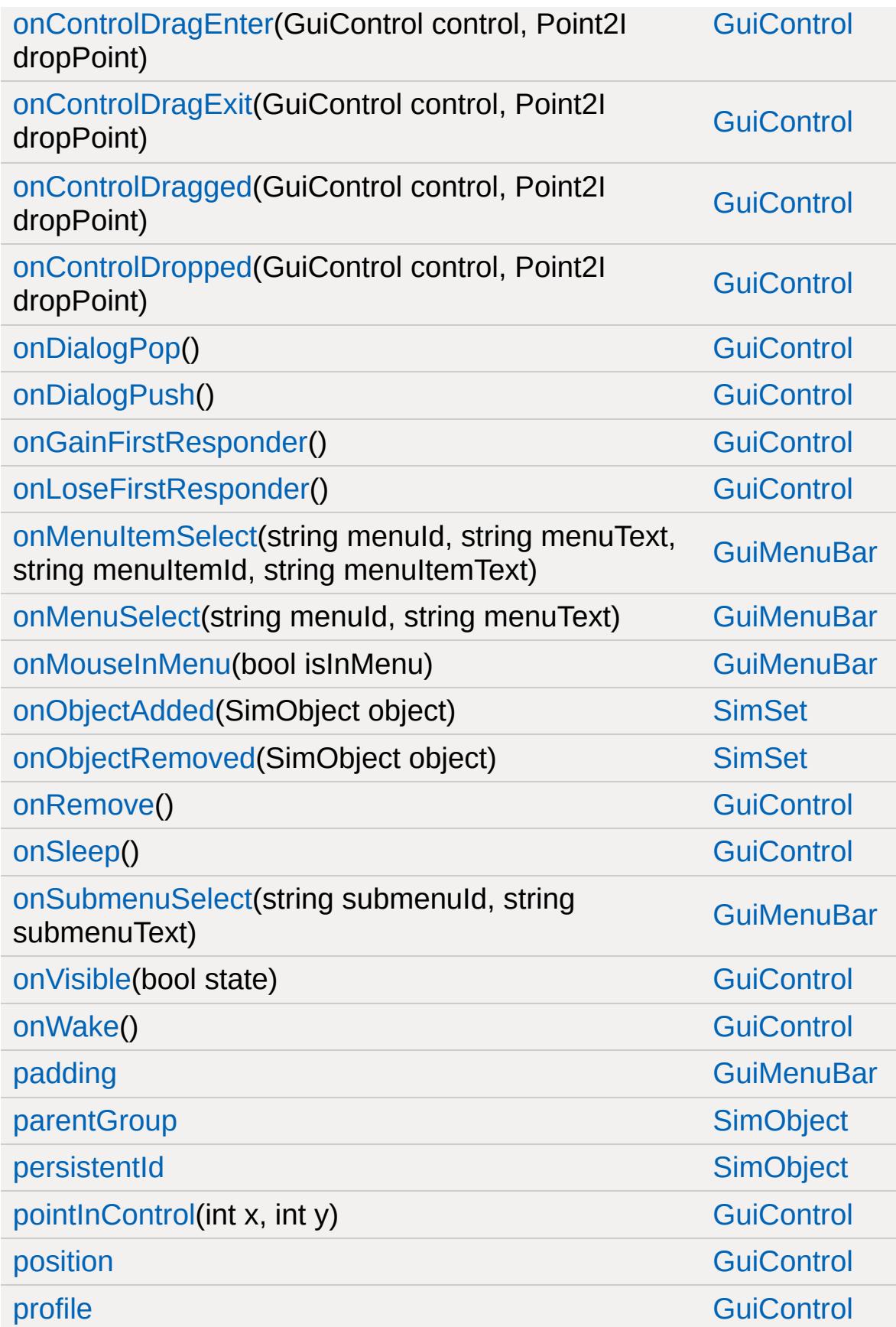

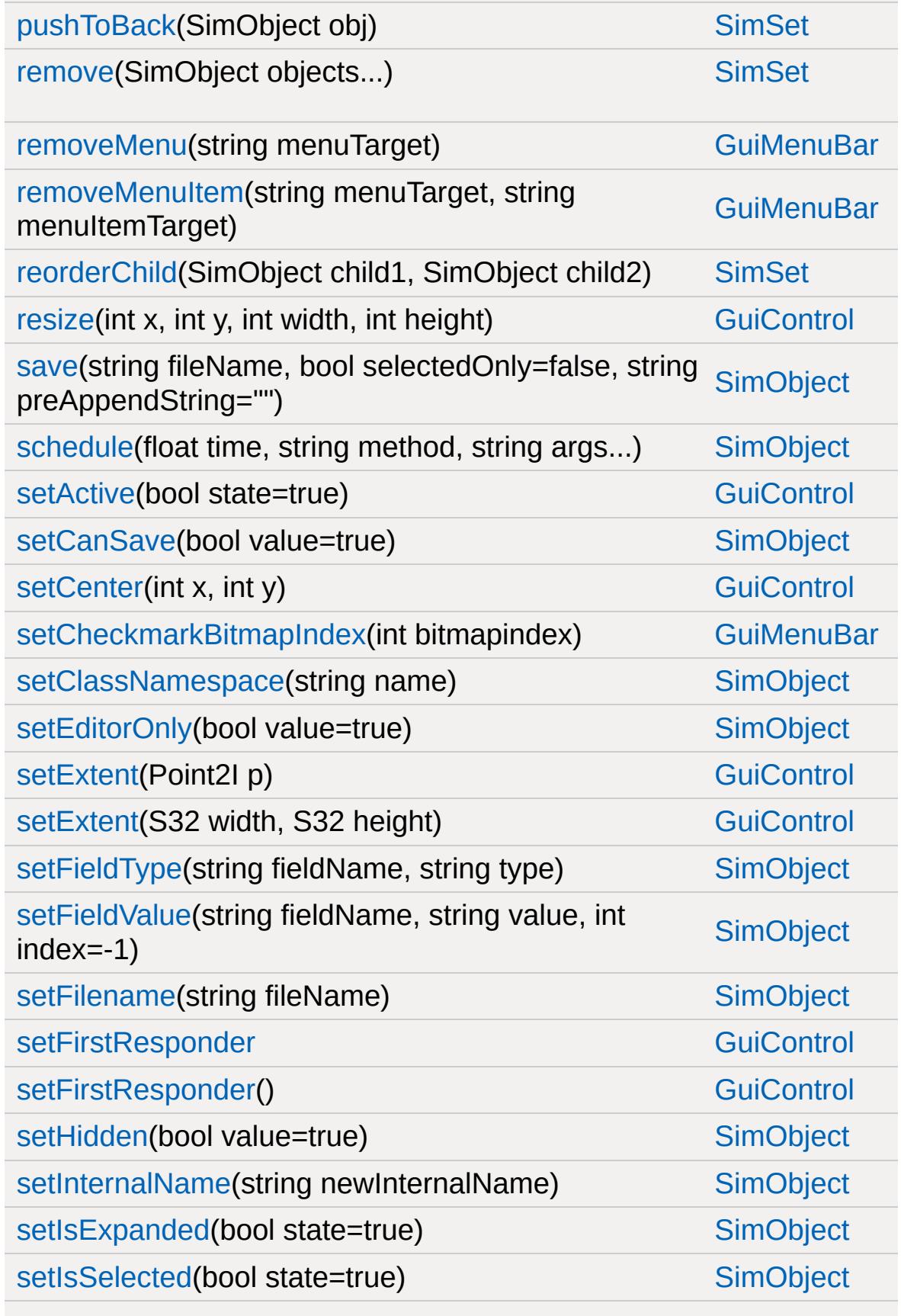

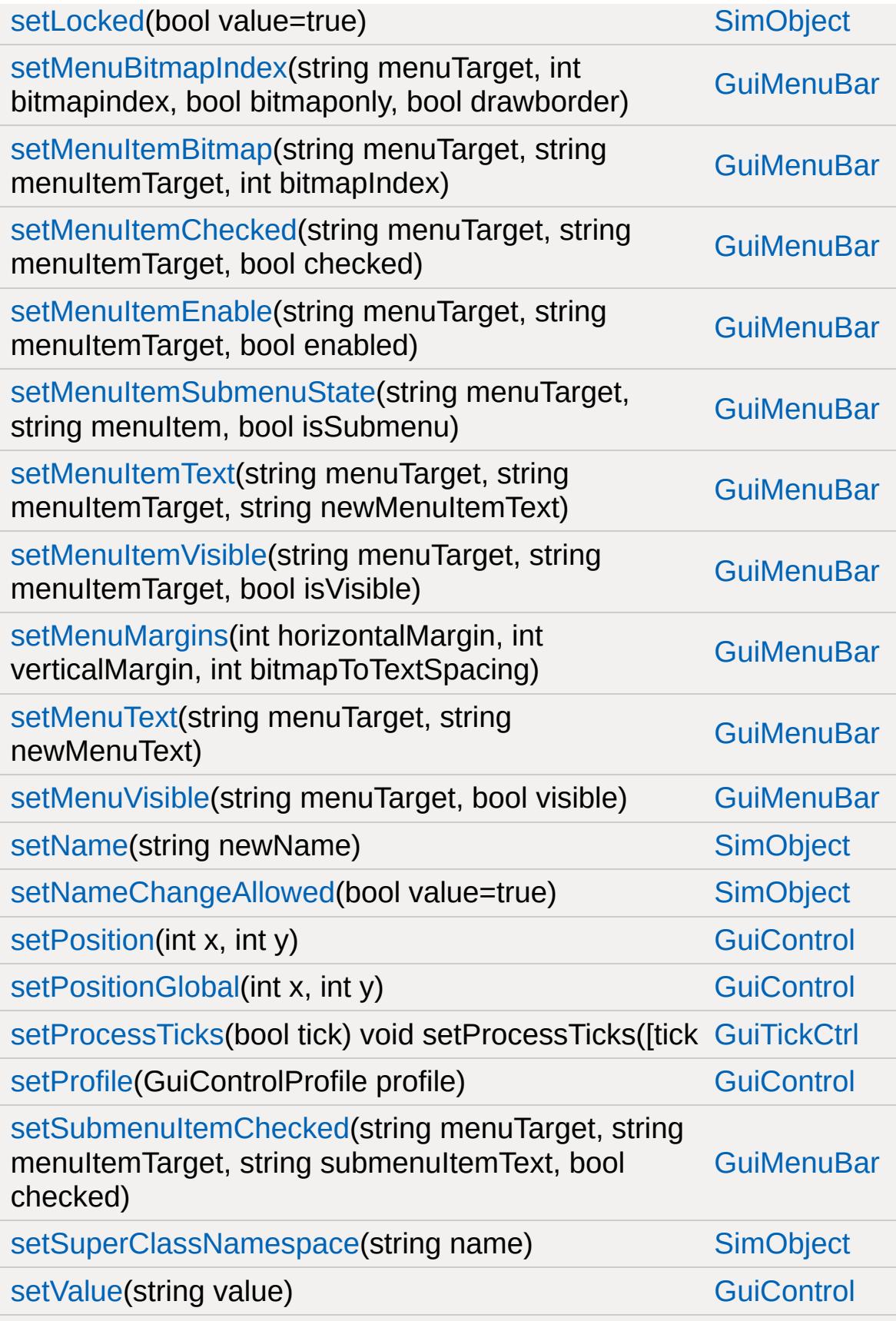

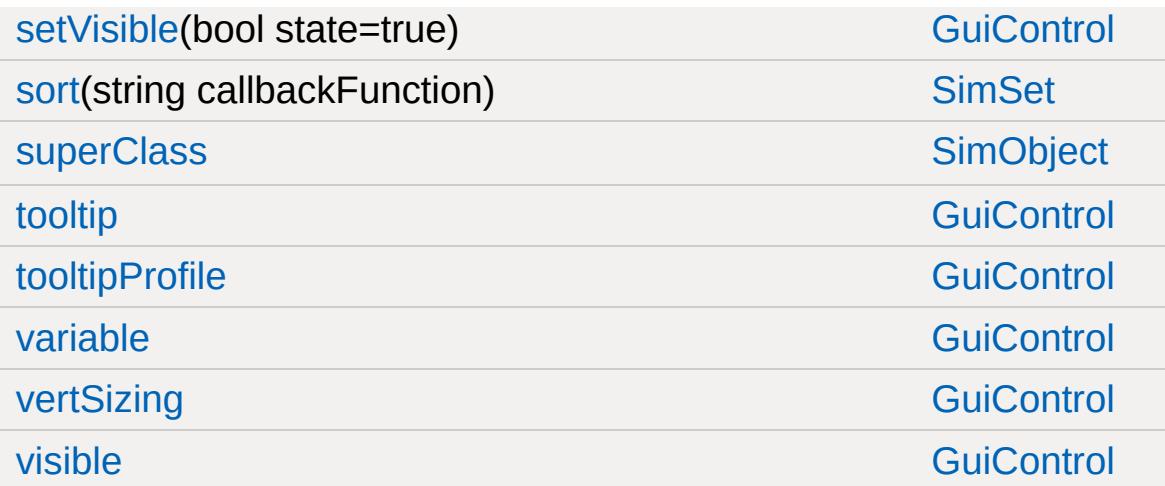

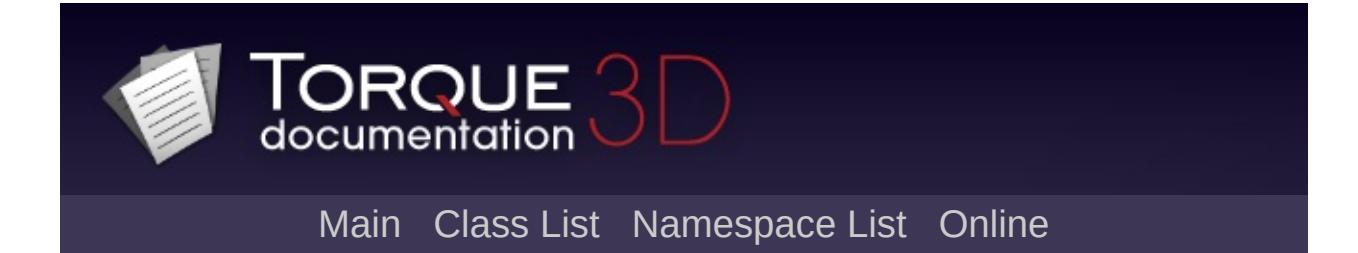

## **GuiMessageVectorCtrl Member List**

This is the complete list of members for [GuiMessageVectorCtrl,](#page-1738-0) including all inherited members.

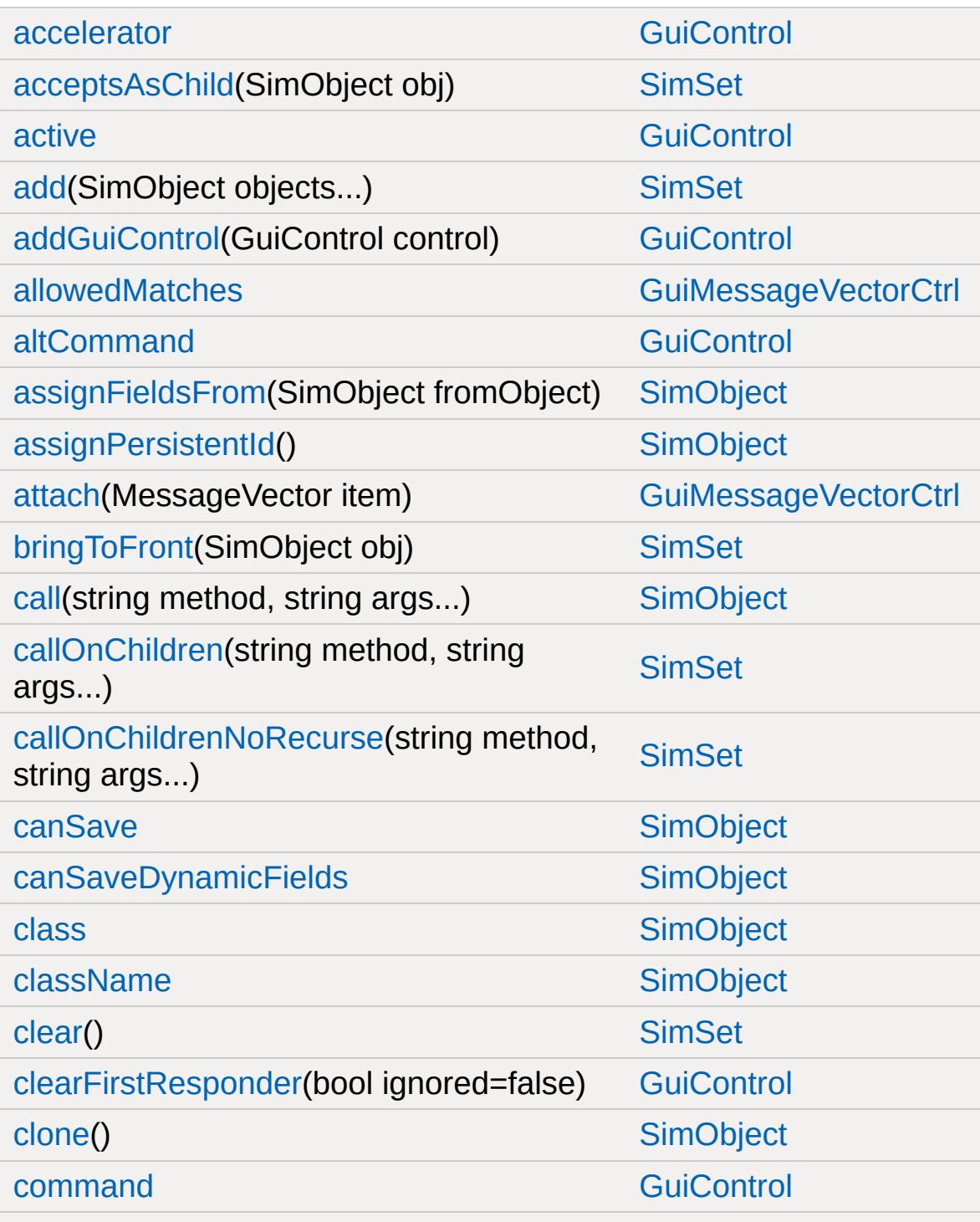

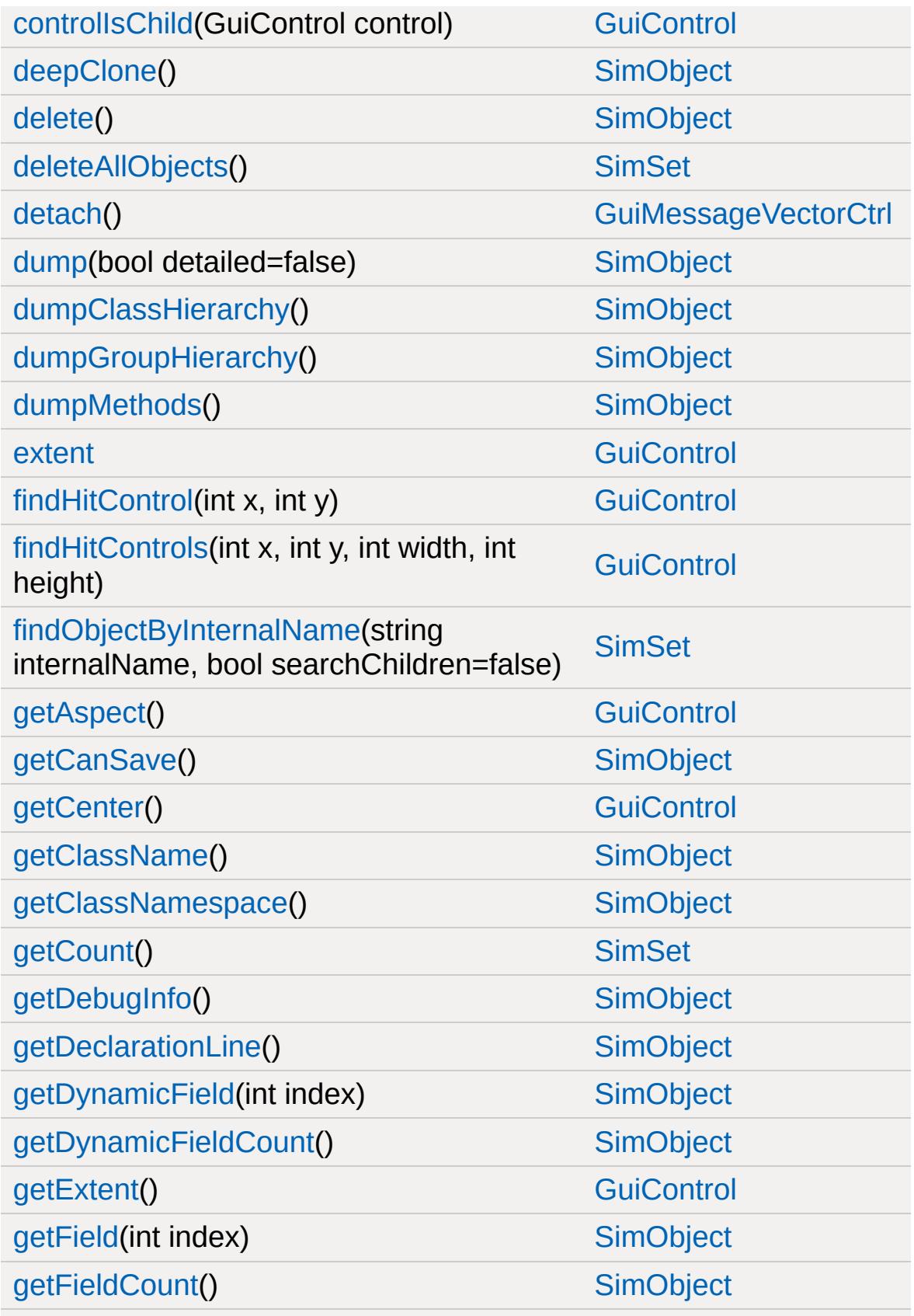

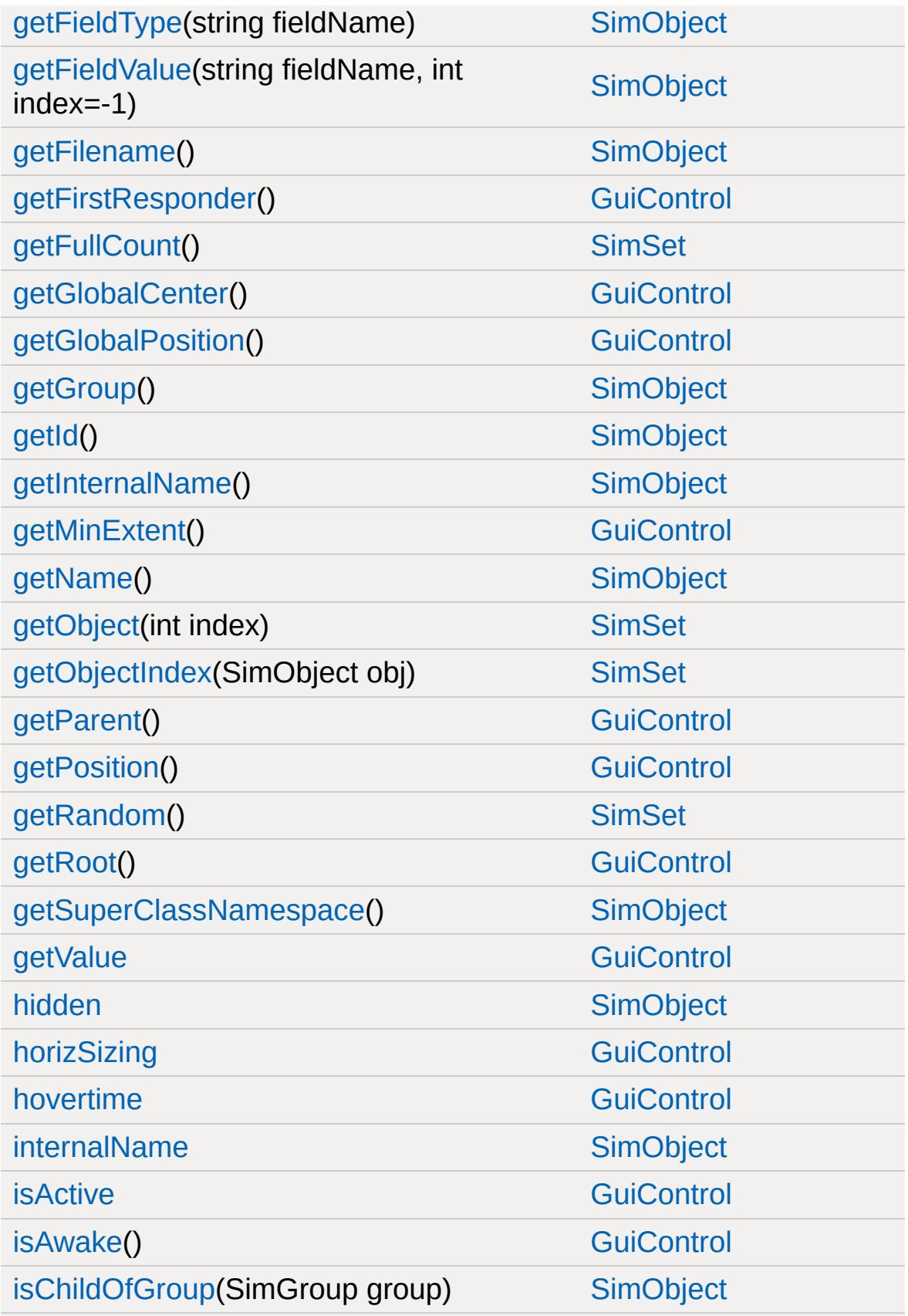

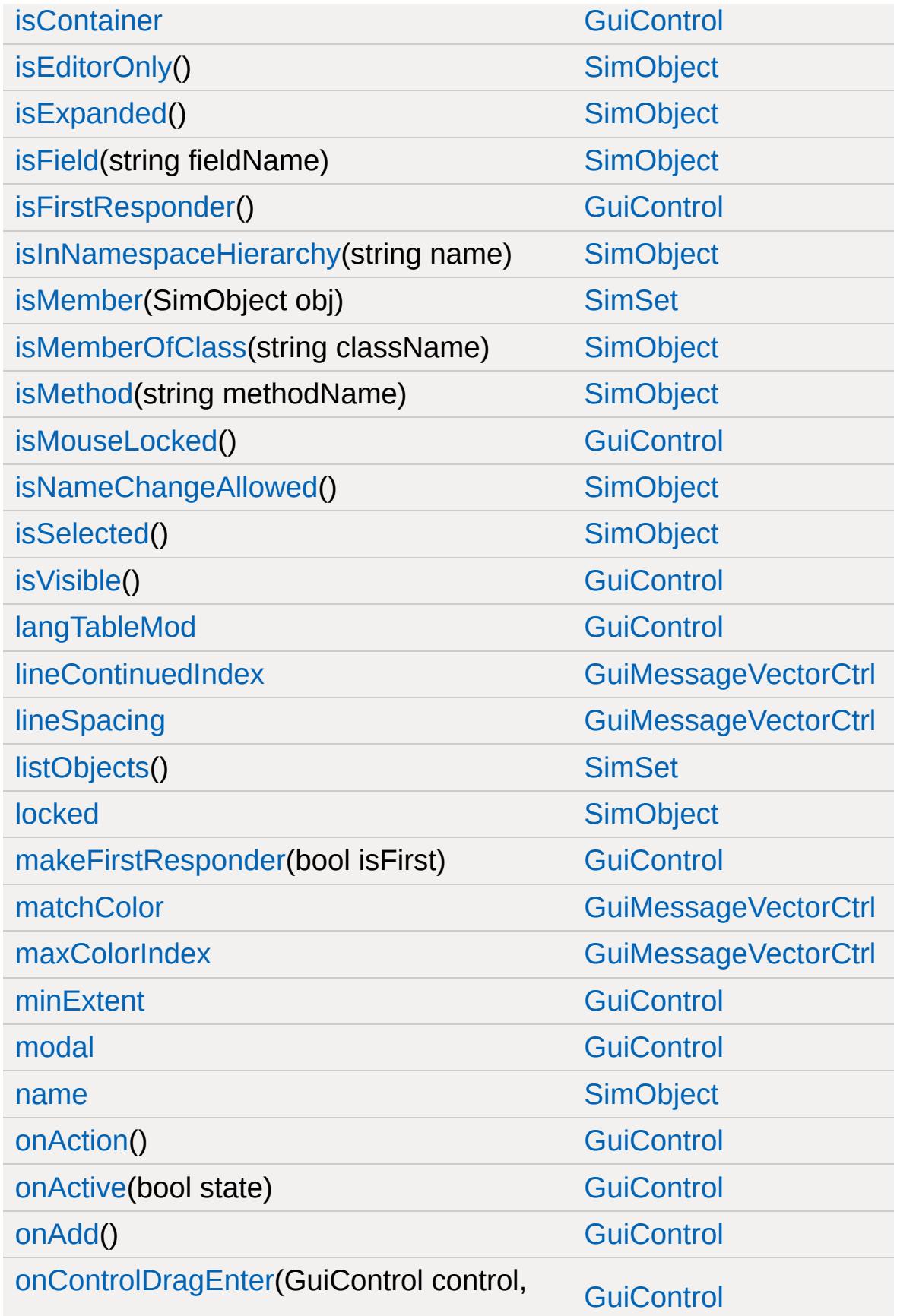

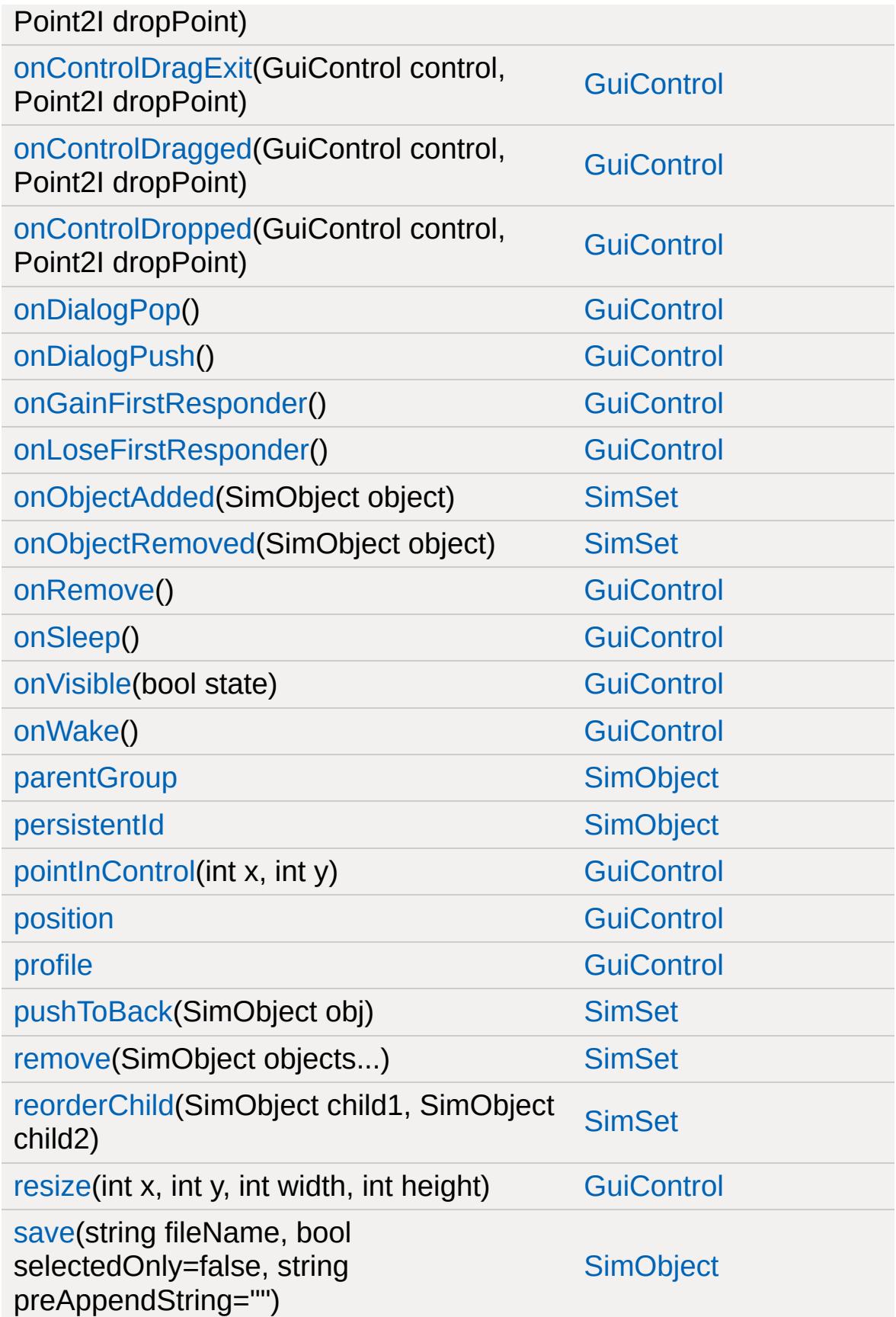

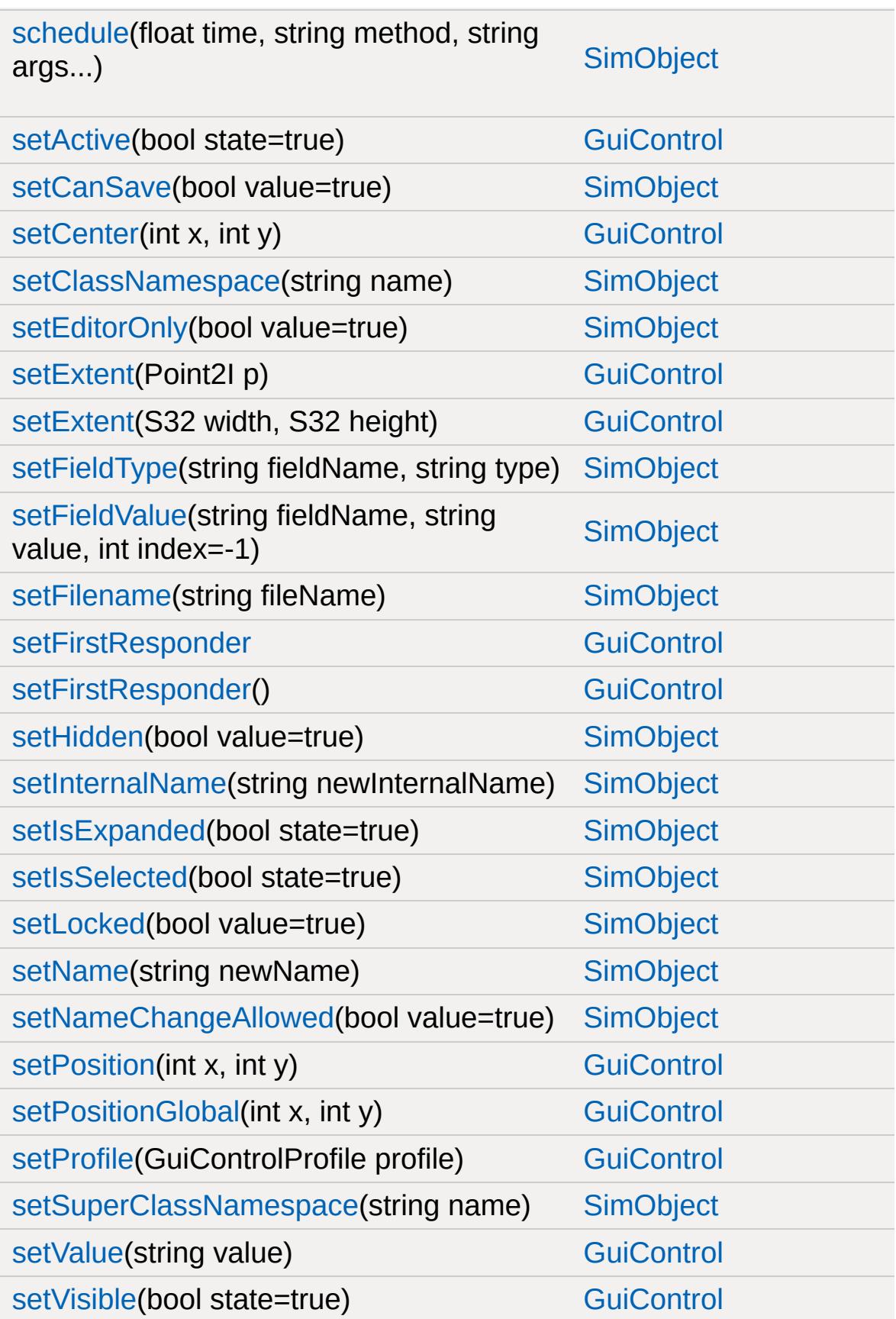

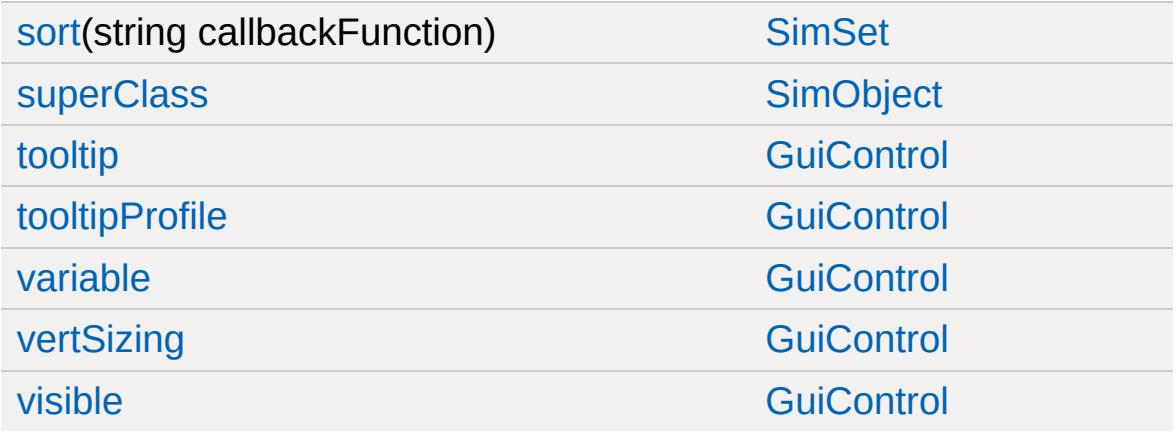

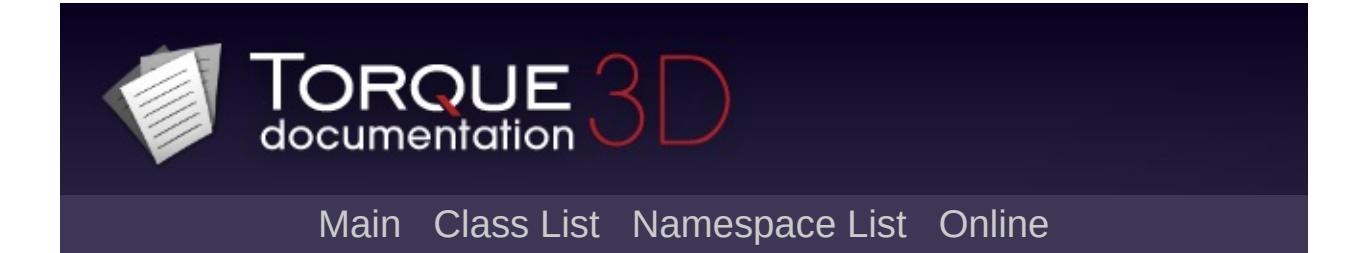

## **GuiMLTextCtrl Member List**

This is the complete list of members for [GuiMLTextCtrl,](#page-1747-0) including all inherited members.

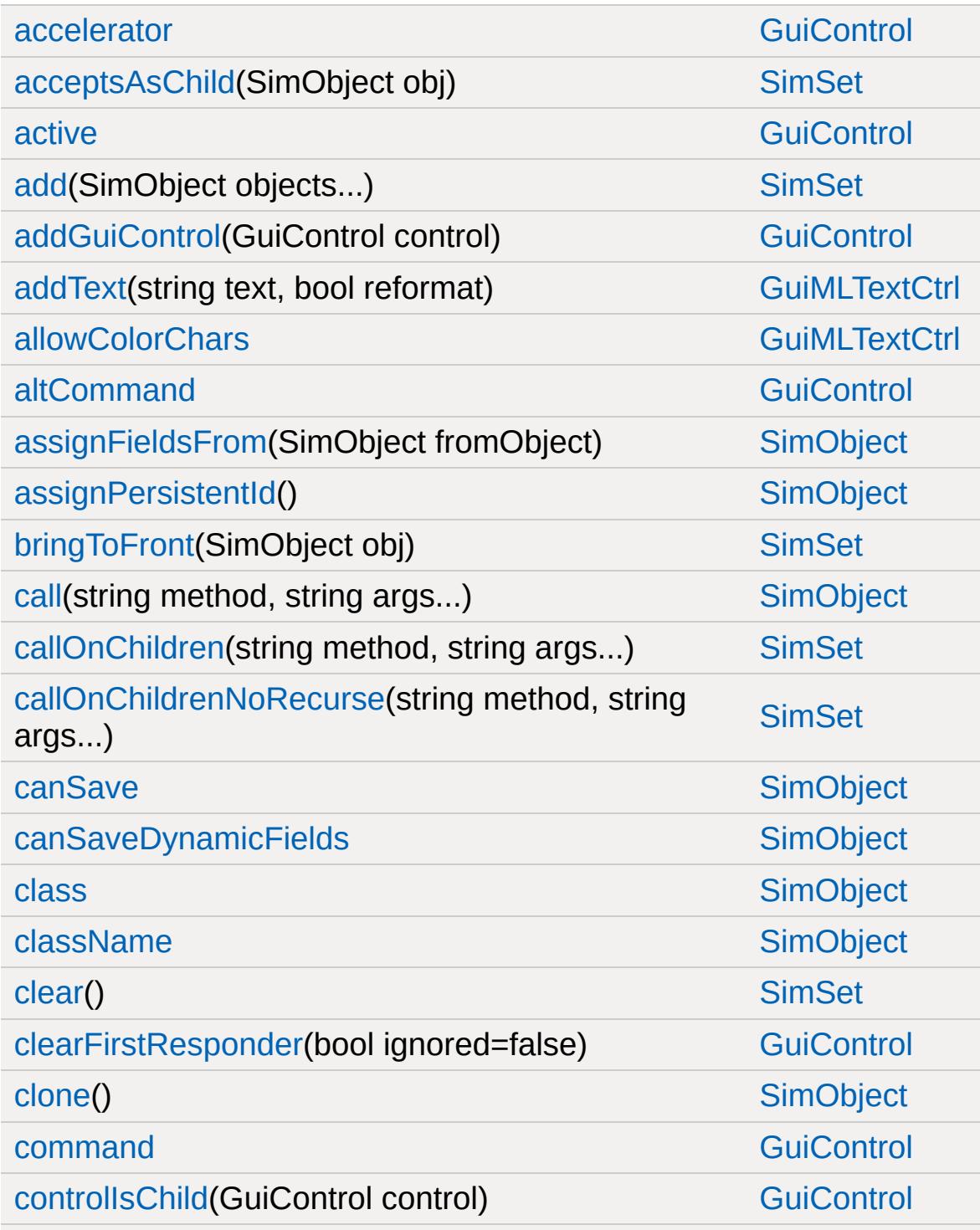

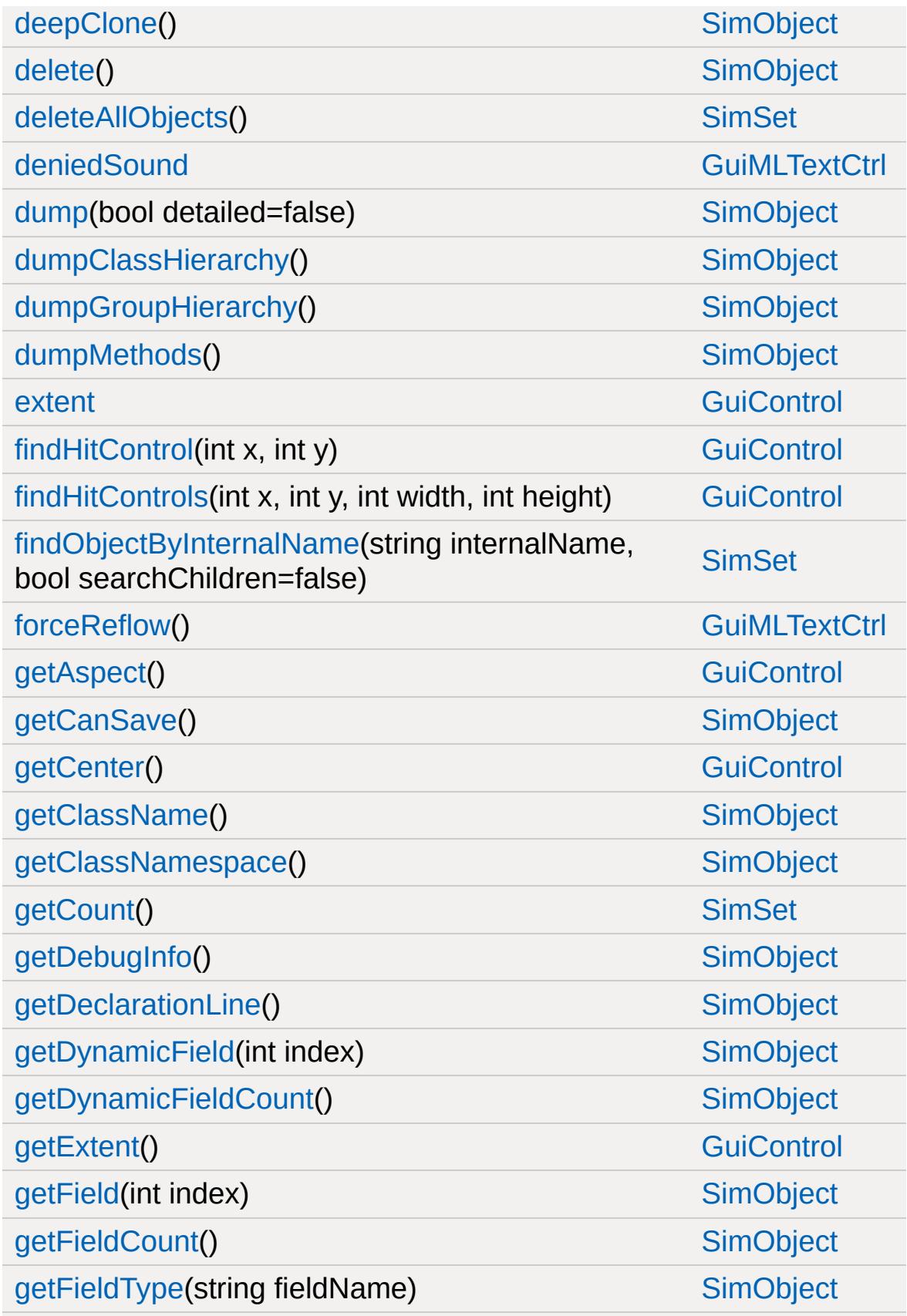

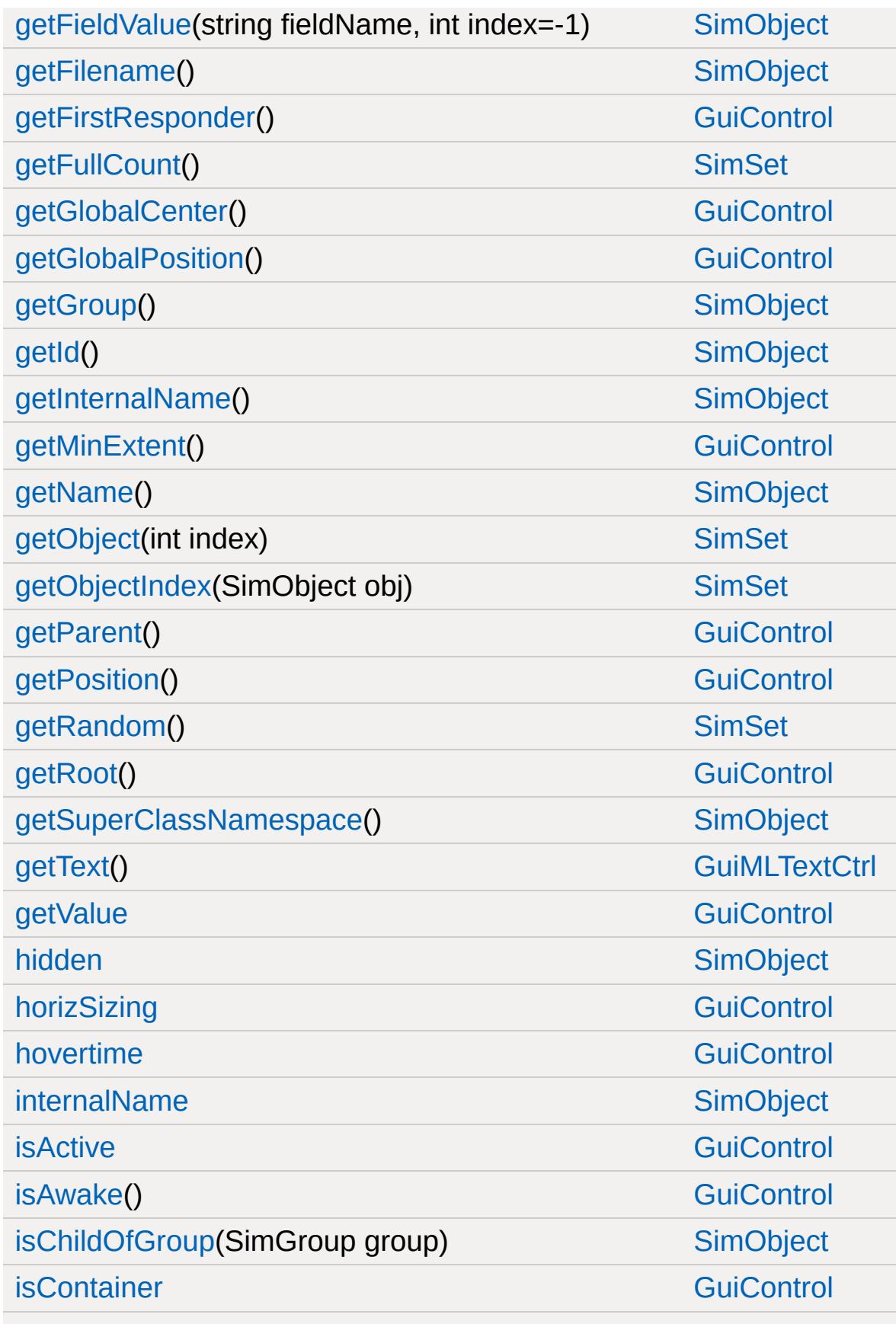

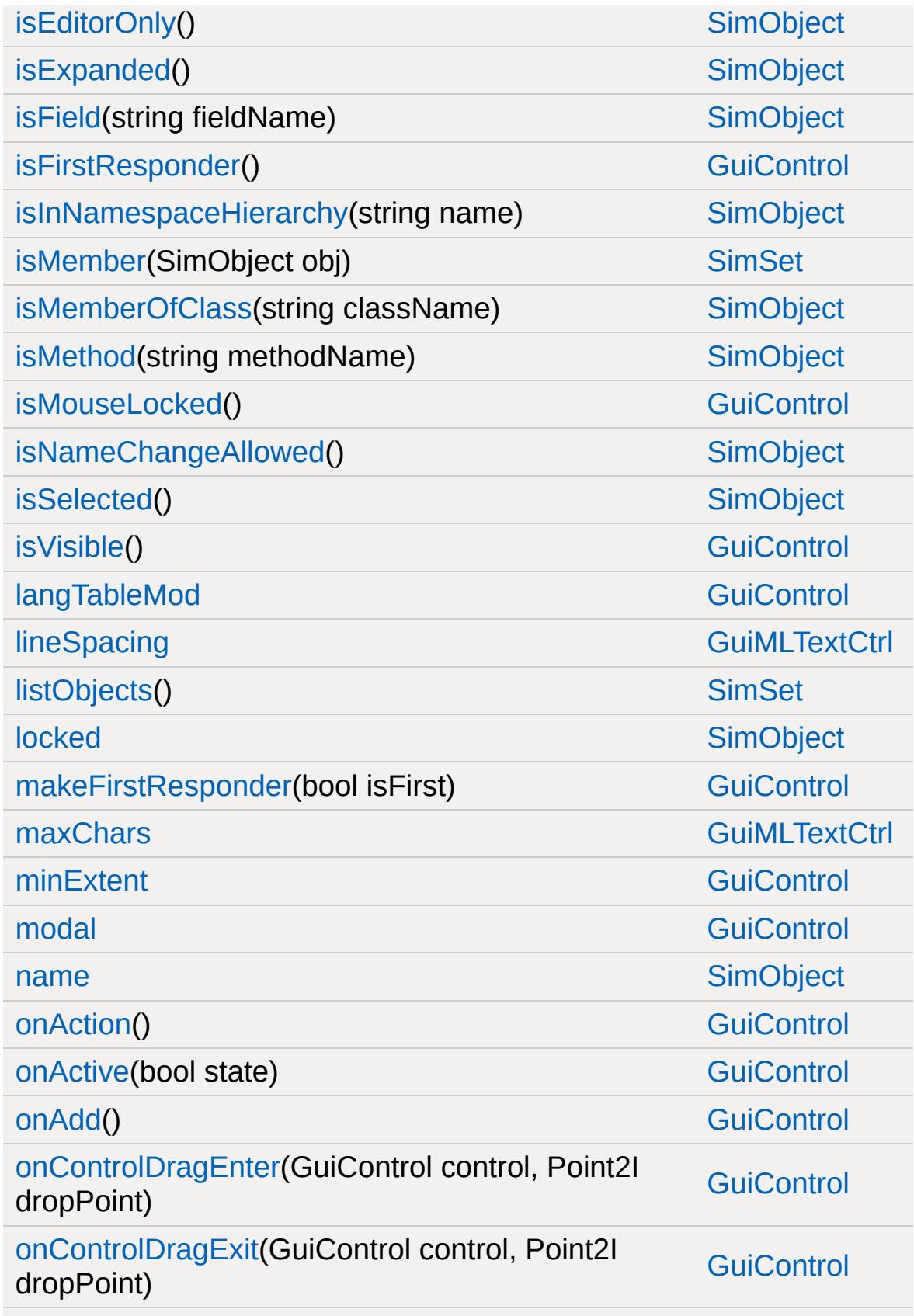

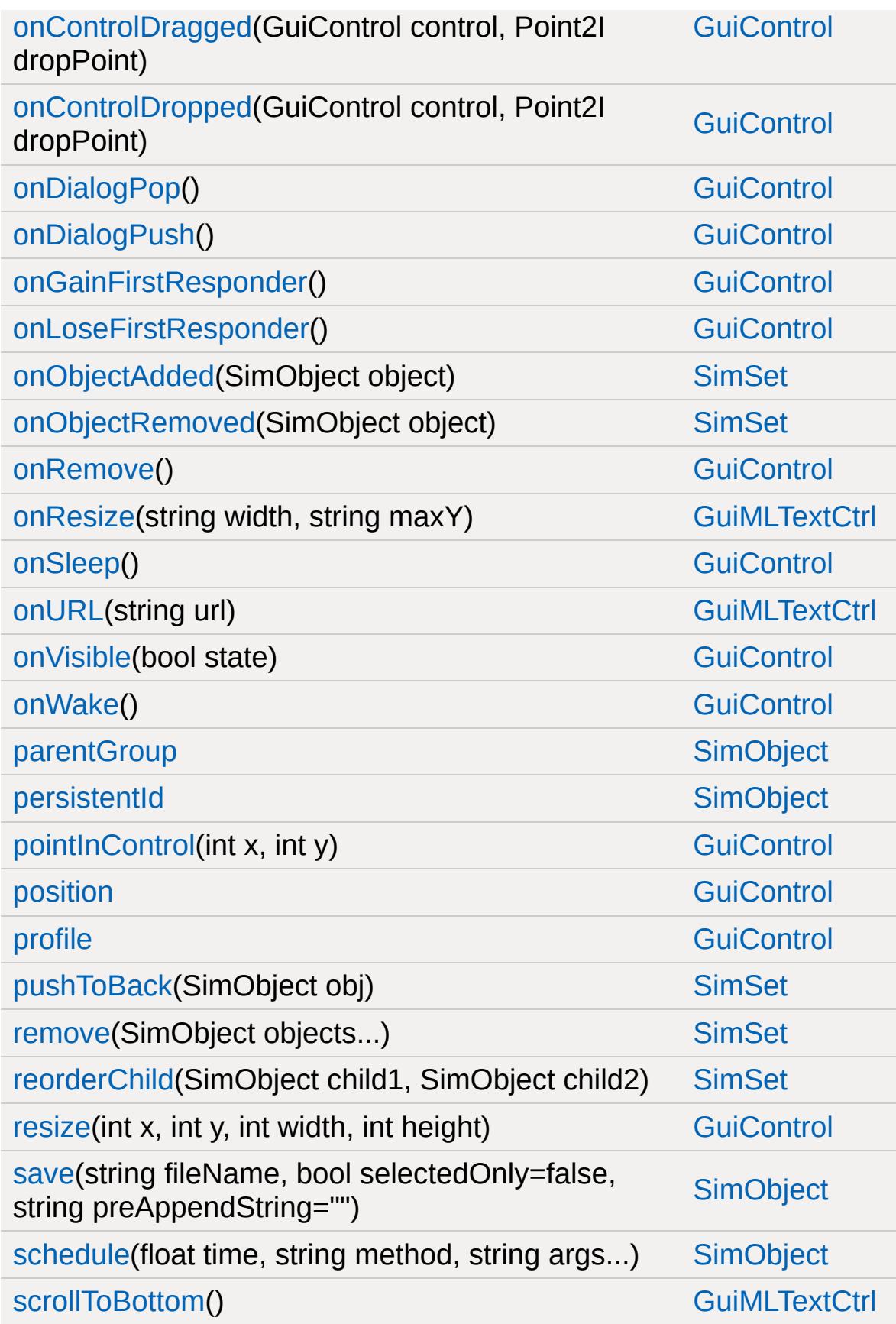

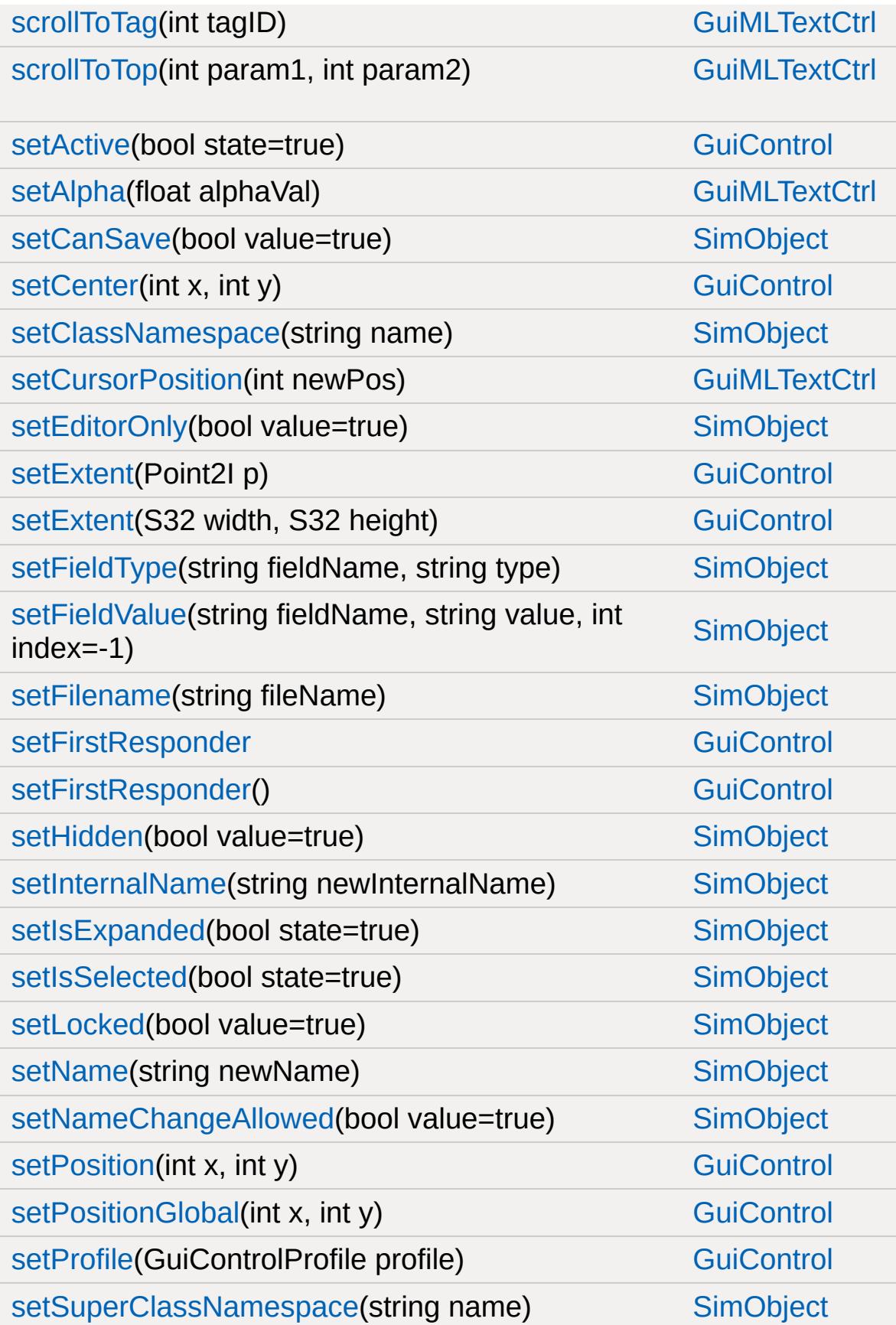

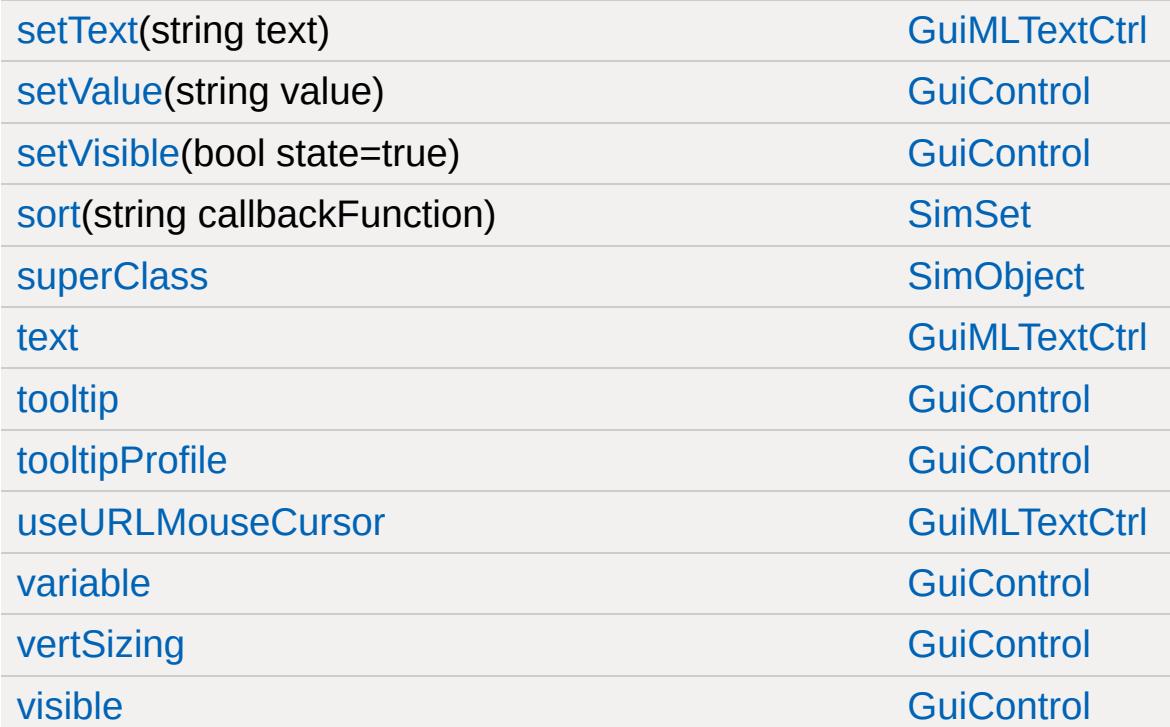

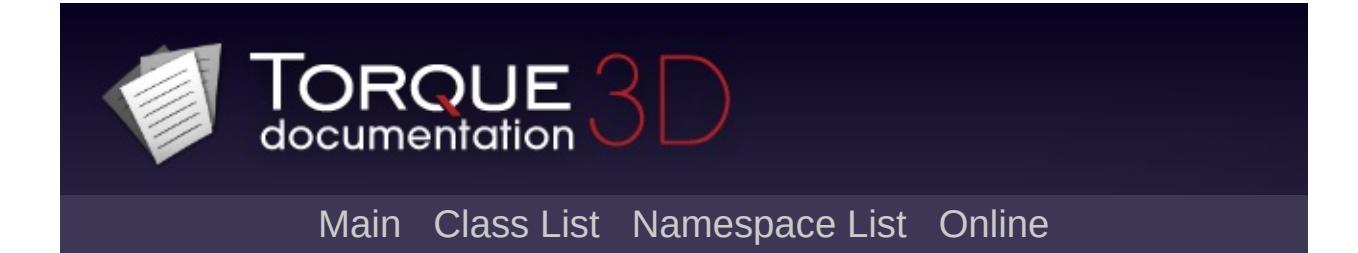

## **GuiMLTextEditCtrl Member List**

This is the complete list of members for [GuiMLTextEditCtrl](#page-1760-0), including all inherited members.

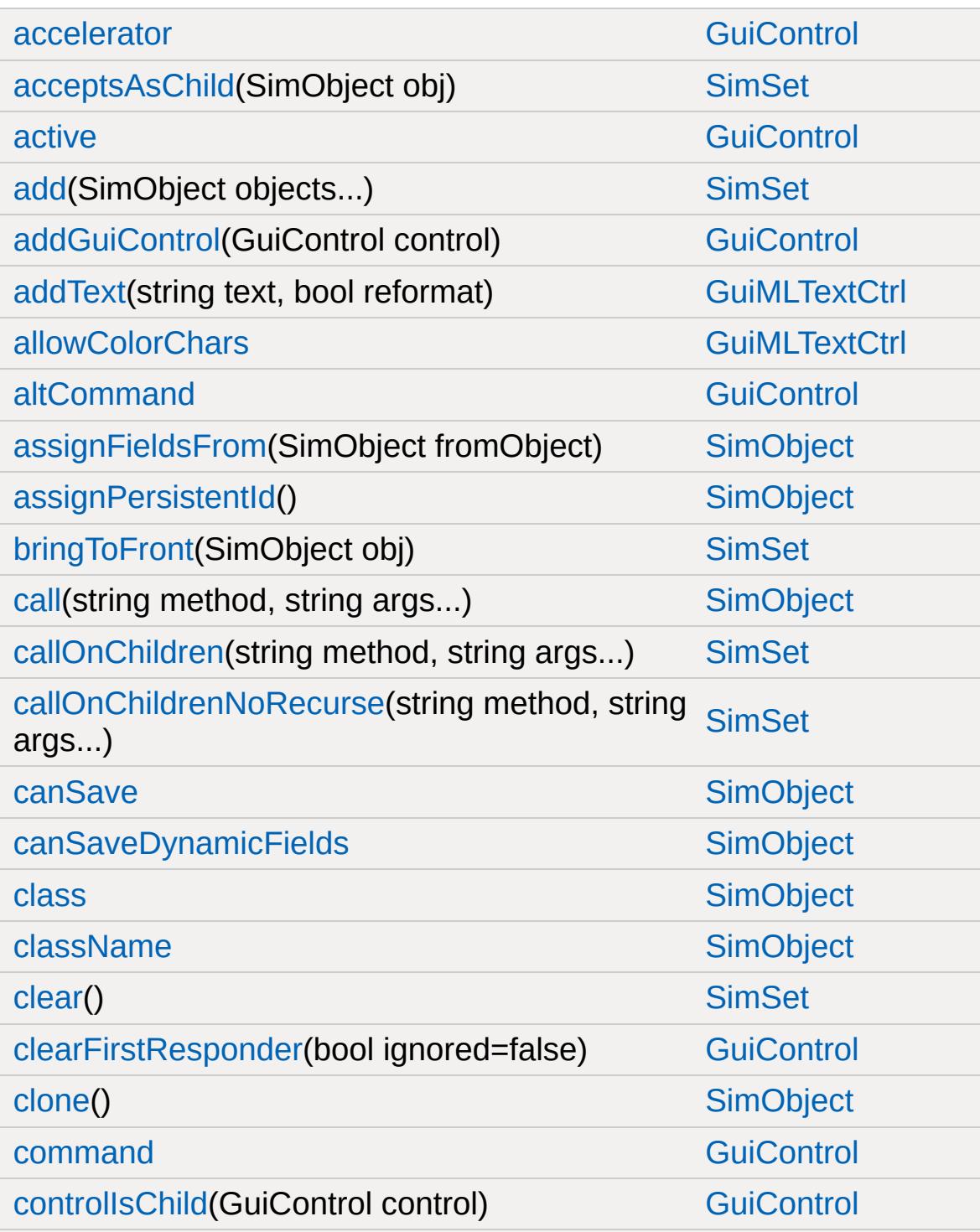

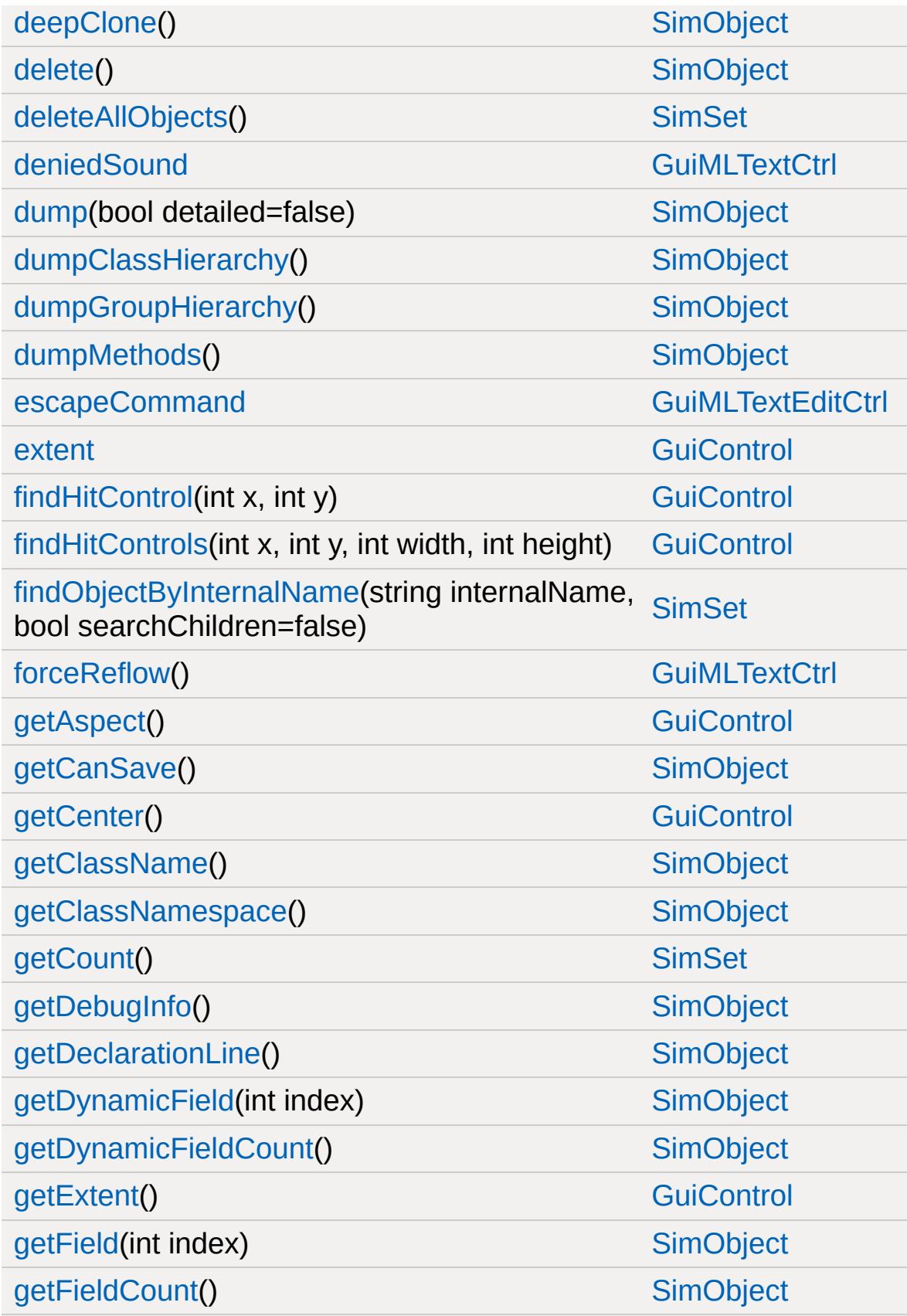

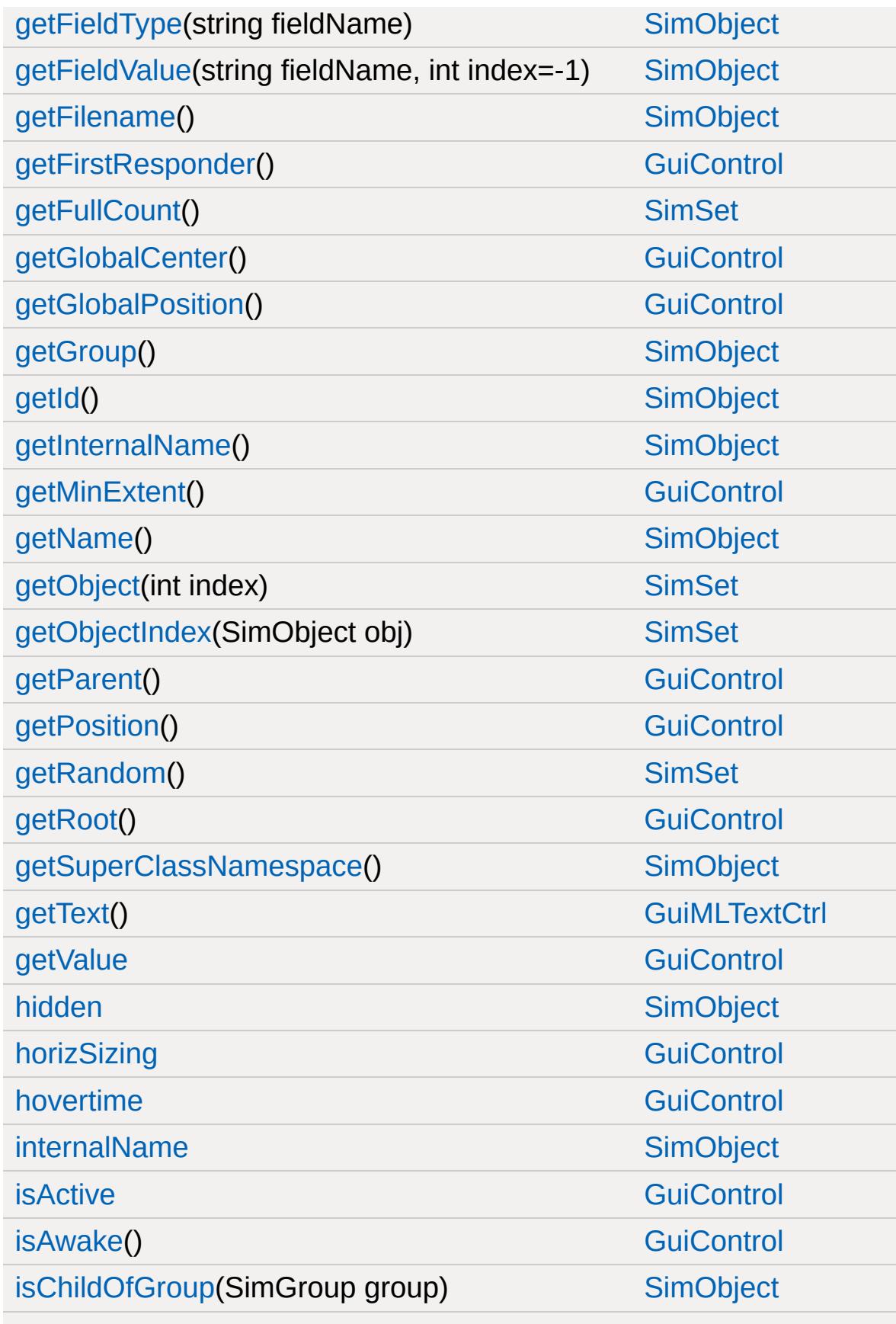

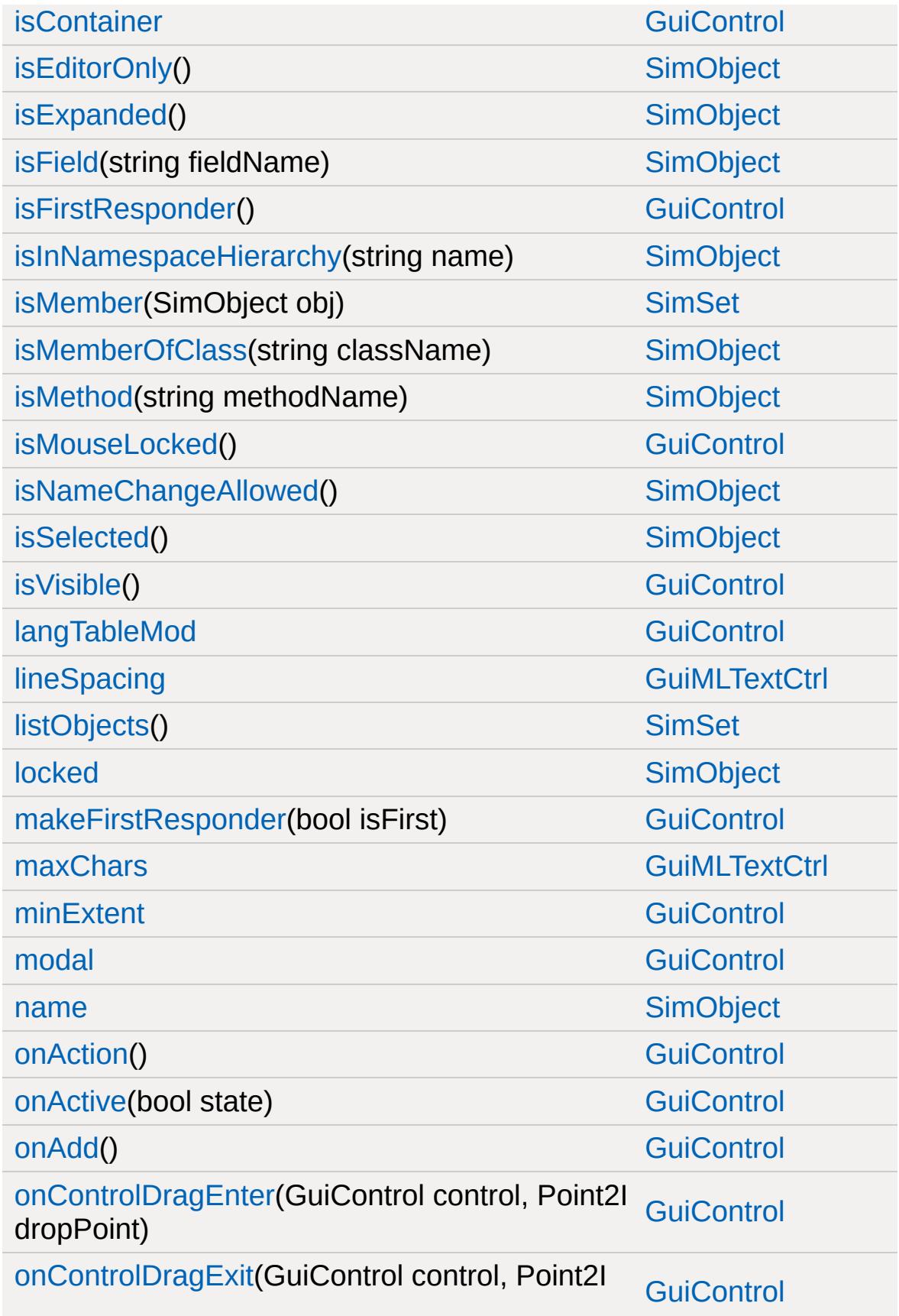

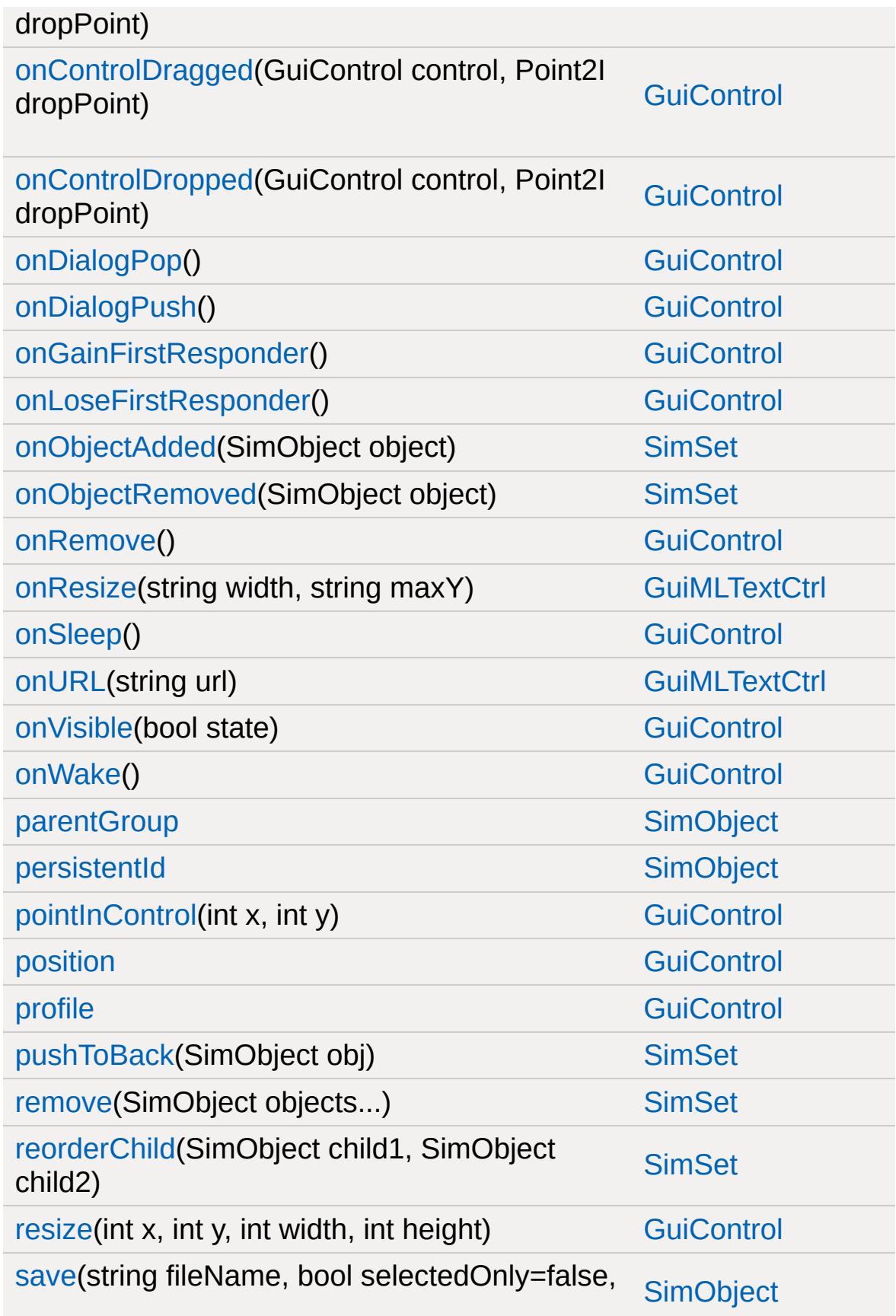

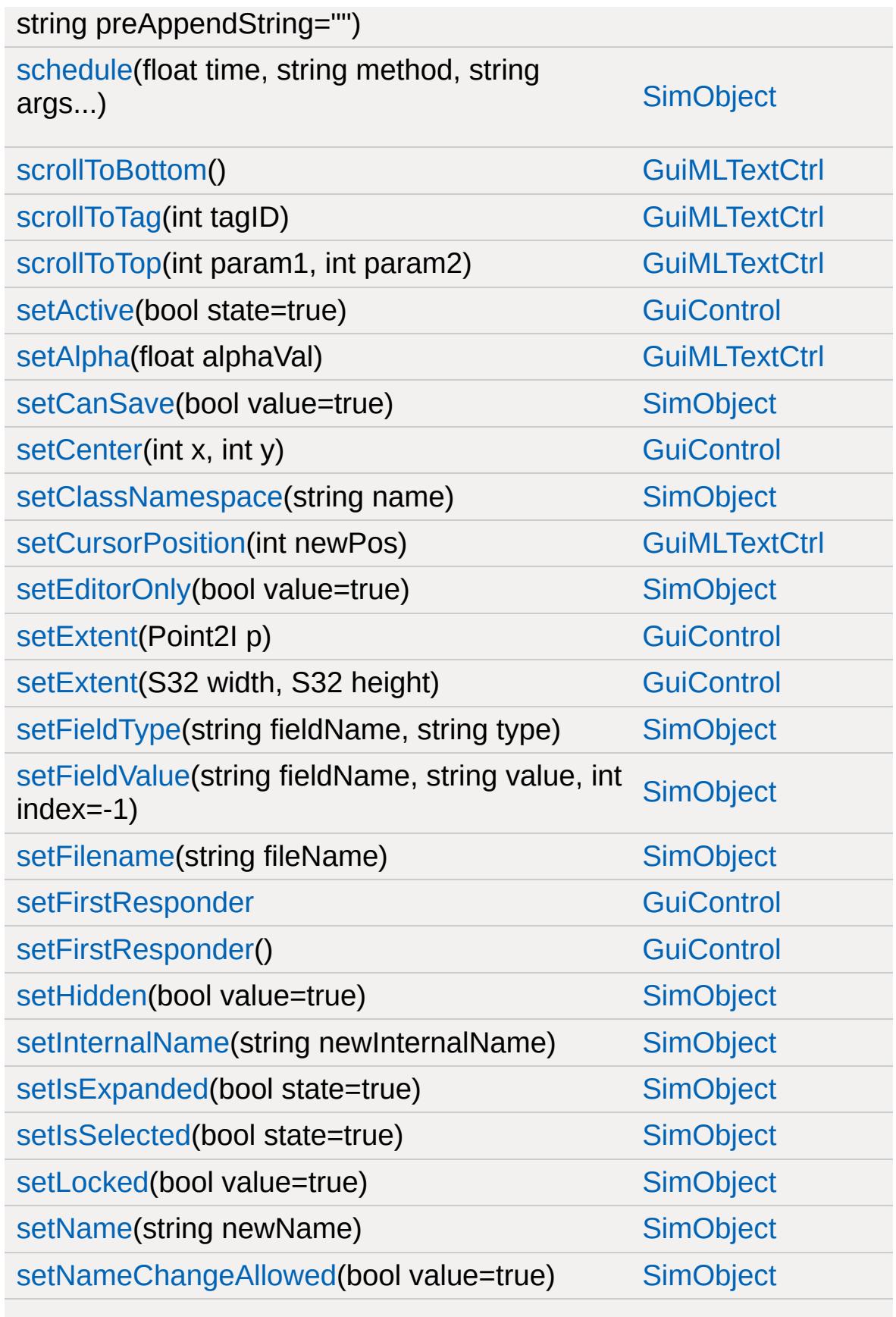

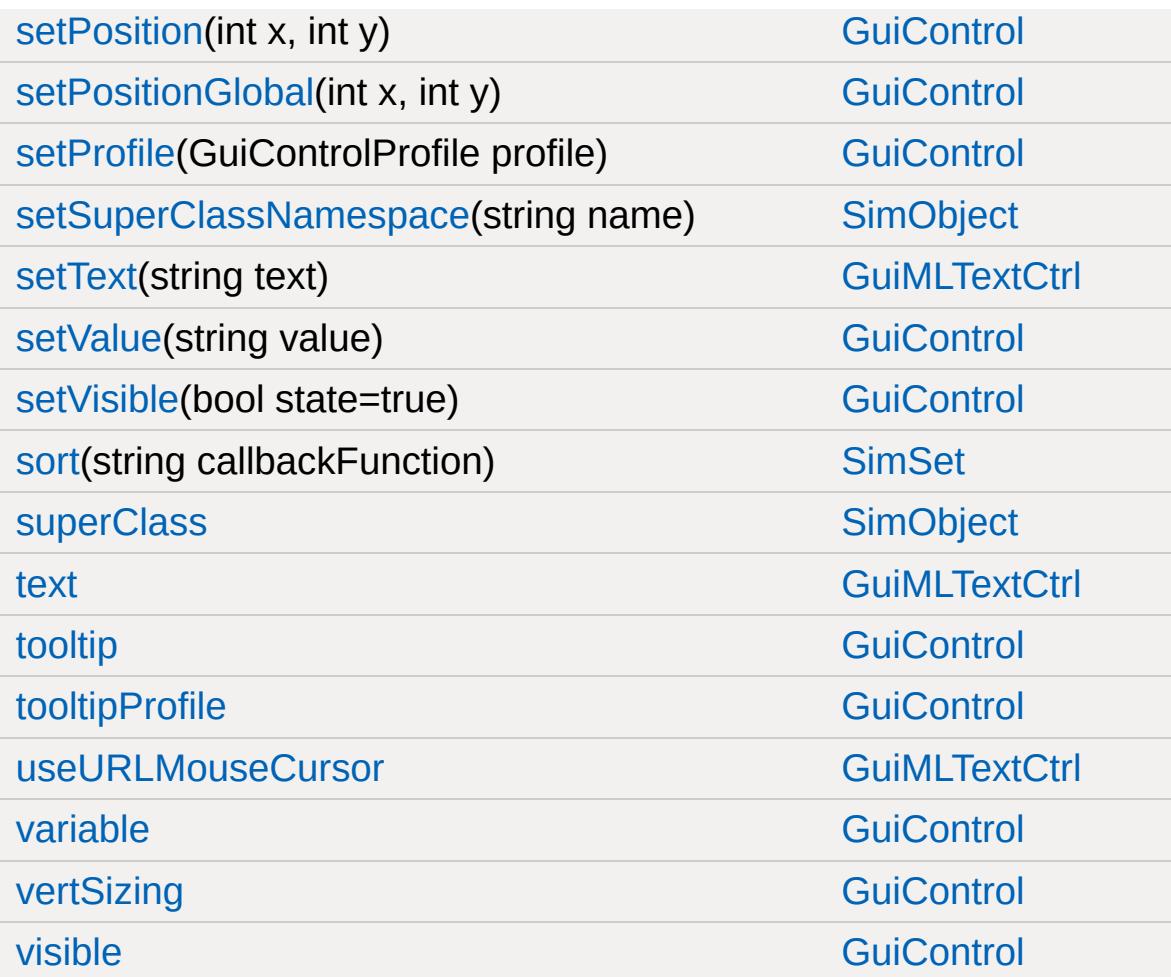

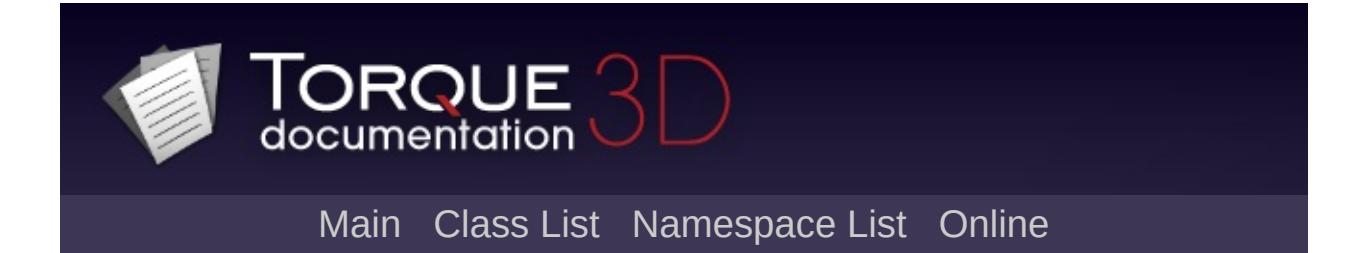

## **GuiMouseEventCtrl Member List**

This is the complete list of members for [GuiMouseEventCtrl](#page-1765-0), including all inherited members.

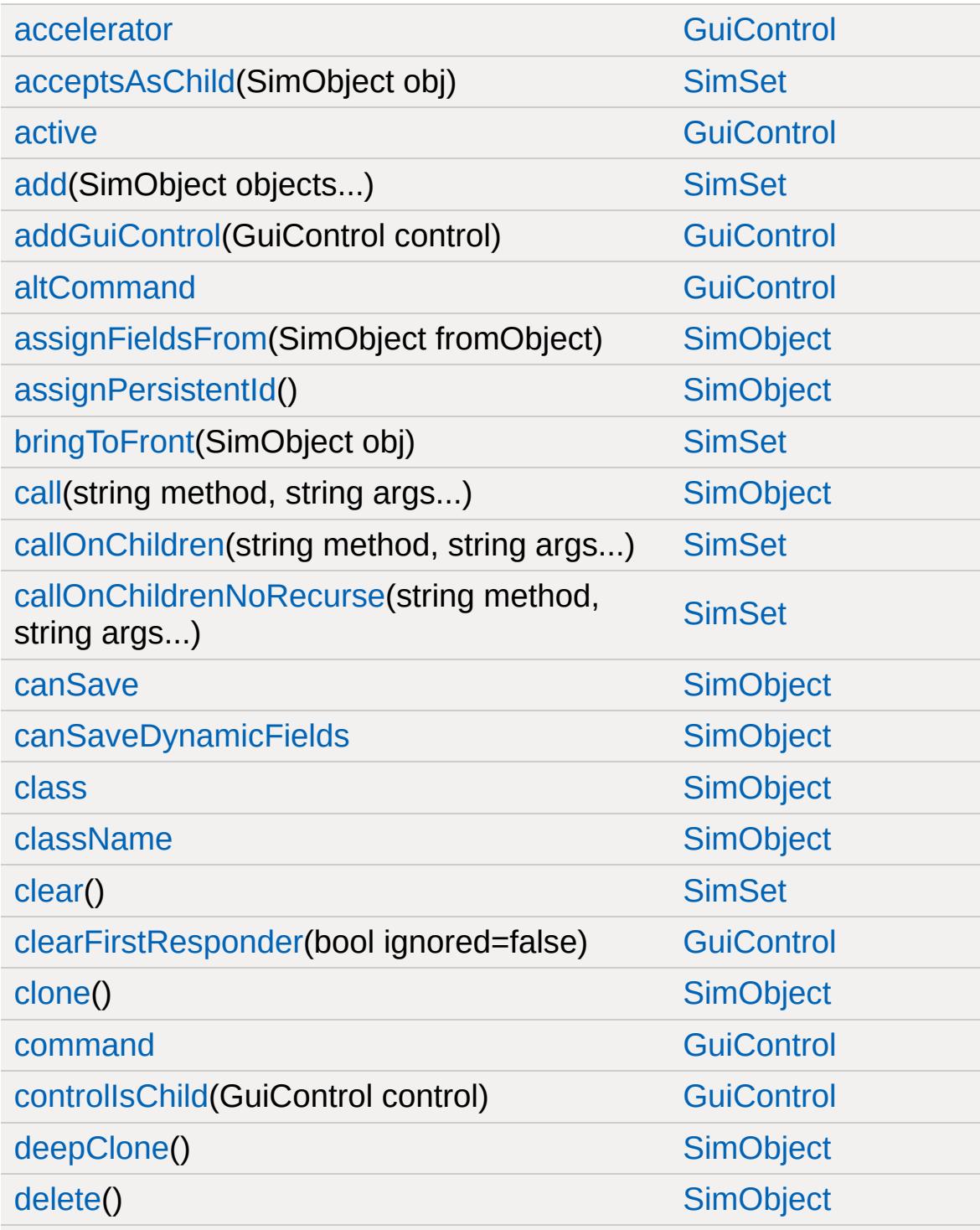

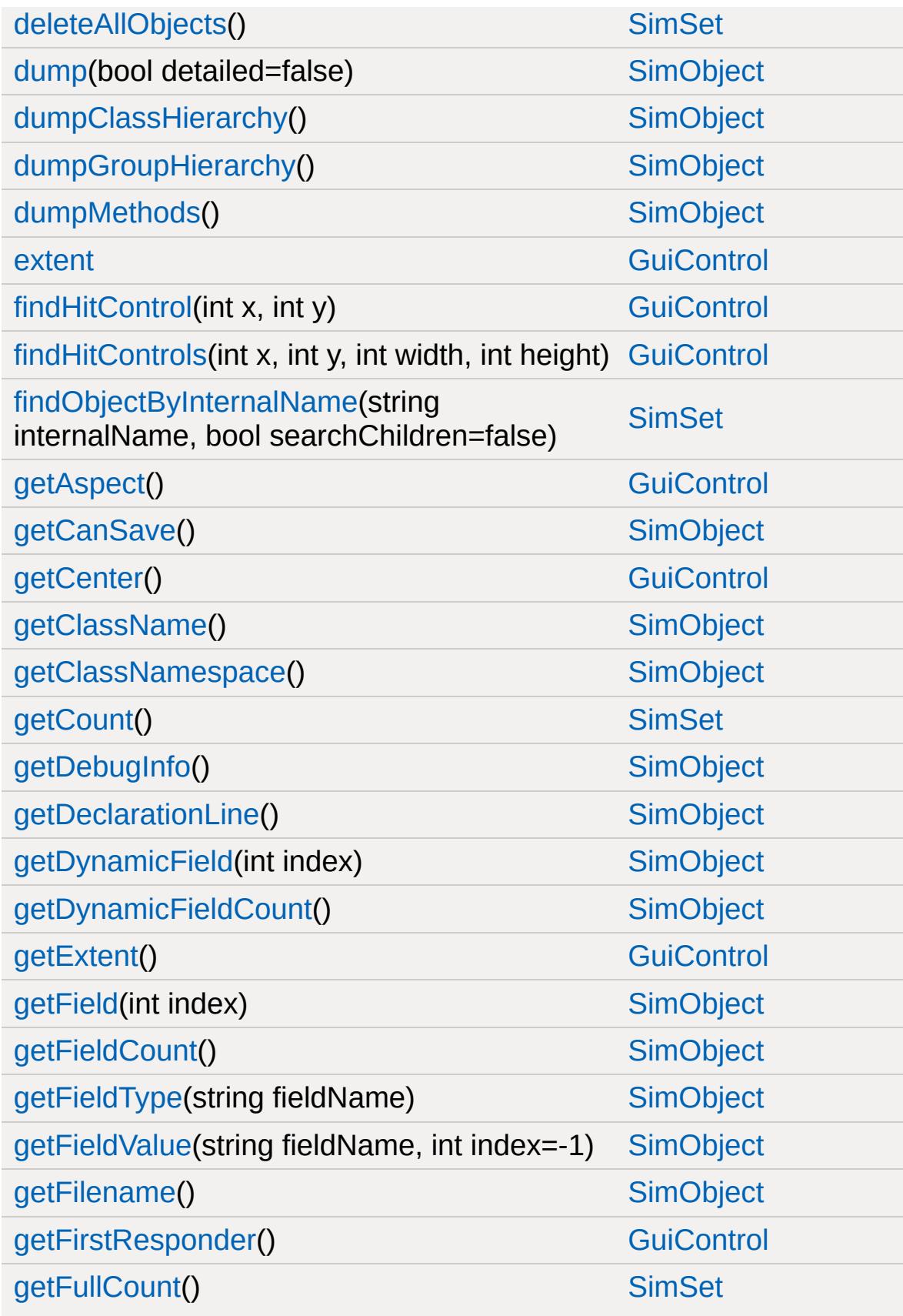

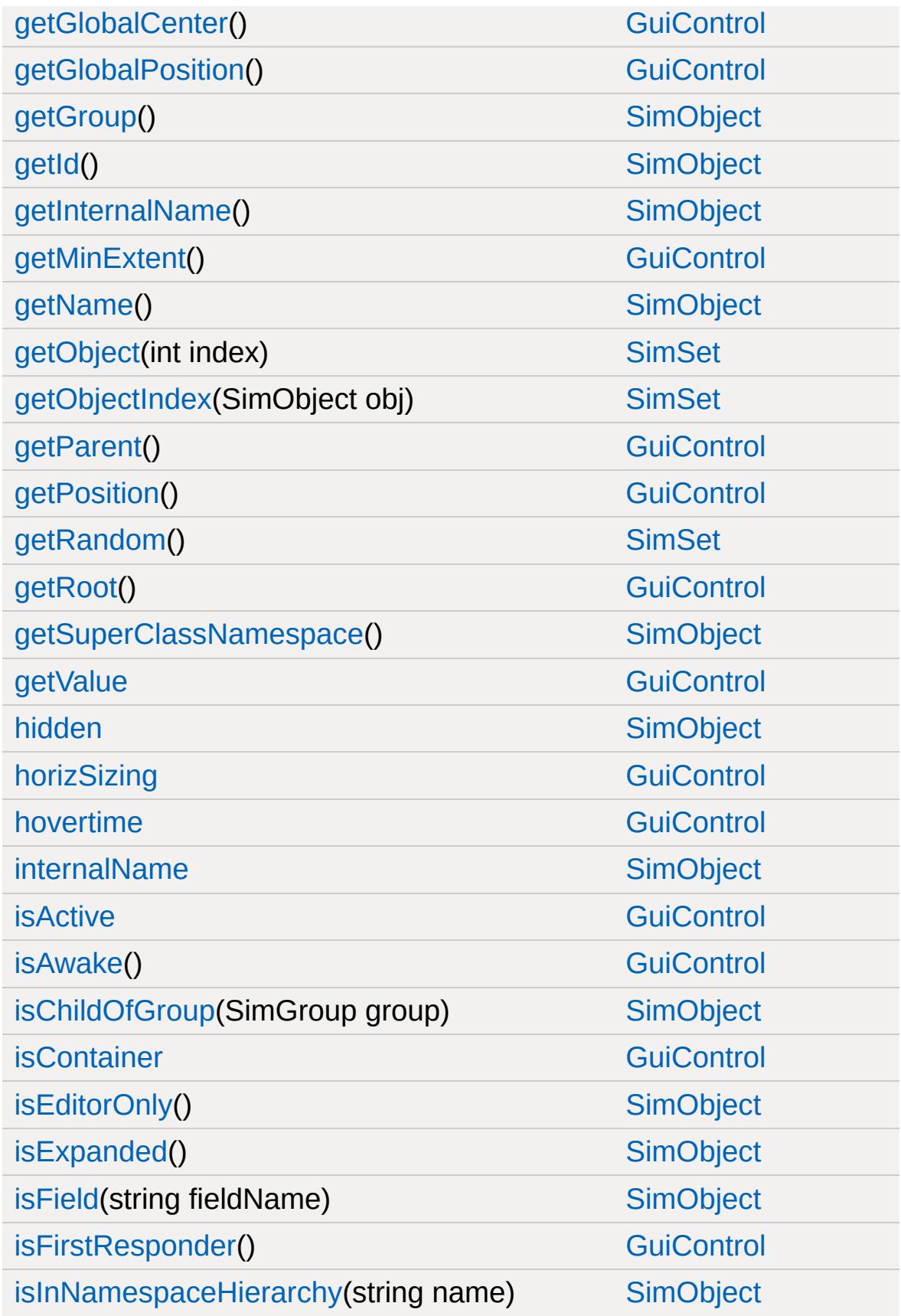

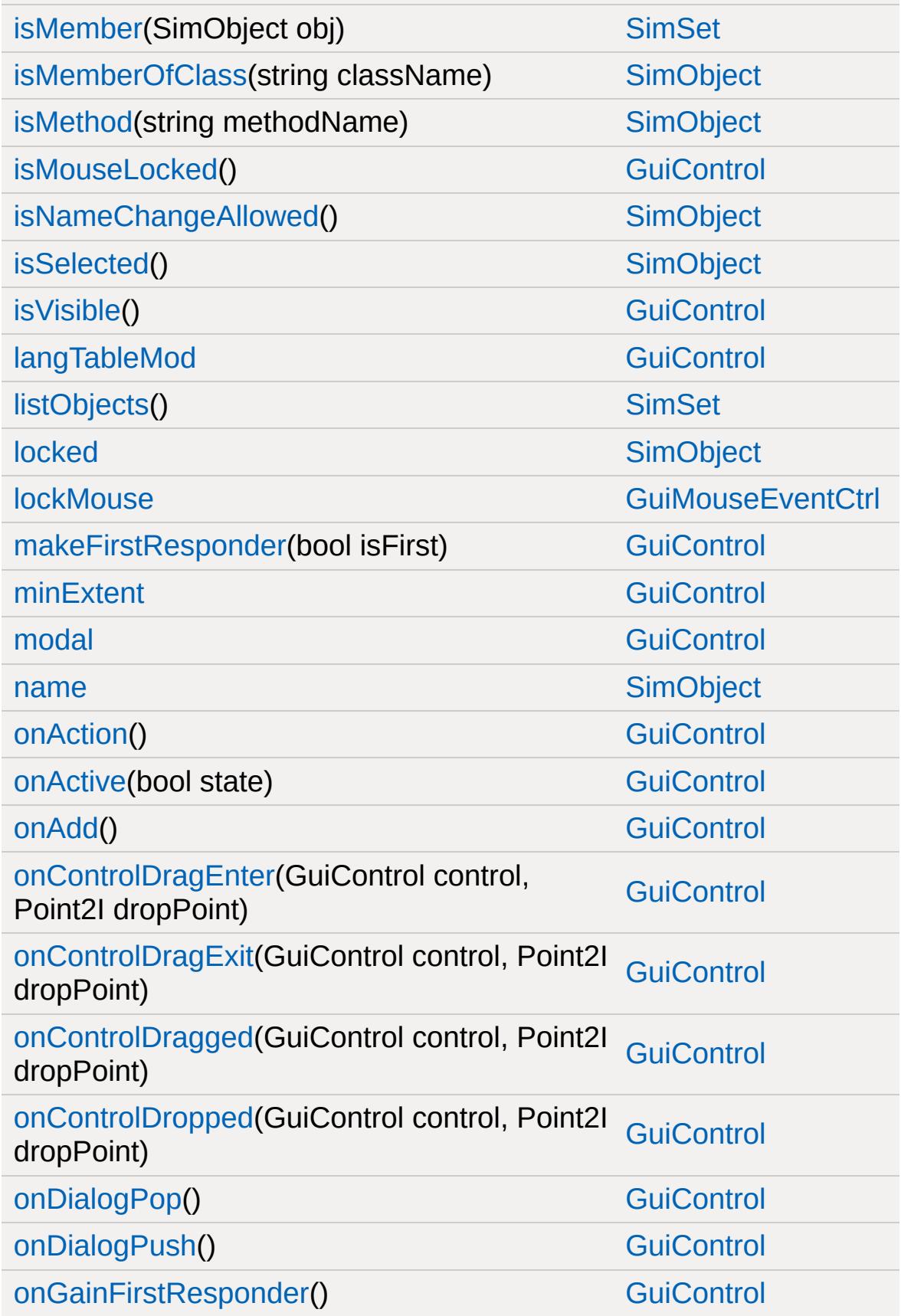
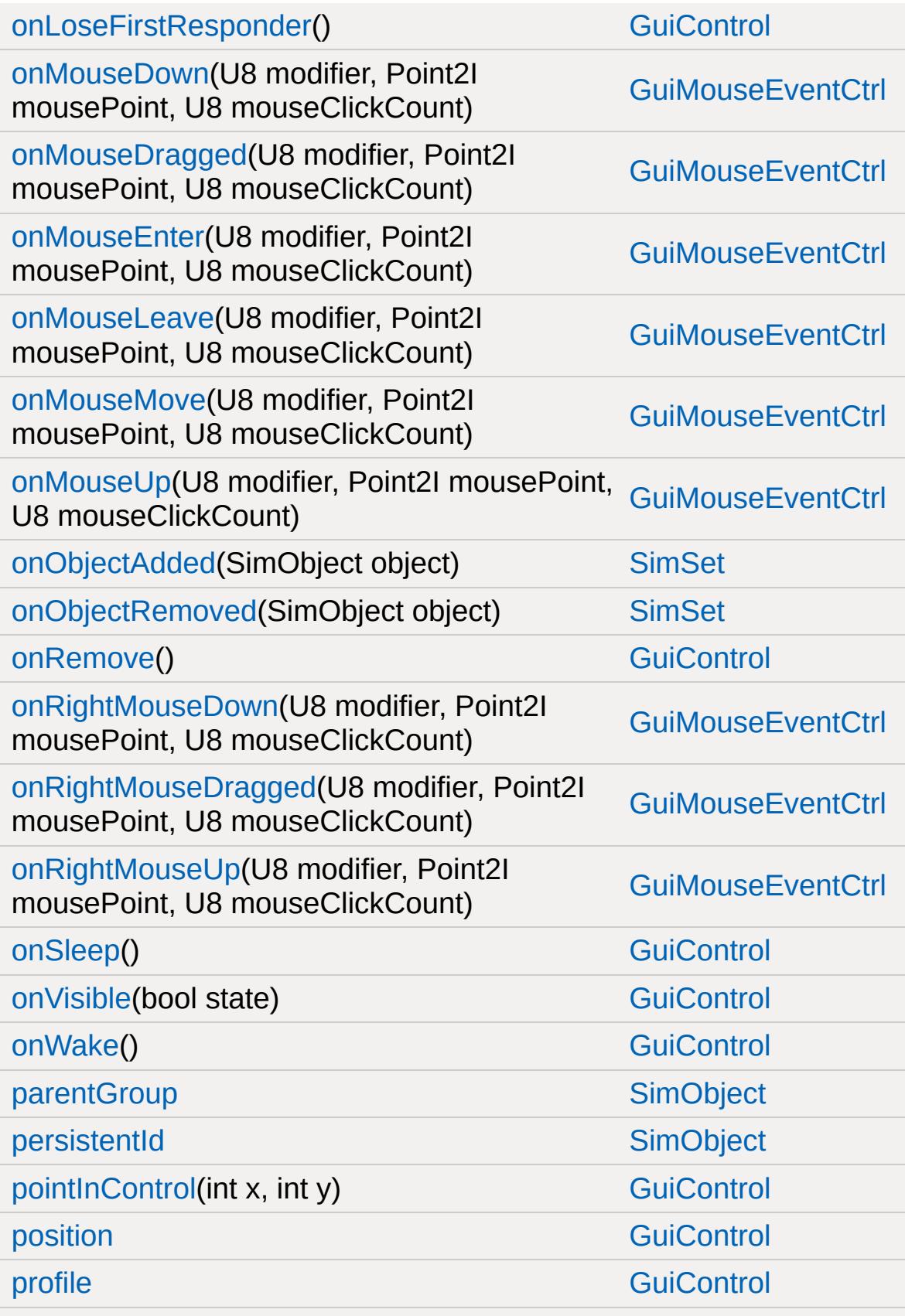

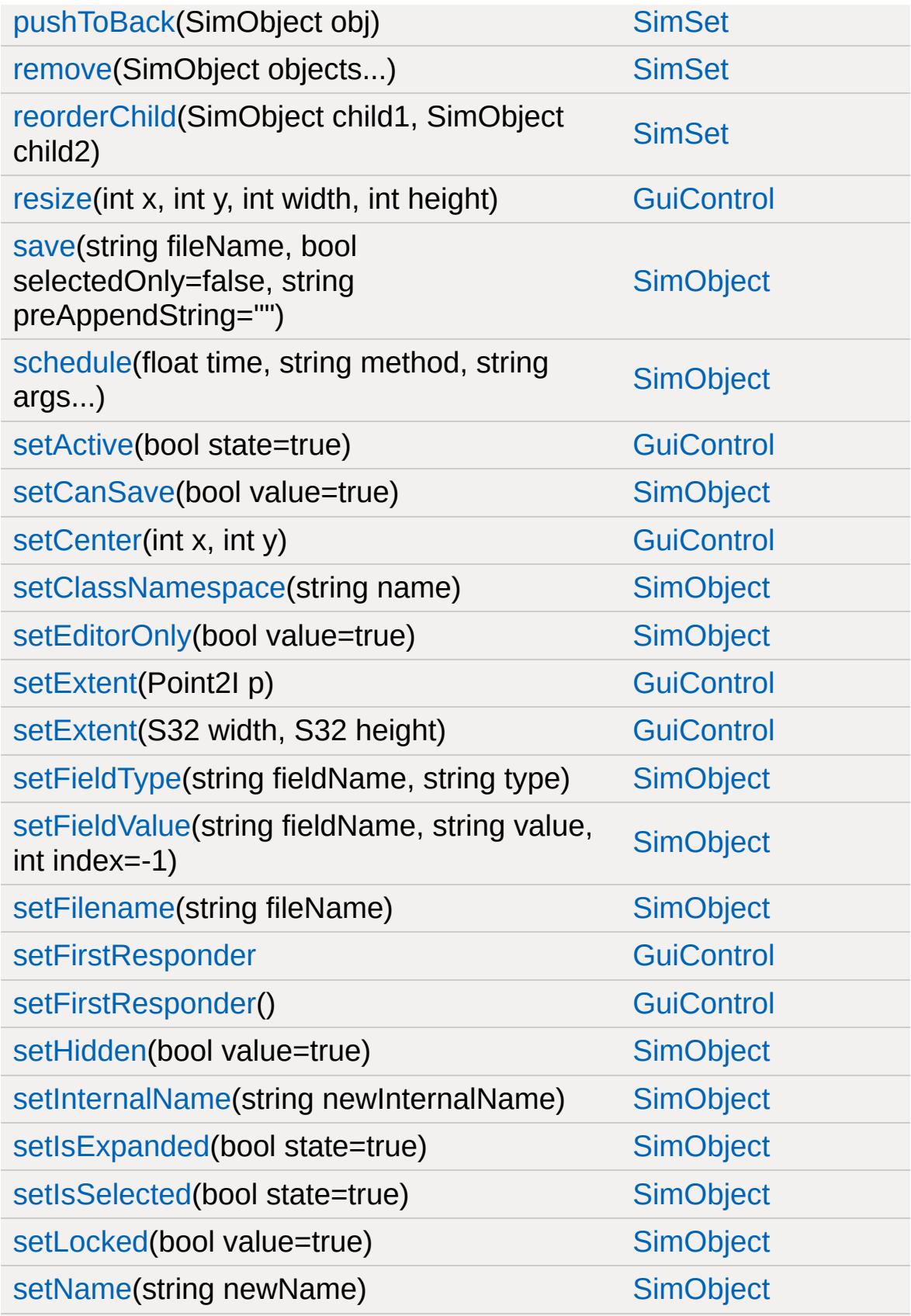

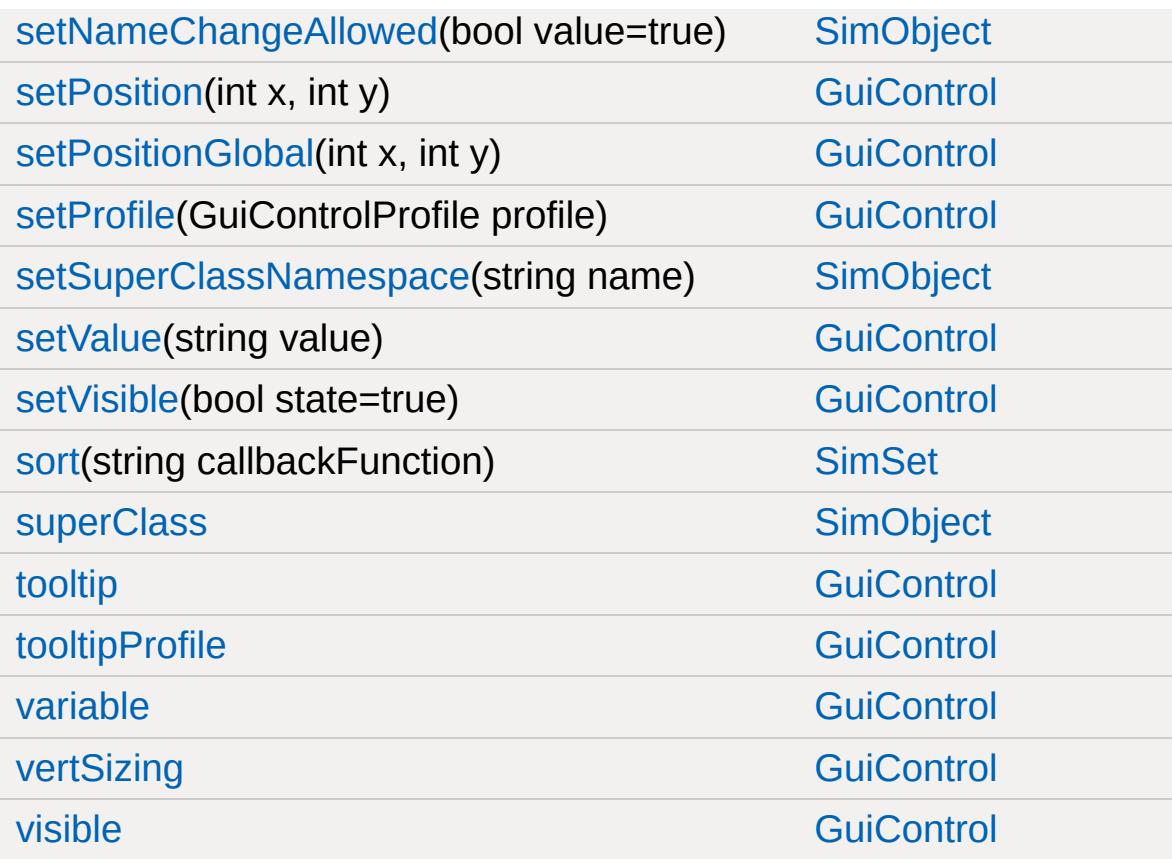

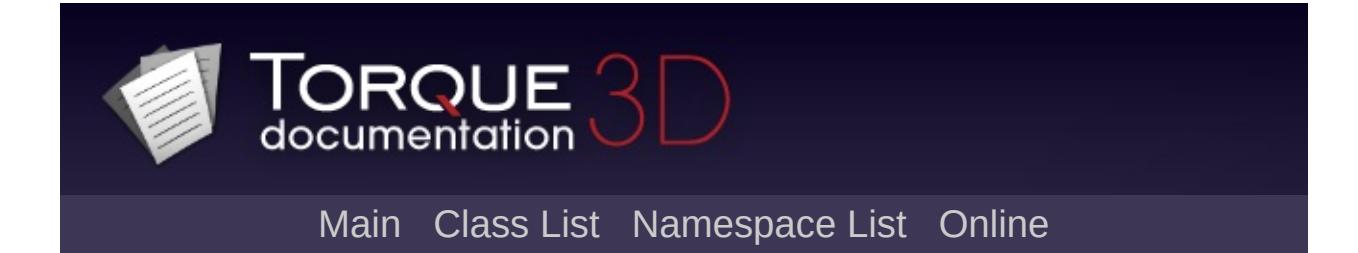

## **GuiObjectView Member List**

This is the complete list of members for [GuiObjectView,](#page-1783-0) including all inherited members.

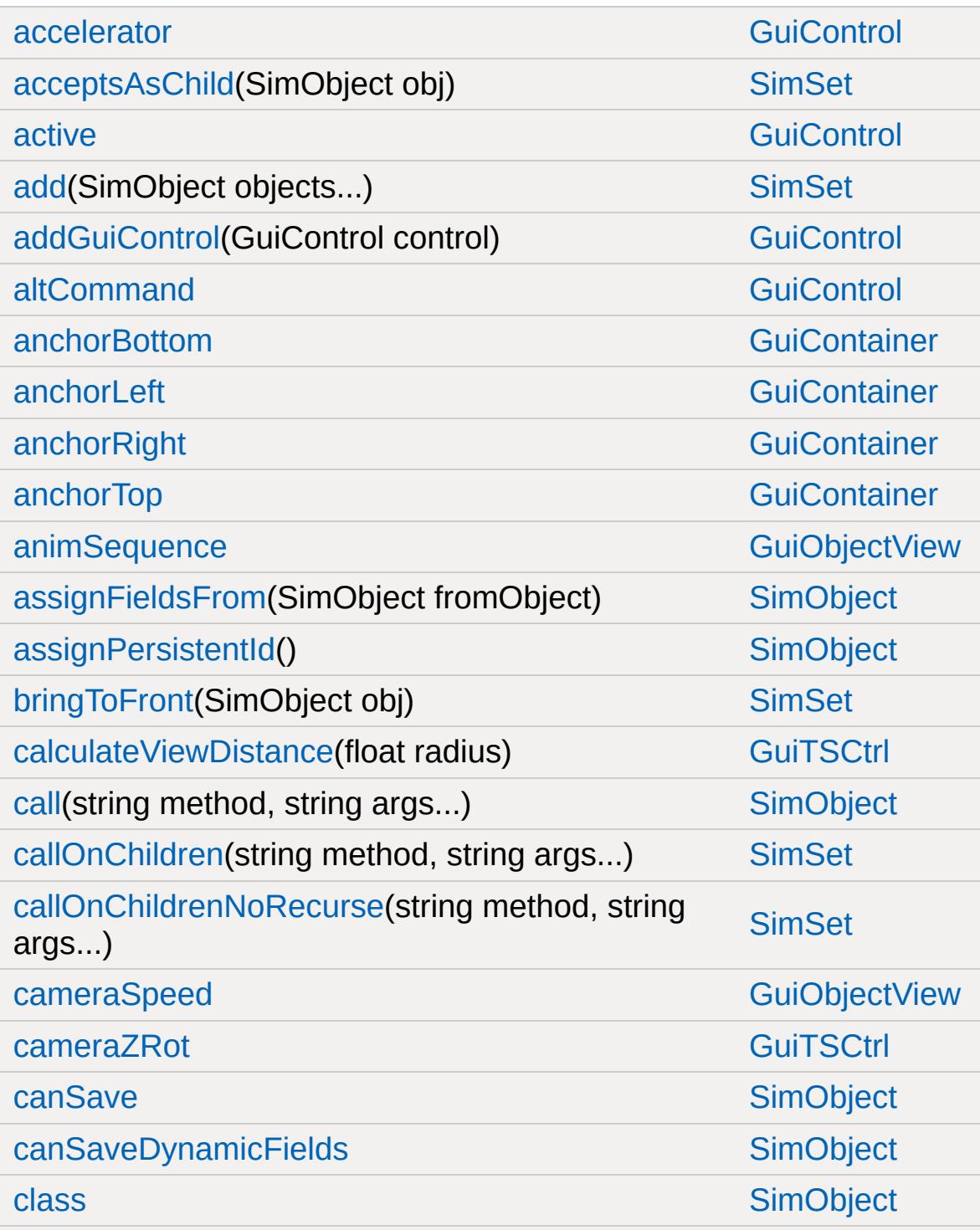

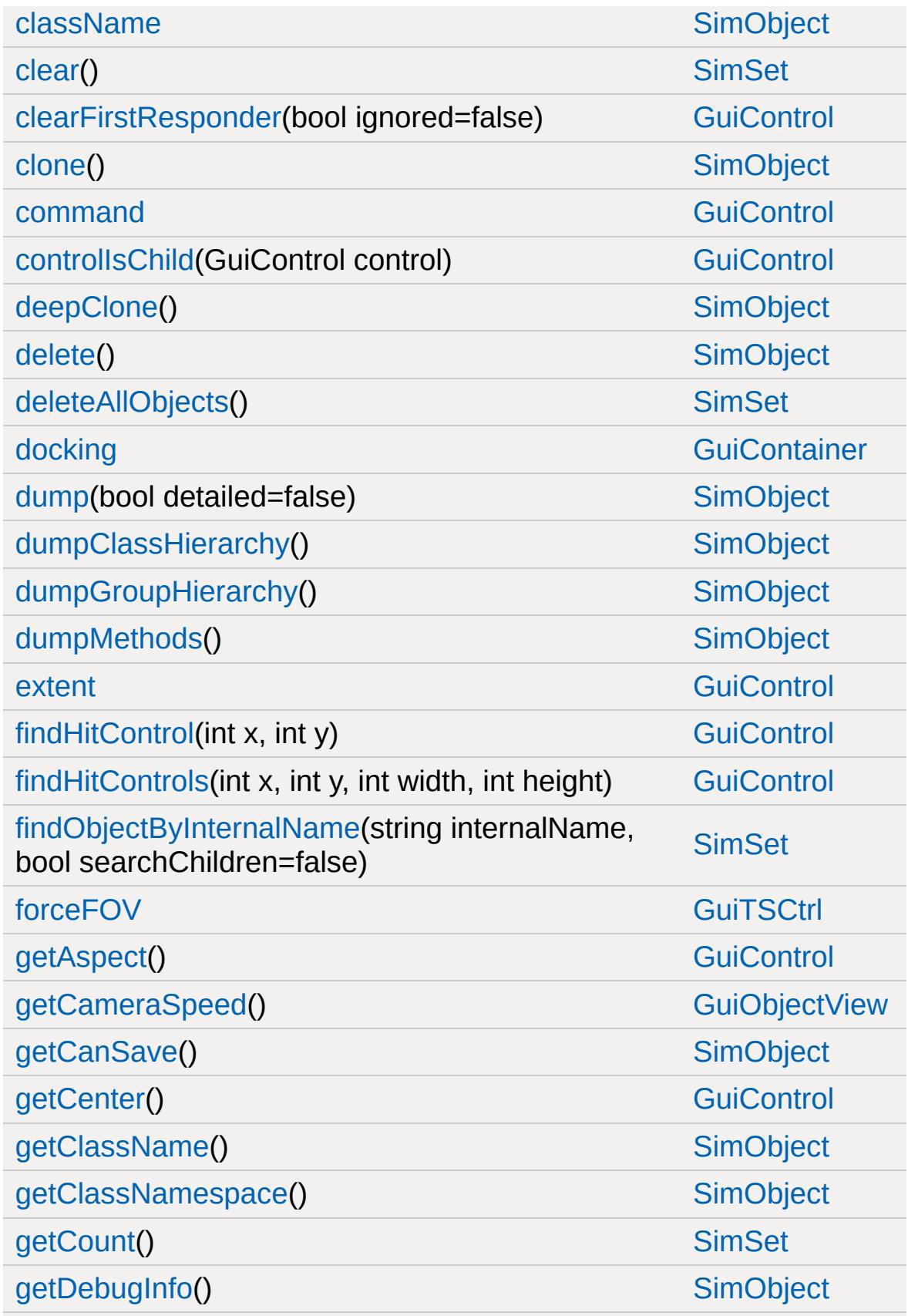

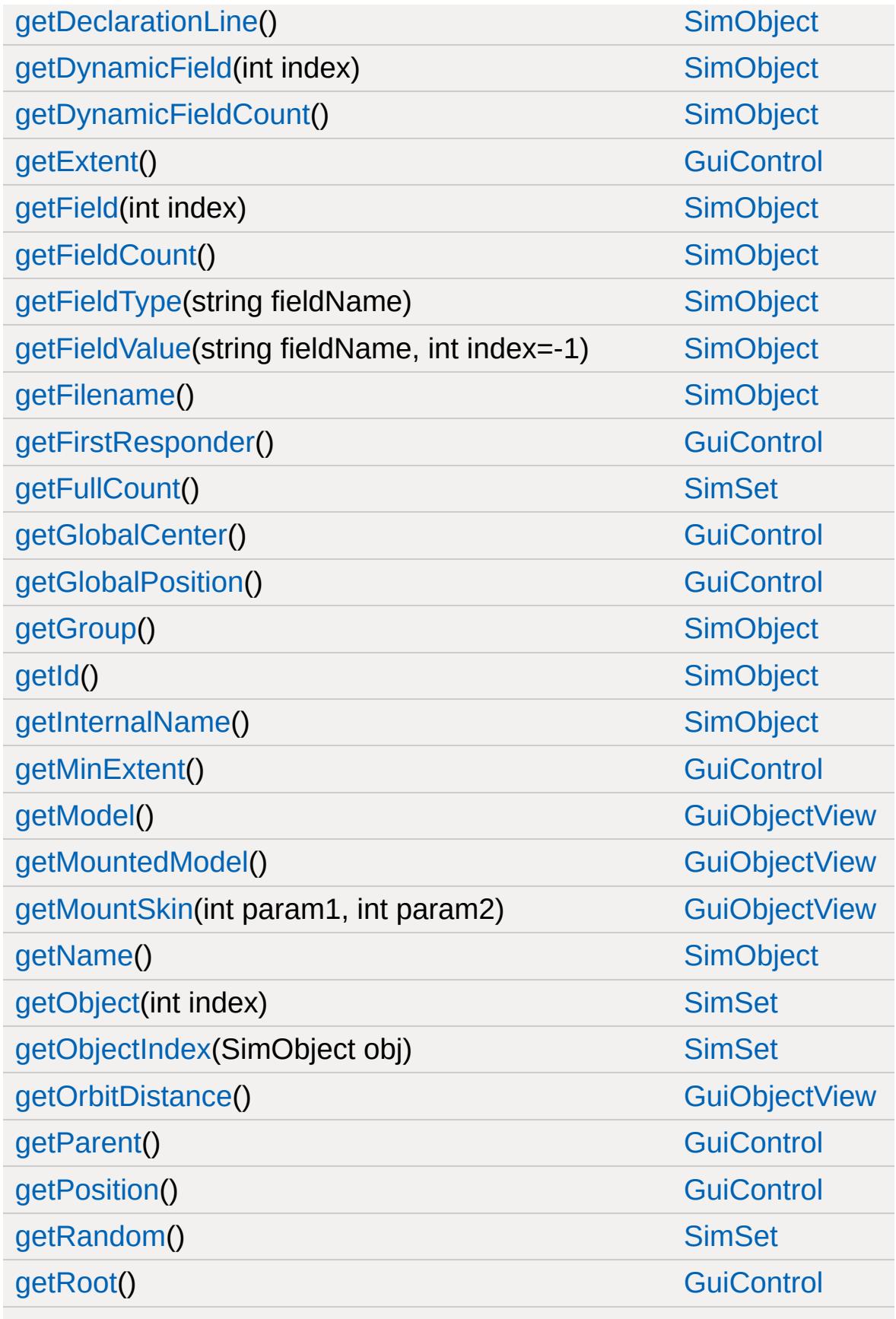

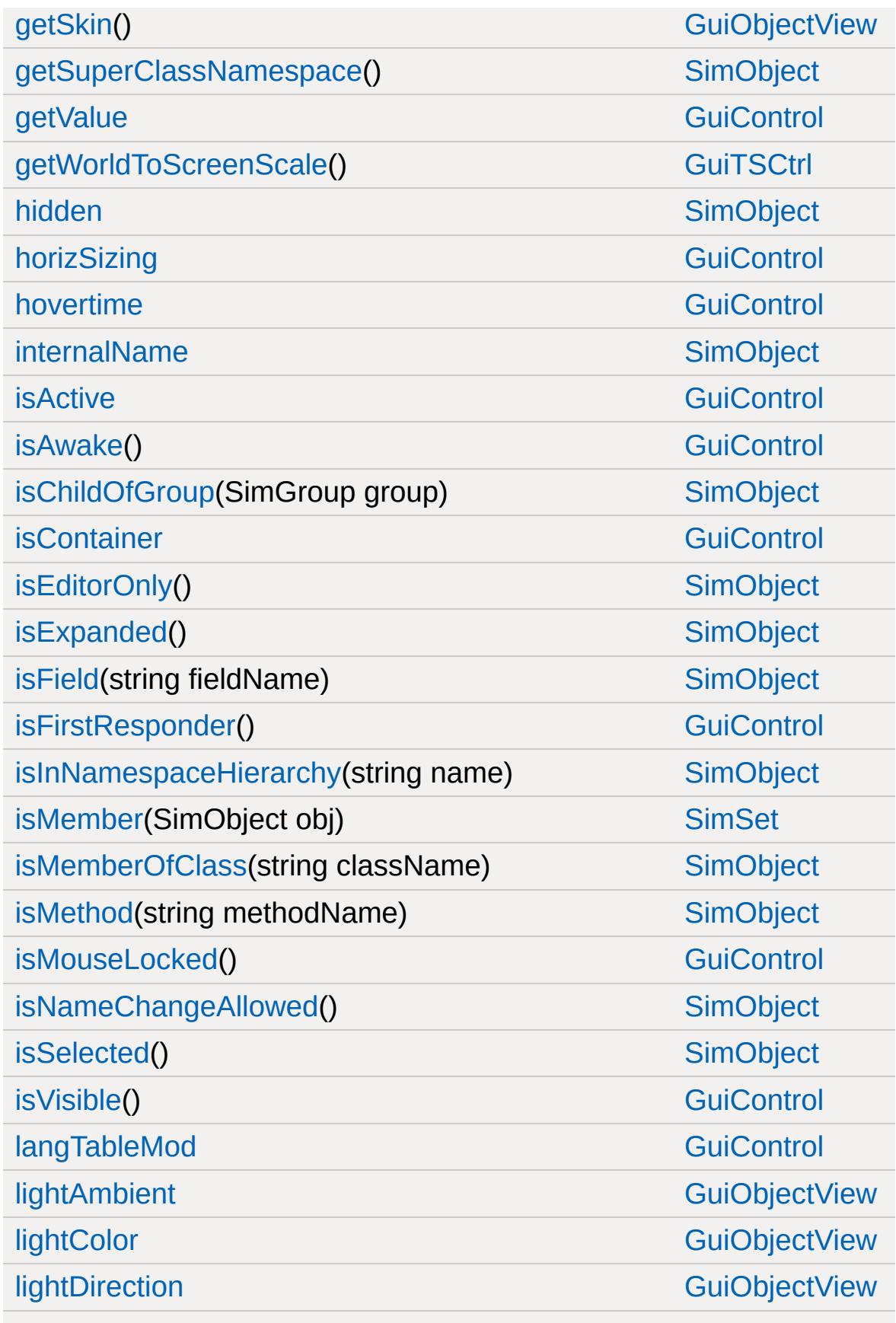

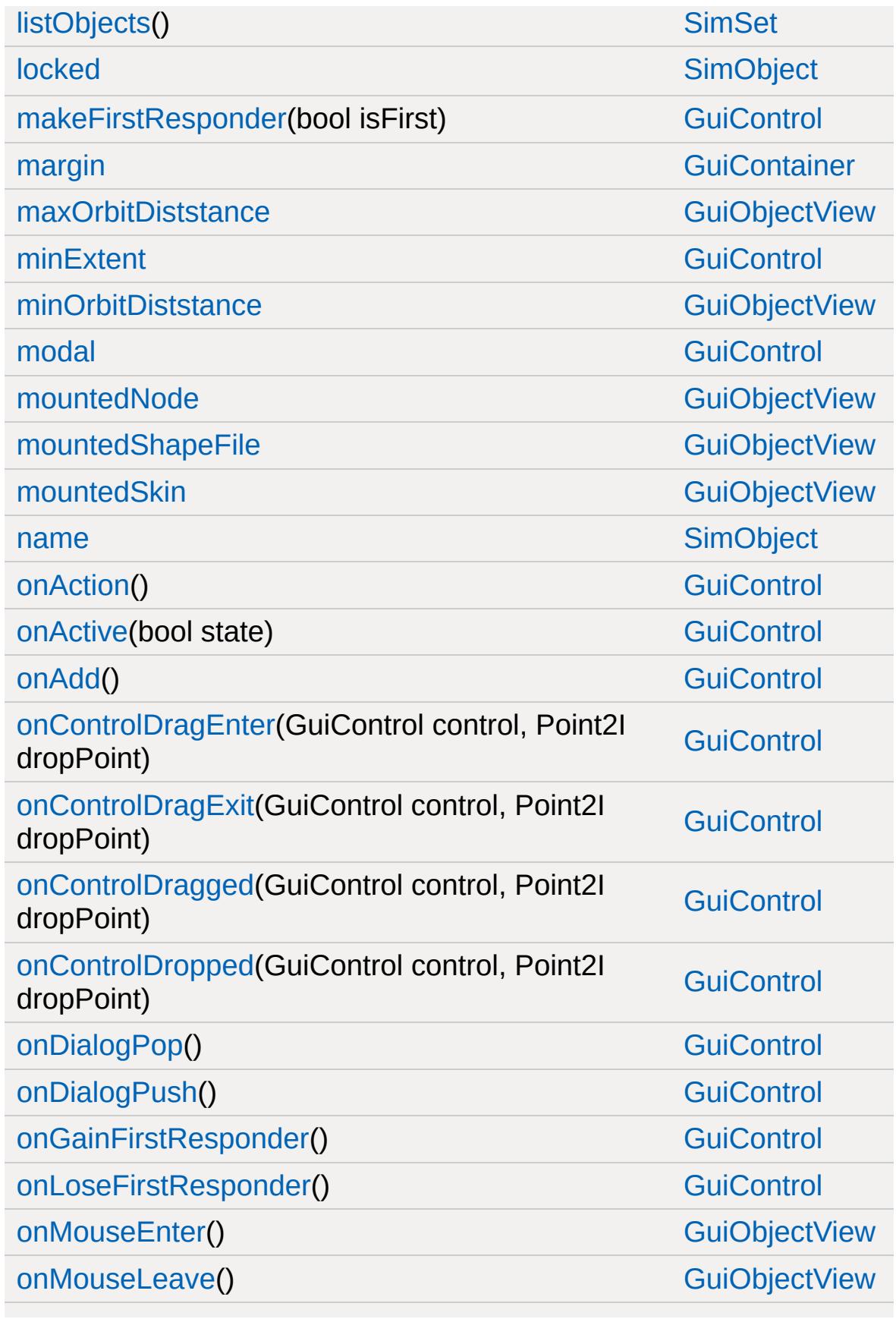

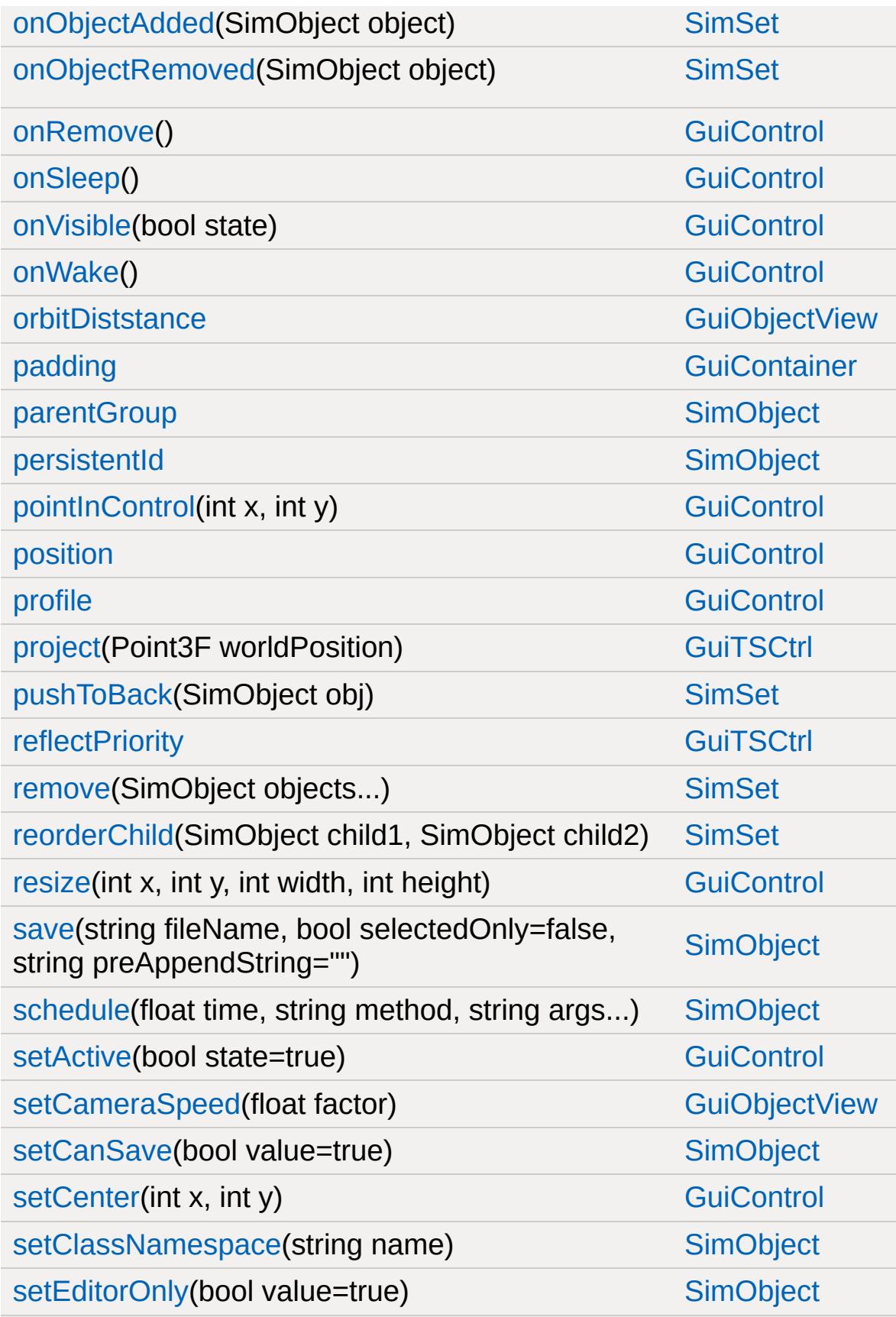

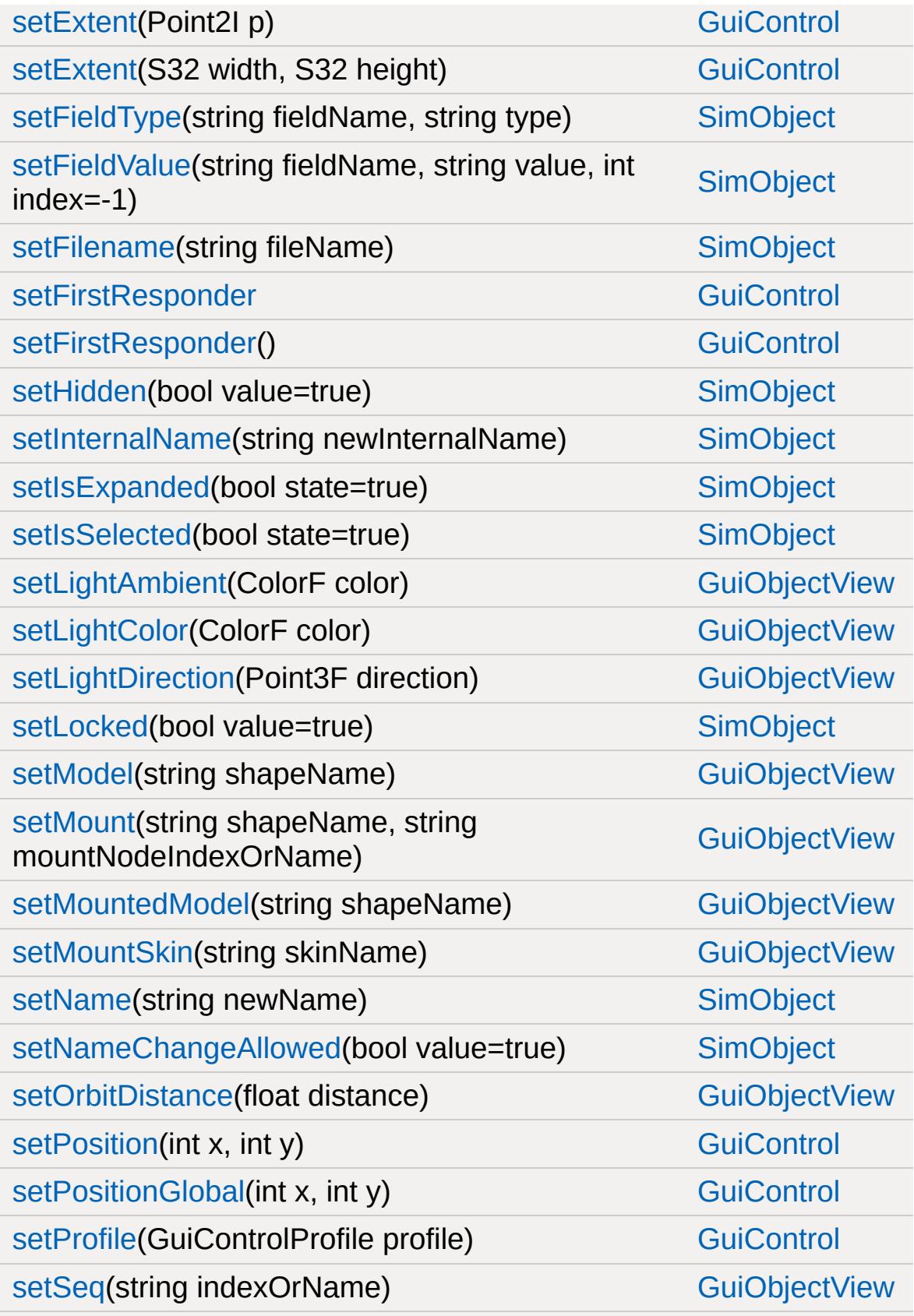

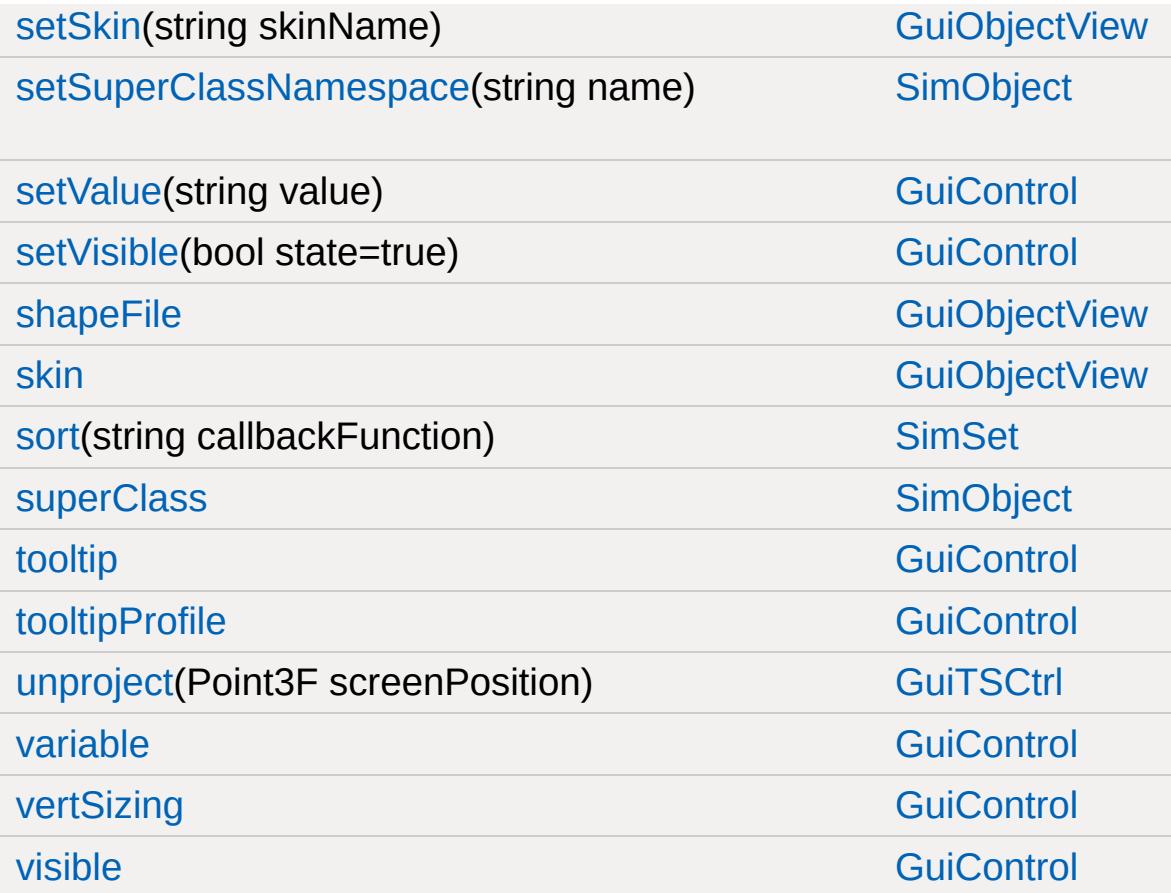

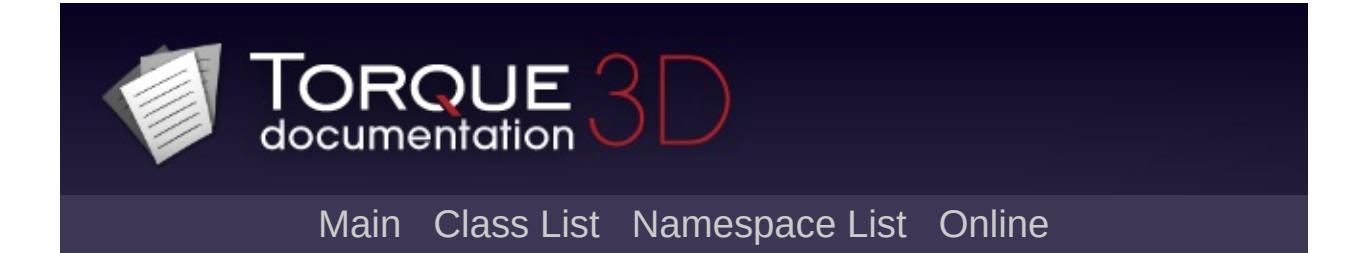

## **GuiPaneControl Member List**

This is the complete list of members for [GuiPaneControl,](#page-1804-0) including all inherited members.

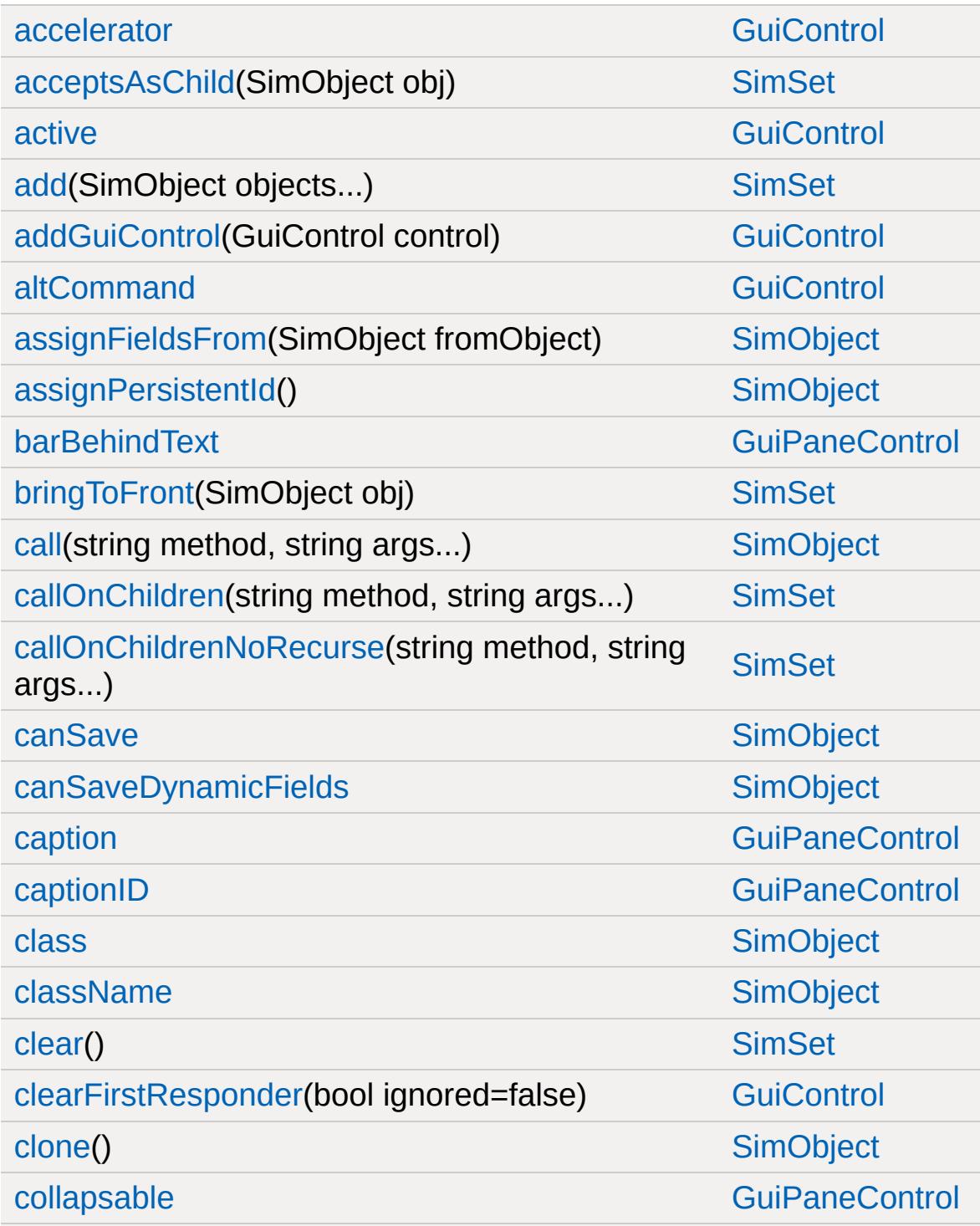

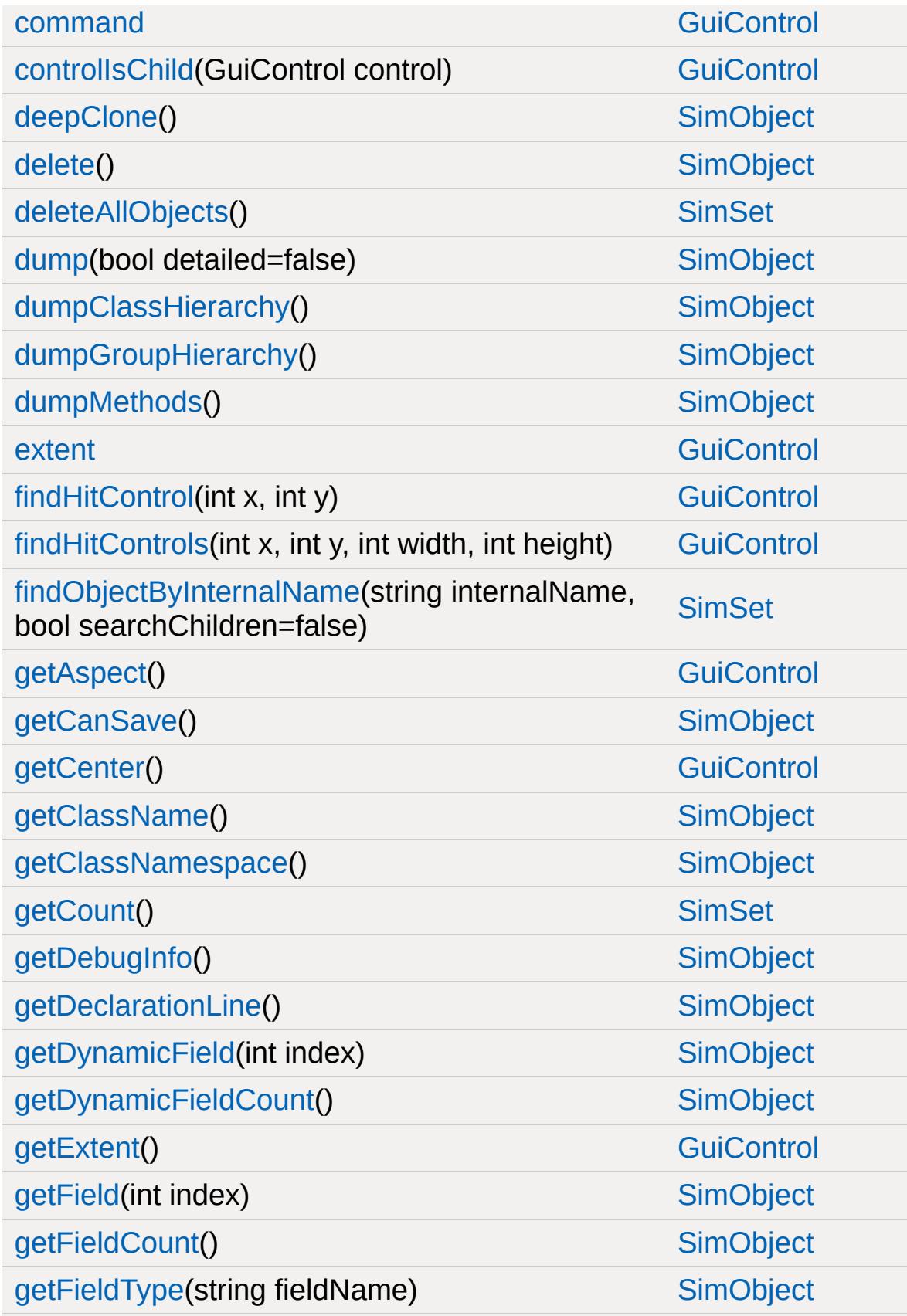

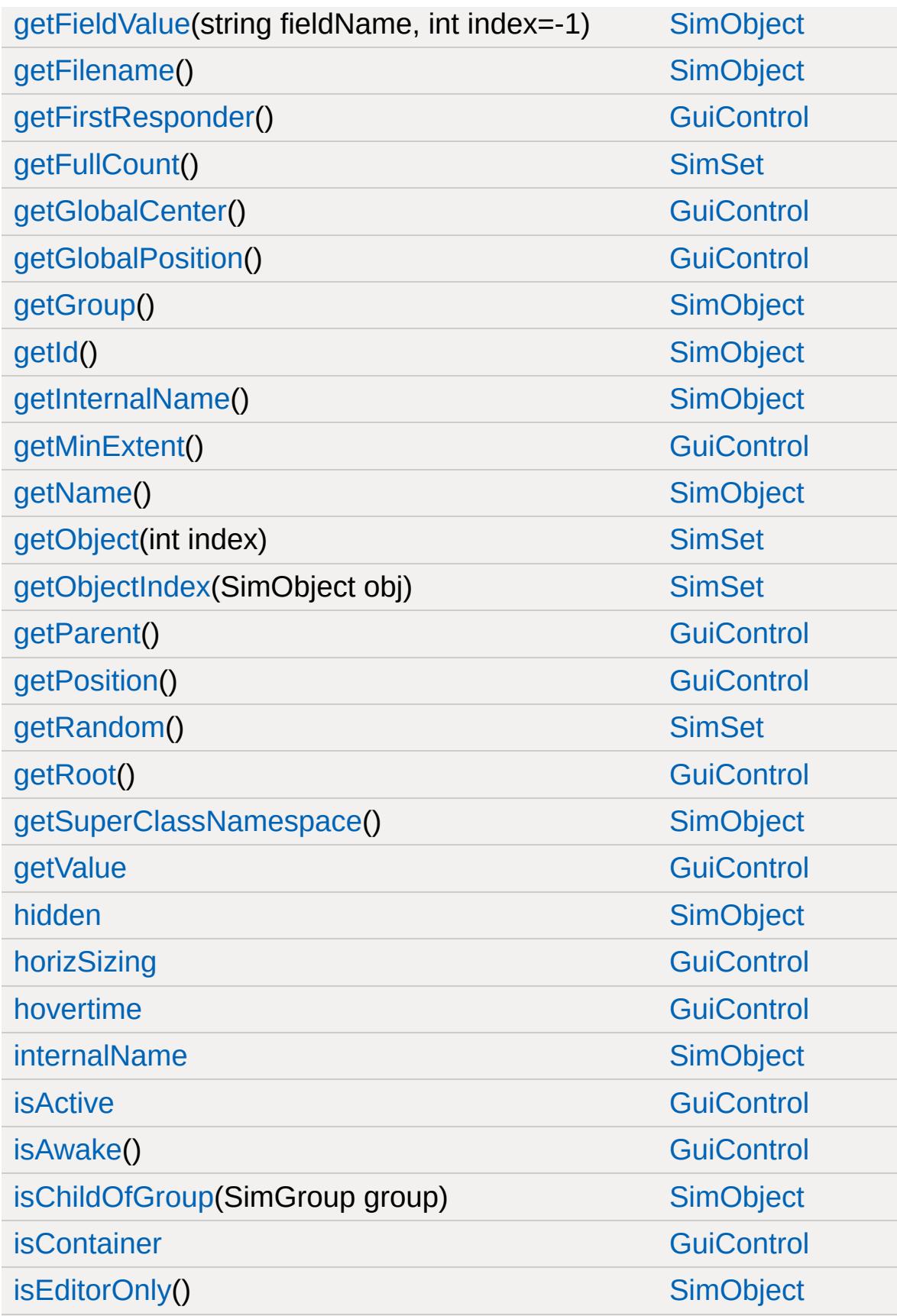

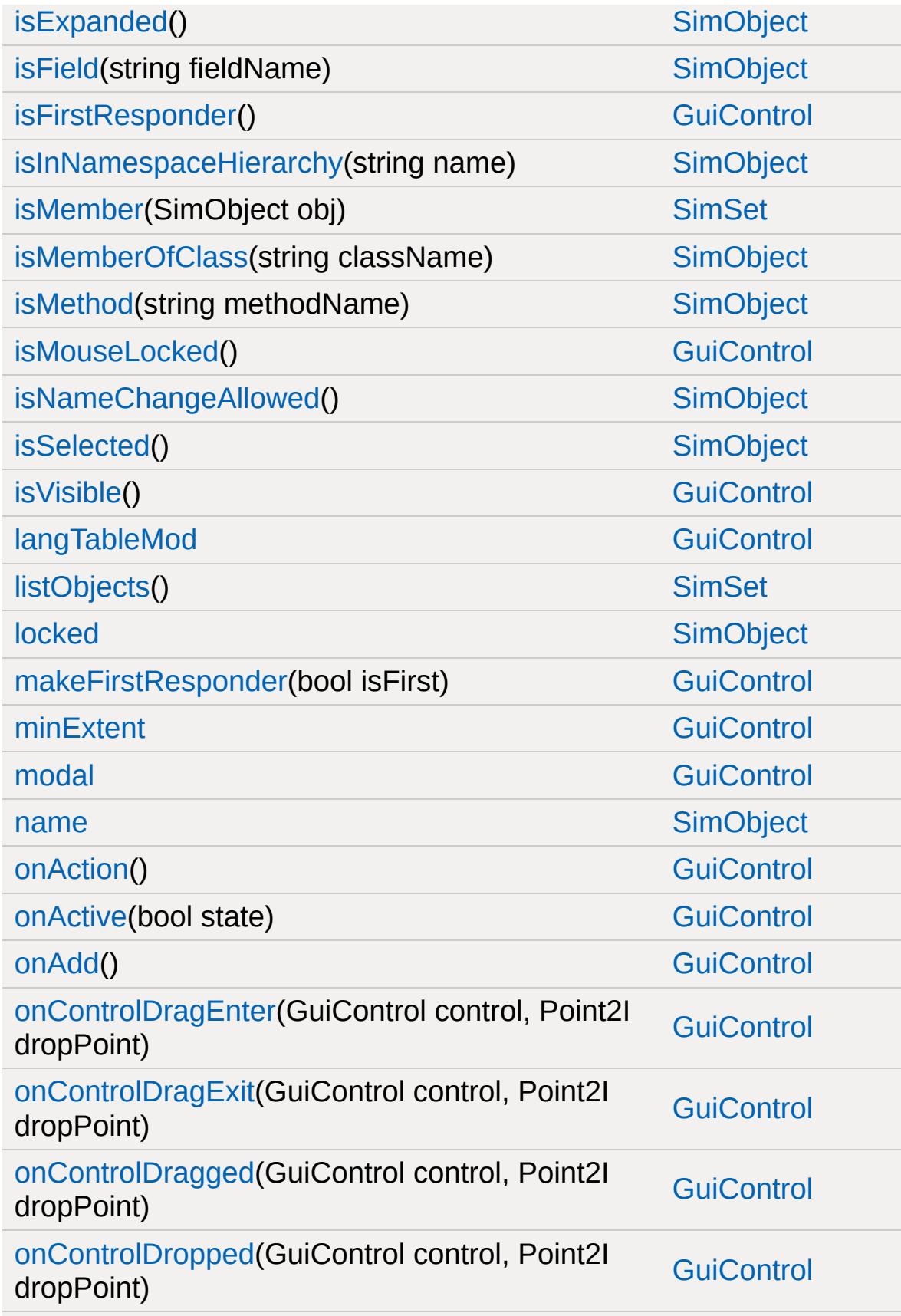

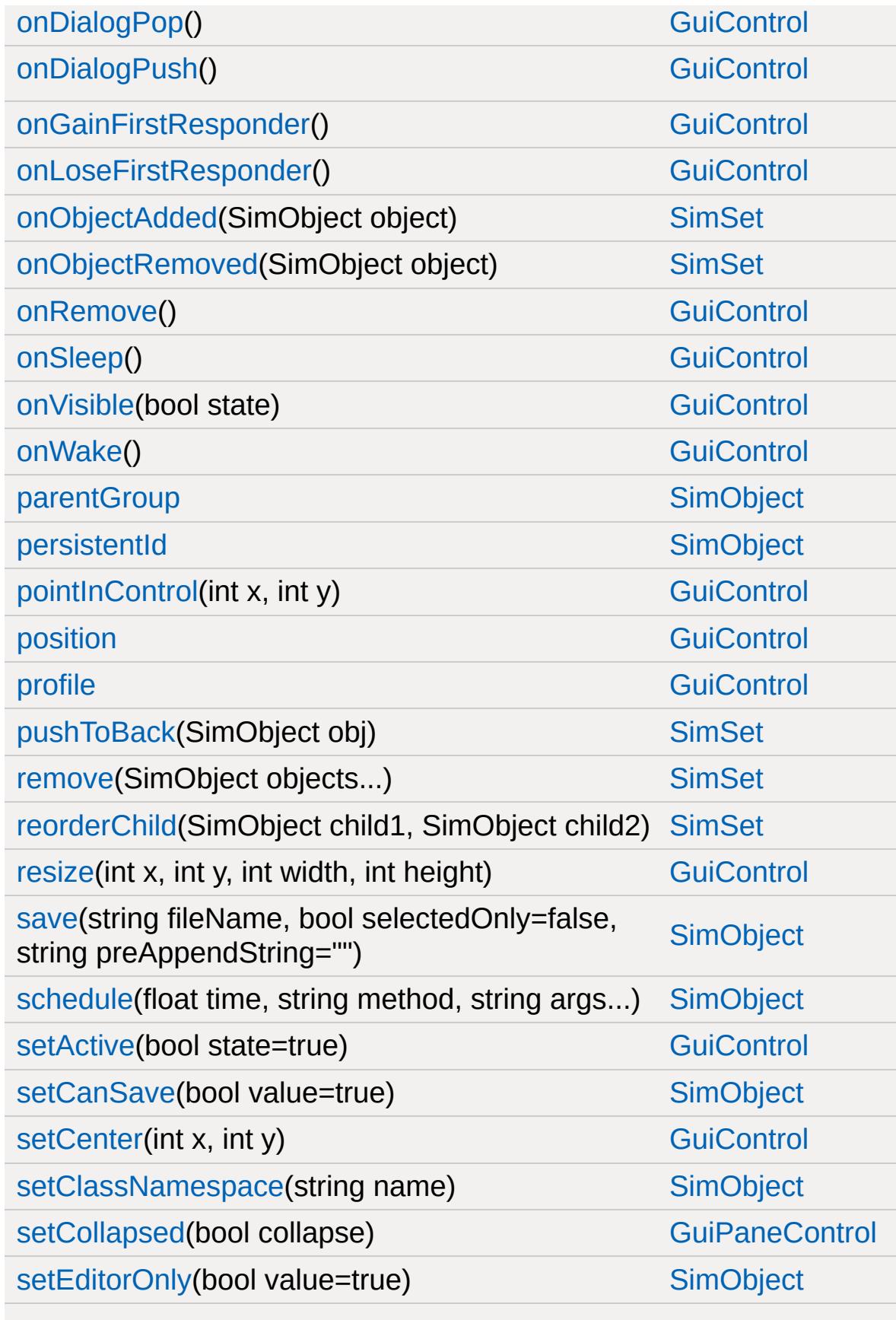

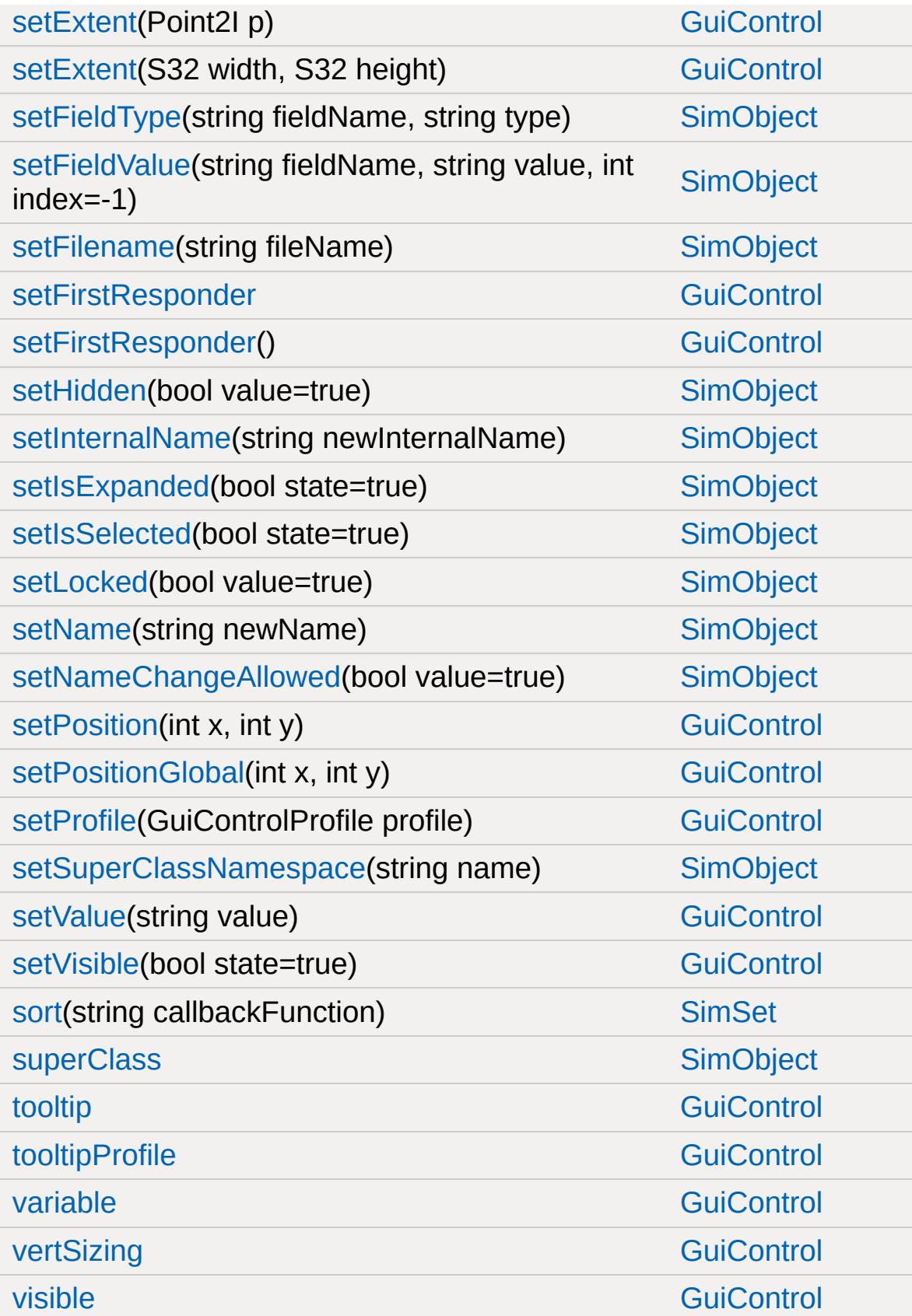

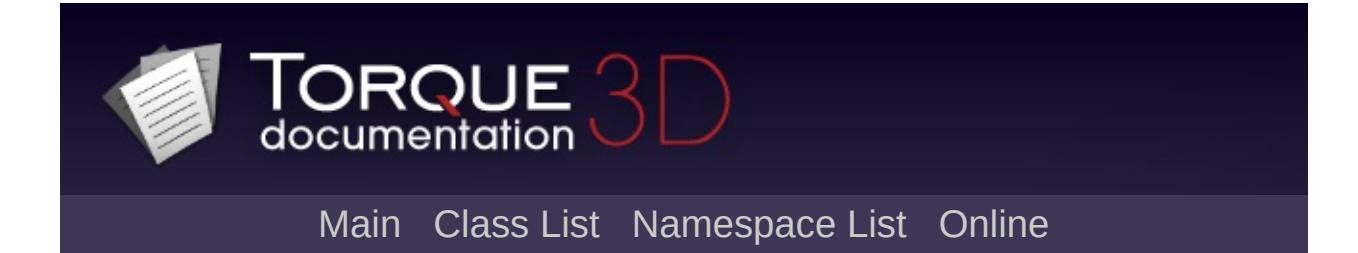

## **GuiPanel Member List**

This is the complete list of members for [GuiPanel,](#page-1811-0) including all inherited members.

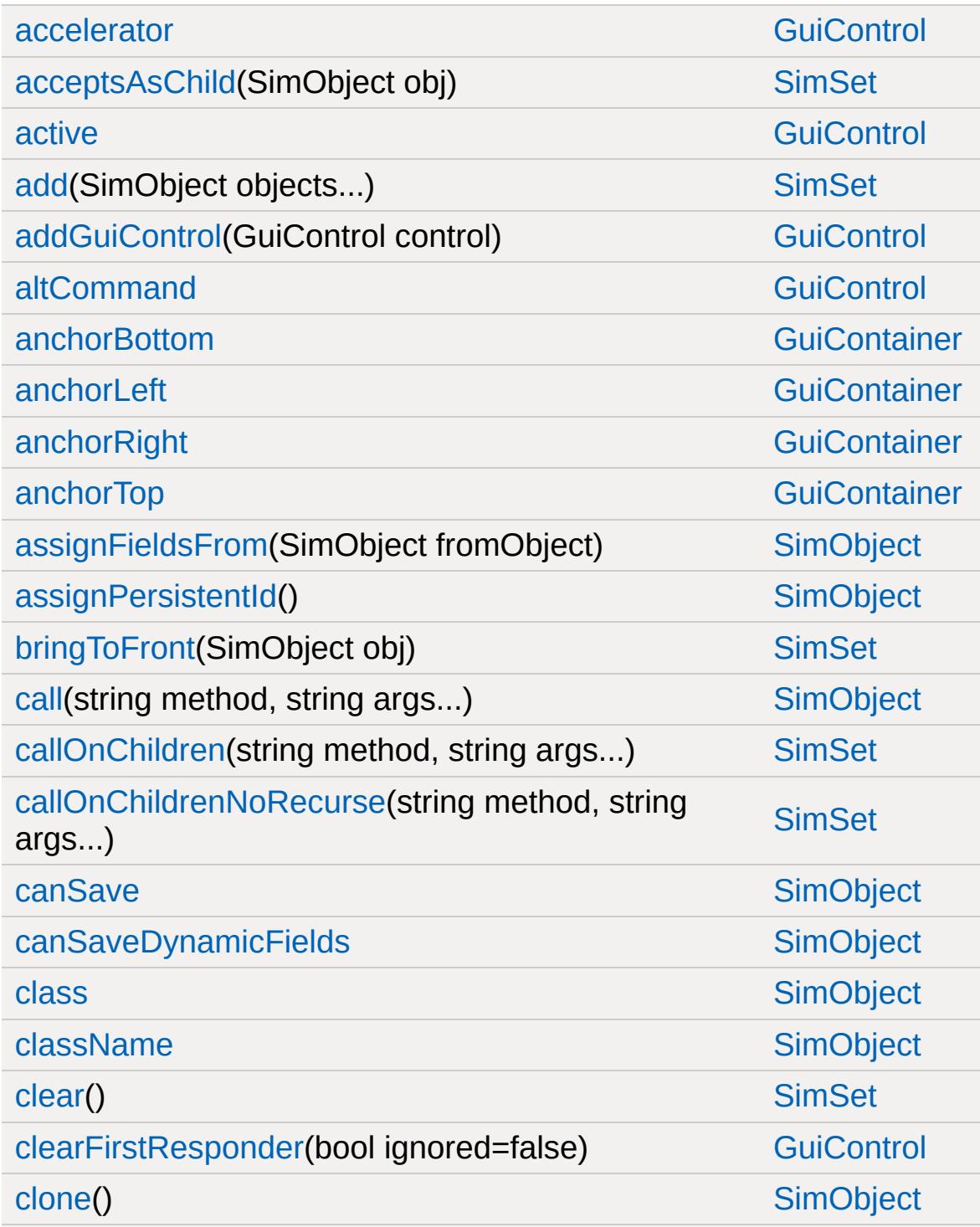

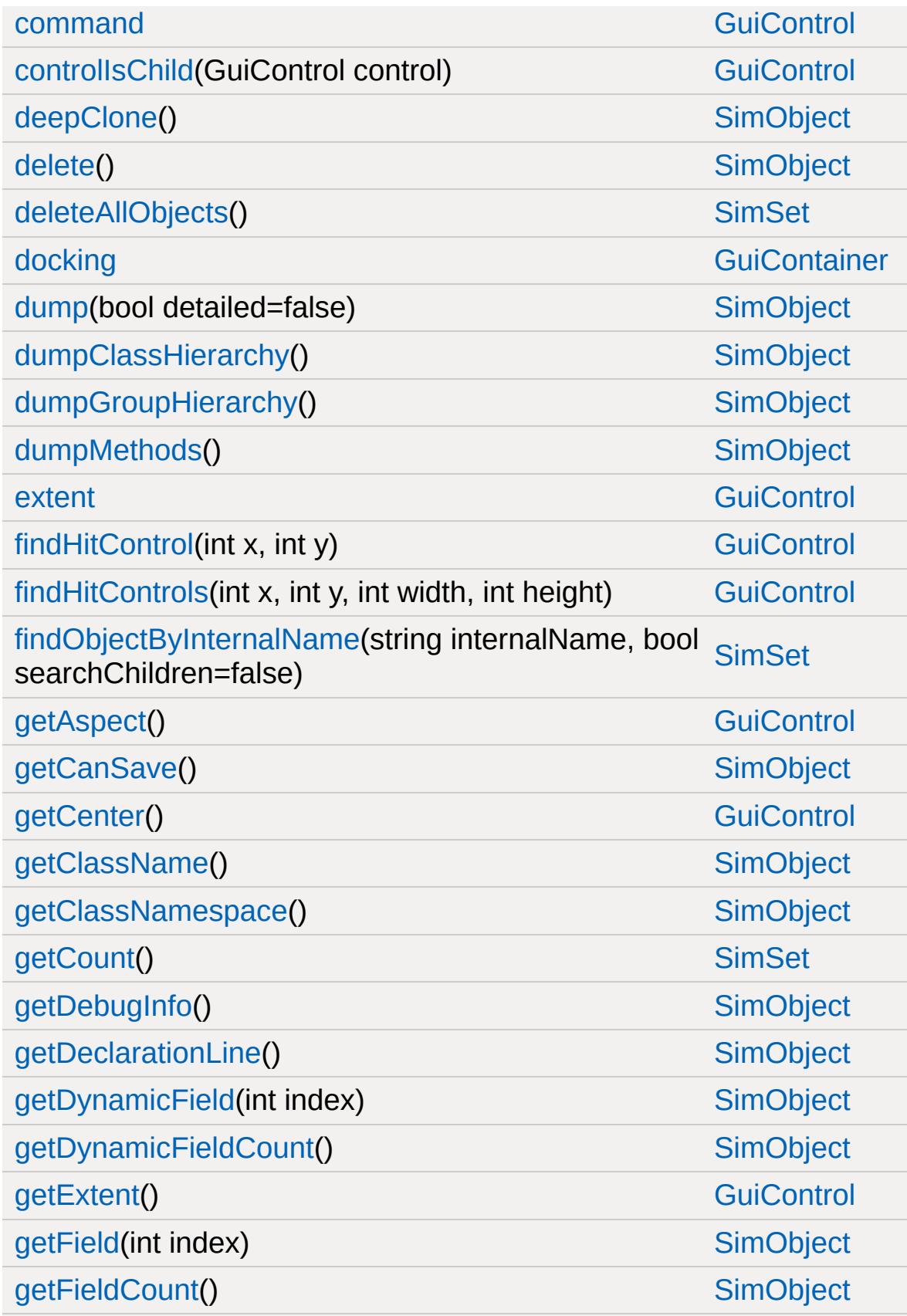

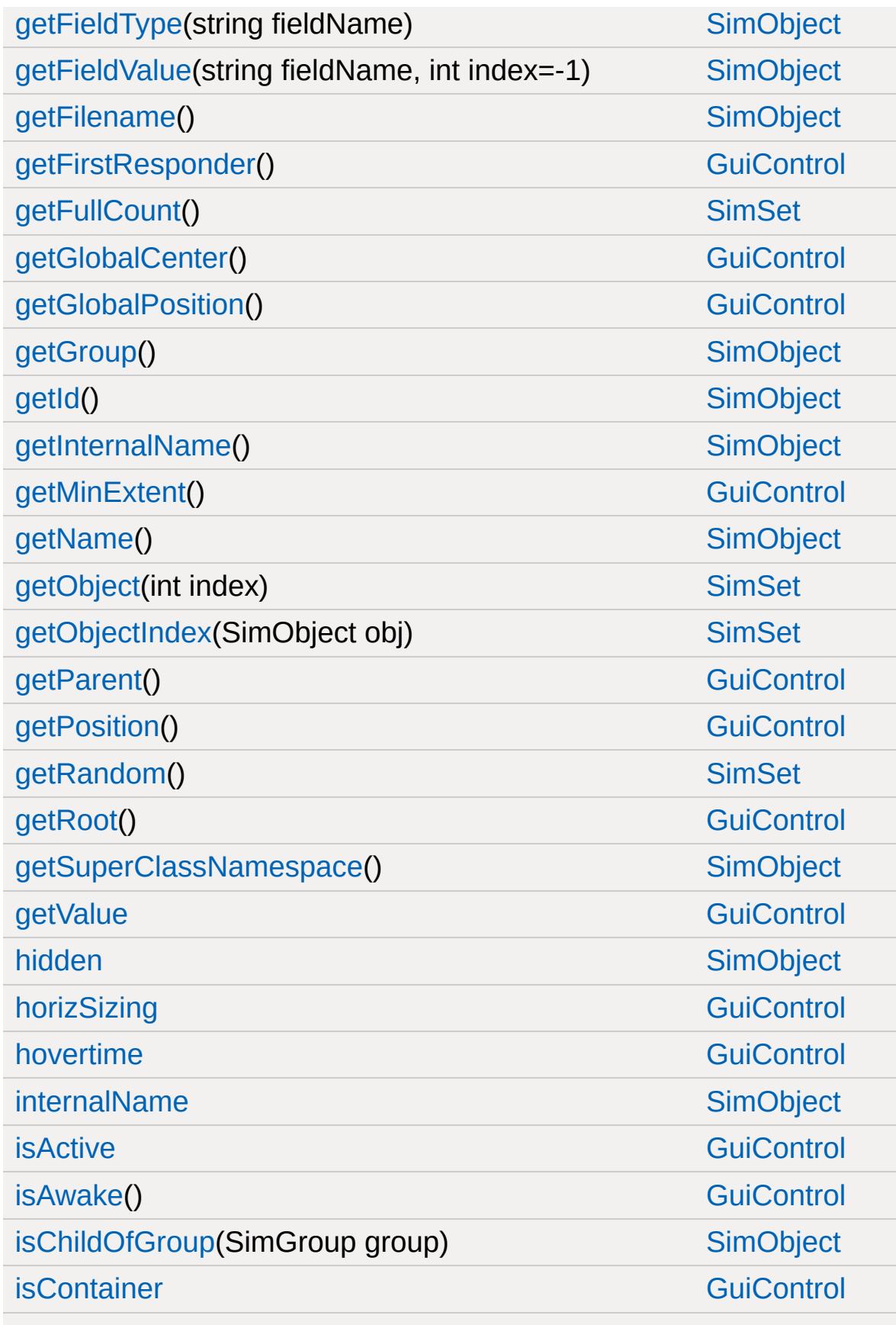

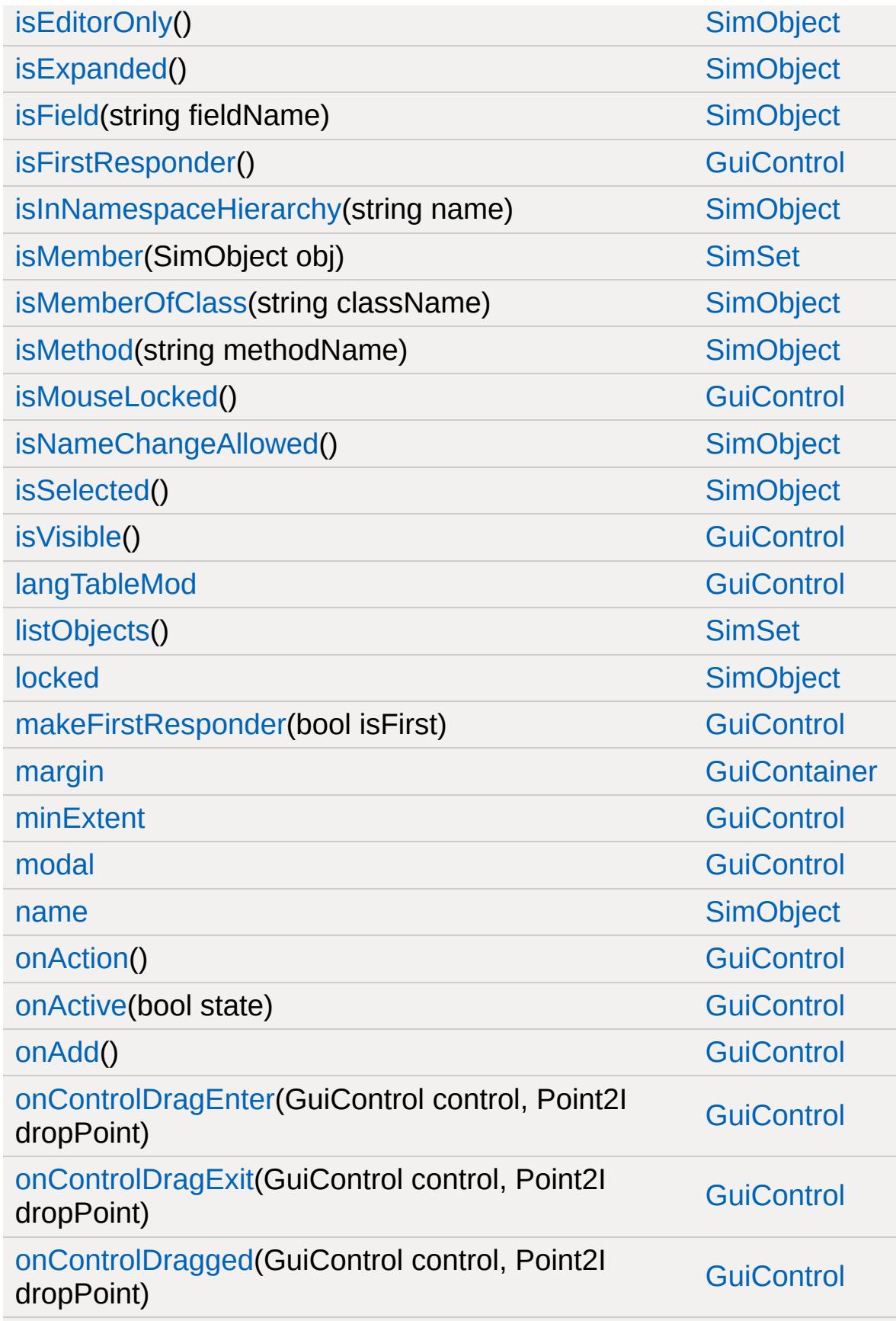

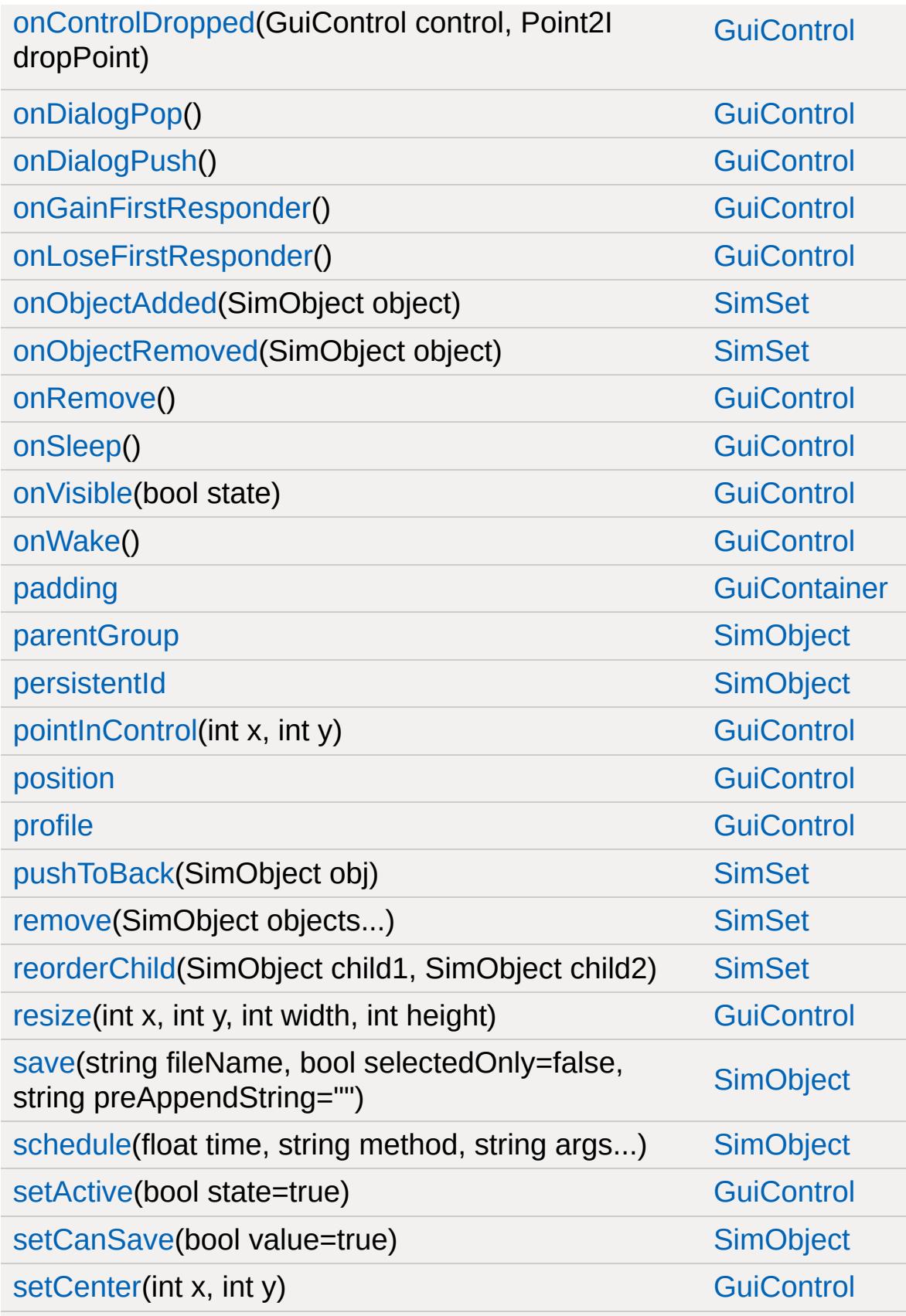

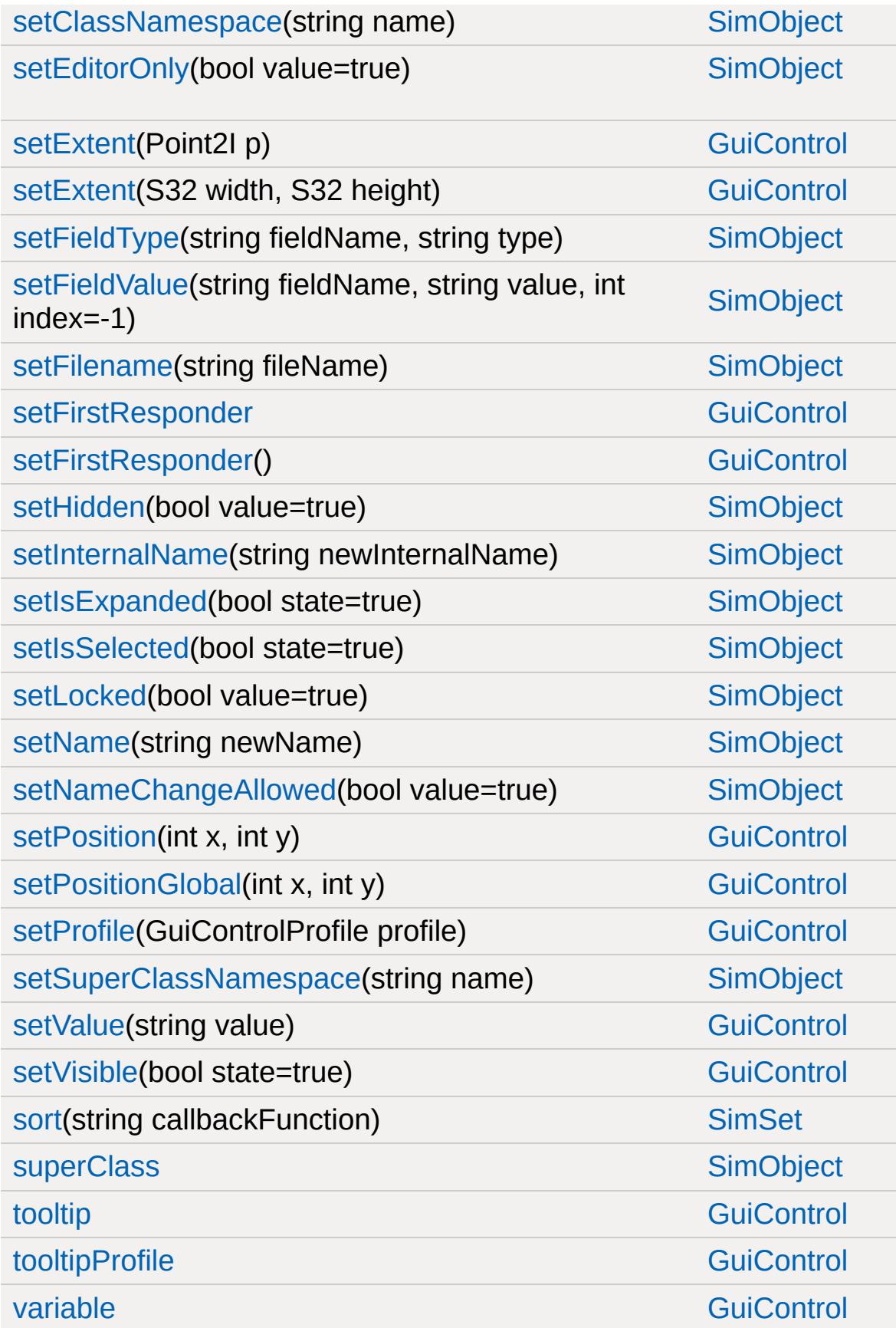

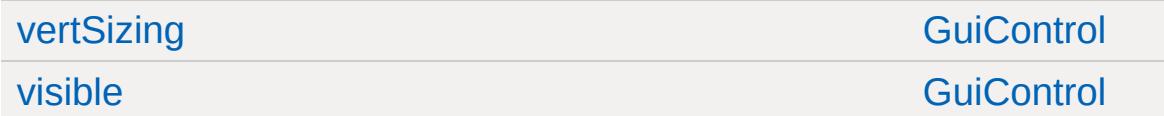

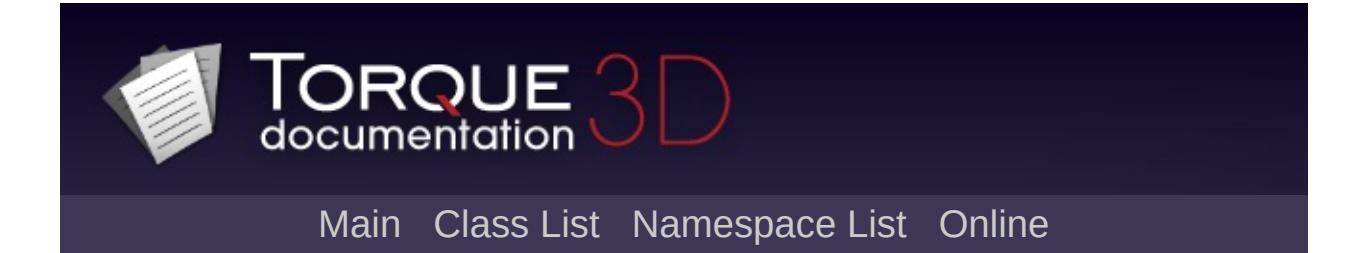

## **GuiPopUpMenuCtrl Member List**

This is the complete list of members for [GuiPopUpMenuCtrl](#page-1815-0), including all inherited members.

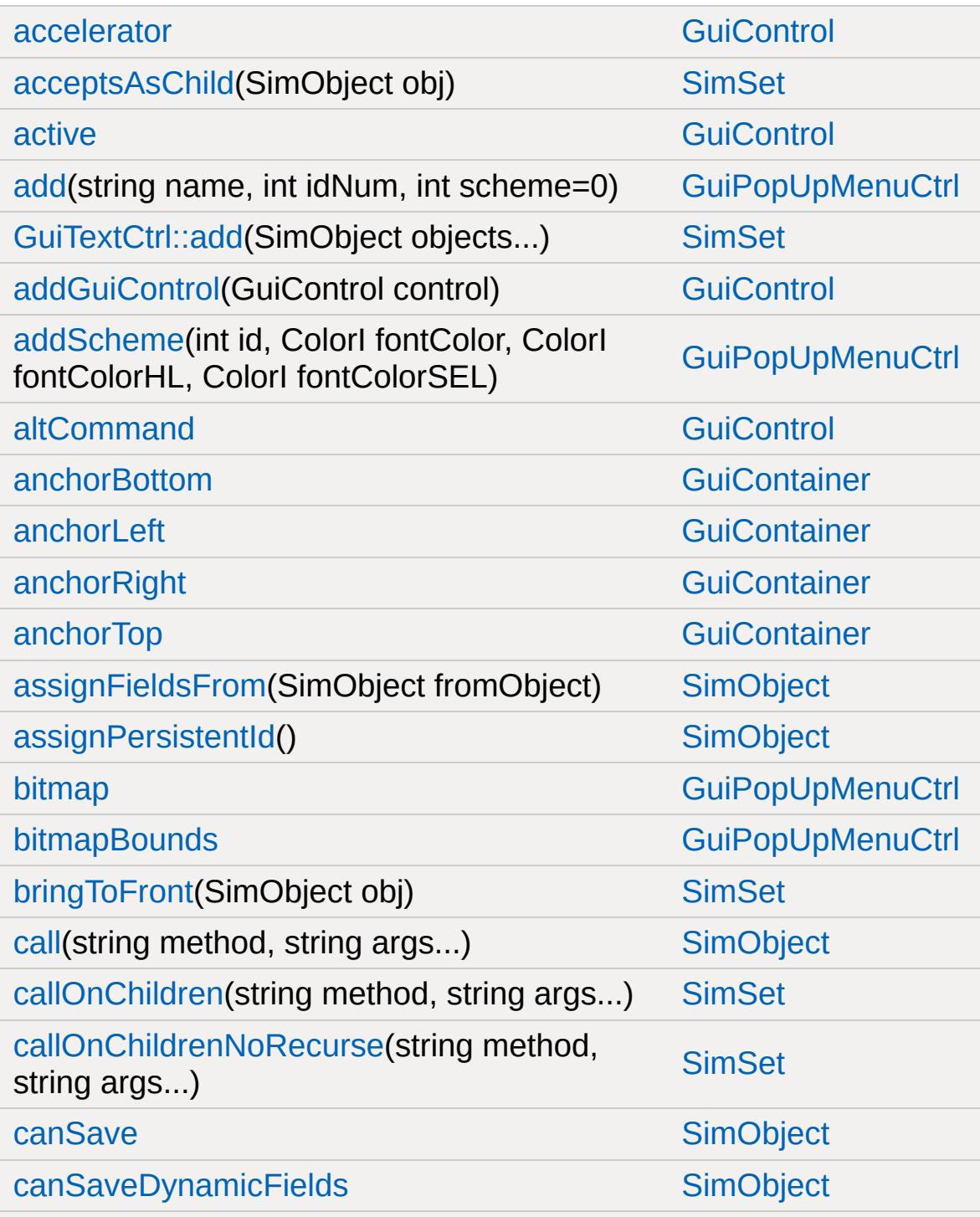

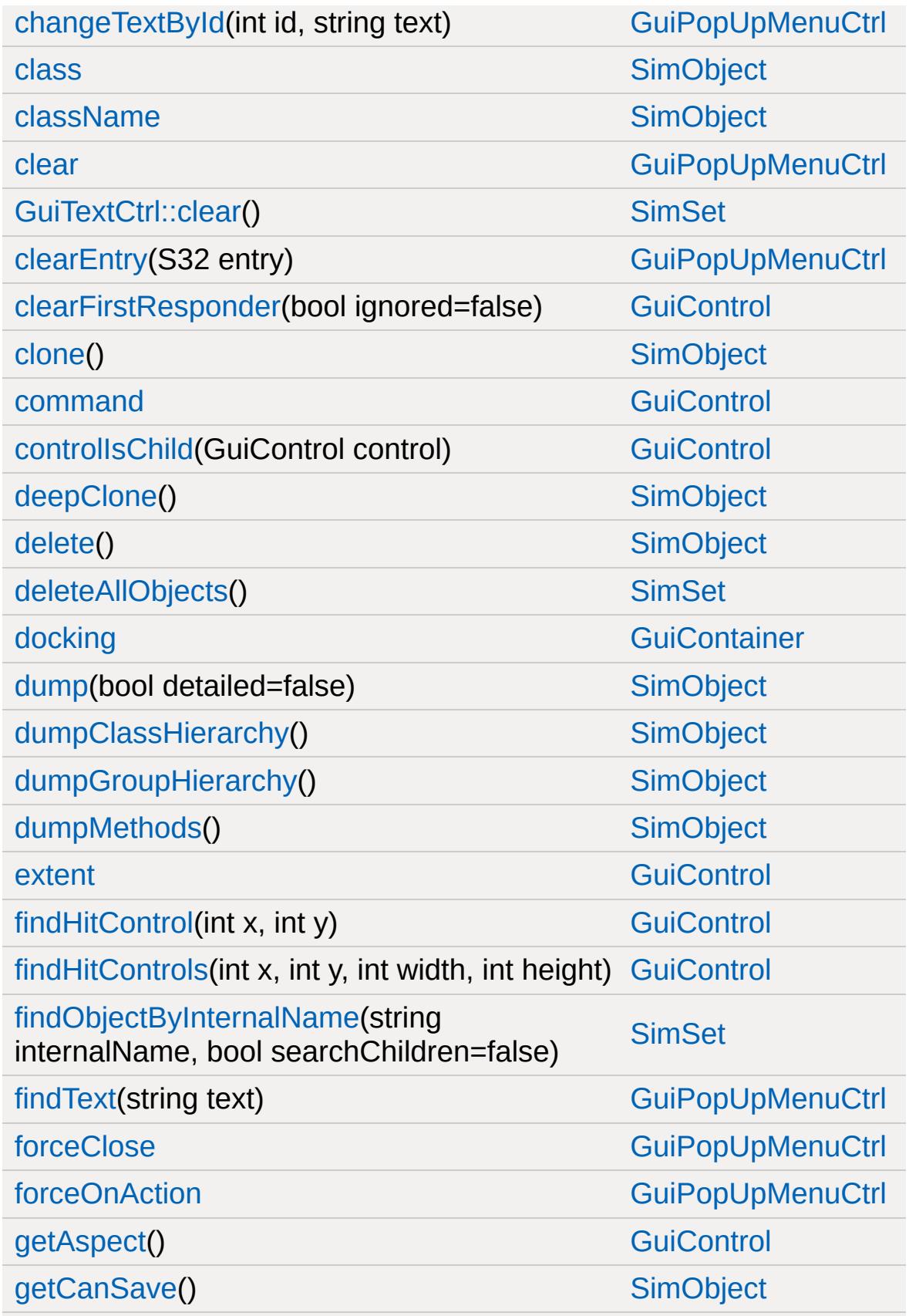

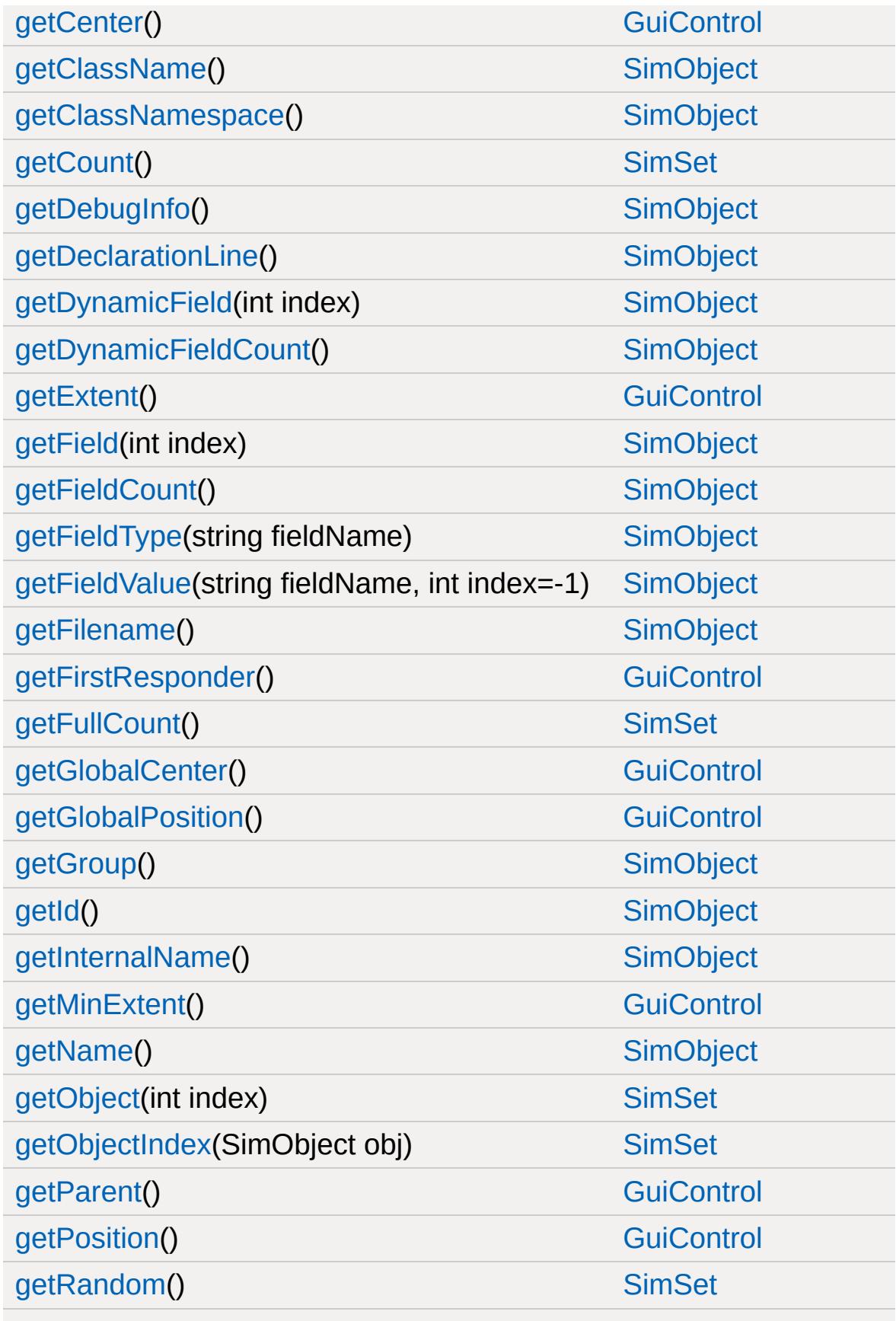

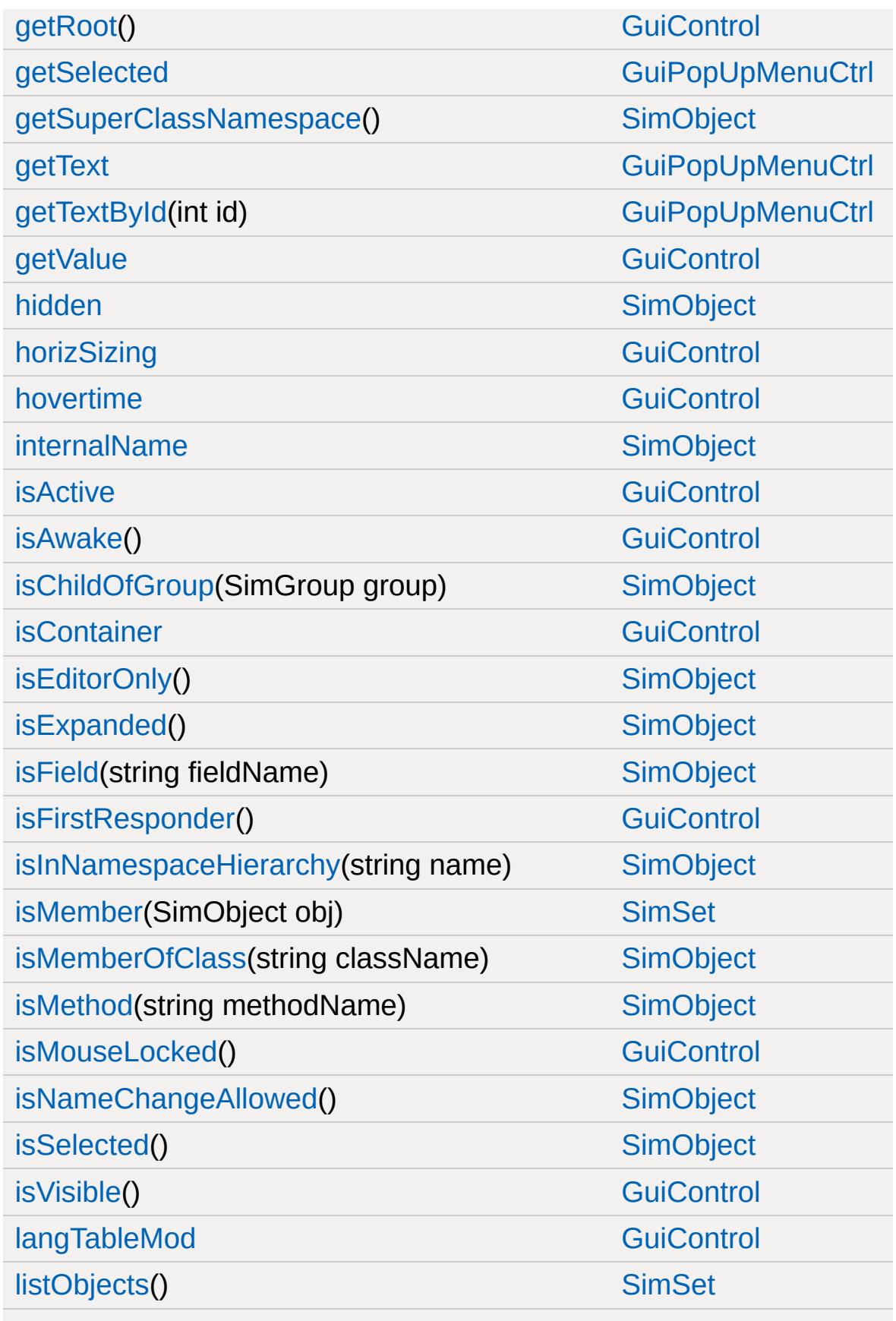

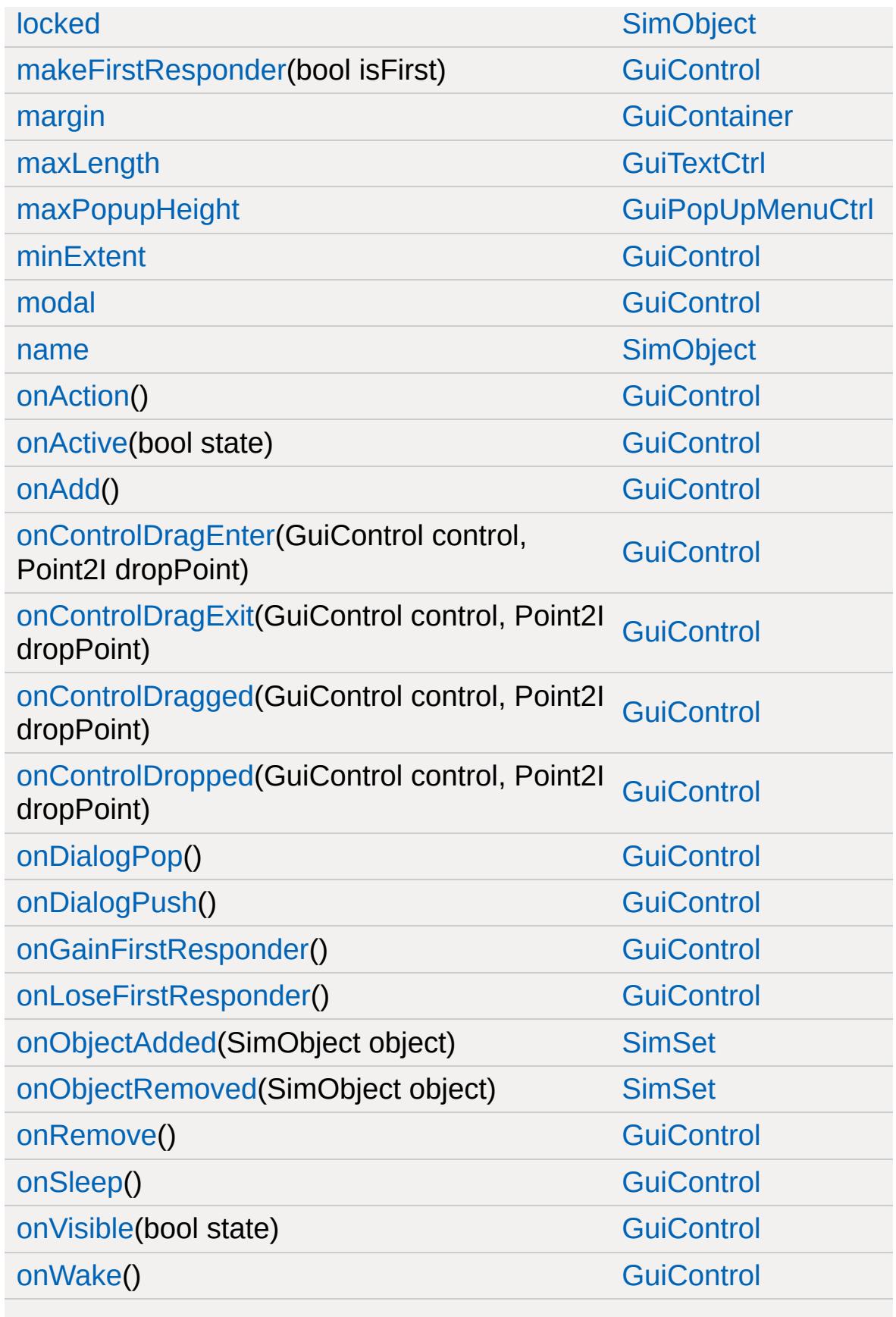

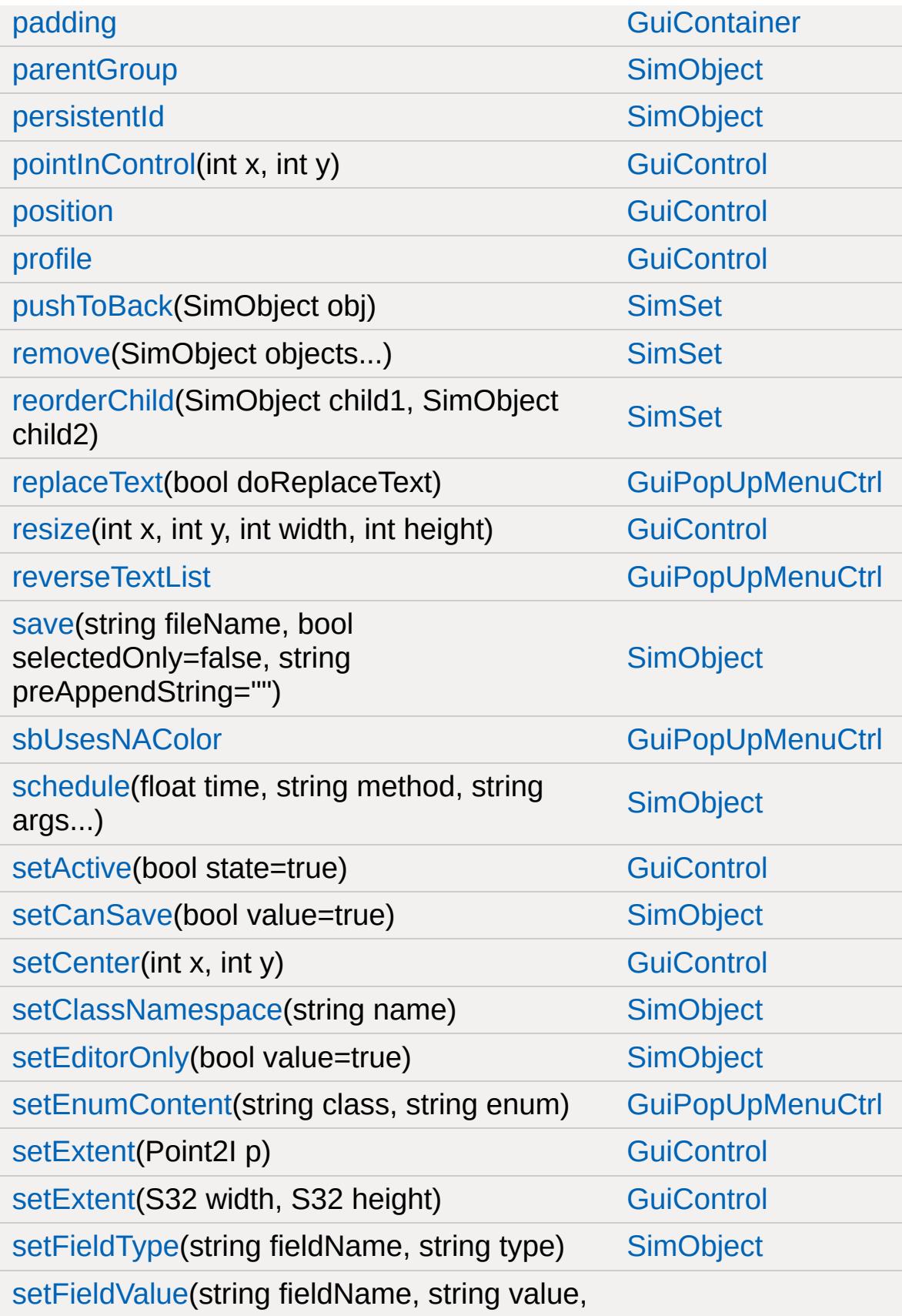

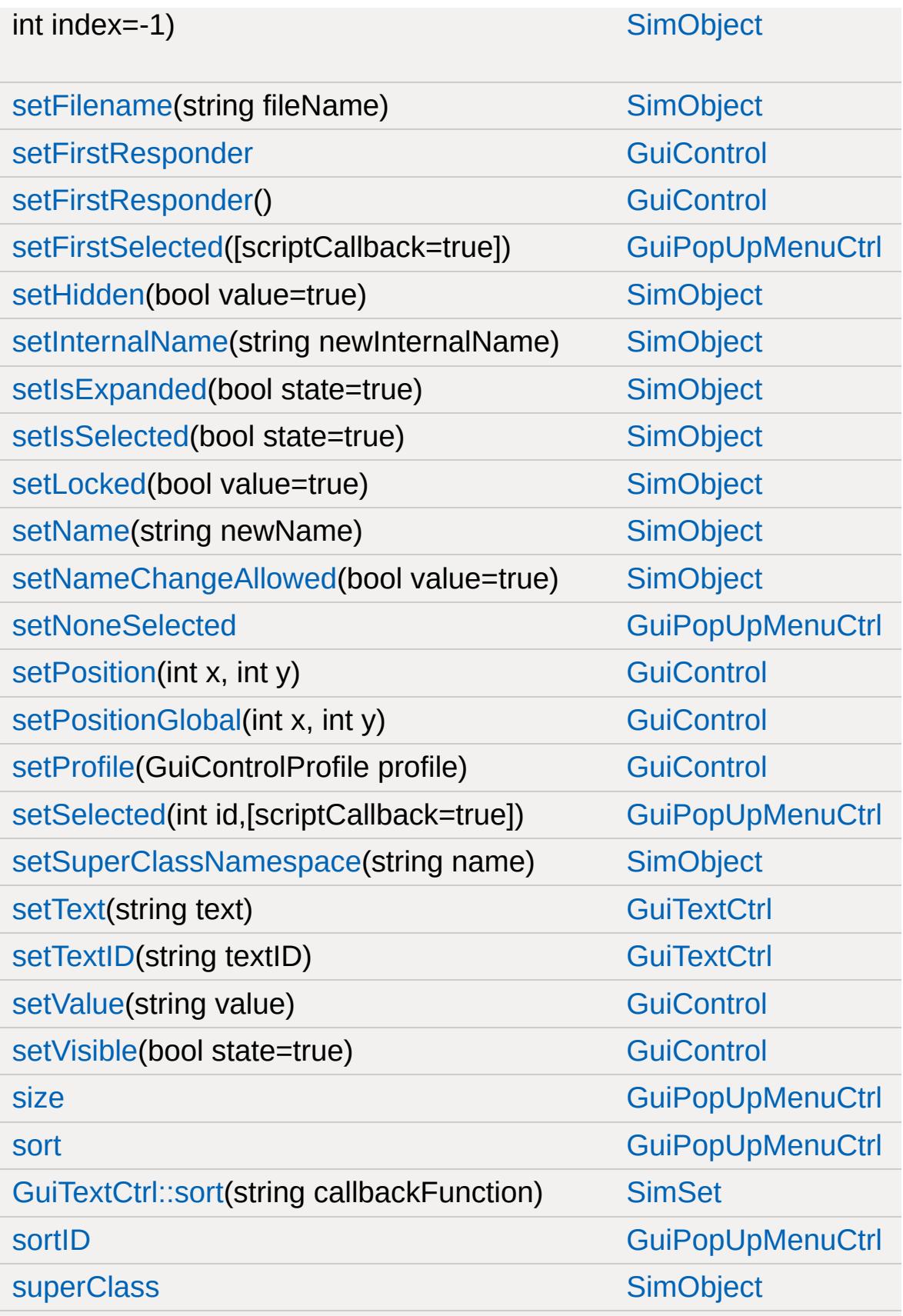
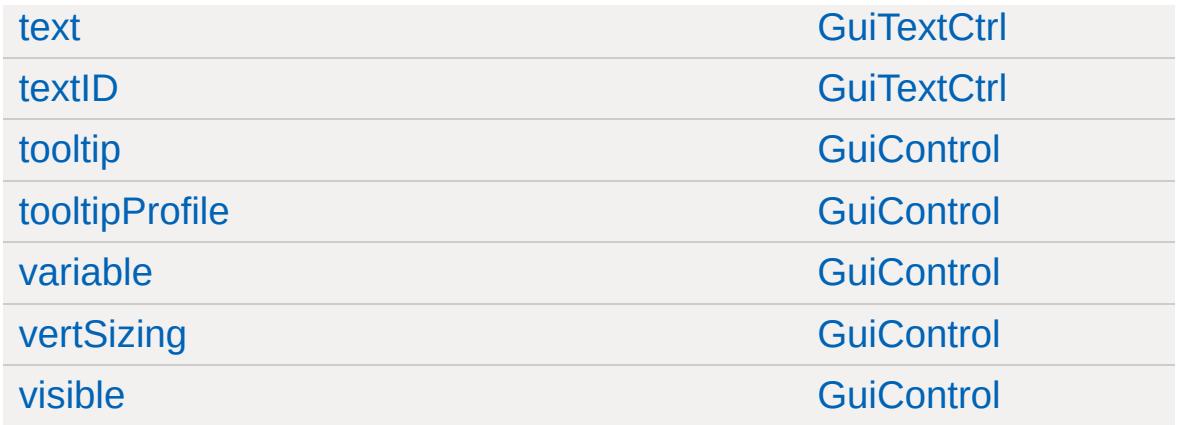

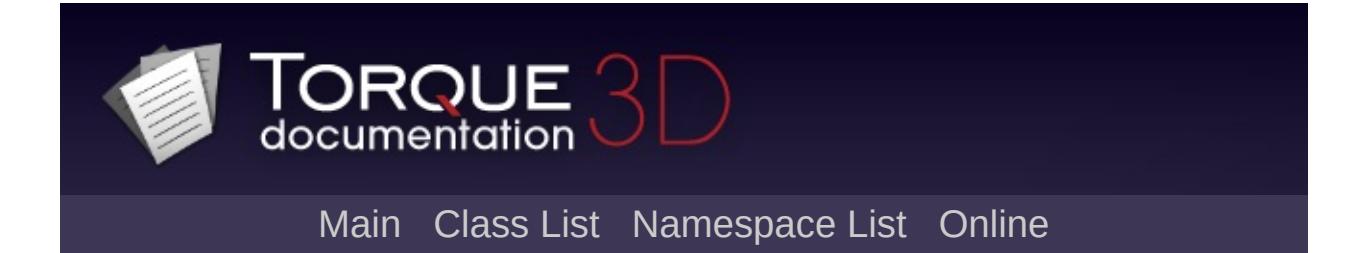

# **GuiPopUpMenuCtrlEx Member List**

This is the complete list of members for [GuiPopUpMenuCtrlEx](#page-1824-0), including all inherited members.

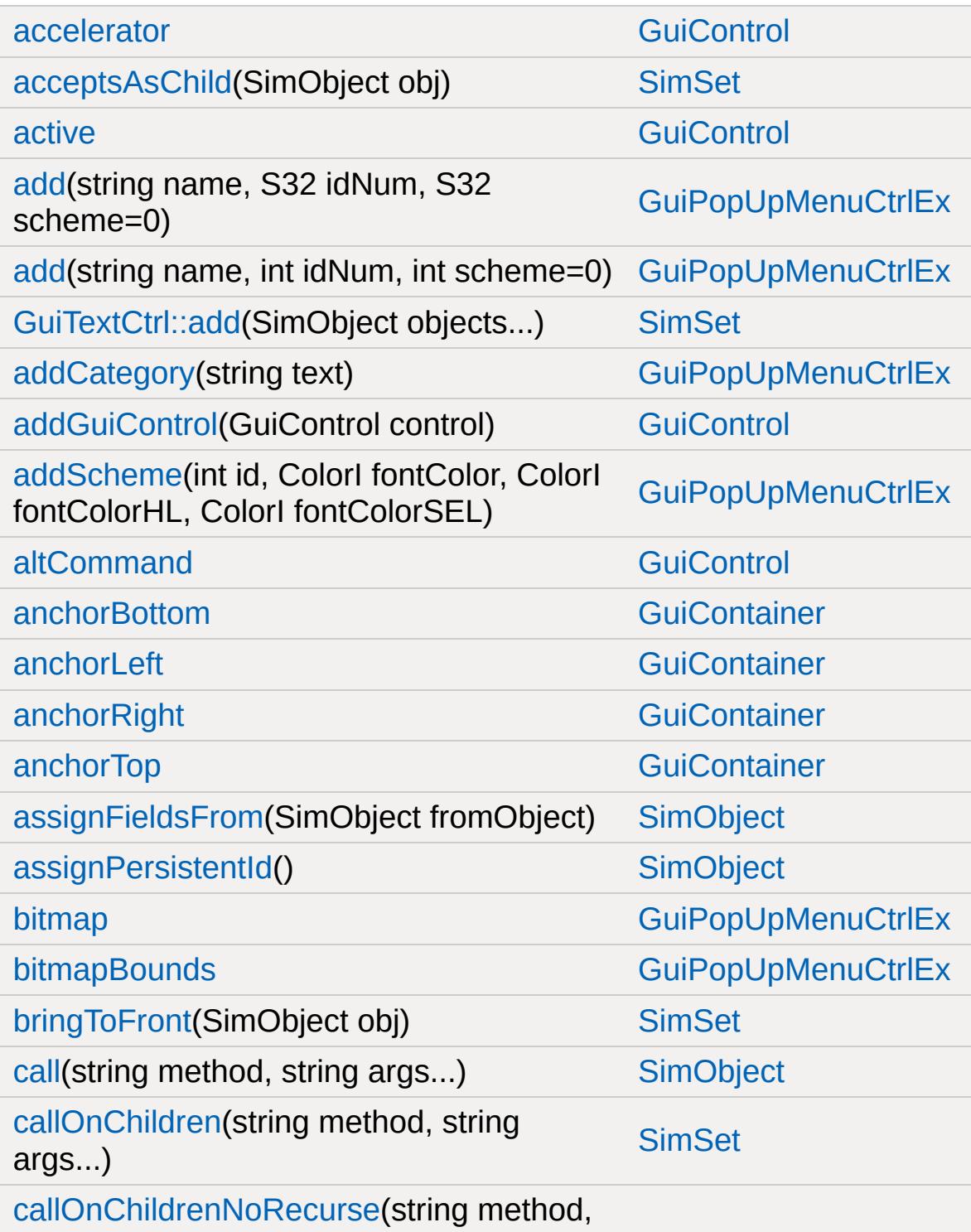

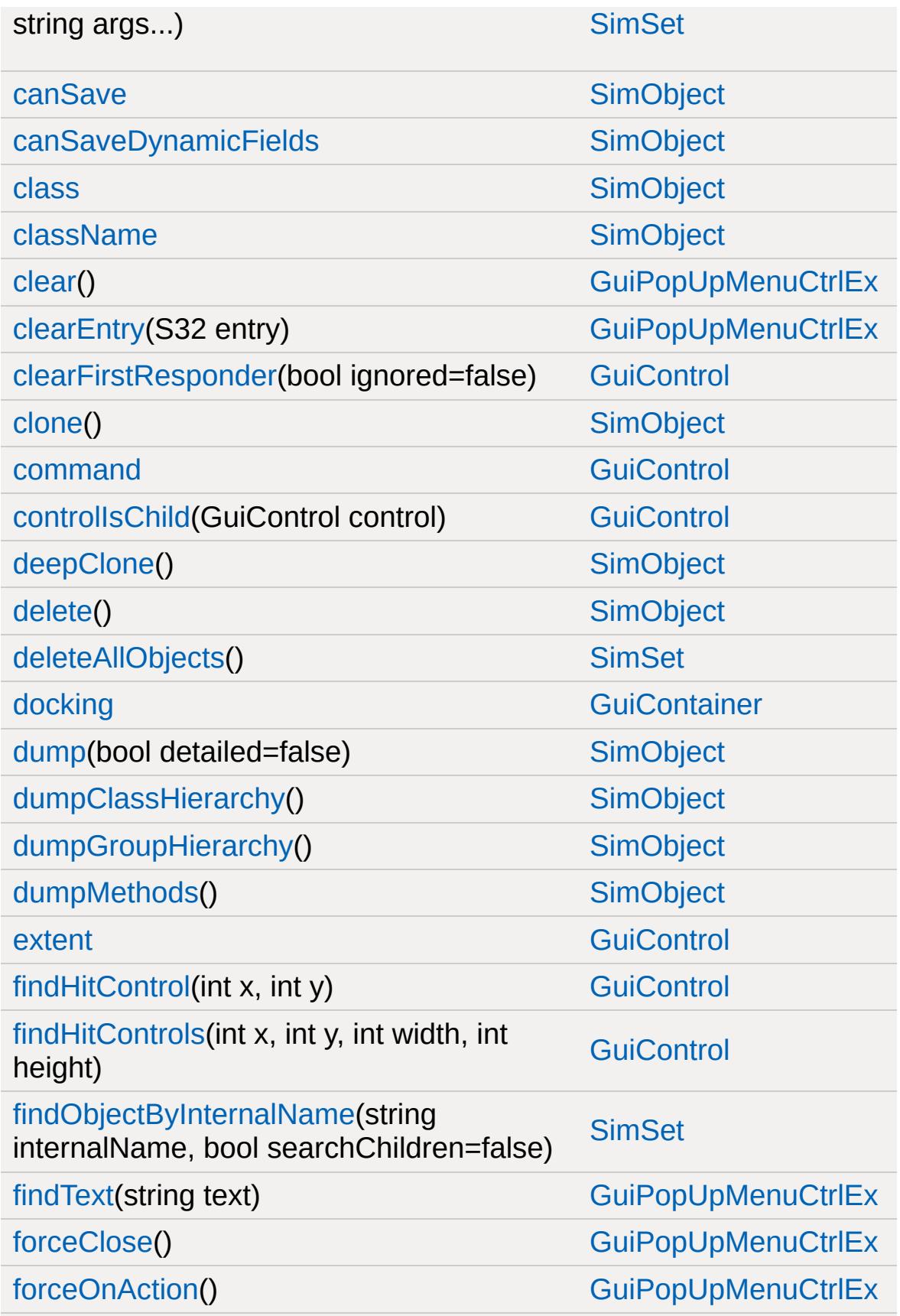

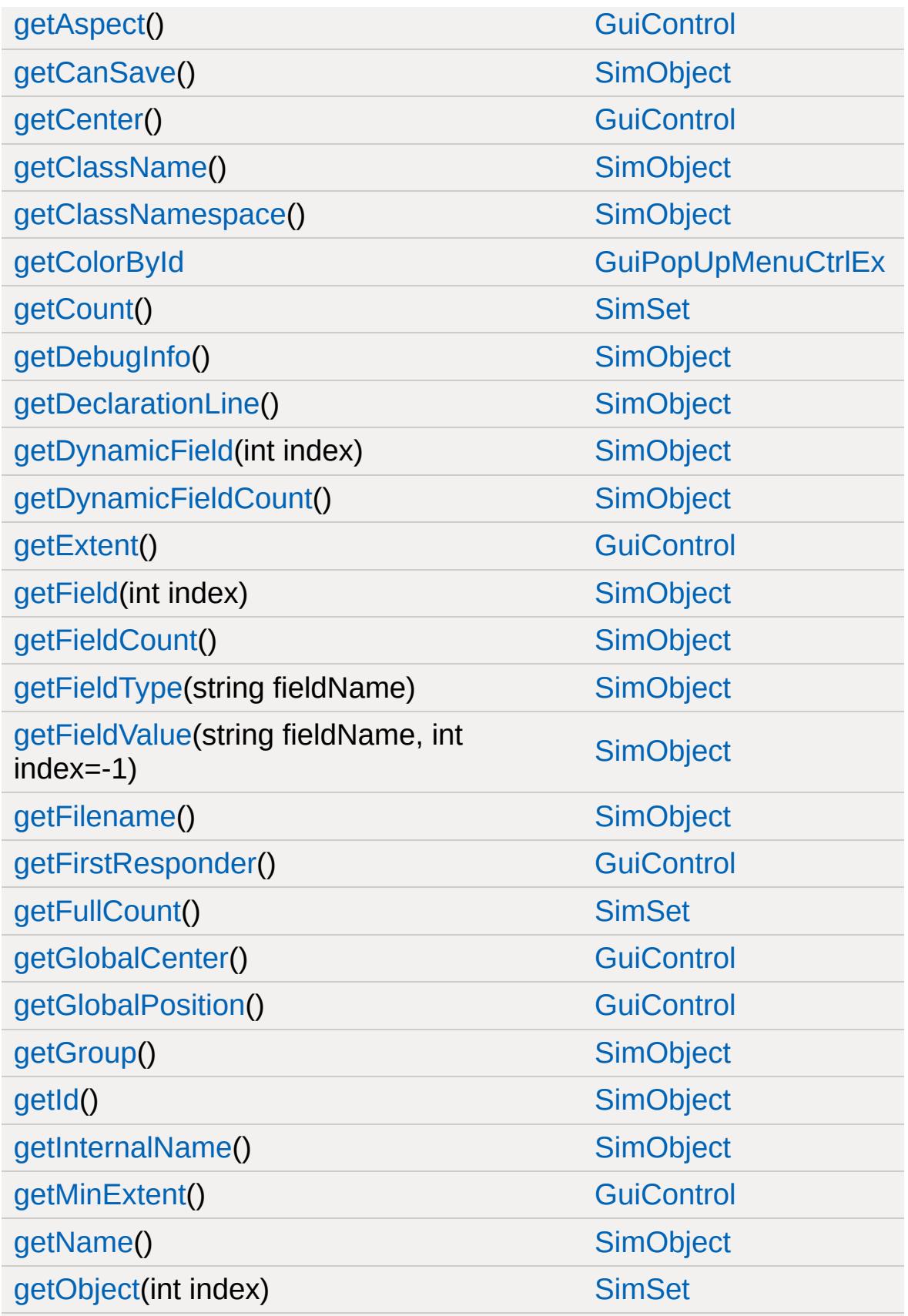

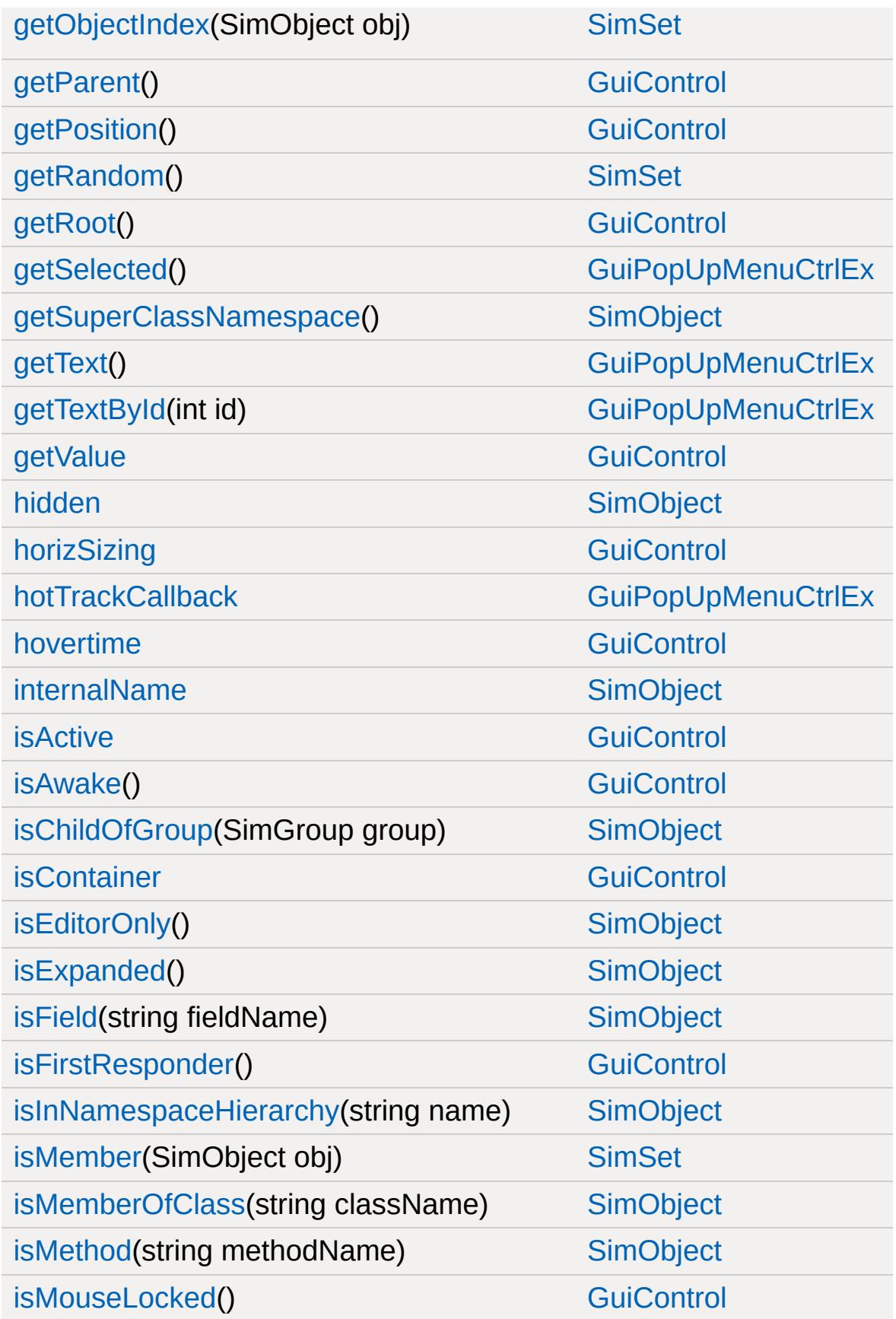

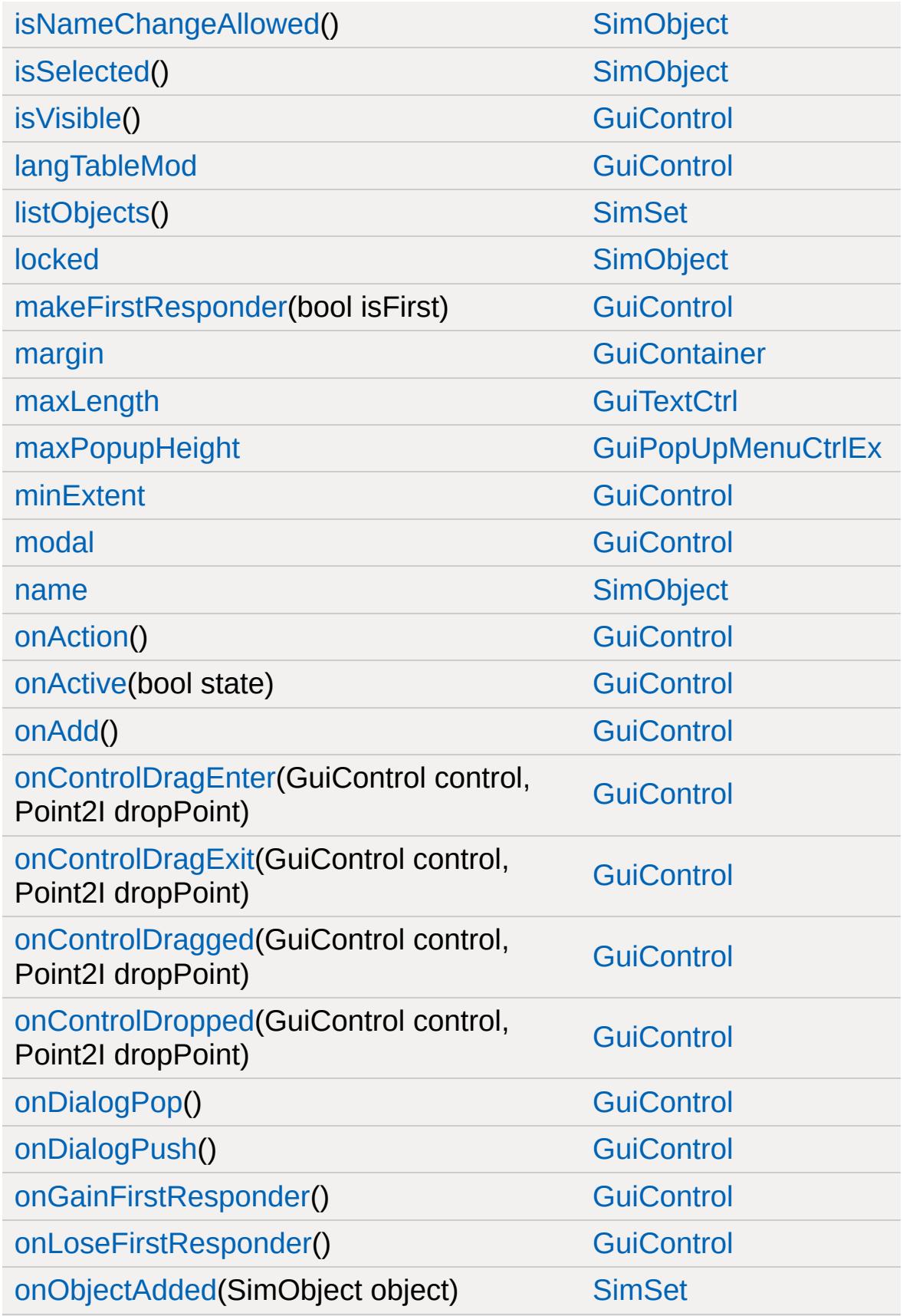

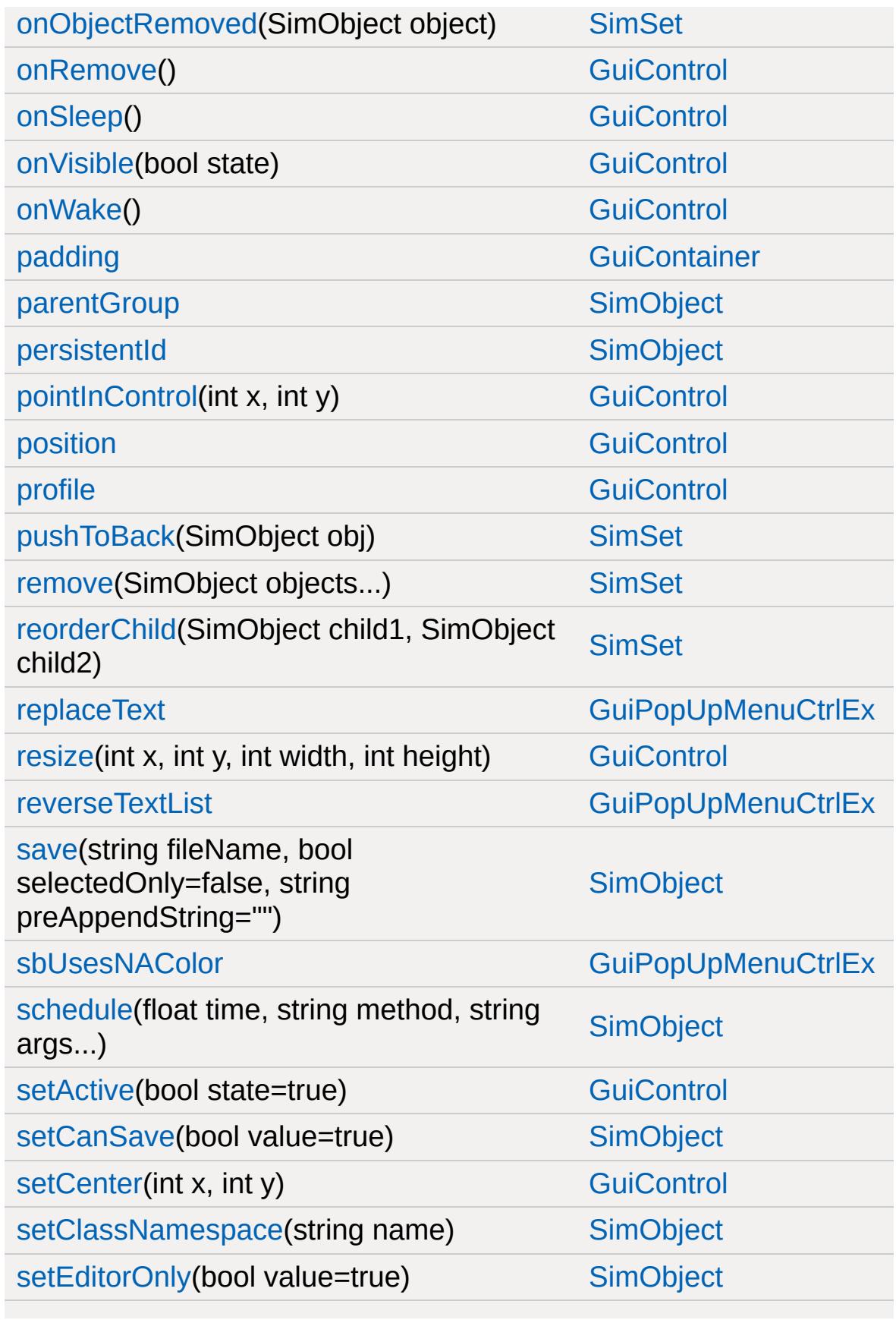

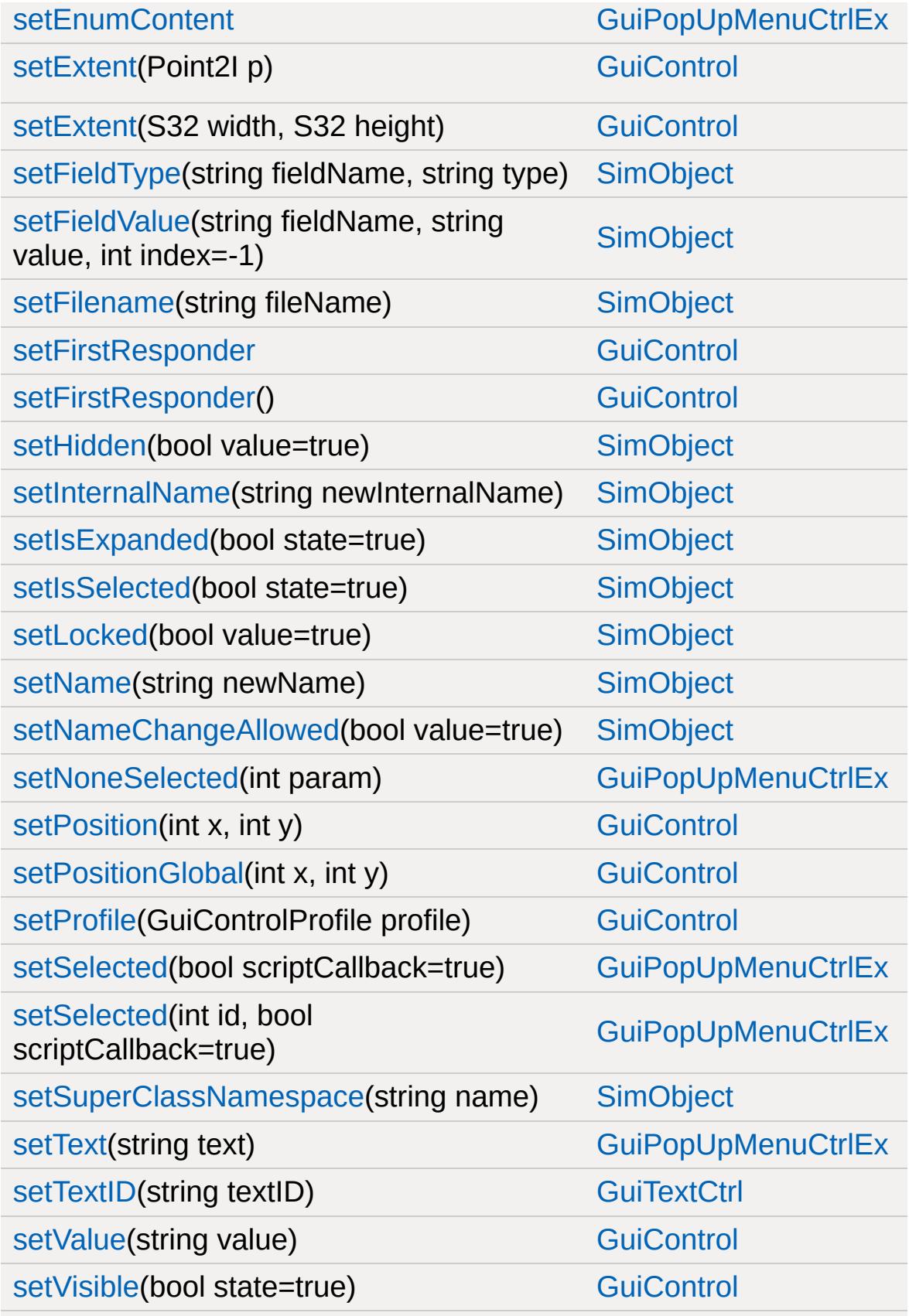

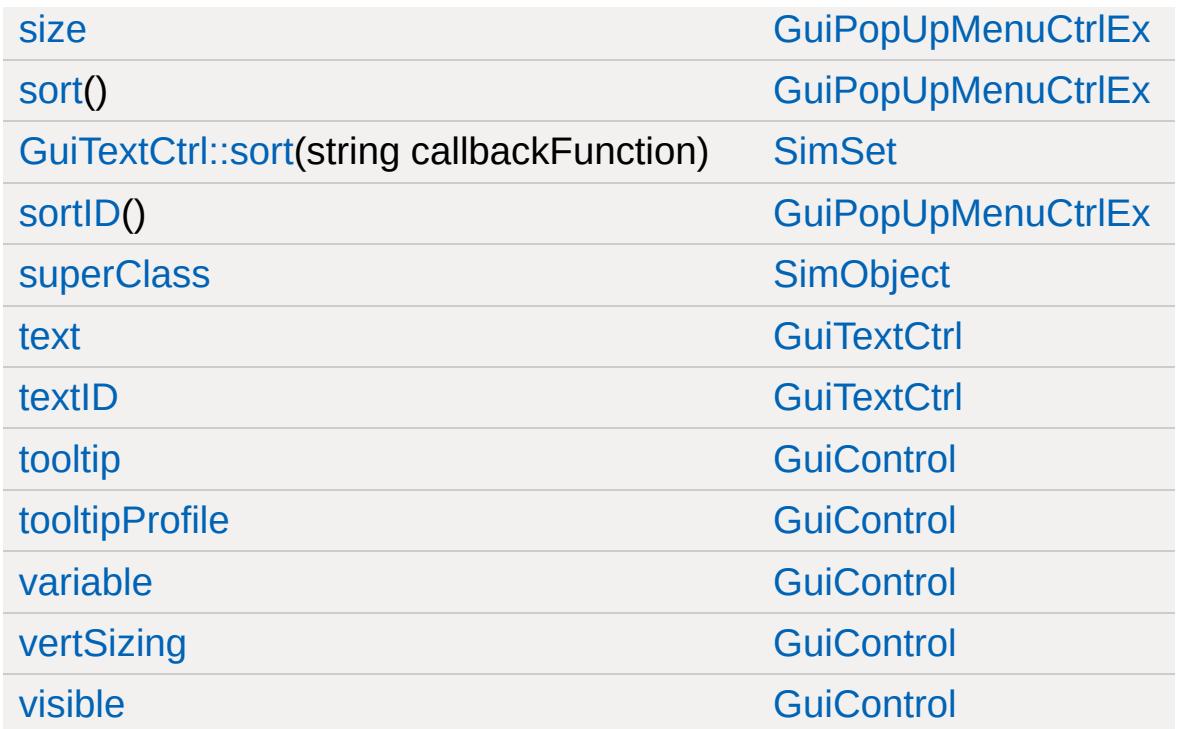

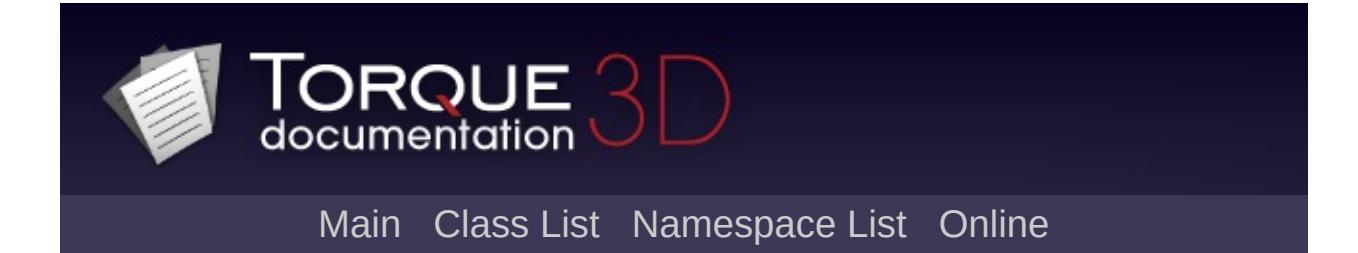

## **GuiProgressBitmapCtrl Member List**

This is the complete list of members for [GuiProgressBitmapCtrl,](#page-1838-0) including all inherited members.

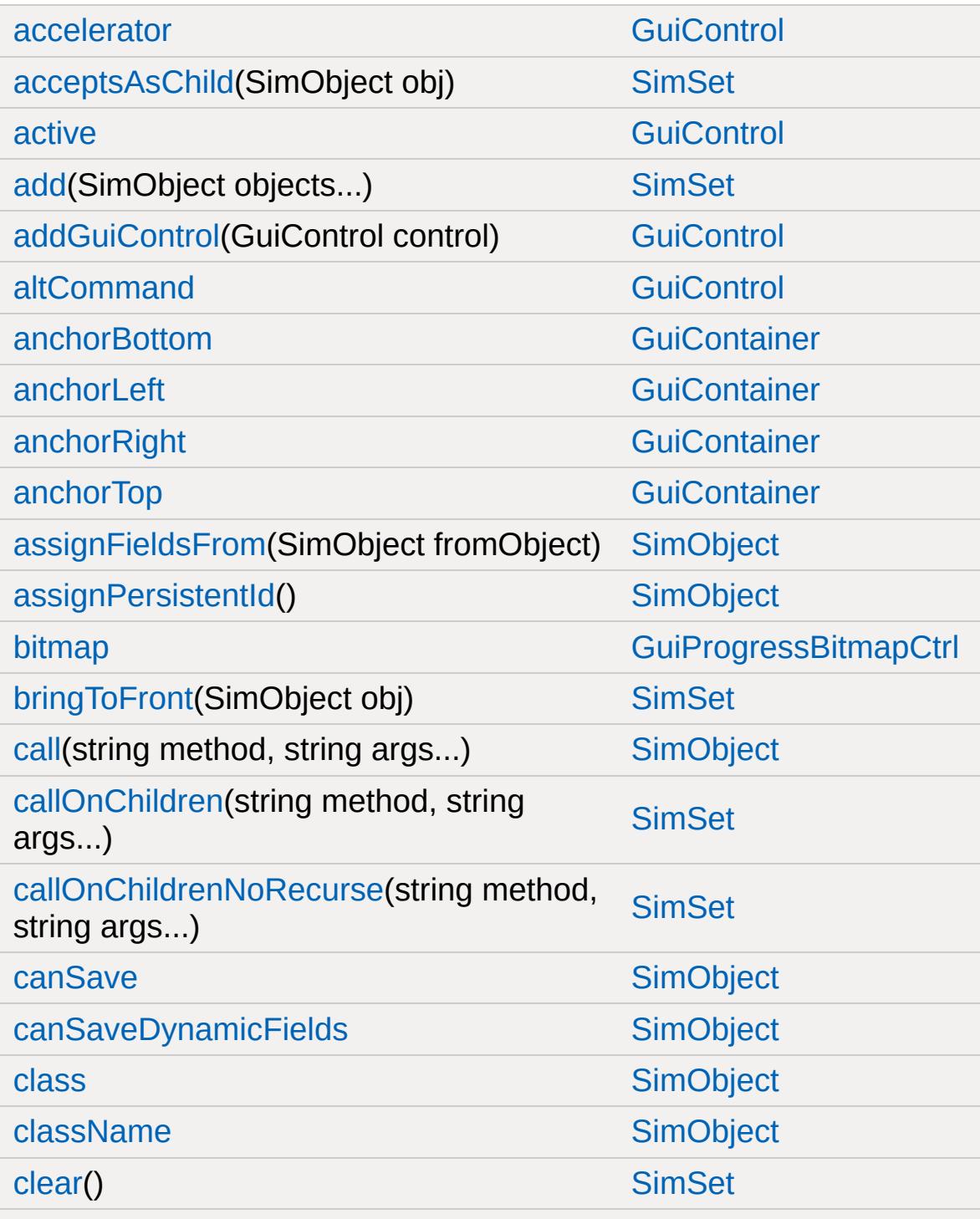

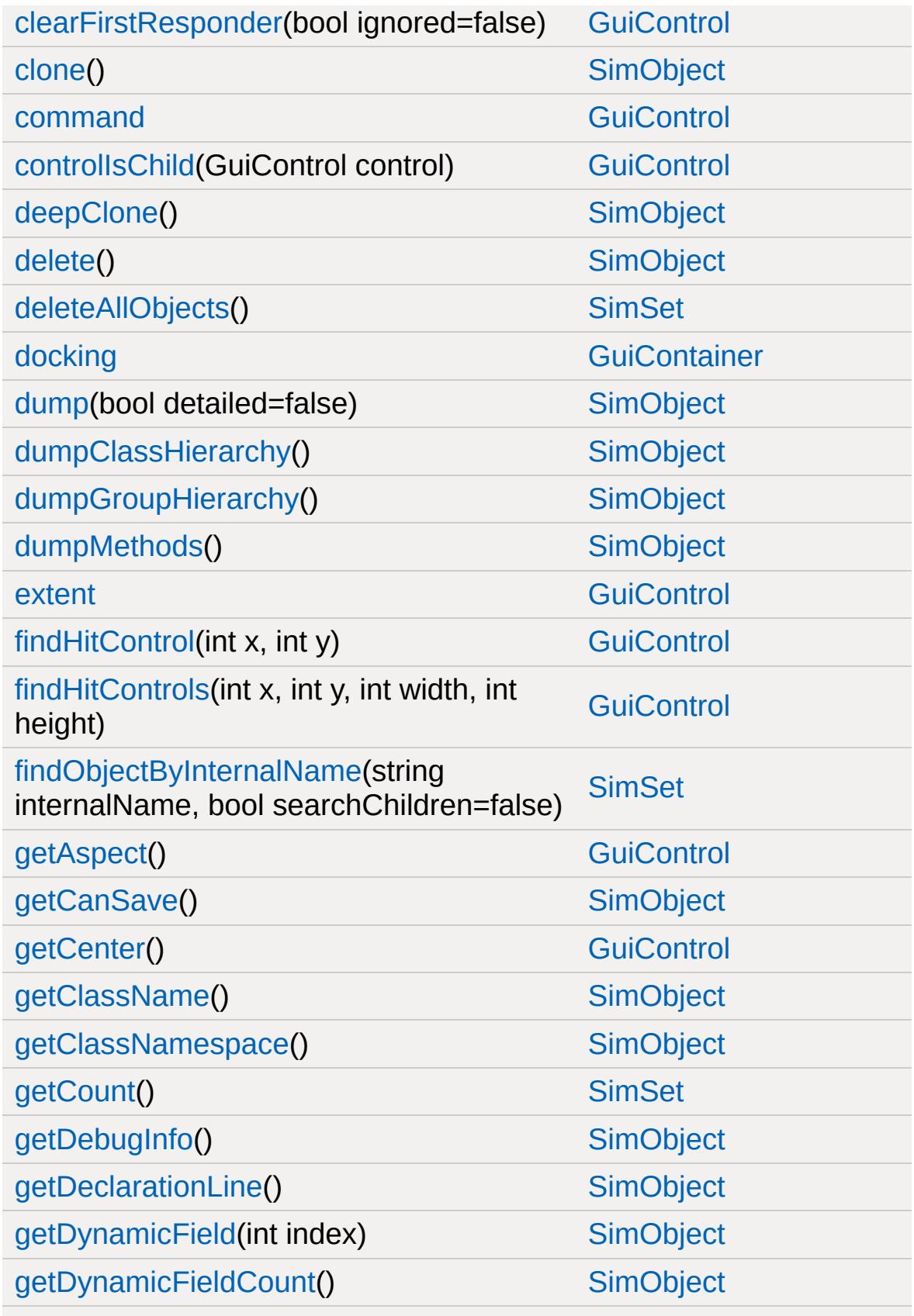

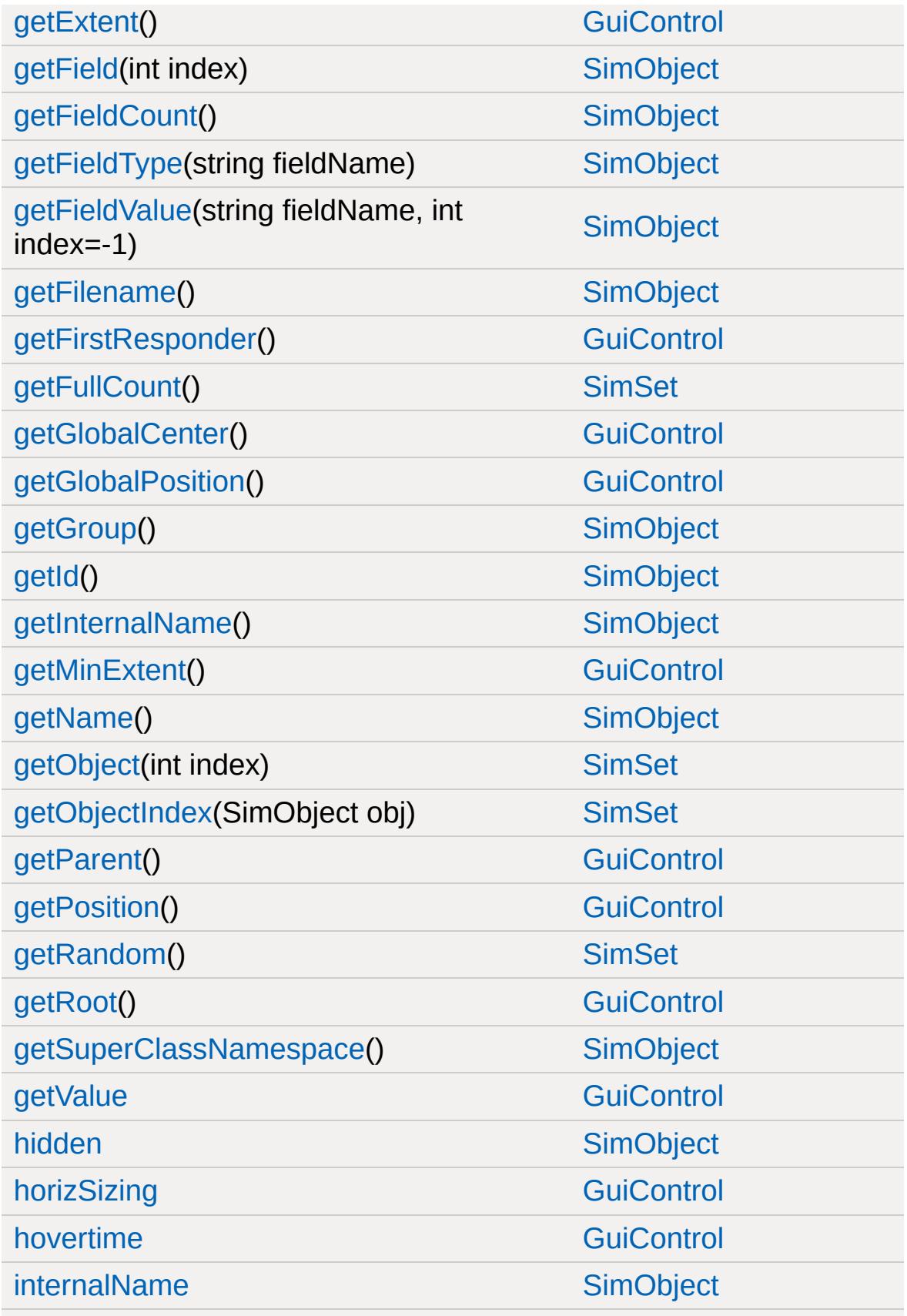

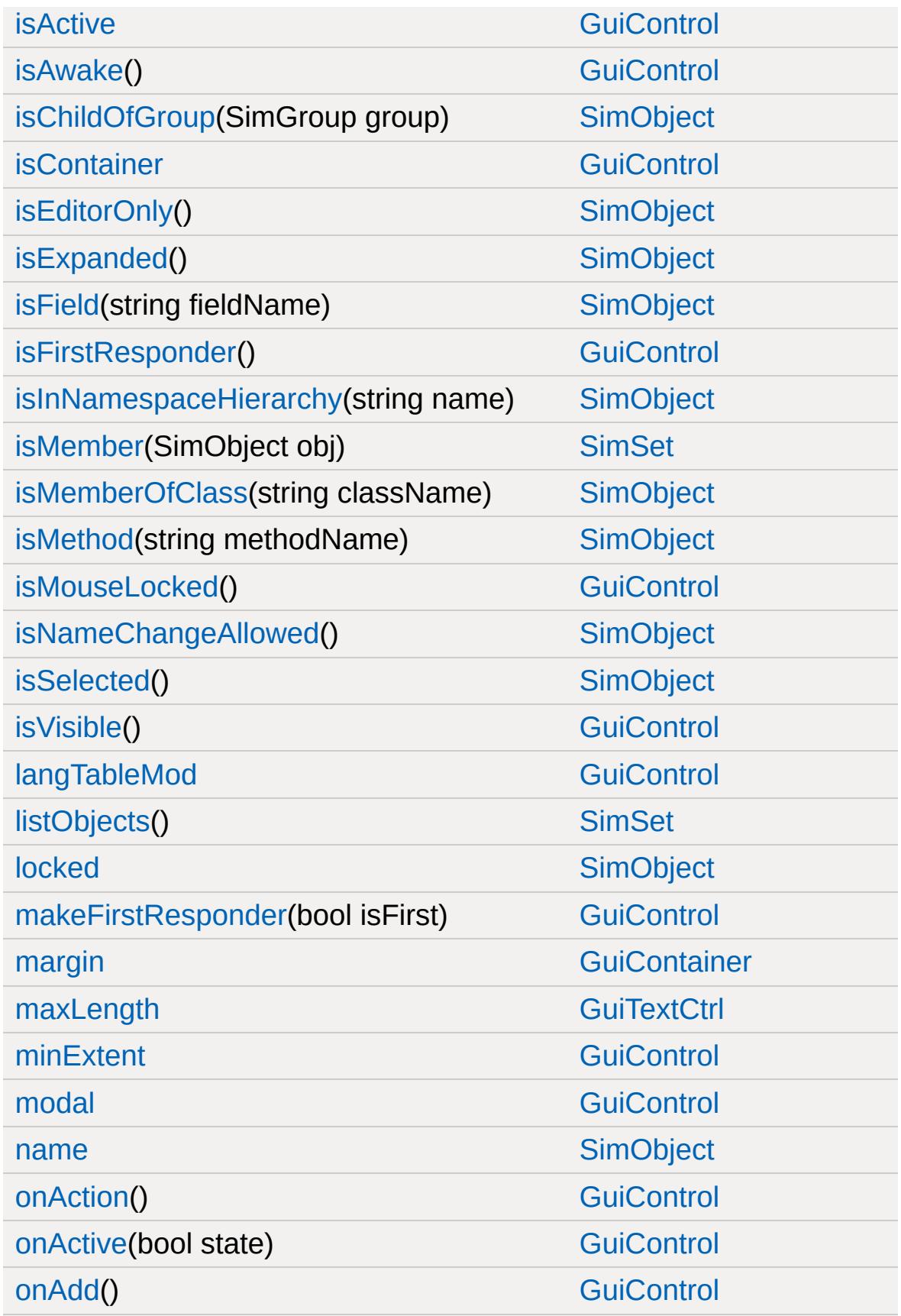

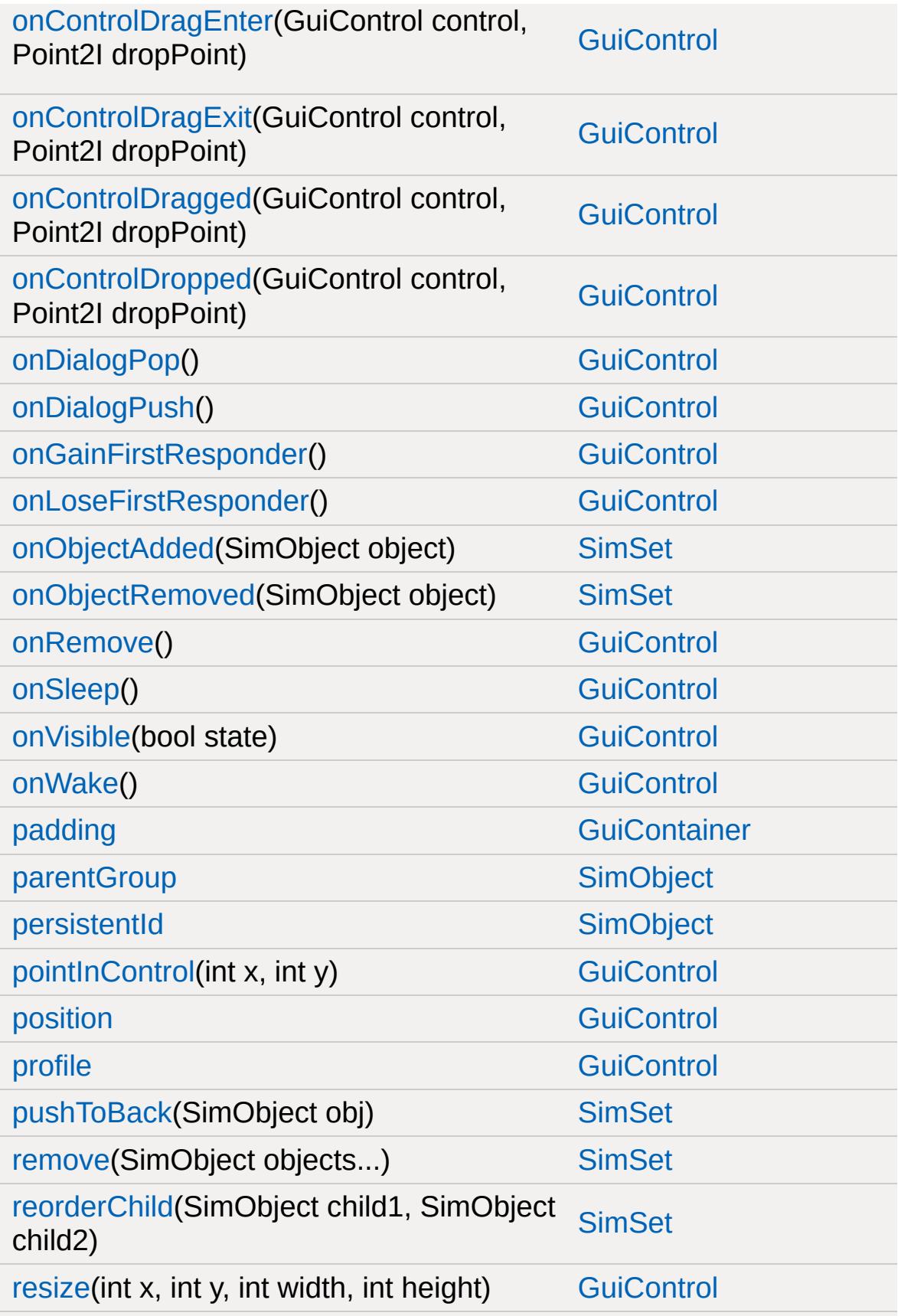

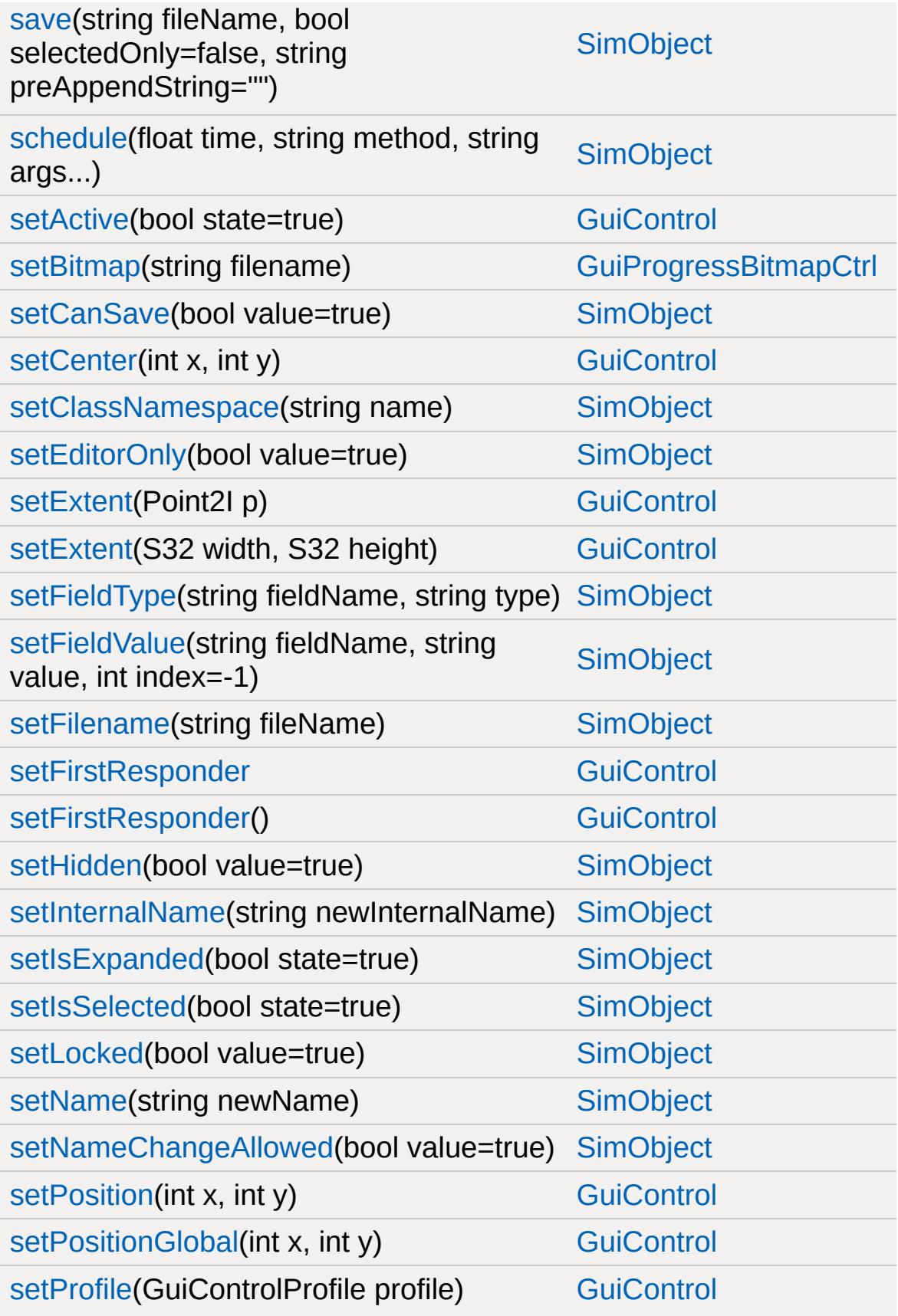

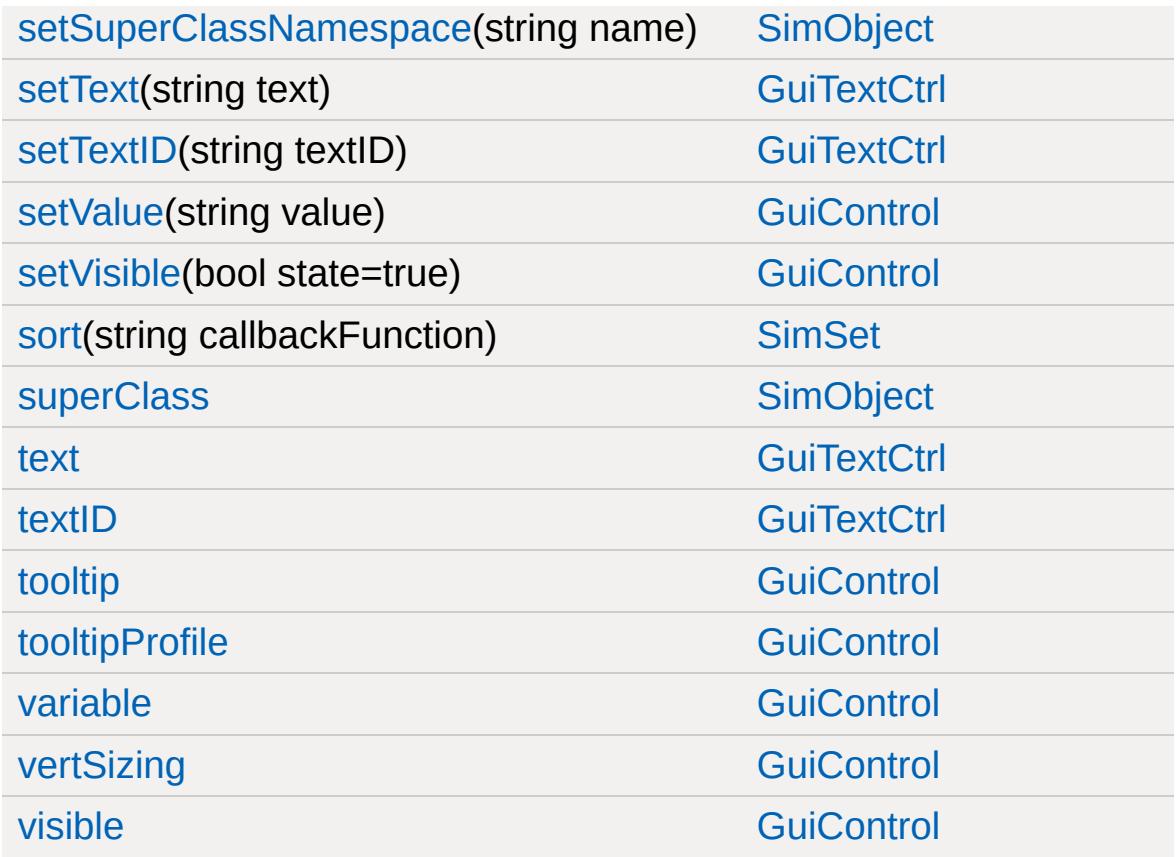

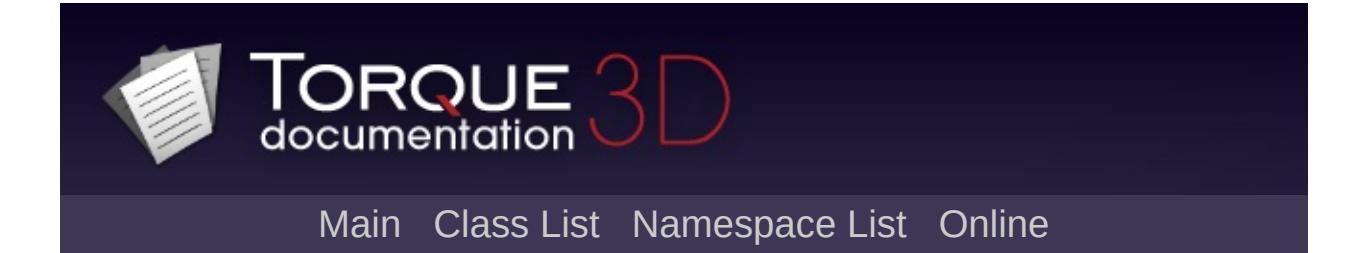

# **GuiProgressCtrl Member List**

This is the complete list of members for [GuiProgressCtrl,](#page-1847-0) including all inherited members.

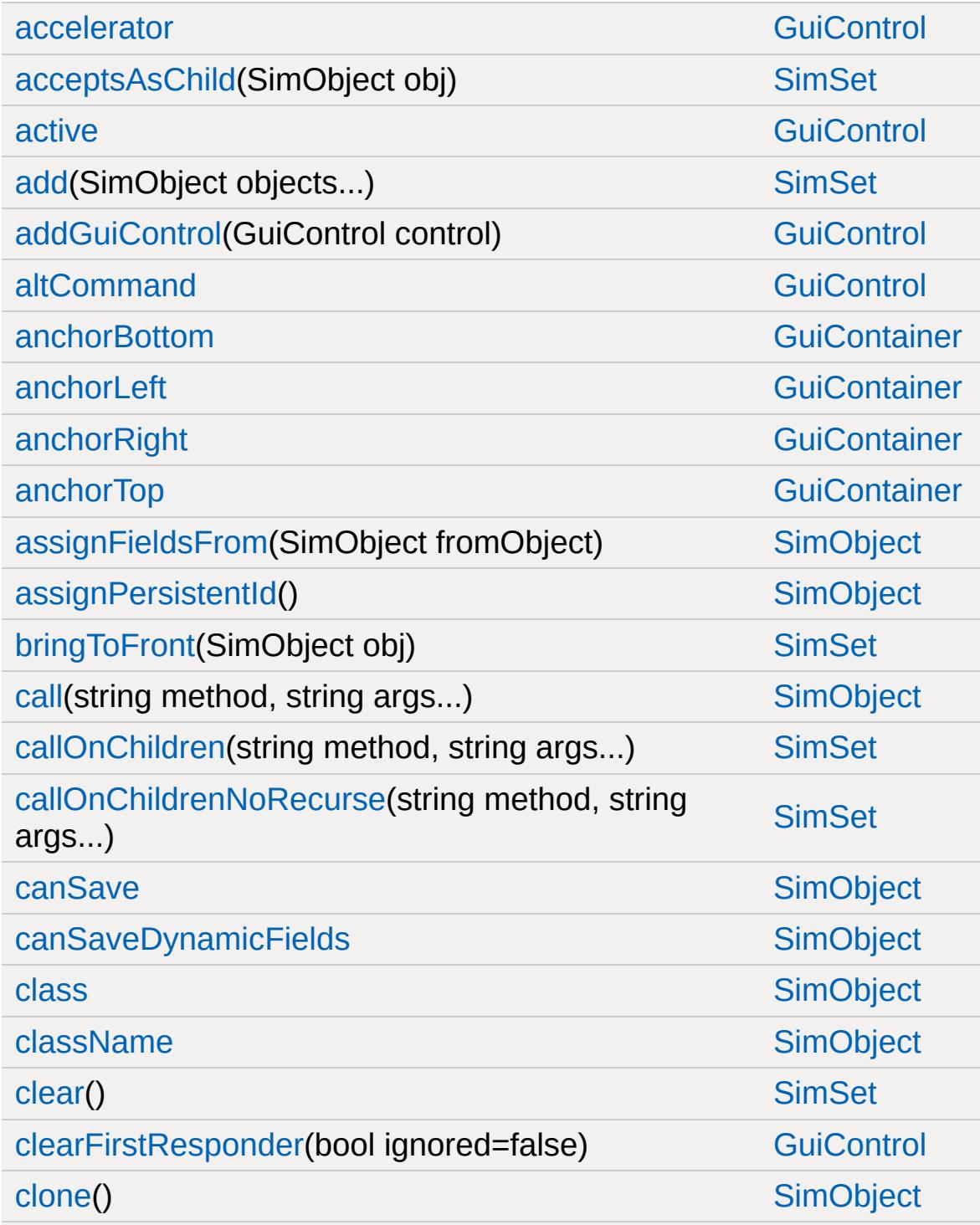

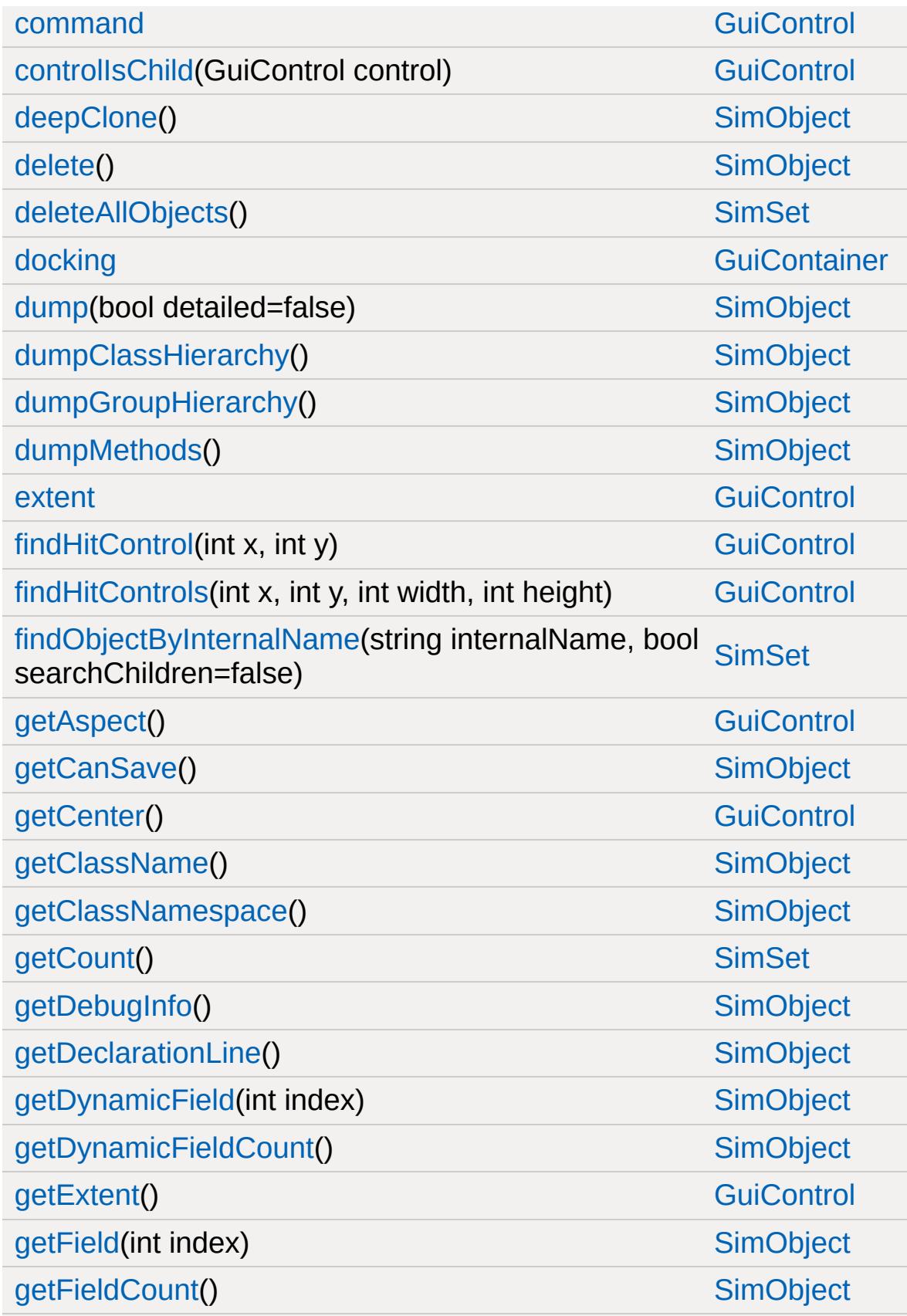

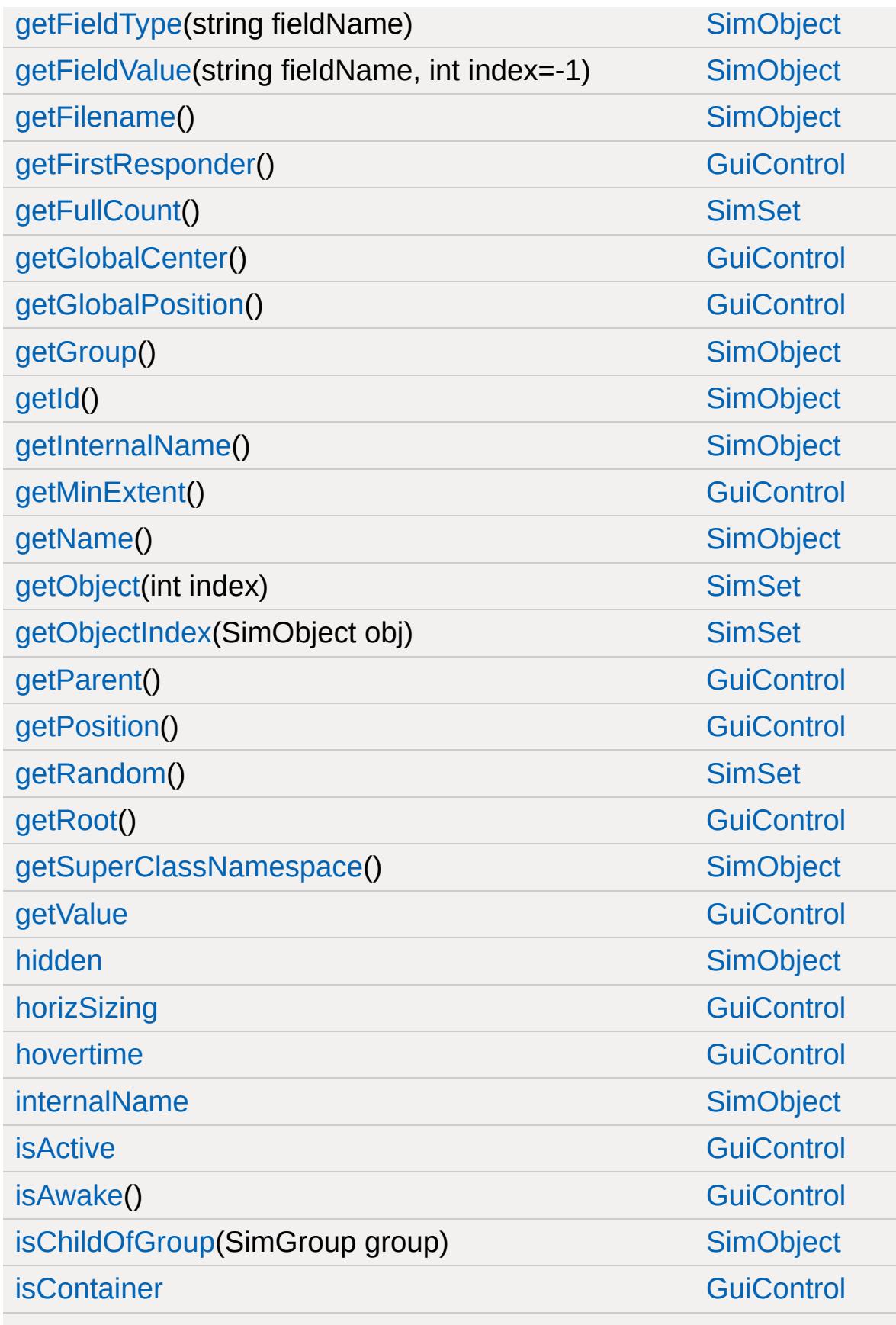

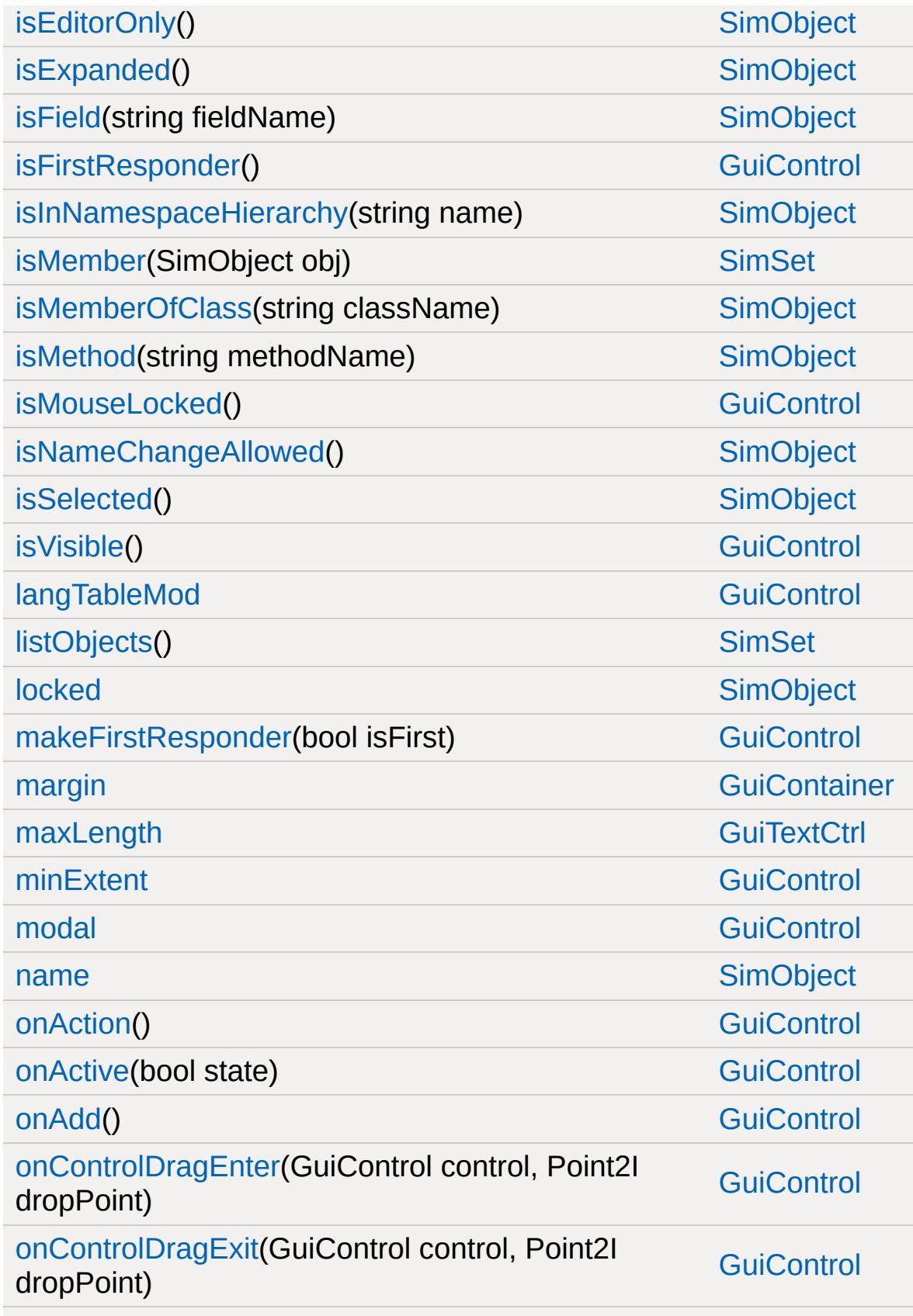

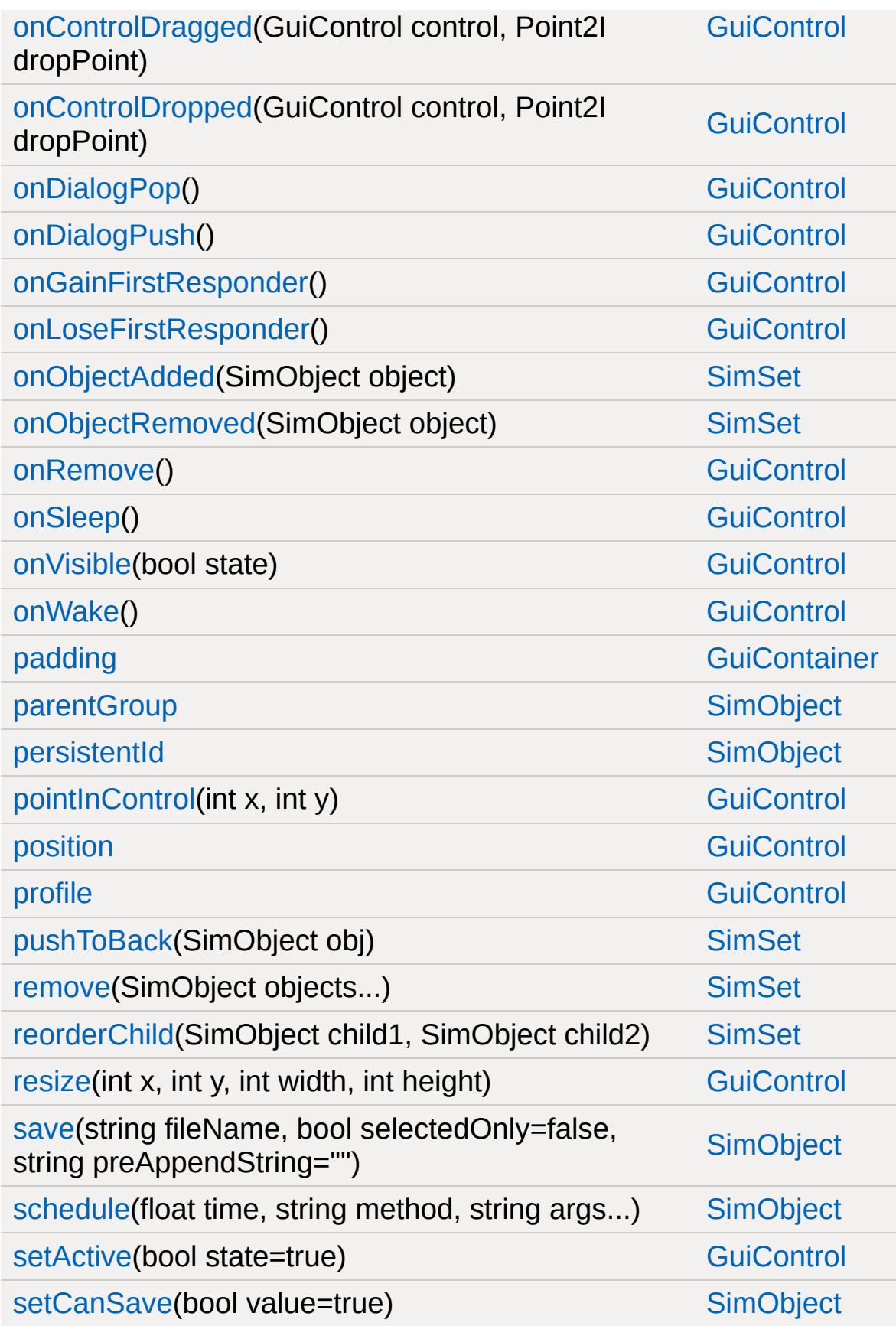

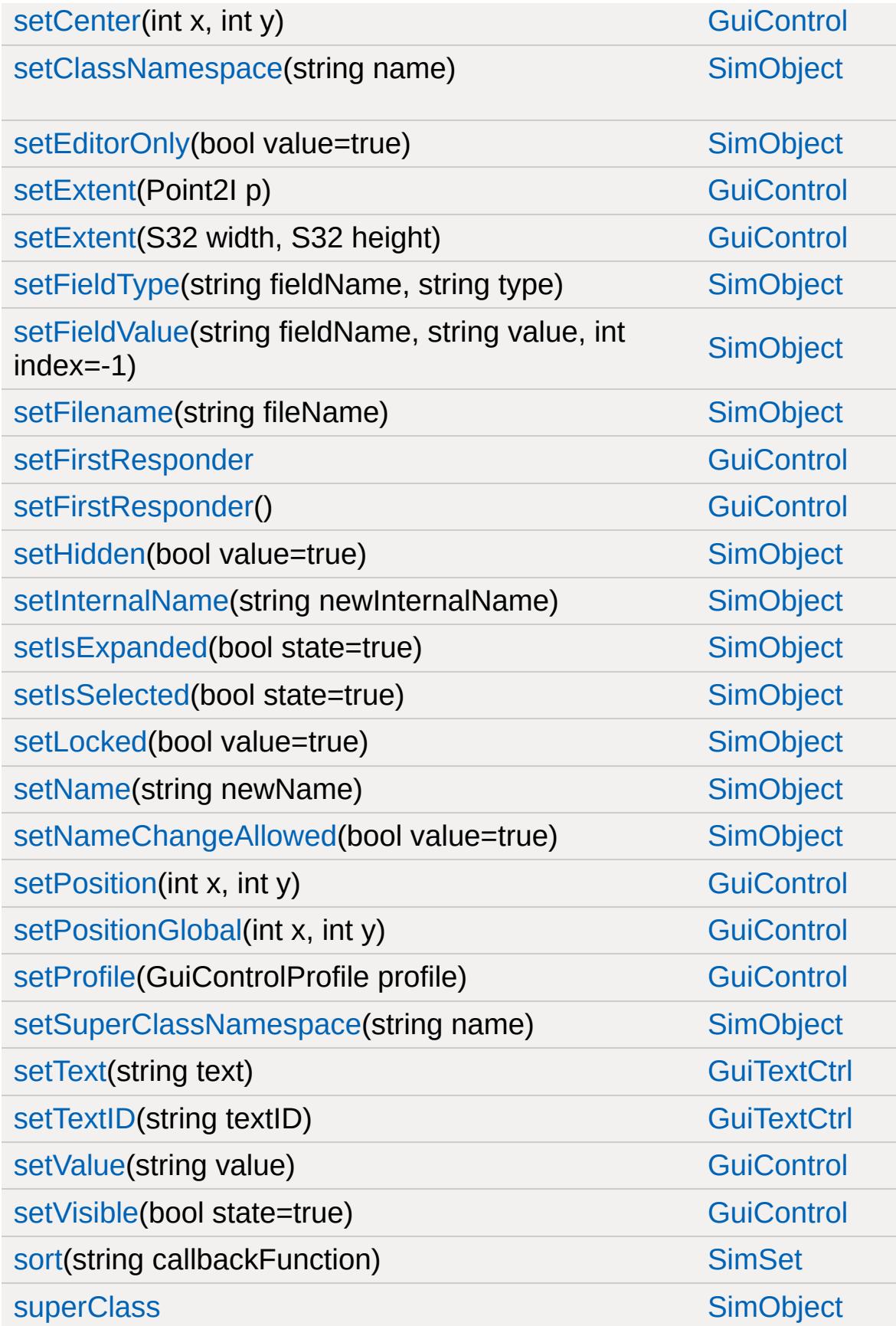

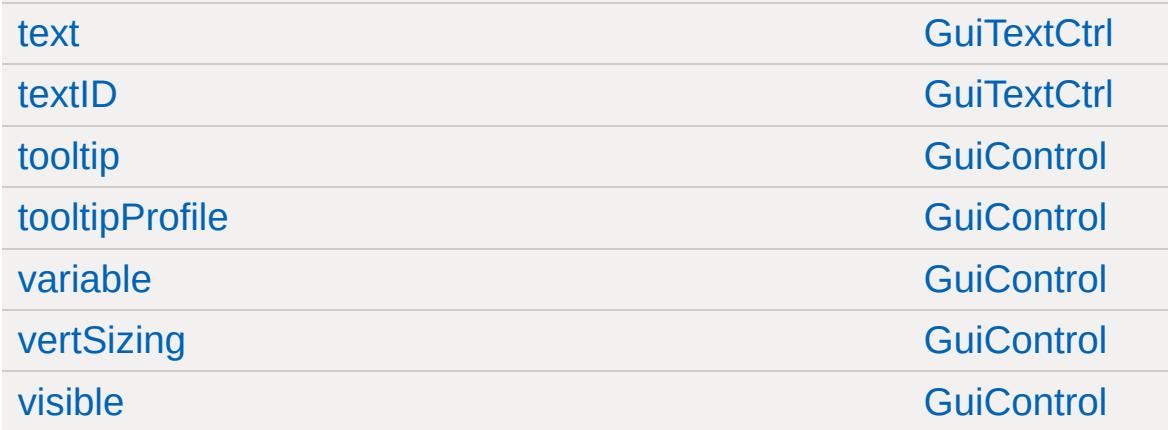

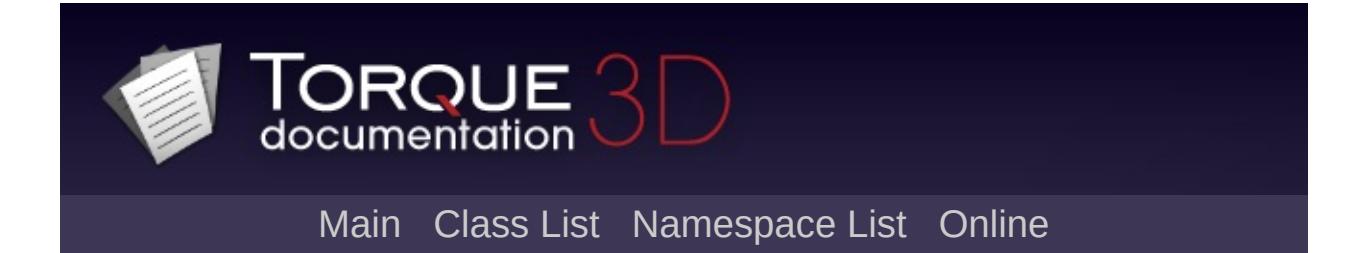

#### **GuiRadioCtrl Member List**

This is the complete list of members for [GuiRadioCtrl,](#page-1850-0) including all inherited members.

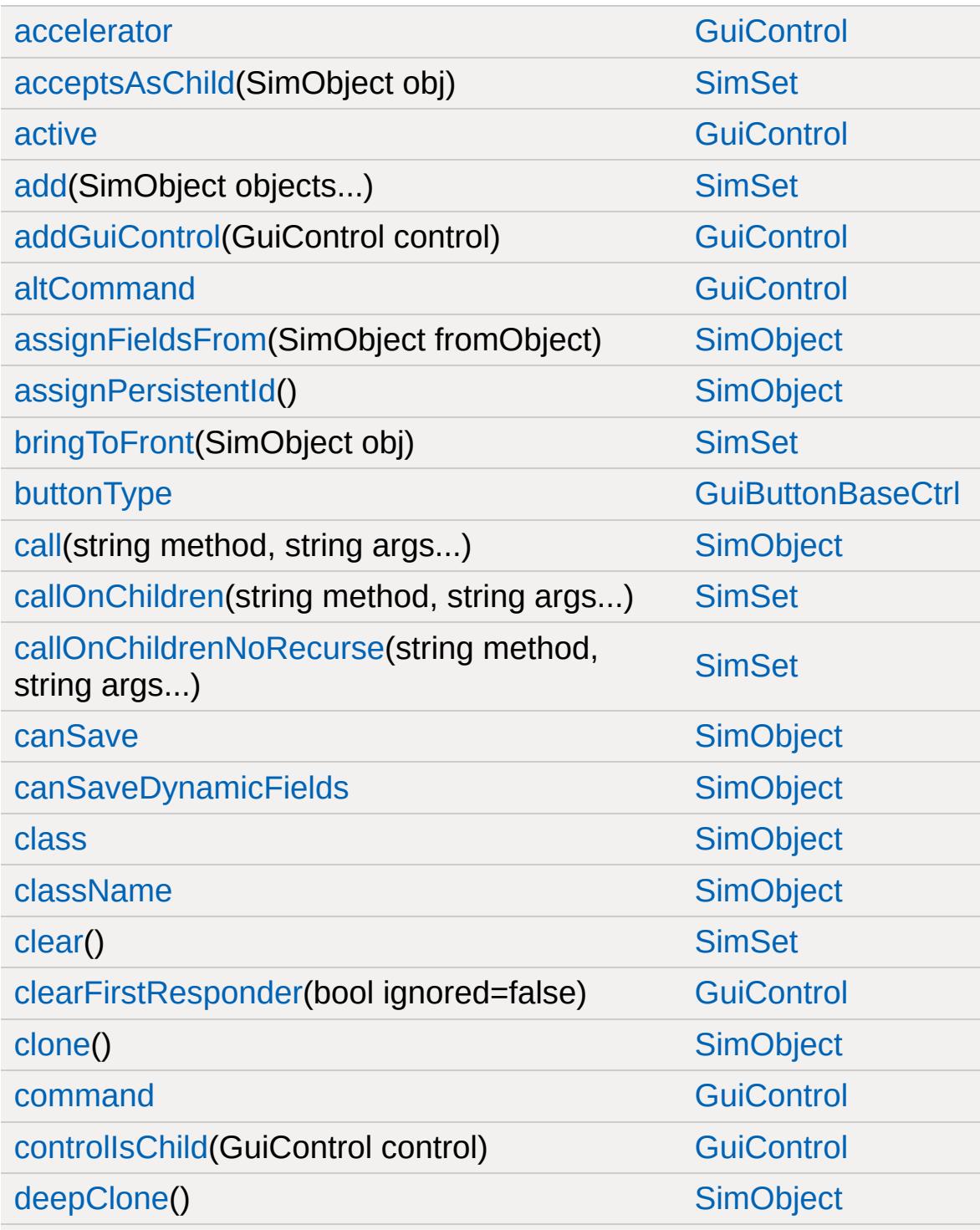

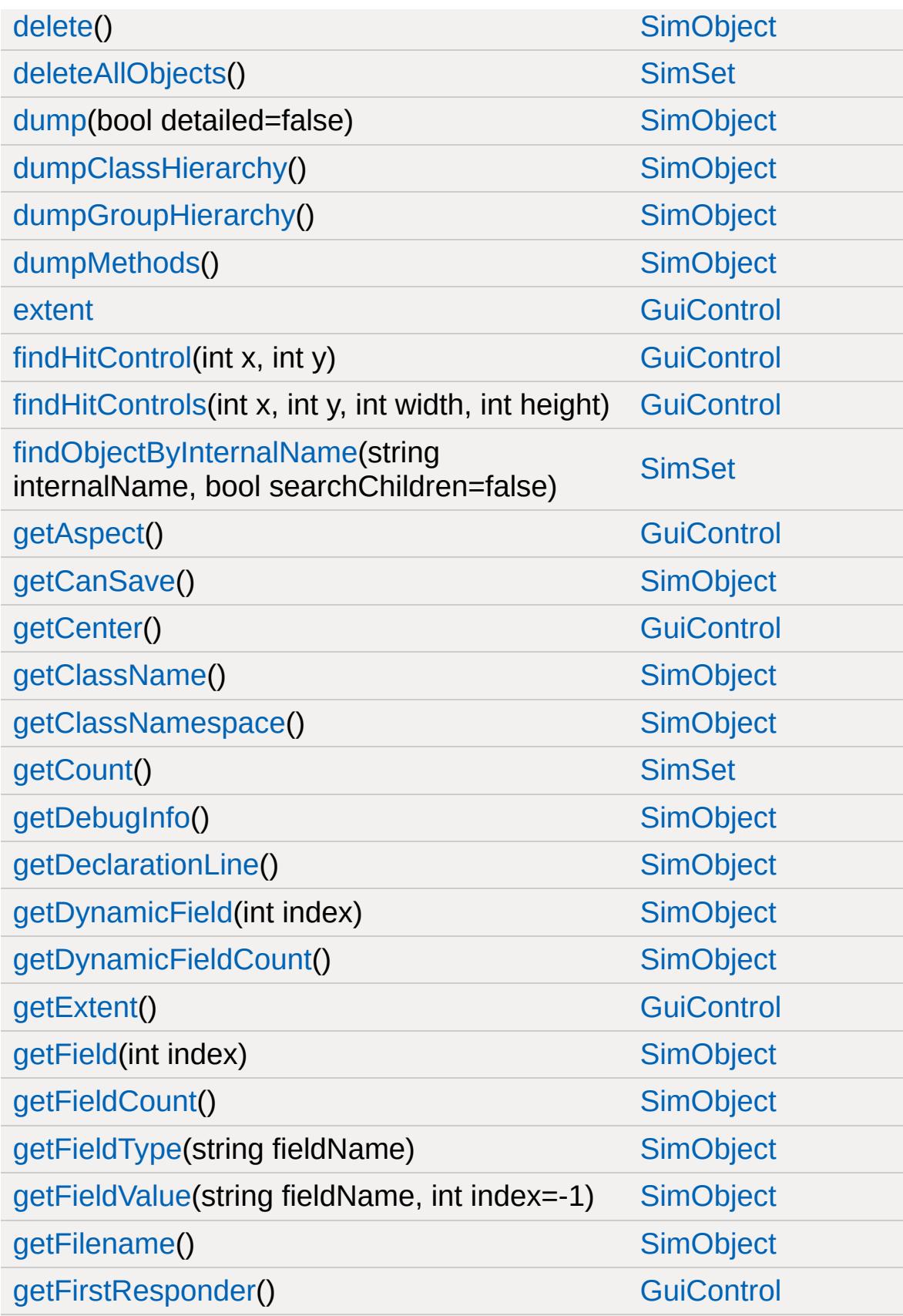

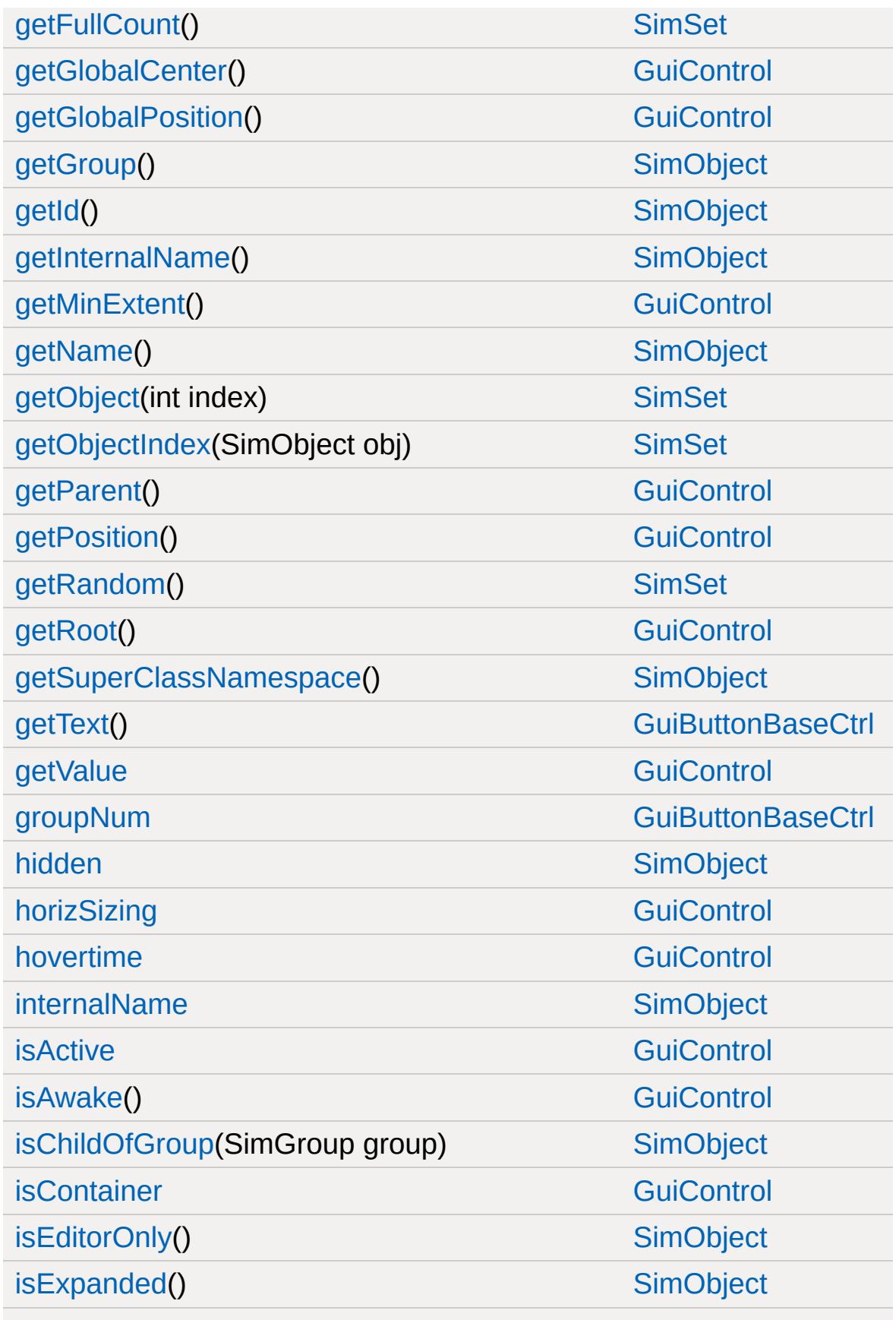

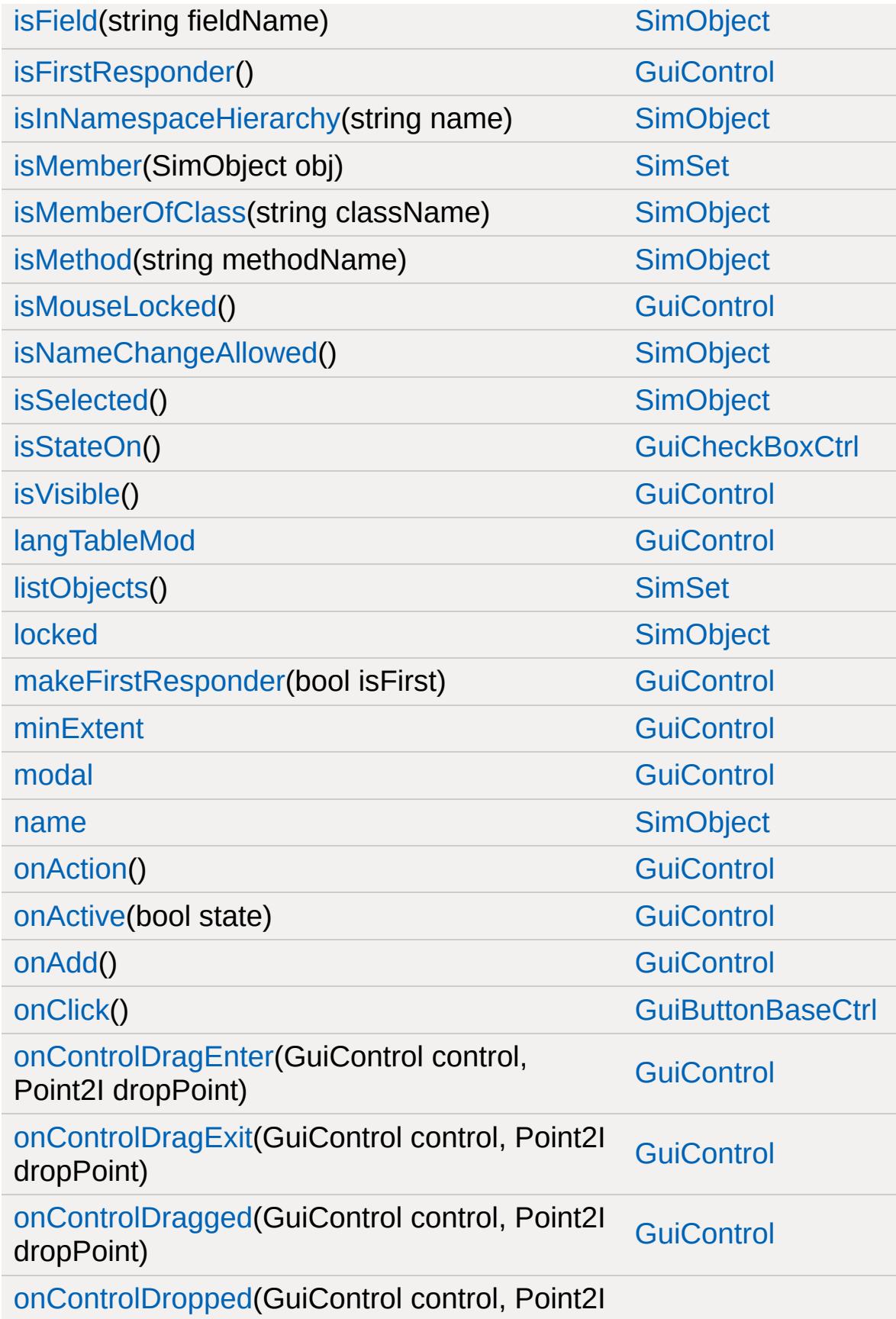

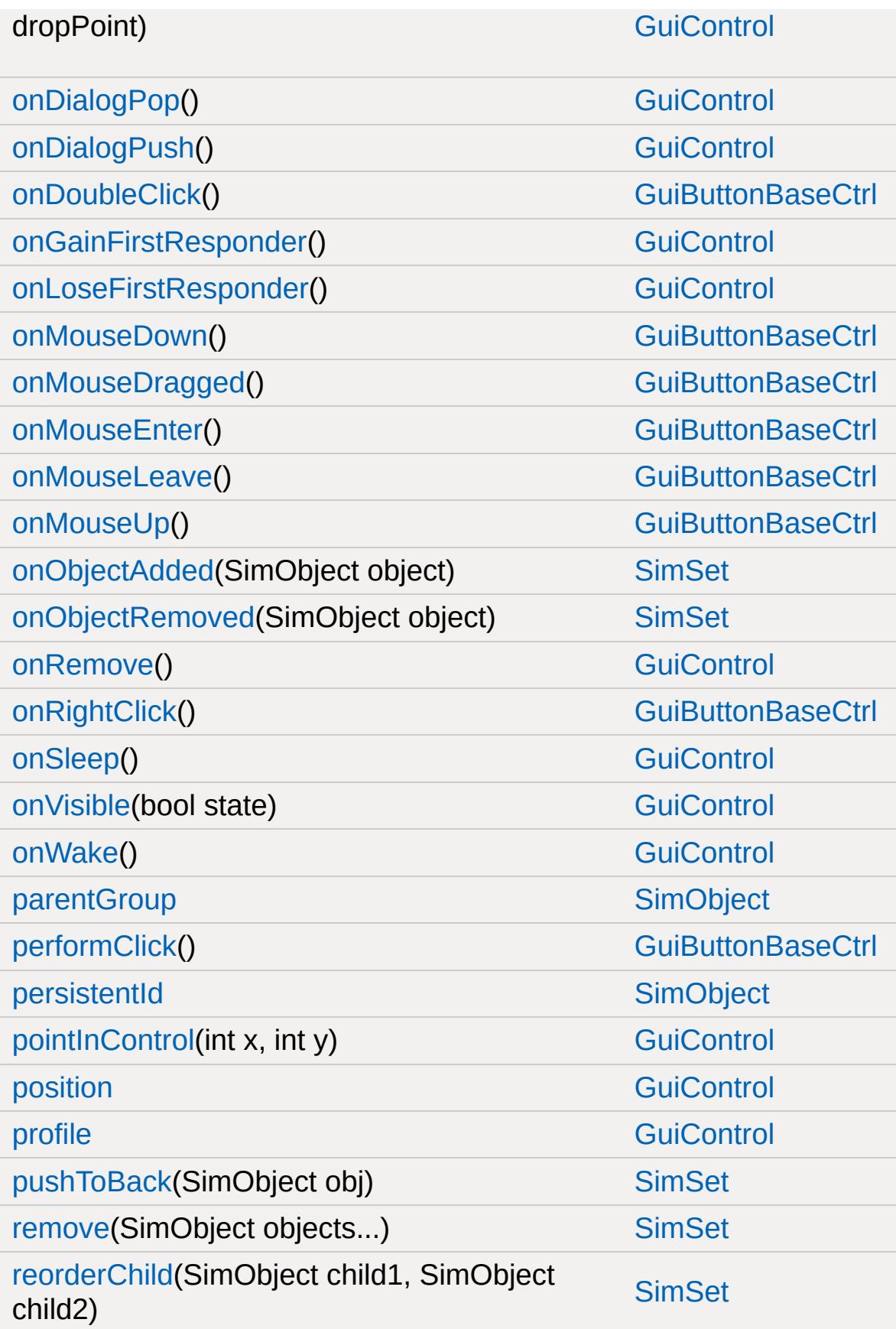

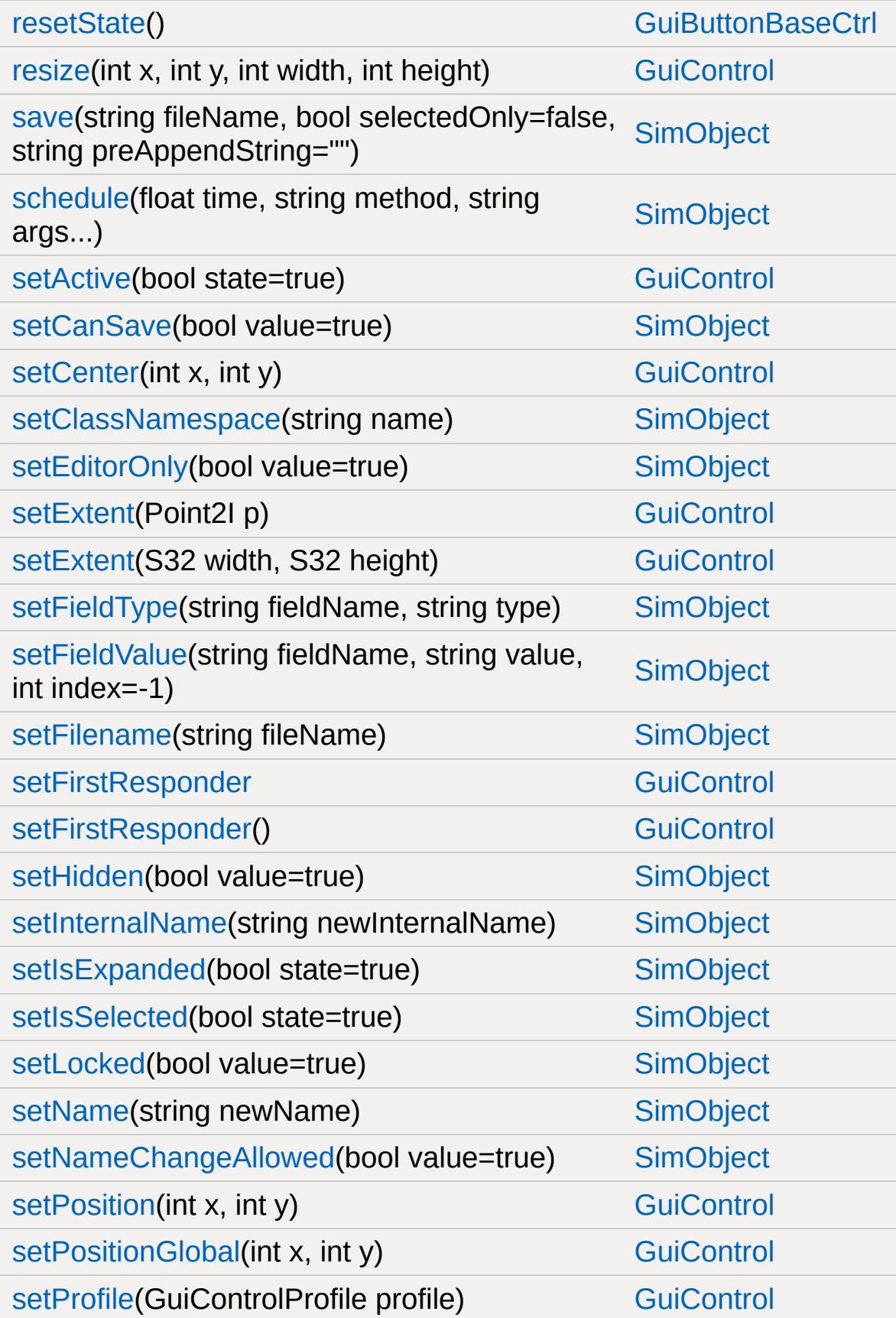

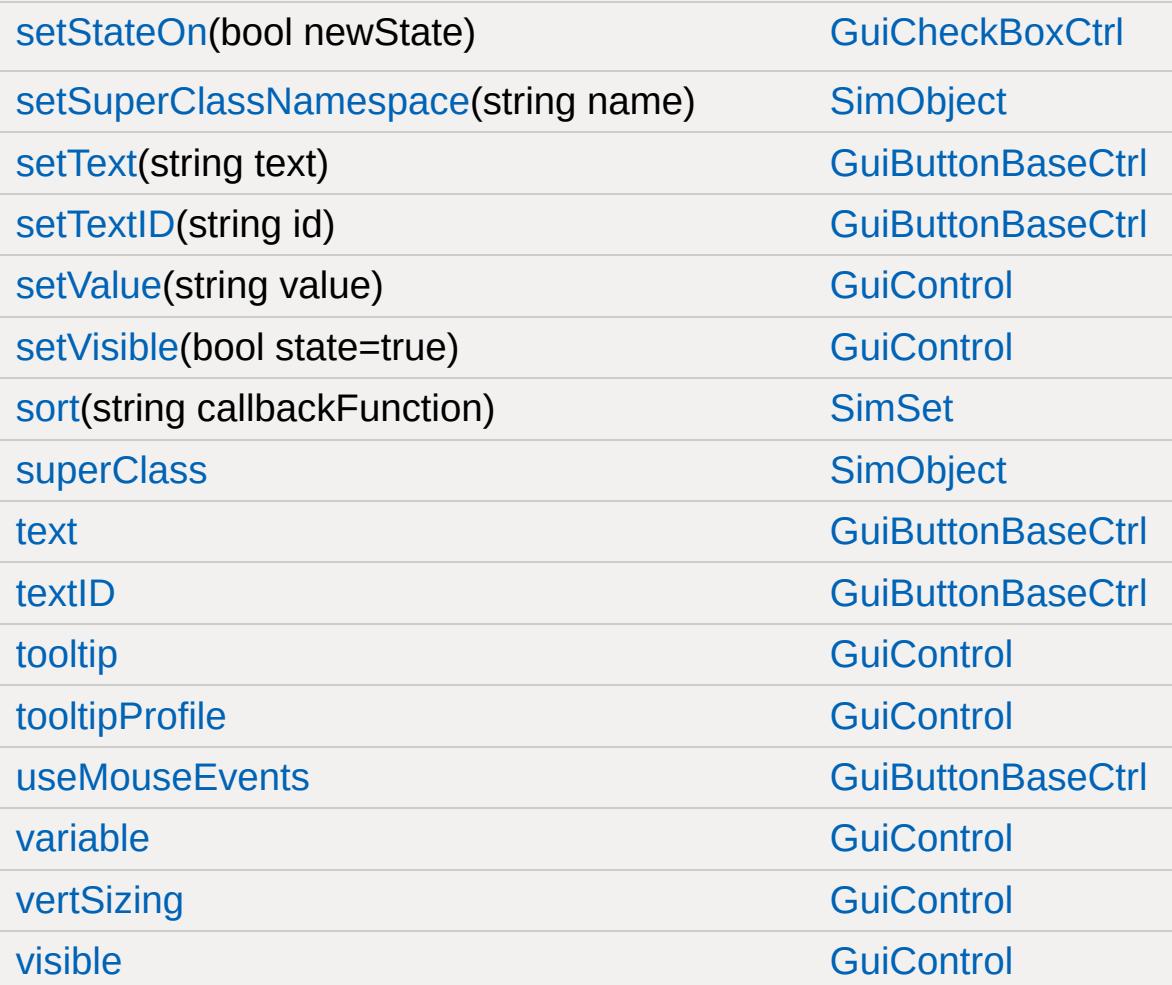

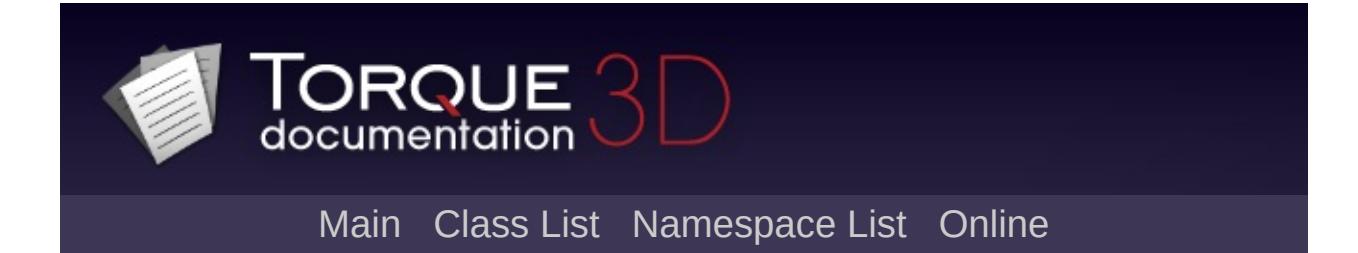

#### **GuiRolloutCtrl Member List**

This is the complete list of members for [GuiRolloutCtrl](#page-1853-0), including all inherited members.

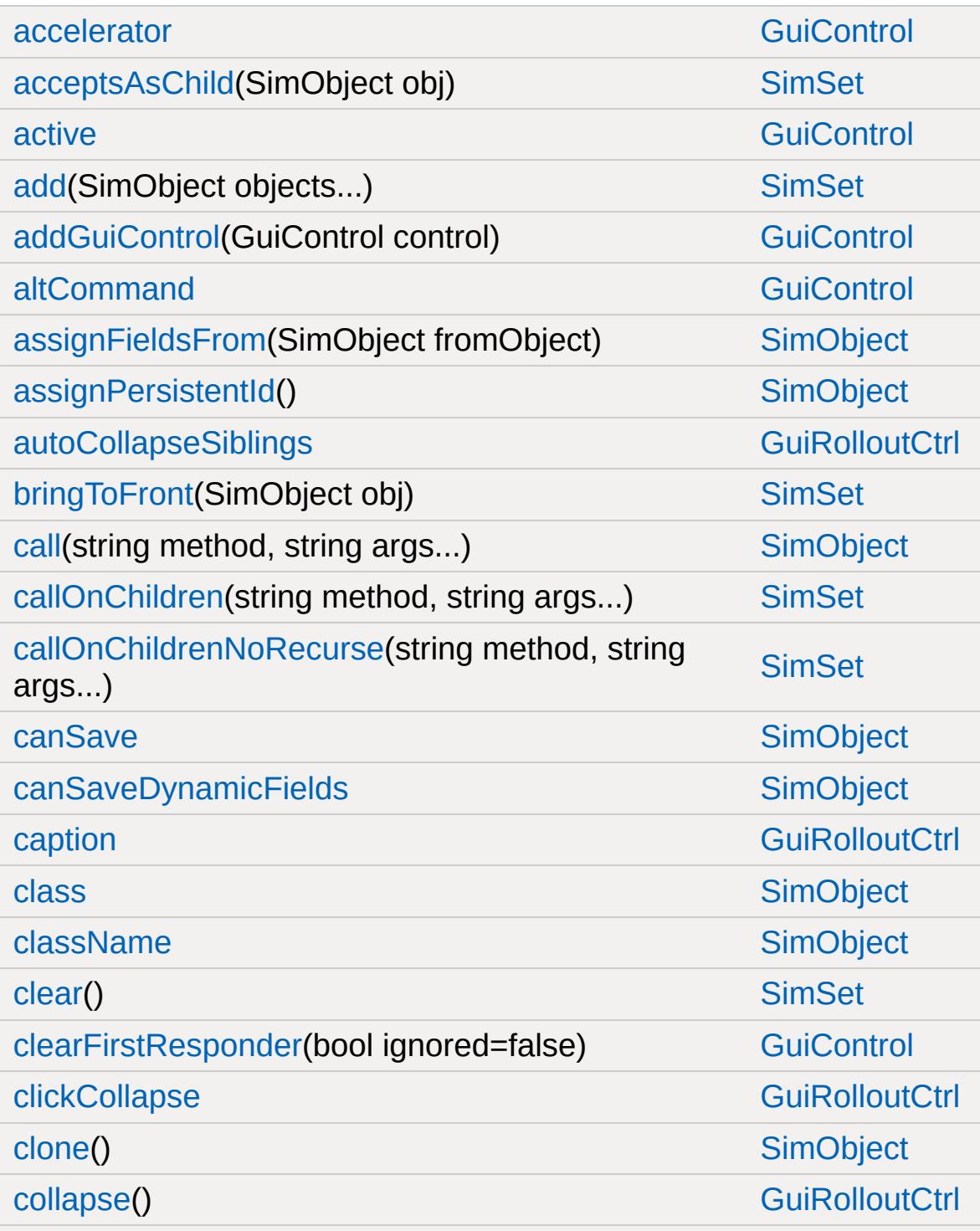
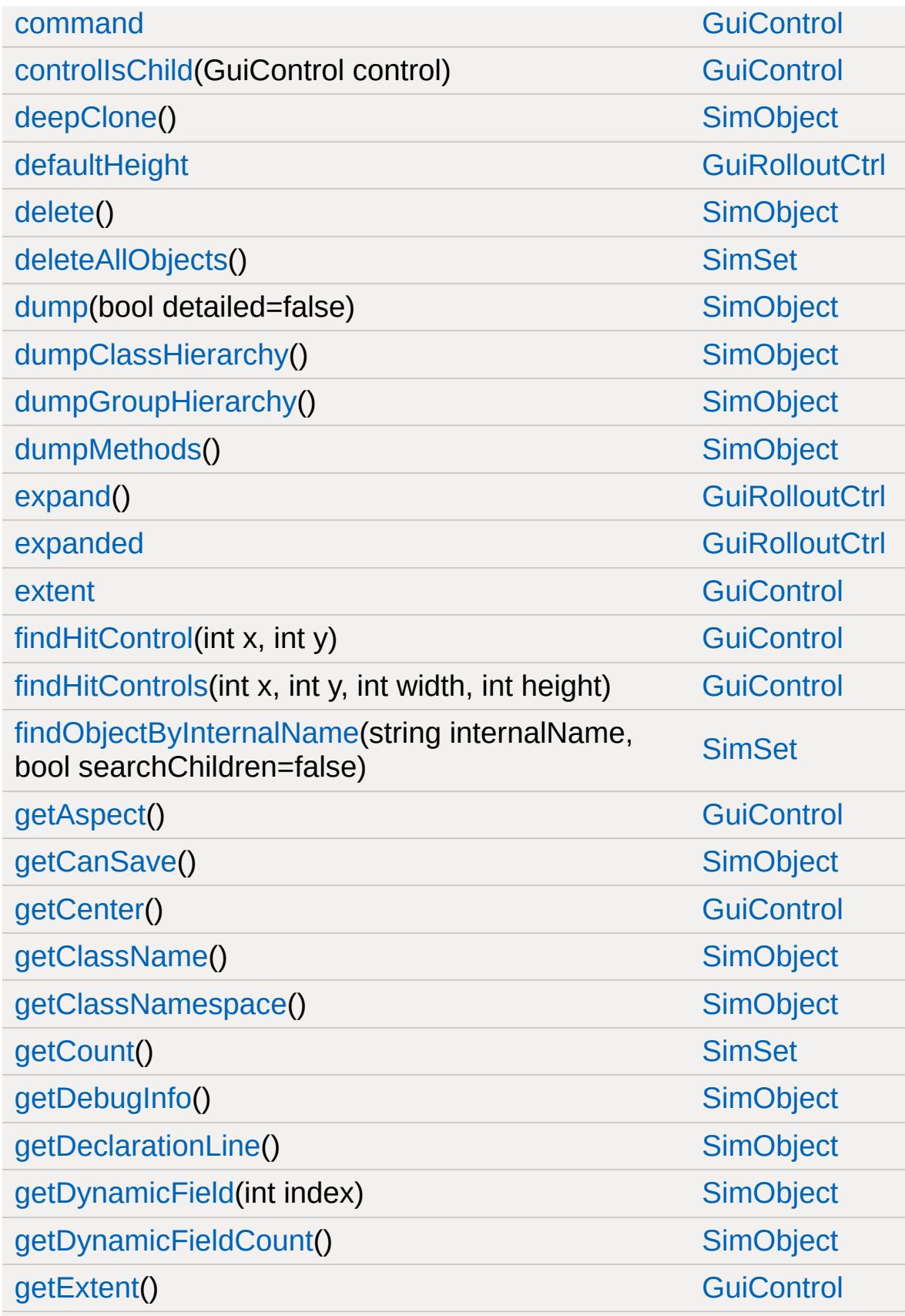

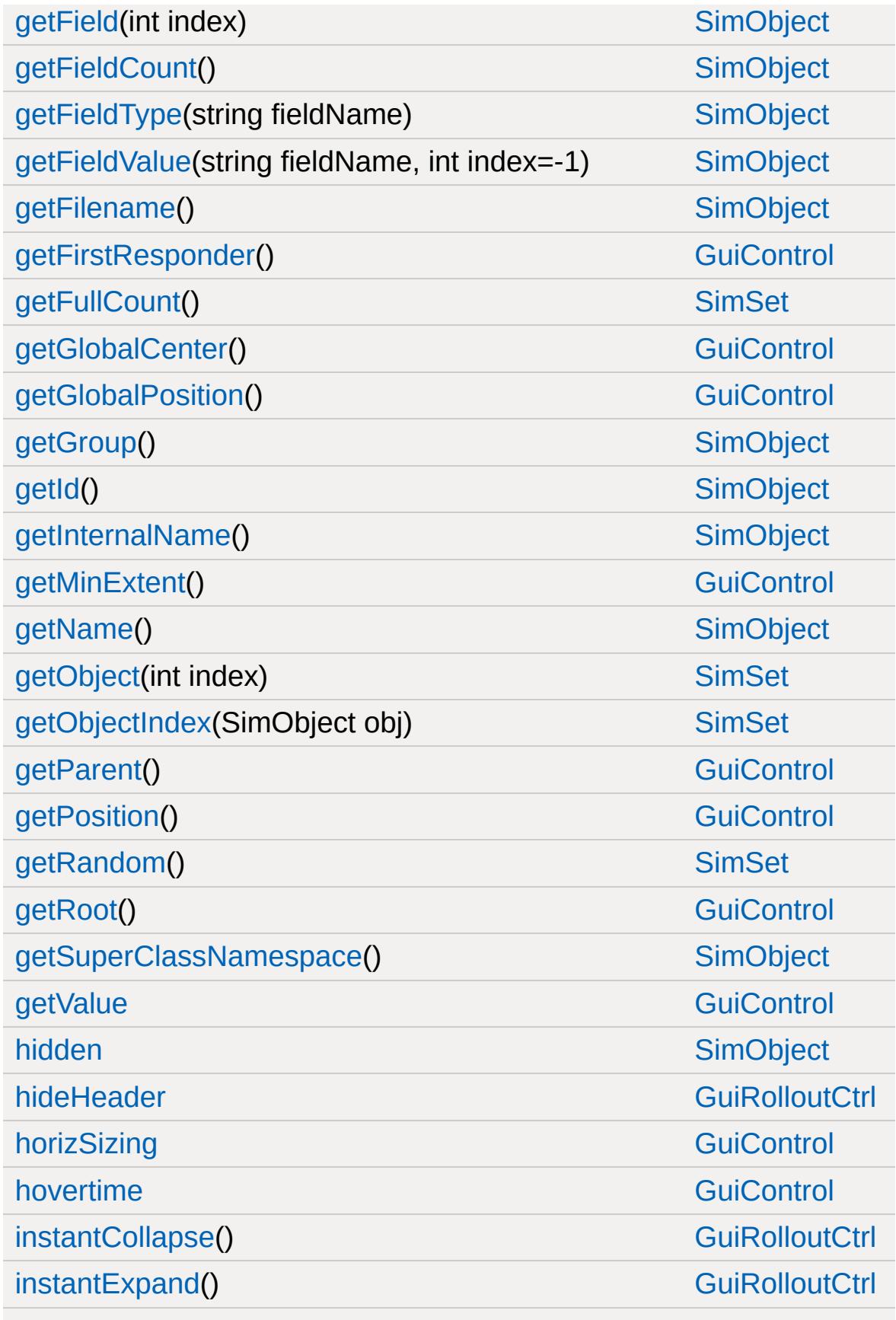

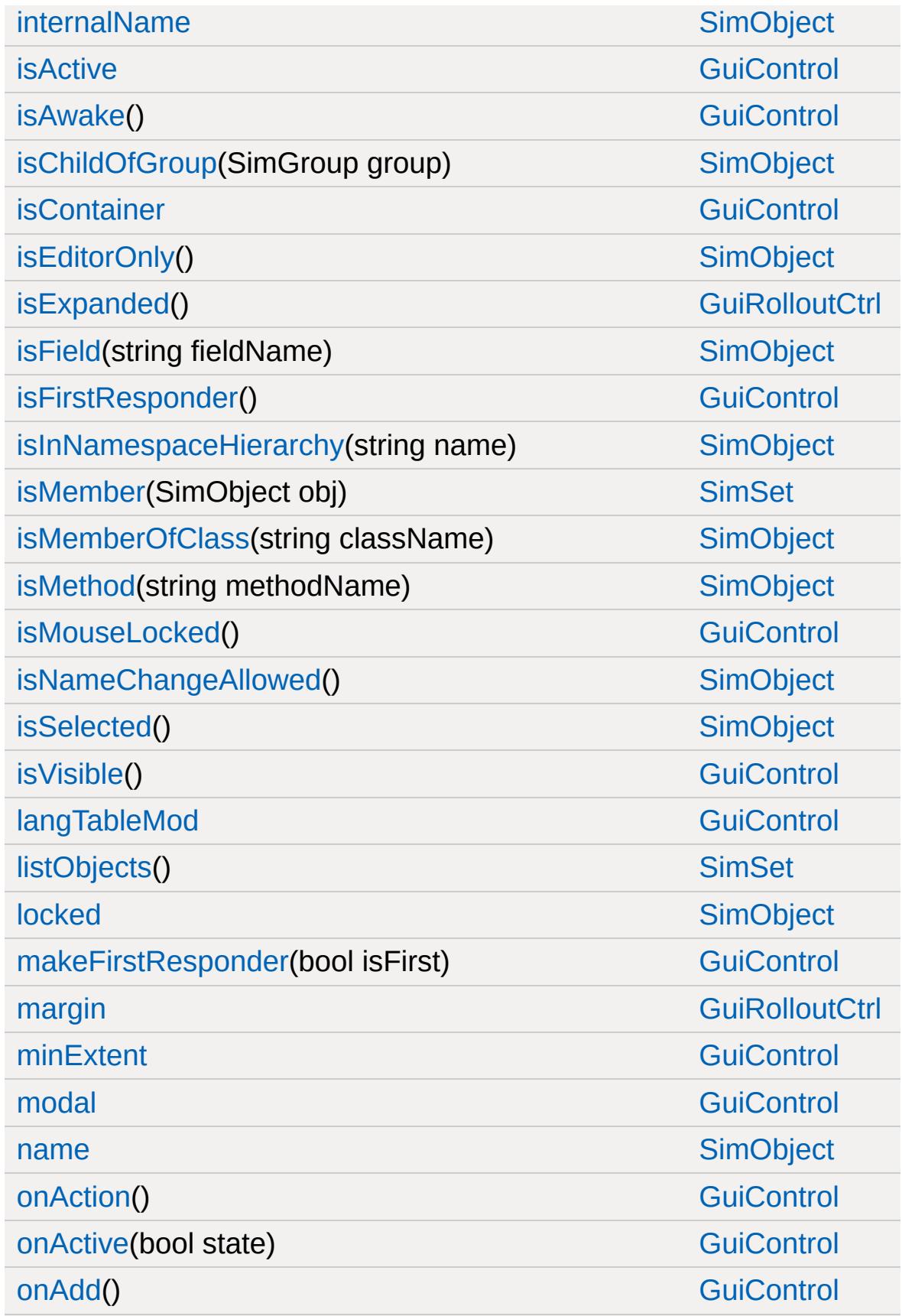

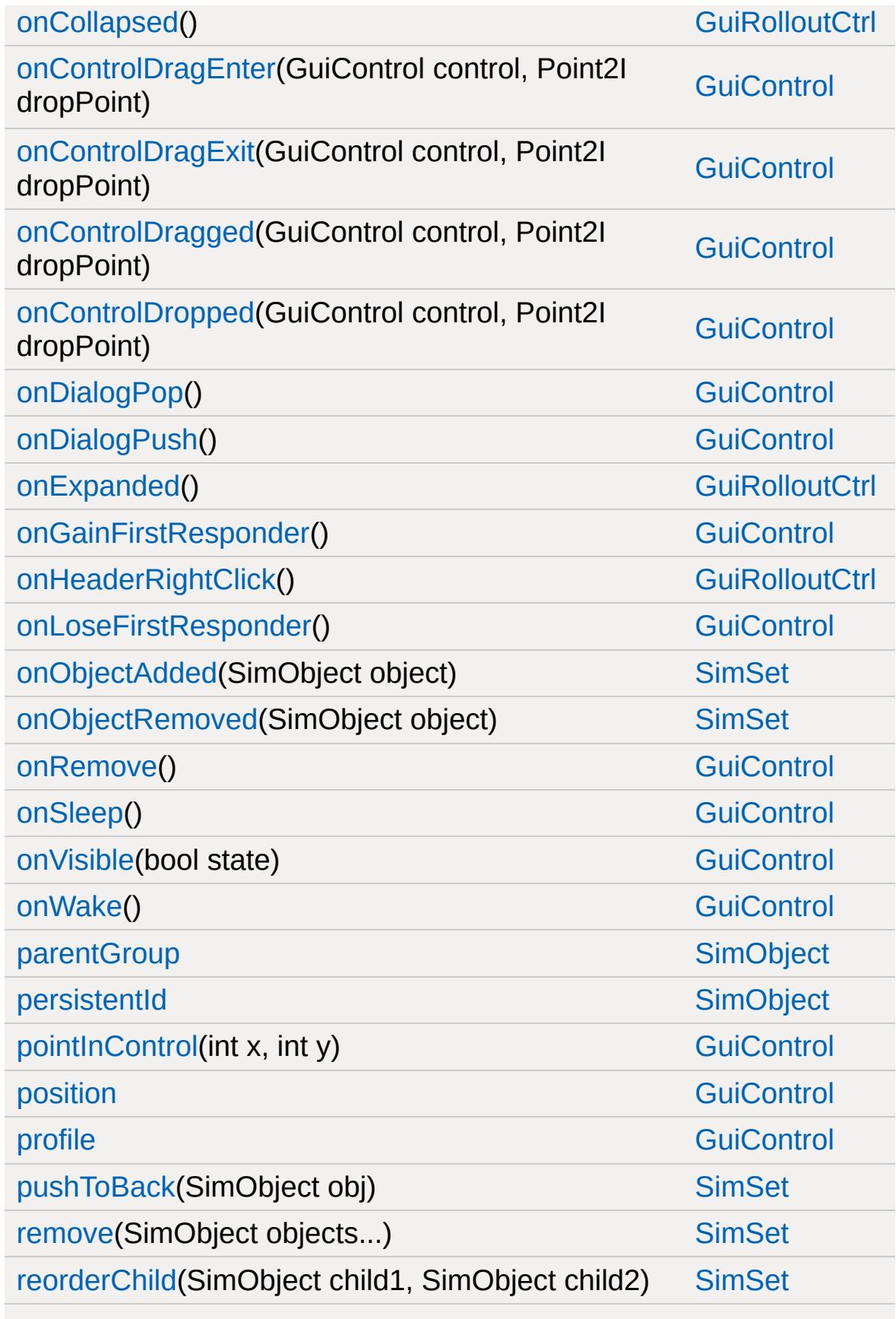

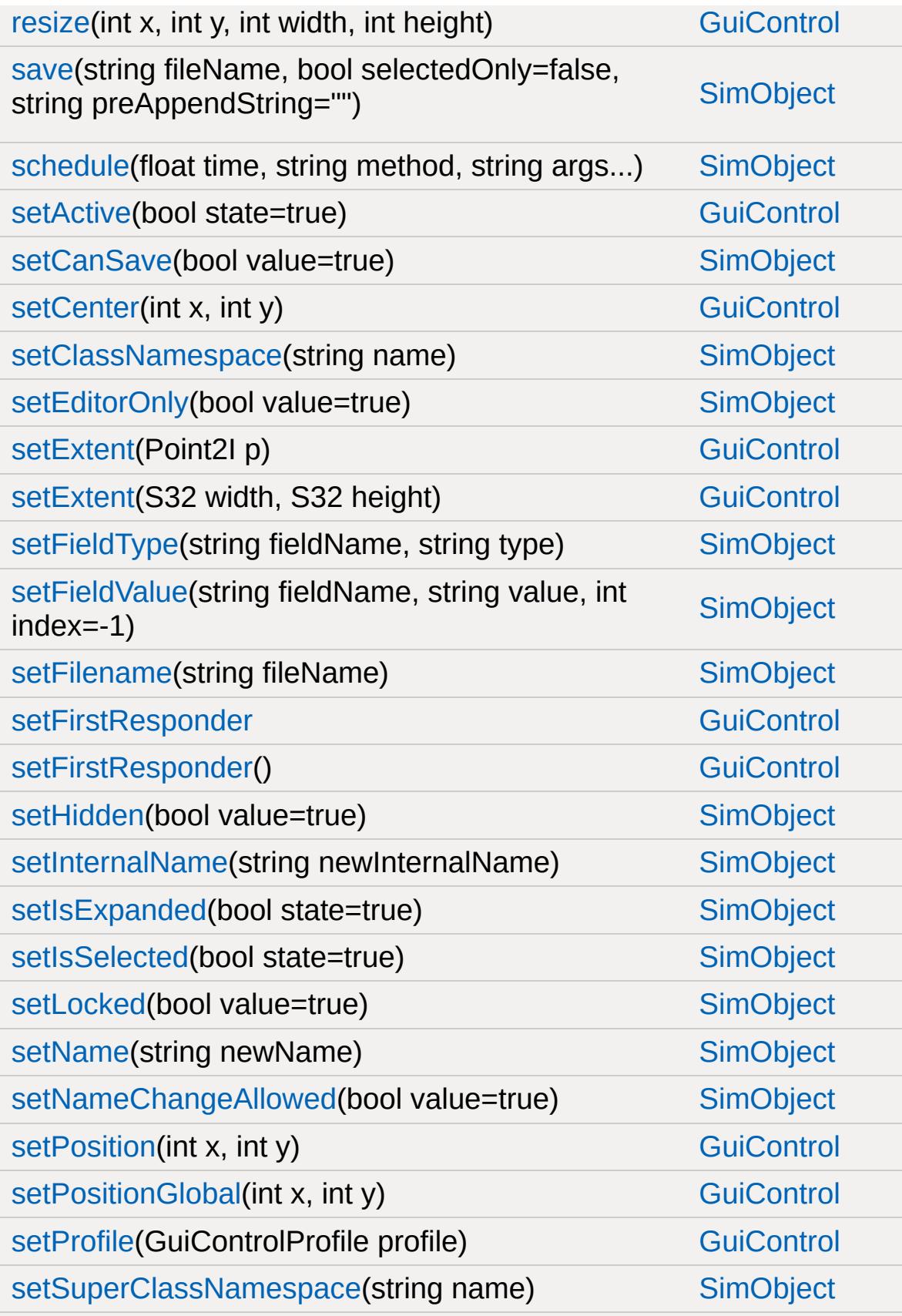

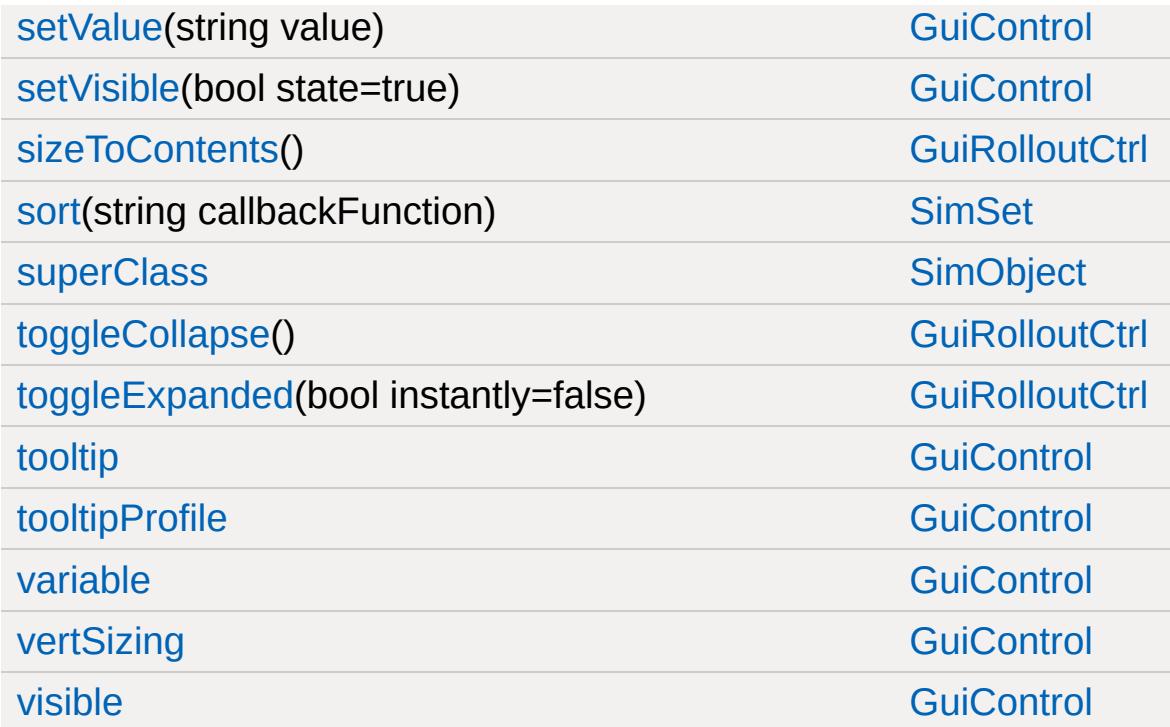

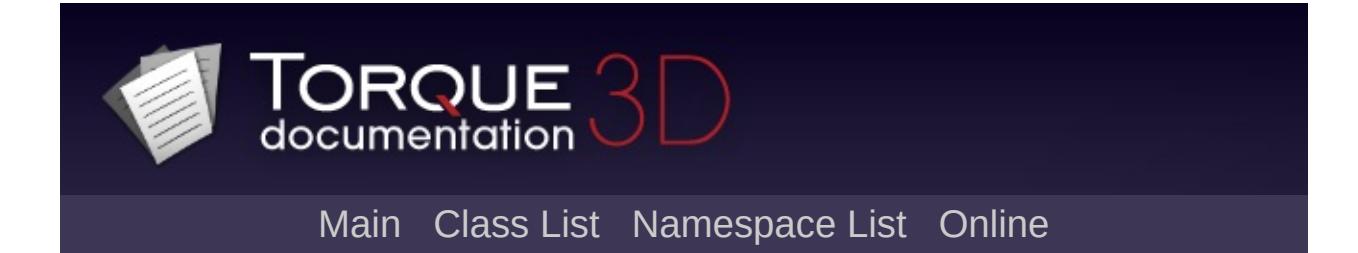

## **GuiScriptNotifyCtrl Member List**

This is the complete list of members for [GuiScriptNotifyCtrl,](#page-1864-0) including all inherited members.

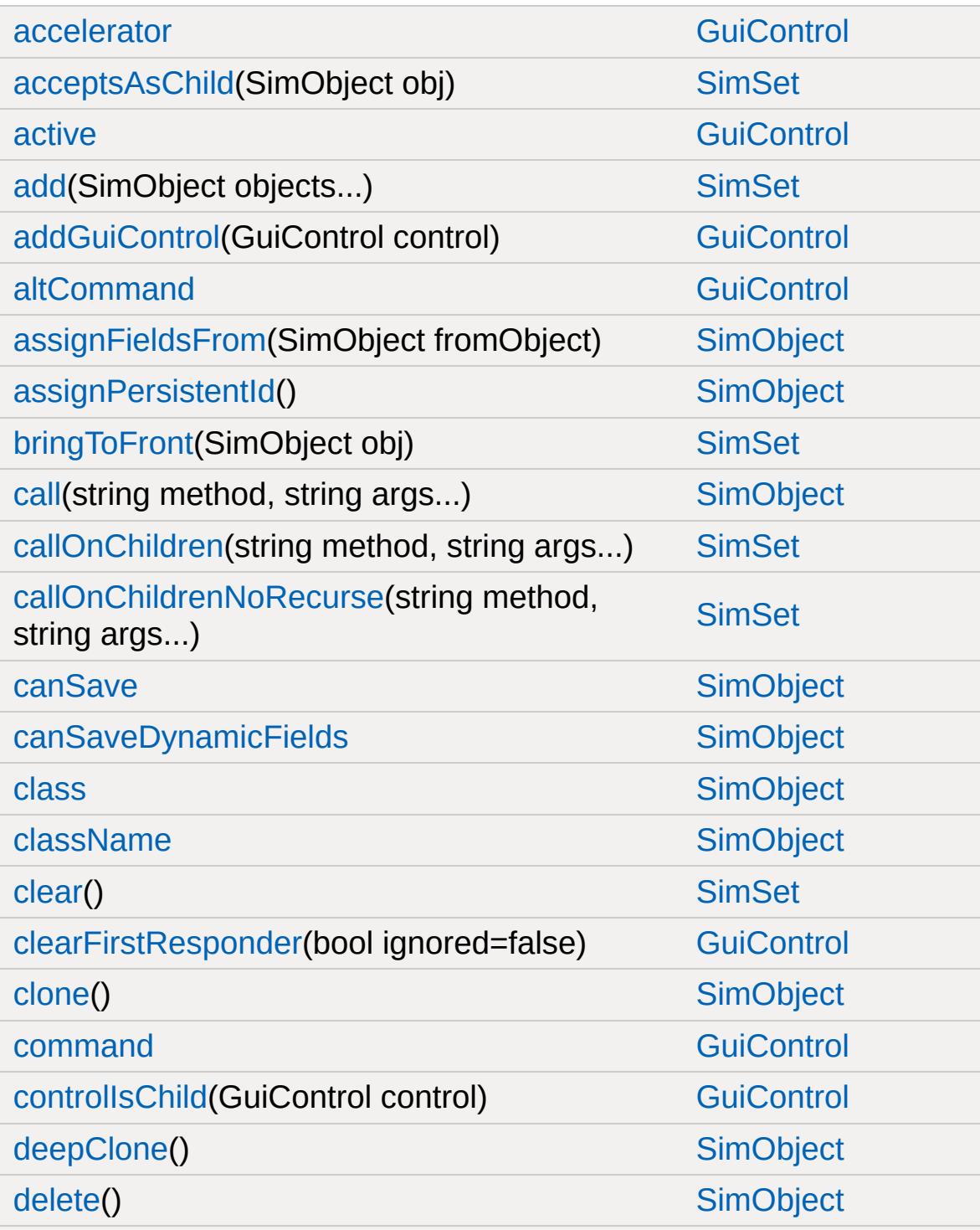

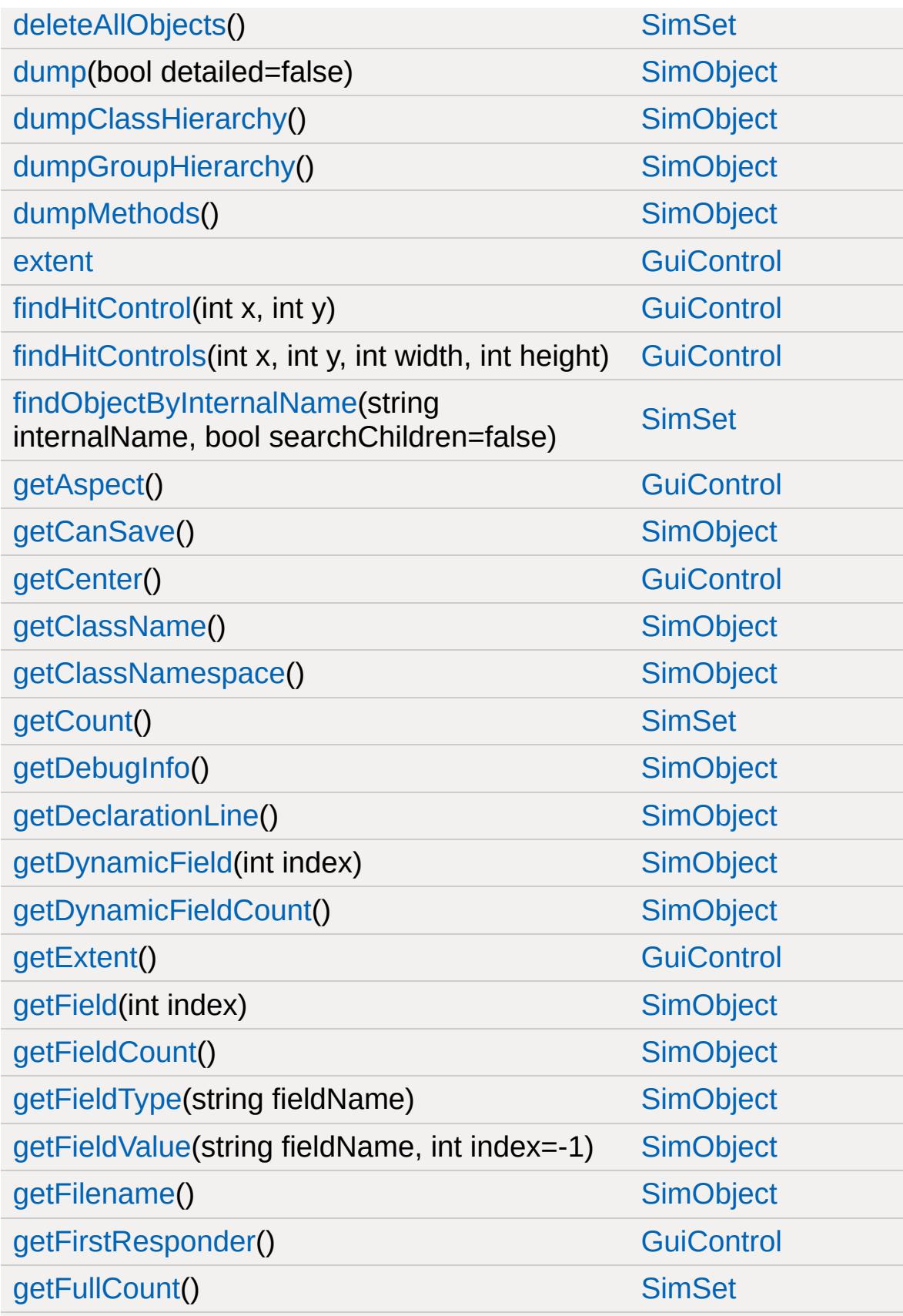

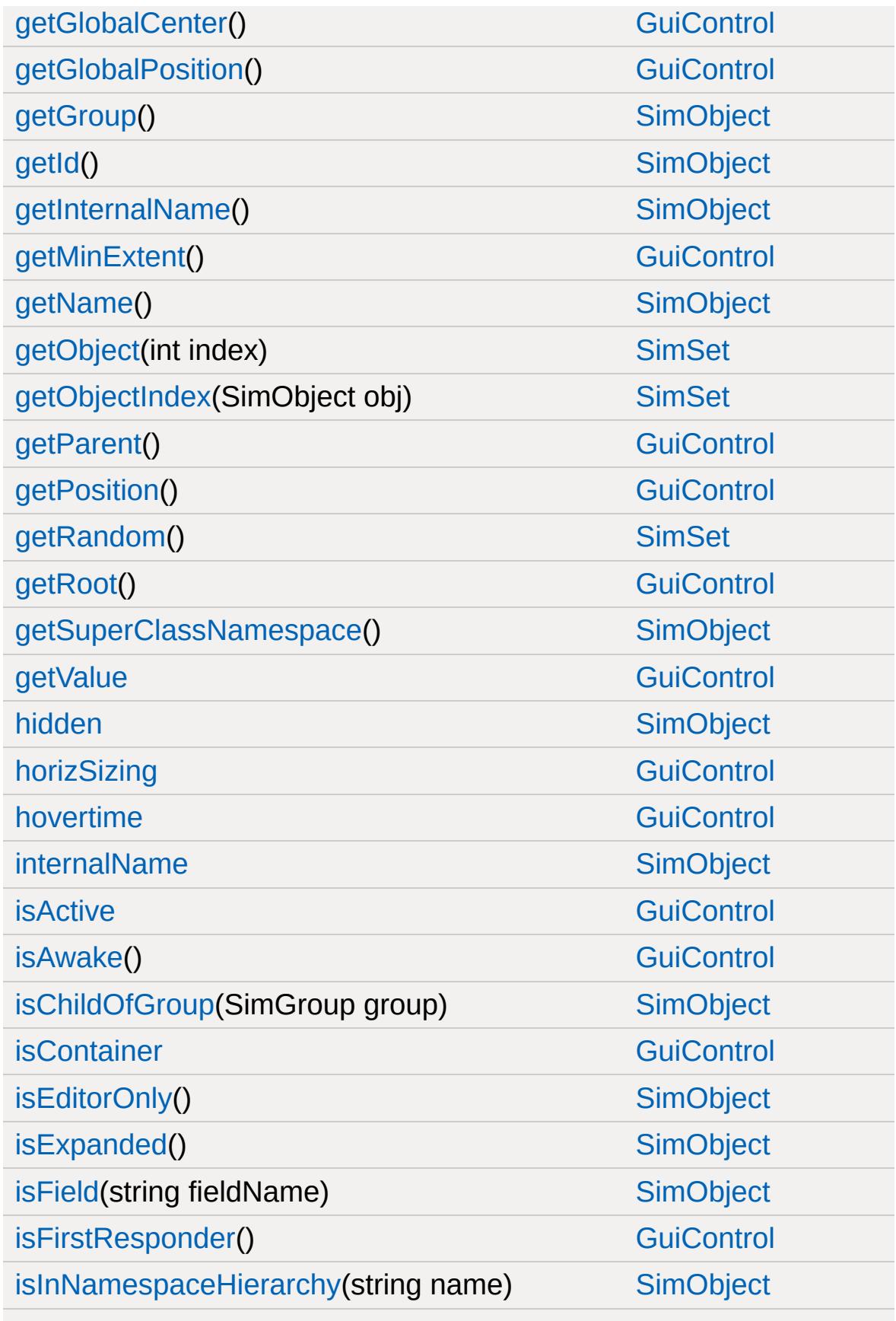

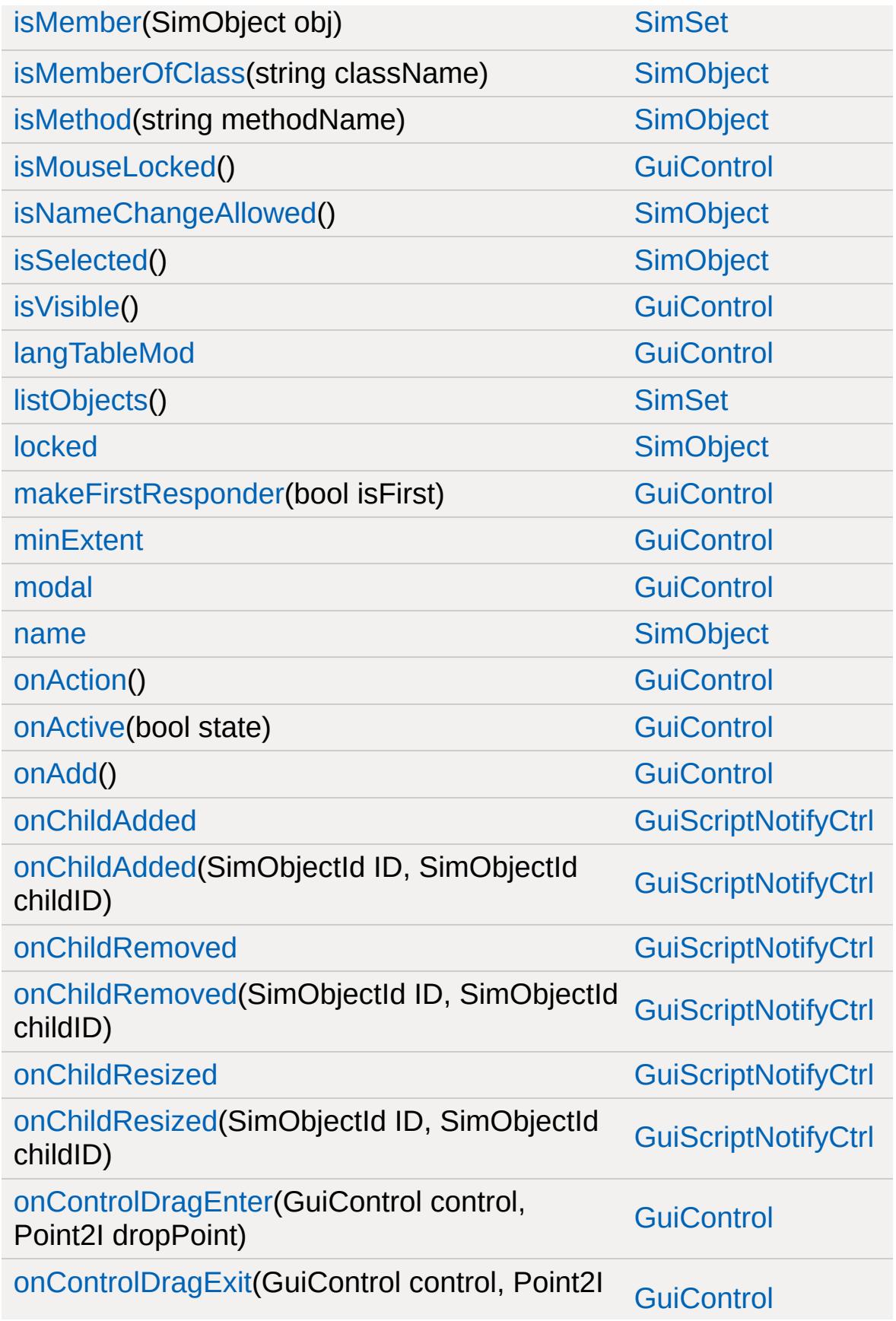

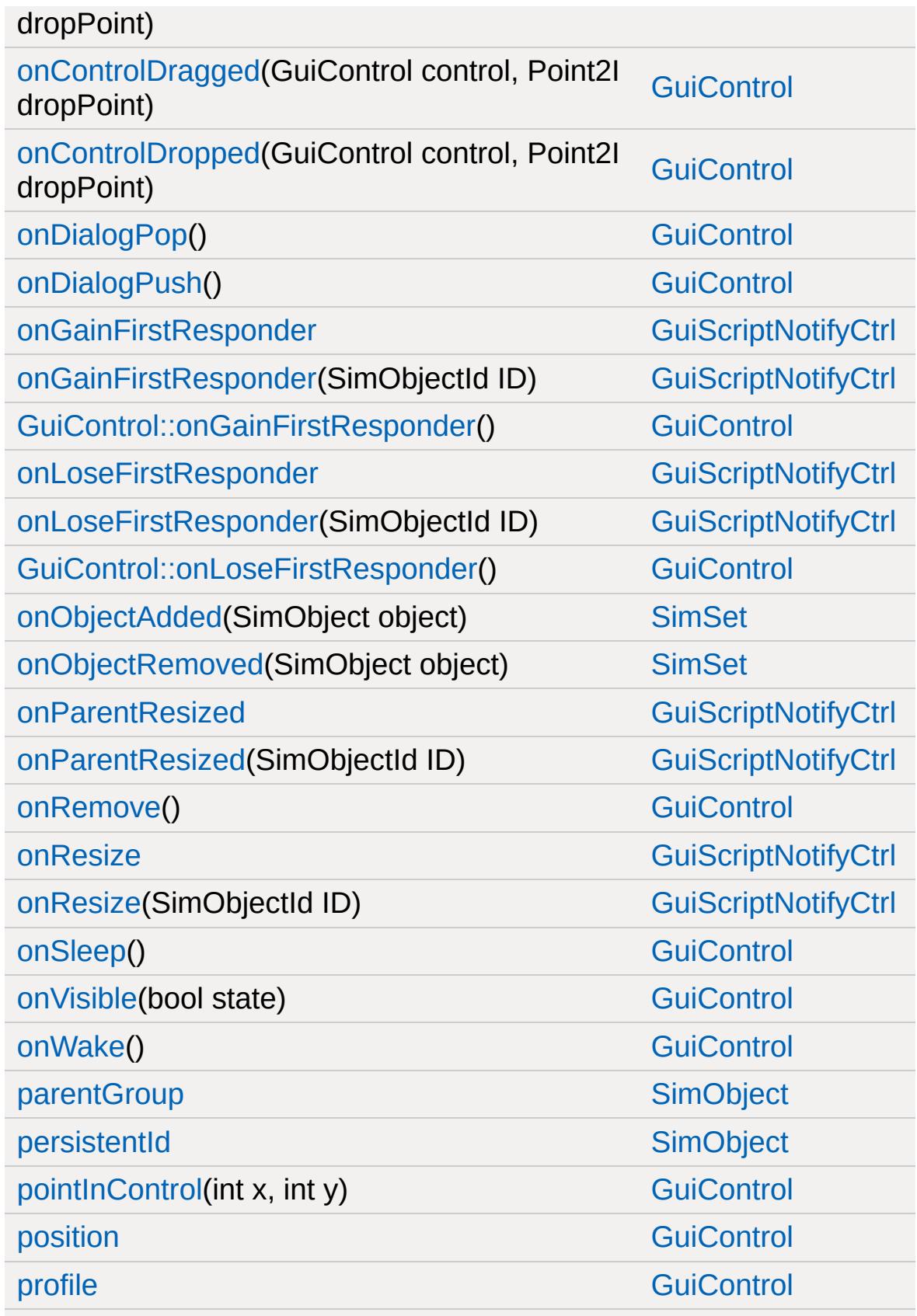

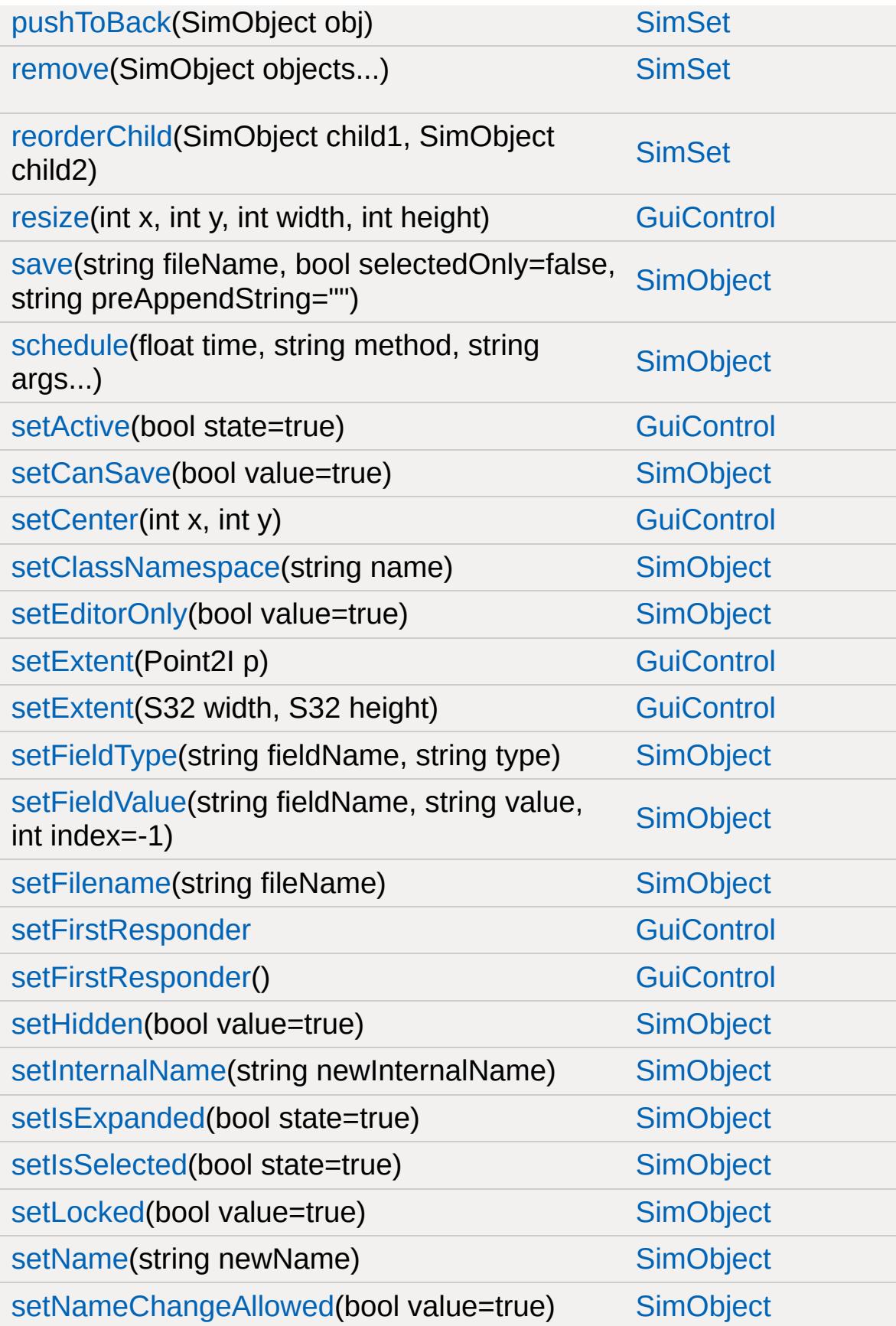

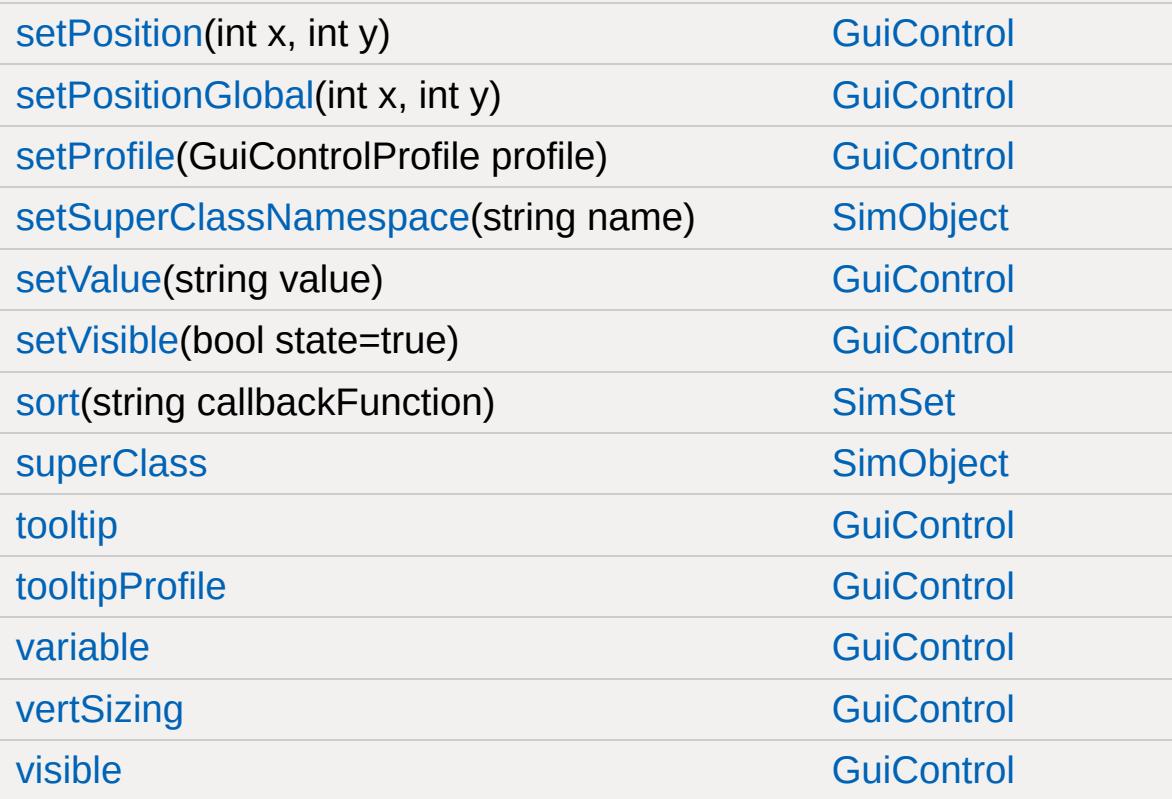

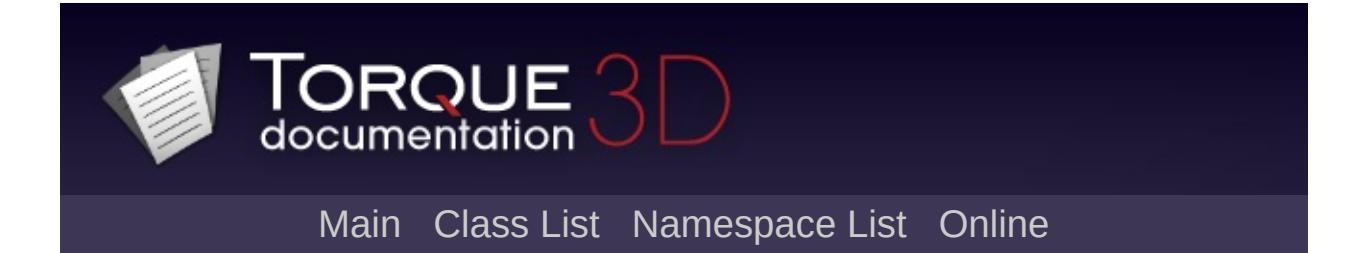

## **GuiScrollCtrl Member List**

This is the complete list of members for [GuiScrollCtrl](#page-1873-0), including all inherited members.

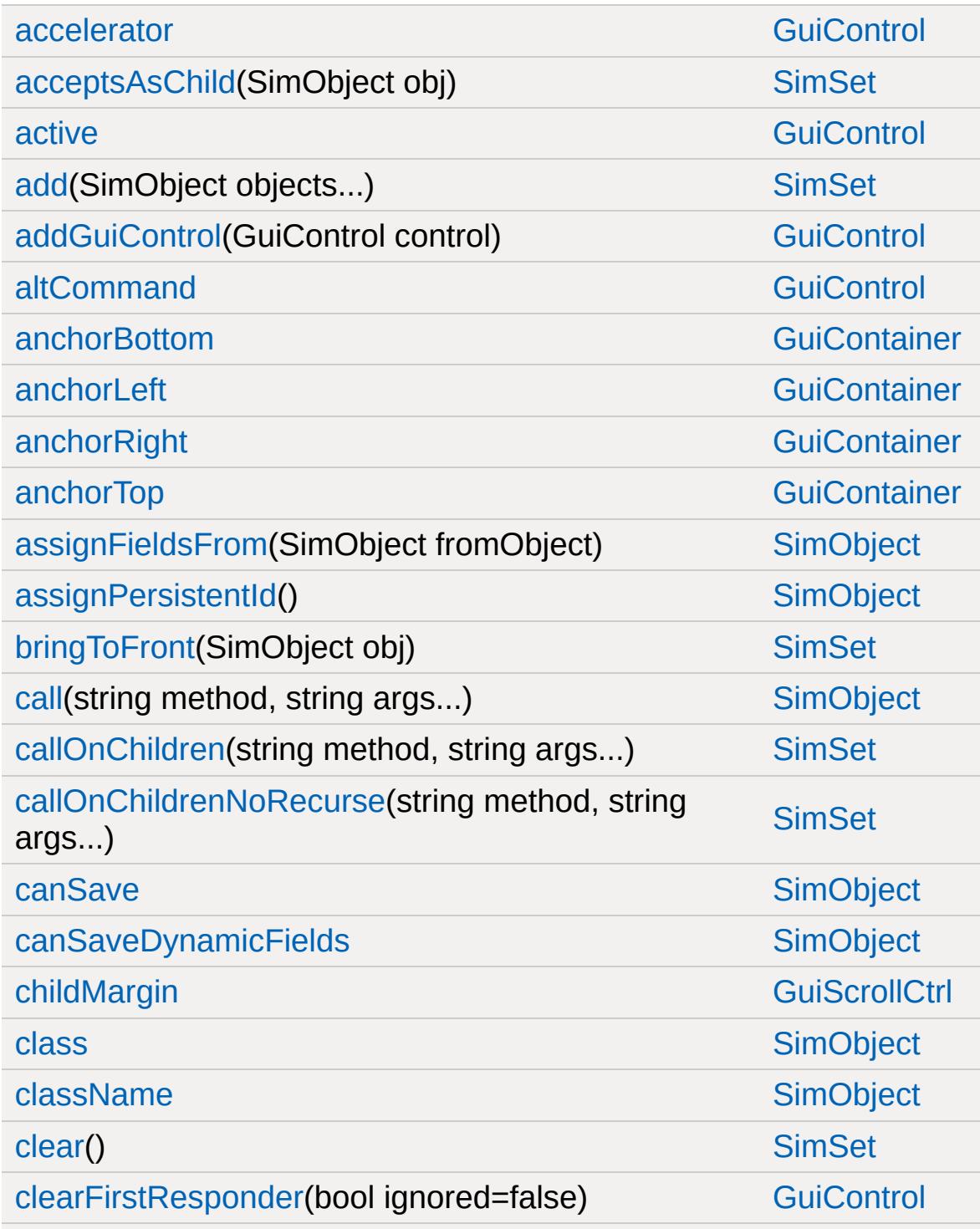

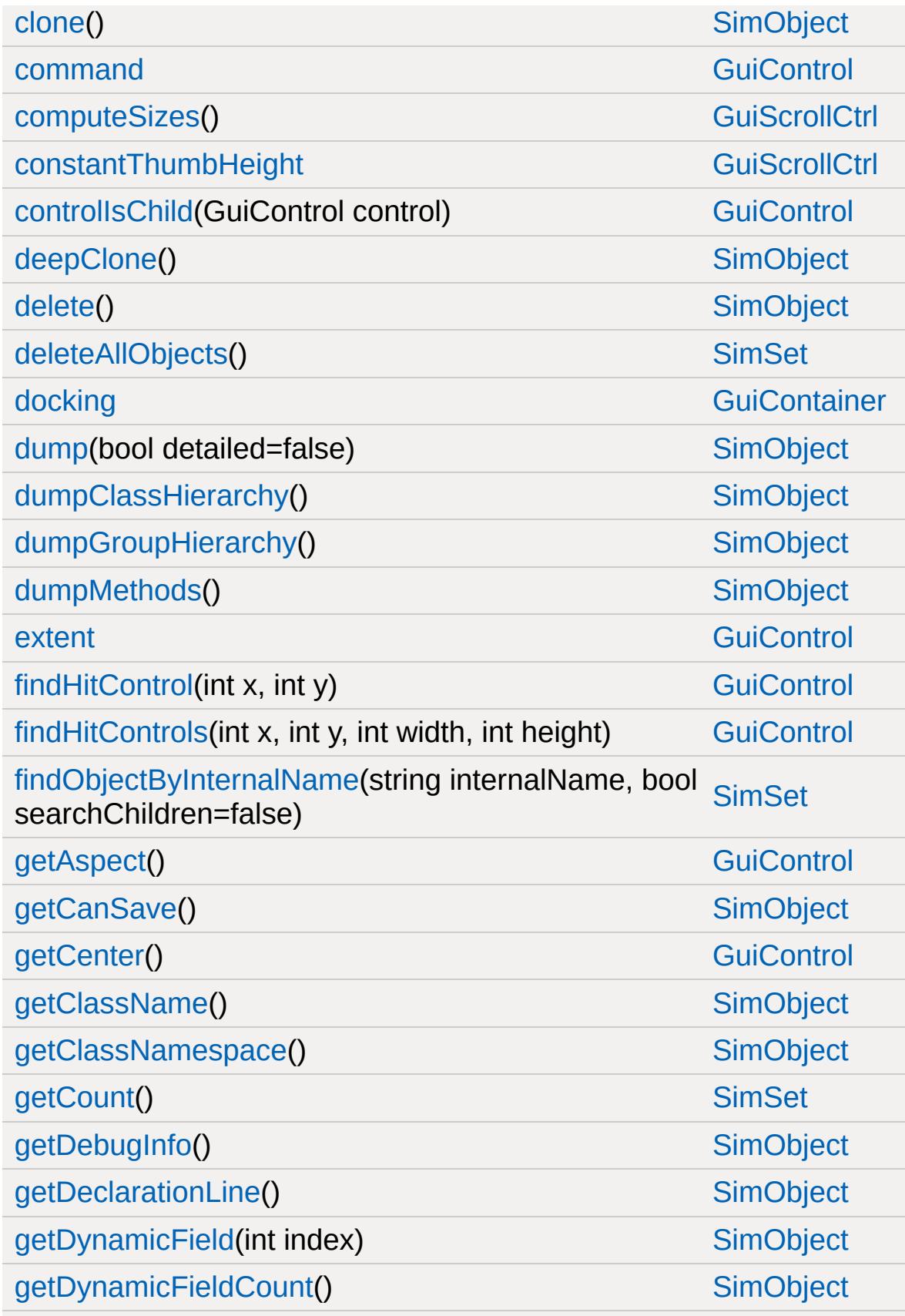

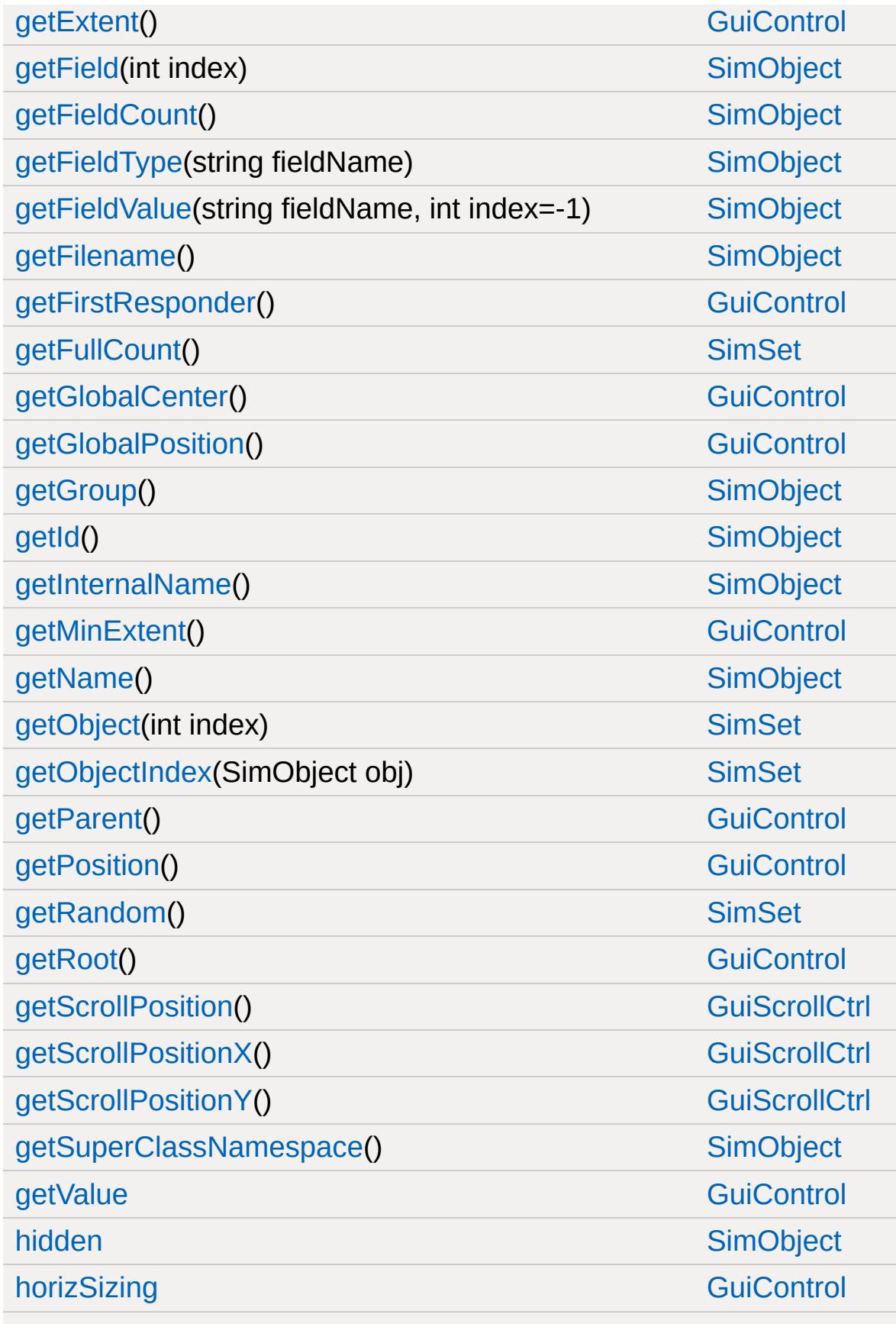

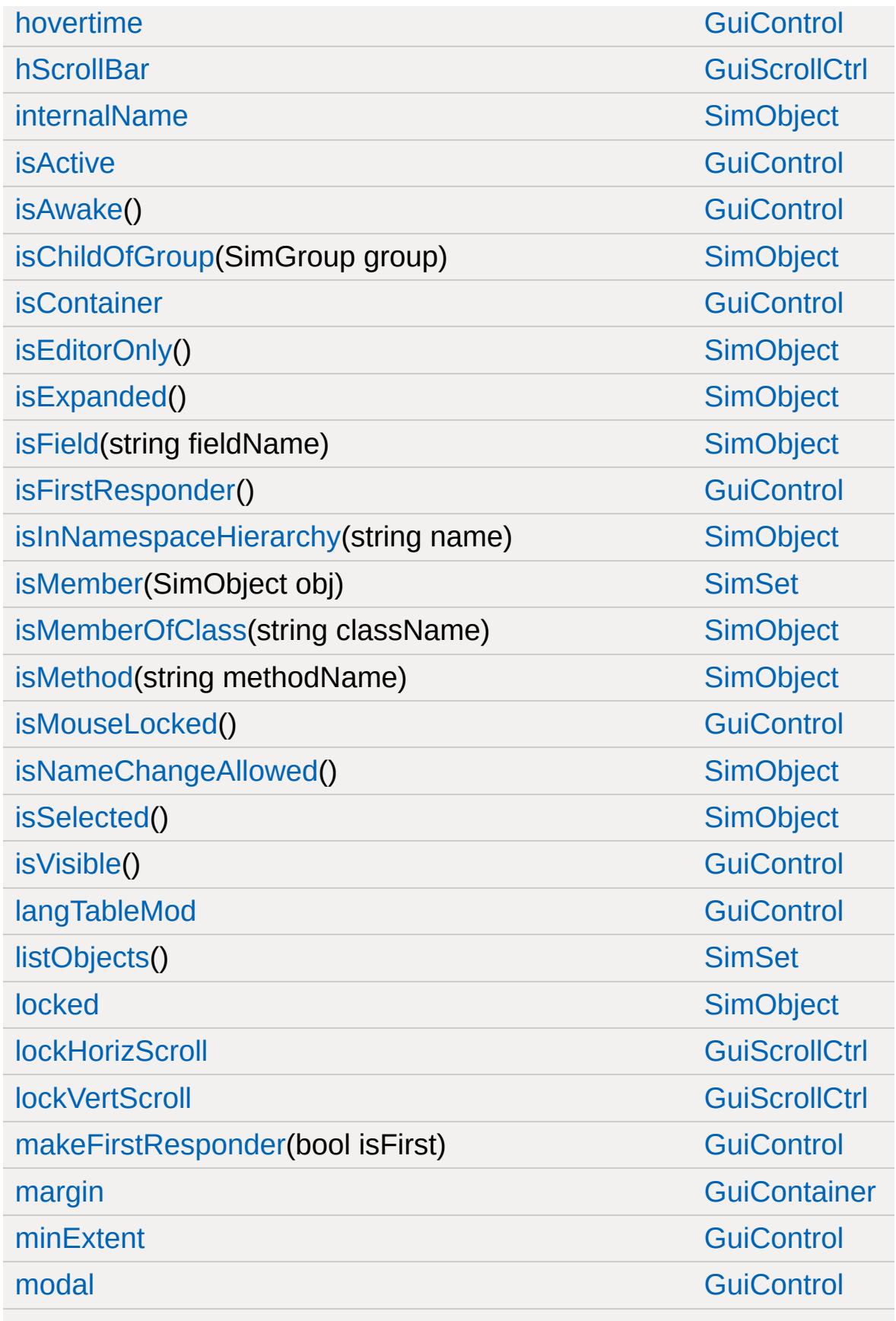

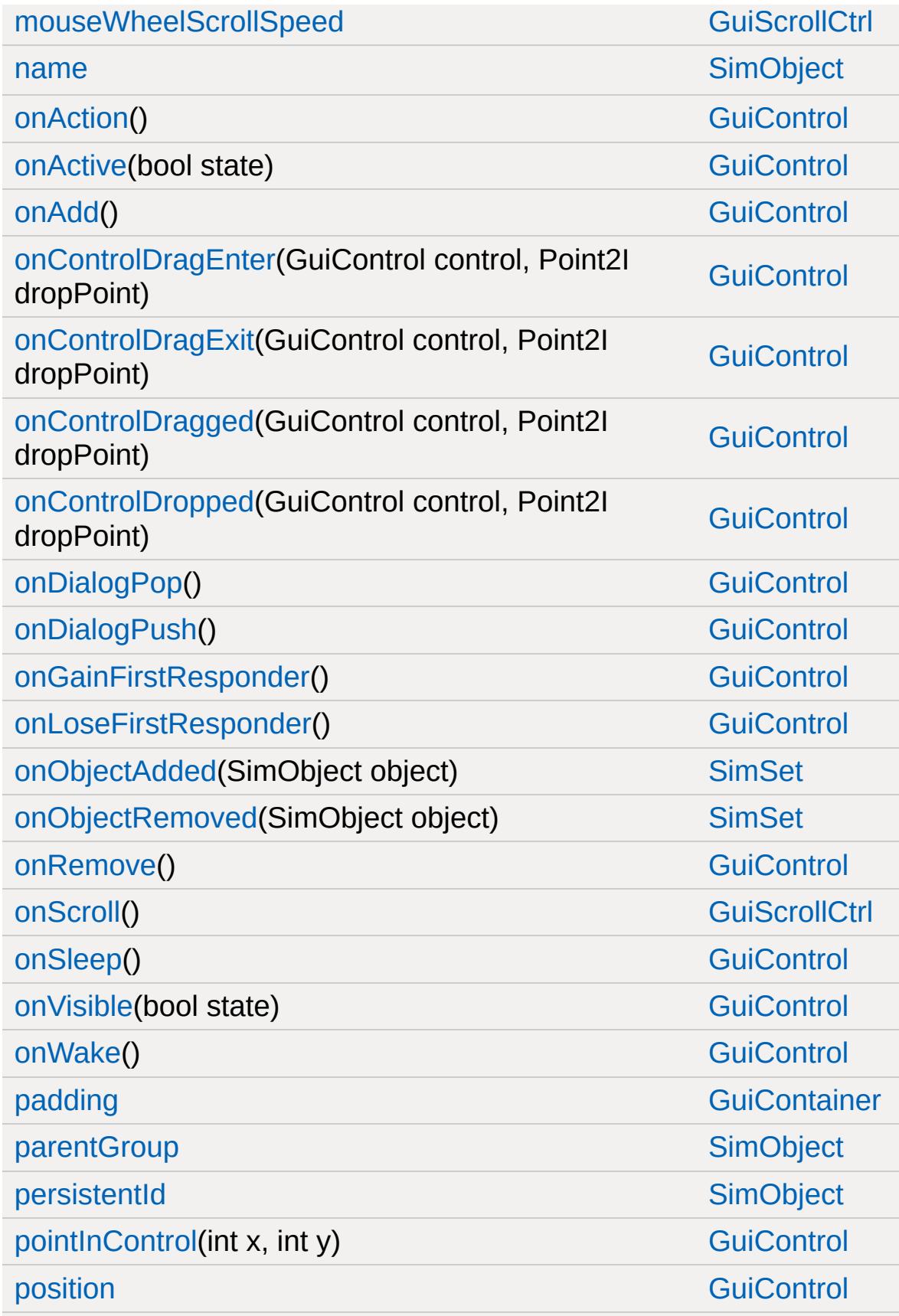

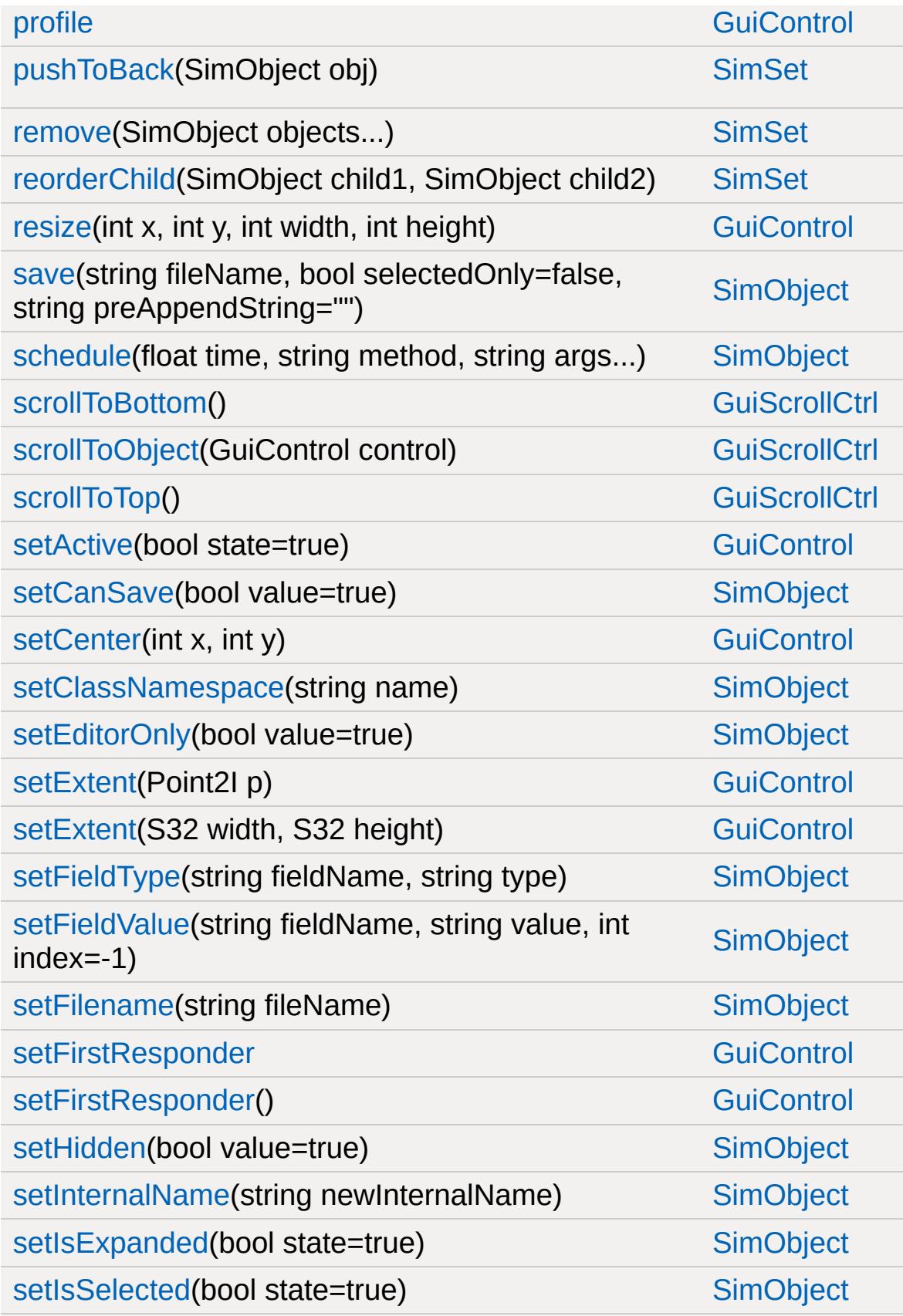

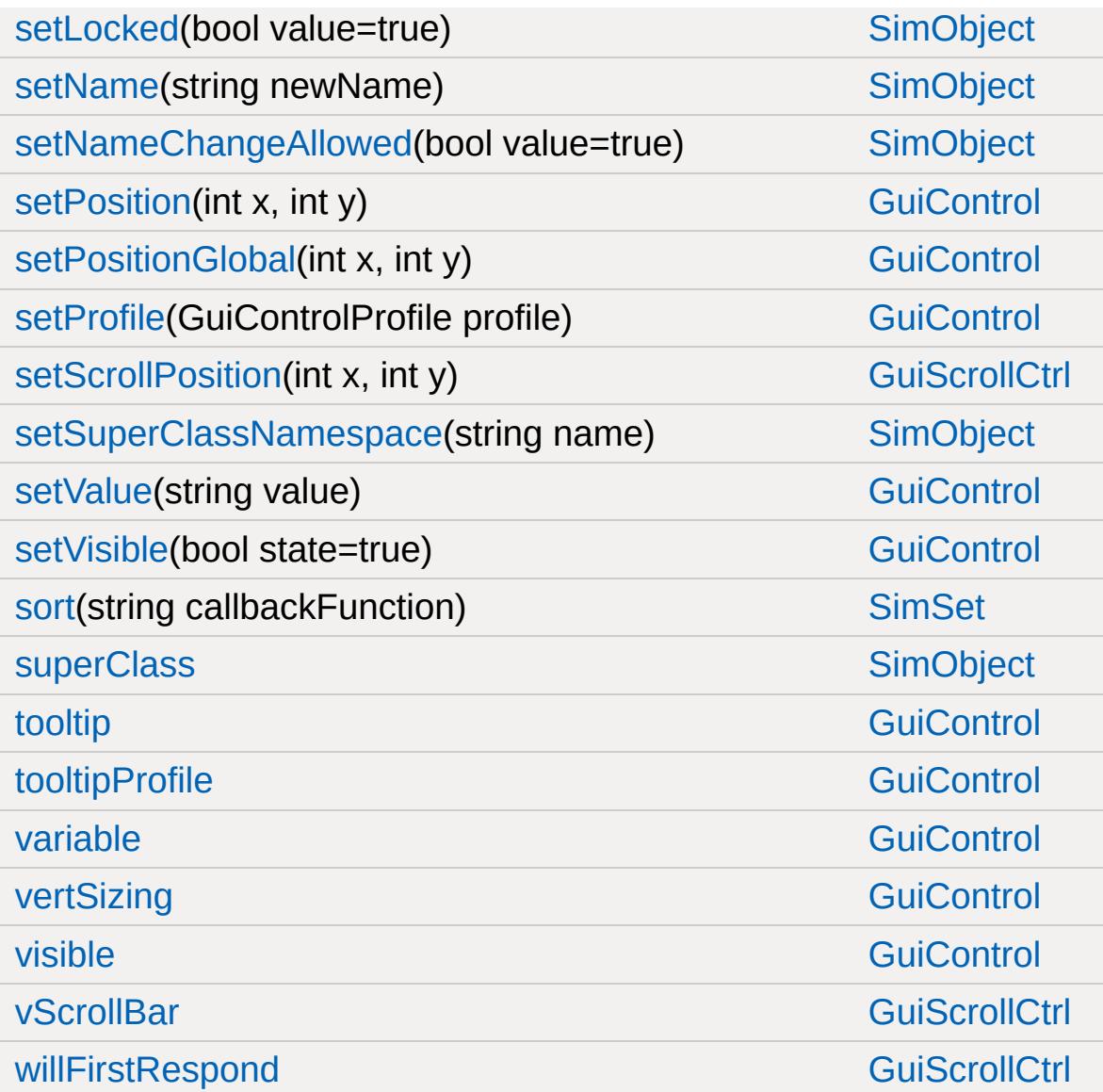

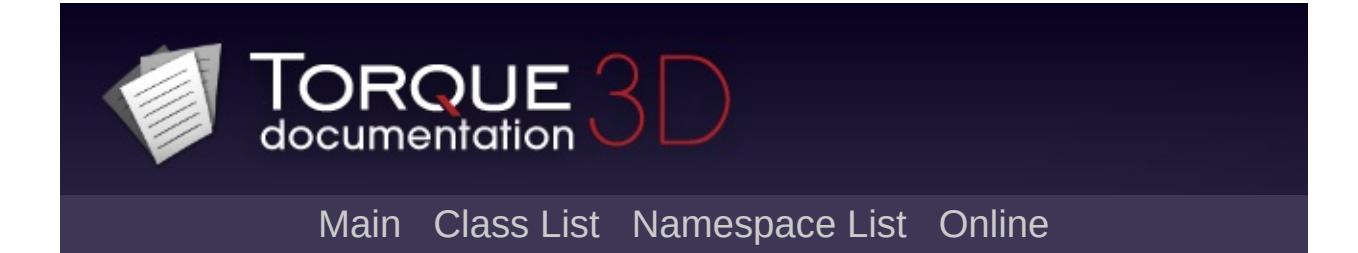

## **GuiSeparatorCtrl Member List**

This is the complete list of members for [GuiSeparatorCtrl,](#page-1882-0) including all inherited members.

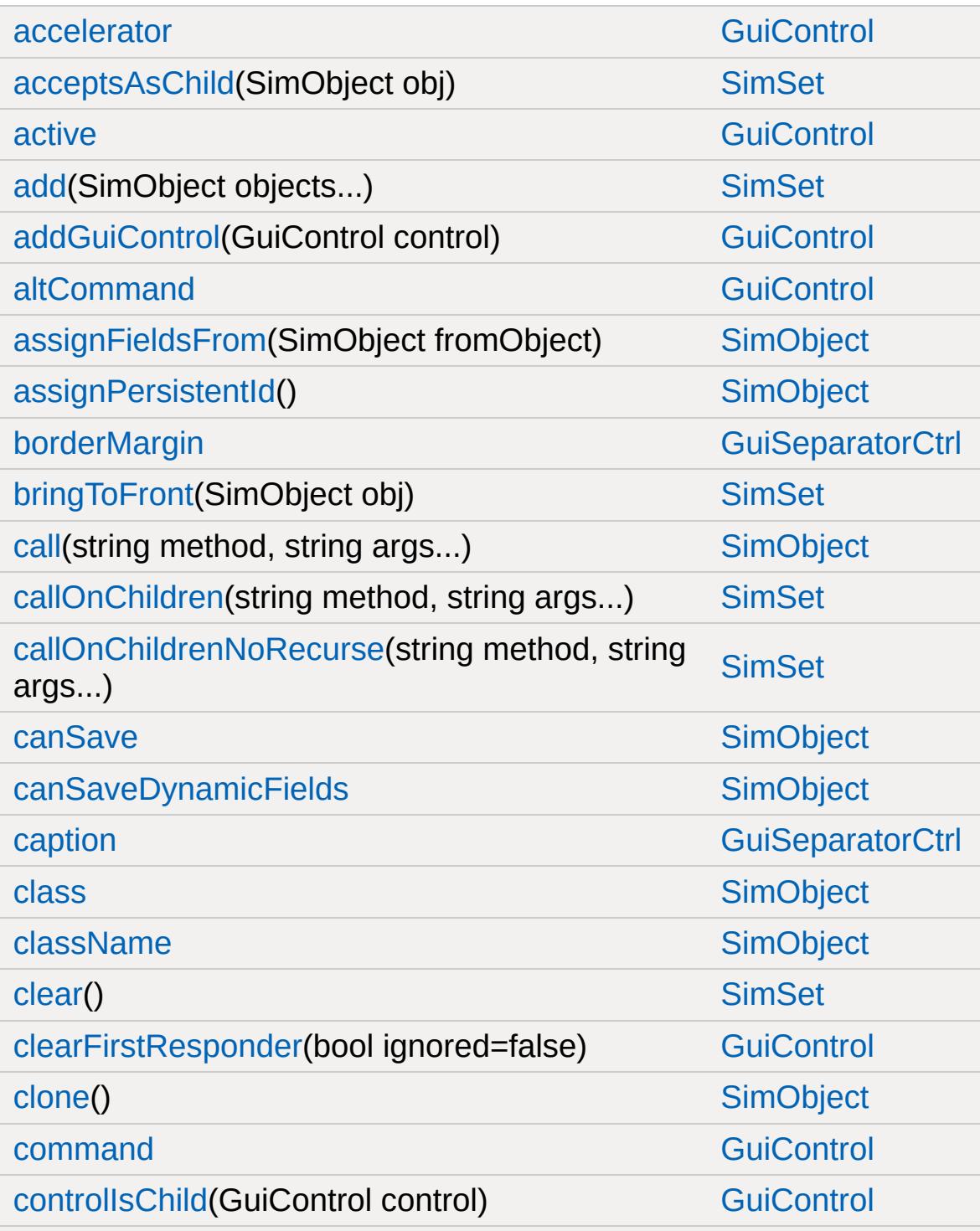

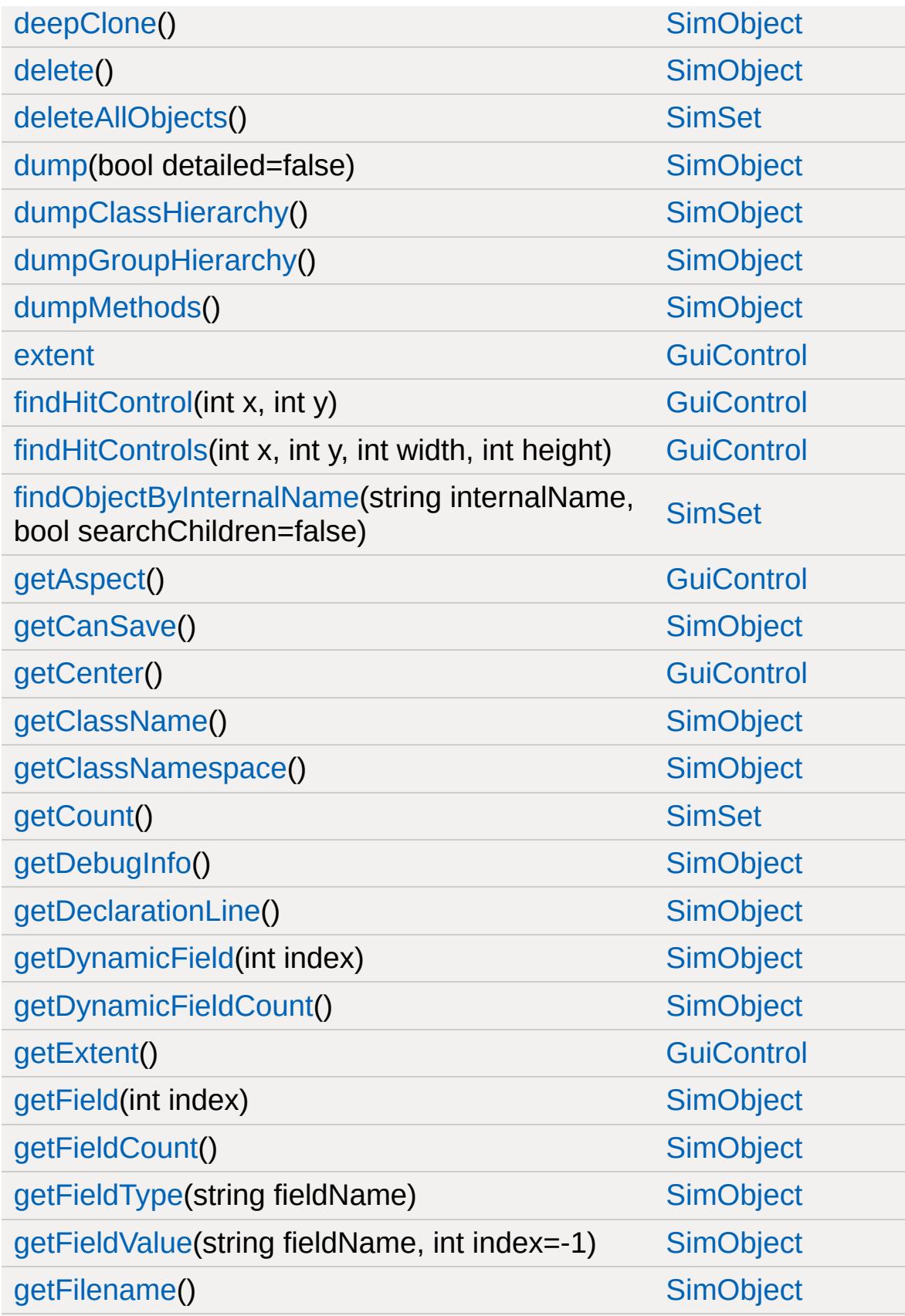

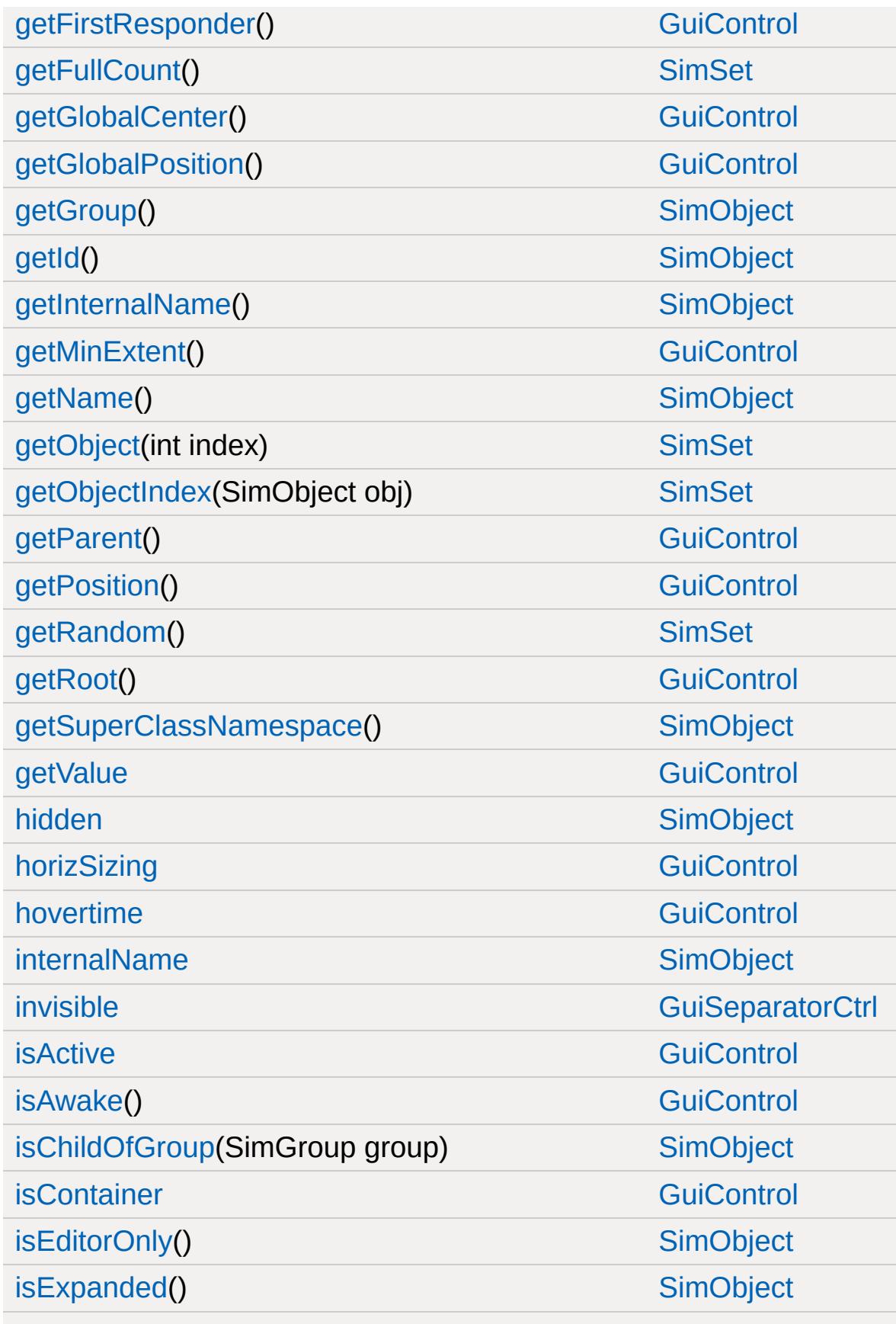

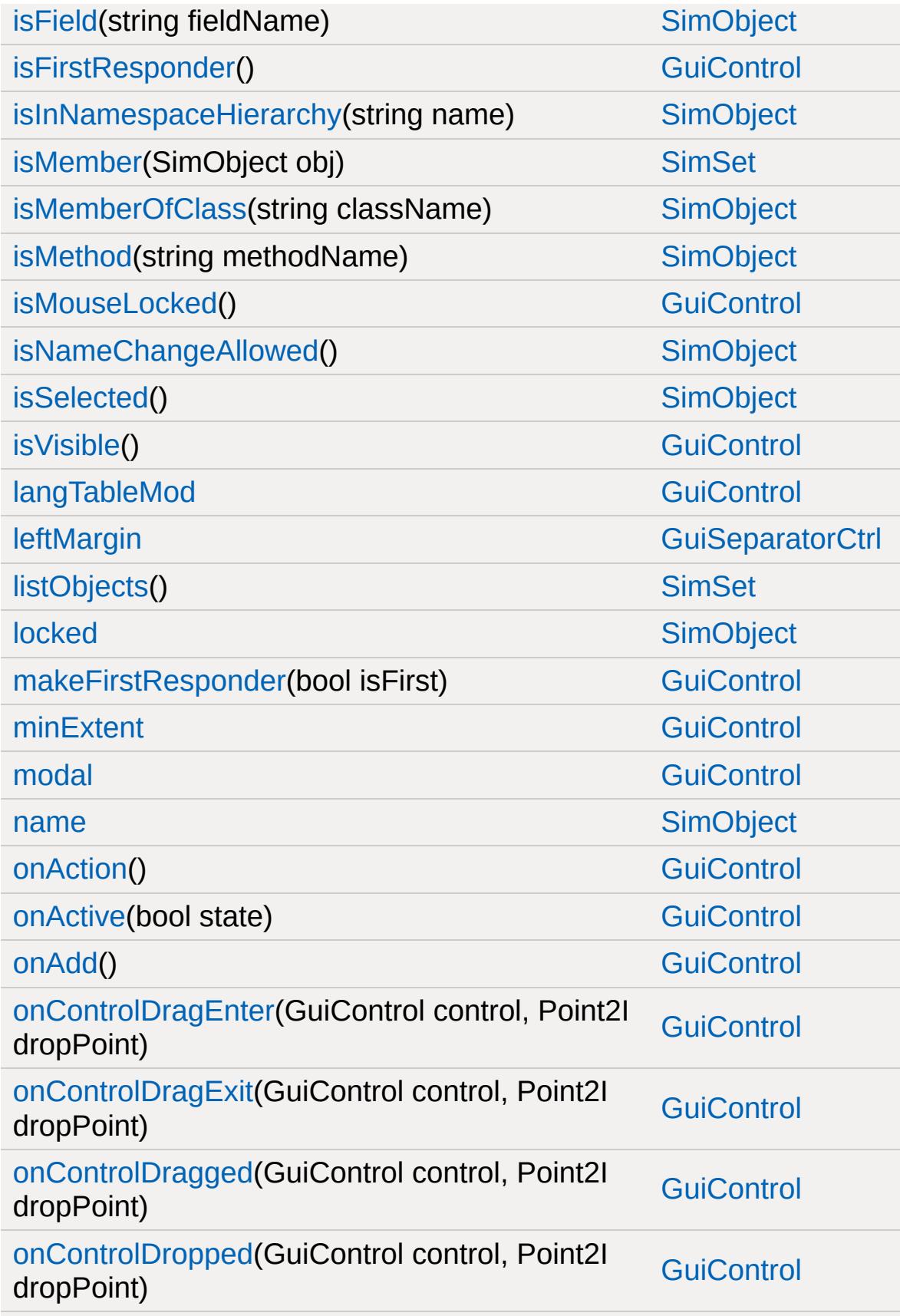

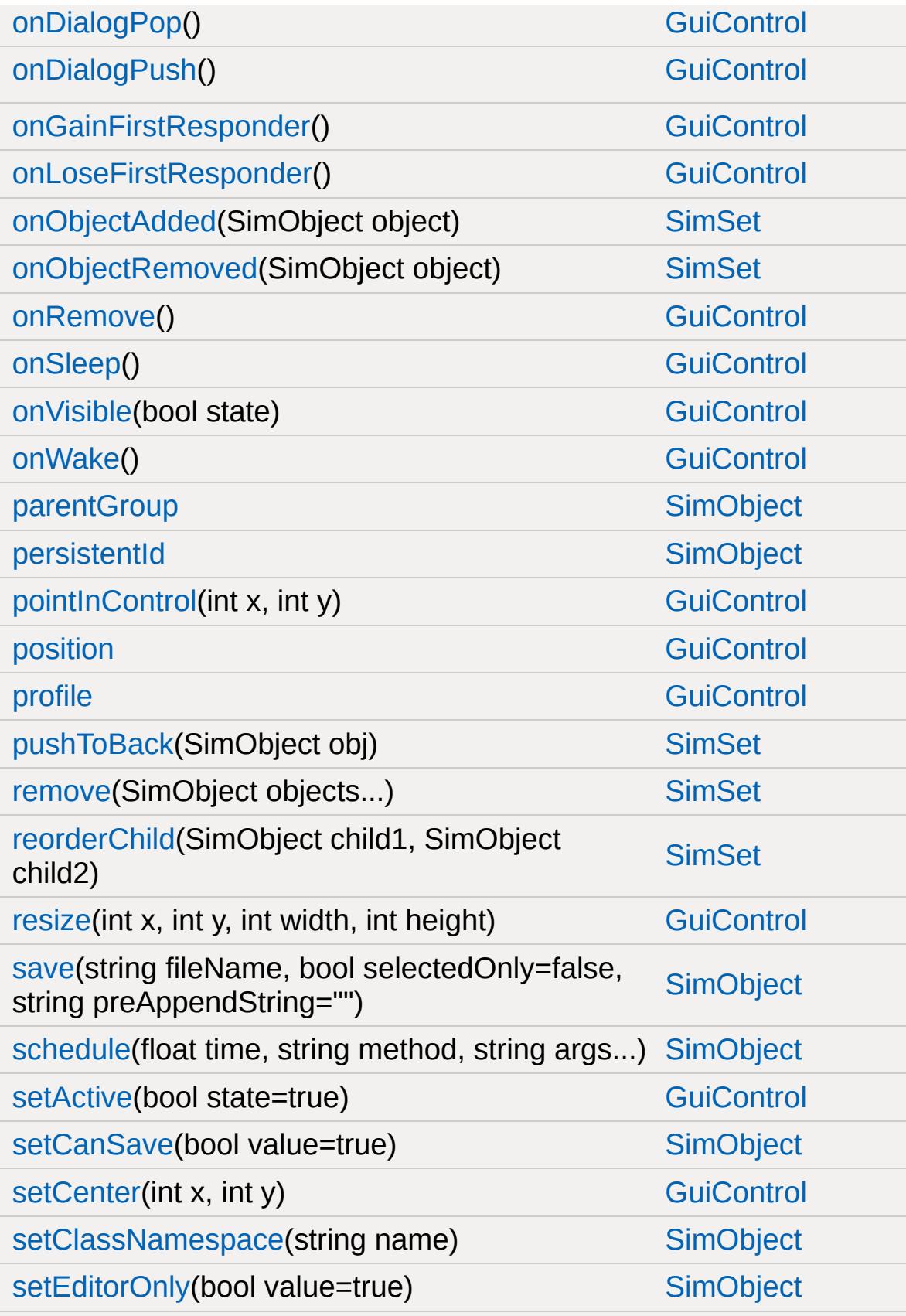

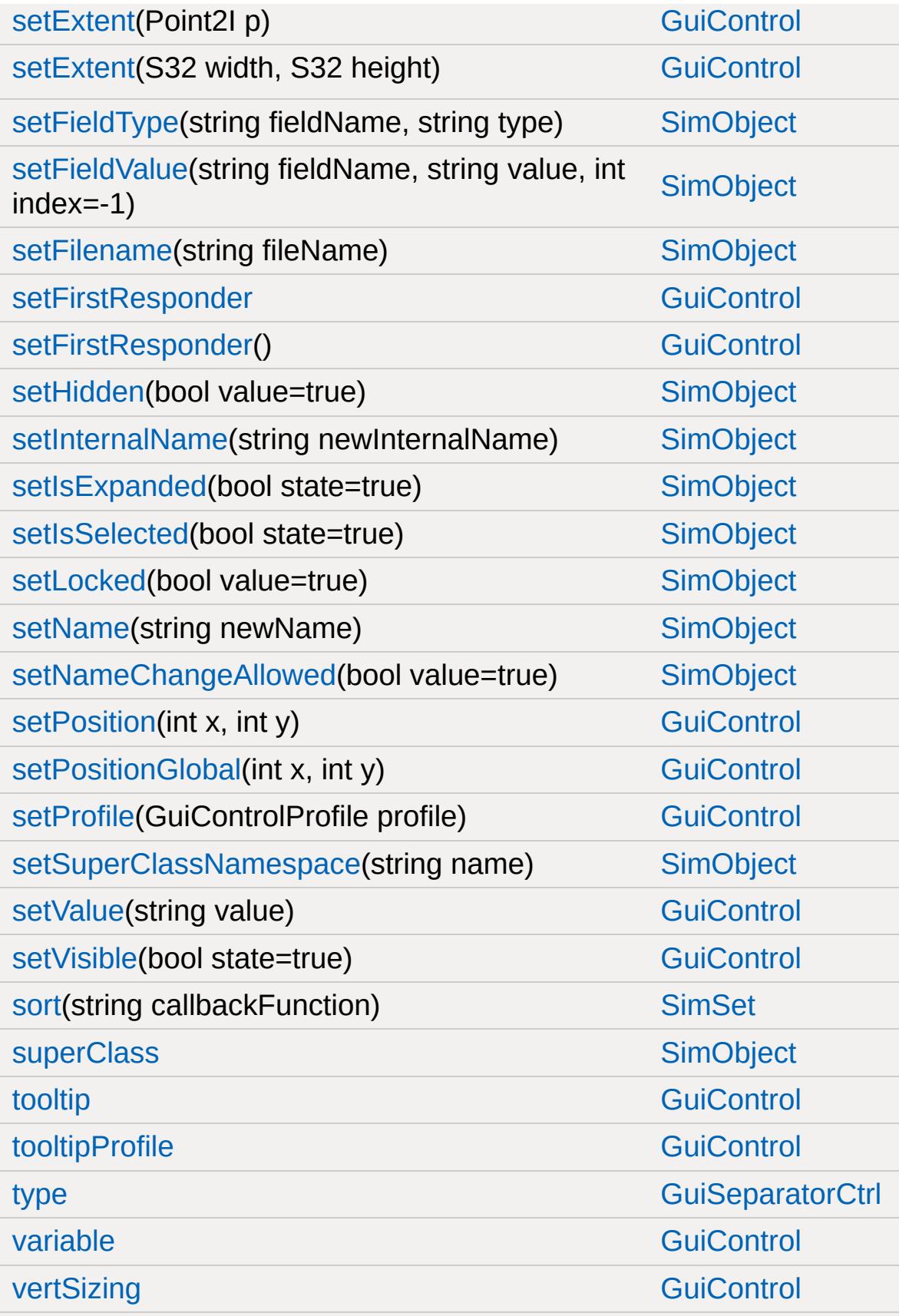

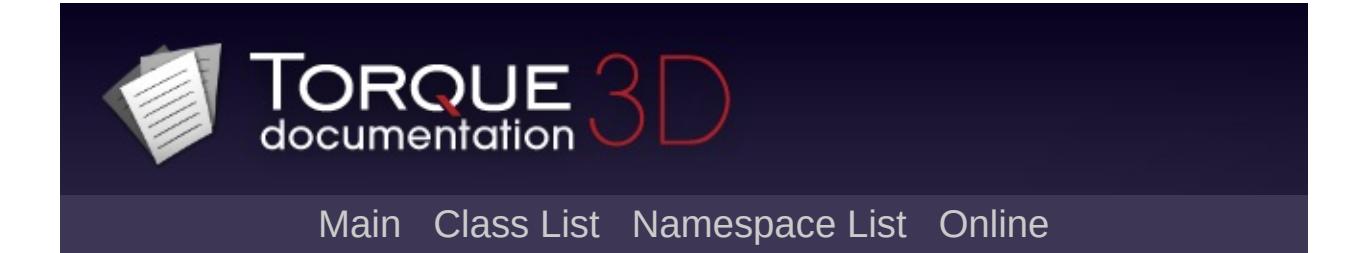

## **GuiShapeNameHud Member List**

This is the complete list of members for [GuiShapeNameHud](#page-1887-0), including all inherited members.

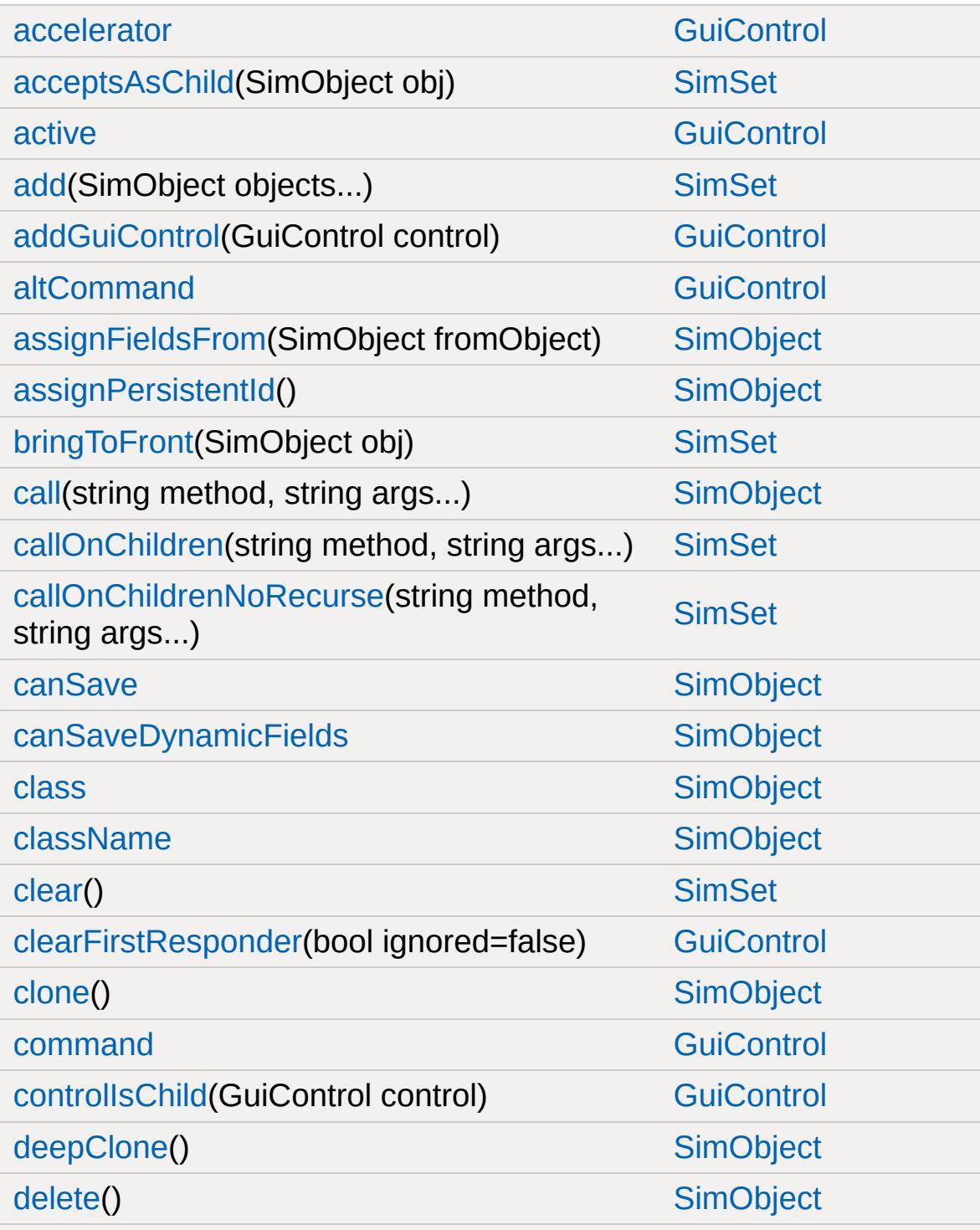

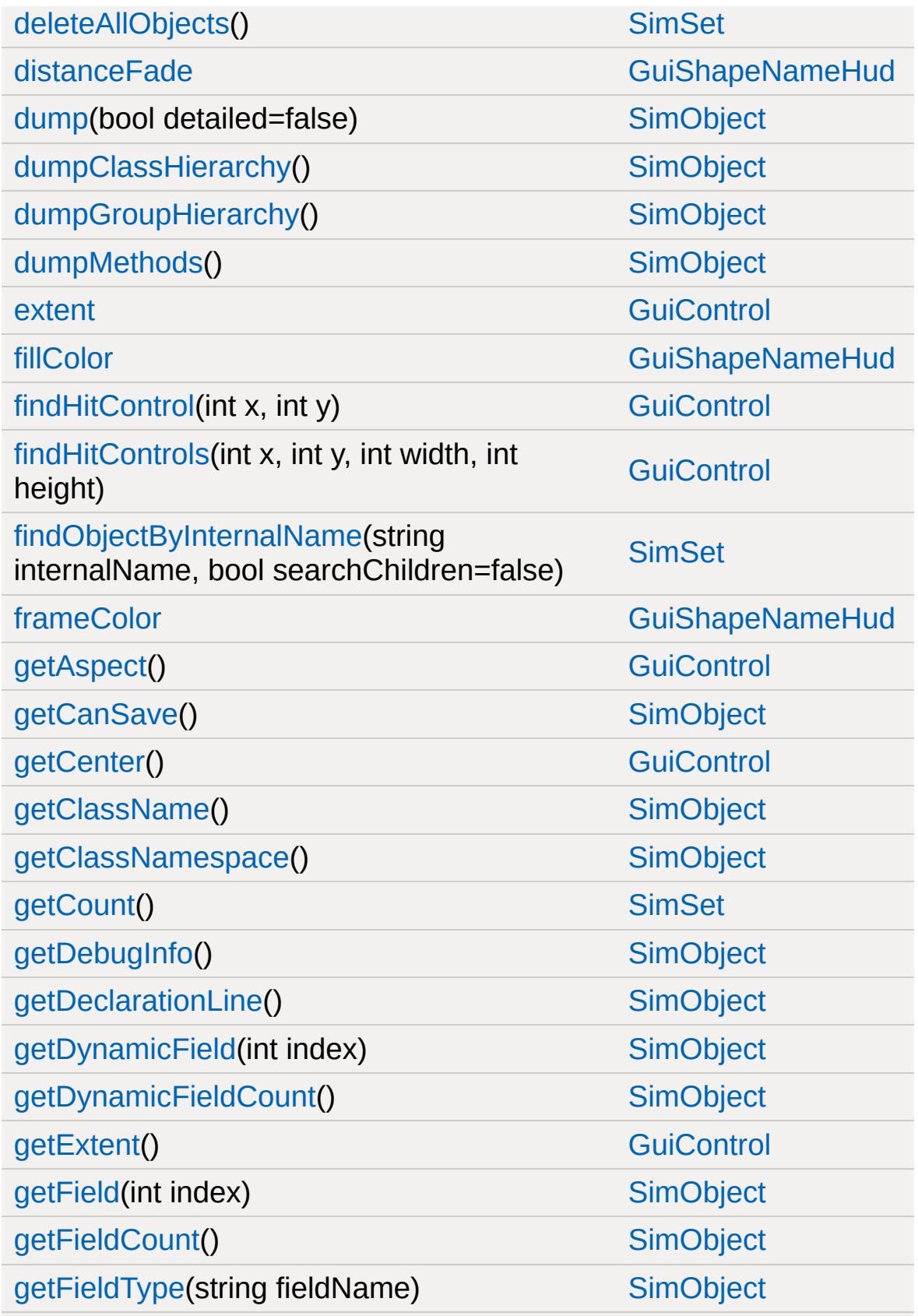

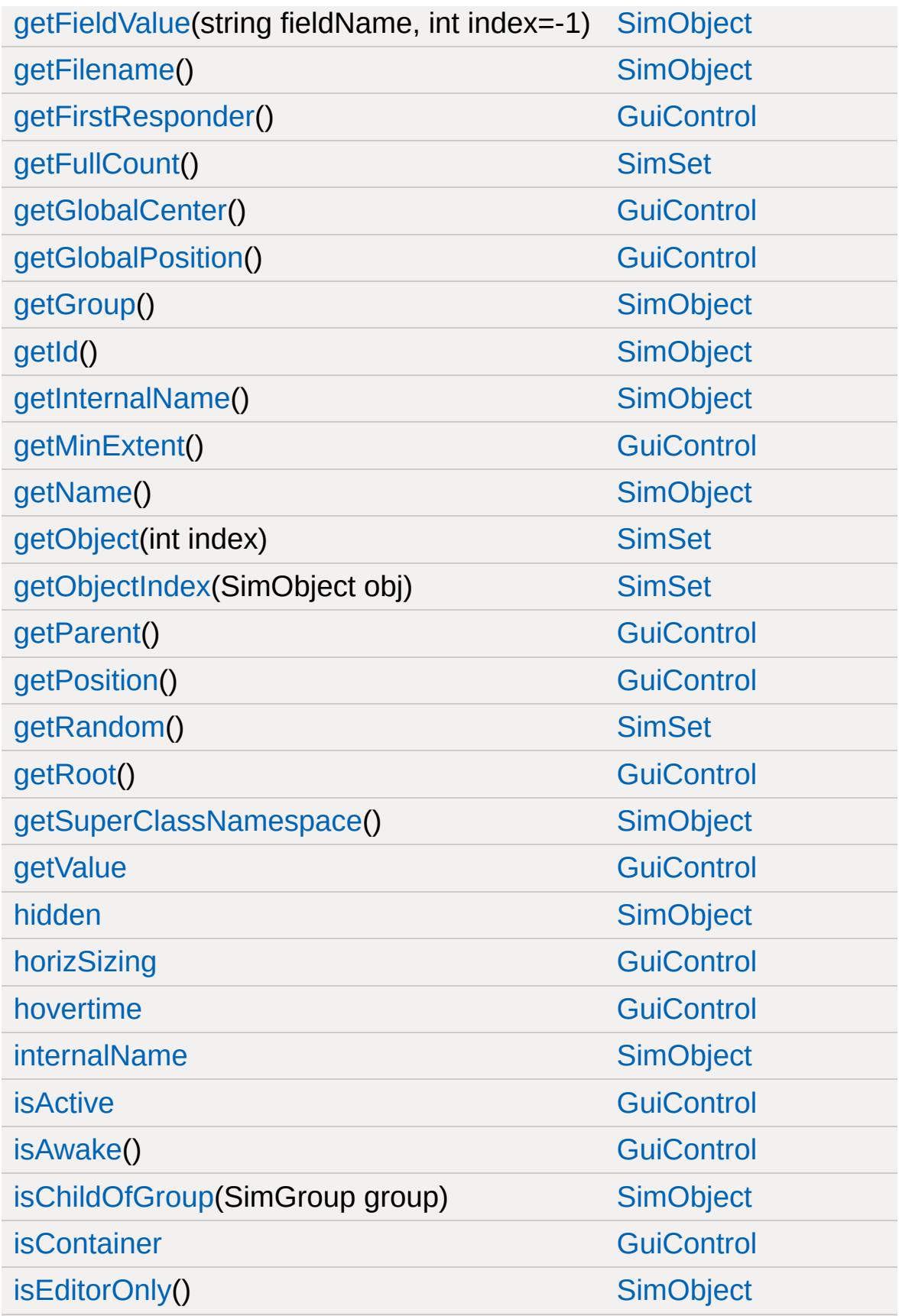

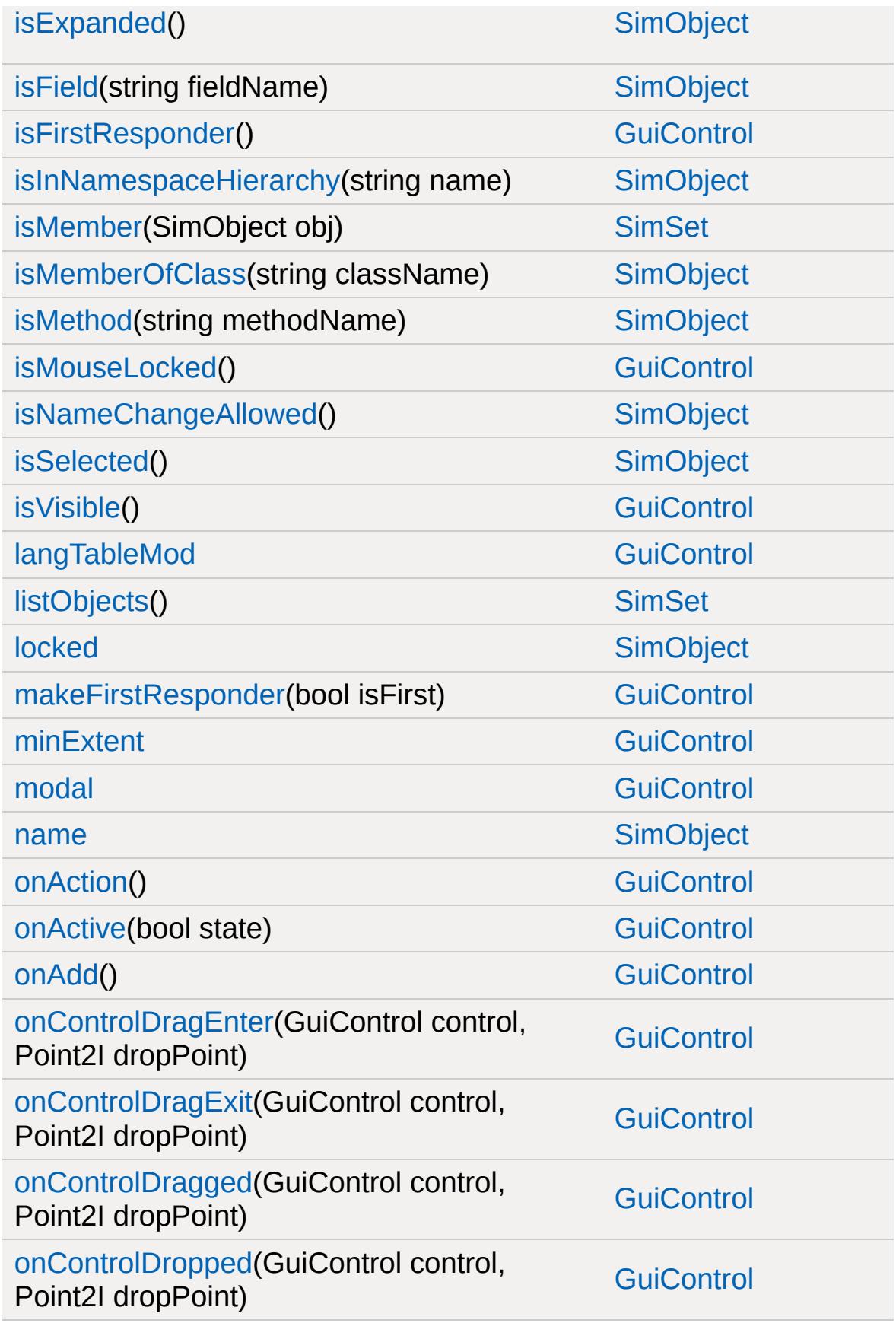

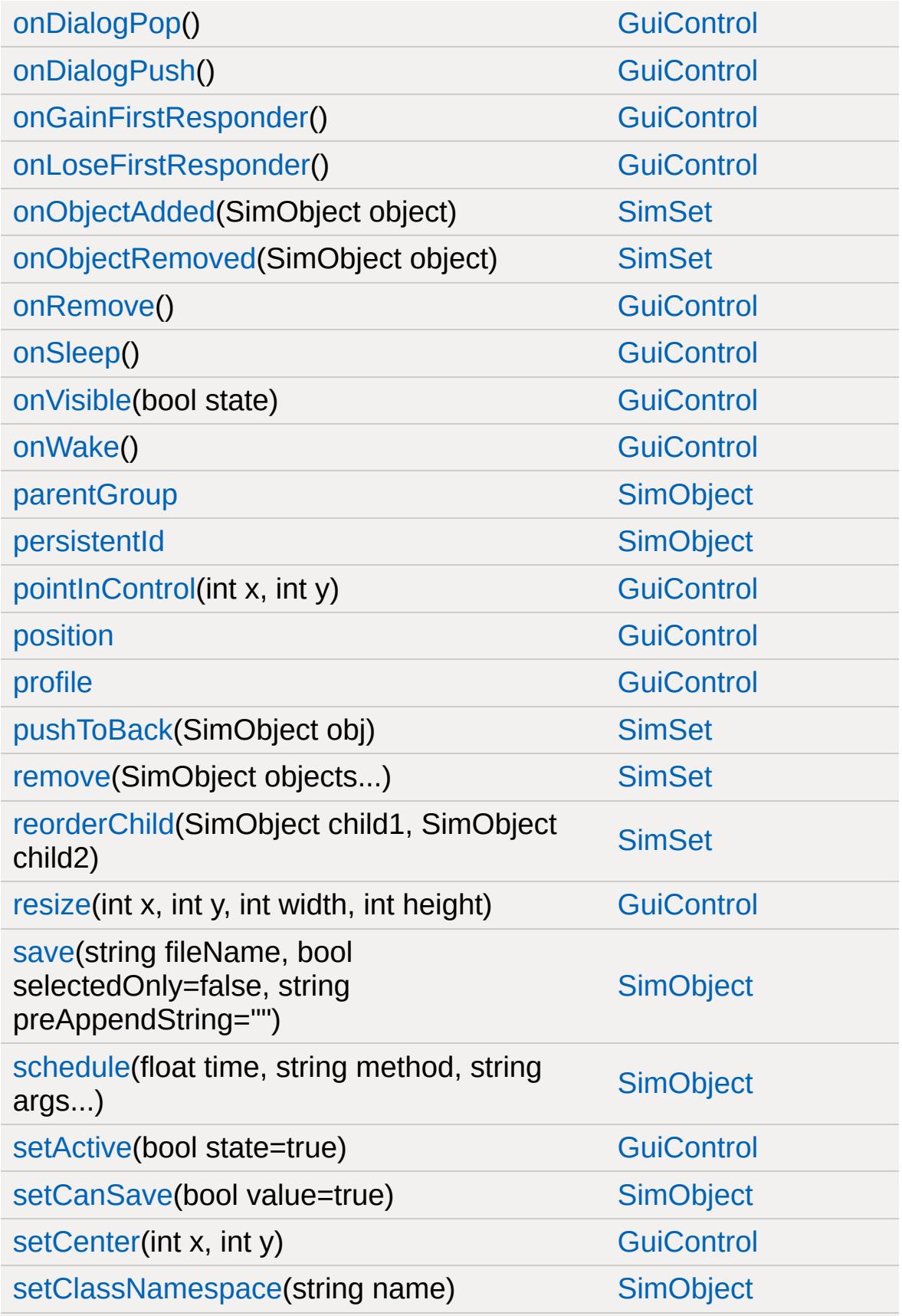
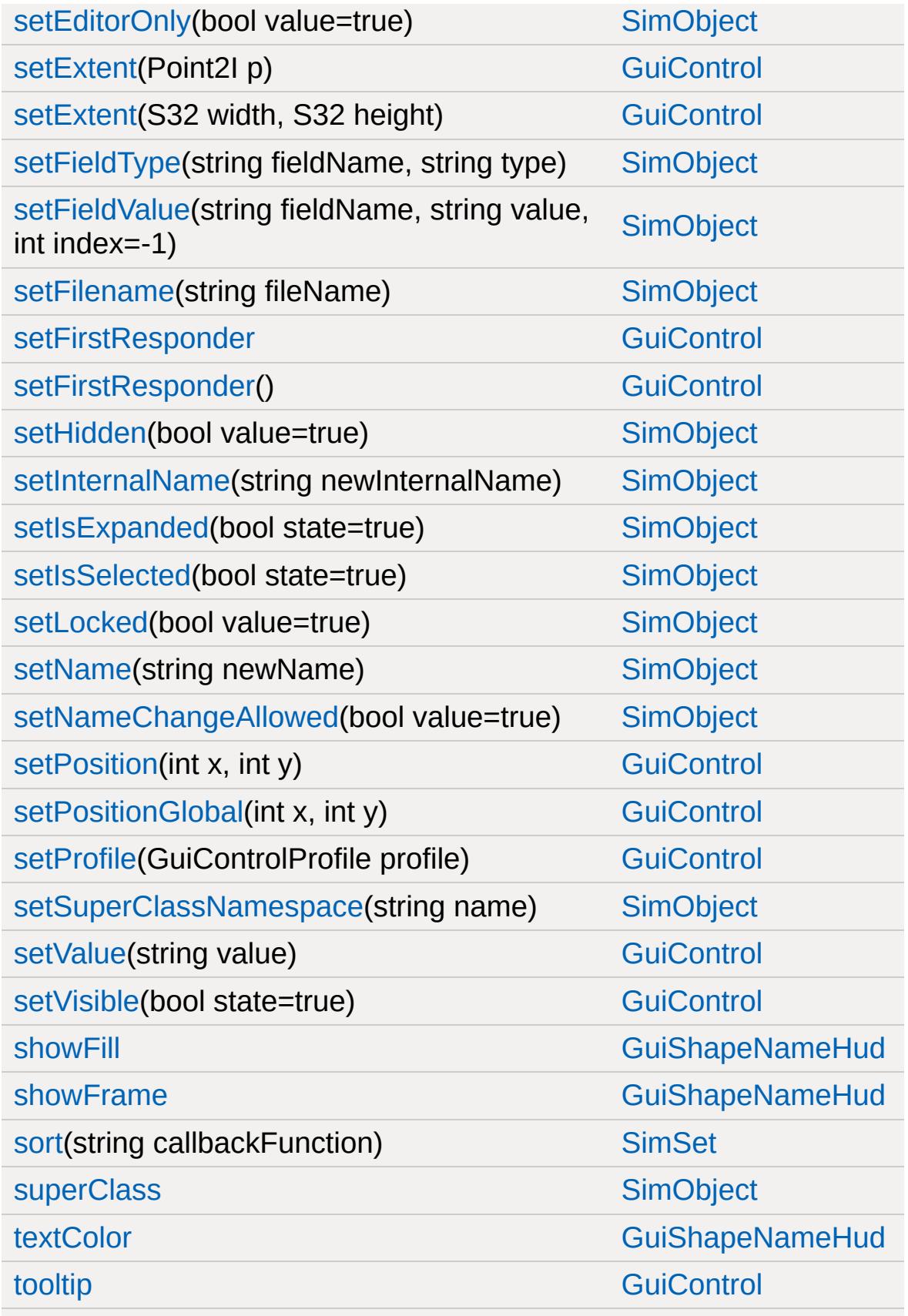

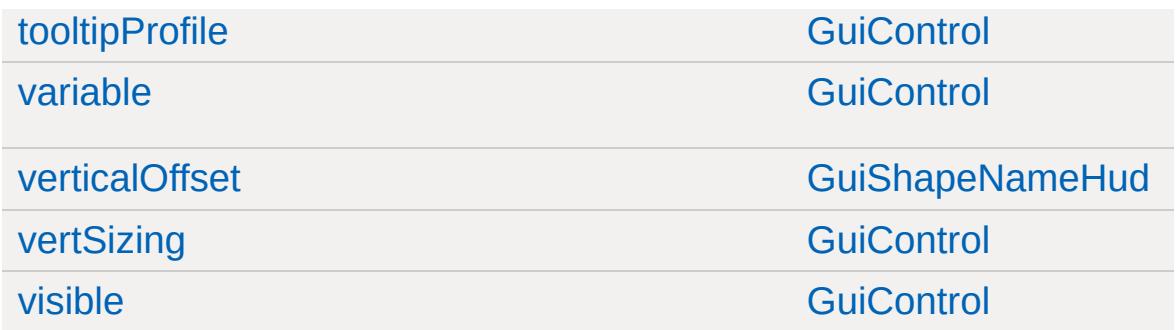

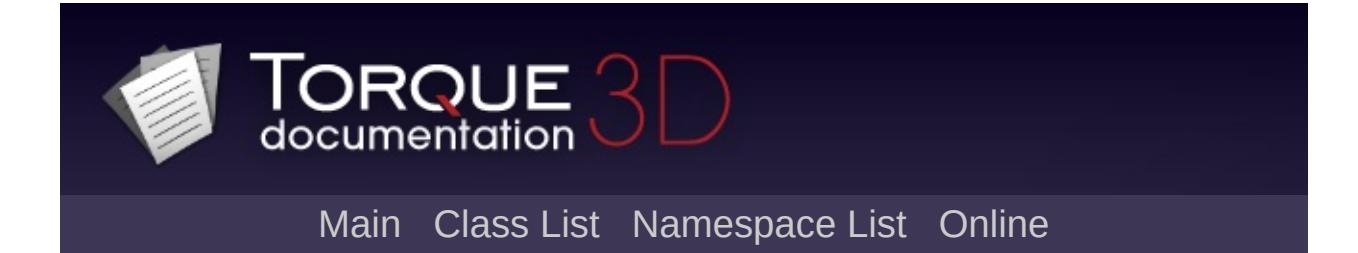

## **GuiSliderCtrl Member List**

This is the complete list of members for [GuiSliderCtrl](#page-1893-0), including all inherited members.

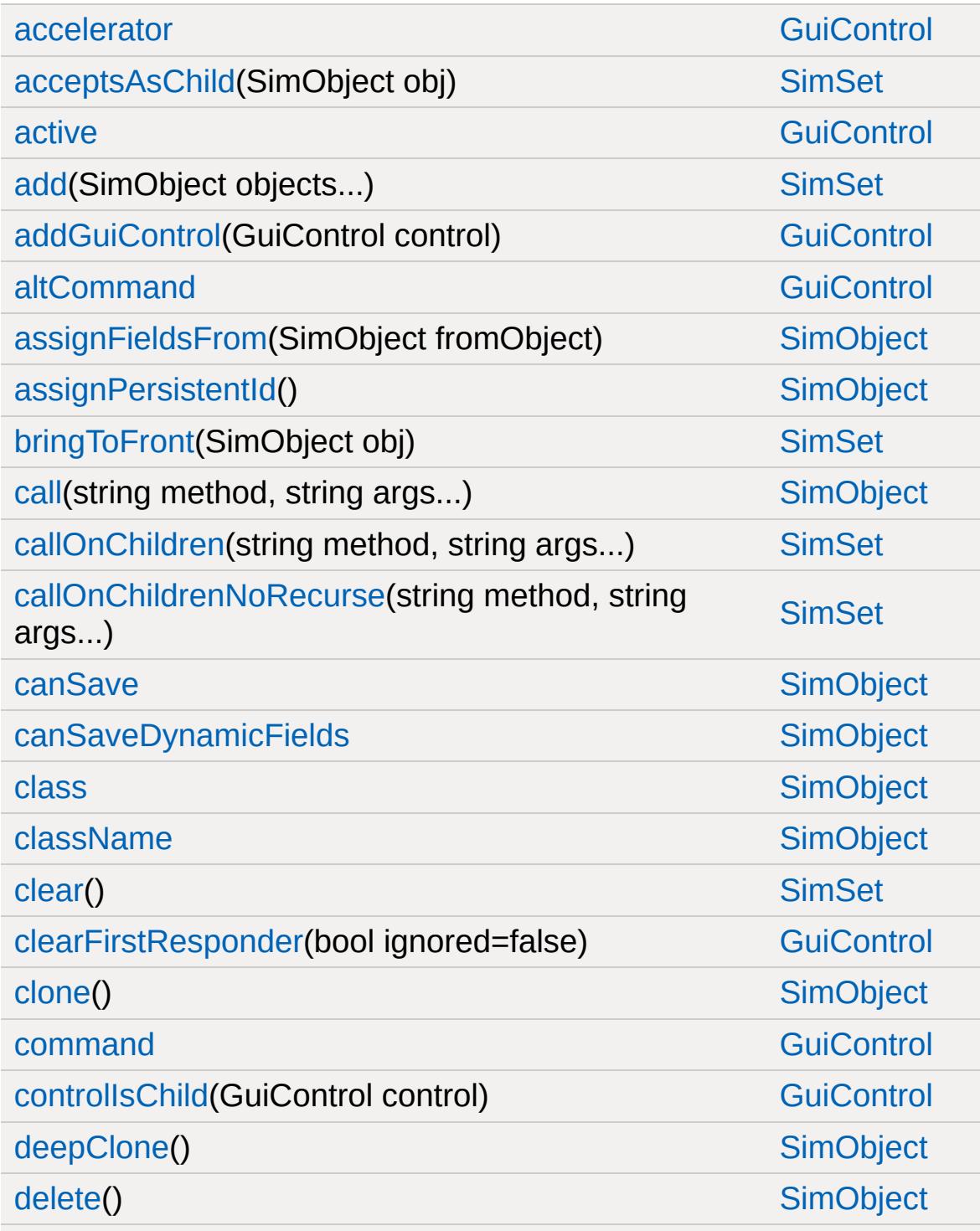

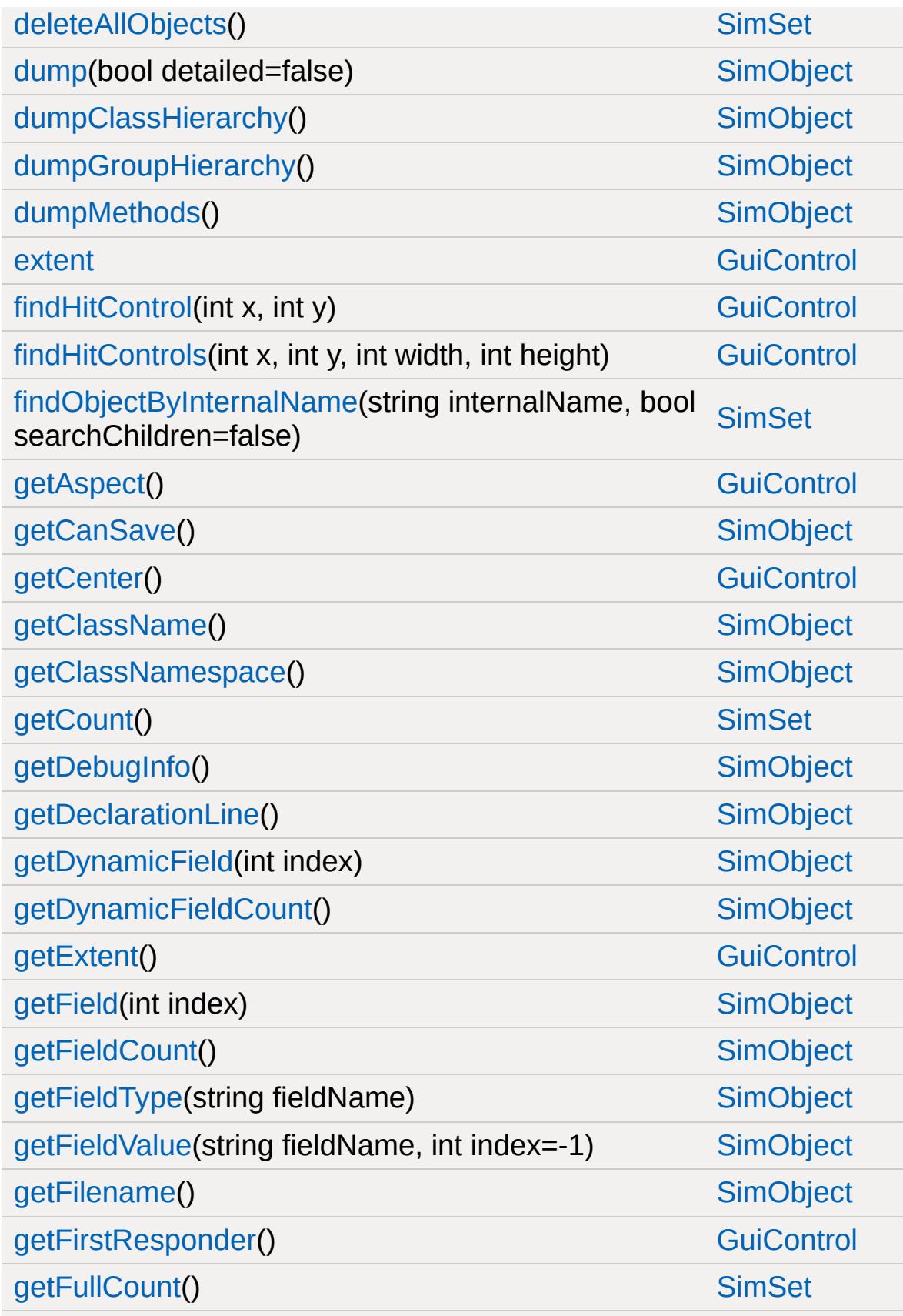

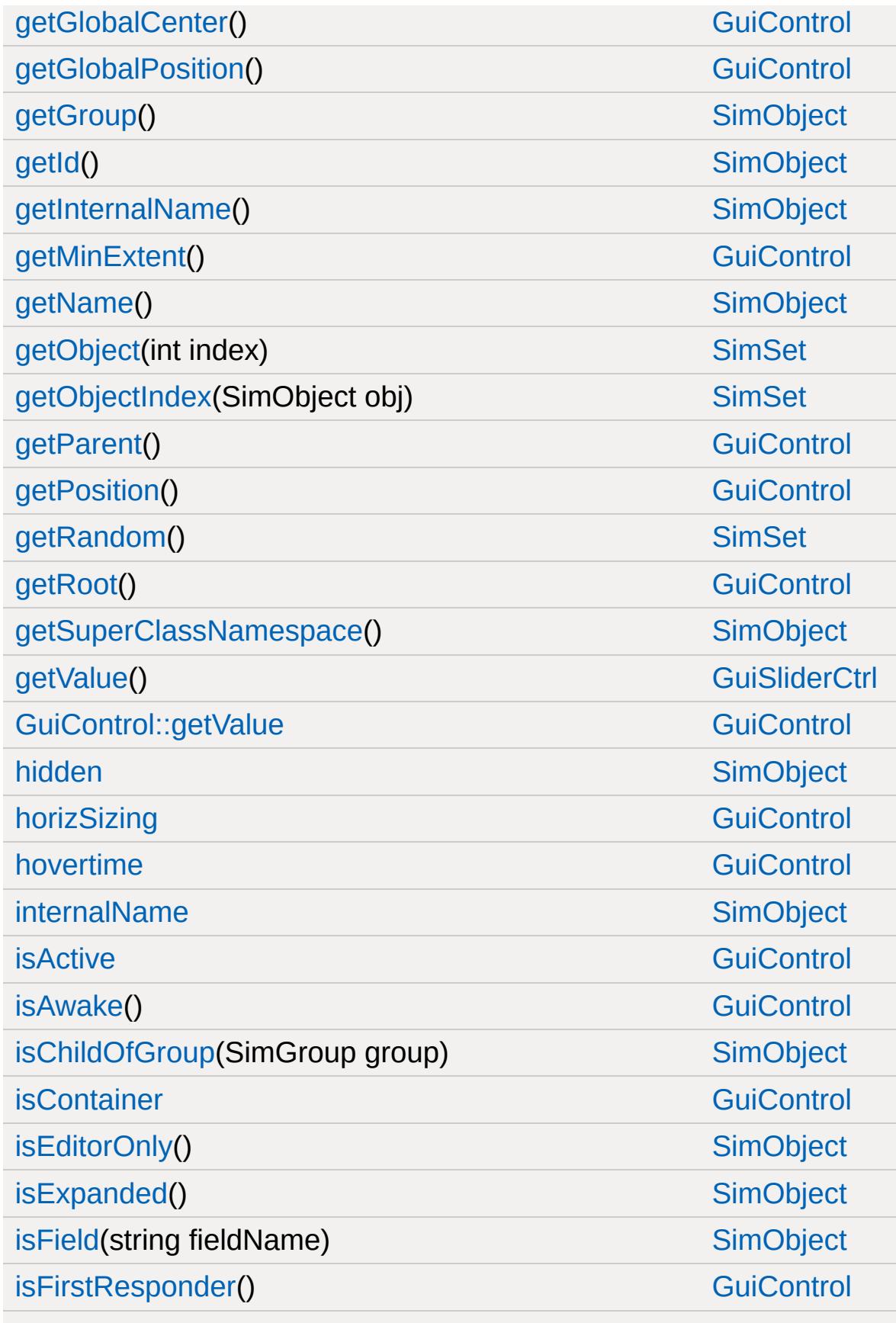

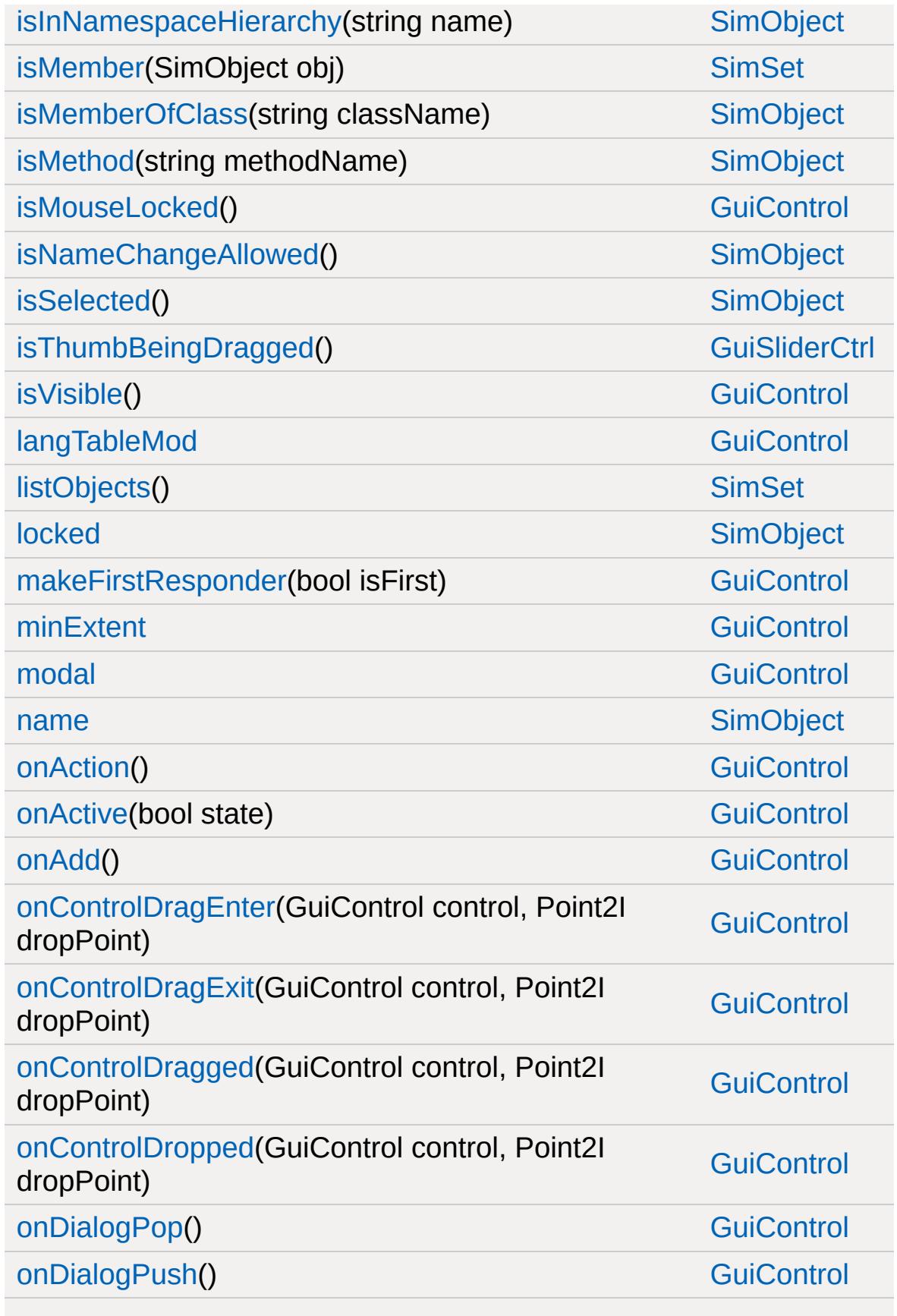

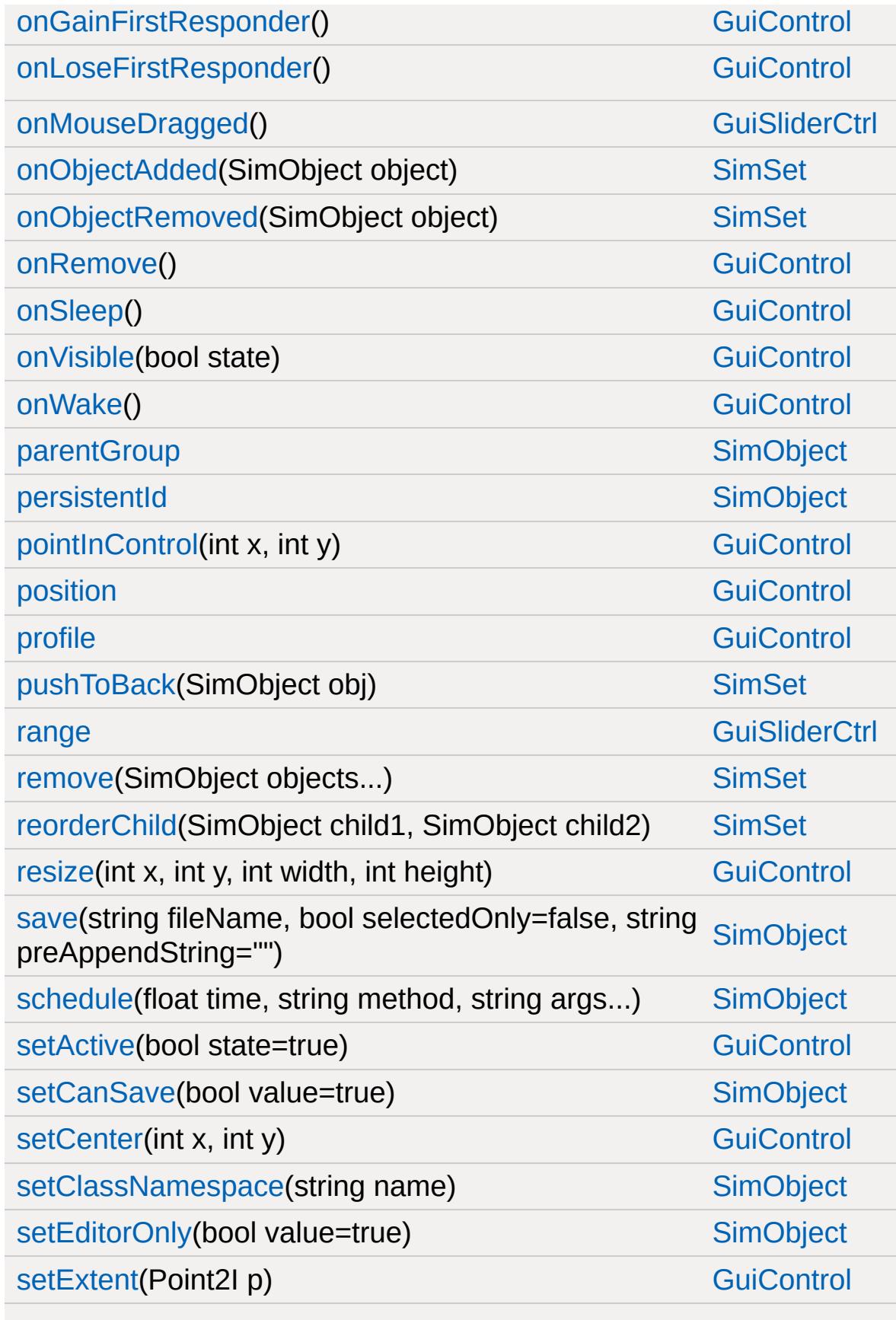

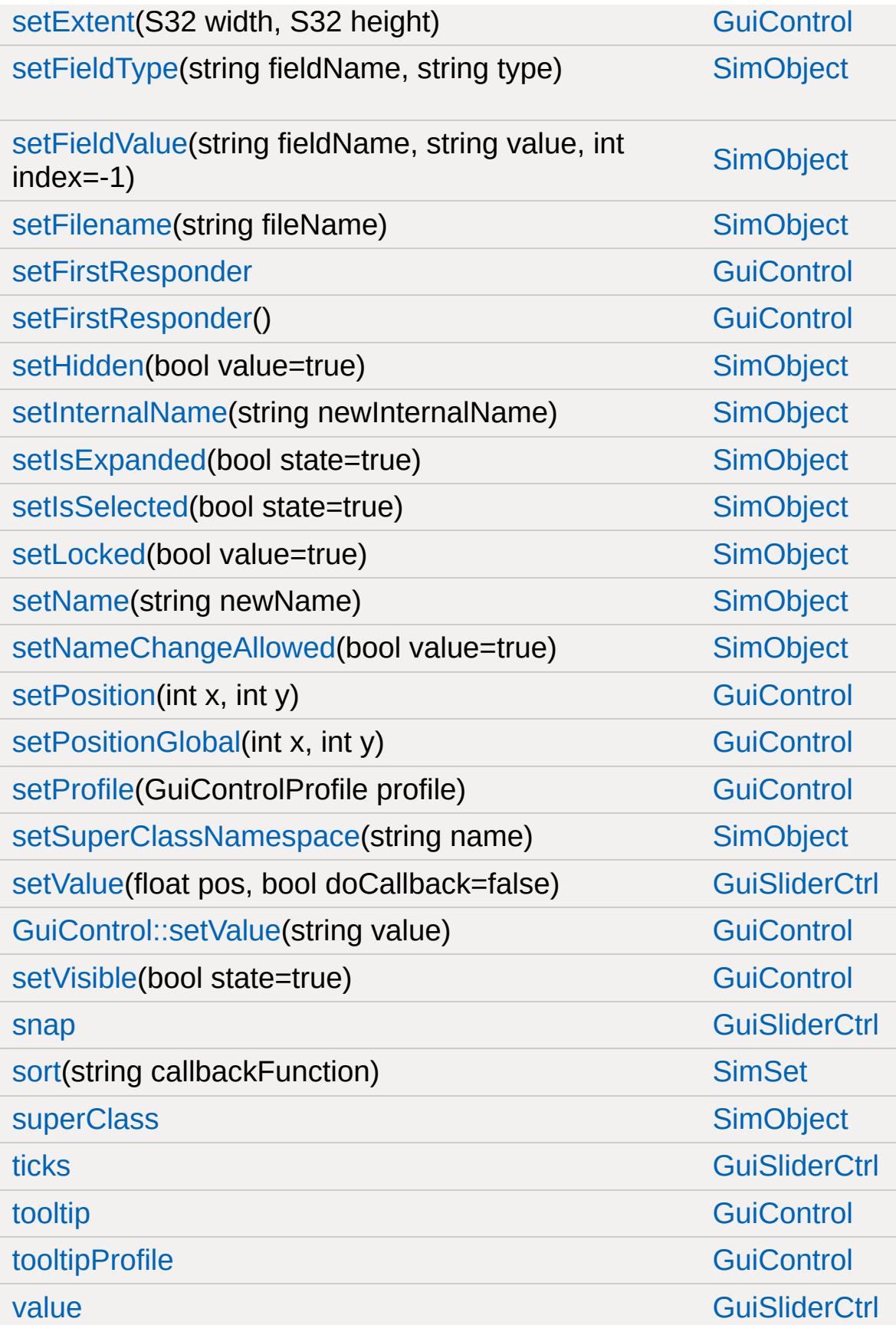

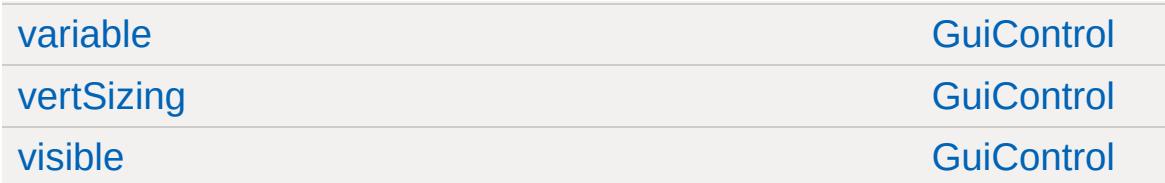

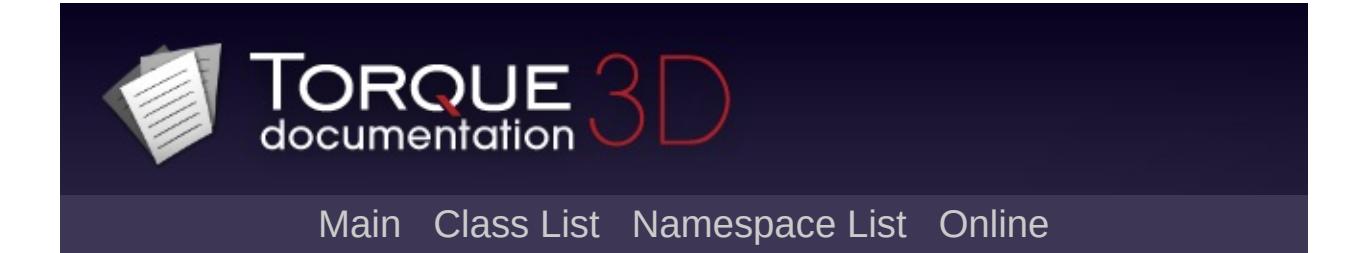

# **GuiSpeedometerHud Member List**

This is the complete list of members for [GuiSpeedometerHud,](#page-1901-0) including all inherited members.

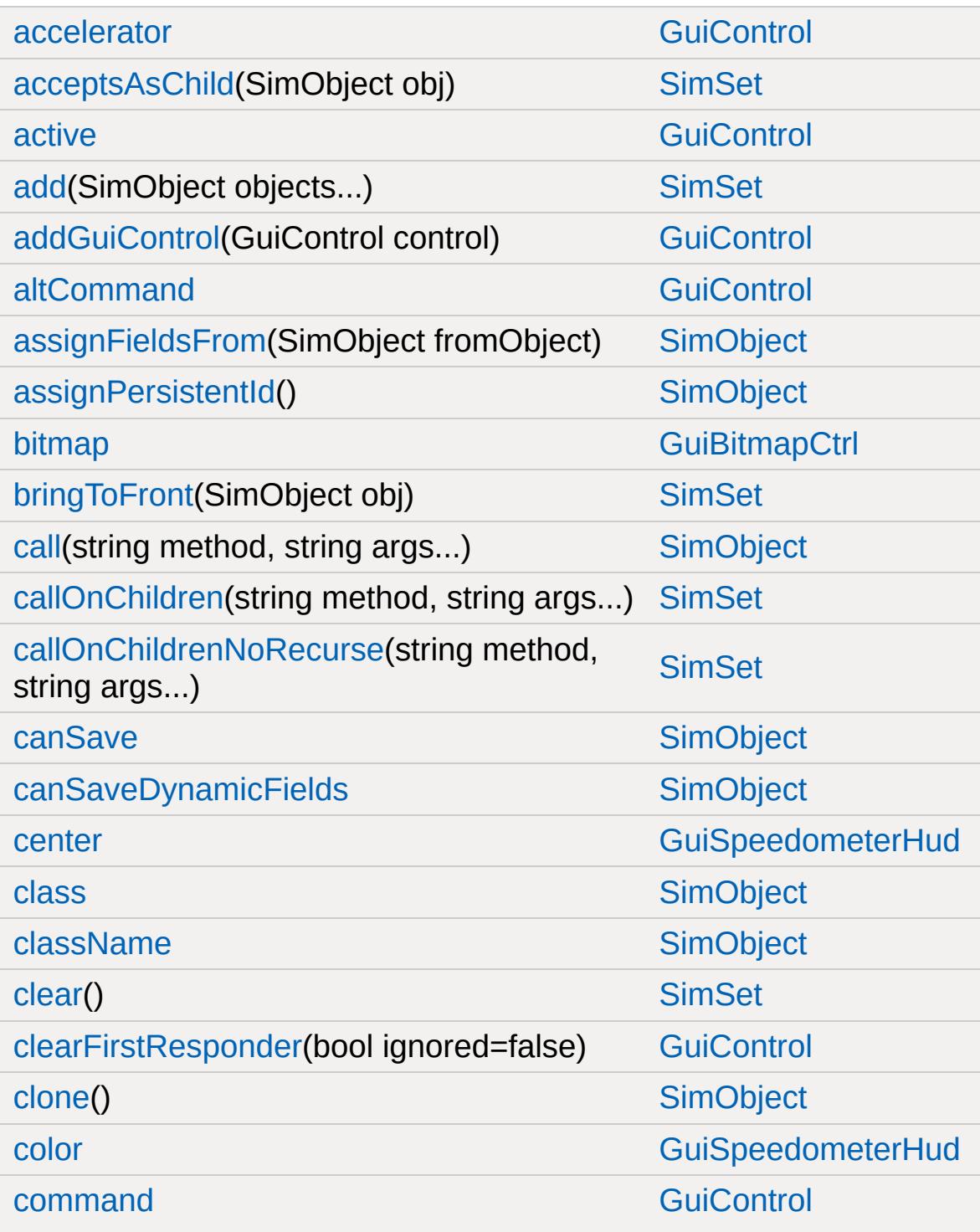

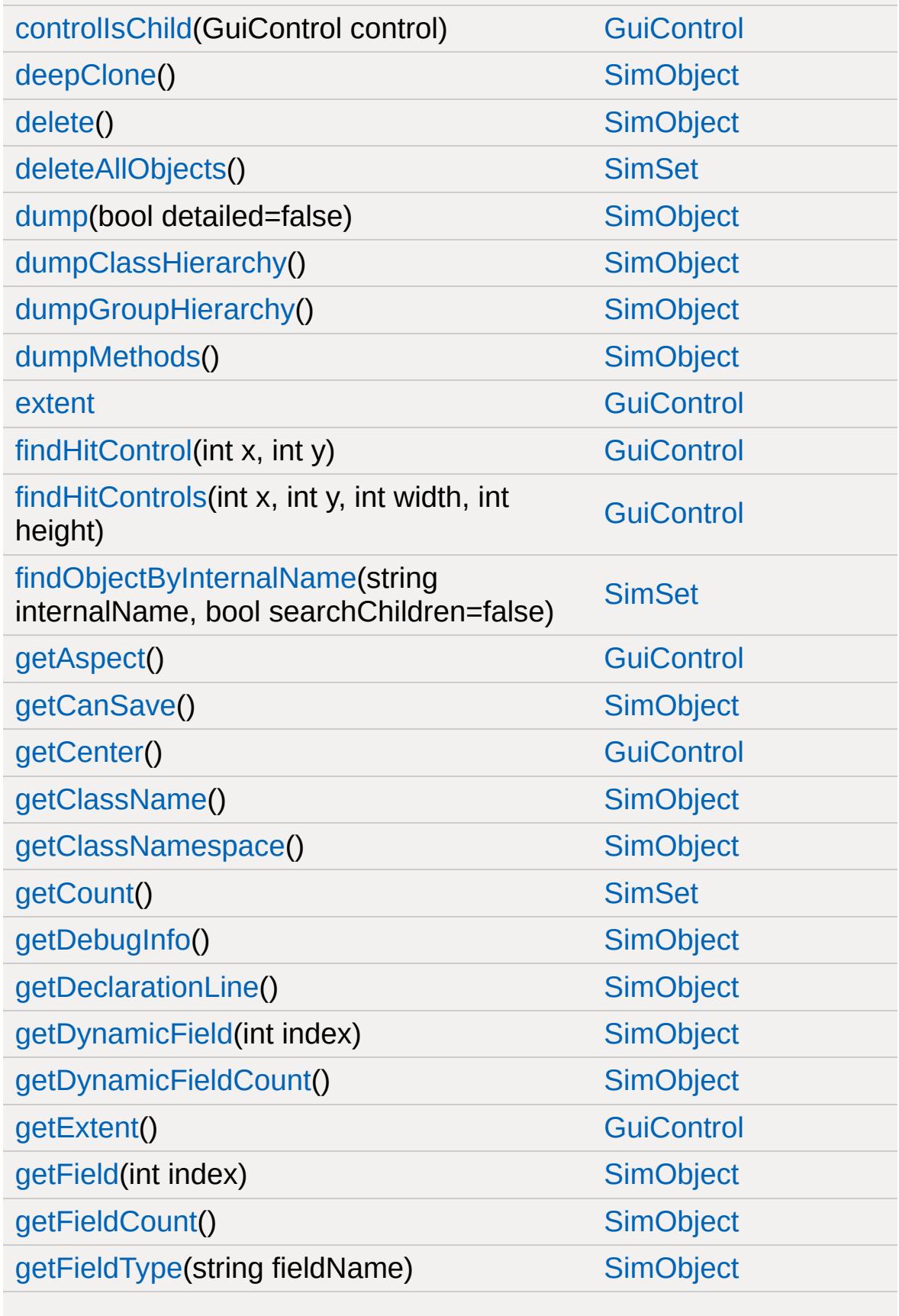

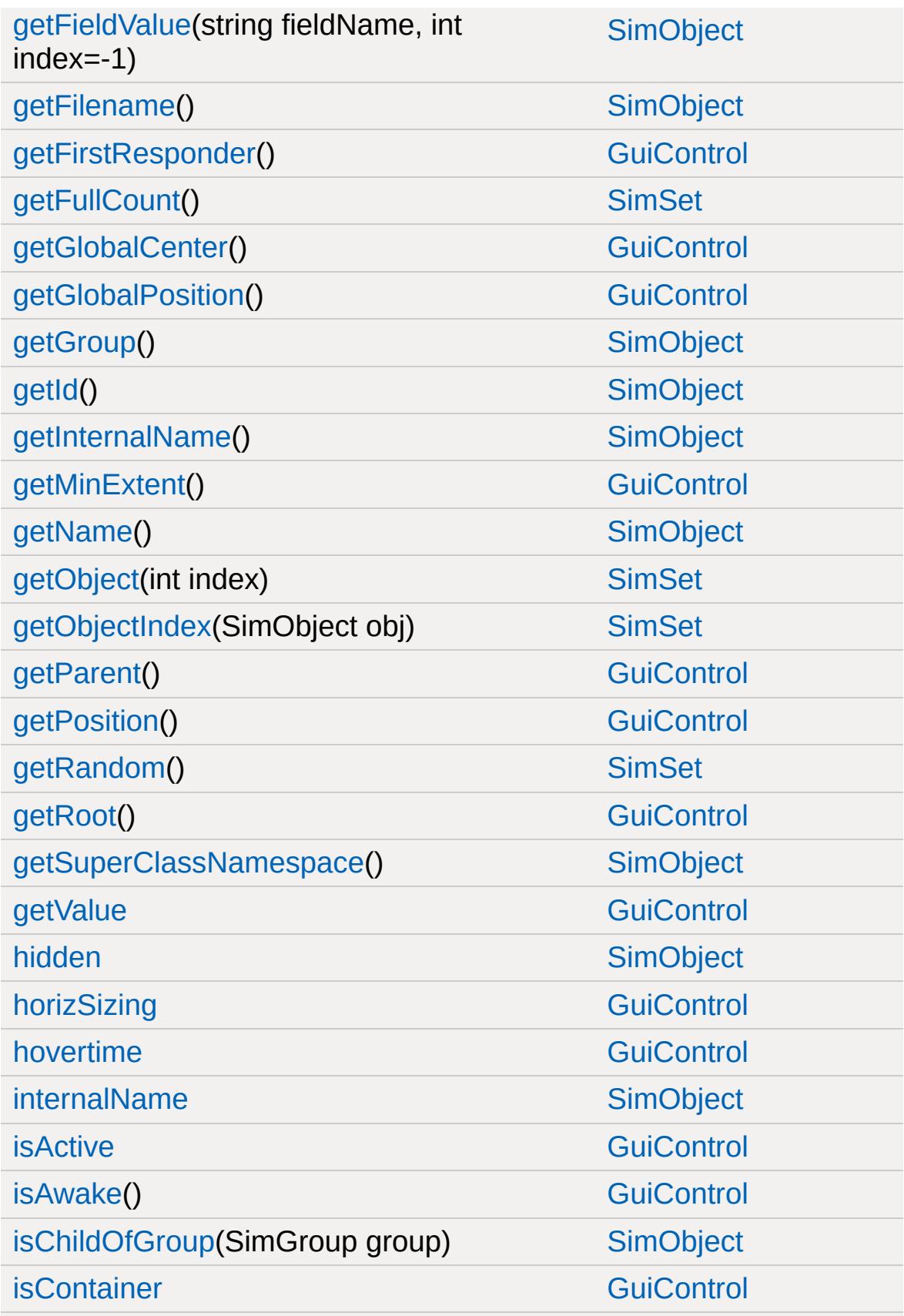

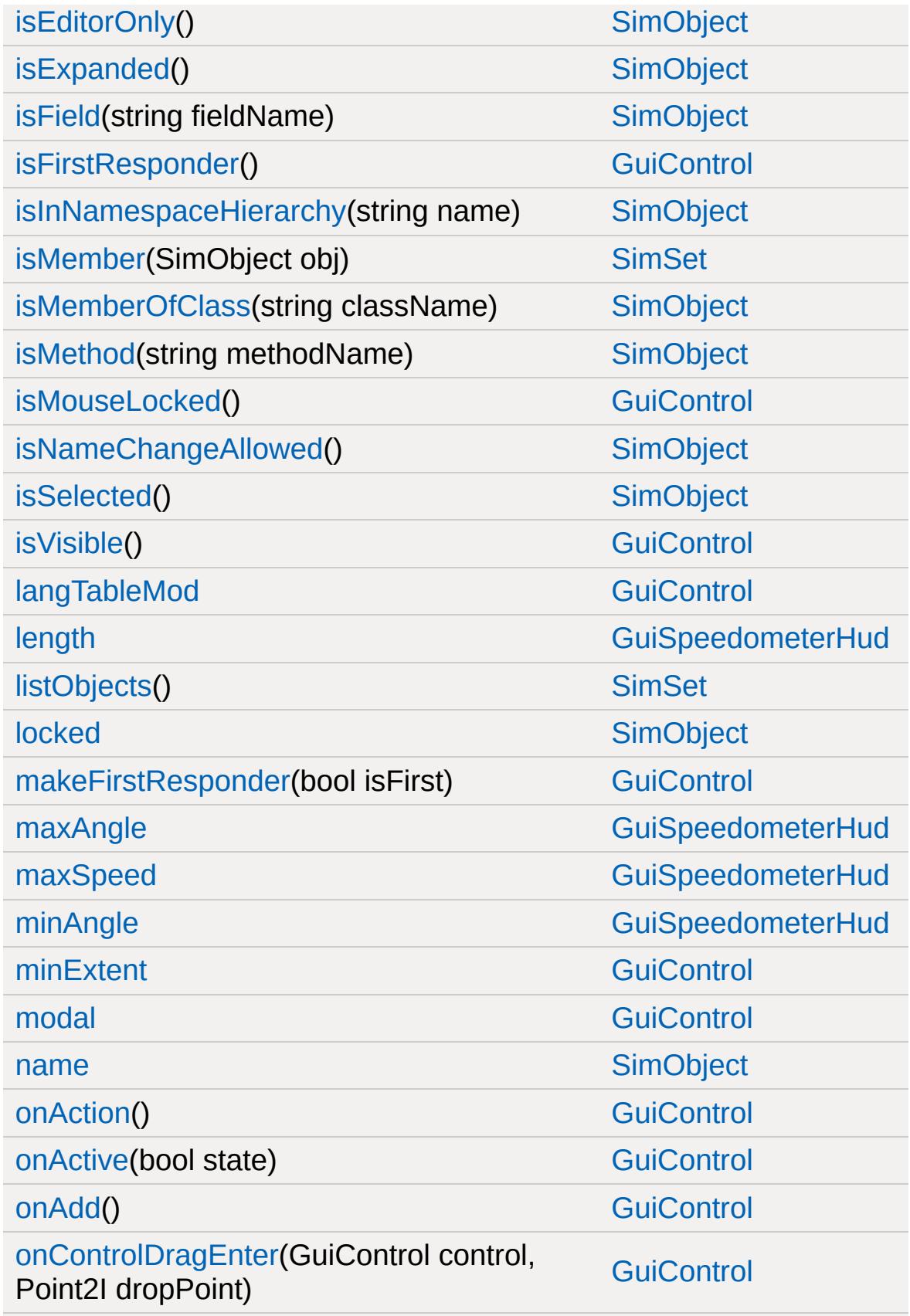

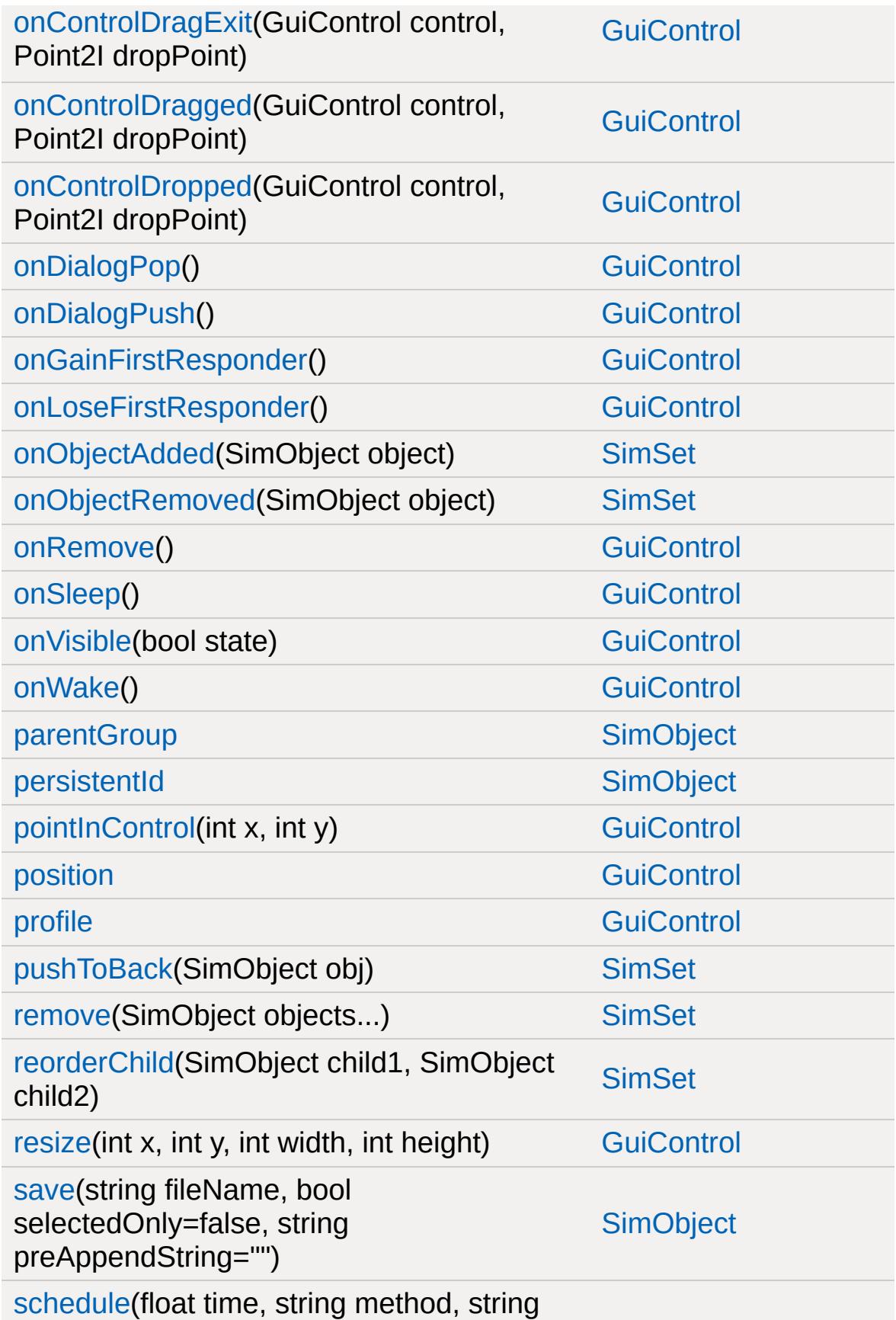

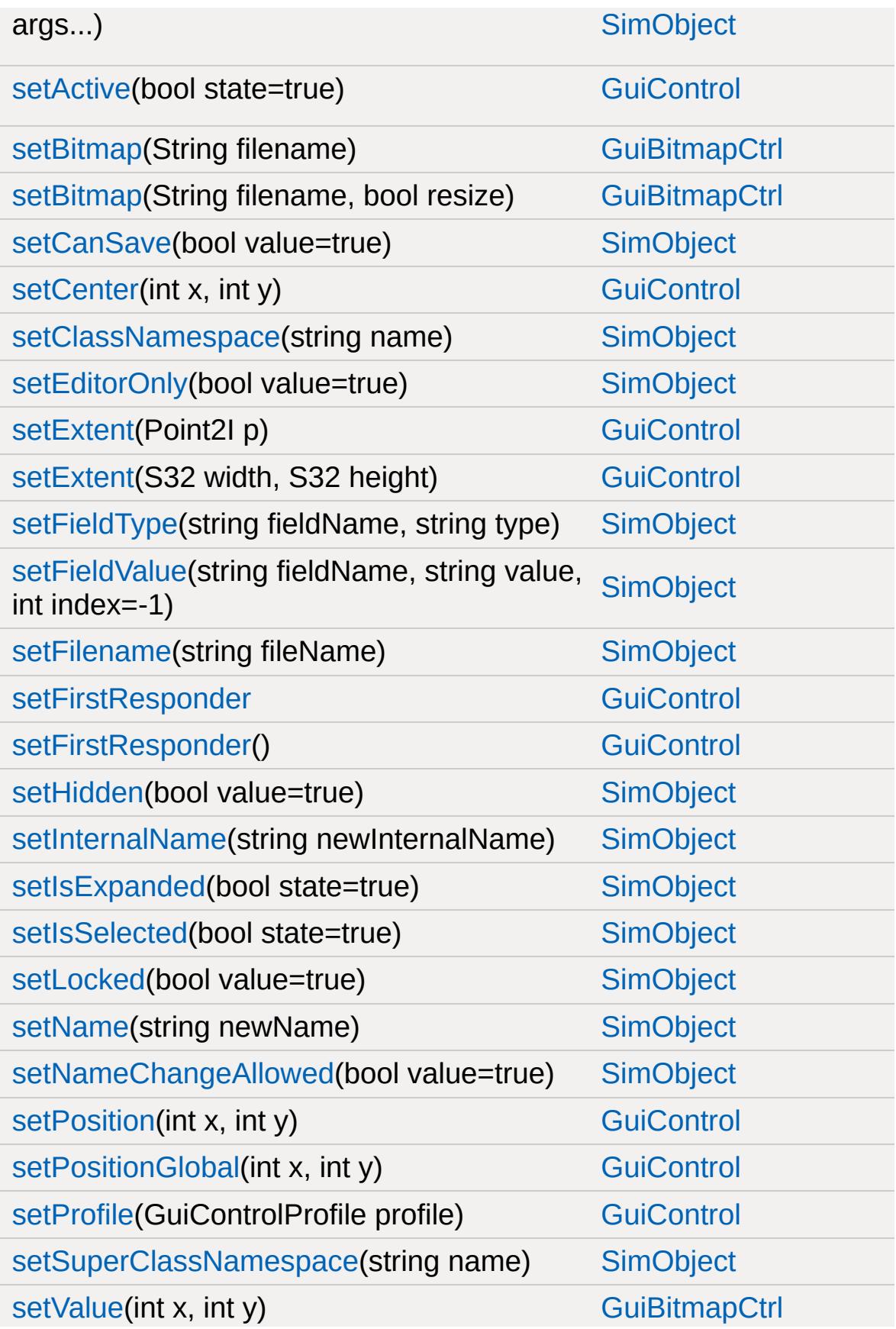

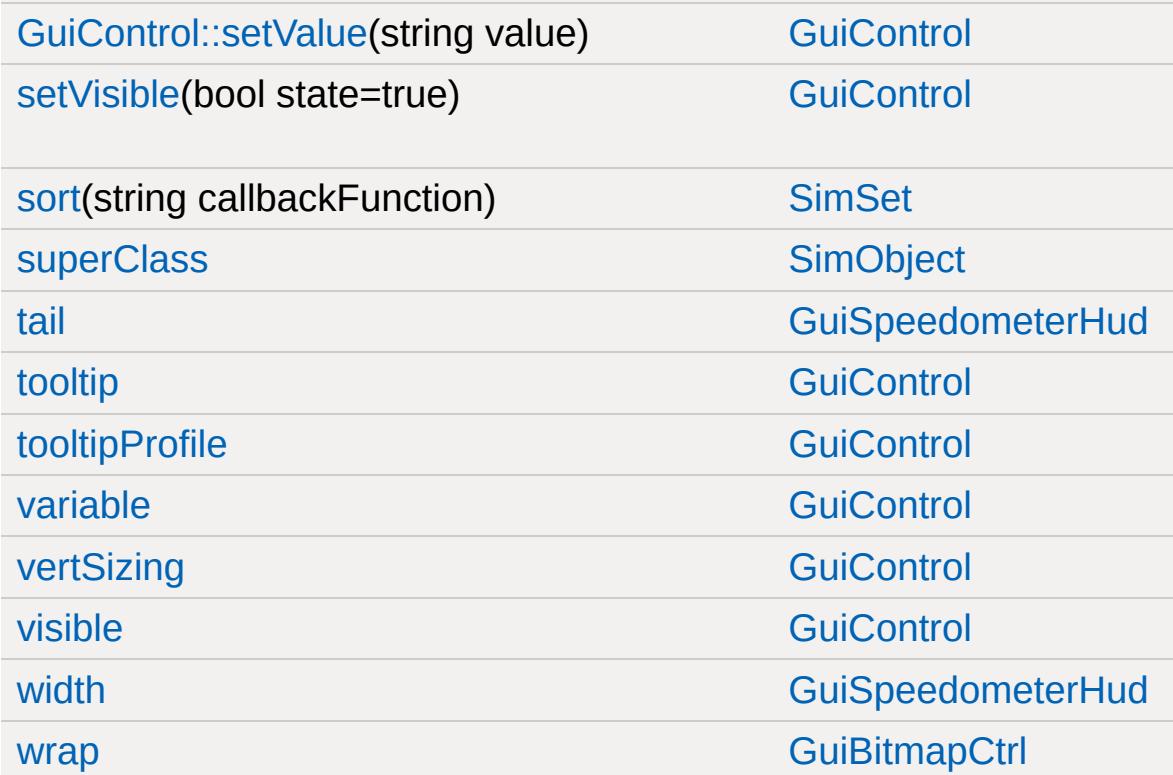

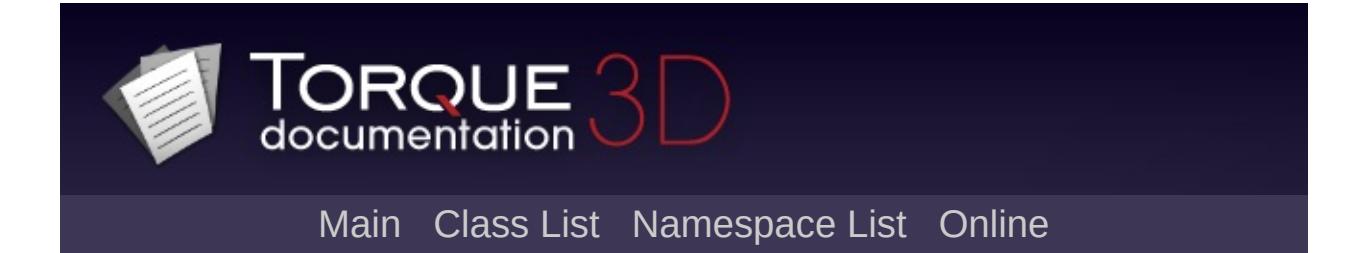

# **GuiSplitContainer Member List**

This is the complete list of members for [GuiSplitContainer](#page-1907-0), including all inherited members.

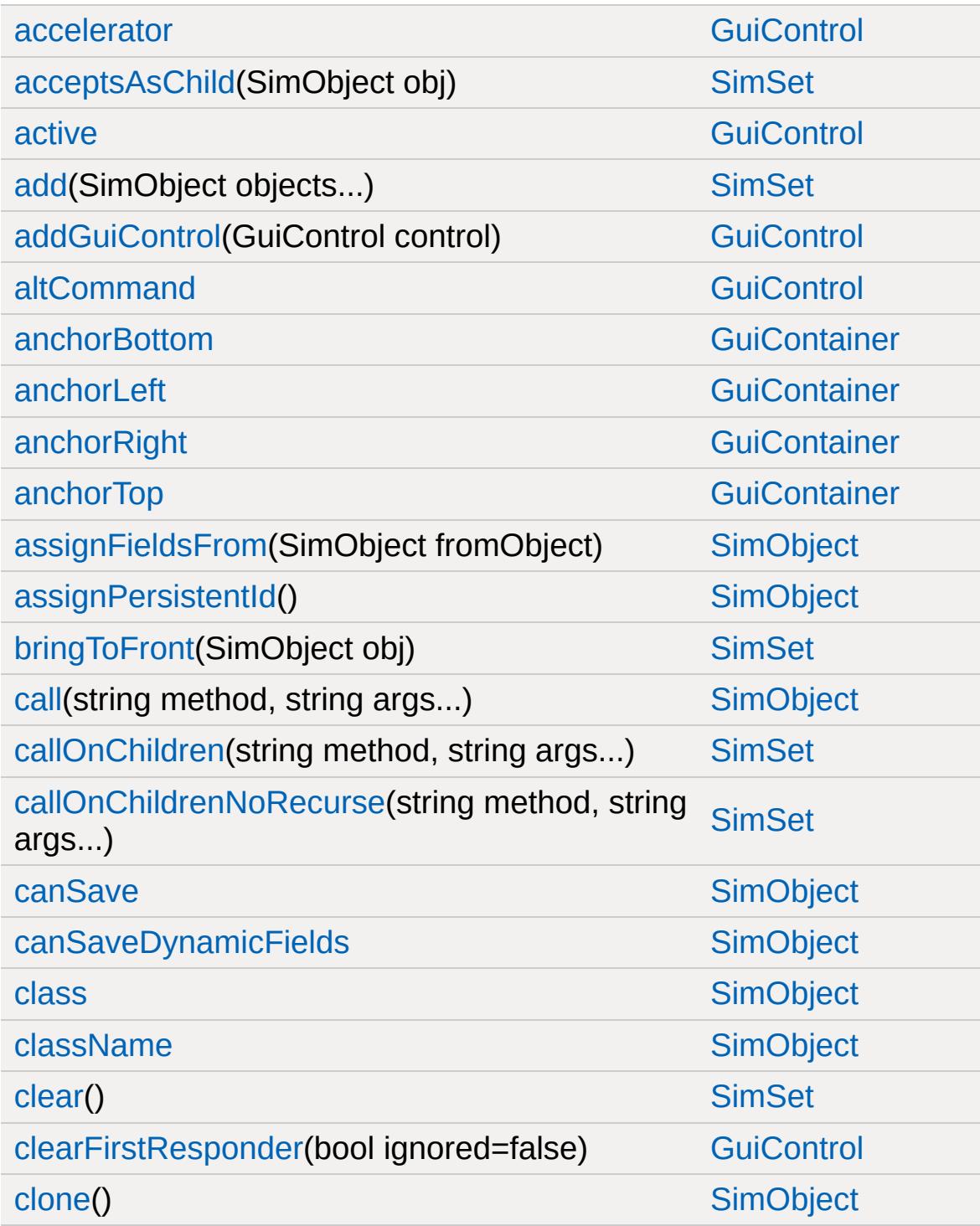

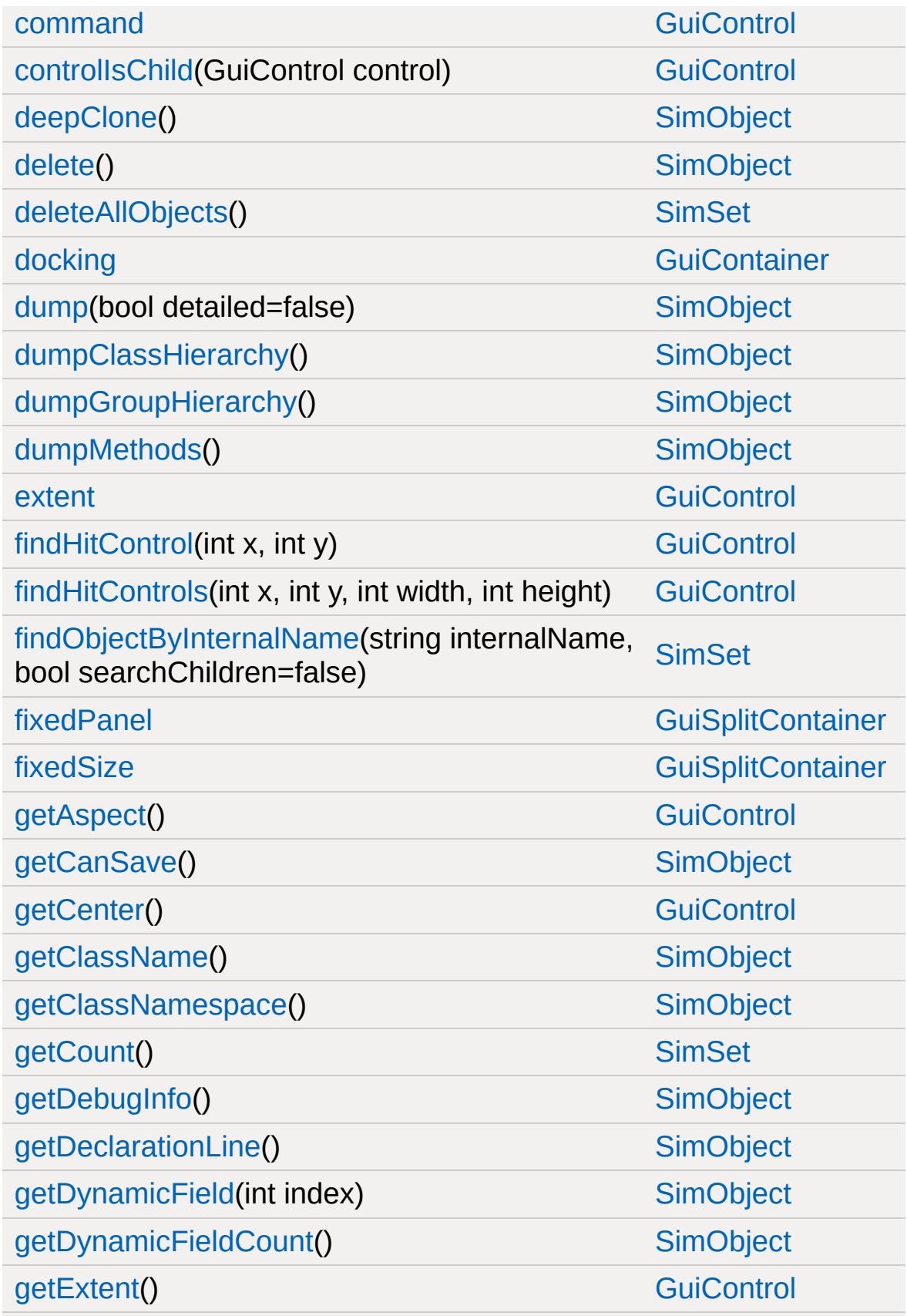

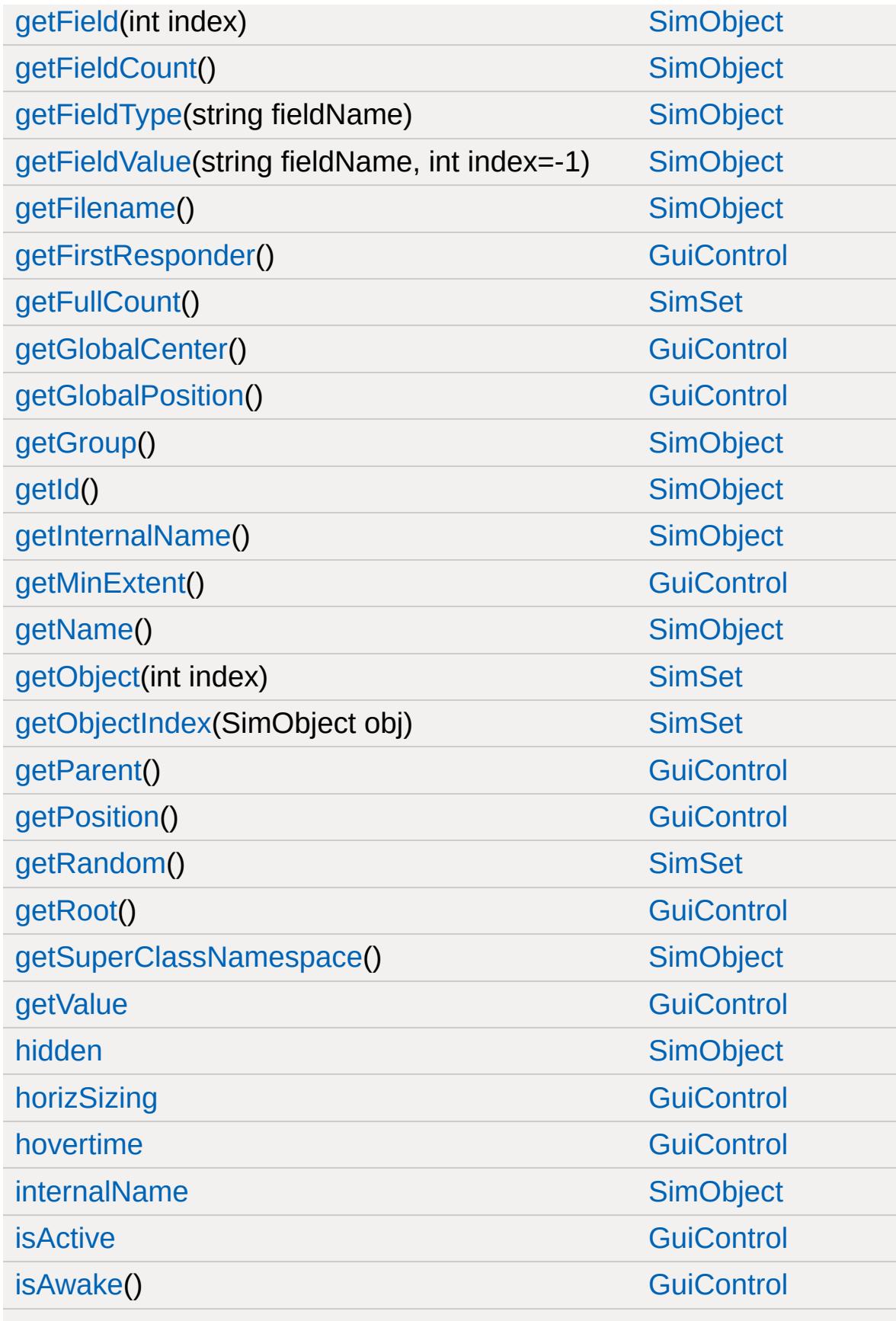

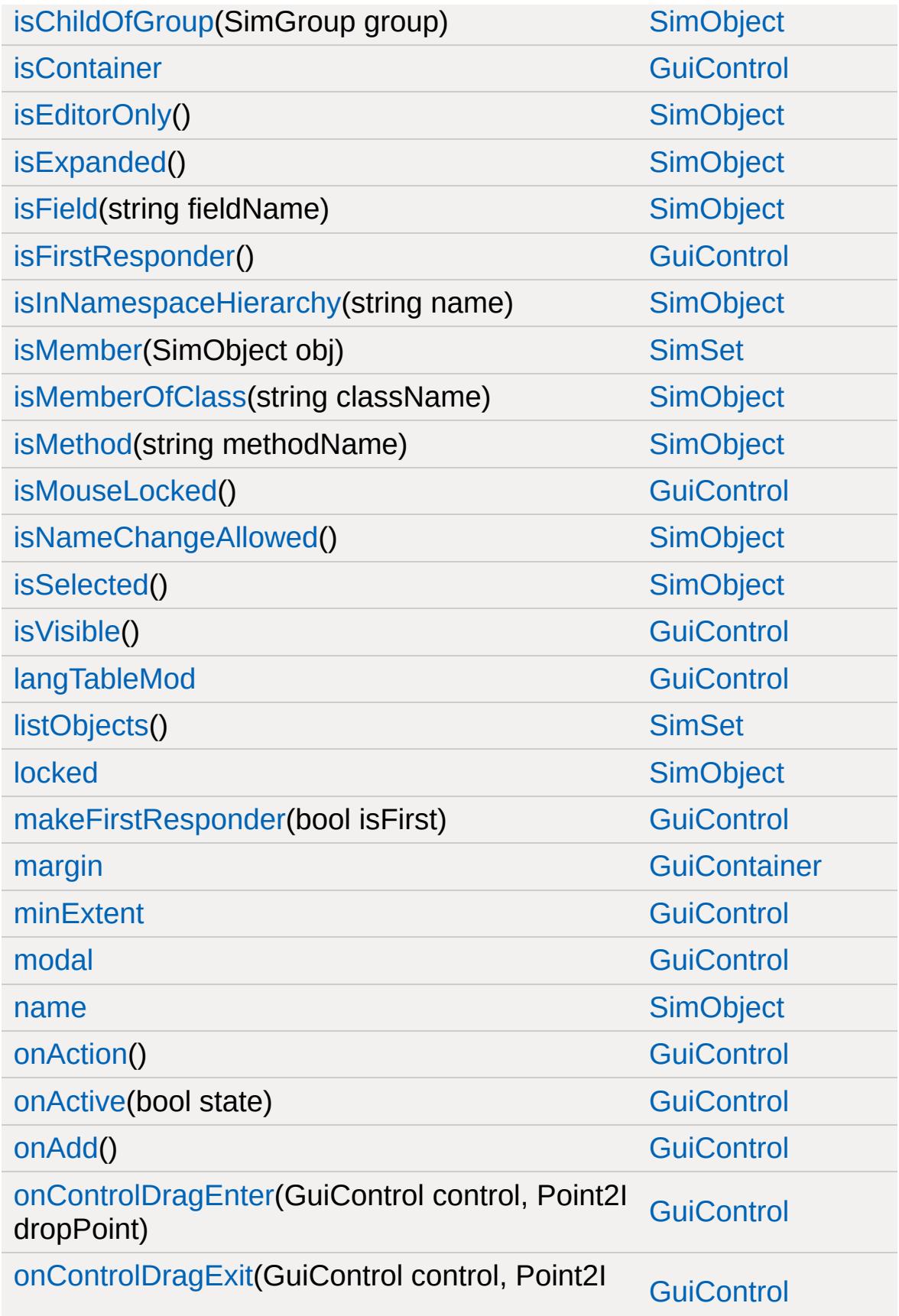

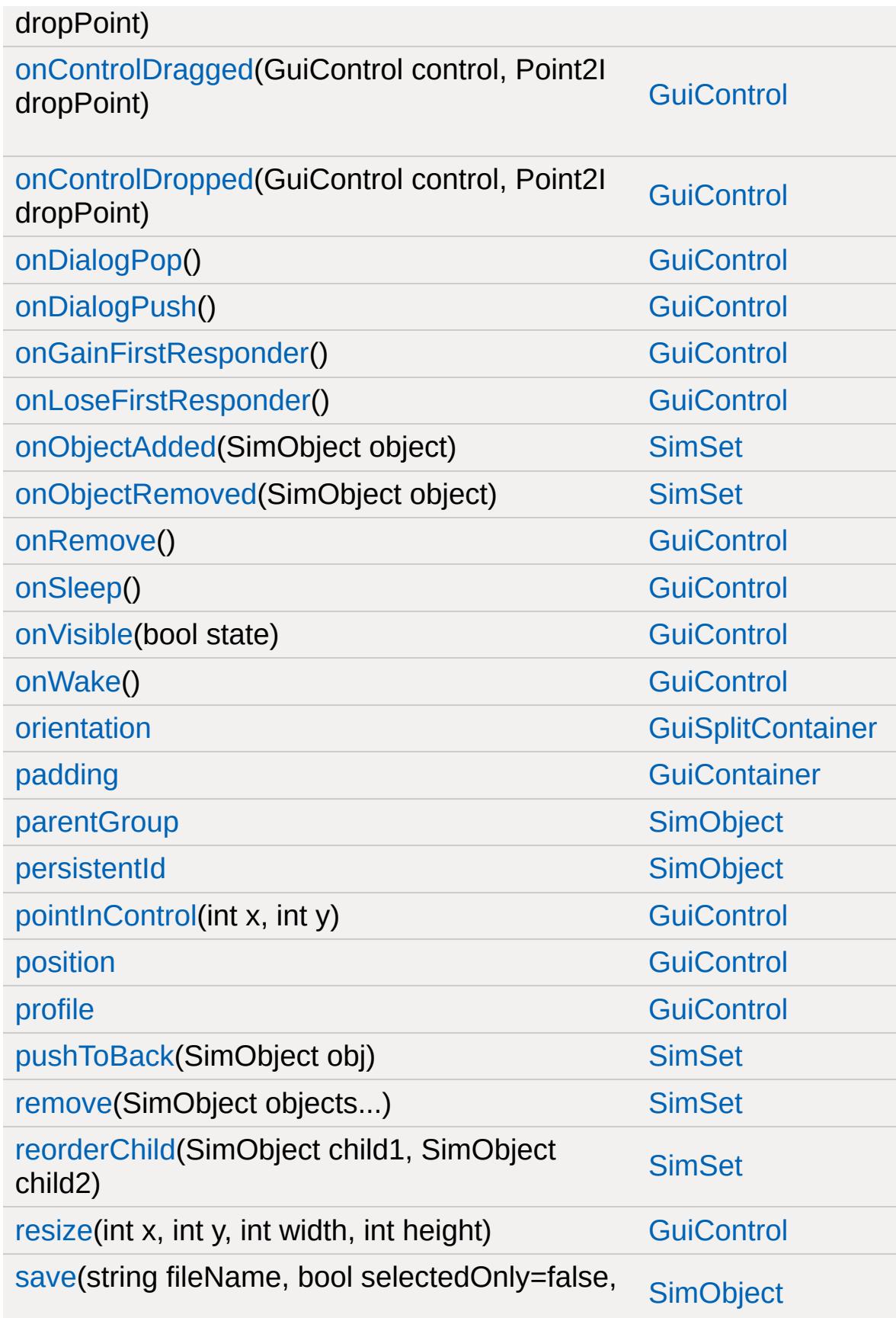

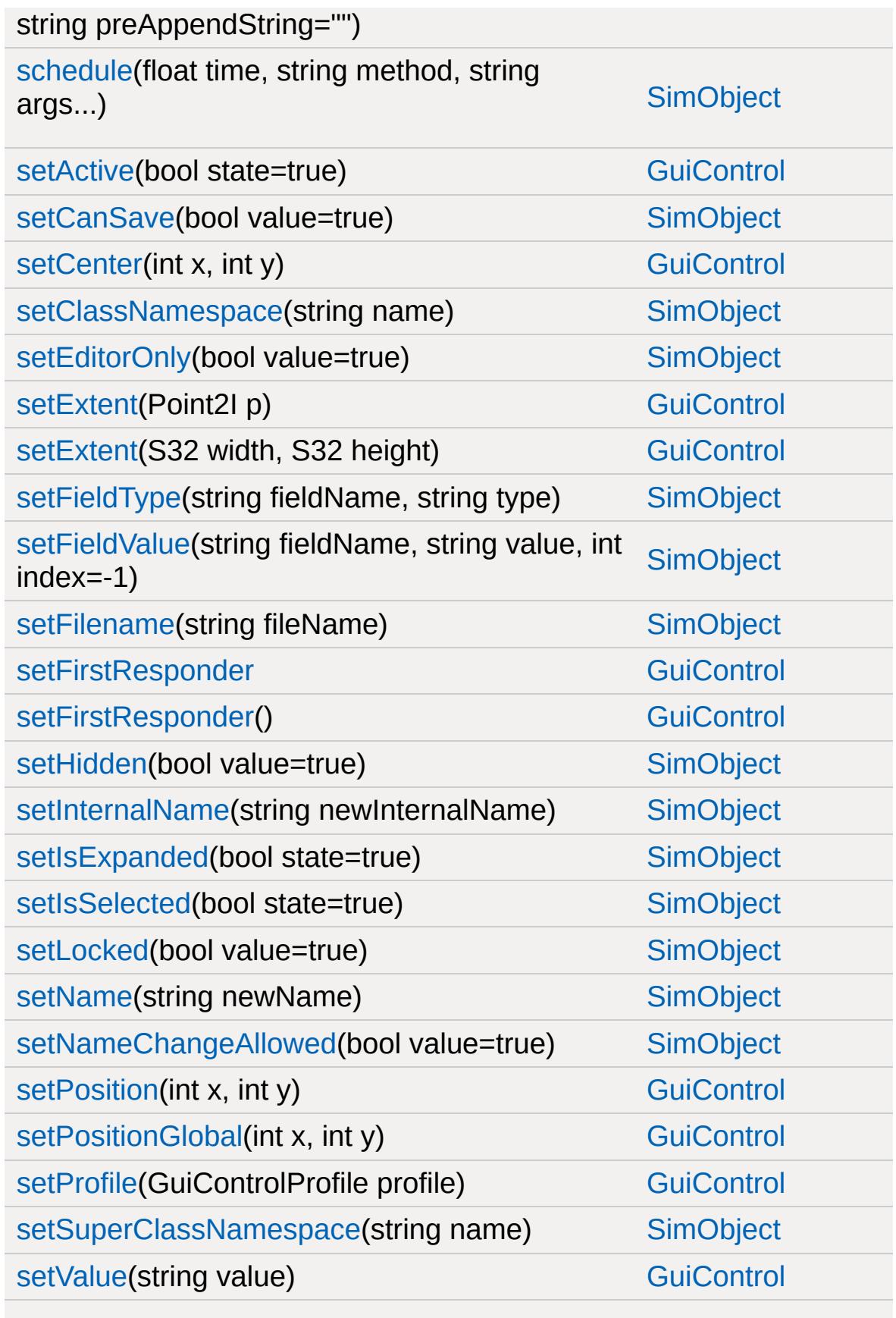

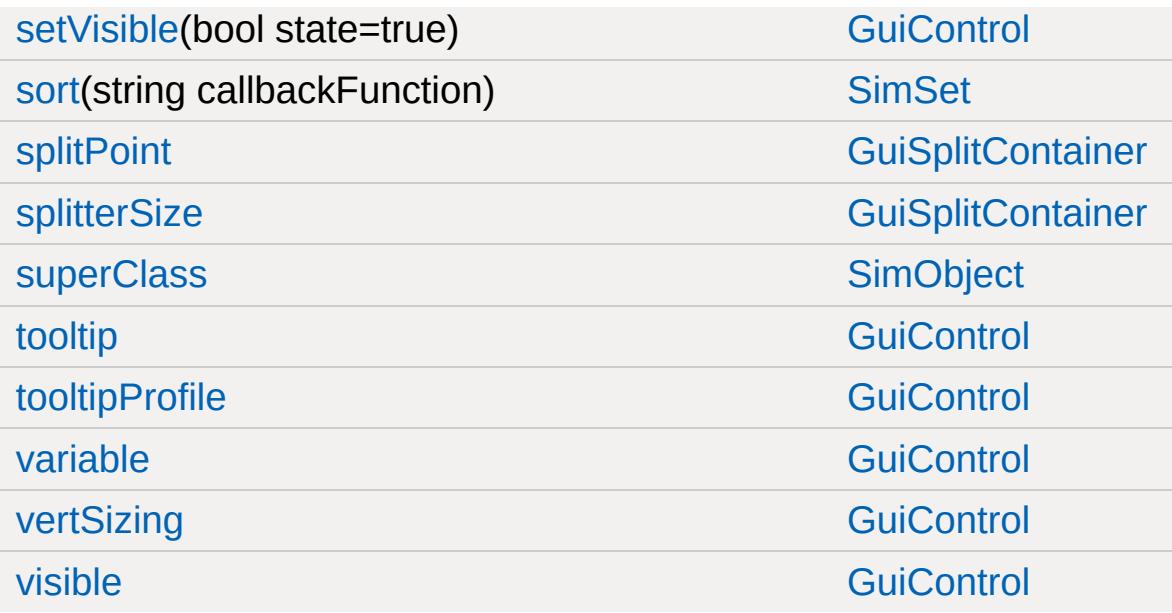

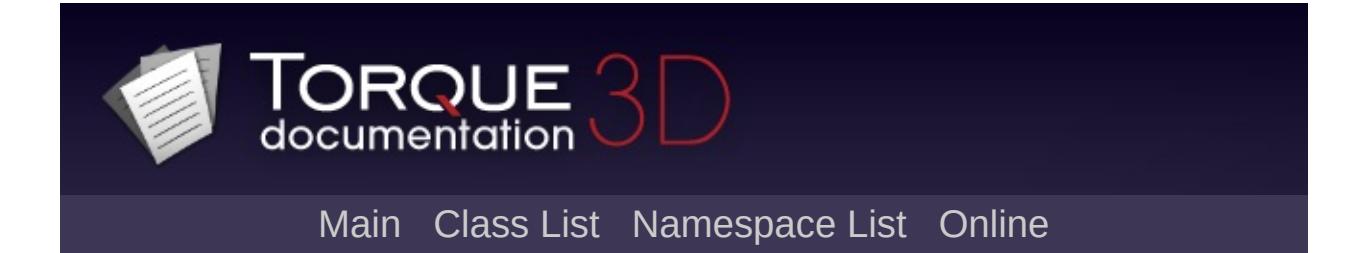

## **GuiStackControl Member List**

This is the complete list of members for [GuiStackControl](#page-1913-0), including all inherited members.

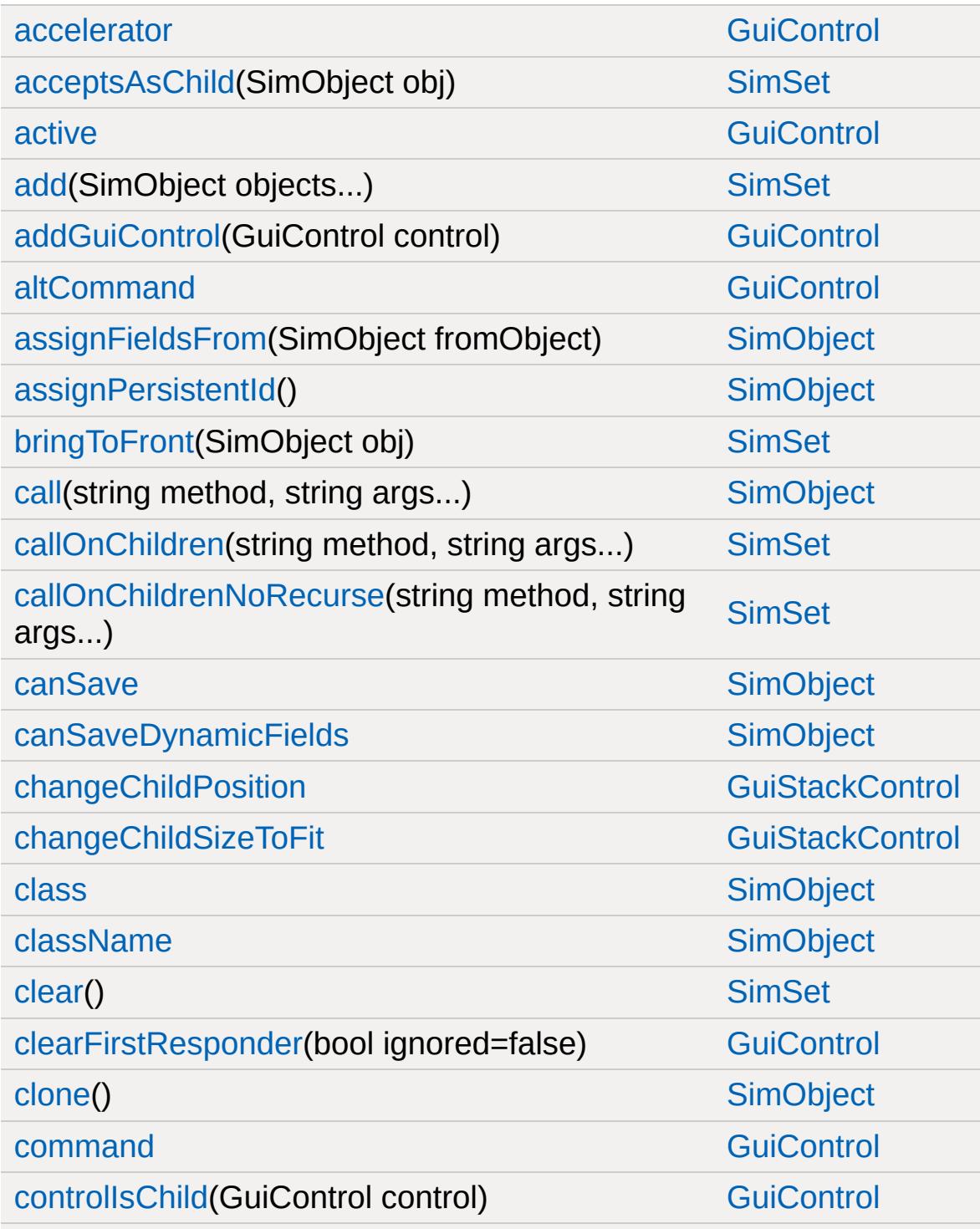

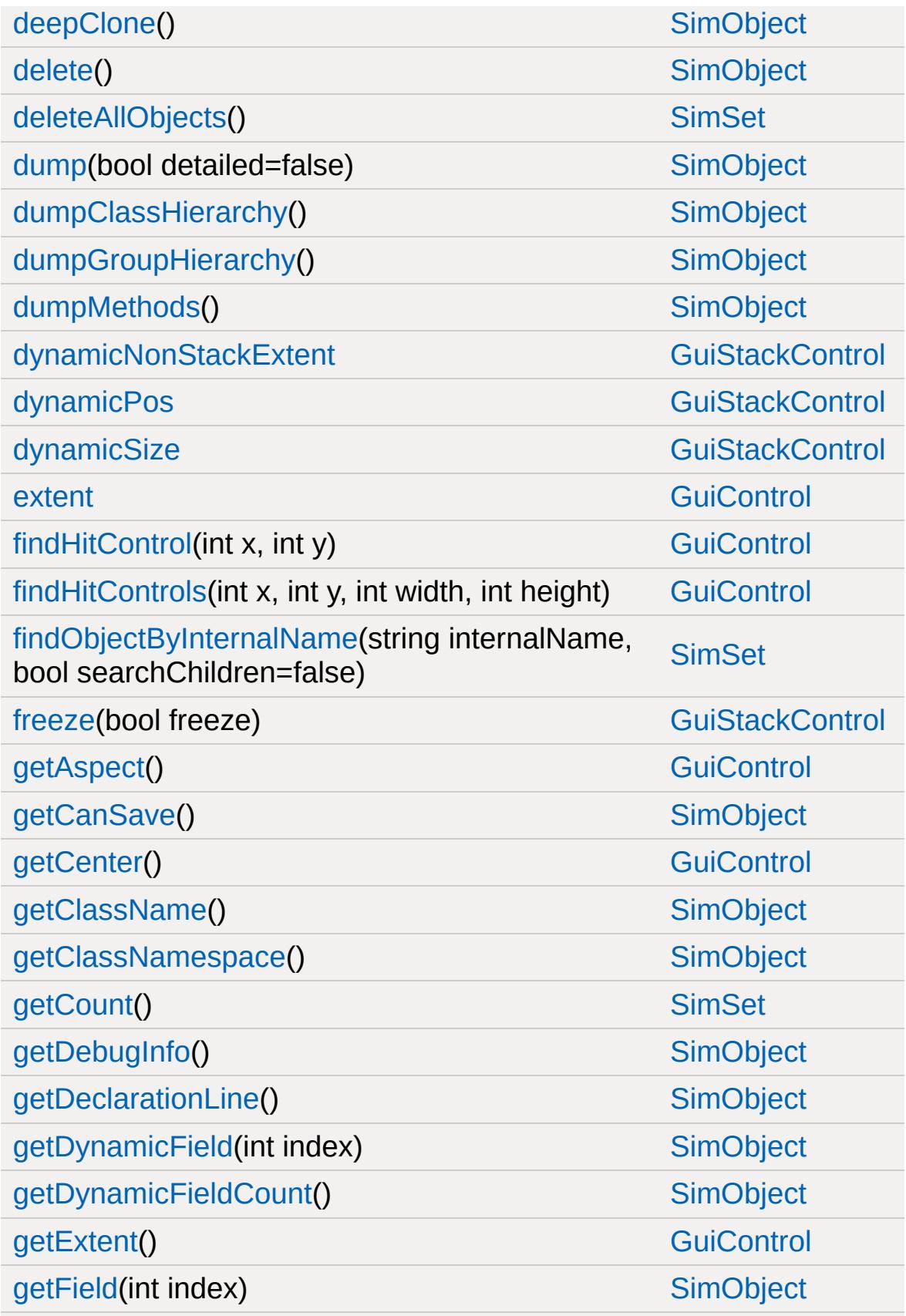

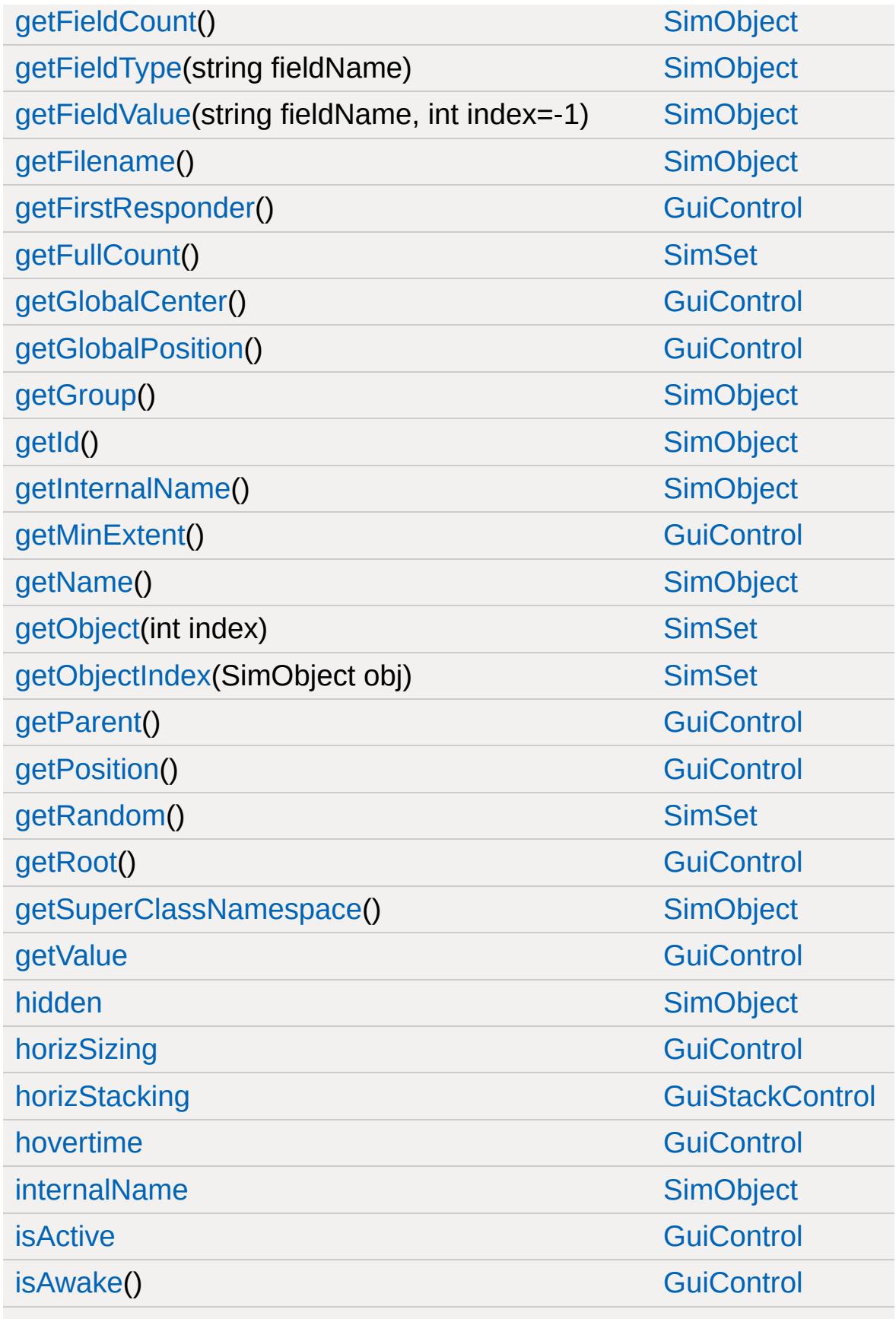

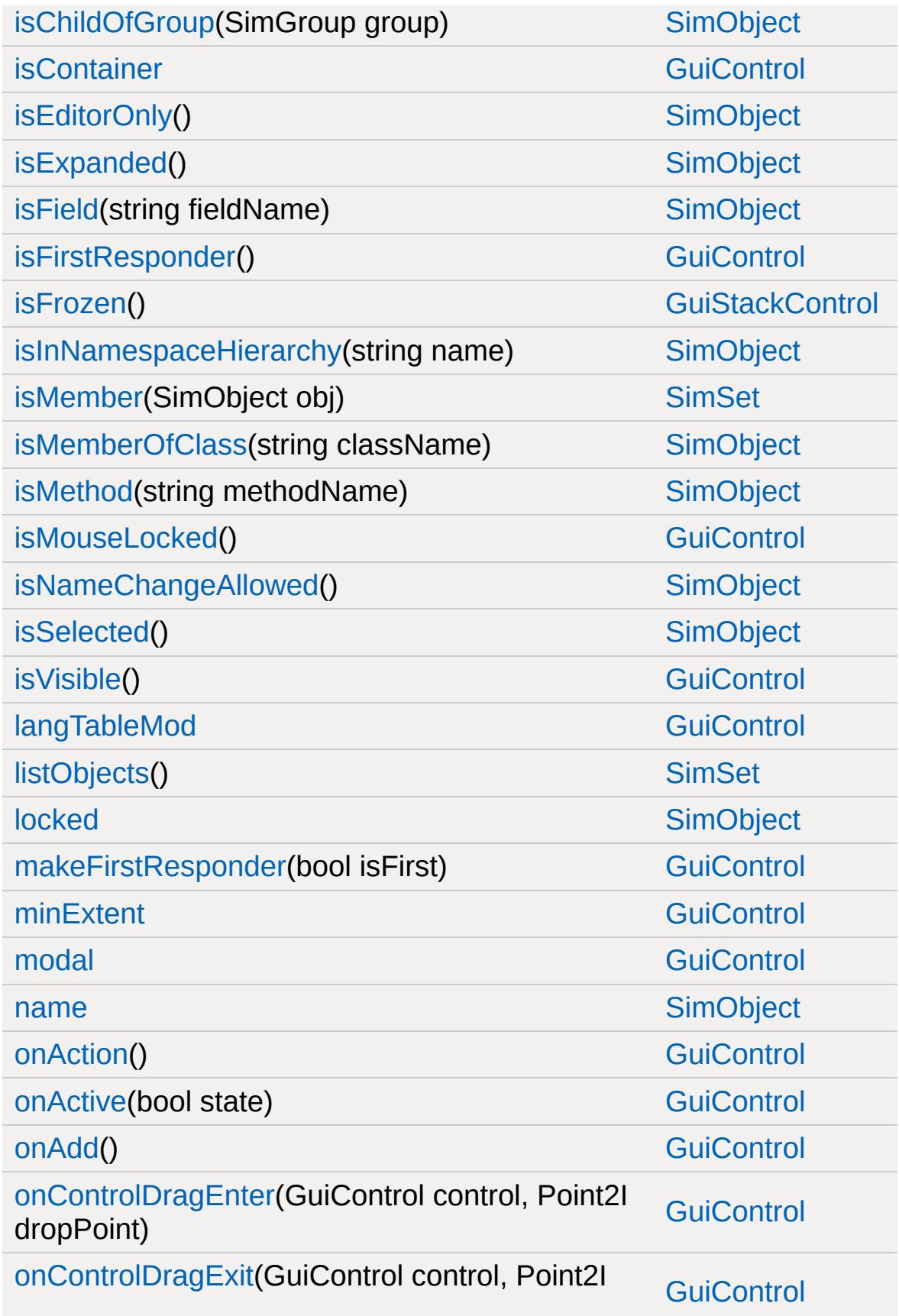

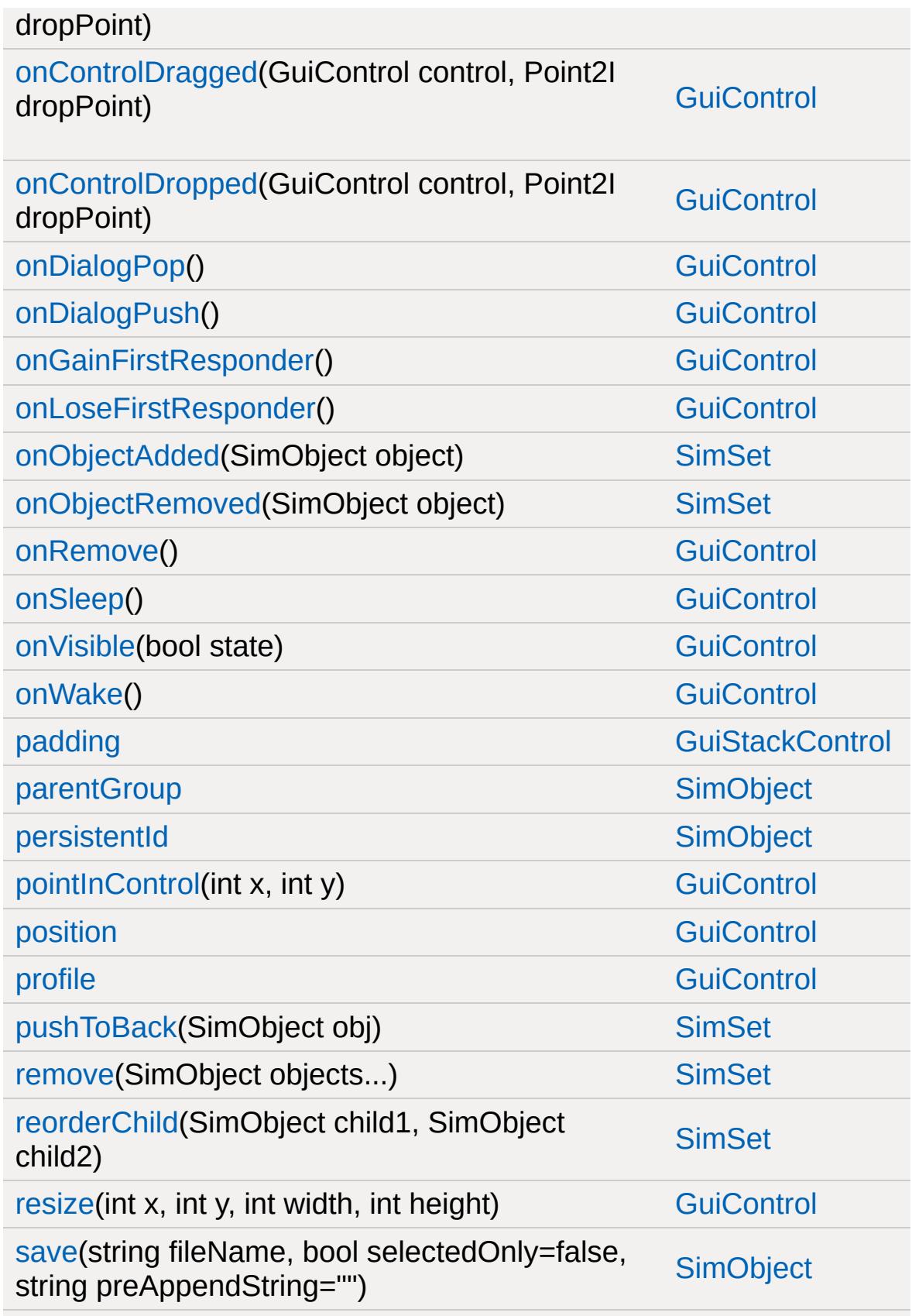

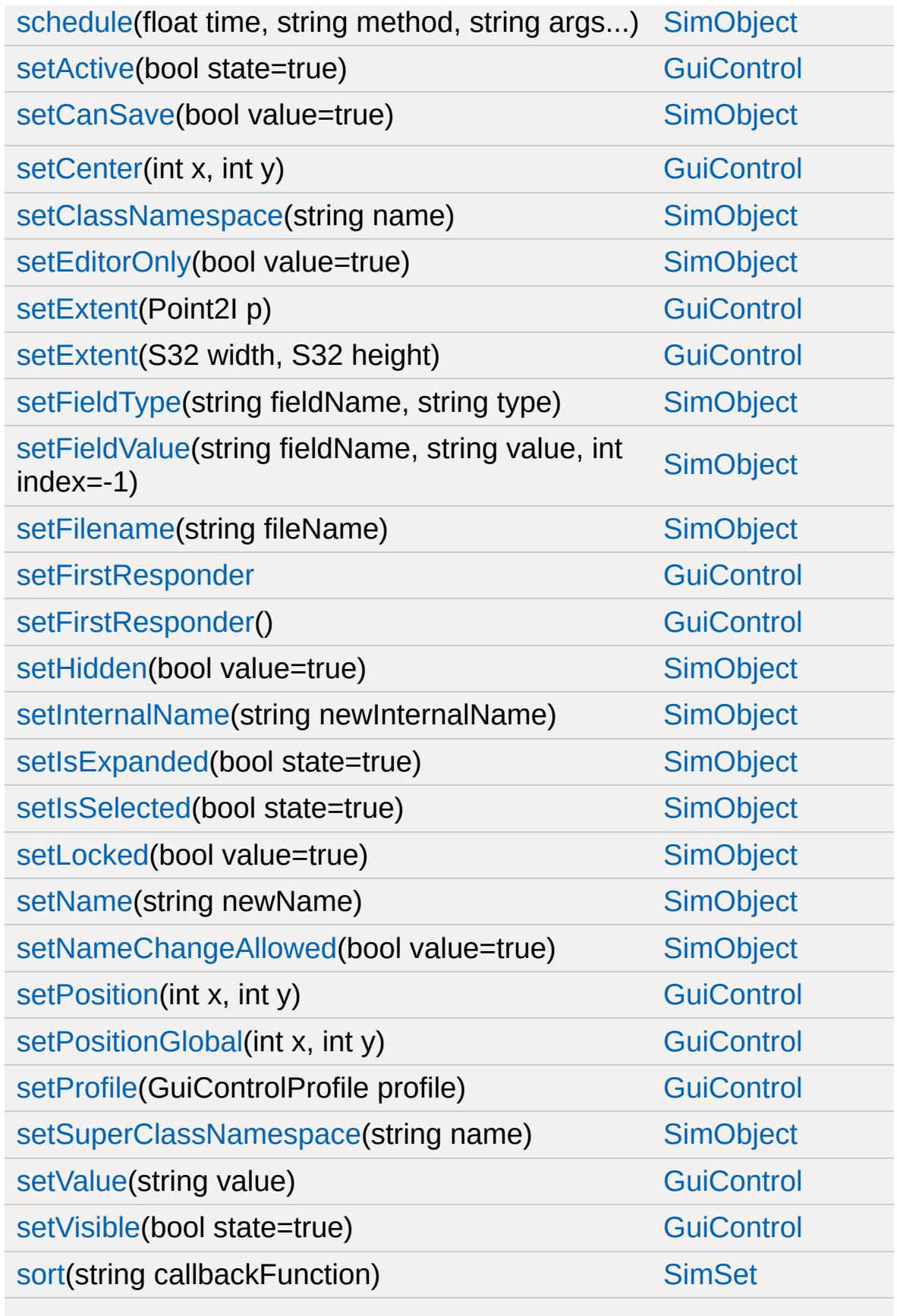

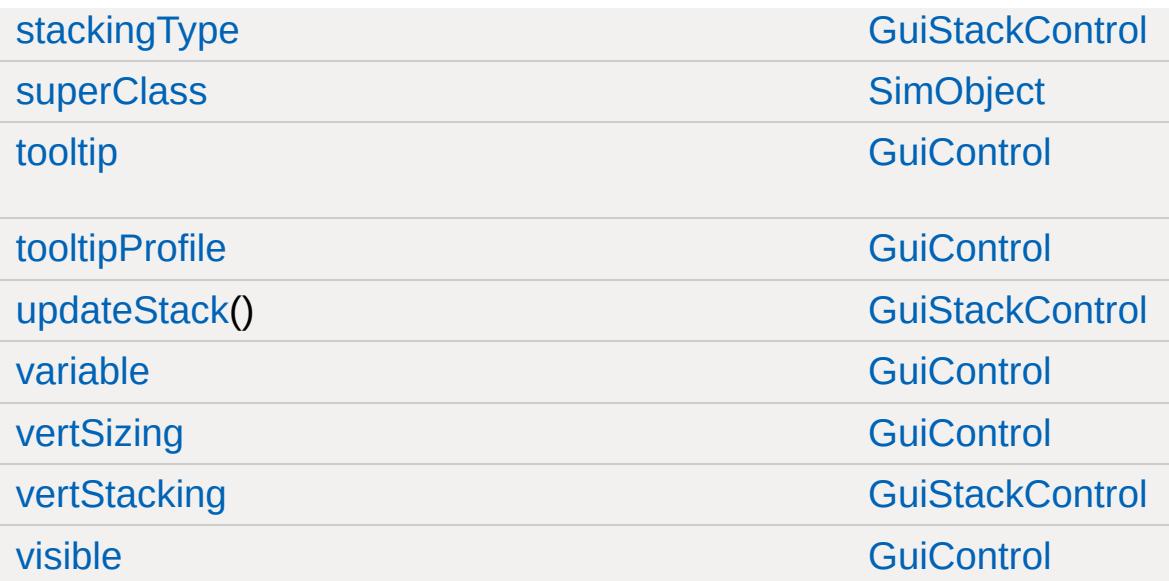

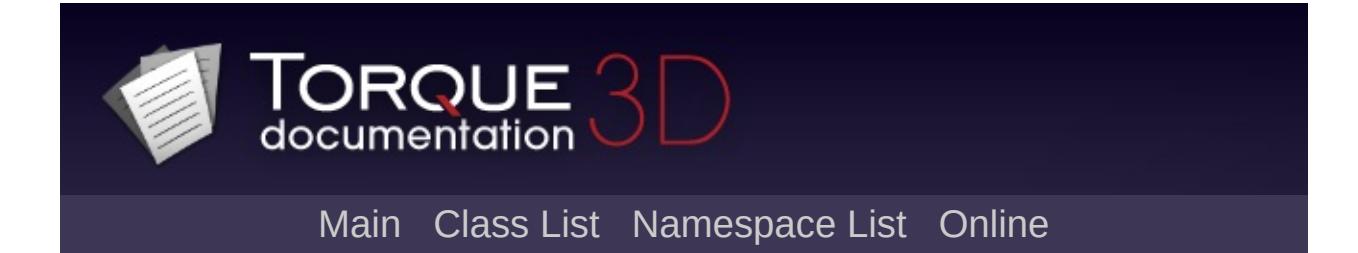

#### **GuiSwatchButtonCtrl Member List**

This is the complete list of members for [GuiSwatchButtonCtrl](#page-1923-0), including all inherited members.

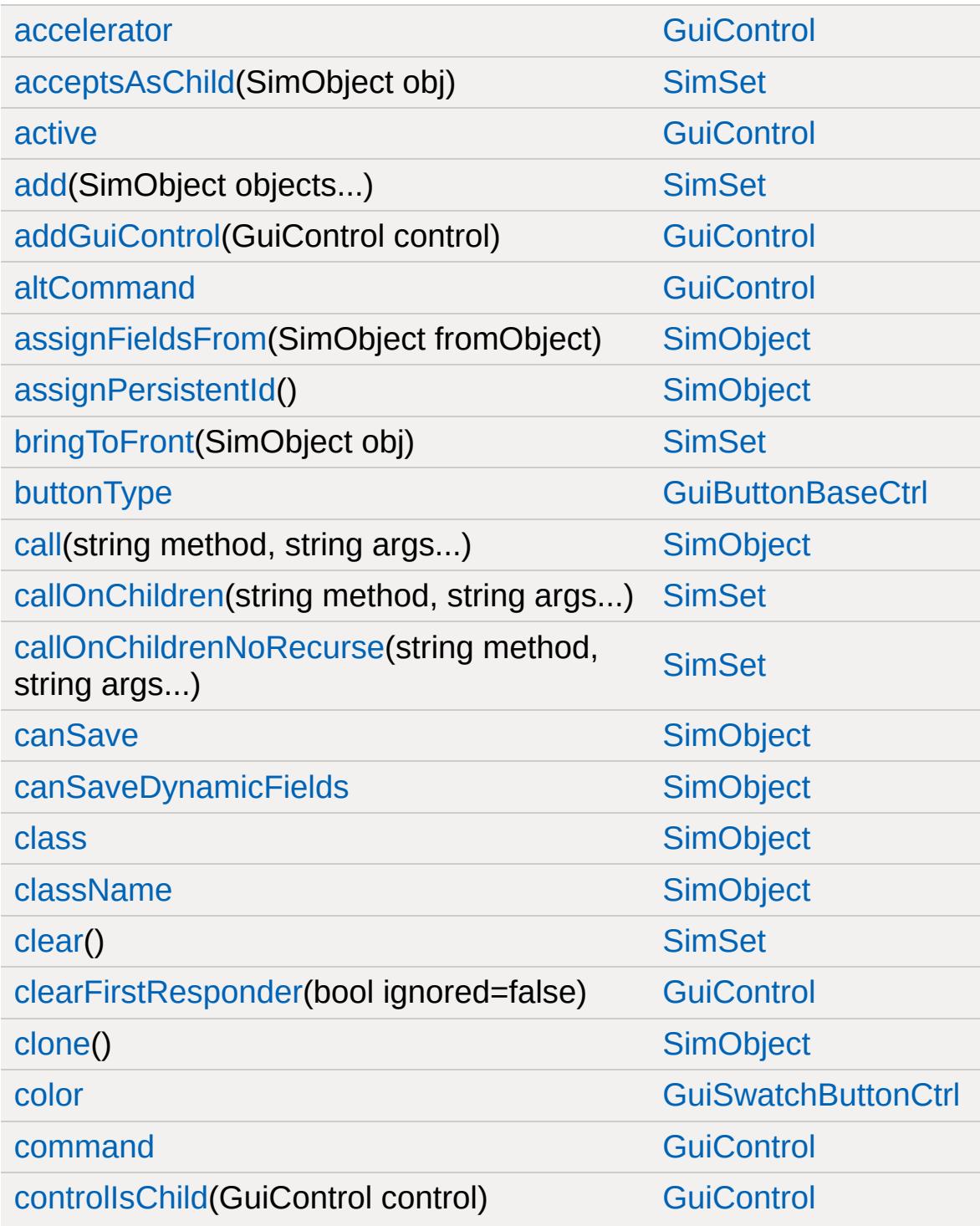
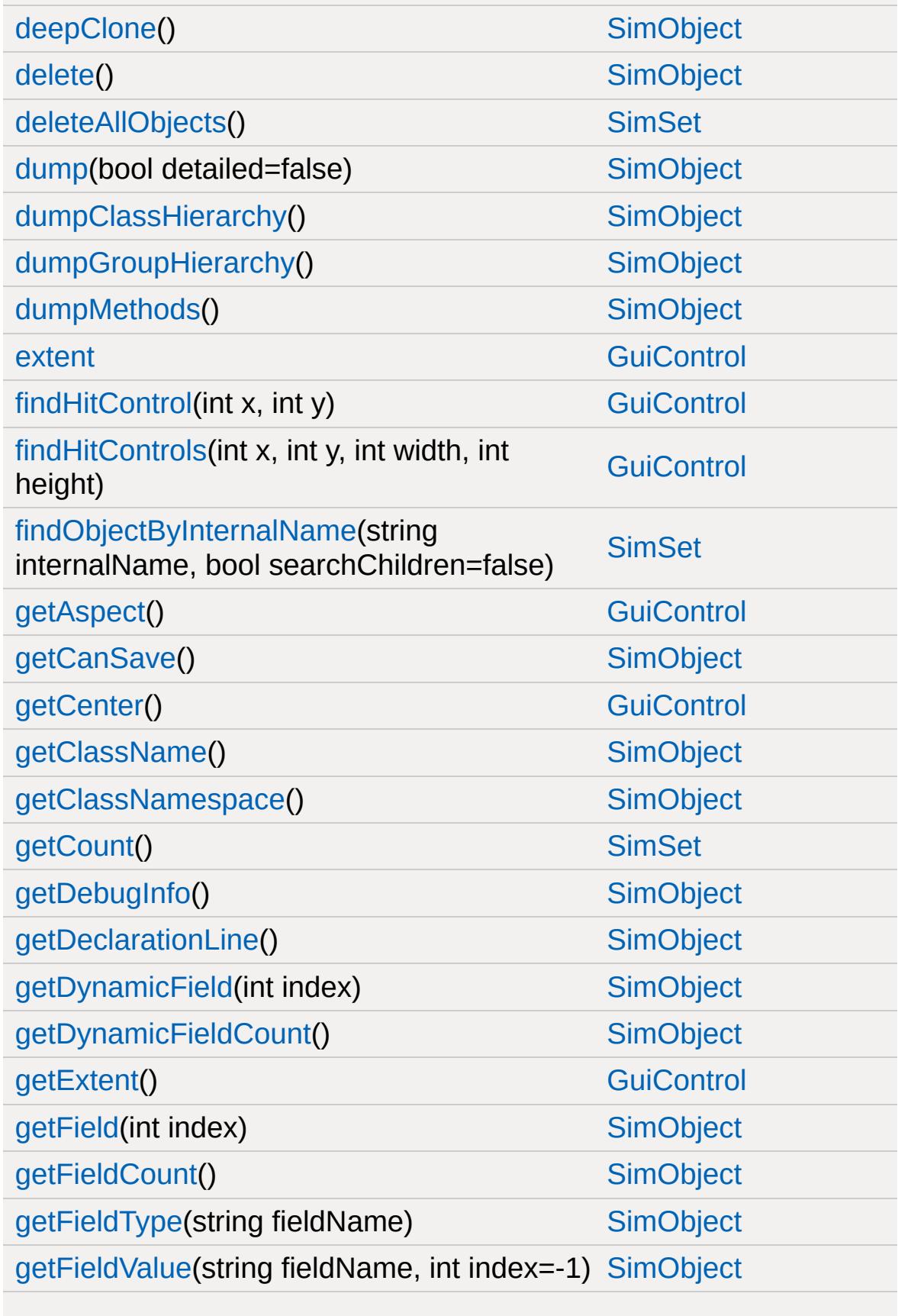

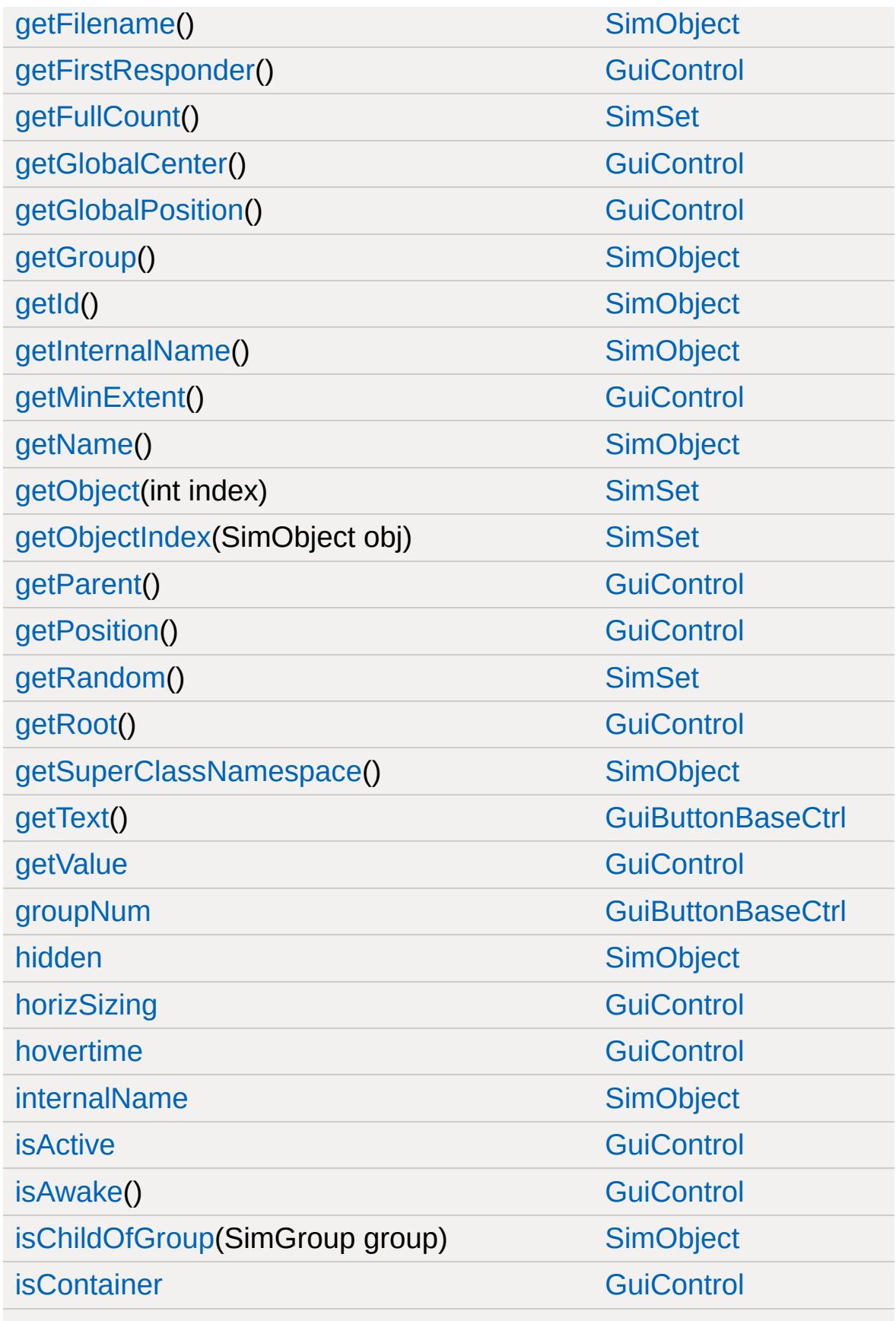

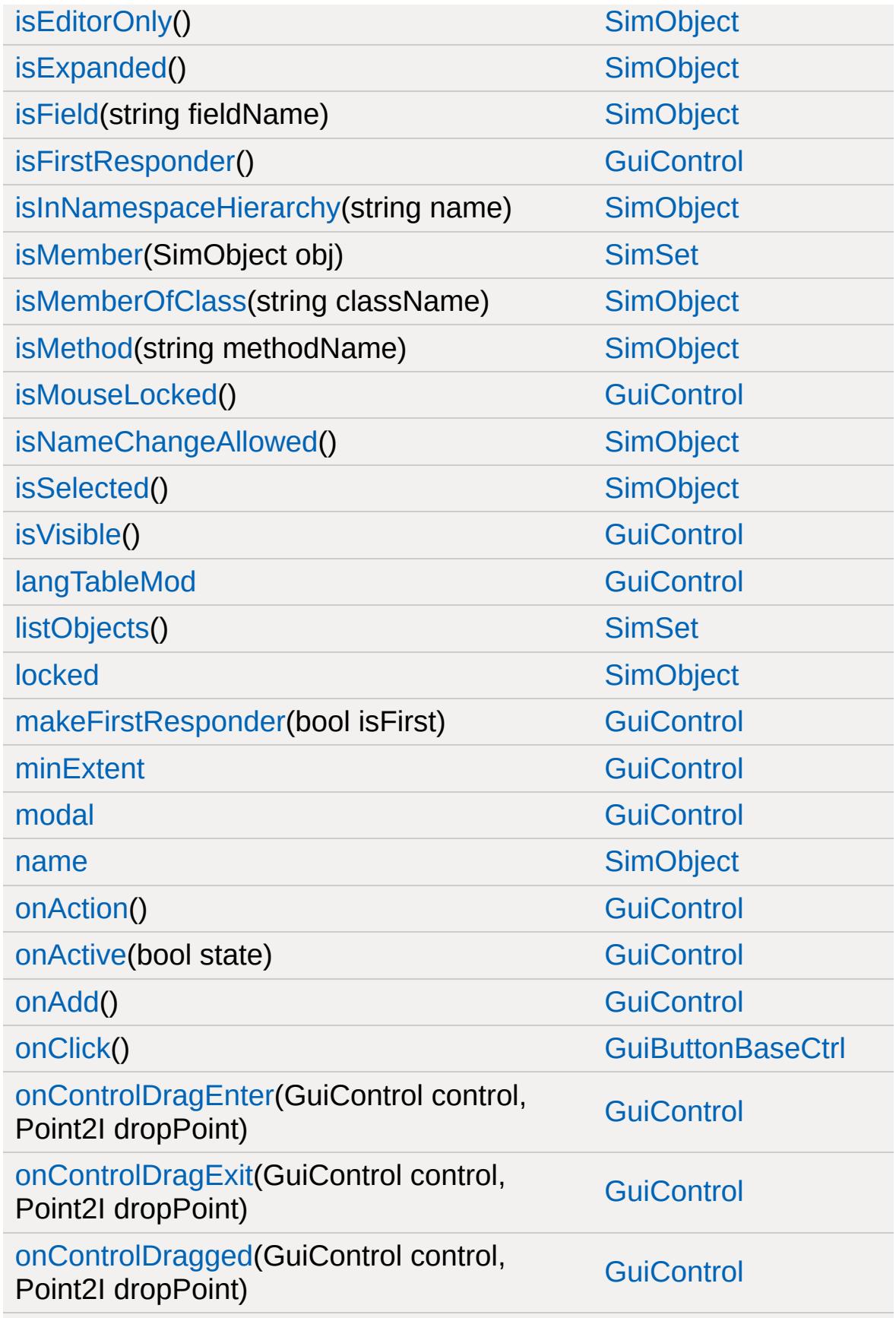

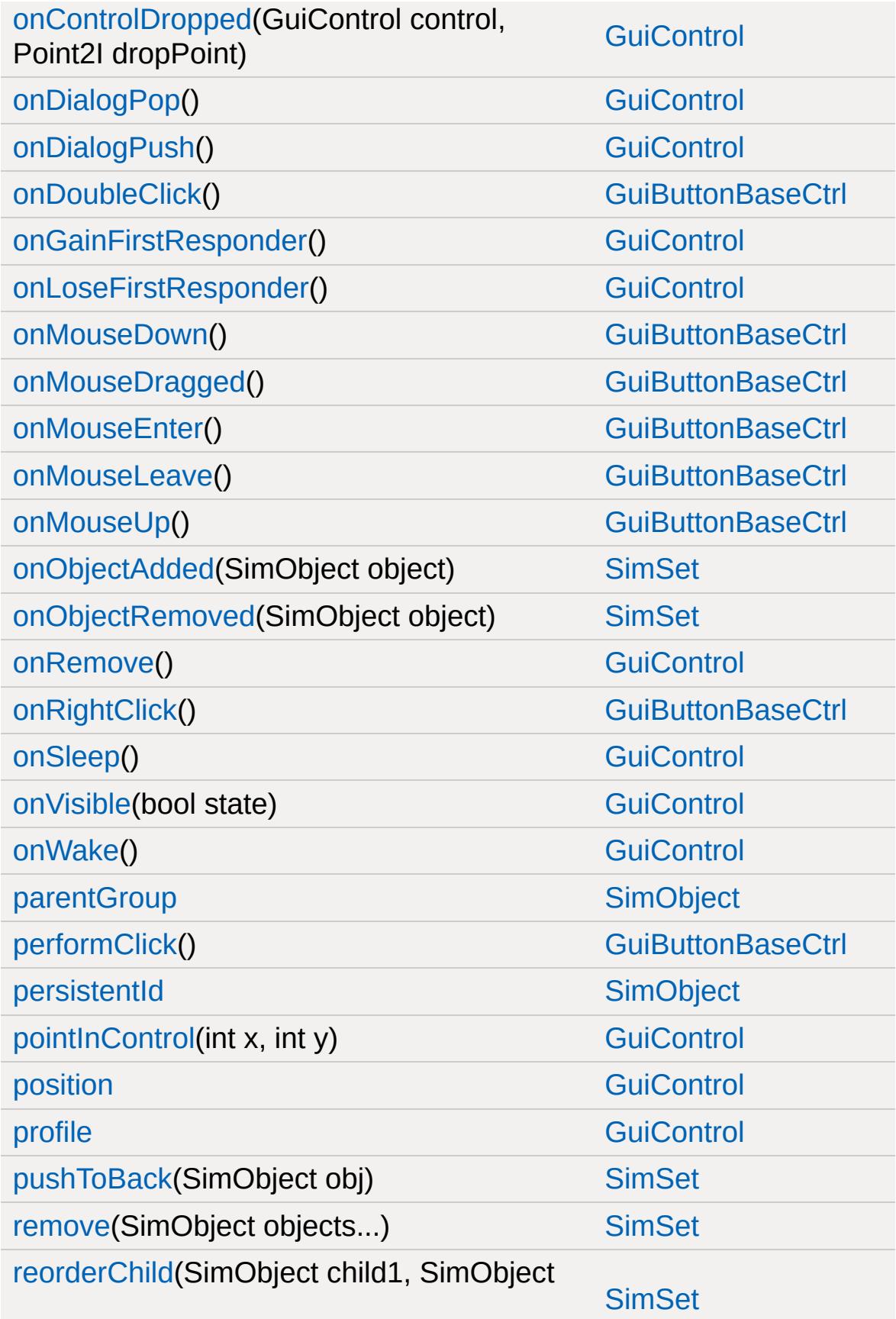

child2)

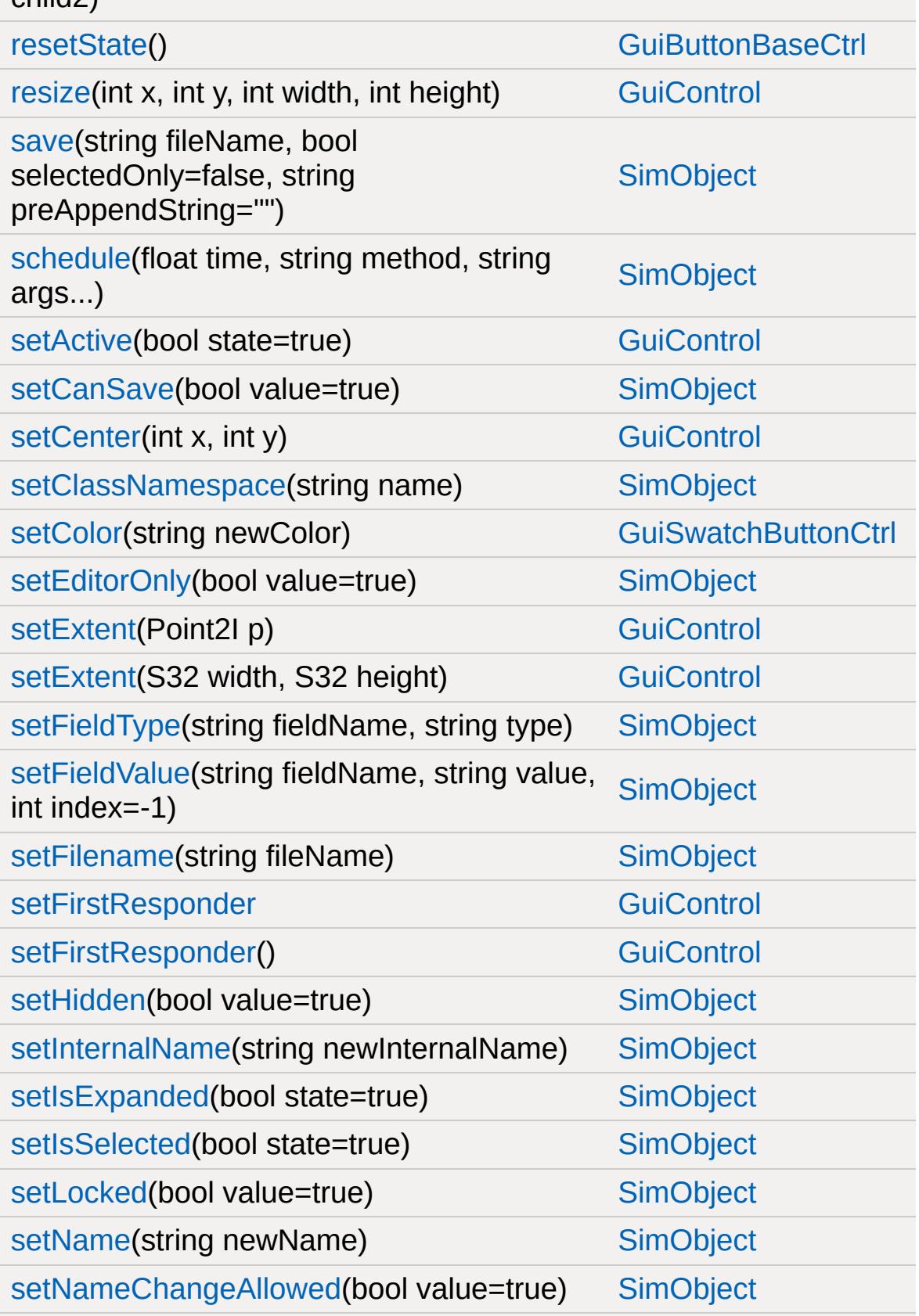

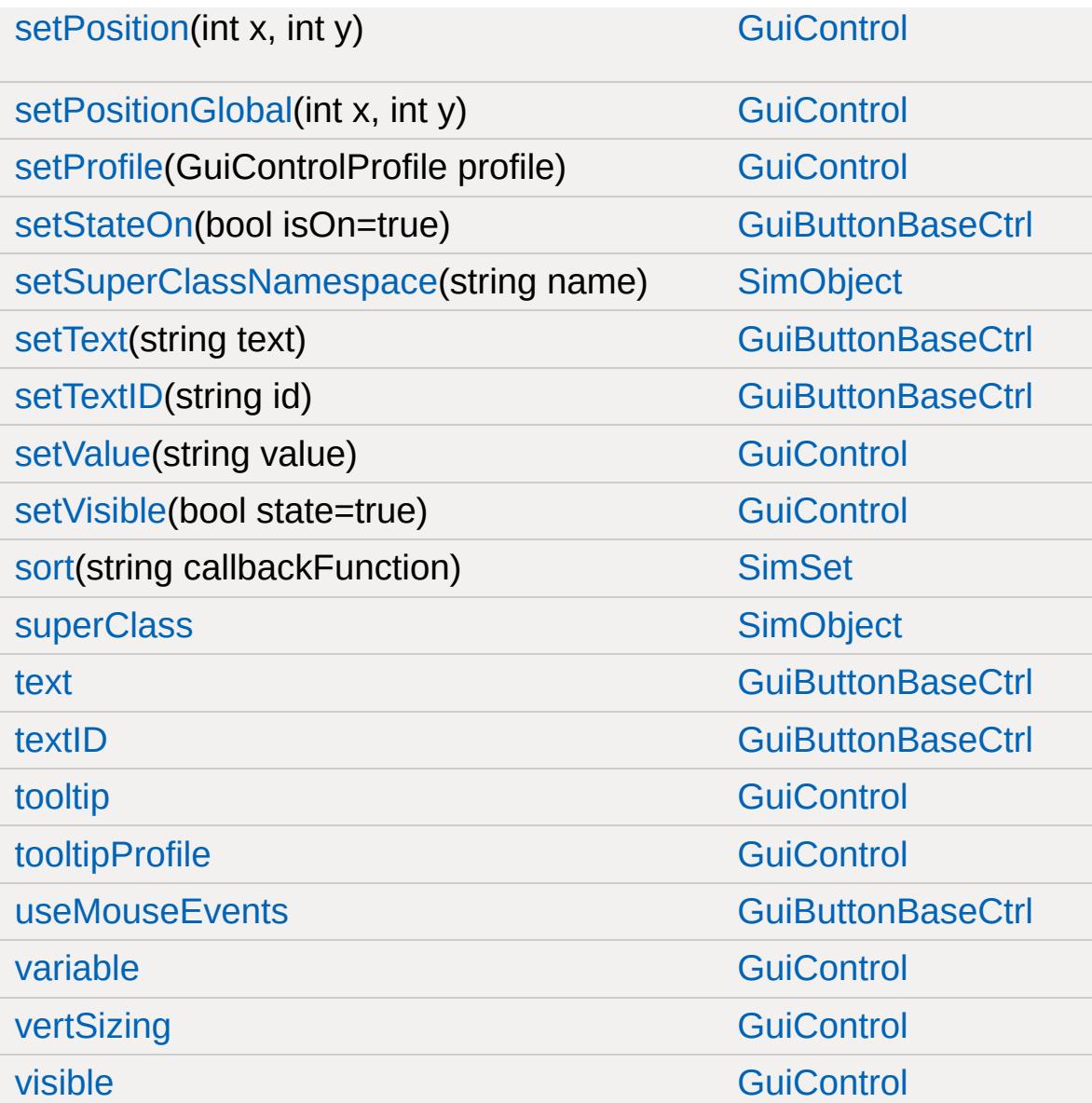

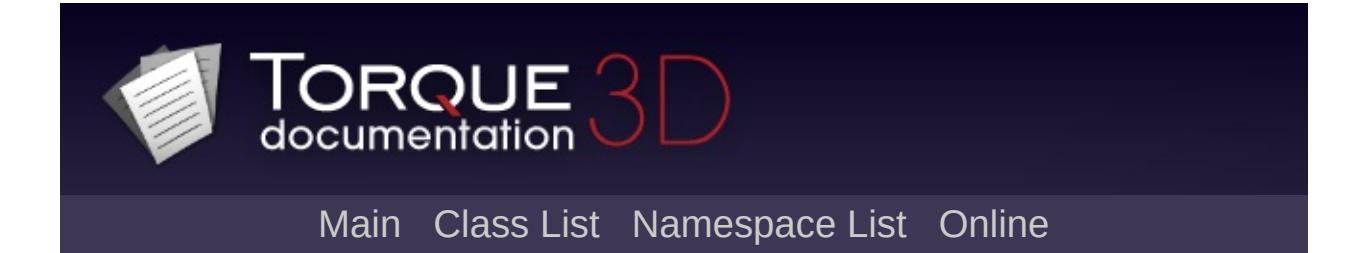

## **GuiTabBookCtrl Member List**

This is the complete list of members for [GuiTabBookCtrl](#page-1930-0), including all inherited members.

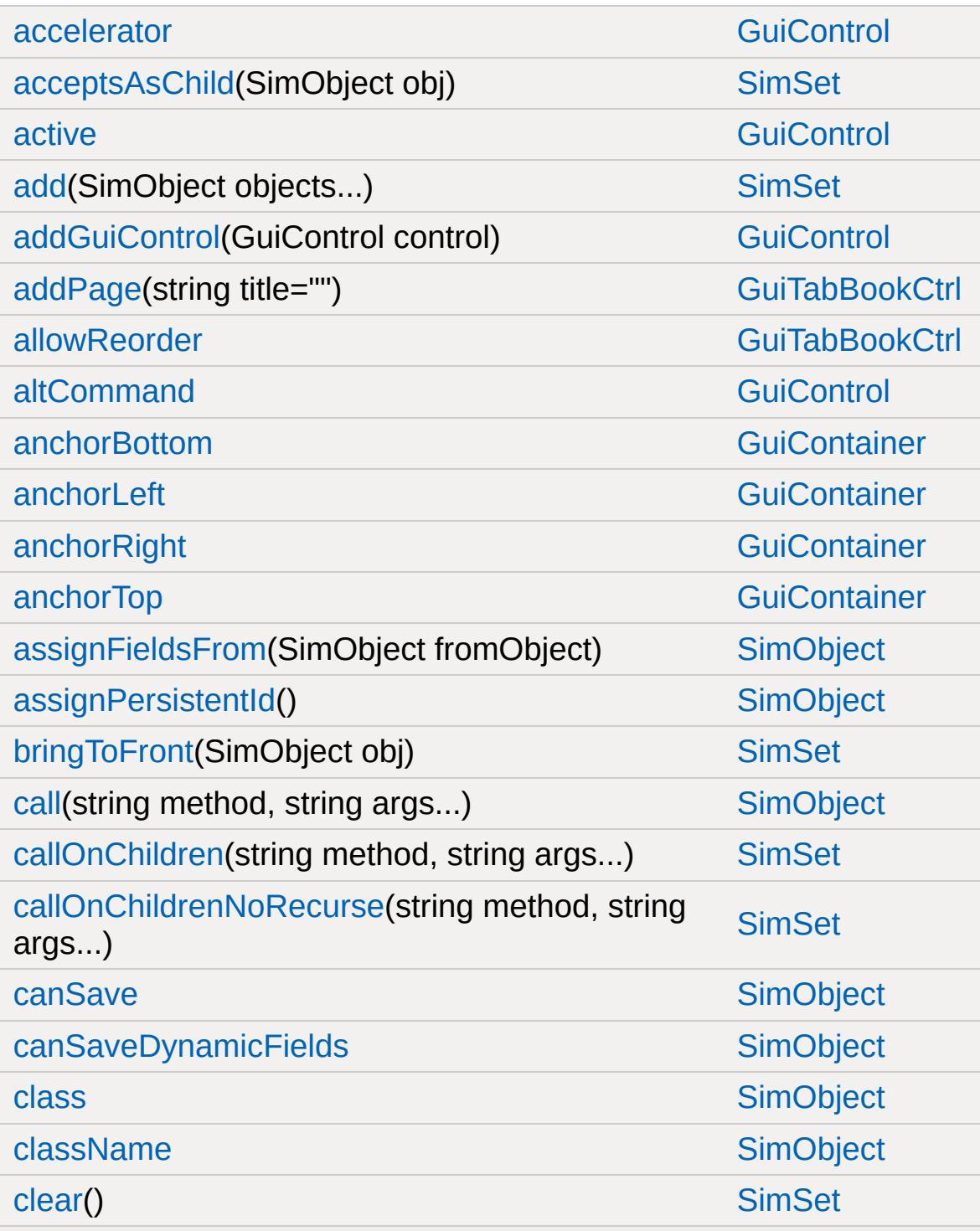

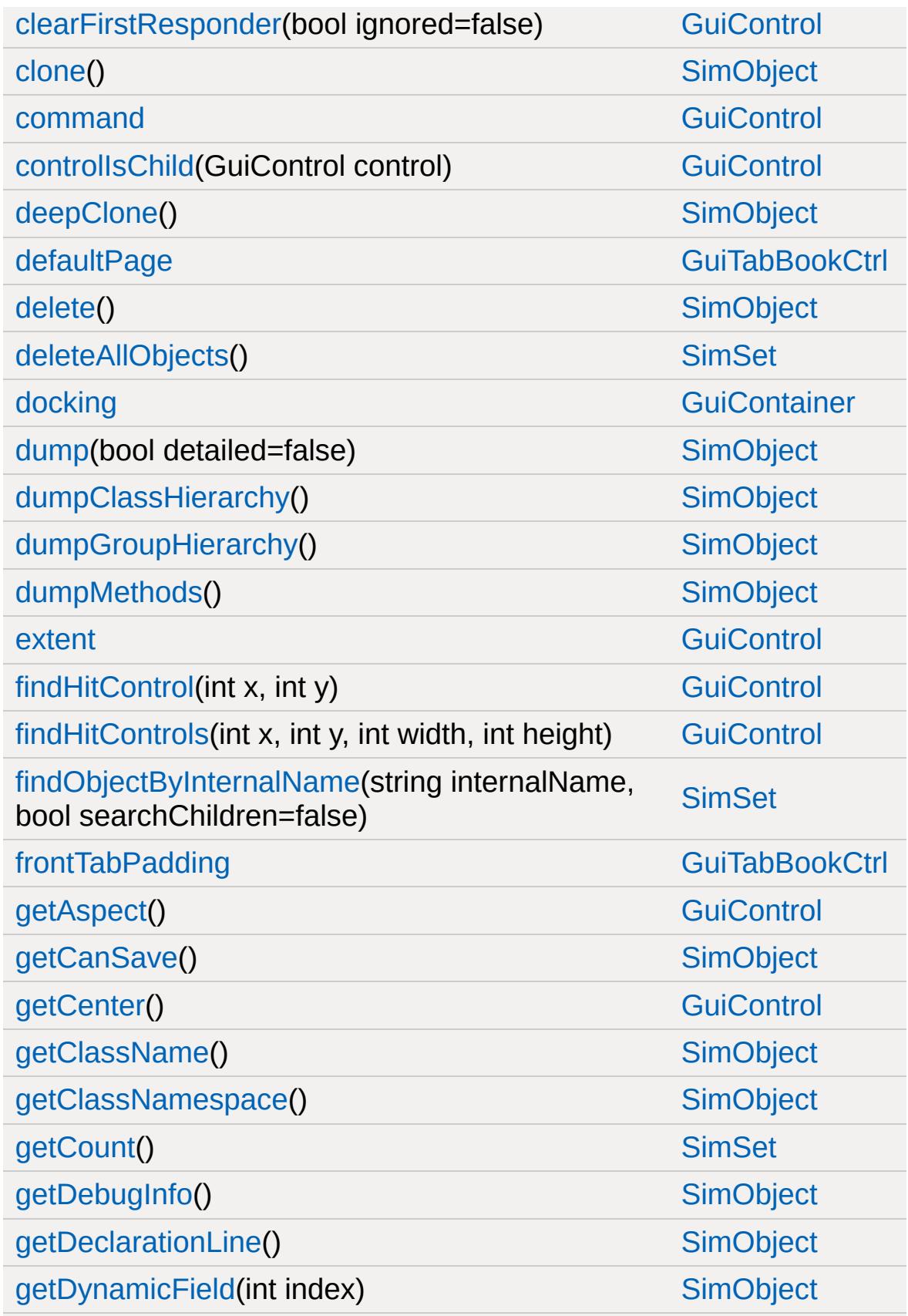

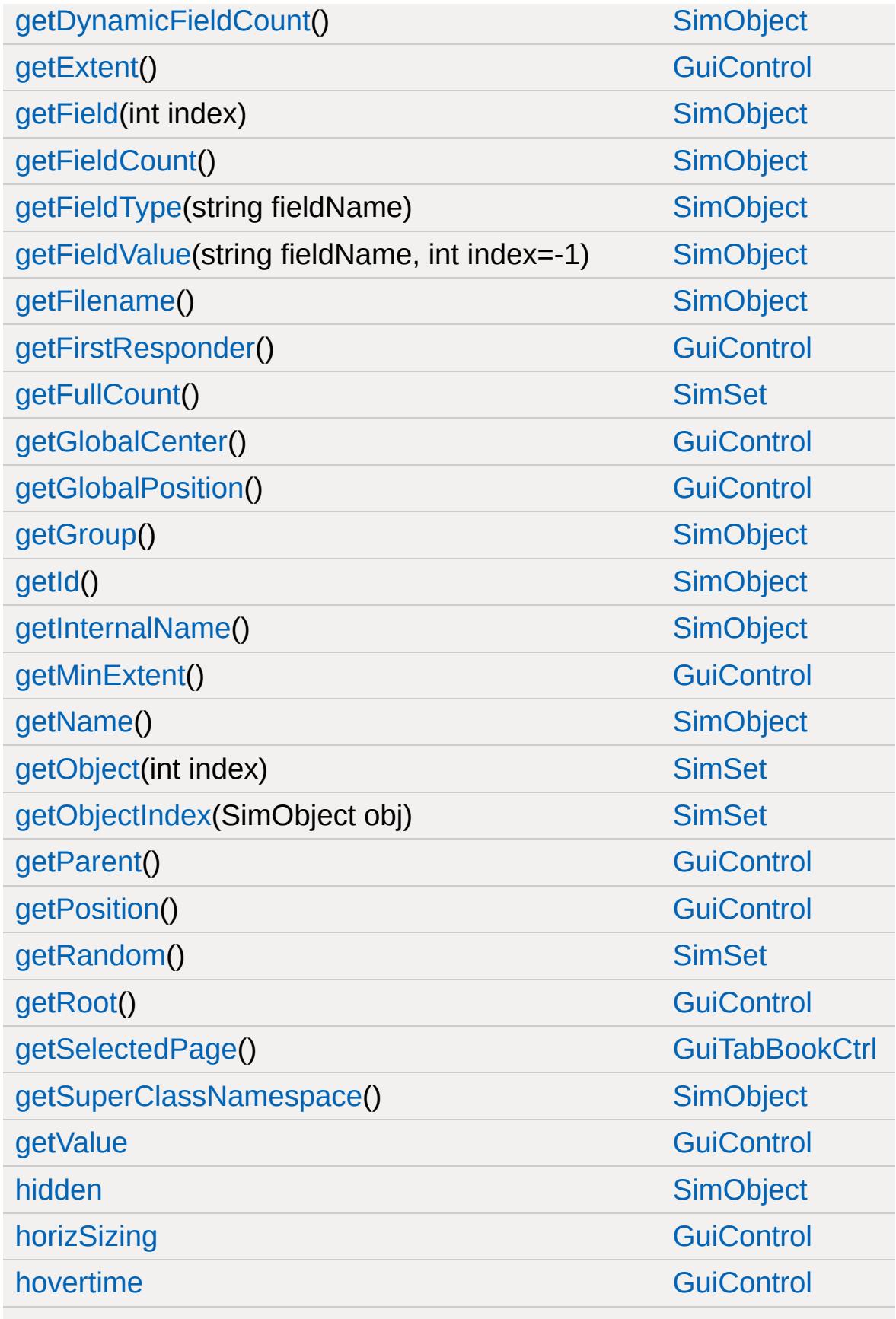

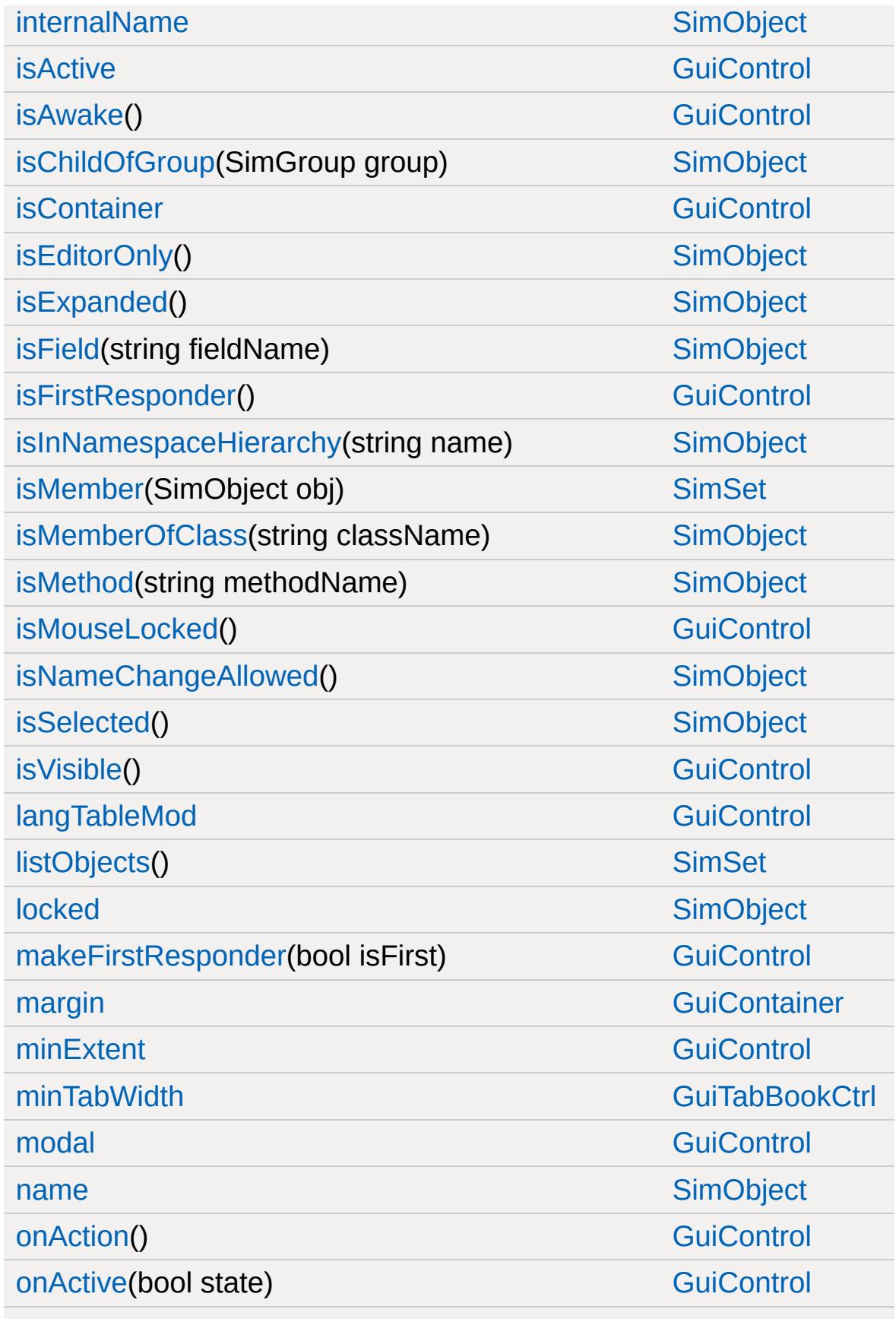

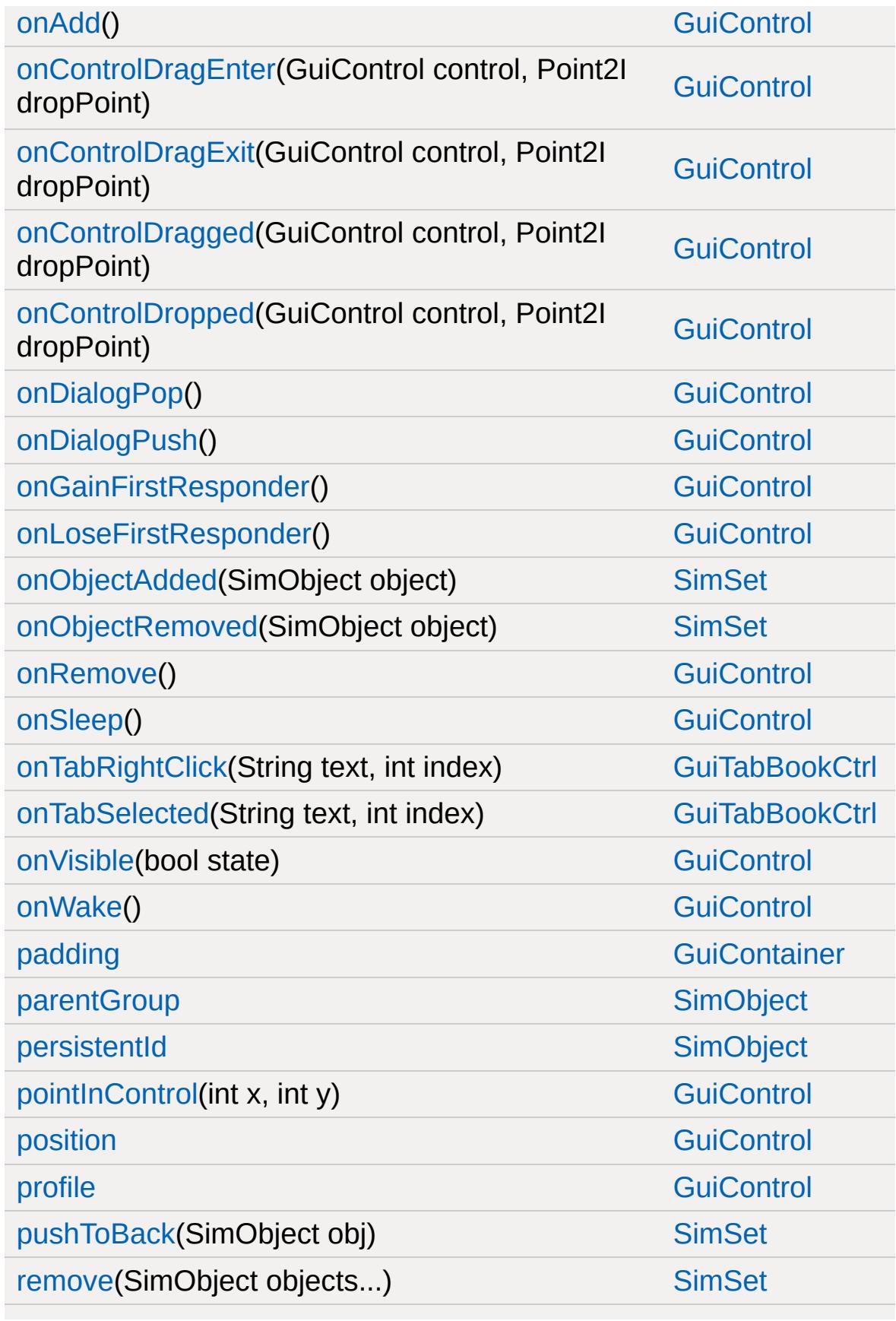

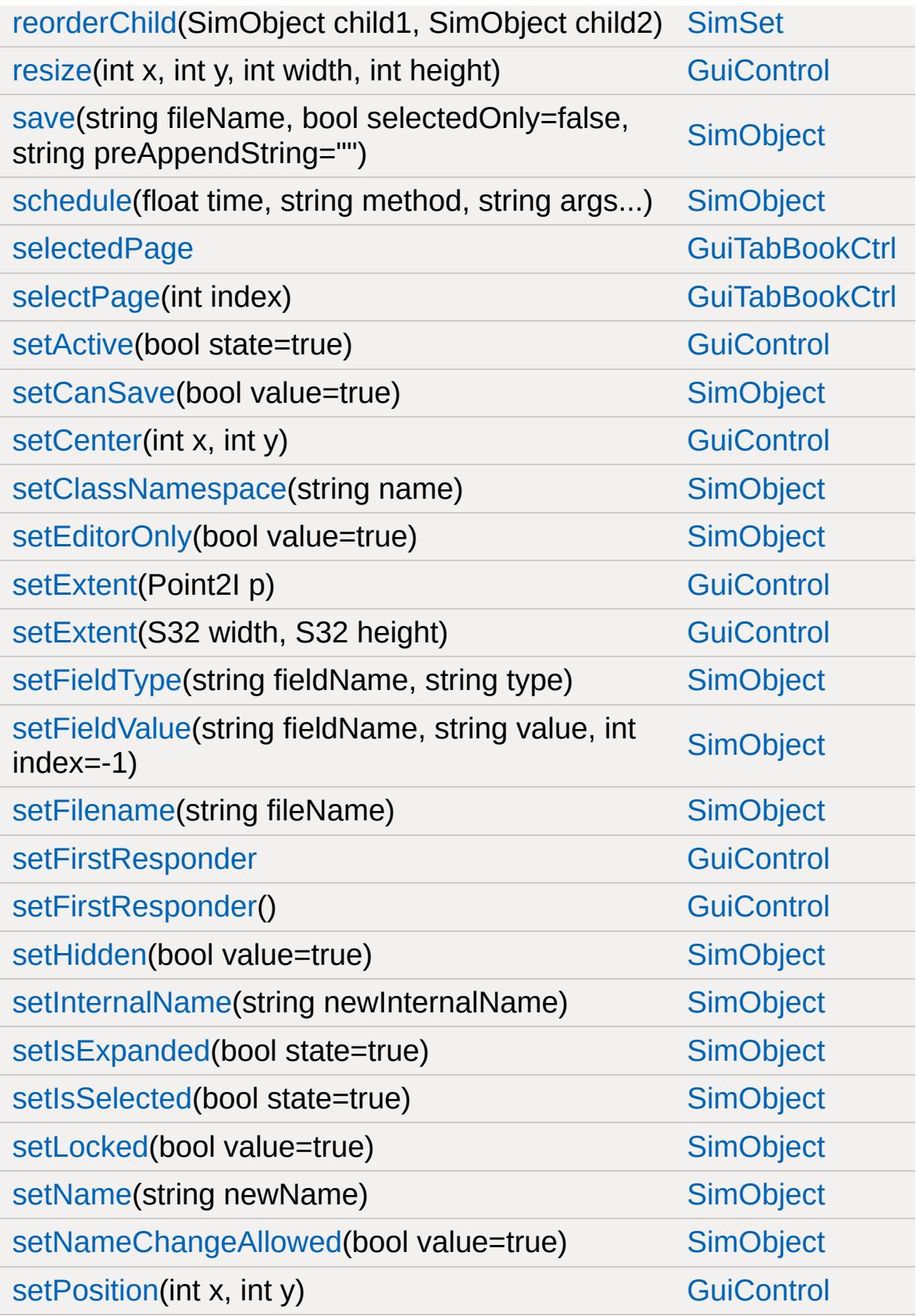

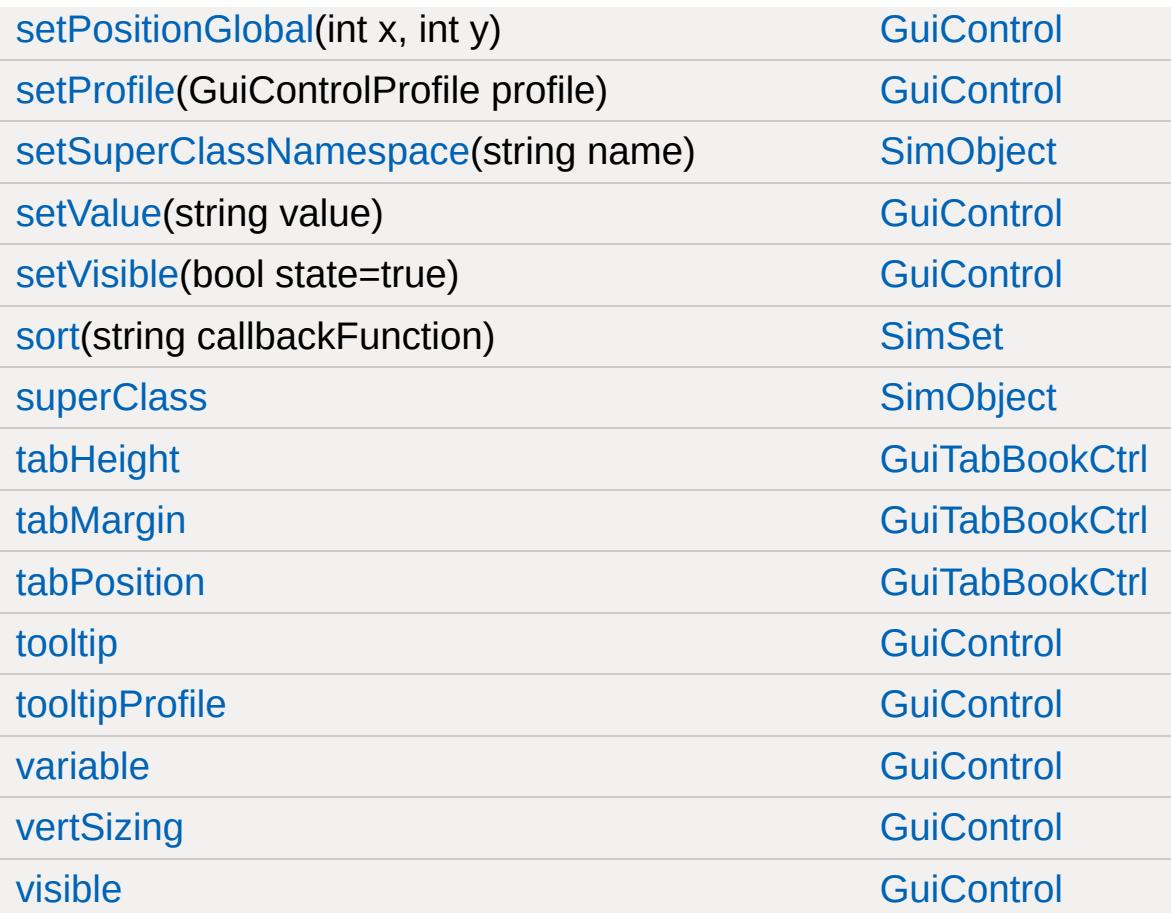

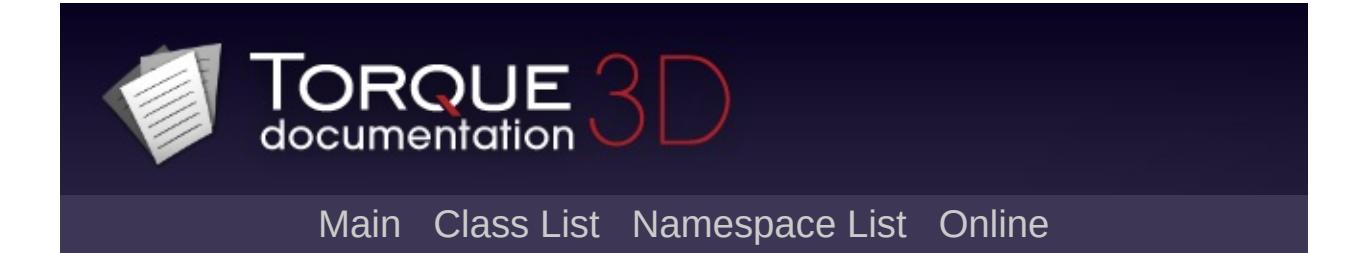

## **GuiTabPageCtrl Member List**

This is the complete list of members for [GuiTabPageCtrl](#page-1939-0), including all inherited members.

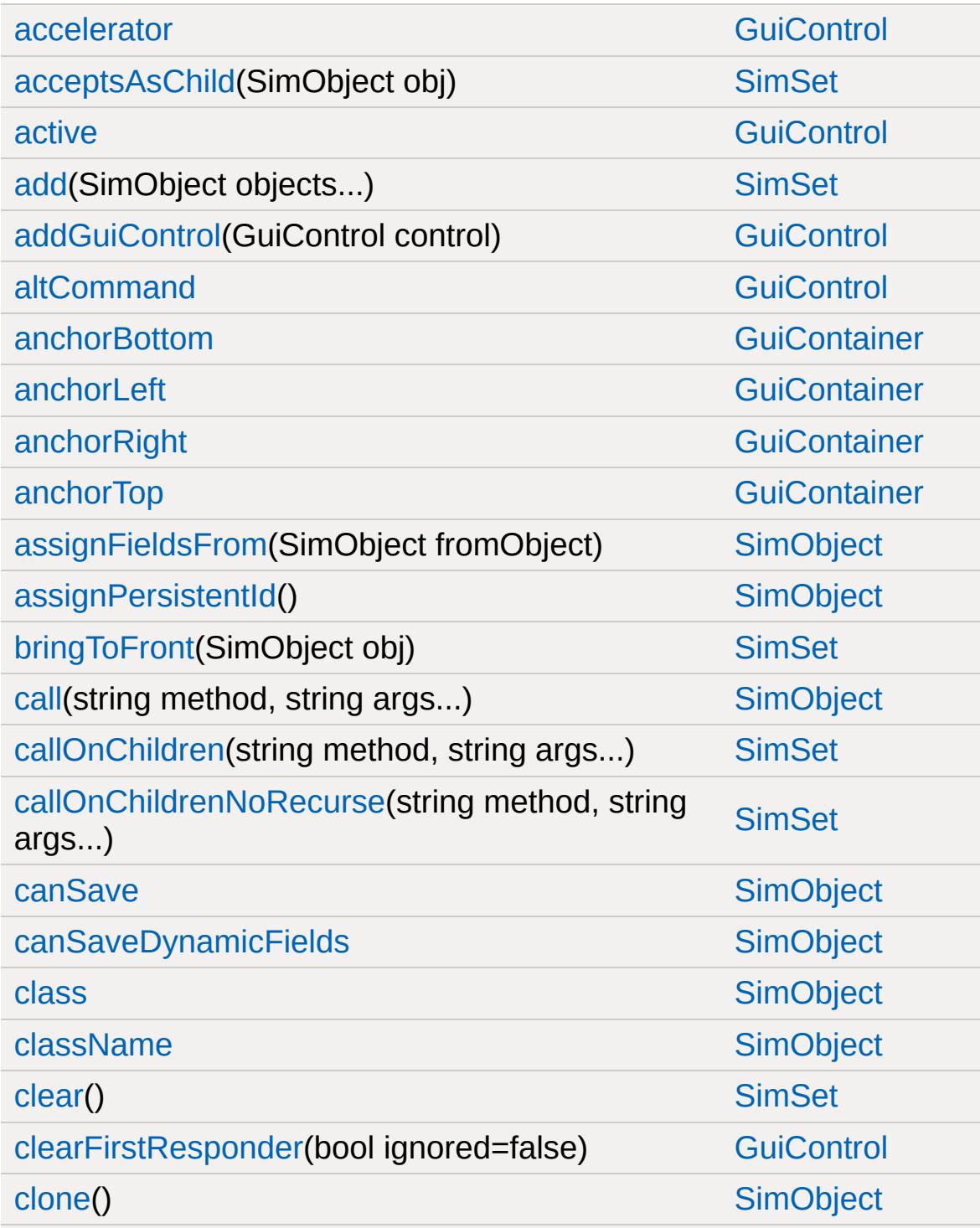

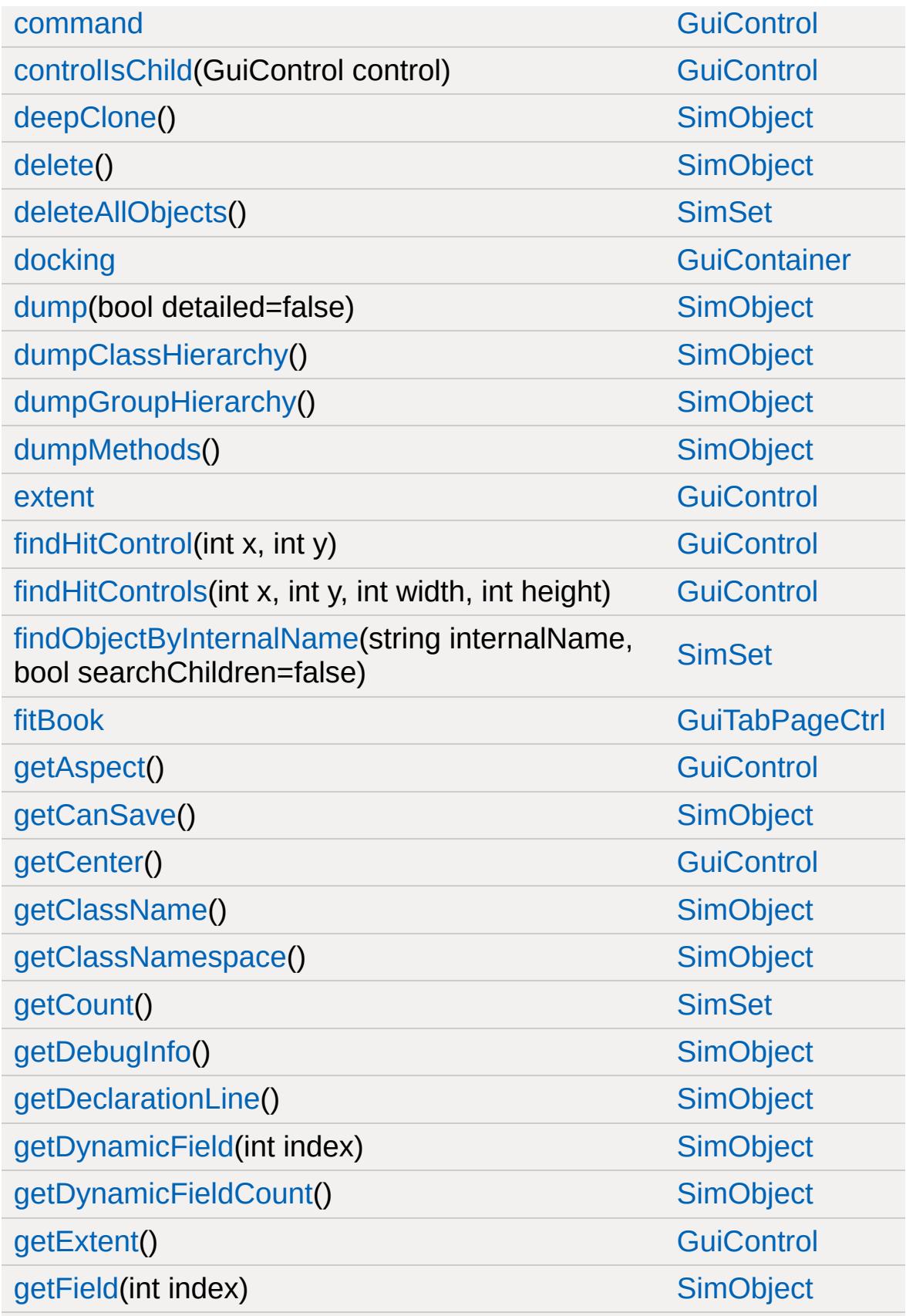

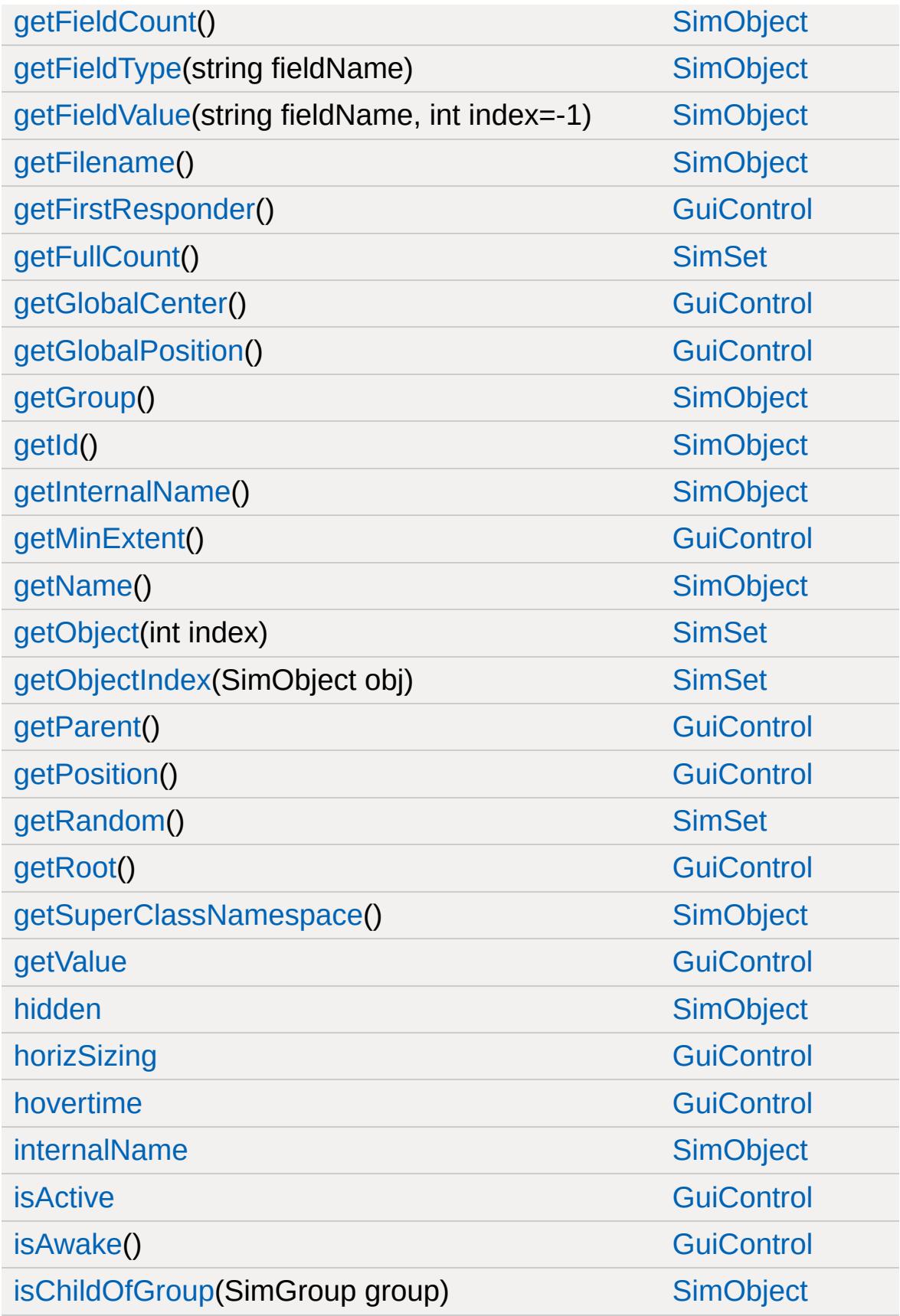

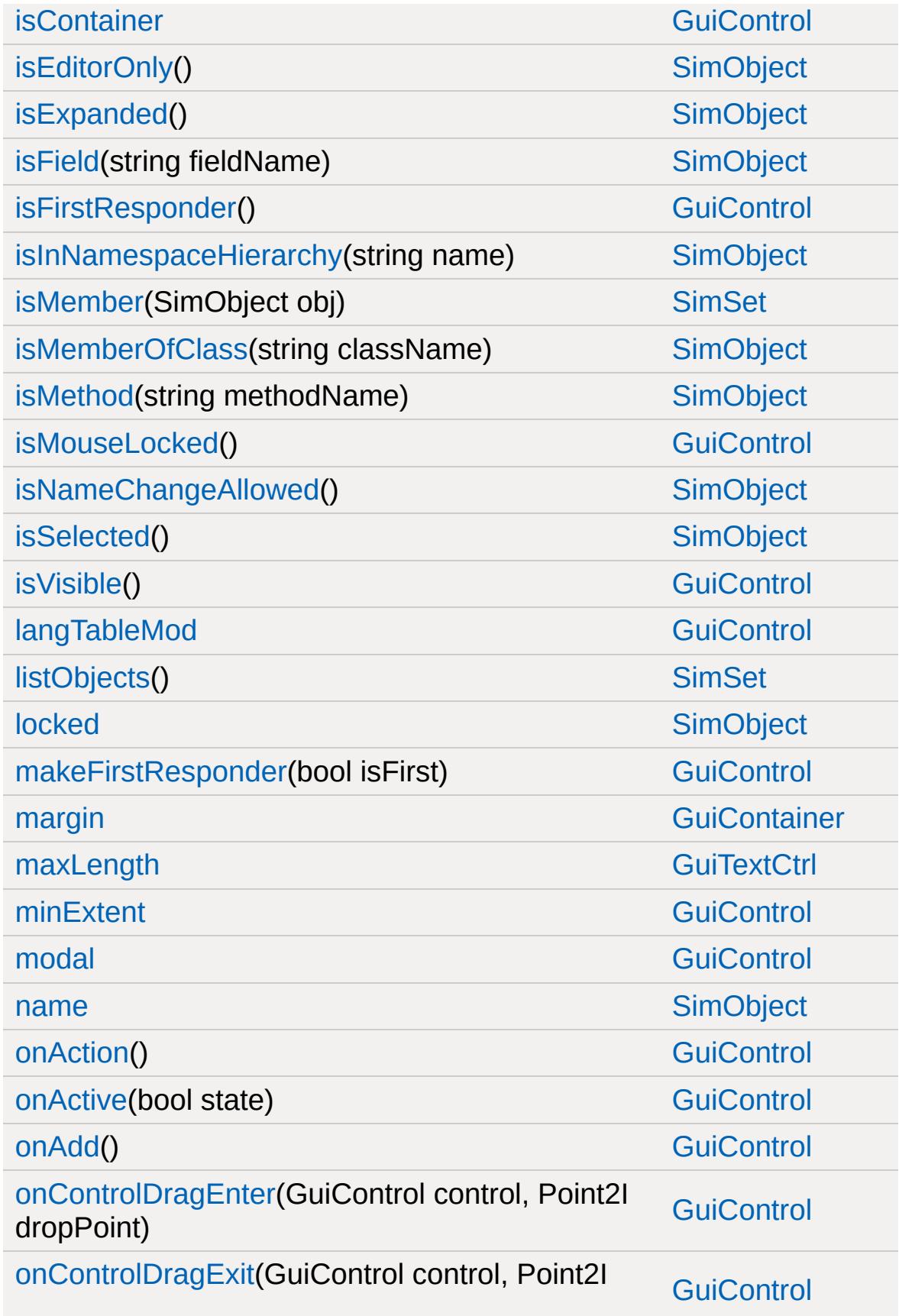

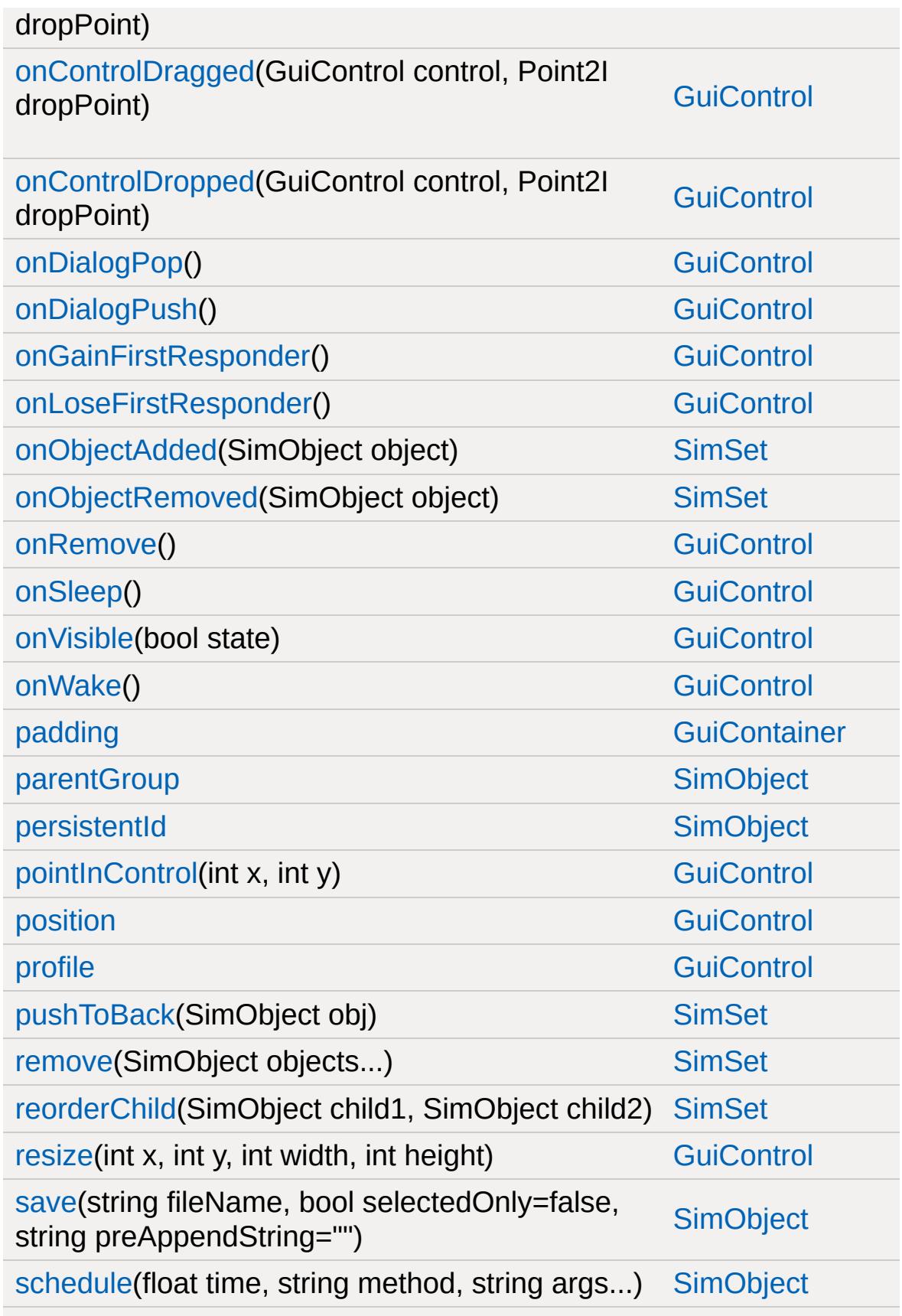

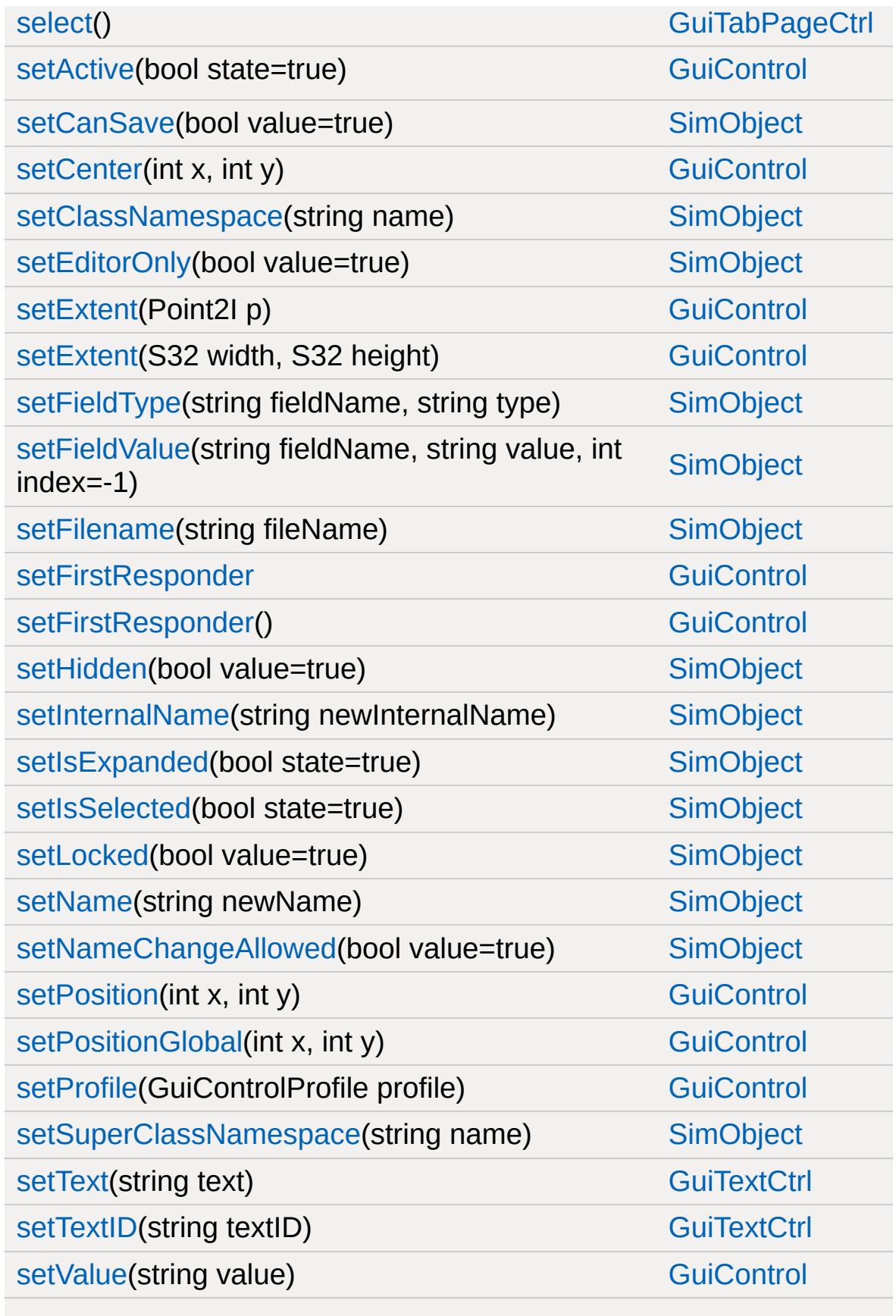

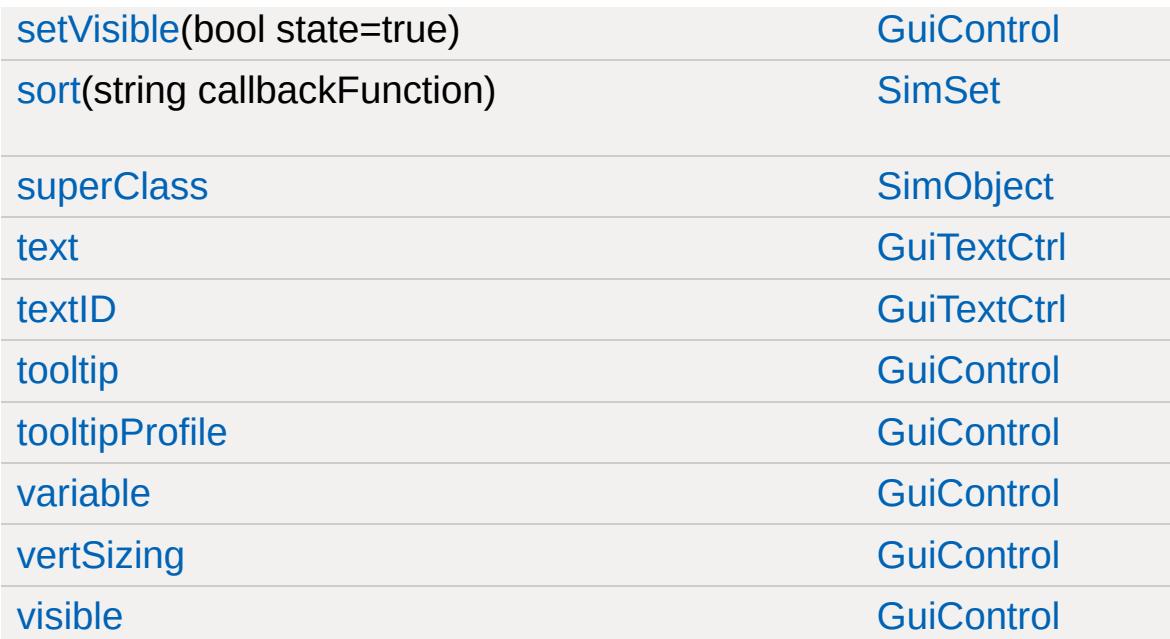

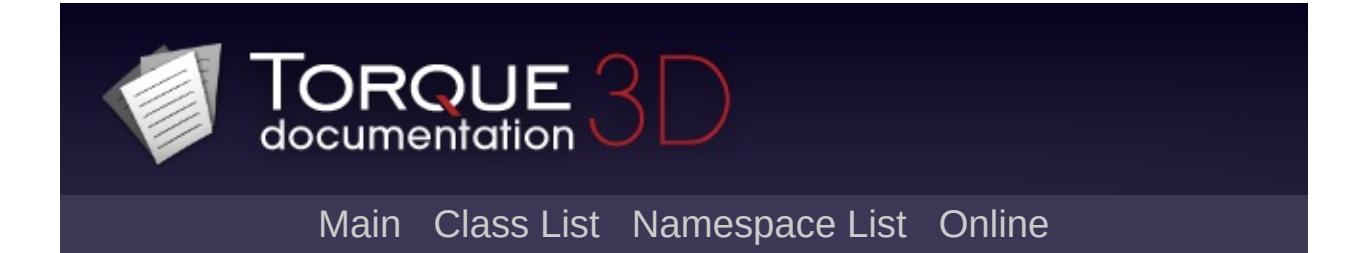

## **GuiTextCtrl Member List**

This is the complete list of members for [GuiTextCtrl,](#page-1946-0) including all inherited members.

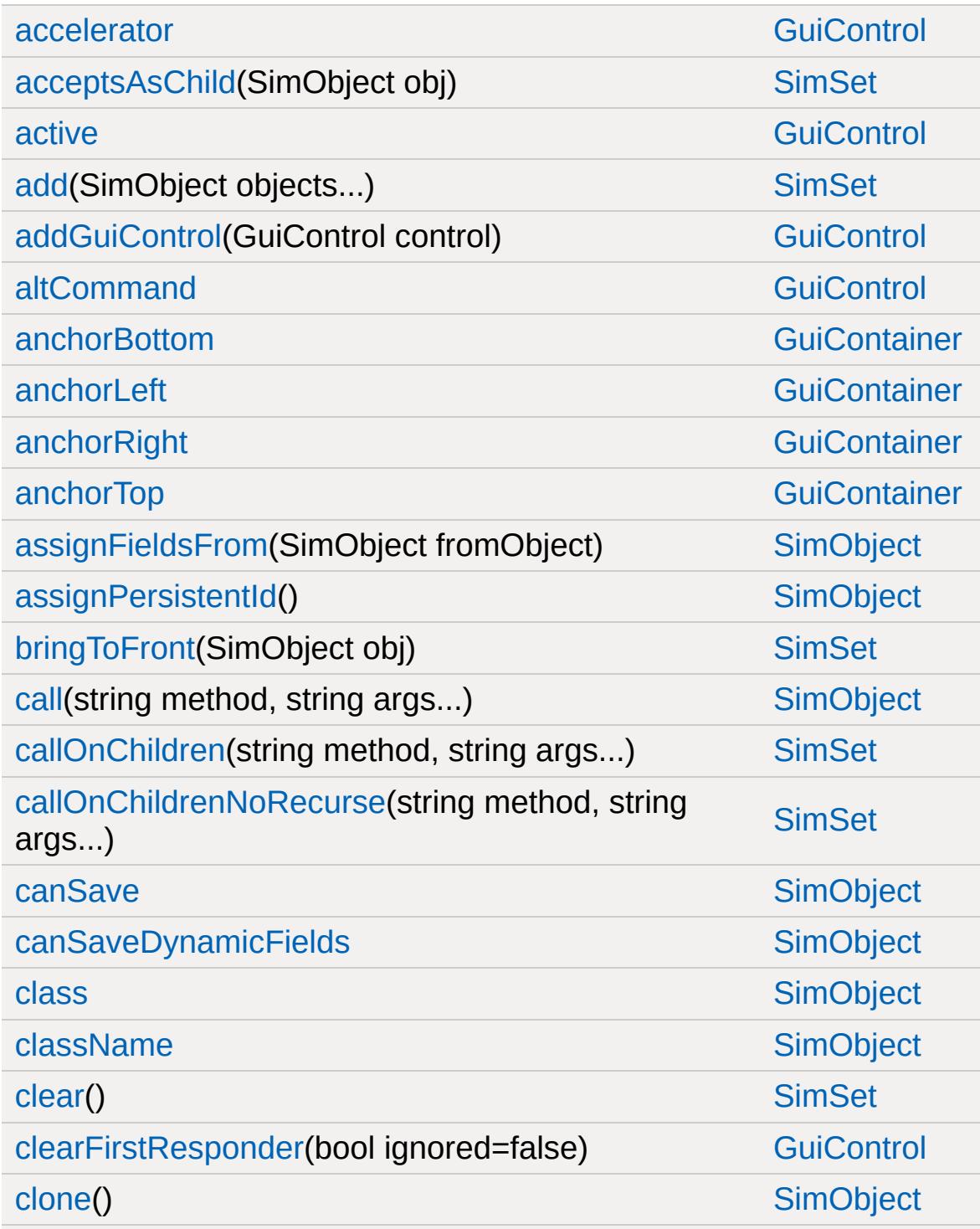

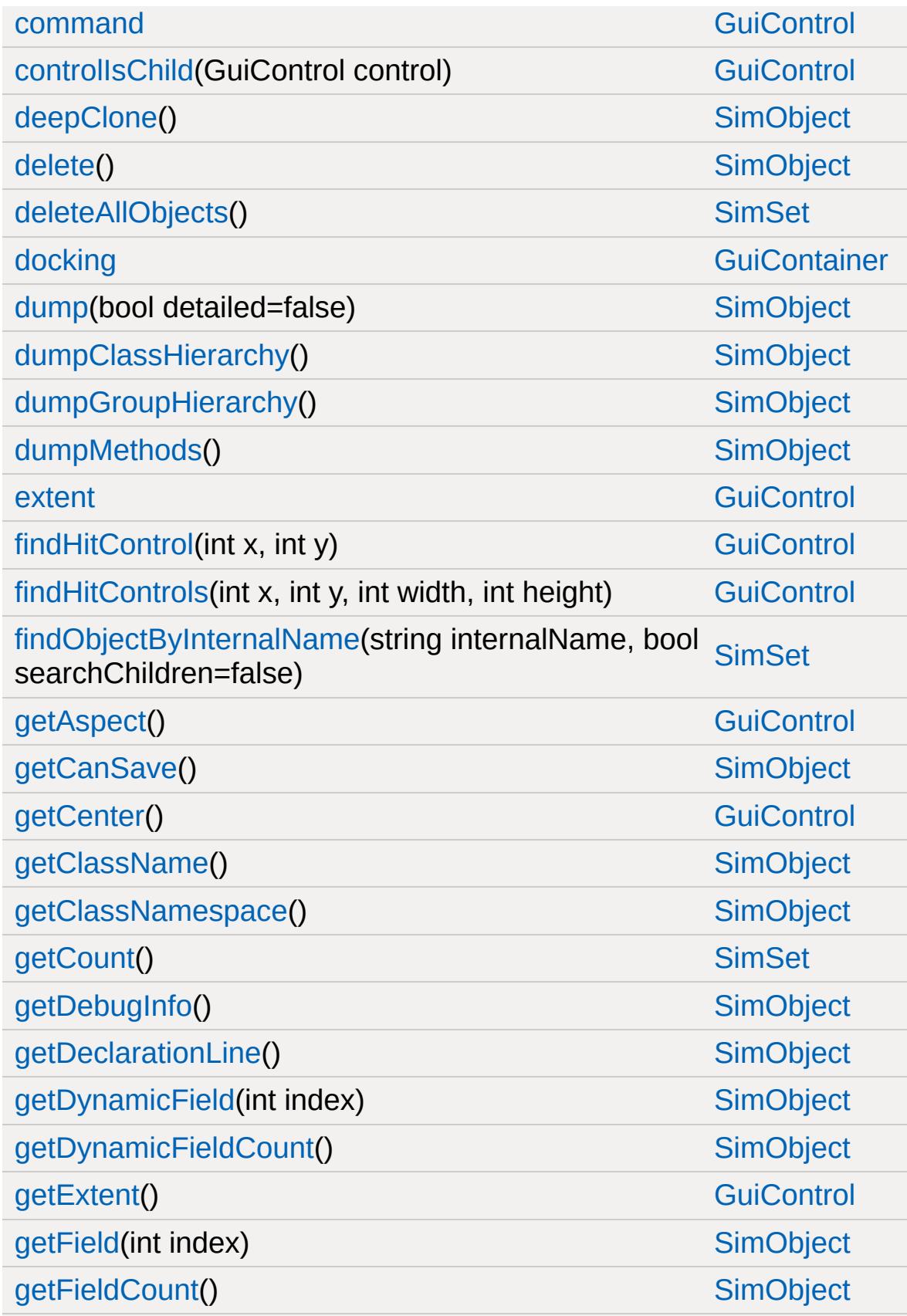

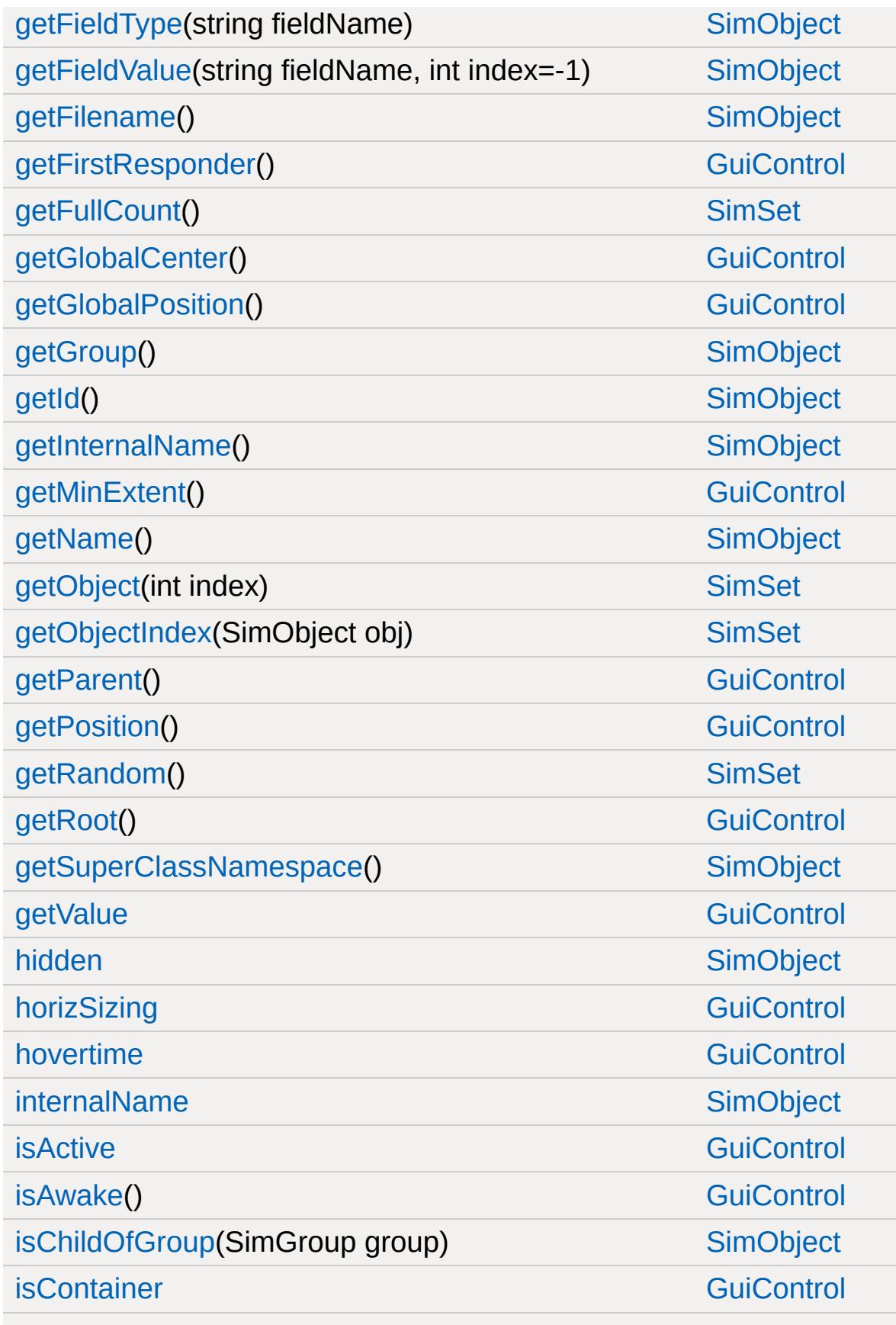

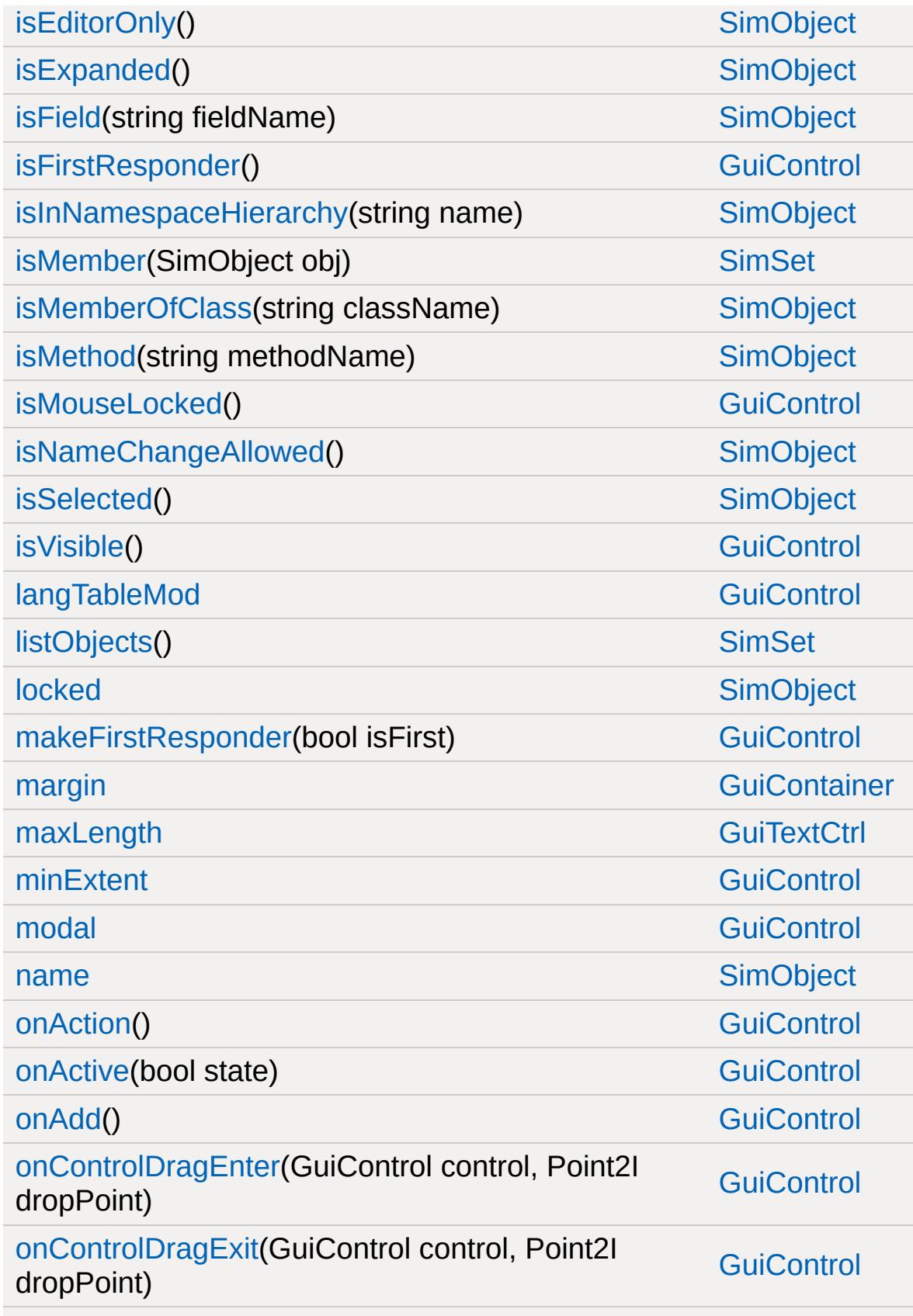

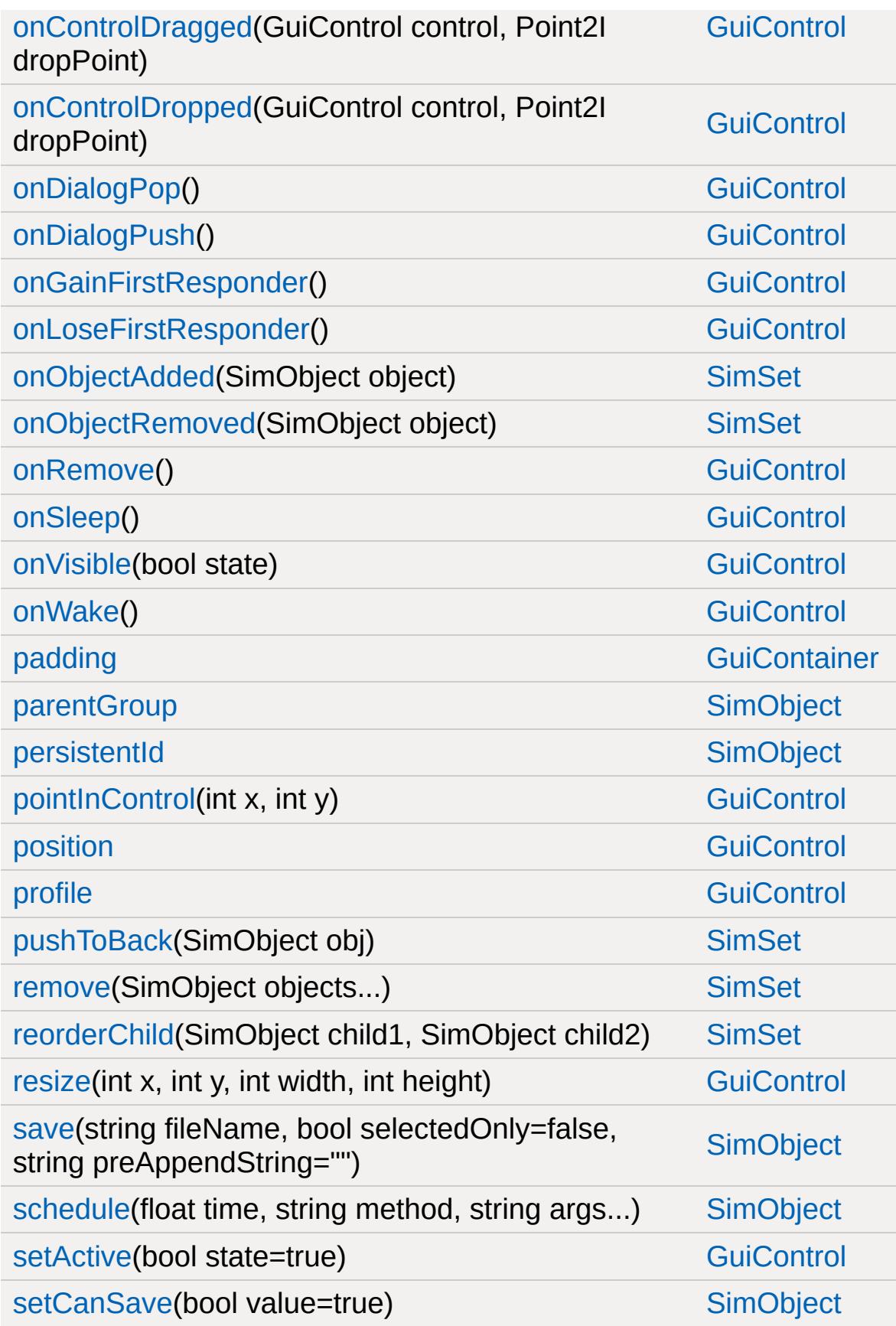

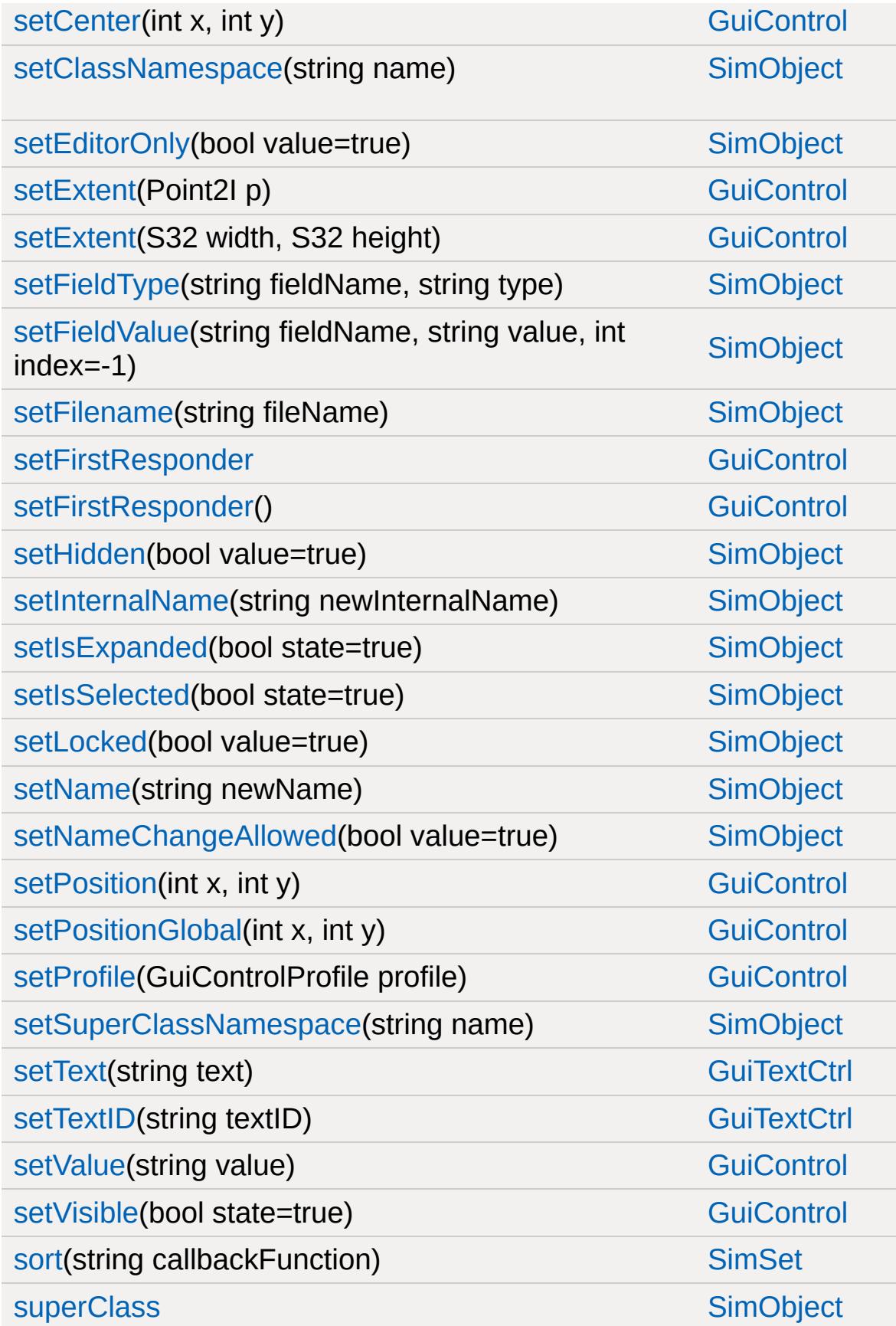

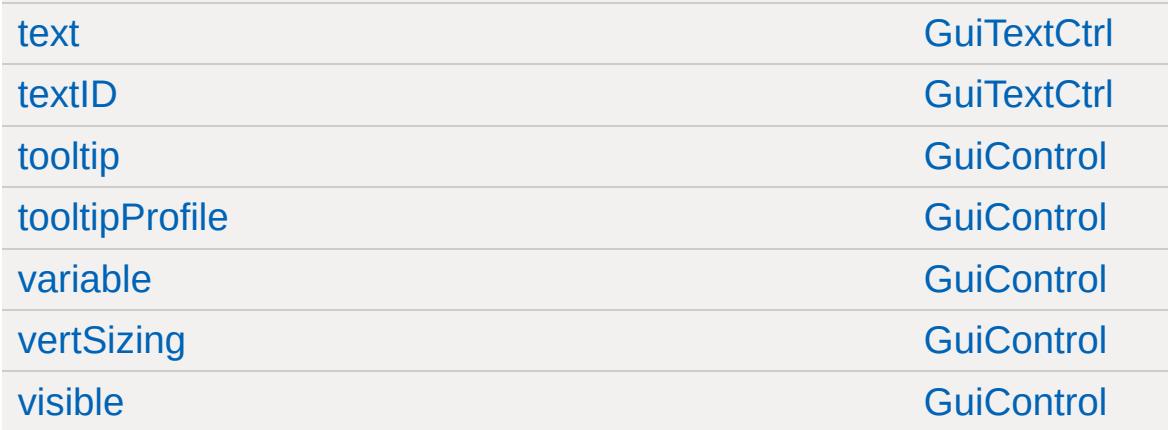

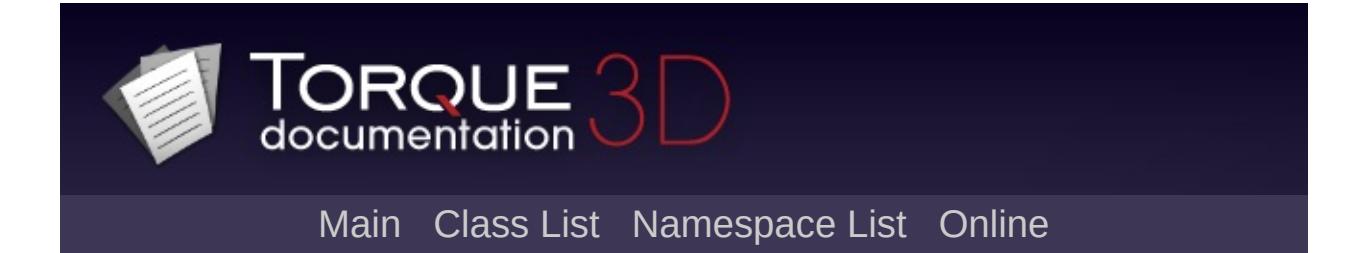

## **GuiTextEditCtrl Member List**

This is the complete list of members for [GuiTextEditCtrl,](#page-1954-0) including all inherited members.

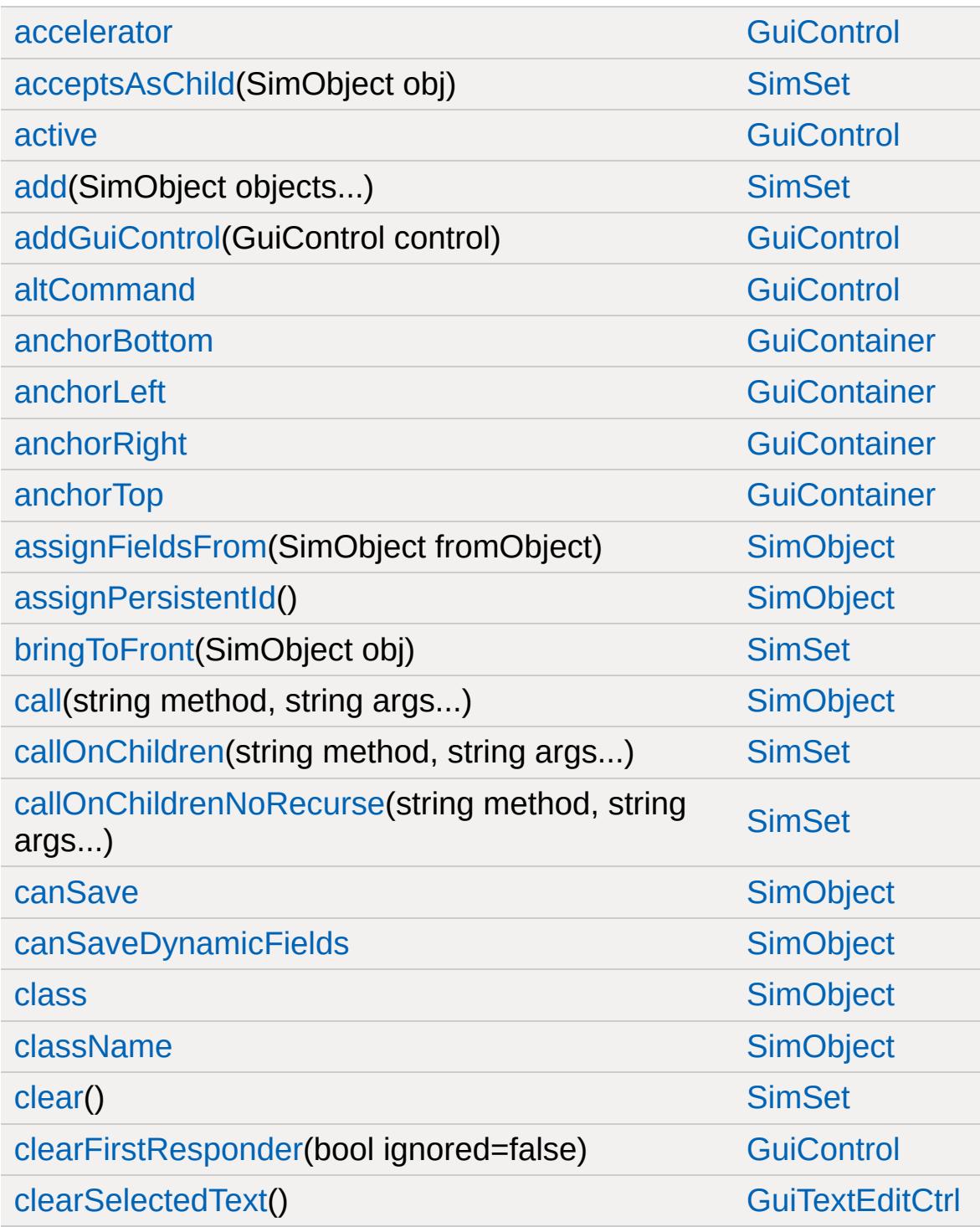

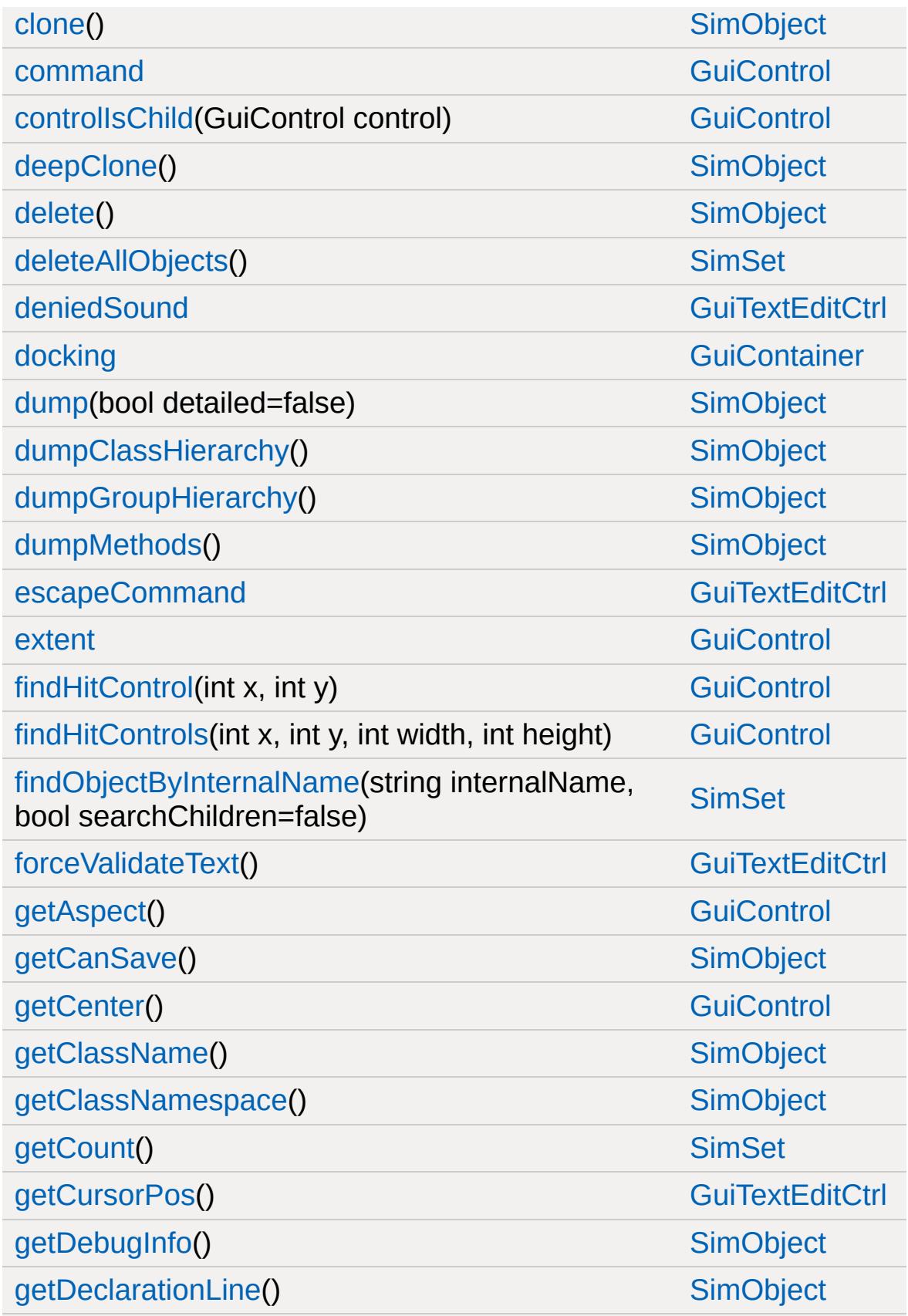

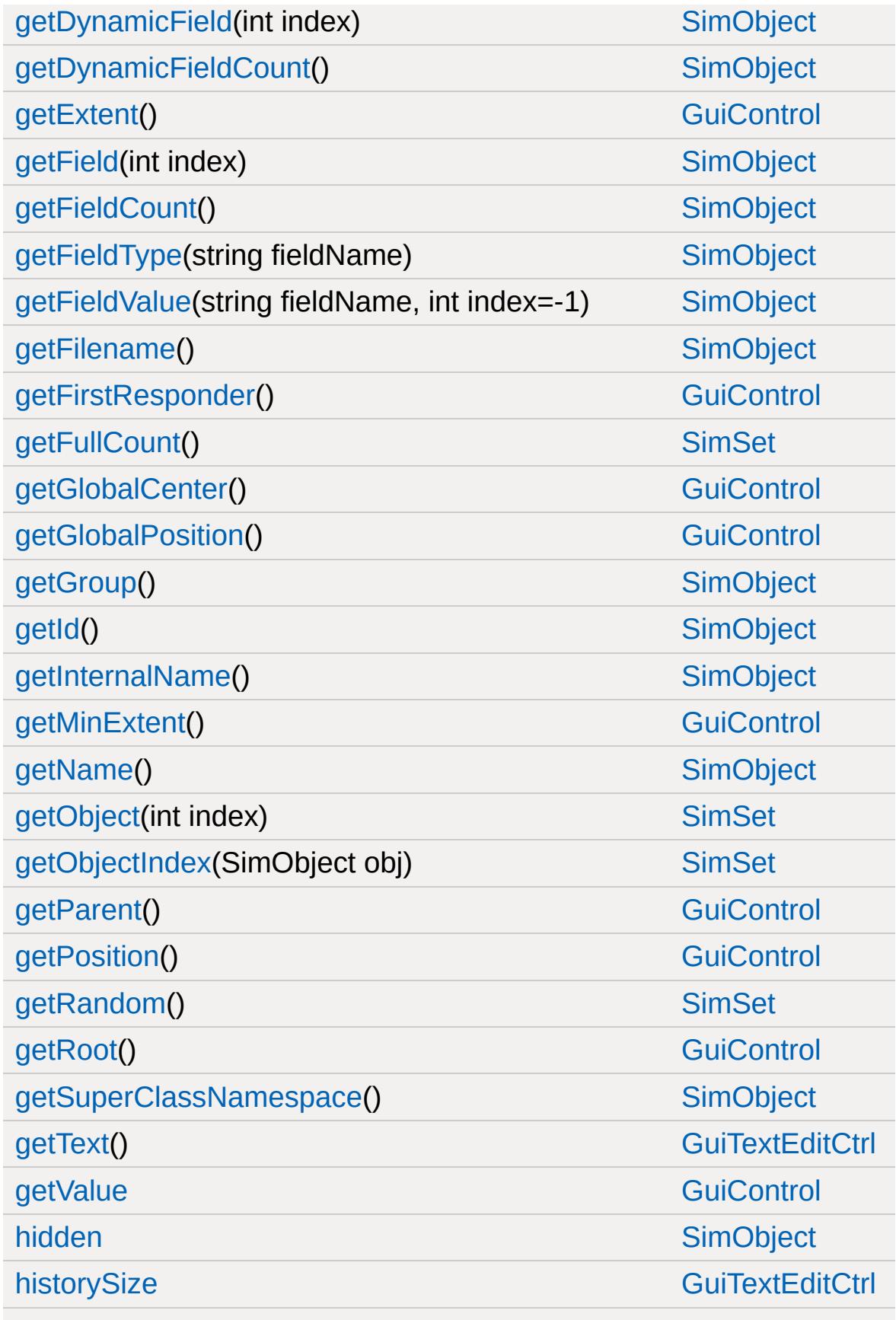

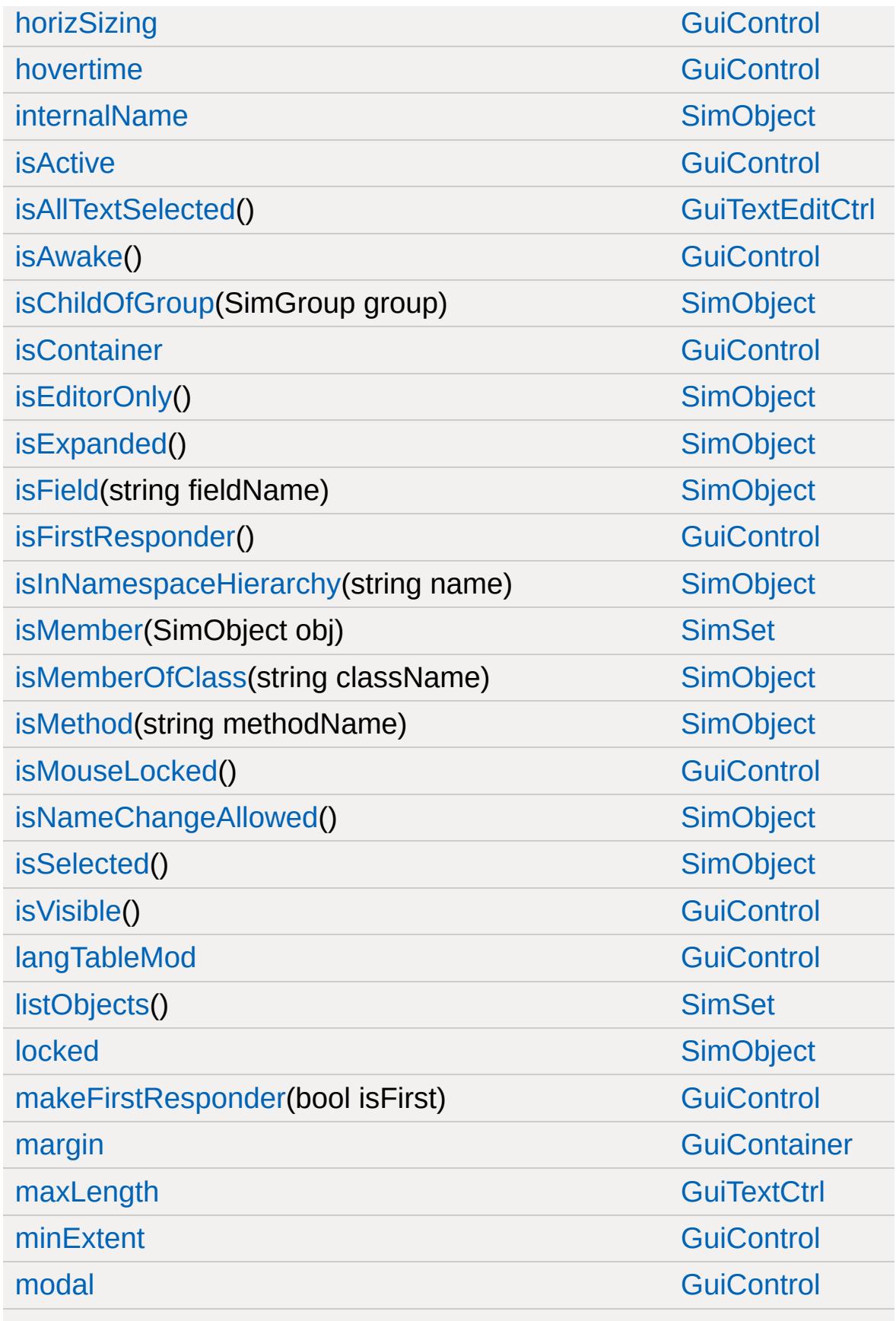

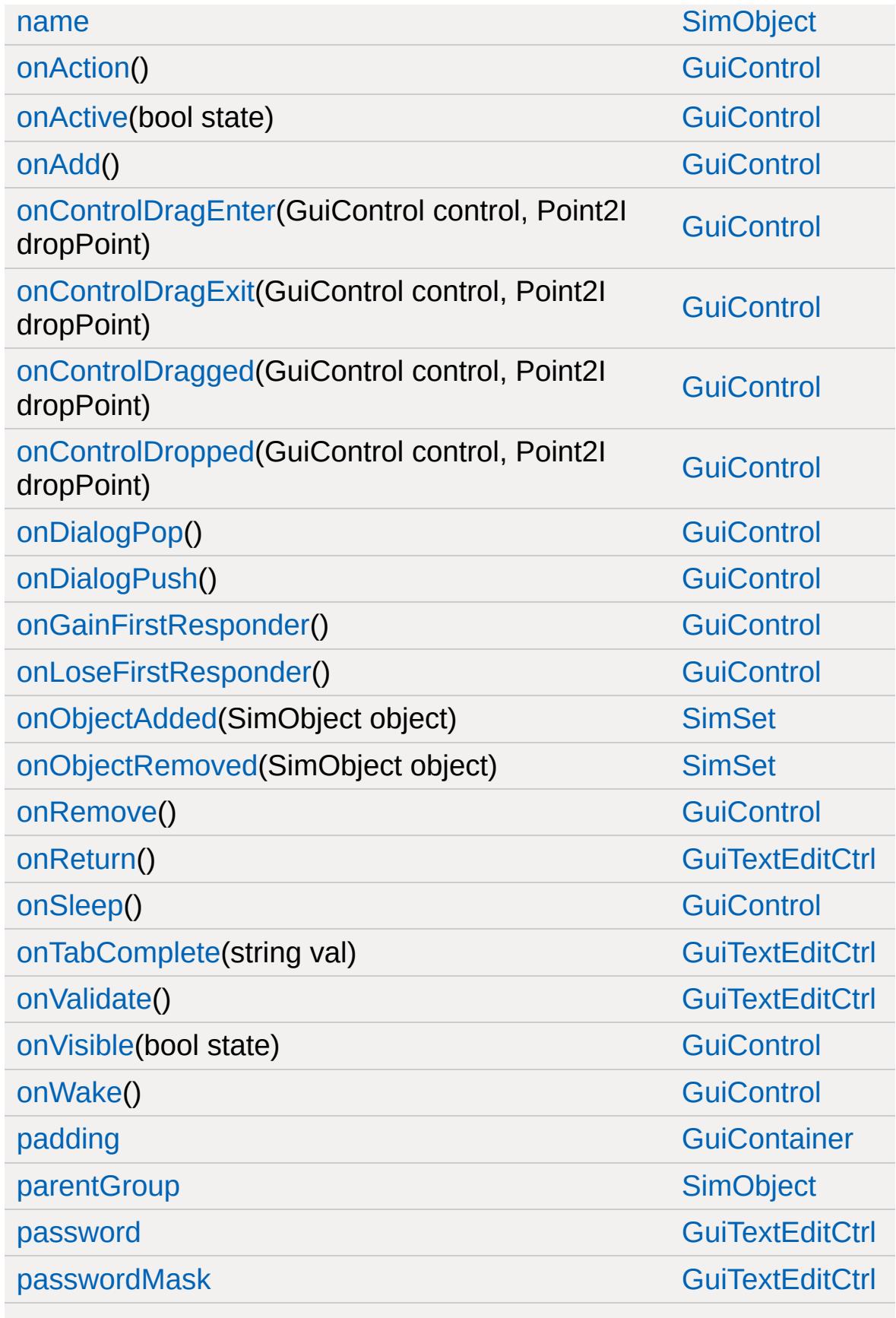
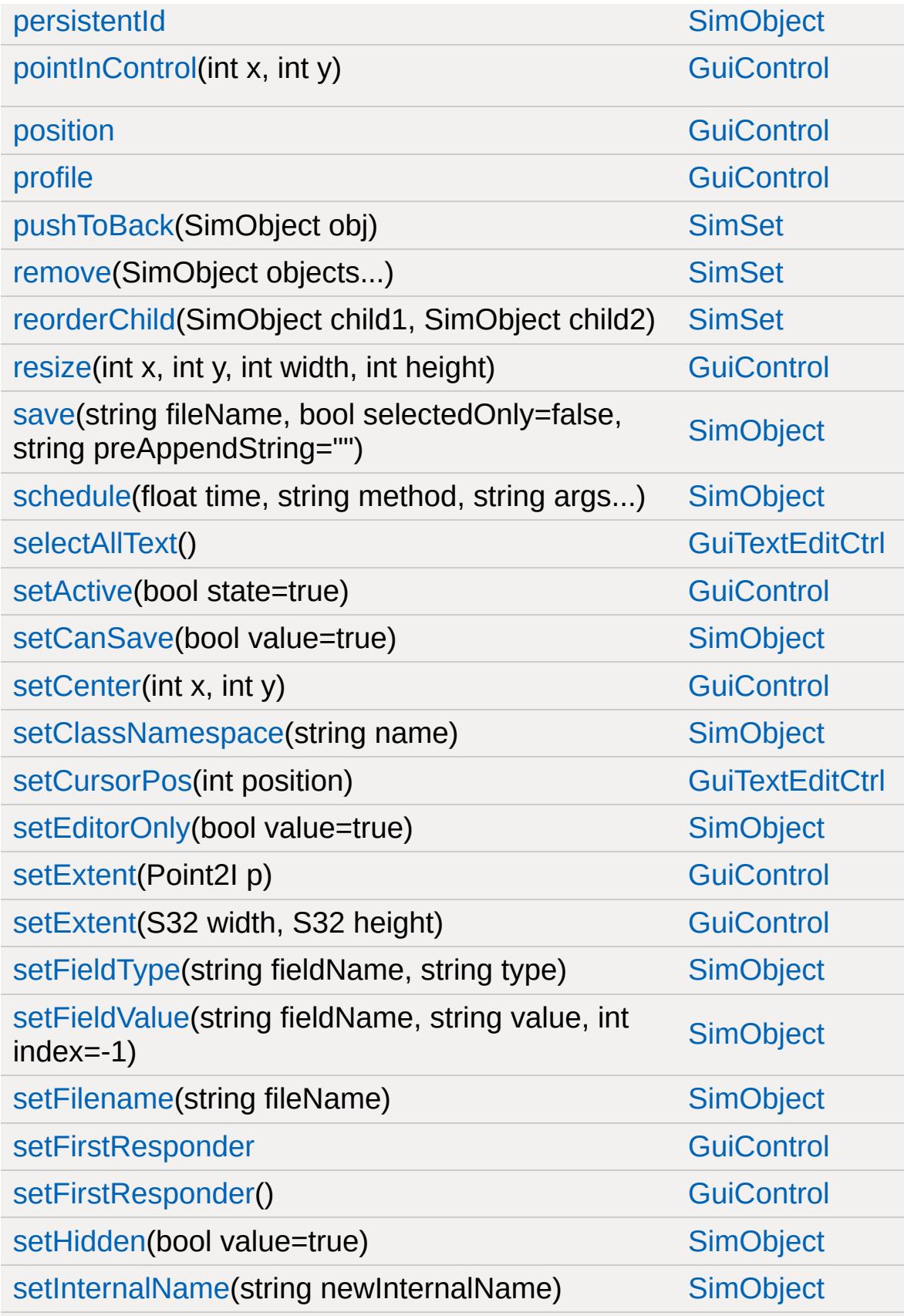

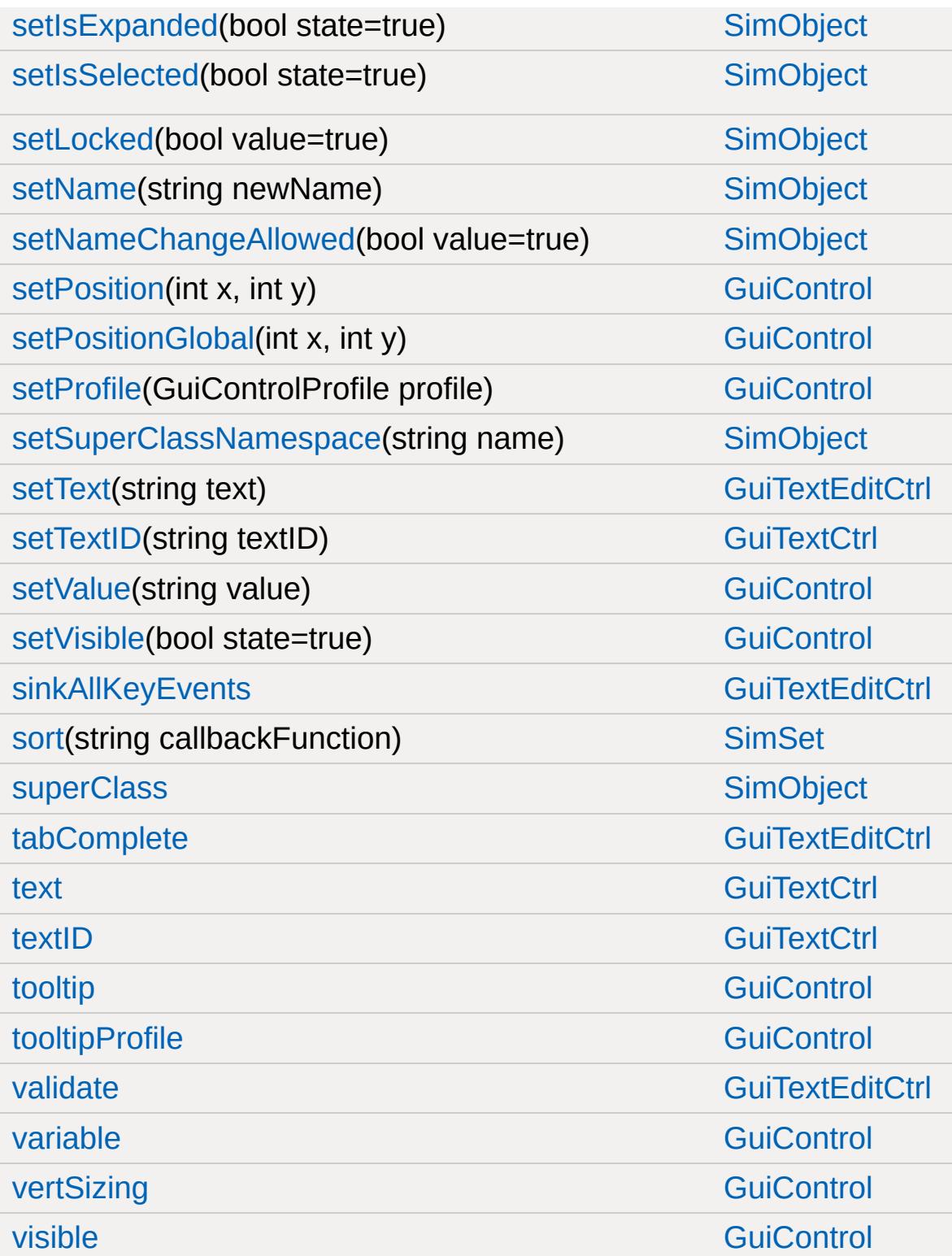

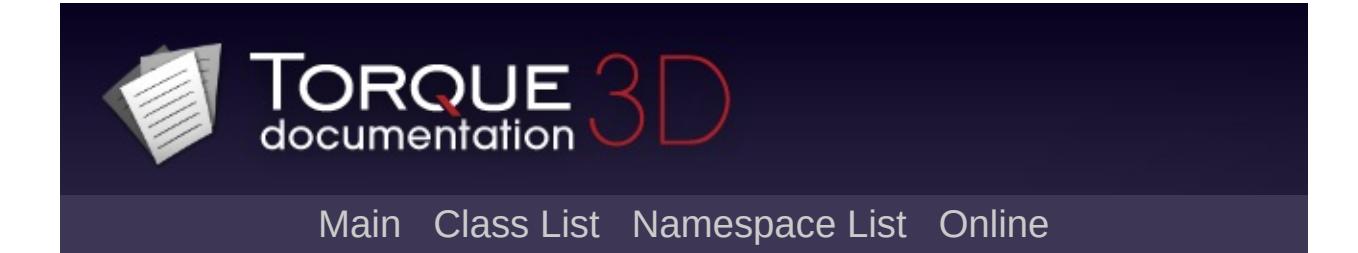

# **GuiTextEditSliderBitmapCtrl Member List**

This is the complete list of members for [GuiTextEditSliderBitmapCtrl](#page-1966-0), including all inherited members.

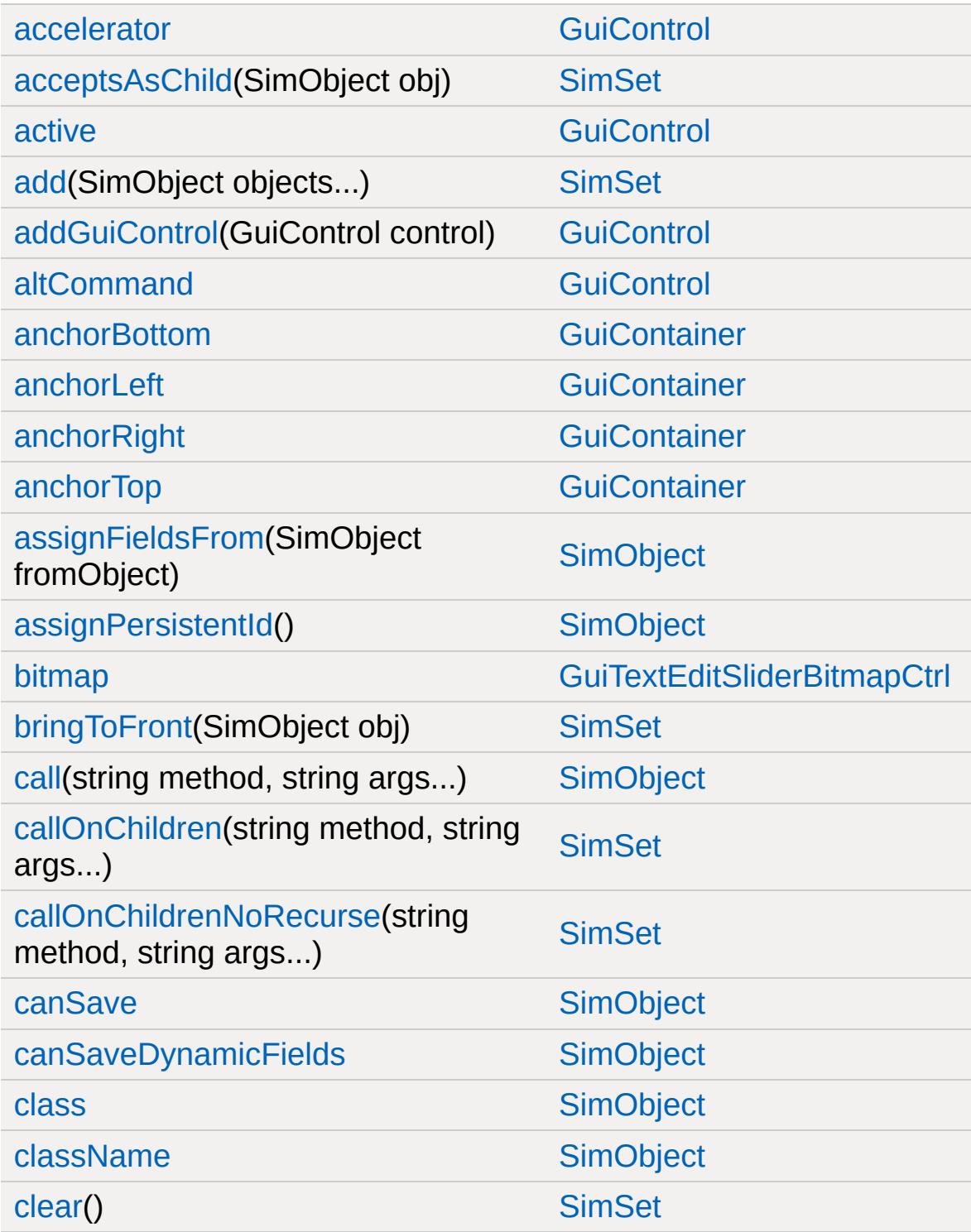

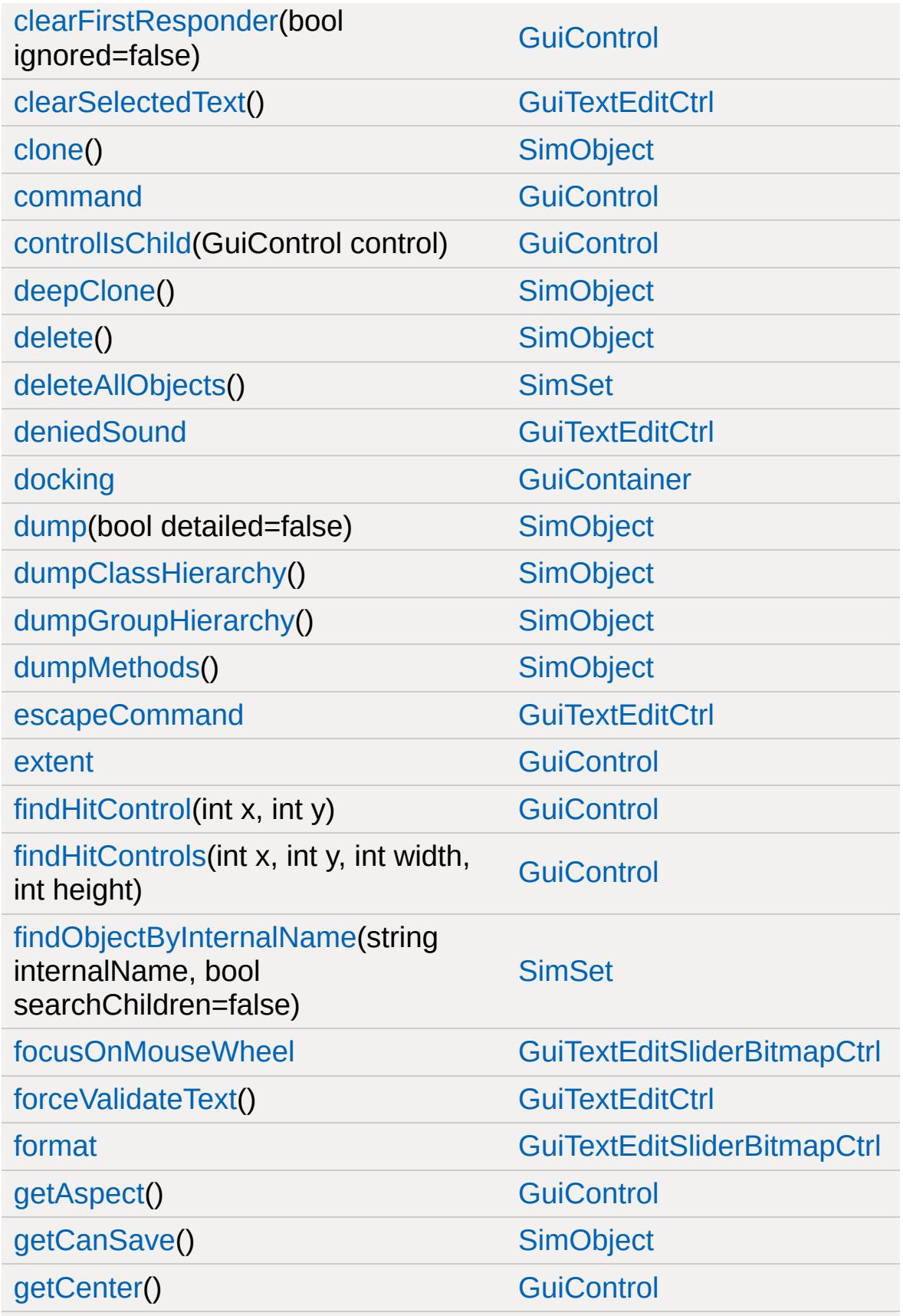

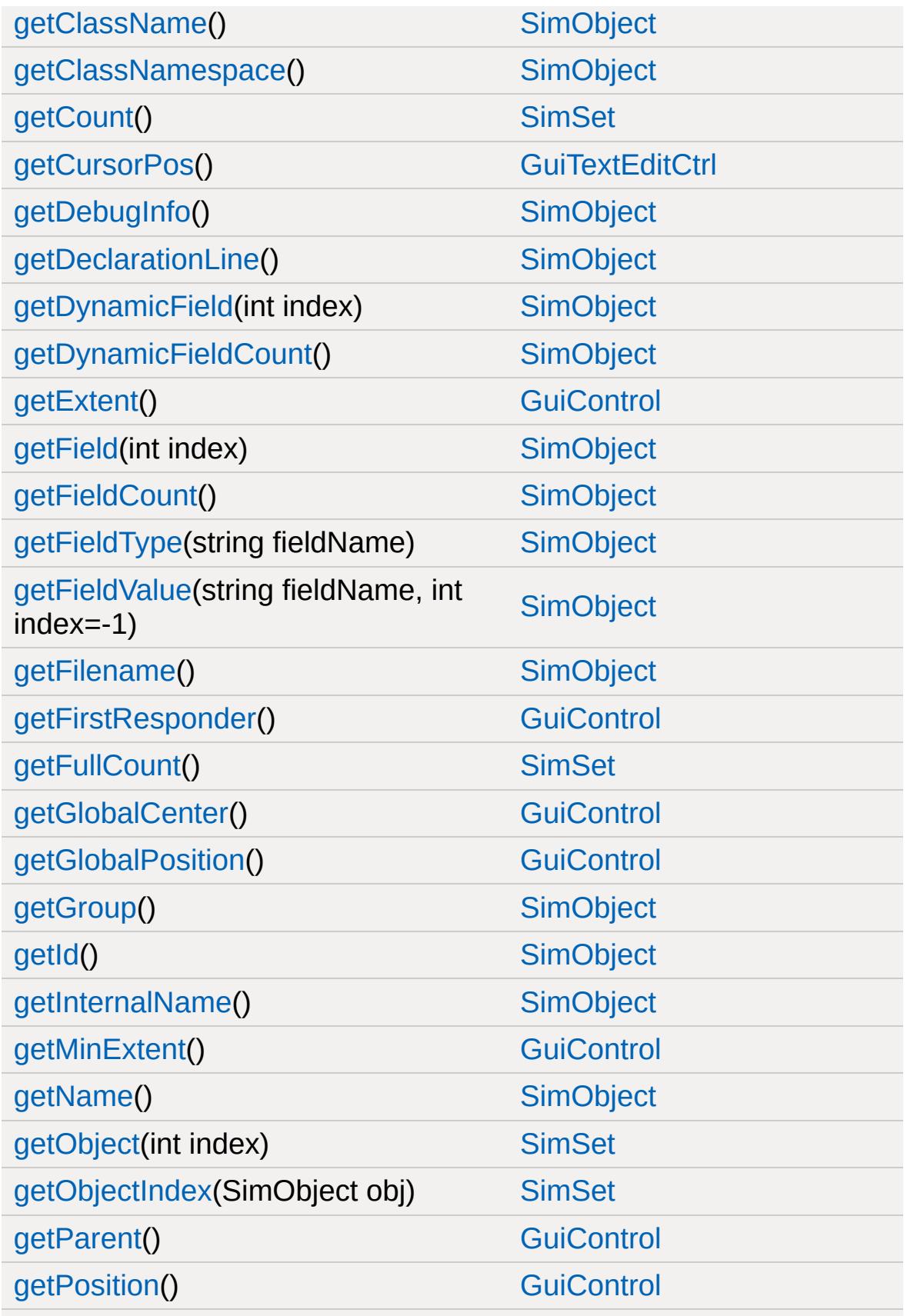

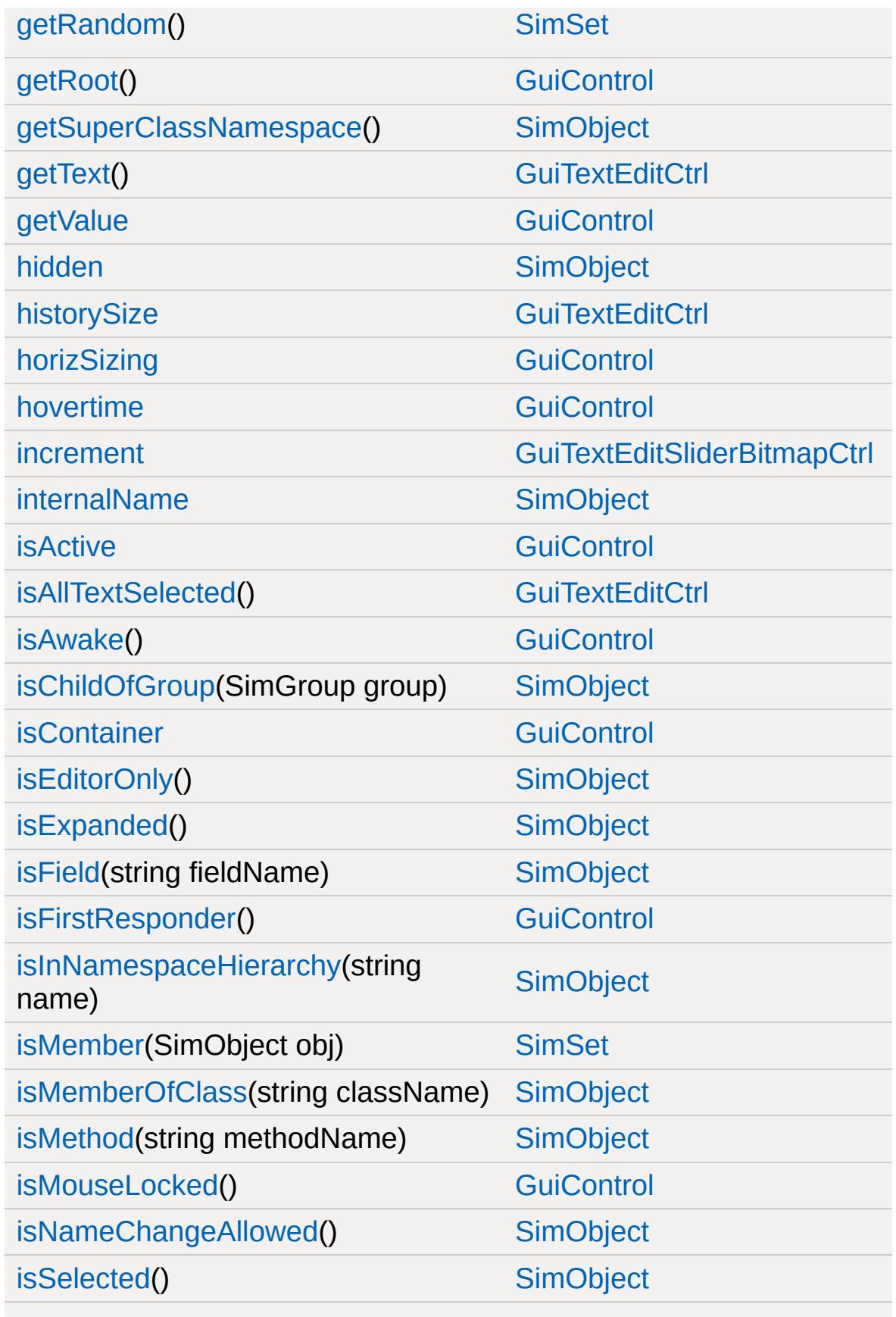

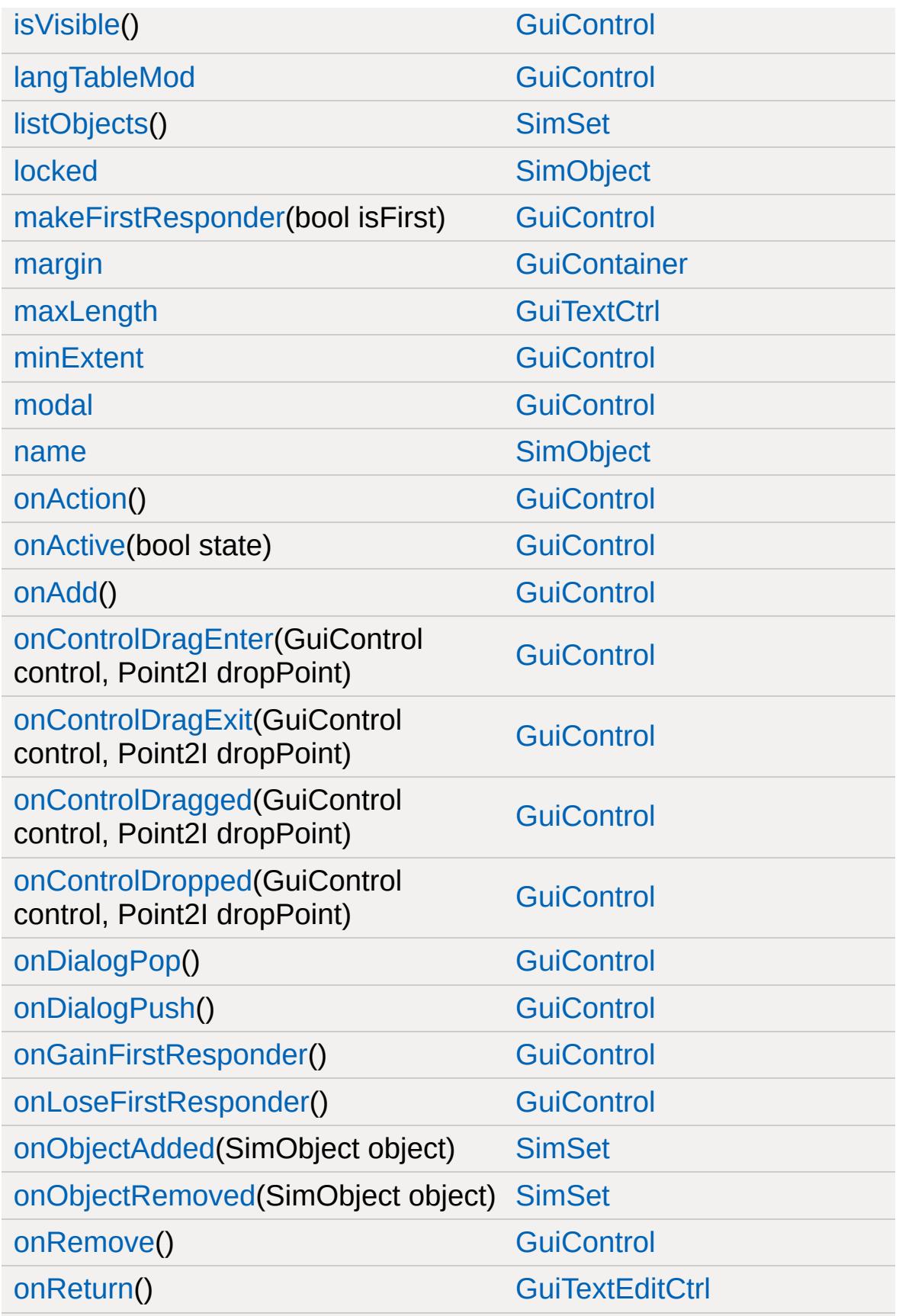

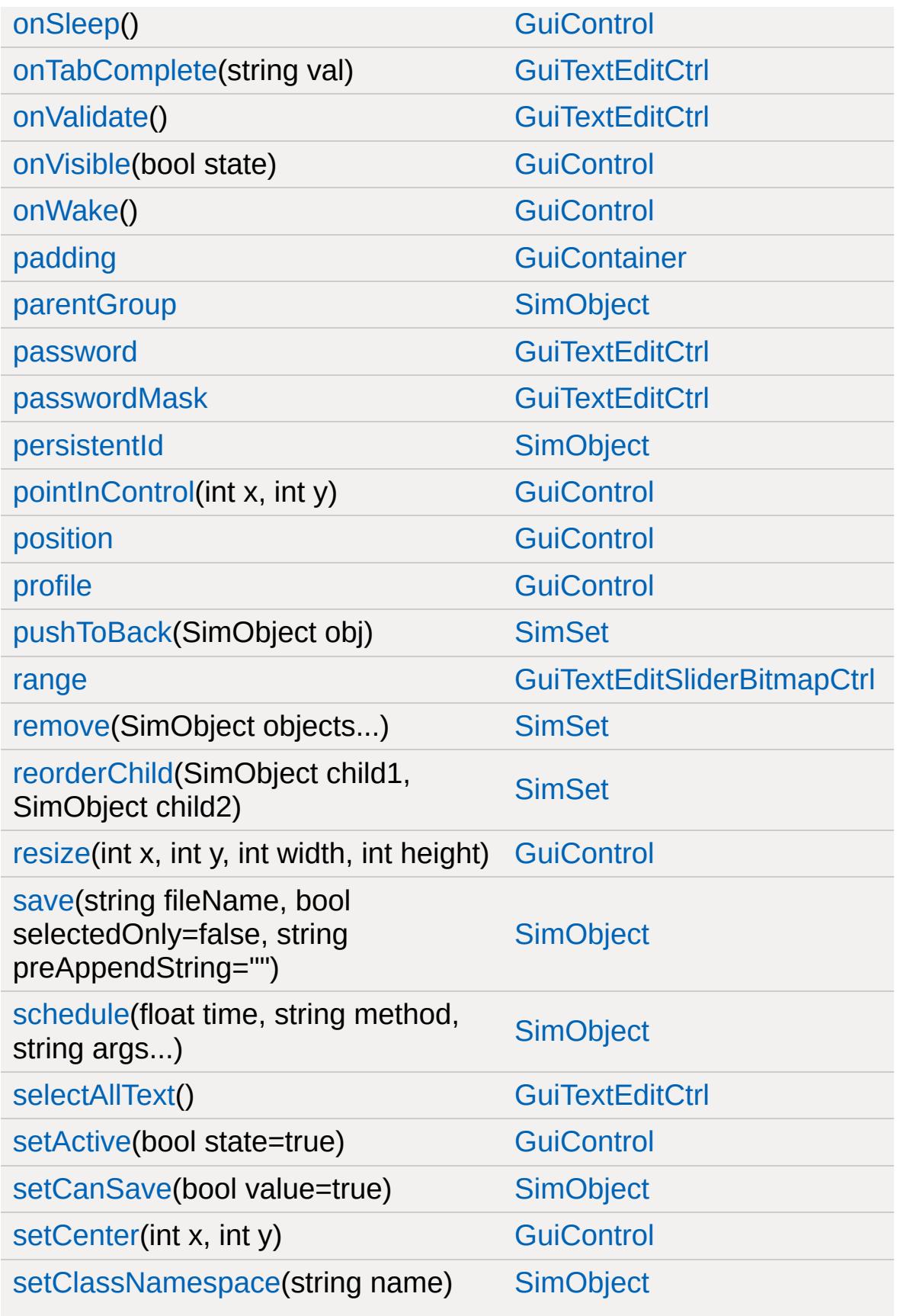

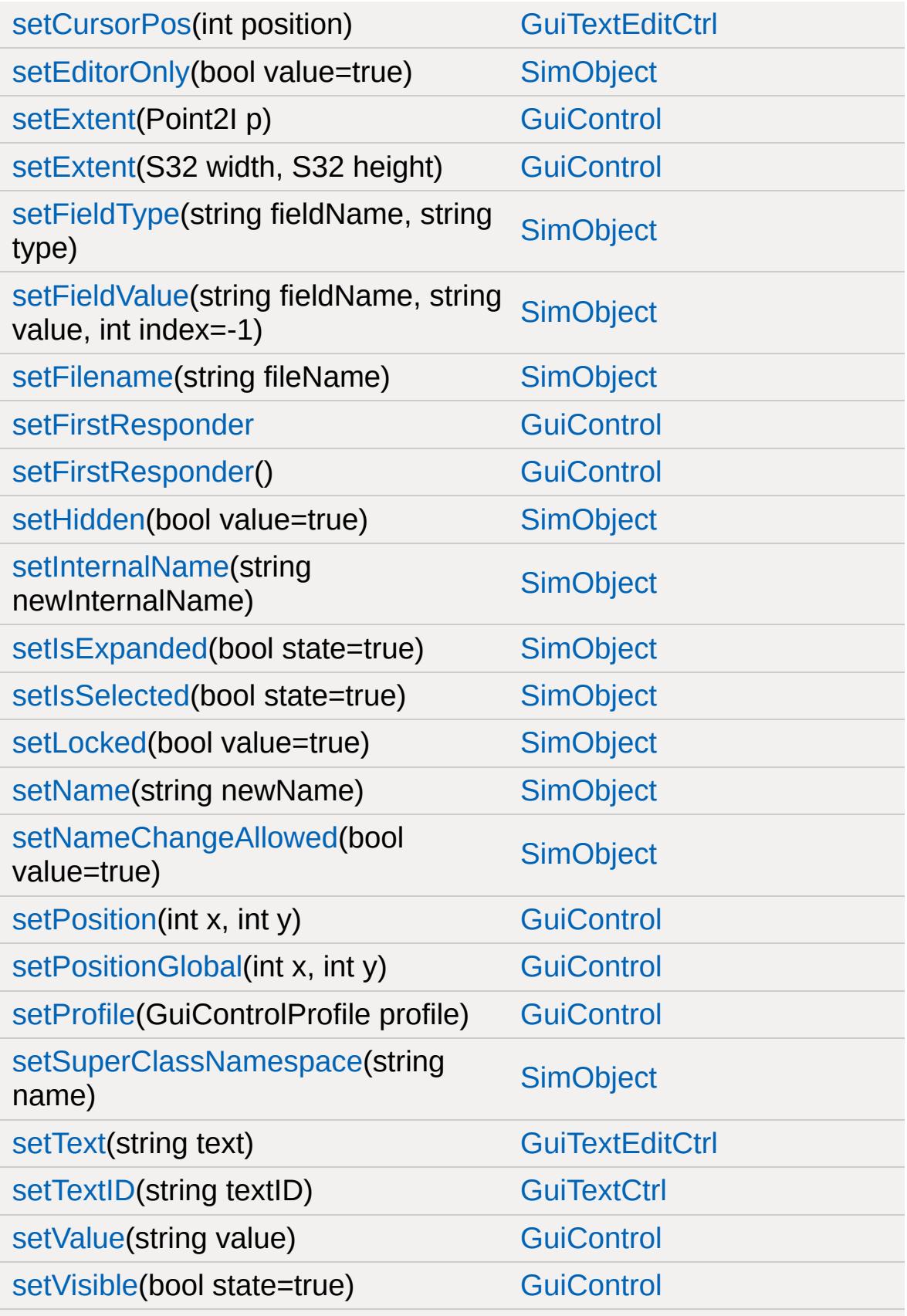

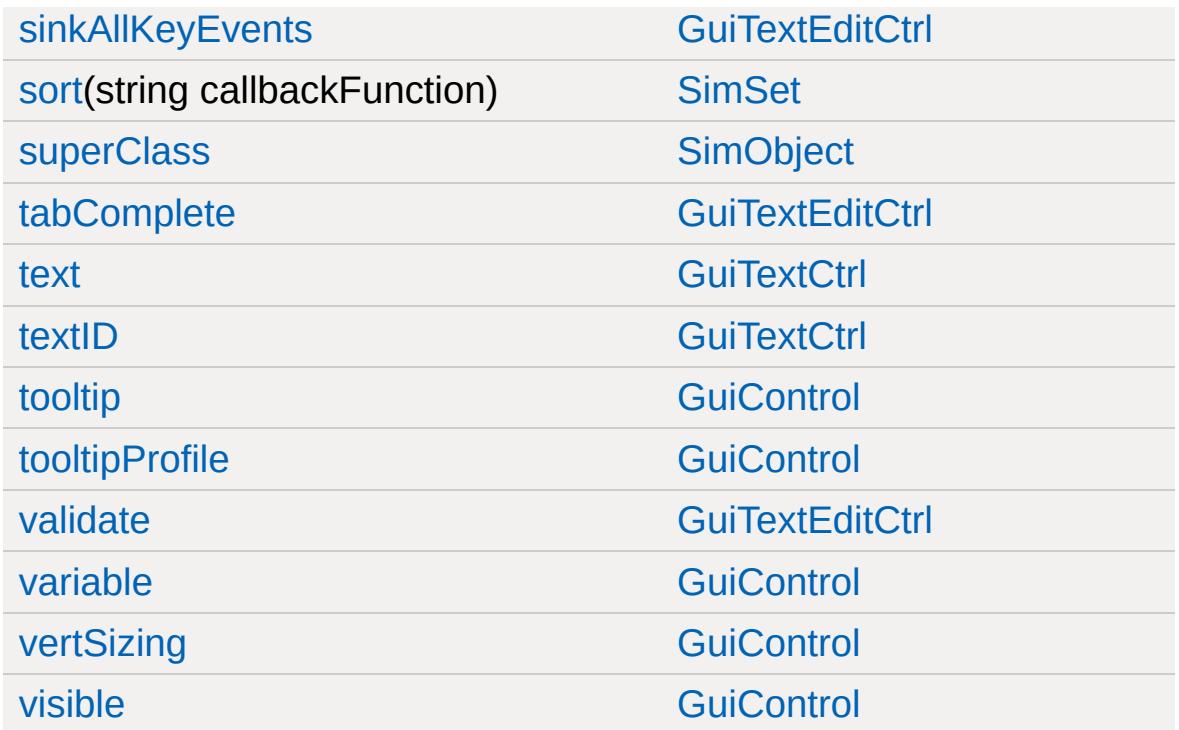

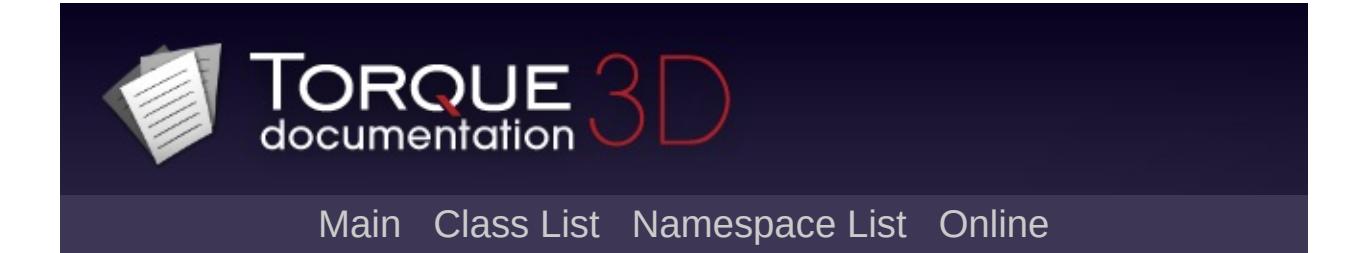

## **GuiTextEditSliderCtrl Member List**

This is the complete list of members for [GuiTextEditSliderCtrl](#page-1972-0), including all inherited members.

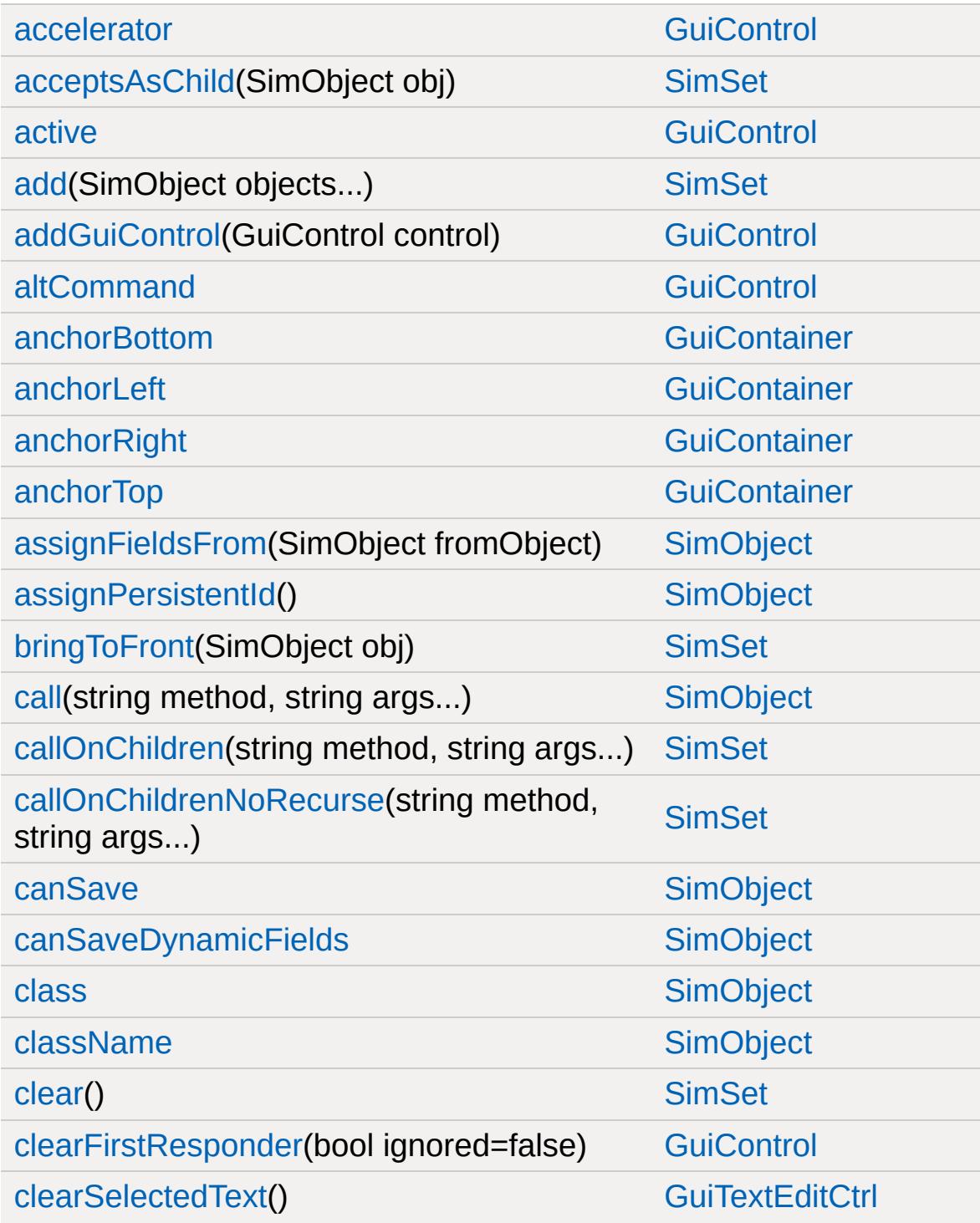

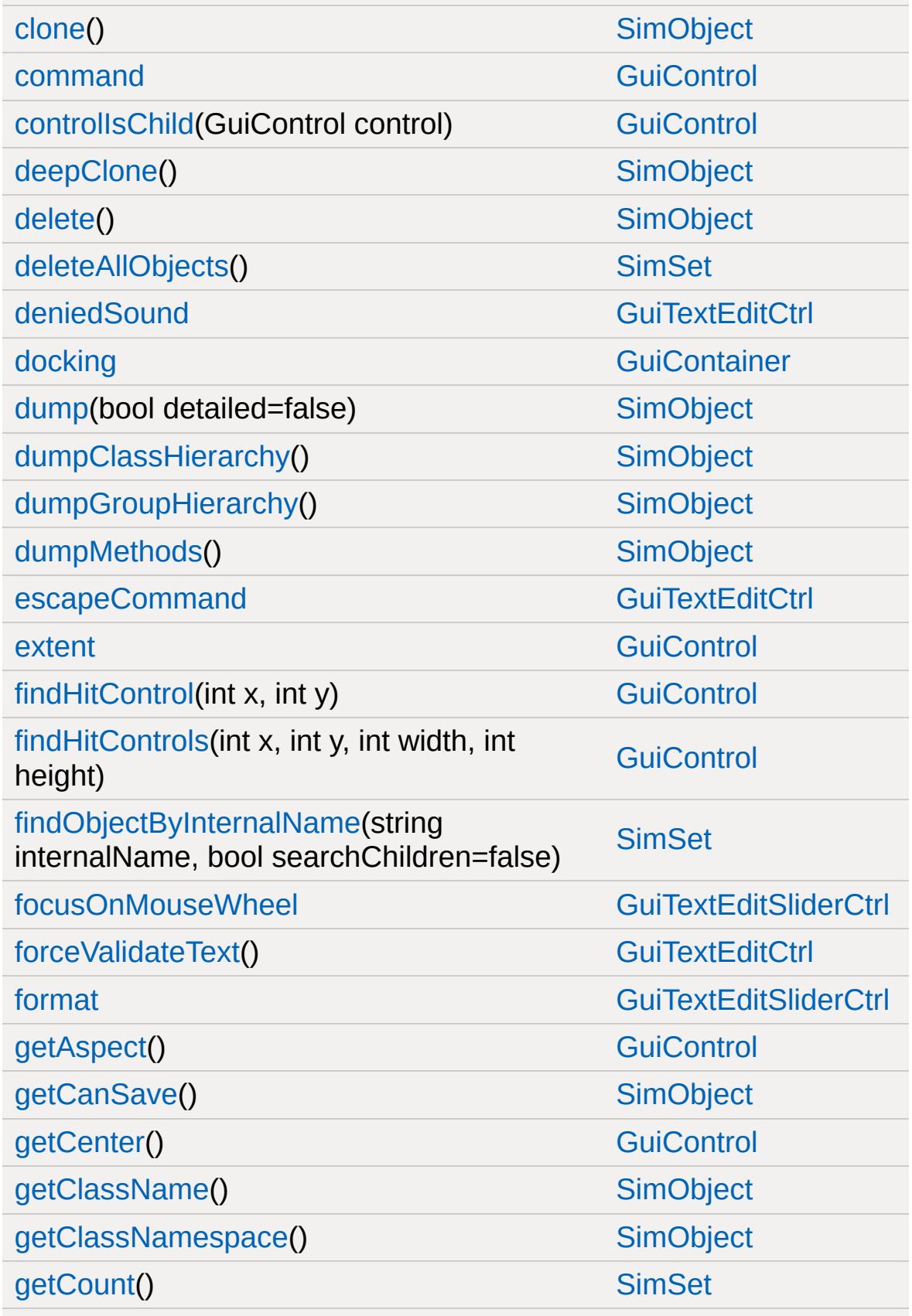

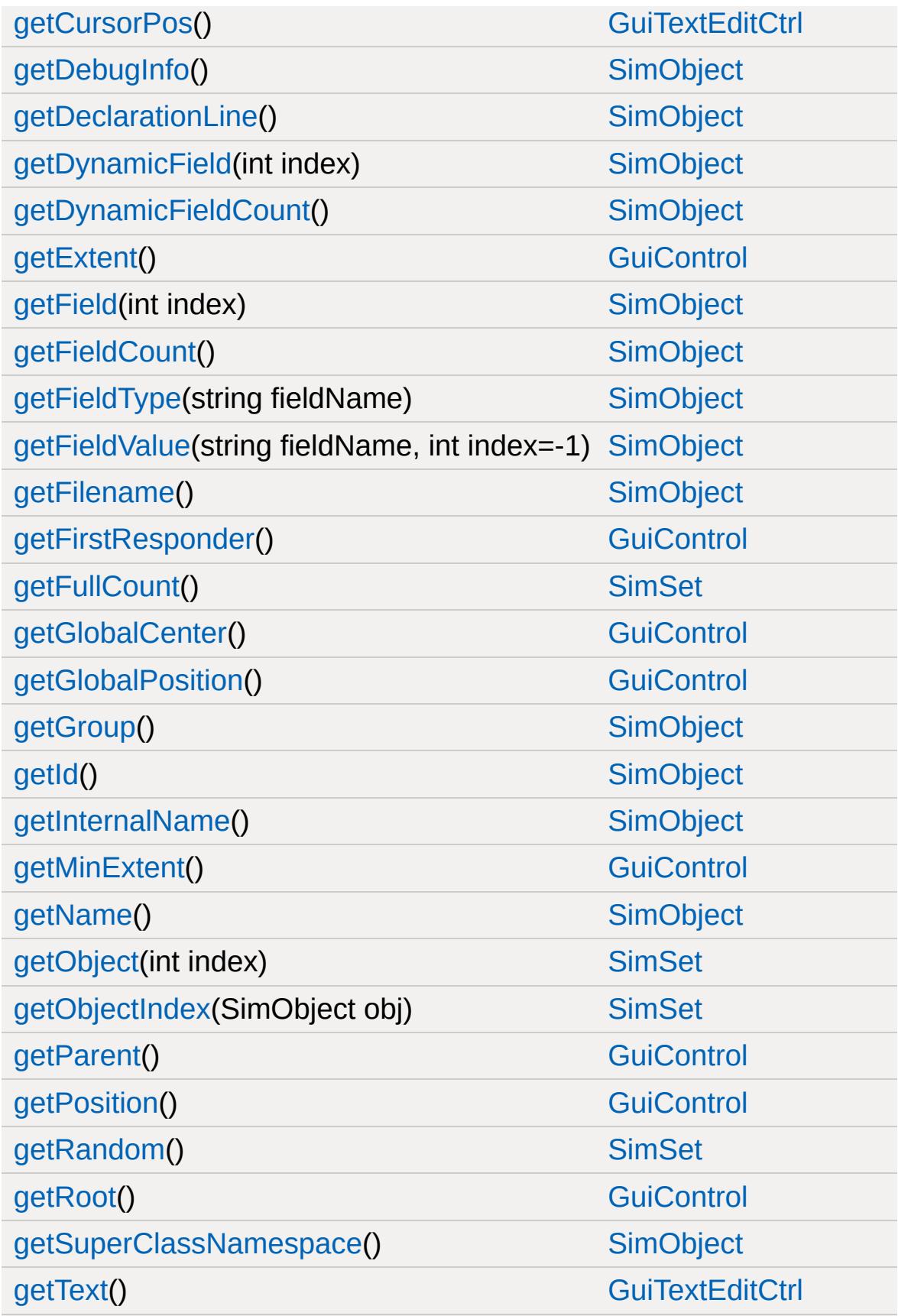

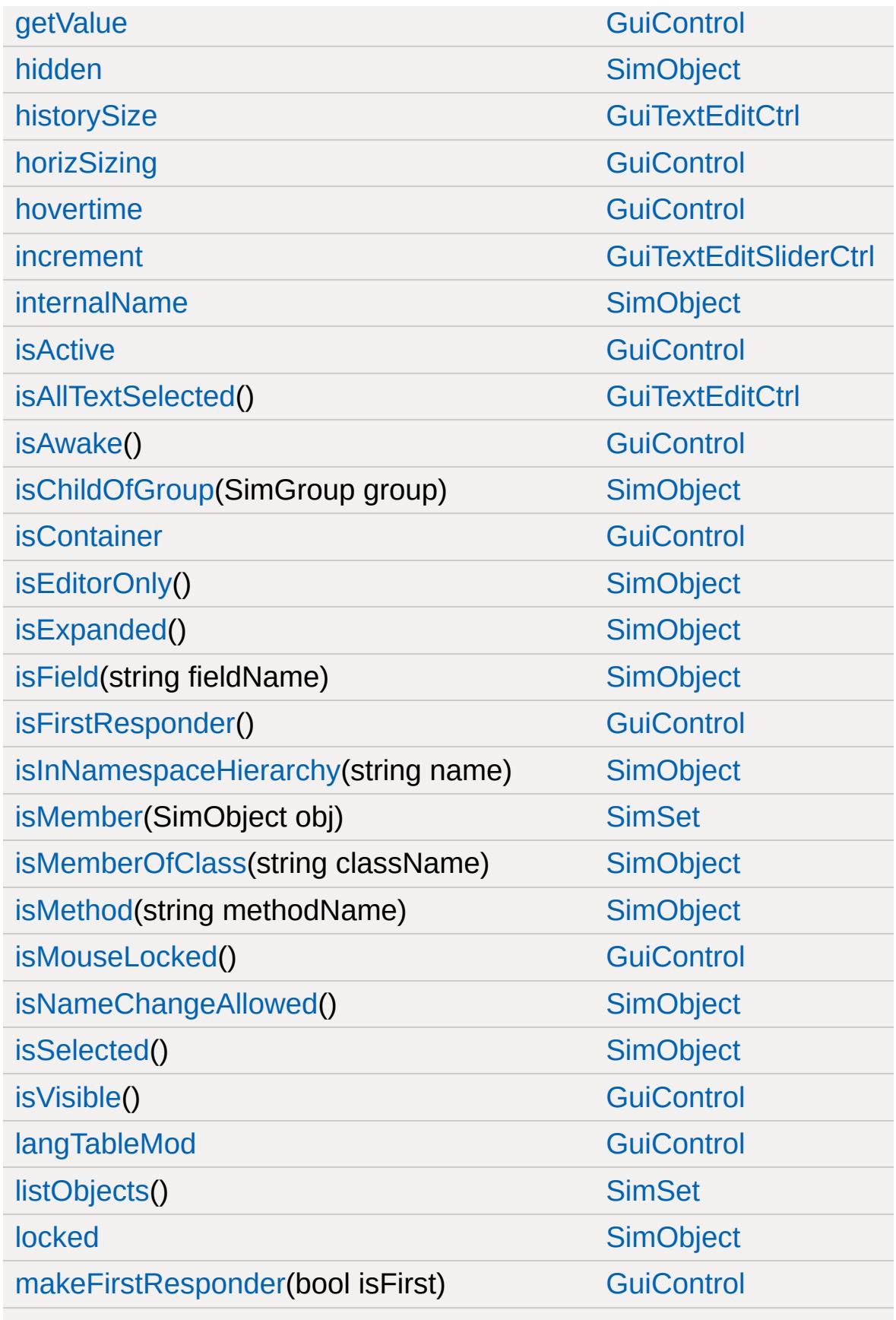

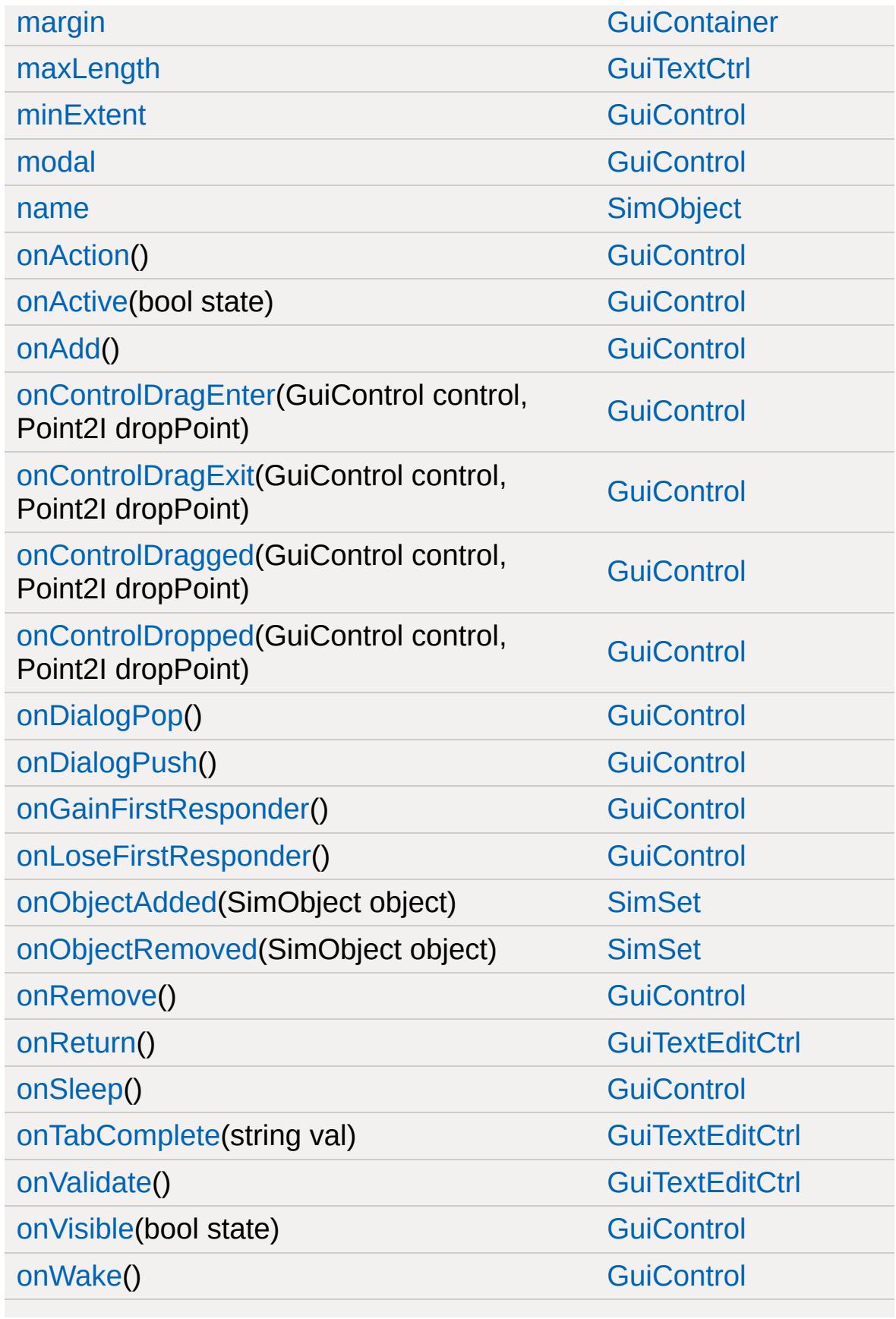

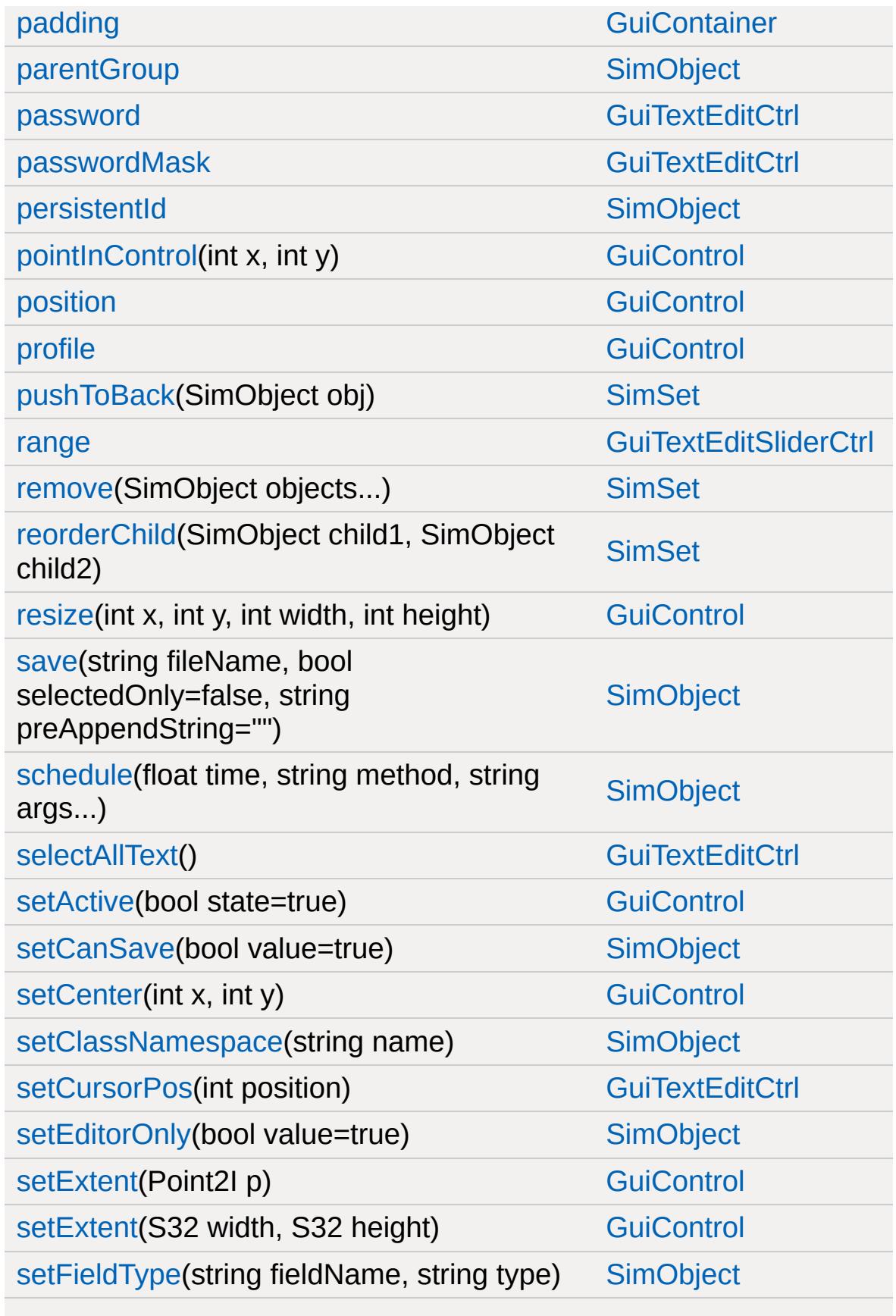

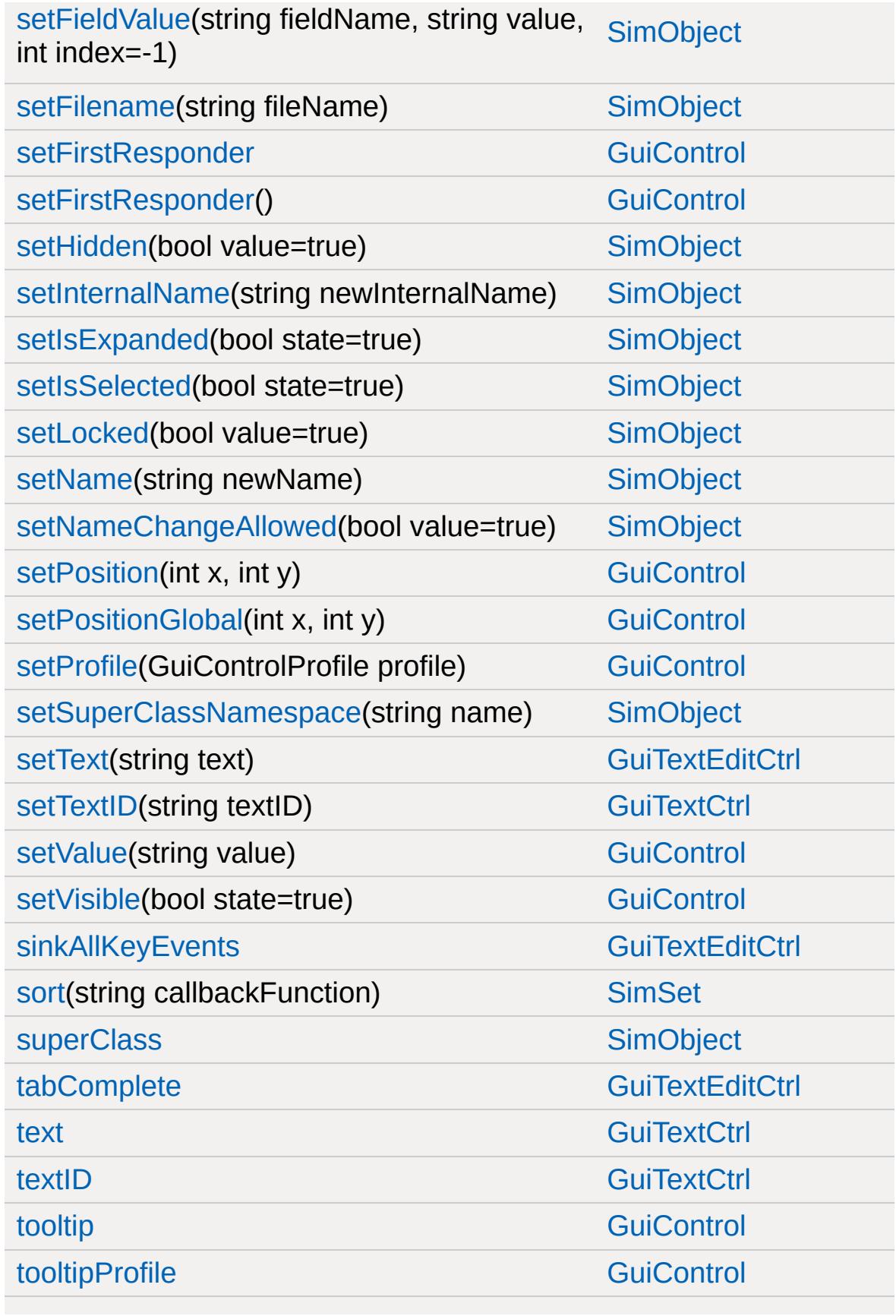

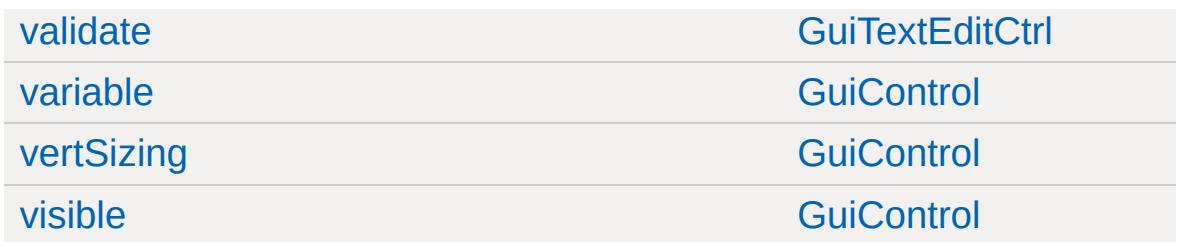

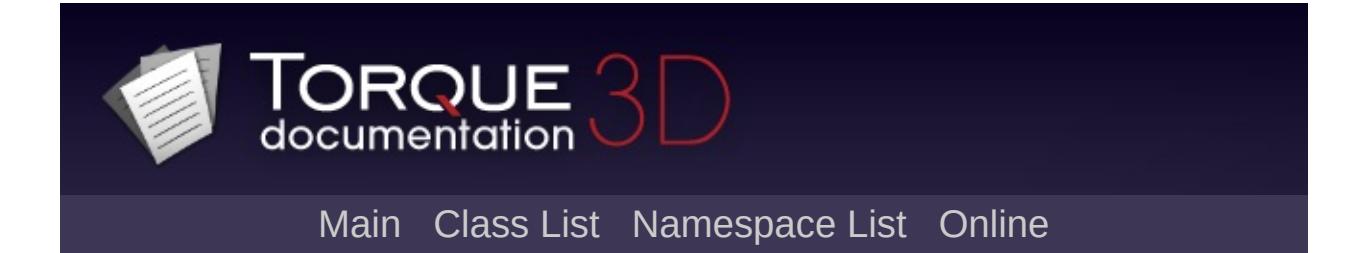

## **GuiTextListCtrl Member List**

This is the complete list of members for [GuiTextListCtrl](#page-1977-0), including all inherited members.

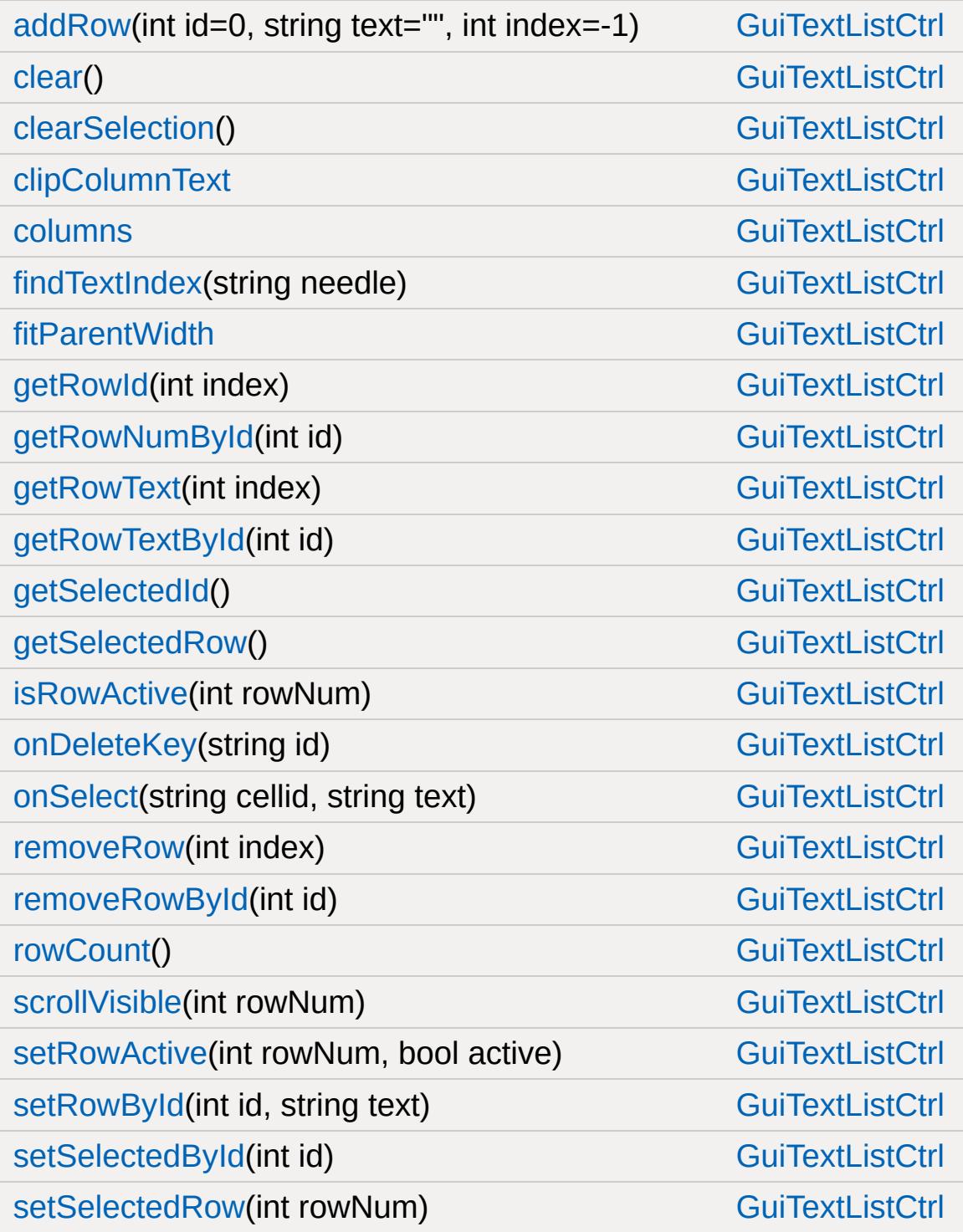

[sort](#page-1994-1)(int columnId, bool increasing=true) [GuiTextListCtrl](#page-1977-0) [sortNumerical\(](#page-1995-0)int columnID, bool increasing=true) [GuiTextListCtrl](#page-1977-0)

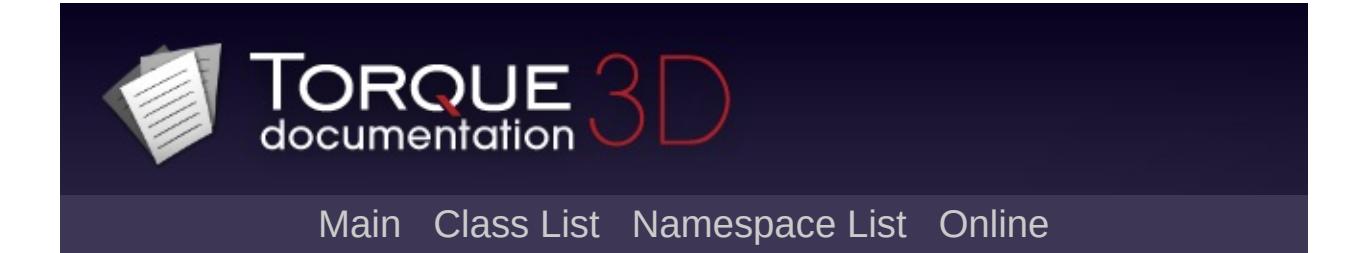

# **GuiTheoraCtrl Member List**

This is the complete list of members for [GuiTheoraCtrl,](#page-1998-0) including all inherited members.

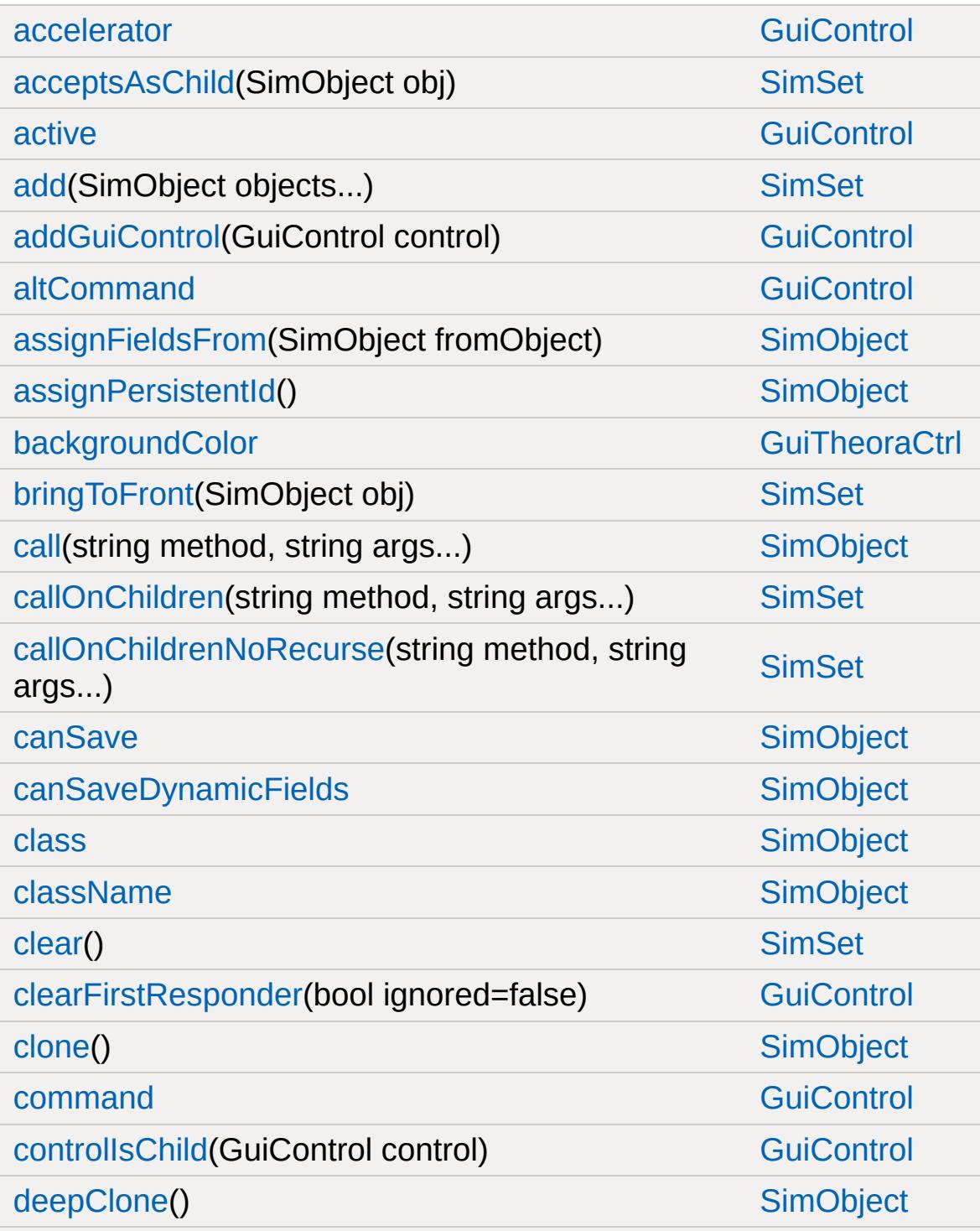

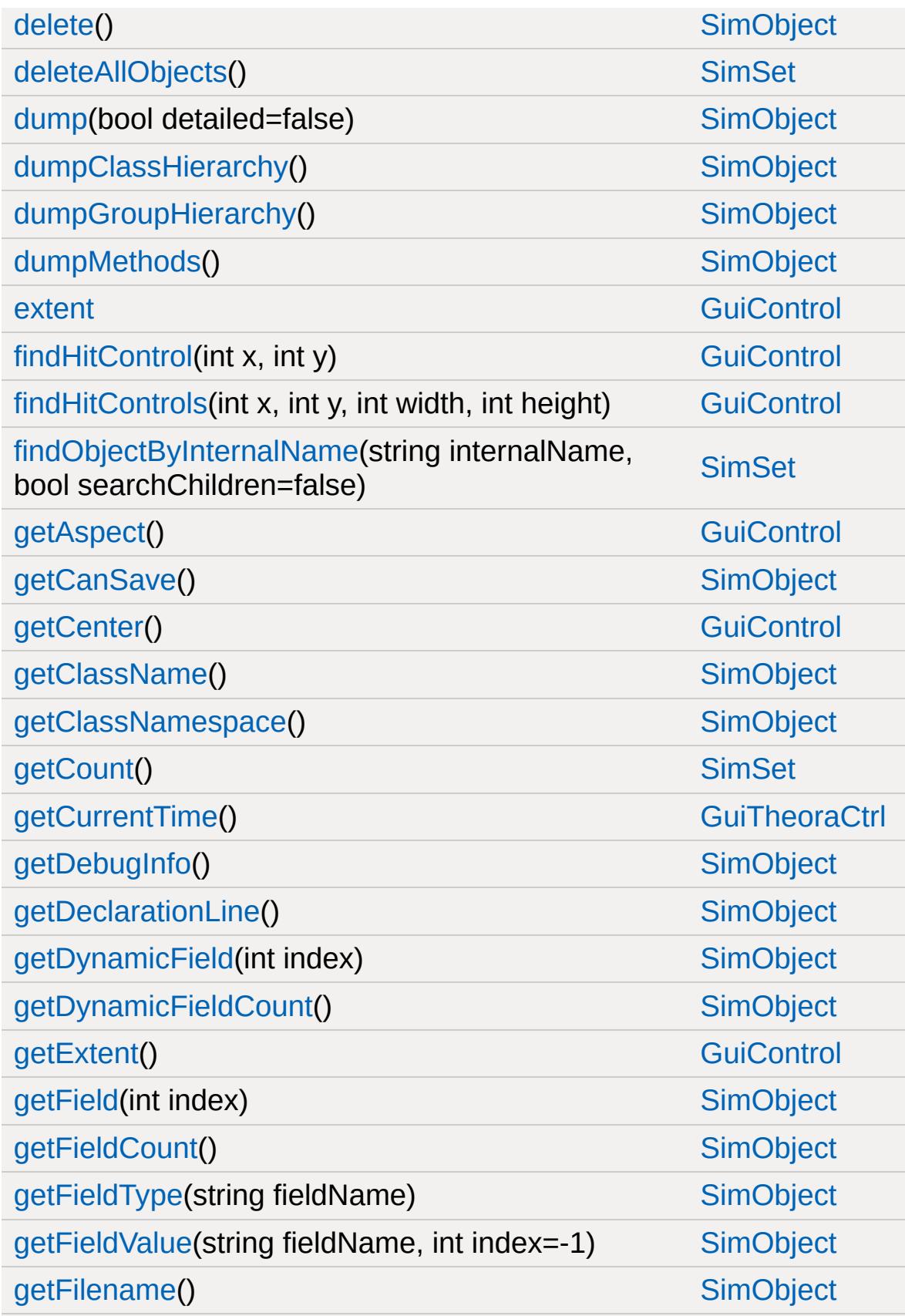

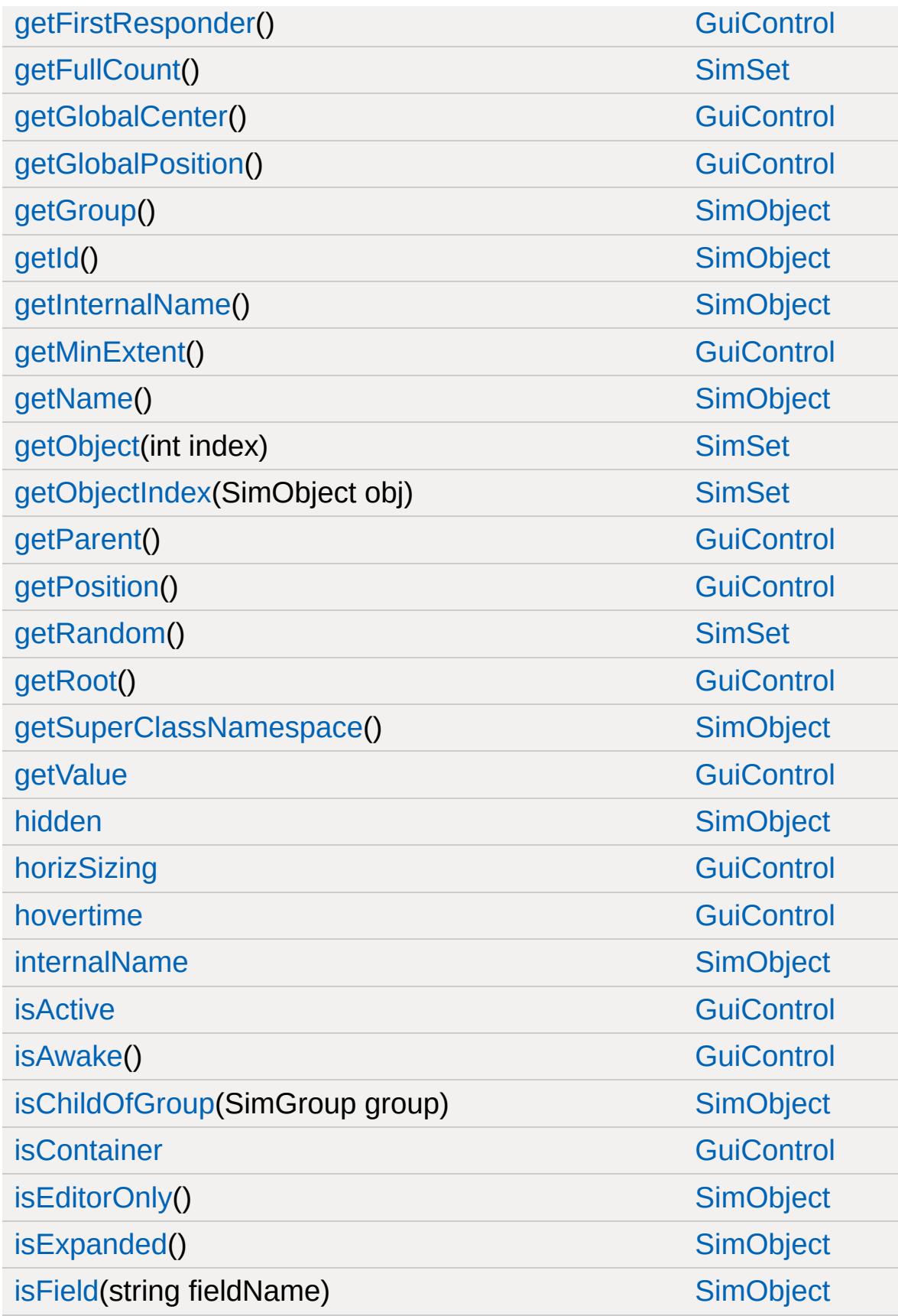

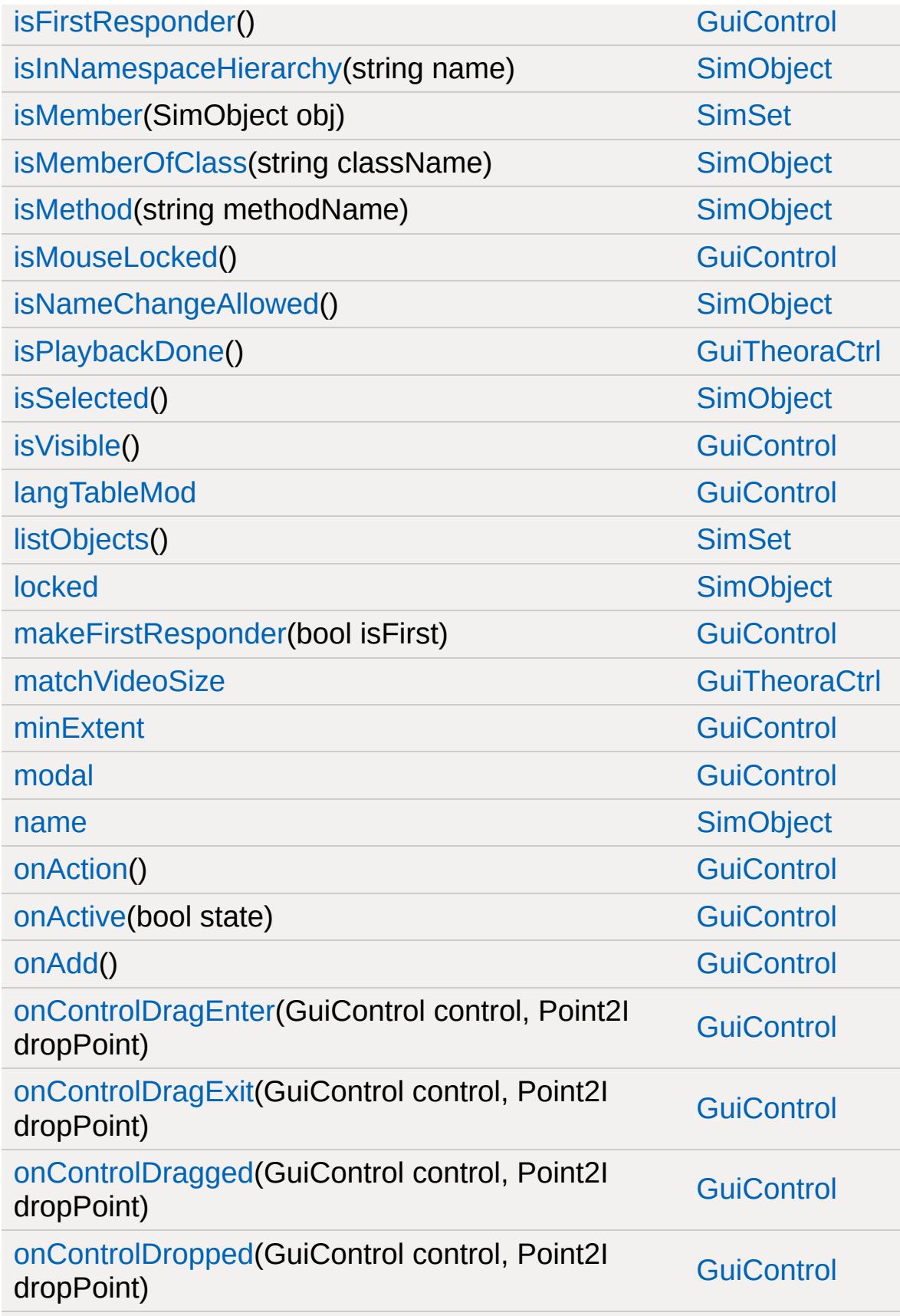

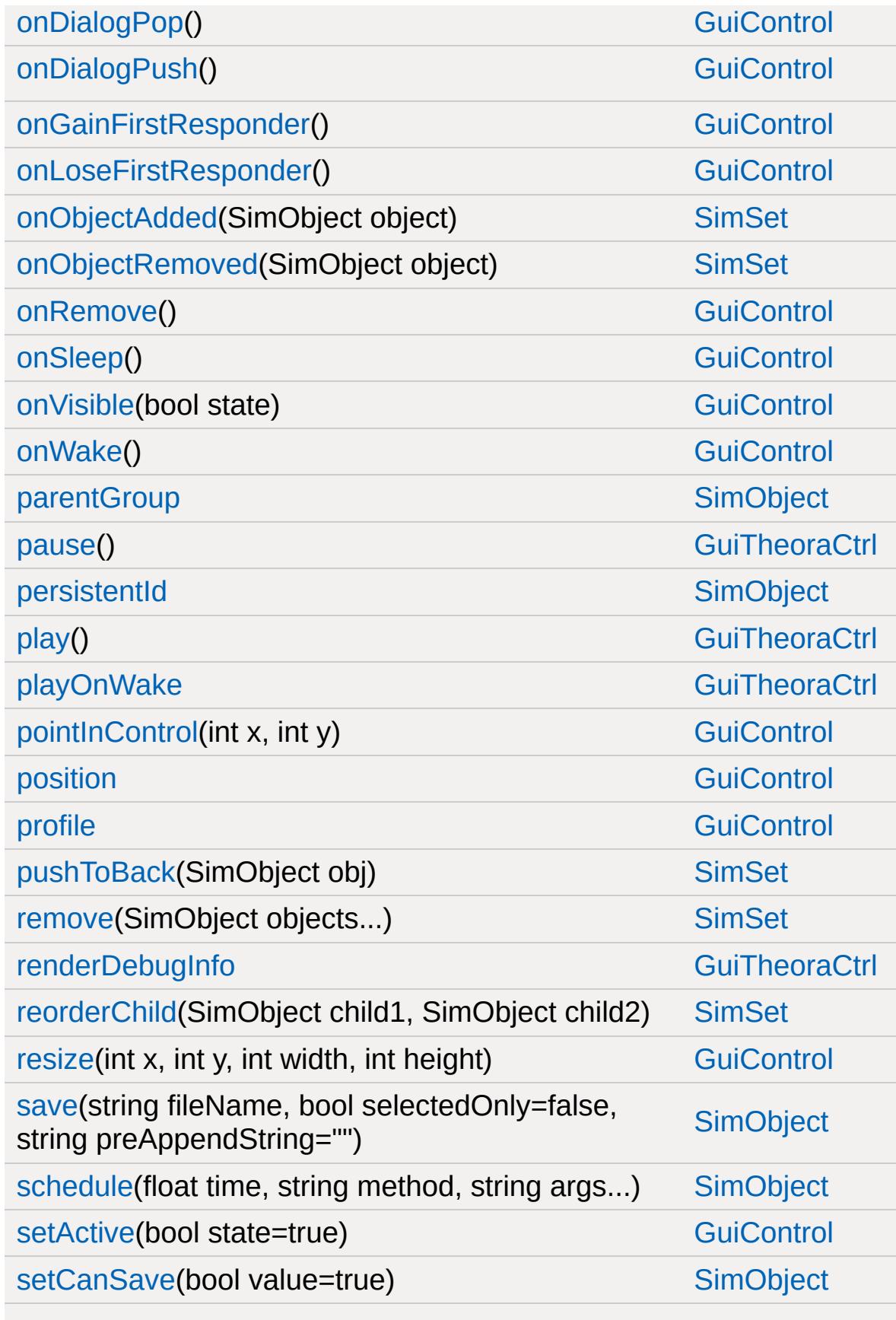

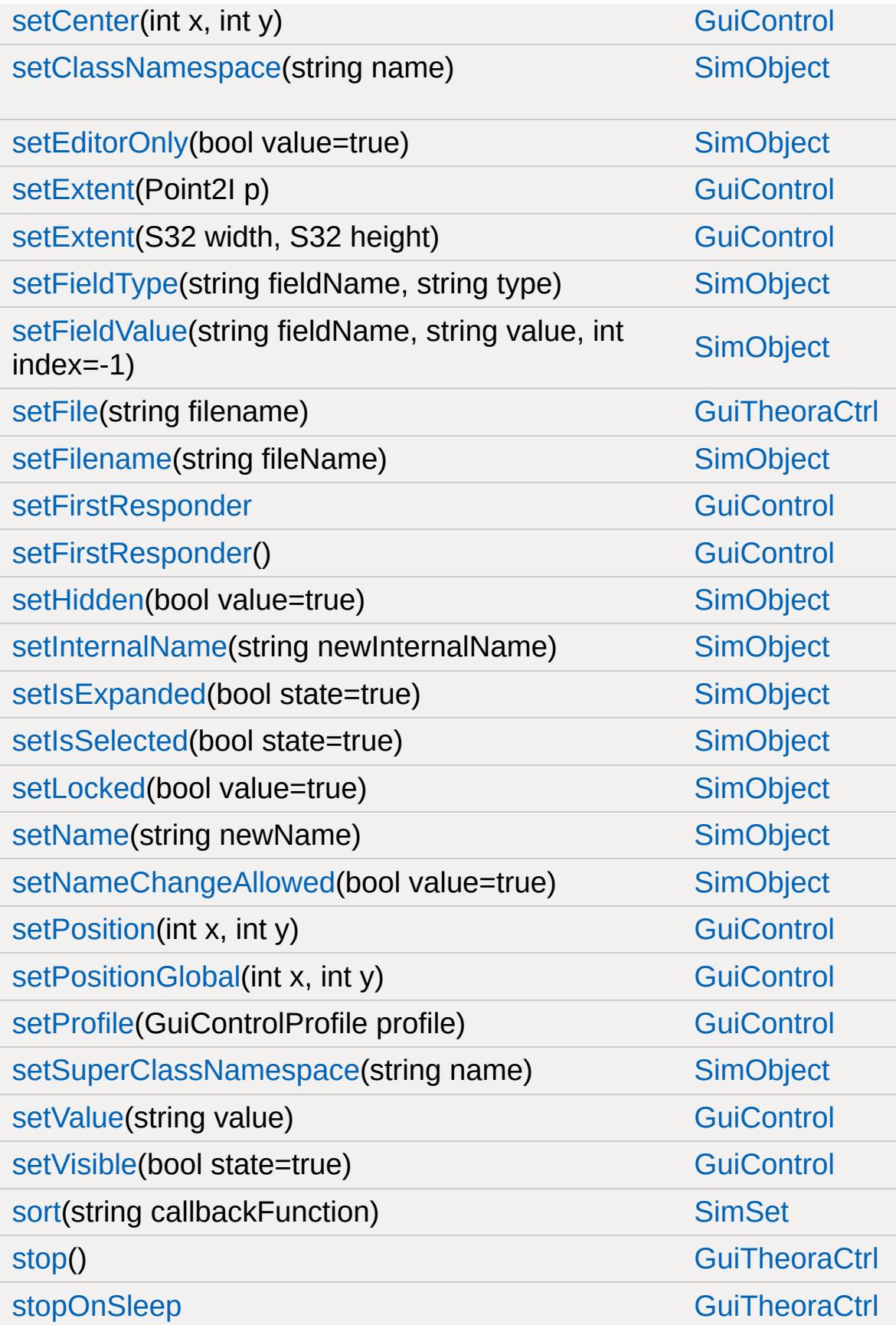

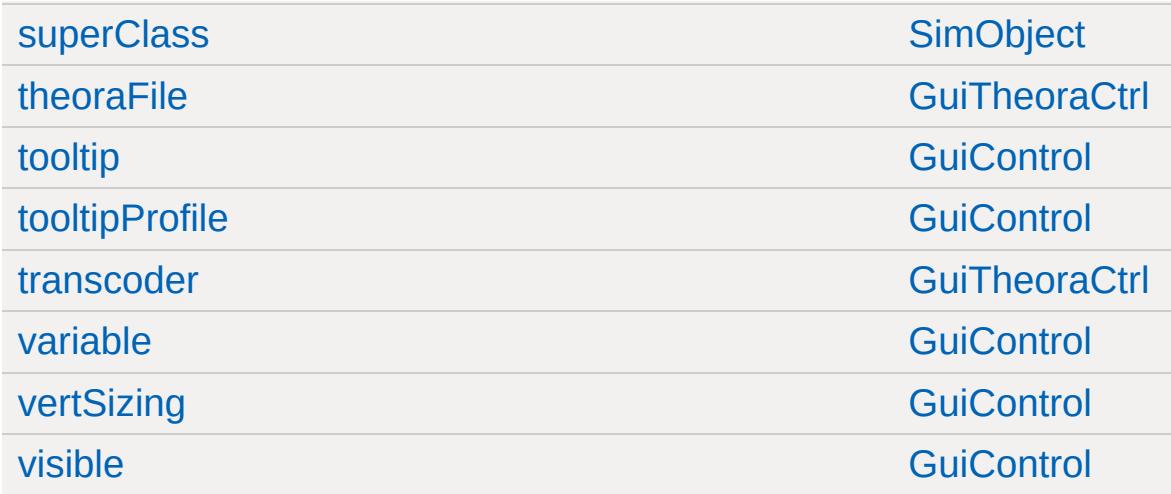

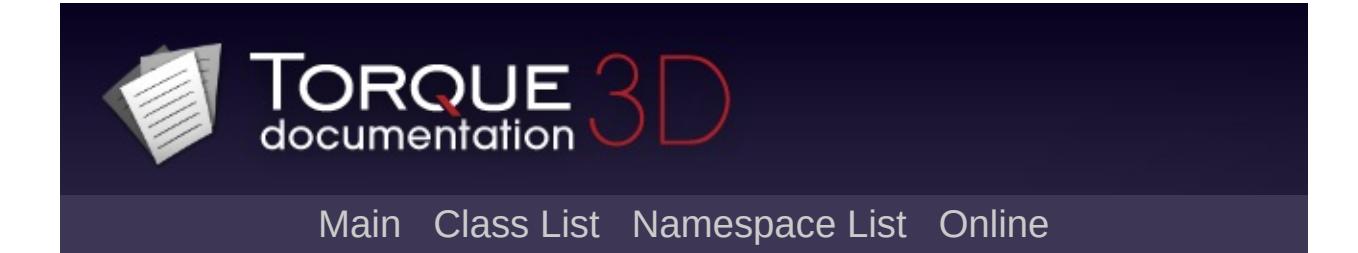

# **GuiTickCtrl Member List**

This is the complete list of members for [GuiTickCtrl](#page-2007-0), including all inherited members.

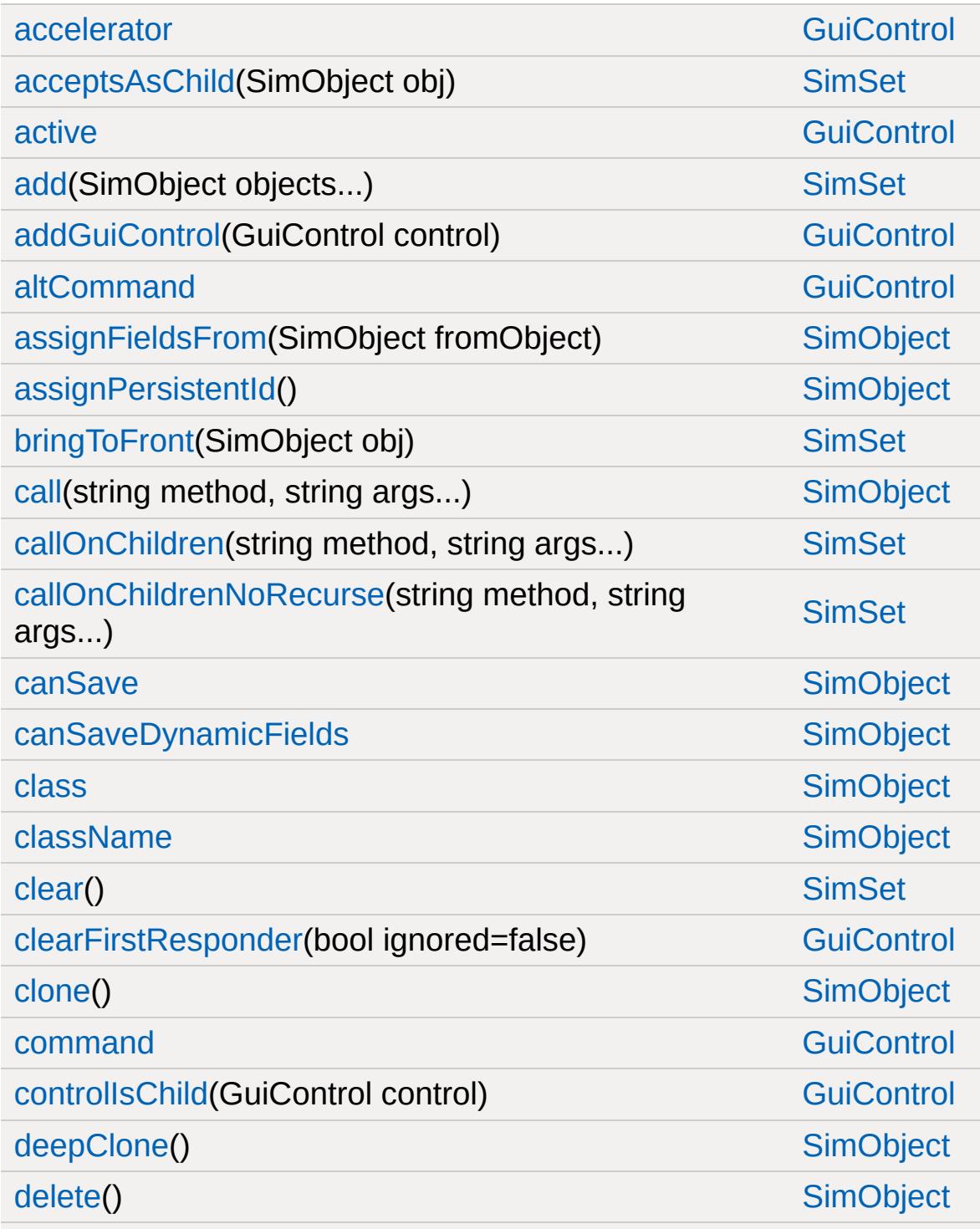

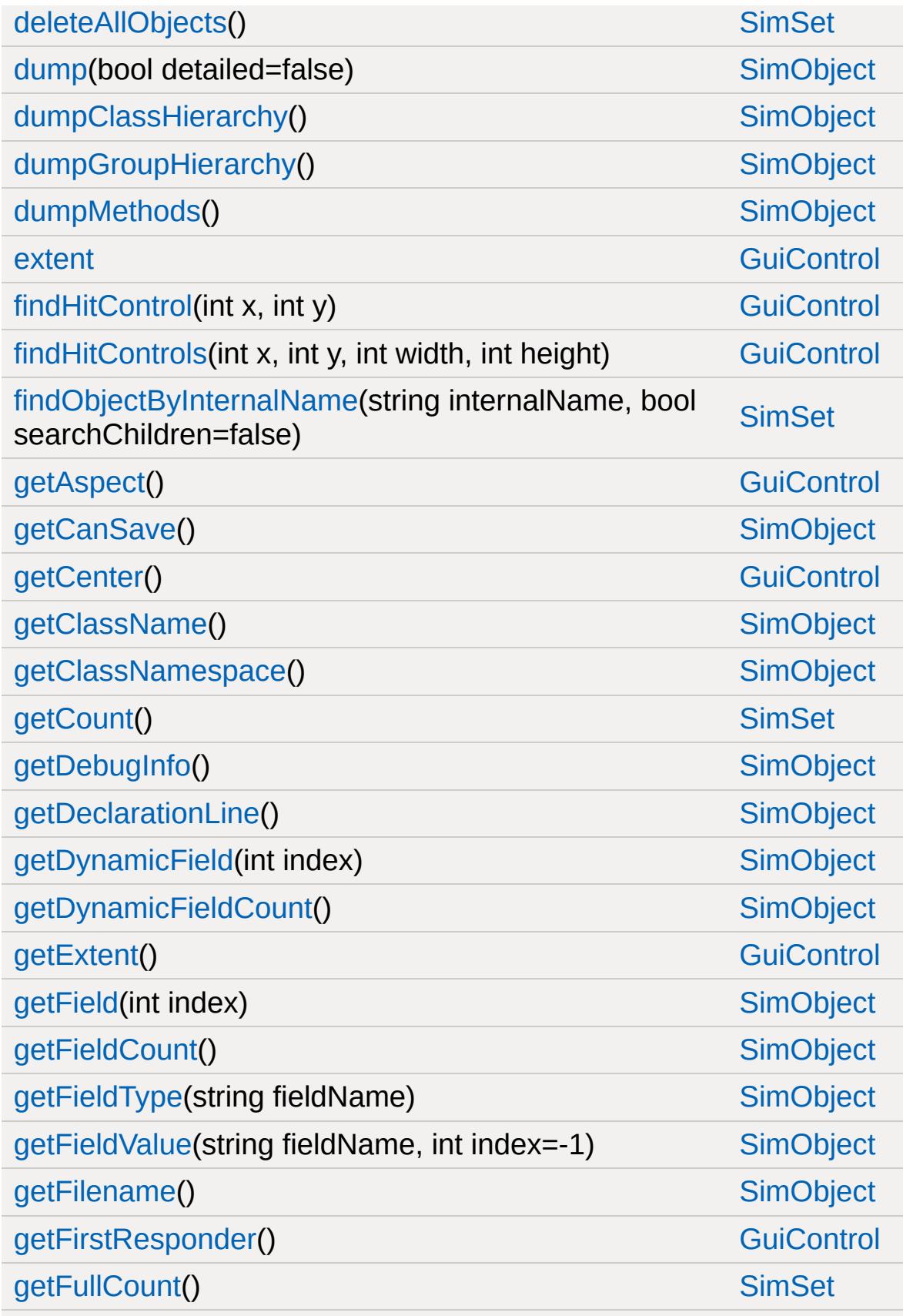

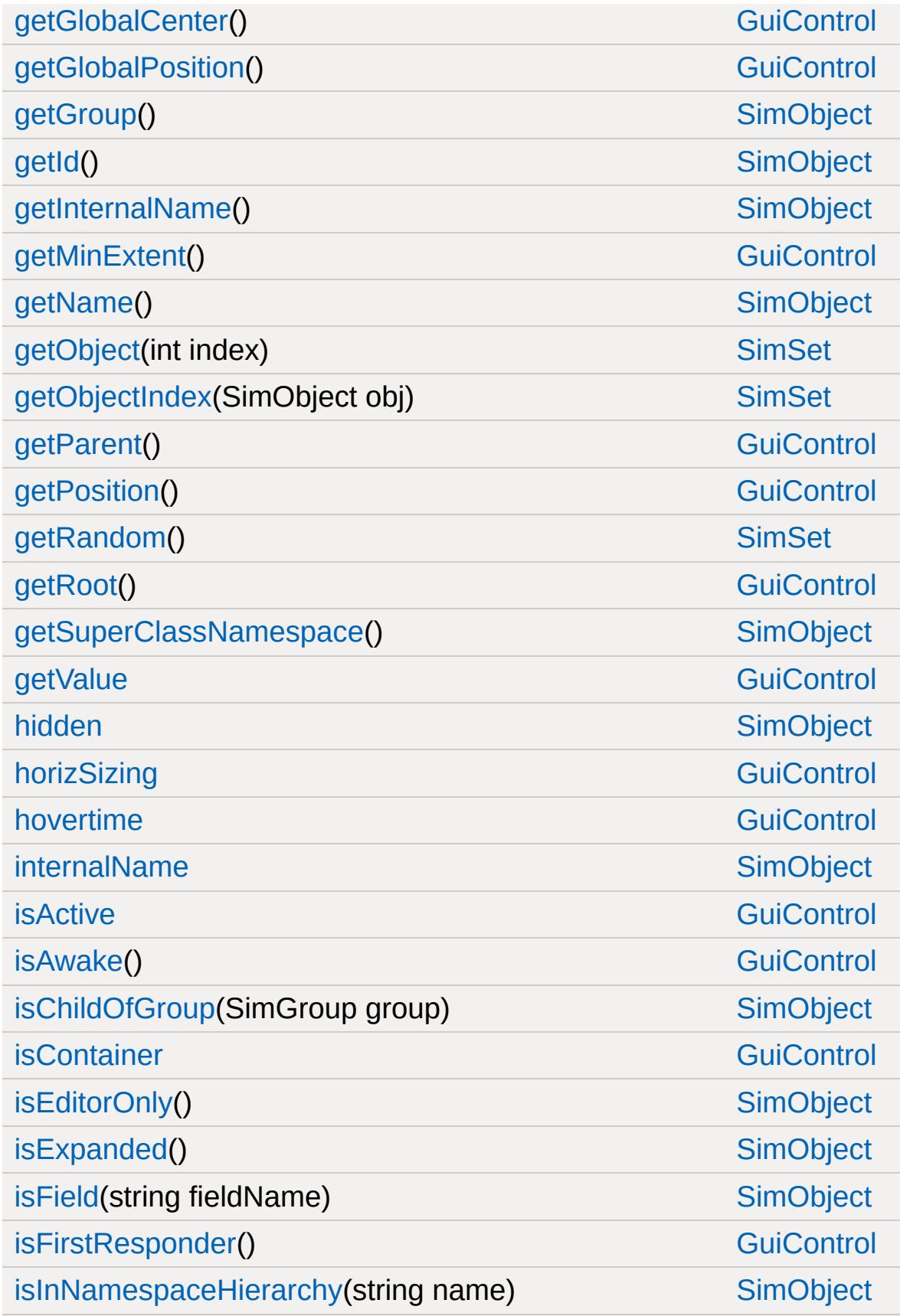

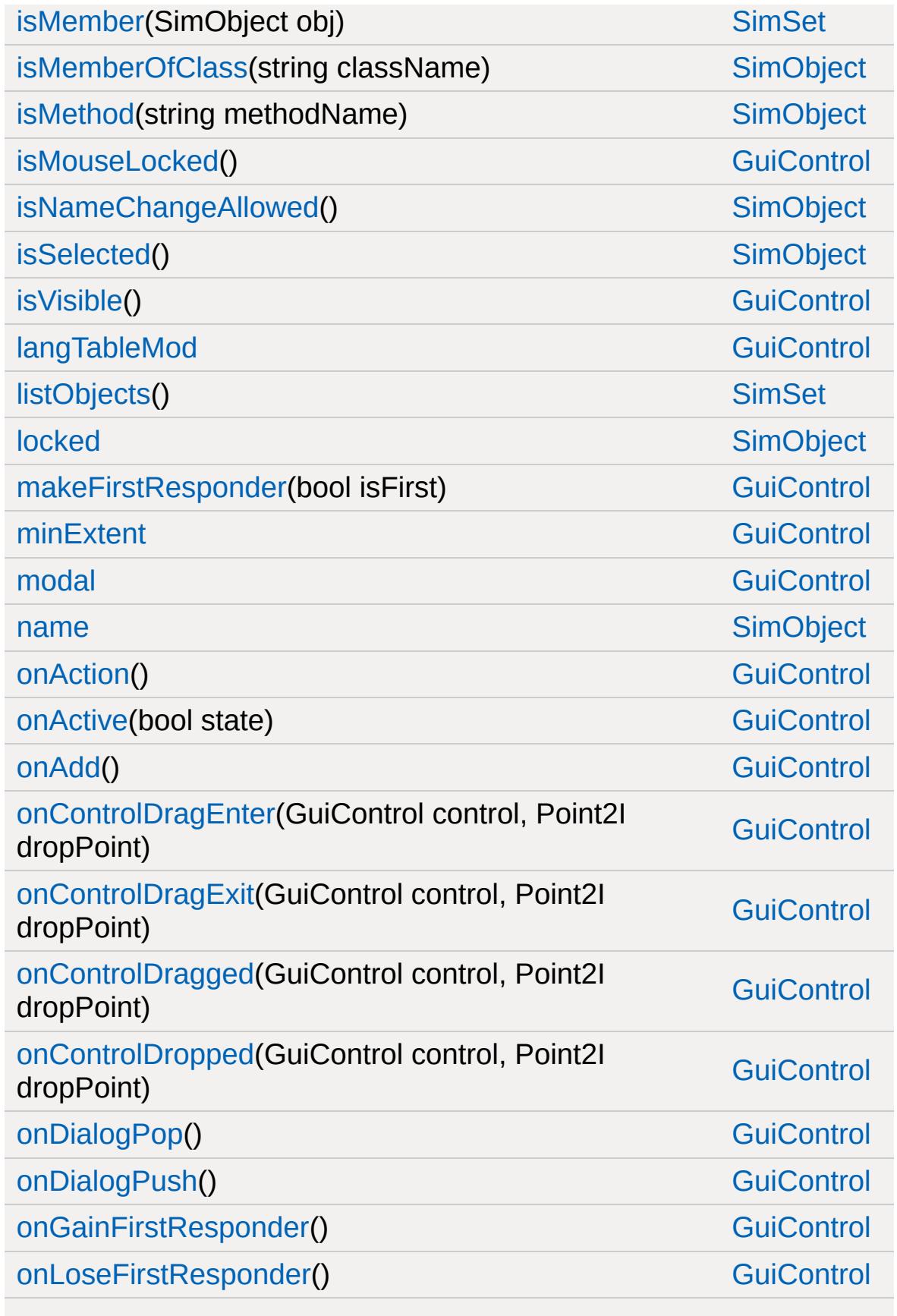
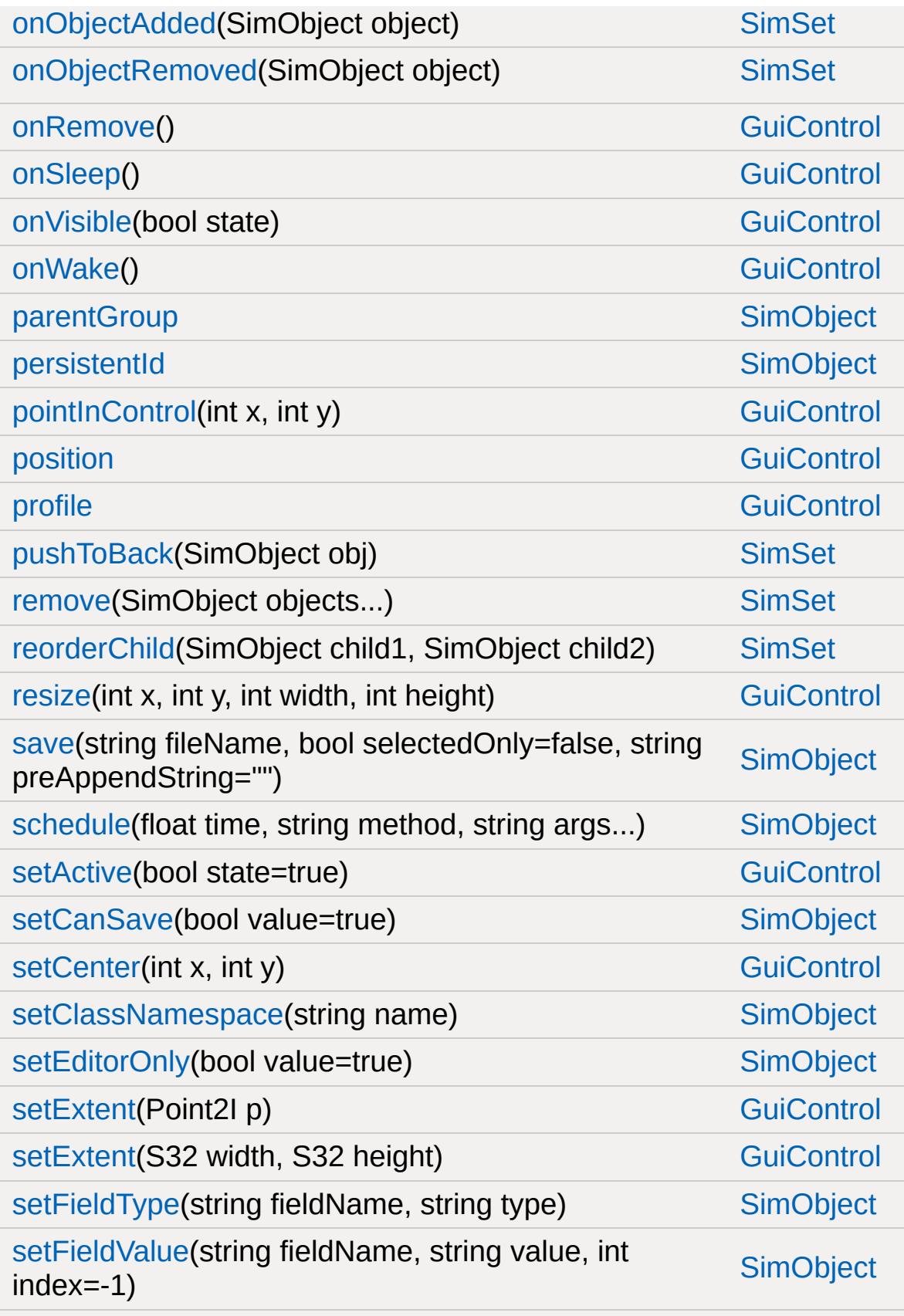

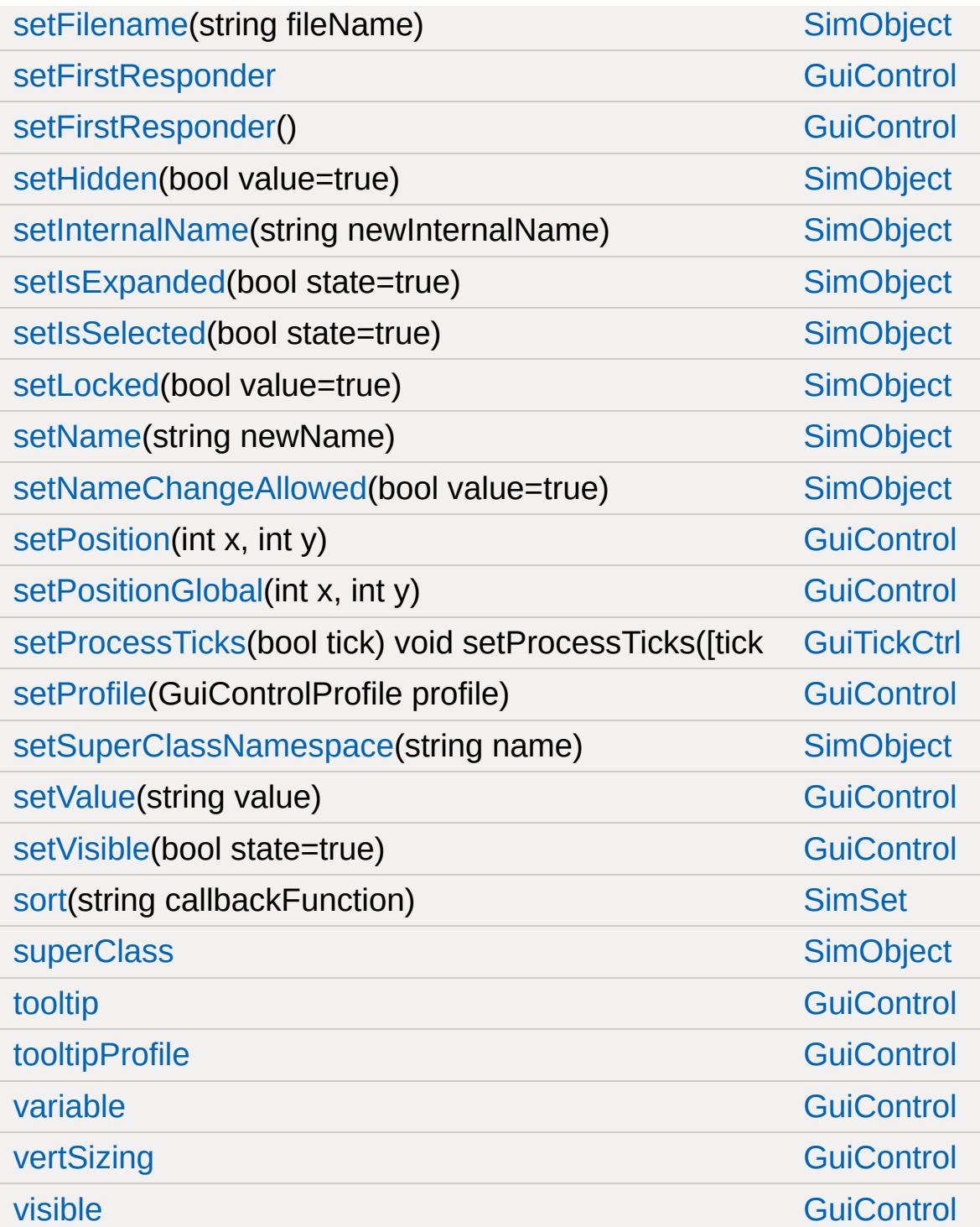

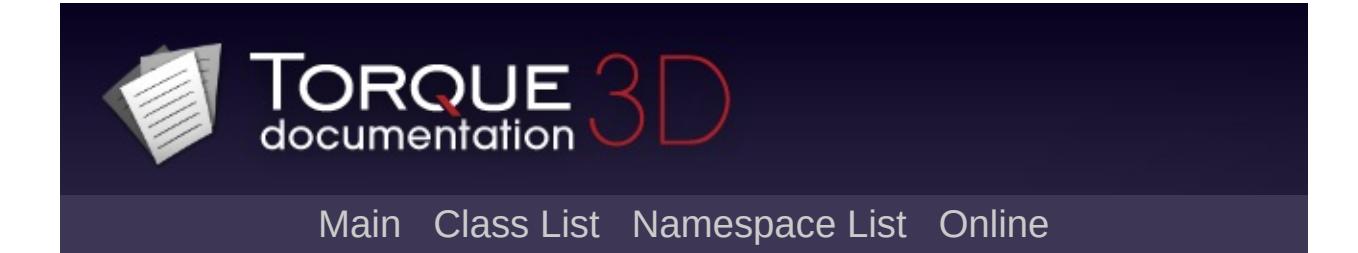

# **GuiToggleButtonCtrl Member List**

This is the complete list of members for [GuiToggleButtonCtrl](#page-2012-0), including all inherited members.

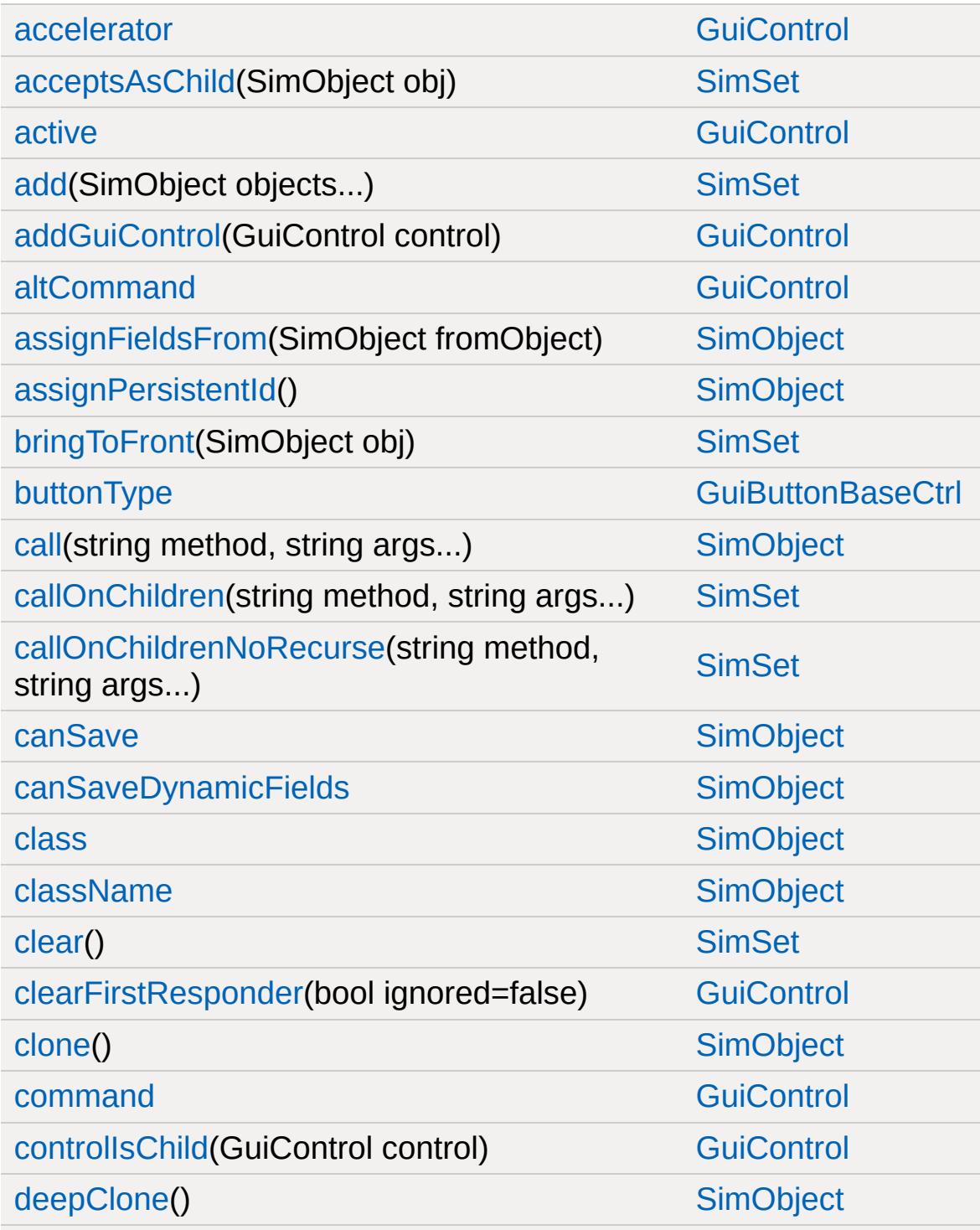

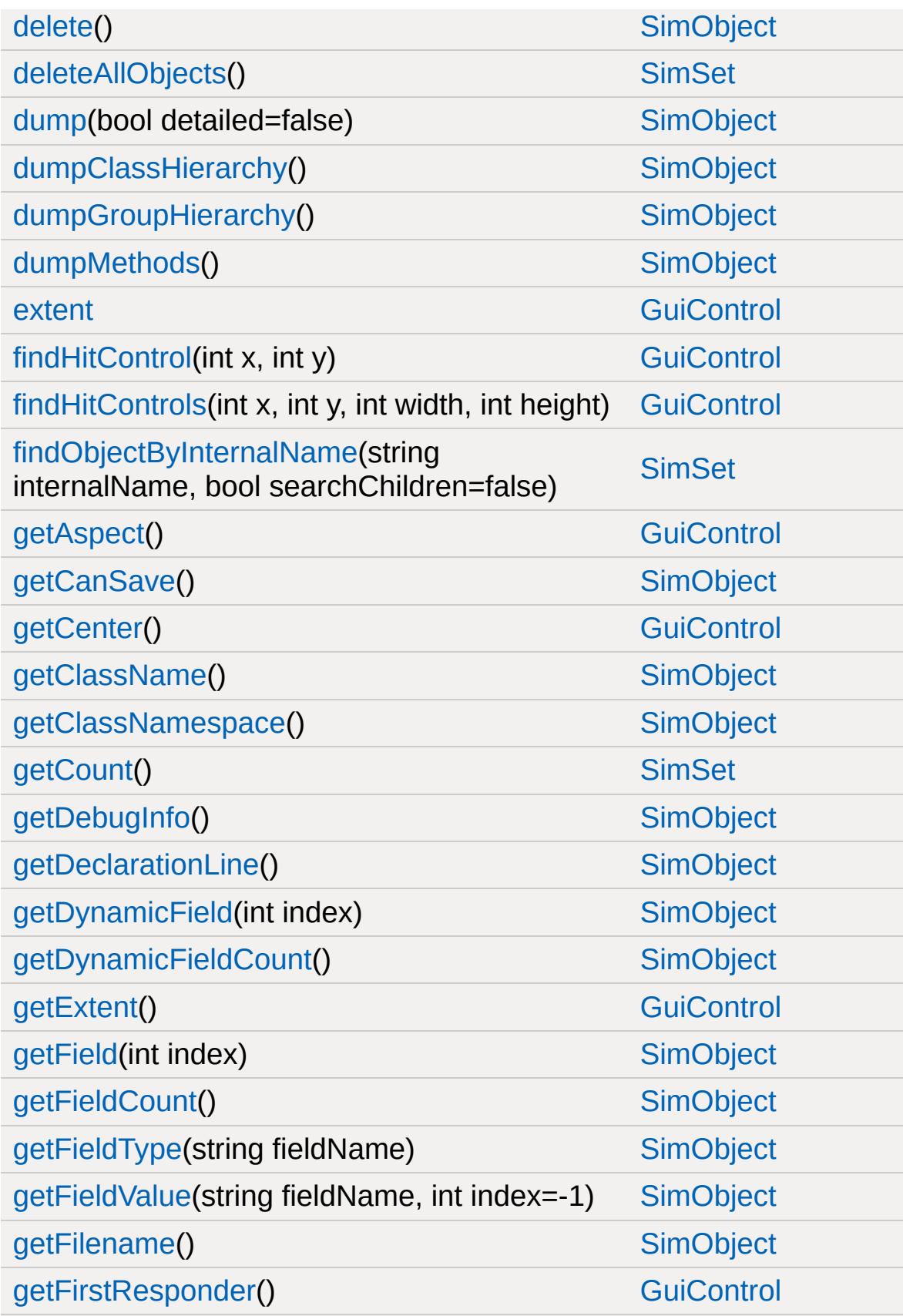

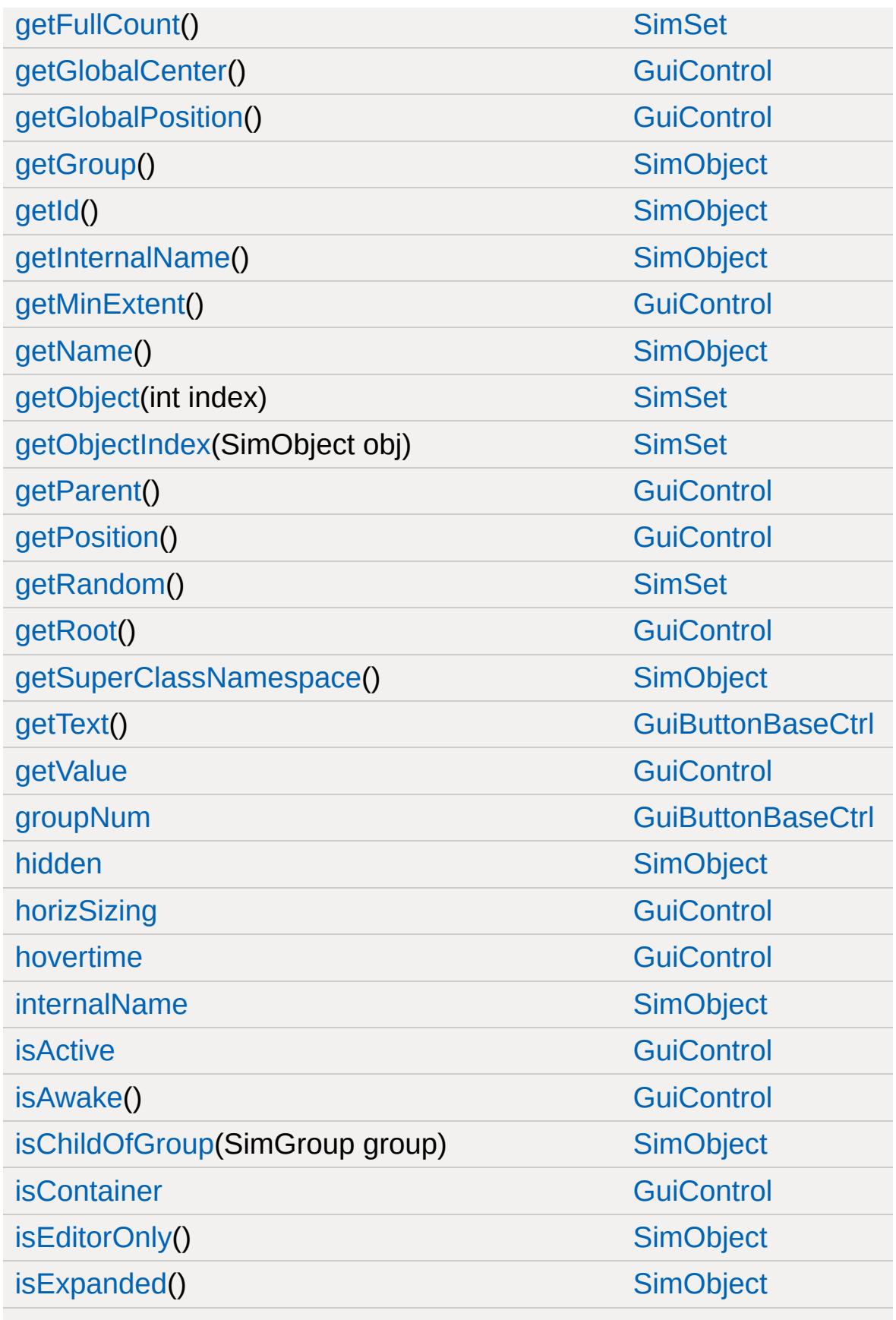

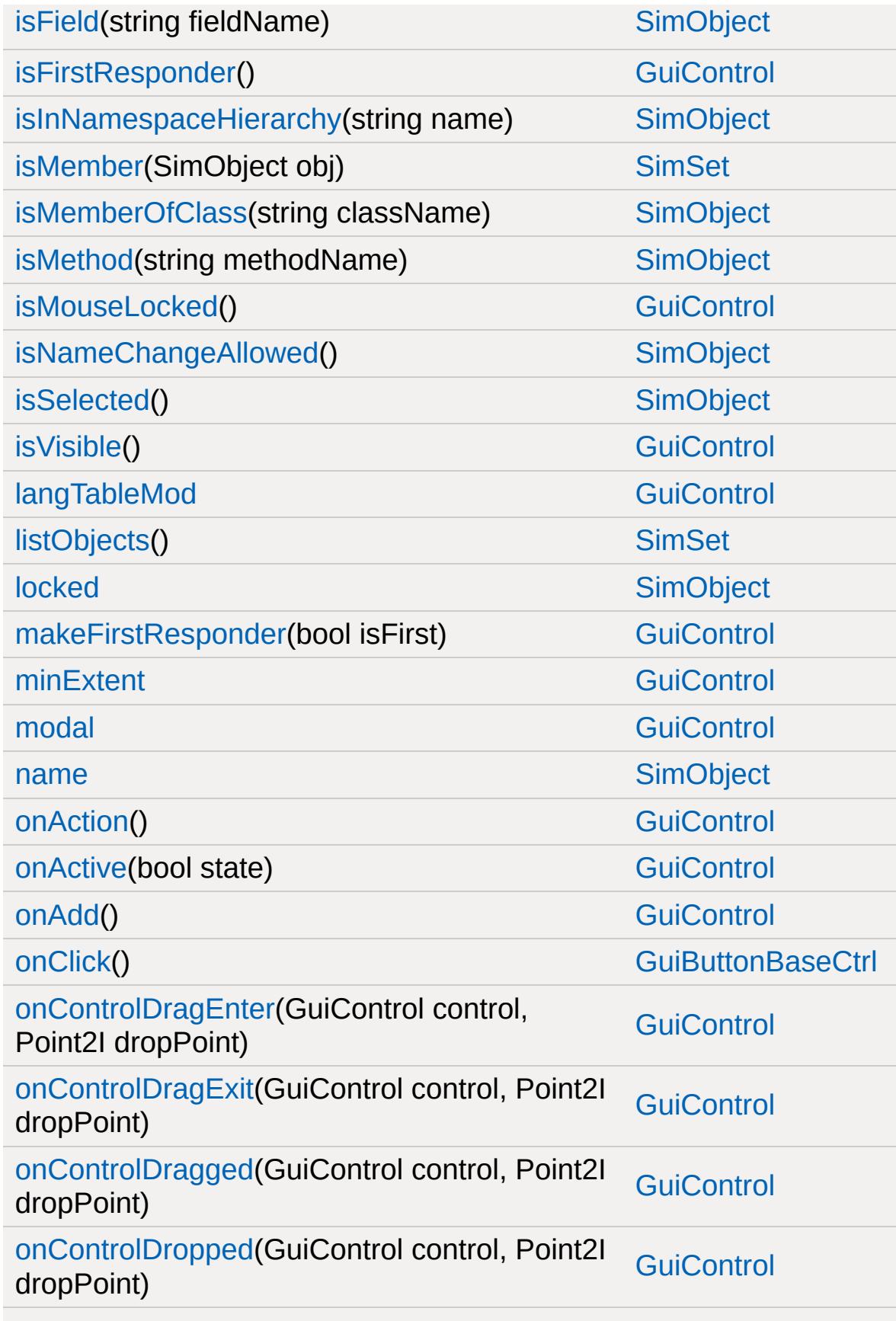

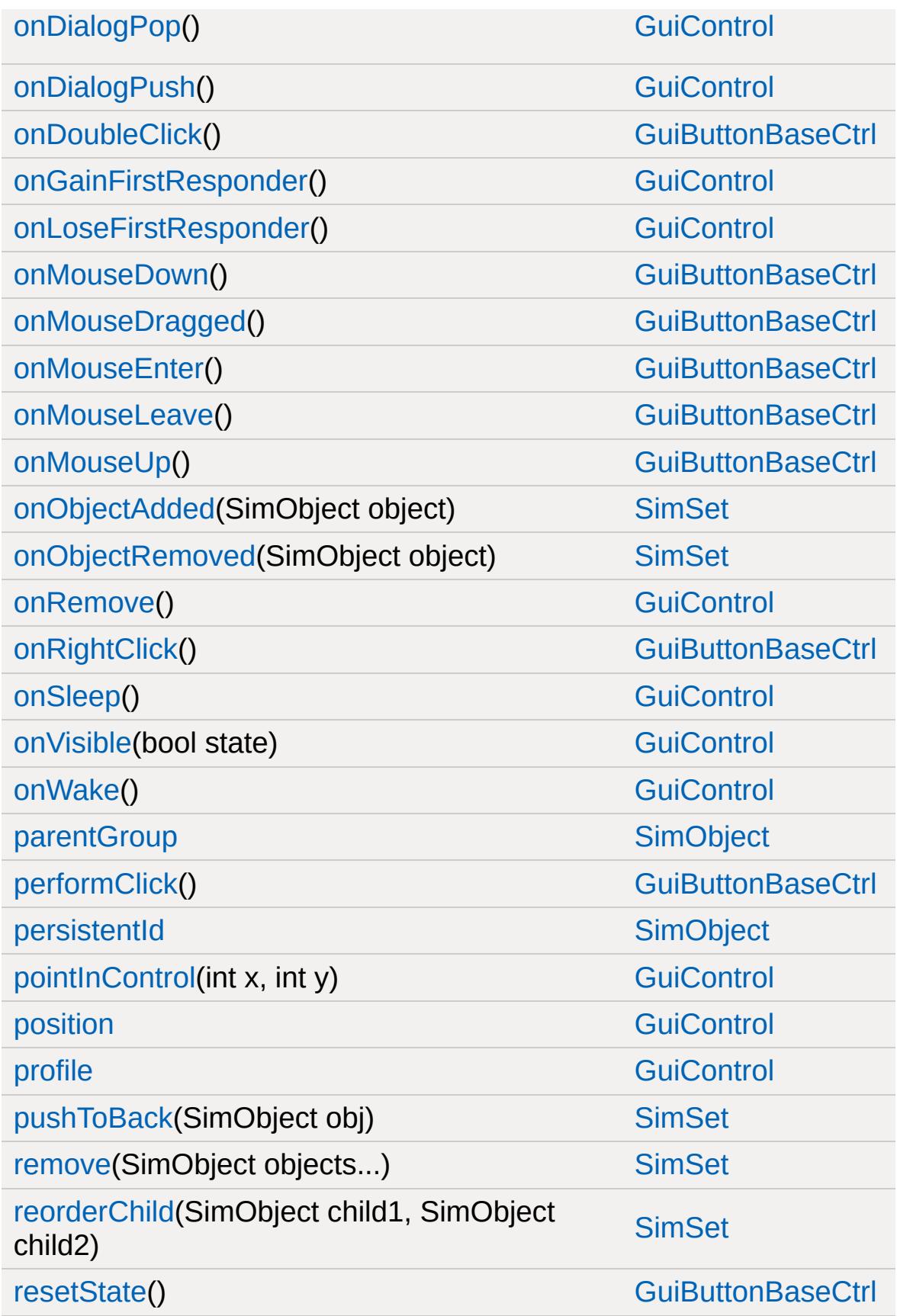

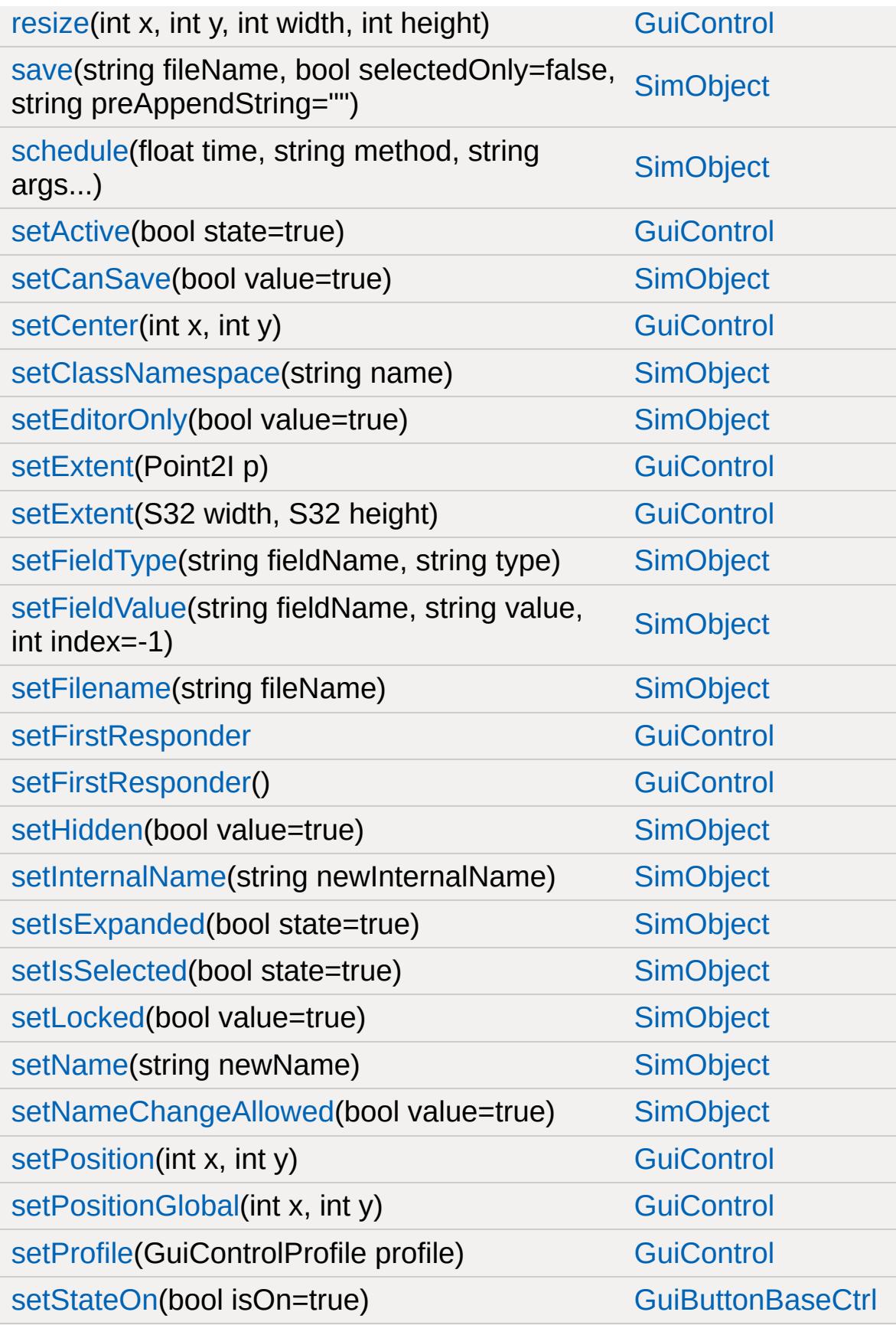

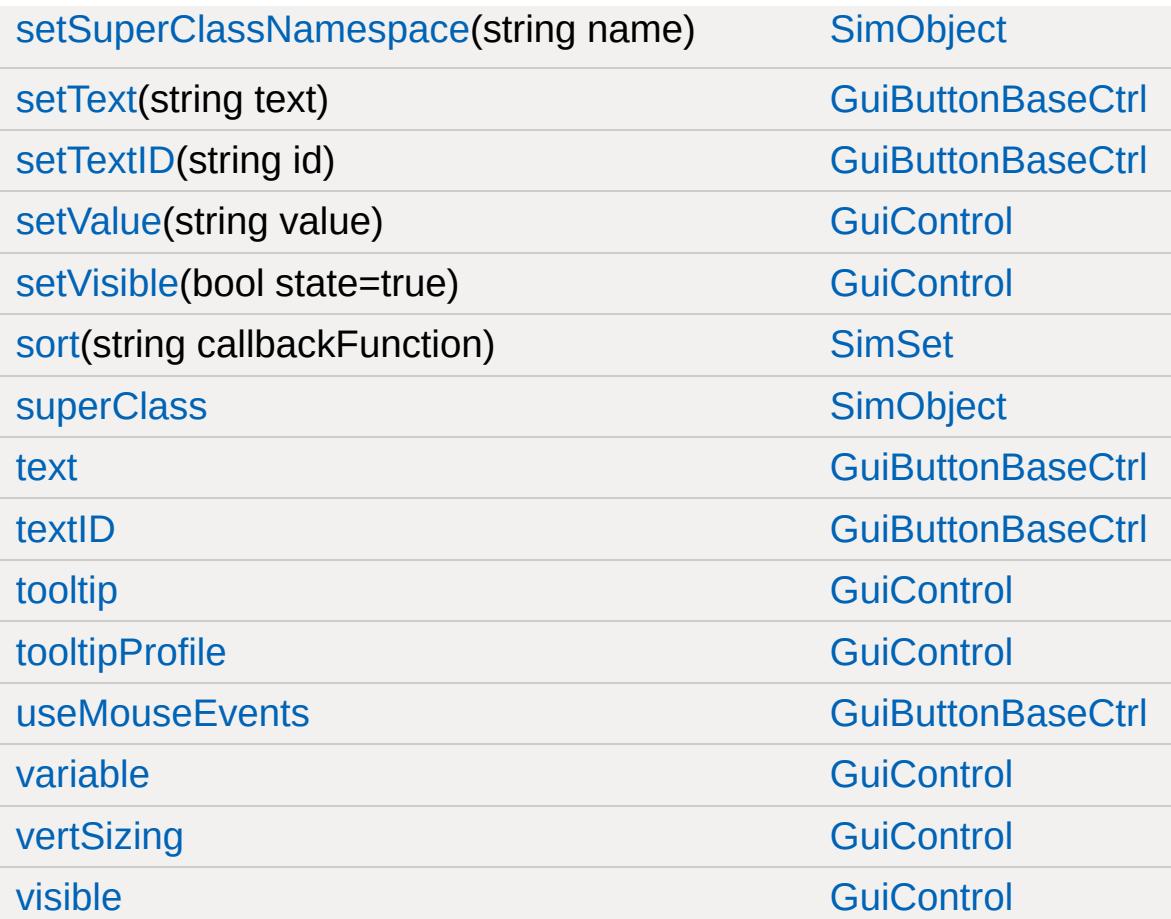

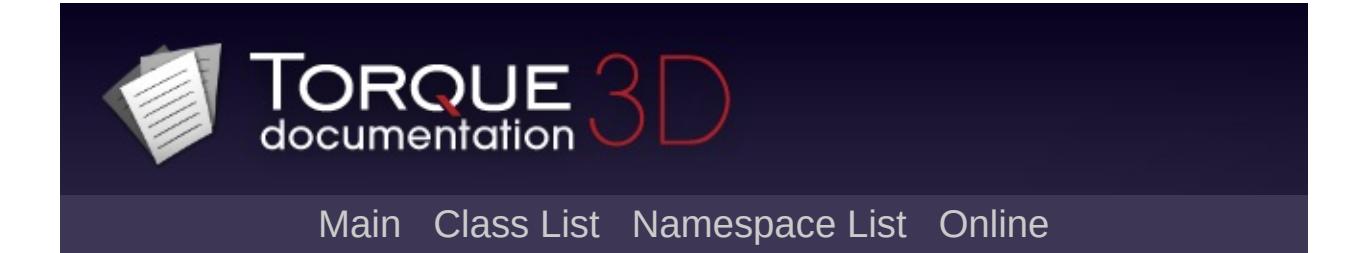

## **GuiTreeViewCtrl Member List**

This is the complete list of members for [GuiTreeViewCtrl](#page-2015-0), including all inherited members.

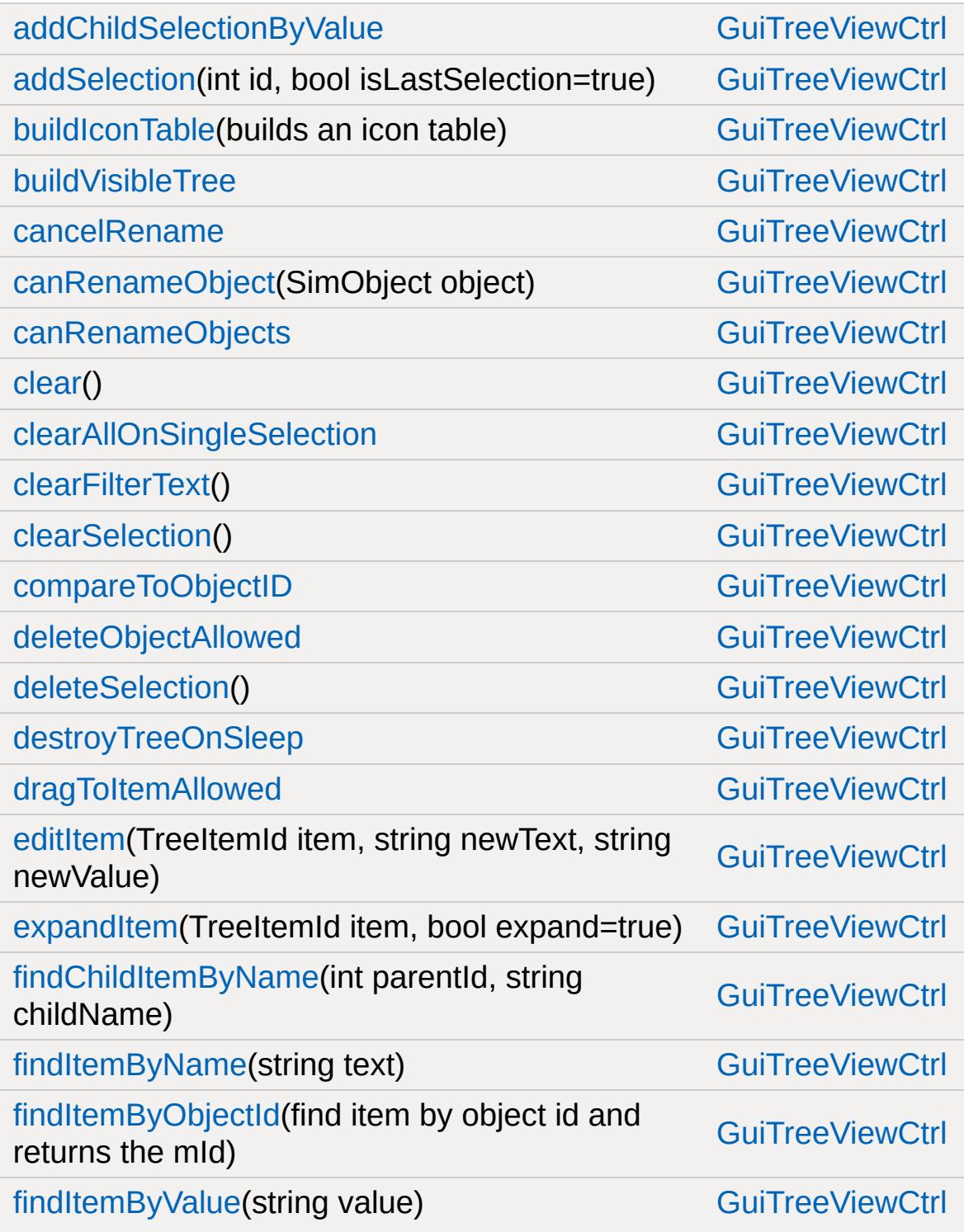

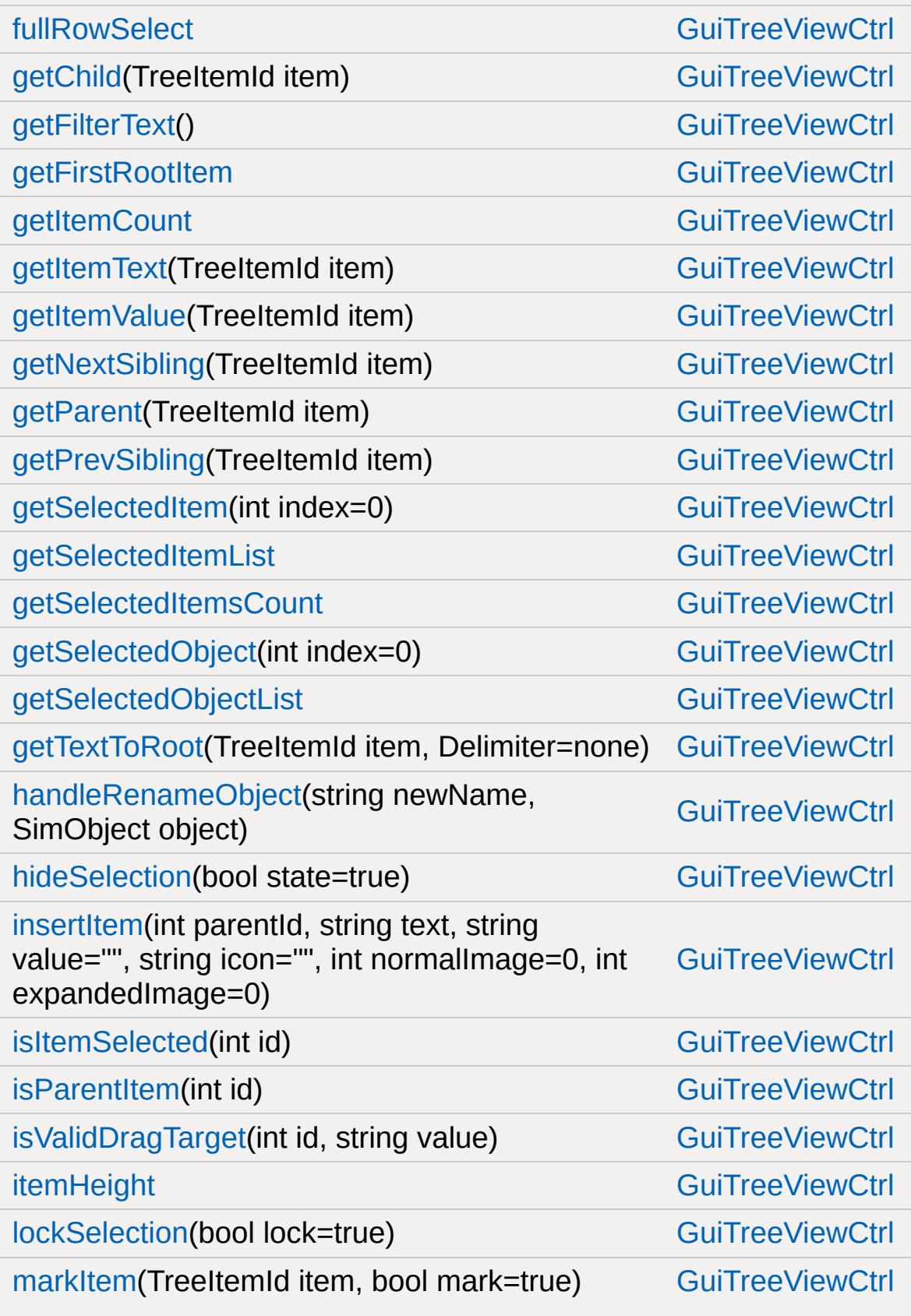

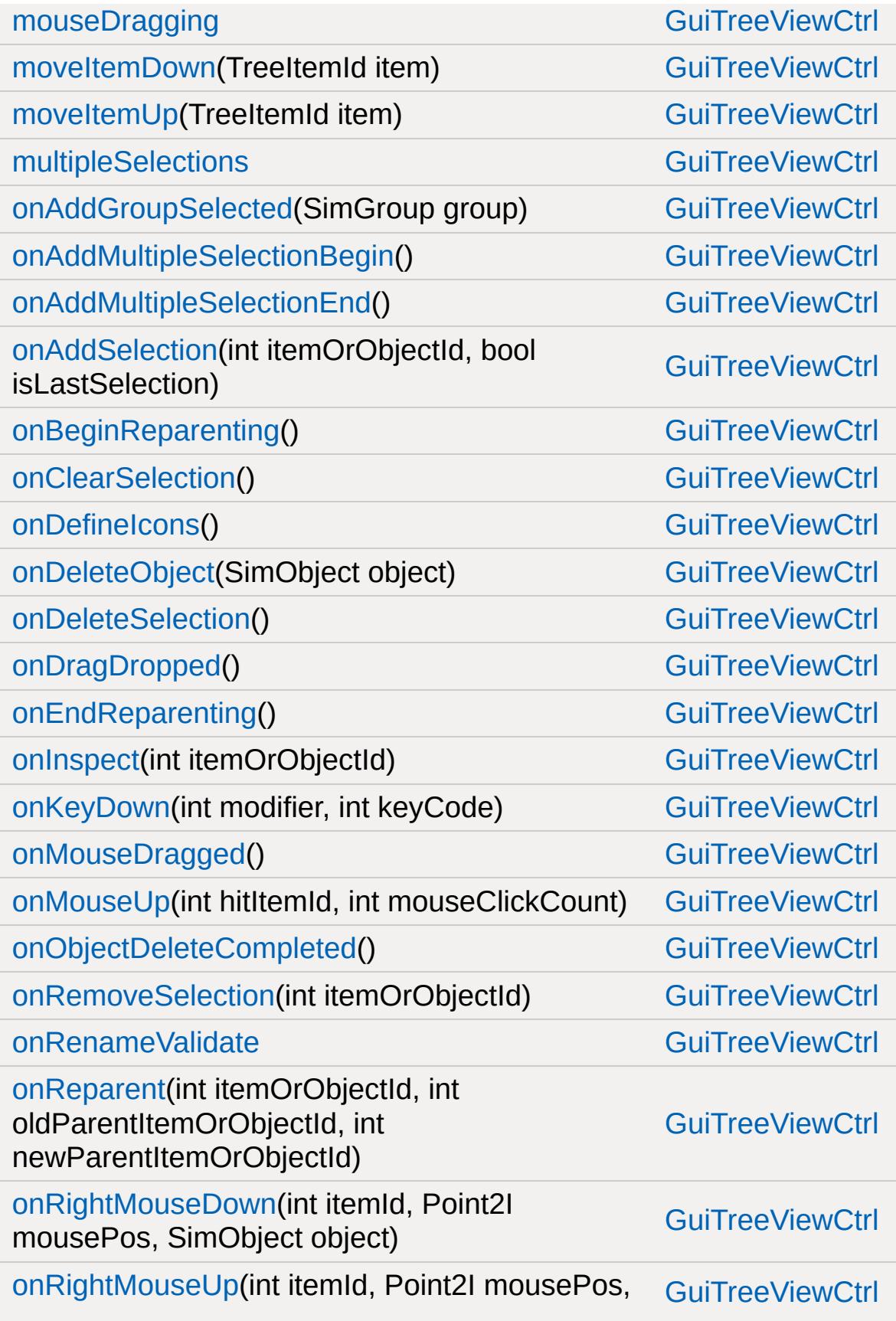

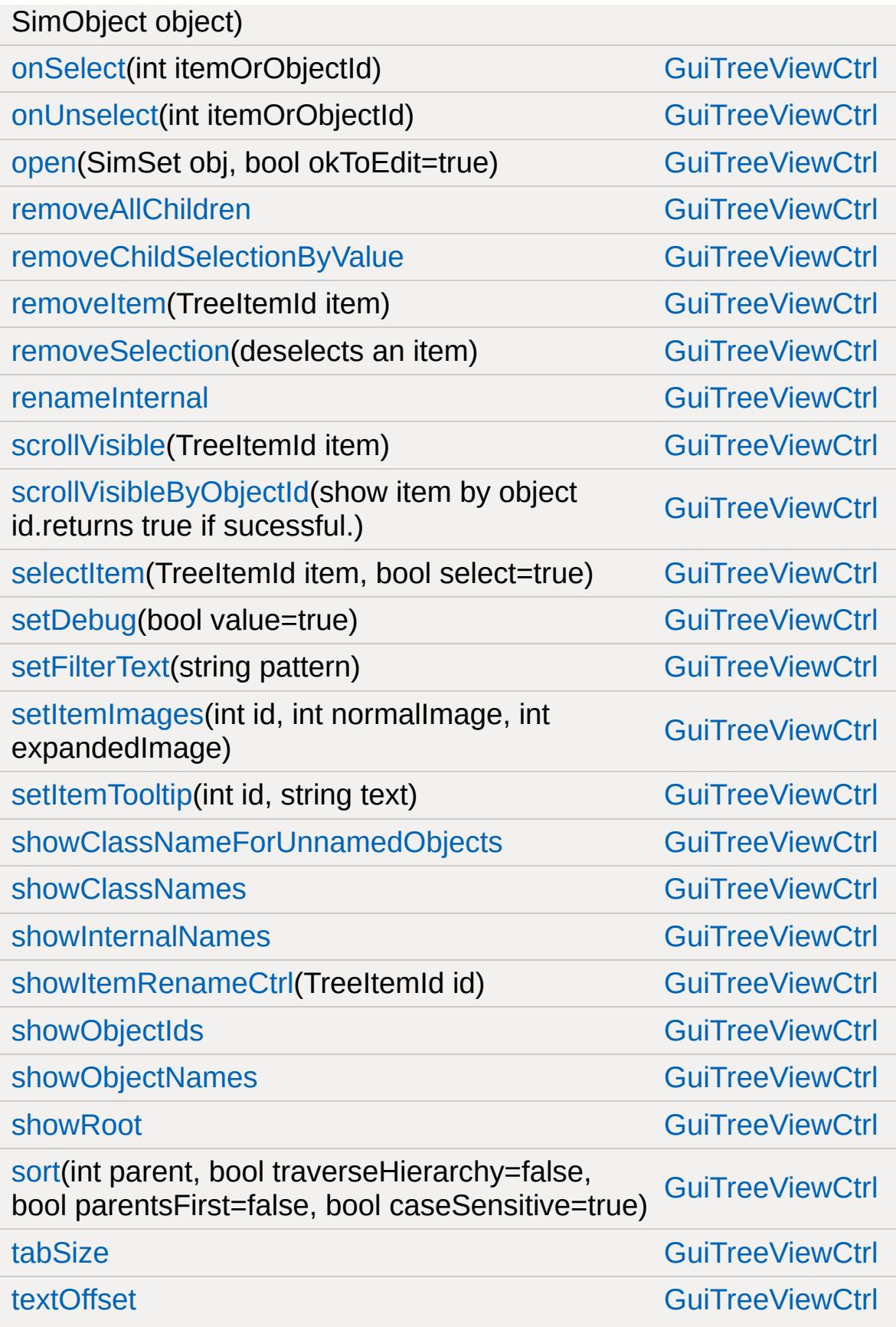

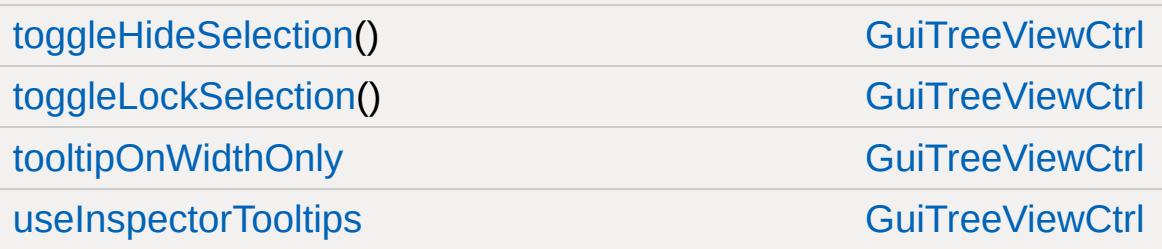

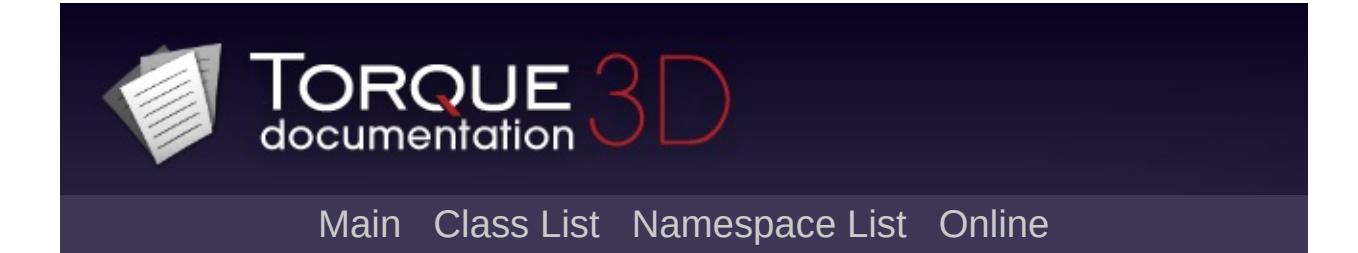

## **GuiTSCtrl Member List**

This is the complete list of members for [GuiTSCtrl,](#page-2042-0) including all inherited members.

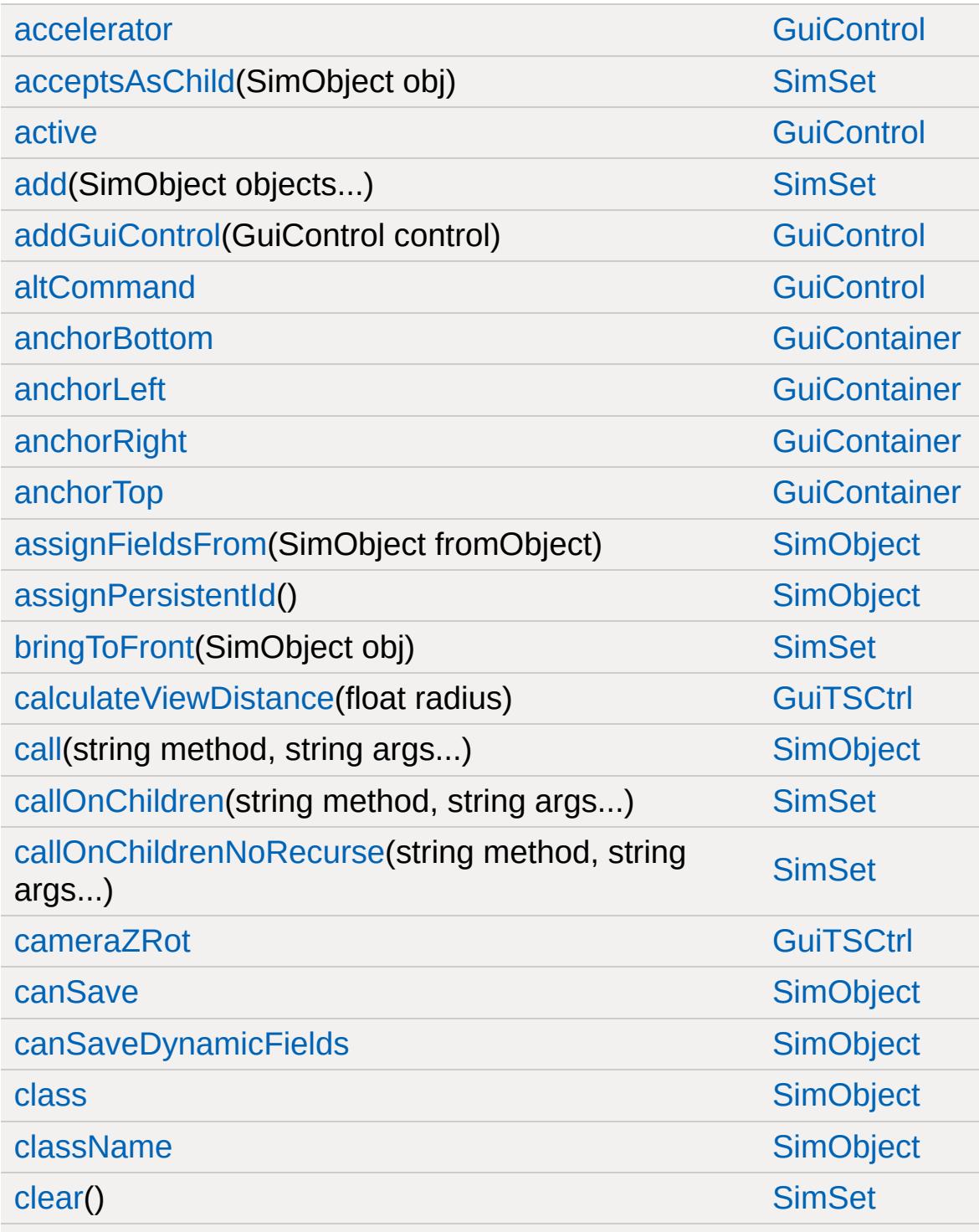

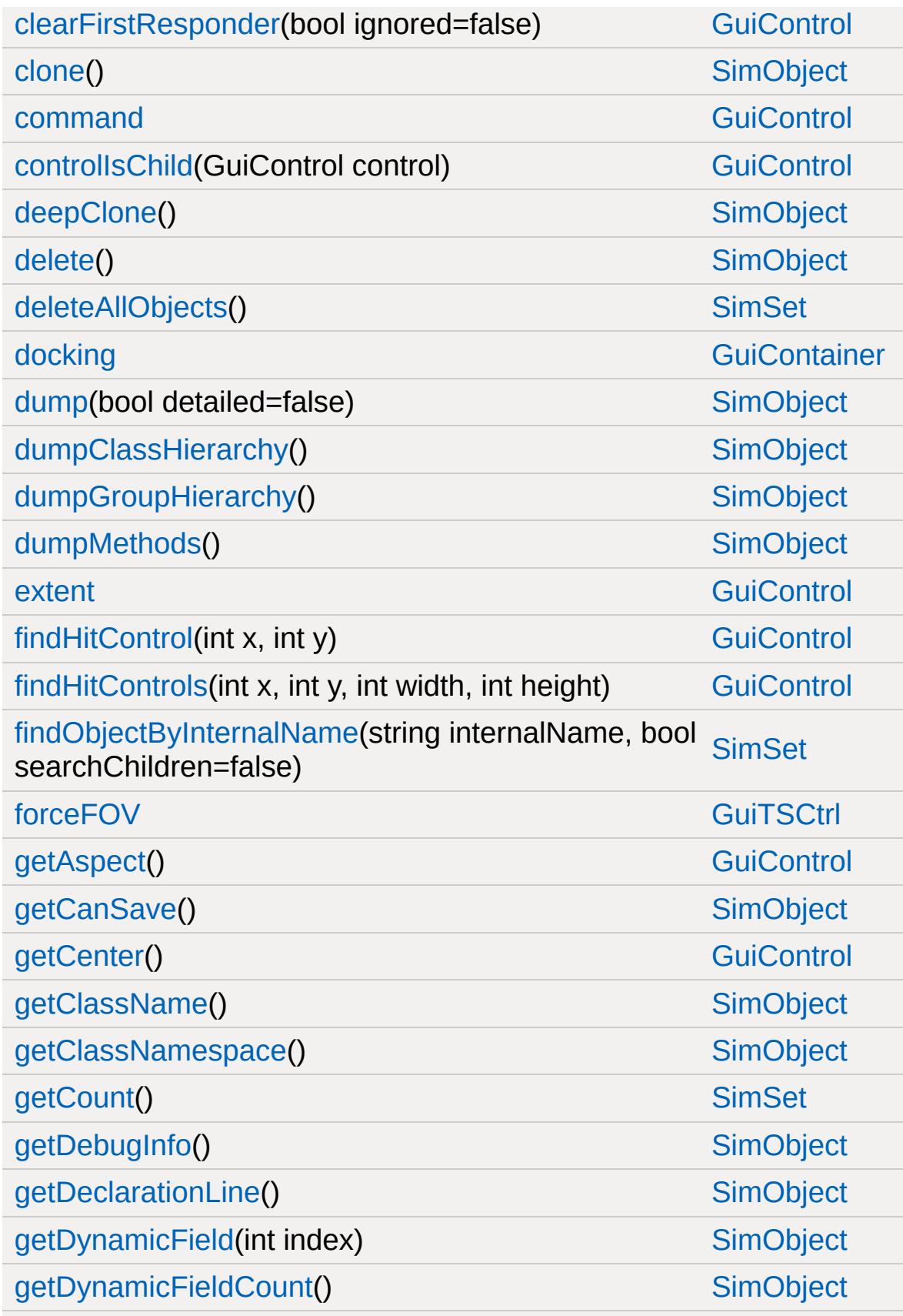

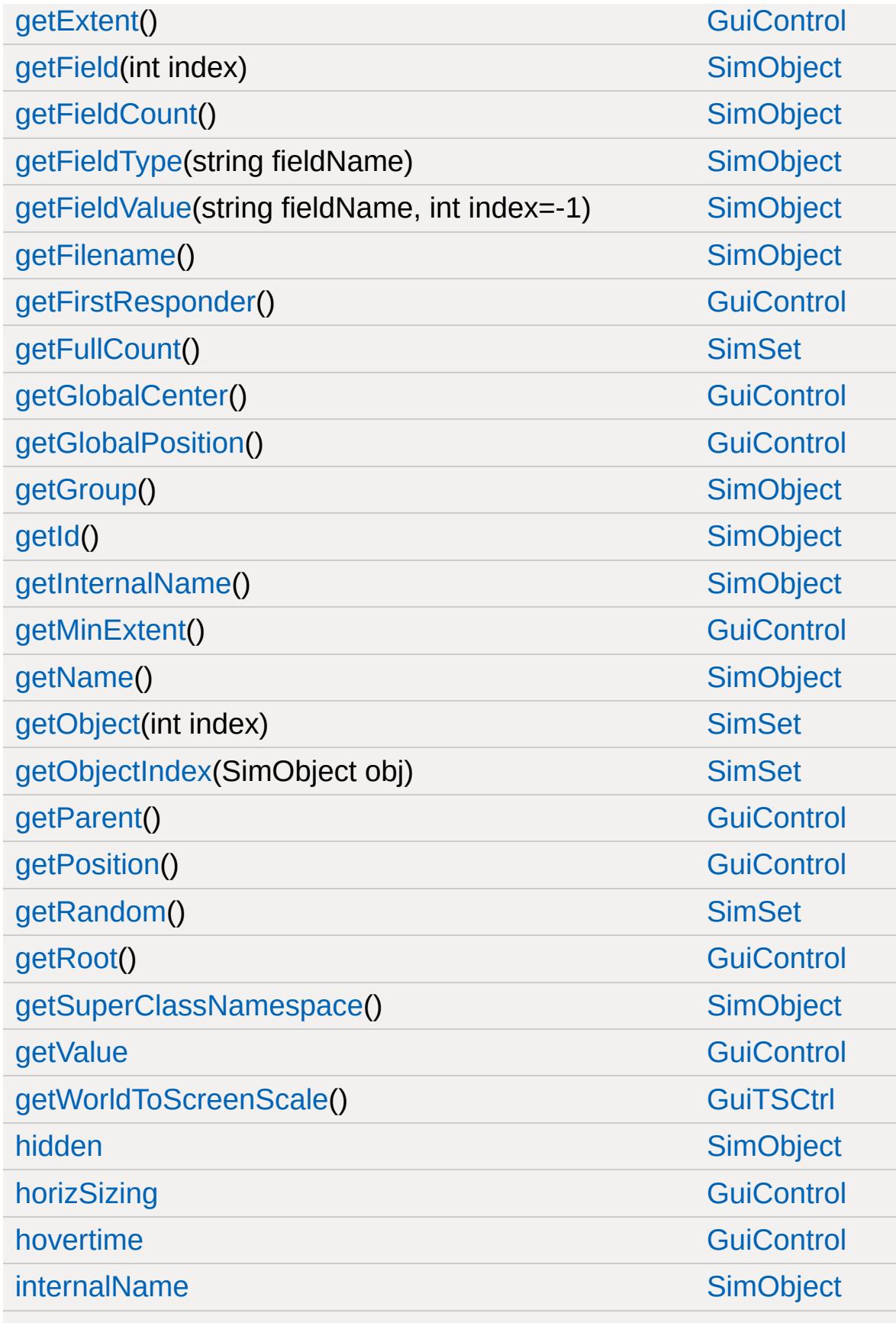

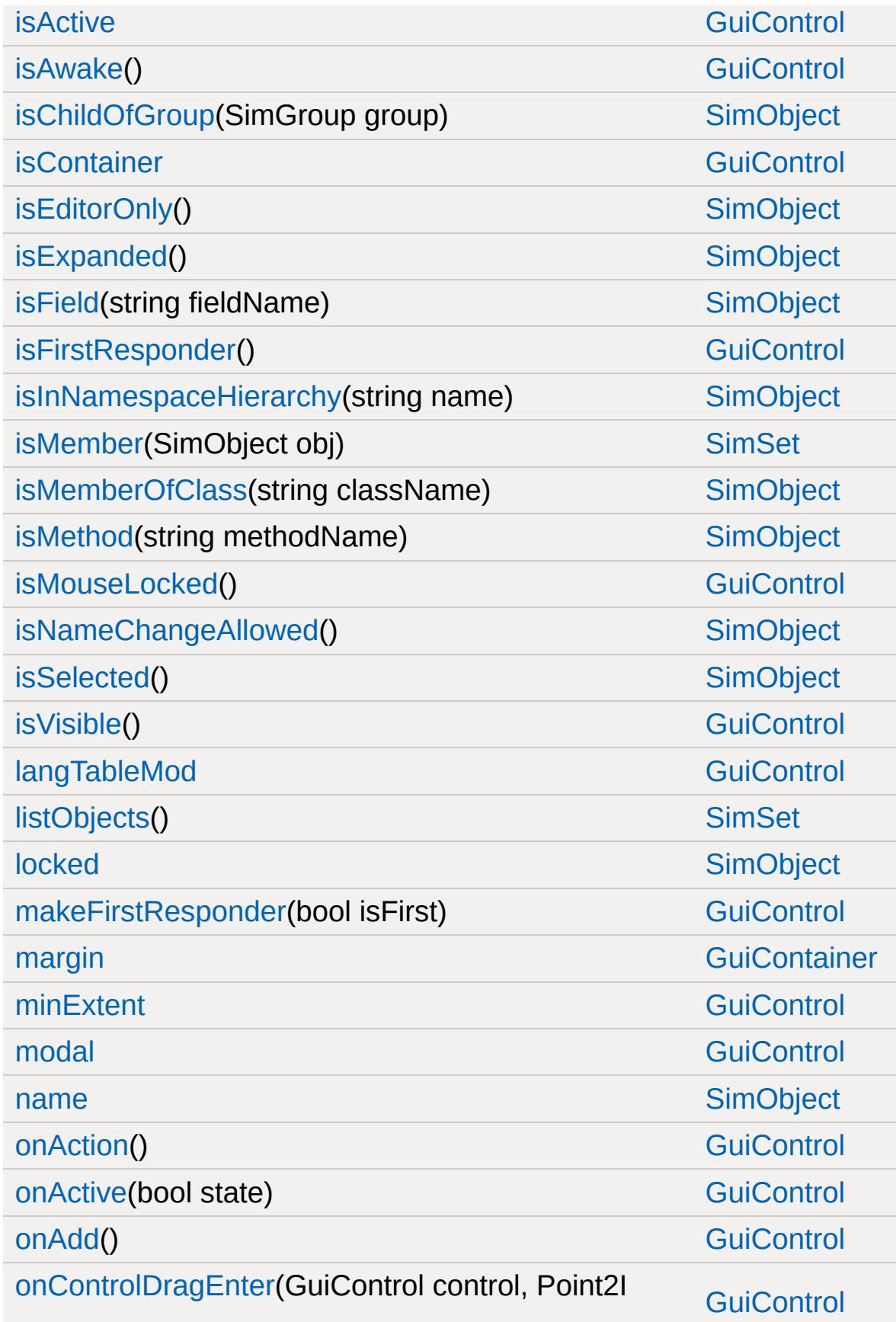

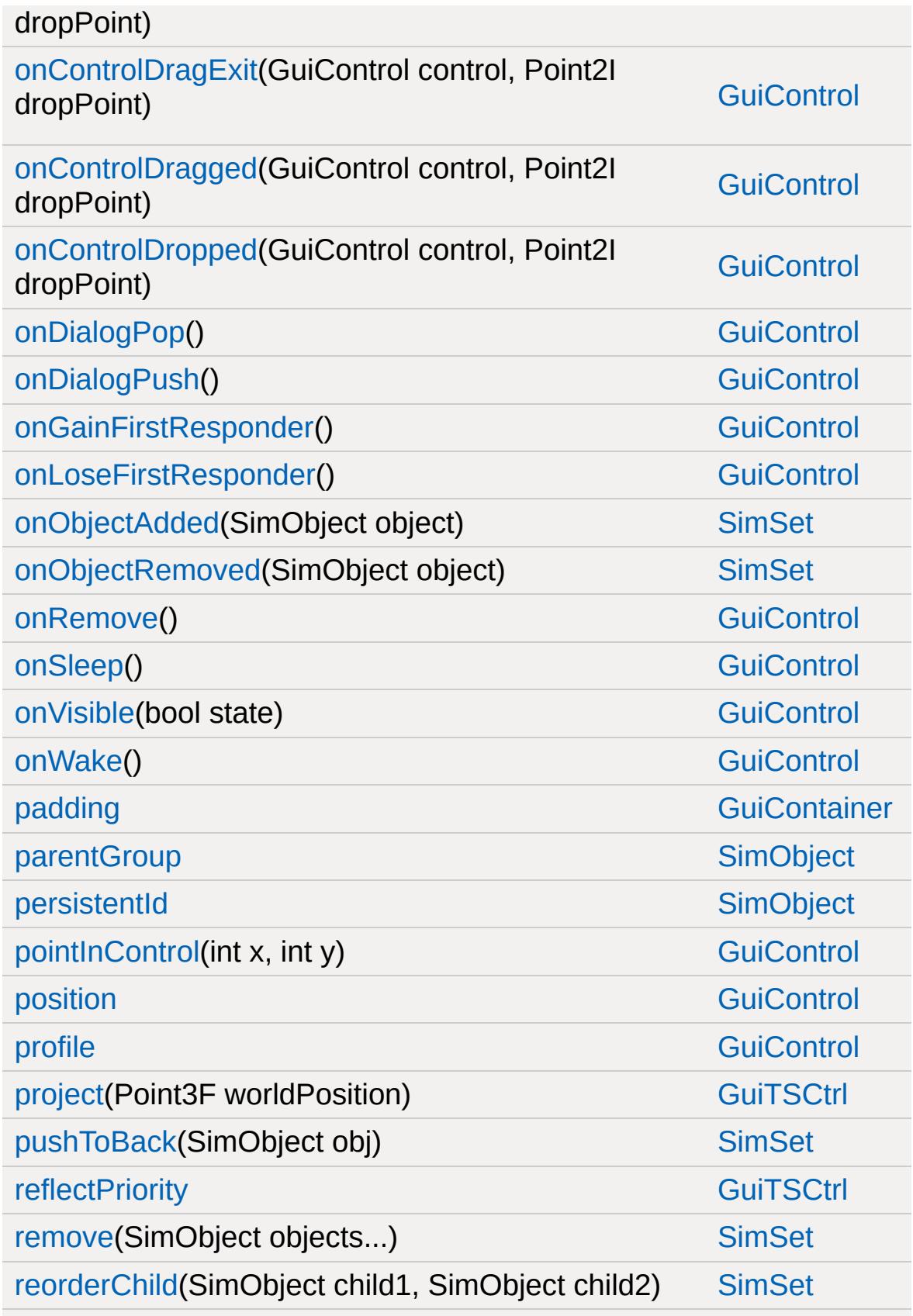

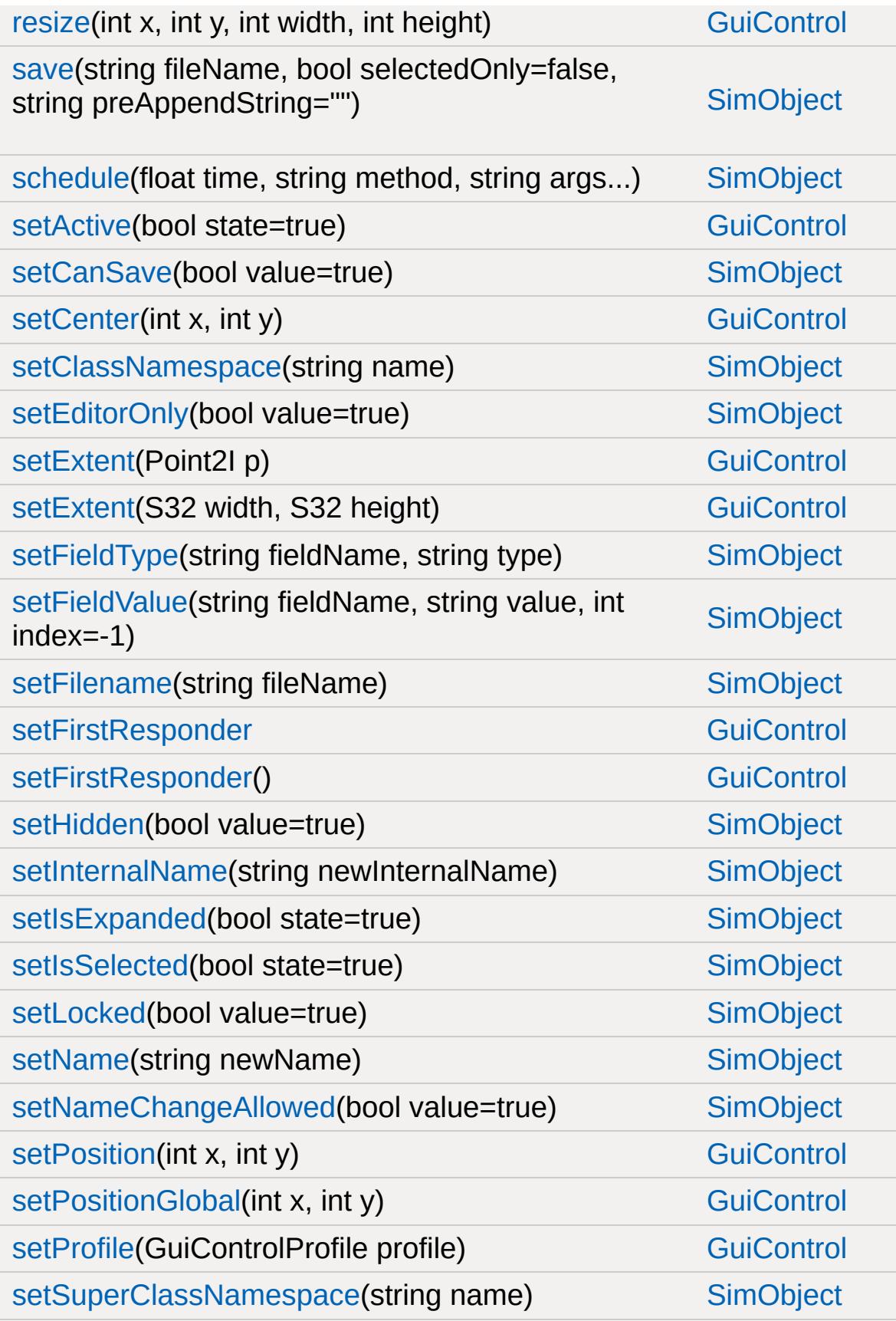

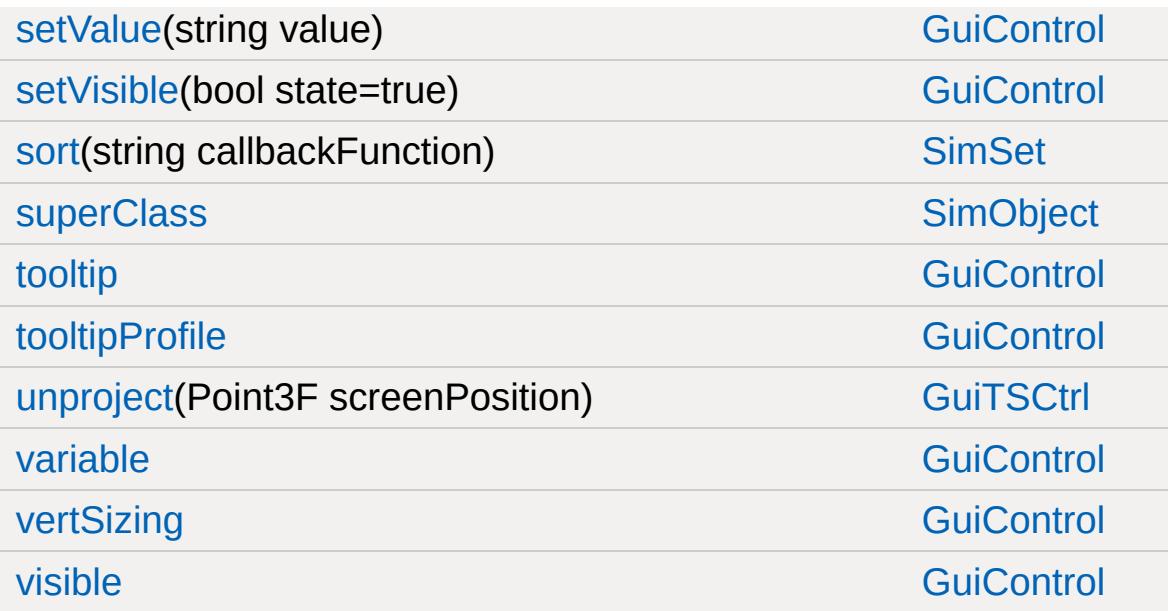

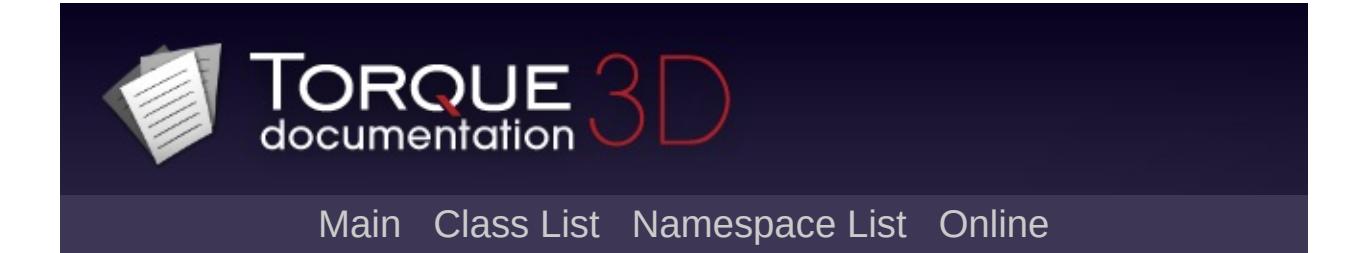

### **GuiWindowCtrl Member List**

This is the complete list of members for [GuiWindowCtrl,](#page-2050-0) including all inherited members.

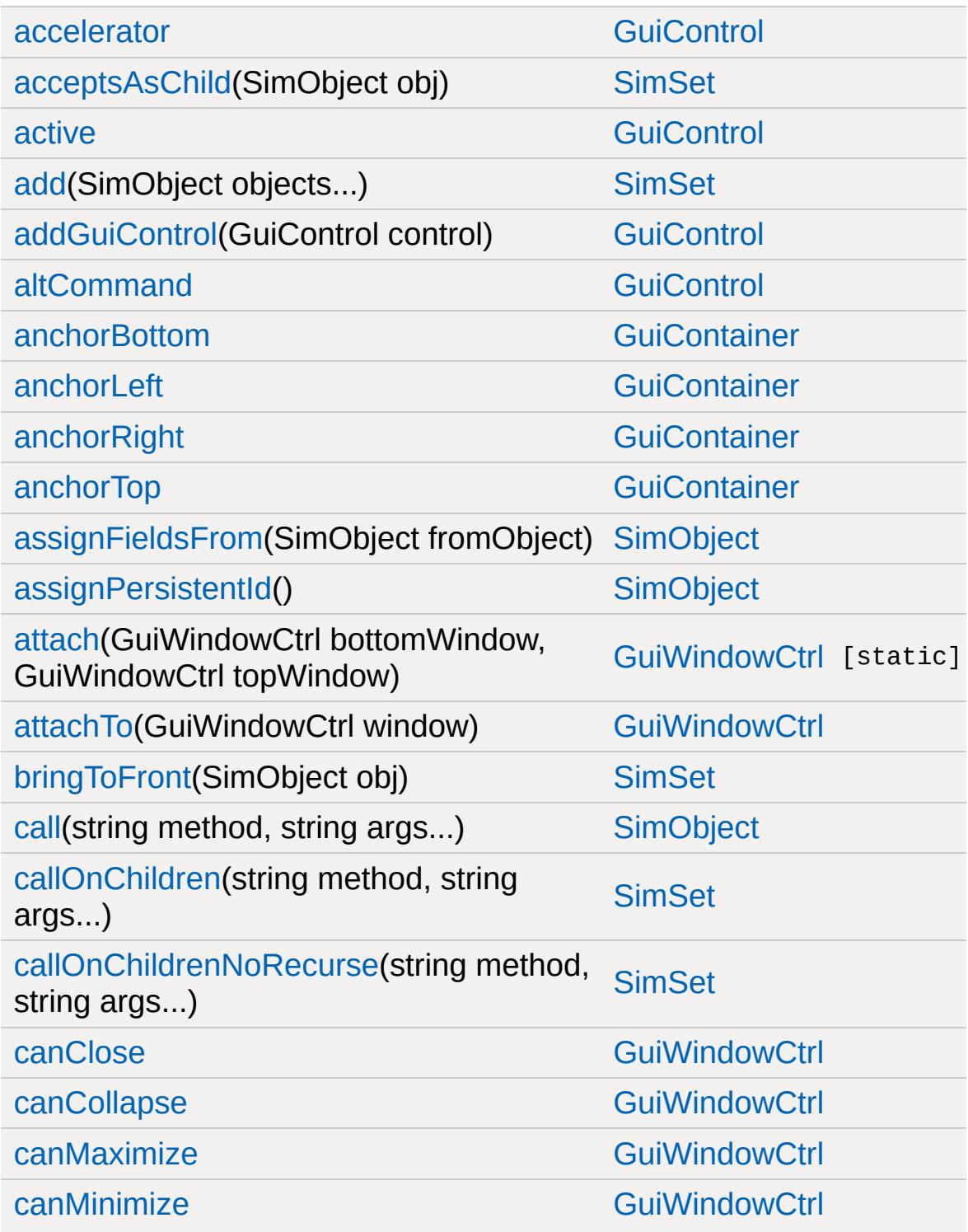

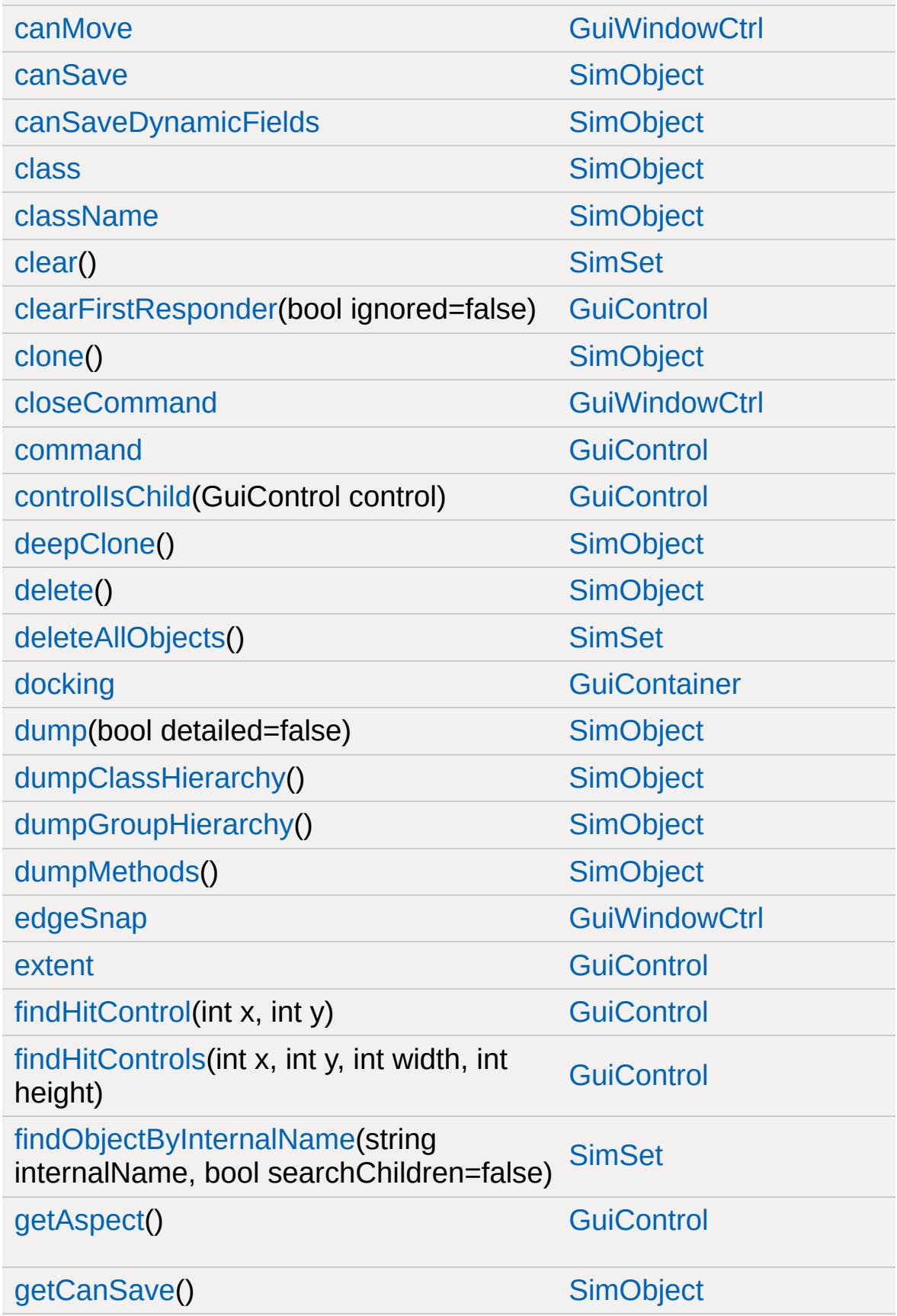

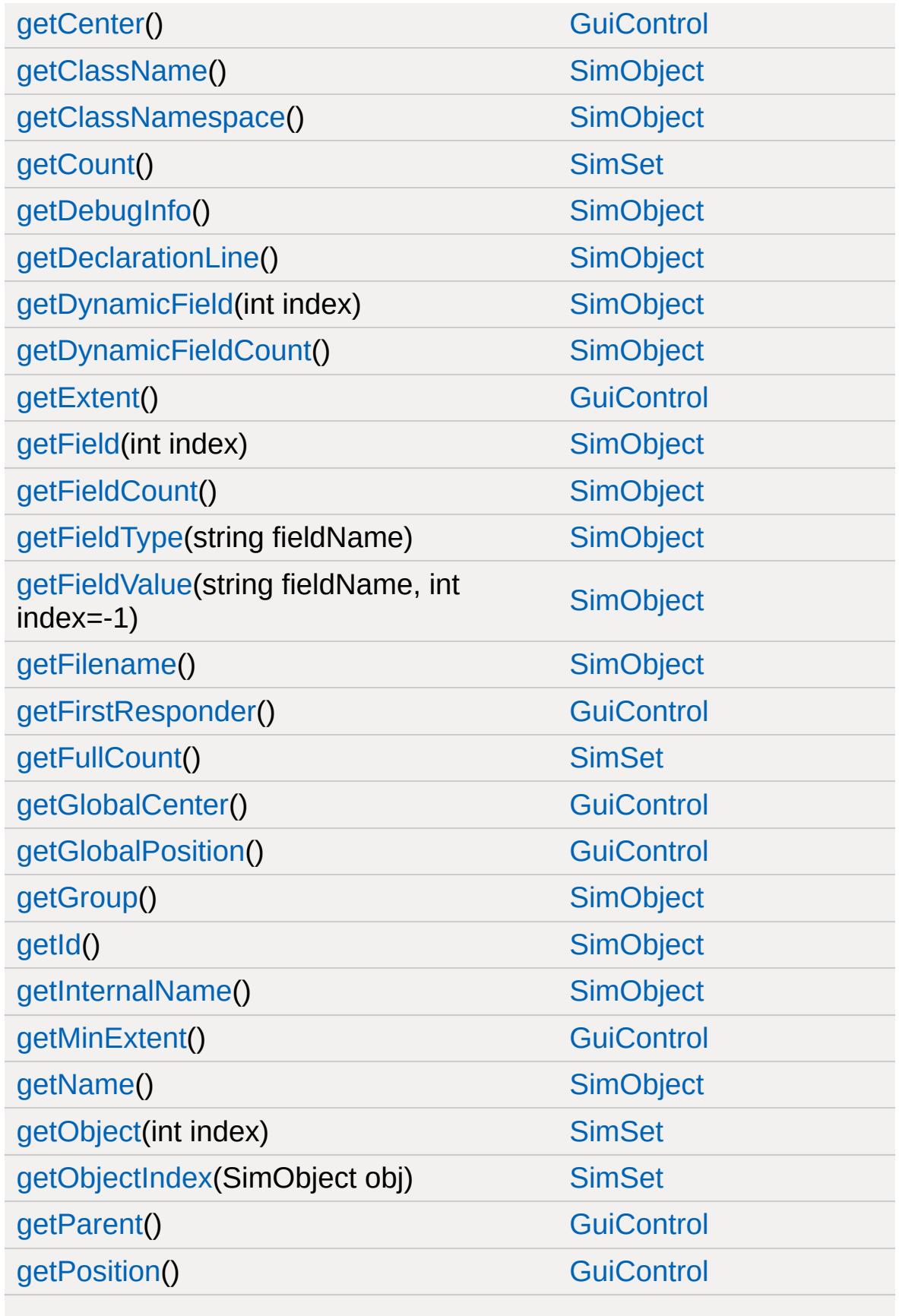

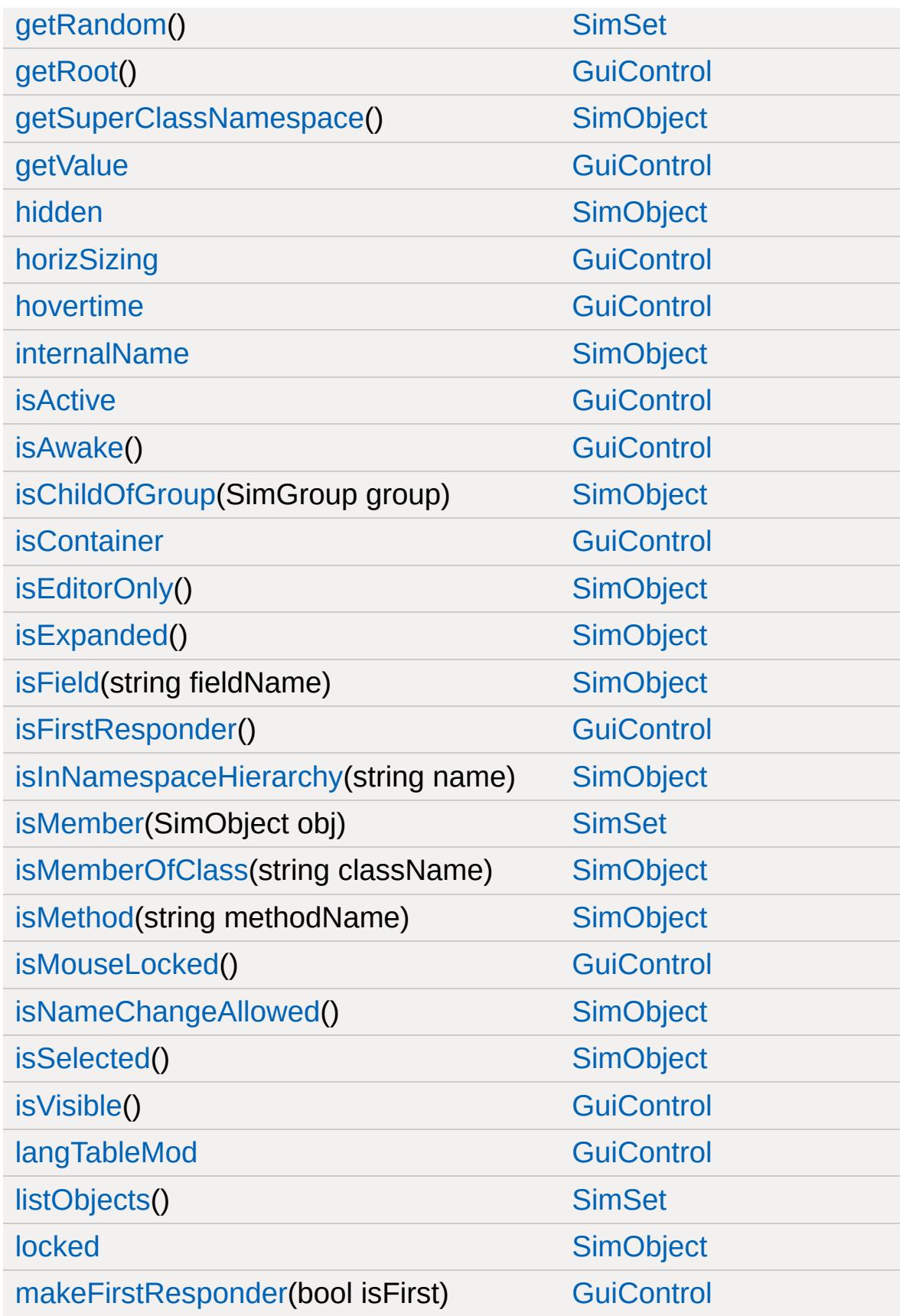

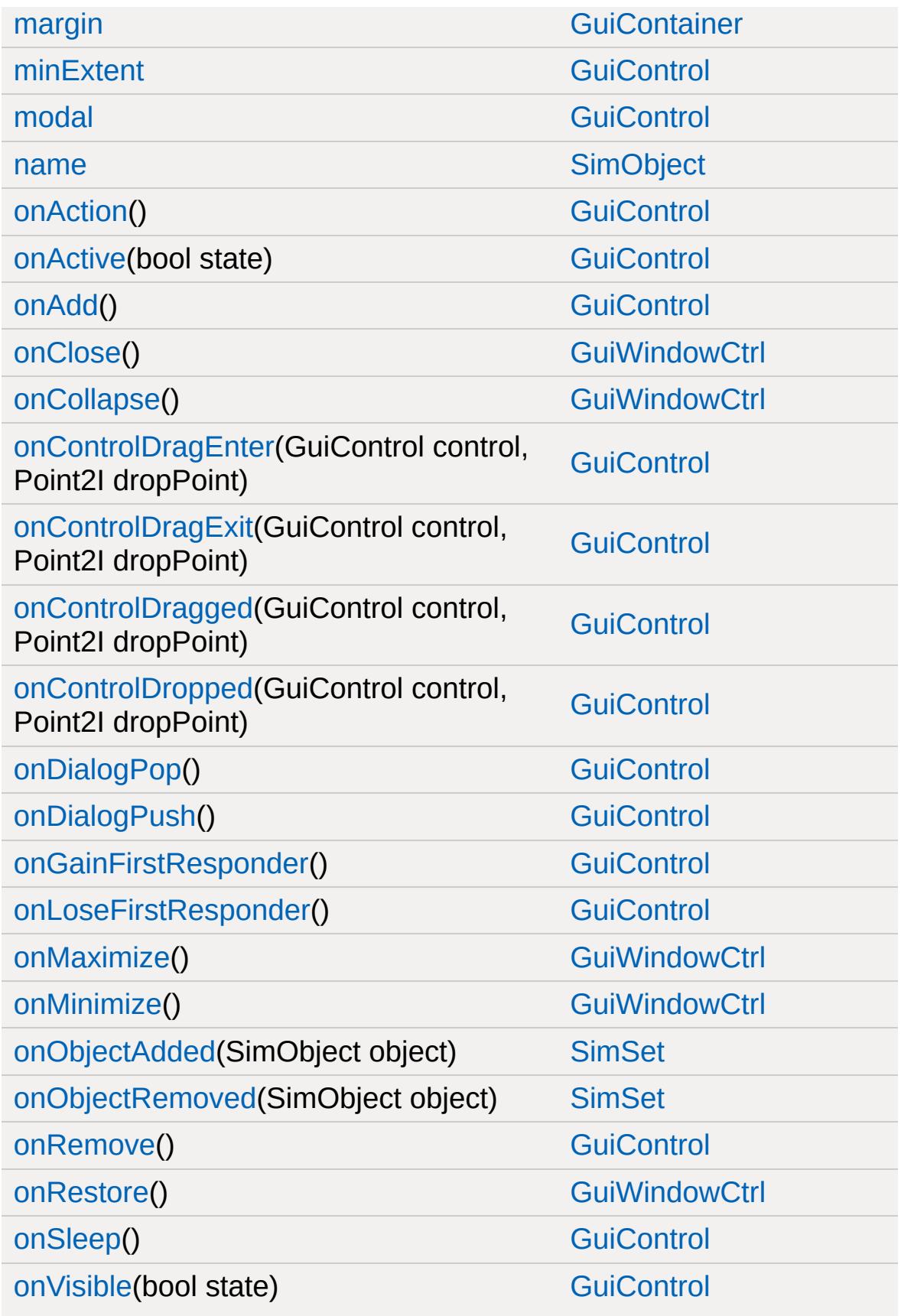

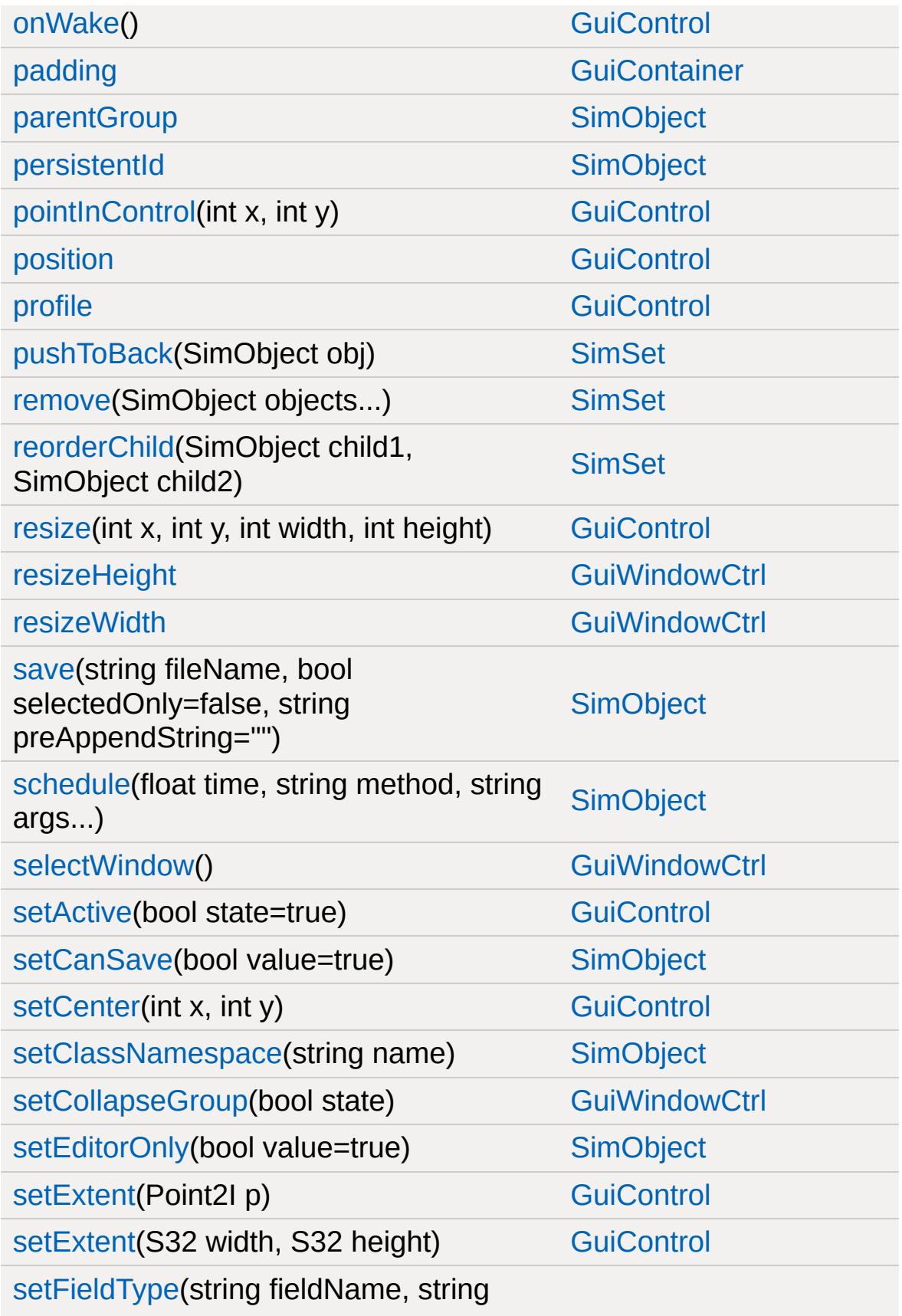

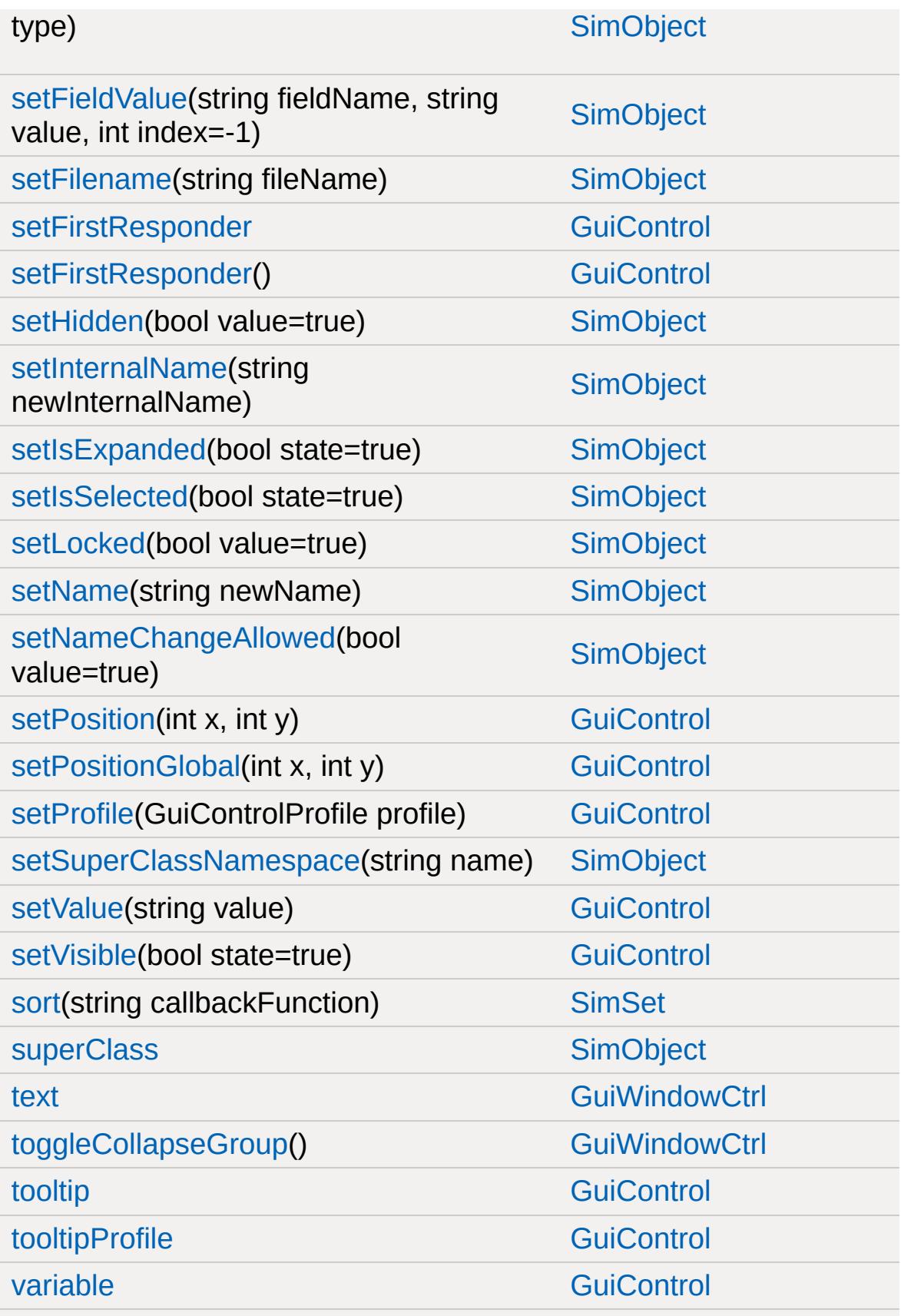

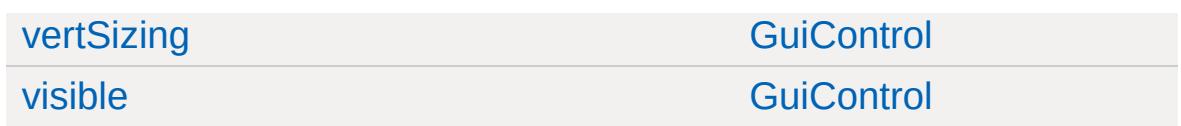

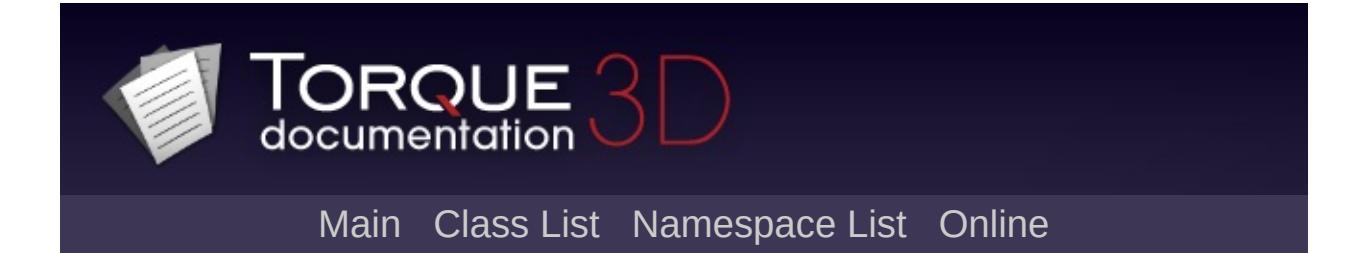

### **HoverVehicle Member List**

This is the complete list of members for [HoverVehicle](#page-2060-0), including all inherited members.

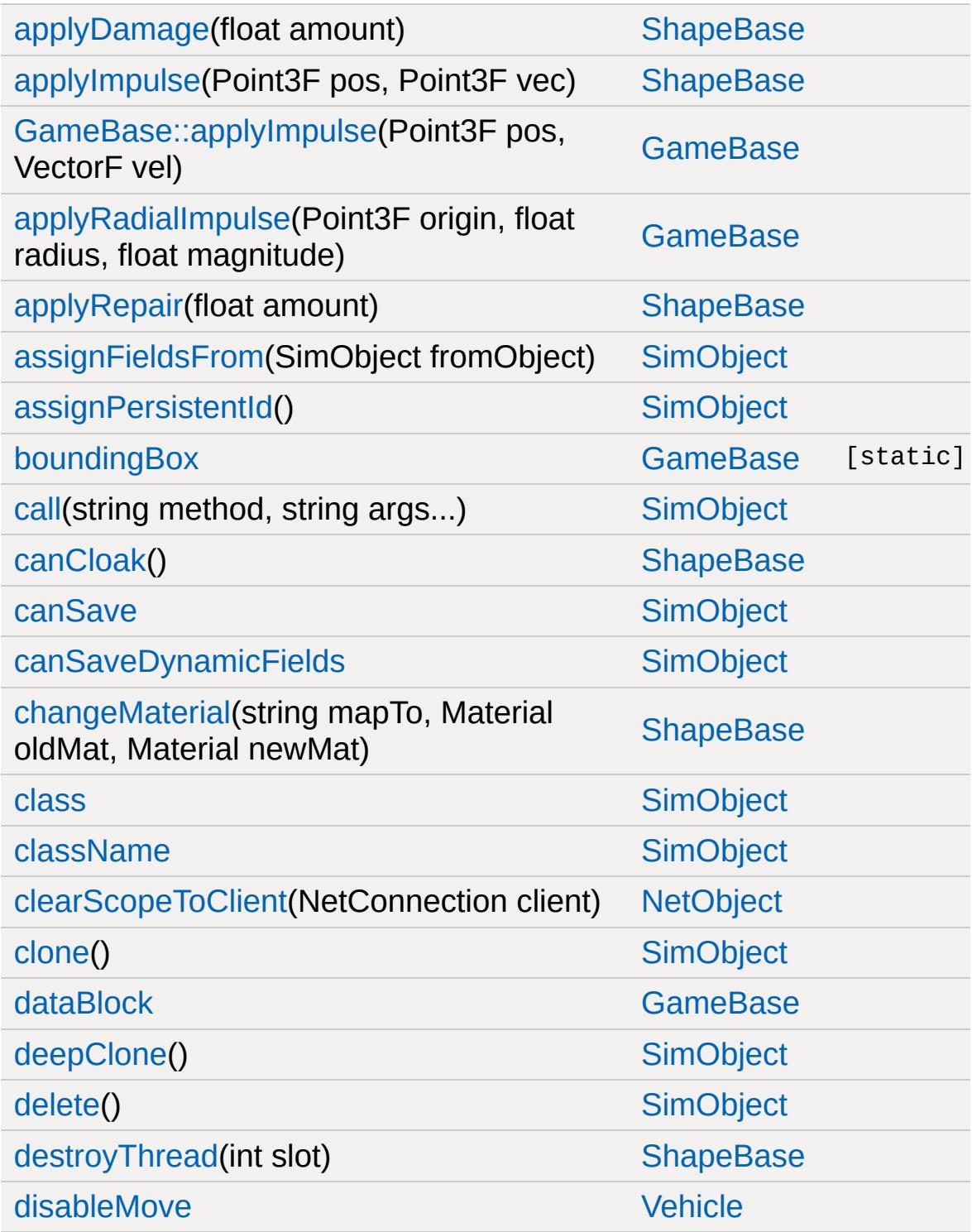

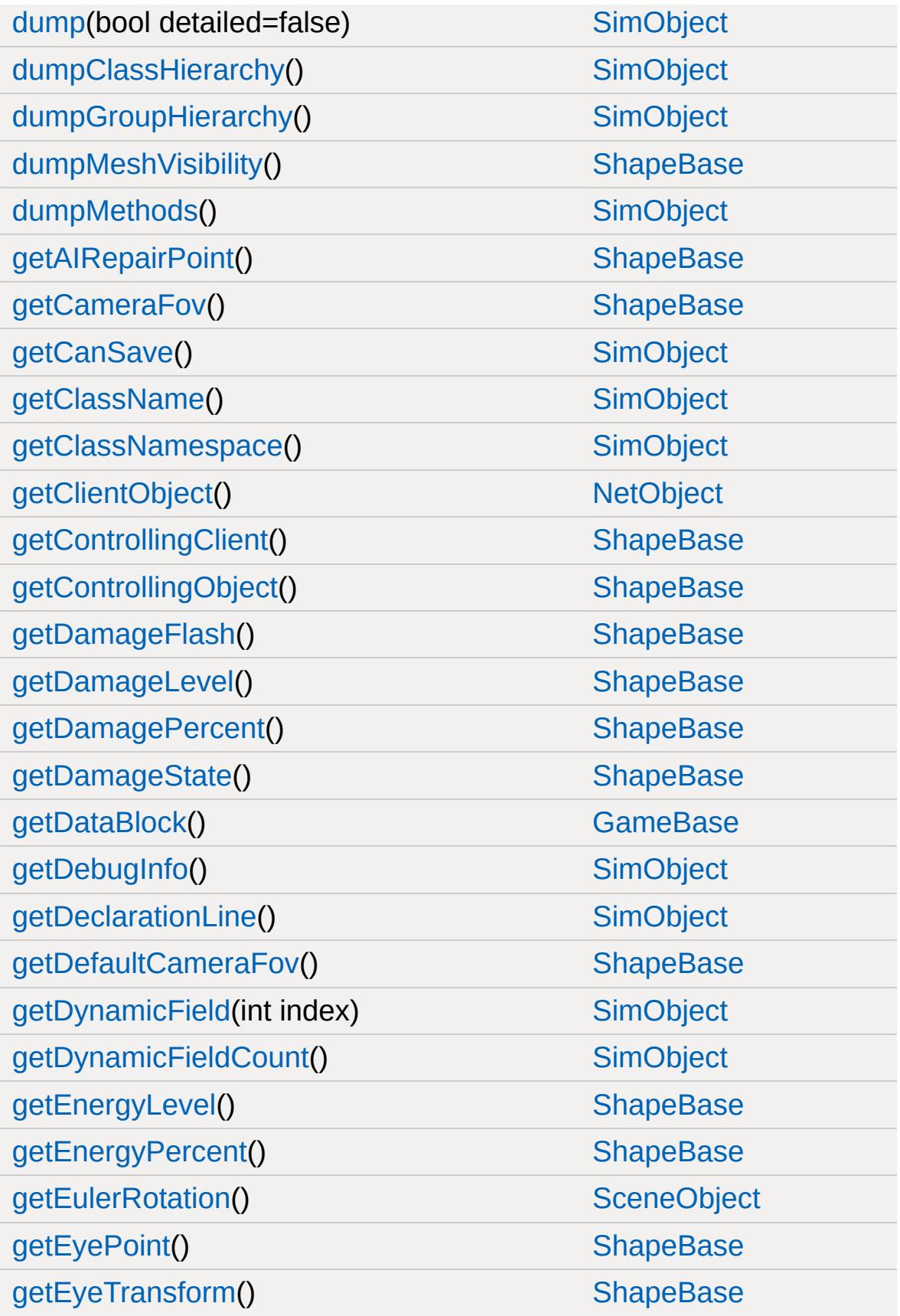
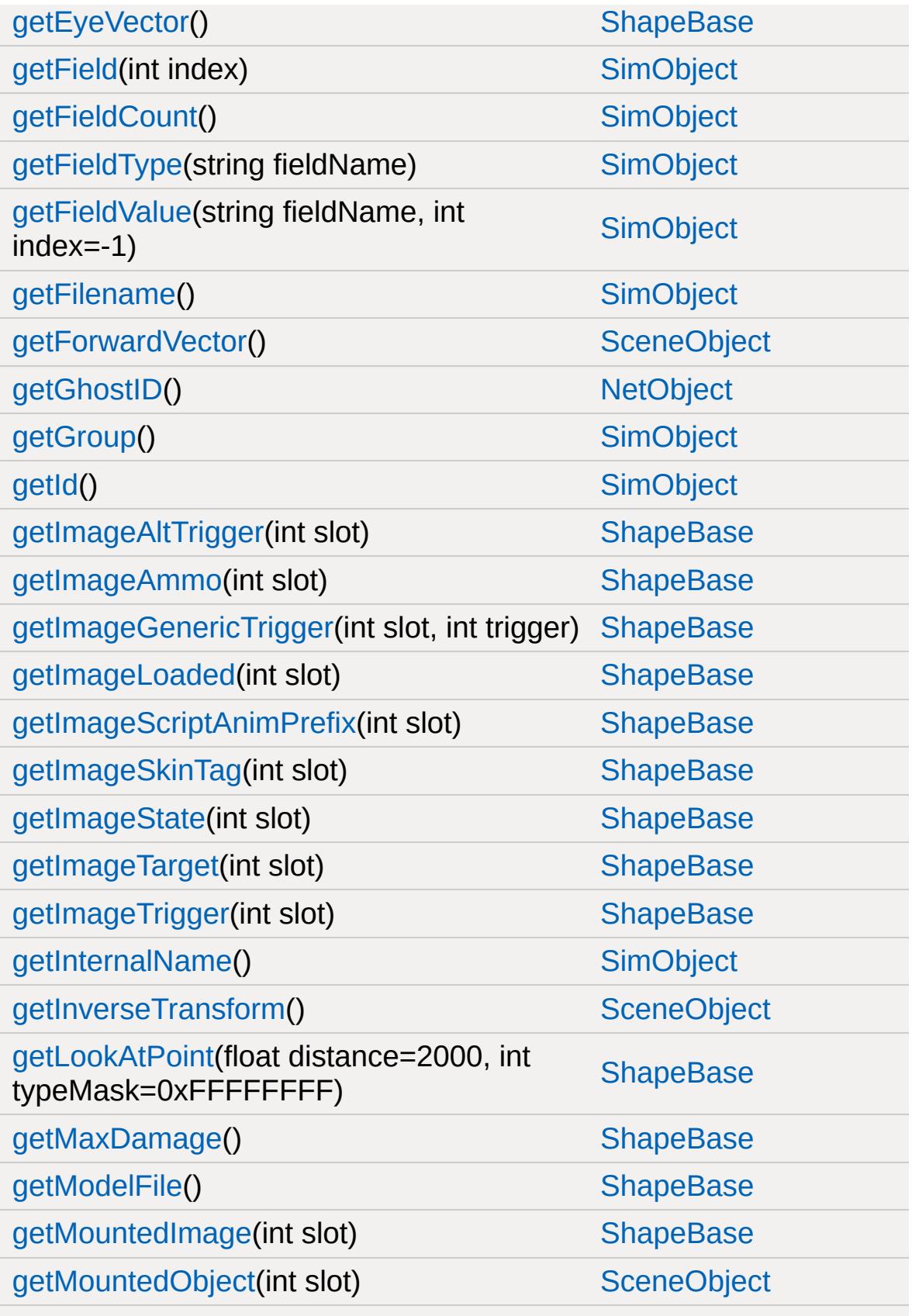

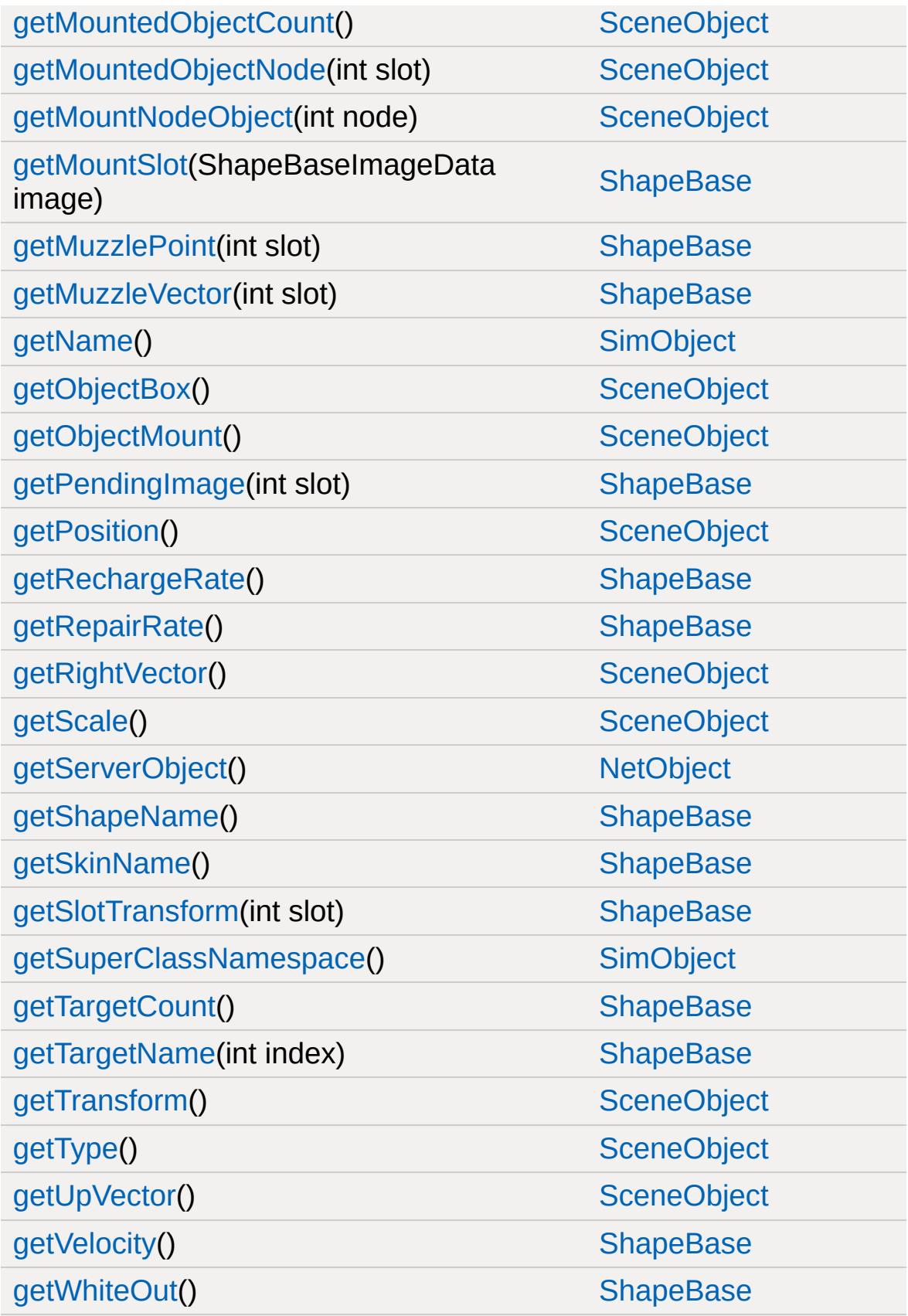

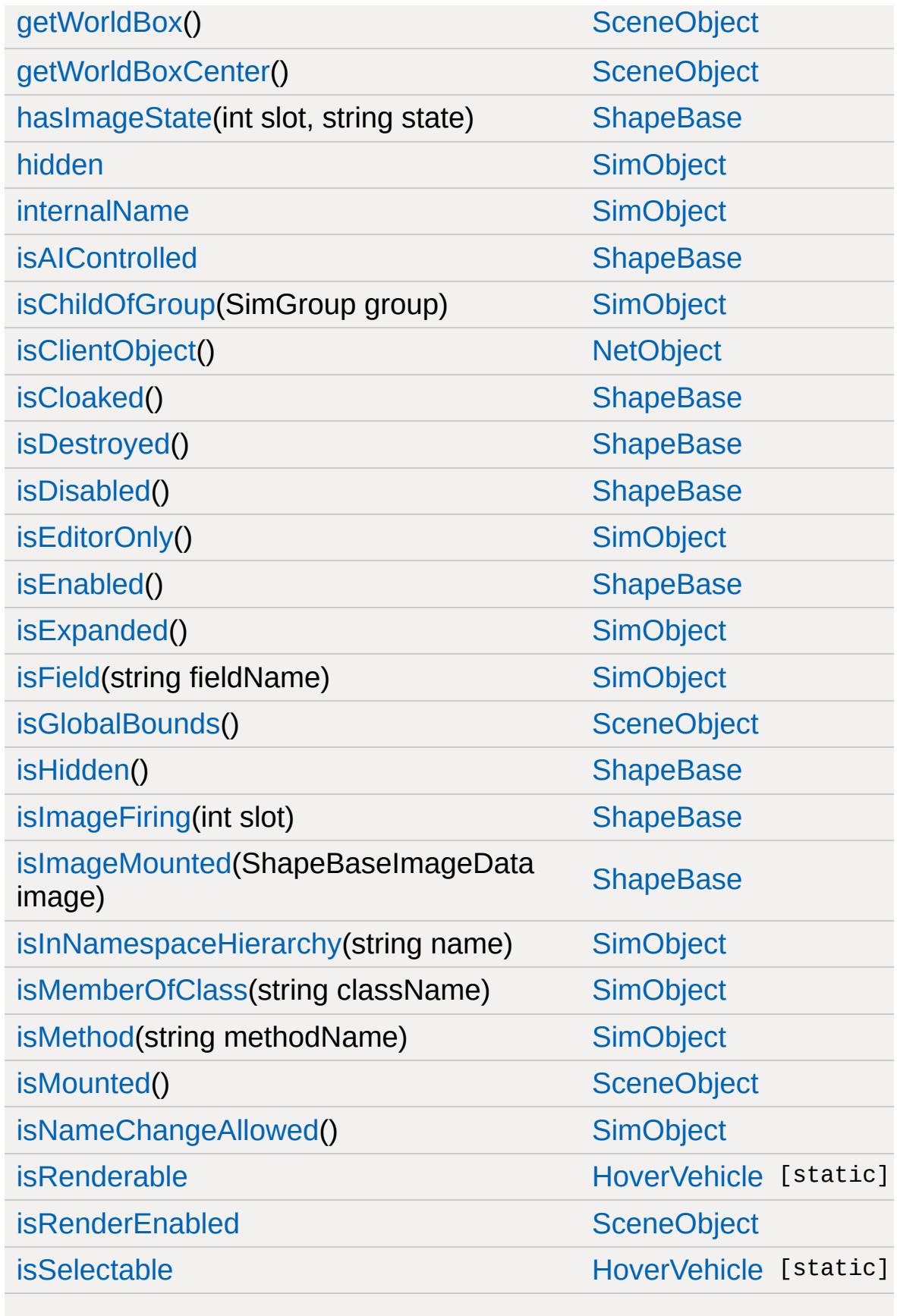

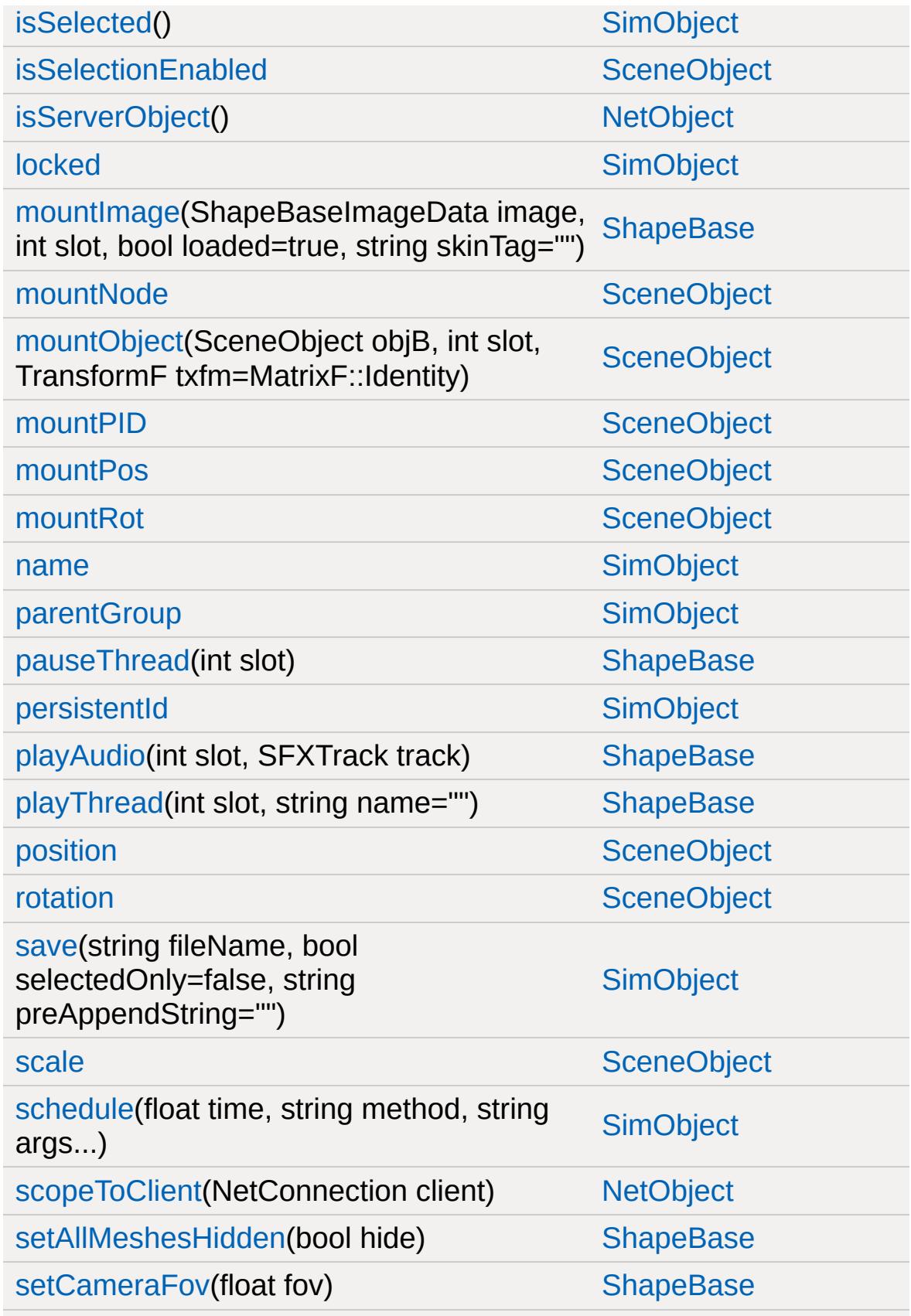

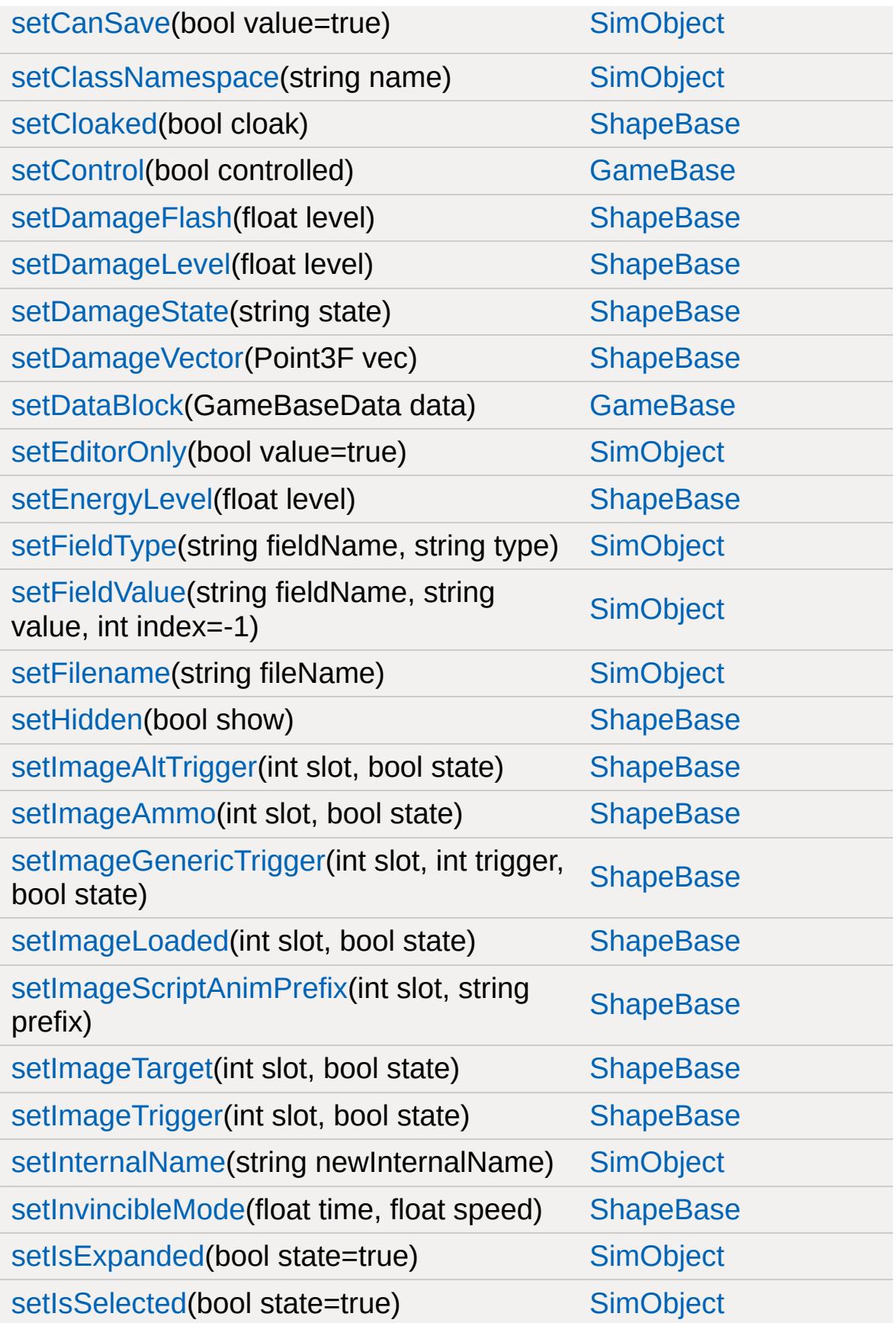

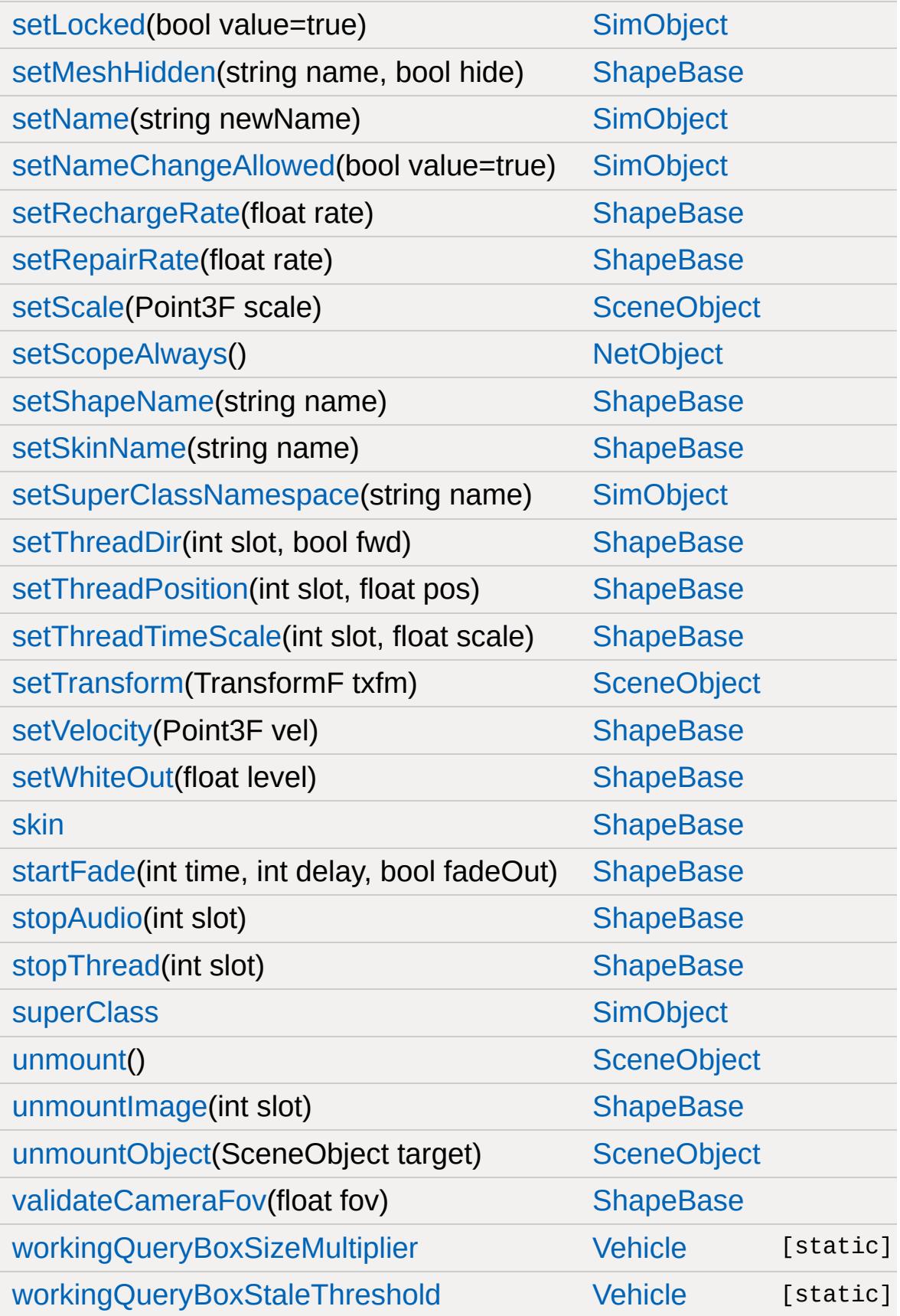

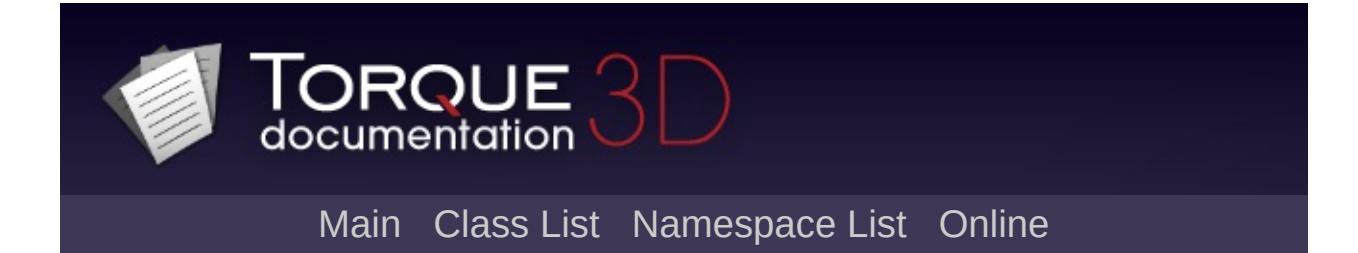

## **HoverVehicleData Member List**

This is the complete list of members for [HoverVehicleData,](#page-2064-0) including all inherited members.

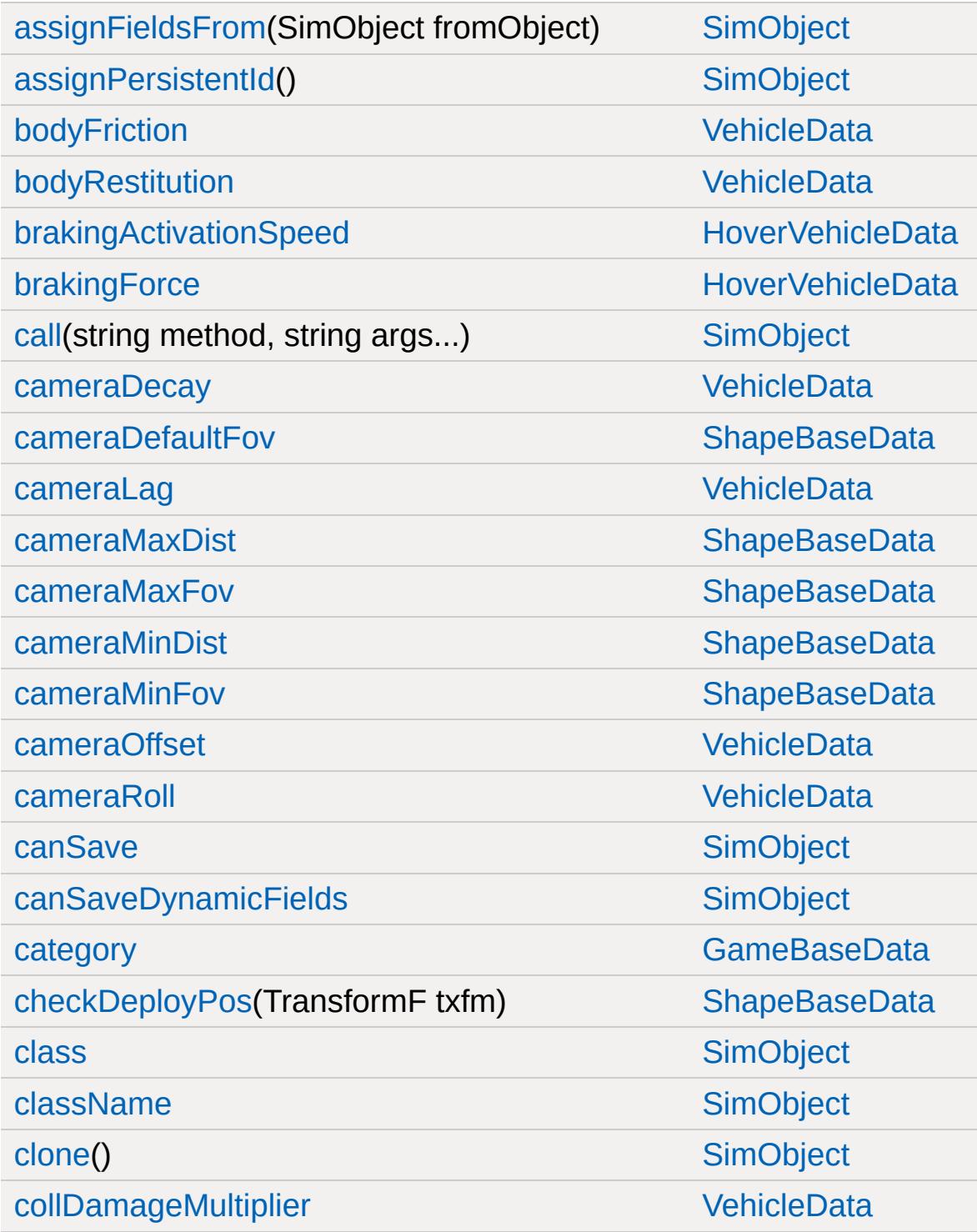

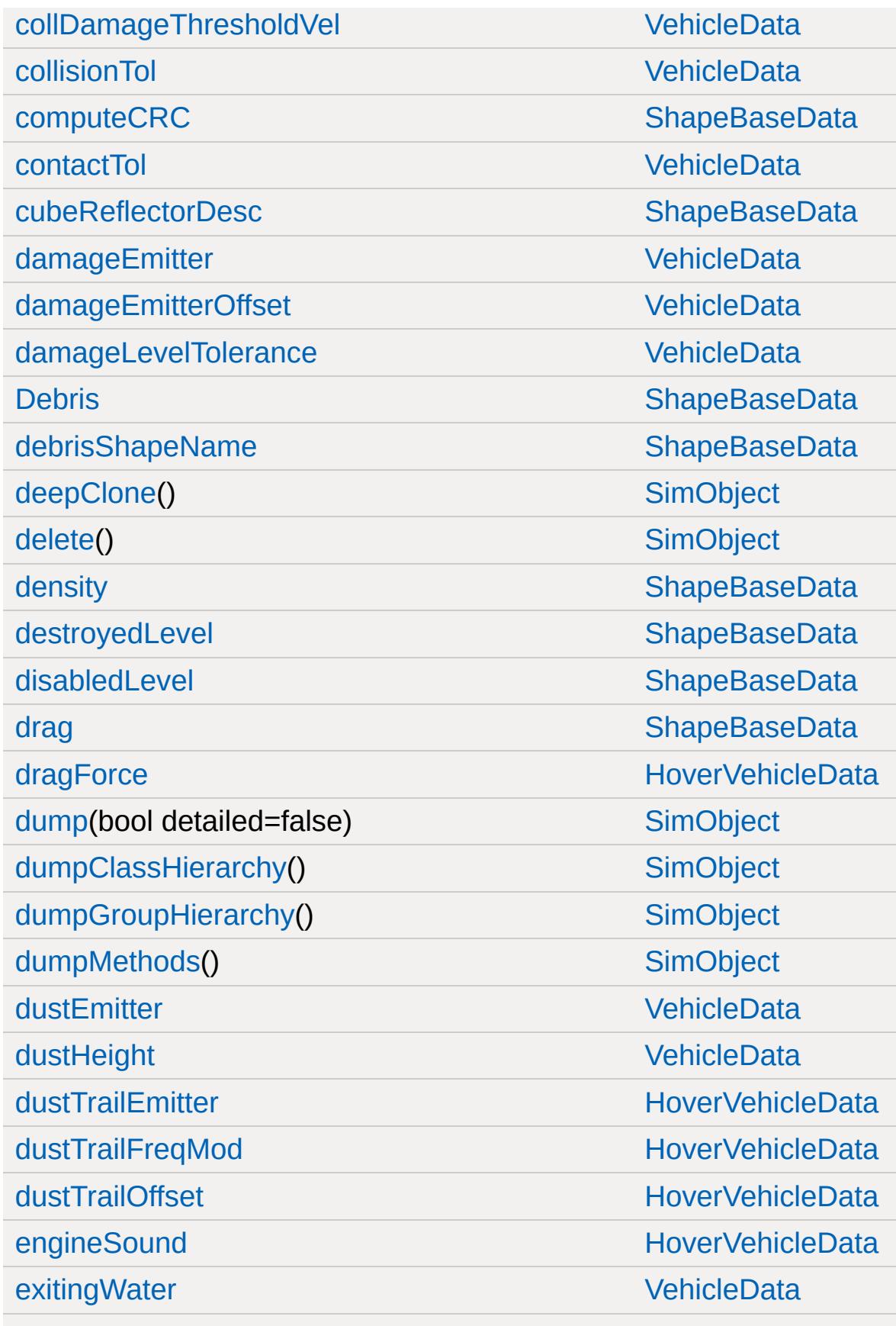

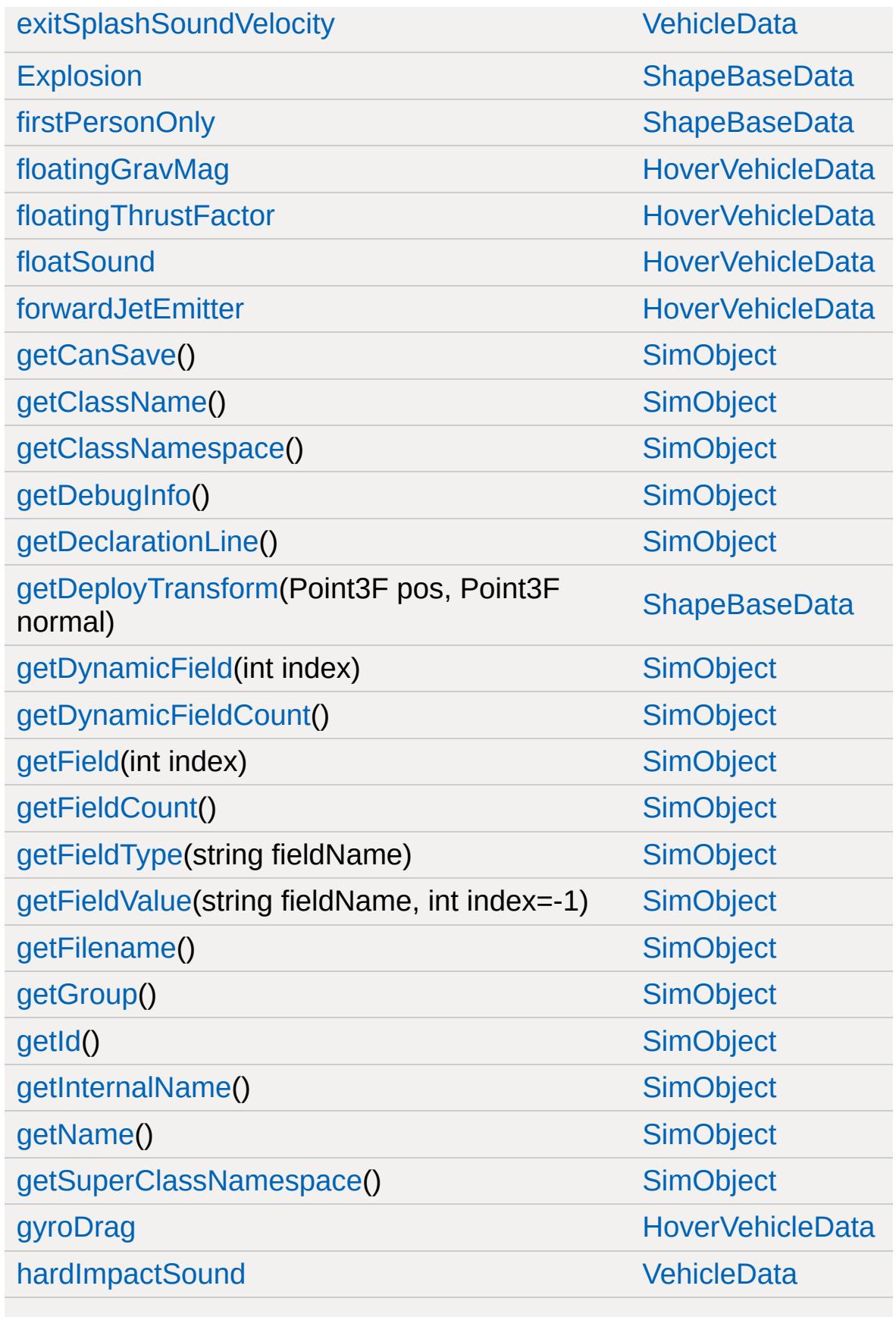

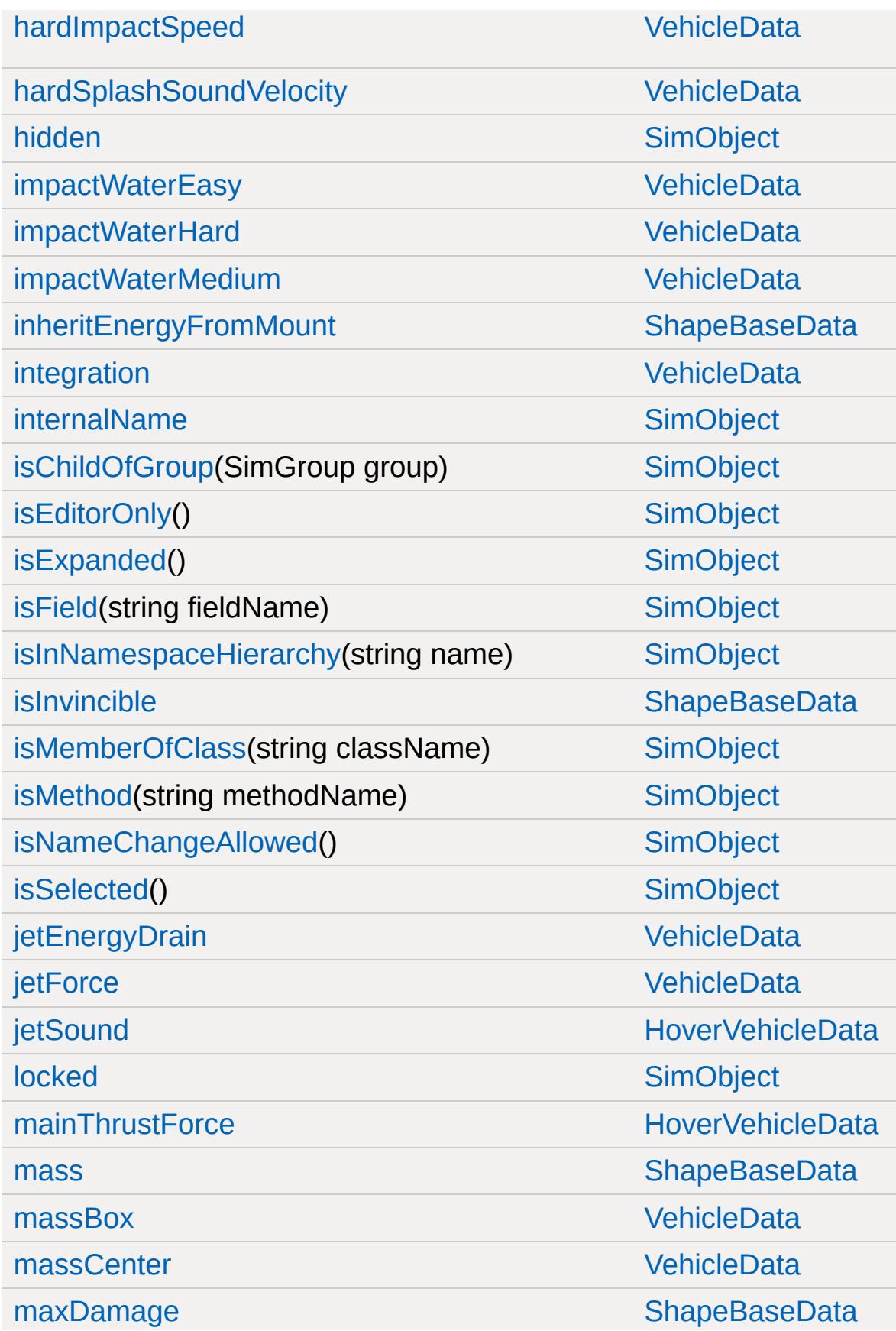

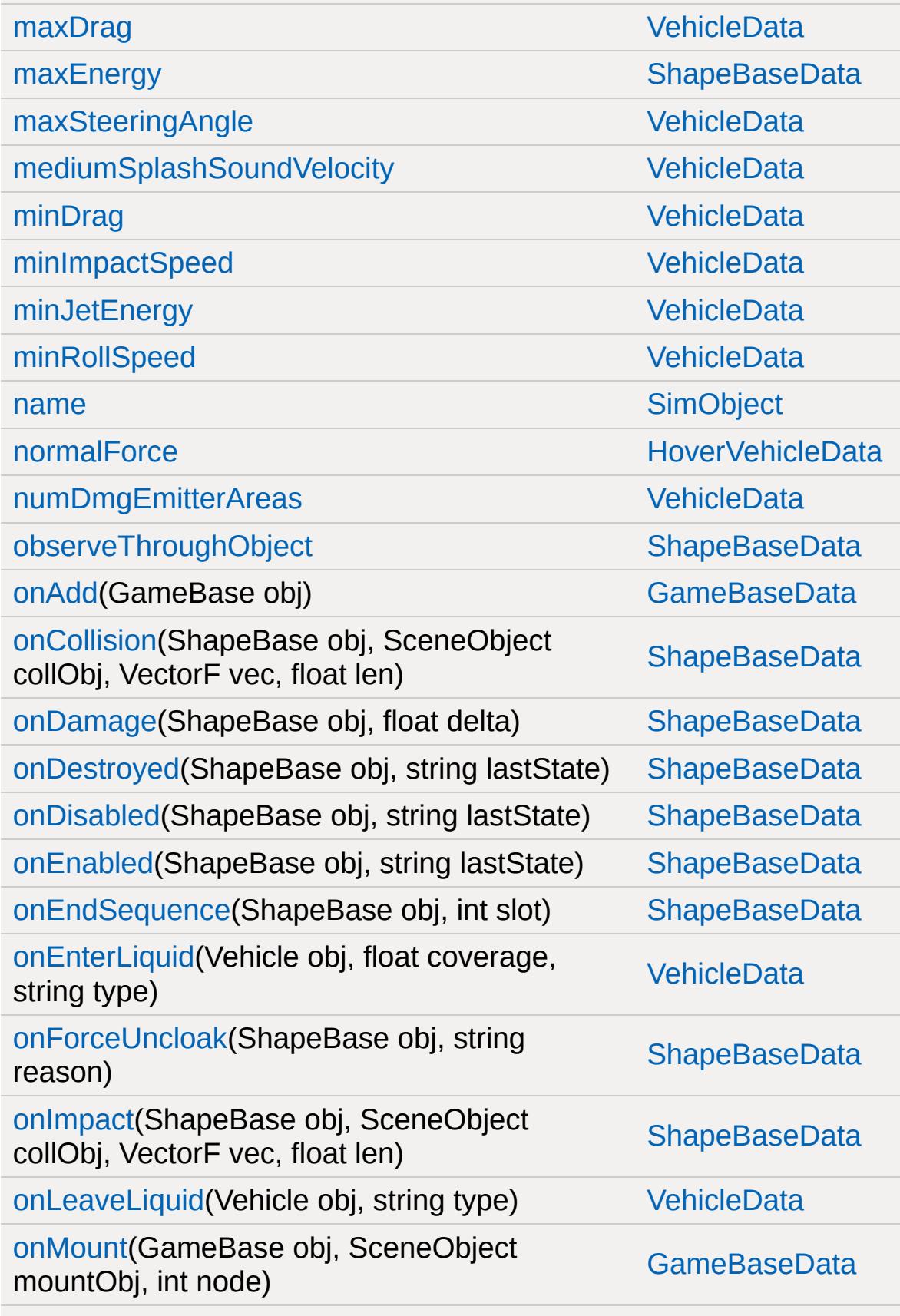

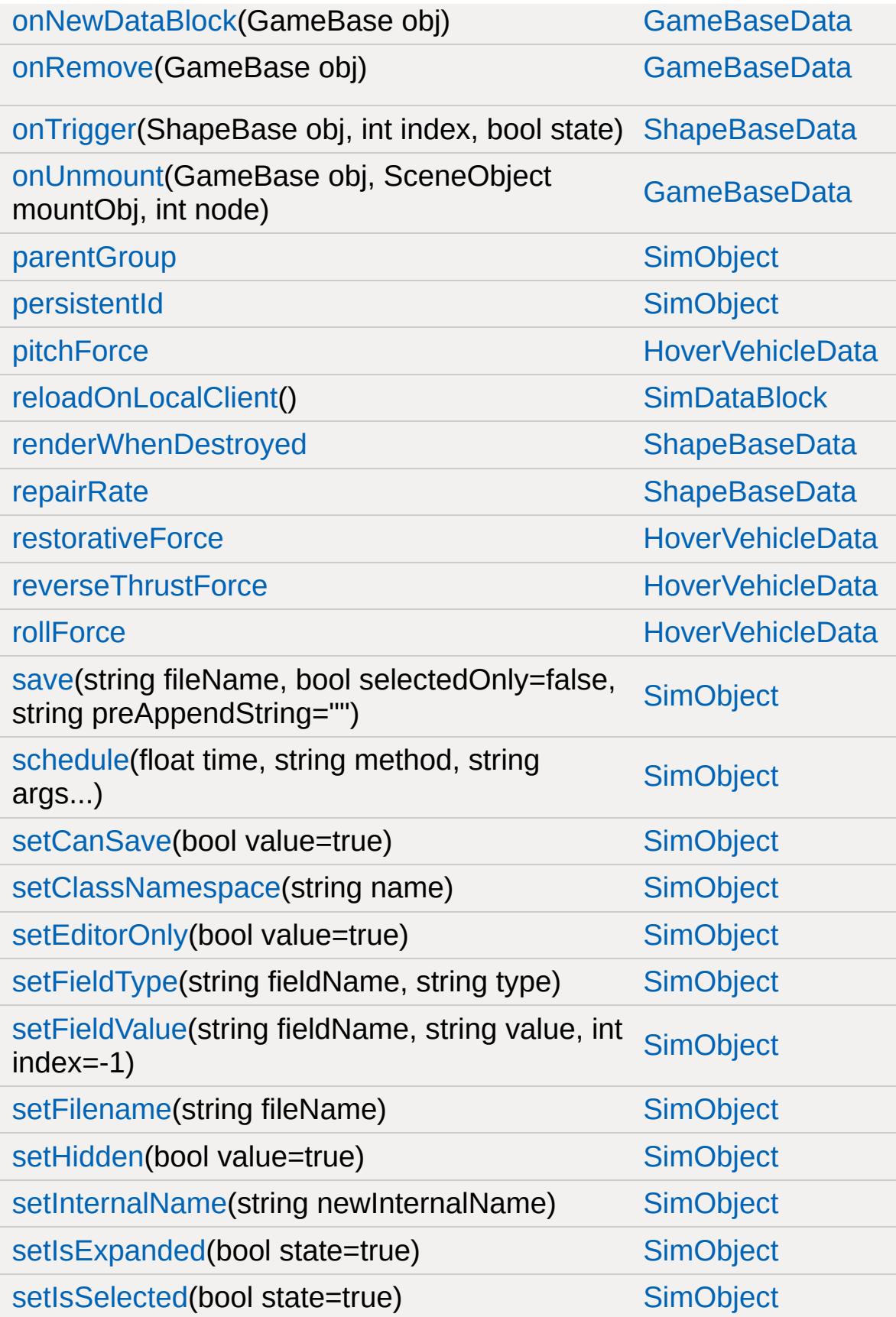

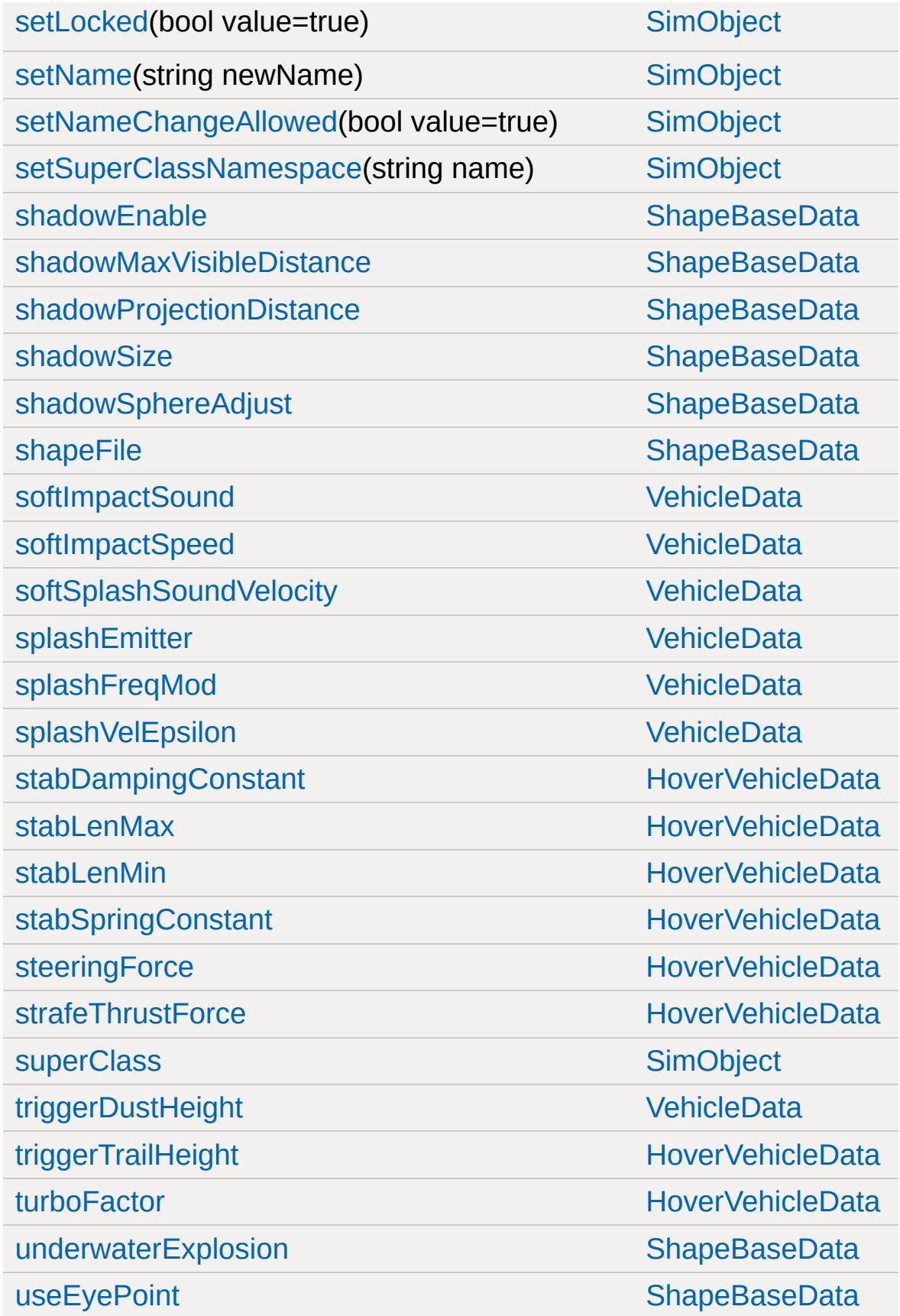

[vertFactor](#page-2076-2) de la contractor de la contractorie de la contractorie de la contractorie de la contractorie de la

[waterWakeSound](#page-3542-4) [VehicleData](#page-3524-0)

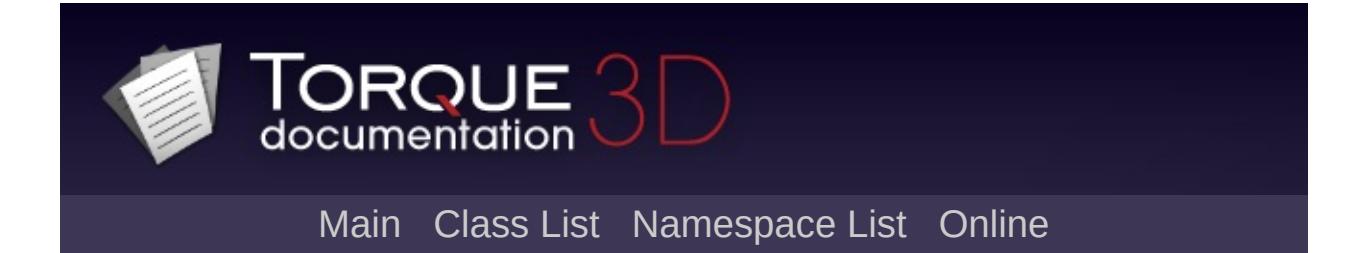

## **HTTPObject Member List**

This is the complete list of members for [HTTPObject,](#page-2077-0) including all inherited members.

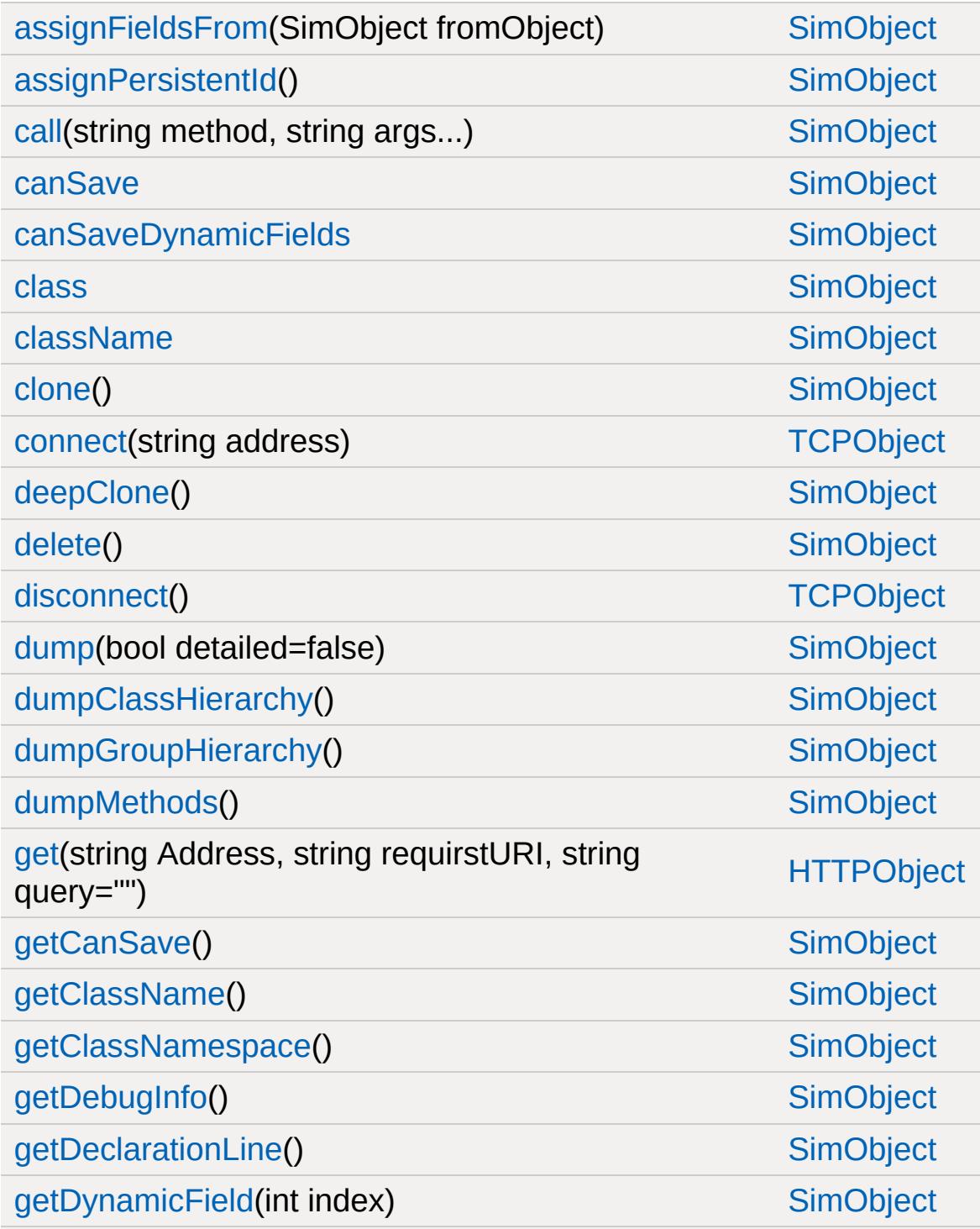

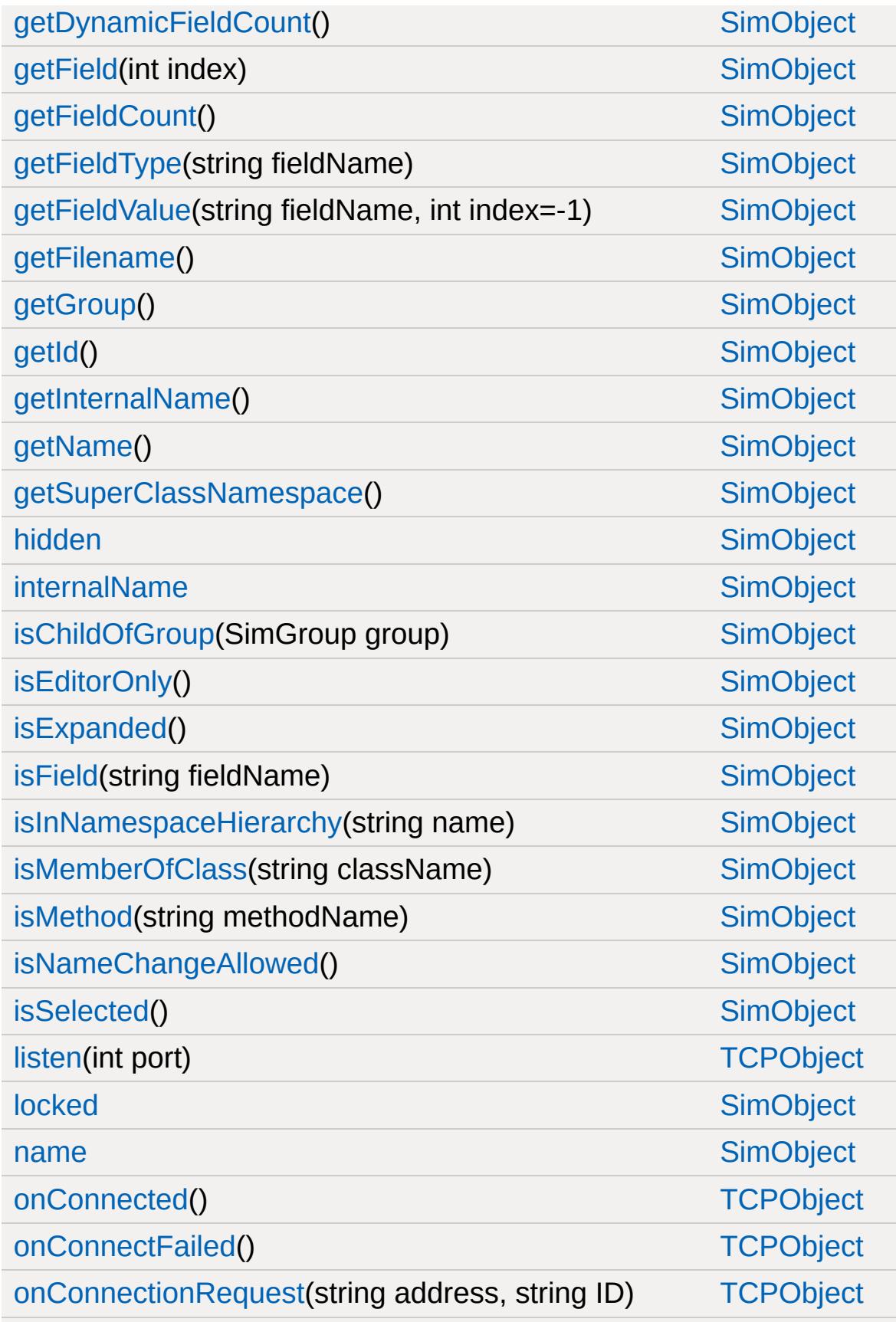

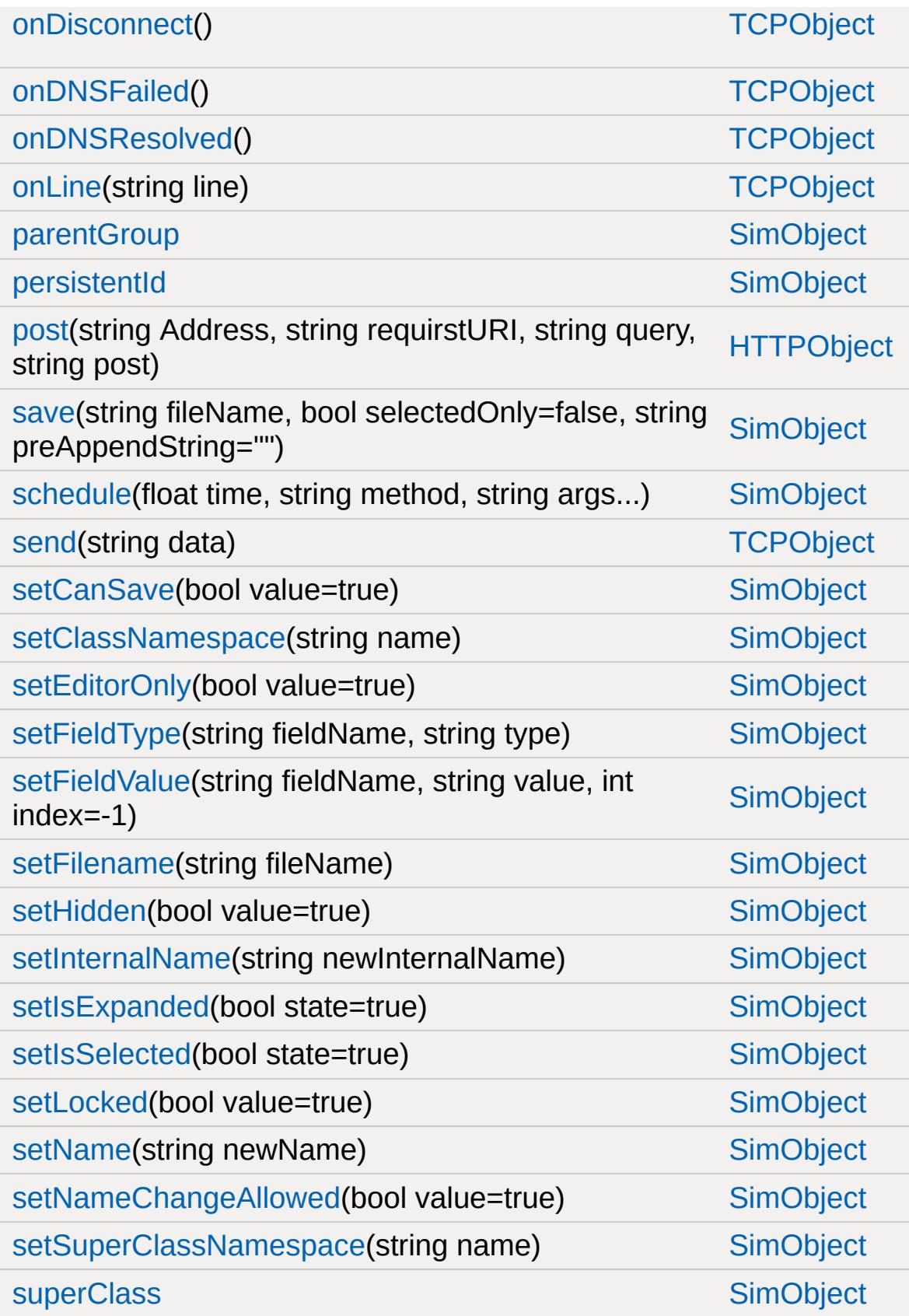

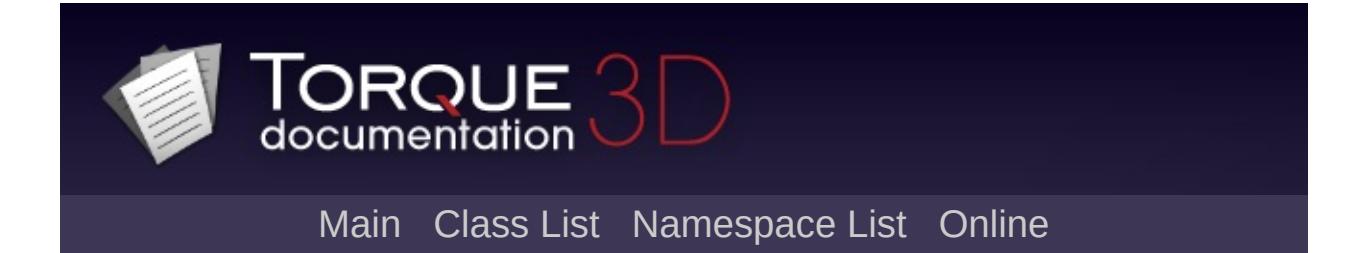

## **InteriorInstance Member List**

This is the complete list of members for [InteriorInstance,](#page-2086-0) including all inherited members.

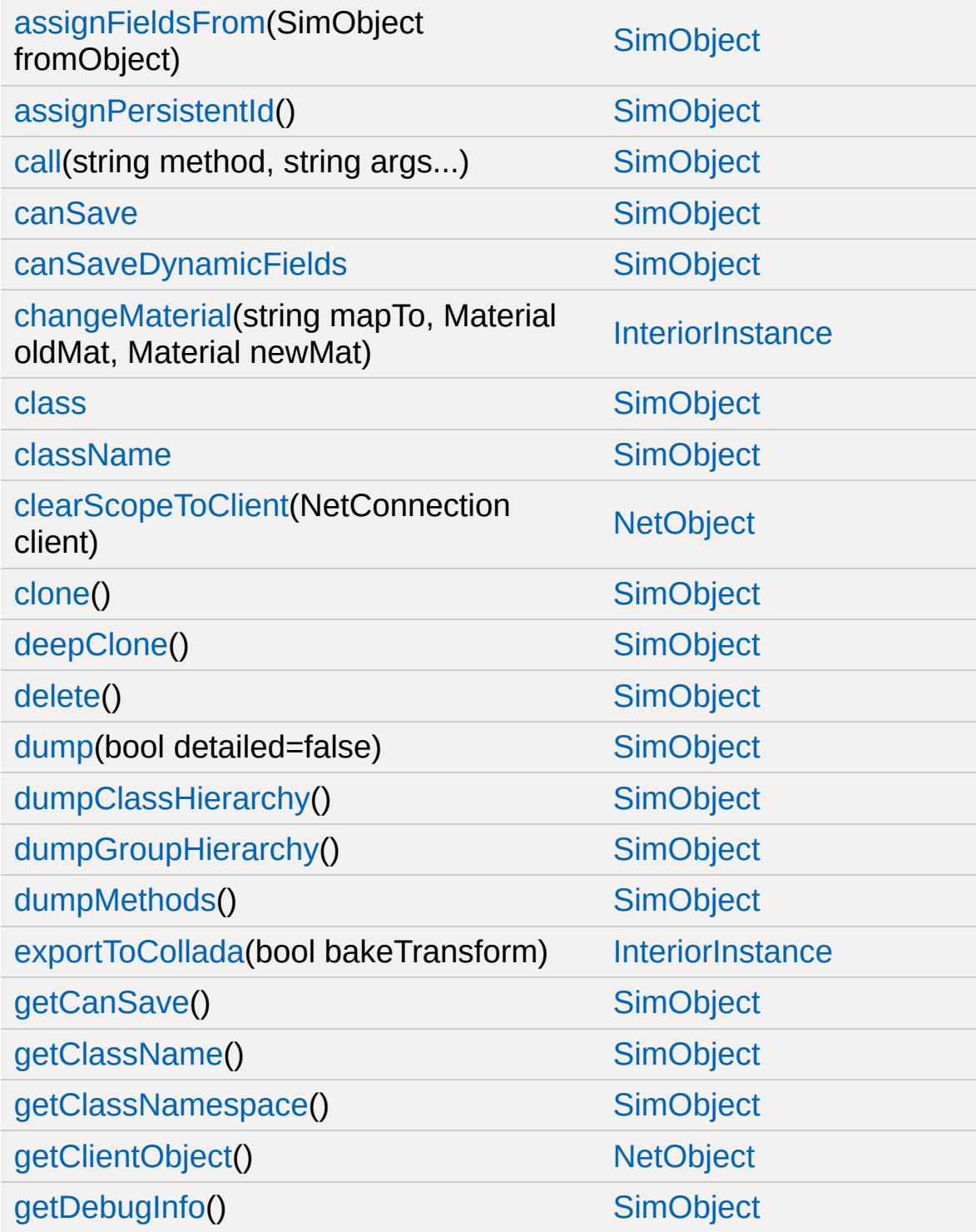

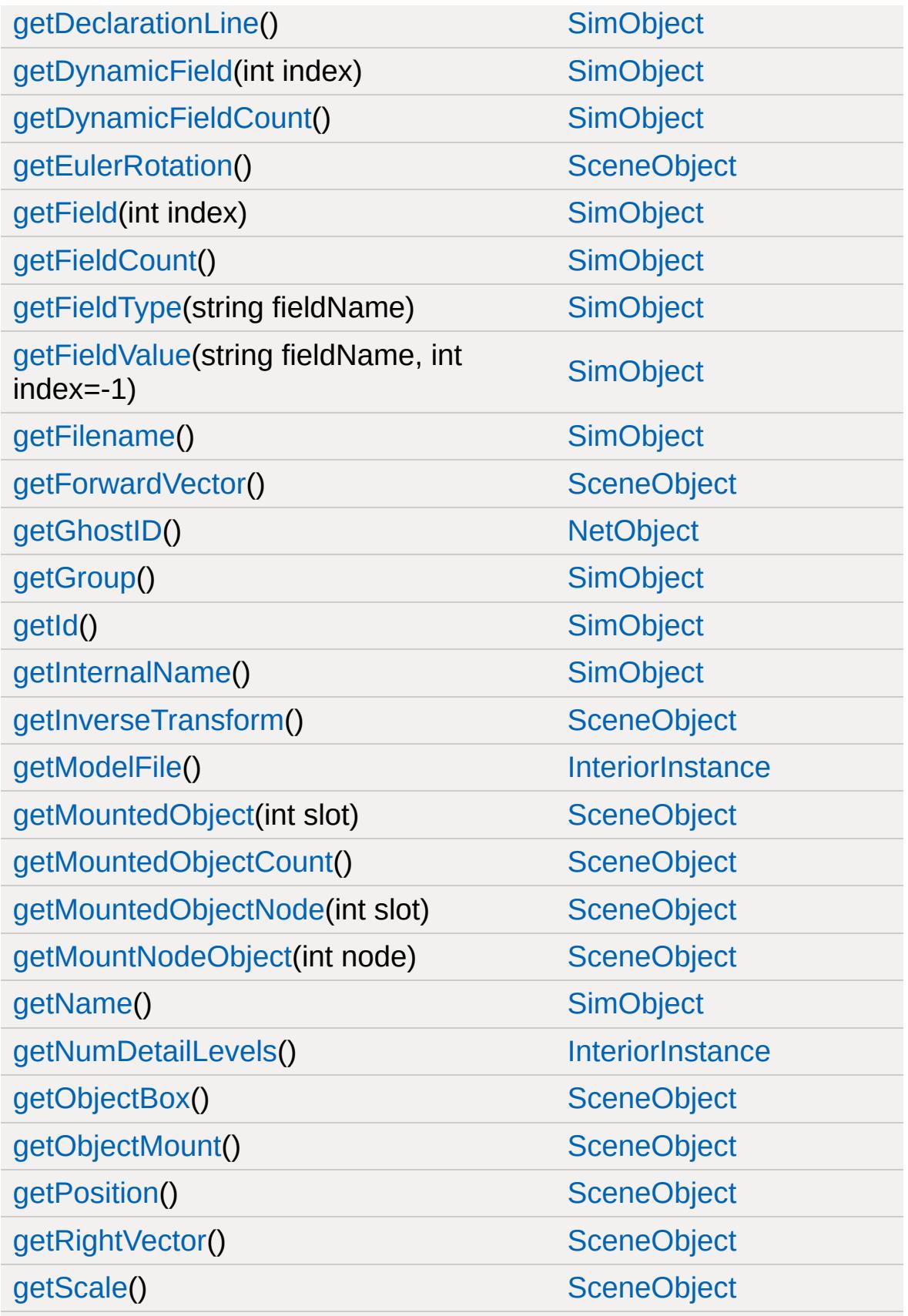

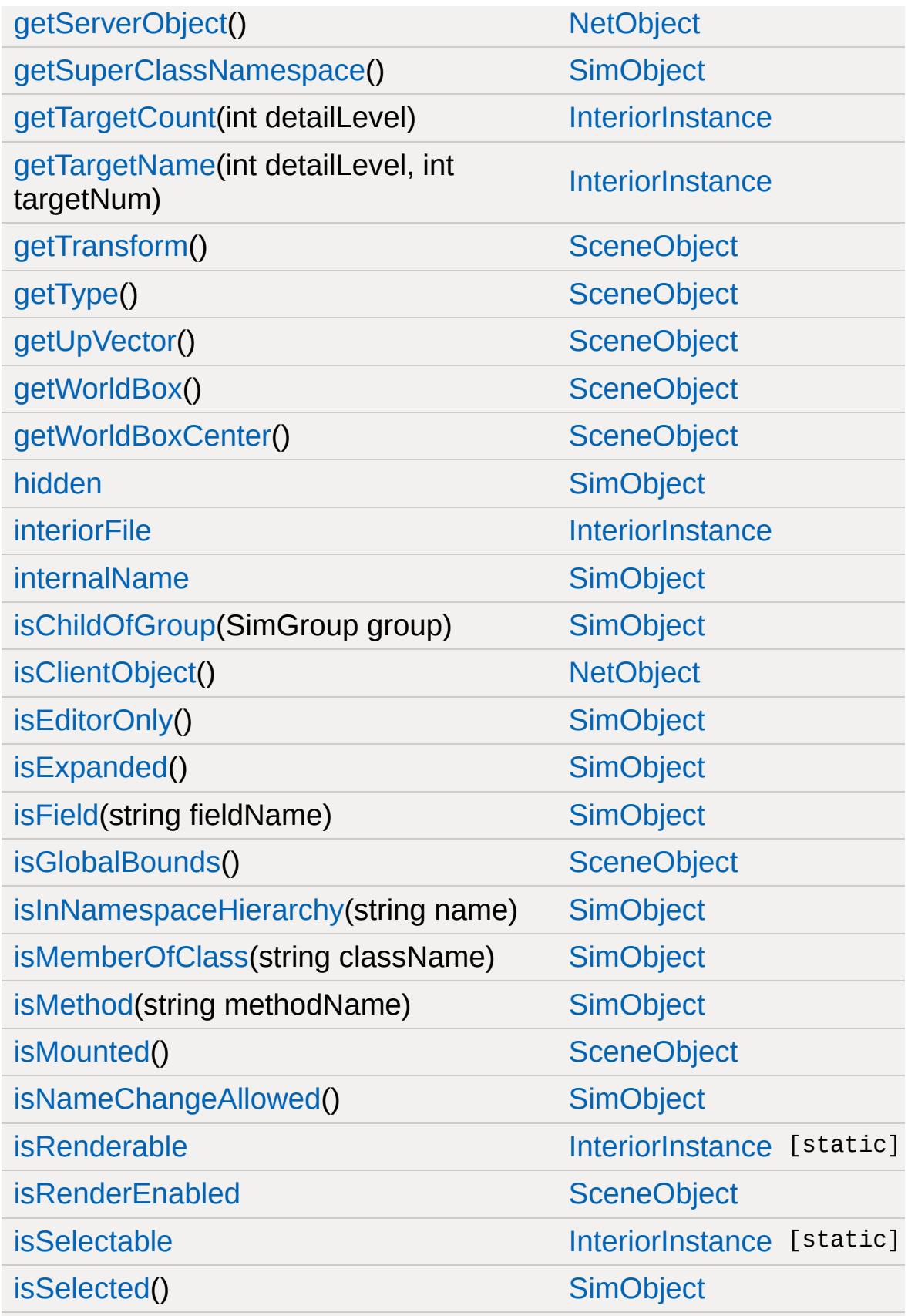

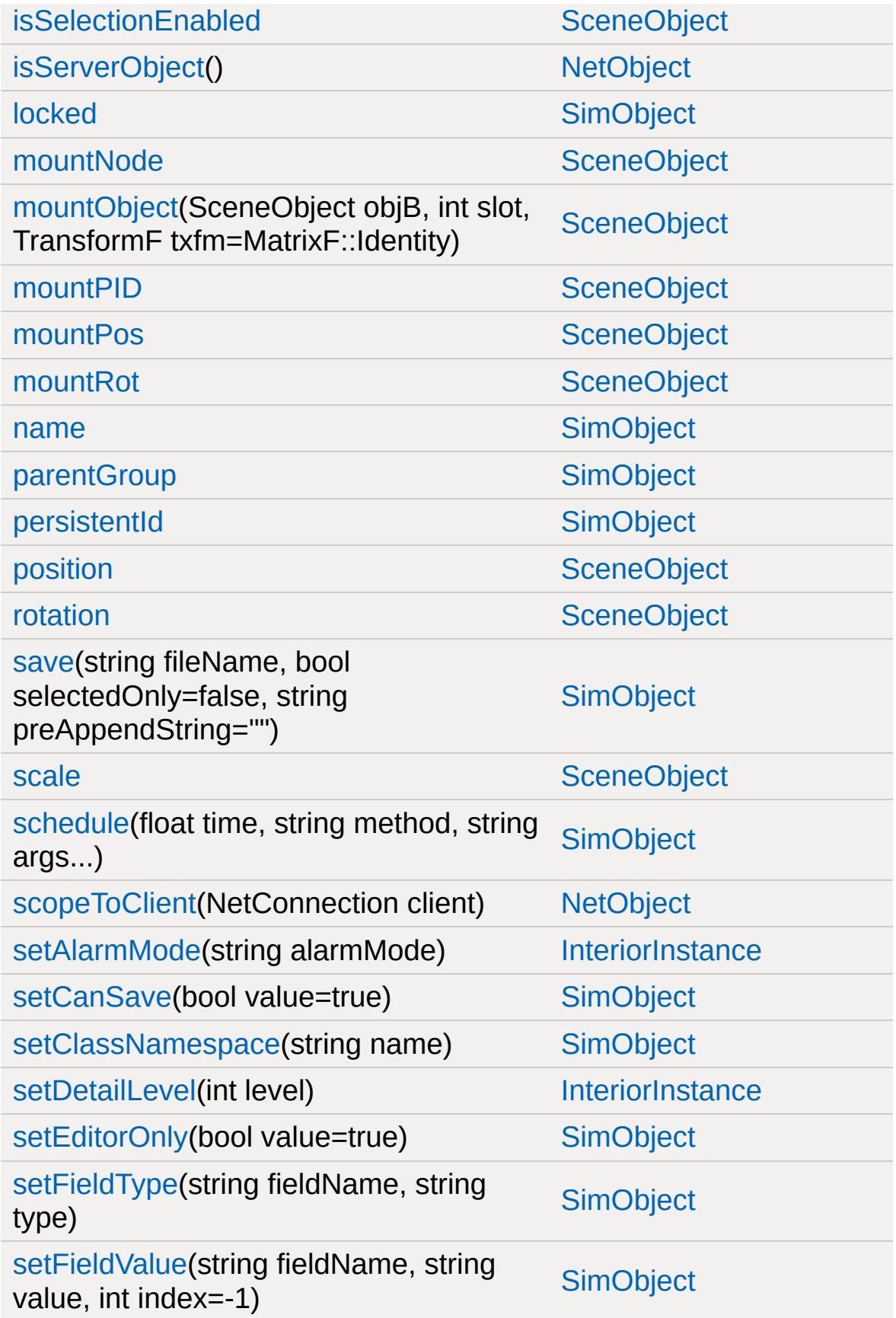

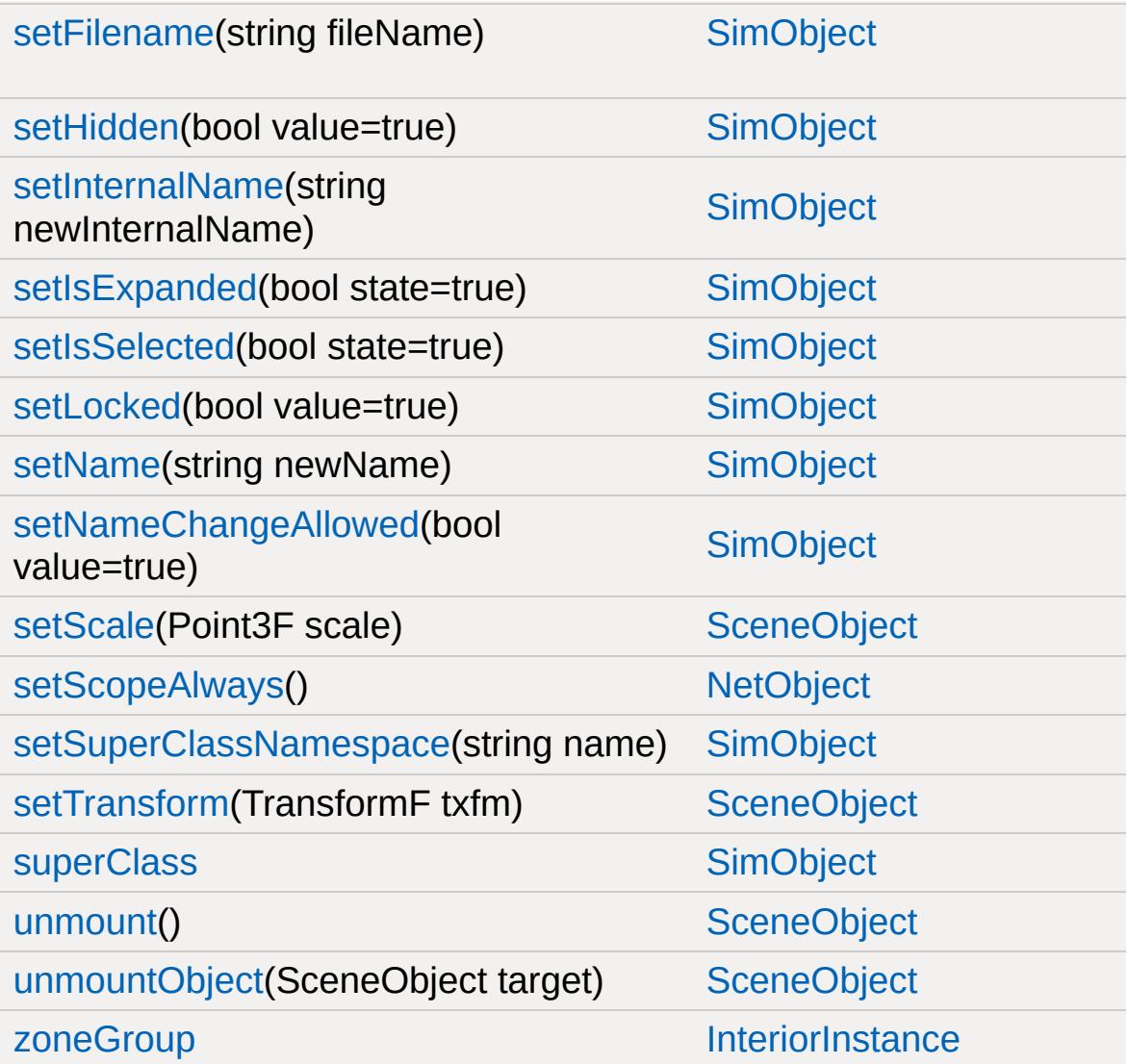

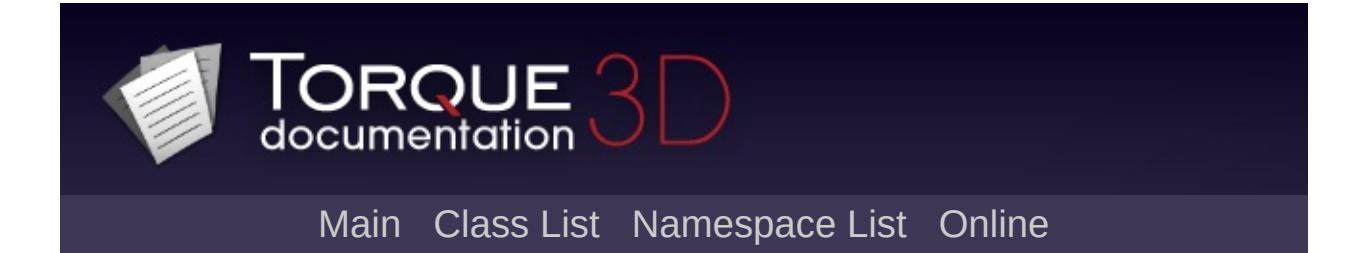

## **Item Member List**

This is the complete list of members for [Item,](#page-2097-0) including all inherited members.

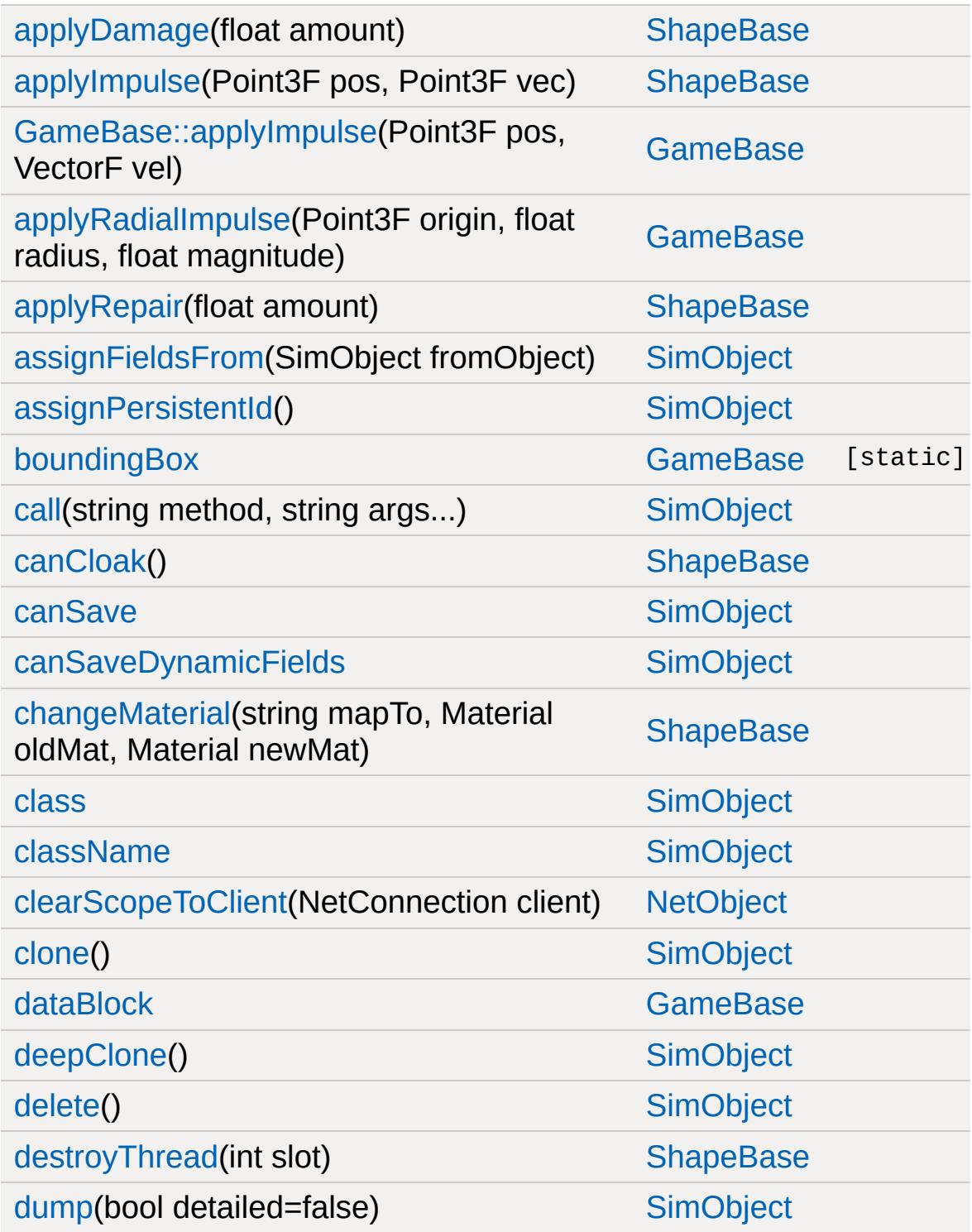

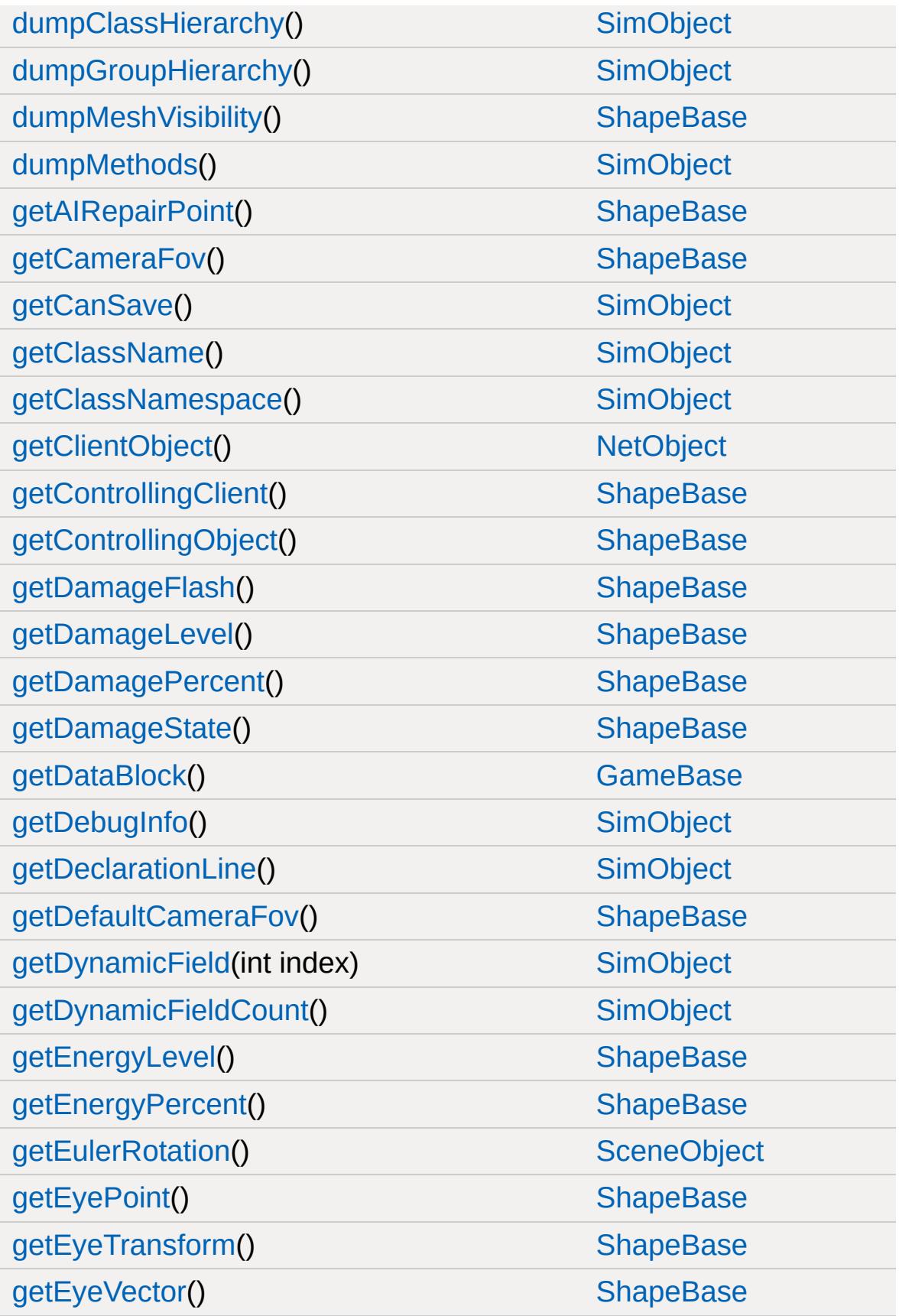

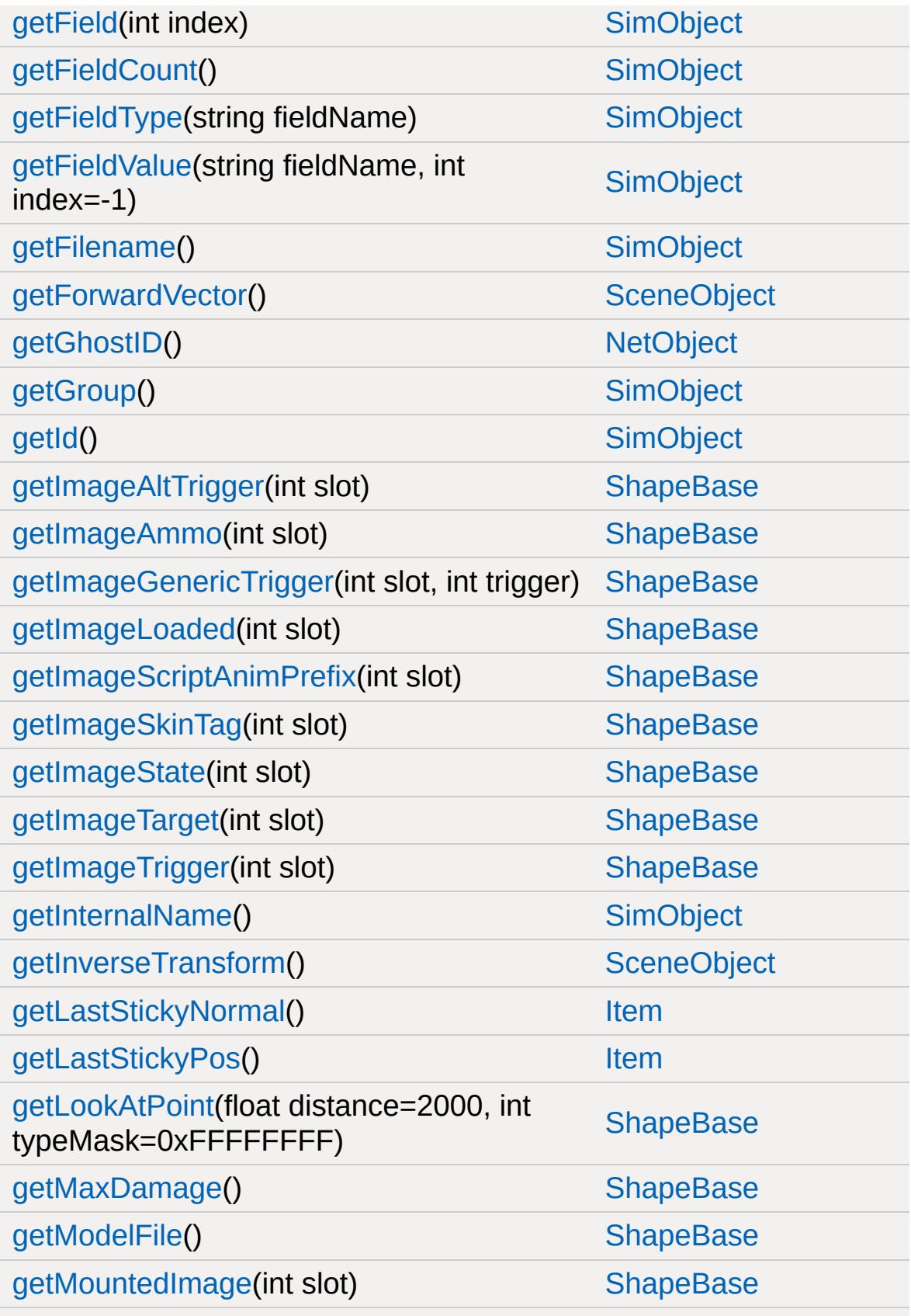

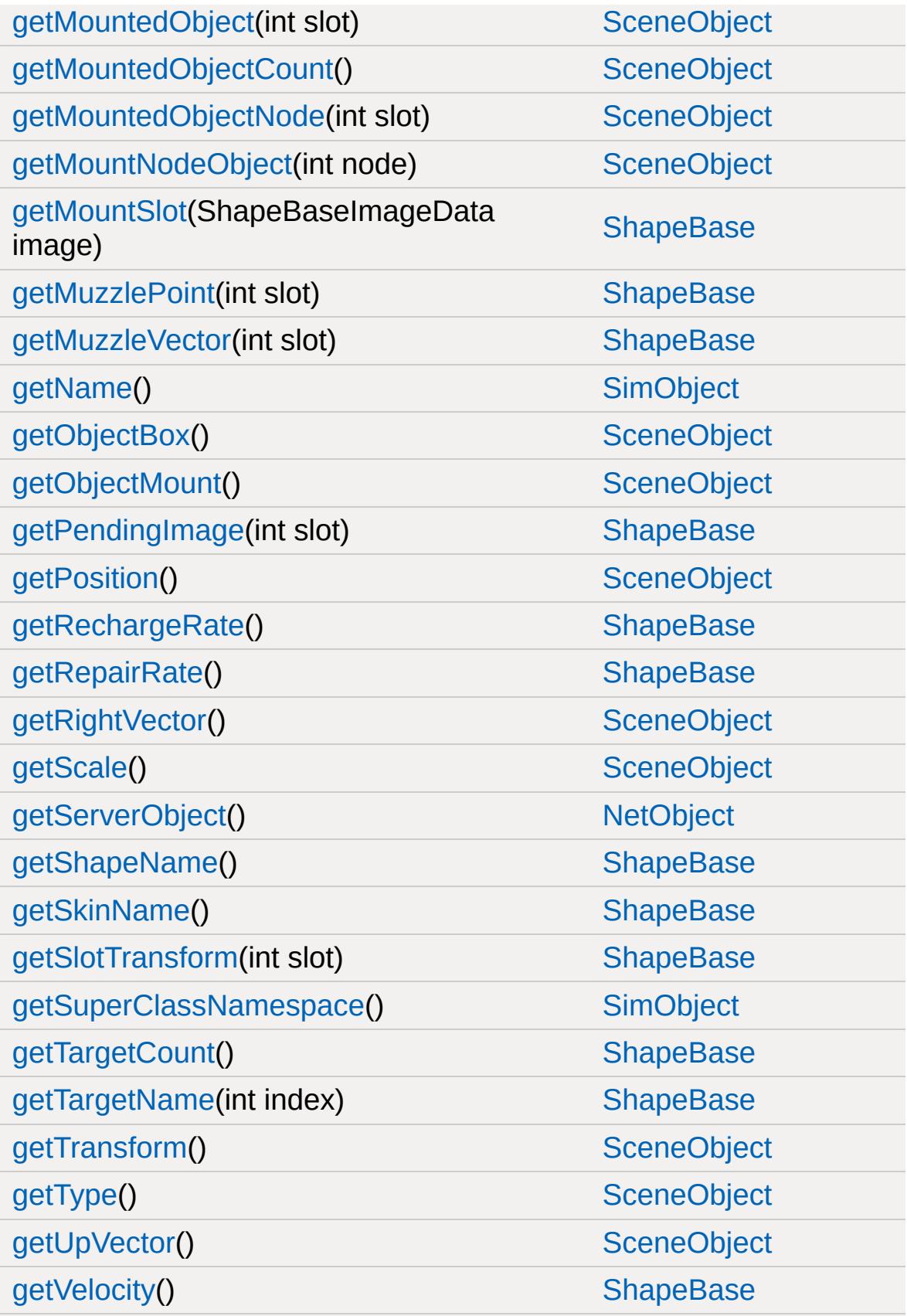

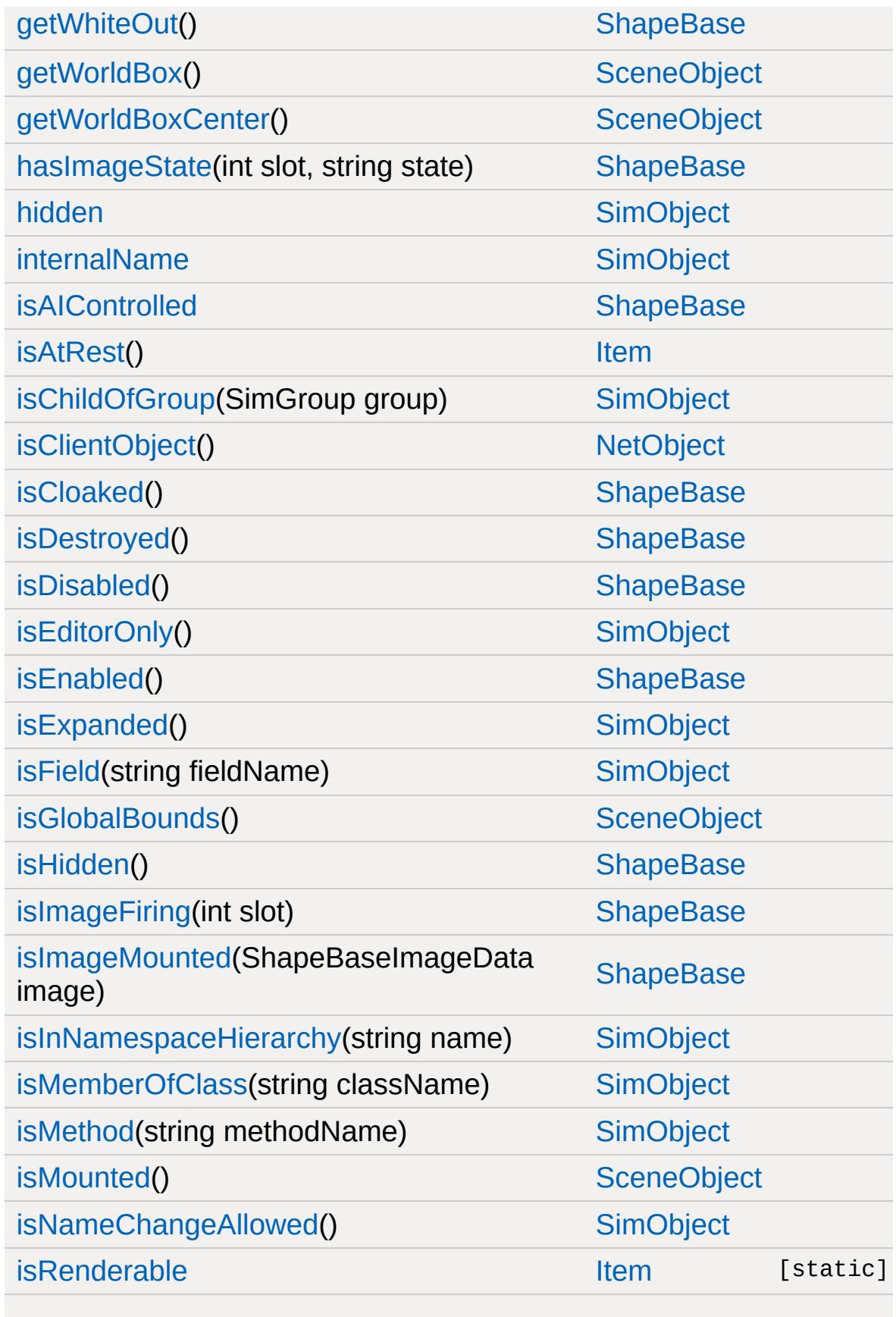

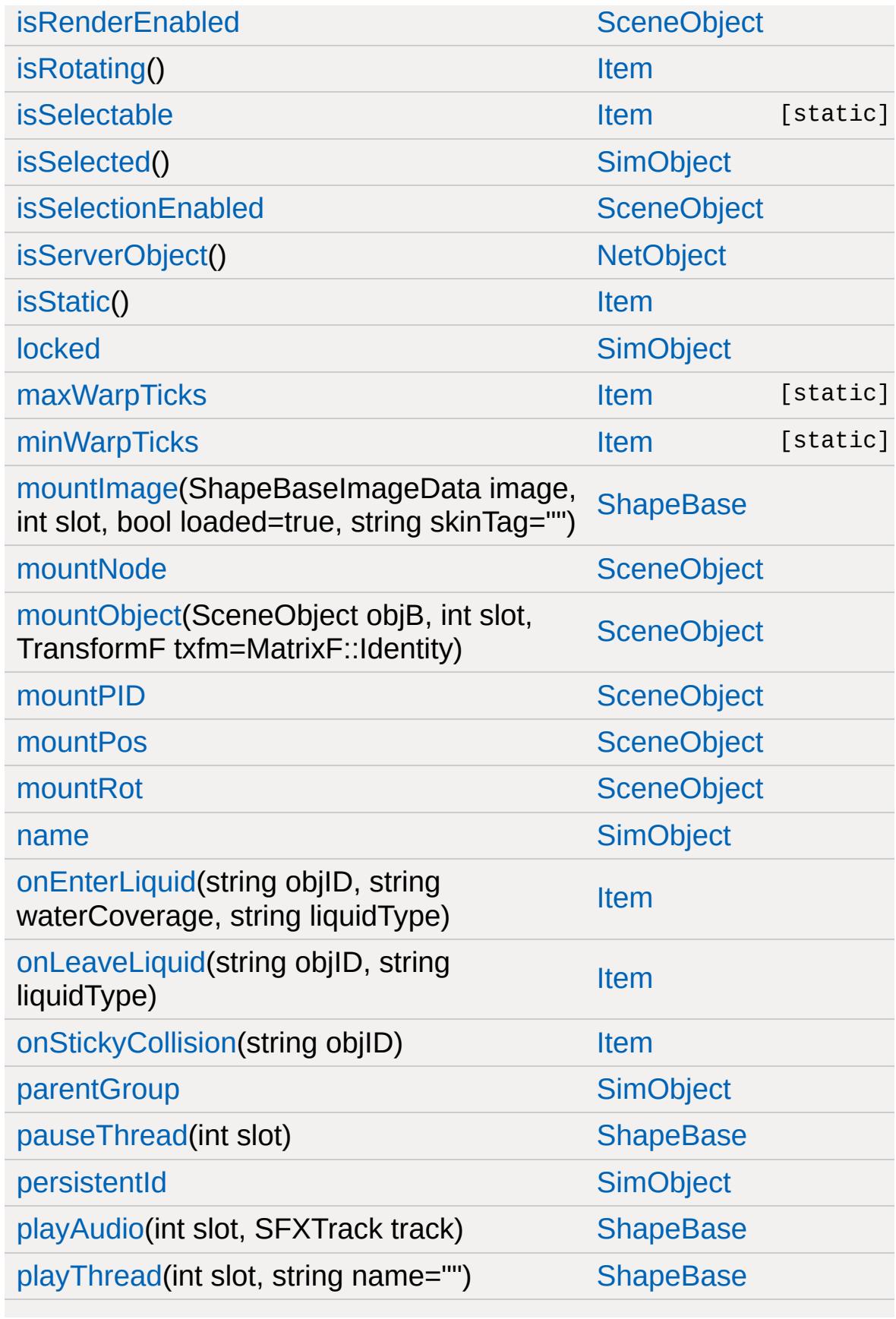

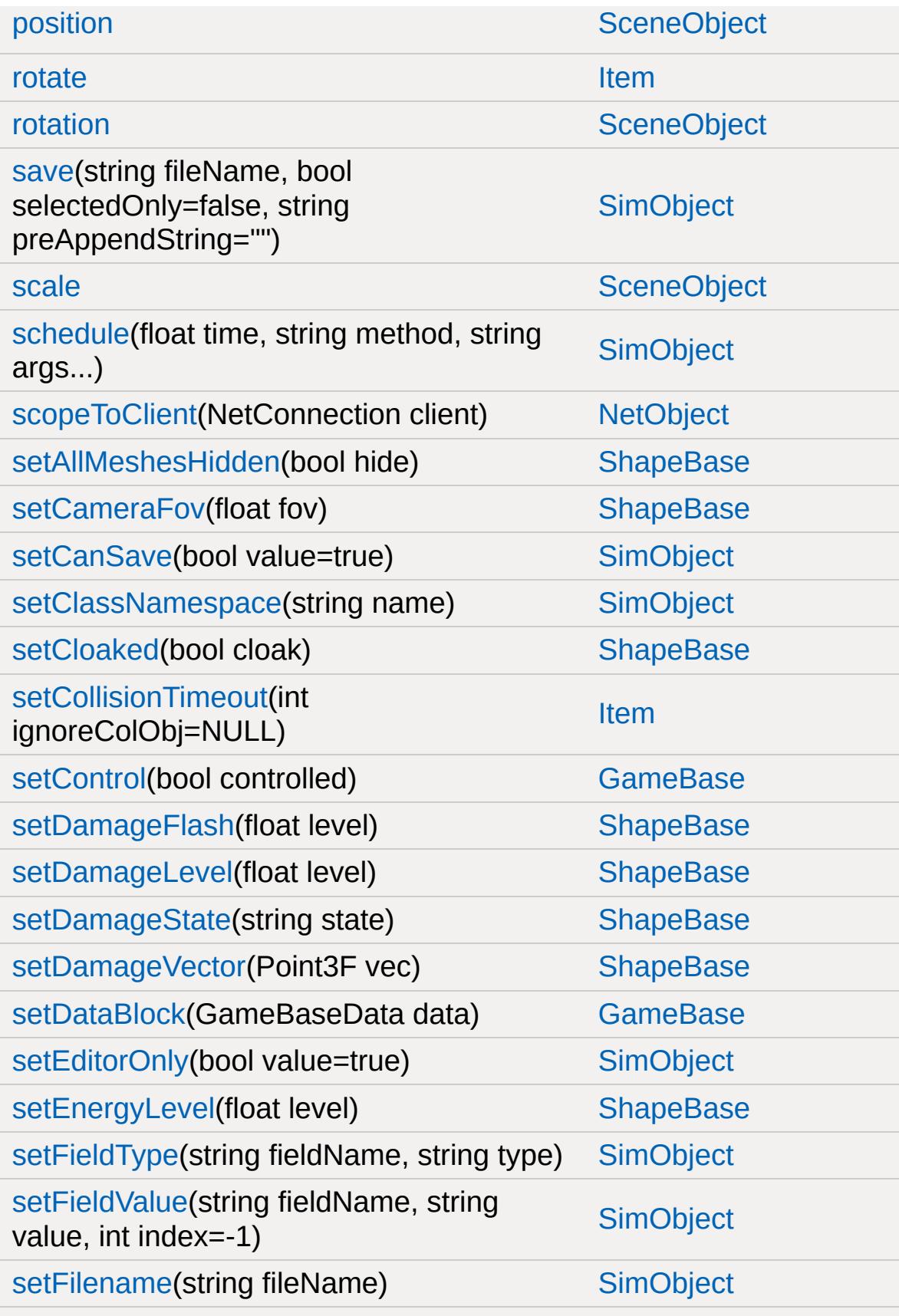

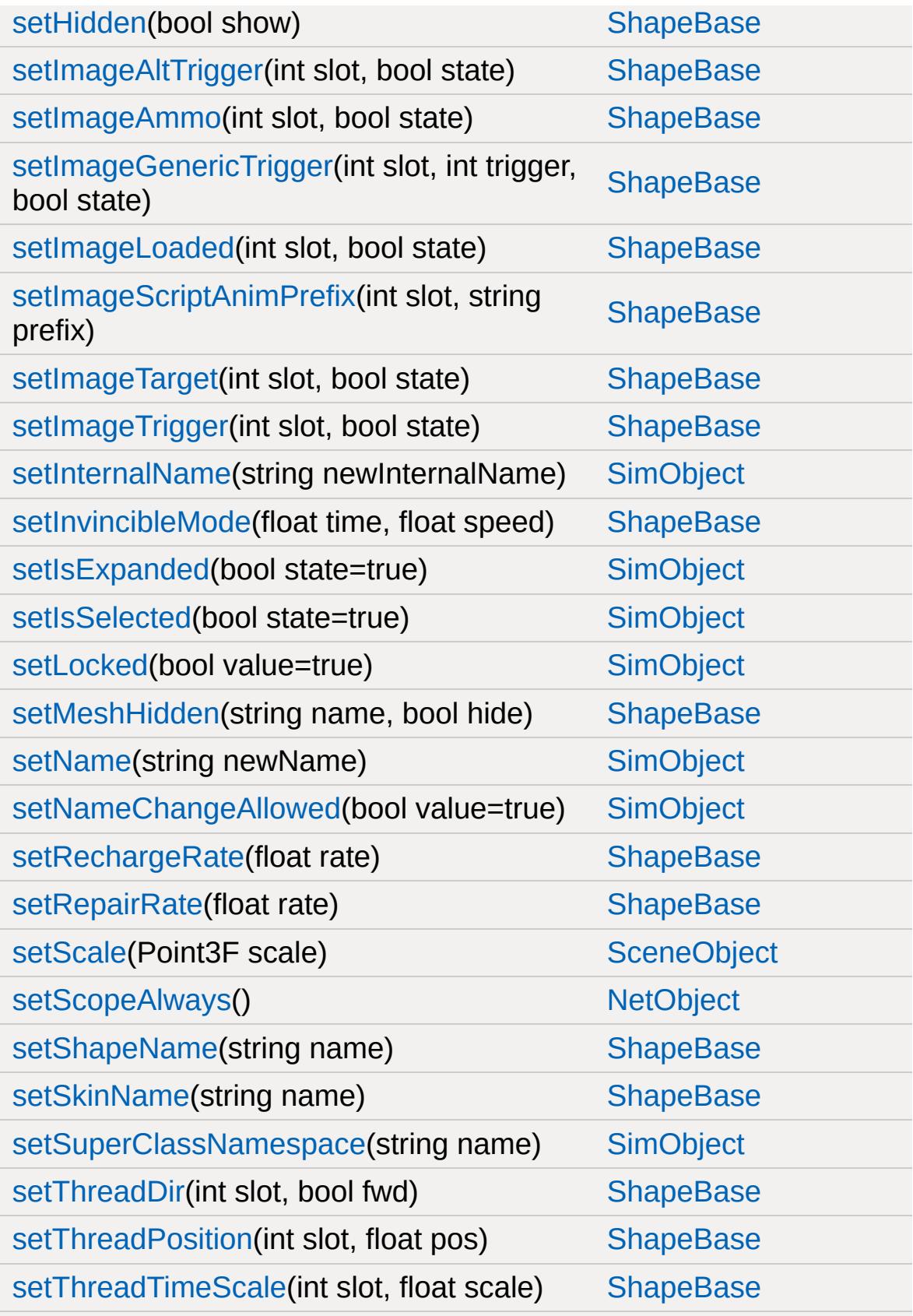
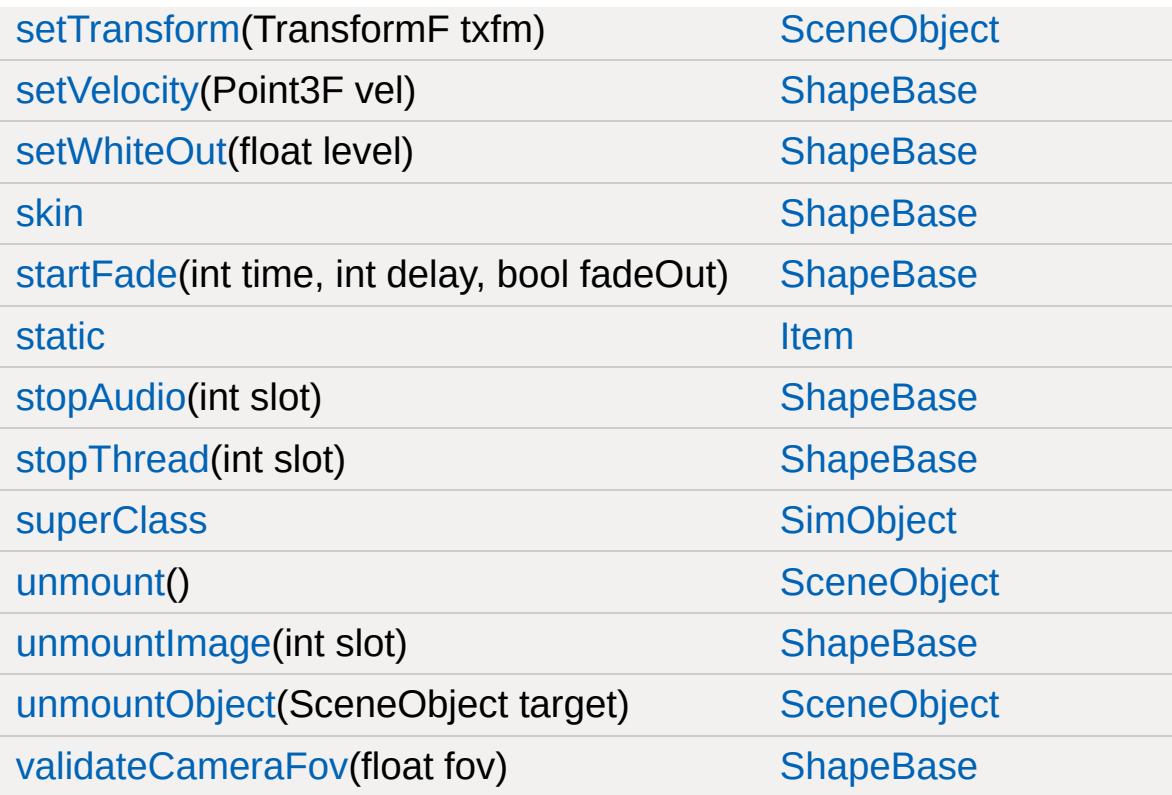

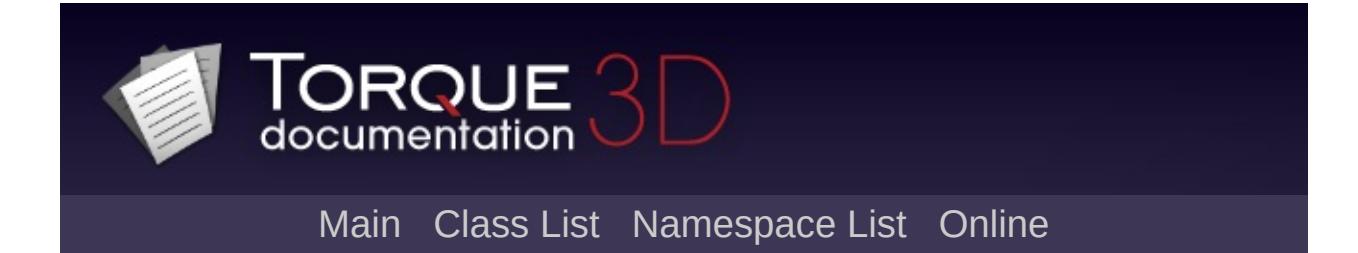

### **ItemData Member List**

This is the complete list of members for [ItemData,](#page-2110-0) including all inherited members.

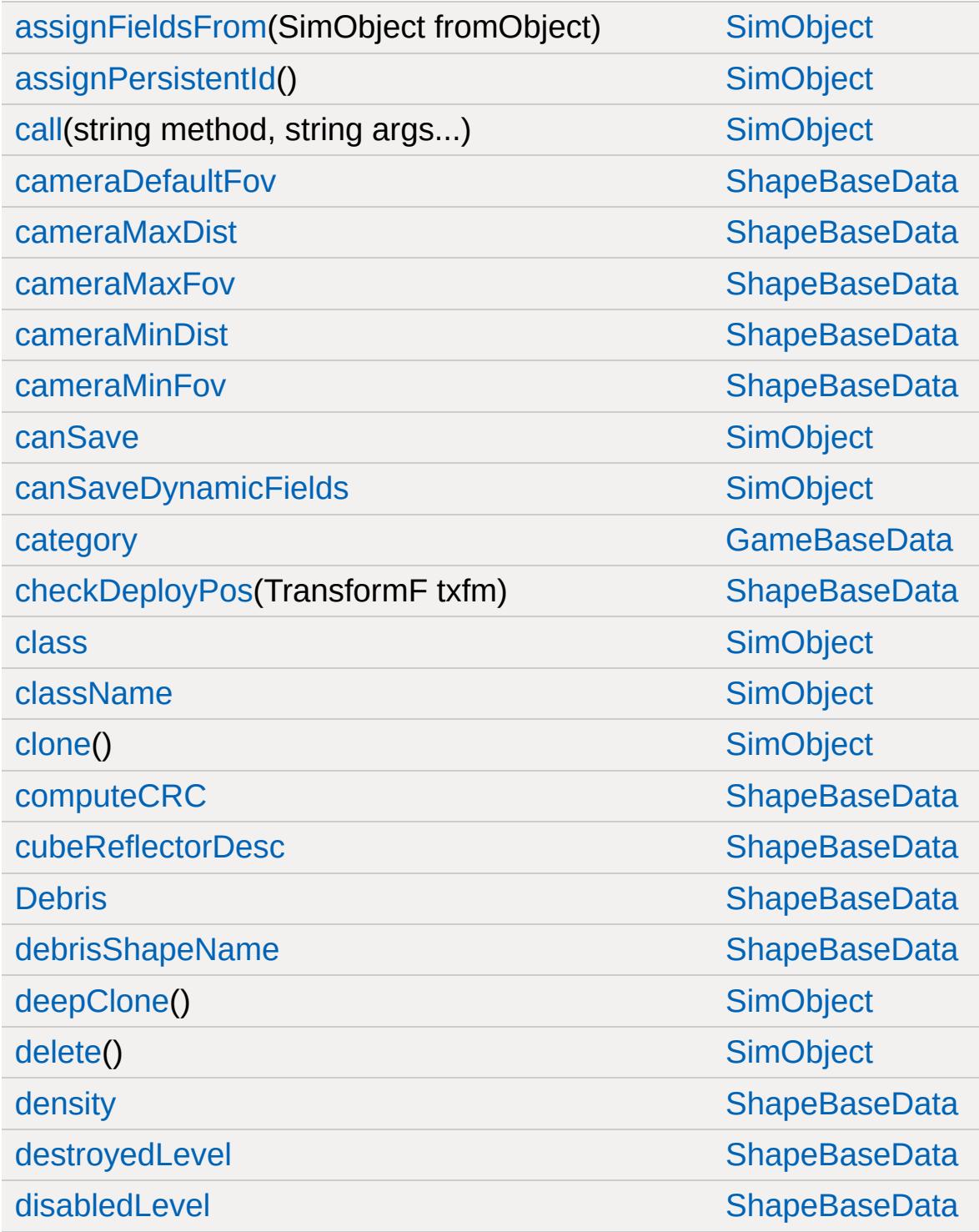

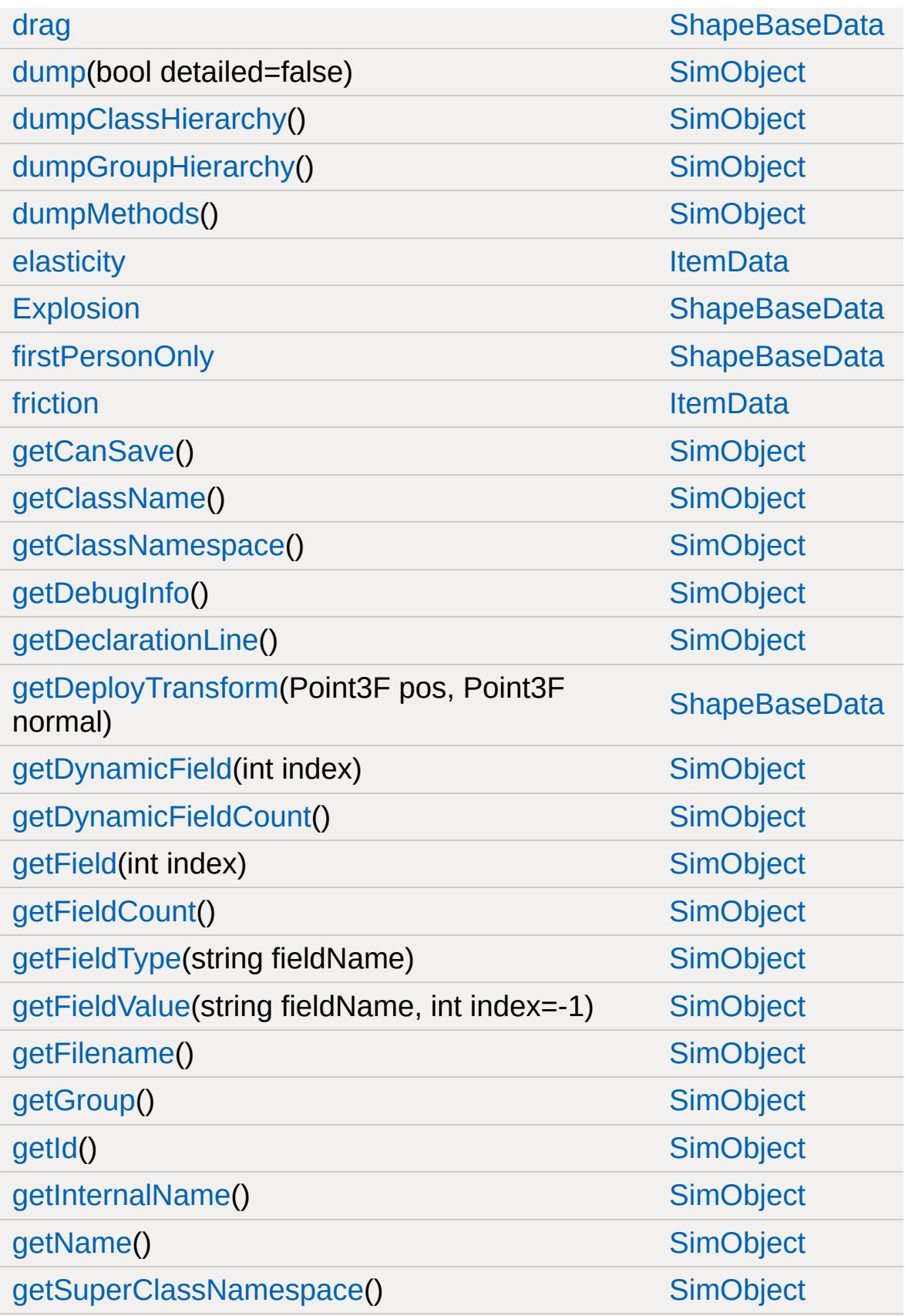

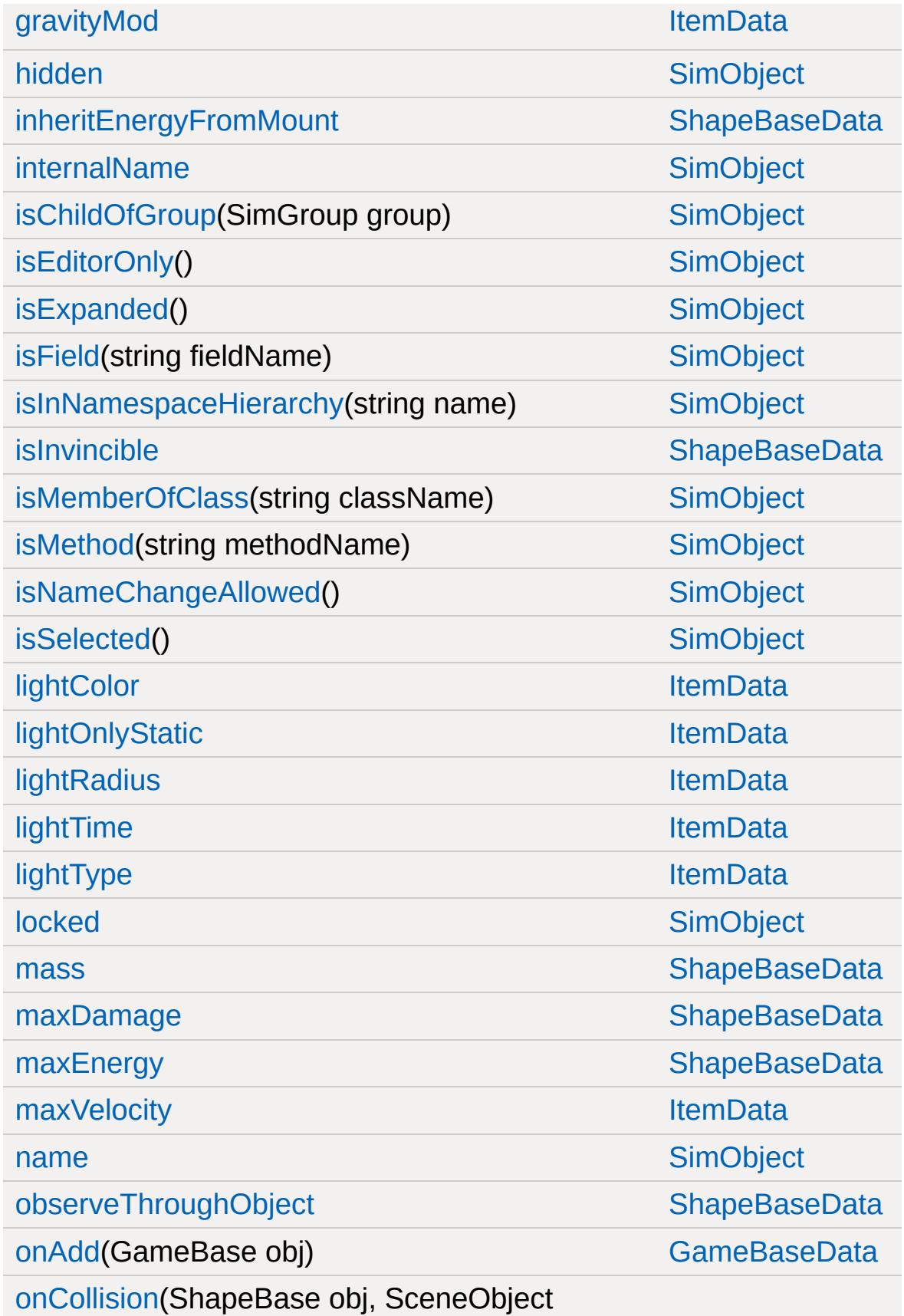

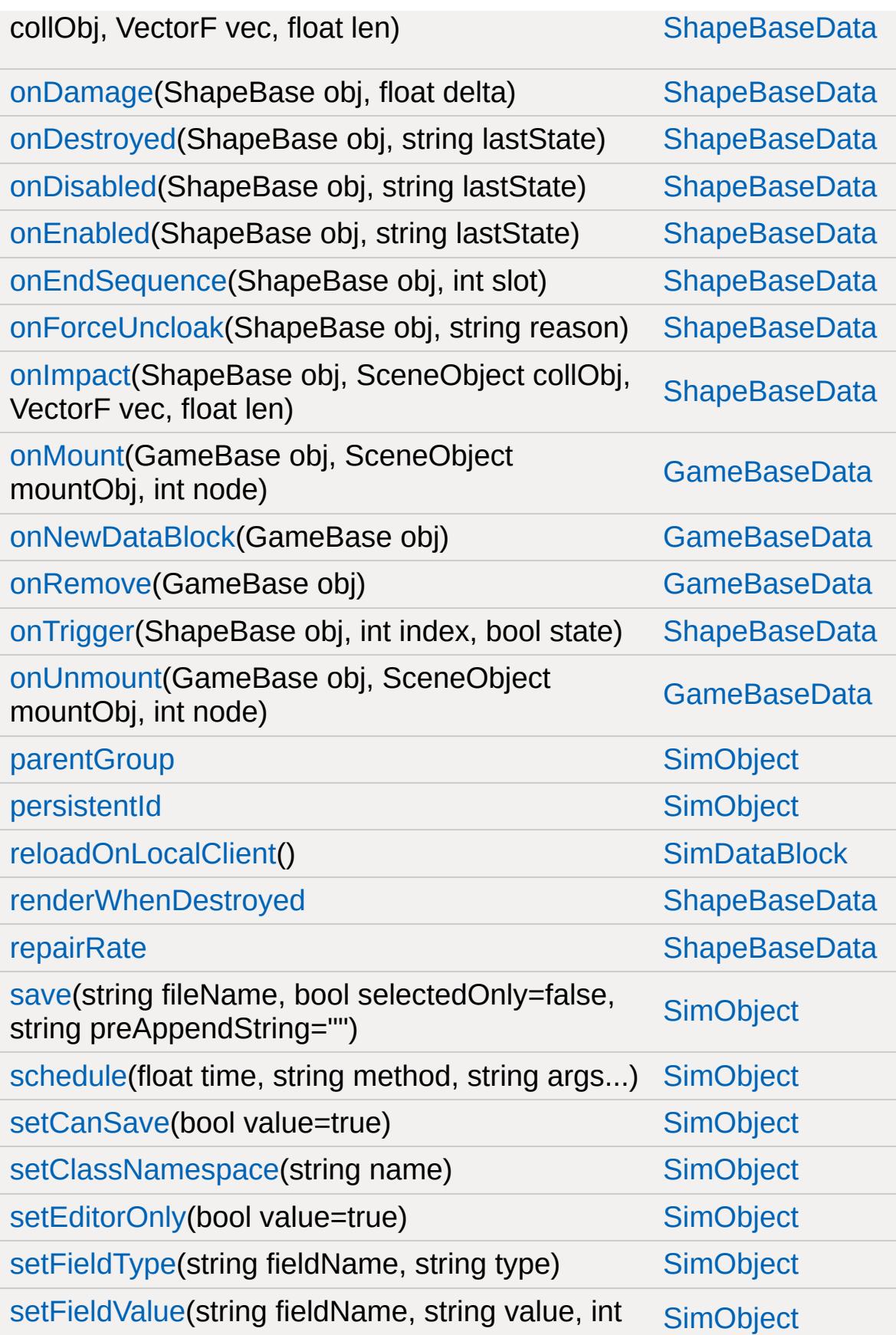

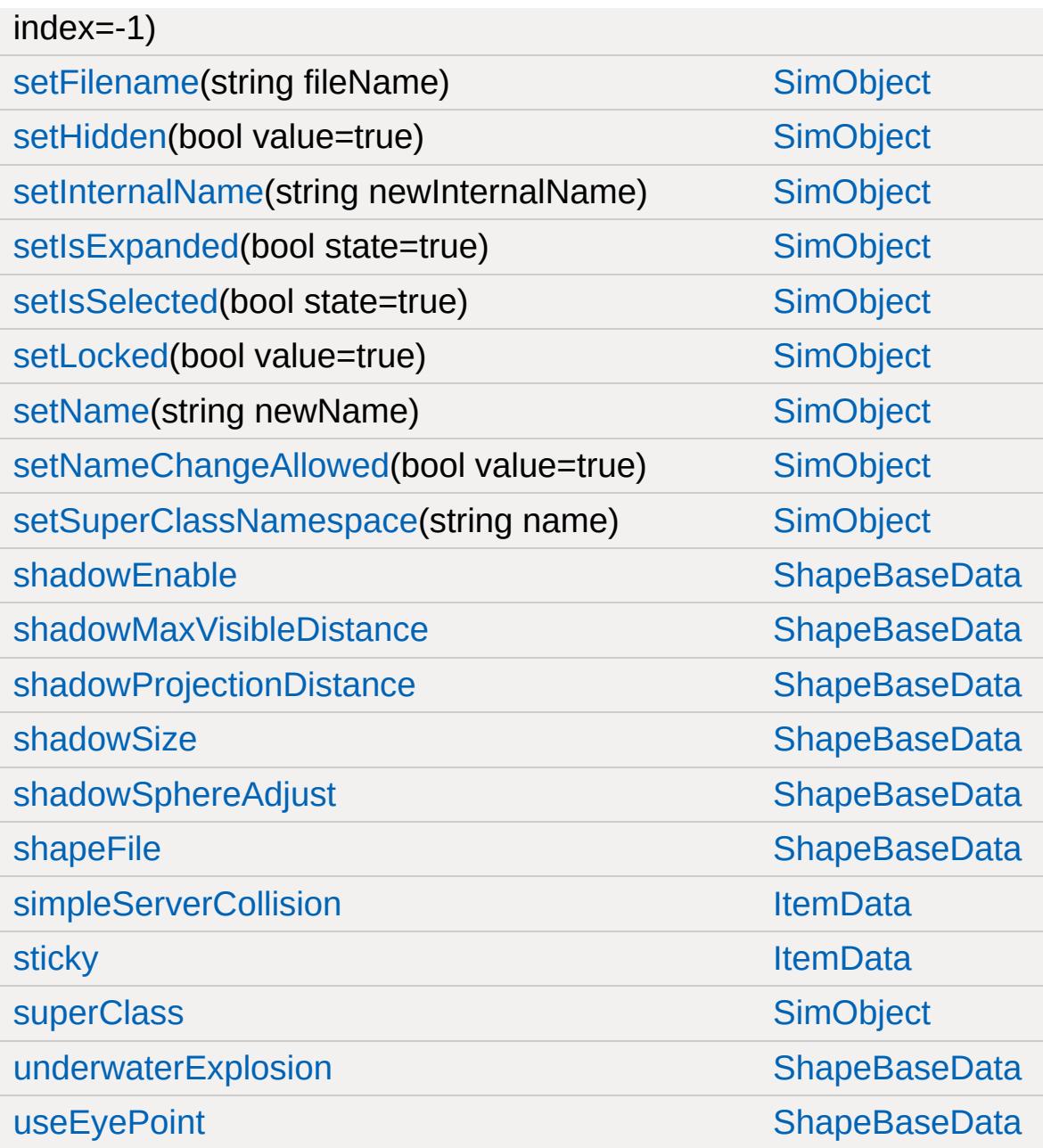

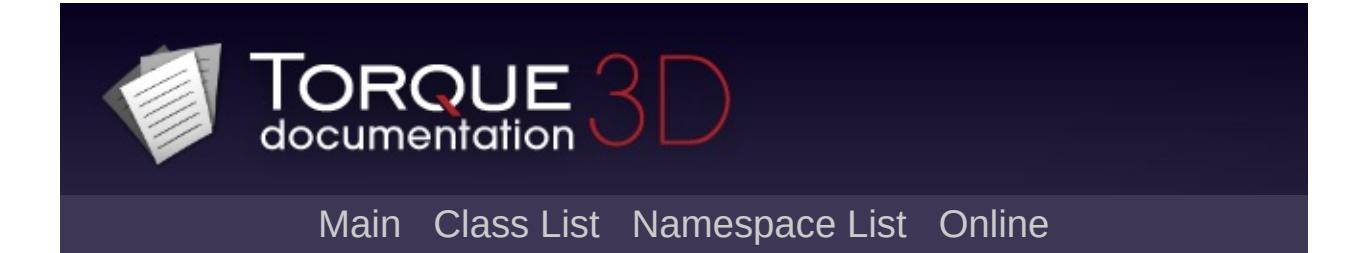

# **LangTable Member List**

This is the complete list of members for [LangTable](#page-2119-0), including all inherited members.

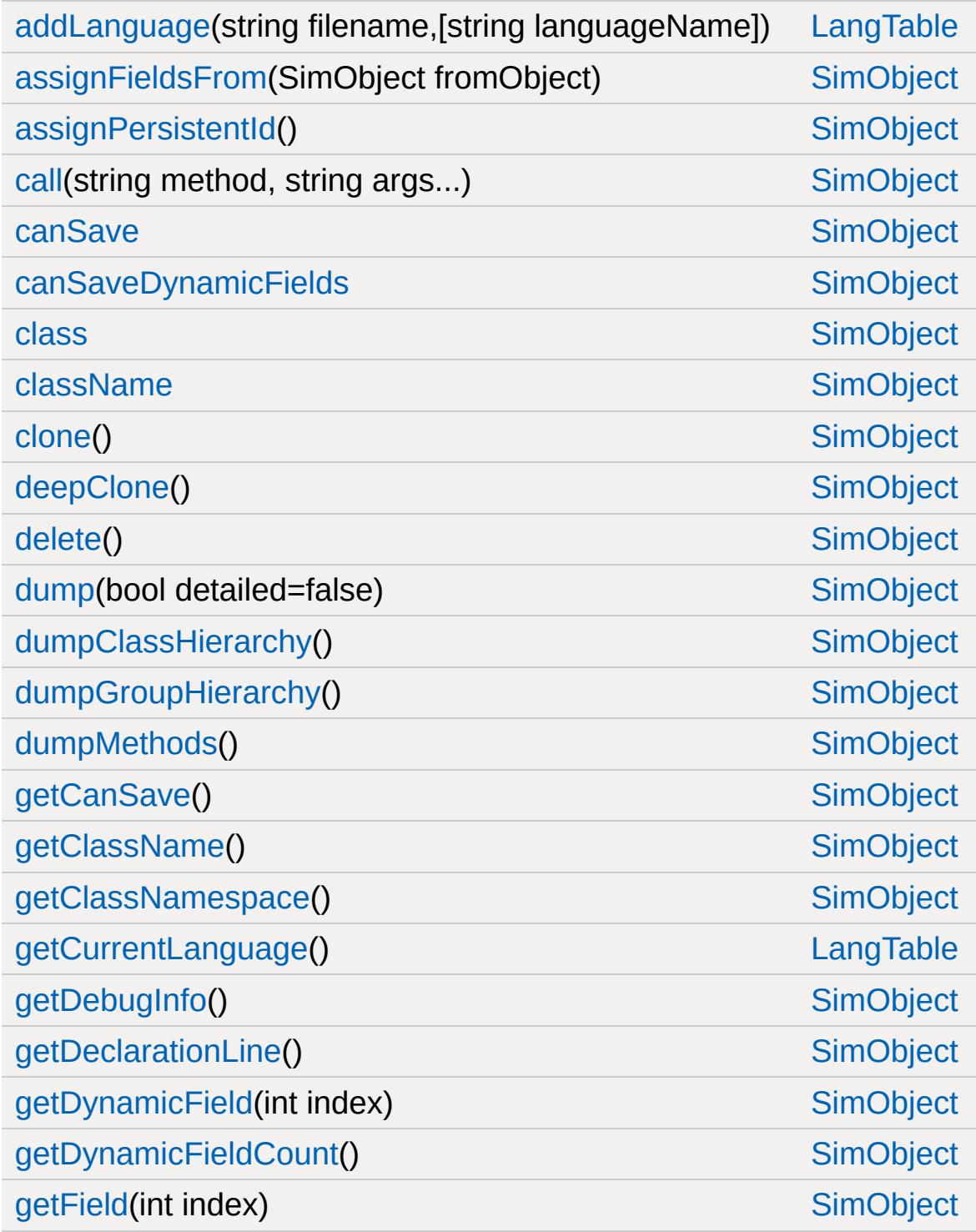

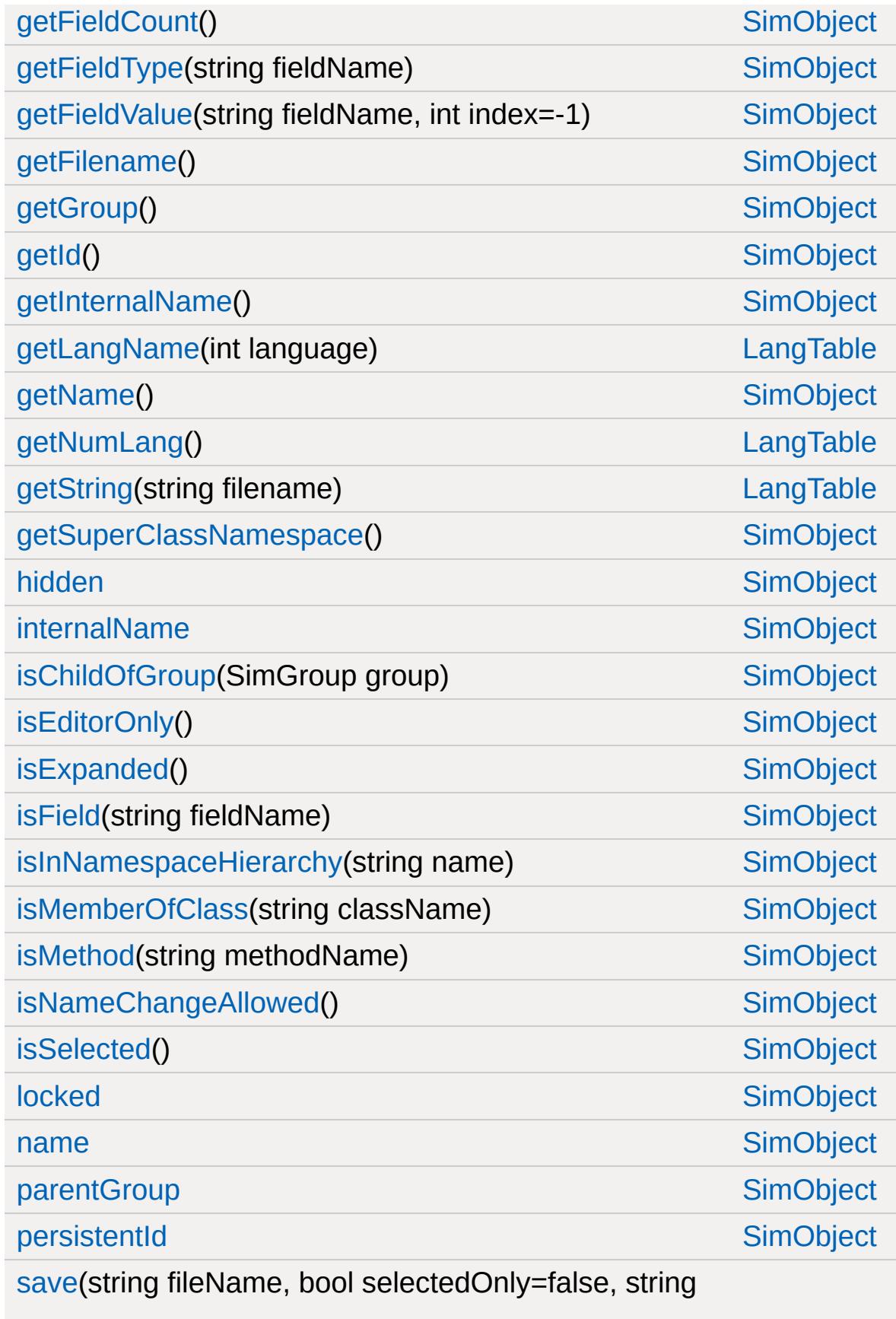

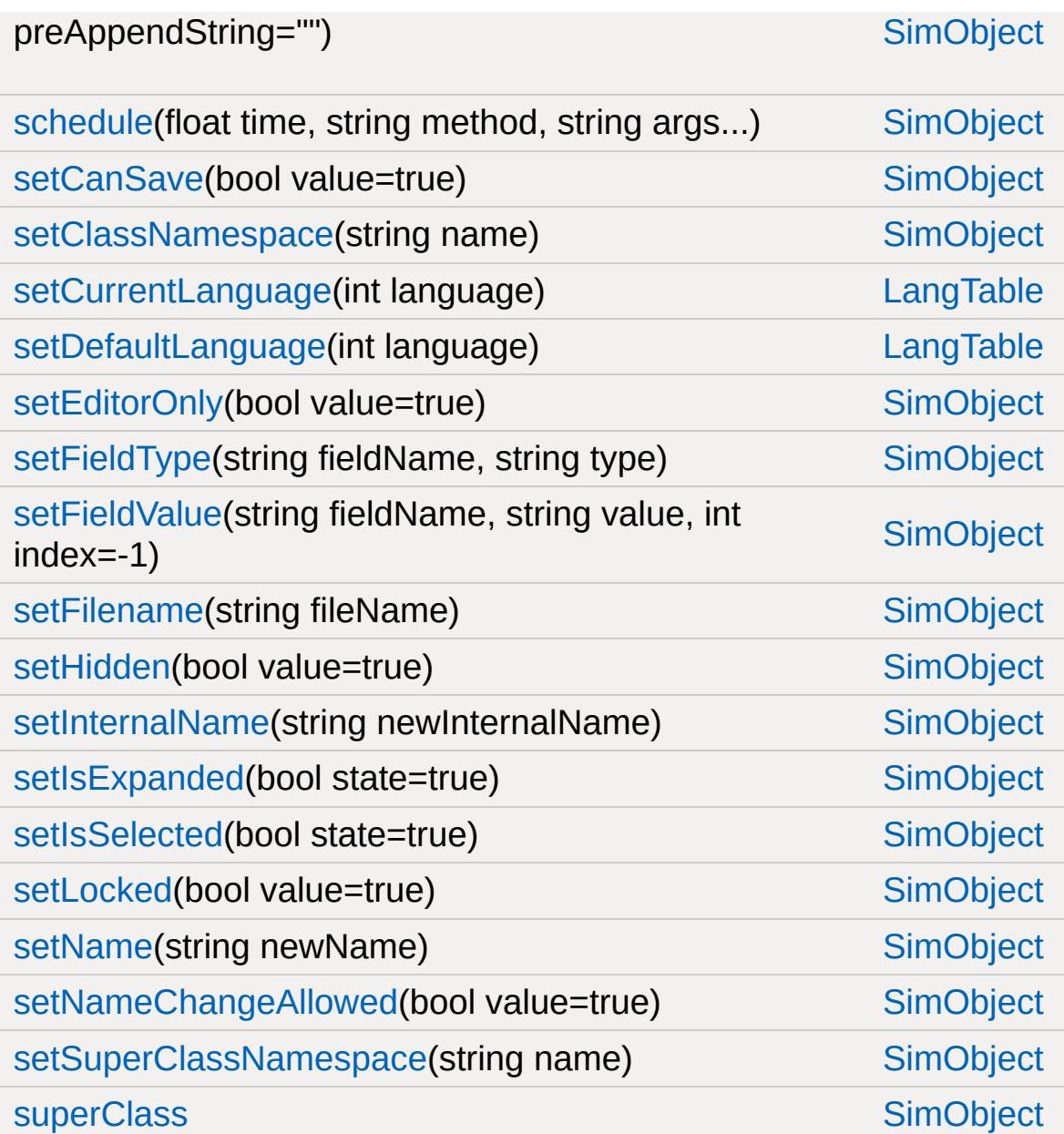

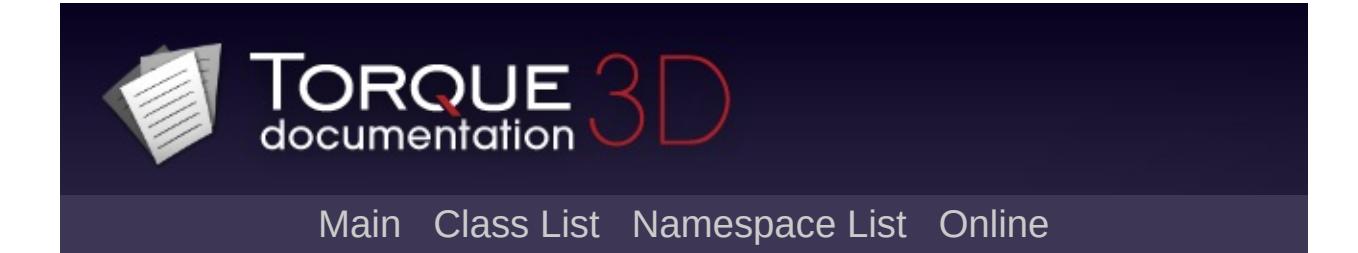

### **LevelInfo Member List**

This is the complete list of members for [LevelInfo](#page-2126-0), including all inherited members.

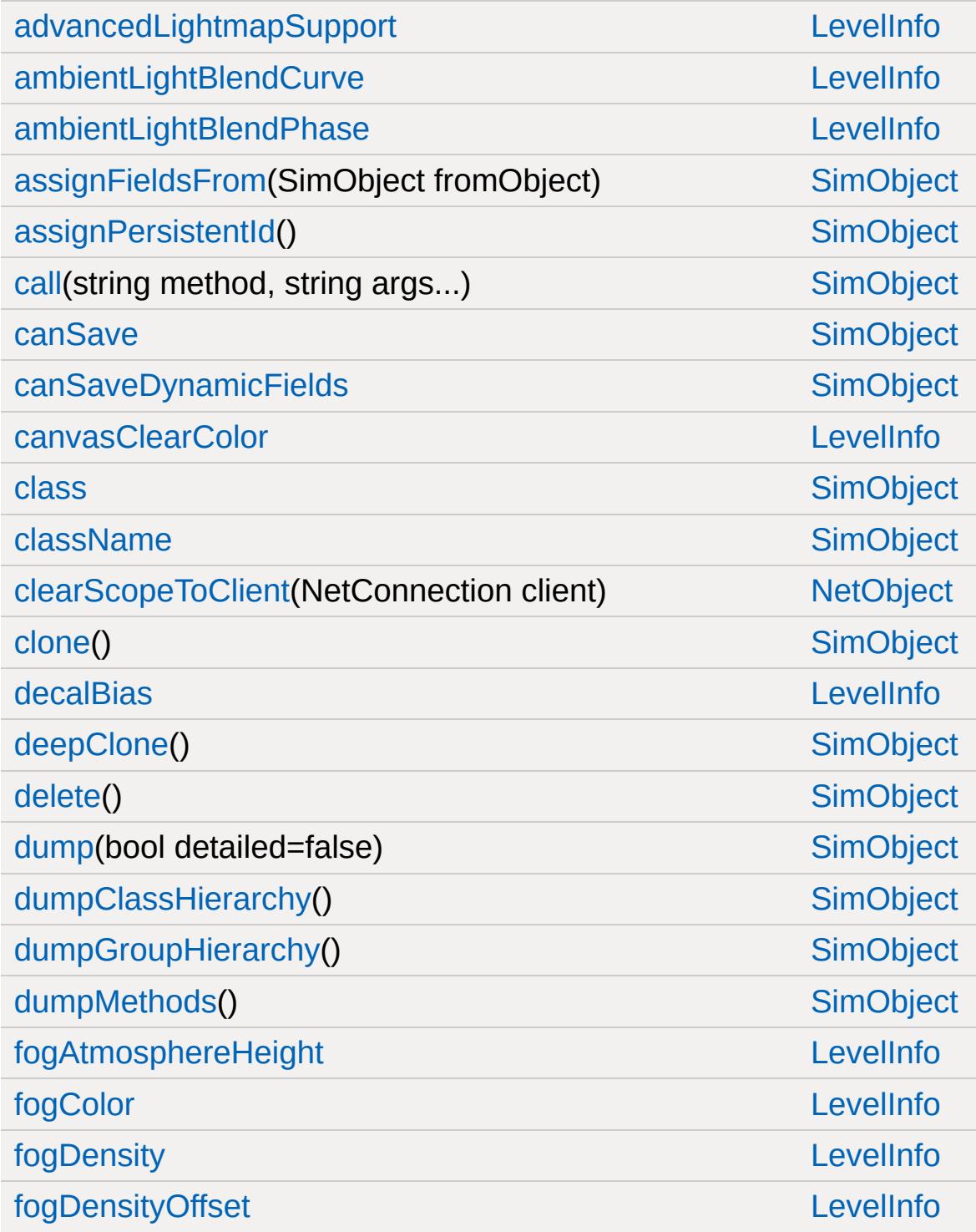

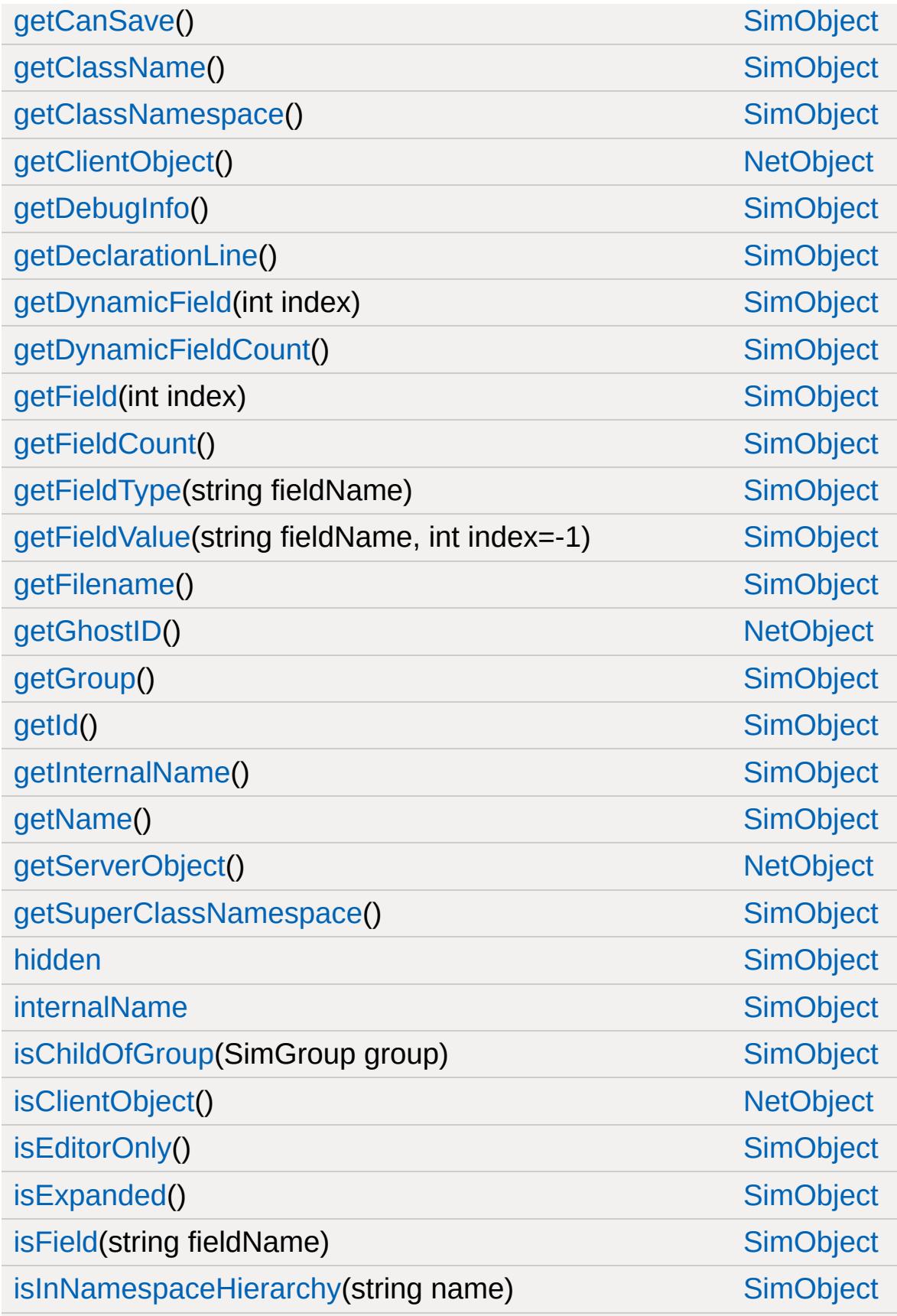

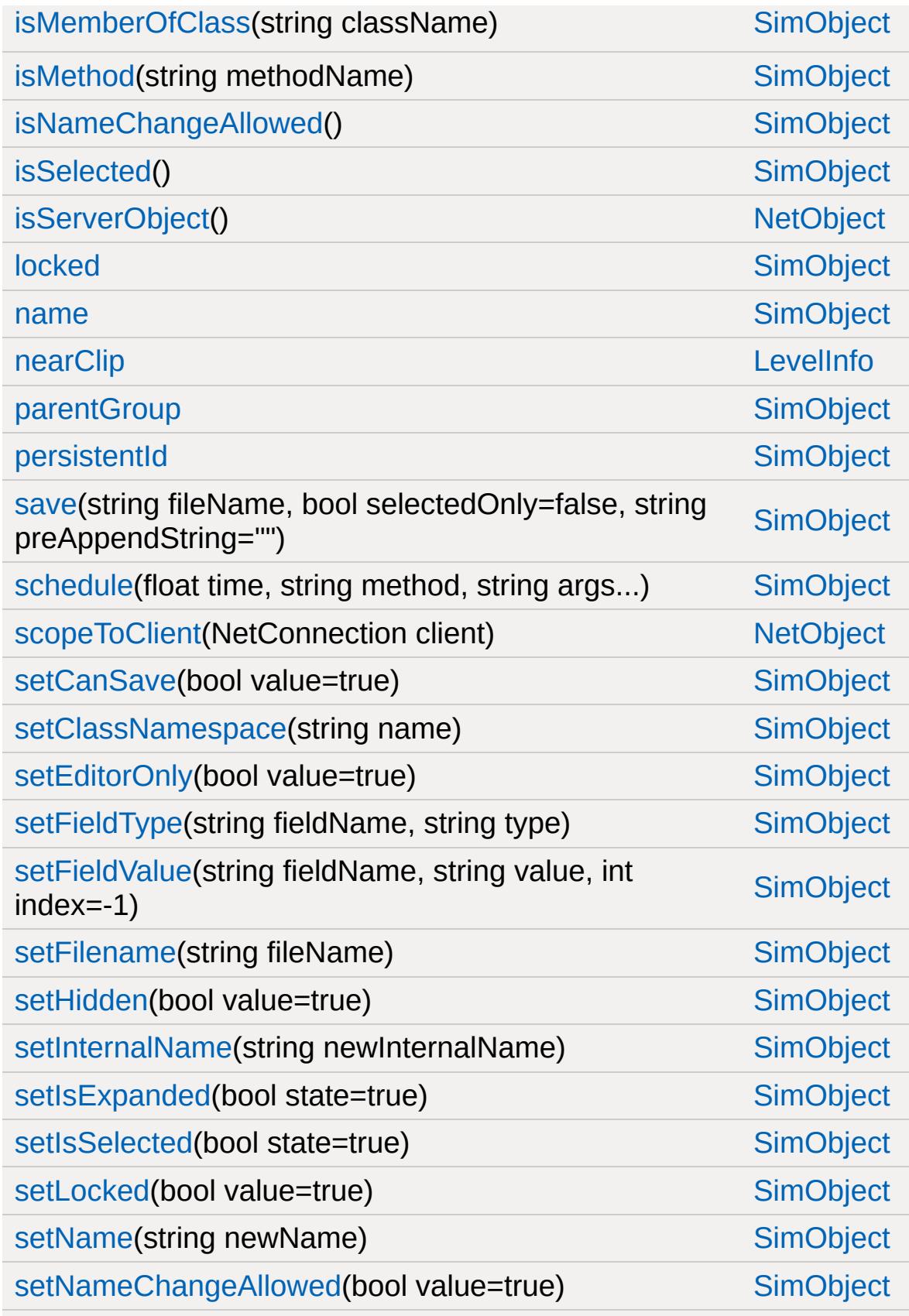

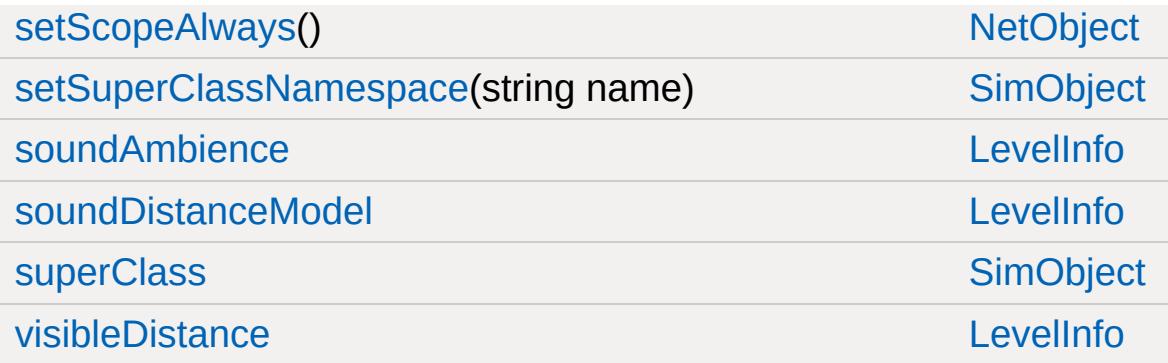

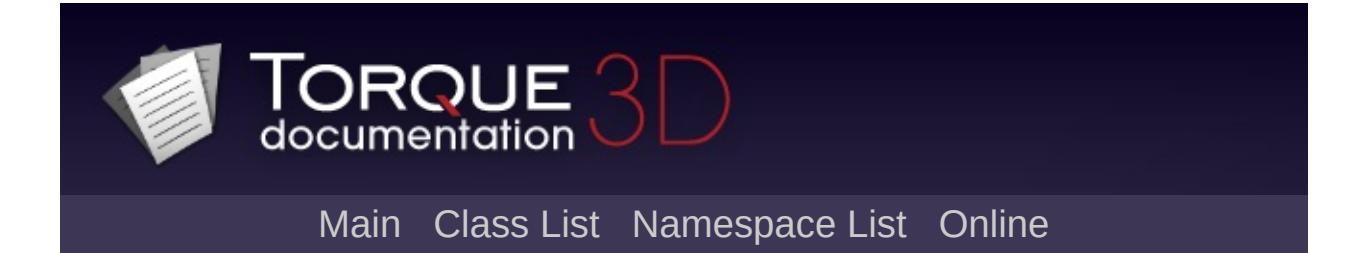

# **LightAnimData Member List**

This is the complete list of members for [LightAnimData,](#page-2134-0) including all inherited members.

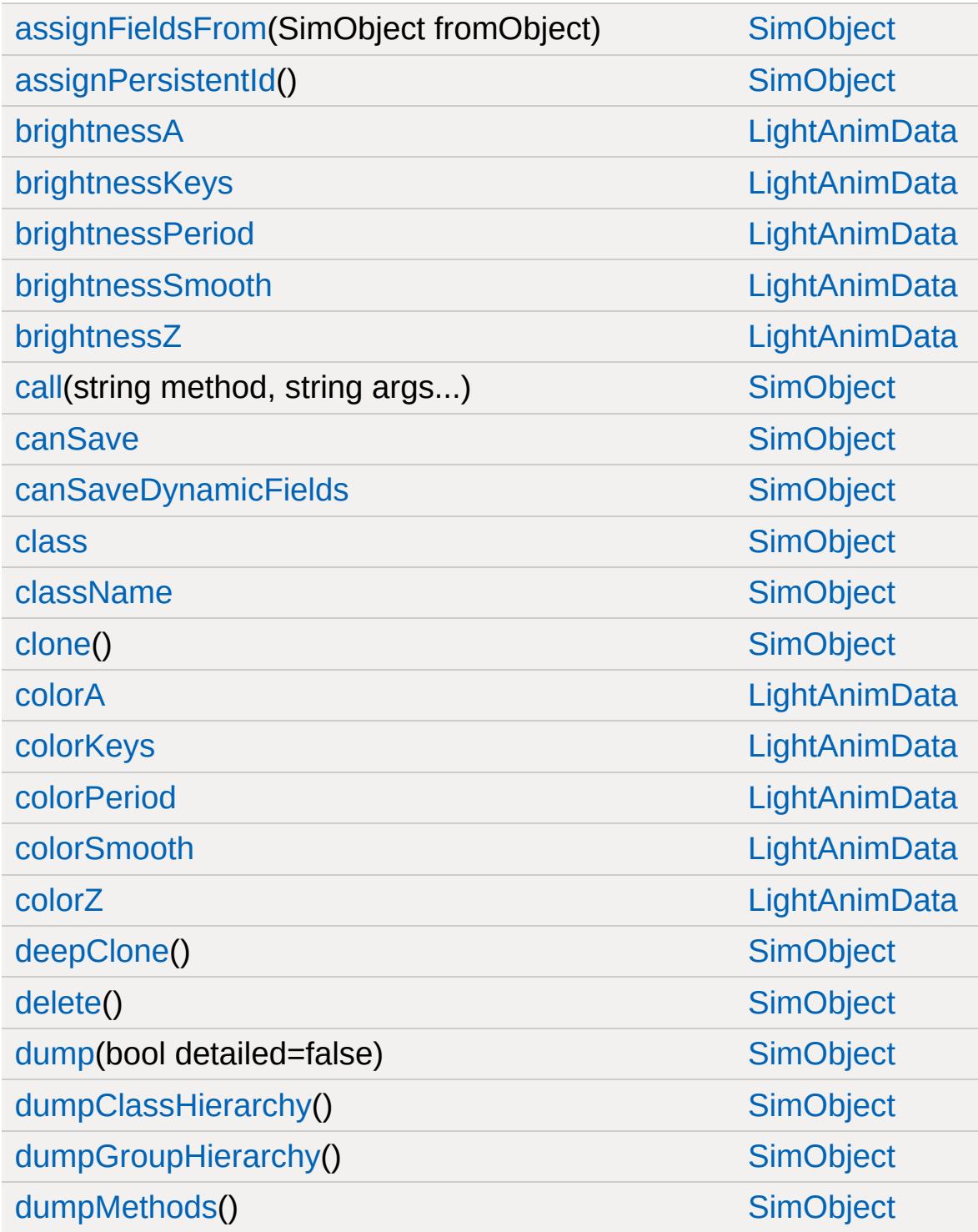

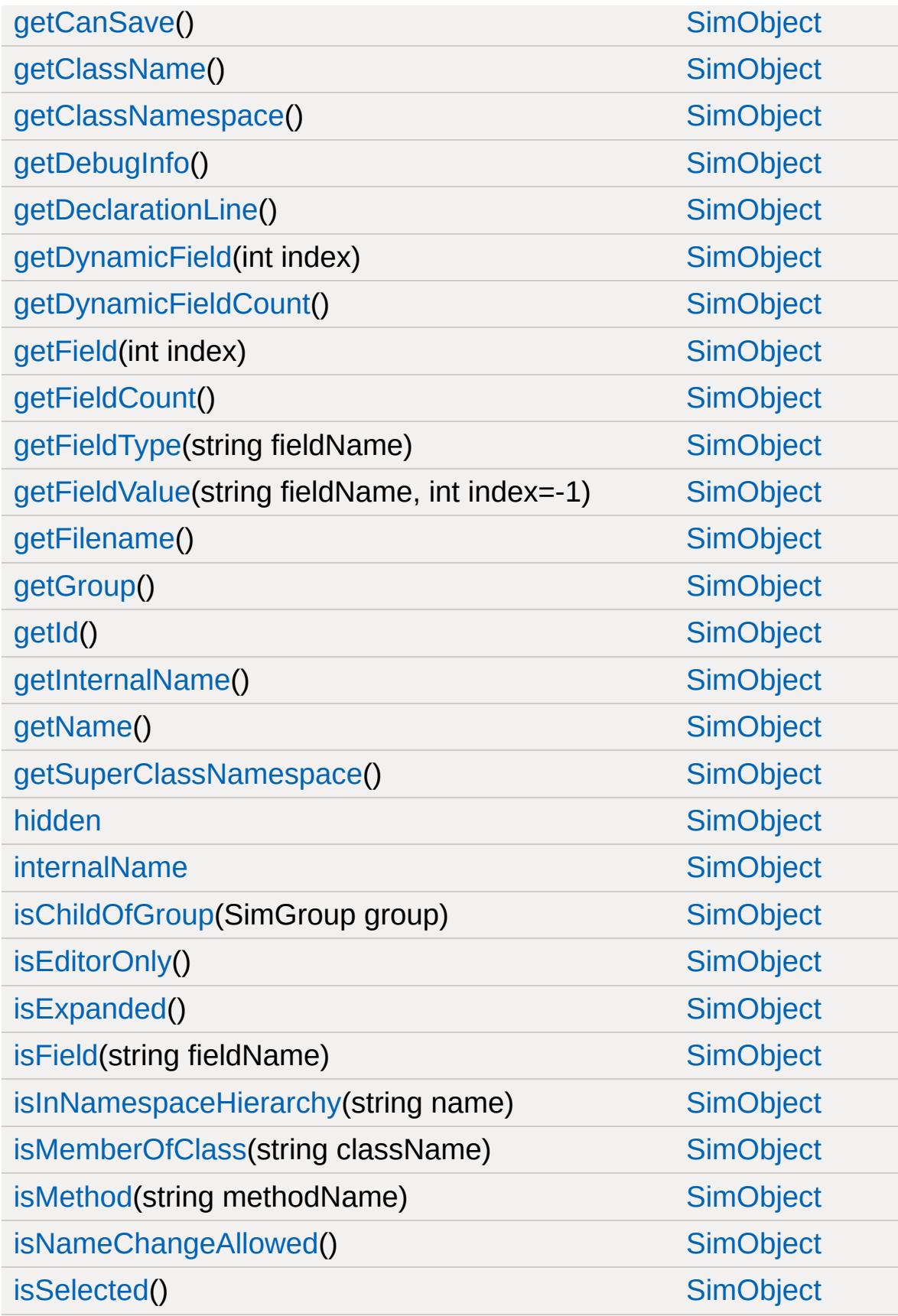

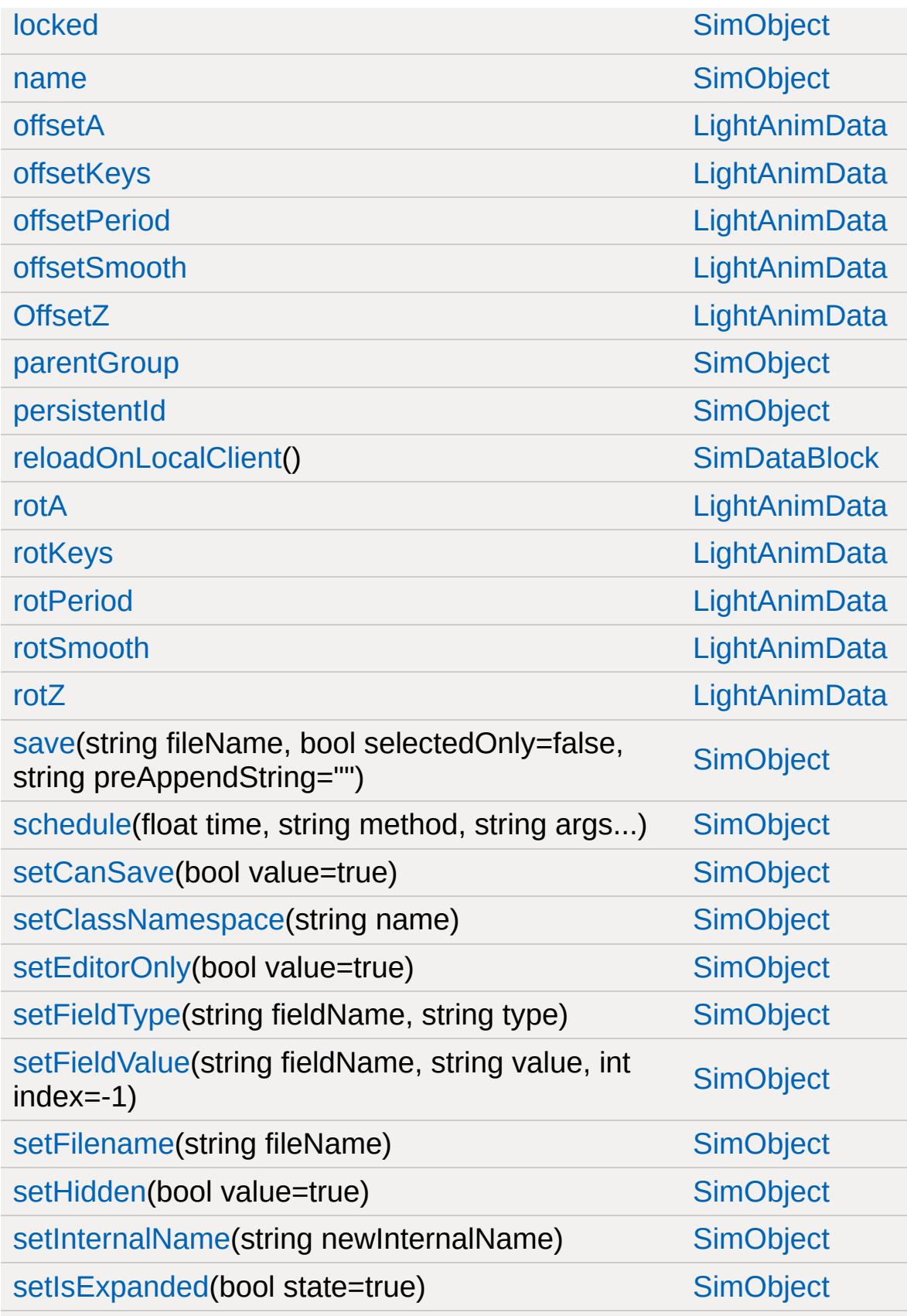

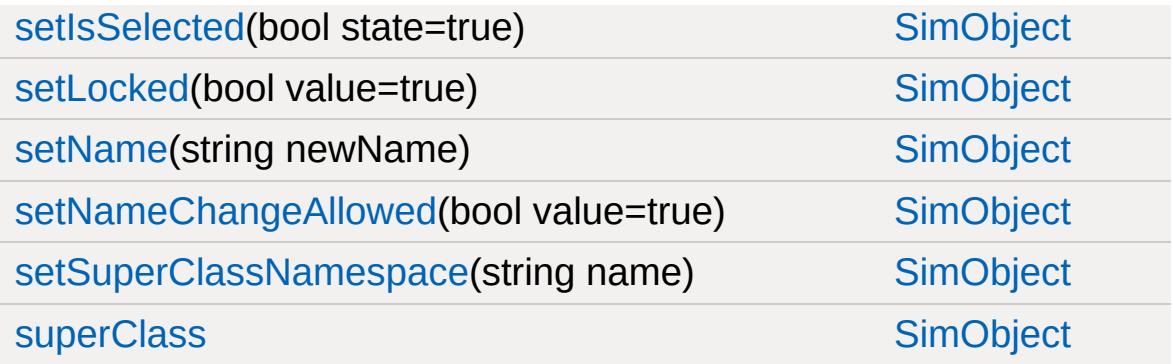

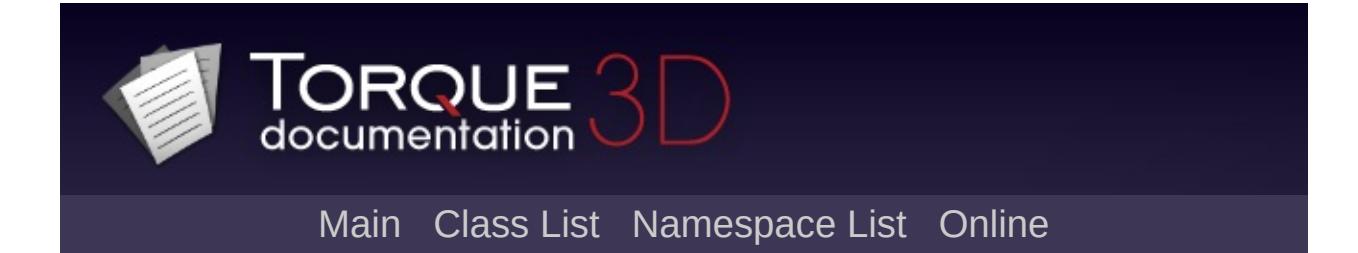

# **LightBase Member List**

This is the complete list of members for [LightBase,](#page-2144-0) including all inherited members.

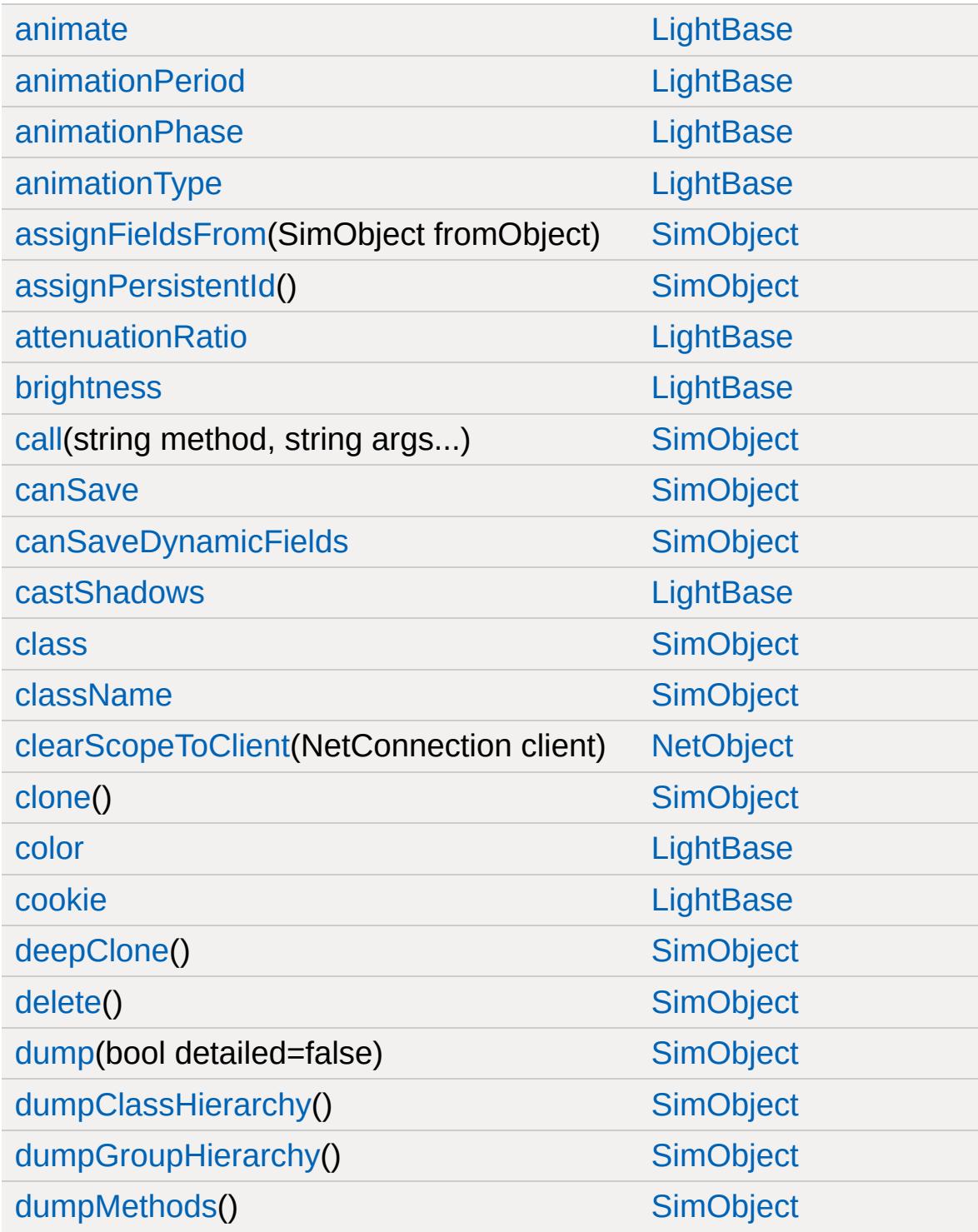

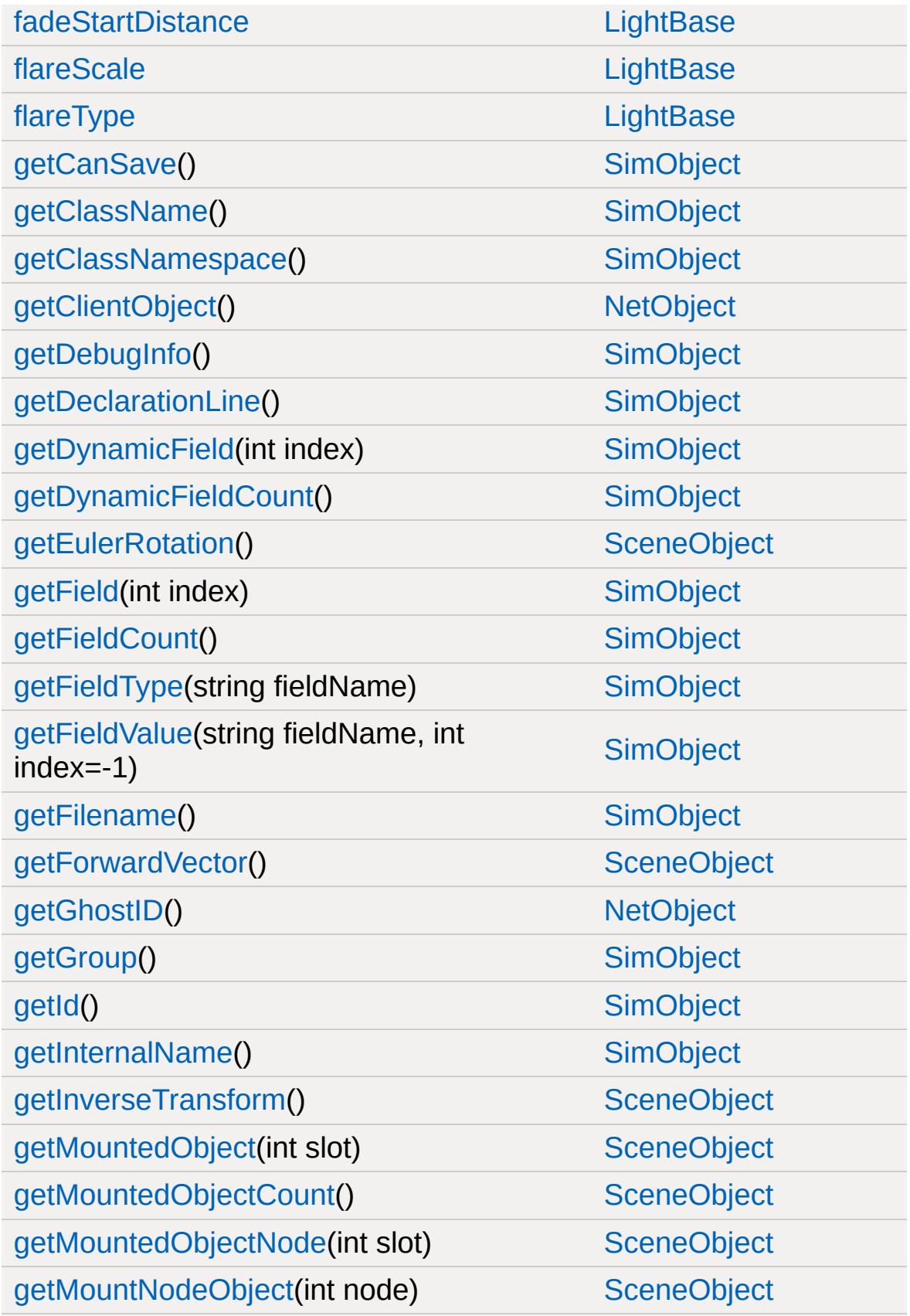

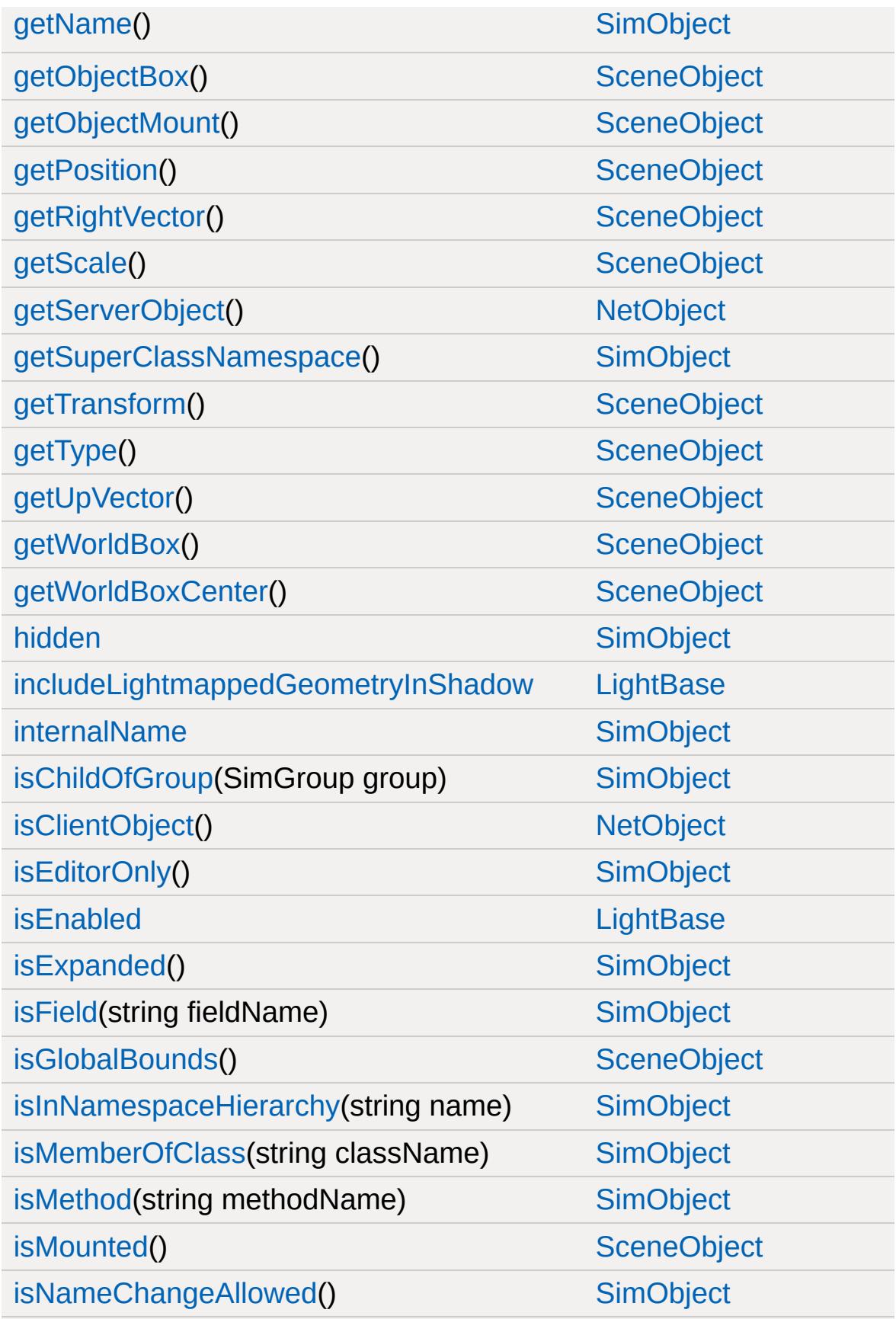

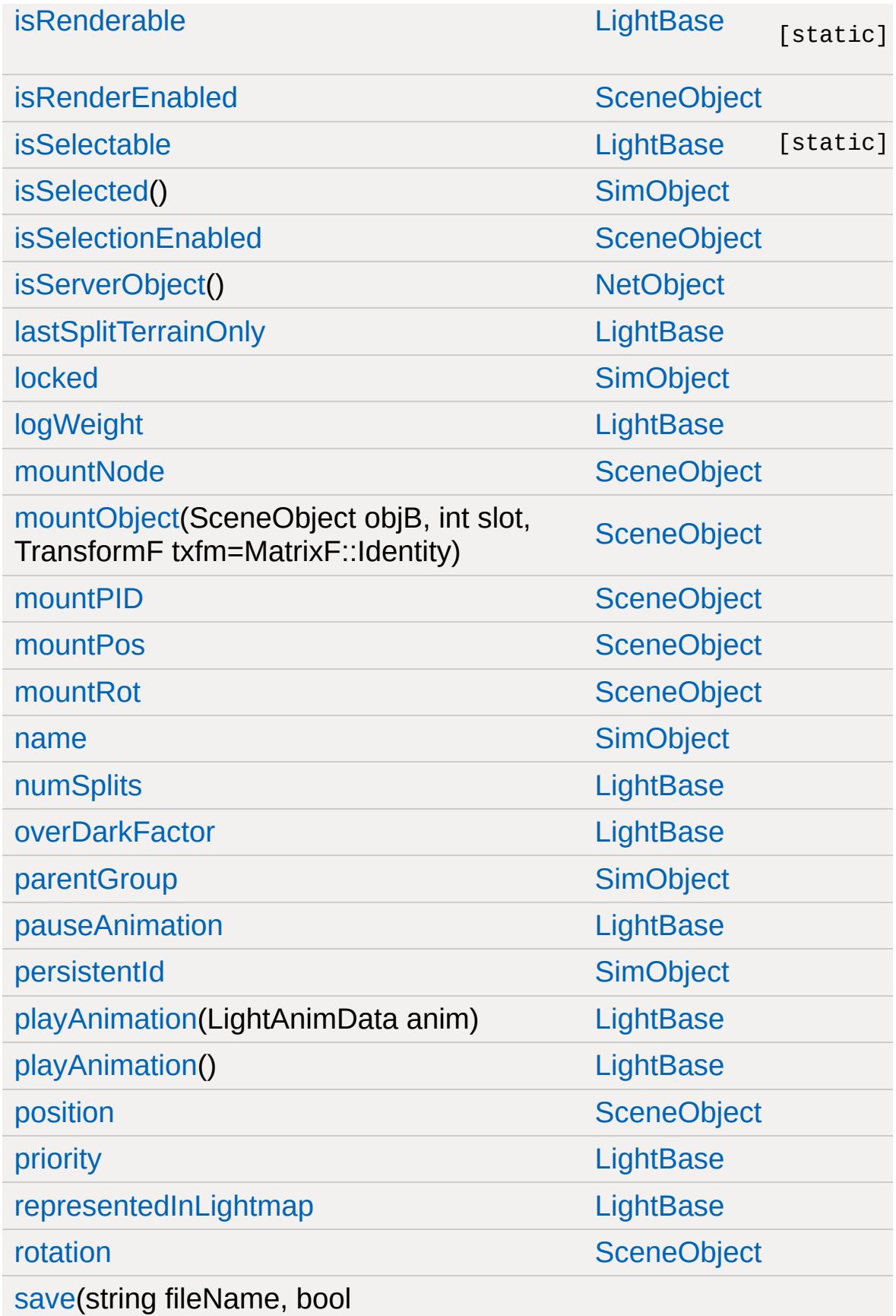

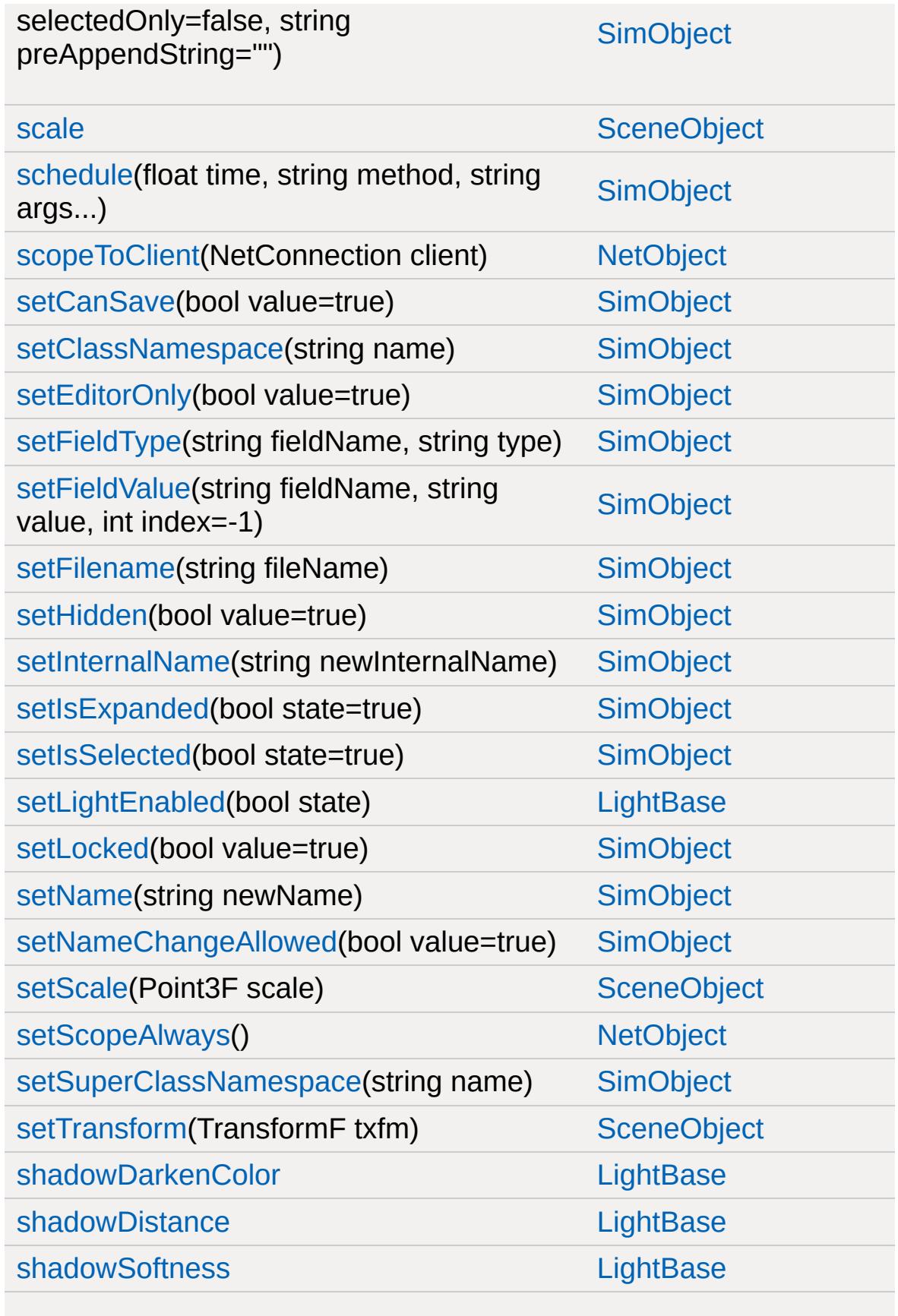

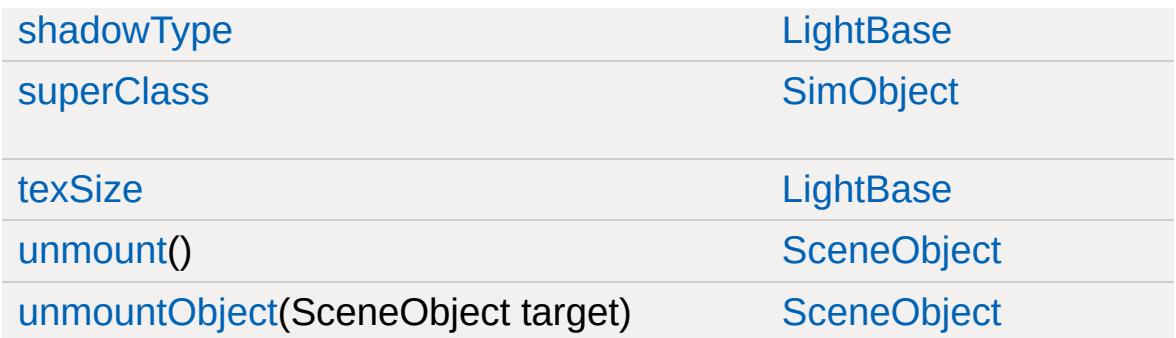

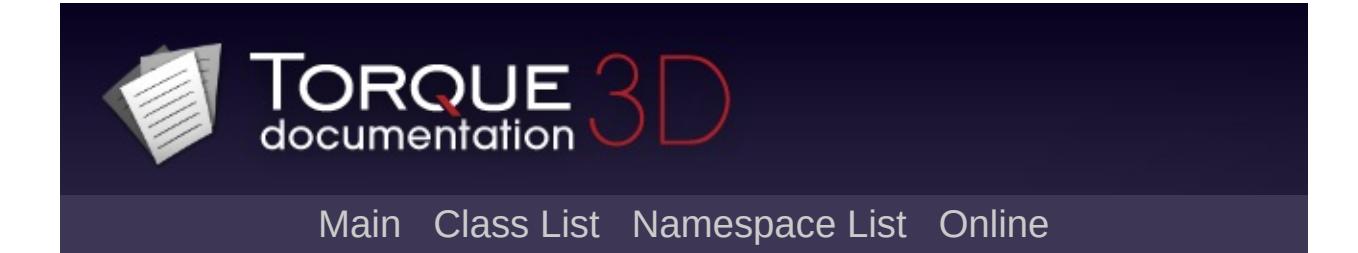

# **LightDescription Member List**

This is the complete list of members for [LightDescription,](#page-2158-0) including all inherited members.

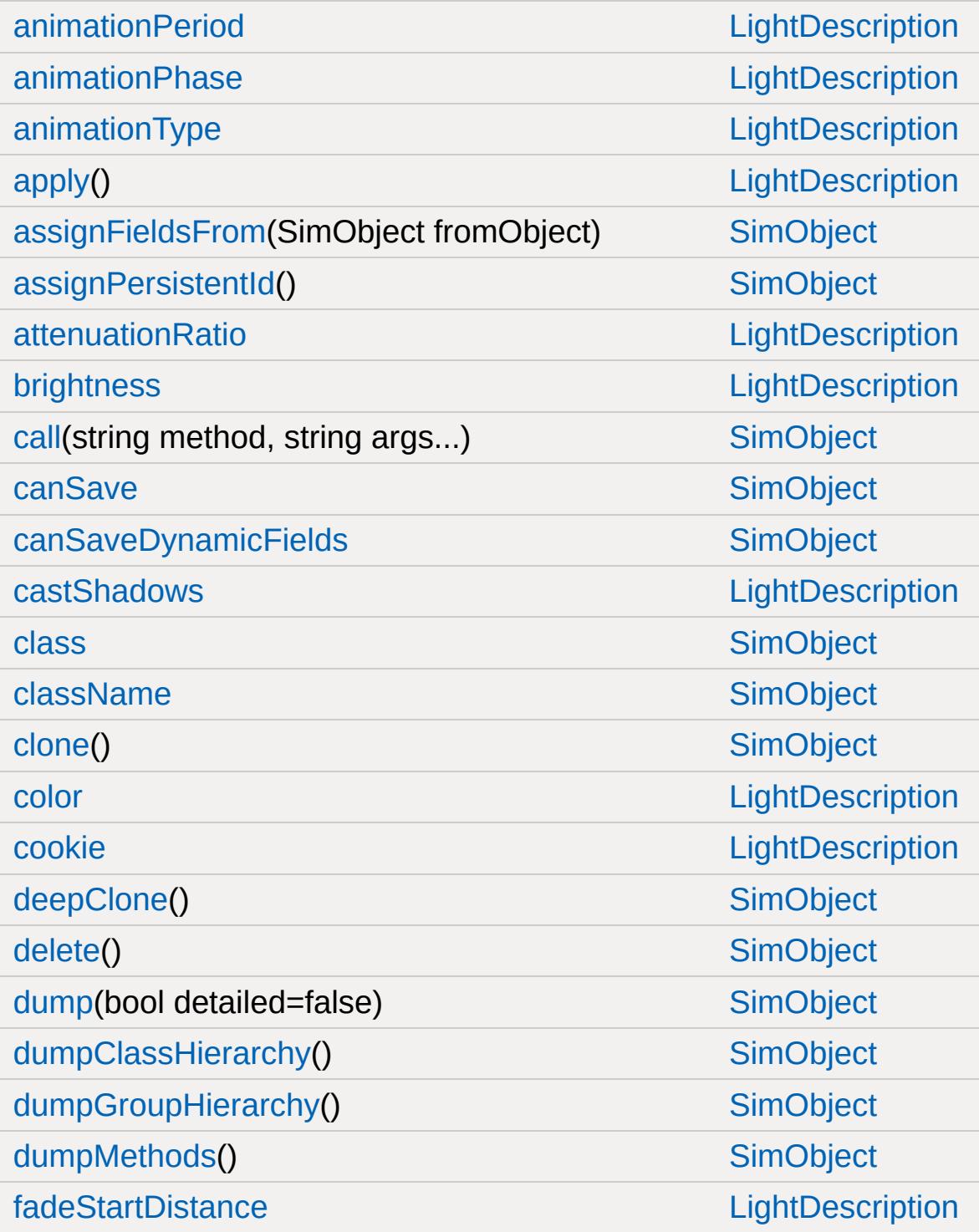

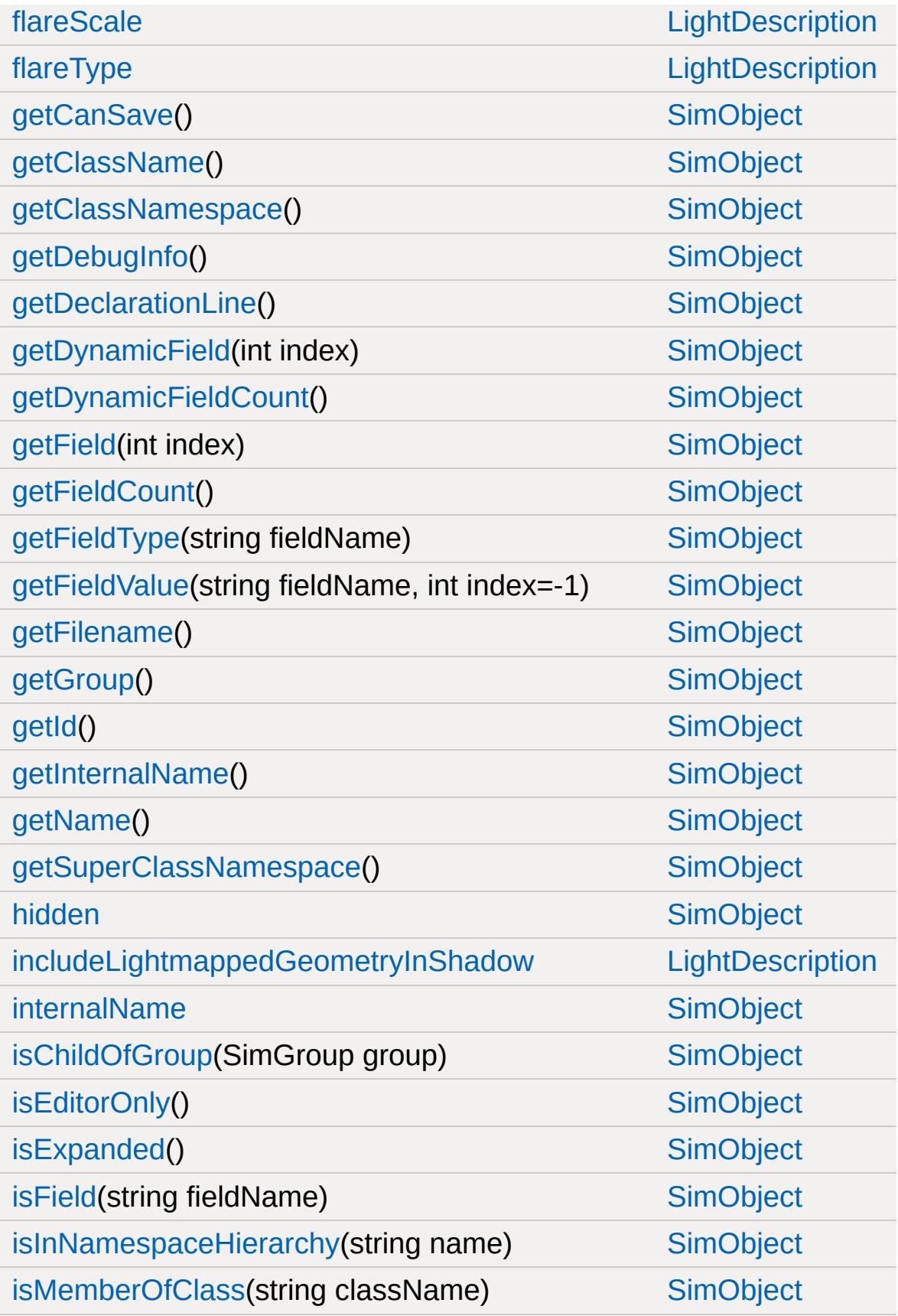

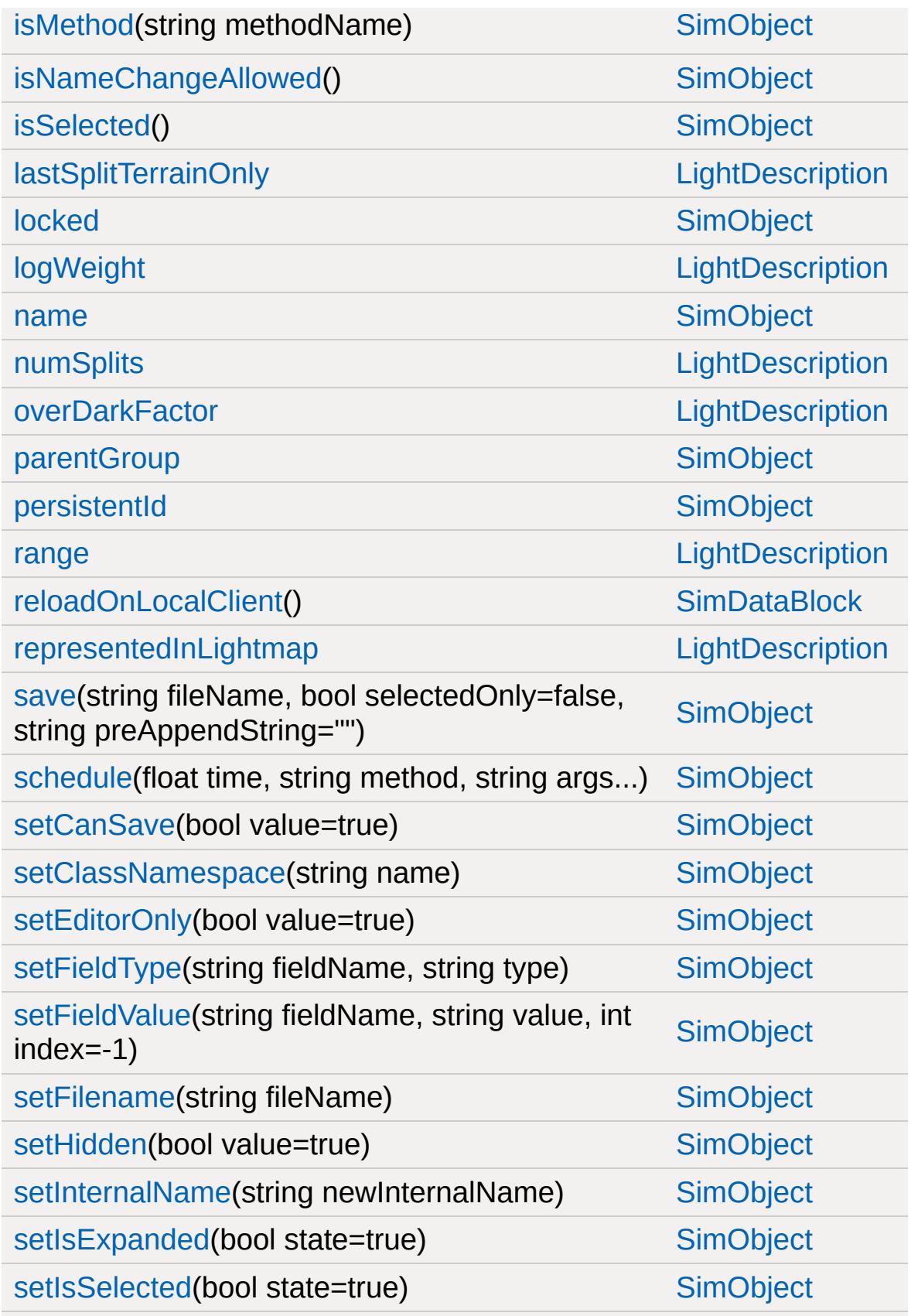

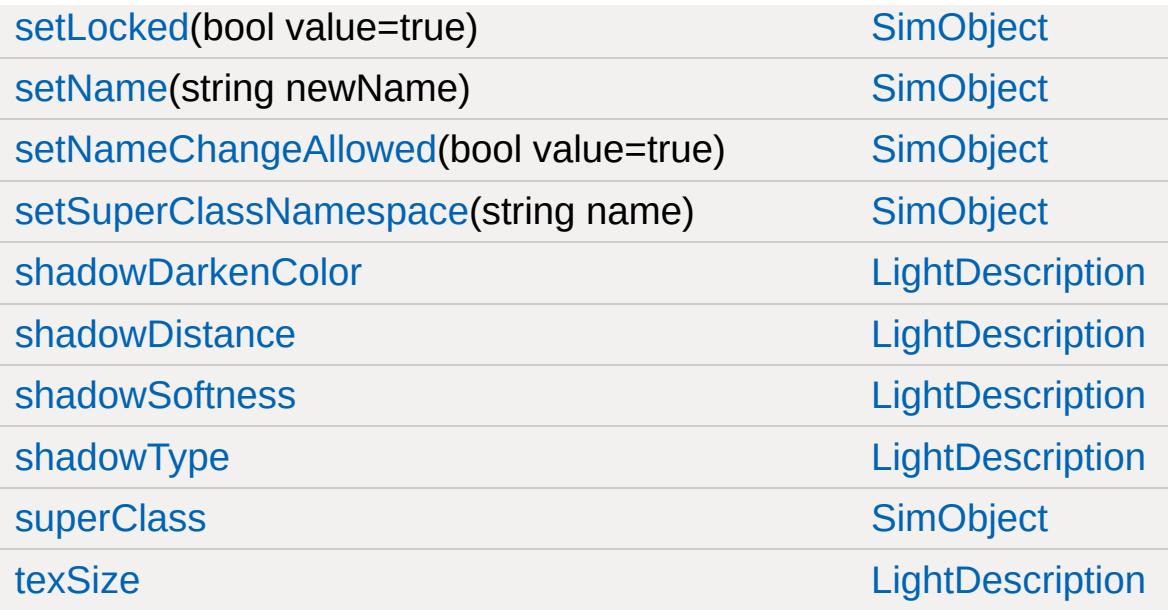

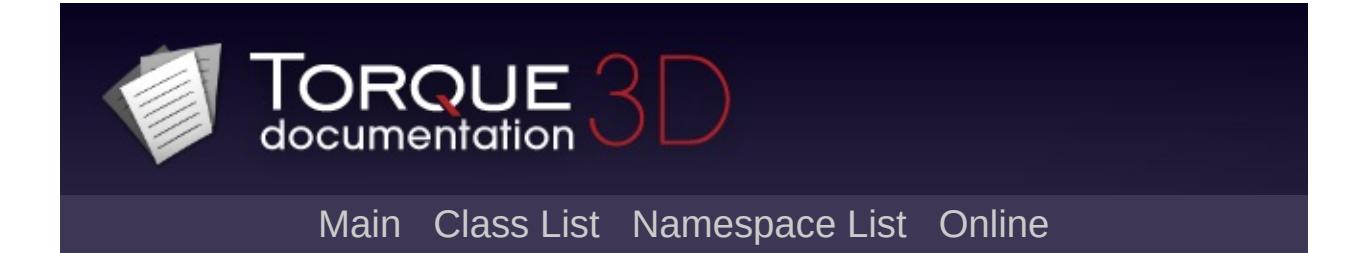

# **LightFlareData Member List**

This is the complete list of members for [LightFlareData,](#page-2171-0) including all inherited members.

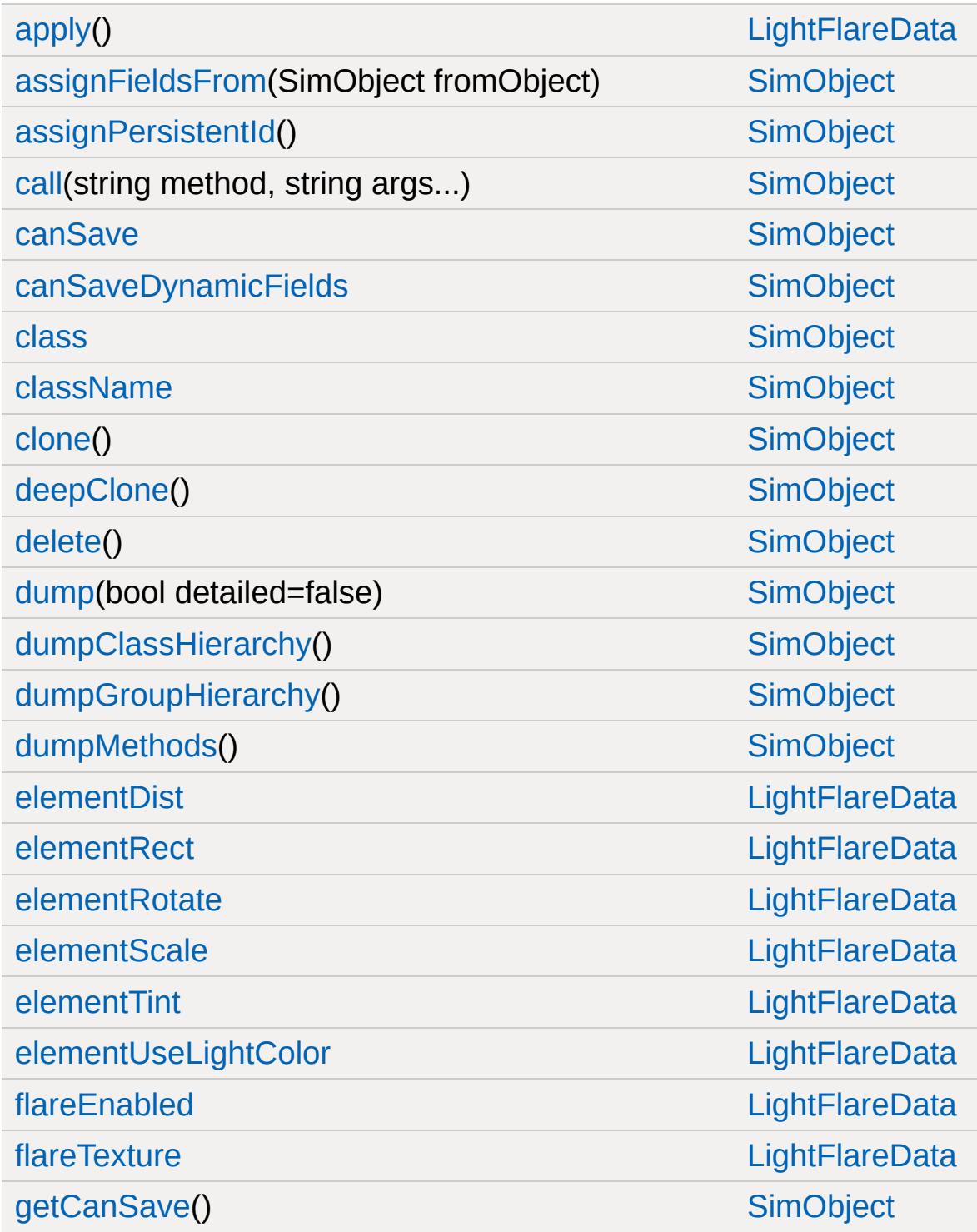

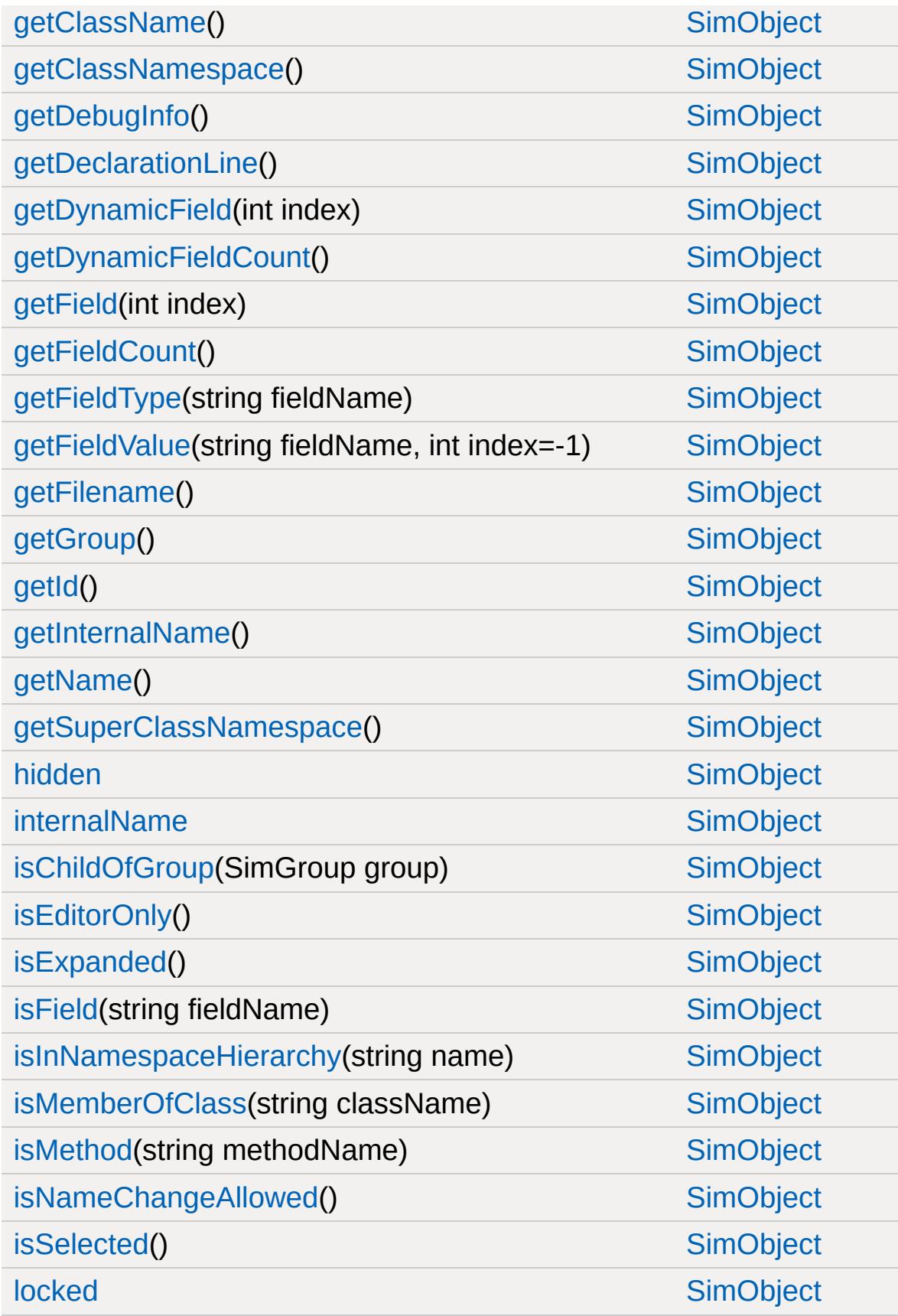
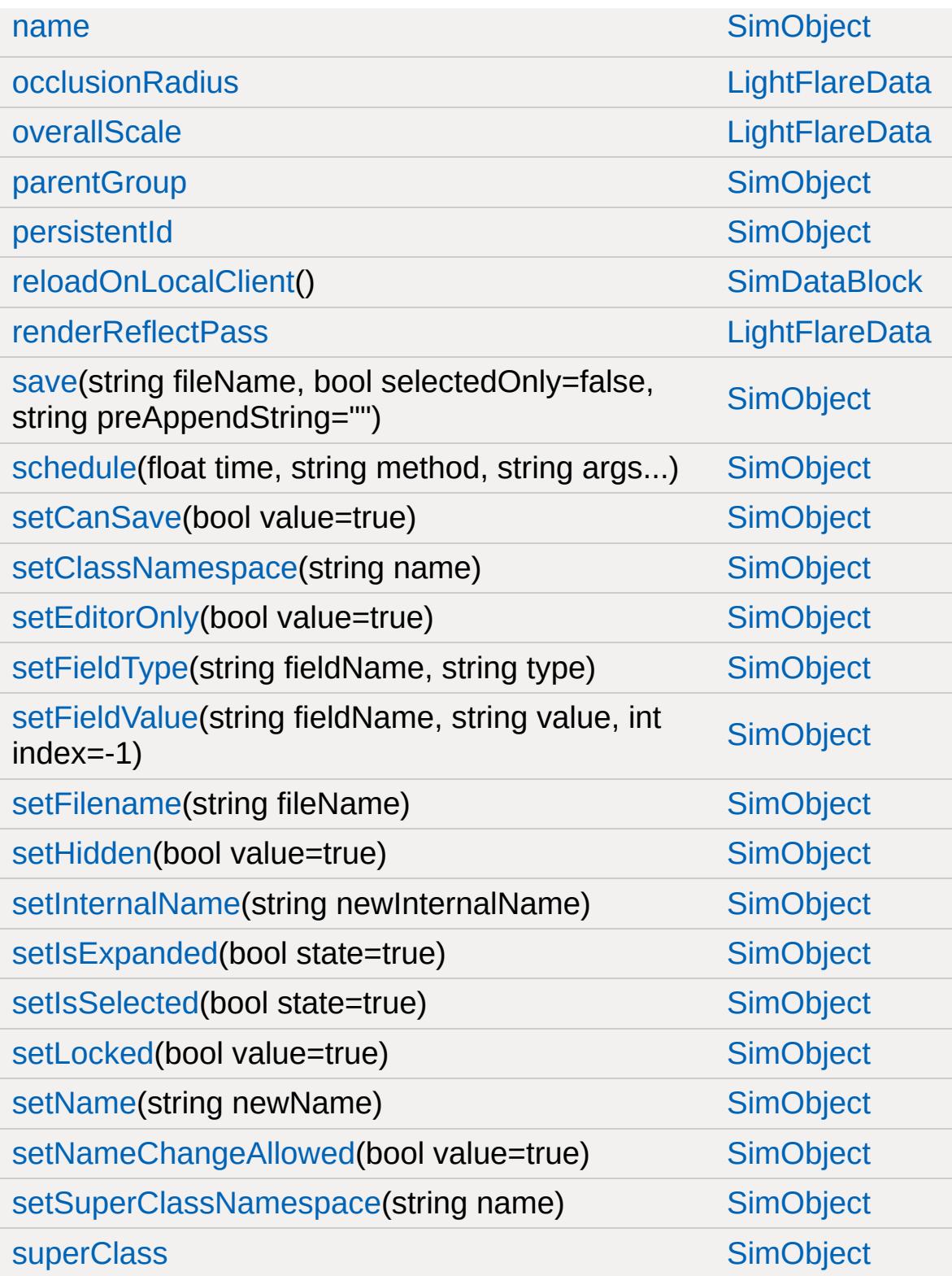

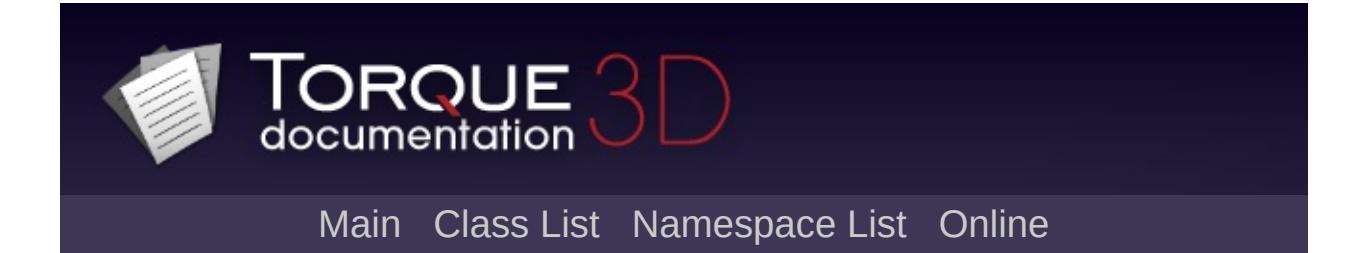

# **Lightning Member List**

This is the complete list of members for [Lightning](#page-2181-0), including all inherited members.

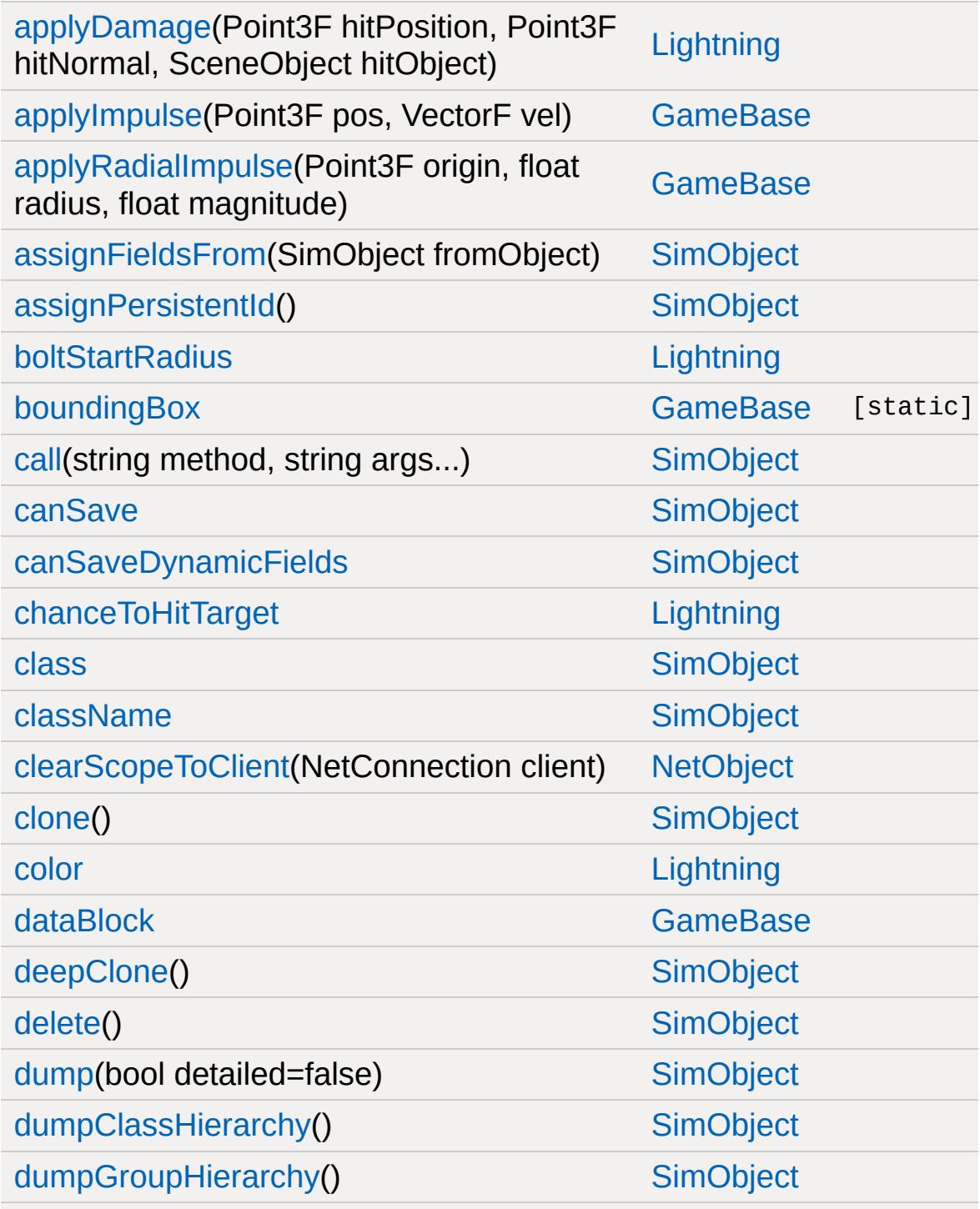

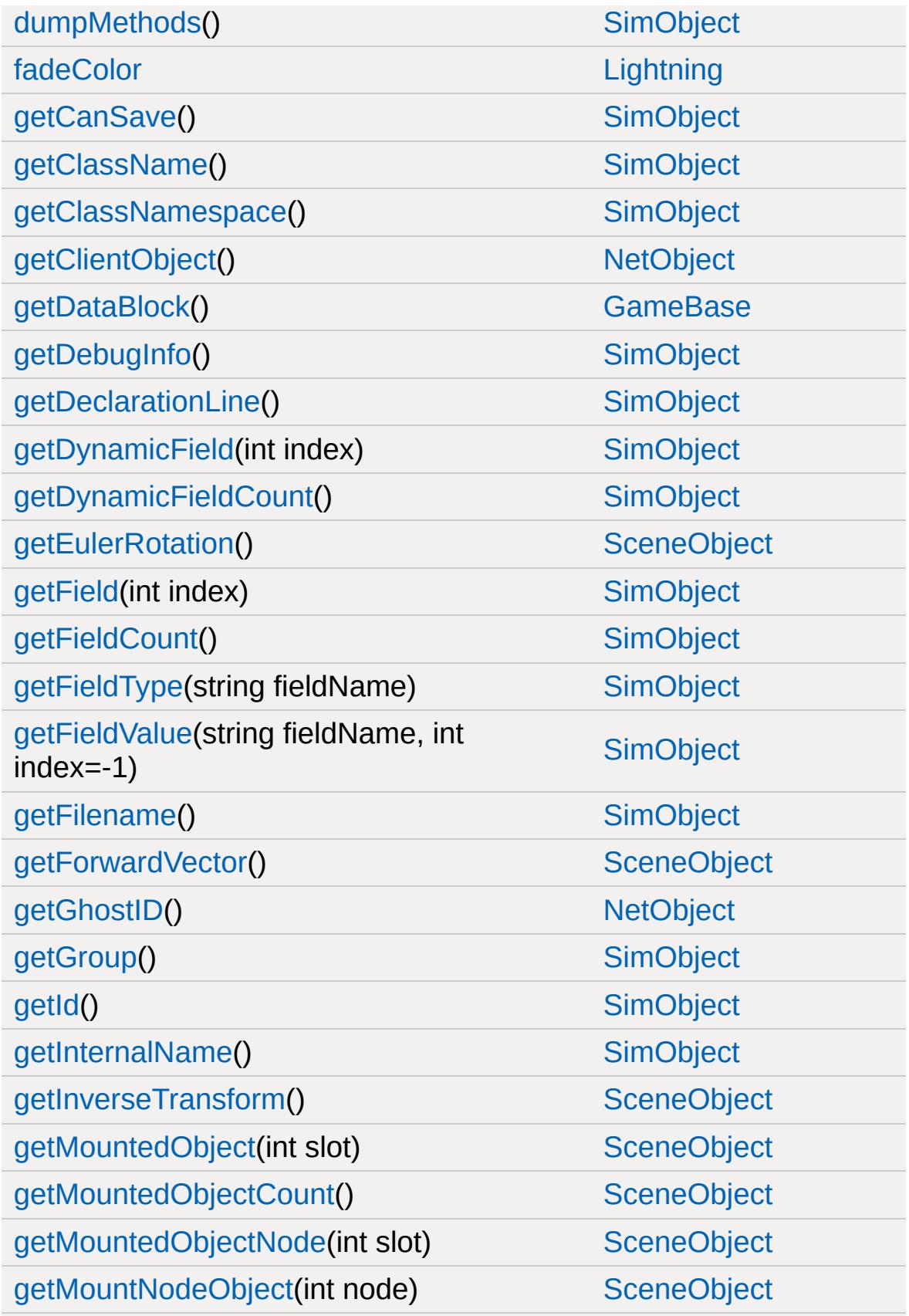

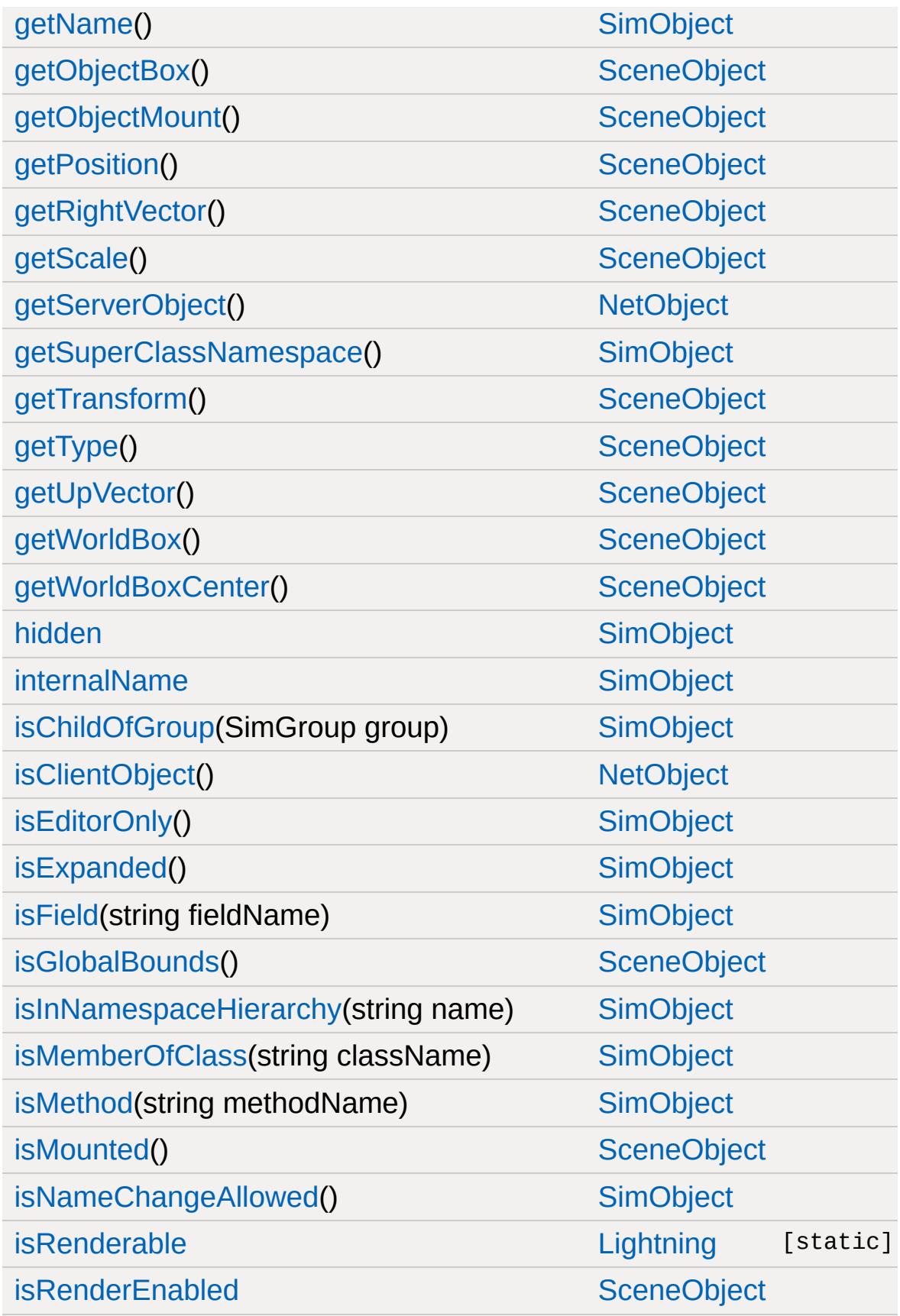

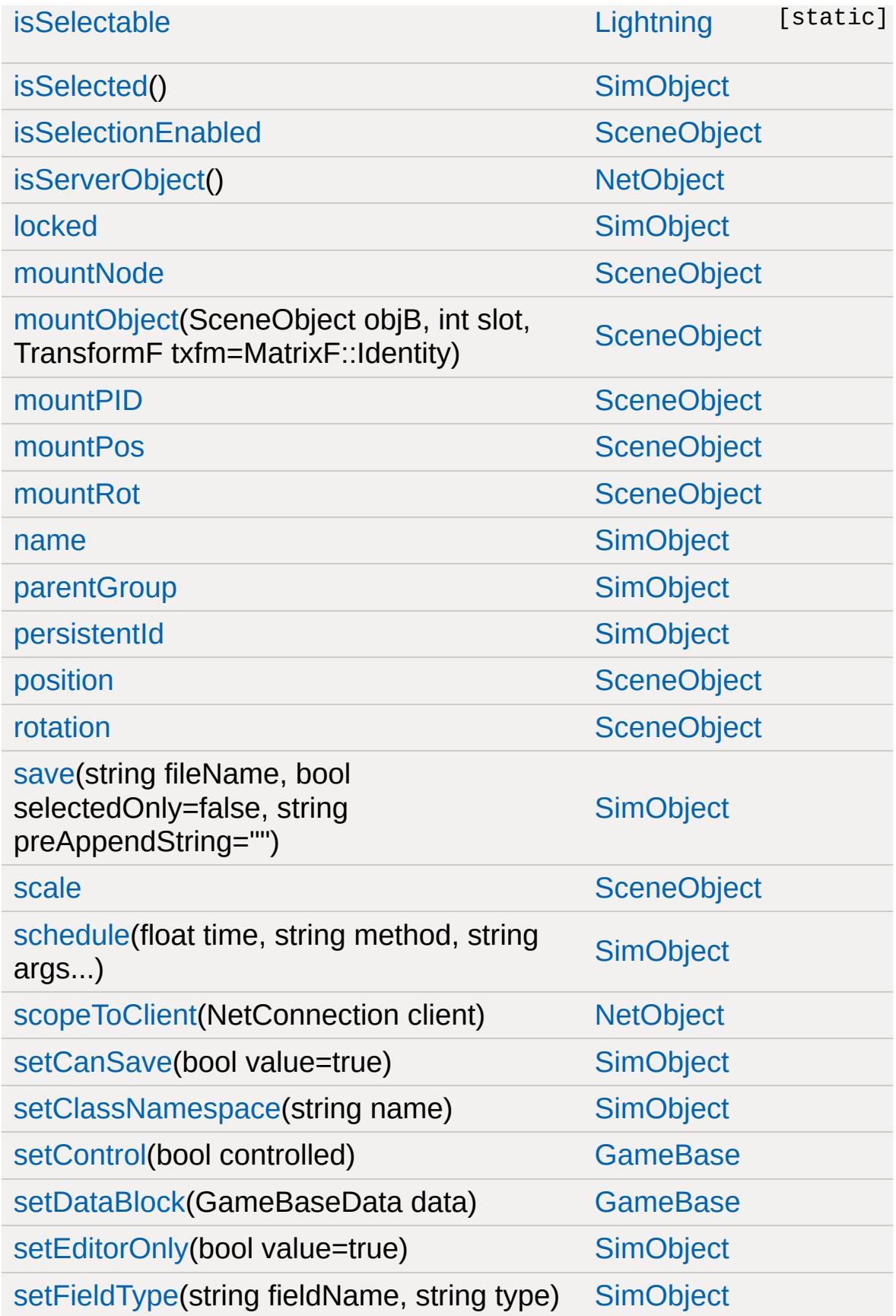

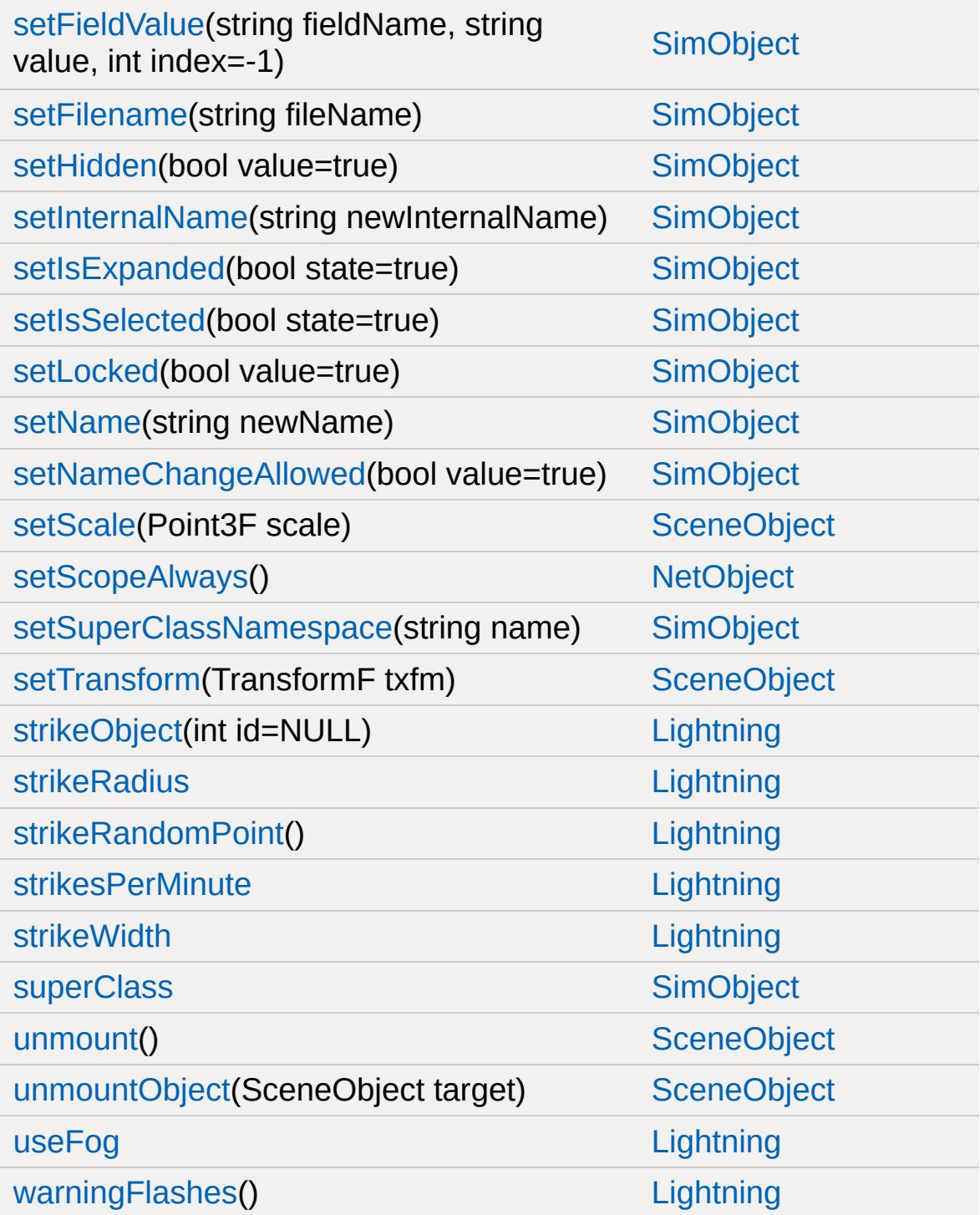

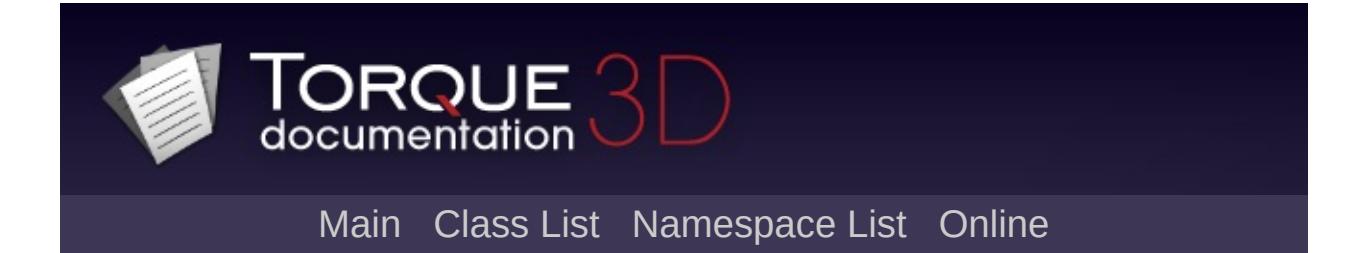

## **LightningData Member List**

This is the complete list of members for [LightningData](#page-2191-0), including all inherited members.

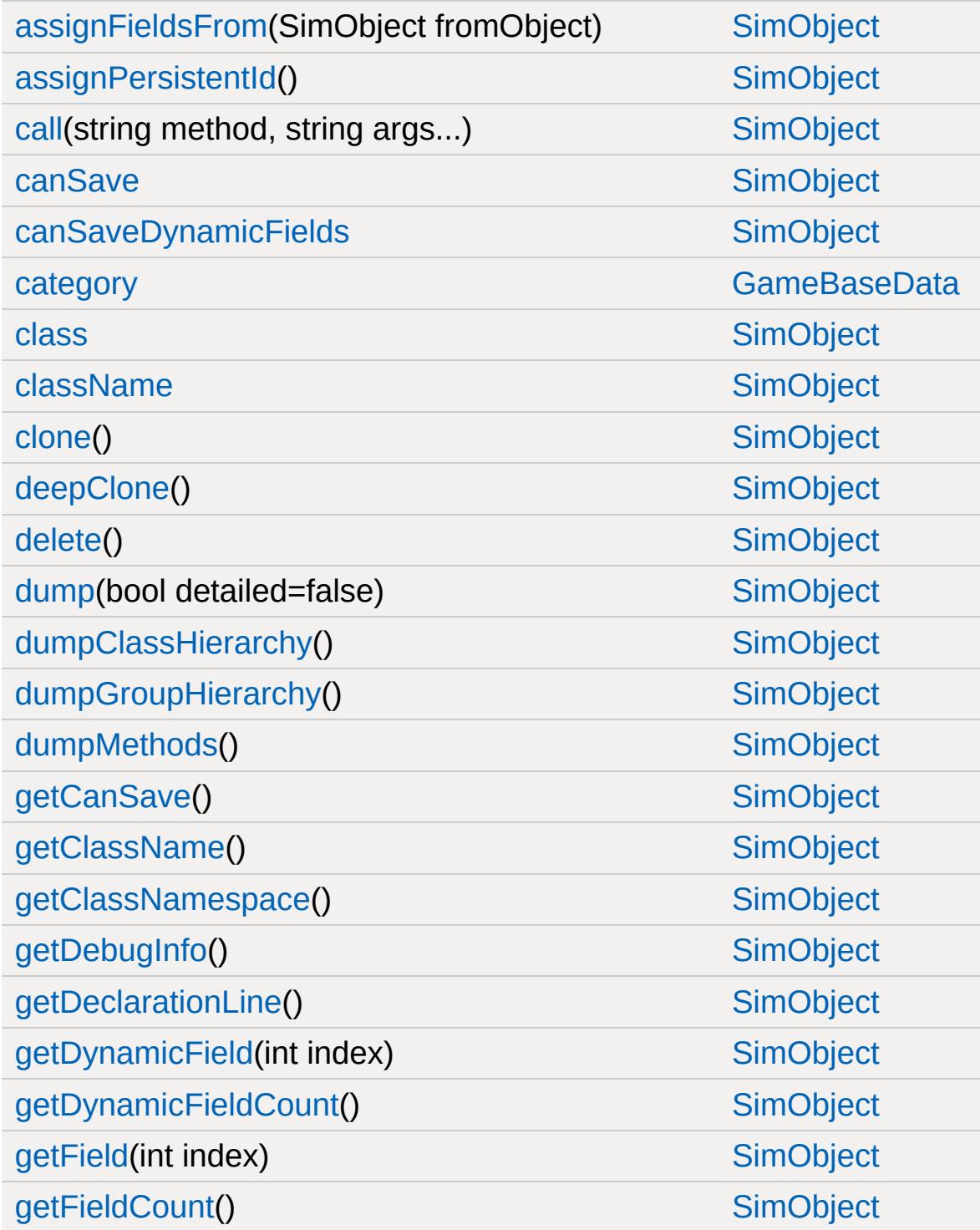

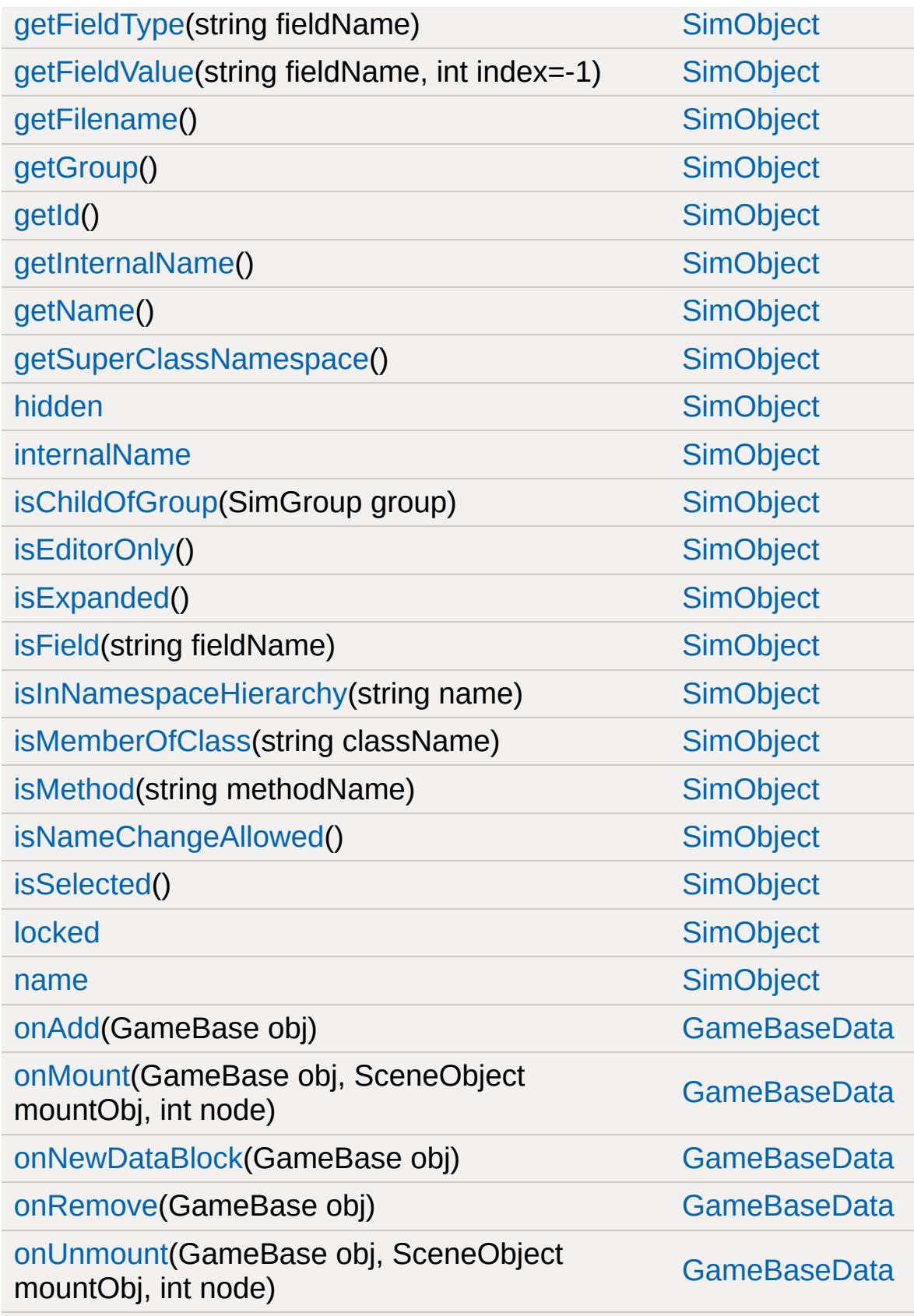

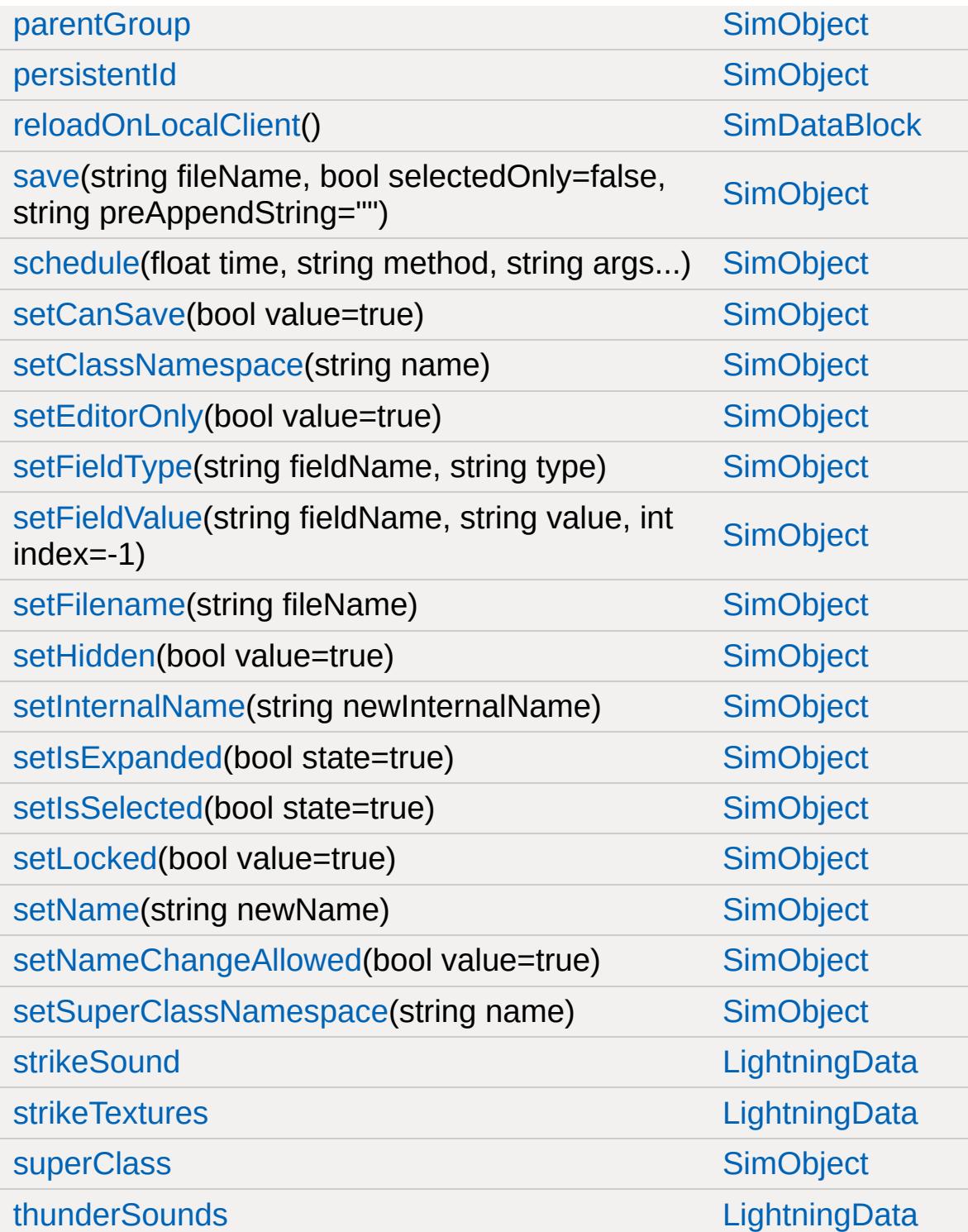

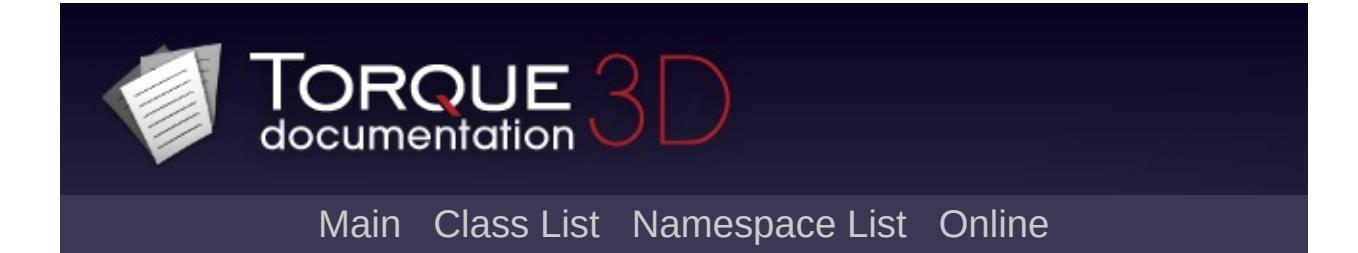

#### **Marker Member List**

This is the complete list of members for [Marker](#page-2199-0), including all inherited members.

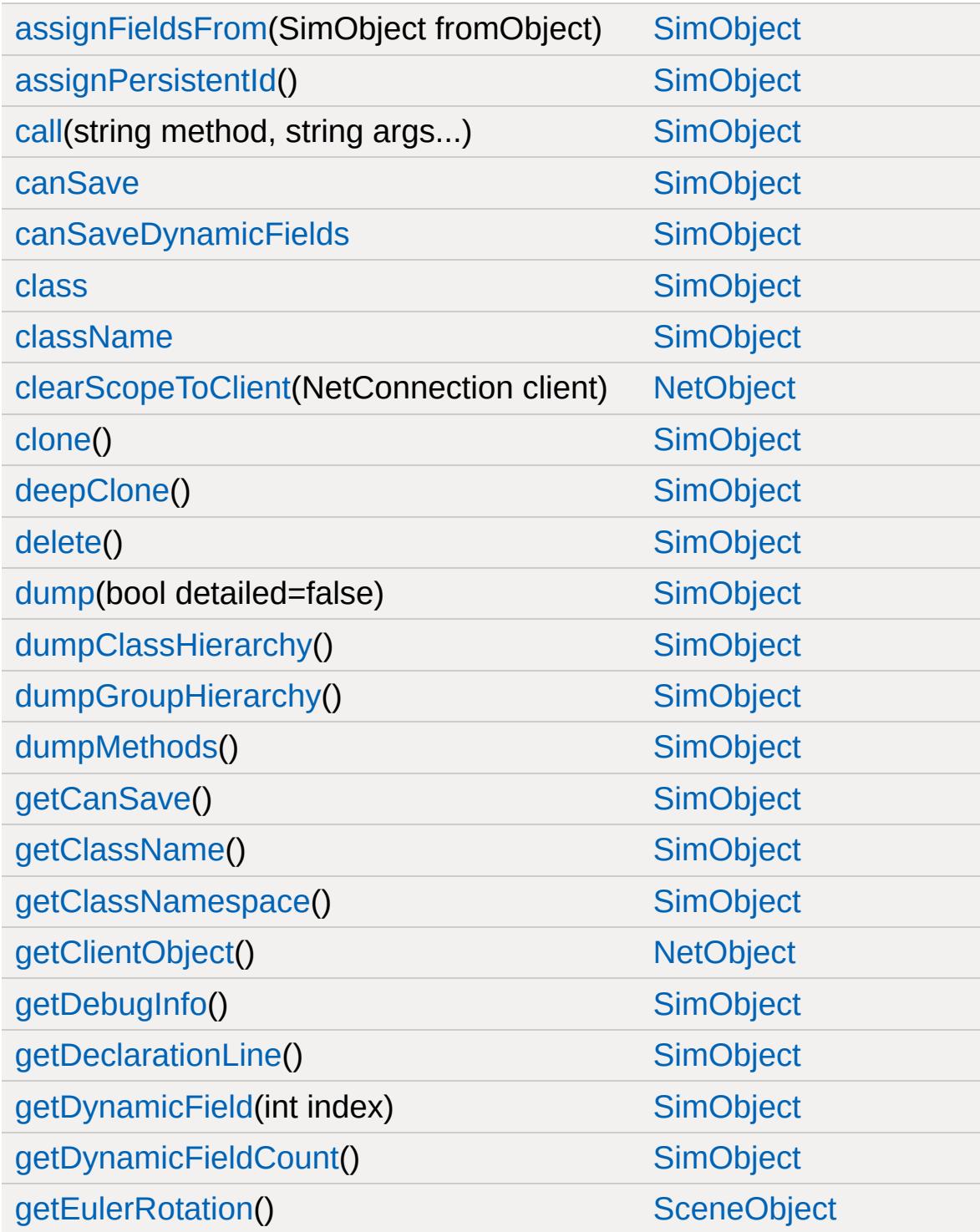

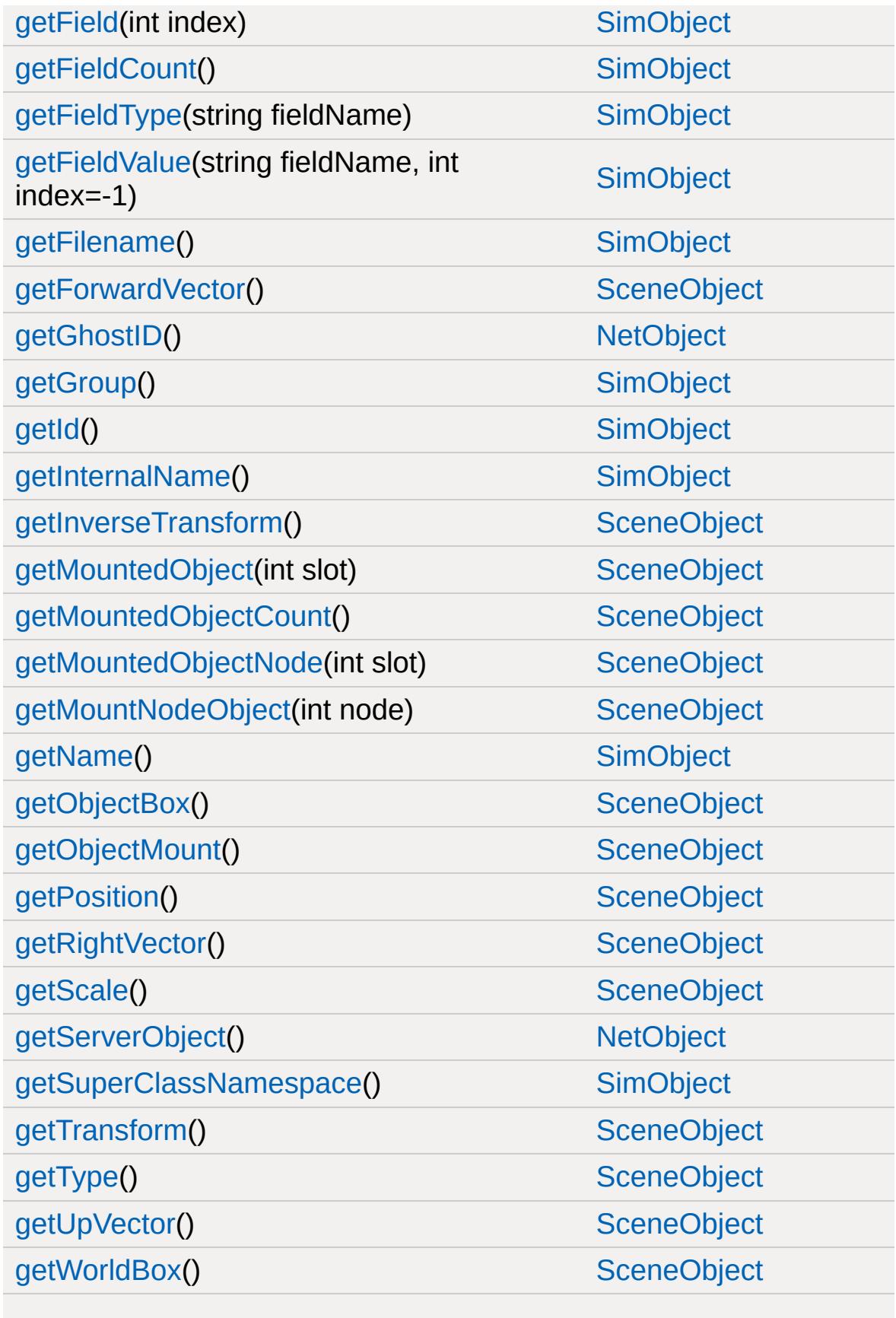

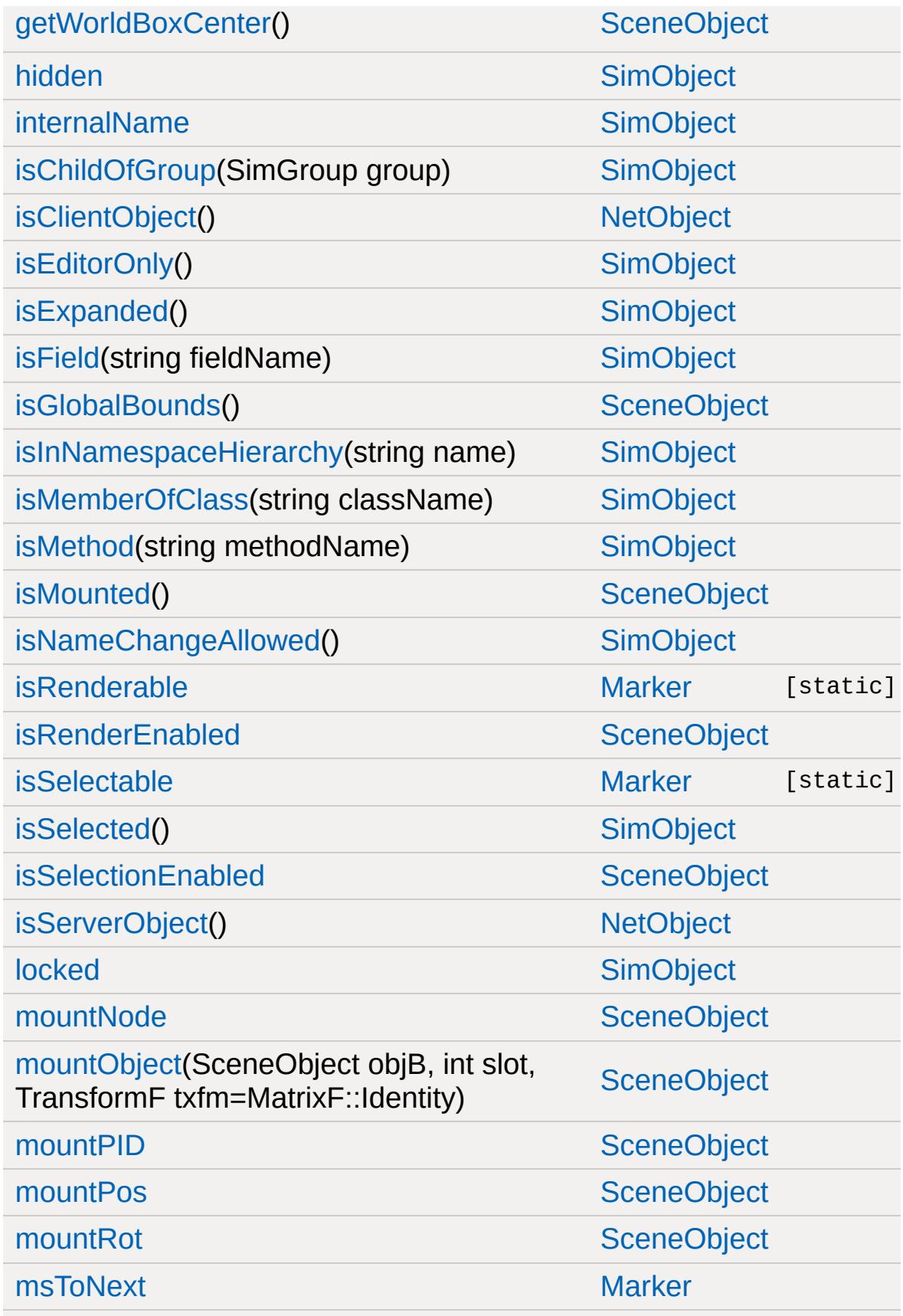

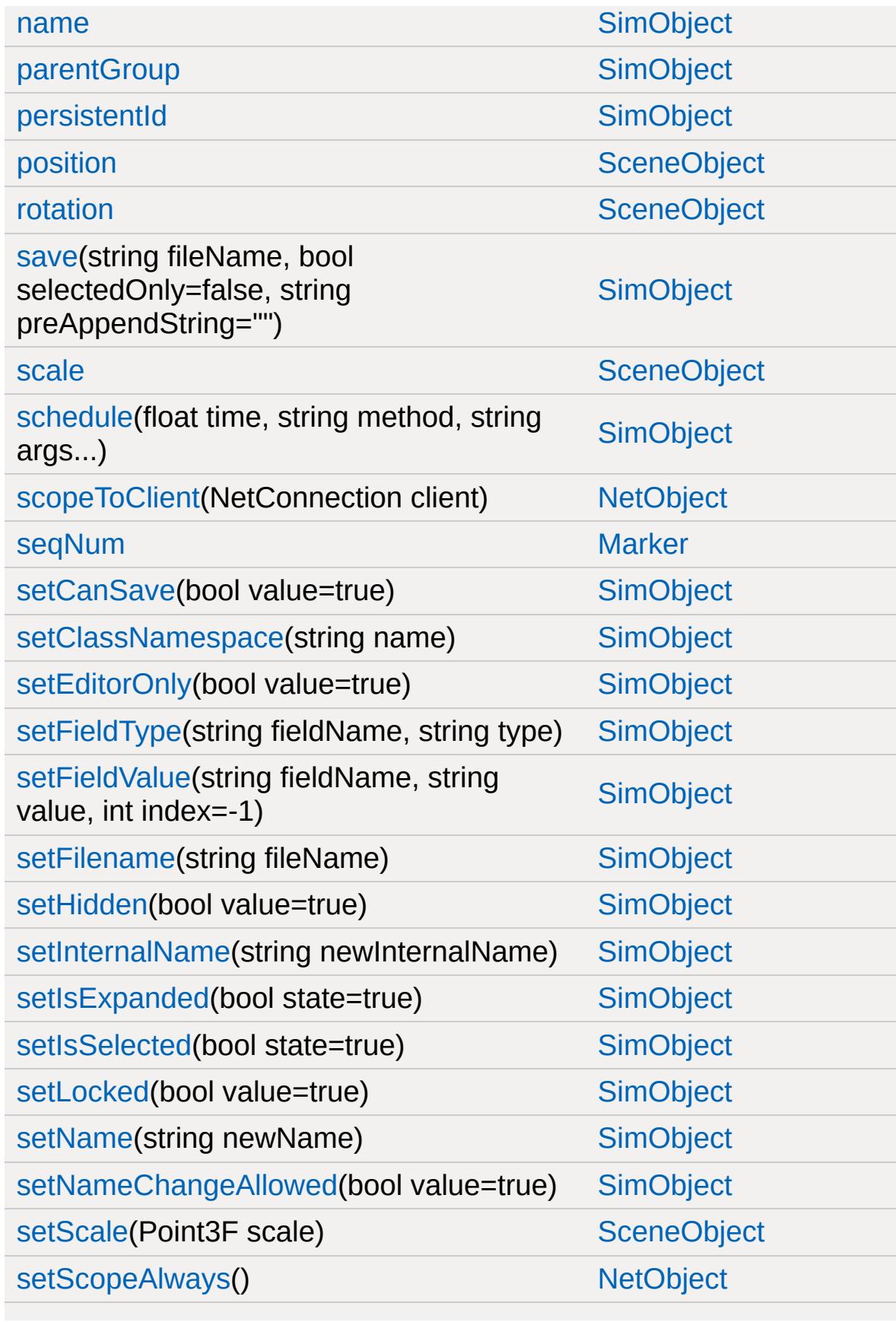

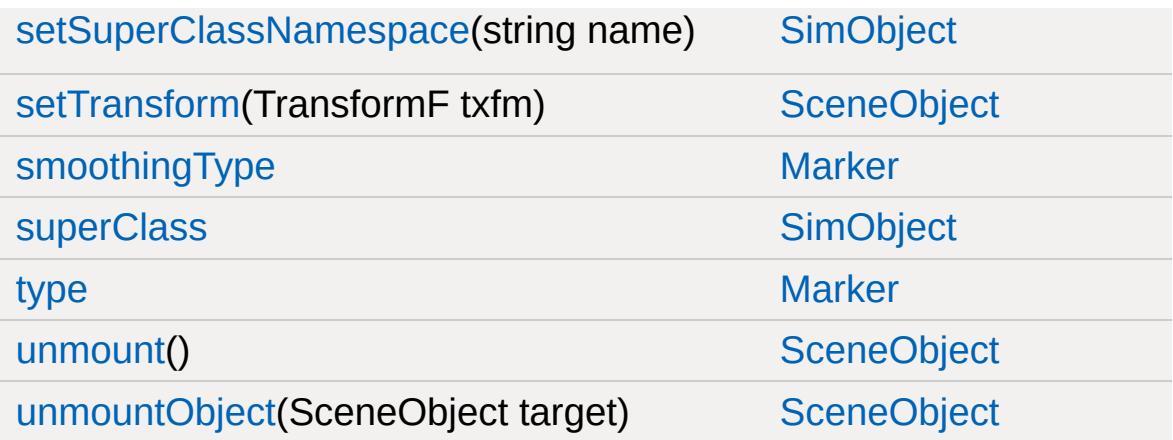

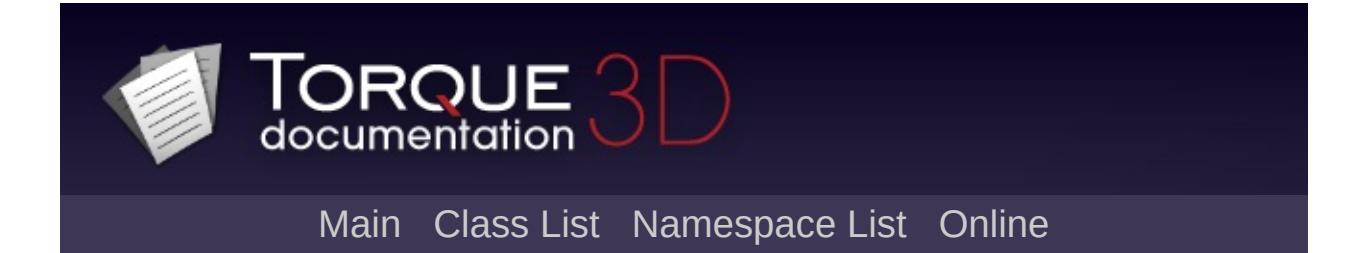

#### **Material Member List**

This is the complete list of members for [Material,](#page-2205-0) including all inherited members.

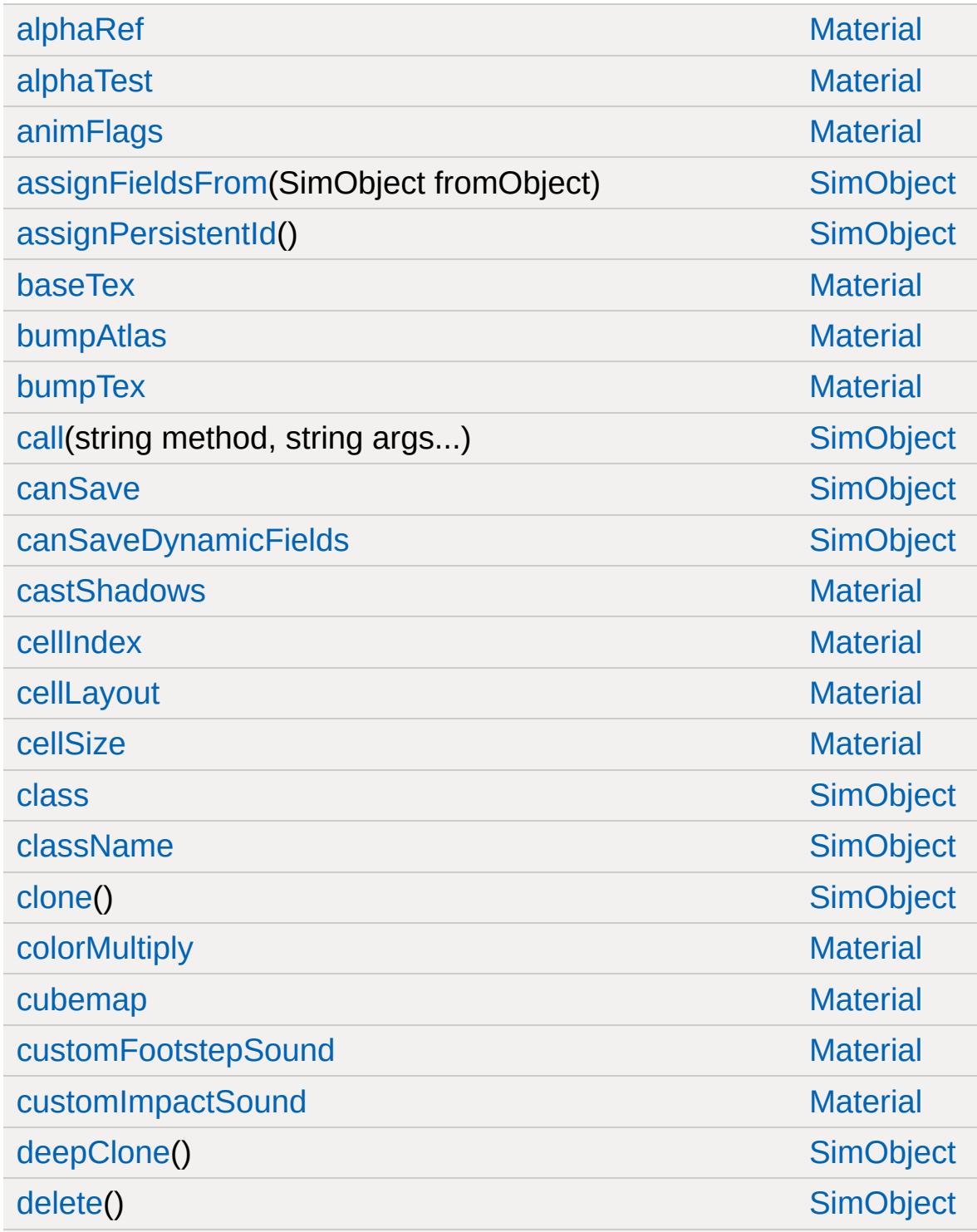

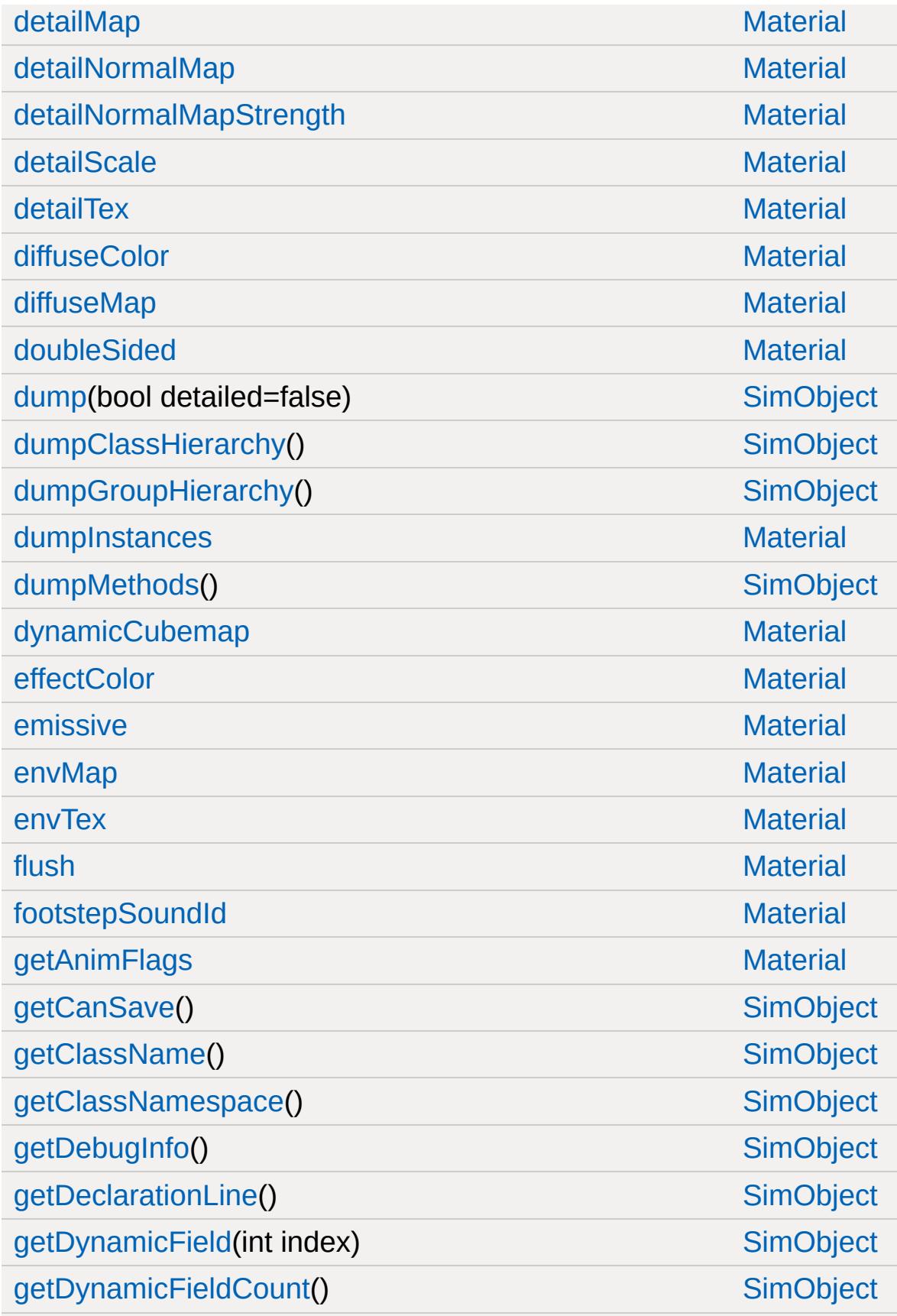

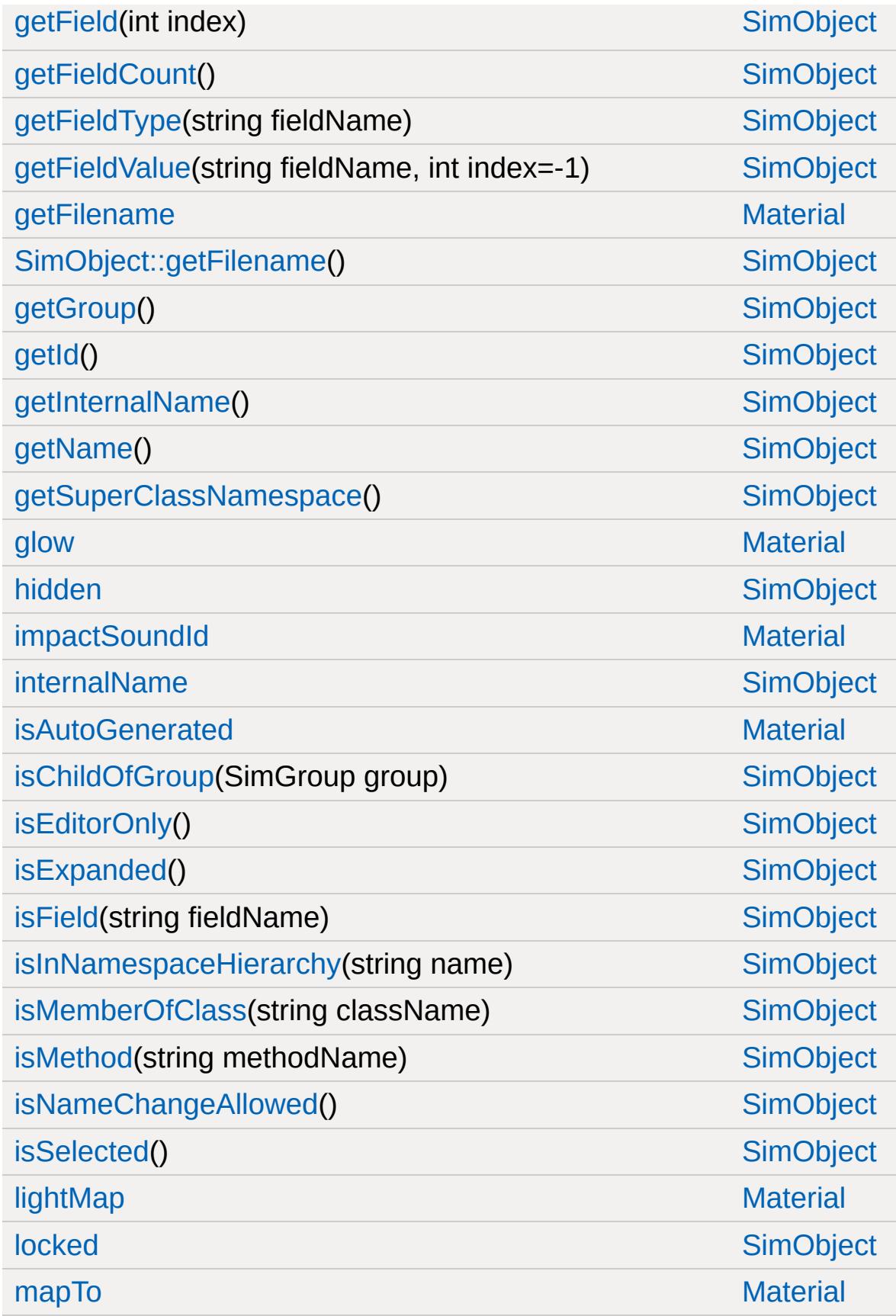

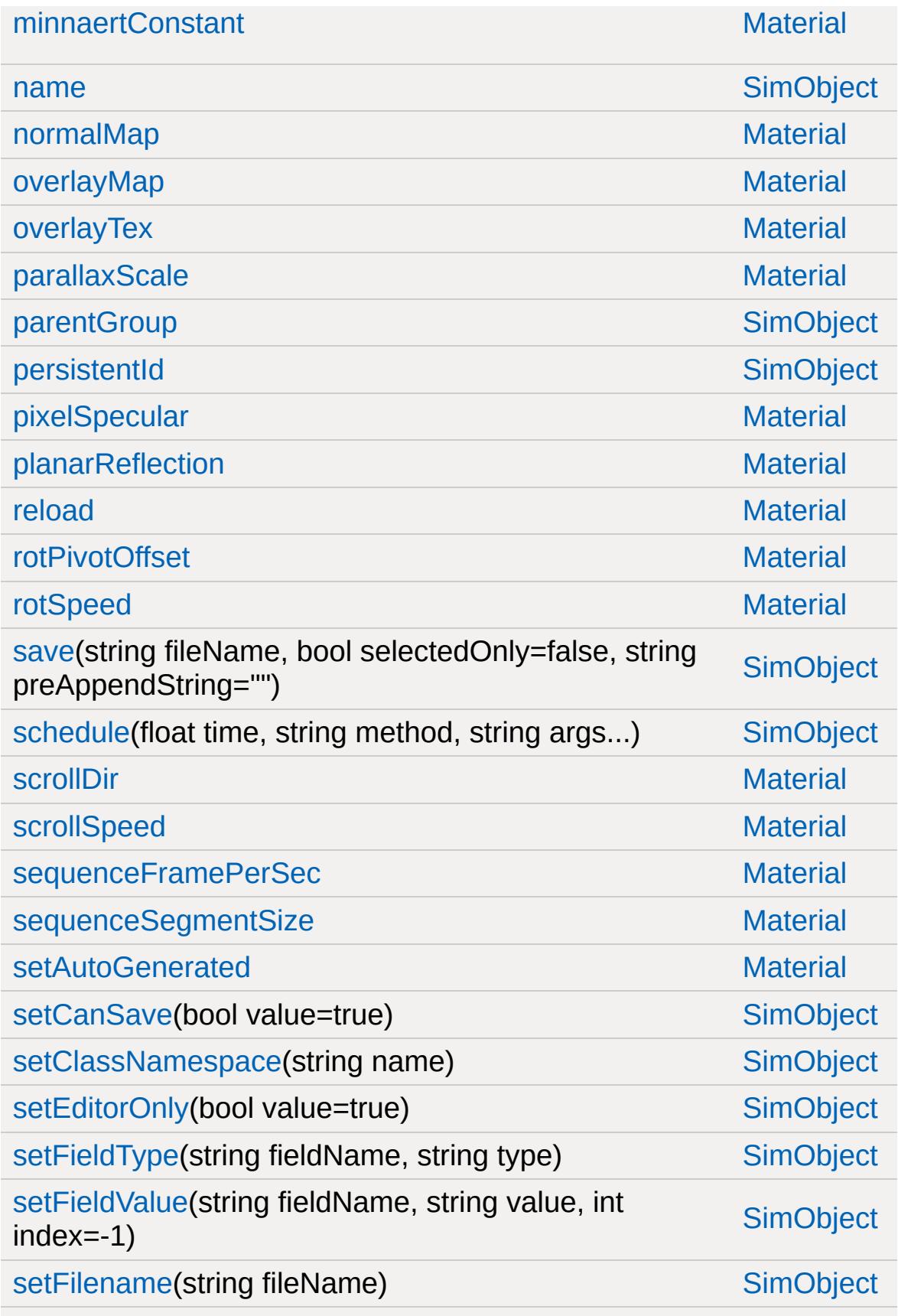

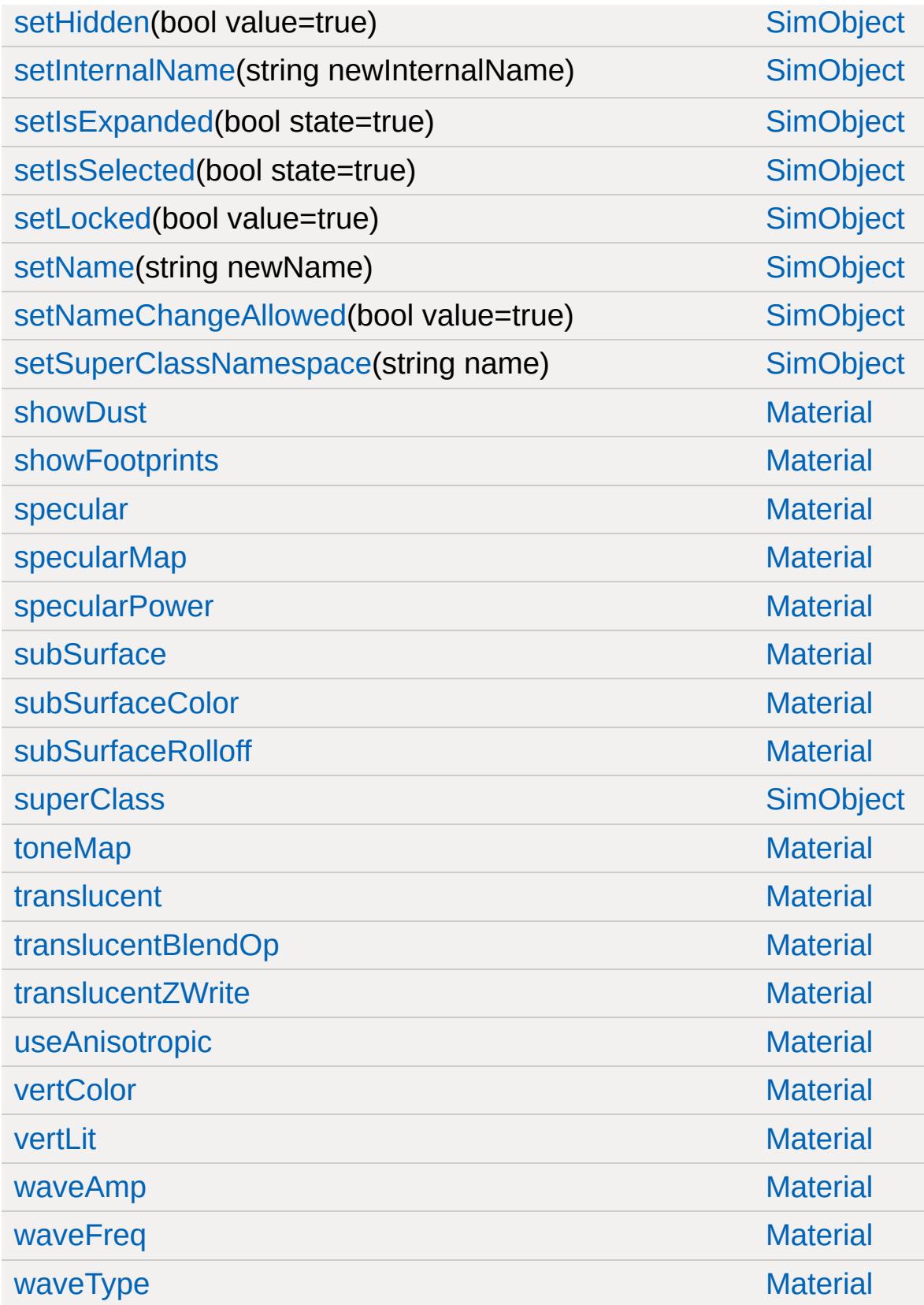

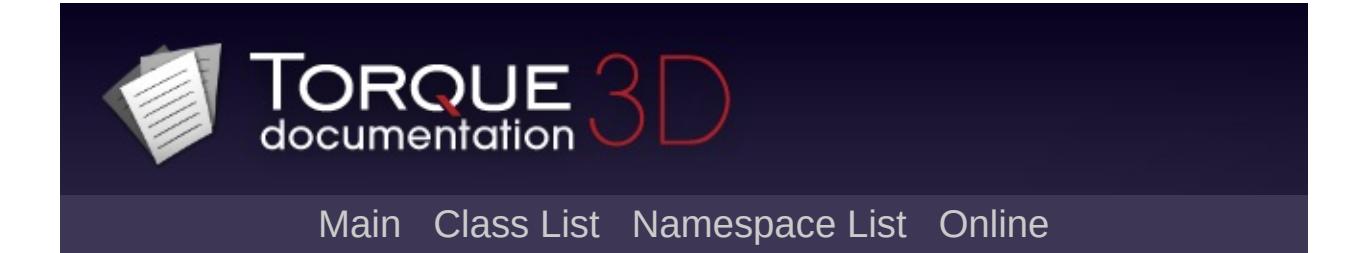

#### **MeshRoad Member List**

This is the complete list of members for [MeshRoad](#page-2228-0), including all inherited members.

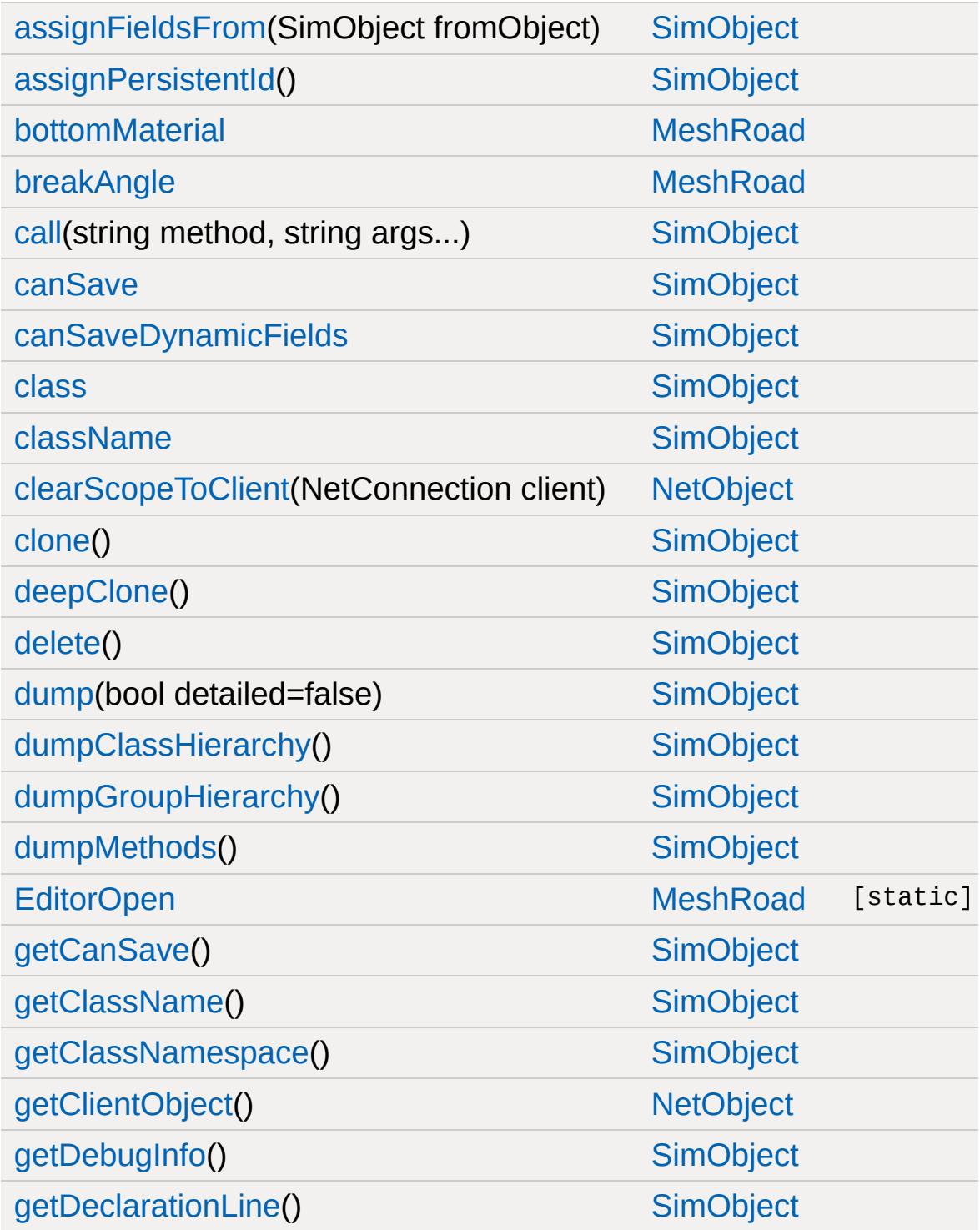

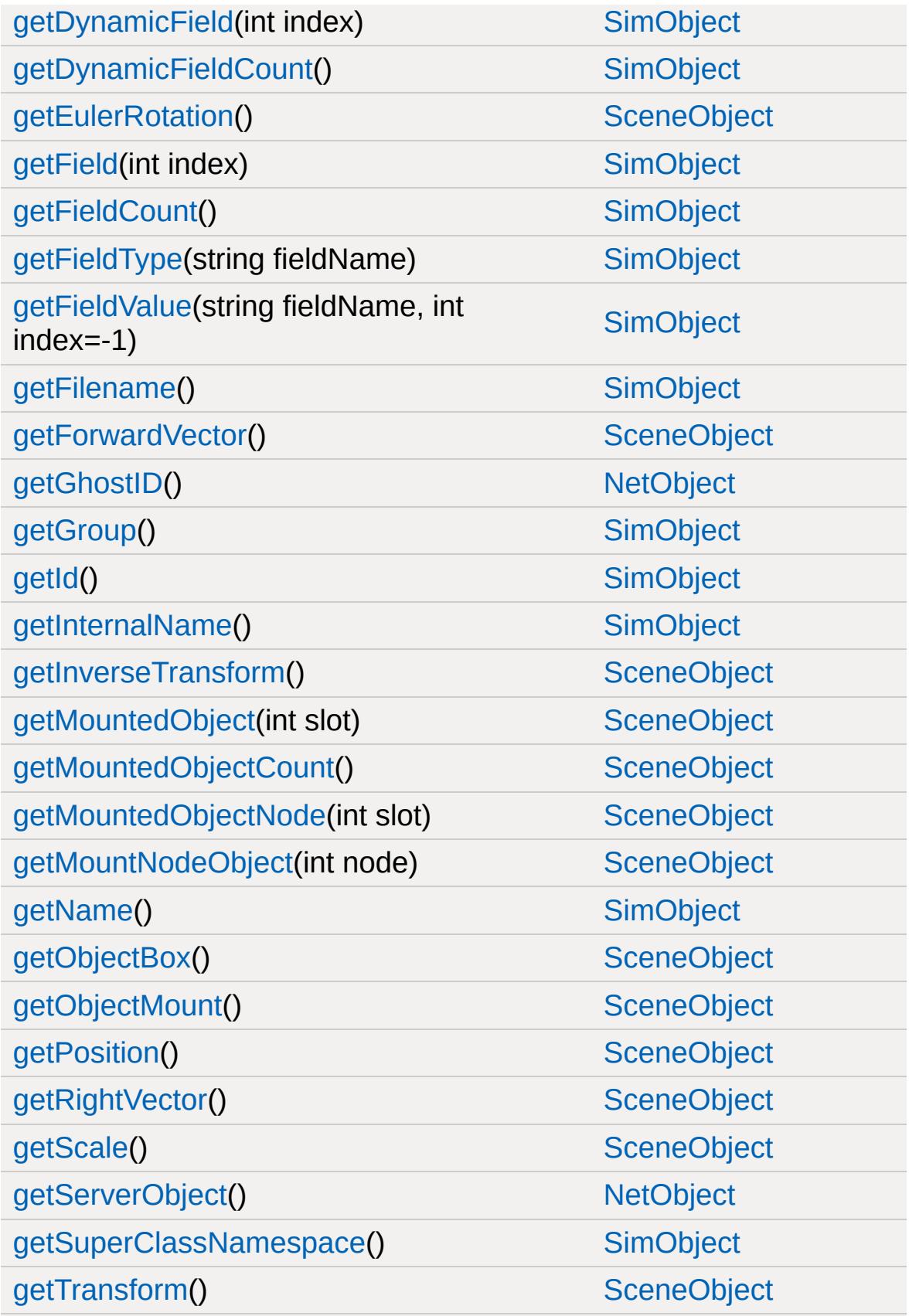

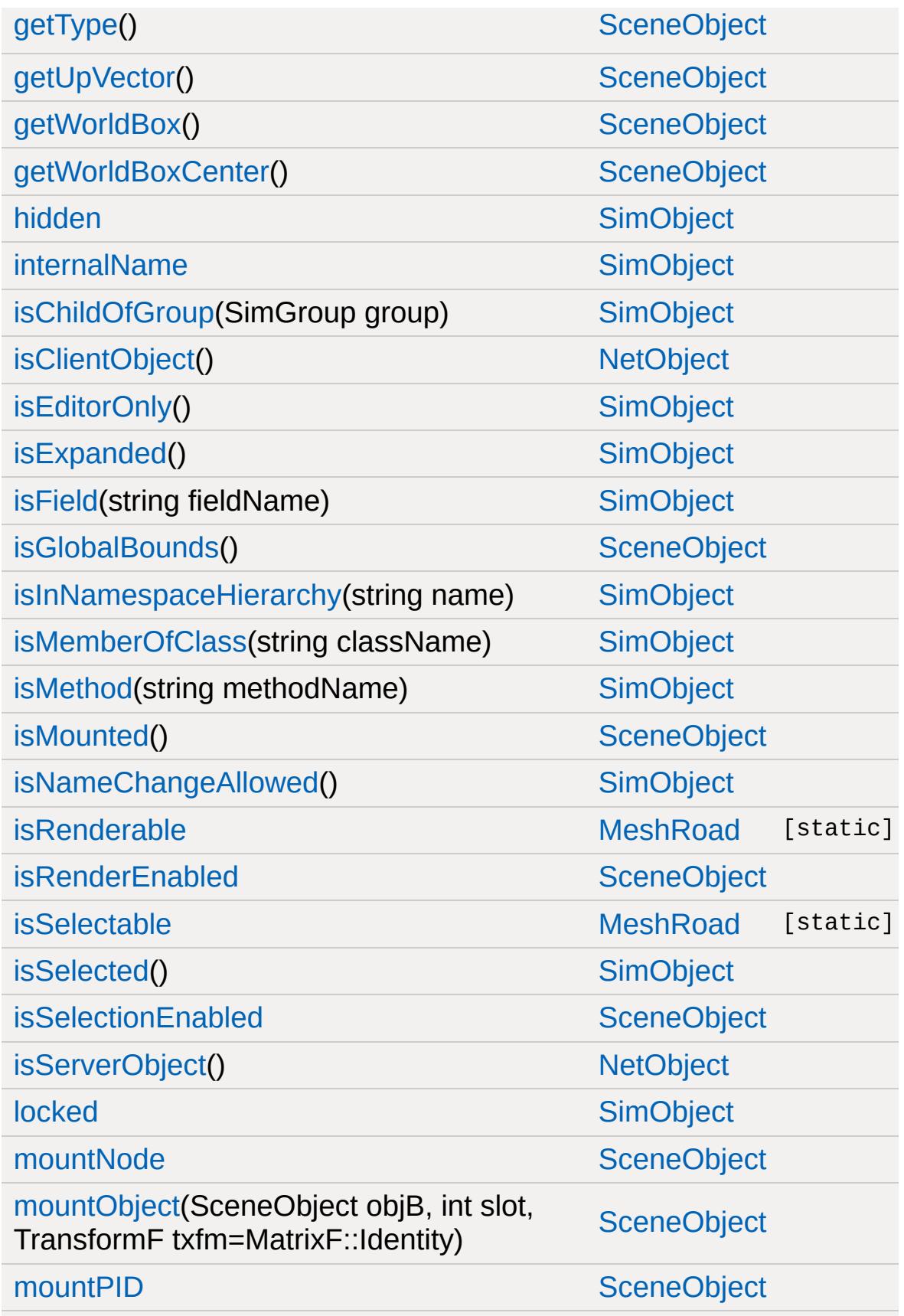

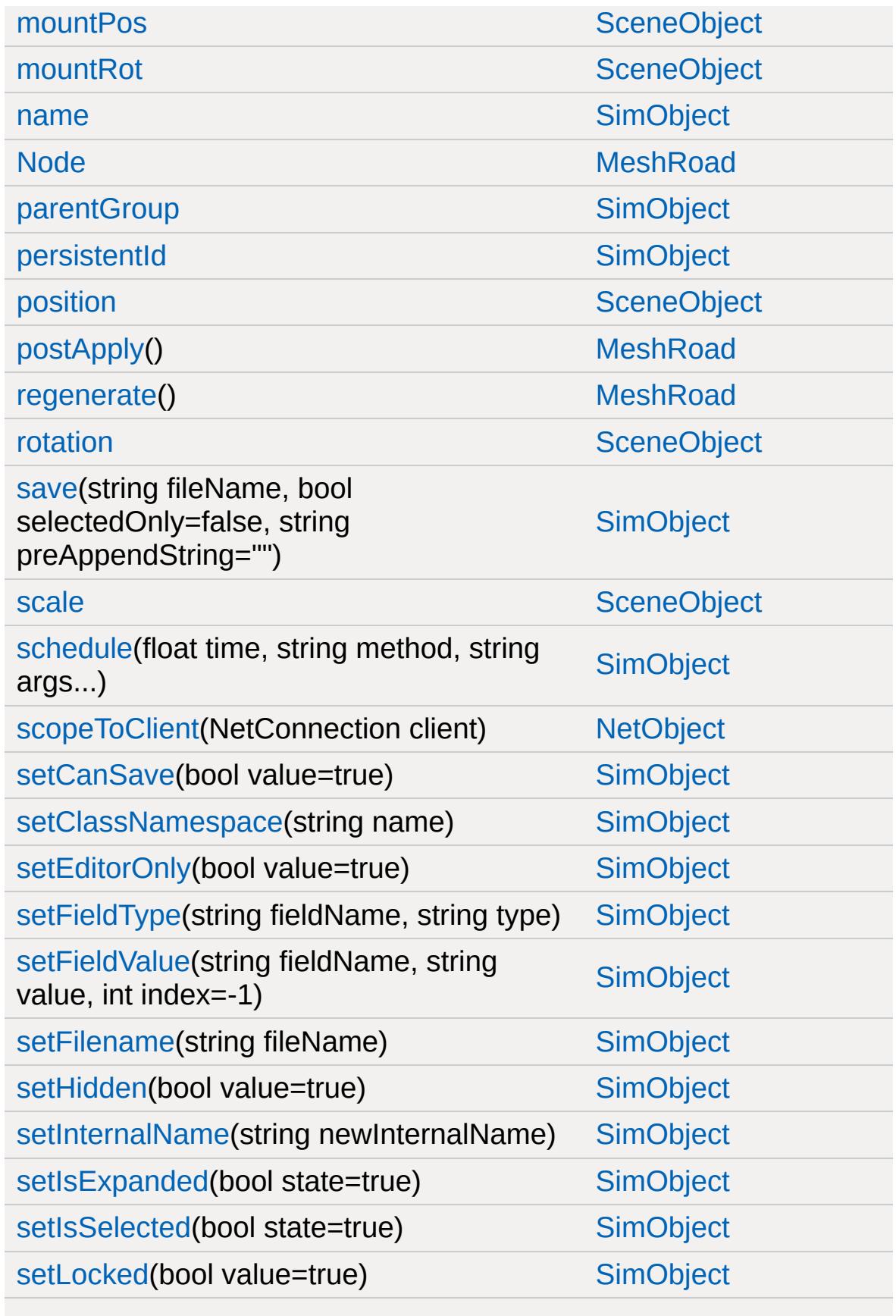

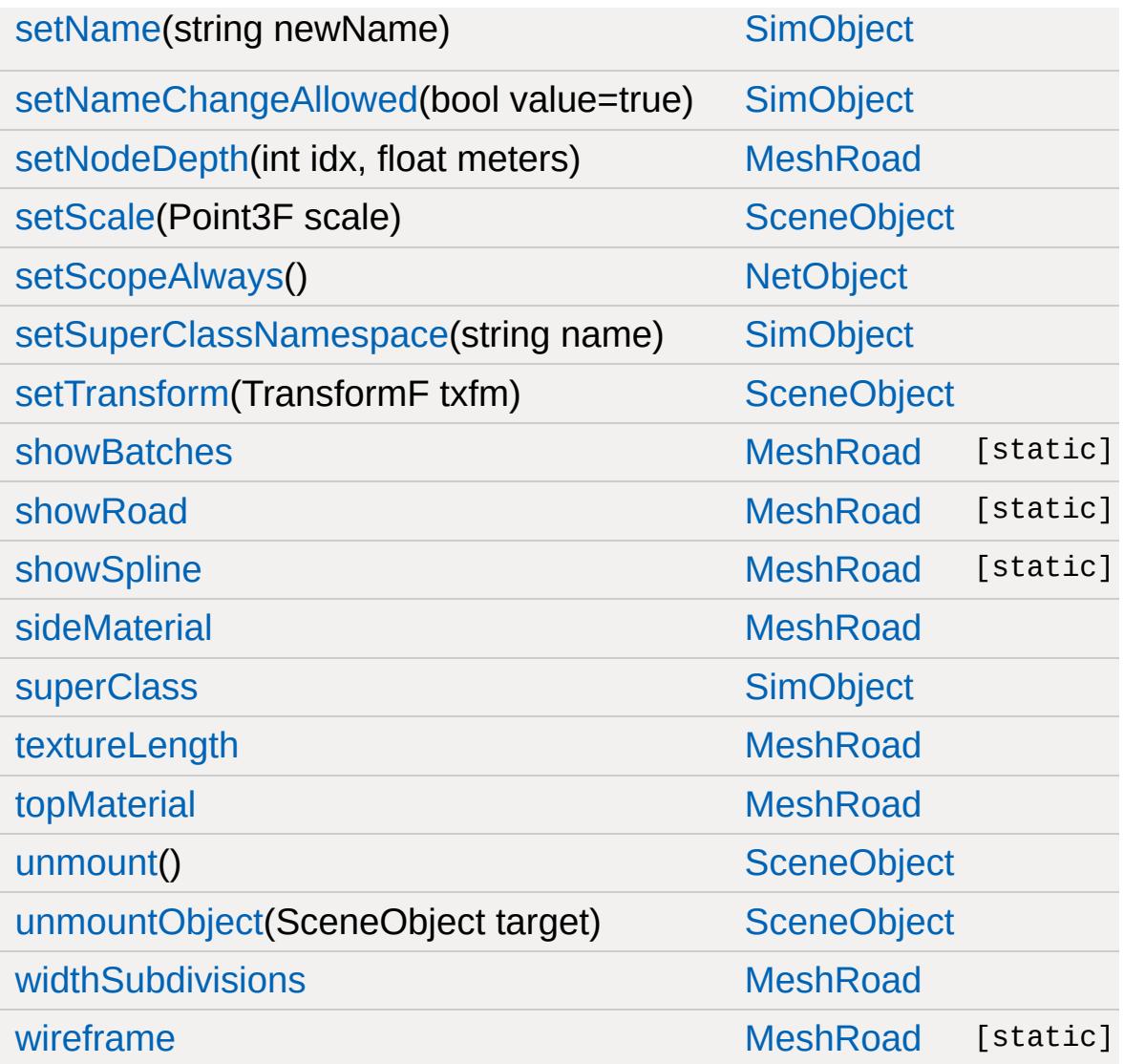

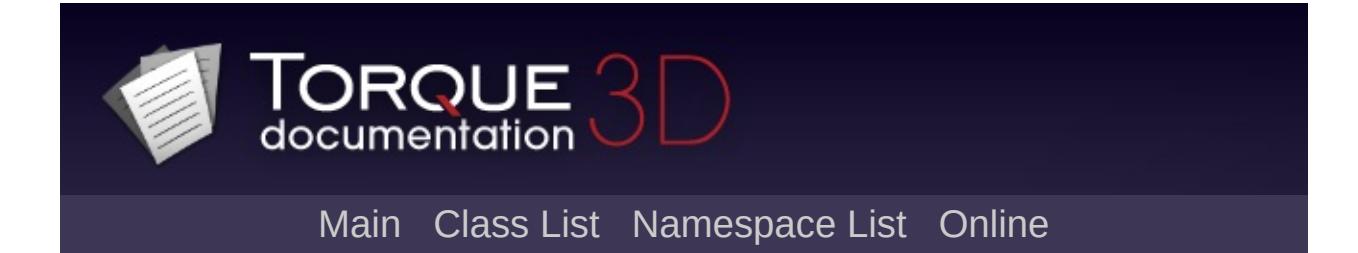

## **Message Member List**

This is the complete list of members for [Message](#page-2237-0), including all inherited members.

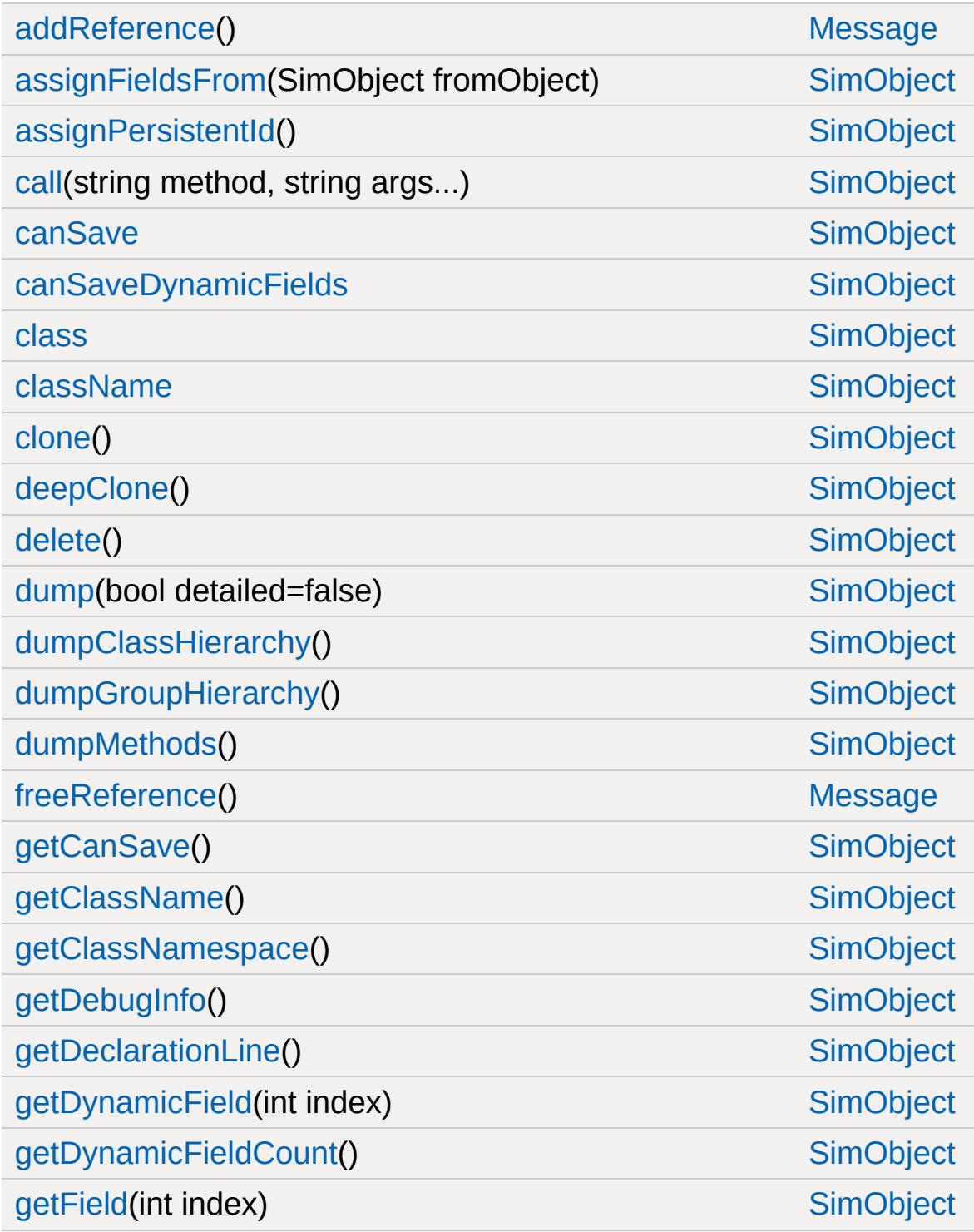

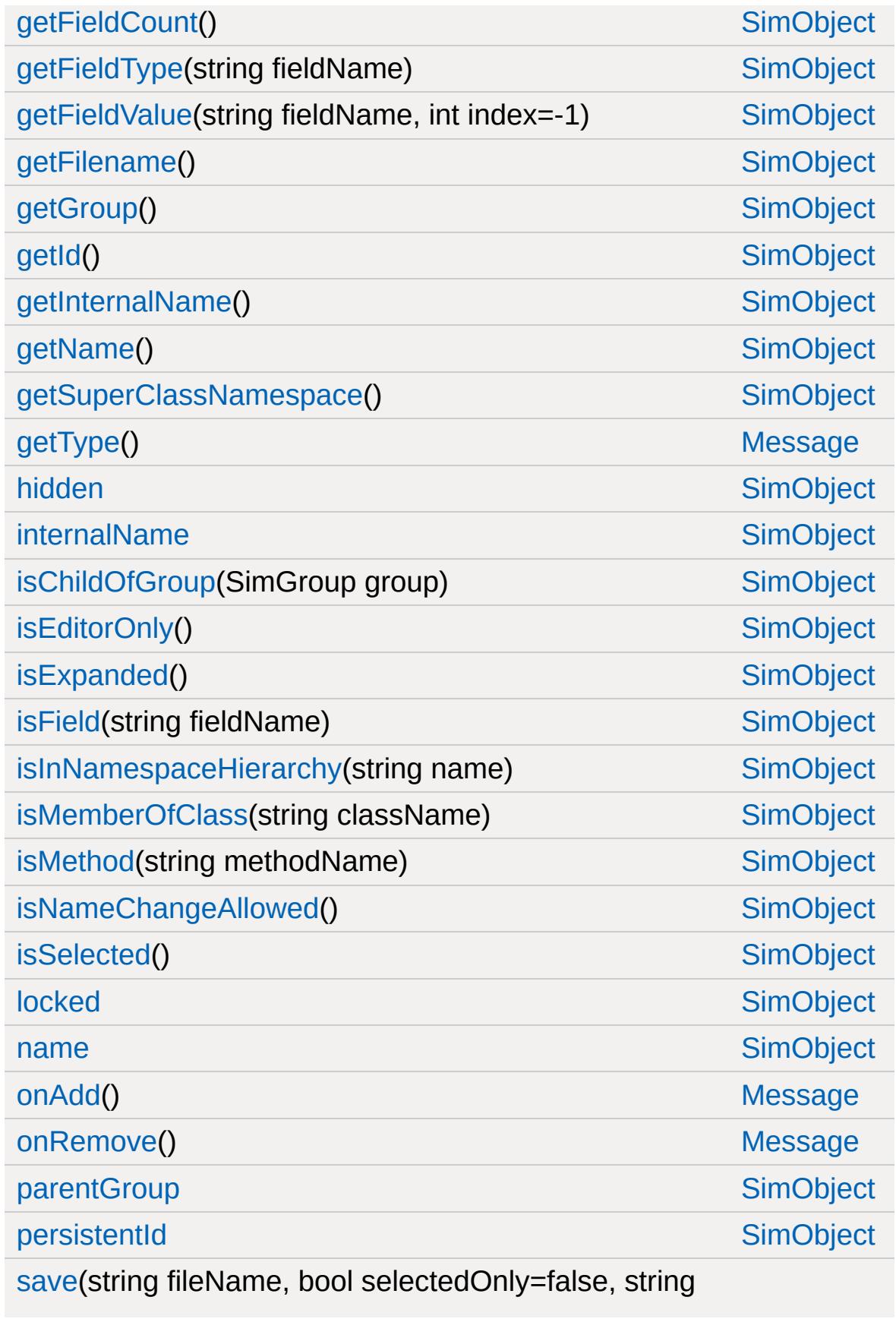

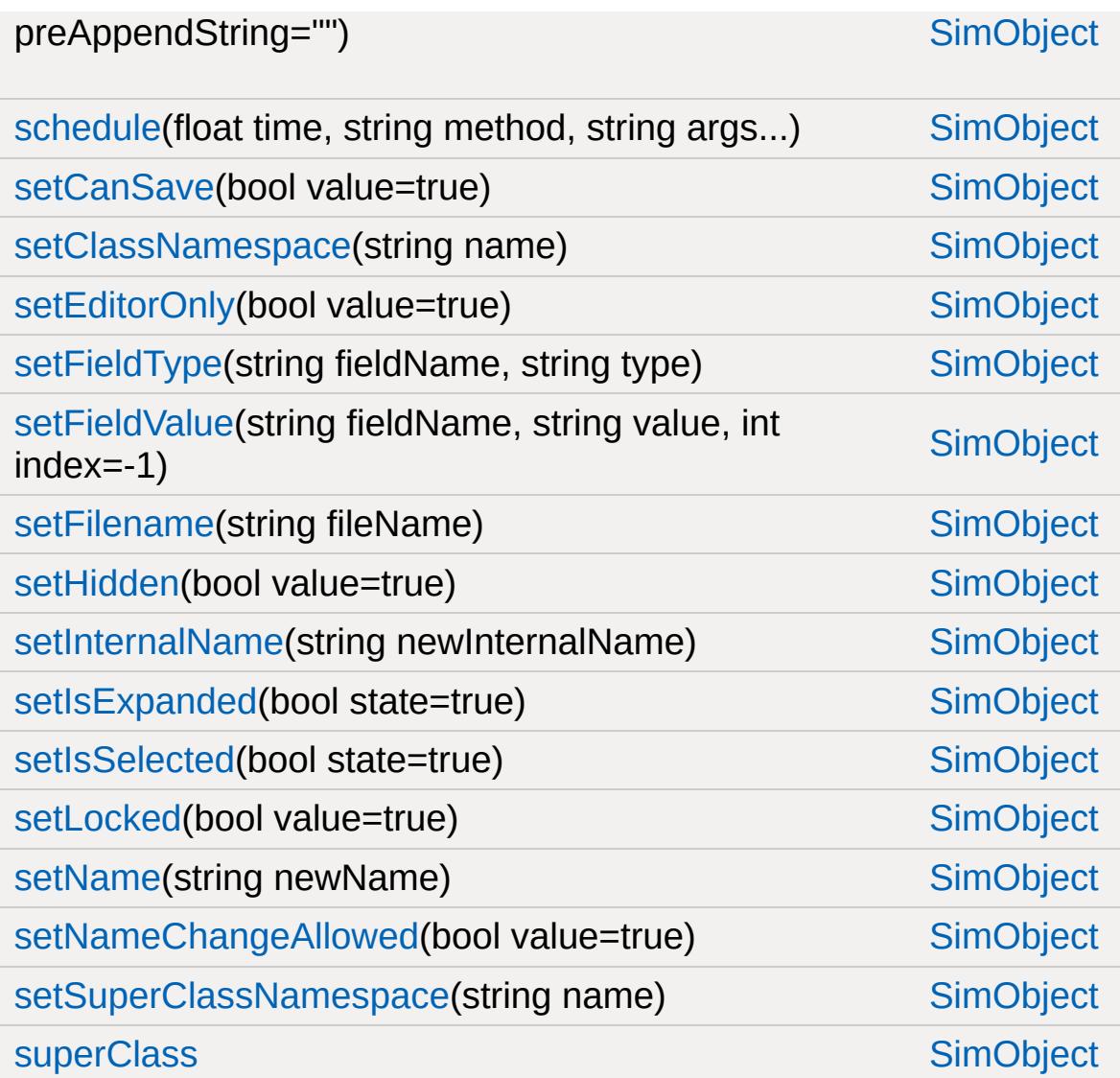

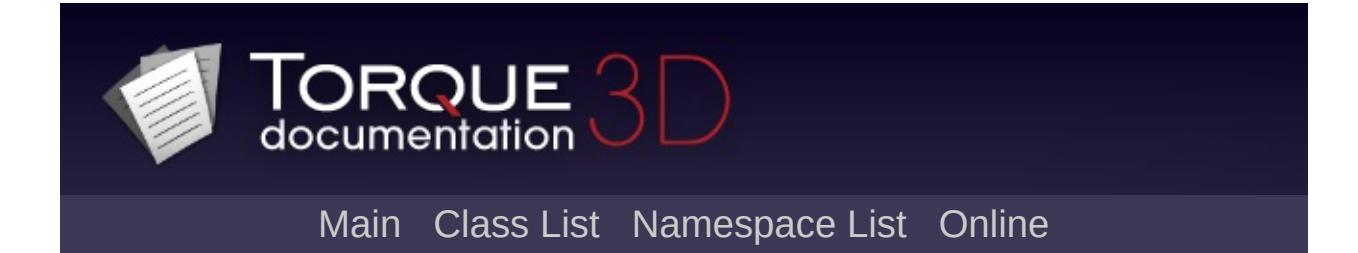

### **MessageForwarder Member List**

This is the complete list of members for [MessageForwarder,](#page-2243-0) including all inherited members.

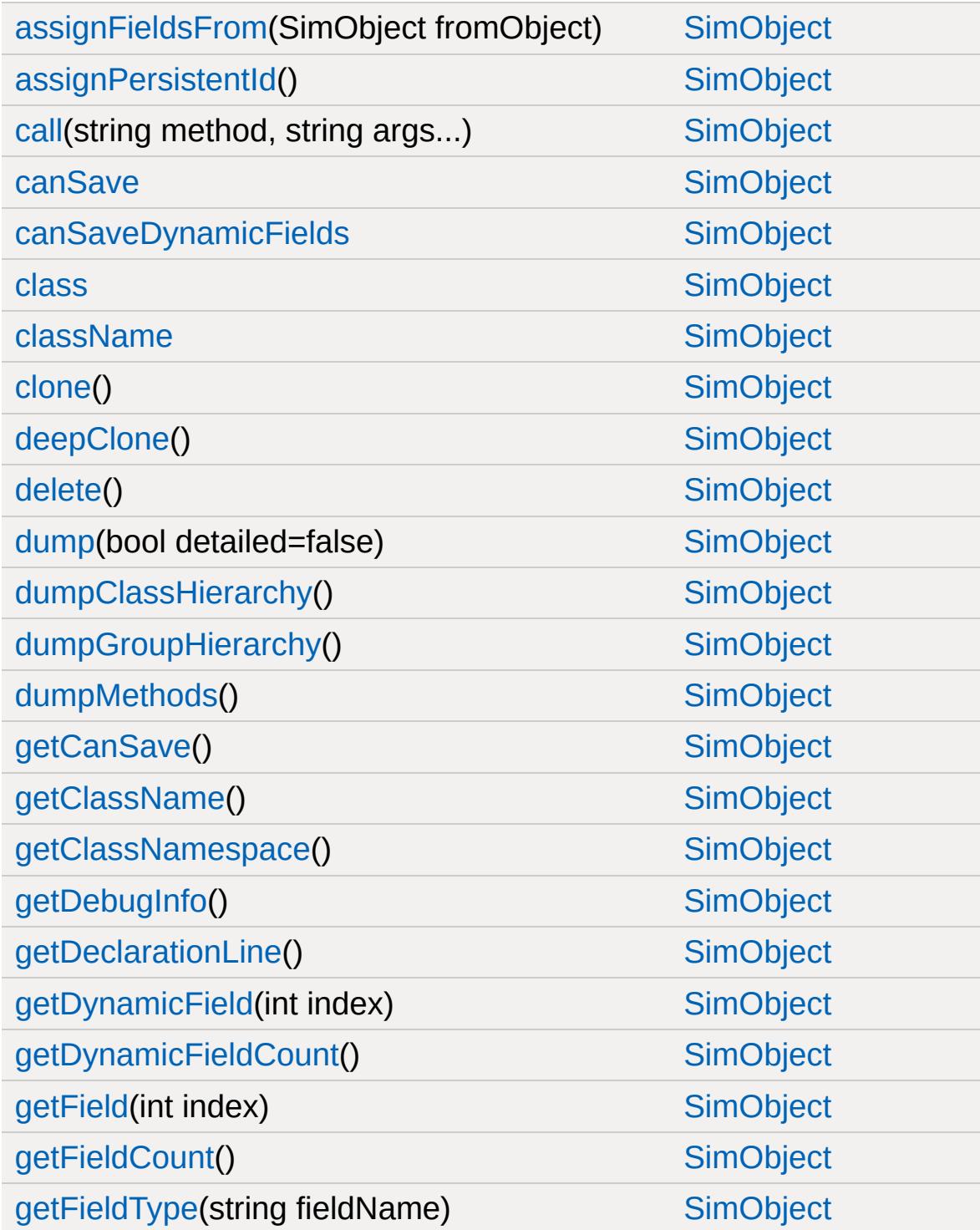
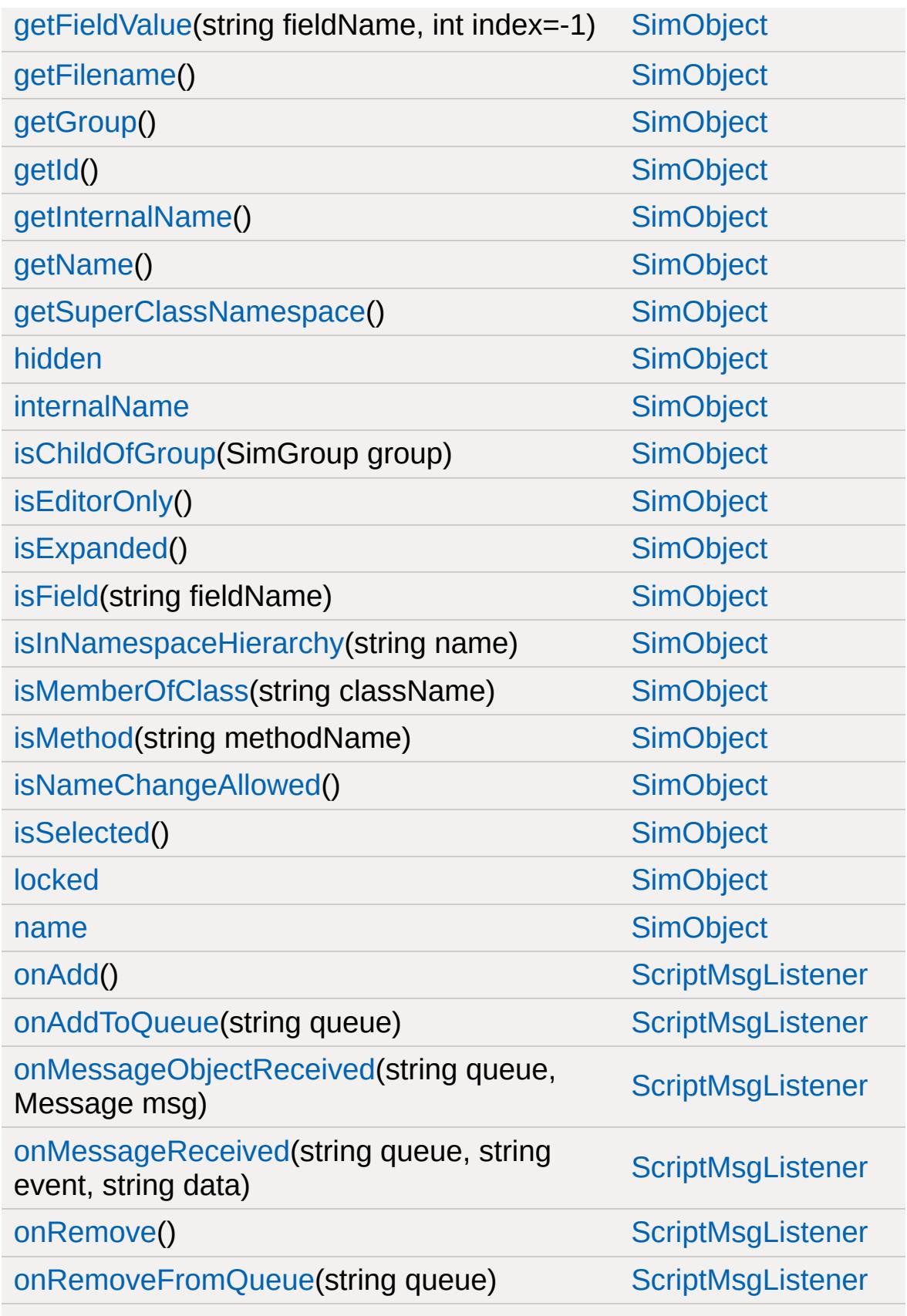

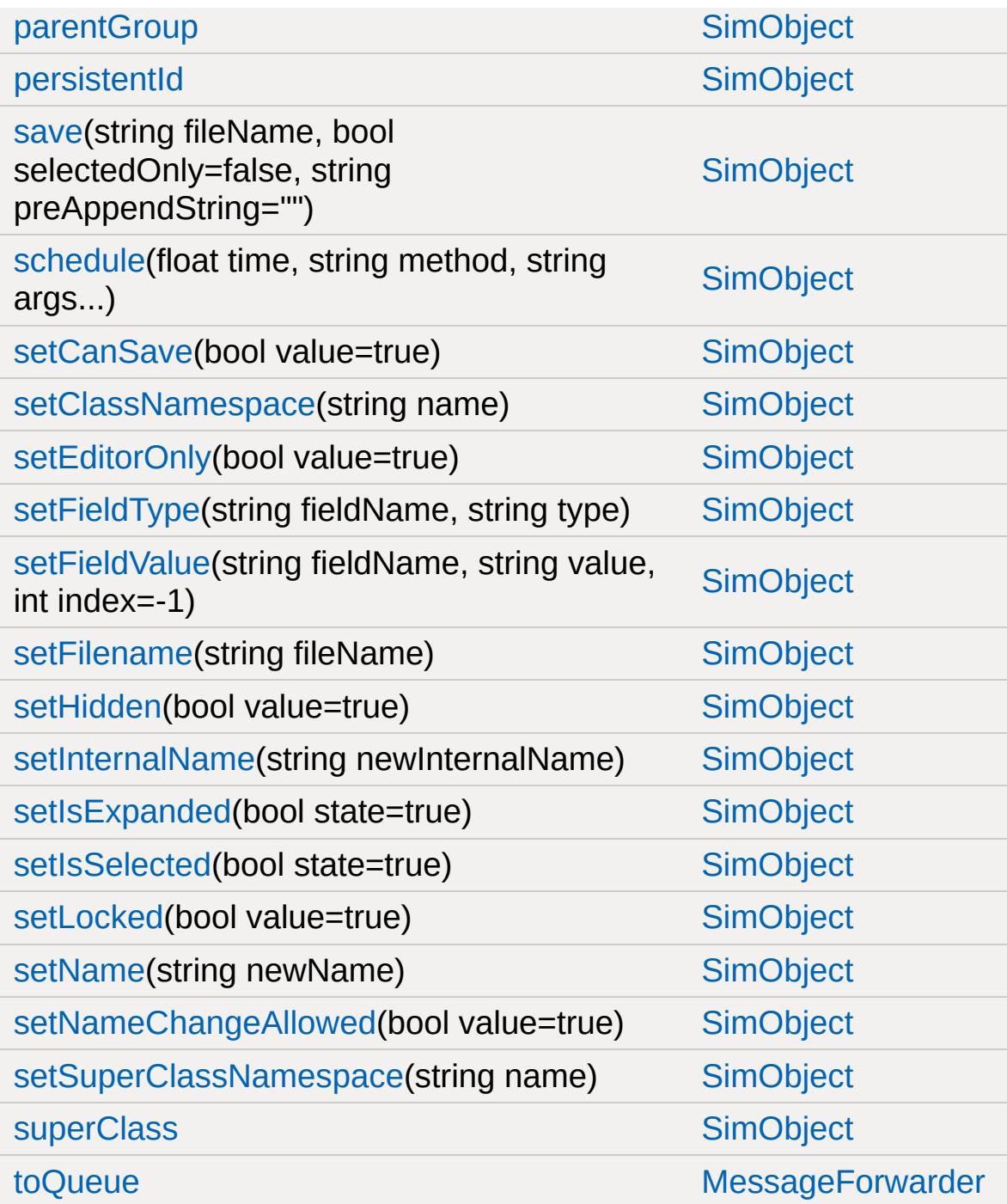

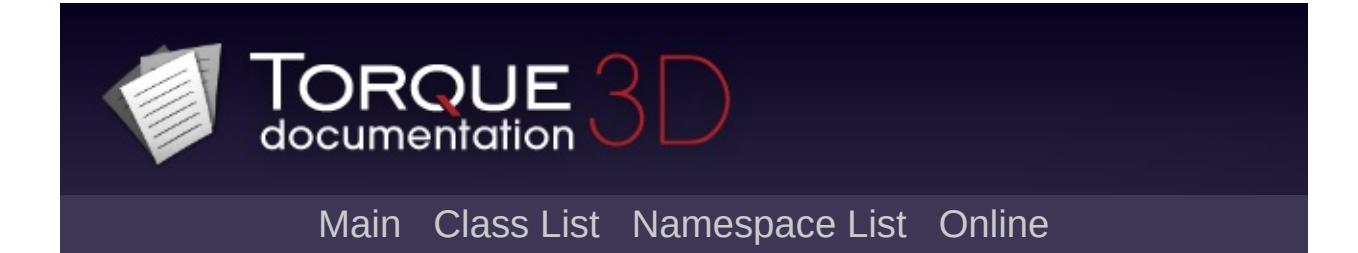

# **MessageVector Member List**

This is the complete list of members for [MessageVector,](#page-2248-0) including all inherited members.

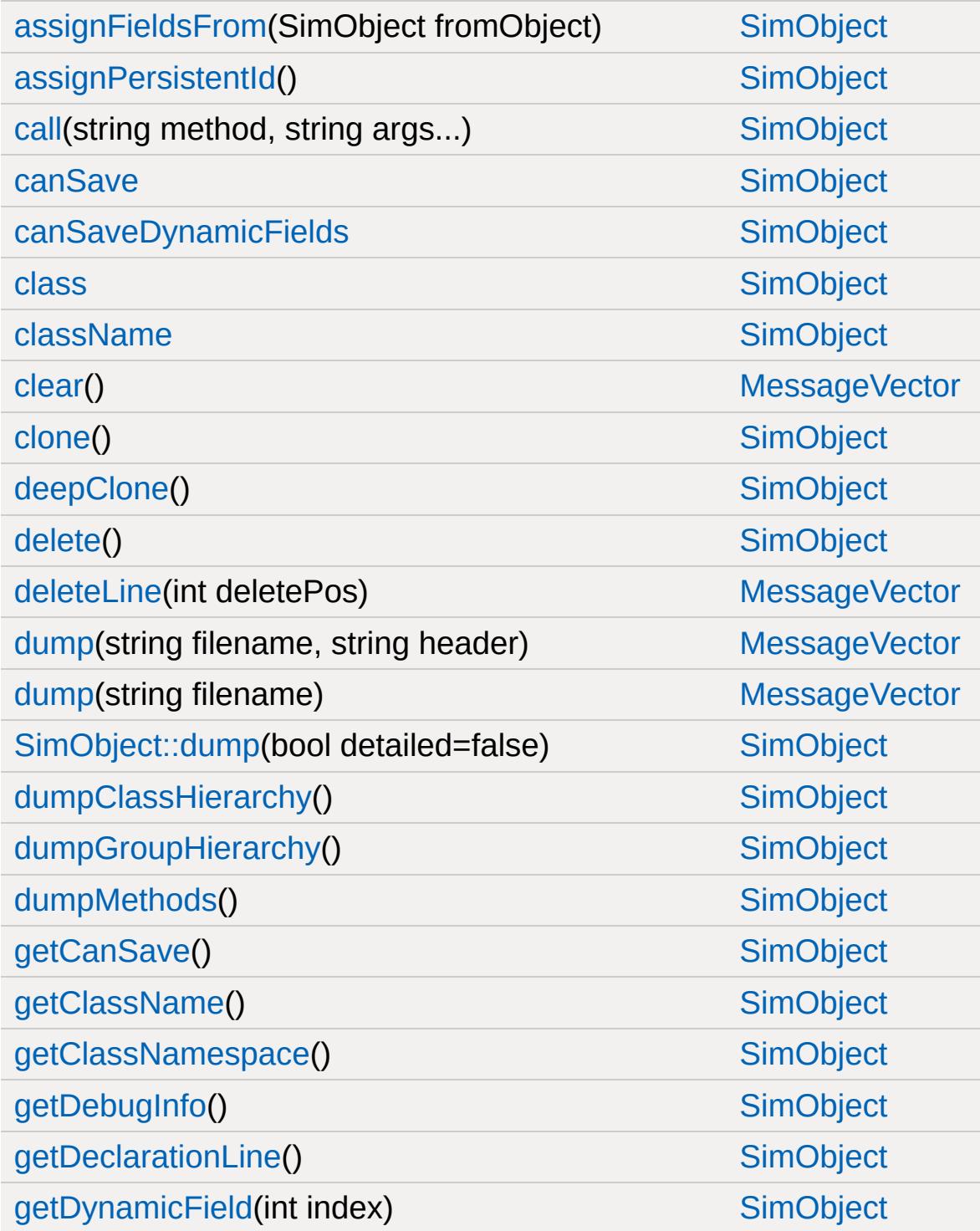

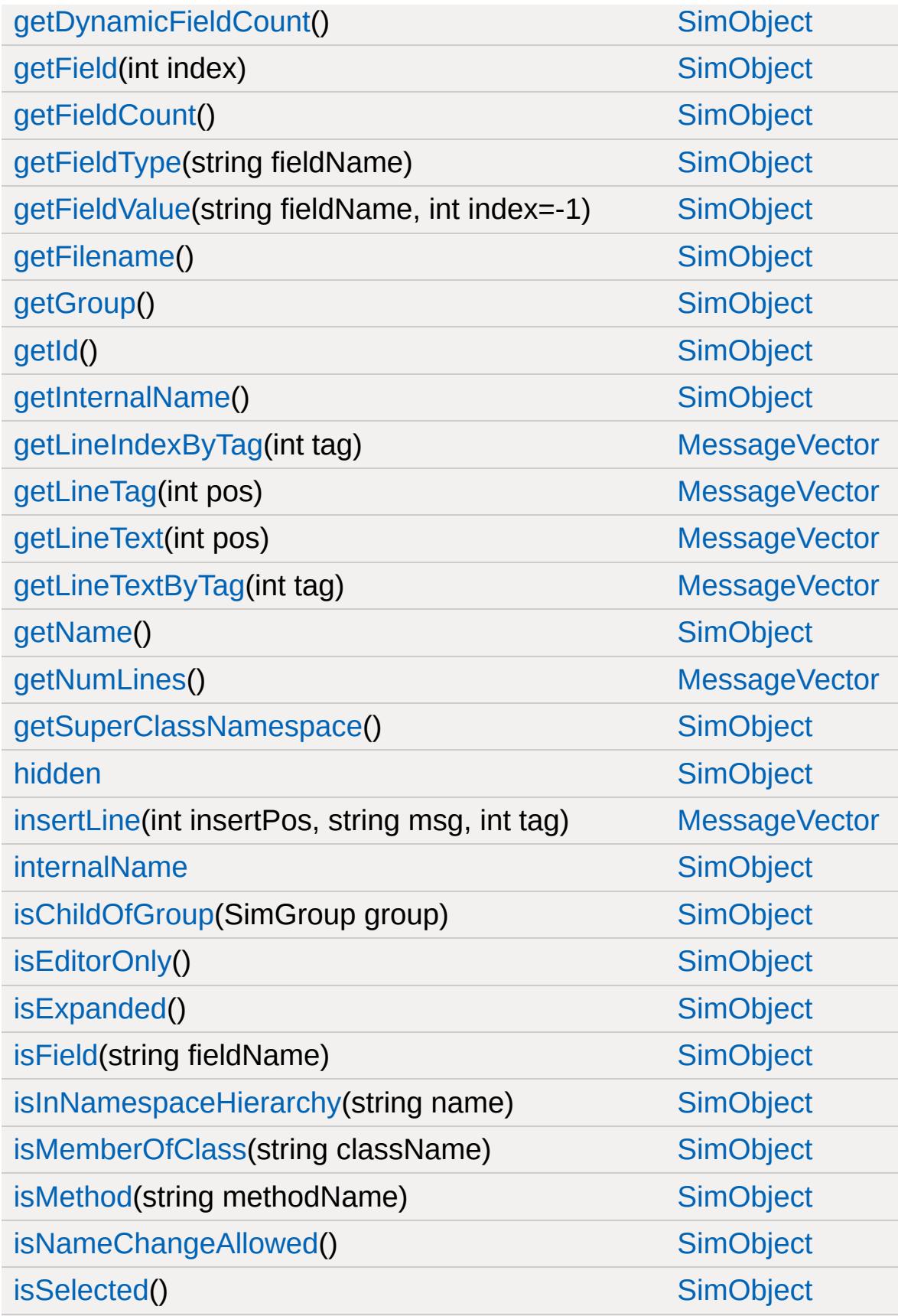

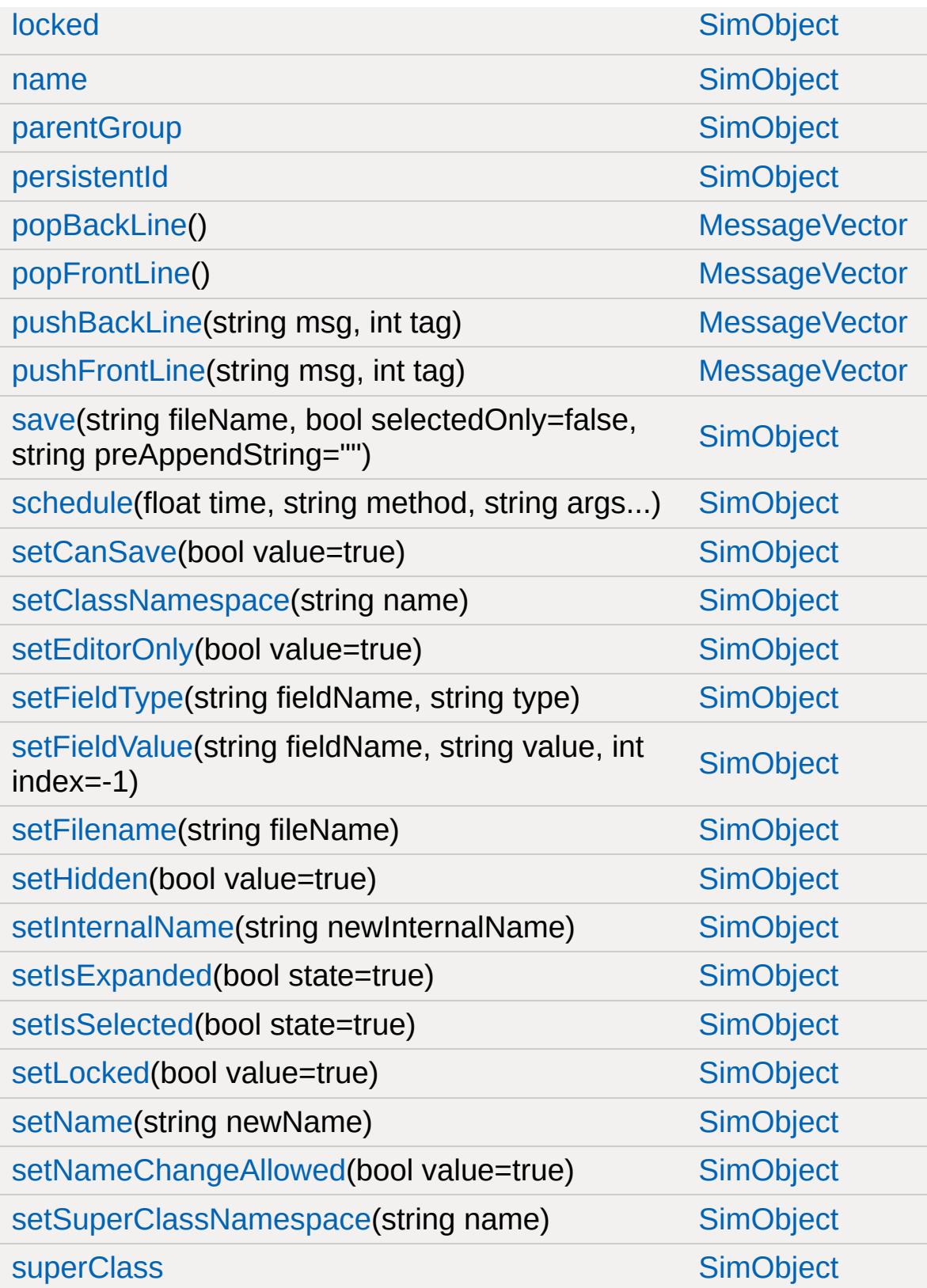

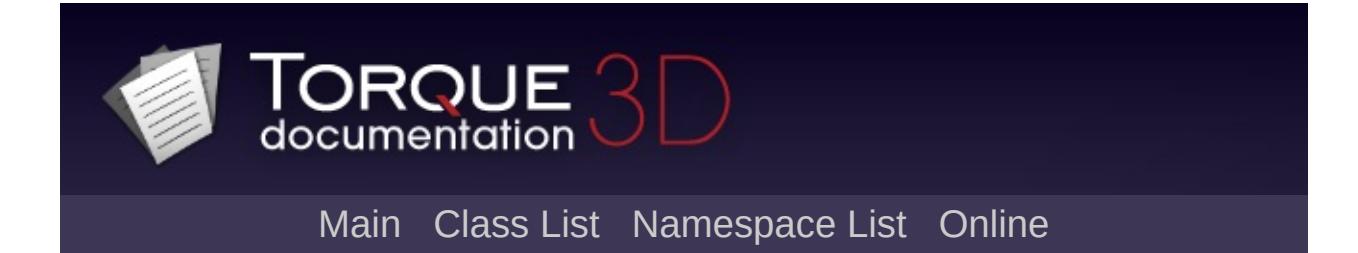

# **MissionArea Member List**

This is the complete list of members for [MissionArea,](#page-2260-0) including all inherited members.

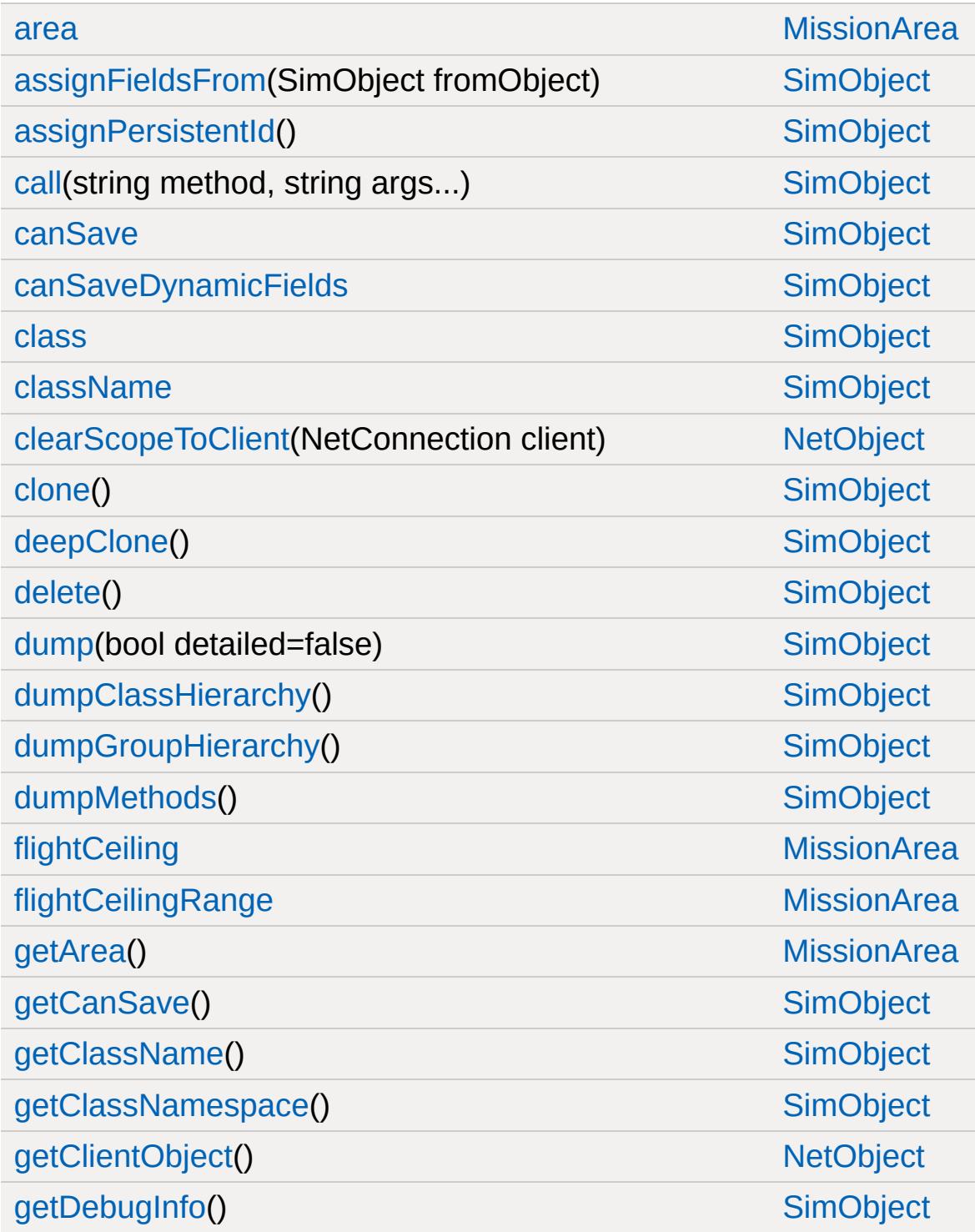

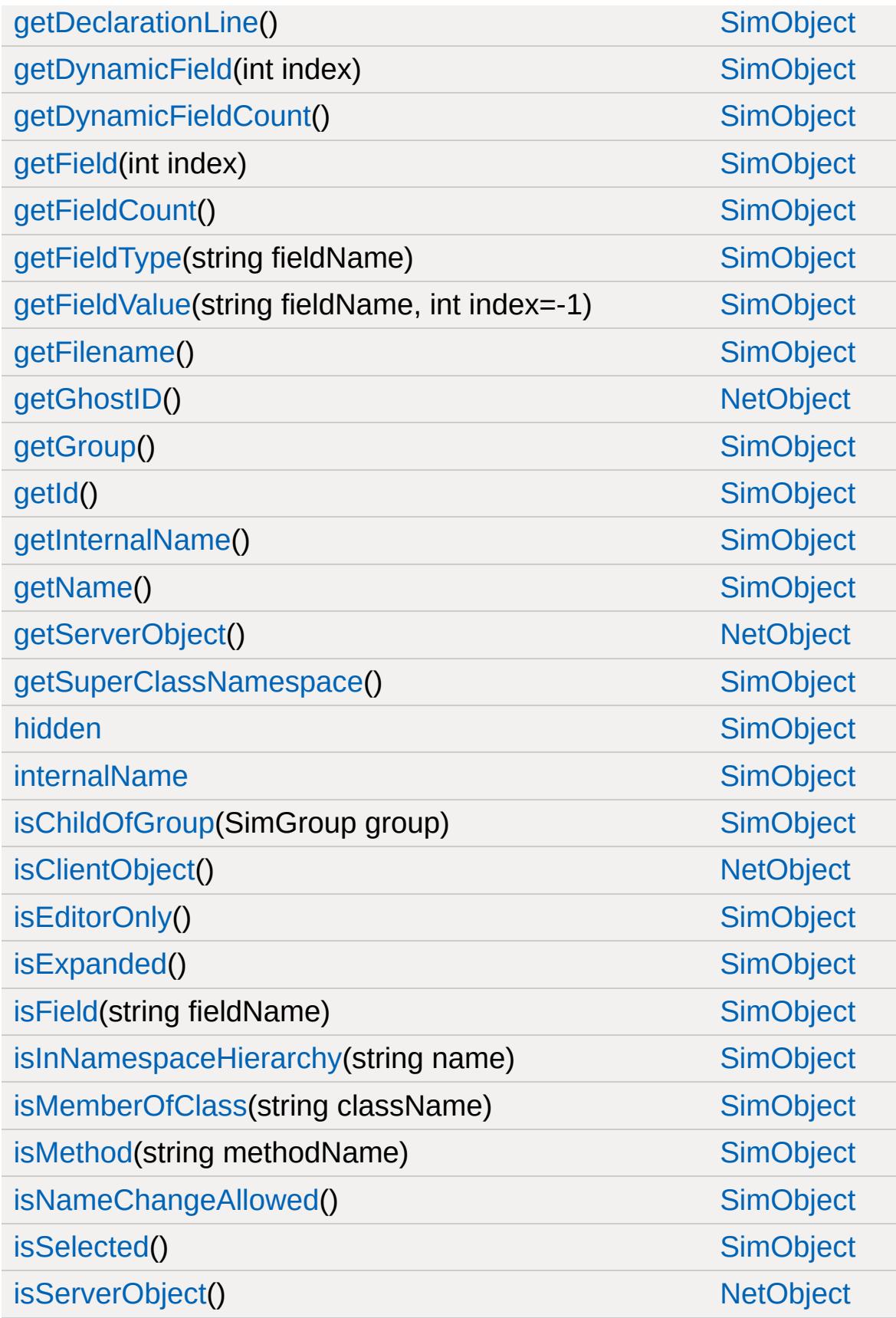

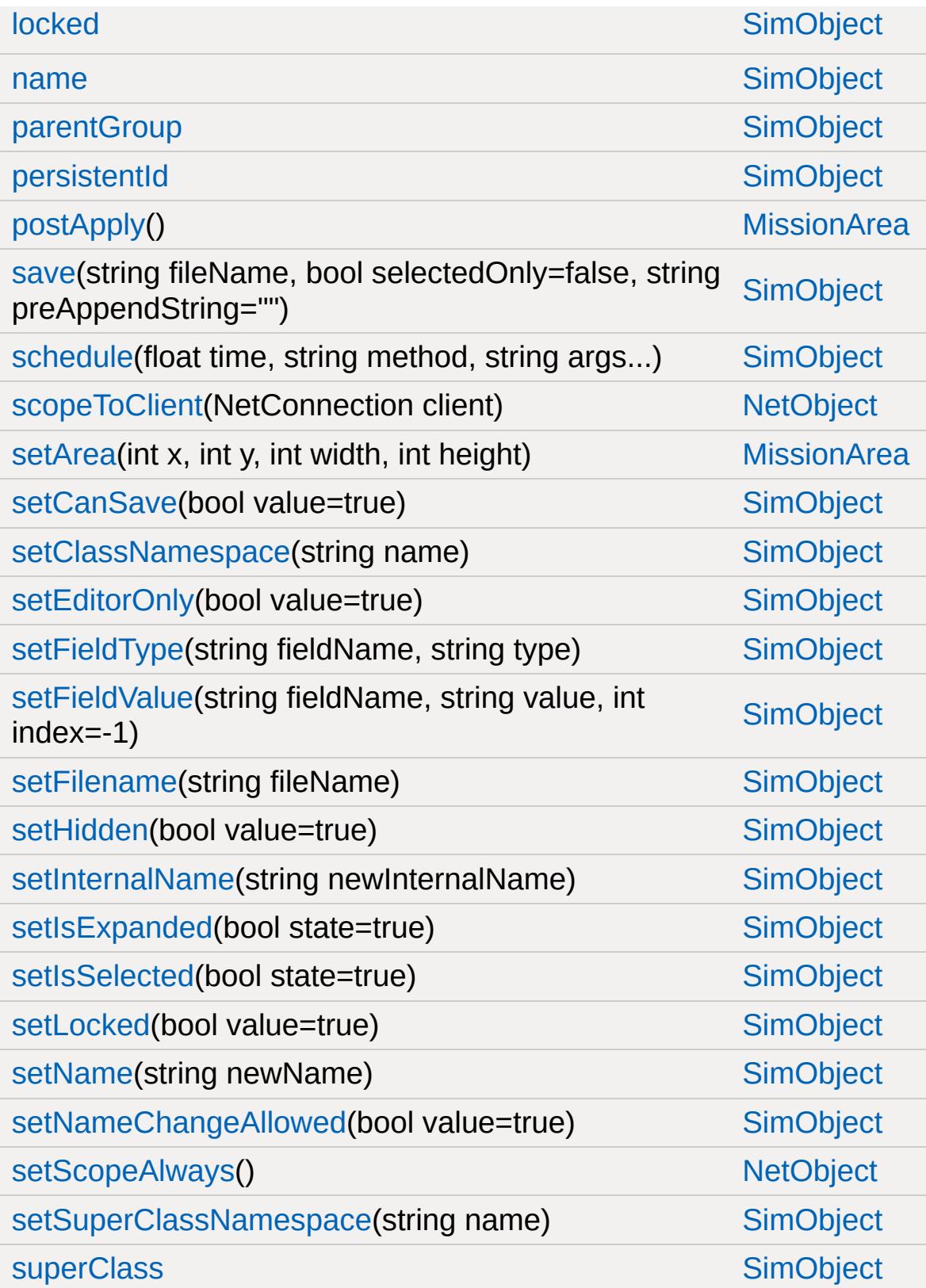

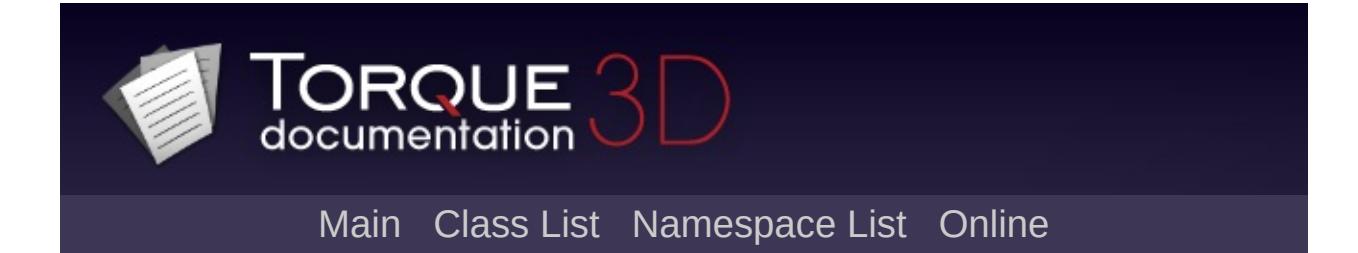

# **MissionMarker Member List**

This is the complete list of members for [MissionMarker](#page-2267-0), including all inherited members.

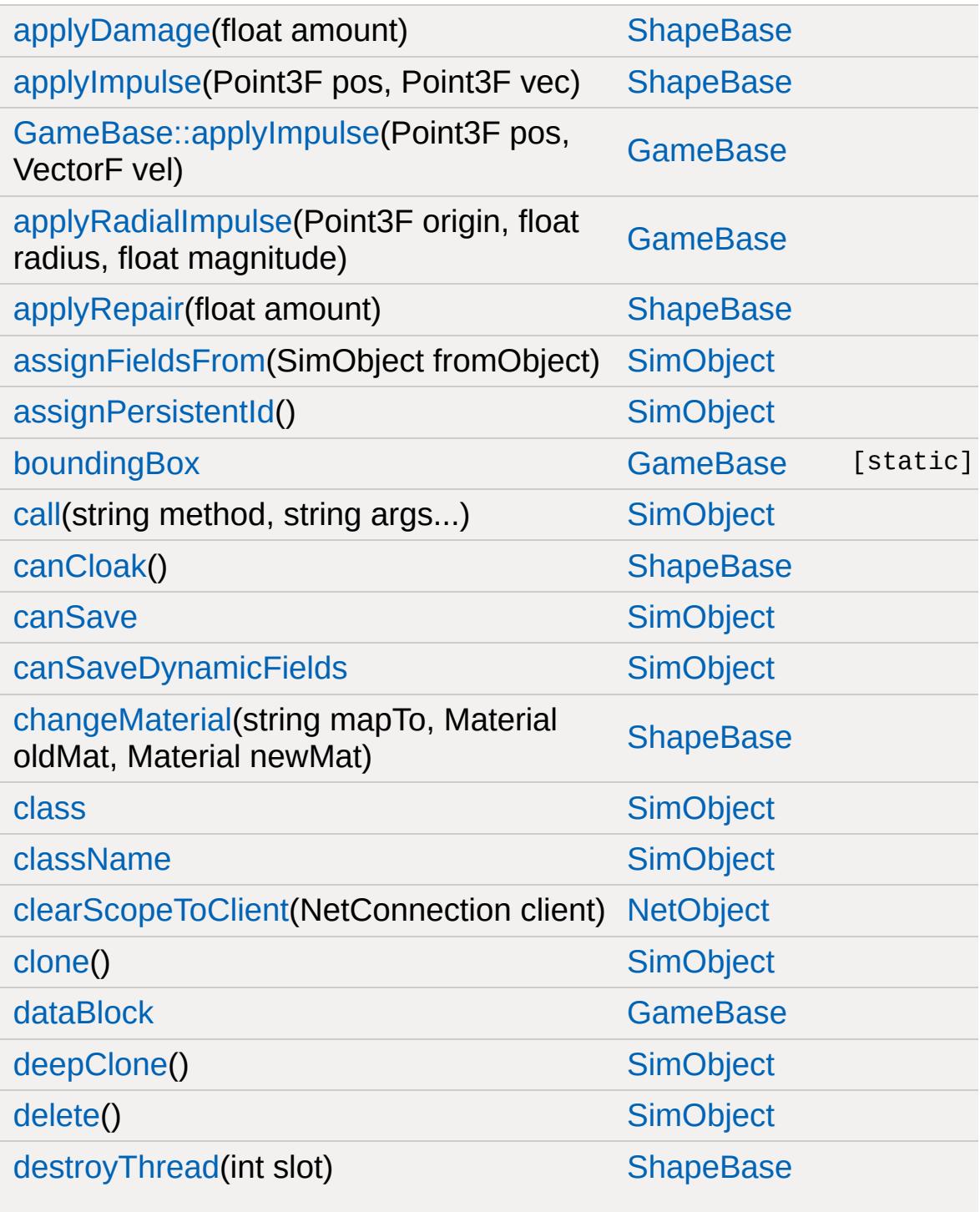

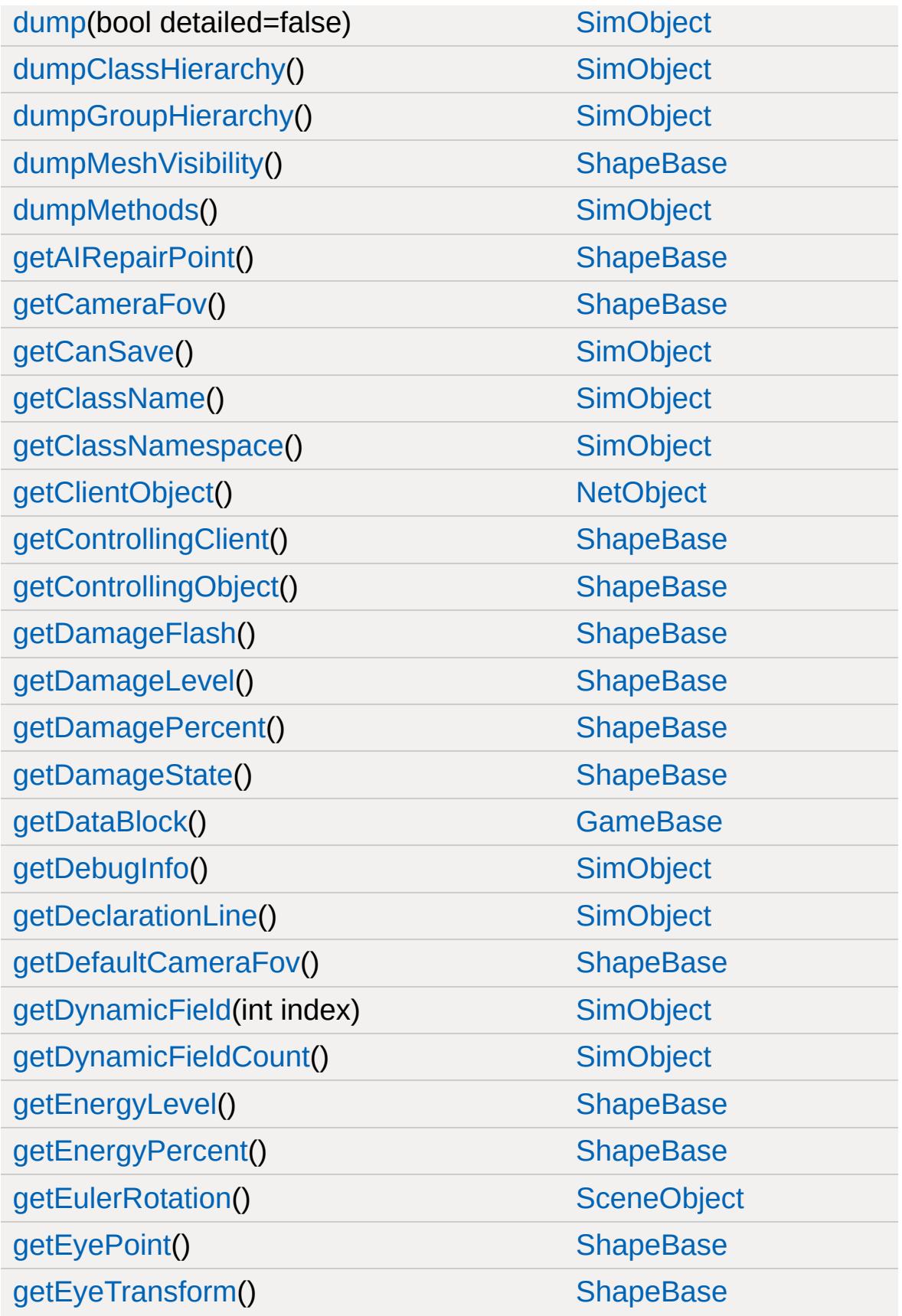

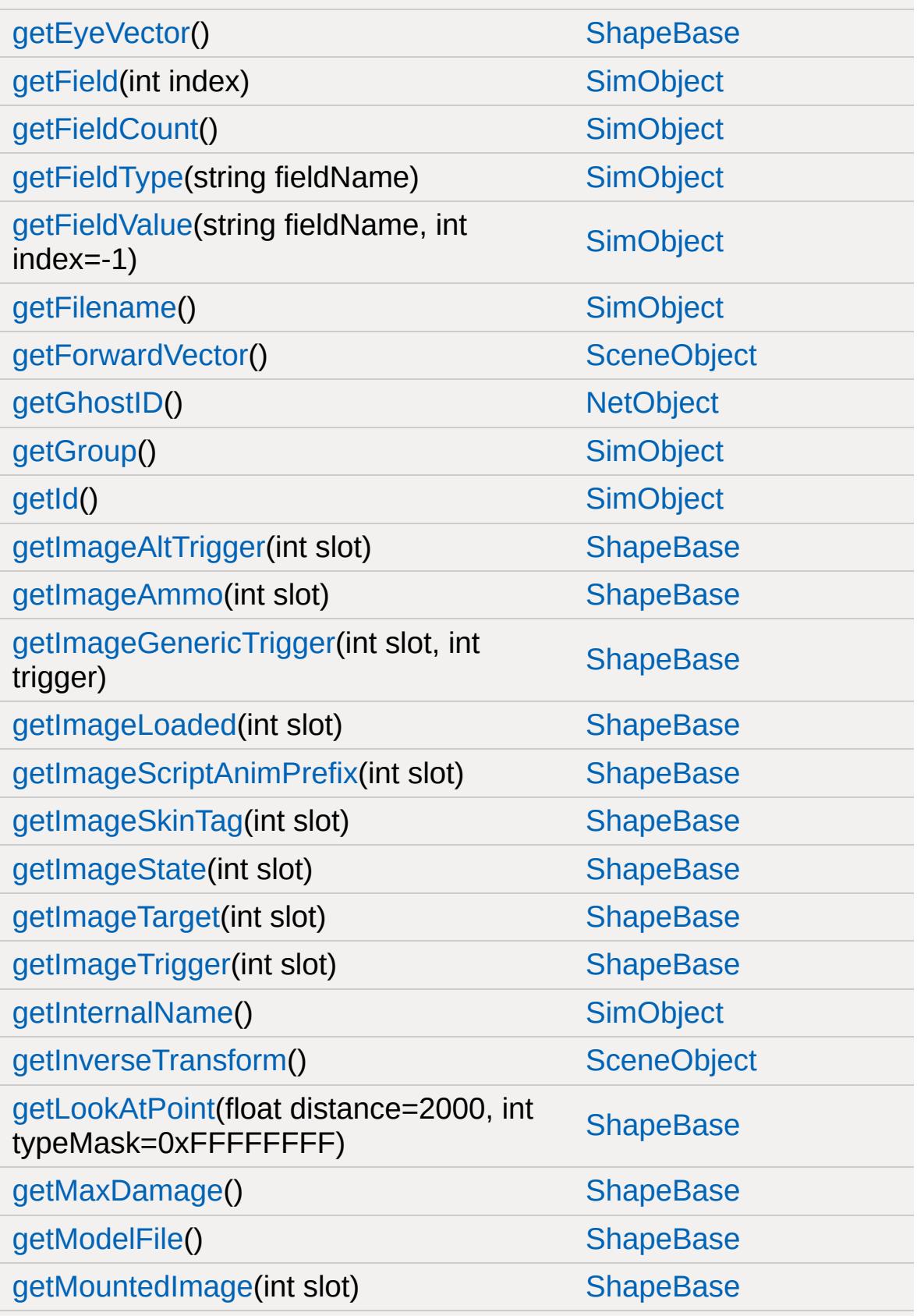

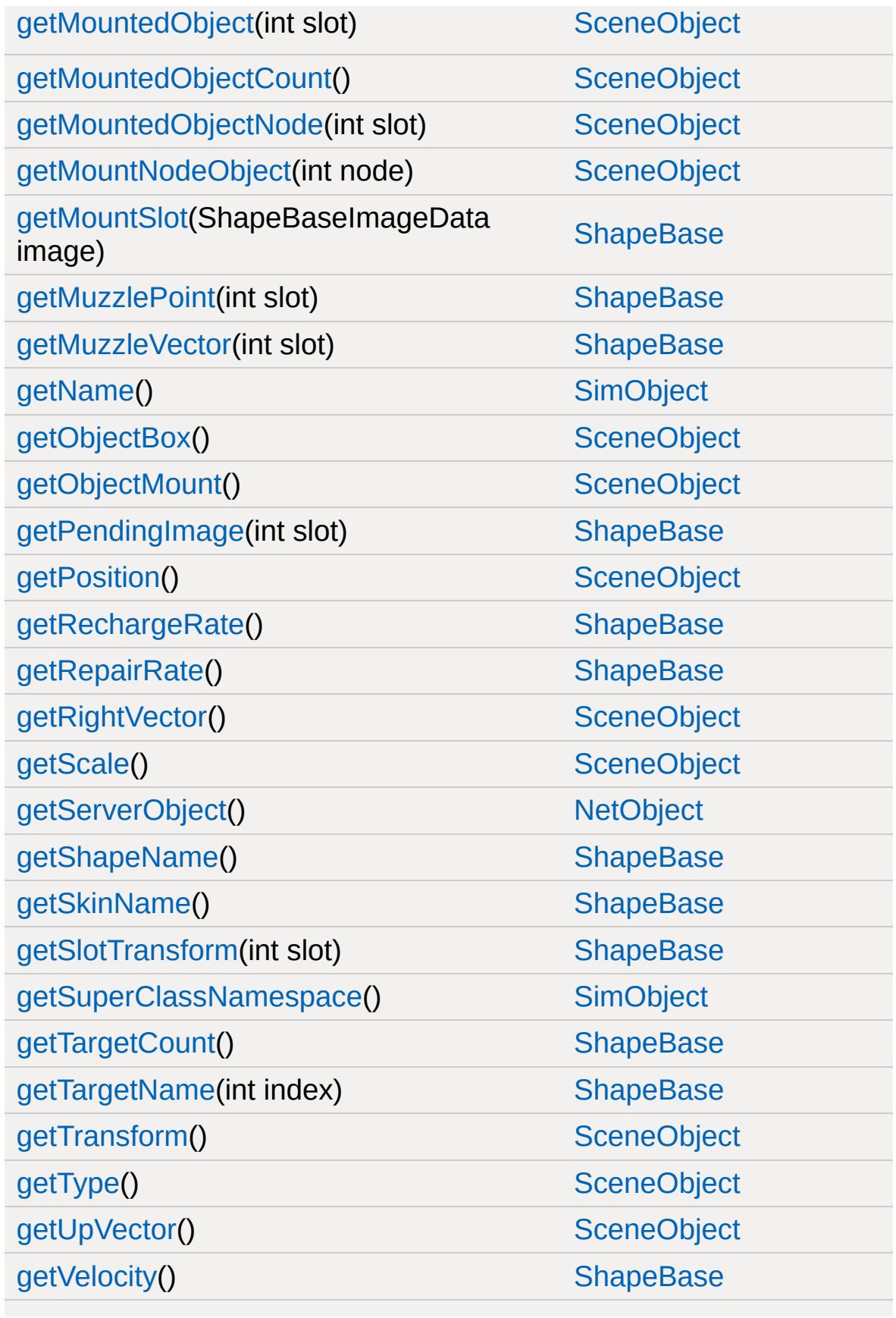

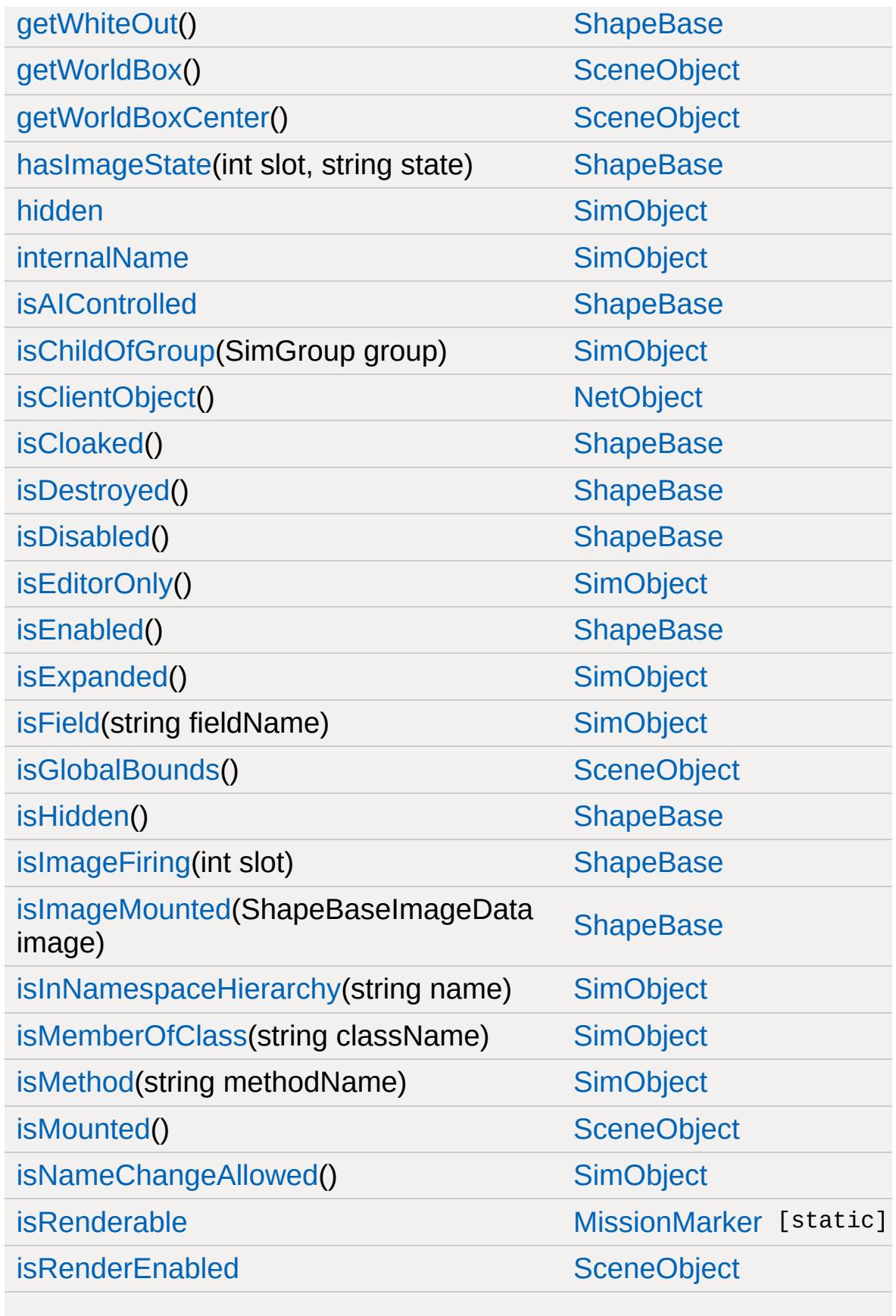

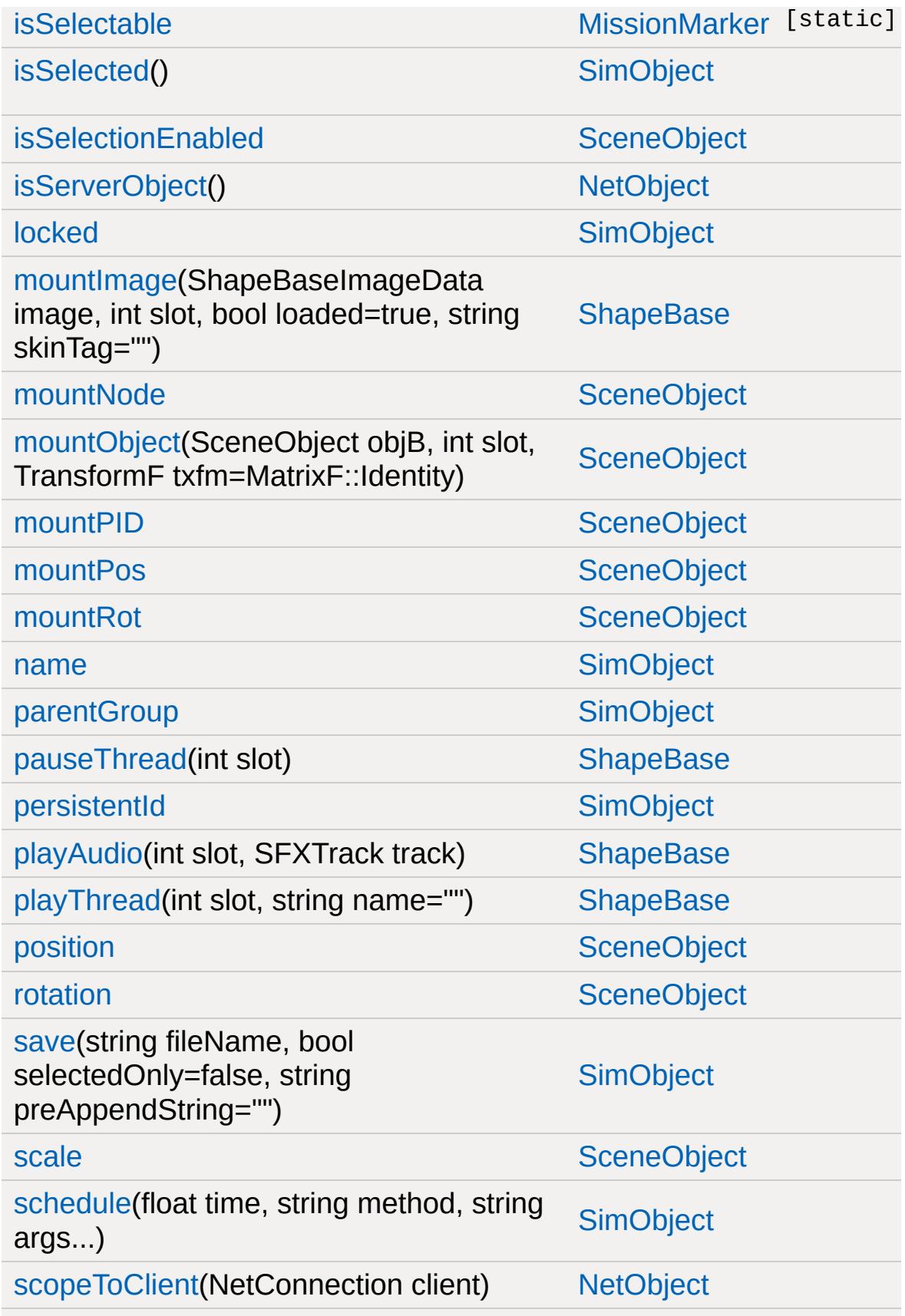

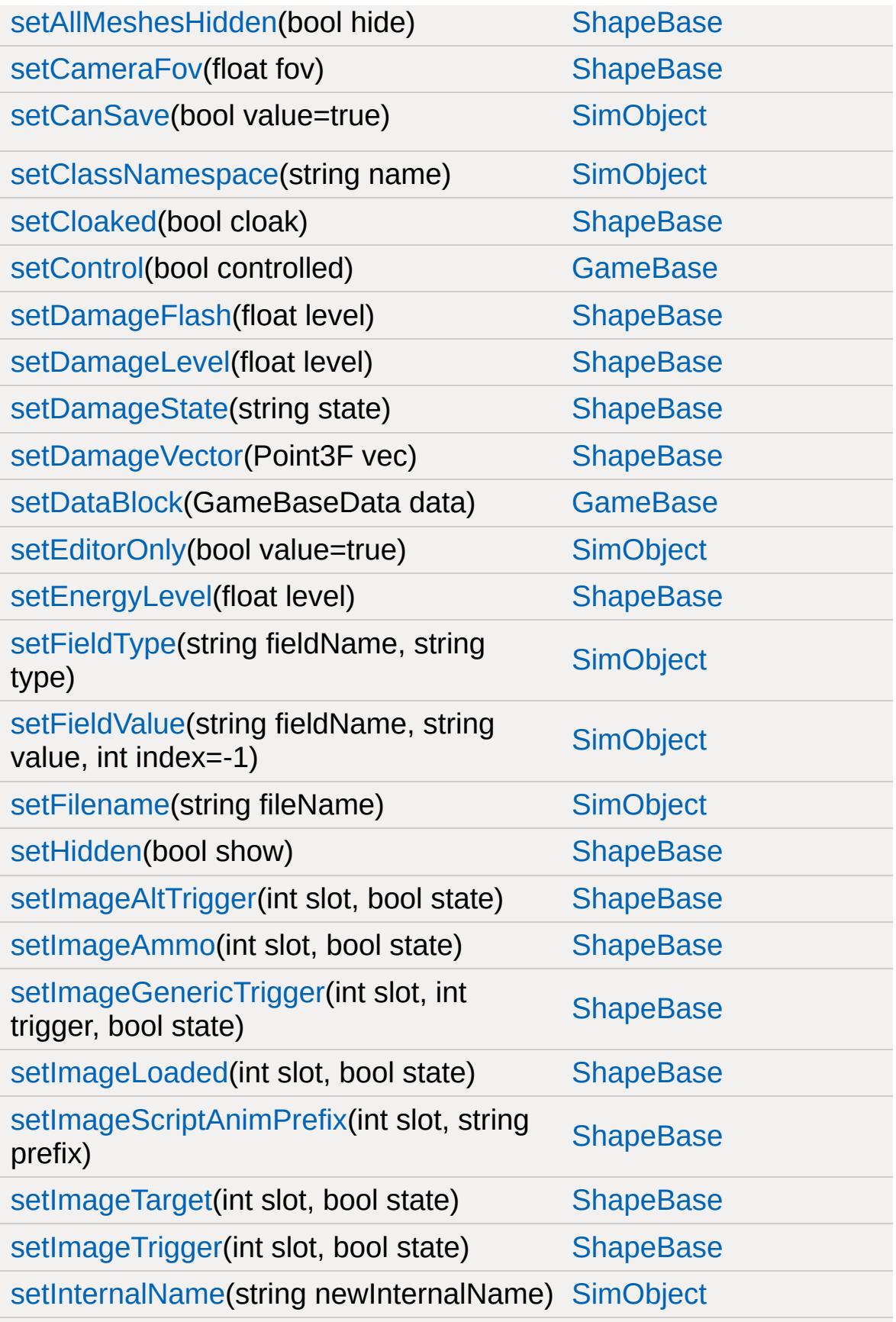

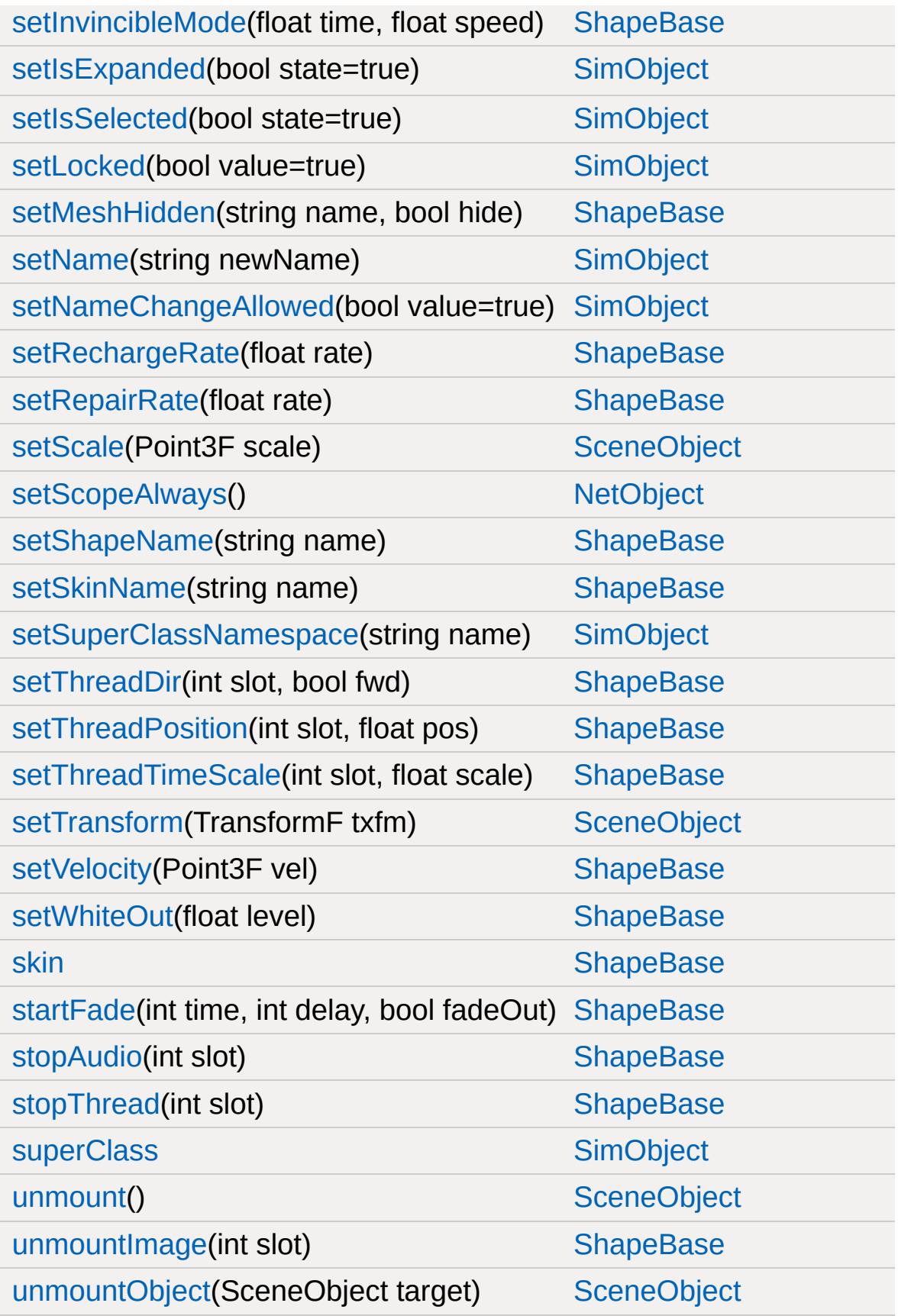

[validateCameraFov\(](#page-3092-1)float fov) [ShapeBase](#page-3042-0)

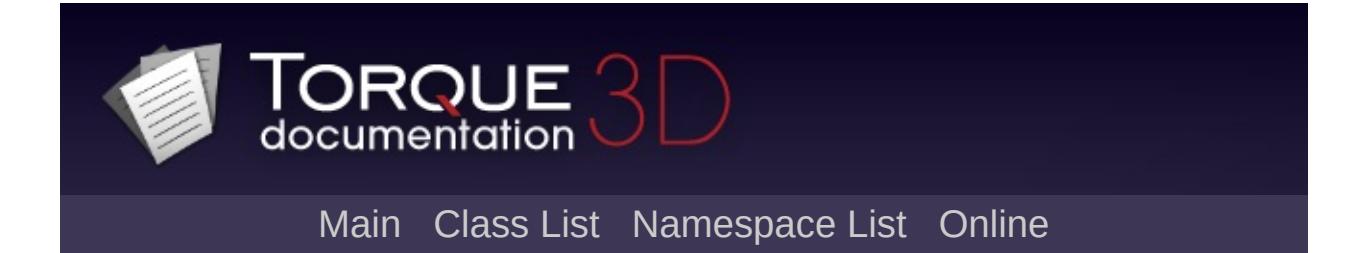

### **MissionMarkerData Member List**

This is the complete list of members for [MissionMarkerData,](#page-2271-0) including all inherited members.

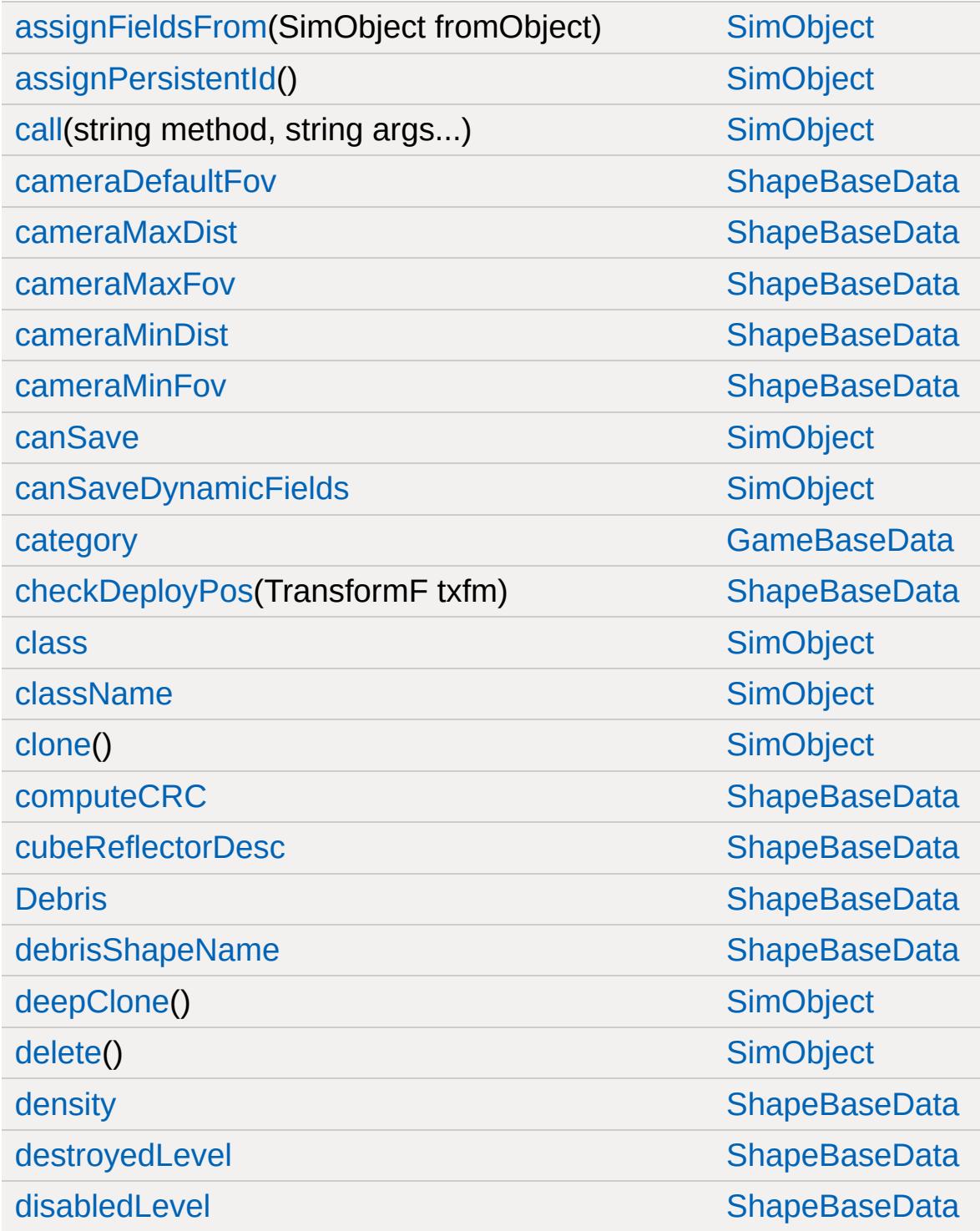

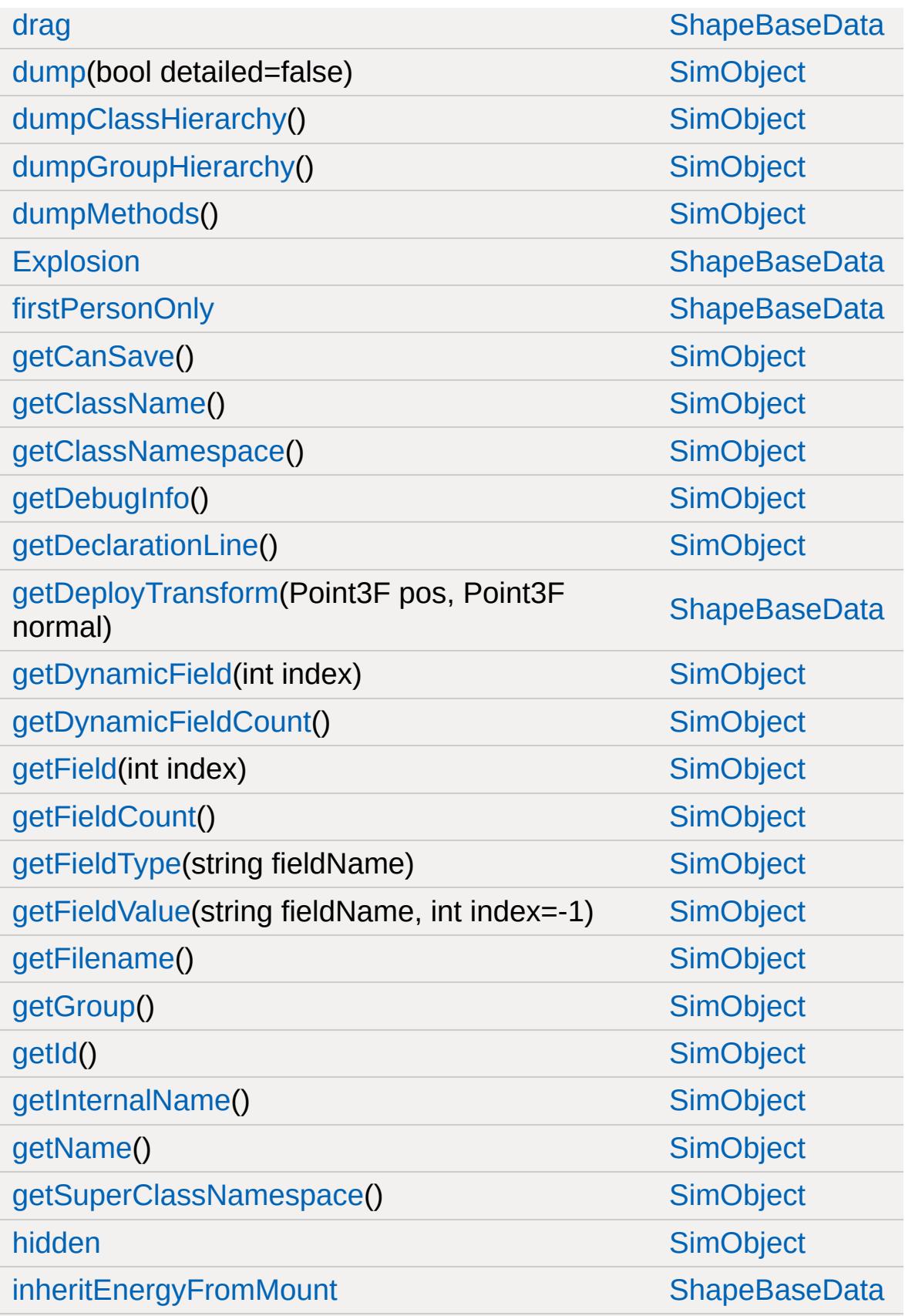

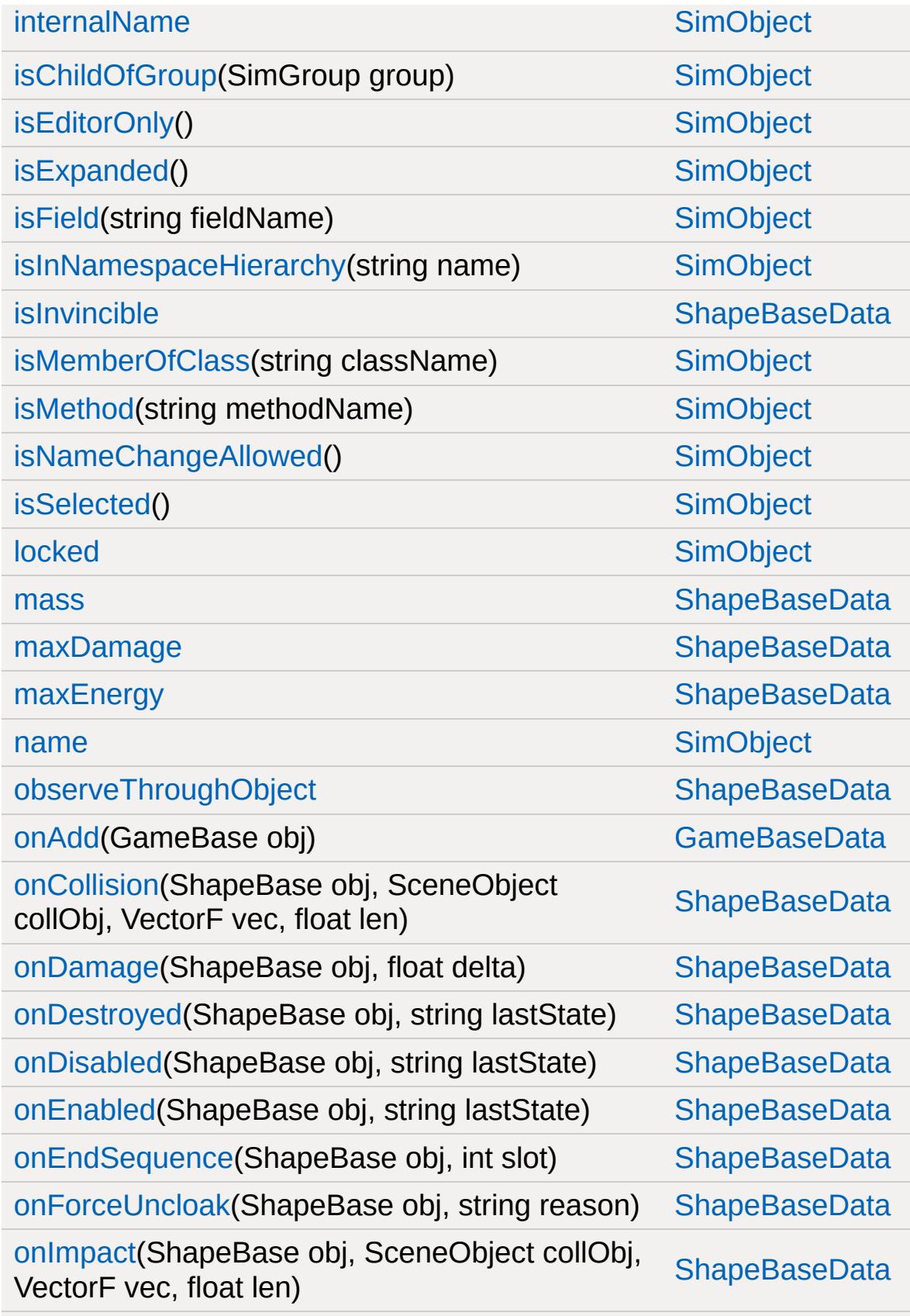

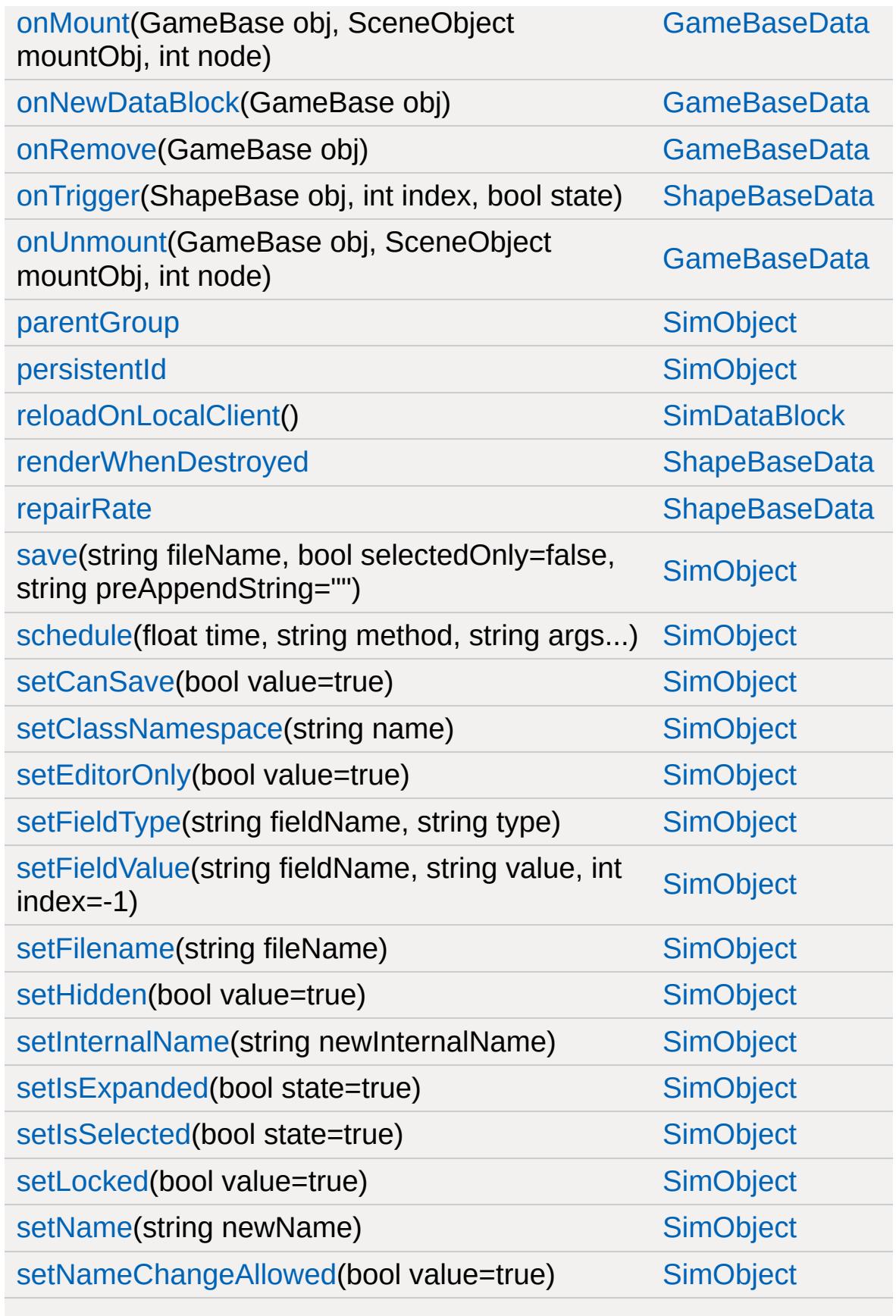

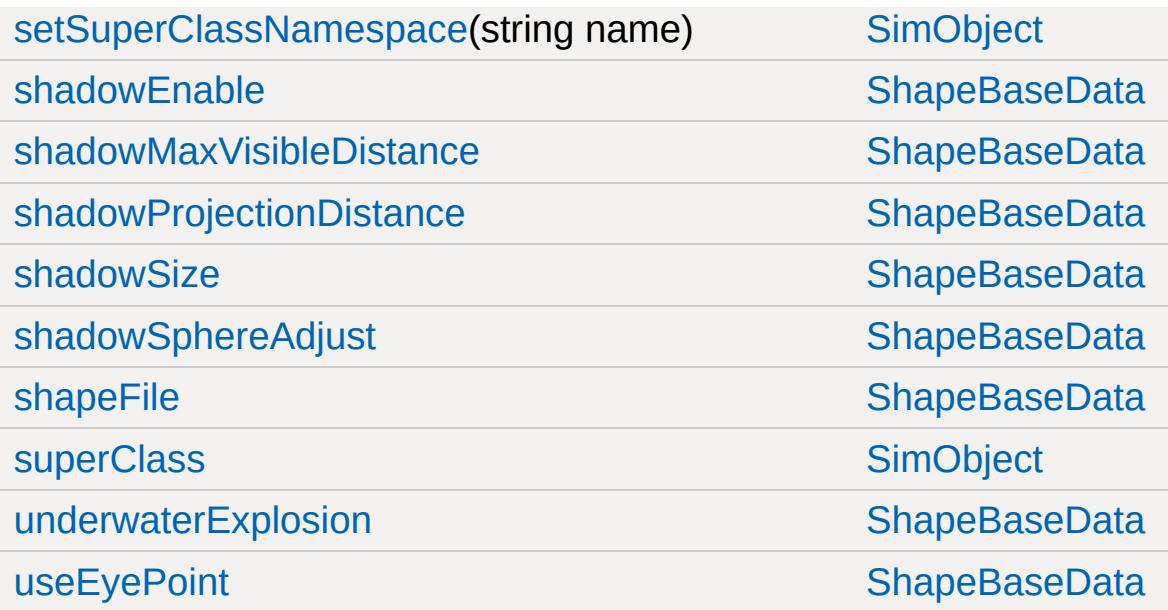

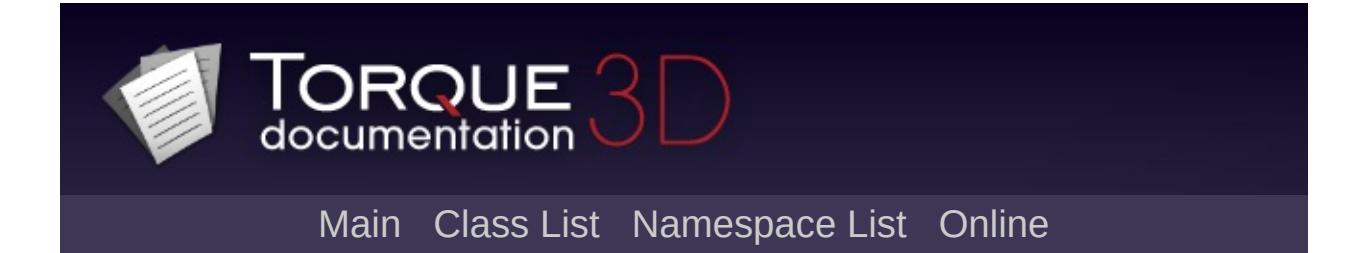

# **NetConnection Member List**

This is the complete list of members for [NetConnection,](#page-2274-0) including all inherited members.

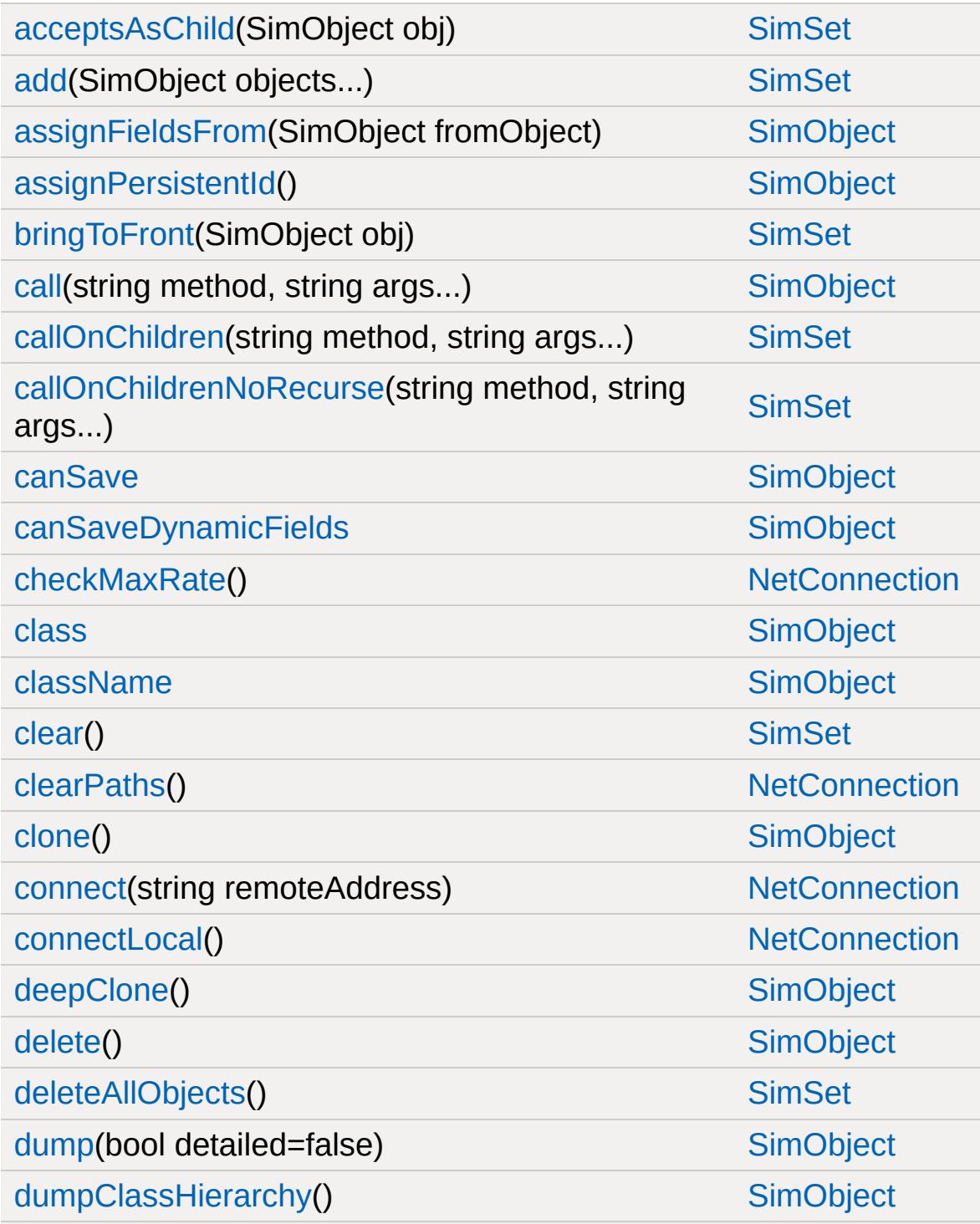

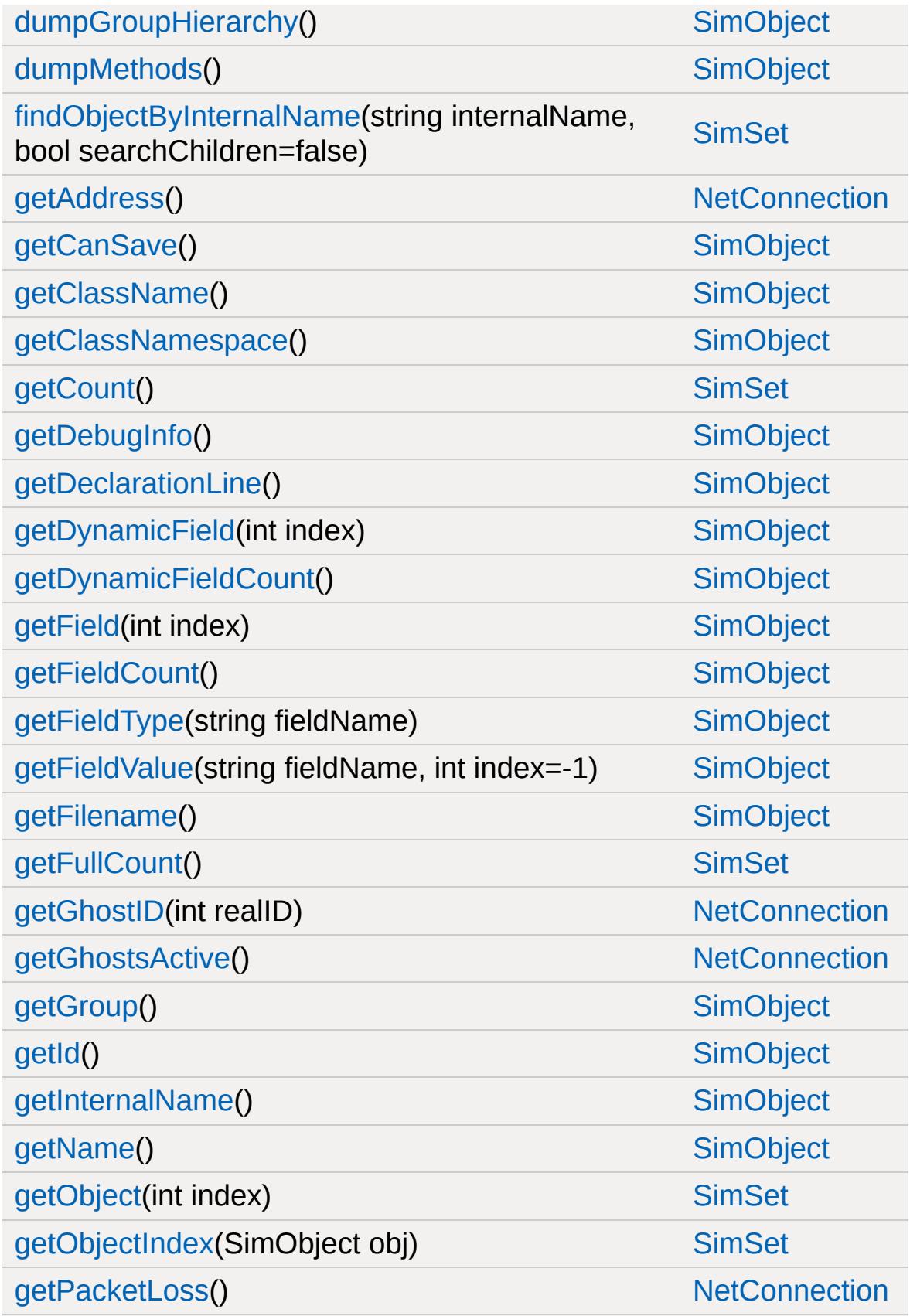

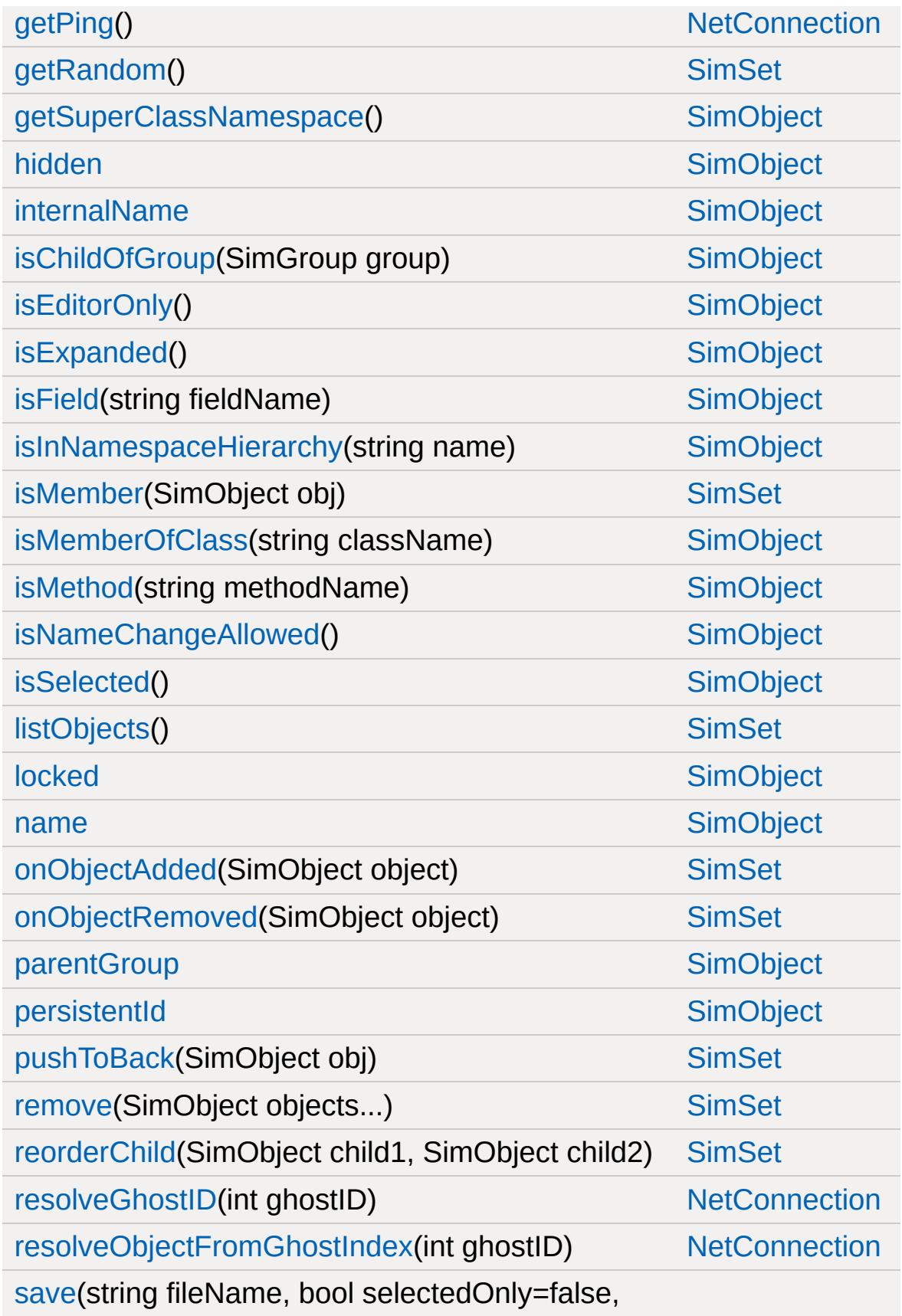

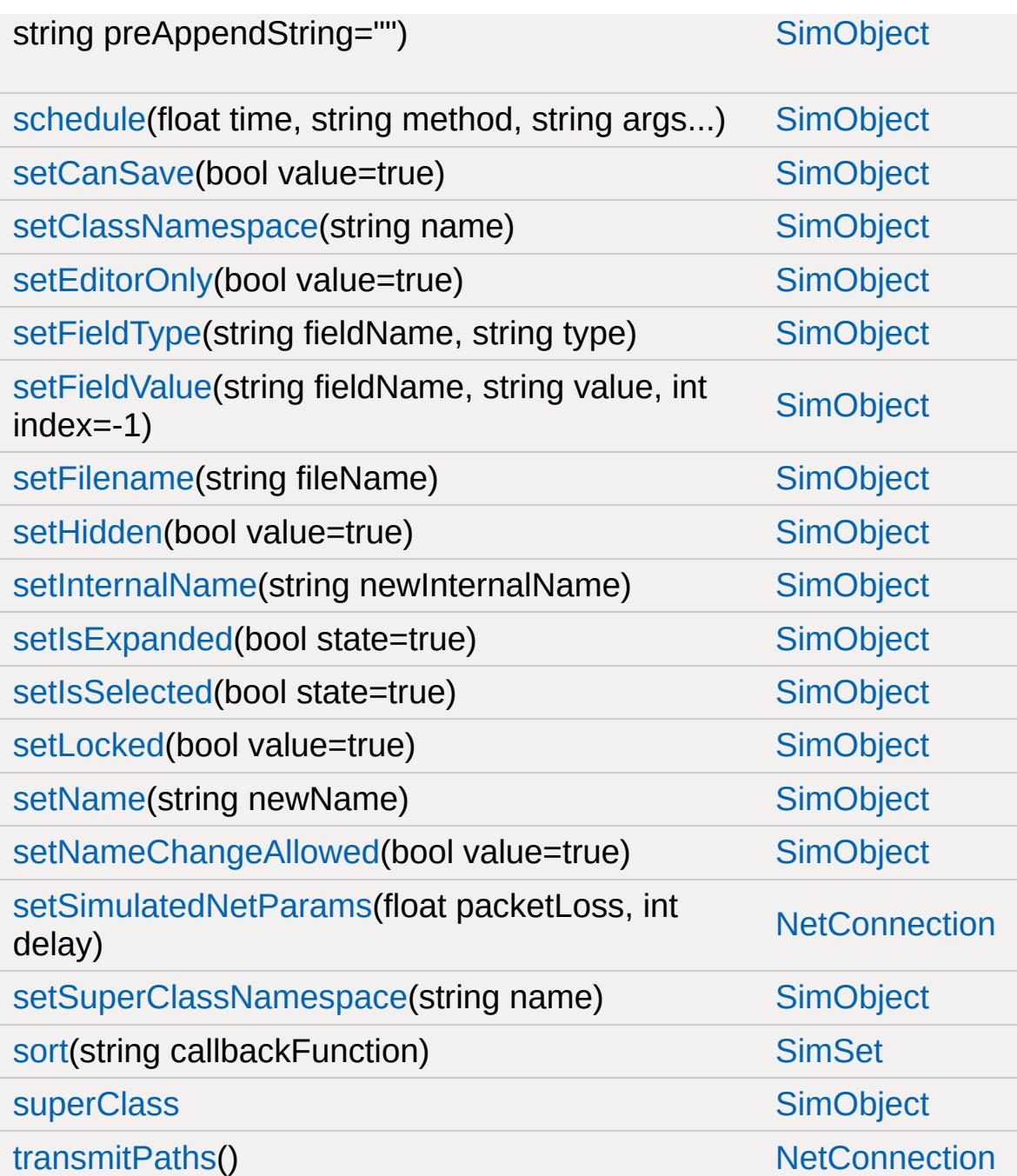

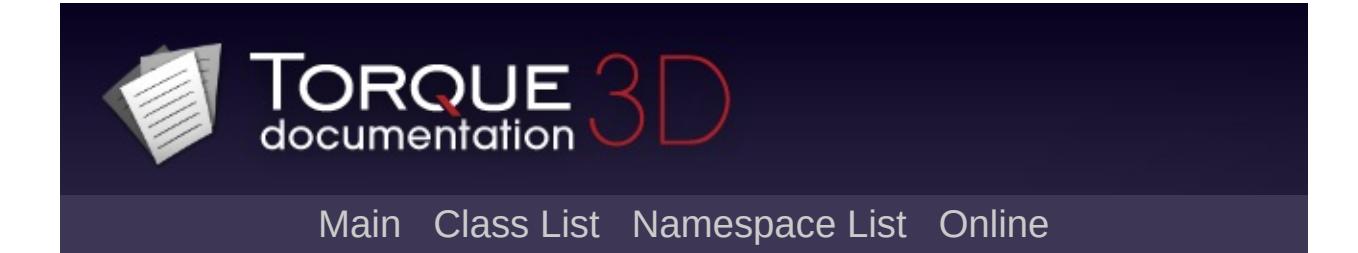

# **NetObject Member List**

This is the complete list of members for [NetObject,](#page-2288-0) including all inherited members.

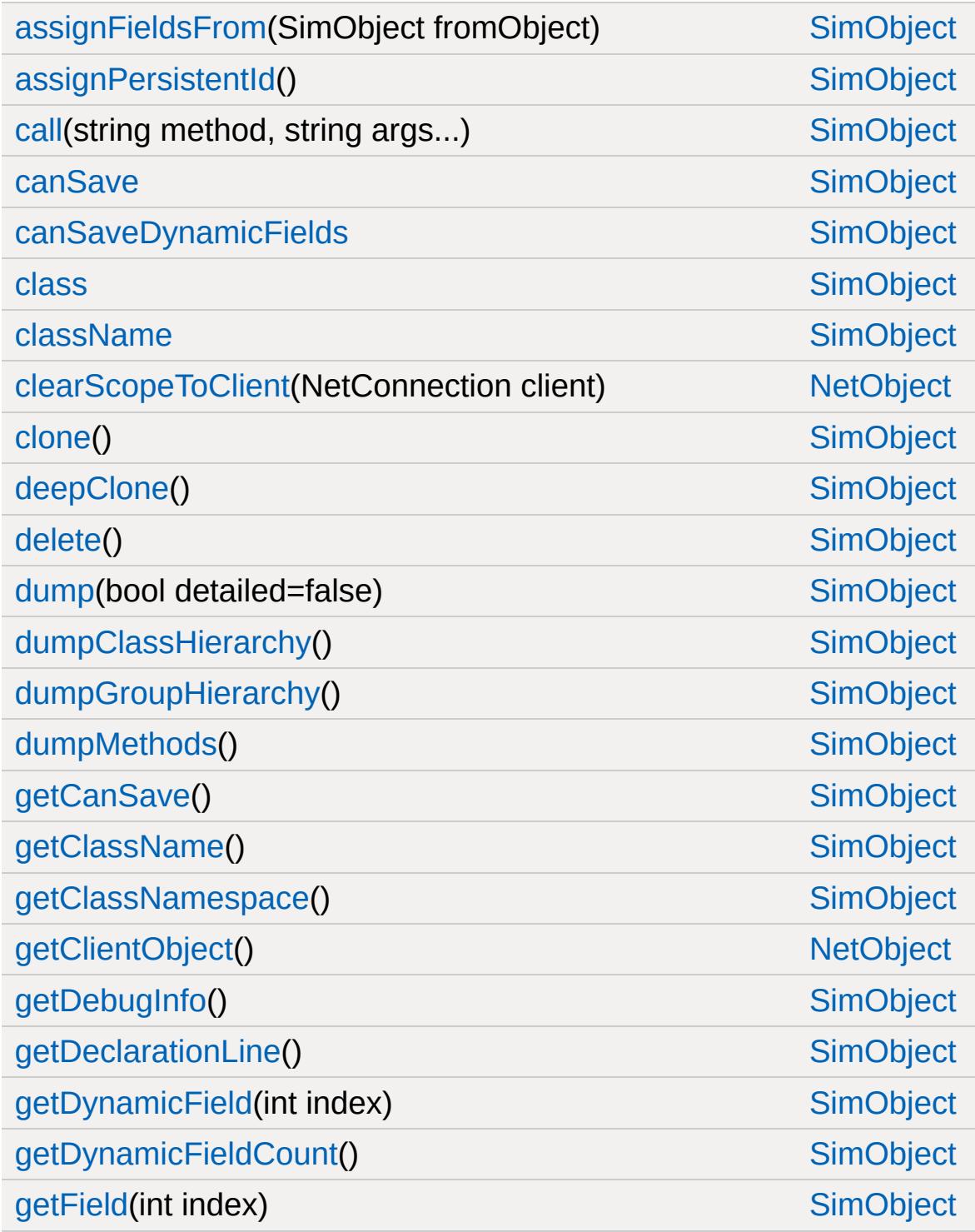

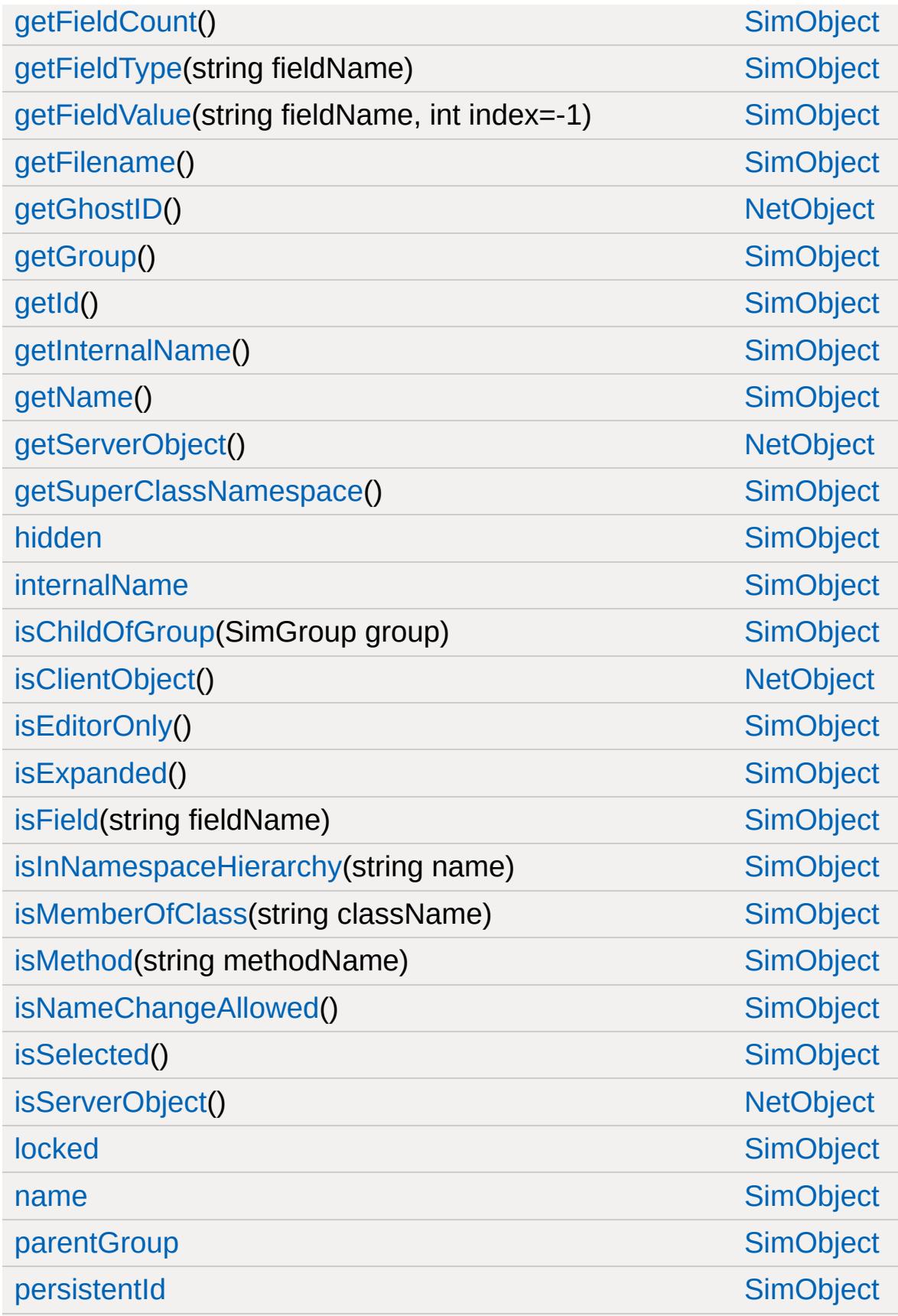
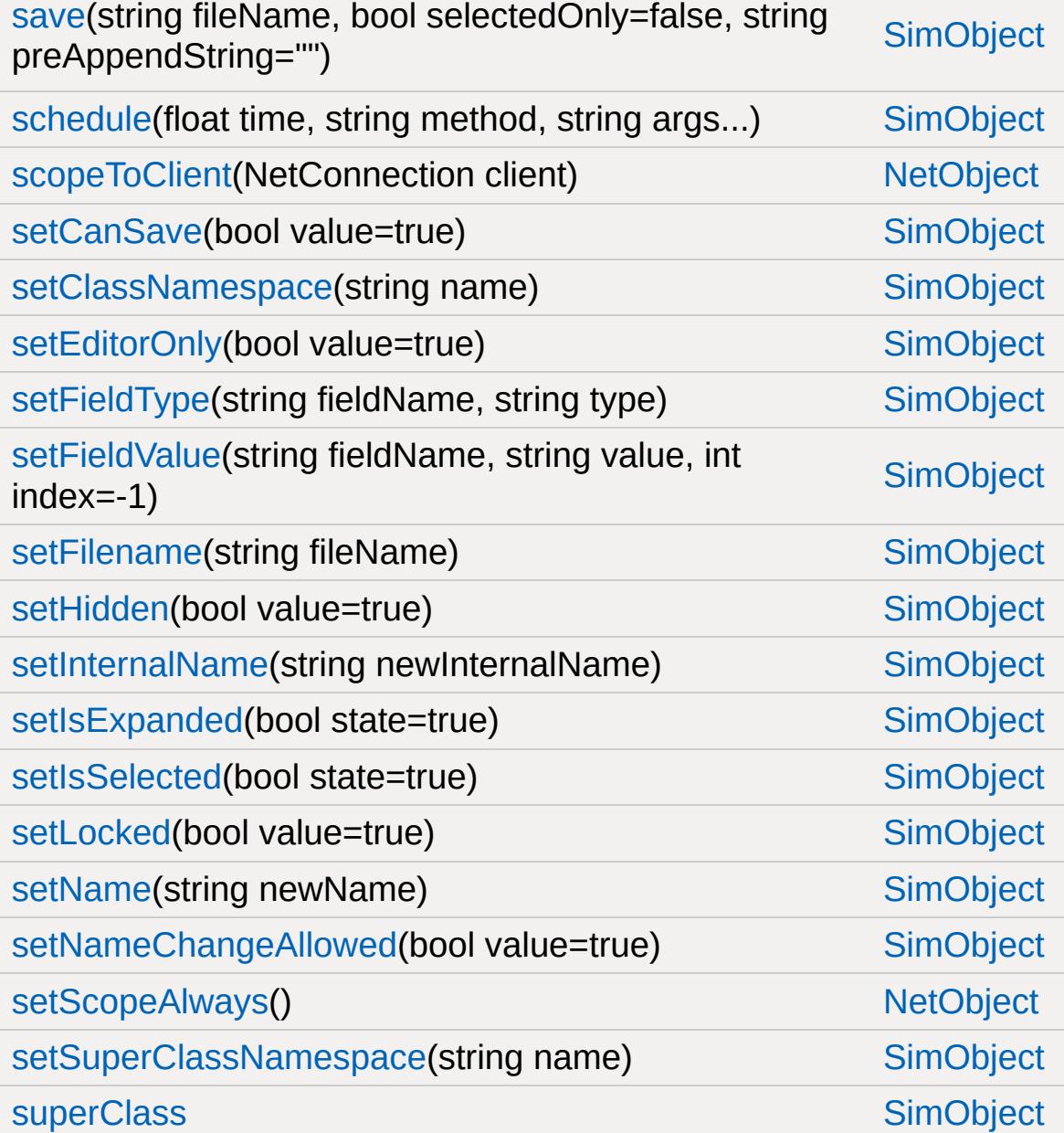

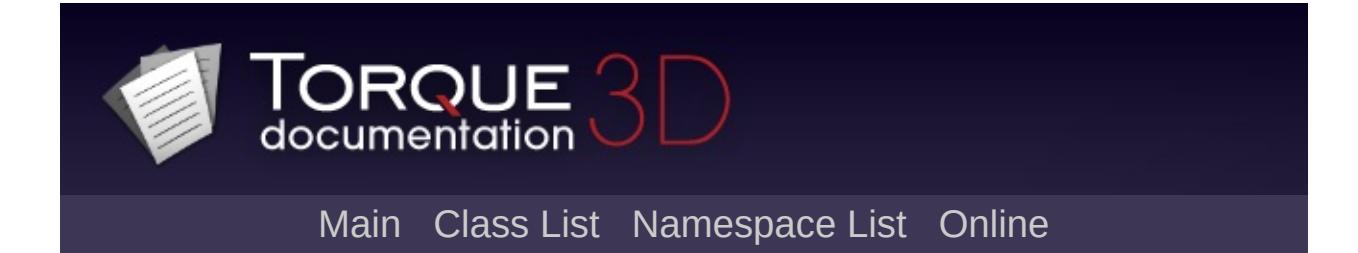

## **OcclusionVolume Member List**

This is the complete list of members for [OcclusionVolume,](#page-2305-0) including all inherited members.

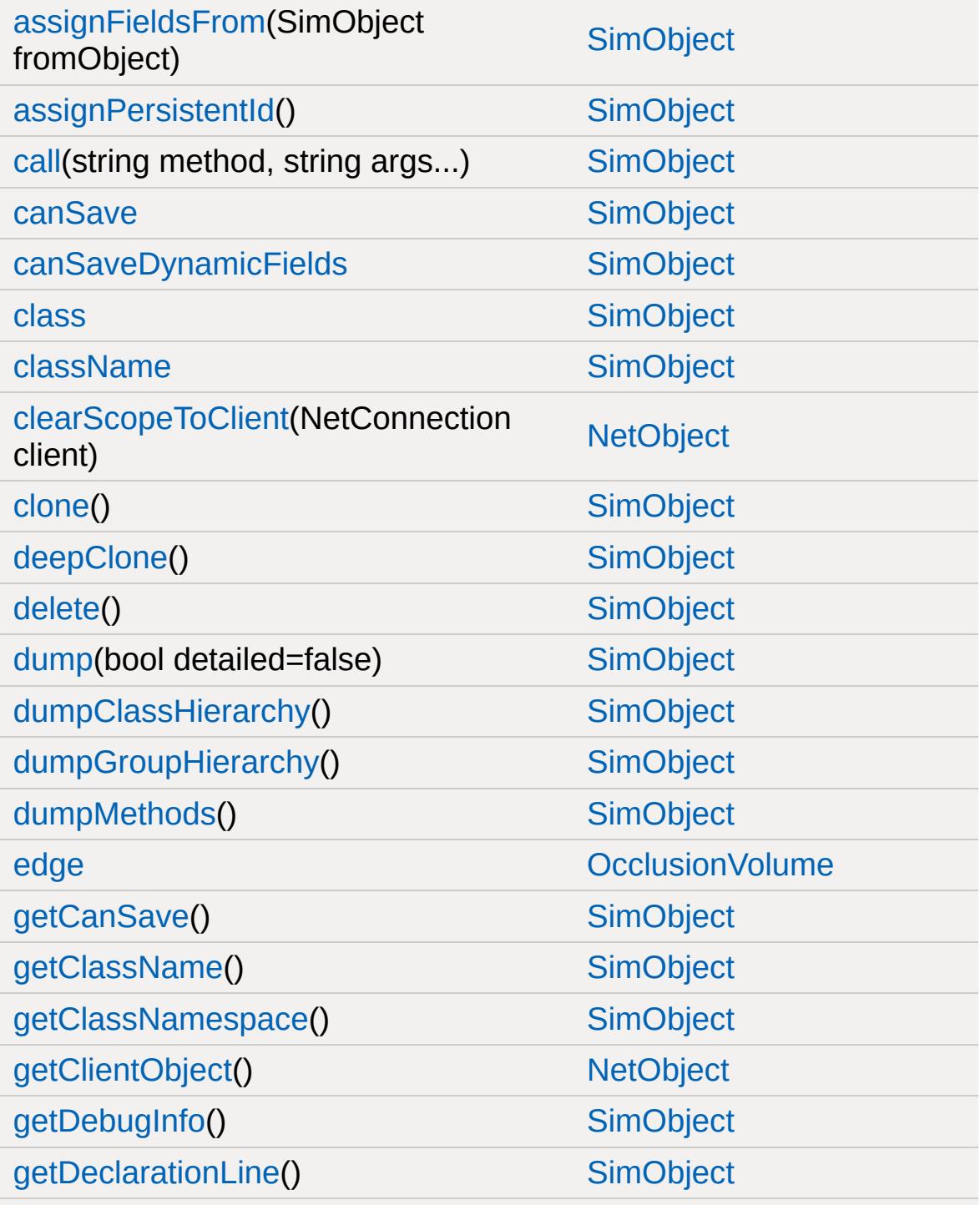

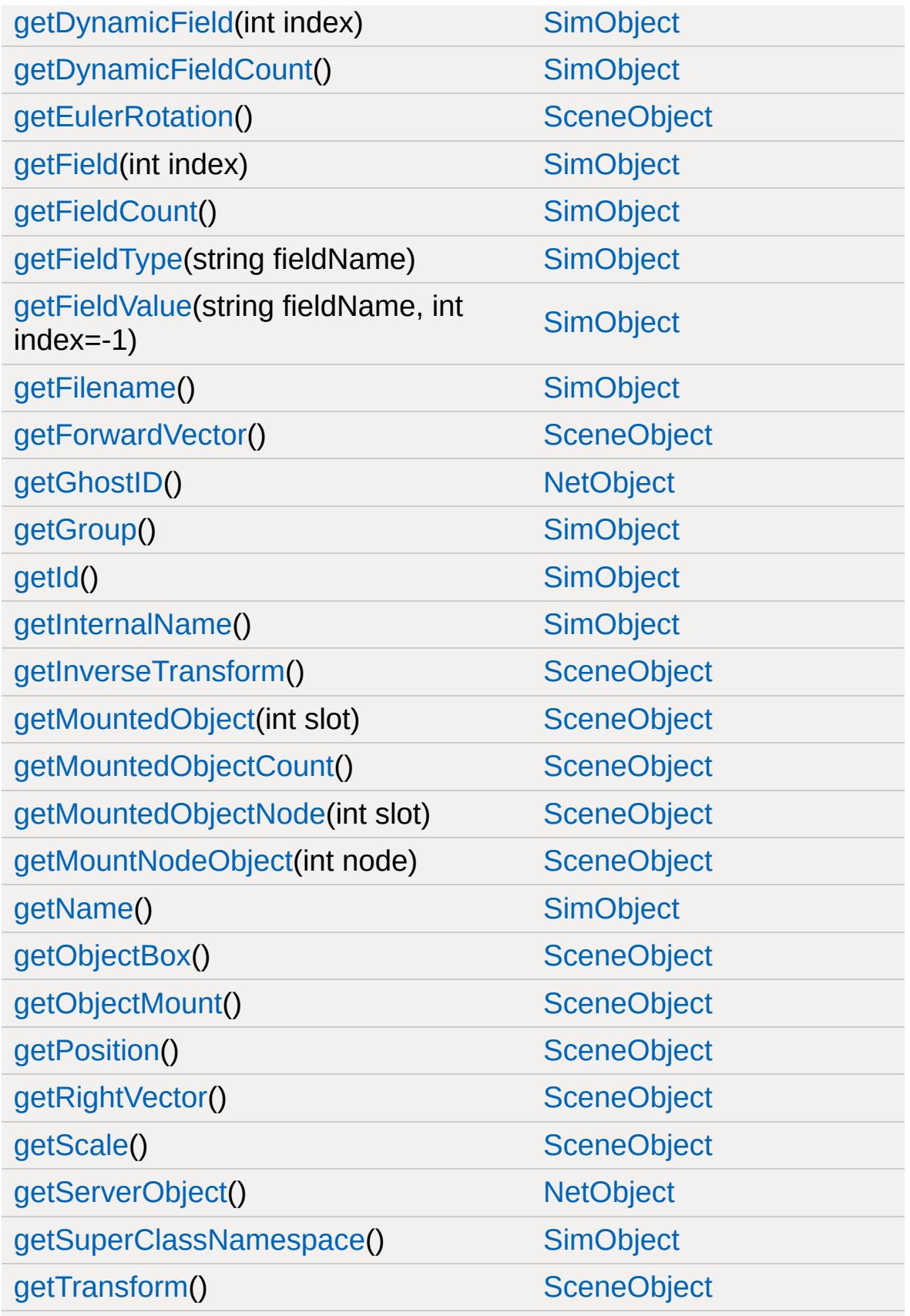

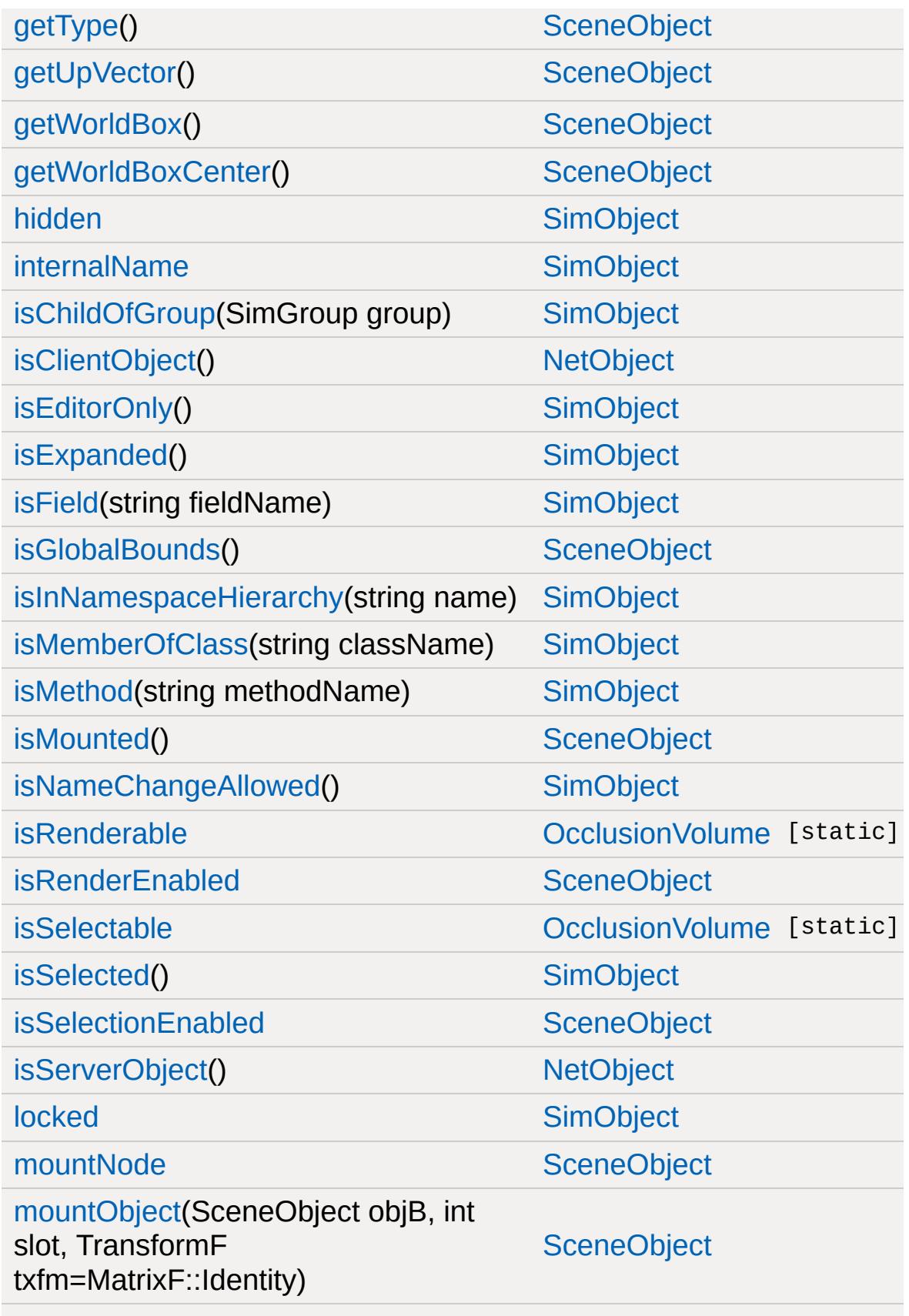

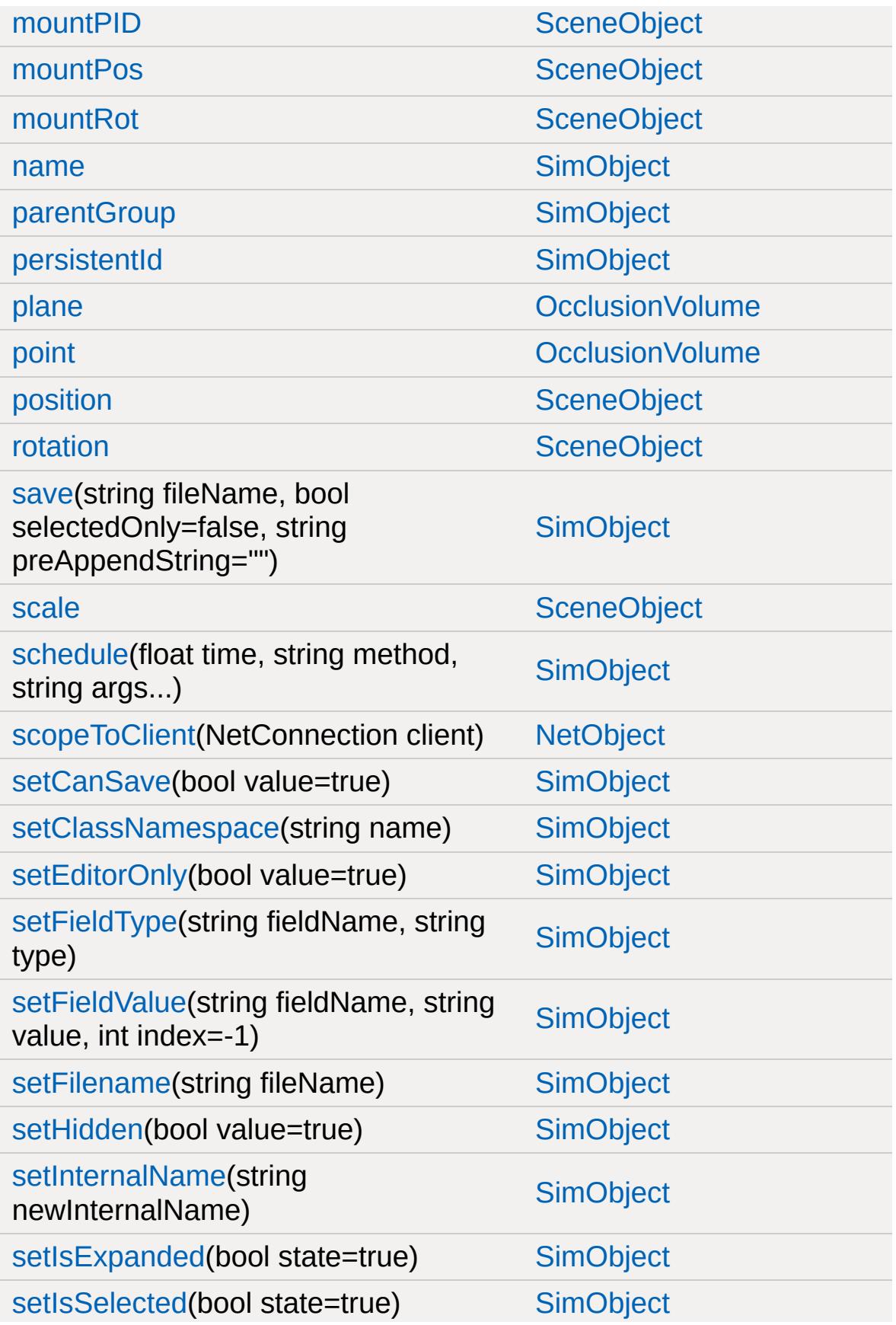

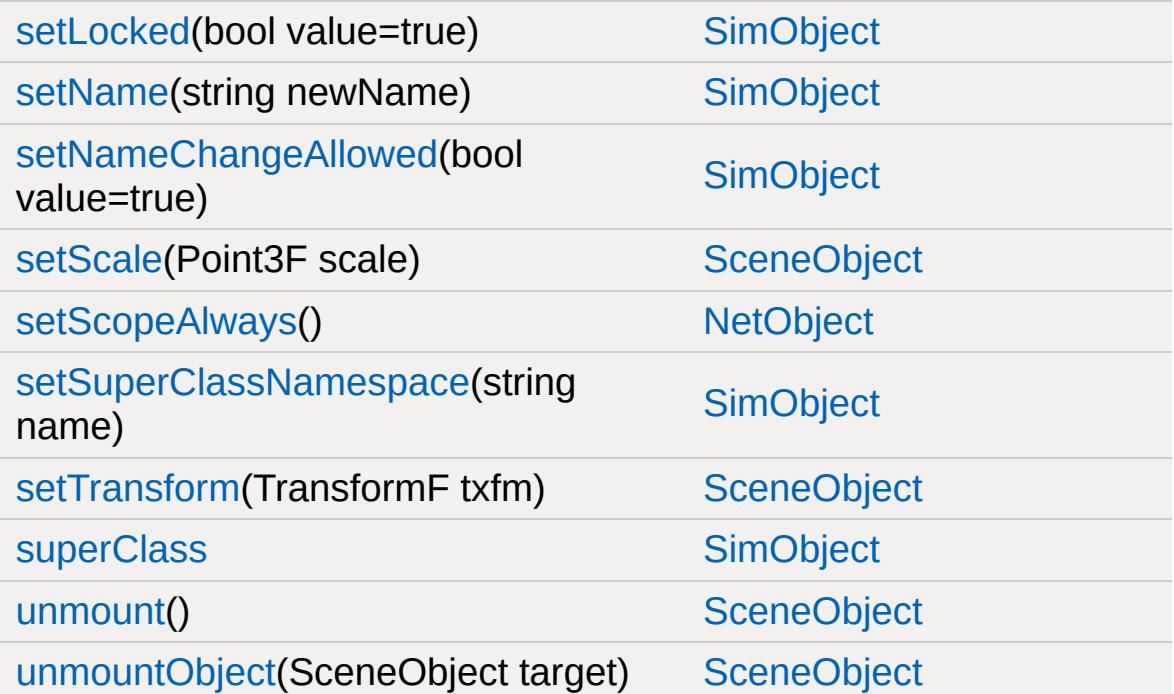

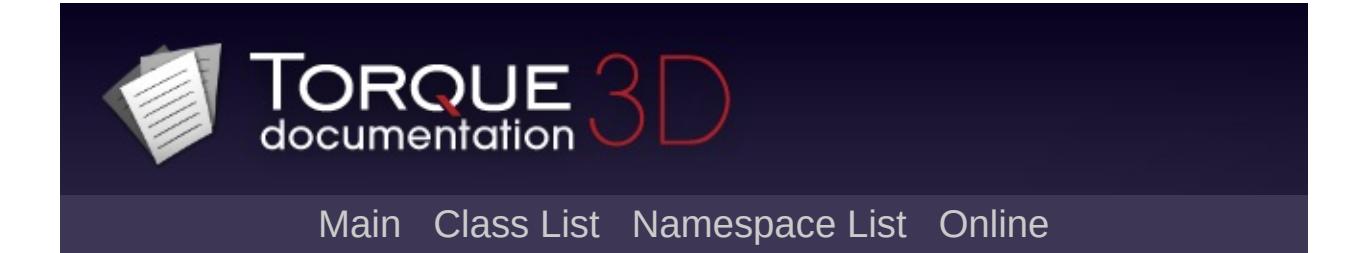

# **OpenFileDialog Member List**

This is the complete list of members for [OpenFileDialog,](#page-2311-0) including all inherited members.

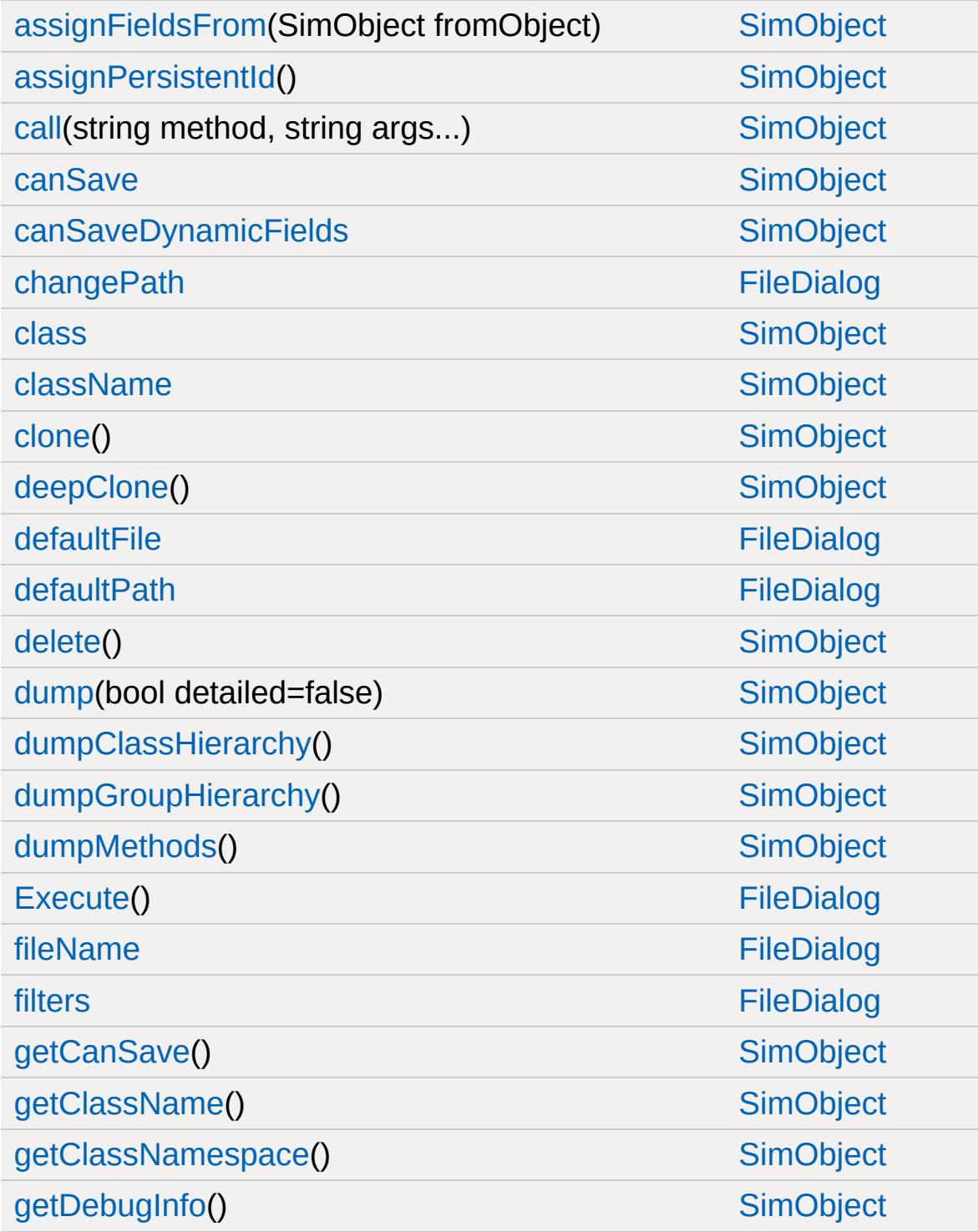

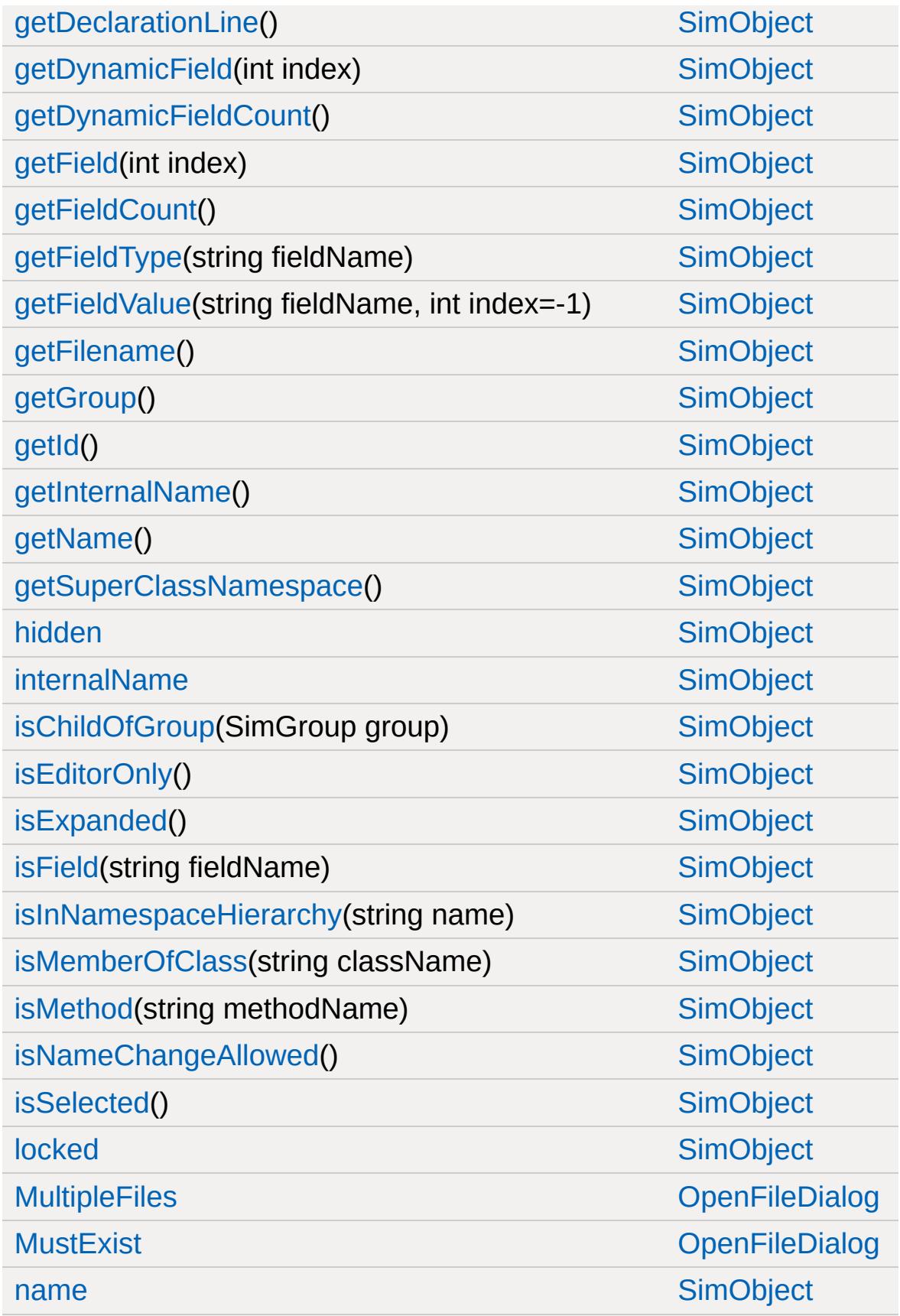

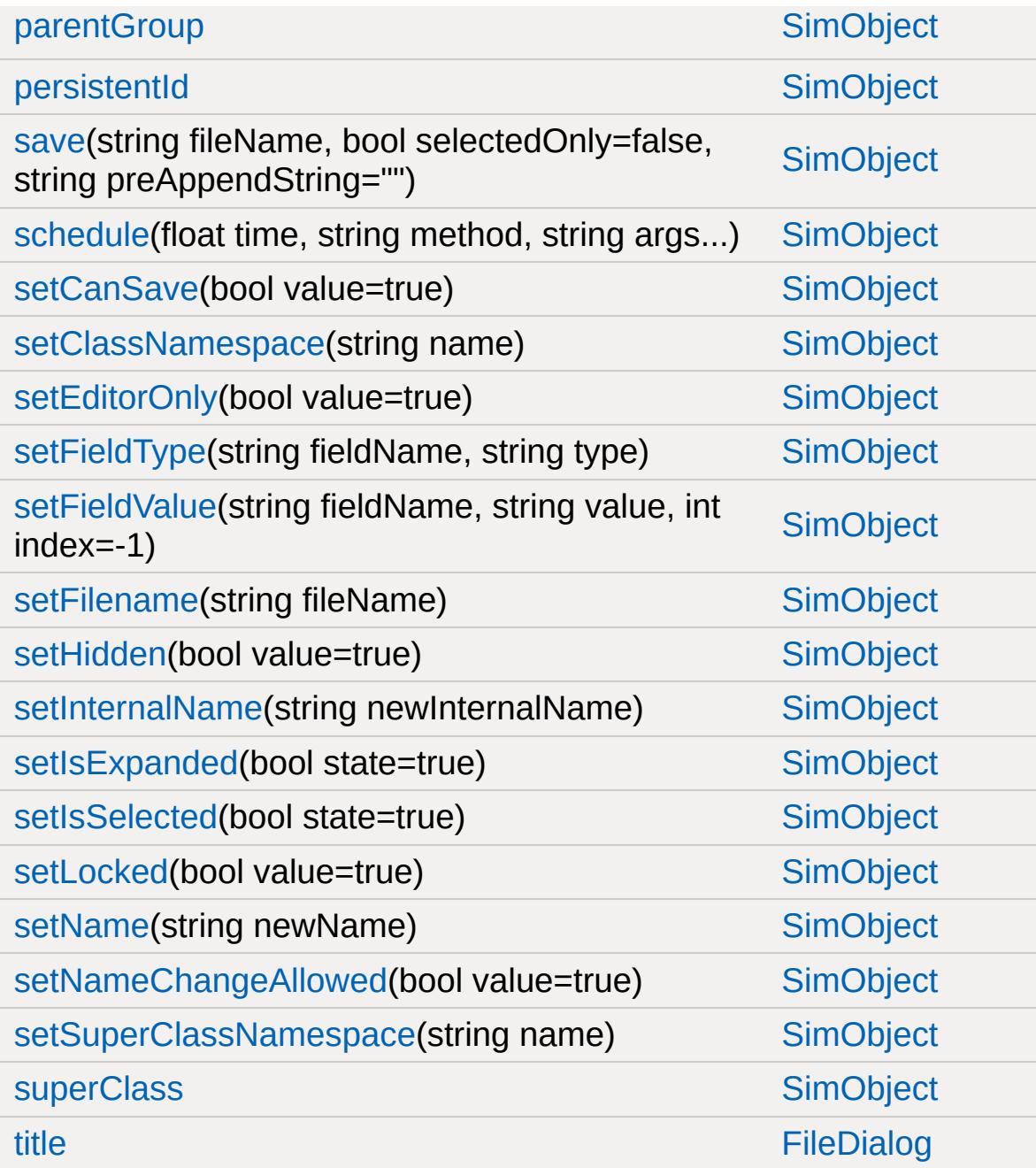

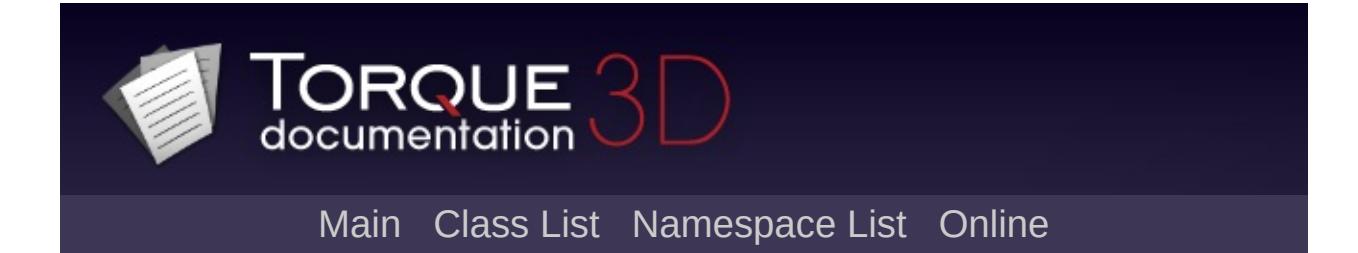

# **OpenFolderDialog Member List**

This is the complete list of members for [OpenFolderDialog](#page-2317-0), including all inherited members.

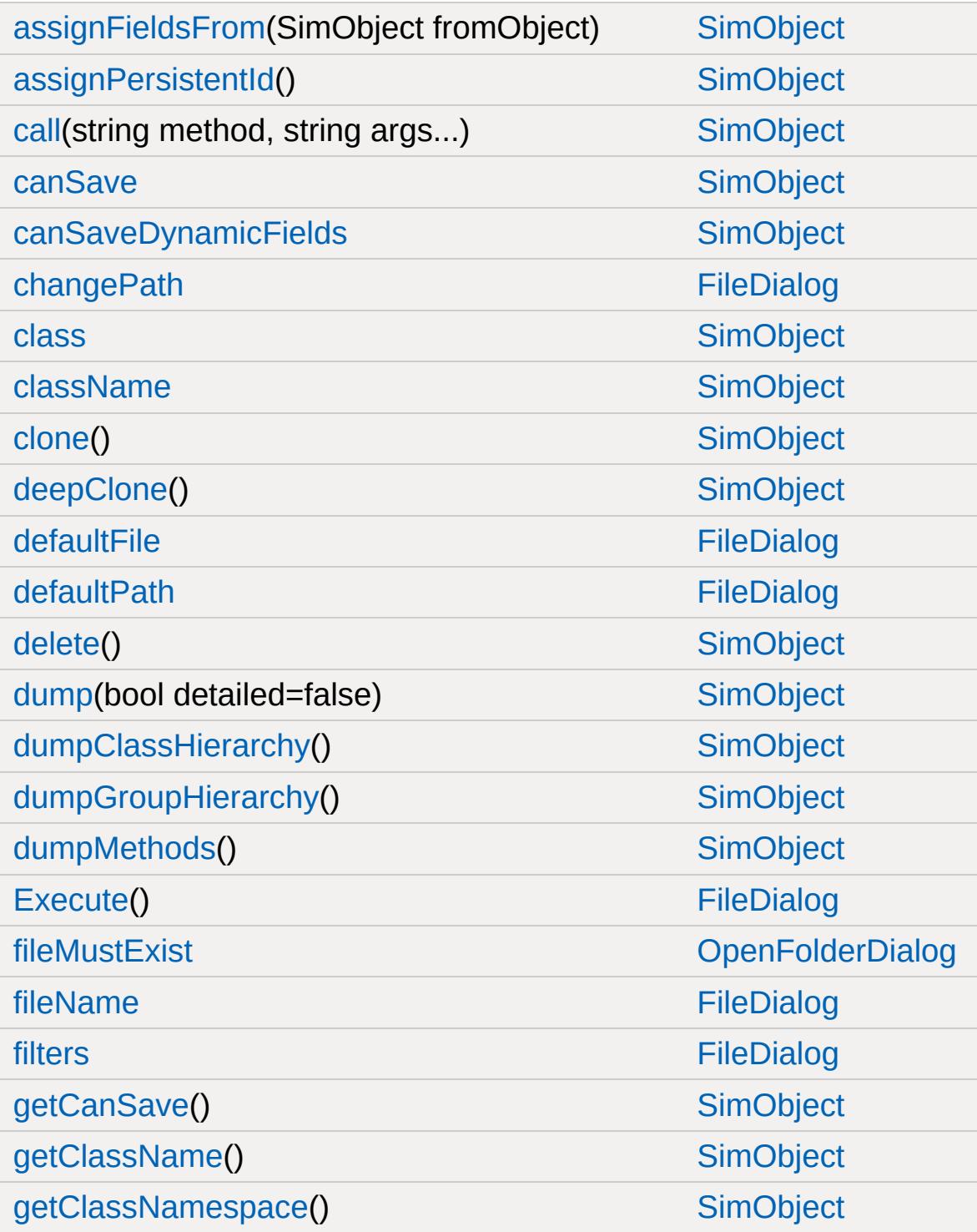

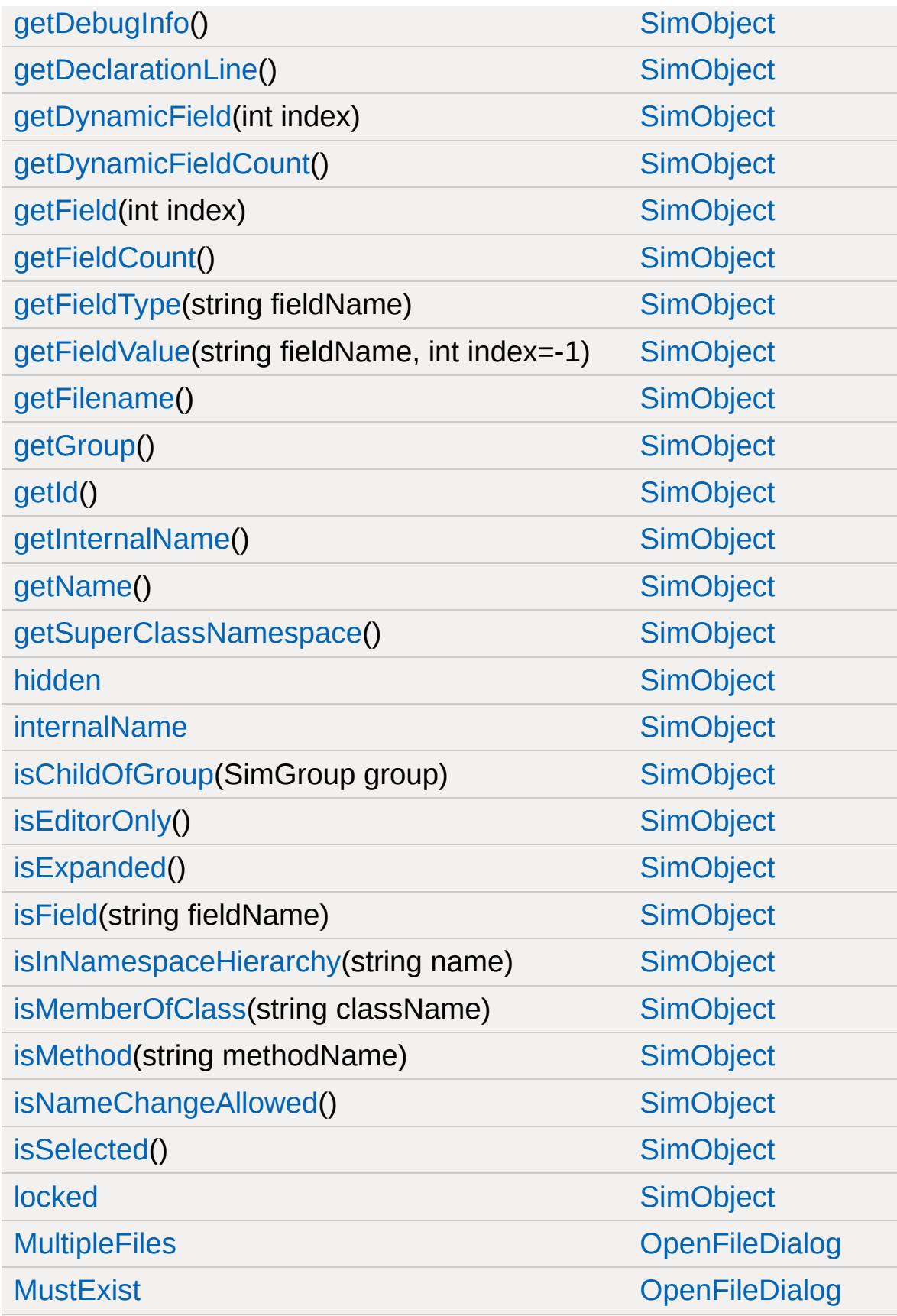

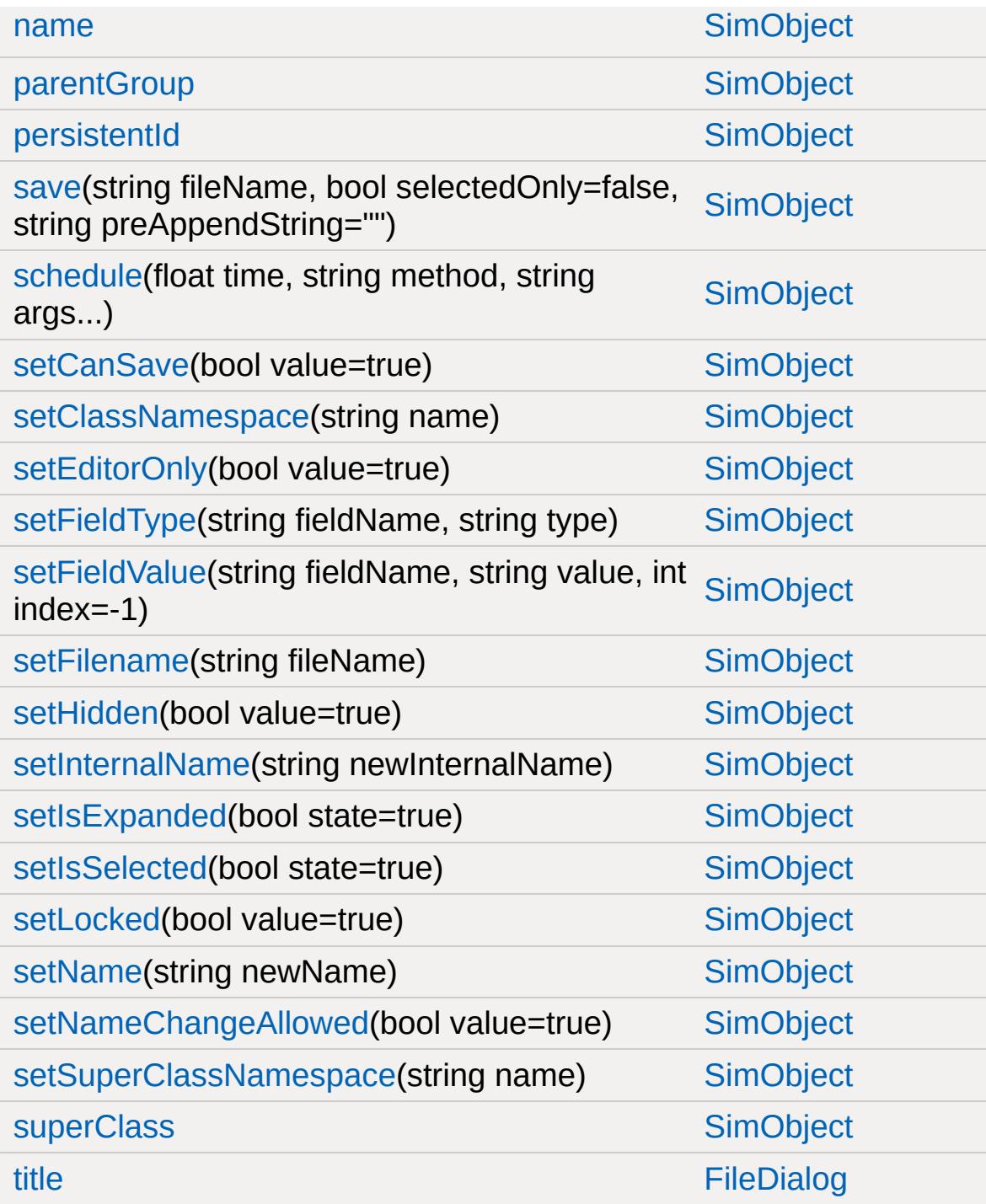

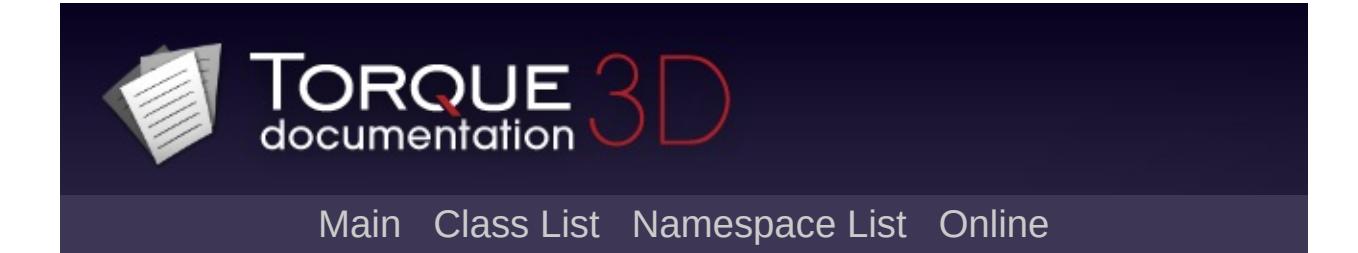

## **ParticleData Member List**

This is the complete list of members for [ParticleData,](#page-2322-0) including all inherited members.

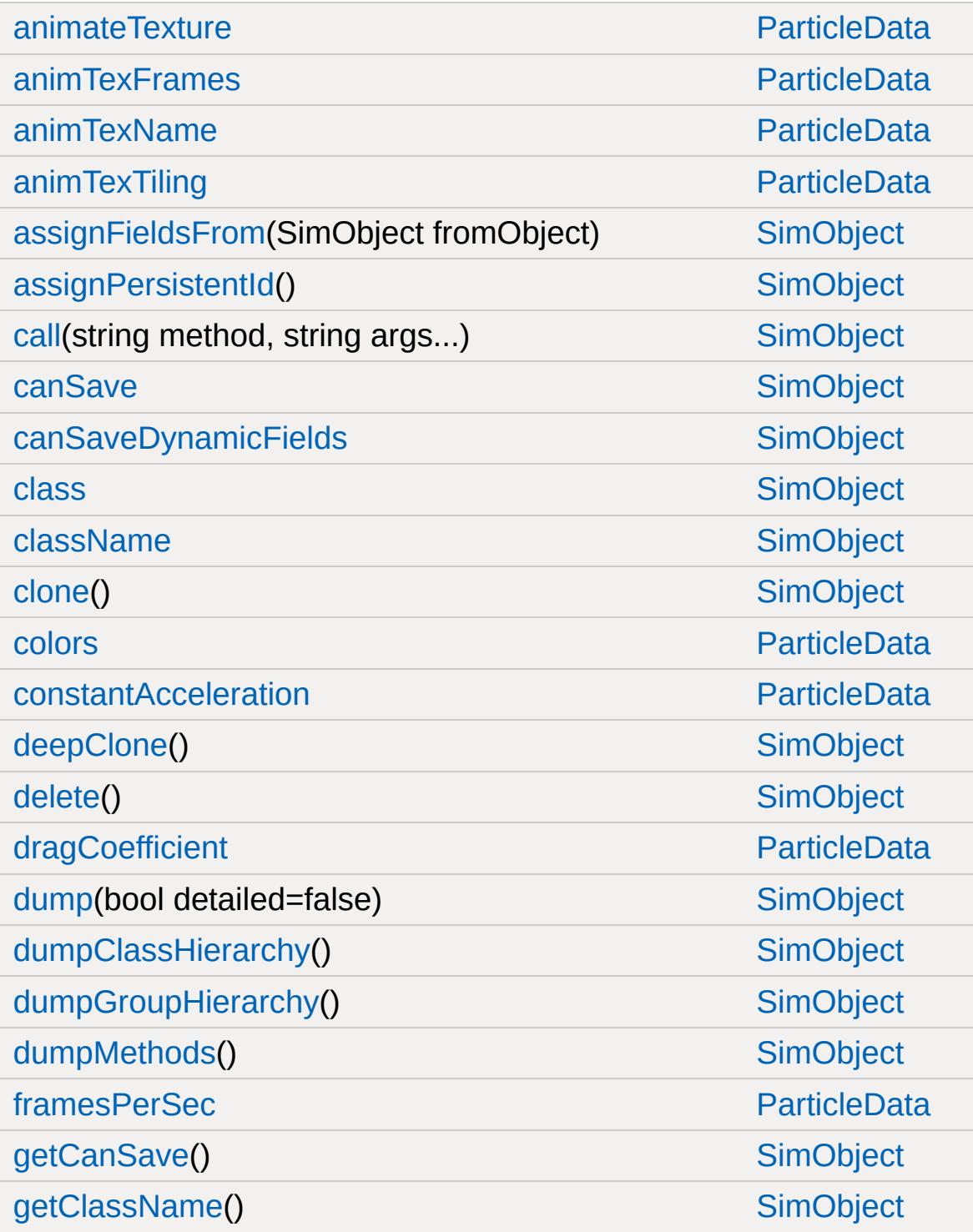

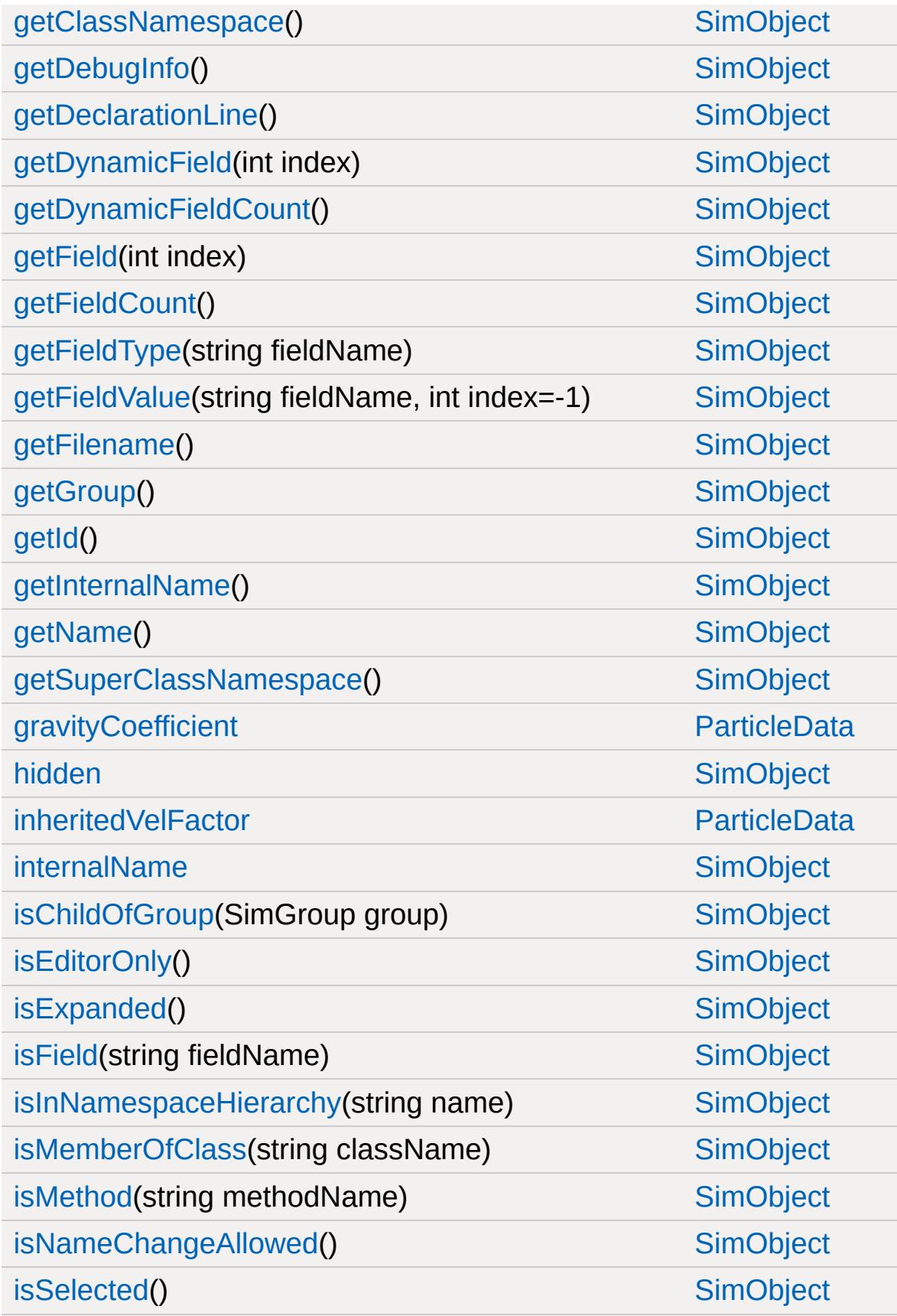

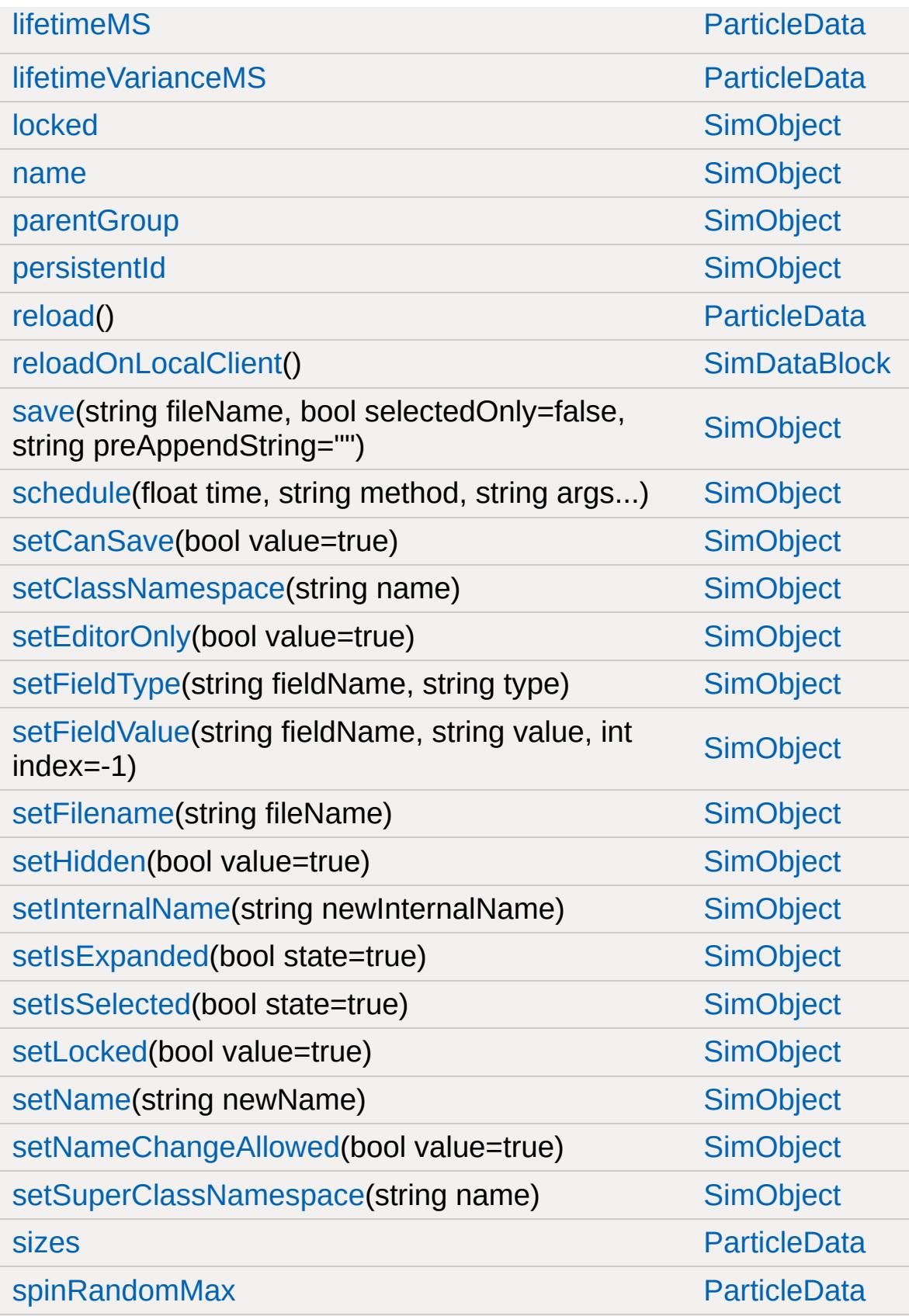

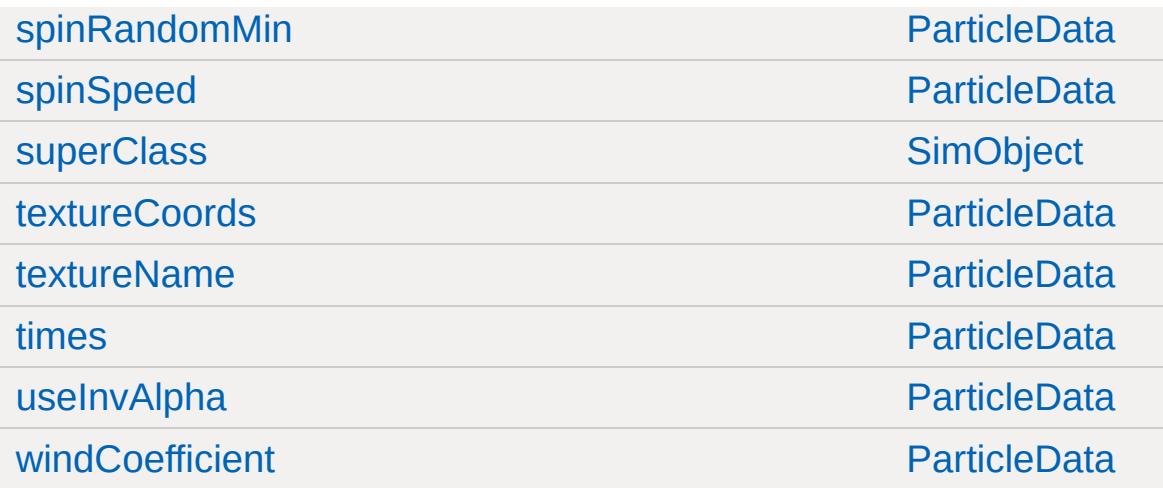

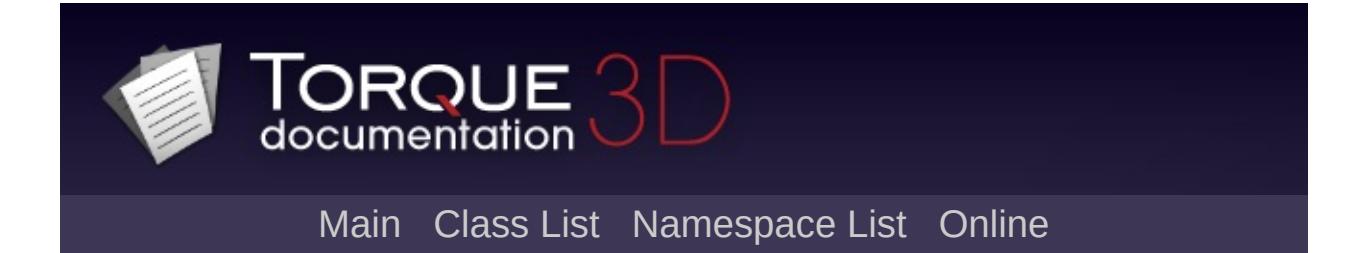

## **ParticleEmitter Member List**

This is the complete list of members for [ParticleEmitter](#page-2335-0), including all inherited members.

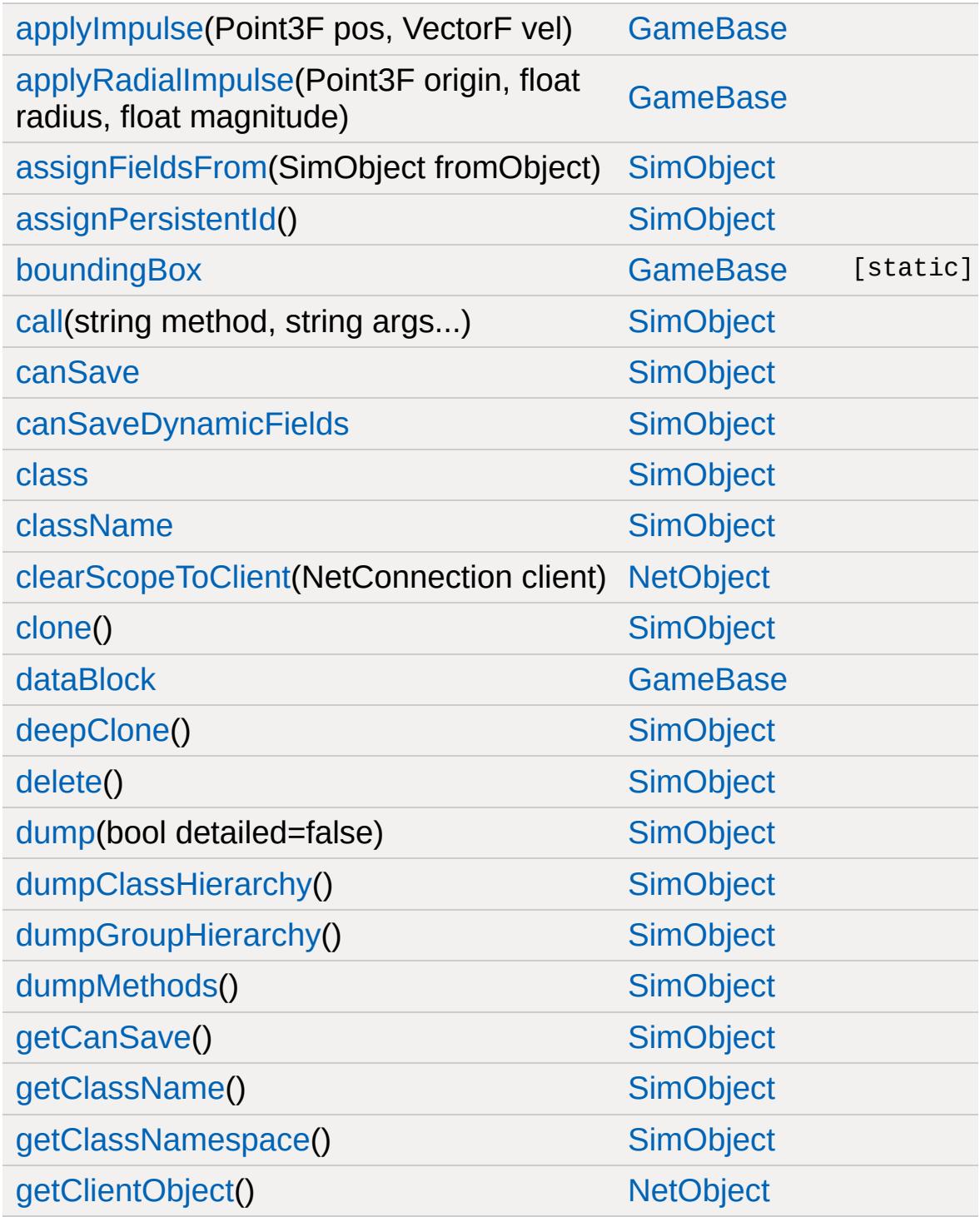

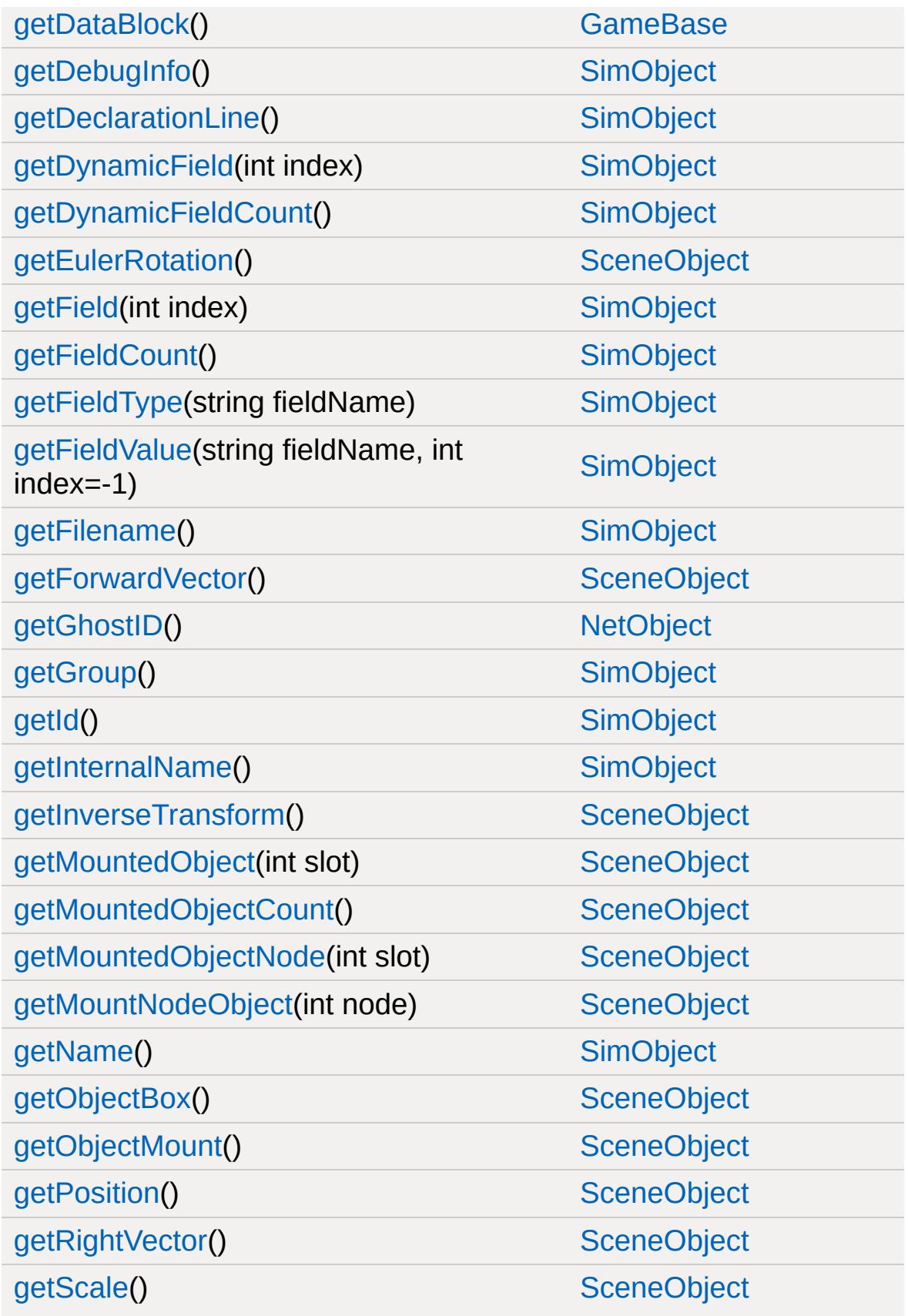

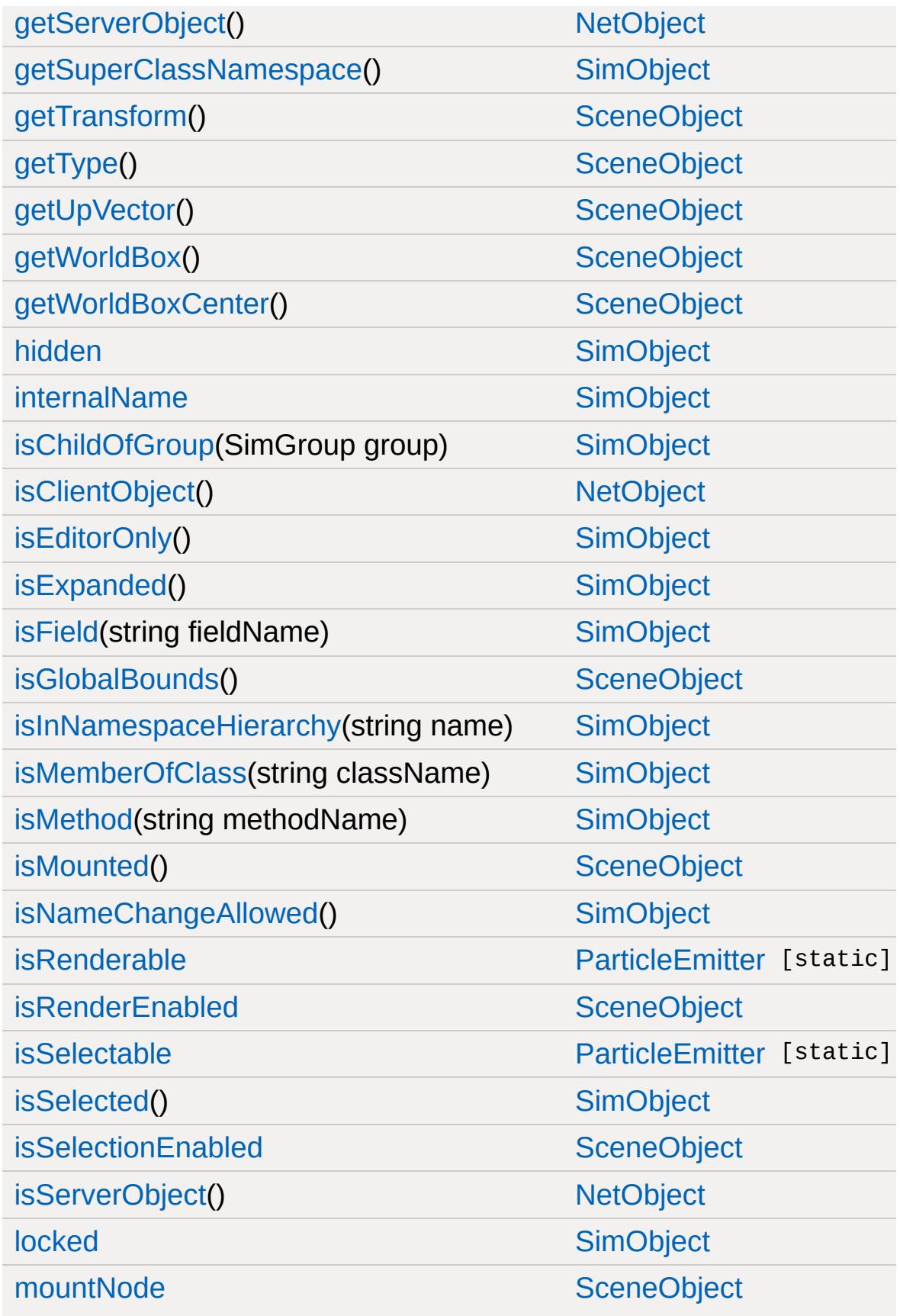

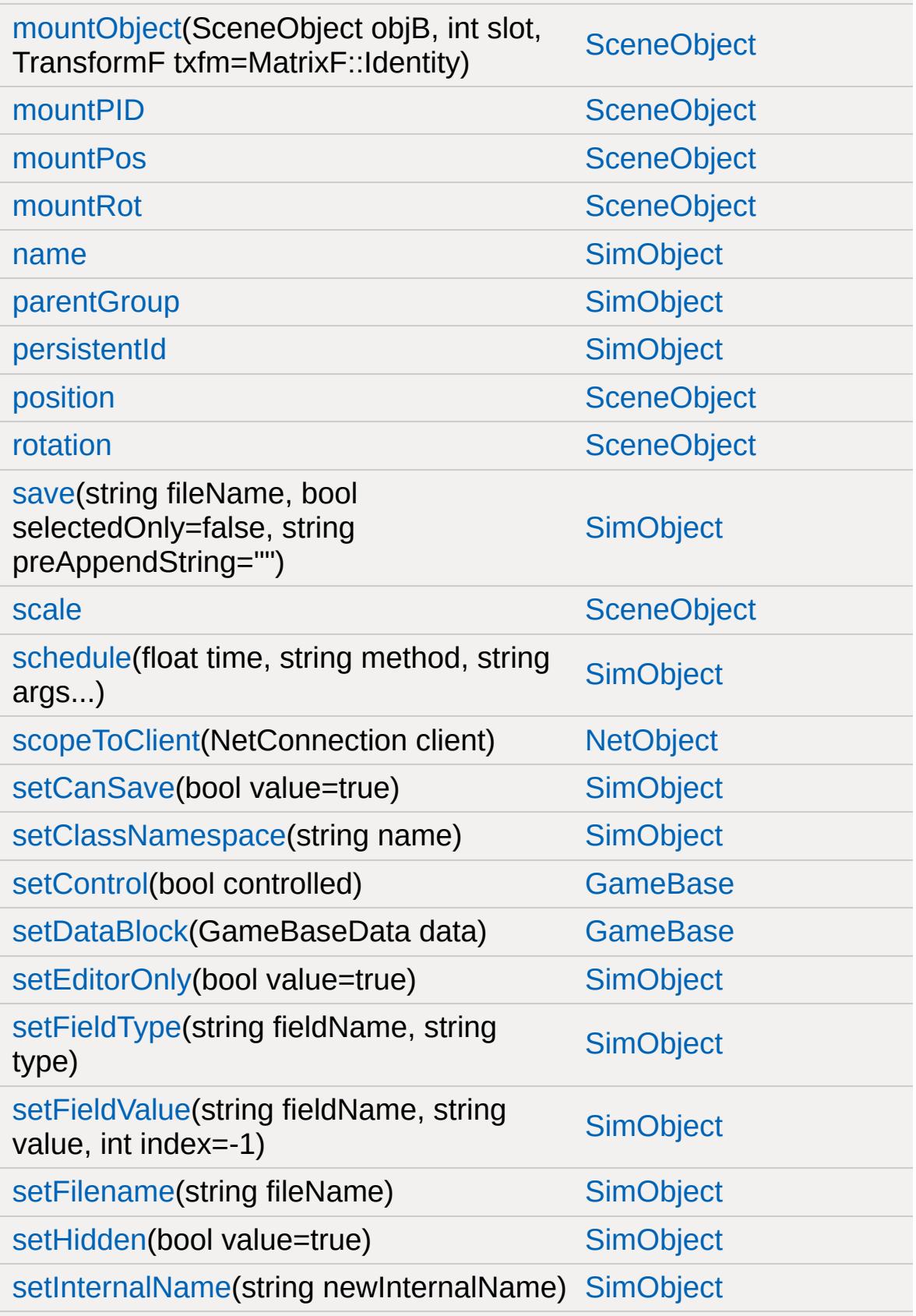

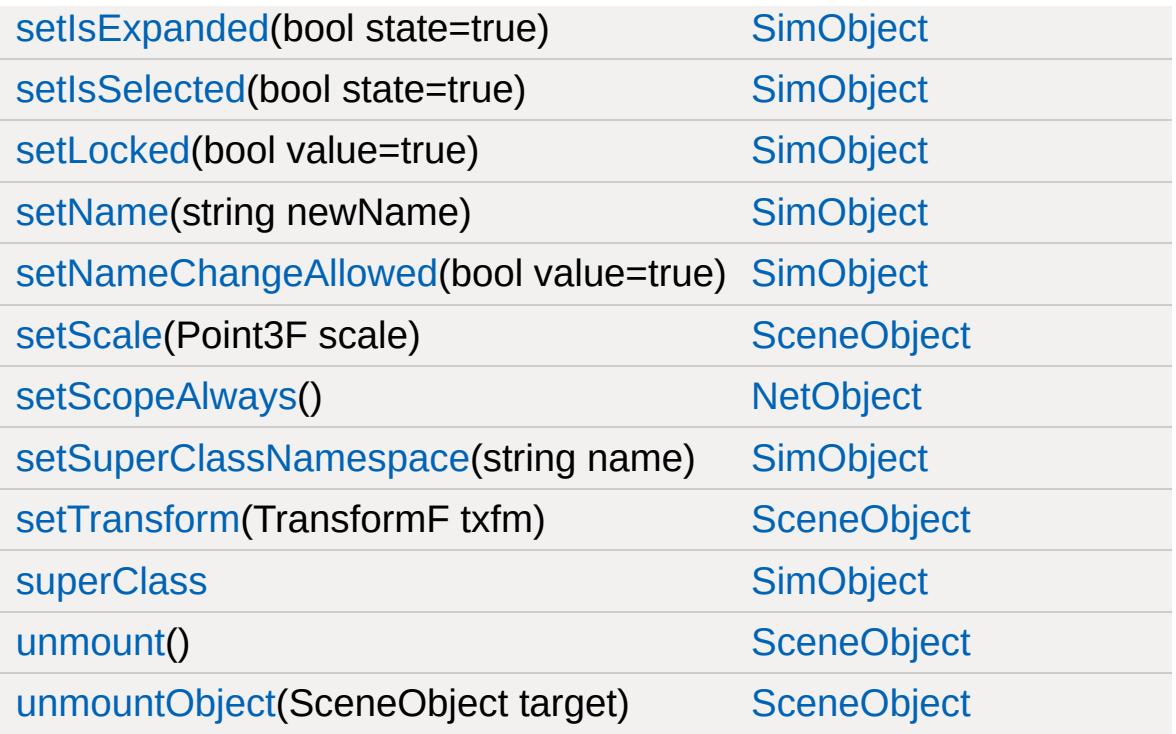

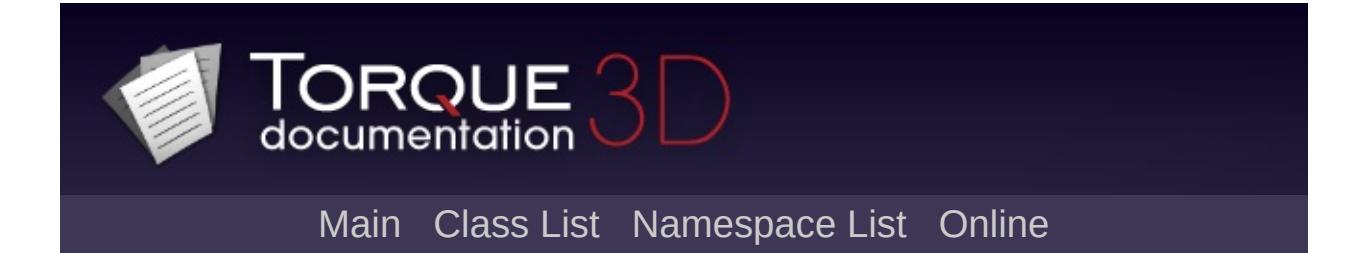

## **ParticleEmitterData Member List**

This is the complete list of members for [ParticleEmitterData,](#page-2339-0) including all inherited members.

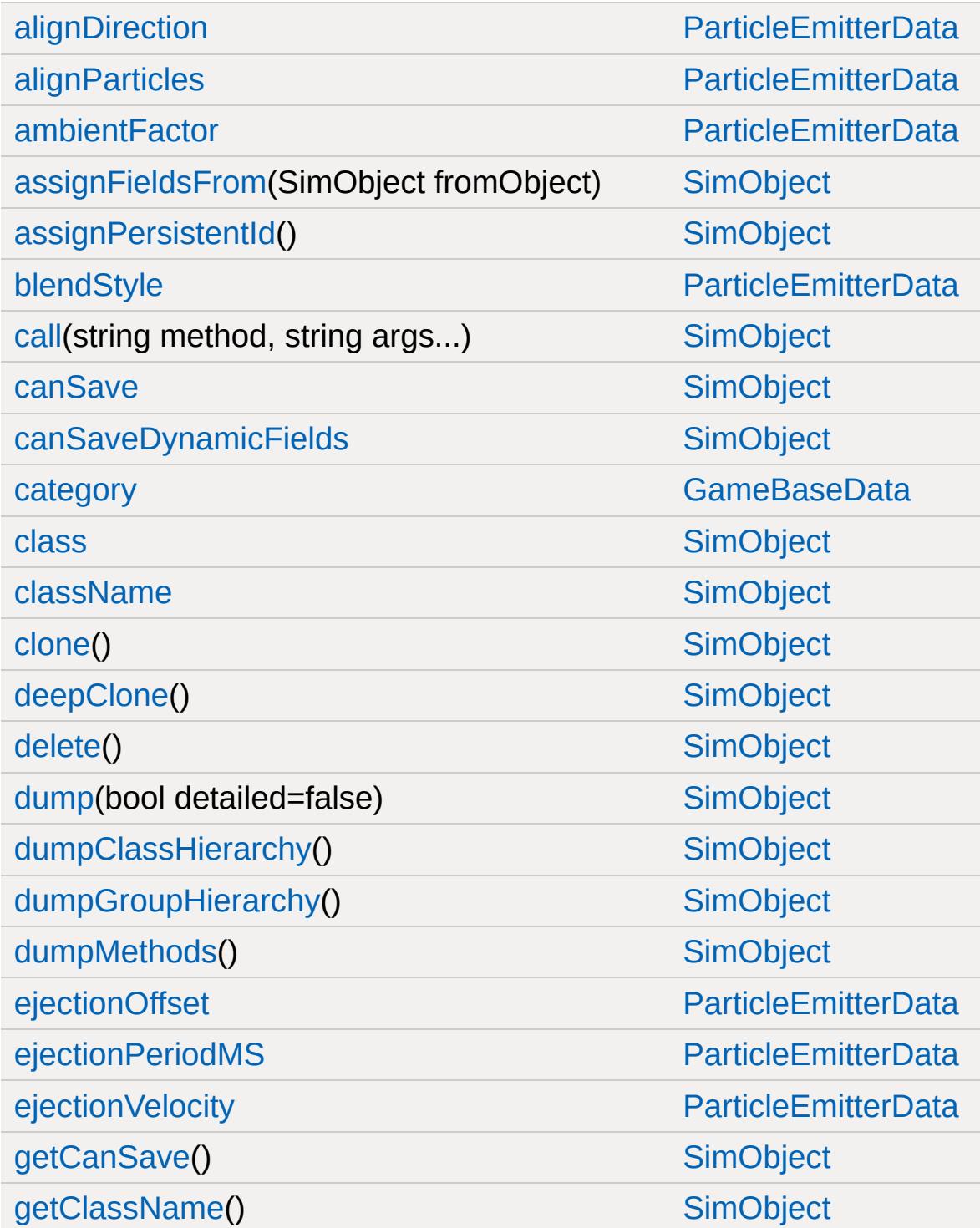

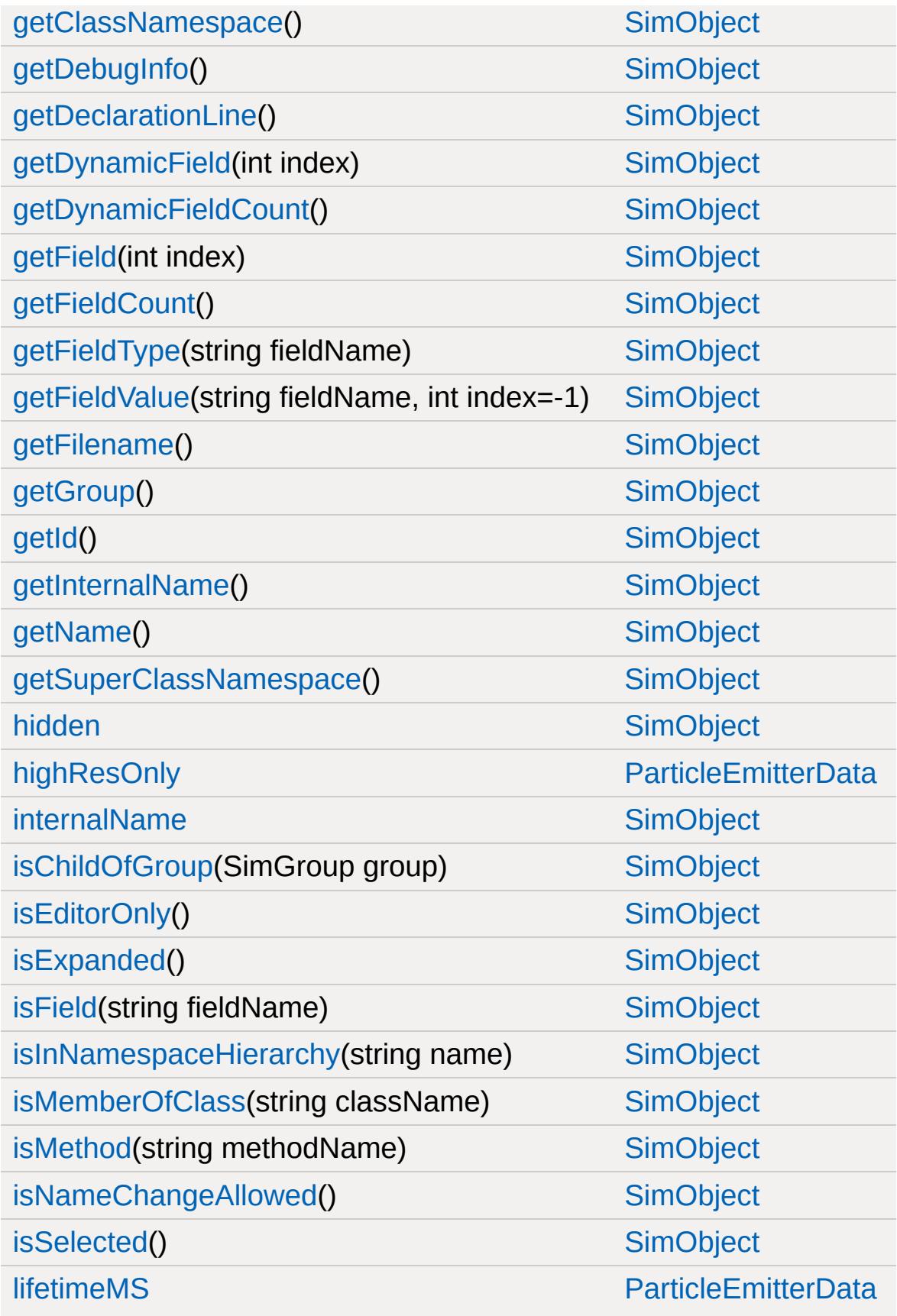

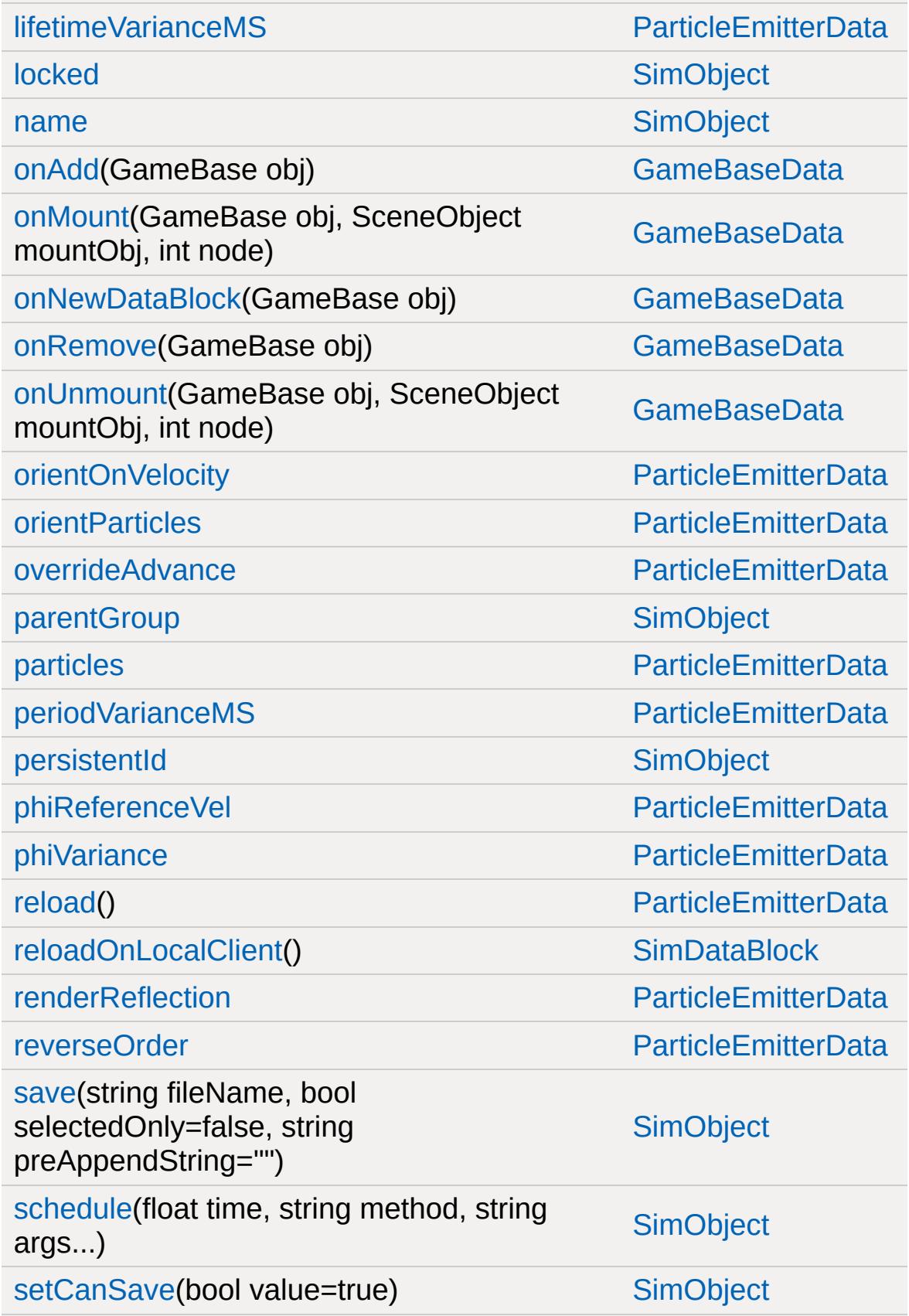

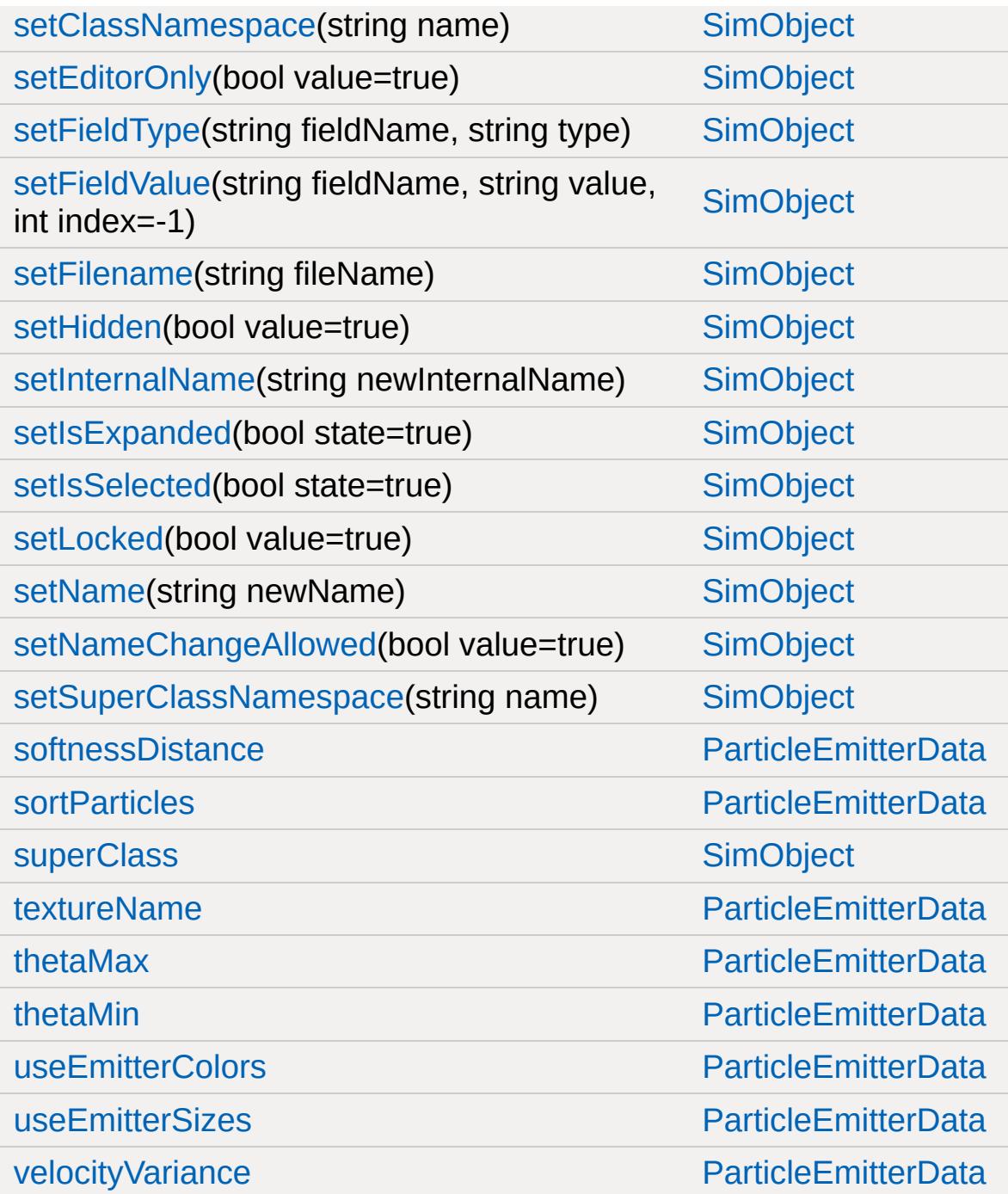

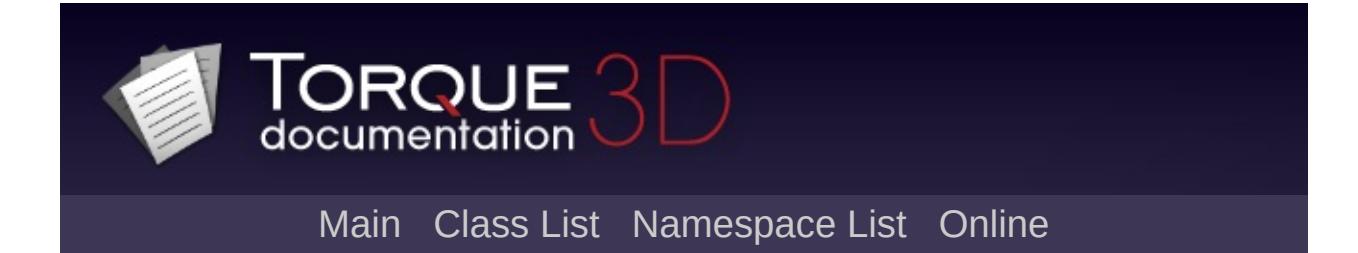

## **ParticleEmitterNode Member List**

This is the complete list of members for [ParticleEmitterNode,](#page-2352-0) including all inherited members.

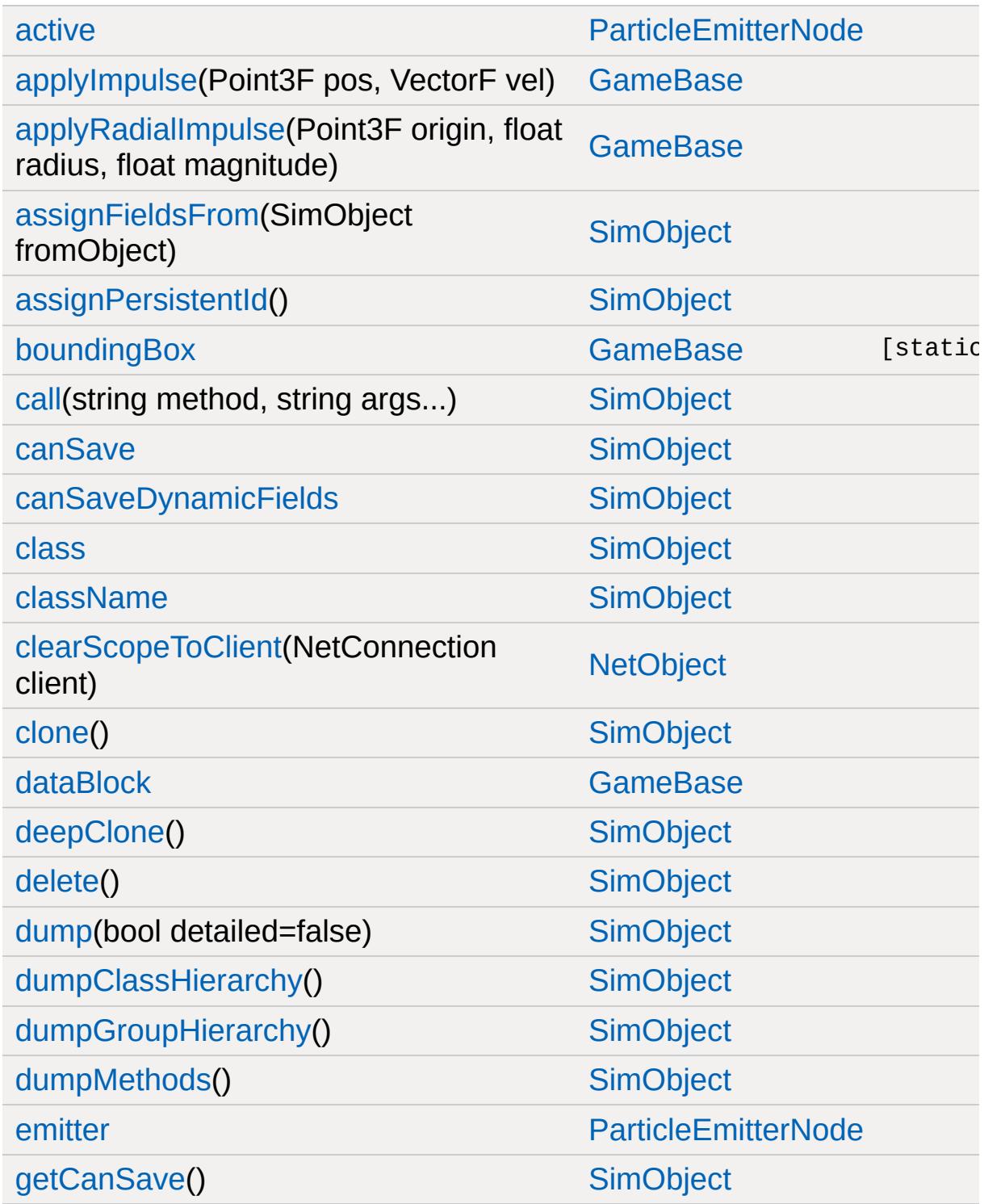

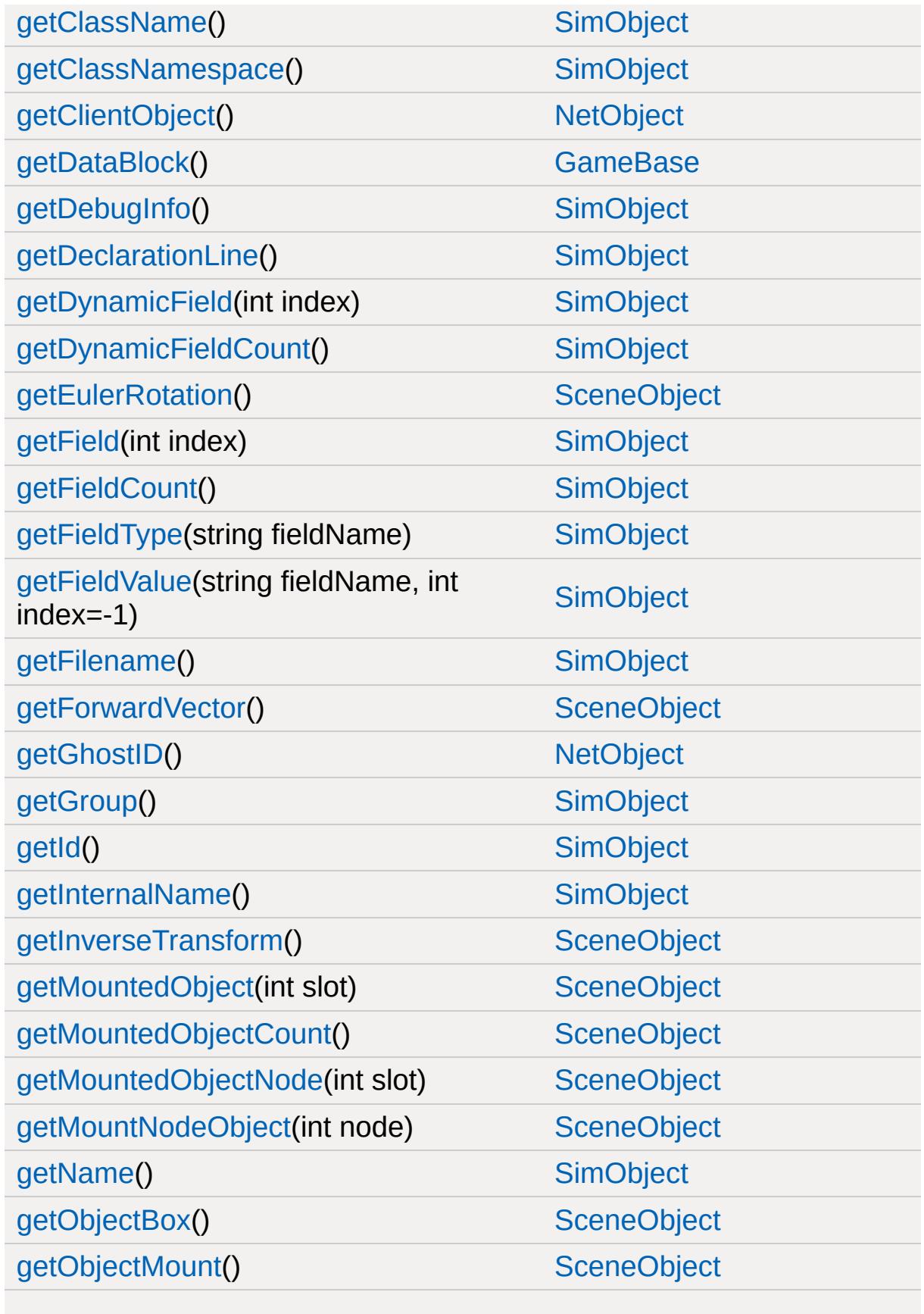

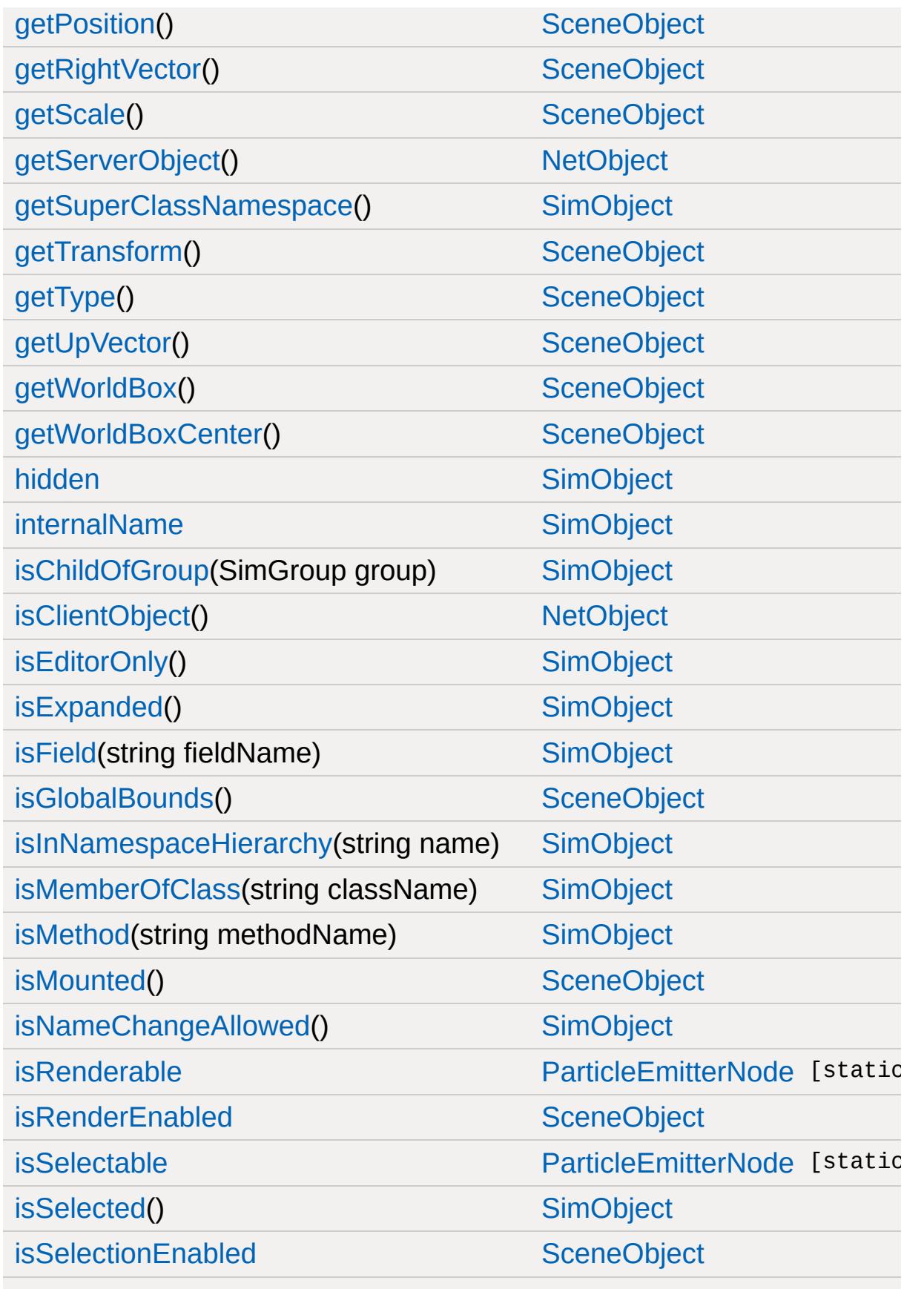

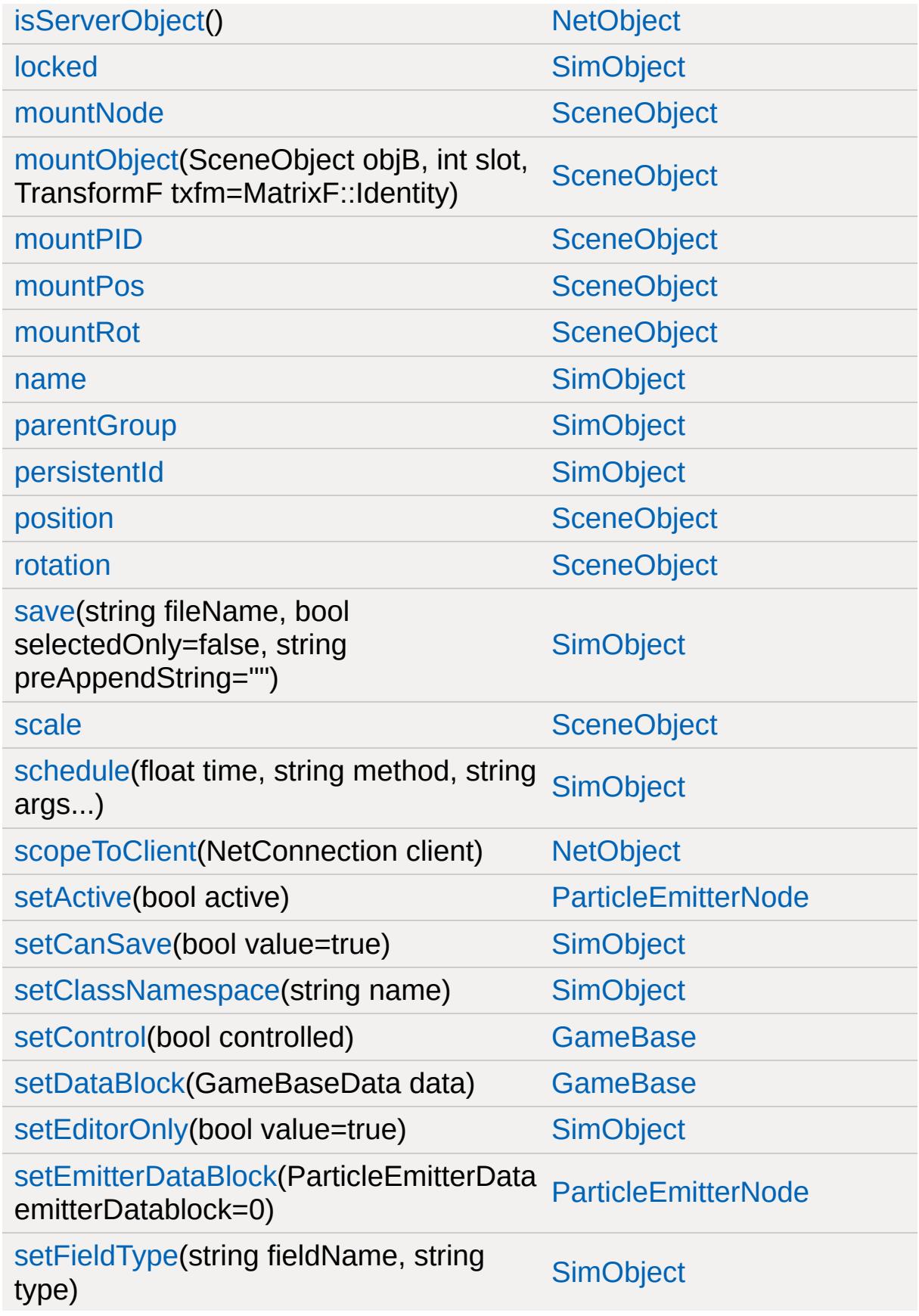
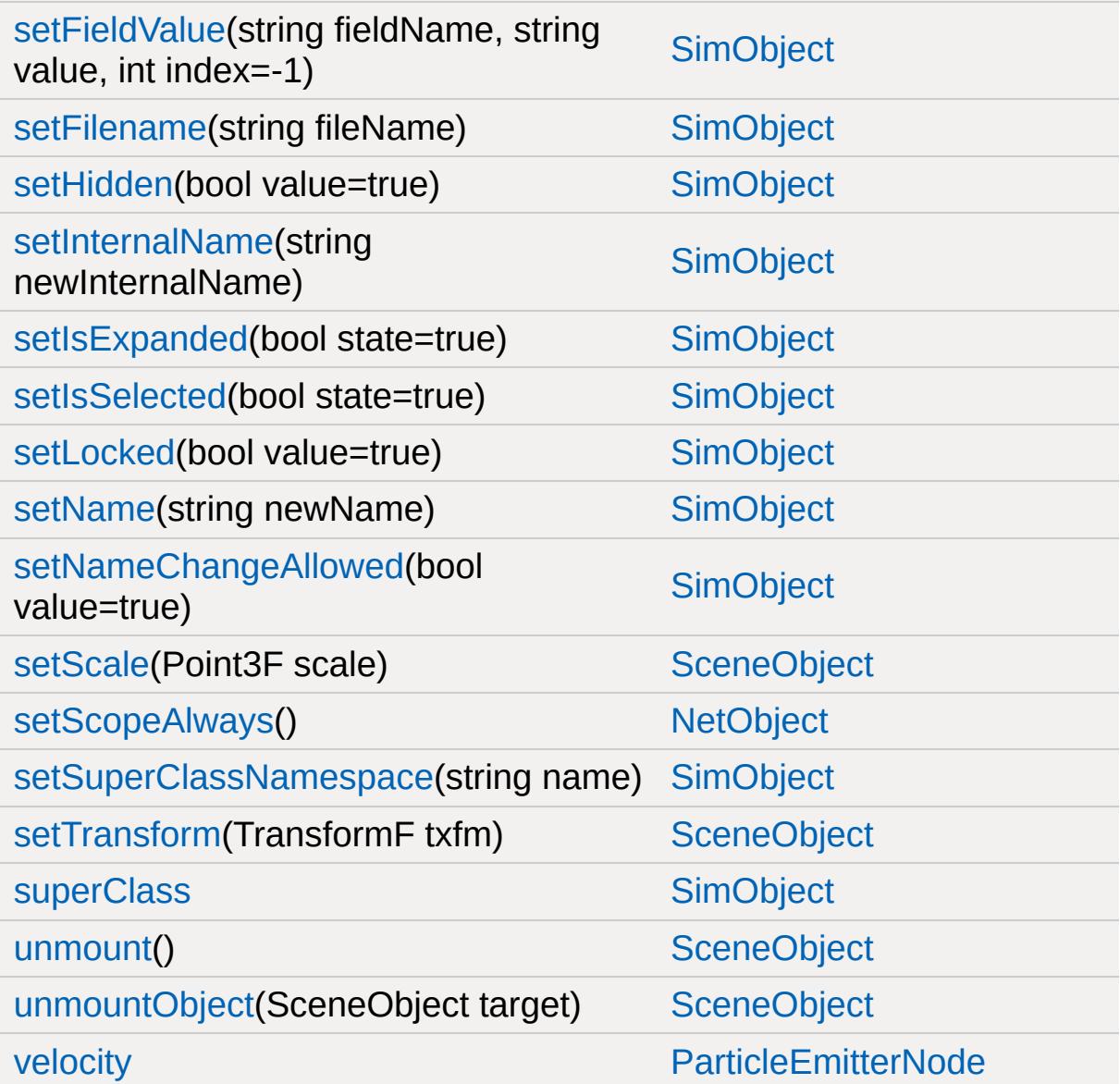

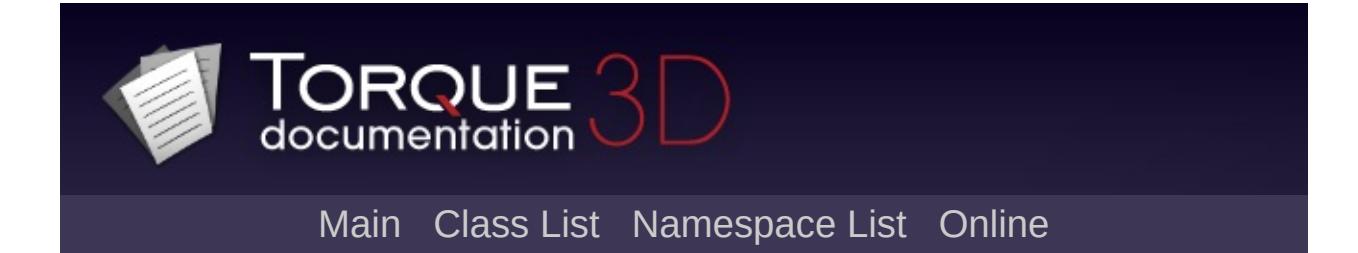

# **ParticleEmitterNodeData Member List**

This is the complete list of members for [ParticleEmitterNodeData,](#page-2360-0) including all inherited members.

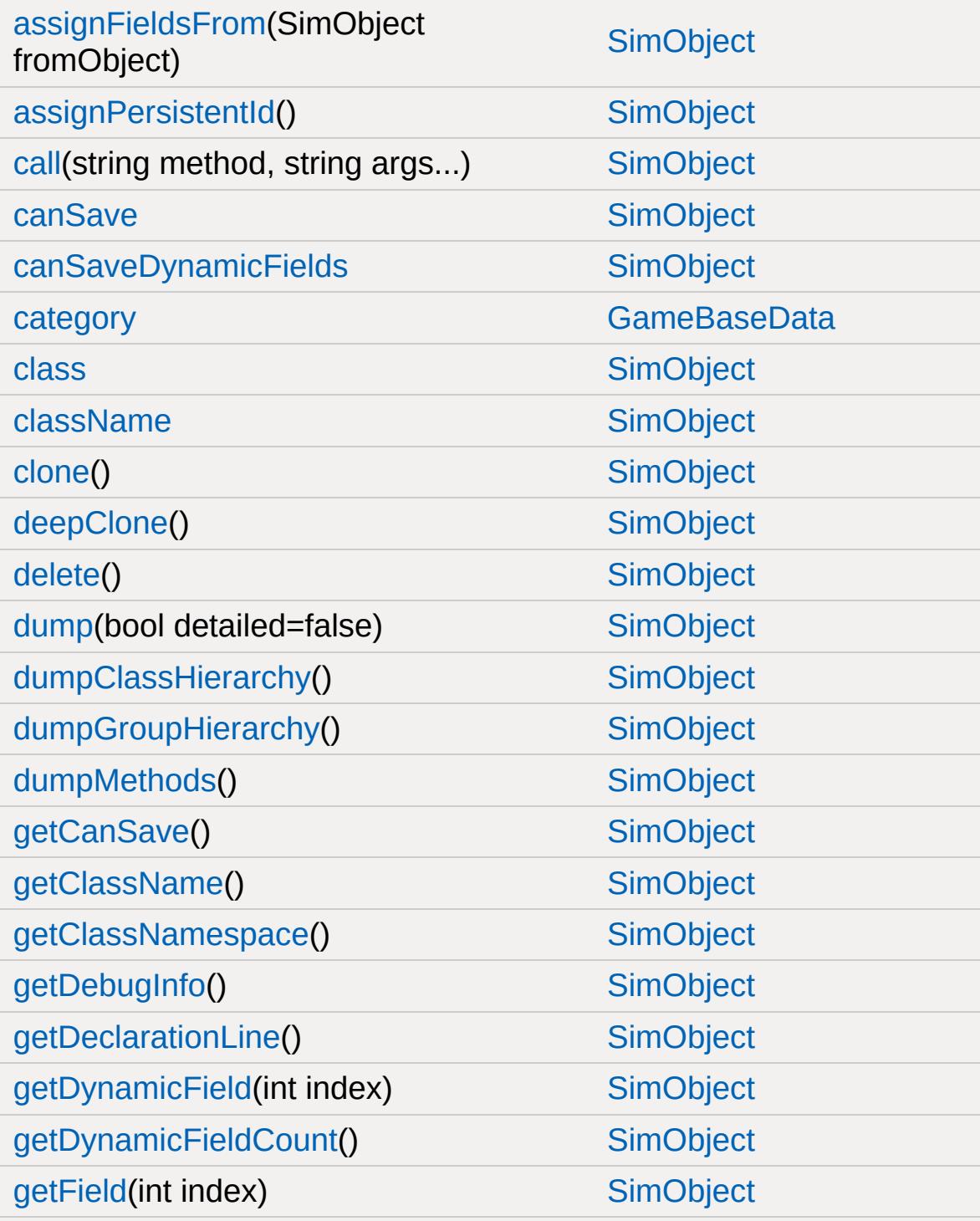

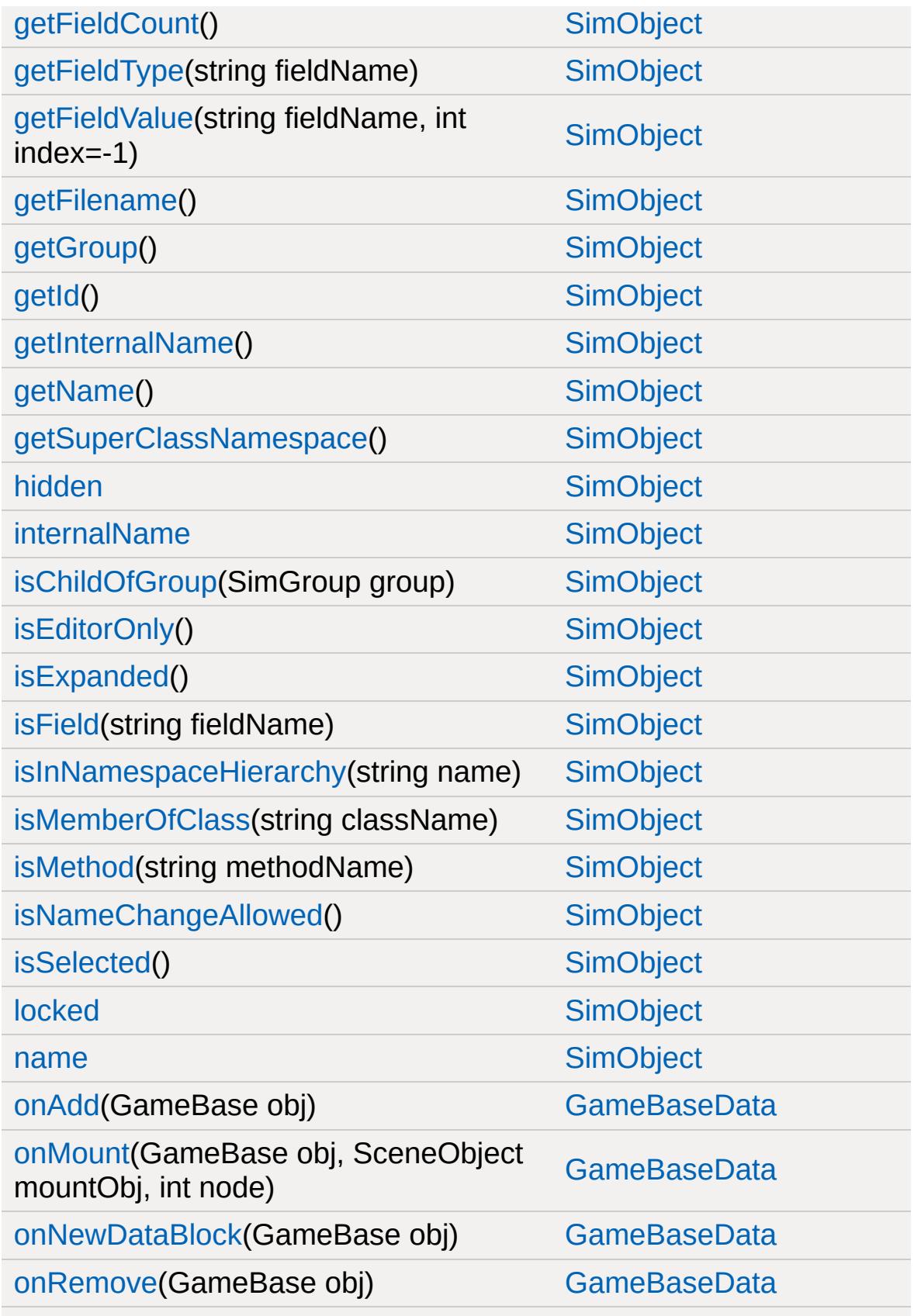

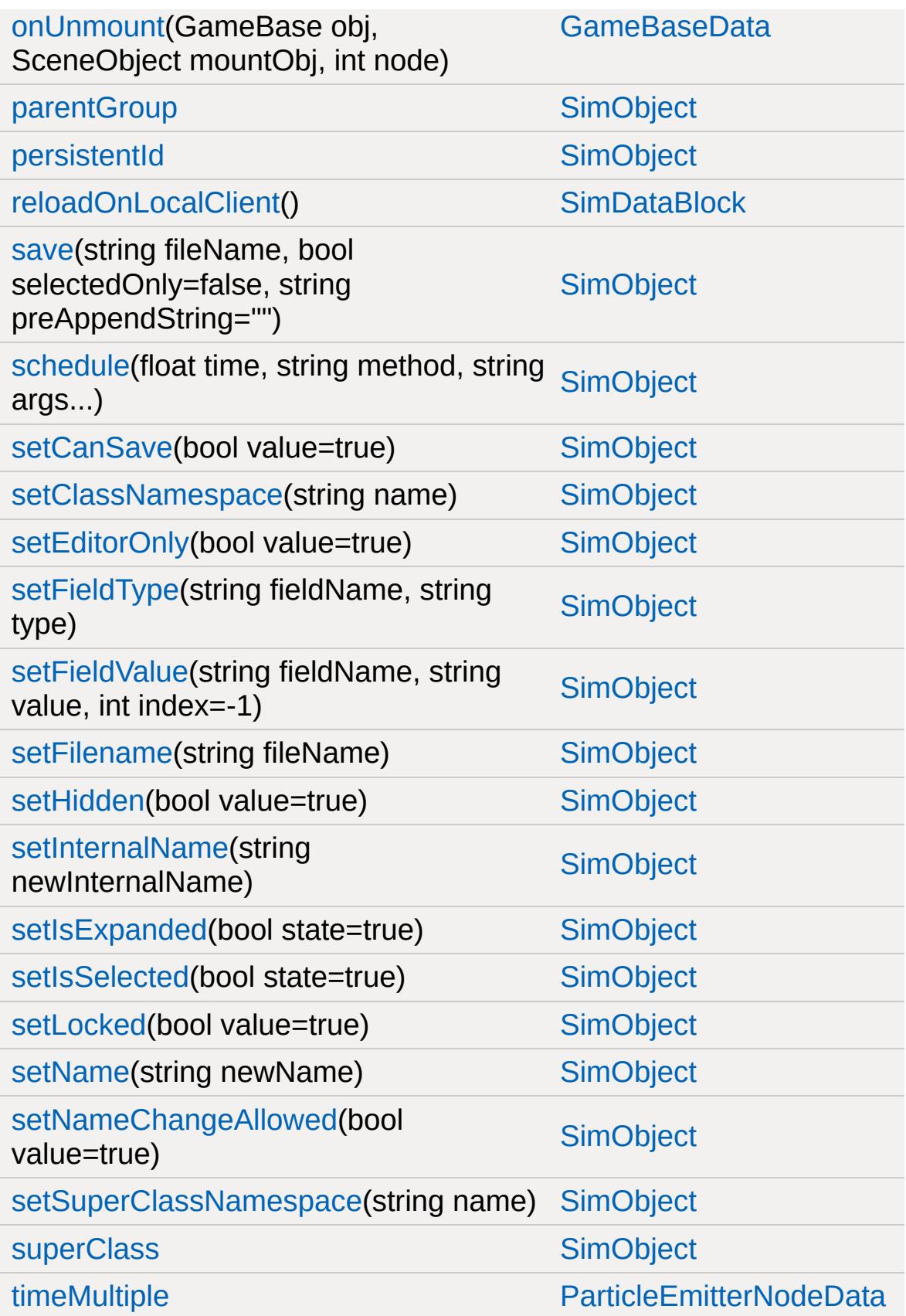

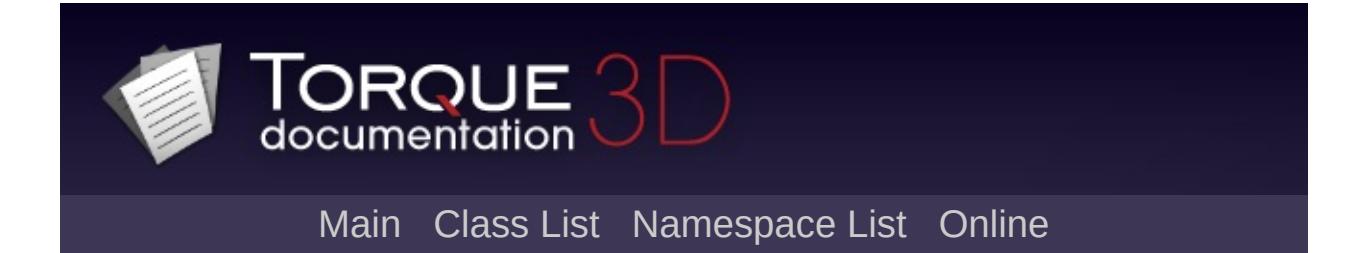

## **Path Member List**

This is the complete list of members for [Path](#page-2365-0), including all inherited members.

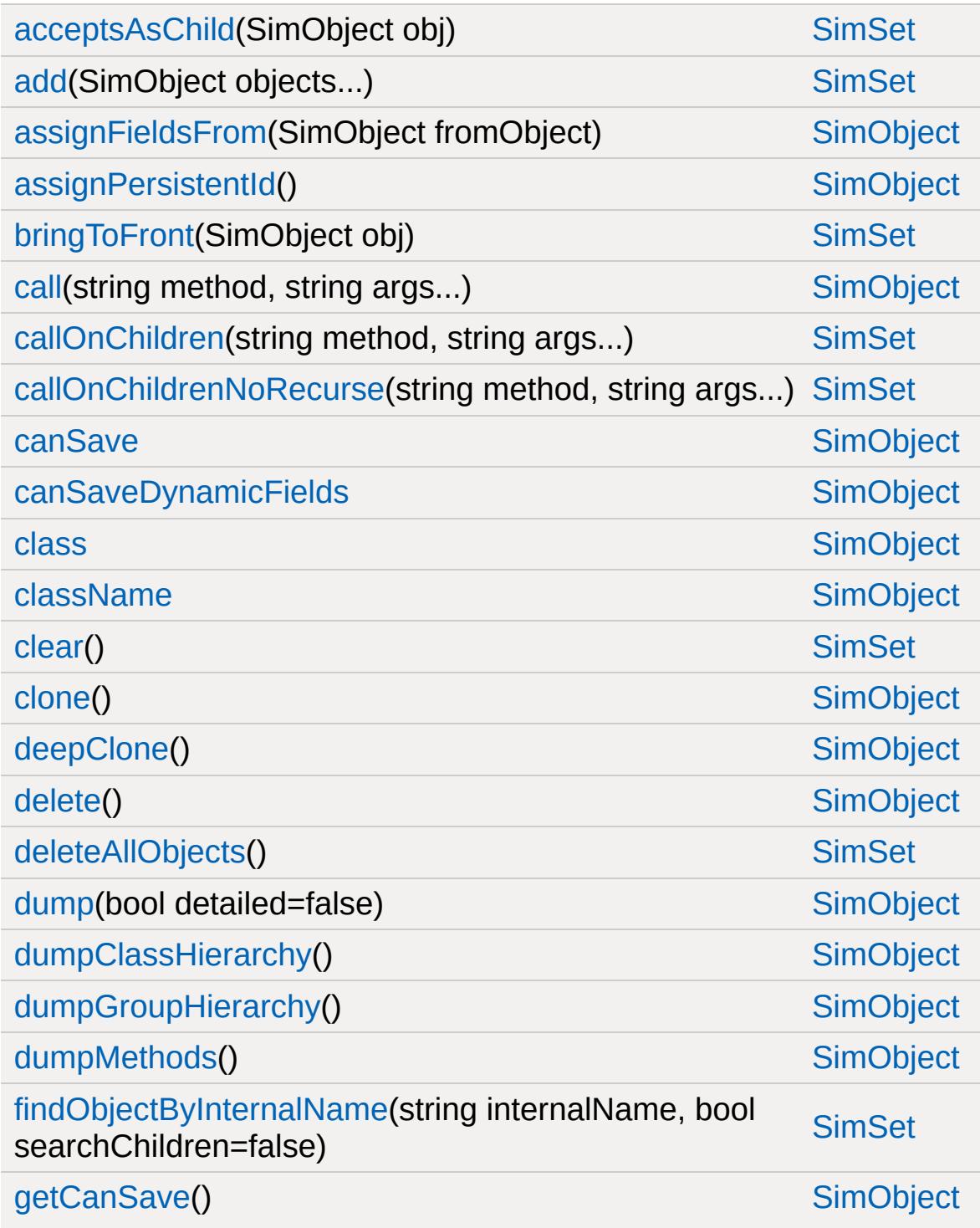

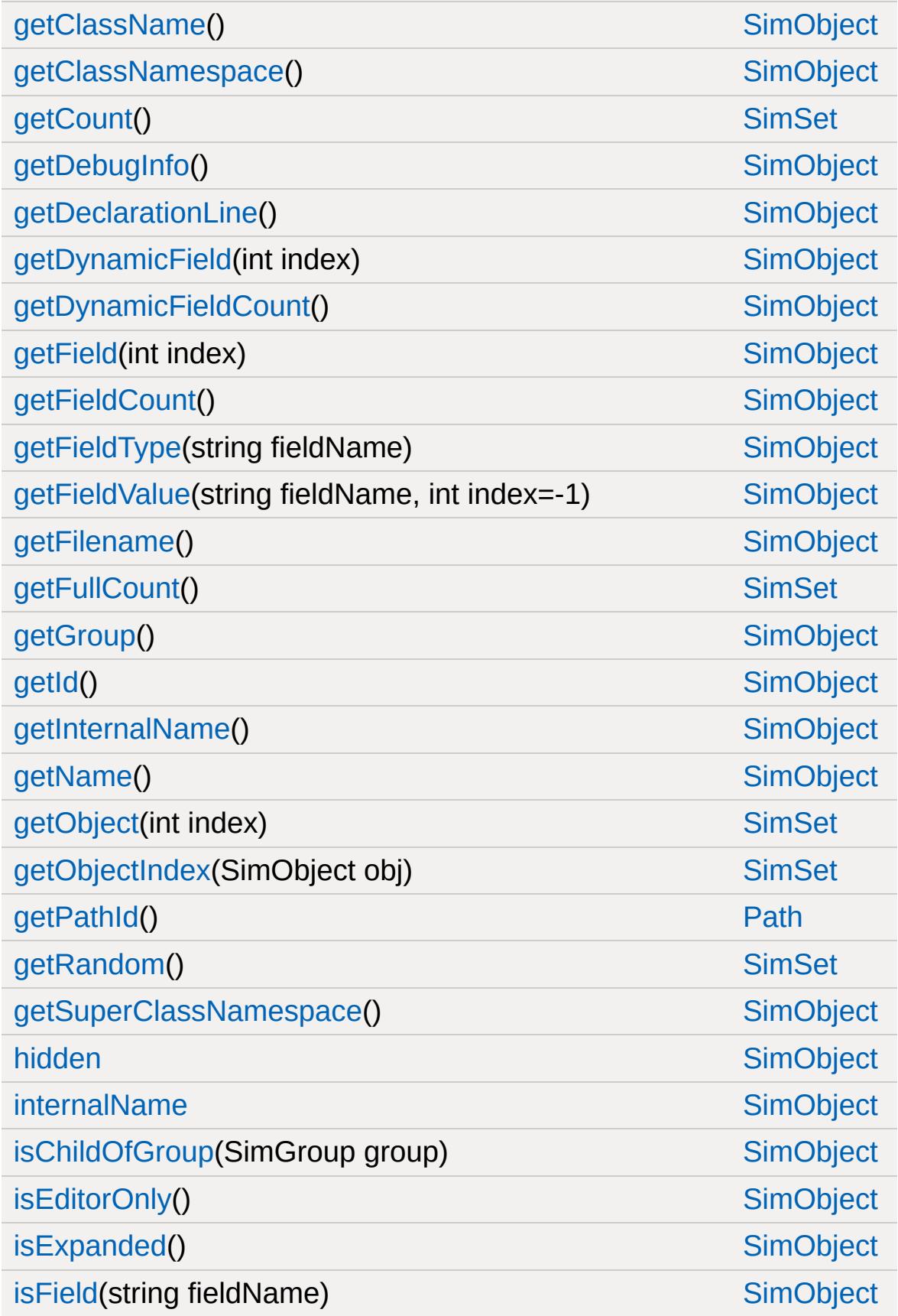

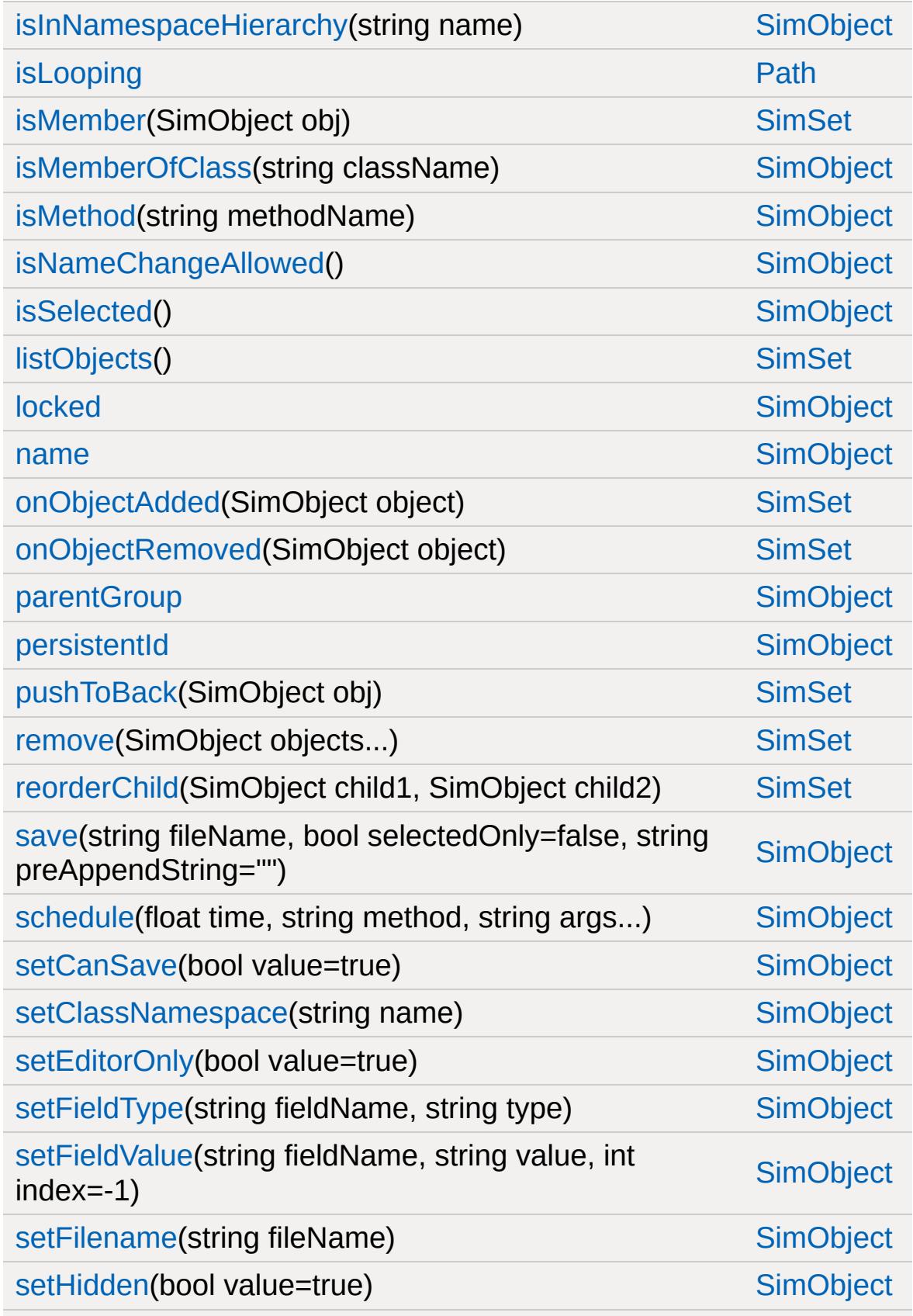

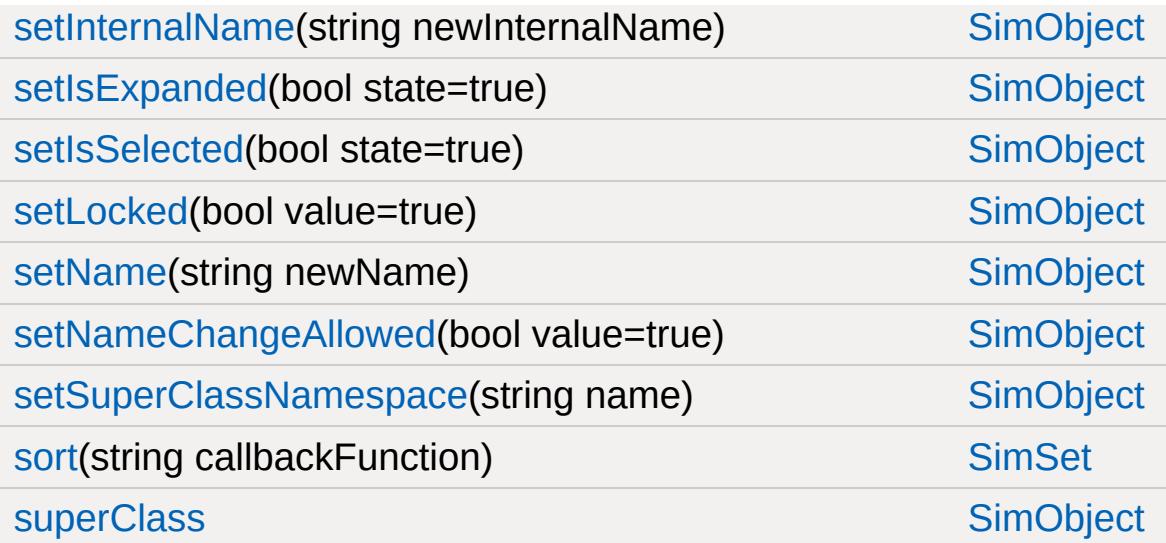

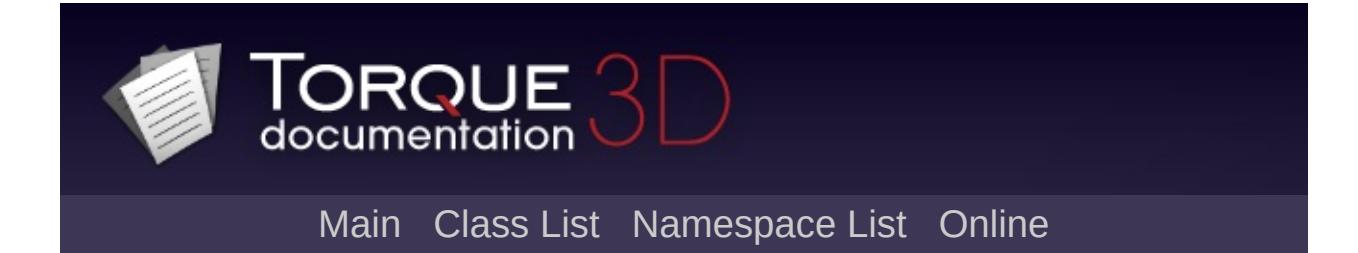

## **PathCamera Member List**

This is the complete list of members for [PathCamera](#page-2372-0), including all inherited members.

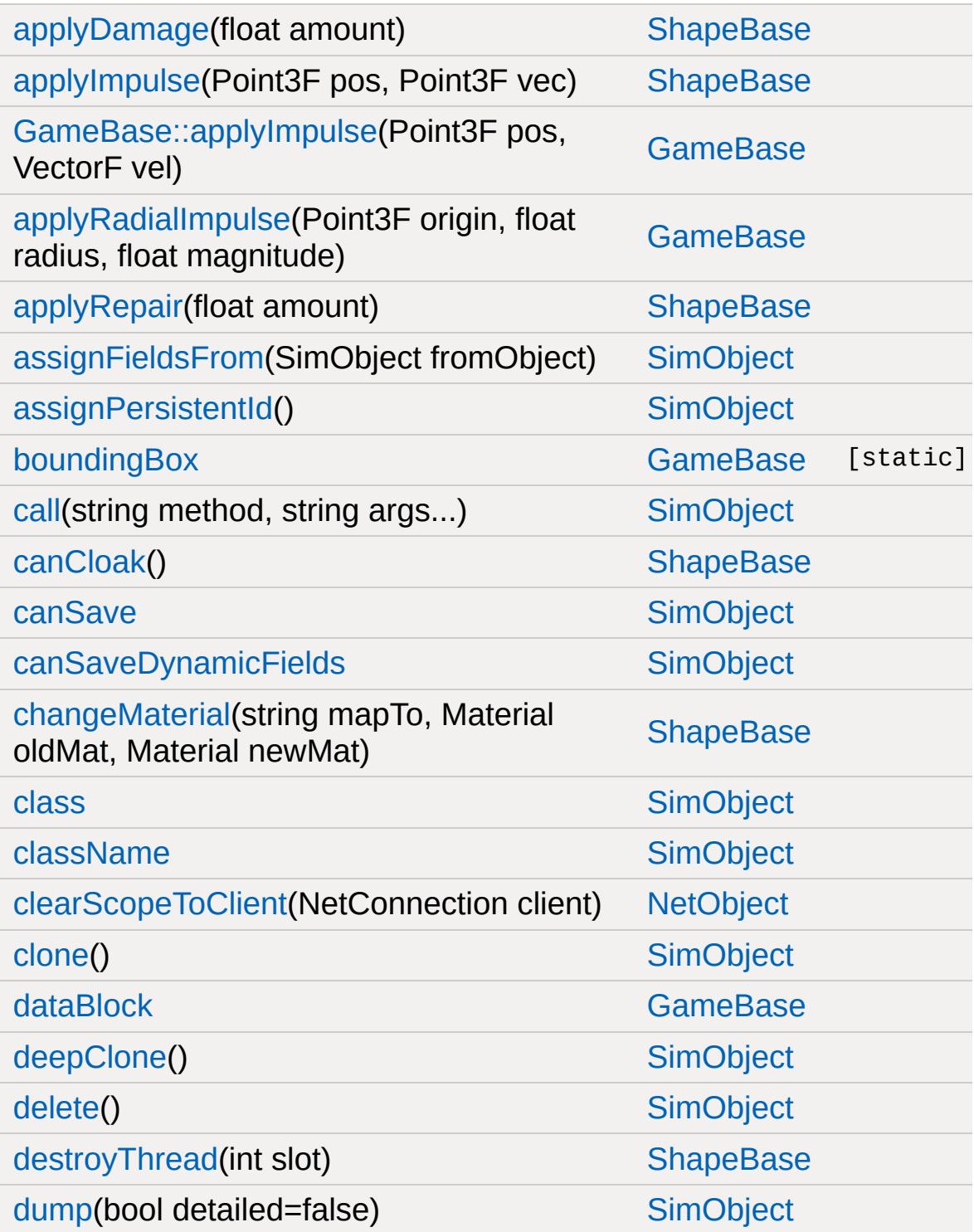

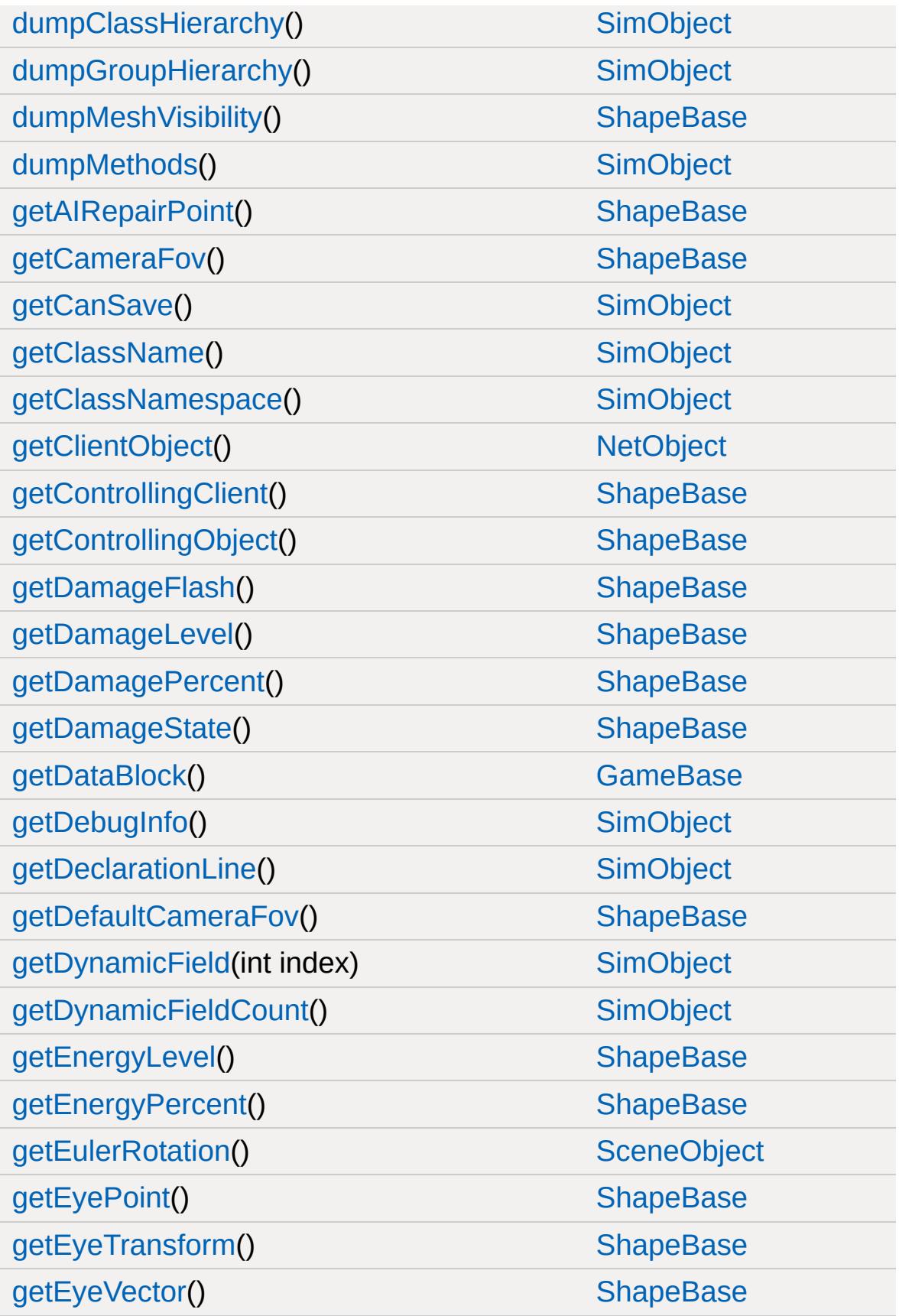

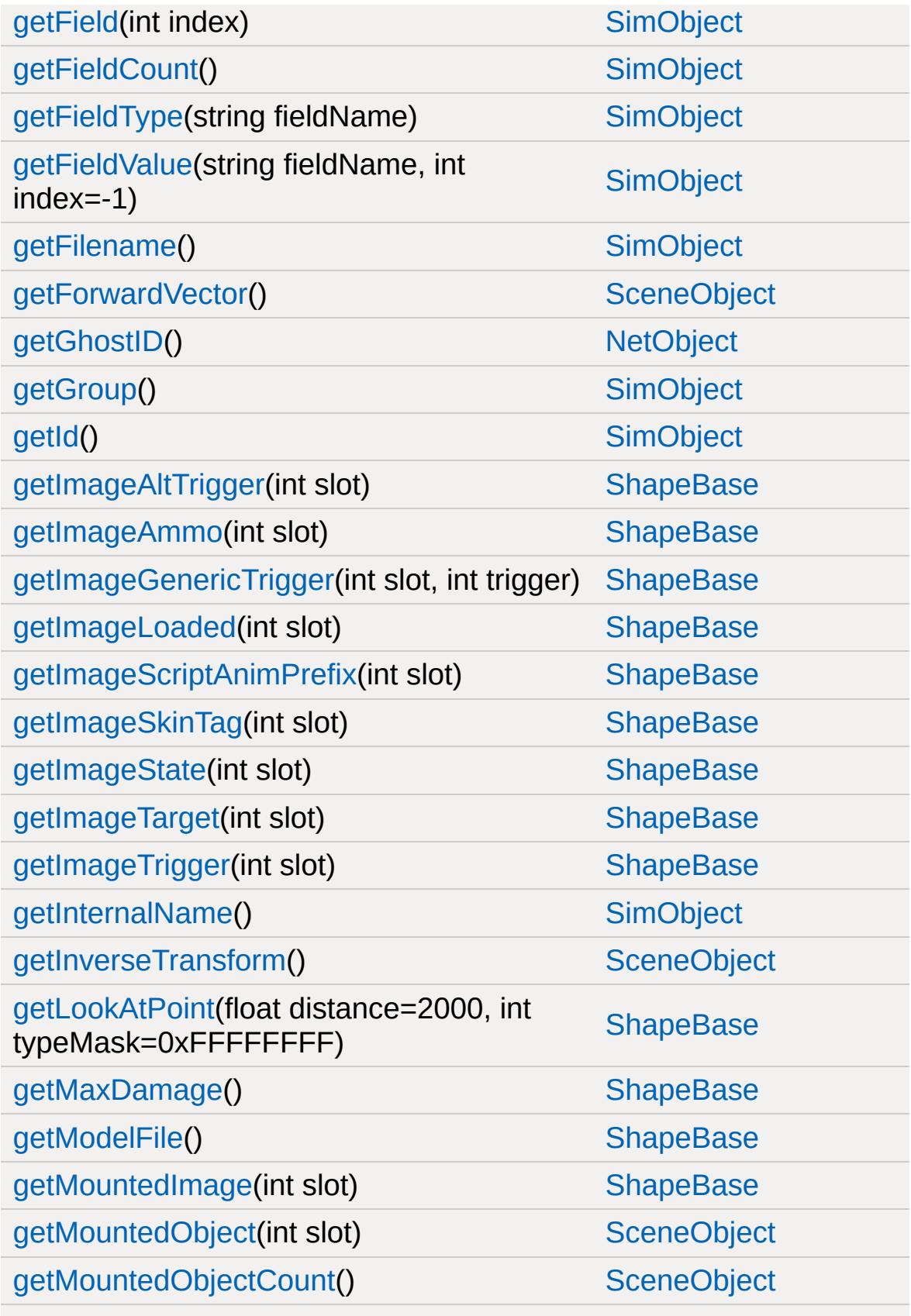

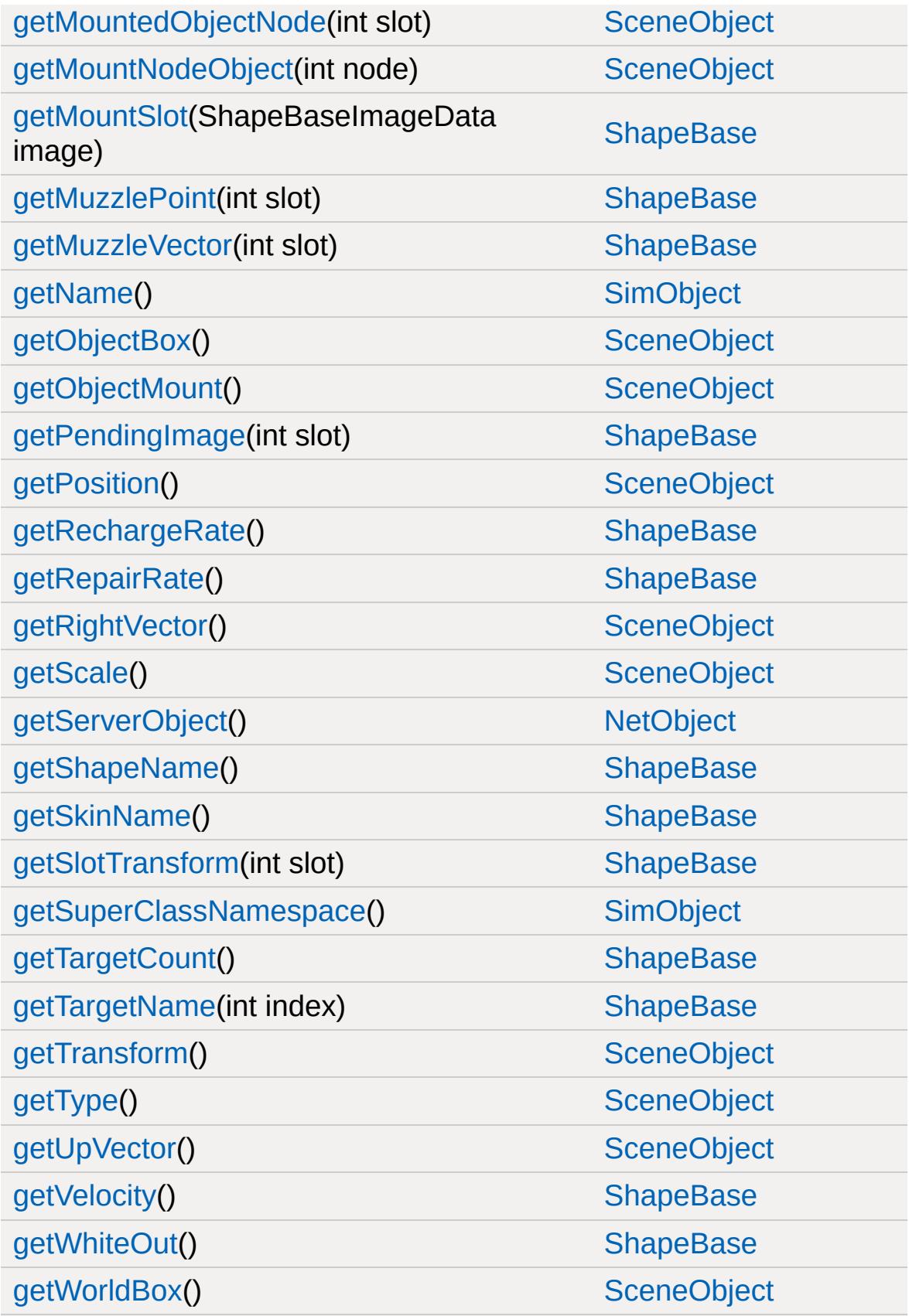

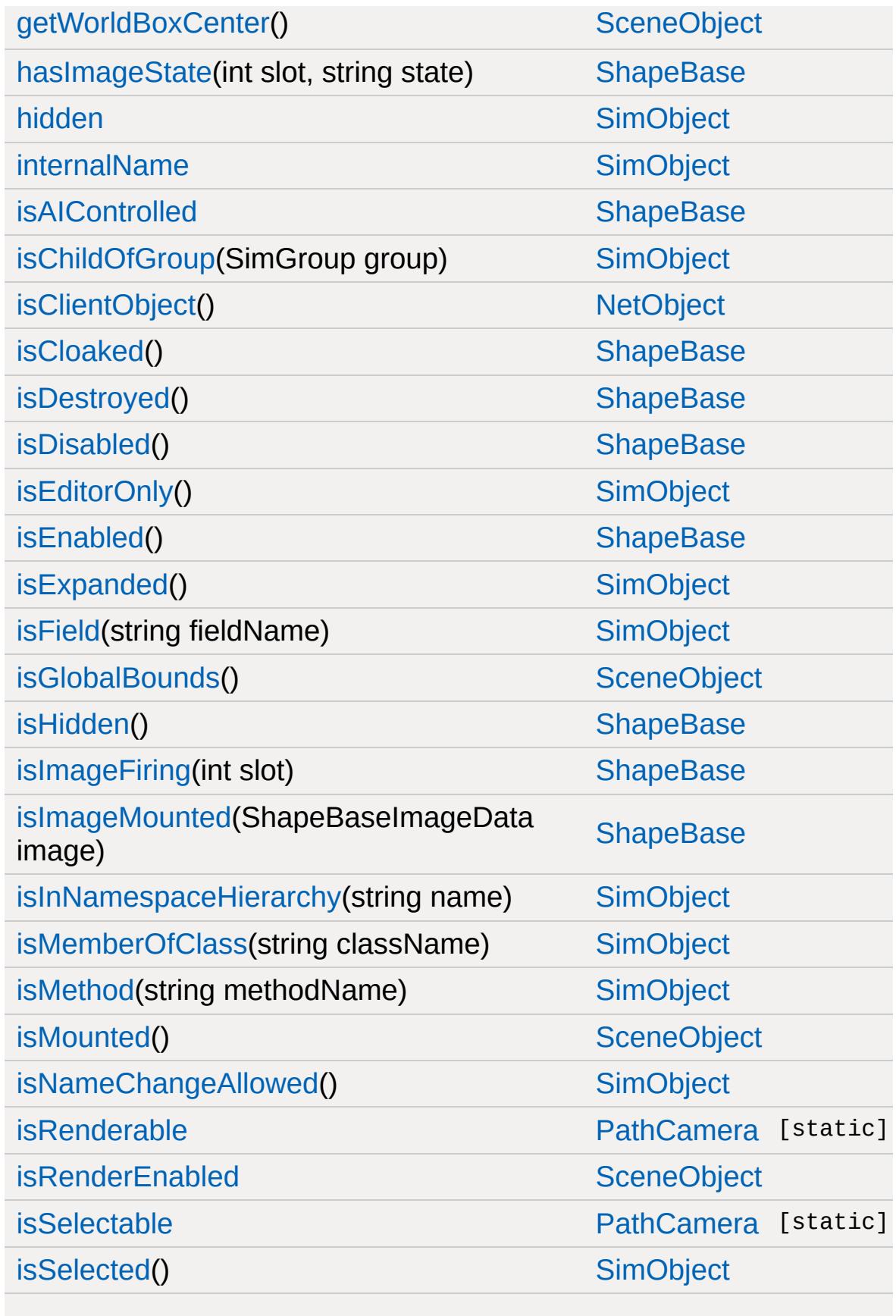

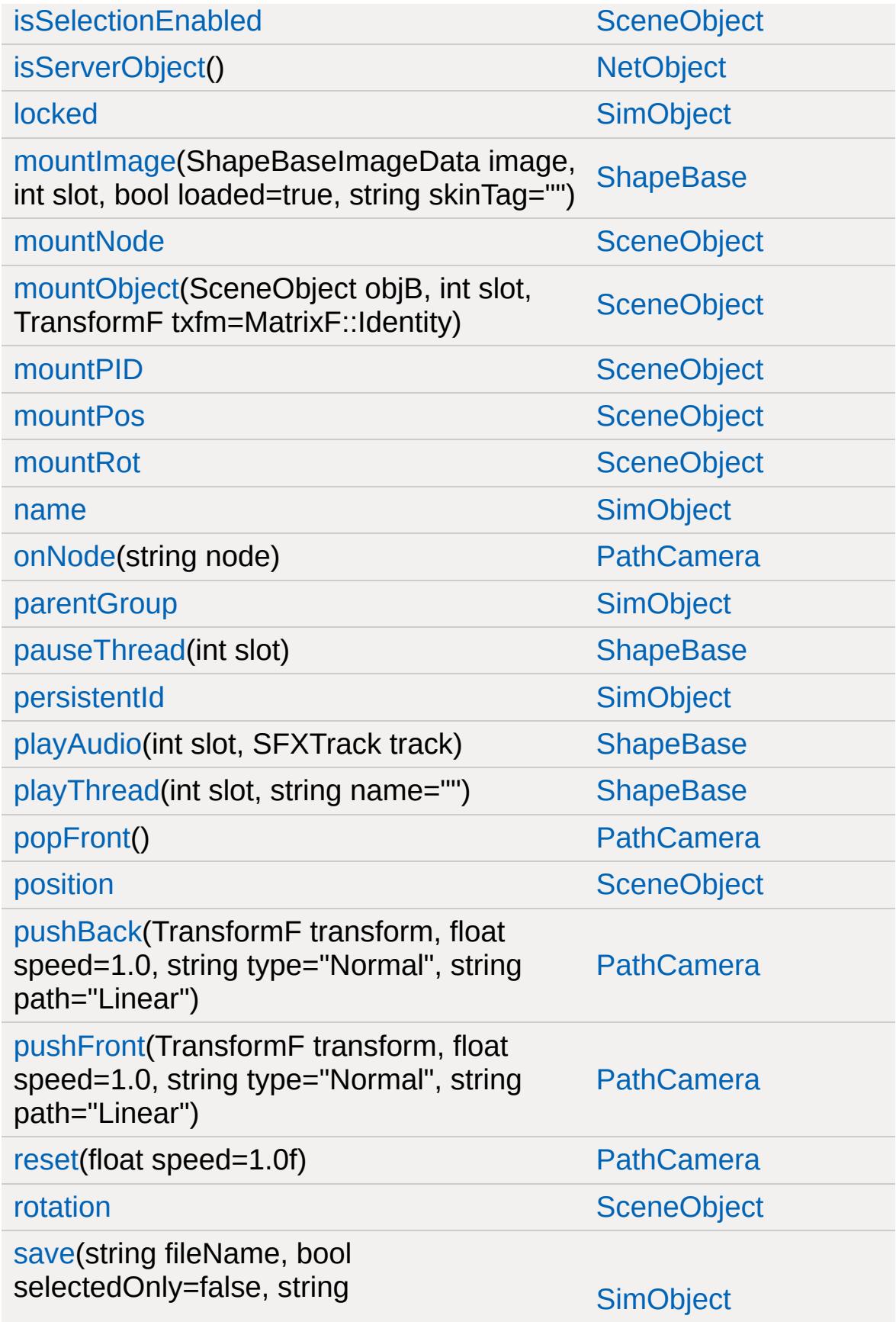

preAppendString="")

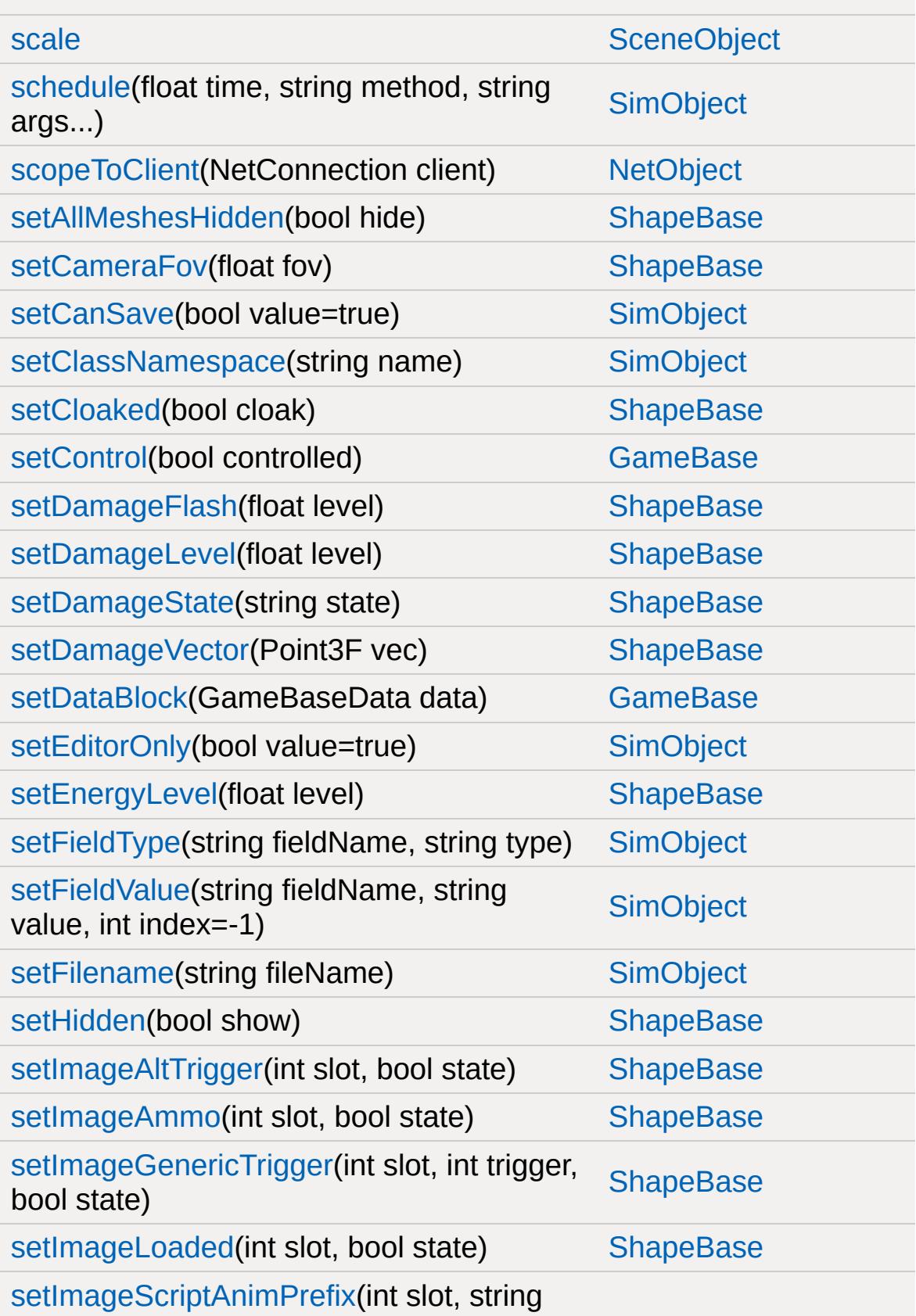

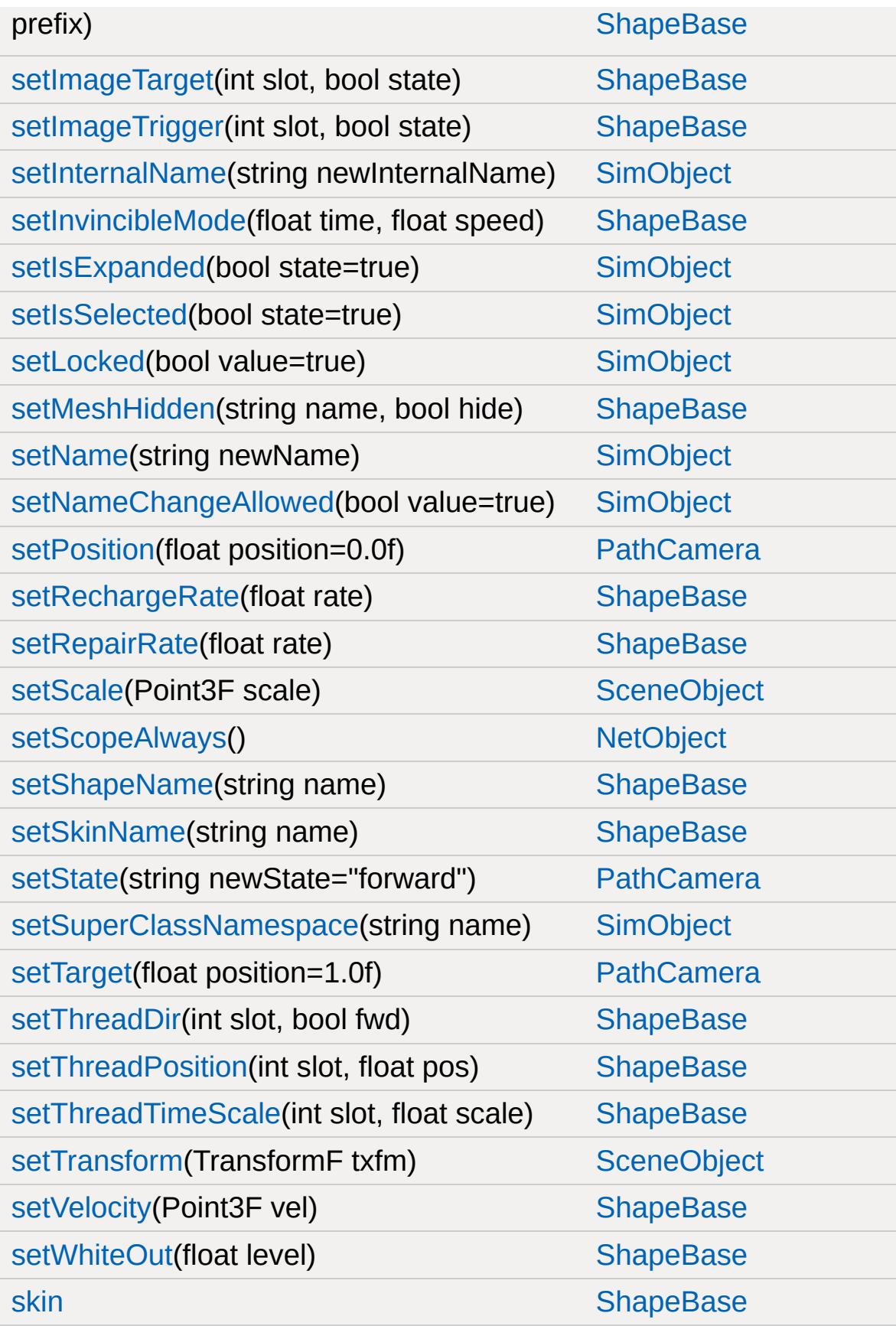

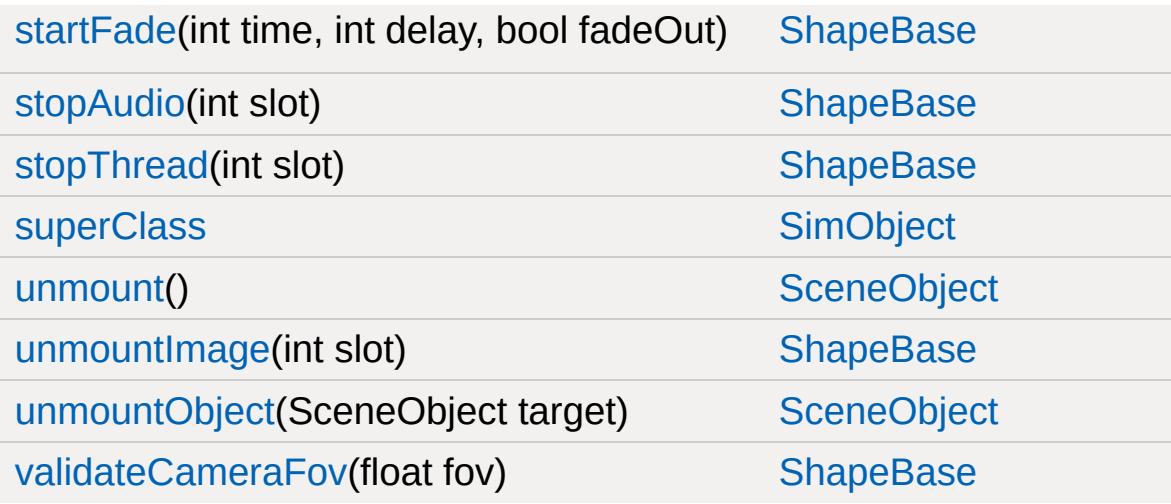

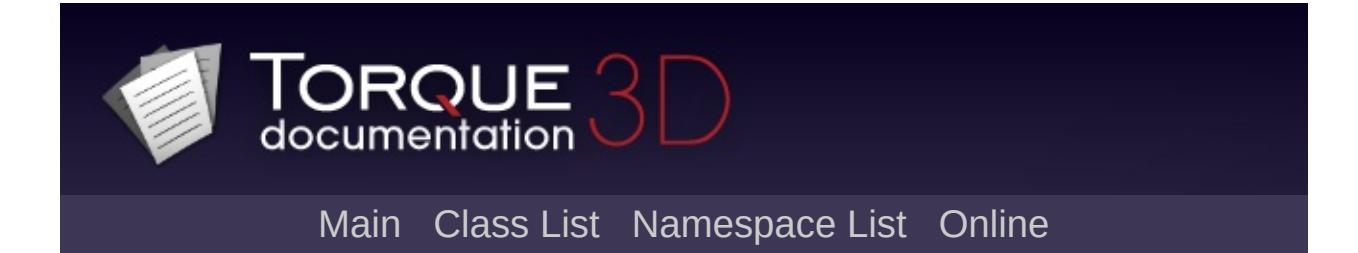

## **PathCameraData Member List**

This is the complete list of members for [PathCameraData,](#page-2382-0) including all inherited members.

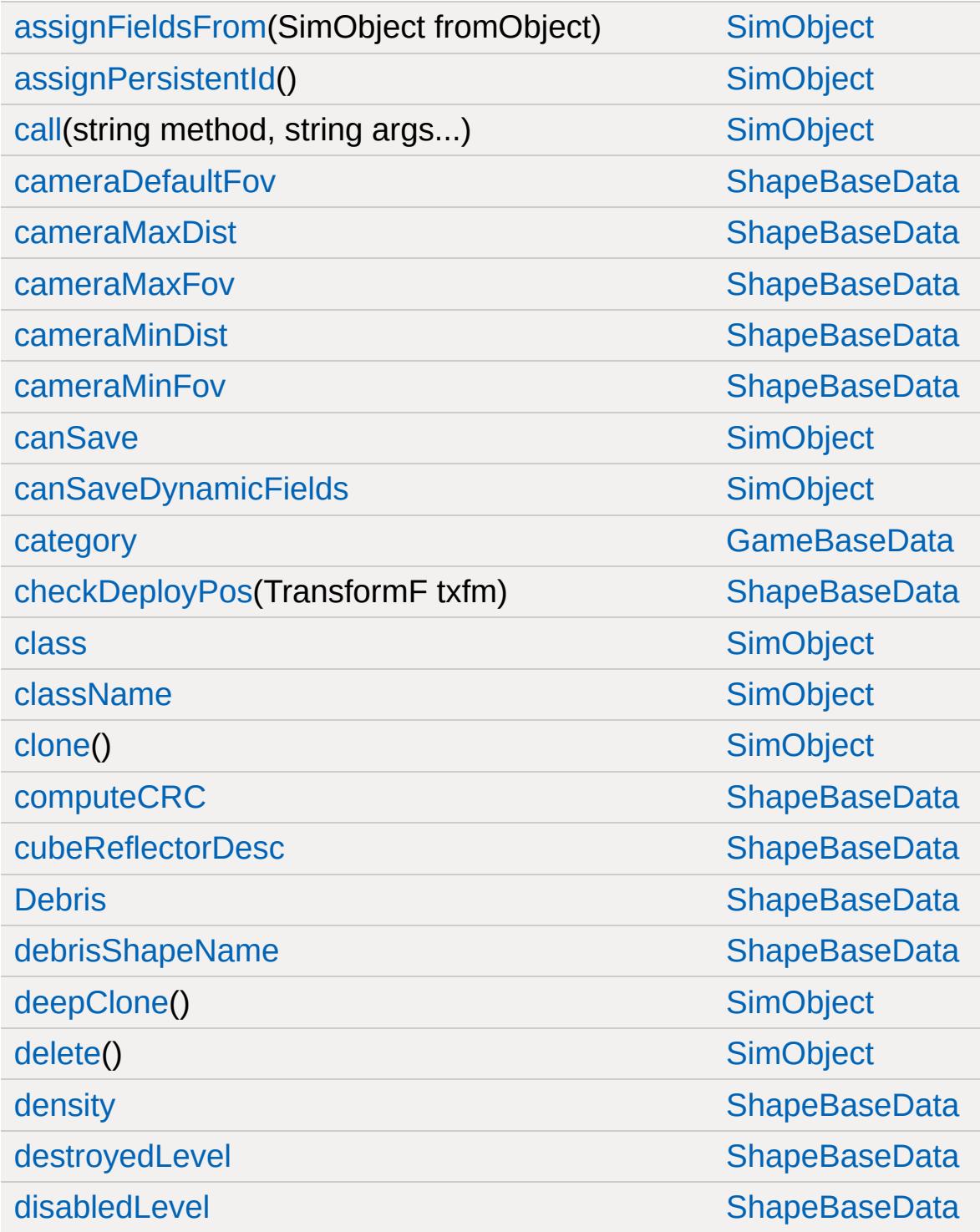

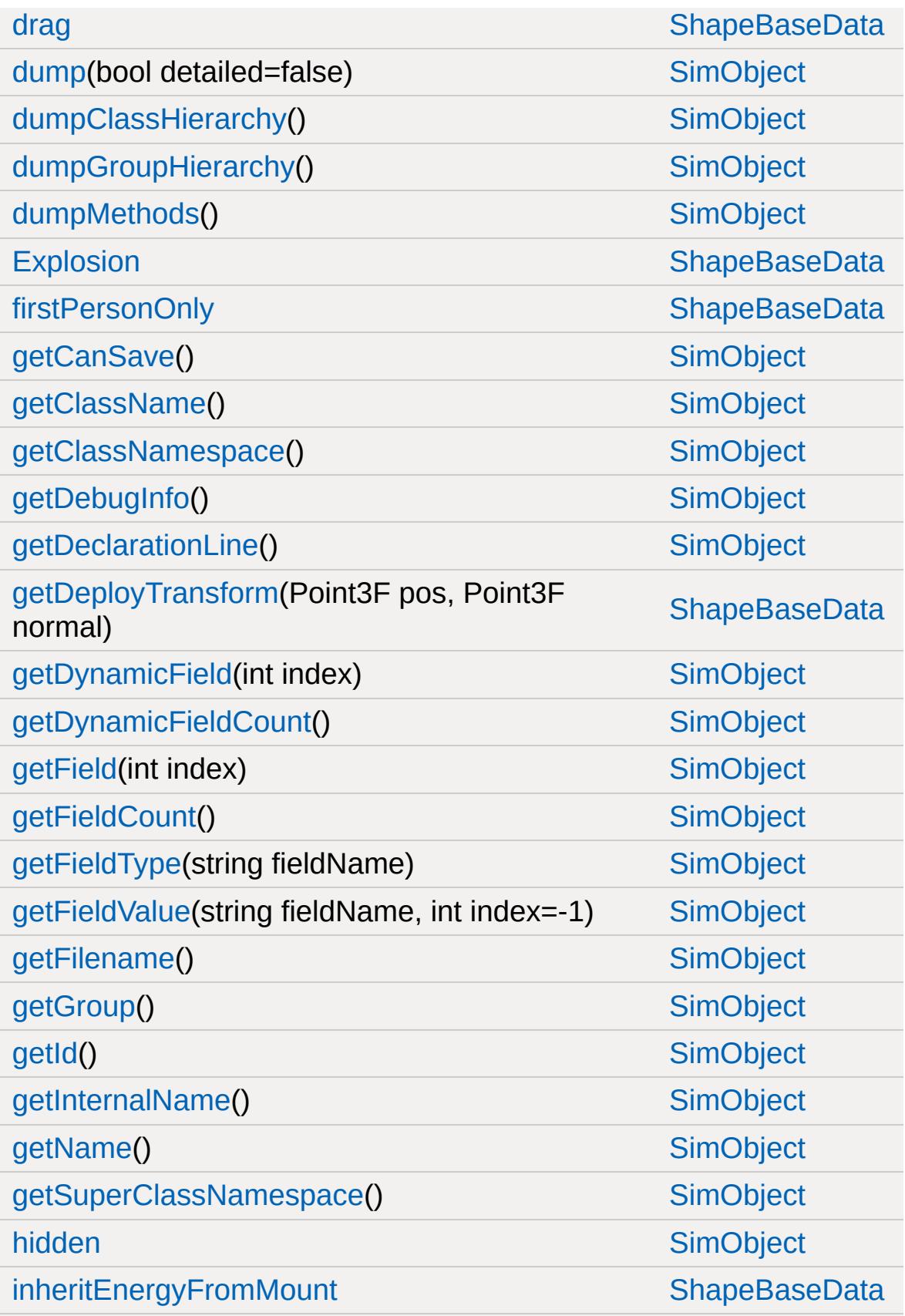

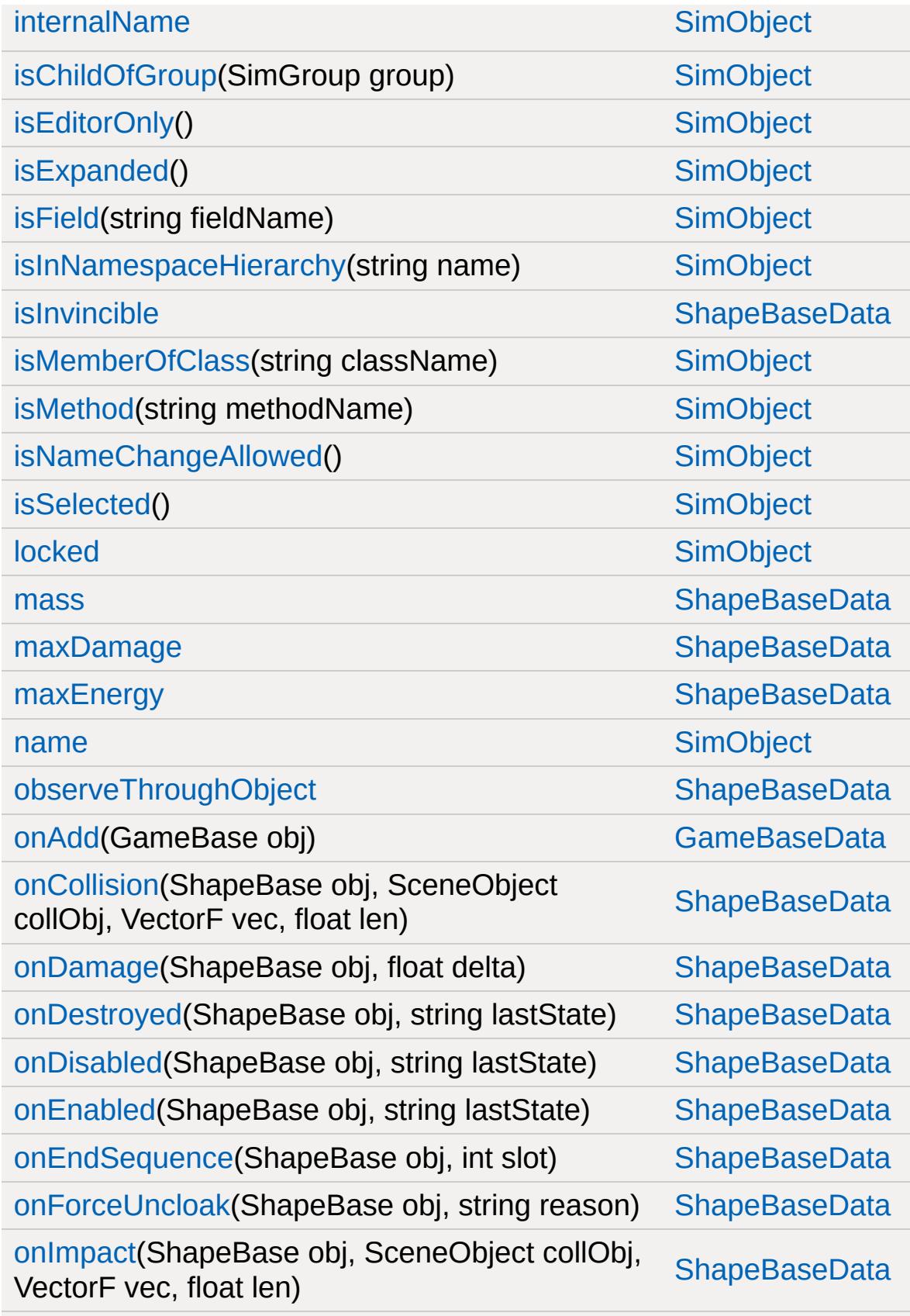

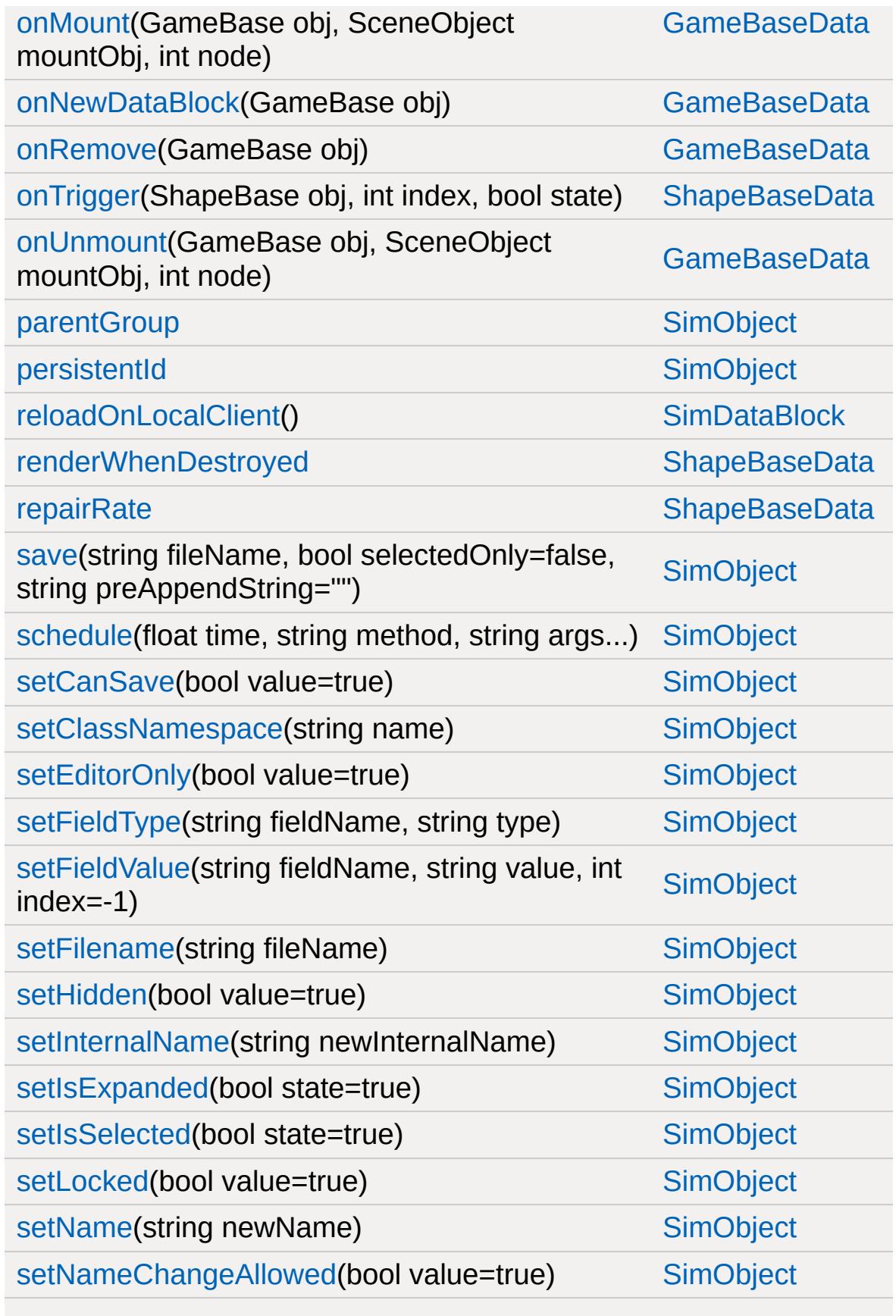

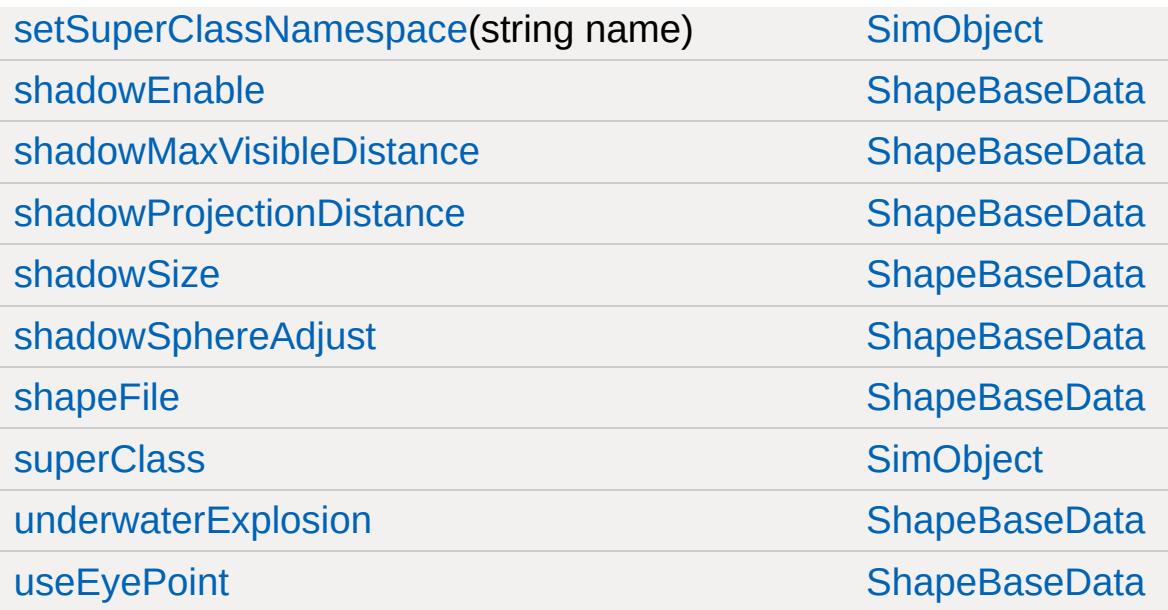

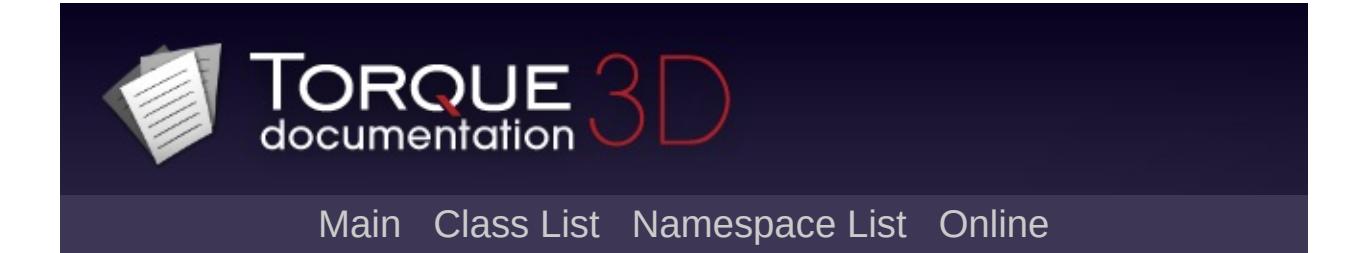

## **PfxVis Member List**

This is the complete list of members for [PfxVis](#page-2385-0), including all inherited members.

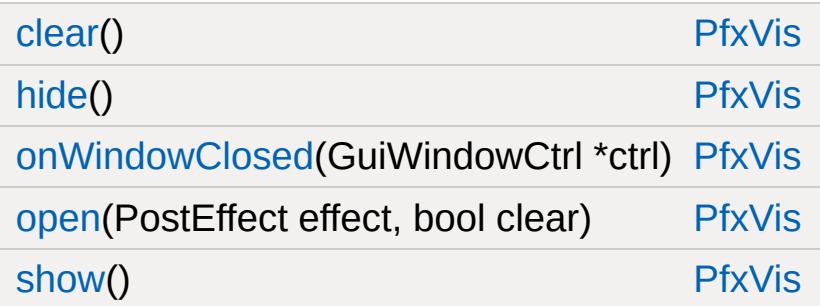

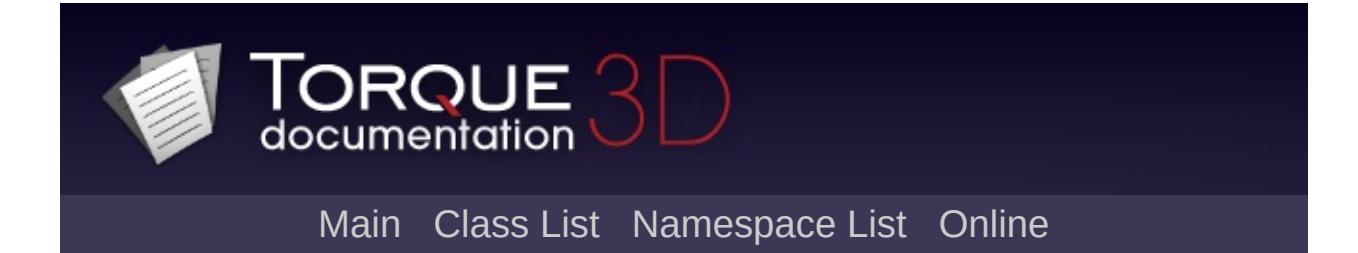

## **PhysicalZone Member List**

This is the complete list of members for [PhysicalZone,](#page-2391-0) including all inherited members.

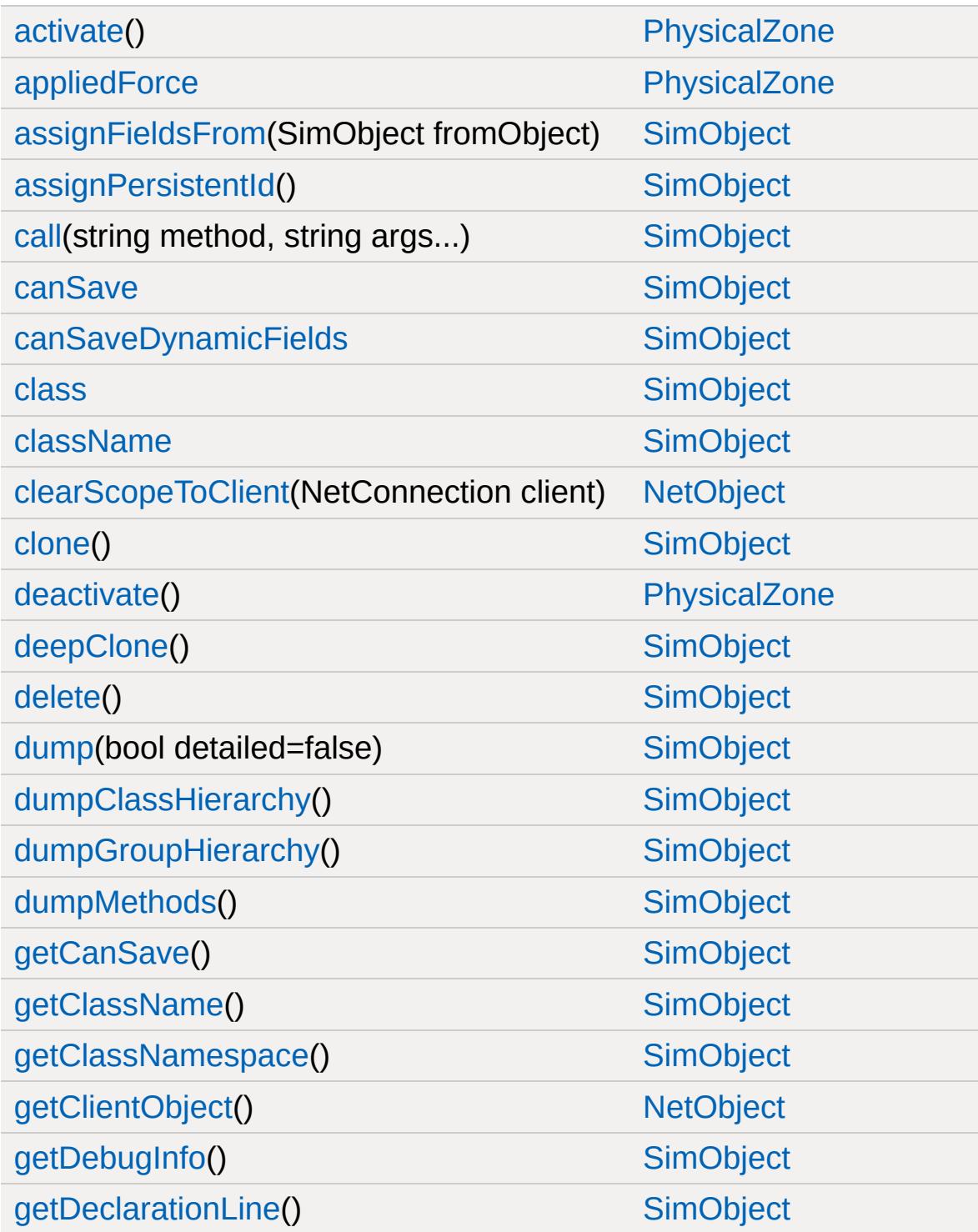

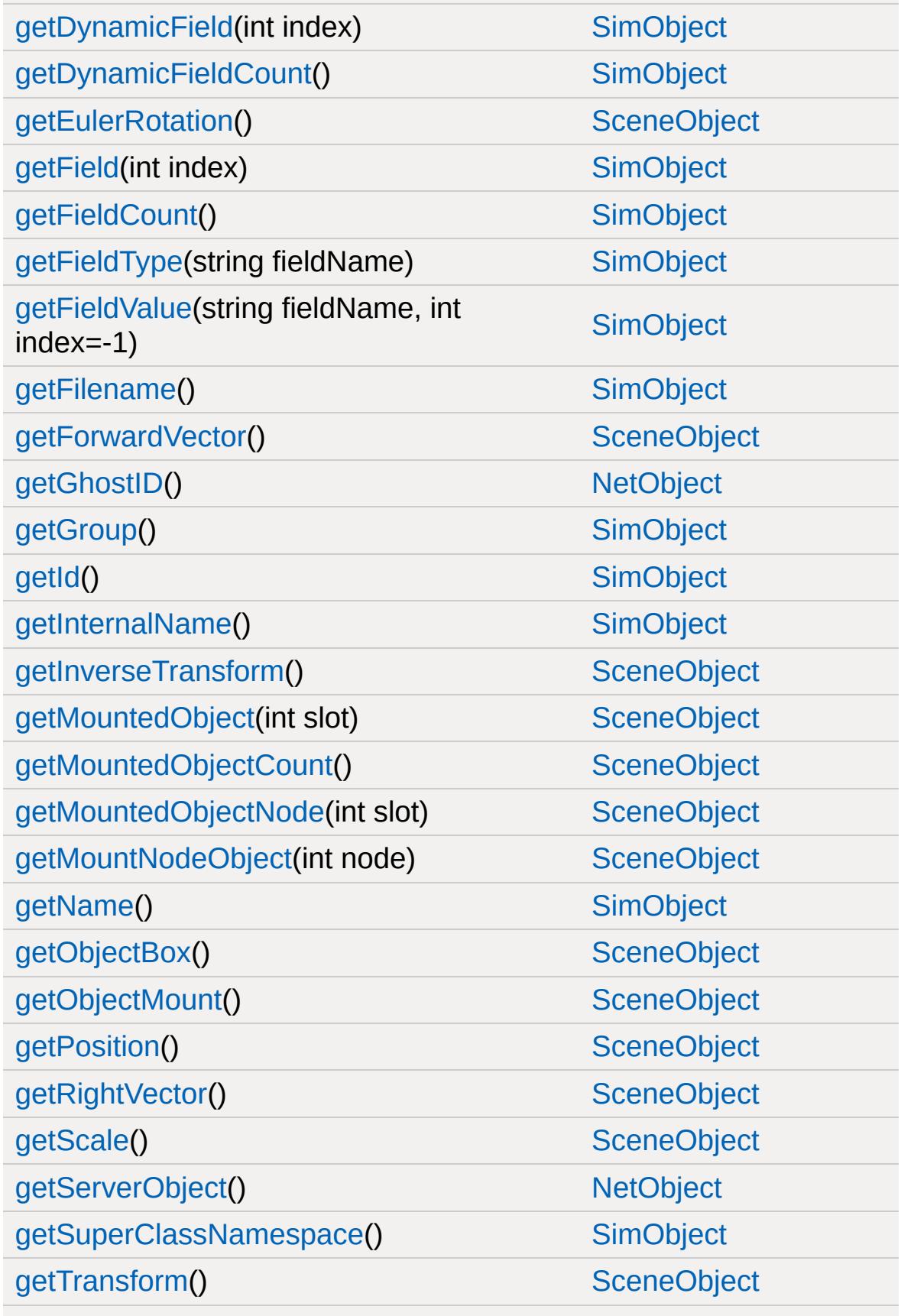

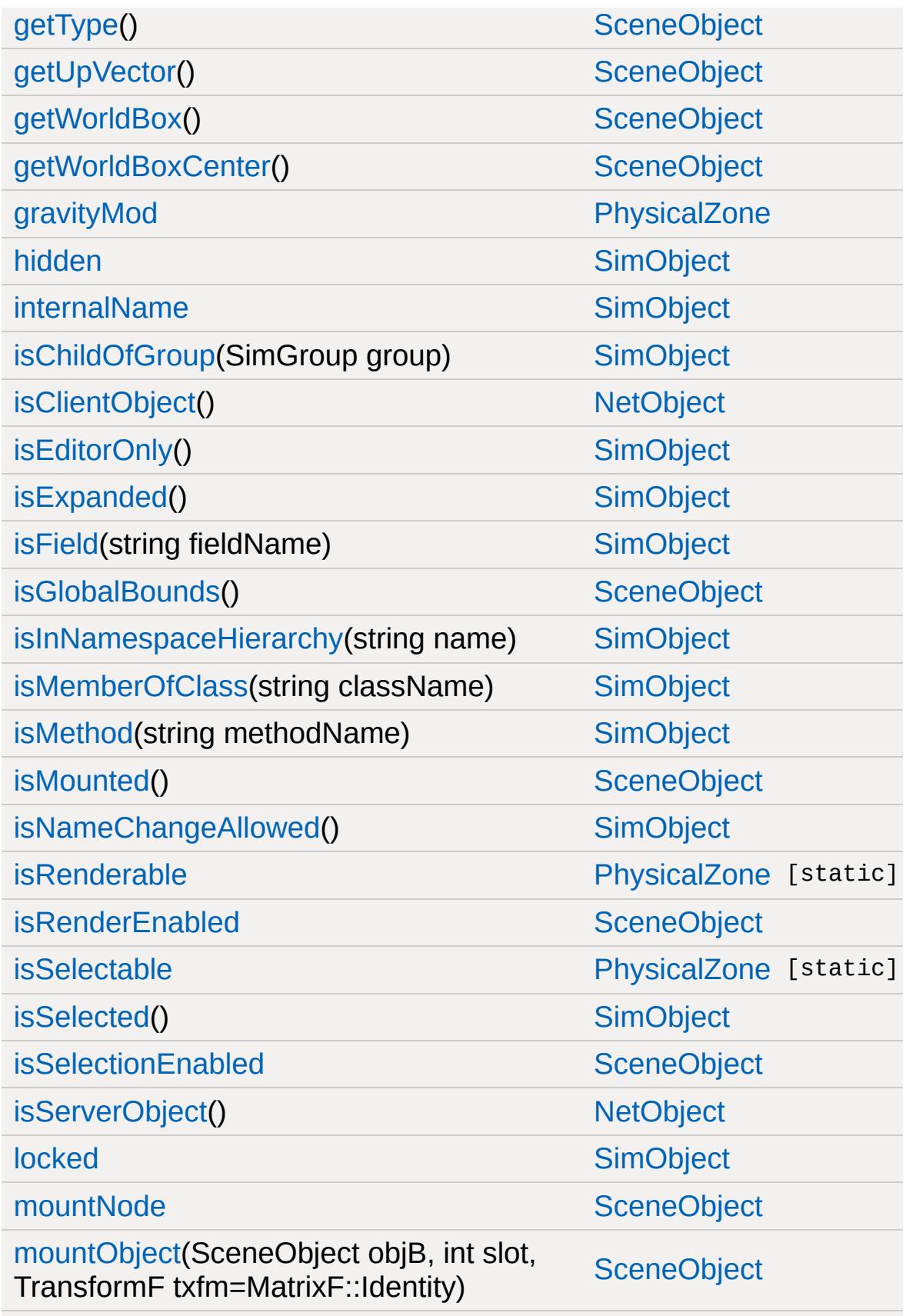

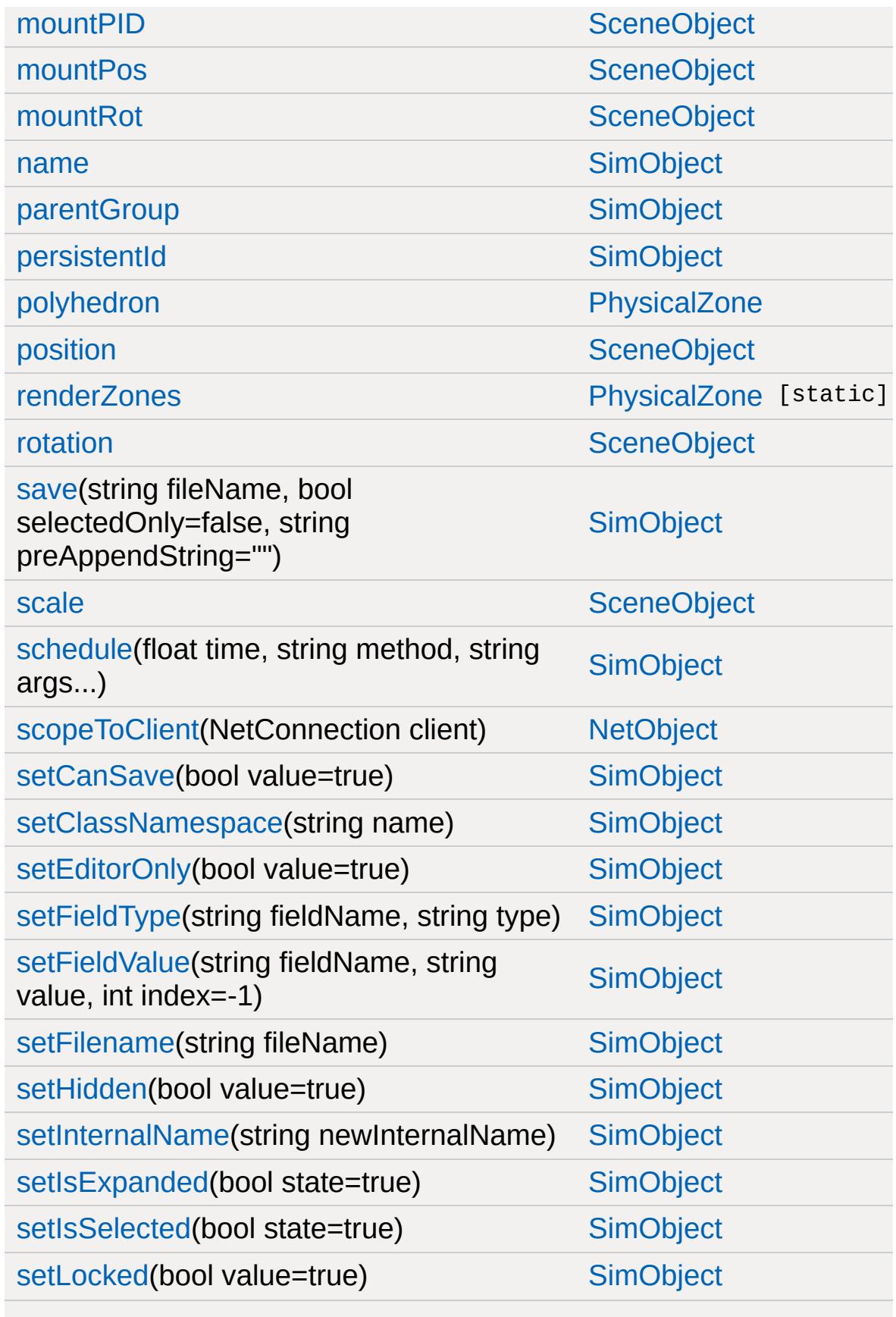

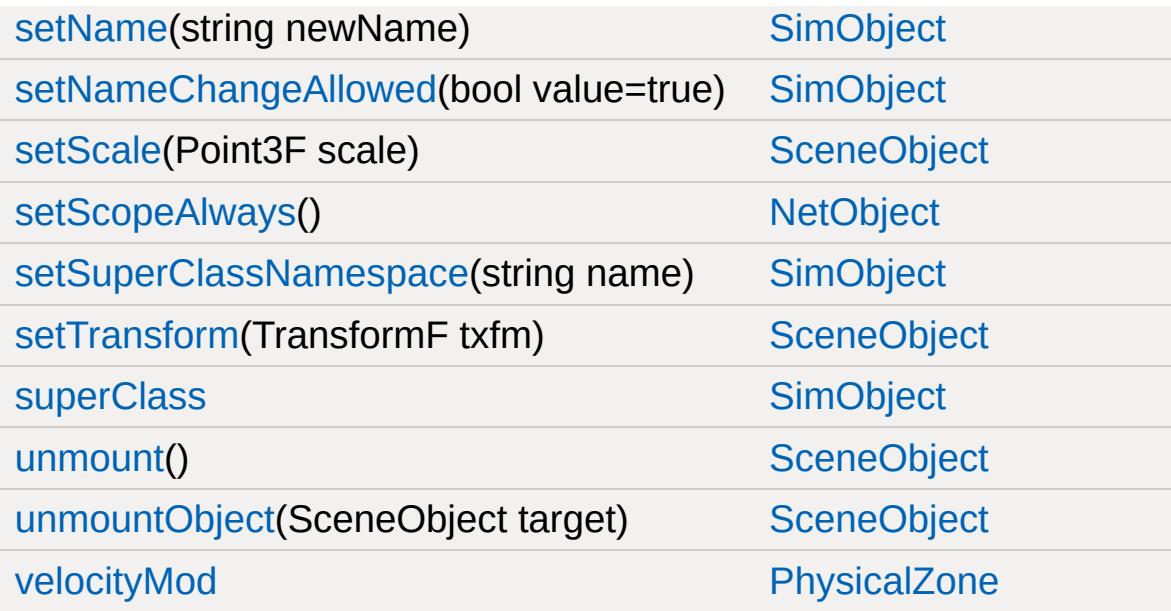

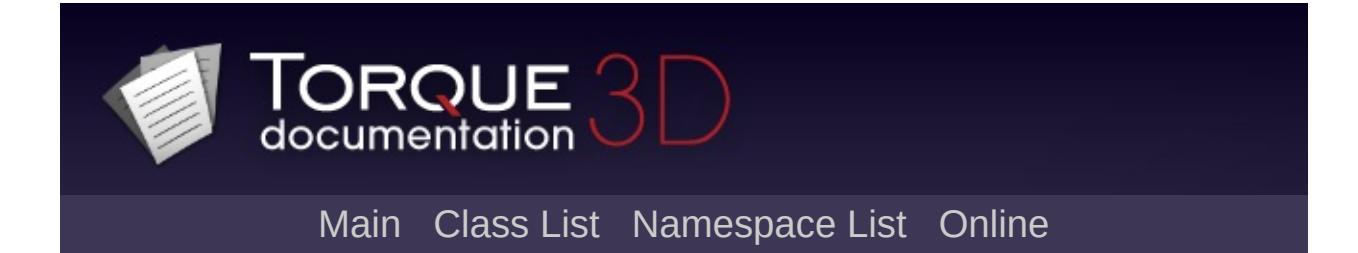
## **PhysicsDebris Member List**

This is the complete list of members for [PhysicsDebris,](#page-2399-0) including all inherited members.

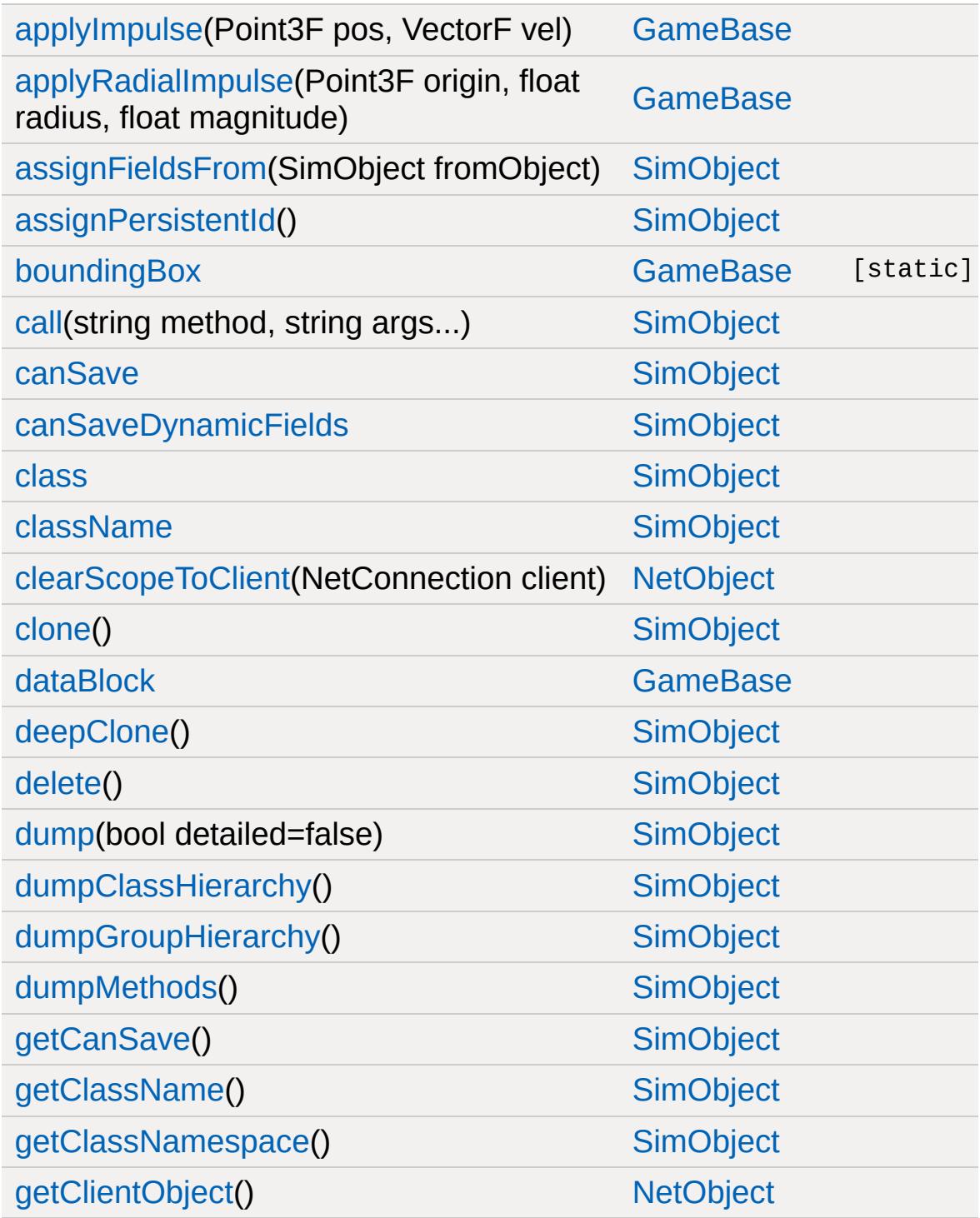

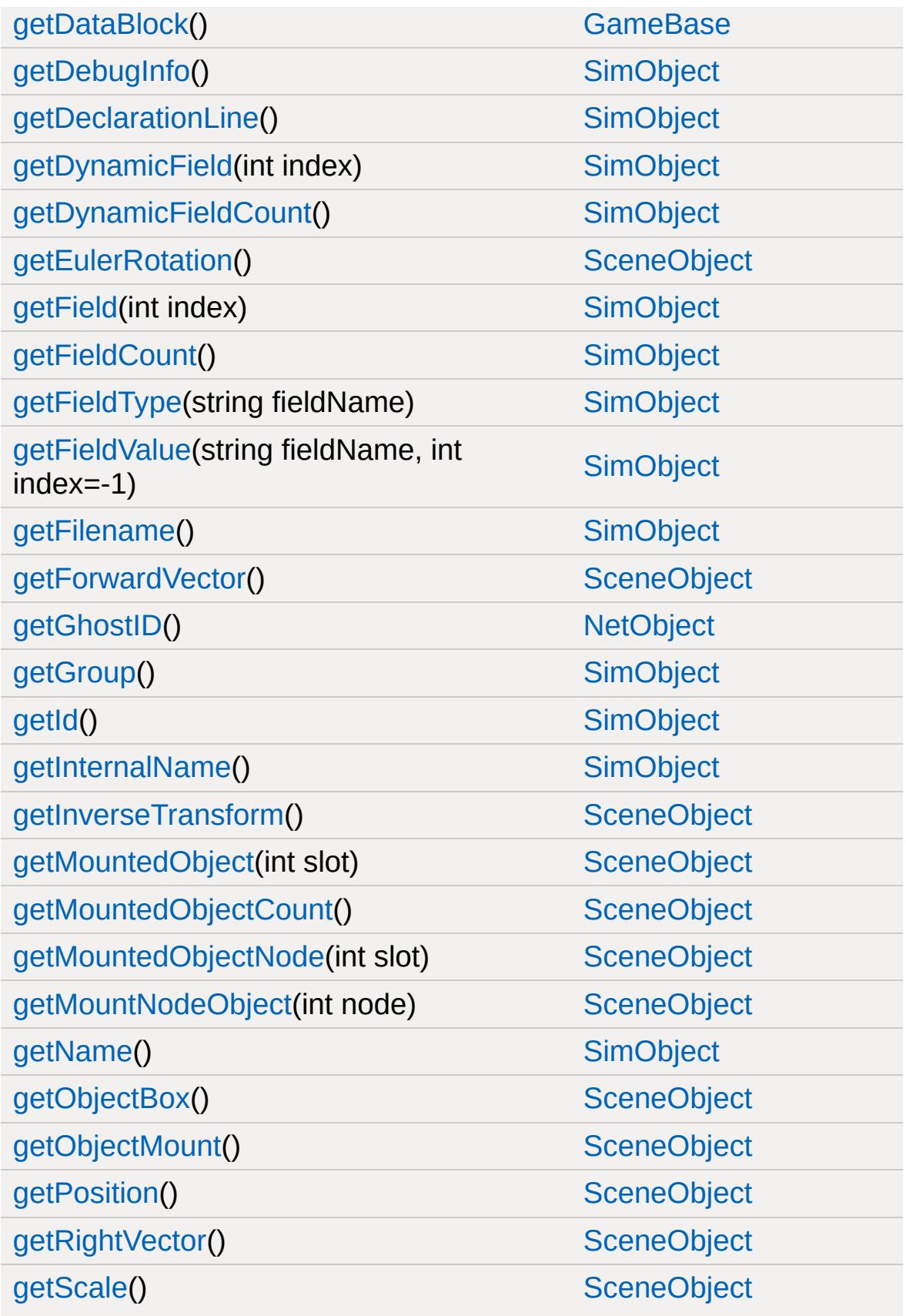

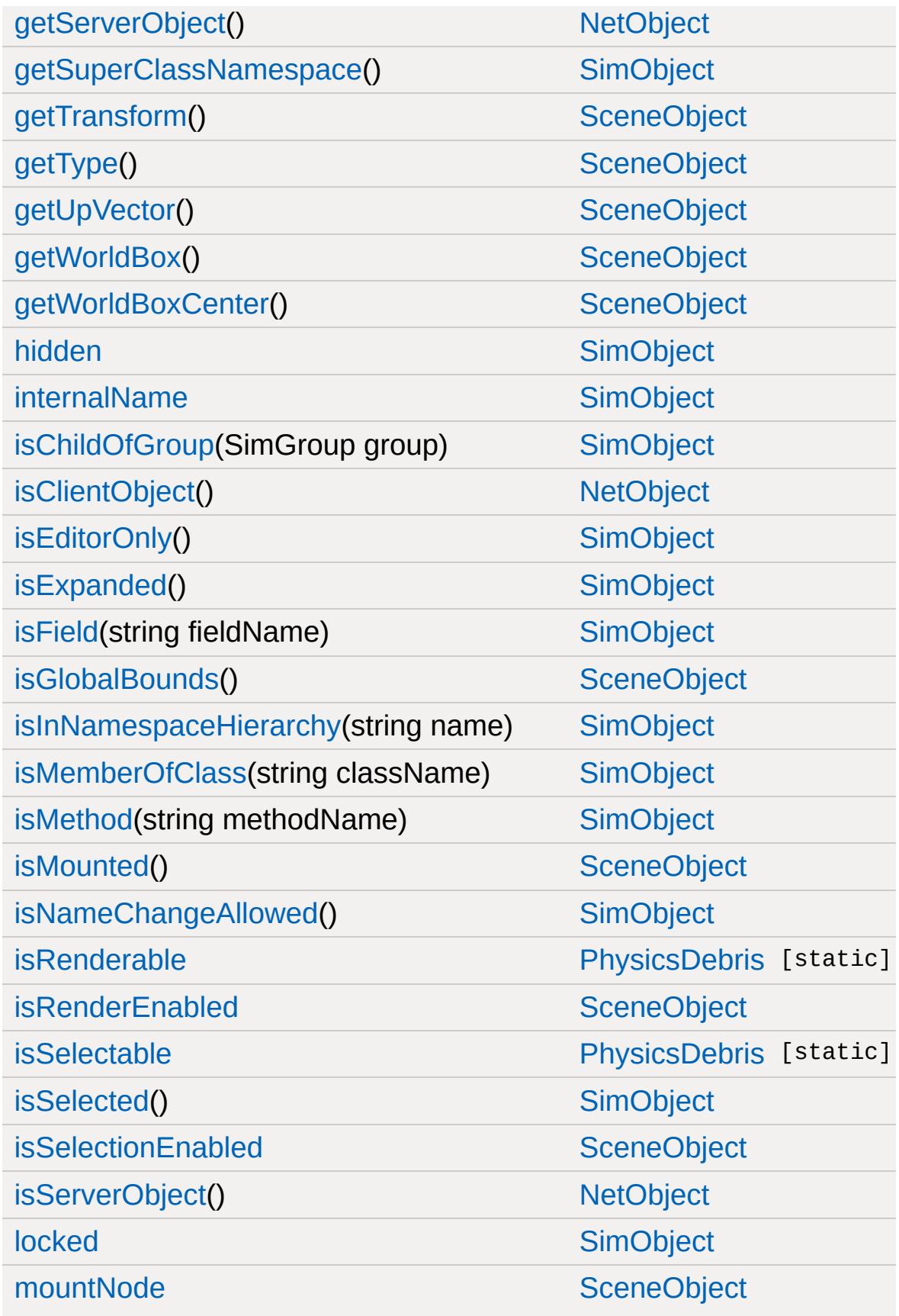

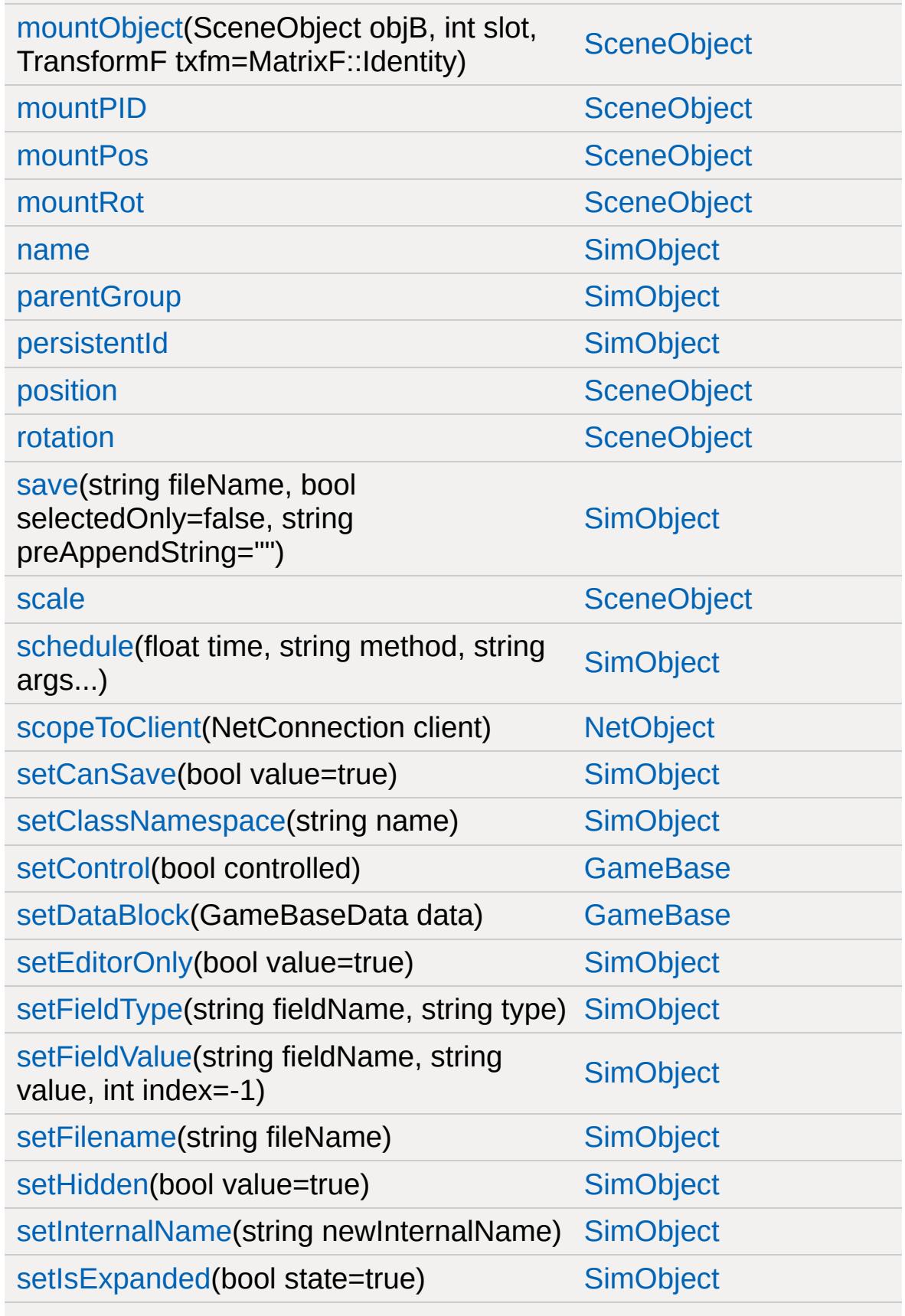

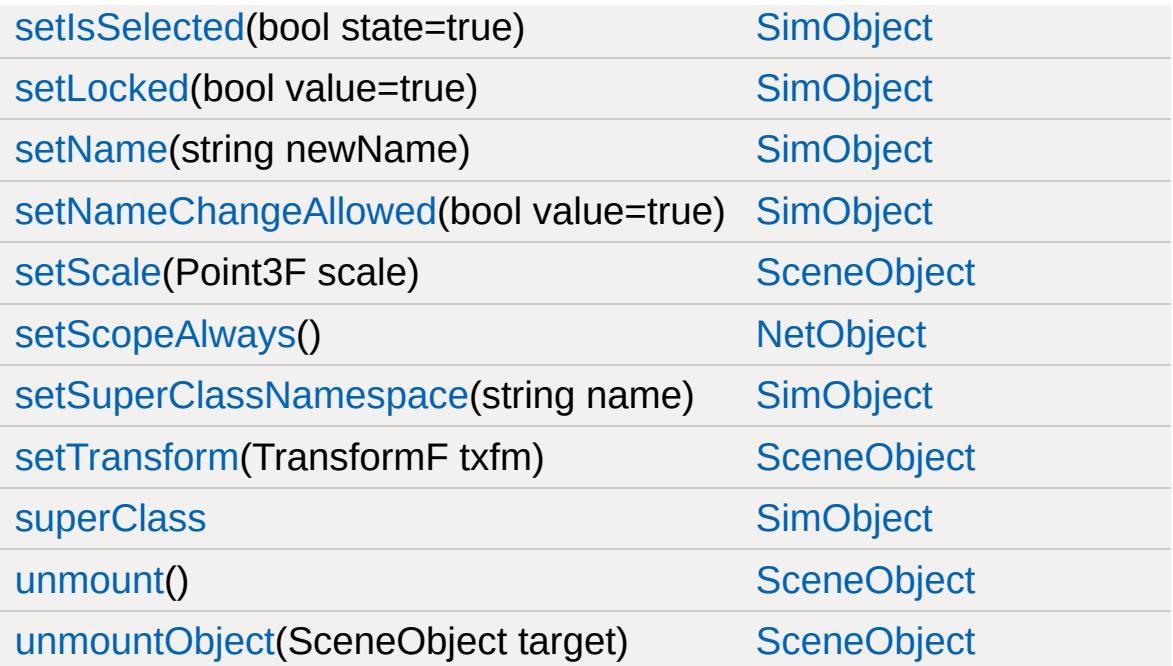

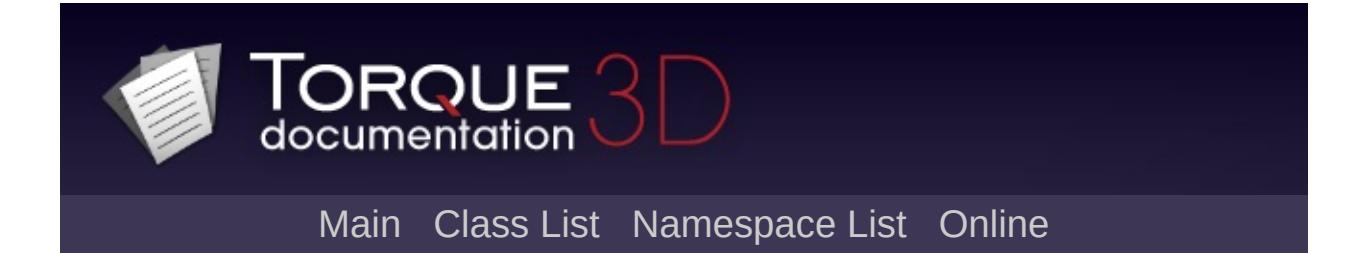

## **PhysicsDebrisData Member List**

This is the complete list of members for [PhysicsDebrisData](#page-2403-0), including all inherited members.

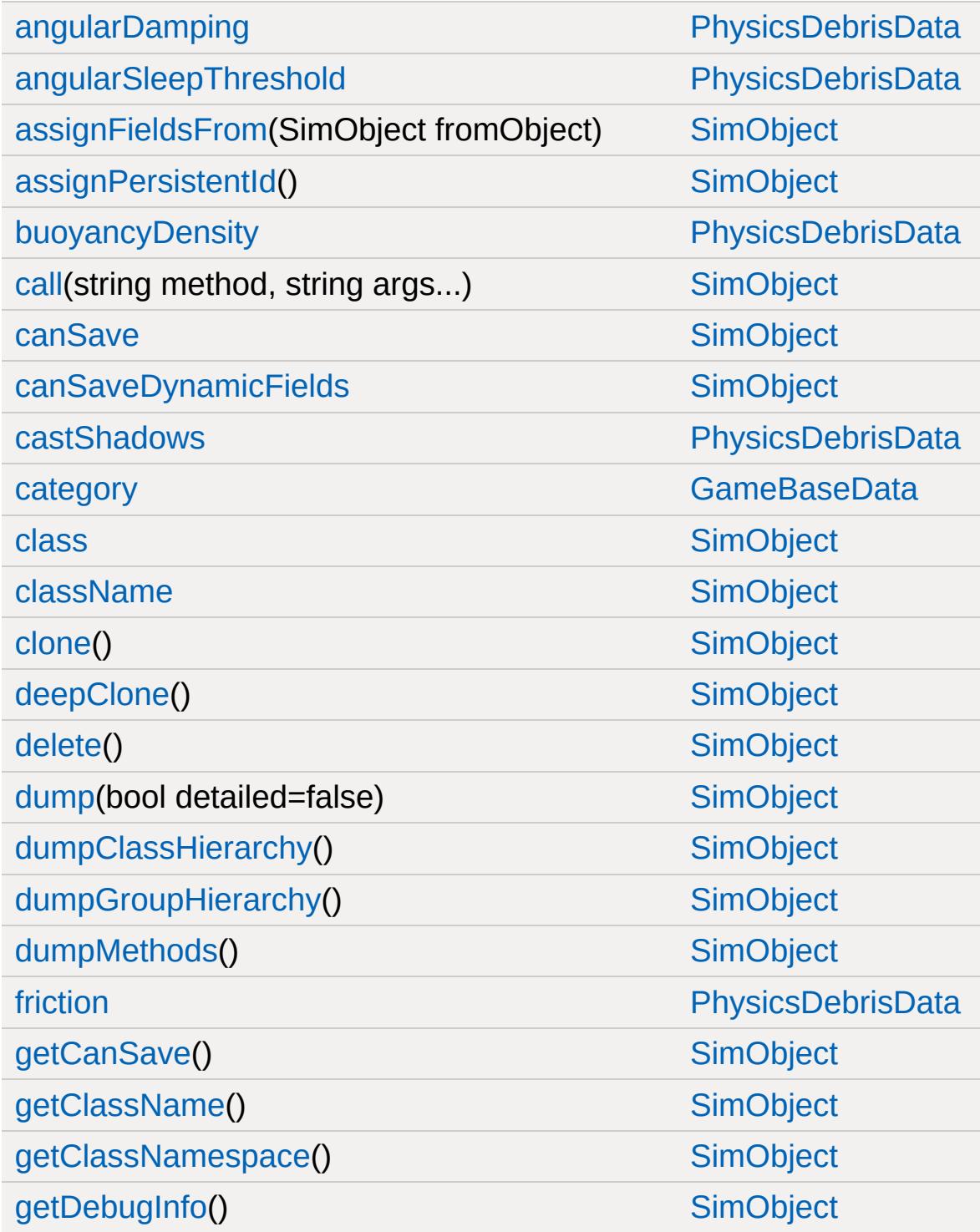

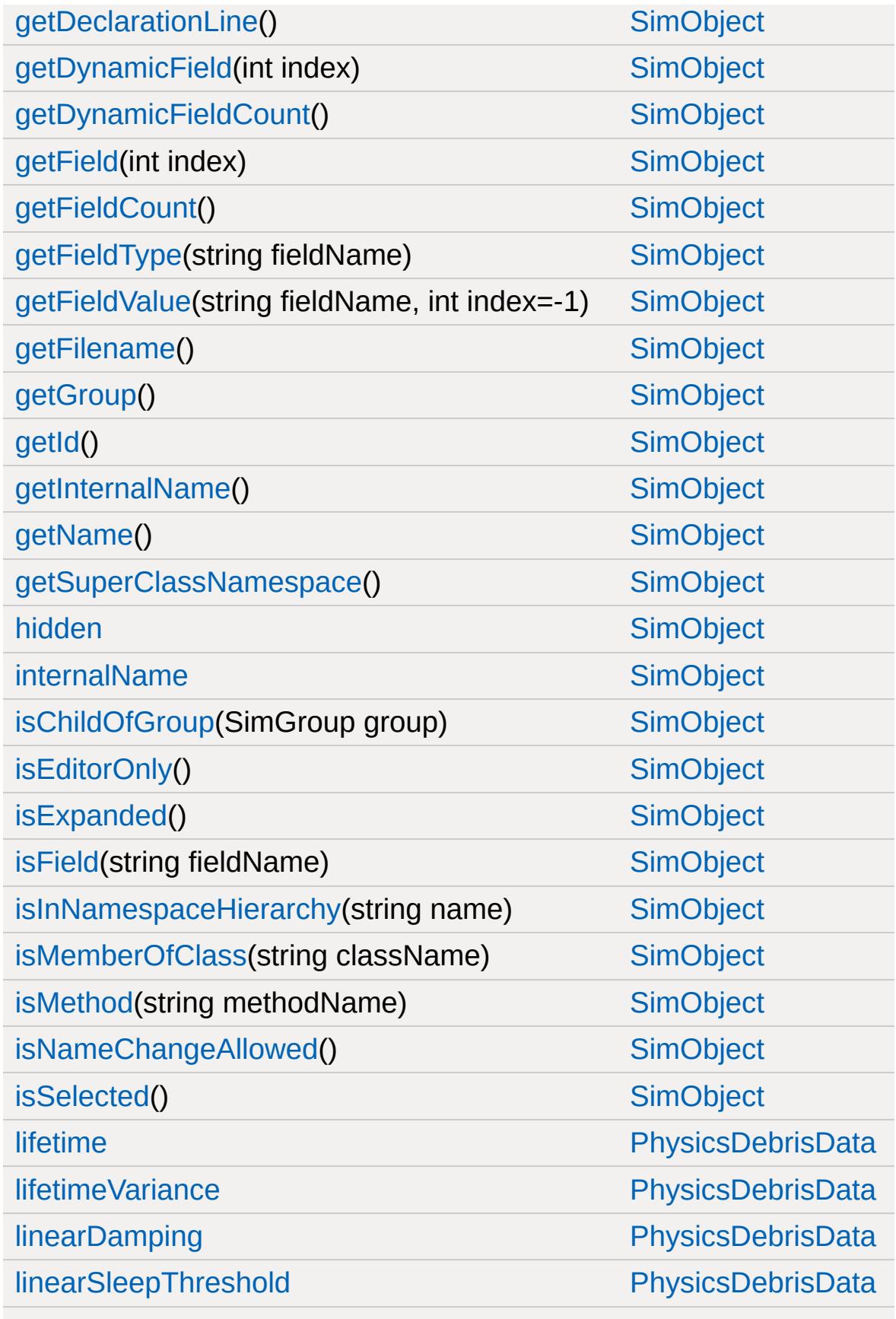

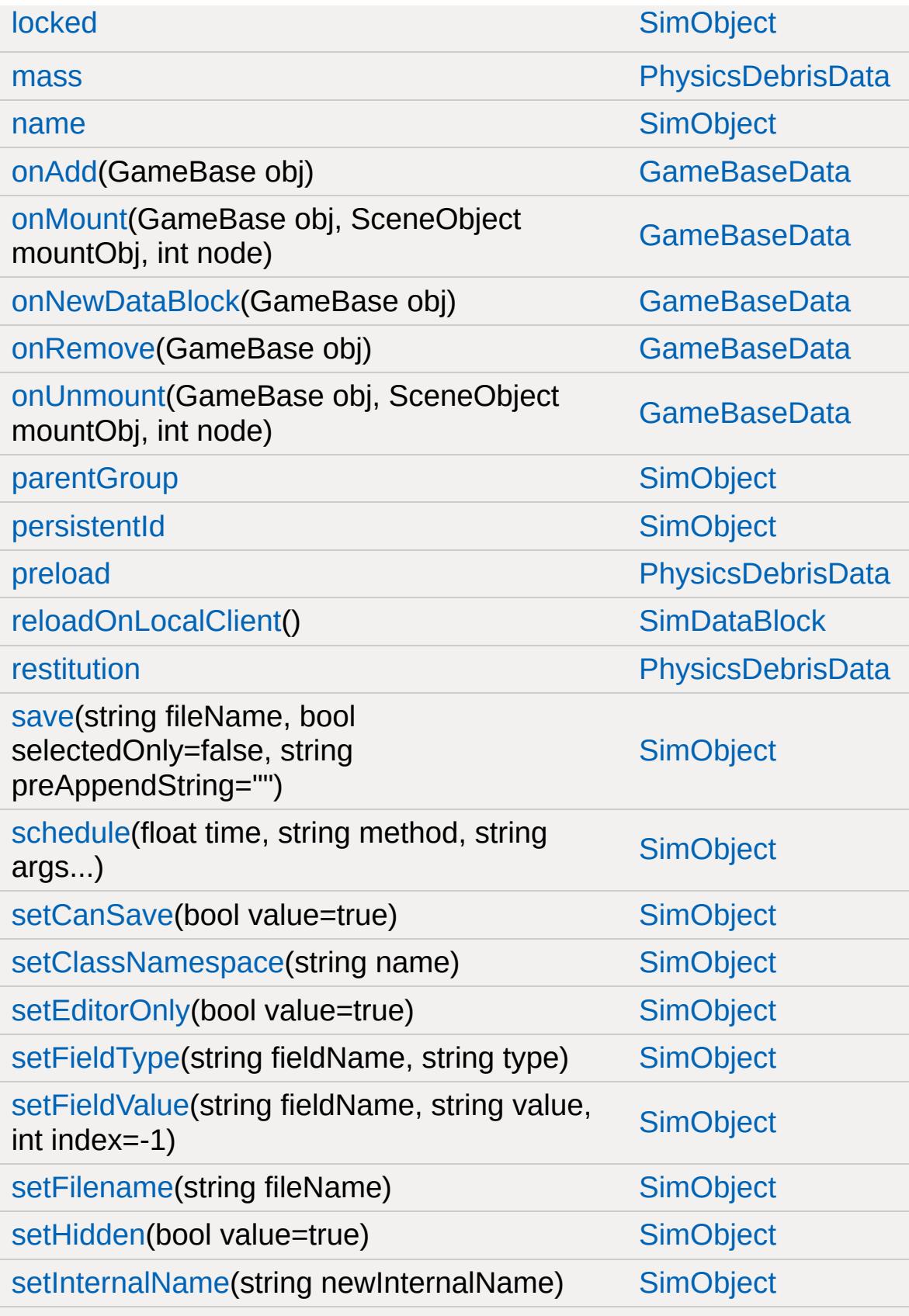

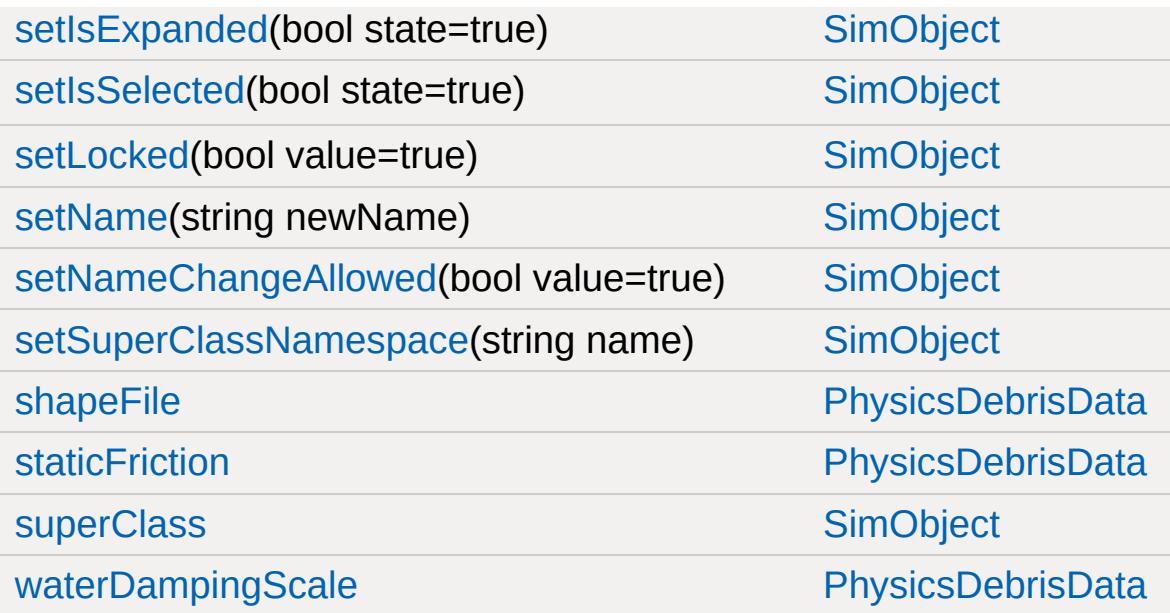

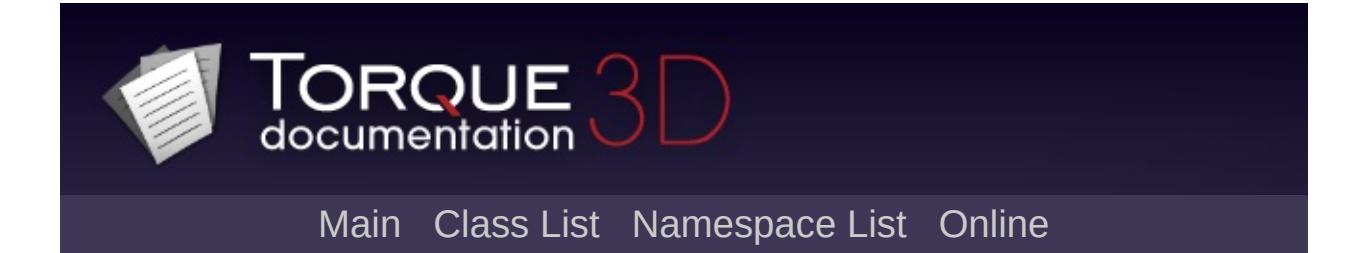

#### **PhysicsForce Member List**

This is the complete list of members for [PhysicsForce,](#page-2413-0) including all inherited members.

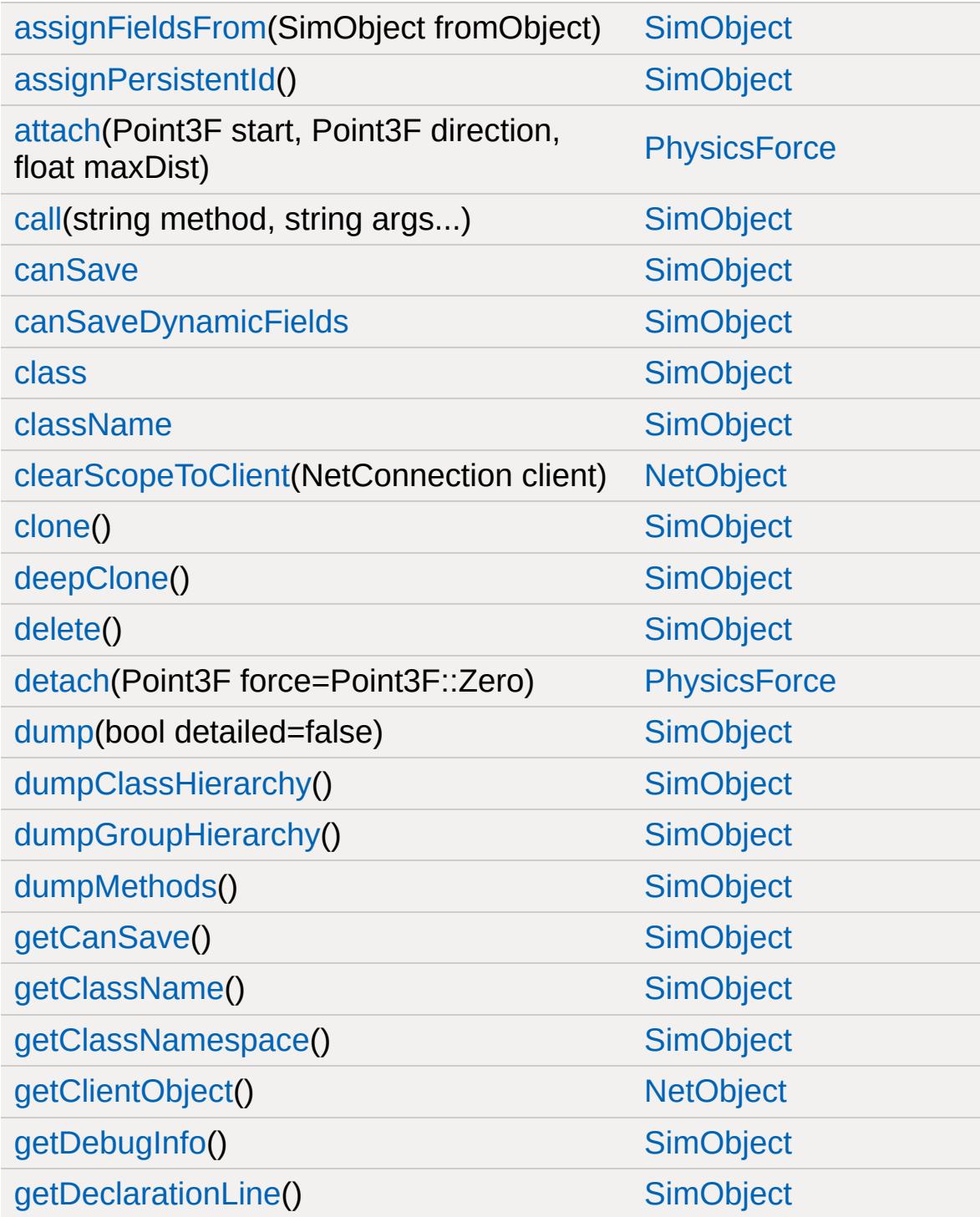

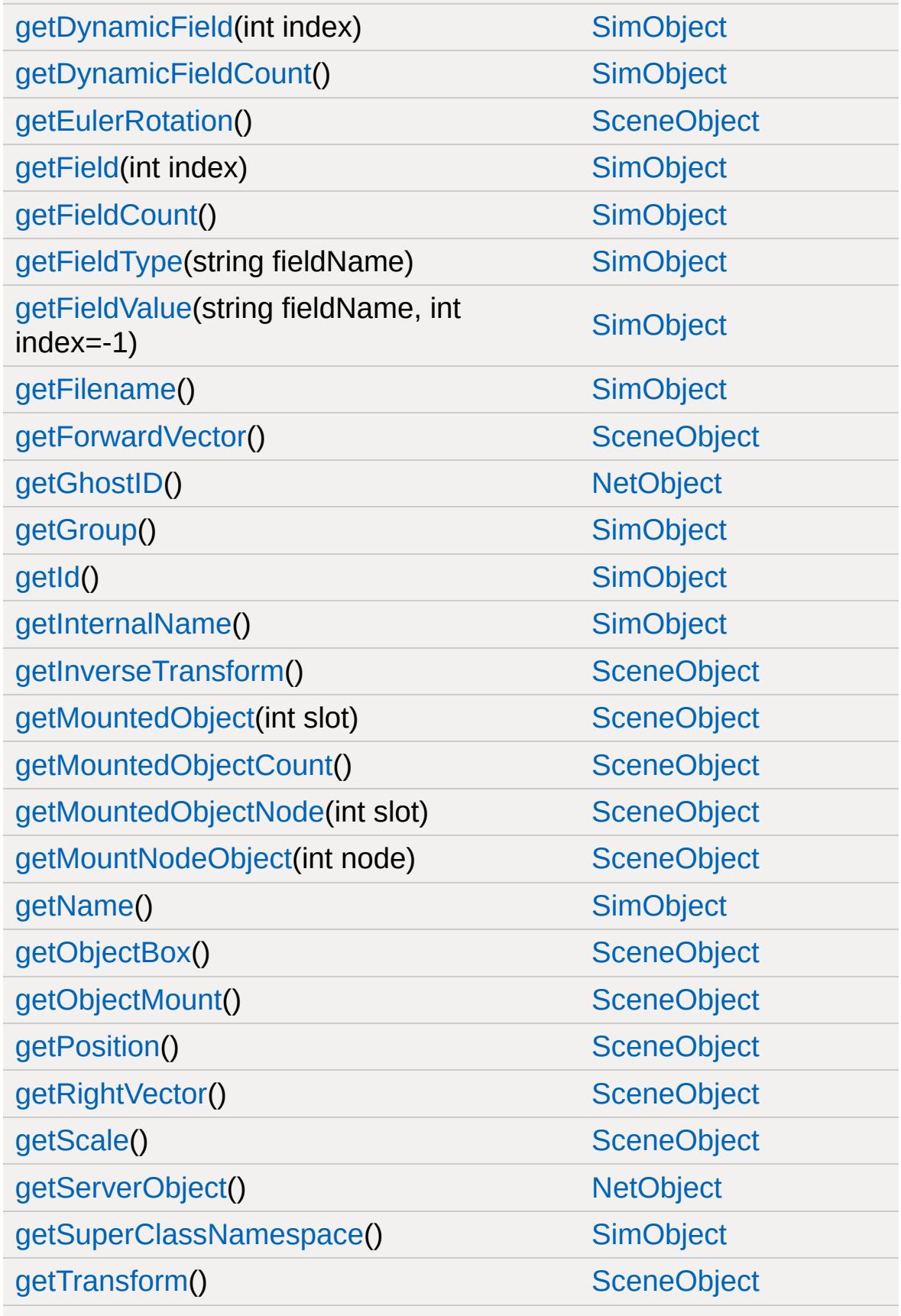

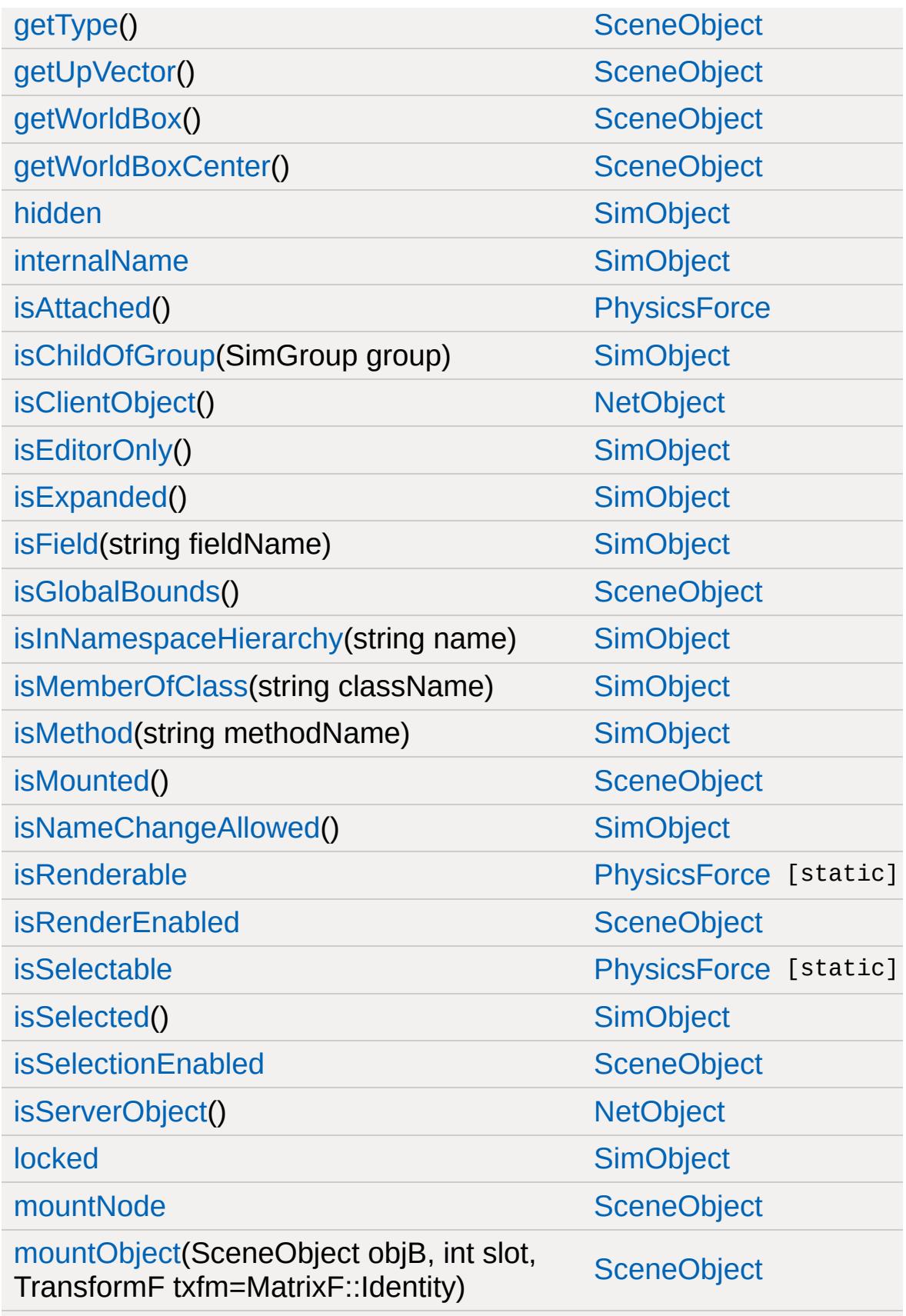

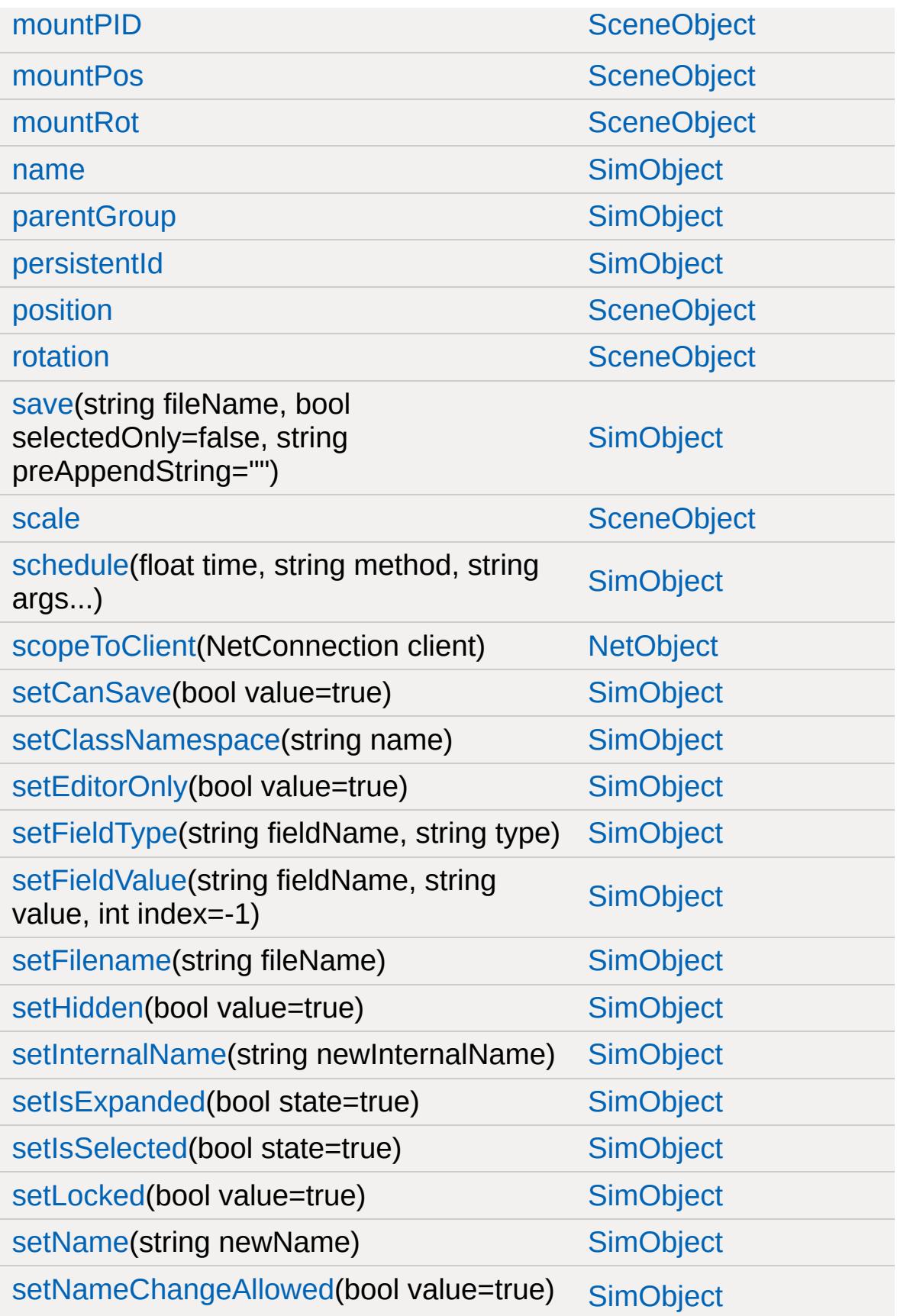

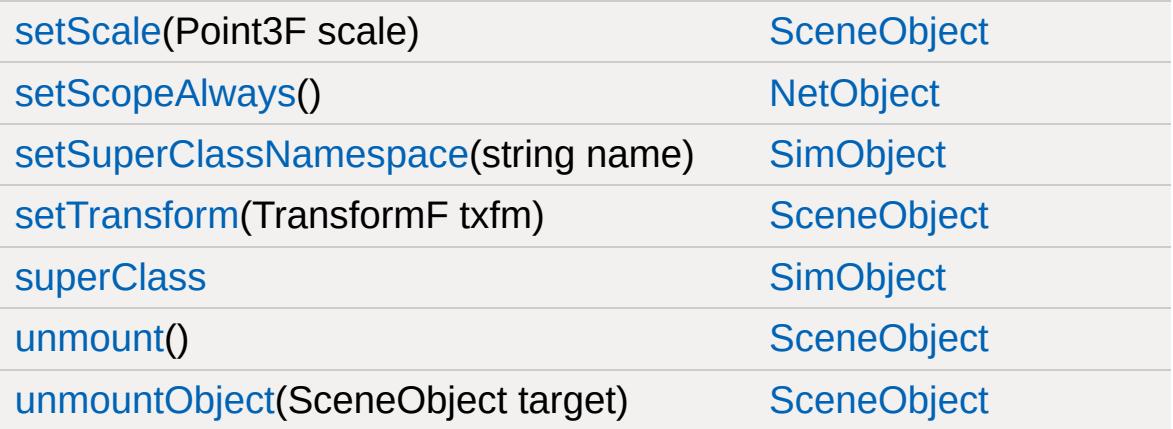

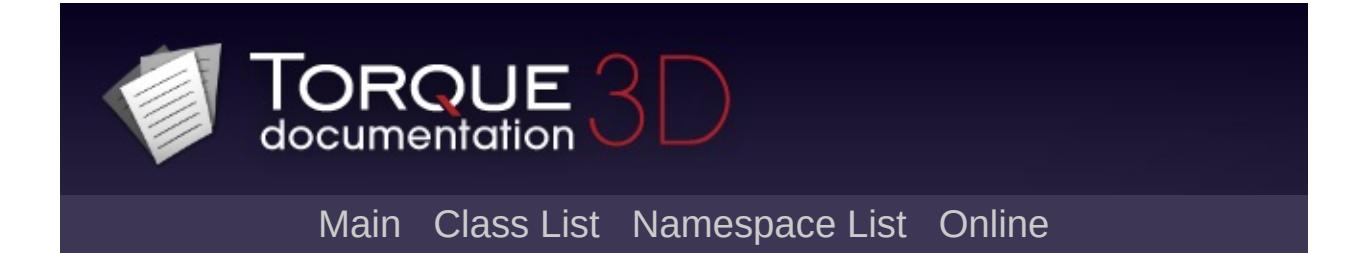

## **PhysicsShape Member List**

This is the complete list of members for [PhysicsShape,](#page-2420-0) including all inherited members.

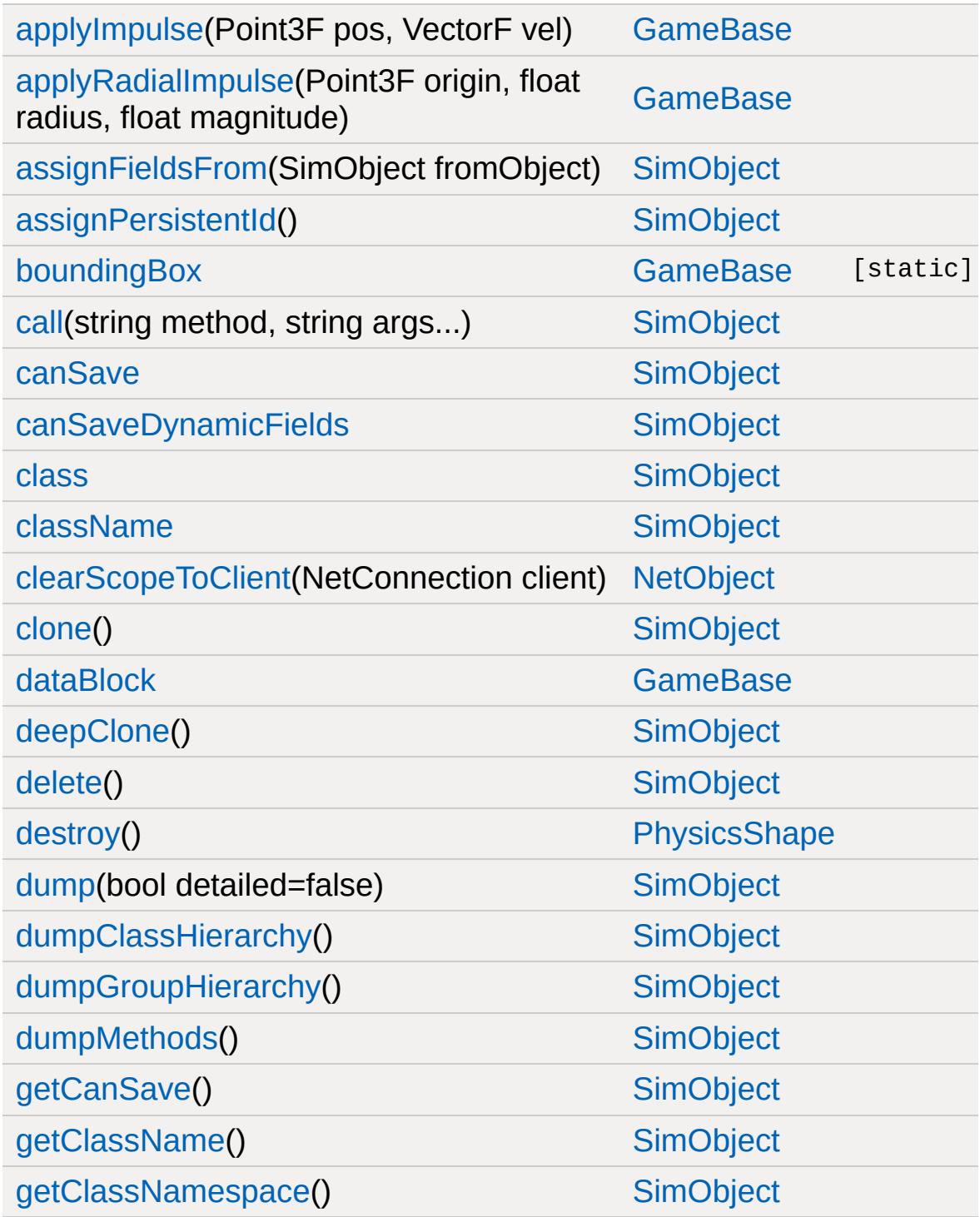

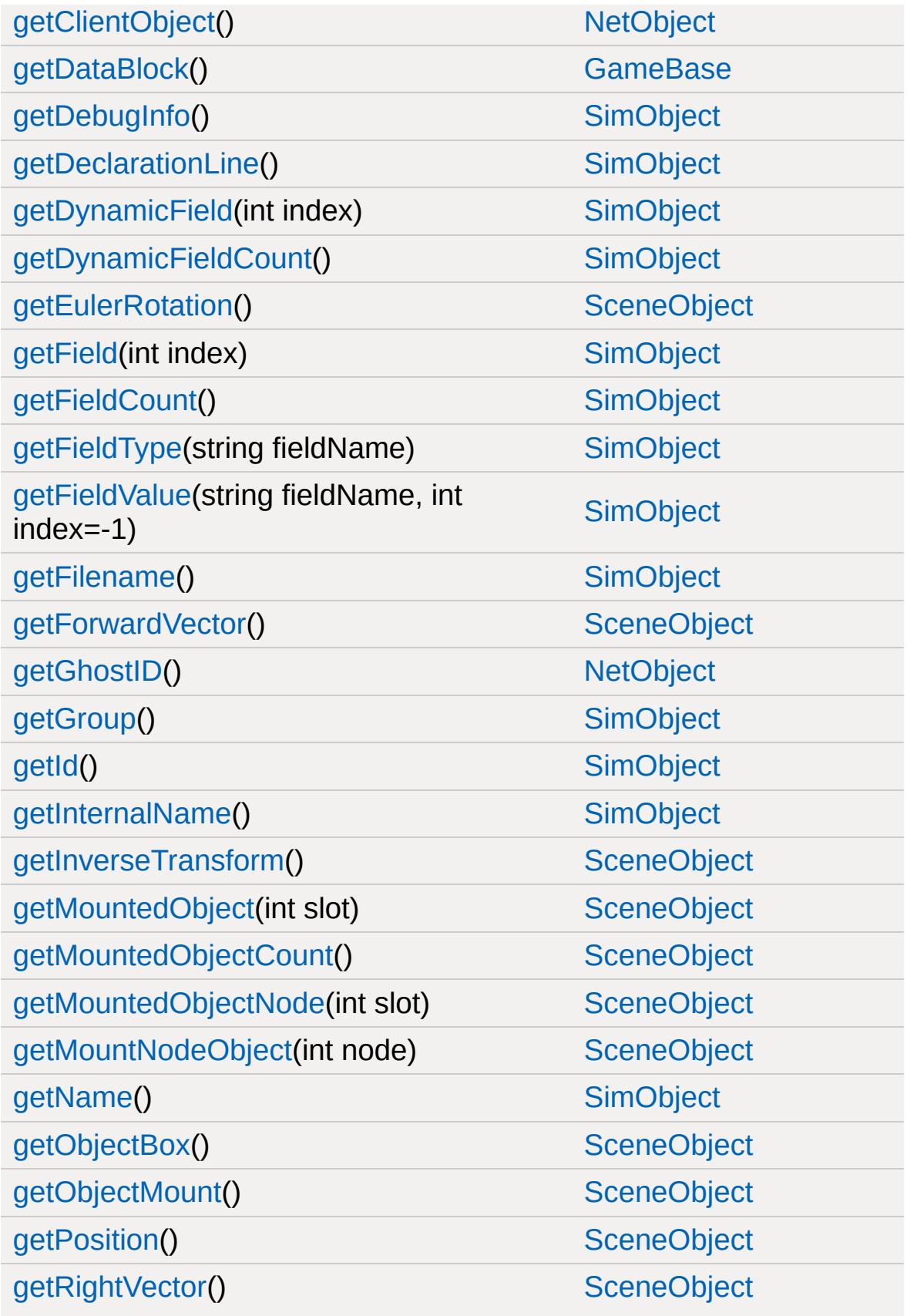

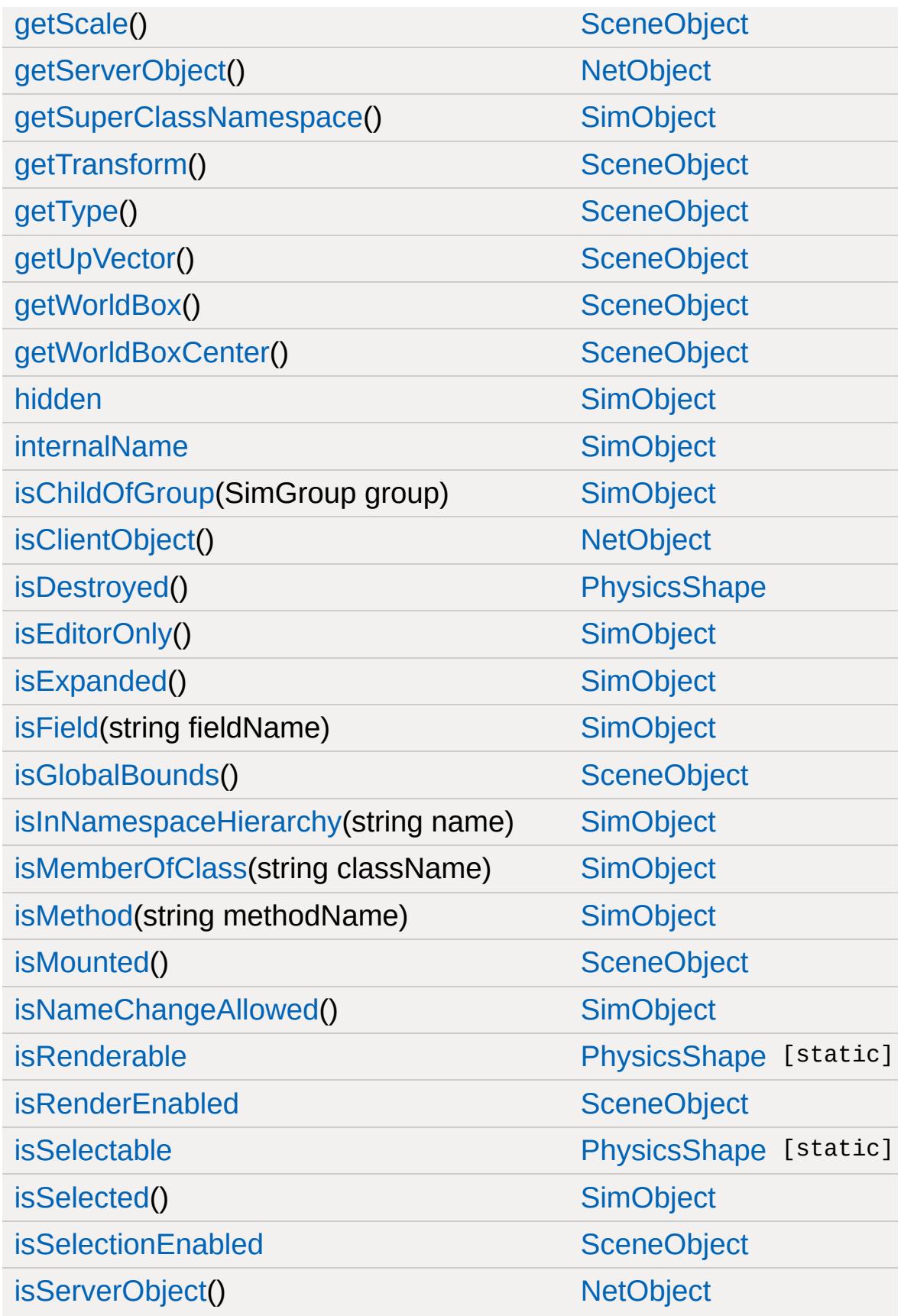

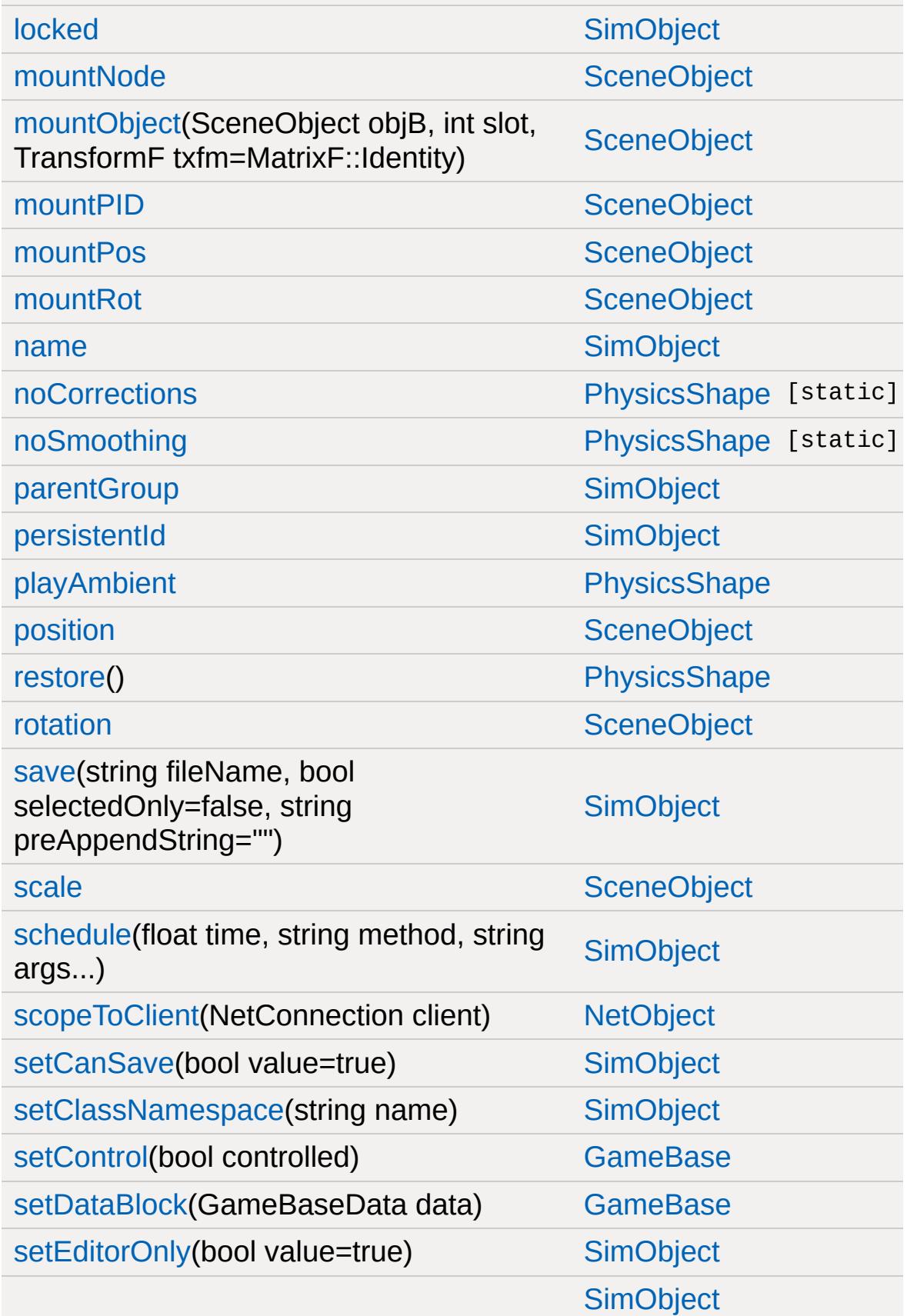

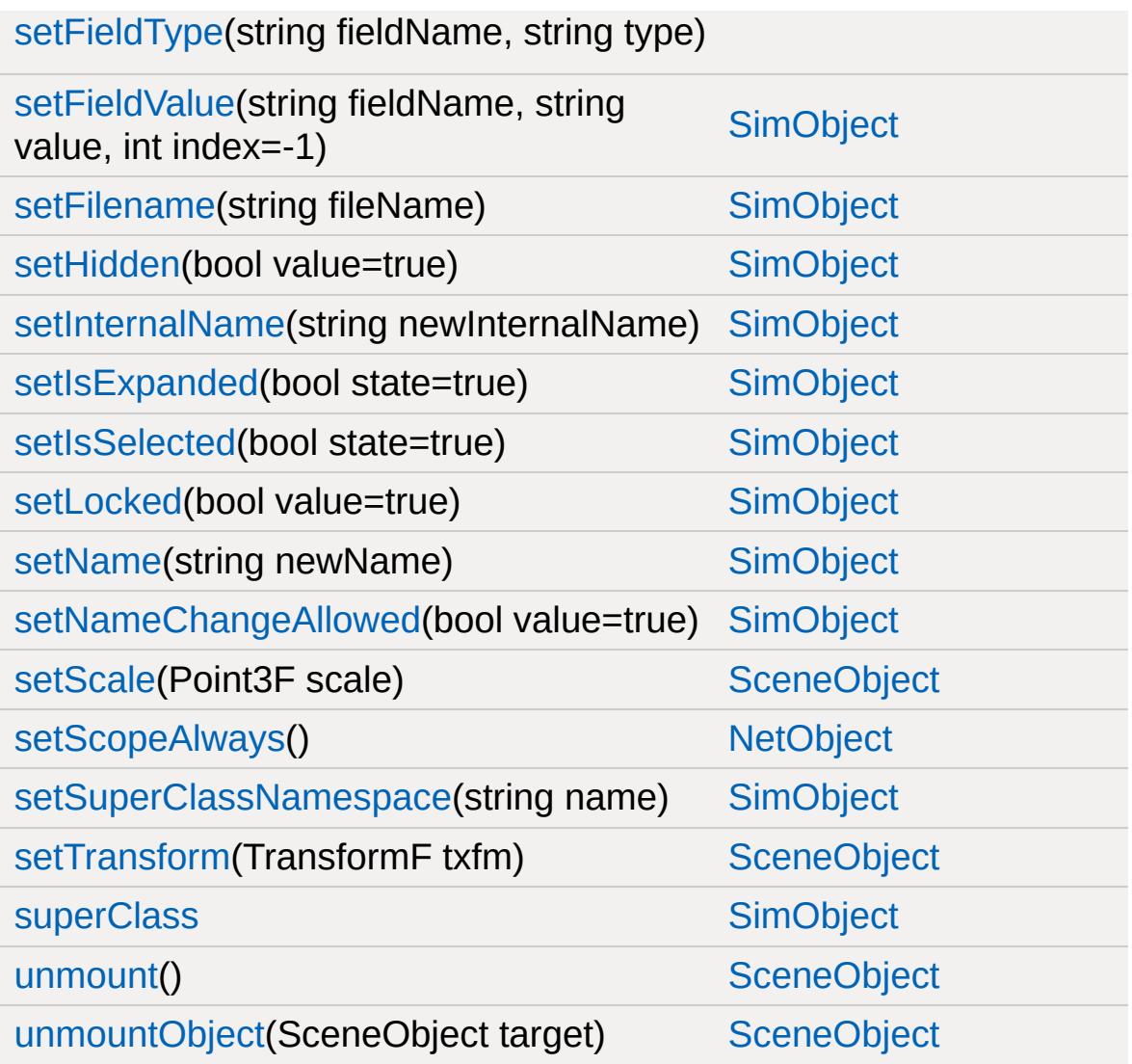

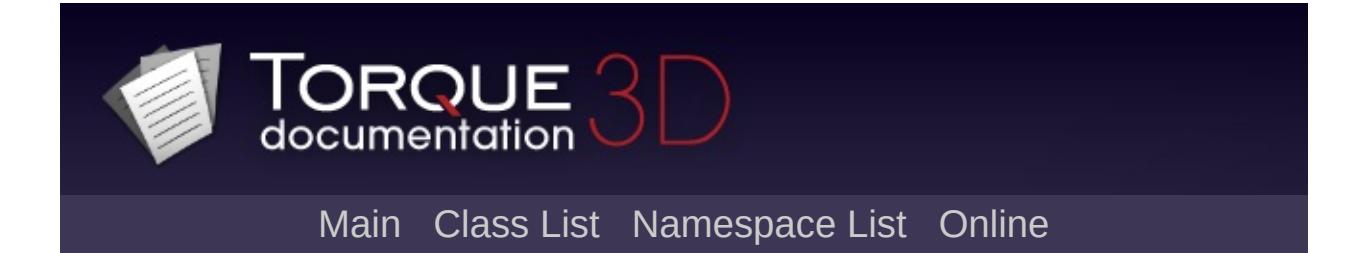

## **PhysicsShapeData Member List**

This is the complete list of members for [PhysicsShapeData](#page-2428-0), including all inherited members.

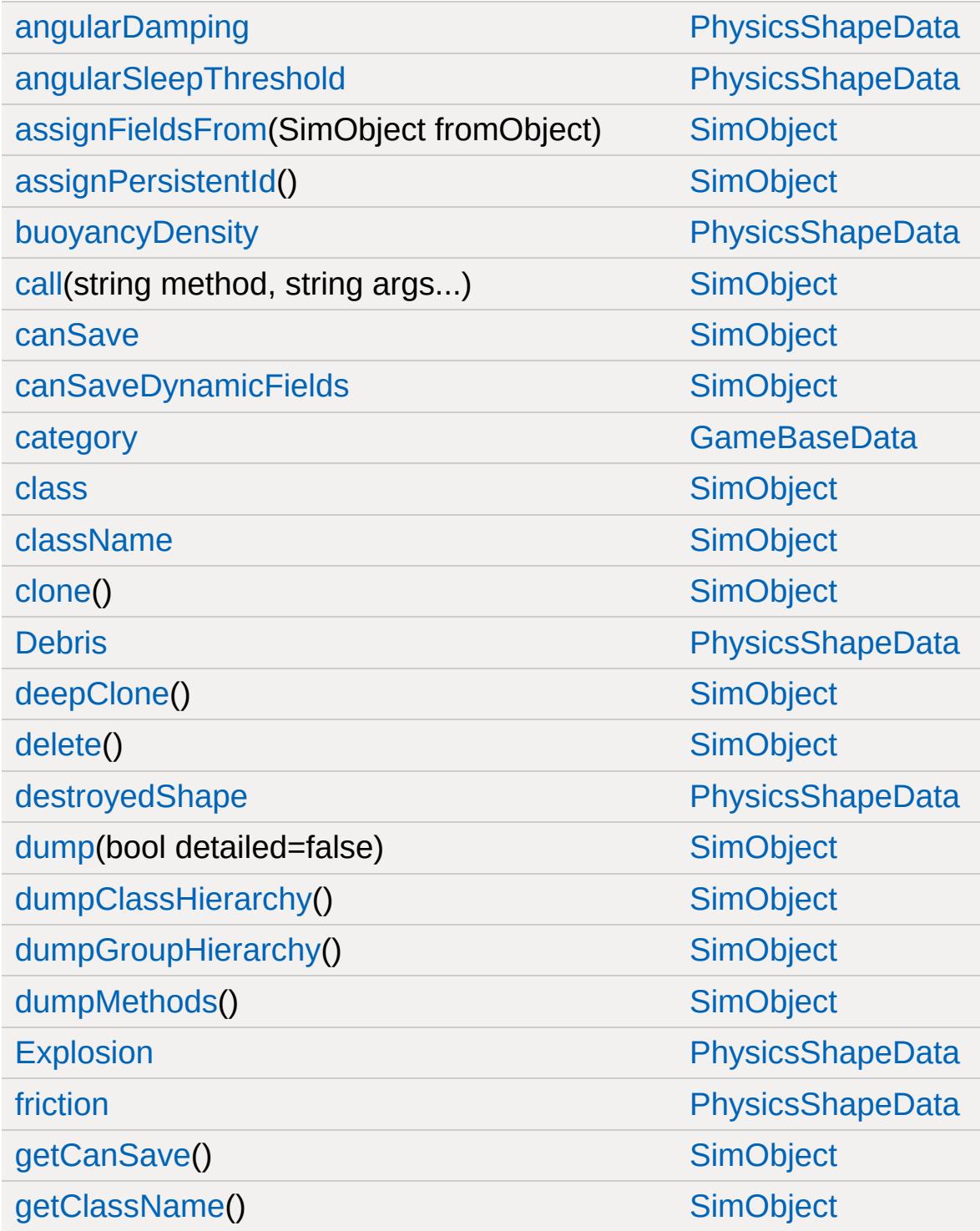

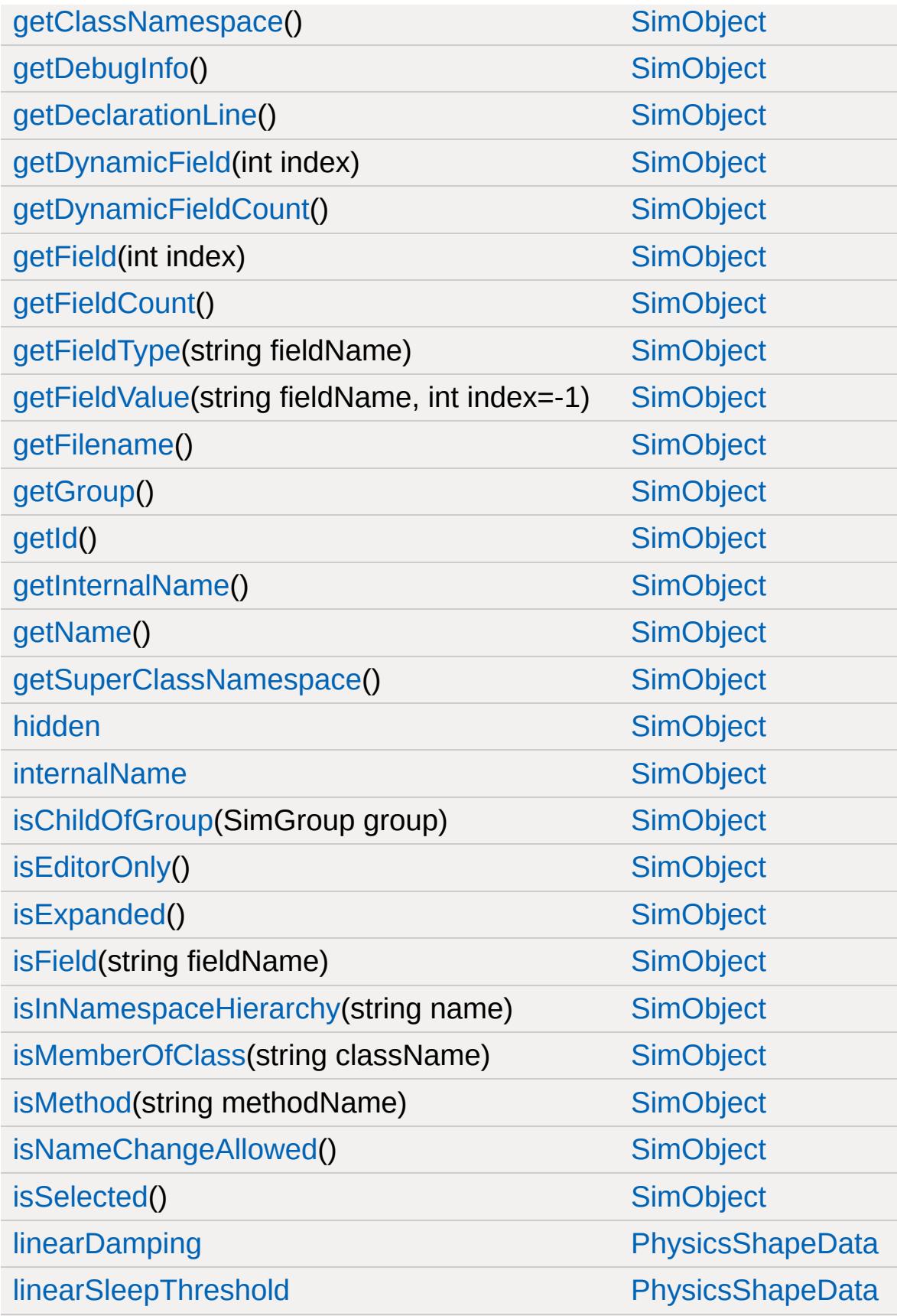

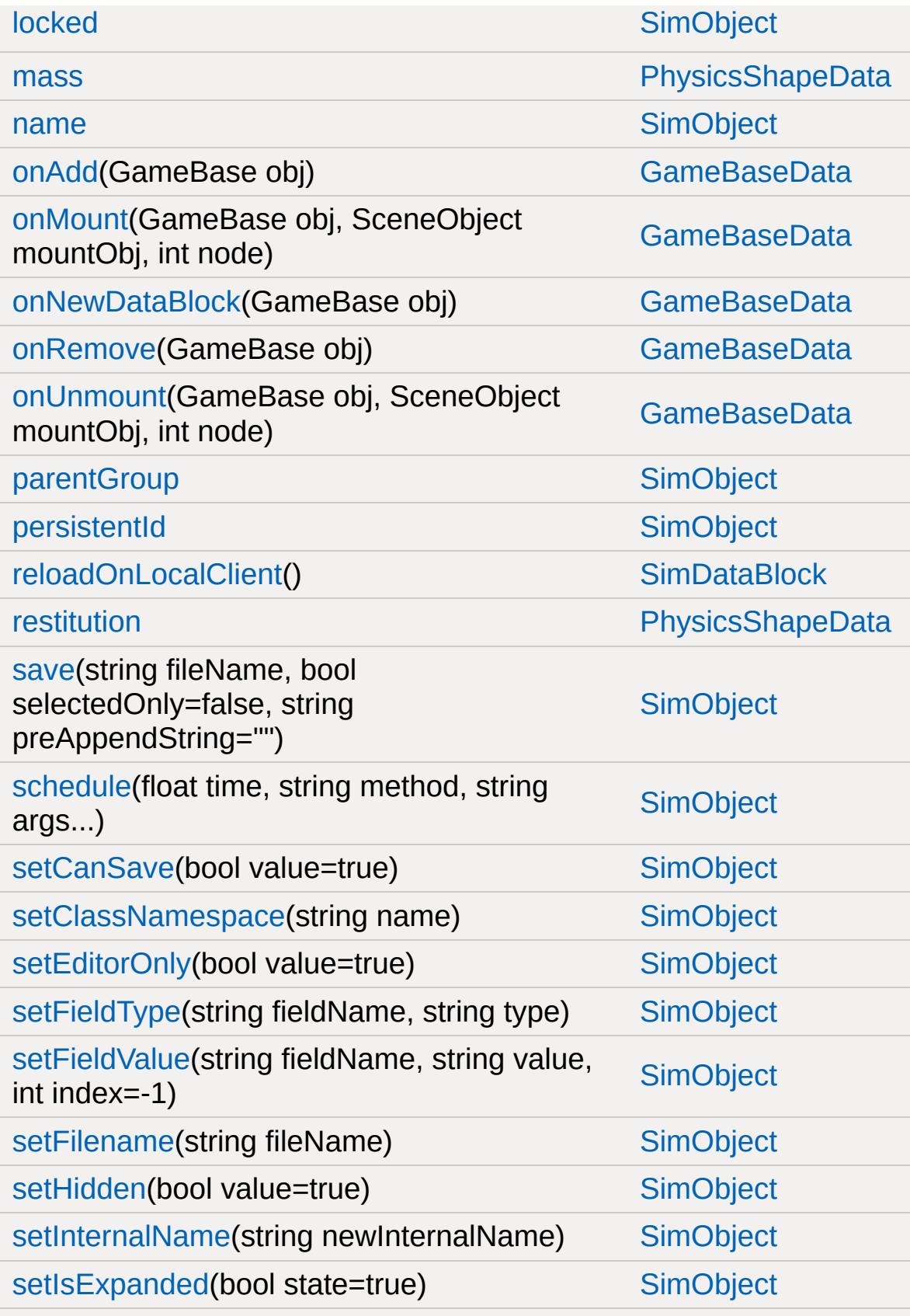

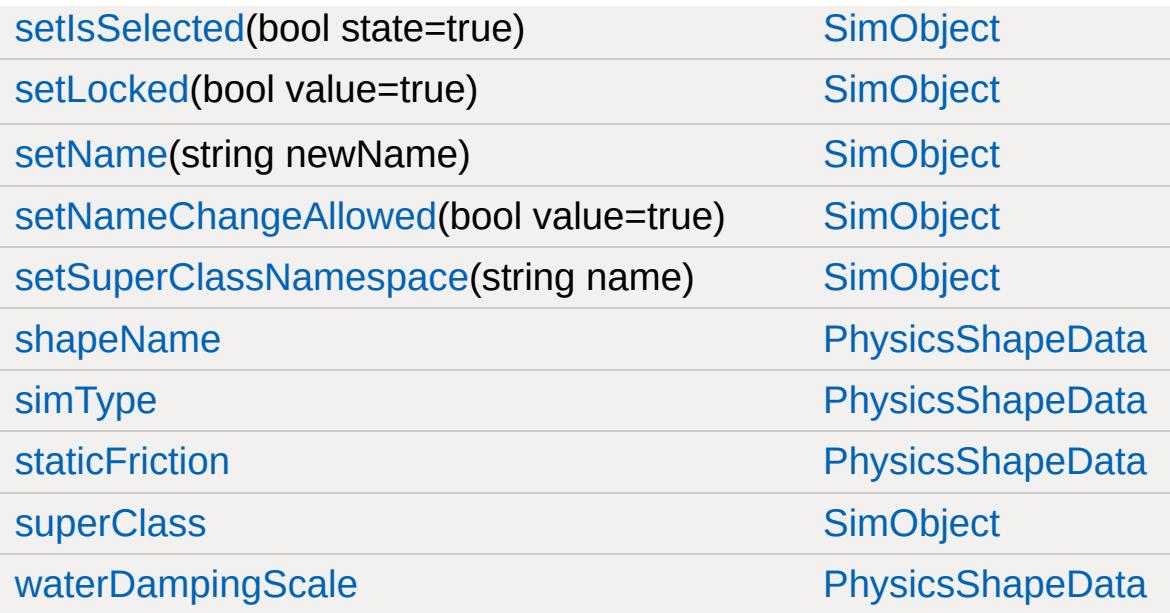

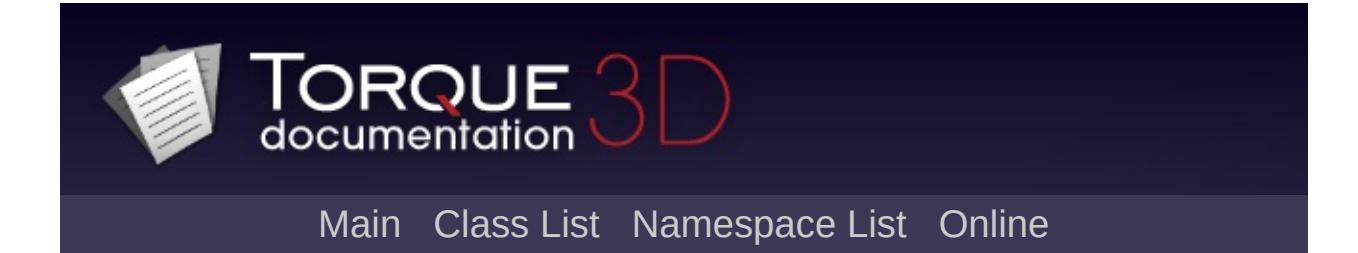

# **Player Member List**

This is the complete list of members for [Player](#page-2438-0), including all inherited members.

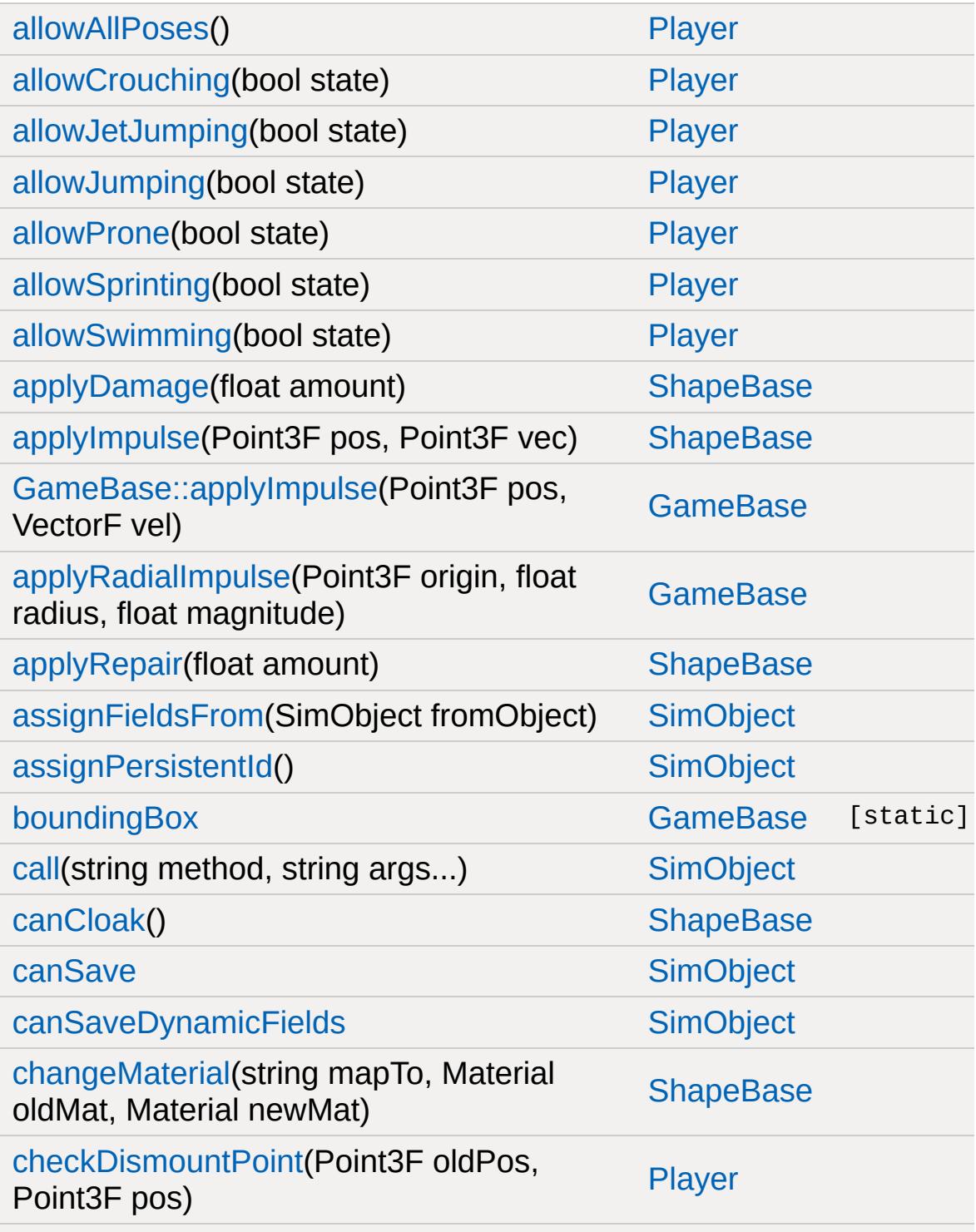

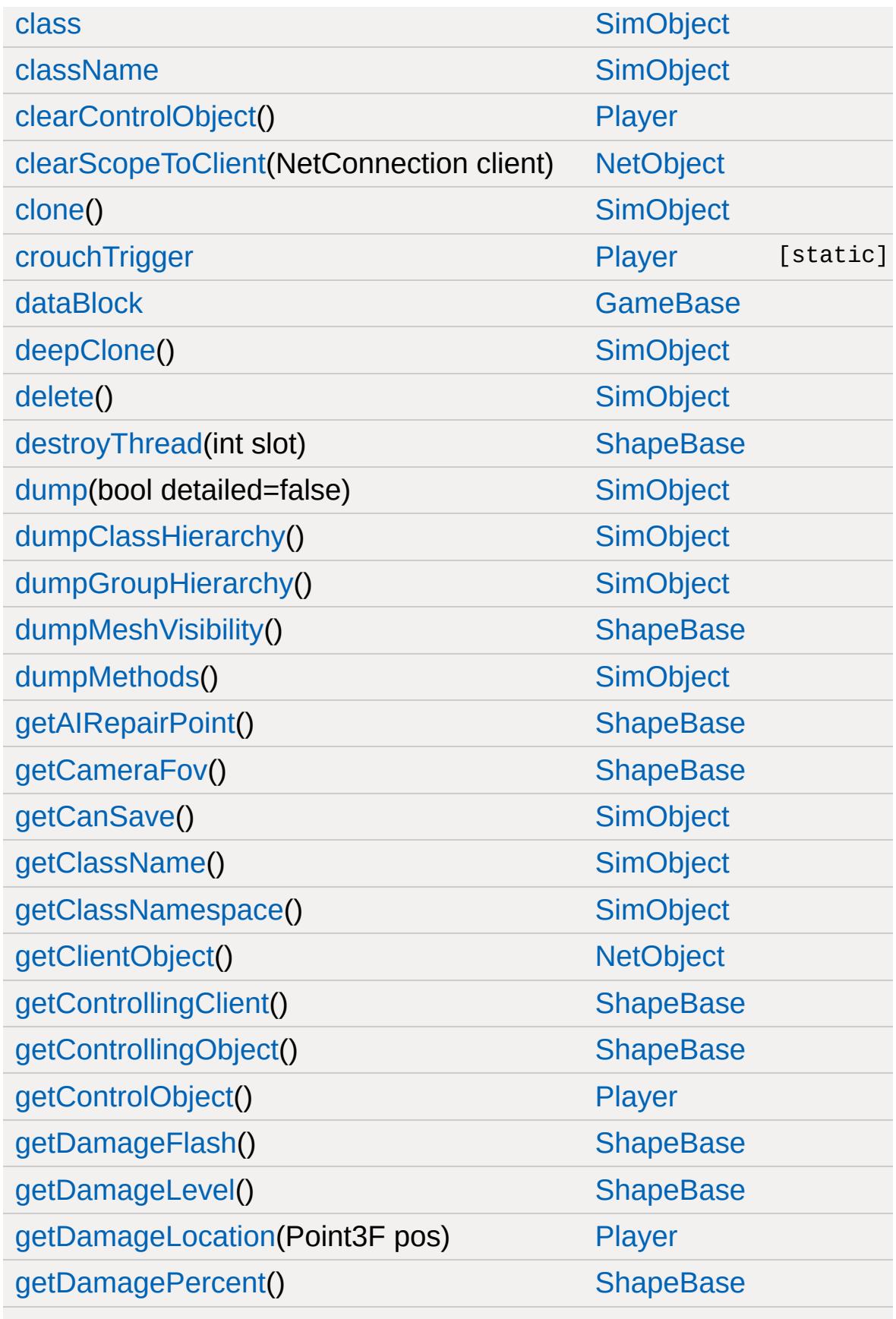

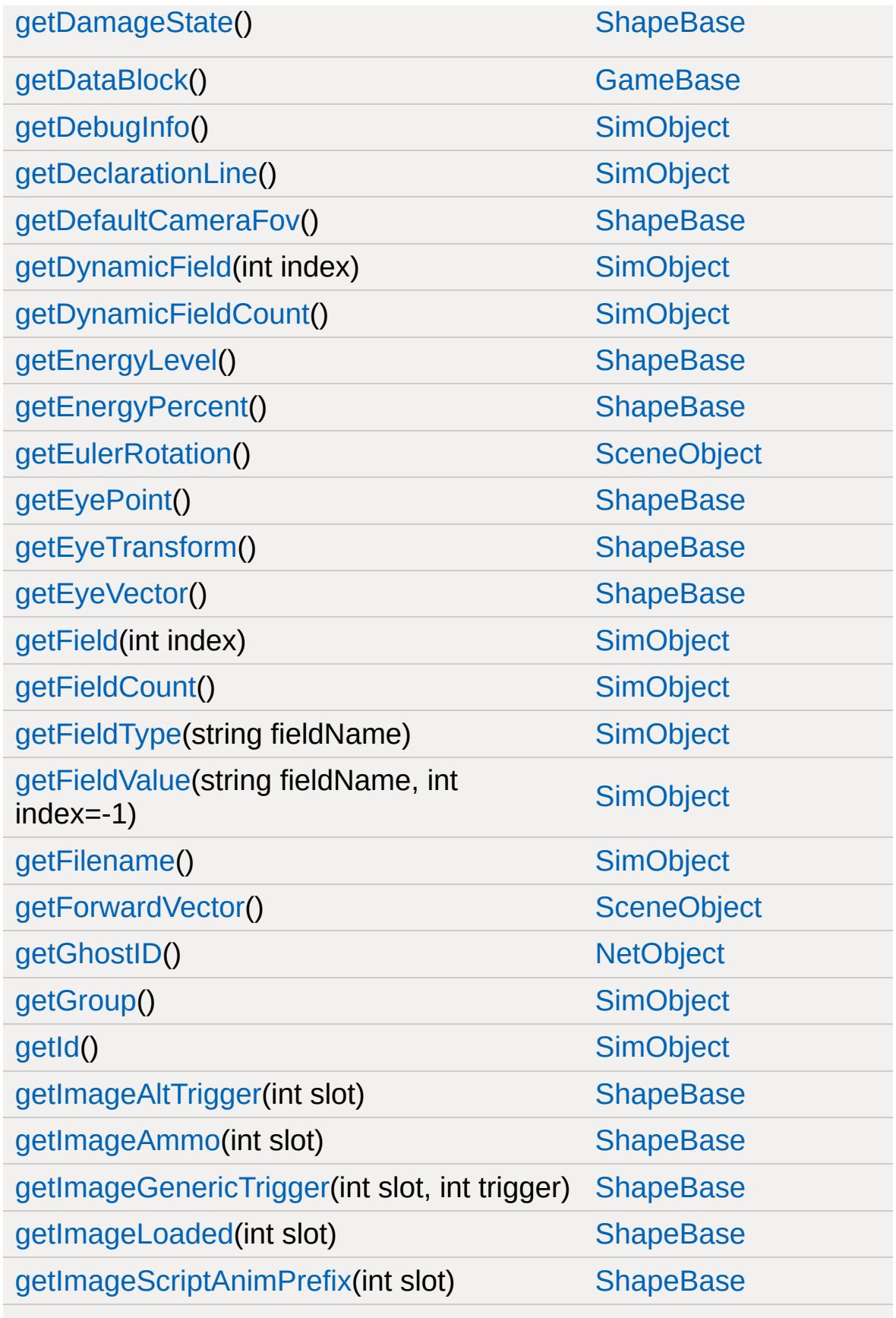

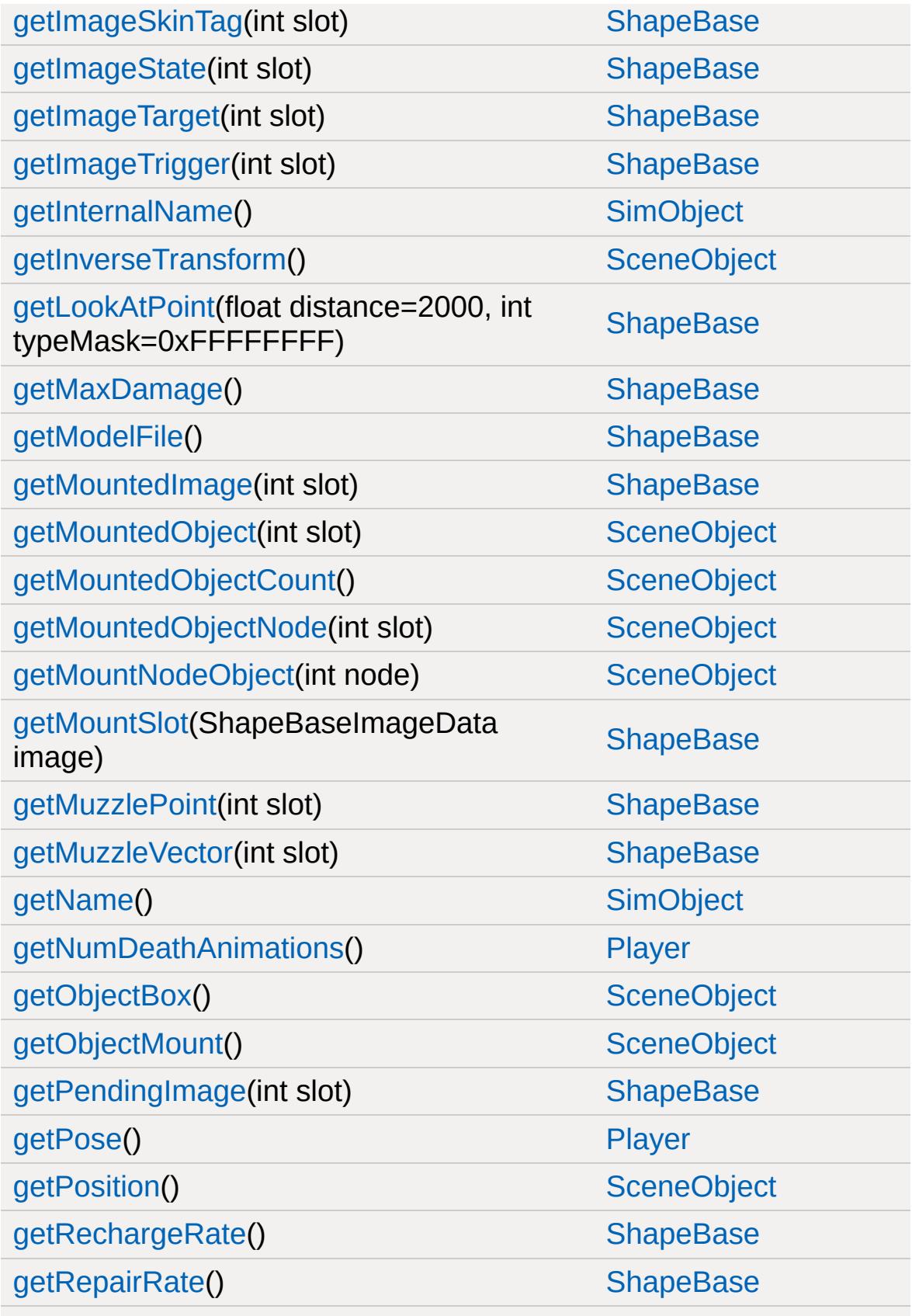

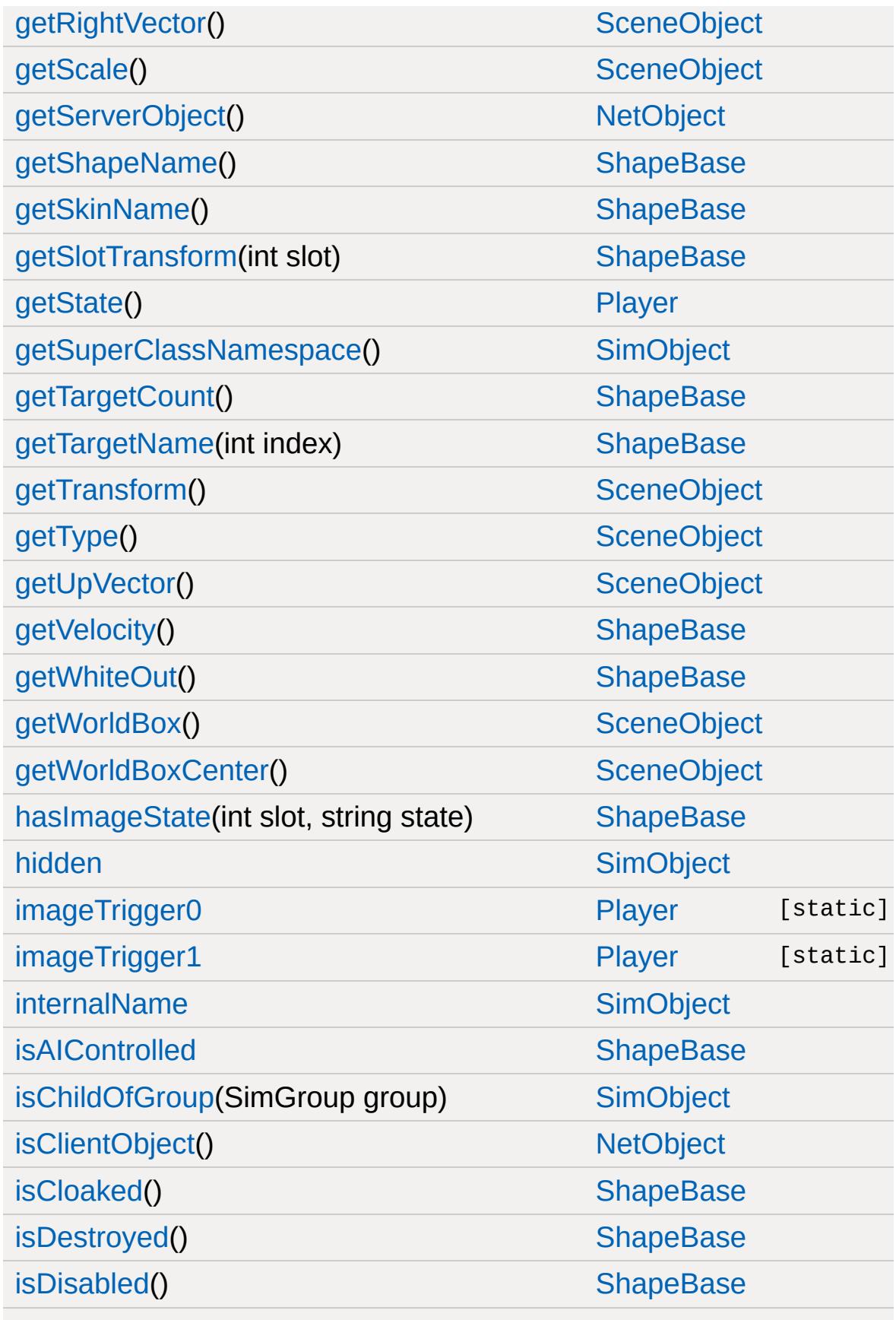

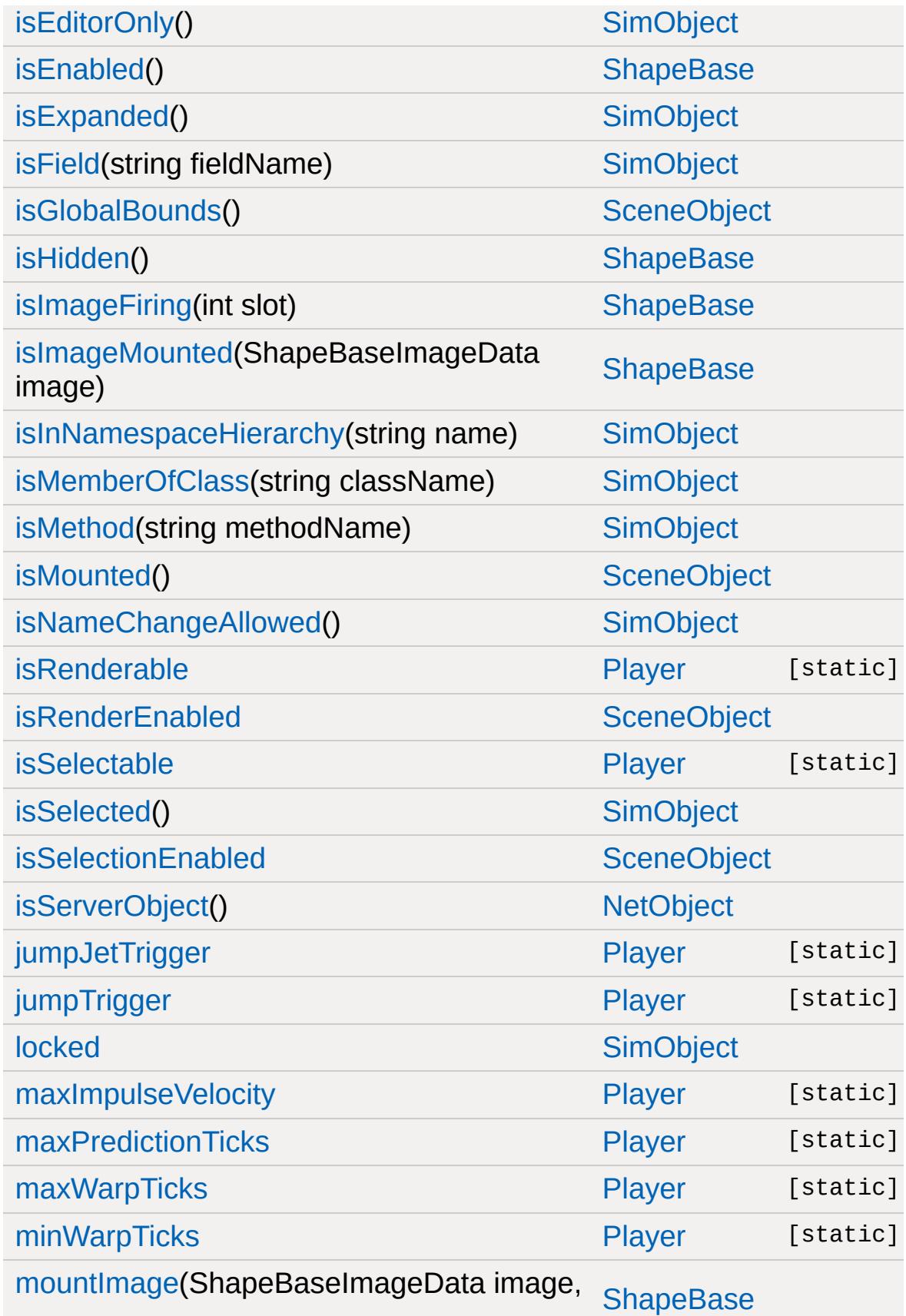

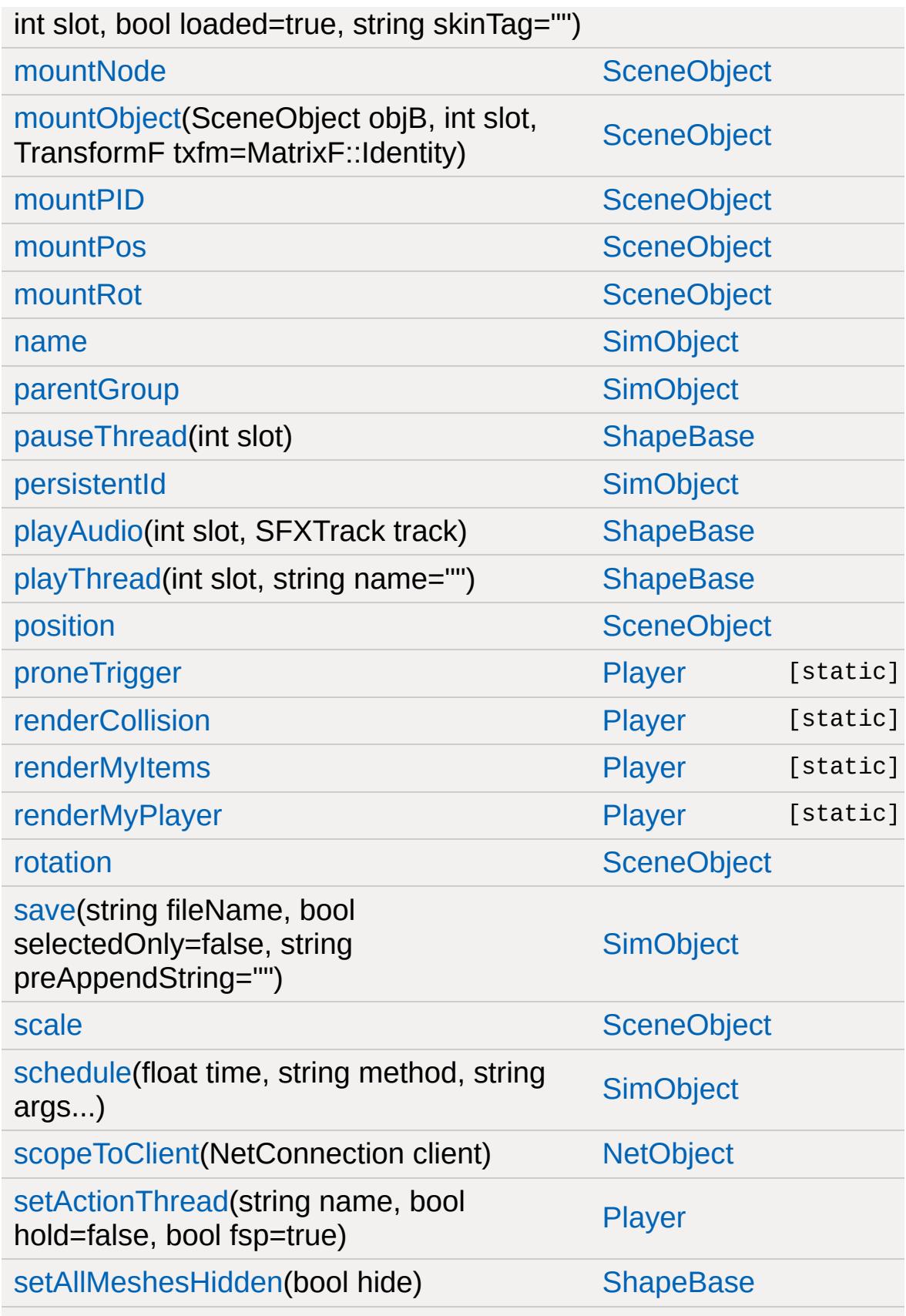

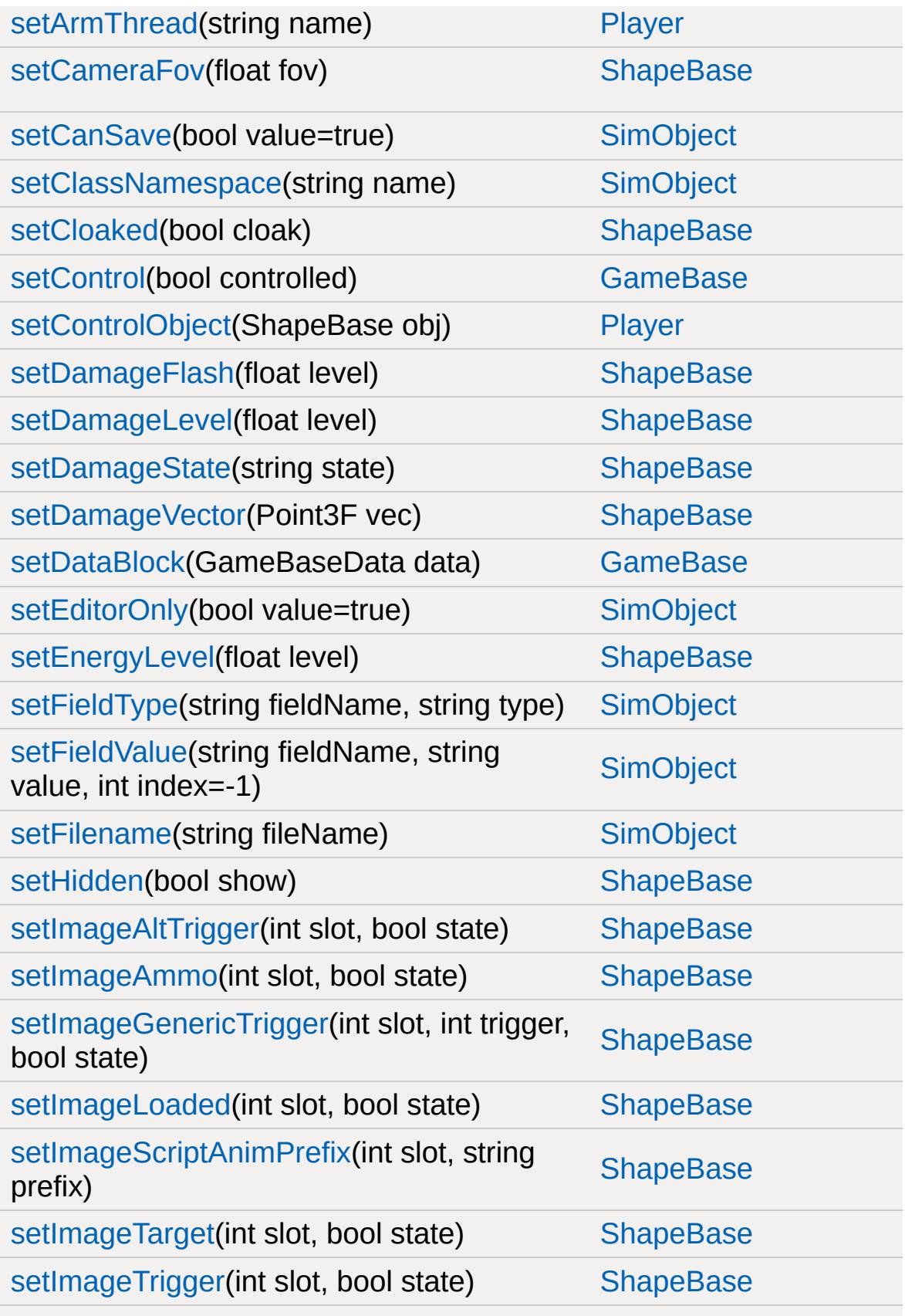
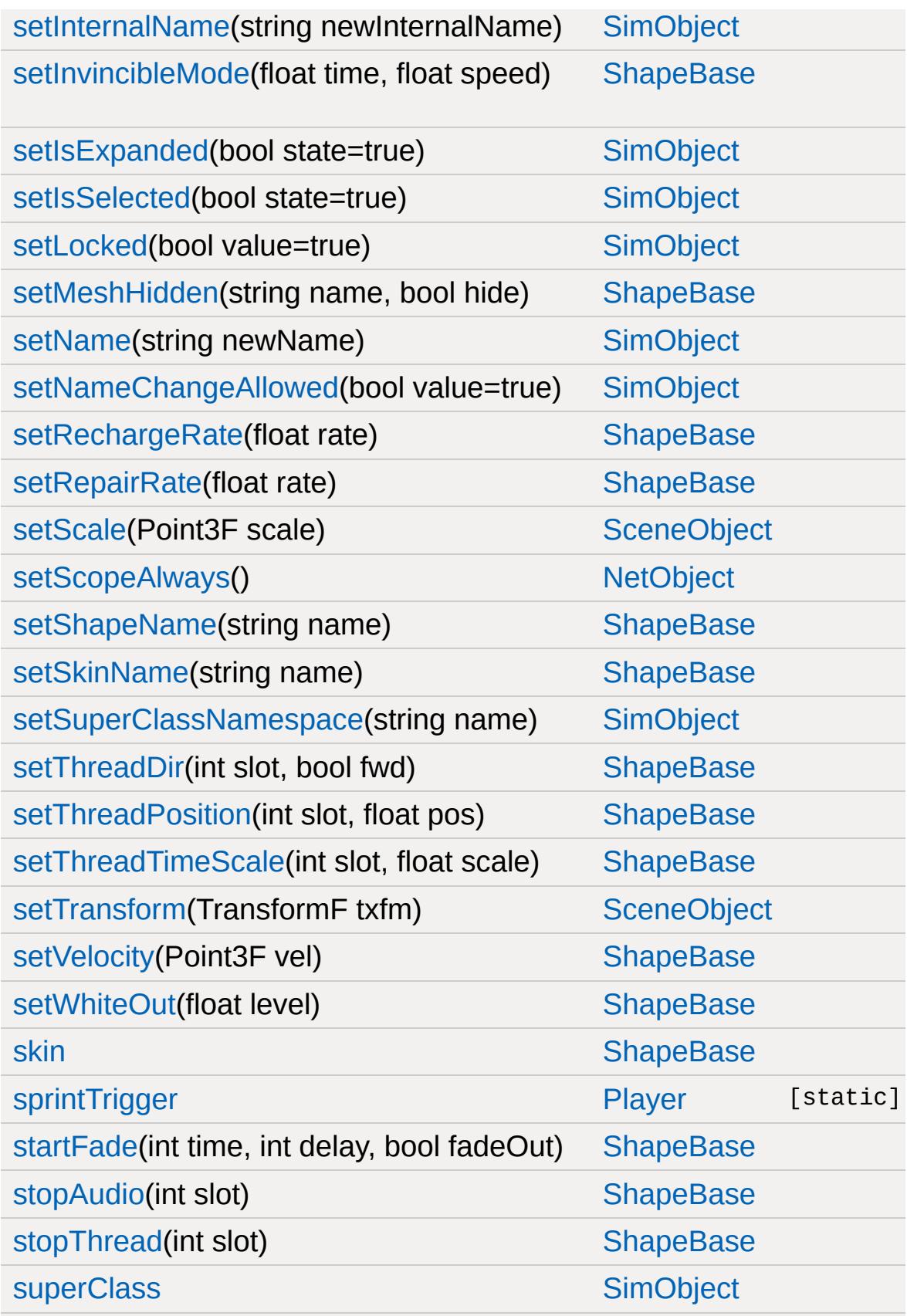

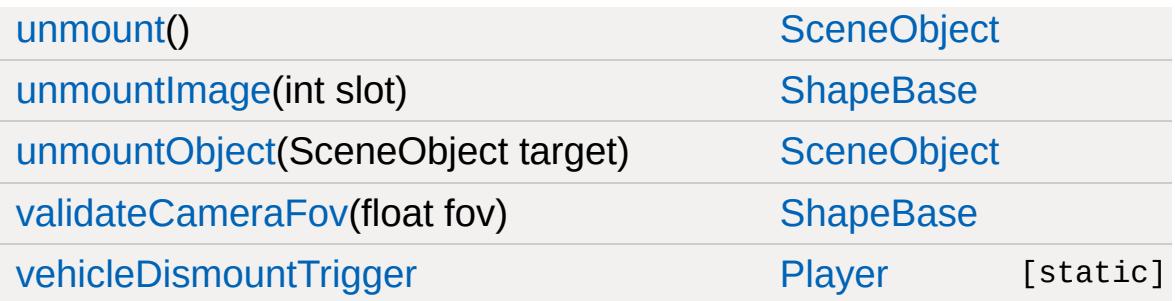

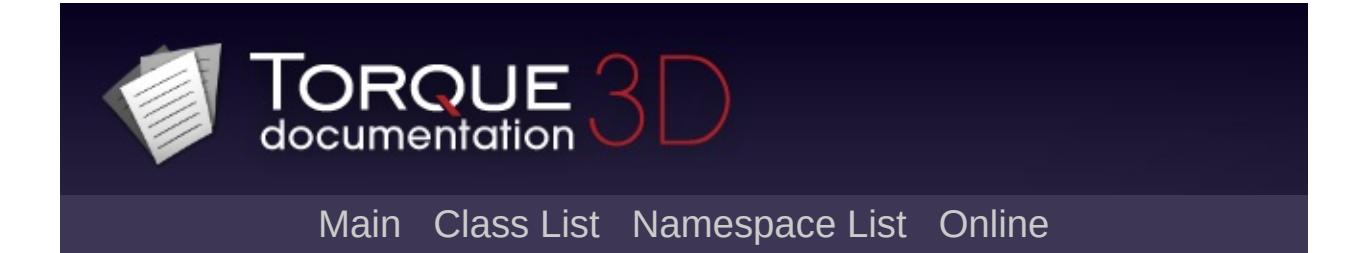

## **PlayerData Member List**

This is the complete list of members for [PlayerData,](#page-2489-0) including all inherited members.

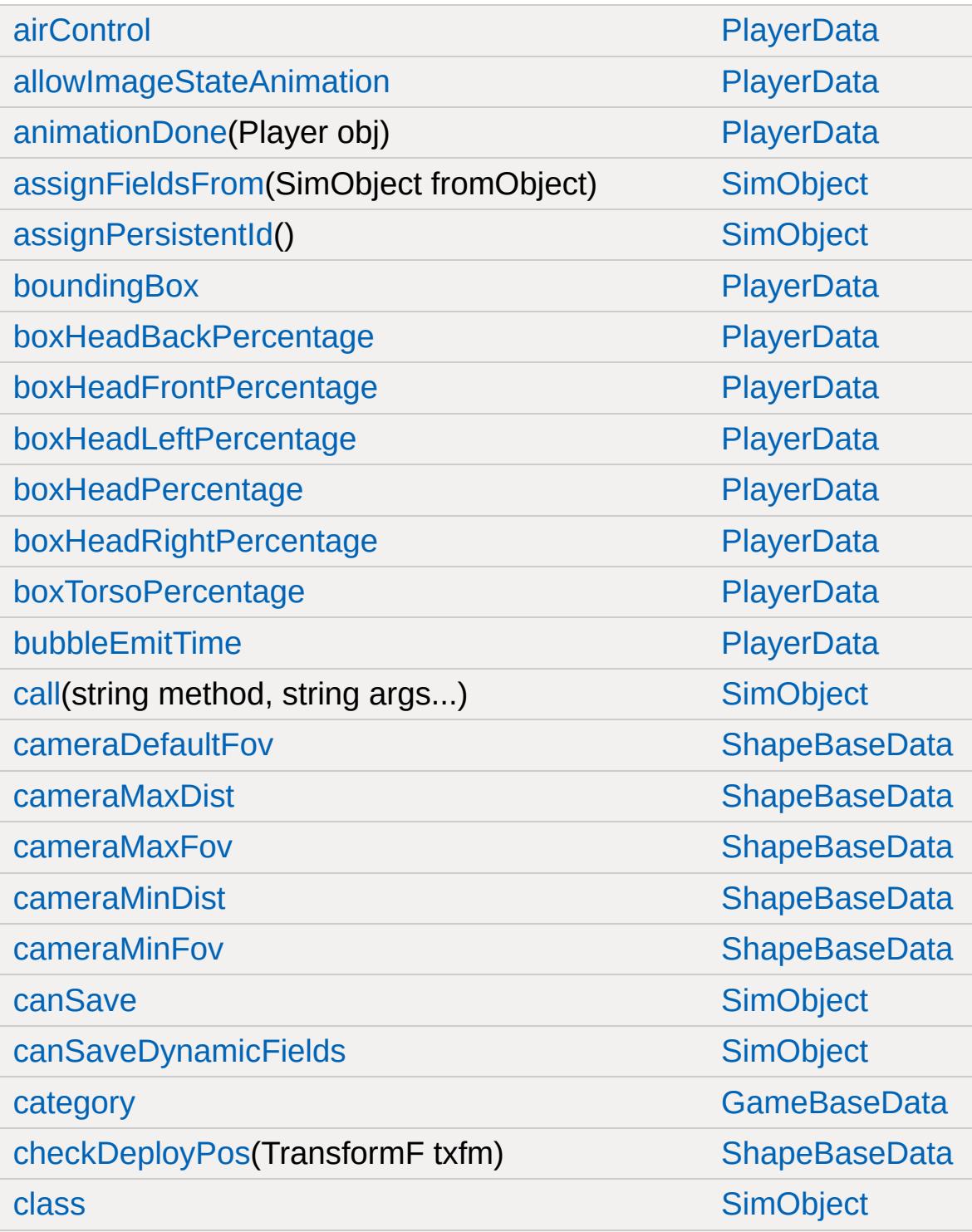

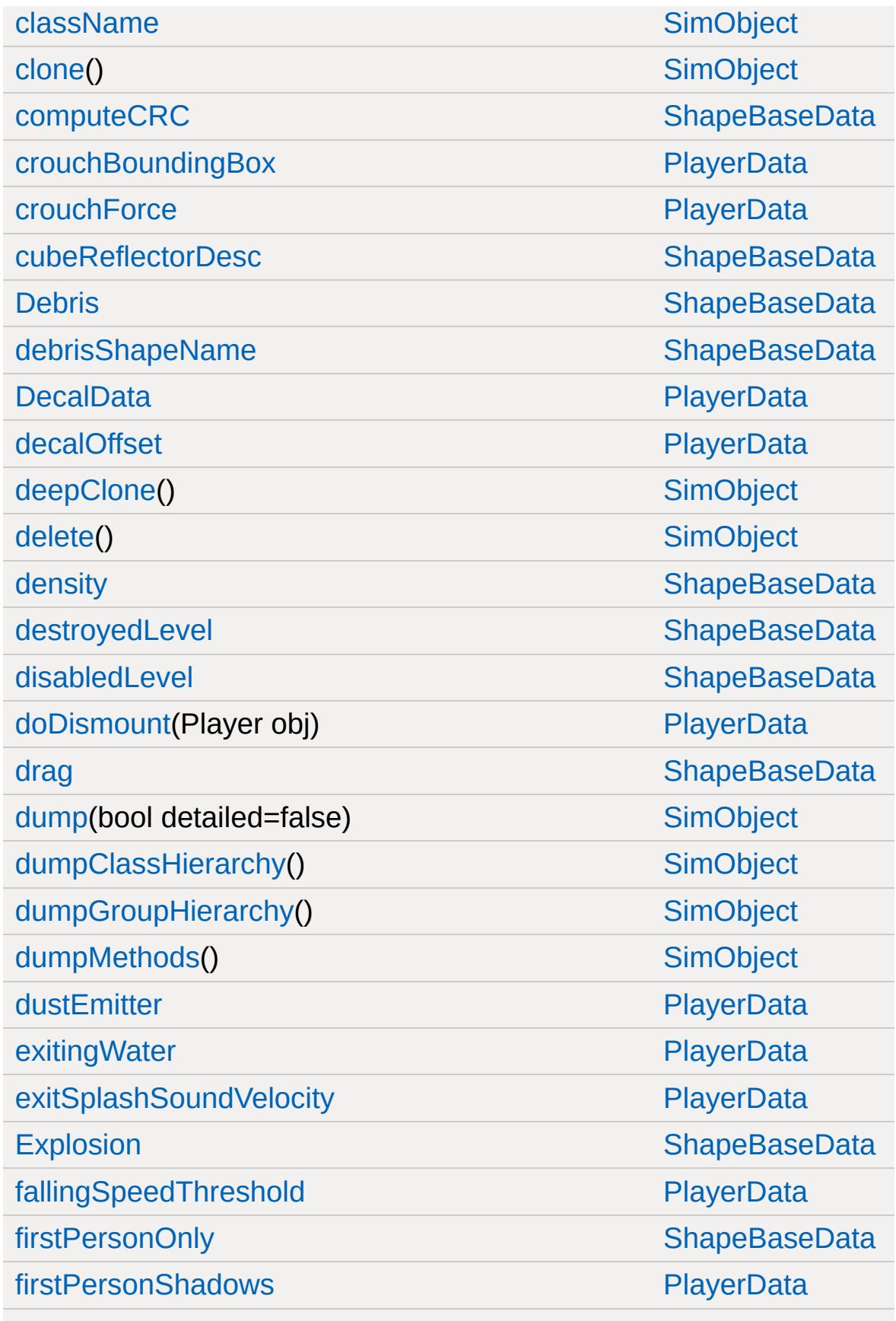

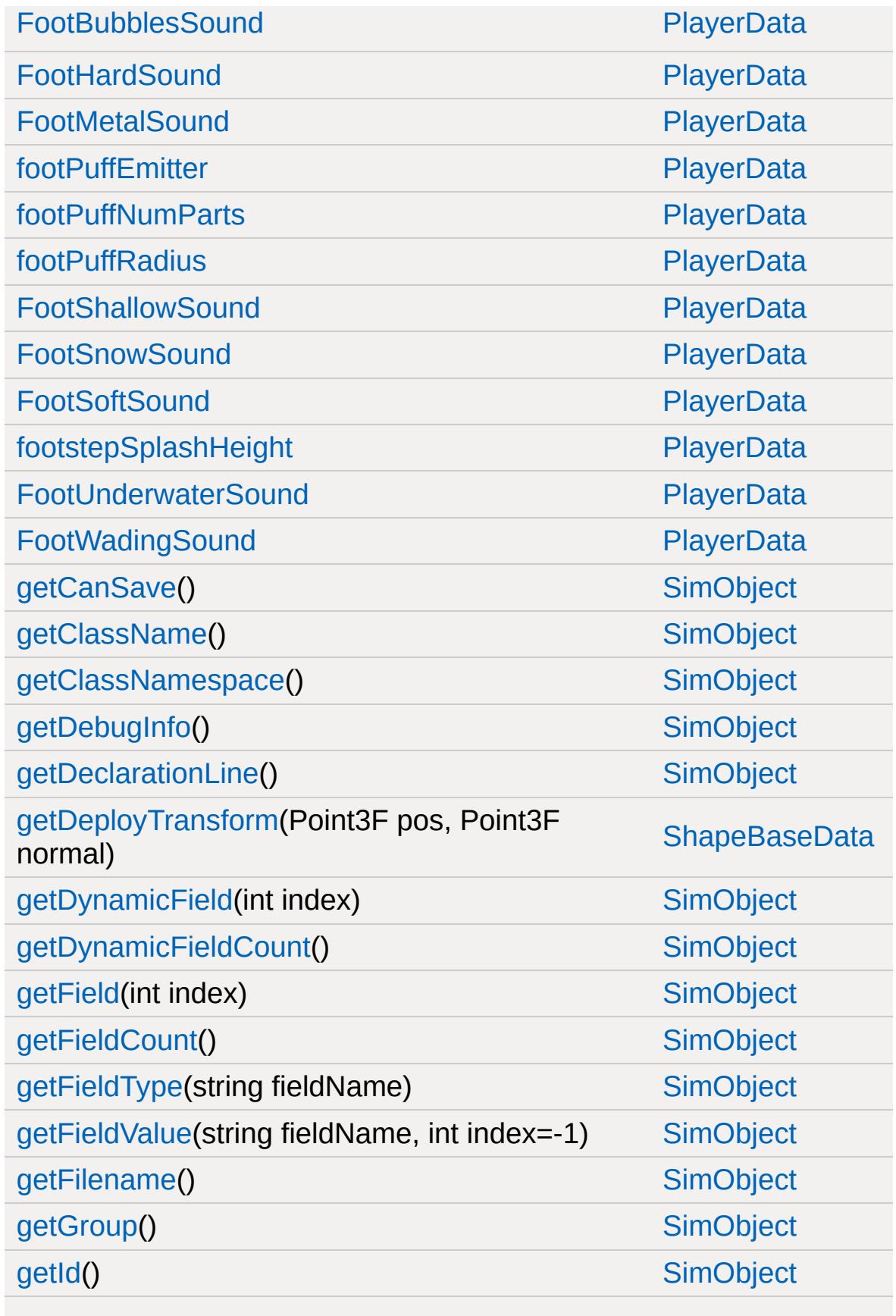

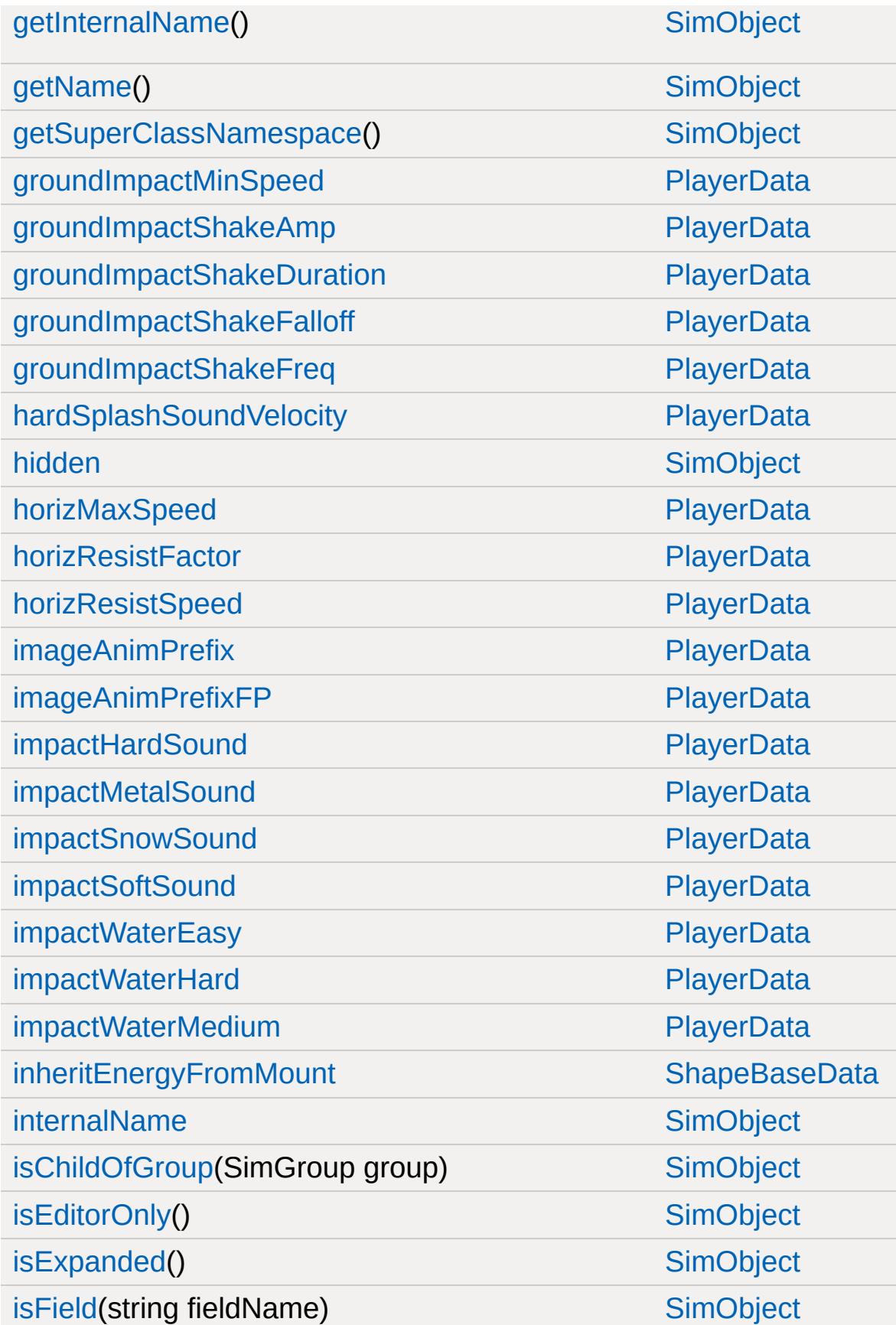

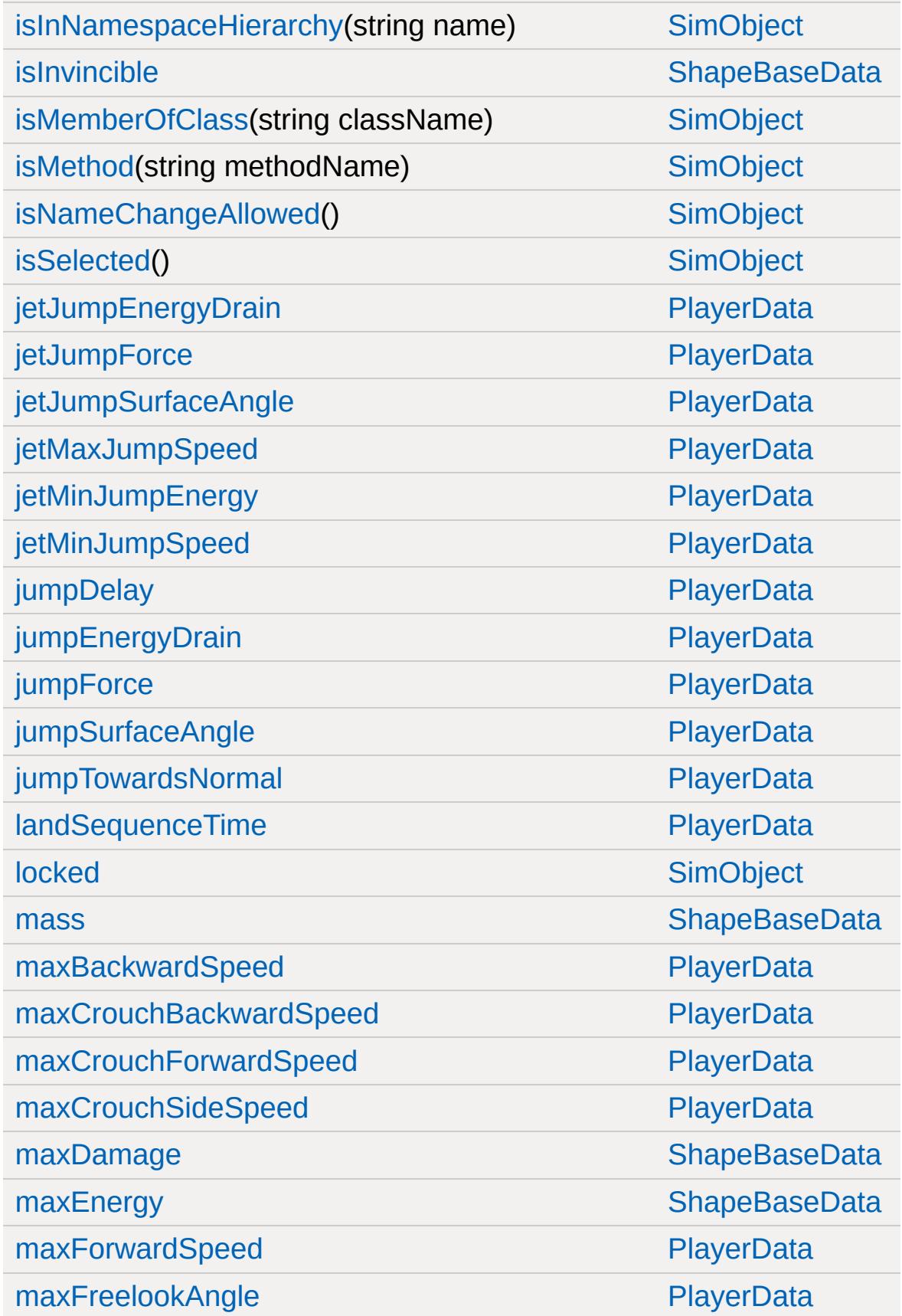

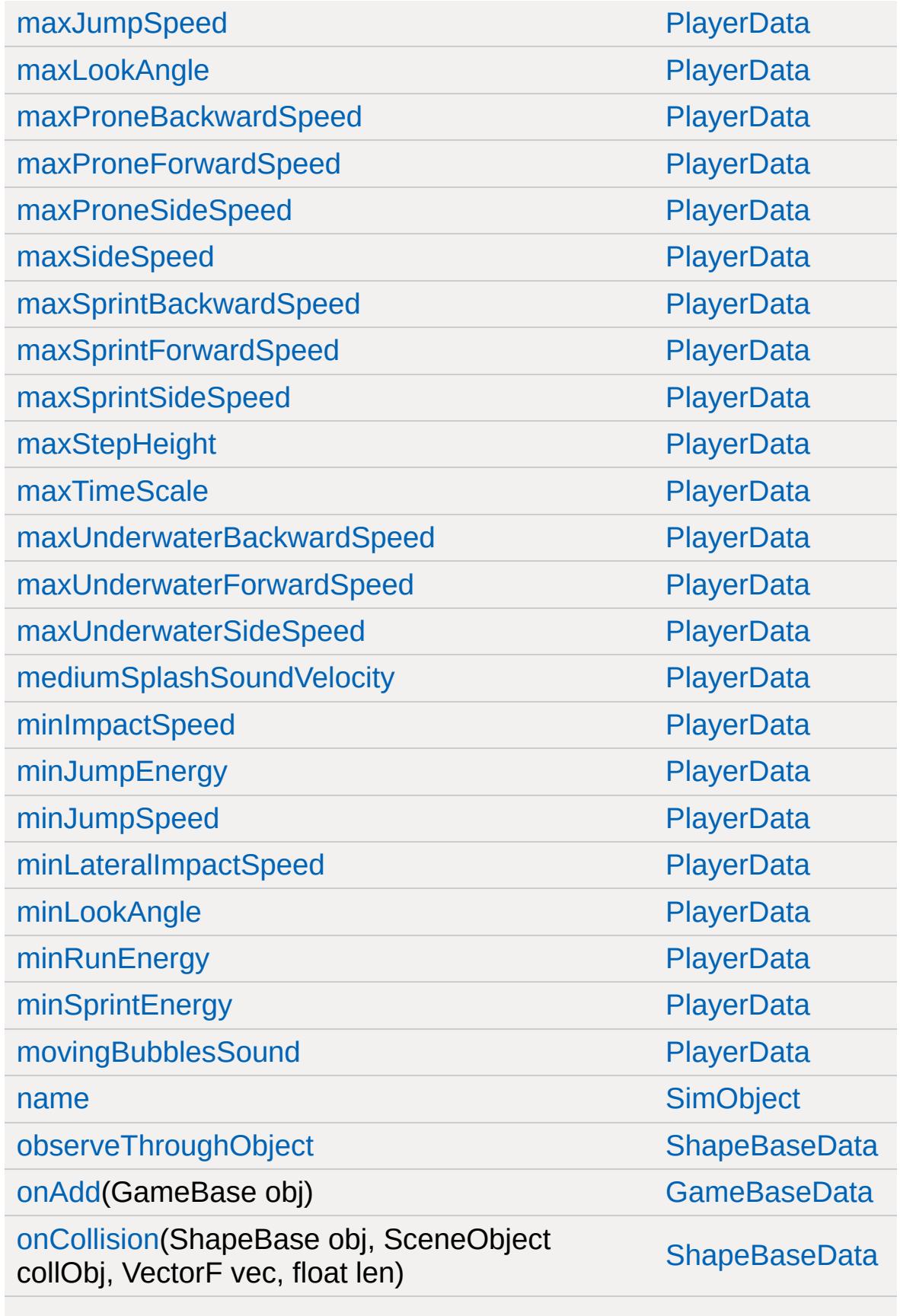

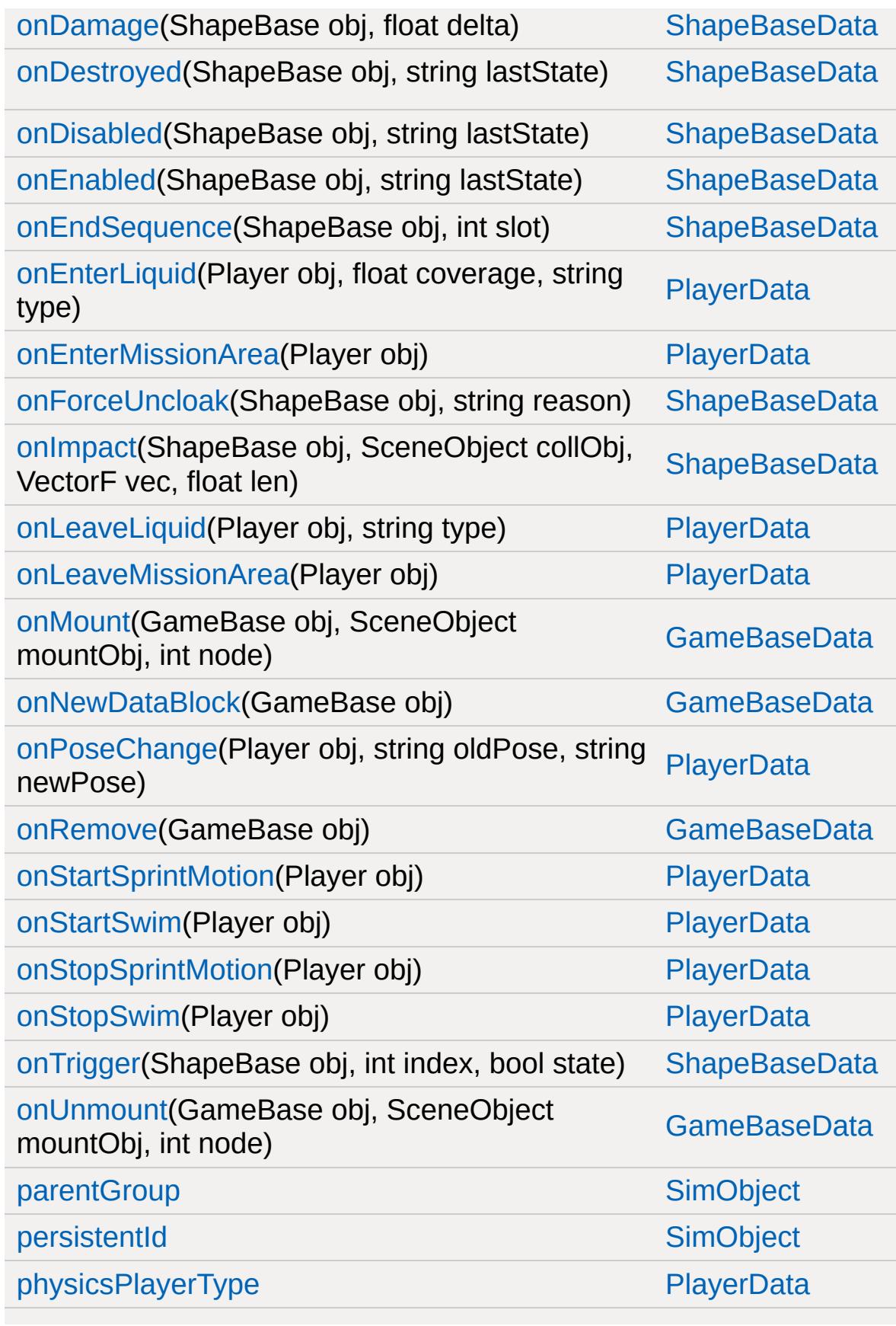

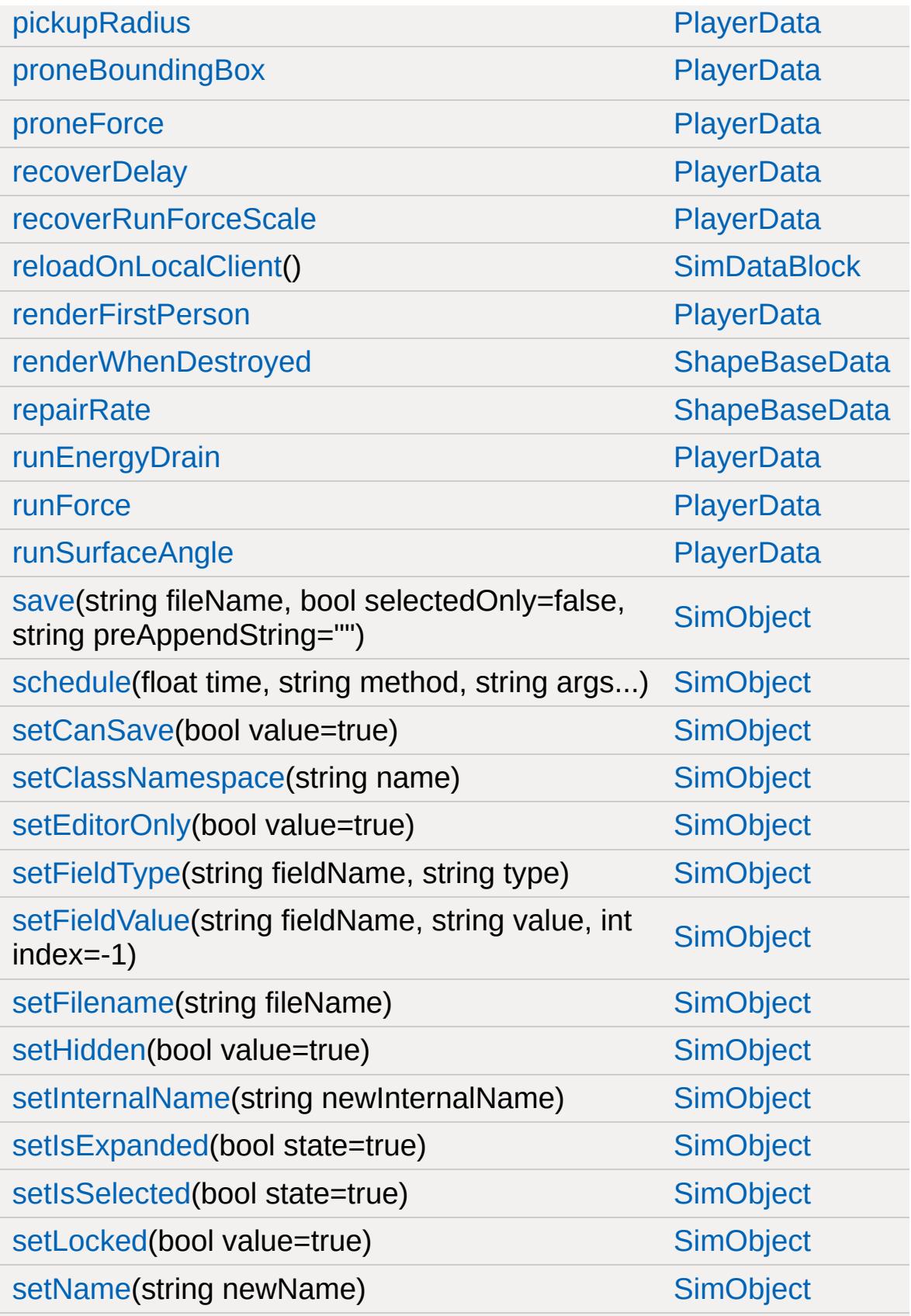

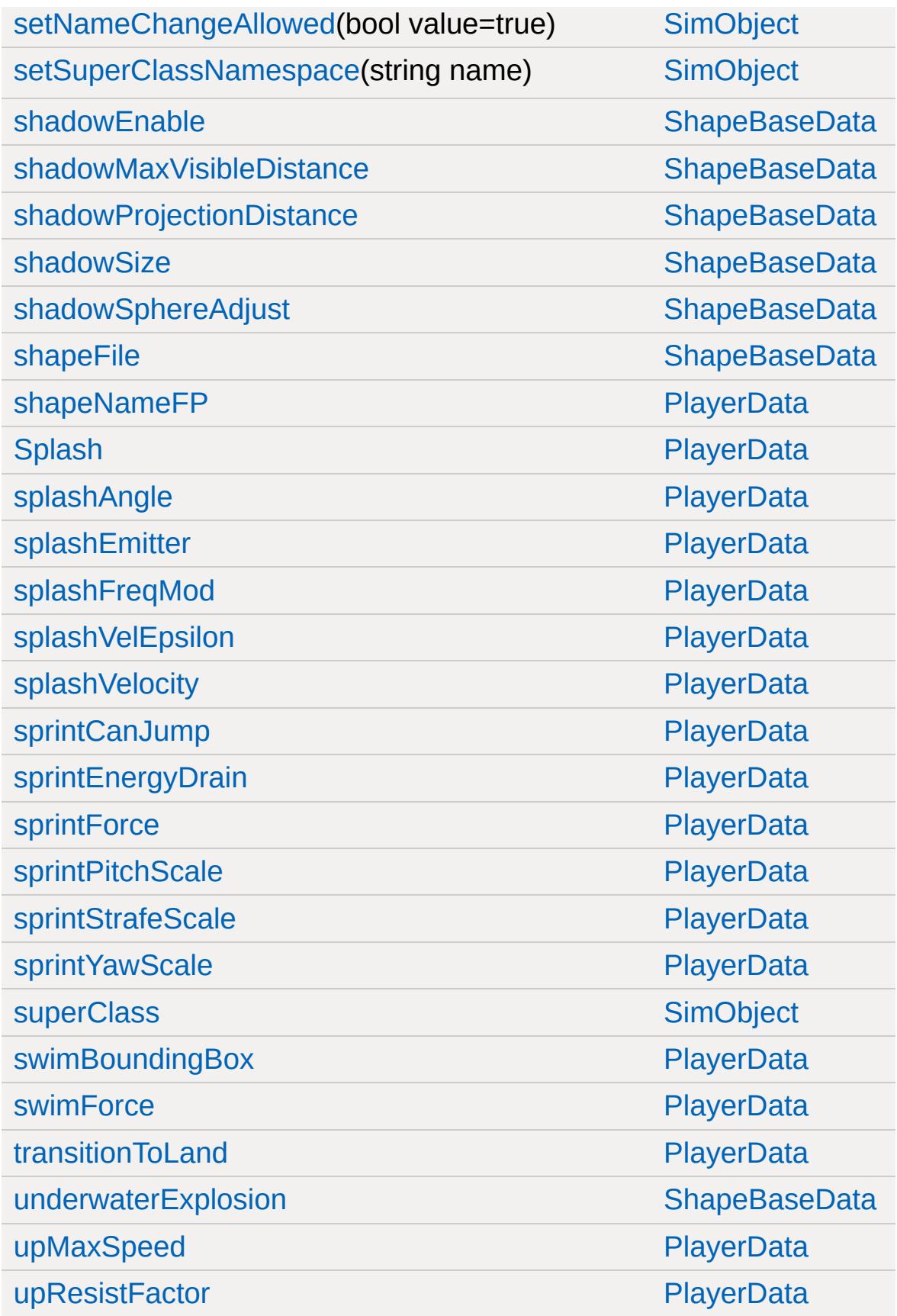

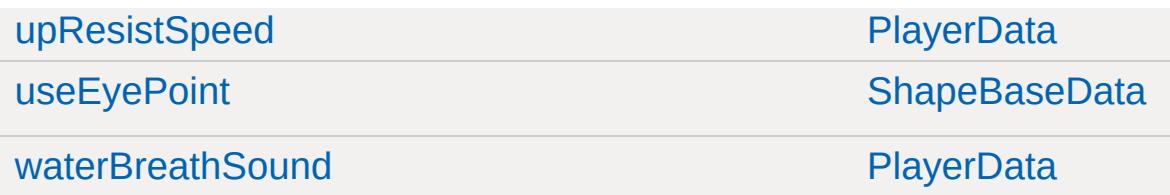

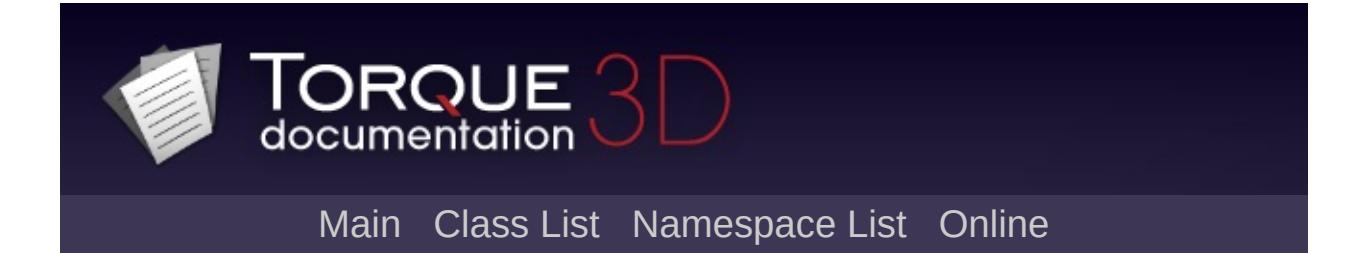

# **PointLight Member List**

This is the complete list of members for [PointLight,](#page-2536-0) including all inherited members.

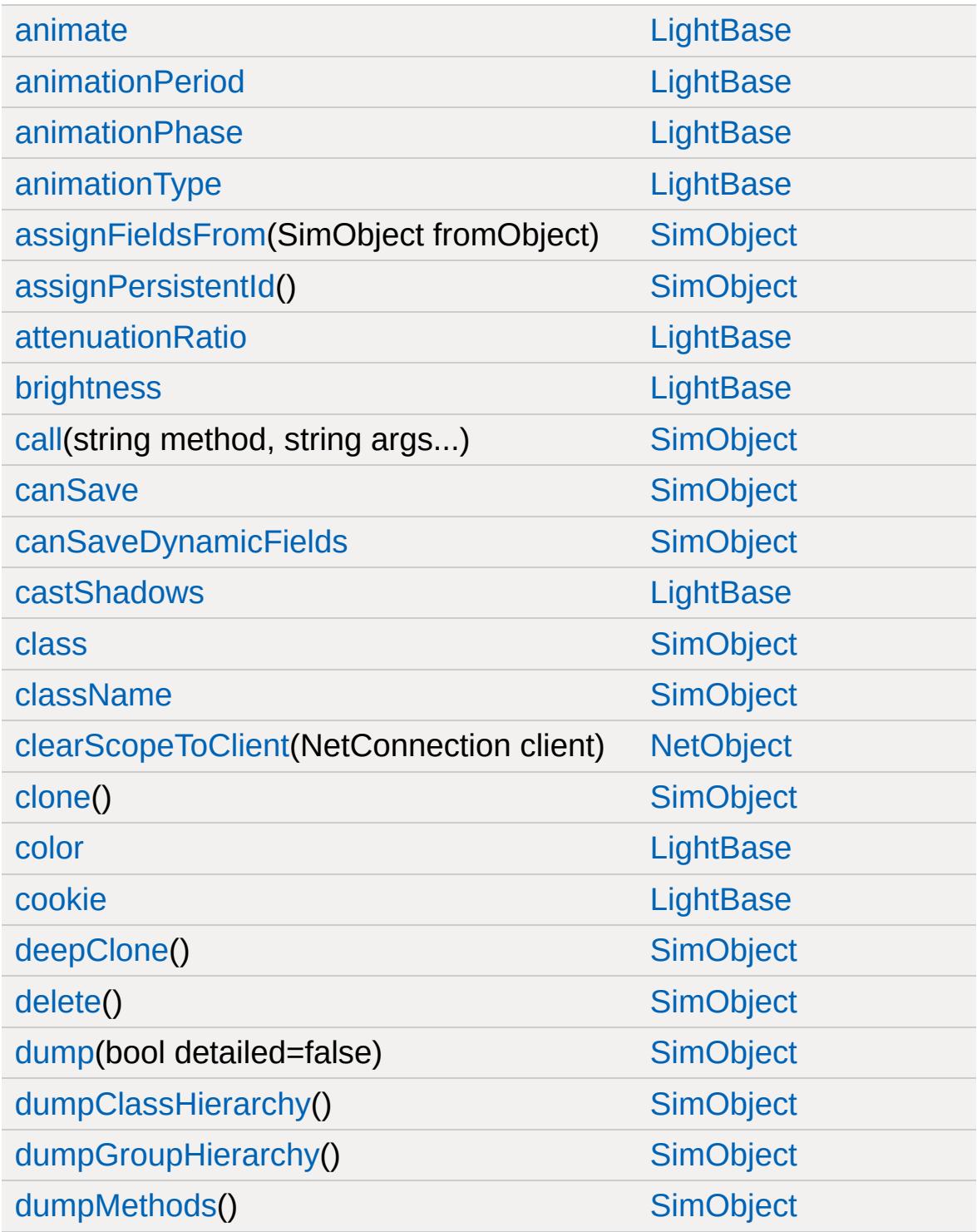

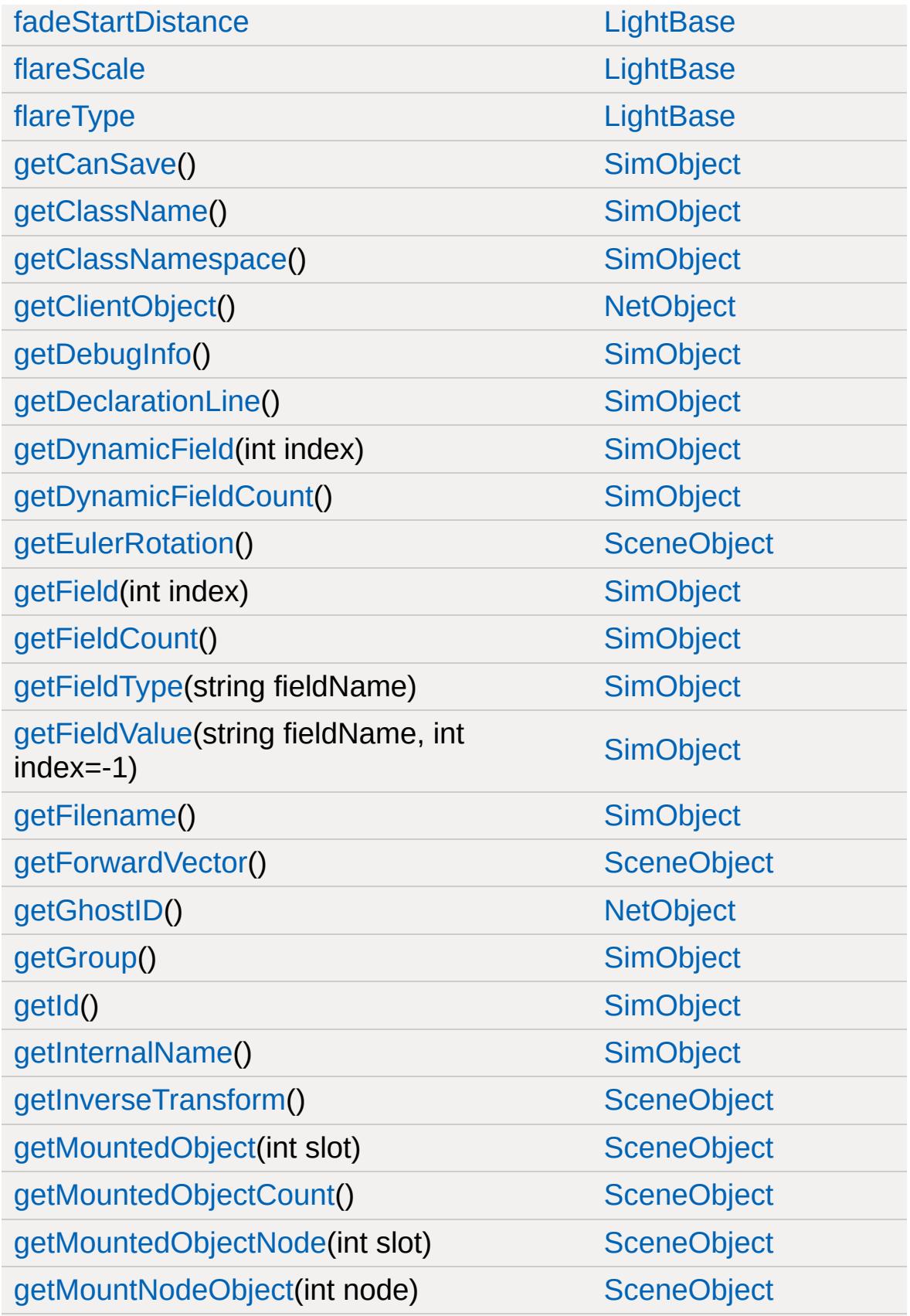

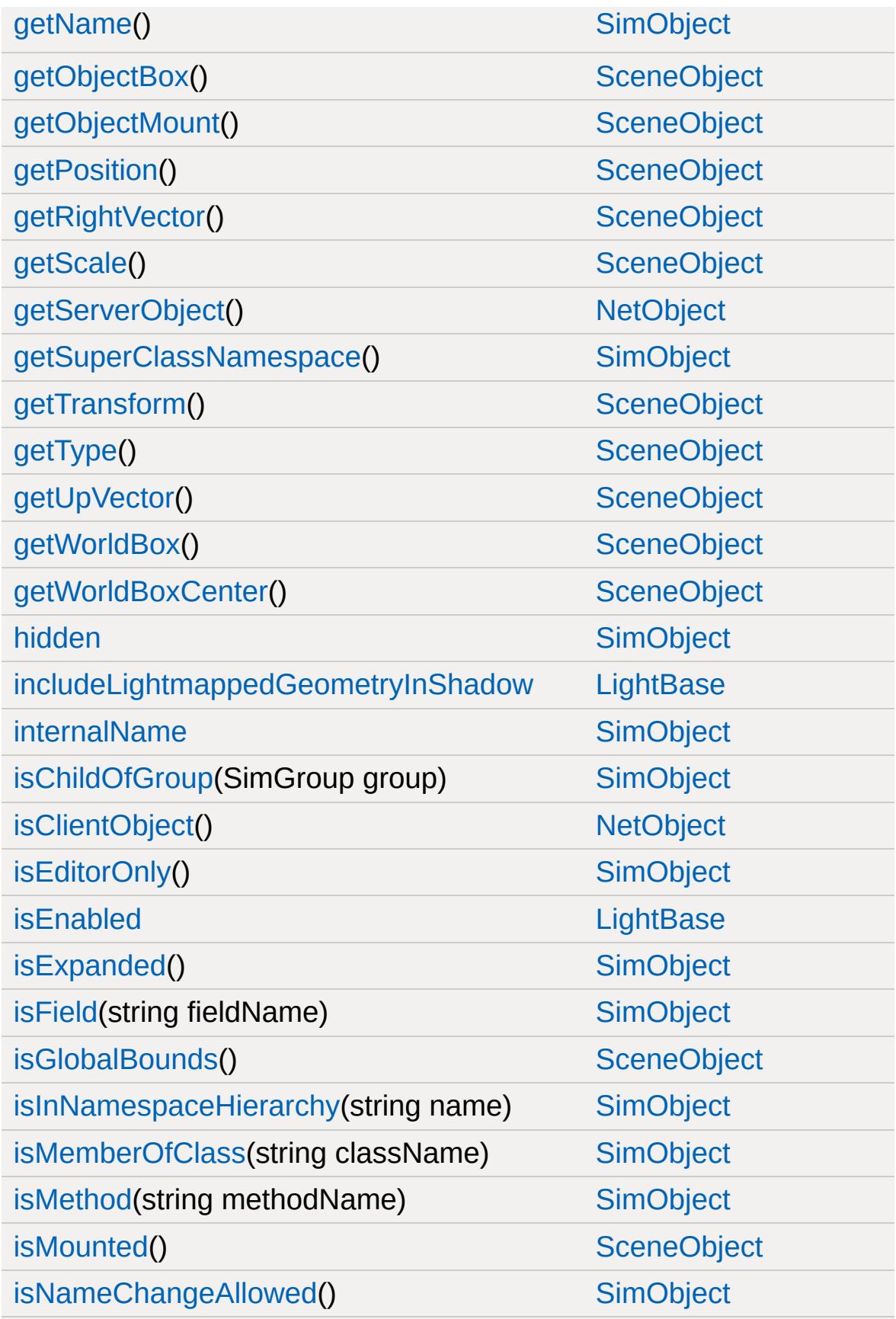

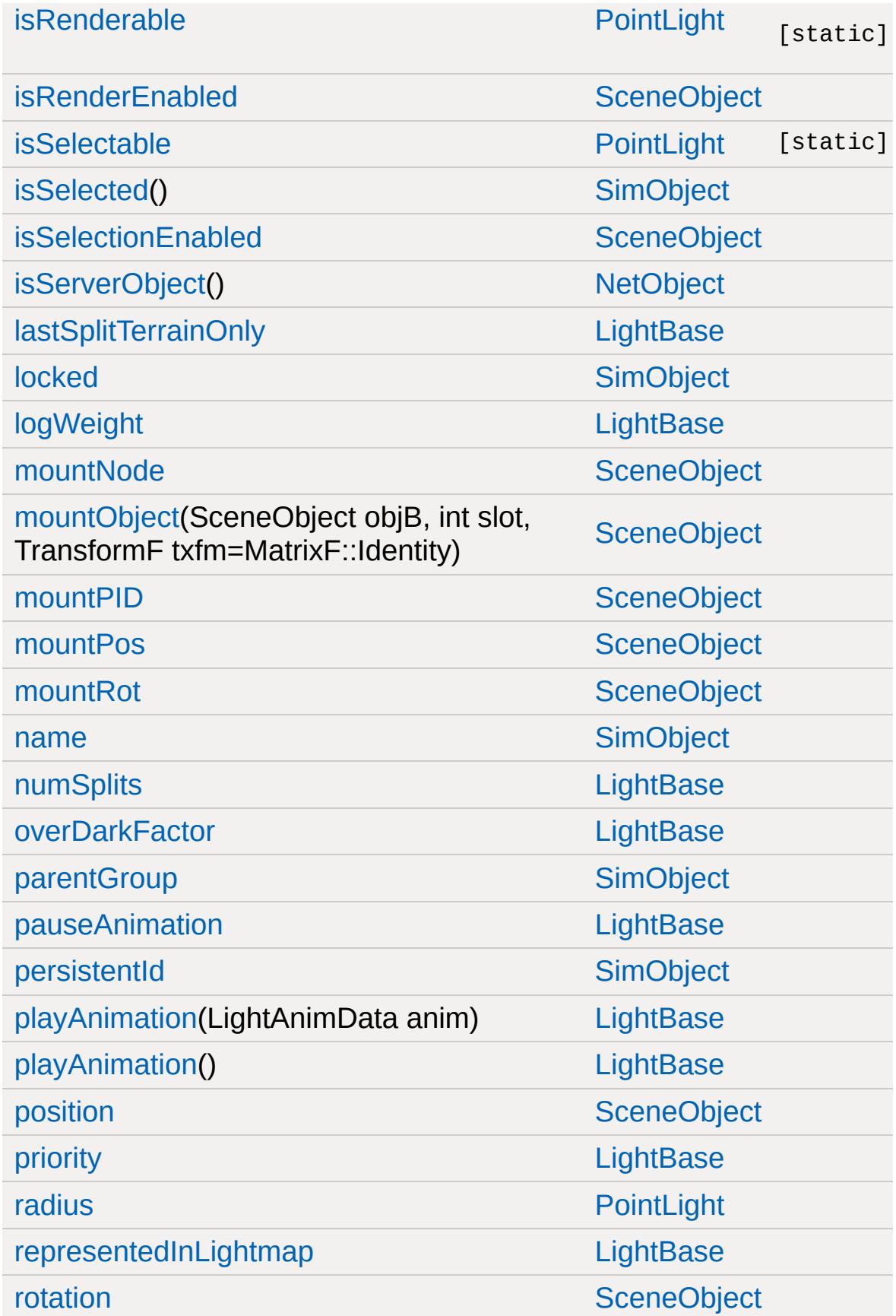

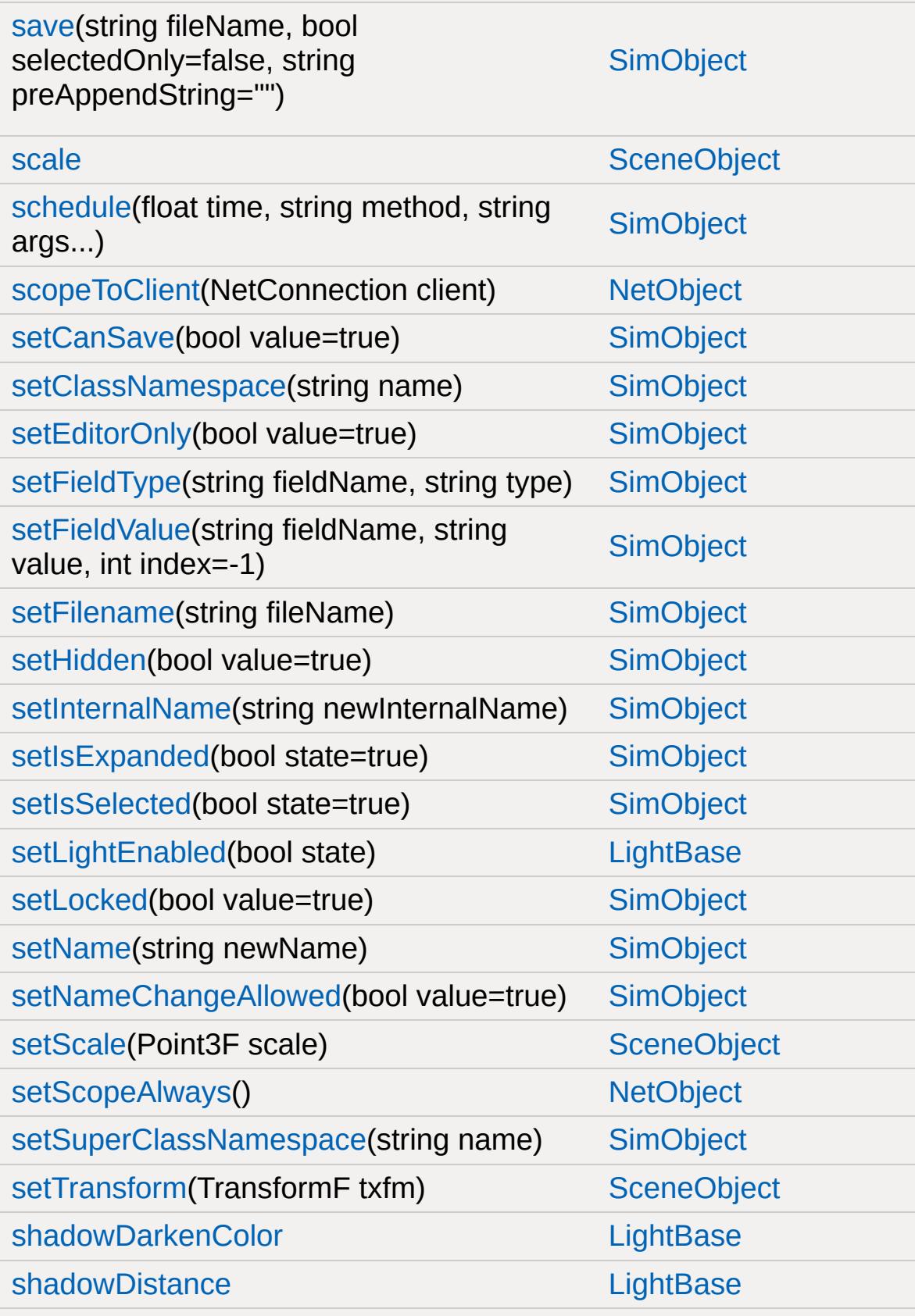

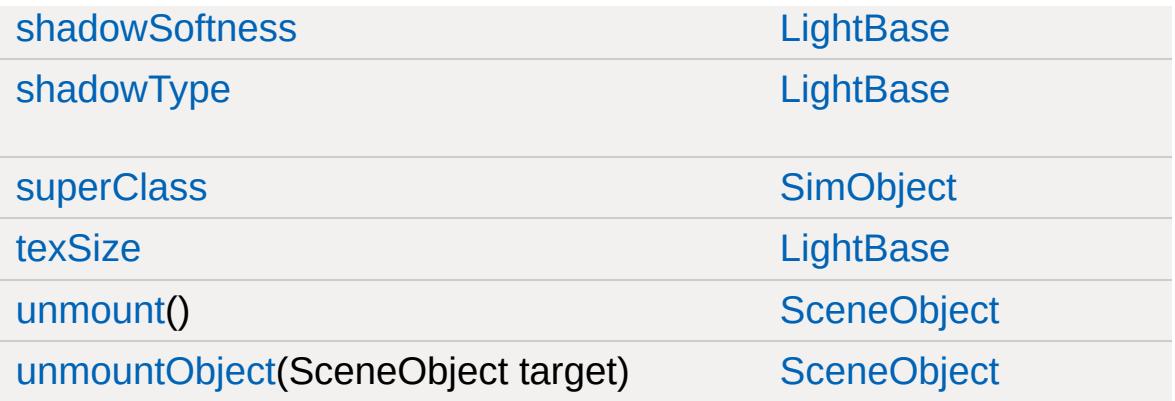

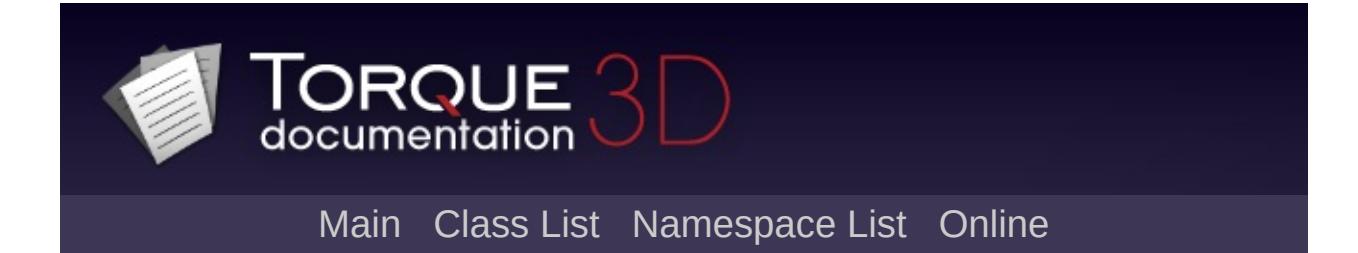

#### **Portal Member List**

This is the complete list of members for [Portal](#page-2543-0), including all inherited members.

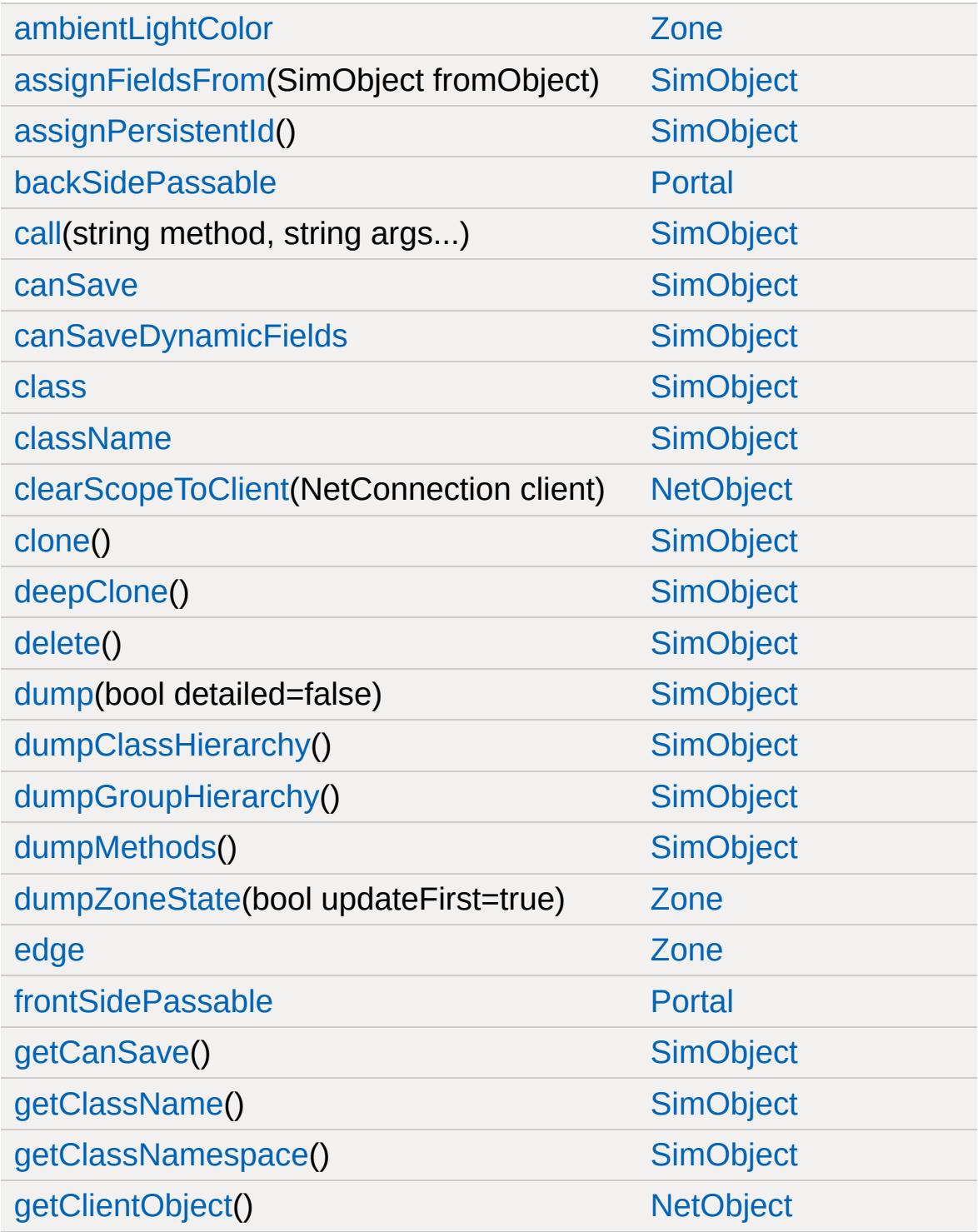

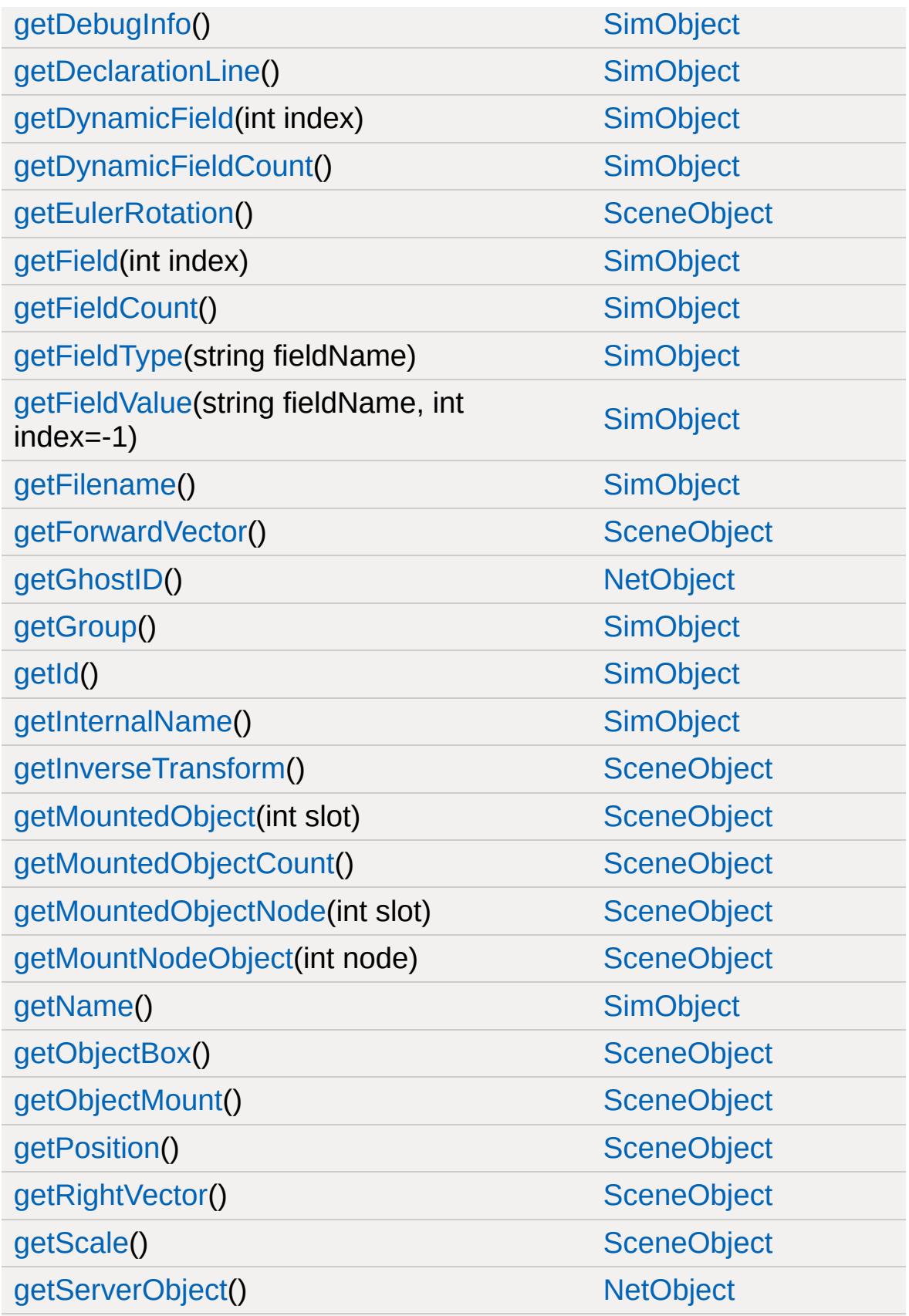

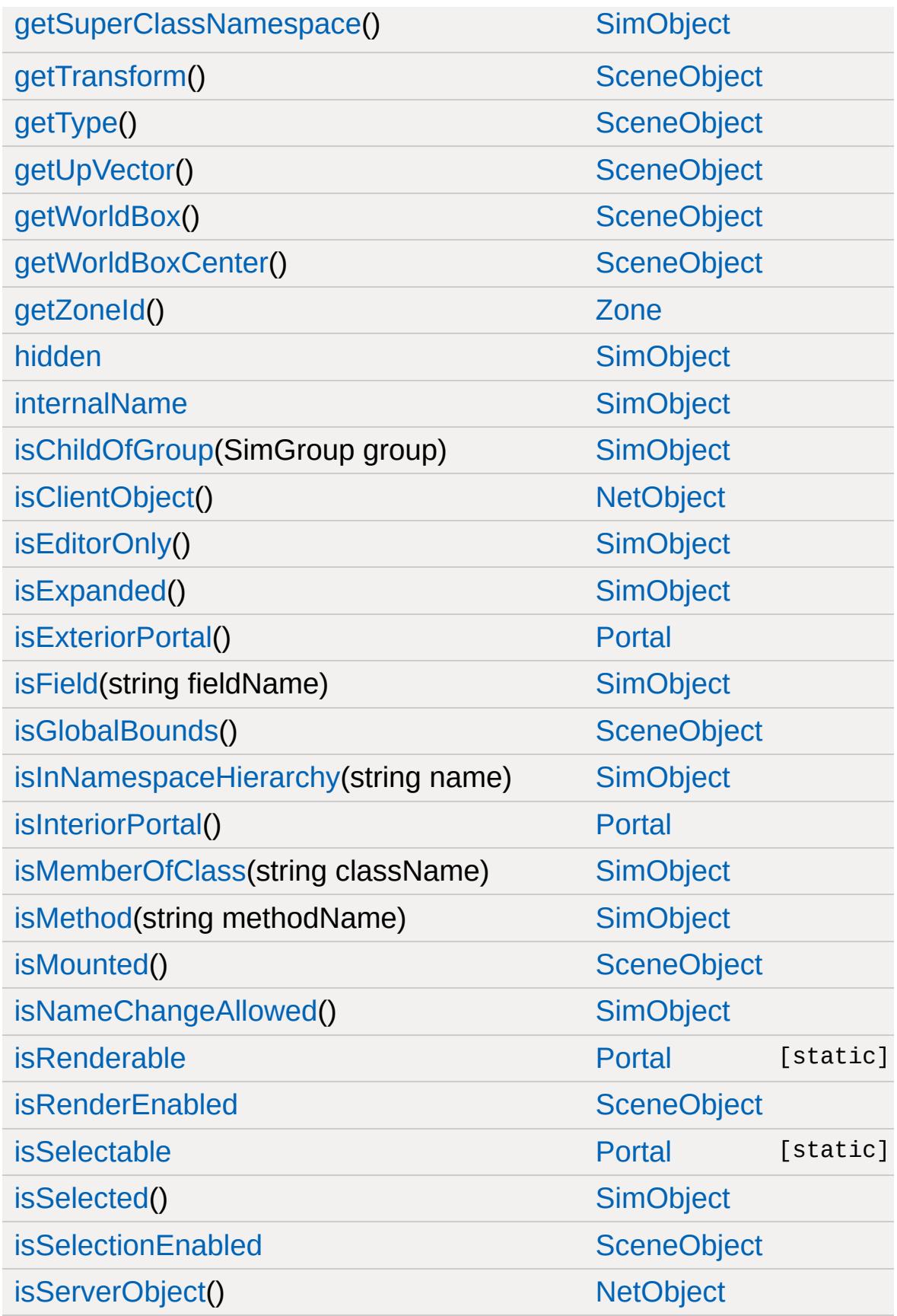

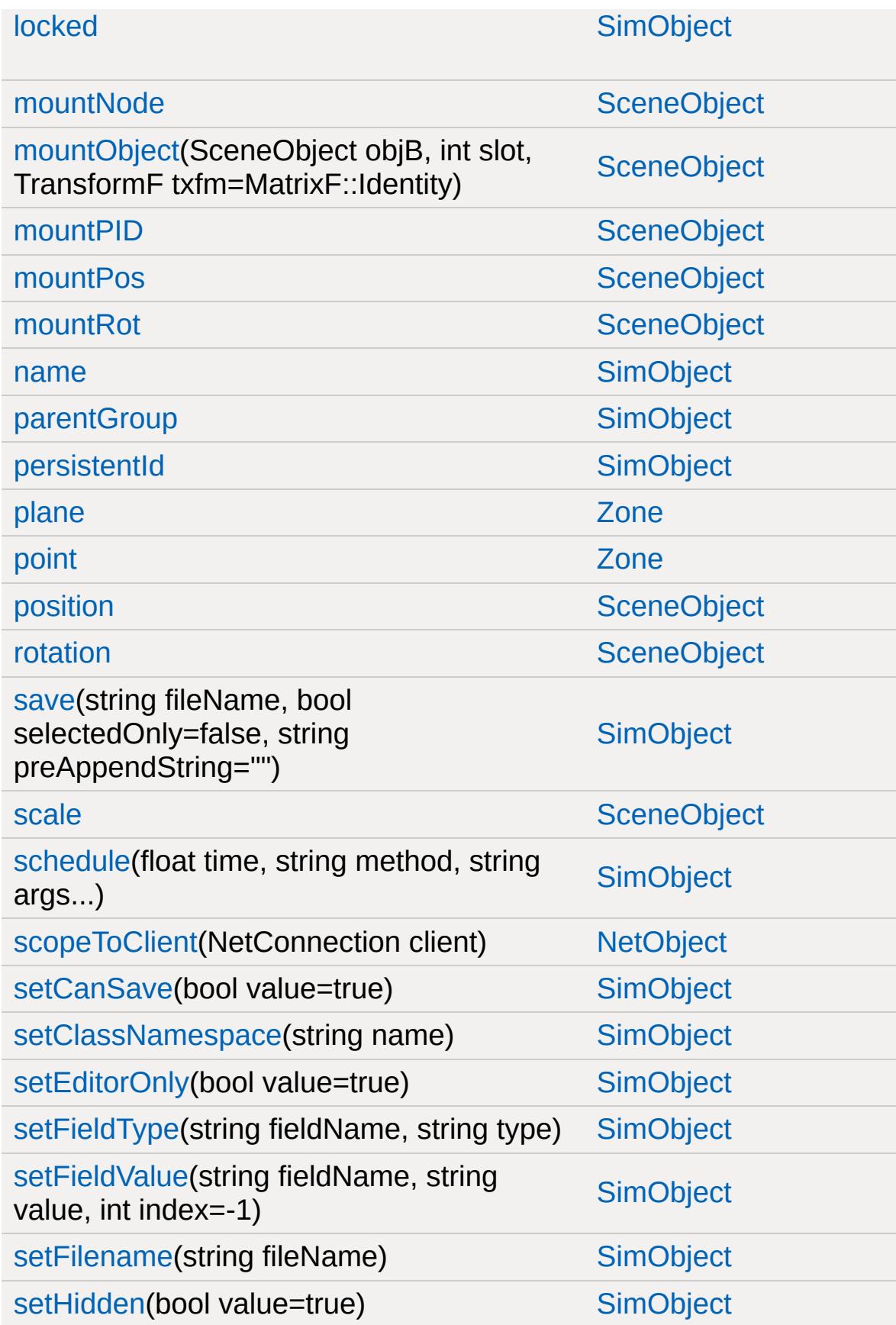

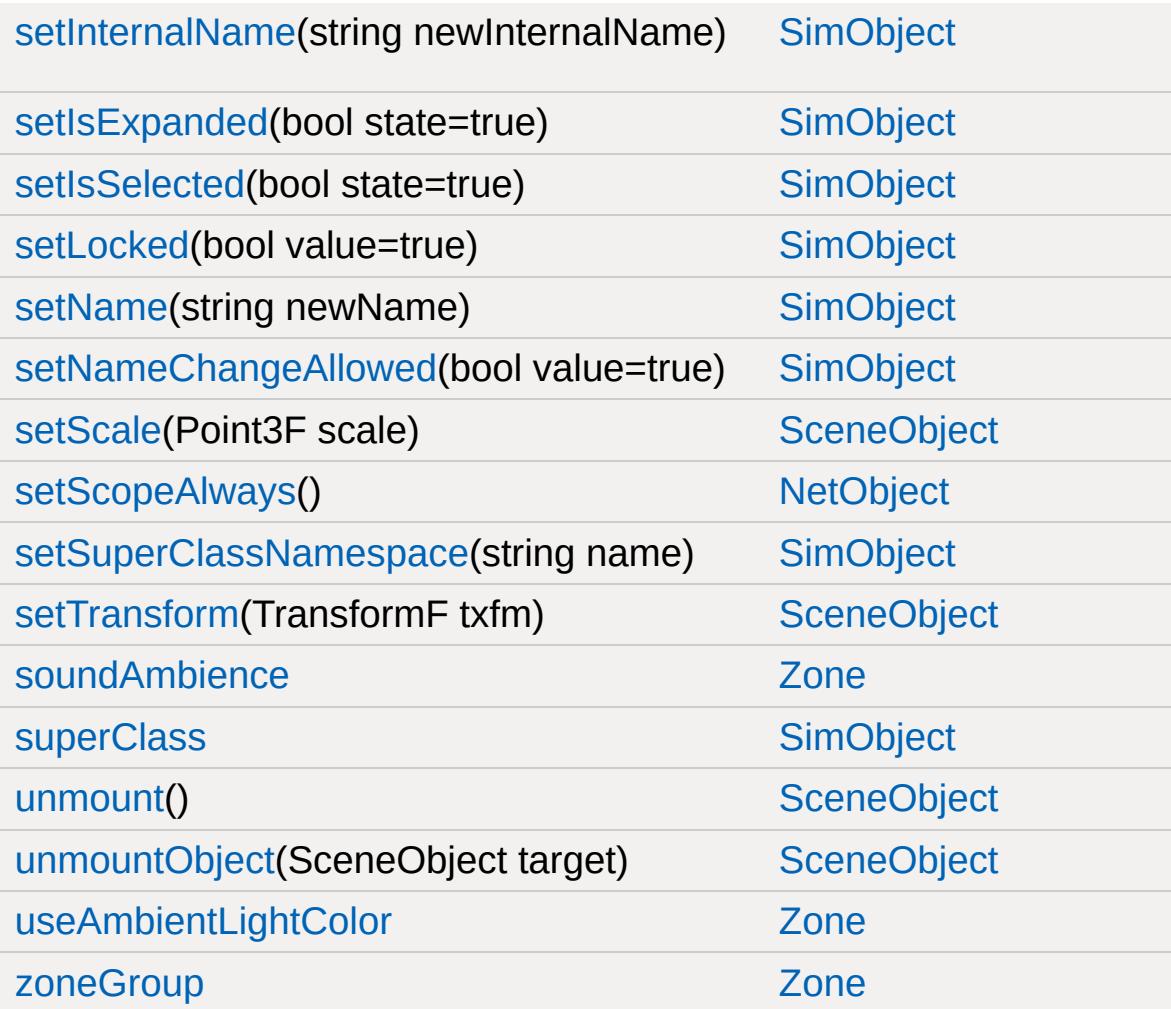

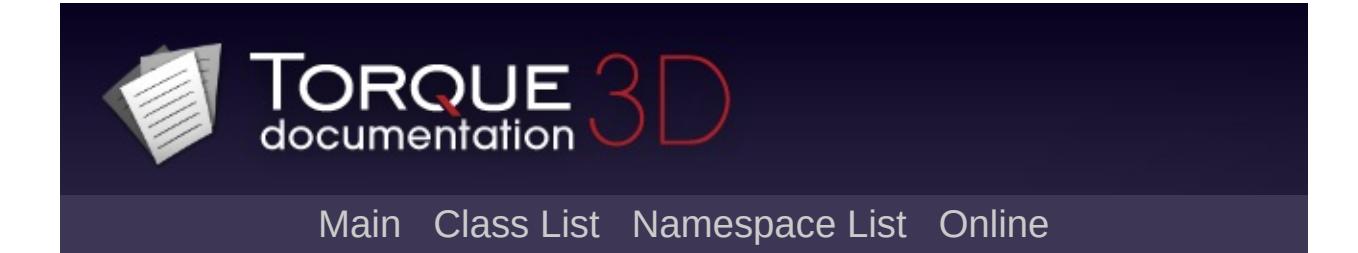

#### **PostEffect Member List**

This is the complete list of members for [PostEffect,](#page-2552-0) including all inherited members.

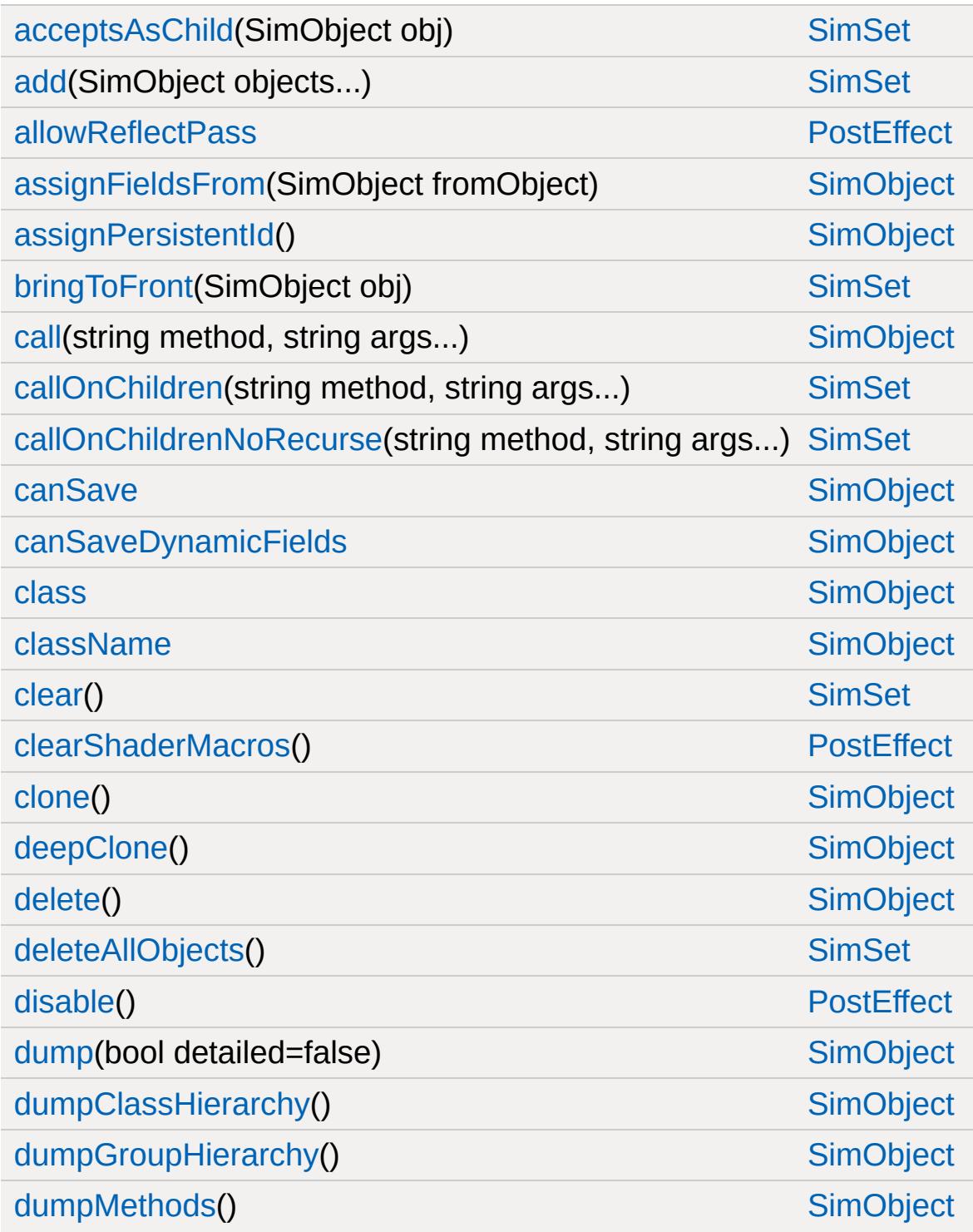

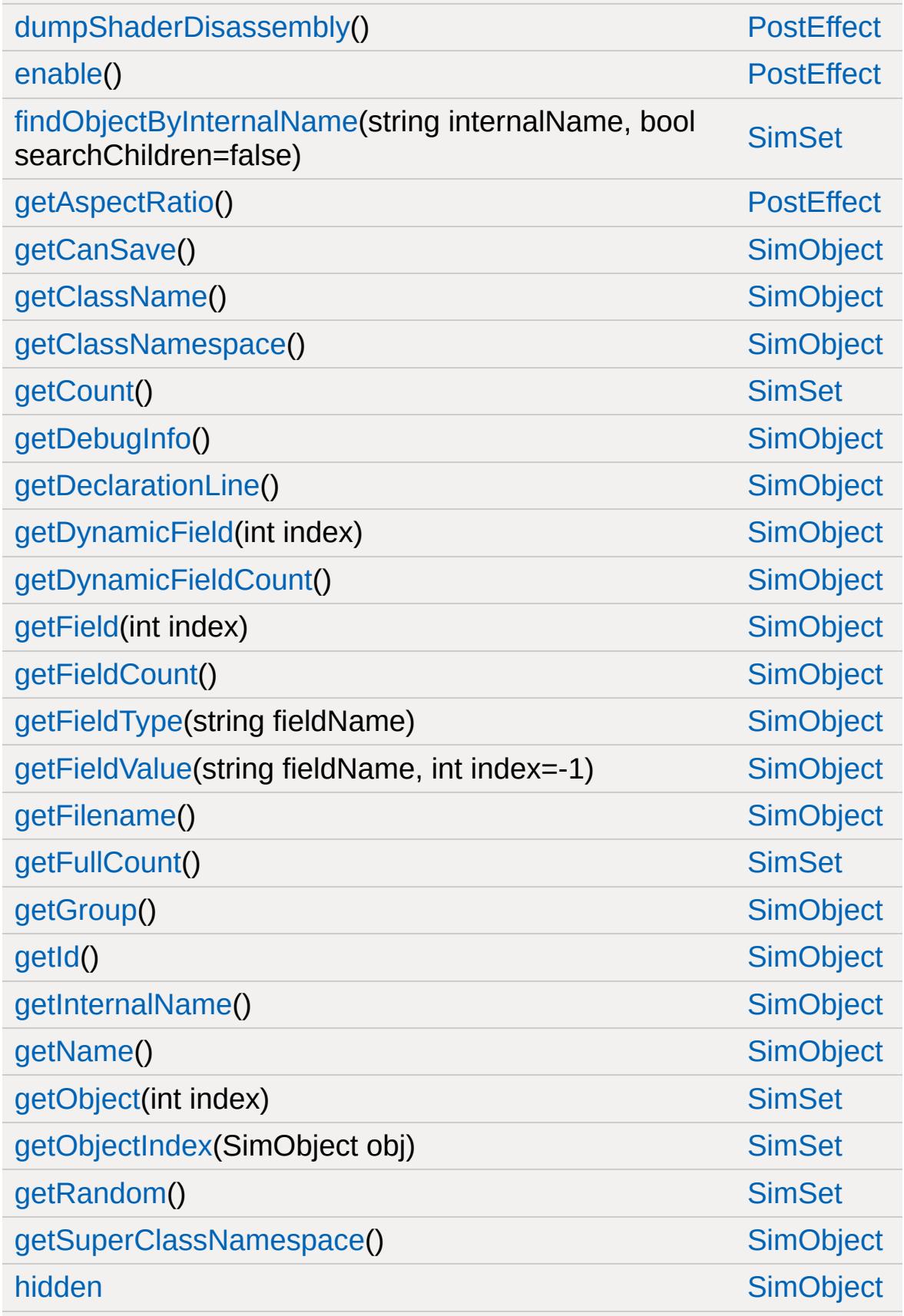

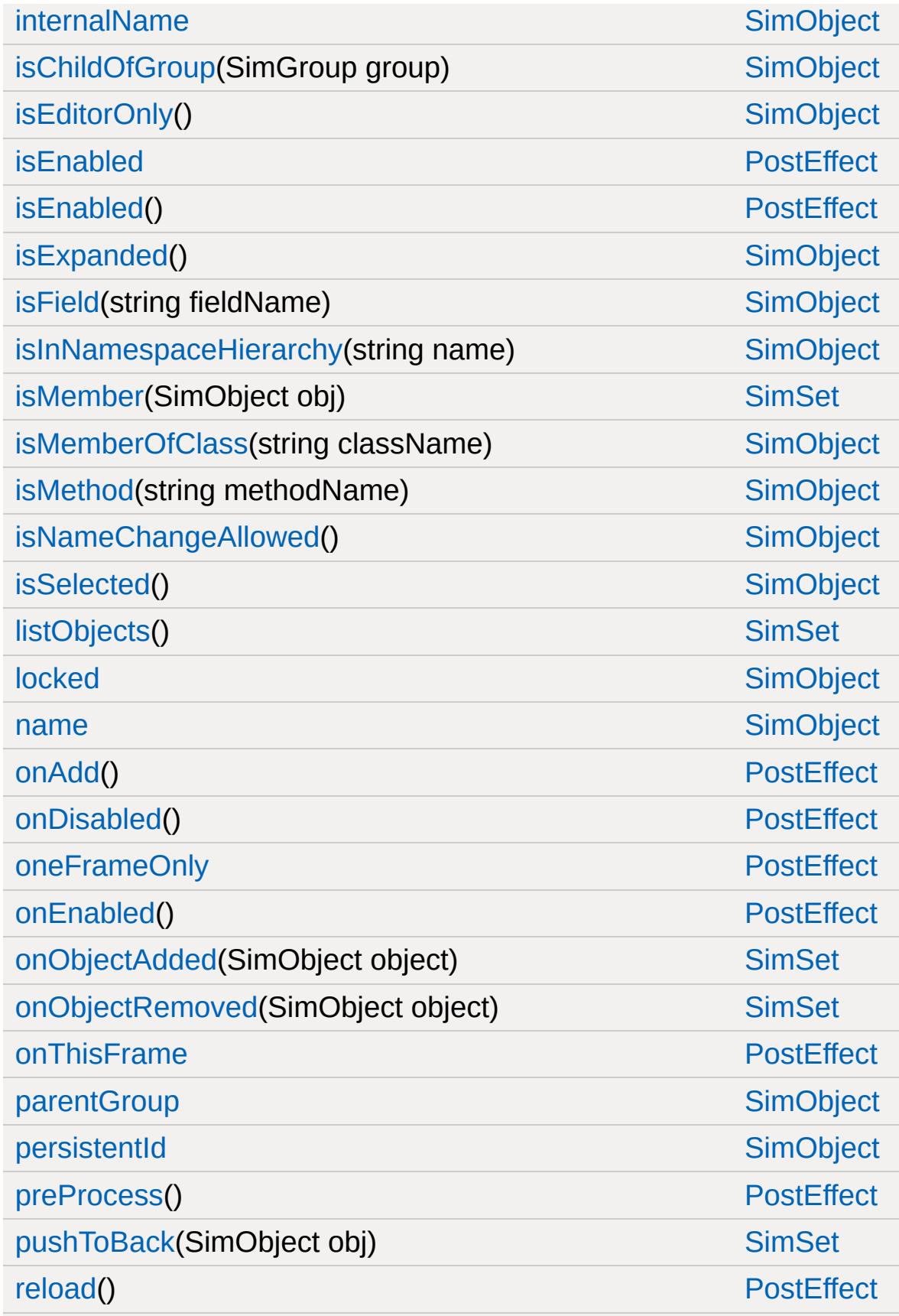

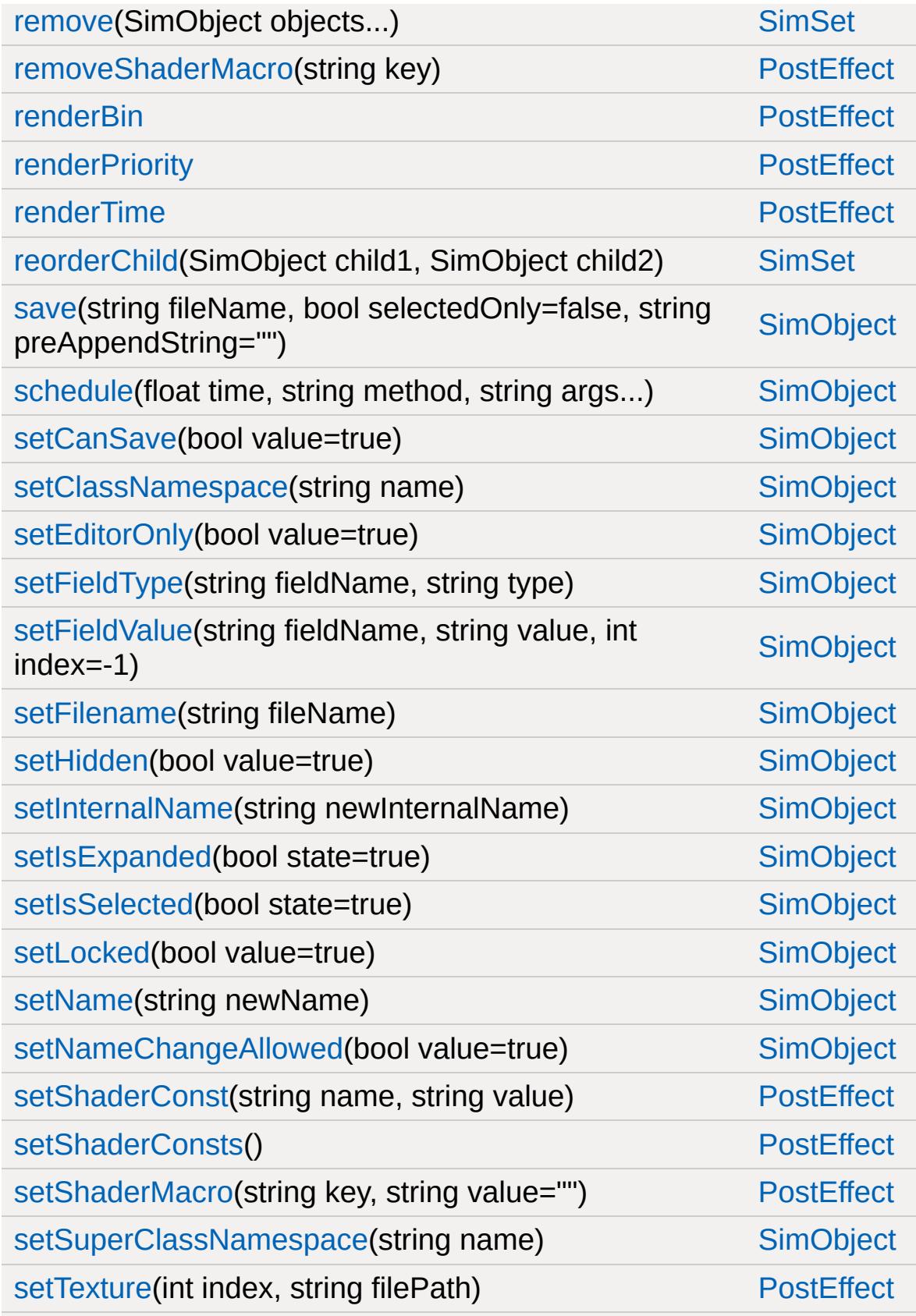

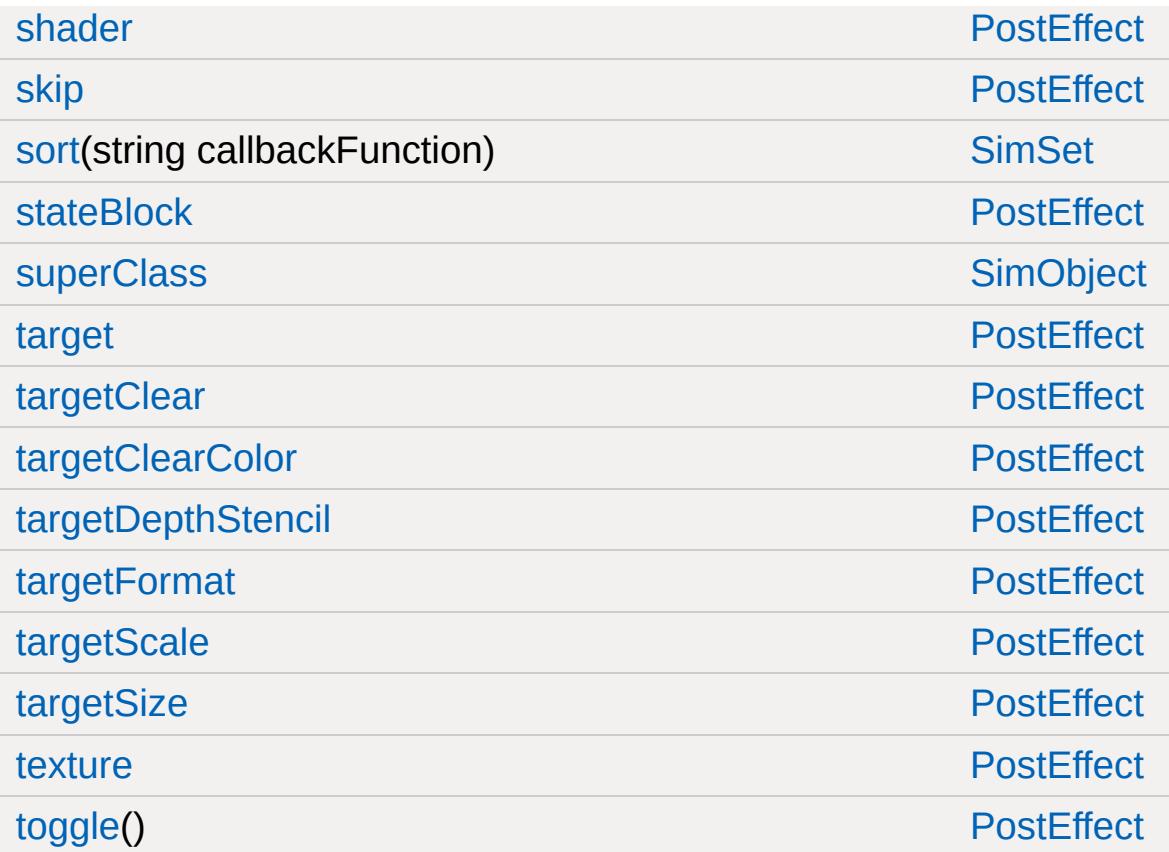

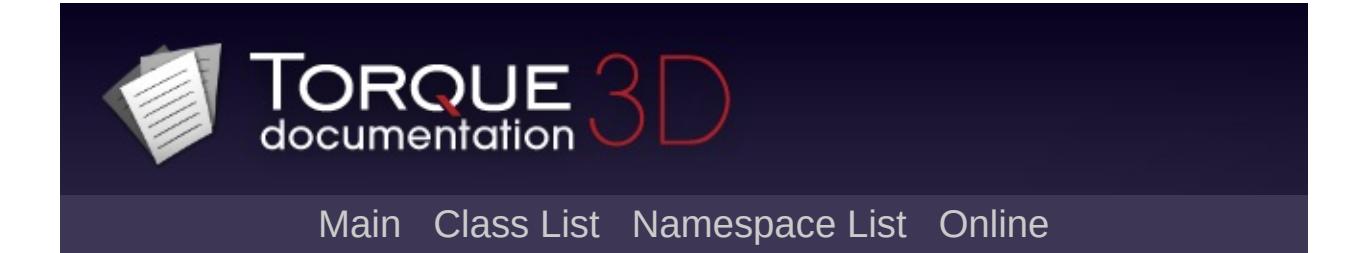

## **Precipitation Member List**

This is the complete list of members for [Precipitation,](#page-2569-0) including all inherited members.

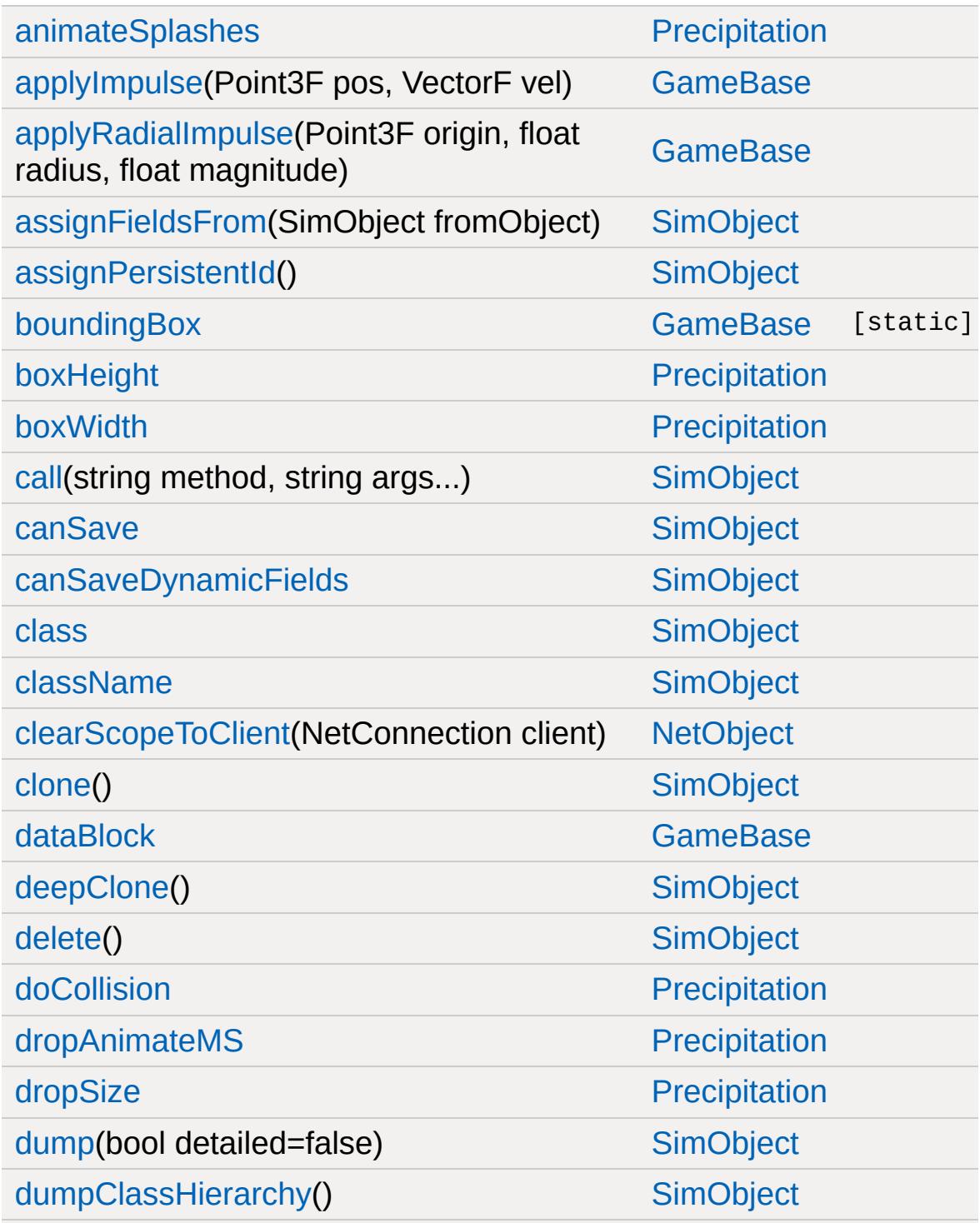

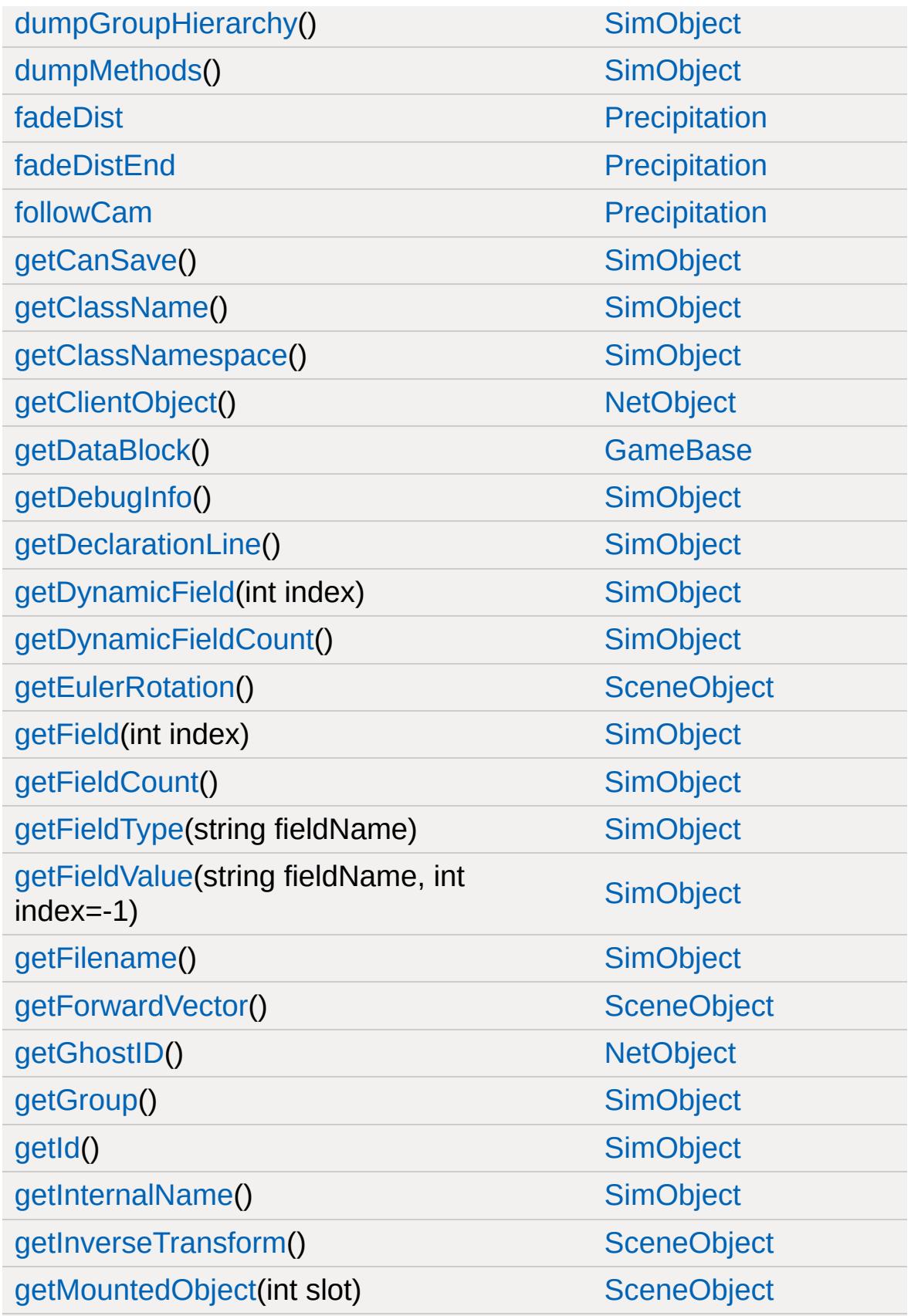

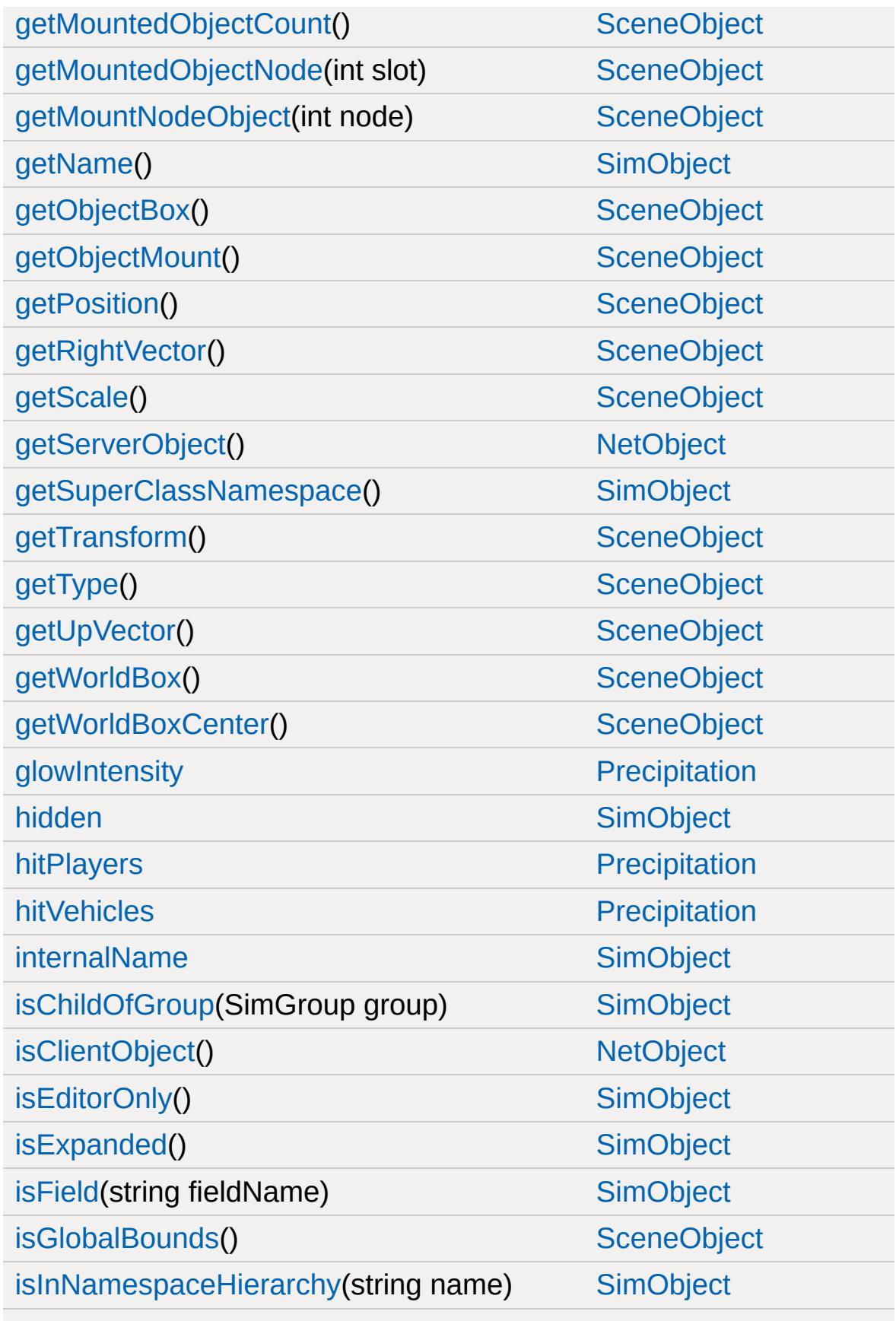
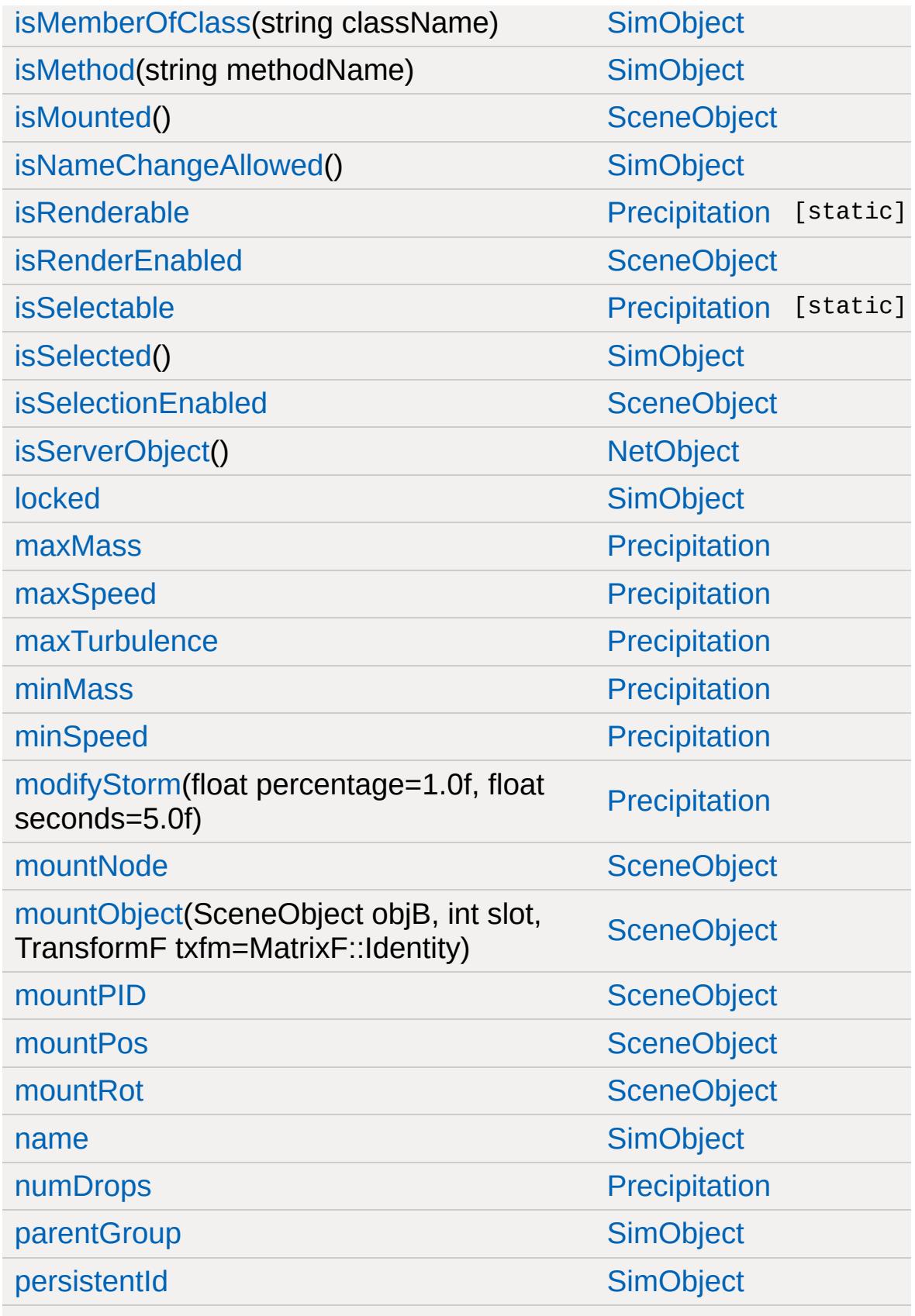

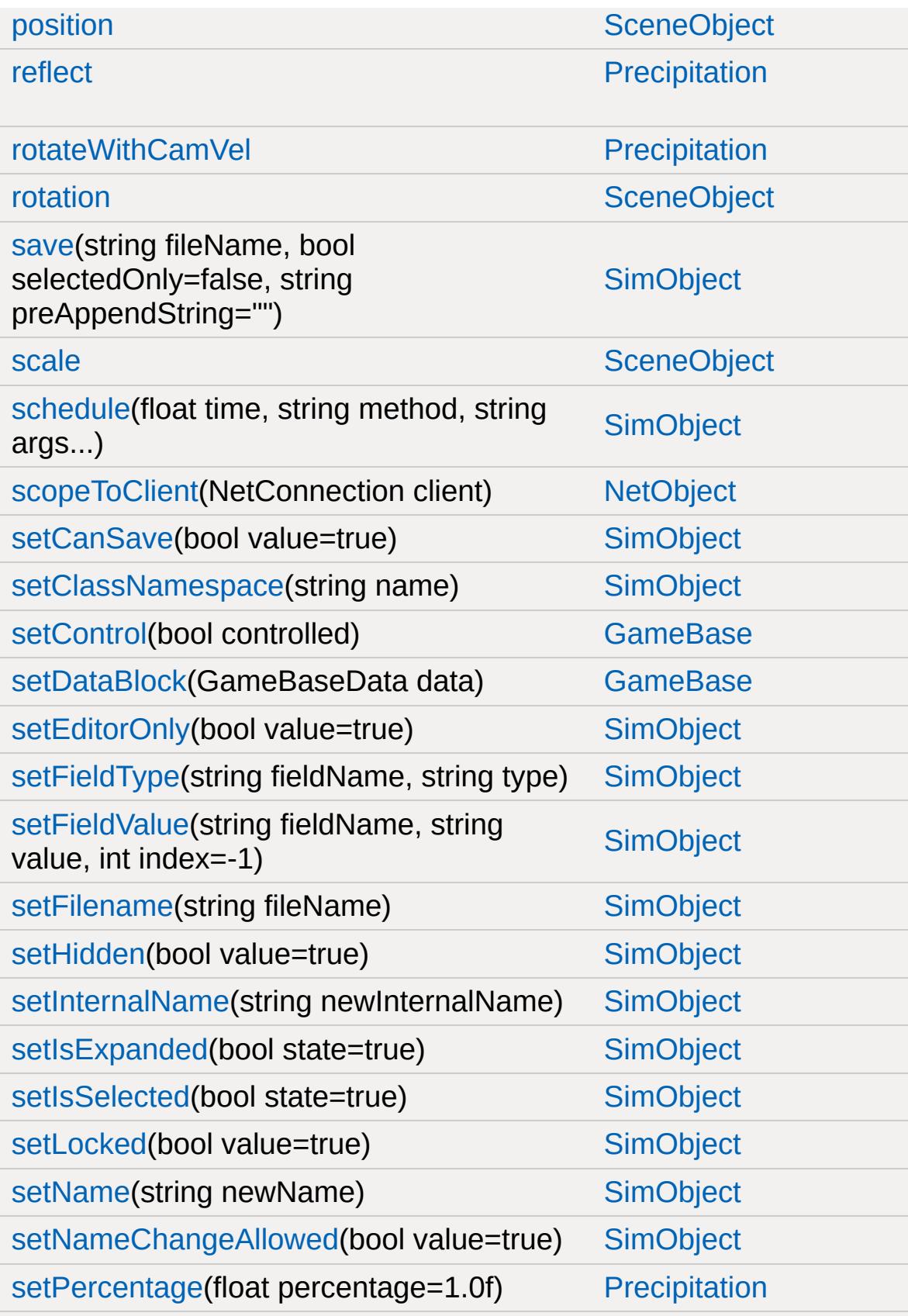

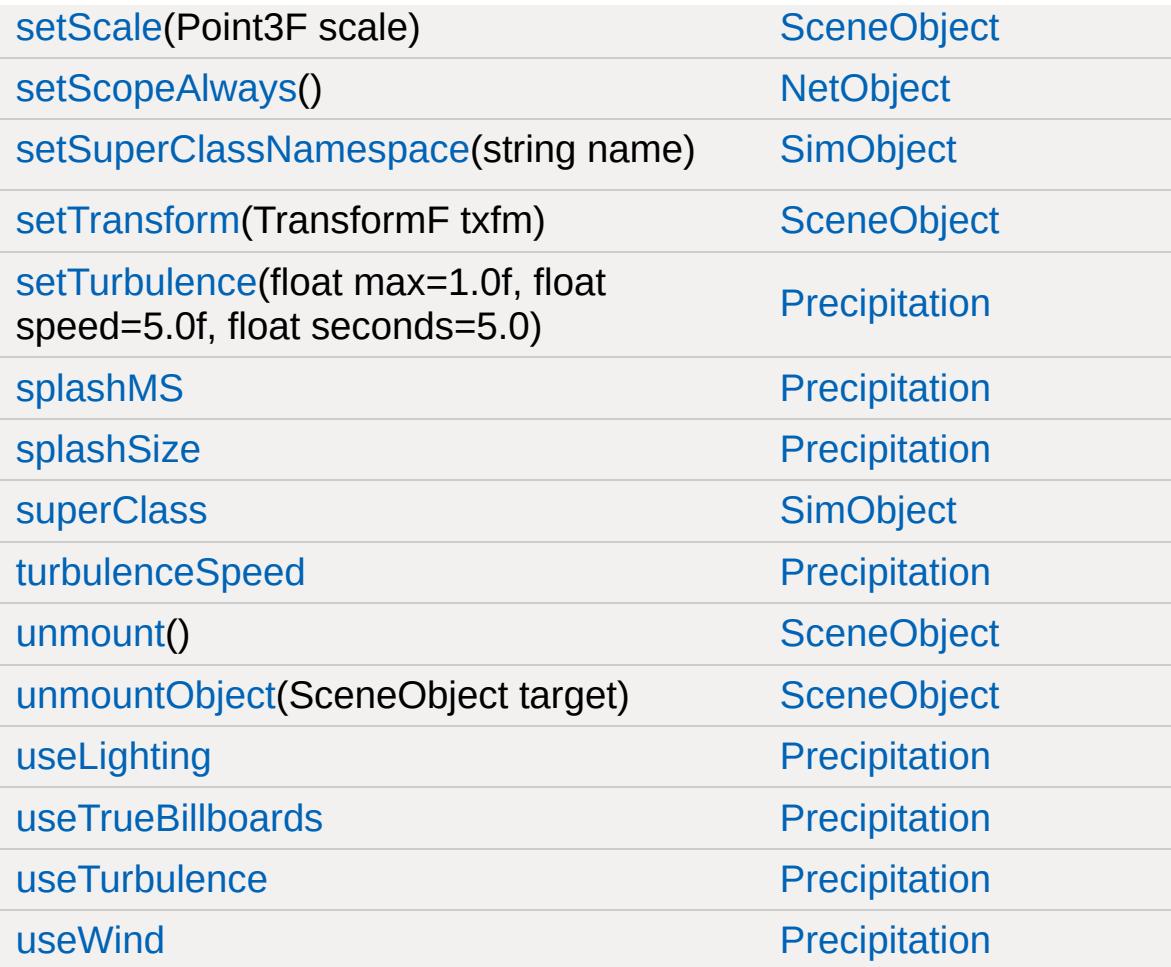

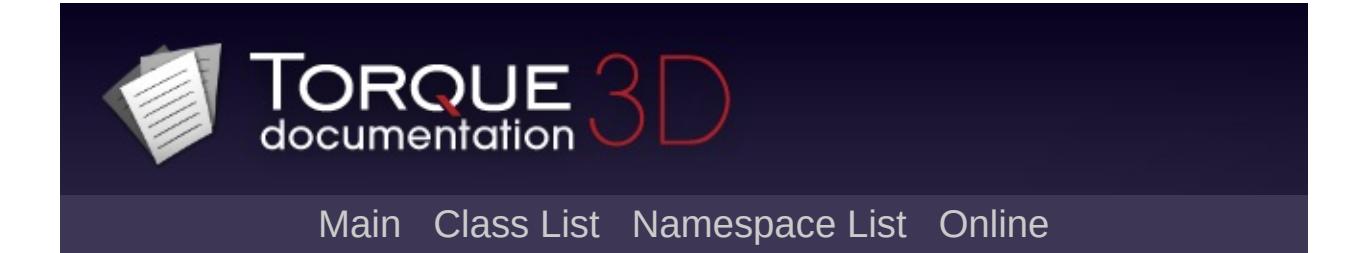

## **PrecipitationData Member List**

This is the complete list of members for [PrecipitationData](#page-2586-0), including all inherited members.

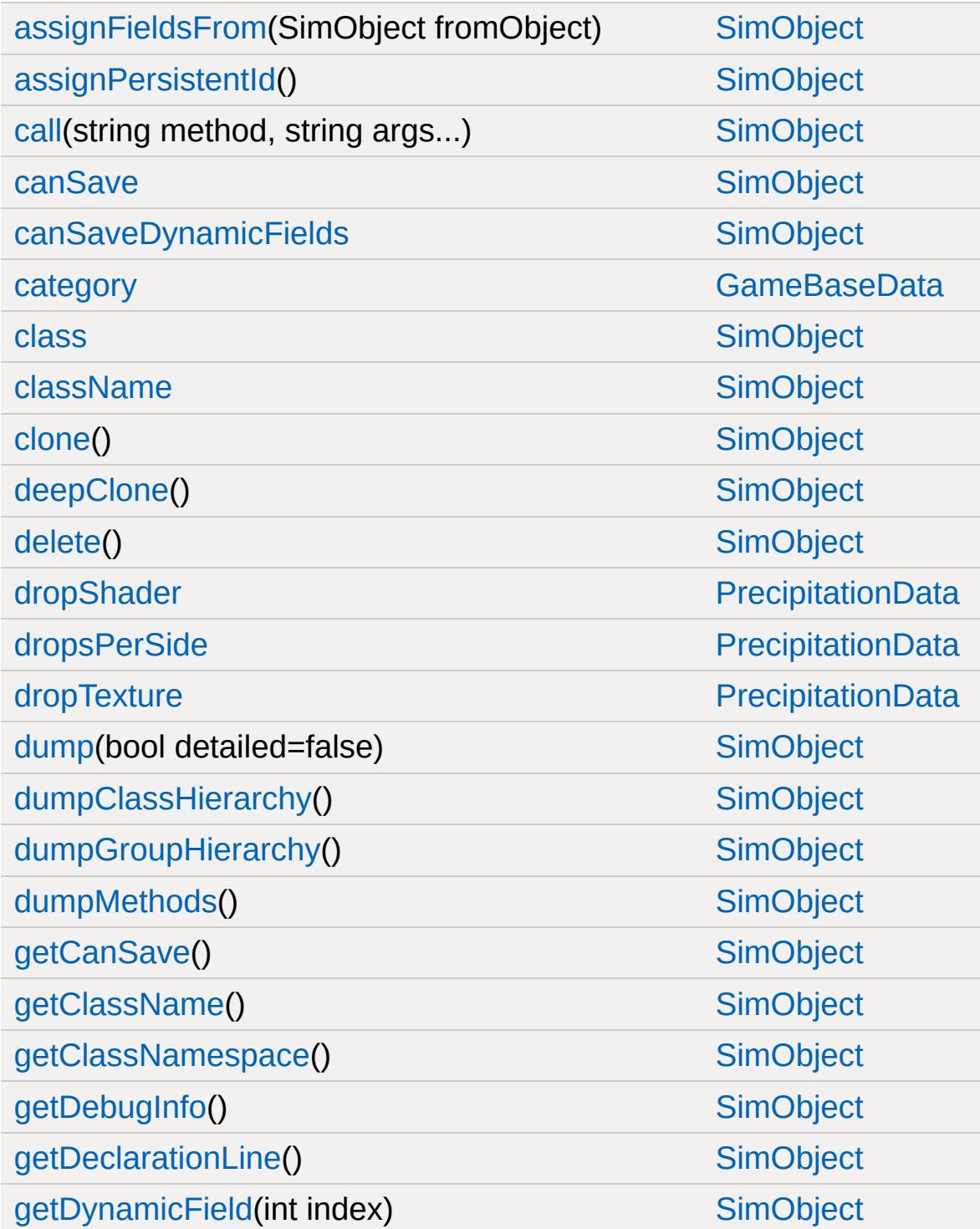

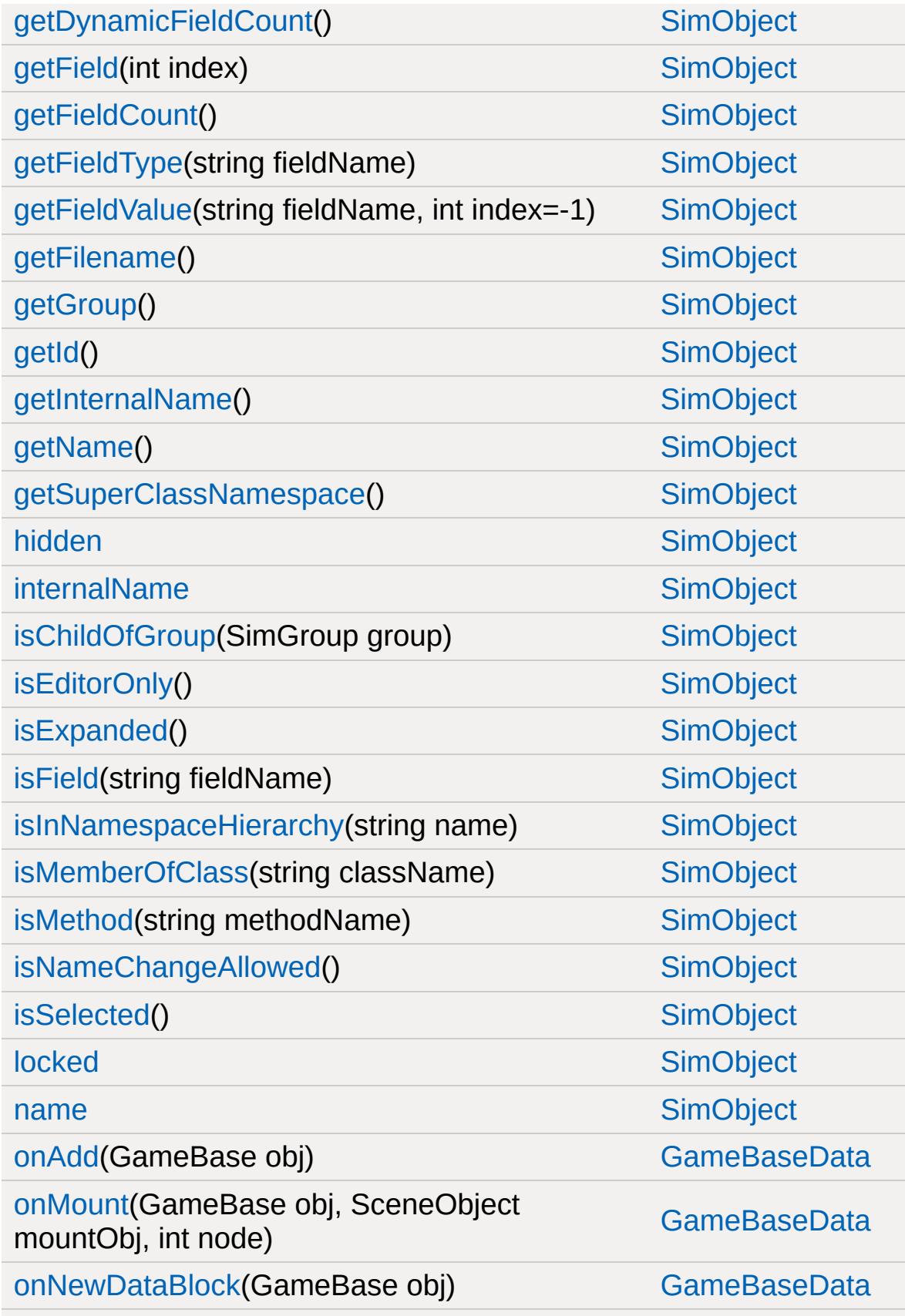

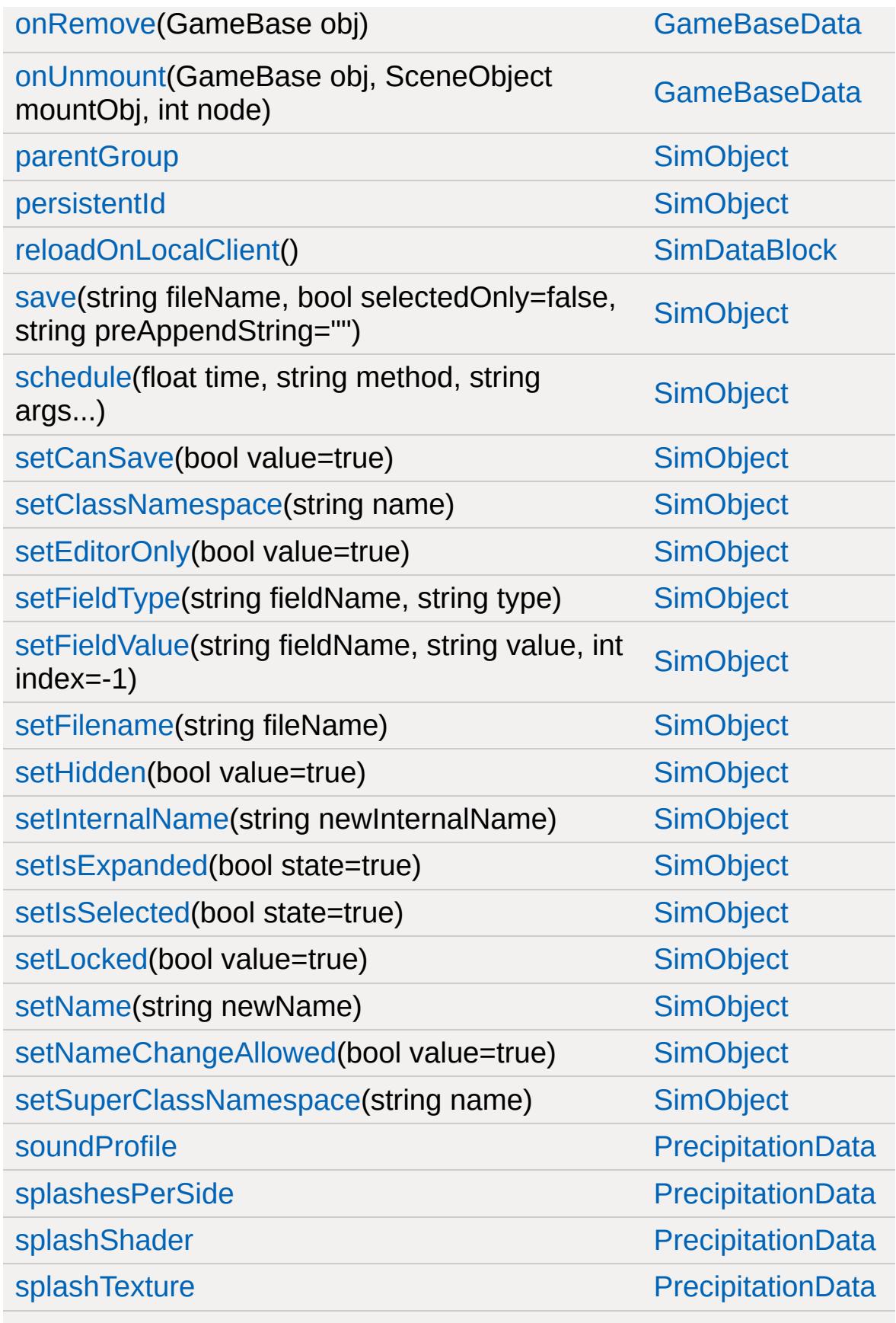

[superClass](#page-3216-3) [SimObject](#page-3180-0)

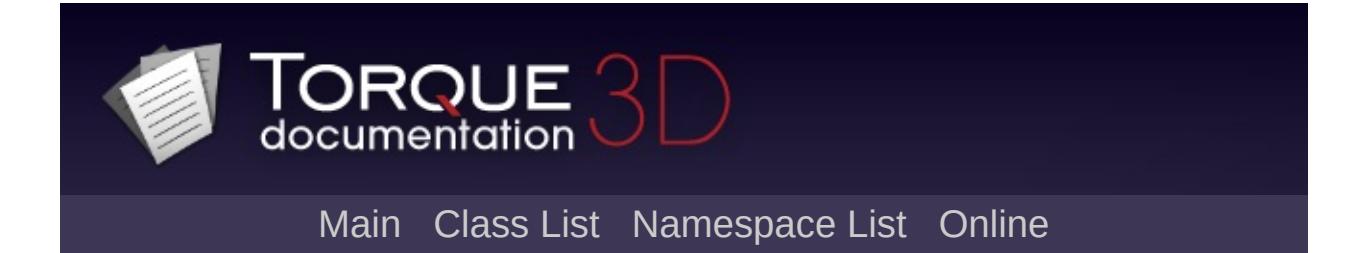

### **Prefab Member List**

This is the complete list of members for [Prefab](#page-2592-0), including all inherited members.

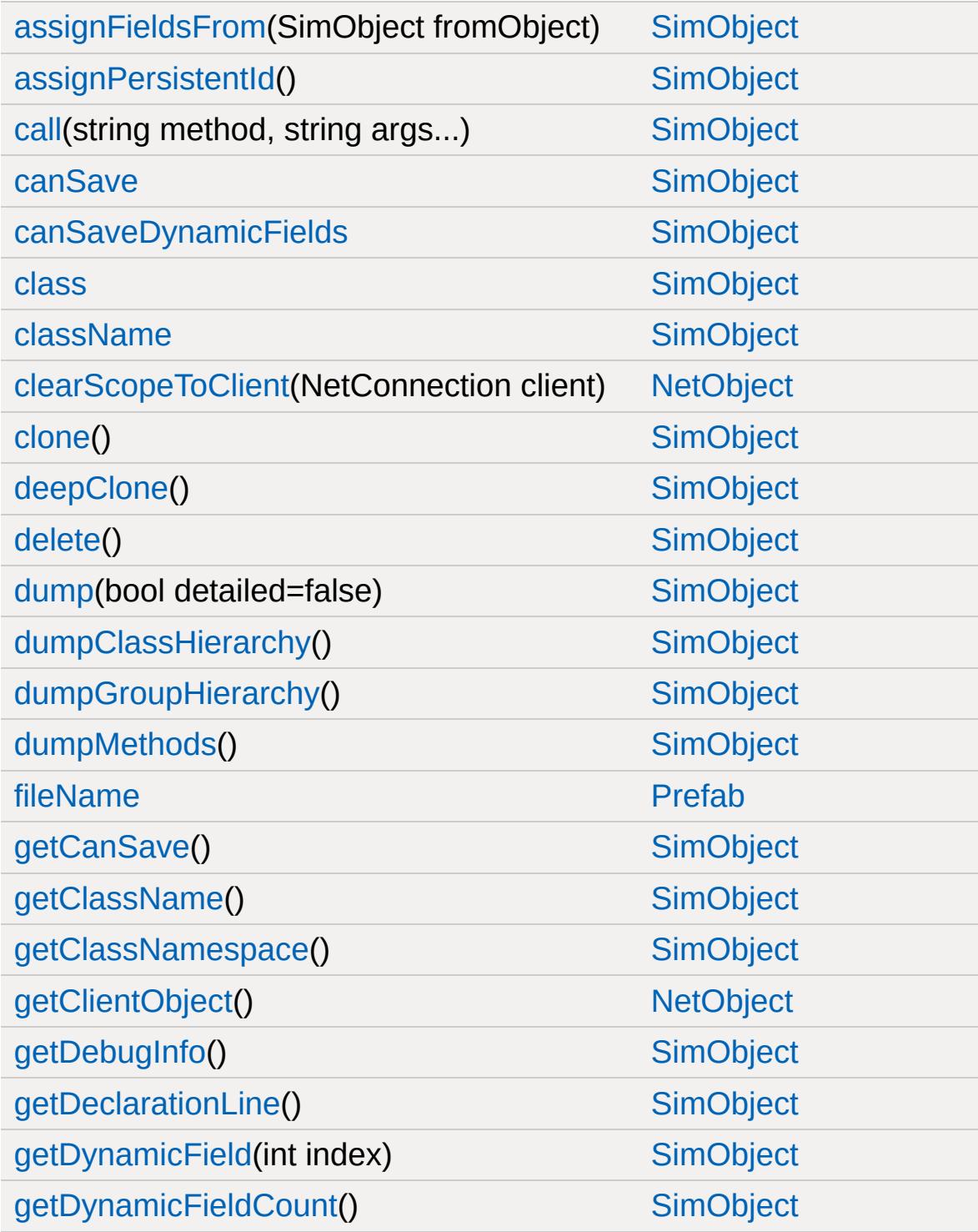

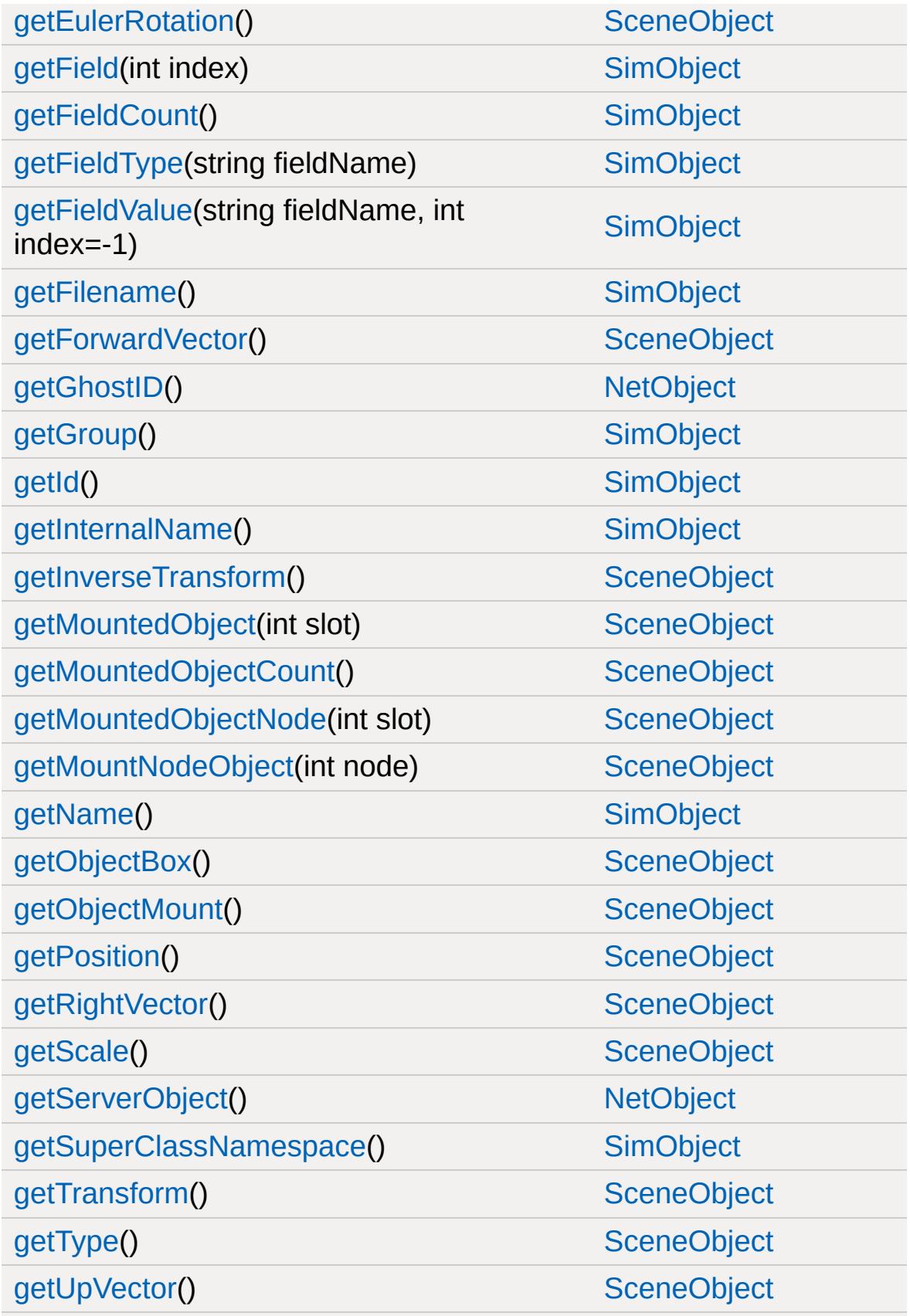

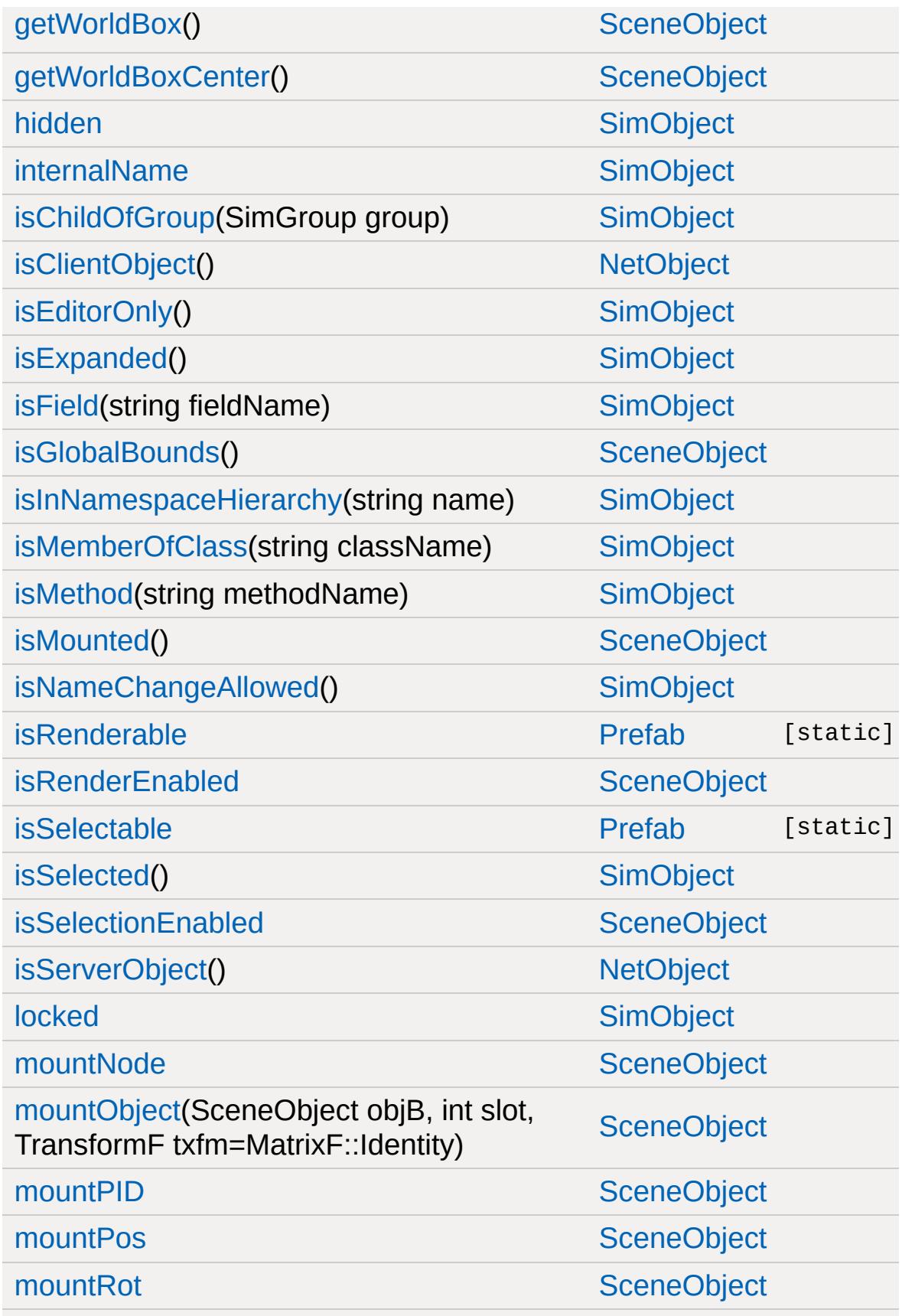

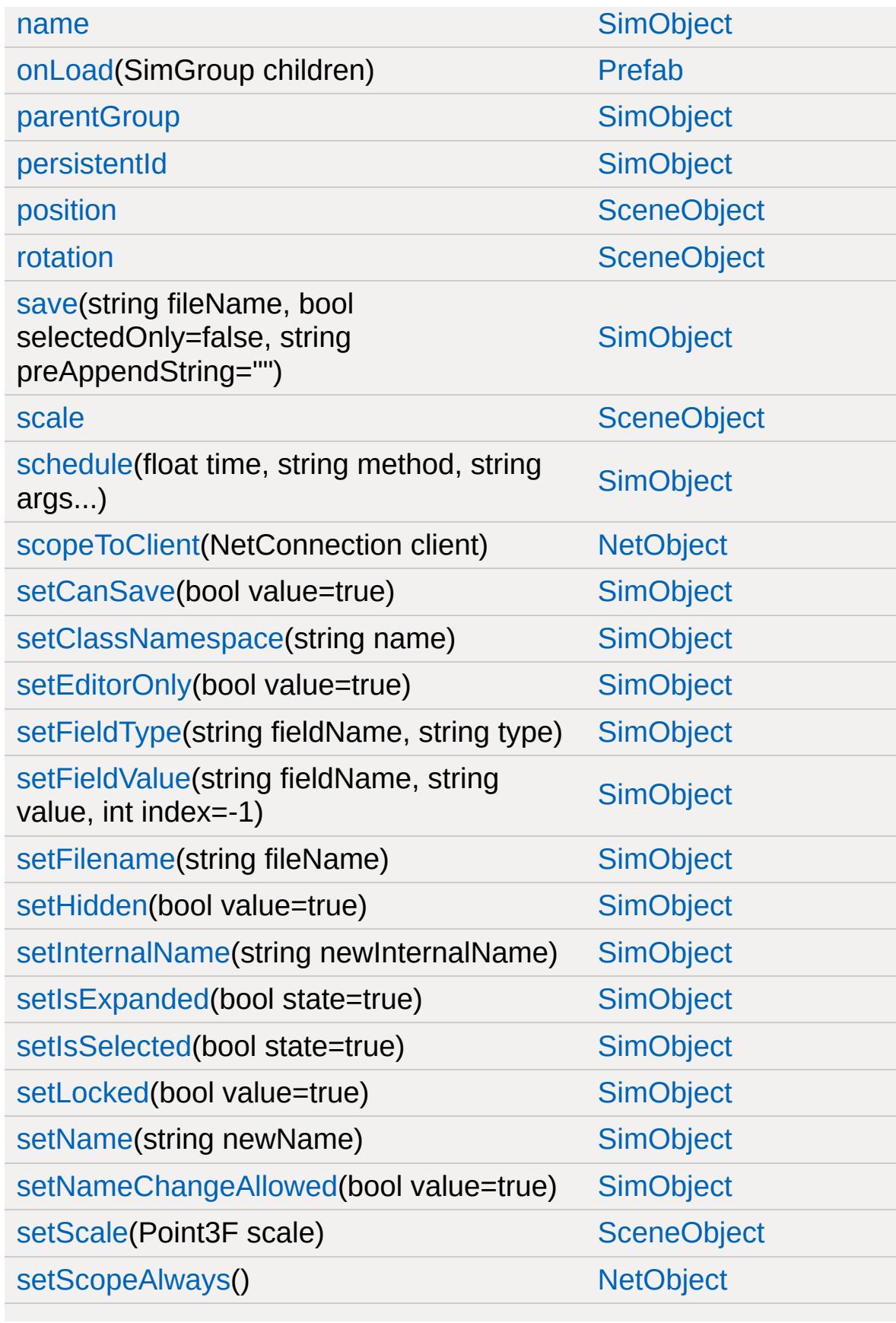

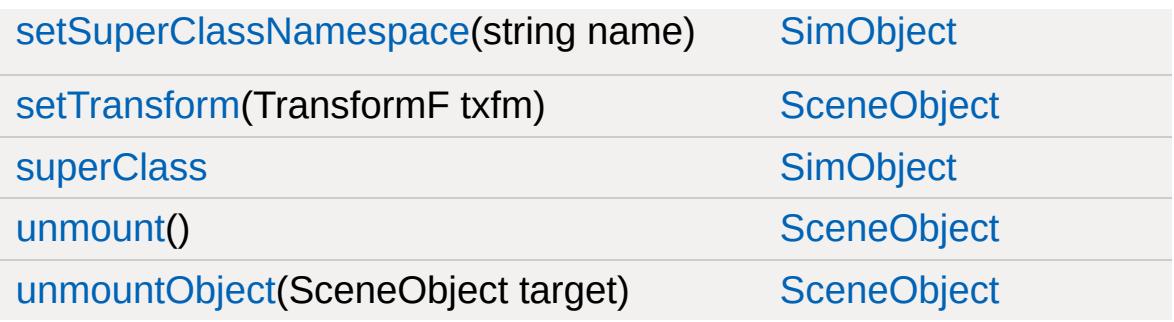

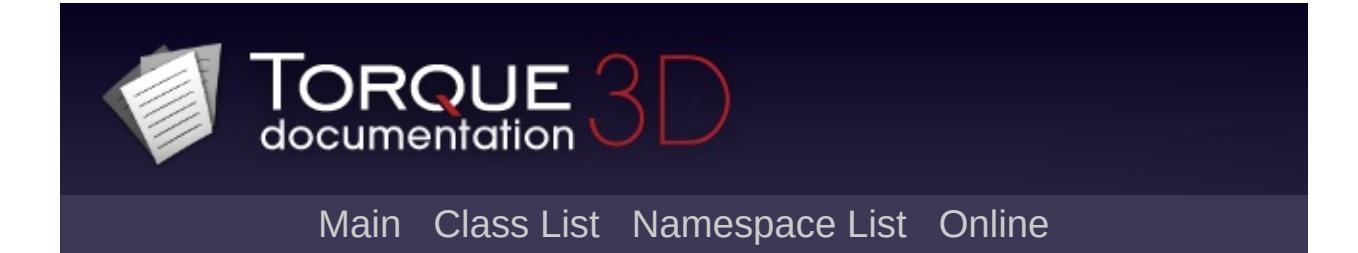

# **Projectile Member List**

This is the complete list of members for [Projectile,](#page-2600-0) including all inherited members.

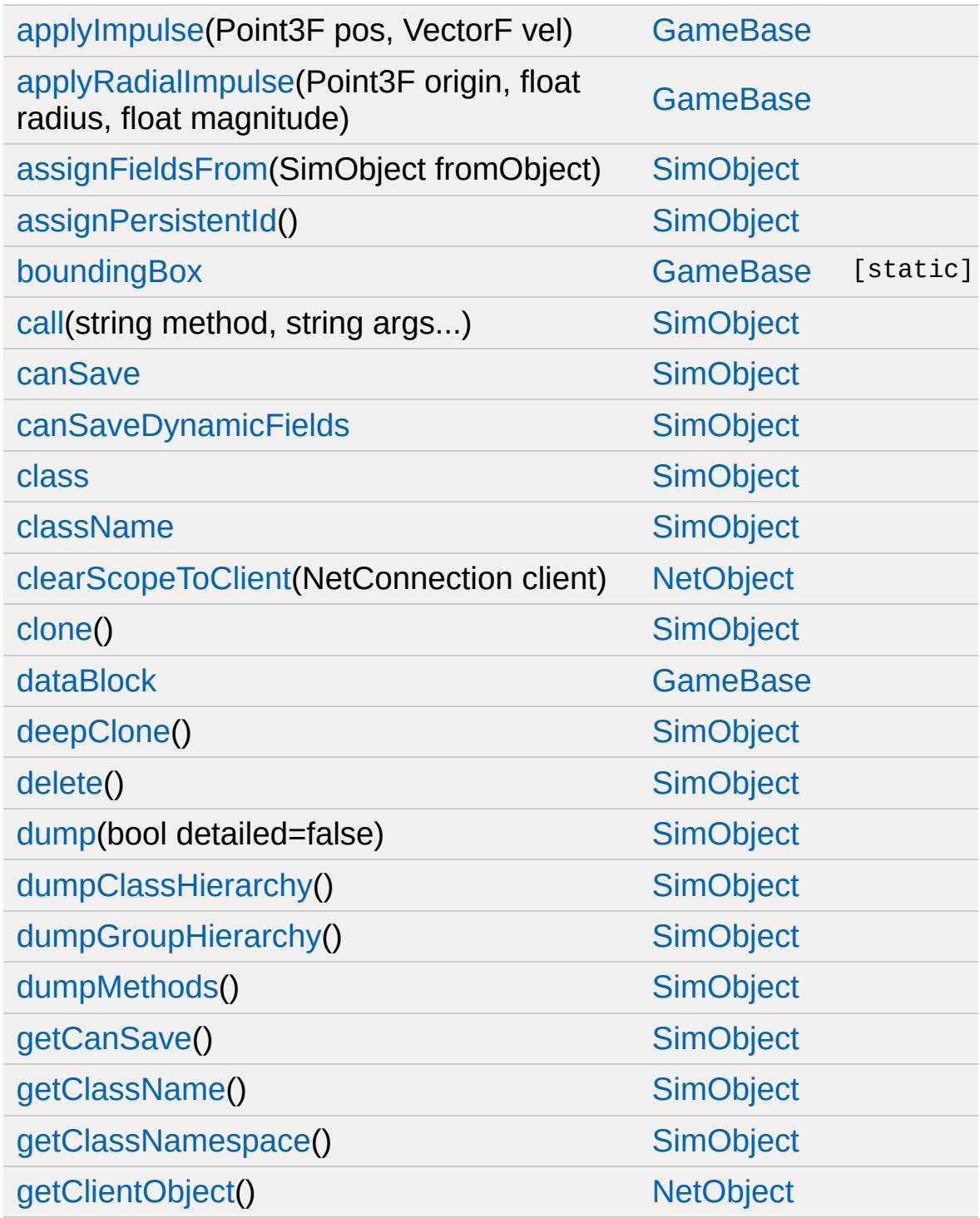

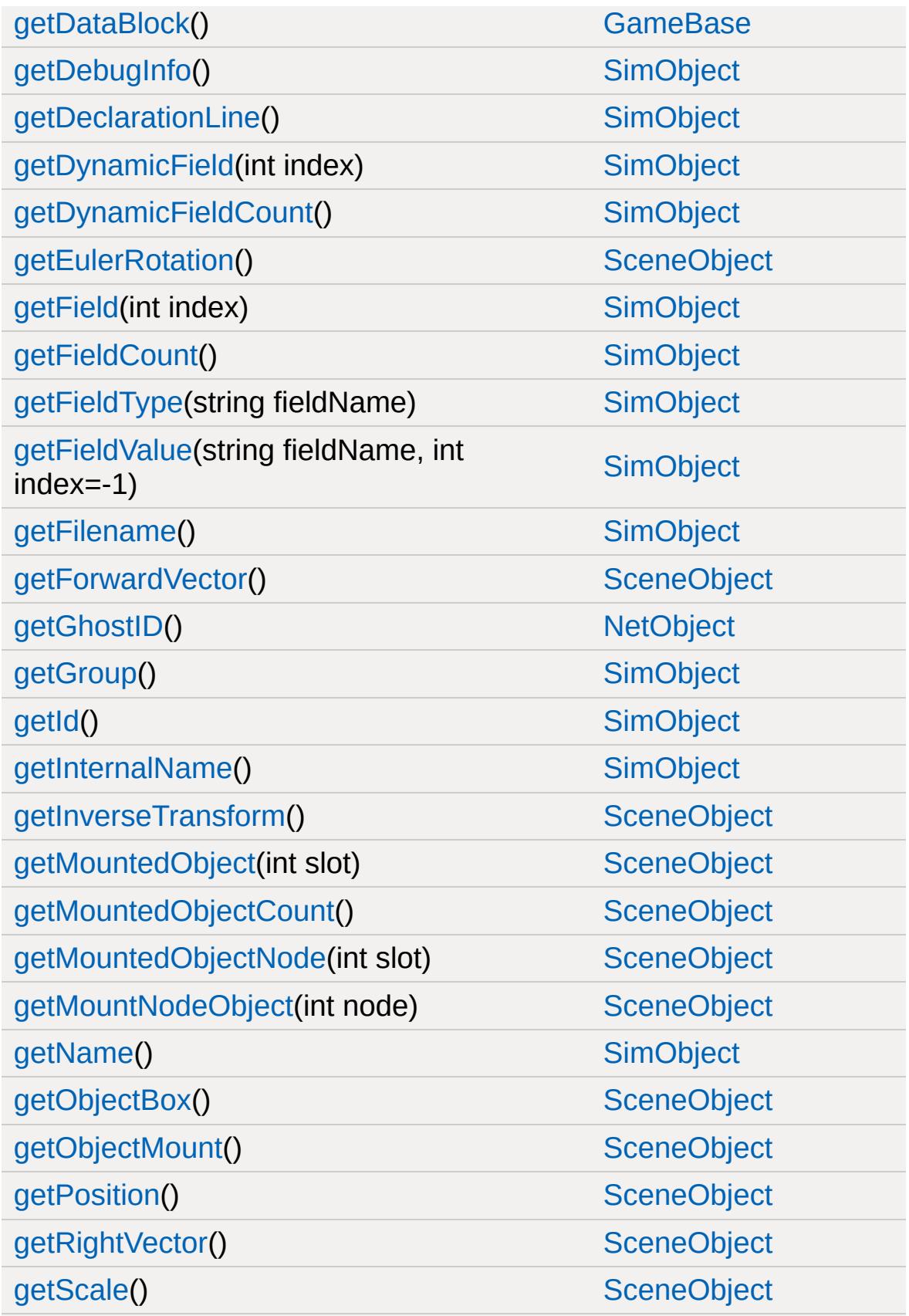

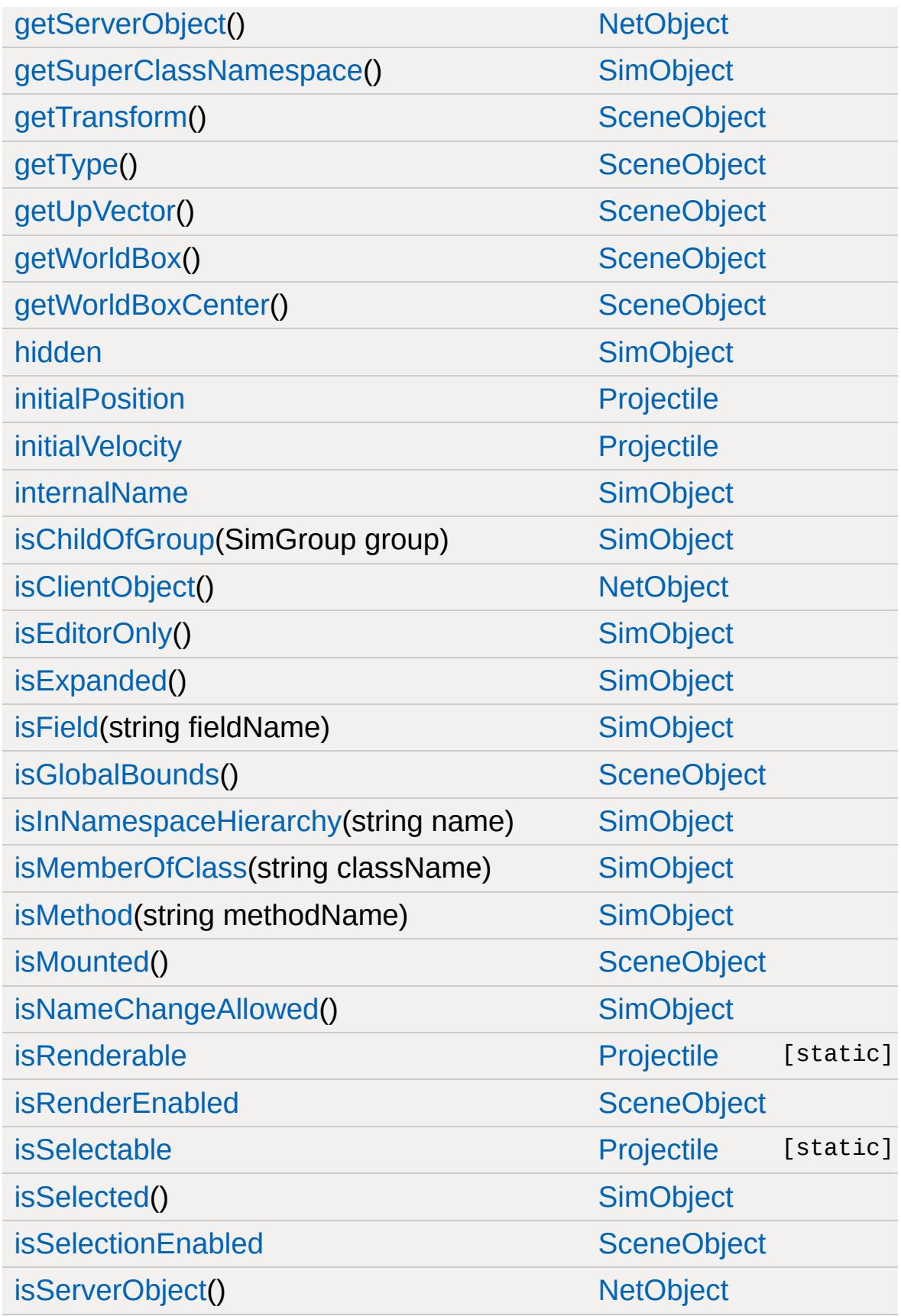

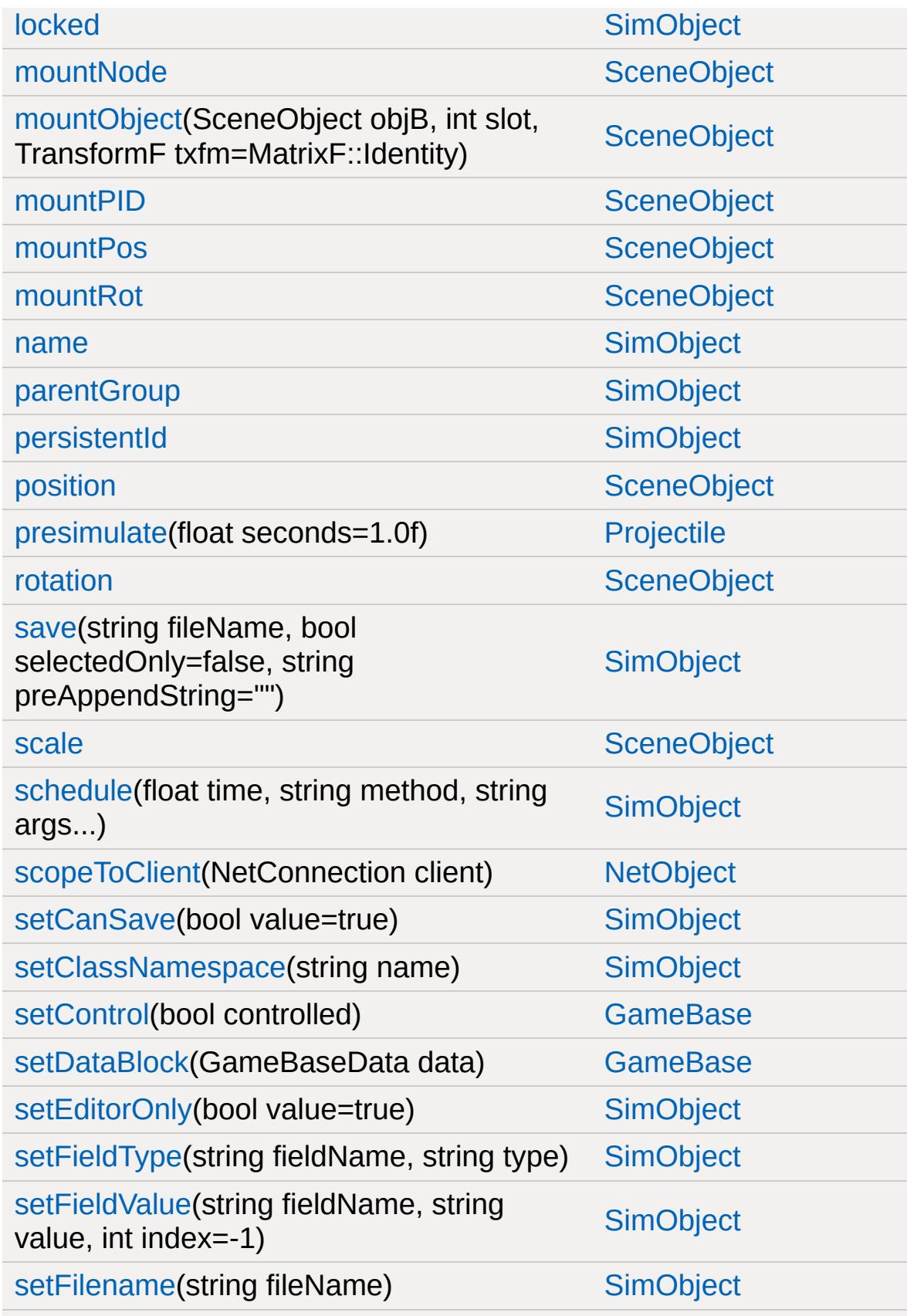

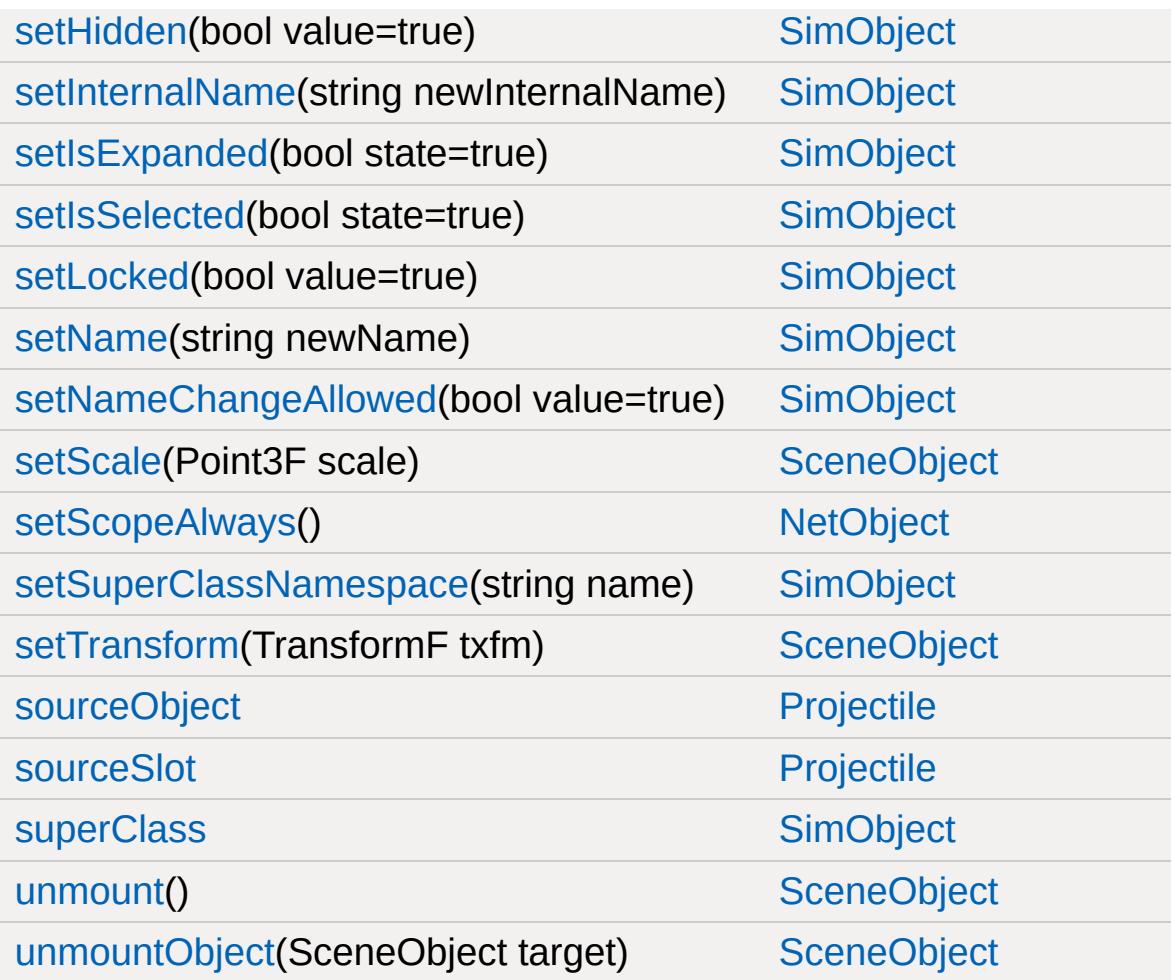

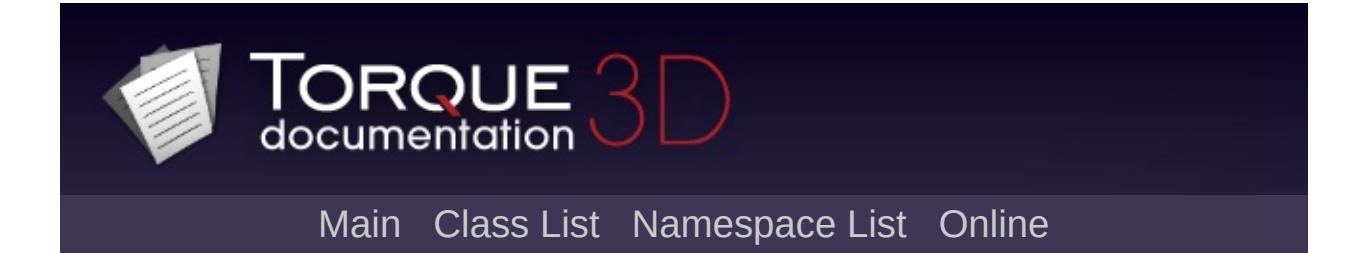

## **ProjectileData Member List**

This is the complete list of members for [ProjectileData](#page-2608-0), including all inherited members.

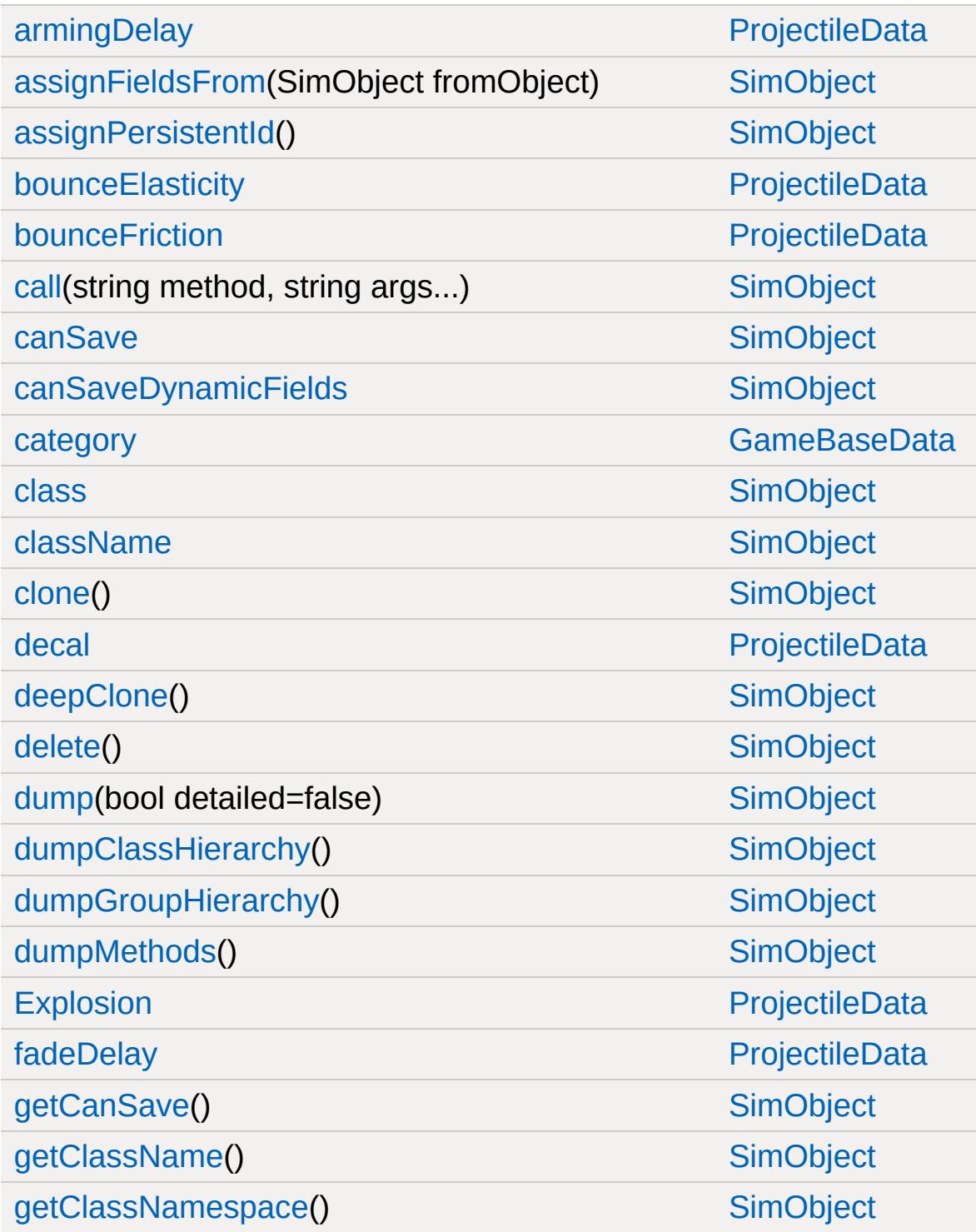

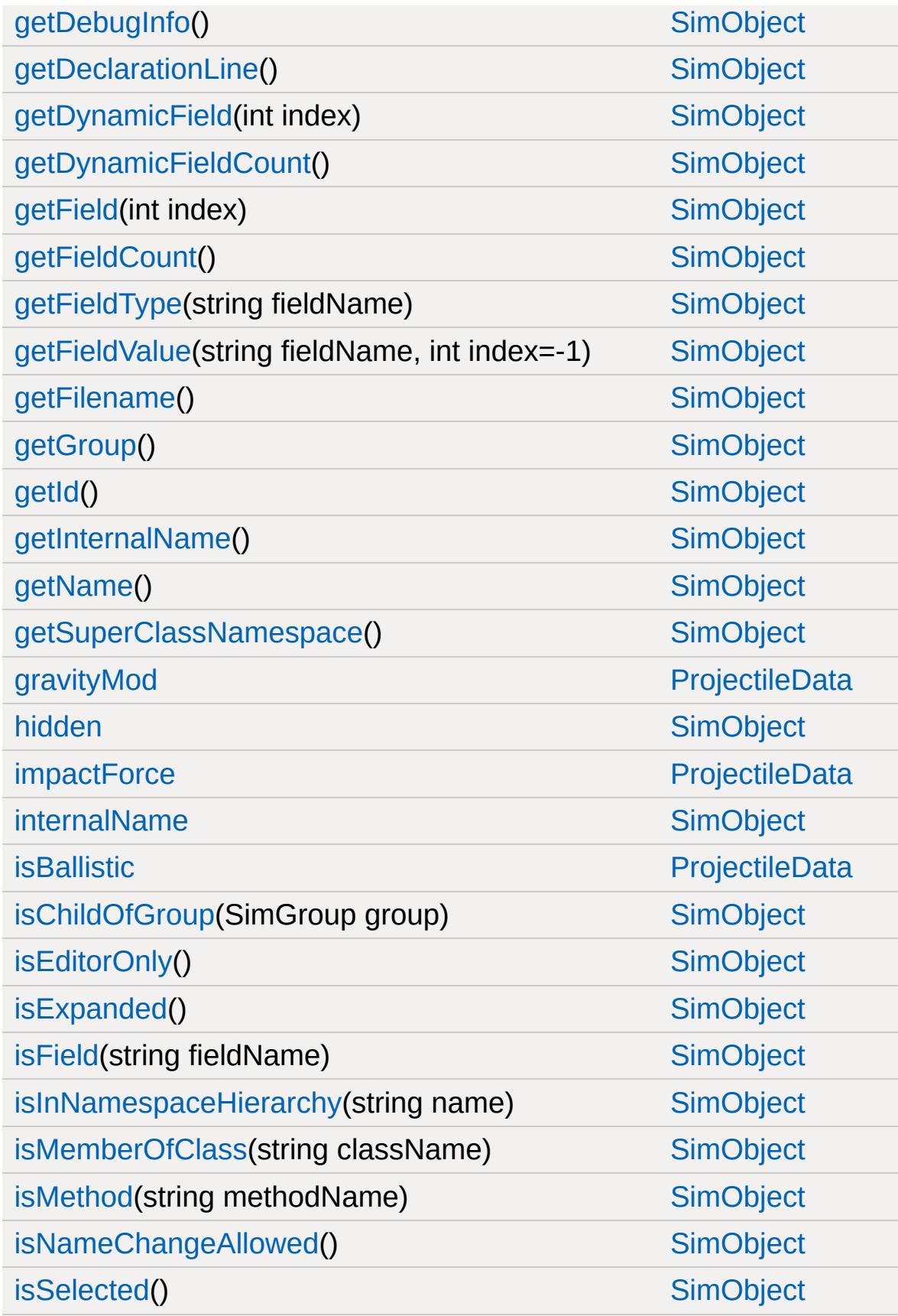

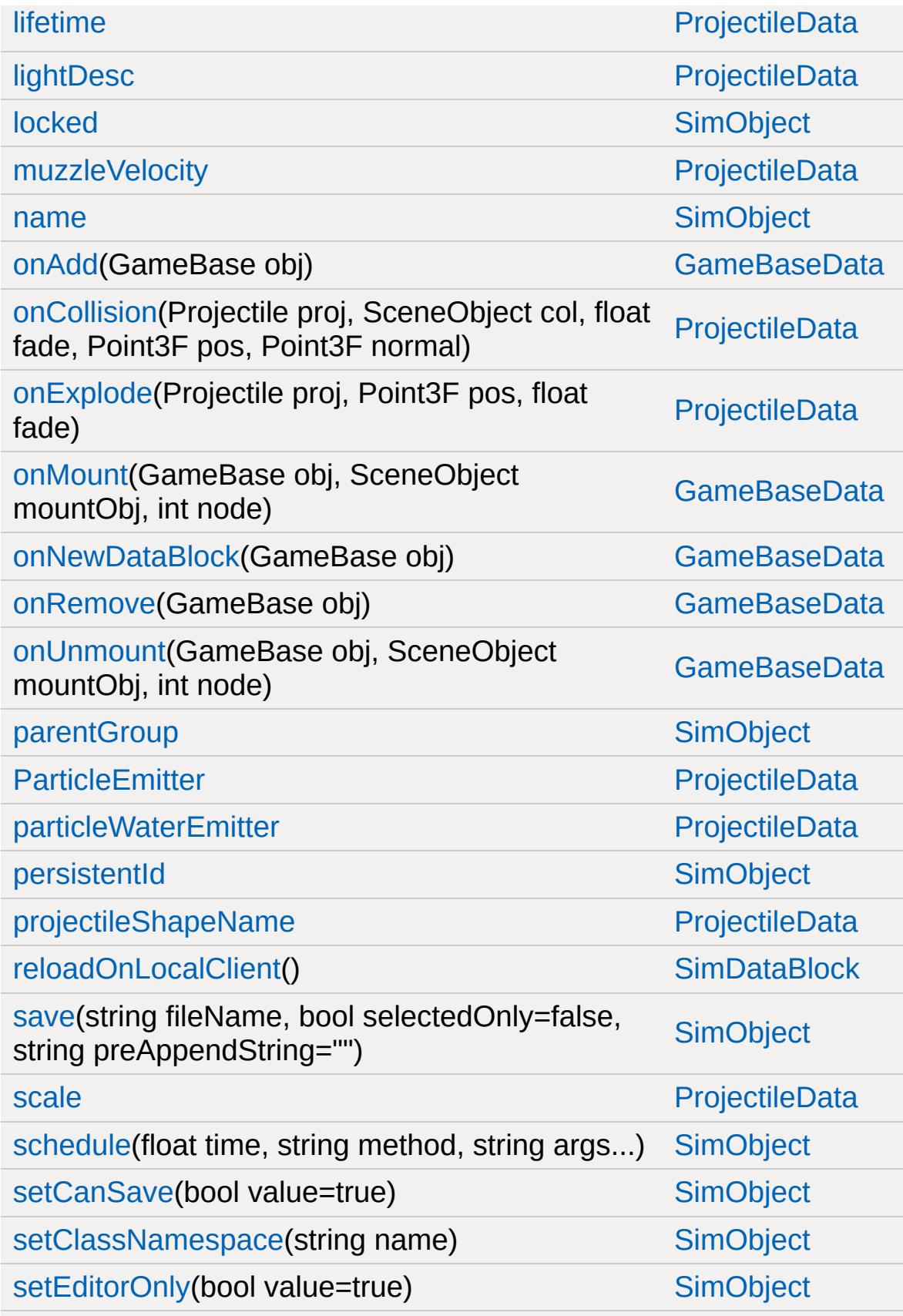

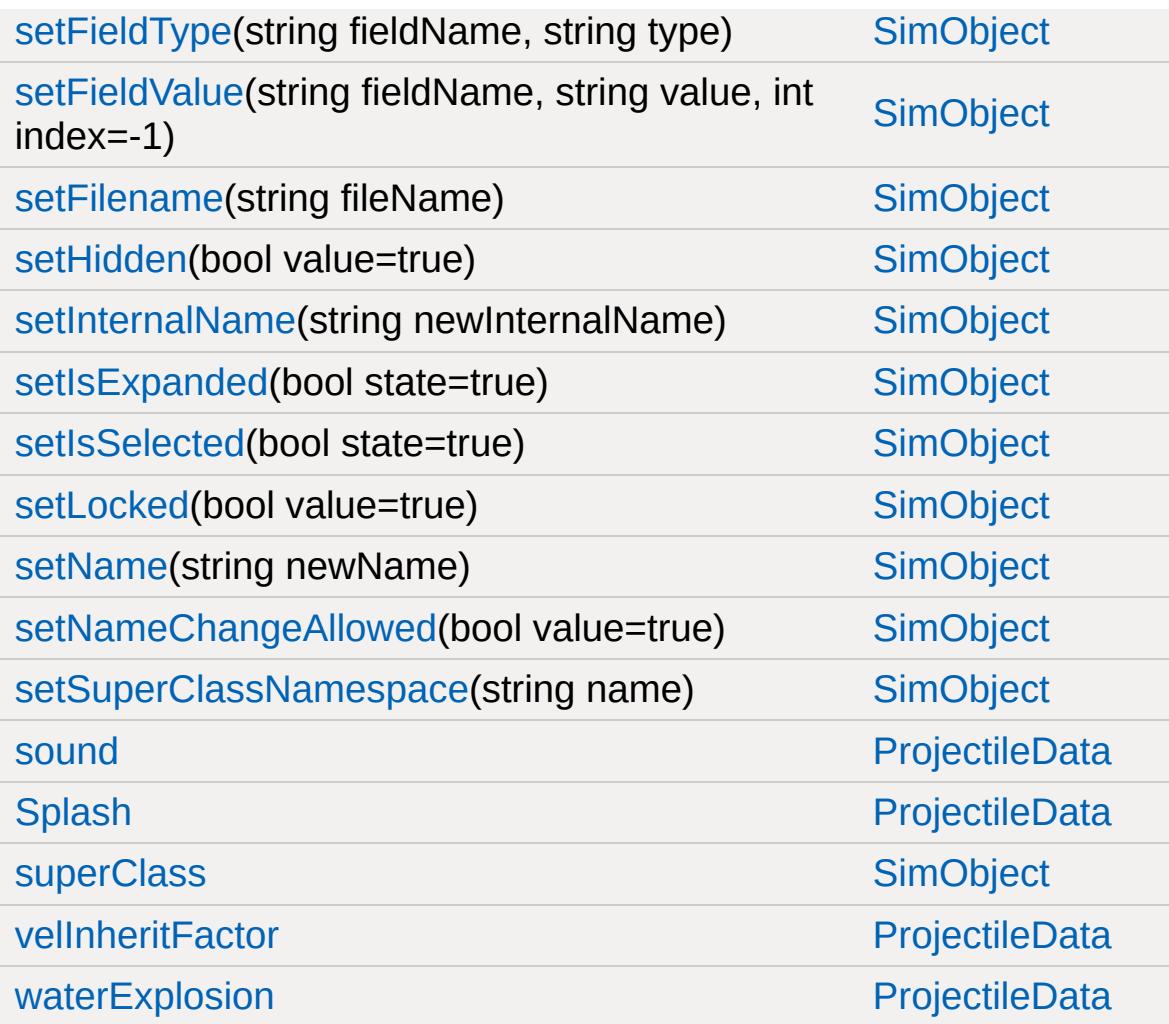

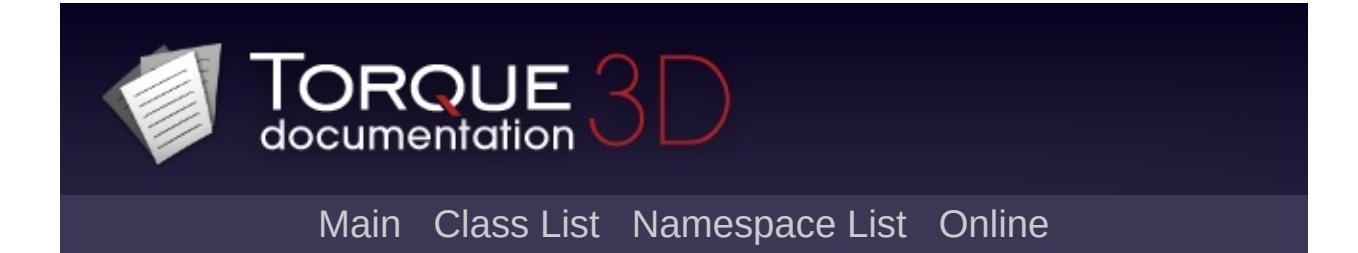

## **ProximityMine Member List**

This is the complete list of members for [ProximityMine,](#page-2621-0) including all inherited members.

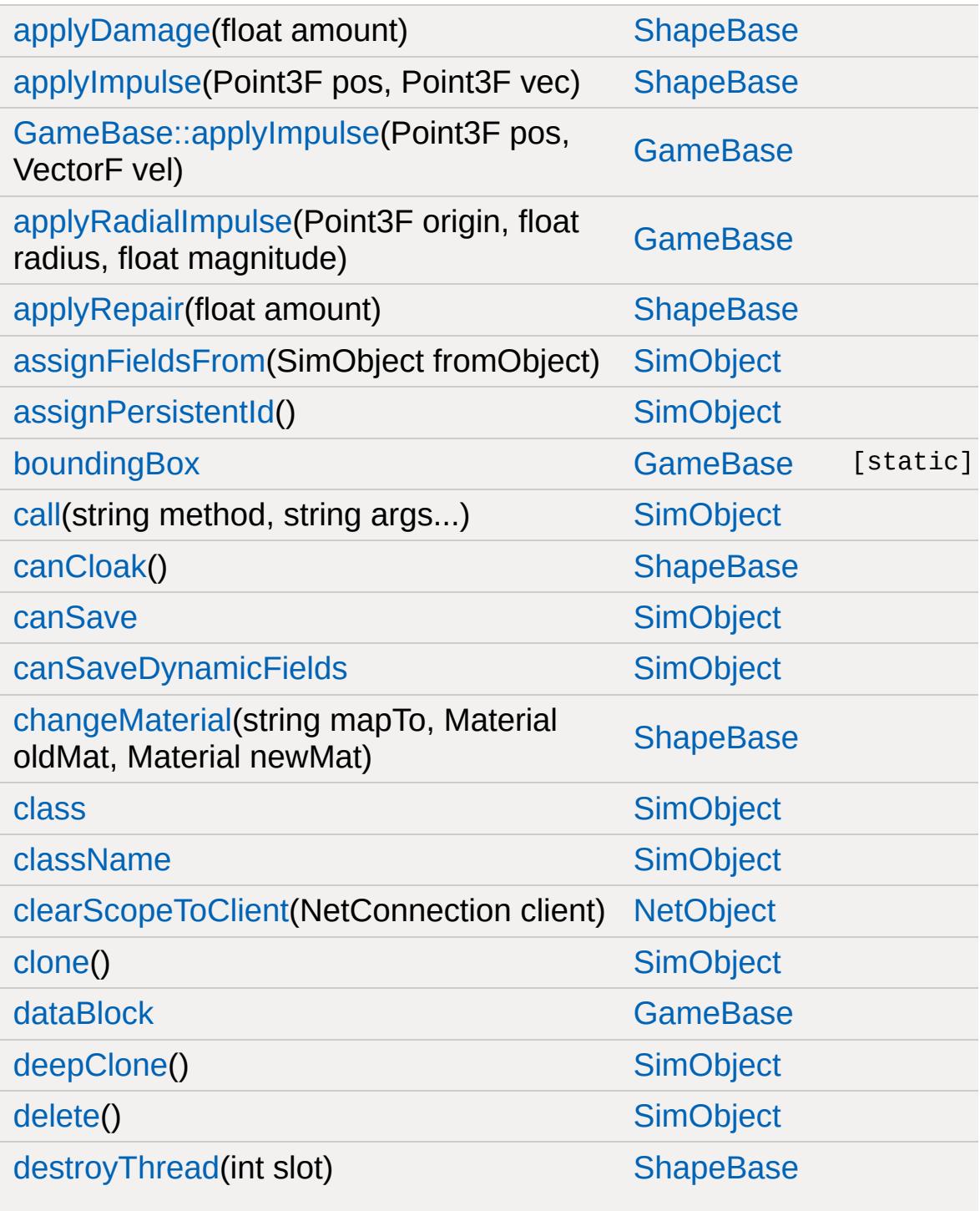

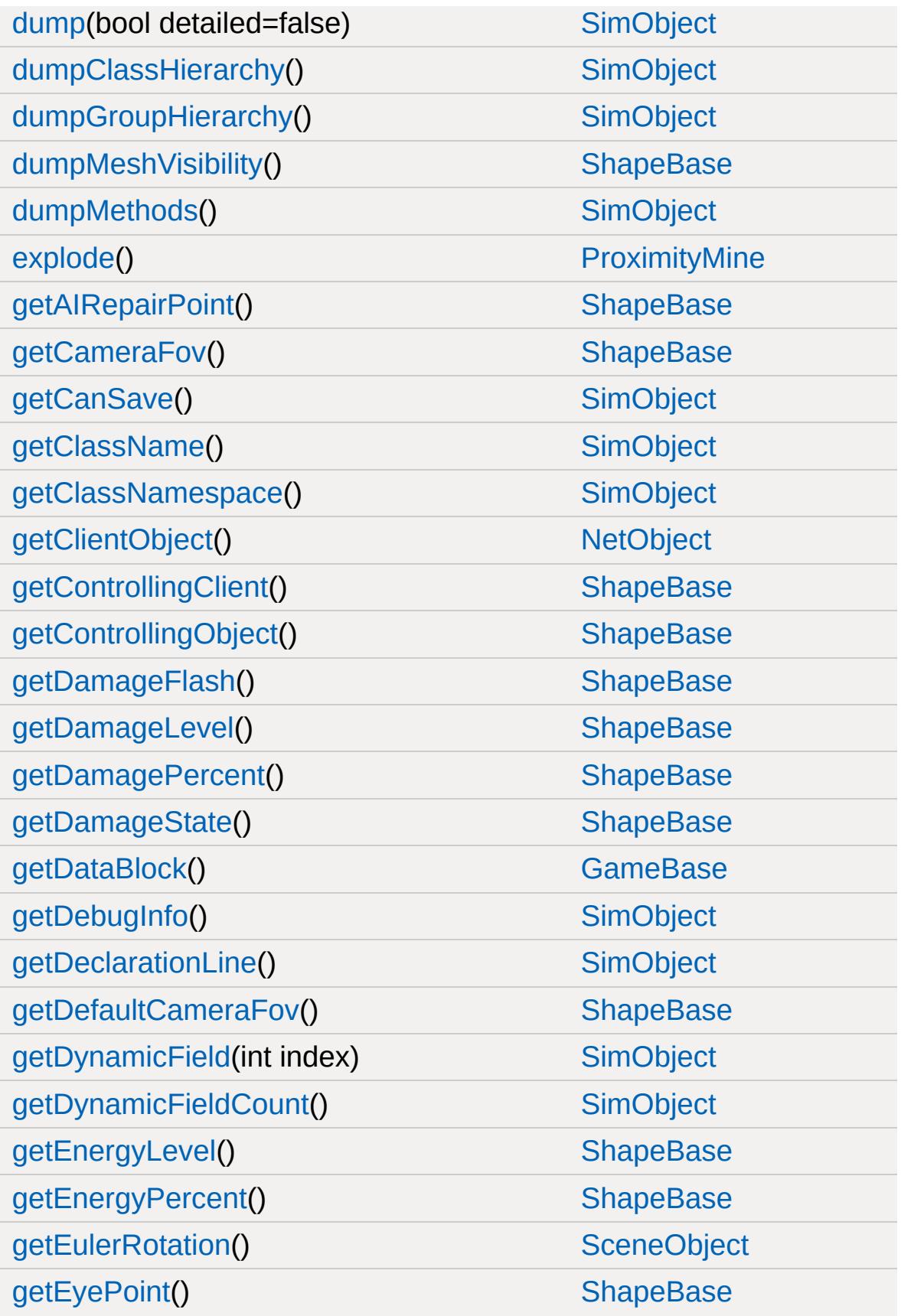

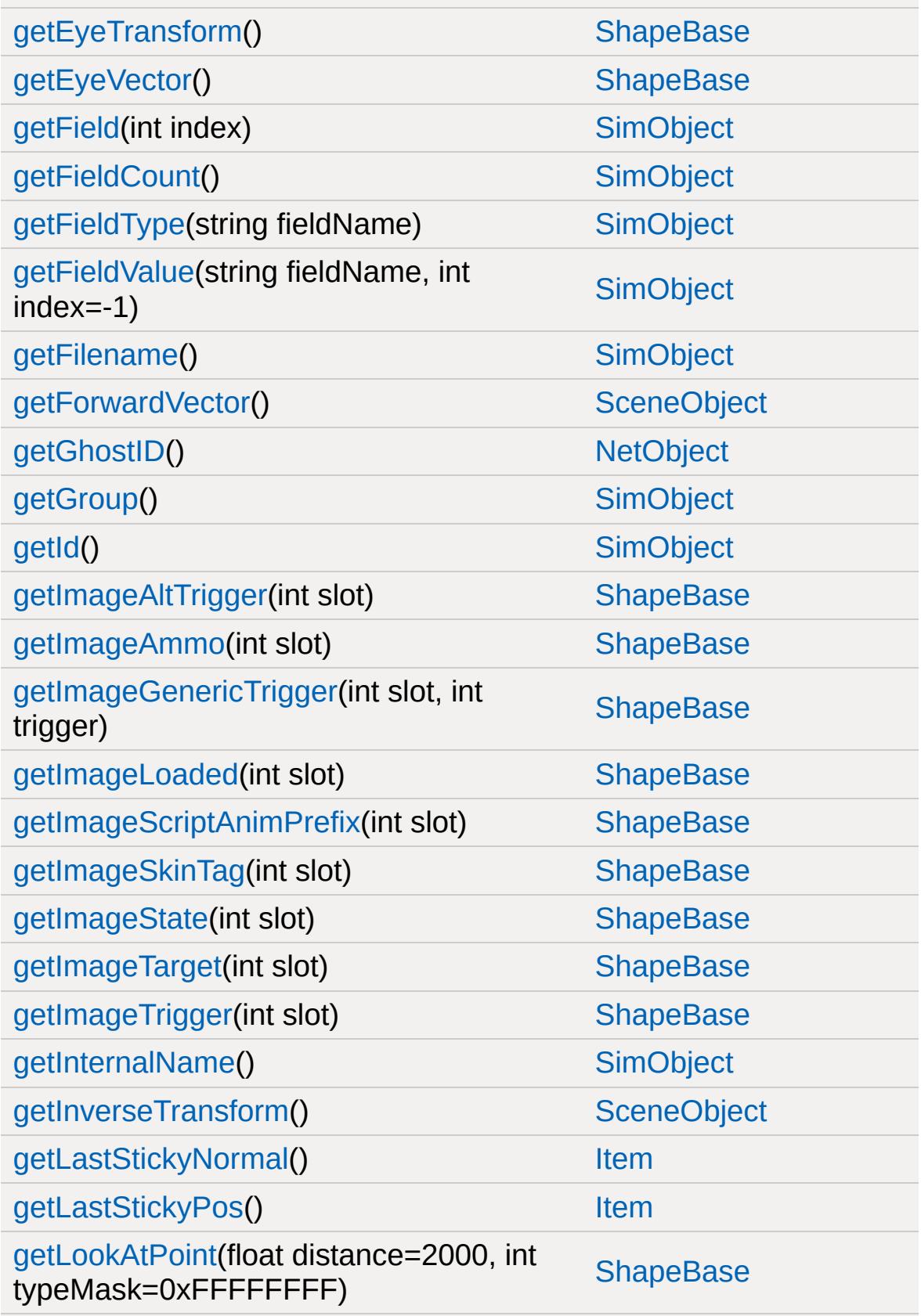

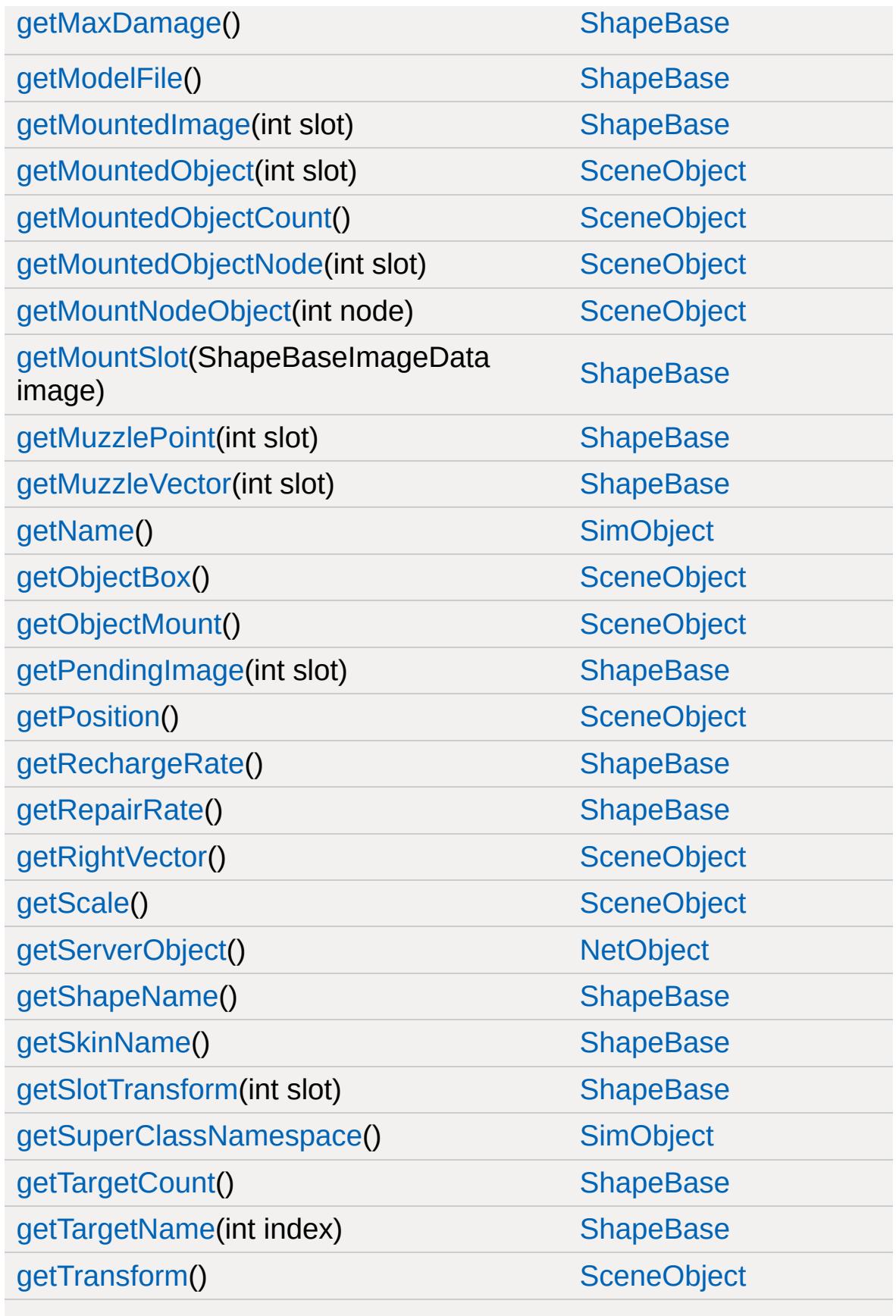

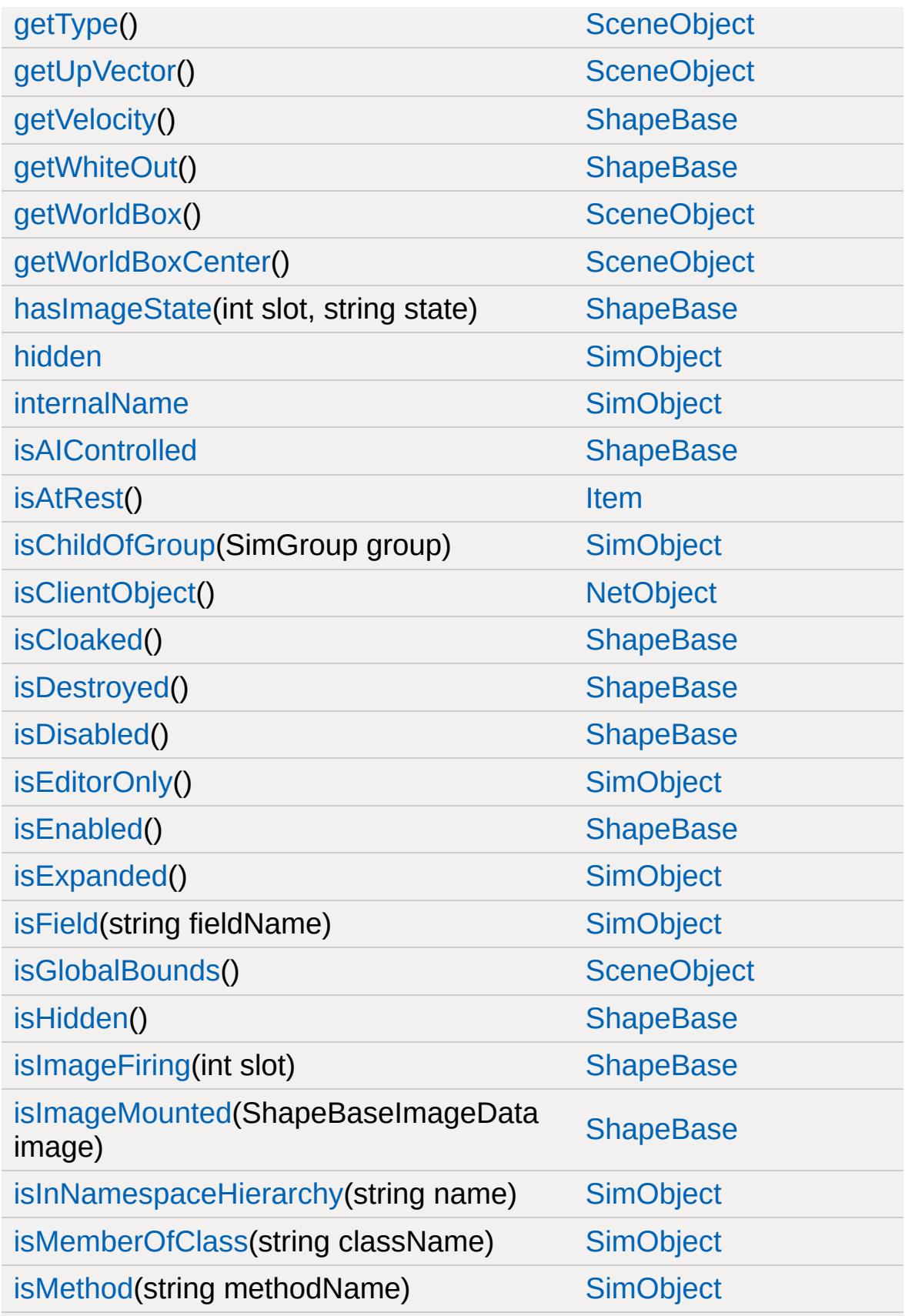

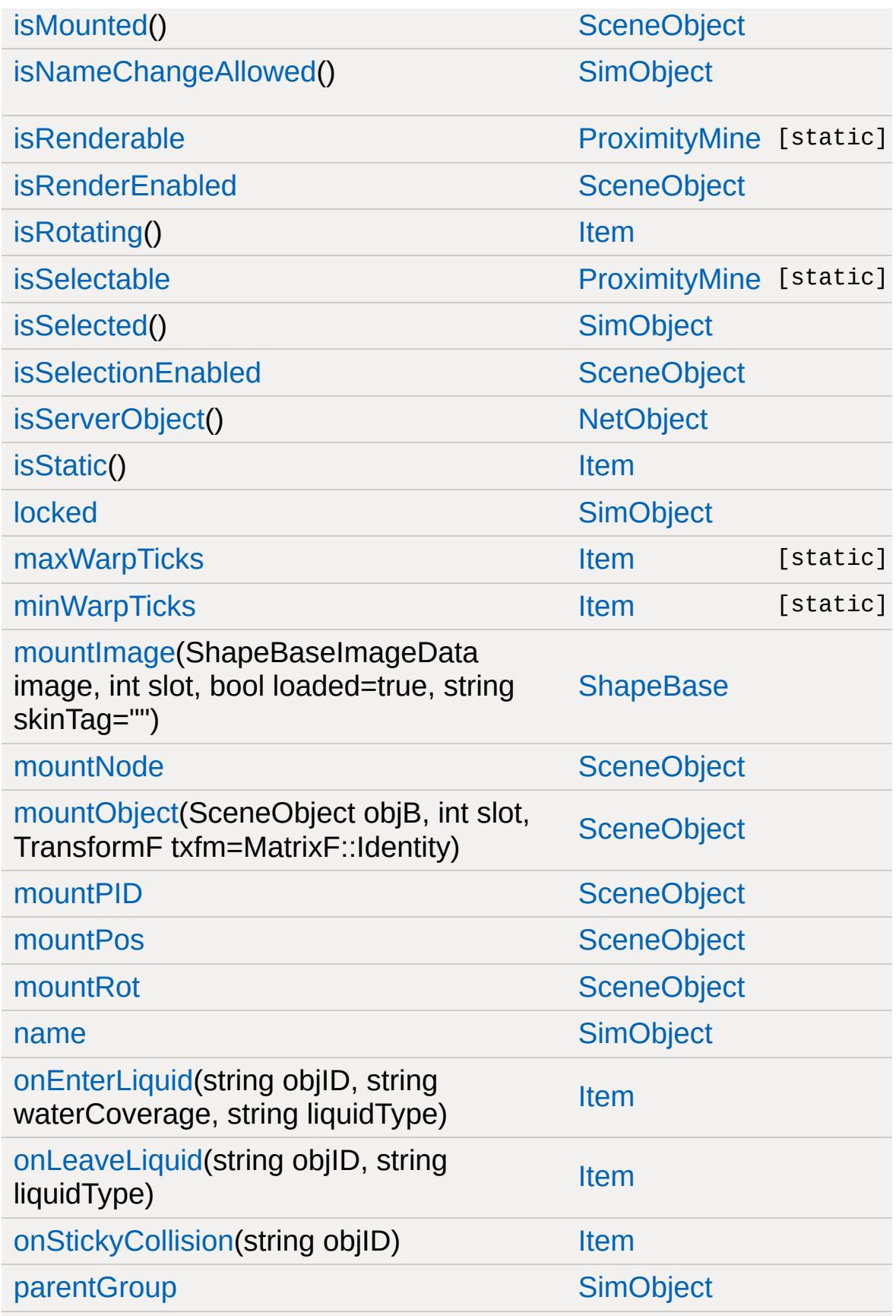

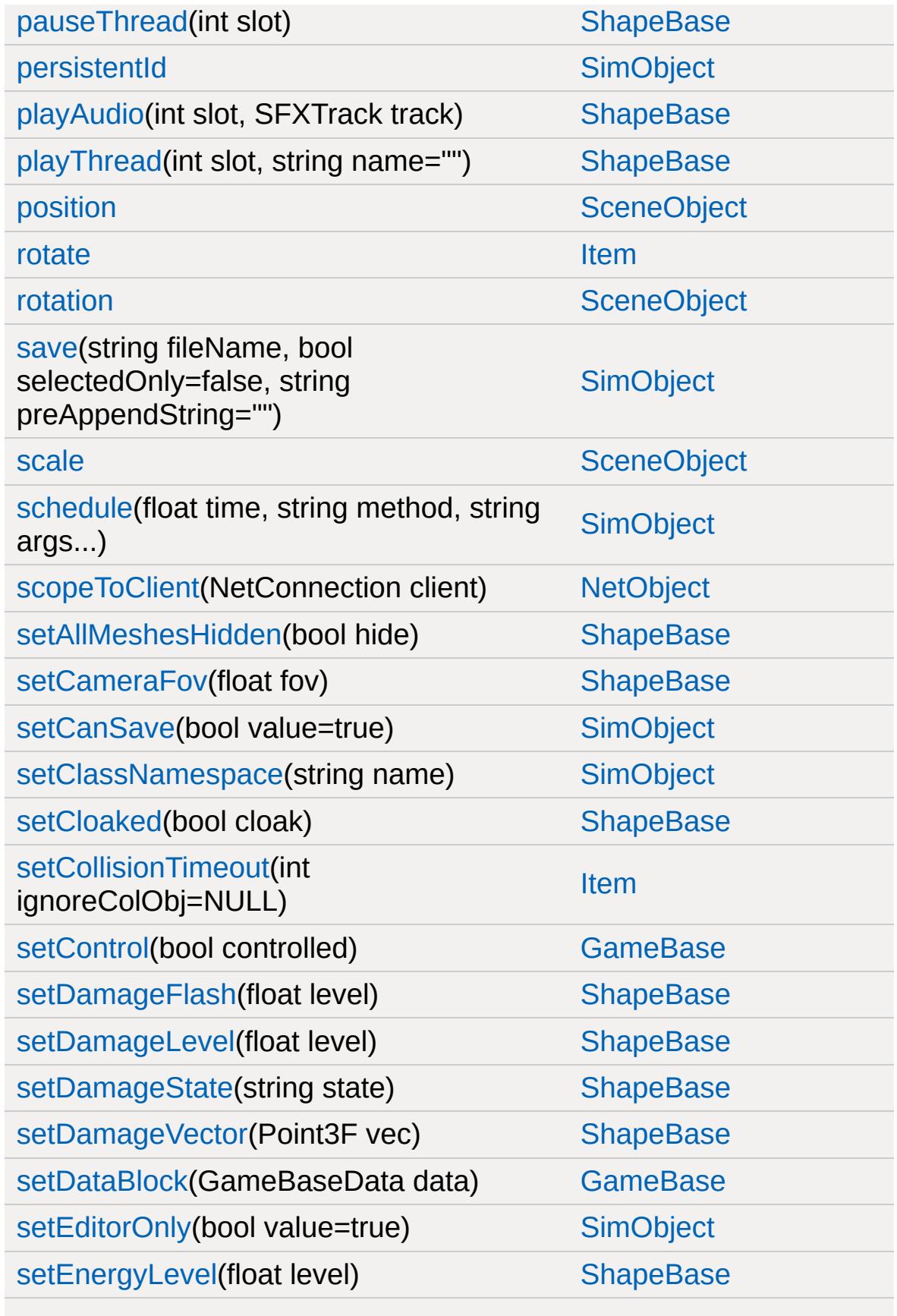

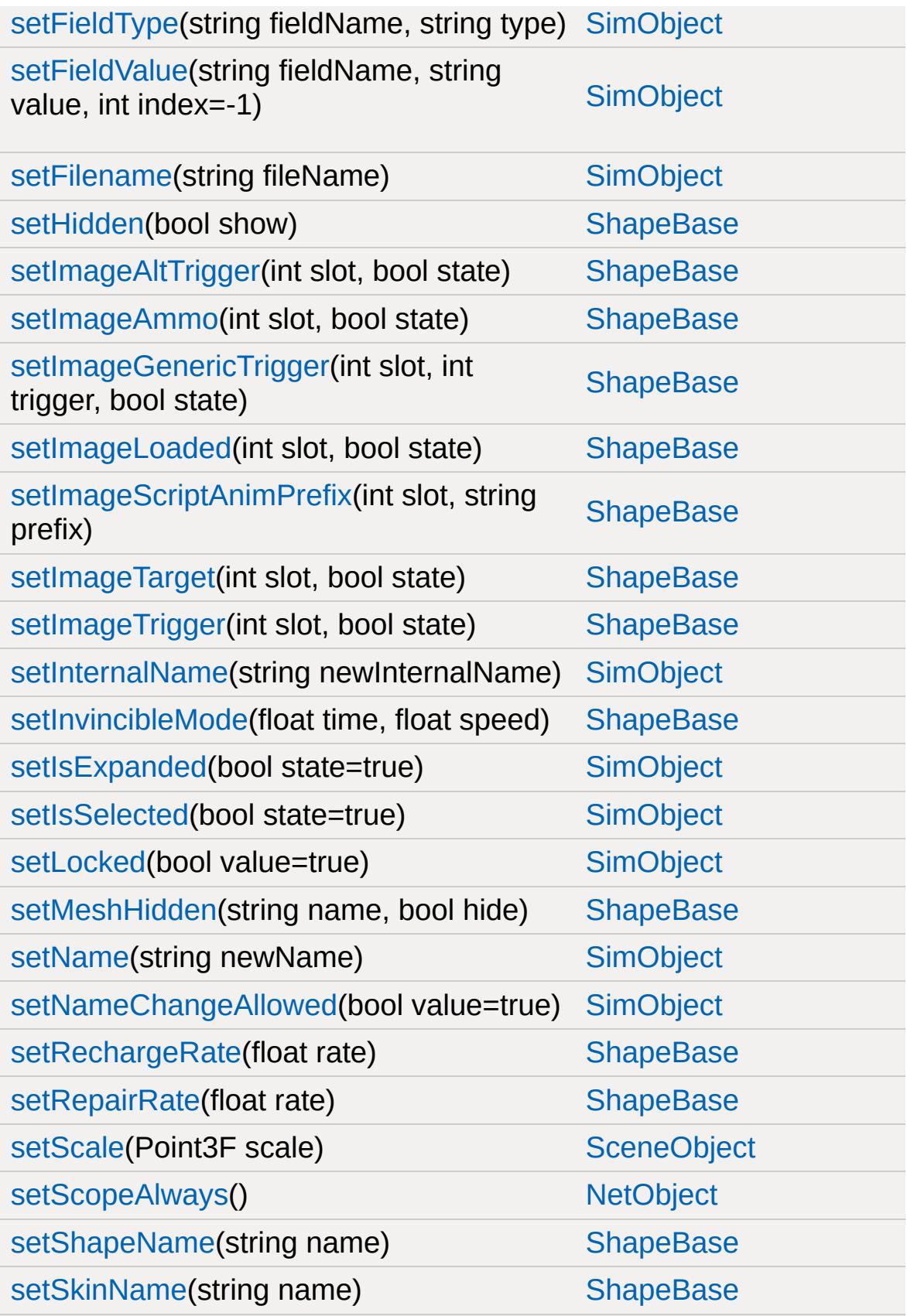

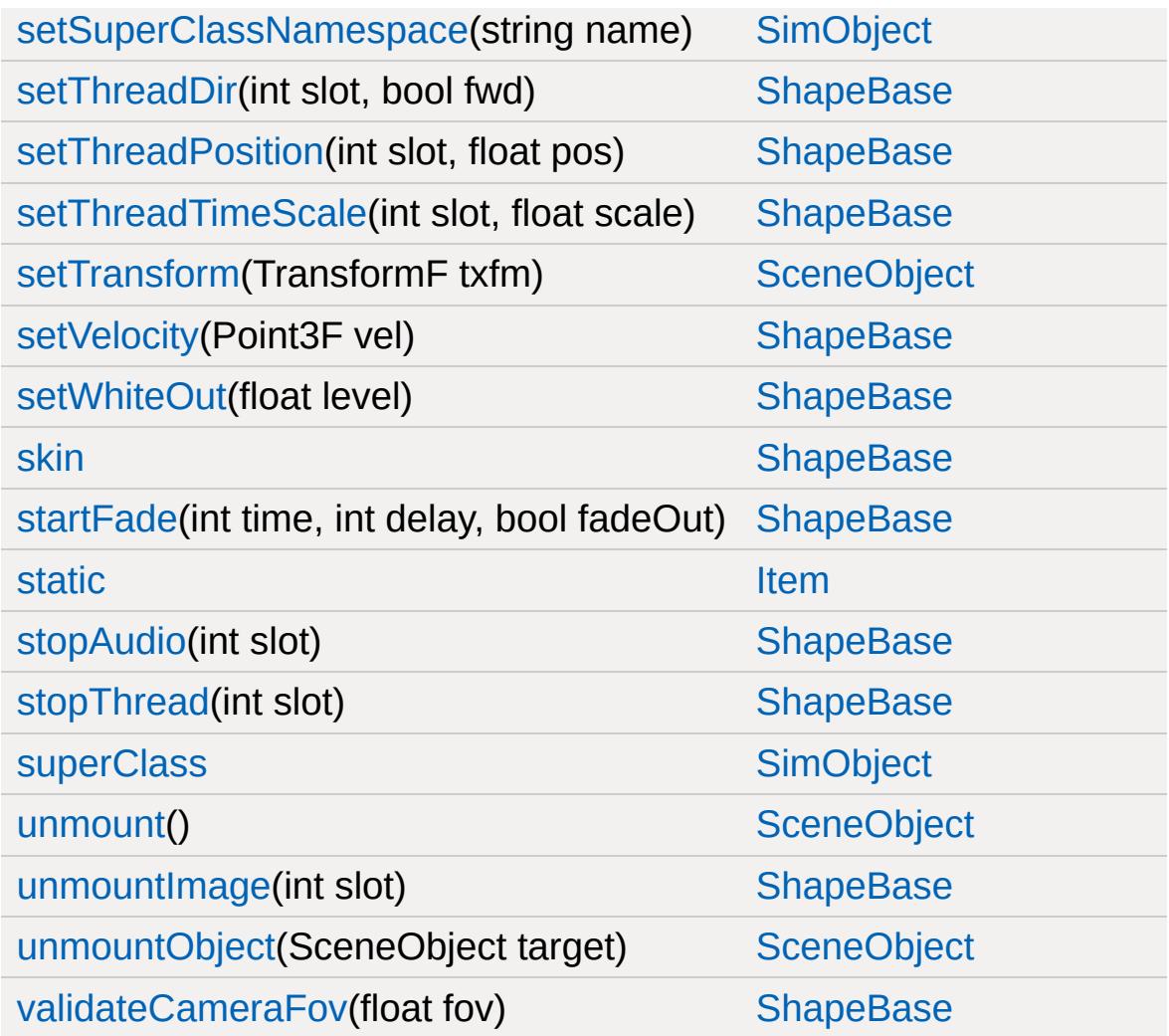

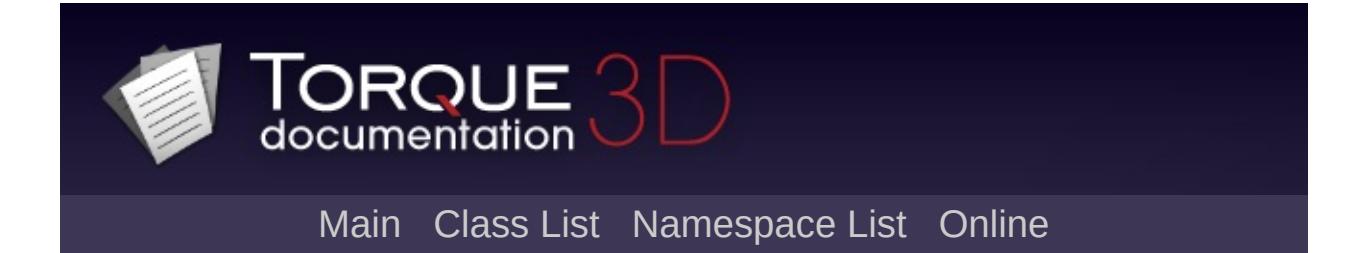
# **ProximityMineData Member List**

This is the complete list of members for [ProximityMineData](#page-2629-0), including all inherited members.

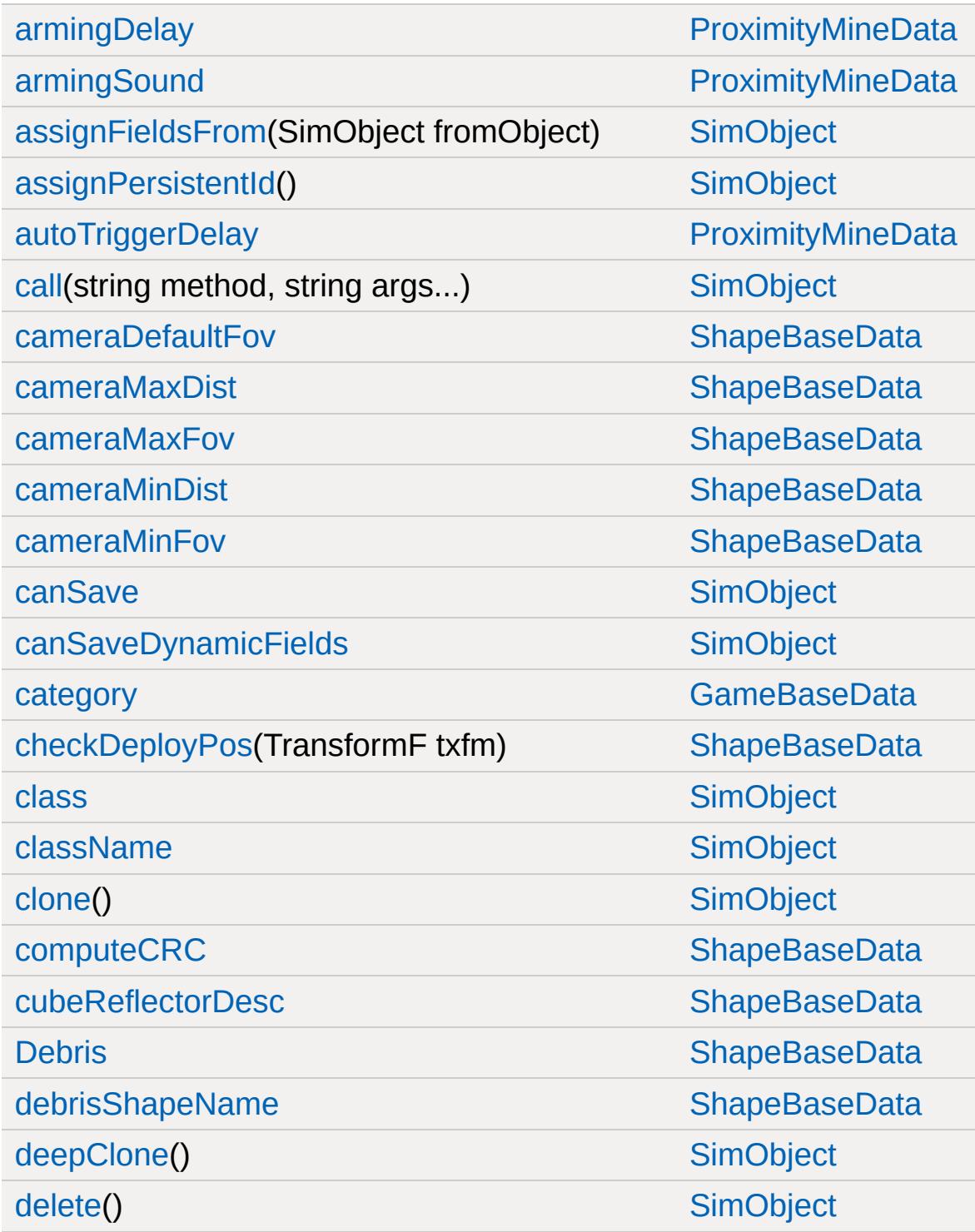

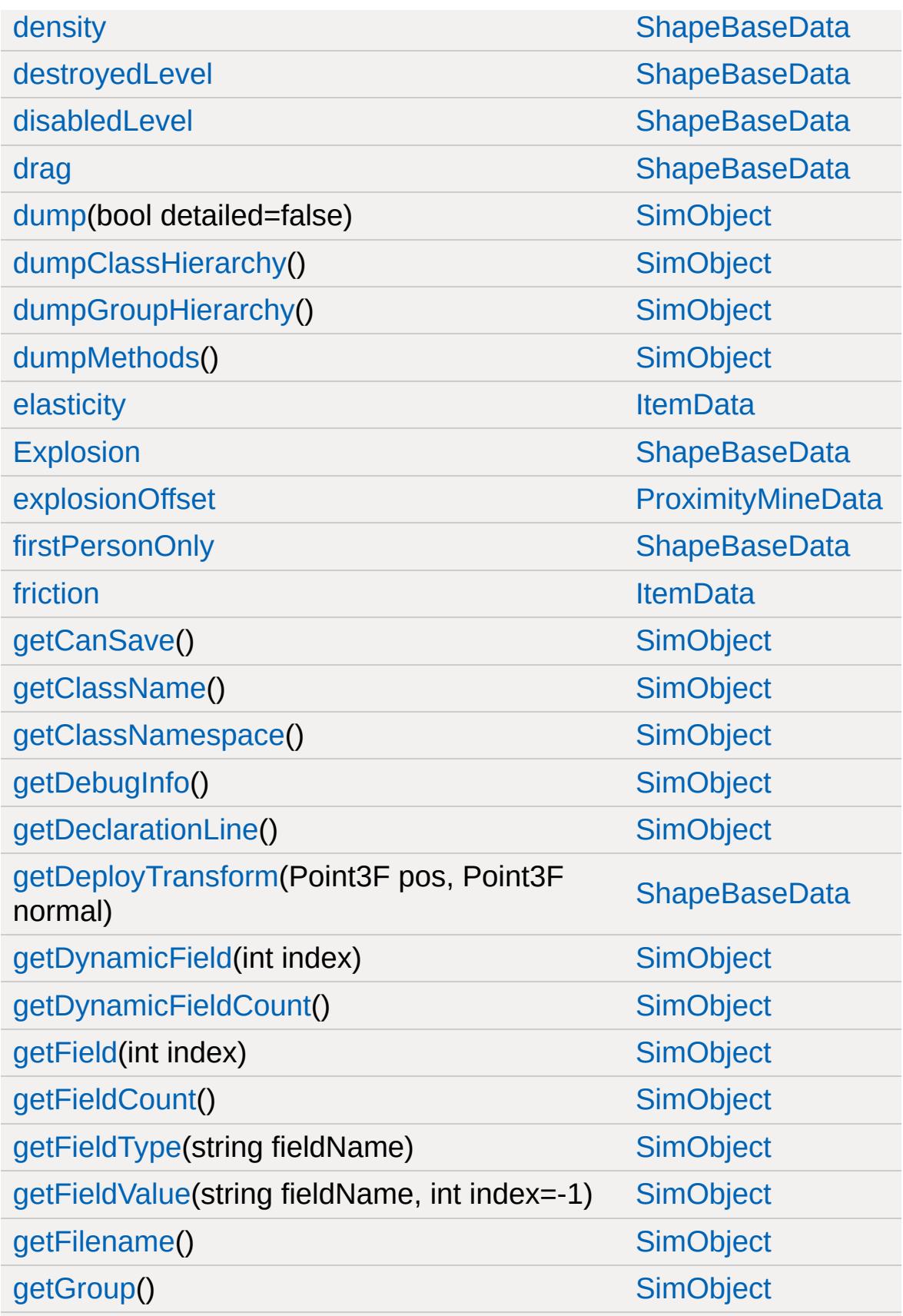

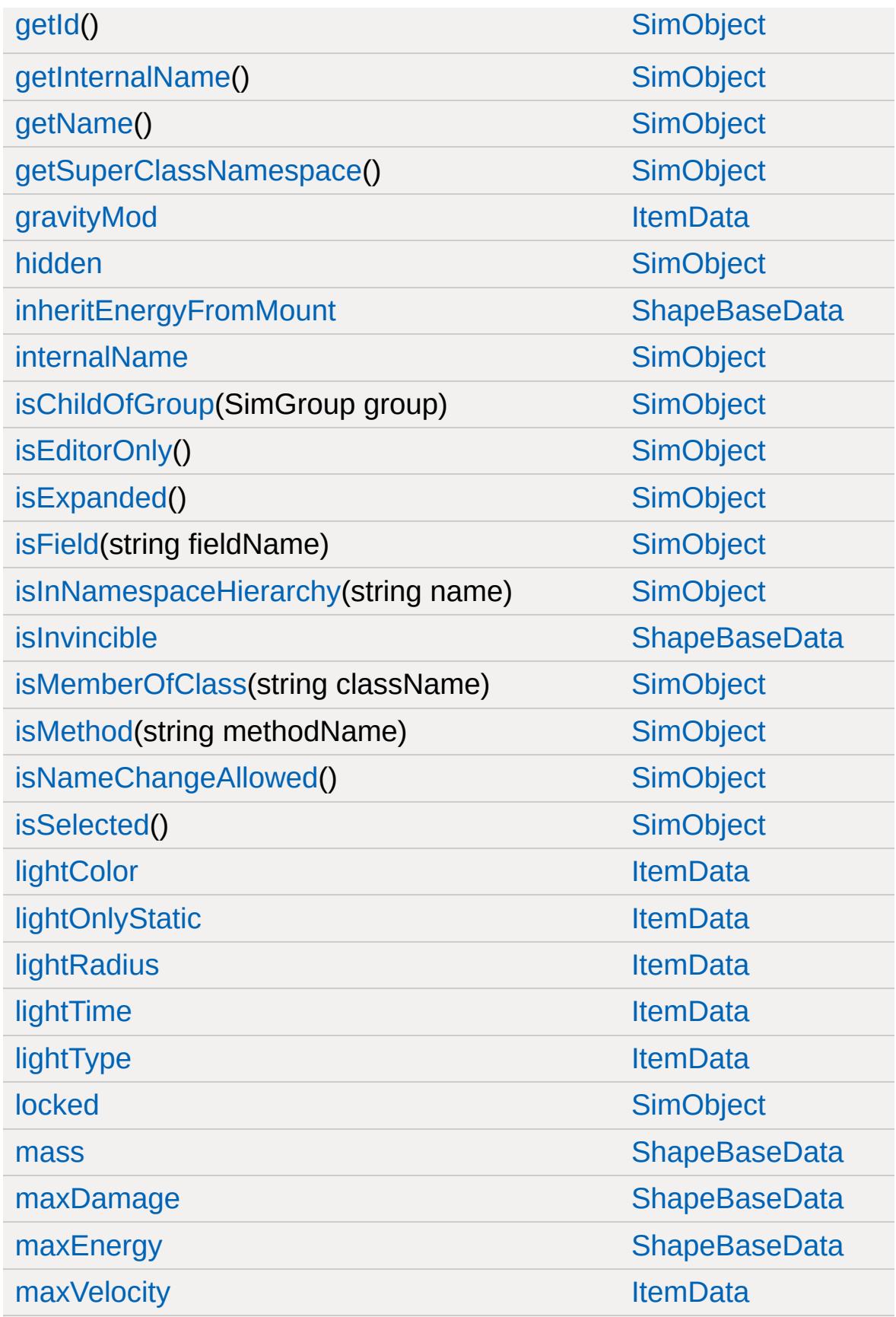

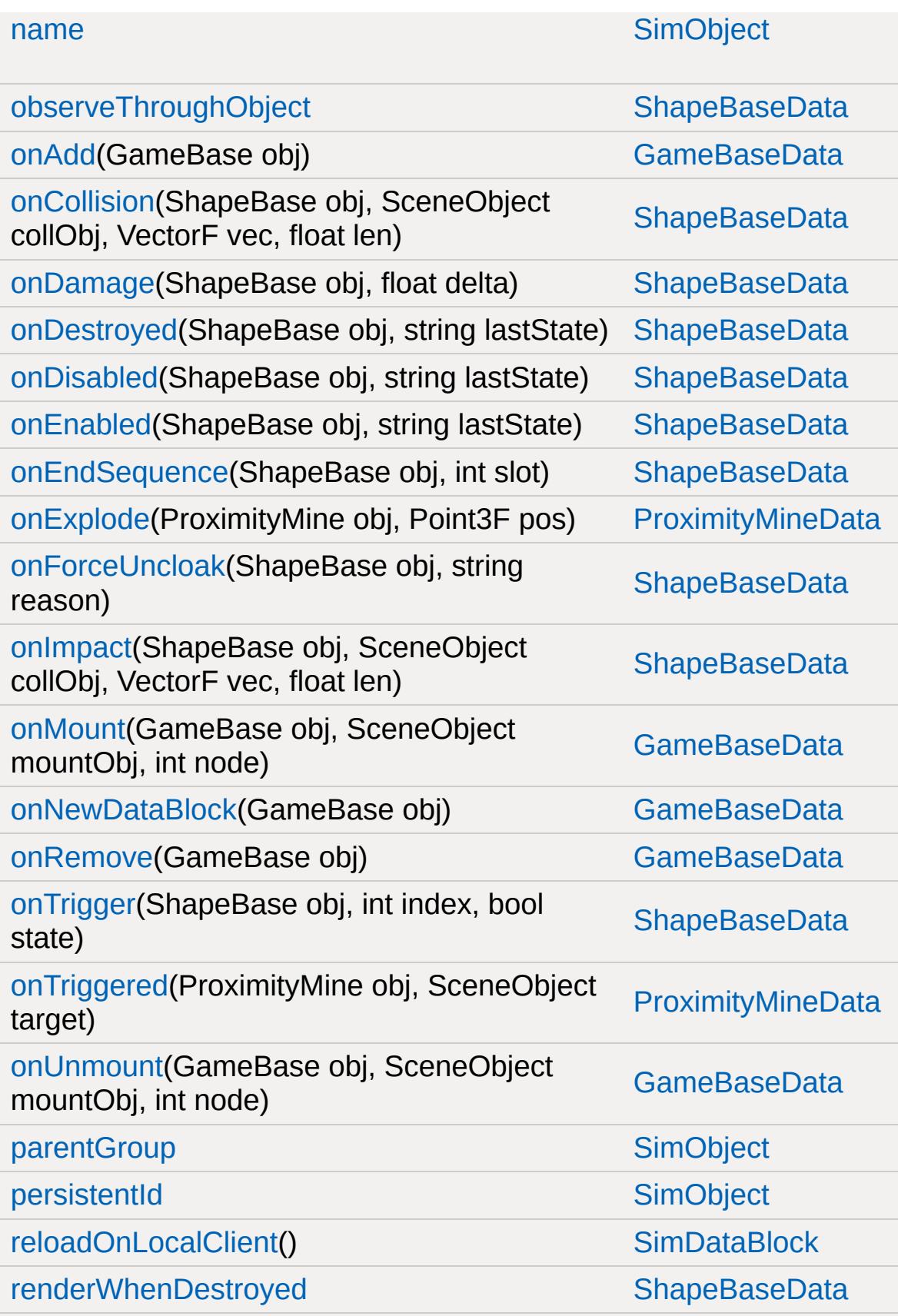

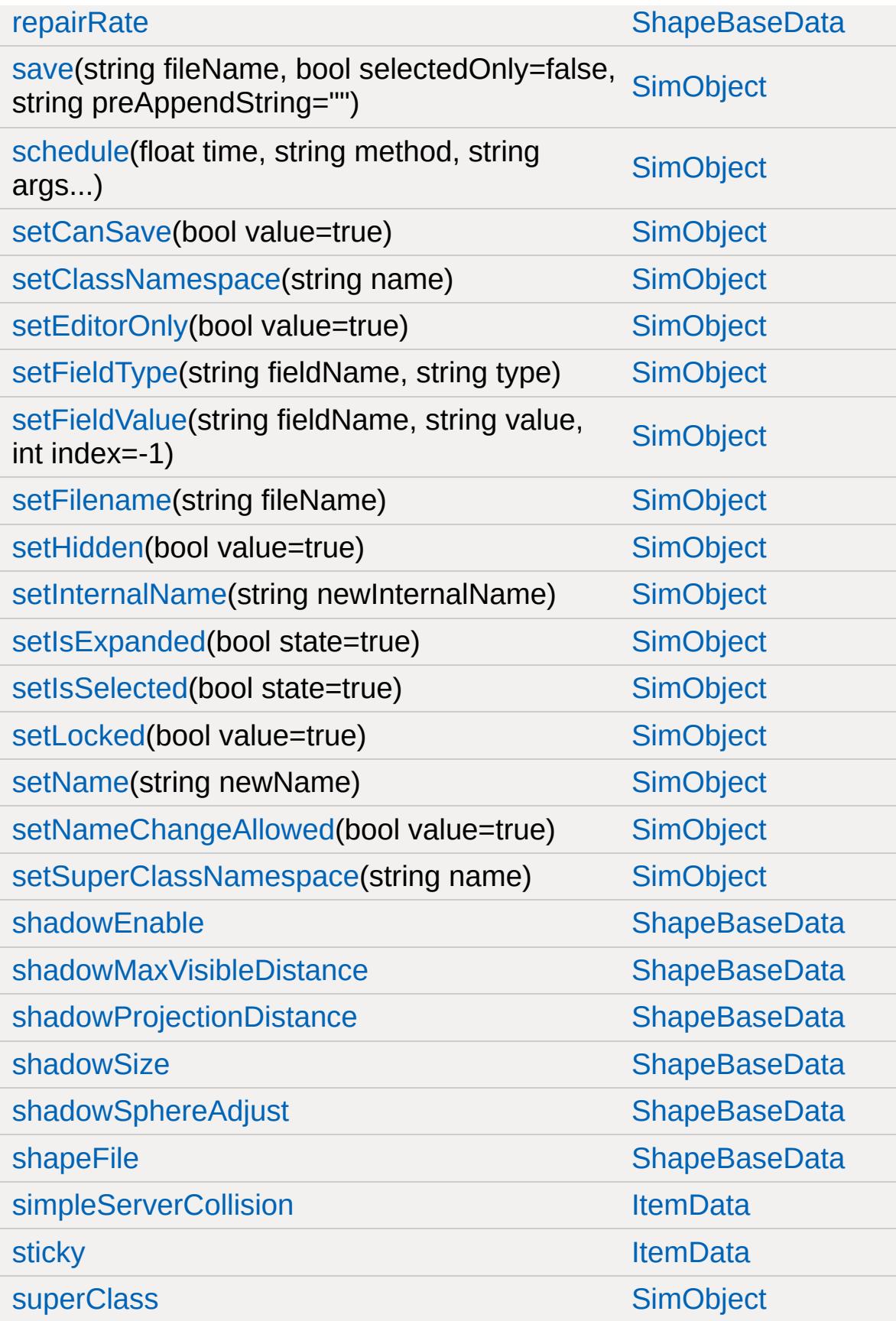

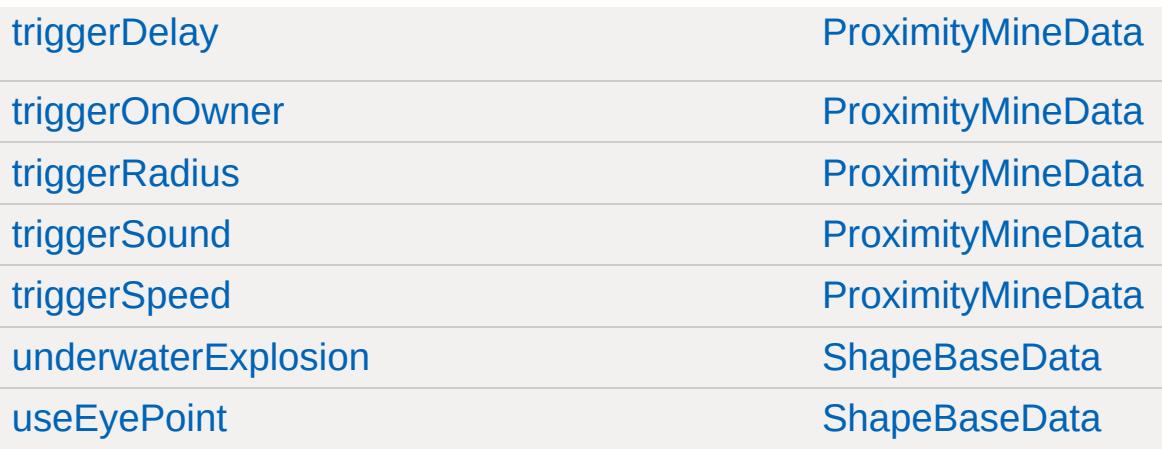

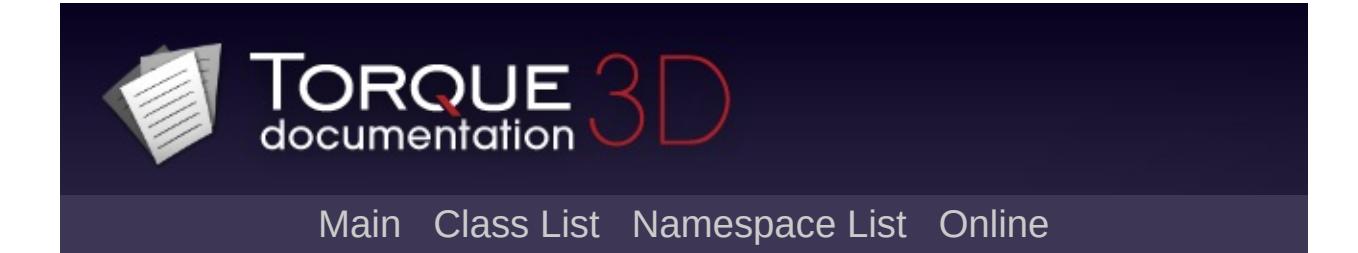

## **PxCloth Member List**

This is the complete list of members for [PxCloth](#page-2638-0), including all inherited members.

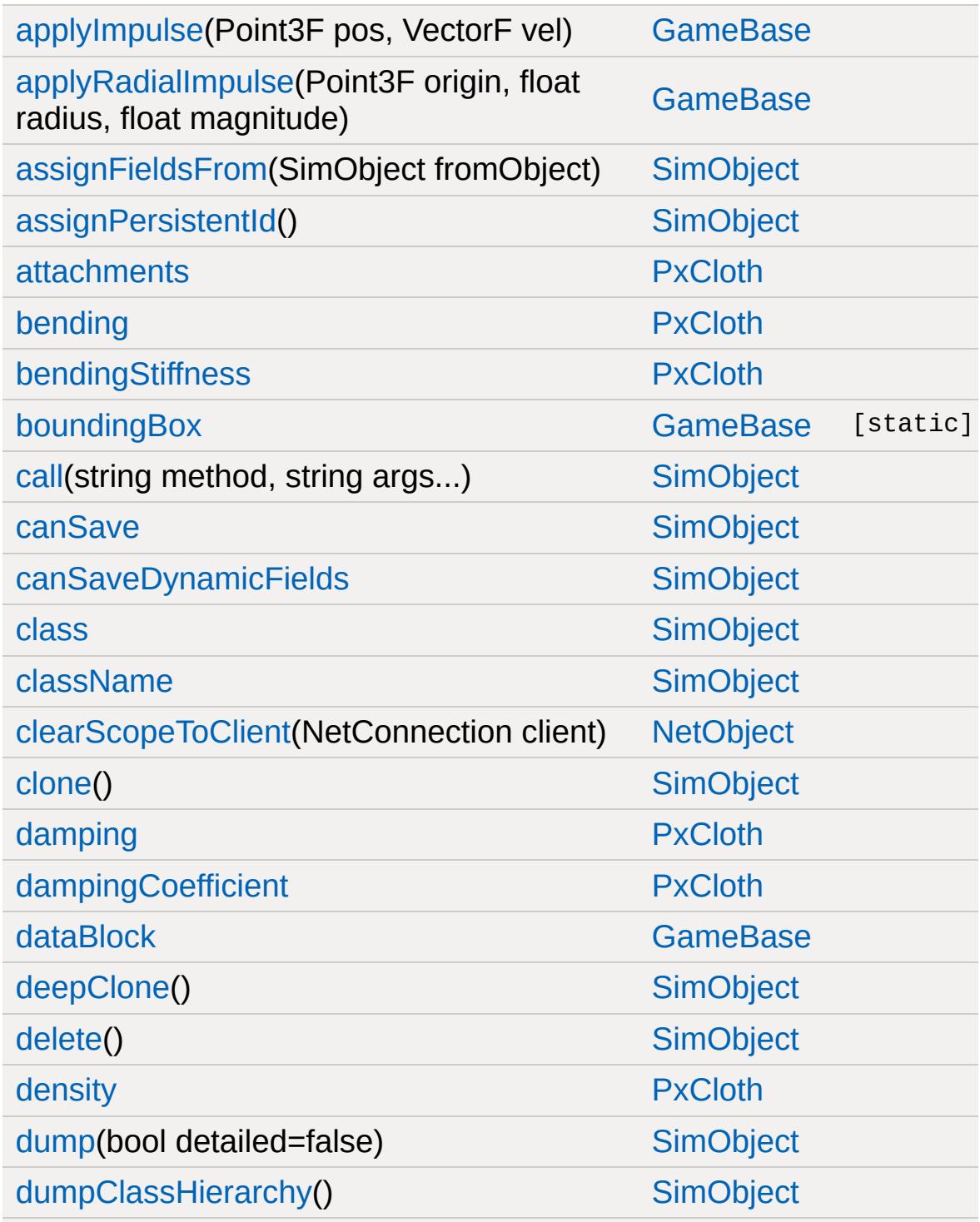

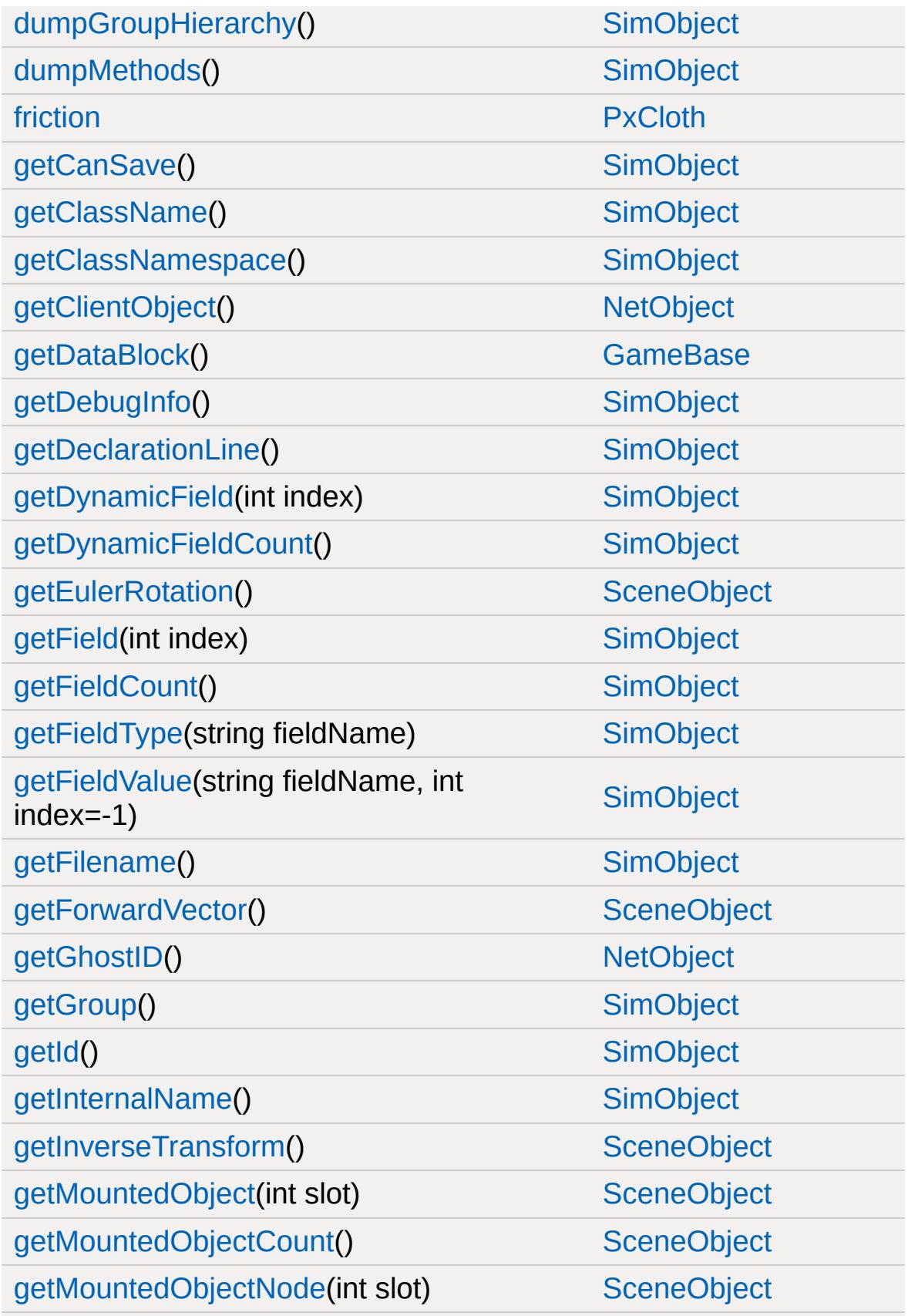

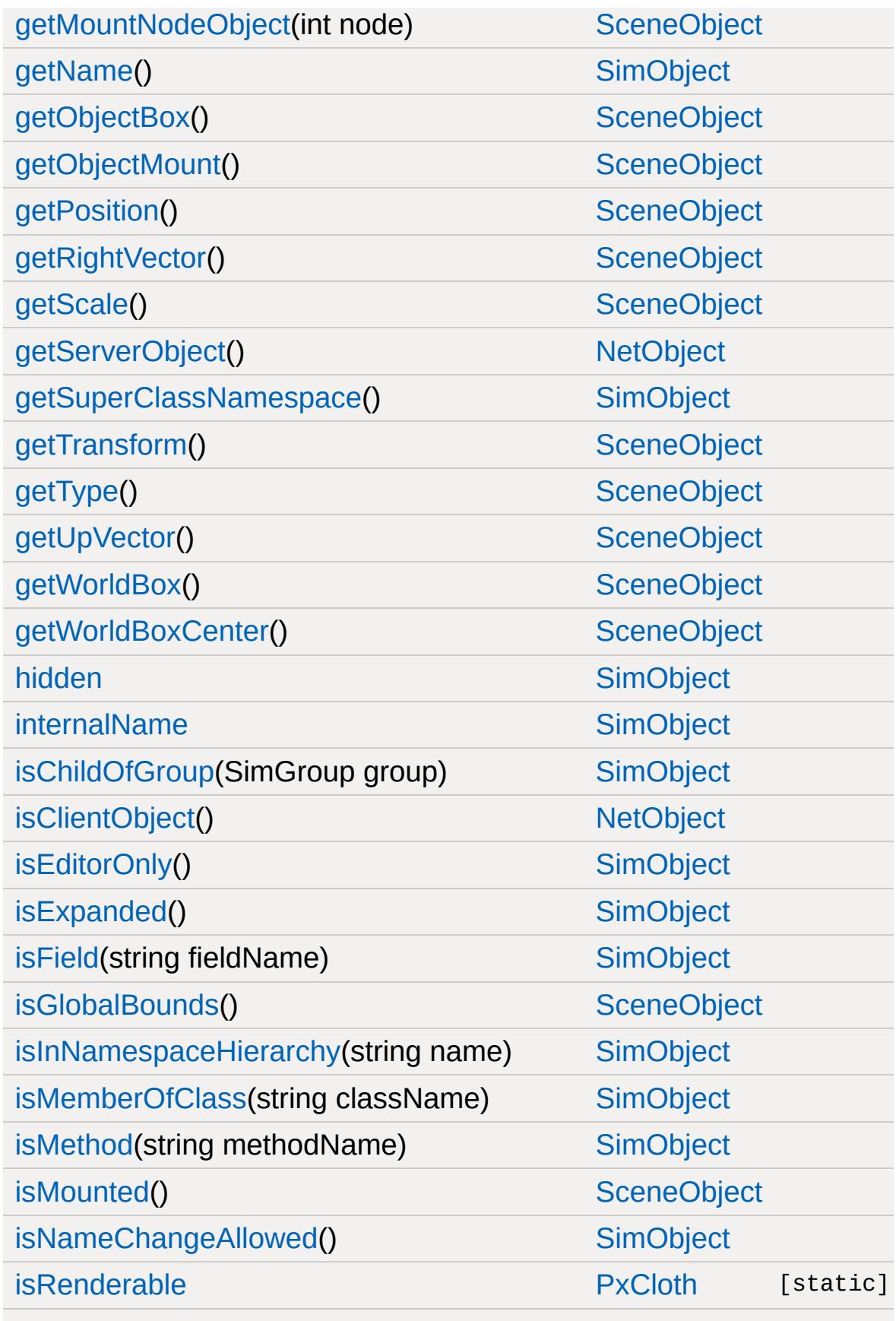

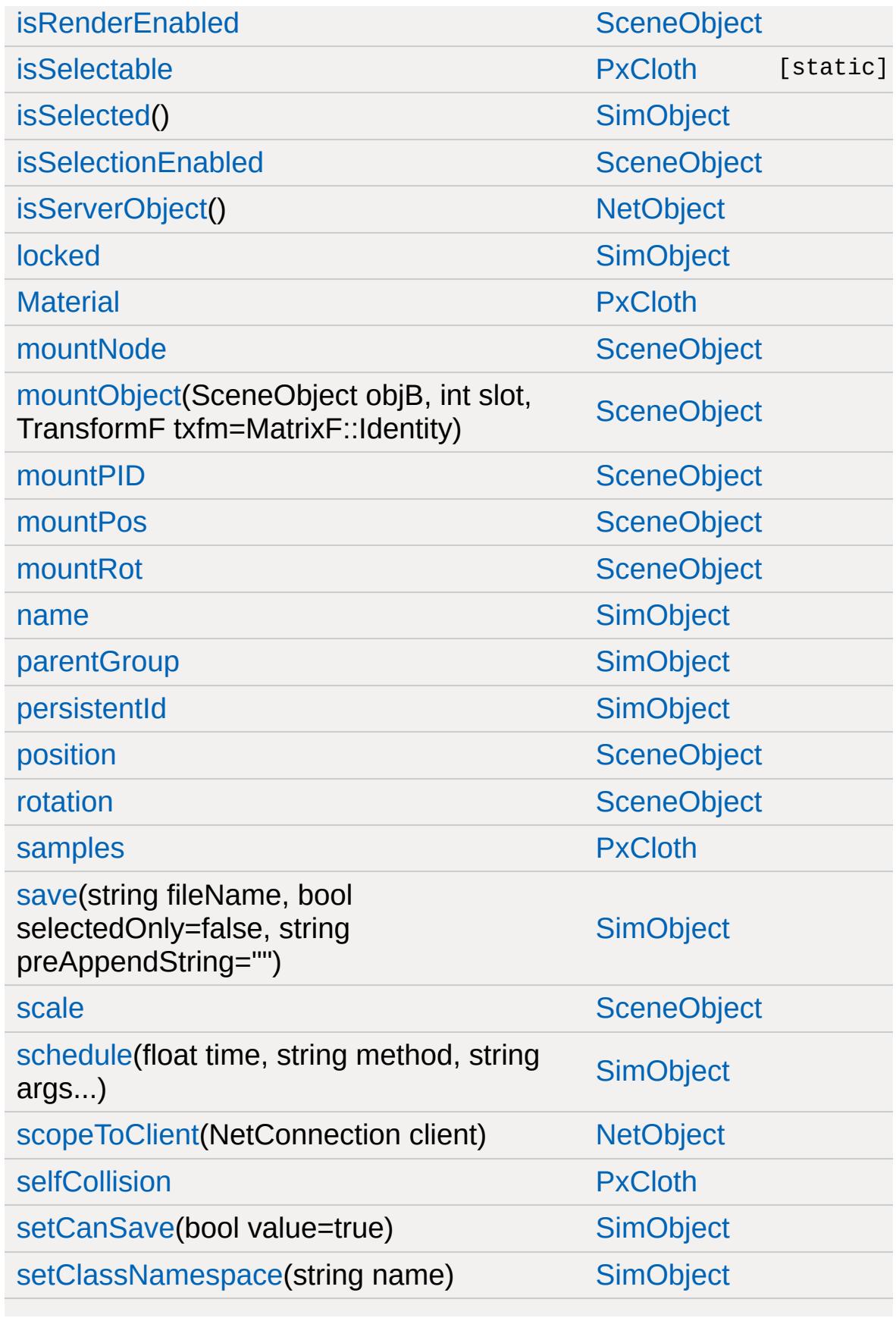

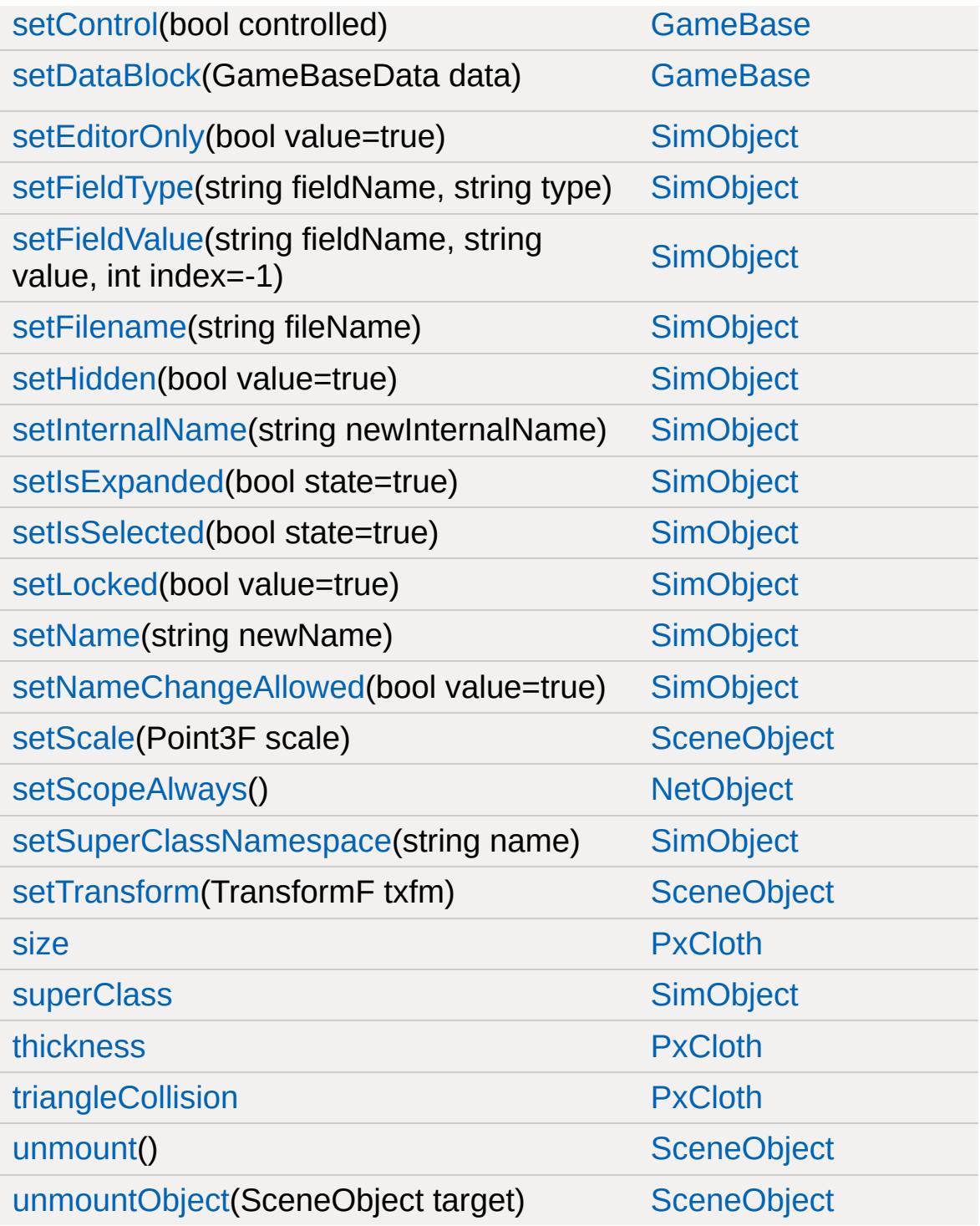

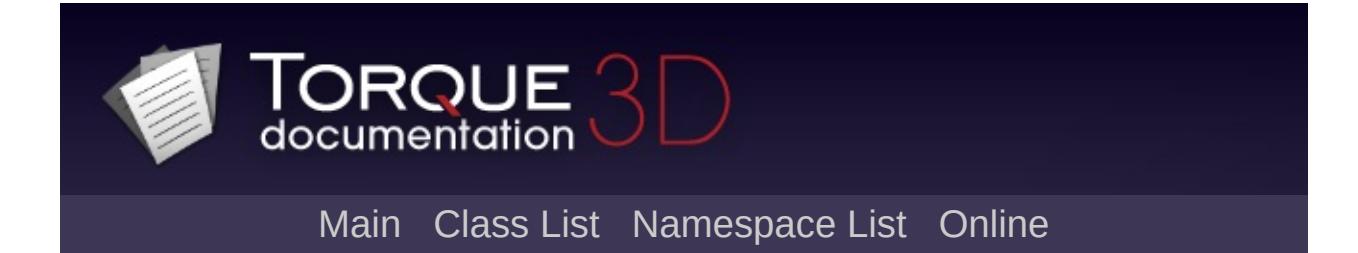

### **PxMaterial Member List**

This is the complete list of members for [PxMaterial,](#page-2647-0) including all inherited members.

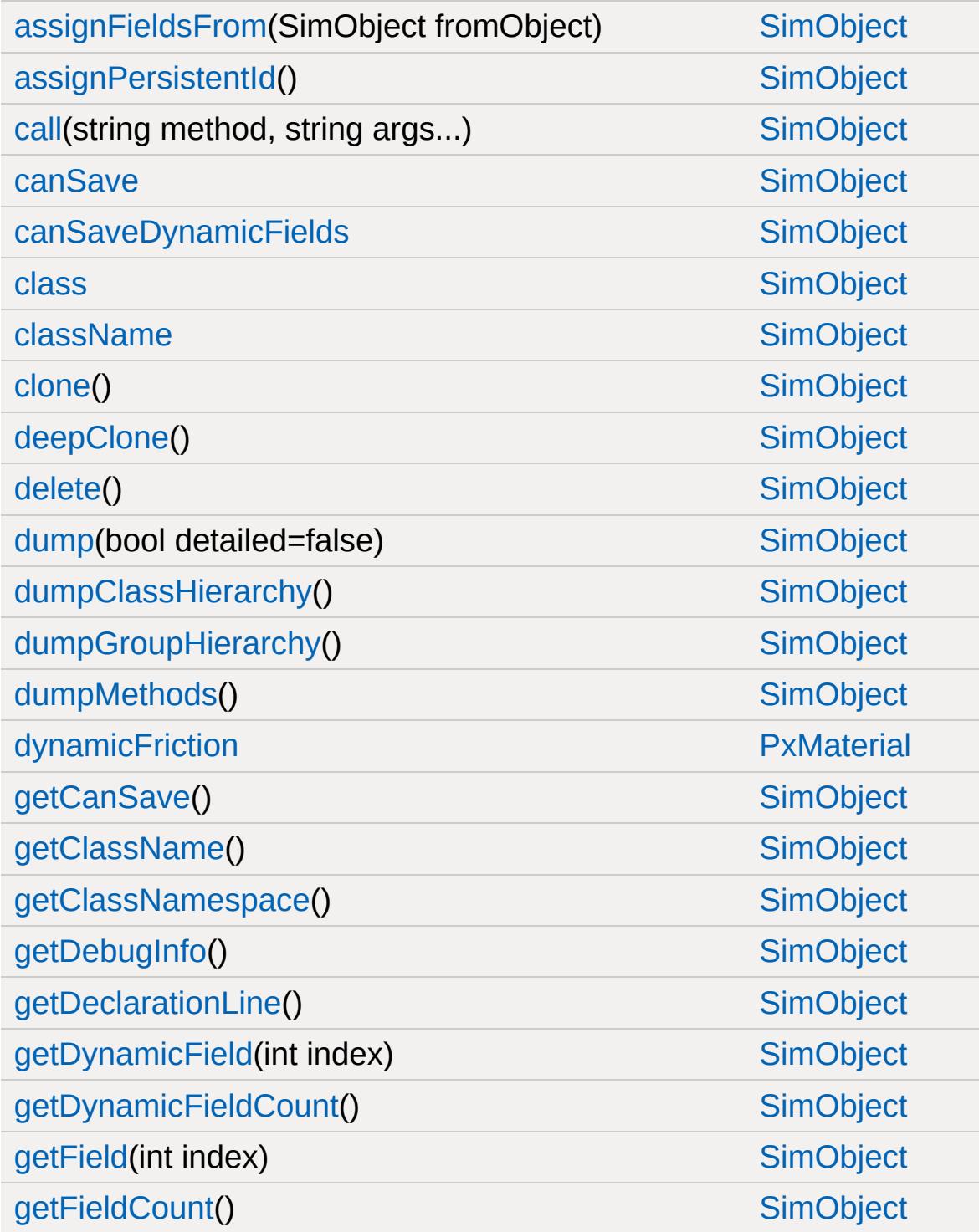

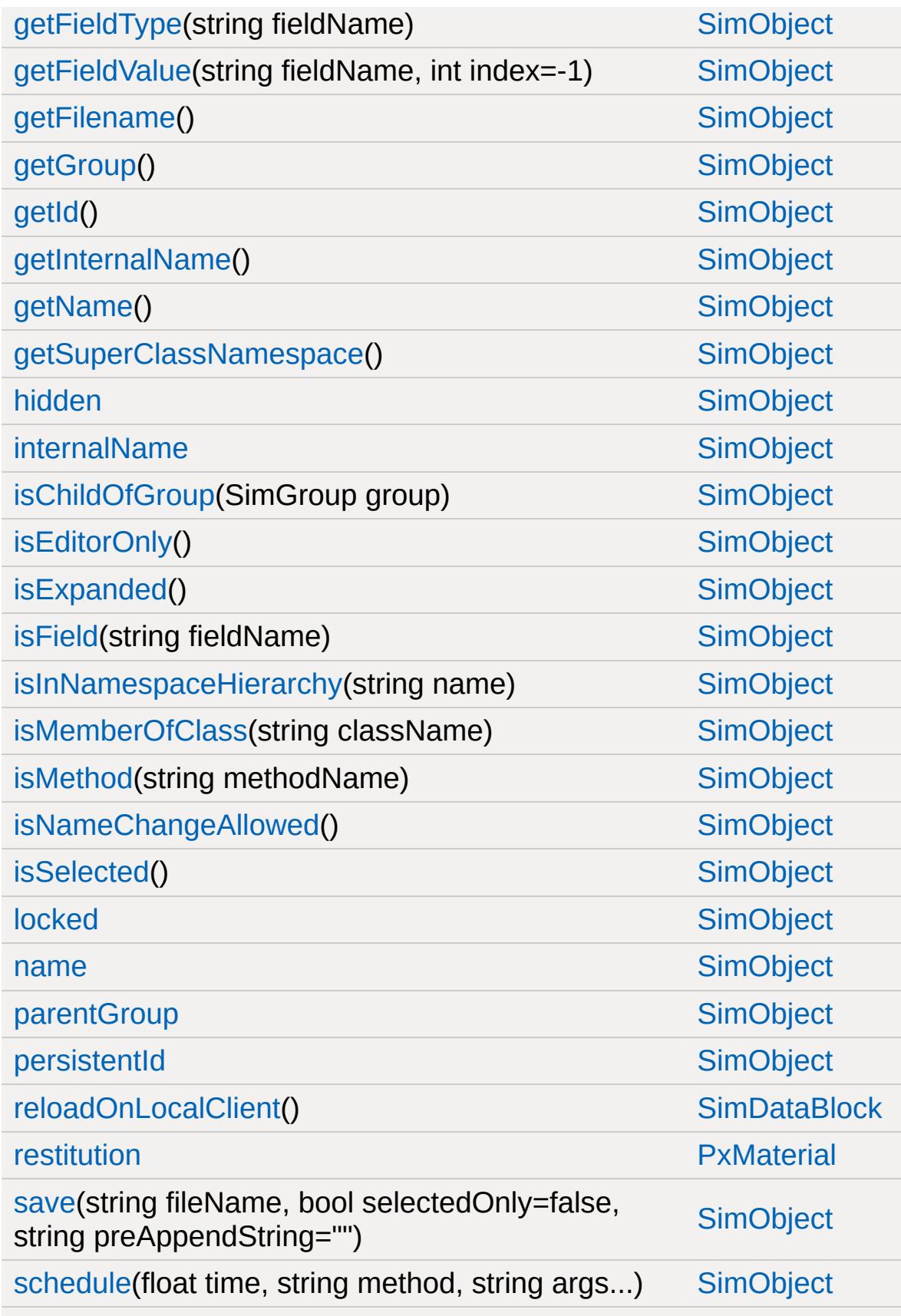

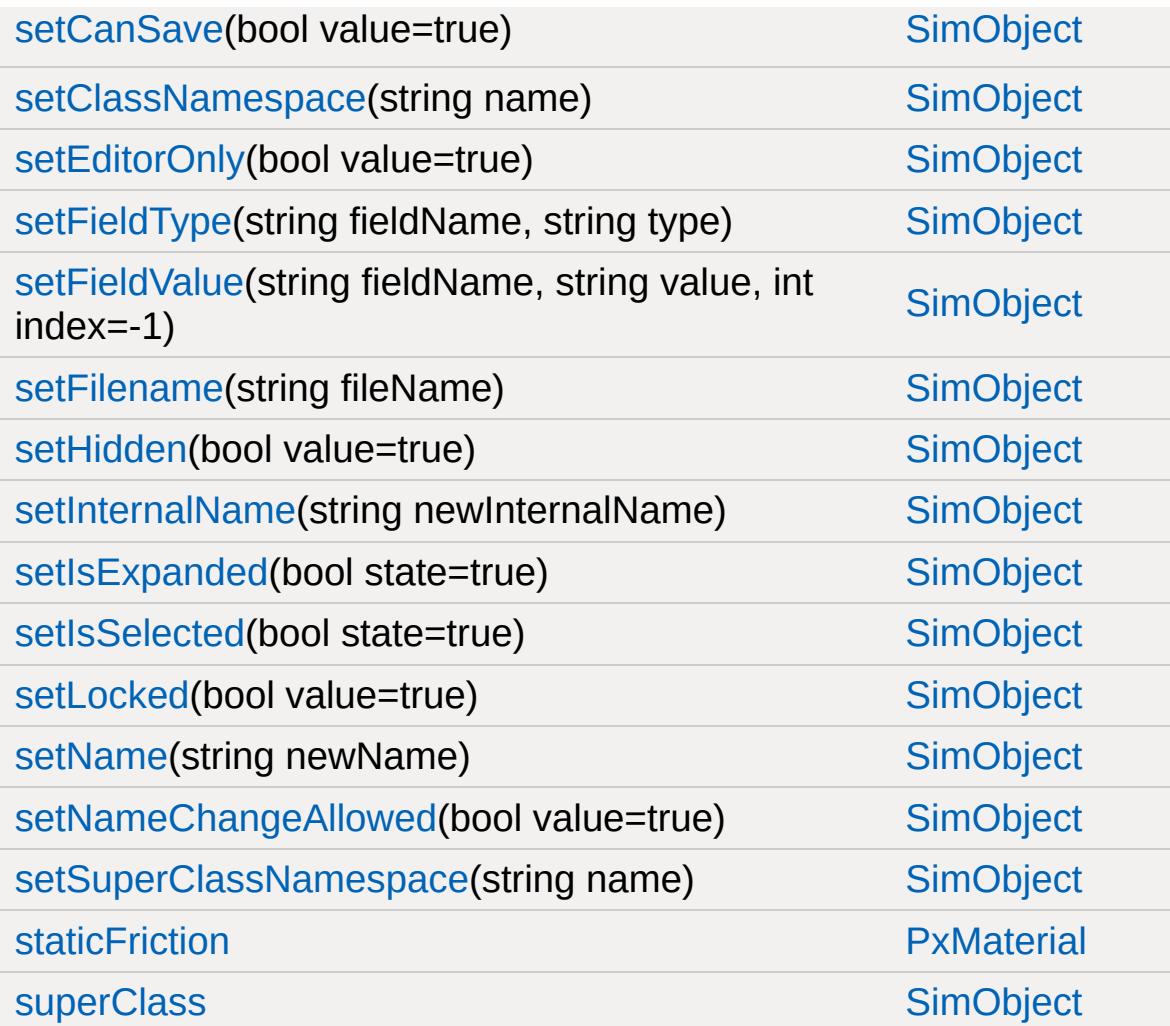

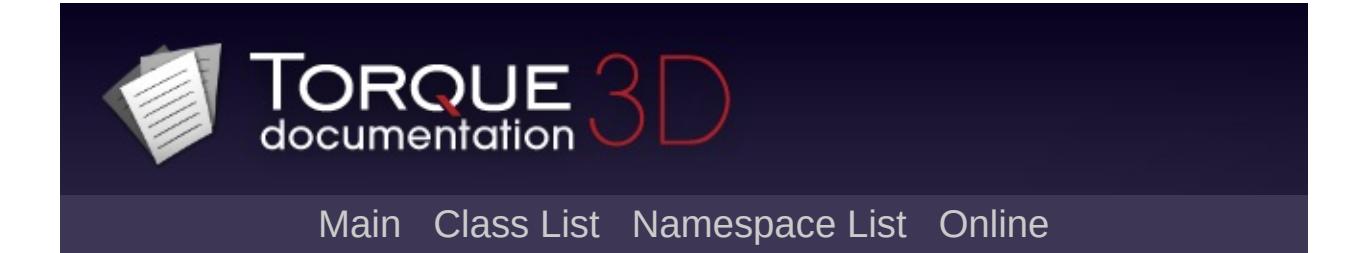

## **PxMultiActor Member List**

This is the complete list of members for [PxMultiActor](#page-2653-0), including all inherited members.

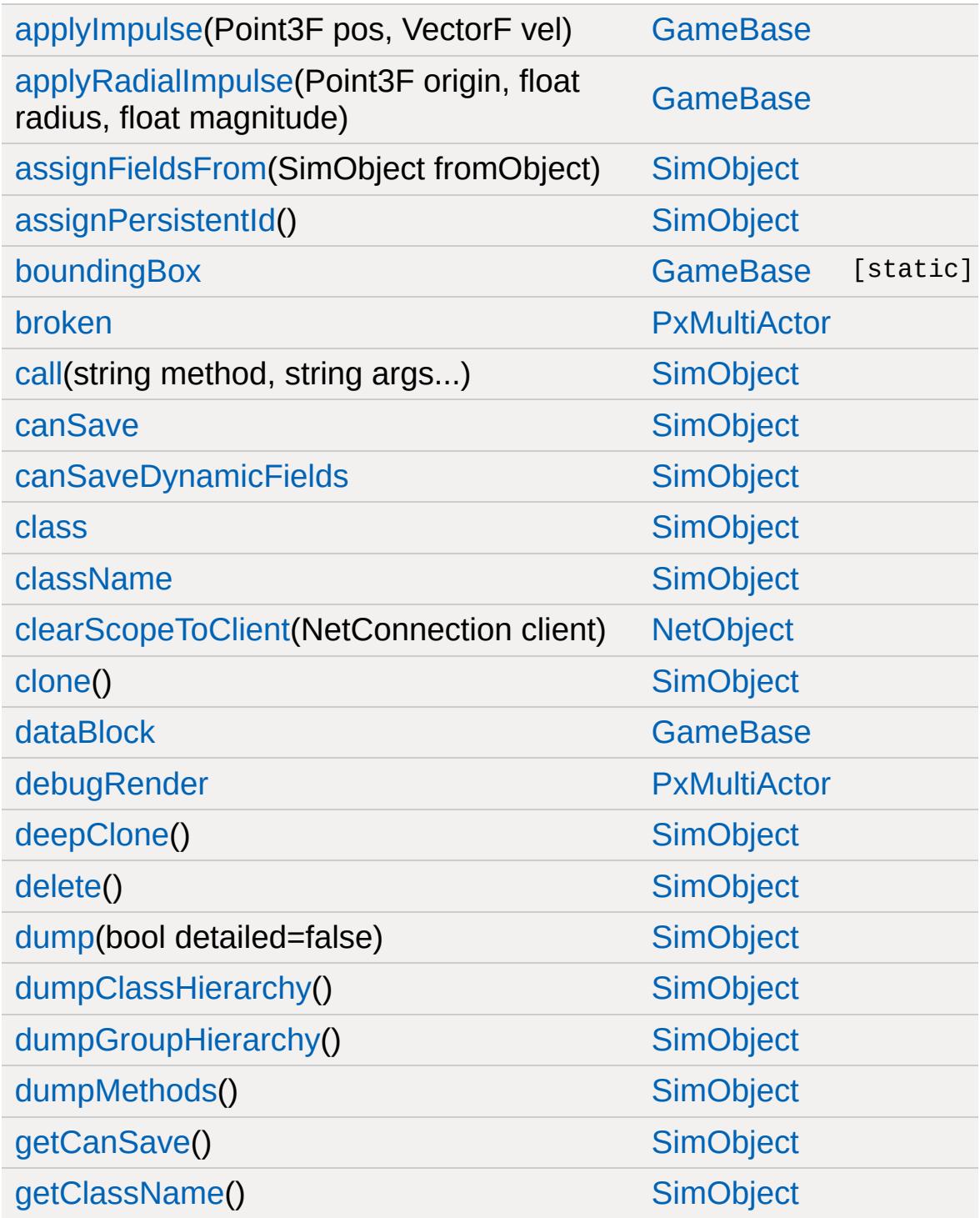

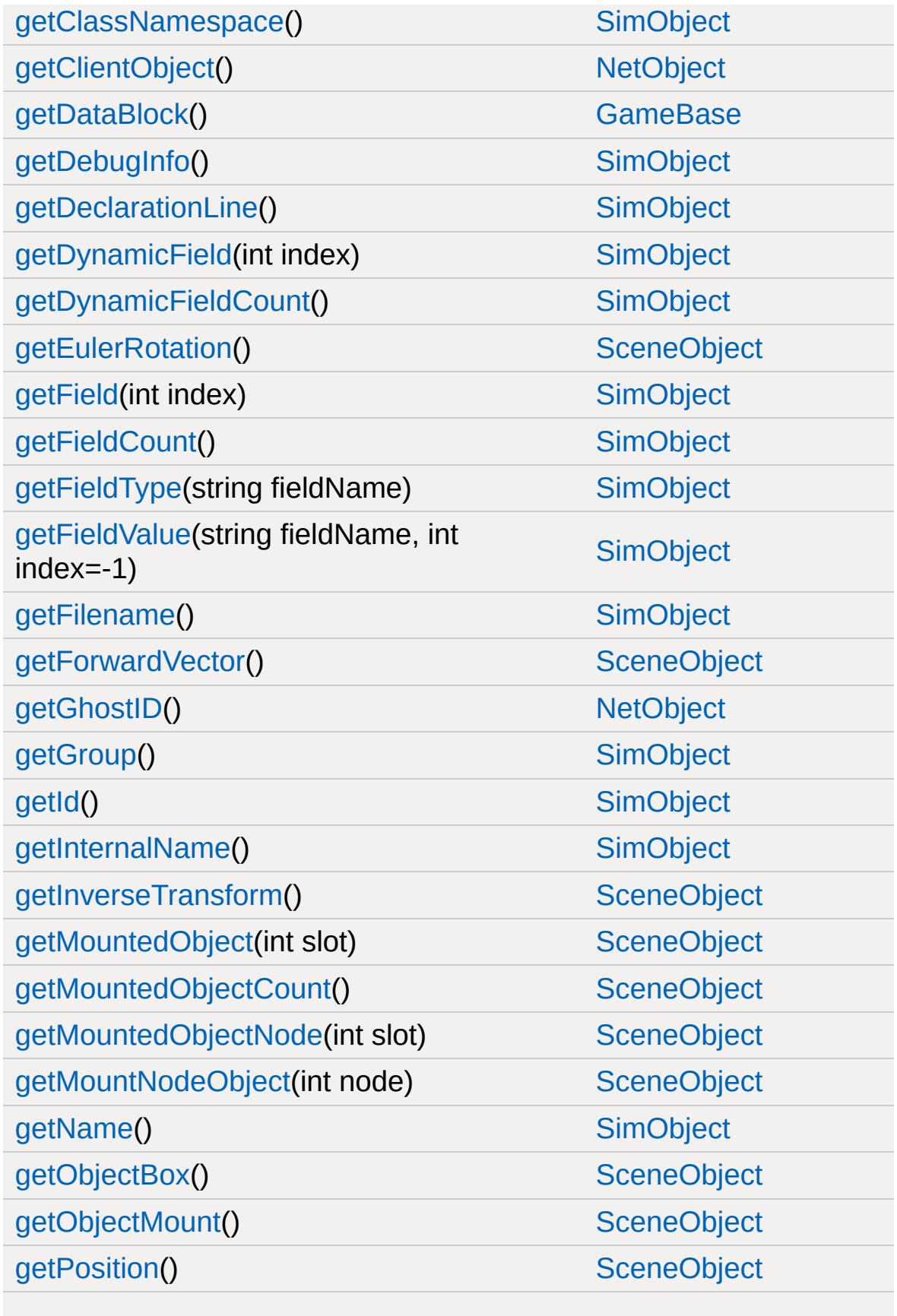

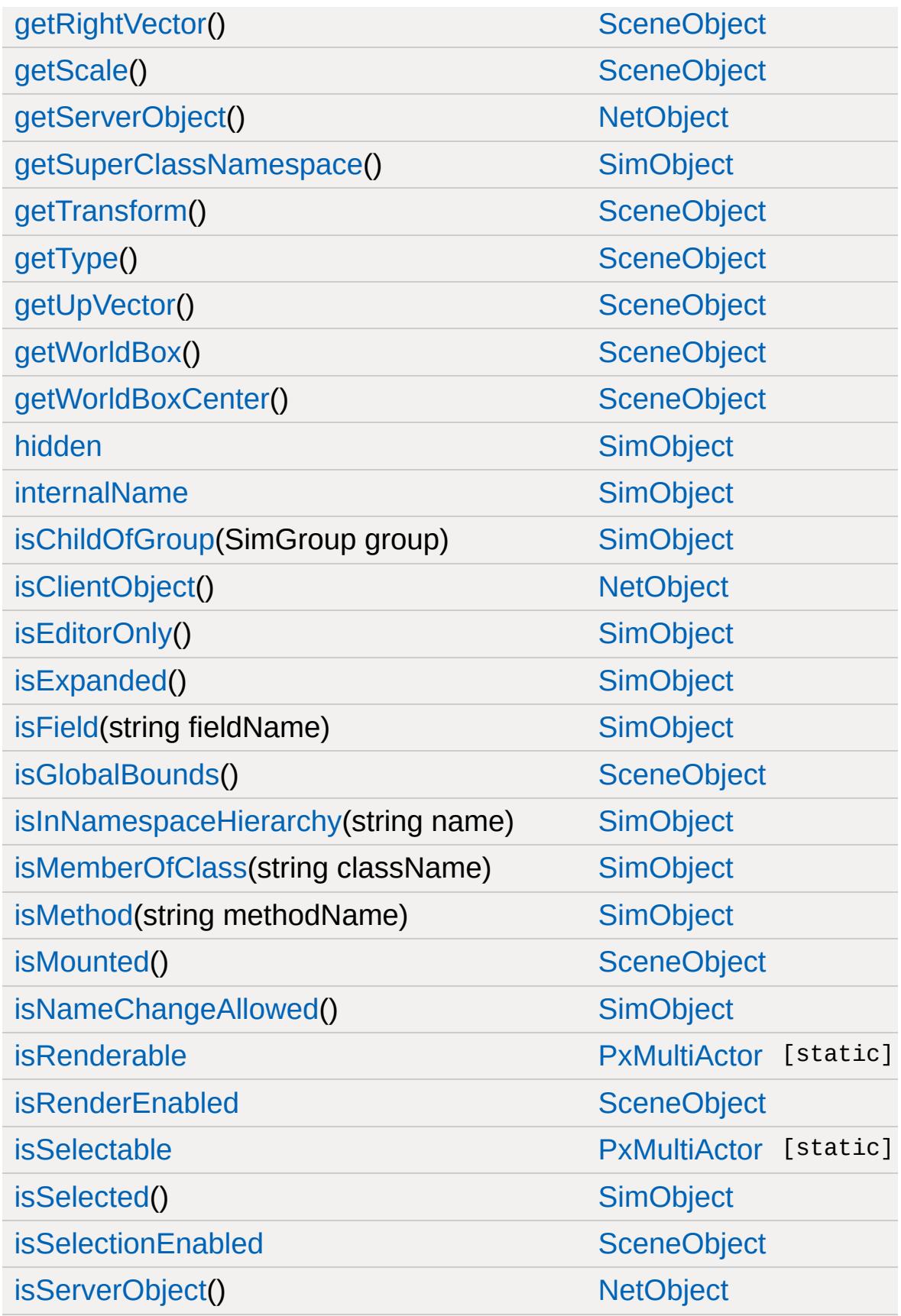

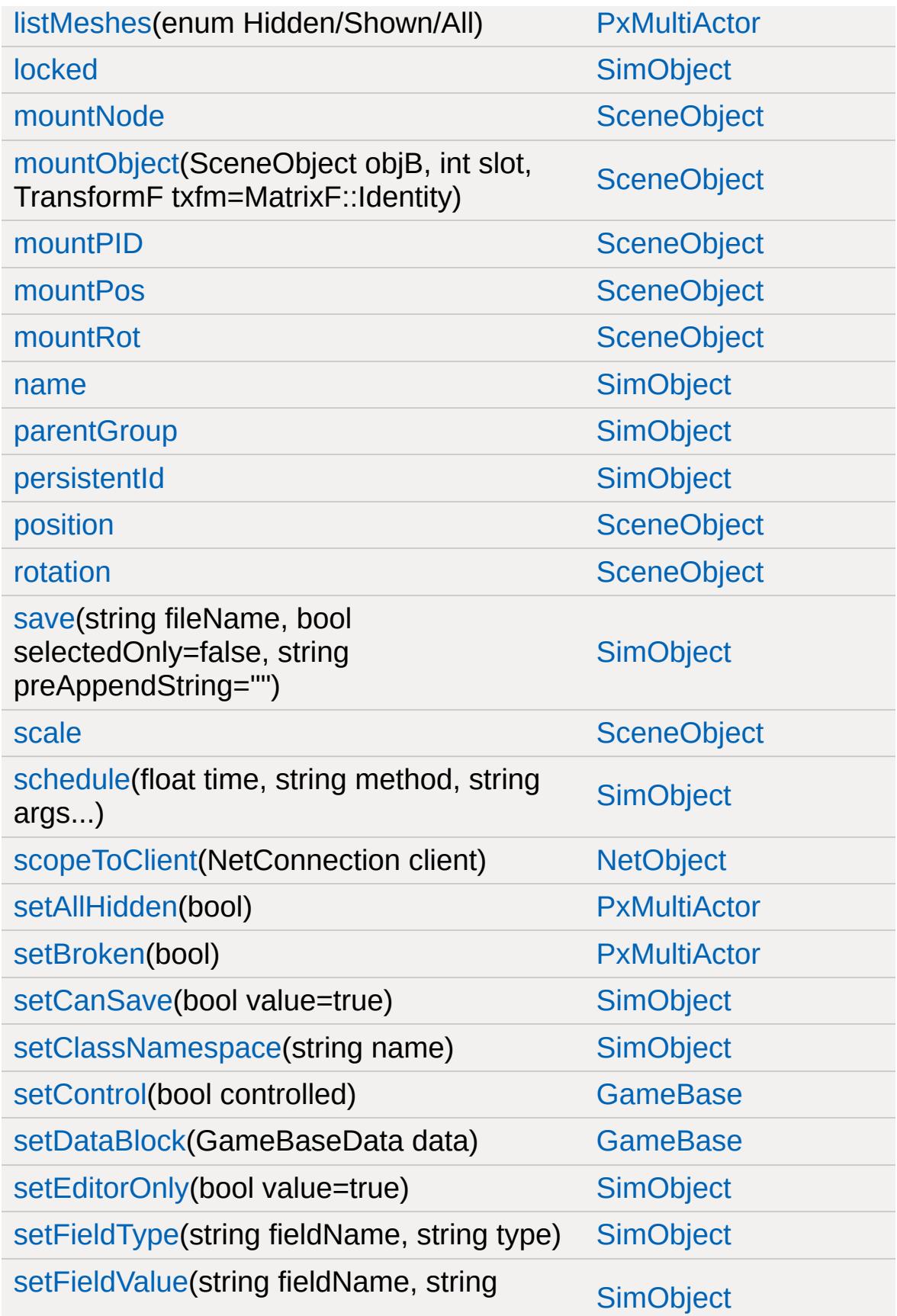

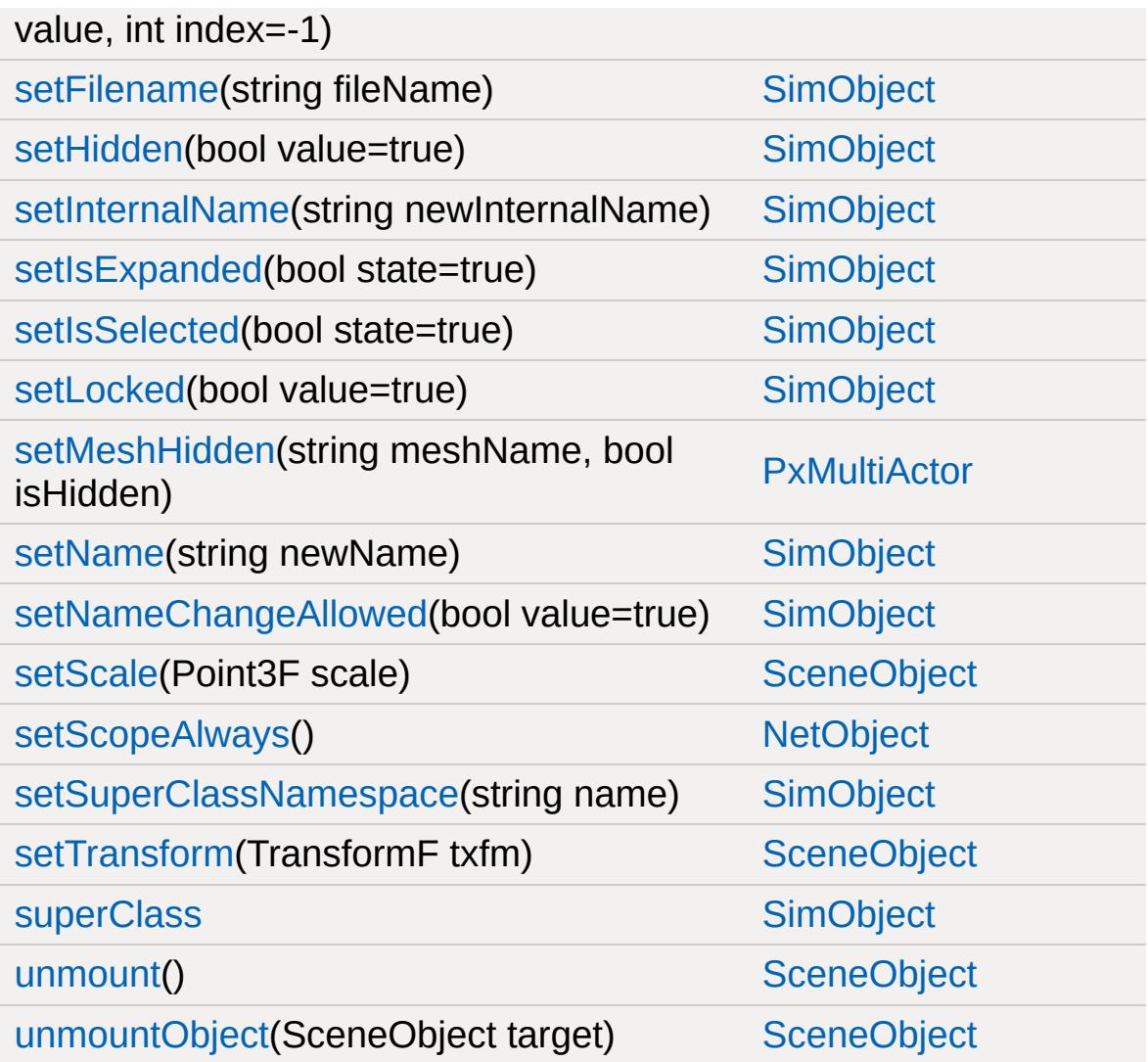

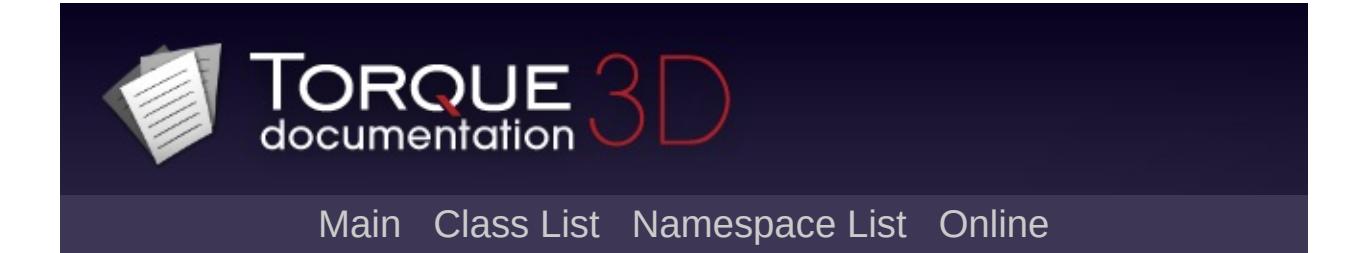

### **PxMultiActorData Member List**

This is the complete list of members for [PxMultiActorData,](#page-2661-0) including all inherited members.

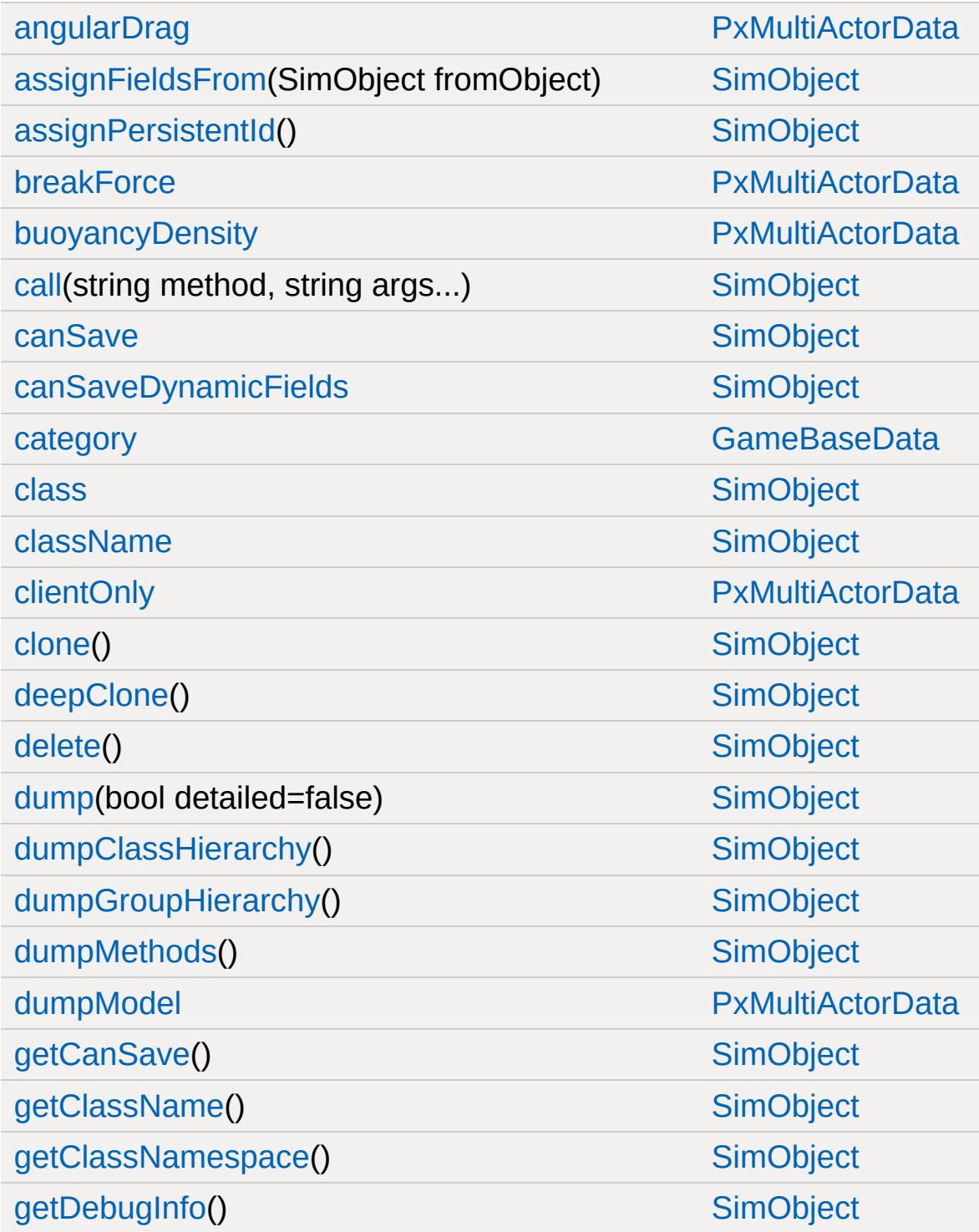

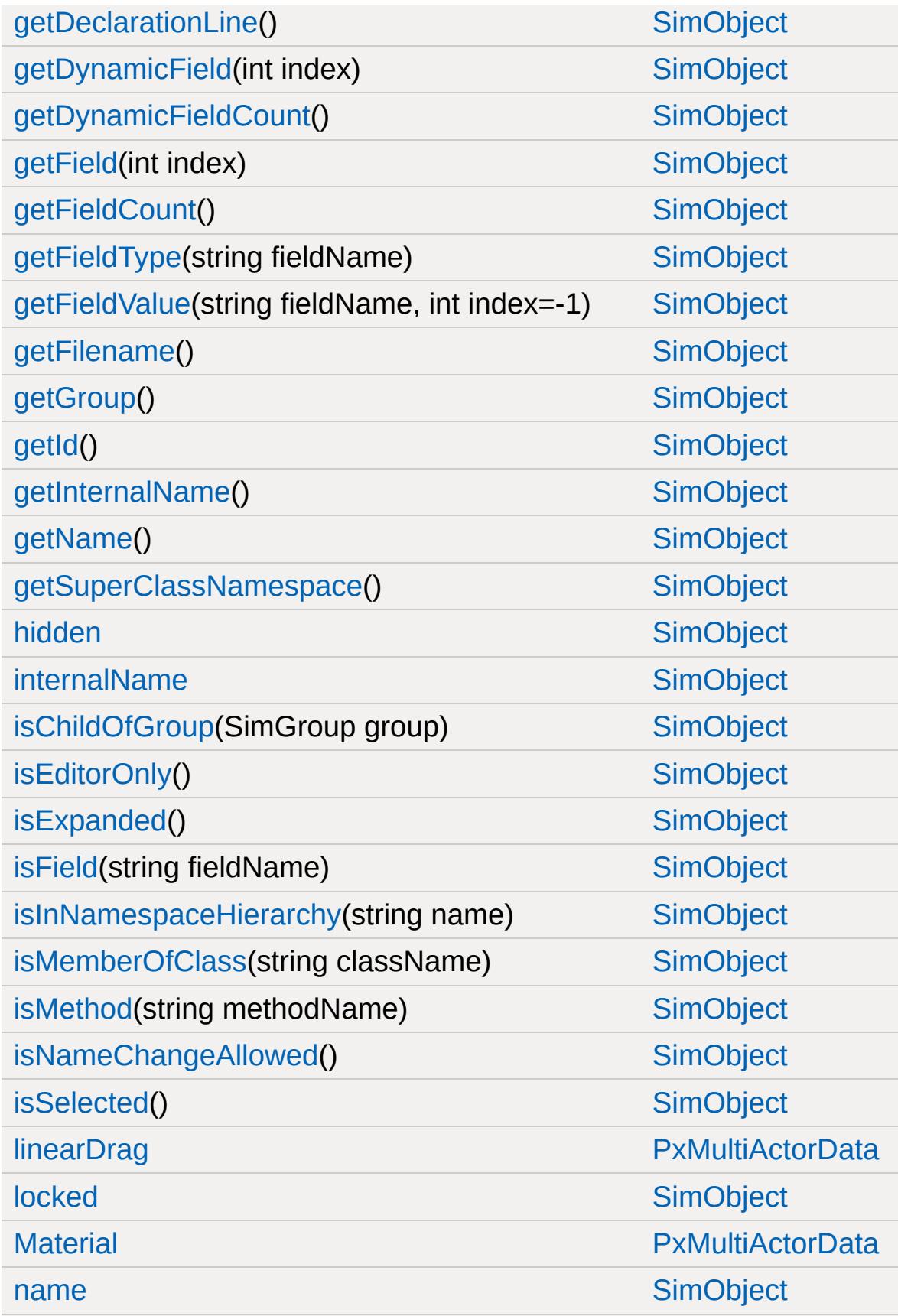

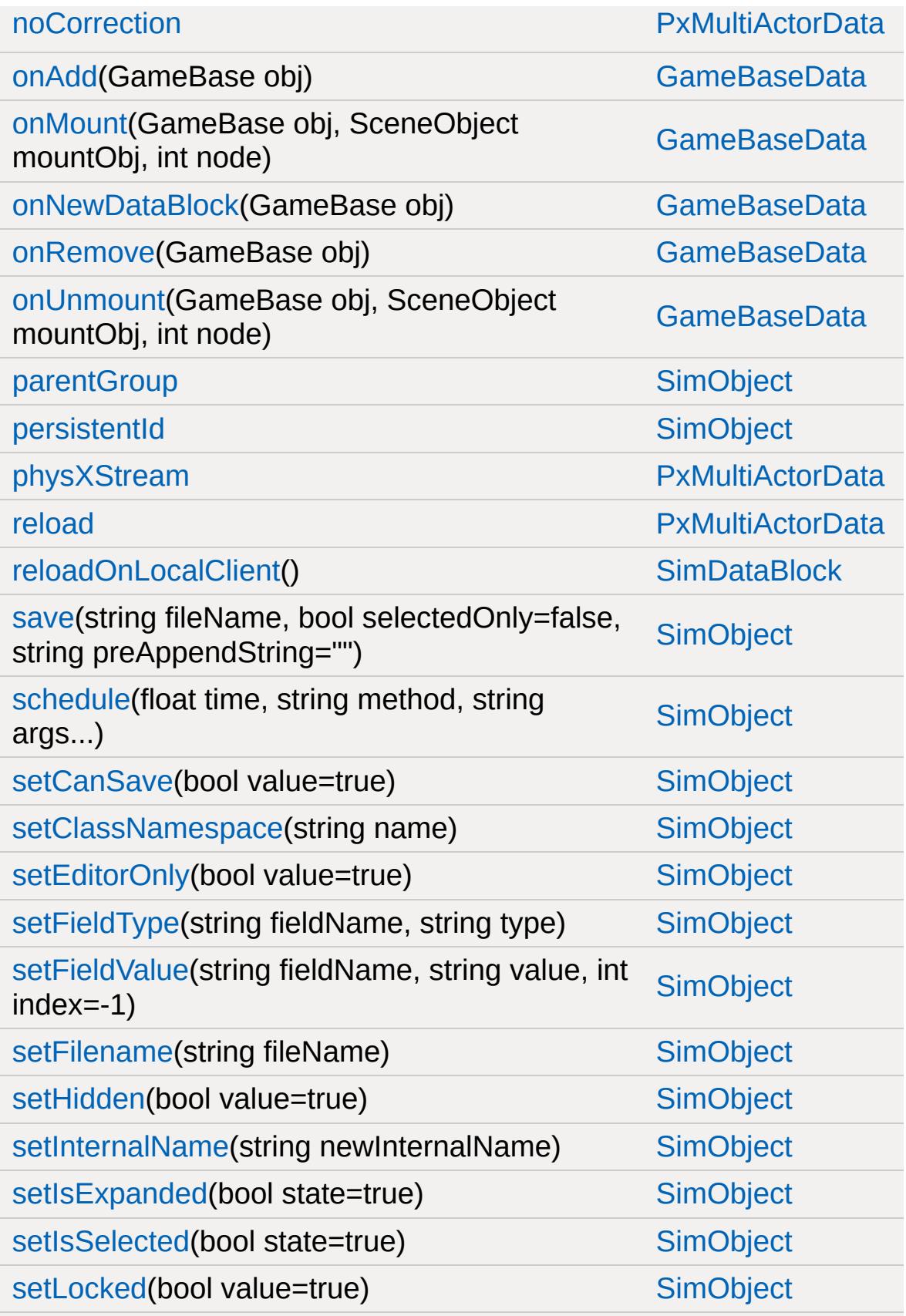

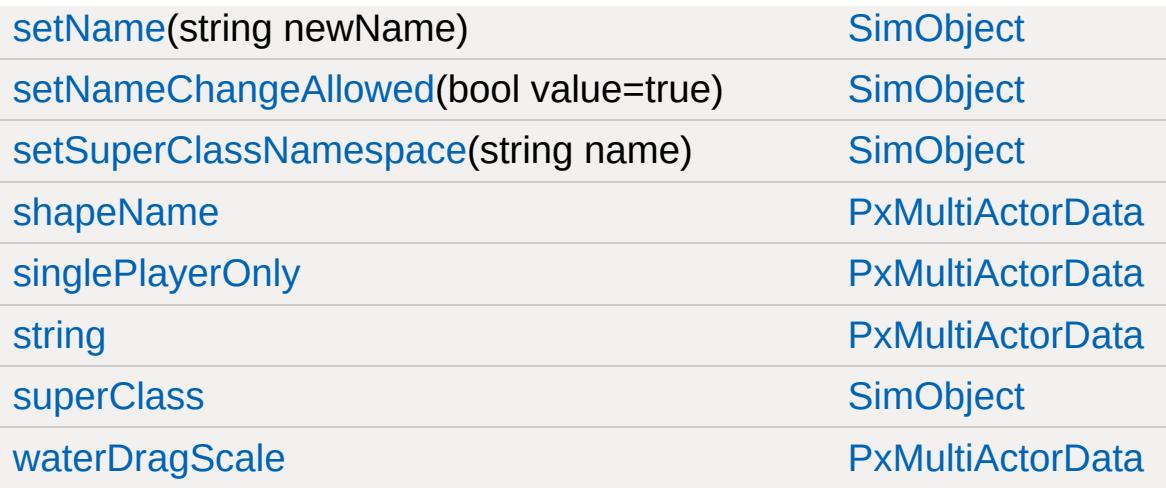

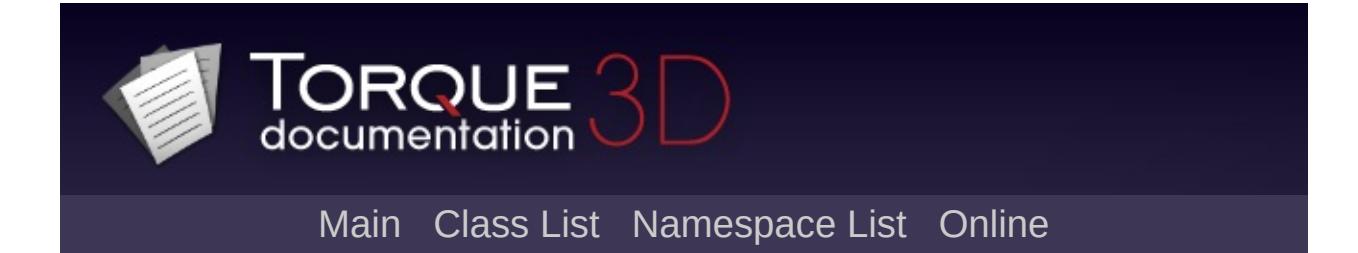

#### **RadialImpulseEvent Member List**

This is the complete list of members for [RadialImpulseEvent,](#page-2669-0) including all inherited members.

[send](#page-2673-0)(string inPosition="1.0 1.0 1.0", float radius=10.0f, float magnitude=20.0f) [RadialImpulseEvent](#page-2669-0) [static]

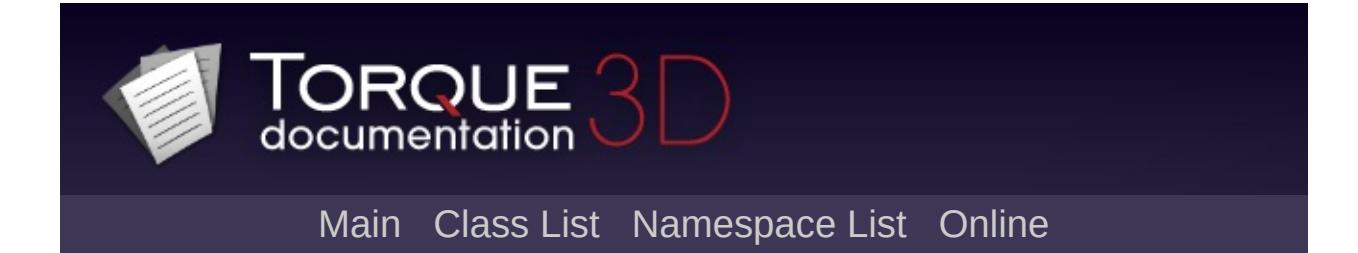

### **ReflectorDesc Member List**

This is the complete list of members for [ReflectorDesc,](#page-2675-0) including all inherited members.

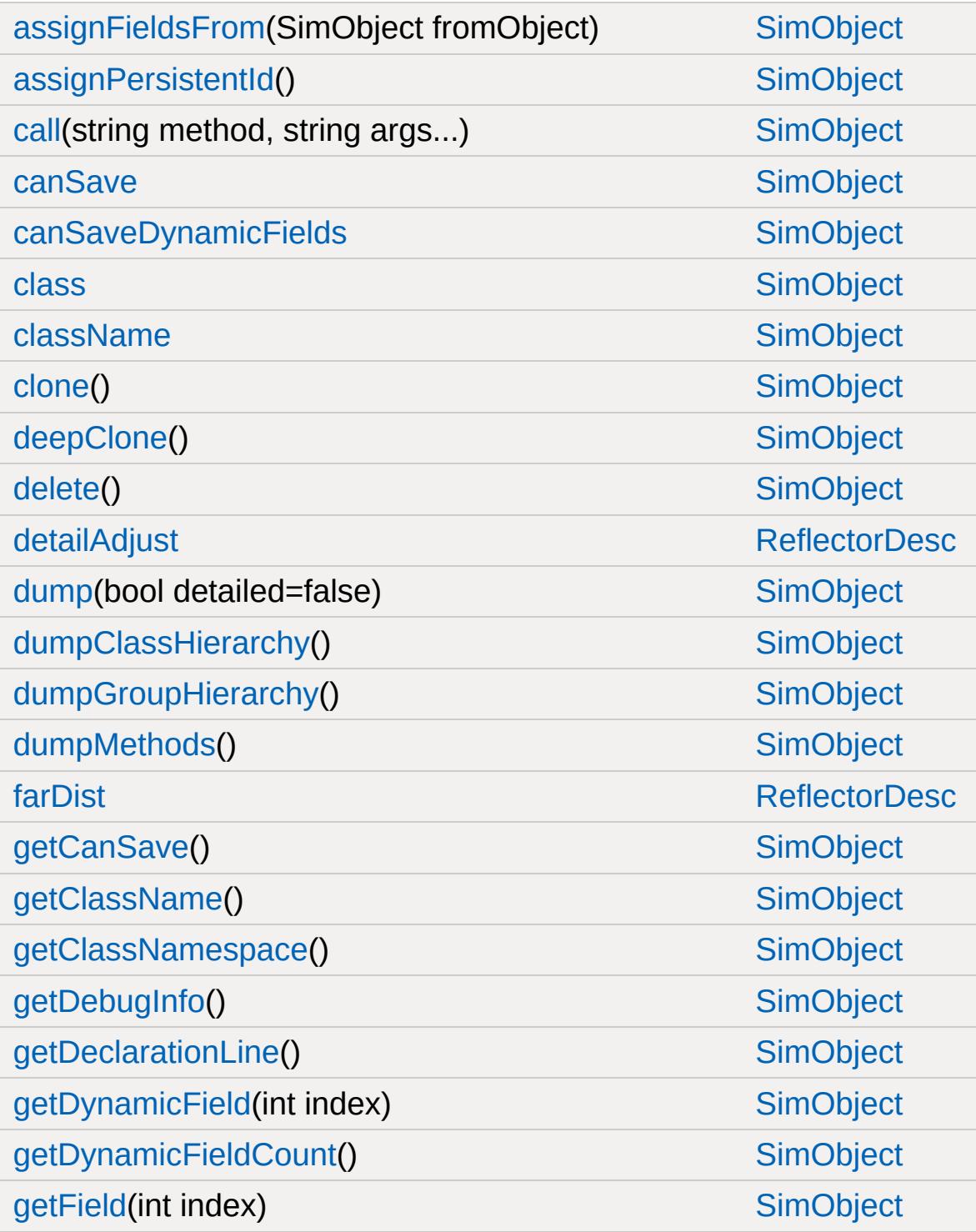

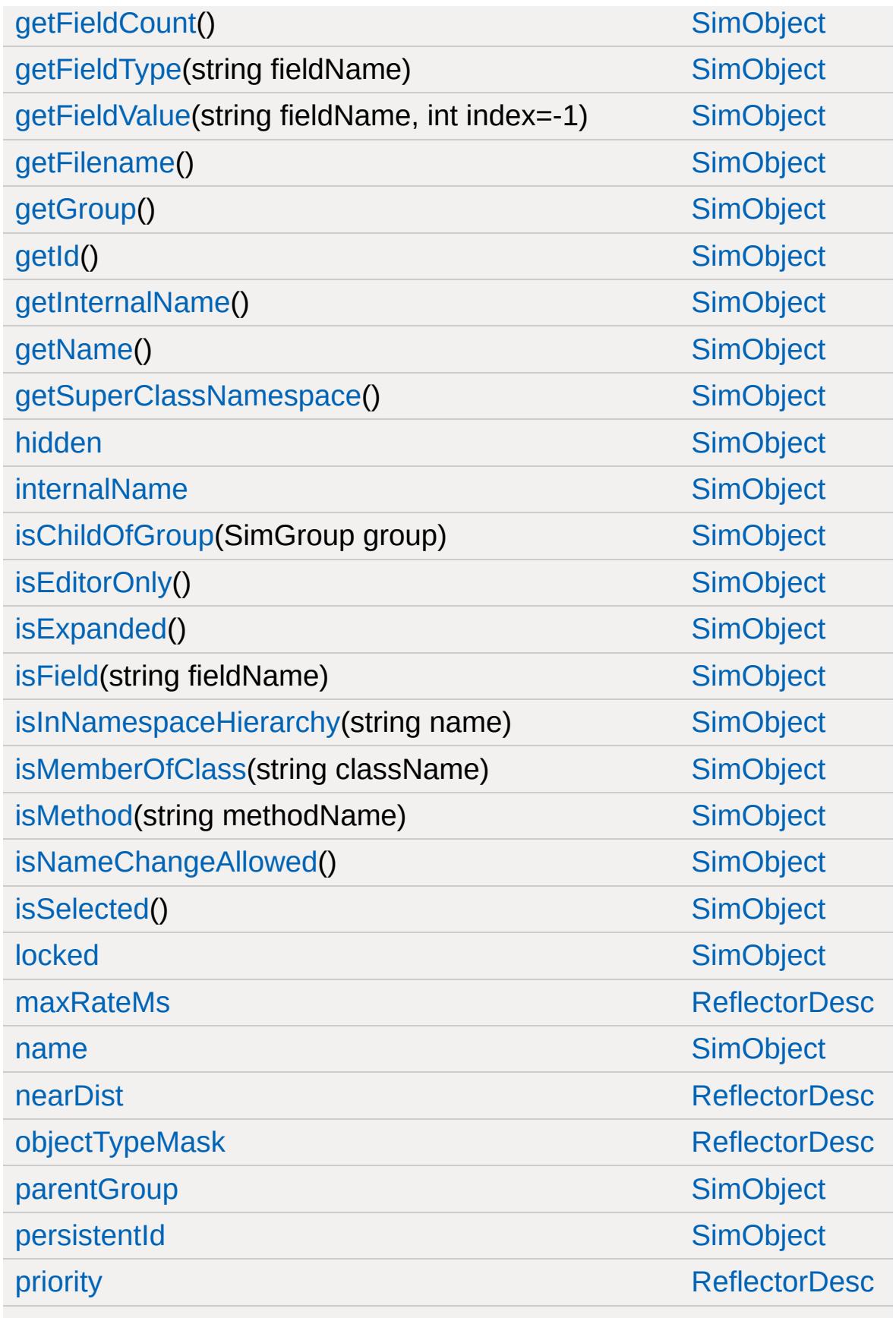

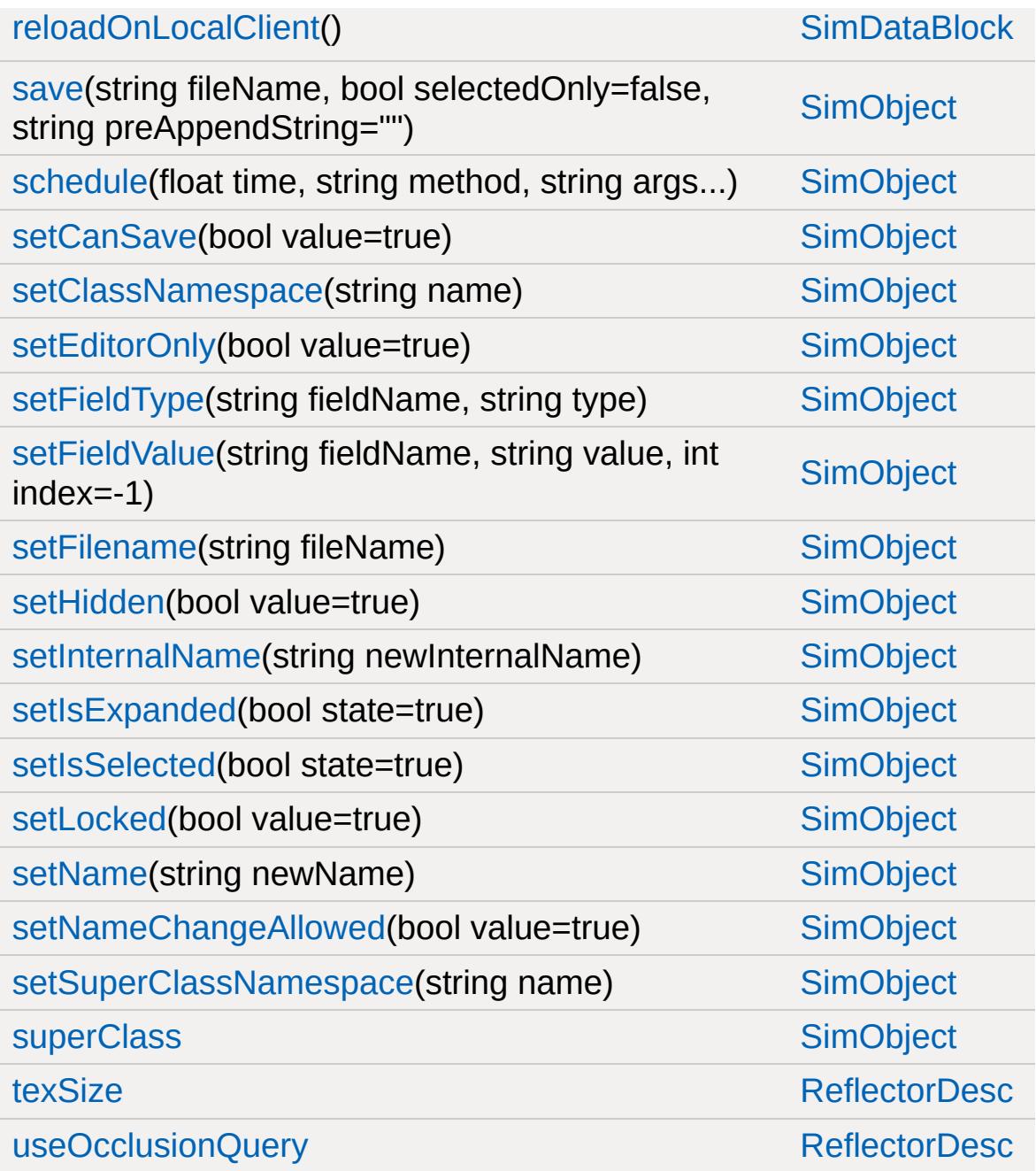

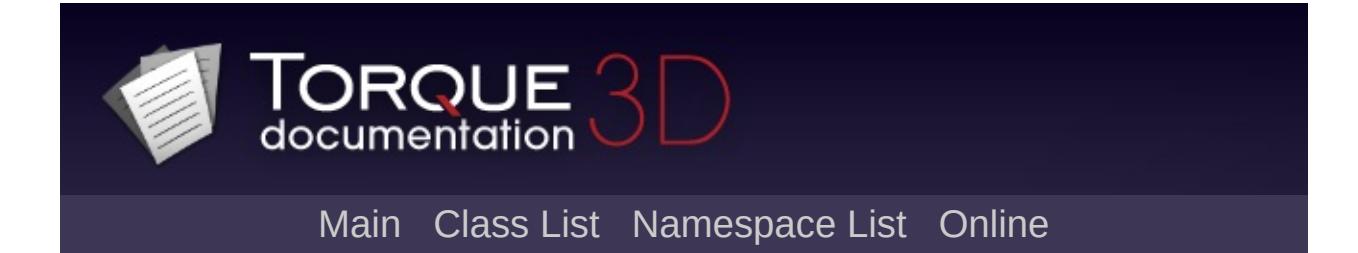

# **RenderBinManager Member List**

This is the complete list of members for [RenderBinManager](#page-2681-0), including all inherited members.

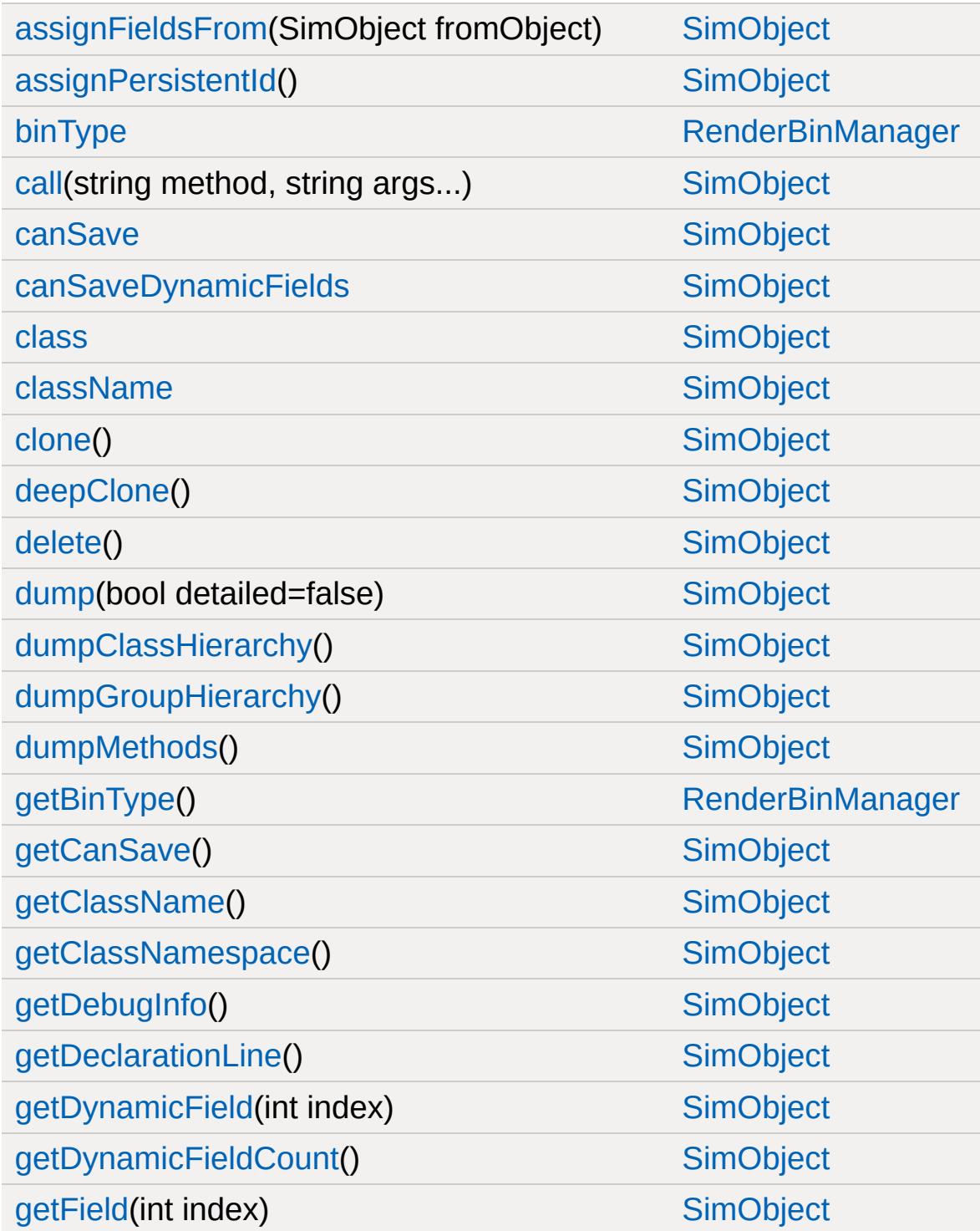

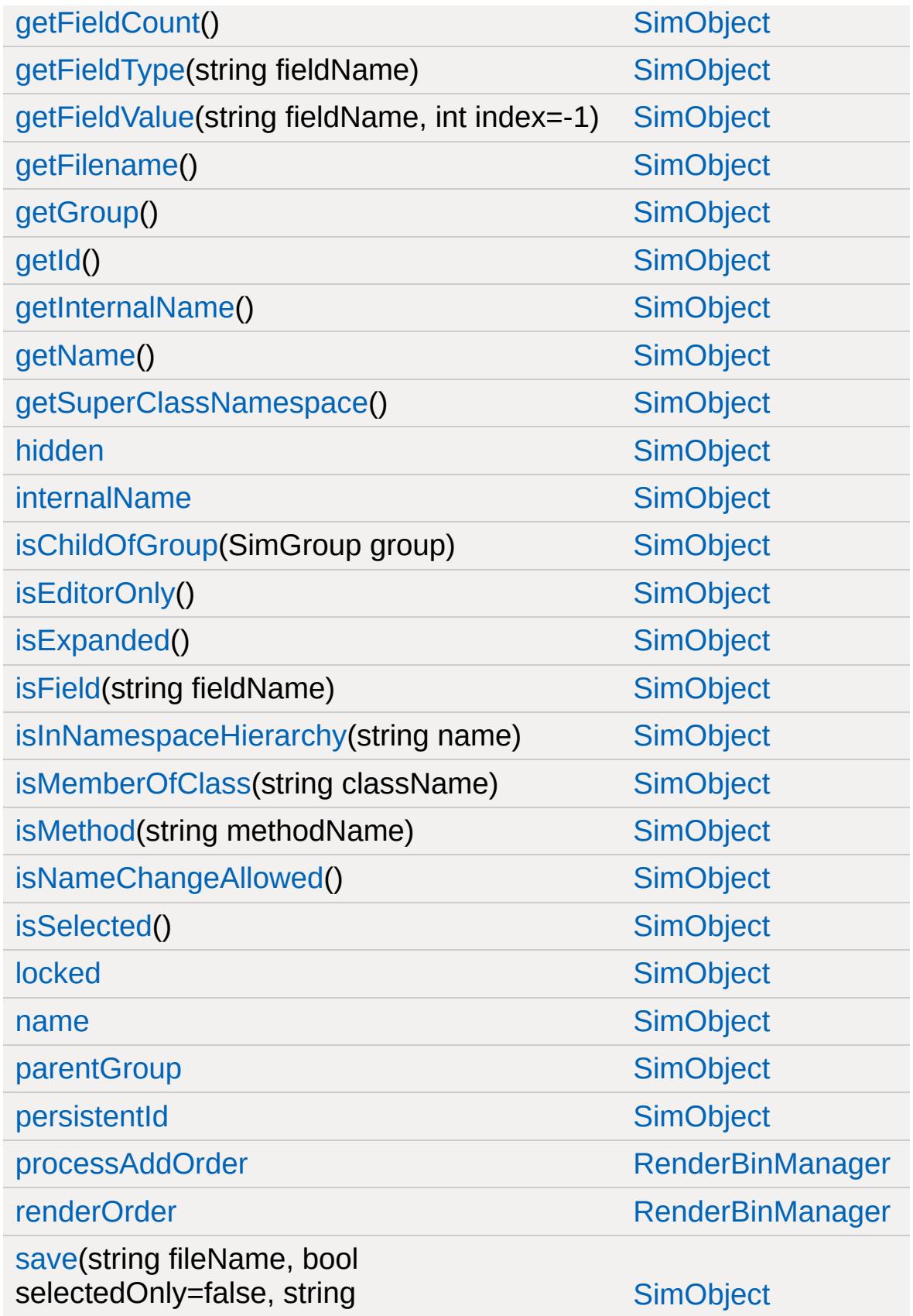
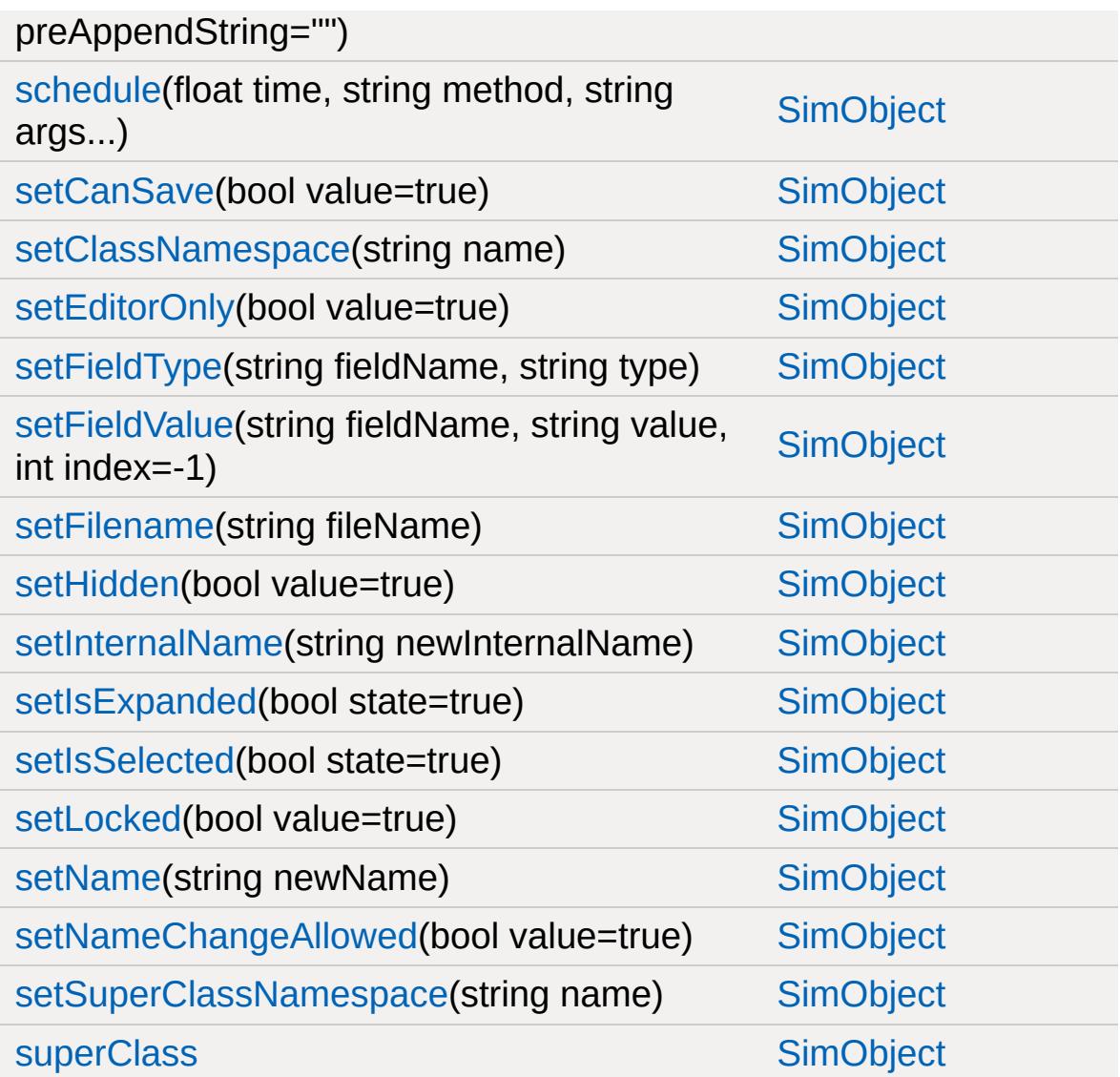

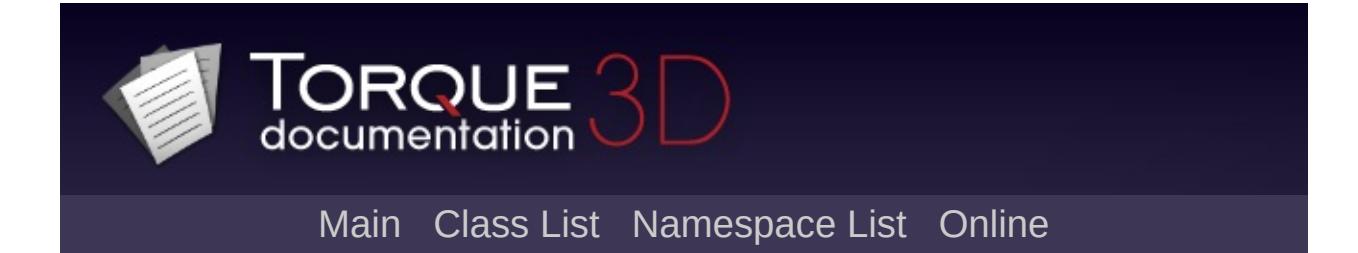

#### **RenderFormatToken Member List**

This is the complete list of members for [RenderFormatToken,](#page-2688-0) including all inherited members.

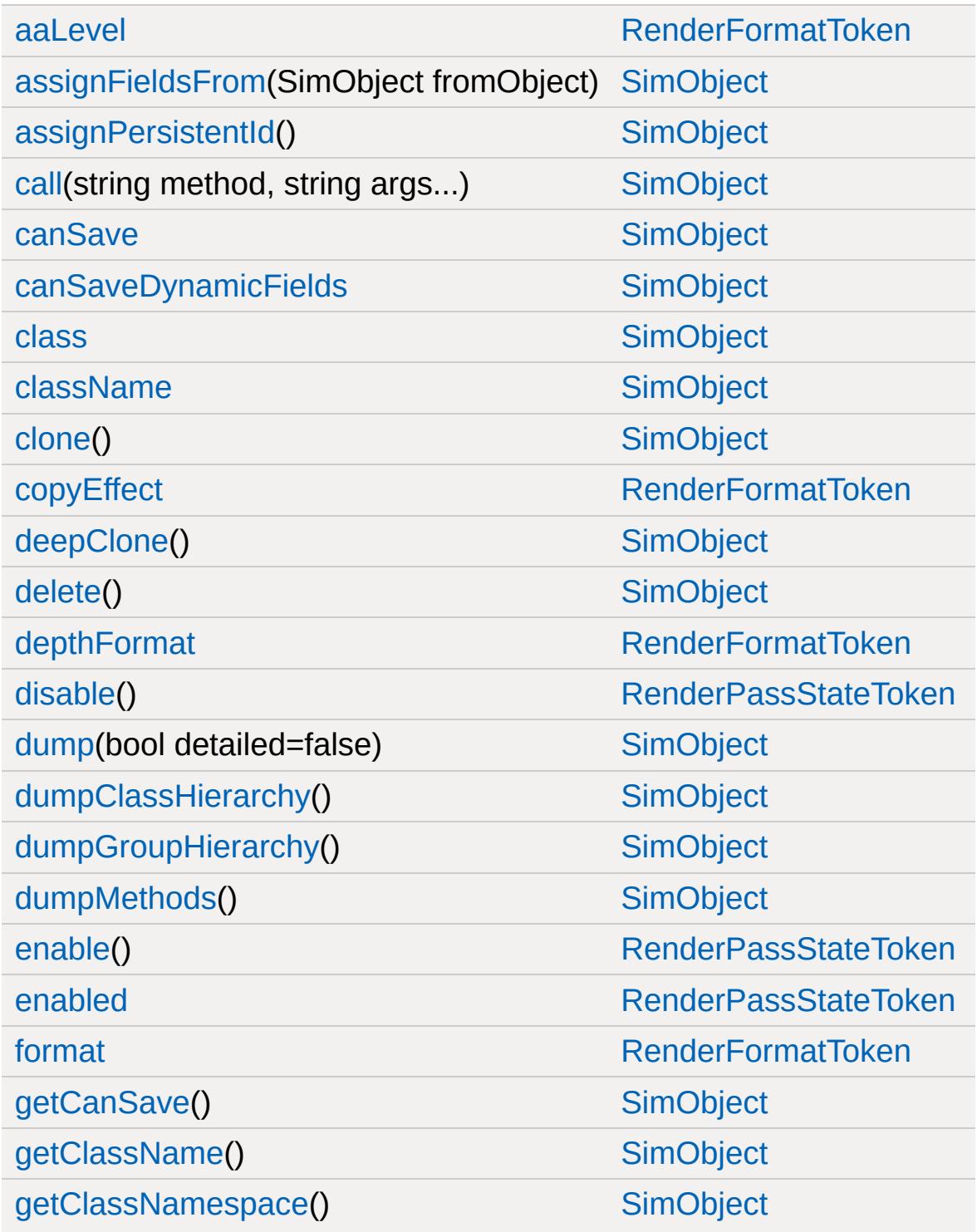

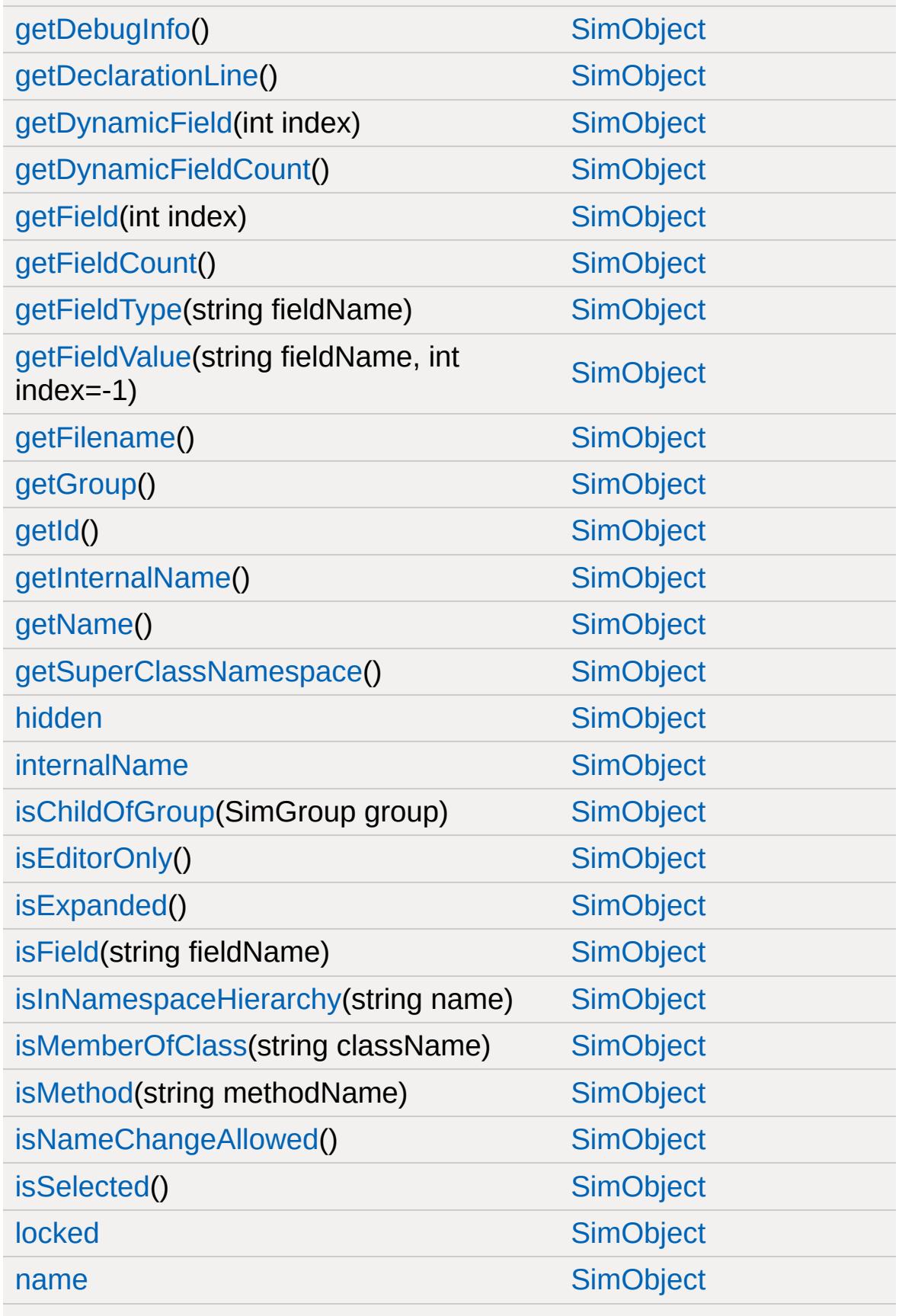

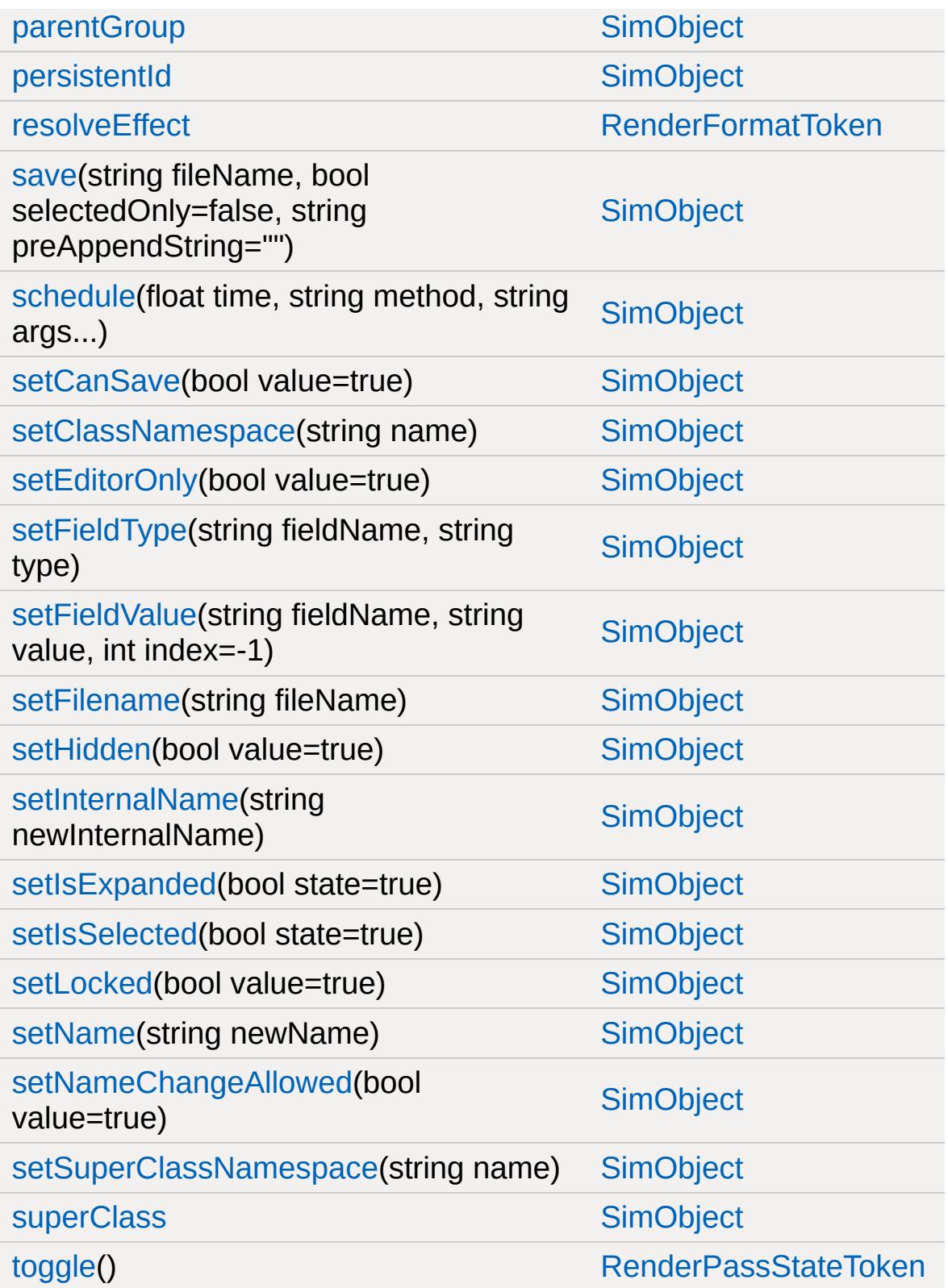

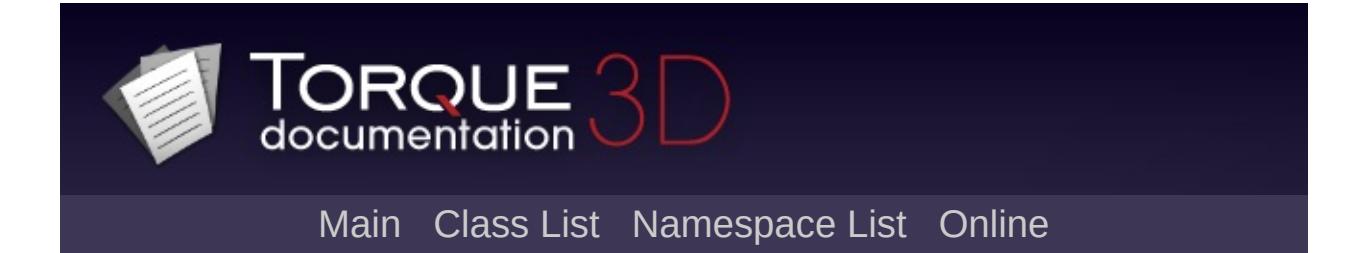

### **RenderGlowMgr Member List**

This is the complete list of members for [RenderGlowMgr](#page-2694-0), including all inherited members.

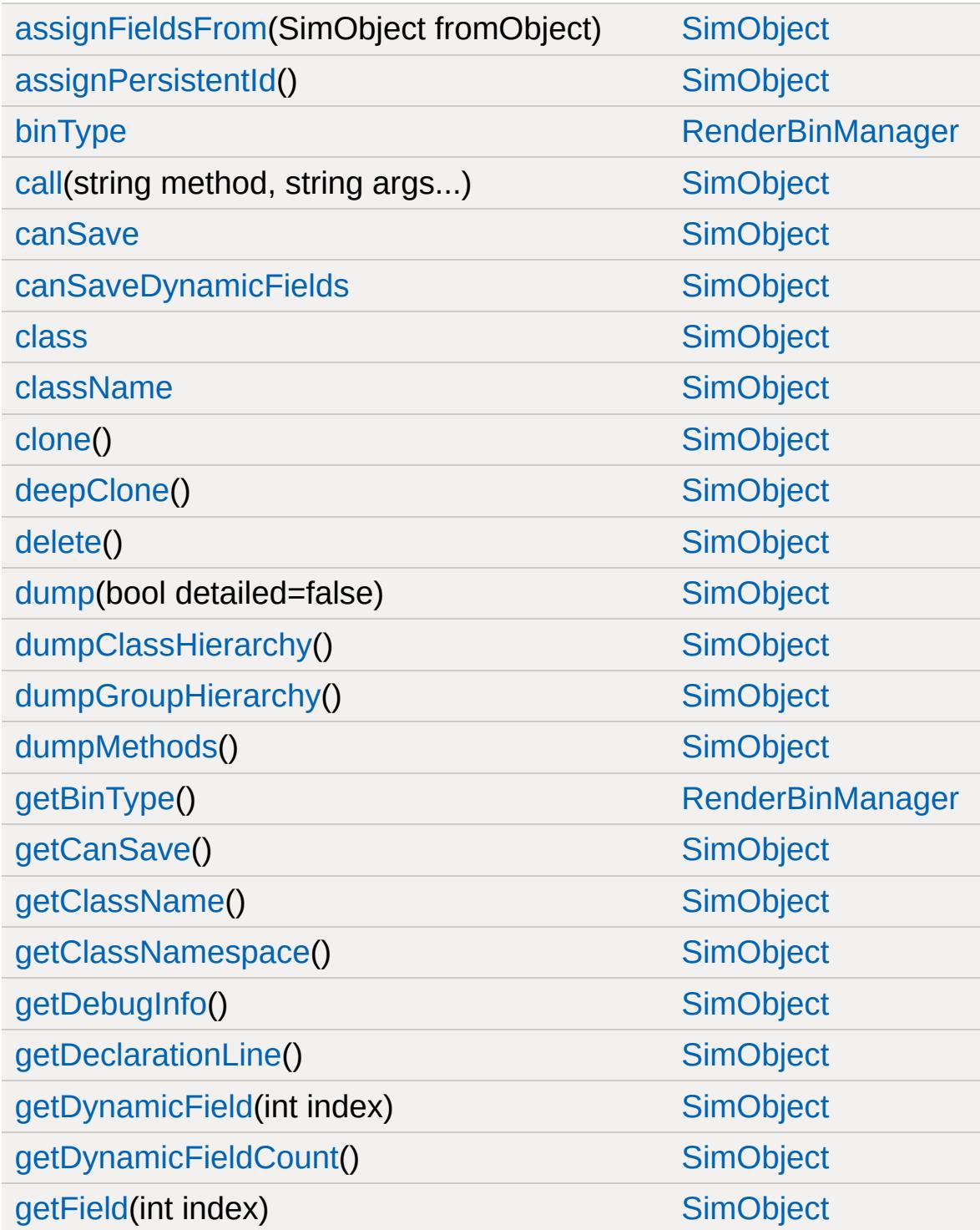

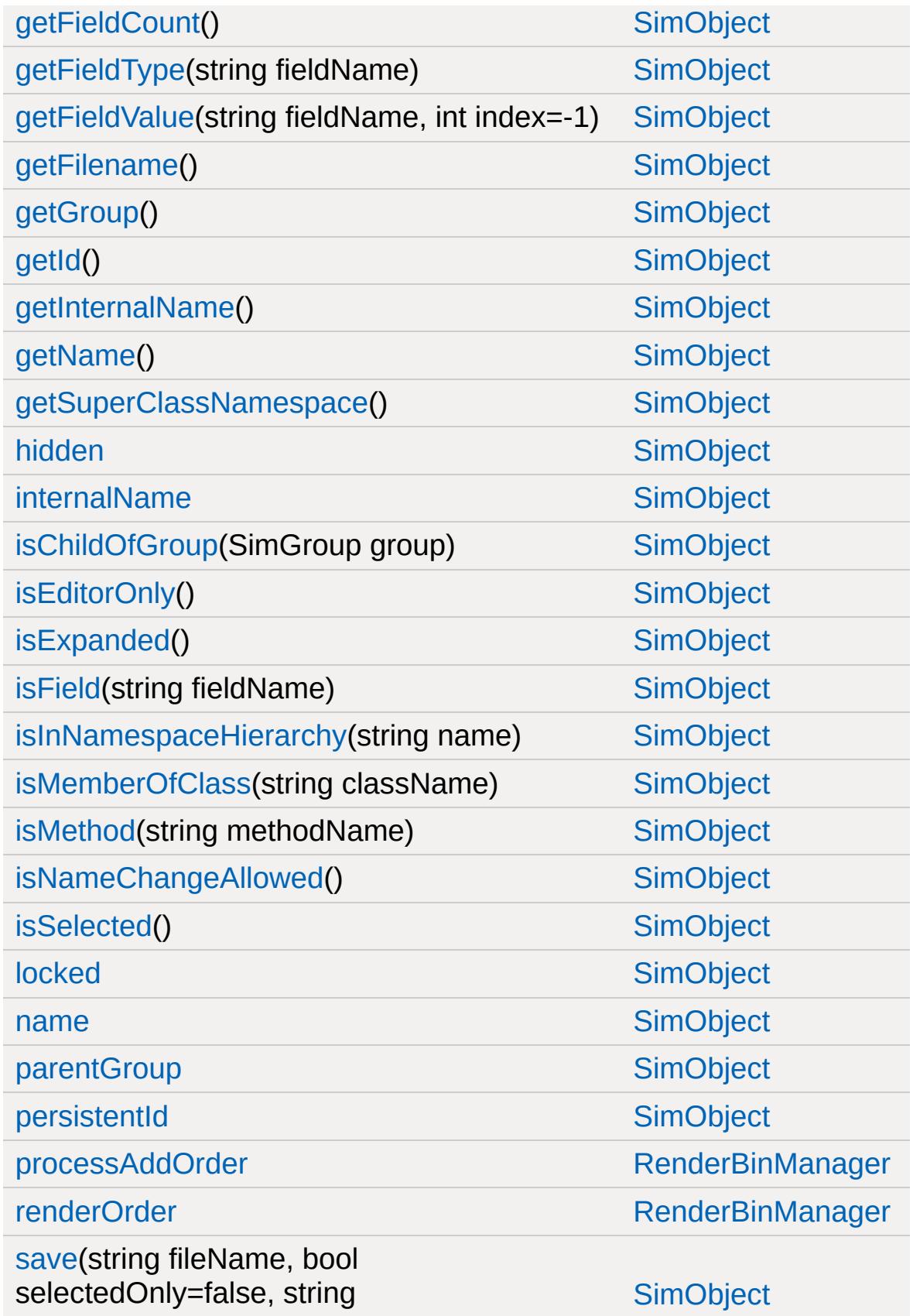

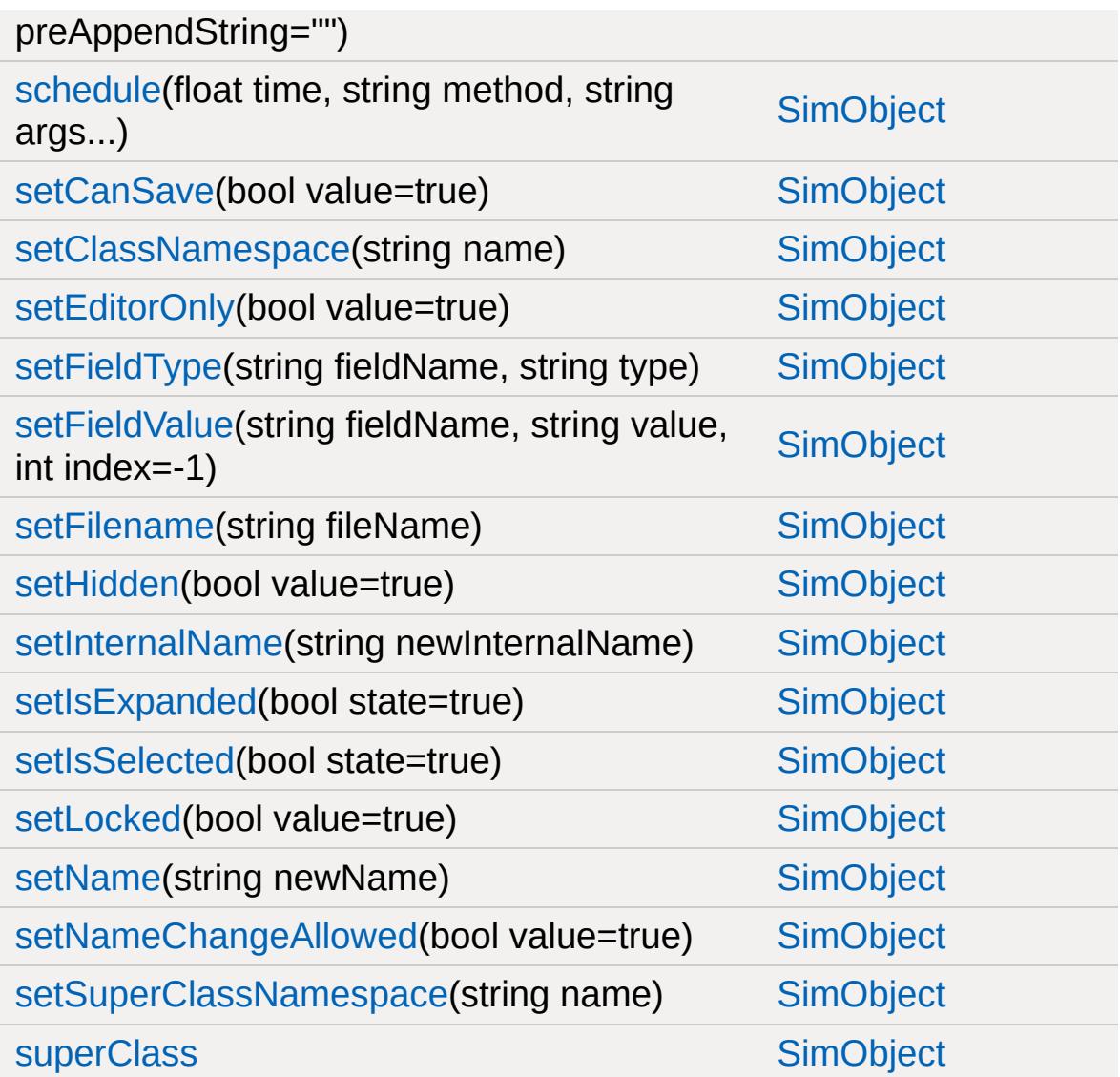

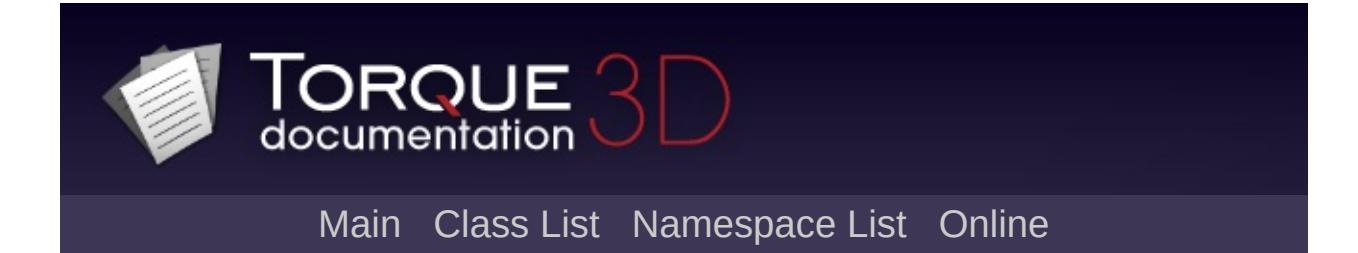

## **RenderImposterMgr Member List**

This is the complete list of members for [RenderImposterMgr,](#page-2697-0) including all inherited members.

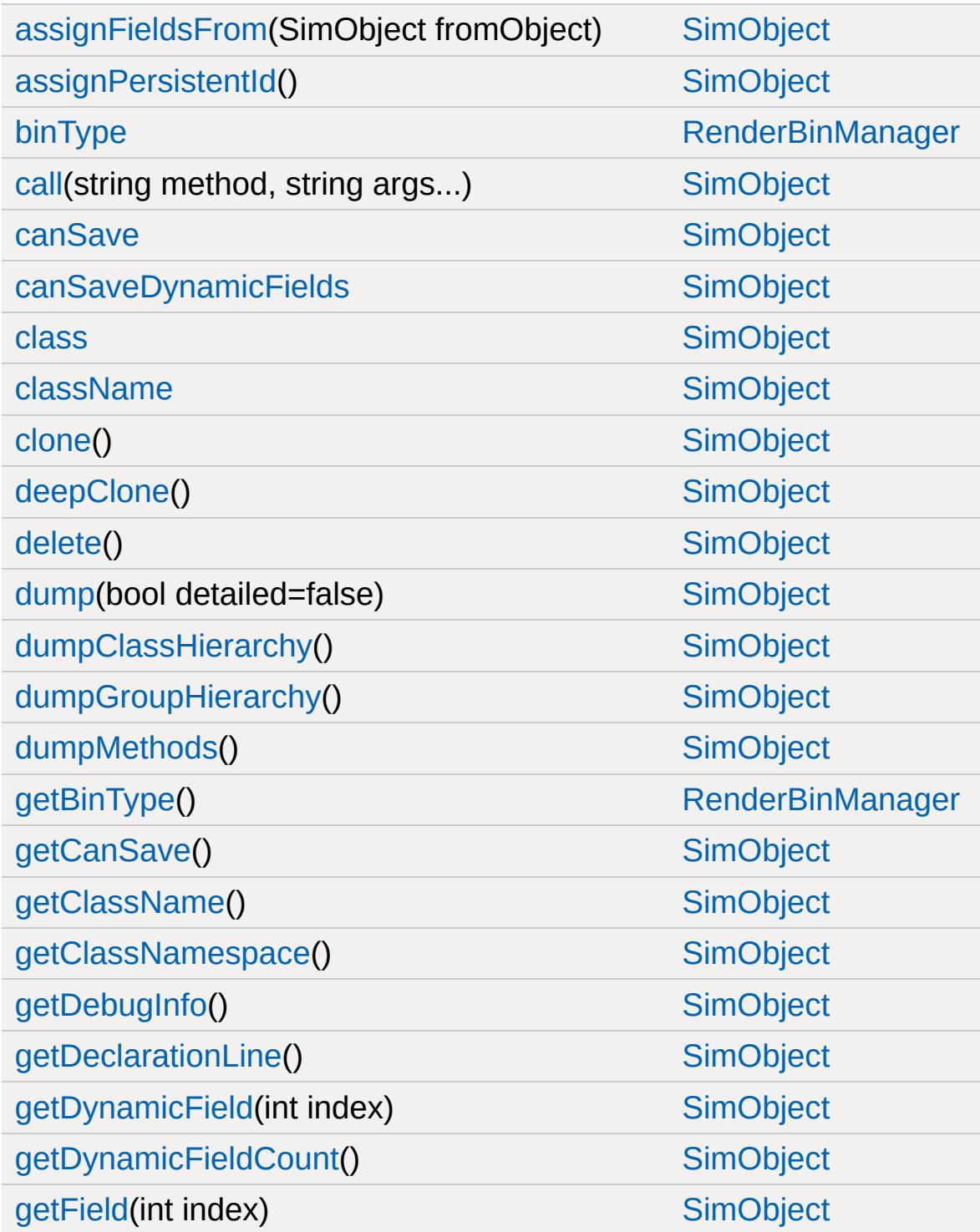

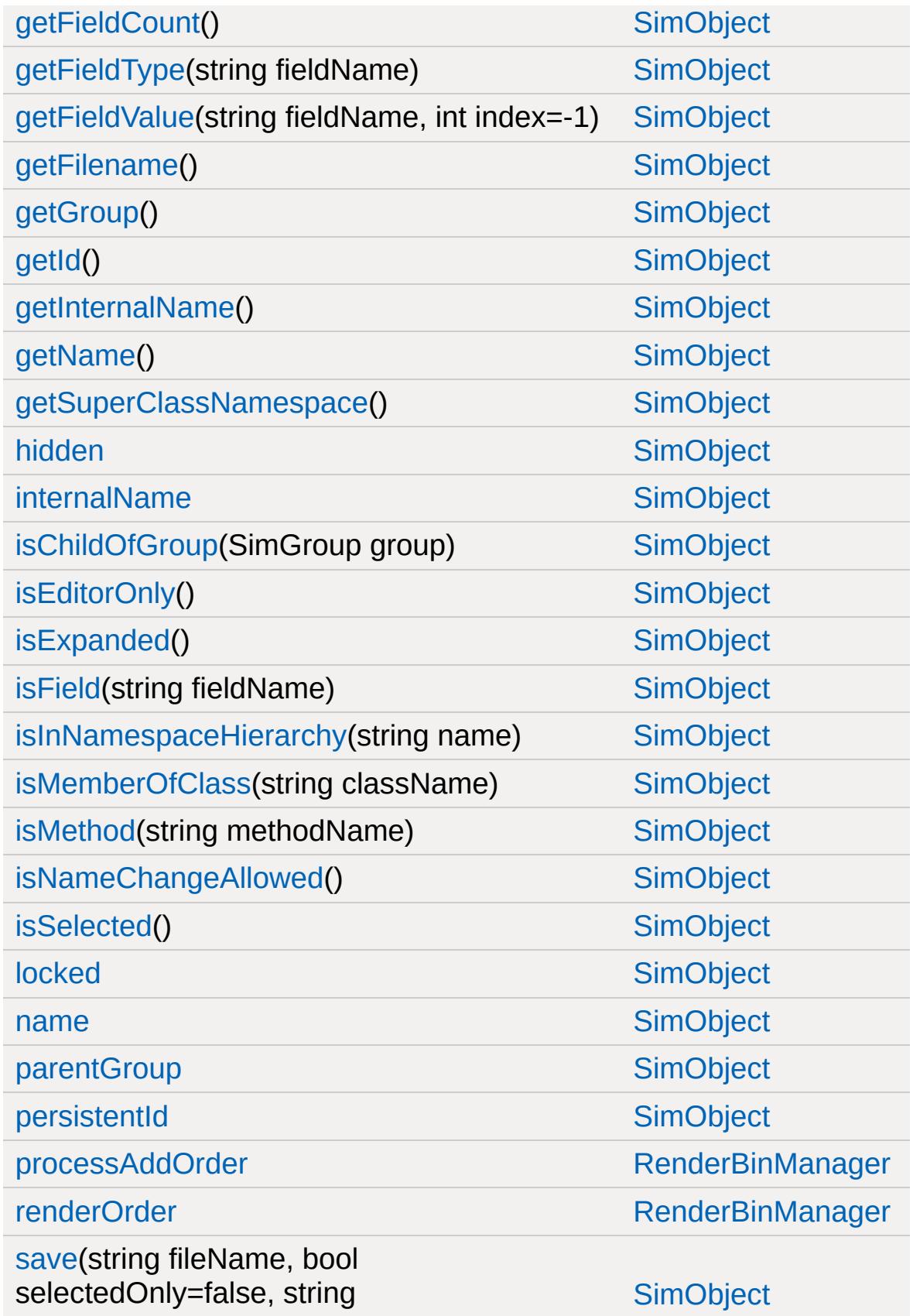

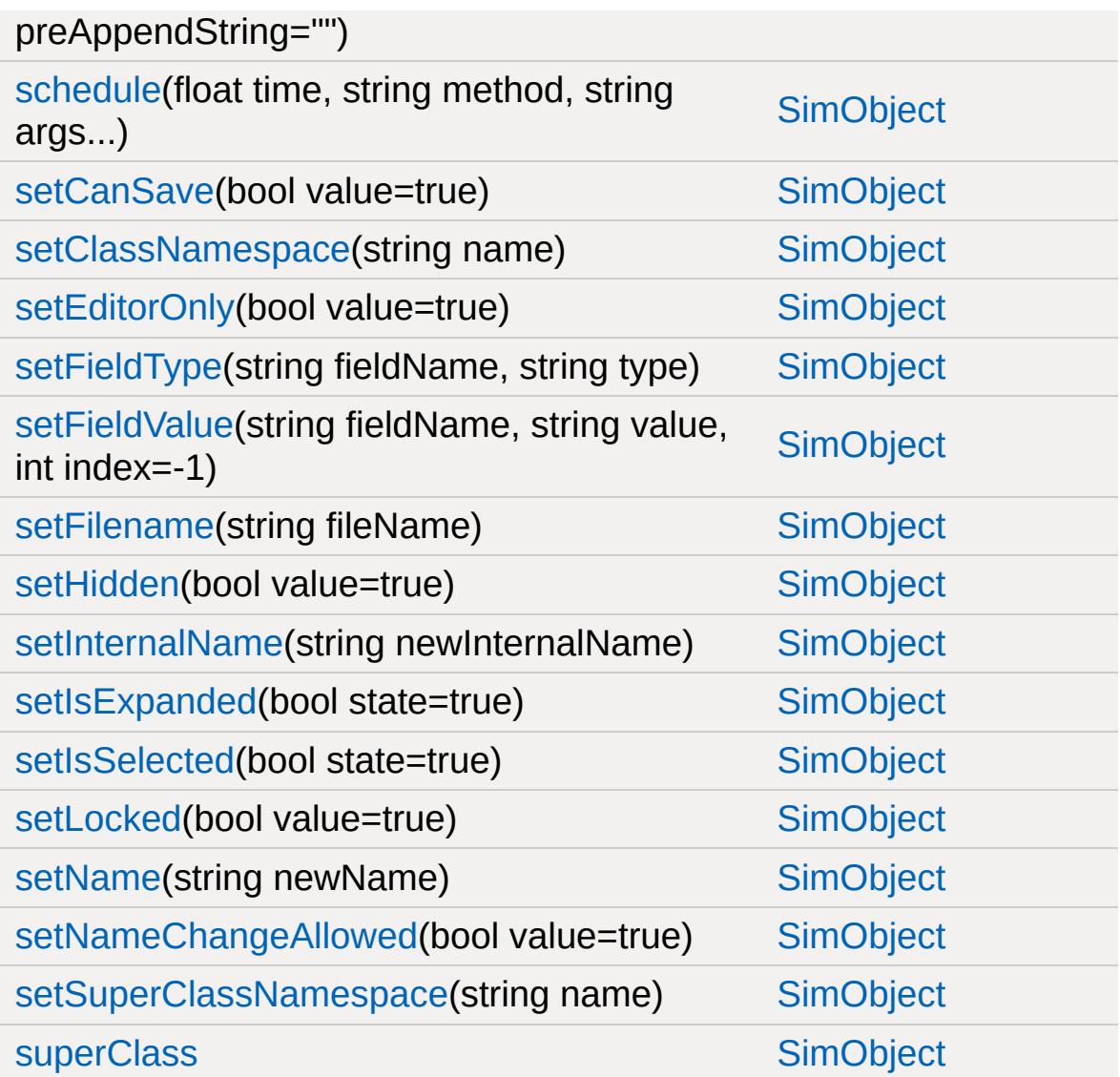

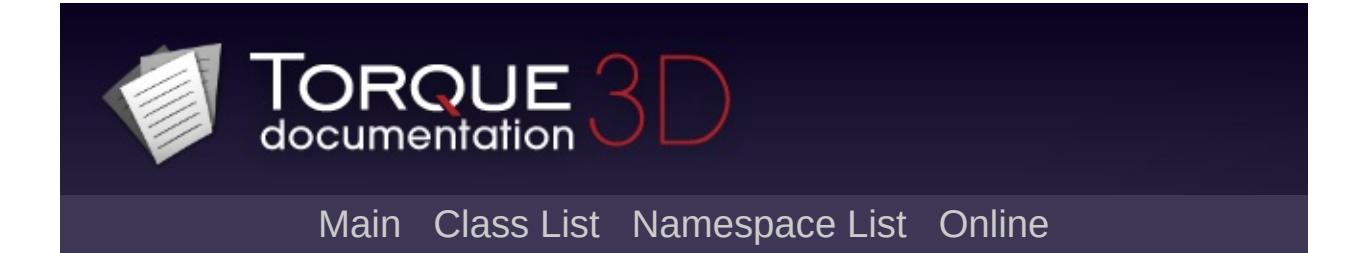

## **RenderMeshExample Member List**

This is the complete list of members for [RenderMeshExample,](#page-2700-0) including all inherited members.

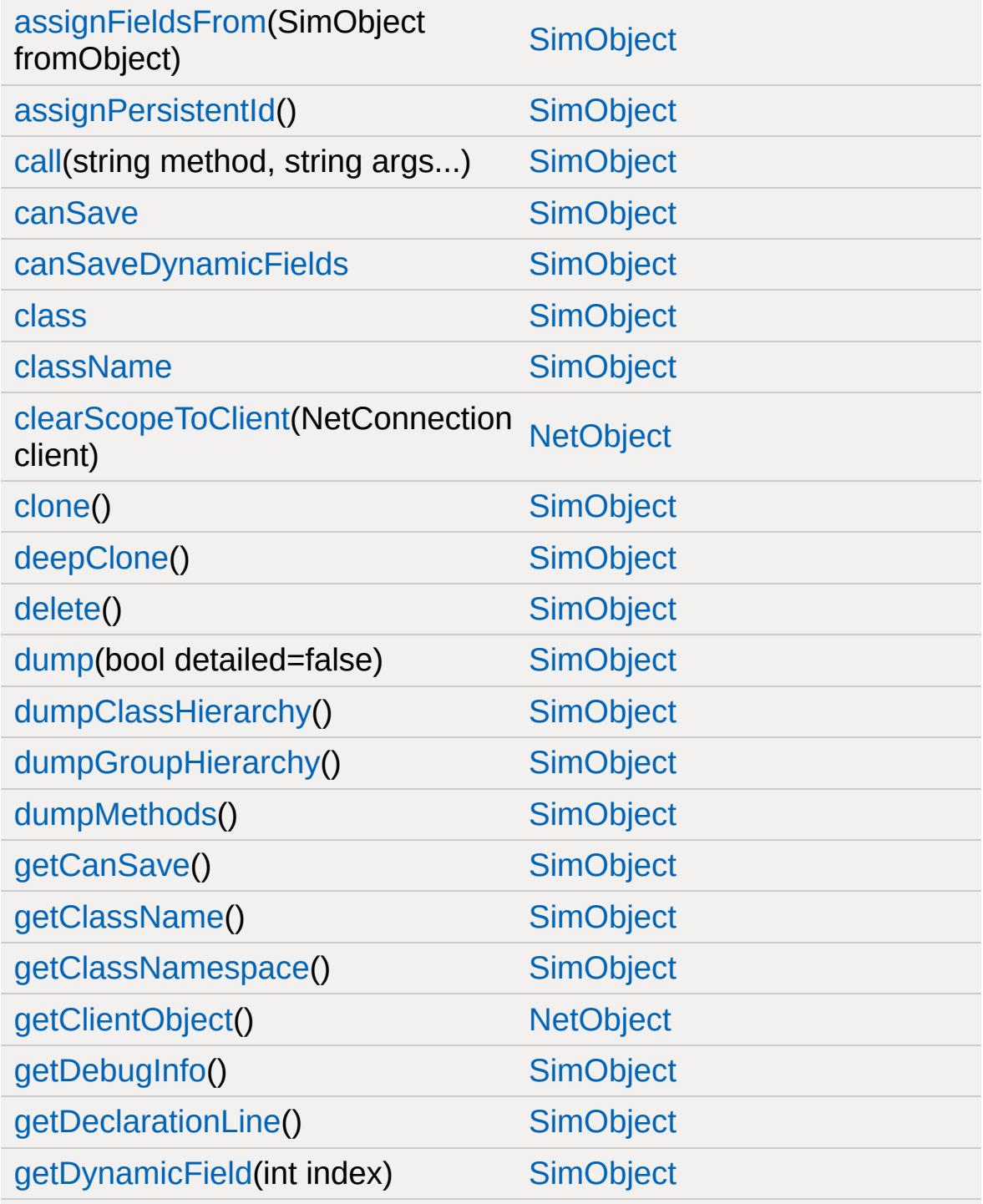

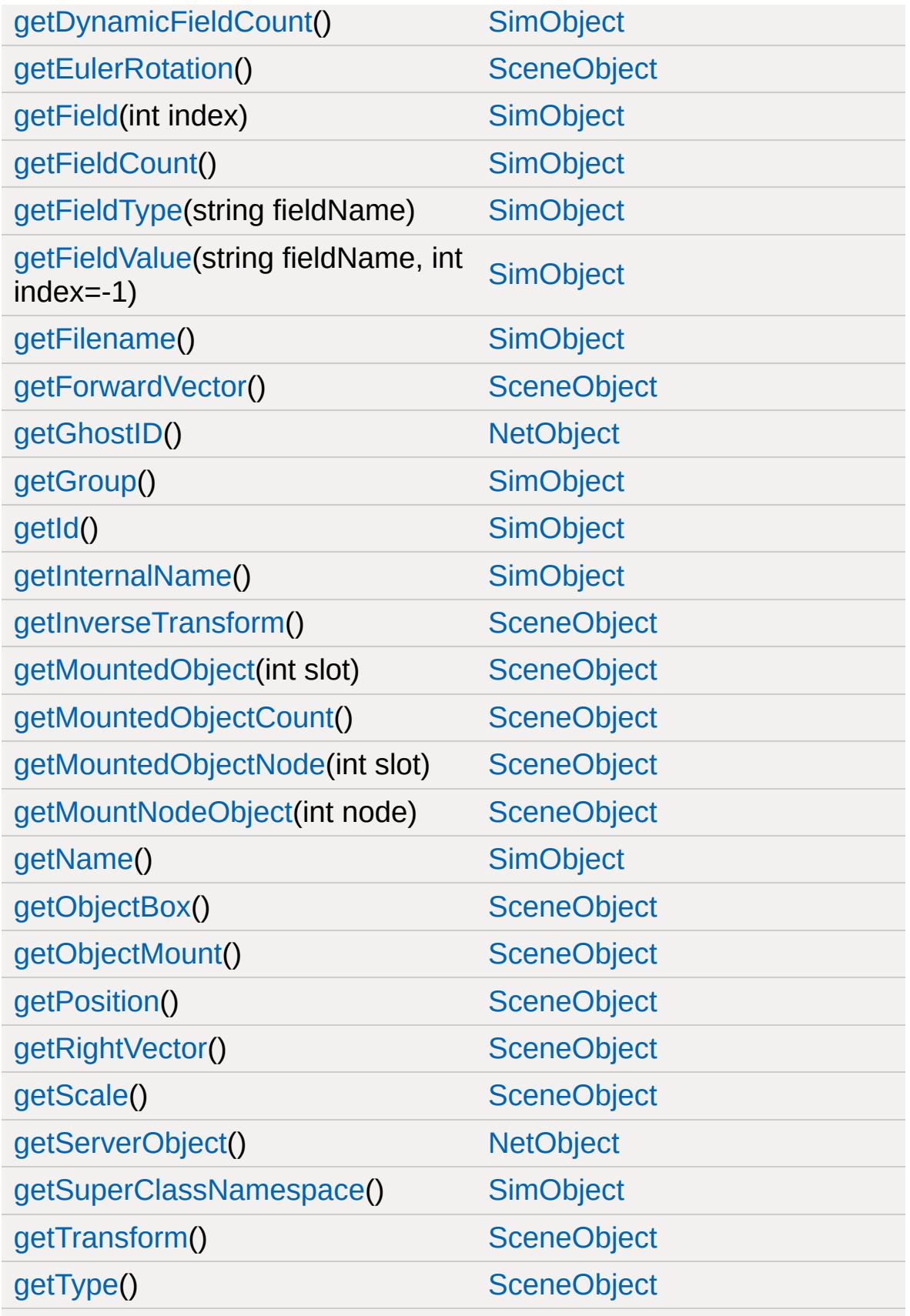

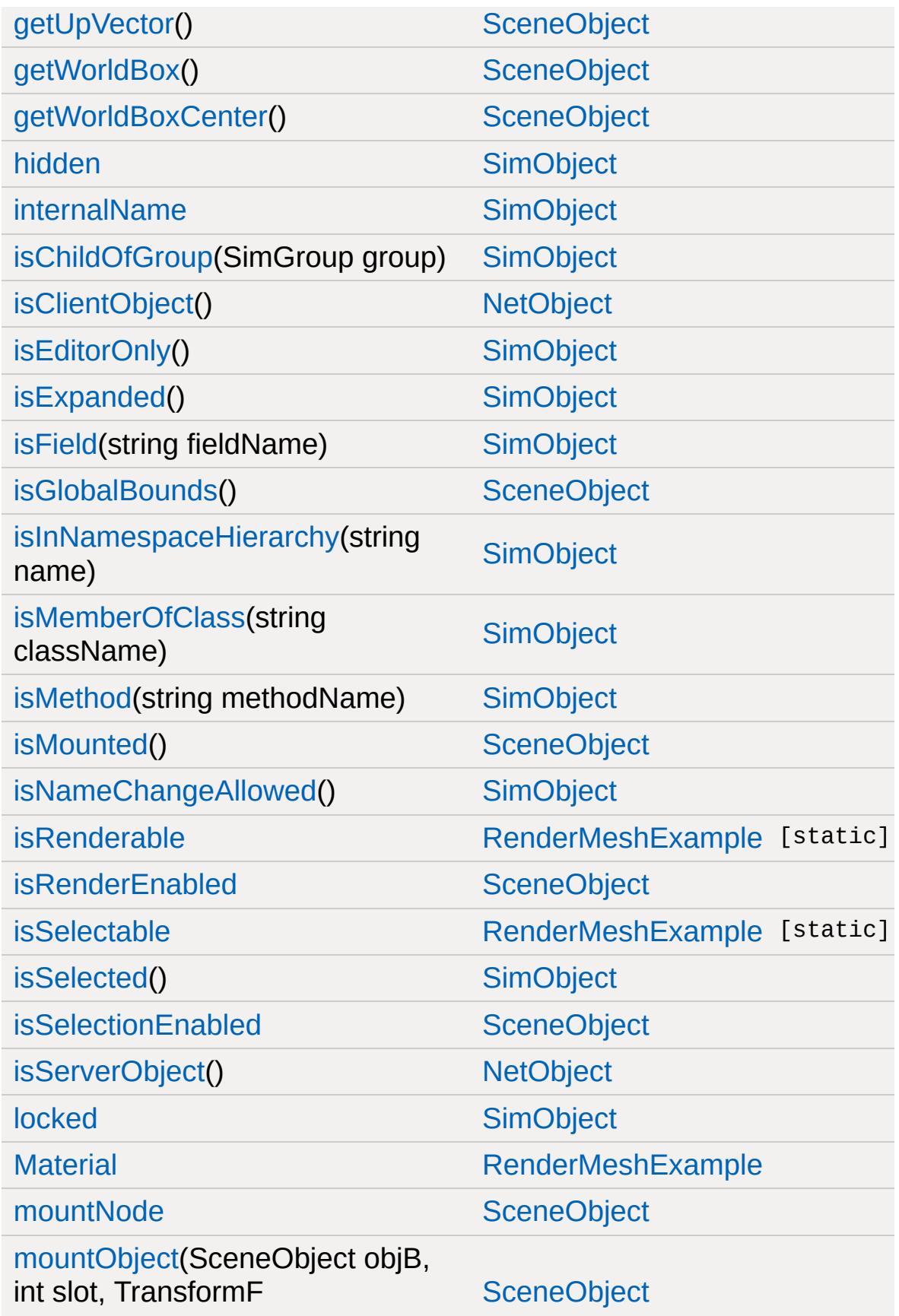

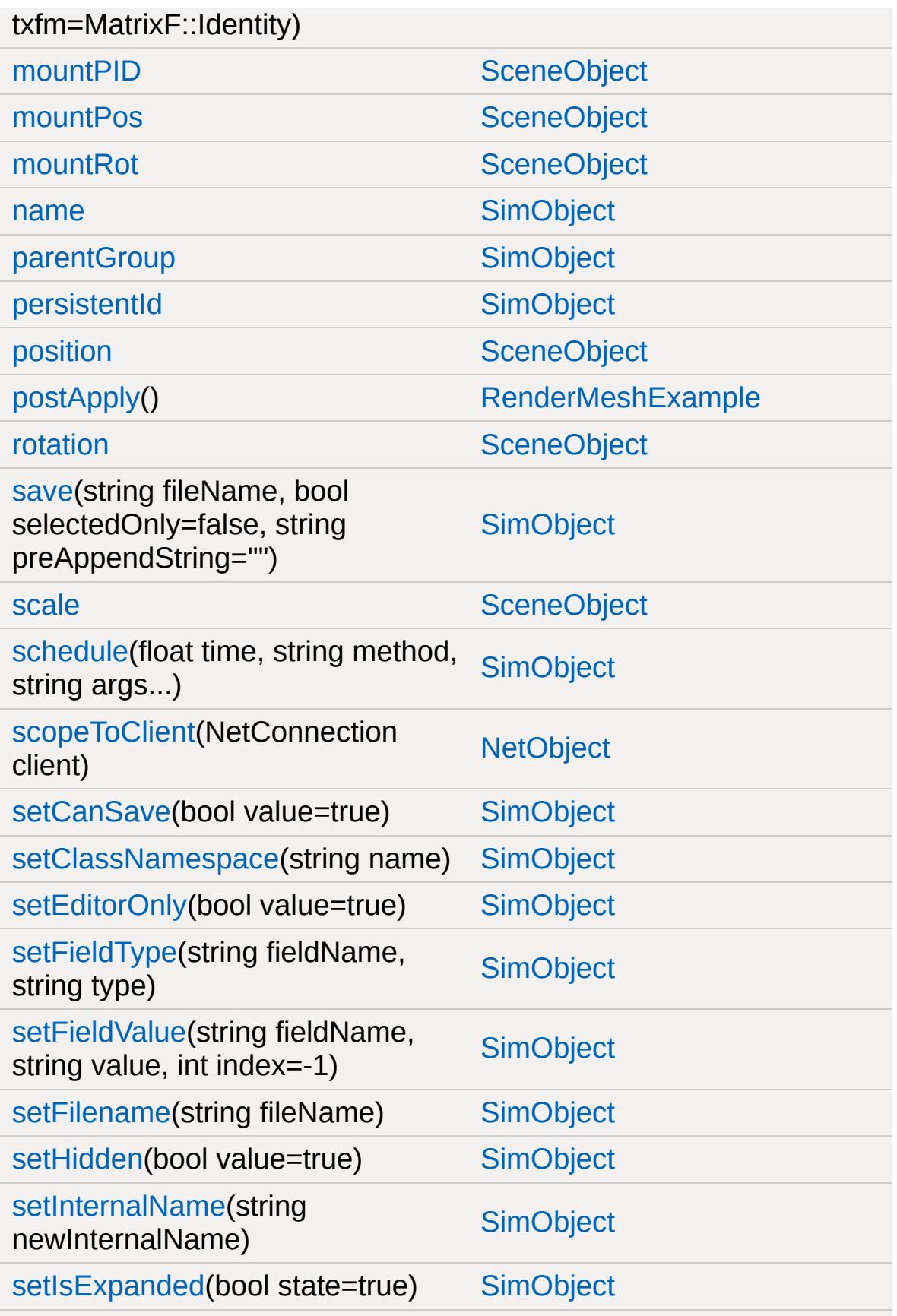

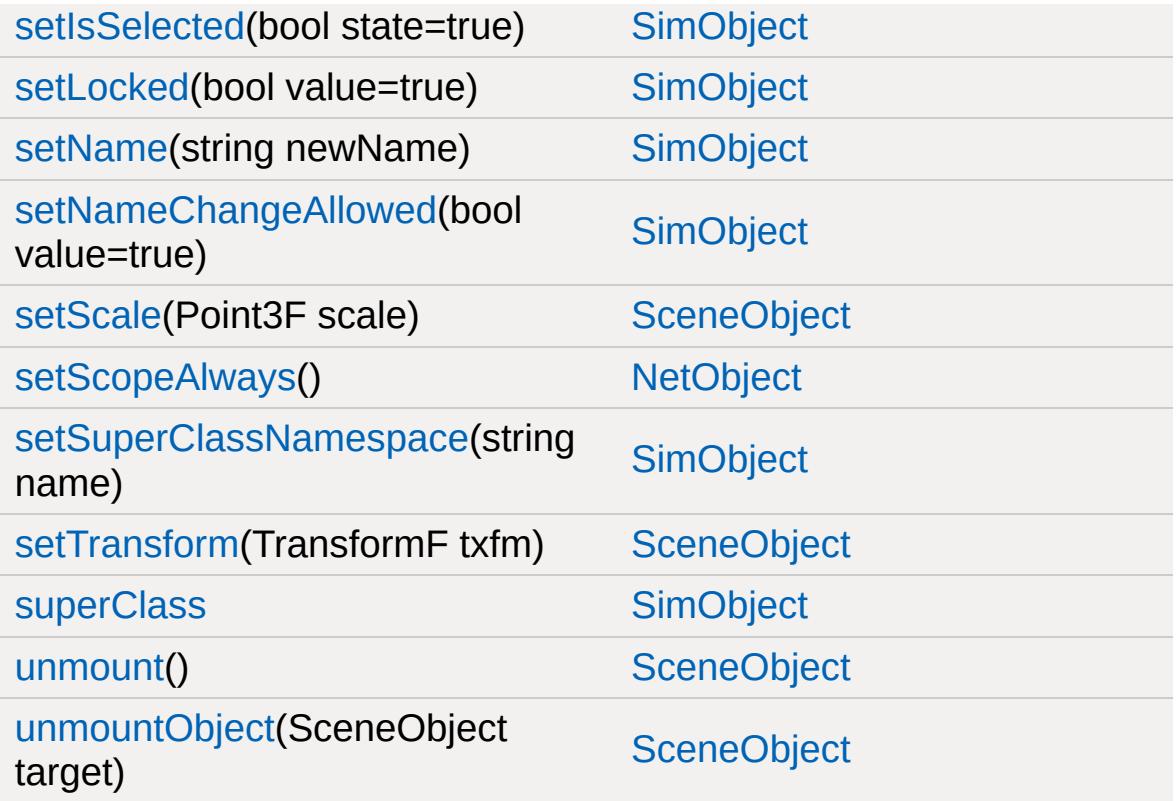

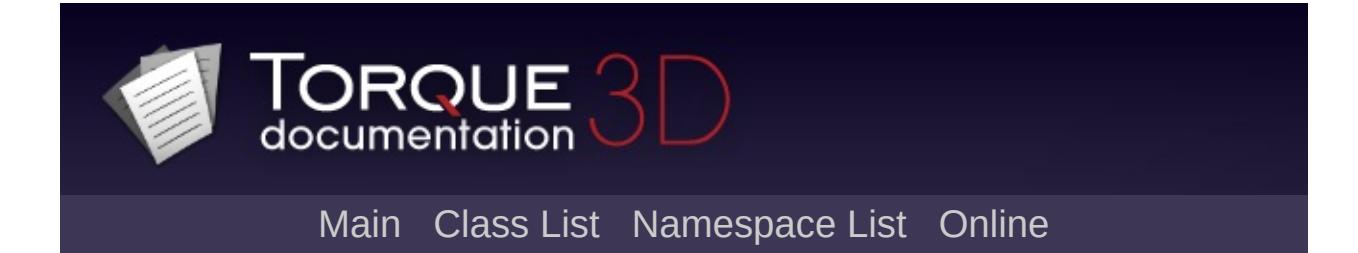

## **RenderMeshMgr Member List**

This is the complete list of members for [RenderMeshMgr,](#page-2708-0) including all inherited members.

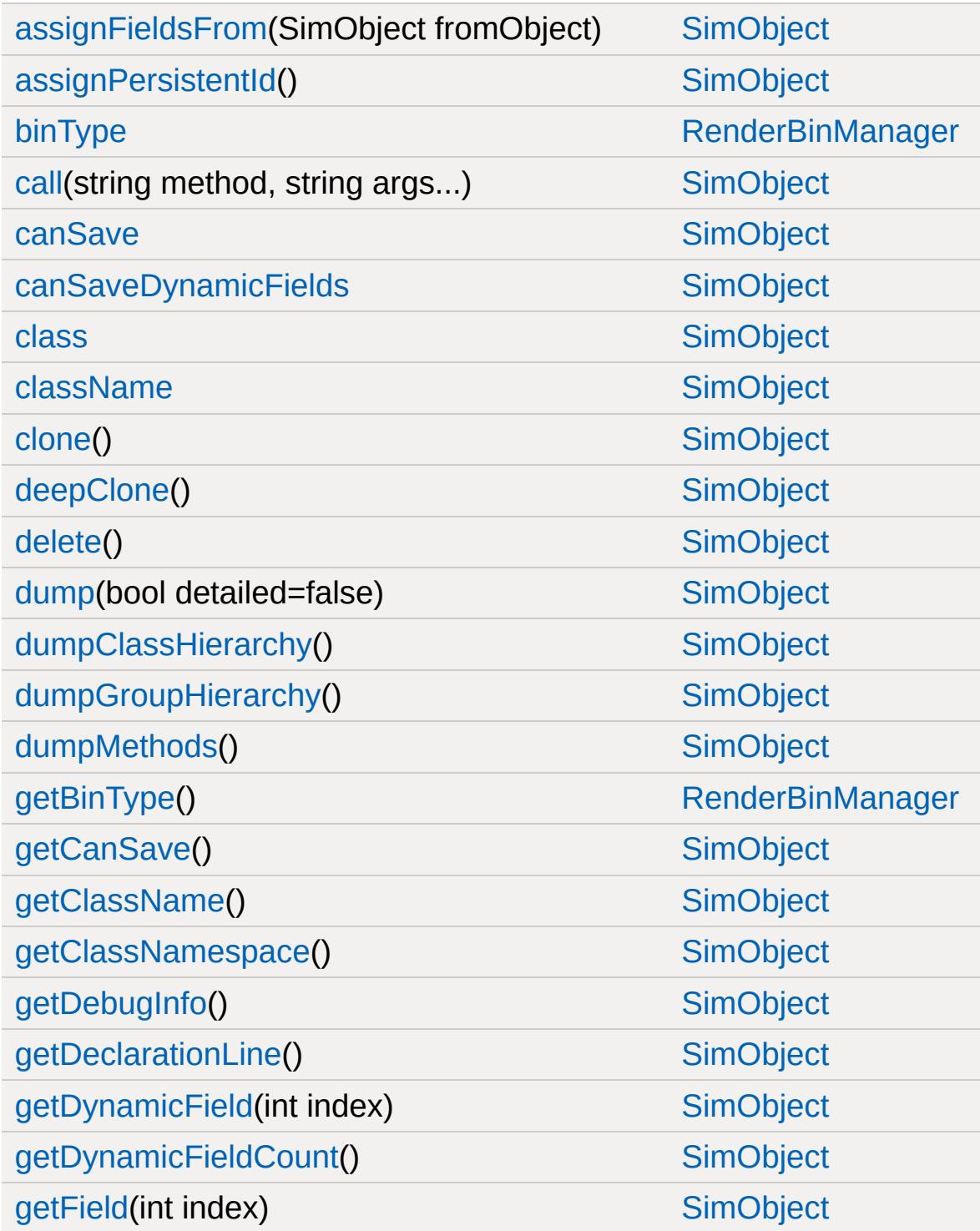

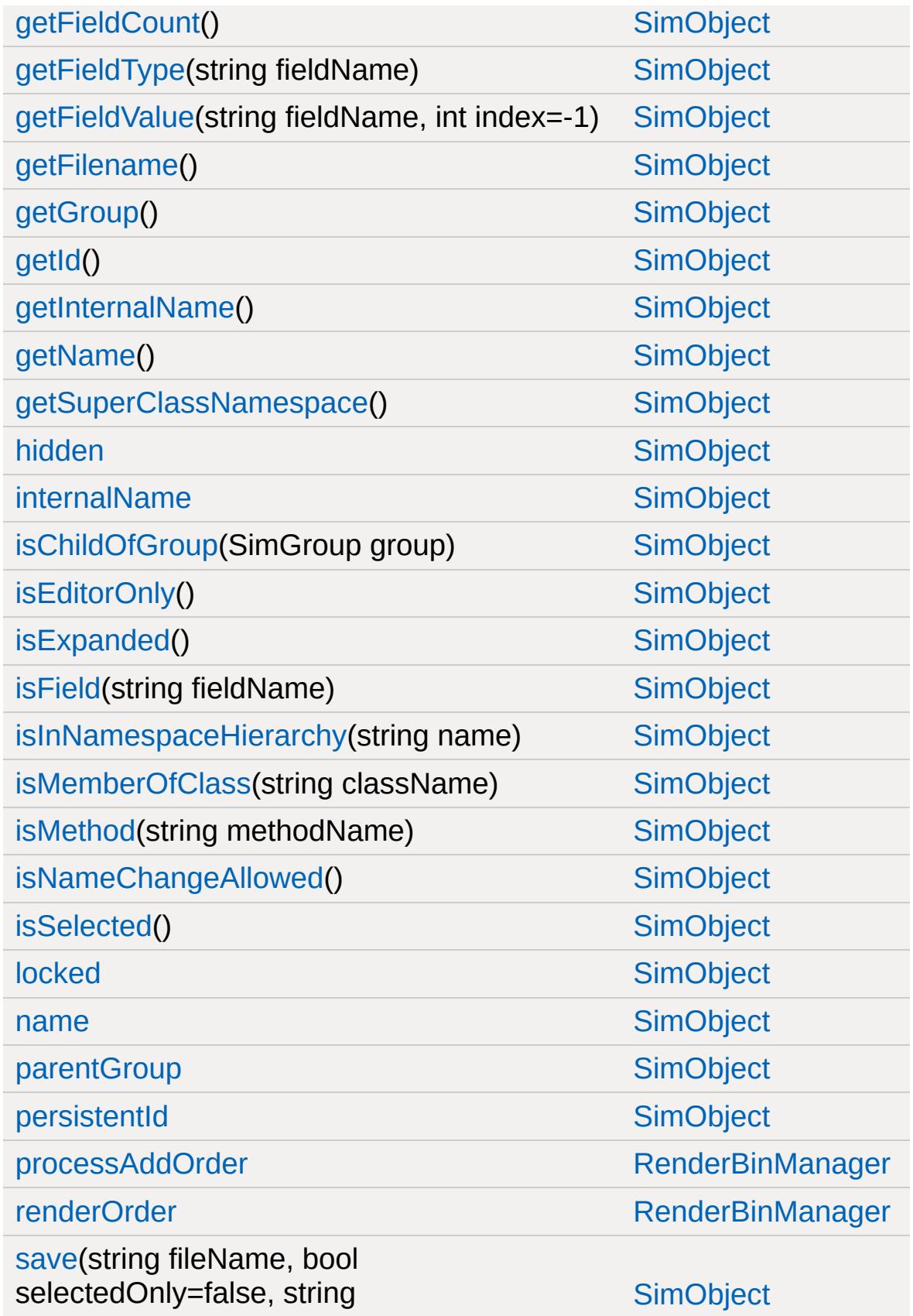

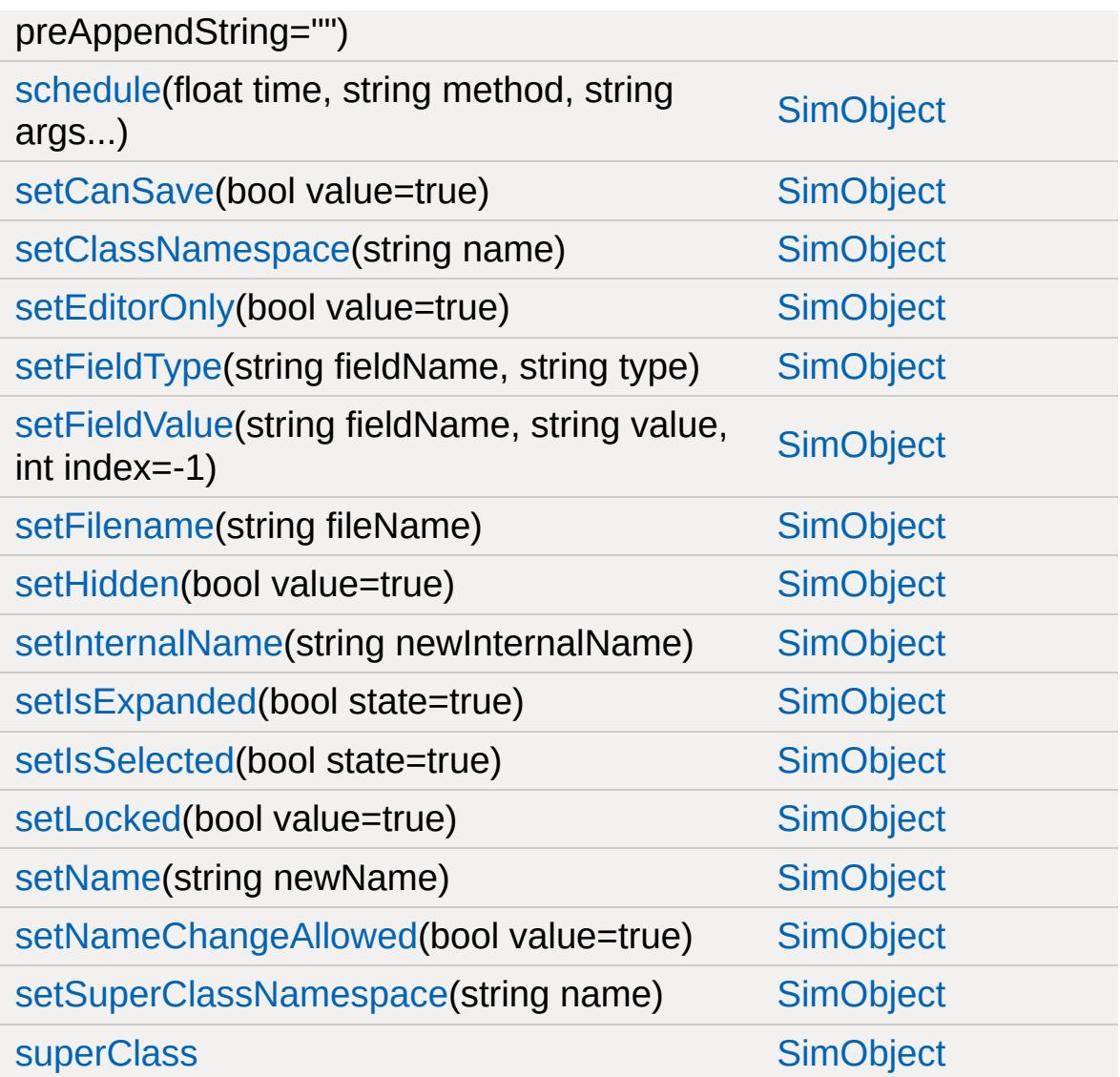

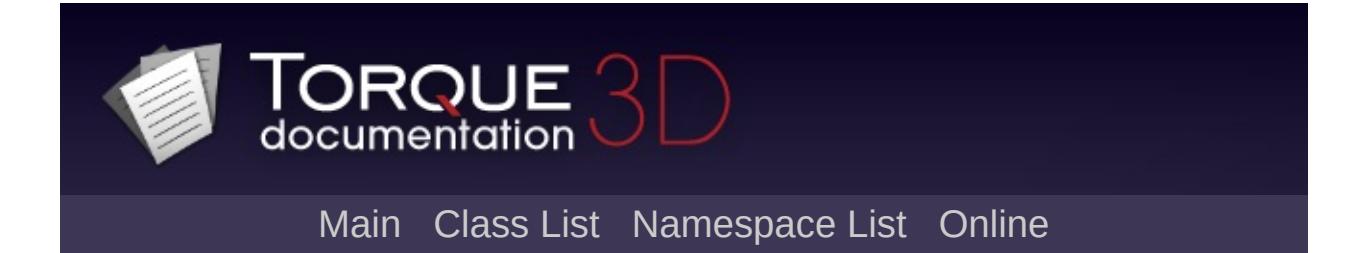

# **RenderObjectExample Member List**

This is the complete list of members for [RenderObjectExample](#page-2711-0), including all inherited members.

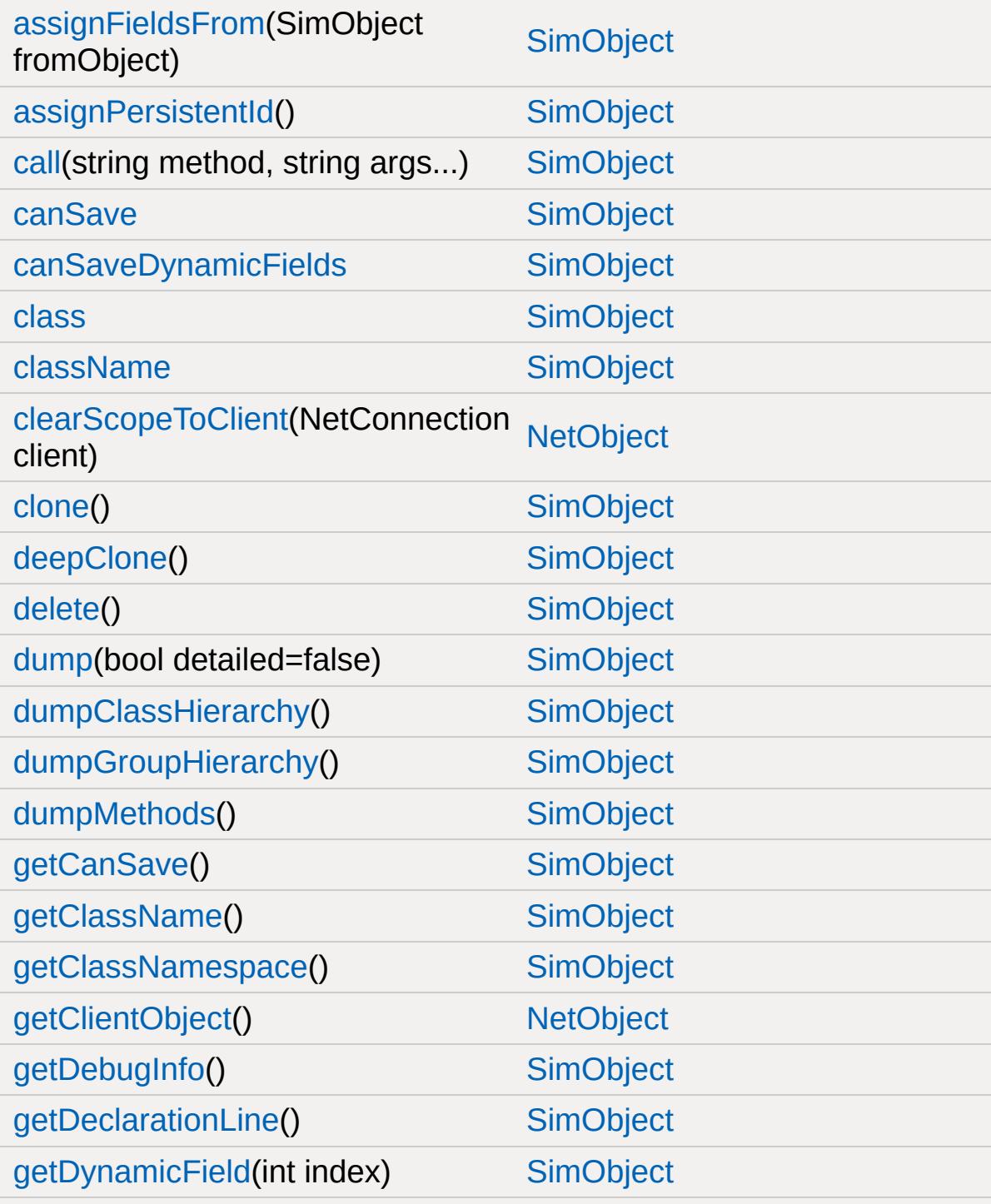

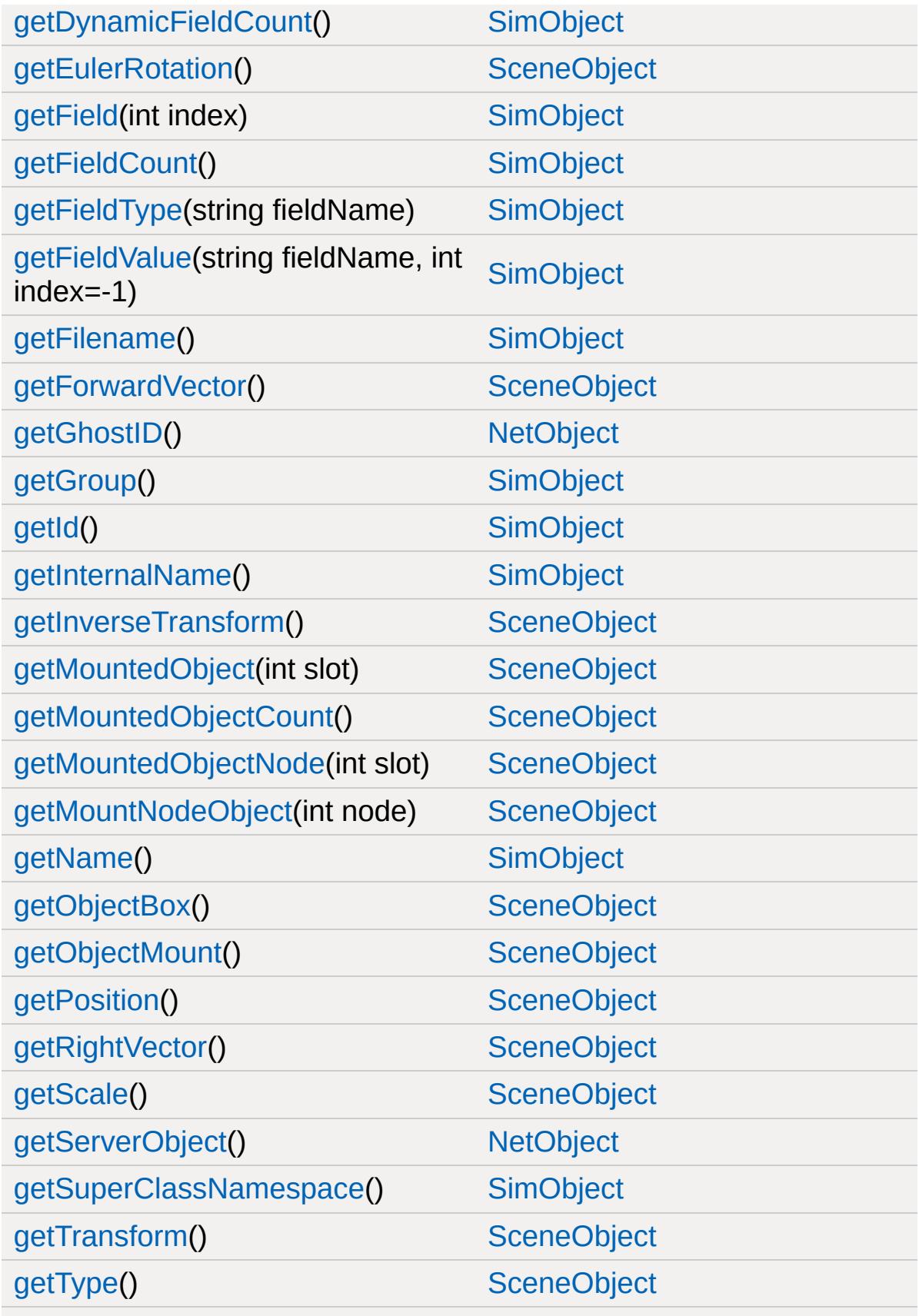

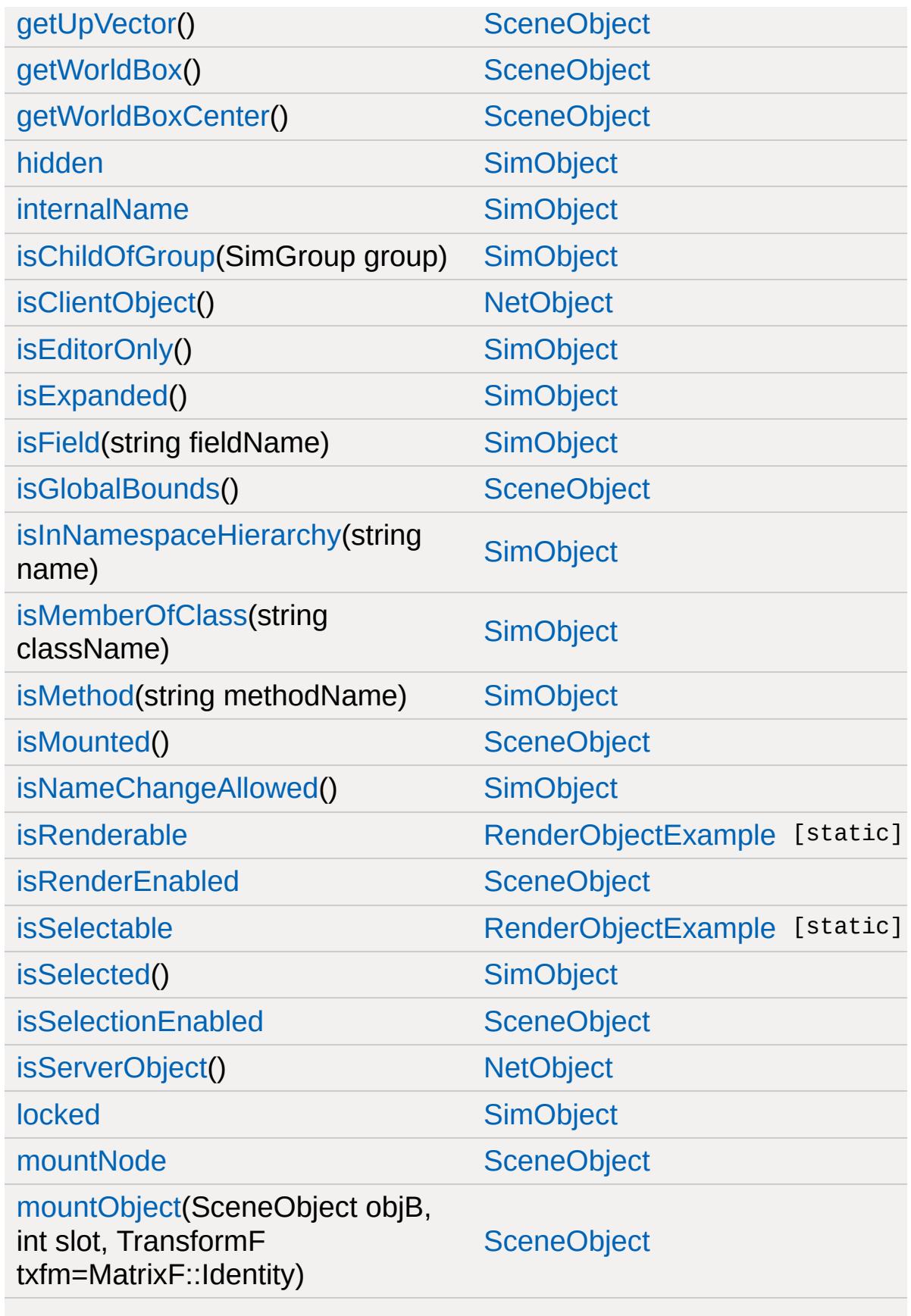

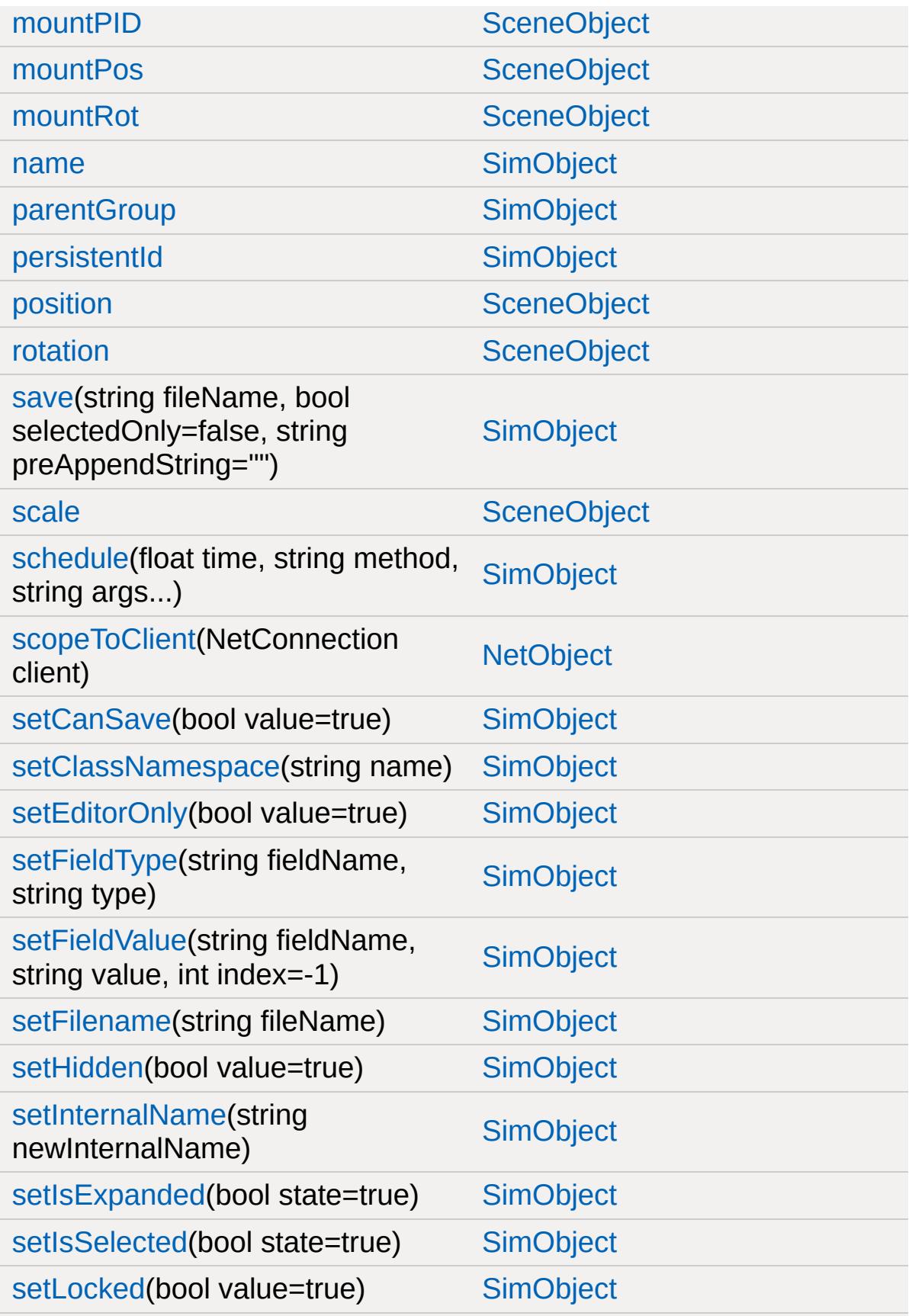

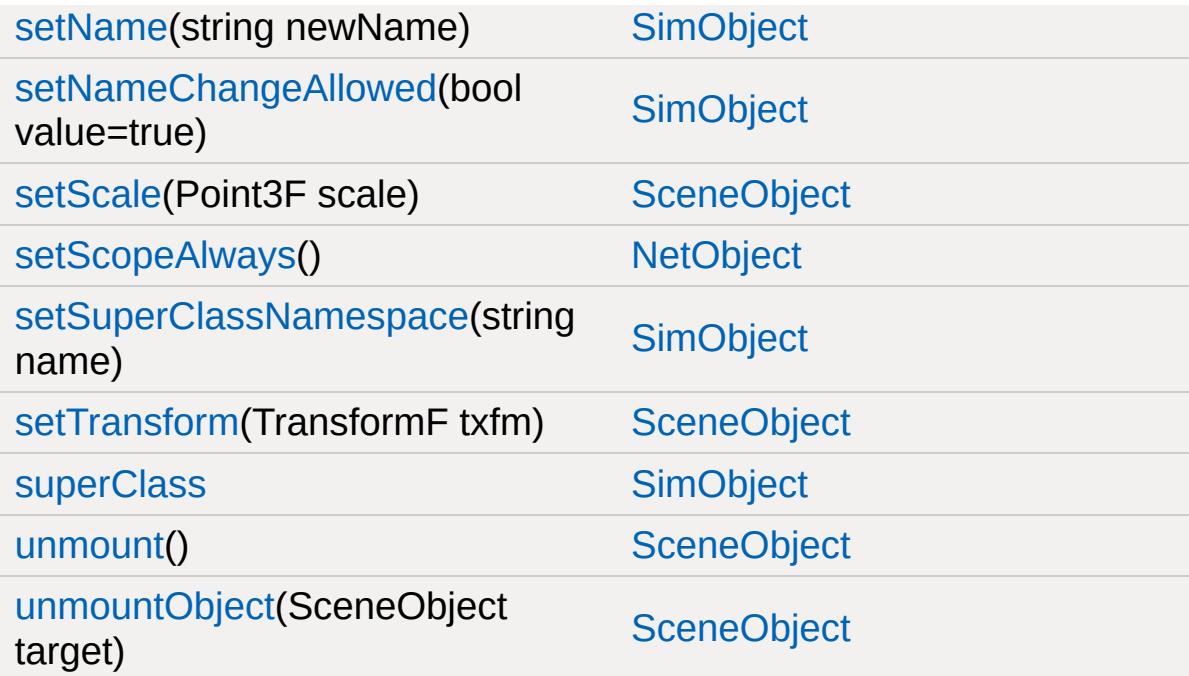

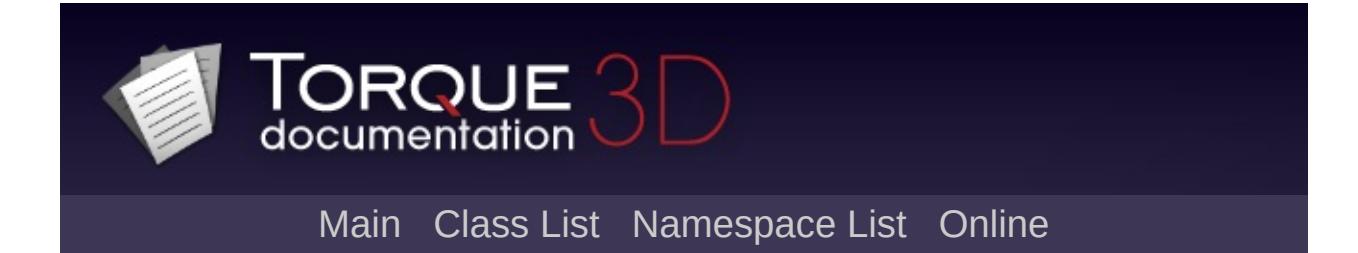

## **RenderObjectMgr Member List**

This is the complete list of members for [RenderObjectMgr](#page-2715-0), including all inherited members.

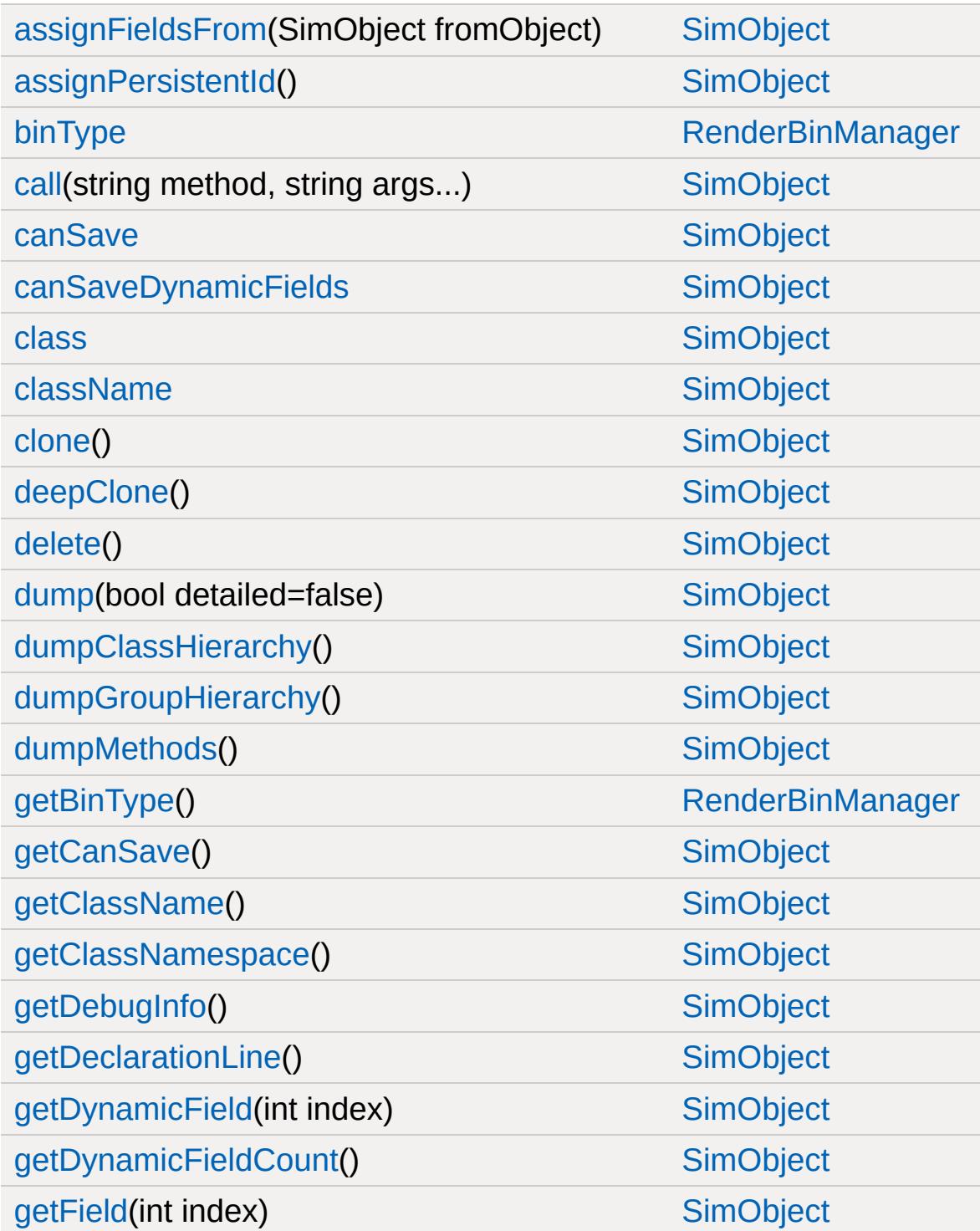

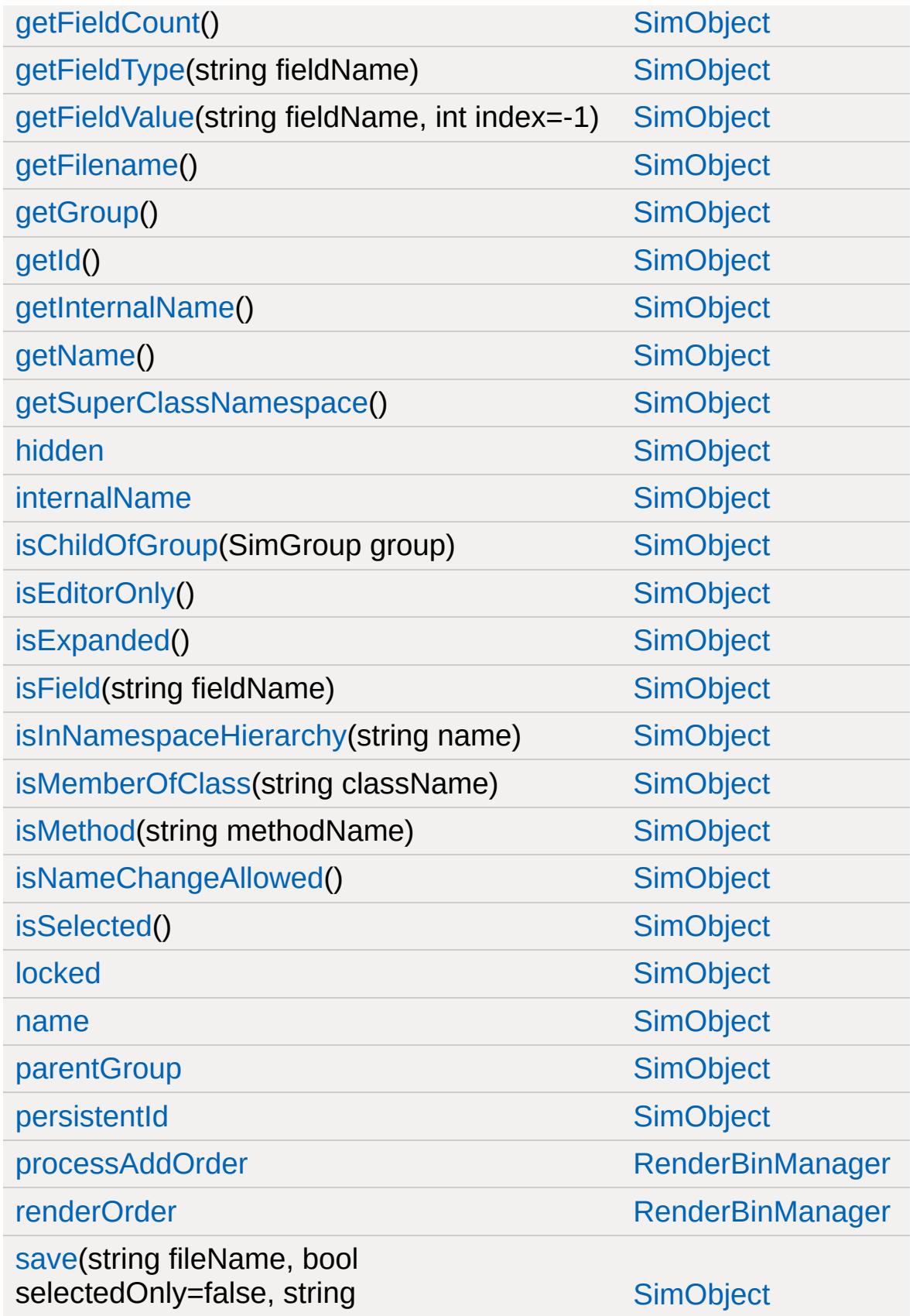

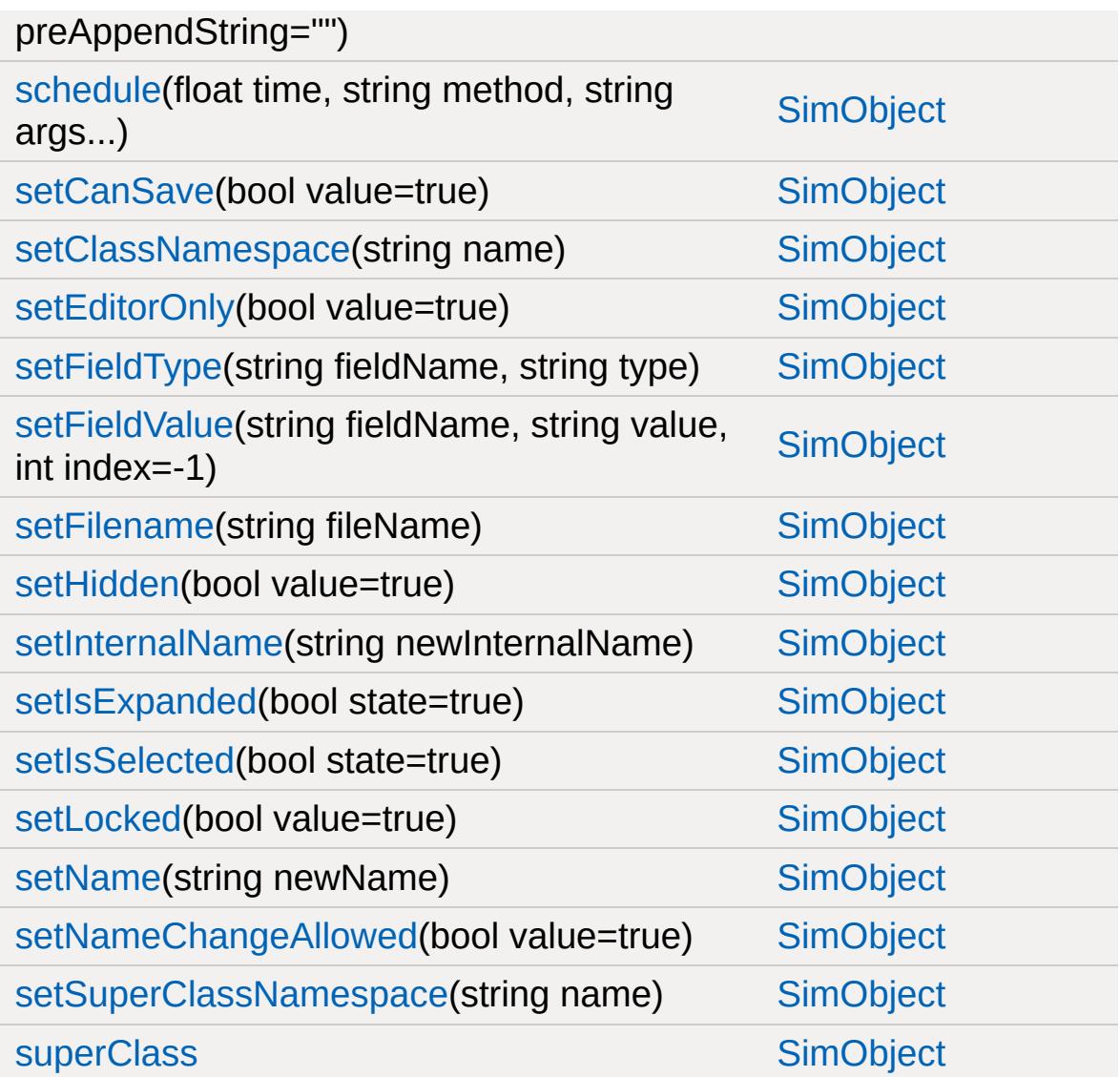

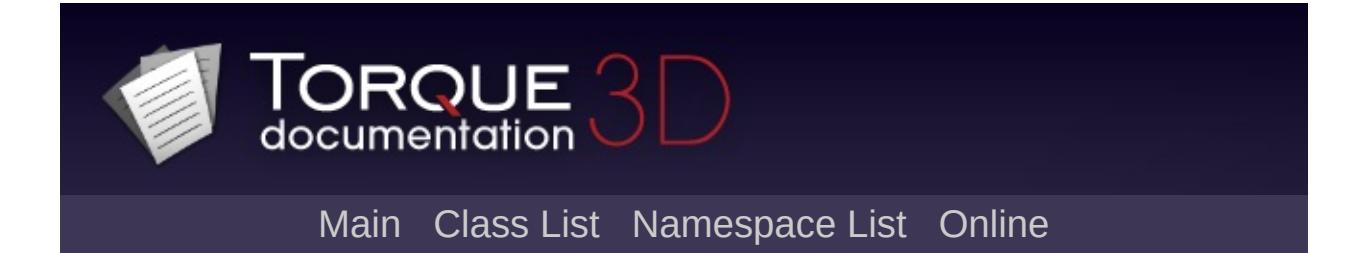

## **RenderOcclusionMgr Member List**

This is the complete list of members for [RenderOcclusionMgr,](#page-2718-0) including all inherited members.

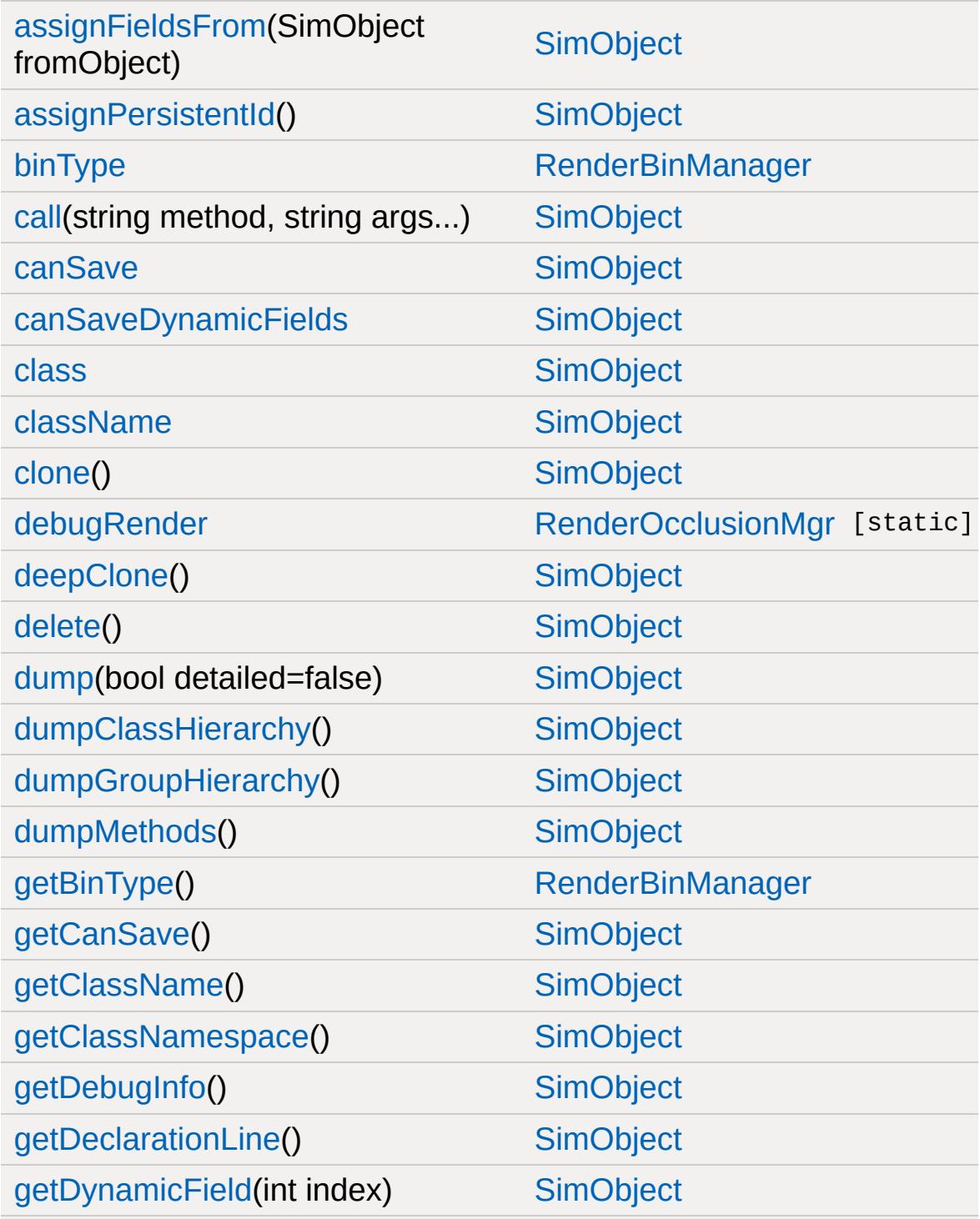

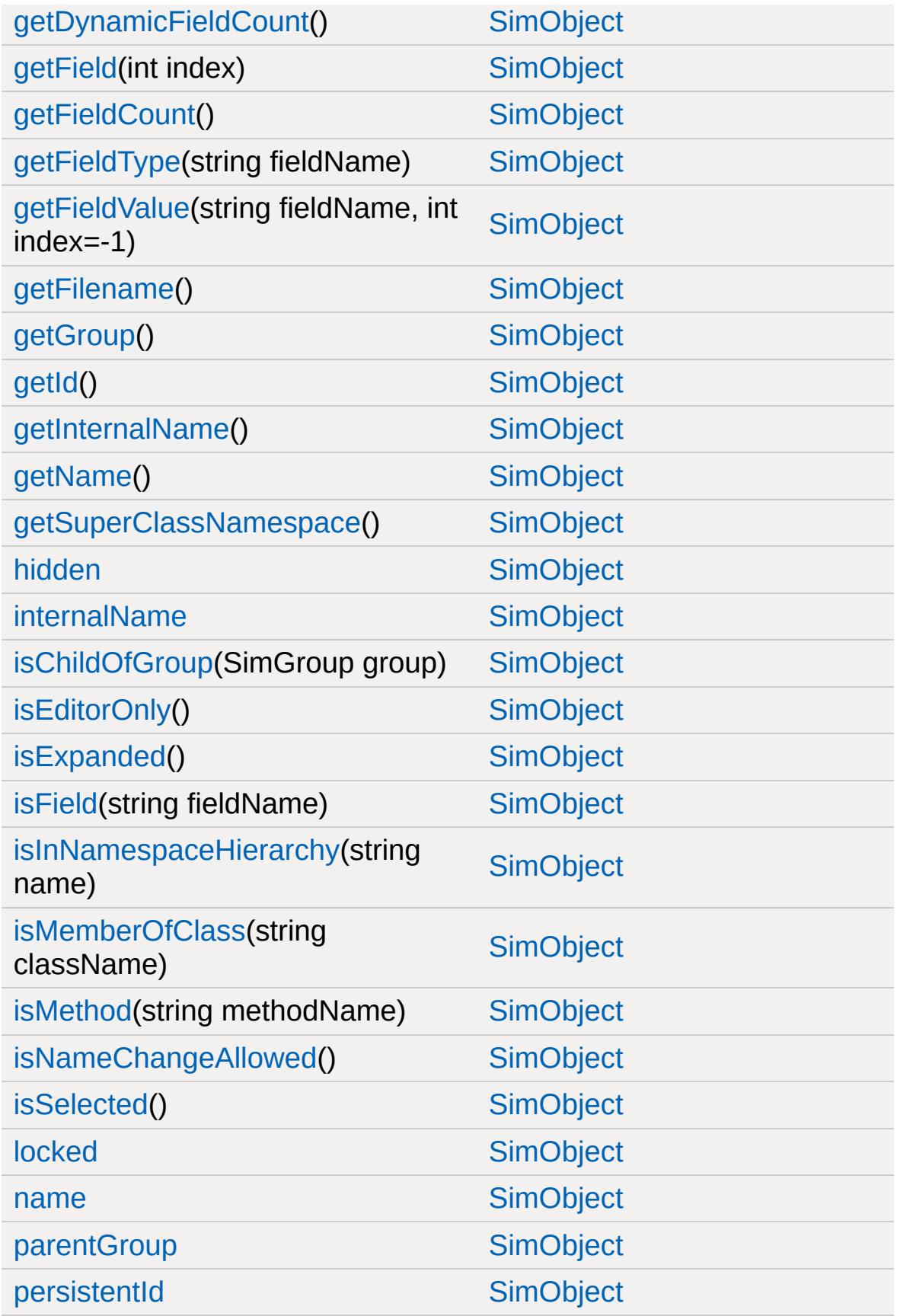
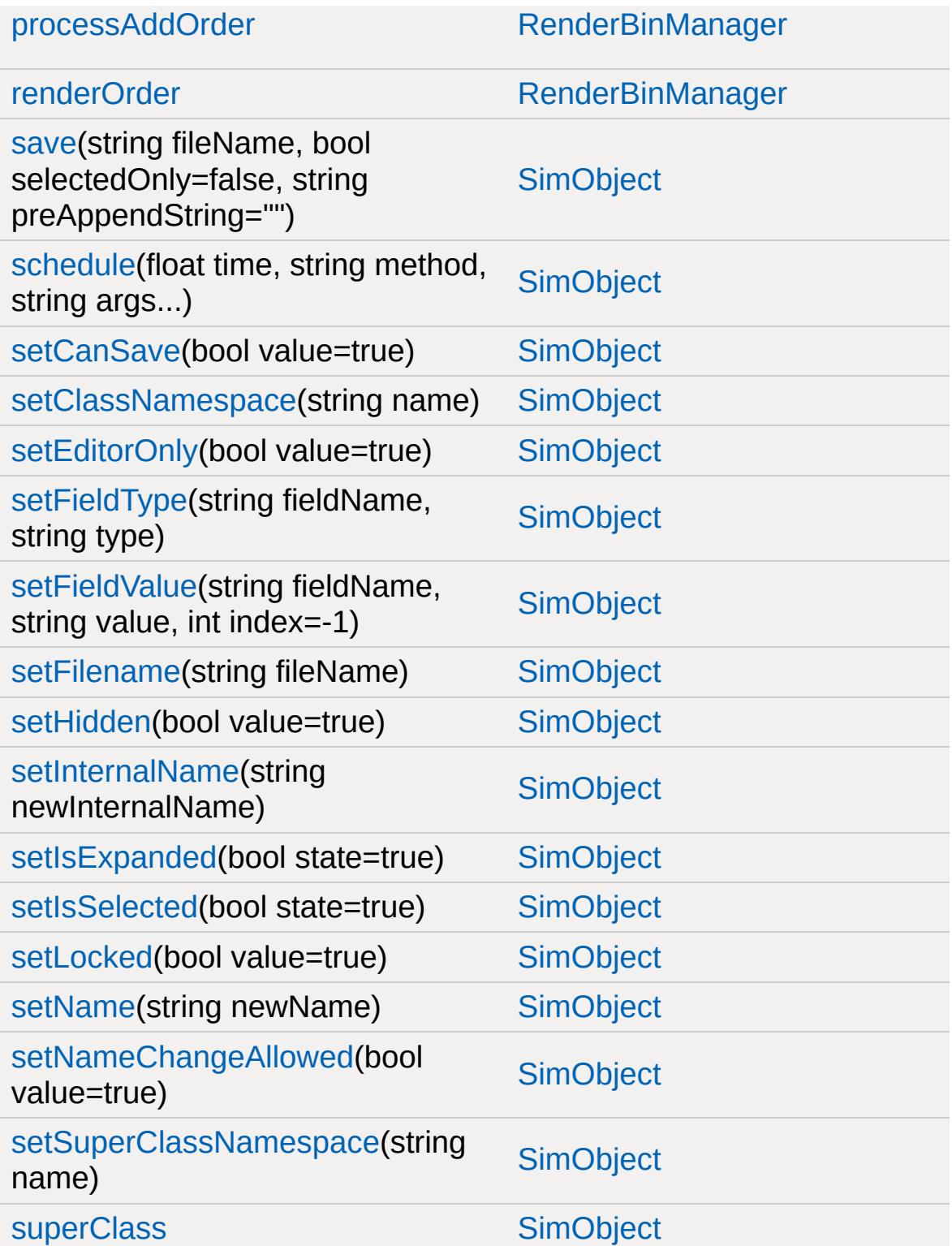

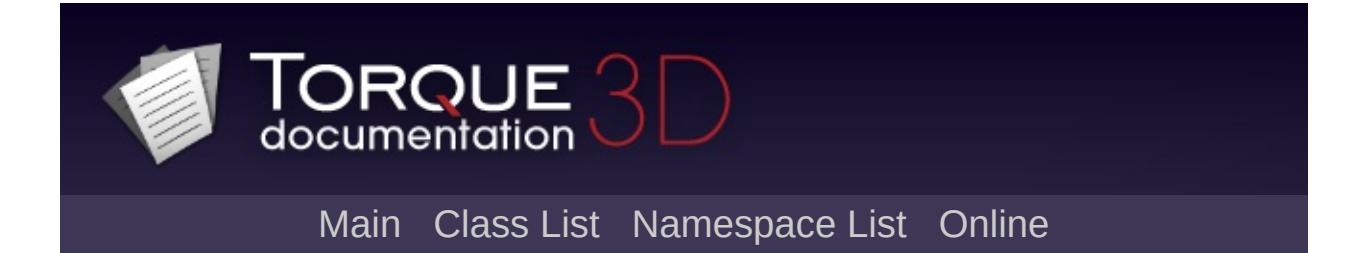

# **RenderParticleMgr Member List**

This is the complete list of members for [RenderParticleMgr,](#page-2722-0) including all inherited members.

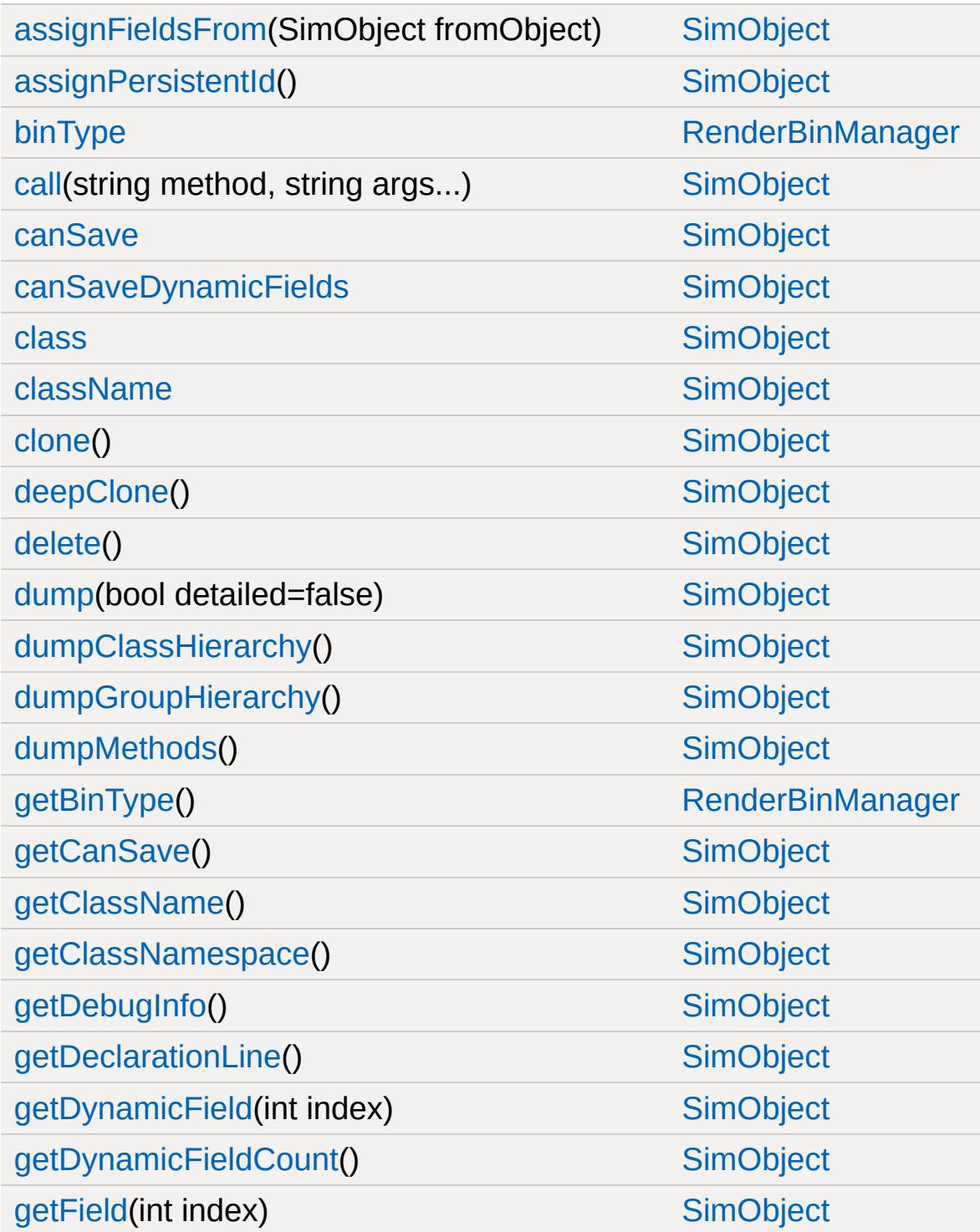

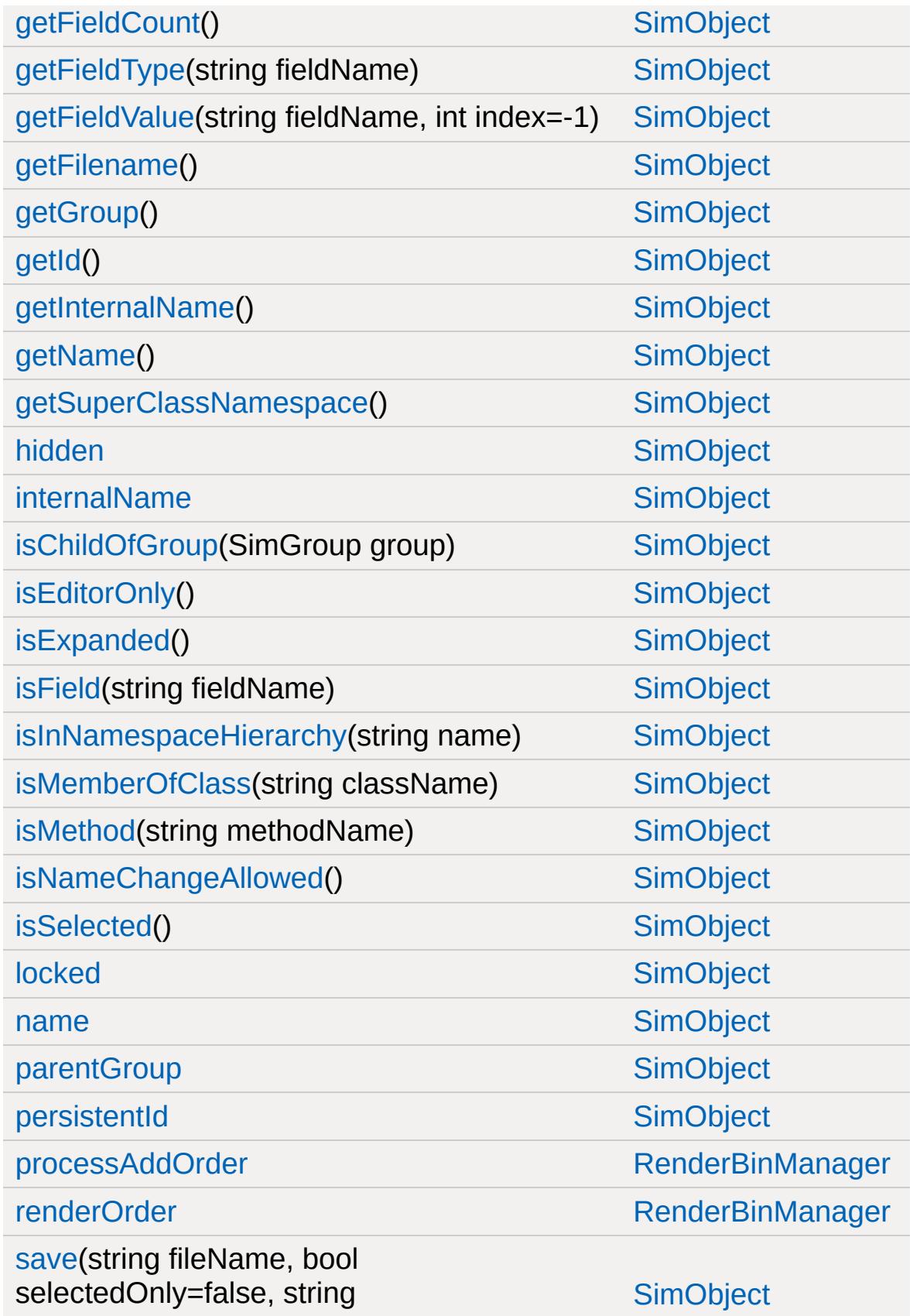

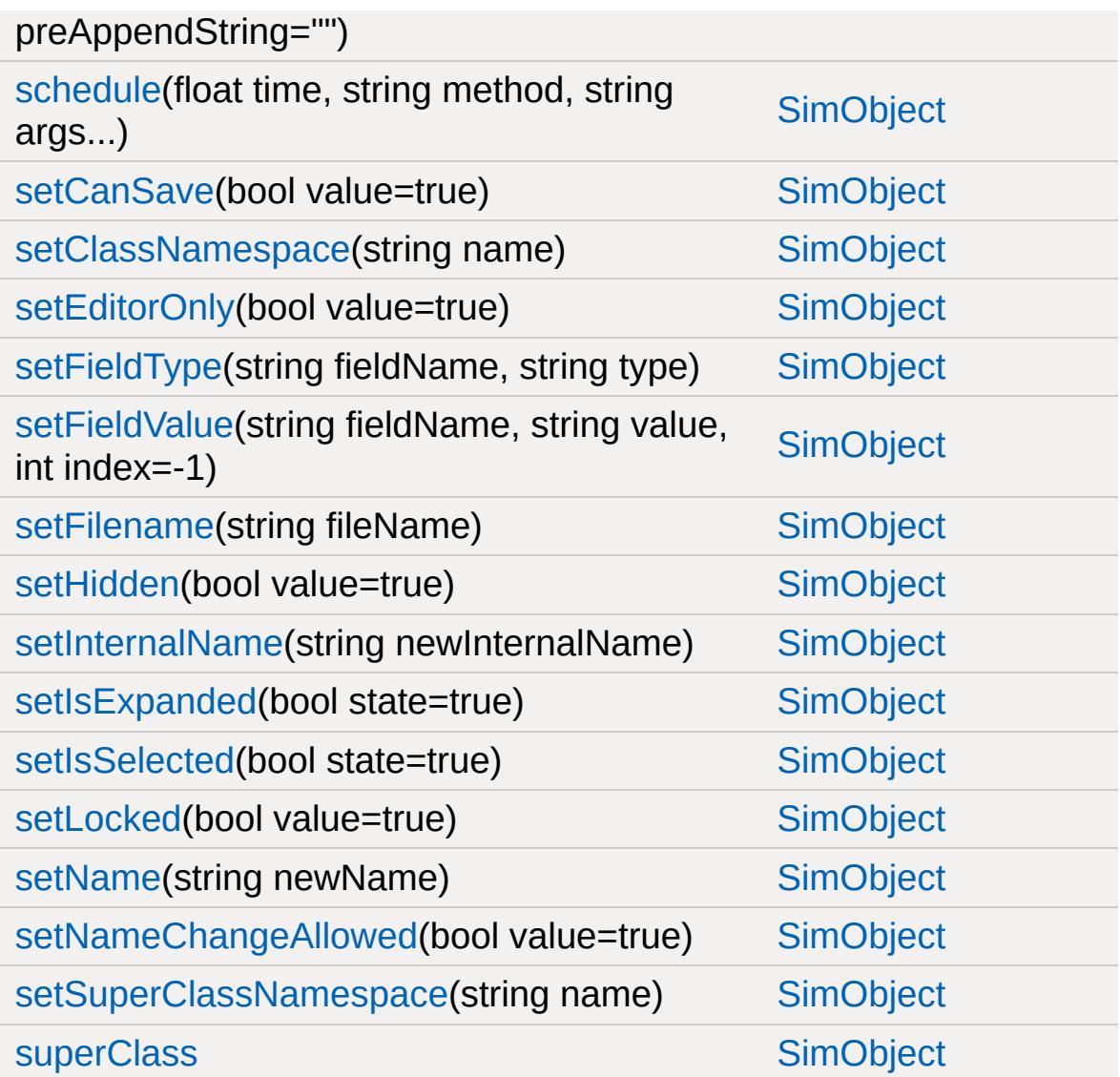

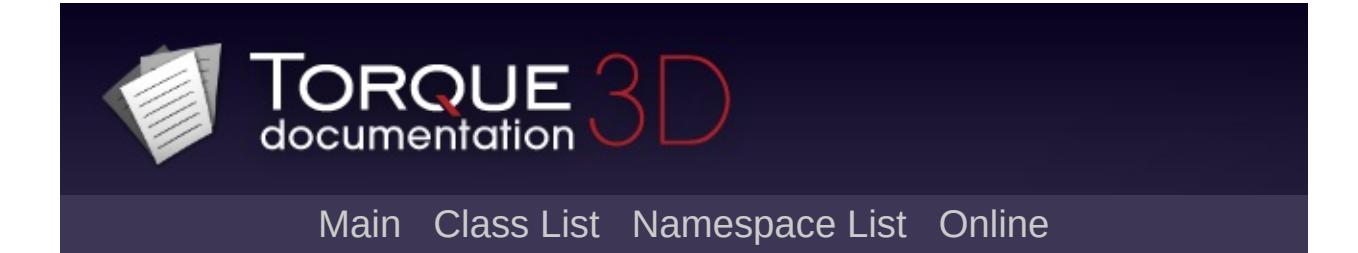

# **RenderPassManager Member List**

This is the complete list of members for [RenderPassManager,](#page-2725-0) including all inherited members.

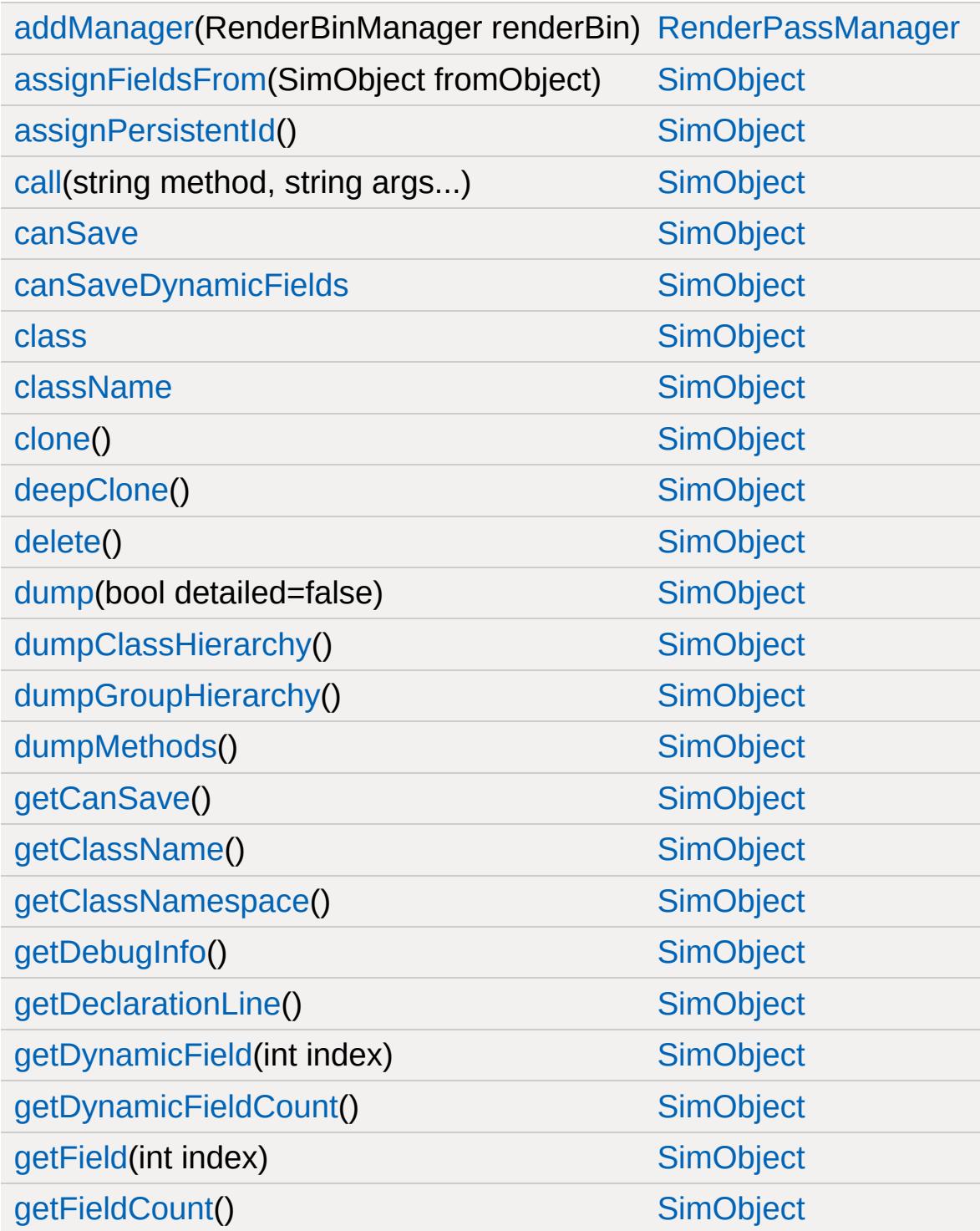

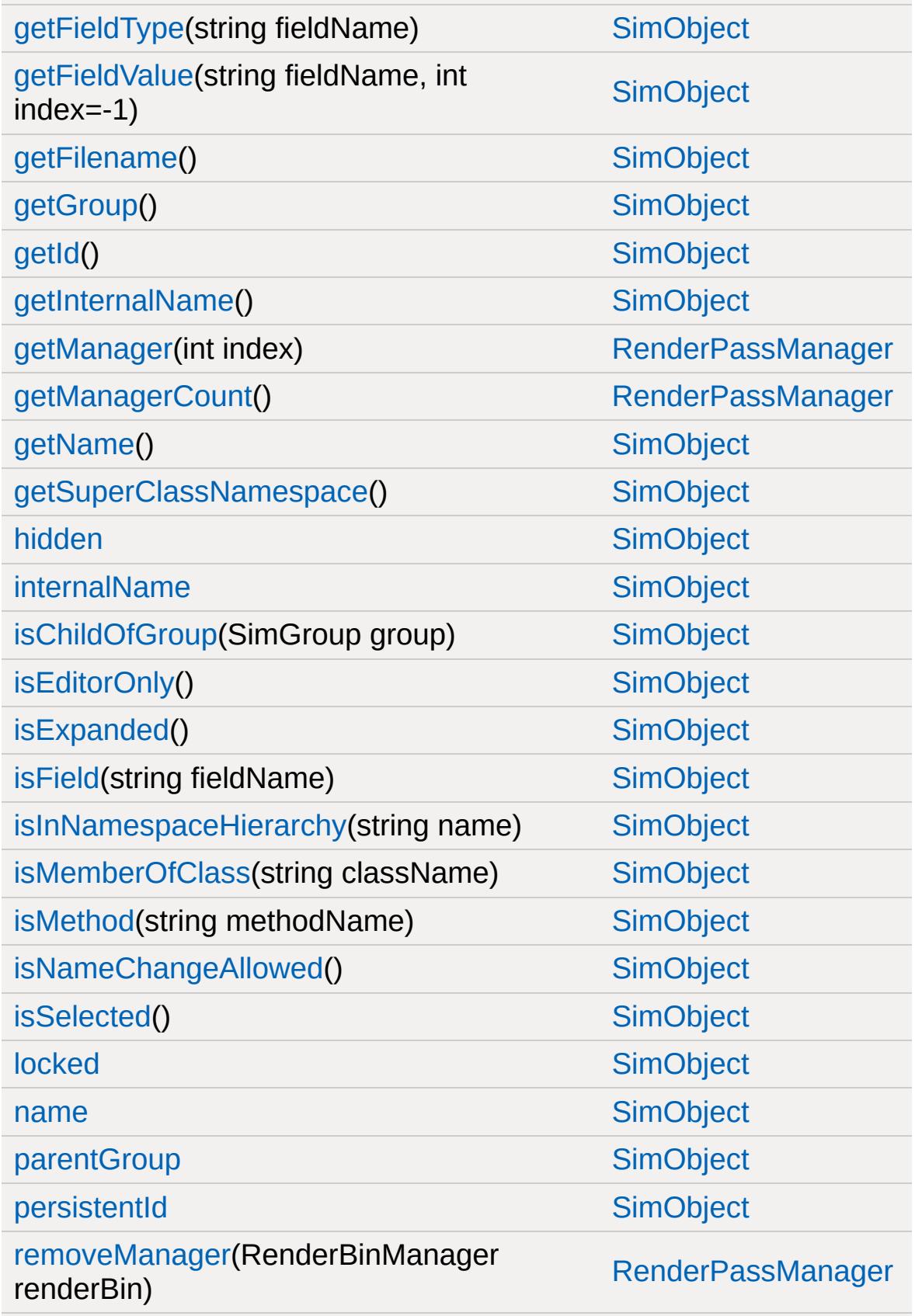

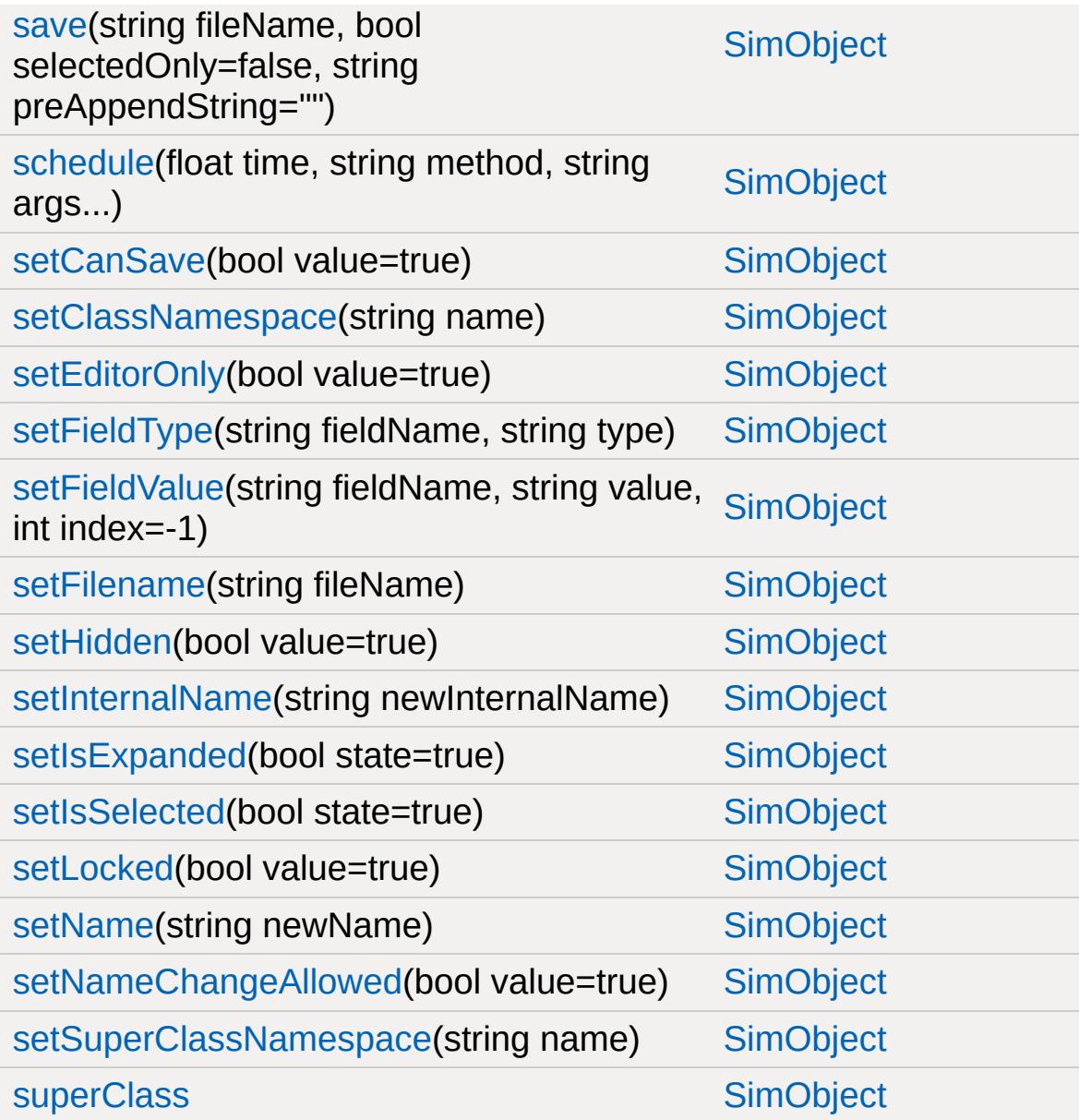

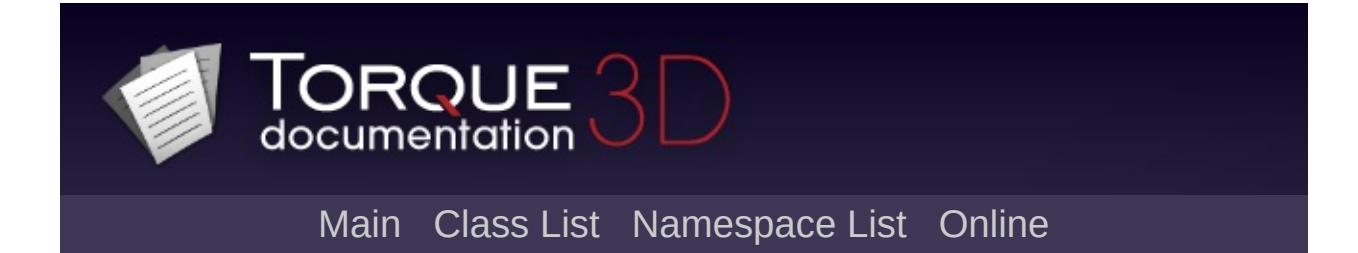

#### **RenderPassStateBin Member List**

This is the complete list of members for [RenderPassStateBin](#page-2730-0), including all inherited members.

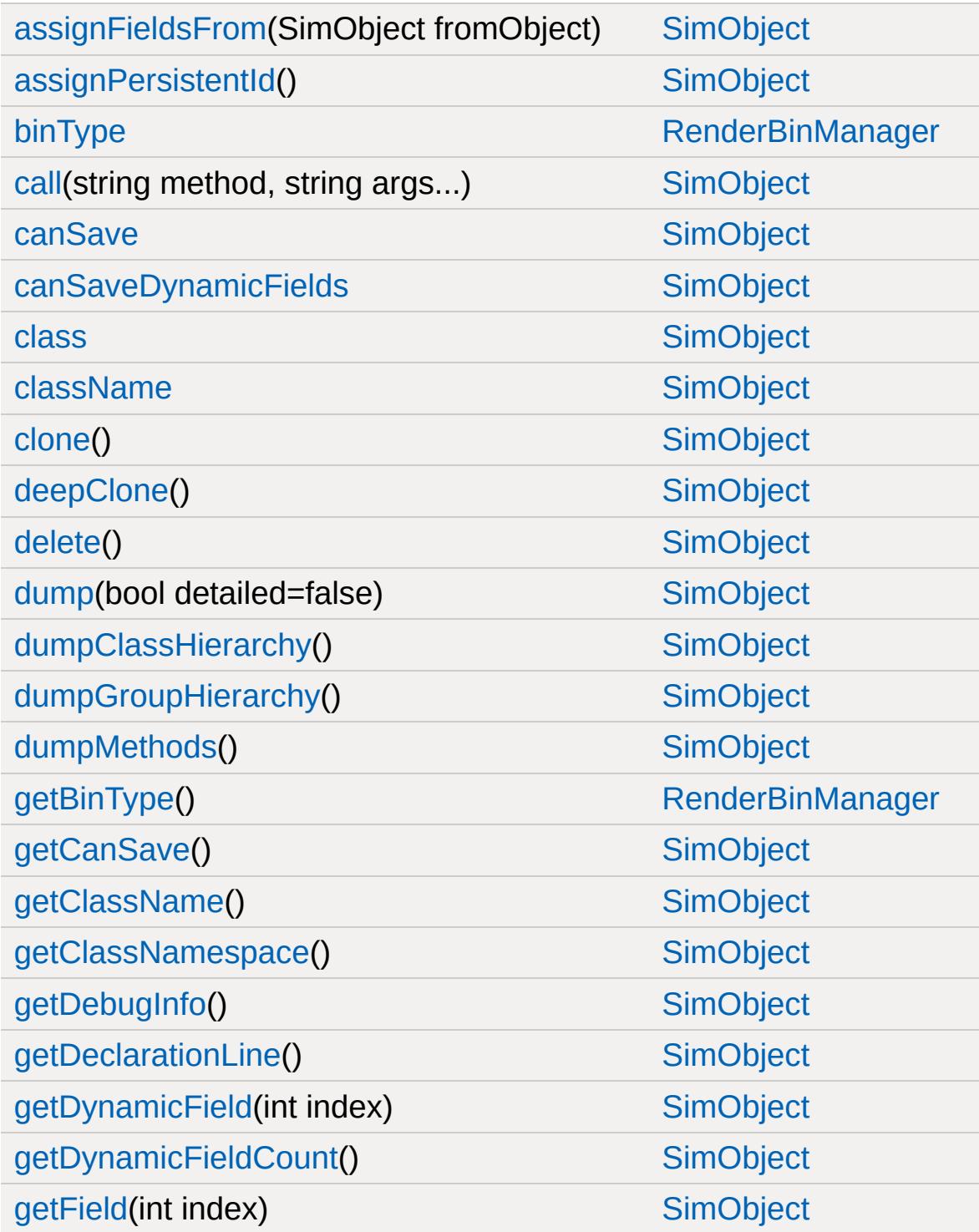

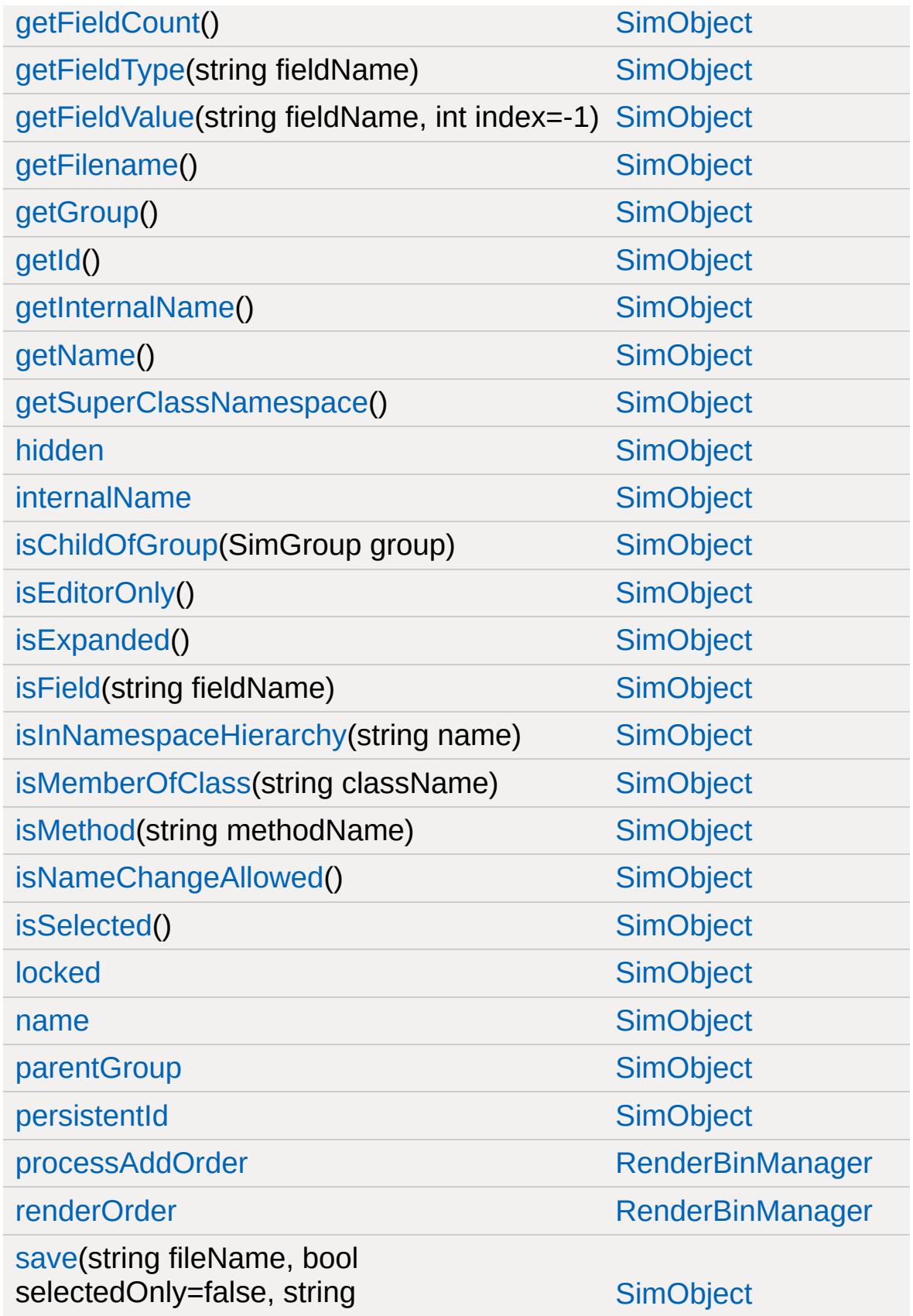

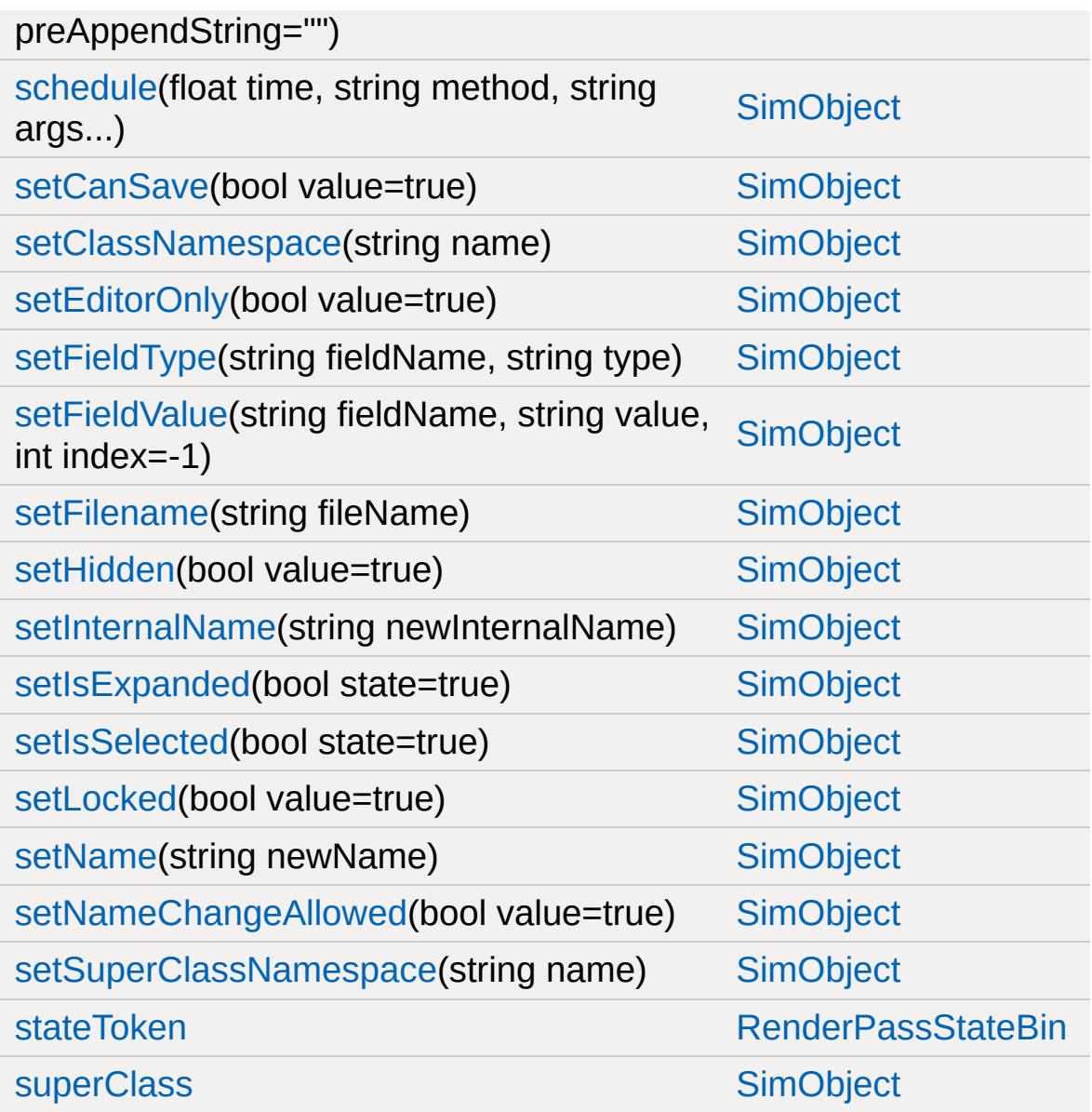

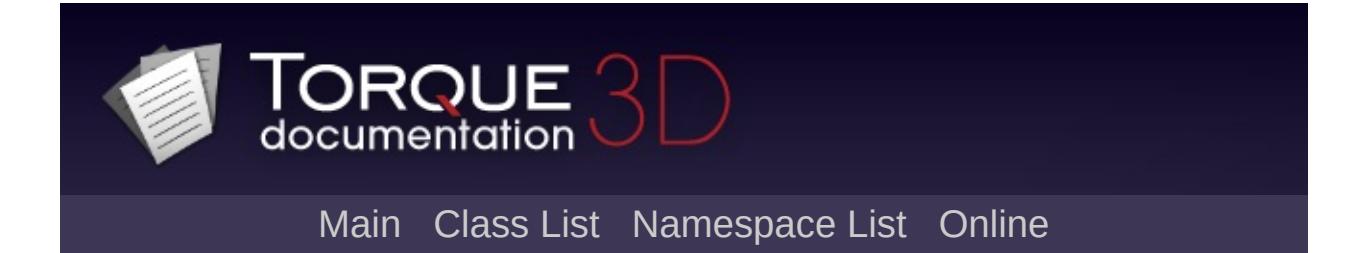

#### **RenderPassStateToken Member List**

This is the complete list of members for [RenderPassStateToken,](#page-2735-0) including all inherited members.

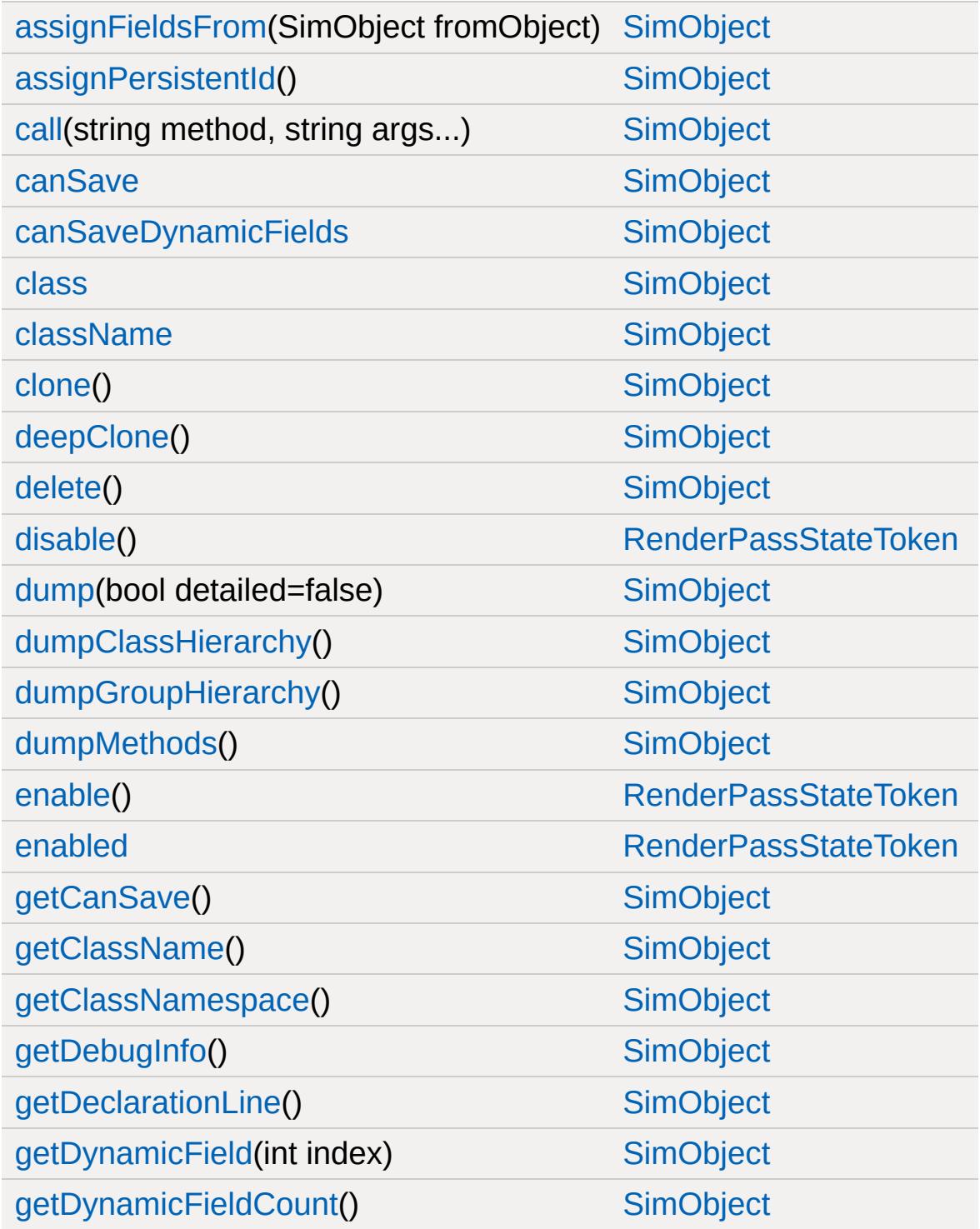

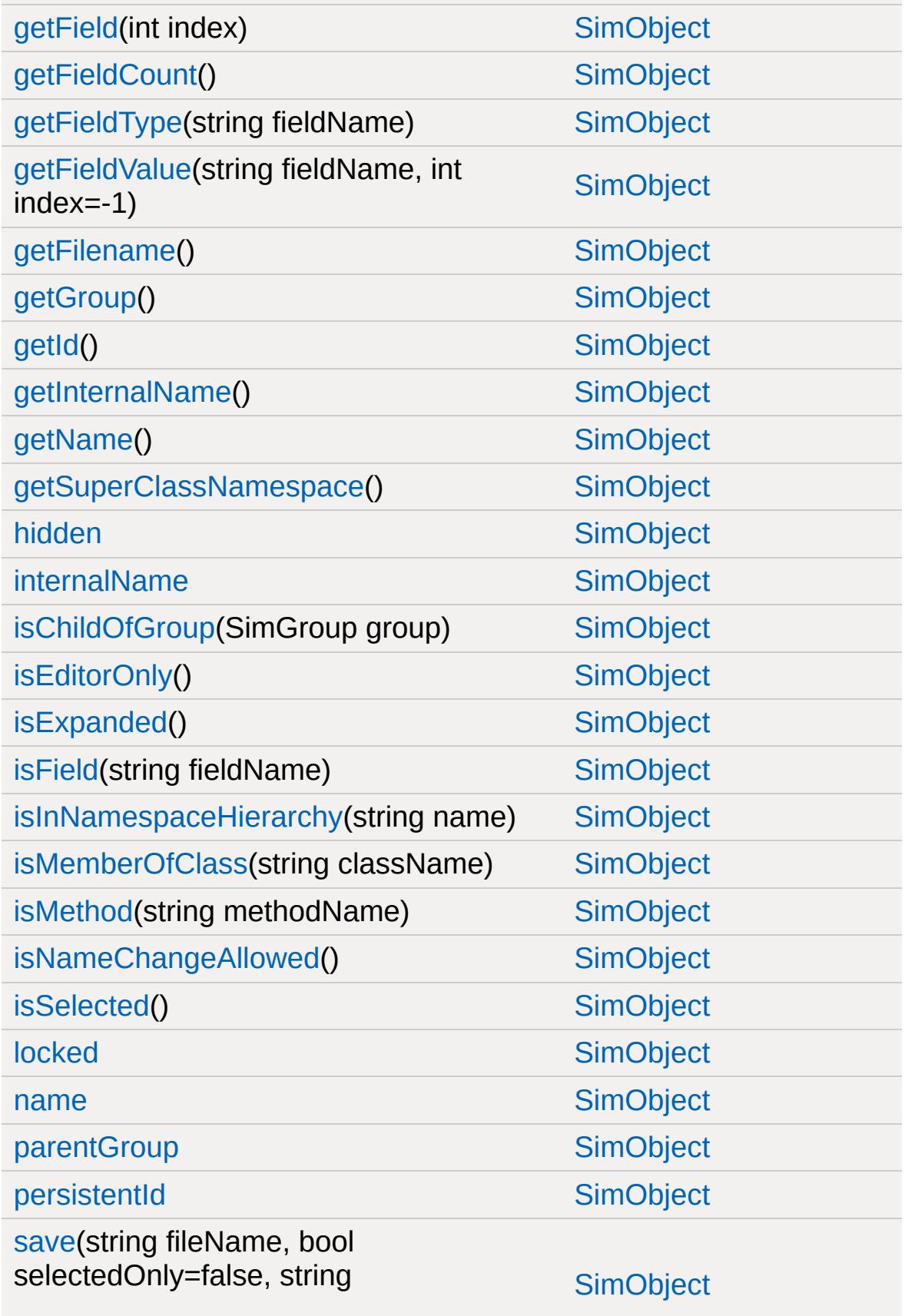

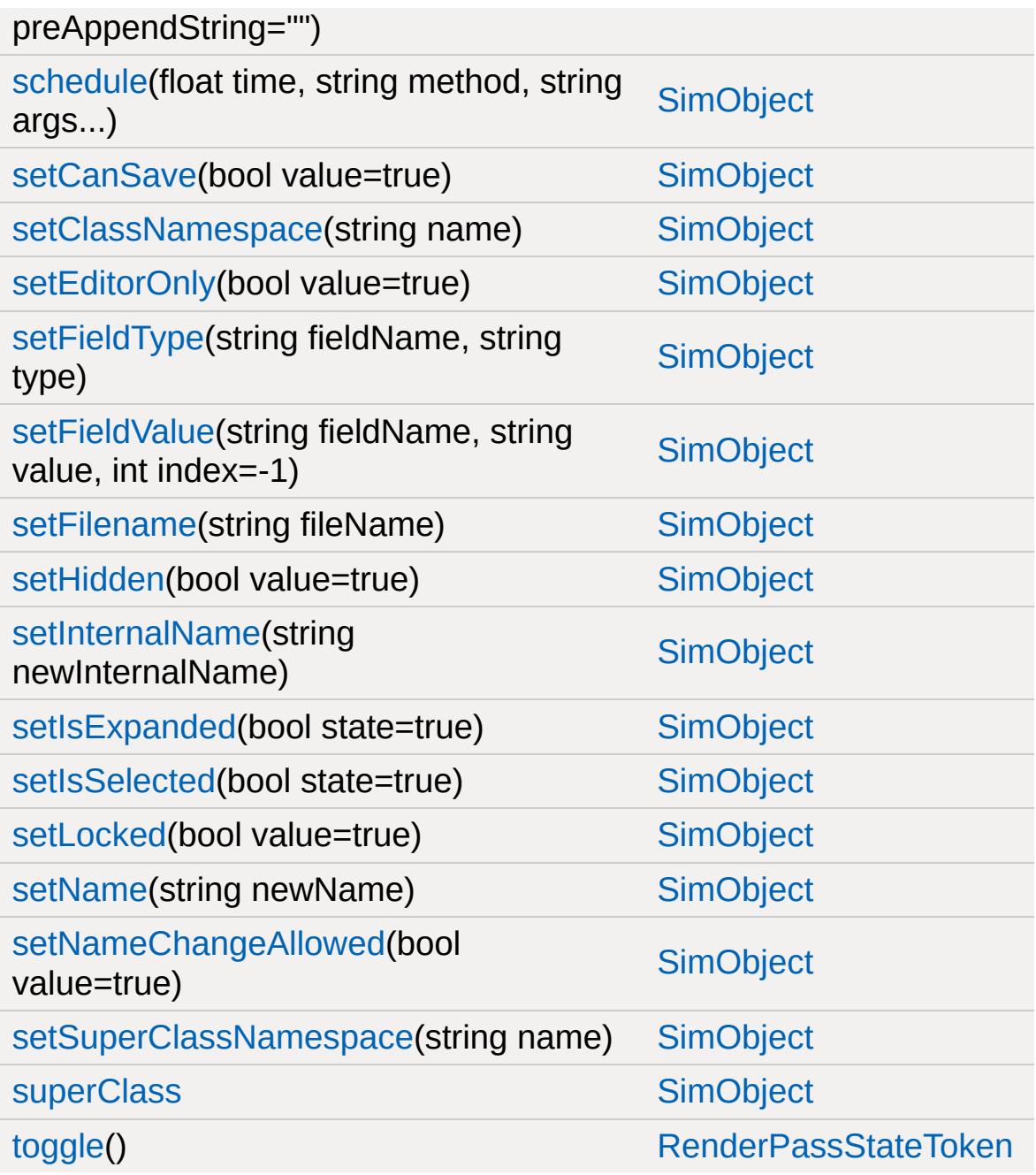

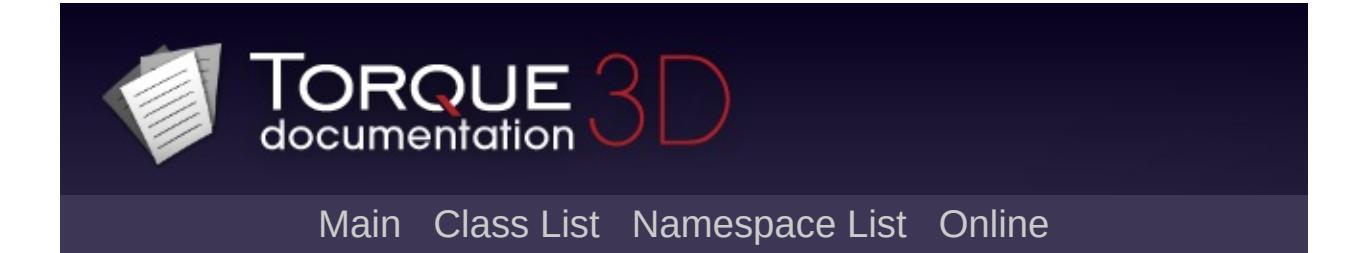

# **RenderPrePassMgr Member List**

This is the complete list of members for [RenderPrePassMgr,](#page-2742-0) including all inherited members.

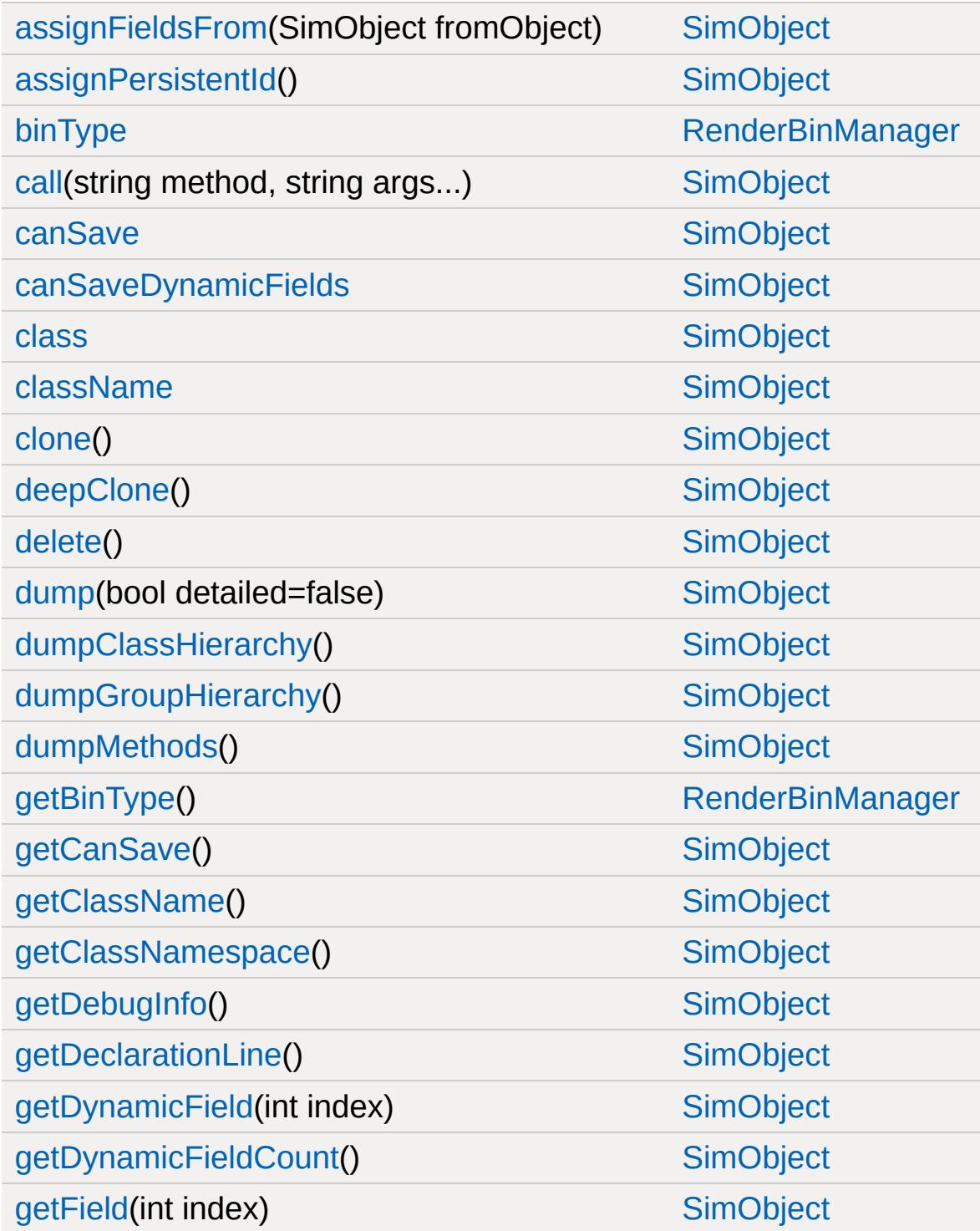

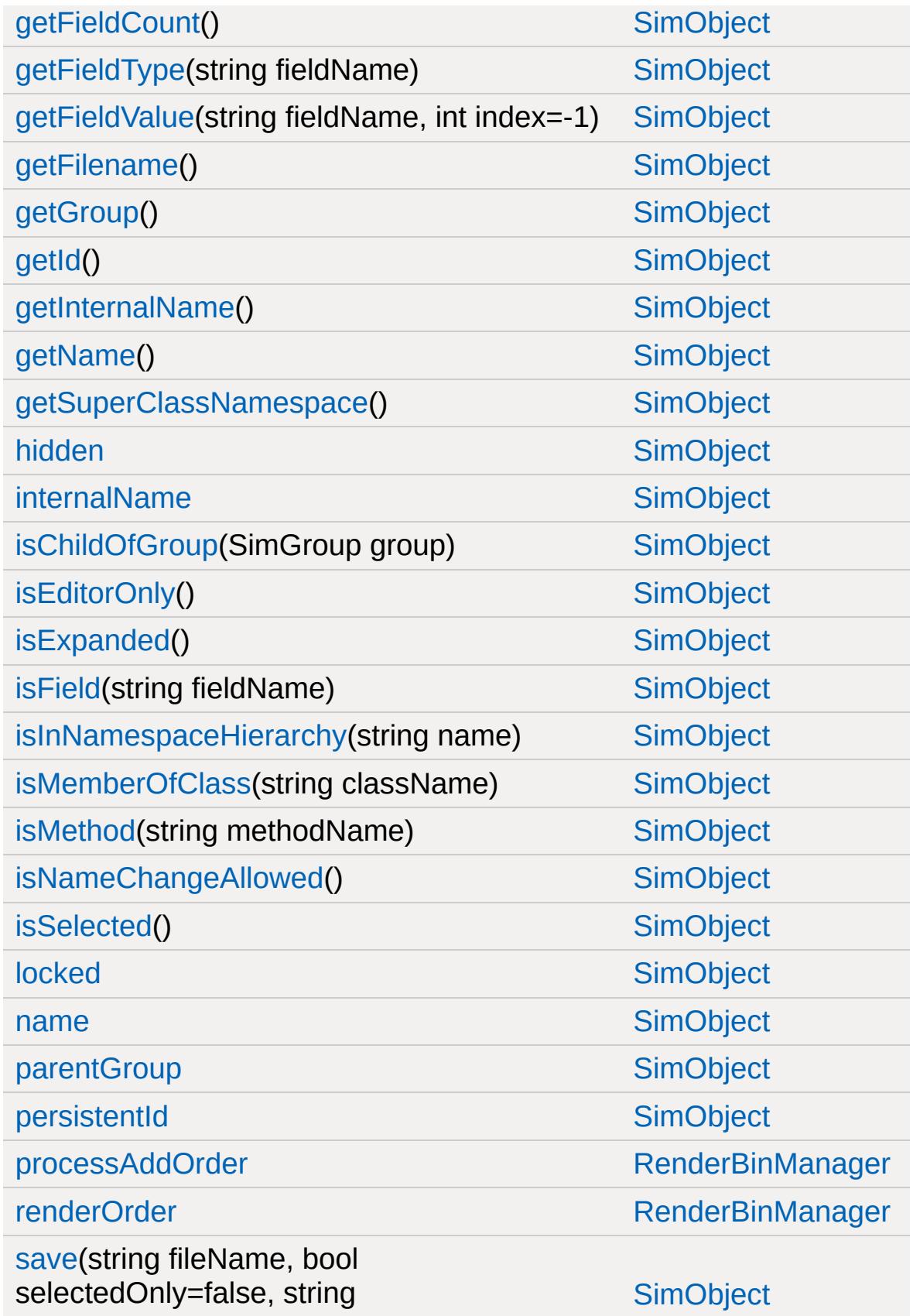

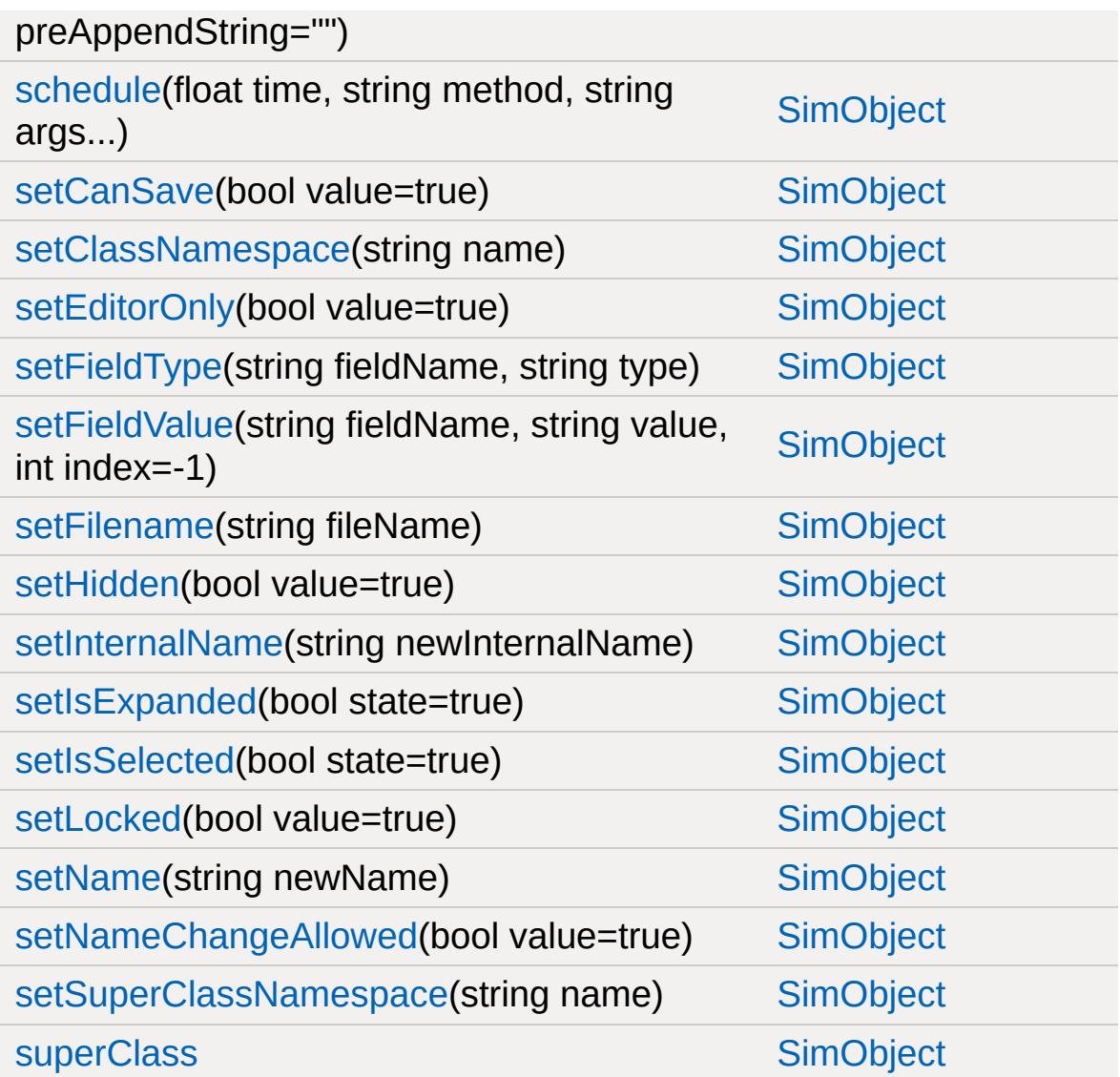

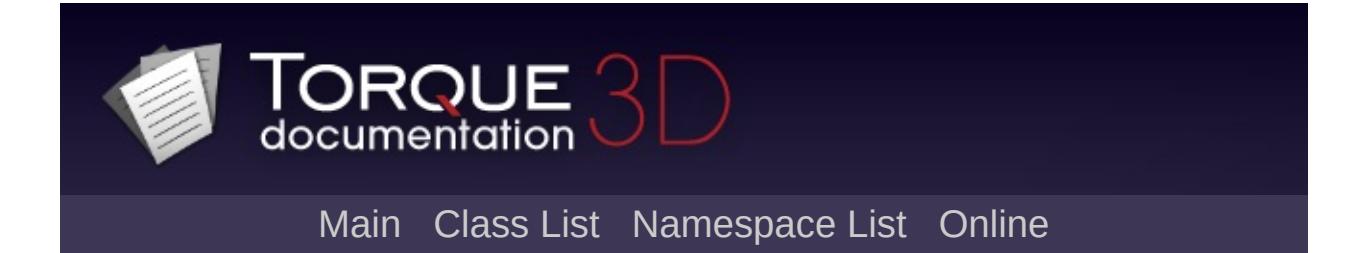

# **RenderShapeExample Member List**

This is the complete list of members for [RenderShapeExample](#page-2745-0), including all inherited members.

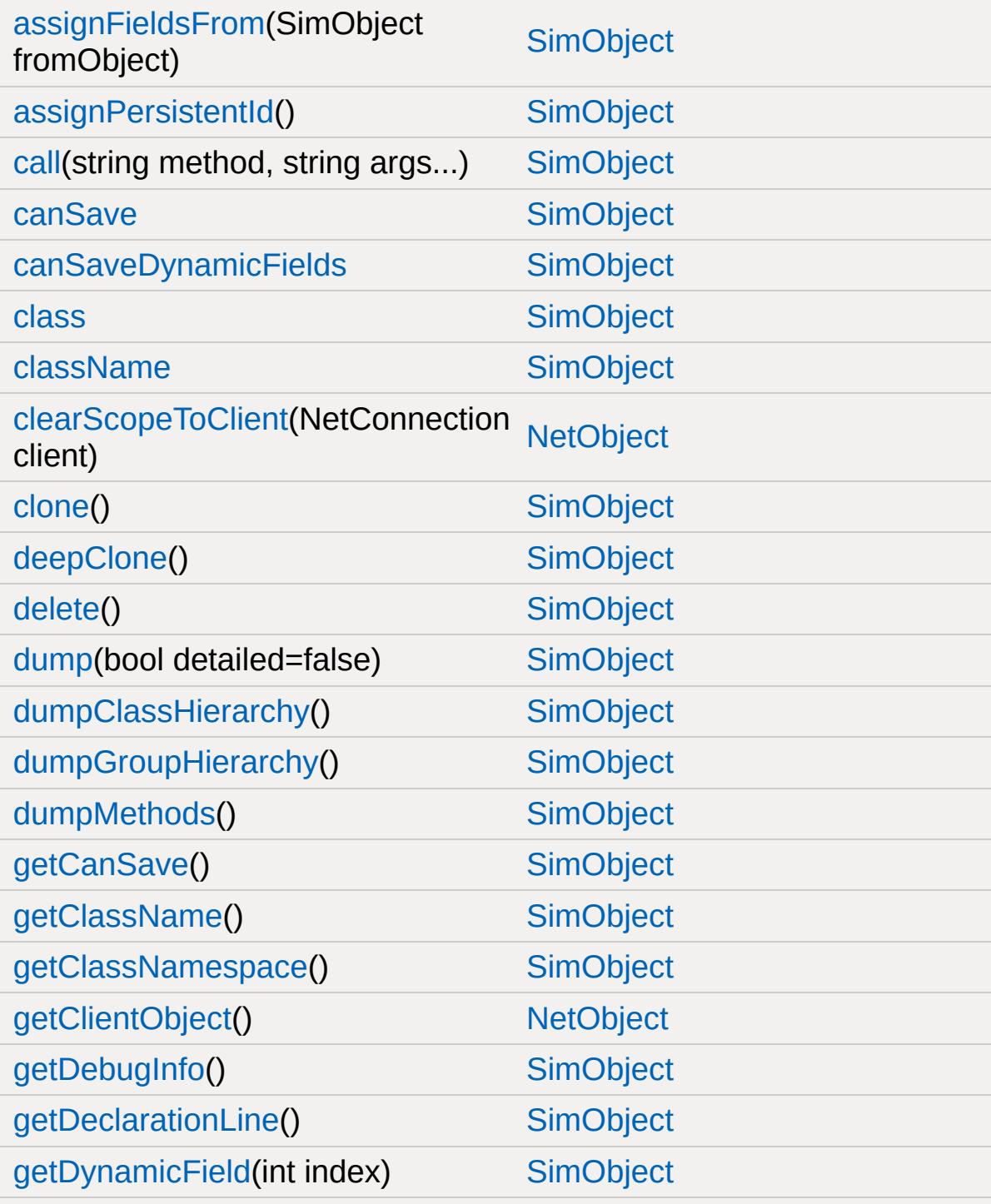

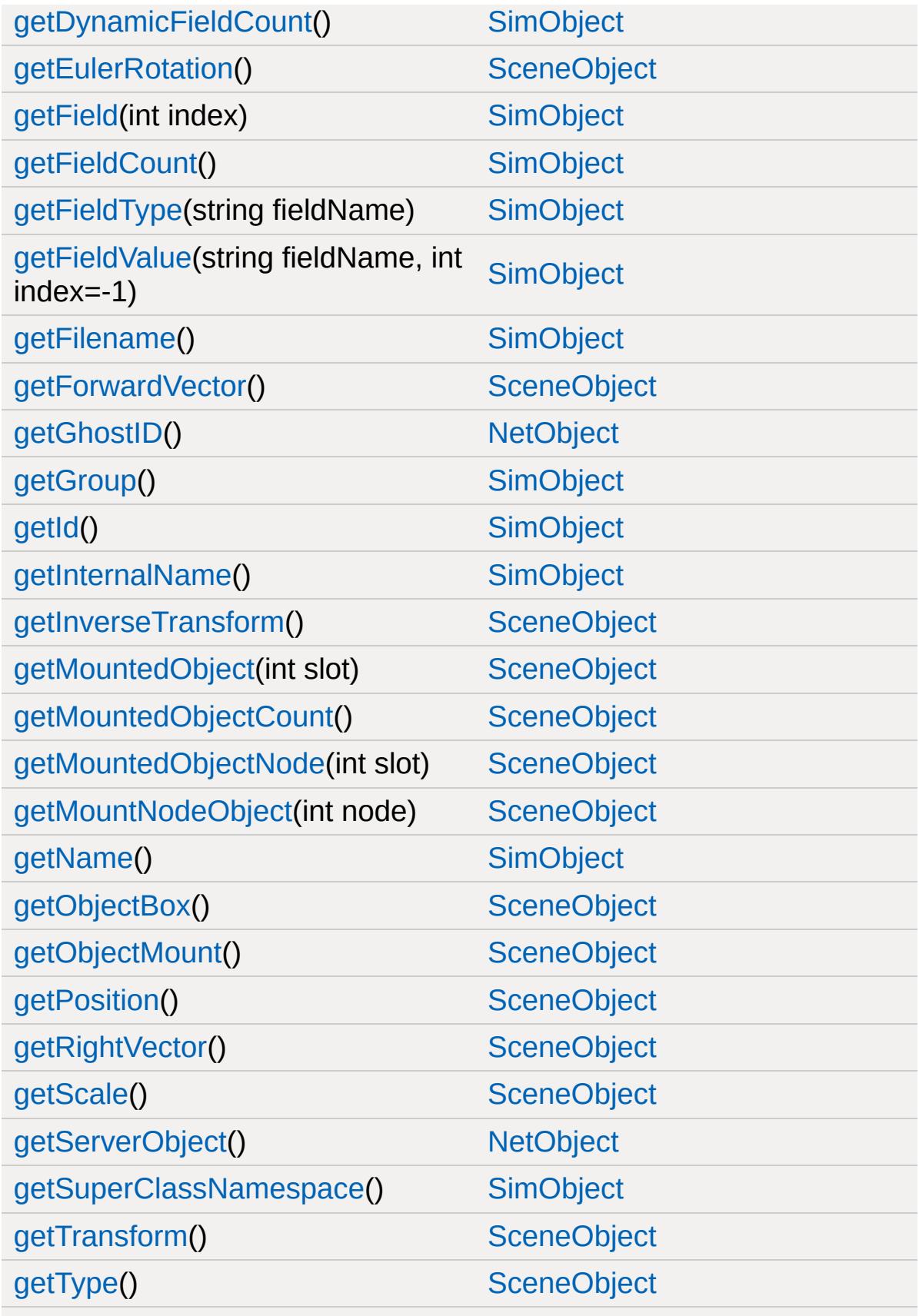

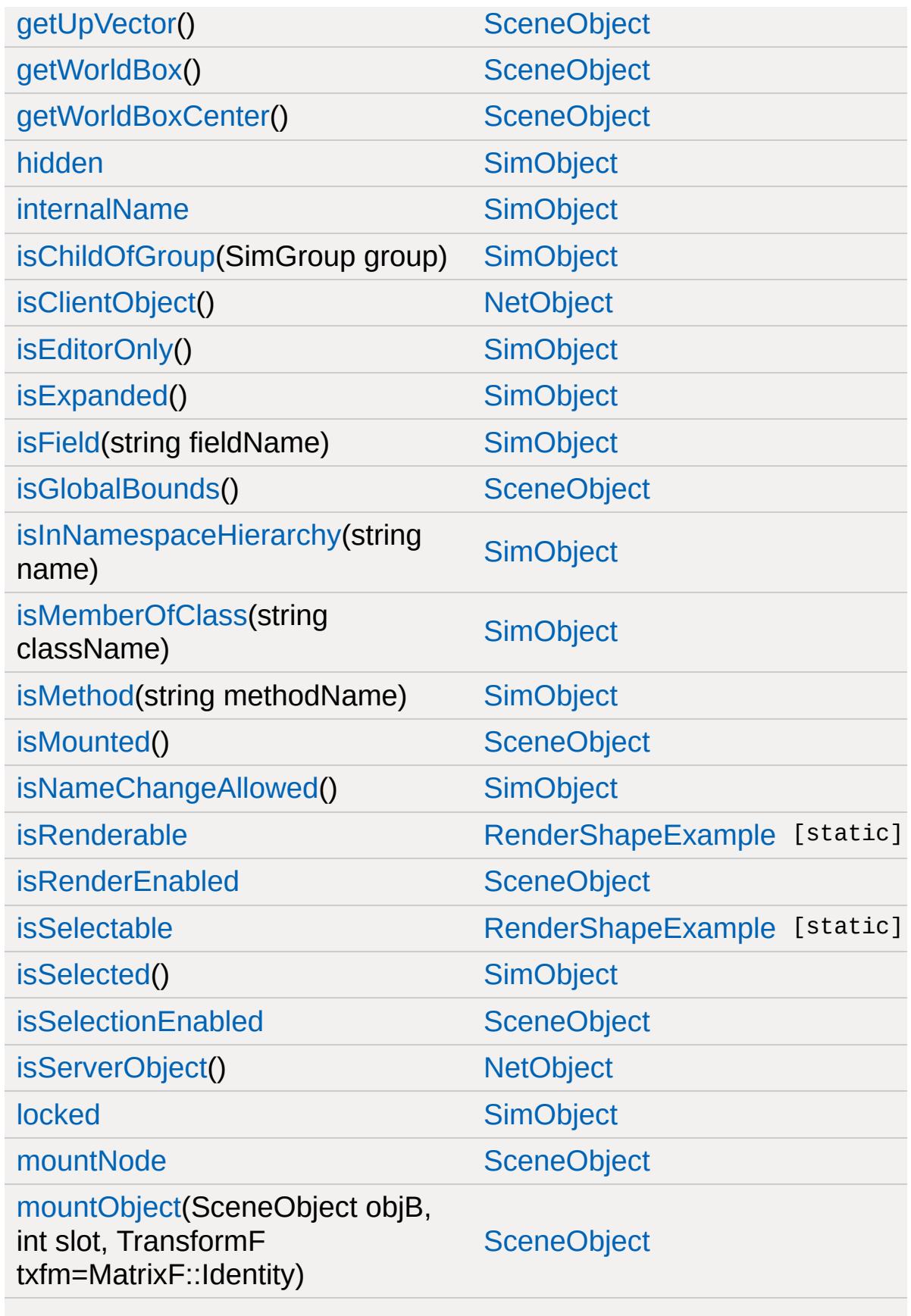

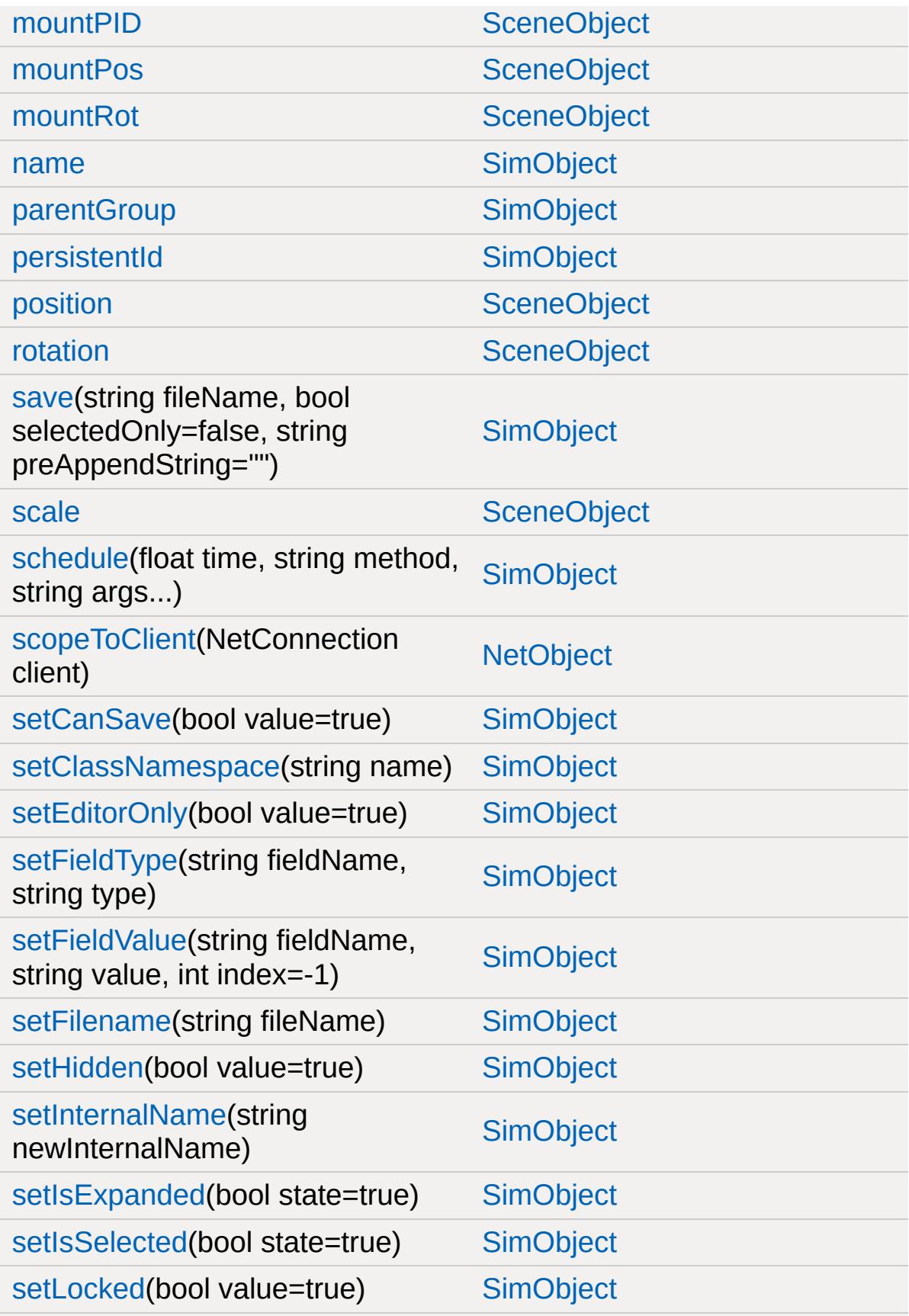

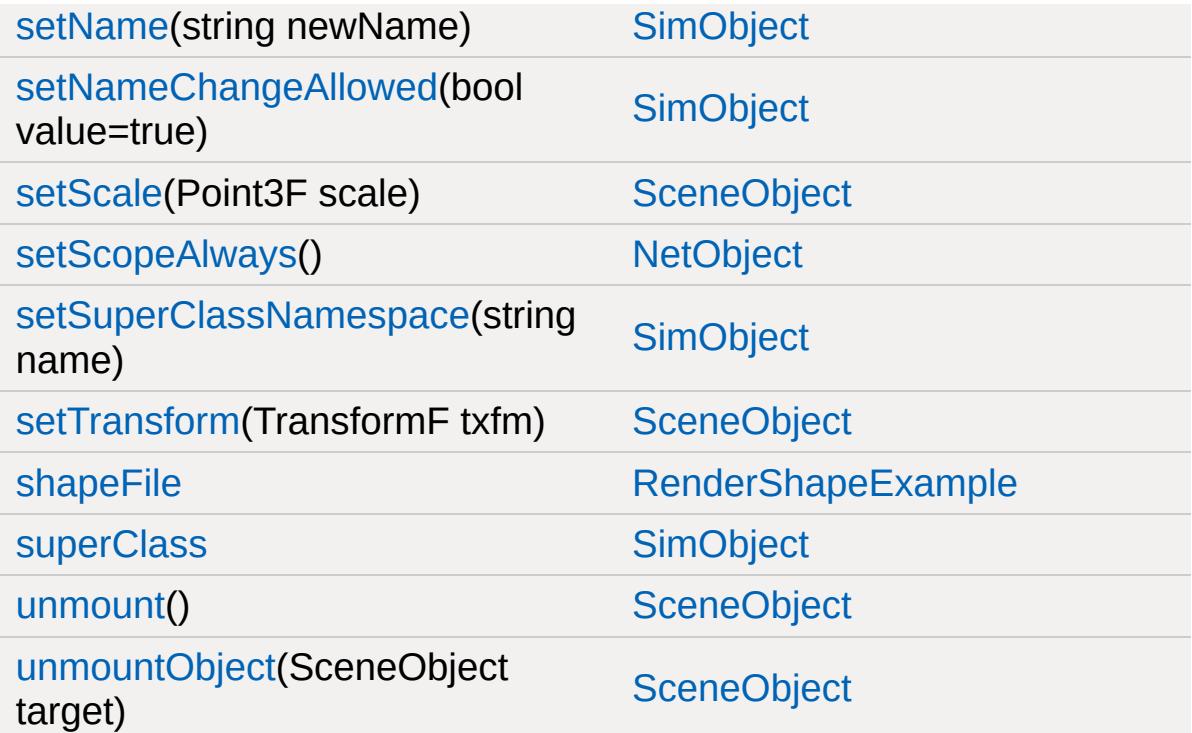

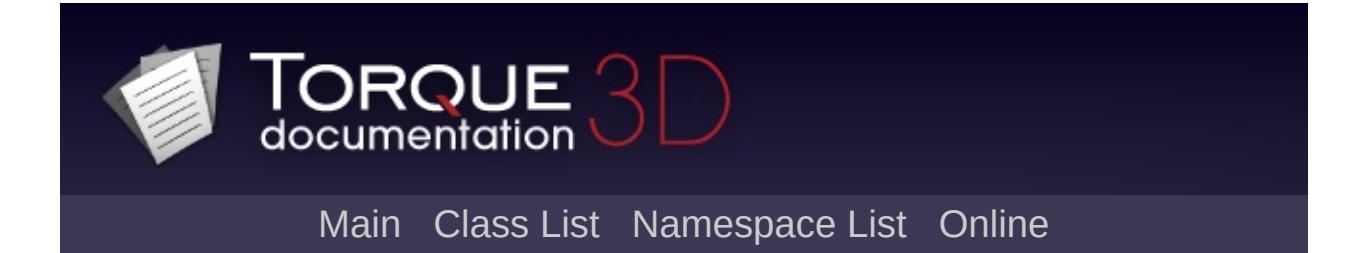

# **RenderTerrainMgr Member List**

This is the complete list of members for [RenderTerrainMgr,](#page-2751-0) including all inherited members.

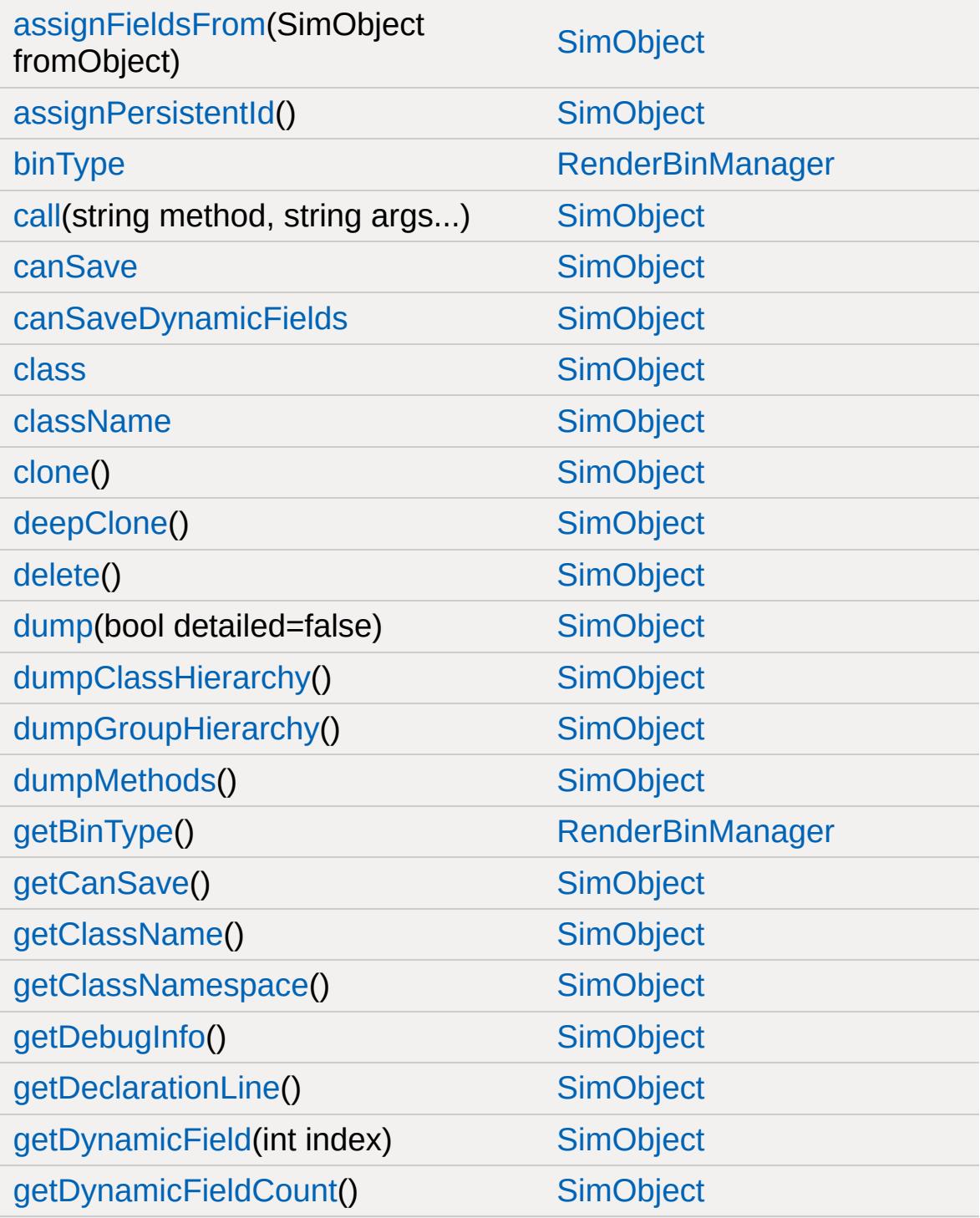

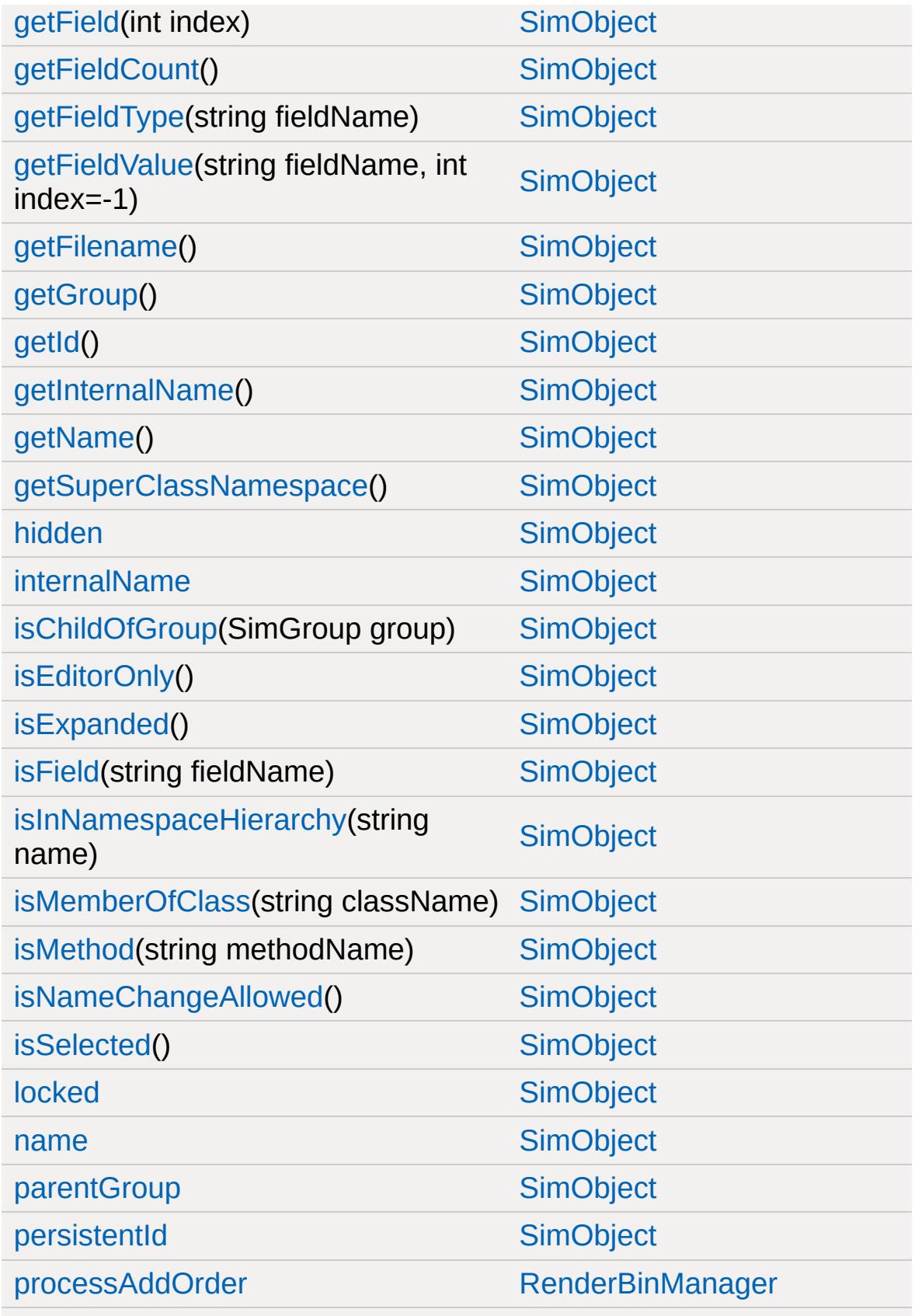

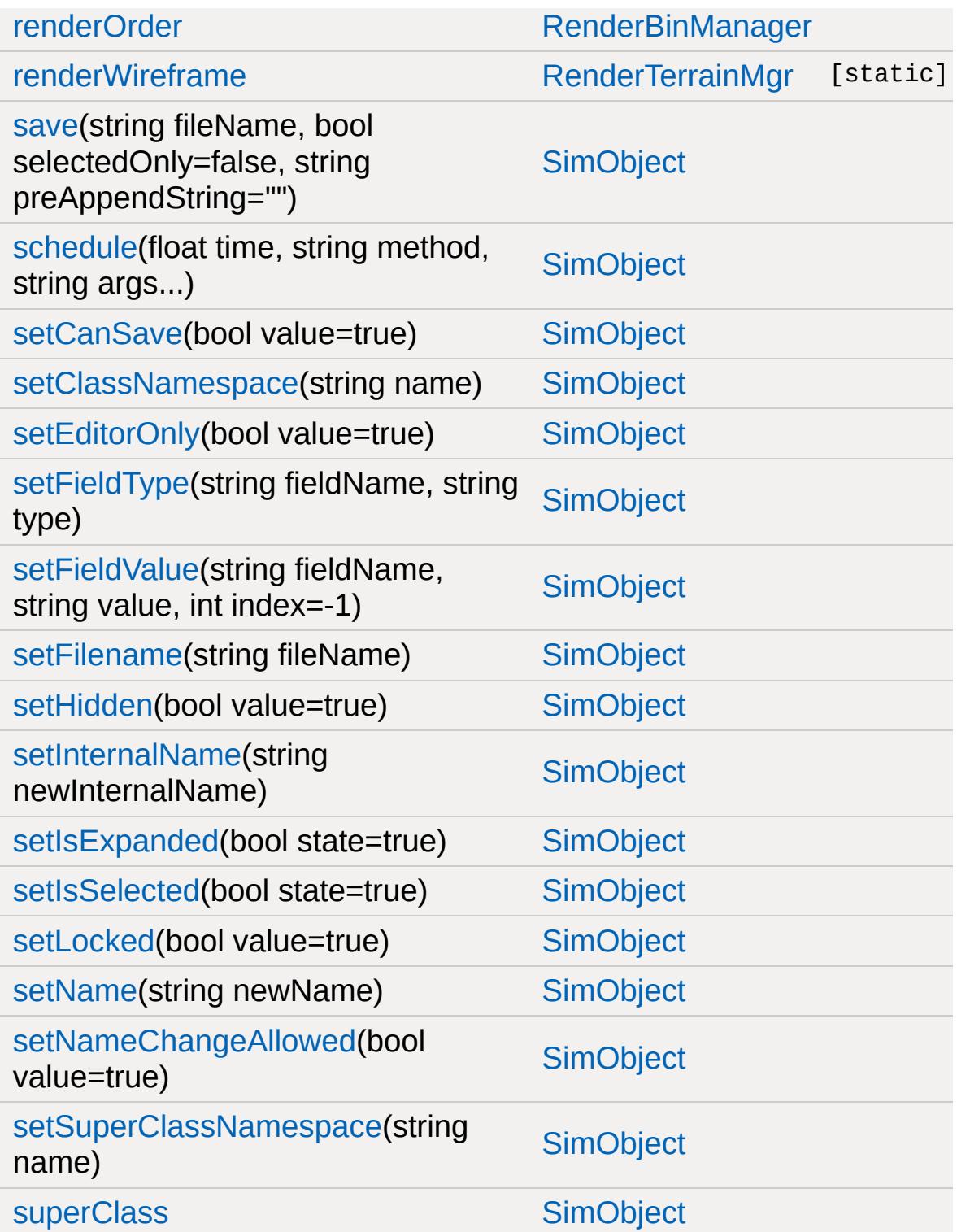

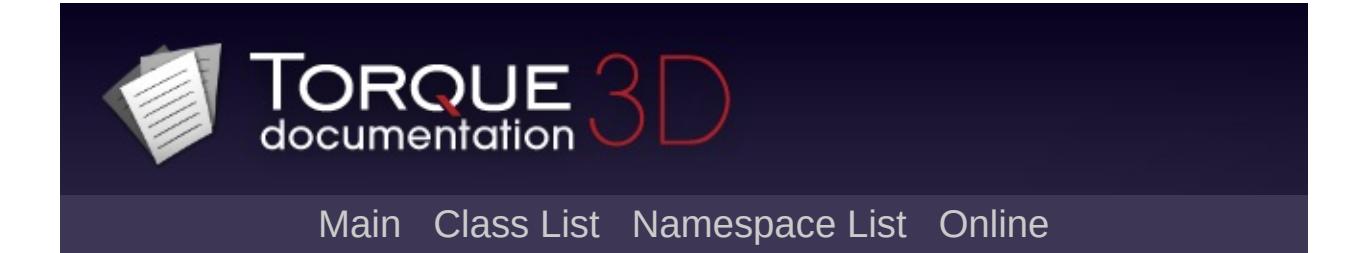

# **RenderTexTargetBinManager Member List**

This is the complete list of members for [RenderTexTargetBinManager,](#page-2755-0) including all inherited members.

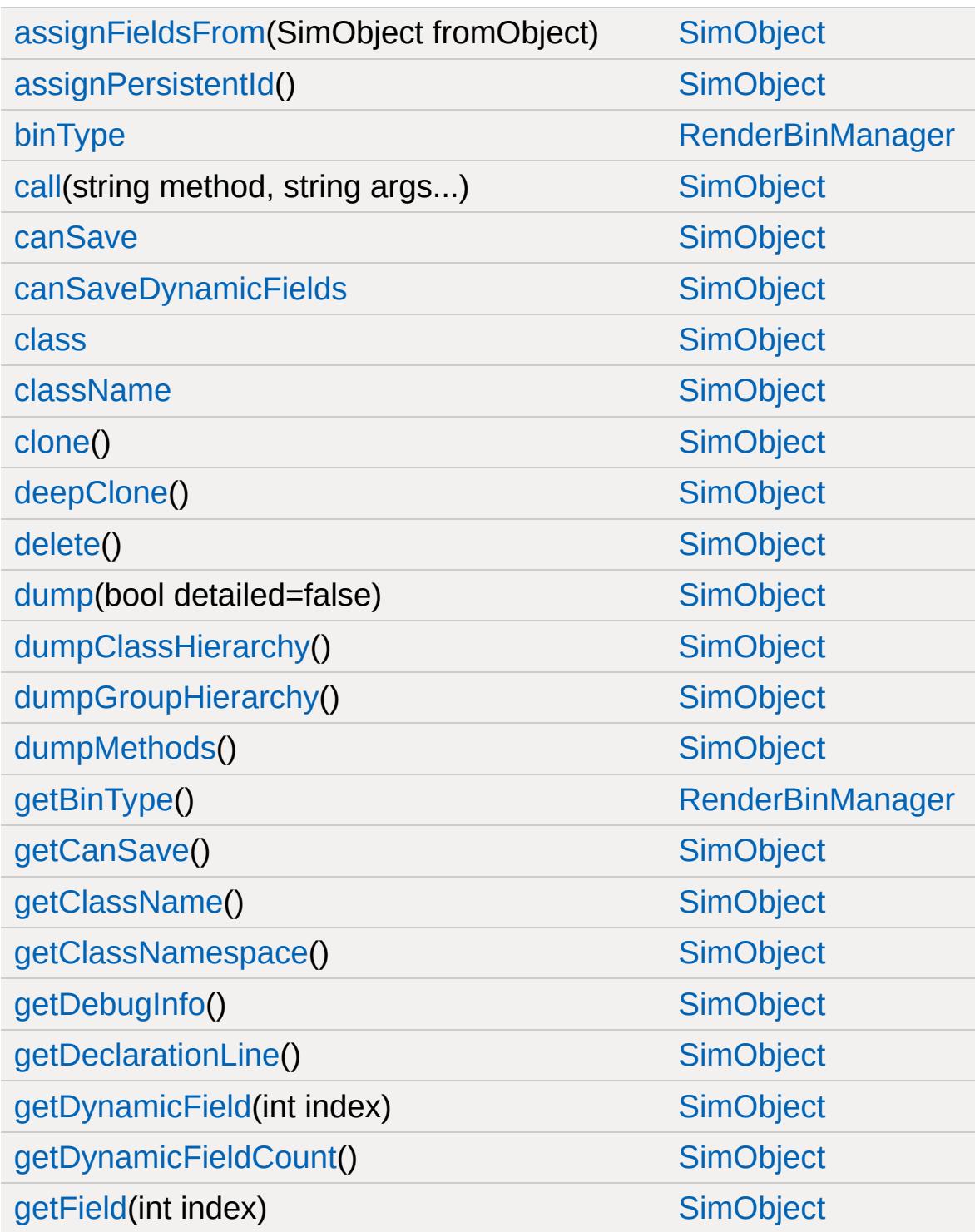

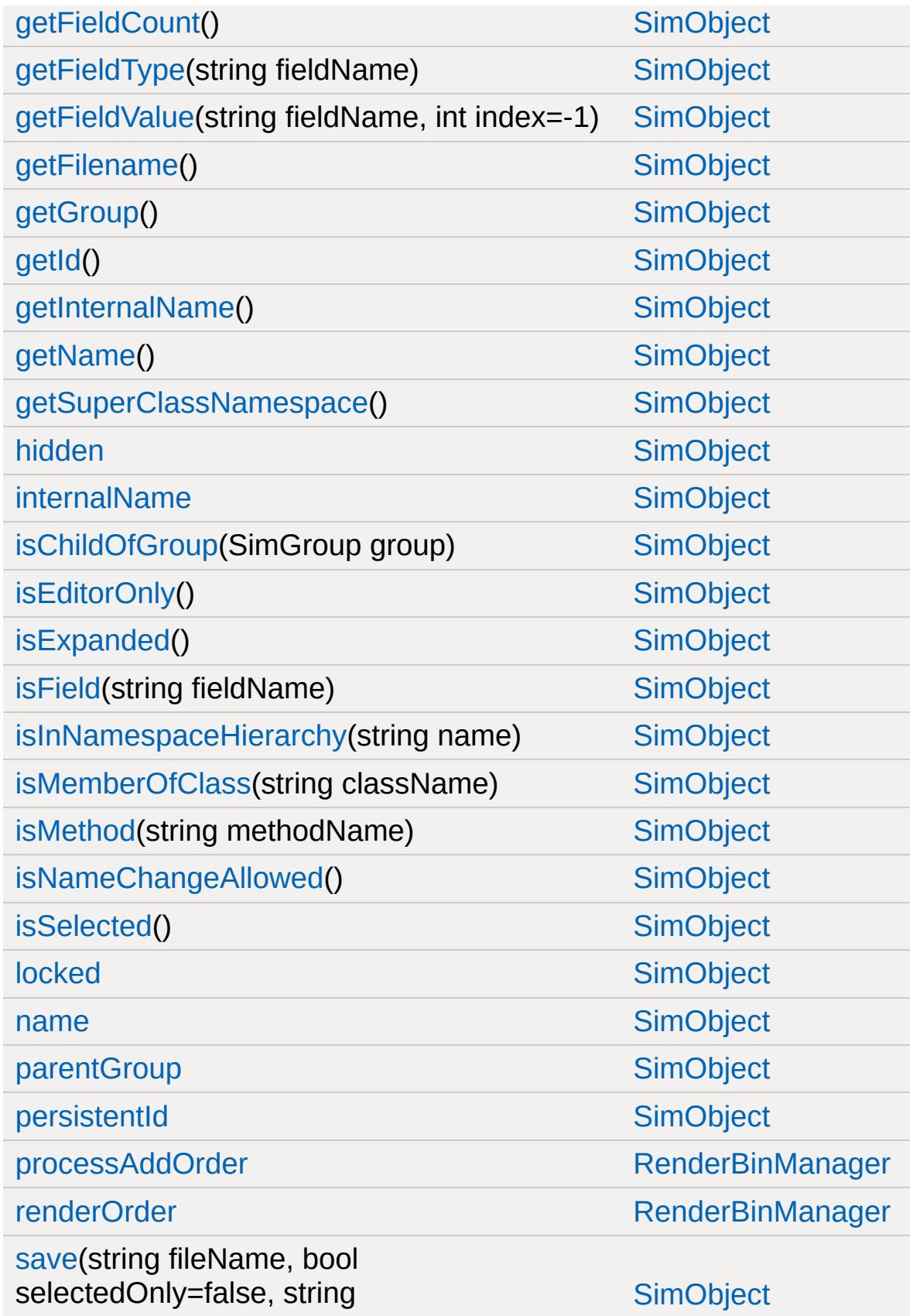

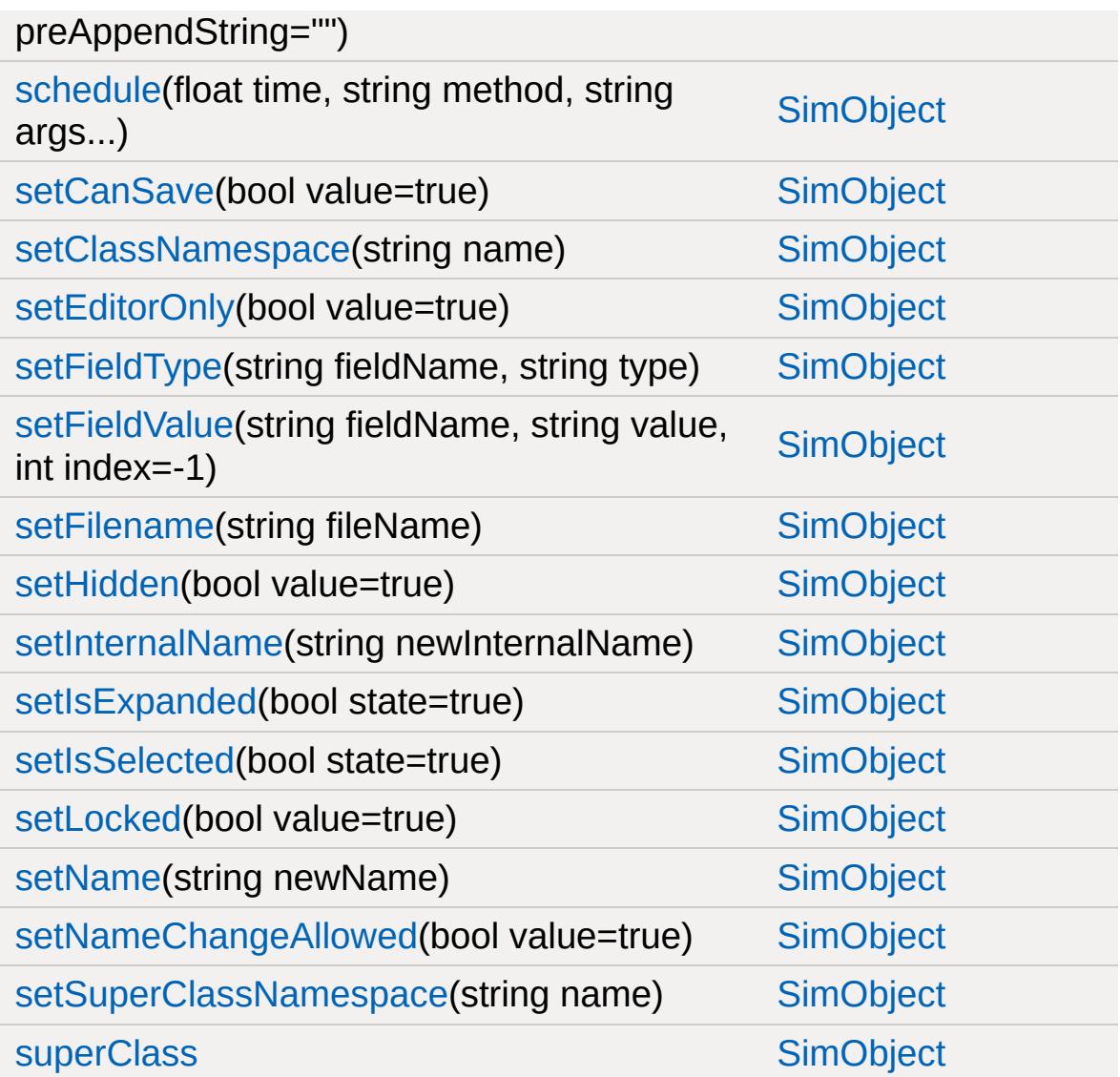

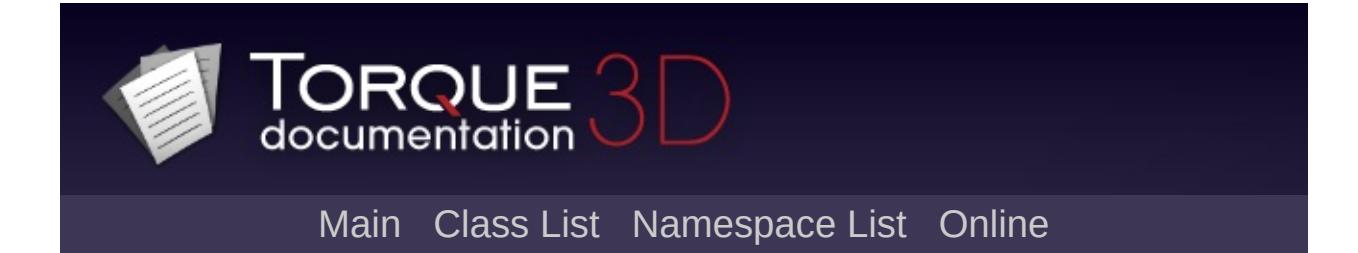
## **RenderTranslucentMgr Member List**

This is the complete list of members for [RenderTranslucentMgr](#page-2758-0), including all inherited members.

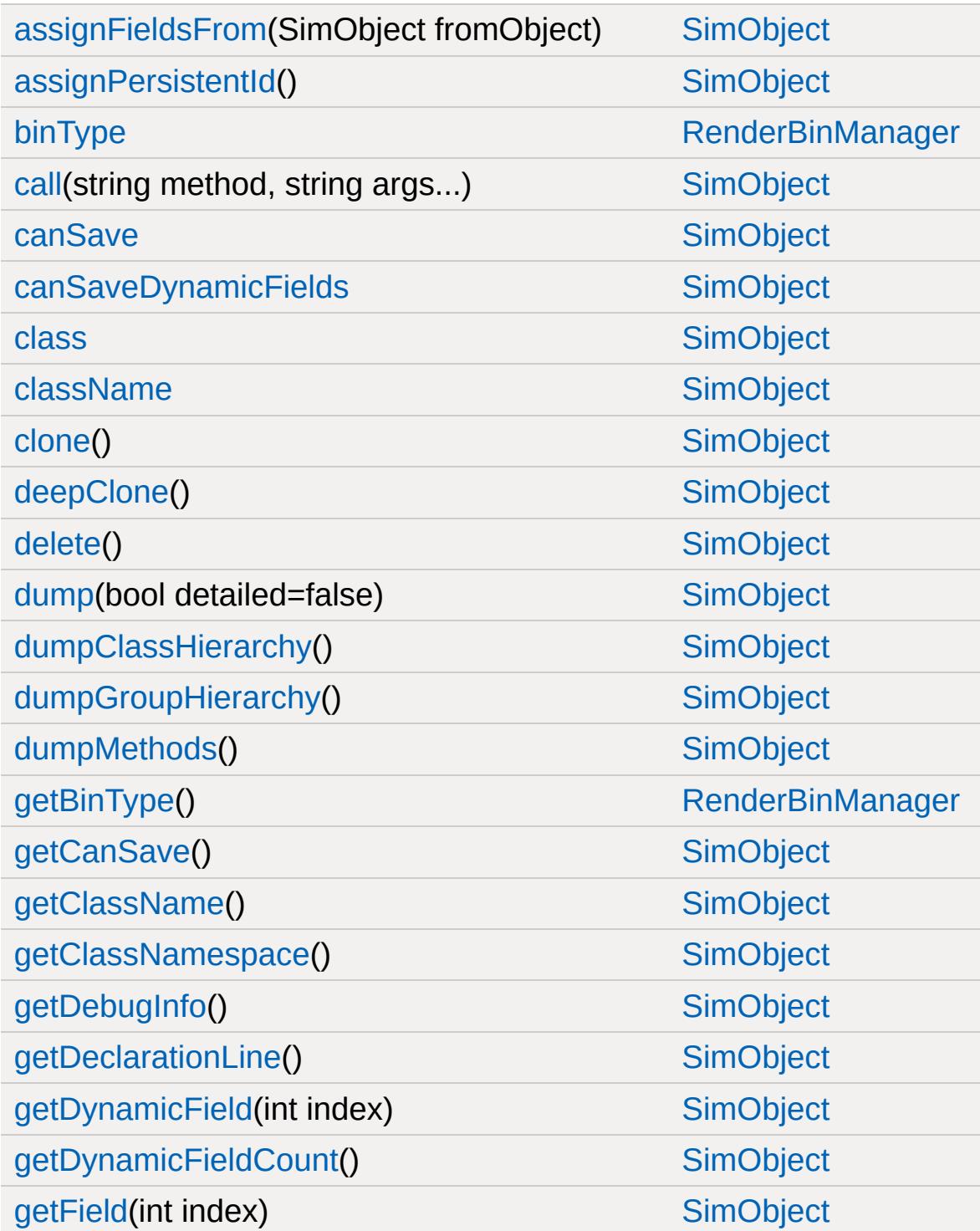

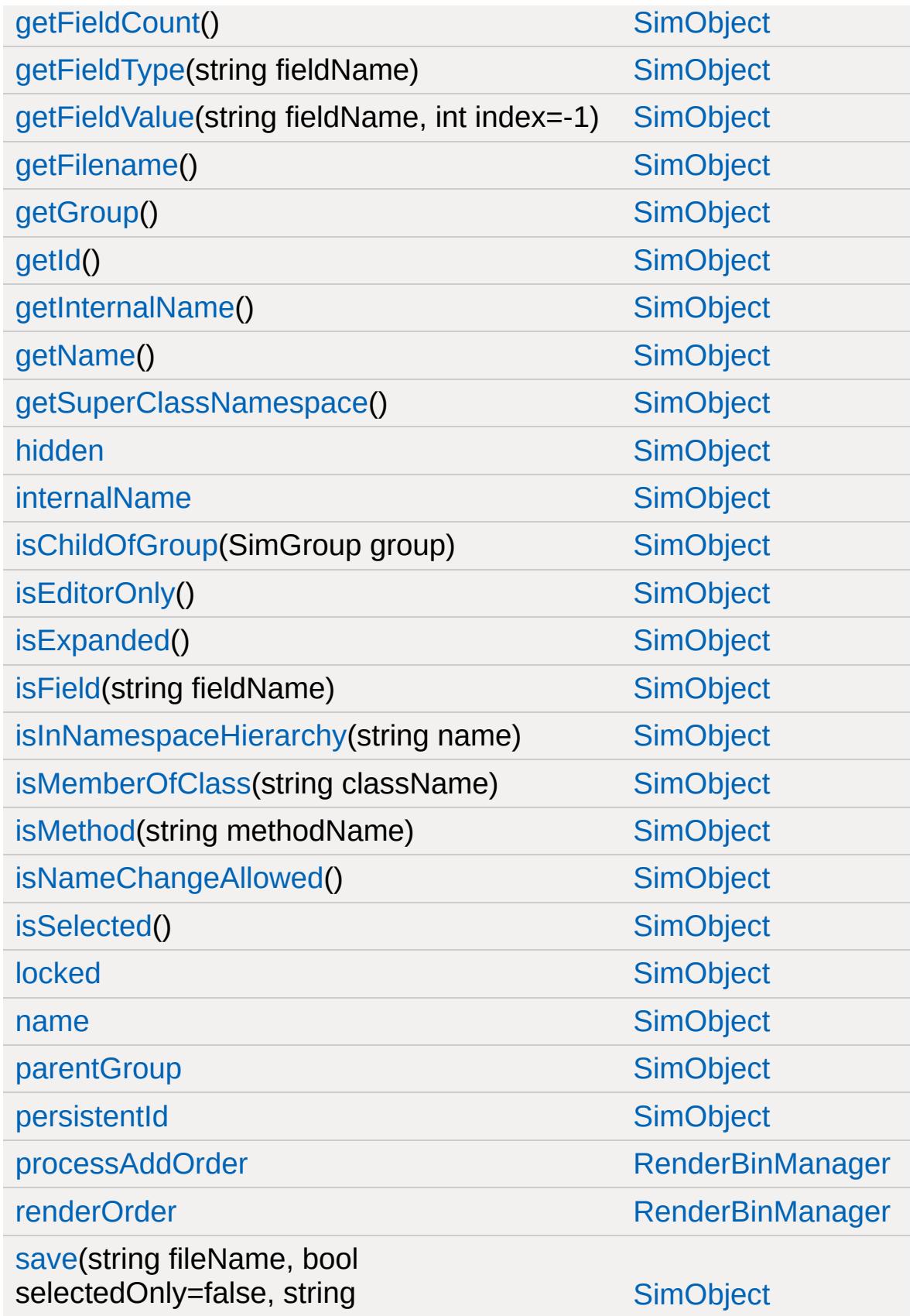

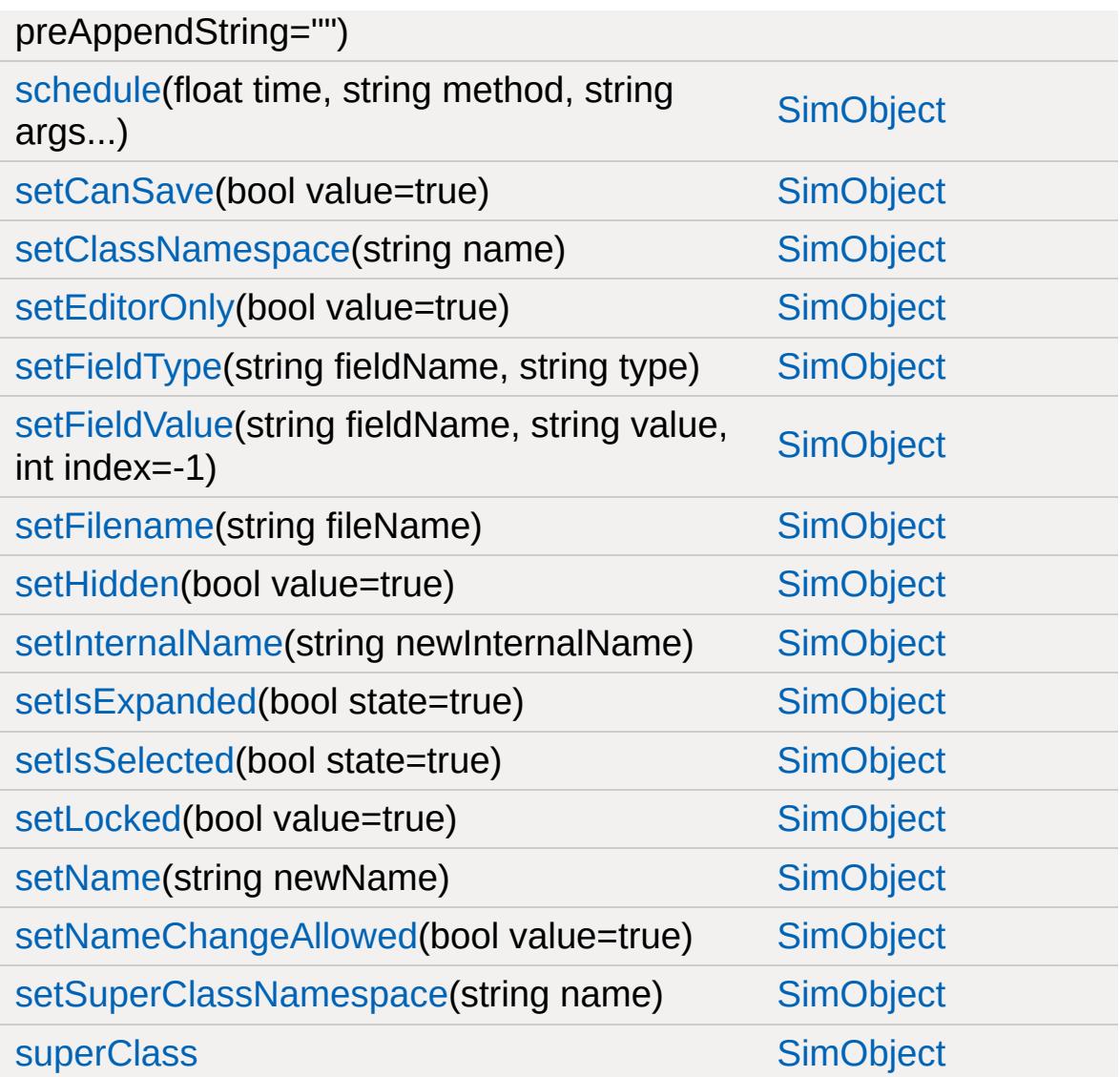

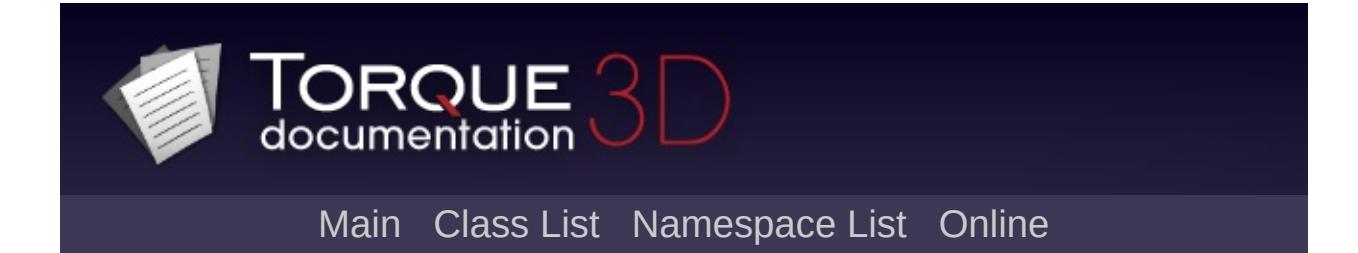

# **RigidShape Member List**

This is the complete list of members for [RigidShape](#page-2761-0), including all inherited members.

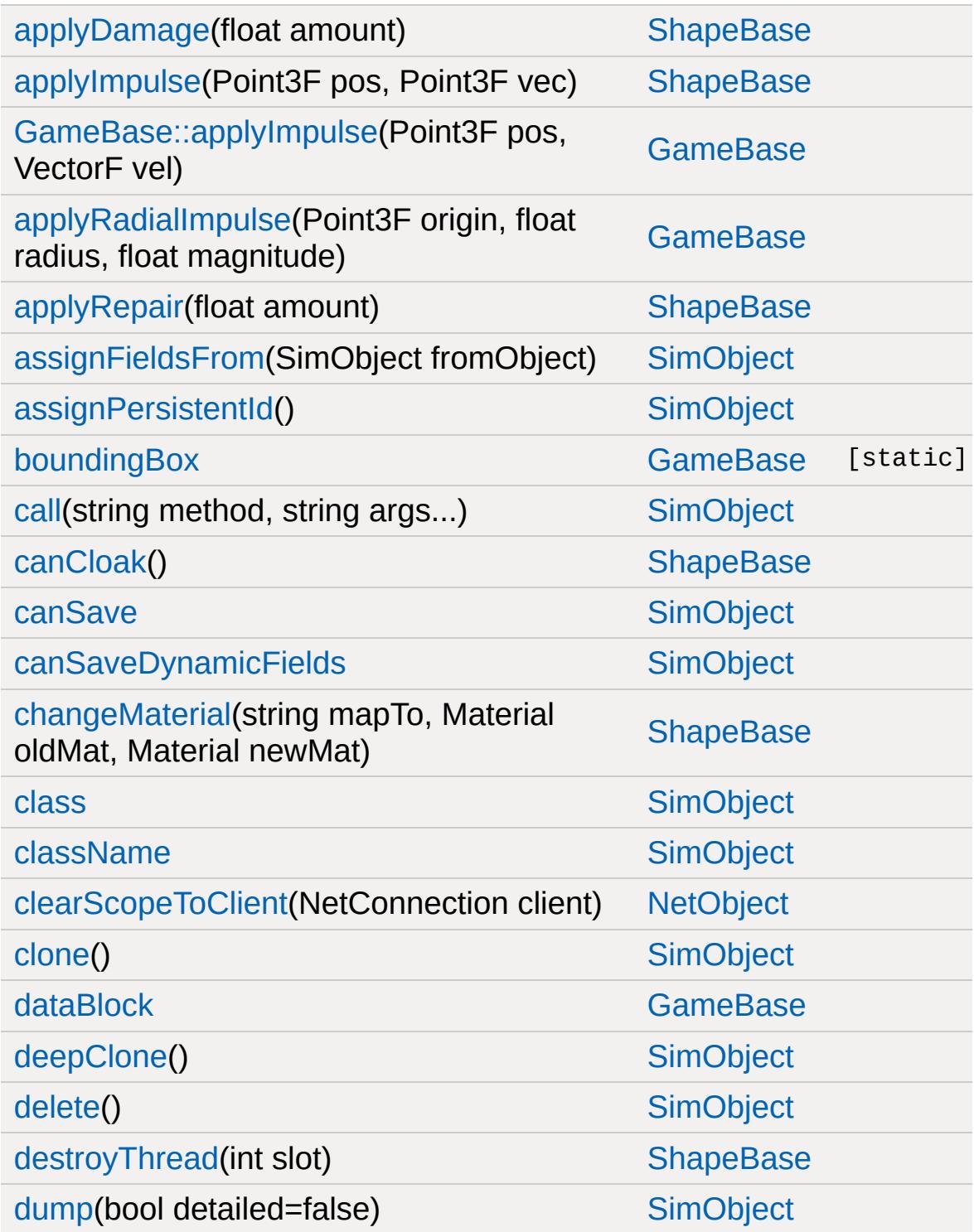

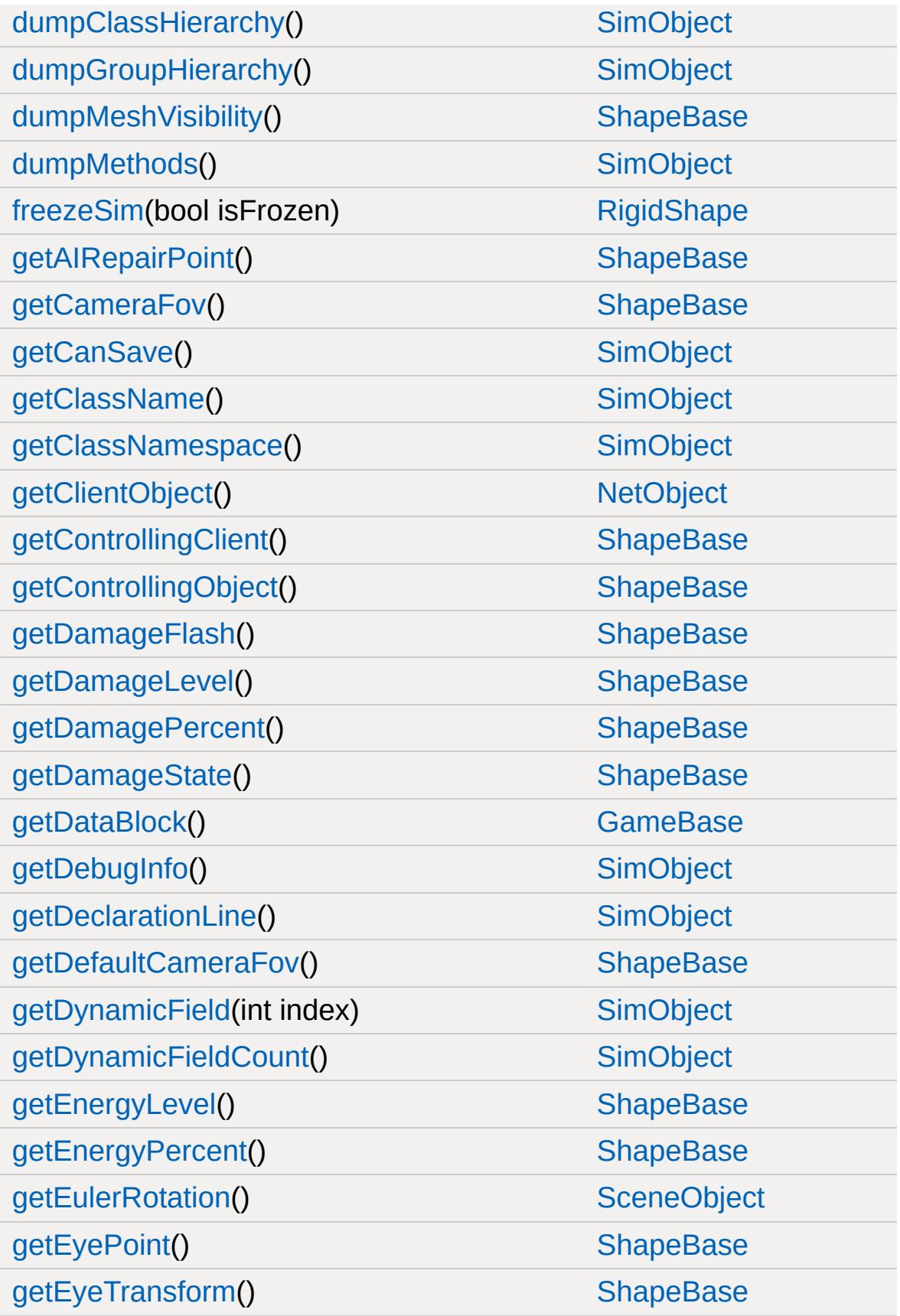

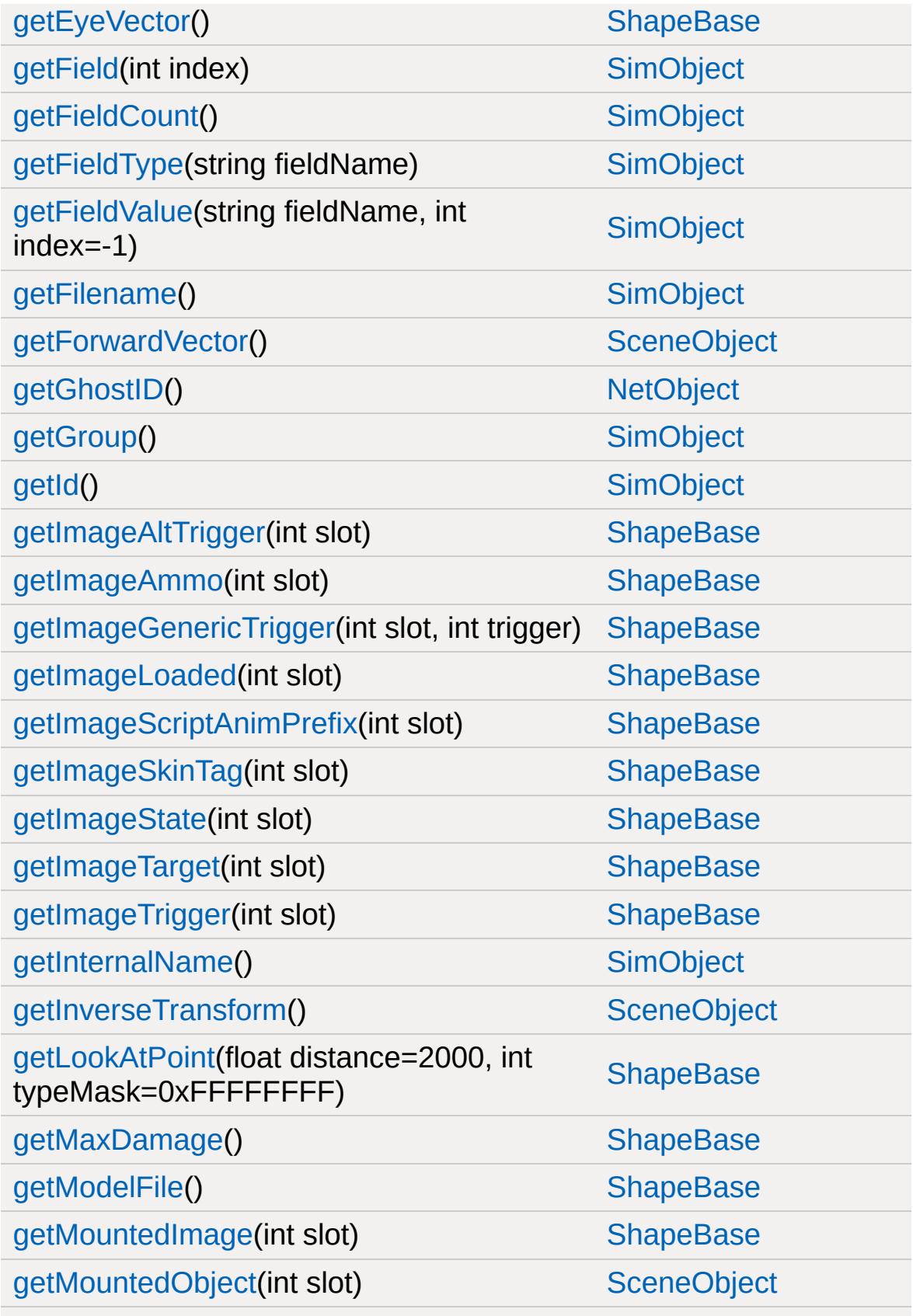

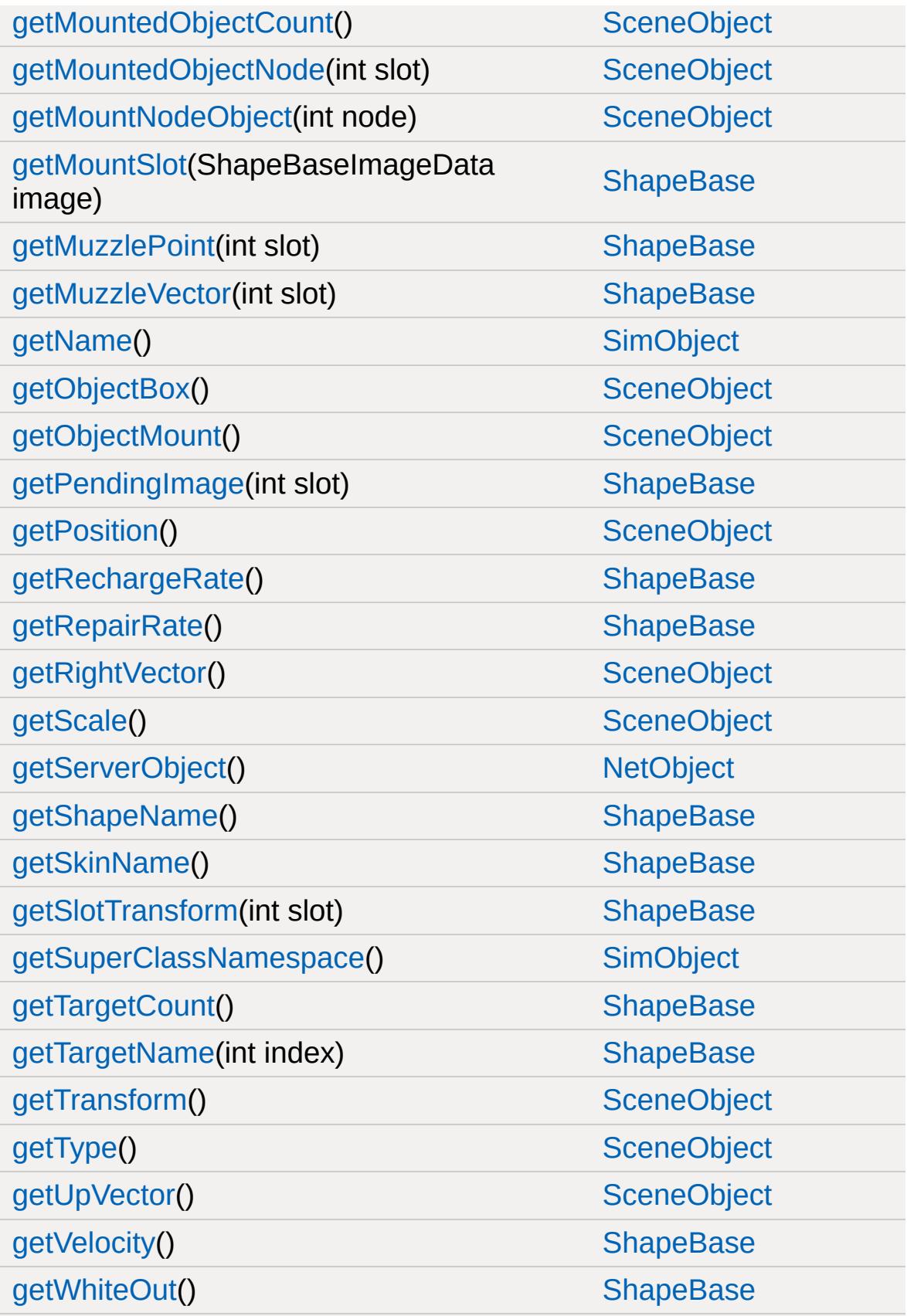

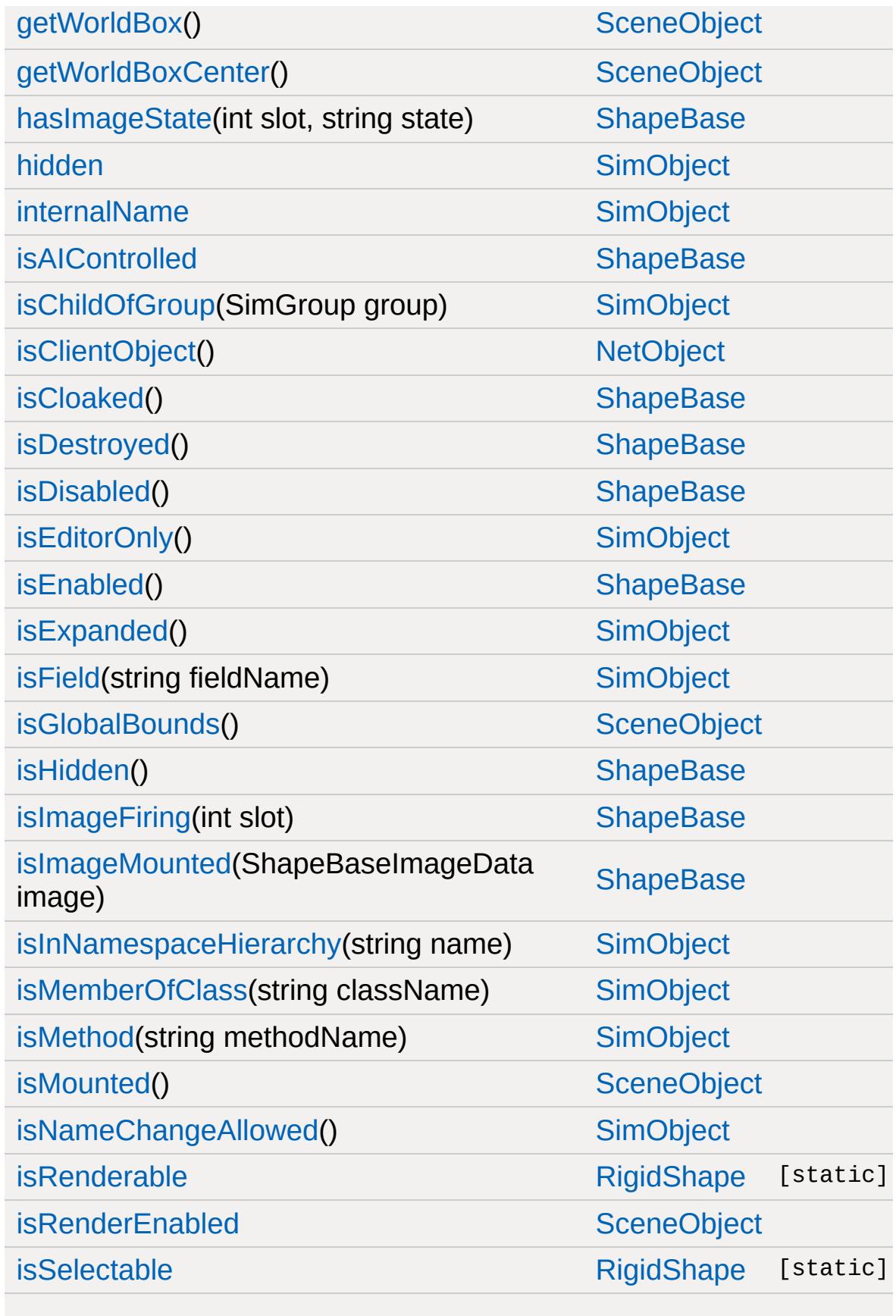

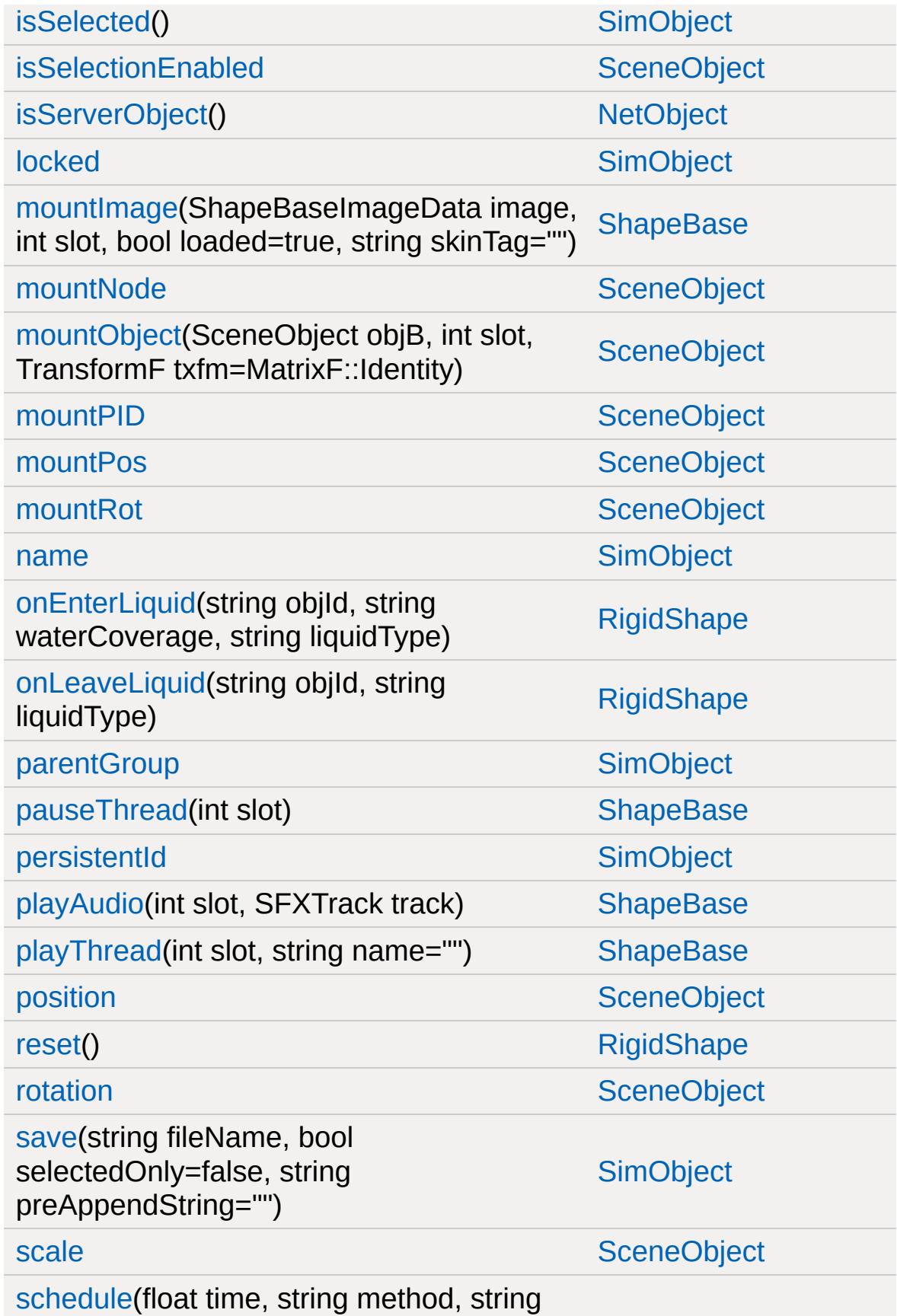

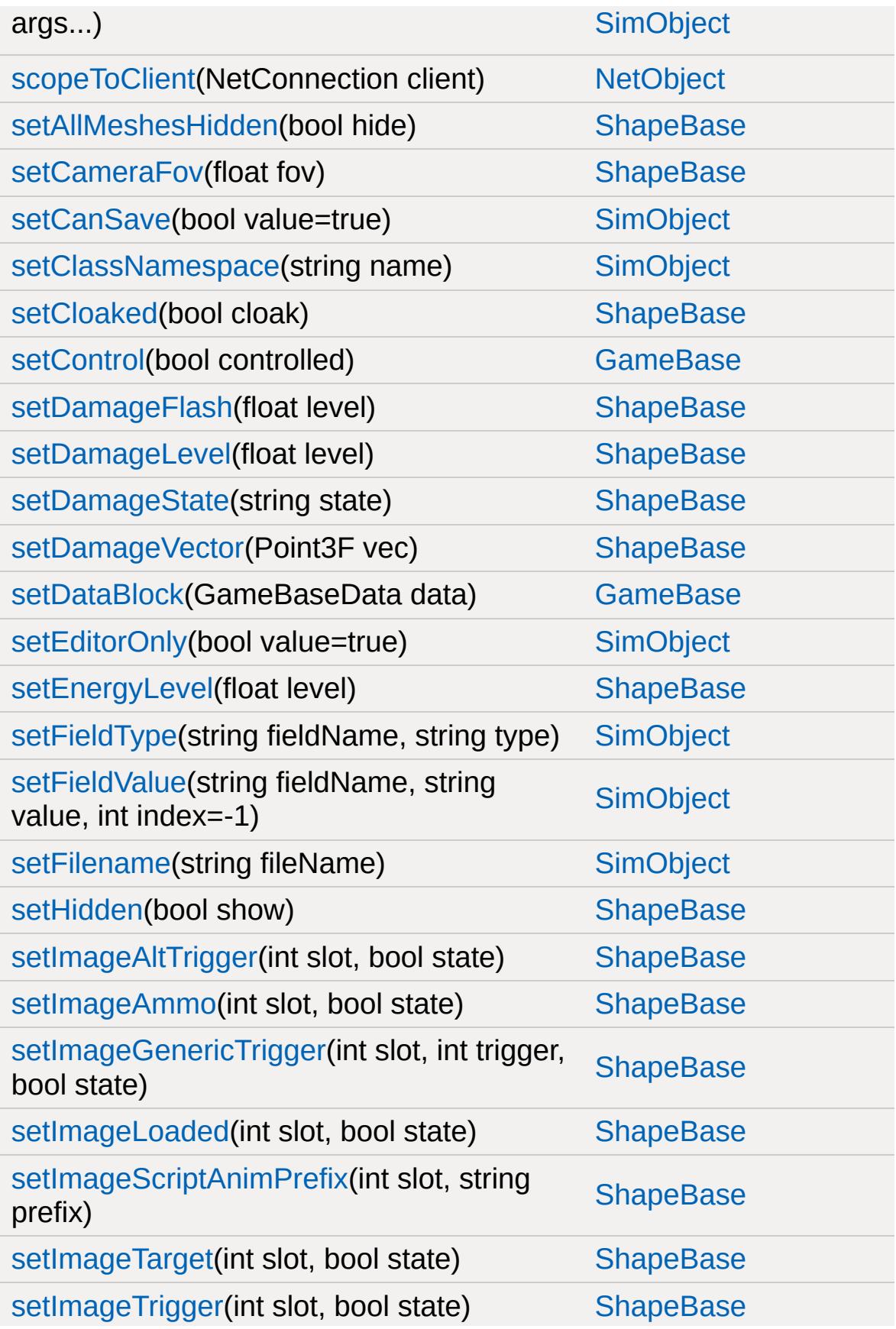

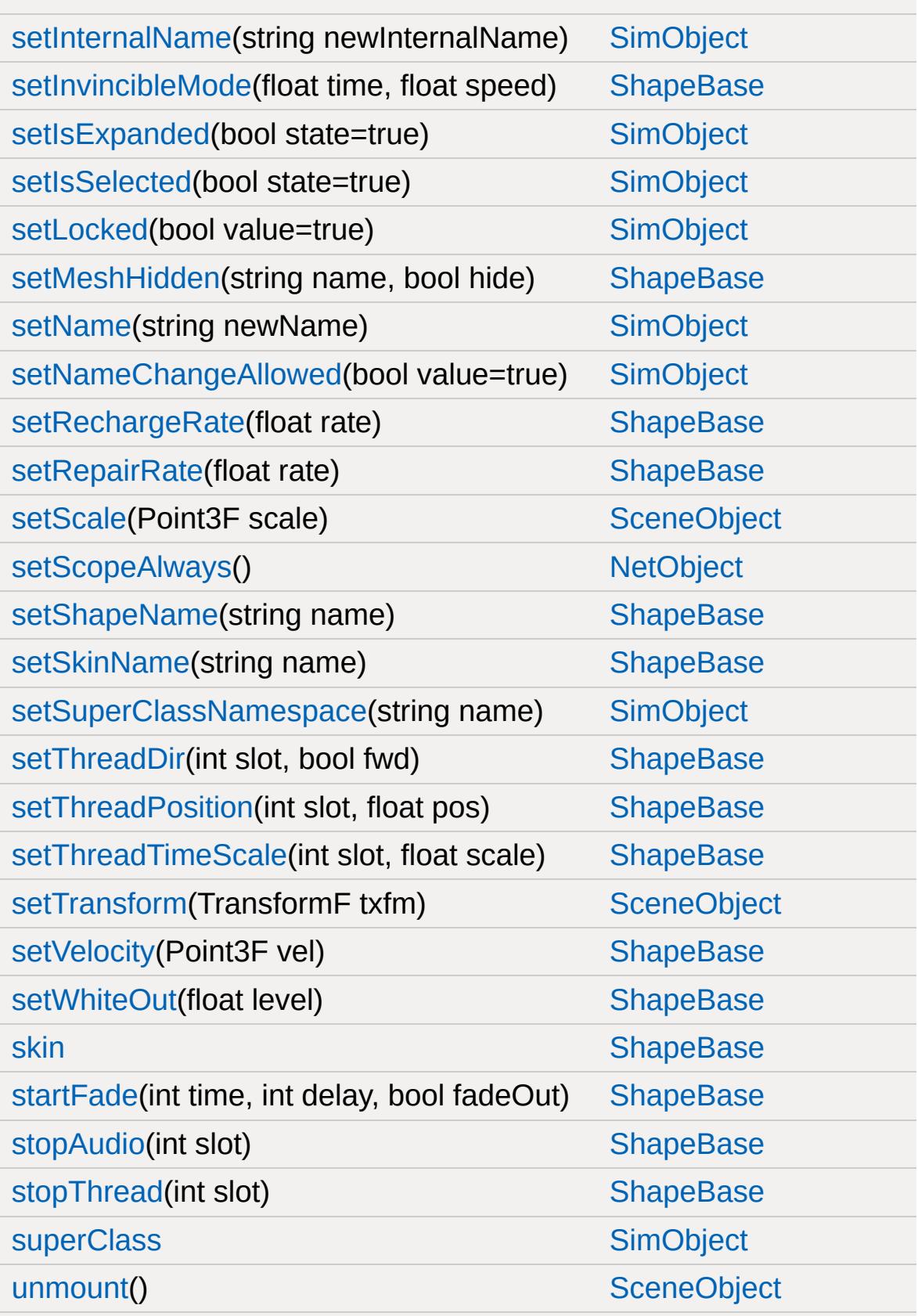

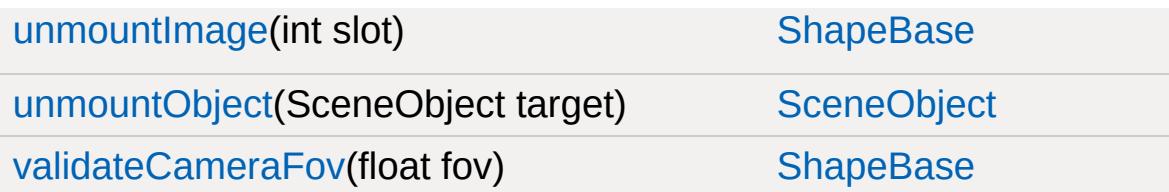

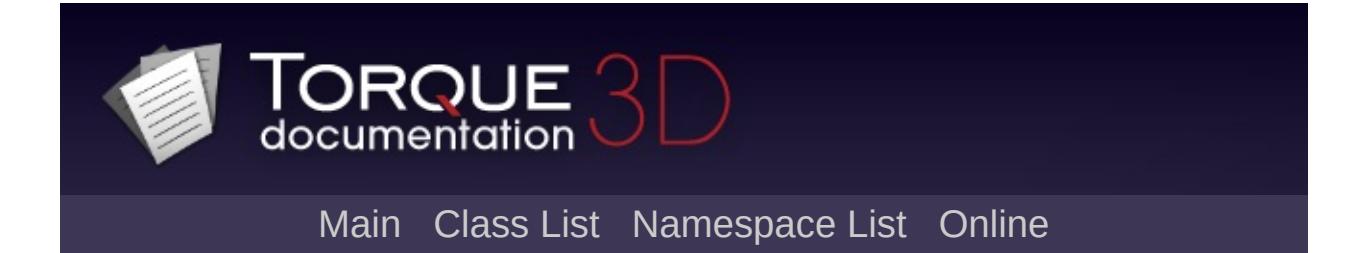

## **RigidShapeData Member List**

This is the complete list of members for [RigidShapeData](#page-2770-0), including all inherited members.

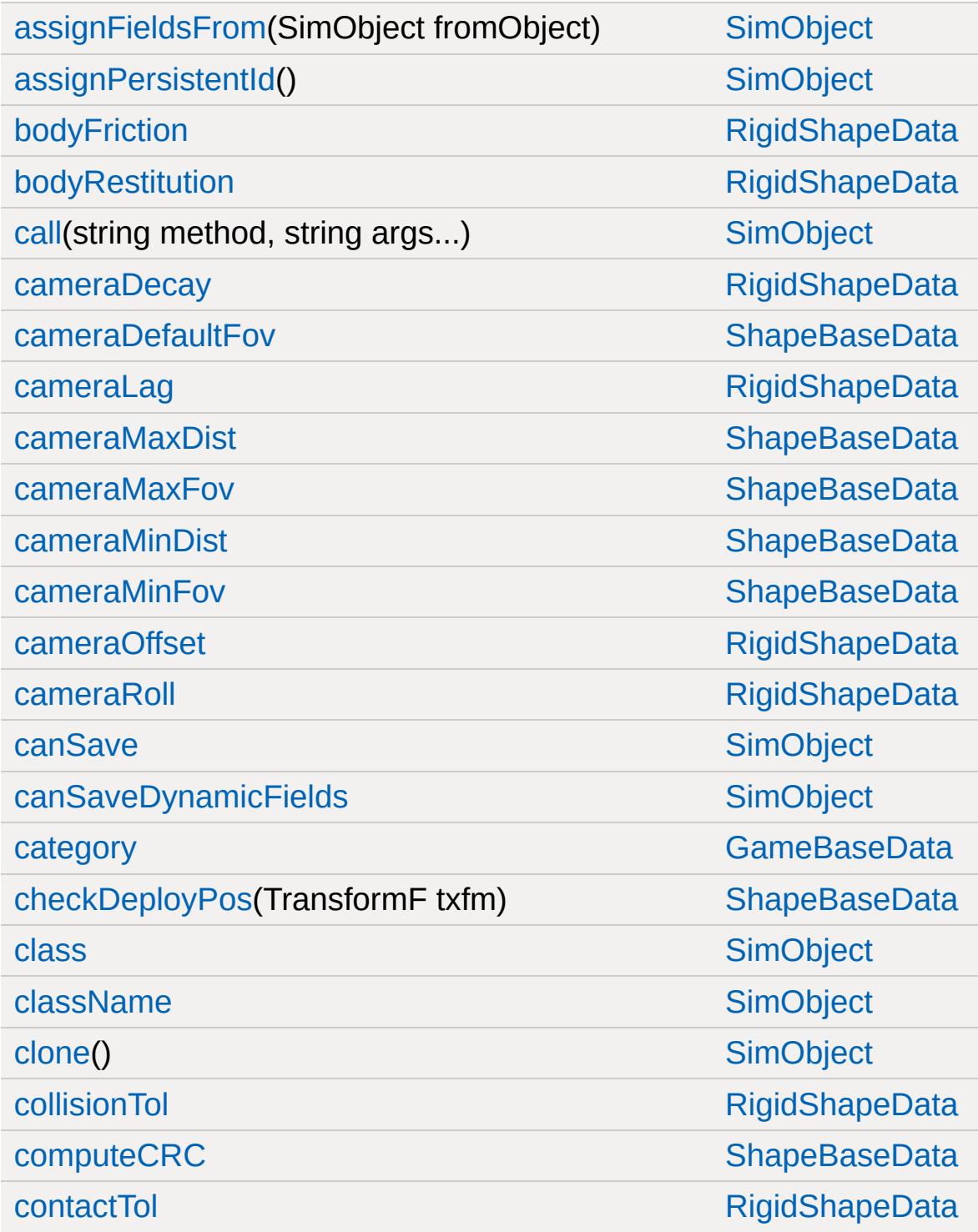

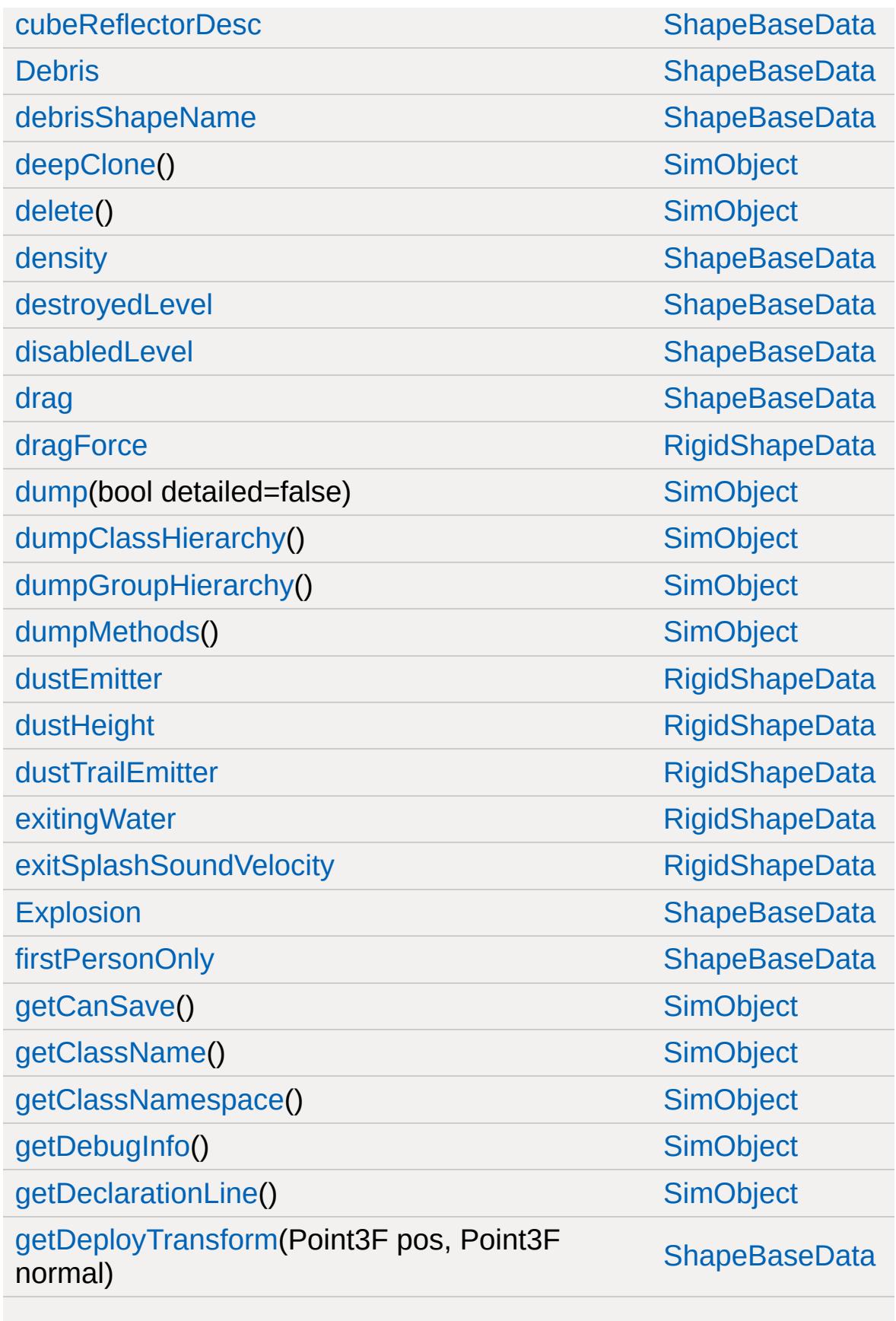

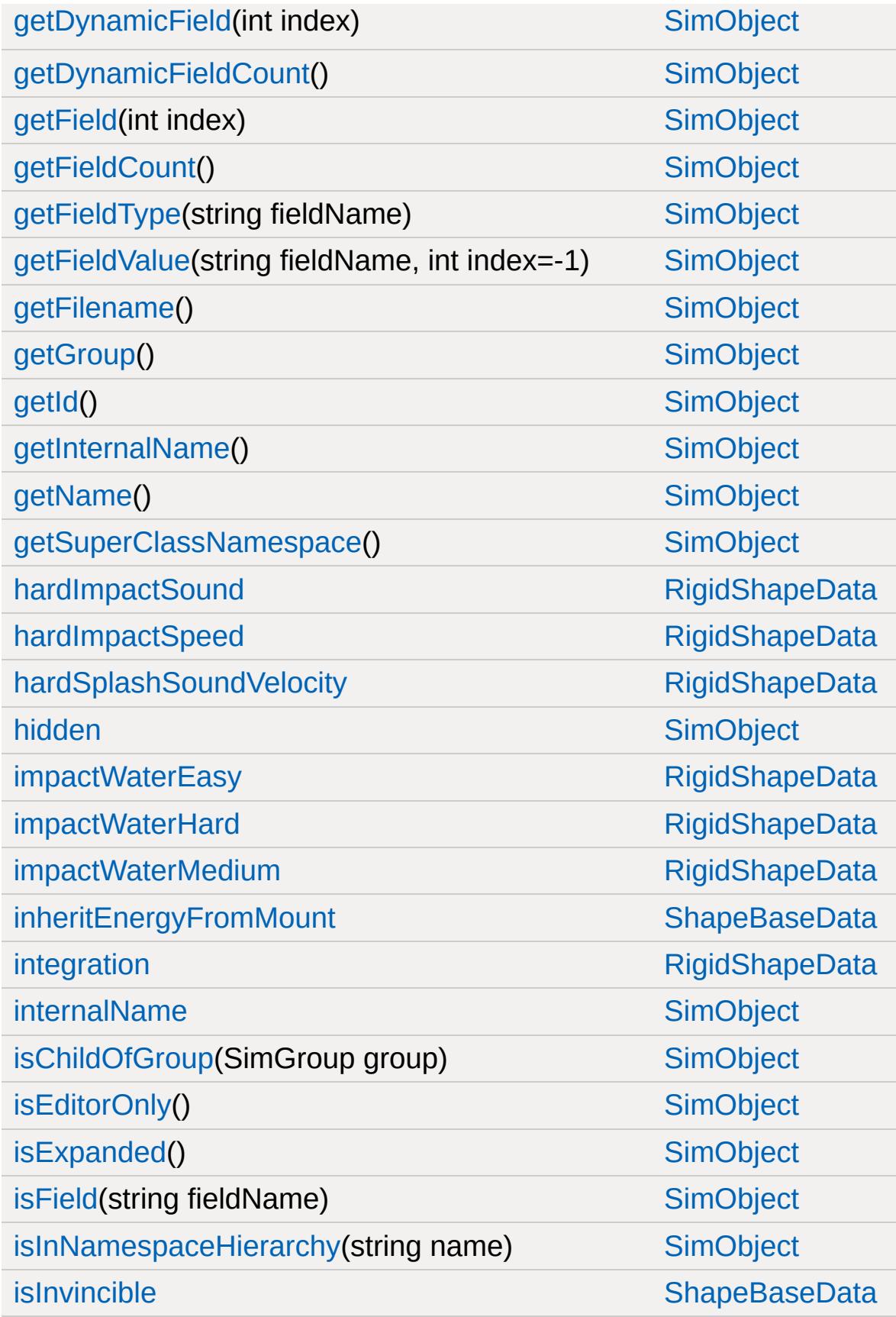

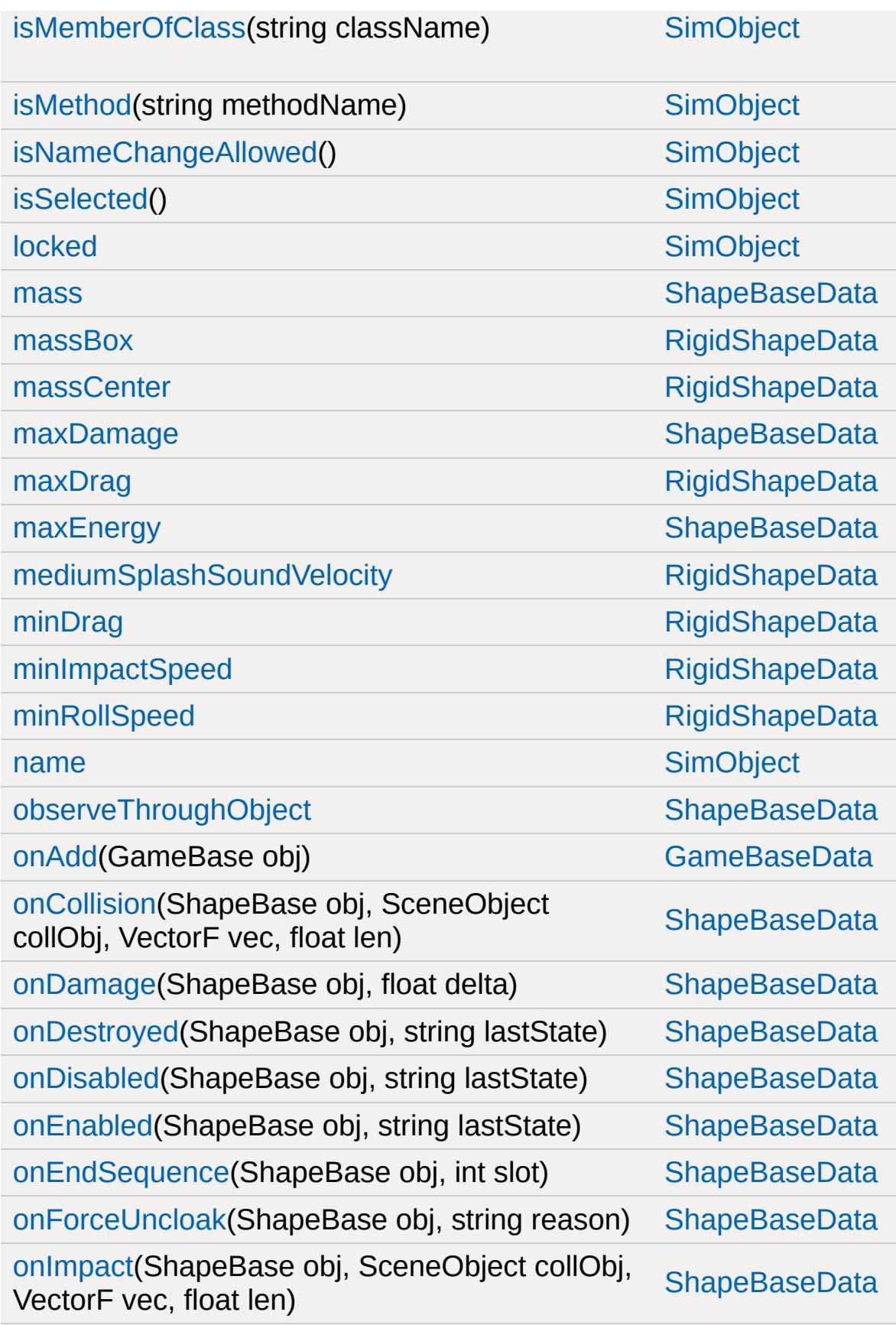

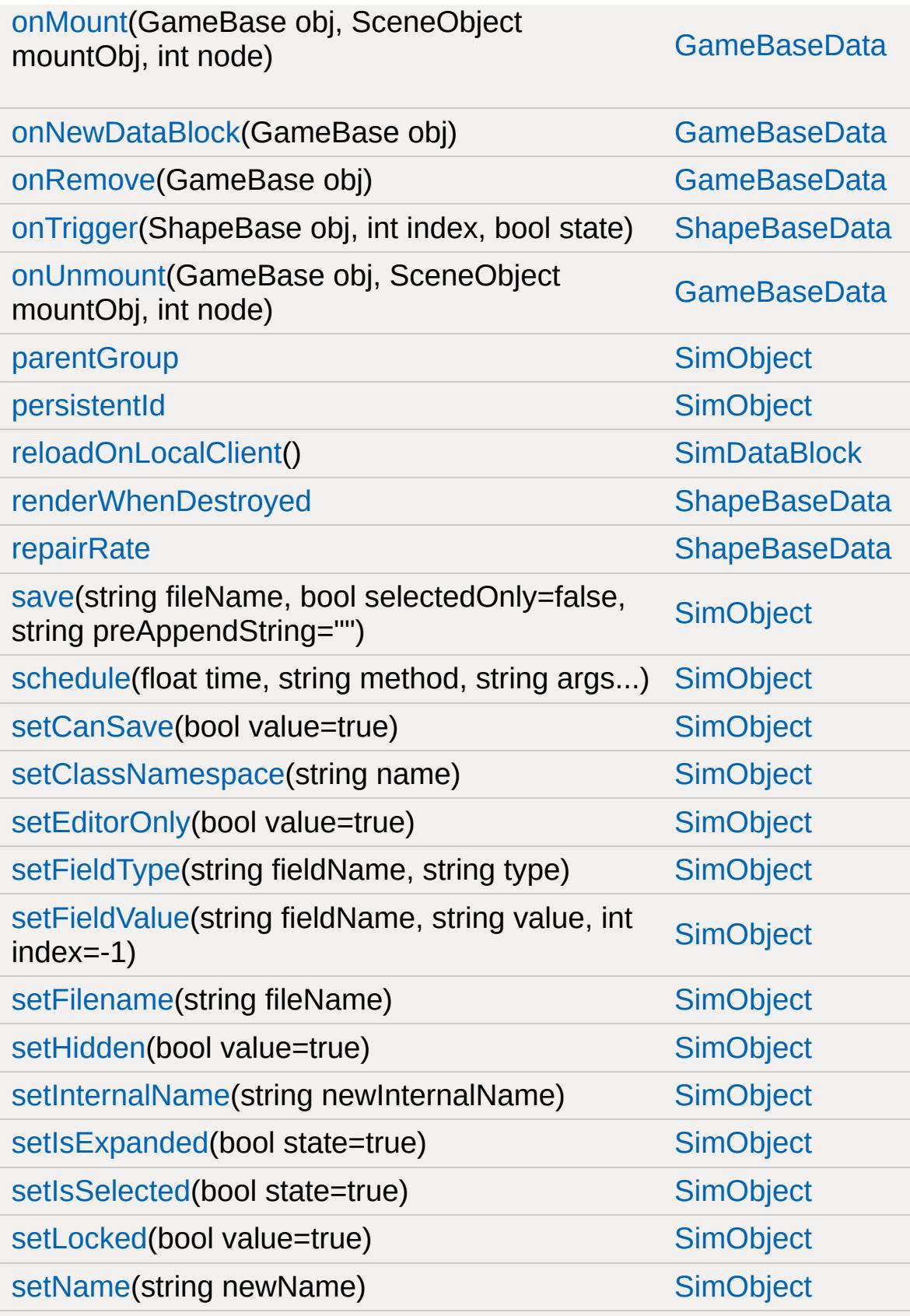

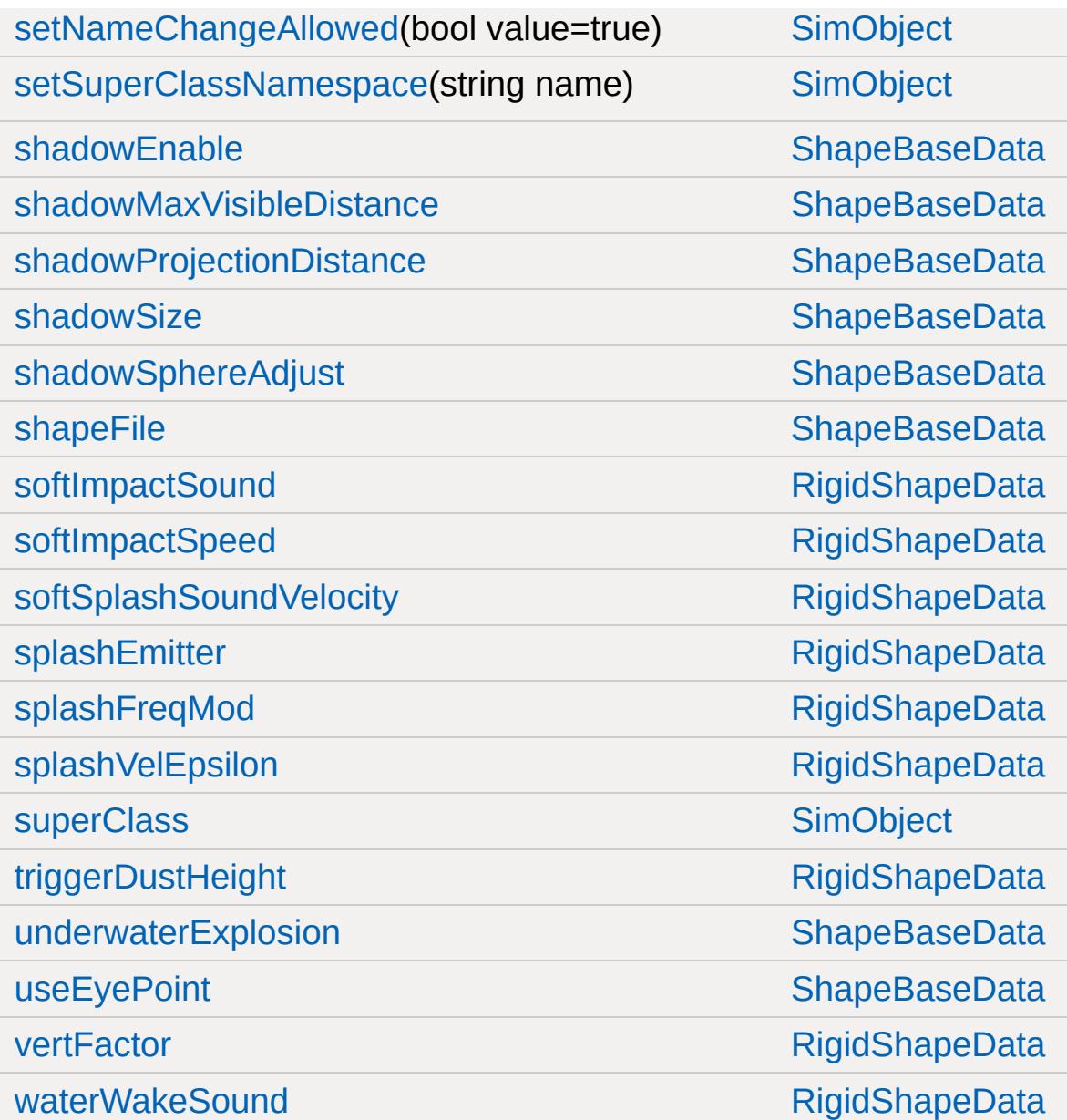

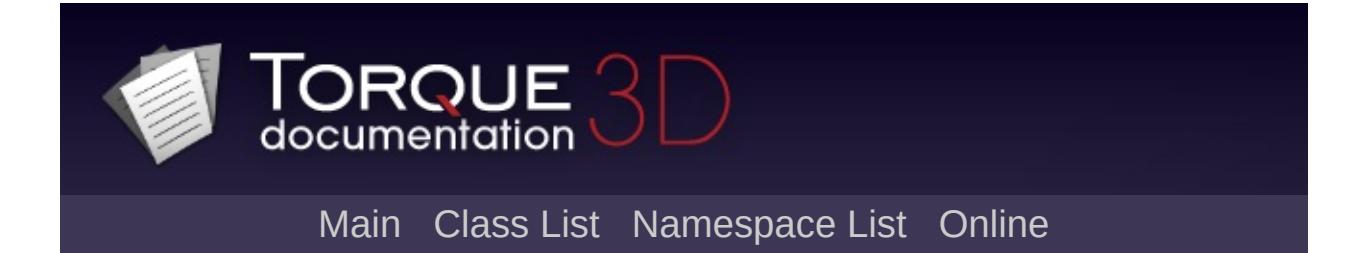

#### **River Member List**

This is the complete list of members for [River](#page-2784-0), including all inherited members.

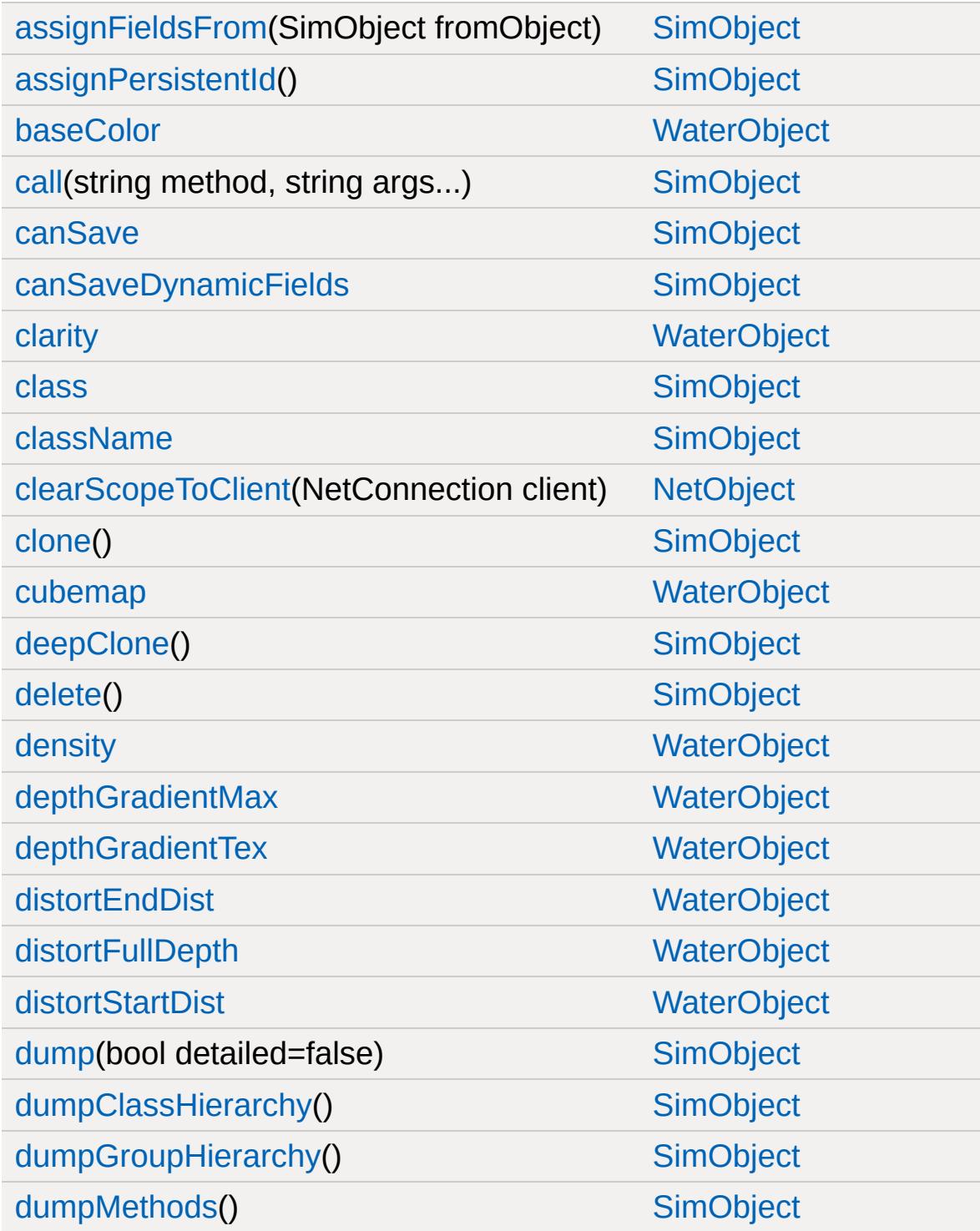

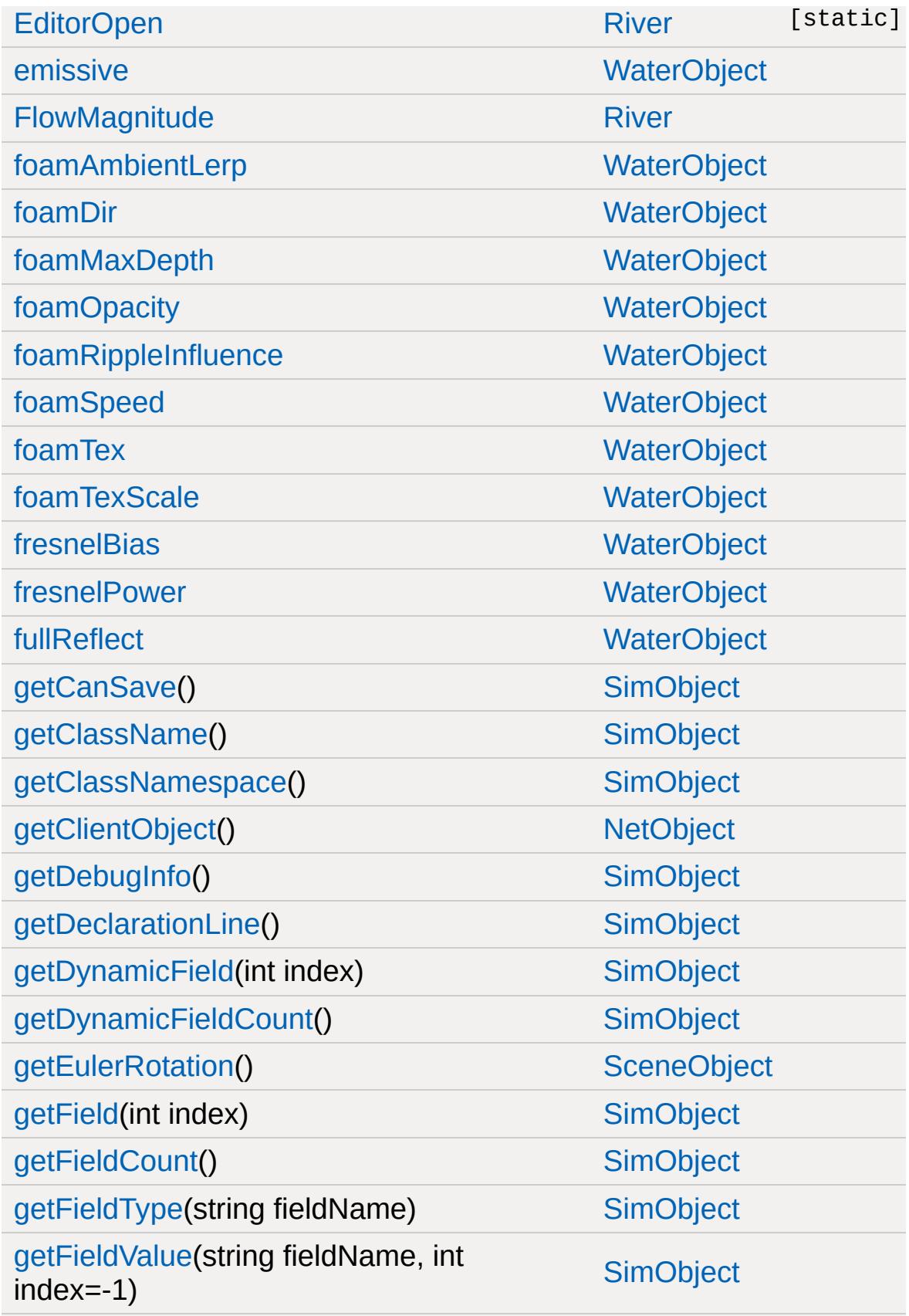

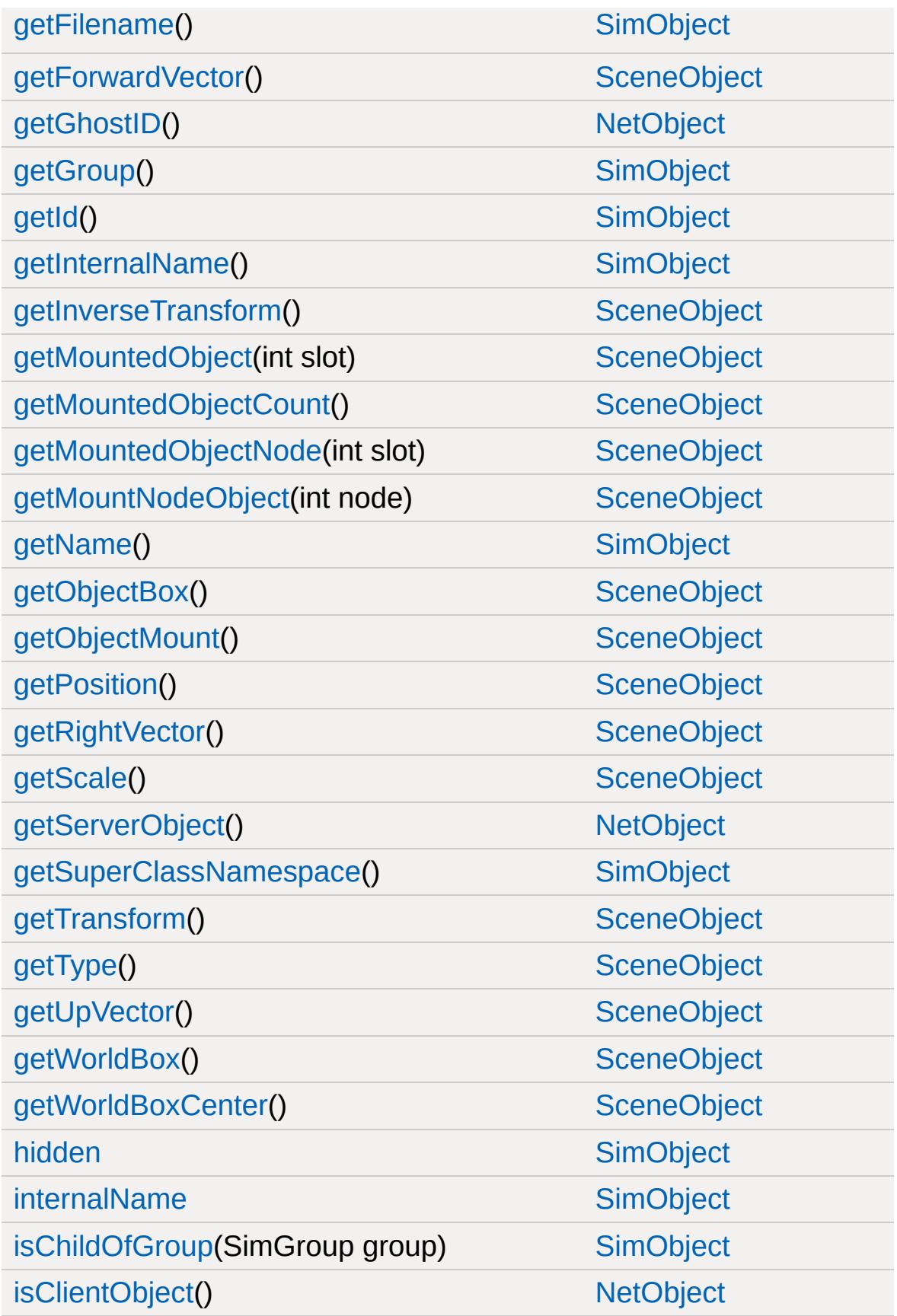

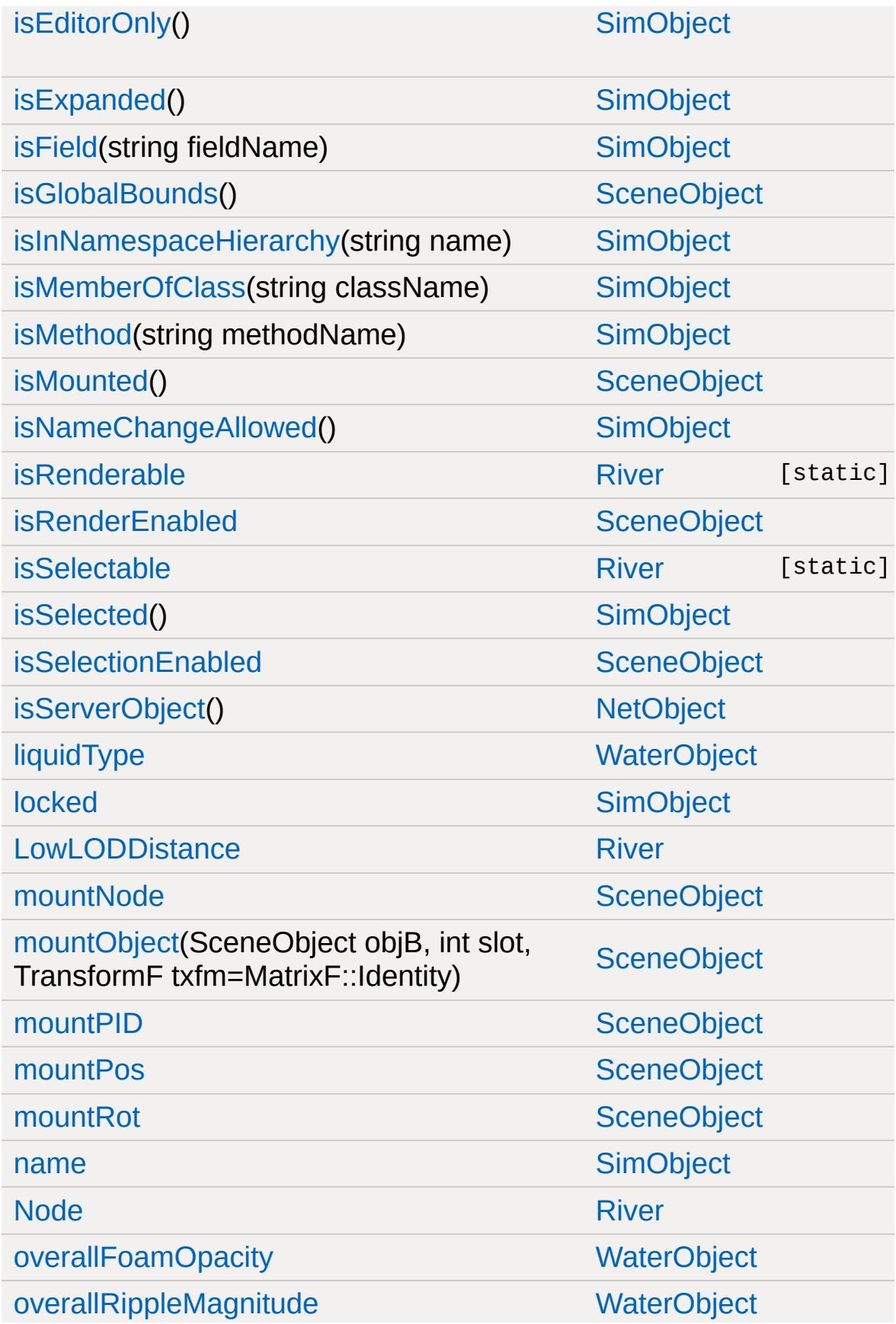

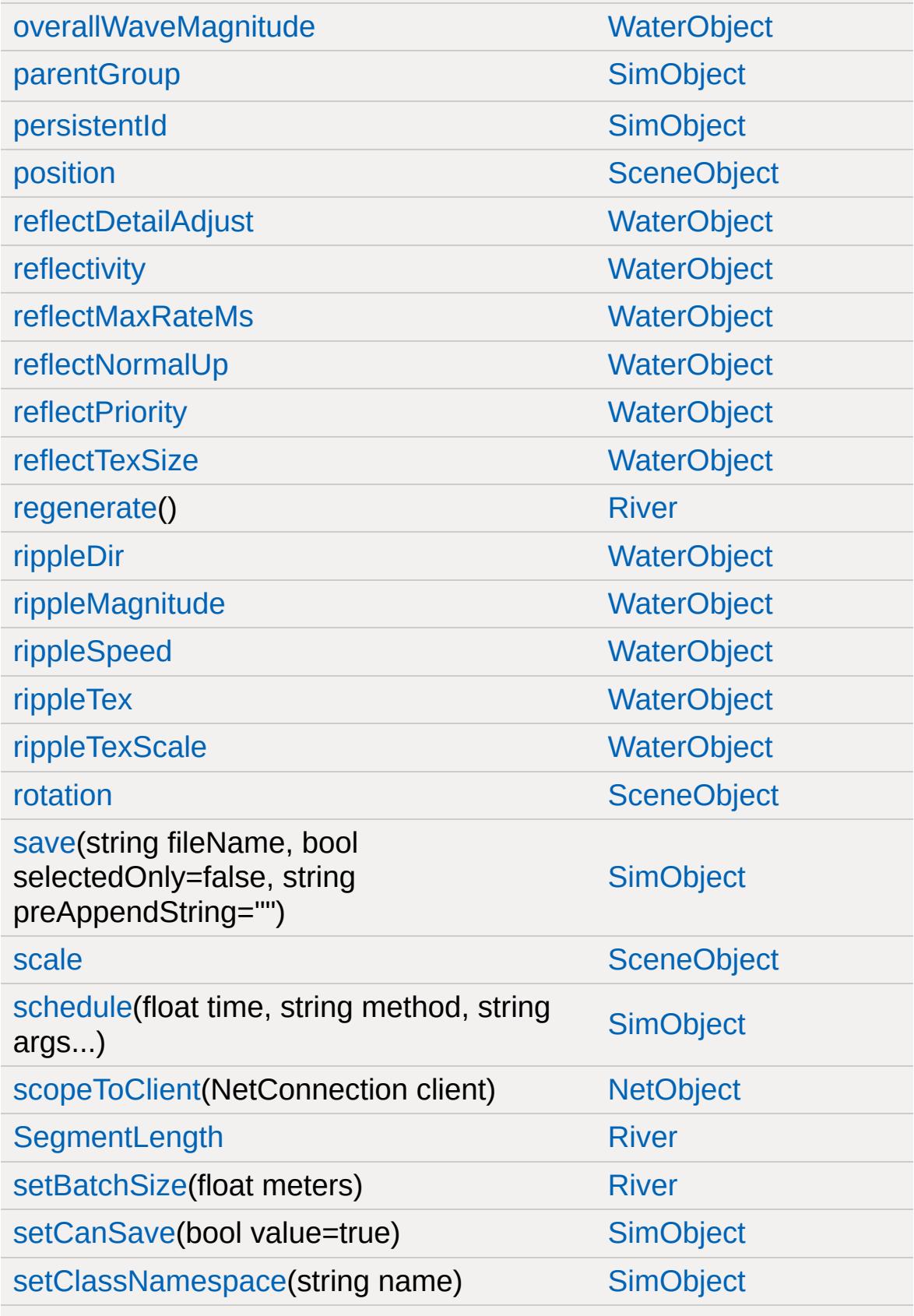

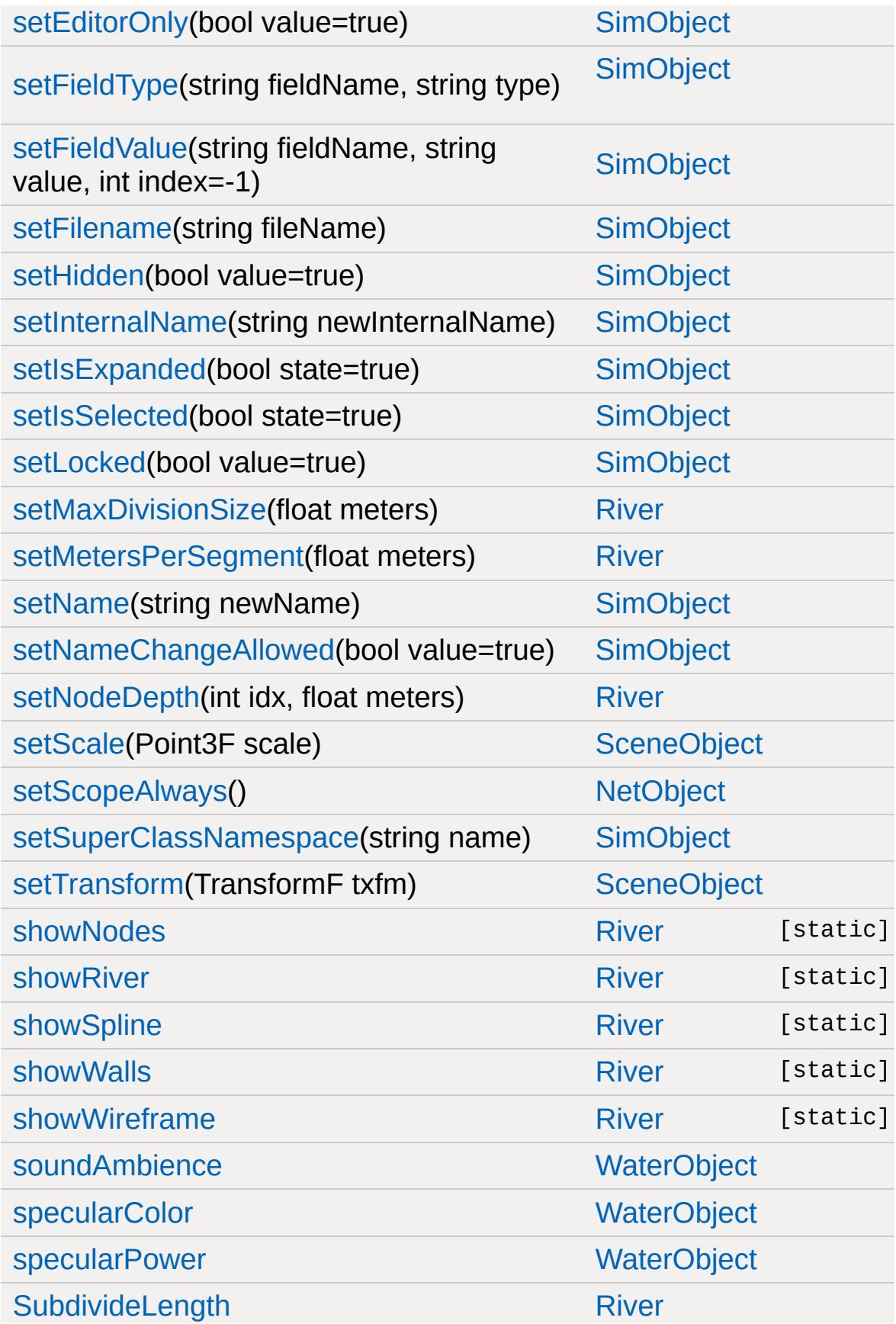

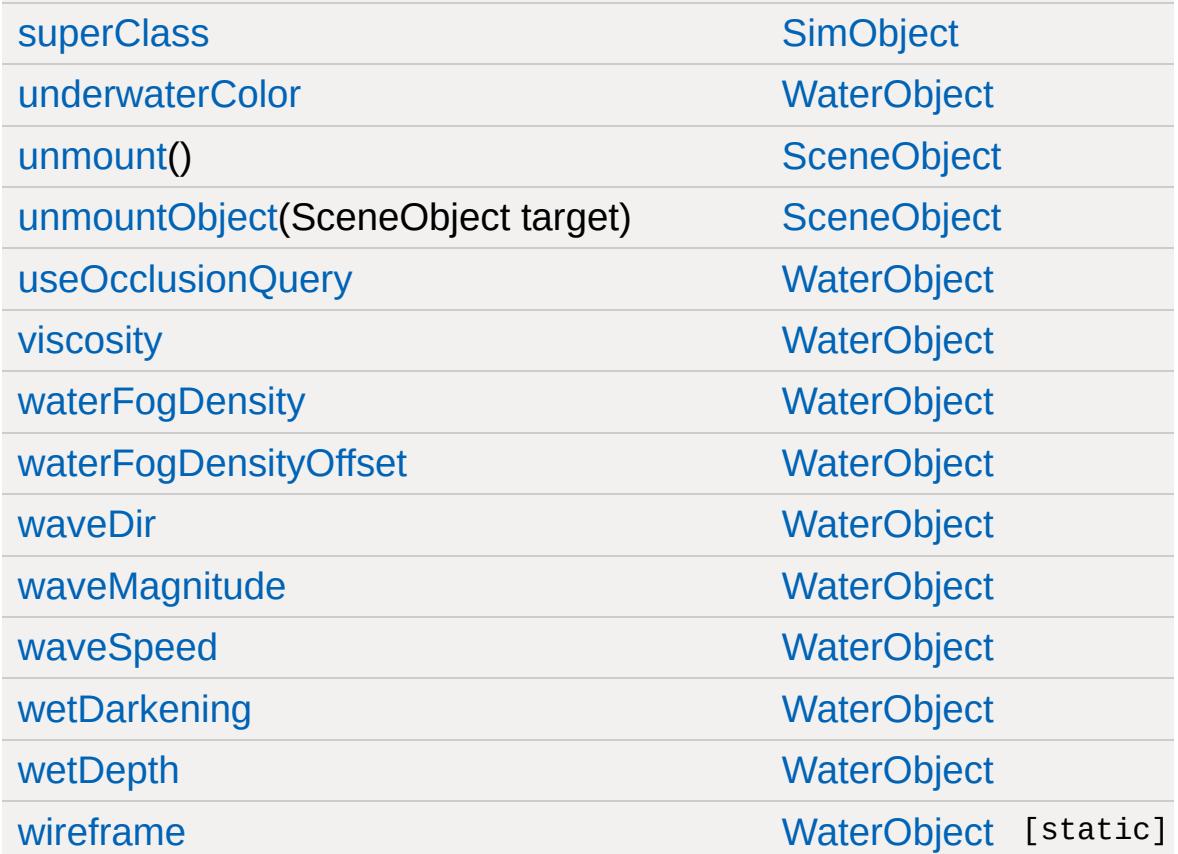

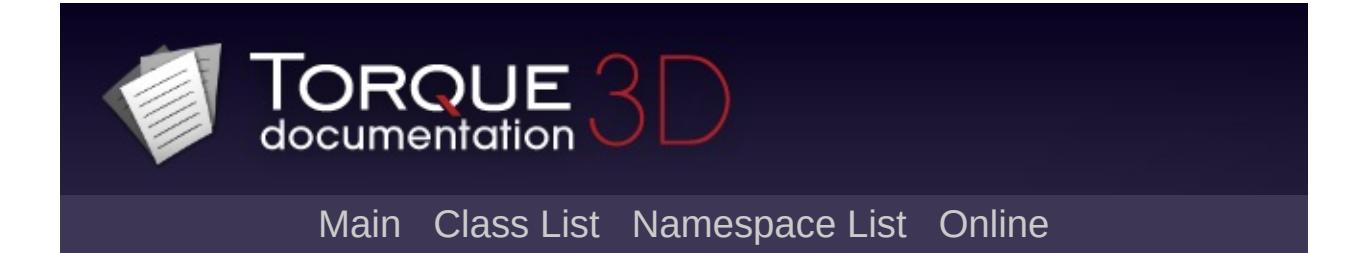

## **SaveFileDialog Member List**

This is the complete list of members for [SaveFileDialog](#page-2794-0), including all inherited members.

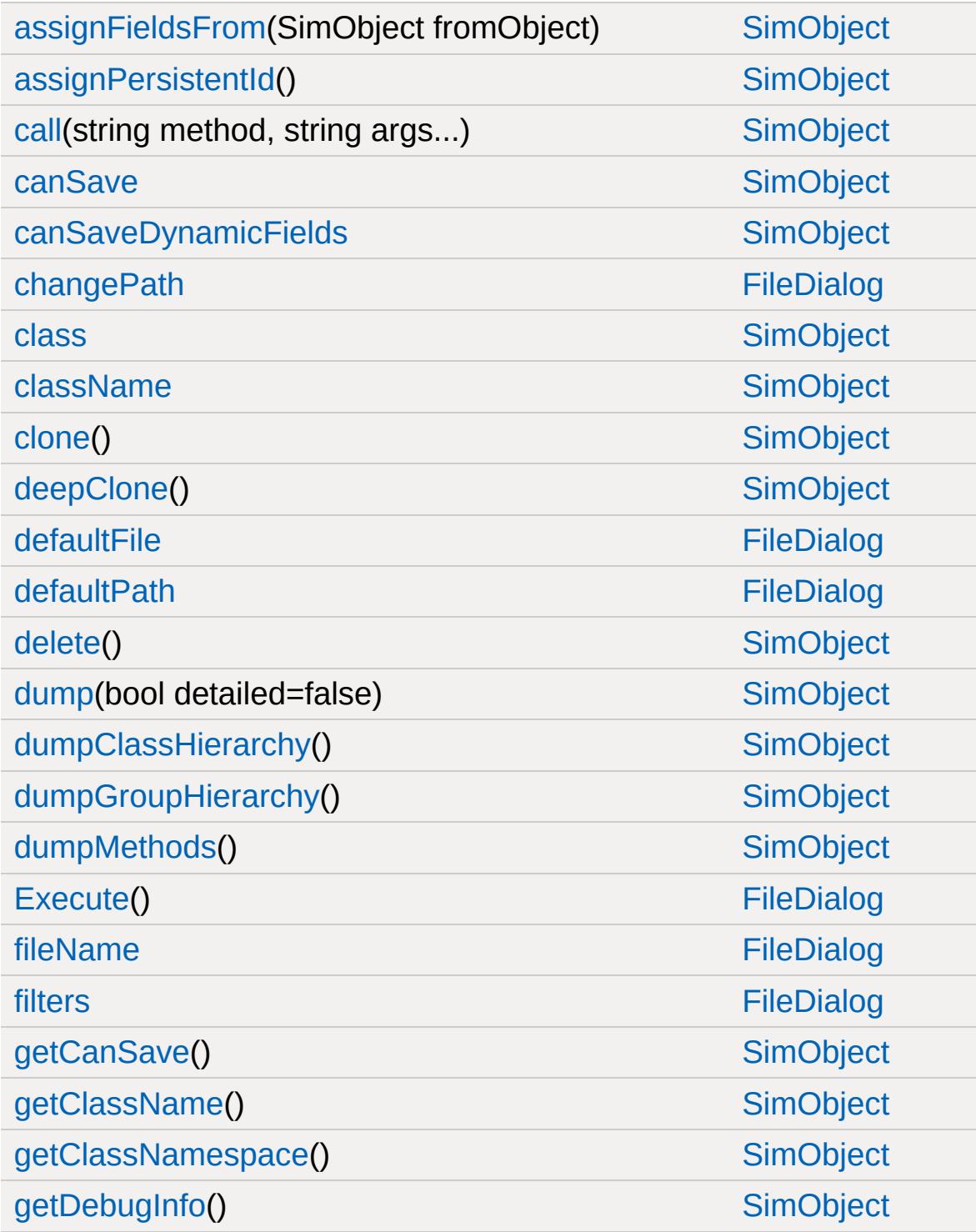

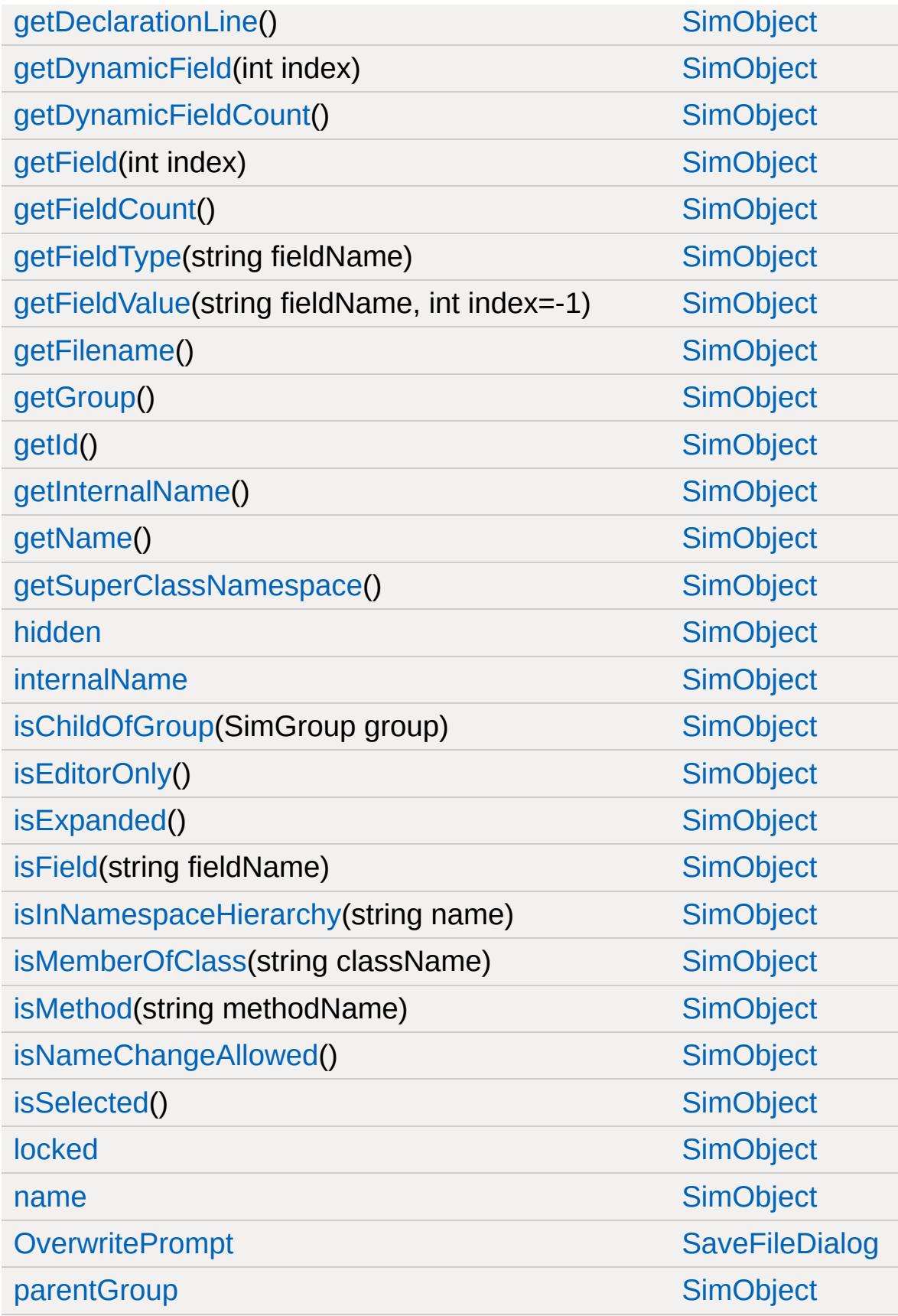

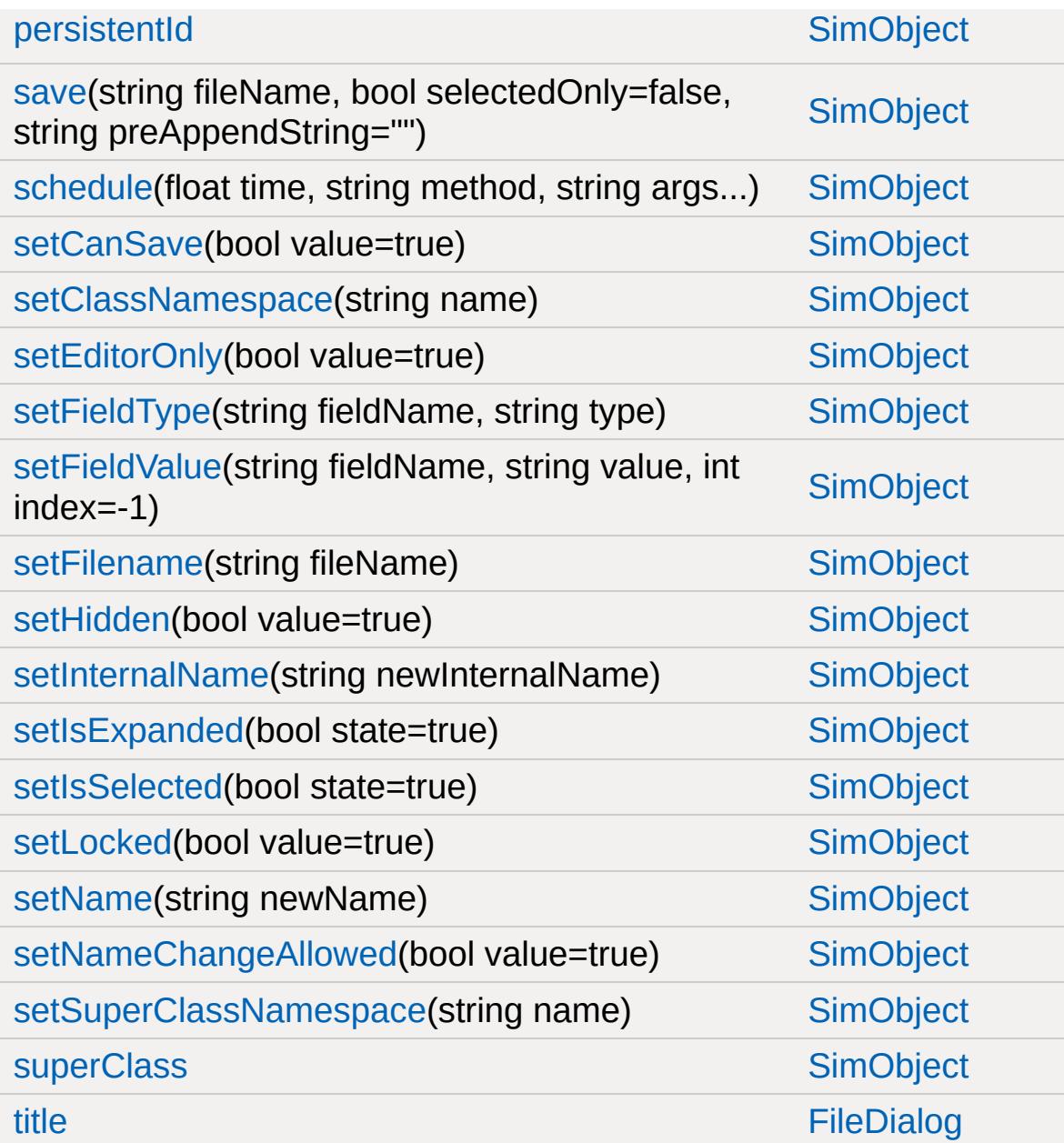

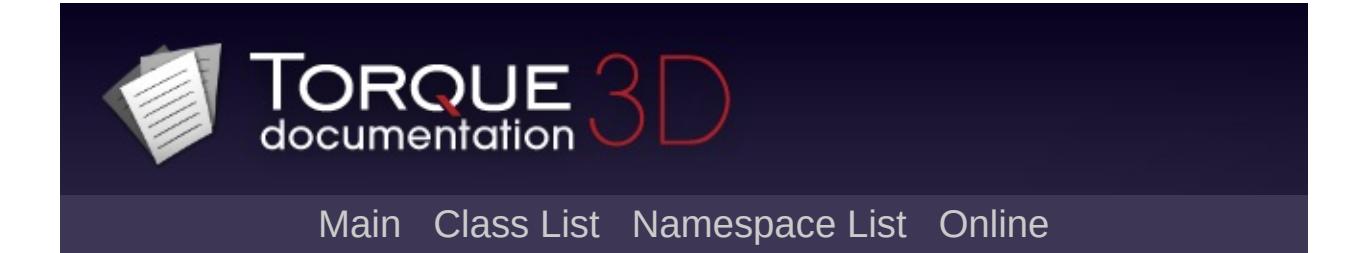

### **ScatterSky Member List**

This is the complete list of members for [ScatterSky](#page-2800-0), including all inherited members.

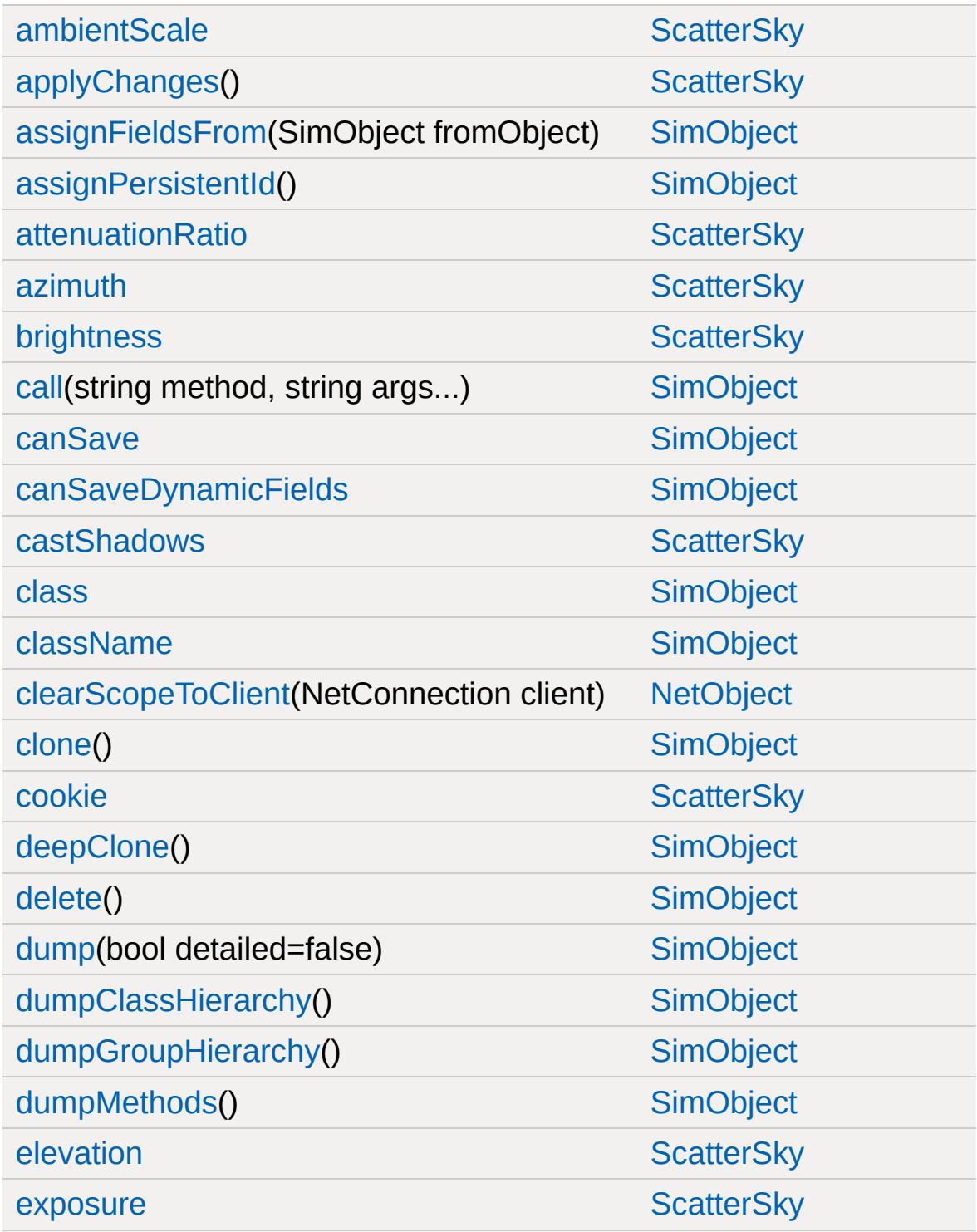

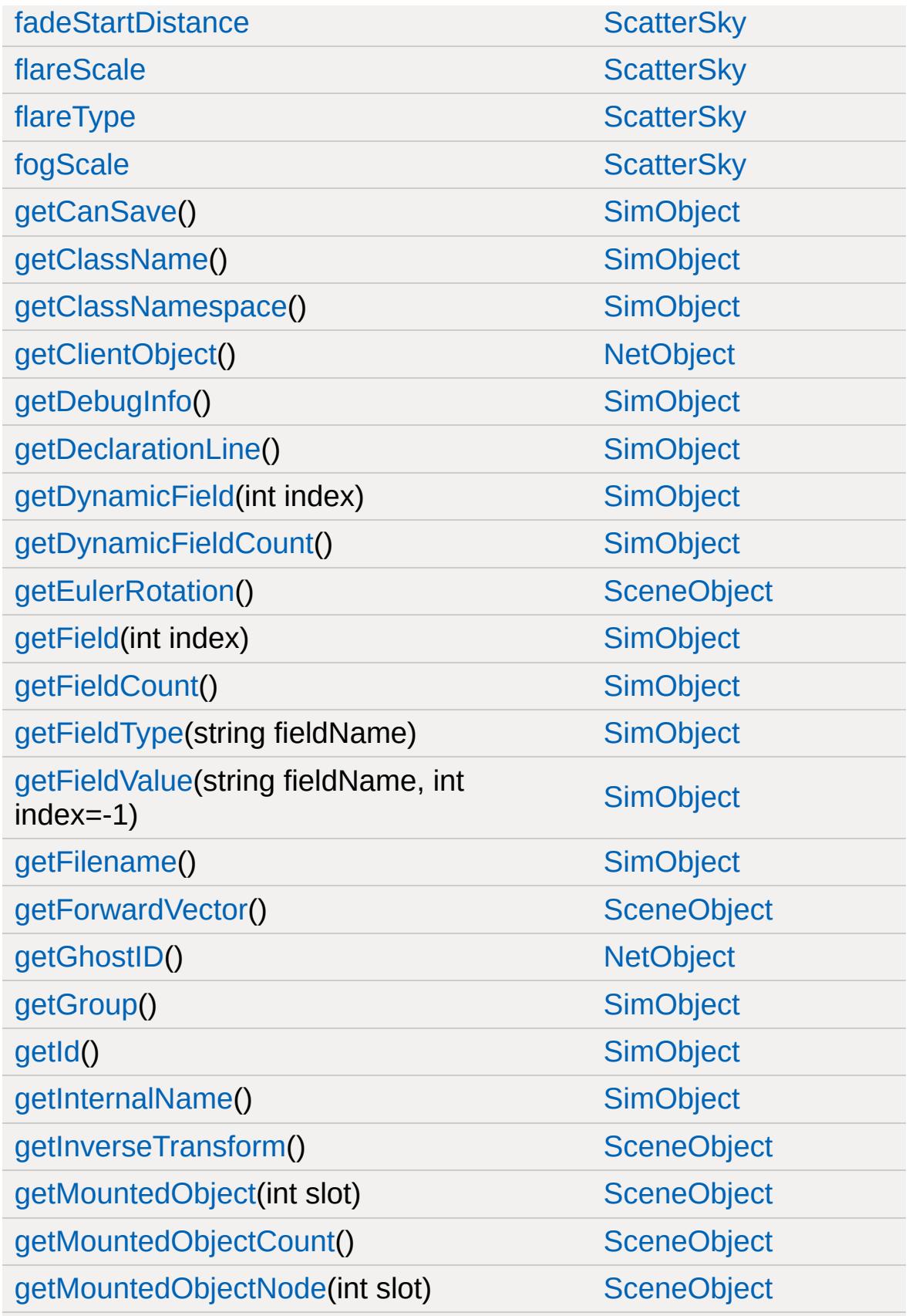

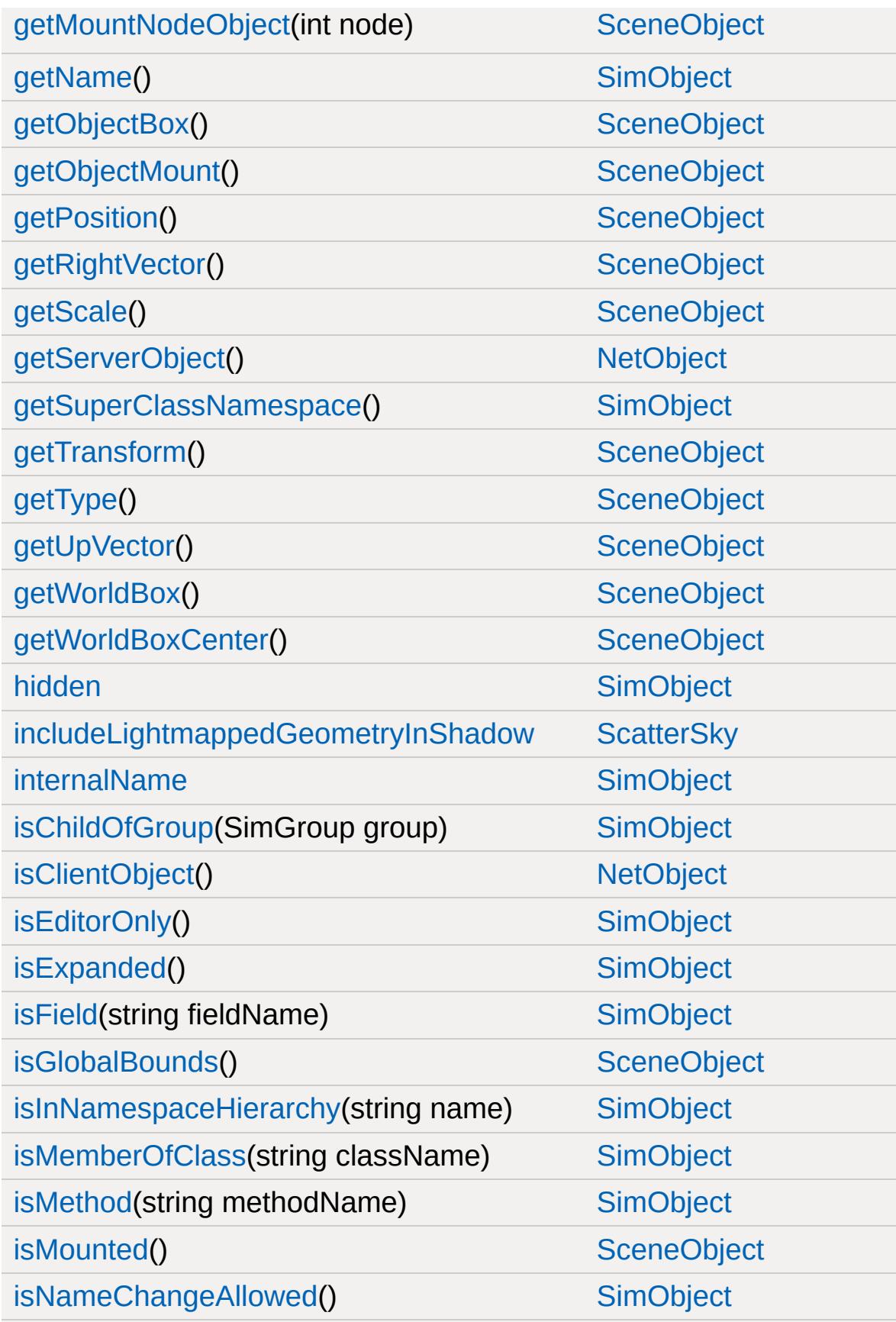
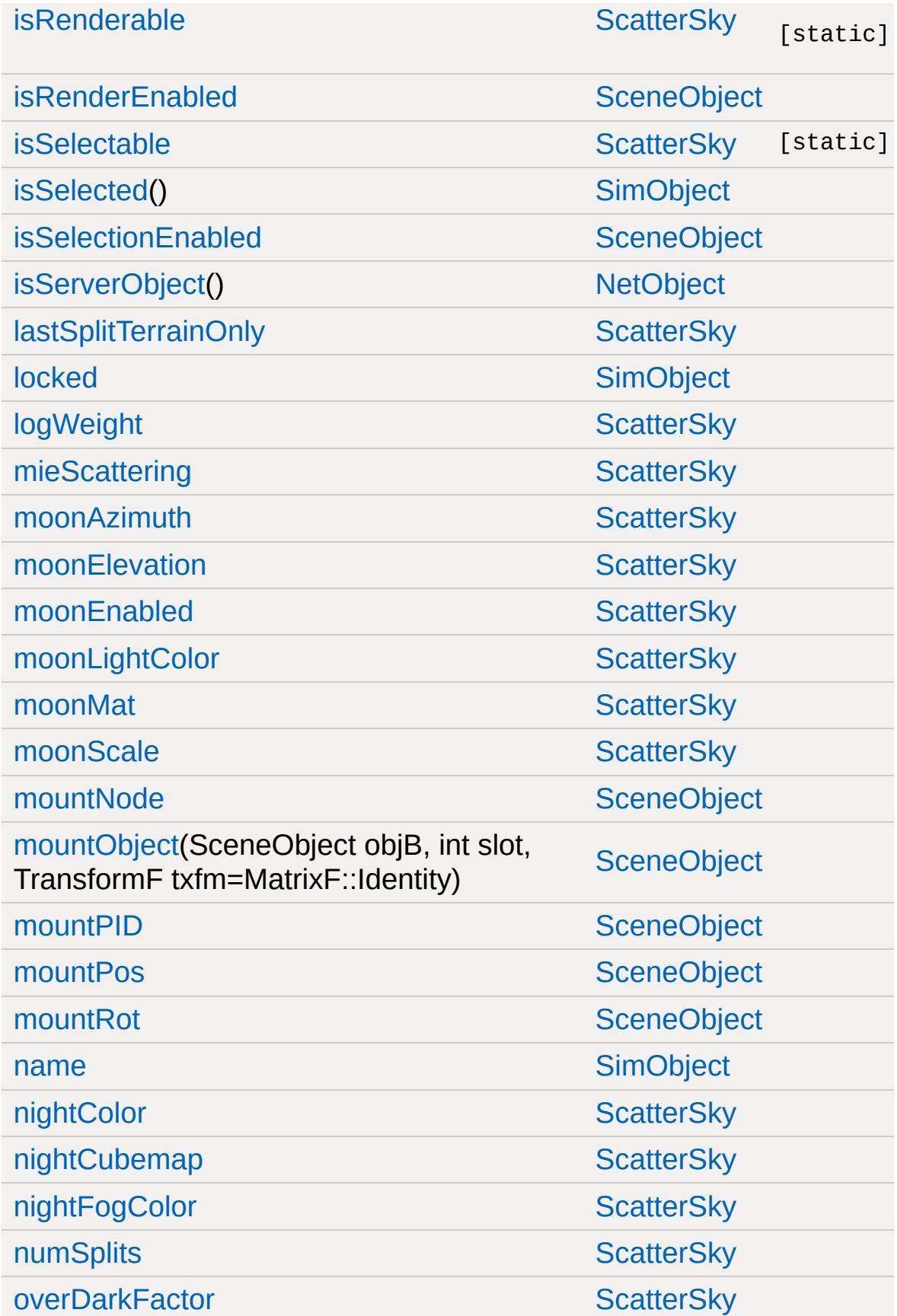

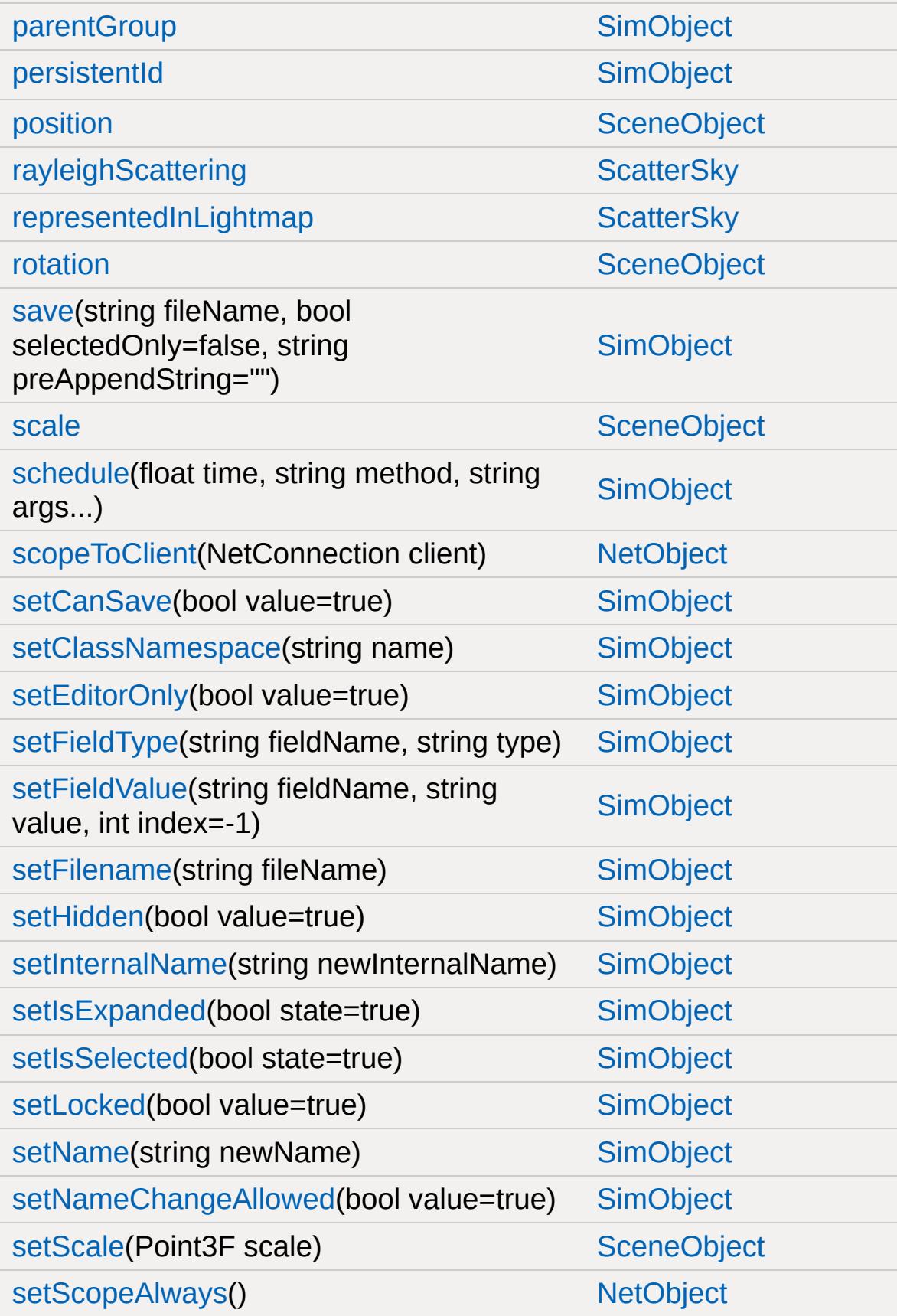

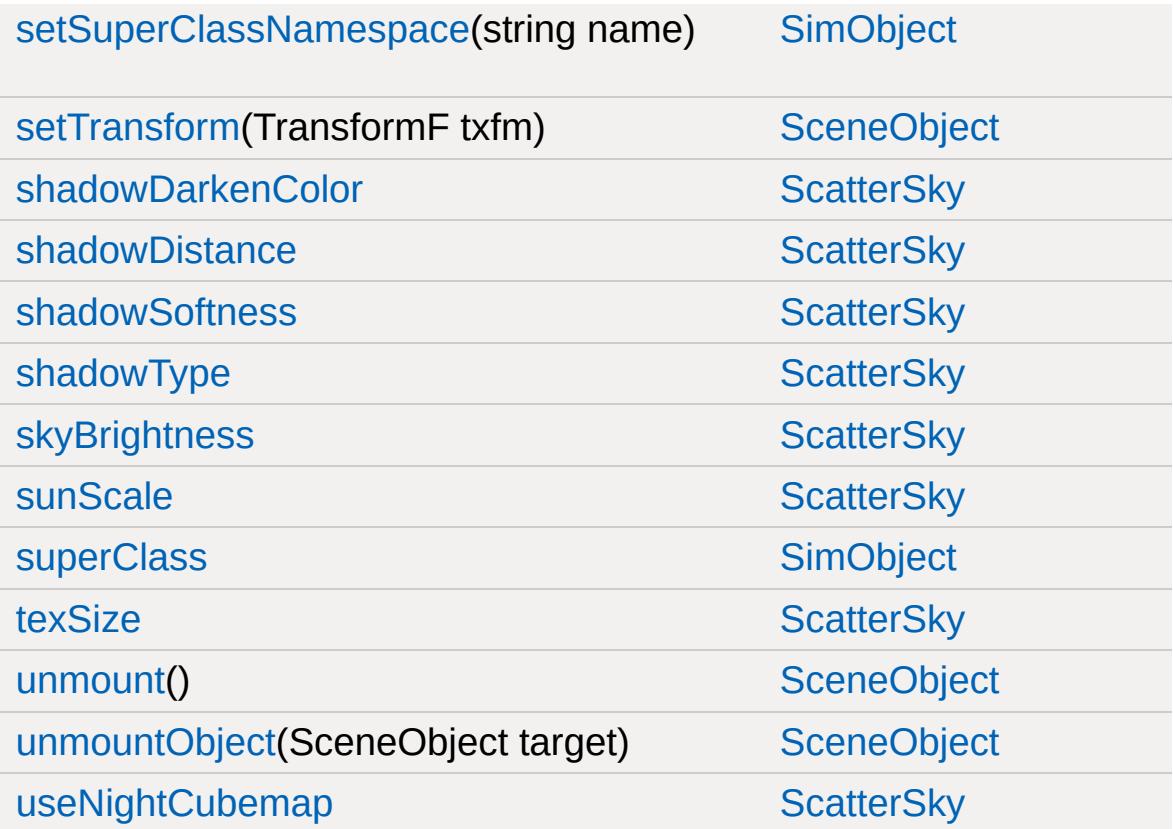

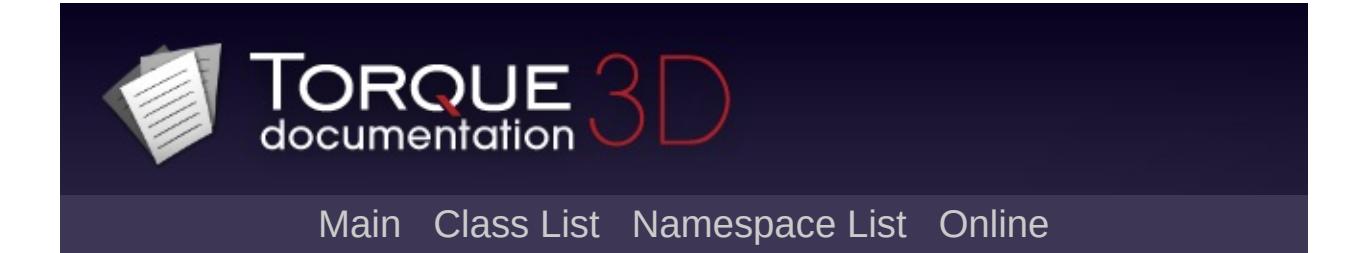

### **SceneObject Member List**

This is the complete list of members for [SceneObject](#page-2816-0), including all inherited members.

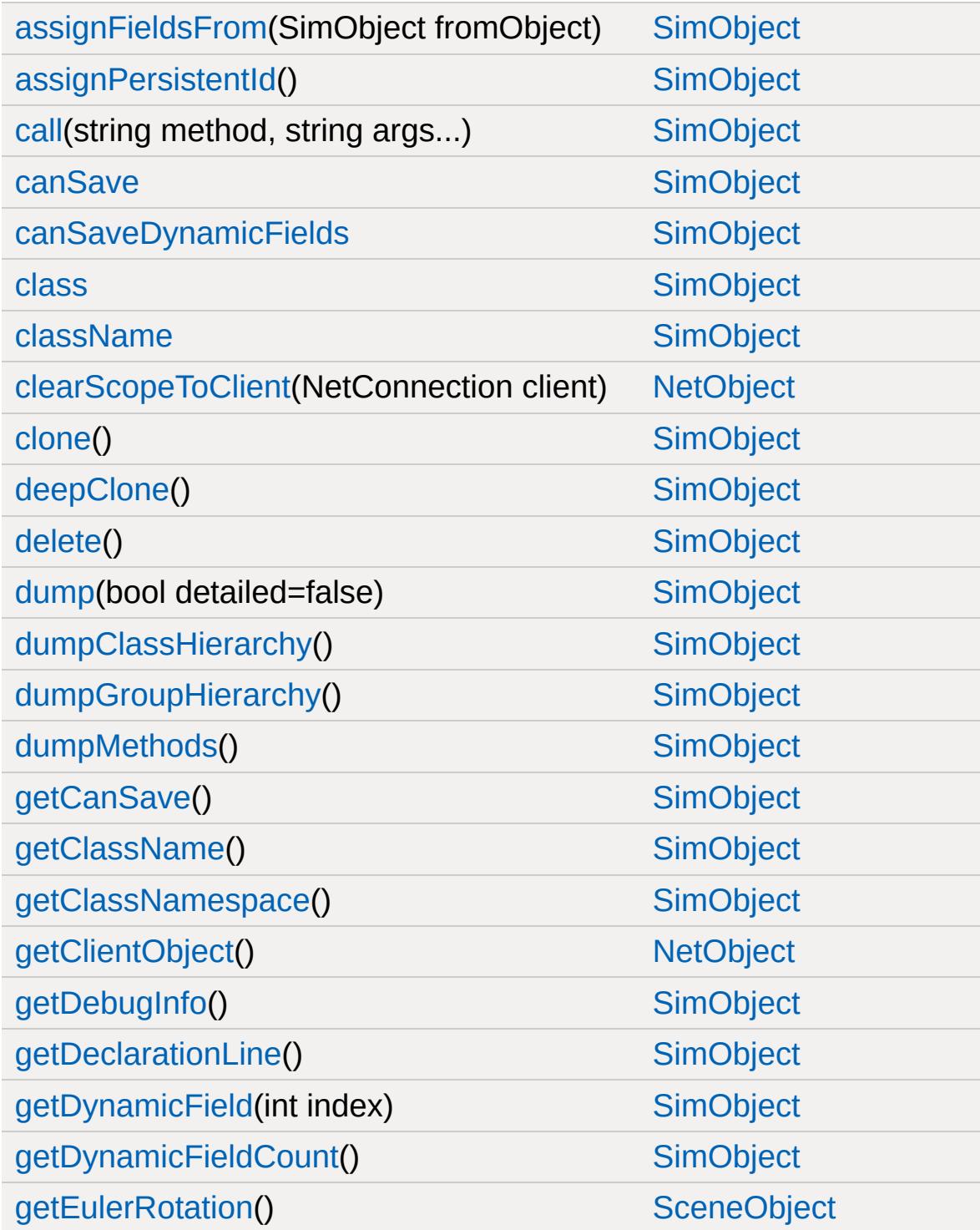

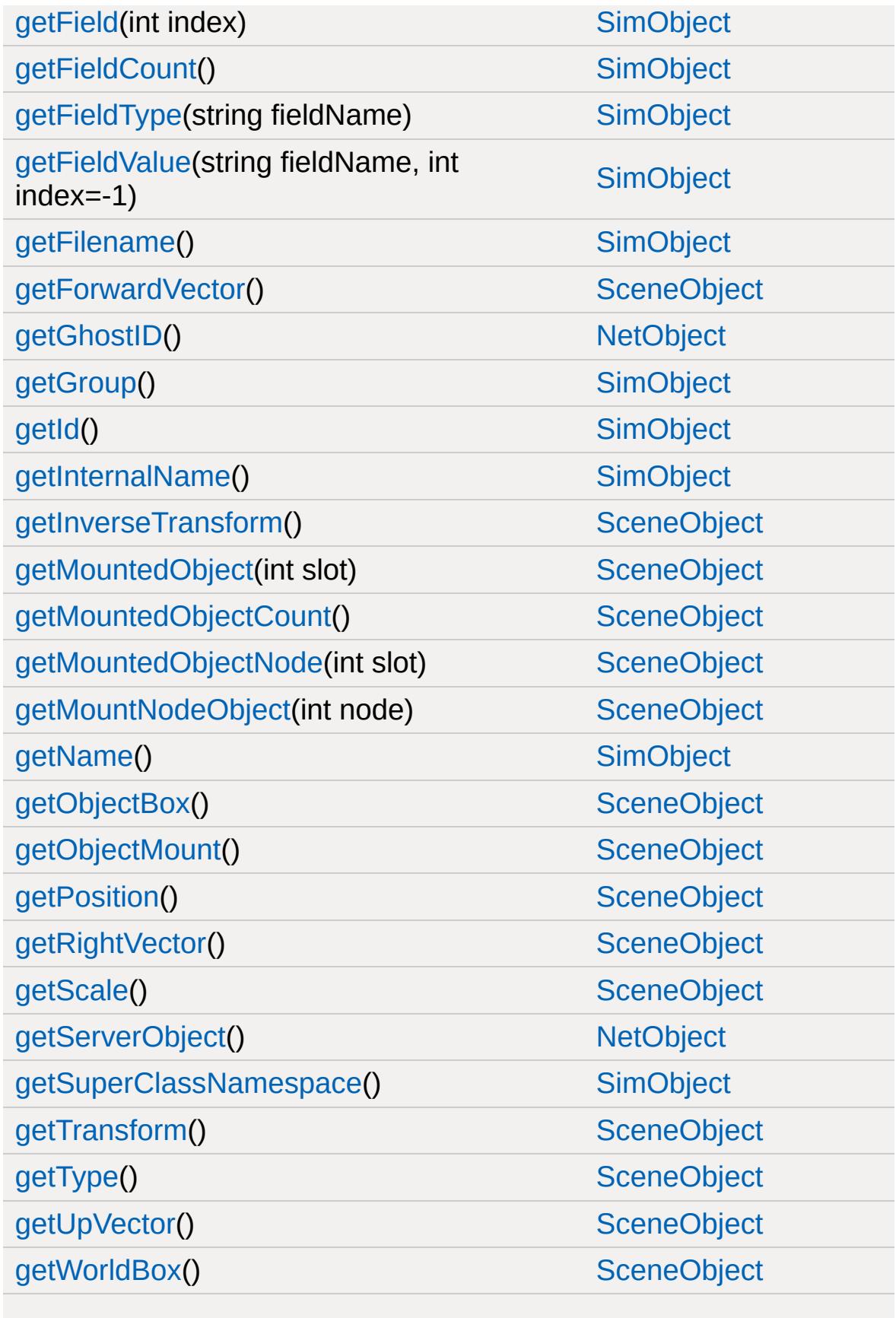

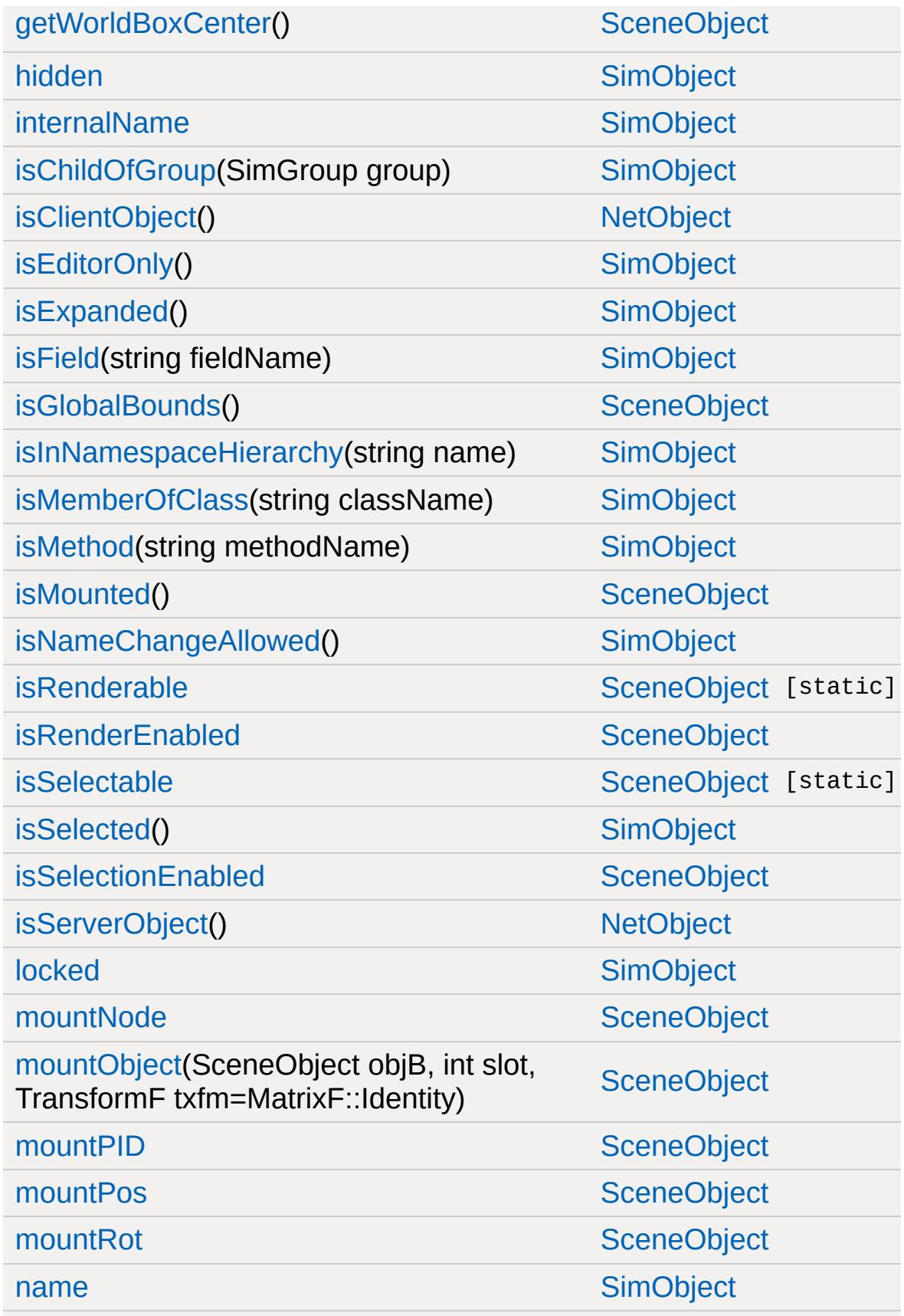

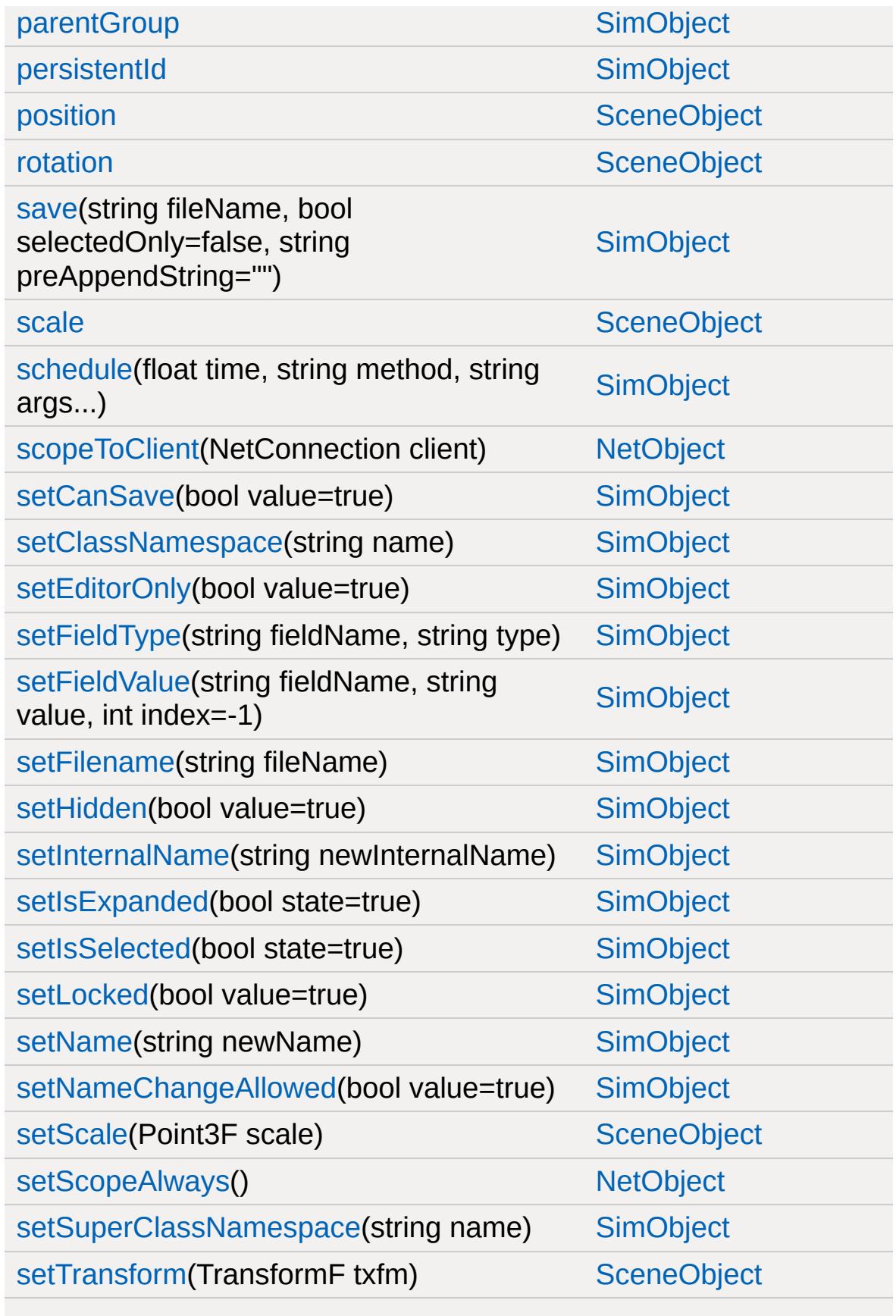

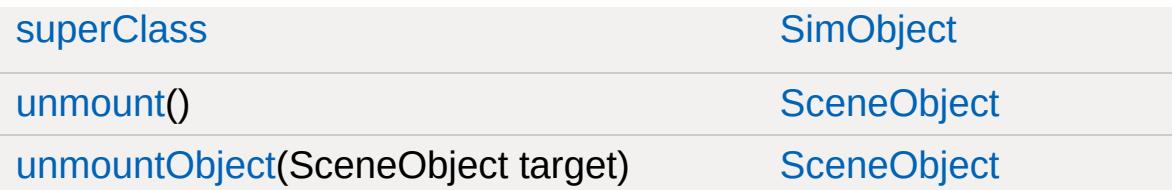

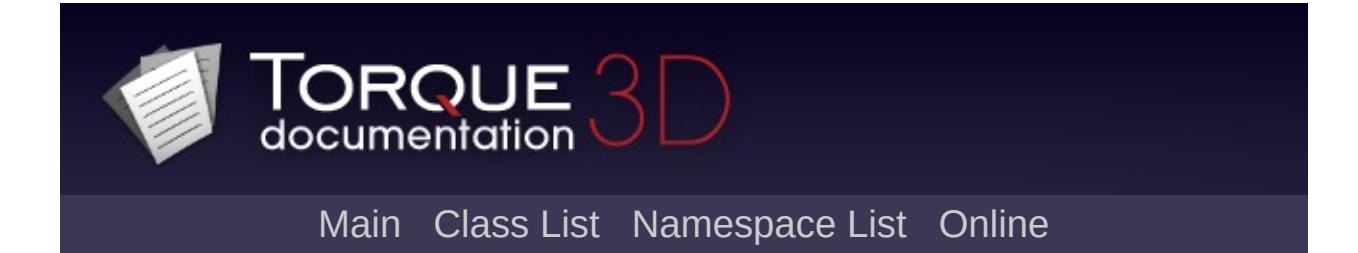

# **ScriptGroup Member List**

This is the complete list of members for [ScriptGroup](#page-2835-0), including all inherited members.

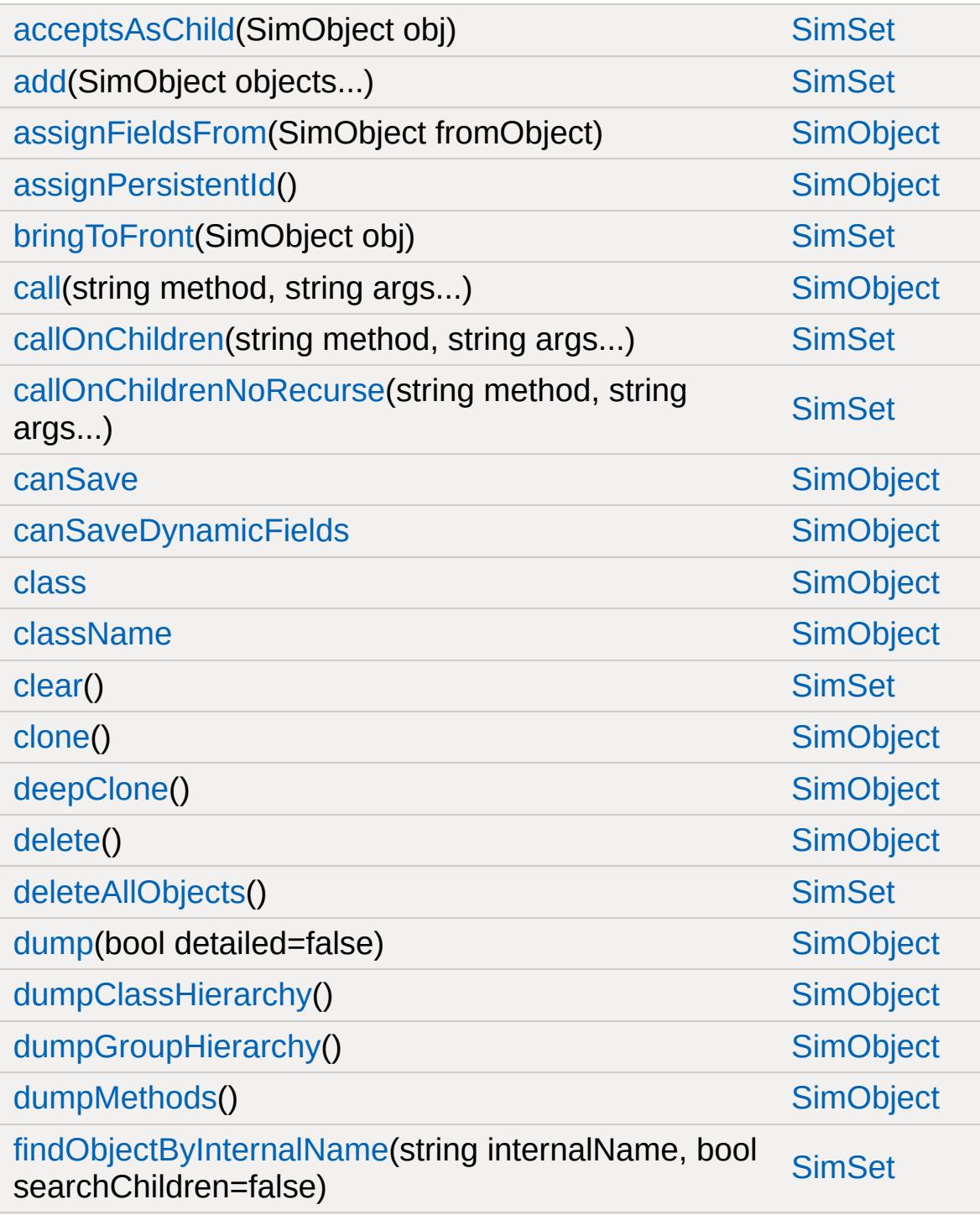

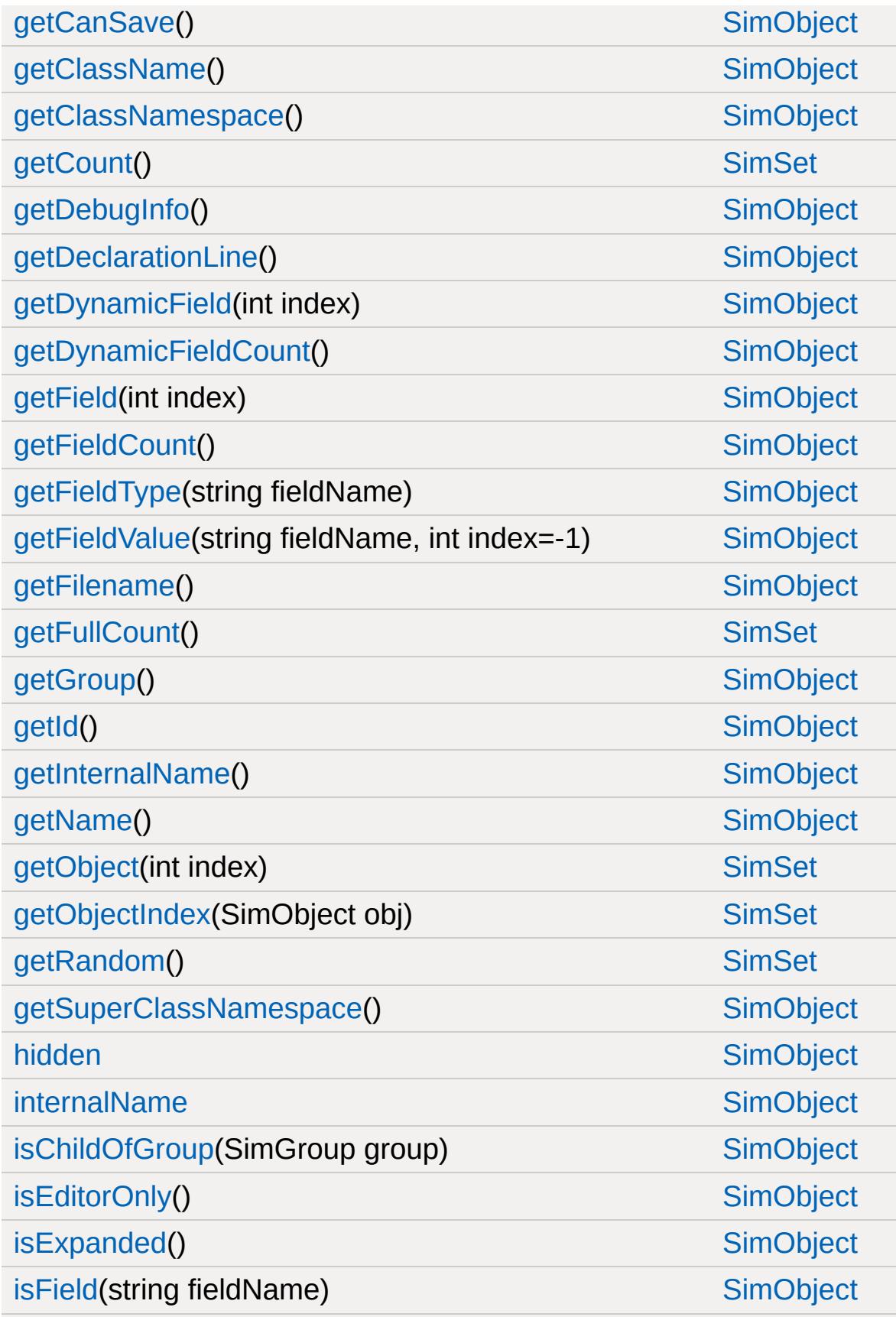

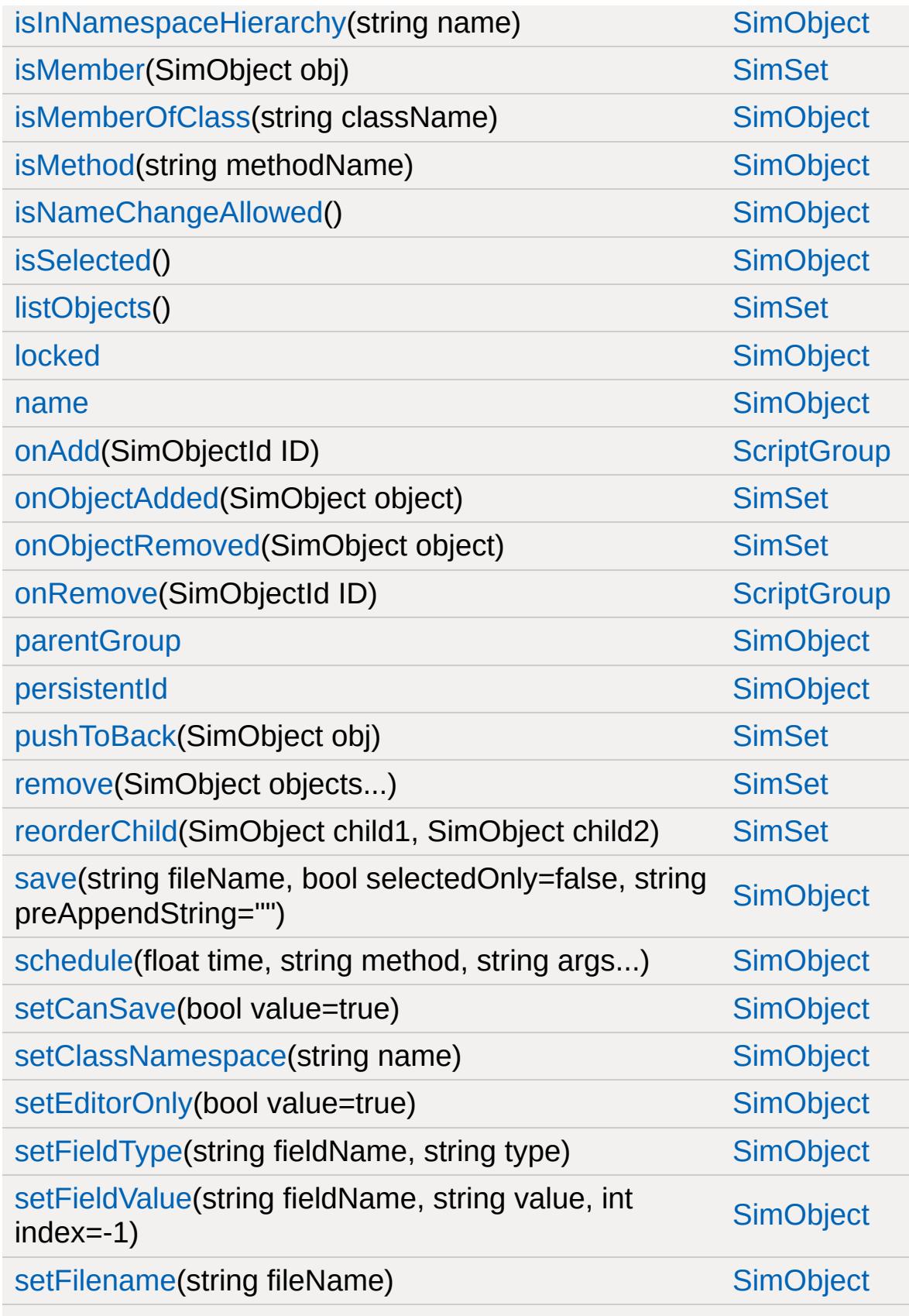

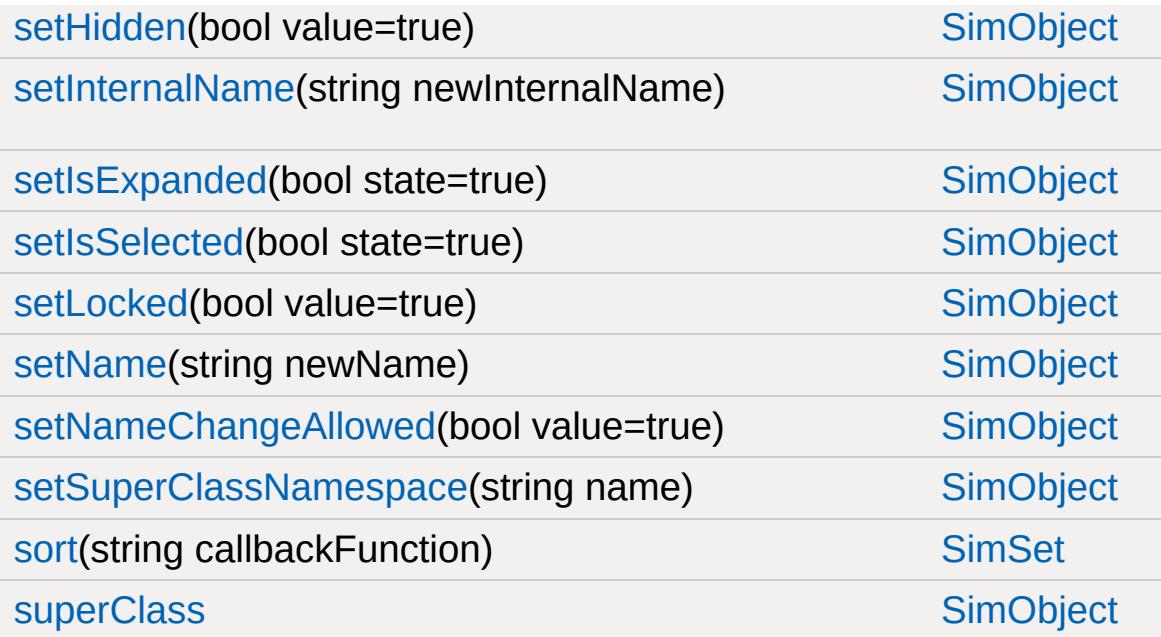

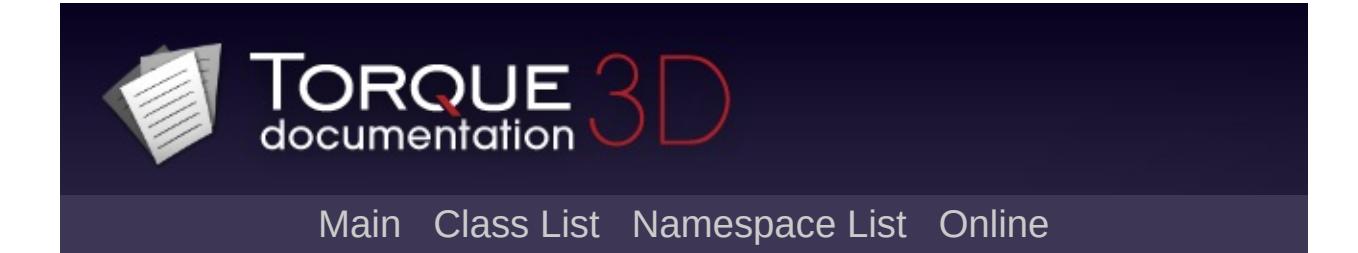

### **ScriptMsgListener Member List**

This is the complete list of members for [ScriptMsgListener,](#page-2840-0) including all inherited members.

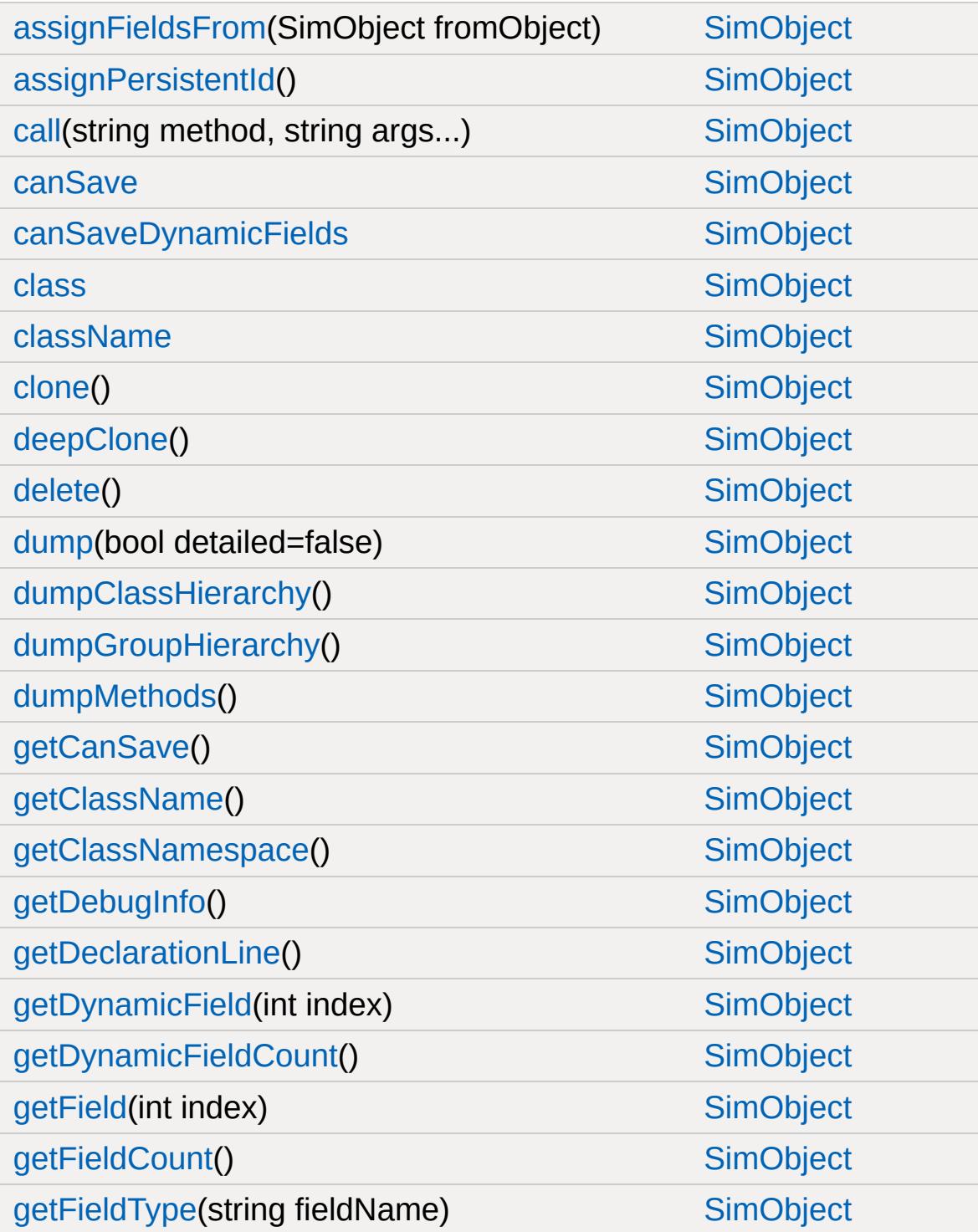

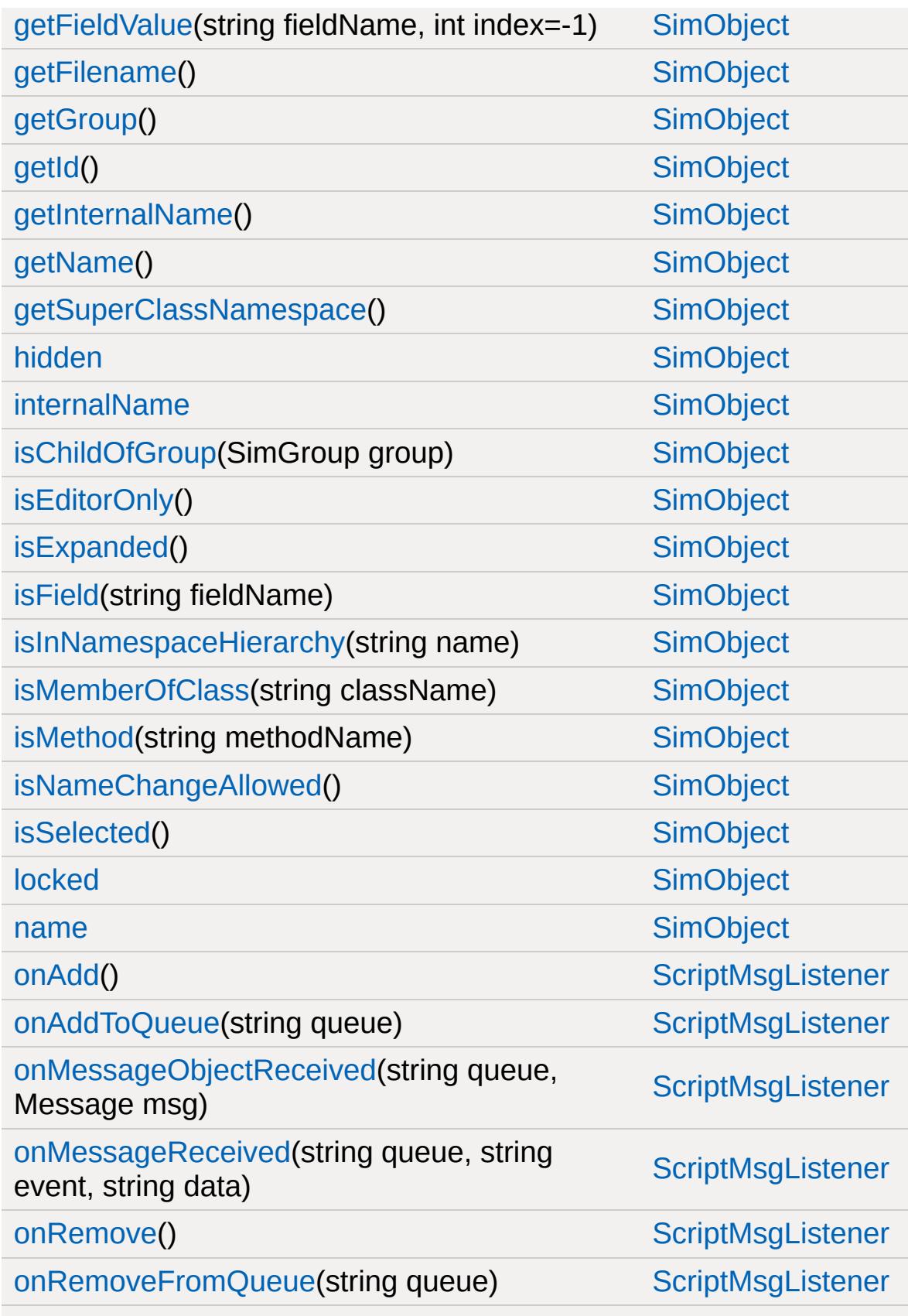

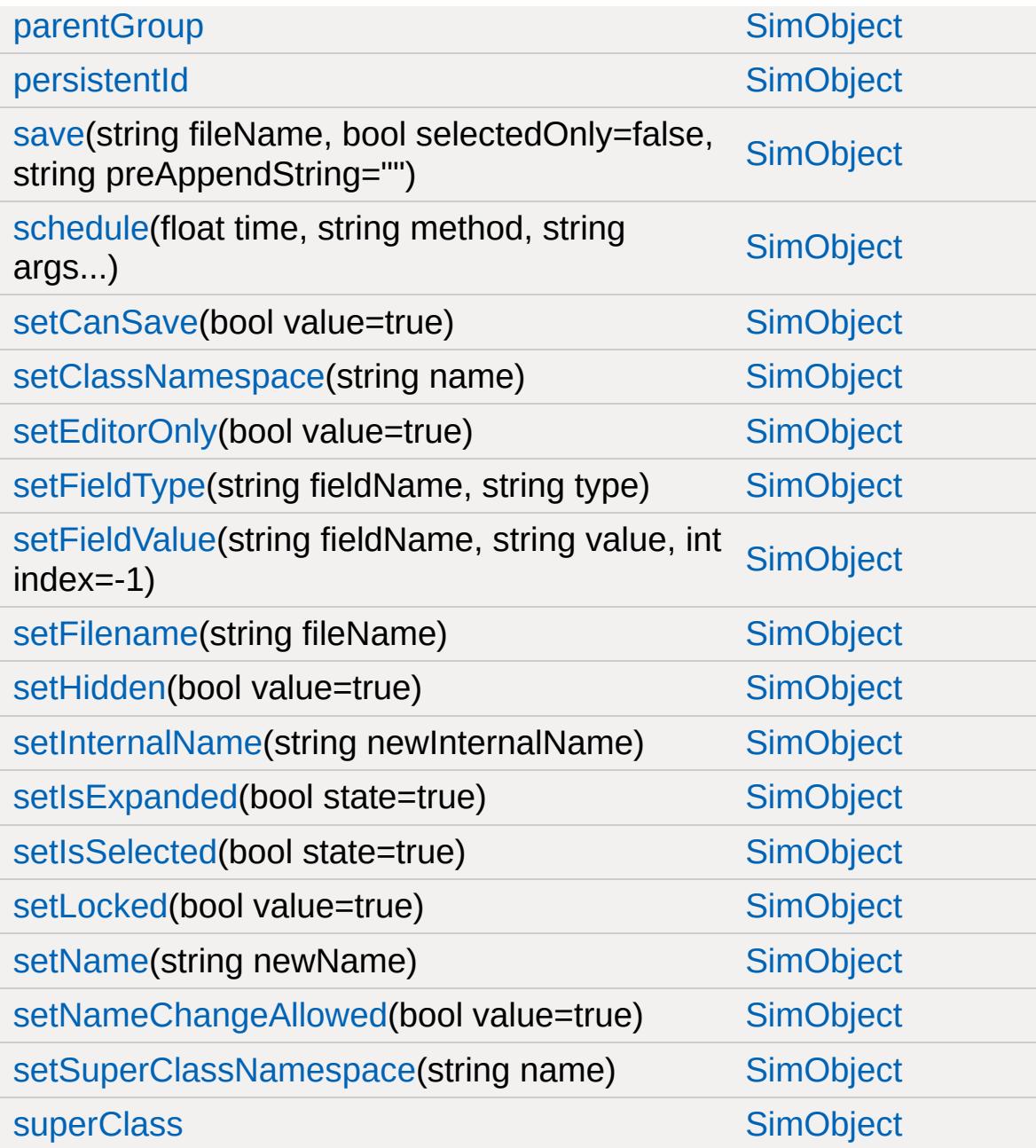

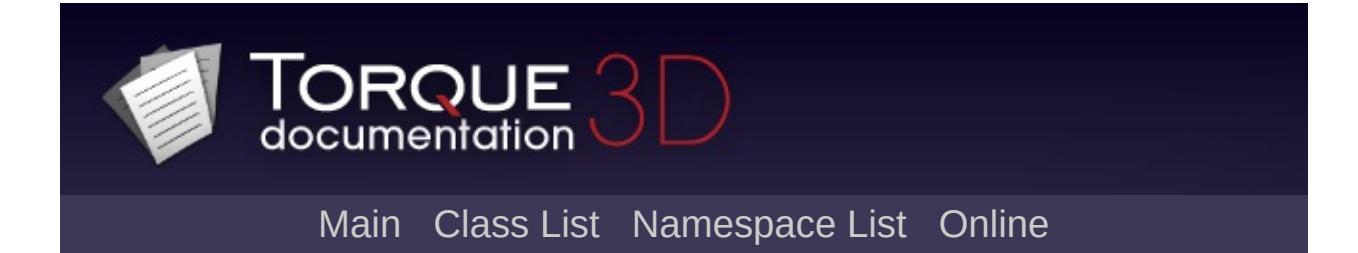

# **ScriptObject Member List**

This is the complete list of members for [ScriptObject,](#page-2847-0) including all inherited members.

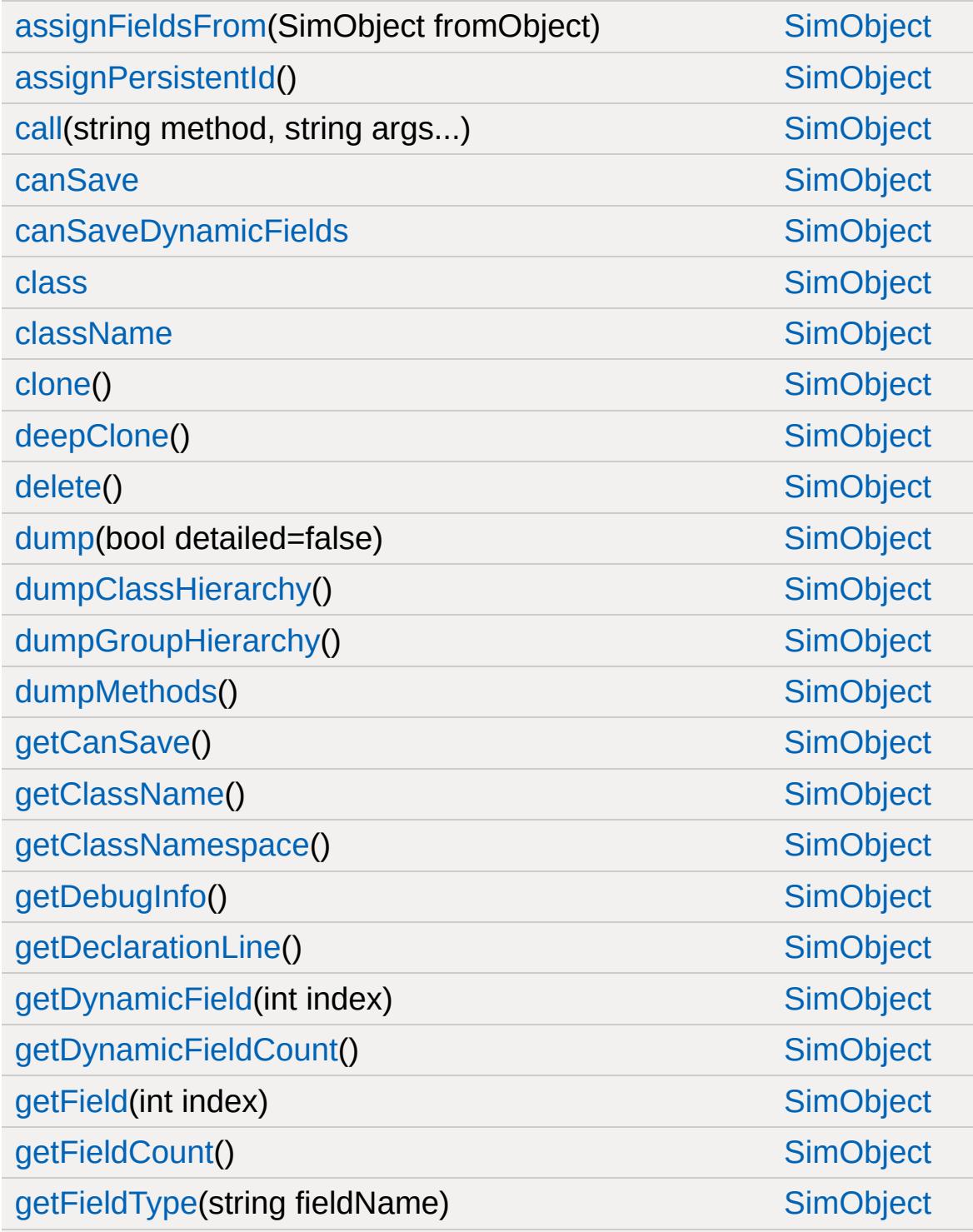

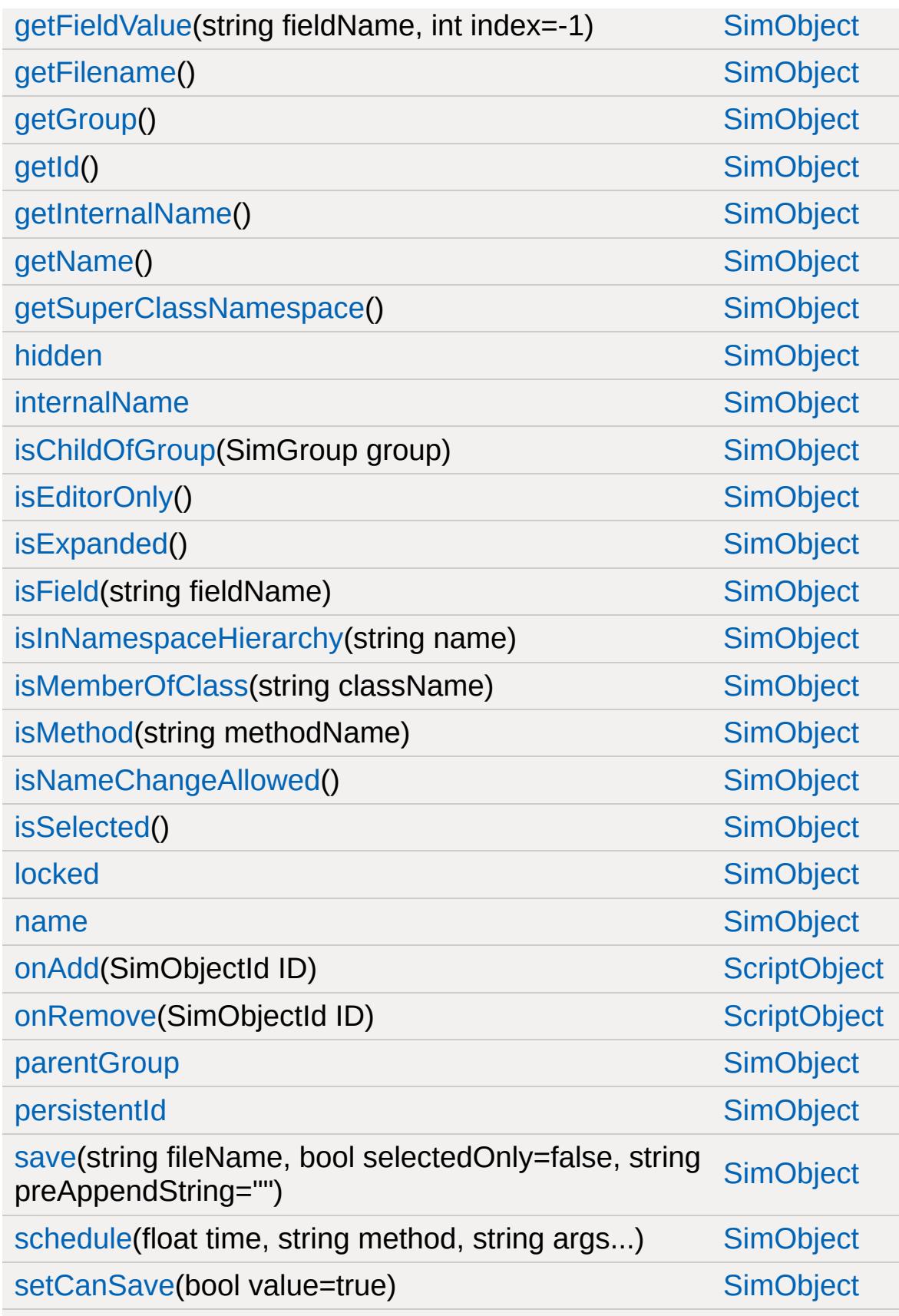

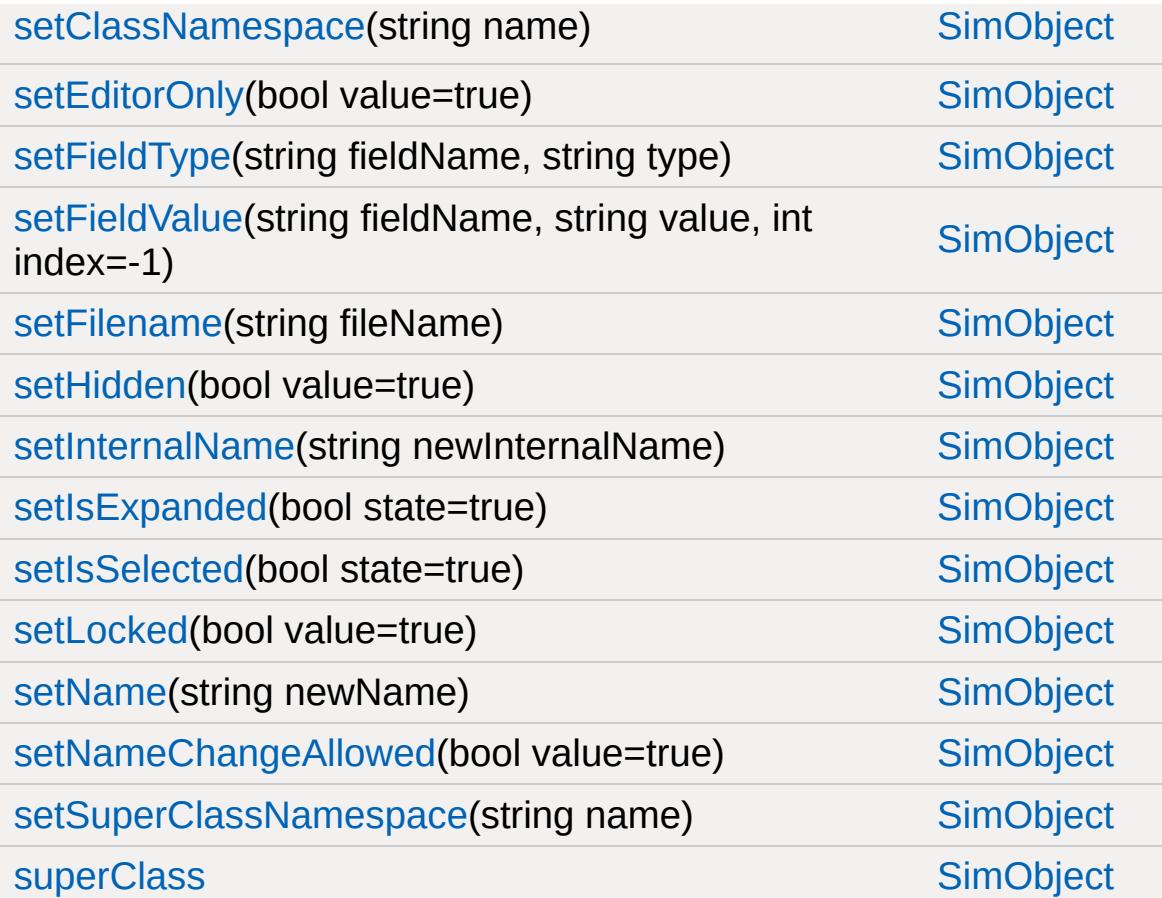

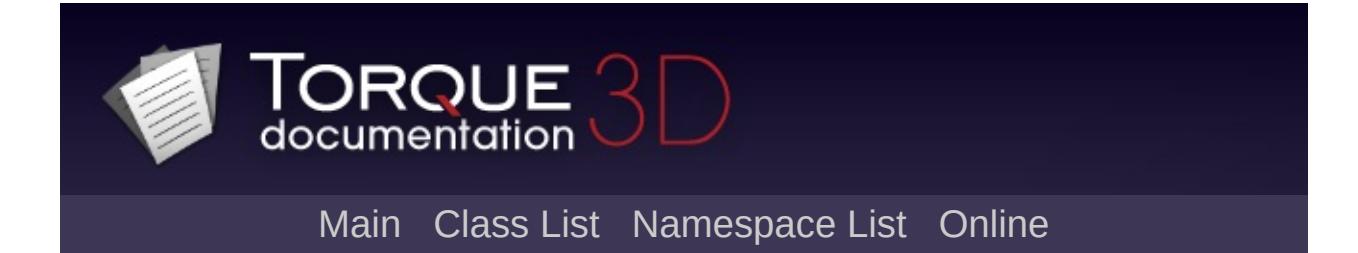

#### **SFXAmbience Member List**

This is the complete list of members for [SFXAmbience,](#page-2852-0) including all inherited members.

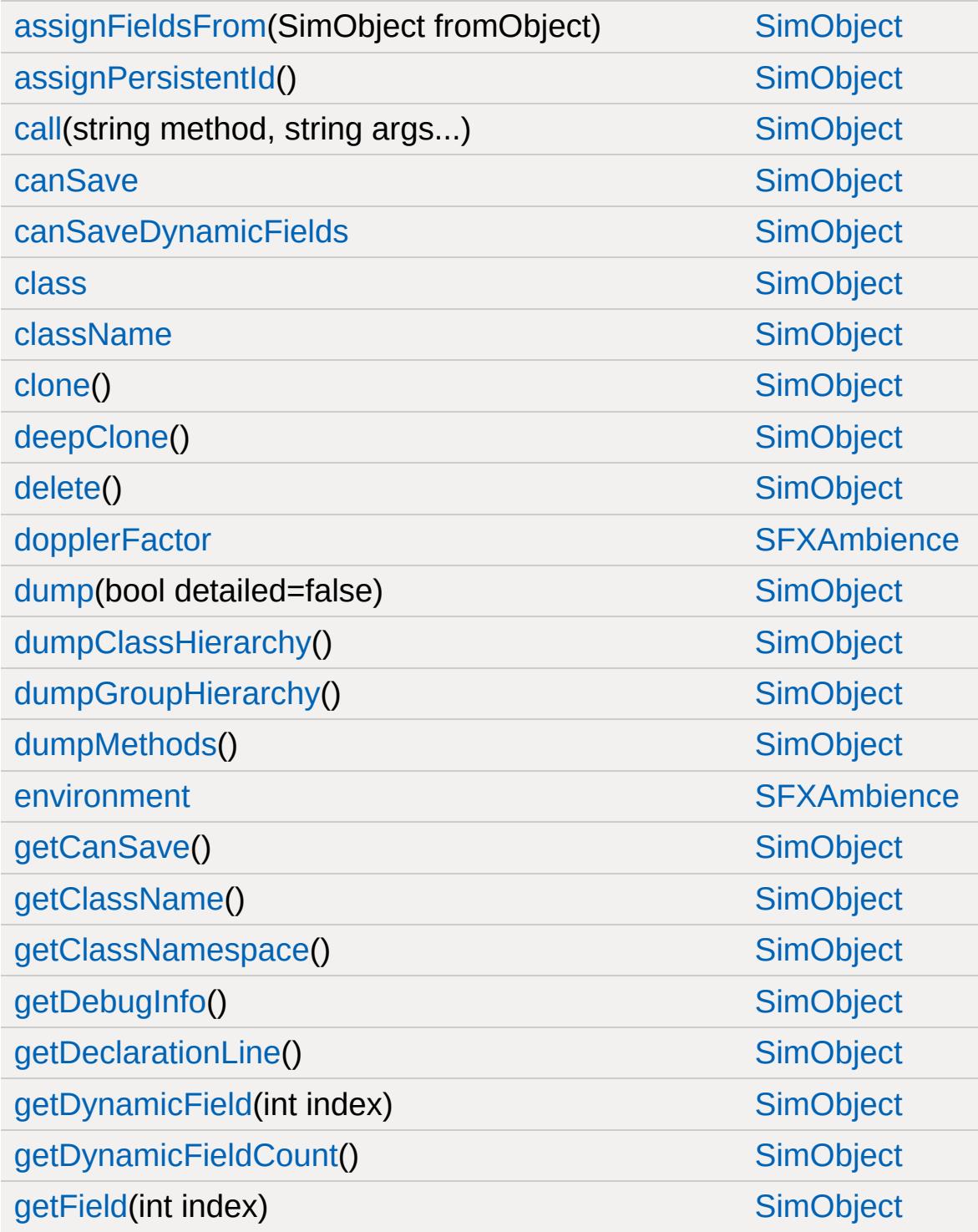

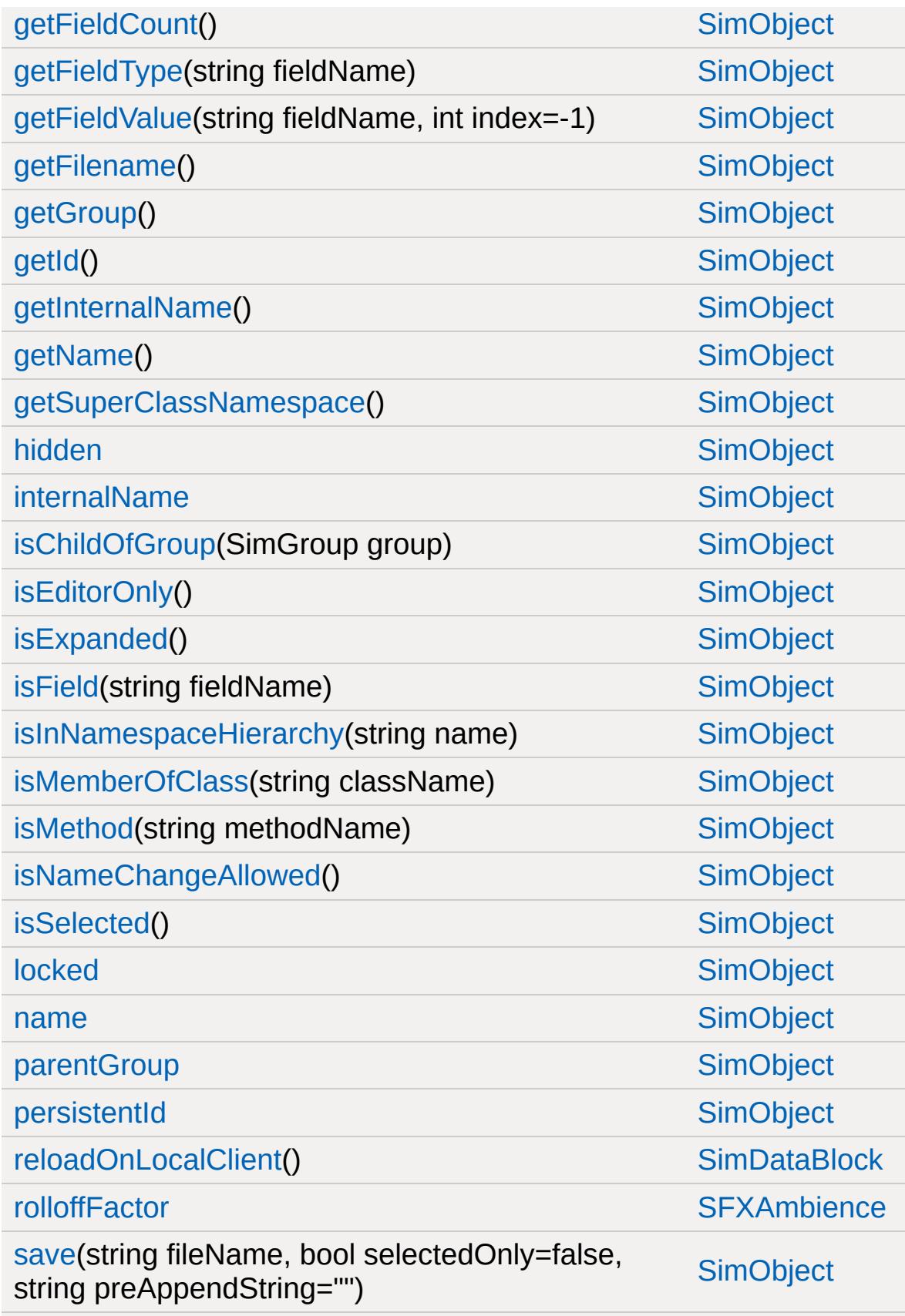

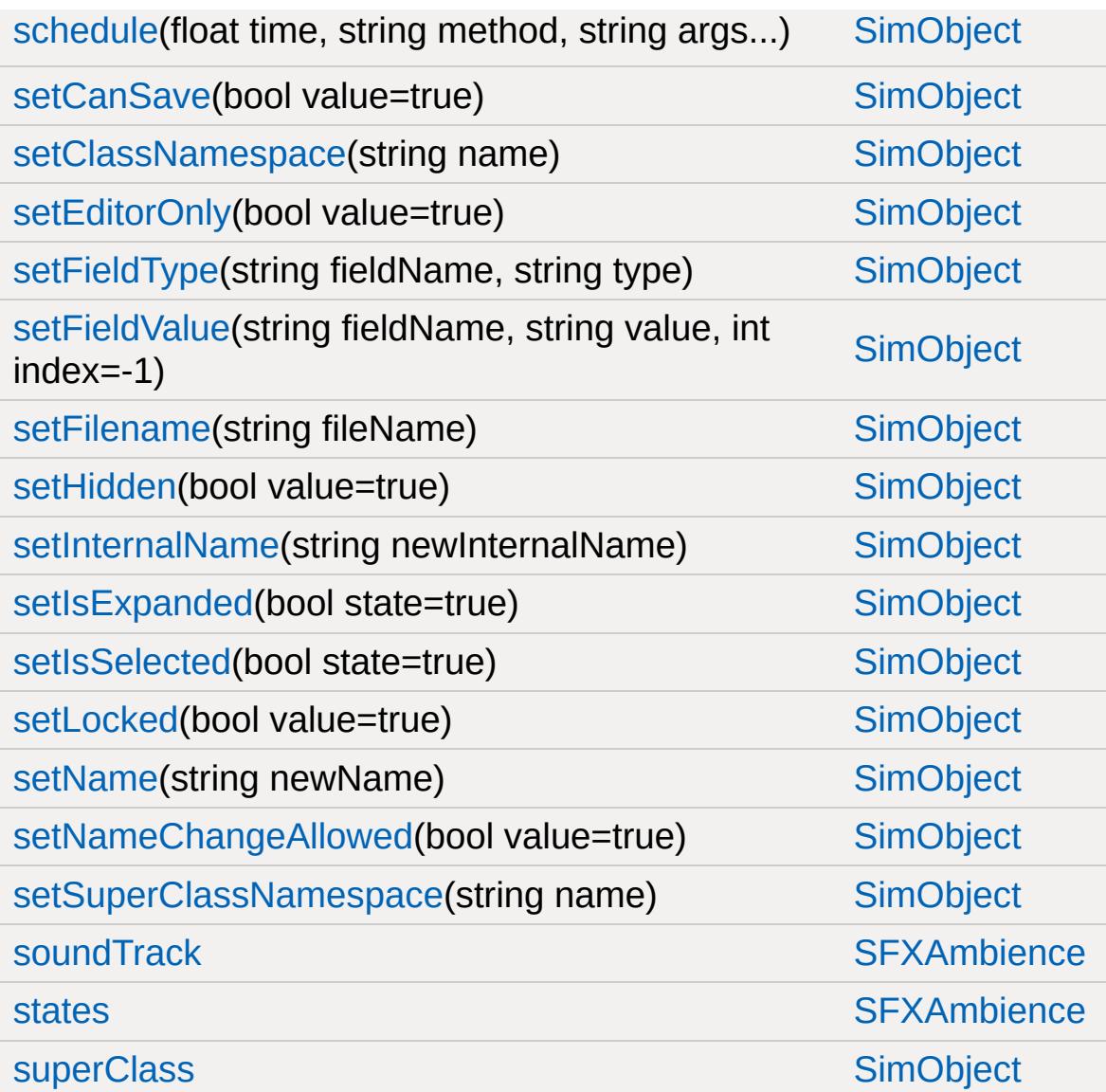

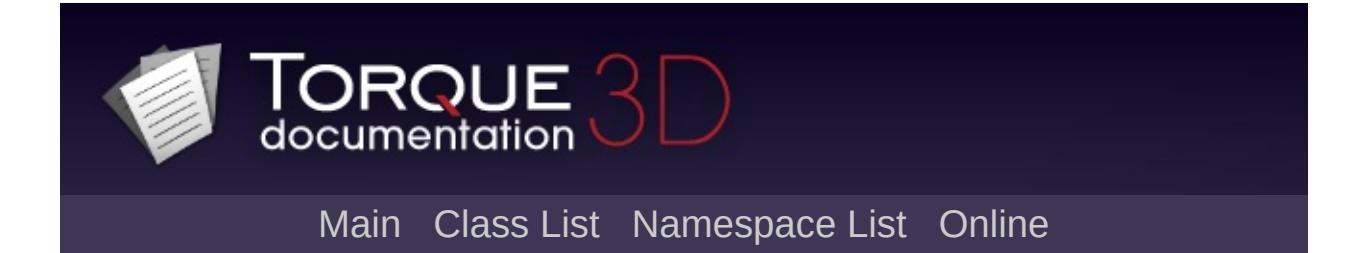

### **SFXController Member List**

This is the complete list of members for [SFXController,](#page-2859-0) including all inherited members.

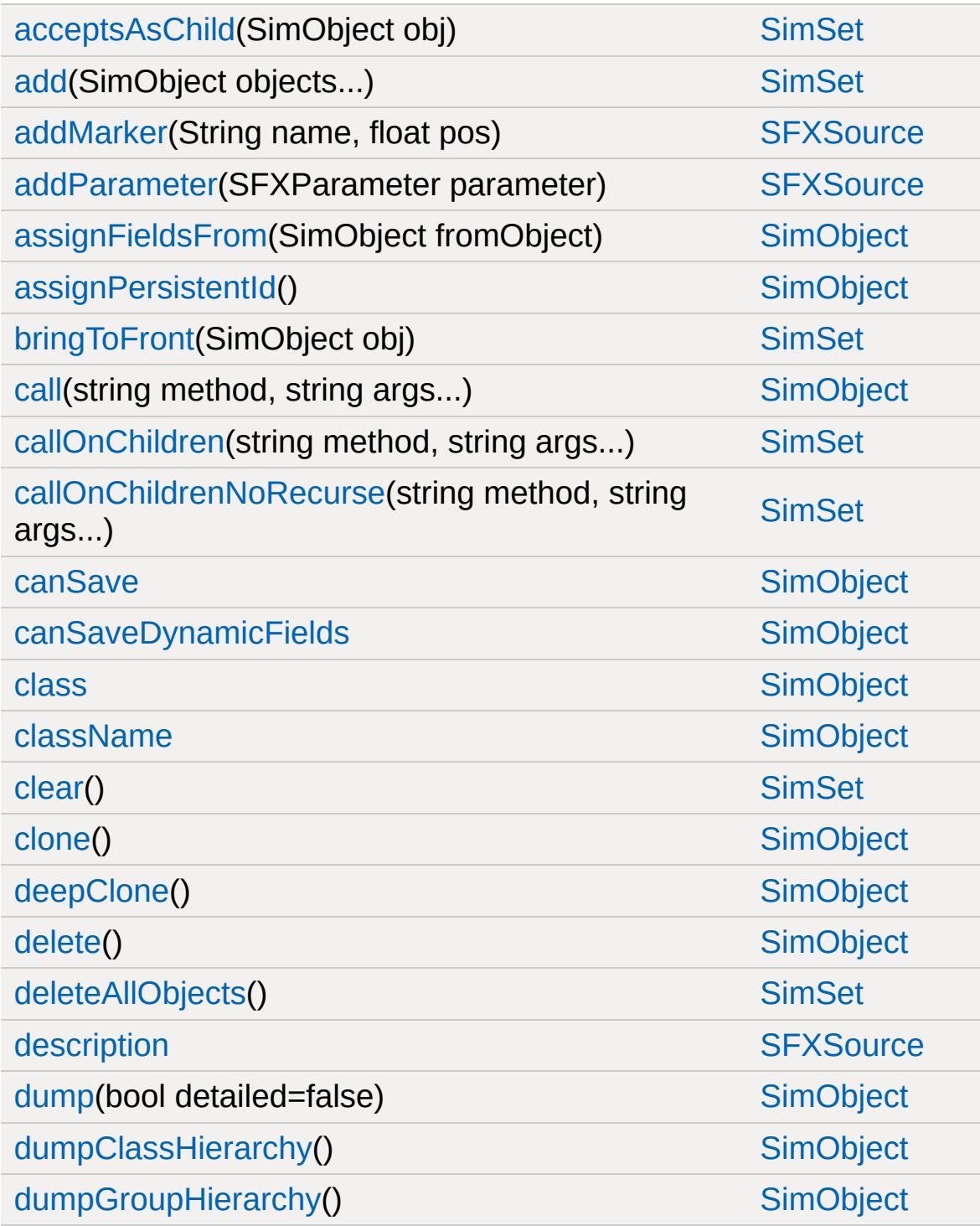

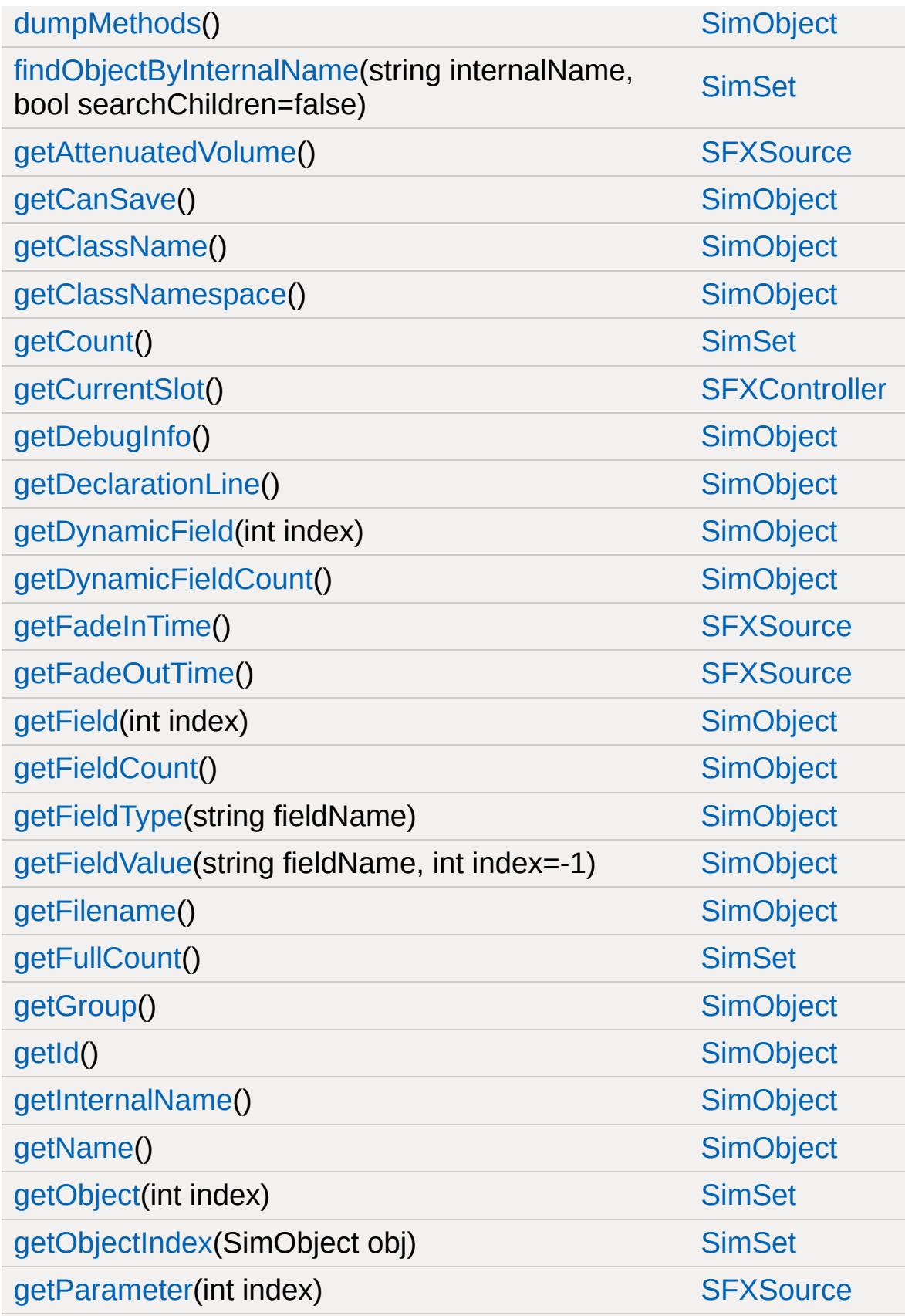

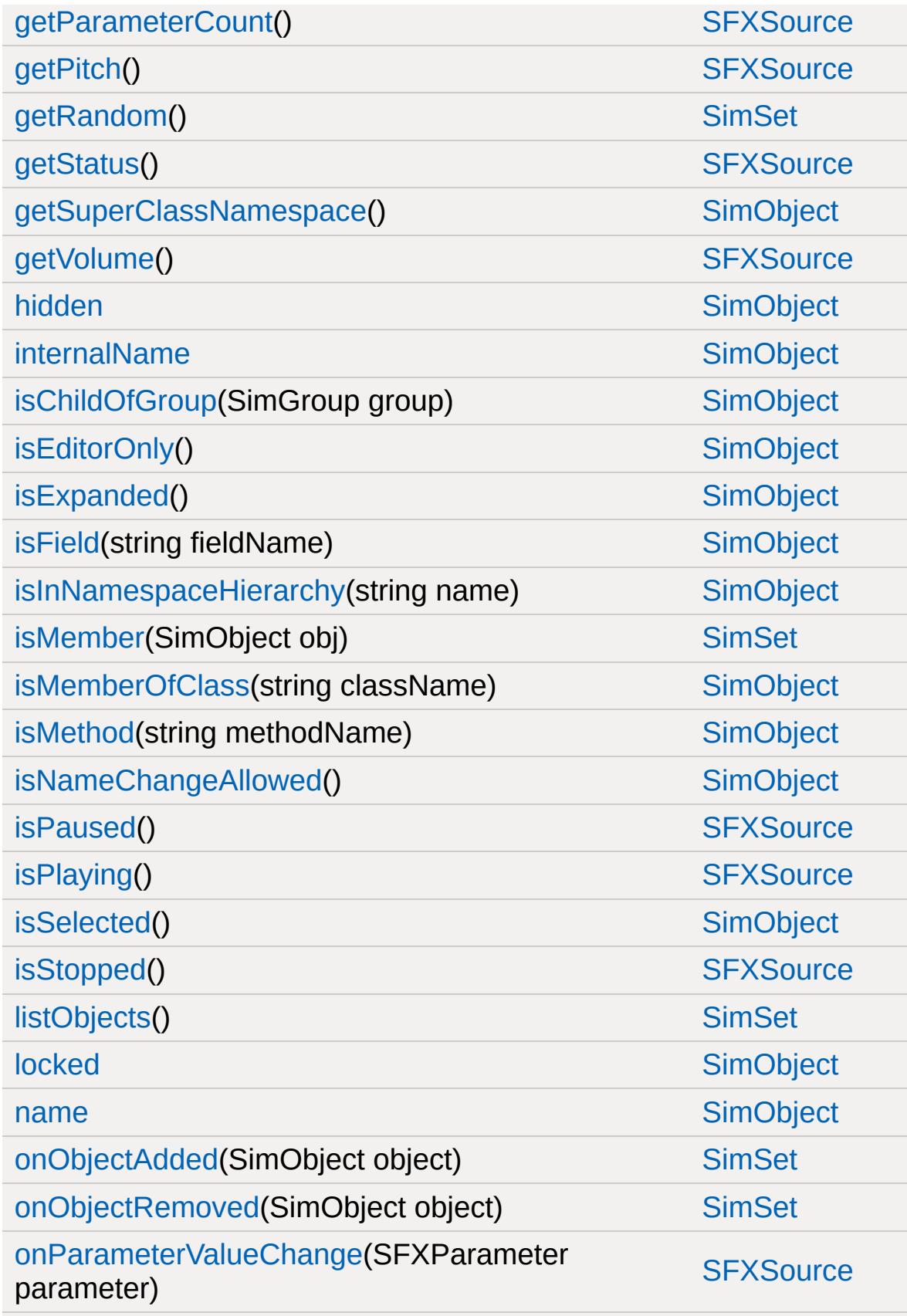

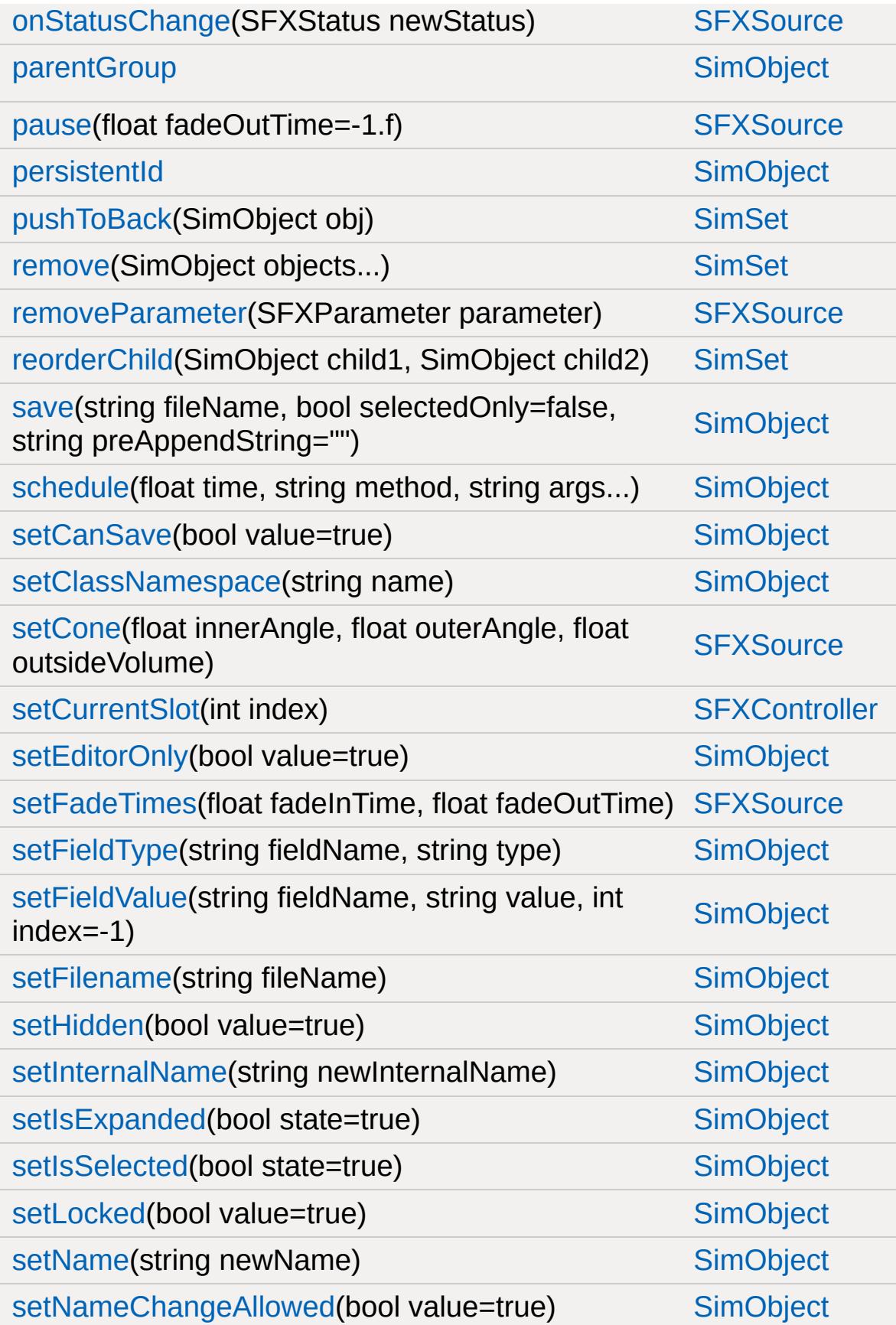

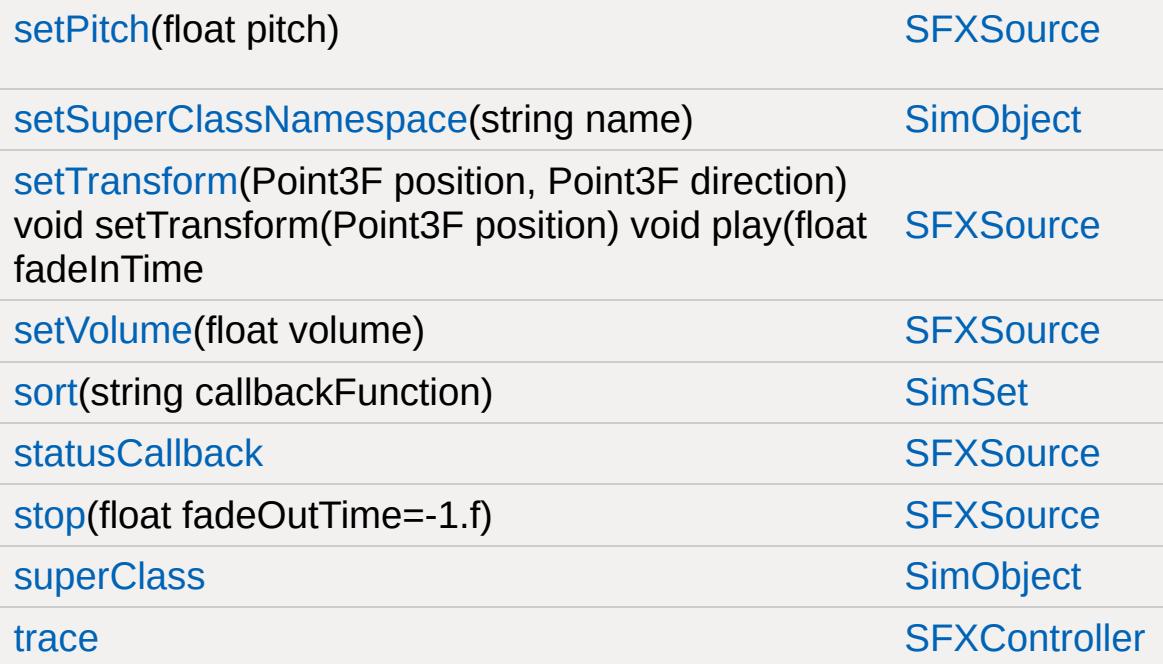

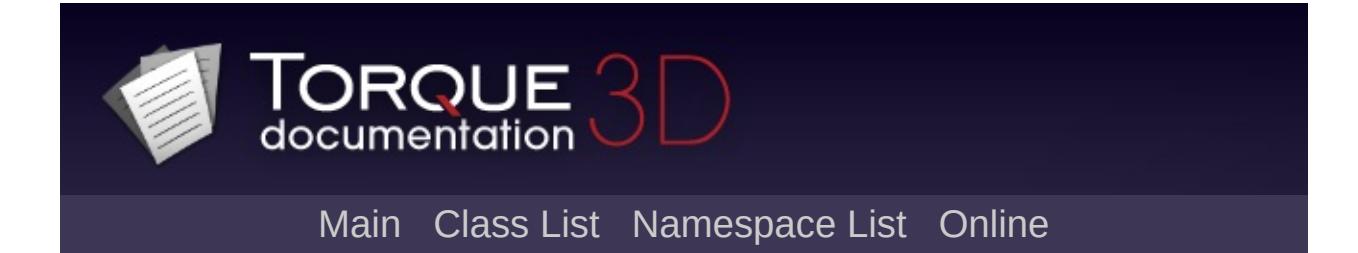

### **SFXDescription Member List**

This is the complete list of members for [SFXDescription,](#page-2867-0) including all inherited members.

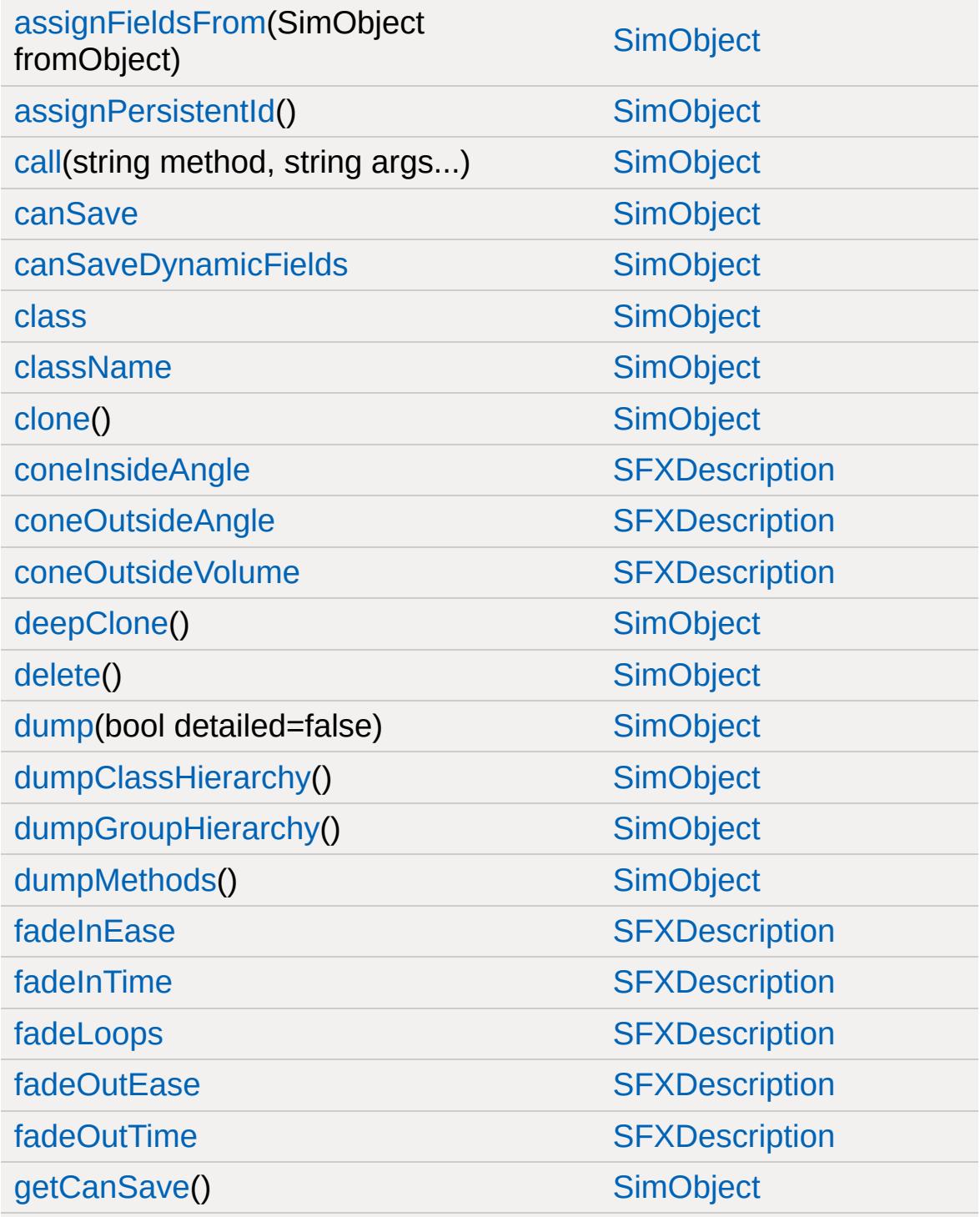

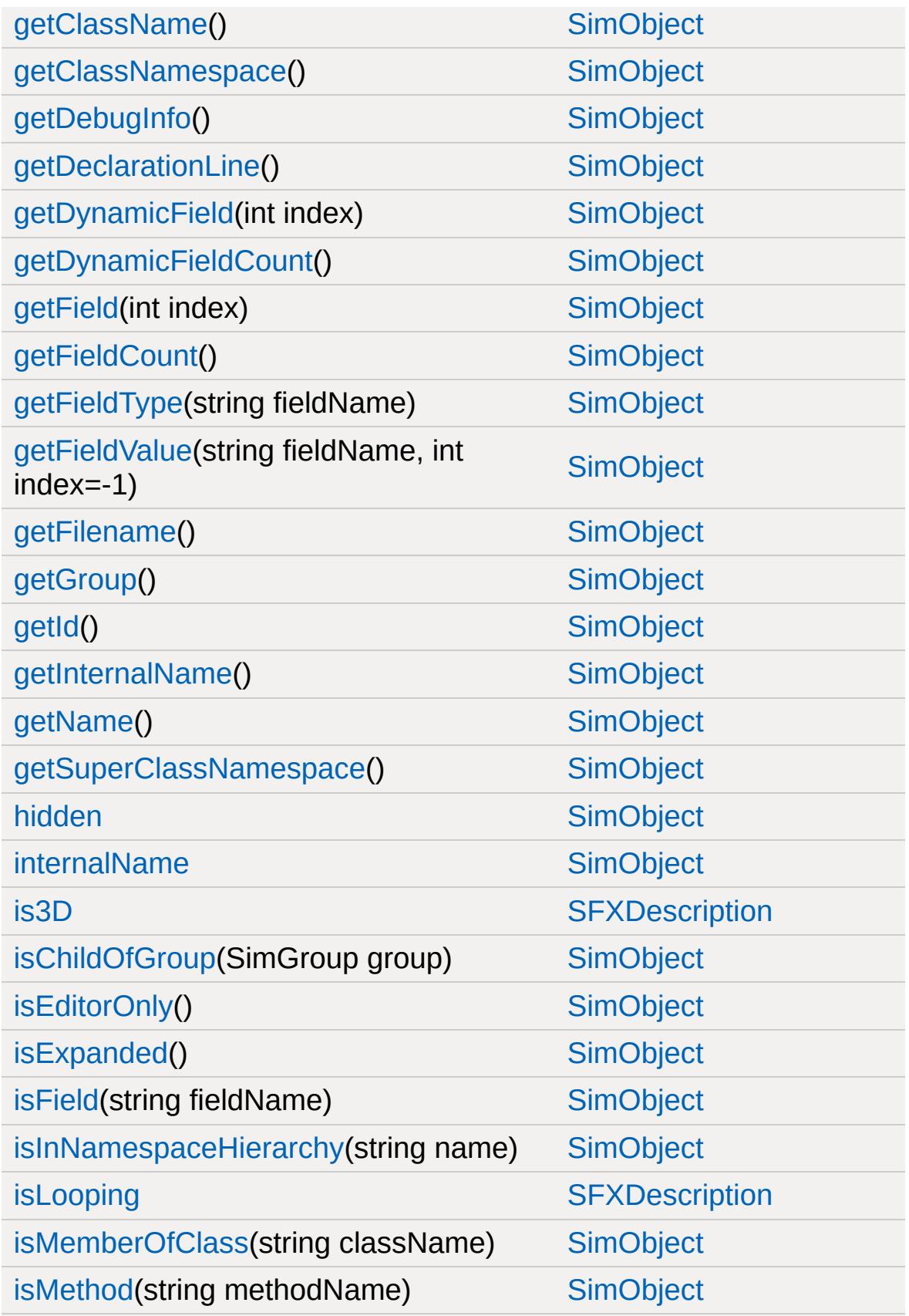

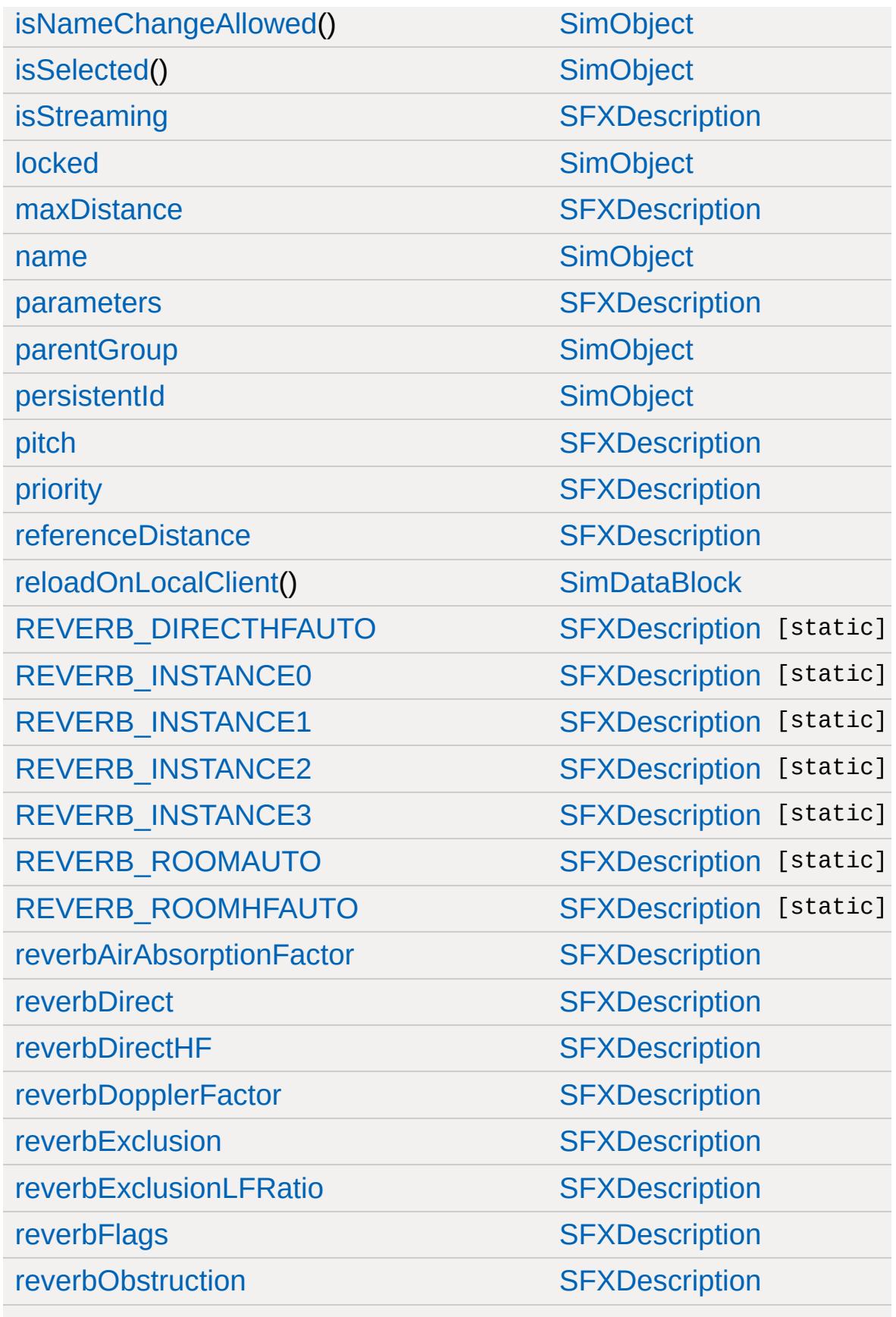
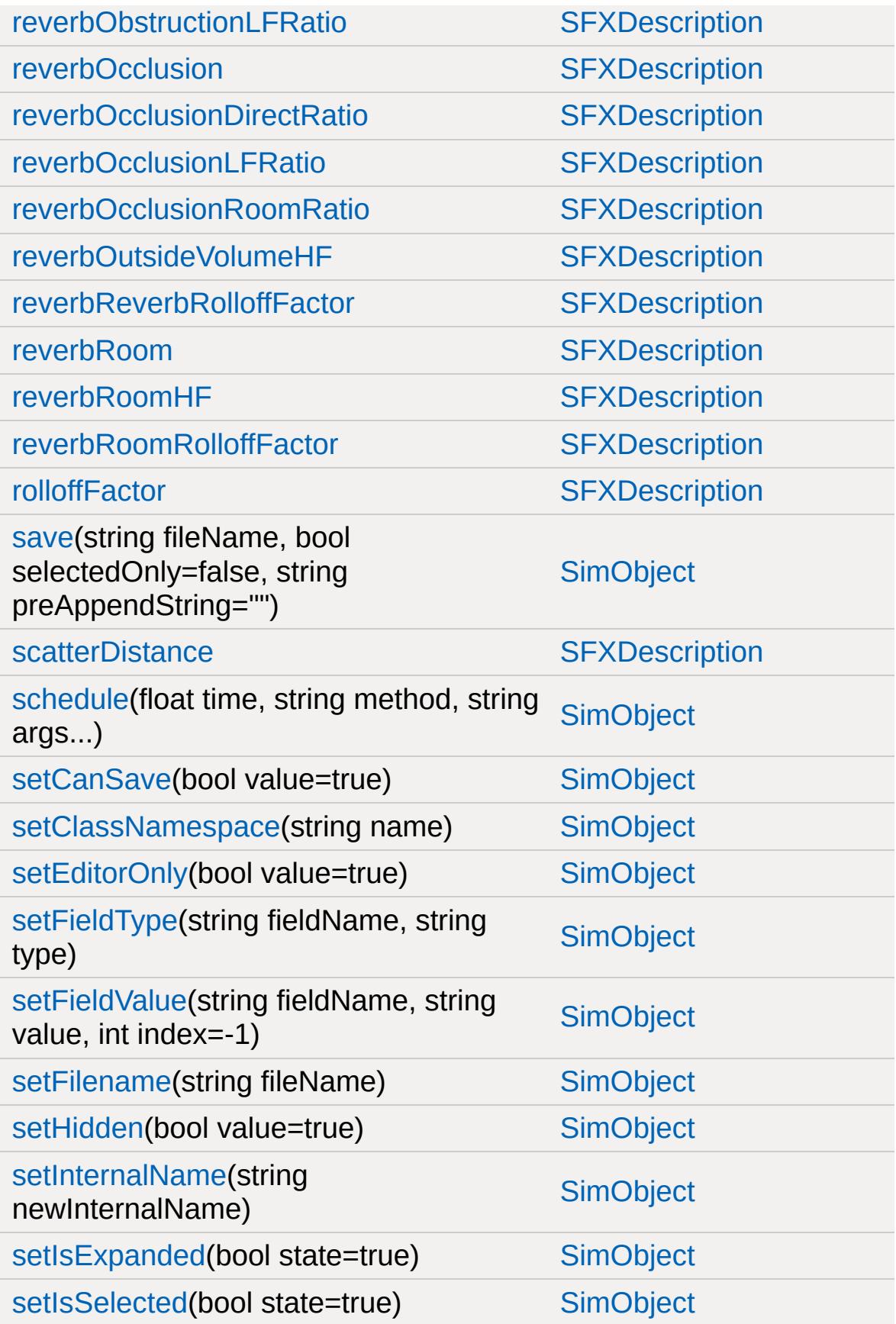

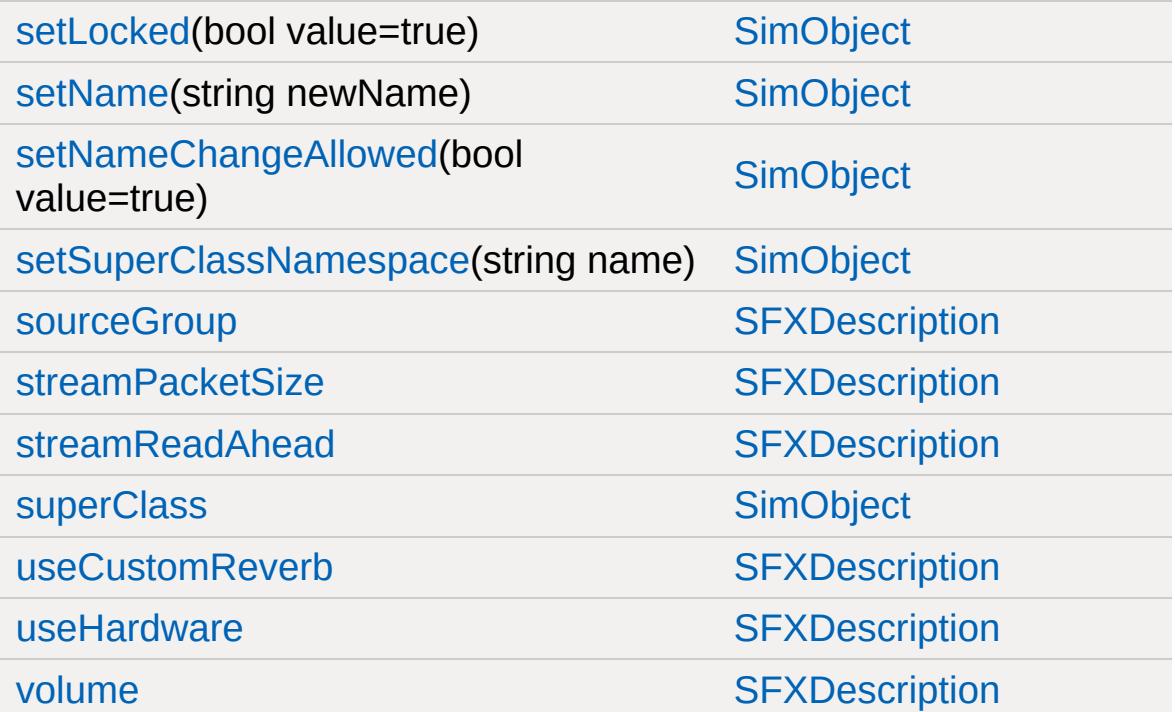

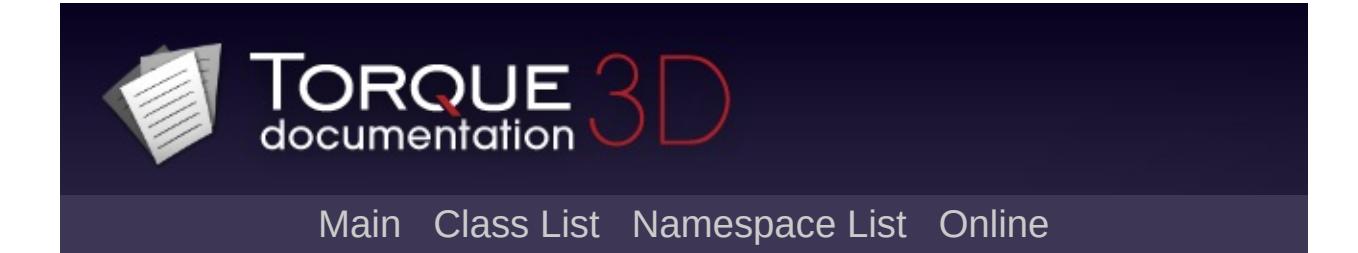

### **SFXEmitter Member List**

This is the complete list of members for [SFXEmitter](#page-2892-0), including all inherited members.

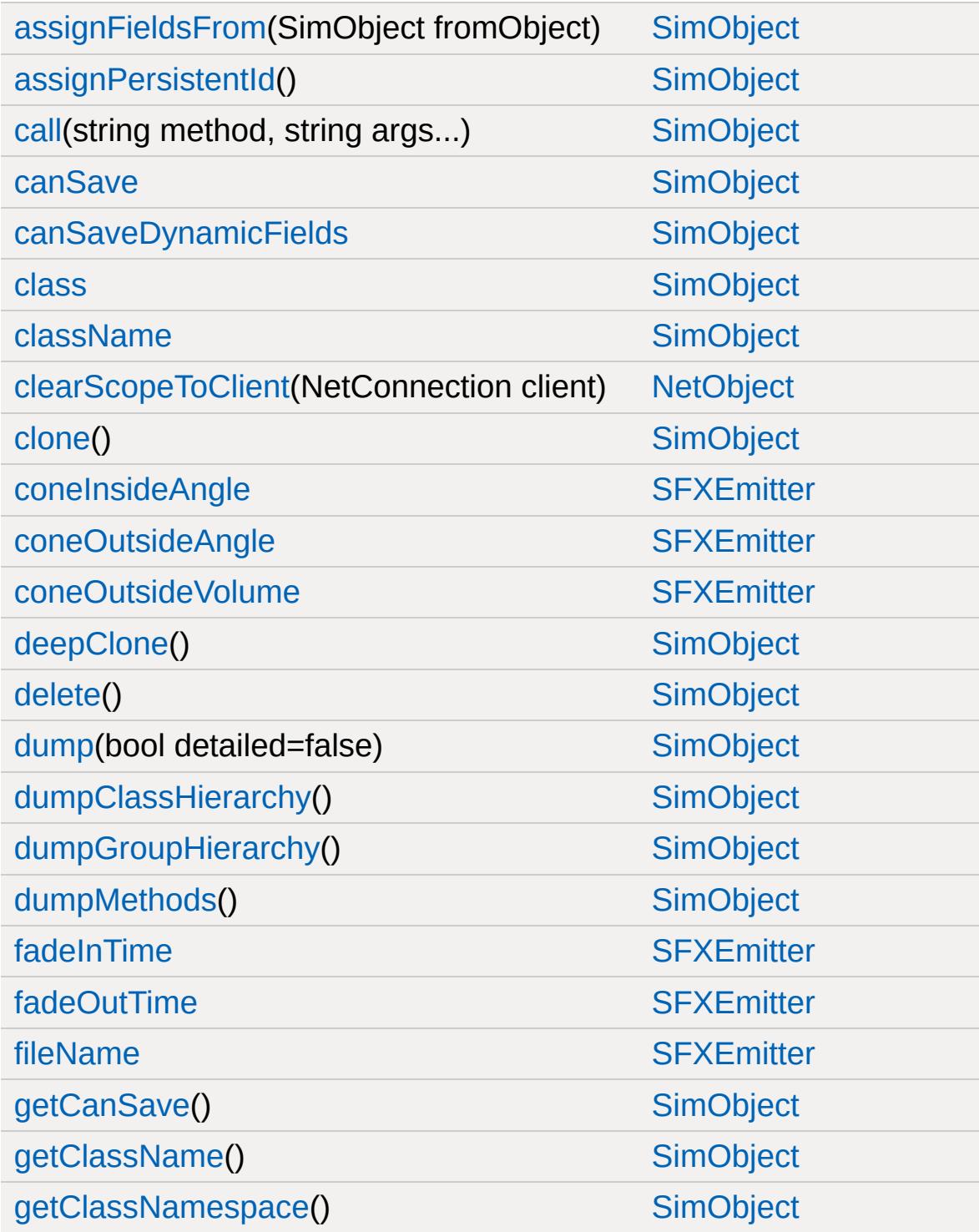

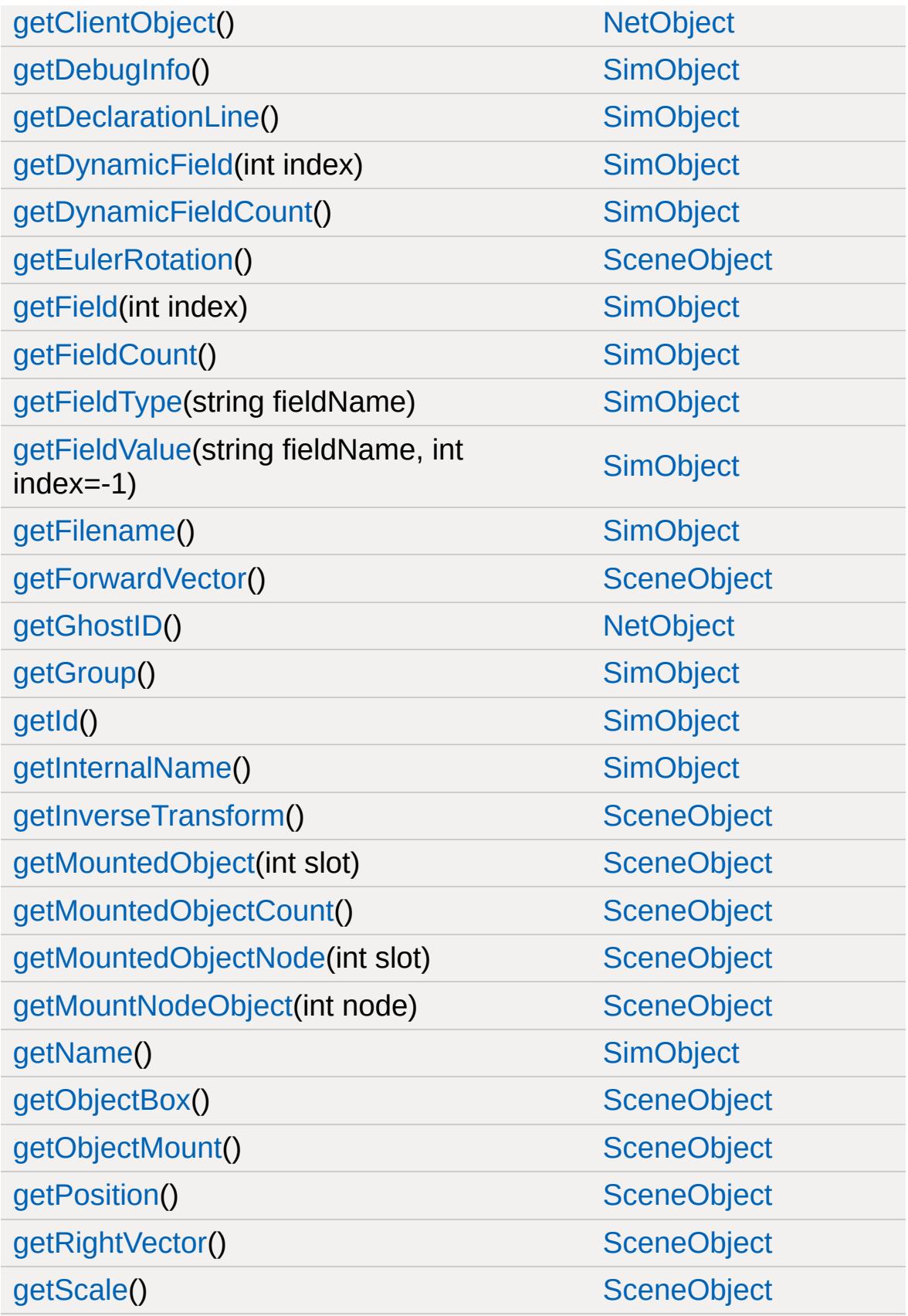

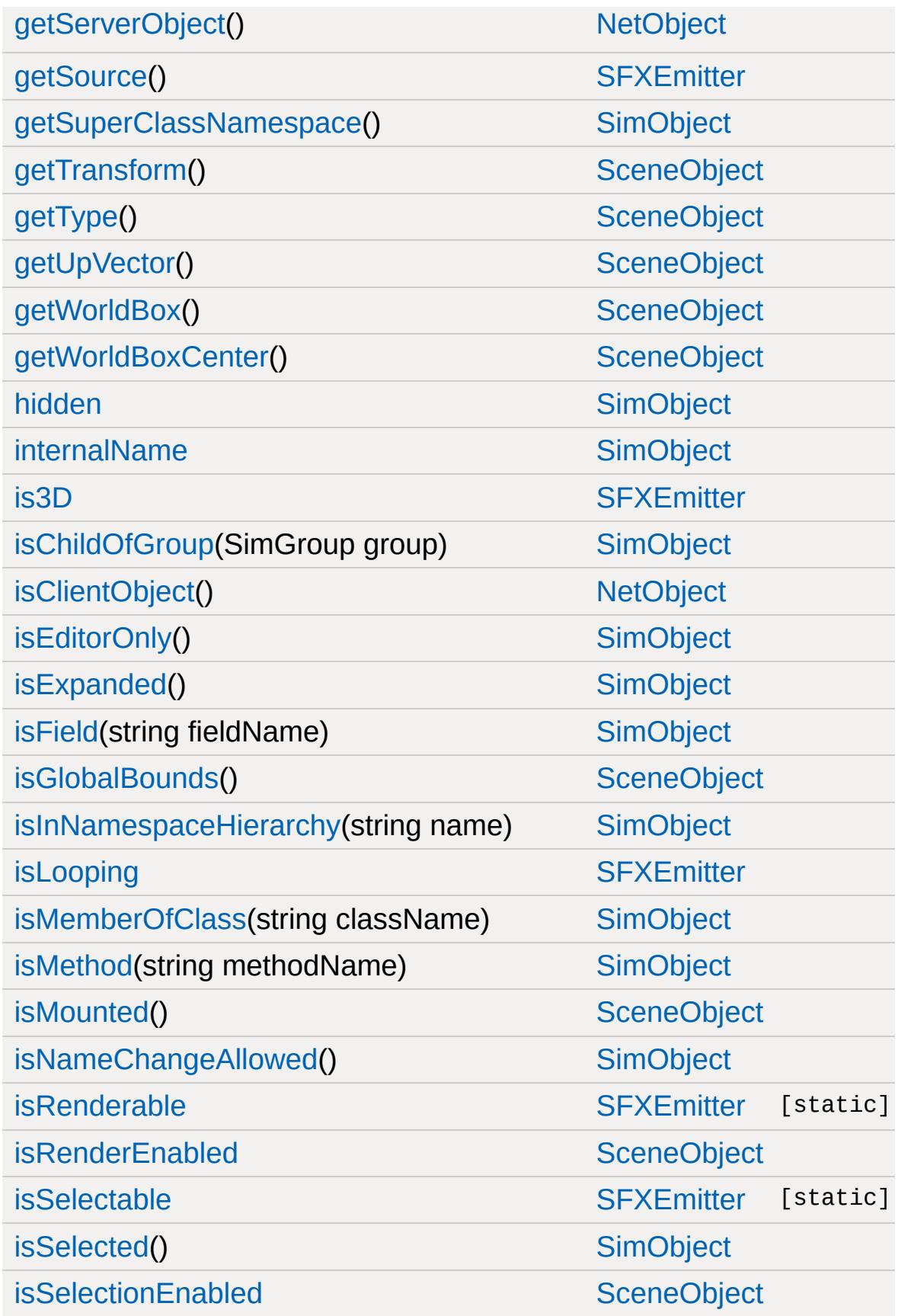

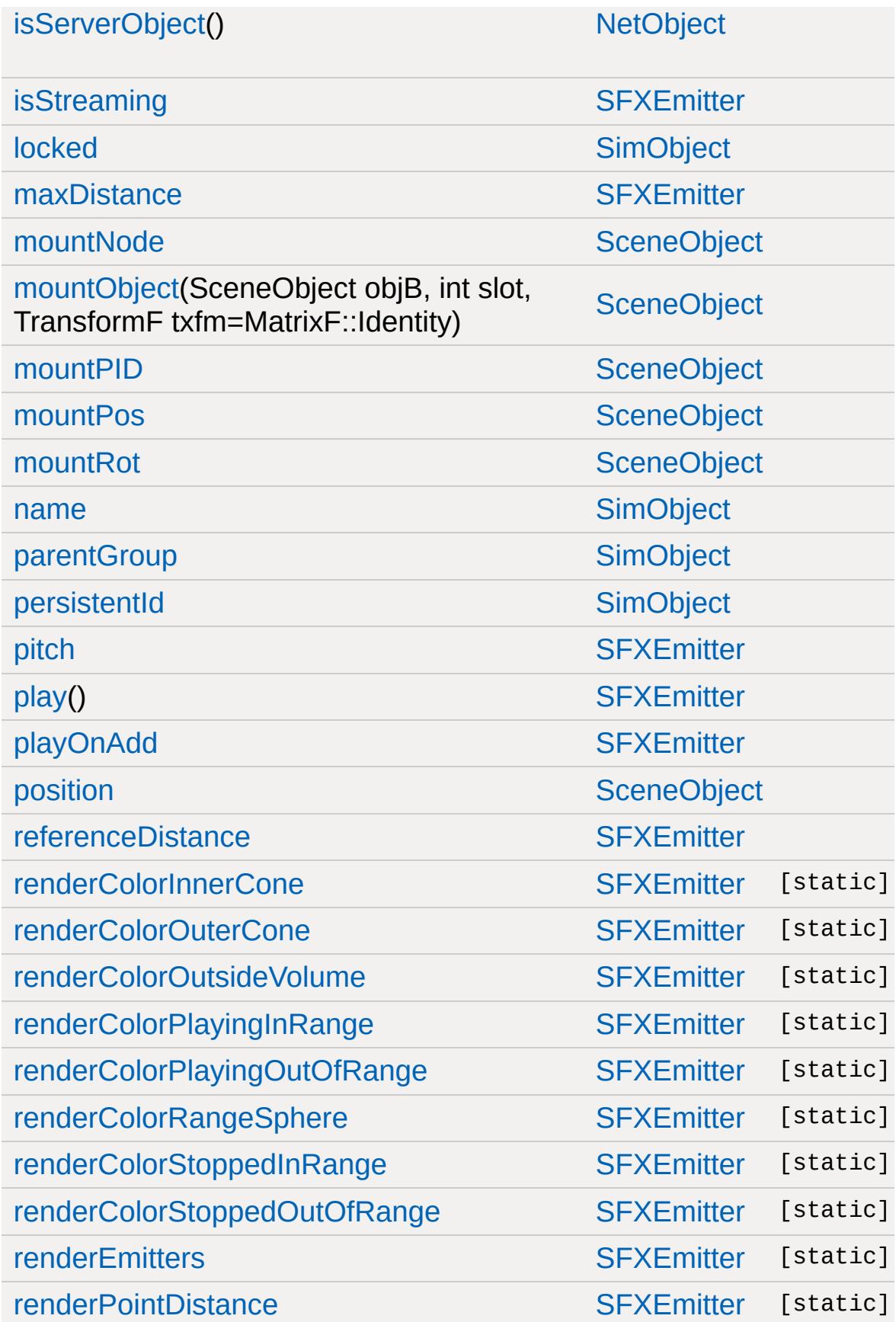

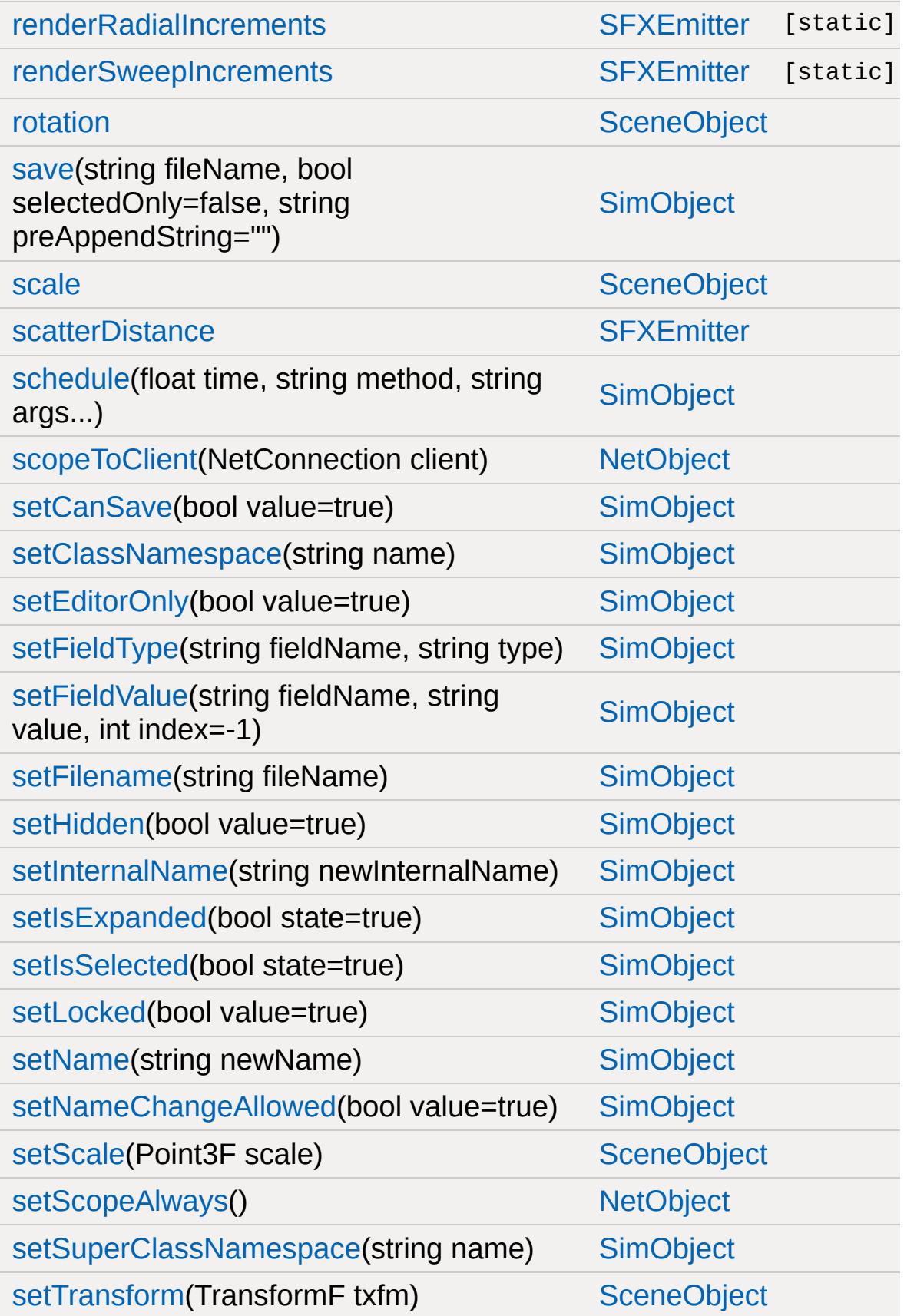

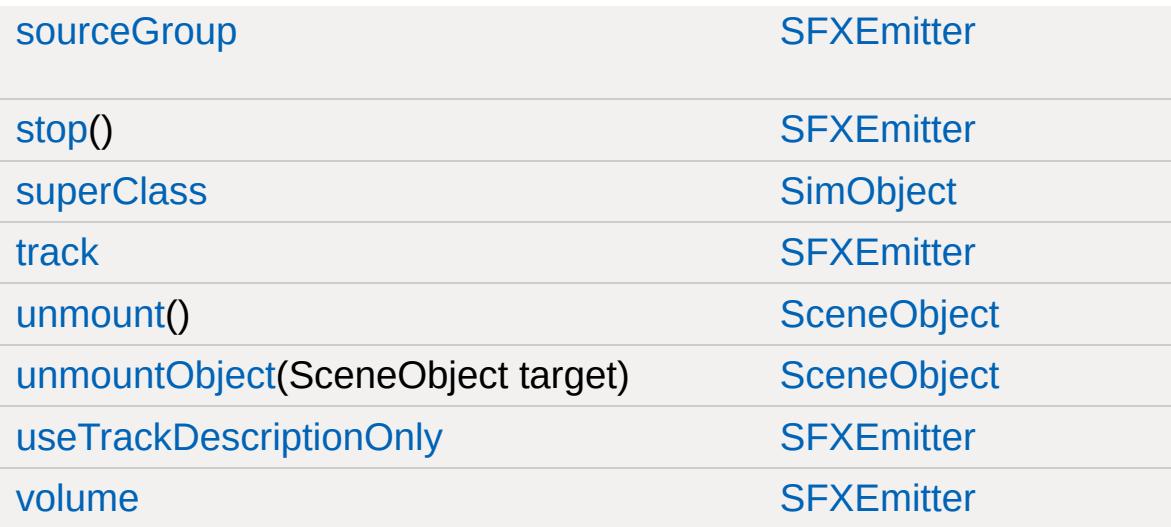

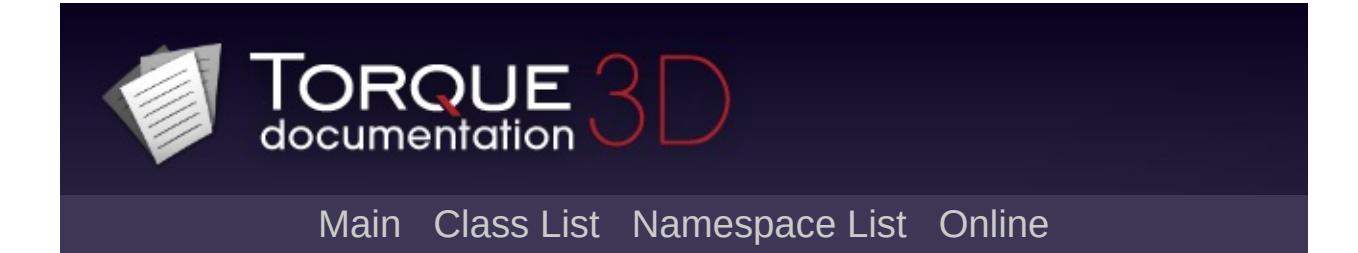

#### **SFXEnvironment Member List**

This is the complete list of members for [SFXEnvironment](#page-2908-0), including all inherited members.

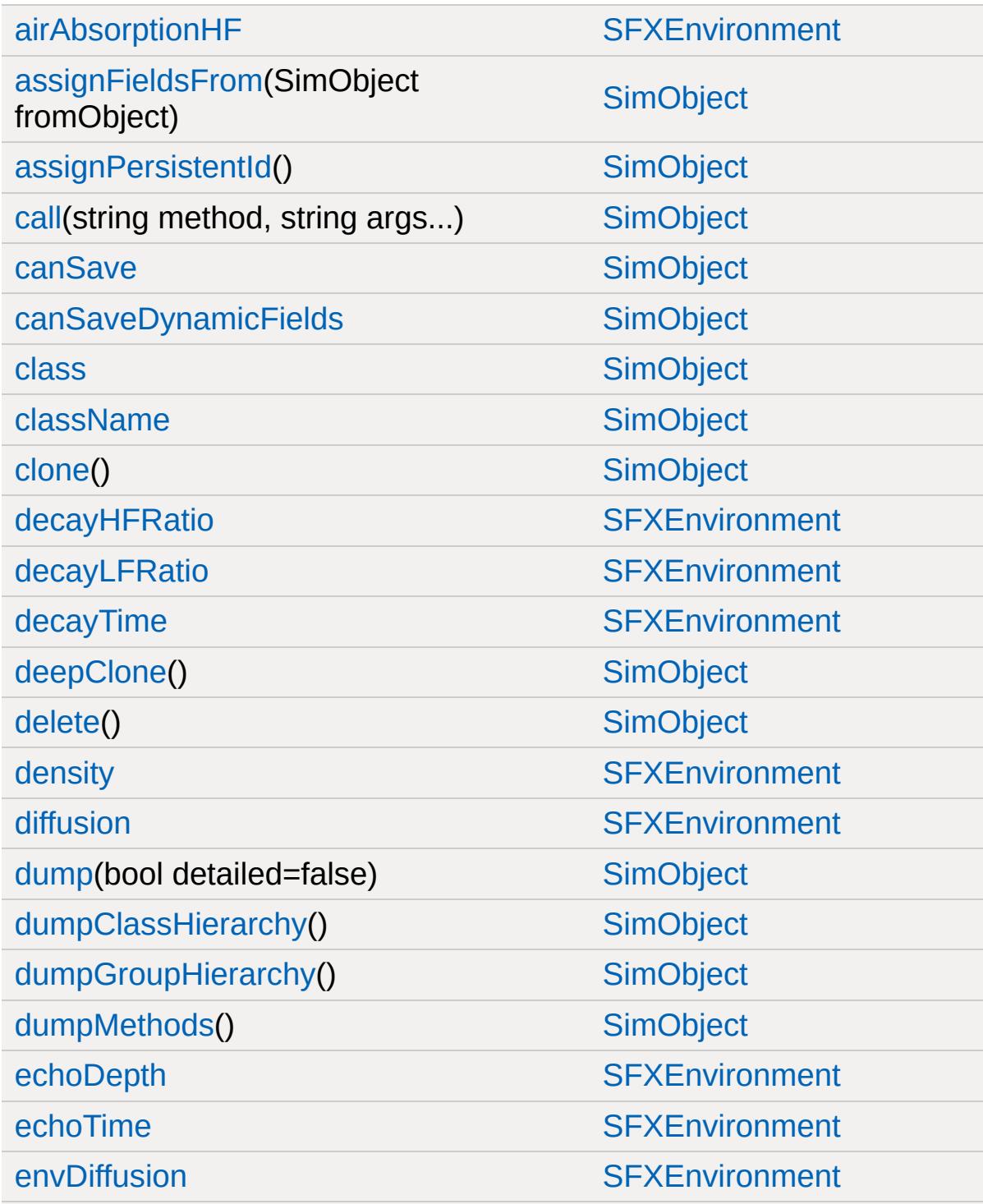

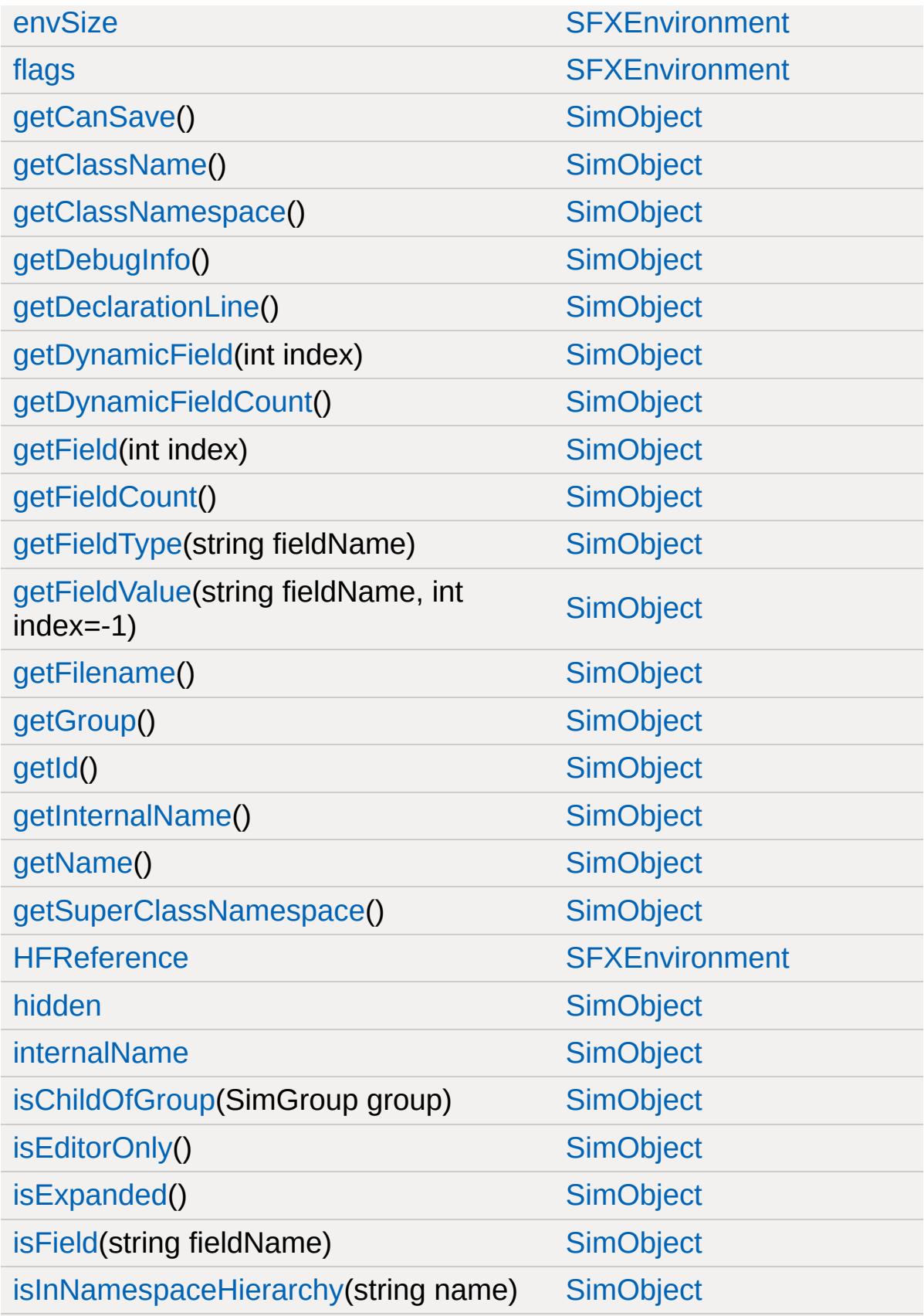

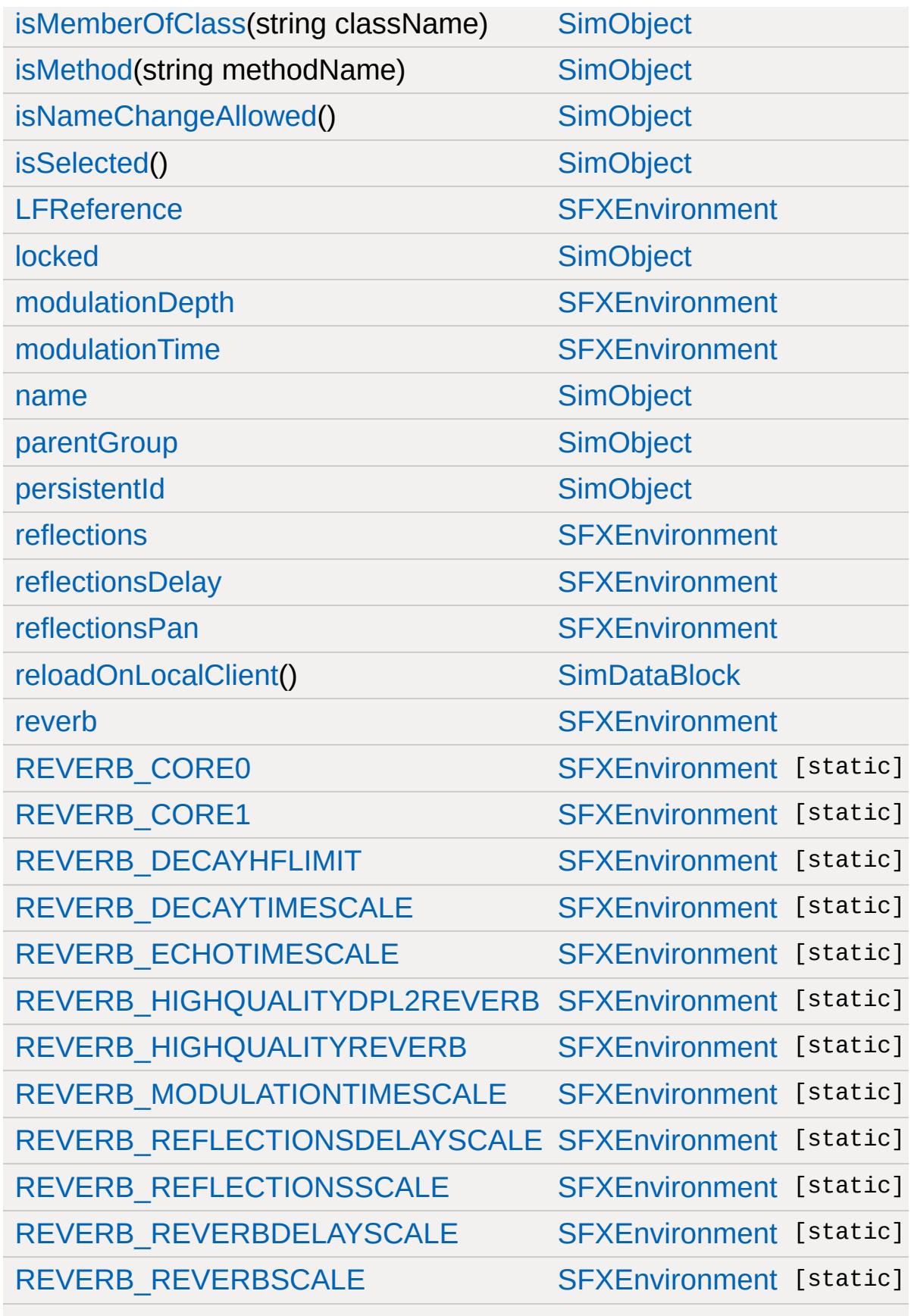

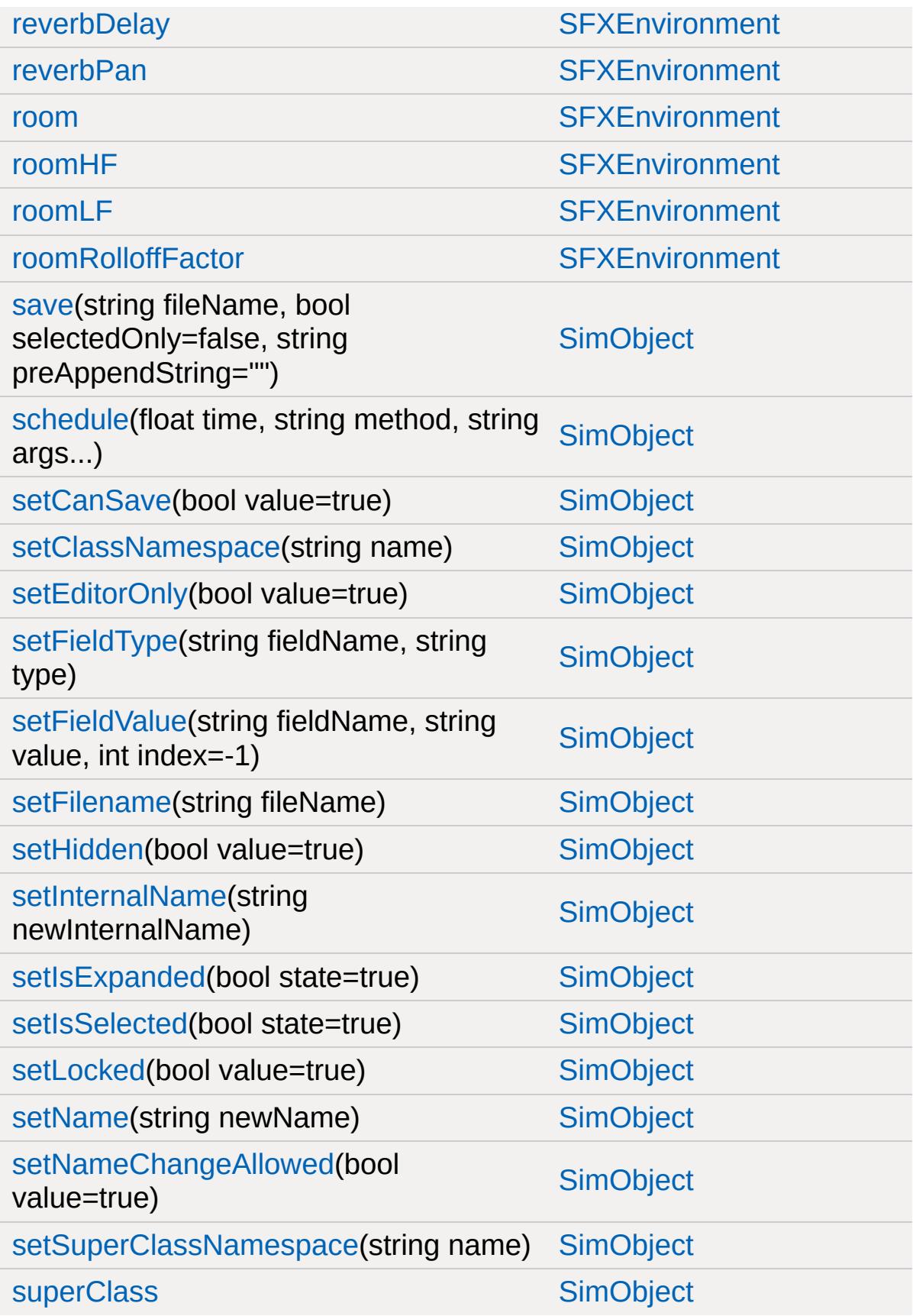

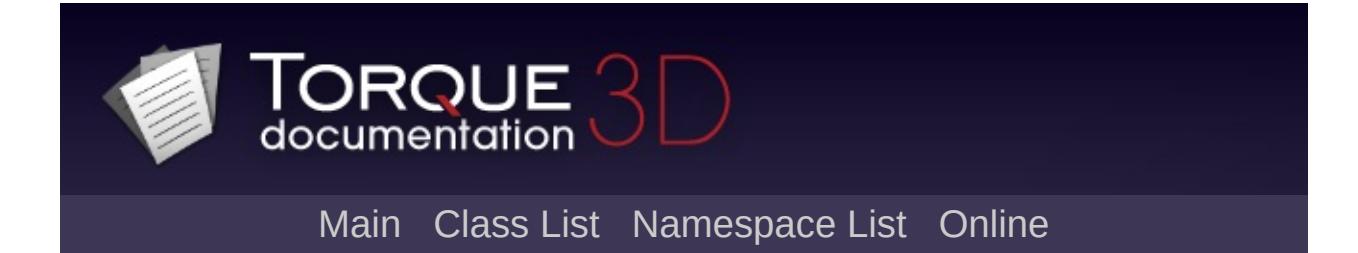

### **SFXFMODEvent Member List**

This is the complete list of members for [SFXFMODEvent,](#page-2922-0) including all inherited members.

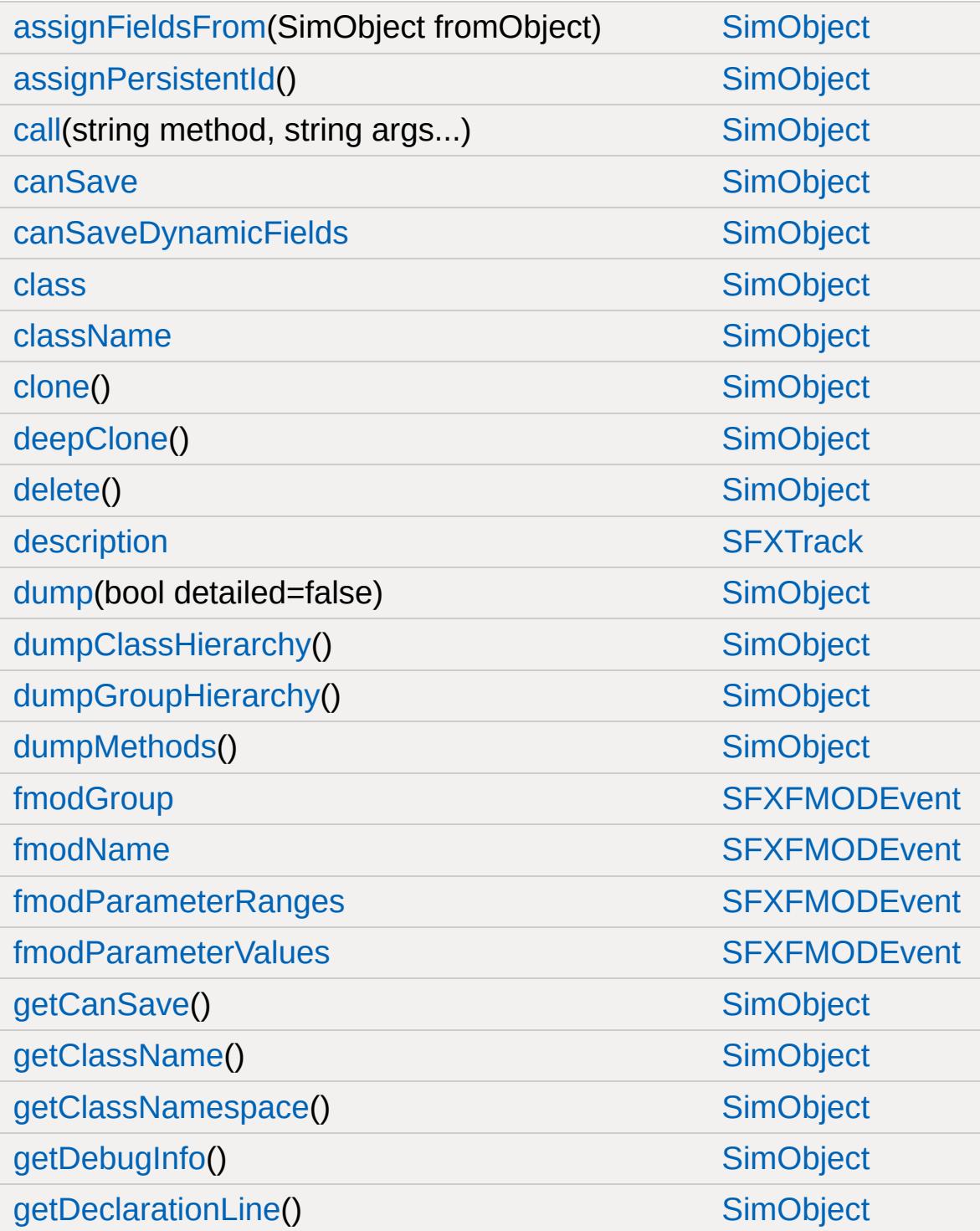

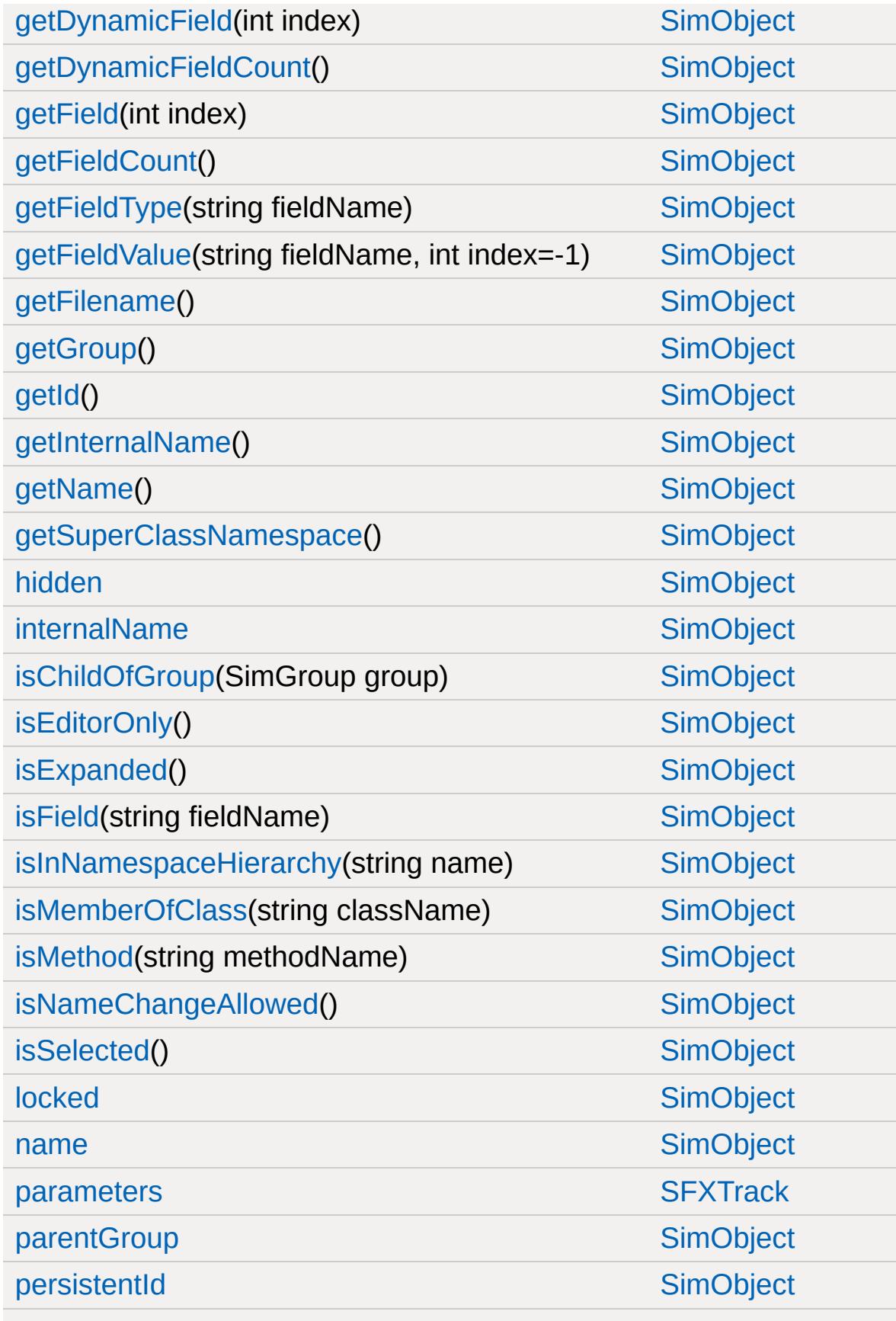

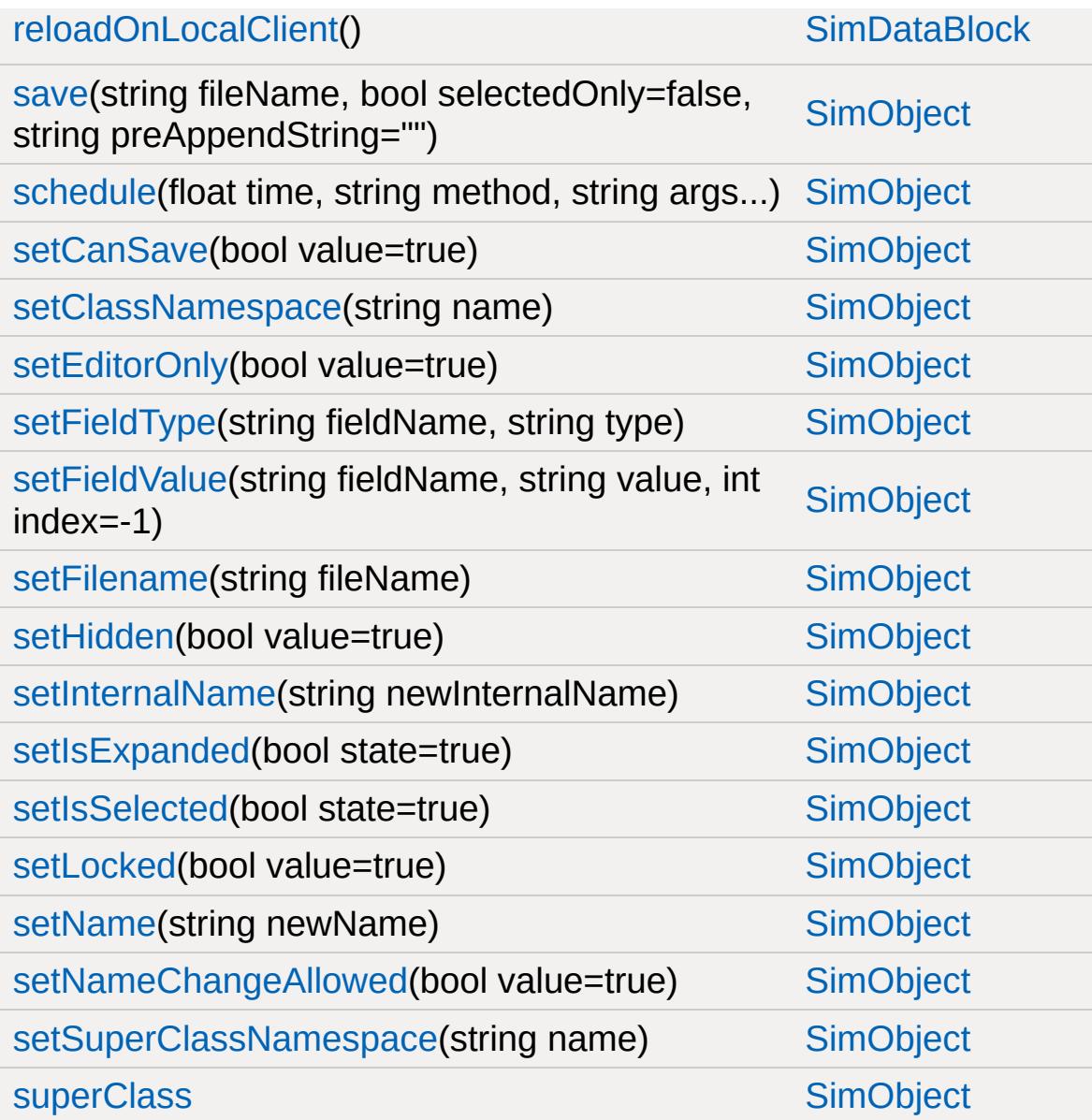

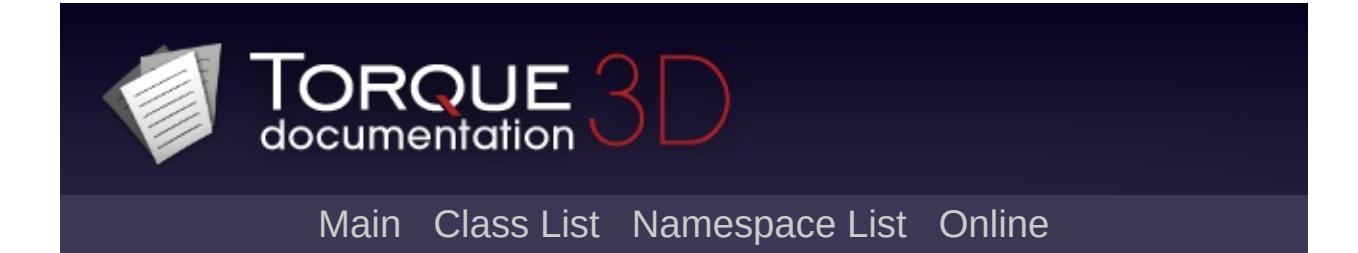

# **SFXFMODEventGroup Member List**

This is the complete list of members for [SFXFMODEventGroup,](#page-2927-0) including all inherited members.

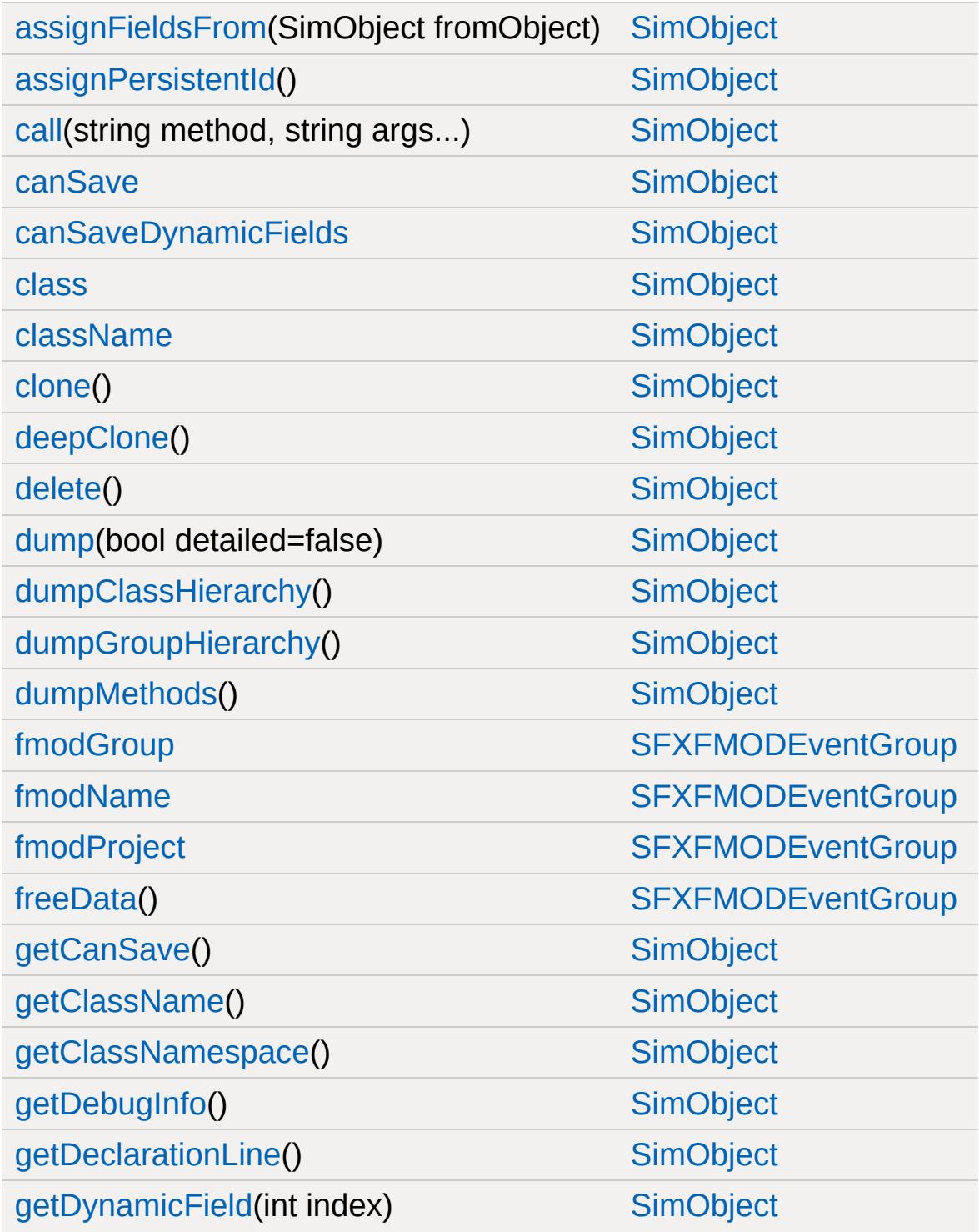

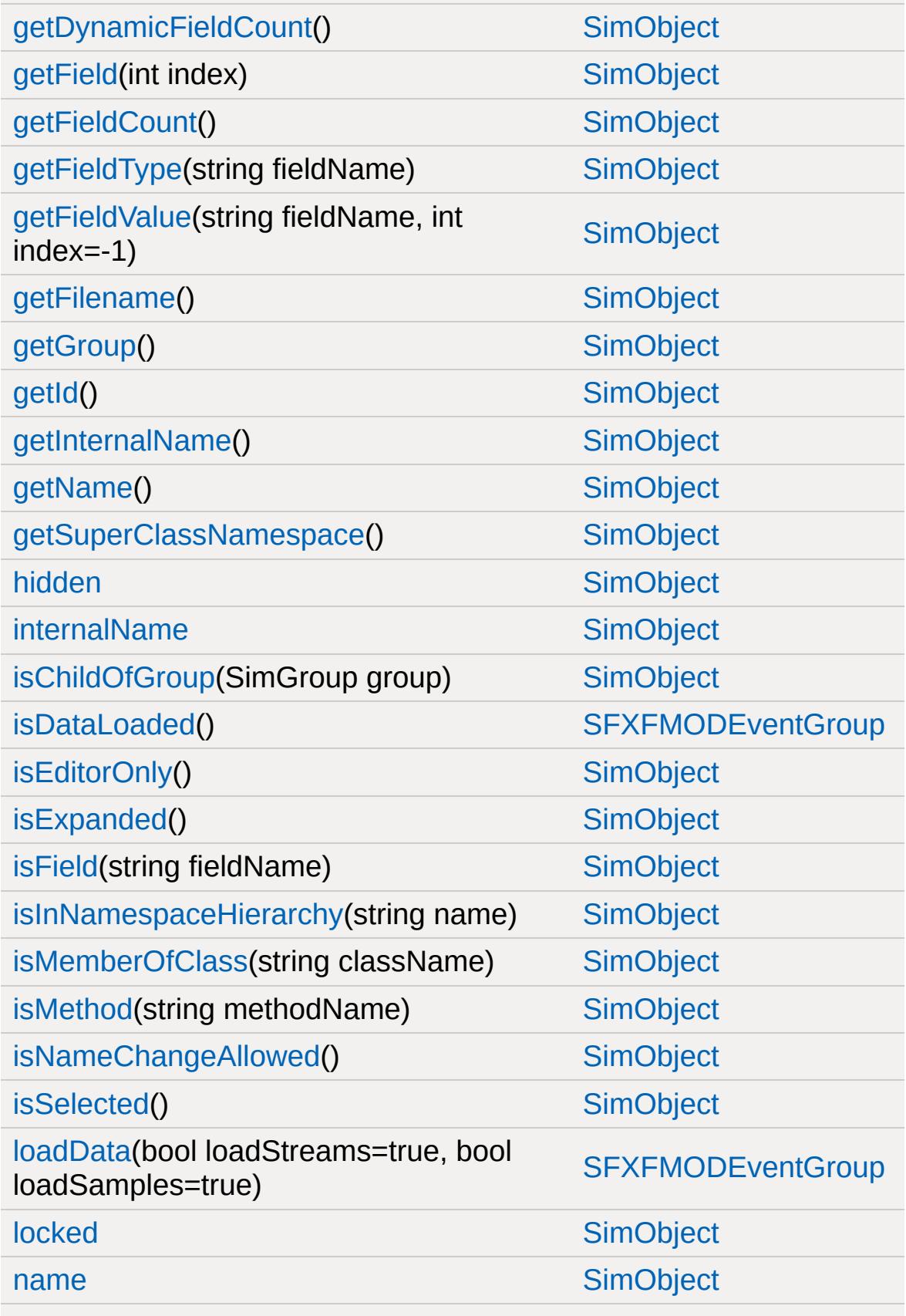

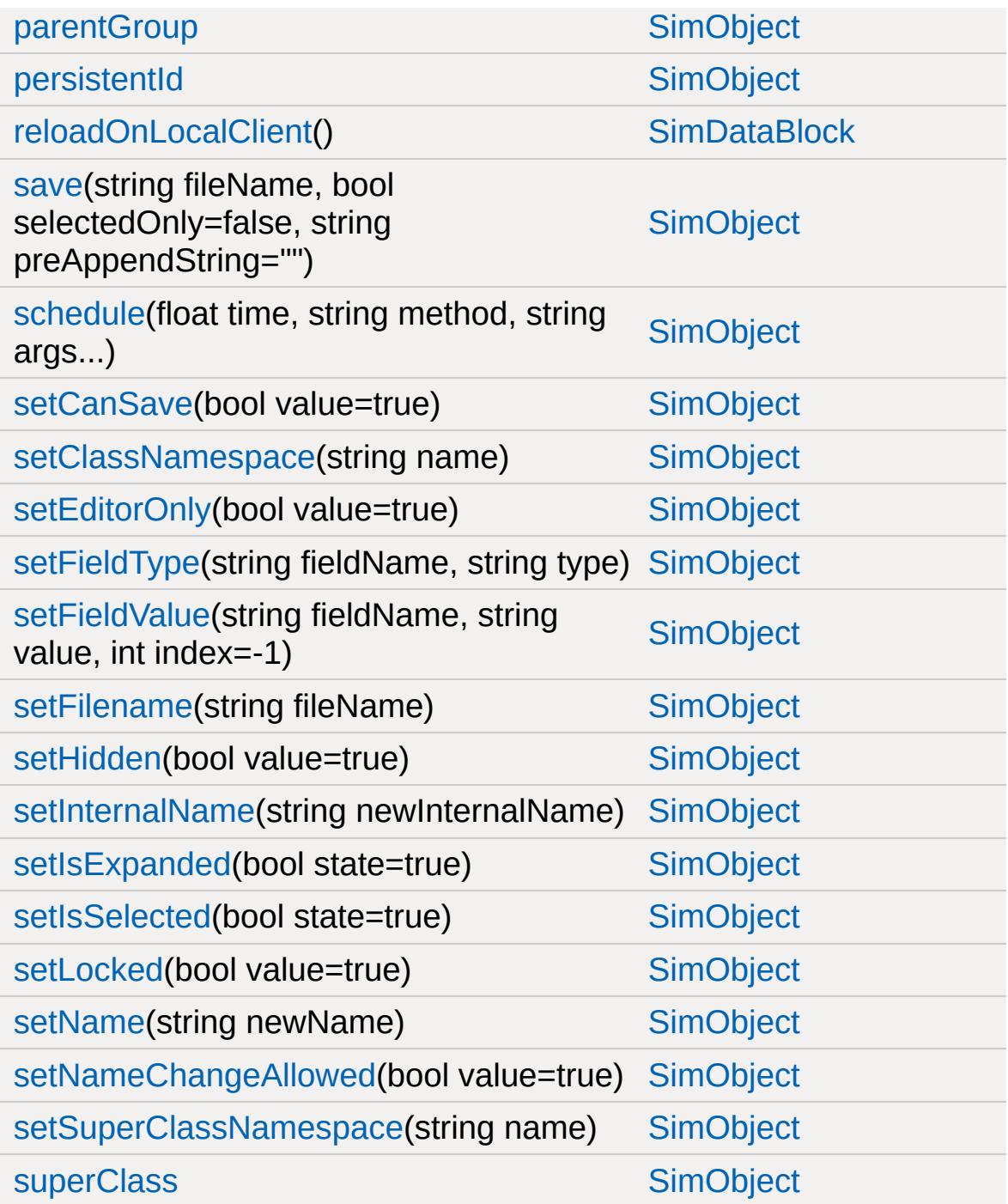

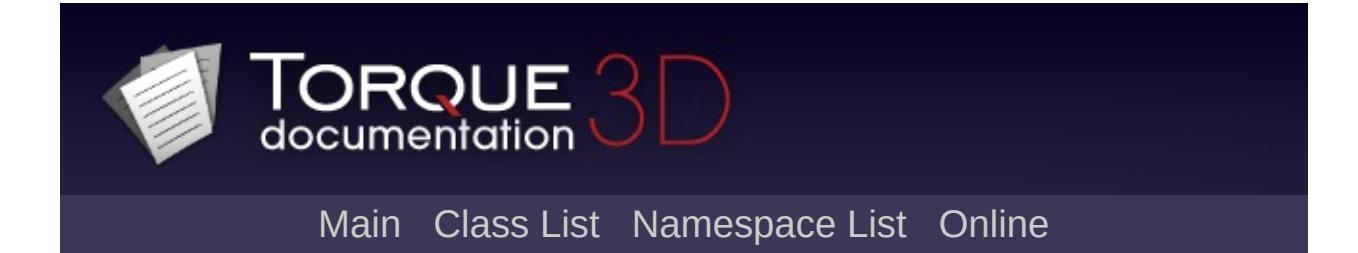

# **SFXFMODEventSource Member List**

This is the complete list of members for [SFXFMODEventSource](#page-2935-0), including all inherited members.

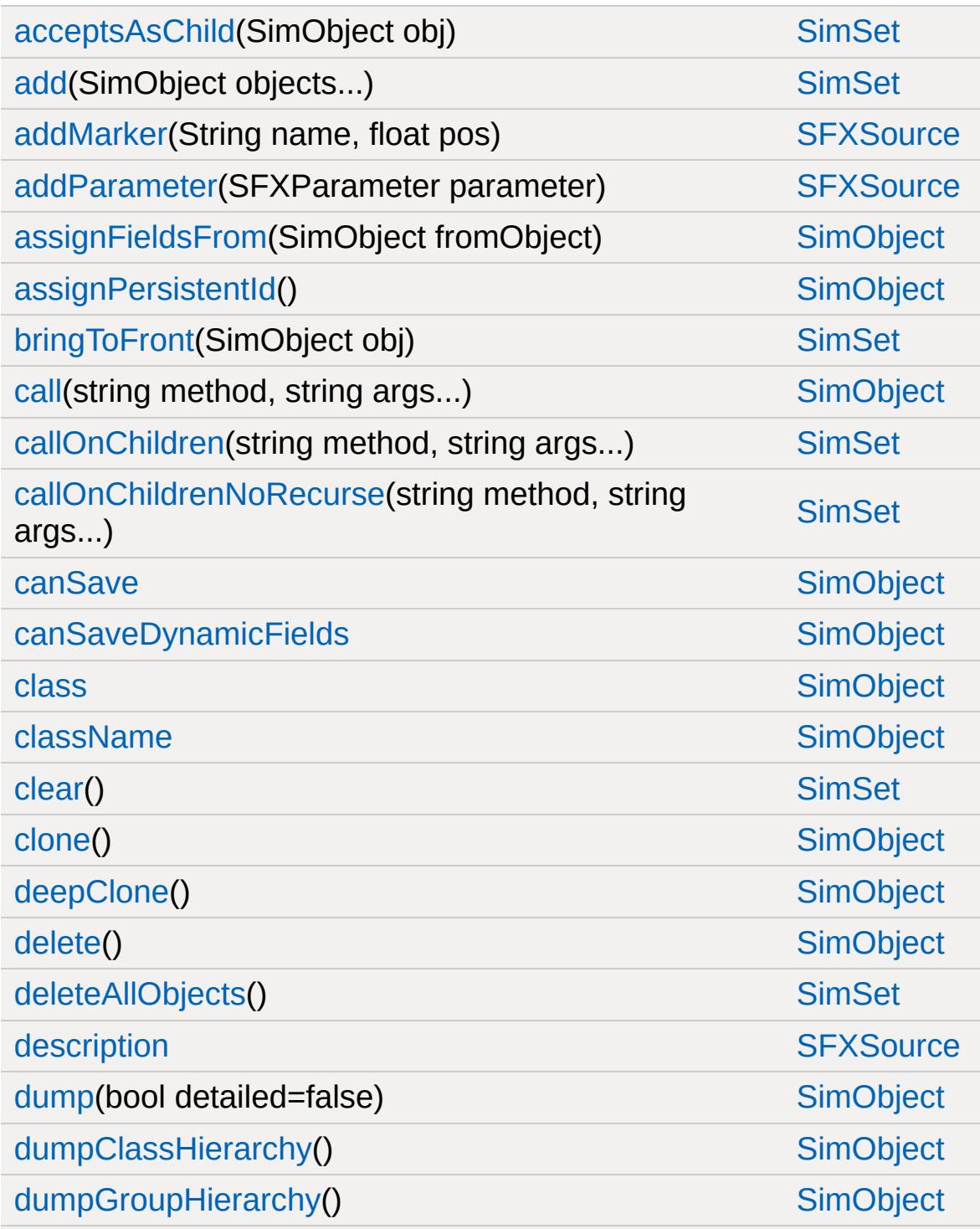

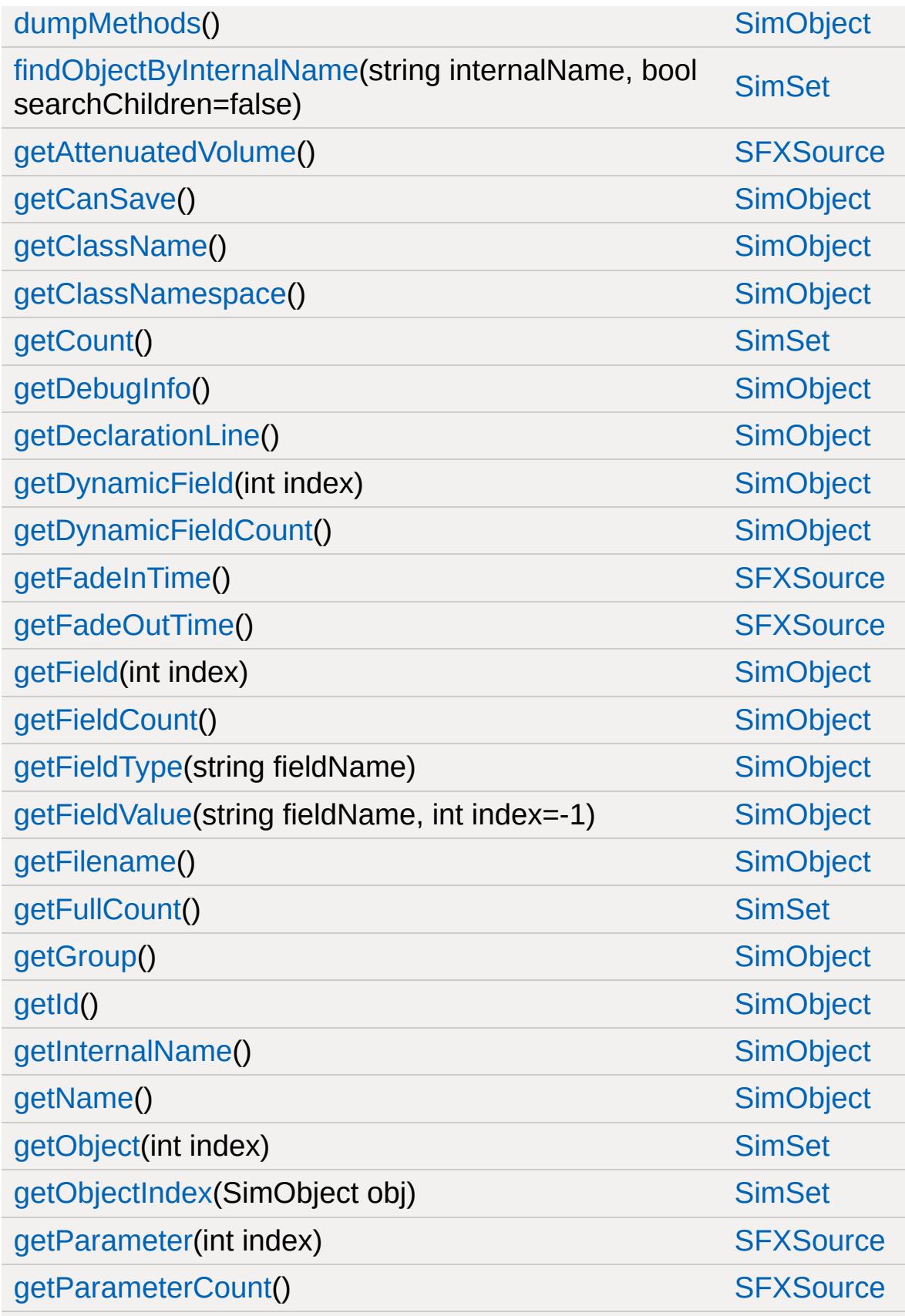

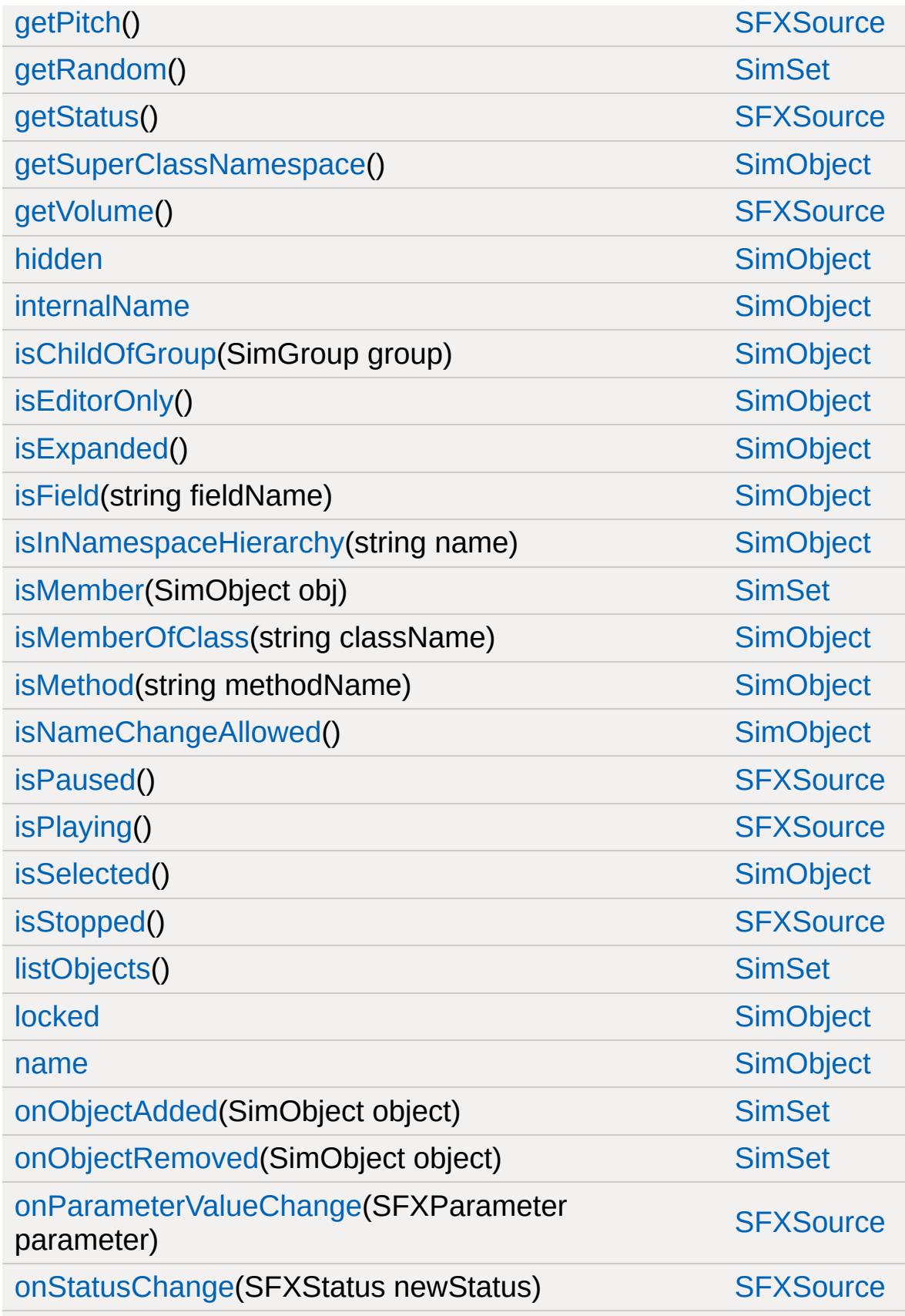

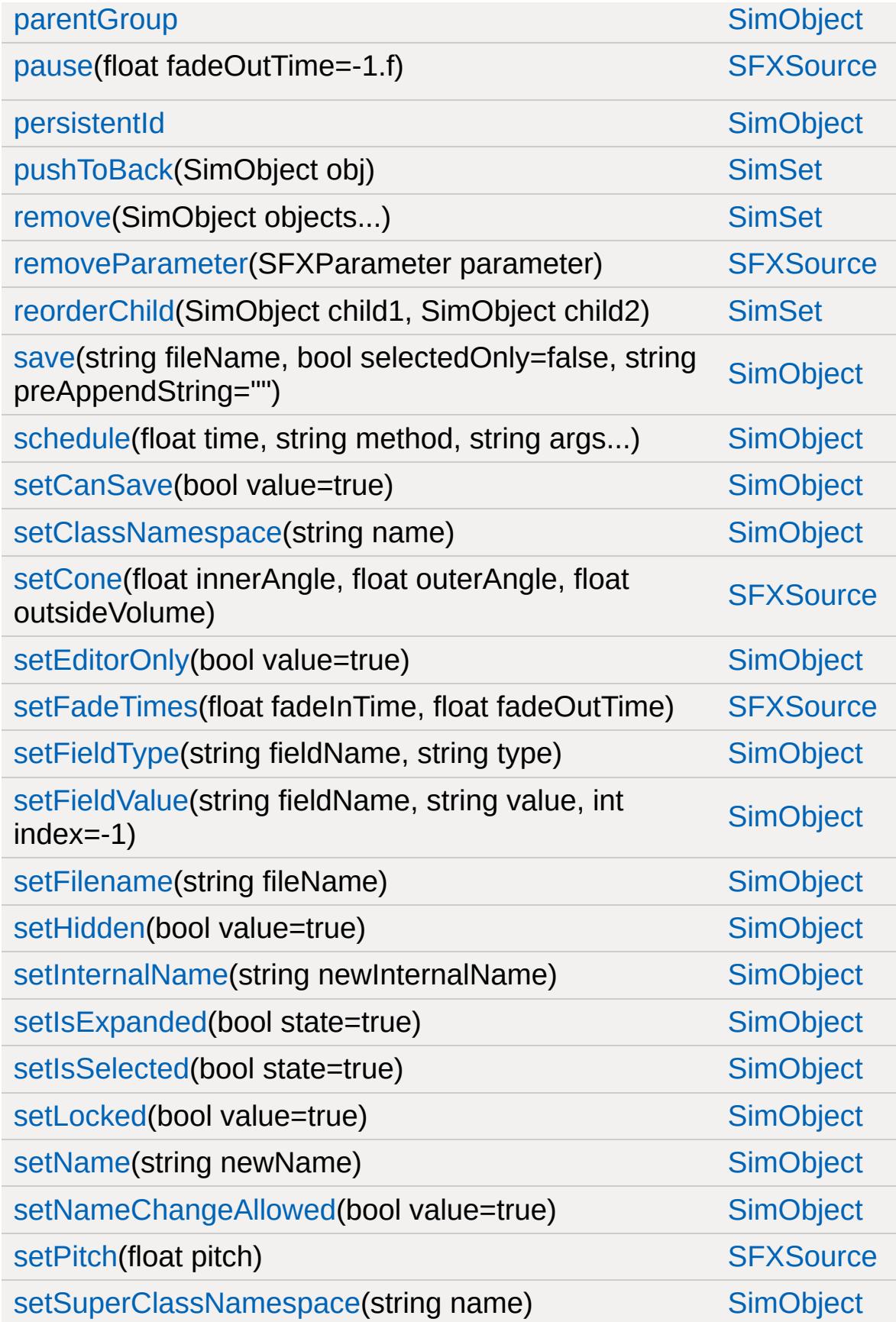

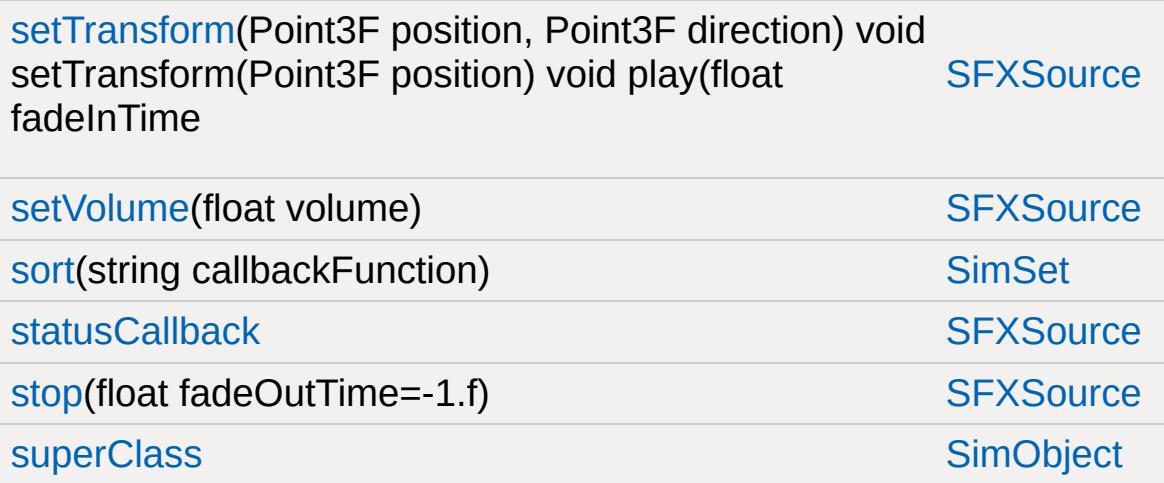

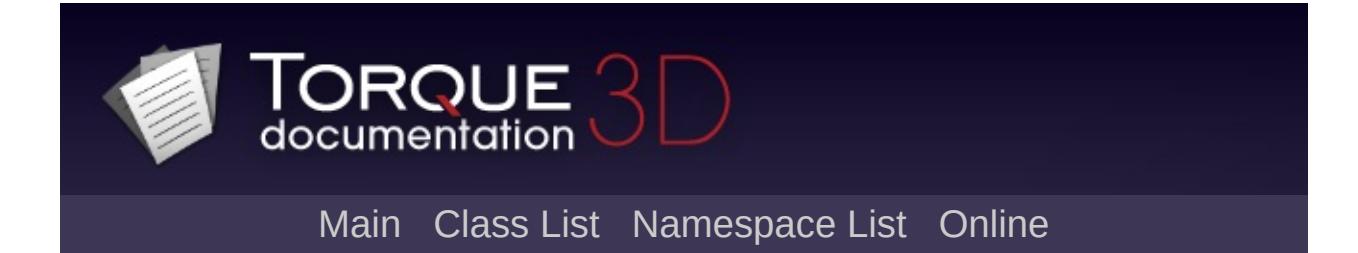

## **SFXFMODProject Member List**

This is the complete list of members for [SFXFMODProject,](#page-2938-0) including all inherited members.

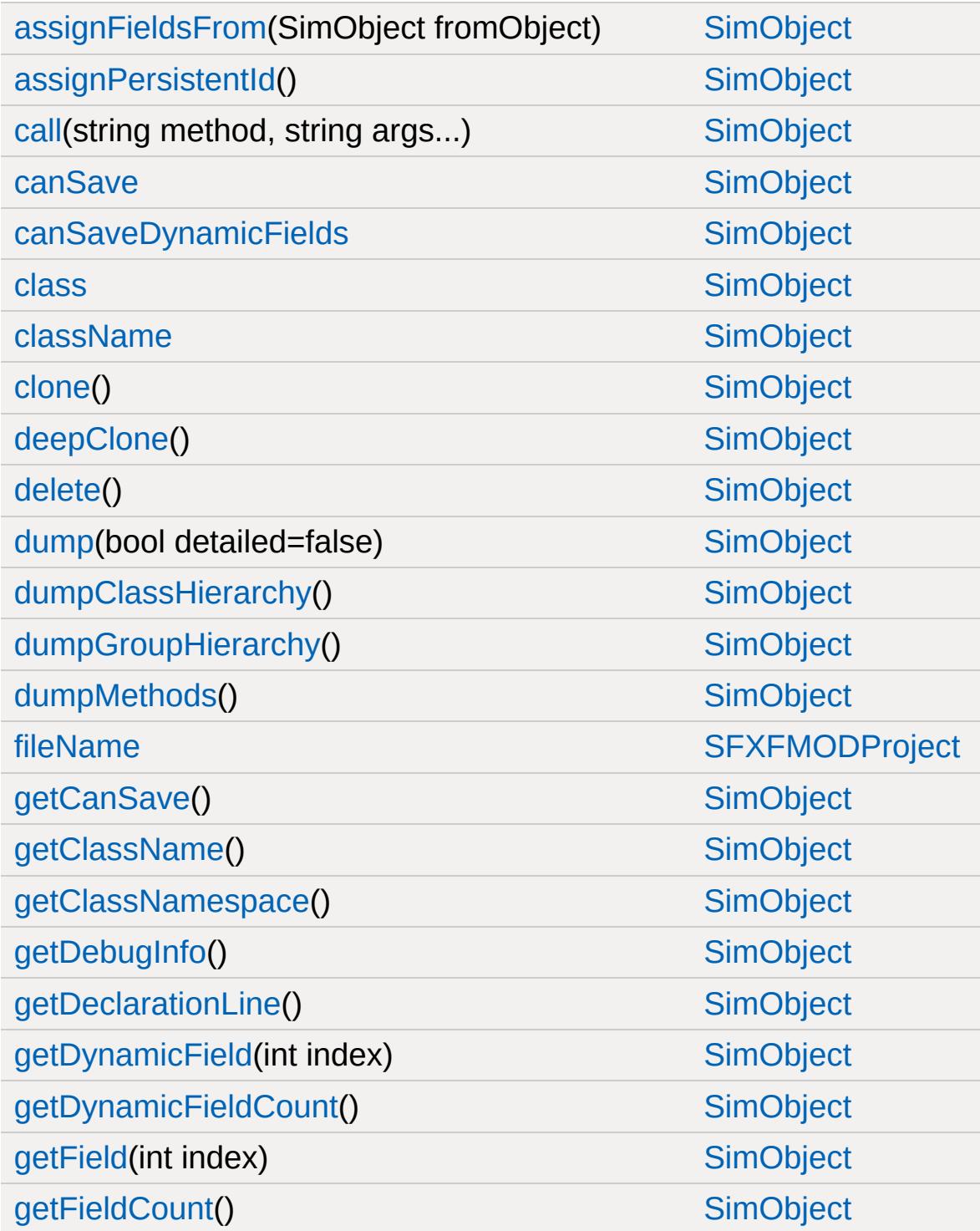

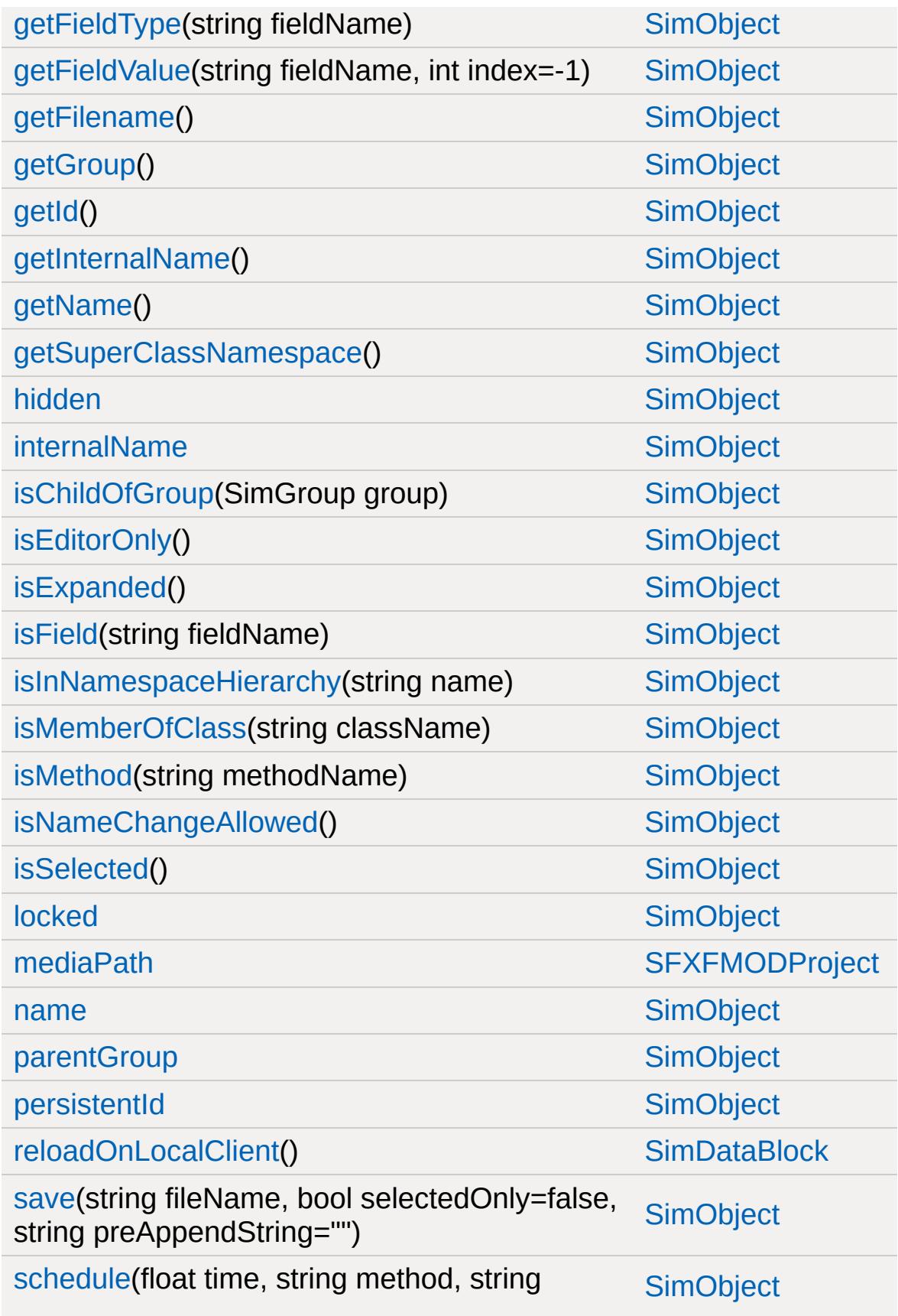

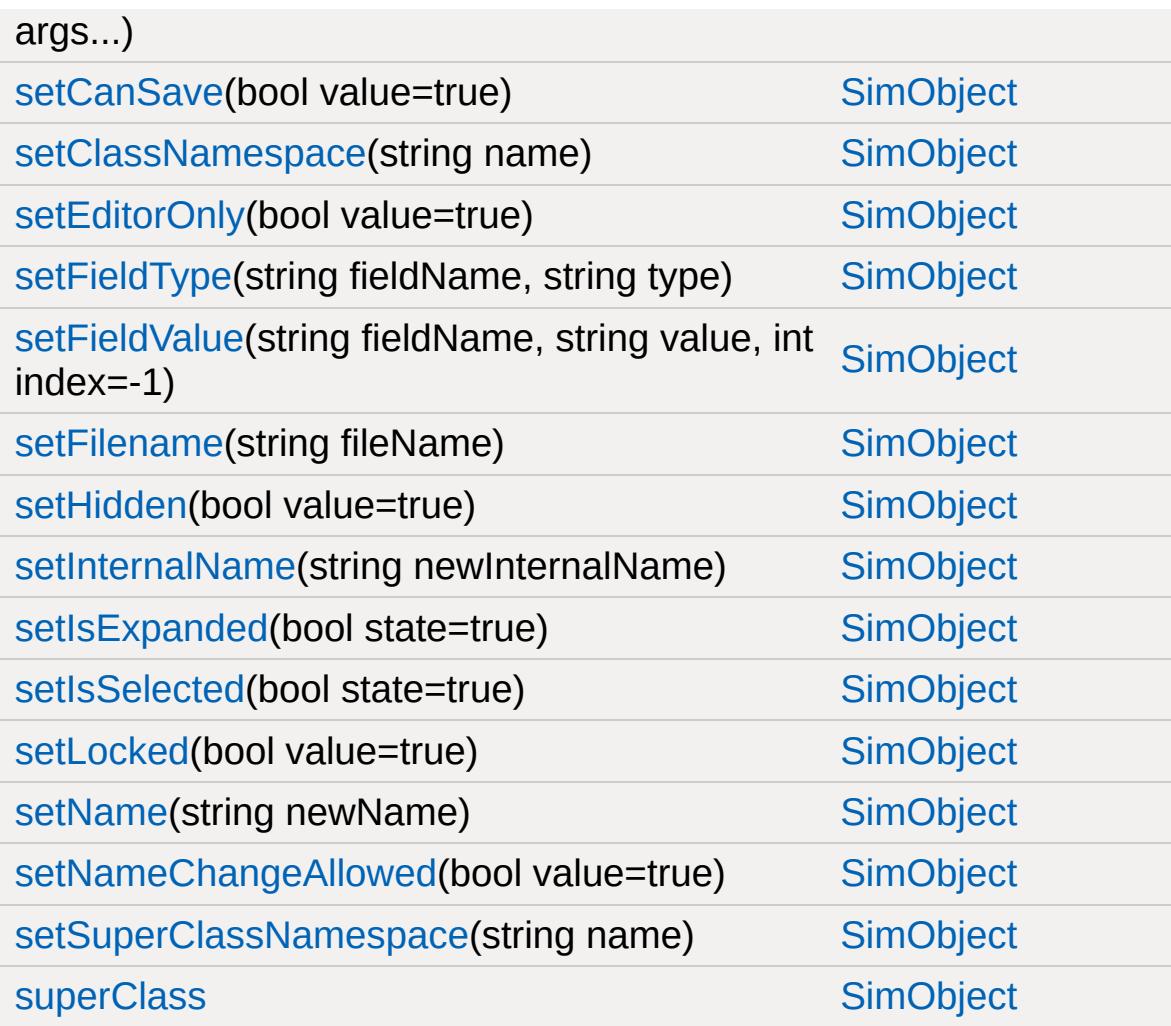

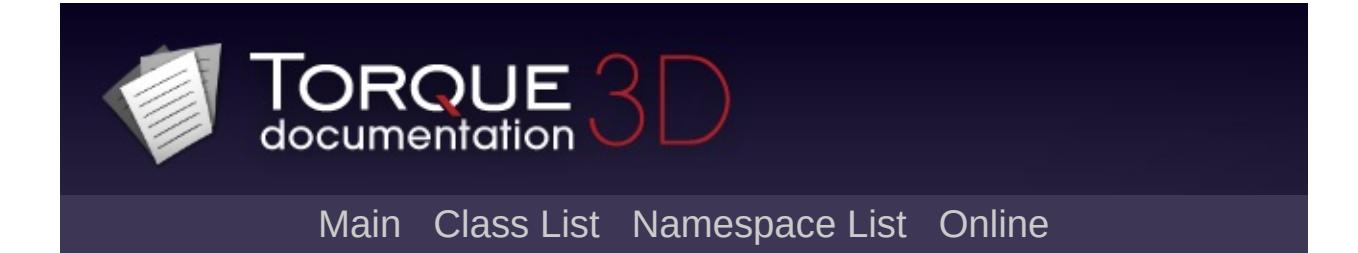

#### **SFXParameter Member List**

This is the complete list of members for [SFXParameter,](#page-2944-0) including all inherited members.

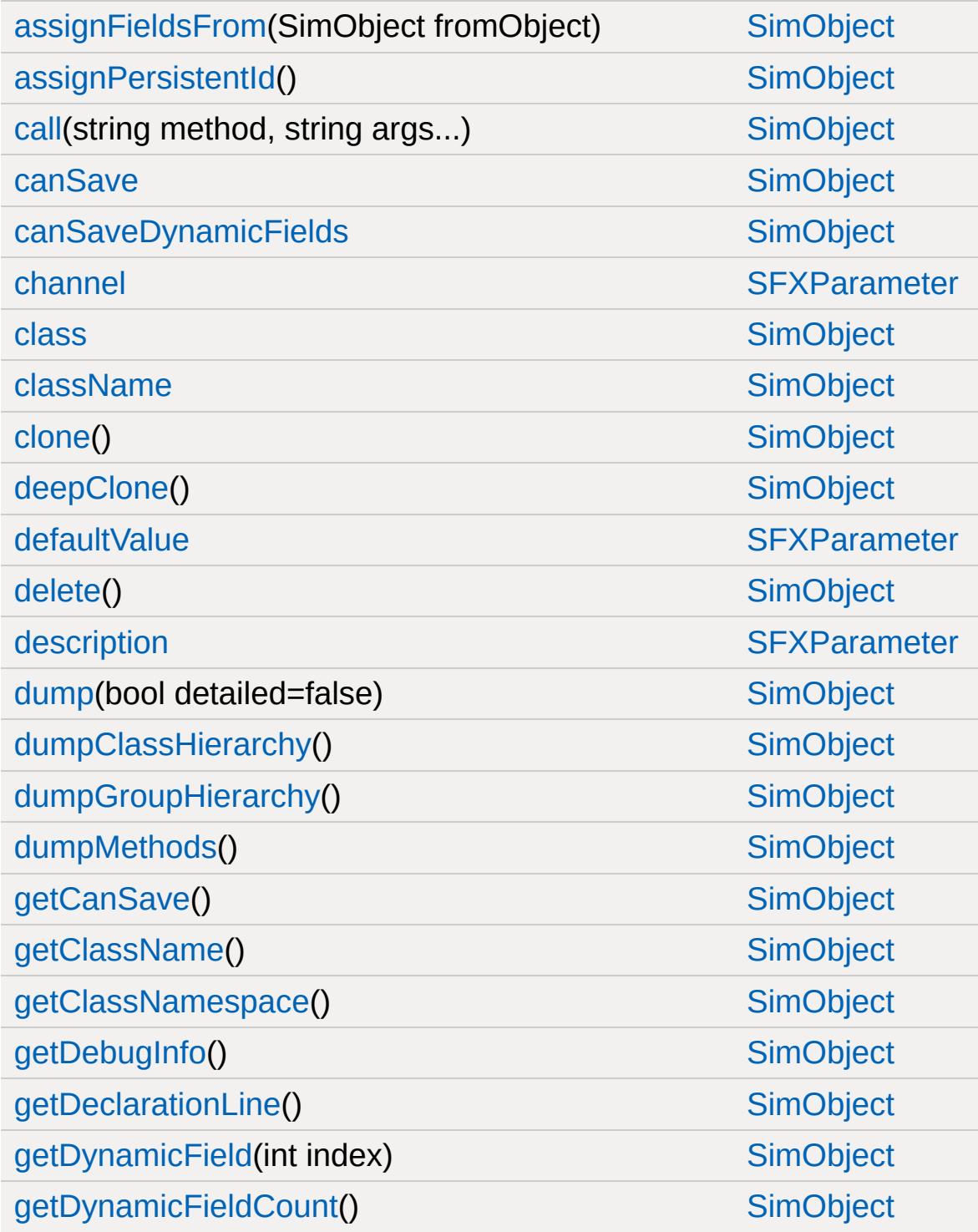

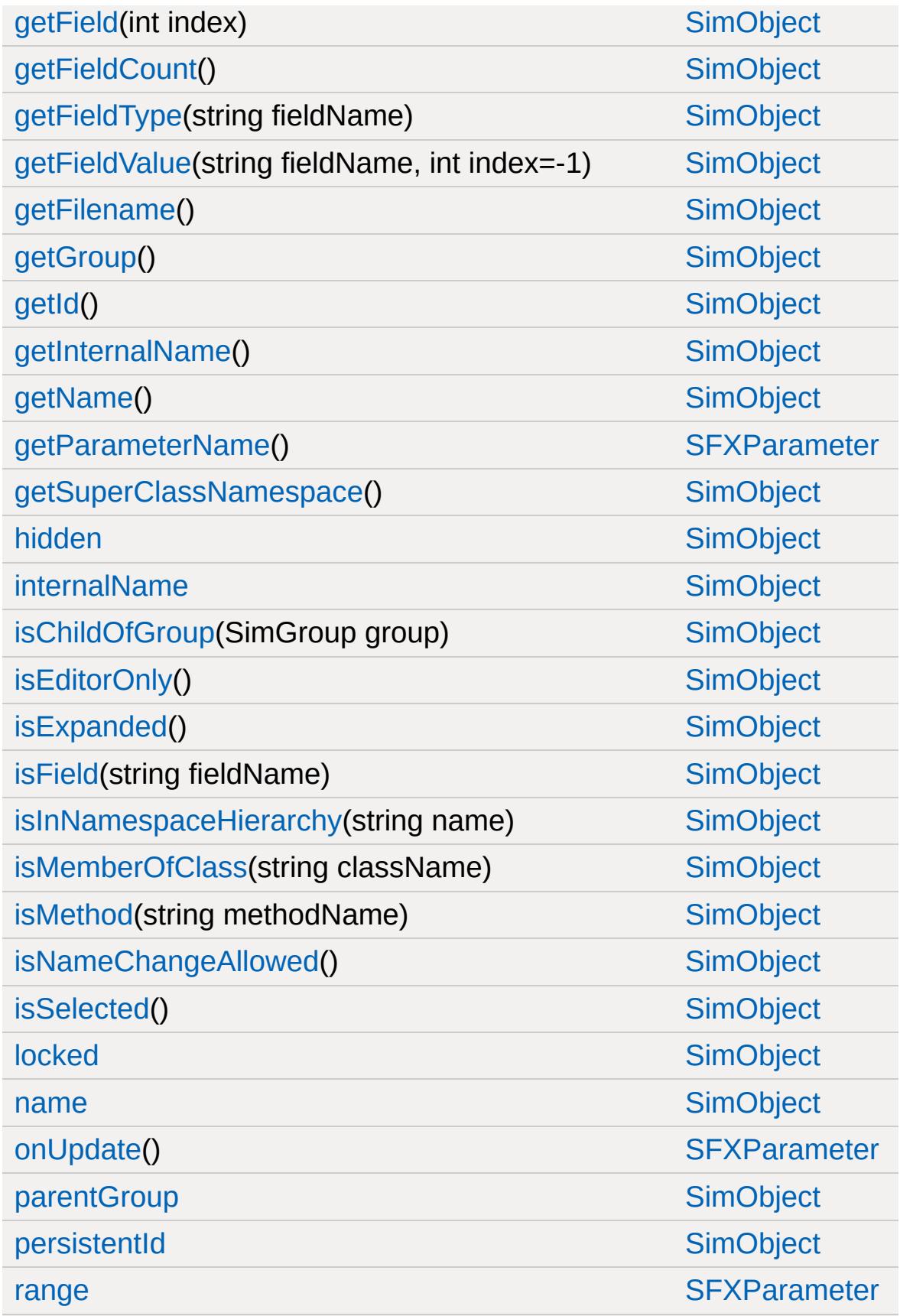
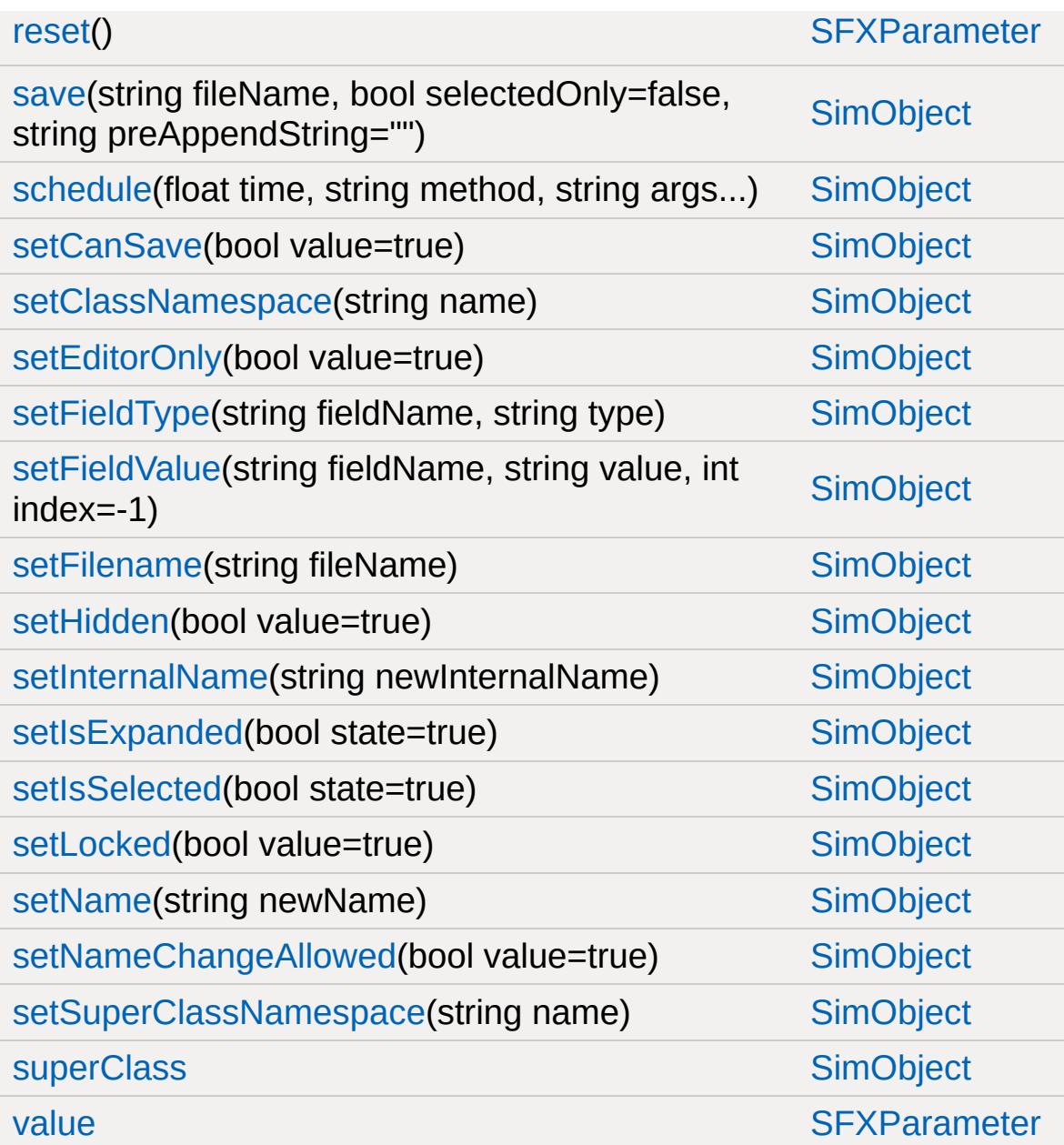

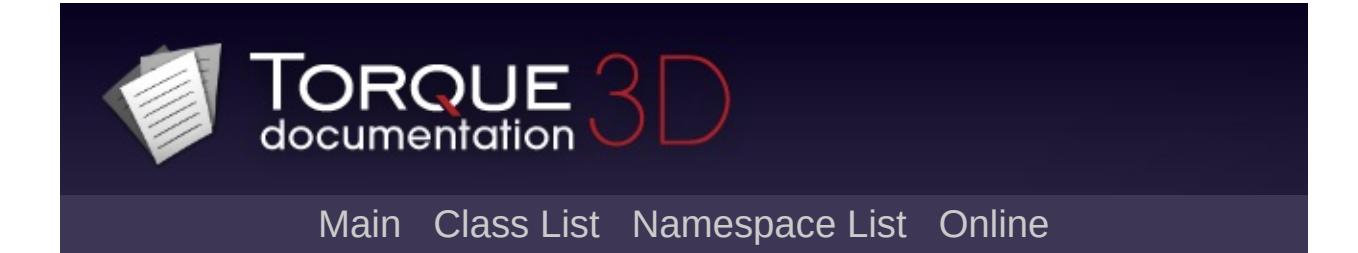

# **SFXPlayList Member List**

This is the complete list of members for [SFXPlayList,](#page-2954-0) including all inherited members.

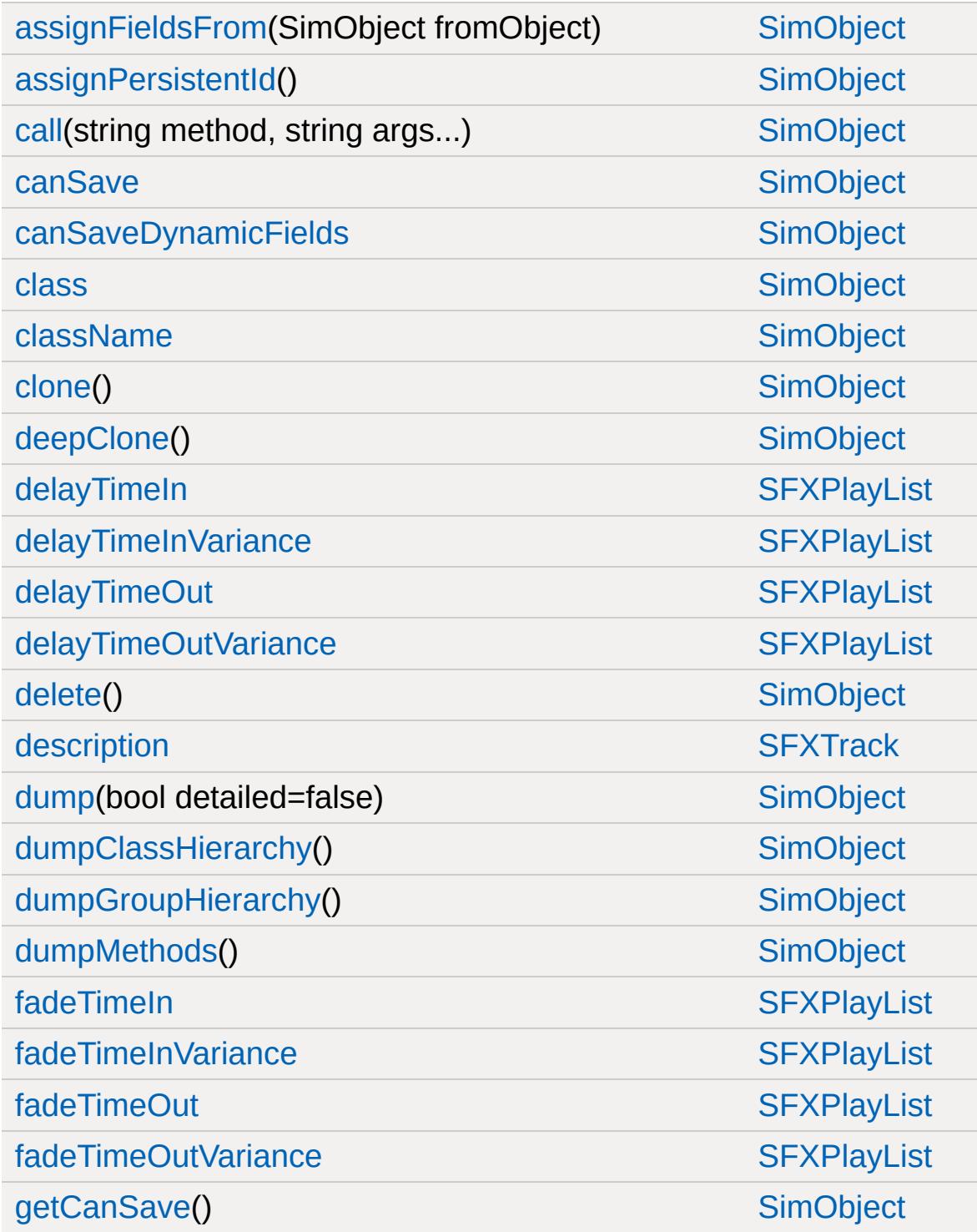

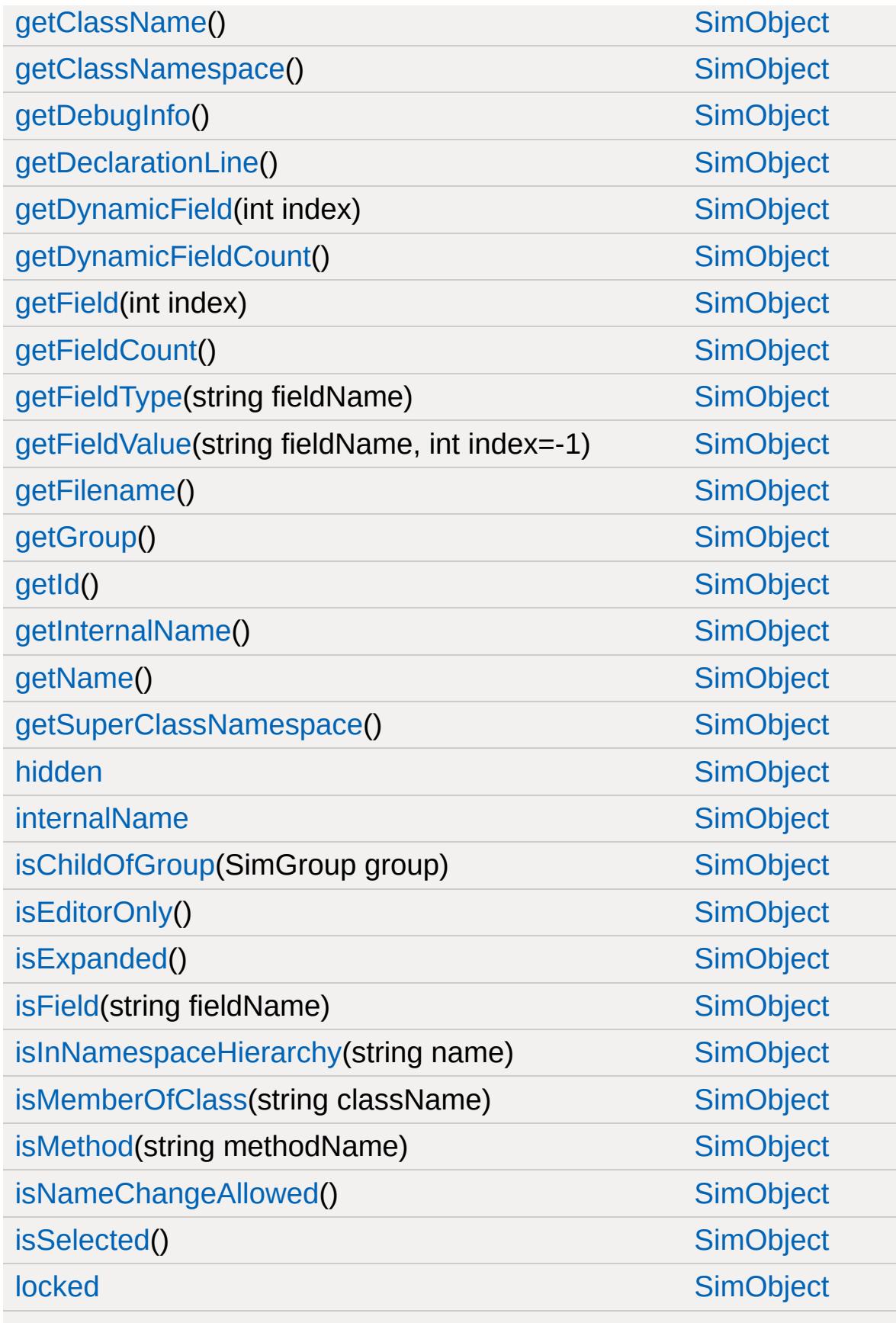

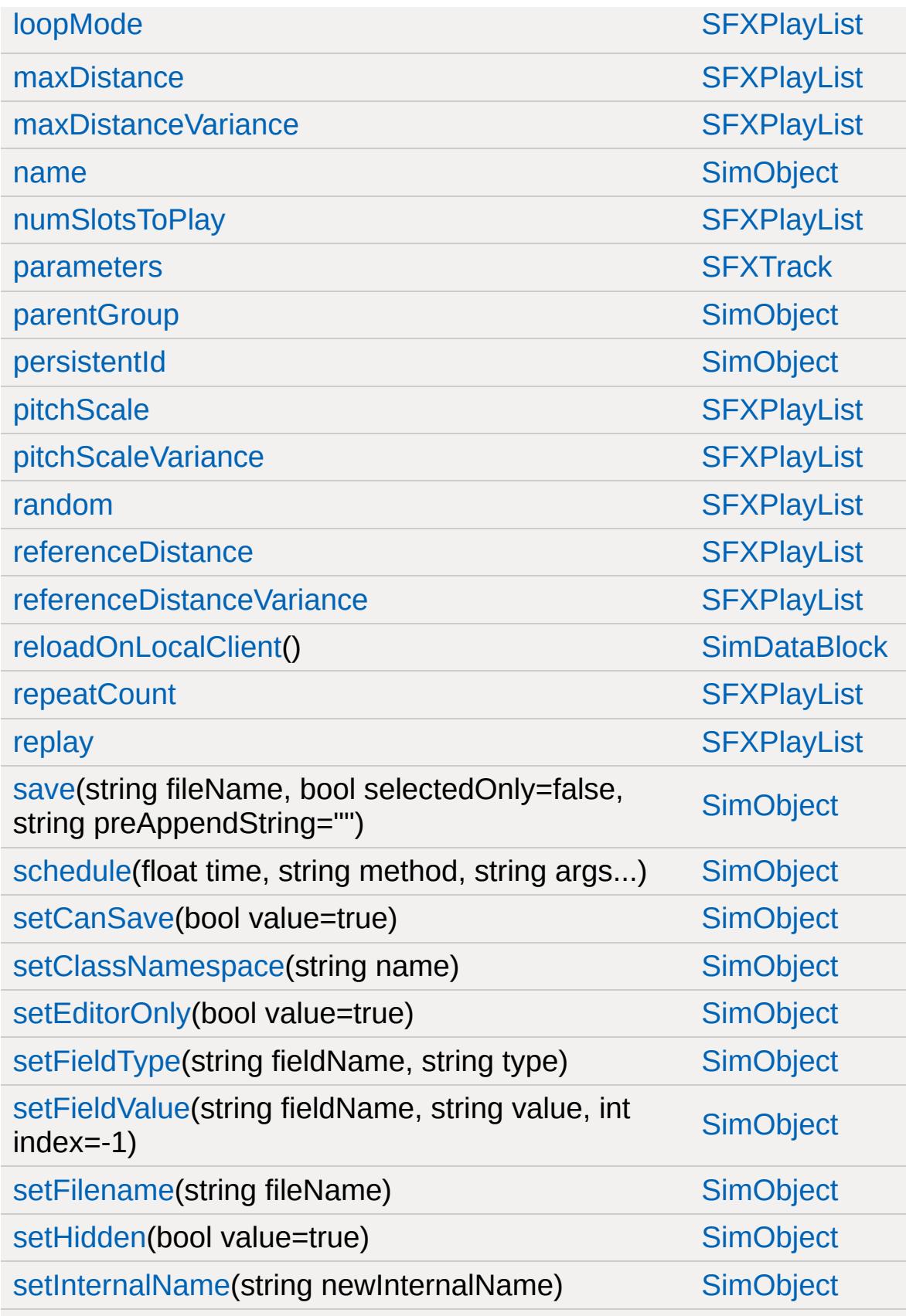

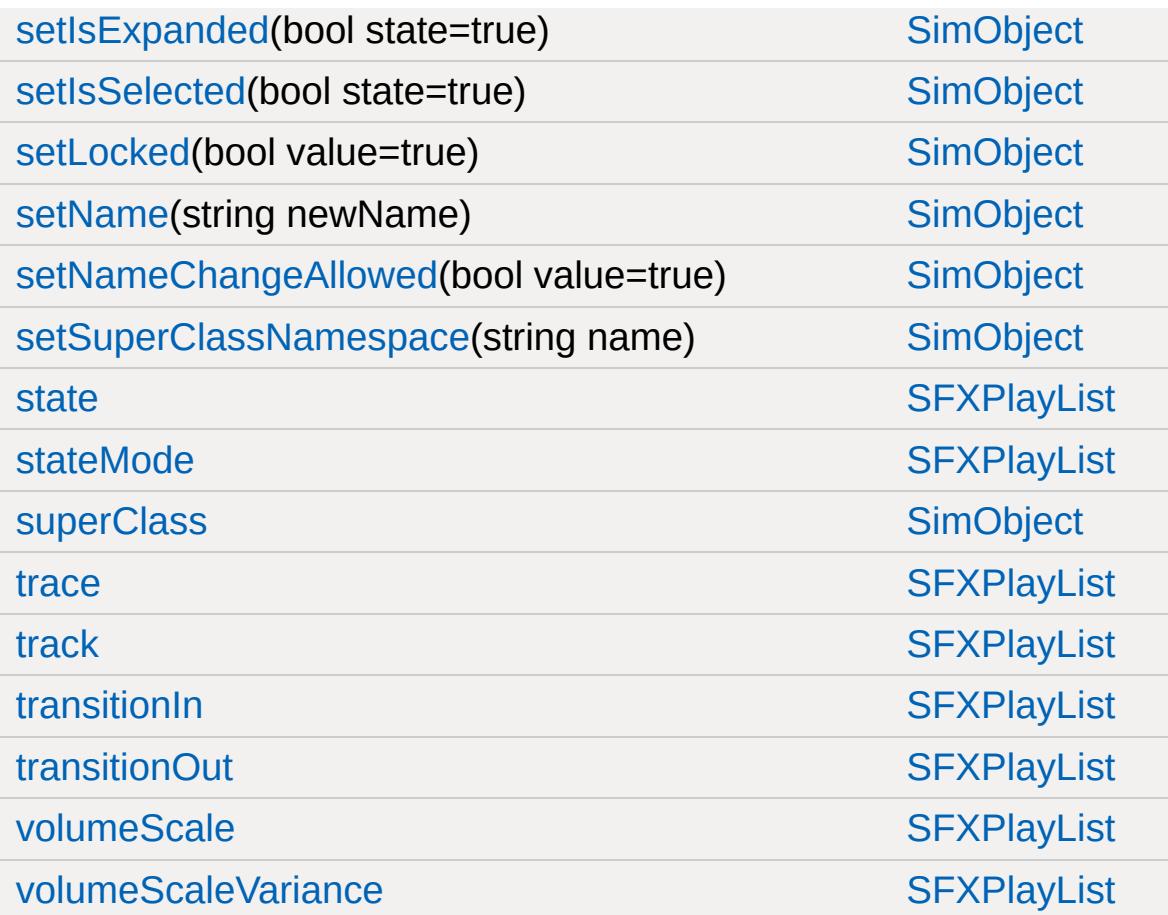

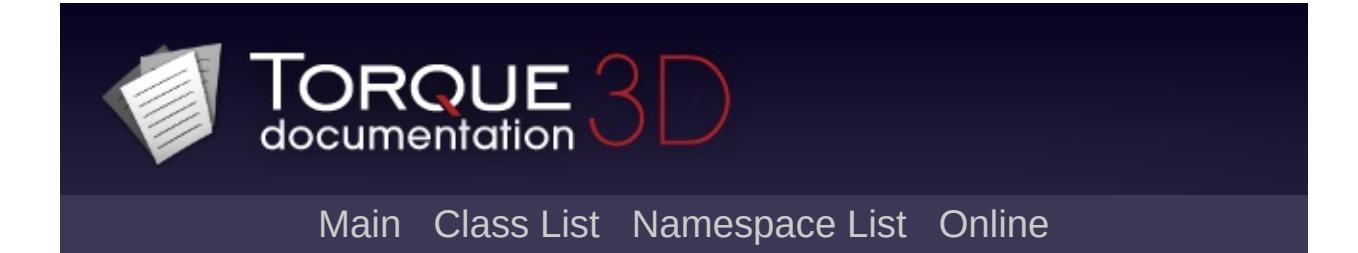

#### **SFXProfile Member List**

This is the complete list of members for [SFXProfile](#page-2970-0), including all inherited members.

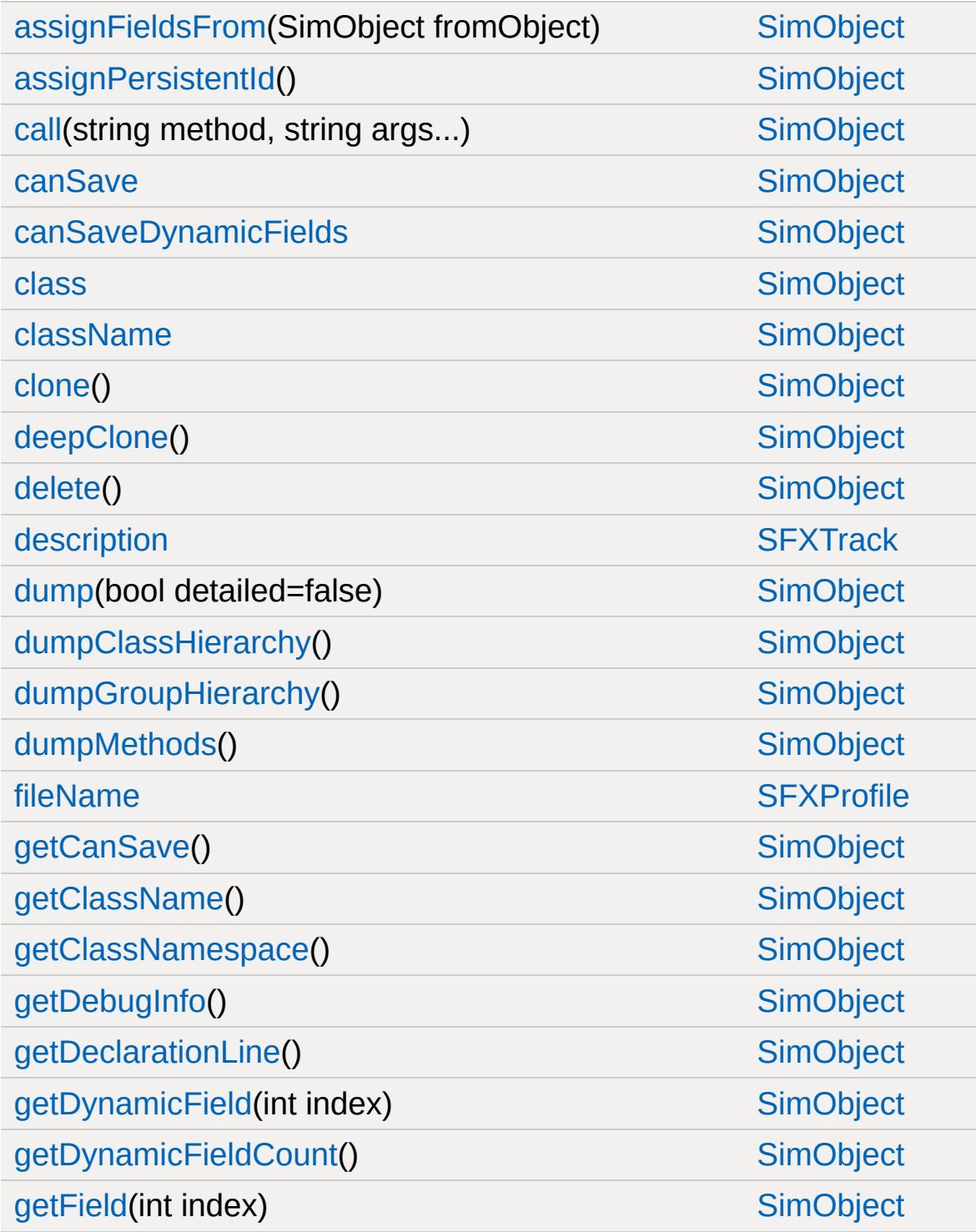

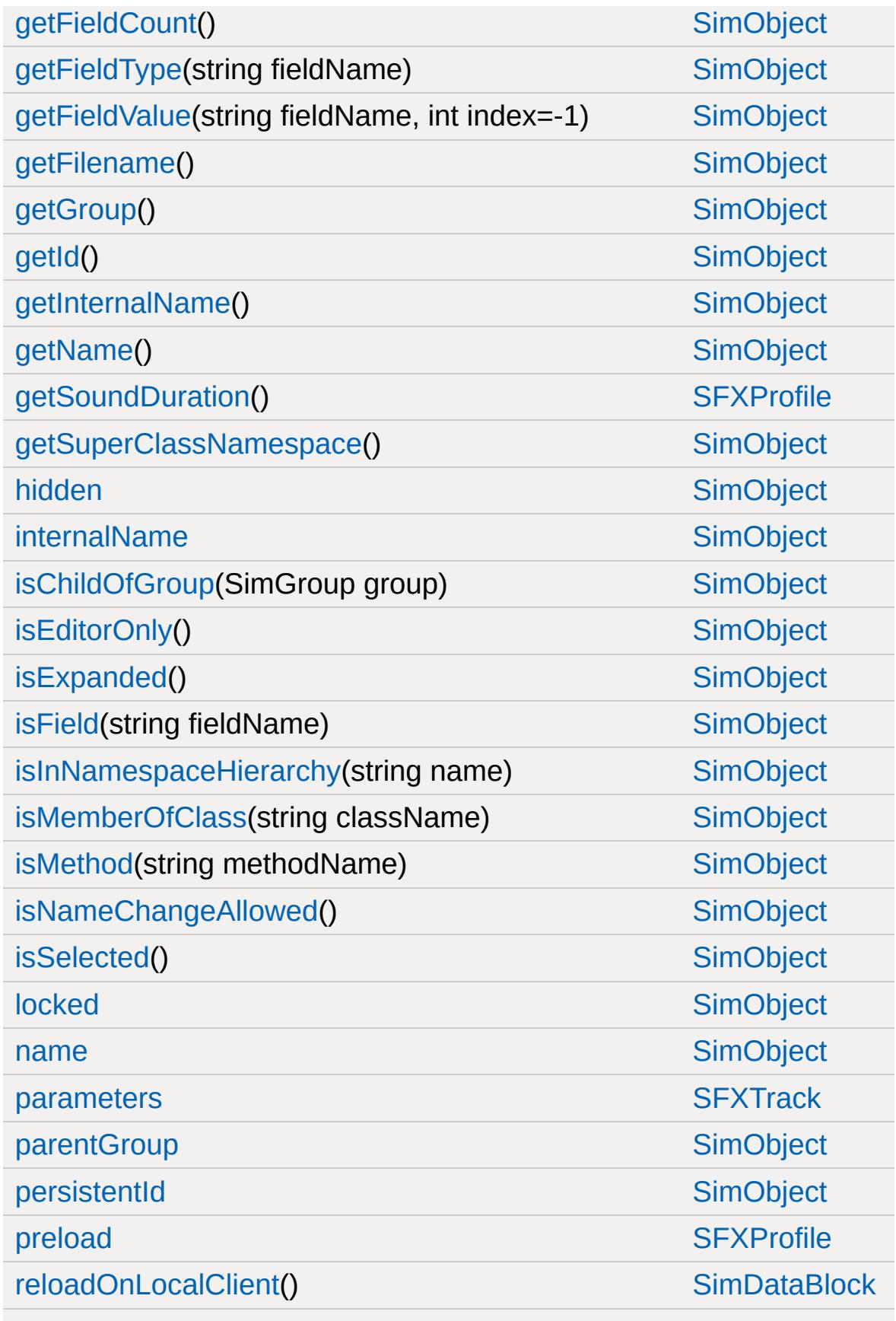

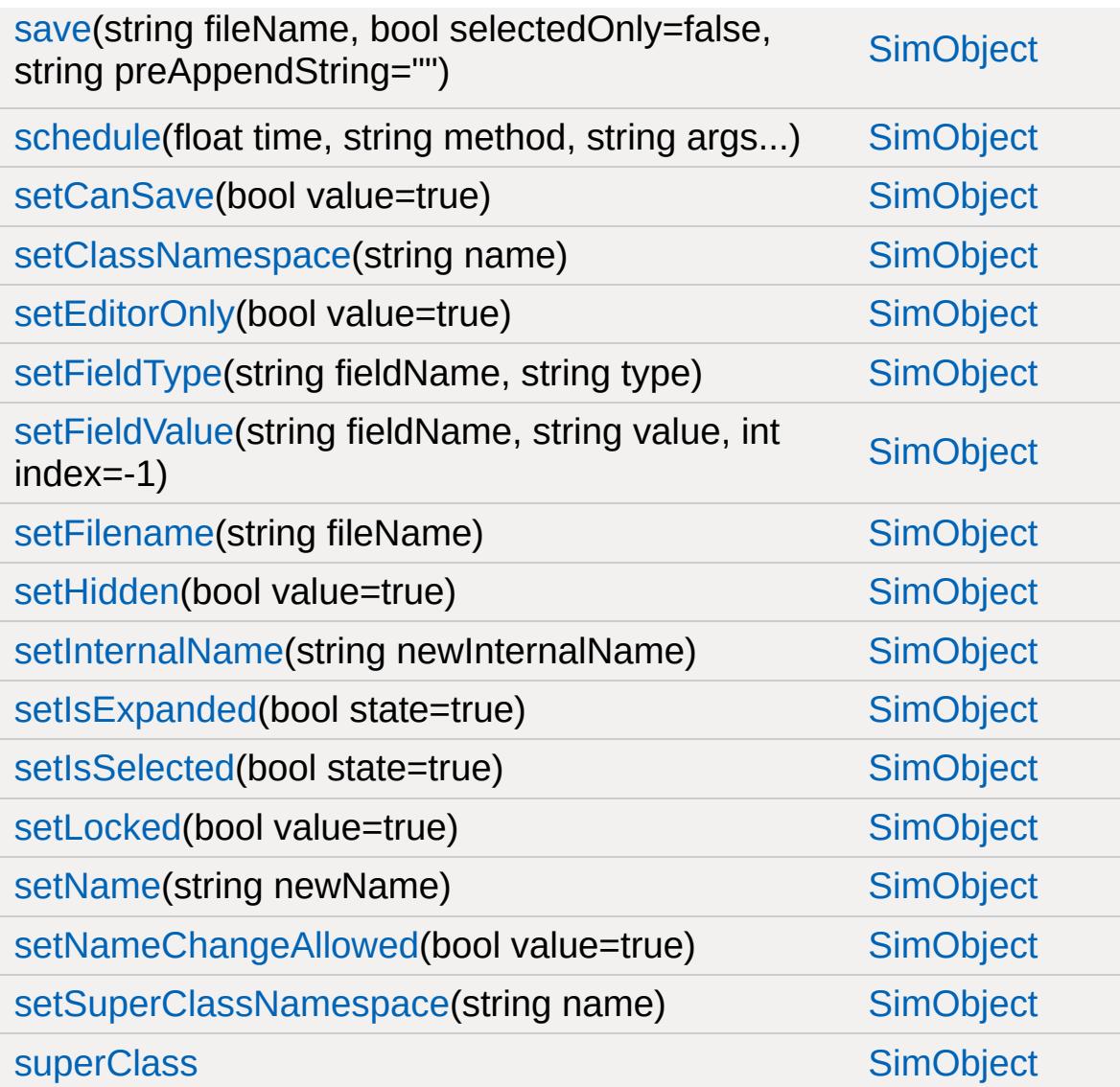

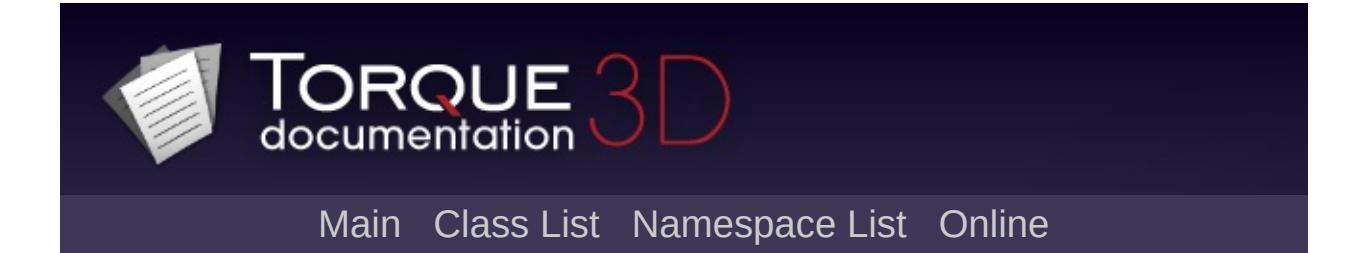

### **SFXSound Member List**

This is the complete list of members for [SFXSound](#page-2978-0), including all inherited members.

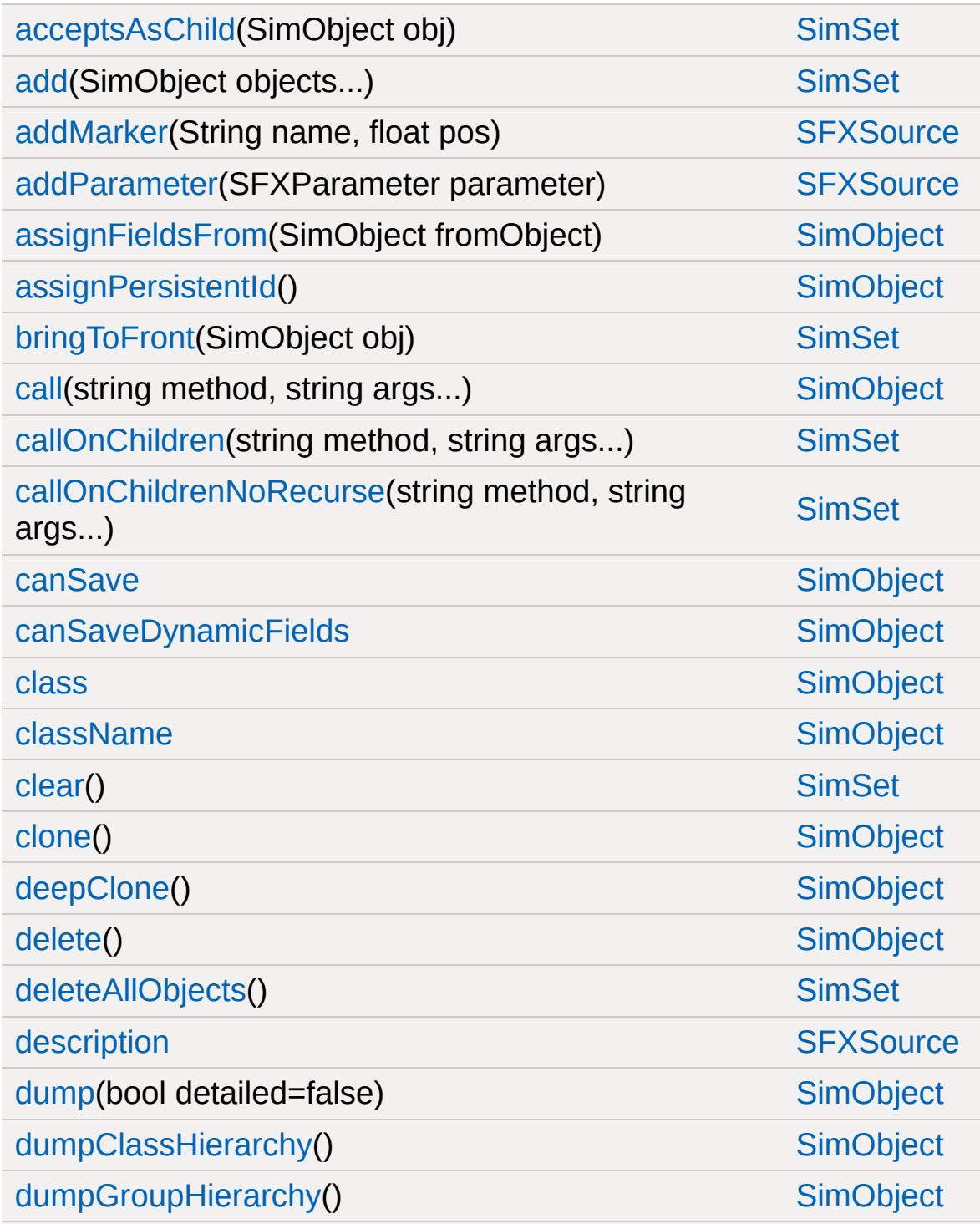

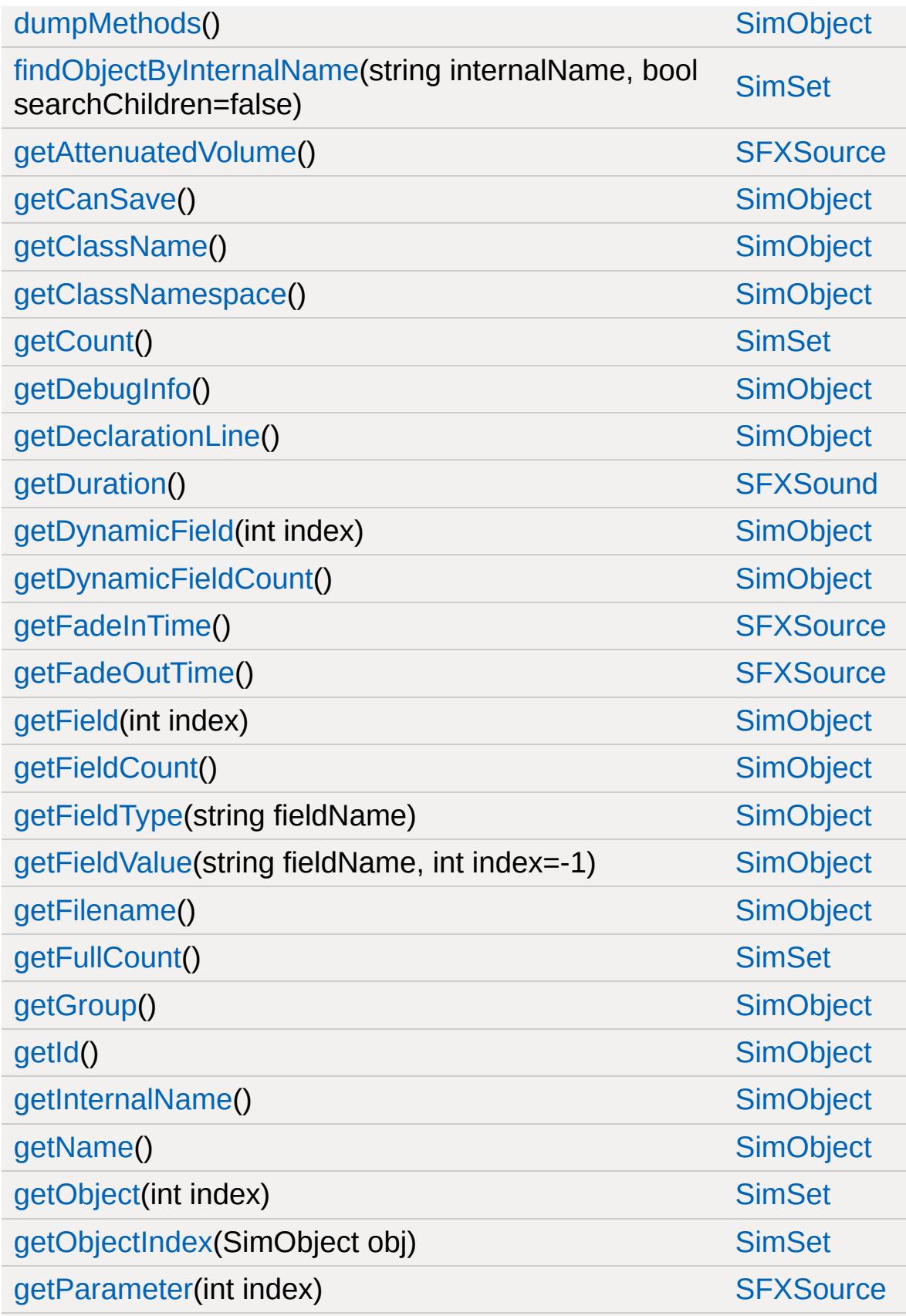

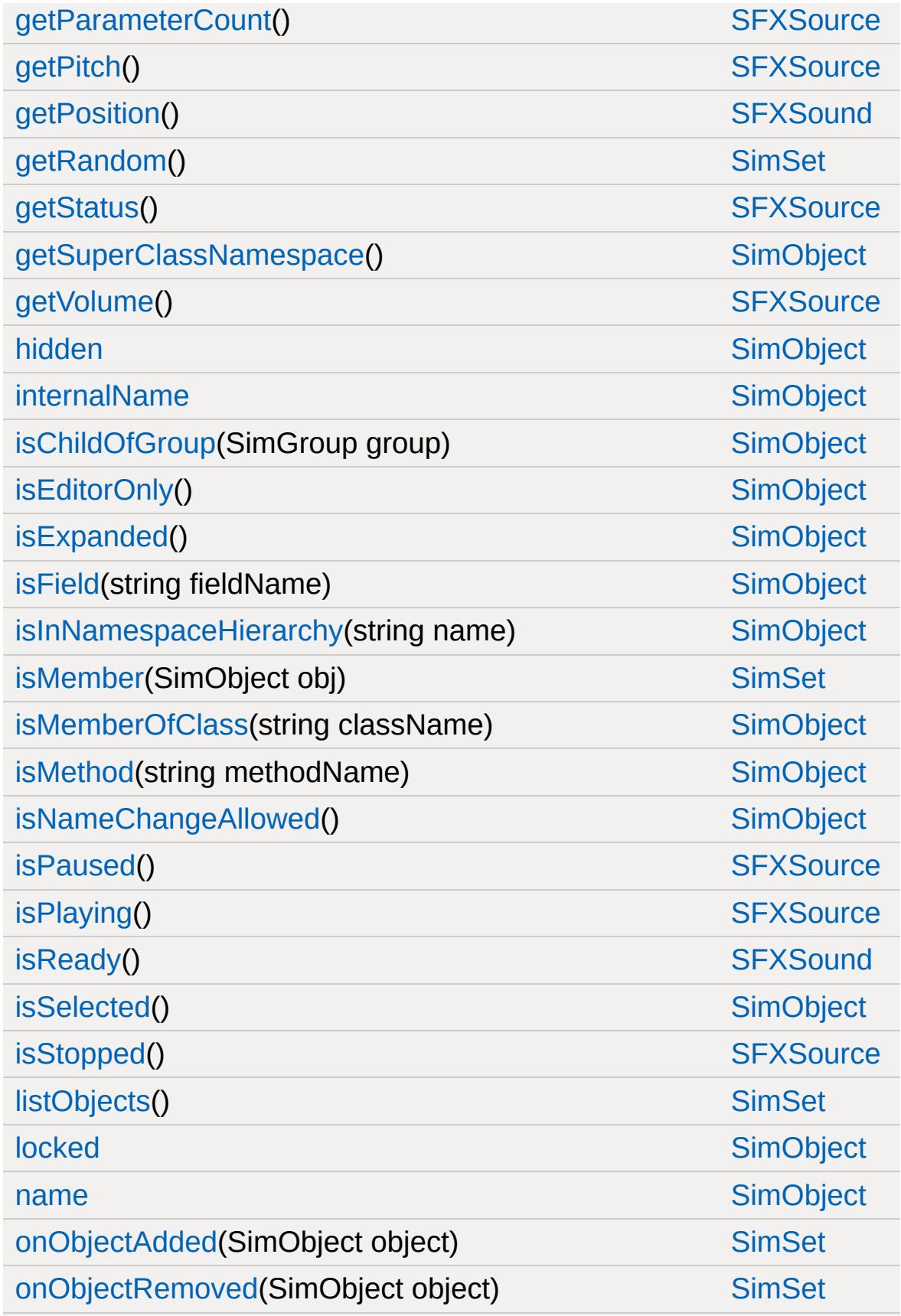

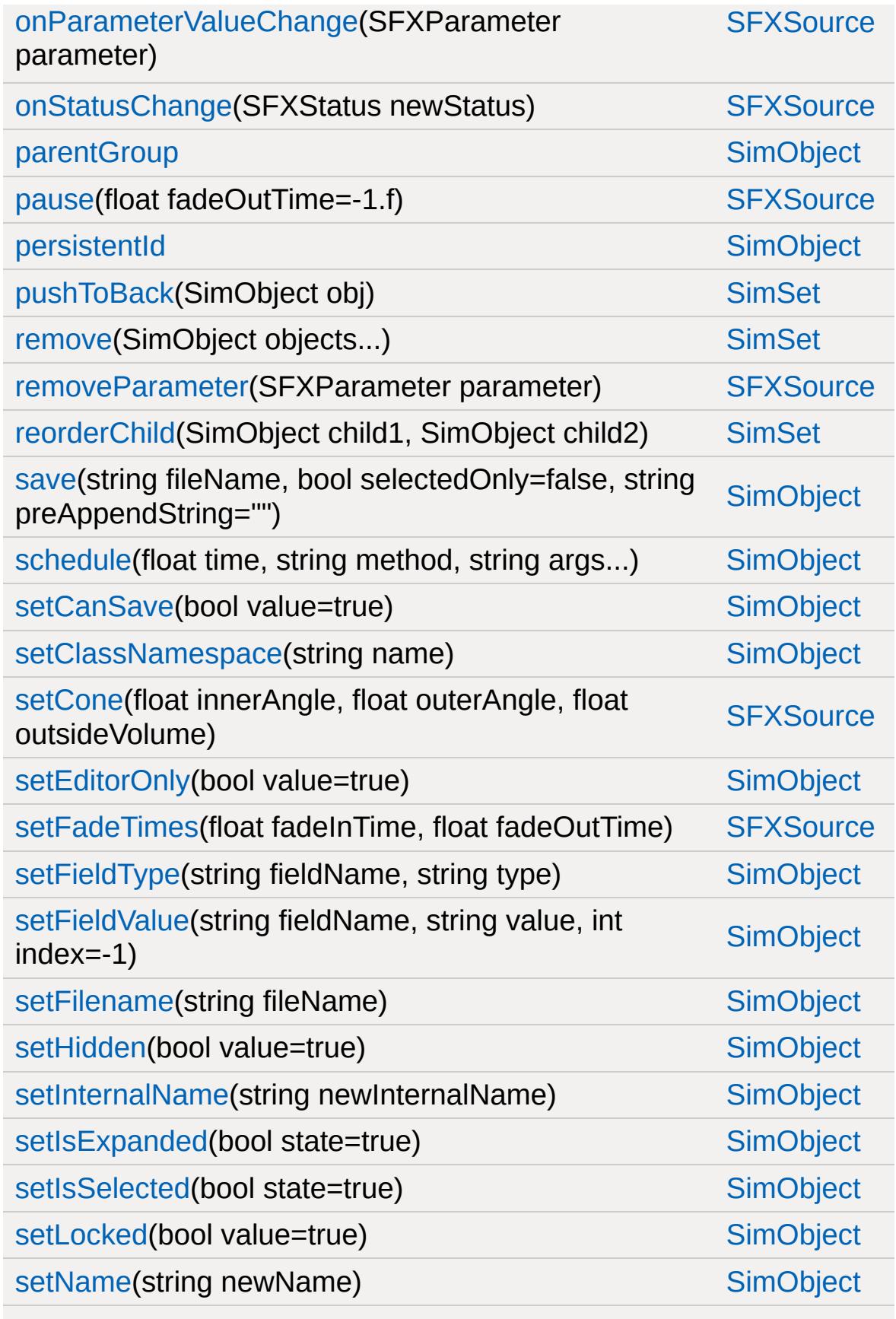

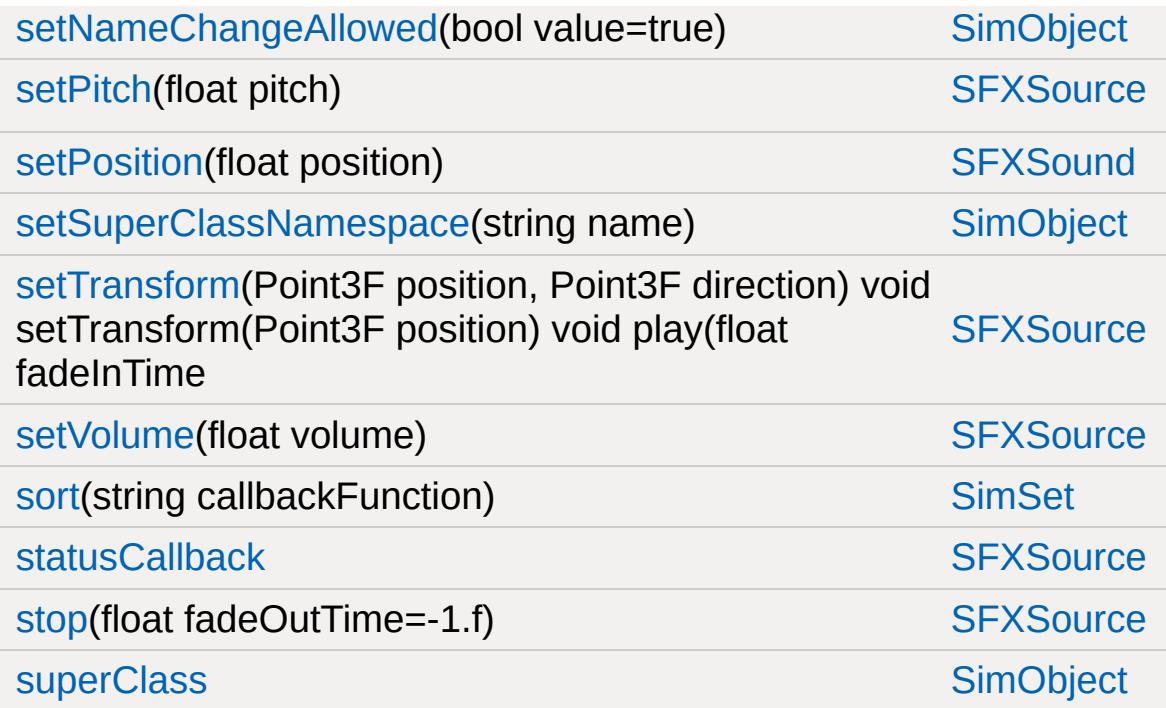

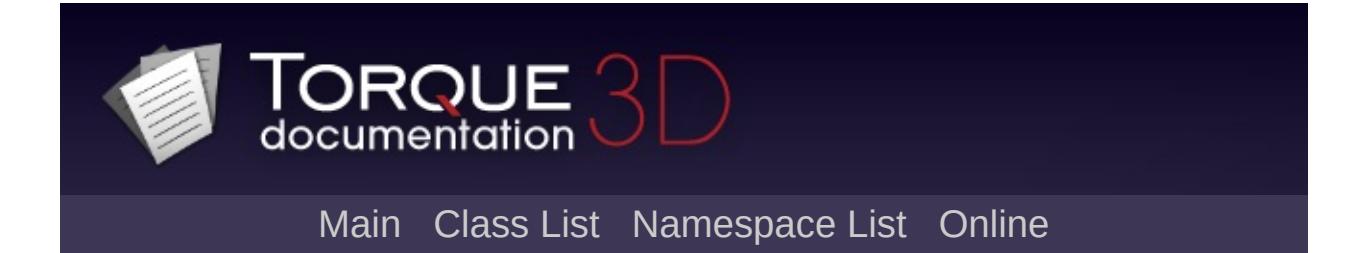

### **SFXSource Member List**

This is the complete list of members for [SFXSource](#page-2985-0), including all inherited members.

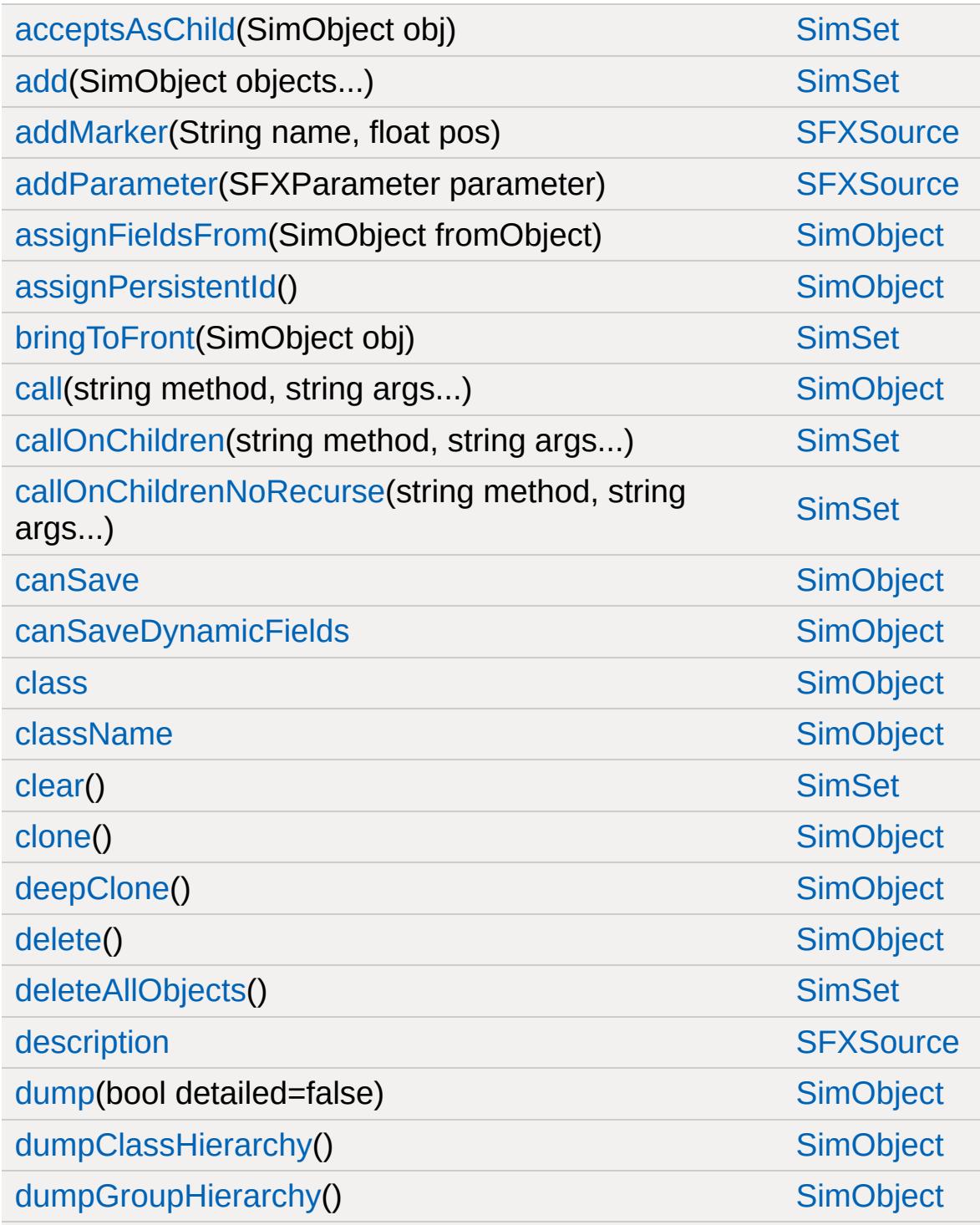

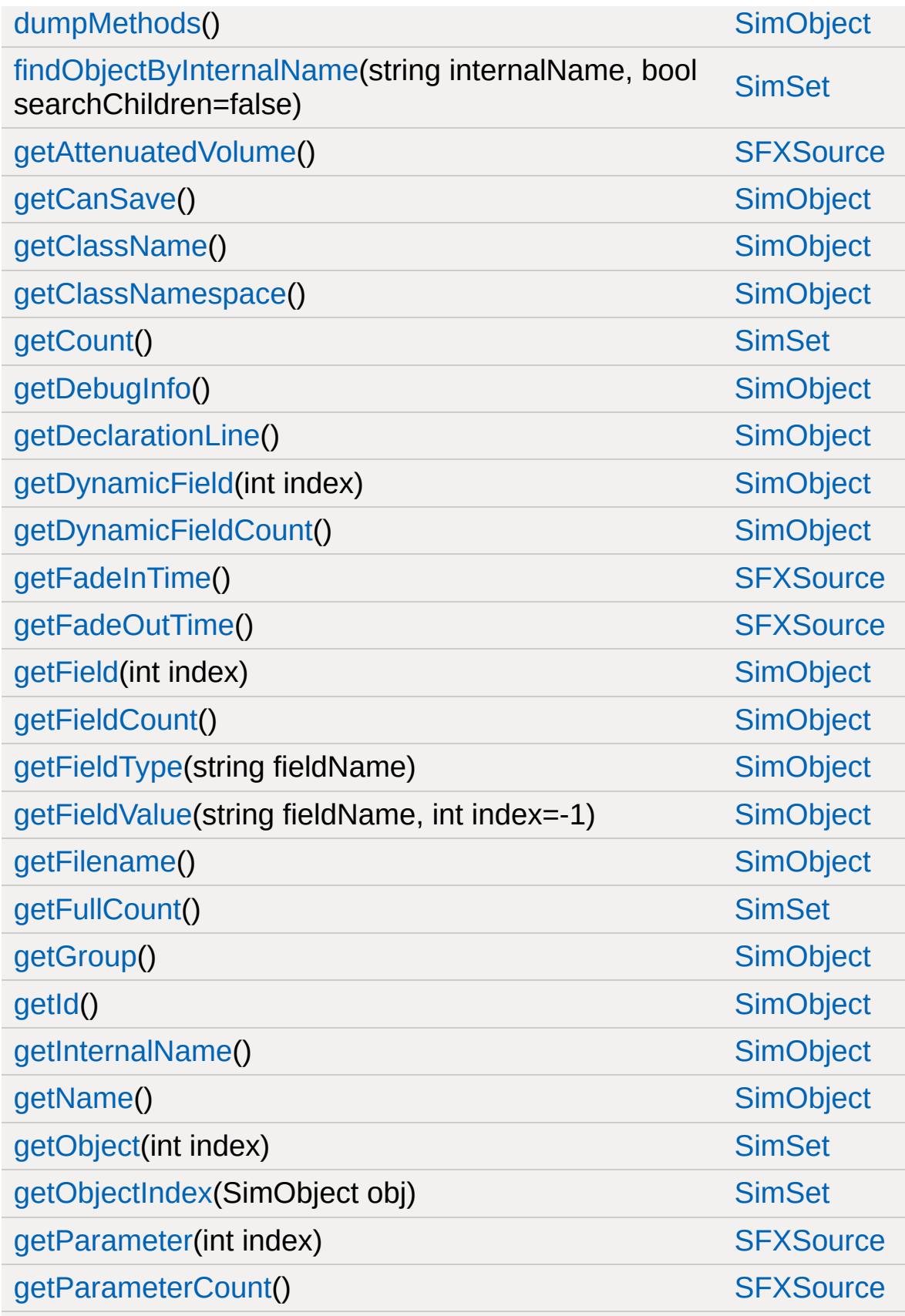

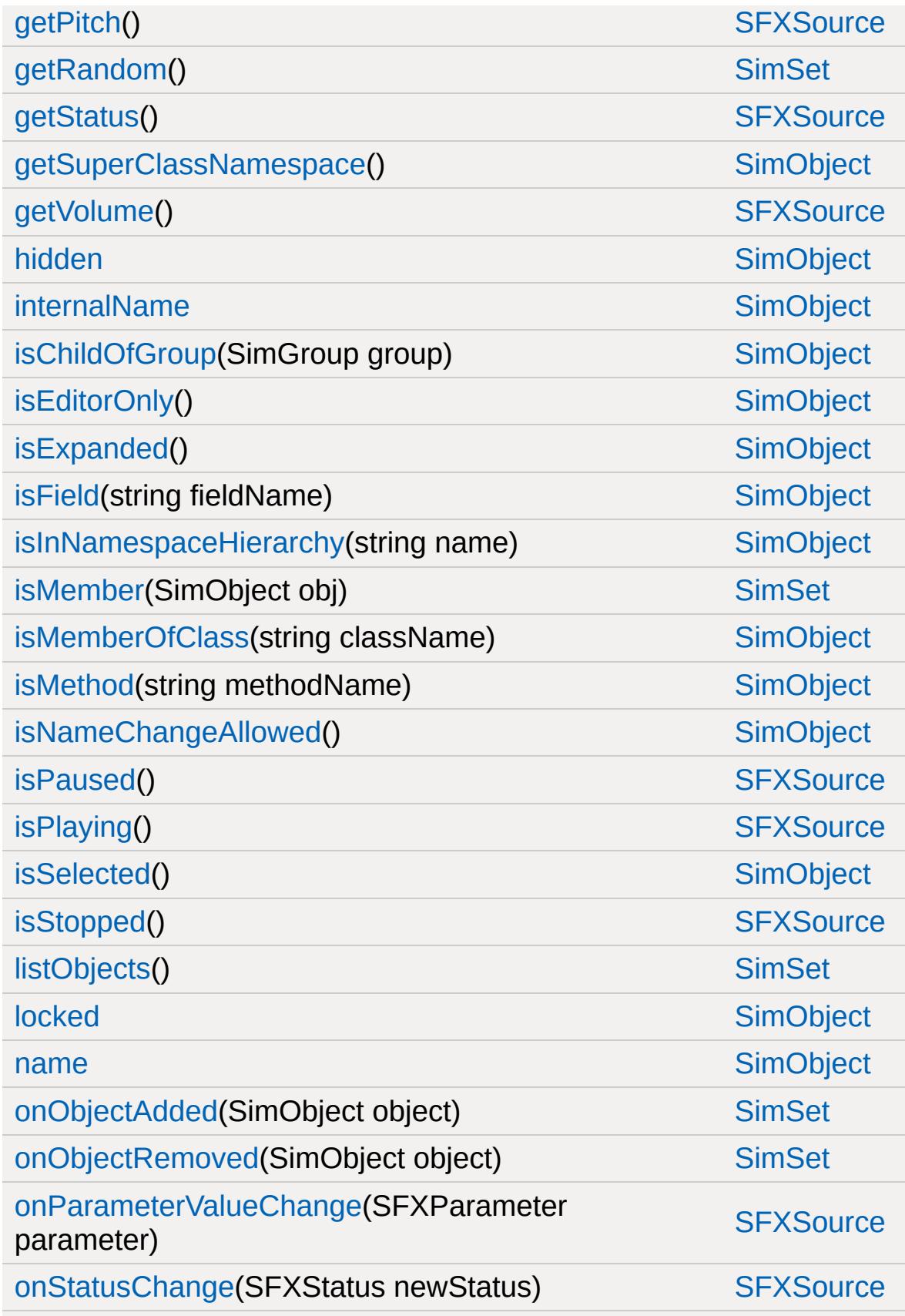

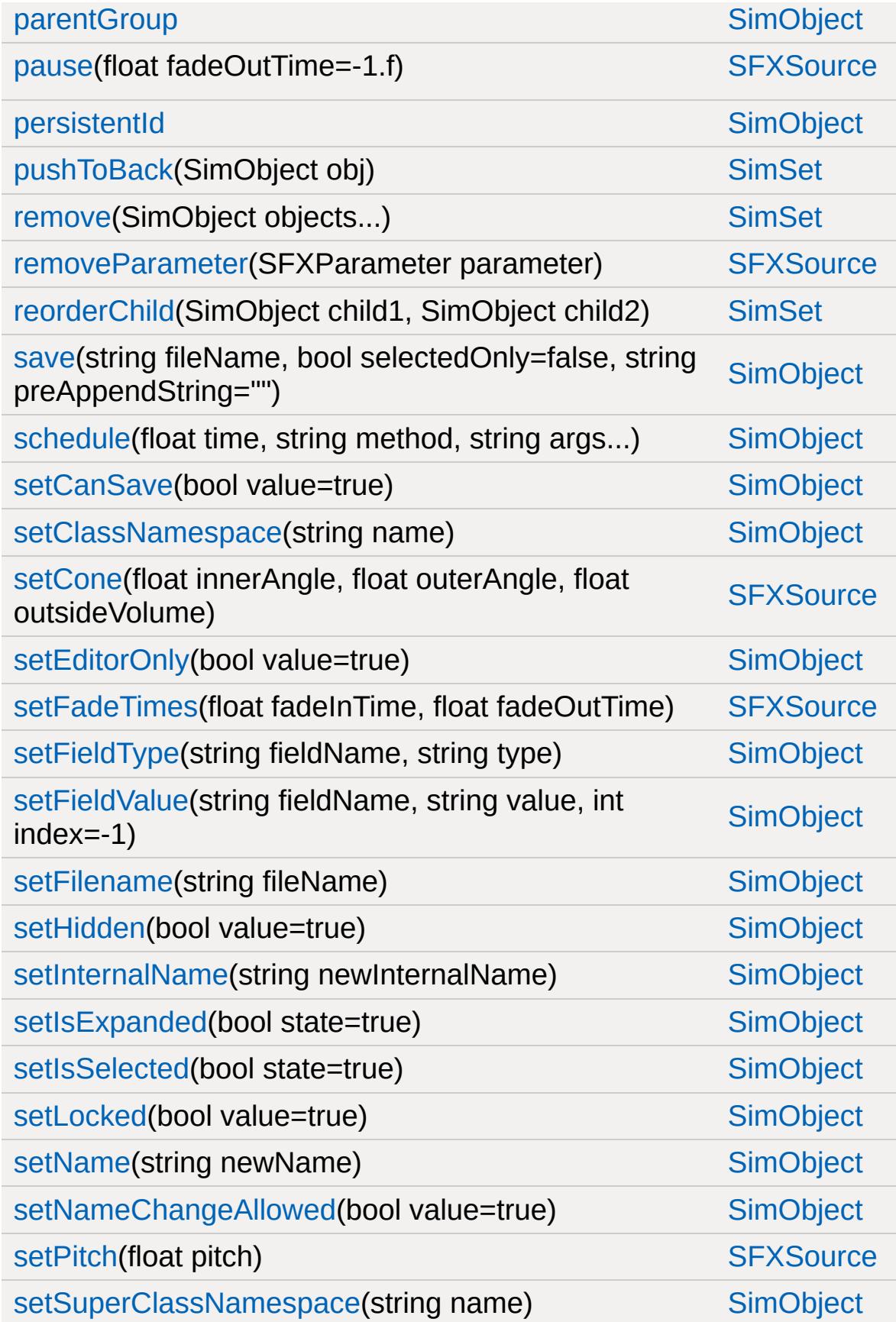

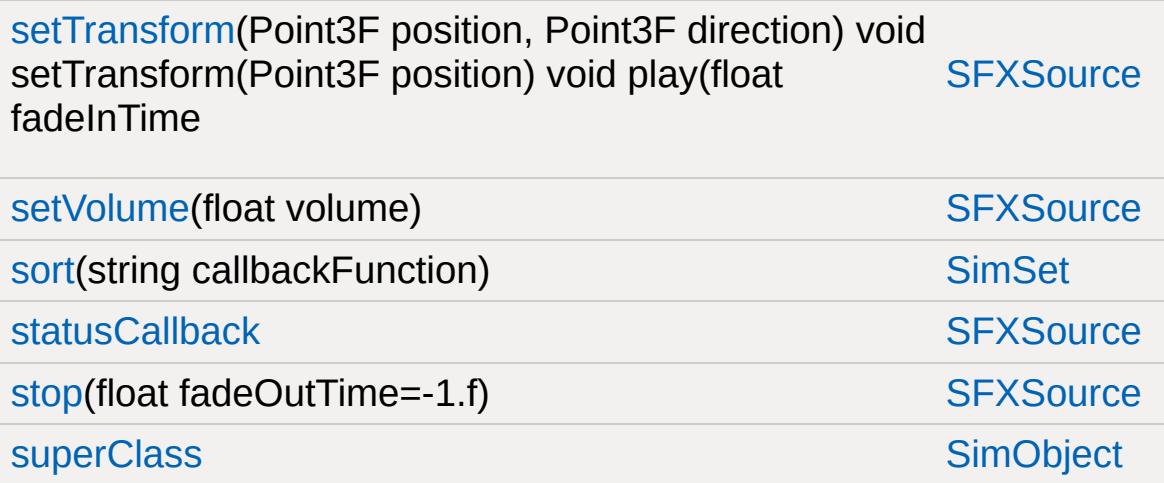

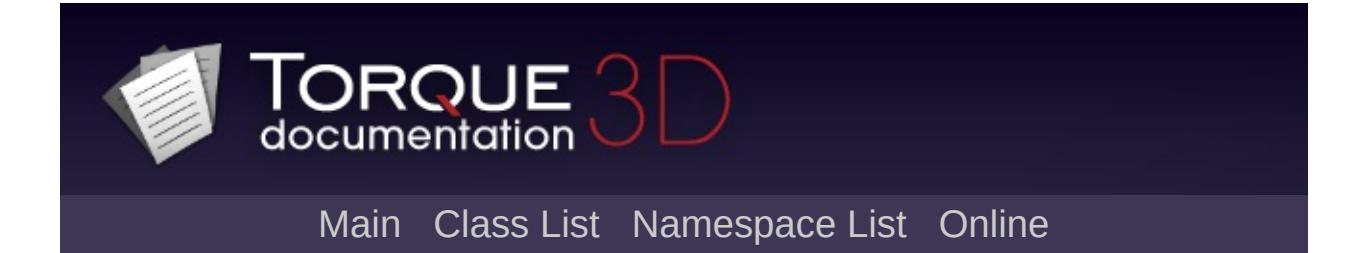

## **SFXSpace Member List**

This is the complete list of members for [SFXSpace](#page-3011-0), including all inherited members.

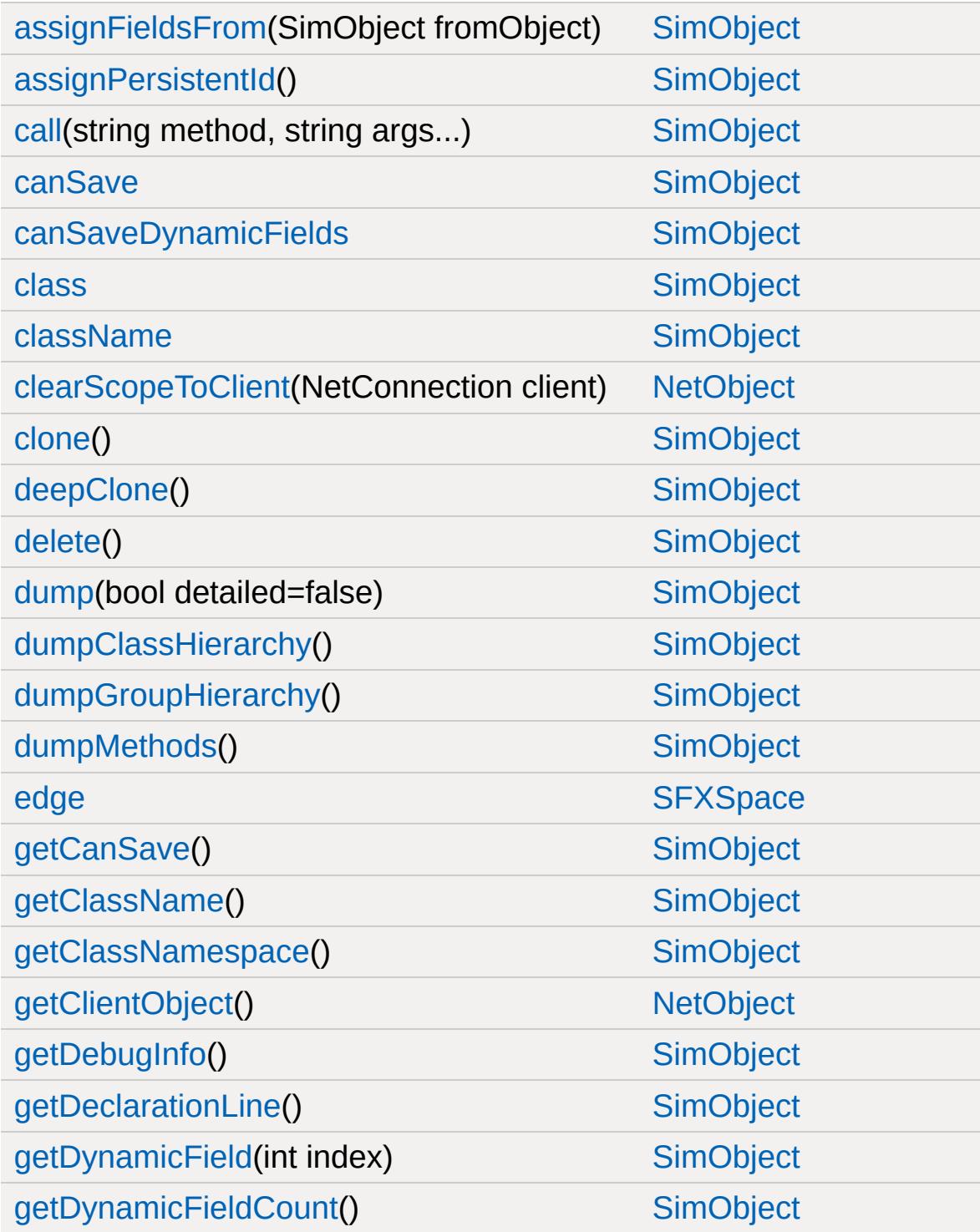

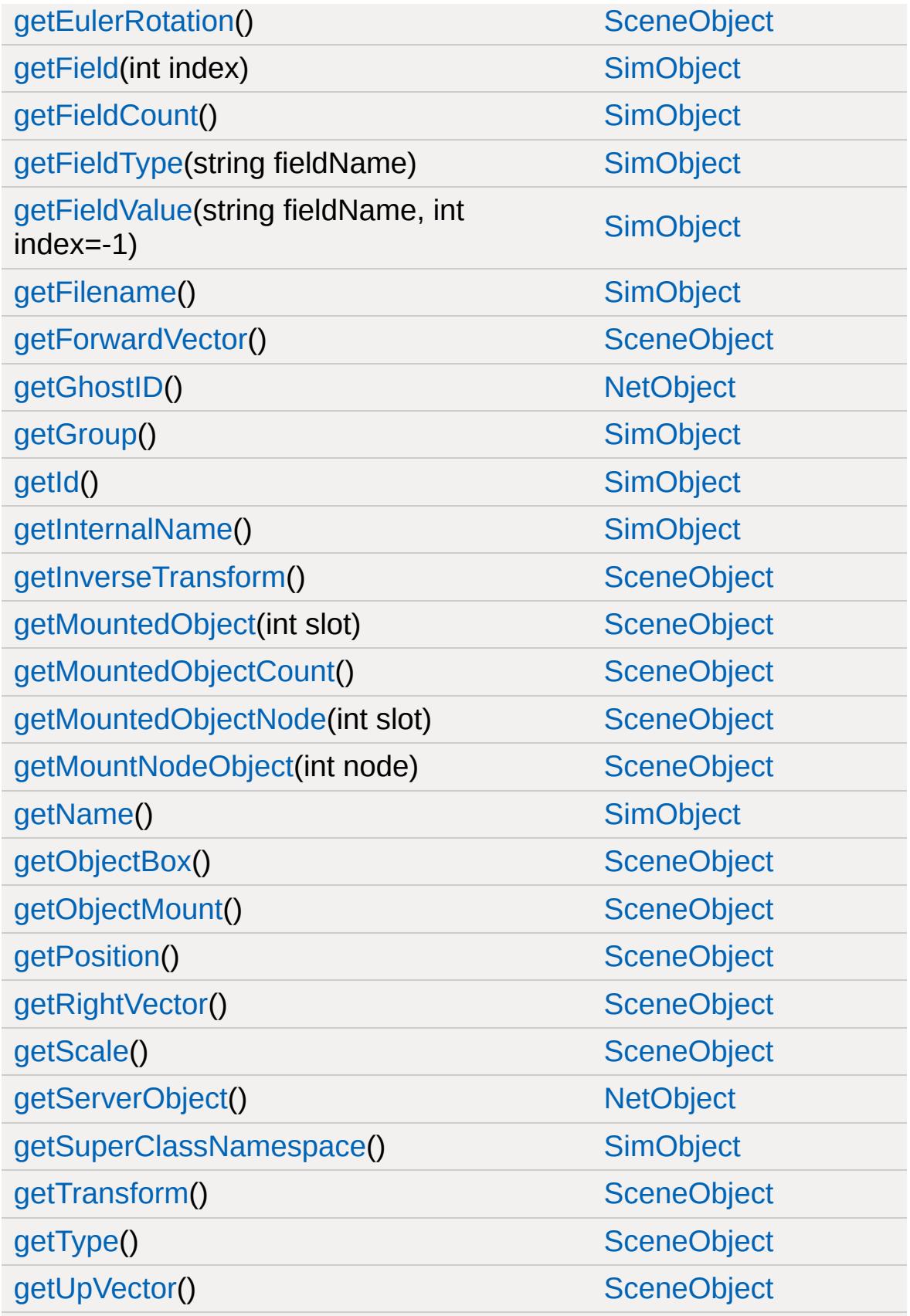

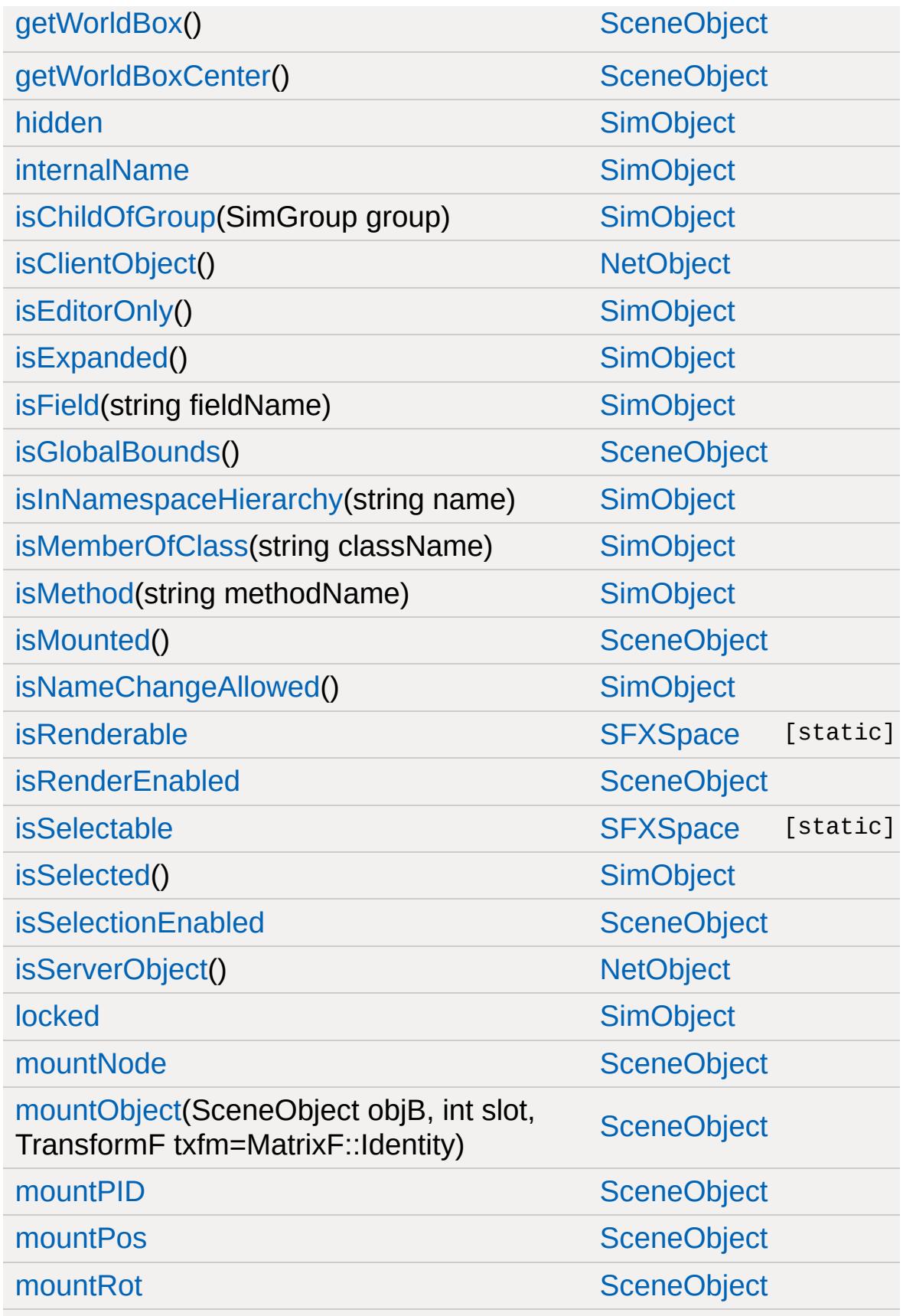

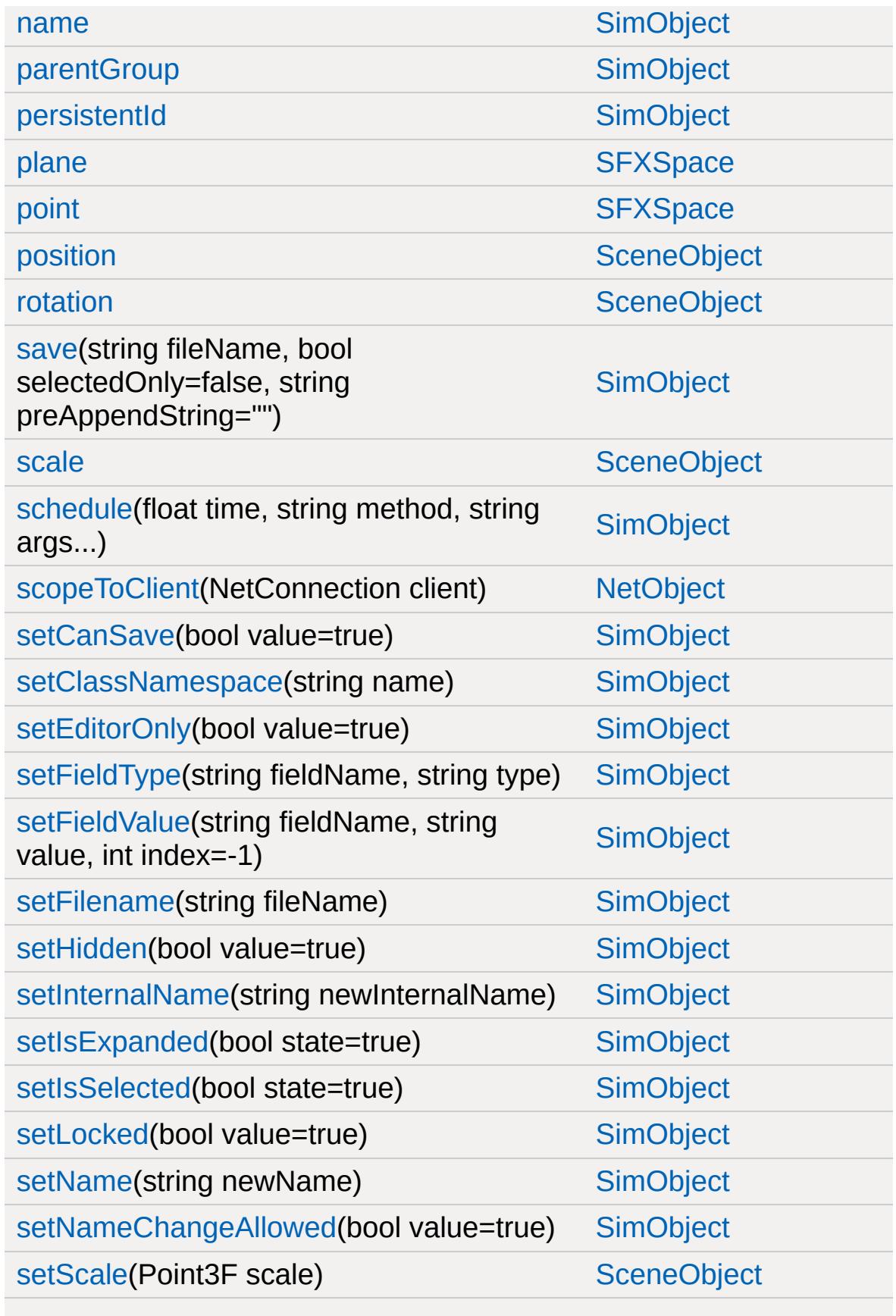

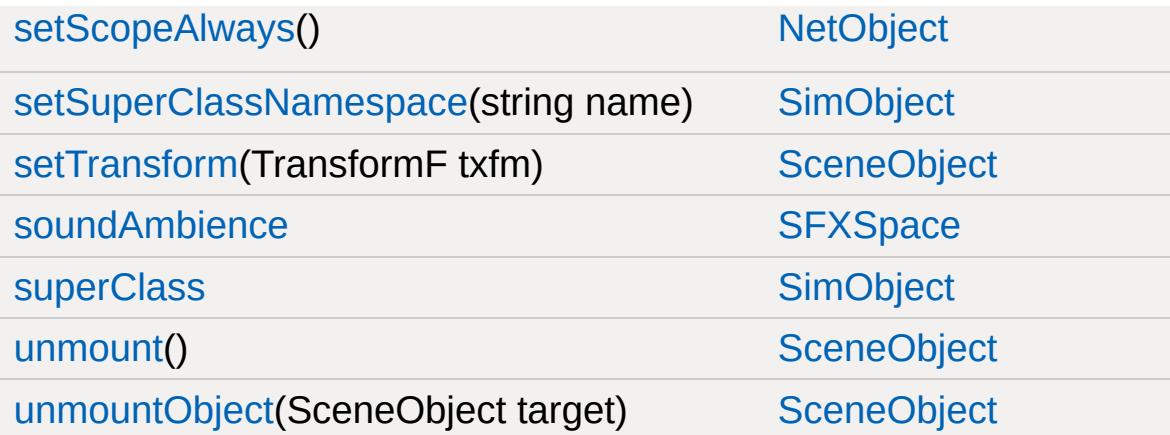

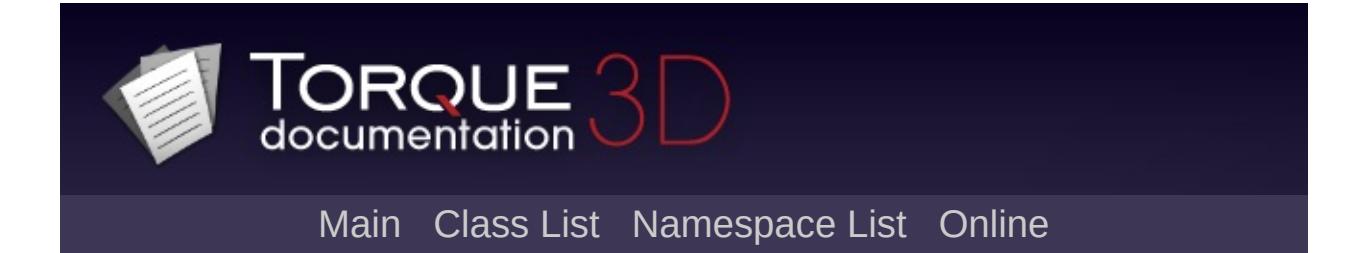

### **SFXState Member List**

This is the complete list of members for [SFXState](#page-3017-0), including all inherited members.

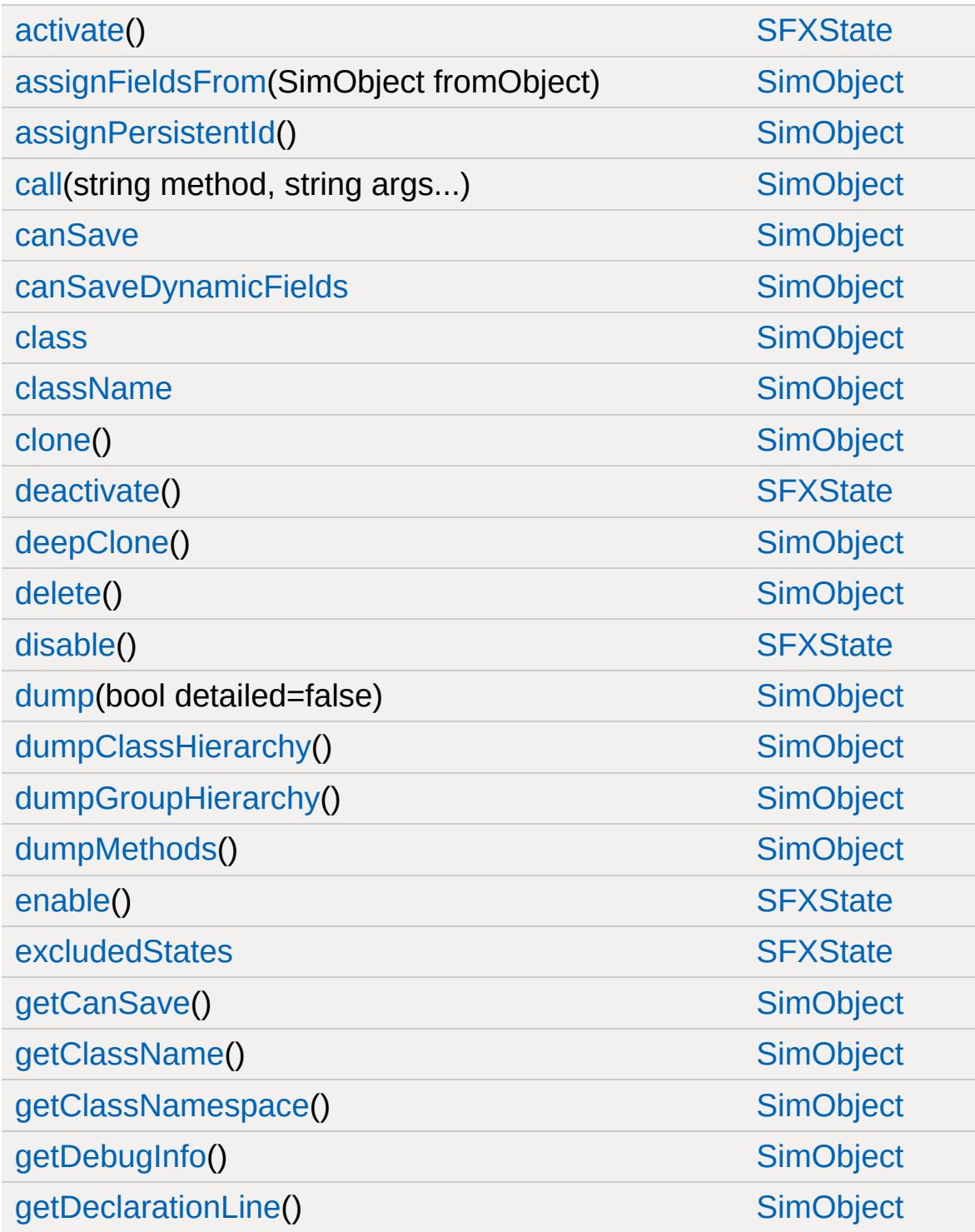

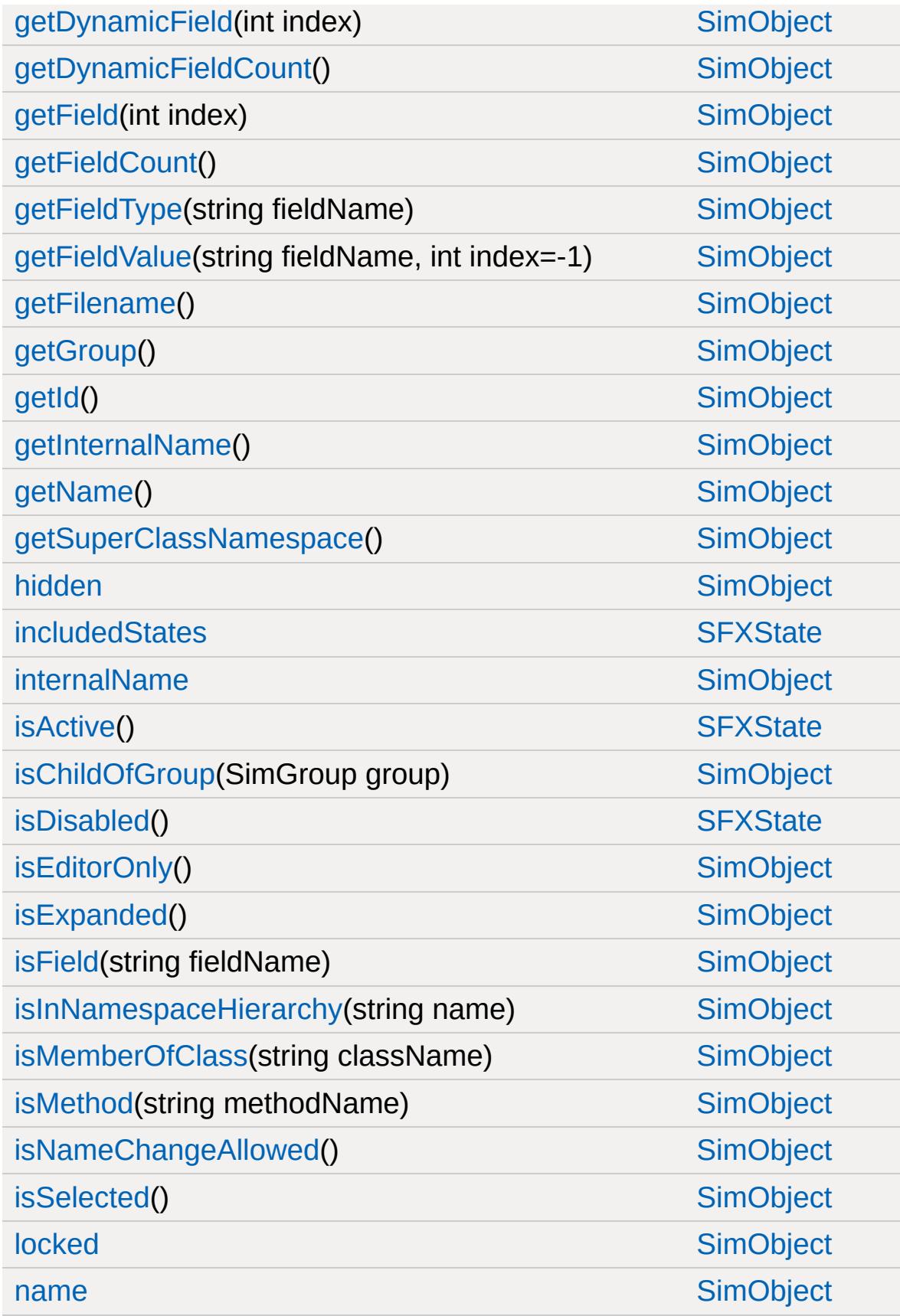

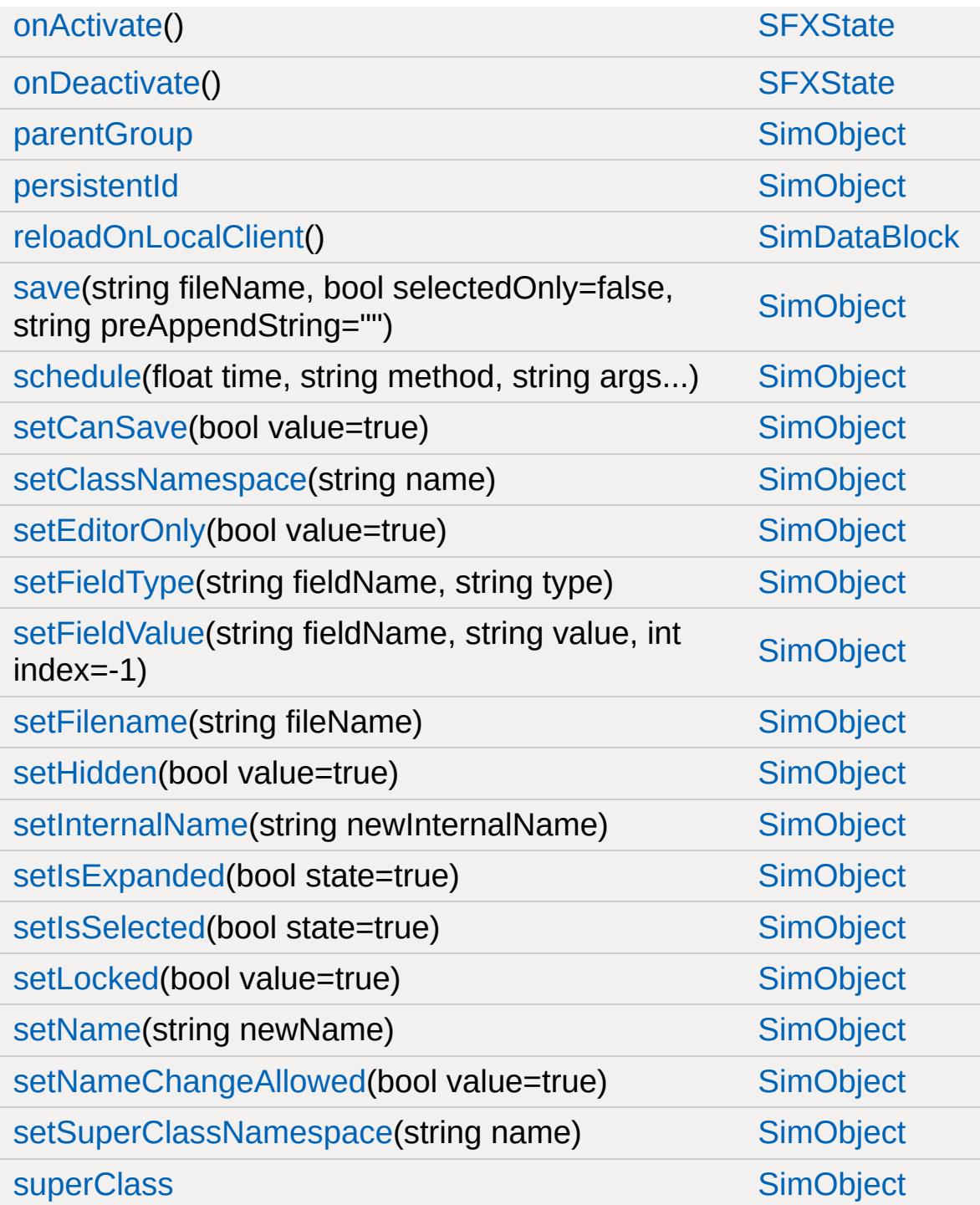

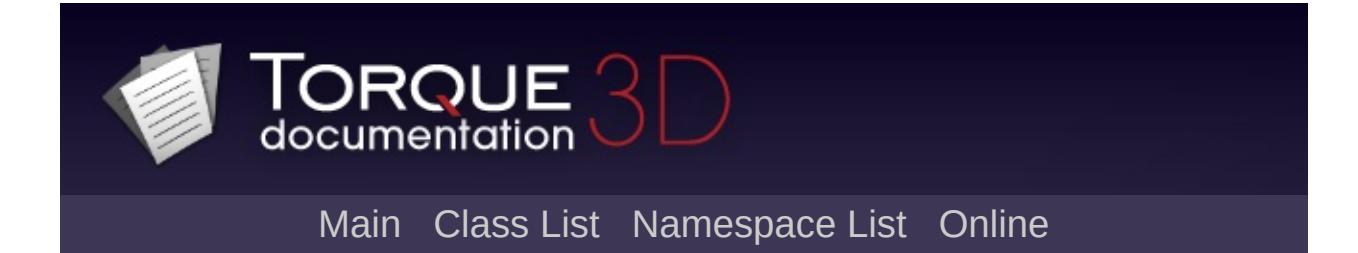

#### **SFXTrack Member List**

This is the complete list of members for [SFXTrack](#page-3028-0), including all inherited members.

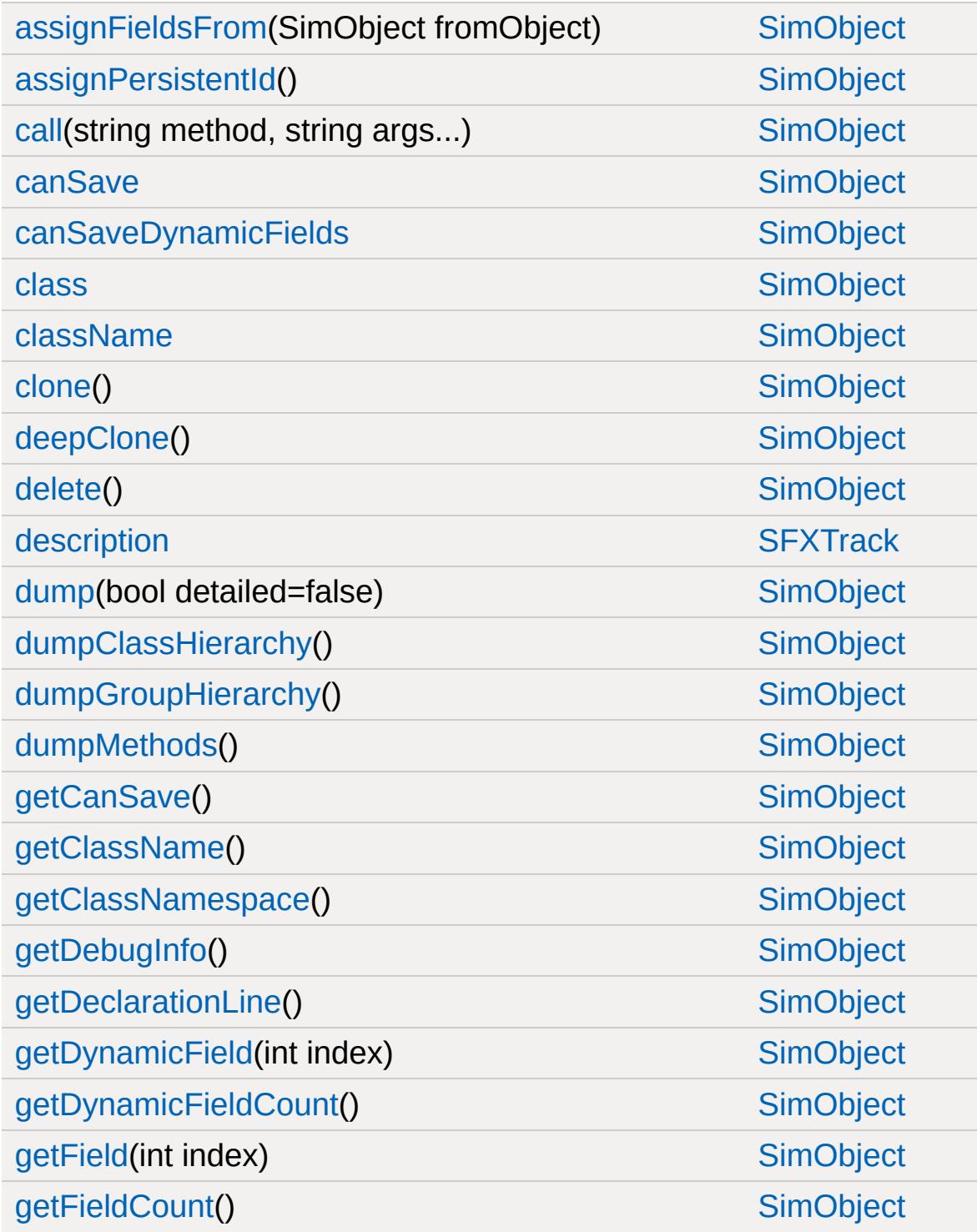

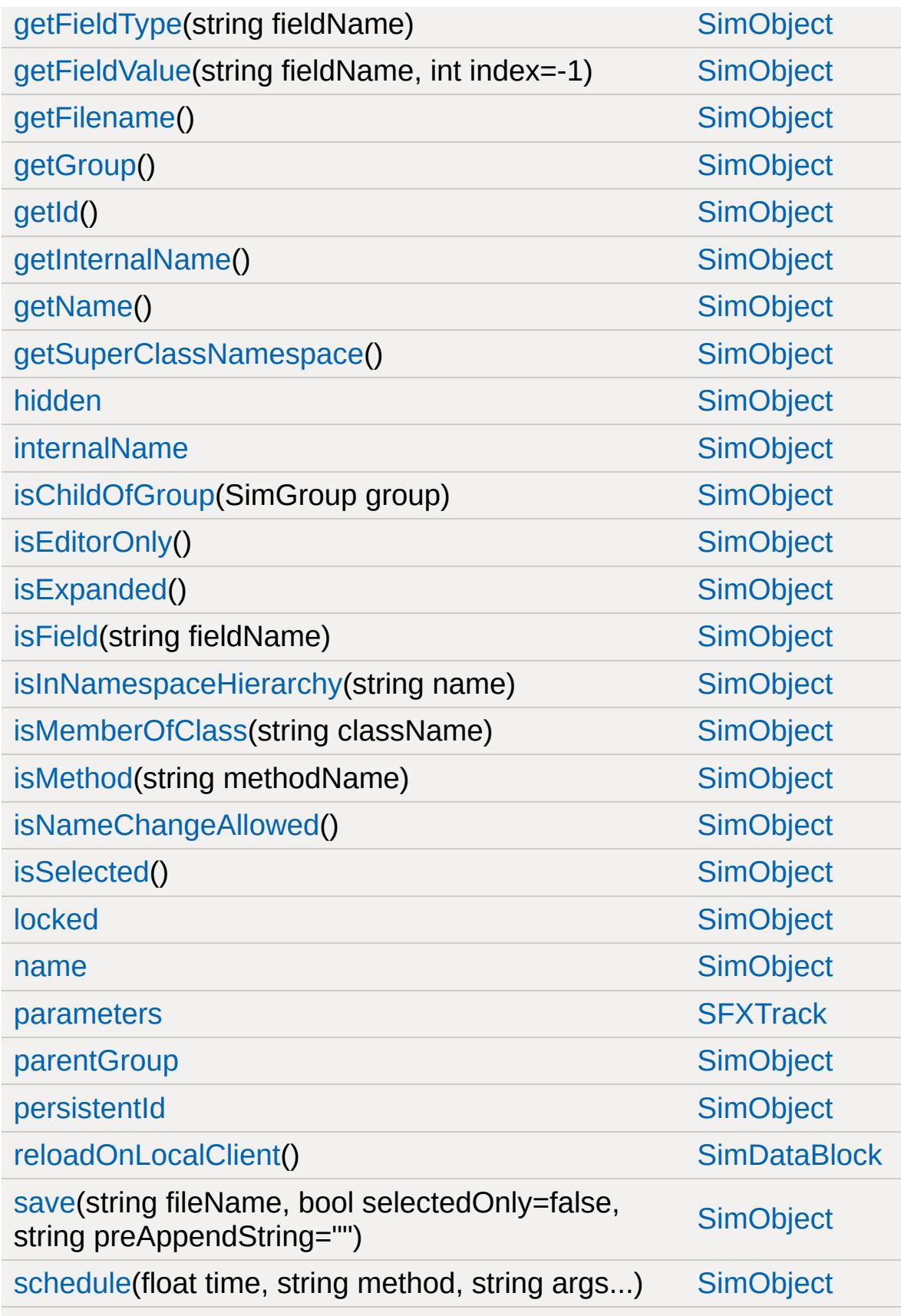

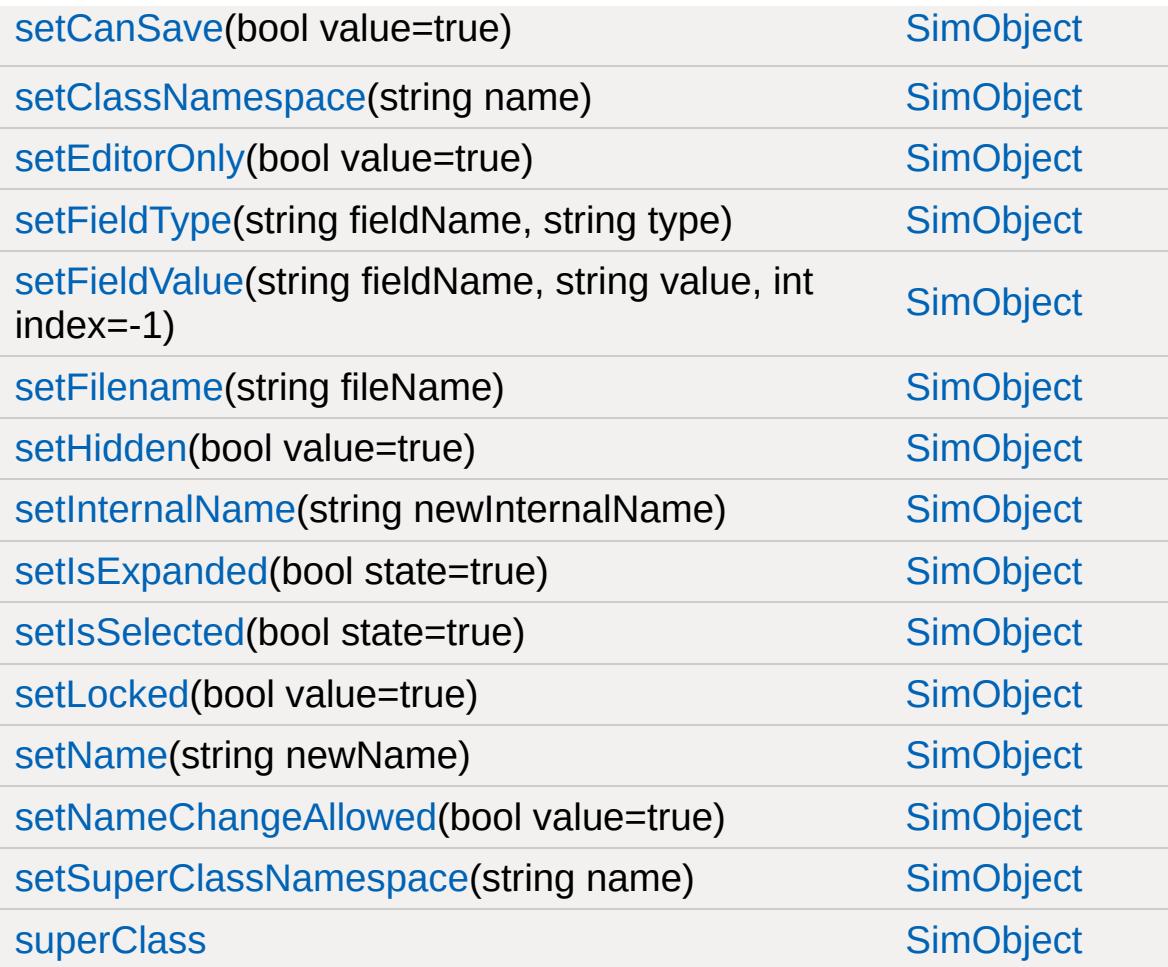
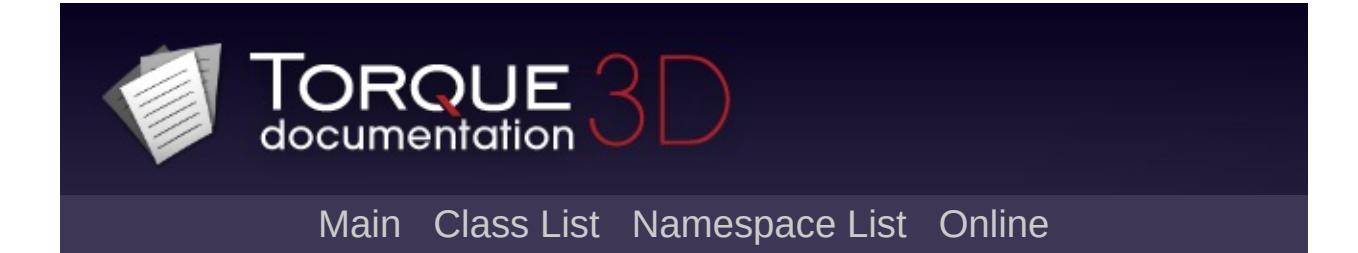

### **ShaderData Member List**

This is the complete list of members for [ShaderData](#page-3033-0), including all inherited members.

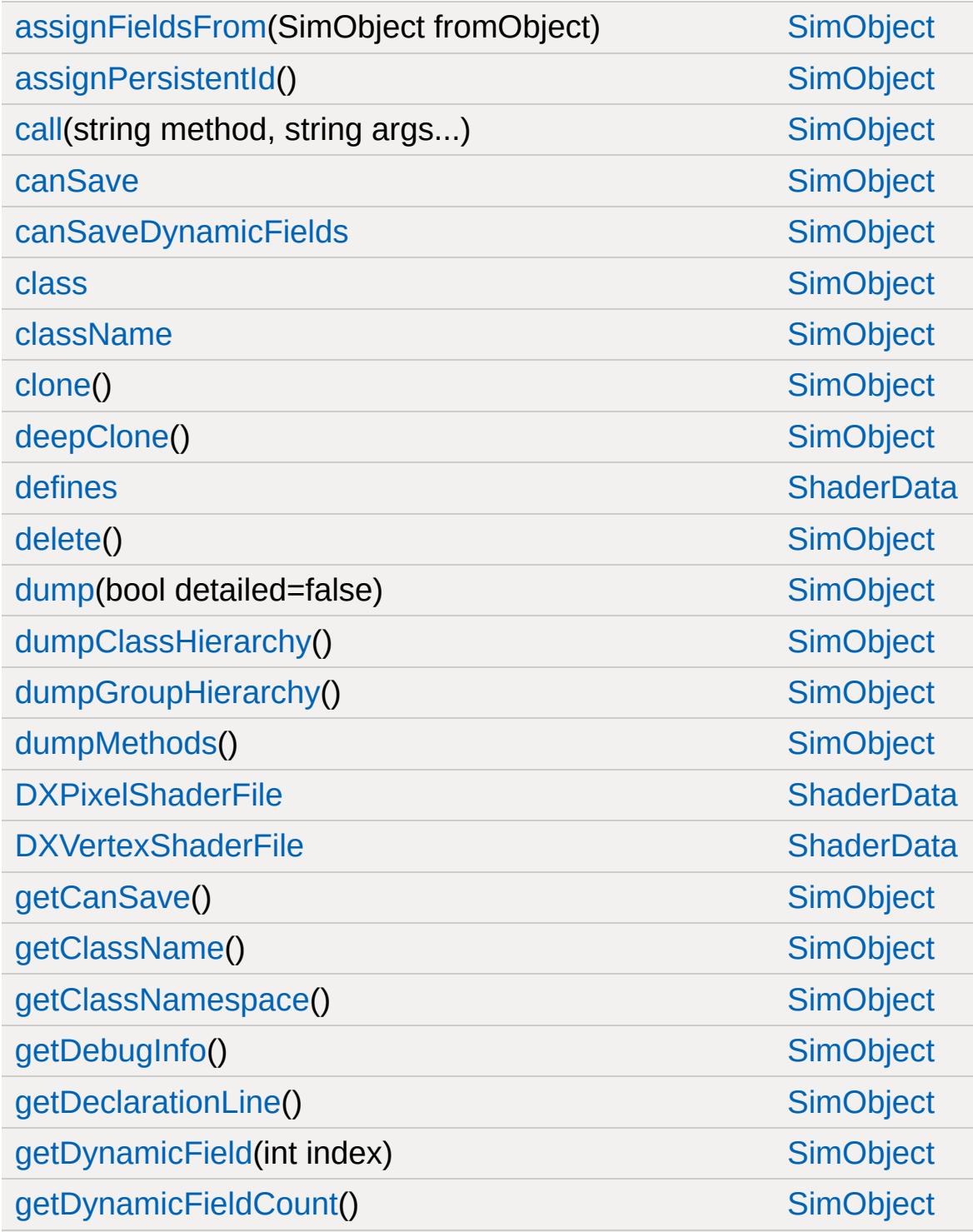

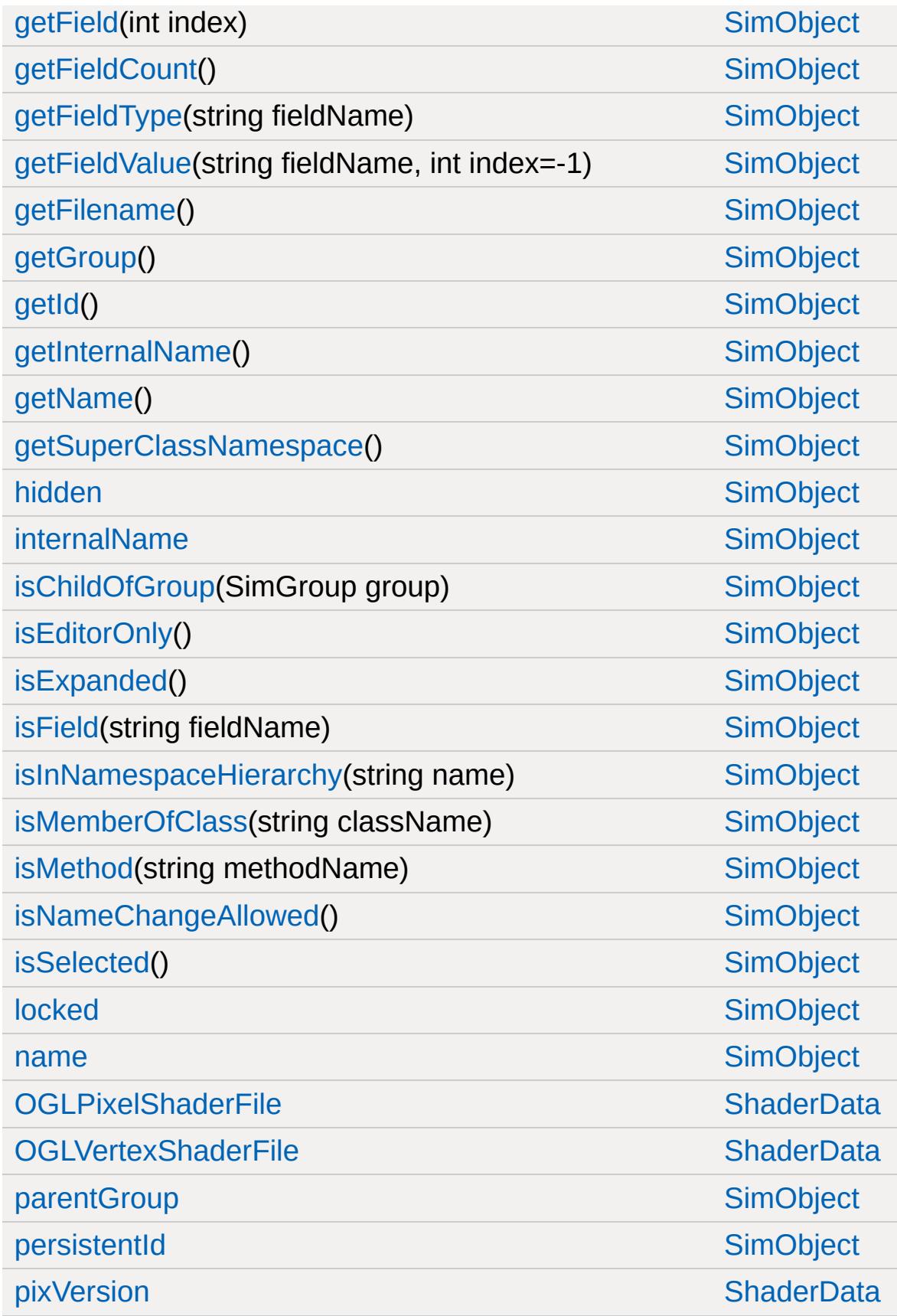

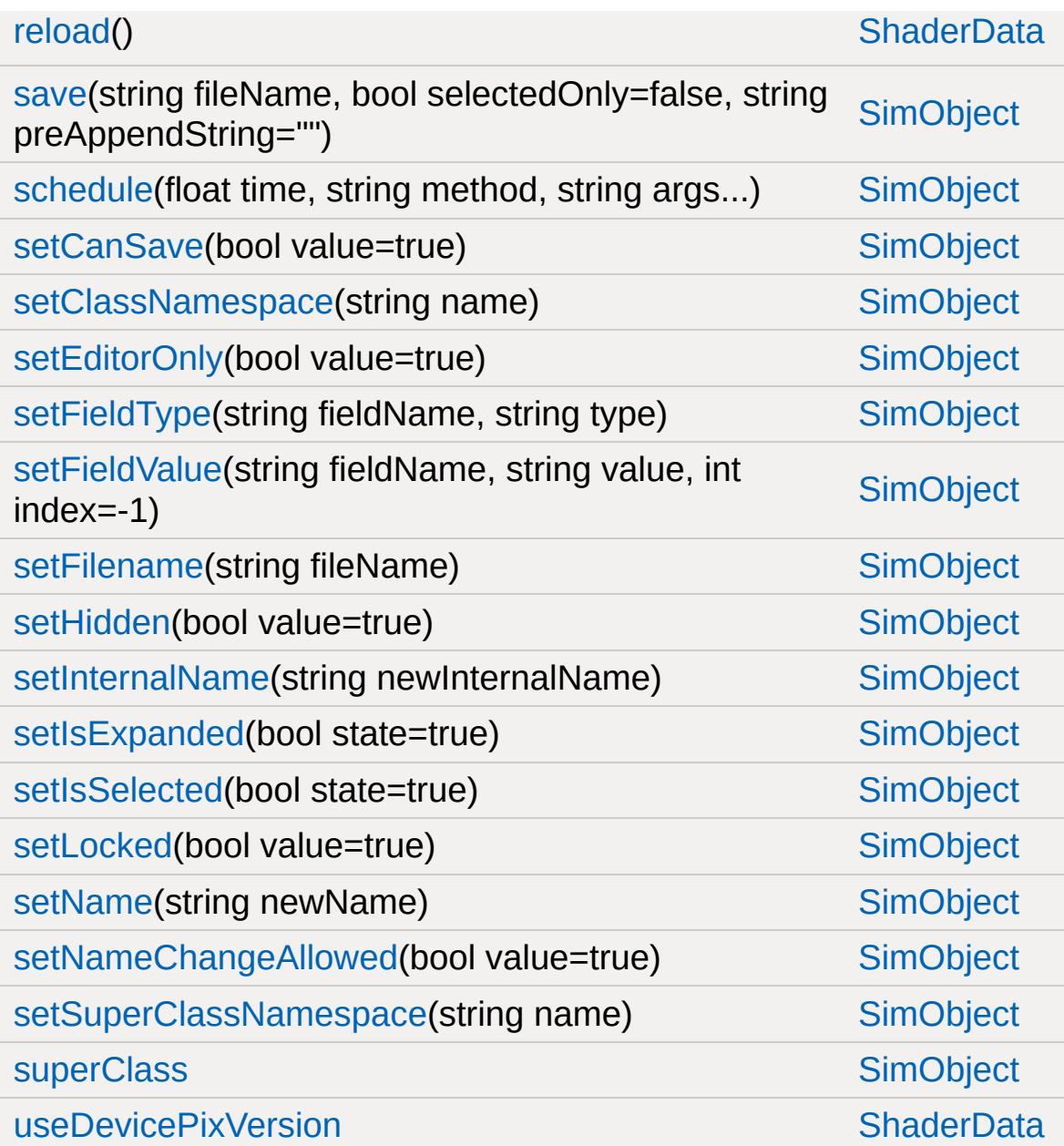

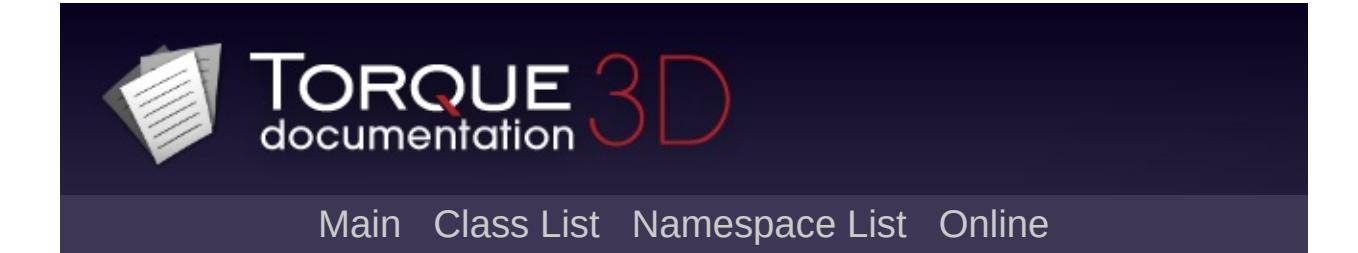

# **ShapeBase Member List**

This is the complete list of members for [ShapeBase](#page-3042-0), including all inherited members.

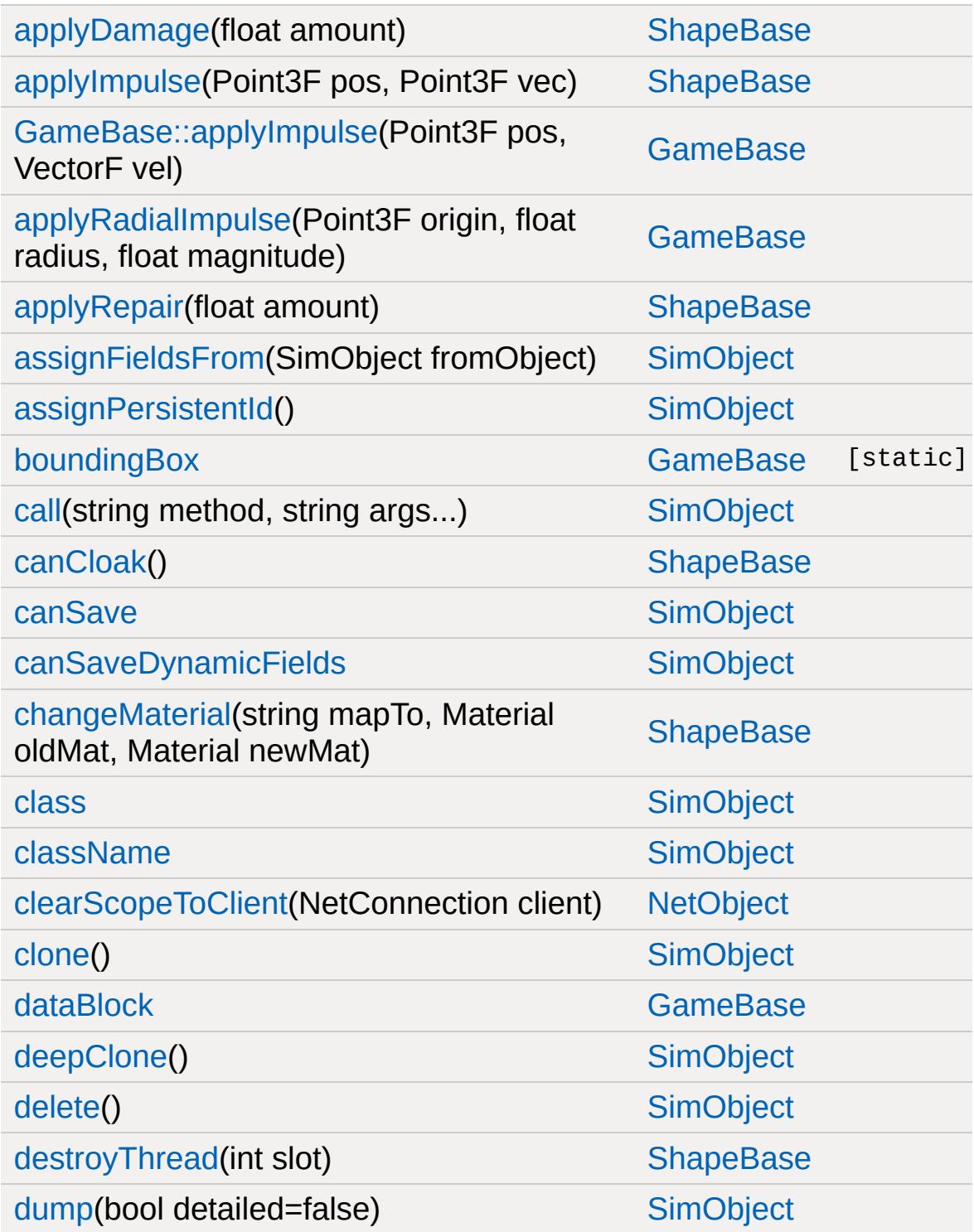

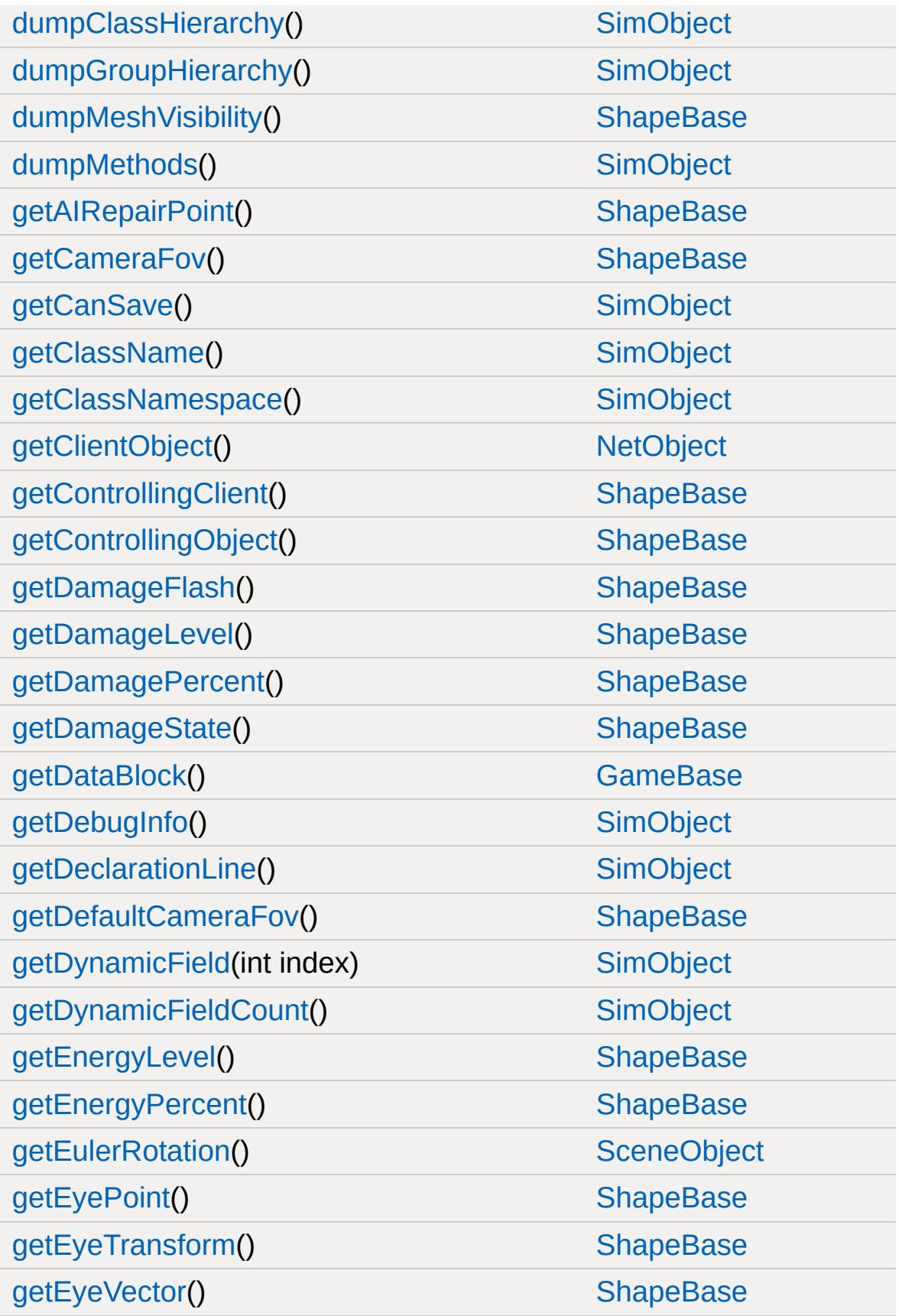

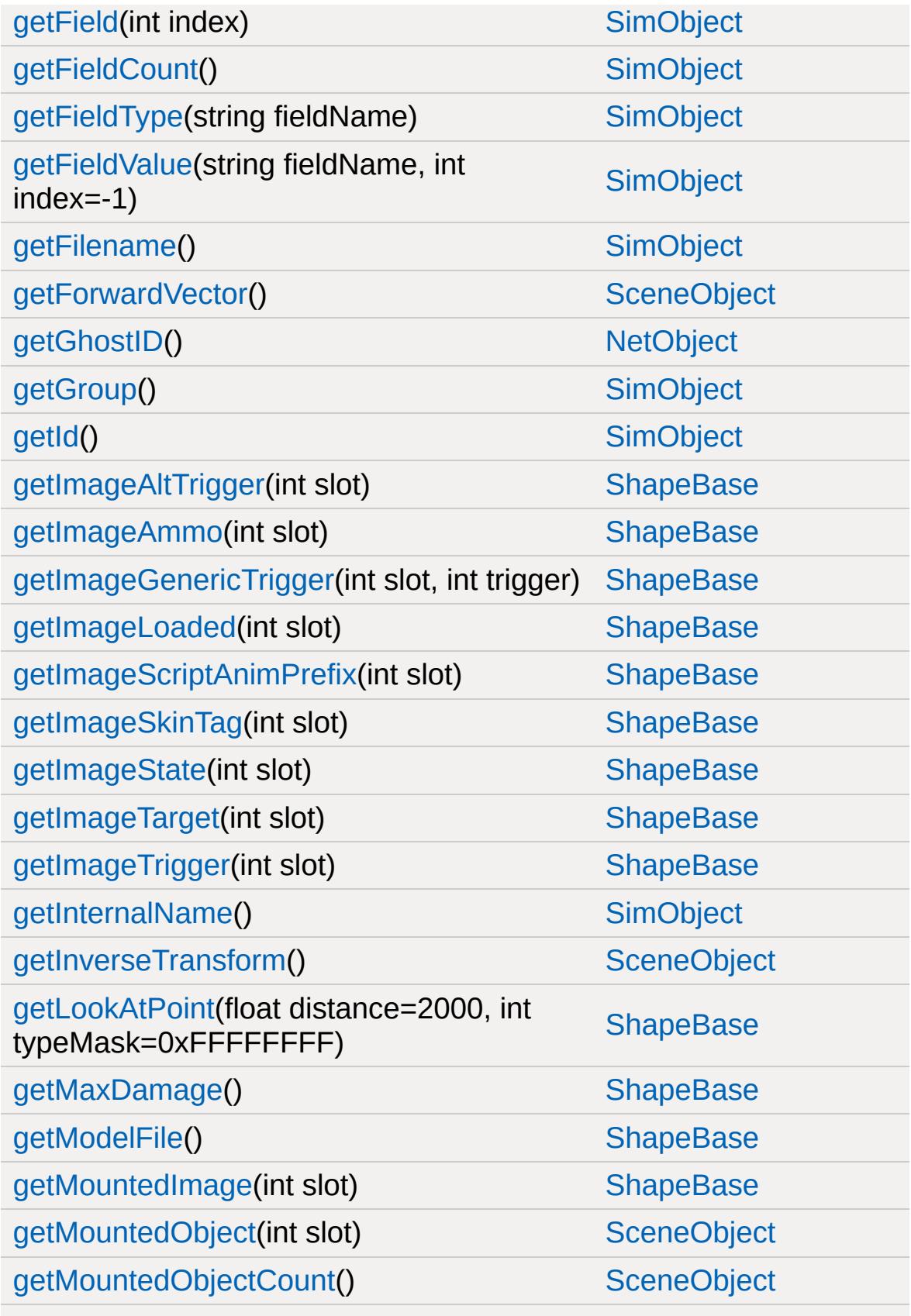

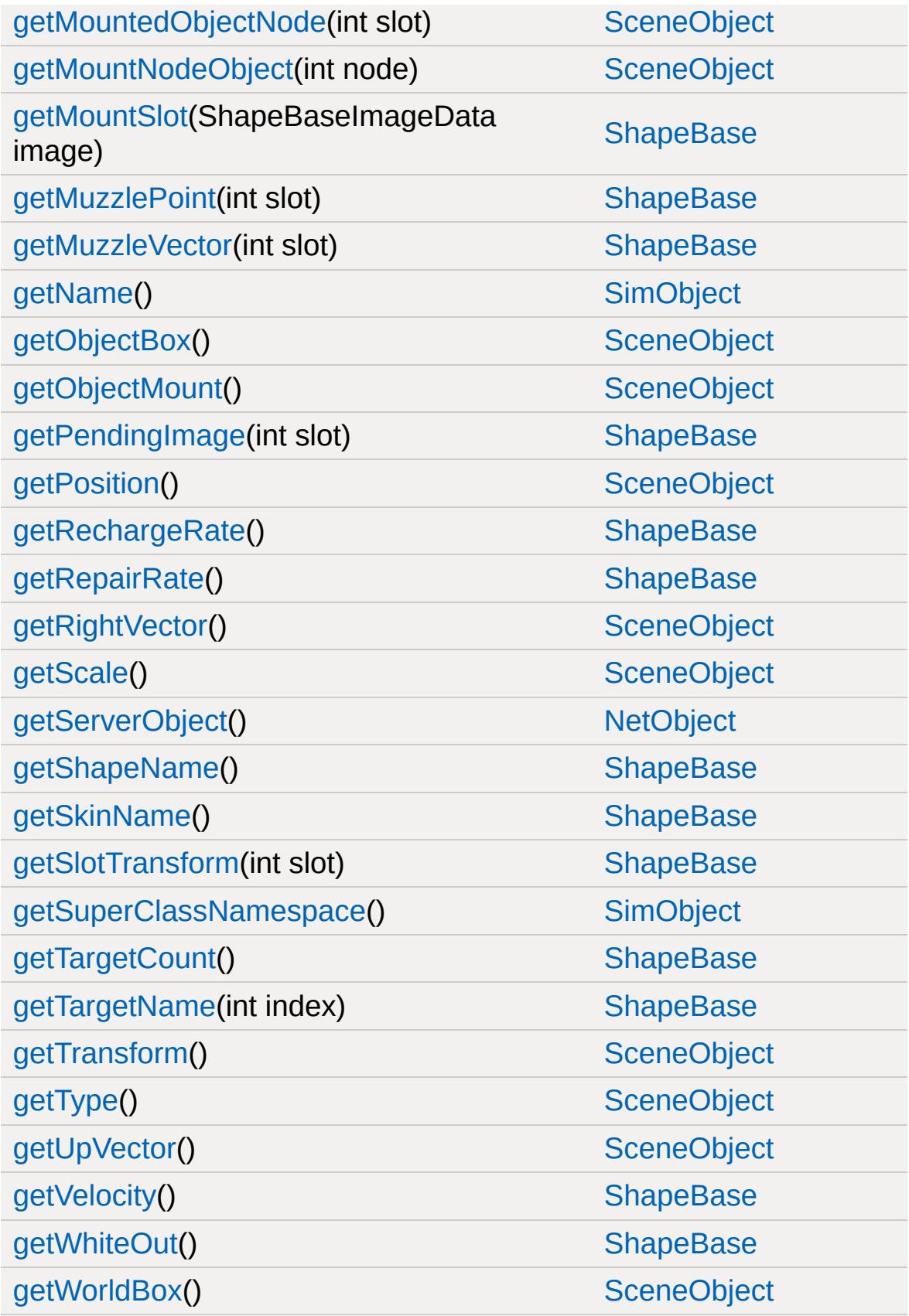

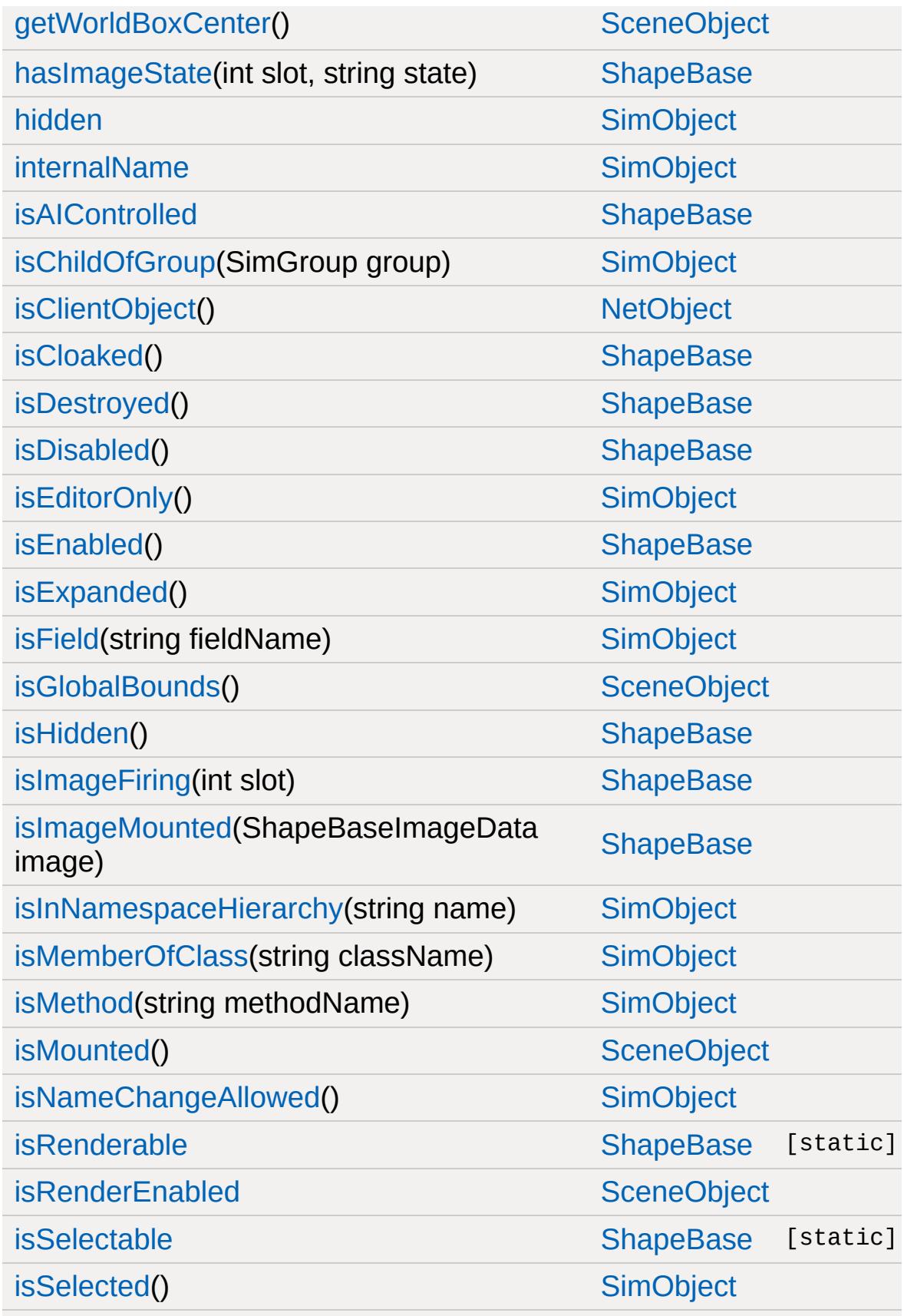

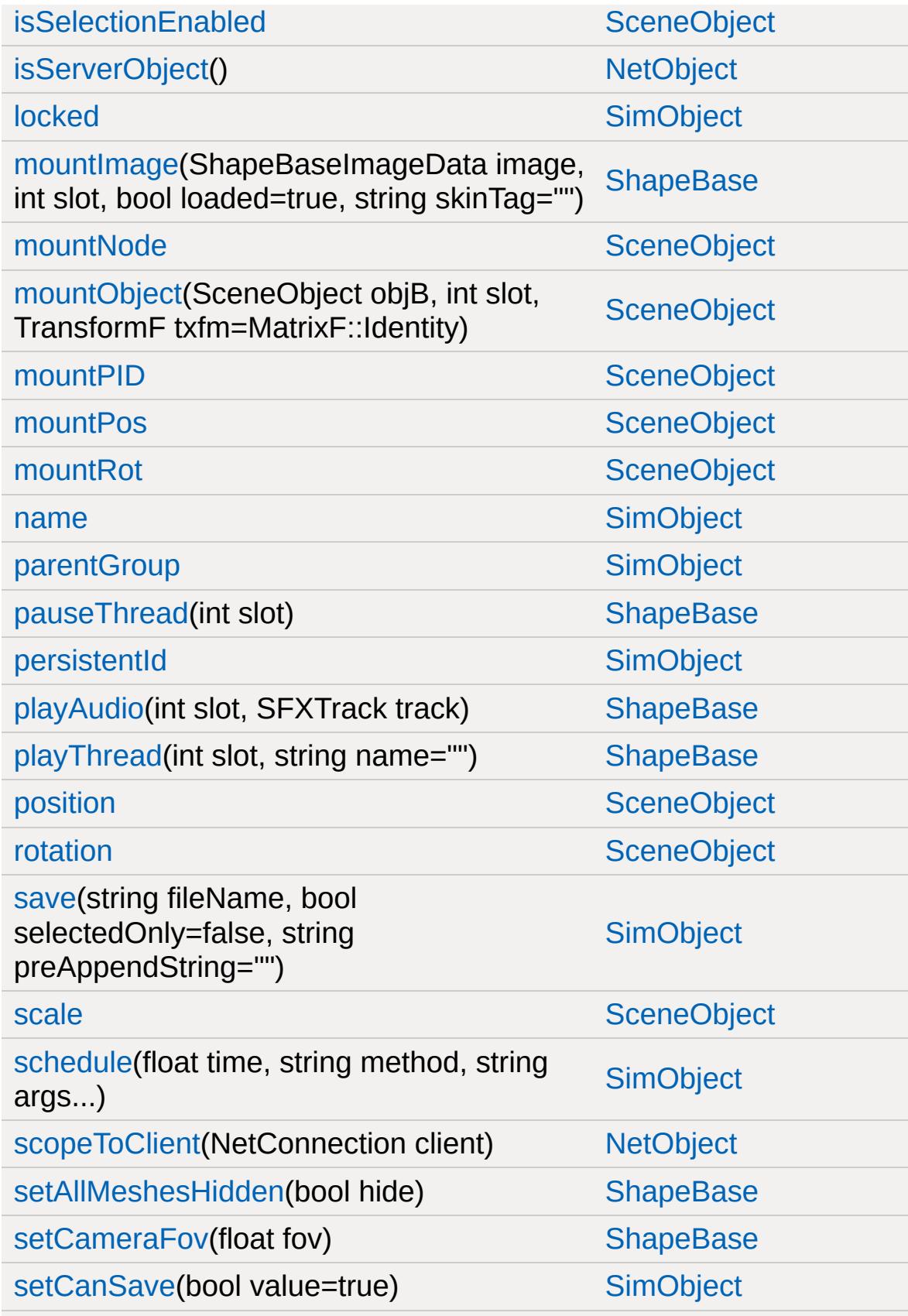

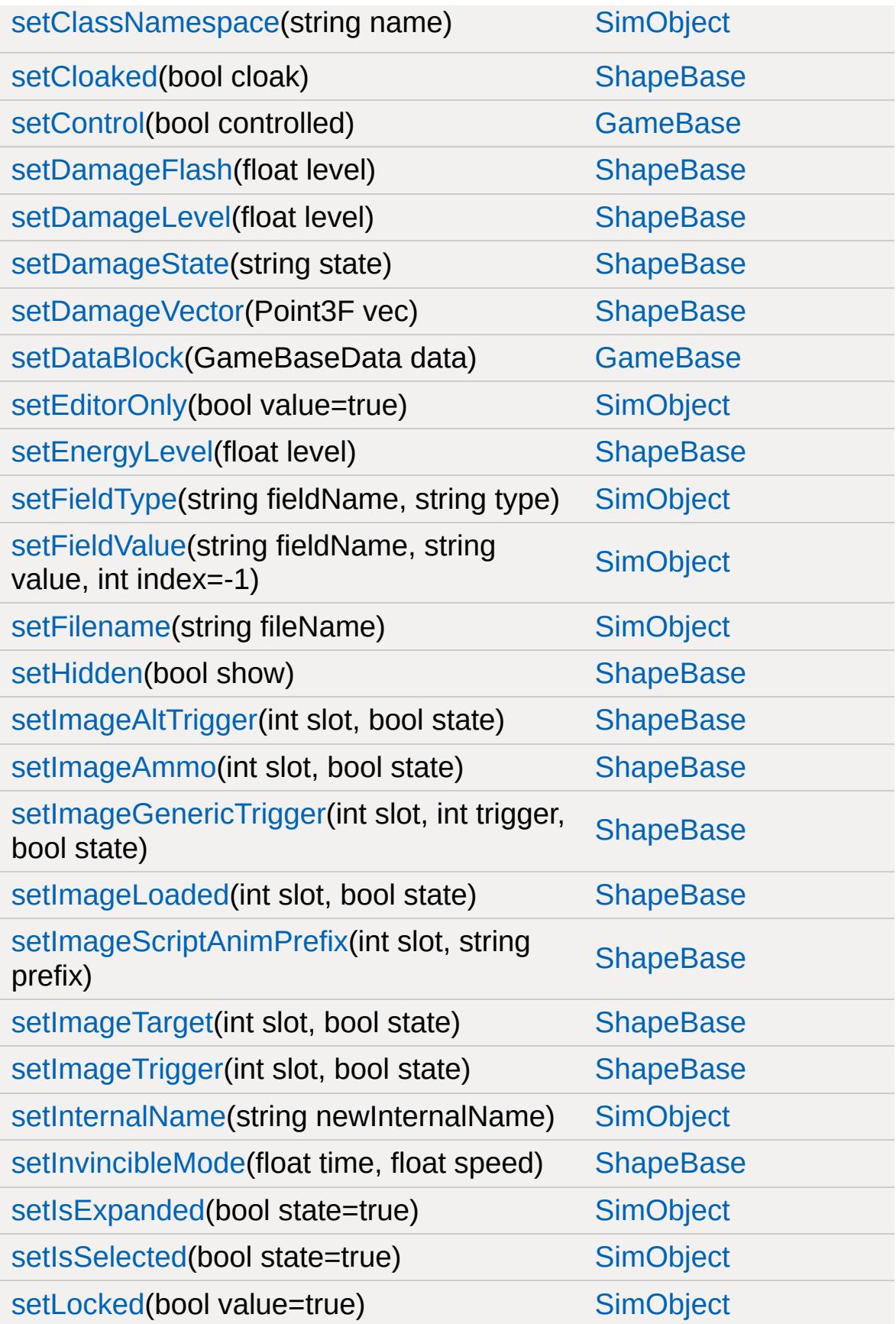

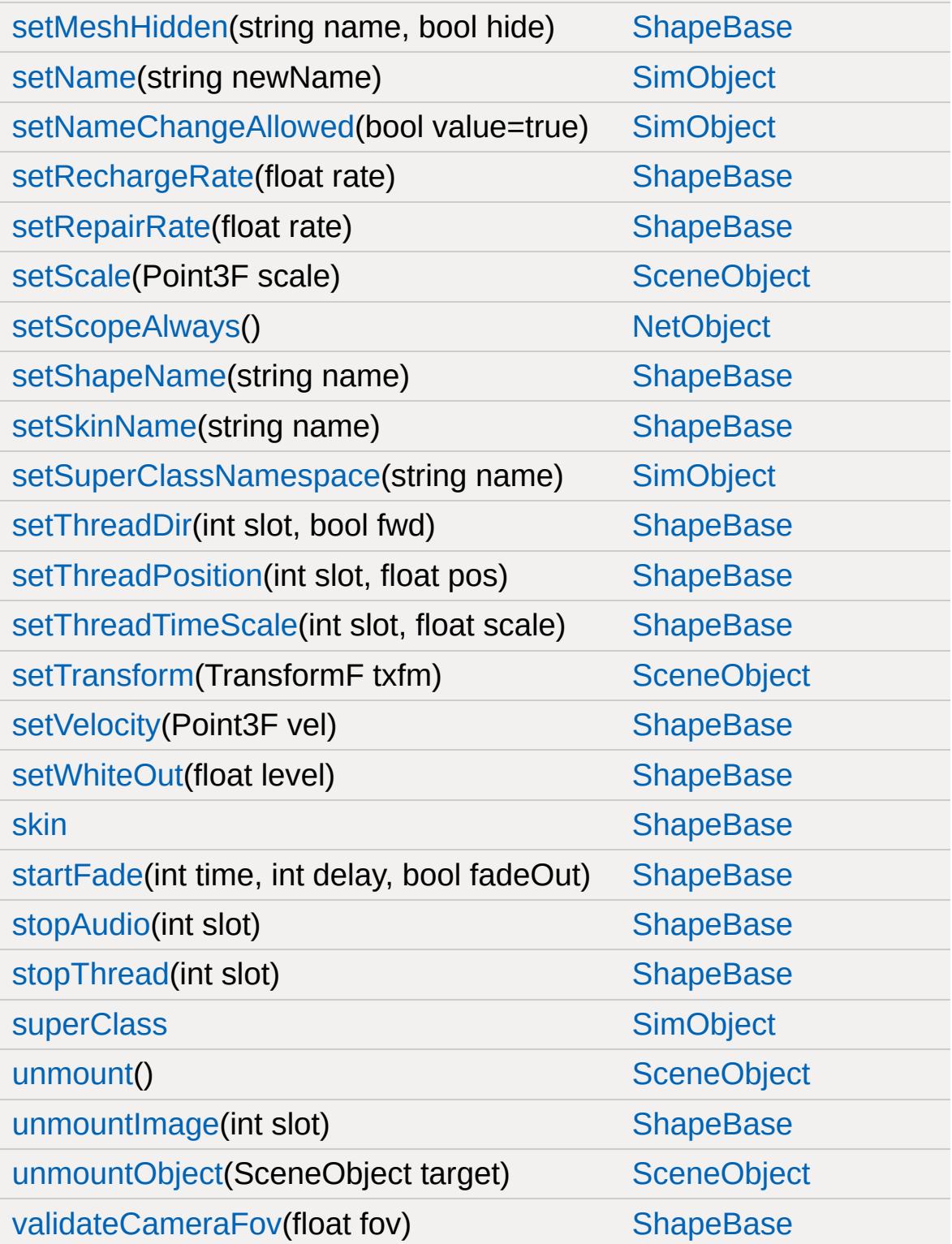

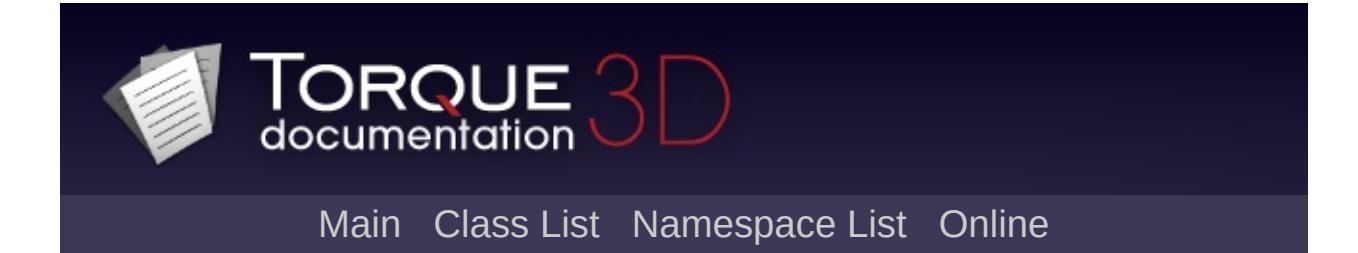

### **ShapeBaseData Member List**

This is the complete list of members for [ShapeBaseData](#page-3096-0), including all inherited members.

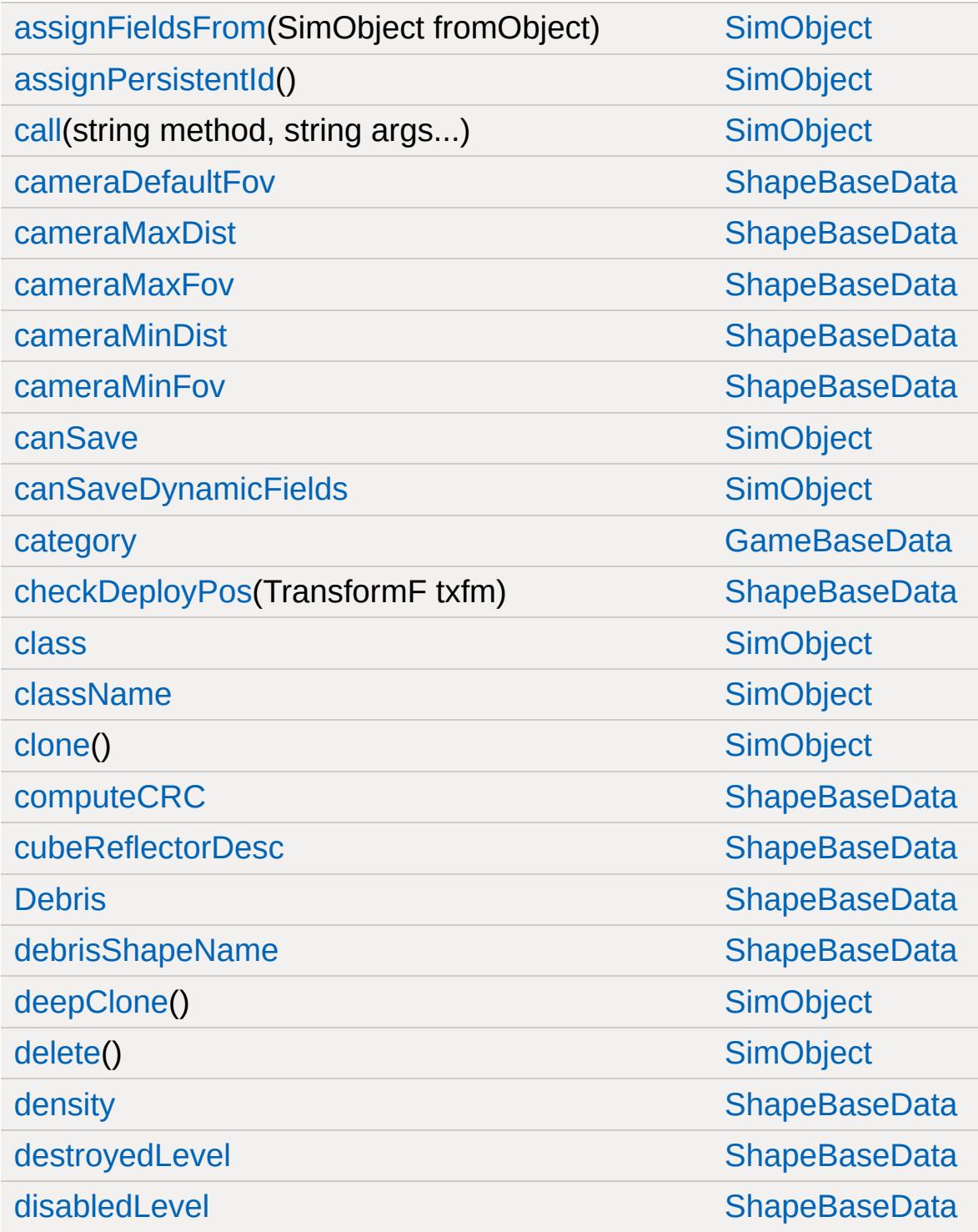

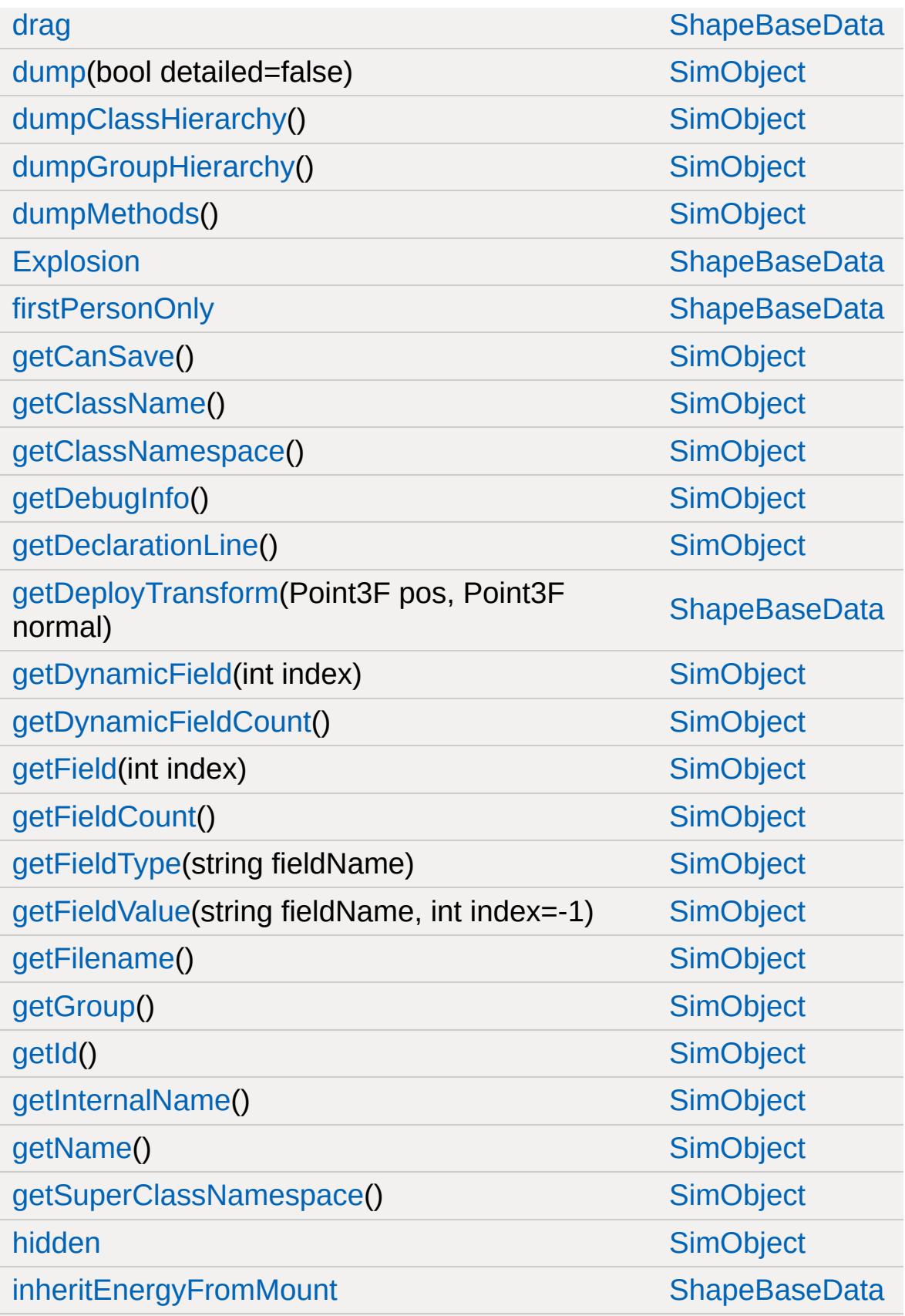

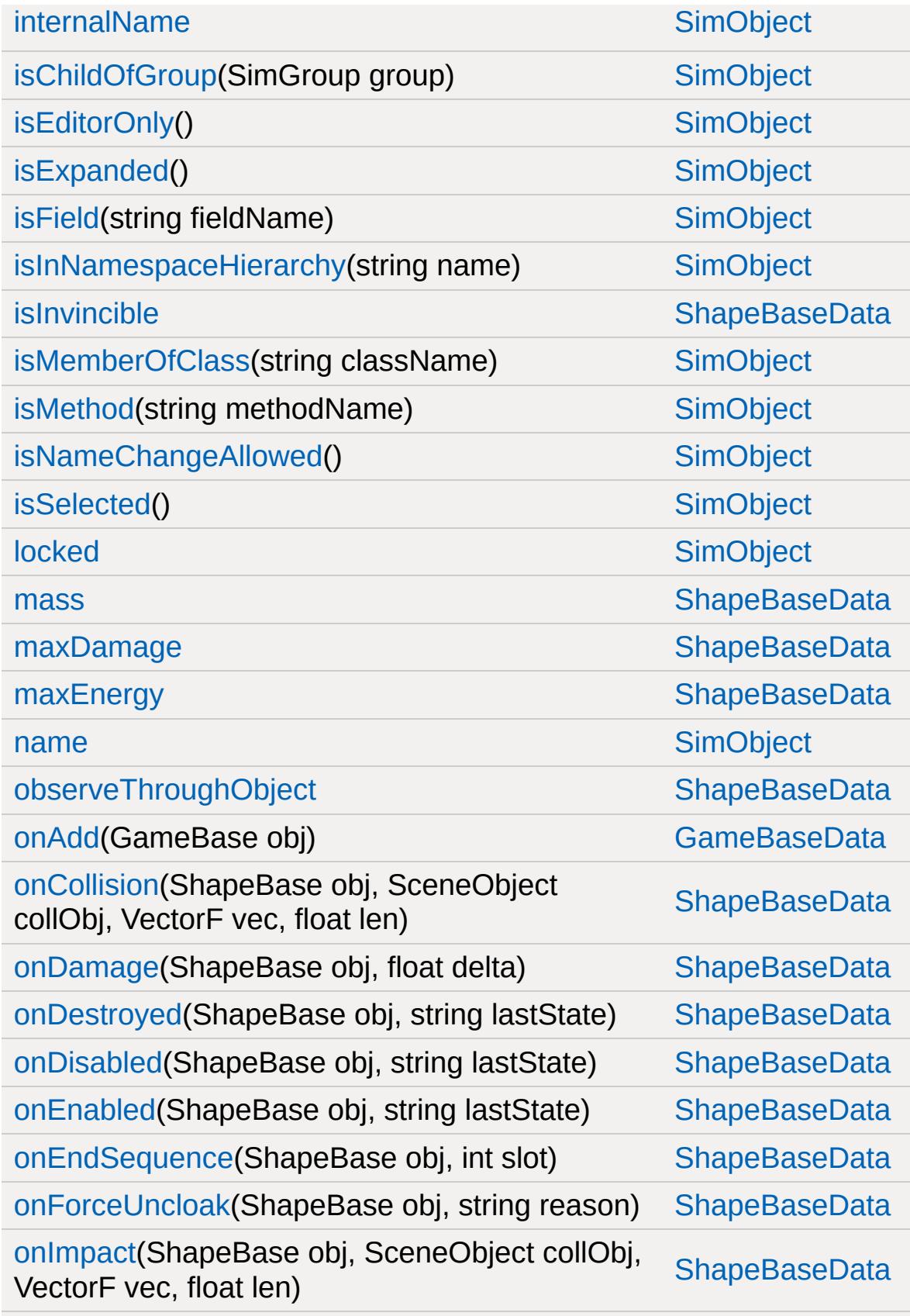

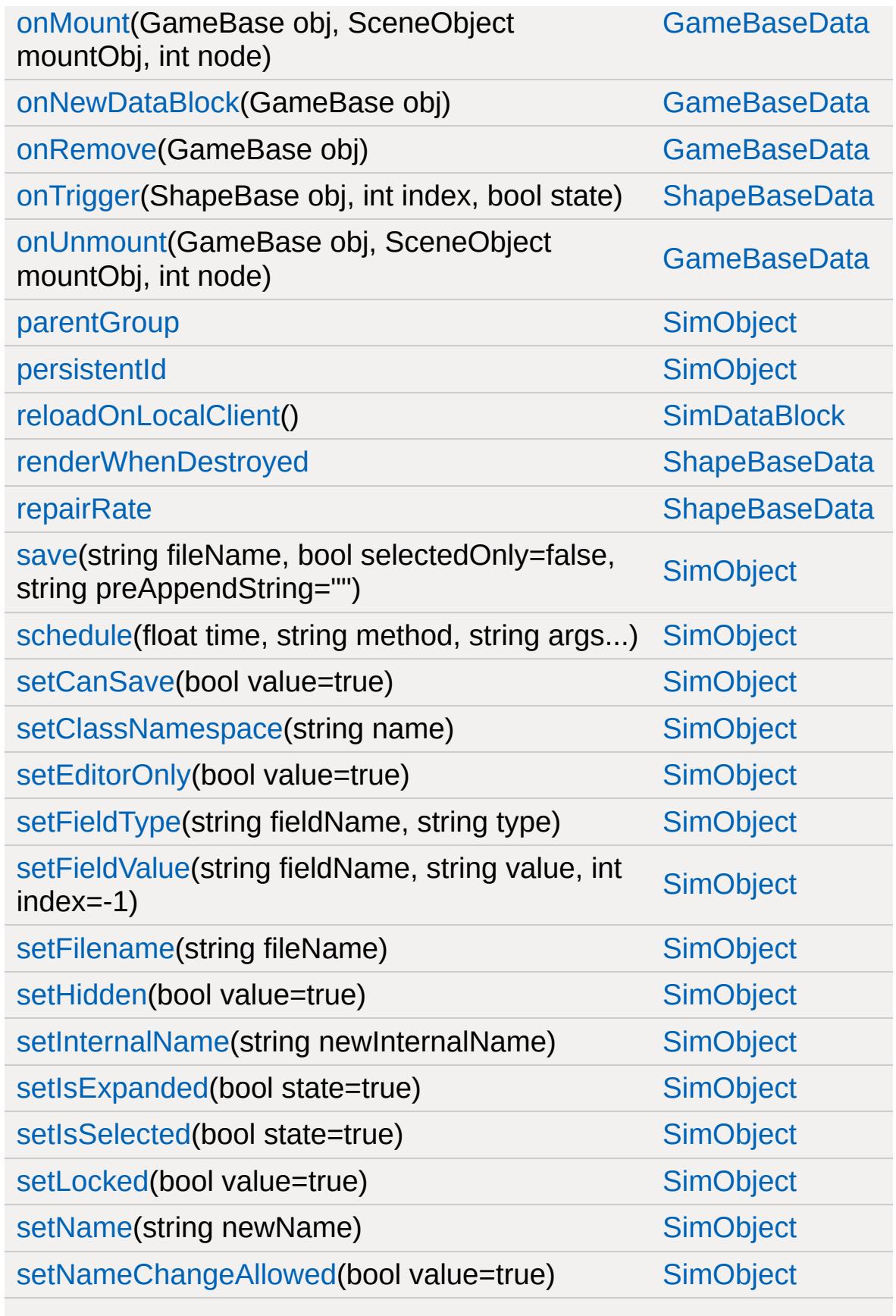

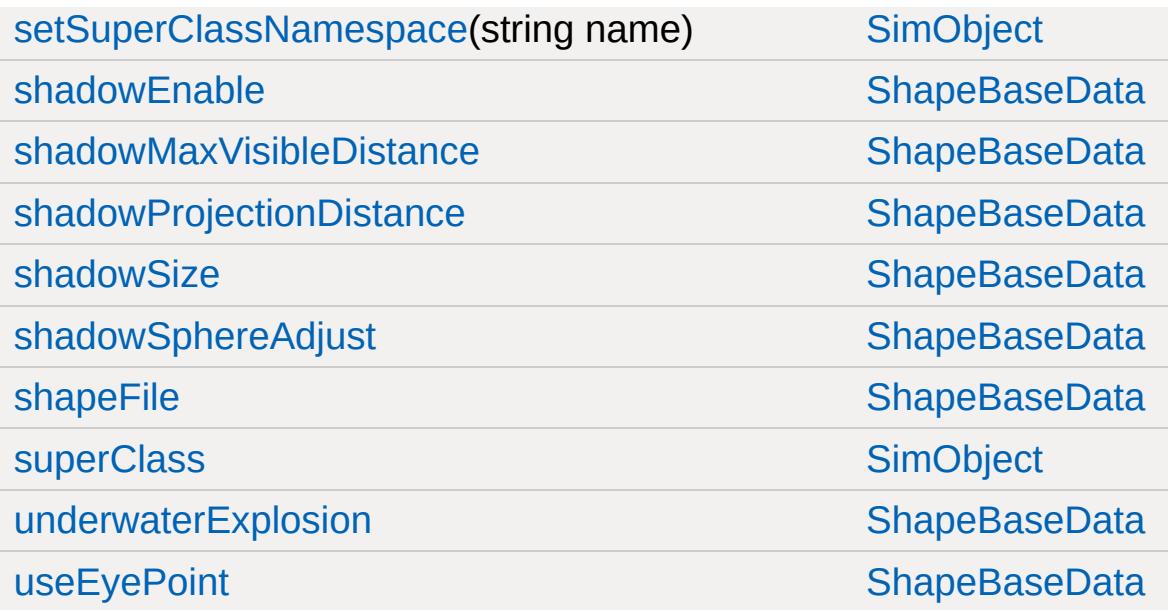

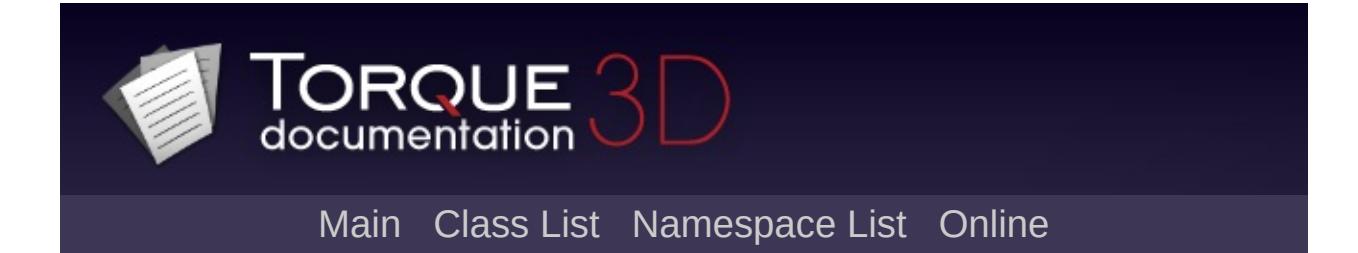

# **ShapeBaseImageData Member List**

This is the complete list of members for [ShapeBaseImageData](#page-3116-0), including all inherited members.

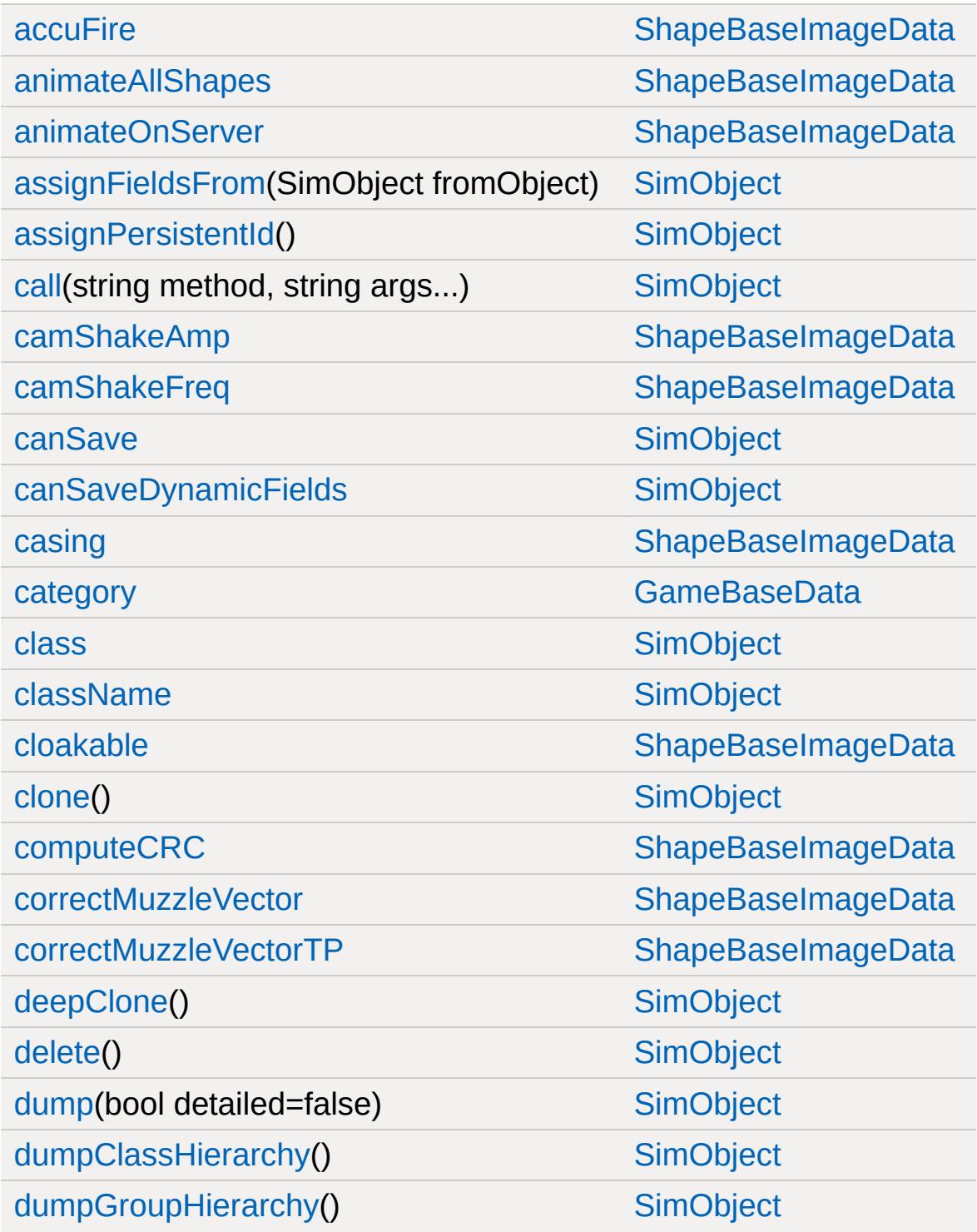

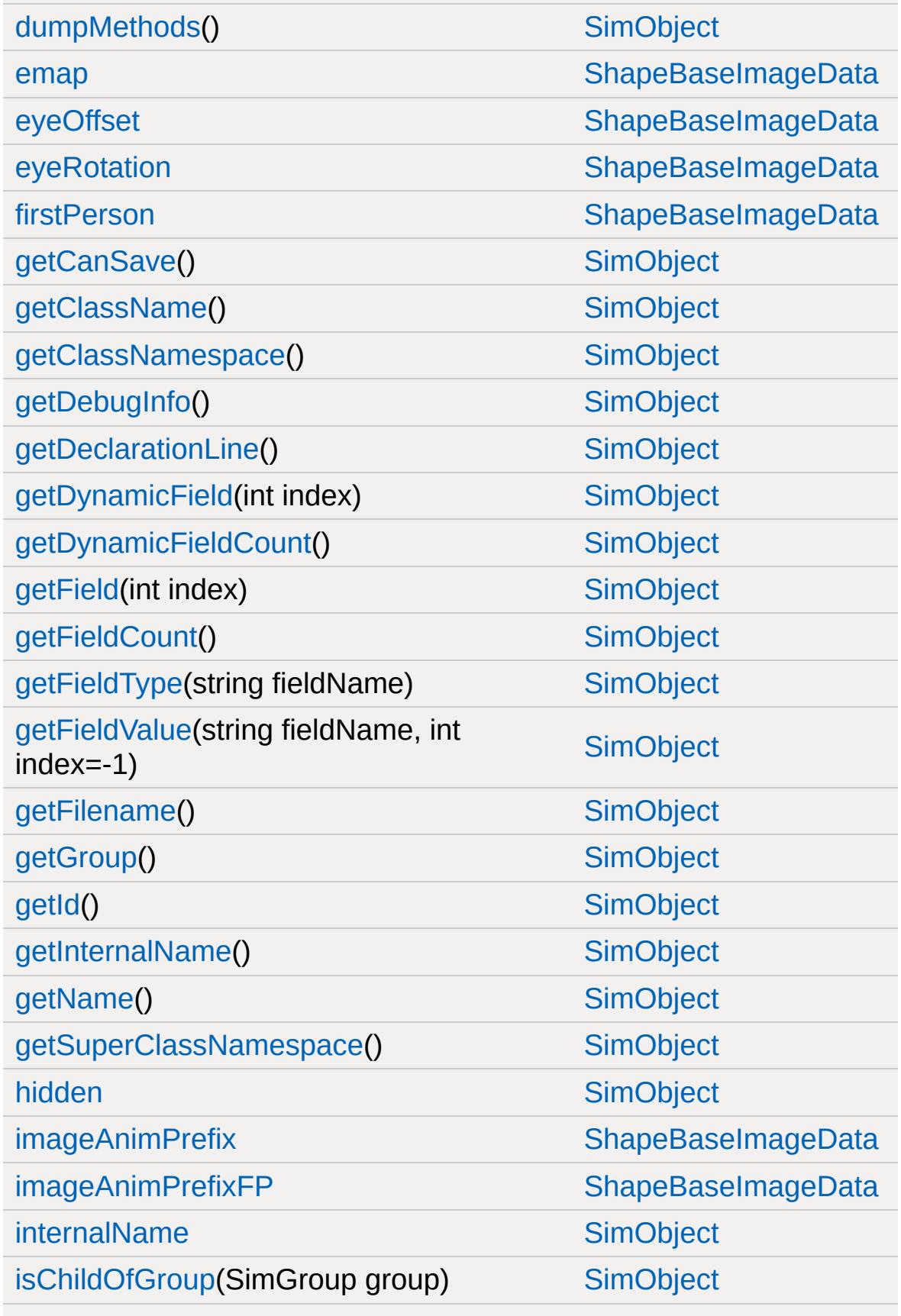

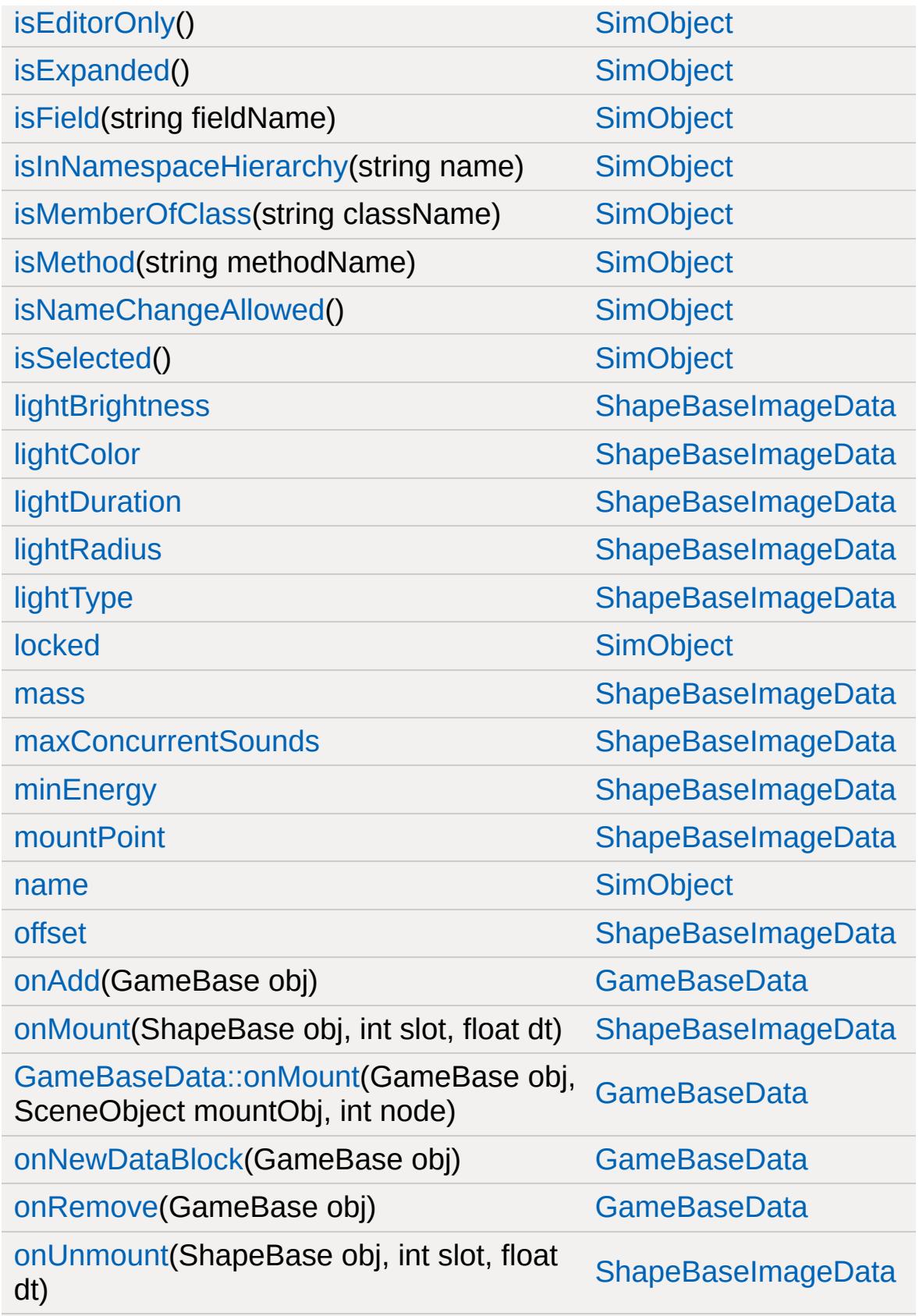

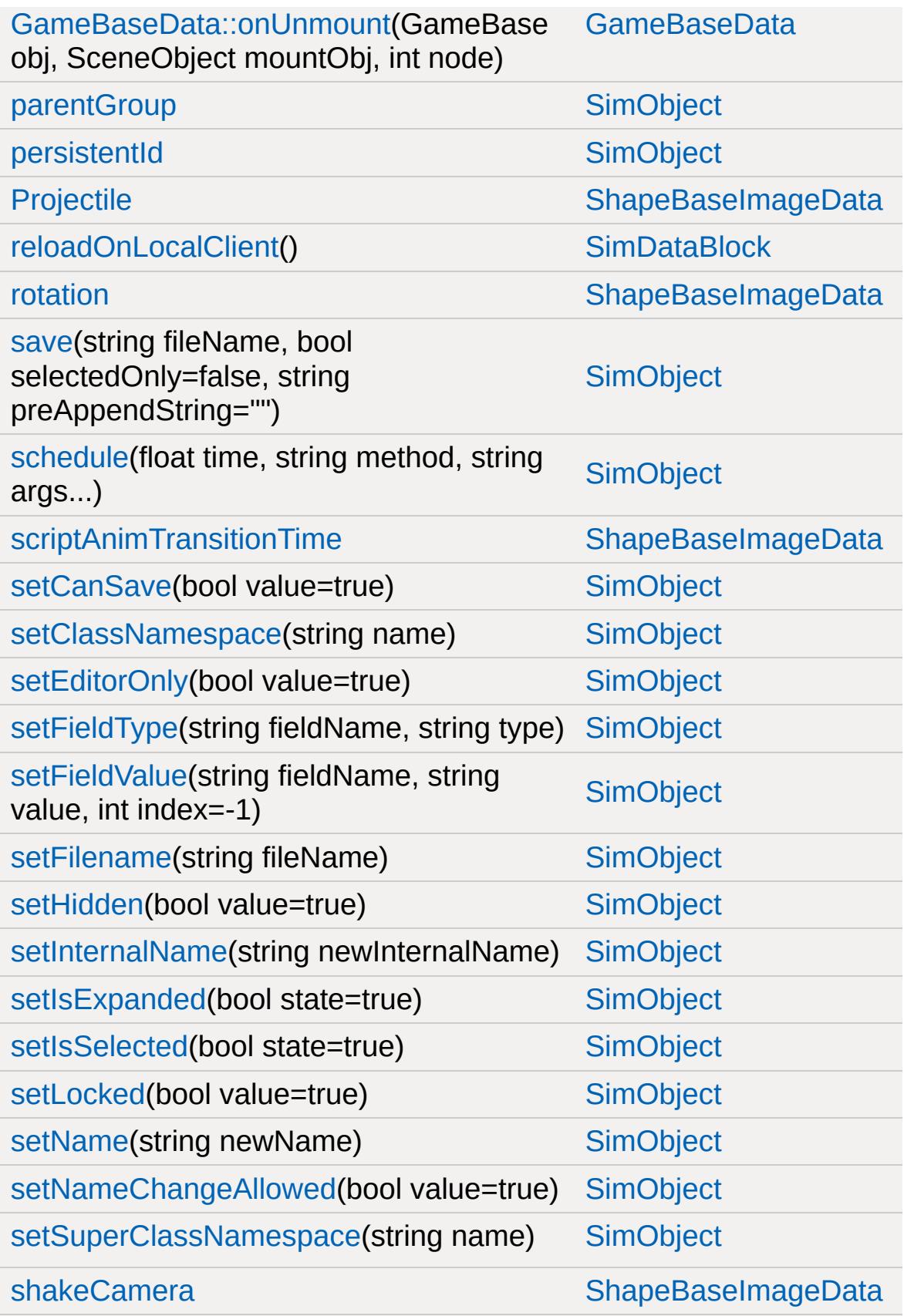

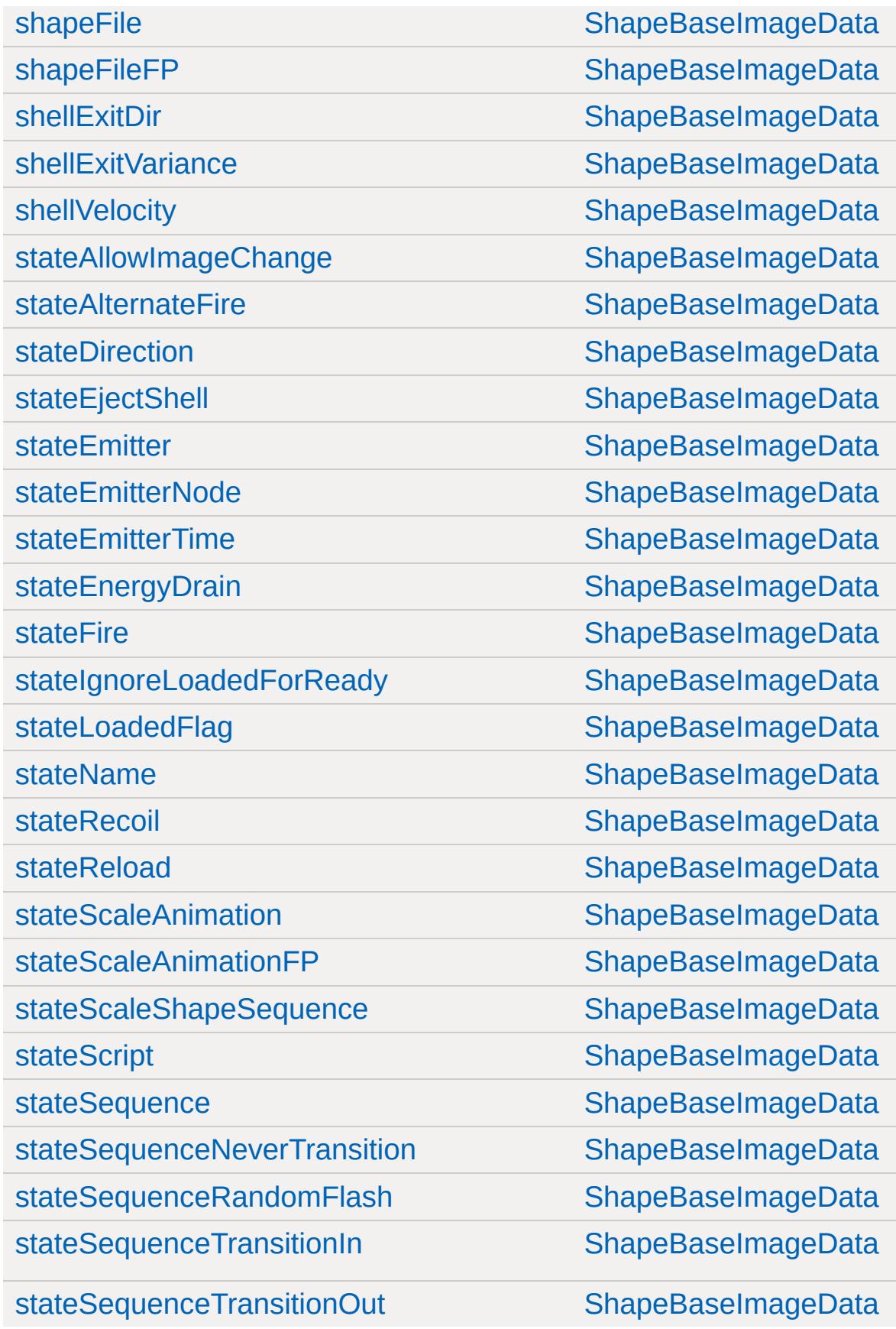

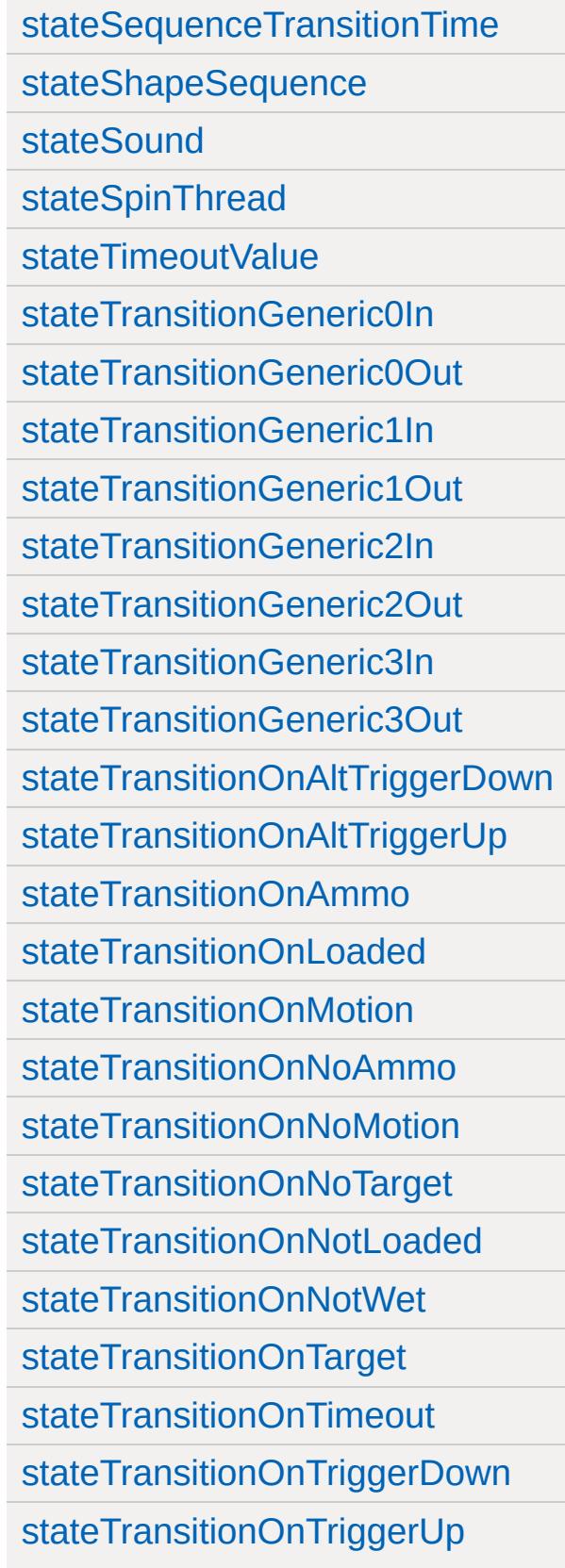

[ShapeBaseImageData](#page-3116-0) [ShapeBaseImageData](#page-3116-0) [ShapeBaseImageData](#page-3116-0)

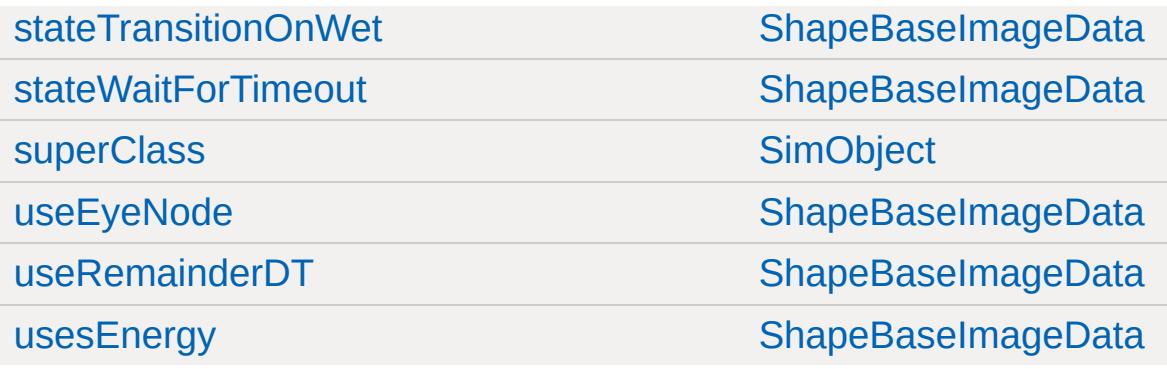

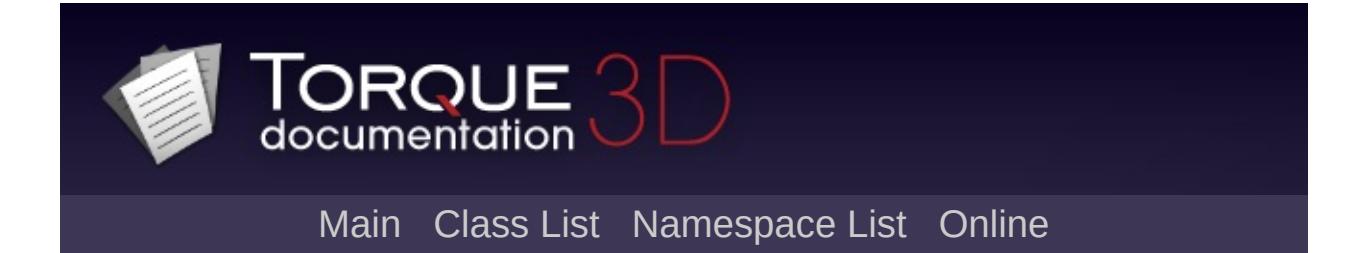

### **SimDataBlock Member List**

This is the complete list of members for [SimDataBlock,](#page-3168-0) including all inherited members.

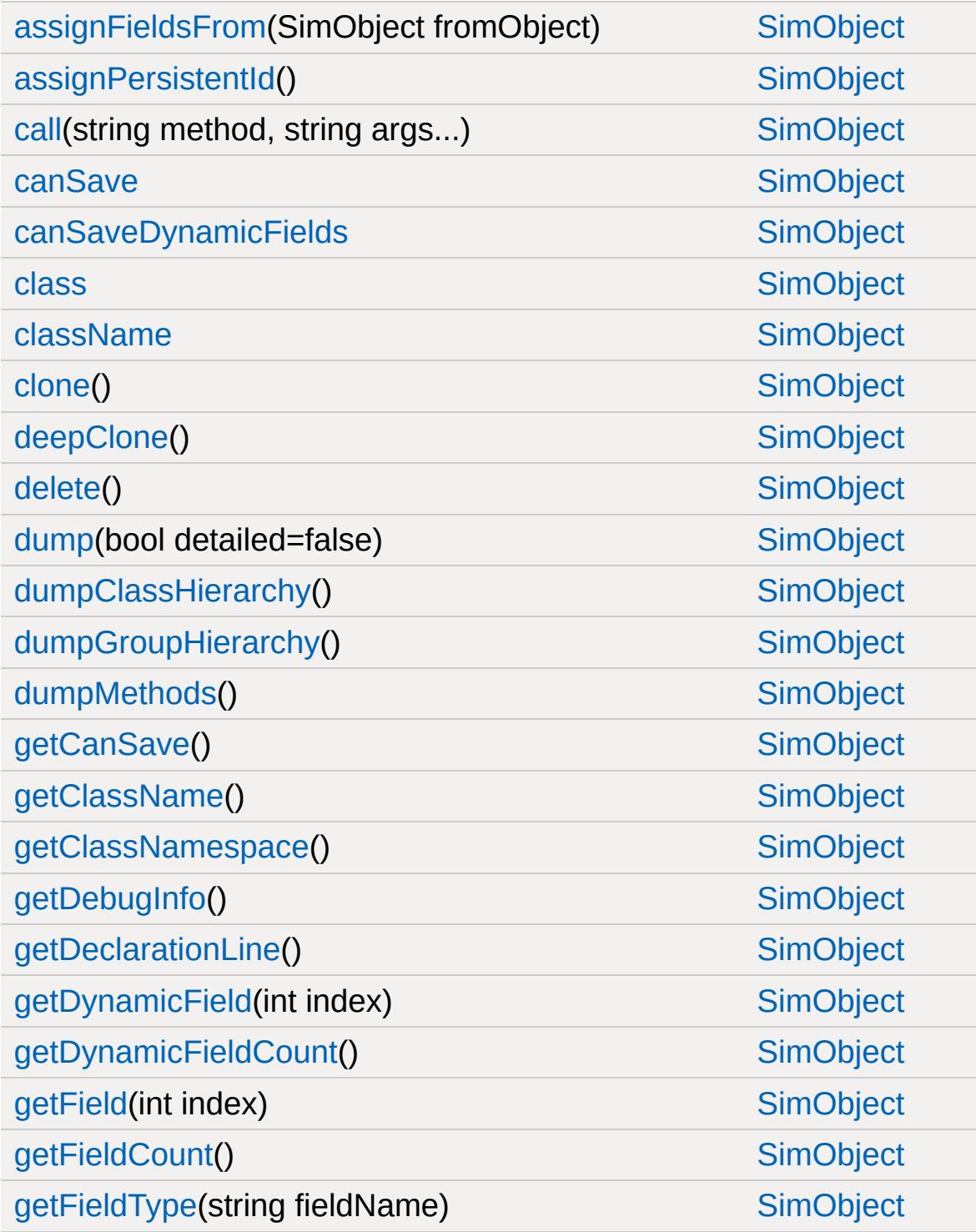

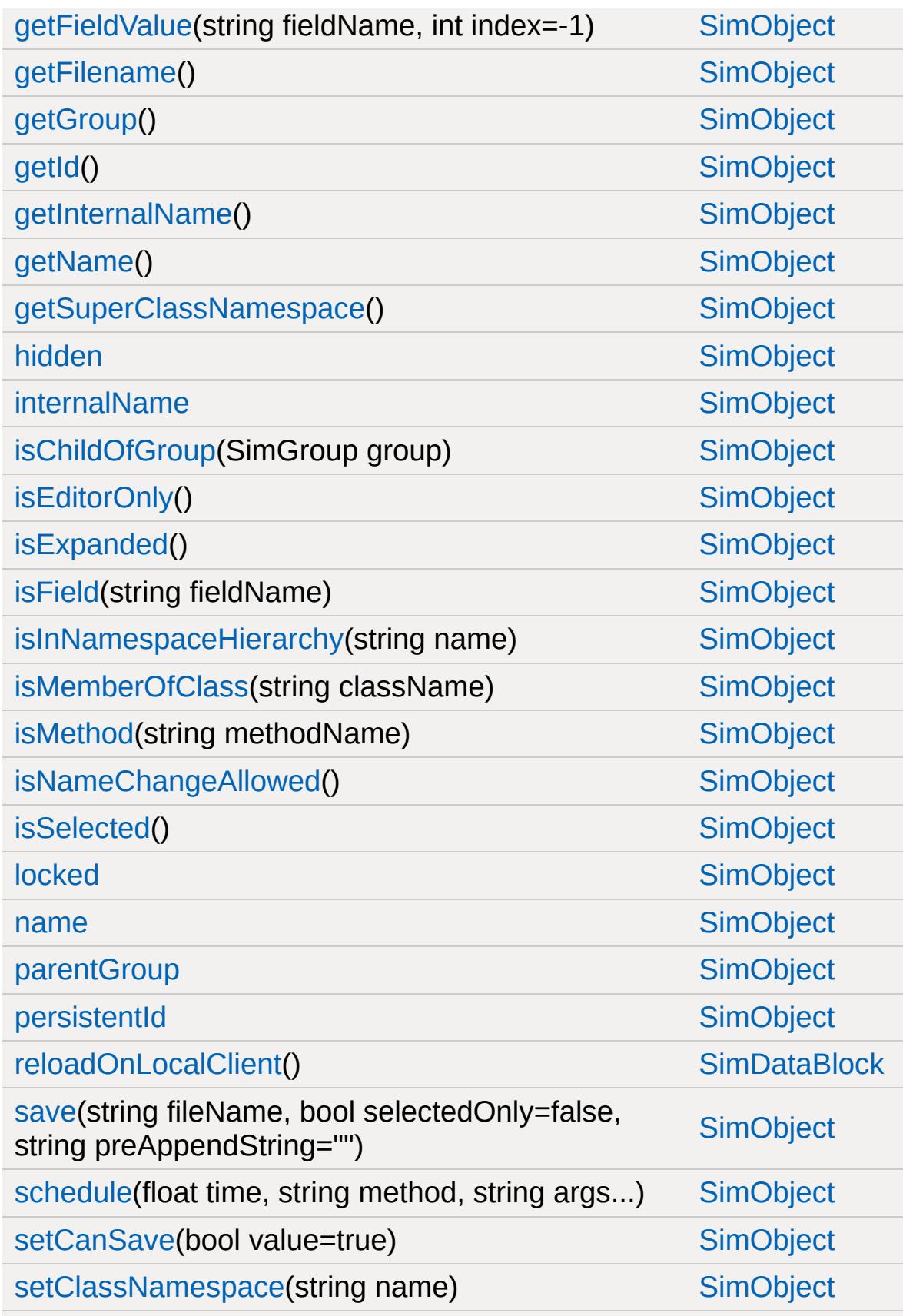

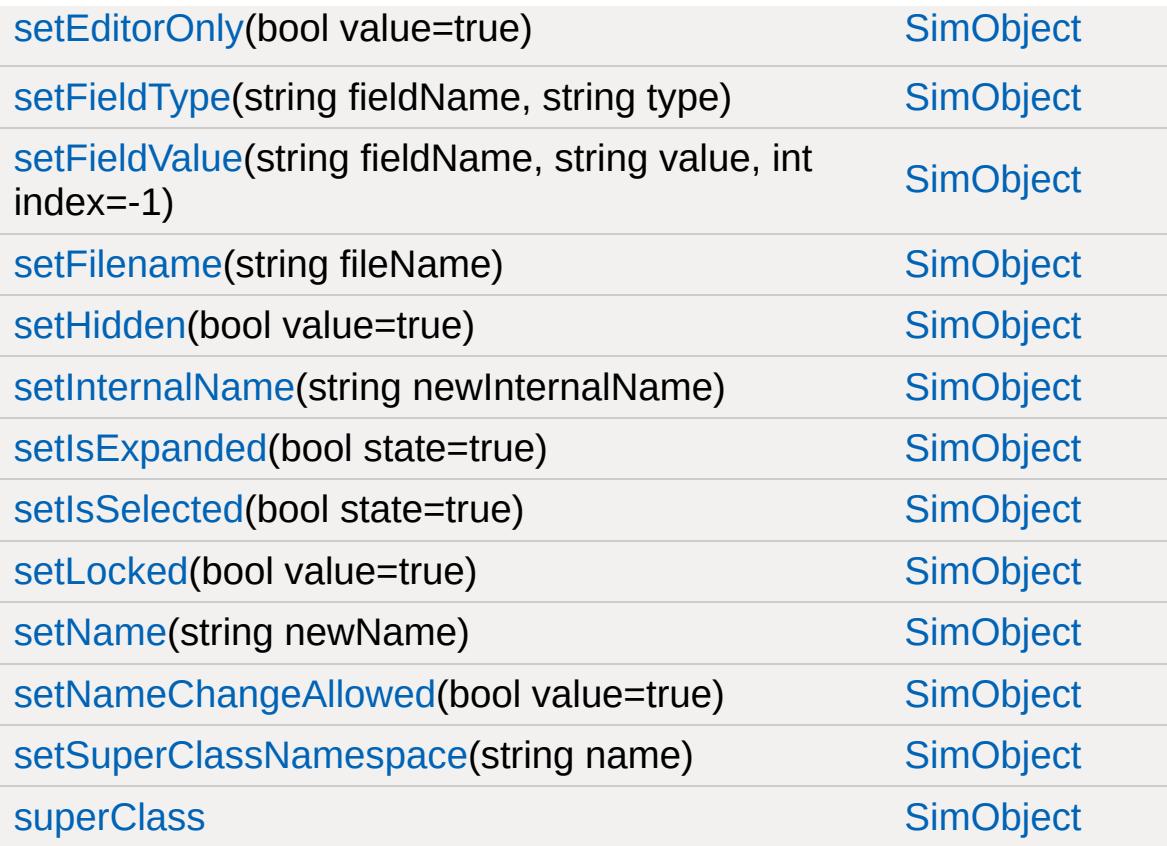

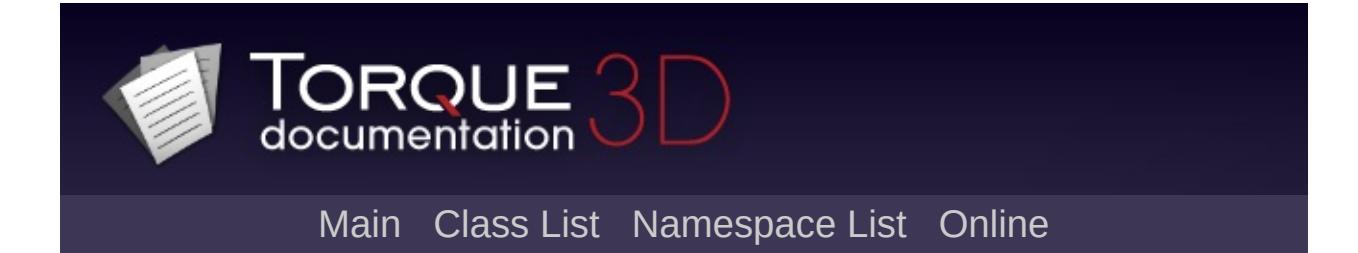

# **SimGroup Member List**

This is the complete list of members for [SimGroup](#page-3174-0), including all inherited members.

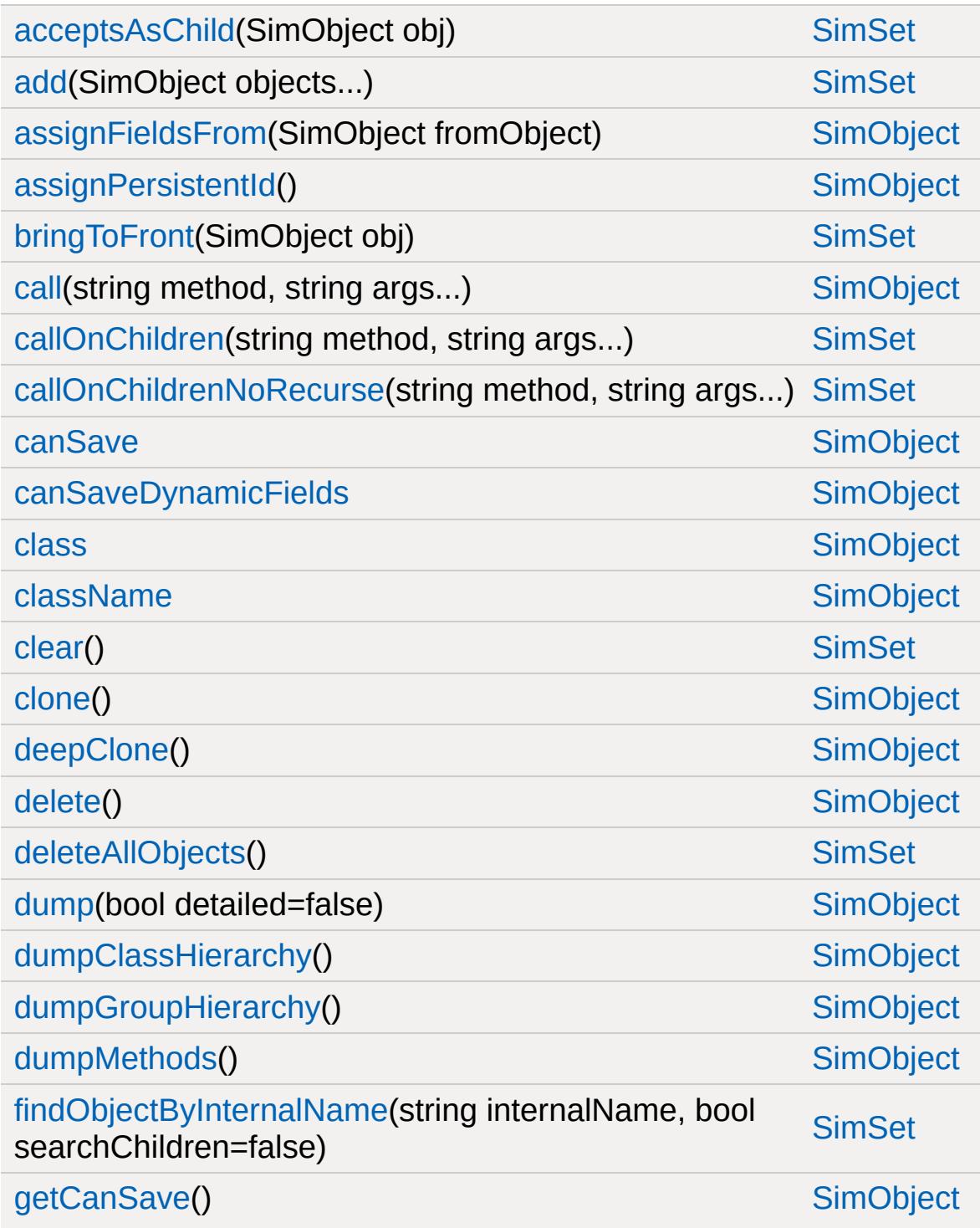

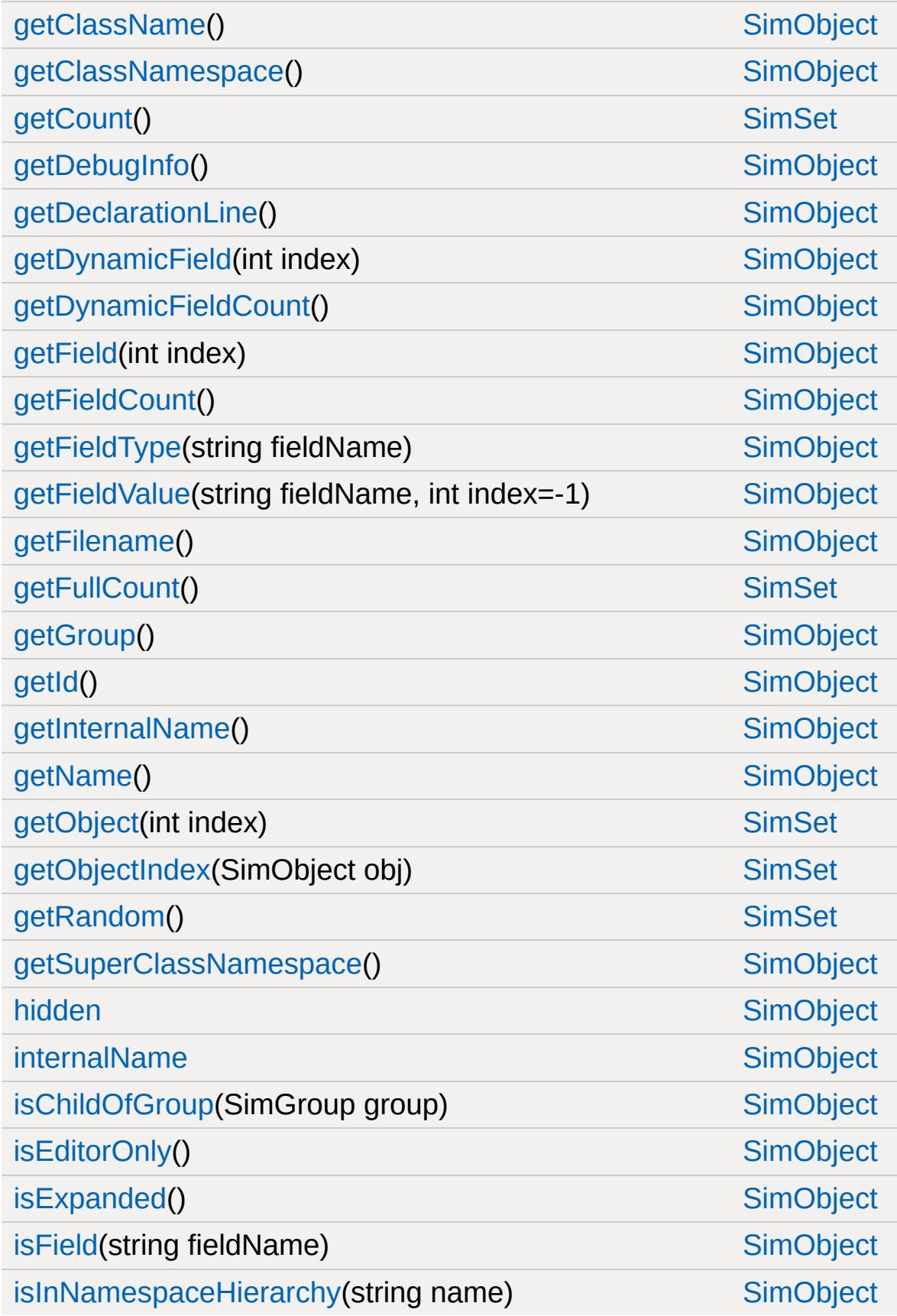

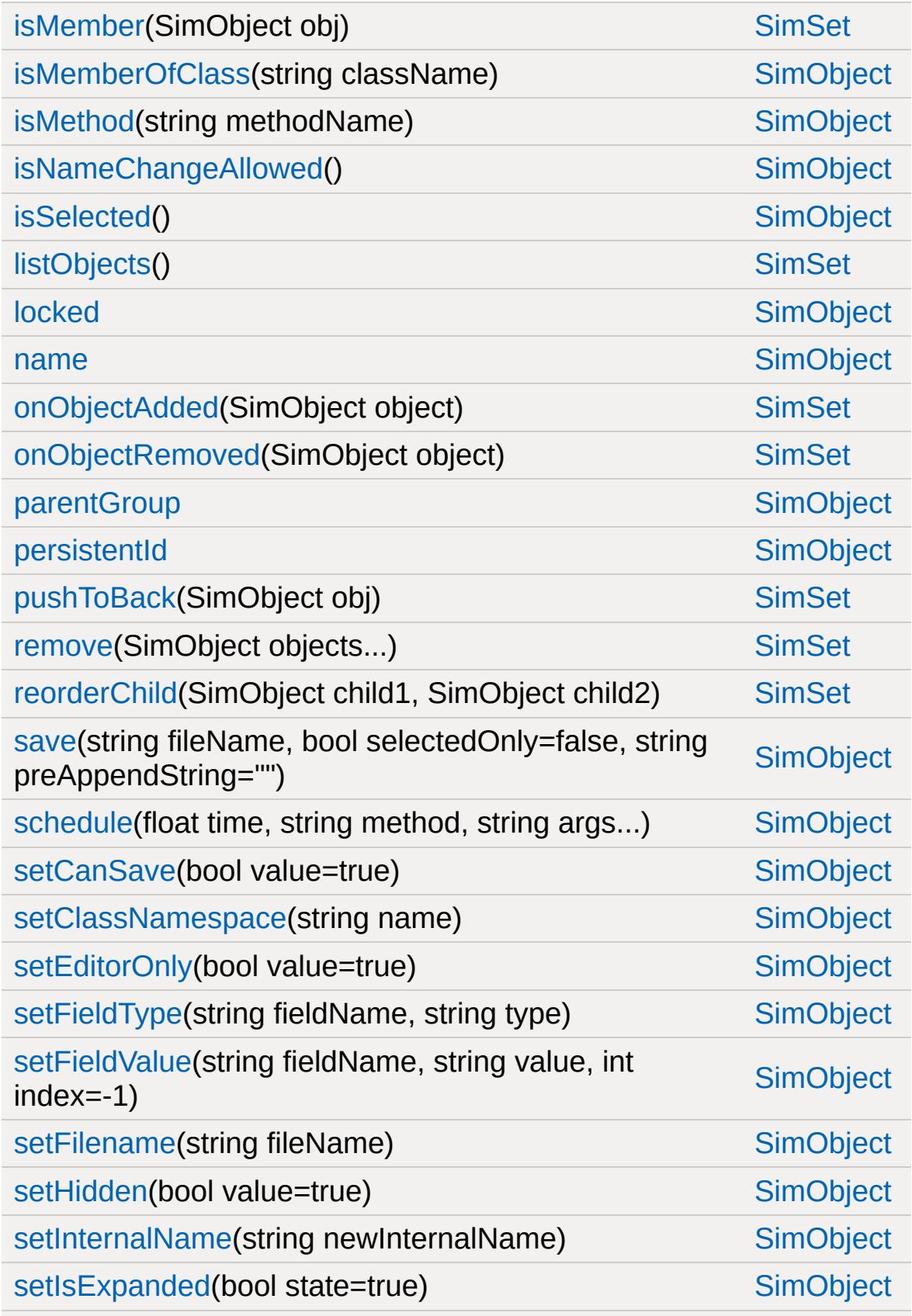

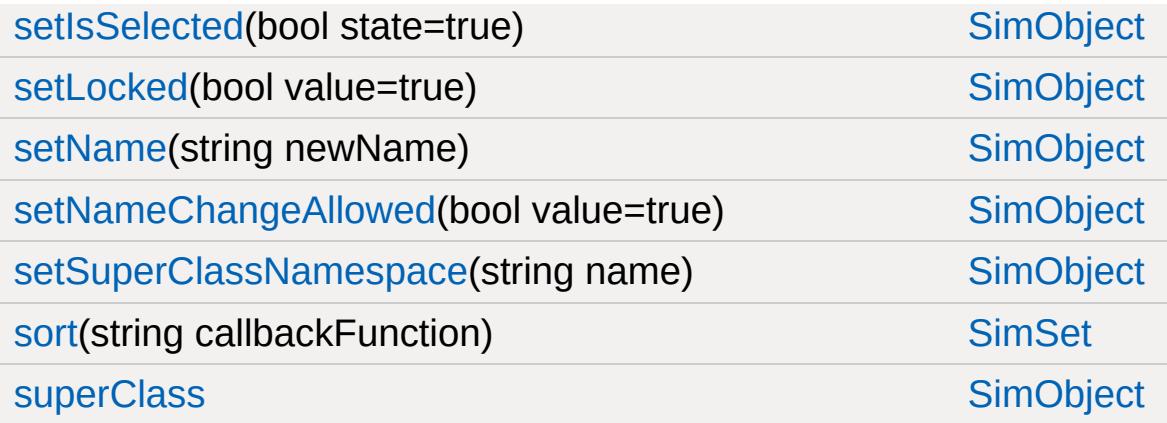
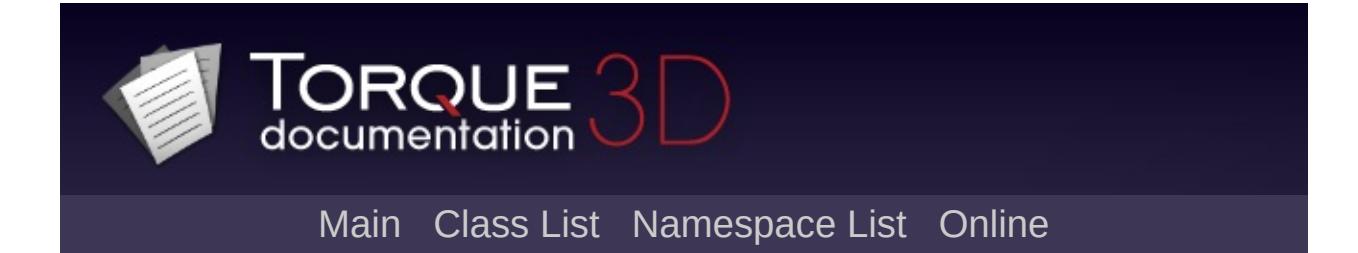

# **SimObject Member List**

This is the complete list of members for [SimObject,](#page-3180-0) including all inherited members.

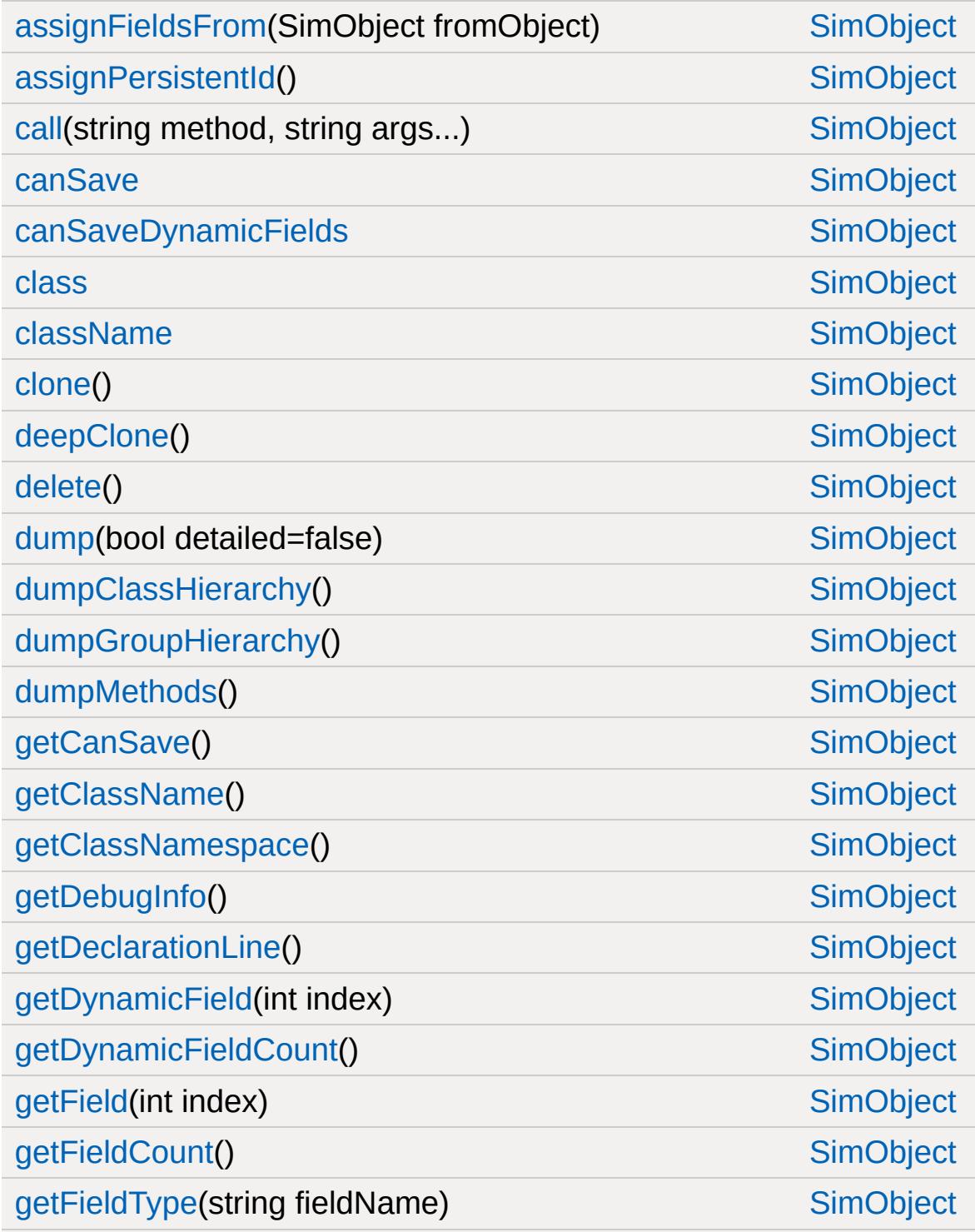

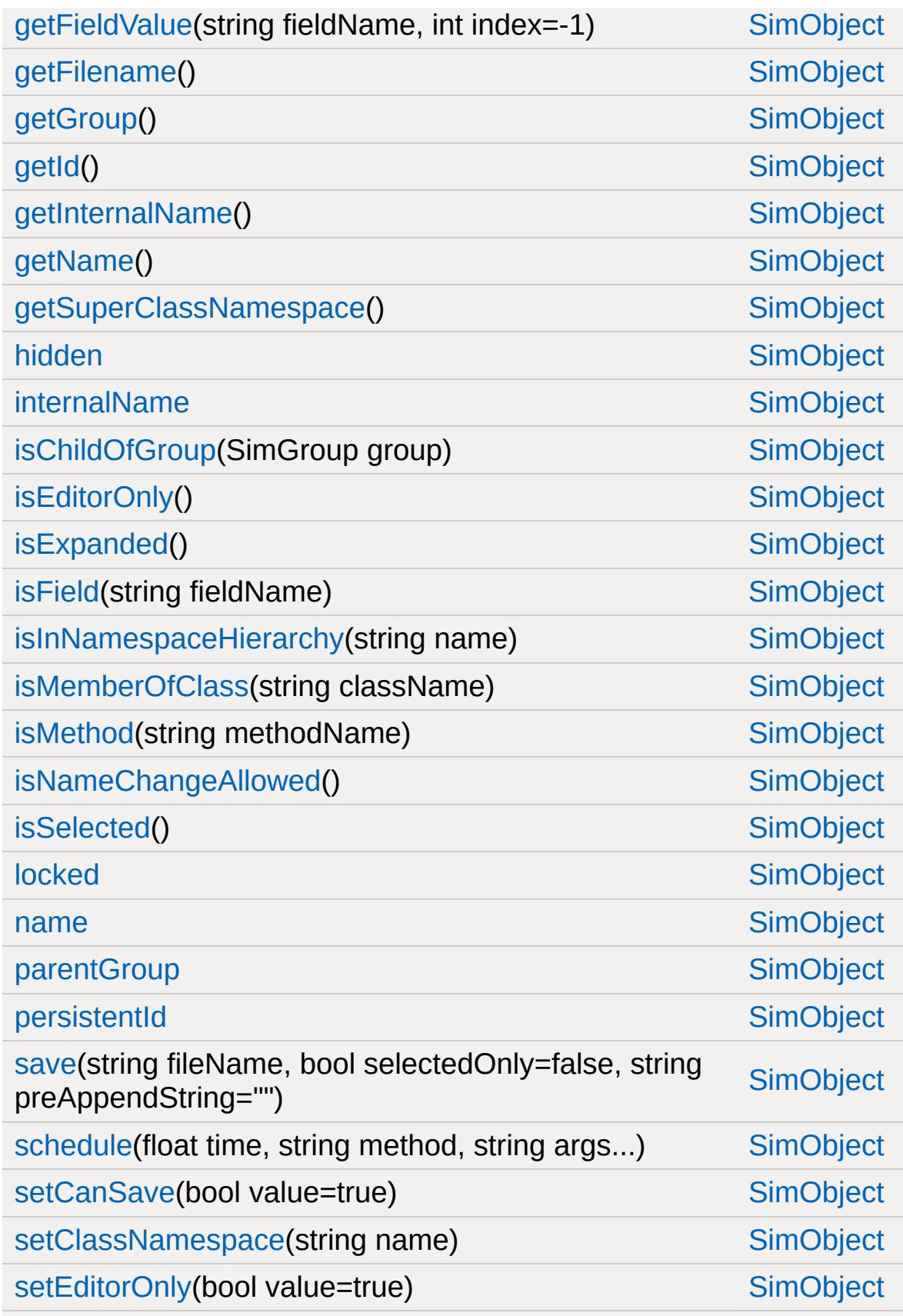

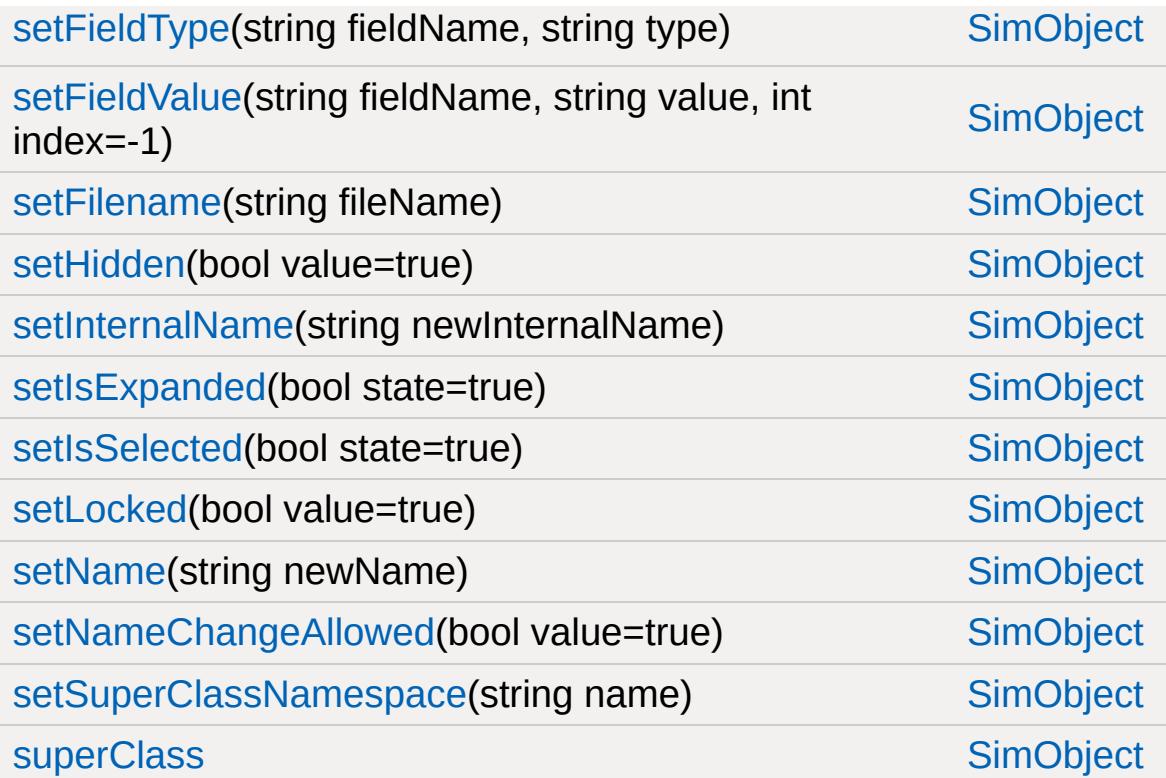

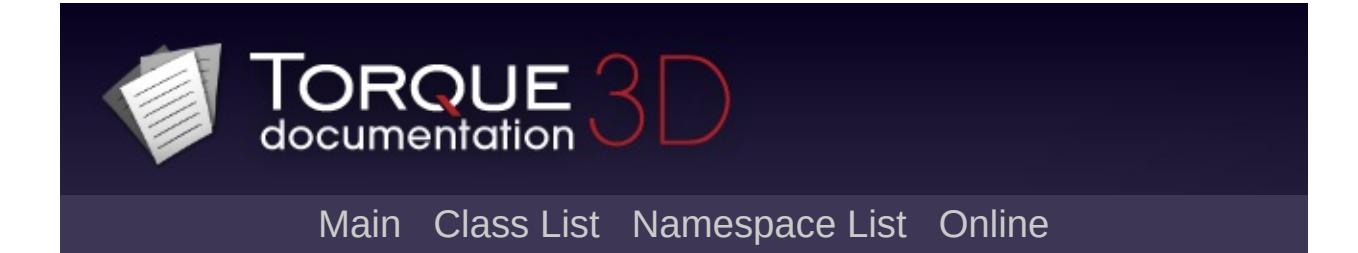

#### **SimpleMessageEvent Member List**

This is the complete list of members for [SimpleMessageEvent,](#page-3217-0) including all inherited members.

[msg](#page-3221-0)(NetConnection con, string message) [SimpleMessageEvent](#page-3217-0) [static]

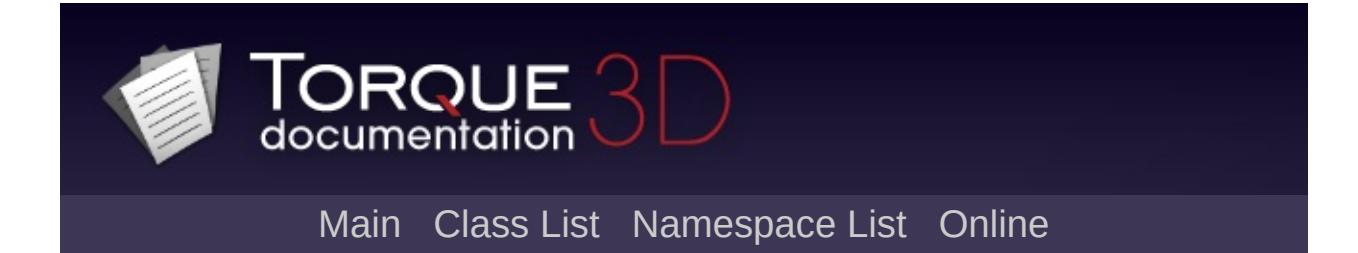

### **SimpleNetObject Member List**

This is the complete list of members for [SimpleNetObject,](#page-3222-0) including all inherited members.

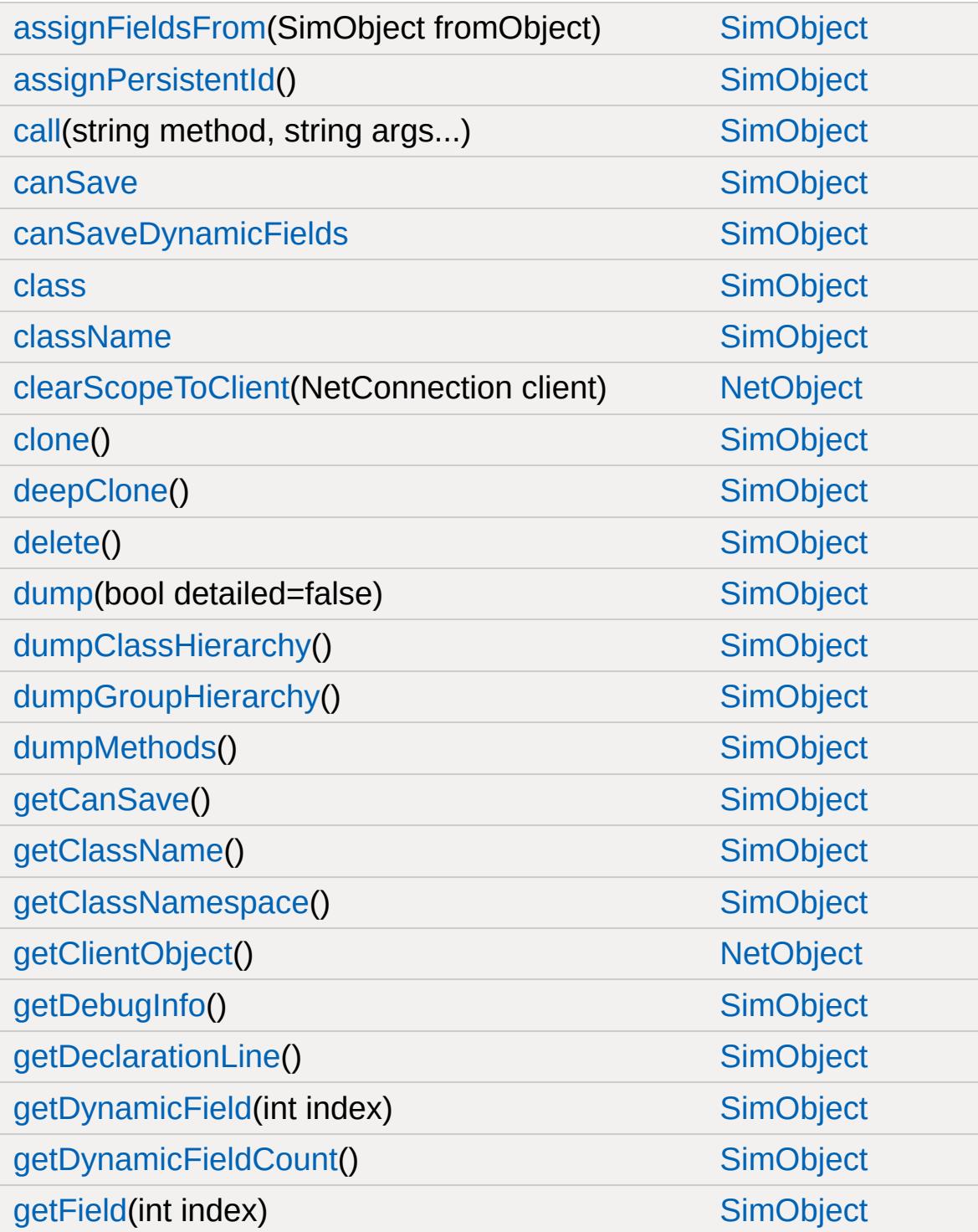

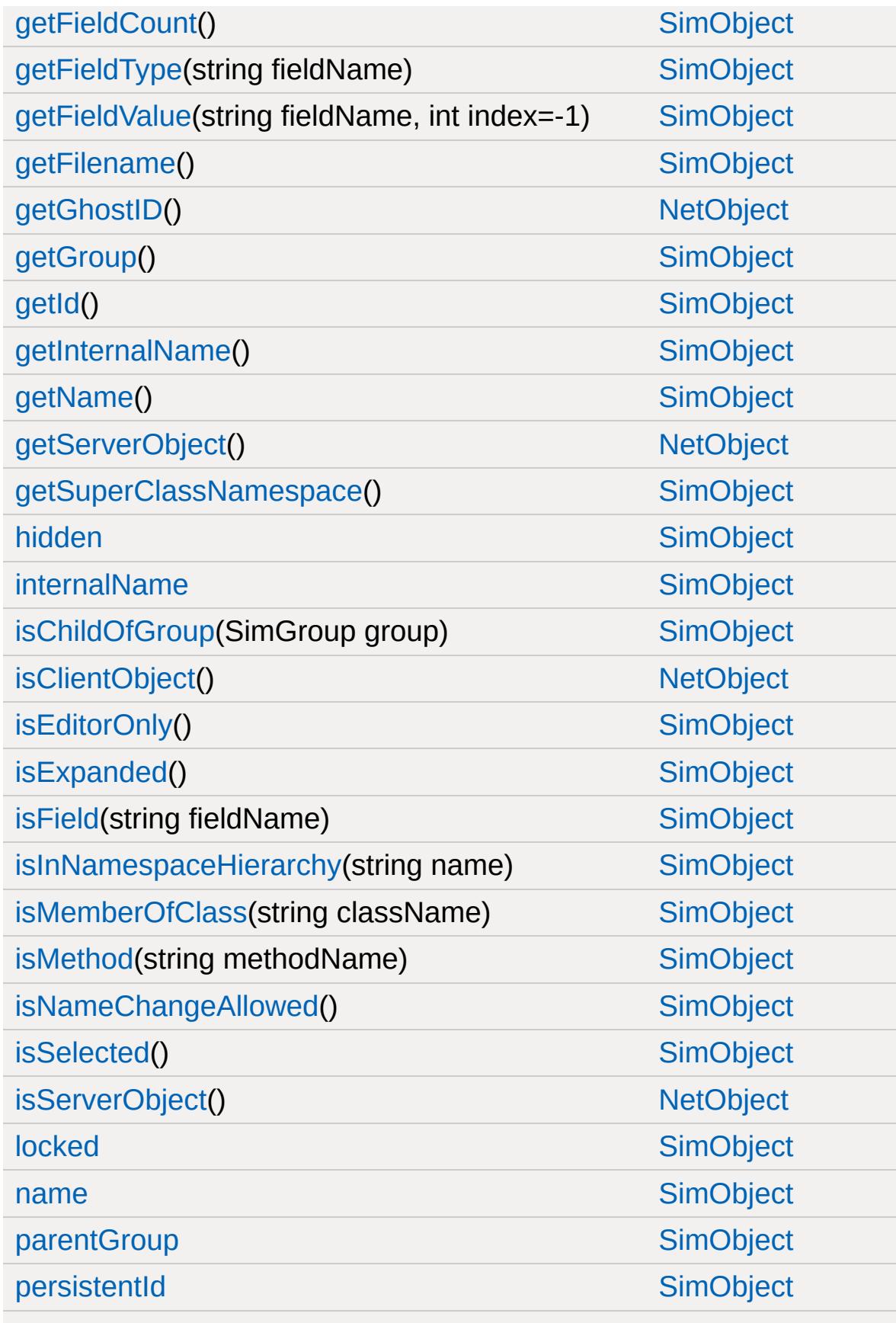

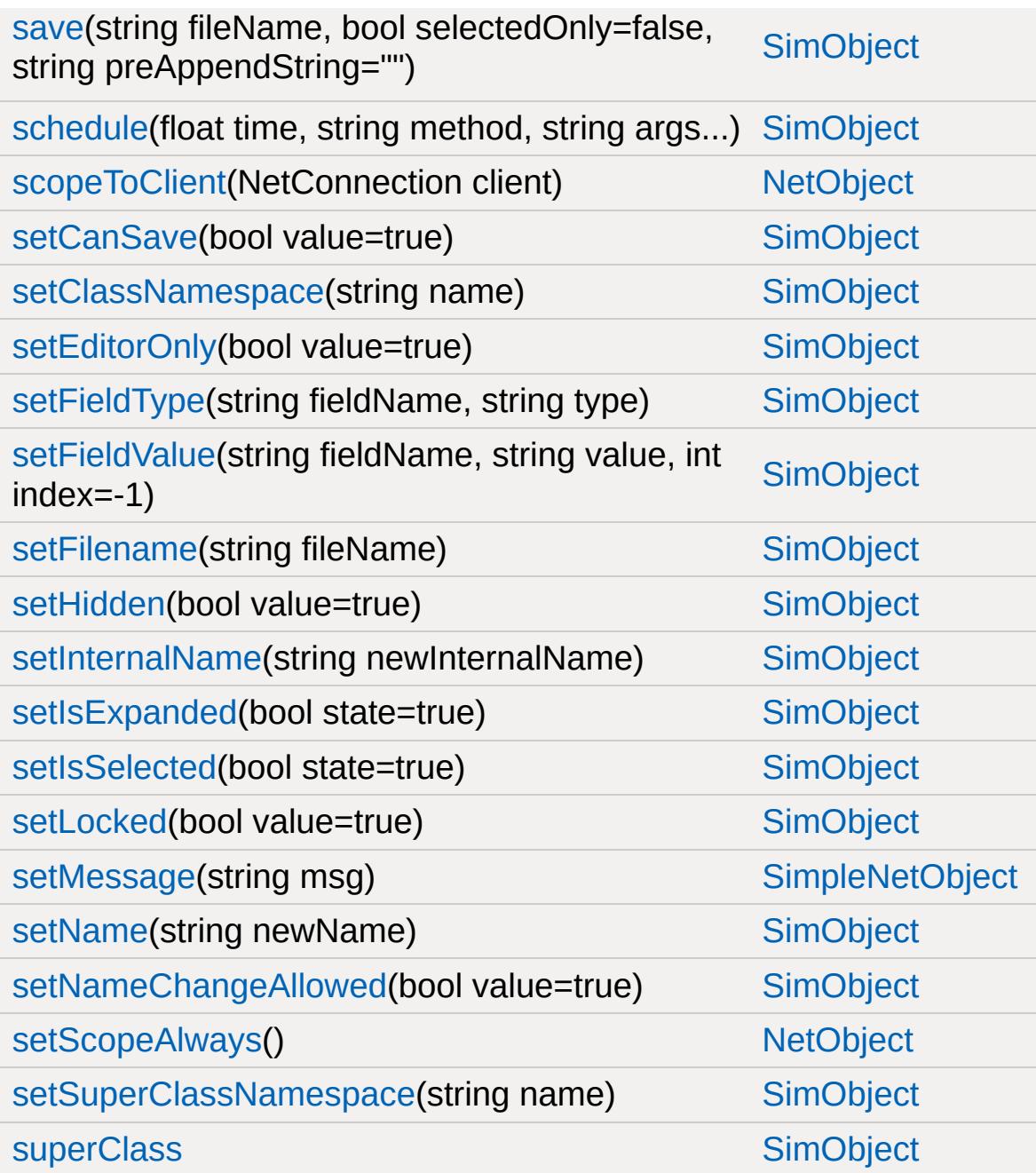

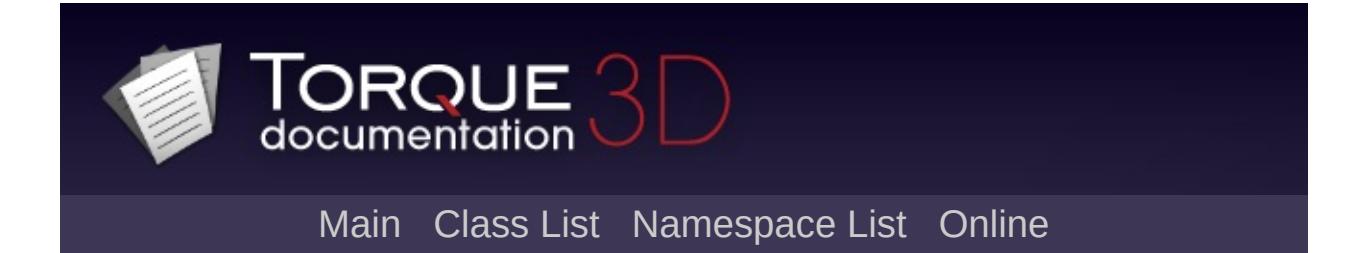

### **SimSet Member List**

This is the complete list of members for [SimSet](#page-3227-0), including all inherited members.

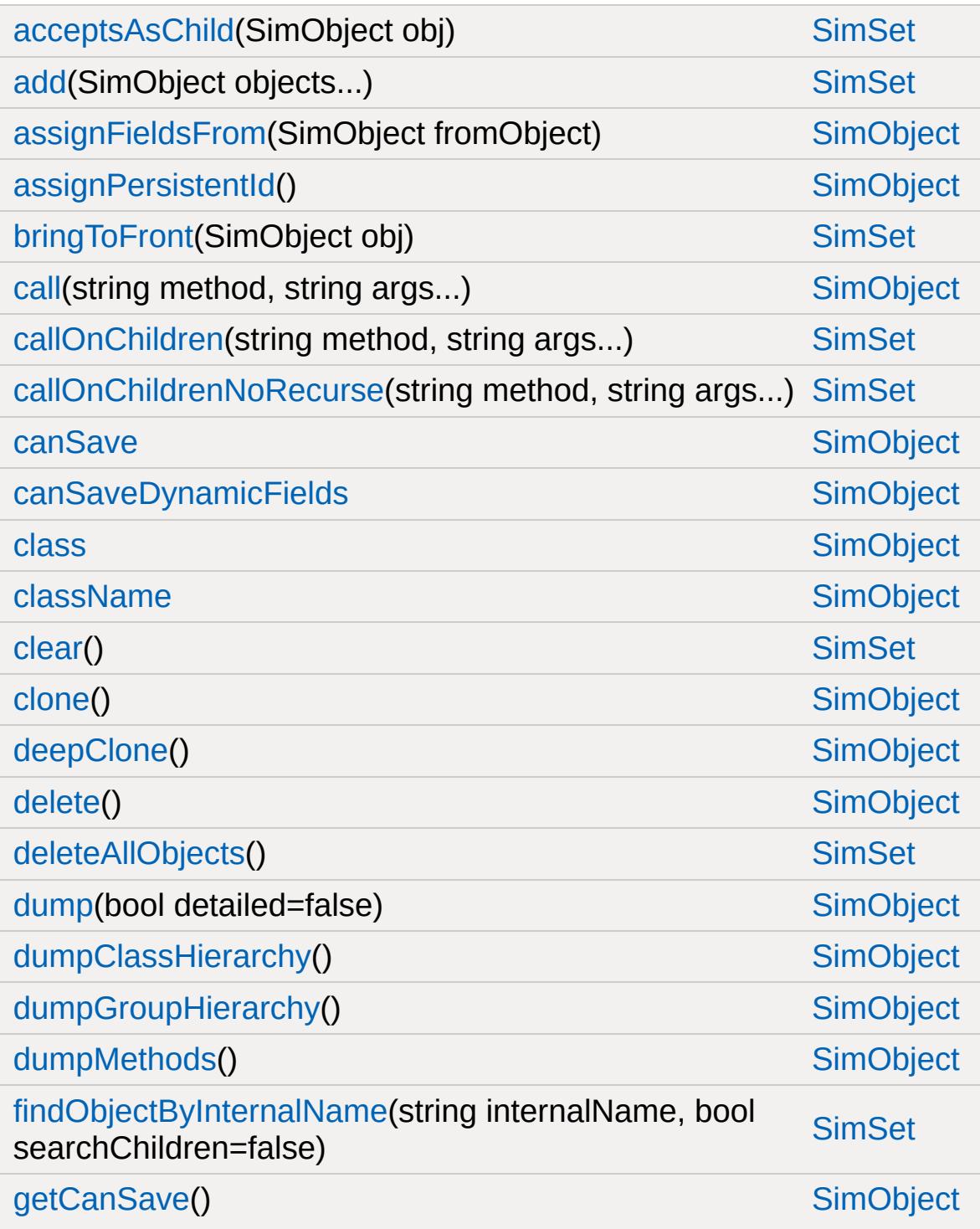

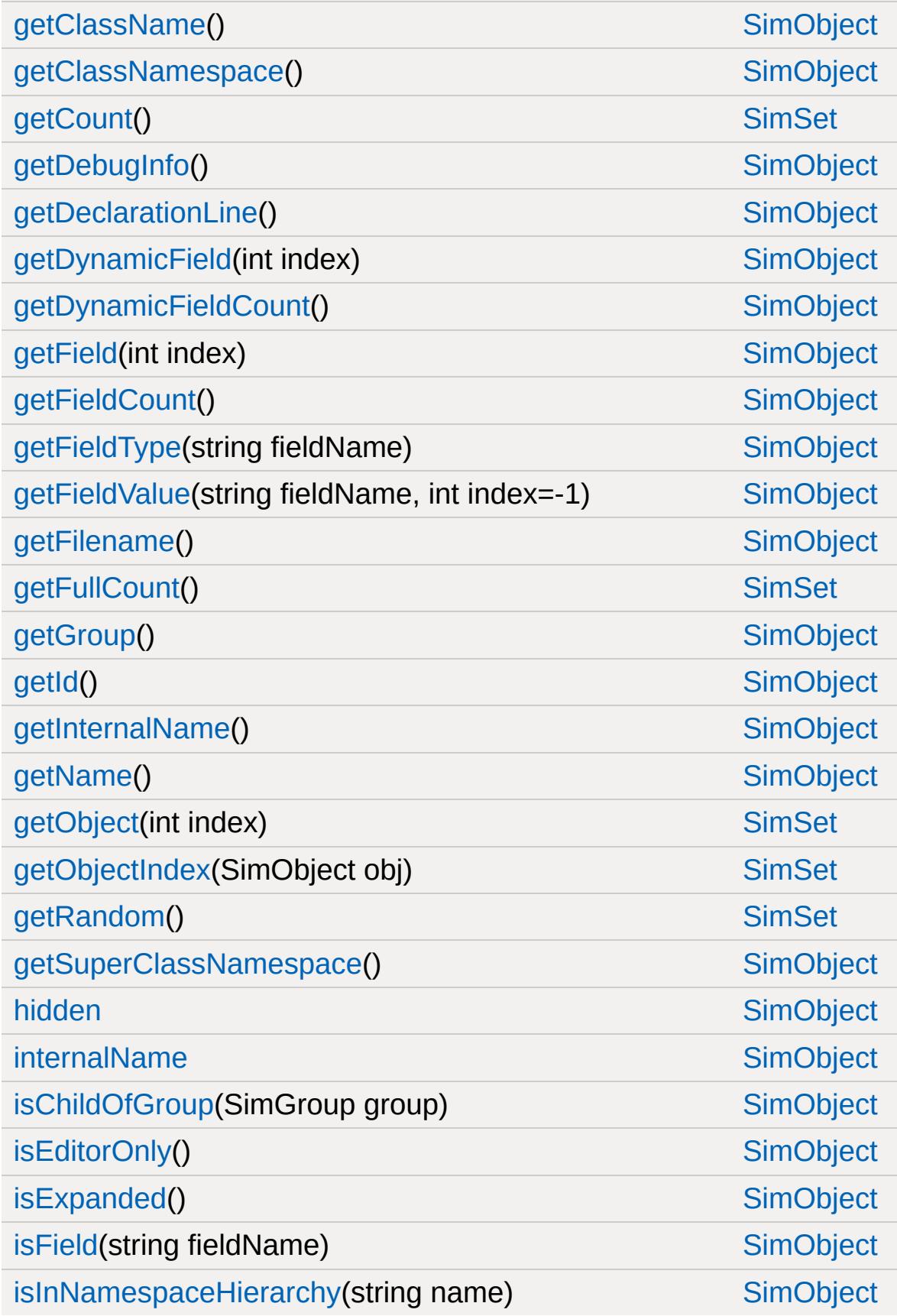

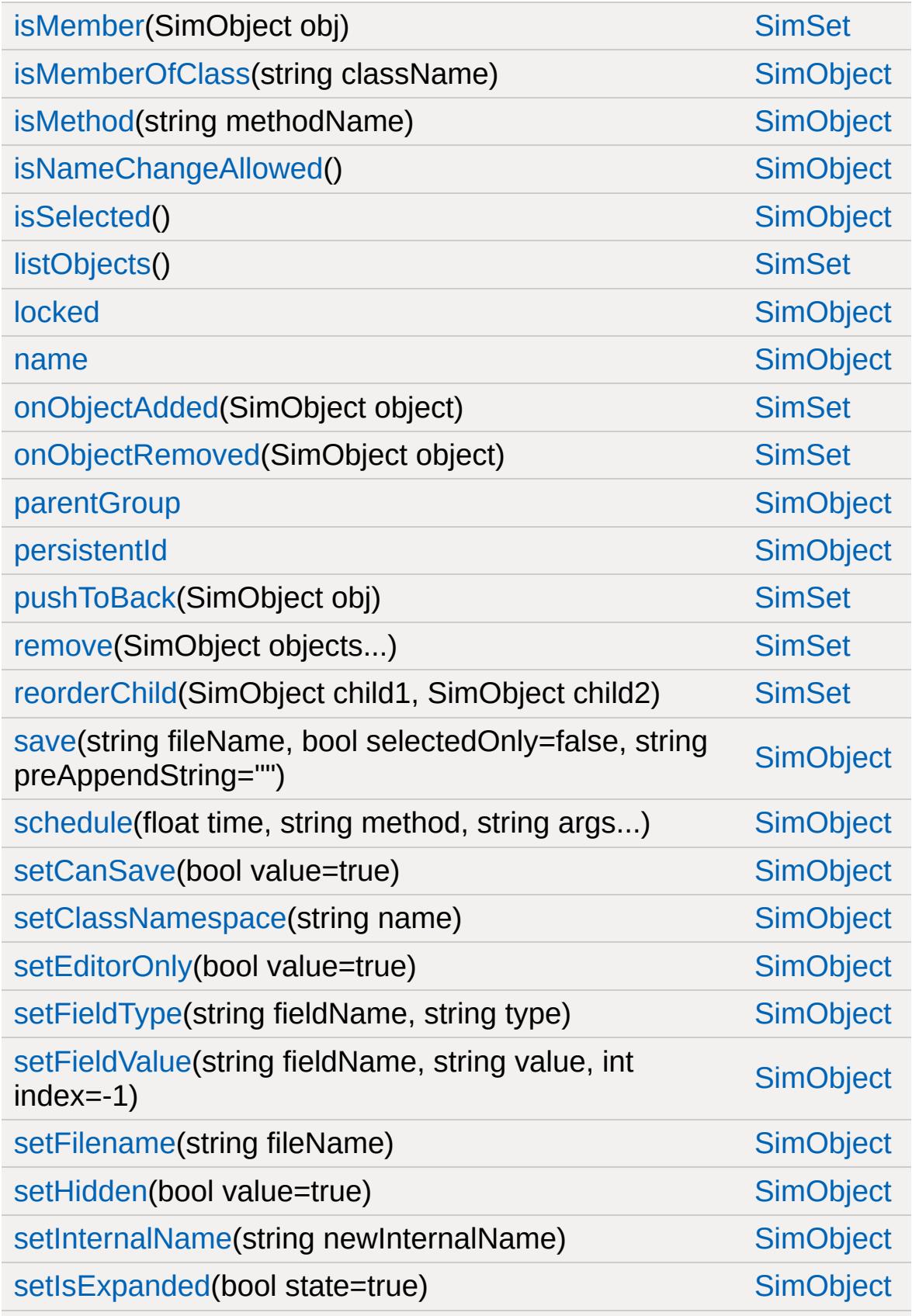

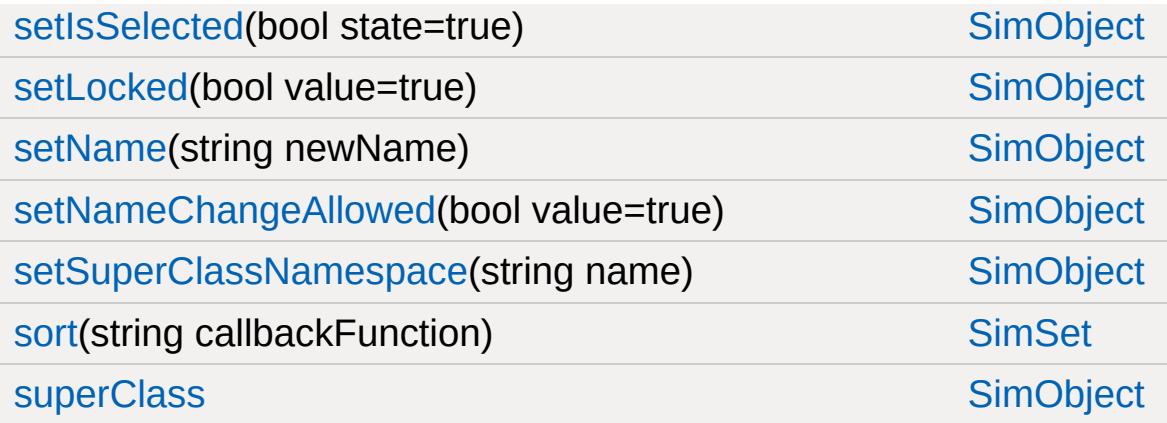

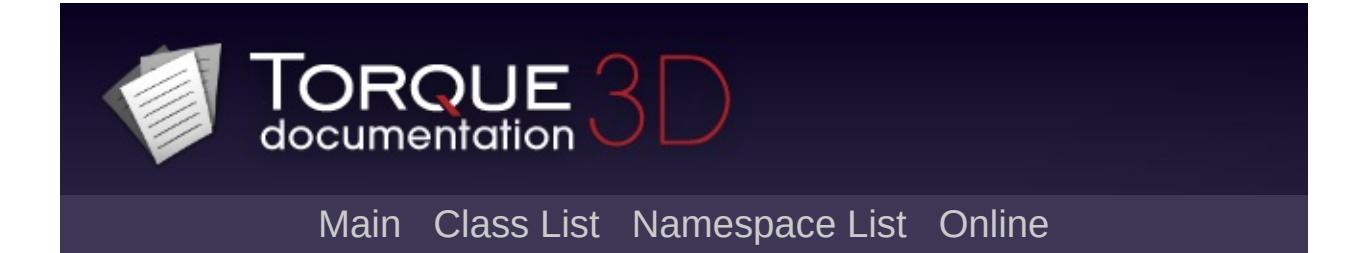

### **SimXMLDocument Member List**

This is the complete list of members for [SimXMLDocument,](#page-3241-0) including all inherited members.

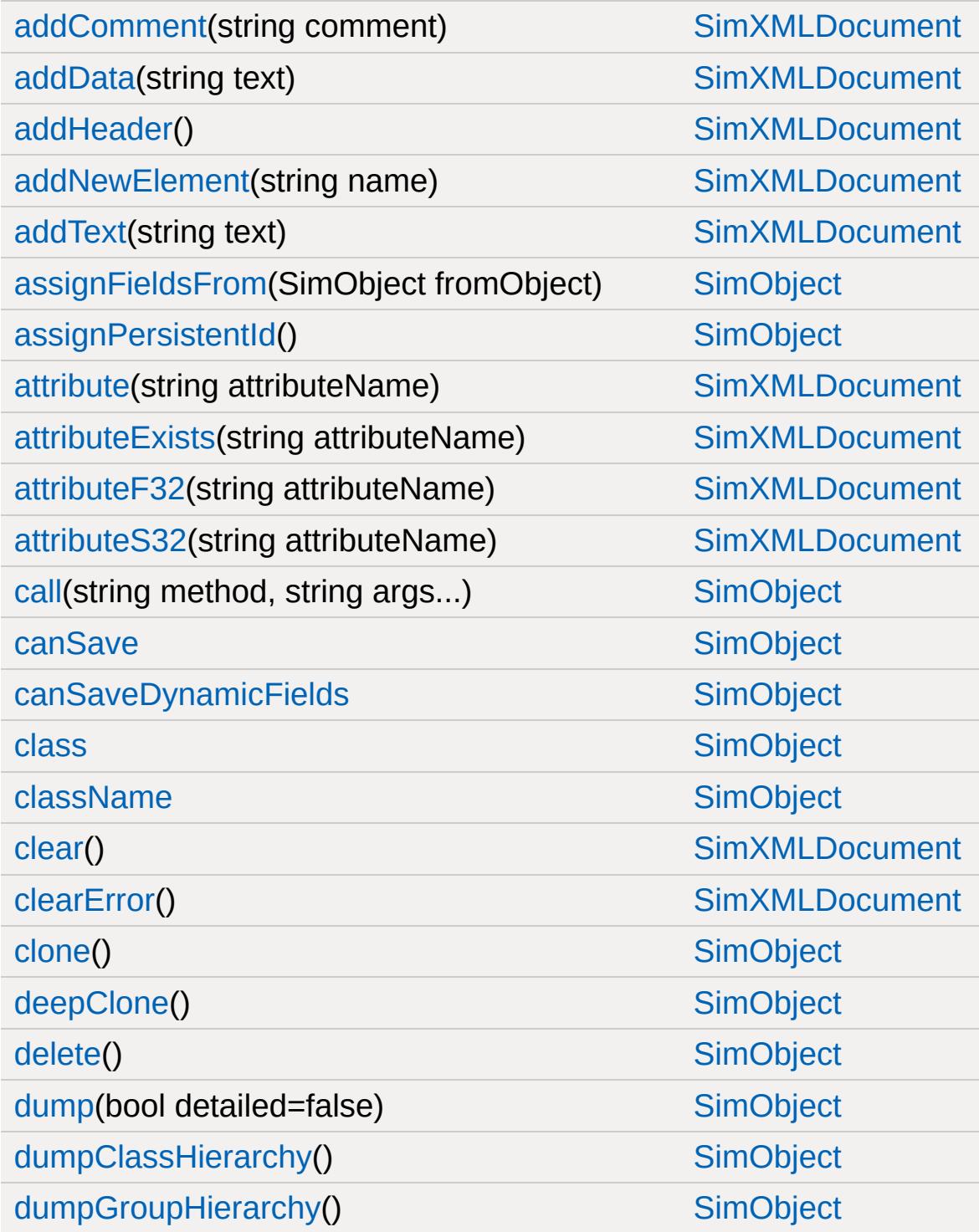

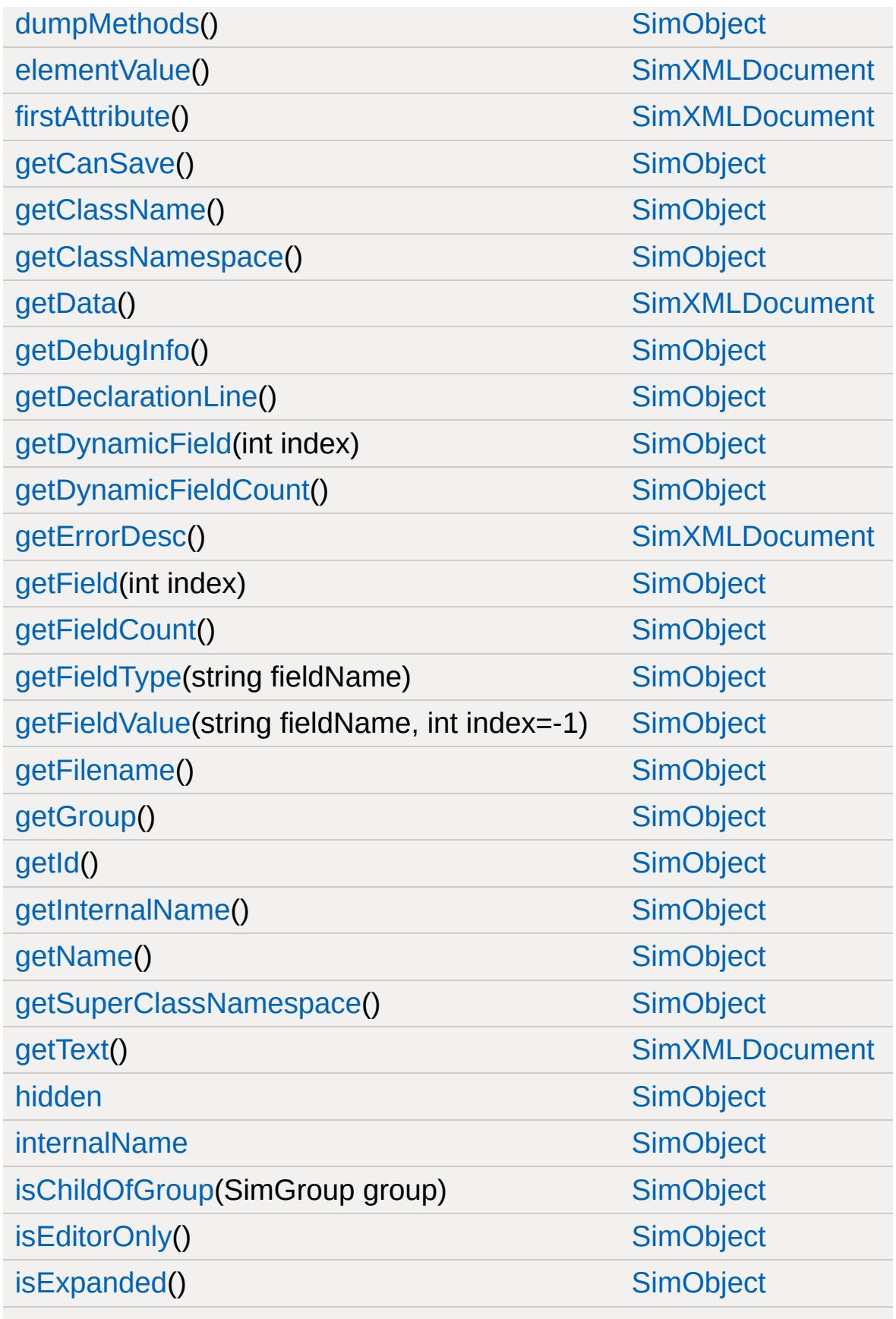

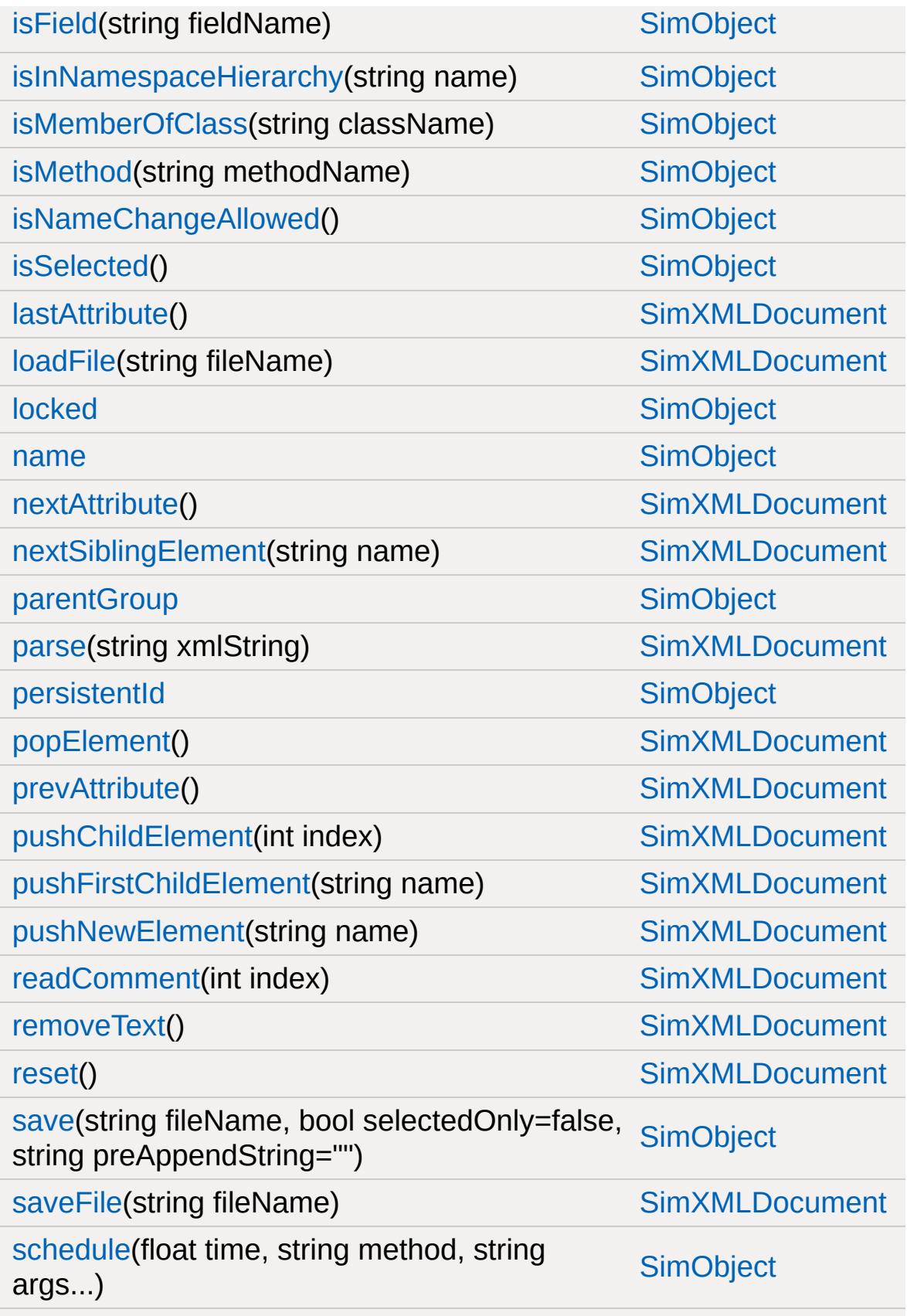

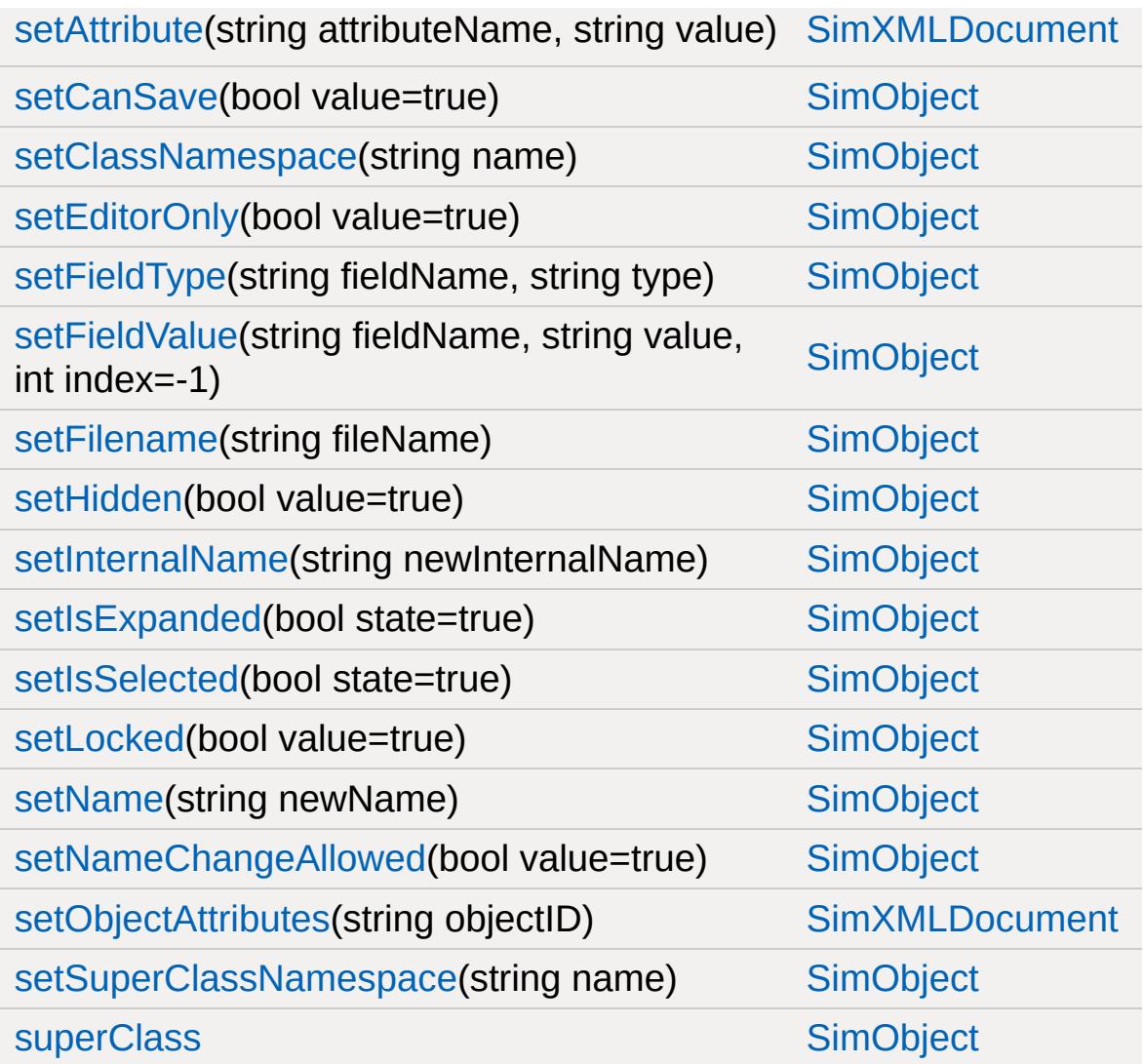

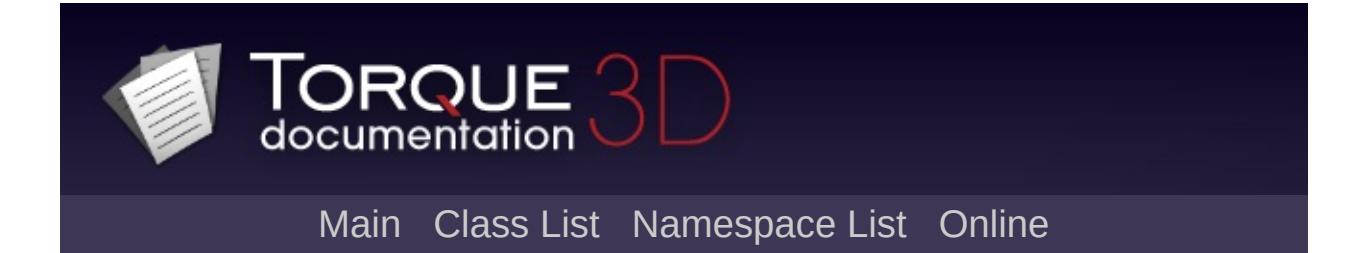

## **SkyBox Member List**

This is the complete list of members for [SkyBox](#page-3265-0), including all inherited members.

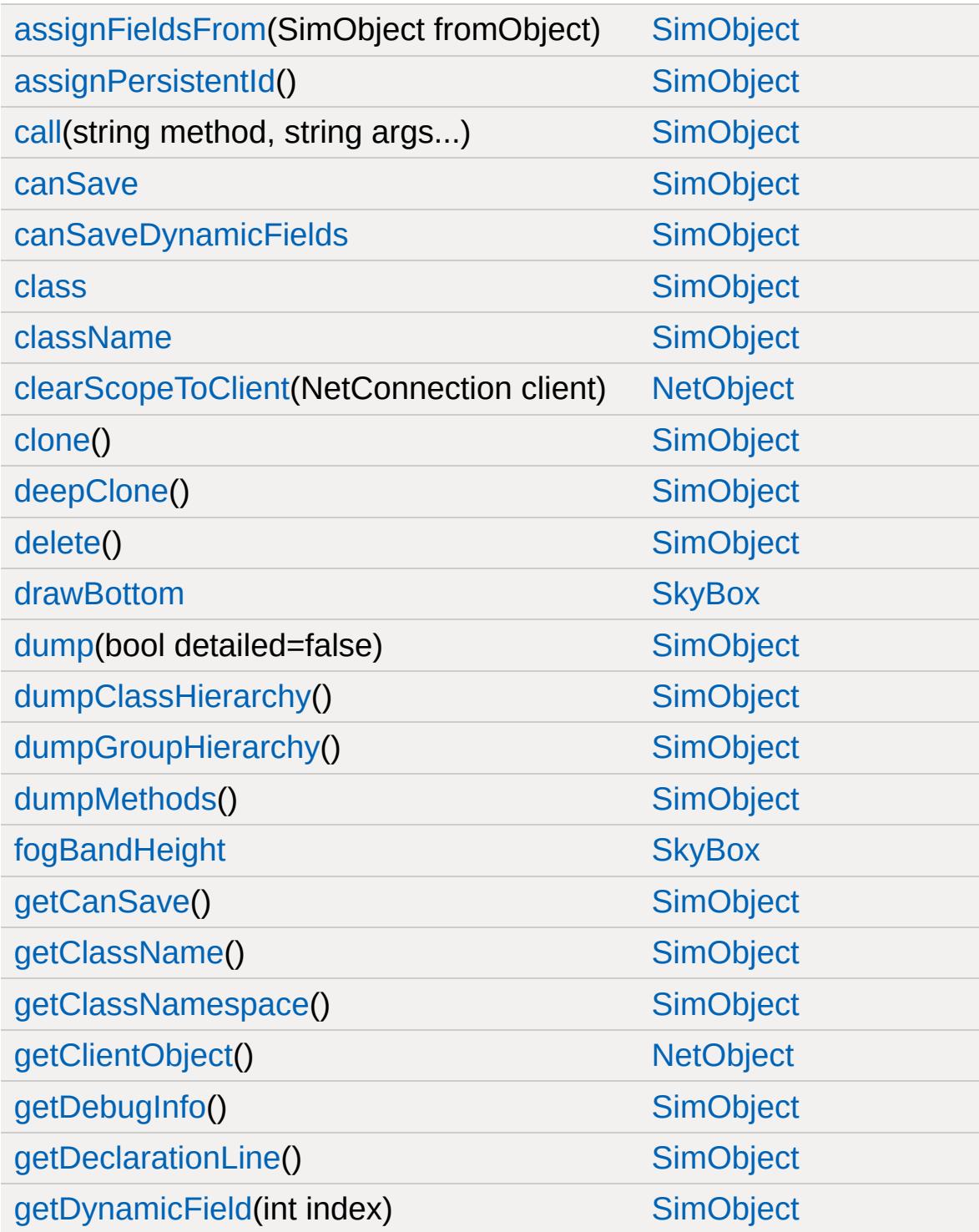

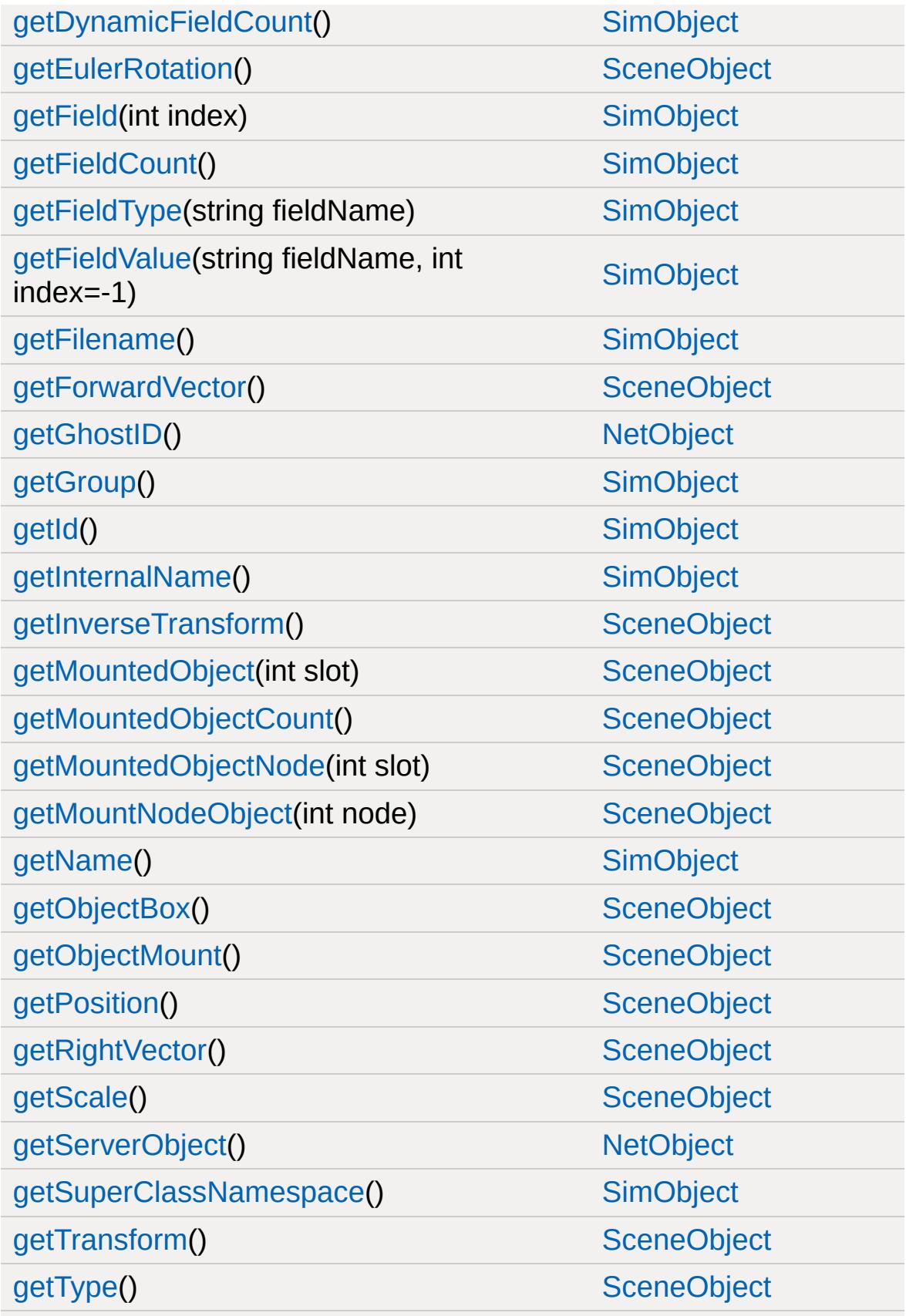

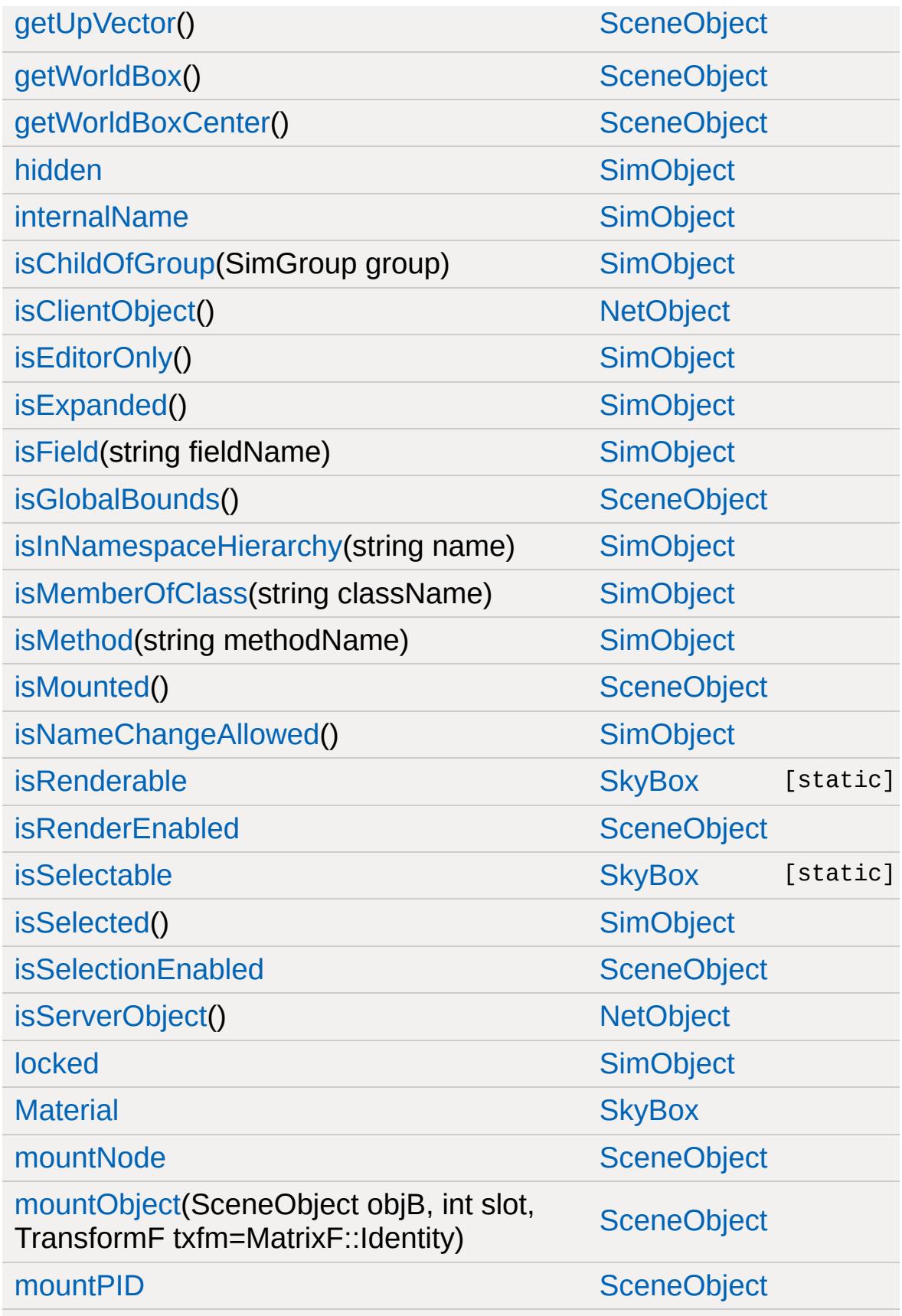

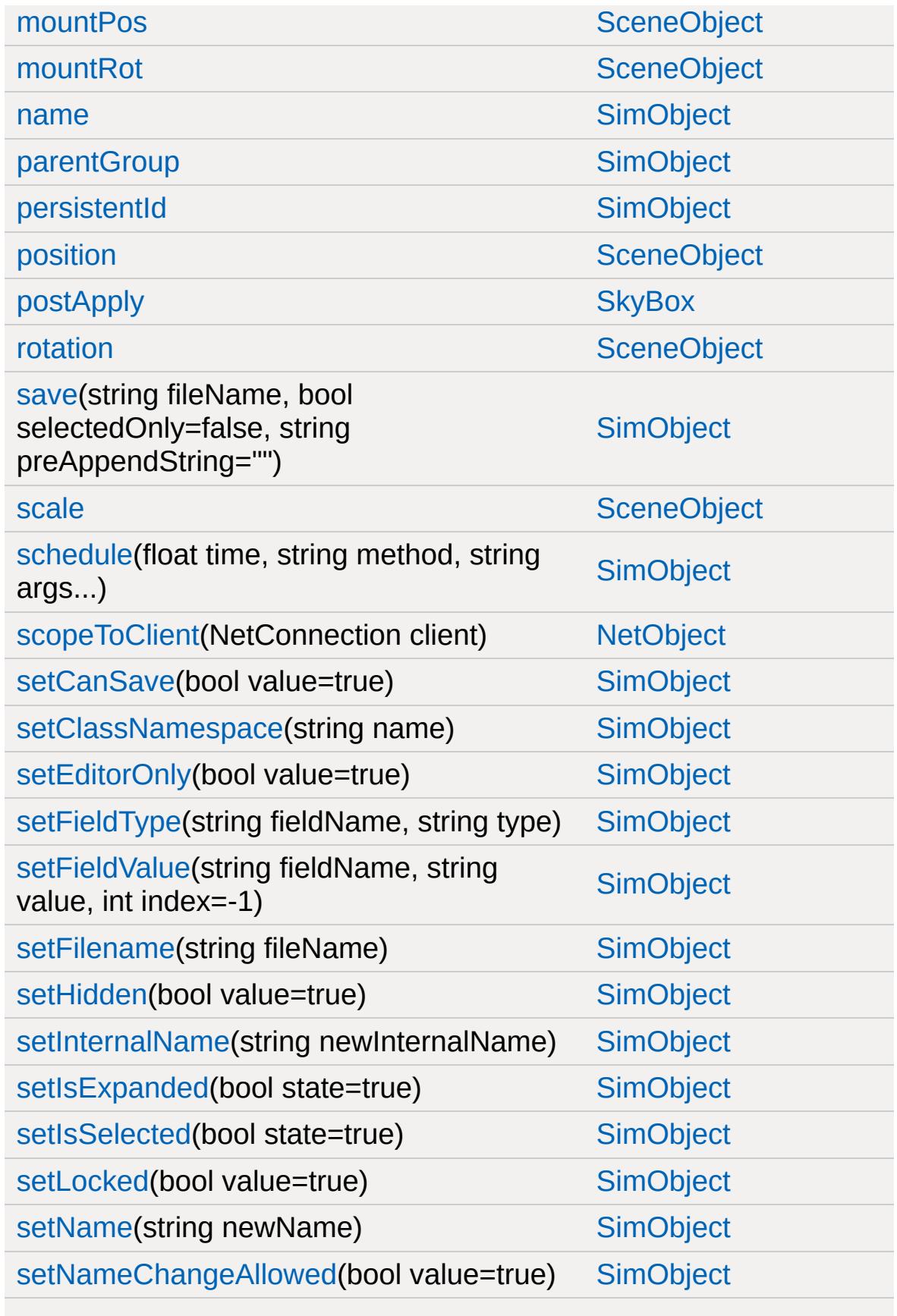

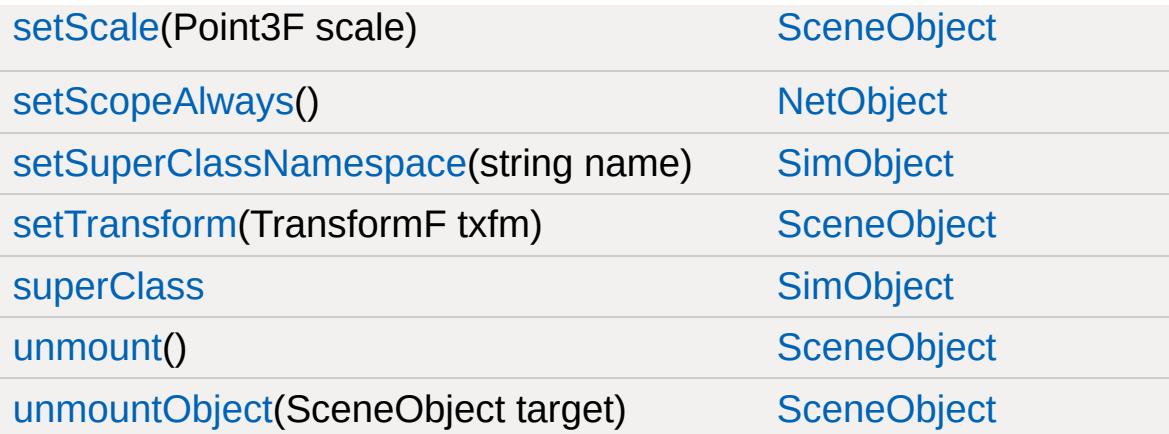

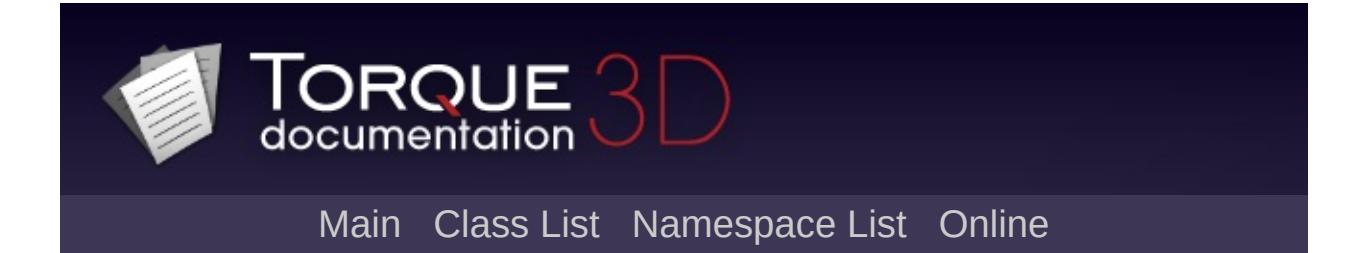

### **SpawnSphere Member List**

This is the complete list of members for [SpawnSphere,](#page-3271-0) including all inherited members.

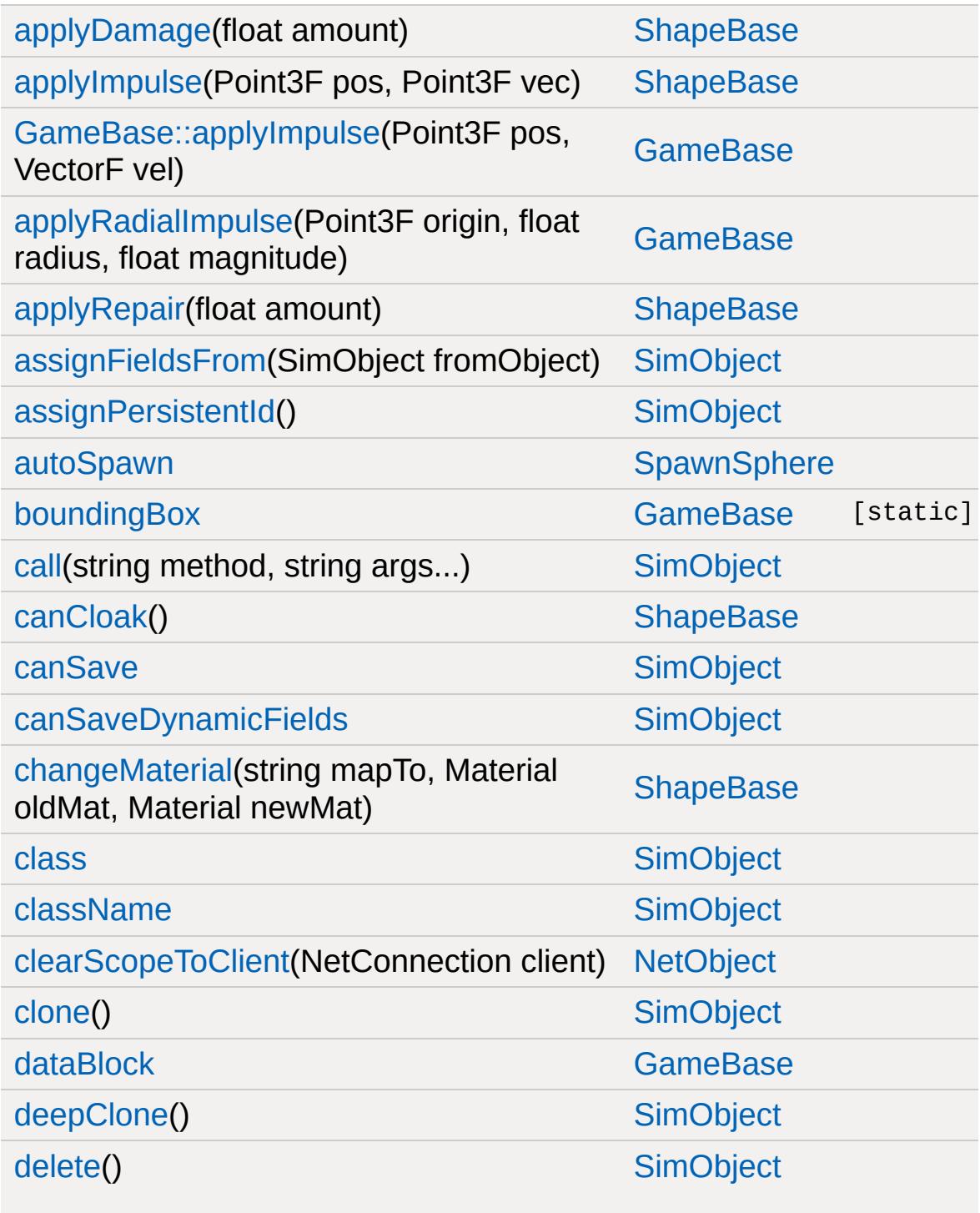

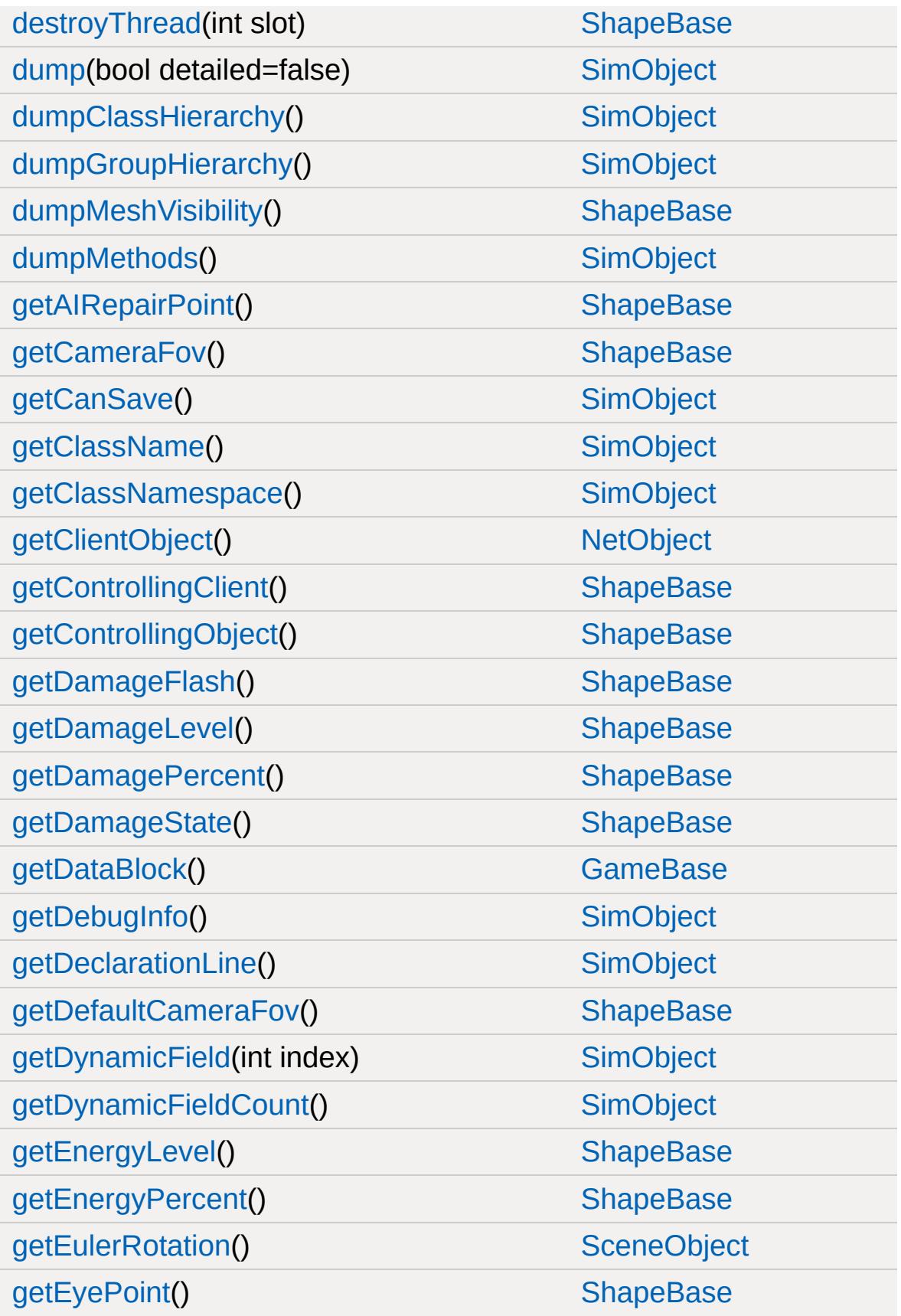

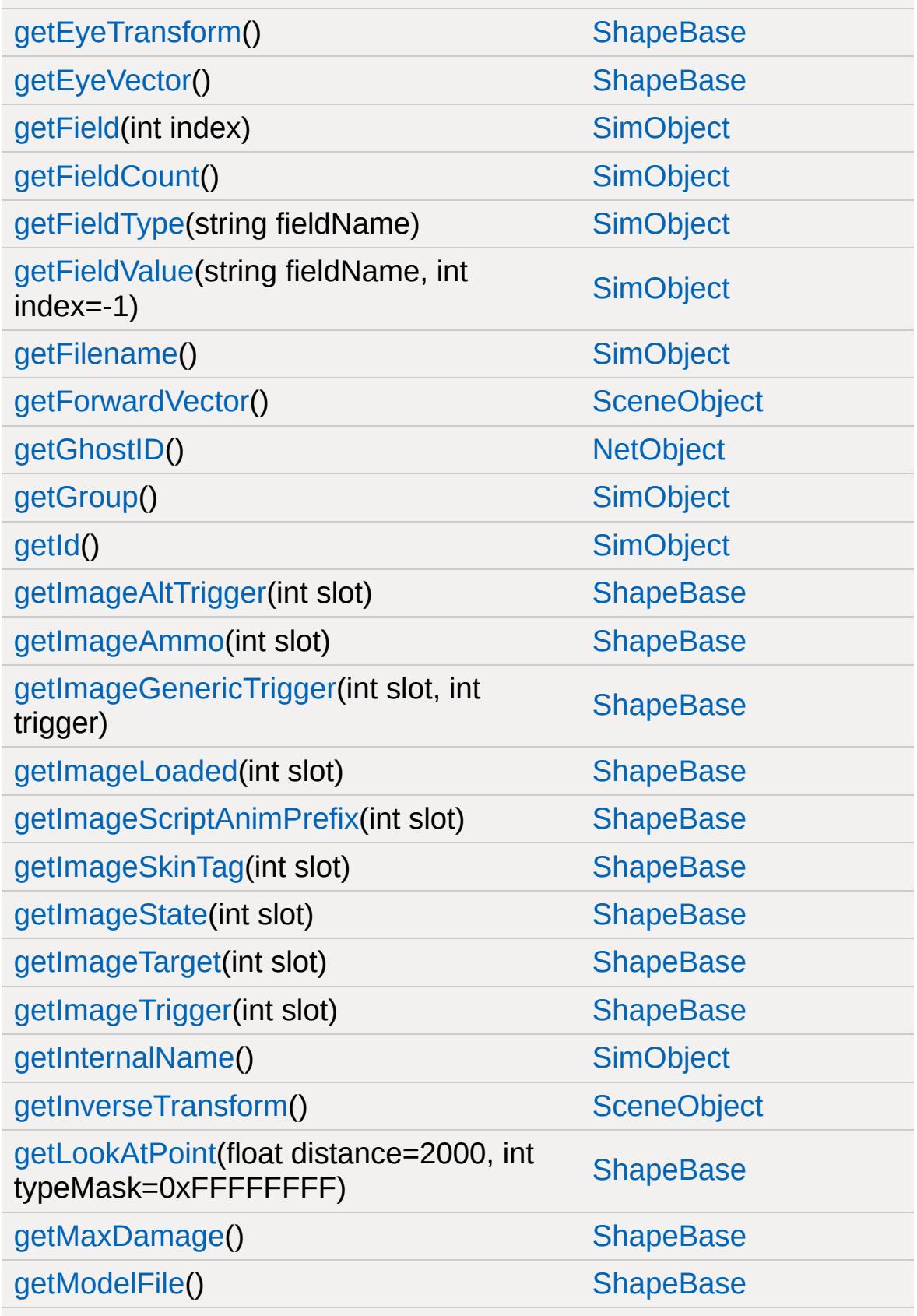

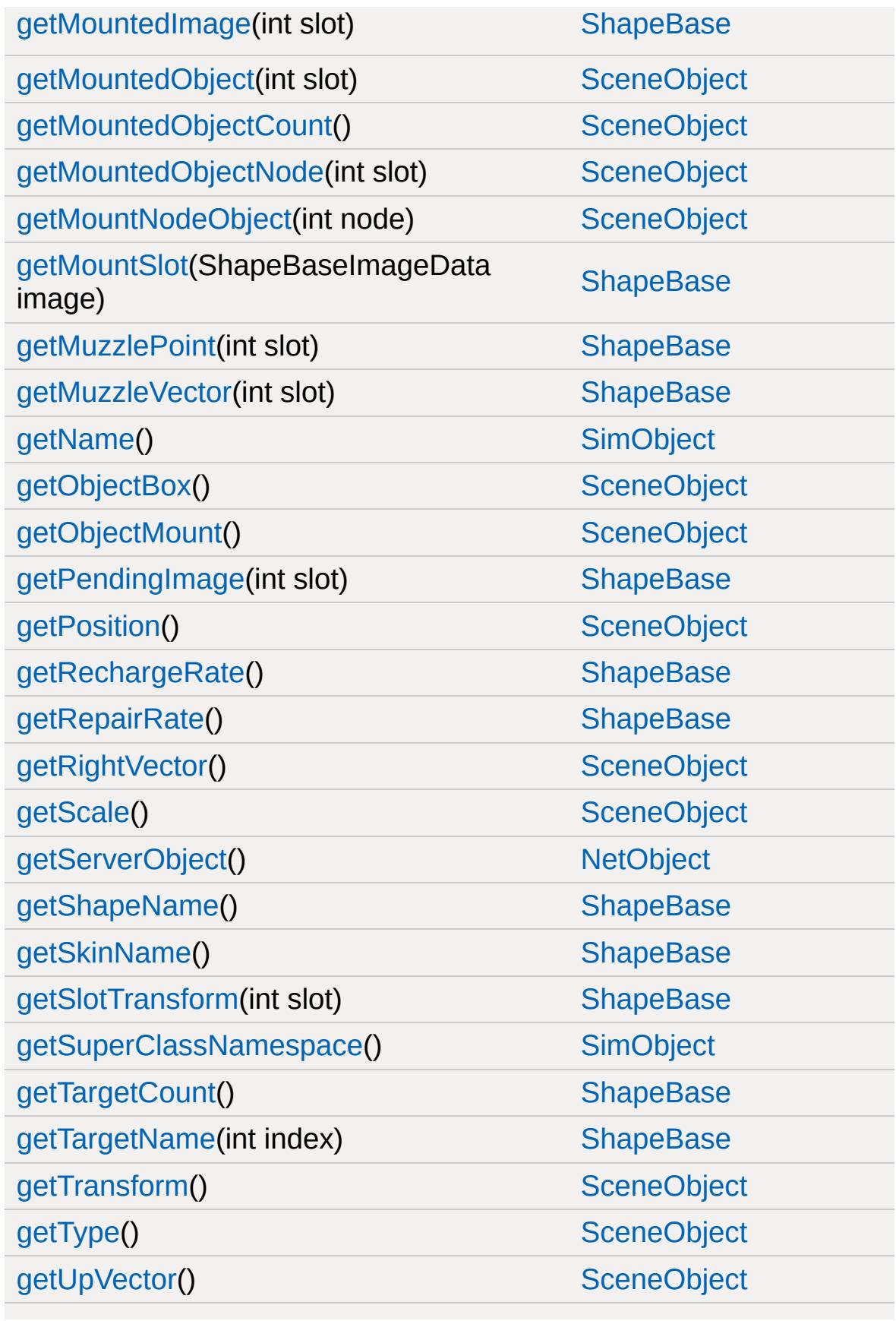

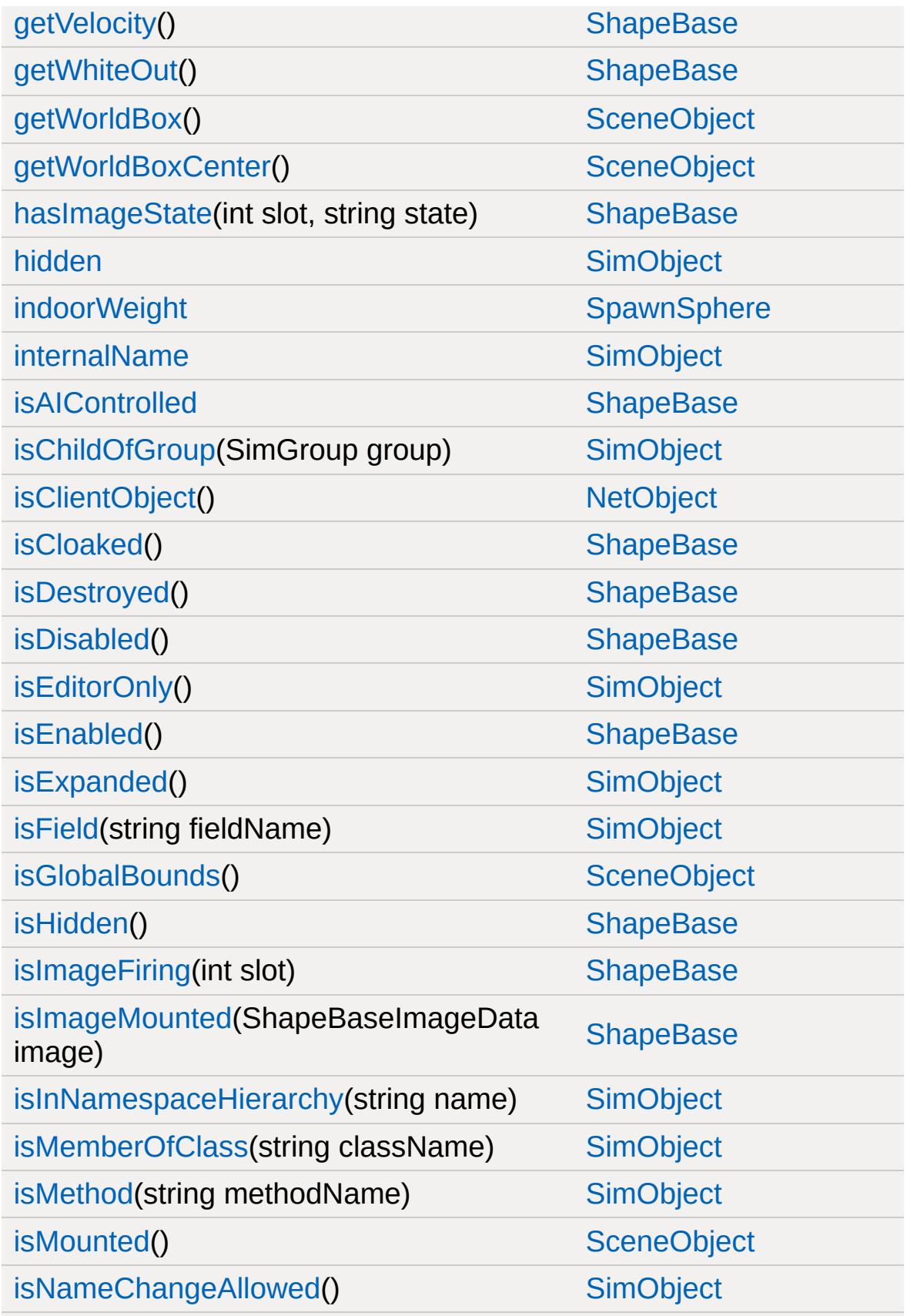

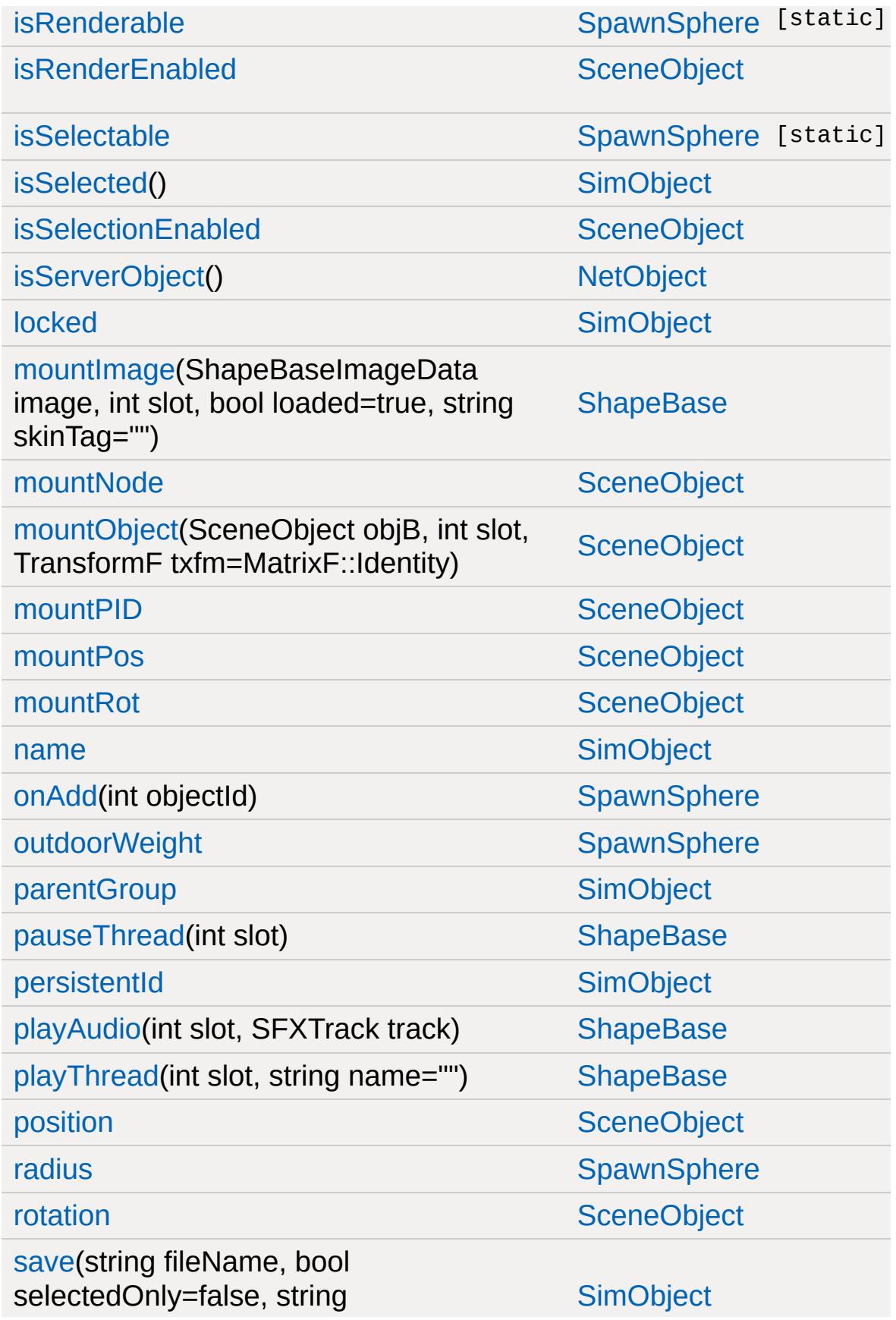

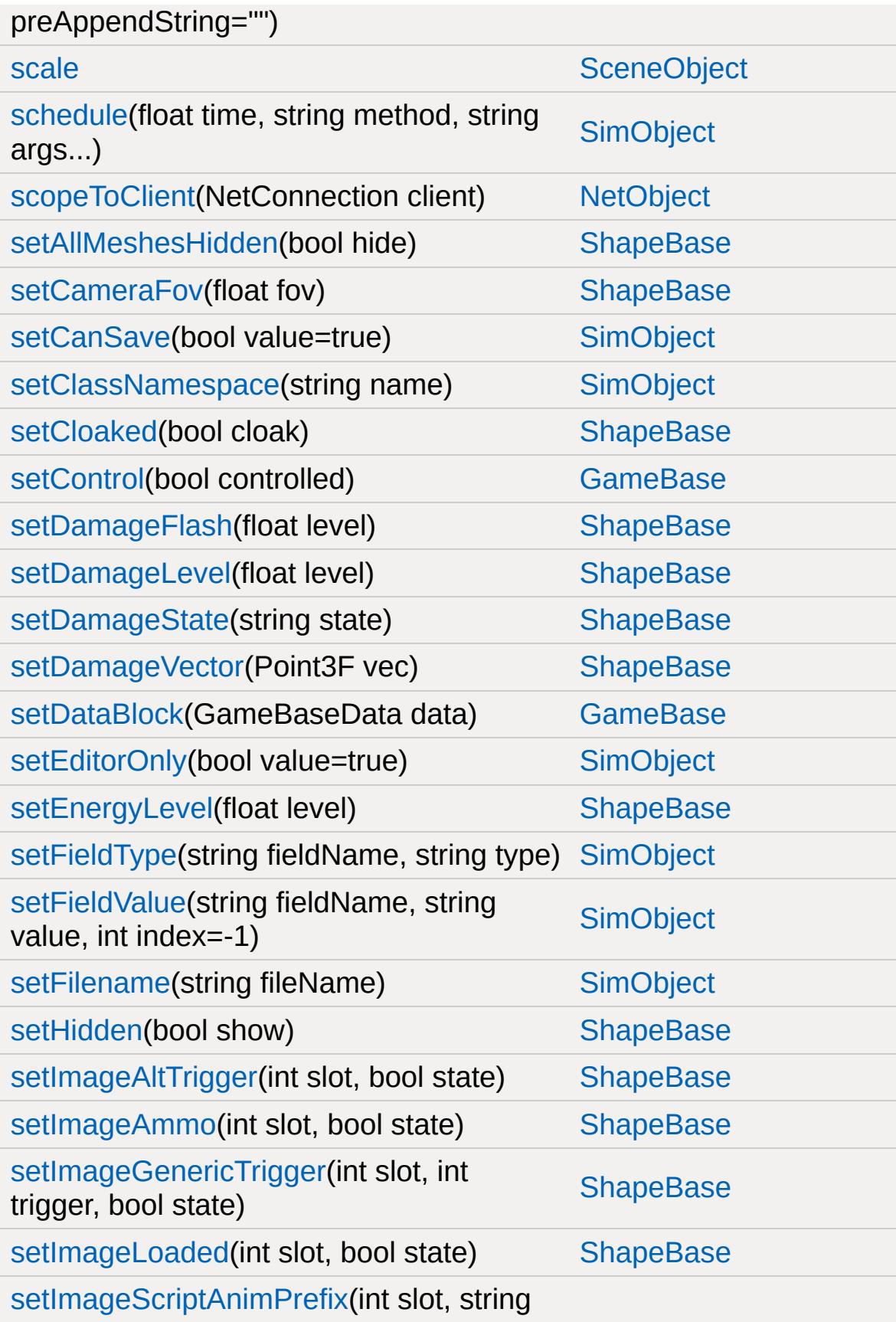

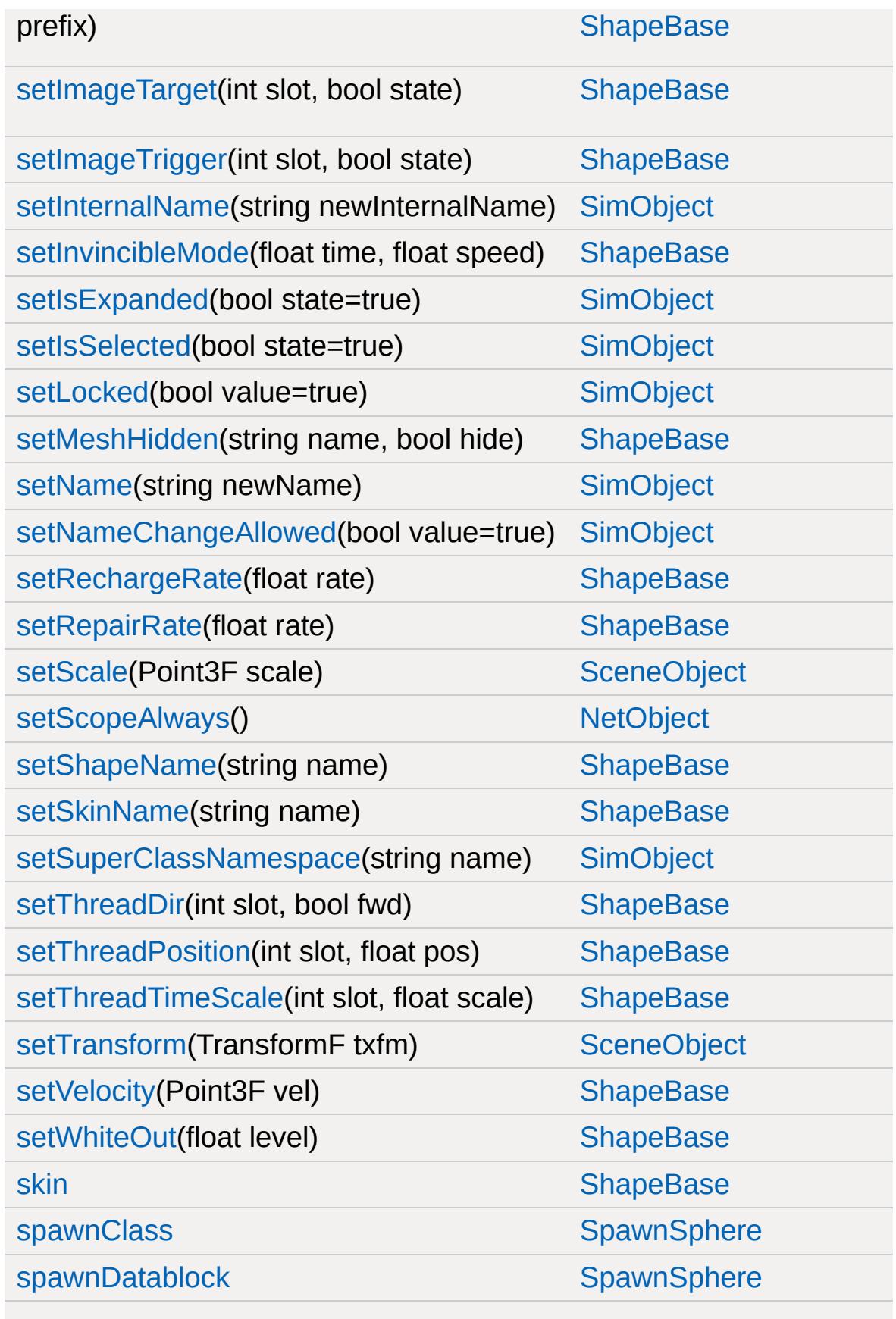

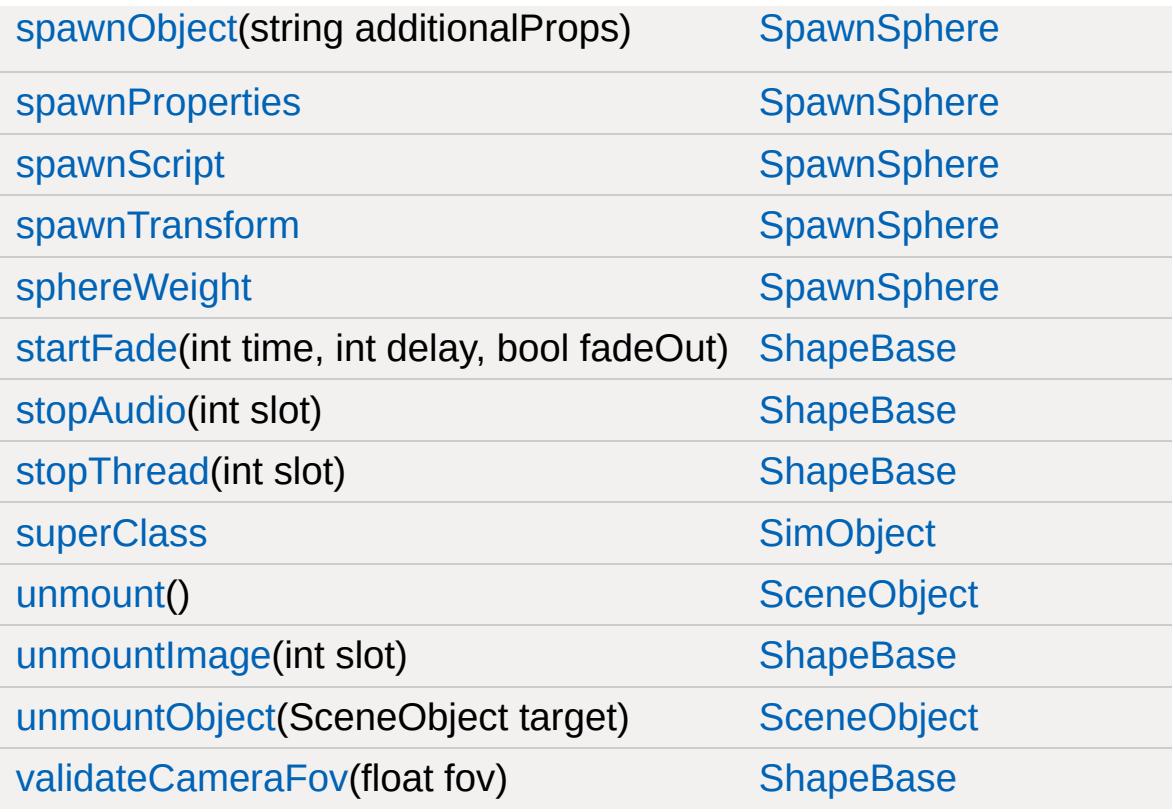
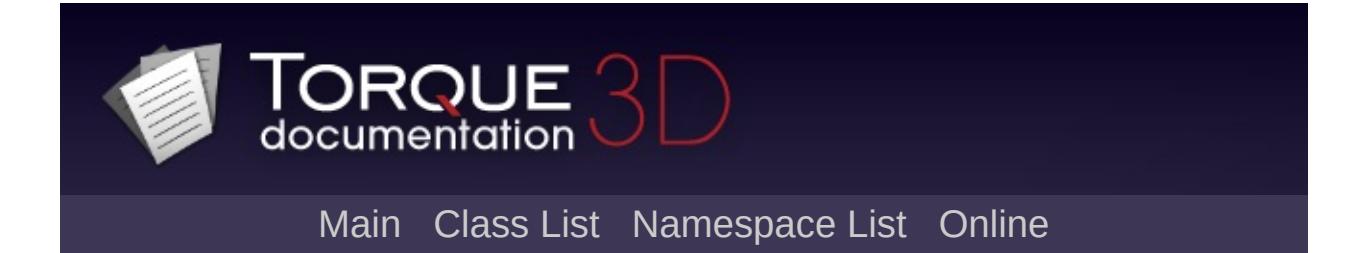

# **Splash Member List**

This is the complete list of members for [Splash,](#page-3282-0) including all inherited members.

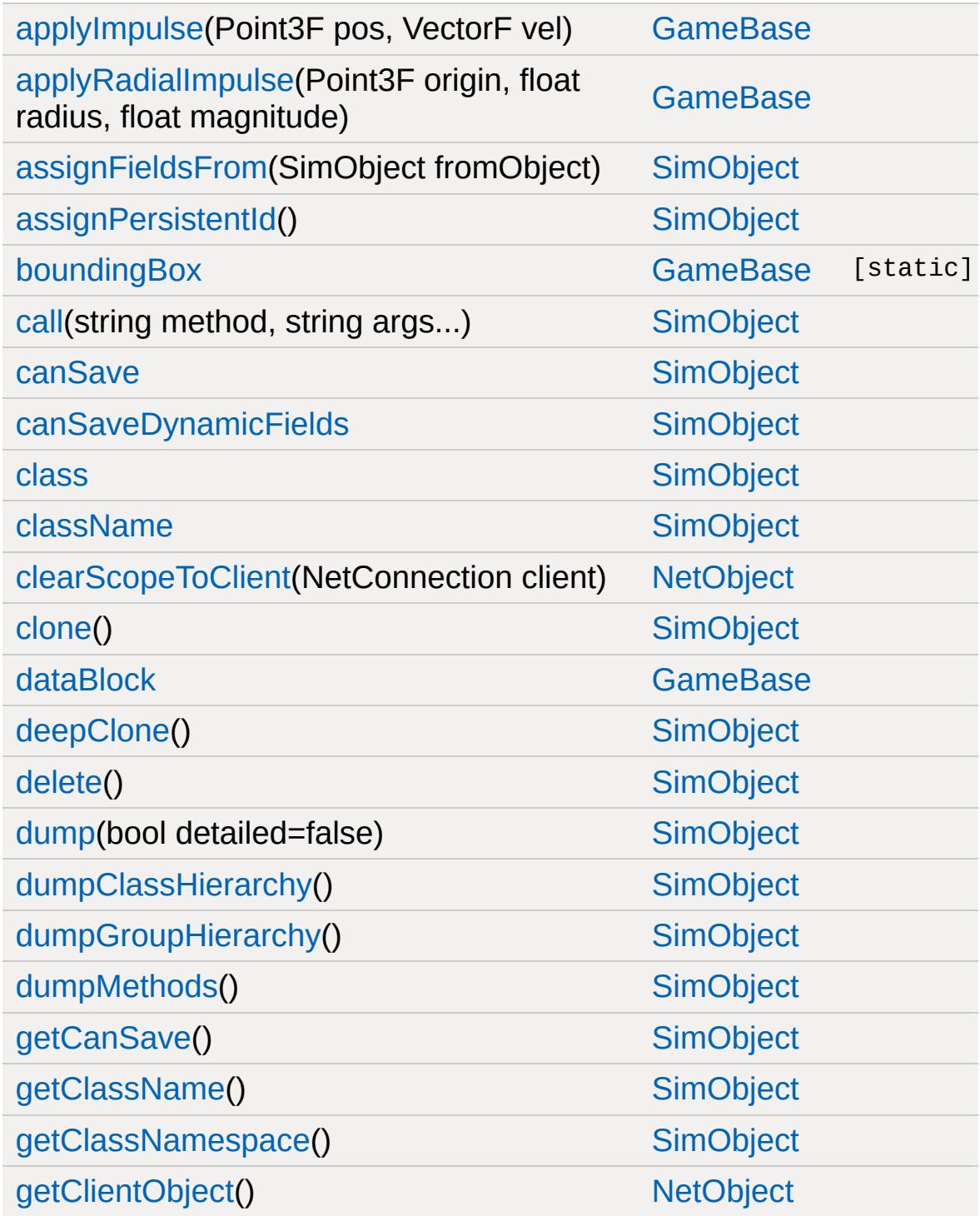

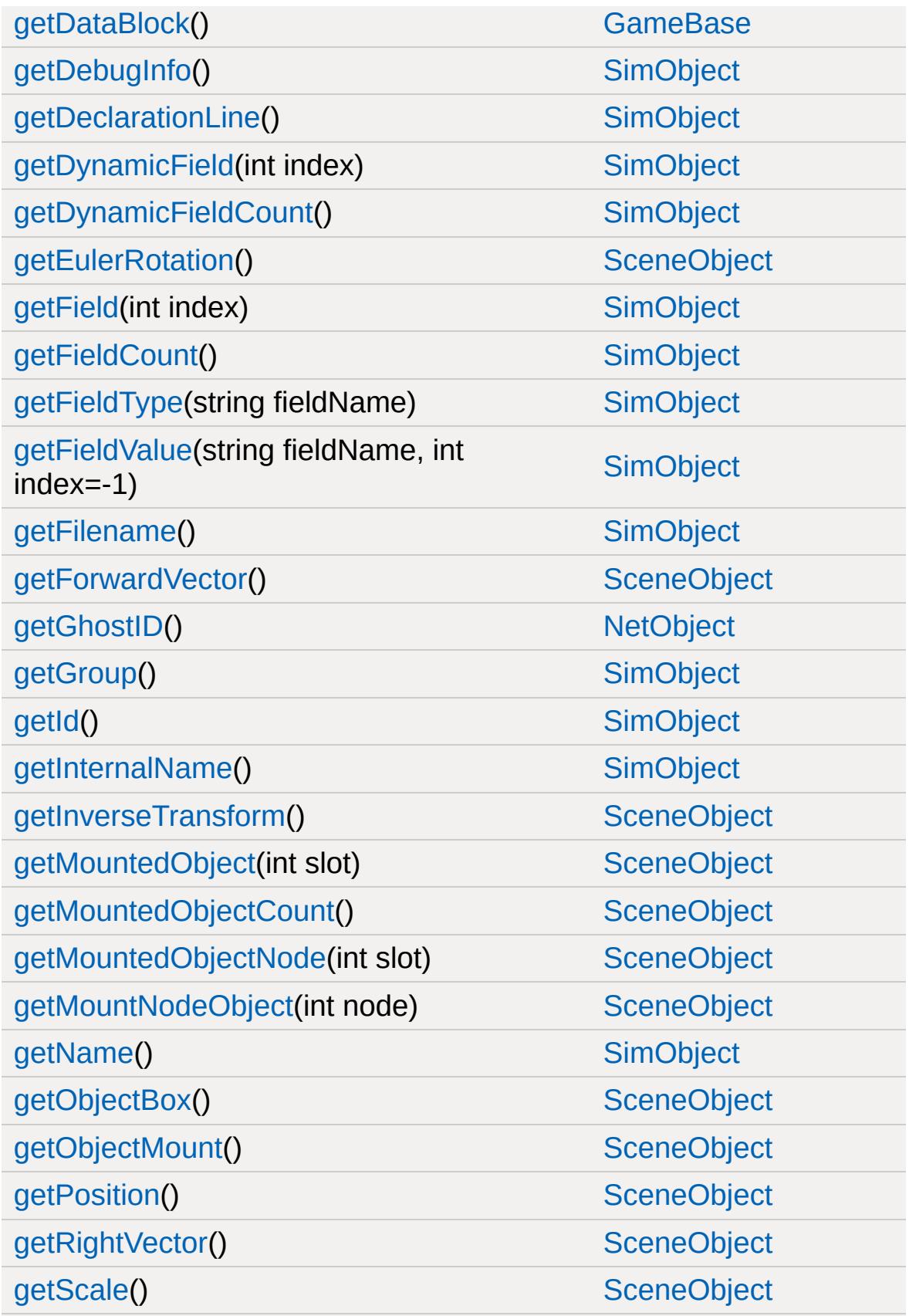

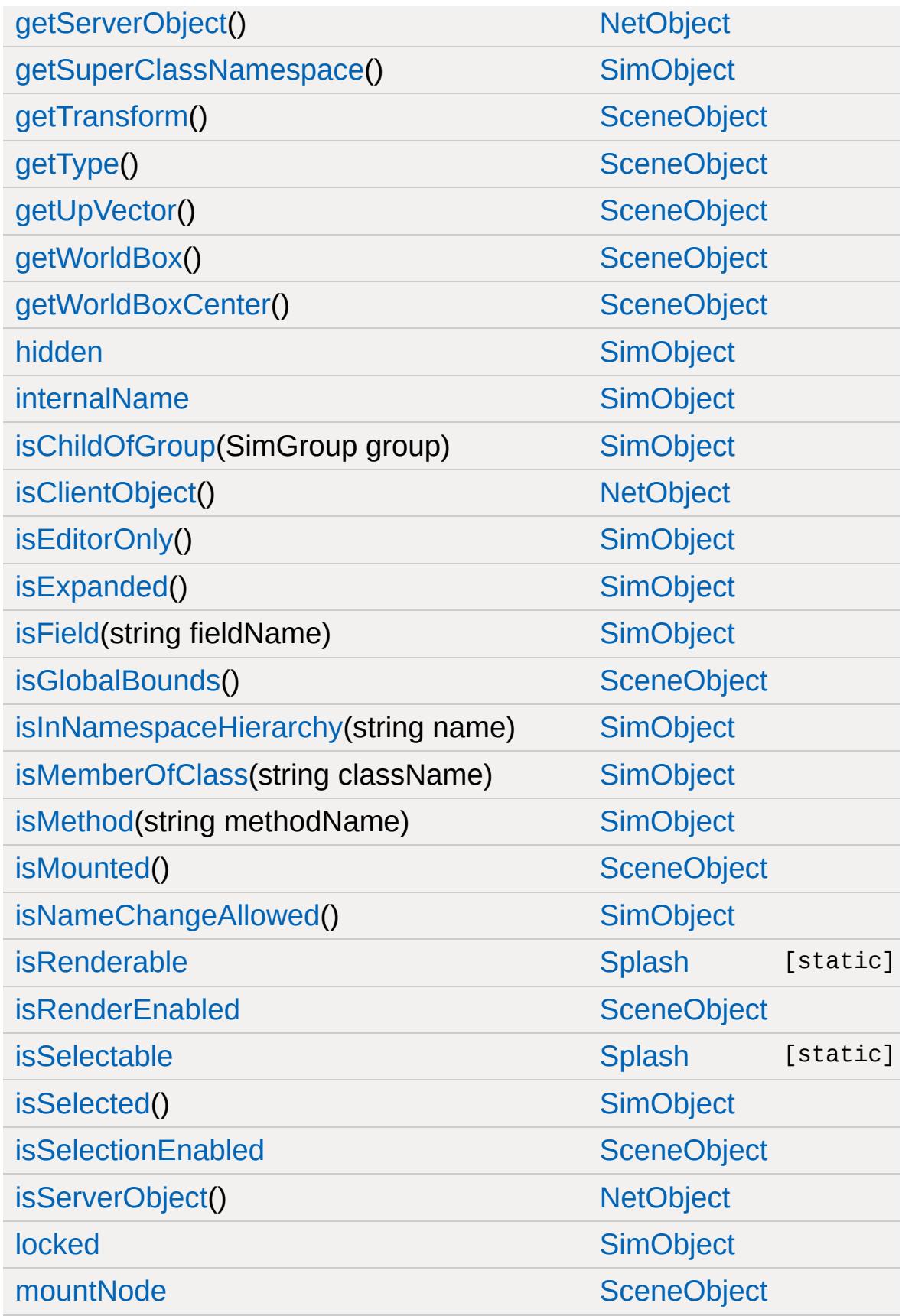

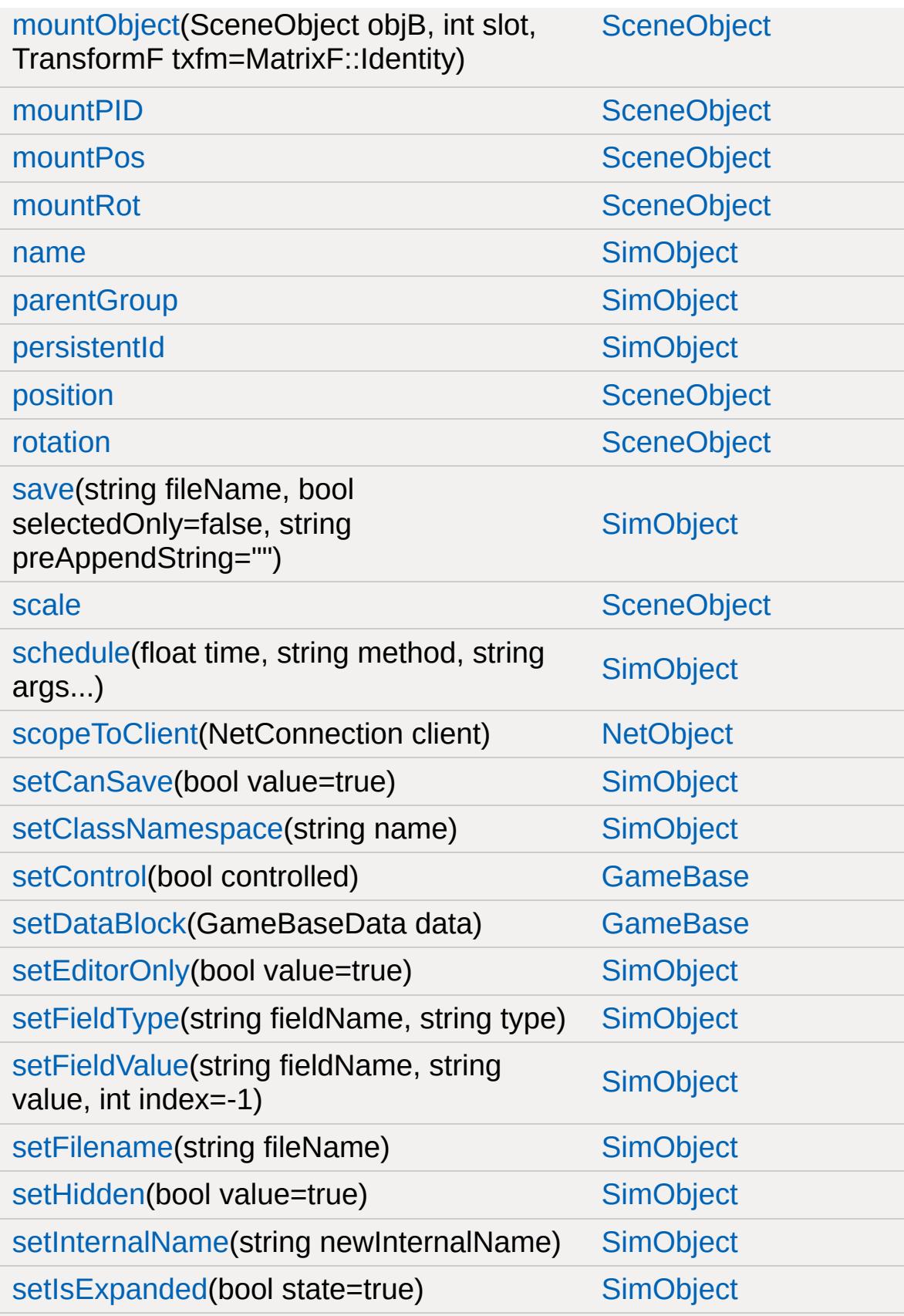

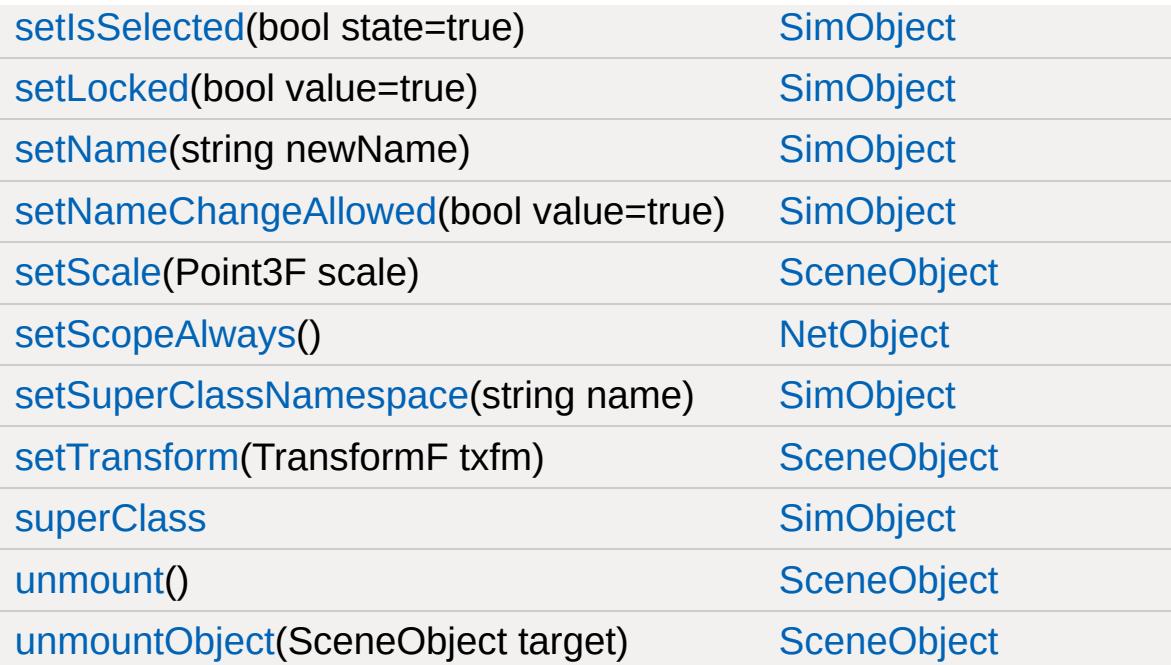

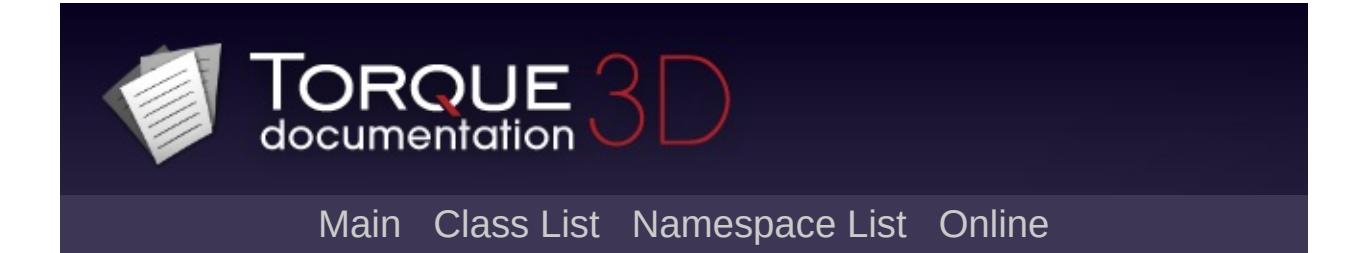

### **SplashData Member List**

This is the complete list of members for [SplashData](#page-3286-0), including all inherited members.

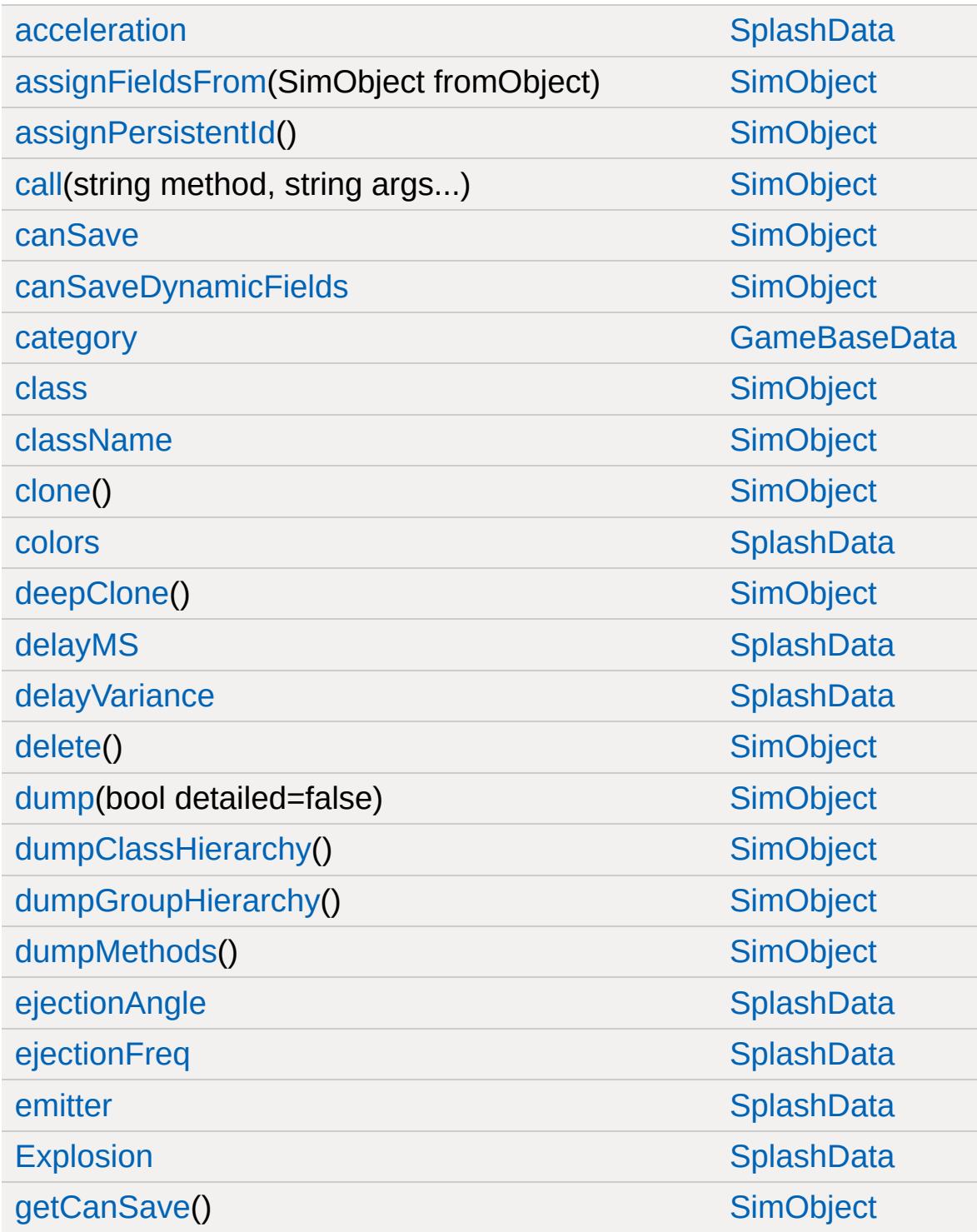

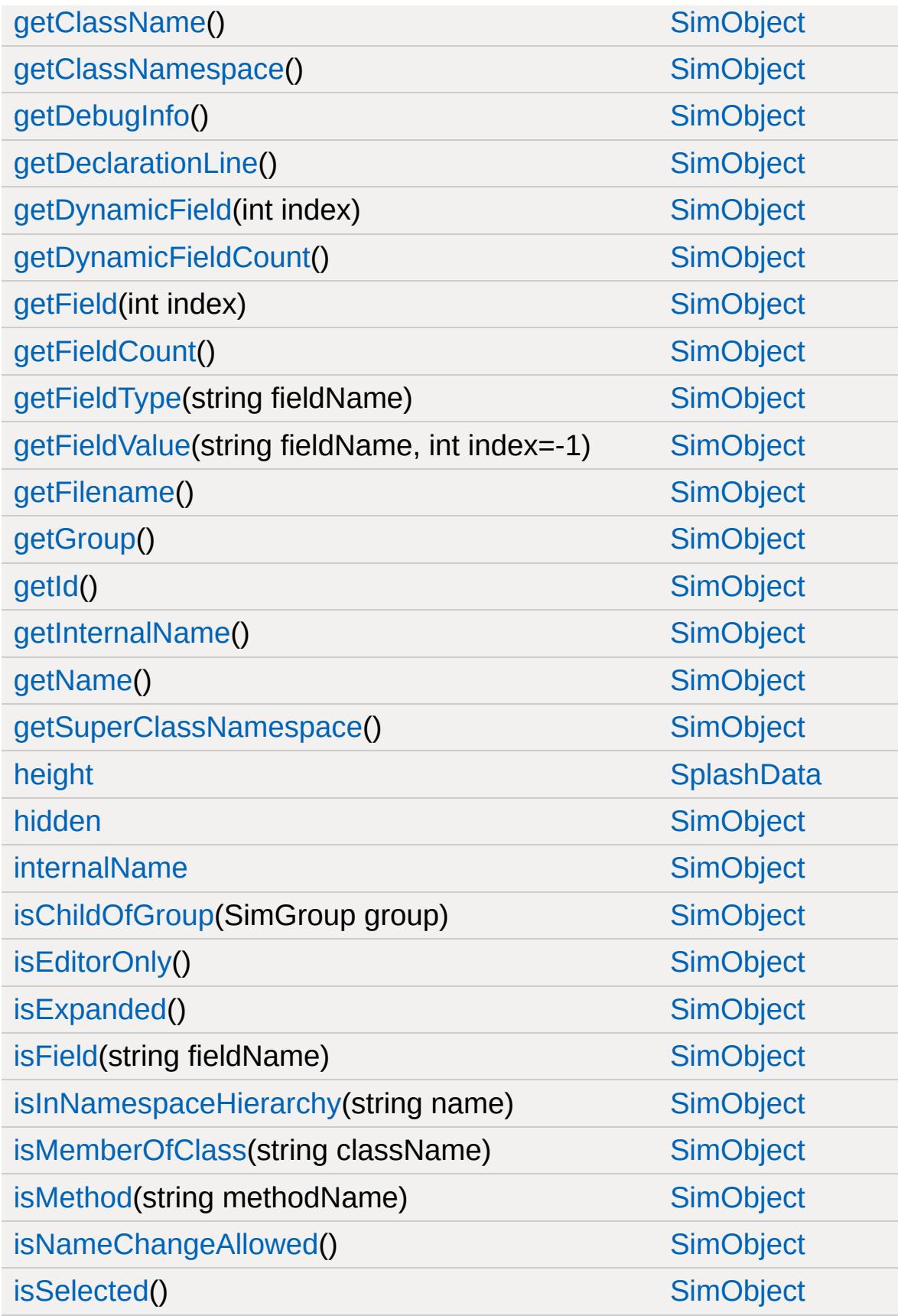

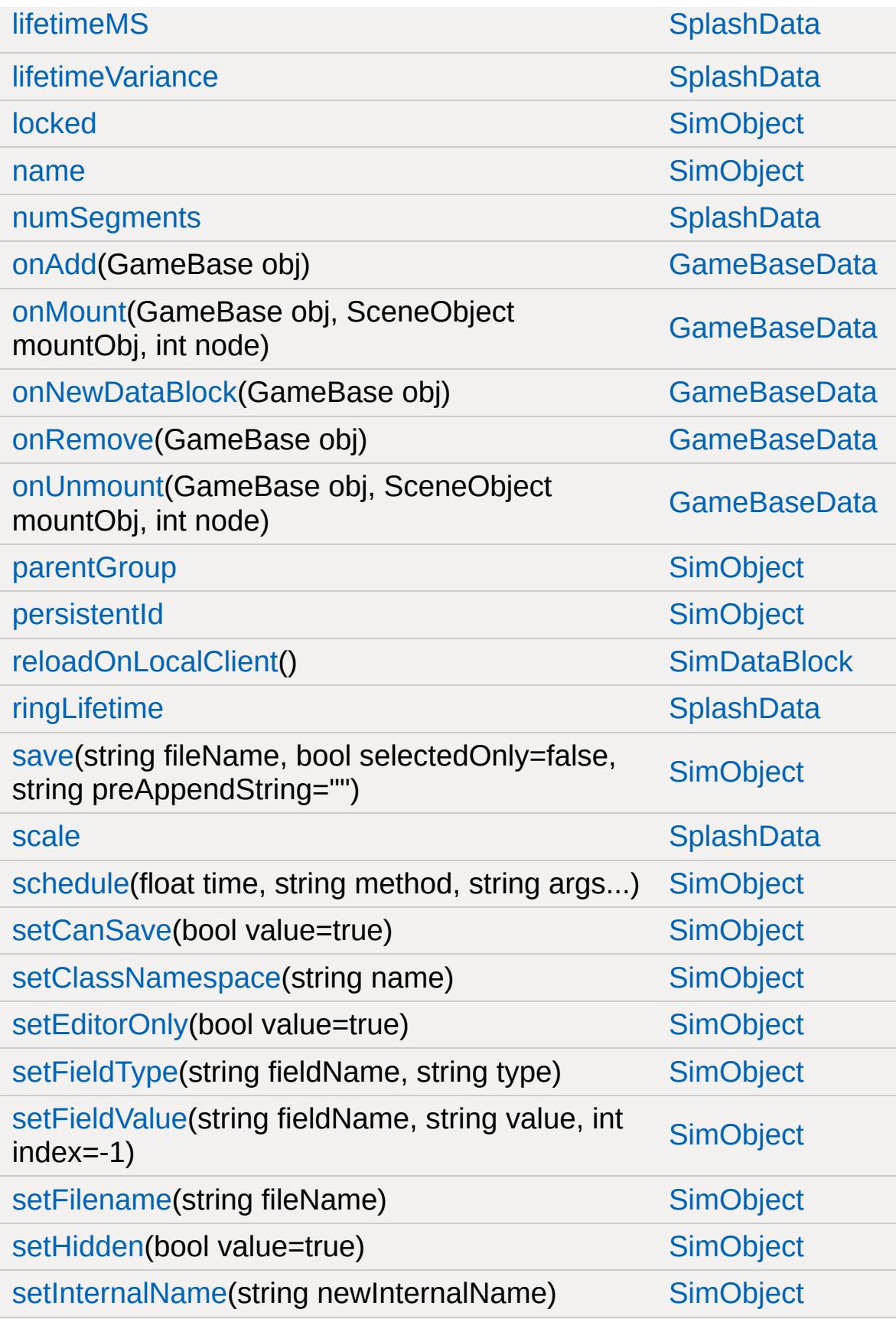

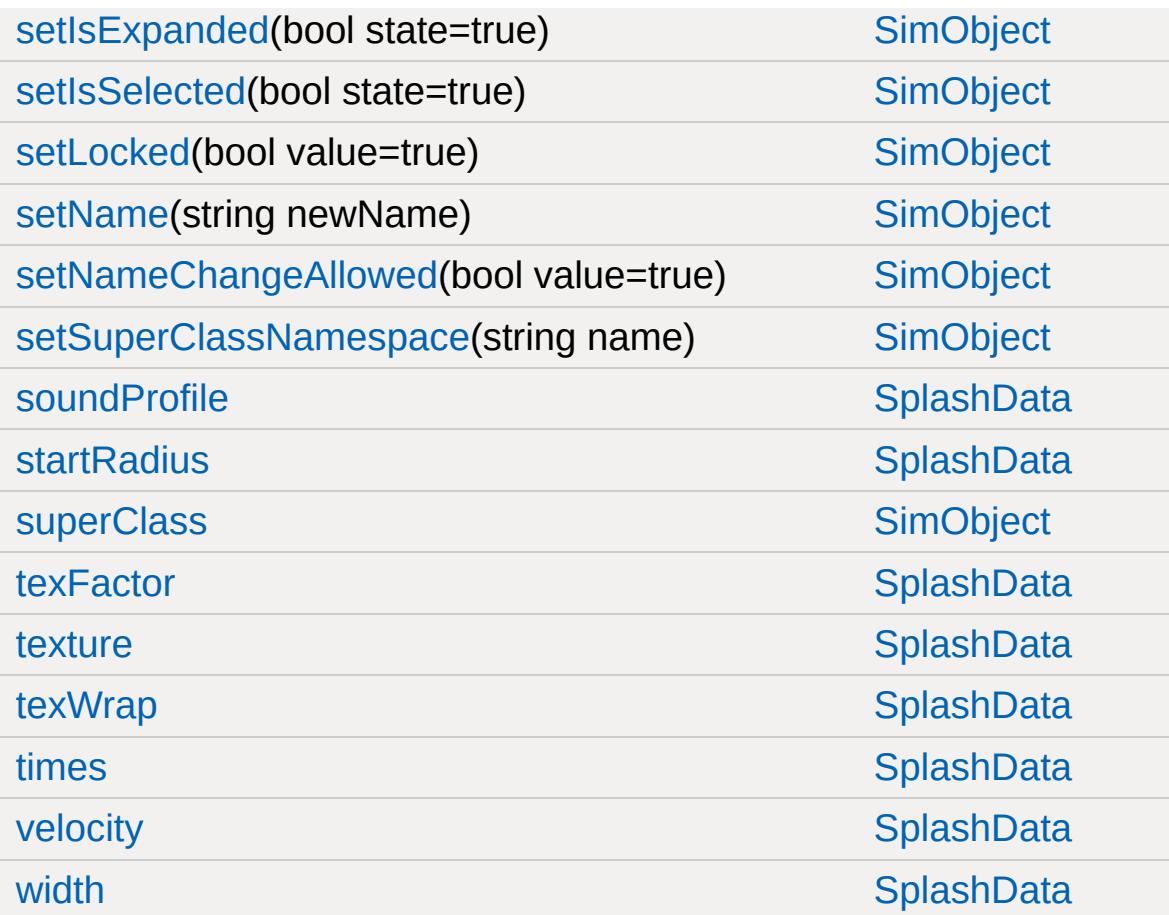

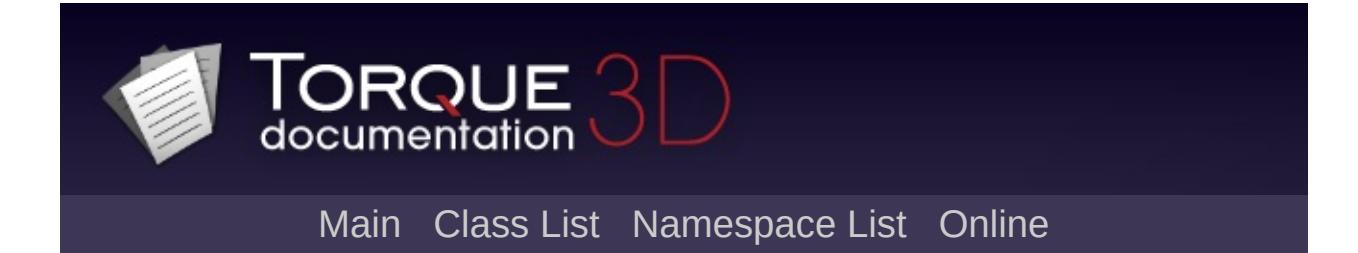

# **SpotLight Member List**

This is the complete list of members for [SpotLight](#page-3295-0), including all inherited members.

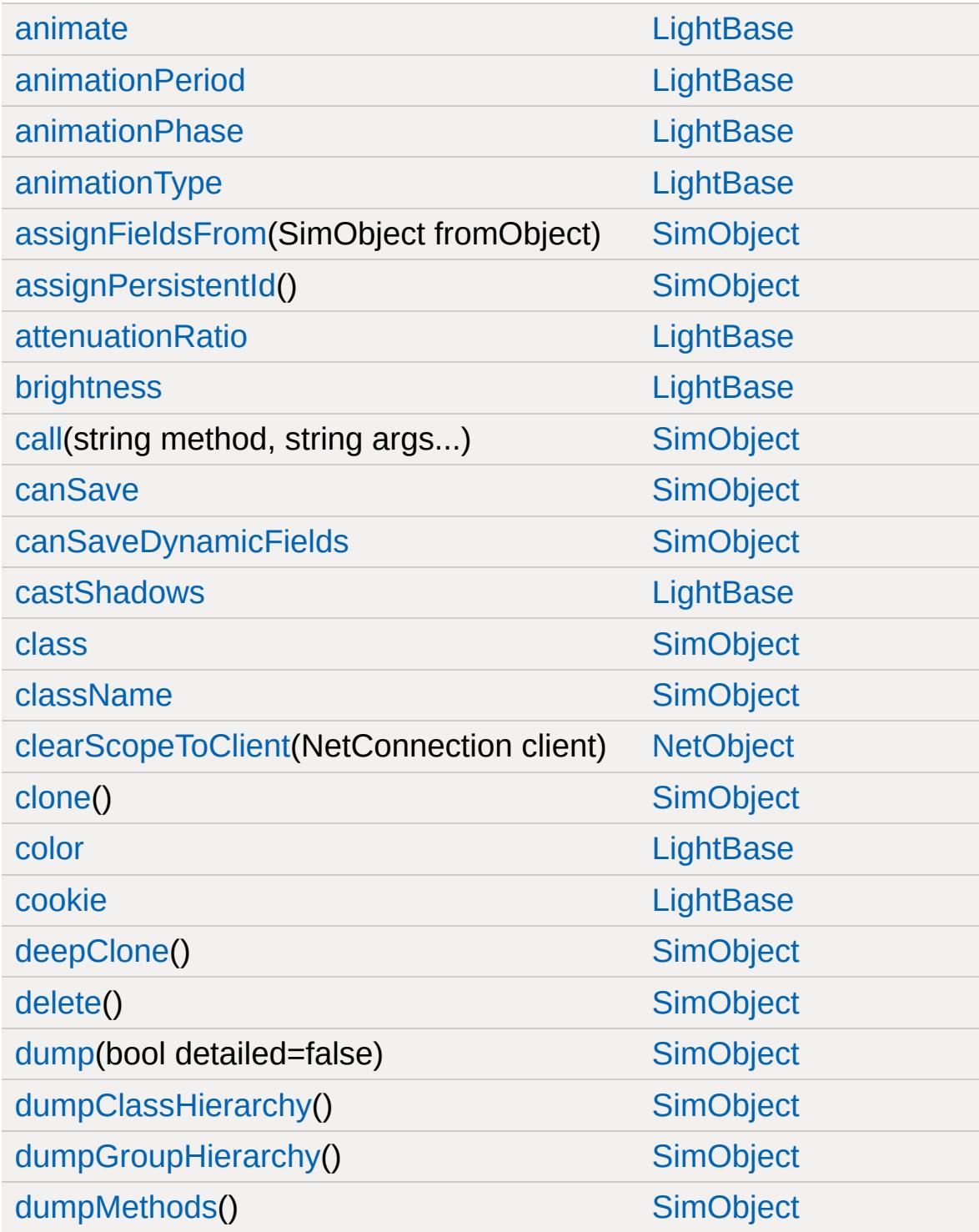

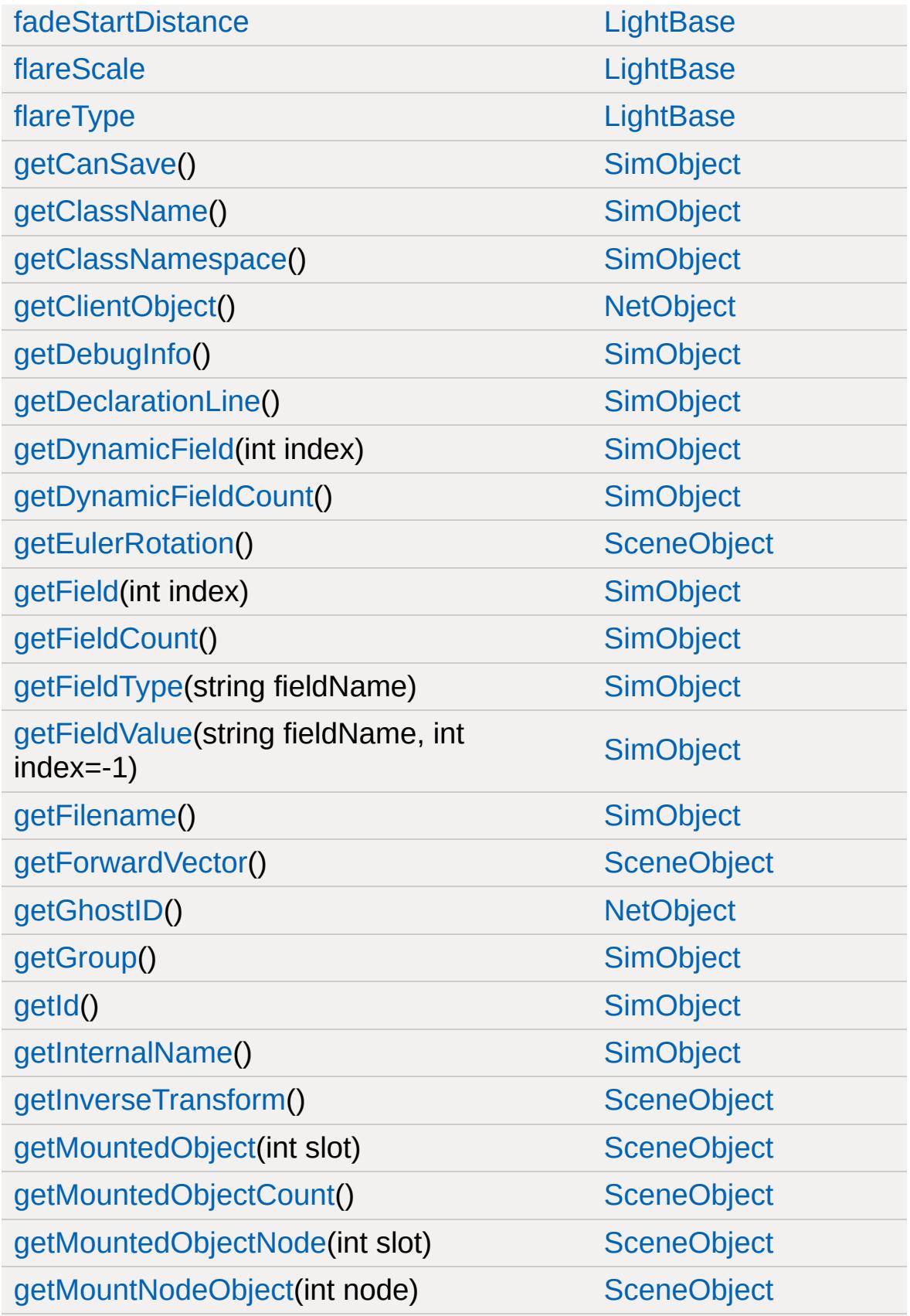

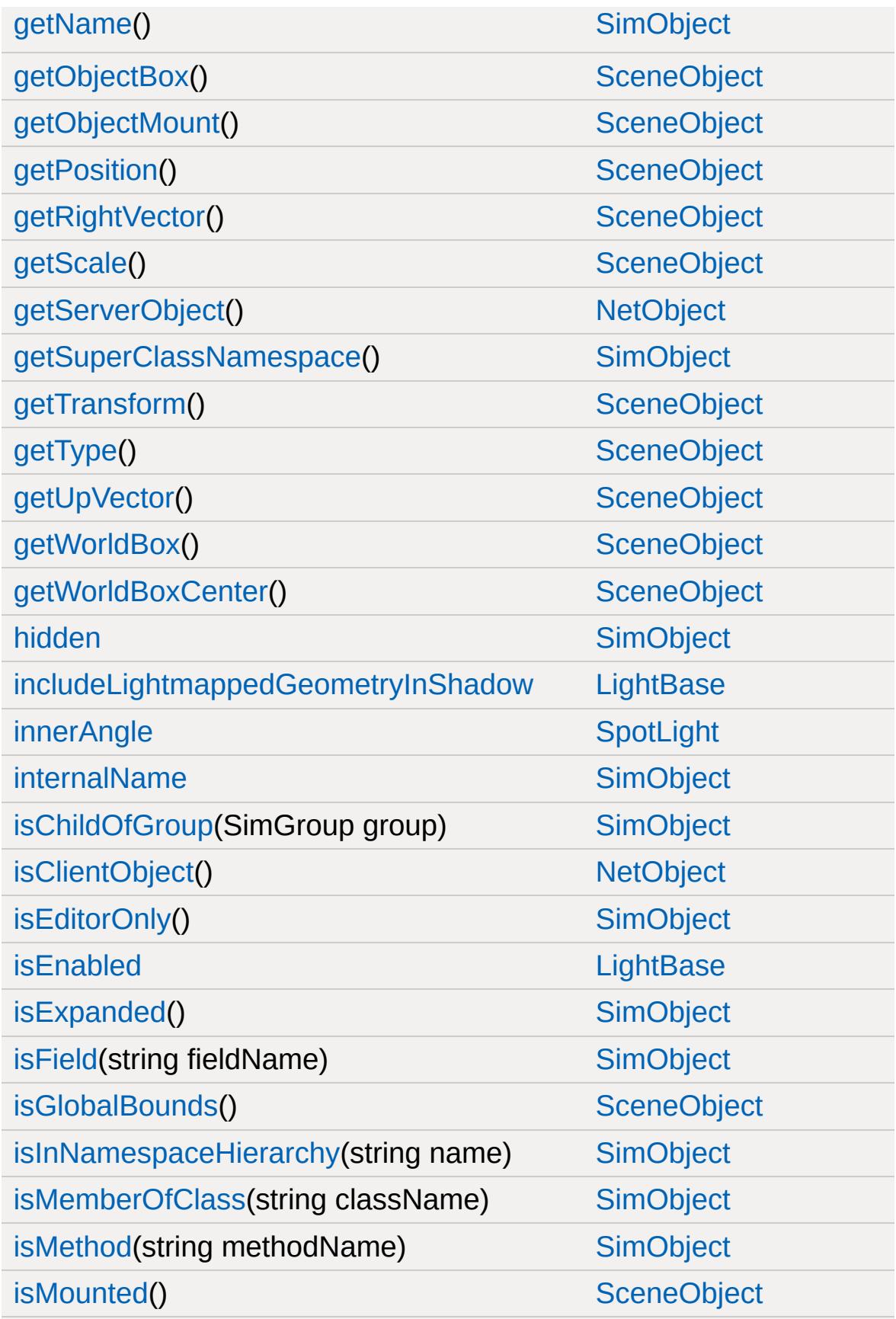

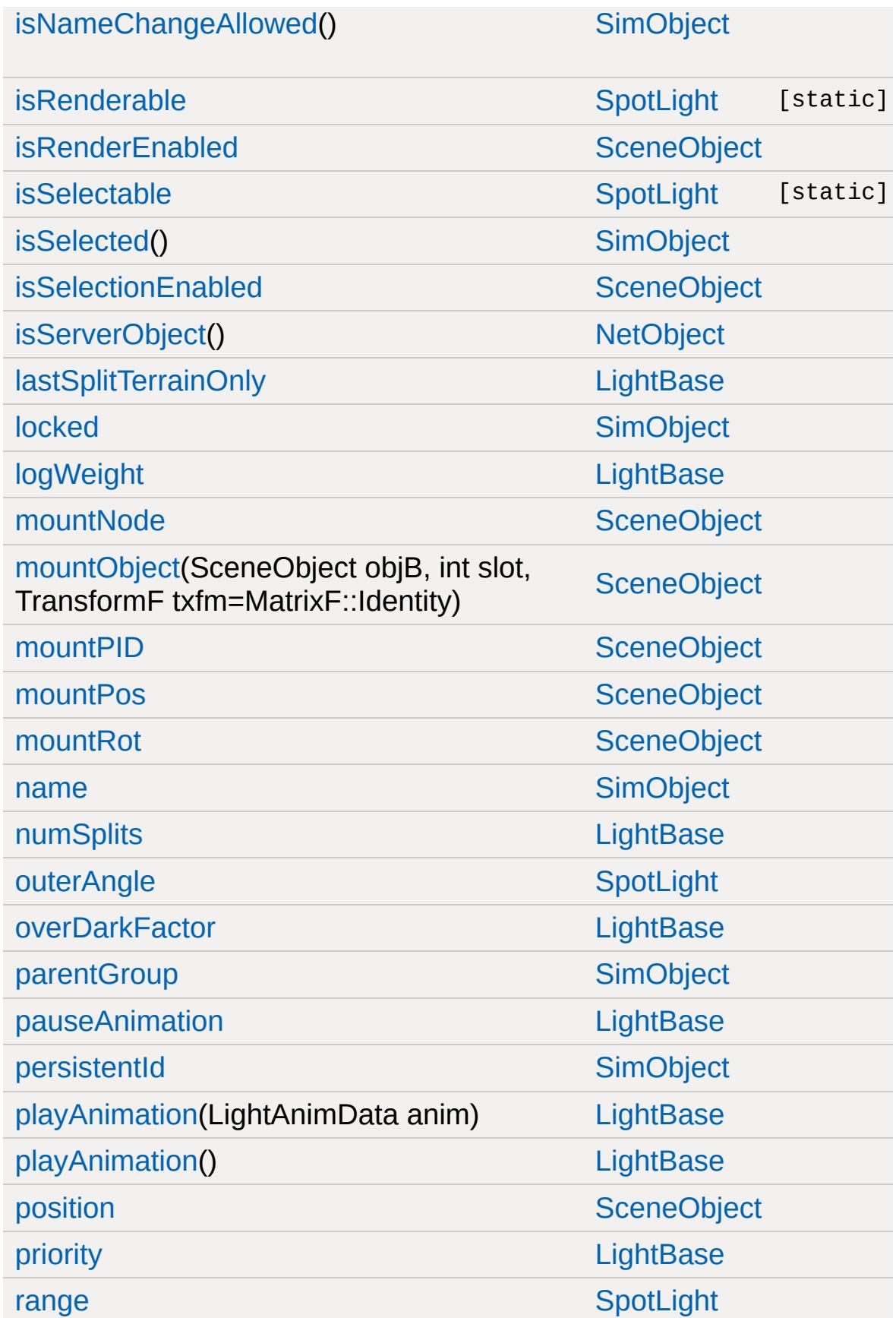

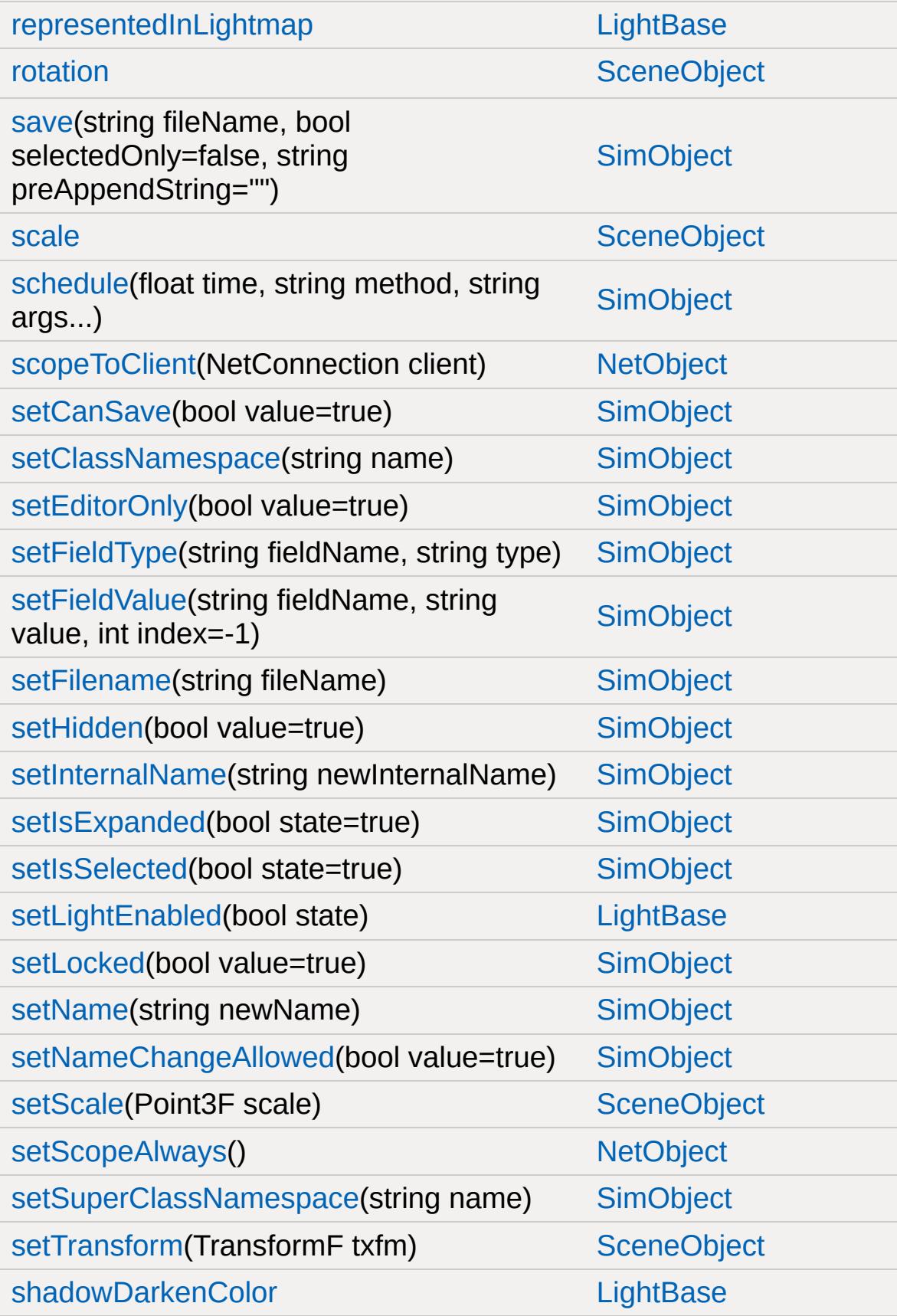

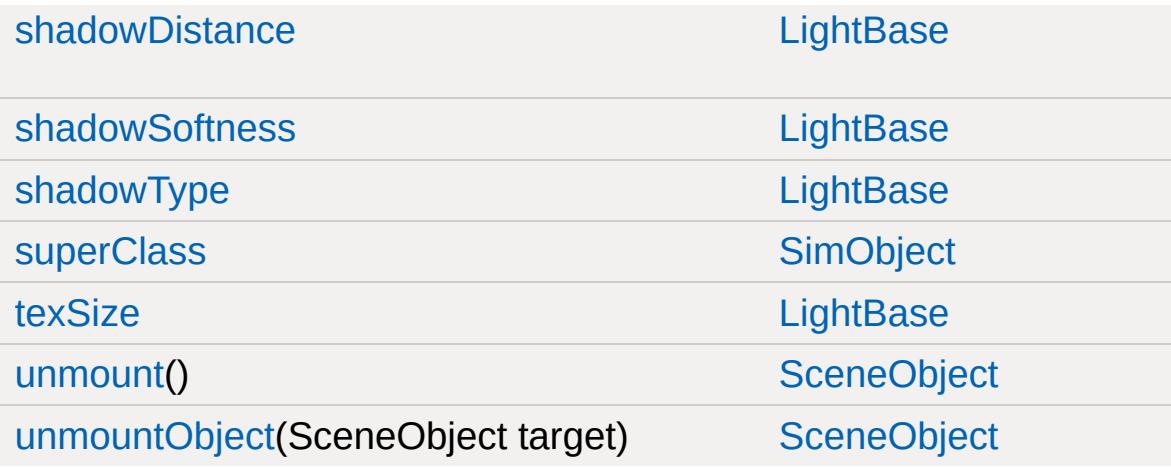

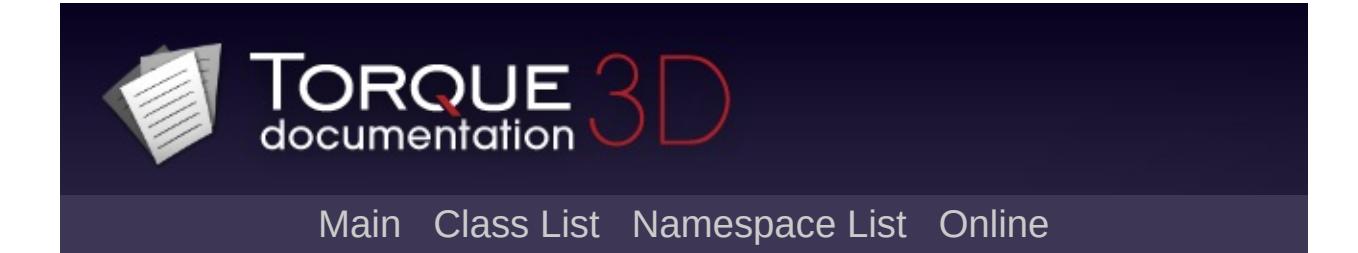

### **StaticShape Member List**

This is the complete list of members for [StaticShape](#page-3302-0), including all inherited members.

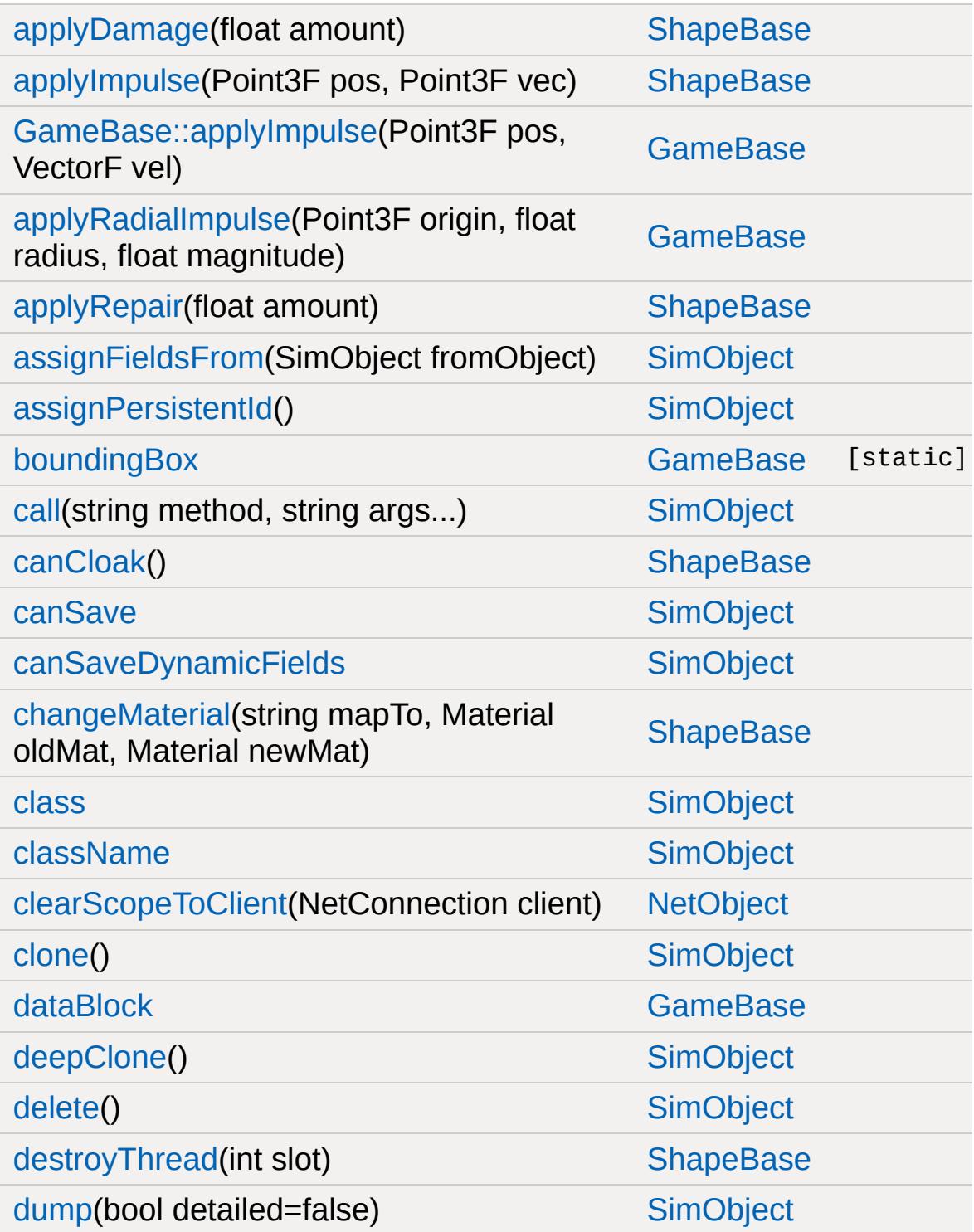

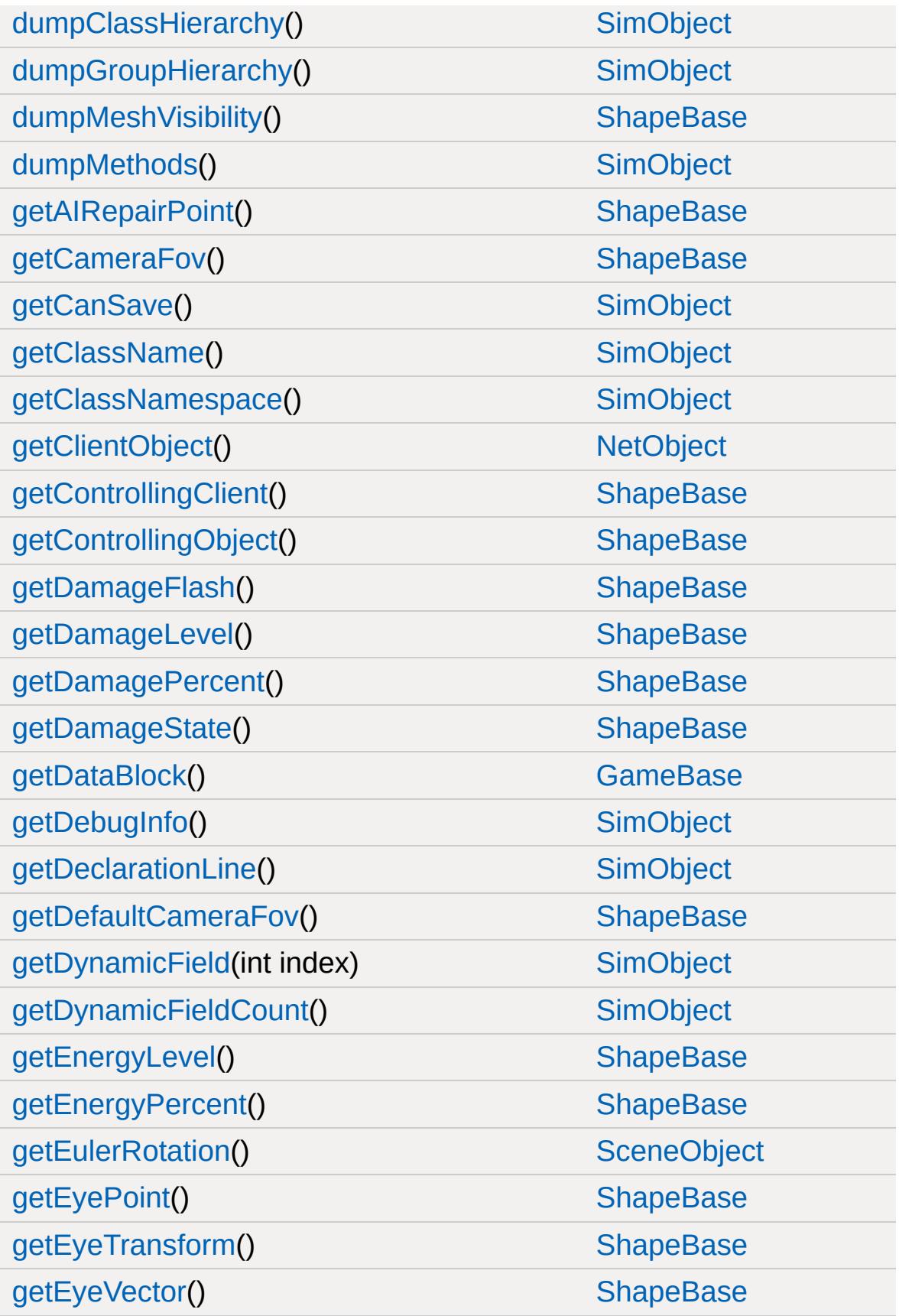

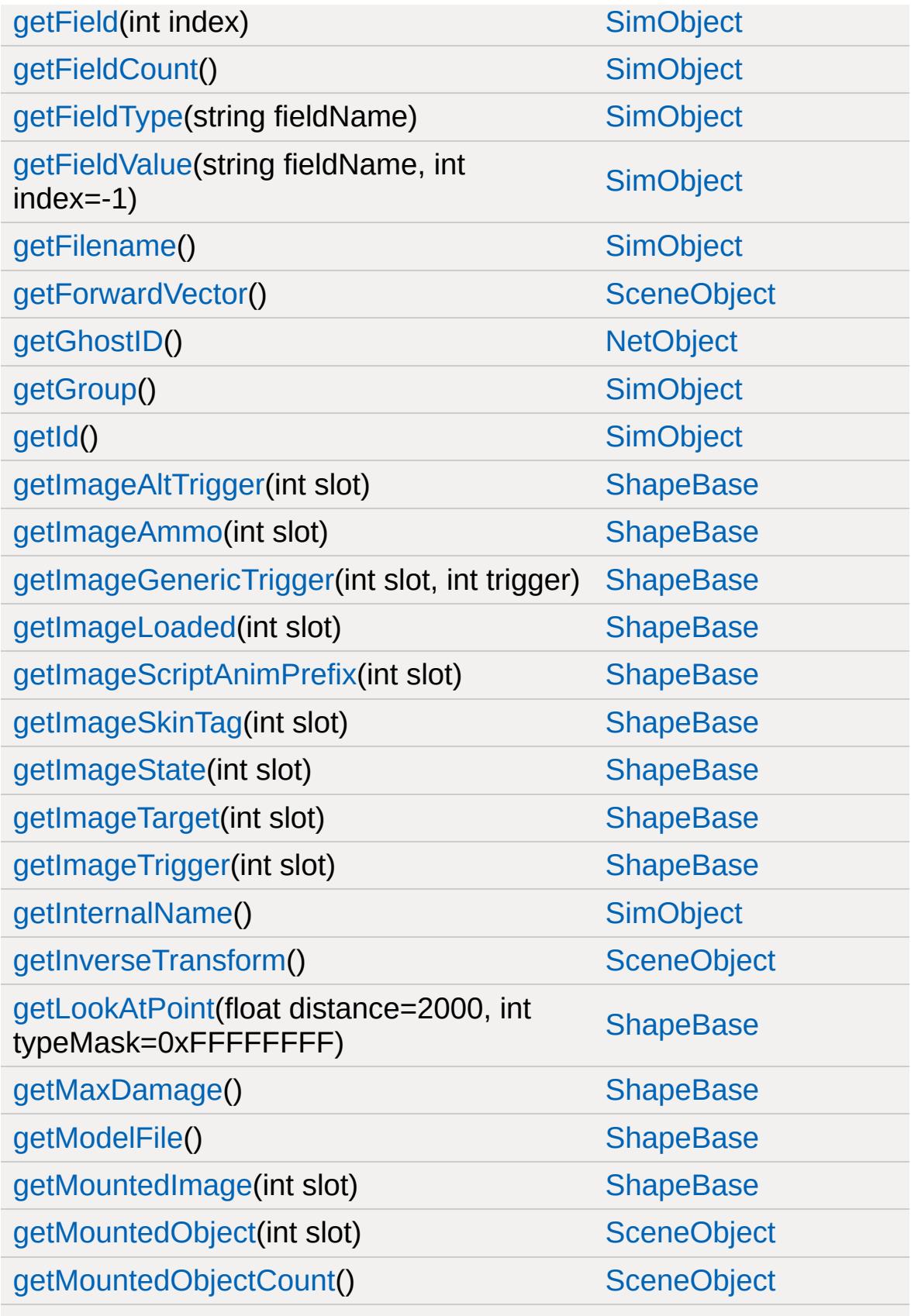

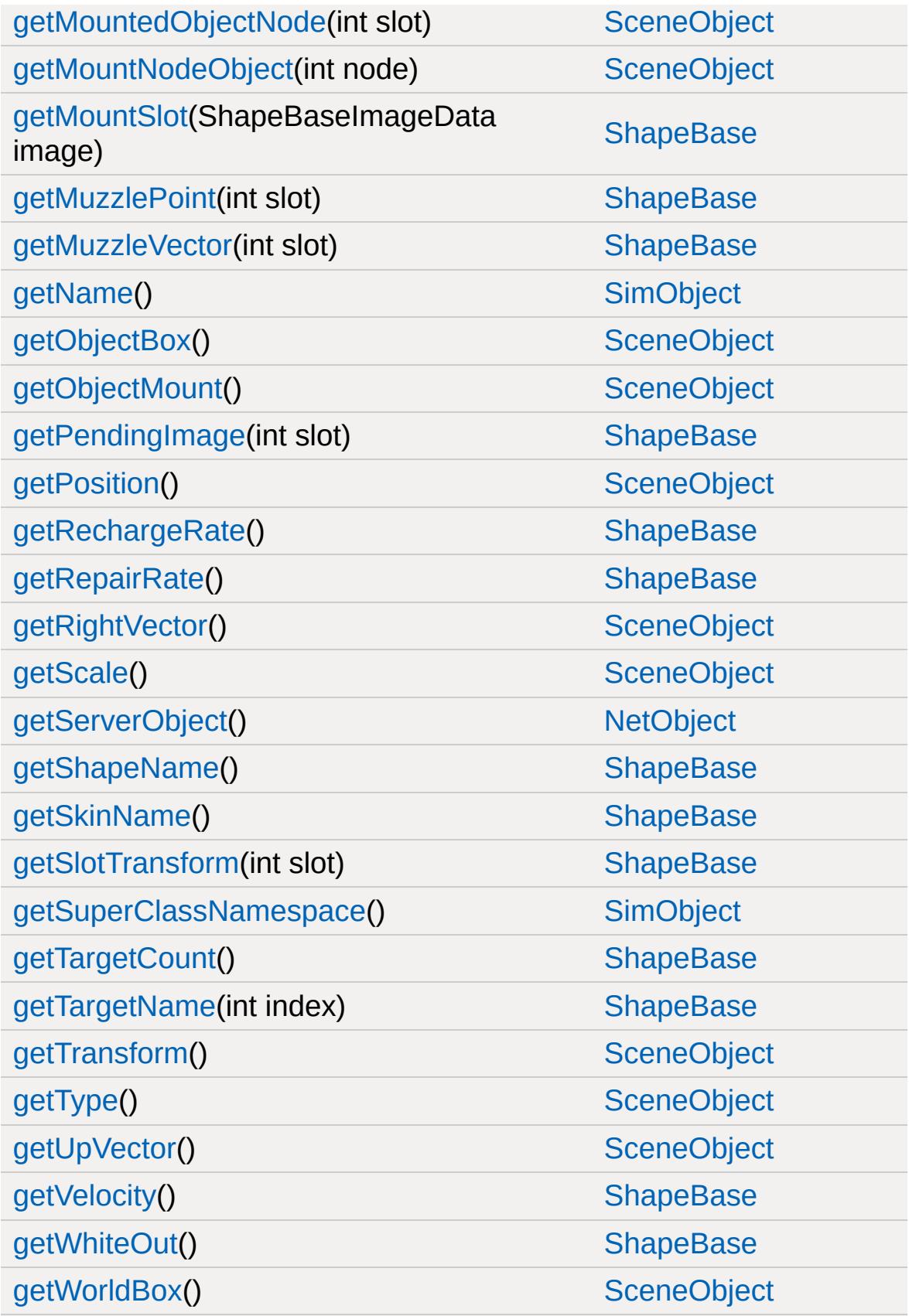

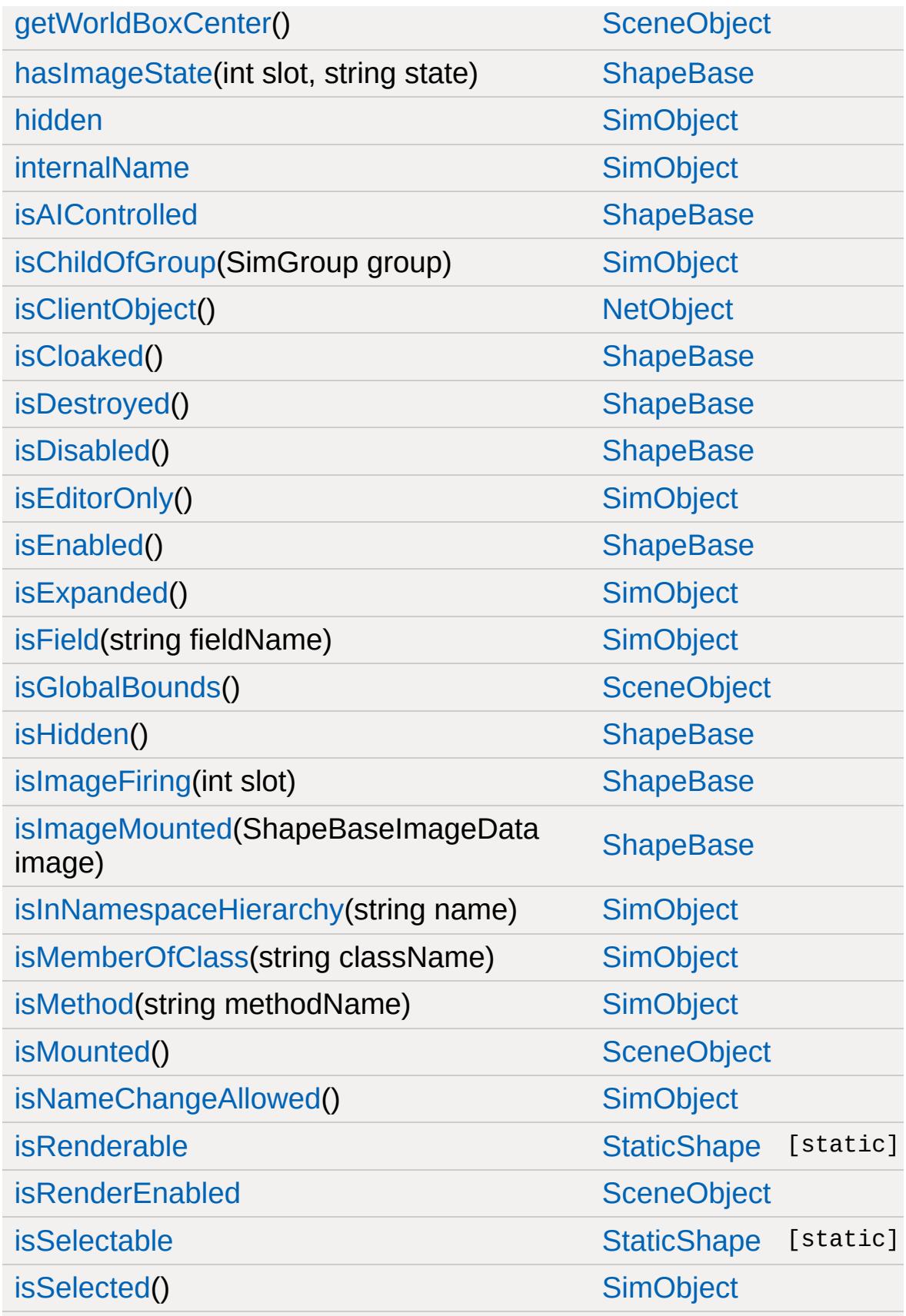

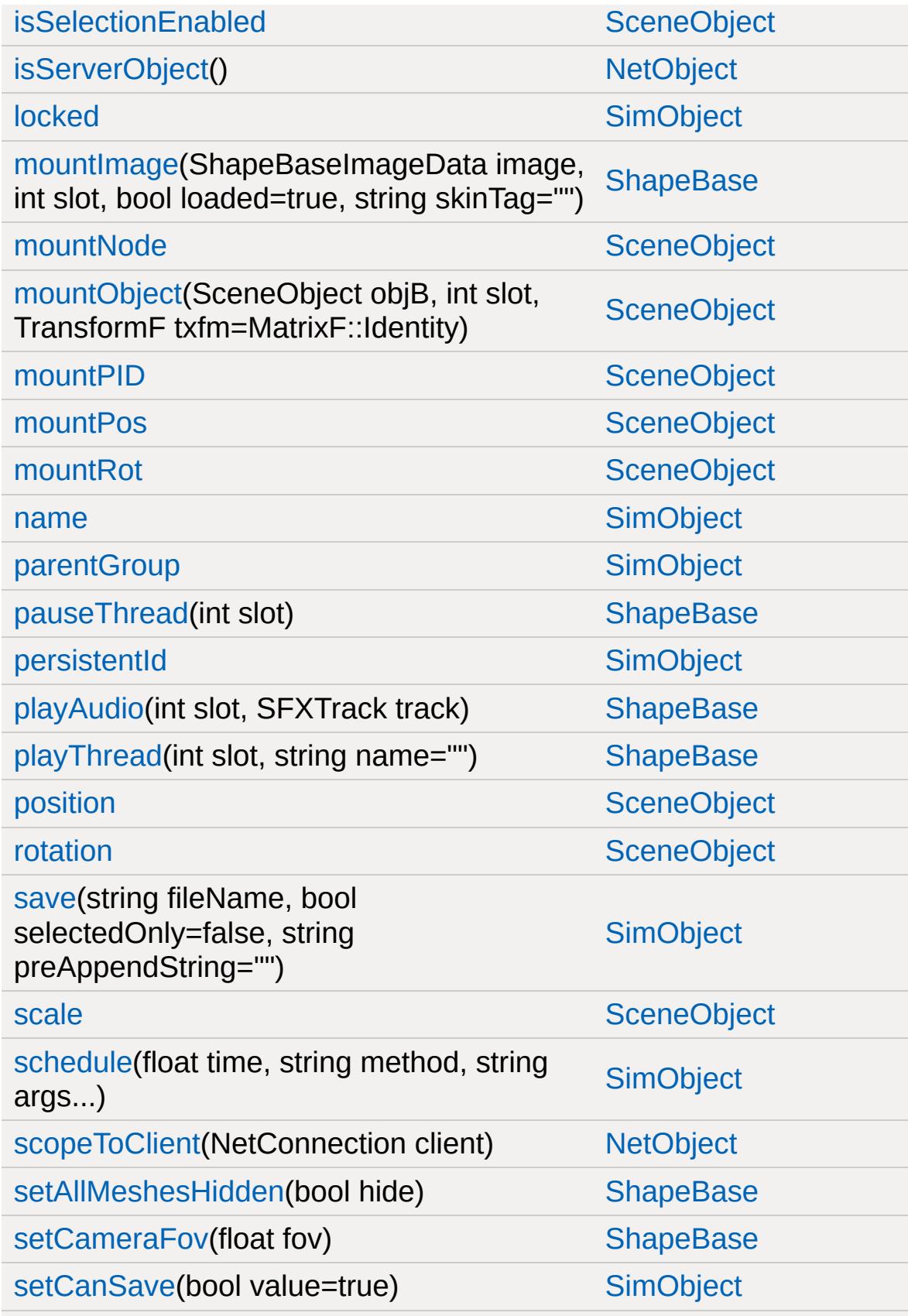

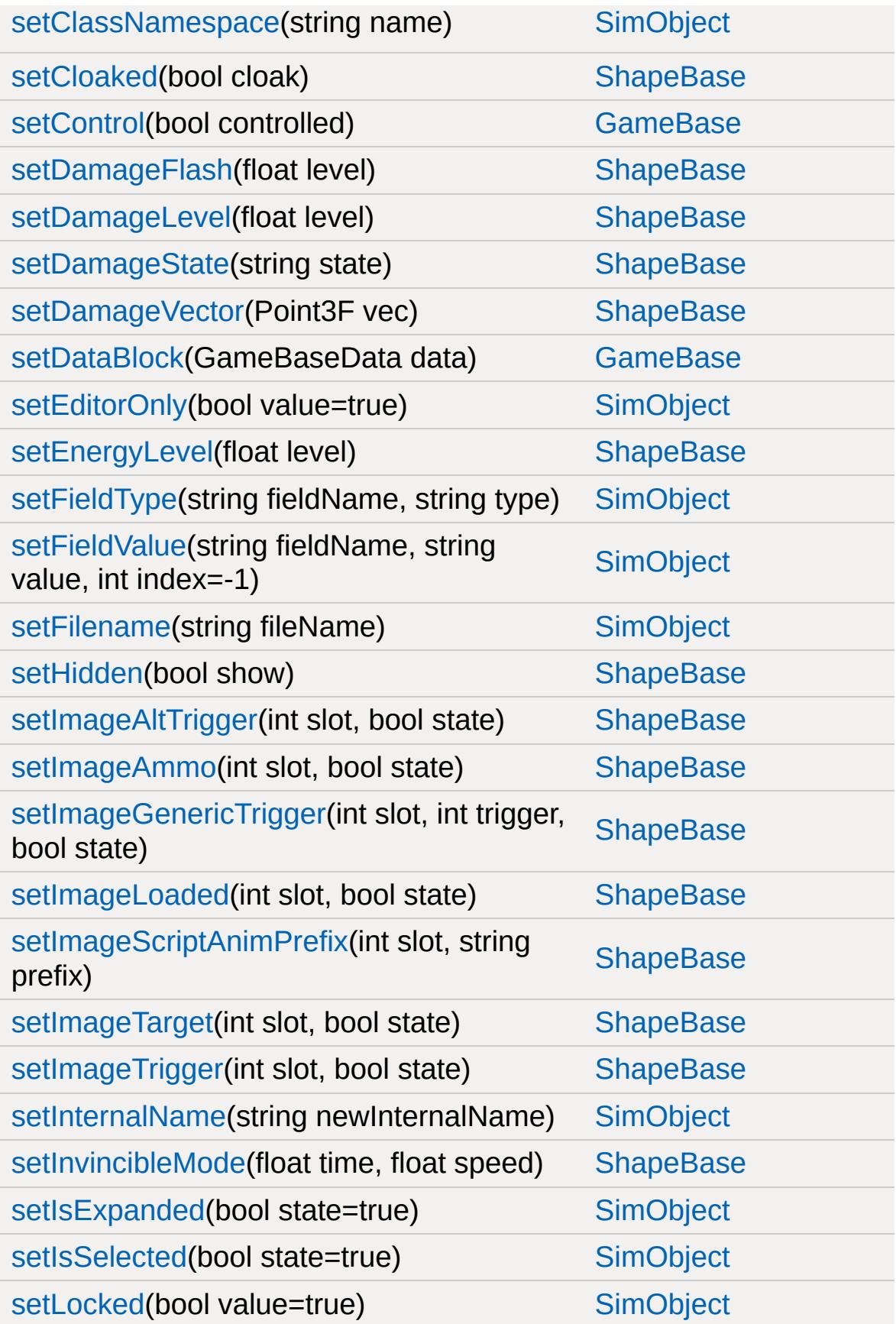

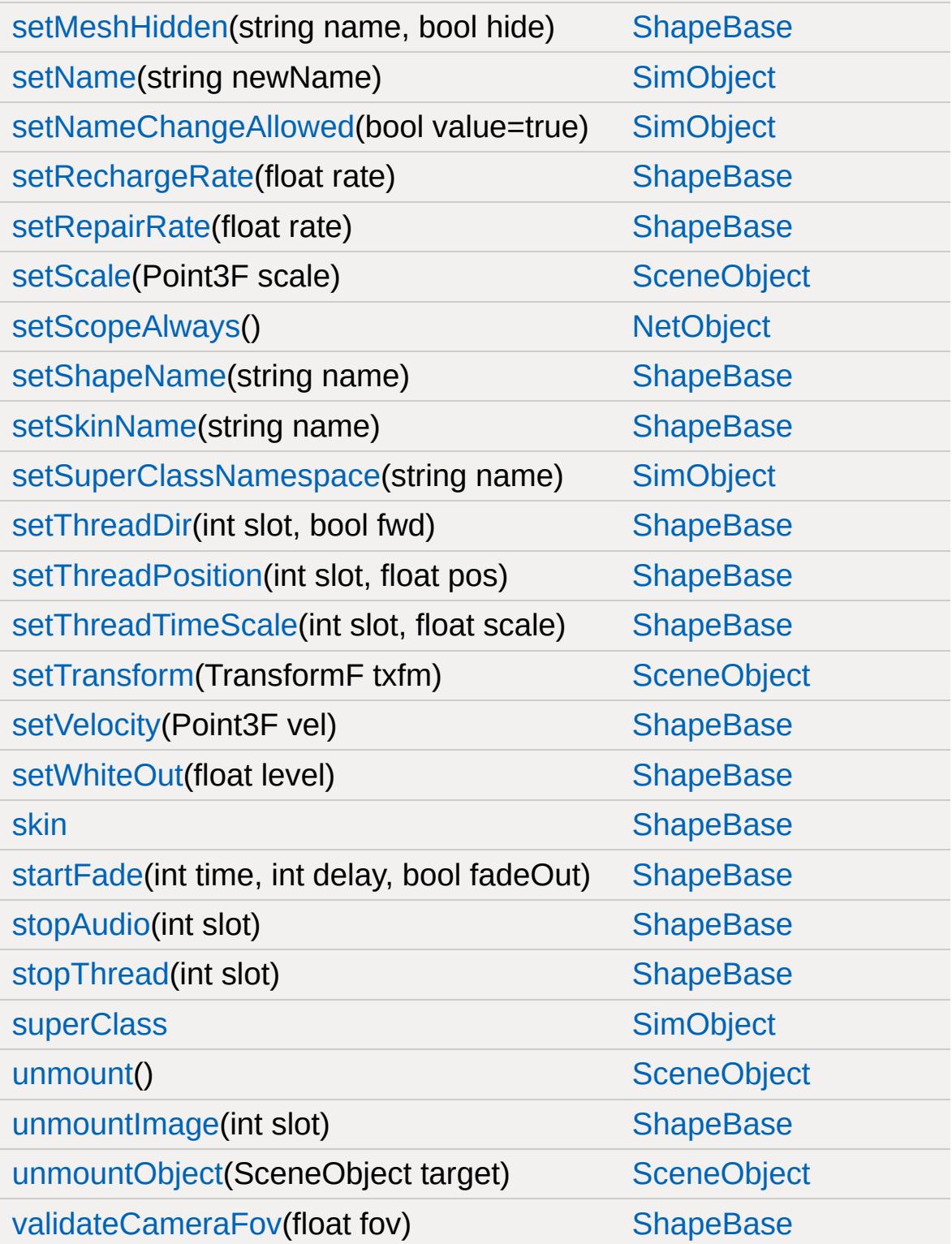

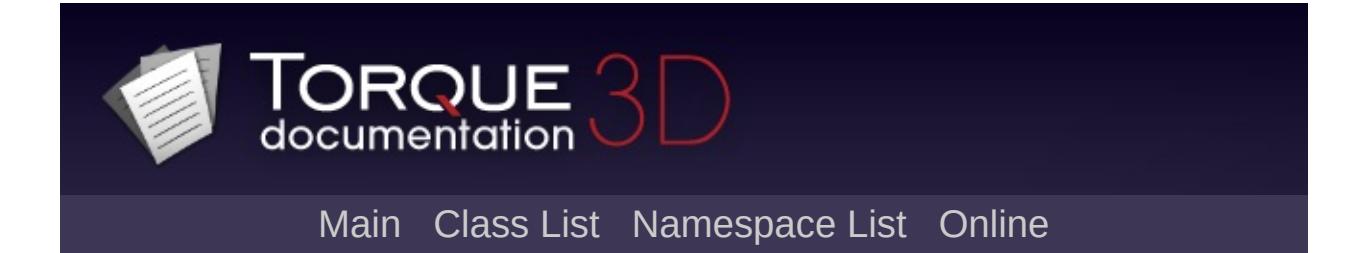

### **StaticShapeData Member List**

This is the complete list of members for [StaticShapeData,](#page-3307-0) including all inherited members.

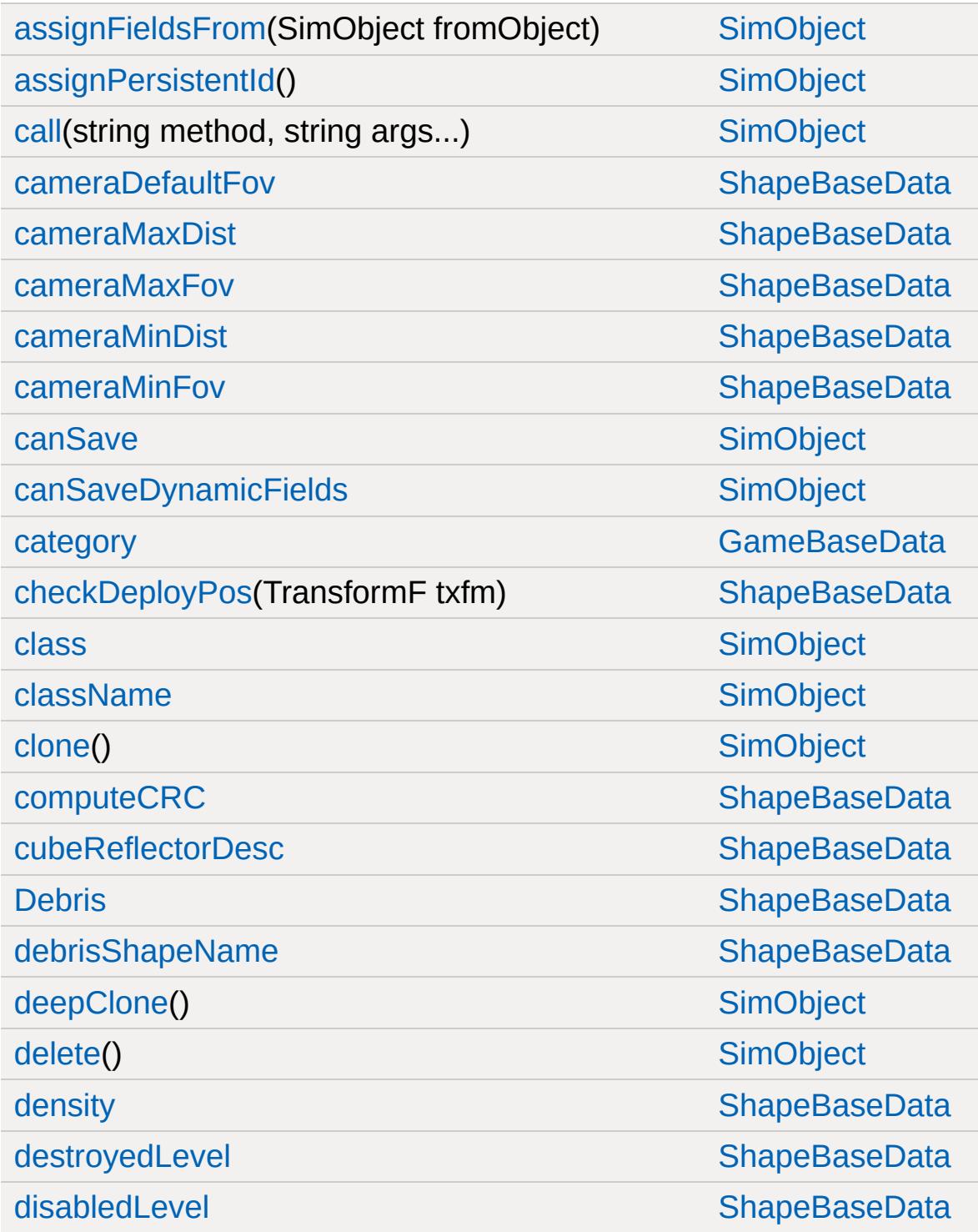

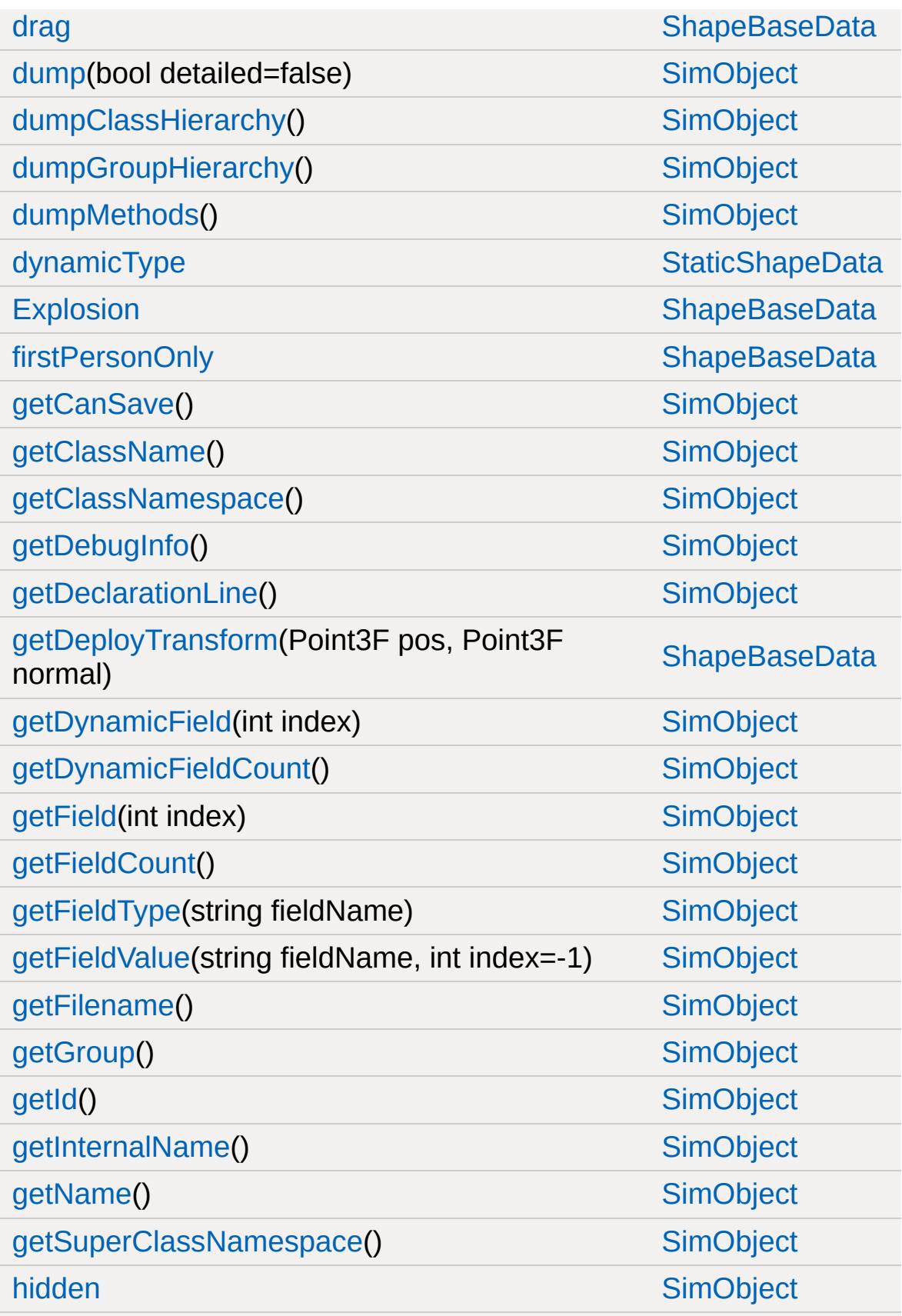

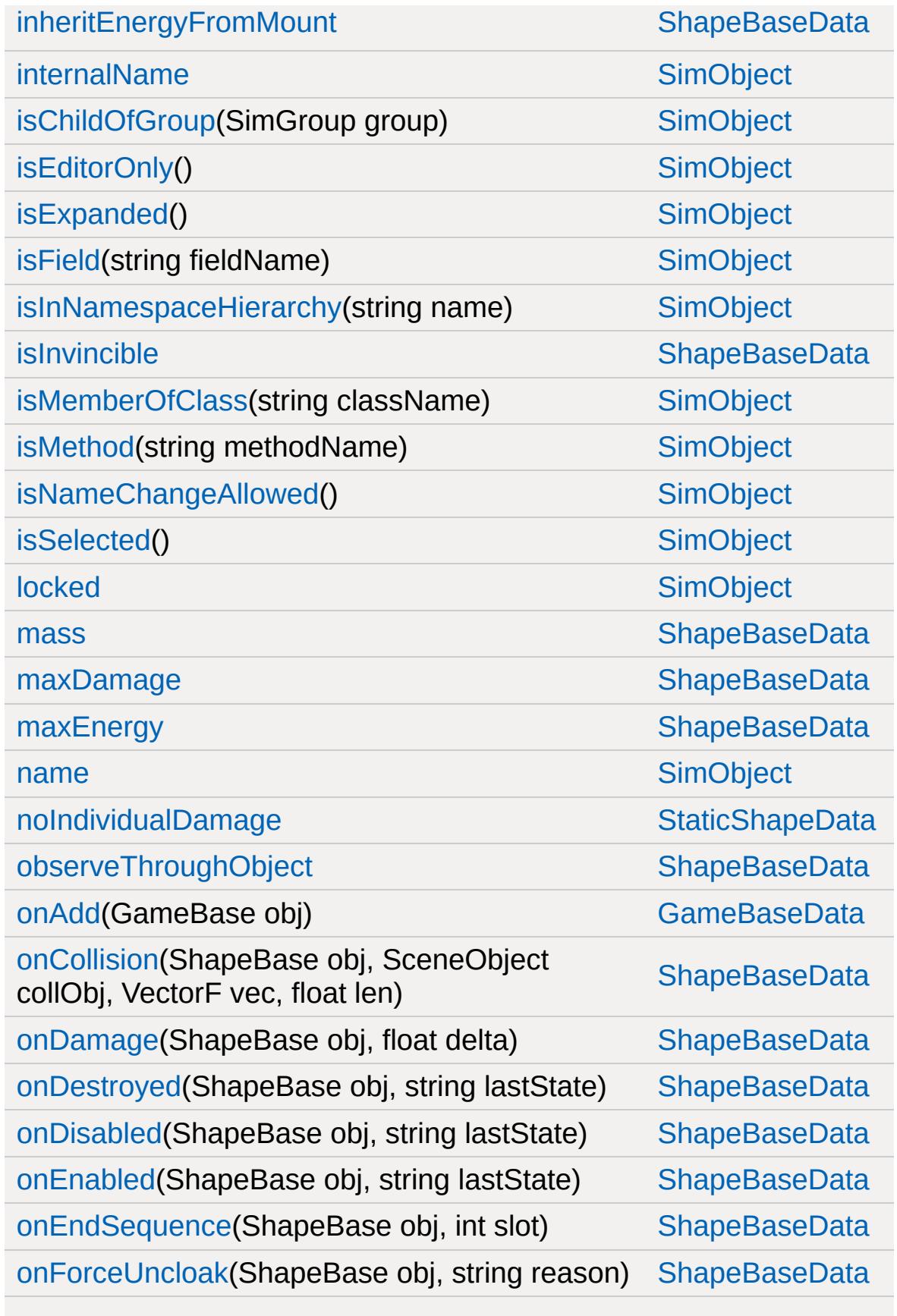

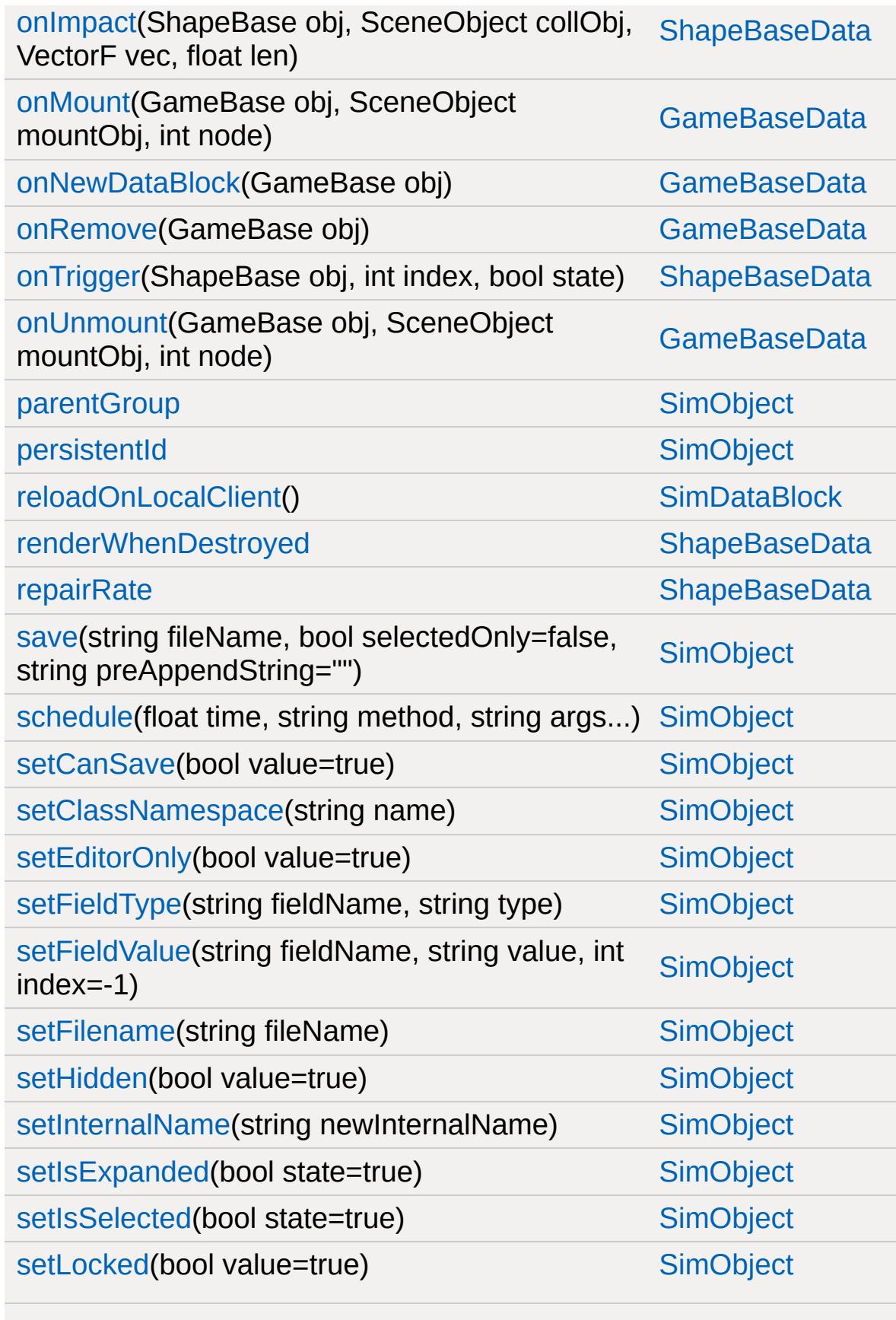

<u> 1989 - Johann Barnett, mars ar breithinn ar chwartain a gan an chwartain a gan an chwartain a gan a gan a gan</u>

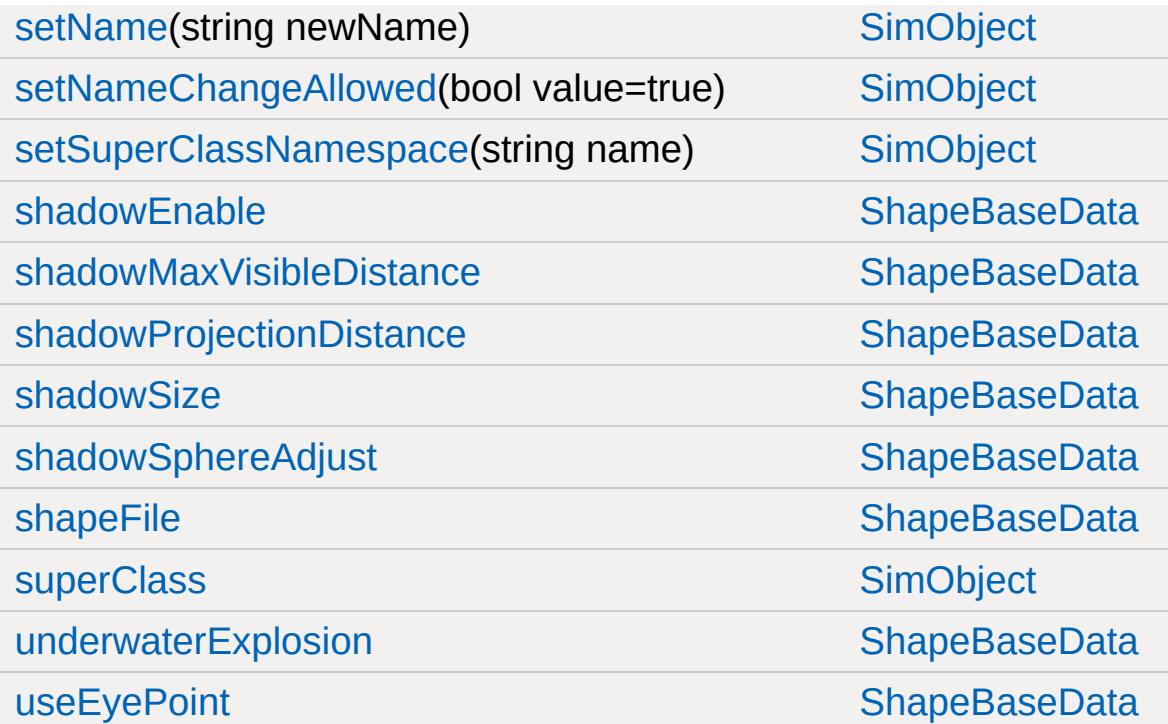

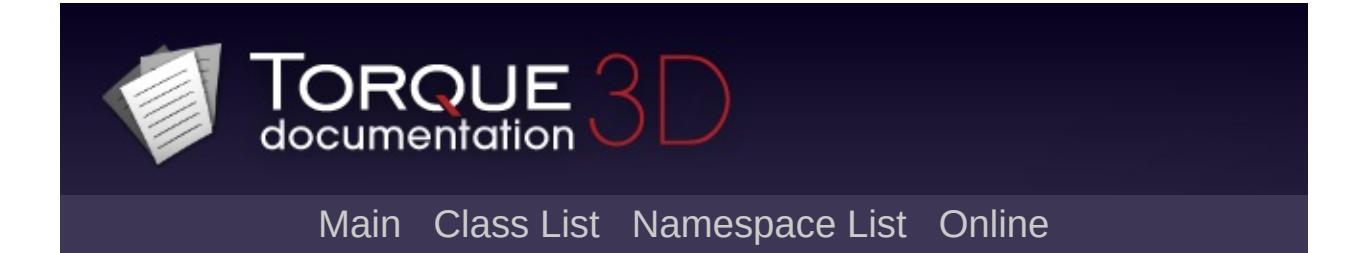

# **StreamObject Member List**

This is the complete list of members for [StreamObject,](#page-3313-0) including all inherited members.

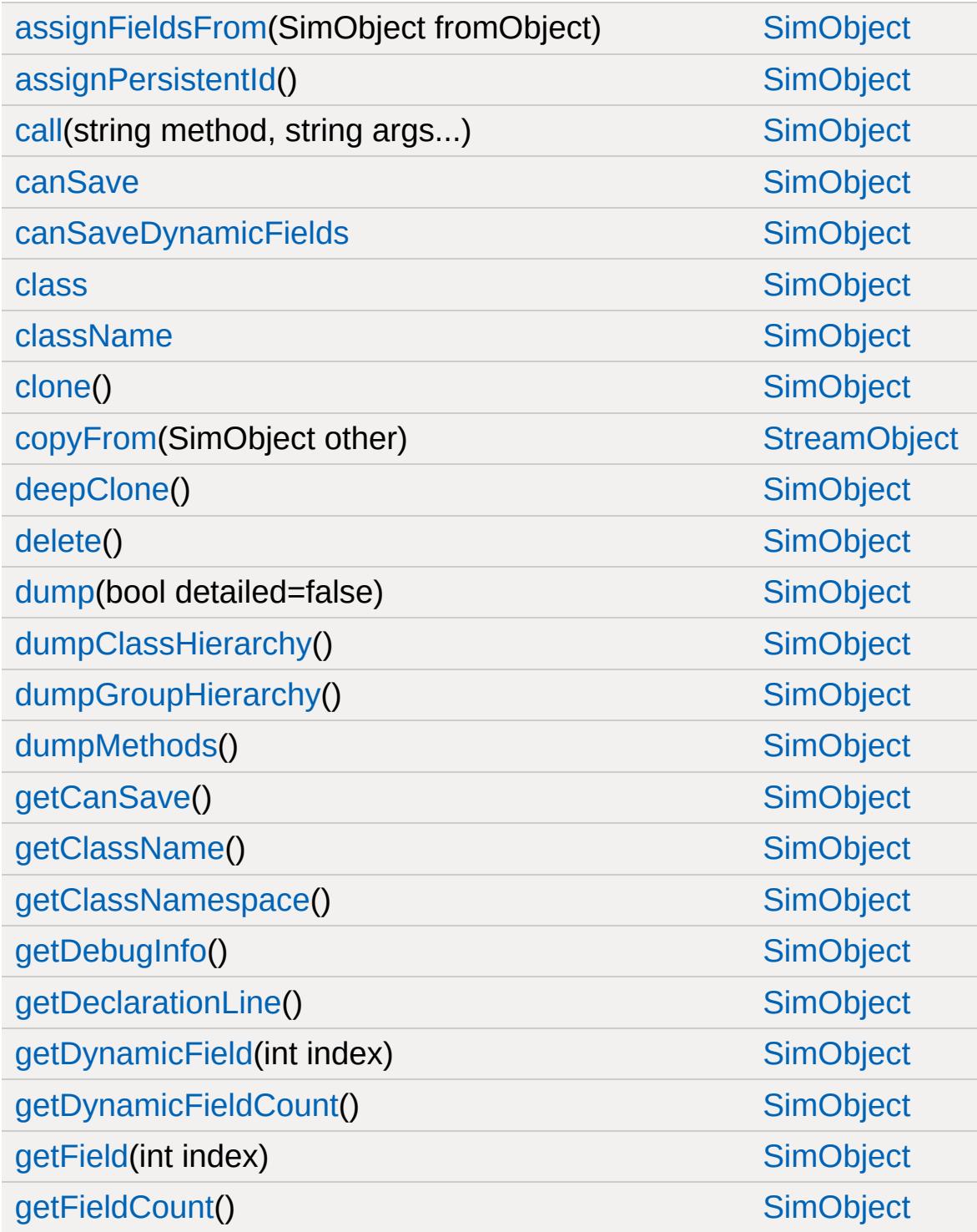

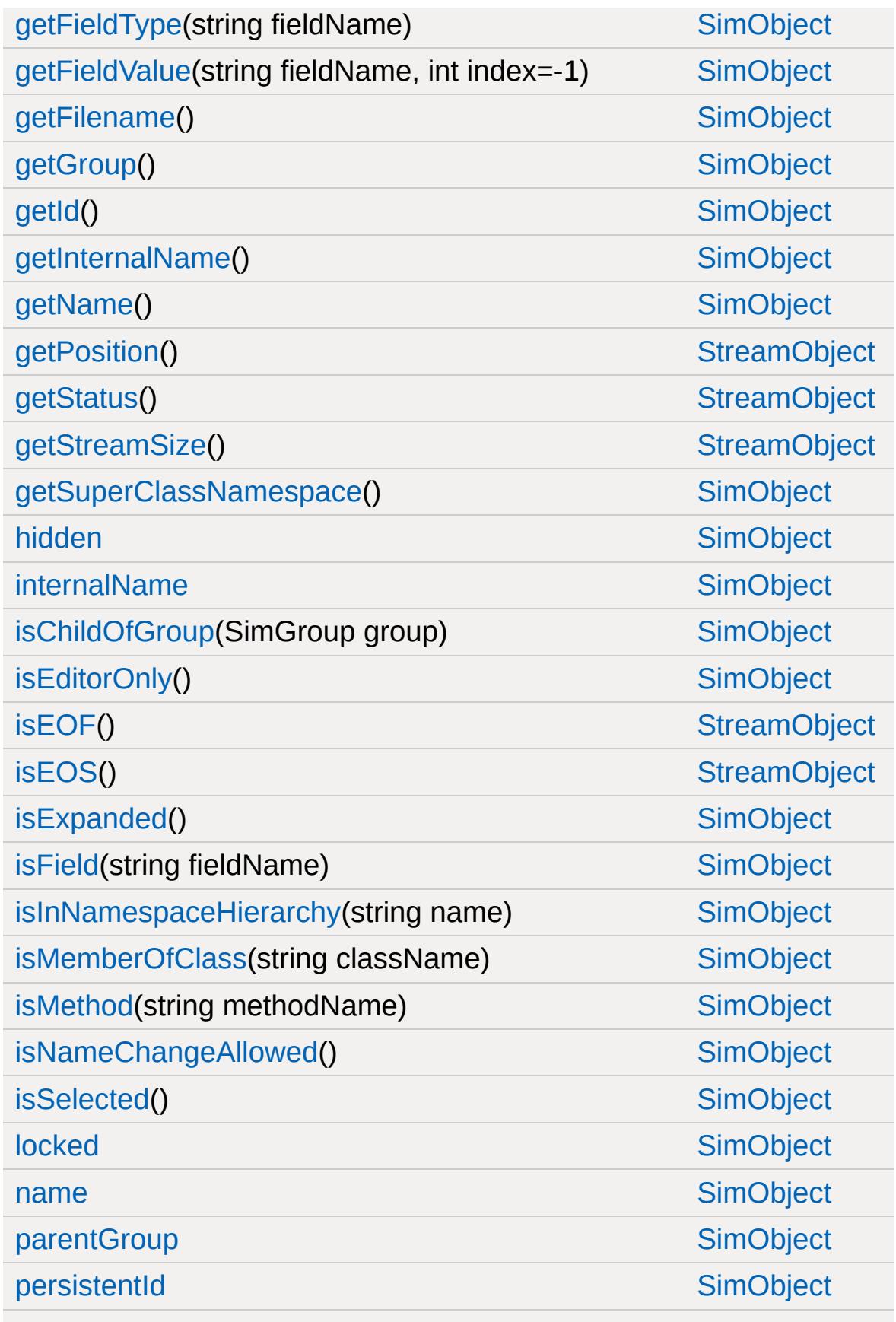
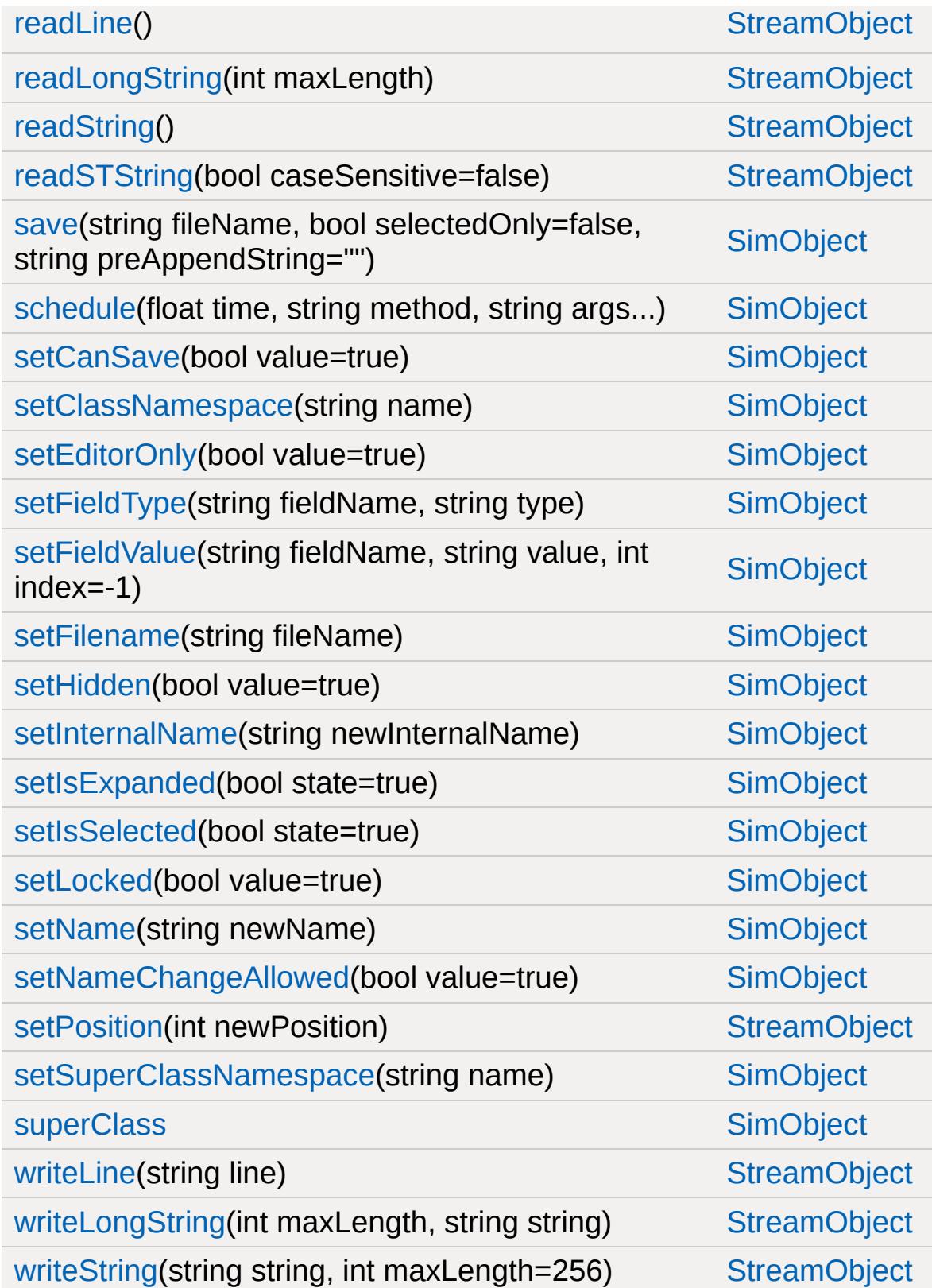

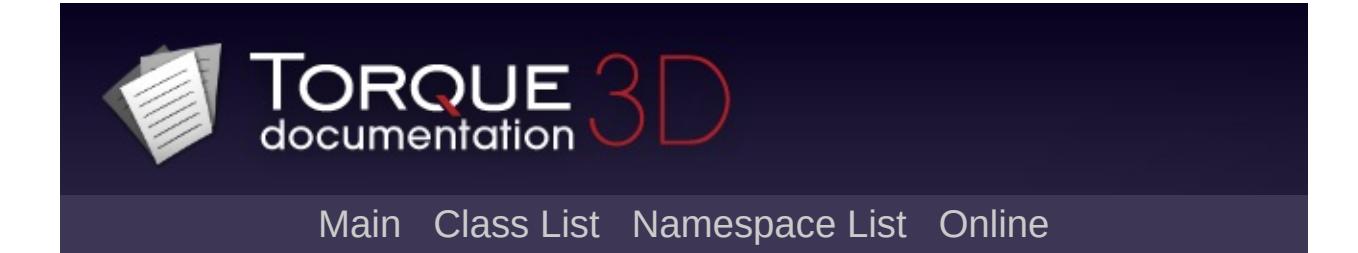

### **Sun Member List**

This is the complete list of members for [Sun](#page-3330-0), including all inherited members.

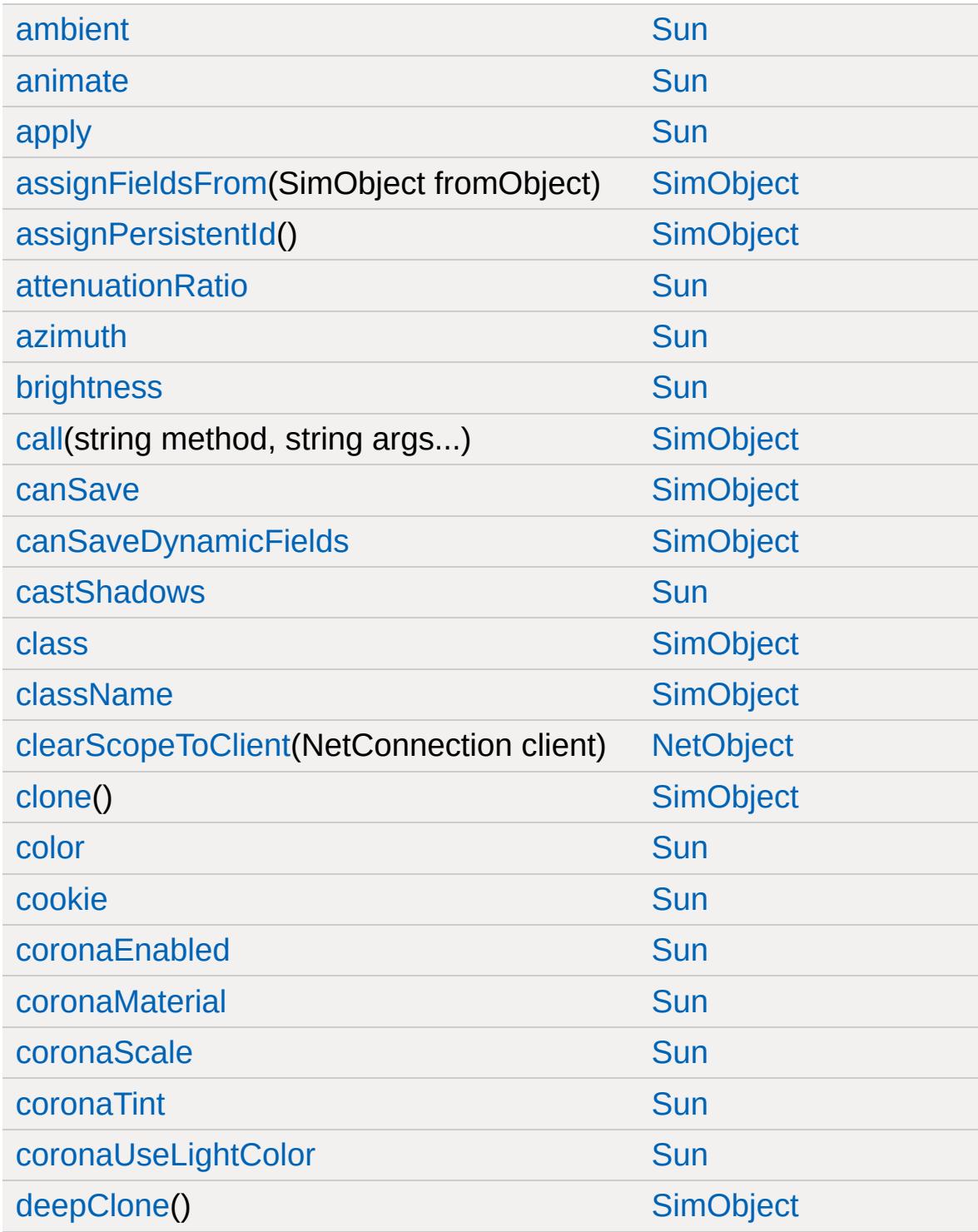

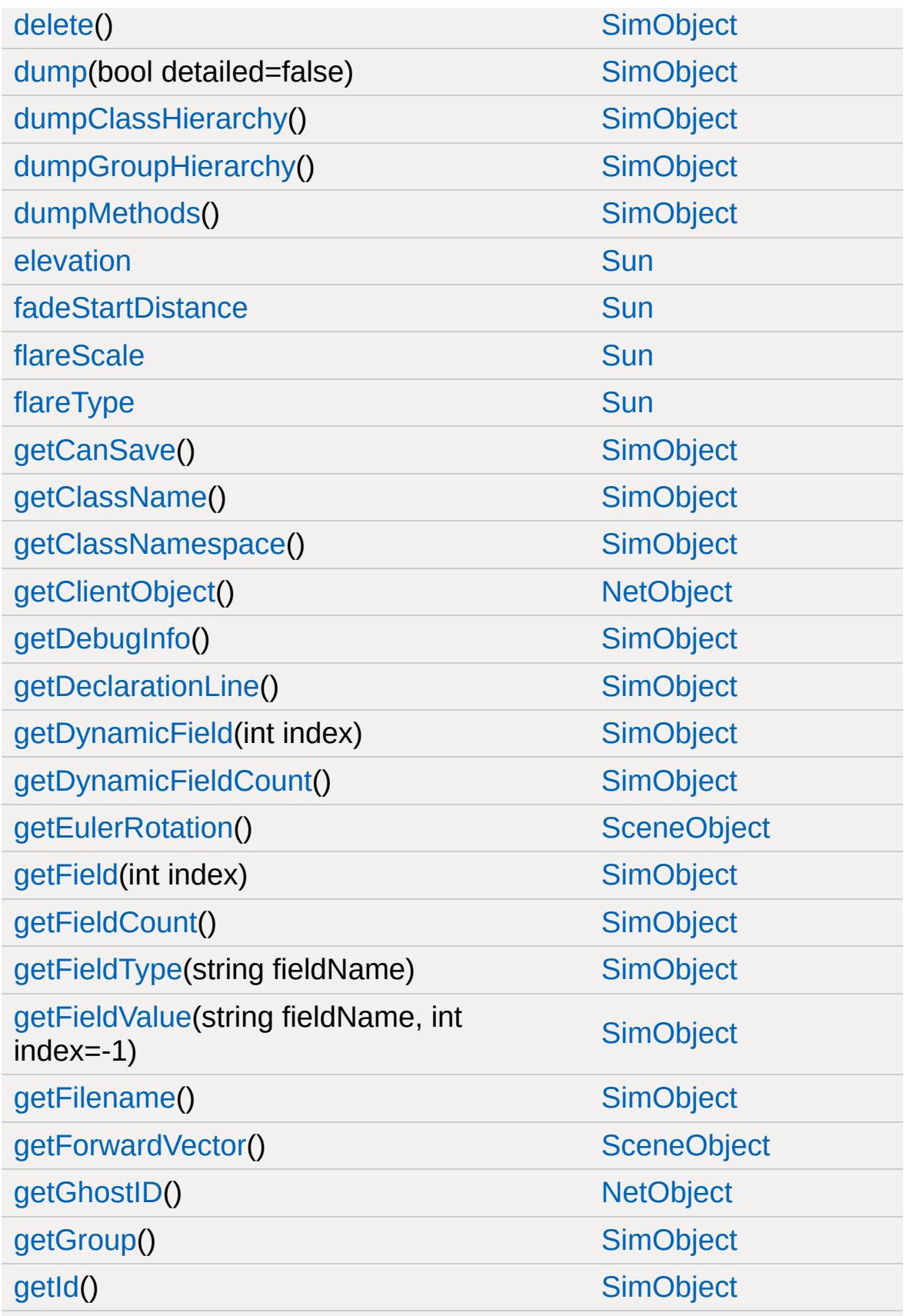

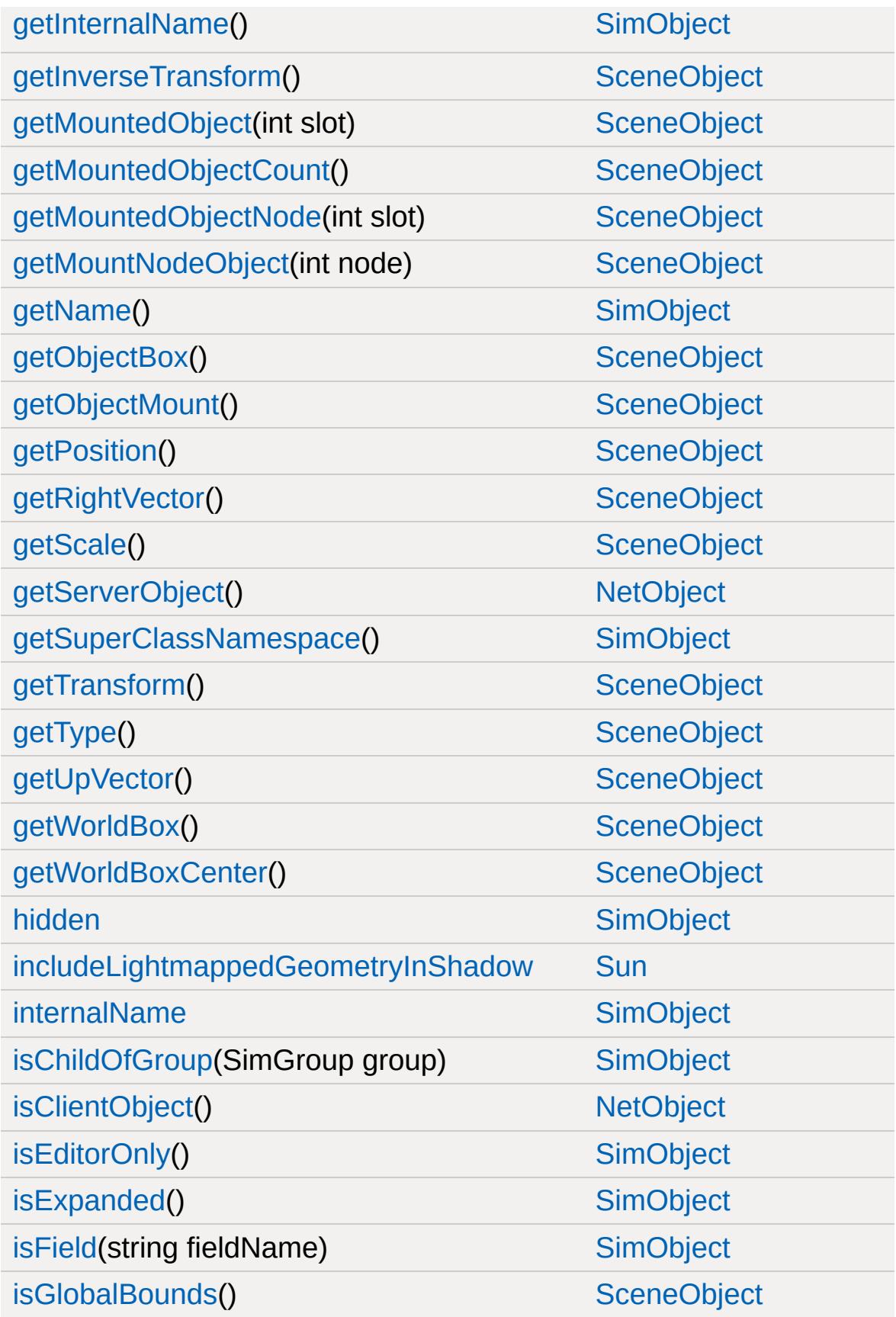

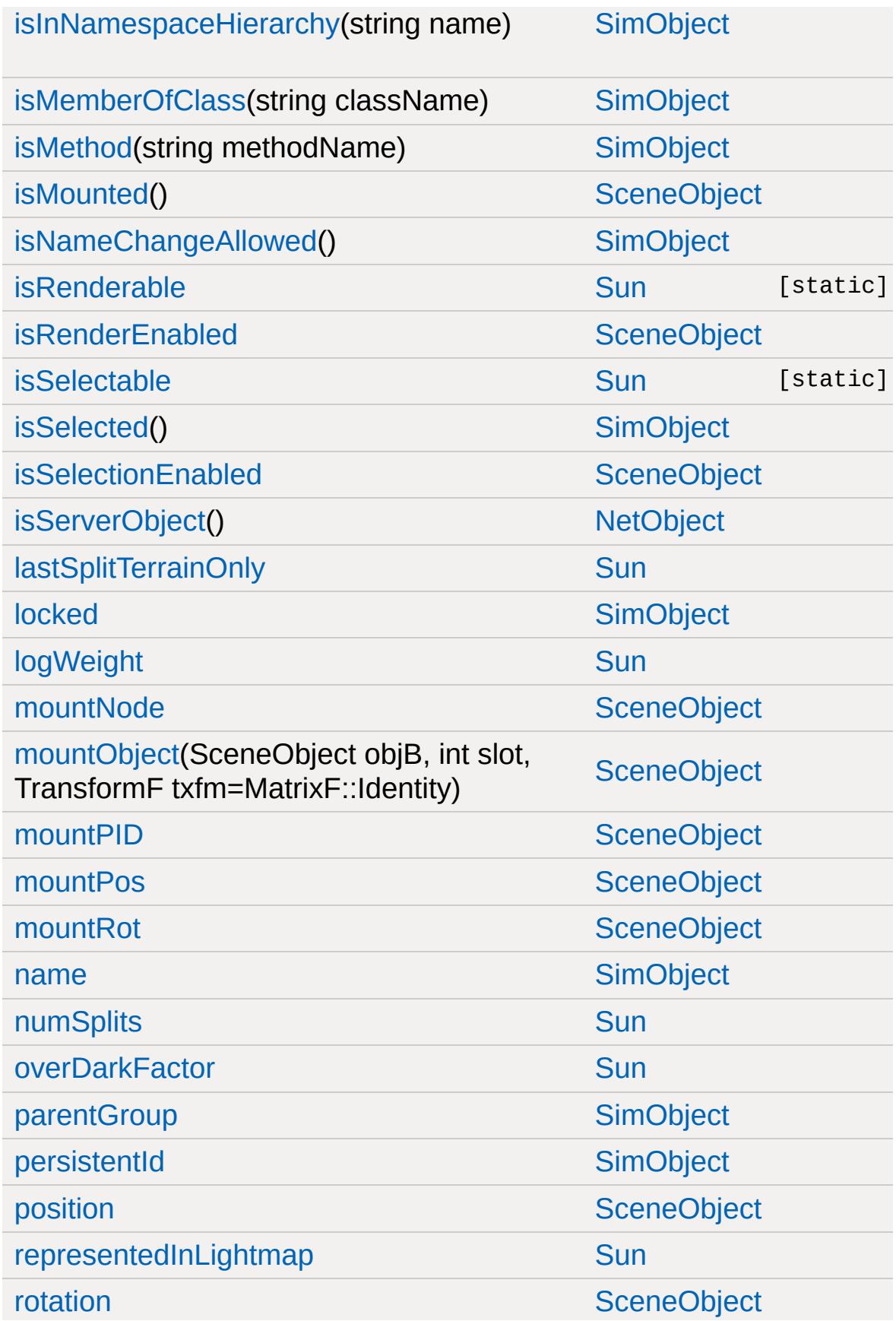

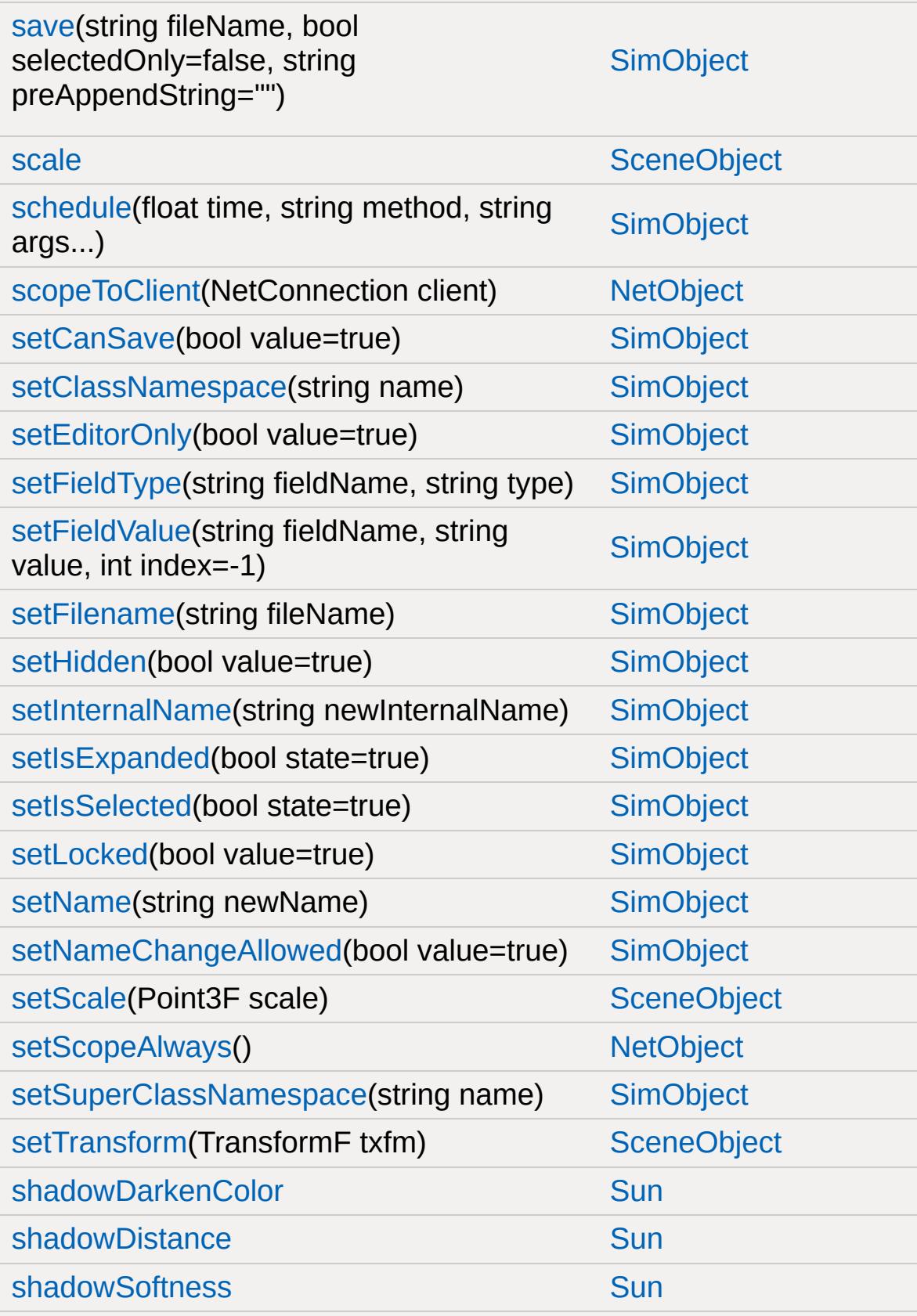

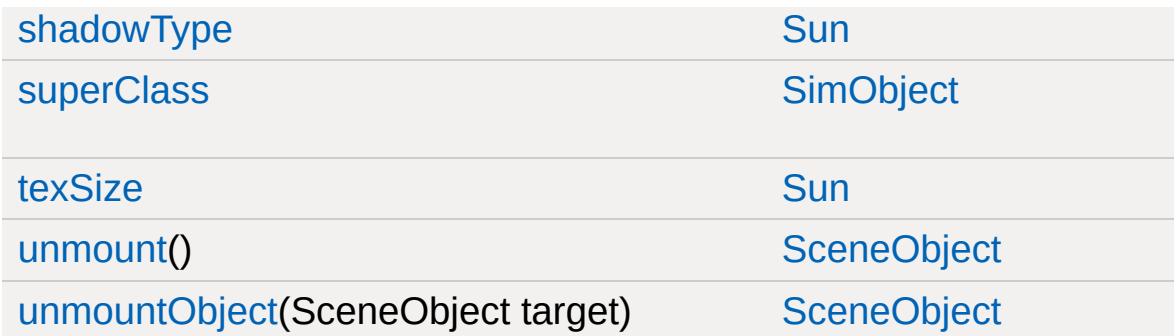

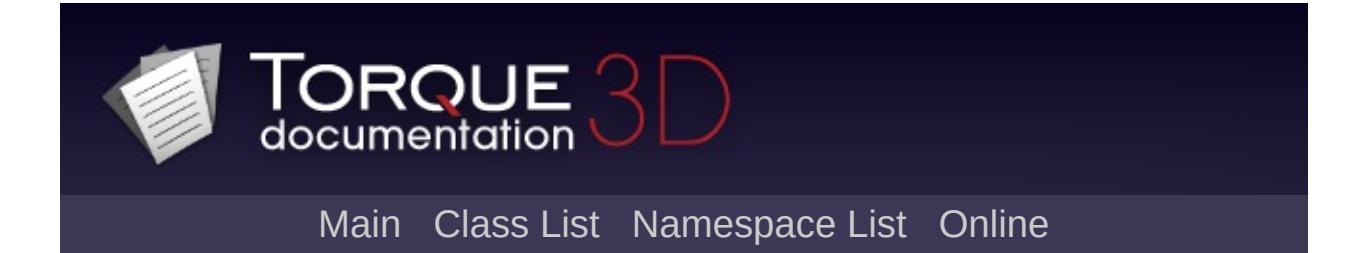

# **TCPObject Member List**

This is the complete list of members for [TCPObject,](#page-3342-0) including all inherited members.

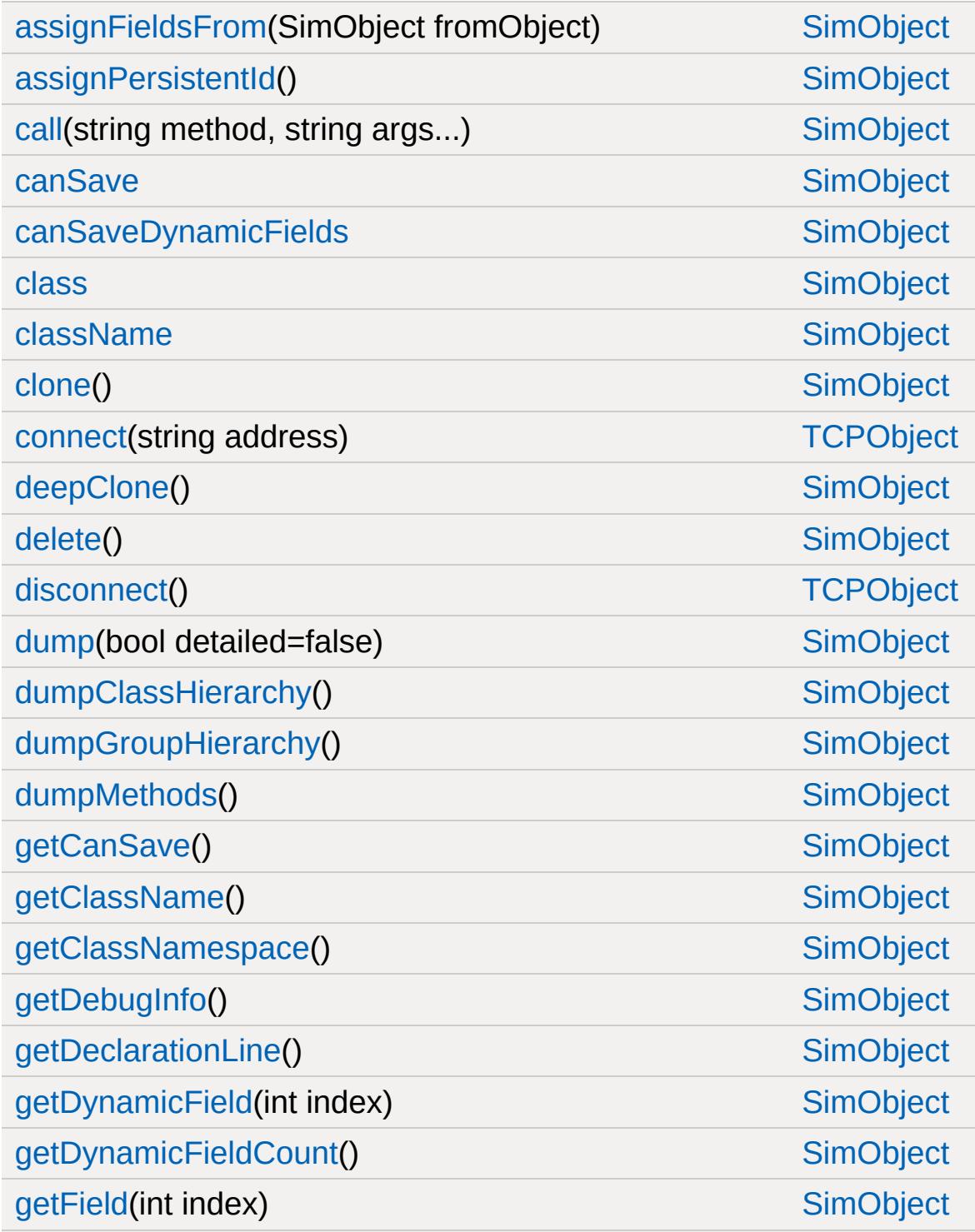

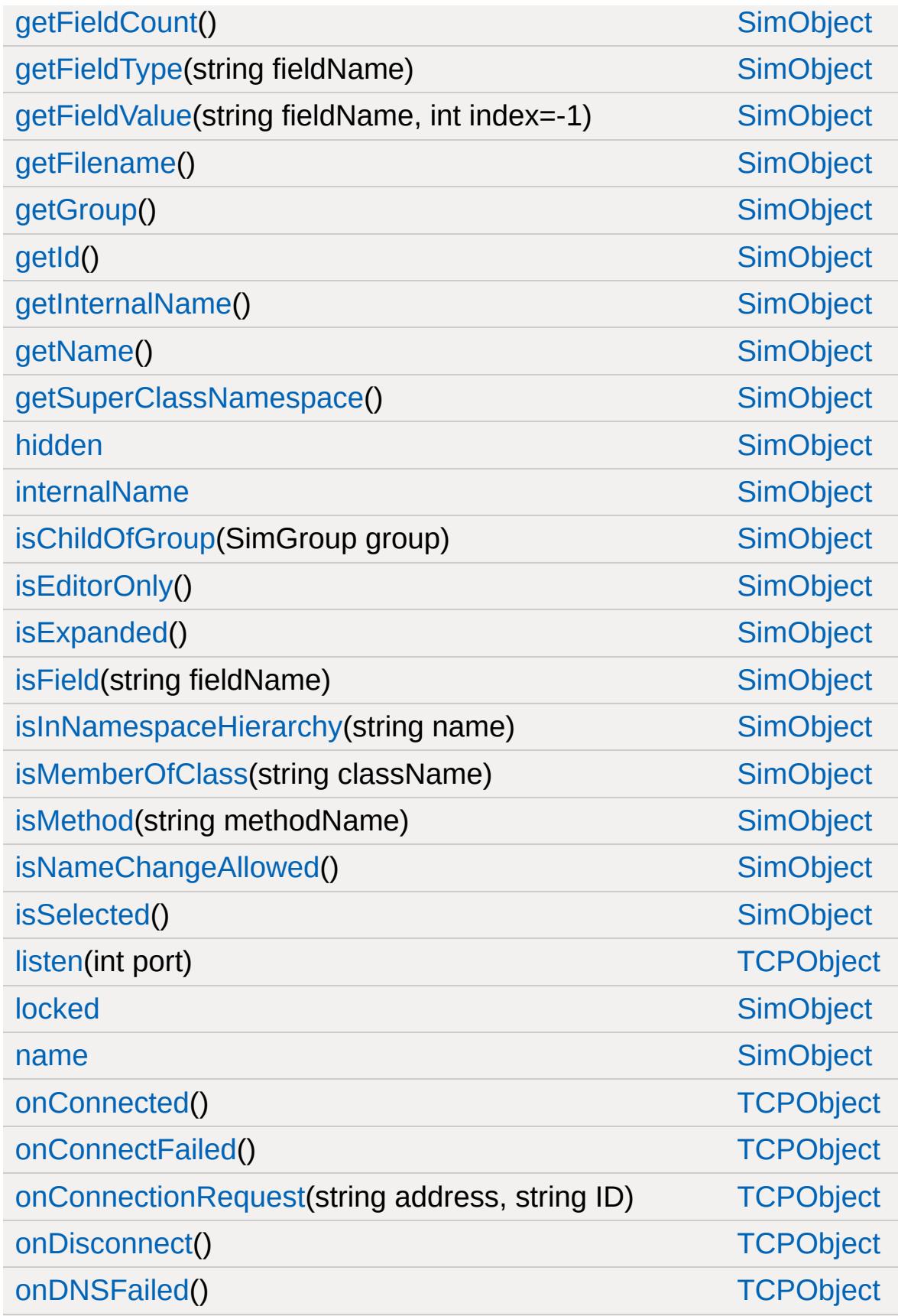

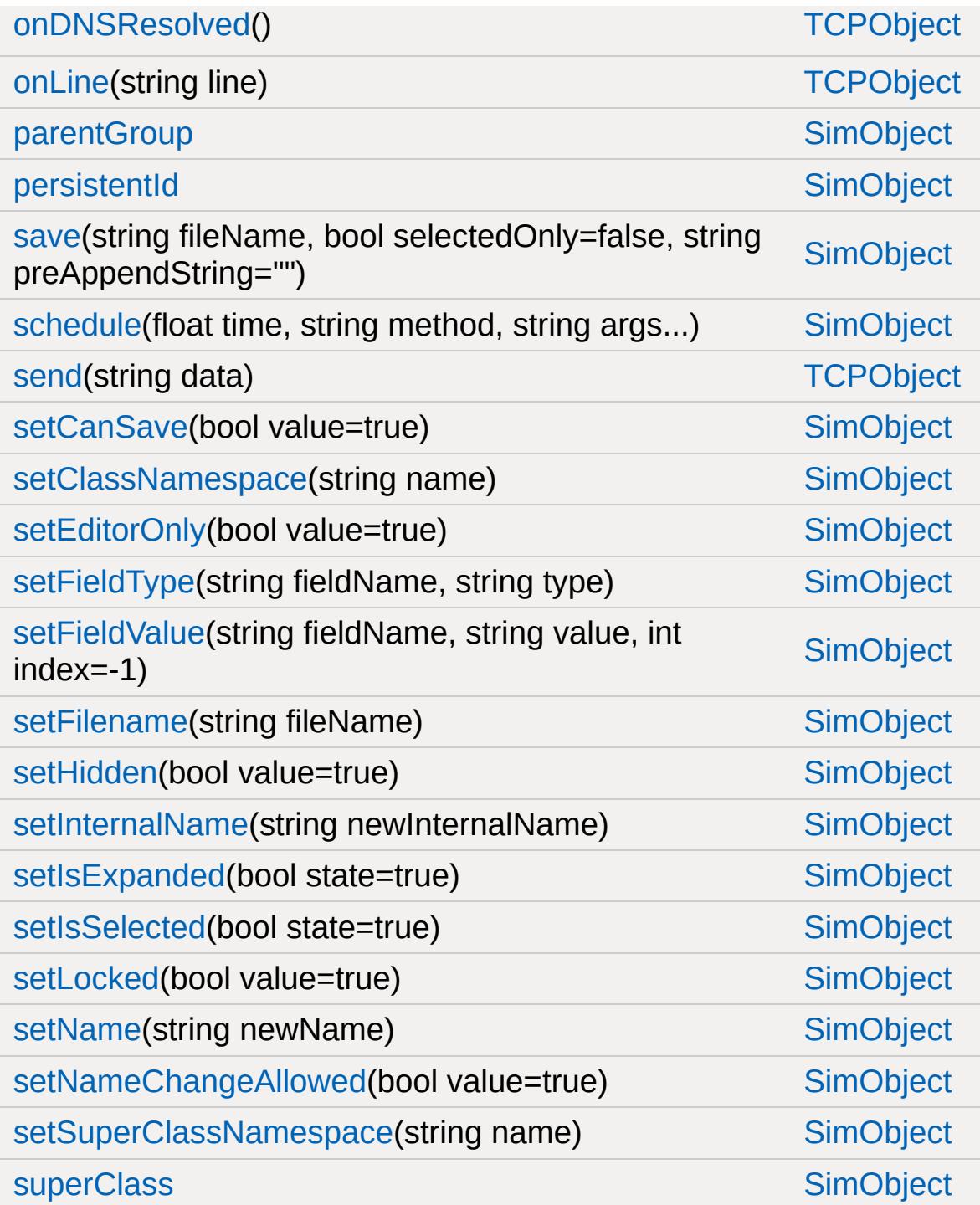

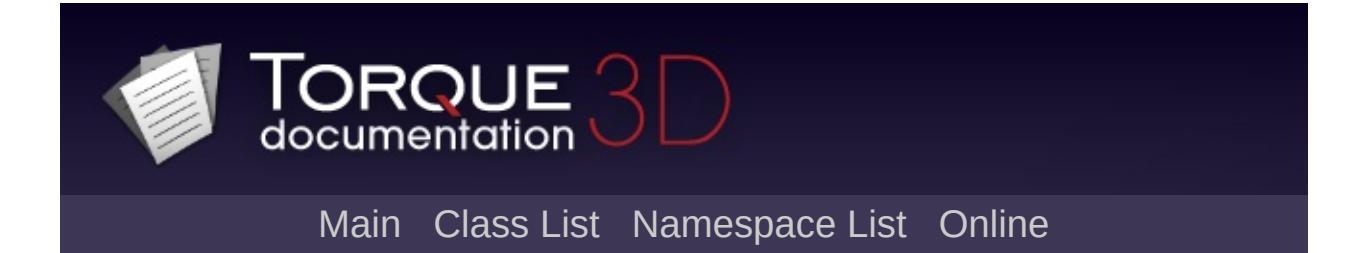

### **TerrainBlock Member List**

This is the complete list of members for [TerrainBlock,](#page-3352-0) including all inherited members.

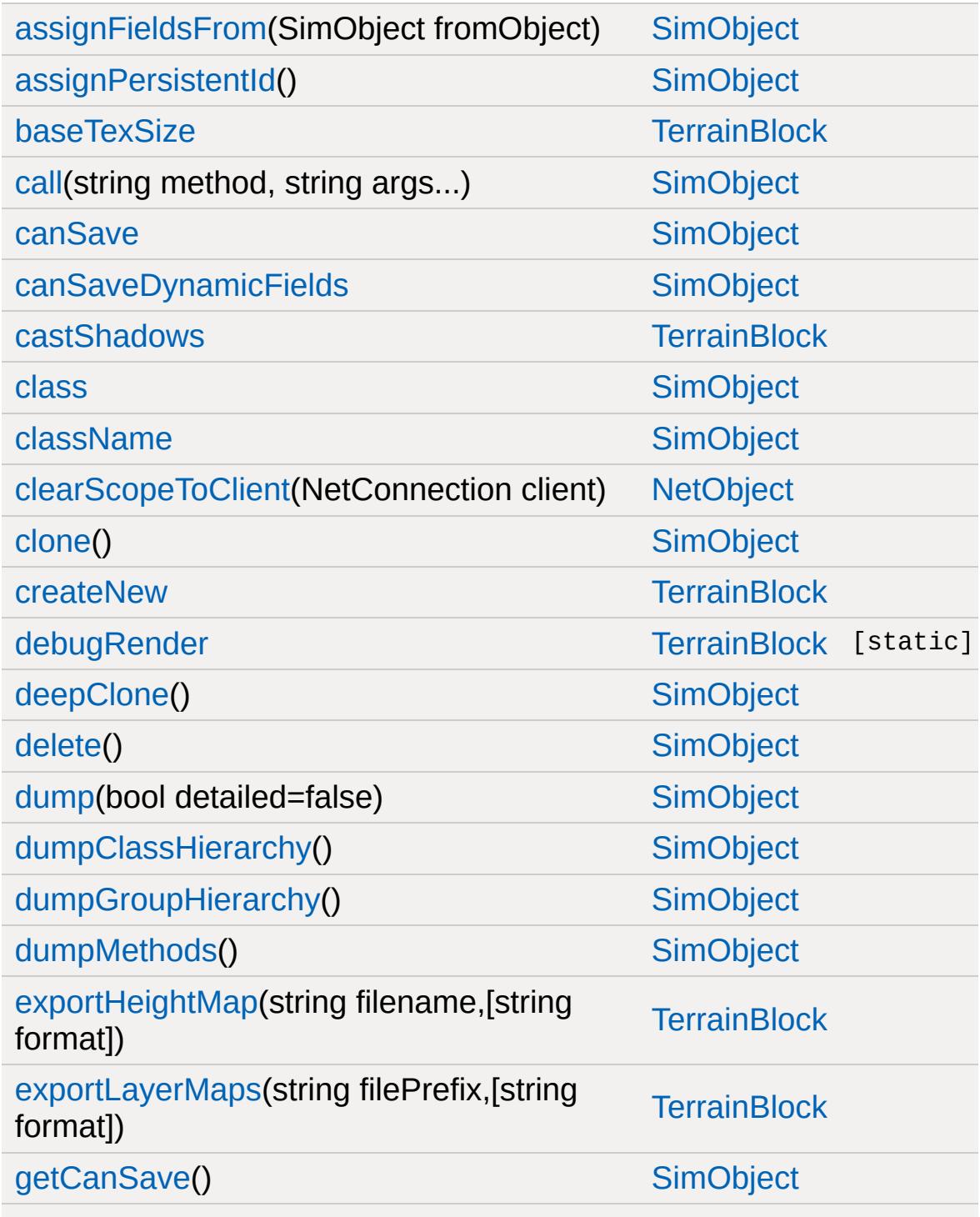

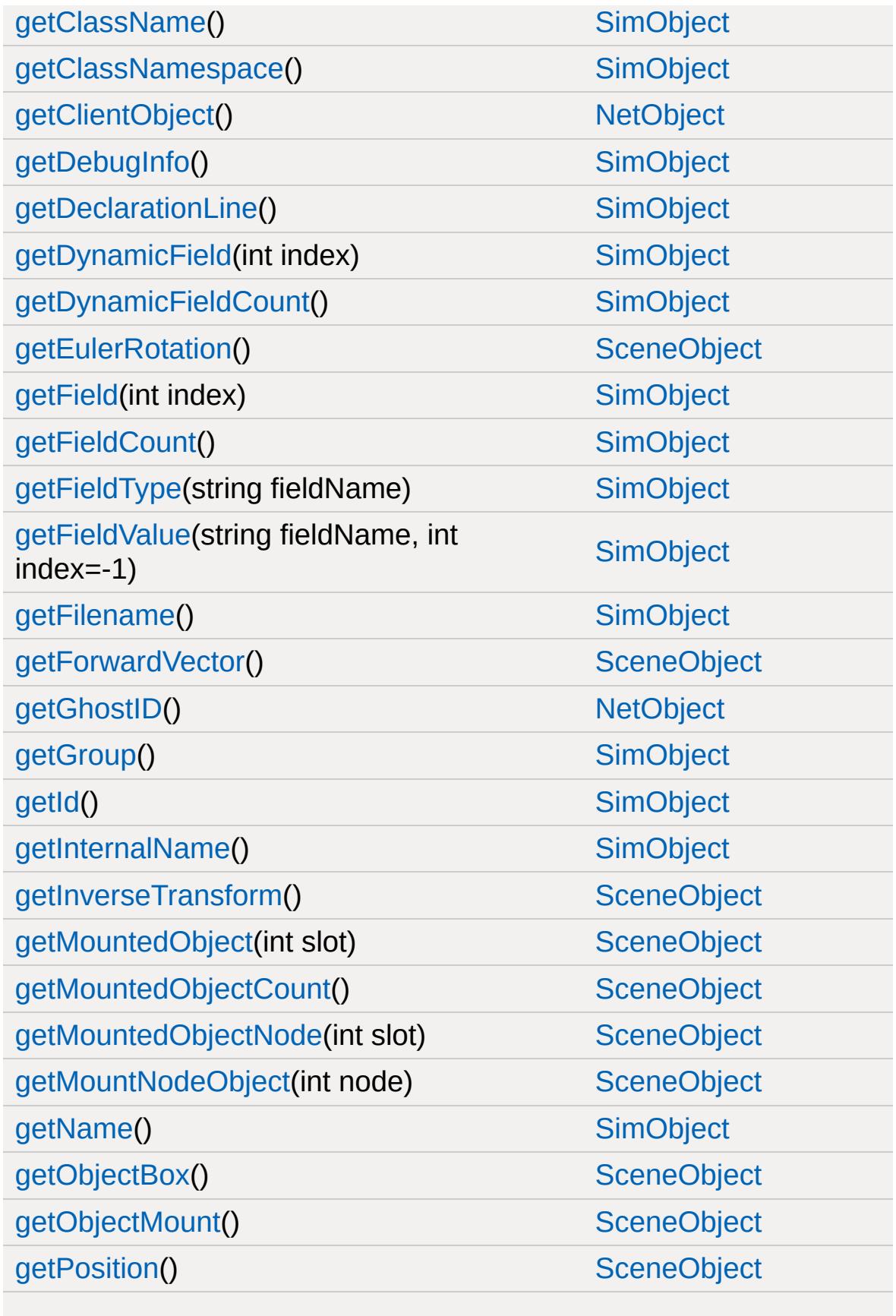

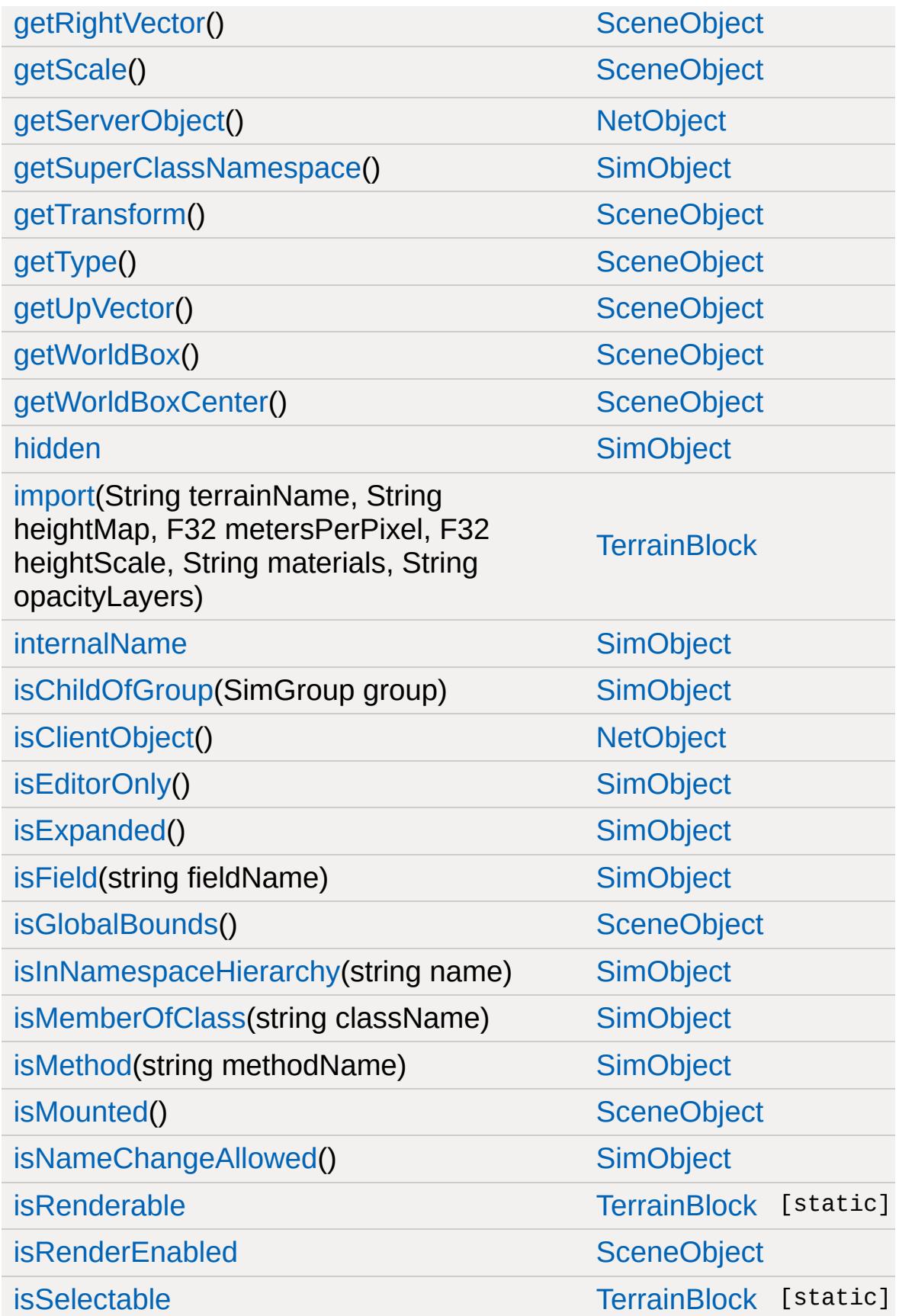

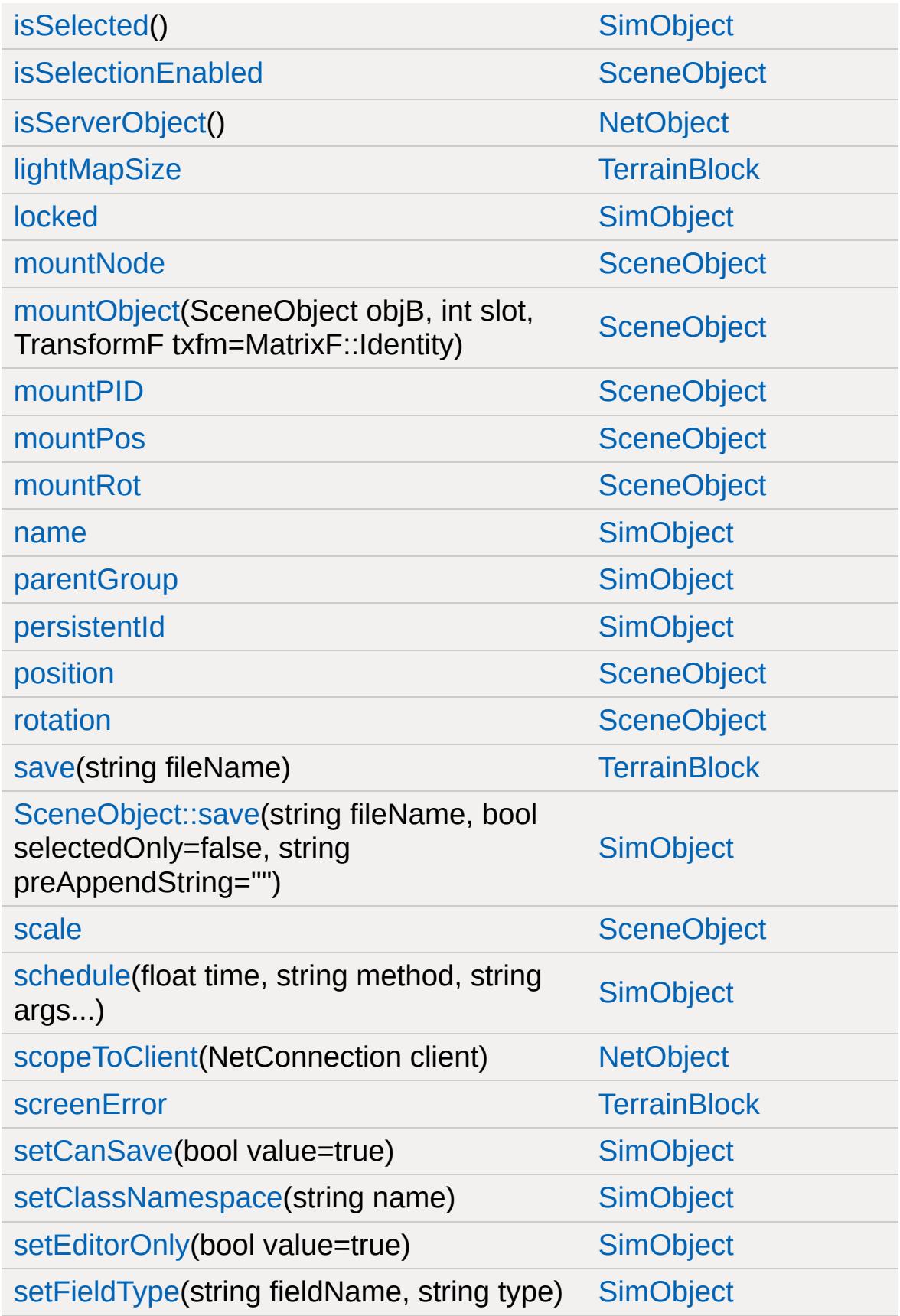

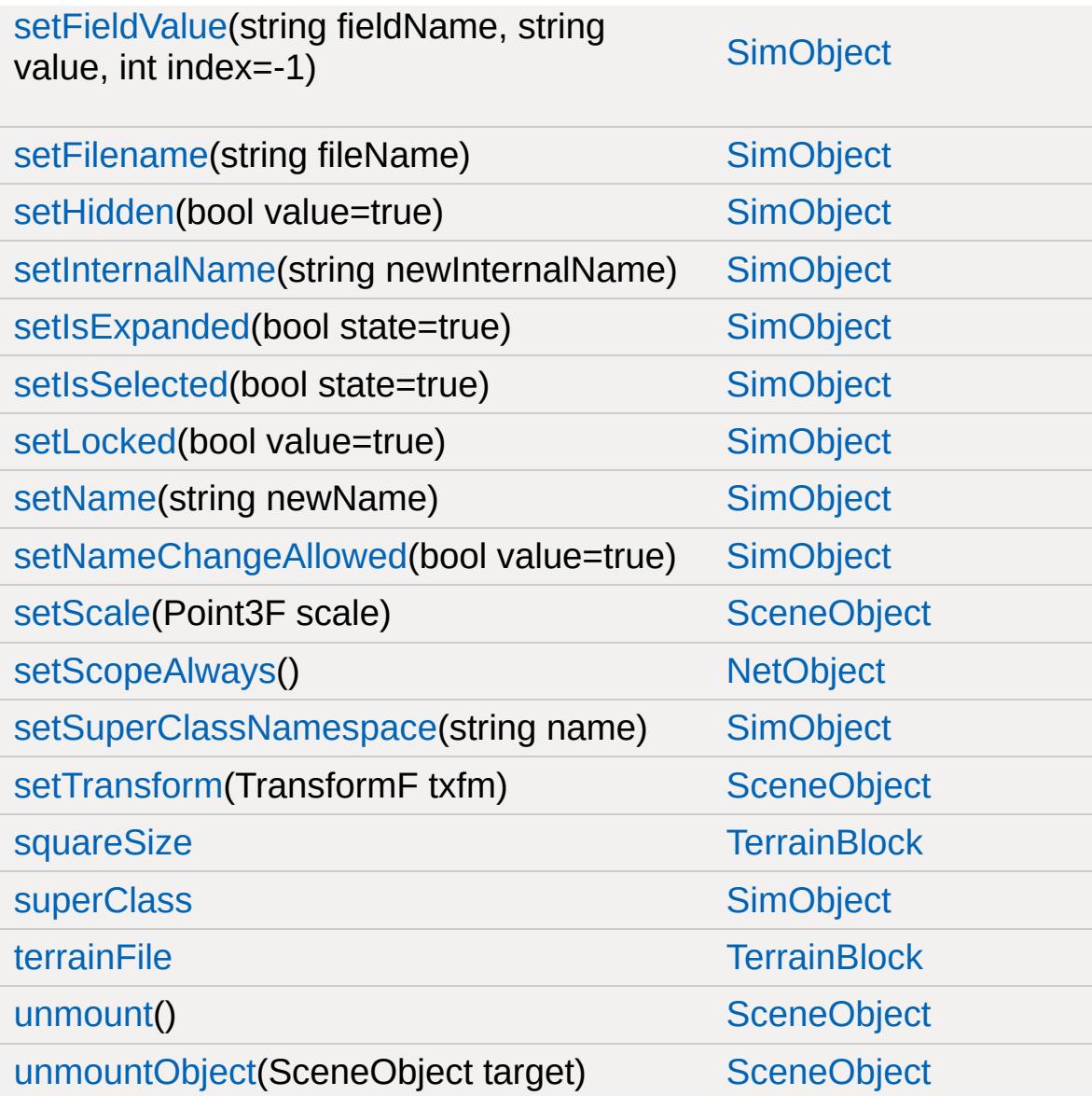

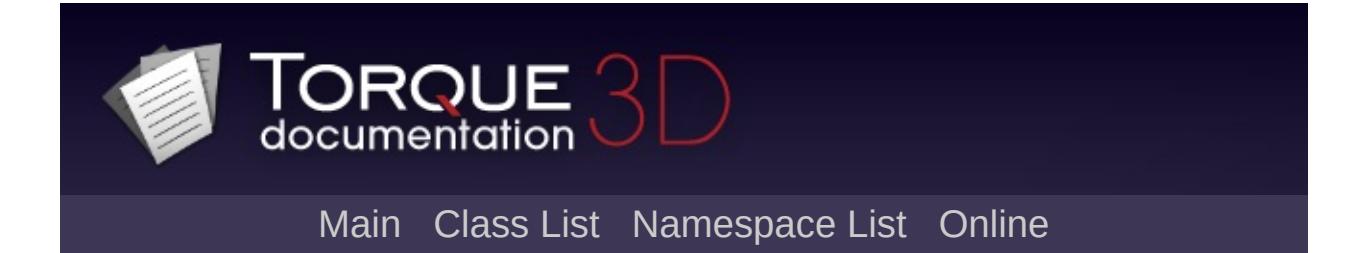

#### **TerrainMaterial Member List**

This is the complete list of members for [TerrainMaterial,](#page-3361-0) including all inherited members.

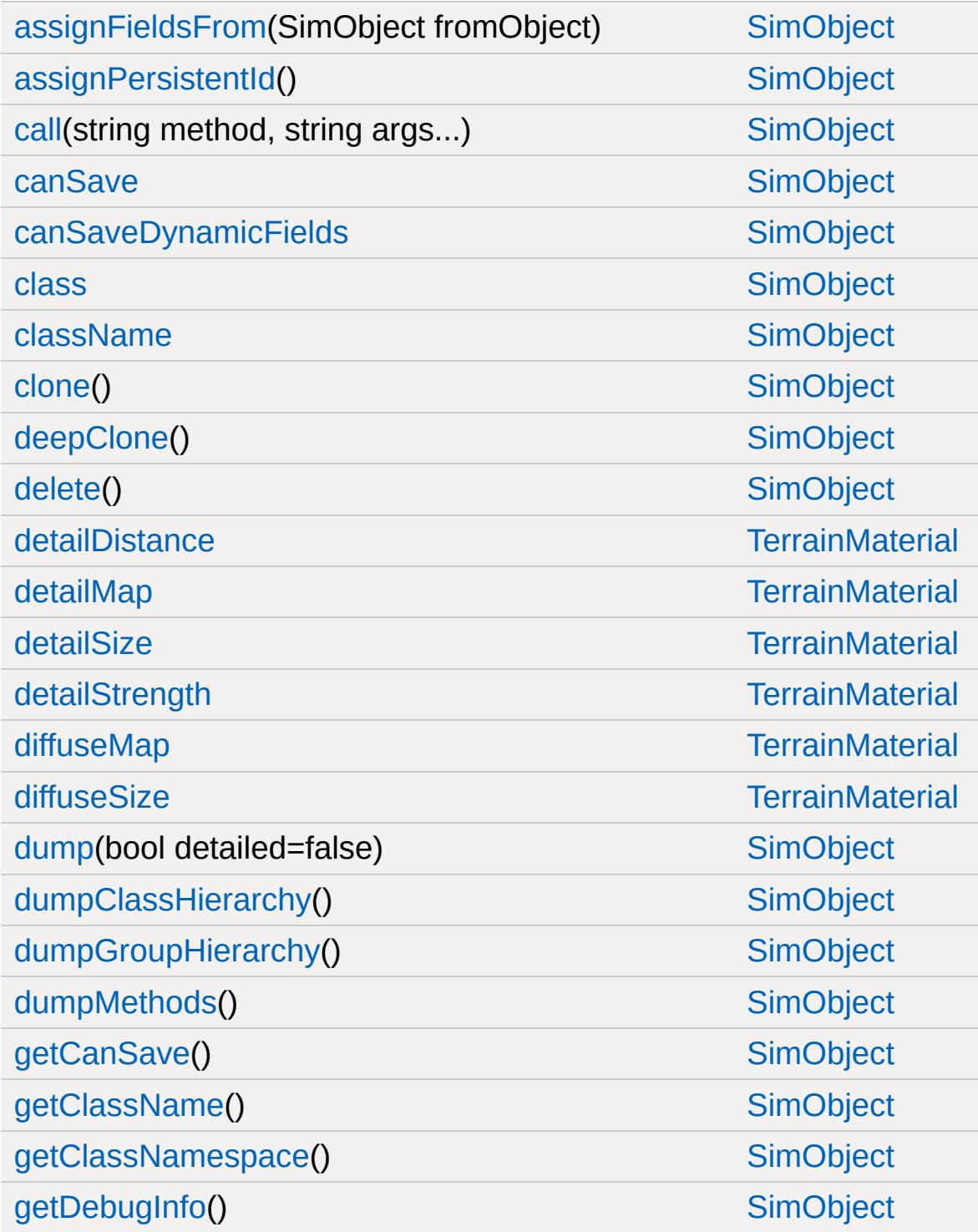

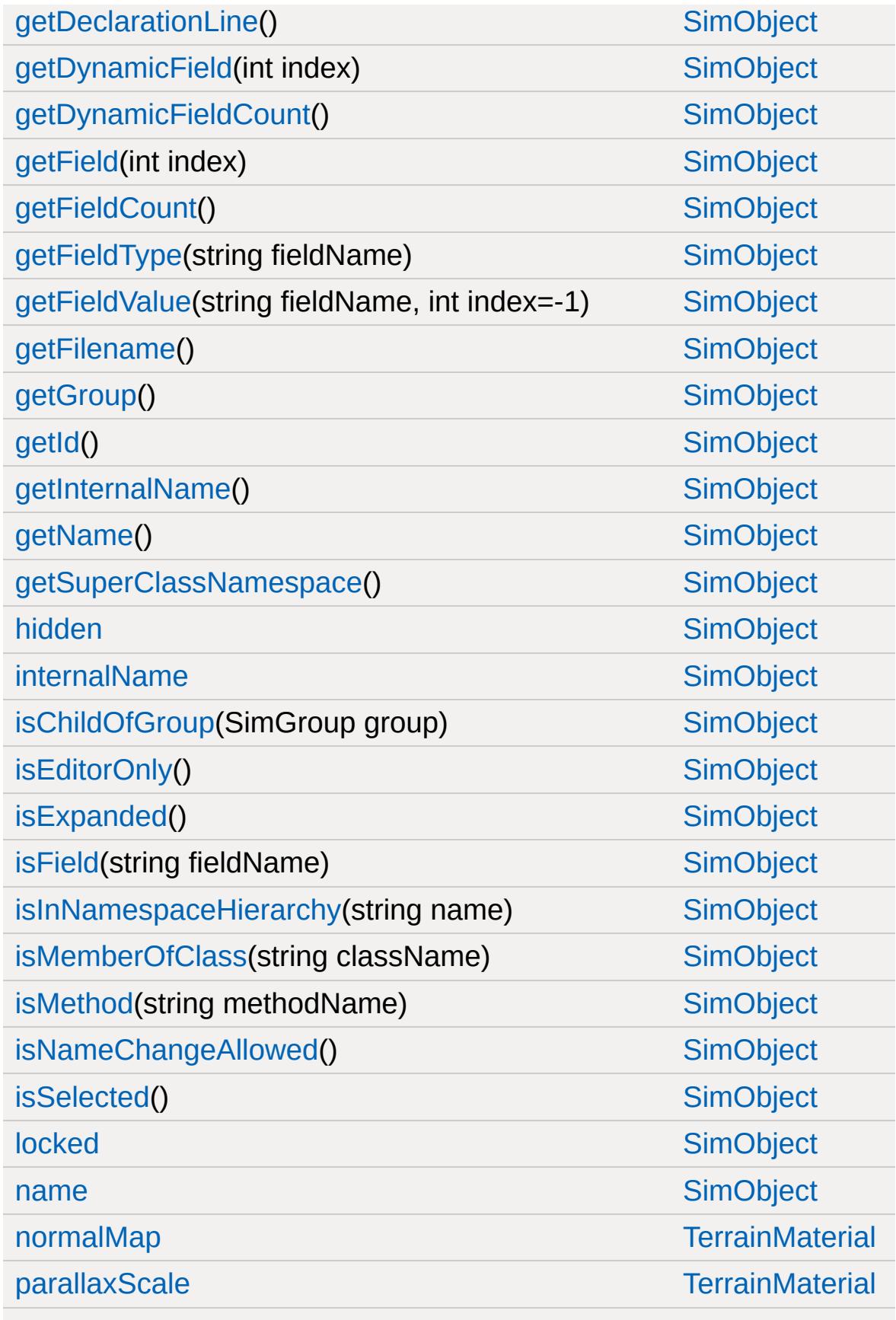

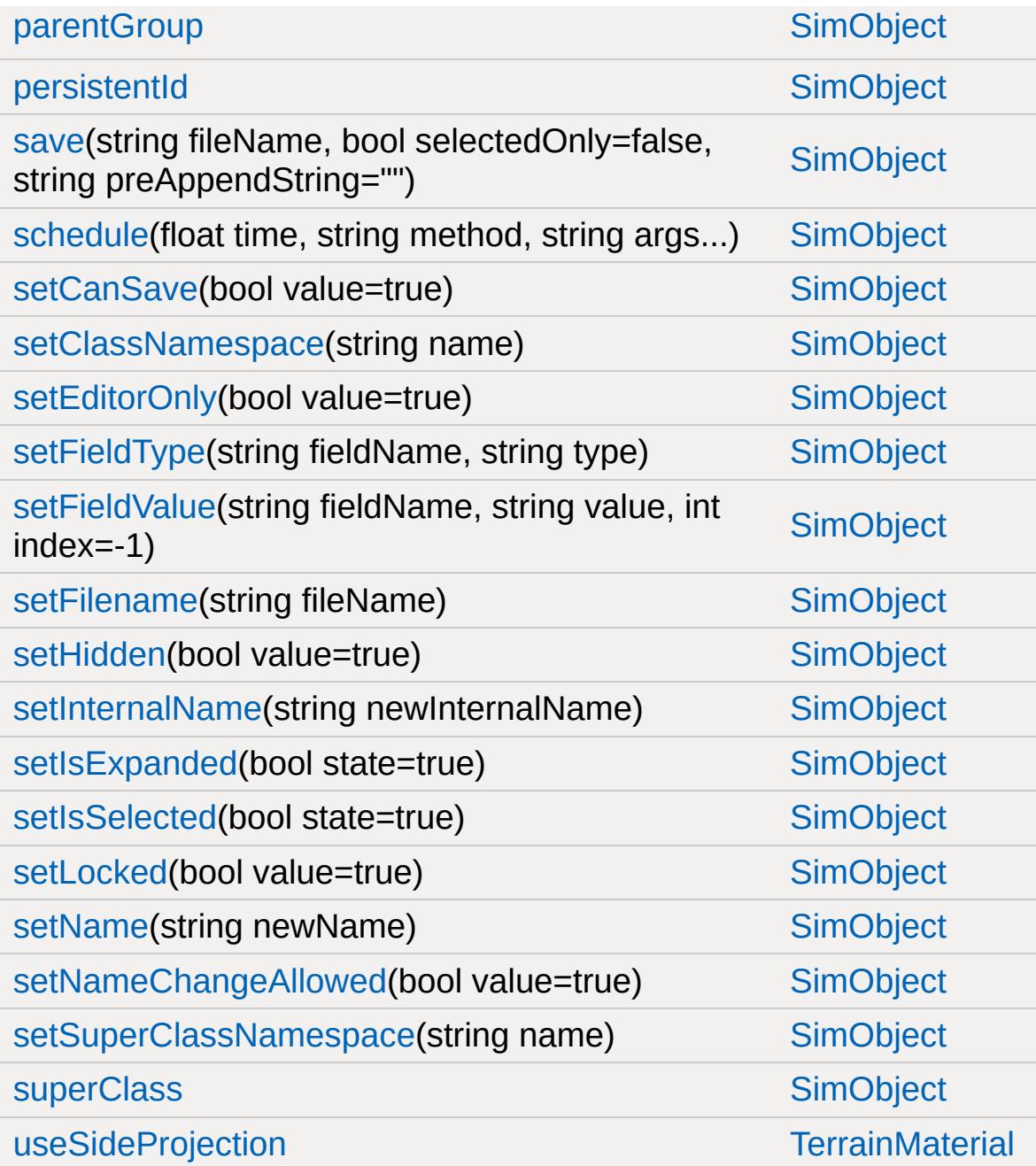

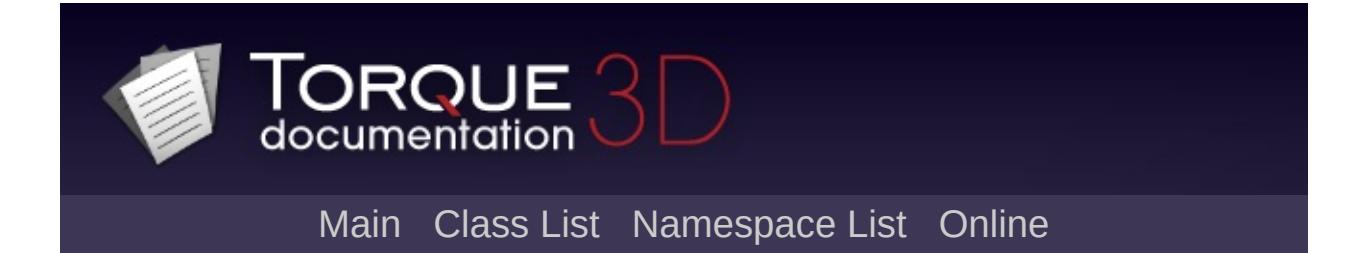

## **TimeOfDay Member List**

This is the complete list of members for [TimeOfDay,](#page-3367-0) including all inherited members.

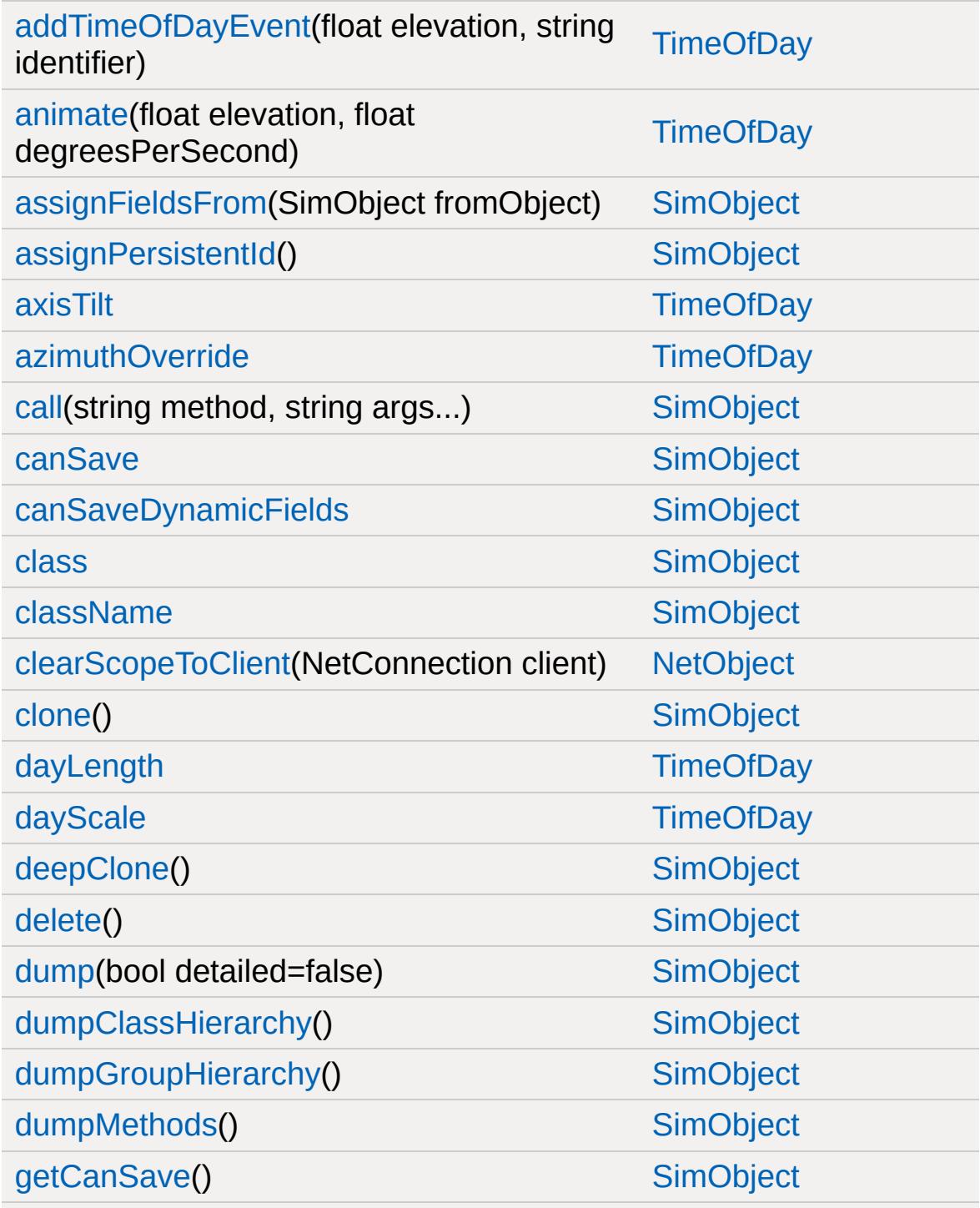

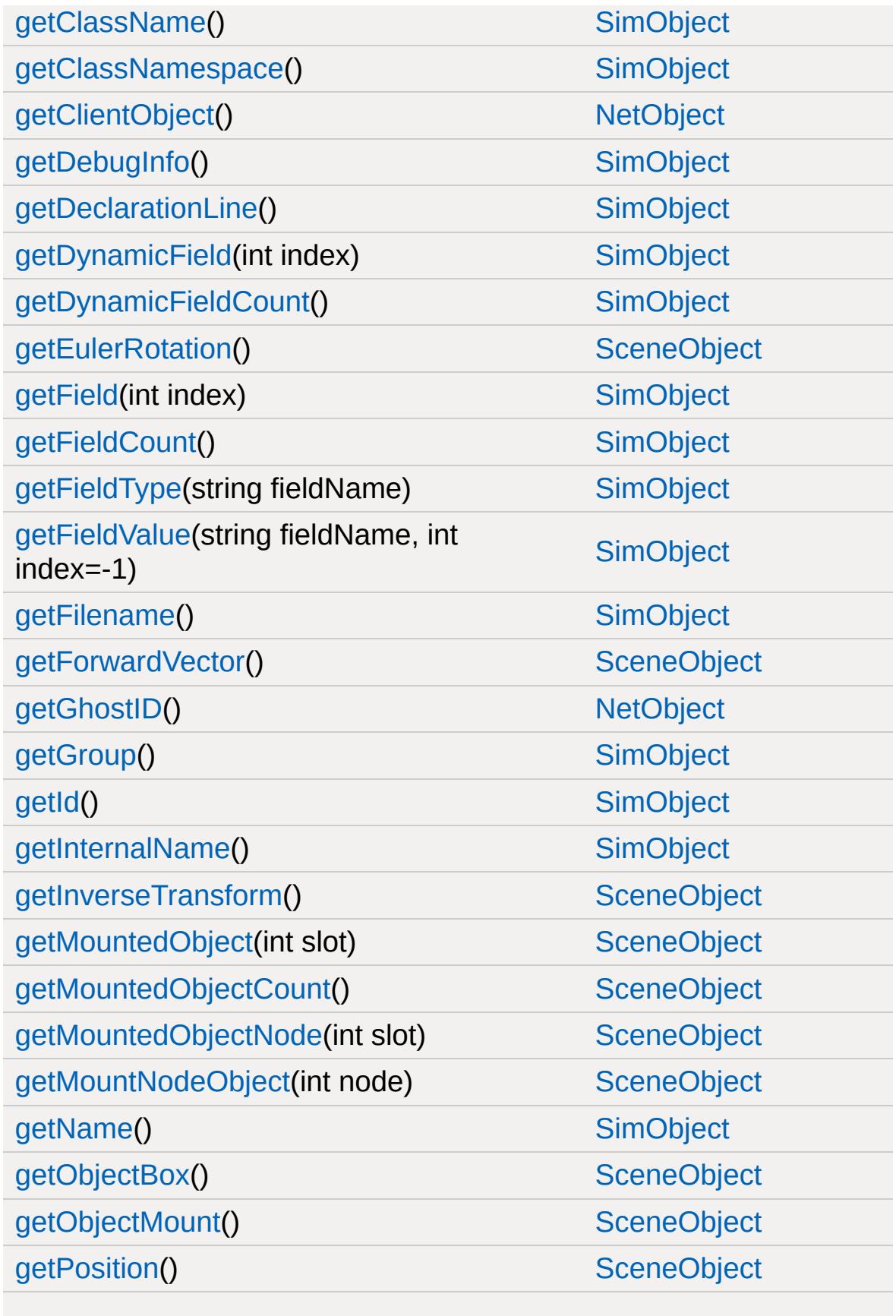

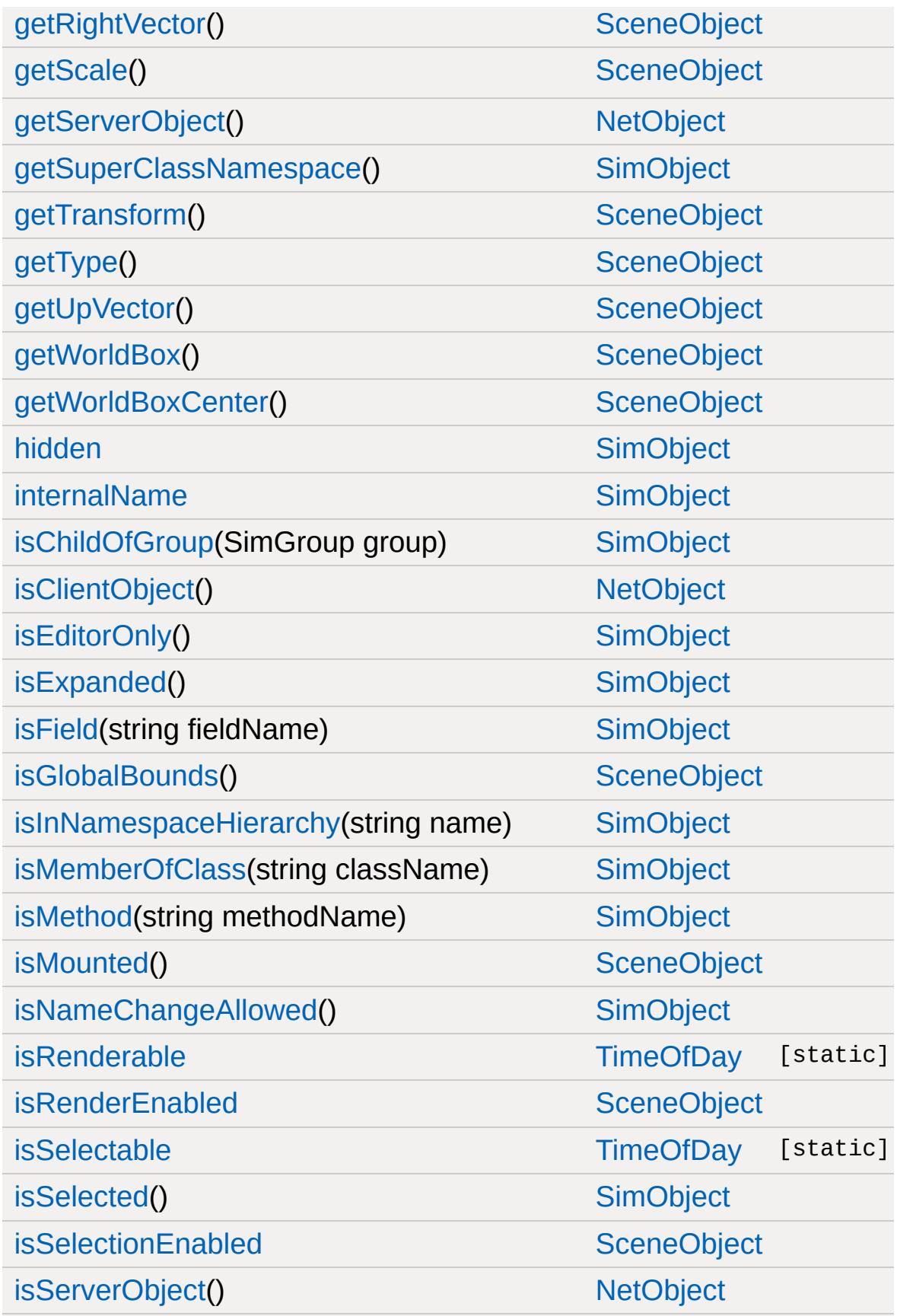

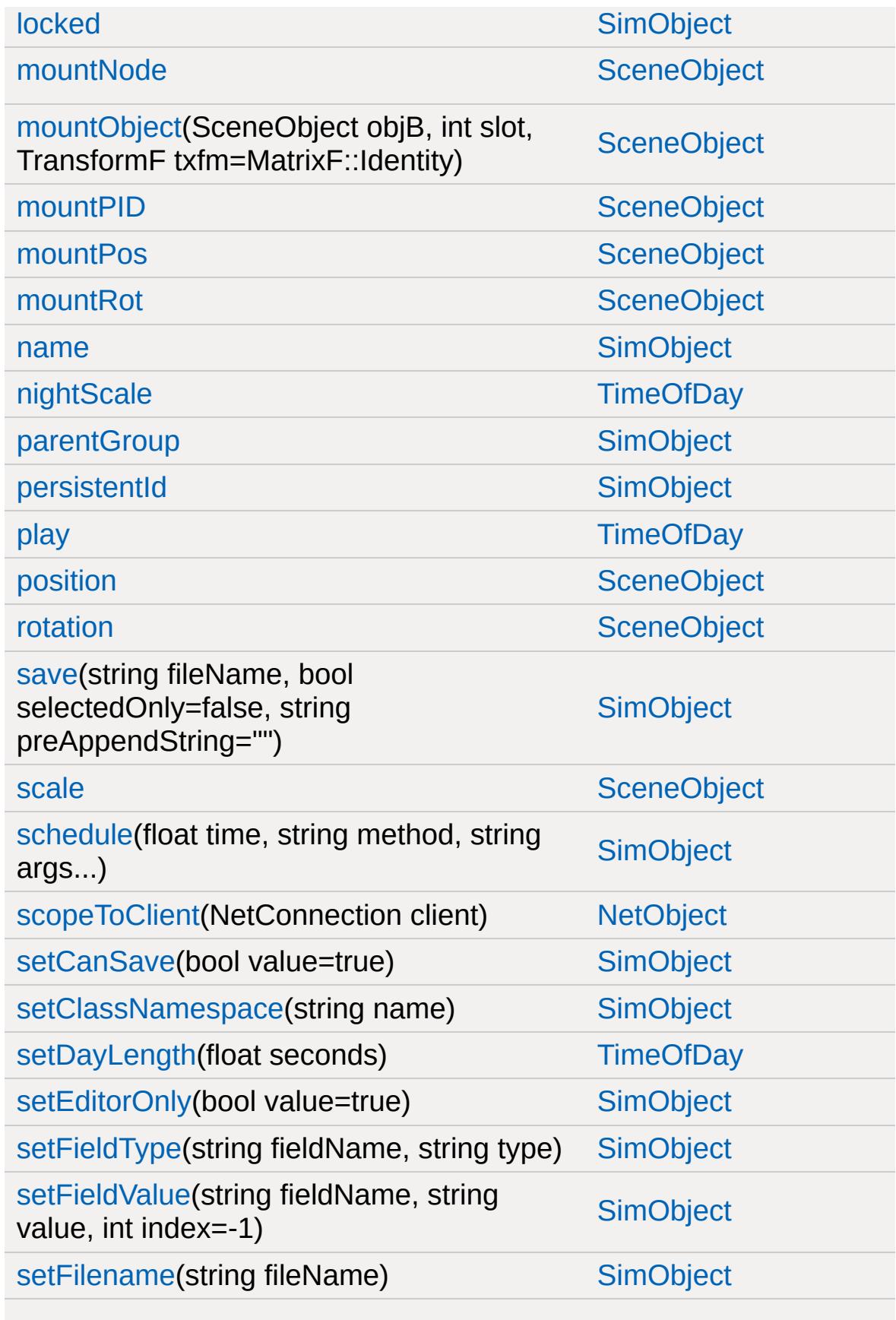

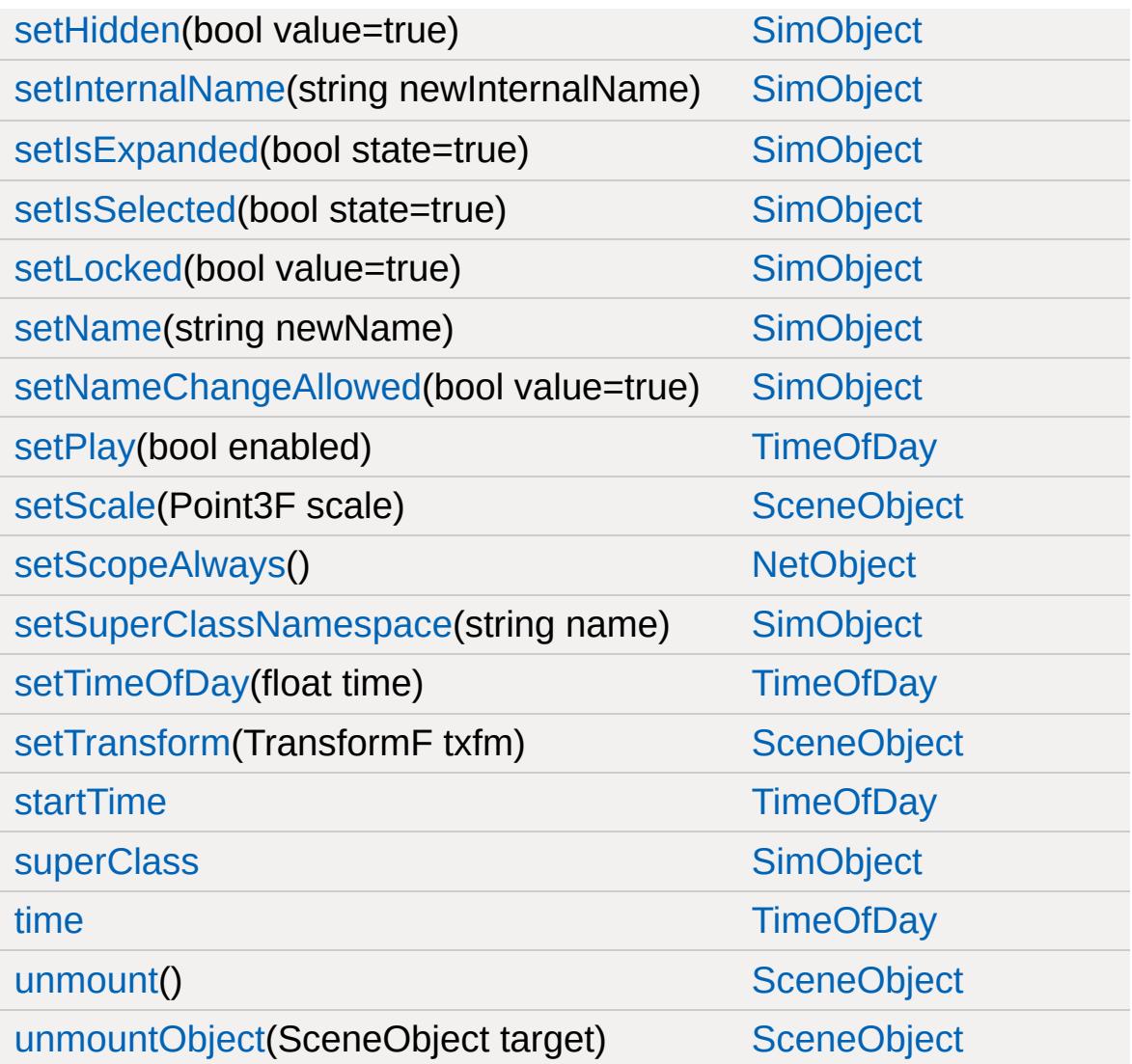

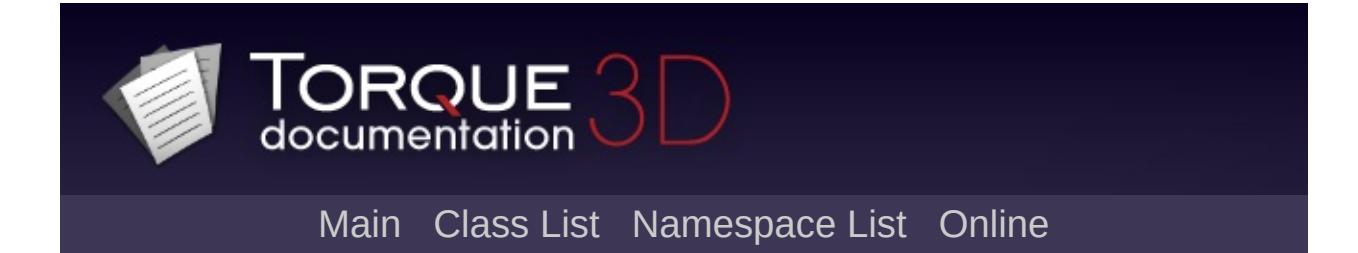

# **Trigger Member List**

This is the complete list of members for [Trigger,](#page-3376-0) including all inherited members.

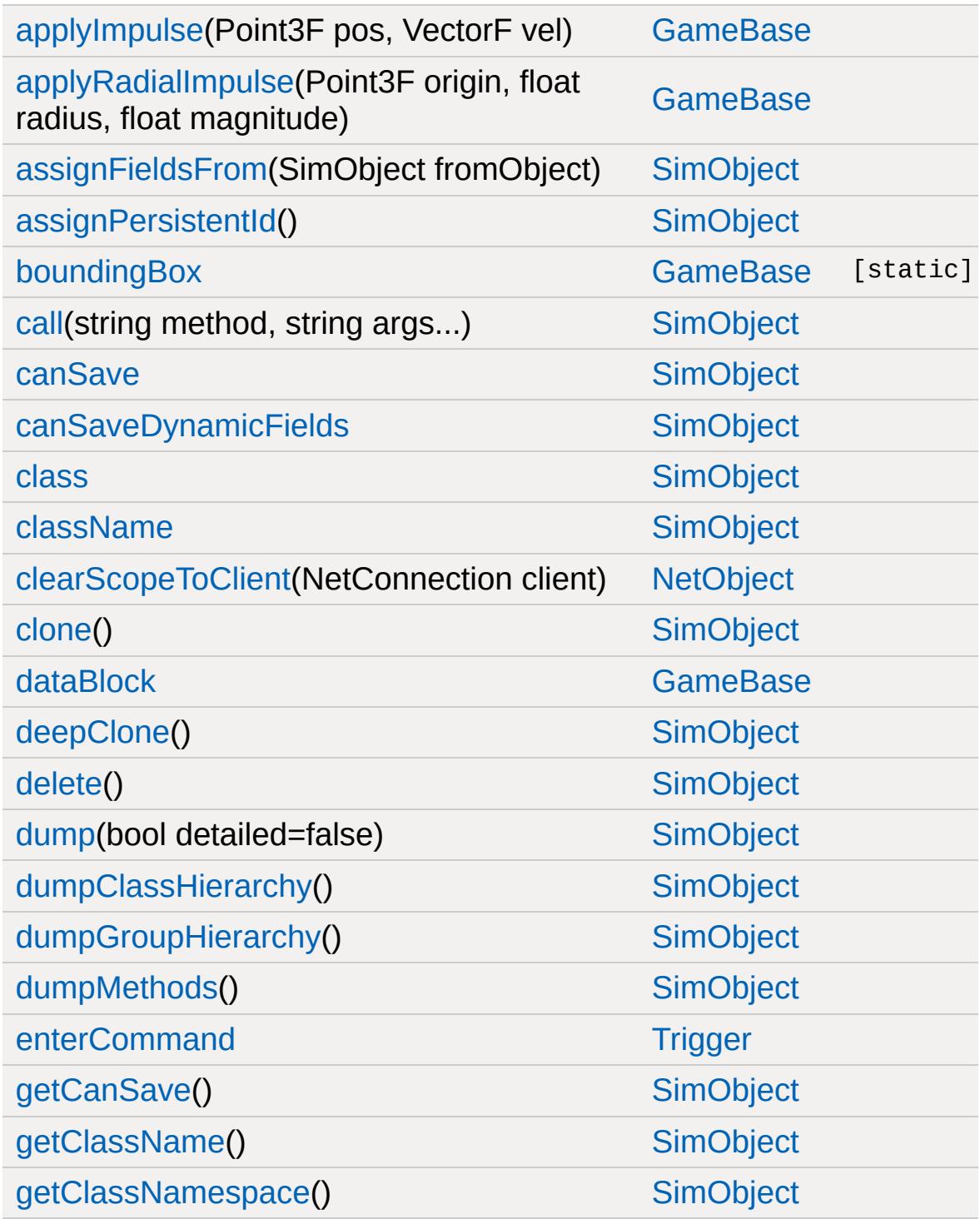

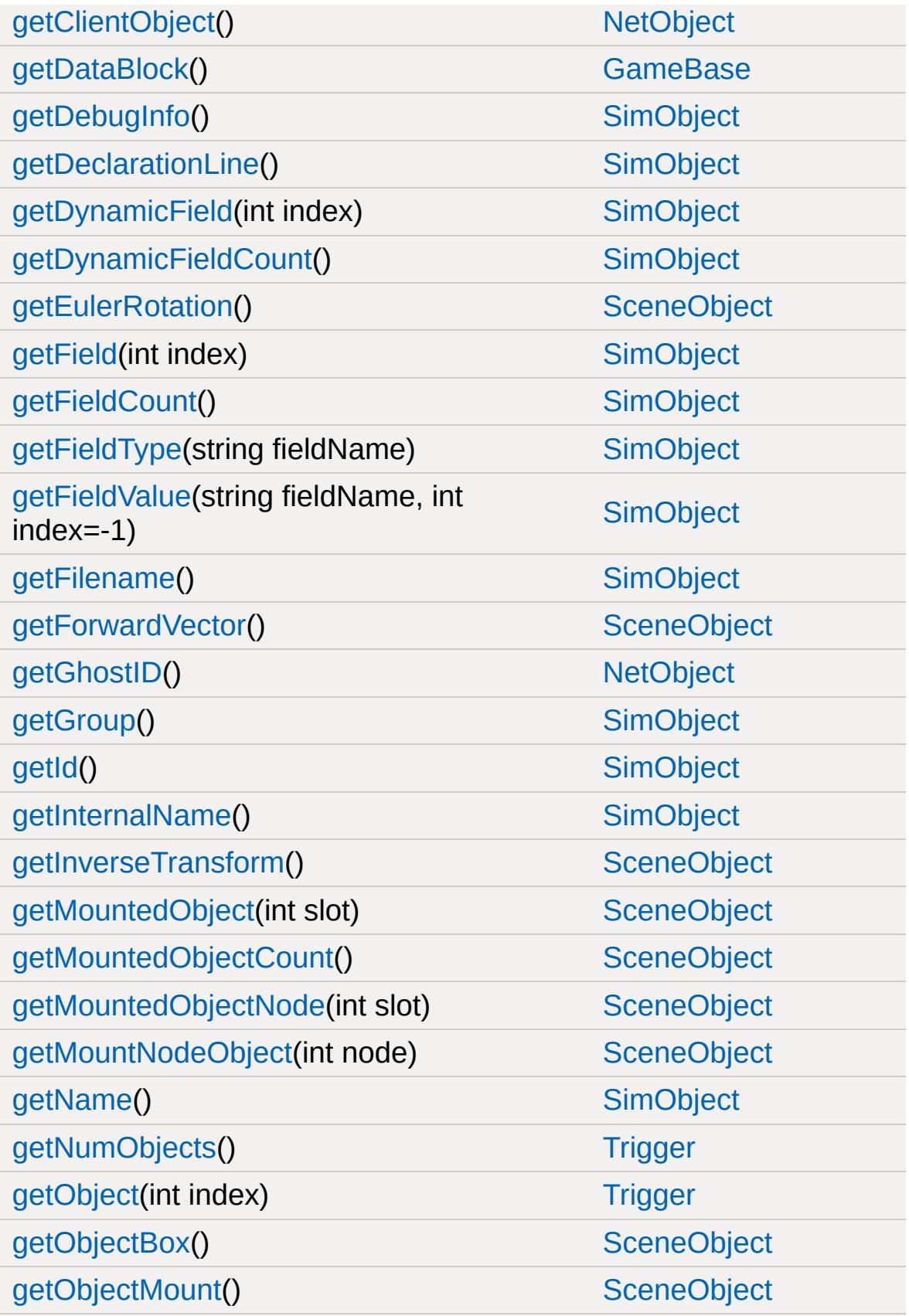

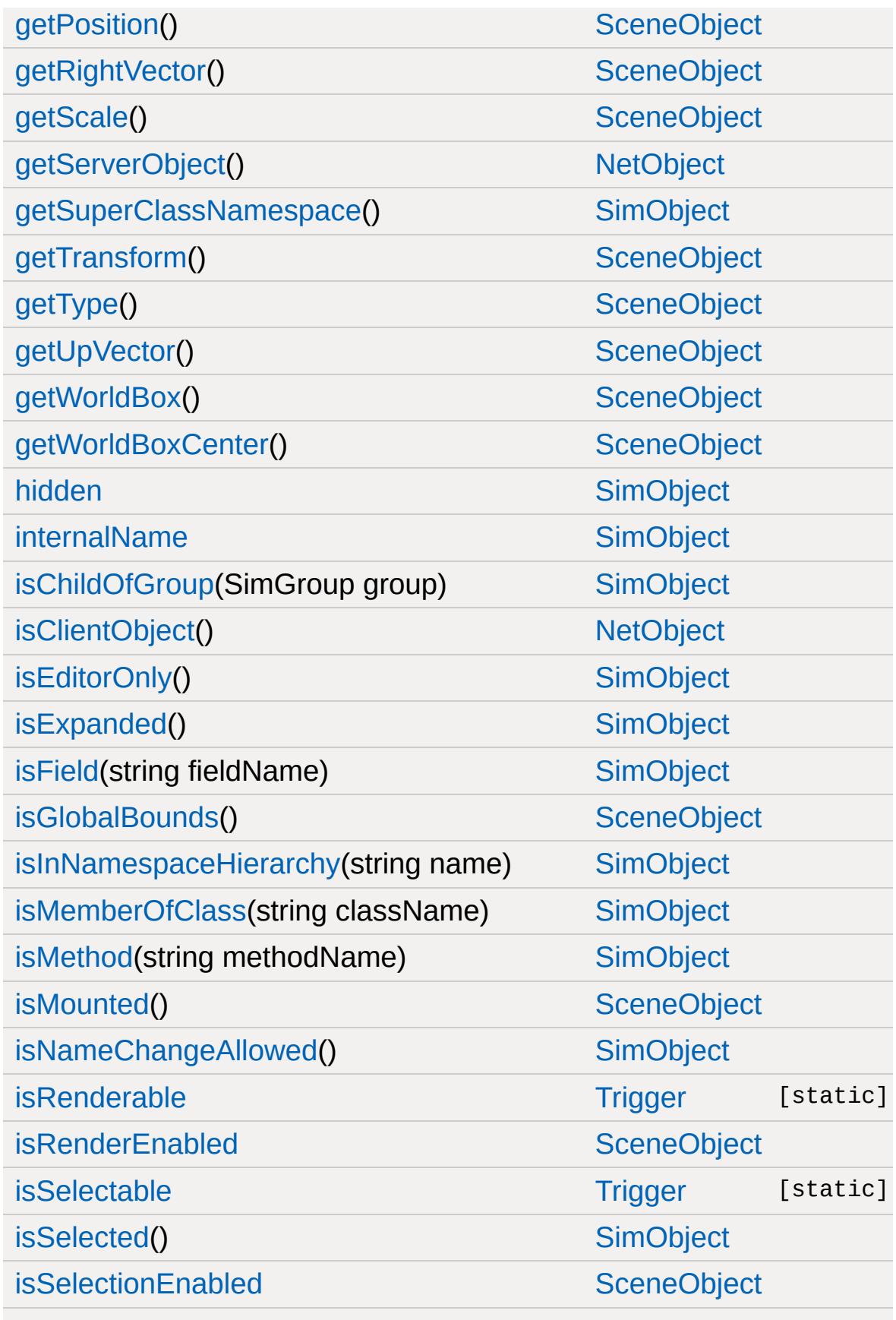

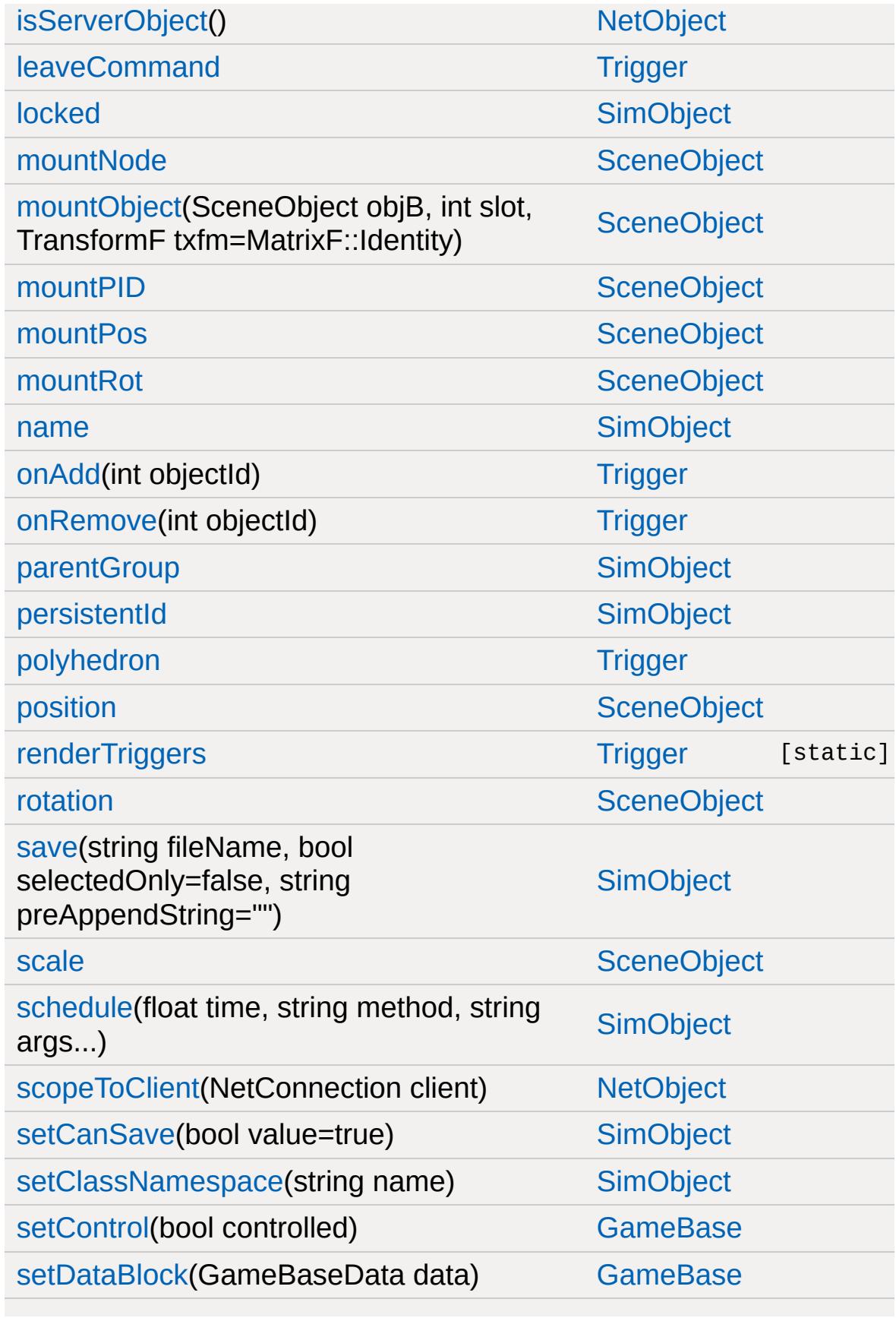

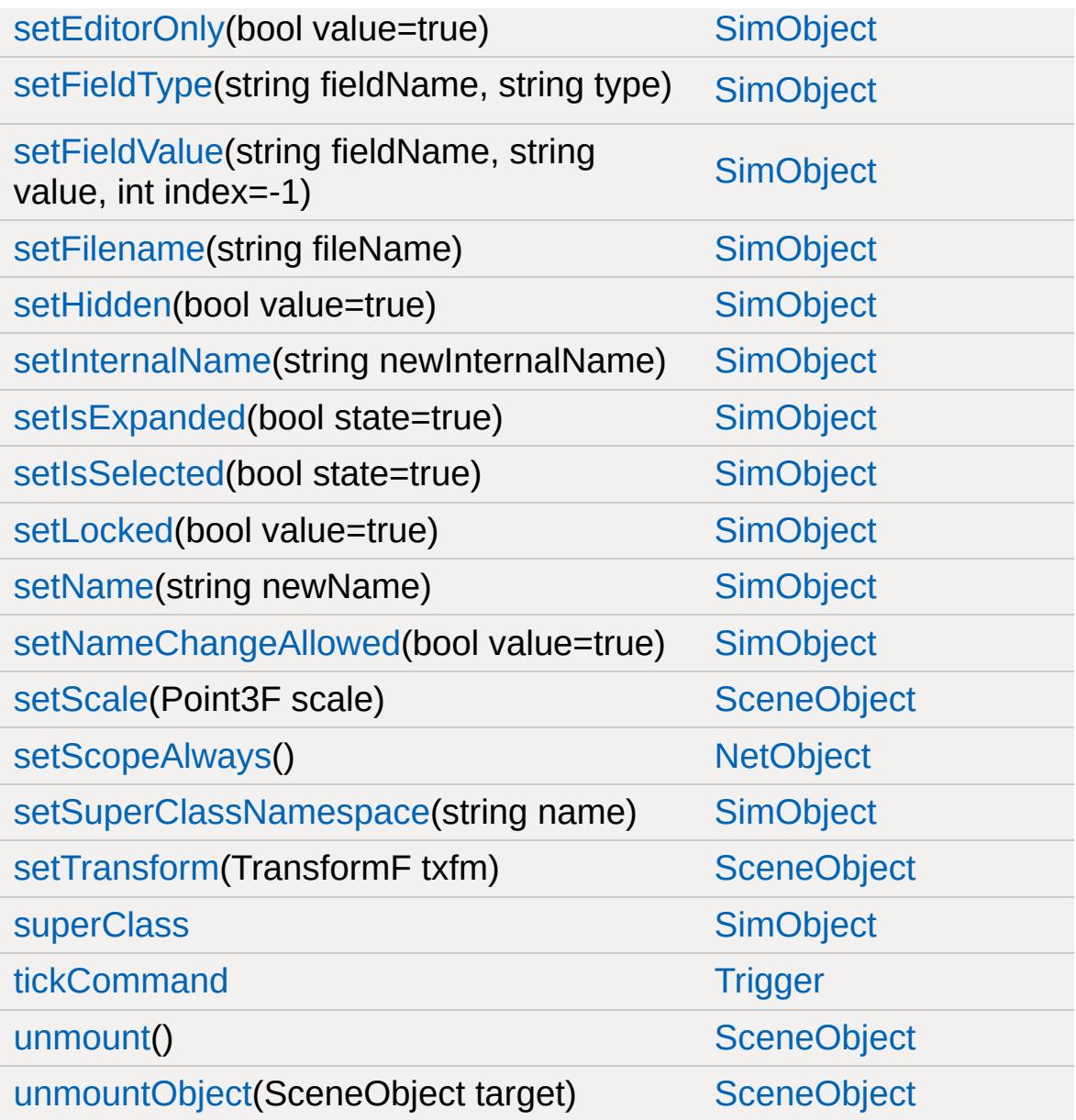

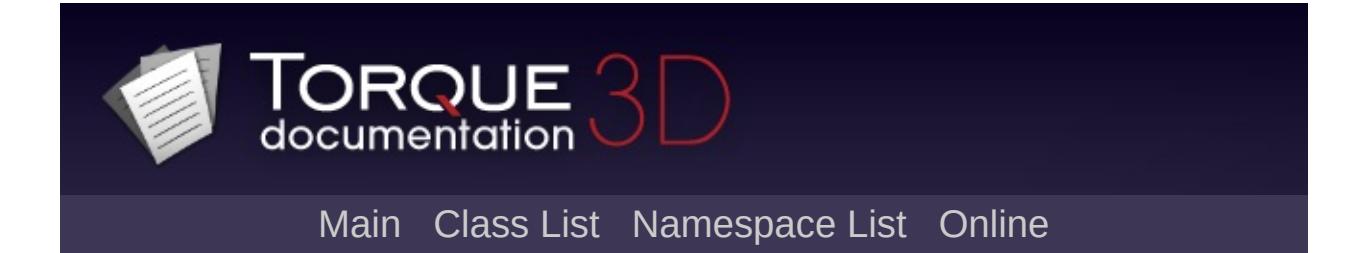
# **TriggerData Member List**

This is the complete list of members for [TriggerData](#page-3385-0), including all inherited members.

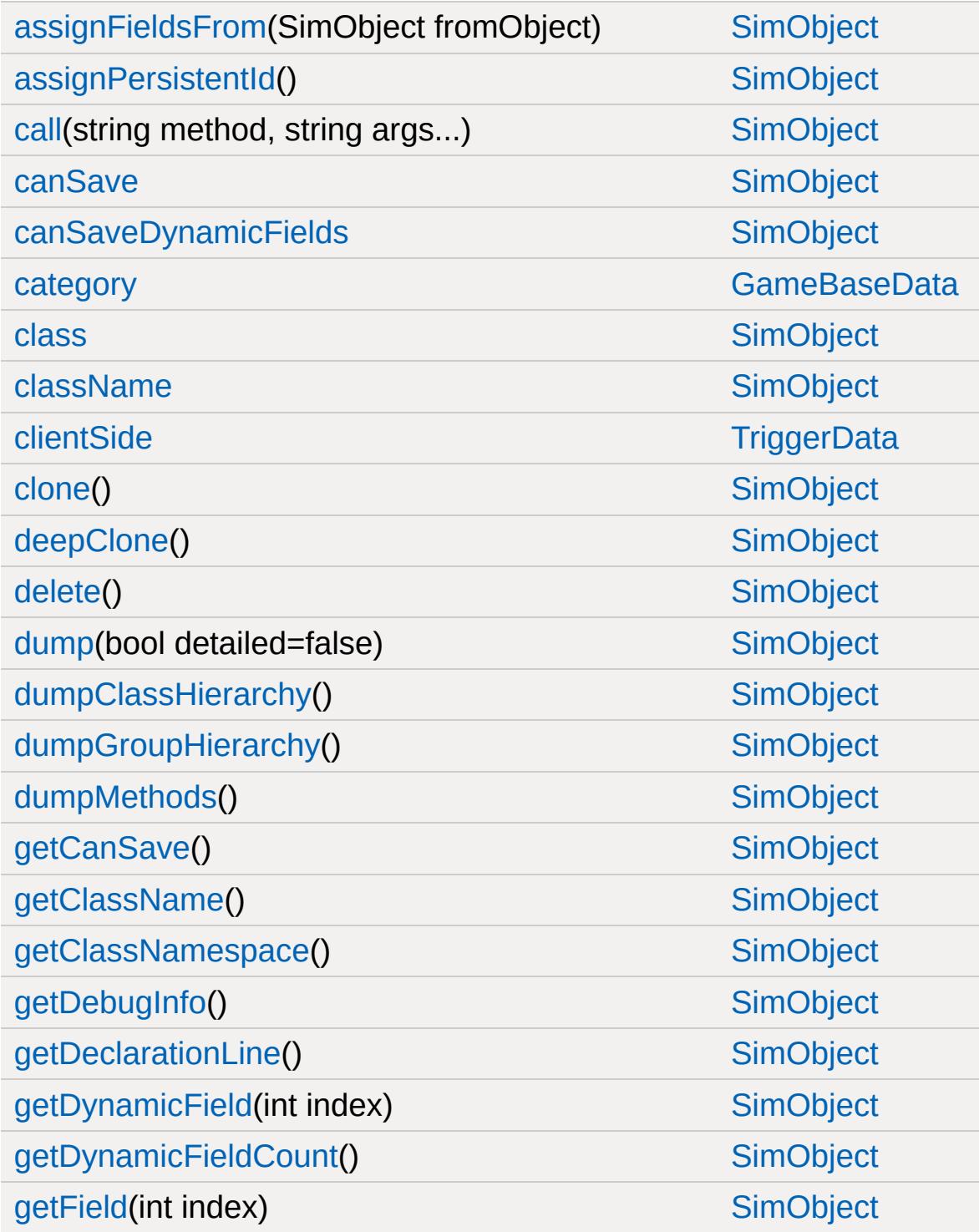

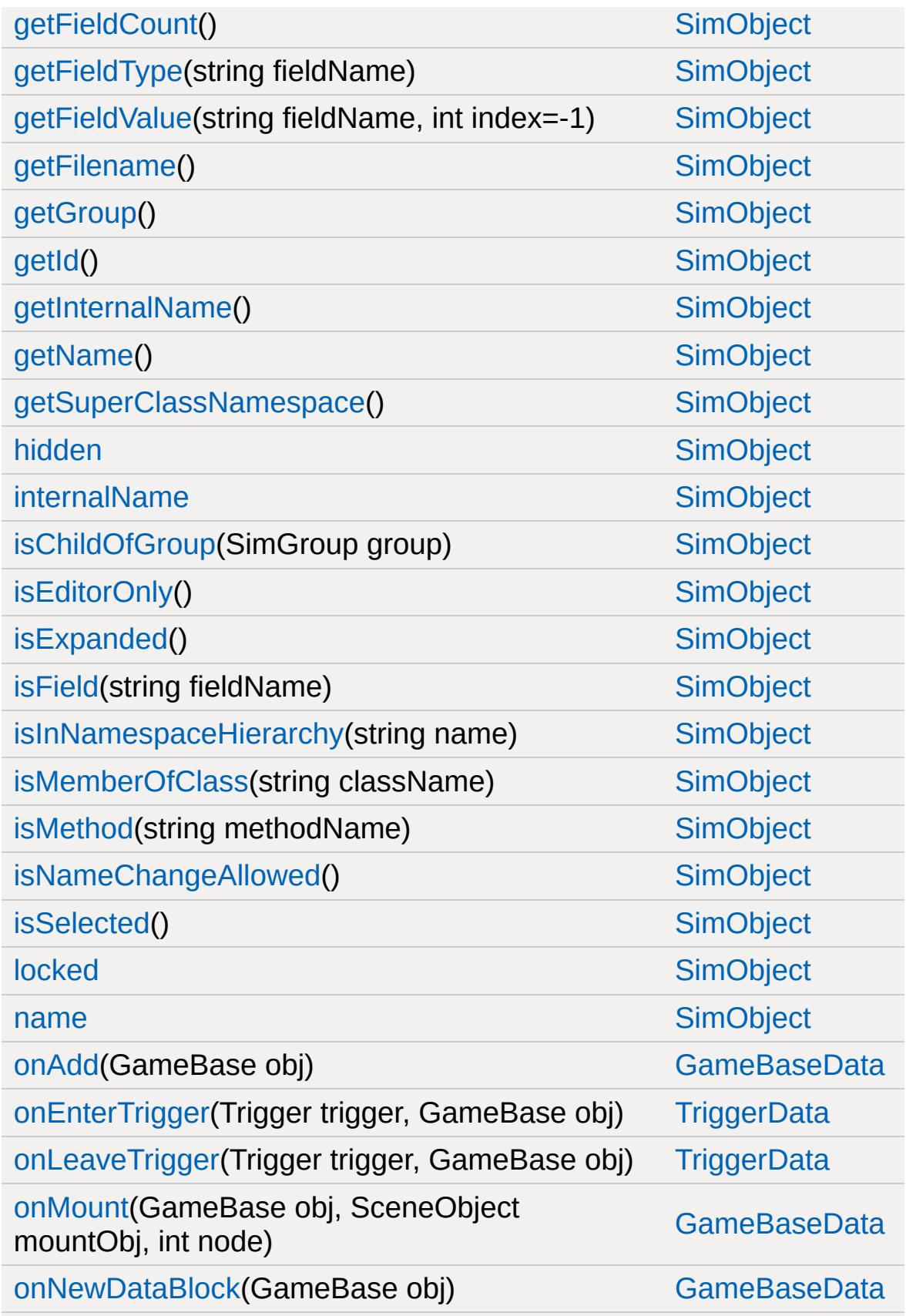

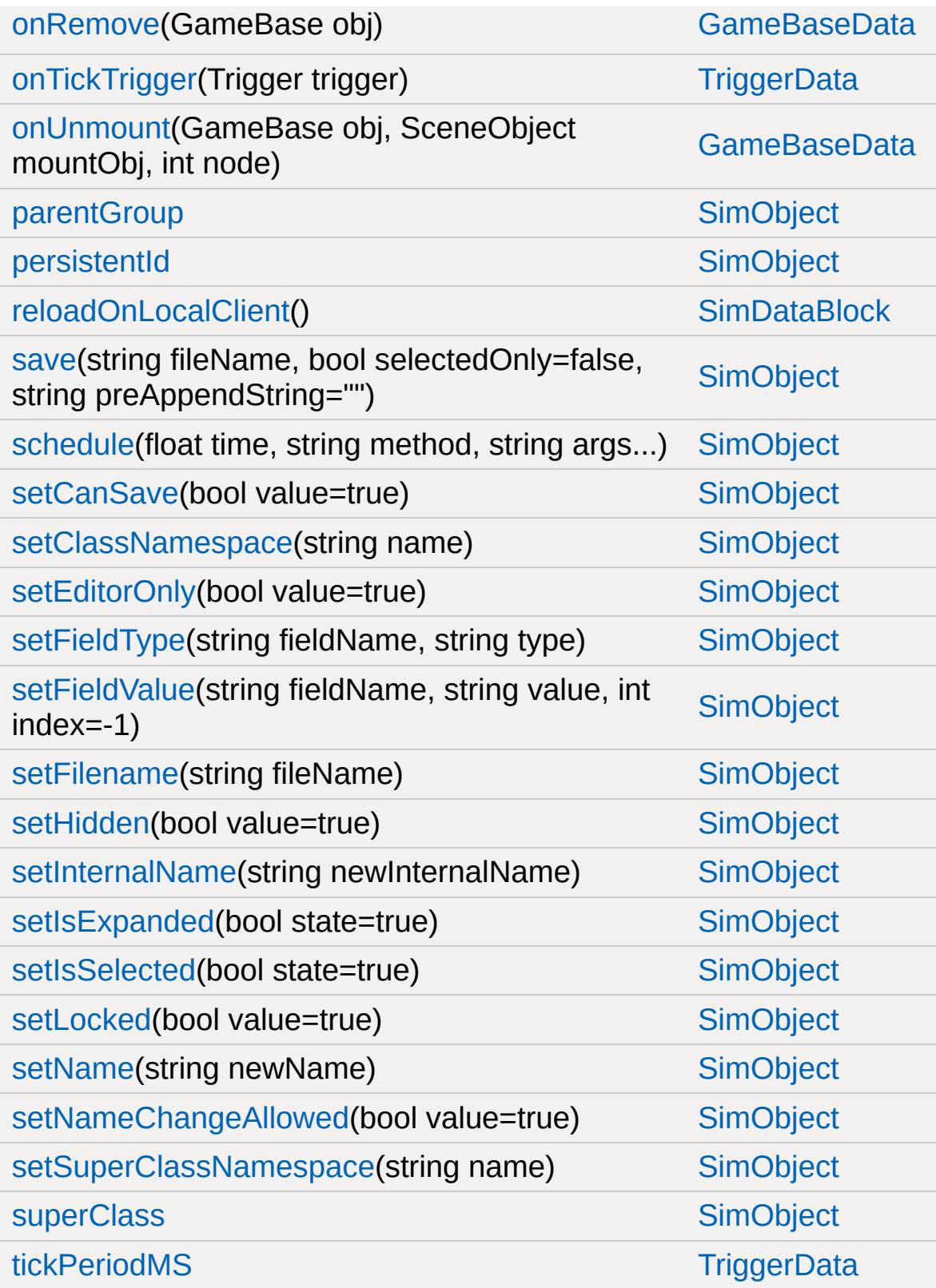

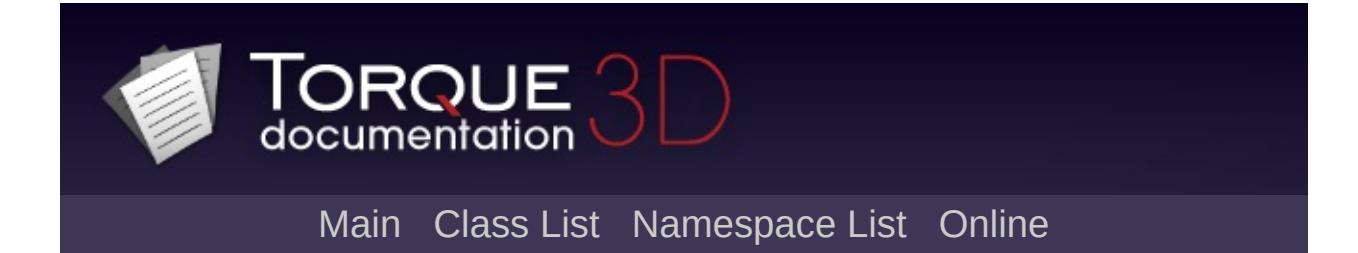

#### **TSForestItemData Member List**

This is the complete list of members for [TSForestItemData](#page-3392-0), including all inherited members.

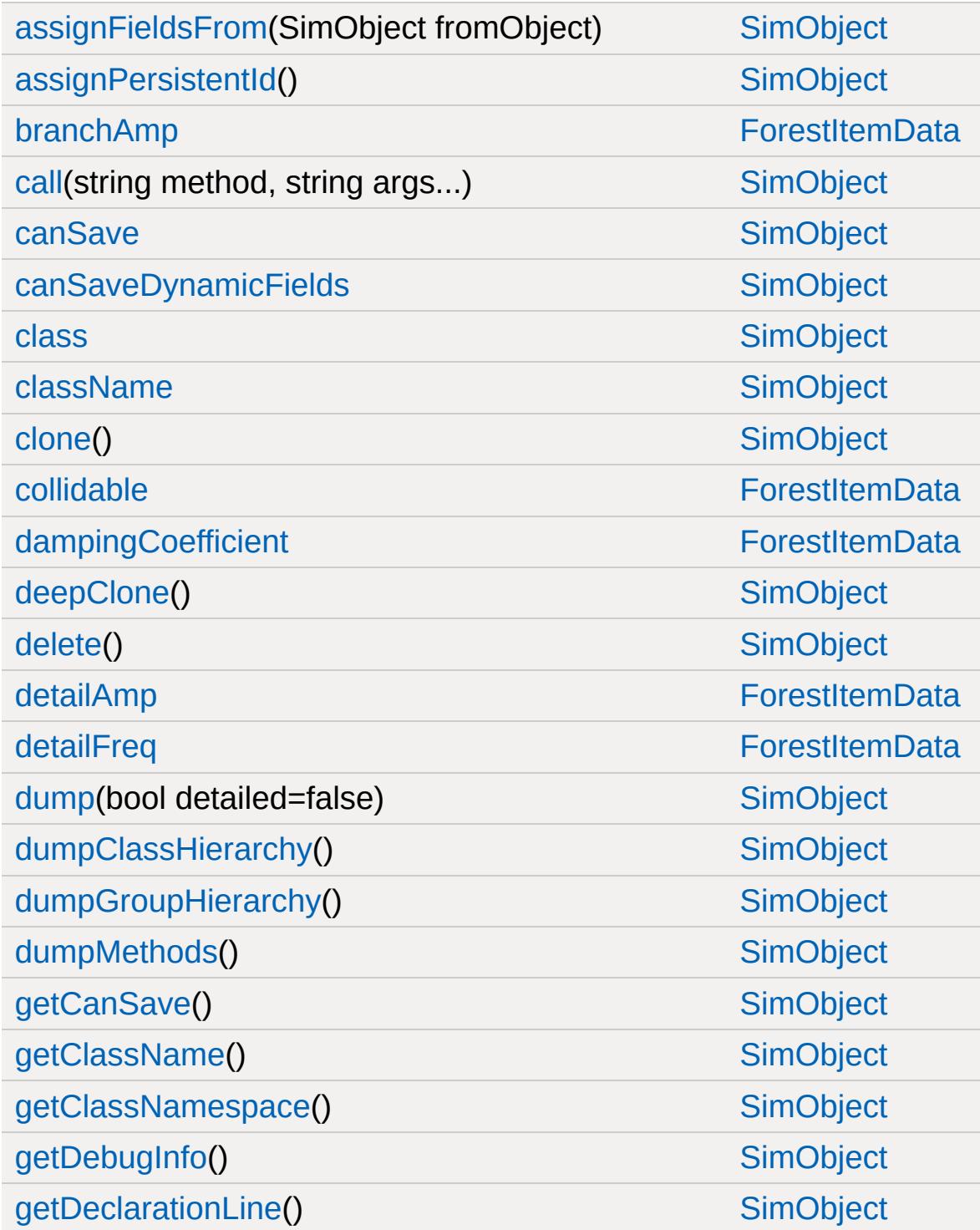

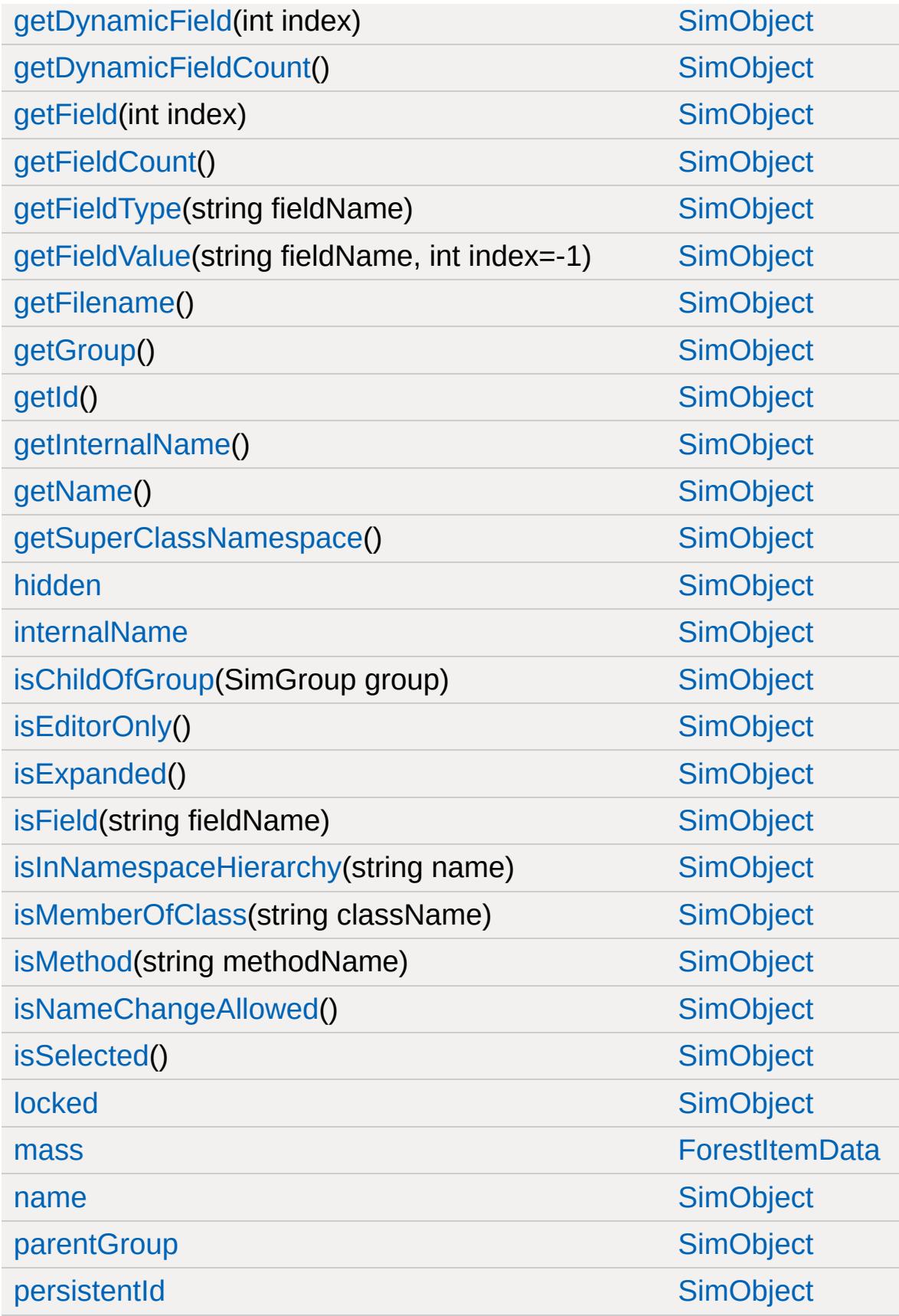

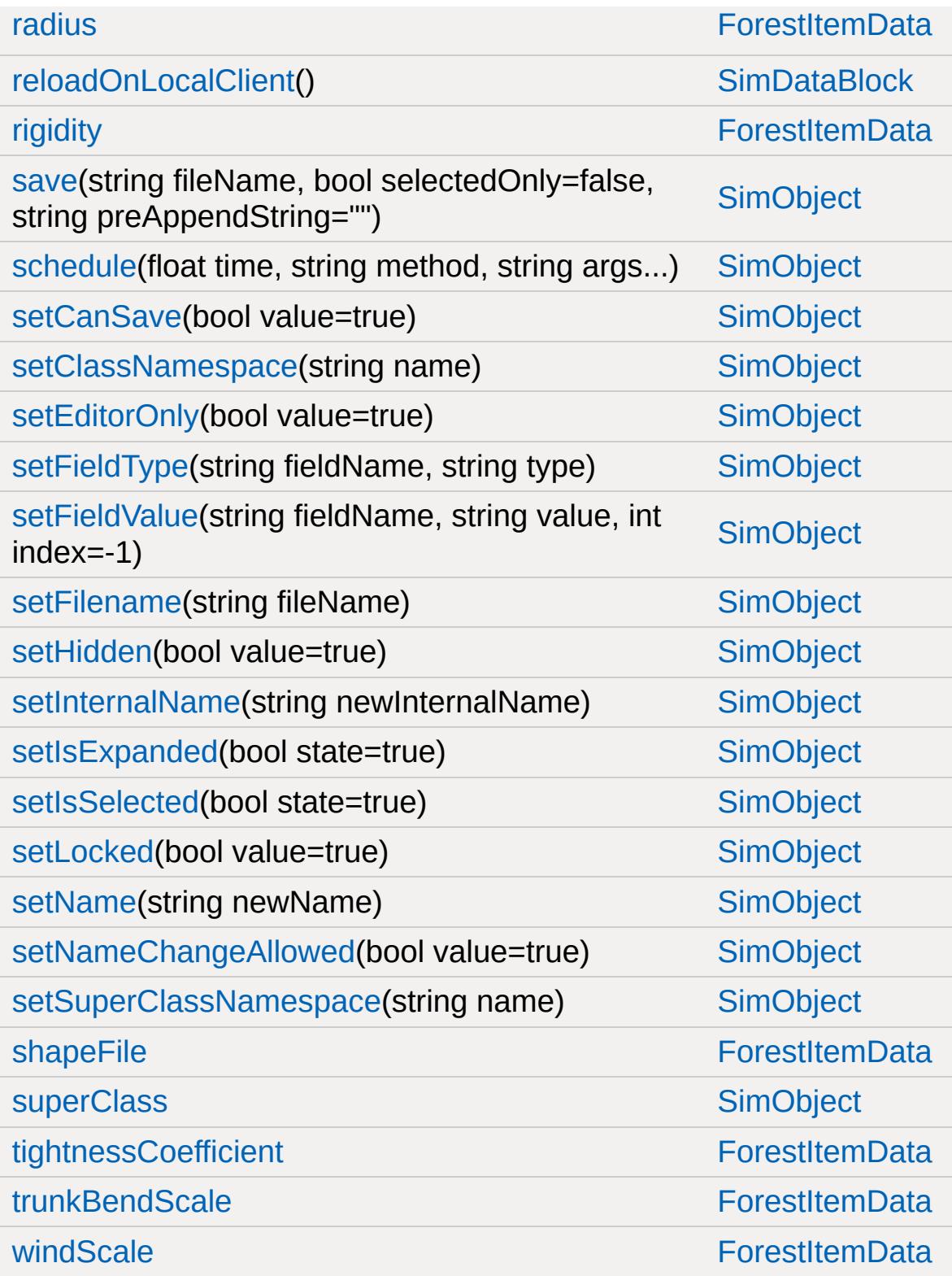

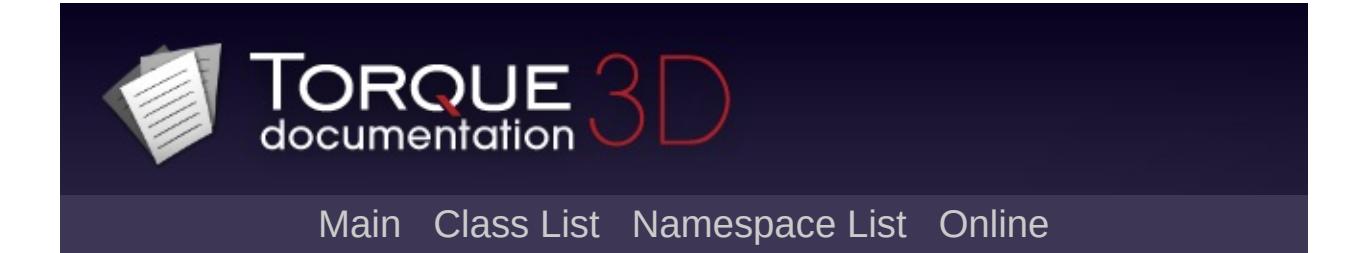

### **TSShapeConstructor Member List**

This is the complete list of members for [TSShapeConstructor,](#page-3395-0) including all inherited members.

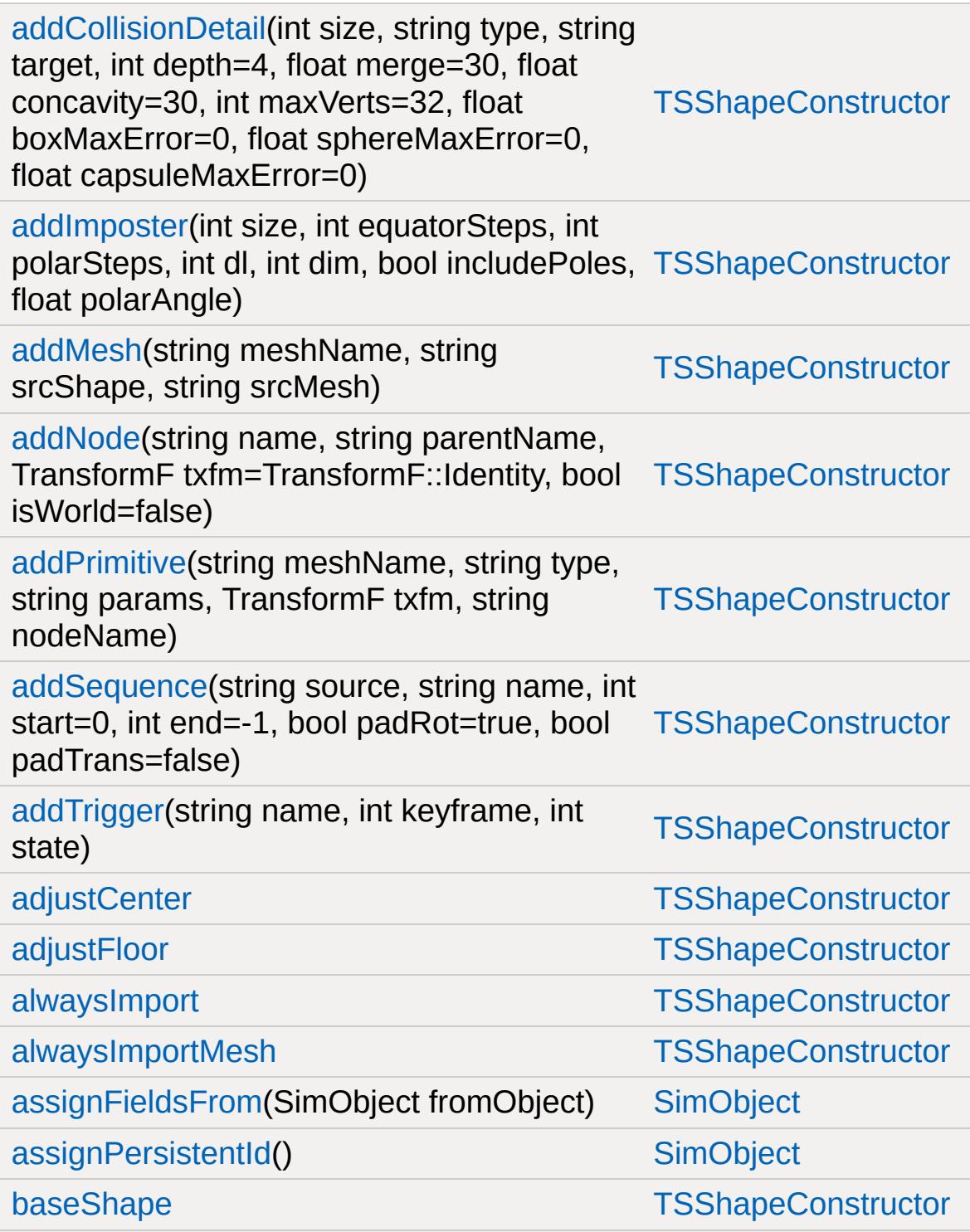

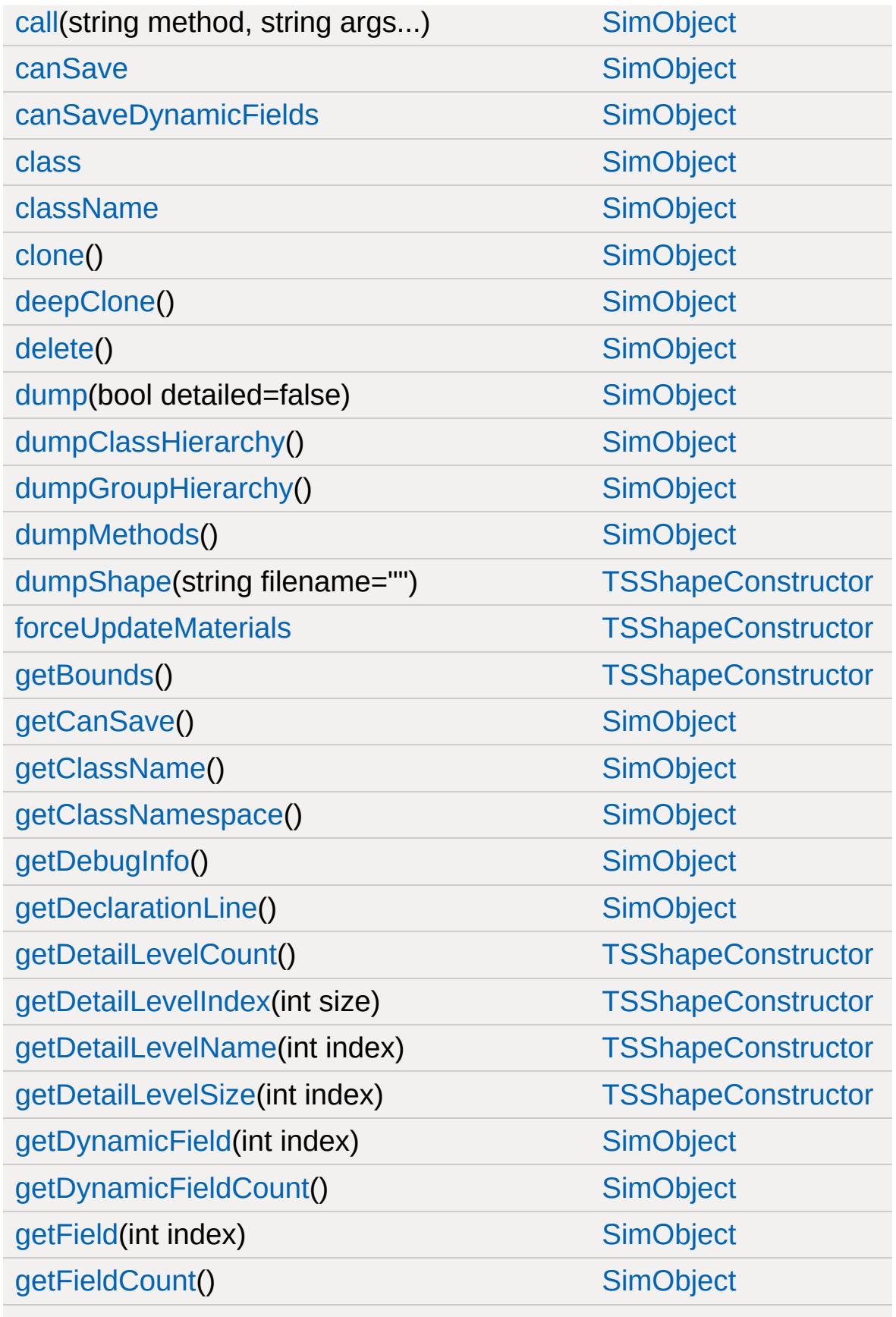

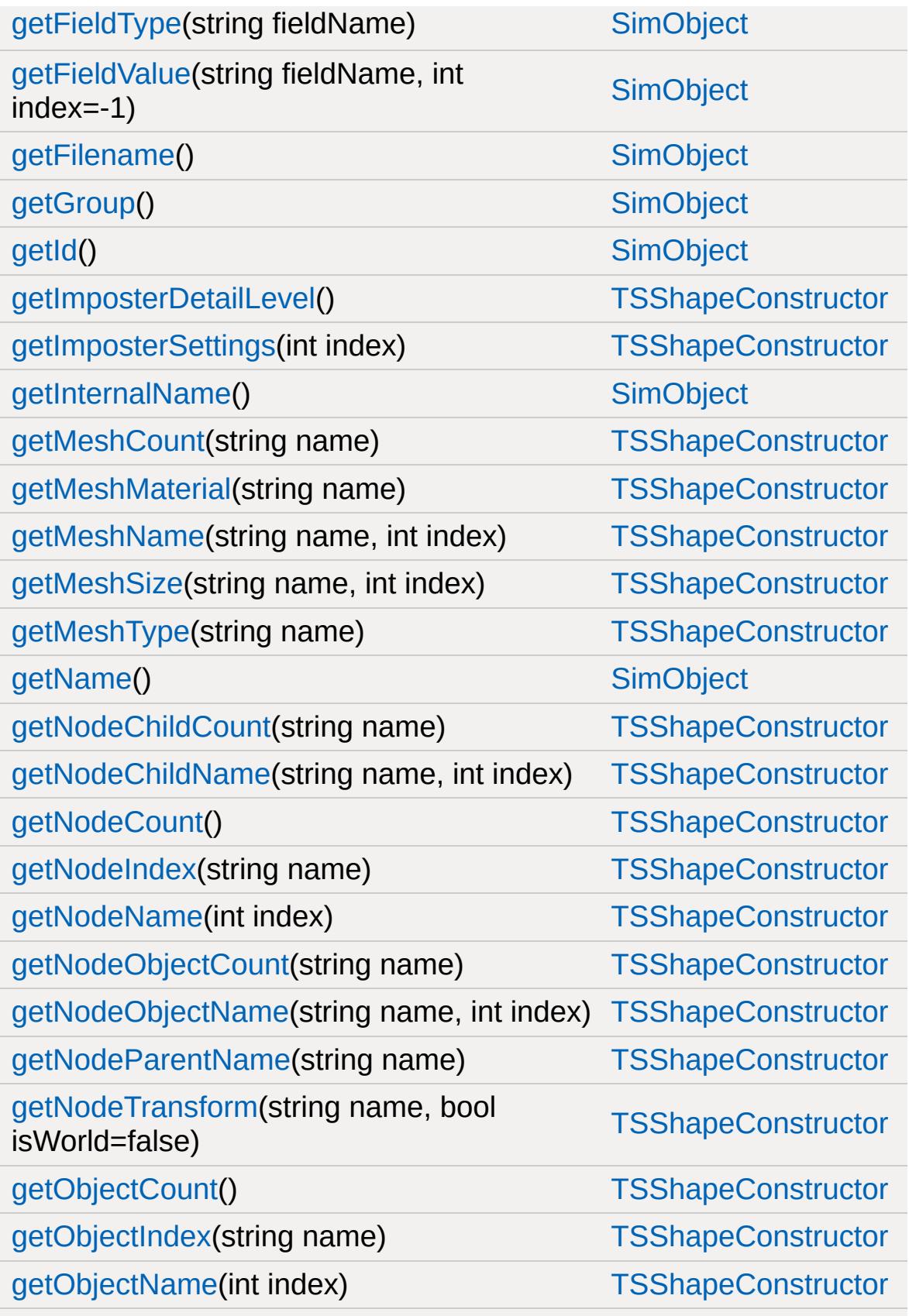

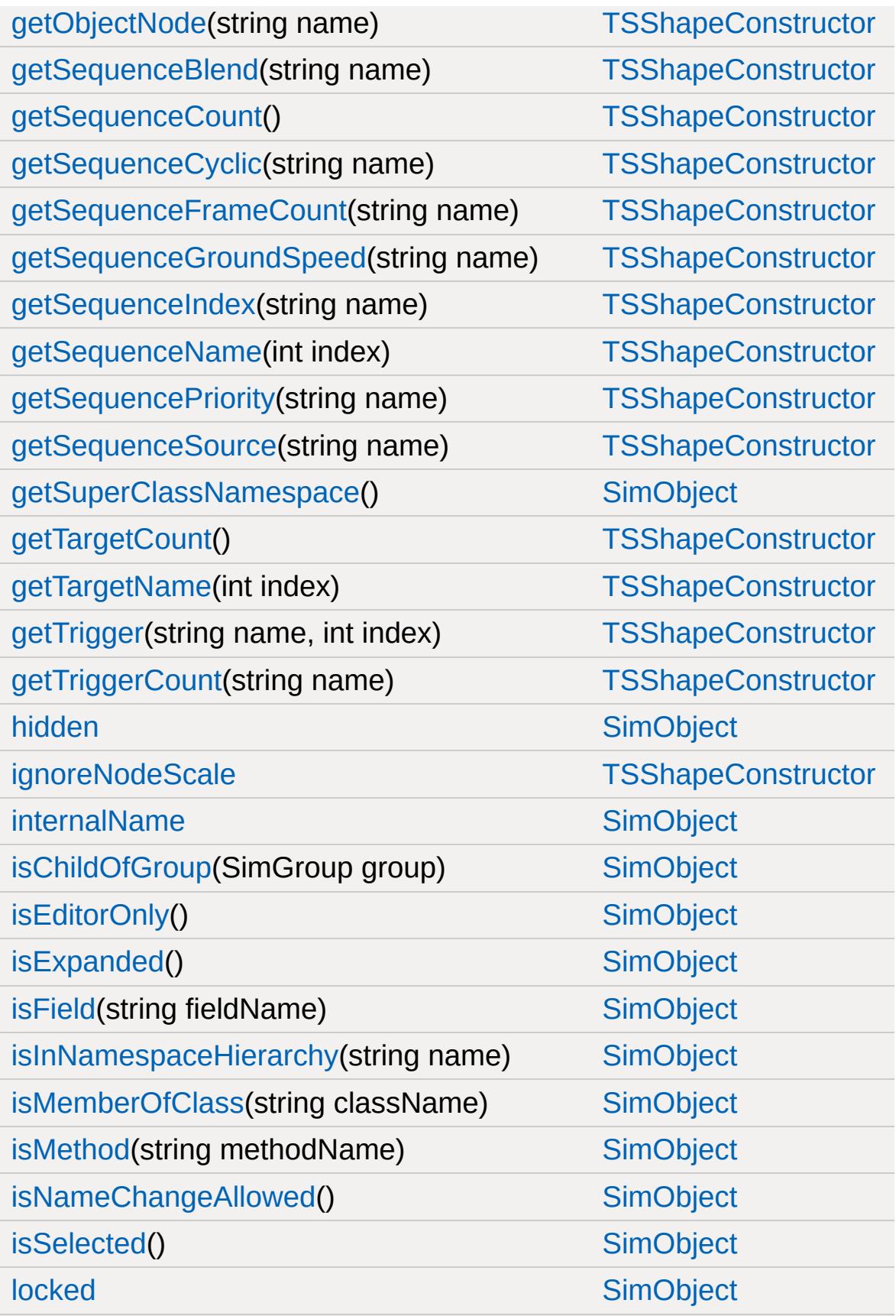

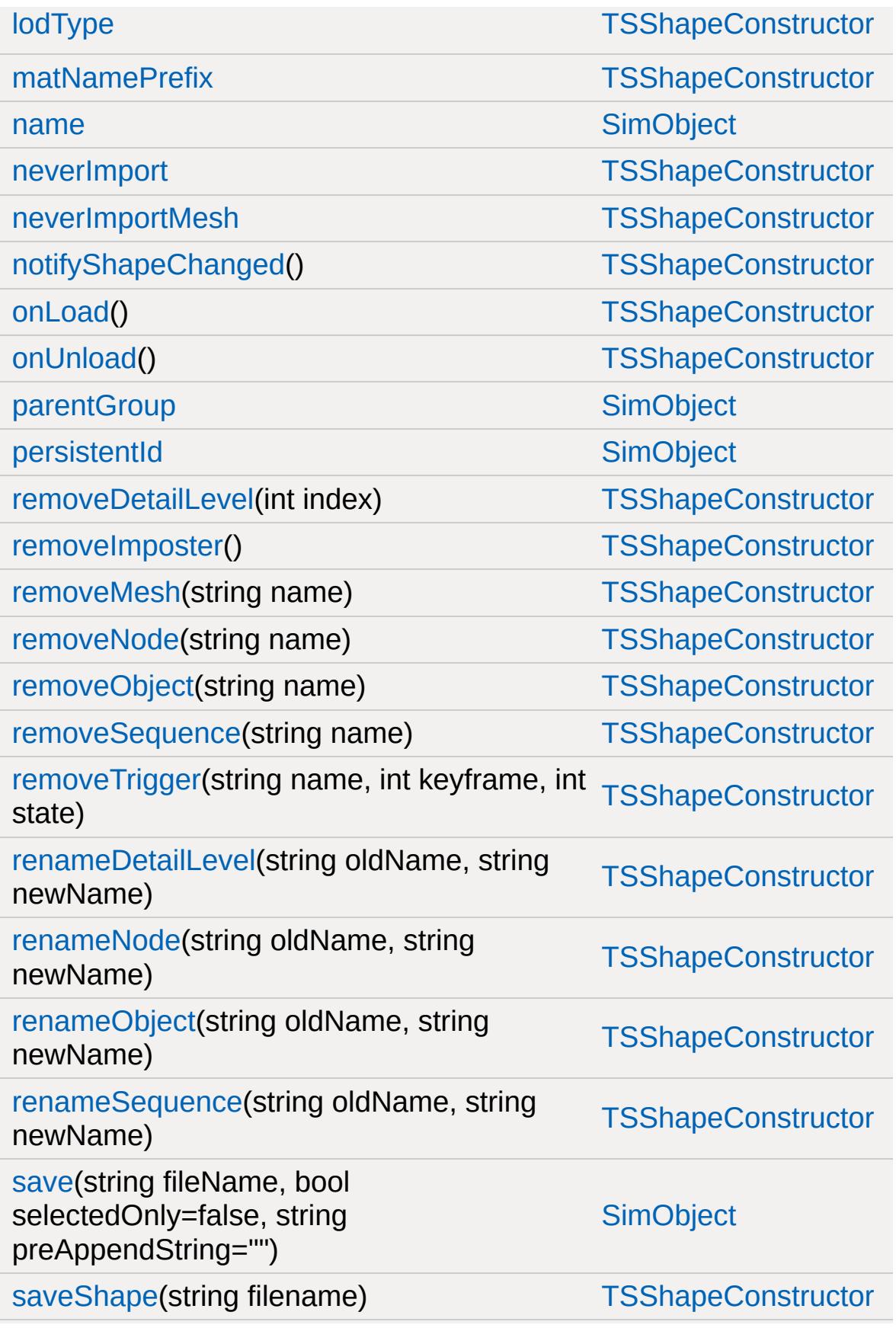

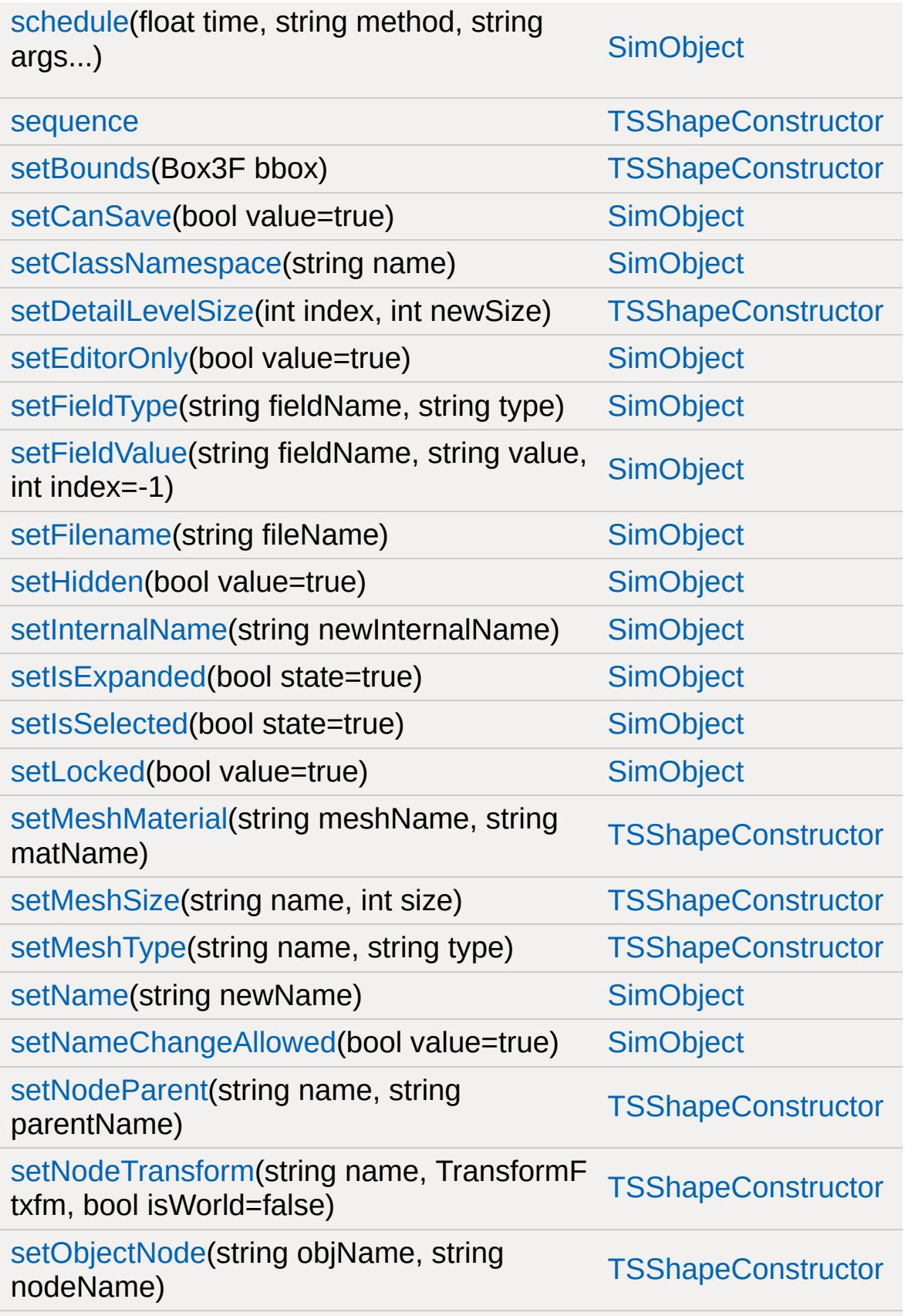

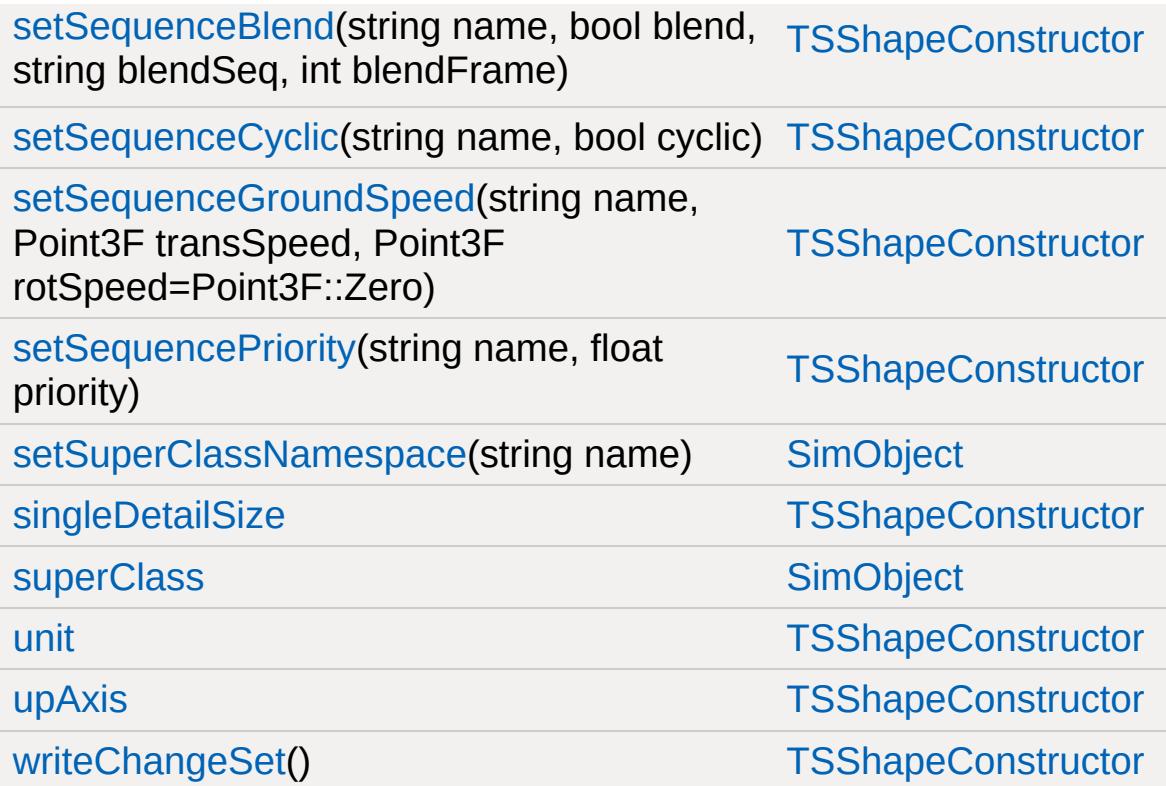

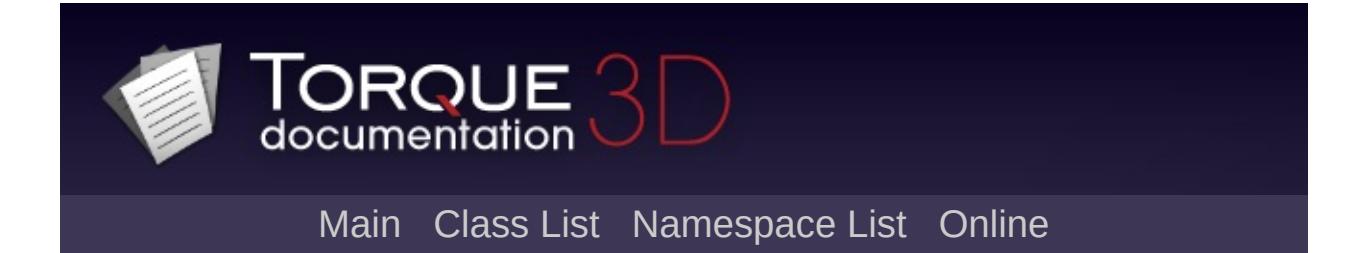

#### **TSStatic Member List**

This is the complete list of members for [TSStatic,](#page-3477-0) including all inherited members.

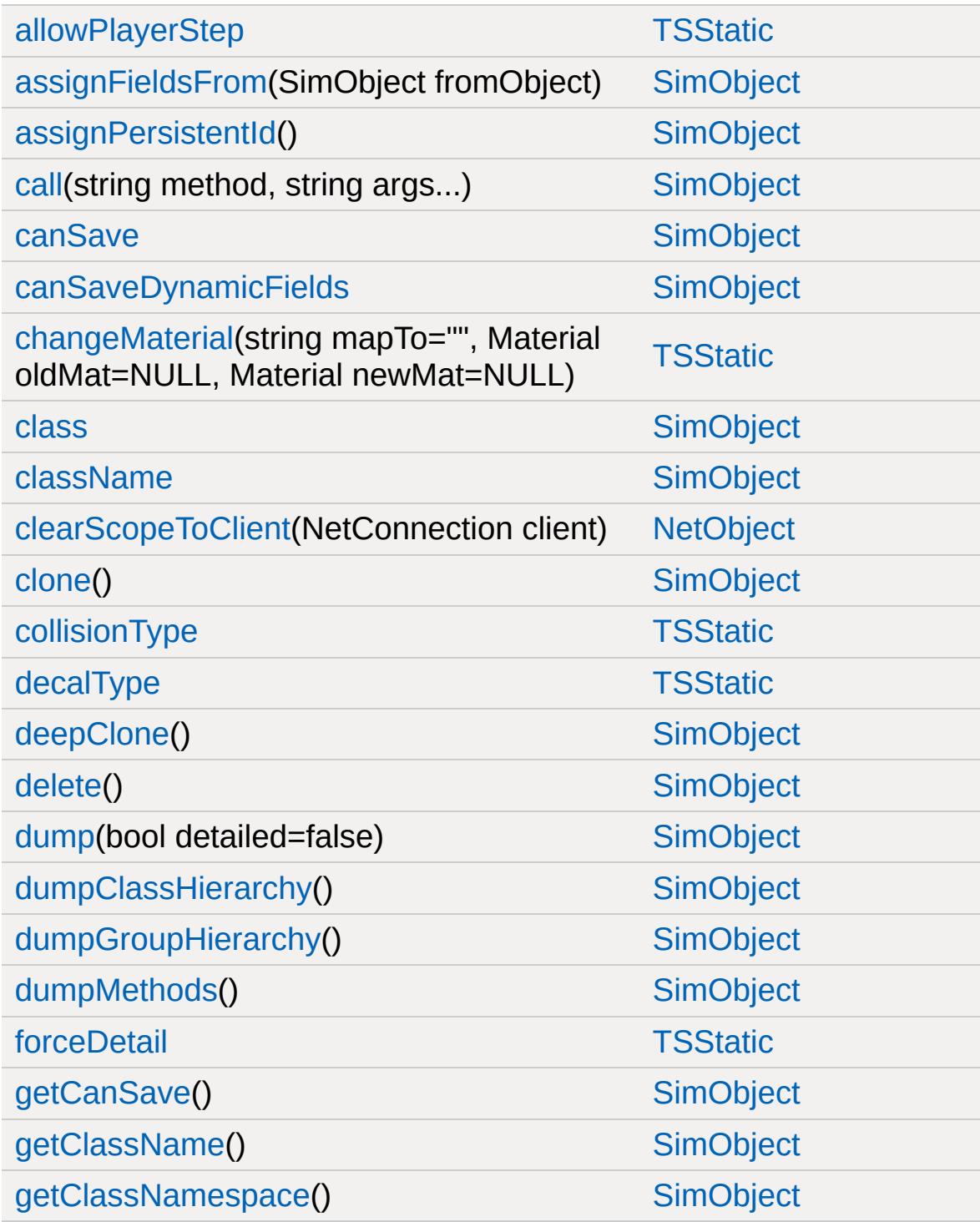

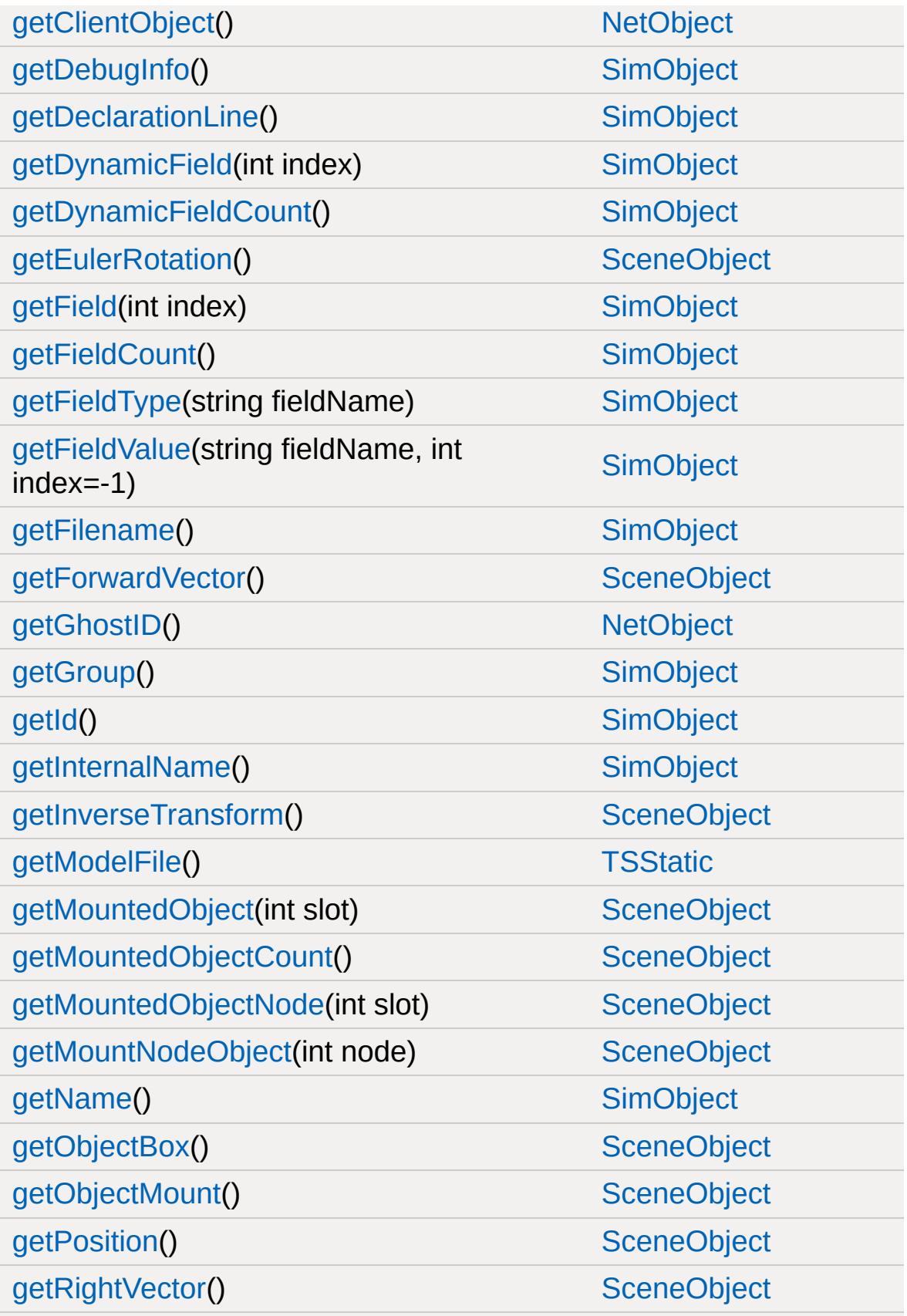

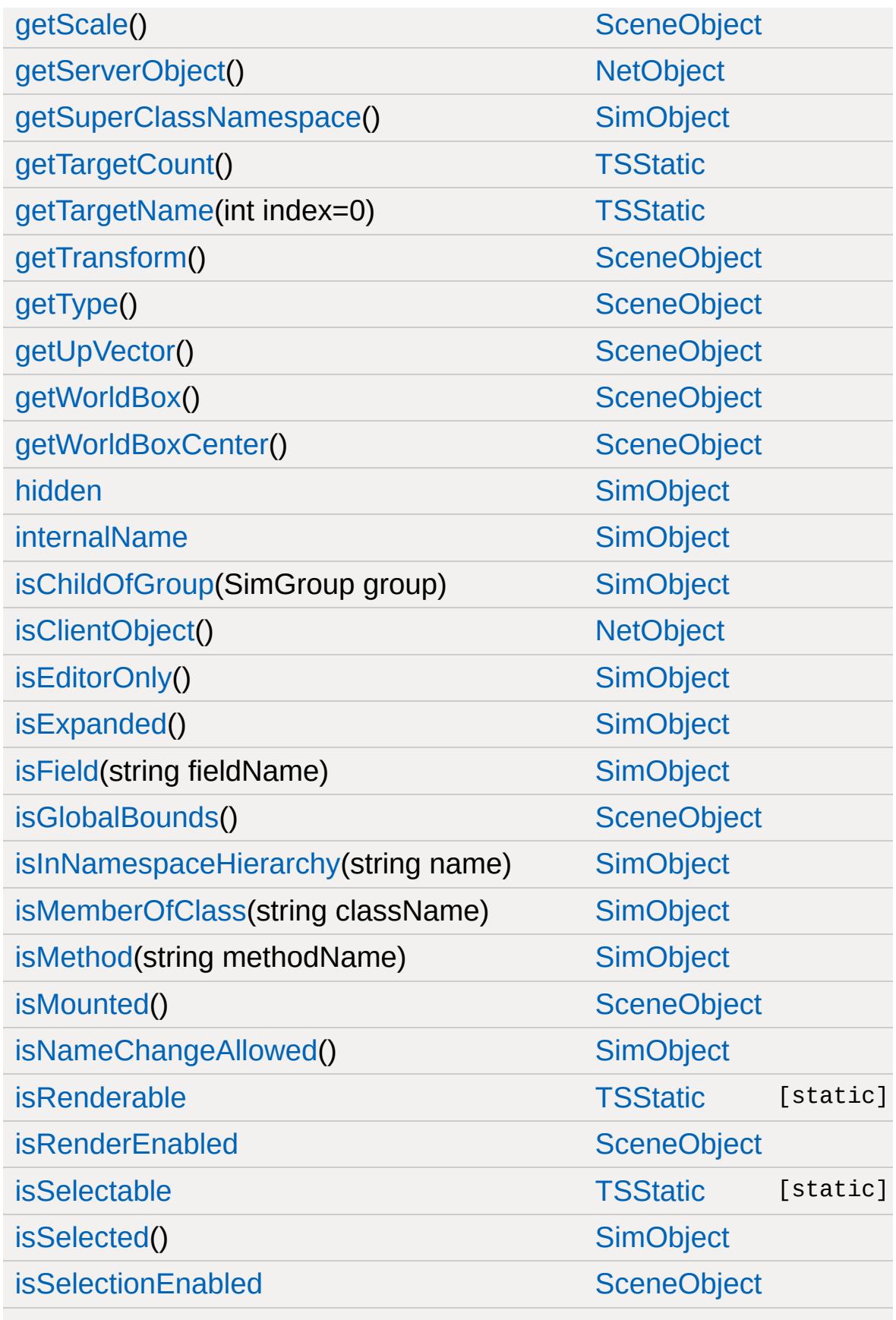

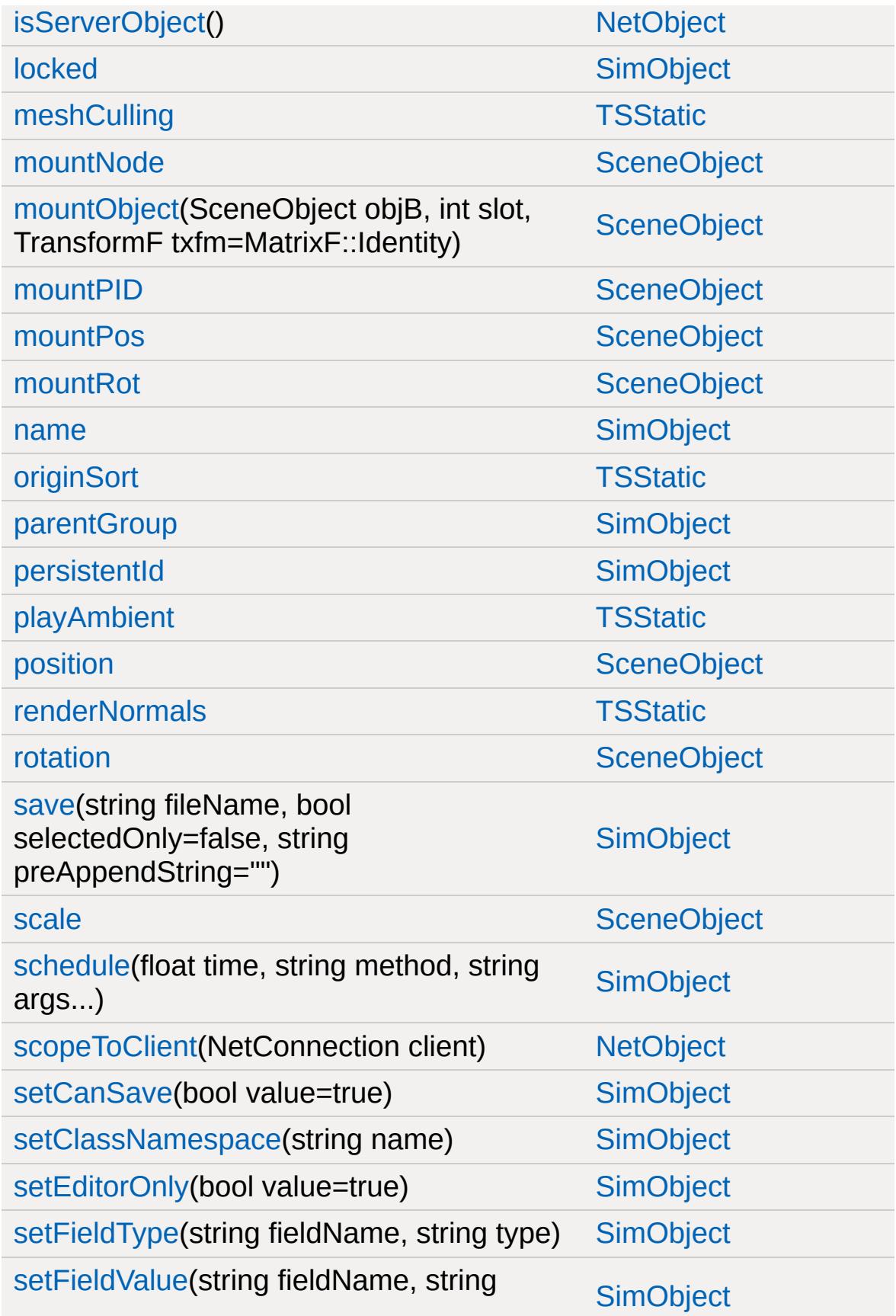

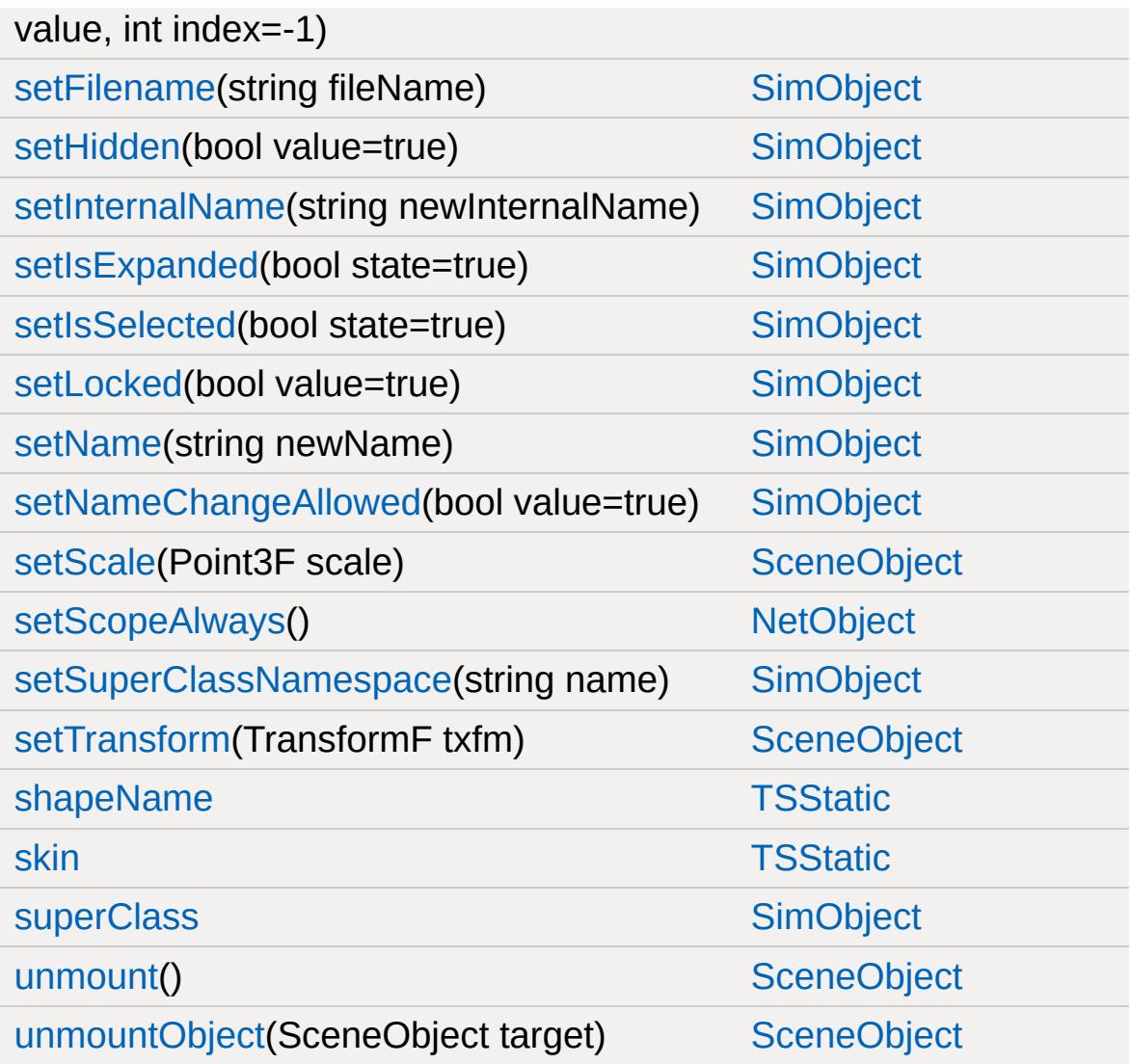

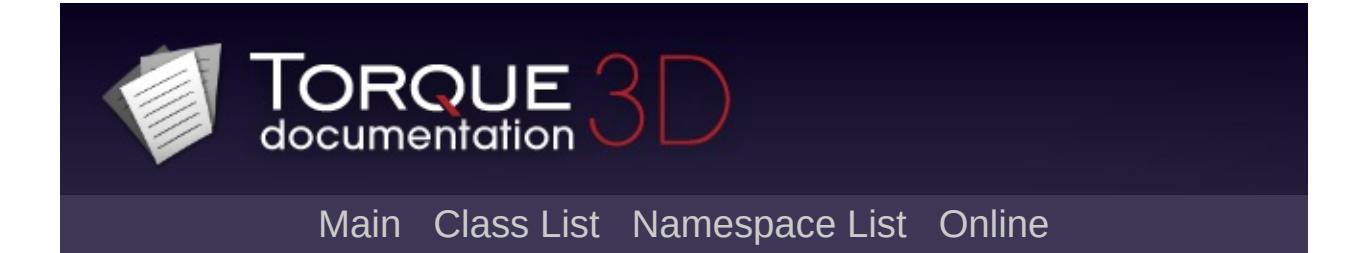

## **TurretShape Member List**

This is the complete list of members for [TurretShape](#page-3489-0), including all inherited members.

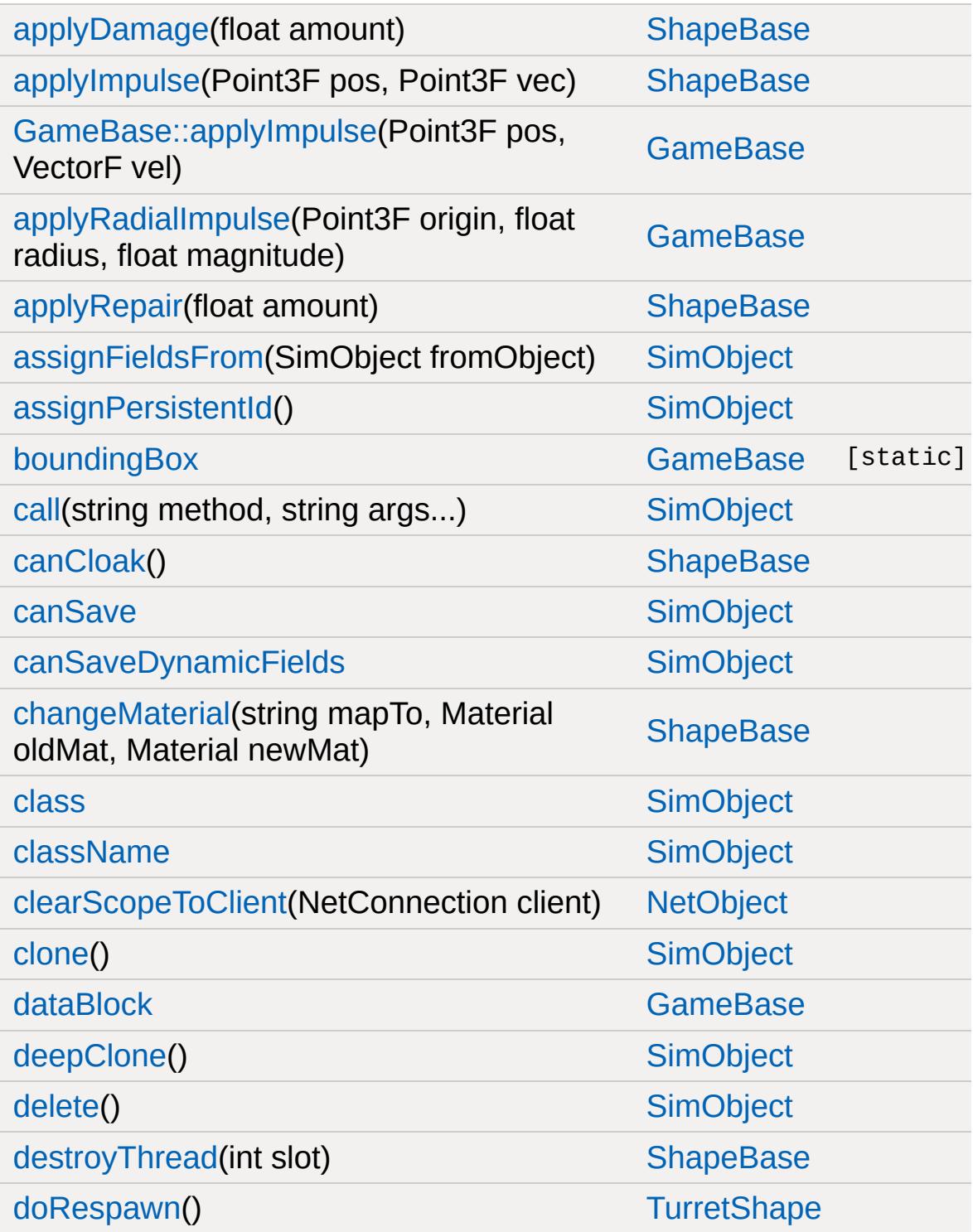

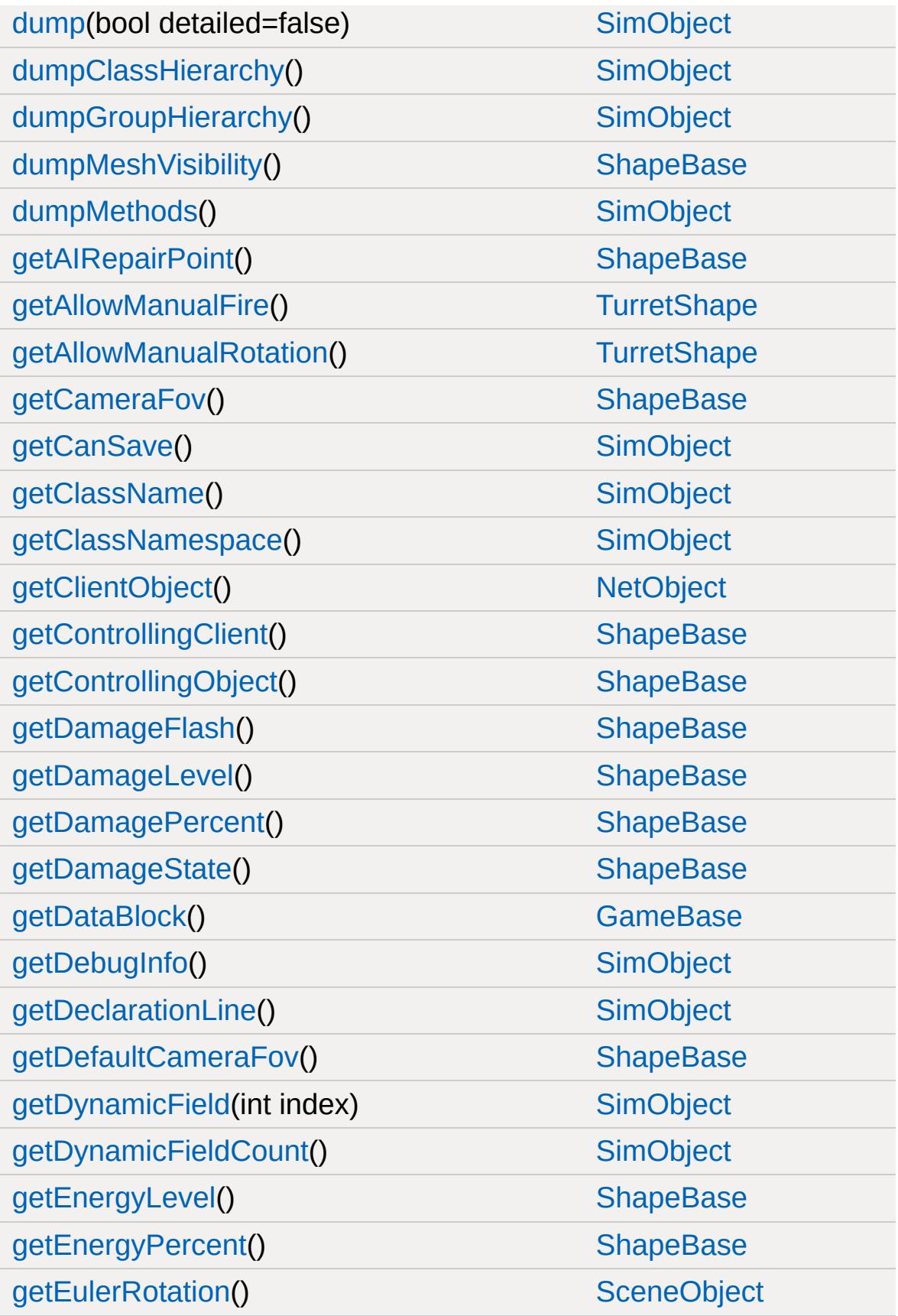

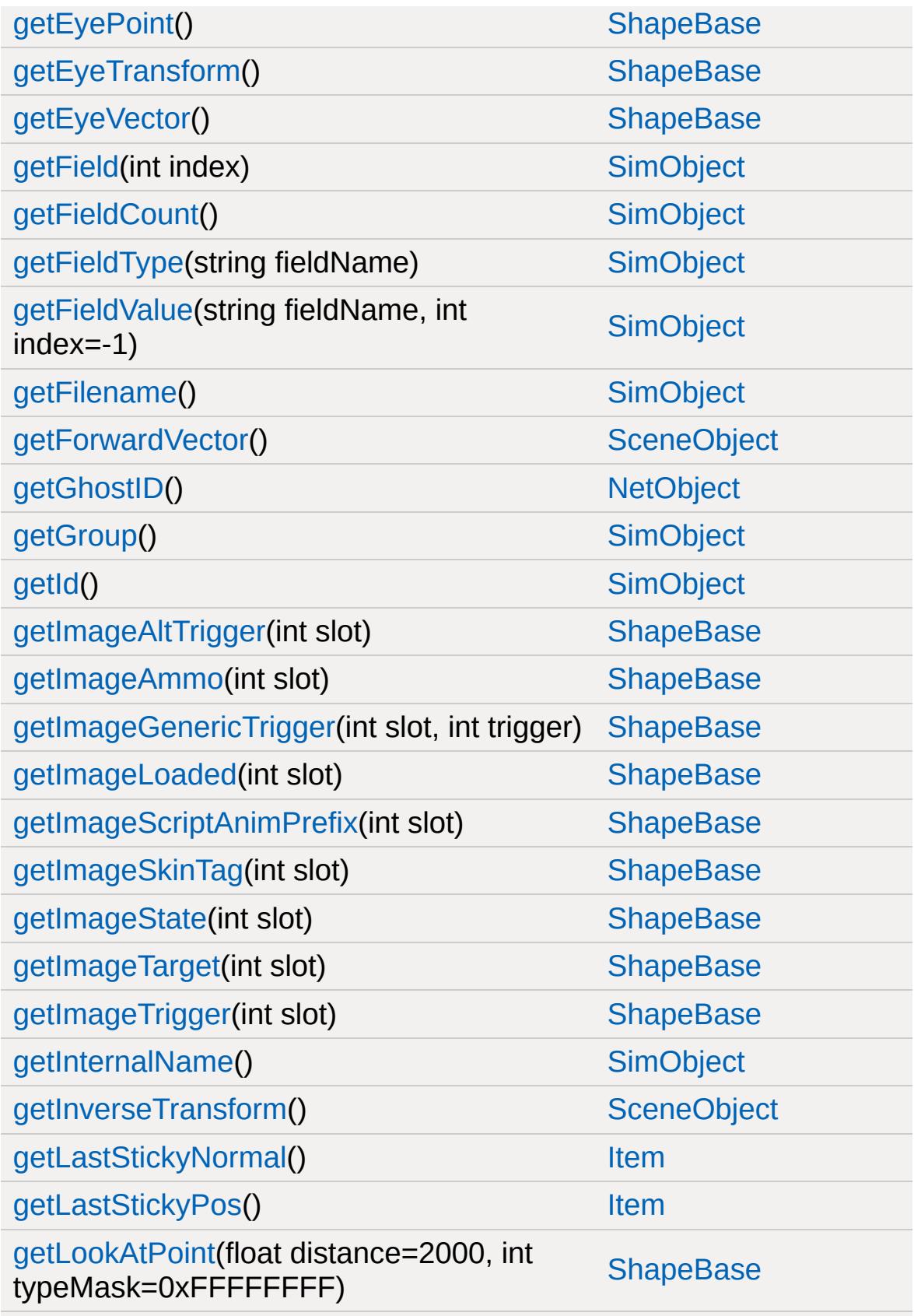

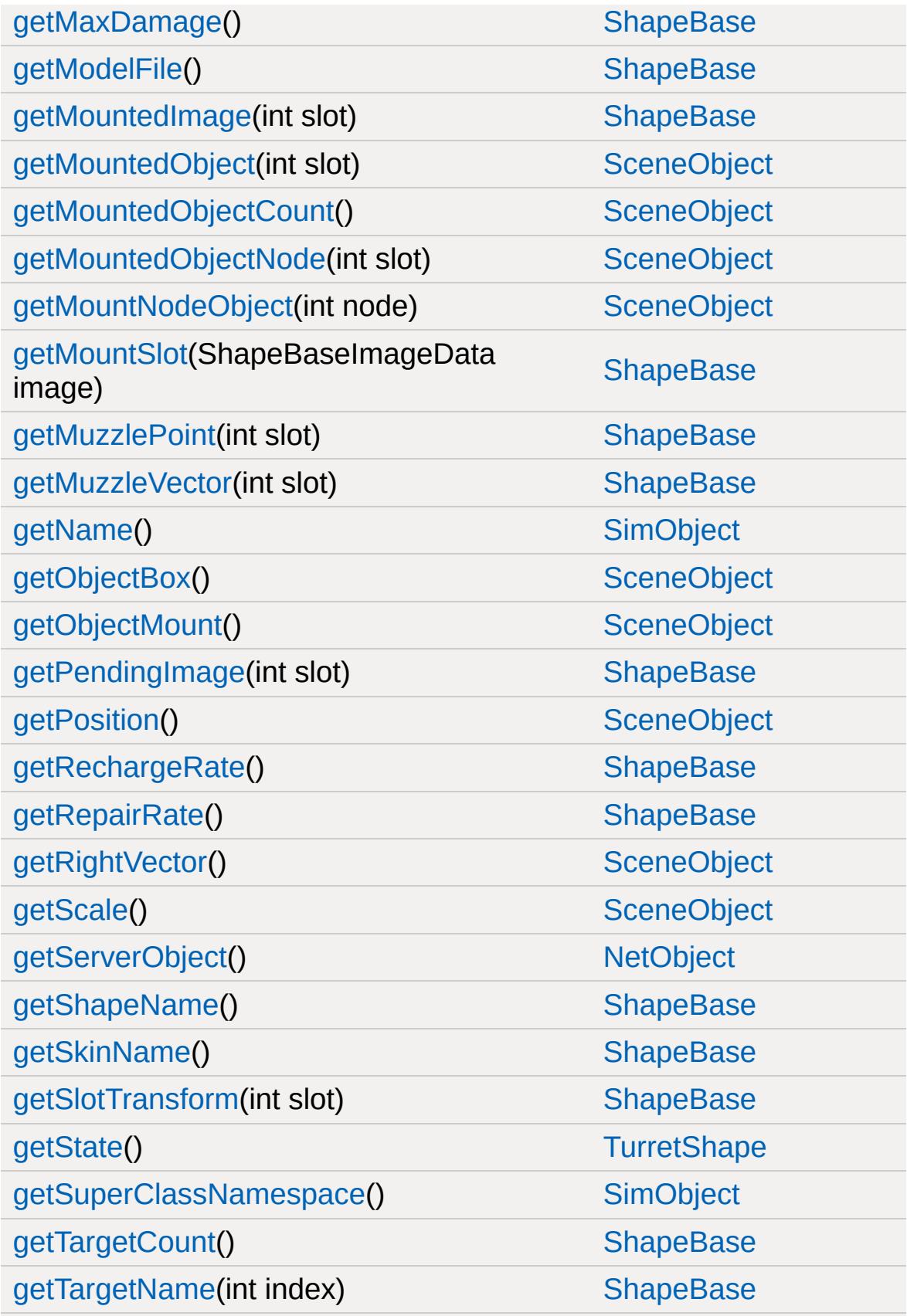

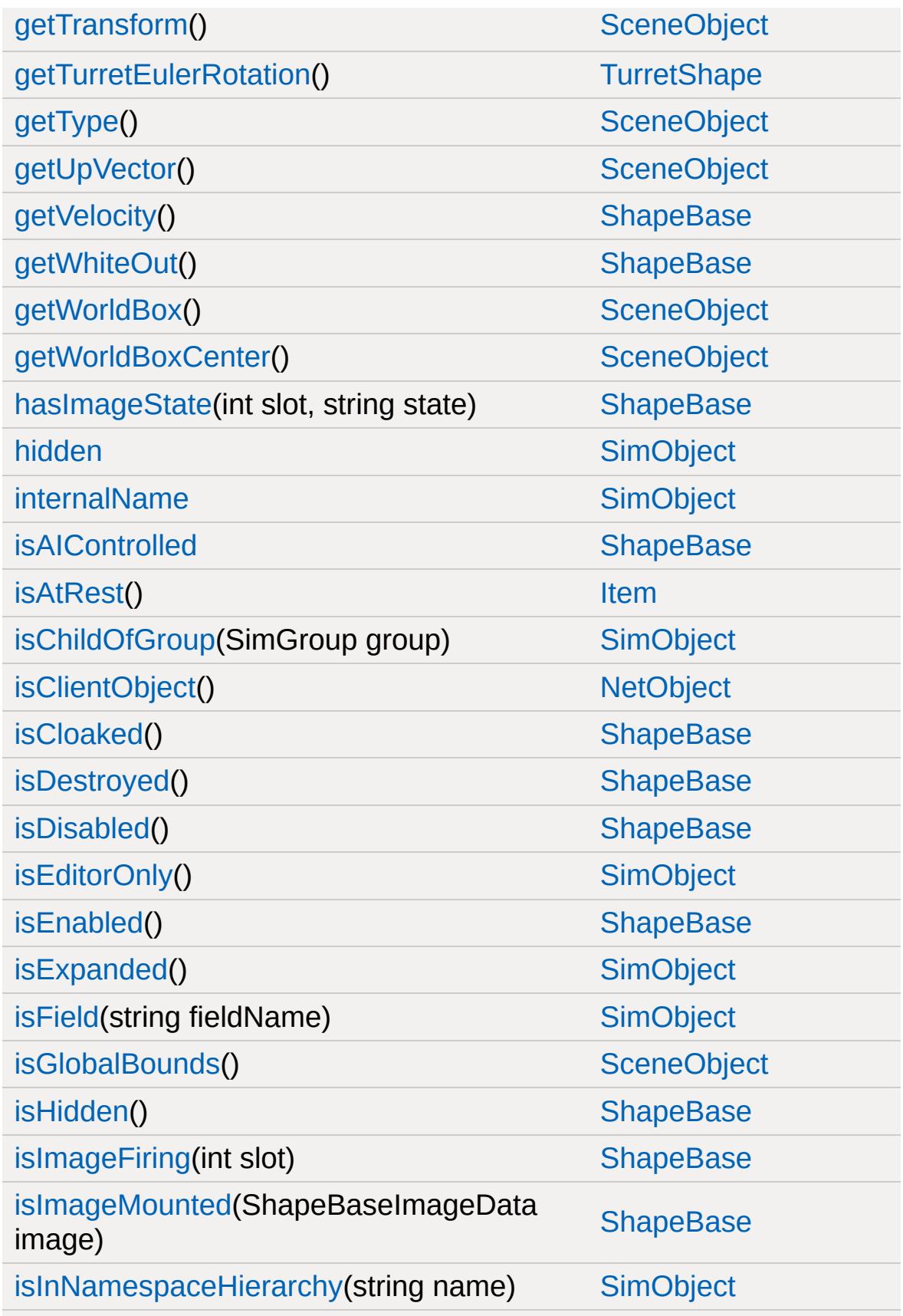

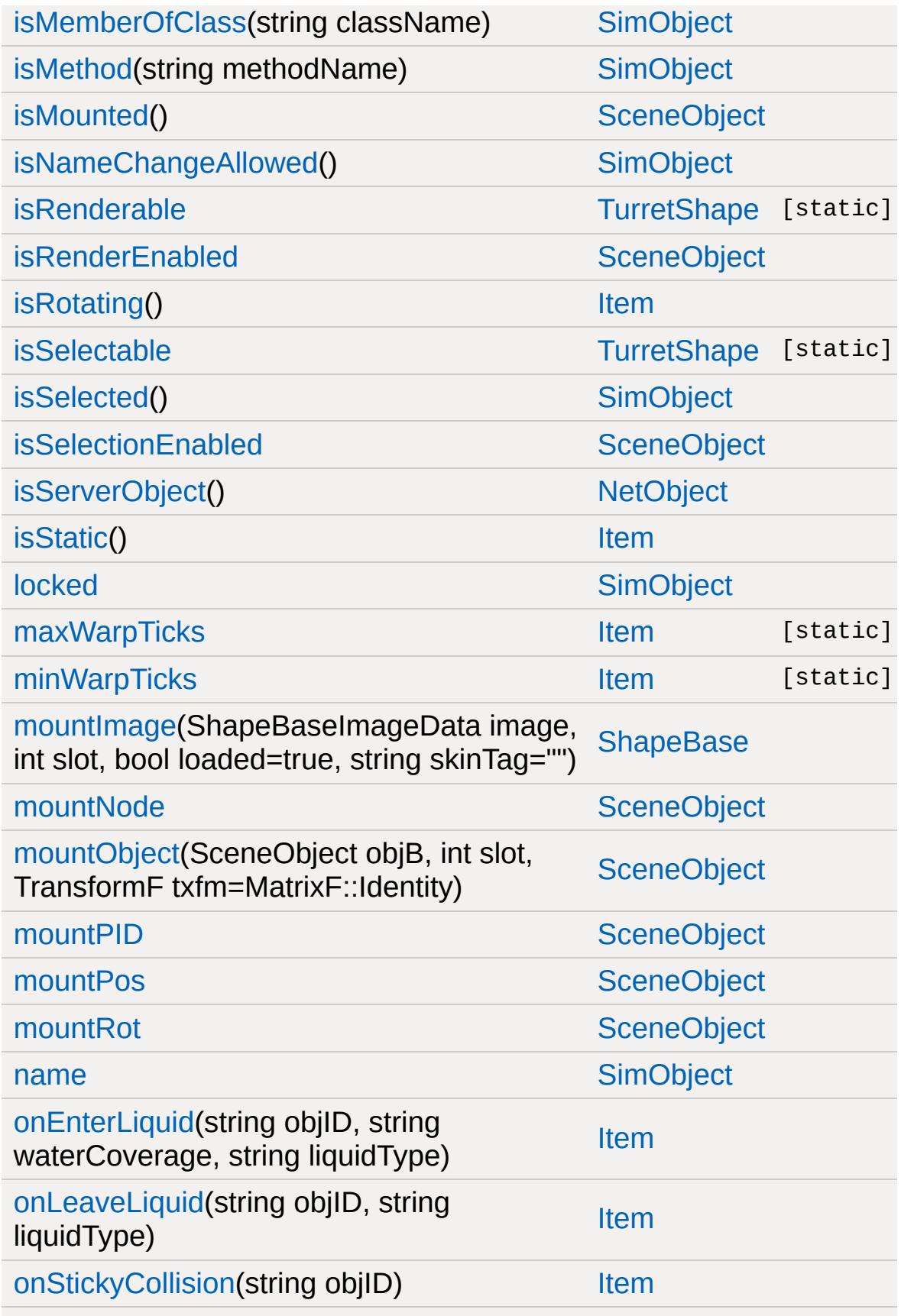

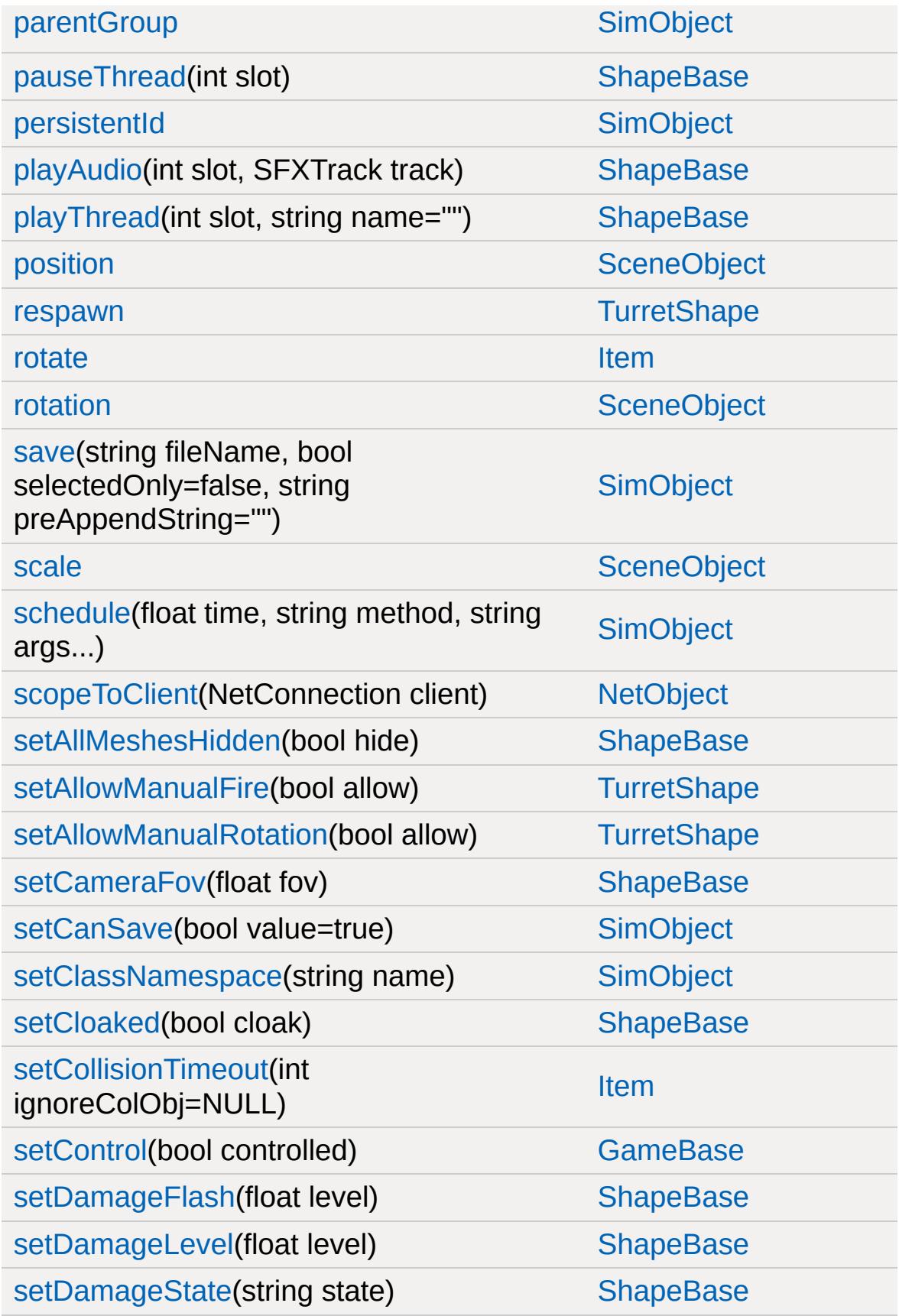

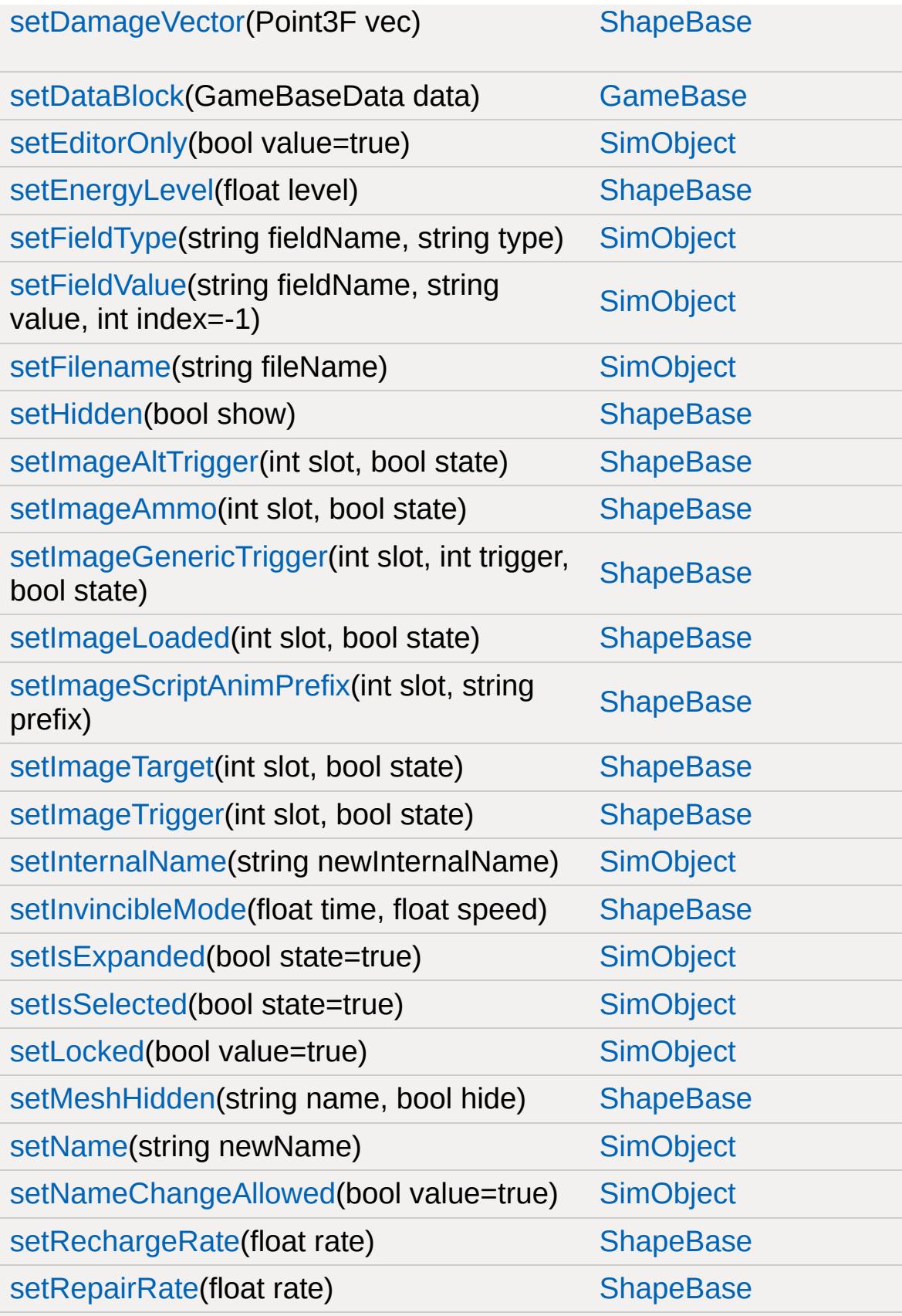

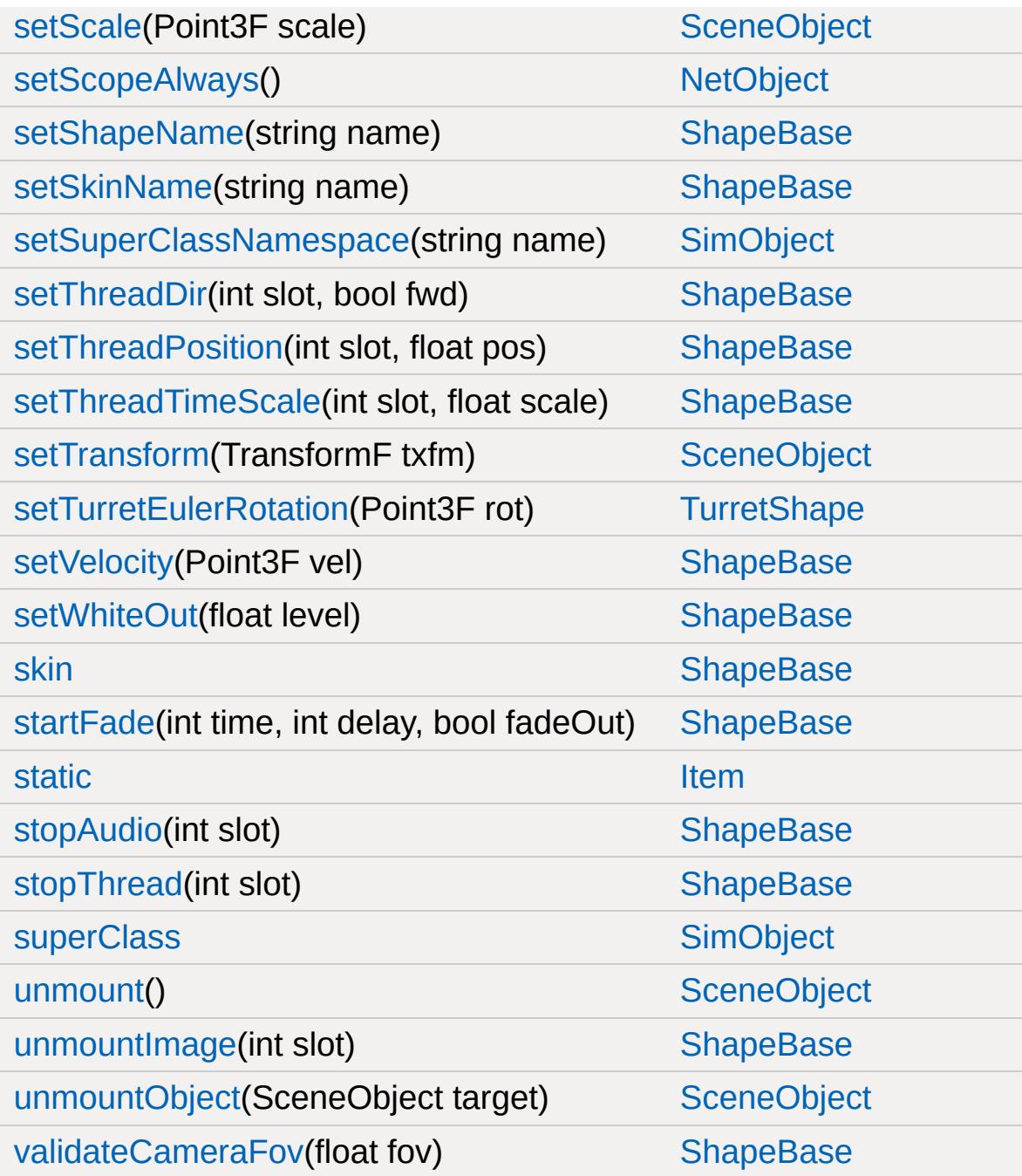

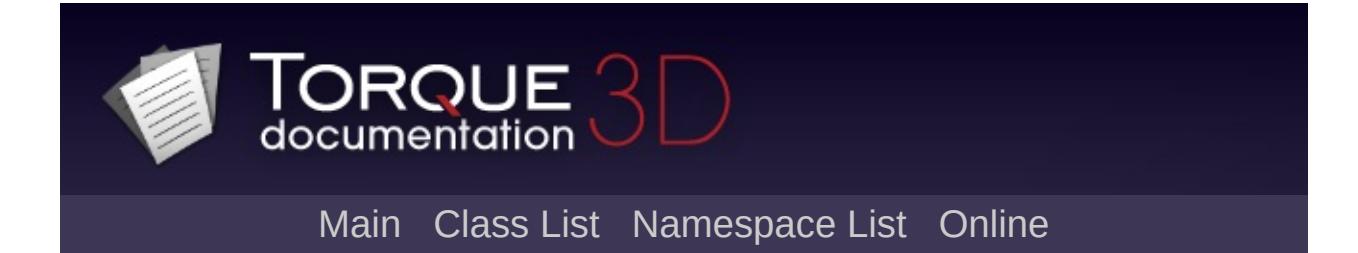

## **TurretShapeData Member List**

This is the complete list of members for [TurretShapeData](#page-3508-0), including all inherited members.

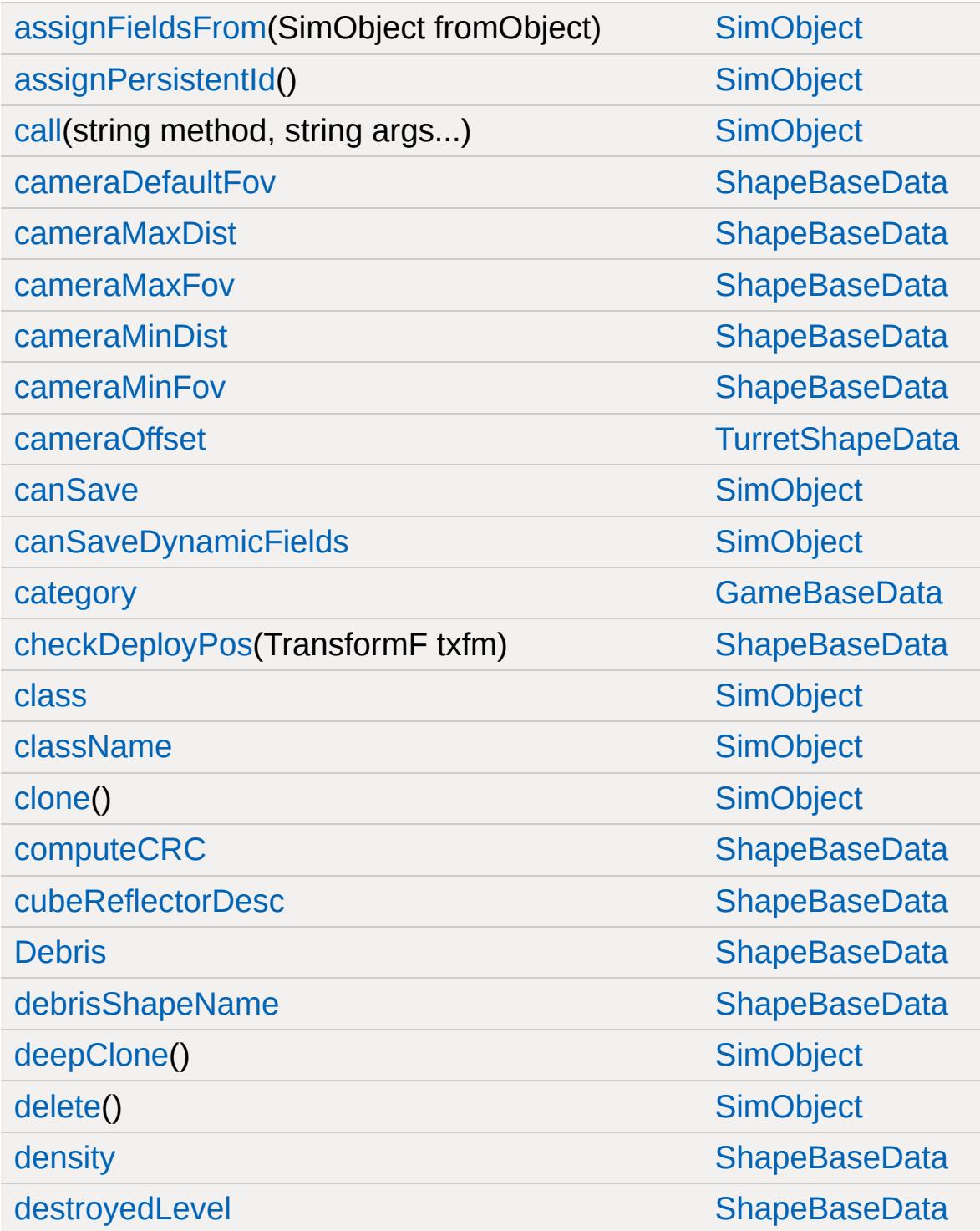

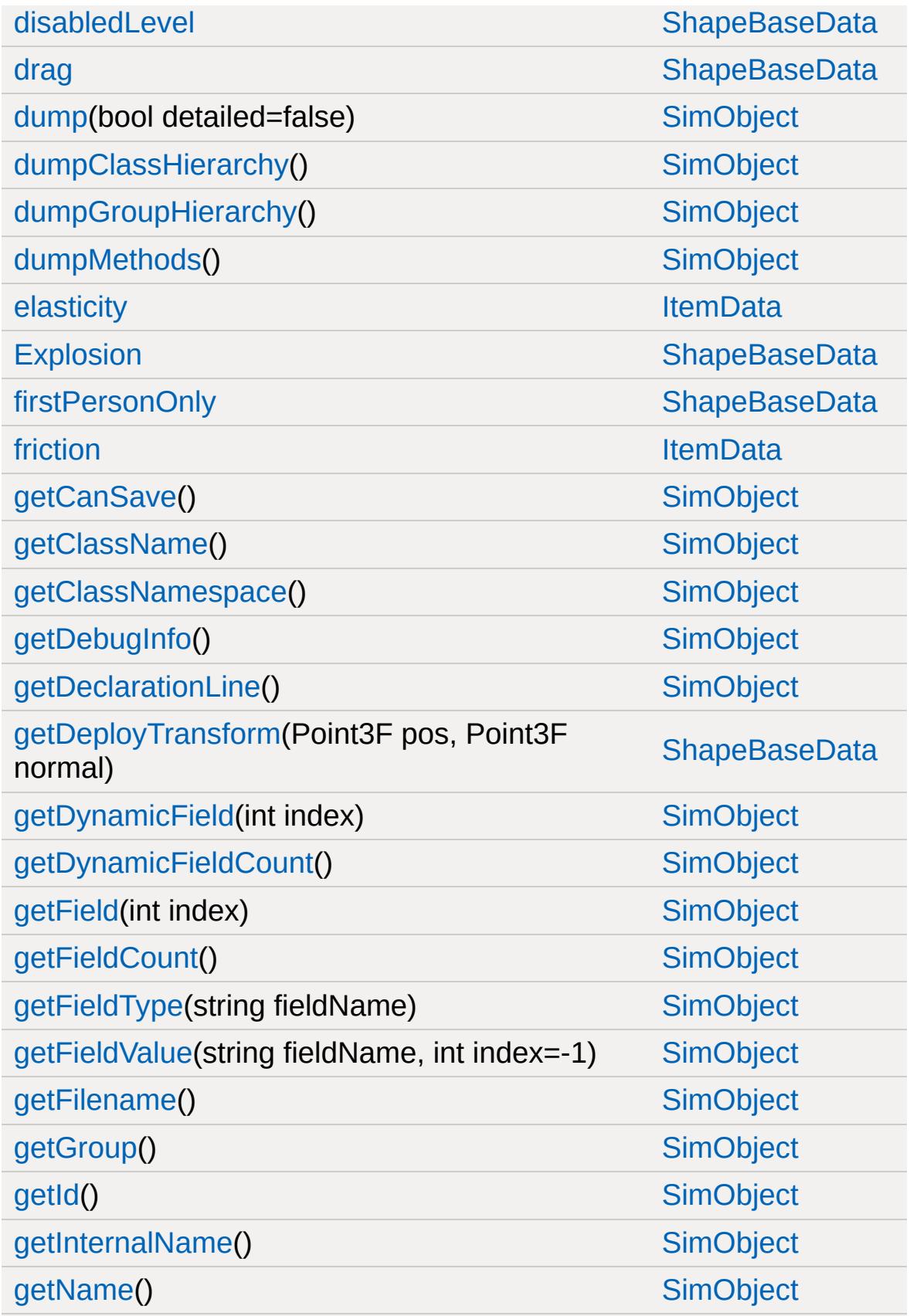

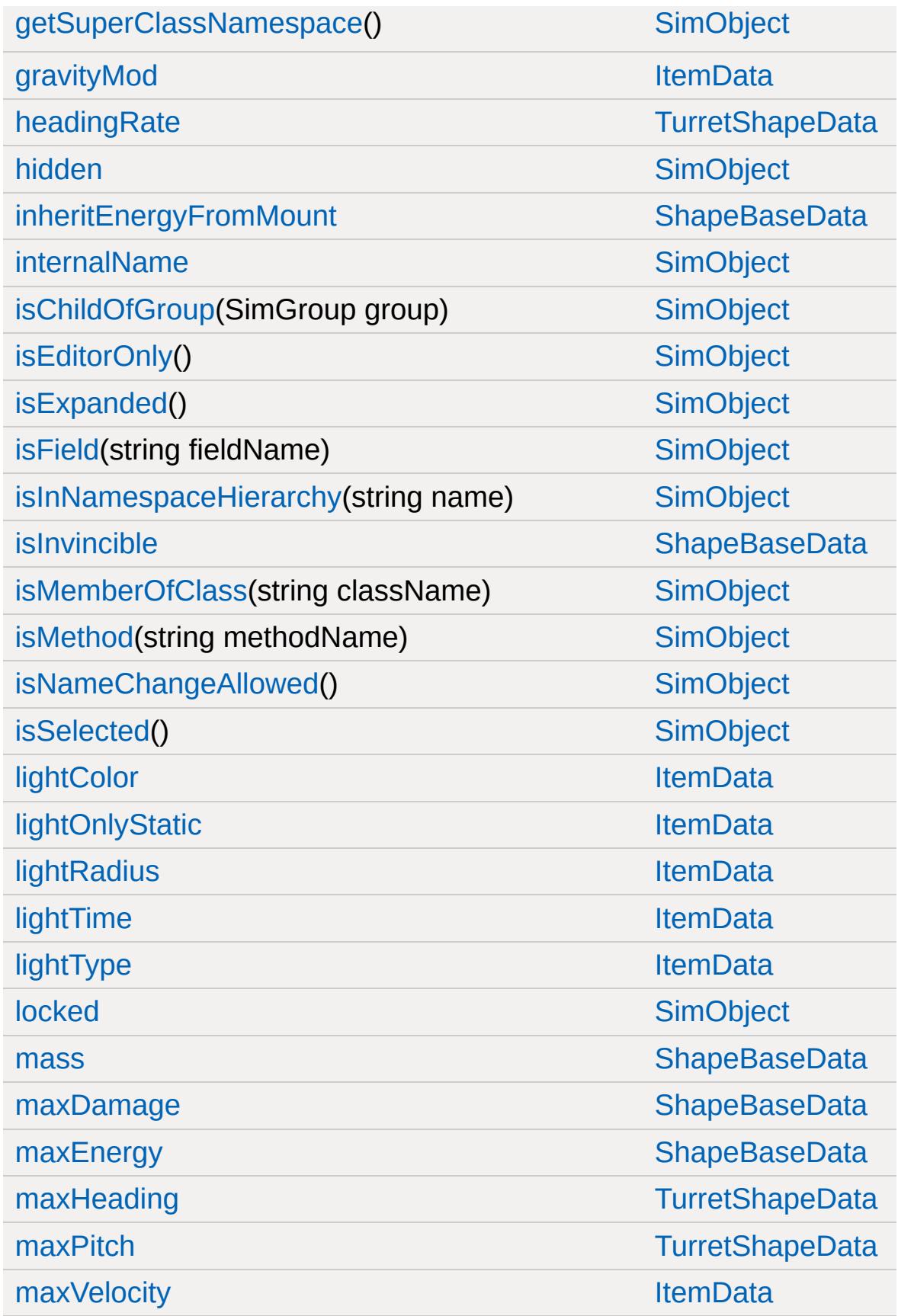
[minPitch](#page-3515-0) [TurretShapeData](#page-3508-0)

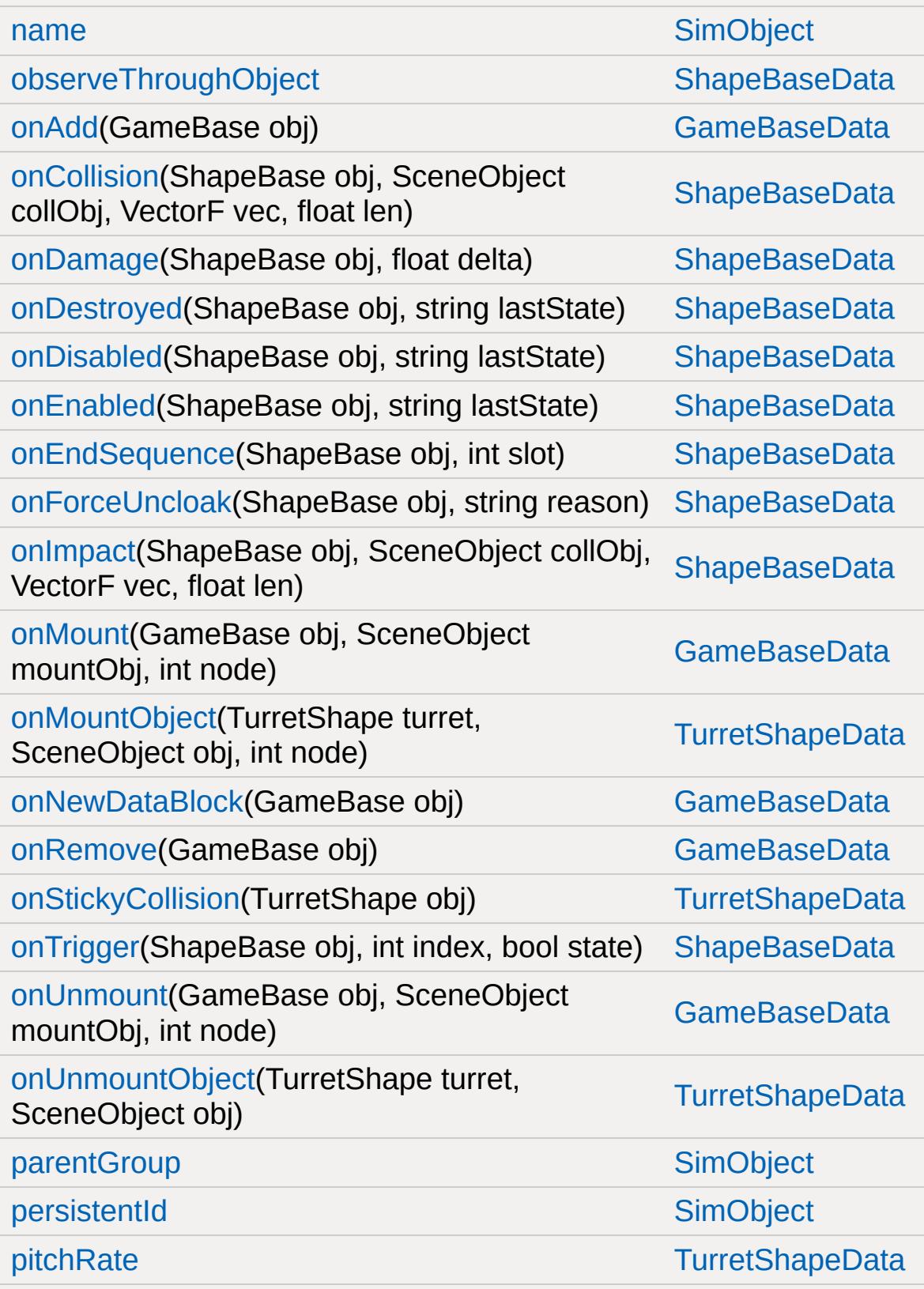

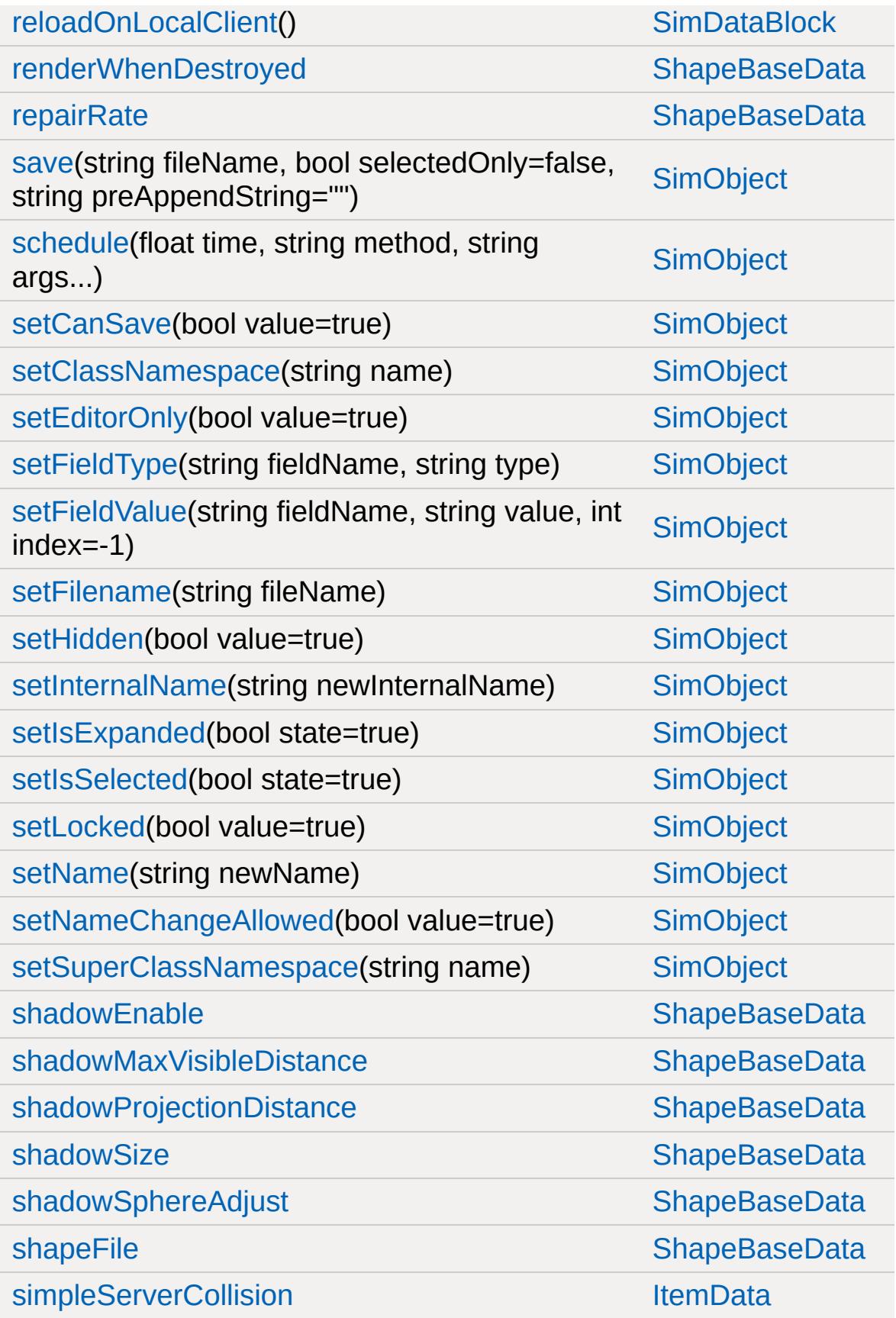

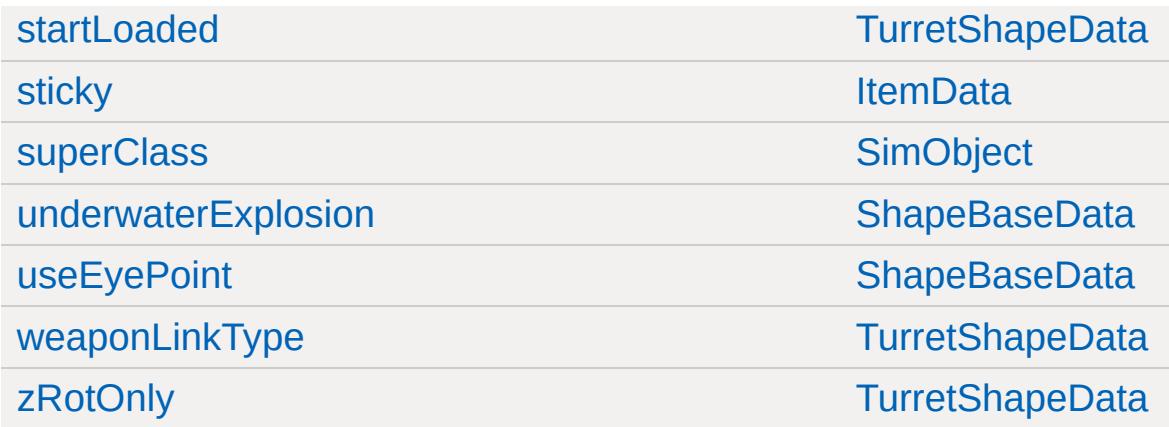

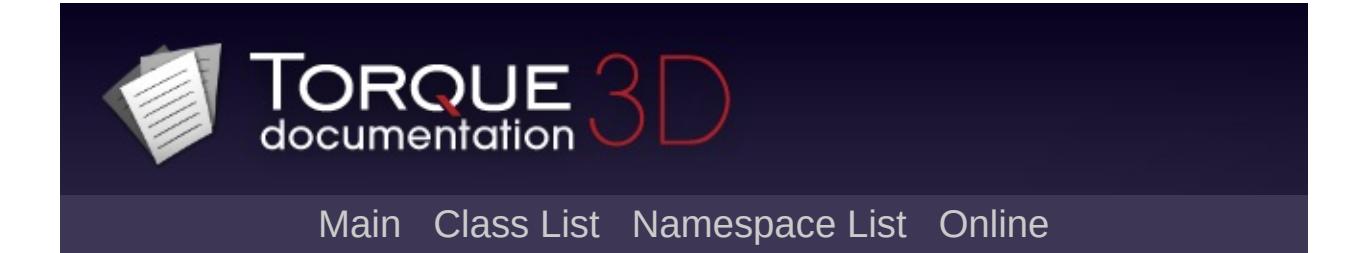

## **Vehicle Member List**

This is the complete list of members for [Vehicle](#page-3518-0), including all inherited members.

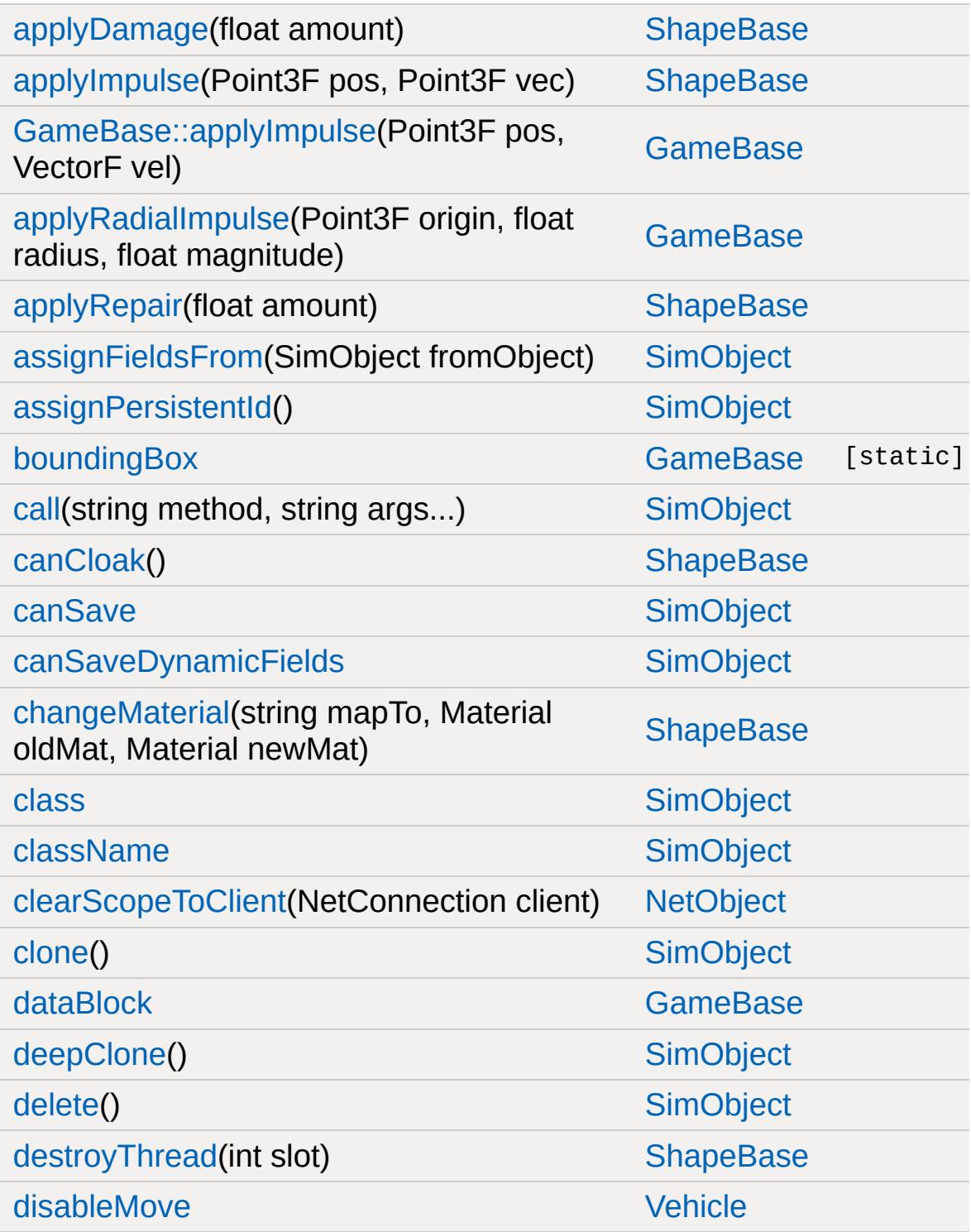

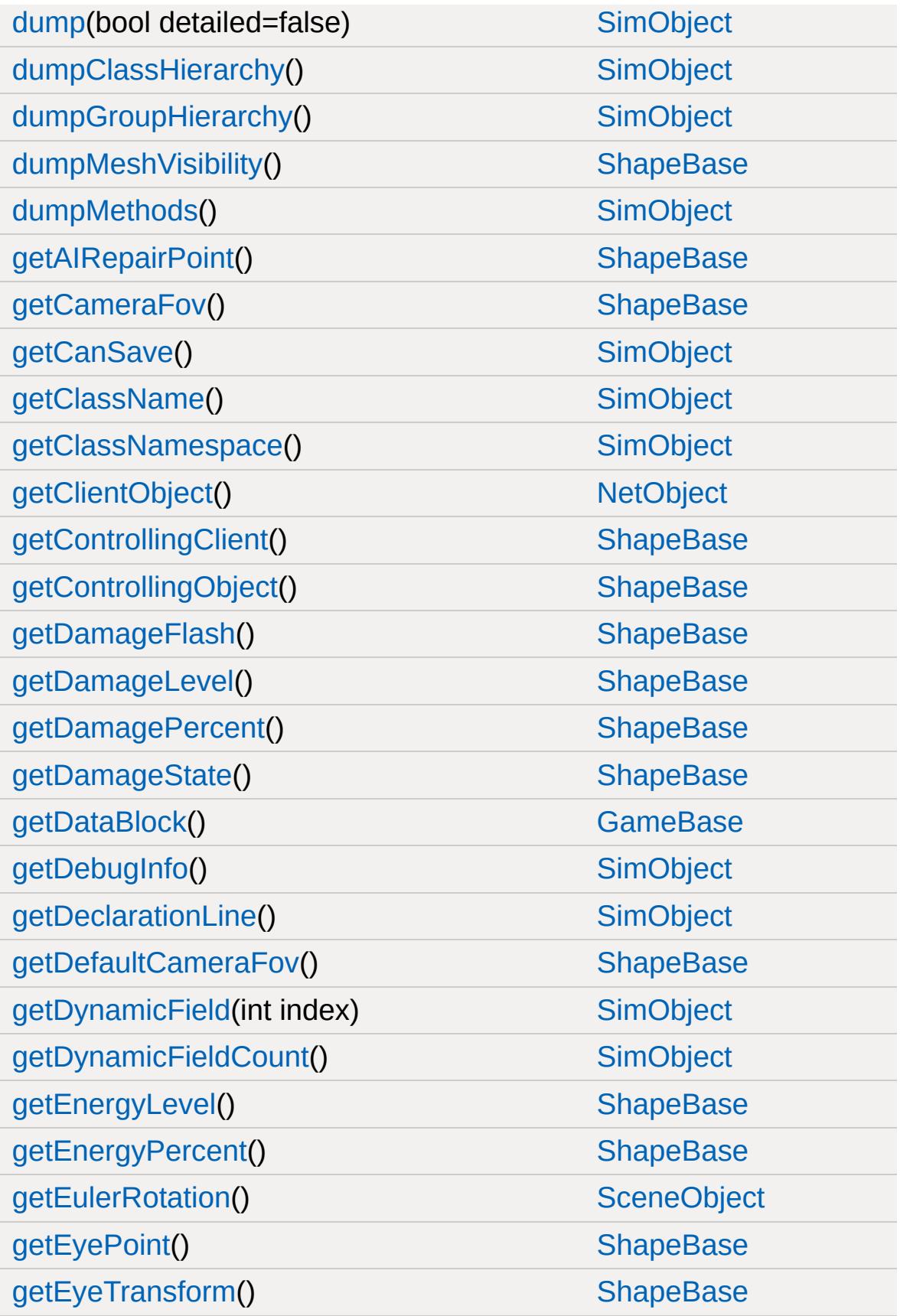

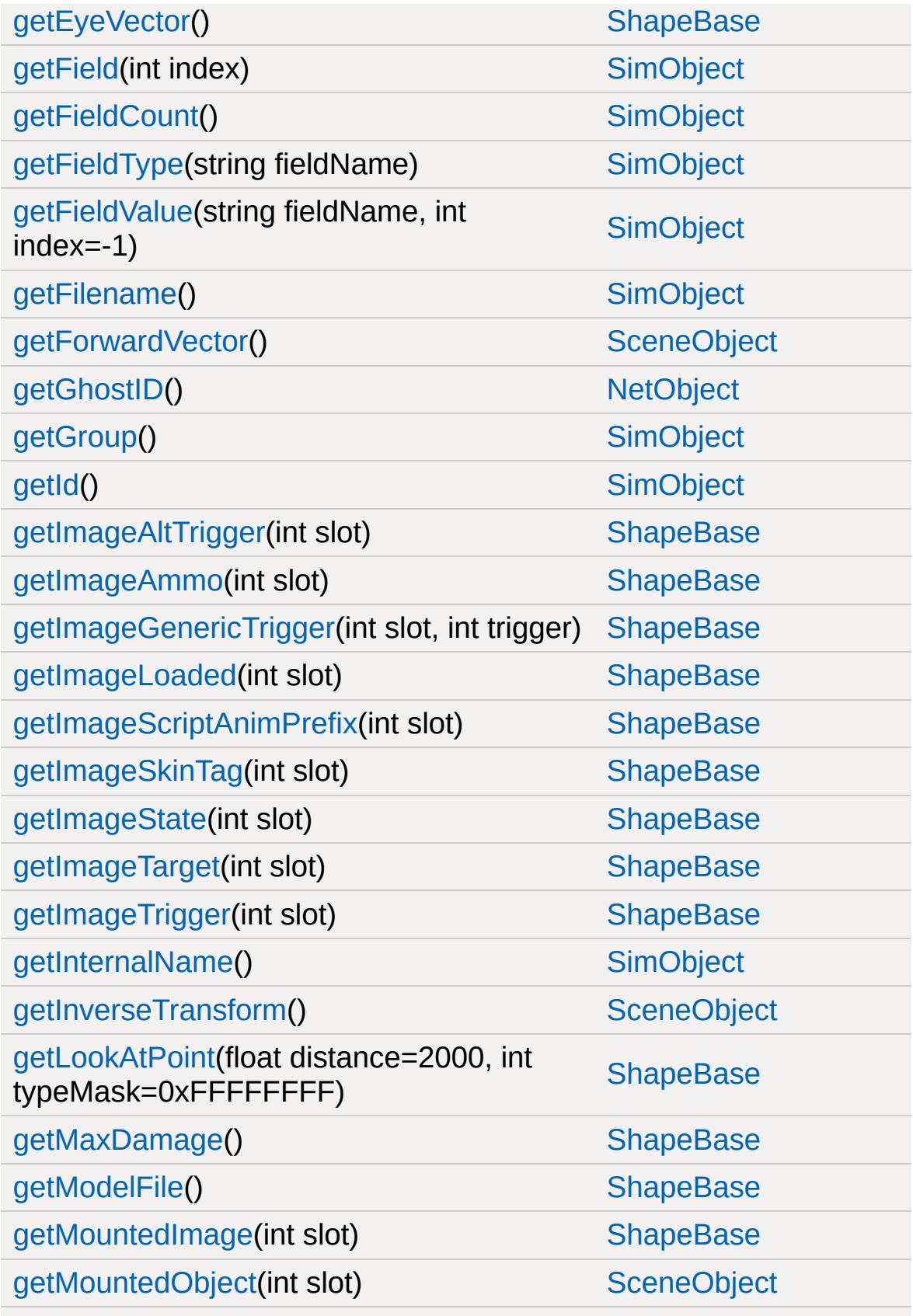

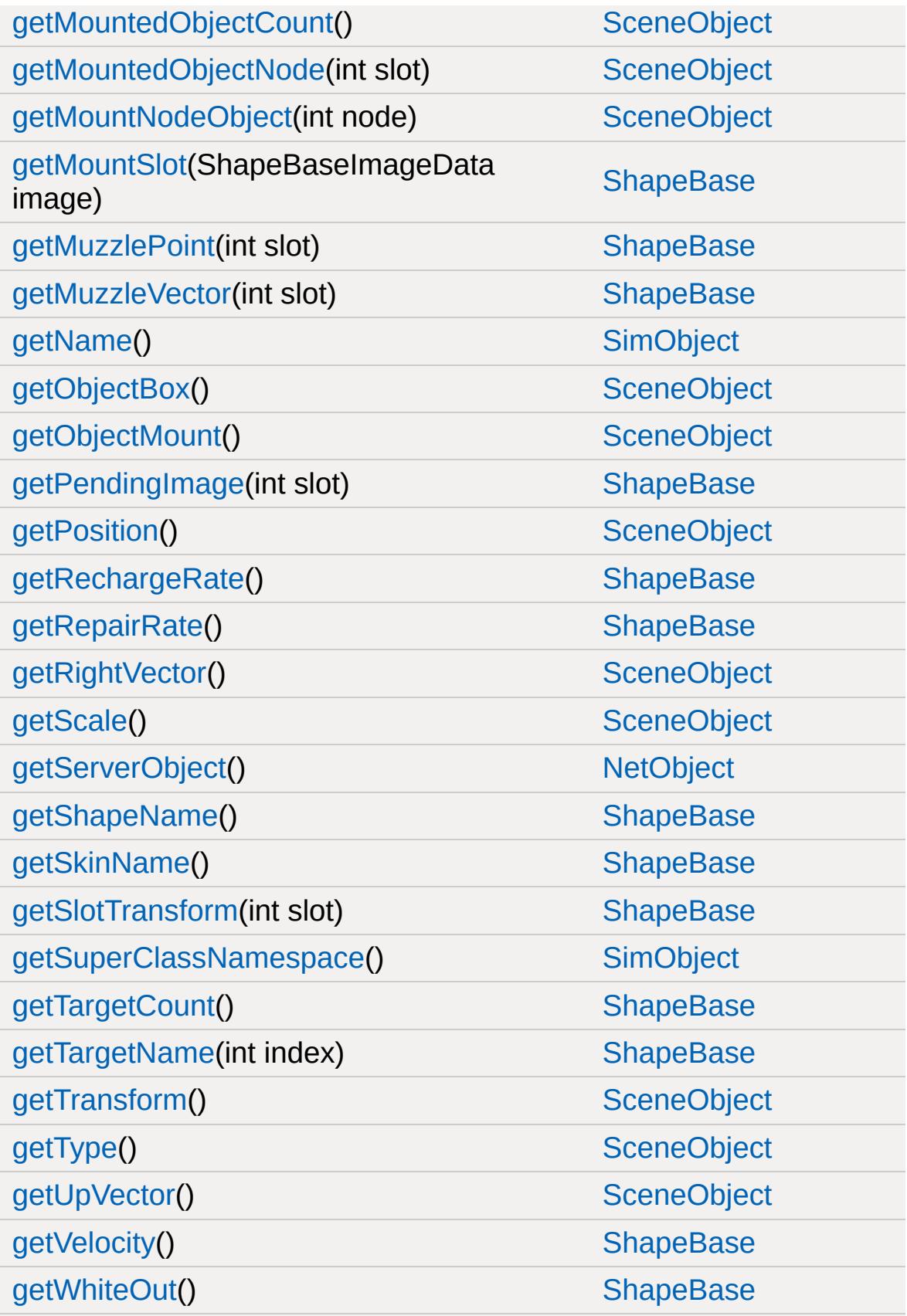

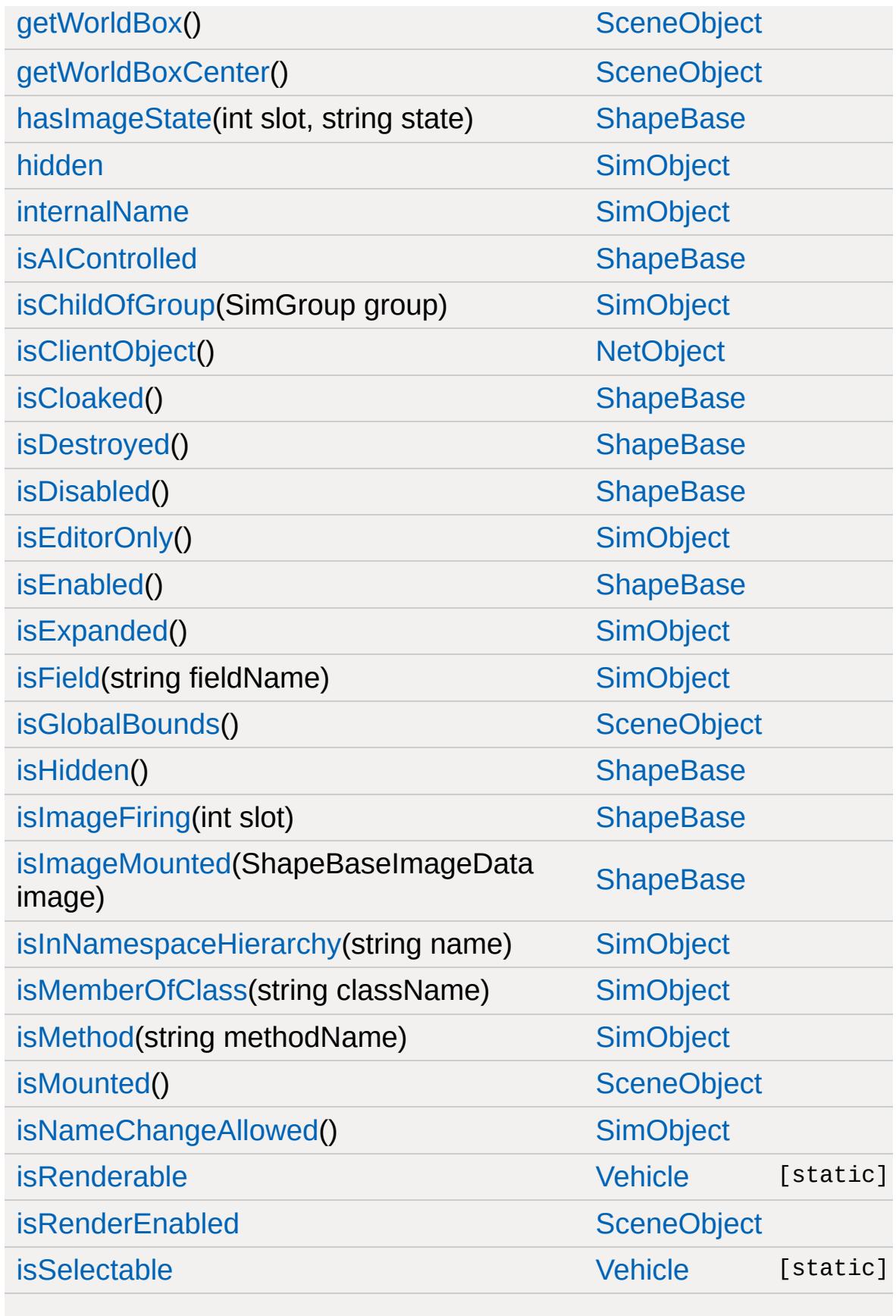

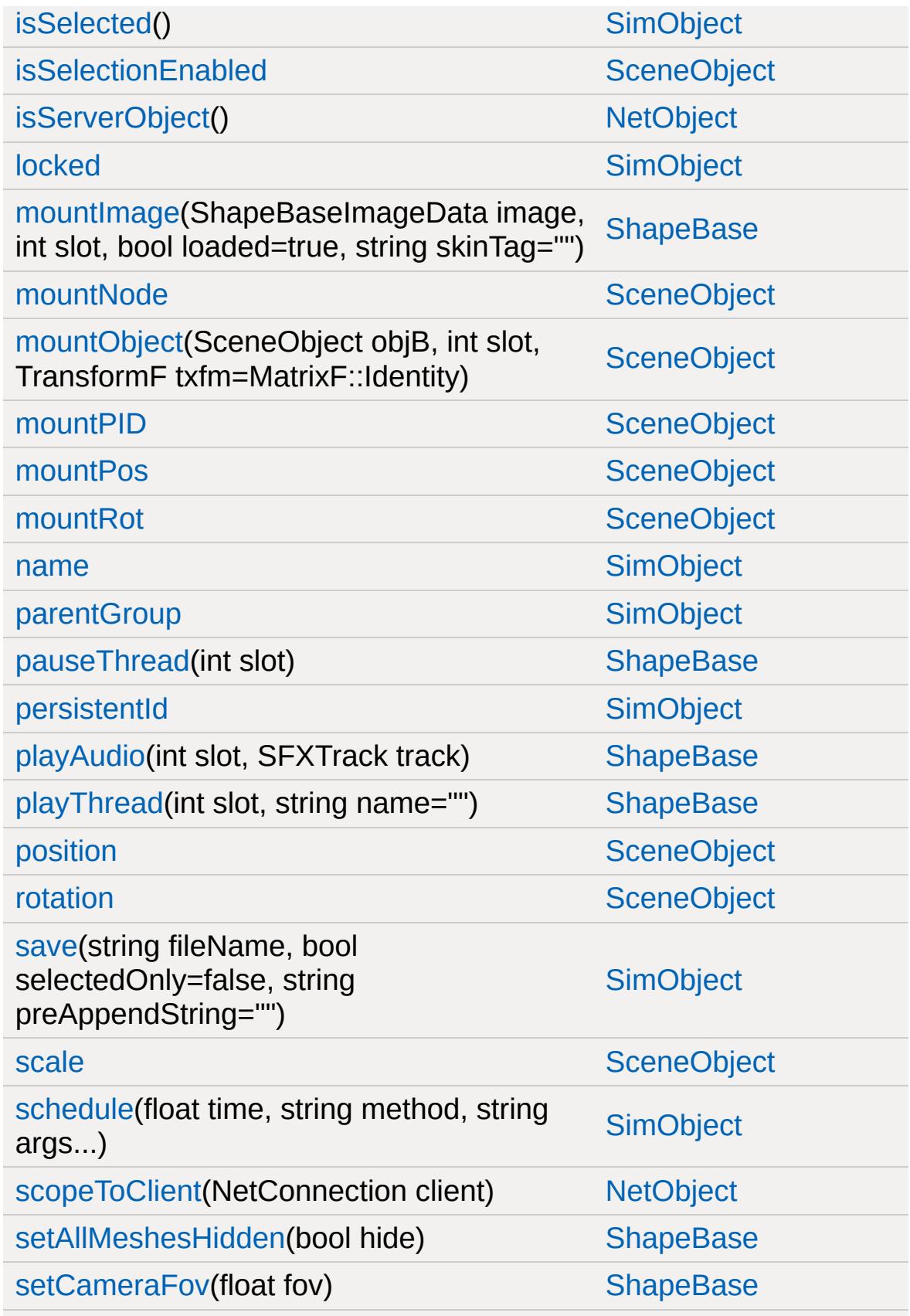

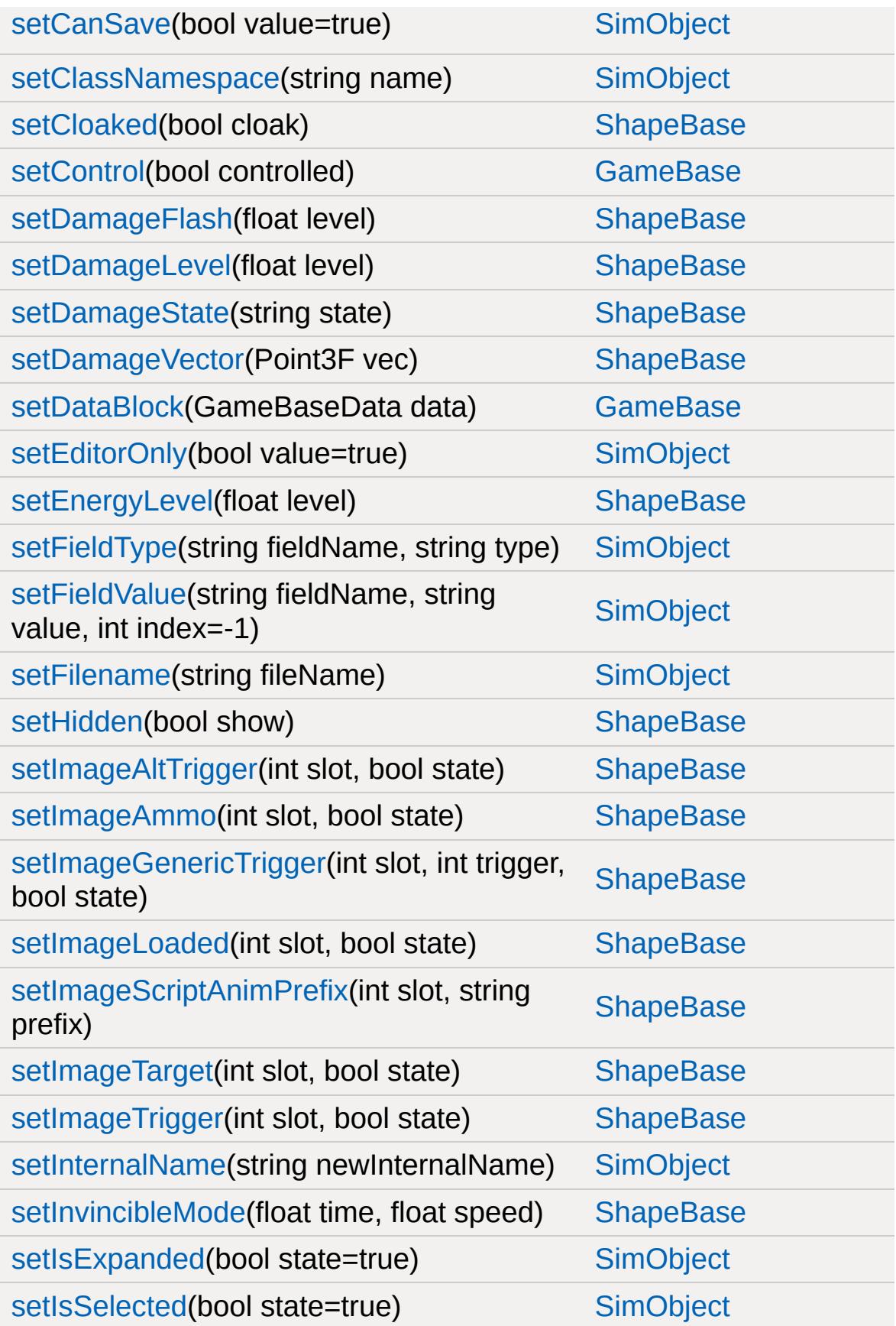

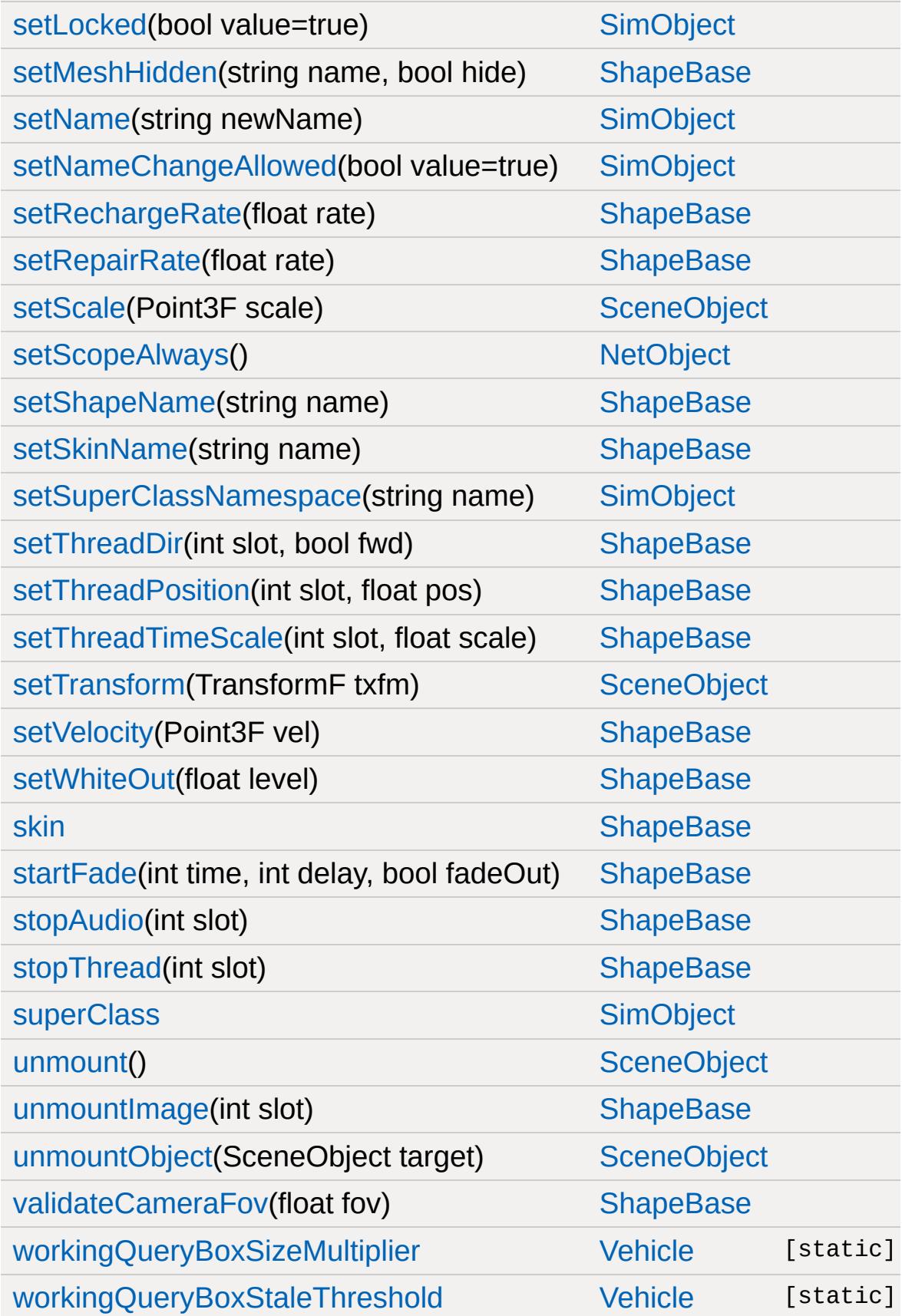

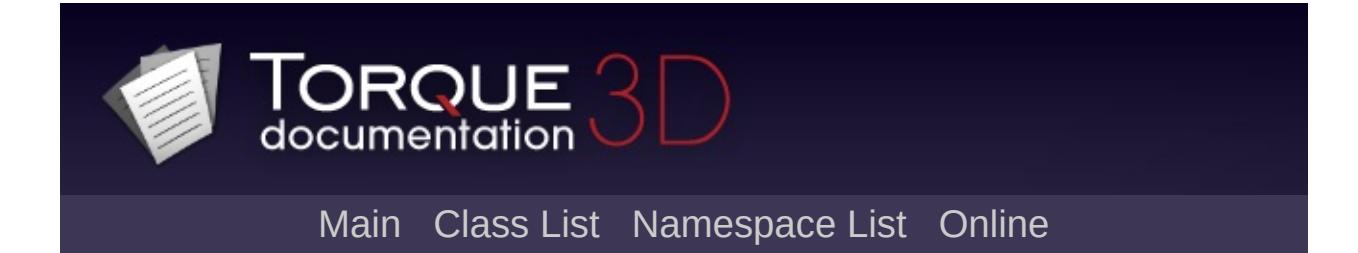

## **VehicleData Member List**

This is the complete list of members for [VehicleData](#page-3524-0), including all inherited members.

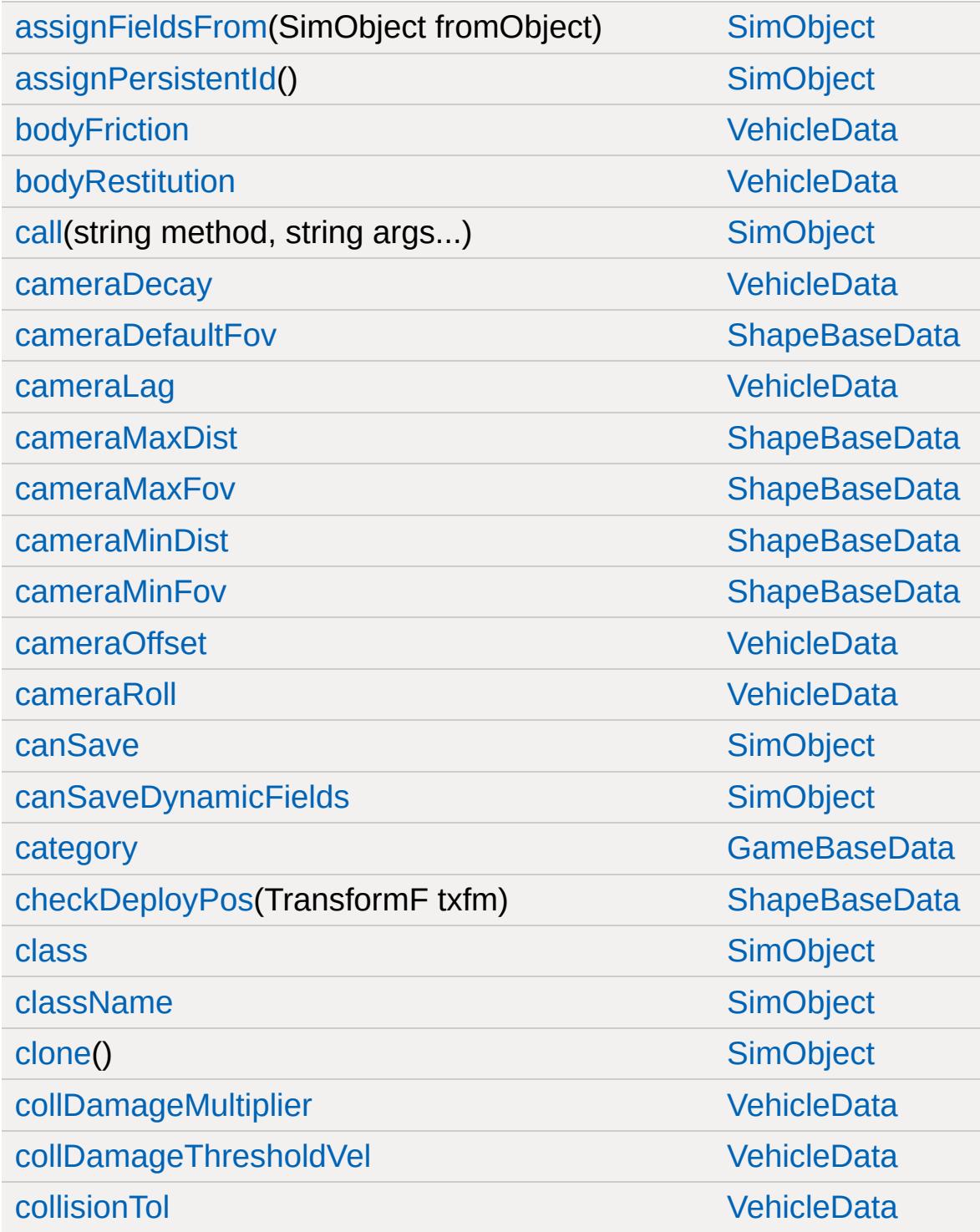

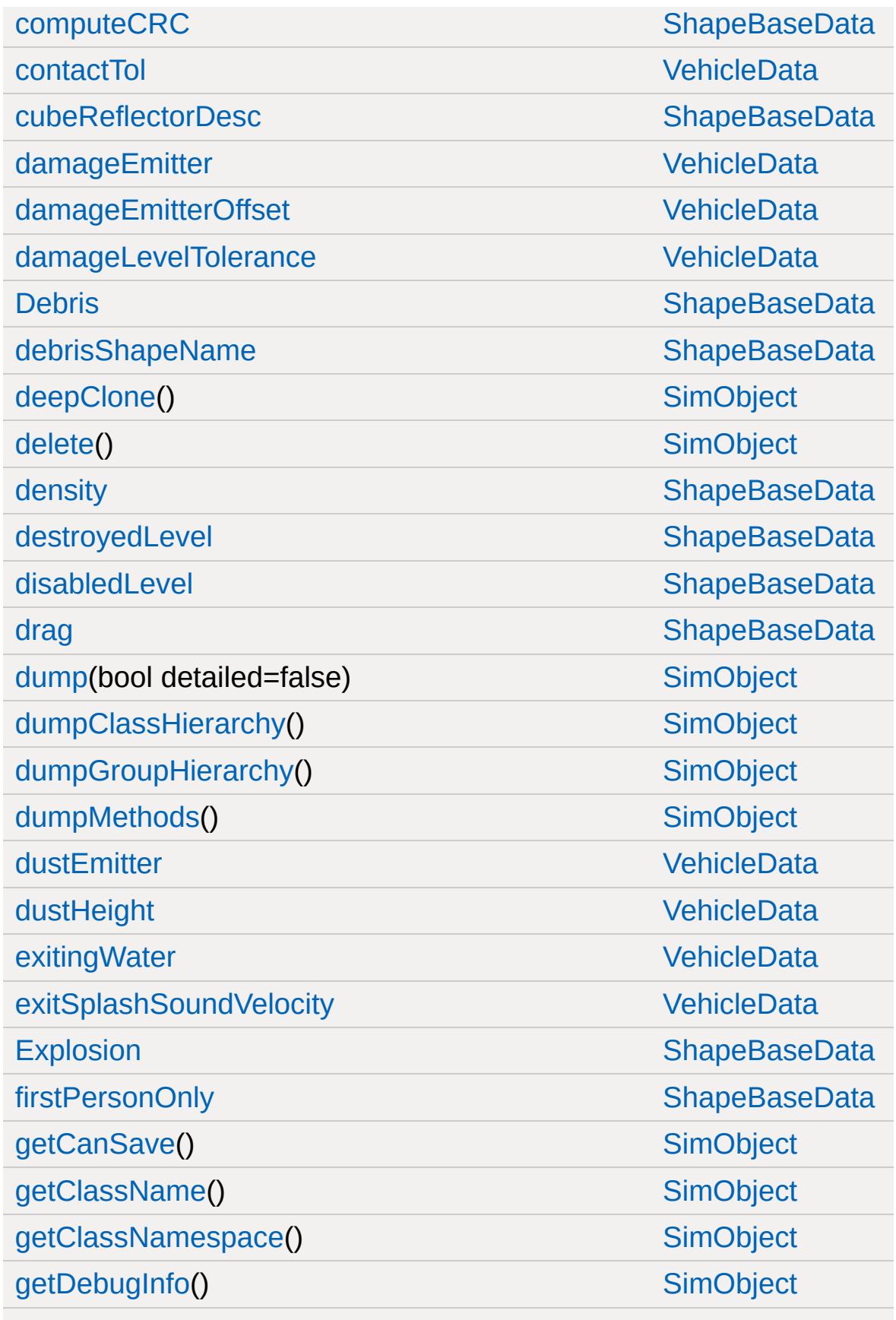

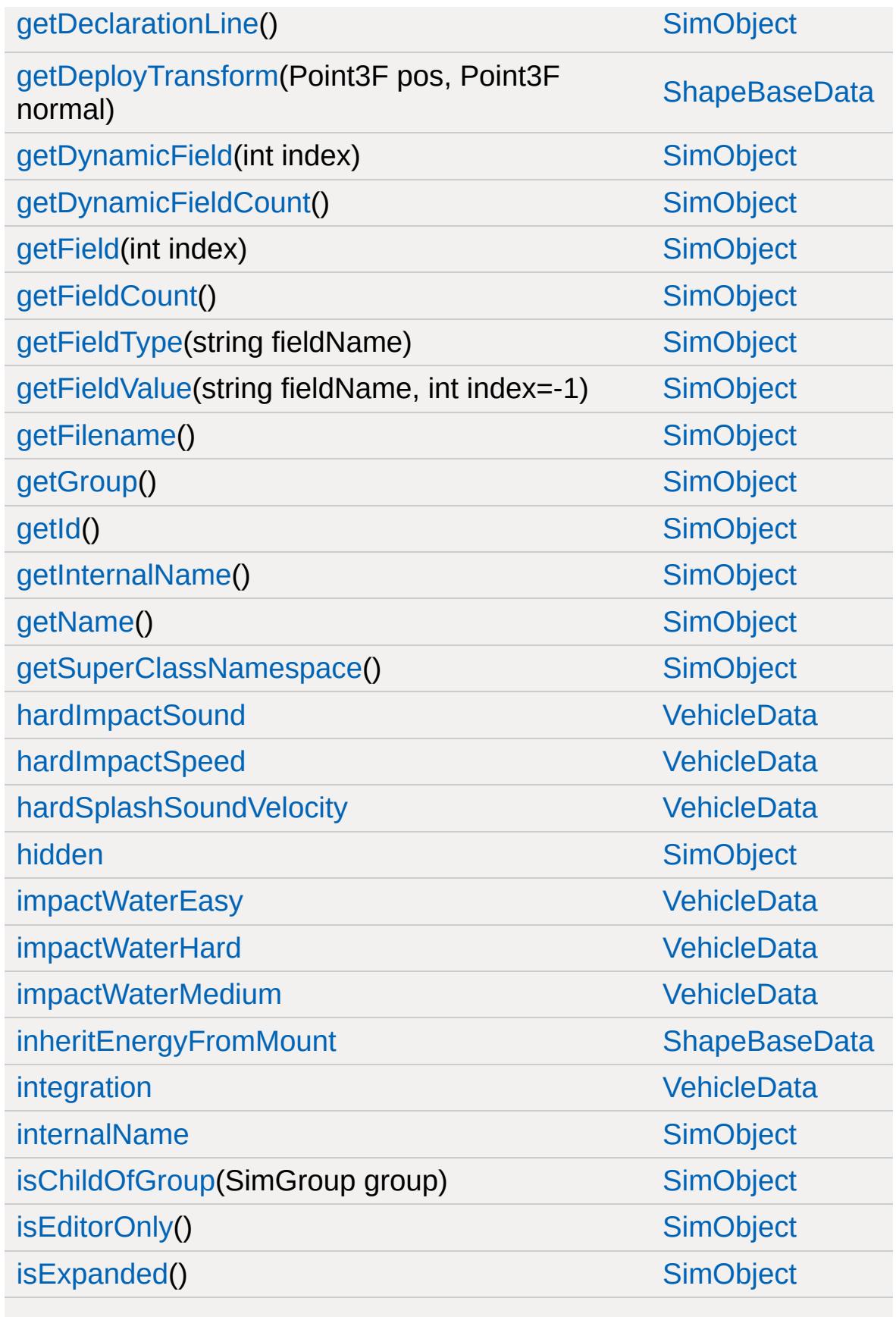

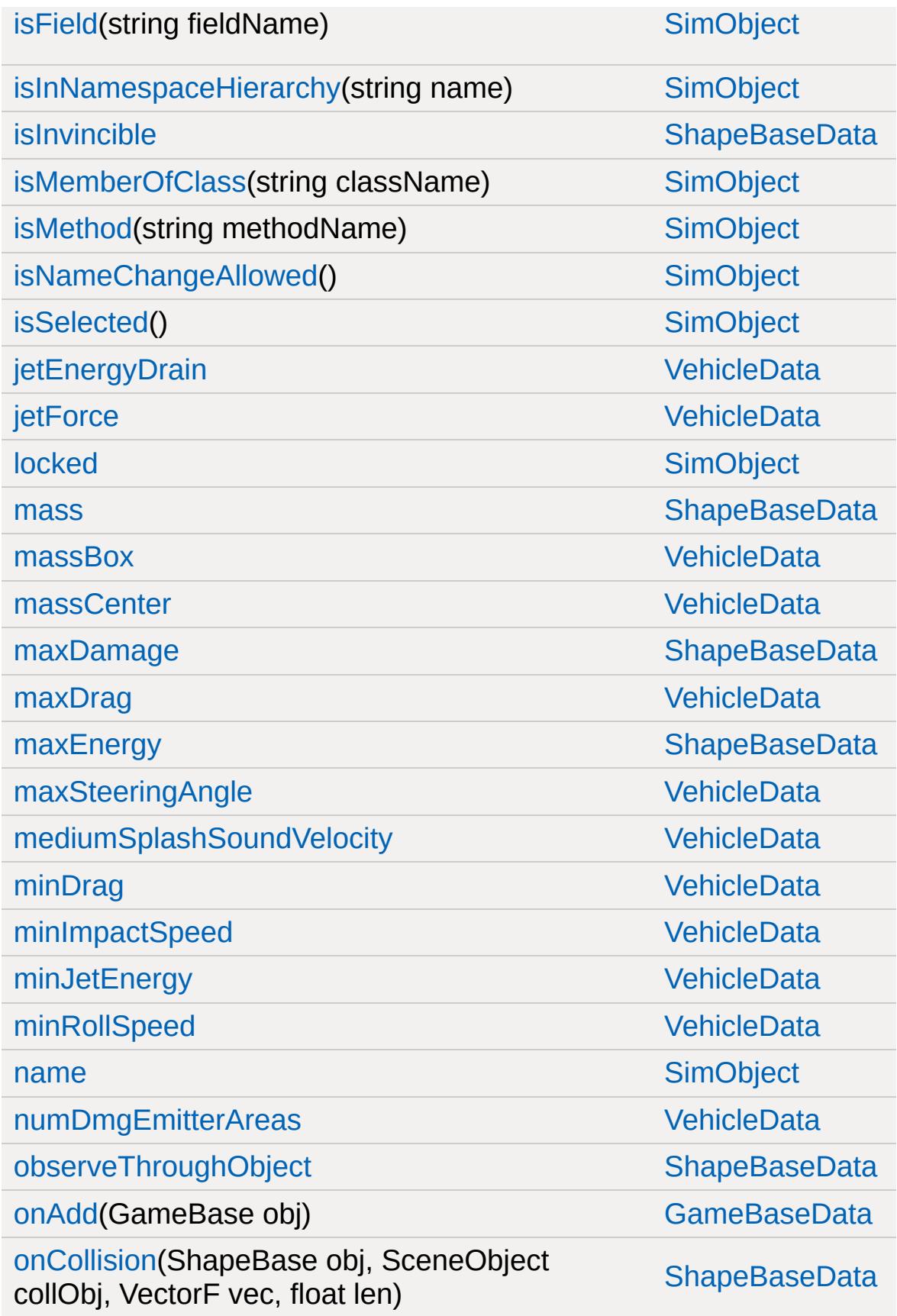

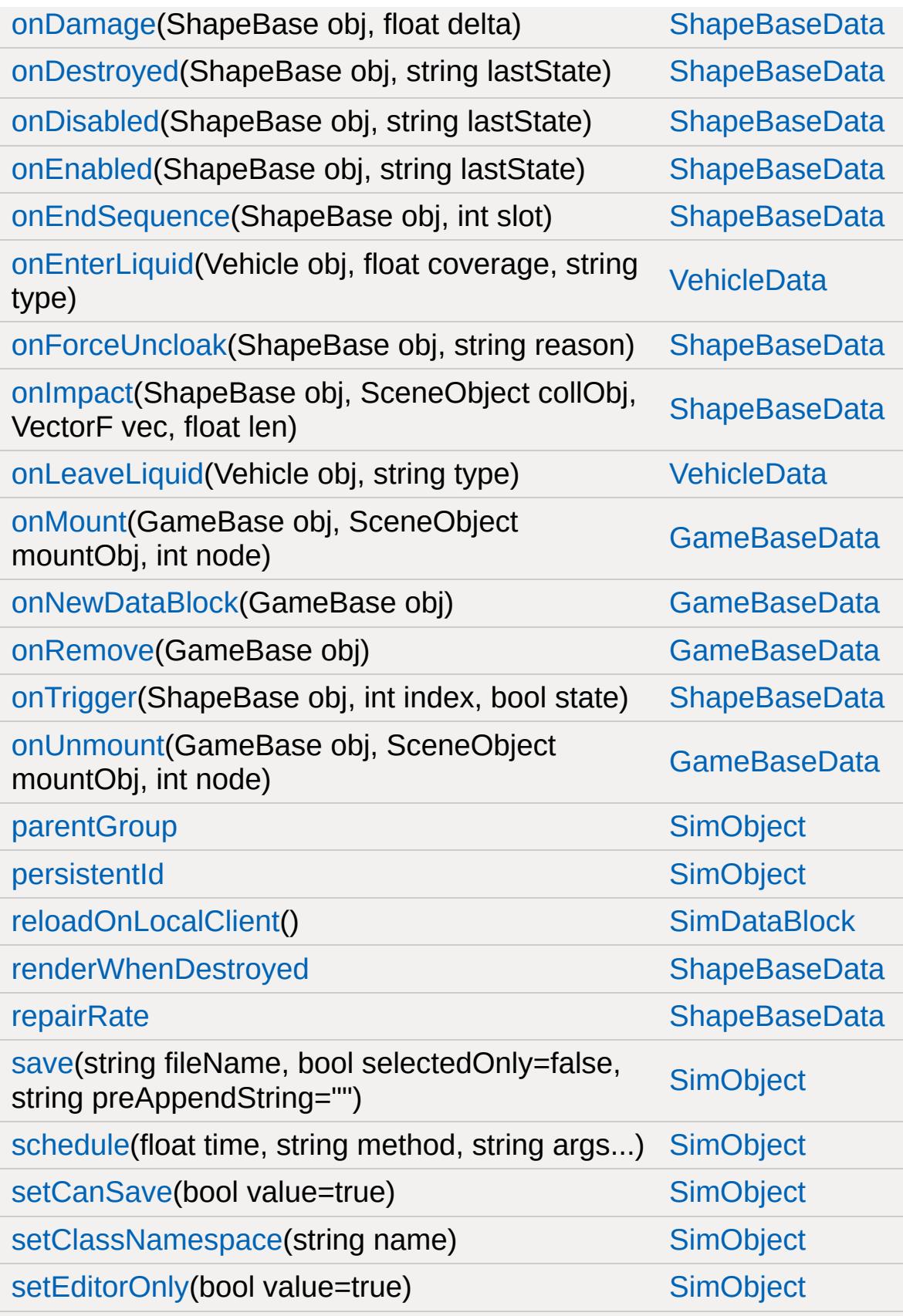

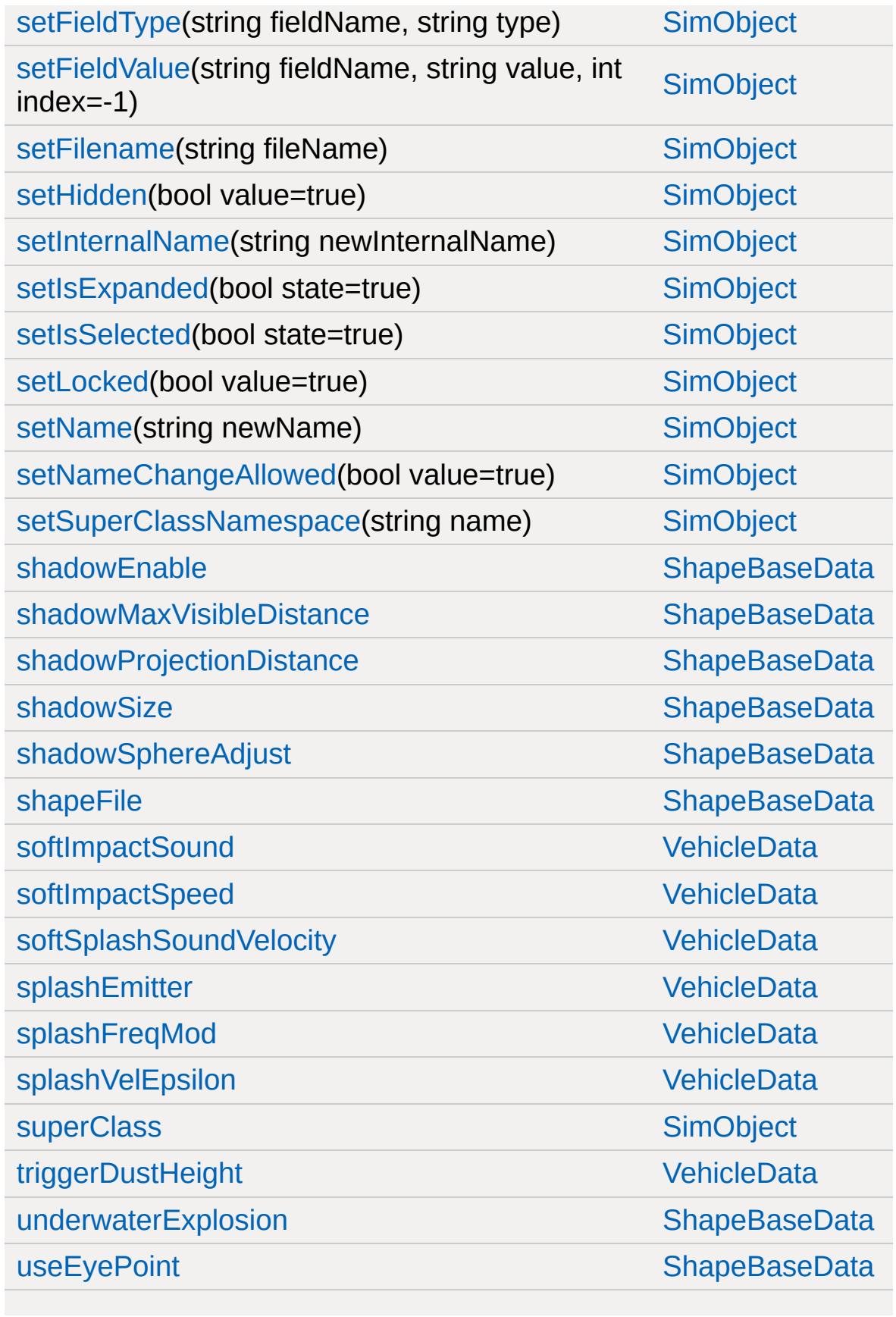

[waterWakeSound](#page-3542-4) [VehicleData](#page-3524-0)

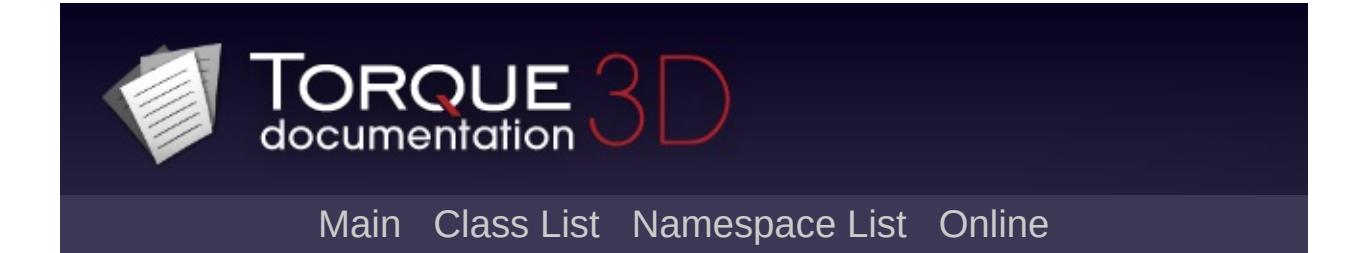

## **WaterBlock Member List**

This is the complete list of members for [WaterBlock,](#page-3544-0) including all inherited members.

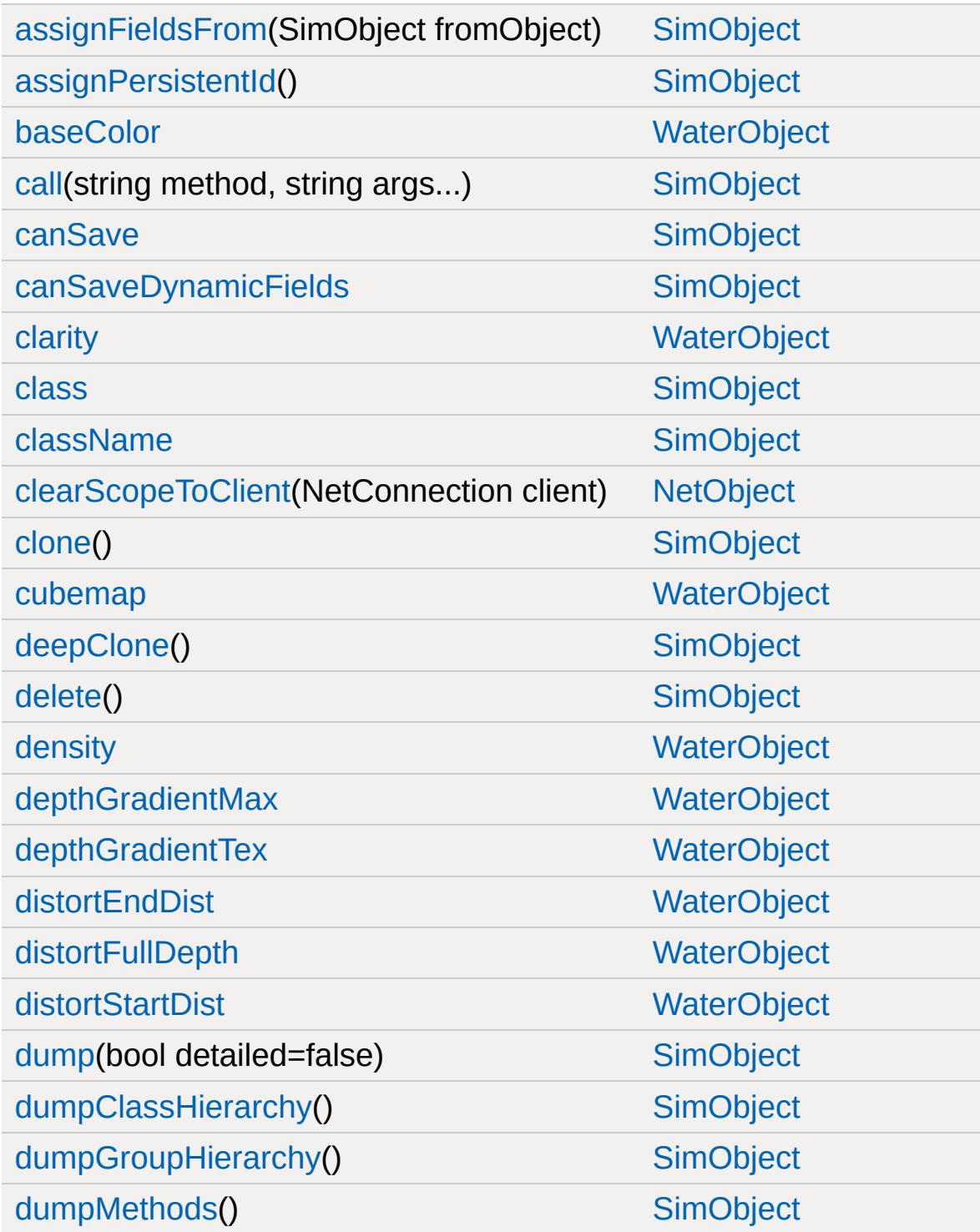

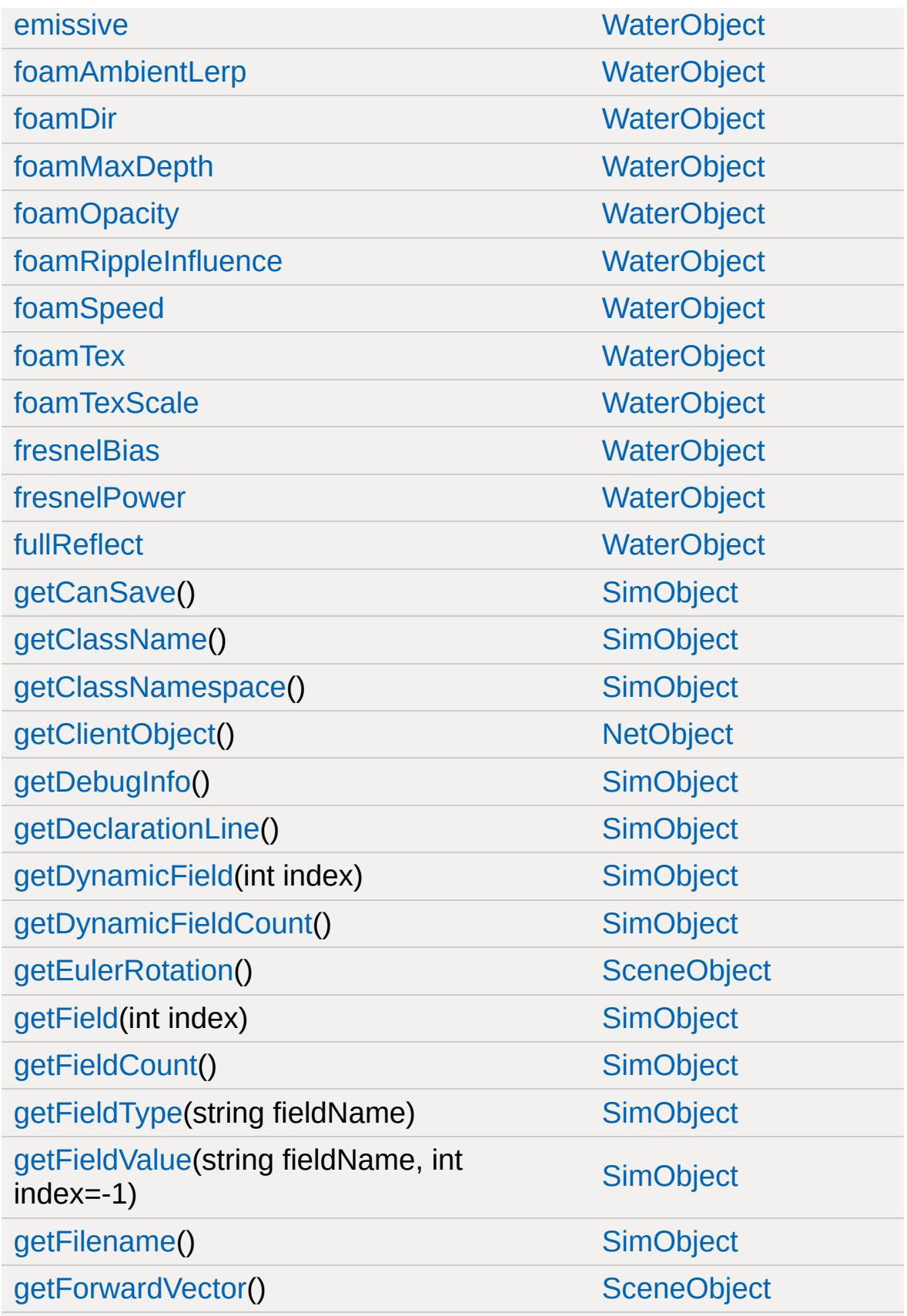

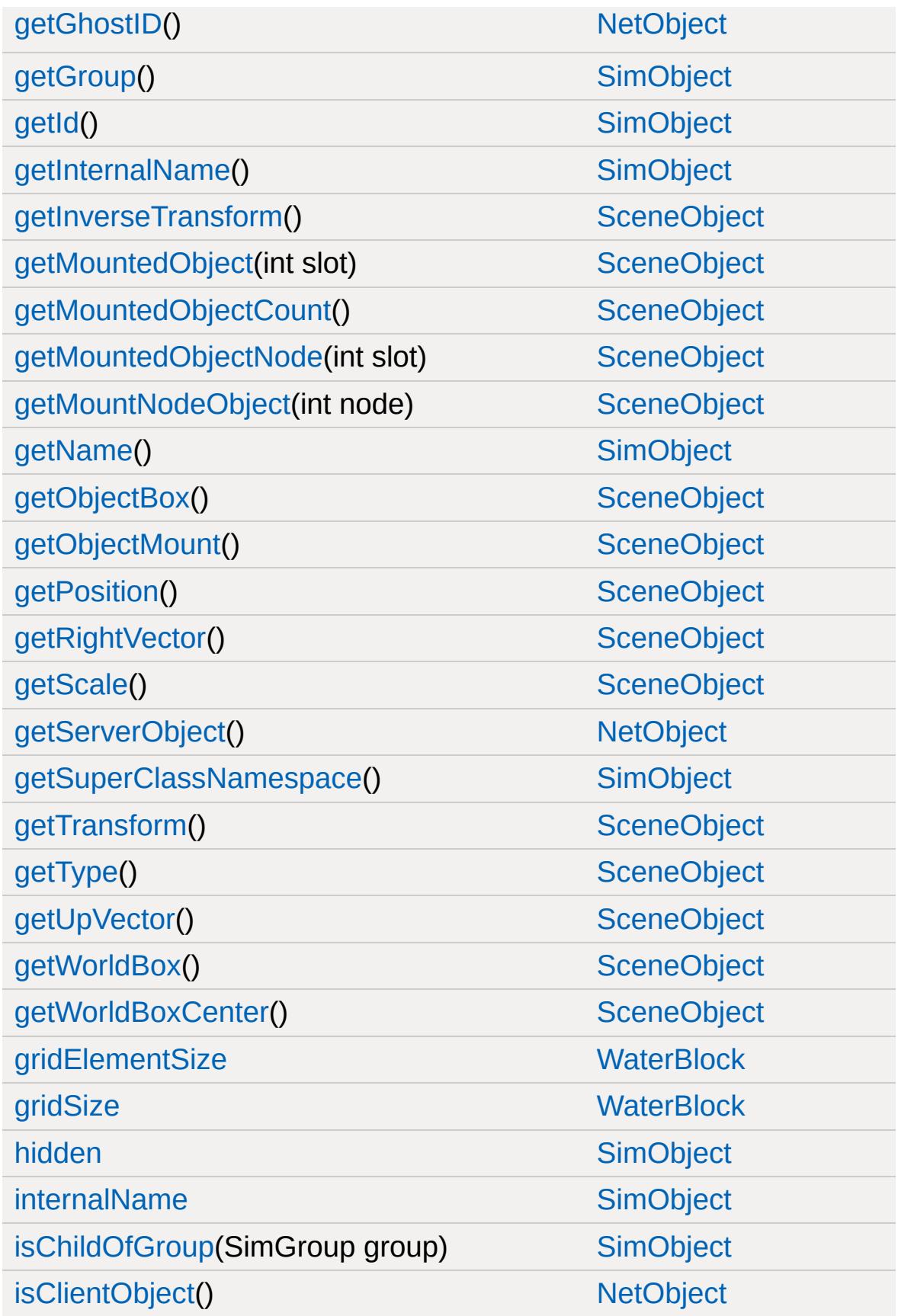

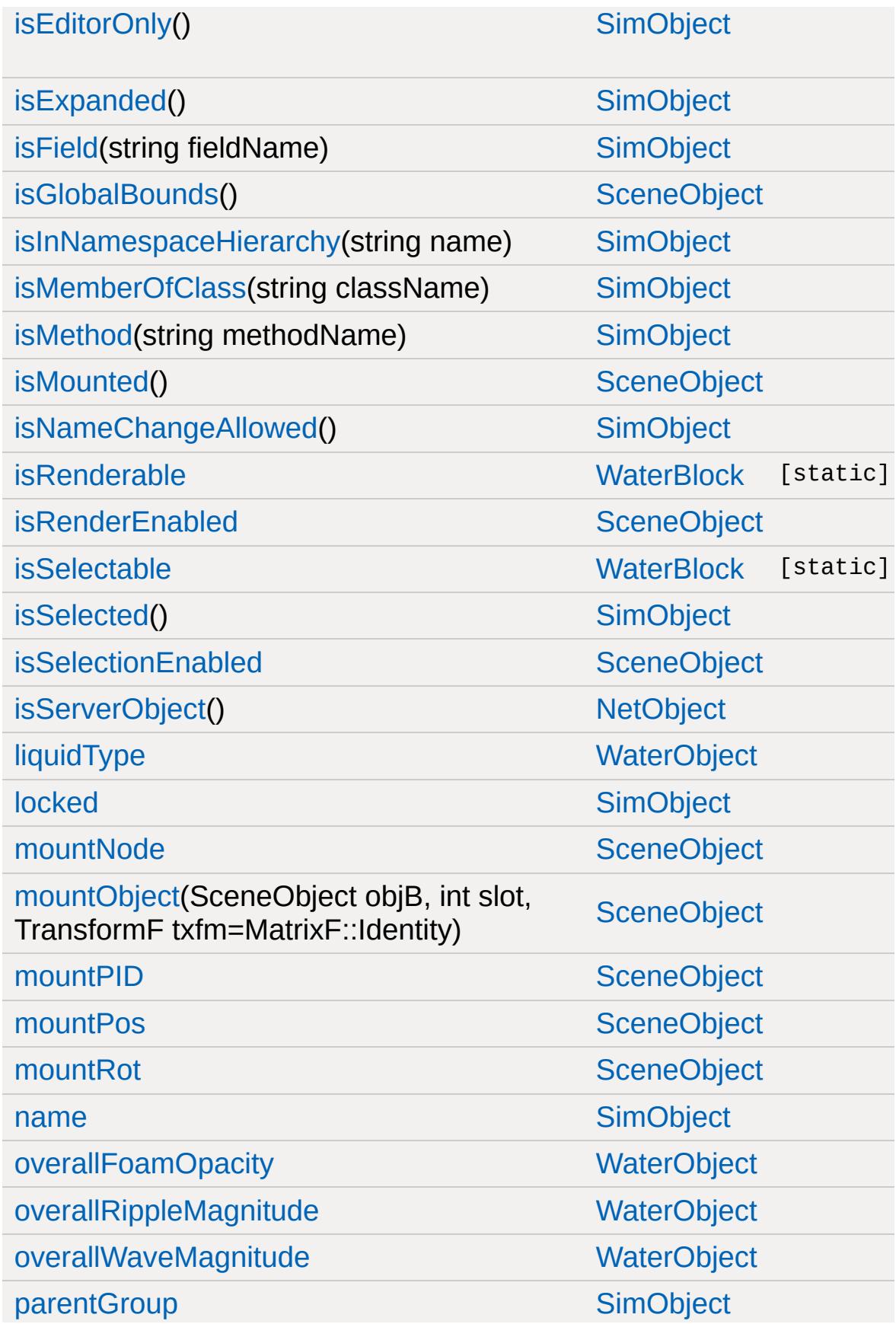

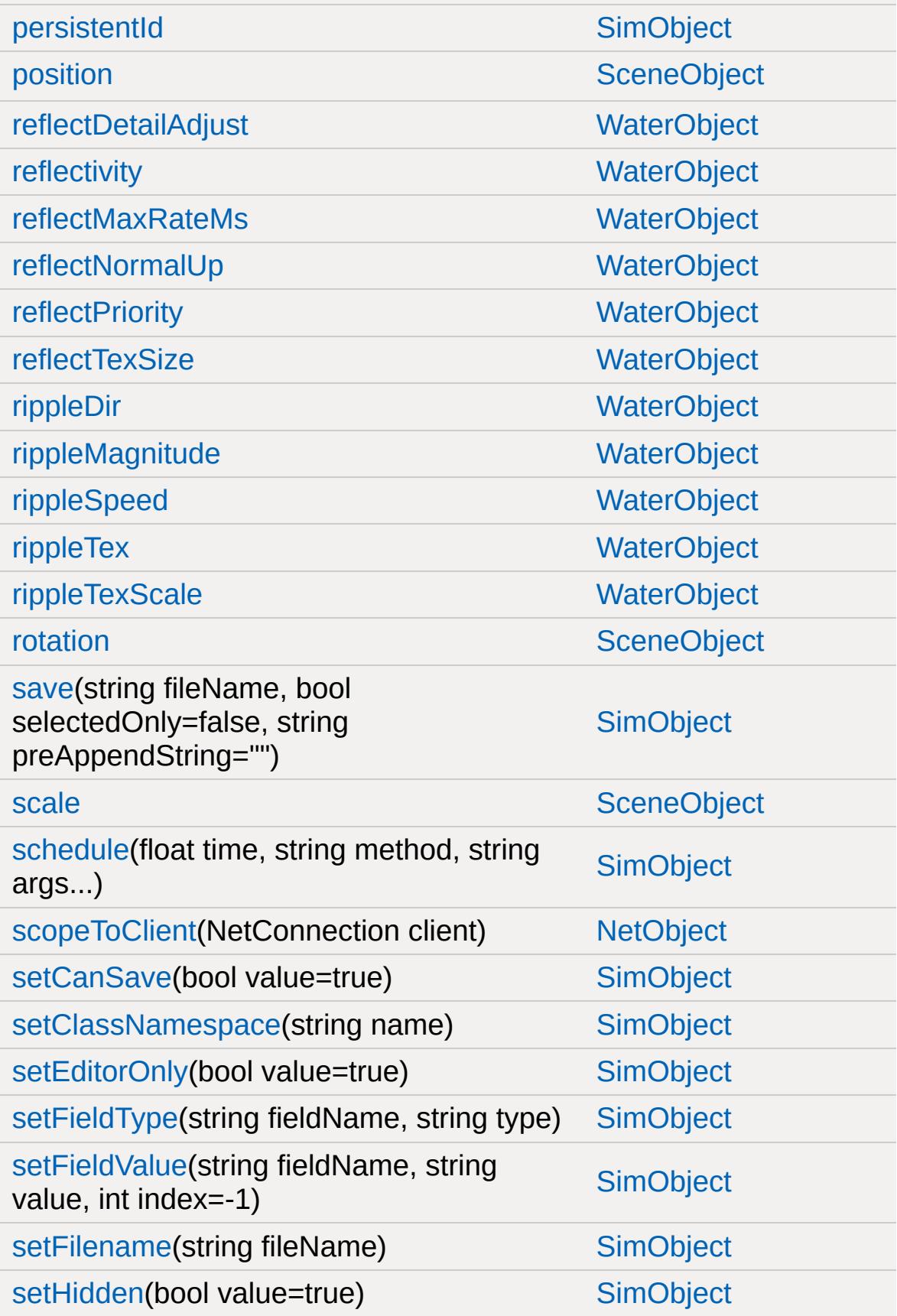

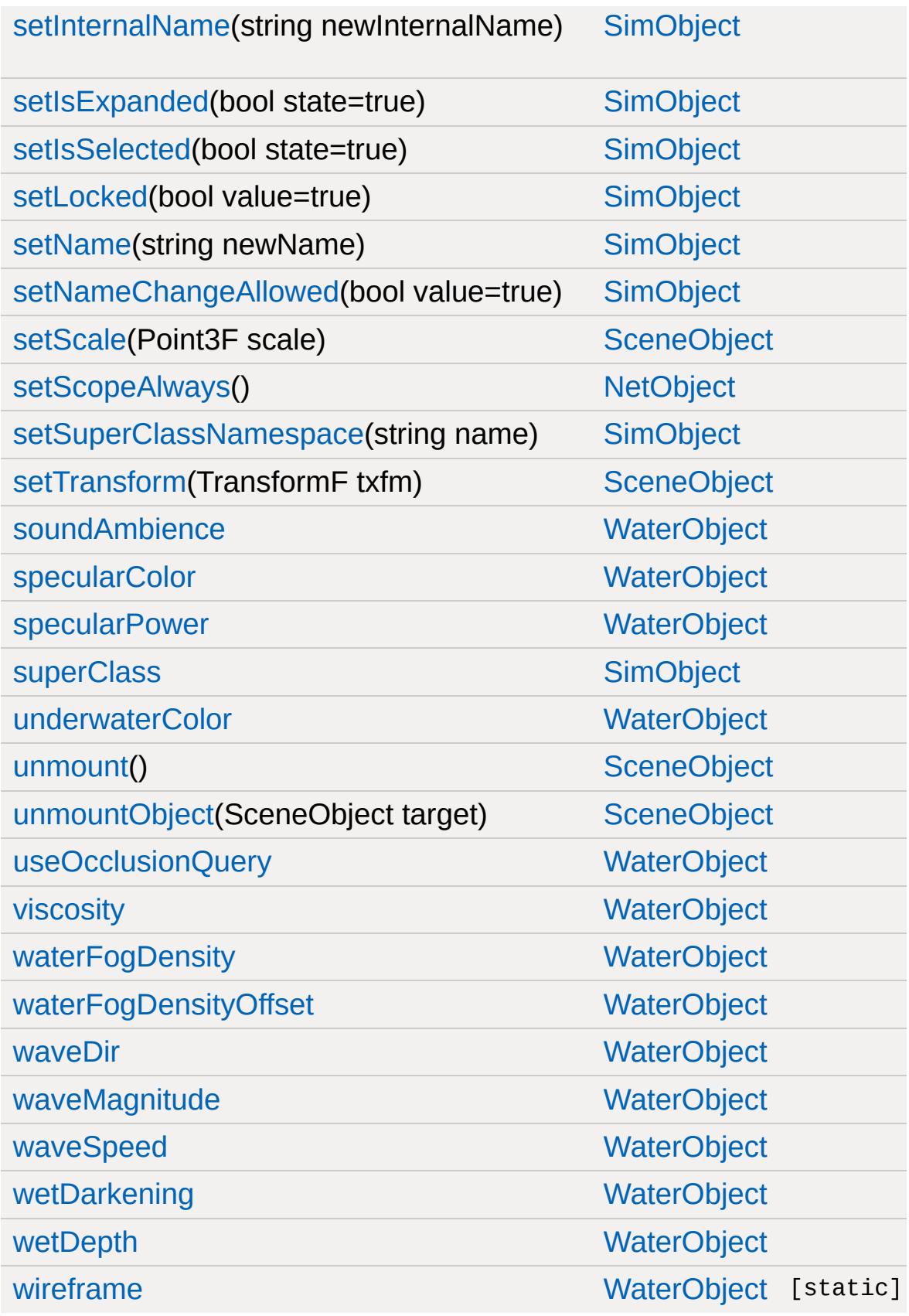

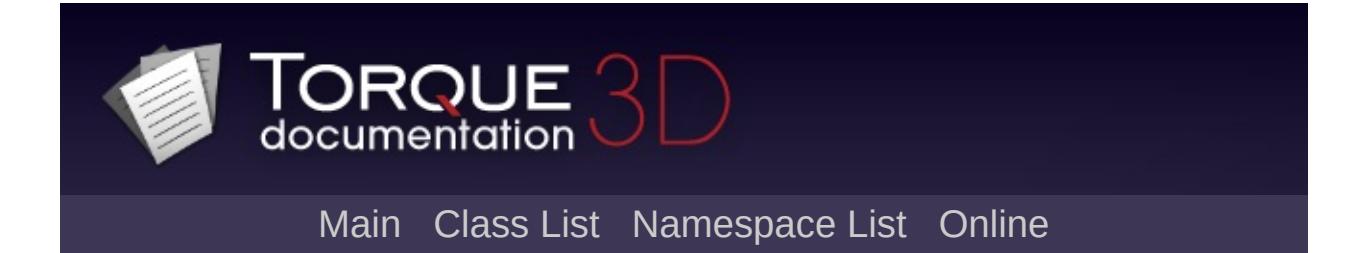

## **WaterObject Member List**

This is the complete list of members for [WaterObject](#page-3550-0), including all inherited members.

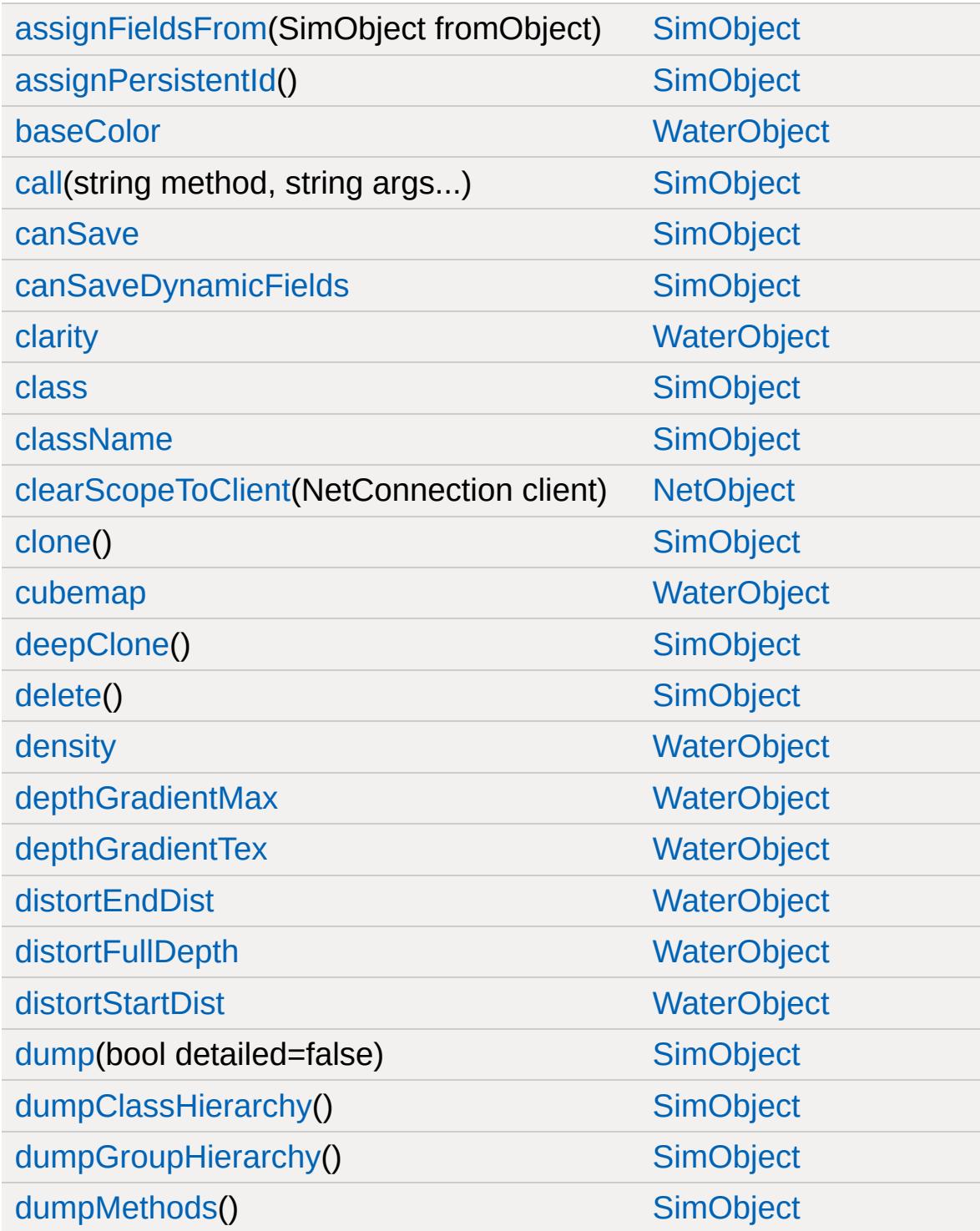

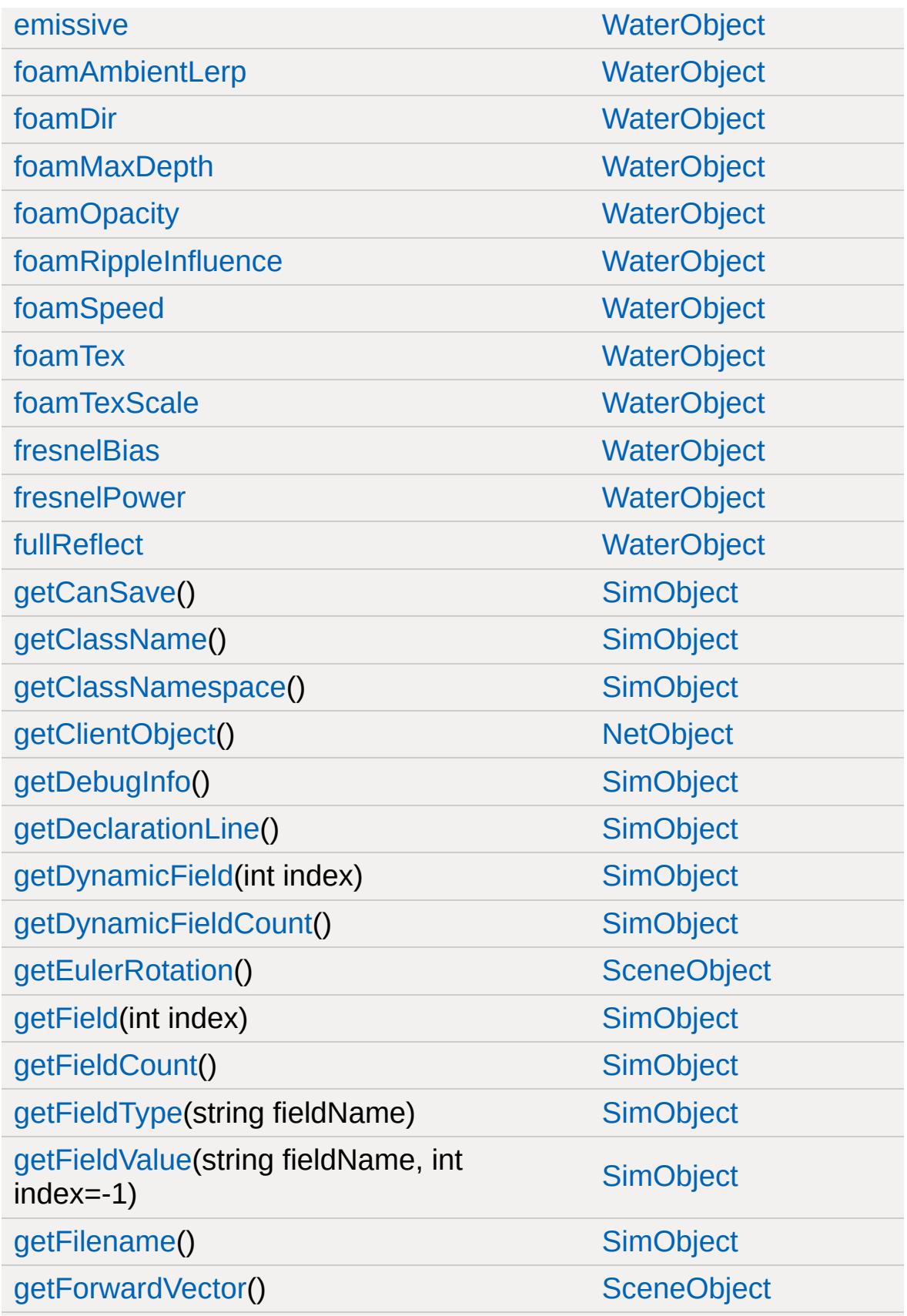

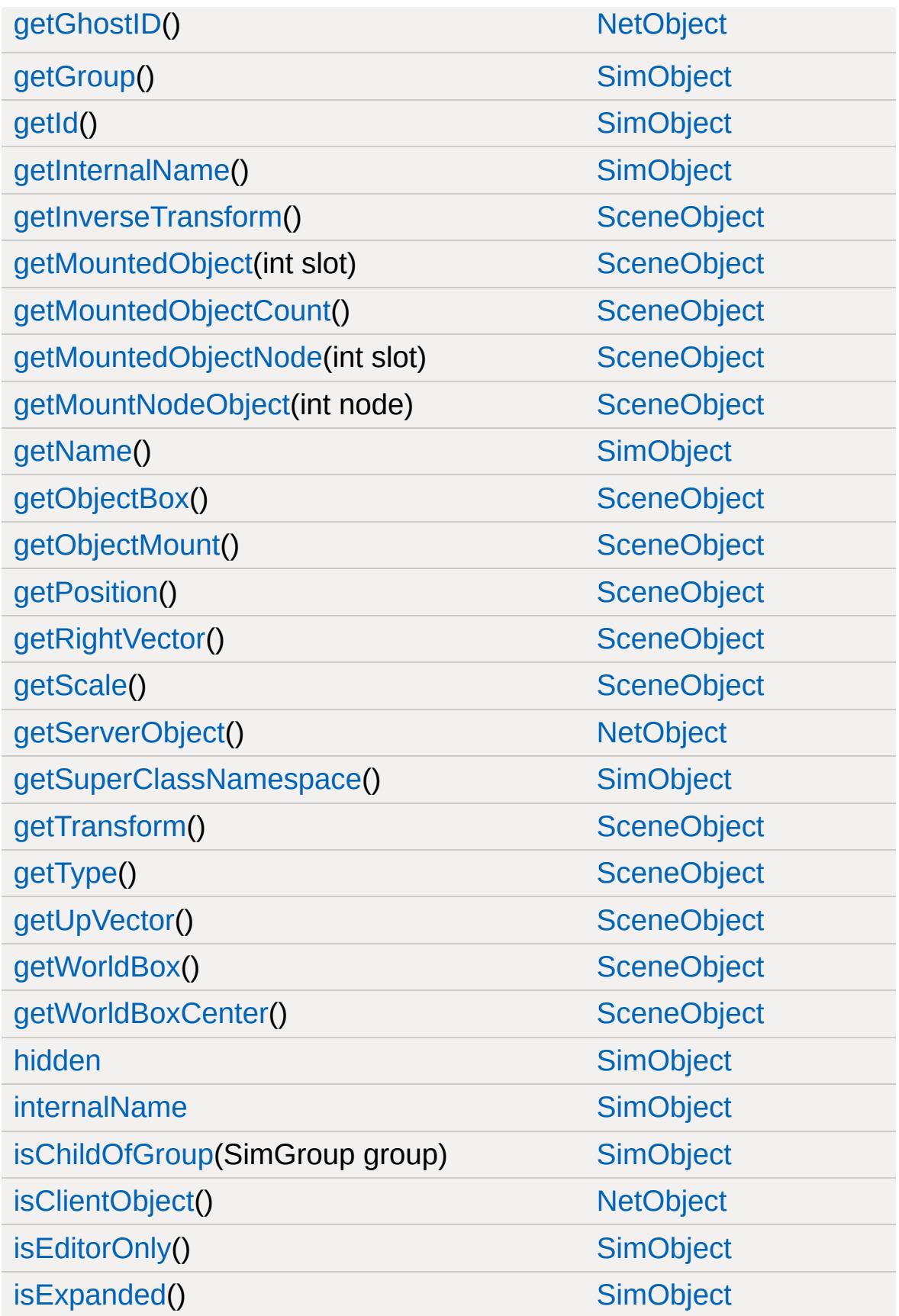

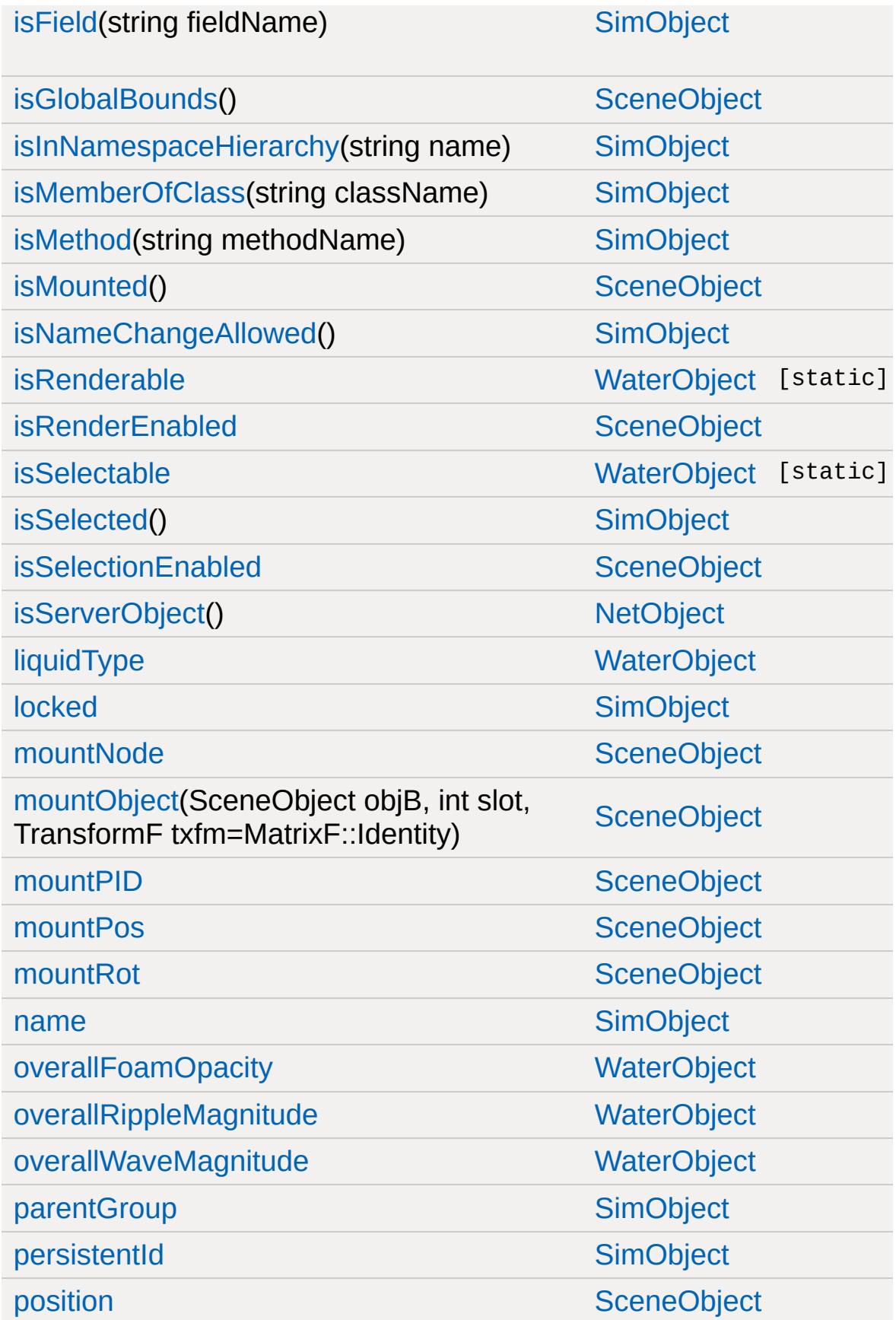

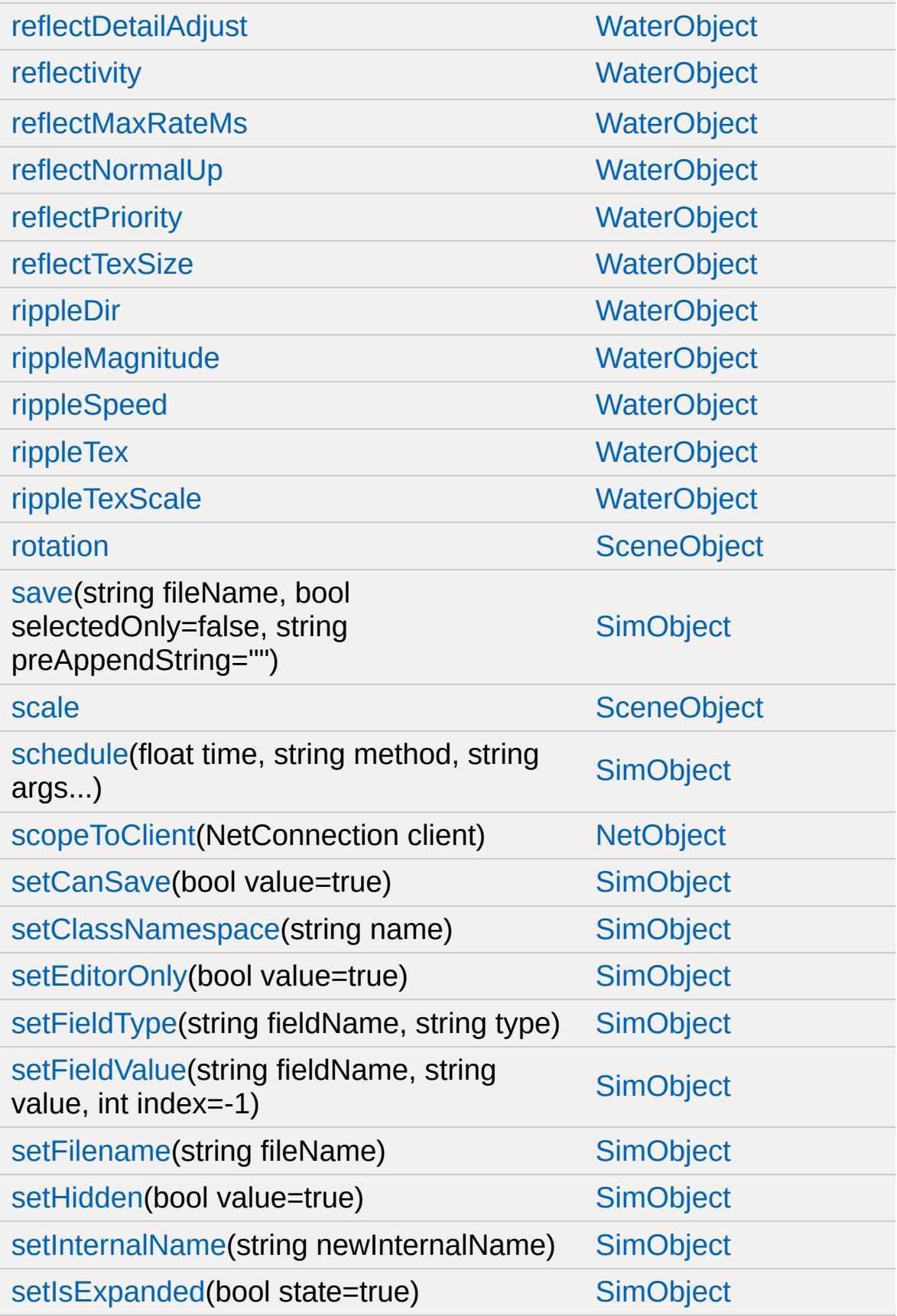

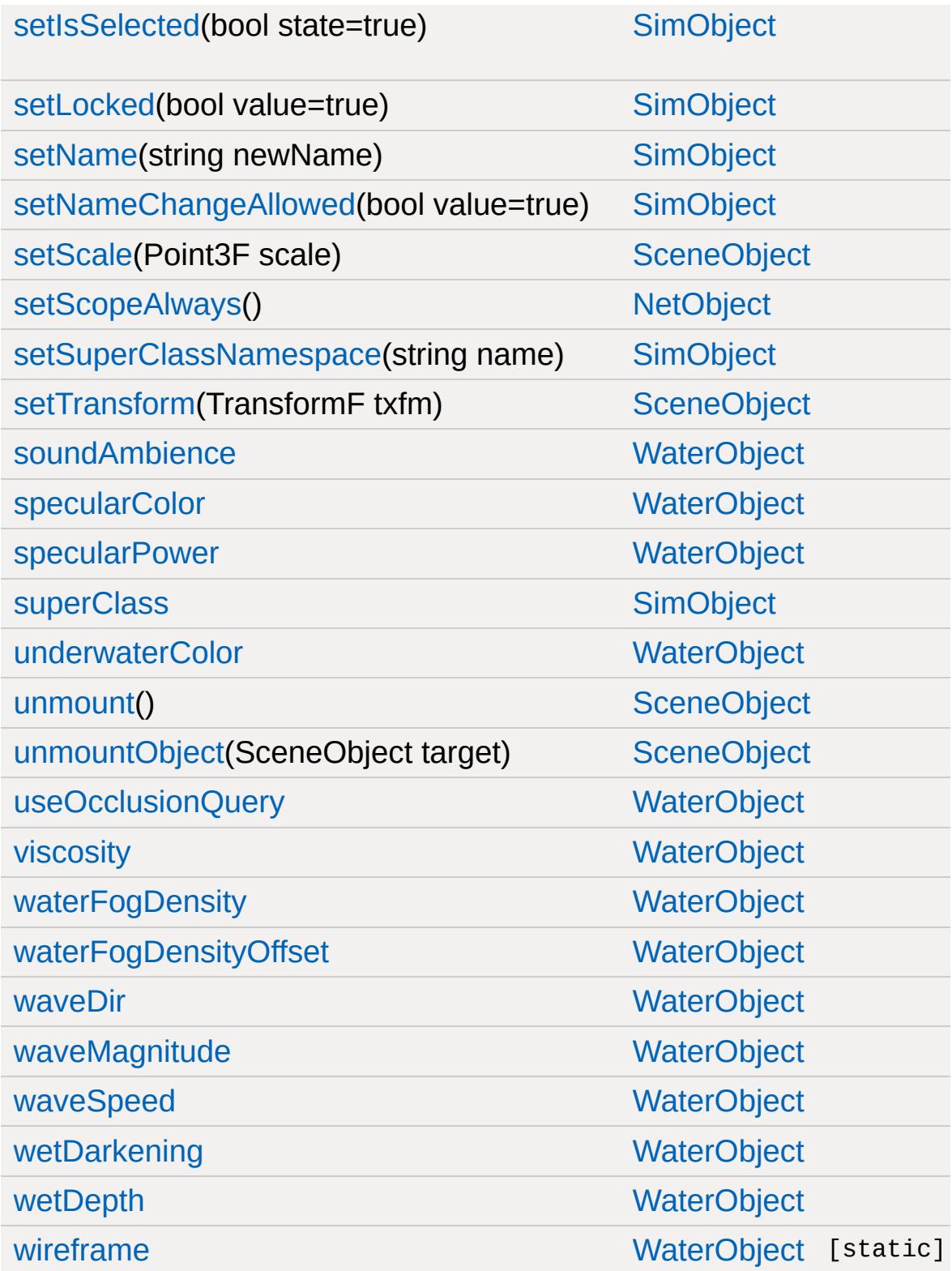
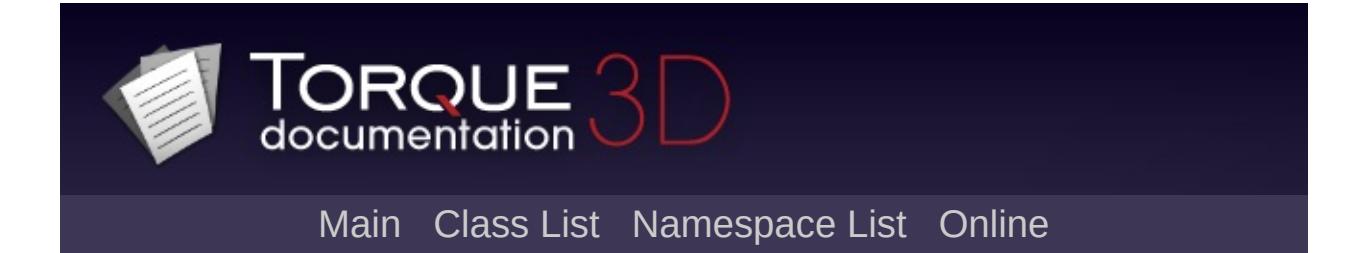

## **WaterPlane Member List**

This is the complete list of members for [WaterPlane](#page-3566-0), including all inherited members.

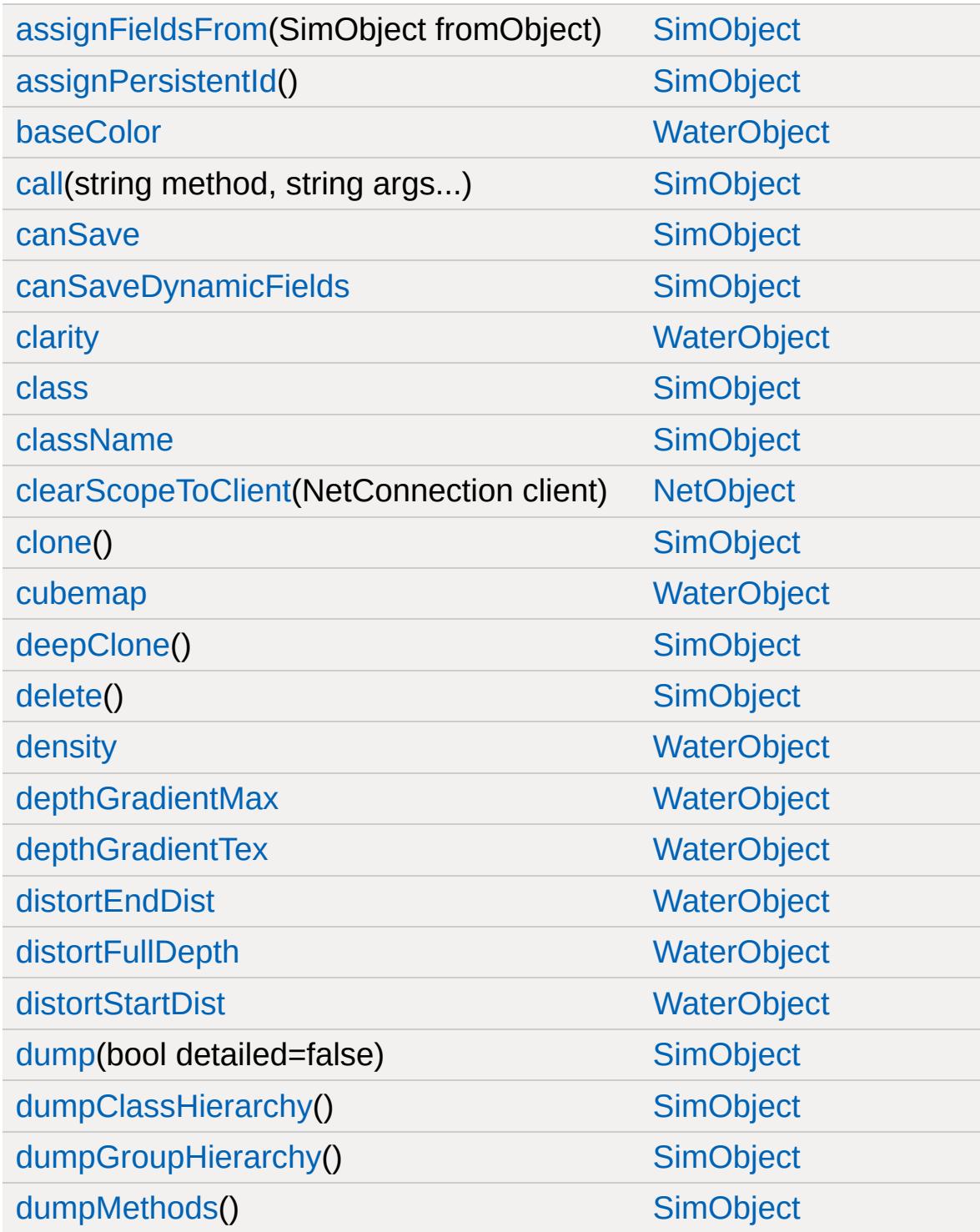

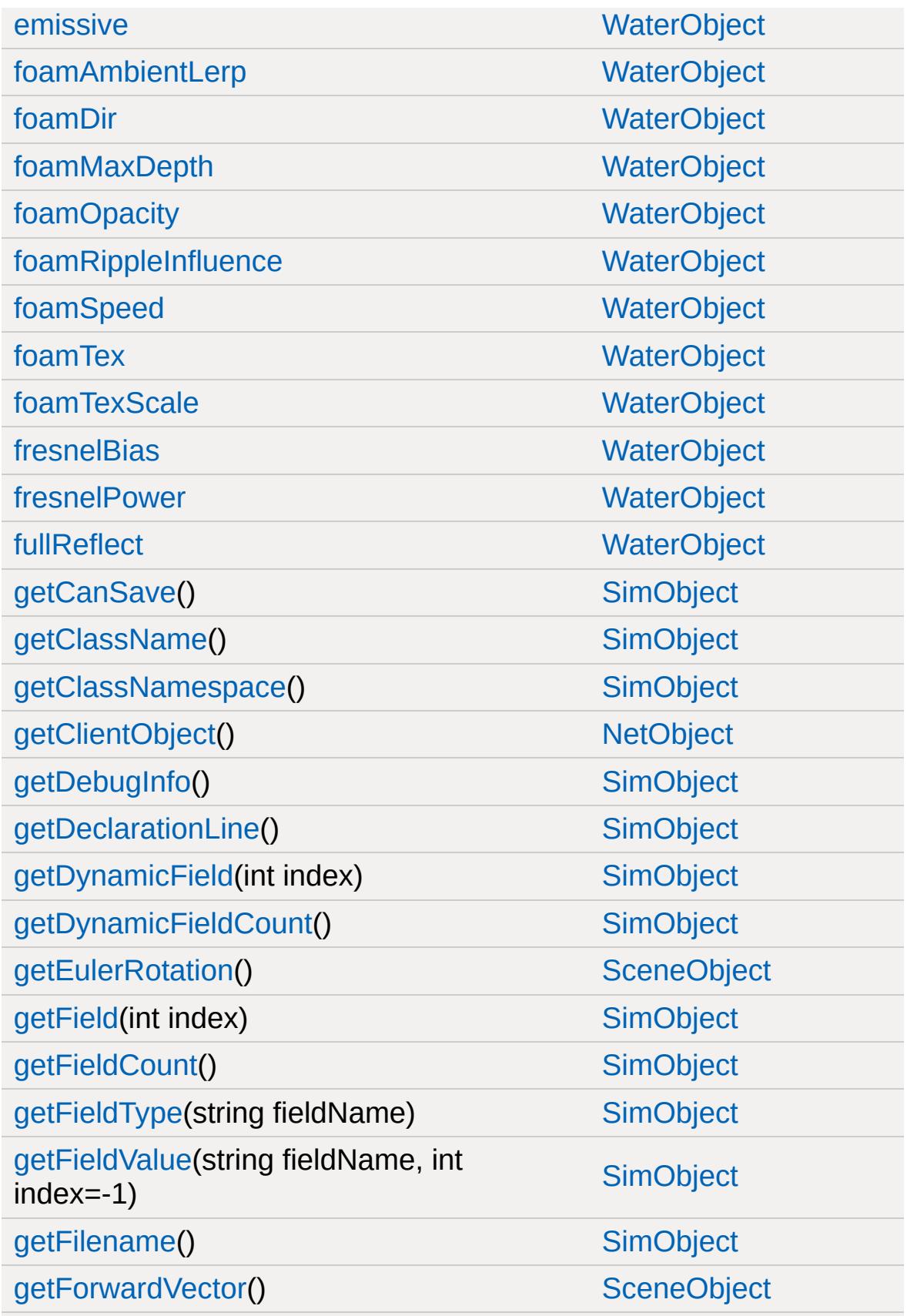

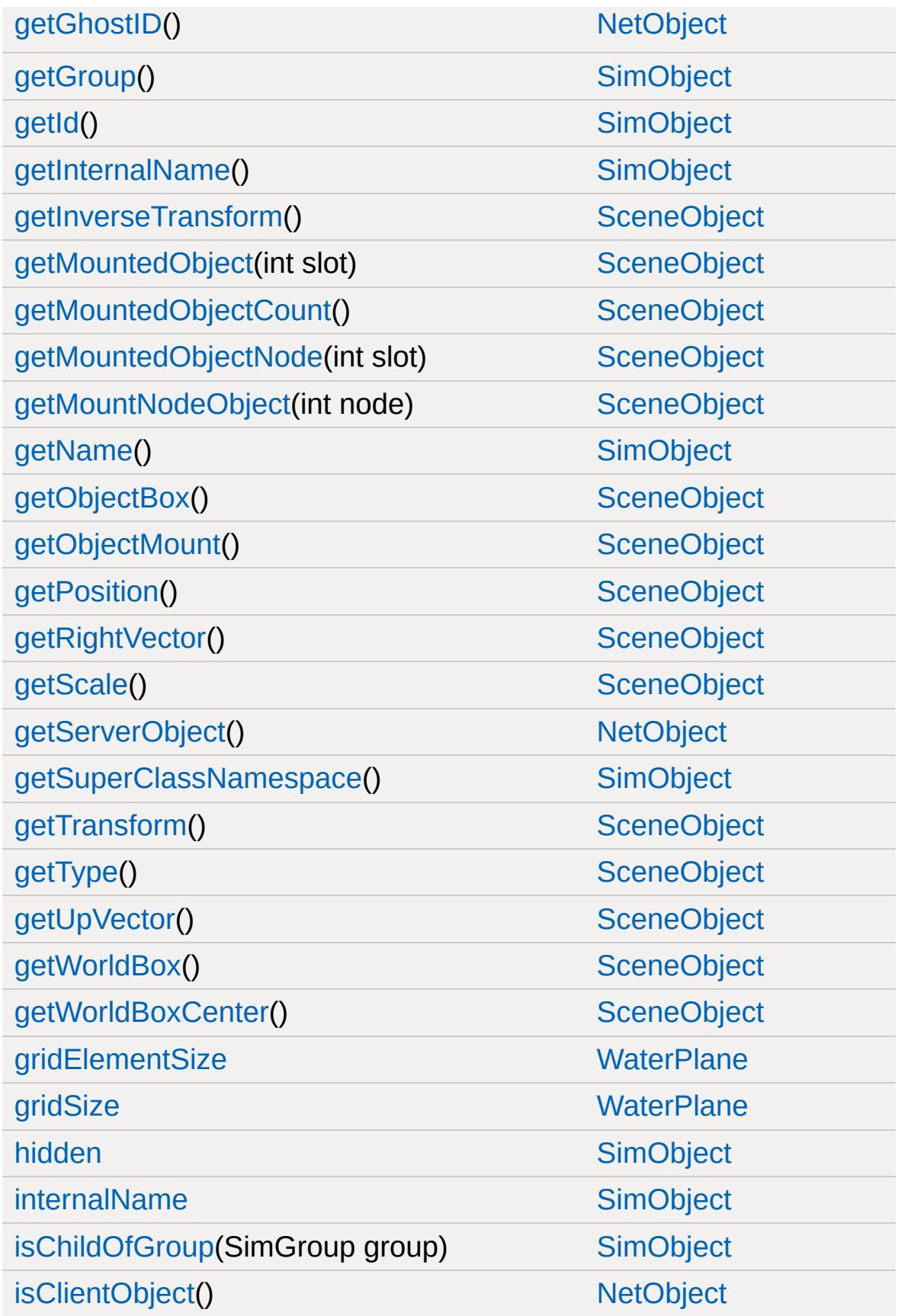

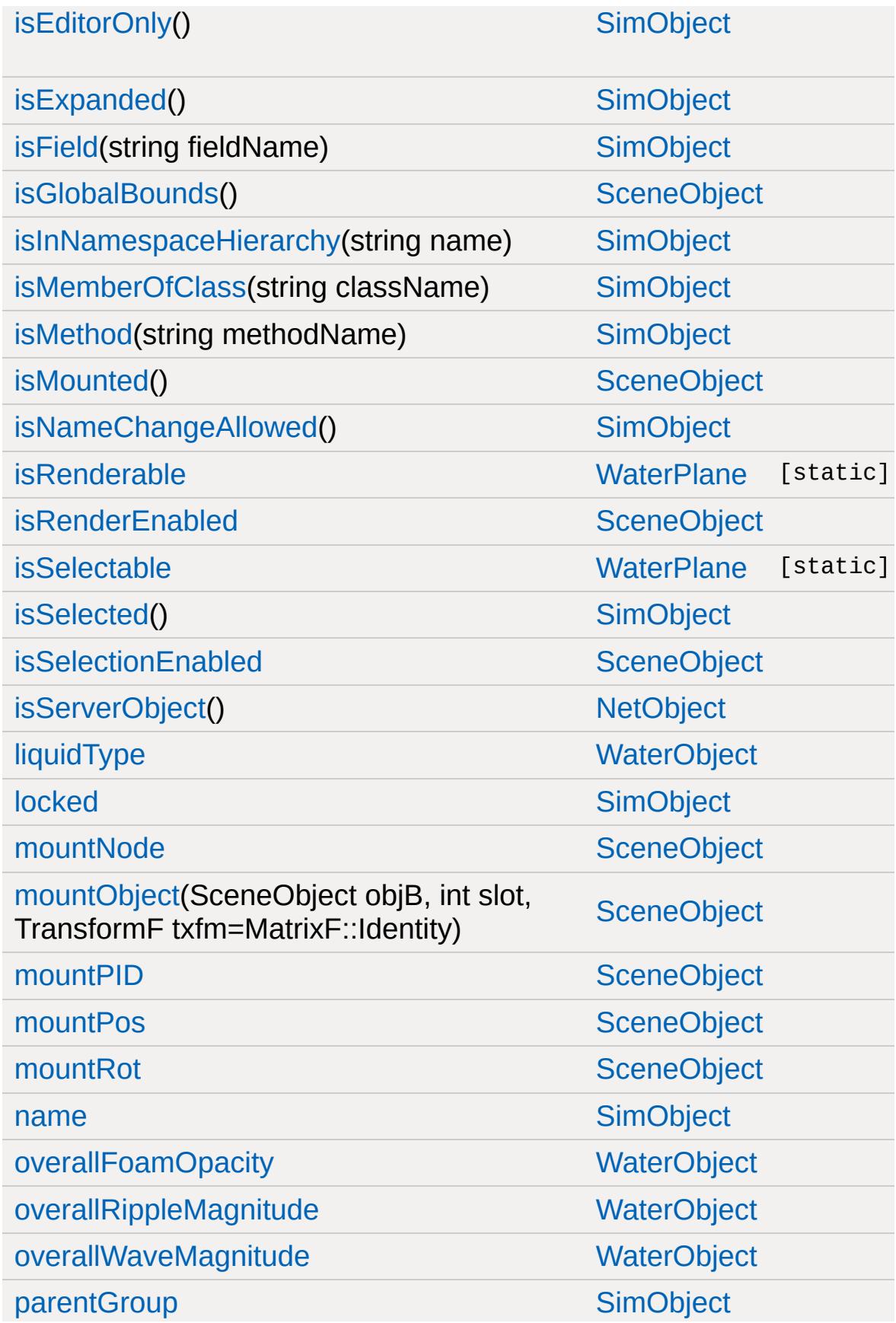

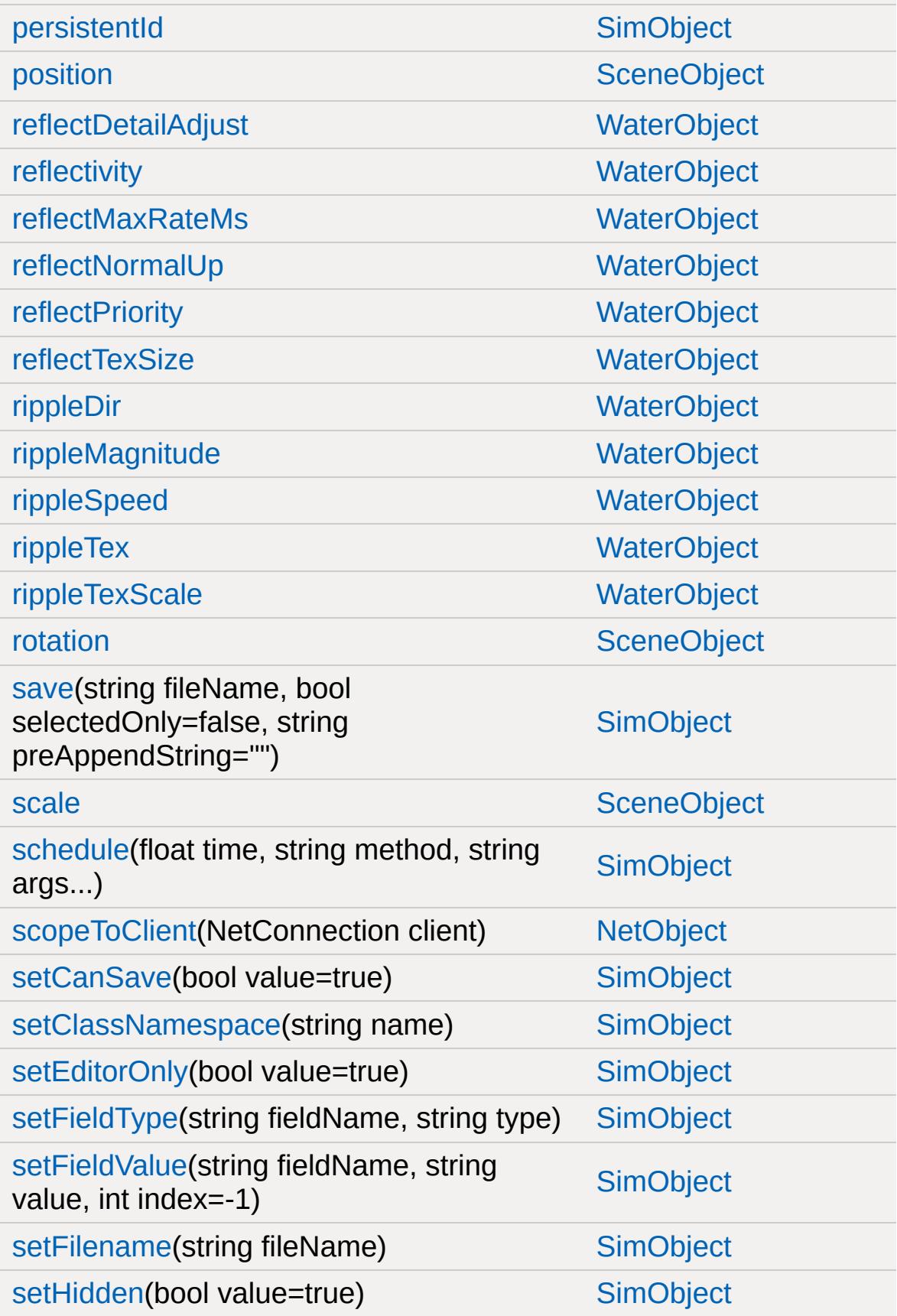

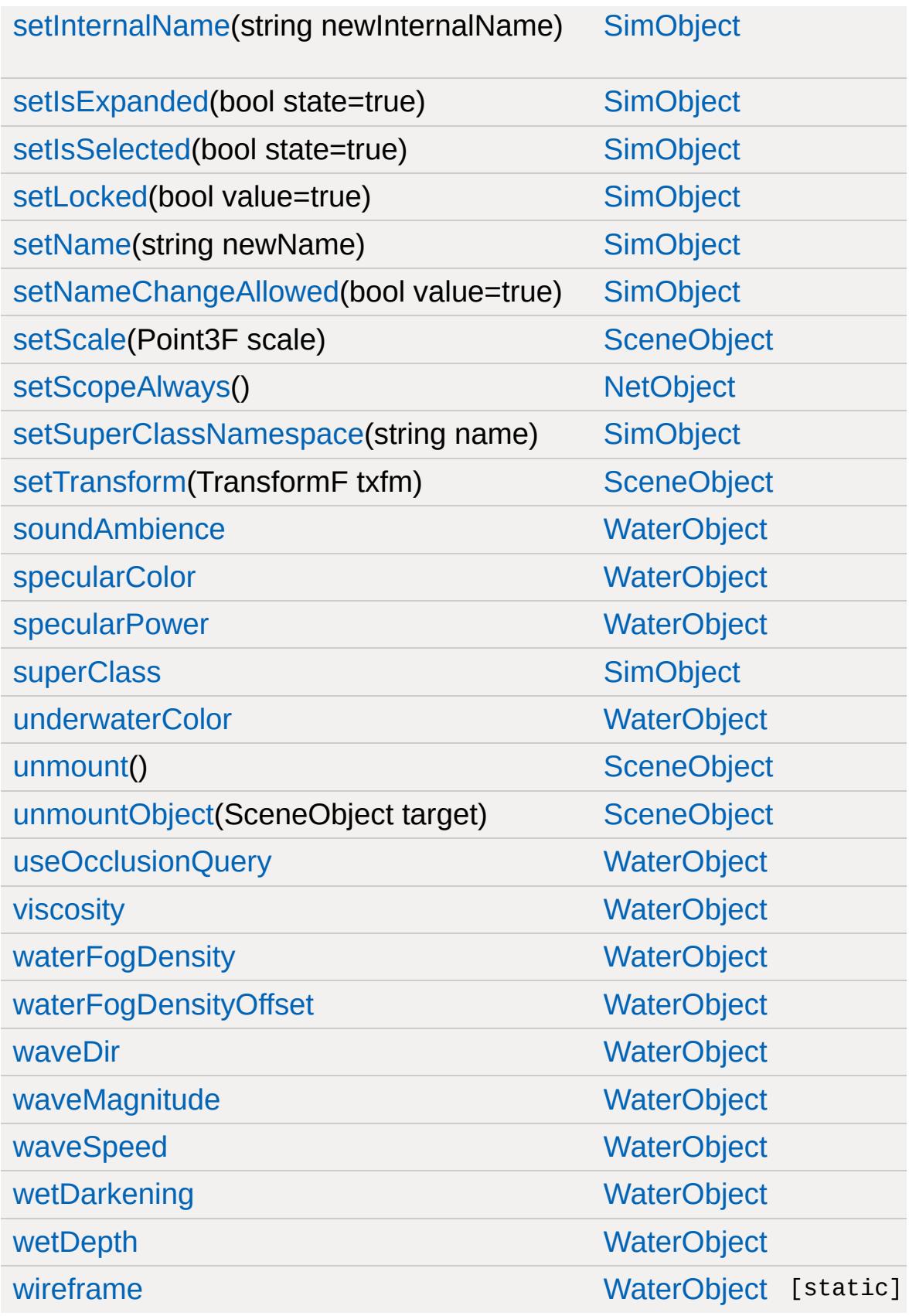

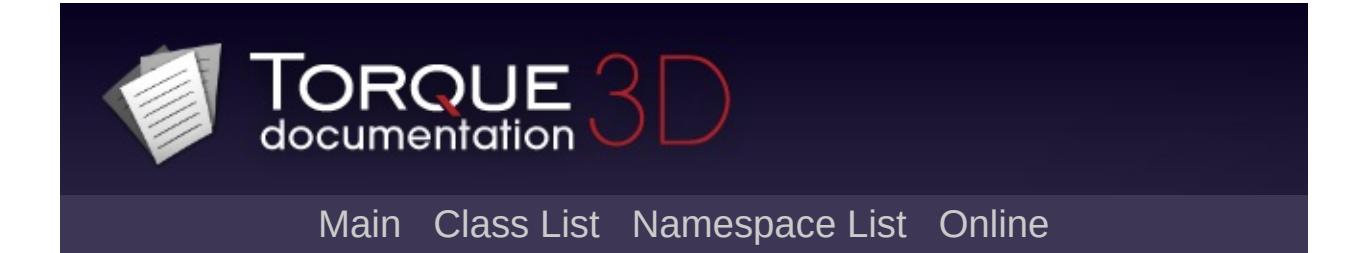

## **WayPoint Member List**

This is the complete list of members for [WayPoint,](#page-3572-0) including all inherited members.

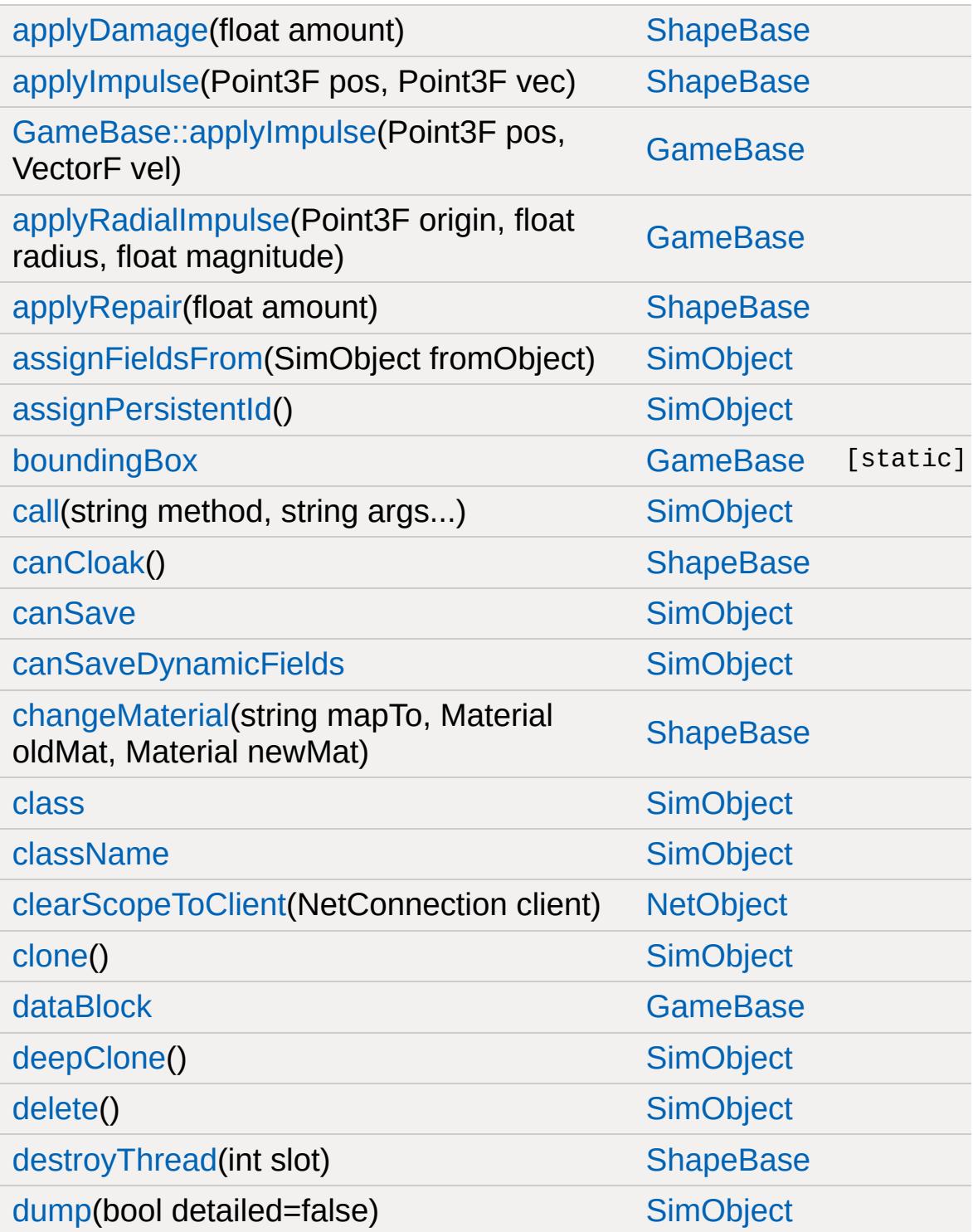

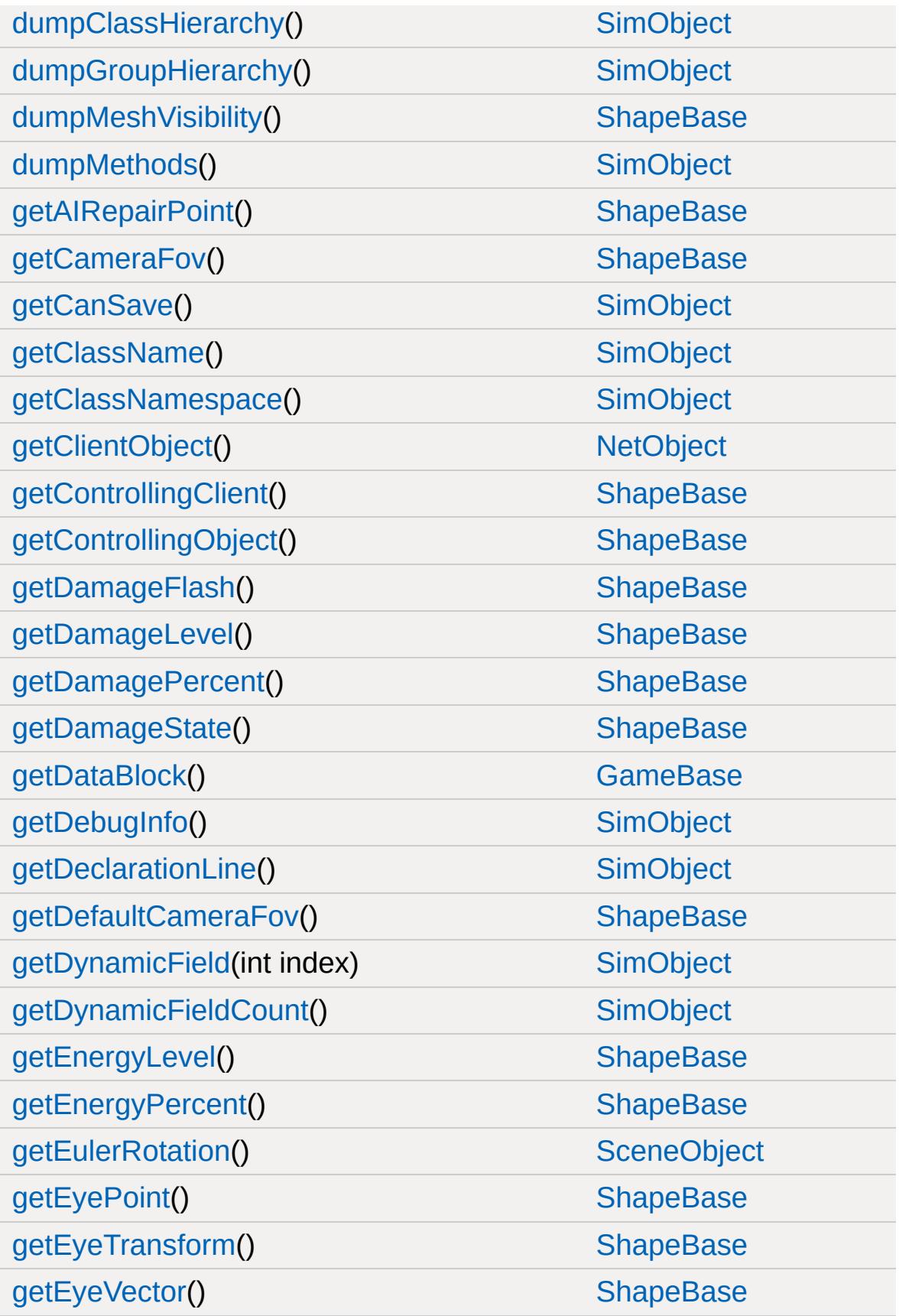

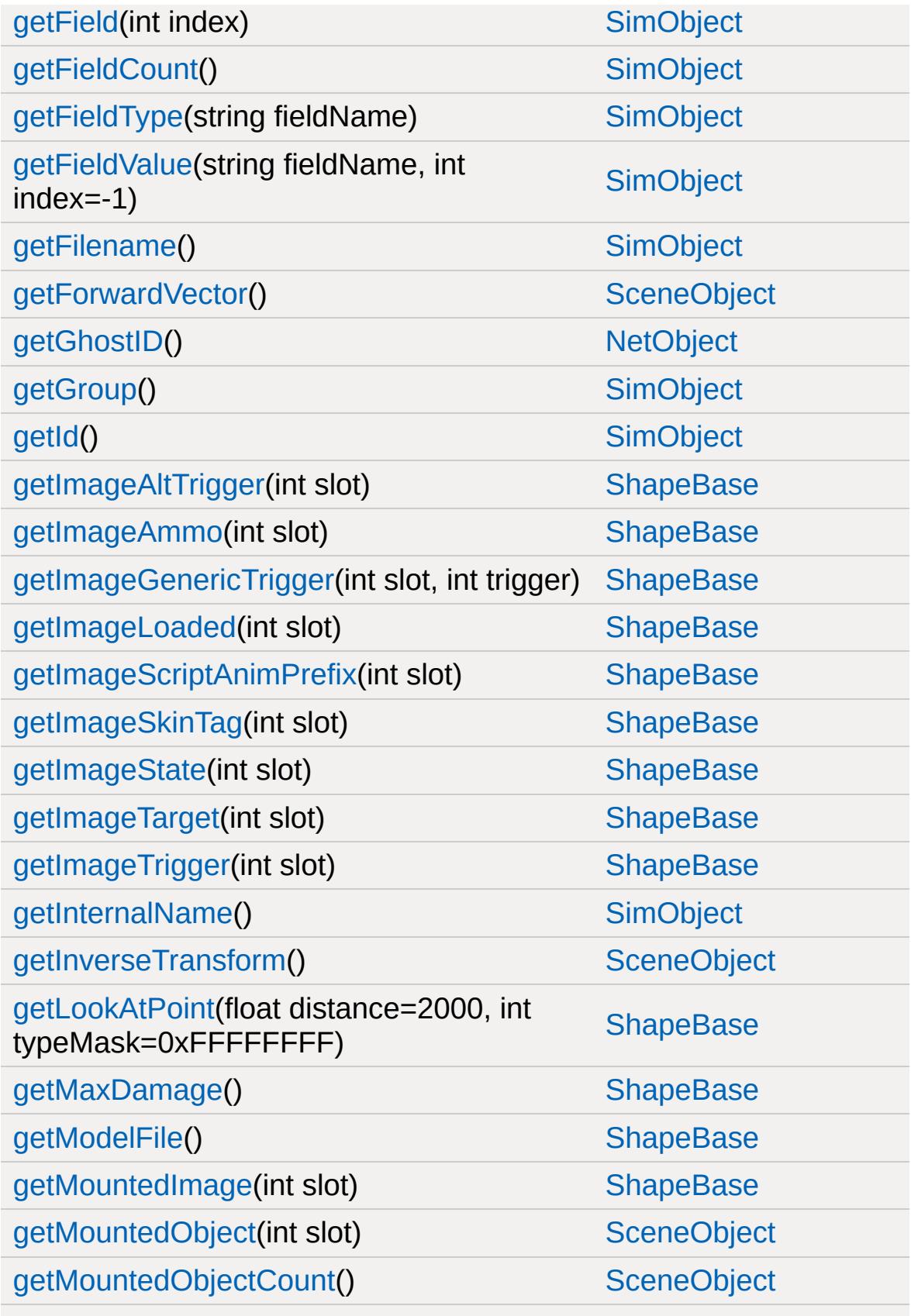

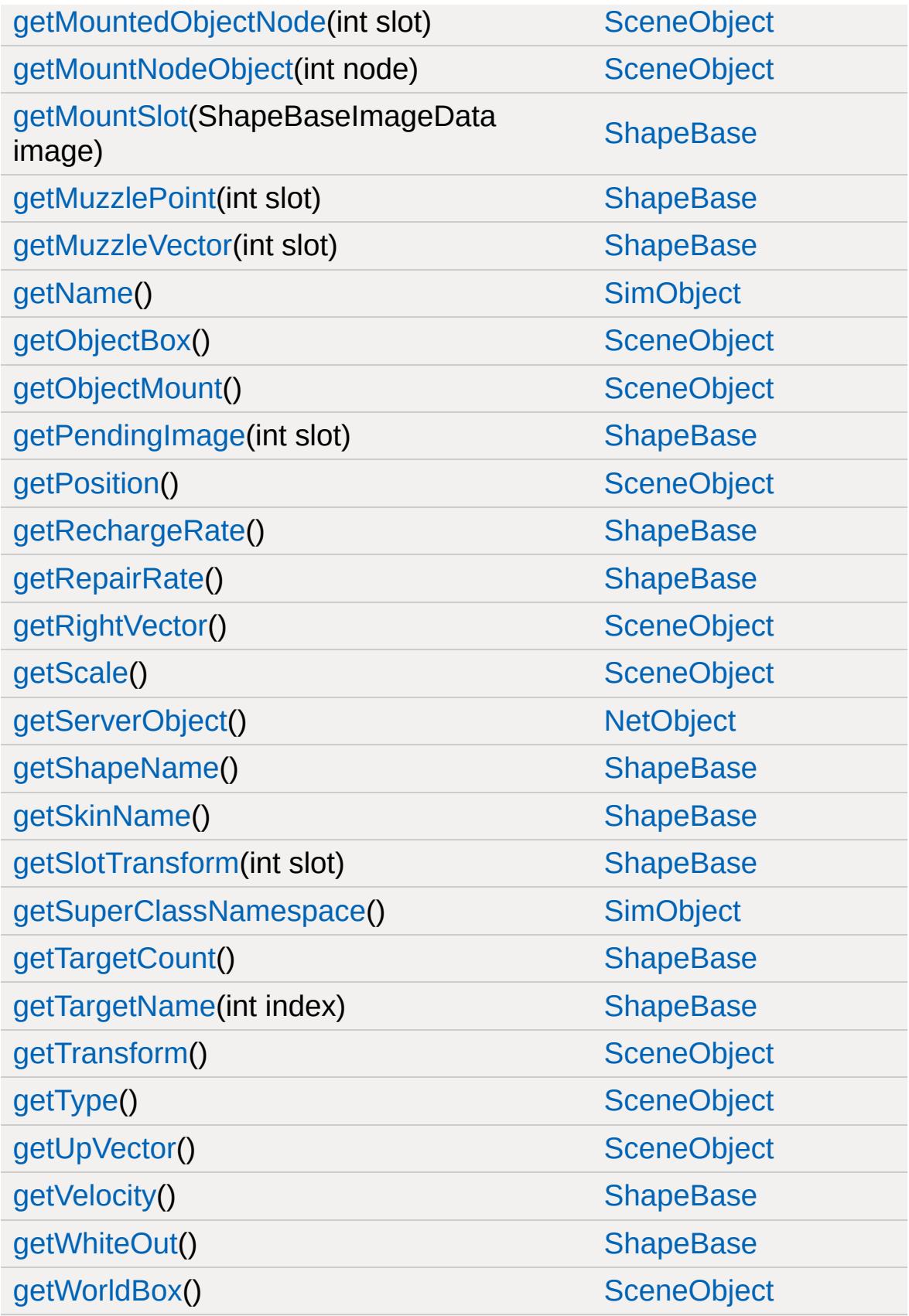

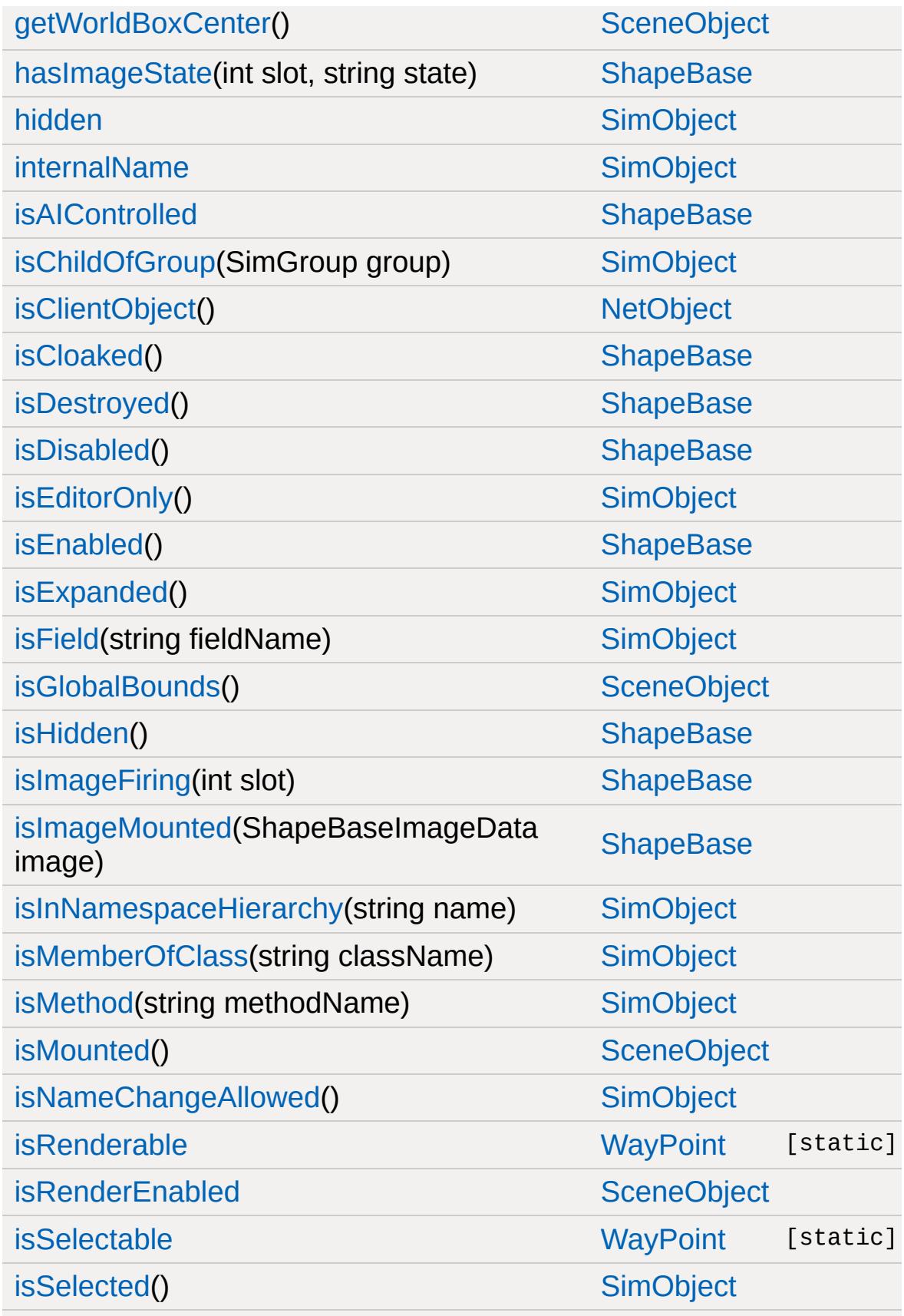

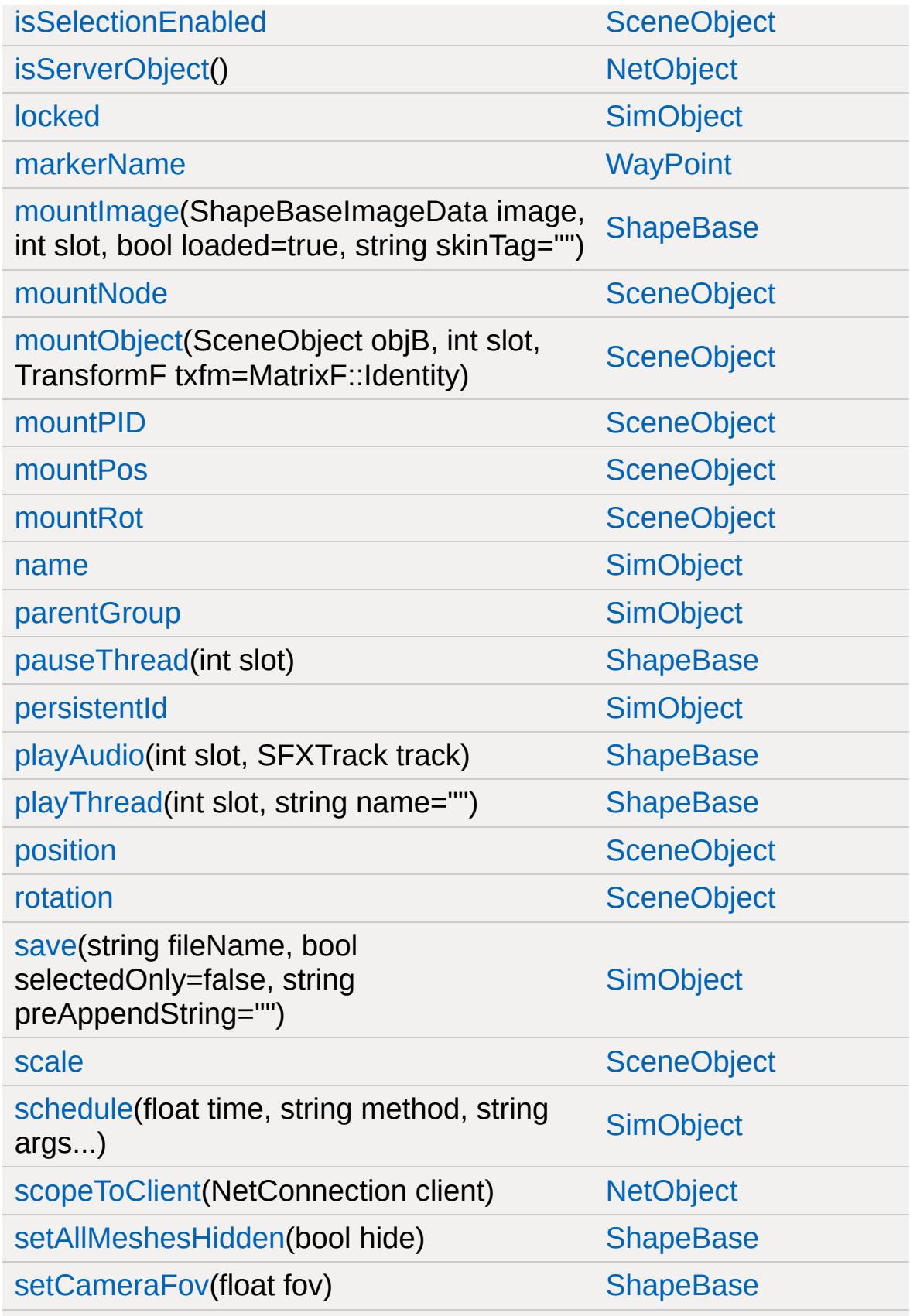

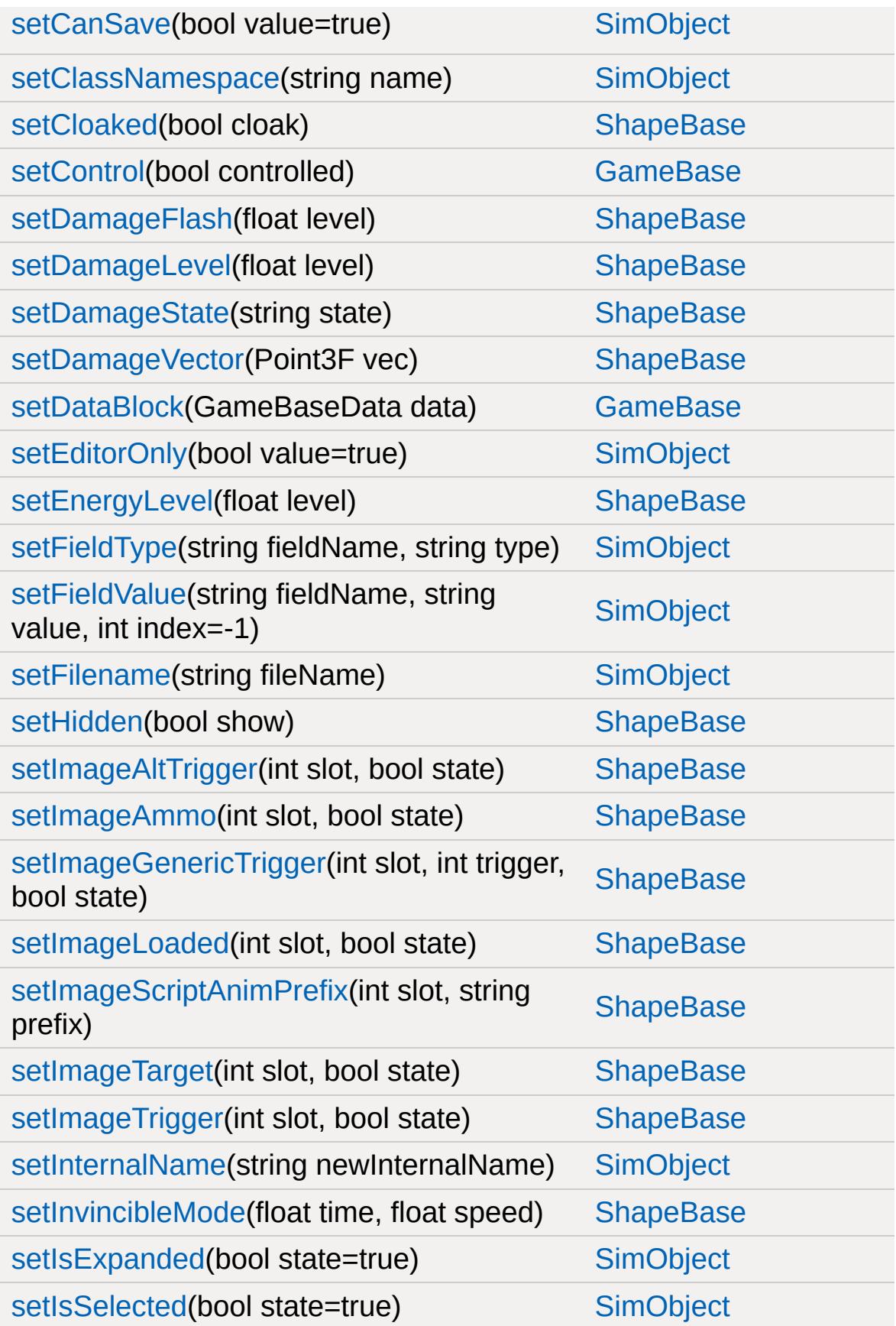

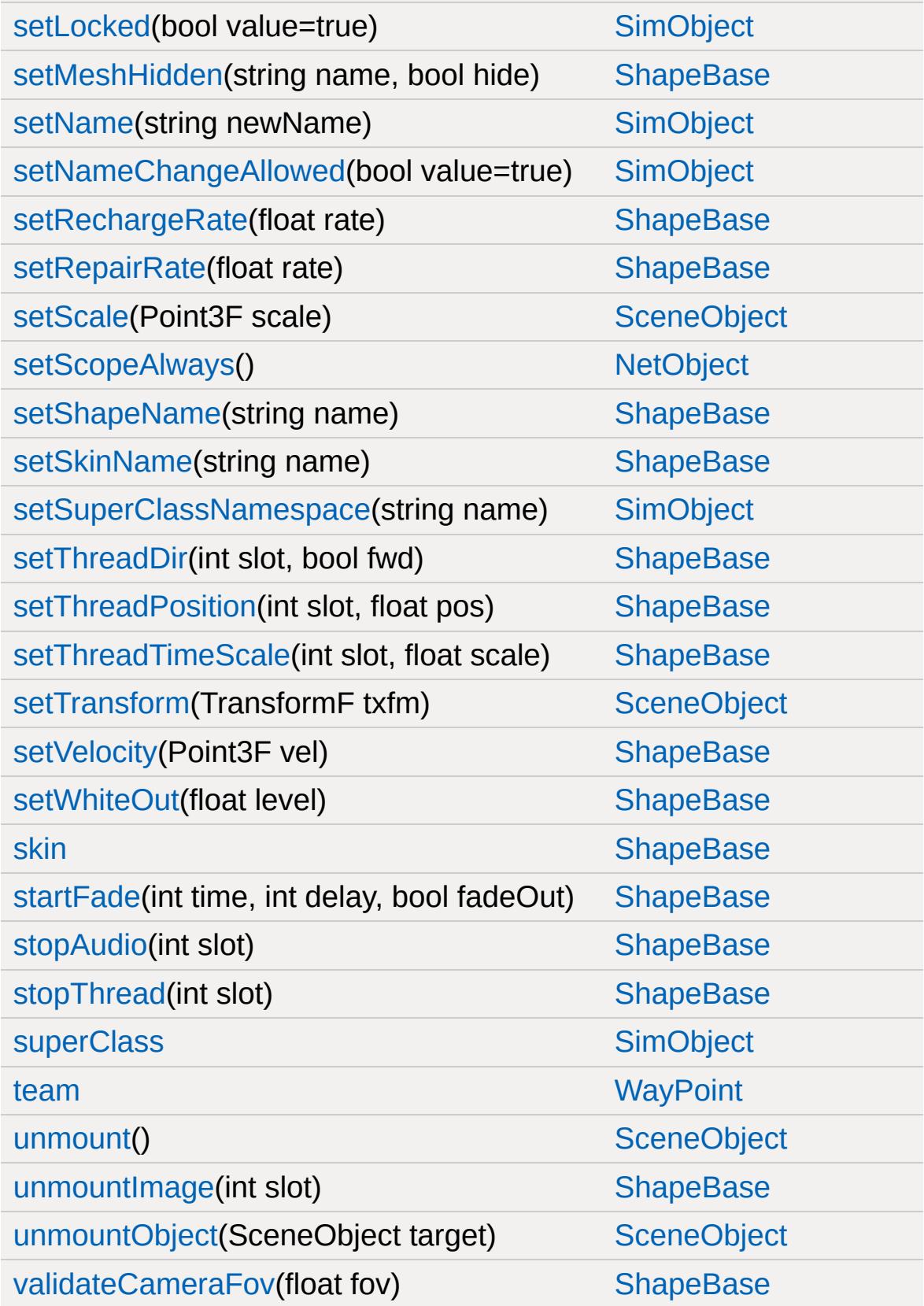

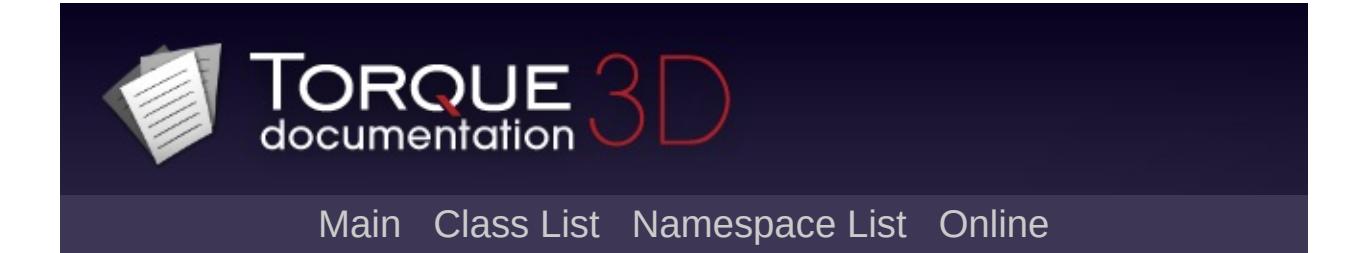

## **WheeledVehicle Member List**

This is the complete list of members for [WheeledVehicle,](#page-3579-0) including all inherited members.

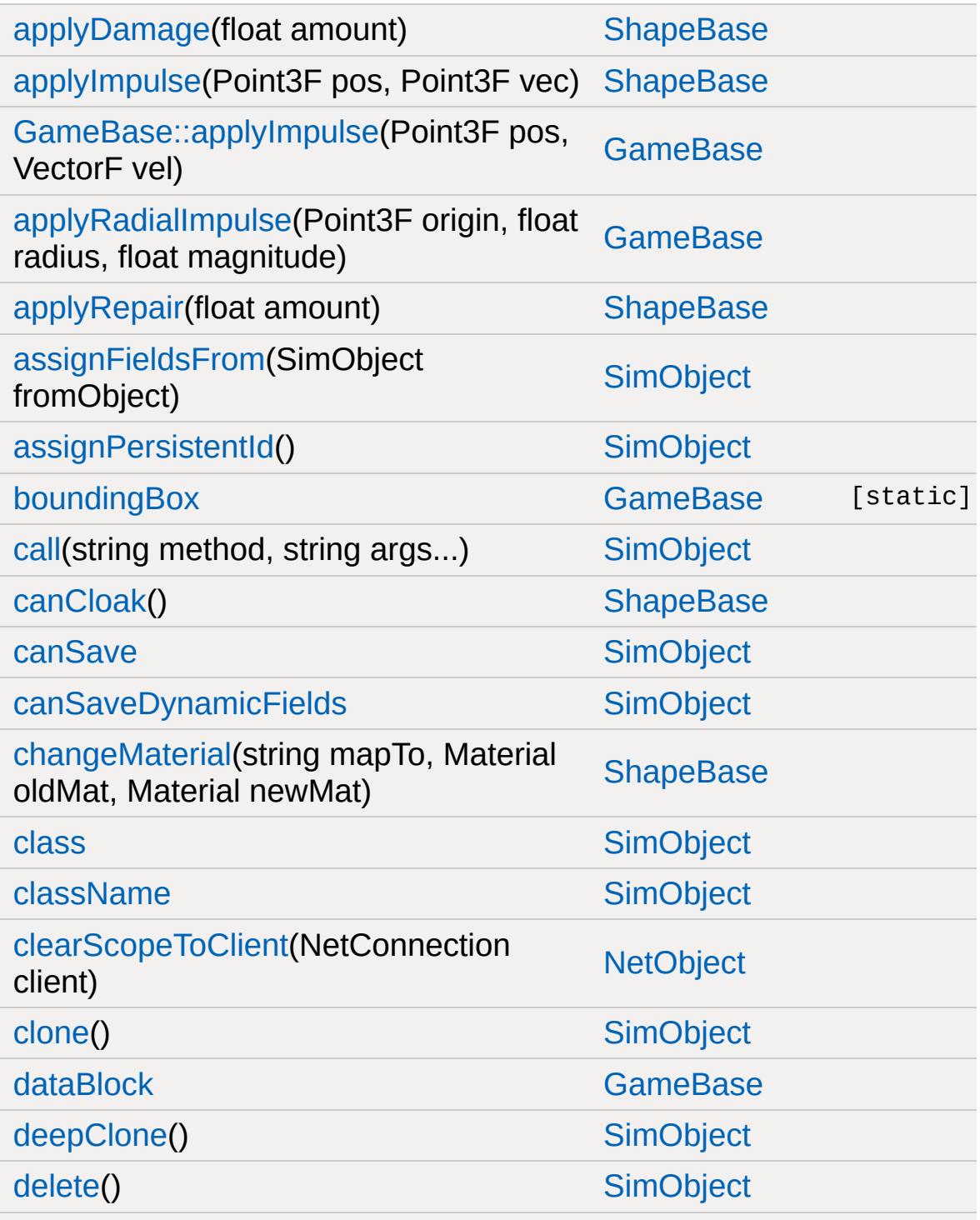

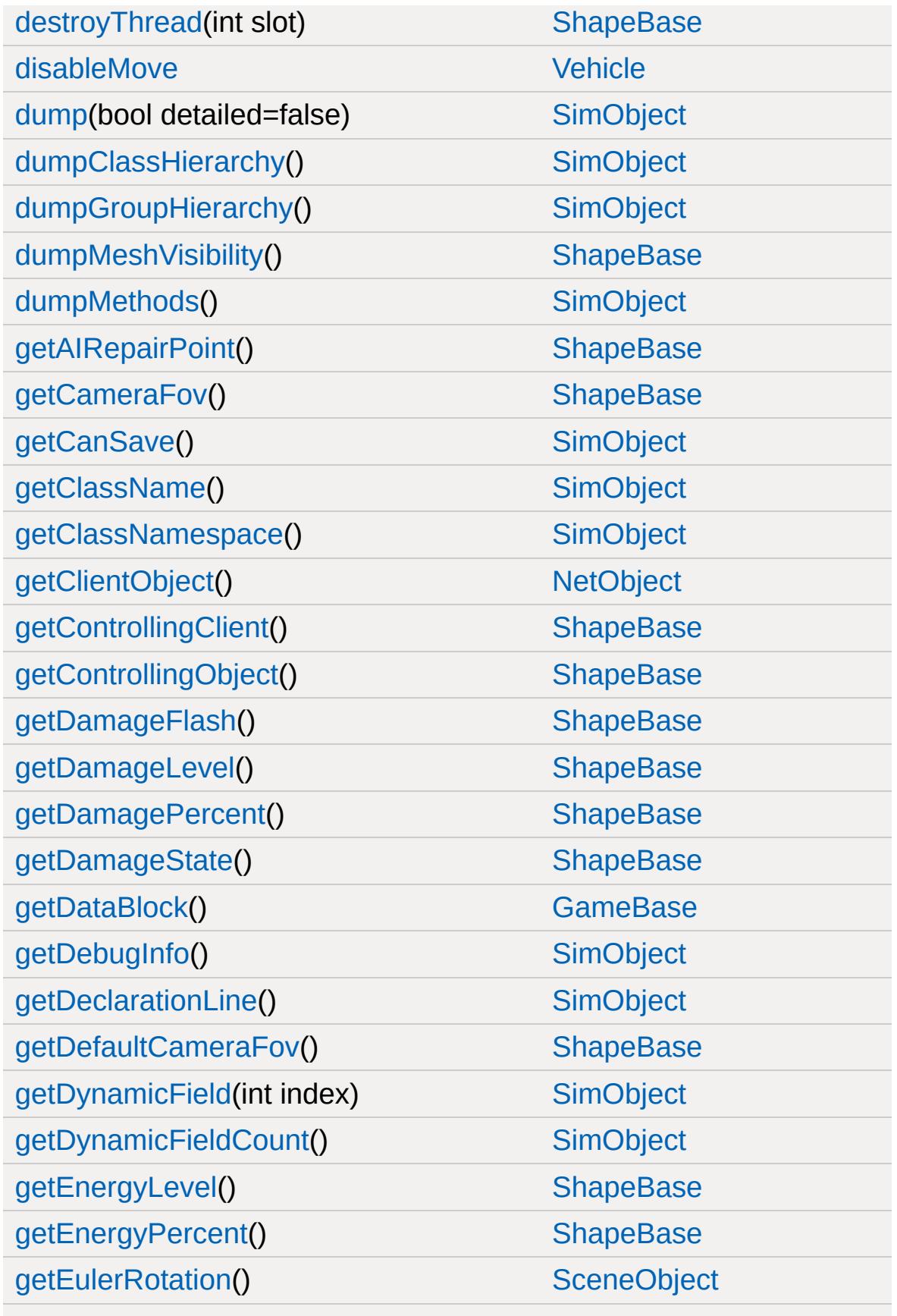

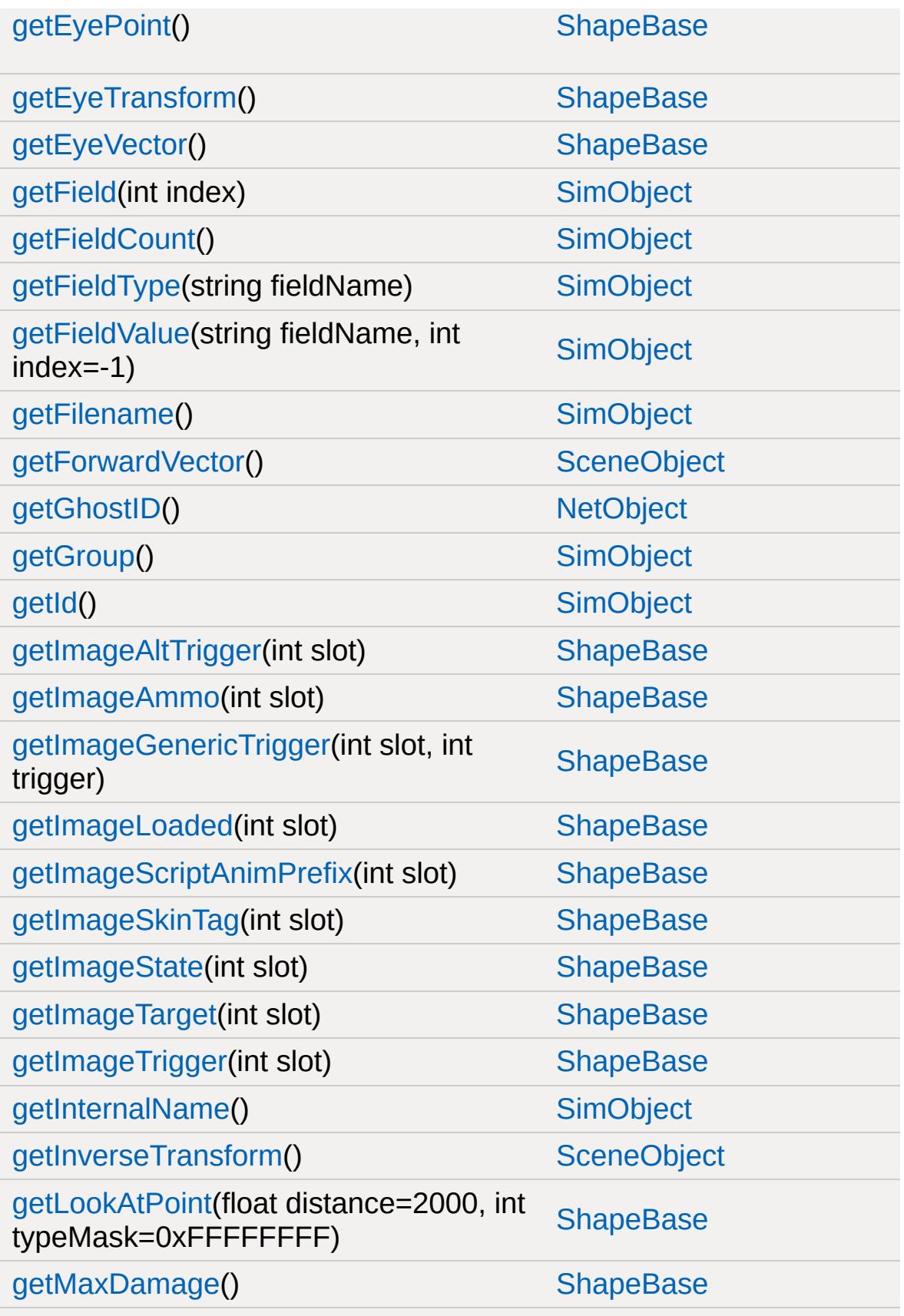

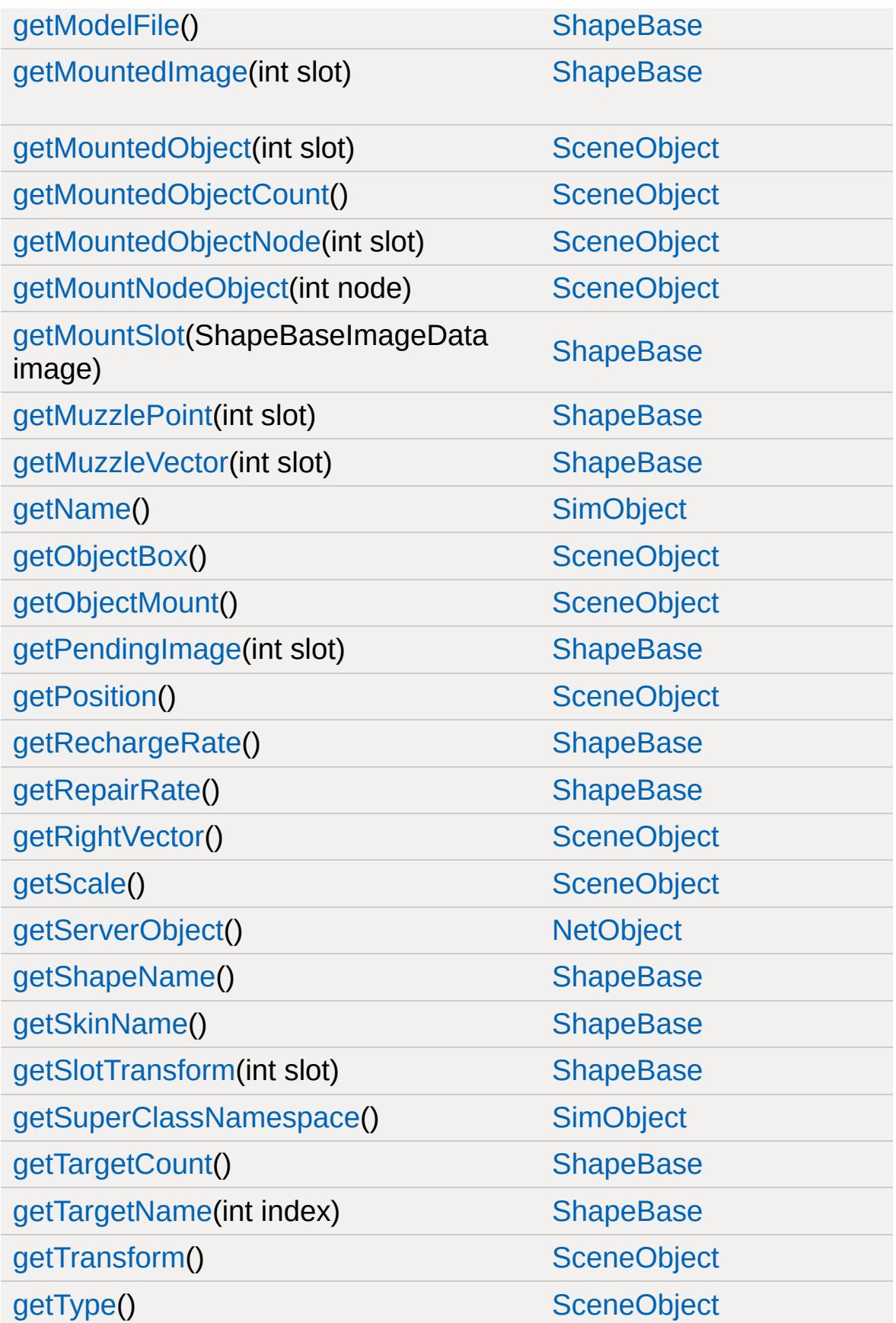

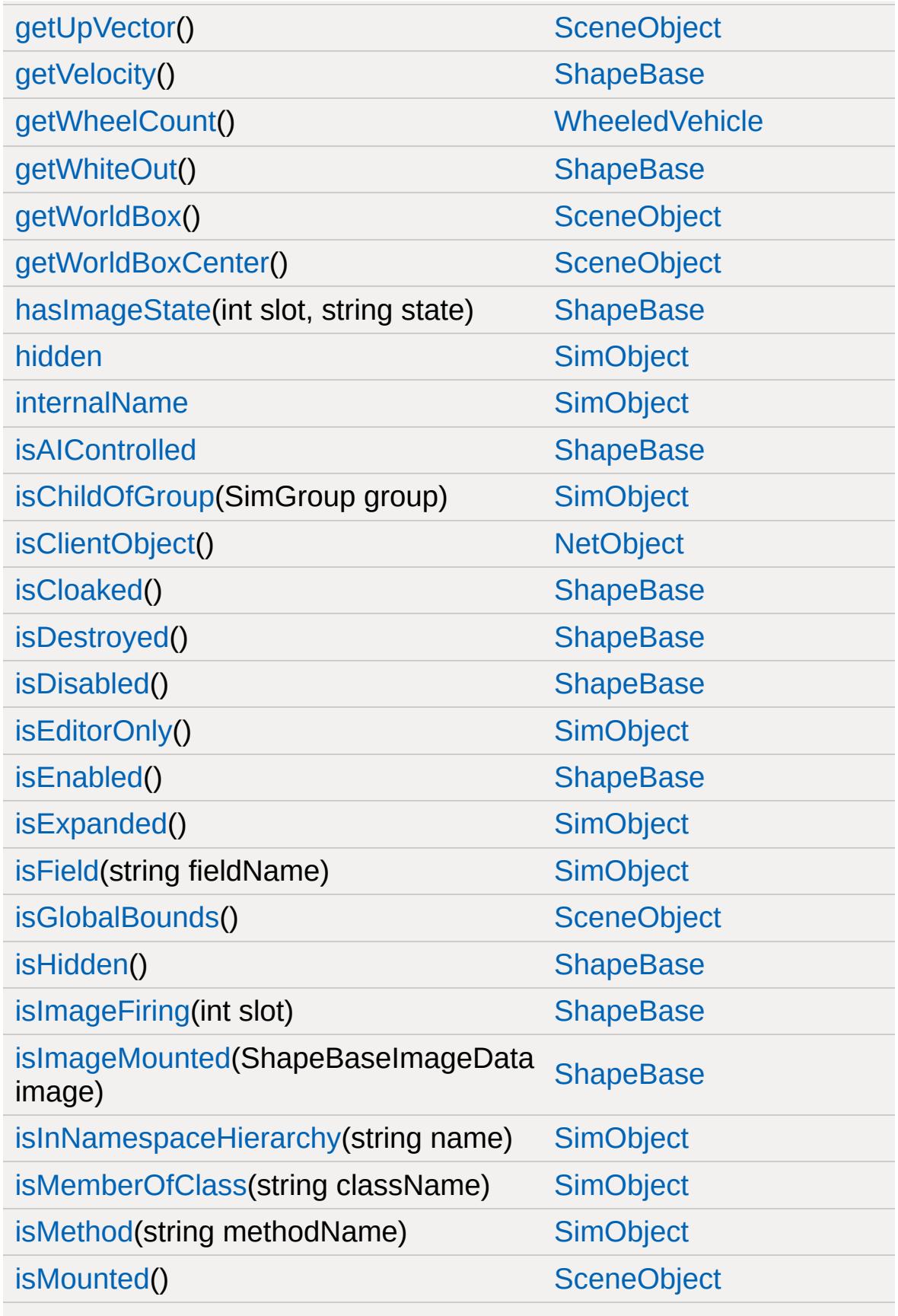

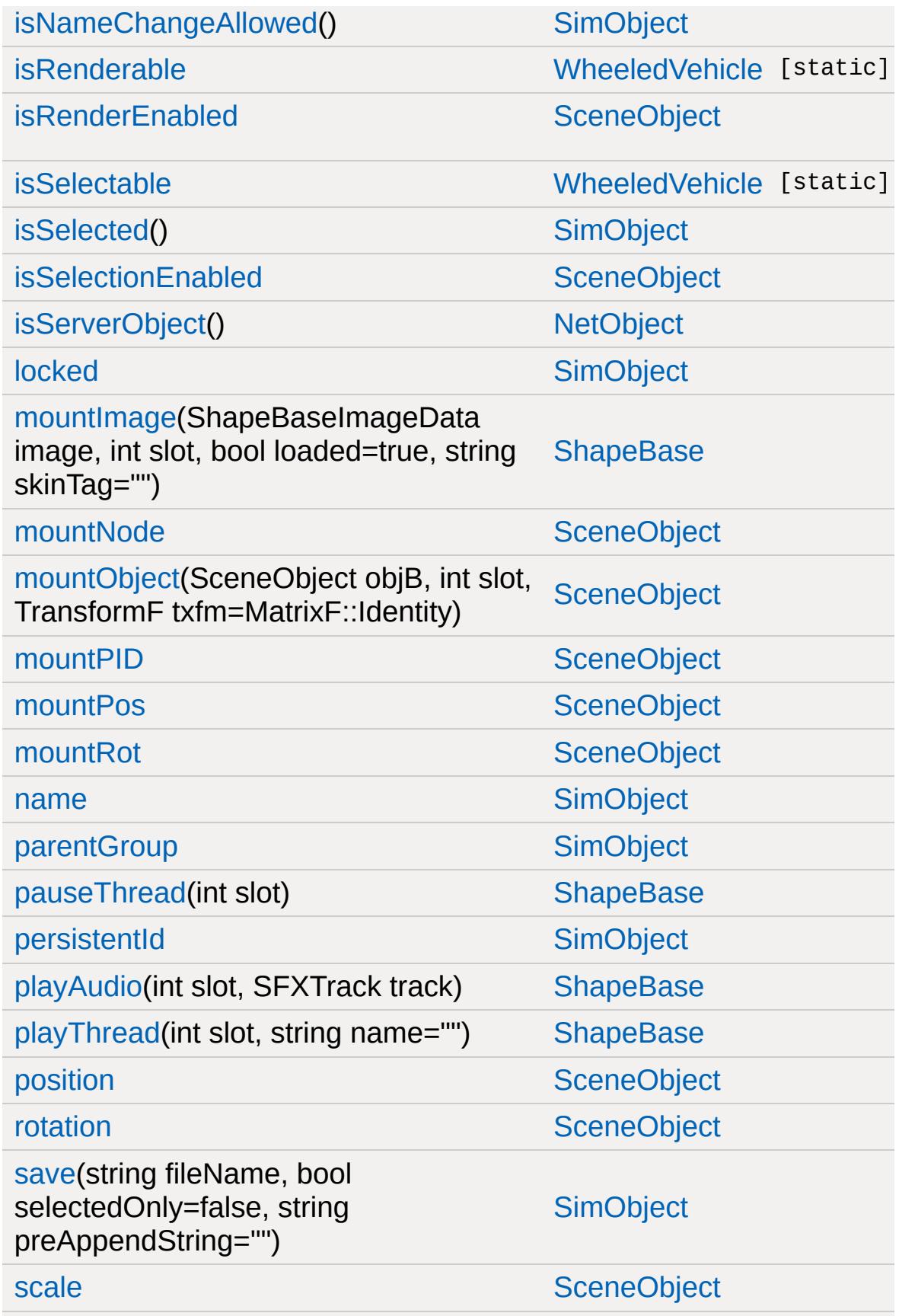

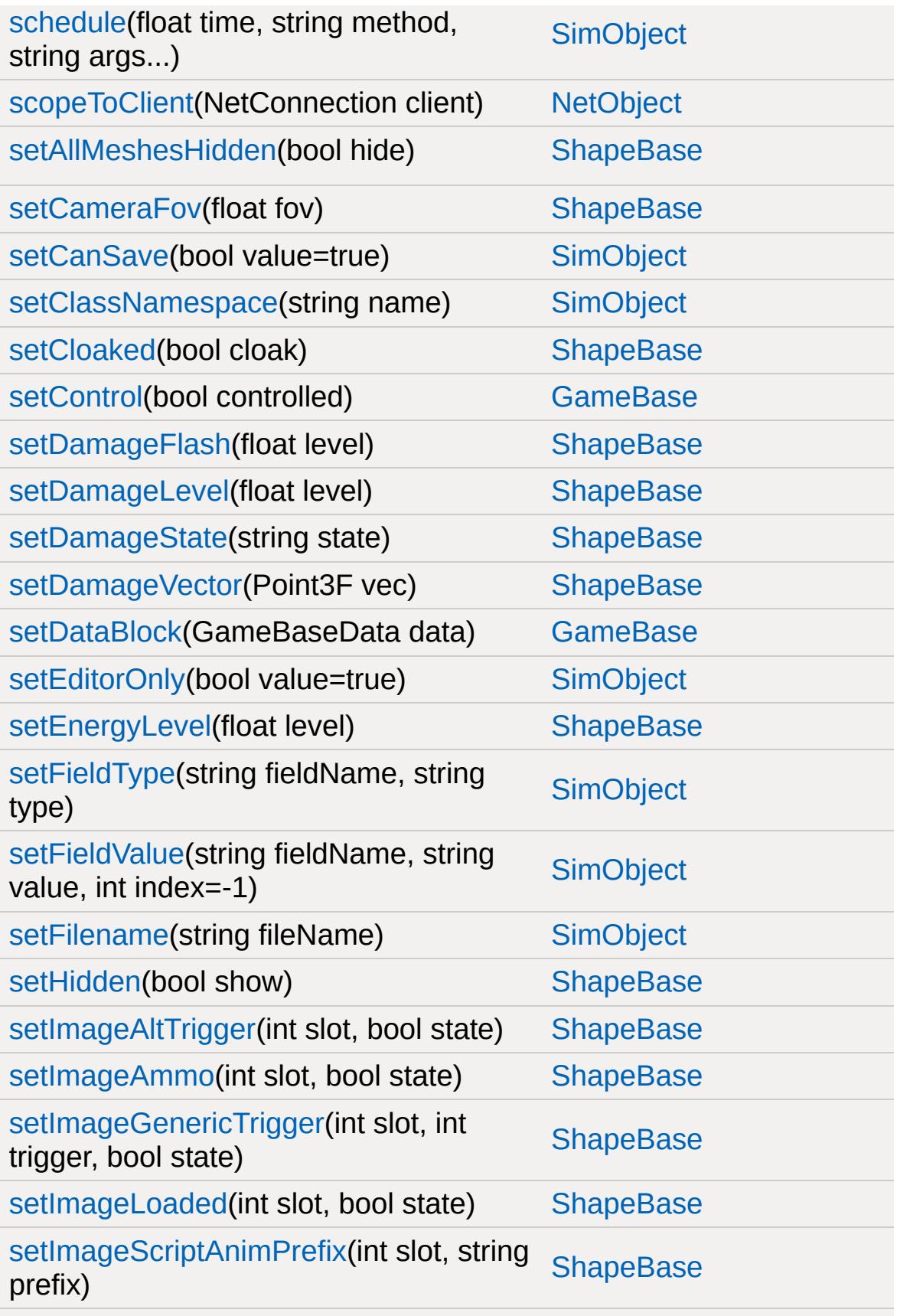

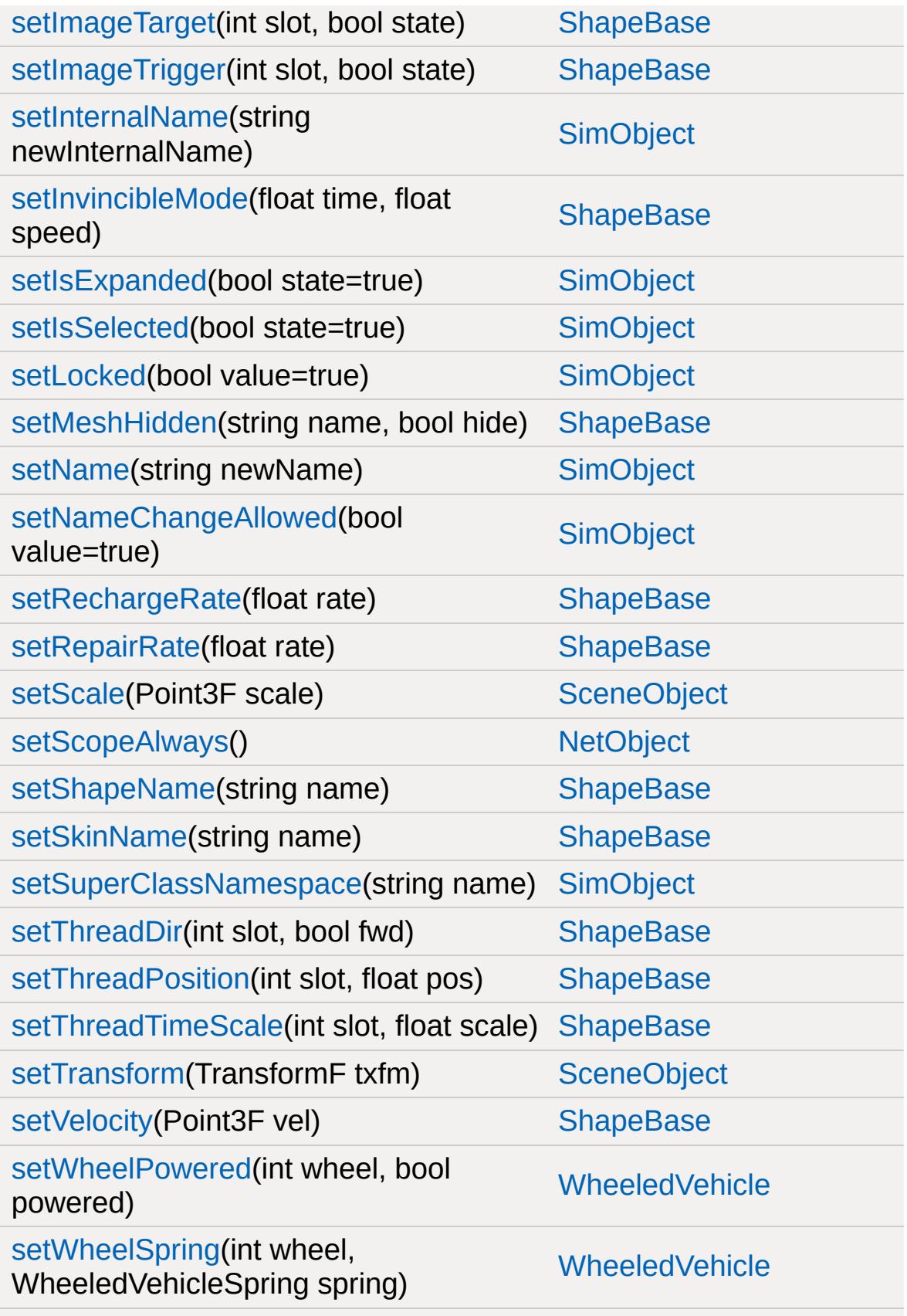

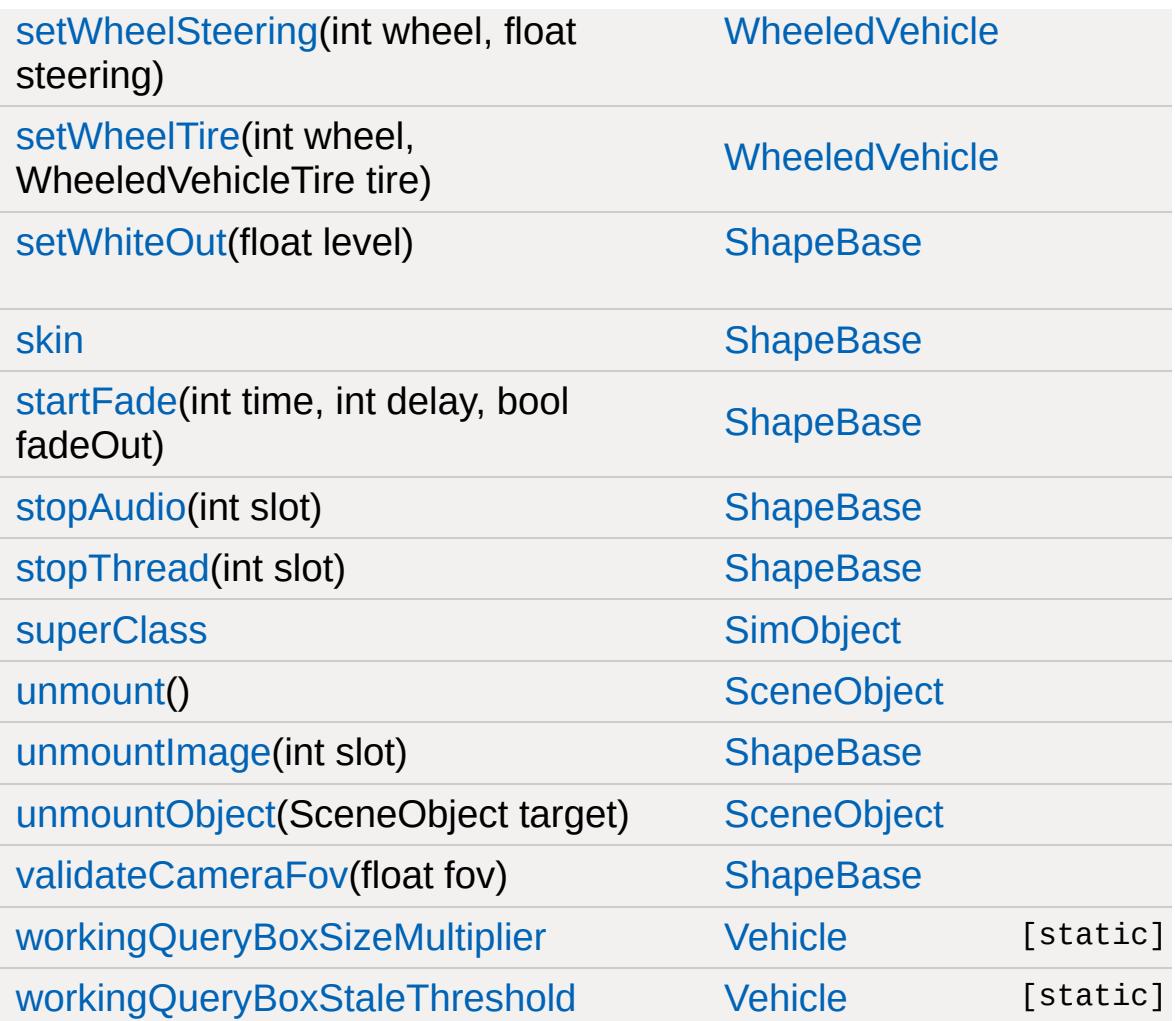

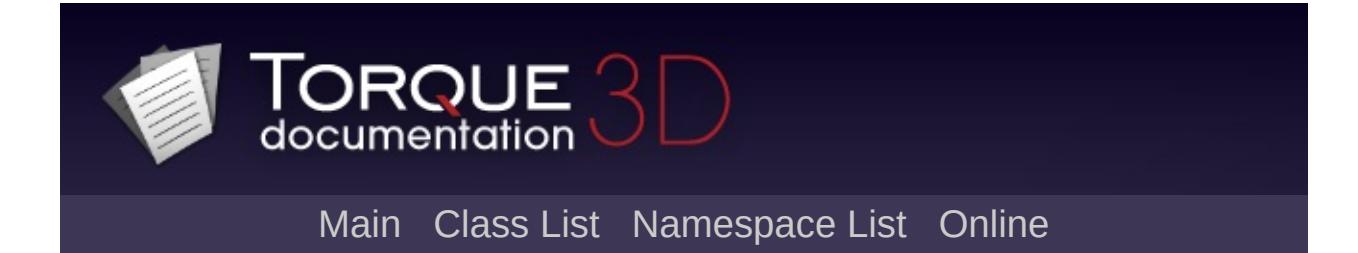

## **WheeledVehicleData Member List**

This is the complete list of members for [WheeledVehicleData](#page-3591-0), including all inherited members.

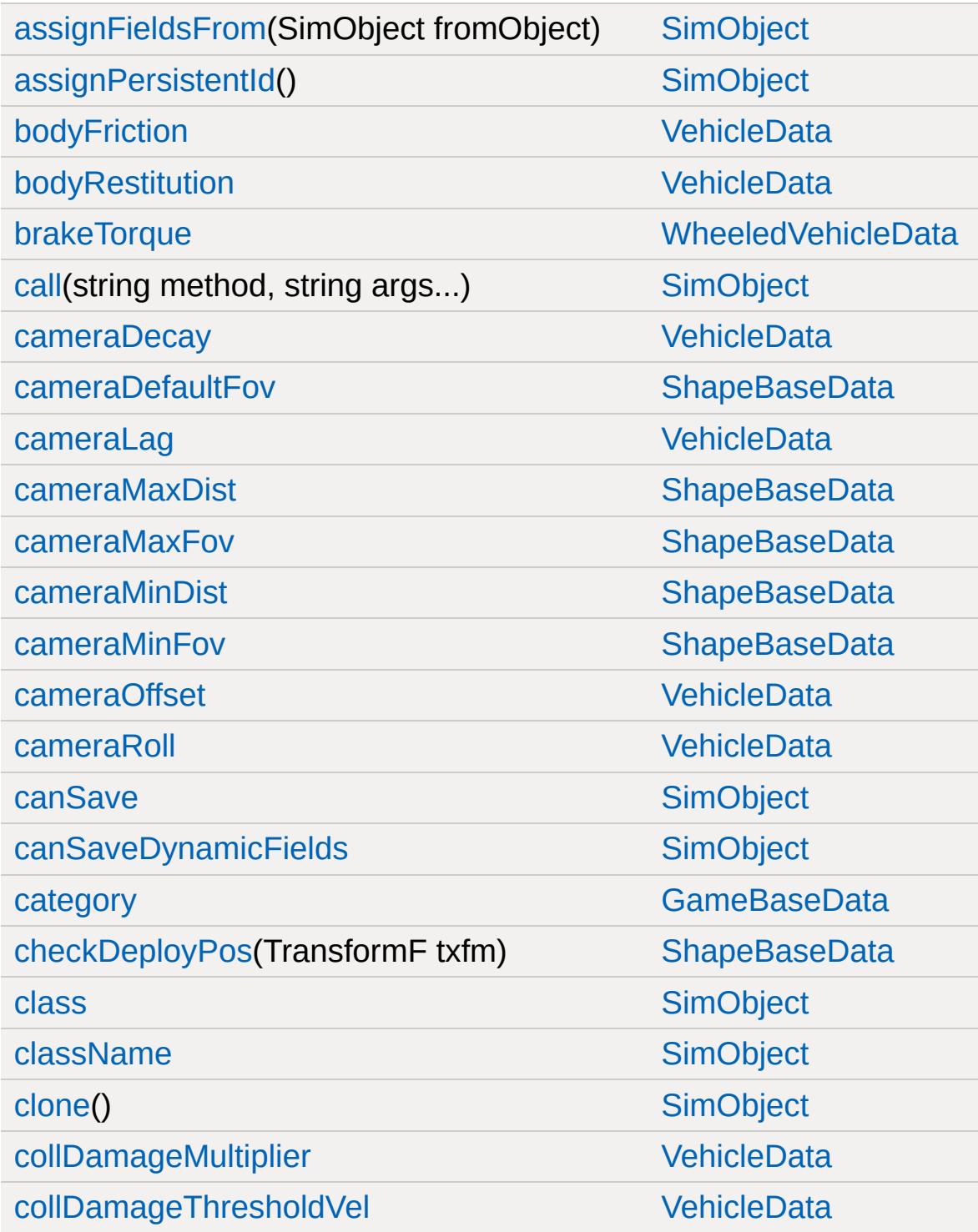

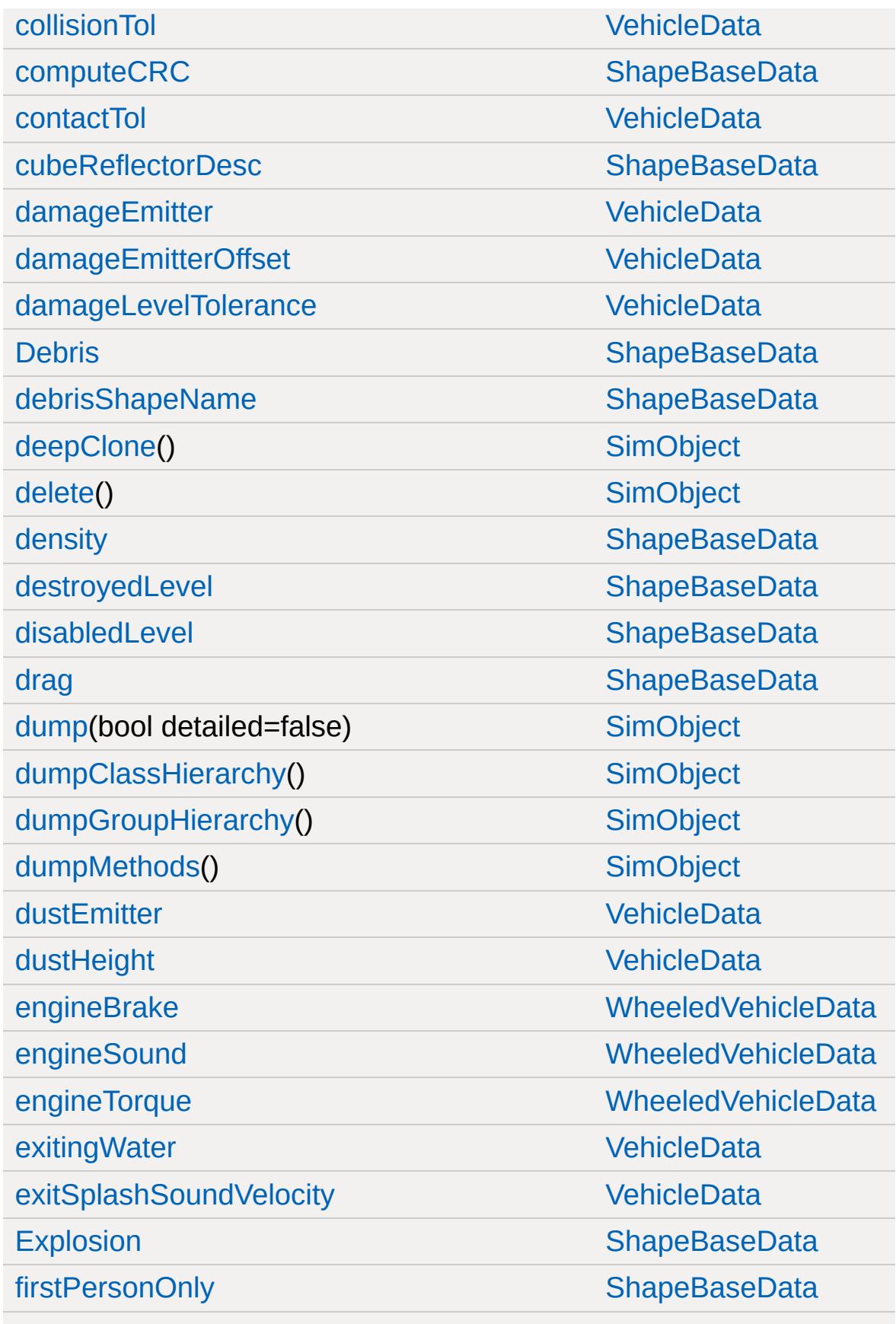

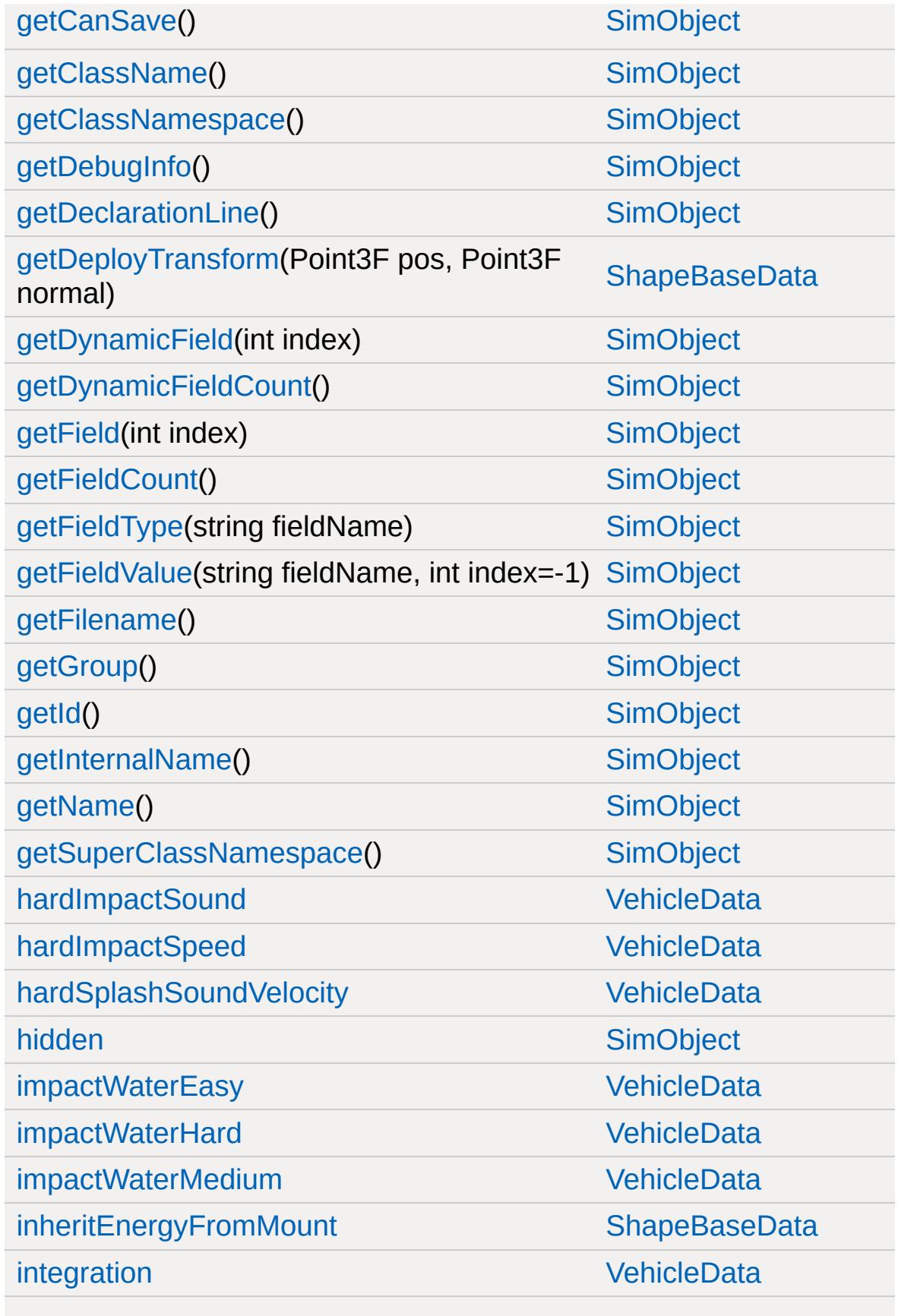

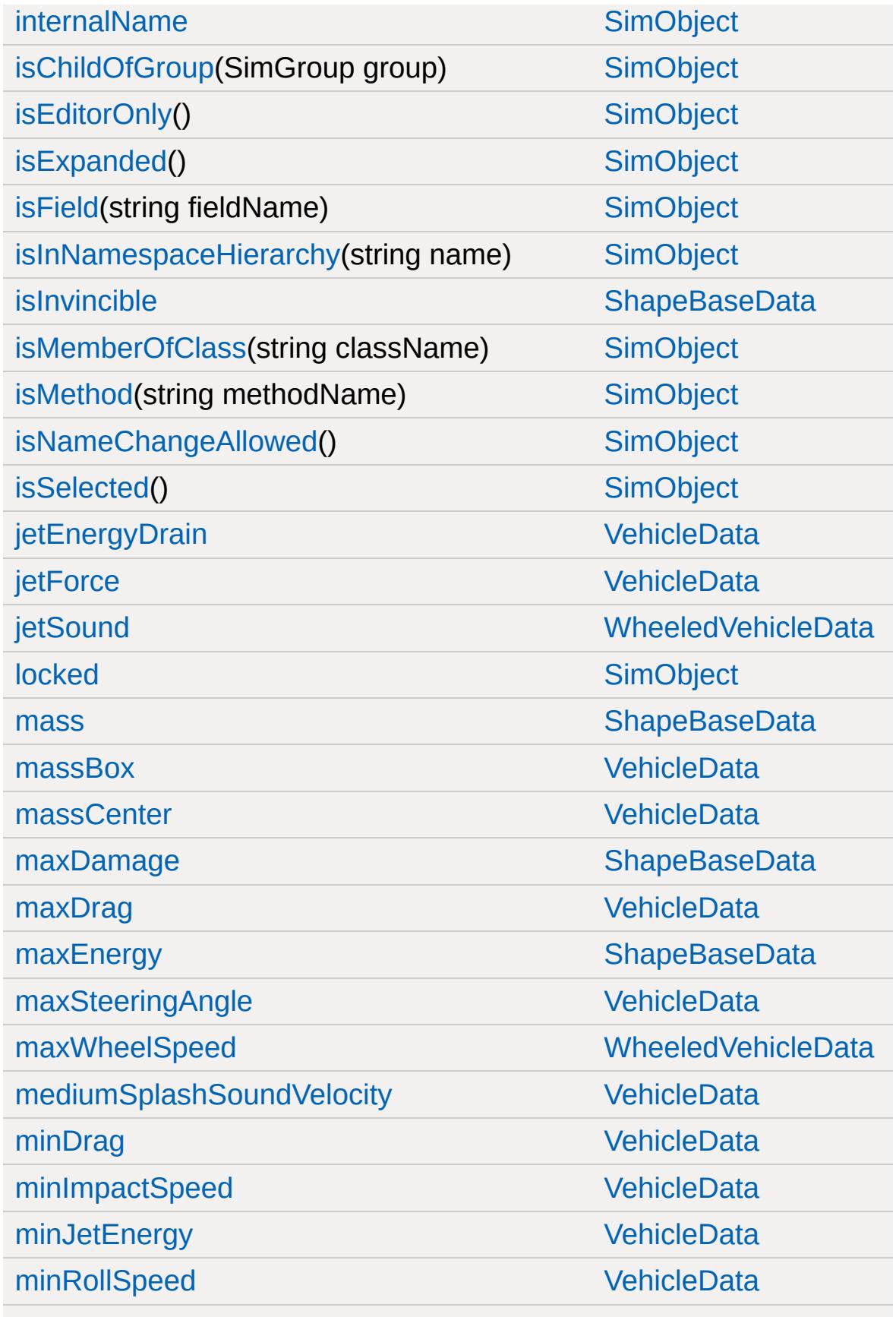

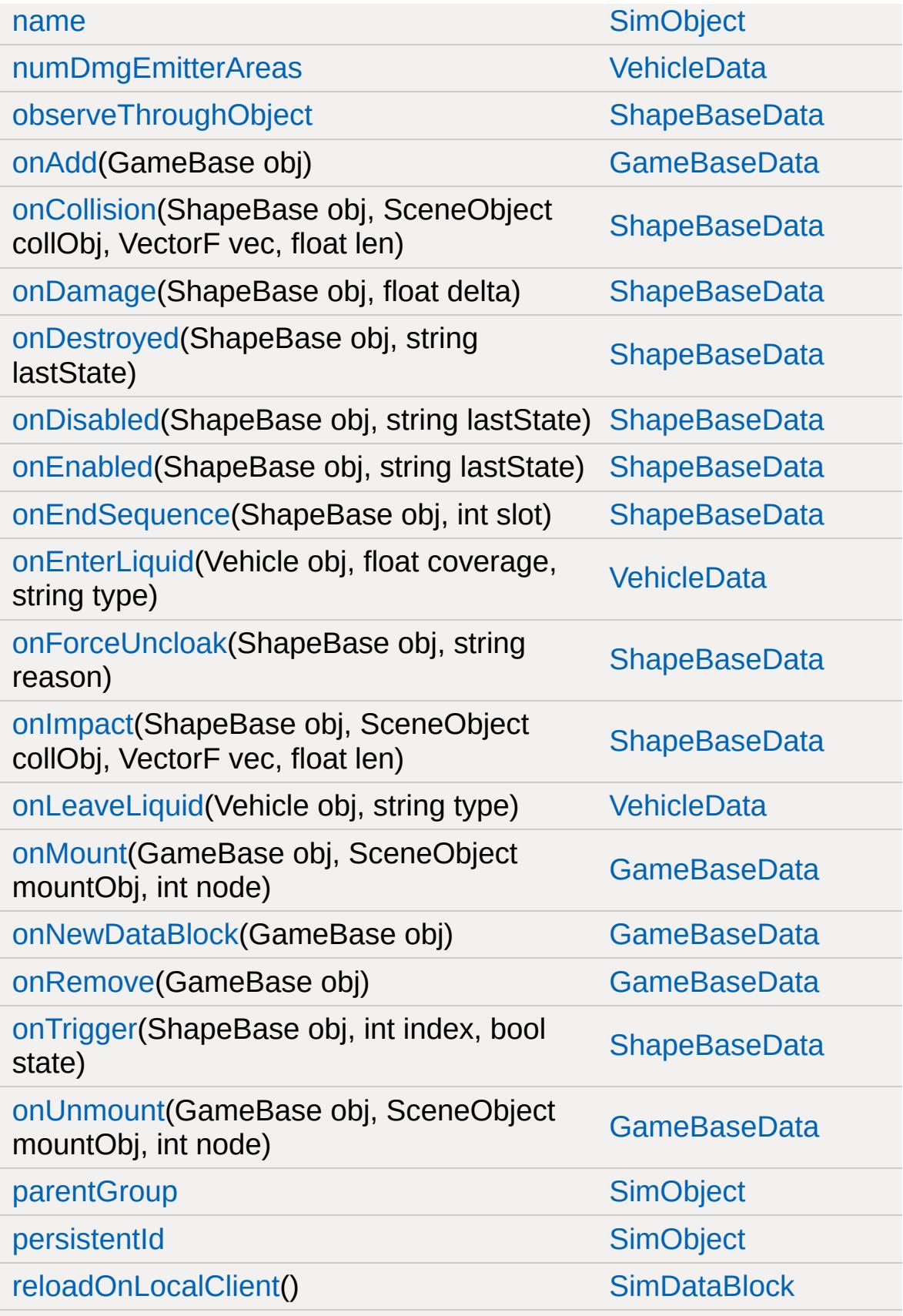

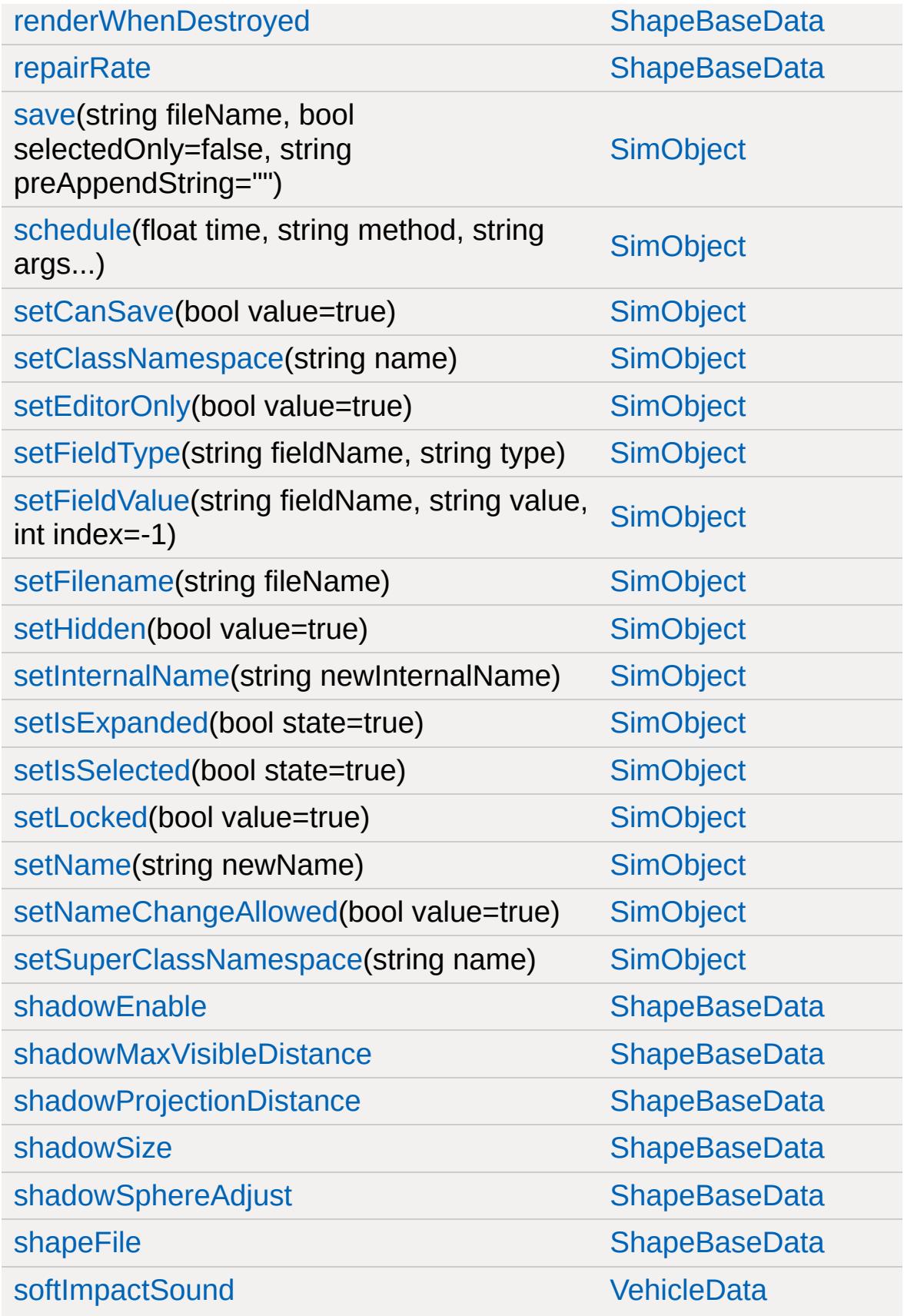

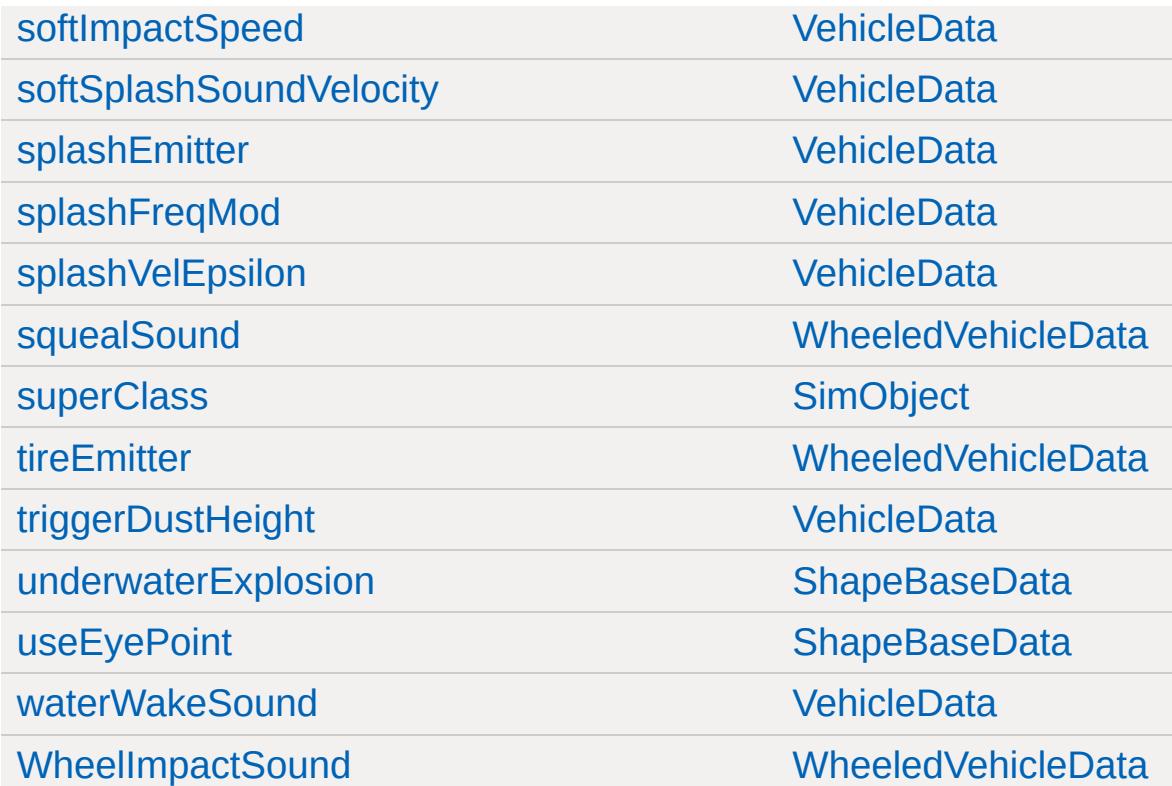
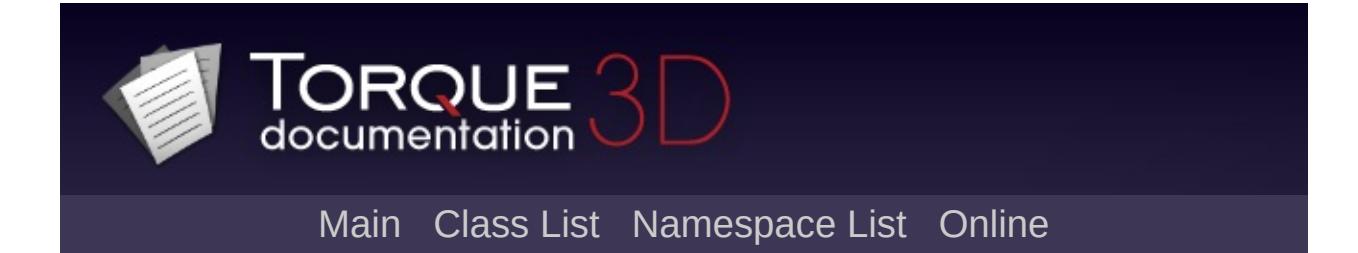

## **WheeledVehicleSpring Member List**

This is the complete list of members for [WheeledVehicleSpring](#page-3597-0), including all inherited members.

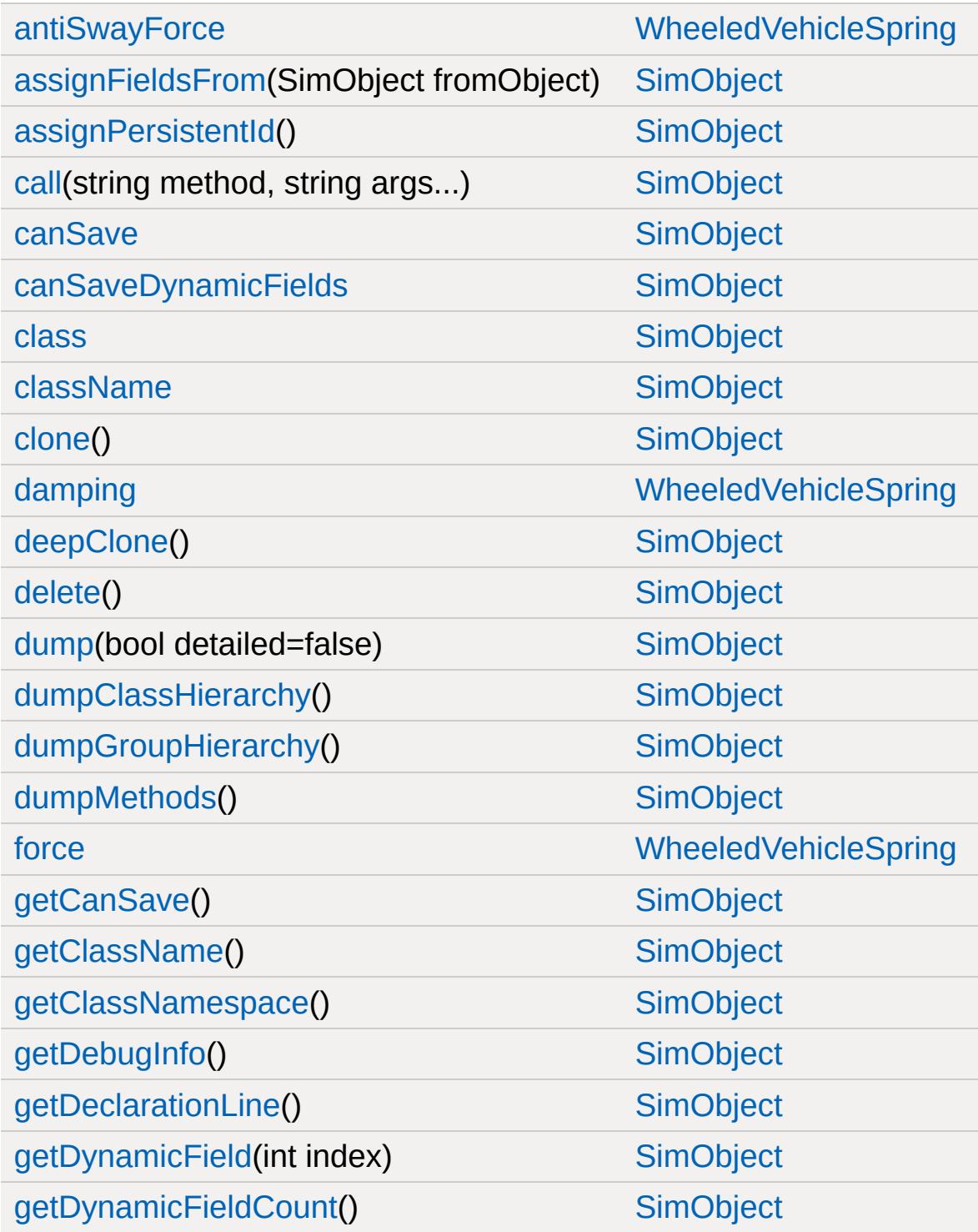

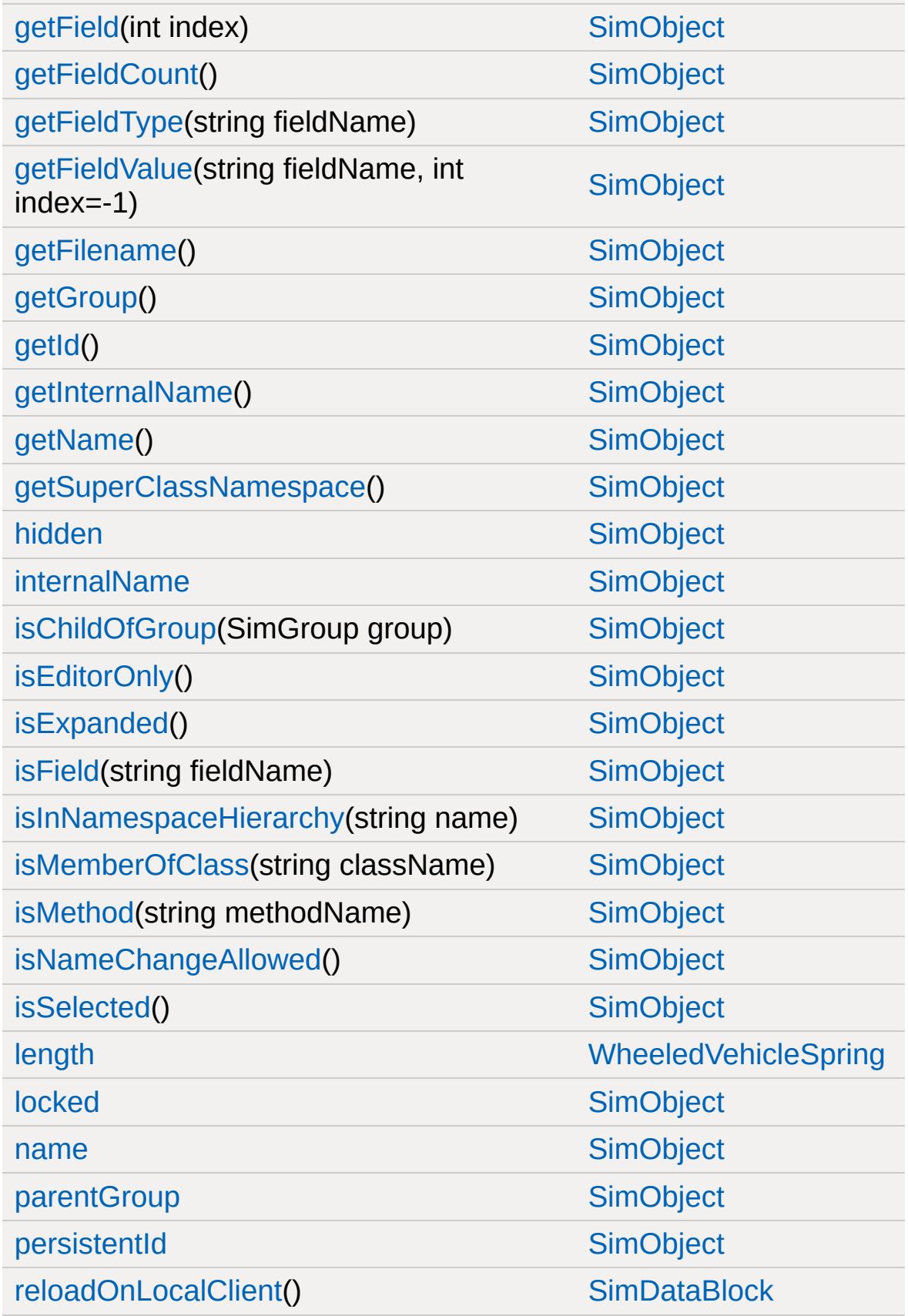

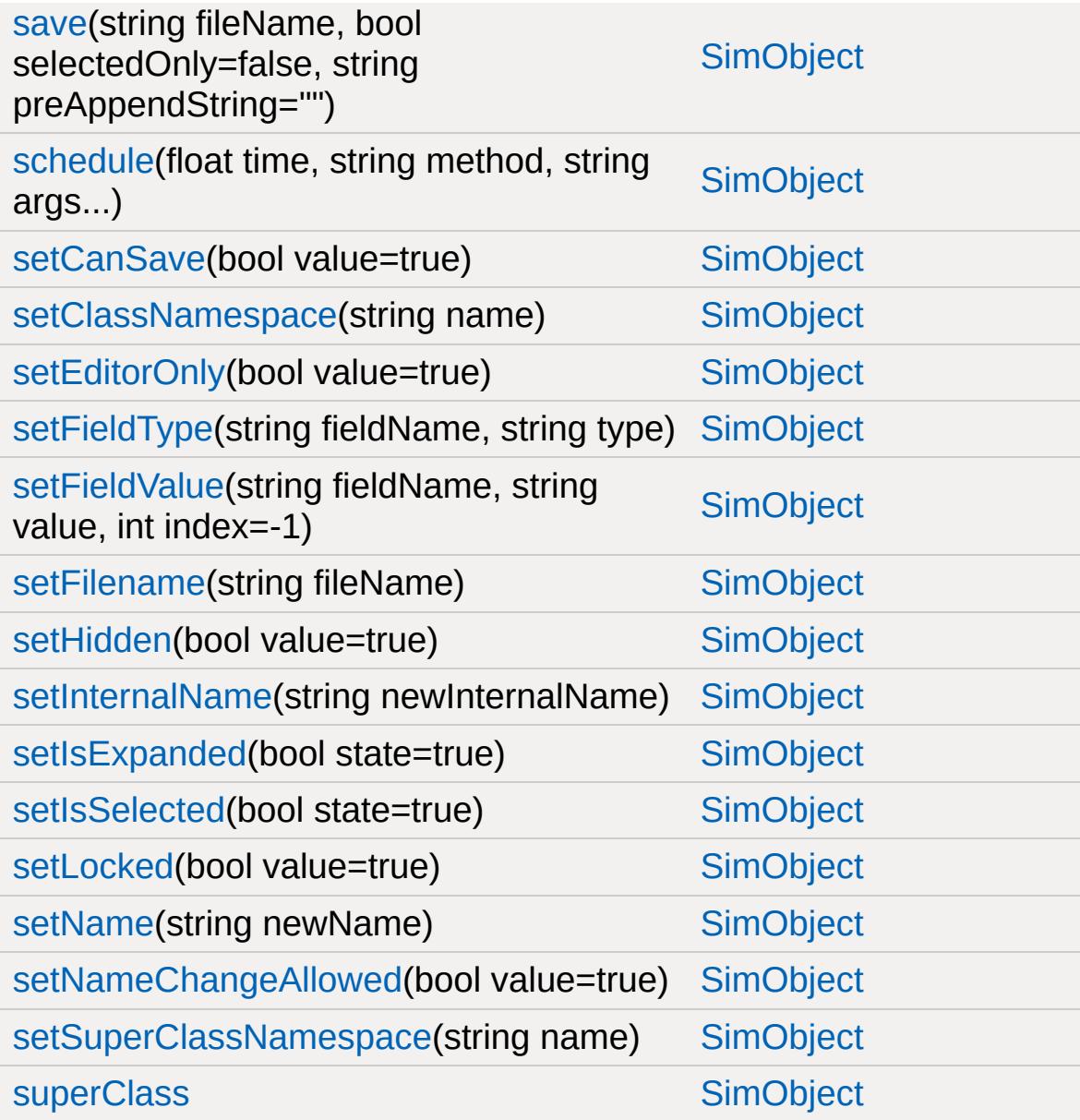

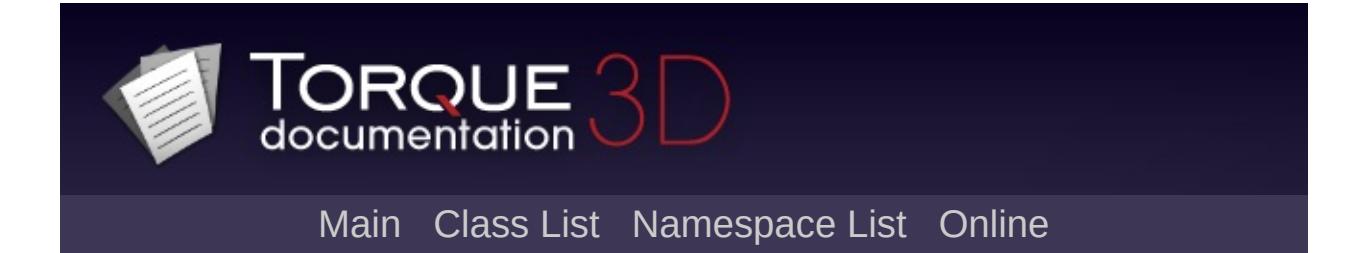

## **WheeledVehicleTire Member List**

This is the complete list of members for [WheeledVehicleTire](#page-3603-0), including all inherited members.

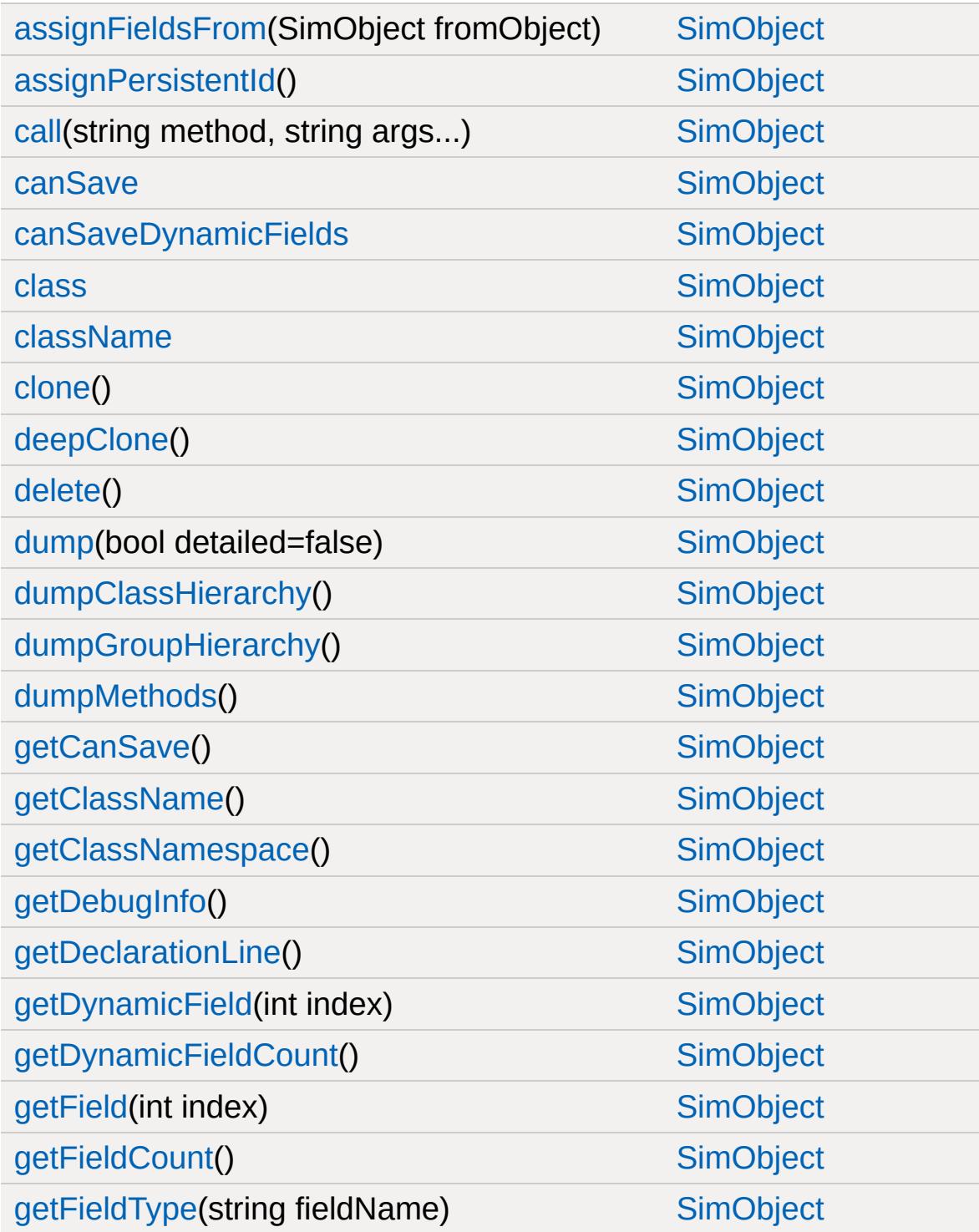

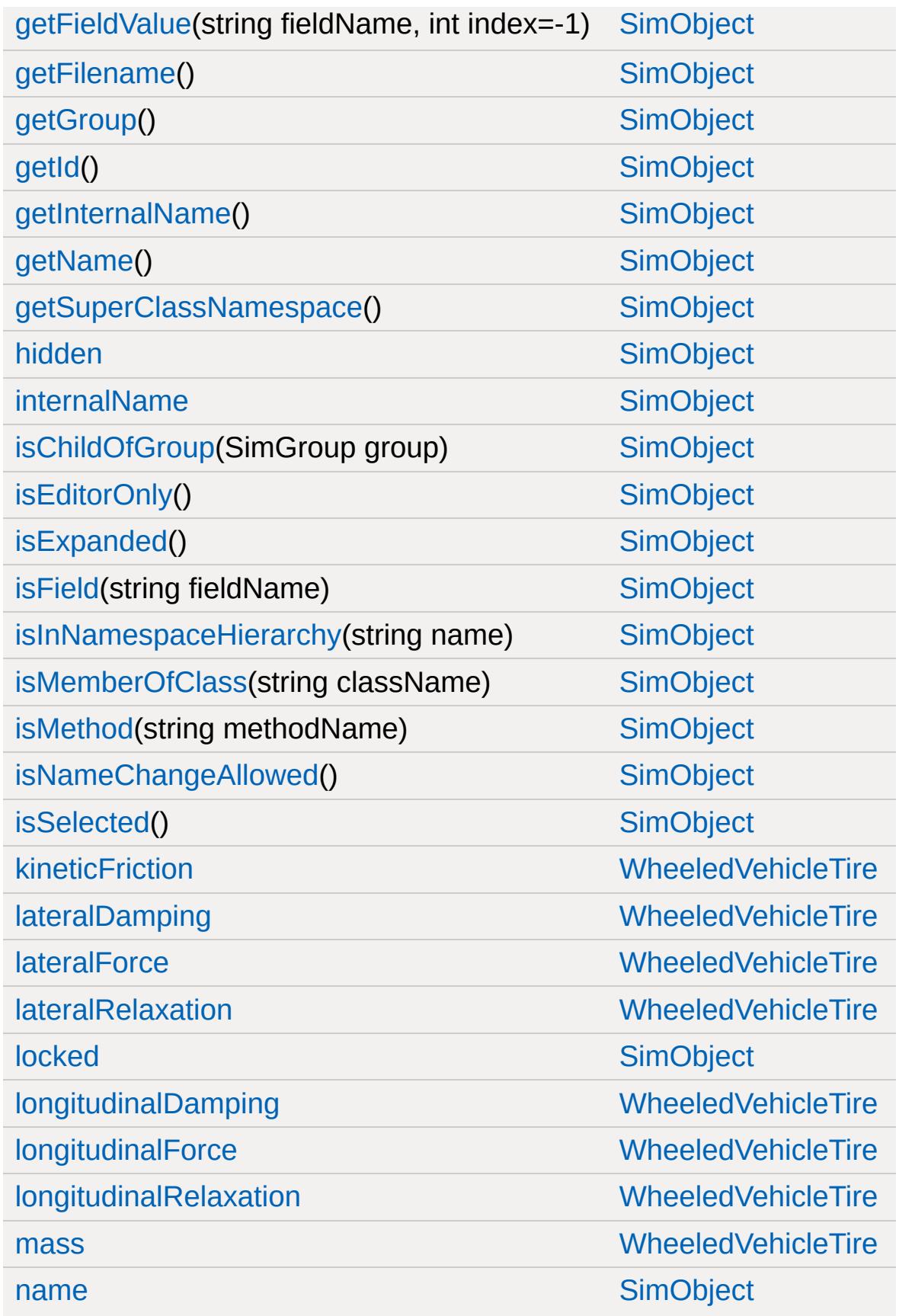

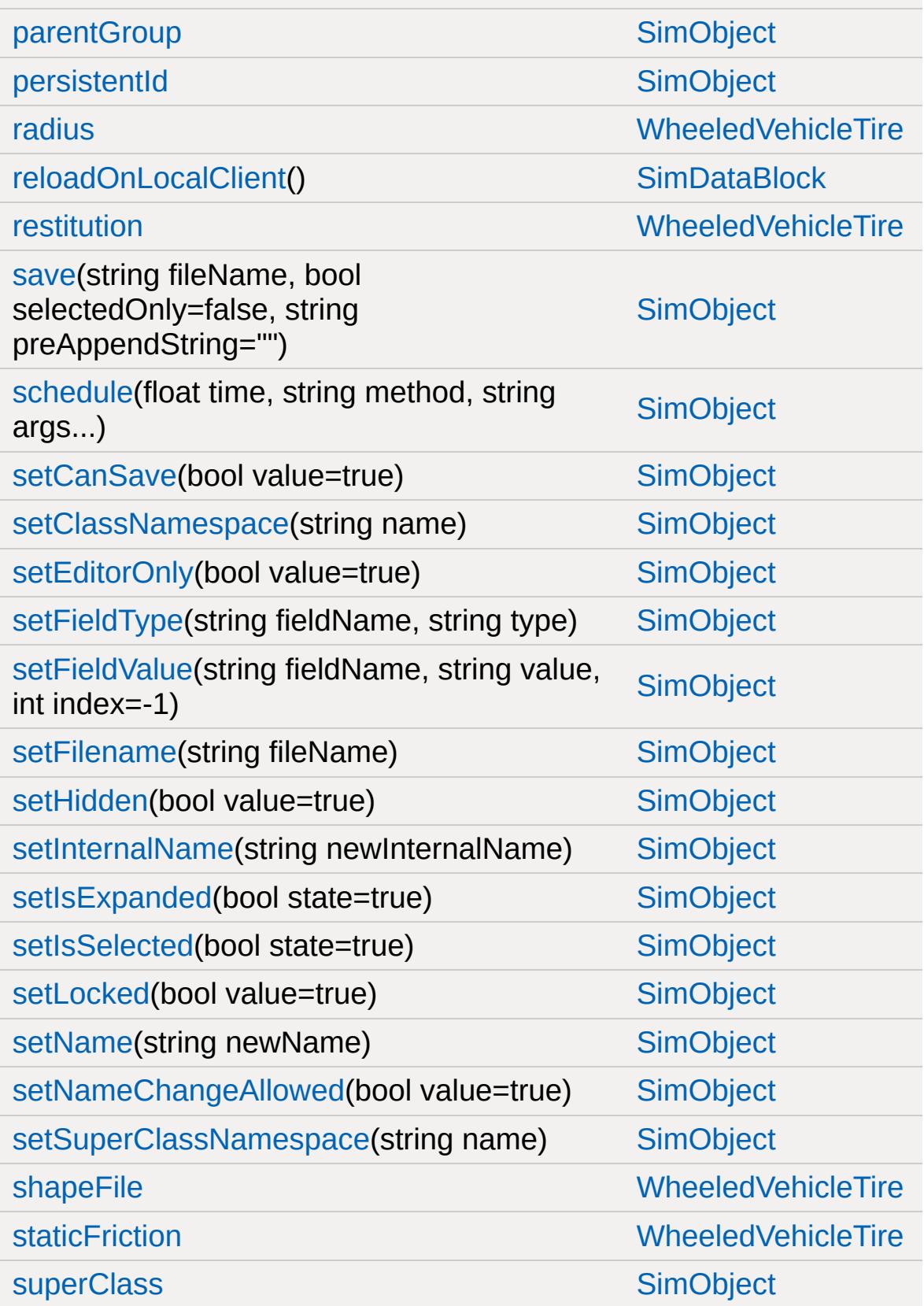

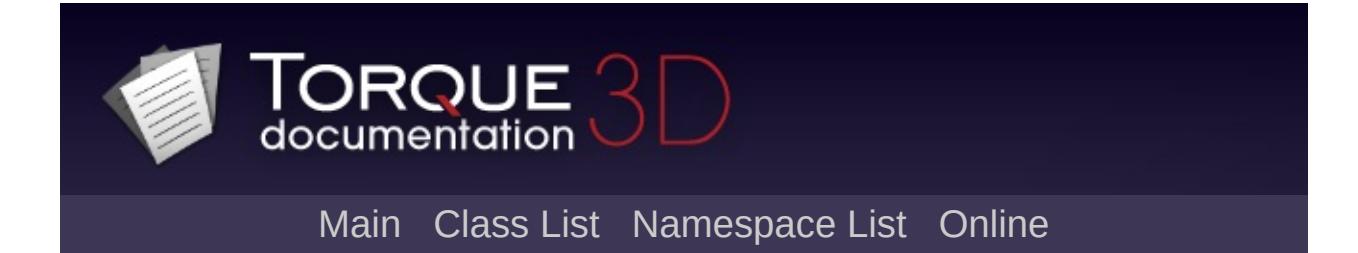

# **ZipObject Member List**

This is the complete list of members for [ZipObject](#page-3611-0), including all inherited members.

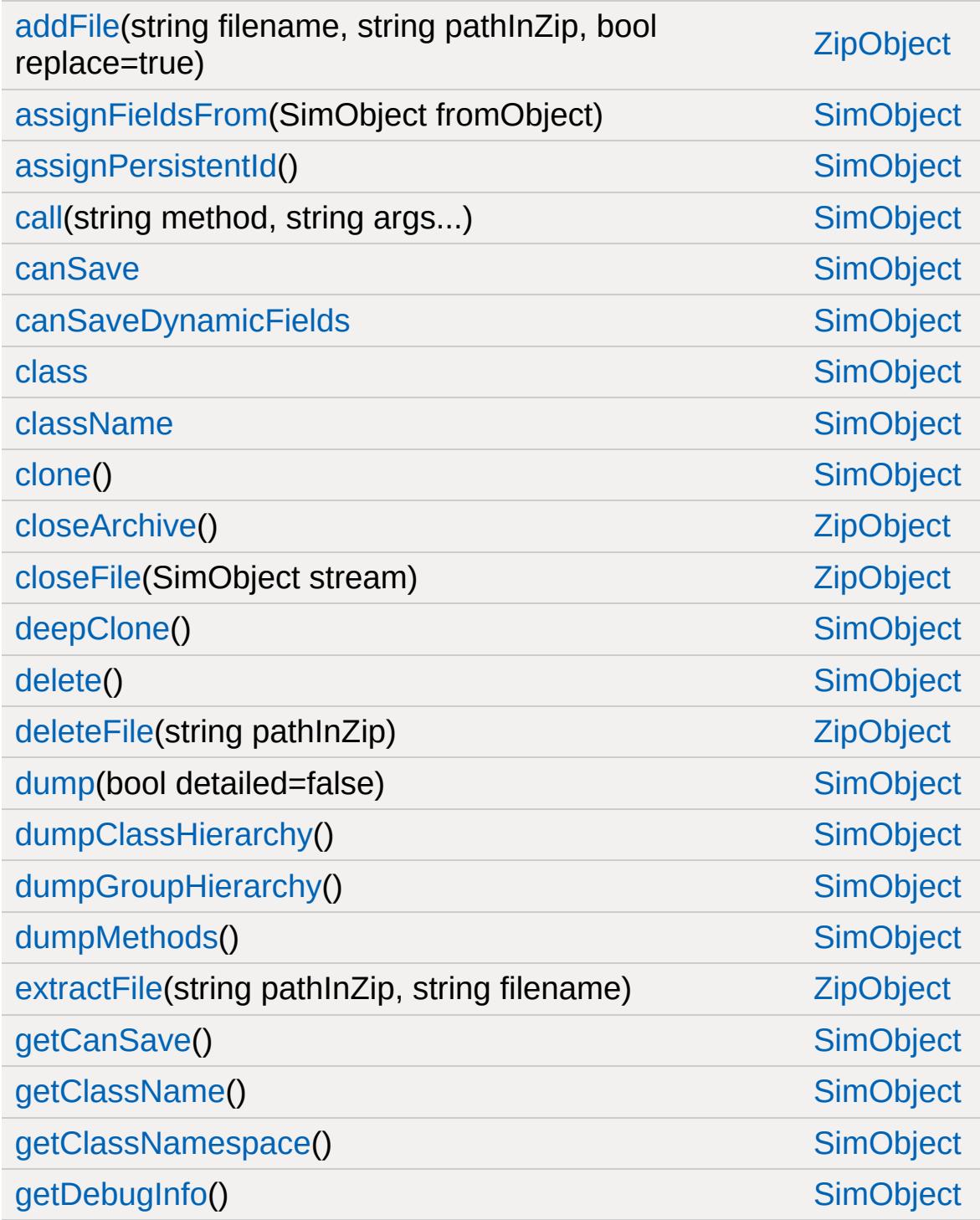

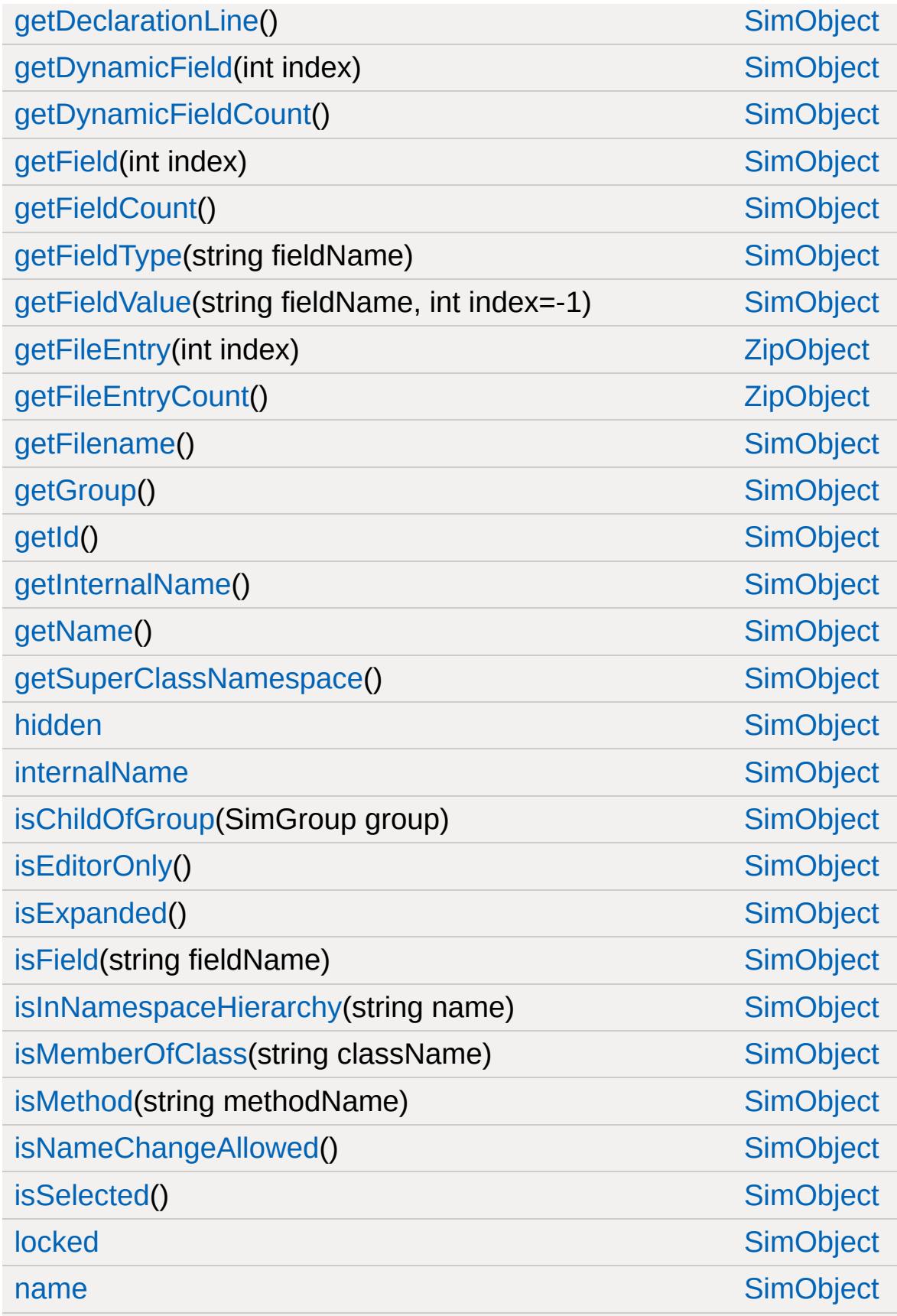

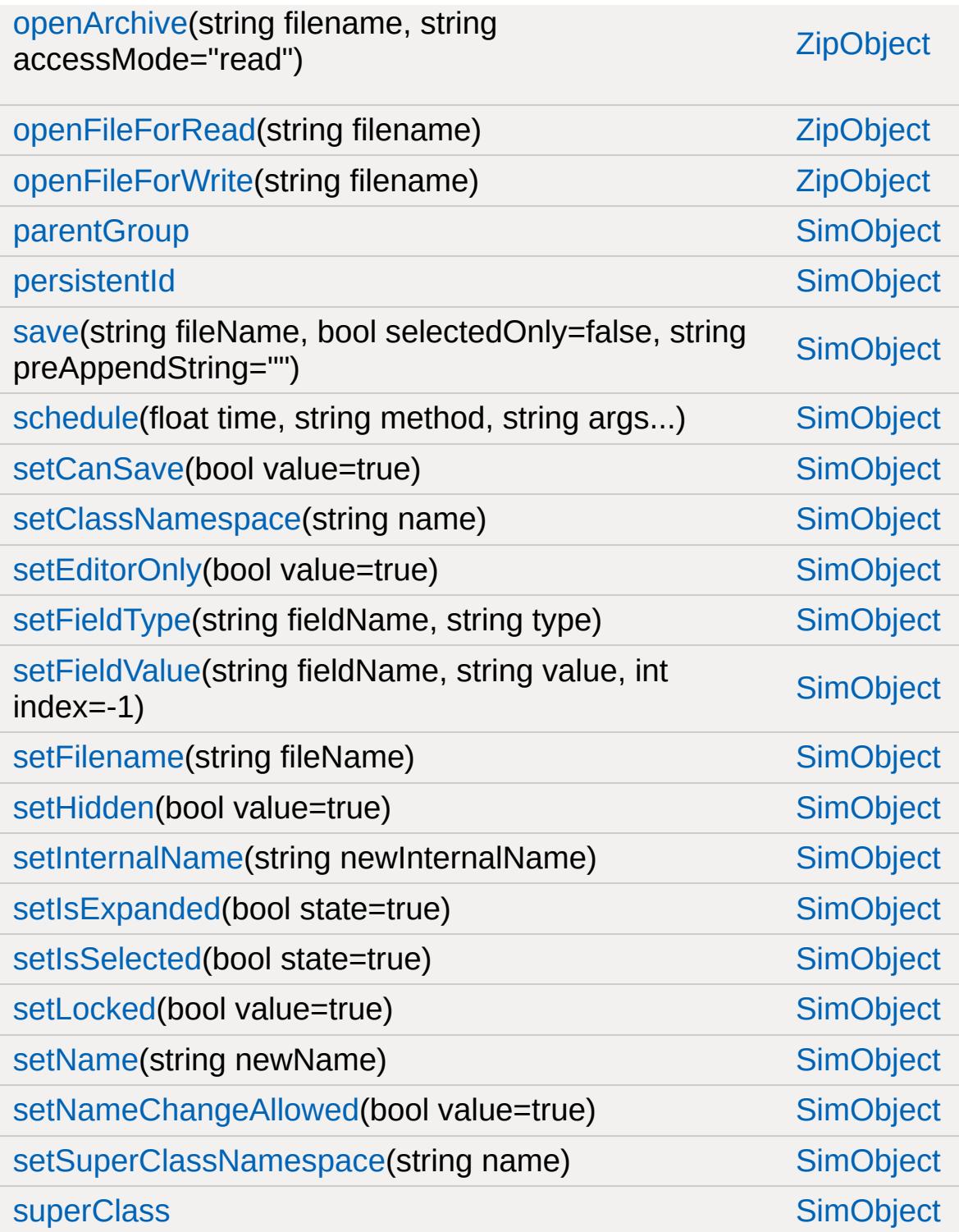

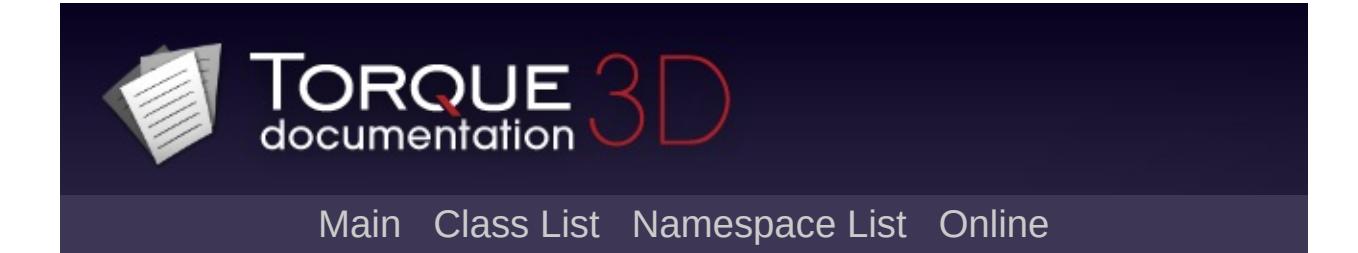

## **Zone Member List**

This is the complete list of members for [Zone](#page-3621-0), including all inherited members.

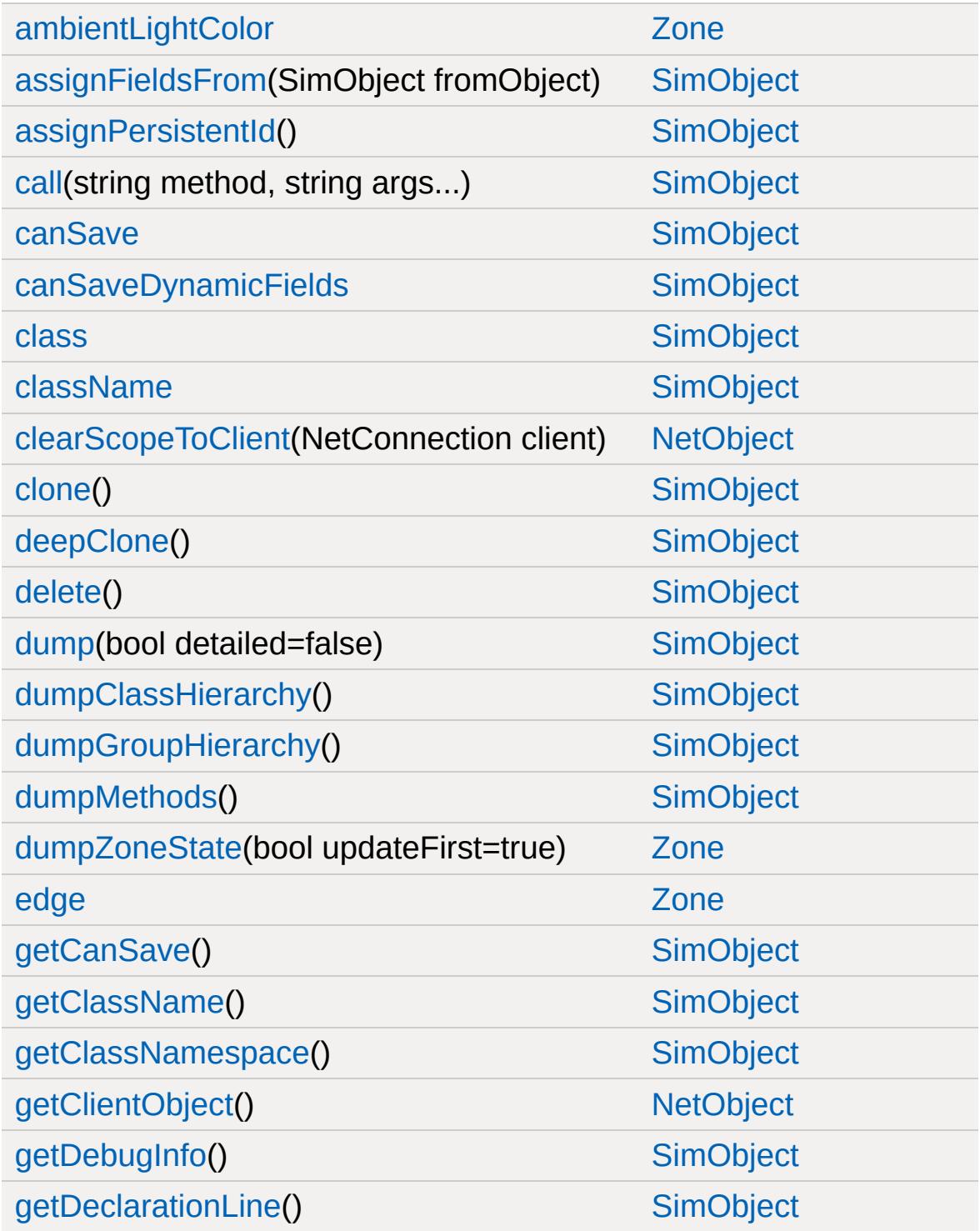

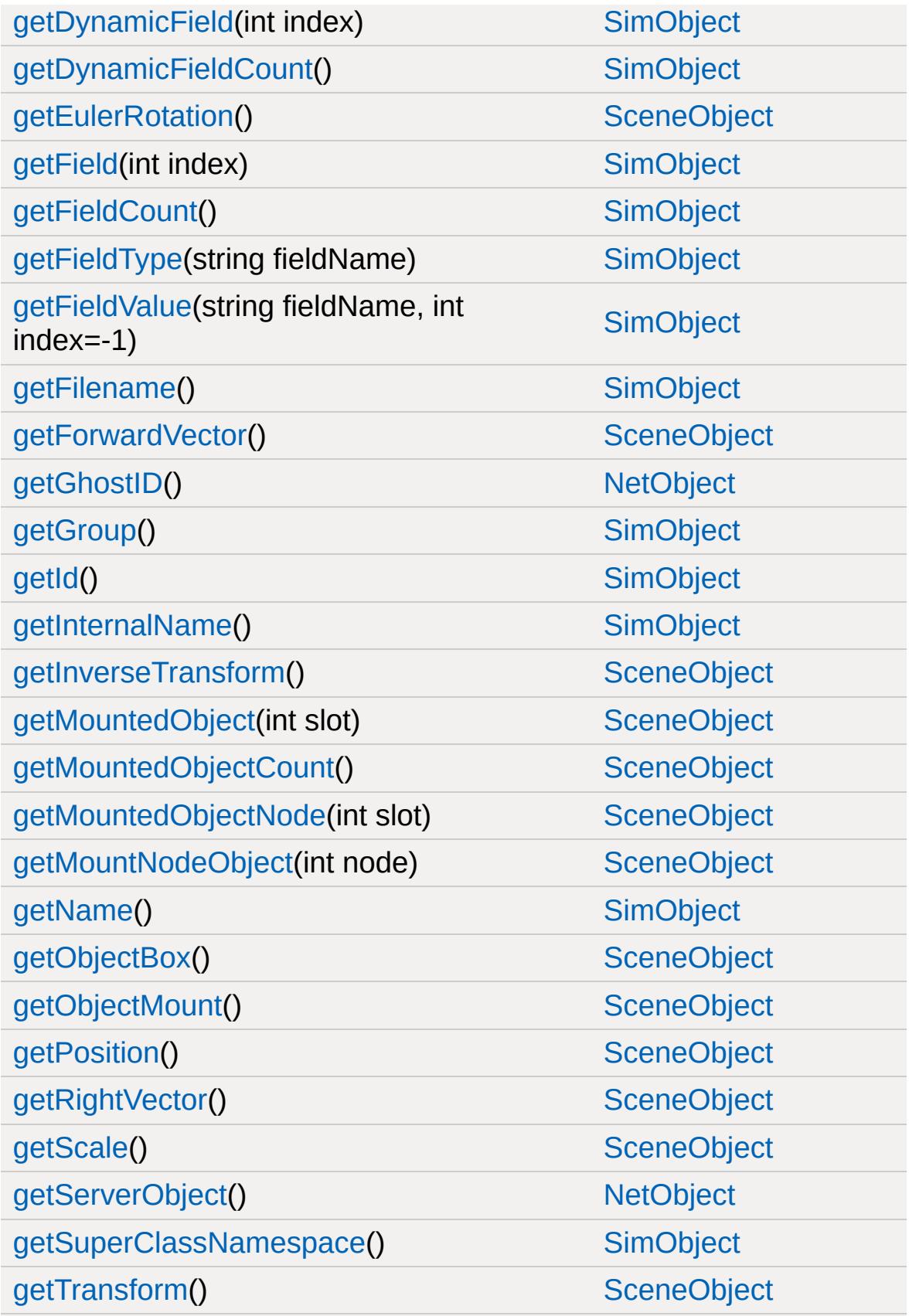

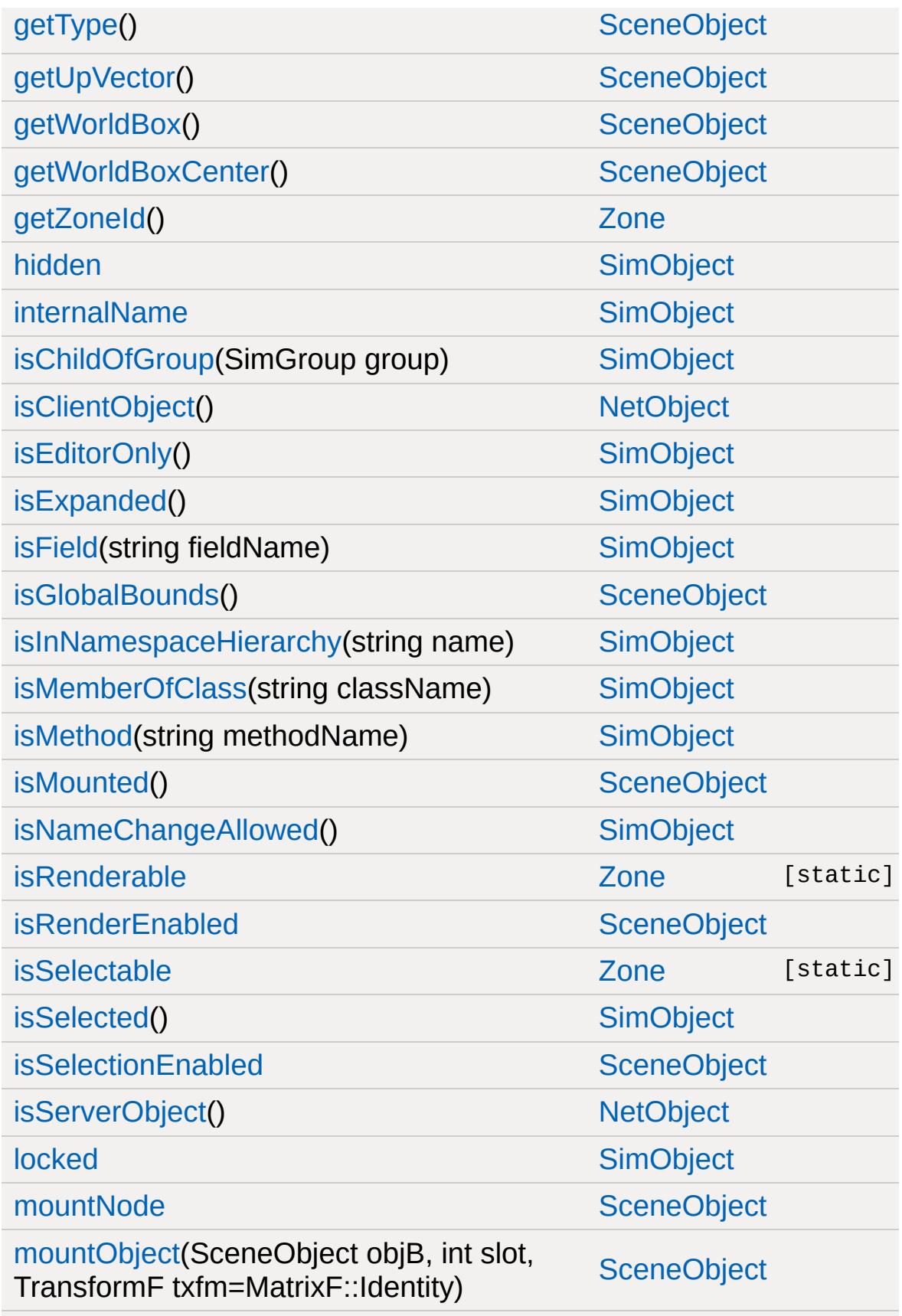

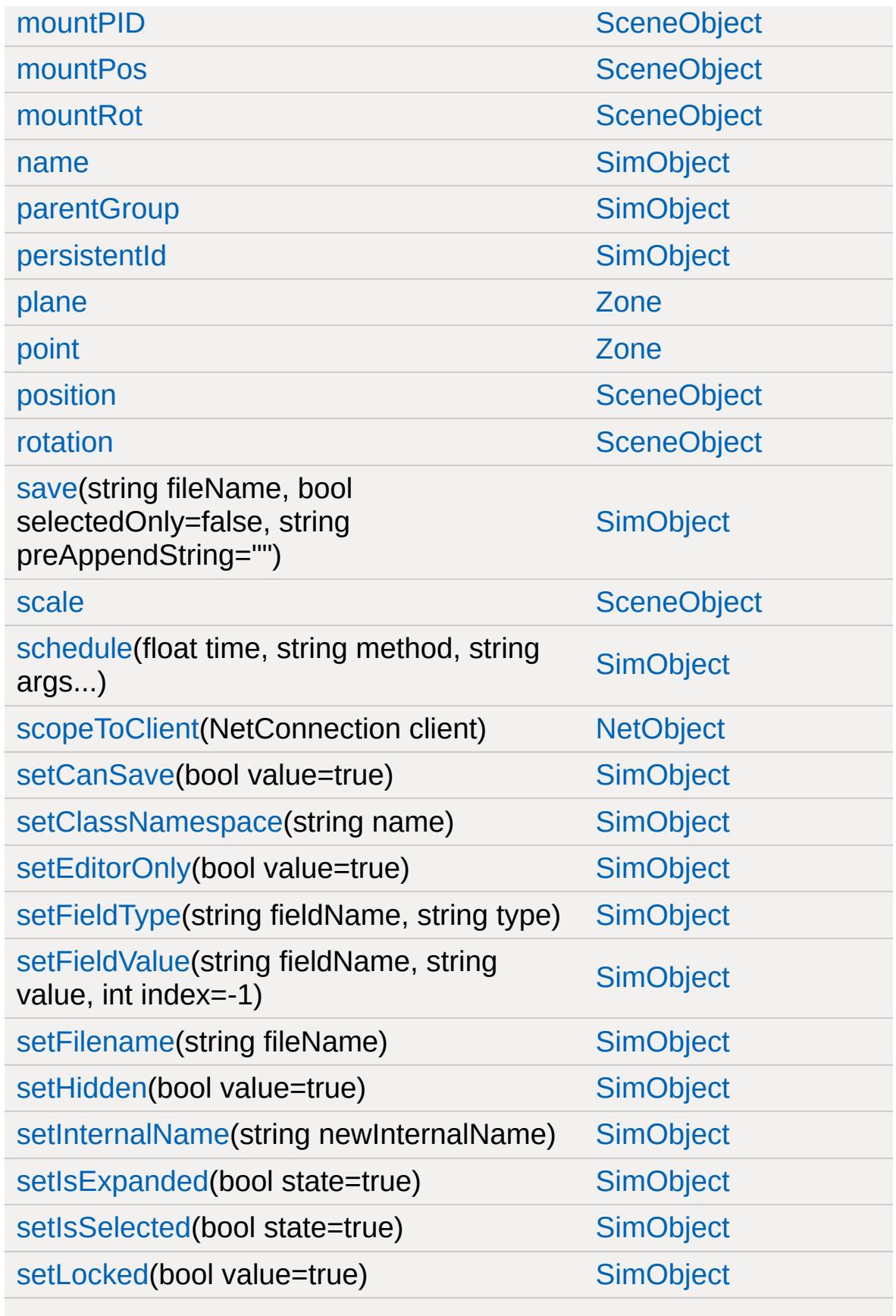

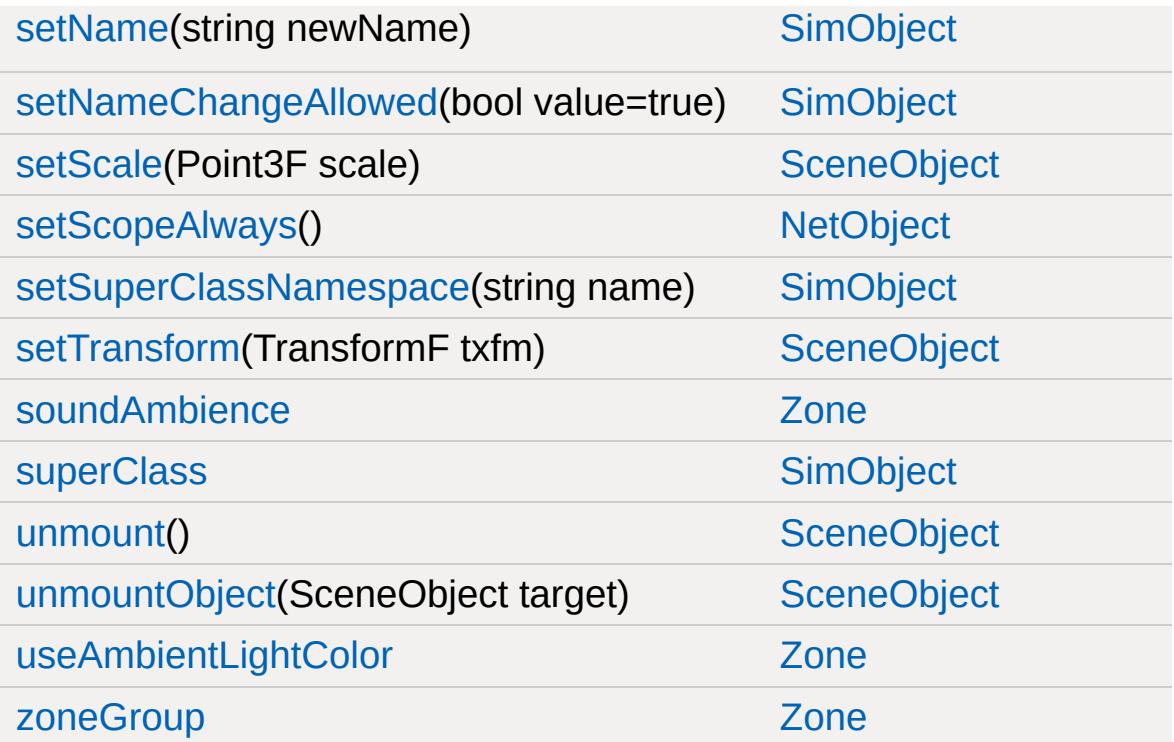

<span id="page-5491-0"></span>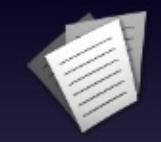

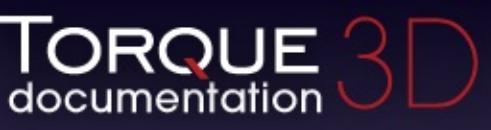

- $\bullet$  [All](#page-3640-0)
- [Functions](#page-5491-0)
- [Variables](#page-5494-0)
- $\bullet$ [a](#page-5491-1)
- [b](#page-5612-0)  $\bullet$
- [c](#page-5614-0)
- [d](#page-5617-0)
- [e](#page-5619-0)
- [f](#page-5621-0)
- [g](#page-5623-0)
- $\bullet$  [h](#page-5631-0)
- [i](#page-5633-0)
- [l](#page-5636-0)
- $m$
- [n](#page-5640-0)
- [o](#page-5642-0)
- [p](#page-5648-0)
- [q](#page-5651-0)
- [r](#page-5653-0)
- [s](#page-5656-0)
- [t](#page-5665-0)
- [u](#page-5667-0)
- [v](#page-5669-0)
- [w](#page-5671-0)

<span id="page-5491-1"></span>**- a -**

- acceptsAsChild() : [SimSet](#page-3234-0)
- activate() : [PhysicalZone](#page-2397-0) , [SFXState](#page-3024-0)
- activateGhosting() : [GameConnection](#page-1309-0)
- activateRow() : [GuiGameListMenuCtrl](#page-1629-0)
- activateTurret() : [AITurretShape](#page-958-0)
- add(): [BanList](#page-998-0), [ArrayObject](#page-982-0), [GuiPopUpMenuCtrl](#page-1820-0), [GuiPopUpMenuCtrlEx](#page-1830-0) , [SimSet](#page-3234-1)
- addAbsolute(): [BanList](#page-998-1)
- addAutoPlot() : [GuiGraphCtrl](#page-1654-0)
- addCategory(): [GuiPopUpMenuCtrlEx](#page-1830-1)
- addCollisionDetail(): [TSShapeConstructor](#page-3429-0)
- addColumn() : [GuiFrameSetCtrl](#page-1617-0)
- addComment() : [SimXMLDocument](#page-3250-0)
- addData(): [SimXMLDocument](#page-3250-1)
- addDatum() : [GuiGraphCtrl](#page-1654-1)
- addFile(): [ZipObject](#page-3615-0)
- addFilteredItem() : [GuiListBoxCtrl](#page-1691-0)
- add[GuiControl](#page-1527-0)() : GuiControl
- addHeader(): [SimXMLDocument](#page-3251-0)
- addImposter(): [TSShapeConstructor](#page-3430-0)
- addLanguage() : [LangTable](#page-2123-0)
- addManager() : [RenderPassManager](#page-2729-0)
- addMarker() : [SFXSource](#page-2999-0)
- addMenu() : [GuiMenuBar](#page-1717-0)
- addMenuItem() : [GuiMenuBar](#page-1717-1)
- addMesh(): [TSShapeConstructor](#page-3431-0)
- addNewElement(): [SimXMLDocument](#page-3252-0)
- addNode(): [TSShapeConstructor](#page-3432-0)
- addPage(): [GuiTabBookCtrl](#page-1935-0)
- addParameter(): [SFXSource](#page-3000-0)
- addPrimitive() : [TSShapeConstructor](#page-3433-0)
- addReference() : [Message](#page-2241-0)
- addRow(): [GuiFrameSetCtrl](#page-1617-1), [GuiGameListMenuCtrl](#page-1629-1), [GuiGameListOptionsCtrl](#page-1642-0) , [GuiTextListCtrl](#page-1983-0)
- addScheme(): [GuiPopUpMenuCtrl](#page-1820-1), [GuiPopUpMenuCtrlEx](#page-1830-2)
- addSelection(): [GuiTreeViewCtrl](#page-2027-0)
- addSequence(): [TSShapeConstructor](#page-3434-0)
- addSubmenuItem() : [GuiMenuBar](#page-1718-0)
- addText(): [GuiMLTextCtrl](#page-1752-0), [SimXMLDocument](#page-3252-1)
- add[TimeOfDay](#page-3373-0)Event(): TimeOfDay
- addToIgnoreList() : [AITurretShape](#page-958-1)
- addTrigger(): [TSShapeConstructor](#page-3436-0)
- allowAllPoses() : [Player](#page-2474-0)
- allowCrouching(): [Player](#page-2474-1)
- allowJetJumping() : [Player](#page-2474-2)
- allowJumping() : [Player](#page-2475-0)
- allowProne() : [Player](#page-2475-1)
- allowSprinting(): [Player](#page-2476-0)
- allowSwimming() : [Player](#page-2476-1)
- animate() : [TimeOfDay](#page-3373-1)
- animationDone() : [PlayerData](#page-2506-0)
- append() : [ArrayObject](#page-982-1)
- apply(): [LightDescription](#page-2166-0), [LightFlareData](#page-2178-0)
- applyChanges(): [ScatterSky](#page-2809-0)
- applyDamage(): [ShapeBase](#page-3058-0), [Lightning](#page-2187-0)
- applyImpulse(): [ShapeBase](#page-3058-1), [GameBase](#page-1287-0)
- applyRadialImpulse() : [GameBase](#page-1287-1)
- applyRepair(): [ShapeBase](#page-3058-2)
- assignFieldsFrom() : [SimObject](#page-3200-0)
- assignPersistentId(): [SimObject](#page-3200-1)
- attach(): [ConsoleLogger](#page-1051-0), [GuiMessageVectorCtrl](#page-1744-0), [GuiWindowCtrl](#page-2056-0) , [PhysicsForce](#page-2418-0)
- attachTo() : [GuiWindowCtrl](#page-2056-1)
- attachToObject() : [ForestWindEmitter](#page-1242-0)
- attribute() : [SimXMLDocument](#page-3253-0)
- attributeExists() : [SimXMLDocument](#page-3254-0)
- attributeF32() : [SimXMLDocument](#page-3254-1)
- attributeS32(): [SimXMLDocument](#page-3254-2)
- autoFitRadius() : [Camera](#page-1023-0)

<span id="page-5494-0"></span>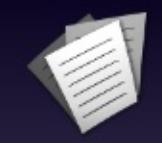

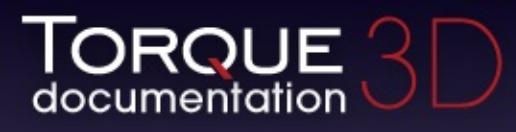

- $\bullet$  [All](#page-3640-0)
- [Functions](#page-5491-0)
- [Variables](#page-5494-0)
- [a](#page-5494-1)  $\bullet$
- [b](#page-5673-0)  $\bullet$
- $\bullet$  C
- [d](#page-5682-0)
- [e](#page-5687-0)
- [f](#page-5690-0)
- [g](#page-5695-0)
- $\bullet$  [h](#page-5698-0)
- [i](#page-5700-0)
- [j](#page-5704-0)
- $\bullet$  [k](#page-5706-0)
- [l](#page-5708-0)
- [m](#page-5711-0)
- [n](#page-5716-0)
- [o](#page-5718-0)
- [p](#page-5721-0)  $\bullet$
- $q$
- $\bullet$  [r](#page-5726-0)
- [s](#page-5732-0)
- [t](#page-5741-0)
- $\bullet$  $\bullet$  $\bullet$  u
- [v](#page-5748-0)
- [w](#page-5750-0)
- <span id="page-5494-1"></span> $\bullet$  Z
- aaLevel: [RenderFormatToken](#page-2693-0)
- acceleration : [SplashData](#page-3291-0)
- accelerator : [GuiControl](#page-1543-0)
- accuFire : [ShapeBaseImageData](#page-3147-0)
- active : [GuiControl](#page-1543-1) , [ParticleEmitterNode](#page-2359-0)
- addChildSelectionByValue : [GuiTreeViewCtrl](#page-2038-0)
- addressModeU : [GFXSamplerStateData](#page-1353-0)
- addressModeV : [GFXSamplerStateData](#page-1353-1)
- addressModeW : [GFXSamplerStateData](#page-1353-2)
- adjustCenter : [TSShapeConstructor](#page-3470-0)
- adjustFloor : [TSShapeConstructor](#page-3470-1)
- advancedLightmapSupport : [LevelInfo](#page-2131-0)
- airAbsorptionHF : [SFXEnvironment](#page-2915-0)
- airControl : [PlayerData](#page-2510-0)
- alignDirection : [ParticleEmitterData](#page-2347-0)
- alignParticles : [ParticleEmitterData](#page-2347-1)
- AlignToTerrain : [fxShapeReplicator](#page-1277-0)
- allowColorChars: [GuiMLTextCtrl](#page-1758-0)
- allowedMatches : [GuiMessageVectorCtrl](#page-1746-0)
- AllowedTerrainSlope : [fxFoliageReplicator](#page-1254-0) , [fxShapeReplicator](#page-1277-1)
- allowImageStateAnimation : [PlayerData](#page-2510-1)
- allowMultipleSelections : [GuiListBoxCtrl](#page-1709-0)
- AllowOnInteriors : [fxFoliageReplicator](#page-1254-1) , [fxShapeReplicator](#page-1277-2)
- AllowOnStatics : [fxFoliageReplicator](#page-1254-2) , [fxShapeReplicator](#page-1277-3)
- AllowOnTerrain : [fxFoliageReplicator](#page-1254-3) , [fxShapeReplicator](#page-1277-4)
- AllowOnWater : [fxShapeReplicator](#page-1277-5) , [fxFoliageReplicator](#page-1254-4)
- allowPlayerStep : [fxShapeReplicatedStatic](#page-1267-0) , [TSStatic](#page-3486-0)
- allowReflectPass: [PostEffect](#page-2565-0)
- allowReorder : [GuiTabBookCtrl](#page-1937-0)
- AllowWaterSurface : [fxFoliageReplicator](#page-1254-5) , [fxShapeReplicator](#page-1277-6)
- alphaArg1 : [GFXSamplerStateData](#page-1353-3)
- alphaArg2 : [GFXSamplerStateData](#page-1353-4)
- alphaArg3 : [GFXSamplerStateData](#page-1353-5)
- AlphaCutoff : [fxFoliageReplicator](#page-1254-6)
- alphaDefined : [GFXStateBlockData](#page-1365-0)
- alphaOp [GFXSamplerStateData](#page-1354-0)
- alphaRef : [Material](#page-2215-0)
- alphaTest : [Material](#page-2215-1)
- alphaTestEnable : [GFXStateBlockData](#page-1365-1)
- alphaTestFunc : [GFXStateBlockData](#page-1365-2)
- alphaTestRef : [GFXStateBlockData](#page-1365-3)
- altCommand : [GuiControl](#page-1543-2)
- alwaysHandleMouseButtons : [GuiCanvas](#page-1473-0)
- alwaysImport : [TSShapeConstructor](#page-3470-2)
- alwaysImportMesh : [TSShapeConstructor](#page-3471-0)
- ambient : [Sun](#page-3337-0)
- ambientFactor : [ParticleEmitterData](#page-2347-2)
- ambientLightBlendCurve : [LevelInfo](#page-2131-1)
- ambientLightBlendPhase : [LevelInfo](#page-2131-2)
- ambientLightColor : [Zone](#page-3629-0)
- ambientScale : [ScatterSky](#page-2810-0)
- anchorBottom : [GuiContainer](#page-1508-0)
- anchorLeft : [GuiContainer](#page-1508-1)
- anchorRight : [GuiContainer](#page-1508-2)
- anchorTop: [GuiContainer](#page-1508-3)
- angularDamping : [PhysicsShapeData](#page-2433-0) , [PhysicsDebrisData](#page-2408-0)
- angularDrag : [Camera](#page-1034-0) , [PxMultiActorData](#page-2666-0)
- angularForce : [Camera](#page-1034-1)
- angularSleepThreshold : [PhysicsShapeData](#page-2433-1) , [PhysicsDebrisData](#page-2408-1)
- animate : [Sun](#page-3337-1), [LightBase](#page-2154-0)
- animateAllShapes : [ShapeBaseImageData](#page-3147-1)
- animateOnServer : [ShapeBaseImageData](#page-3147-2)
- animateSplashes : [Precipitation](#page-2580-0)
- animateTexture : [ParticleData](#page-2330-0)
- animationPeriod : [LightBase](#page-2154-1) , [LightDescription](#page-2167-0)
- animationPhase : [LightBase](#page-2154-2) , [LightDescription](#page-2167-1)
- animationType : [LightBase](#page-2154-3), [LightDescription](#page-2167-2)
- animFlags : [Material](#page-2215-2)
- animSequence : [GuiObjectView](#page-1801-0)
- animTexFrames : [ParticleData](#page-2330-1)
- animTexName : [ParticleData](#page-2330-2)
- animTexTiling : [ParticleData](#page-2330-3)
- antiSwayForce : [WheeledVehicleSpring](#page-3601-0)
- appliedForce : [PhysicalZone](#page-2398-0)
- apply : [Sun](#page-3337-2)
- area : [MissionArea](#page-2266-0)
- armingDelay : [ProjectileData](#page-2616-0) , [ProximityMineData](#page-2636-0)
- armingSound : [ProximityMineData](#page-2636-1)
- attachments : [PxCloth](#page-2644-0)
- attenuationRatio : [ScatterSky](#page-2810-1) , [Sun](#page-3337-3) , [LightDescription](#page-2167-3) , **[LightBase](#page-2154-4)**
- autoAngularForce : [FlyingVehicleData](#page-1207-0)
- autoBalance : [GuiFrameSetCtrl](#page-1622-0)
- autoCellSize : [GuiDynamicCtrlArrayControl](#page-1600-0)
- autoCollapseSiblings : [GuiRolloutCtrl](#page-1862-0)
- autoFitExtents : [GuiBitmapButtonCtrl](#page-1418-0)
- autoInputDamping : [FlyingVehicleData](#page-1207-1)
- autoLinearForce : [FlyingVehicleData](#page-1207-2)
- autoSize : GuilconButtonCtrl
- autoSizeHeight : [GuiControlProfile](#page-1560-0)
- autoSizeWidth : [GuiControlProfile](#page-1560-1)
- autoSpawn : [SpawnSphere](#page-3280-0)
- autoTriggerDelay : [ProximityMineData](#page-2636-2)
- axisTilt : [TimeOfDay](#page-3374-0)
- azimuth : [ScatterSky](#page-2810-2), [Sun](#page-3337-4)
- azimuthOverride : [TimeOfDay](#page-3374-1)

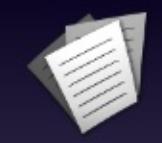

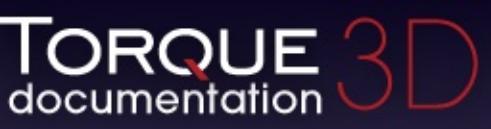

- [All](#page-3640-0)
- [Functions](#page-5491-0)
- [Variables](#page-5494-0)
- [a](#page-3641-0)
- [b](#page-5499-0)
- [c](#page-5503-0)
- [d](#page-5509-0)
- [e](#page-5515-0)
- [f](#page-5518-0)
- [g](#page-5524-0)
- $\cdot$  [h](#page-5533-0)
- [i](#page-5536-0)
- [j](#page-5542-0)
- [k](#page-5544-0)
- [l](#page-5546-0)
- [m](#page-5549-0)
- [n](#page-5555-0)
- [o](#page-5557-0)
- [p](#page-5564-0)
- [q](#page-5568-0)
- [r](#page-5570-0)
- [s](#page-5577-0)
- [t](#page-5593-0)
- [u](#page-5597-0)
- [v](#page-5600-0)
- [w](#page-5602-0)
- $\bullet$  Z

Here is a list of all class members with links to the classes they belong to:

<span id="page-5499-0"></span>**- b -**

- backgroundColor : [GuiTheoraCtrl](#page-2005-0)
- backSidePassable : [Portal](#page-2551-0)
- backwardJetEmitter : [FlyingVehicleData](#page-1207-3)
- barBehindText: [GuiPaneControl](#page-1810-0)
- baseColor : [CloudLayer](#page-1044-0) , [WaterObject](#page-3559-0)
- baseRadius : [DebrisData](#page-1090-0)
- baseShape : [TSShapeConstructor](#page-3471-1)
- baseTex : [Material](#page-2215-3)
- baseTexSize : [TerrainBlock](#page-3359-0)
- bending : [PxCloth](#page-2644-1)
- bendingStiffness : [PxCloth](#page-2644-2)
- bevelColorHL : [GuiControlProfile](#page-1560-2)
- bevelColorLL : [GuiControlProfile](#page-1560-3)
- billboardUVs : [GroundCover](#page-1380-0)
- bind() : [ActionMap](#page-897-0)
- bindCmd() : [ActionMap](#page-898-0)
- bindObj() : [ActionMap](#page-900-0)
- binType : [RenderBinManager](#page-2687-0)
- bitmap : [GuiBitmapCtrl](#page-1430-0) , [GuiBitmapButtonCtrl](#page-1418-1) , [GuiControlProfile](#page-1560-4) , [GuiTextEditSliderBitmapCtrl](#page-1971-0) , [GuiPopUpMenuCtrl](#page-1822-0) , [GuiPopUpMenuCtrlEx](#page-1835-0) , [GuiChunkedBitmapCtrl](#page-1485-0) , [GuiProgressBitmapCtrl](#page-1846-0)
- bitmapBounds : [GuiPopUpMenuCtrl](#page-1822-1) , [GuiPopUpMenuCtrlEx](#page-1835-1)
- bitmapMode: [GuiBitmapButtonCtrl](#page-1418-2)
- bitmapName : [GuiCursor](#page-1574-0)
- blendDefined : [GFXStateBlockData](#page-1365-4)
- blendDest : [GFXStateBlockData](#page-1365-5)
- blendEnable : [GFXStateBlockData](#page-1365-6)
- blendOp : [GFXStateBlockData](#page-1366-0)
- blendSrc : [GFXStateBlockData](#page-1366-1)
- blendStyle : [ParticleEmitterData](#page-2347-3)
- bodyFriction : [RigidShapeData](#page-2778-0) , [VehicleData](#page-3534-0)
- bodyRestitution : [RigidShapeData](#page-2778-1) , [VehicleData](#page-3534-1)
- boltStartRadius : [Lightning](#page-2189-0)
- border : [GuiControlProfile](#page-1560-5)
- borderColor : [GuiControlProfile](#page-1560-6) , [GuiFrameSetCtrl](#page-1622-1)
- borderColorHL: [GuiControlProfile](#page-1560-7)
- borderColorNA : [GuiControlProfile](#page-1560-8)
- borderEnable : [GuiFrameSetCtrl](#page-1622-2)
- borderMargin : [GuiSeparatorCtrl](#page-1886-0)
- borderMovable : [GuiFrameSetCtrl](#page-1622-3)
- borderThickness: [GuiControlProfile](#page-1561-0)
- borderWidth : [GuiFrameSetCtrl](#page-1622-4)
- bottomMaterial : [MeshRoad](#page-2235-0)
- bounceElasticity : [ProjectileData](#page-2616-1)
- bounceFriction : [ProjectileData](#page-2616-2)
- bounceVariance : [DebrisData](#page-1090-1)
- boundingBox : [GameBase](#page-1289-0) , [PlayerData](#page-2510-2)
- boxHeadBackPercentage : [PlayerData](#page-2510-3)
- boxHeadFrontPercentage : [PlayerData](#page-2511-0)
- boxHeadLeftPercentage : [PlayerData](#page-2511-1)
- boxHeadPercentage : [PlayerData](#page-2511-2)
- boxHeadRightPercentage : [PlayerData](#page-2511-3)
- boxHeight : [Precipitation](#page-2580-1)
- boxTorsoPercentage : [PlayerData](#page-2512-0)
- boxWidth : [Precipitation](#page-2580-2)
- brakeMultiplier : [Camera](#page-1034-2)
- brakeTorque : [WheeledVehicleData](#page-3595-0)
- brakingActivationSpeed : [HoverVehicleData](#page-2070-0)
- brakingForce : [HoverVehicleData](#page-2070-1)
- branchAmp : [ForestItemData](#page-1233-0)
- breakAngle : [MeshRoad](#page-2235-1) , [DecalRoad](#page-1124-0)
- breakForce : [PxMultiActorData](#page-2666-1)
- brightness : [ScatterSky](#page-2810-3) , [LightBase](#page-2154-5) , [Sun](#page-3337-5) , [LightDescription](#page-2167-4)
- brightnessA : [LightAnimData](#page-2140-0)
- brightnessKeys : [LightAnimData](#page-2140-1)
- brightnessPeriod : [LightAnimData](#page-2140-2)
- brightnessSmooth : [LightAnimData](#page-2140-3)
- brightnessZ : [LightAnimData](#page-2140-4)
- bringToFront(): [SimSet](#page-3234-2)
- broken : [PxMultiActor](#page-2660-0)
- bubbleEmitTime : [PlayerData](#page-2512-1)
- buildIconTable(): [GuiTreeViewCtrl](#page-2027-1)
- buildVisibleTree : [GuiTreeViewCtrl](#page-2038-1)
- bumpAtlas : [Material](#page-2215-4)
- bumpTex : [Material](#page-2215-5)
- buoyancyDensity : [PxMultiActorData](#page-2666-2) , [PhysicsDebrisData](#page-2408-2) , [PhysicsShapeData](#page-2433-2)
- buttonMargin : GuilconButtonCtrl
- buttonType : [GuiButtonBaseCtrl](#page-1447-0)

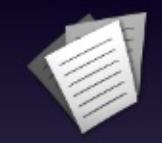

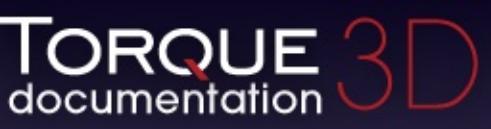

- [All](#page-3640-0)
- [Functions](#page-5491-0)
- [Variables](#page-5494-0)
- [a](#page-3641-0)
- [b](#page-5499-0)
- [c](#page-5503-0)
- [d](#page-5509-0)
- [e](#page-5515-0)
- [f](#page-5518-0)
- [g](#page-5524-0)
- $\cdot$  [h](#page-5533-0)
- [i](#page-5536-0)
- [j](#page-5542-0)
- [k](#page-5544-0)
- [l](#page-5546-0)
- [m](#page-5549-0)
- [n](#page-5555-0)
- [o](#page-5557-0)
- [p](#page-5564-0)
- [q](#page-5568-0)
- [r](#page-5570-0)
- [s](#page-5577-0)
- [t](#page-5593-0)
- [u](#page-5597-0)
- [v](#page-5600-0)
- [w](#page-5602-0)
- $\bullet$  Z

Here is a list of all class members with links to the classes they belong to:

<span id="page-5503-0"></span>**- c -**

- calculateViewDistance(): [GuiTSCtrl](#page-2047-0)
- call() [SimObject](#page-3200-2)
- callbackOnA : [GuiGameListMenuCtrl](#page-1632-0)
- callbackOnB : [GuiGameListMenuCtrl](#page-1632-1)
- callbackOnX : [GuiGameListMenuCtrl](#page-1632-2)
- callbackOnY : [GuiGameListMenuCtrl](#page-1632-3)
- callOnChildren() : [SimSet](#page-3234-3)
- callOnChildrenNoRecurse(): [SimSet](#page-3235-0)
- cameraDecay : [RigidShapeData](#page-2778-2) , [VehicleData](#page-3534-2)
- cameraDefaultFov : [ShapeBaseData](#page-3110-0)
- cameraLag : [RigidShapeData](#page-2778-3) , [VehicleData](#page-3534-3)
- cameraMaxDist : [ShapeBaseData](#page-3110-1)
- cameraMaxFov : [ShapeBaseData](#page-3110-2)
- cameraMinDist : [ShapeBaseData](#page-3110-3)
- cameraMinFov : [ShapeBaseData](#page-3110-4)
- cameraOffset : [RigidShapeData](#page-2778-4) , [TurretShapeData](#page-3515-0) , **[VehicleData](#page-3535-0)**
- cameraRoll : [RigidShapeData](#page-2778-5) , [VehicleData](#page-3535-1)
- cameraSpeed : [GuiObjectView](#page-1801-1)
- cameraZRot : [GuiTSCtrl](#page-2049-0)
- camShakeAmp : [ExplosionData](#page-1151-0) , [ShapeBaseImageData](#page-3148-0)
- camShakeDuration : [ExplosionData](#page-1151-1)
- camShakeFalloff : [ExplosionData](#page-1151-2)
- camShakeFreq : [ExplosionData](#page-1151-3) , [ShapeBaseImageData](#page-3148-1)
- camShakeRadius : [ExplosionData](#page-1151-4)
- cancelRename : [GuiTreeViewCtrl](#page-2038-2)
- canCloak() : [ShapeBase](#page-3058-3)
- canClose : [GuiWindowCtrl](#page-2058-0)
- canCollapse : [GuiWindowCtrl](#page-2058-1)
- canKeyFocus : [GuiControlProfile](#page-1561-1)
- canMaximize : [GuiWindowCtrl](#page-2058-2)
- canMinimize : [GuiWindowCtrl](#page-2058-3)
- canMove: [GuiWindowCtrl](#page-2058-4)
- canRenameObject() : [GuiTreeViewCtrl](#page-2027-2)
- canRenameObjects : [GuiTreeViewCtrl](#page-2038-3)
- canSave : [SimObject](#page-3215-0)
- canSaveDynamicFields : [SimObject](#page-3215-1)
- canvasClearColor : [LevelInfo](#page-2131-3)
- caption : [GuiSeparatorCtrl](#page-1886-1) , [GuiRolloutCtrl](#page-1862-1) , [GuiPaneControl](#page-1810-1)
- captionID : [GuiPaneControl](#page-1810-2)
- caseSensitive : [ArrayObject](#page-993-0)
- casing : [ShapeBaseImageData](#page-3149-0)
- castShadows : [LightBase](#page-2154-6) , [Material](#page-2216-0) , [LightDescription](#page-2167-5) , [PhysicsDebrisData](#page-2408-3) , [ScatterSky](#page-2810-4) , [Sun](#page-3337-6) , [TerrainBlock](#page-3359-1)
- category : [GameBaseData](#page-1298-0) , [GuiControlProfile](#page-1561-2)
- cellIndex : [Material](#page-2216-1)
- cellLayout : [Material](#page-2216-2)
- cellSize : [Material](#page-2216-3)
- center : [GuiSpeedometerHud](#page-1905-0)
- centerY : [GuiGraphCtrl](#page-1657-0)
- chanceToHitTarget : [Lightning](#page-2189-1)
- changeChildPosition : [GuiStackControl](#page-1920-0)
- changeChildSizeToFit : [GuiStackControl](#page-1920-1)
- changeMaterial() : [ShapeBase](#page-3059-0) , [TSStatic](#page-3484-0) , [InteriorInstance](#page-2092-0)
- changePath : [FileDialog](#page-1169-0)
- changeTextById() : [GuiPopUpMenuCtrl](#page-1820-2)
- channel : [SFXParameter](#page-2952-0)
- chaseCam() : [GameConnection](#page-1310-0)
- checkDeployPos() : [ShapeBaseData](#page-3105-0)
- checkDismountPoint() : [Player](#page-2476-2)
- checkMaxRate() : [NetConnection](#page-2280-0)
- childBorder : [GuiAutoScrollCtrl](#page-1403-0)
- childMargin : [GuiScrollCtrl](#page-1880-0)
- clarity : [WaterObject](#page-3559-1)
- class : [SimObject](#page-3215-2)
- className : [SimObject](#page-3215-3)
- clear : [GuiPopUpMenuCtrl](#page-1822-2) , [SimSet](#page-3235-1) , [SimXMLDocument](#page-3255-0) , [Forest](#page-1218-0) , [GuiTreeViewCtrl](#page-2027-3) , [GuiPopUpMenuCtrlEx](#page-1831-0) , [GuiTextListCtrl](#page-1984-0) , [MessageVector](#page-2253-0) , [PfxVis](#page-2389-0)
- clearAim() : [AIPlayer](#page-933-0)
- clearAllOnSingleSelection : [GuiTreeViewCtrl](#page-2038-4)
- clearCameraObject() : [GameConnection](#page-1310-1)
- clearControlObject(): [Player](#page-2477-0)
- clearEntry() : [GuiPopUpMenuCtrl](#page-1820-3) , [GuiPopUpMenuCtrlEx](#page-1831-1)
- clearError(): [SimXMLDocument](#page-3255-1)
- clearFilterText() : [GuiTreeViewCtrl](#page-2027-4)
- clearFirstResponder(): [GuiControl](#page-1527-1)
- clearItemColor() : [GuiListBoxCtrl](#page-1691-1)
- clearItems() : [GuiListBoxCtrl](#page-1692-0)
- clearMenuItems() : [GuiMenuBar](#page-1720-0)
- clearMenus() : [GuiMenuBar](#page-1720-1)
- clearPaths() : [NetConnection](#page-2280-1)
- clearScopeToClient() : [NetObject](#page-2301-0)
- clearSelectedText() : [GuiTextEditCtrl](#page-1959-0)
- clearSelection() : [GuiListBoxCtrl](#page-1692-1) , [GuiTreeViewCtrl](#page-2027-5) , **[GuiTextListCtrl](#page-1984-1)**
- clearShaderMacros() : [PostEffect](#page-2560-0)
- clearSubmenuItems() : [GuiMenuBar](#page-1721-0)
- click(): [GuiFadeinBitmapCtrl](#page-1608-0)
- clickCollapse : [GuiRolloutCtrl](#page-1862-2)
- clientOnly : [PxMultiActorData](#page-2666-3)
- clientSide : [TriggerData](#page-3391-0)
- clientToScreen() : [GuiCanvas](#page-1461-0)
- clipColumnText : [GuiTextListCtrl](#page-1997-0)
- clippingAngle : [DecalData](#page-1110-0)
- cloakable : [ShapeBaseImageData](#page-3149-1)
- clone() : [SimObject](#page-3200-3)
- close(): [FileStreamObject](#page-1190-0), [FileObject](#page-1176-0)
- closeArchive(): [ZipObject](#page-3615-1)
- closeCommand: [GuiWindowCtrl](#page-2058-5)
- closeFile(): [ZipObject](#page-3615-2)
- clumpExponent : [GroundCover](#page-1380-1)
- clumpRadius : [GroundCover](#page-1380-2)
- colCount : [GuiControlArrayControl](#page-1551-0) , [GuiDynamicCtrlArrayControl](#page-1600-1)
- collapsable : [GuiPaneControl](#page-1810-3)
- collapse() : [GuiRolloutCtrl](#page-1859-0)
- collDamageMultiplier : [VehicleData](#page-3535-2)
- collDamageThresholdVel : [VehicleData](#page-3535-3)
- collidable : [ForestItemData](#page-1233-1)
- collisionTol : [RigidShapeData](#page-2778-6) , [VehicleData](#page-3535-4)
- collisionType : [fxShapeReplicatedStatic](#page-1267-1) , [TSStatic](#page-3486-1)
- color : [LightBase](#page-2155-0) , [GuiSpeedometerHud](#page-1905-1) , [LightDescription](#page-2167-6) , [Sun](#page-3338-0) , [GuiSwatchButtonCtrl](#page-1929-0) , [Lightning](#page-2189-2)
- colorA : [LightAnimData](#page-2140-5)
- colorArg1 : [GFXSamplerStateData](#page-1354-1)
- colorArg2 : [GFXSamplerStateData](#page-1354-2)
- colorArg3 : [GFXSamplerStateData](#page-1354-3)
- colorBullet : [GuiListBoxCtrl](#page-1709-1)
- colorKeys : [LightAnimData](#page-2140-6)
- colorMultiply : [Material](#page-2216-4)
- colorPeriod : [LightAnimData](#page-2141-0)
- colors : [ParticleData](#page-2331-0) , [SplashData](#page-3291-1)
- colorSmooth : [LightAnimData](#page-2141-1)
- colorWriteAlpha : [GFXStateBlockData](#page-1366-2)
- colorWriteBlue : [GFXStateBlockData](#page-1366-3)
- colorWriteDefined: [GFXStateBlockData](#page-1366-4)
- colorWriteGreen : [GFXStateBlockData](#page-1366-5)
- colorWriteRed : [GFXStateBlockData](#page-1366-6)
- colorZ : [LightAnimData](#page-2141-2)
- colSize : [GuiDynamicCtrlArrayControl](#page-1600-2)
- colSizes : [GuiControlArrayControl](#page-1551-1)
- colSpacing : [GuiDynamicCtrlArrayControl](#page-1600-3) , [GuiControlArrayControl](#page-1551-2)
- columns : [GuiTextListCtrl](#page-1997-1) , [GuiFrameSetCtrl](#page-1622-5)
- columnSplit : [GuiGameListOptionsProfile](#page-1648-0)
- command : [GuiControl](#page-1543-3)
- compareToObjectID : [GuiTreeViewCtrl](#page-2038-5)
- computeCRC : [ShapeBaseData](#page-3111-0) , [ShapeBaseImageData](#page-3149-2)
- computeSizes() : [GuiScrollCtrl](#page-1878-0)
- coneInsideAngle : [SFXEmitter](#page-2902-0), [SFXDescription](#page-2875-0)
- coneOutsideAngle : [SFXDescription](#page-2875-1), [SFXEmitter](#page-2902-1)
- coneOutsideVolume : [SFXEmitter](#page-2902-2) , [SFXDescription](#page-2875-2)
- connect(): [NetConnection](#page-2281-0), [TCPObject](#page-3348-0)
- connectLocal() : [NetConnection](#page-2281-1)
- constantAcceleration : [ParticleData](#page-2331-1)
- constantThumbHeight : [GuiScrollCtrl](#page-1880-1)
- contactTol : [RigidShapeData](#page-2779-0) , [VehicleData](#page-3535-5)
- controlIsChild(): [GuiControl](#page-1527-2)
- controlMode : [Camera](#page-1034-3)
- cookie : [LightBase](#page-2155-1) , [Sun](#page-3338-1) , [LightDescription](#page-2168-0) , [ScatterSky](#page-2810-5)
- copyEffect : [RenderFormatToken](#page-2693-1)
- copyFrom(): [StreamObject](#page-3318-0)
- coronaEnabled [Sun](#page-3338-2)
- coronaMaterial : [Sun](#page-3338-3)
- coronaScale : [Sun](#page-3338-4)
- coronaTint : [Sun](#page-3338-5)
- coronaUseLightColor : [Sun](#page-3339-0)
- correctMuzzleVector : [ShapeBaseImageData](#page-3149-3)
- correctMuzzleVectorTP : [ShapeBaseImageData](#page-3149-4)
- count(): [ArrayObject](#page-982-2)
- countKey() : [ArrayObject](#page-982-3)
- countValue() : [ArrayObject](#page-982-4)
- coverage : [CloudLayer](#page-1044-1)
- createHoverHeight : [FlyingVehicleData](#page-1207-4)
- createNew : [TerrainBlock](#page-3359-2)
- createNullDevice(): [GFXInit](#page-1345-0)
- crop() : [ArrayObject](#page-983-0)
- crouchBoundingBox : [PlayerData](#page-2512-2)
- crouchForce : [PlayerData](#page-2512-3)
- crouchTrigger : [Player](#page-2486-0)
- cubeFace : [CubemapData](#page-1066-0)
- cubemap : [Material](#page-2216-5), [WaterObject](#page-3559-2)
- cubeReflectorDesc : [ShapeBaseData](#page-3111-1)
- cullDefined : [GFXStateBlockData](#page-1367-0)
- cullMode : [GFXStateBlockData](#page-1367-1)
- CullResolution : [fxFoliageReplicator](#page-1255-0)
- cursorColor : [GuiControlProfile](#page-1561-3)
- cursorOff() : [GuiCanvas](#page-1461-1)
- cursorOn() : [GuiCanvas](#page-1461-2)
- customFootstepSound : [Material](#page-2216-6)
- customImpactSound : [Material](#page-2217-0)
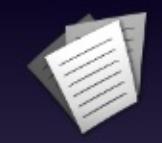

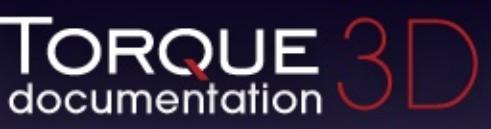

- [All](#page-3640-0)
- [Functions](#page-5491-0)
- [Variables](#page-5494-0)
- [a](#page-3641-0)
- [b](#page-5499-0)
- [c](#page-5503-0)
- [d](#page-5509-0)
- [e](#page-5515-0)
- [f](#page-5518-0)
- [g](#page-5524-0)
- $\cdot$  [h](#page-5533-0)
- [i](#page-5536-0)
- [j](#page-5542-0)
- [k](#page-5544-0)
- [l](#page-5546-0)
- [m](#page-5549-0)
- [n](#page-5555-0)
- [o](#page-5557-0)
- [p](#page-5564-0)
- [q](#page-5568-0)
- [r](#page-5570-0)
- [s](#page-5577-0)
- [t](#page-5593-0)
- [u](#page-5597-0)
- [v](#page-5600-0)
- [w](#page-5602-0)
- $\bullet$  Z

<span id="page-5509-0"></span>**- d -**

- damageEmitter : [VehicleData](#page-3536-0)
- damageEmitterOffset : [VehicleData](#page-3536-1)
- damageFillColor : [GuiHealthBarHud](#page-1662-0) , [GuiCrossHairHud](#page-1569-0)
- damageFrameColor : [GuiCrossHairHud](#page-1569-1)
- damageLevelTolerance : [VehicleData](#page-3536-2)
- damageOffset : [GuiCrossHairHud](#page-1569-2)
- damageRect : [GuiCrossHairHud](#page-1569-3)
- damping : [PxCloth](#page-2644-0) , [WheeledVehicleSpring](#page-3601-0)
- dampingCoefficient : [PxCloth](#page-2644-1) , [ForestItemData](#page-1233-0)
- dataBlock : [GameBase](#page-1289-0)
- dataFile : [Forest](#page-1219-0)
- dayLength : [TimeOfDay](#page-3374-0)
- dayScale : [TimeOfDay](#page-3374-1)
- deactivate() : [PhysicalZone](#page-2397-0), [SFXState](#page-3024-0)
- deactivateTurret() : [AITurretShape](#page-958-0)
- Debris : [ShapeBaseData](#page-3111-0) , [ExplosionData](#page-1151-0) , [PhysicsShapeData](#page-2433-0)
- debrisNum : [ExplosionData](#page-1151-1)
- debrisNumVariance : [ExplosionData](#page-1152-0)
- debrisPhiMax : [ExplosionData](#page-1152-1)
- debrisPhiMin : [ExplosionData](#page-1152-2)
- debrisShapeName : [ShapeBaseData](#page-3111-1)
- debrisThetaMax : [ExplosionData](#page-1152-3)
- debrisThetaMin: [ExplosionData](#page-1152-4)
- debrisVelocity : [ExplosionData](#page-1152-5)
- debrisVelocityVariance : [ExplosionData](#page-1153-0)
- DebugBoxHeight : [fxFoliageReplicator](#page-1255-0)
- debugRender : [RenderOcclusionMgr](#page-733-0) , [PxMultiActor](#page-2660-0) , [GuiGameListMenuCtrl](#page-1632-0) , [TerrainBlock](#page-362-0)
- decal : [ProjectileData](#page-2616-0)
- decalBias : [LevelInfo](#page-2131-0)
- DecalData : [PlayerData](#page-2513-0)
- decalOffset : [PlayerData](#page-2513-1)
- decalType : [fxShapeReplicatedStatic](#page-1267-0) , [TSStatic](#page-3486-0)
- decayHFRatio : [SFXEnvironment](#page-2915-0)
- decayLFRatio : [SFXEnvironment](#page-2915-1)
- decayTime : [SFXEnvironment](#page-2915-2)
- deepClone() : [SimObject](#page-3201-0)
- defaultFile : [FileDialog](#page-1169-0)
- defaultHeight : [GuiRolloutCtrl](#page-1862-0)
- defaultPage : [GuiTabBookCtrl](#page-1937-0)
- defaultPath : [FileDialog](#page-1169-1)
- defaultValue : [SFXParameter](#page-2952-0)
- defines : [ShaderData](#page-3039-0)
- delayMS : [ExplosionData](#page-1153-1) , [SplashData](#page-3291-0)
- delayTimeIn : [SFXPlayList](#page-2964-0)
- delayTimeInVariance : [SFXPlayList](#page-2964-1)
- delayTimeOut : [SFXPlayList](#page-2964-2)
- delayTimeOutVariance : [SFXPlayList](#page-2964-3)
- delayVariance : [ExplosionData](#page-1153-2) , [SplashData](#page-3291-1)
- delete() : [SimObject](#page-3201-1) , [GameConnection](#page-1310-0)
- deleteAllObjects(): [SimSet](#page-3235-0)
- deleteFile() : [ZipObject](#page-3616-0)
- deleteItem() : [GuiListBoxCtrl](#page-1692-0)
- deleteLine() : [MessageVector](#page-2253-0)
- deleteObjectAllowed : [GuiTreeViewCtrl](#page-2038-0)
- deleteOnMouseUp: [GuiDragAndDropControl](#page-1592-0)
- deleteSelection() : [GuiTreeViewCtrl](#page-2028-0)
- deniedSound : [GuiTextEditCtrl](#page-1964-0) , [GuiMLTextCtrl](#page-1758-0)
- density : [ShapeBaseData](#page-3111-2) , [PxCloth](#page-2644-2) , [WaterObject](#page-3559-0) , **[SFXEnvironment](#page-2915-3)**
- depthFormat : [RenderFormatToken](#page-2693-0)
- depthGradientMax : [WaterObject](#page-3559-1)
- depthGradientTex : [WaterObject](#page-3559-2)
- description : [SFXTrack](#page-3032-0) , [SFXSource](#page-3010-0) , [SFXParameter](#page-2952-1)
- destroy() : [PhysicsShape](#page-2426-0)
- destroyedLevel : [ShapeBaseData](#page-3111-3)
- destroyedShape : [PhysicsShapeData](#page-2433-1)
- destroyThread(): [ShapeBase](#page-3060-0)
- destroyTreeOnSleep : [GuiTreeViewCtrl](#page-2038-1)
- detach() : [PhysicsForce](#page-2418-0) , [ConsoleLogger](#page-1051-0) , [GuiMessageVectorCtrl](#page-1744-0)
- detailAdjust : [ReflectorDesc](#page-2679-0)
- detailAmp : [ForestItemData](#page-1233-1)
- detailDistance : [TerrainMaterial](#page-3365-0)
- detailFreq : [ForestItemData](#page-1233-2)
- detailMap : [TerrainMaterial](#page-3365-1) , [Material](#page-2217-0)
- detailNormalMap : [Material](#page-2217-1)
- detailNormalMapStrength : [Material](#page-2217-2)
- detailScale : [Material](#page-2218-0)
- detailSize : [TerrainMaterial](#page-3365-2)
- detailStrength : [TerrainMaterial](#page-3365-3)
- detailTex : [Material](#page-2218-1)
- diffuseColor : [Material](#page-2218-2)
- diffuseMap : [Material](#page-2218-3) , [TerrainMaterial](#page-3365-4)
- diffuseSize : [TerrainMaterial](#page-3365-5)
- diffusion : [SFXEnvironment](#page-2915-4)
- disable() : [RenderPassStateToken](#page-2740-0) , [PostEffect](#page-2560-0) , [SFXState](#page-3024-1)
- disabledLevel : [ShapeBaseData](#page-3112-0)
- disableImposters : [Forest](#page-343-0)
- disableMove : [Vehicle](#page-3523-0)
- discardAll : [DecalRoad](#page-1124-0)
- disconnect() : [TCPObject](#page-3348-0)
- displayEnergy : [GuiHealthBarHud](#page-1662-1)
- dissolveRadius : [GroundCover](#page-1380-0)
- distanceFade : [GuiShapeNameHud](#page-1891-0)
- distortEndDist : [WaterObject](#page-3559-3)
- distortFullDepth : [WaterObject](#page-3560-0)
- distortStartDist : [WaterObject](#page-3560-1)
- docking : [GuiContainer](#page-1508-0)
- doCollision : [Precipitation](#page-2580-0)
- doDismount() : [PlayerData](#page-2506-0)
- doMirror(): [GuiListBoxCtrl](#page-1693-0)
- done : [GuiFadeinBitmapCtrl](#page-1609-0)
- dopplerFactor : [SFXAmbience](#page-2857-0)
- doRespawn(): [TurretShape](#page-3504-0)
- doubleSided : [Material](#page-2218-4)
- downJetEmitter : [FlyingVehicleData](#page-1208-0)
- drag : [ShapeBaseData](#page-3112-1) , [Camera](#page-1034-0)
- dragCoefficient : [ParticleData](#page-2331-0)
- dragForce : [RigidShapeData](#page-2779-0) , [HoverVehicleData](#page-2070-0)
- dragToItemAllowed : [GuiTreeViewCtrl](#page-2039-0)
- drawBottom : [SkyBox](#page-3270-0)
- drawBounds : [Forest](#page-343-1)
- drawBox() : [DebugDrawer](#page-1100-0)
- drawCells : [Forest](#page-343-2)
- drawLine() : [DebugDrawer](#page-1100-1)
- dropAnimateMS : [Precipitation](#page-2580-1)
- dropShader : [PrecipitationData](#page-2590-0)
- dropSize : [Precipitation](#page-2581-0)
- dropsPerSide : [PrecipitationData](#page-2590-1)
- dropTexture : [PrecipitationData](#page-2590-2)
- dump(): [SimObject](#page-3201-2), [MessageVector](#page-2253-1)
- dumpClassHierarchy(): [SimObject](#page-3201-3)
- dumpEvents() : [EventManager](#page-1134-0)
- dumpGroupHierarchy(): [SimObject](#page-3201-4)
- dumpInstances : [Material](#page-2218-5)
- dumpMeshVisibility(): [ShapeBase](#page-3060-1)
- dumpMethods(): [SimObject](#page-3202-0)
- dumpModel : [PxMultiActorData](#page-2666-0)
- dumpShaderDisassembly() : [PostEffect](#page-2560-1)
- dumpShape() : [TSShapeConstructor](#page-3436-0)
- dumpSubscribers() : [EventManager](#page-1134-1)
- dumpZoneState() : [Zone](#page-3628-0)
- duplicate(): [ArrayObject](#page-983-0)
- dustEmitter : [RigidShapeData](#page-2779-1) , [PlayerData](#page-2513-2) , [VehicleData](#page-3537-0)
- dustHeight : [RigidShapeData](#page-2779-2) , [VehicleData](#page-3537-1)
- dustTrailEmitter : [RigidShapeData](#page-2779-3) , [HoverVehicleData](#page-2070-1)
- dustTrailFreqMod : [HoverVehicleData](#page-2071-0)
- dustTrailOffset : [HoverVehicleData](#page-2071-1)
- DXPixelShaderFile : [ShaderData](#page-3039-1)
- DXVertexShaderFile : [ShaderData](#page-3039-2)
- dynamic : [CubemapData](#page-1066-0)
- dynamicCubemap : [Material](#page-2219-0)
- dynamicFarDist : [CubemapData](#page-1066-1)
- dynamicFriction : [PxMaterial](#page-2651-0)
- dynamicNearDist : [CubemapData](#page-1066-2)
- dynamicNonStackExtent : [GuiStackControl](#page-1920-0)
- dynamicObjectTypeMask : [CubemapData](#page-1066-3)
- dynamicPos : [GuiStackControl](#page-1920-1)
- dynamicSize : [GuiDynamicCtrlArrayControl](#page-1600-0) , [CubemapData](#page-1067-0) , **[GuiStackControl](#page-1921-0)**
- dynamicType : [StaticShapeData](#page-3312-0)

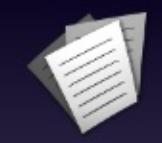

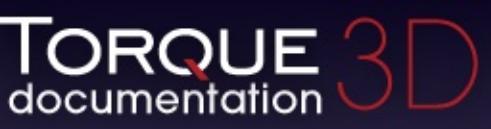

- [All](#page-3640-0)
- [Functions](#page-5491-0)
- [Variables](#page-5494-0)
- [a](#page-3641-0)
- [b](#page-5499-0)
- [c](#page-5503-0)
- [d](#page-5509-0)
- [e](#page-5515-0)
- [f](#page-5518-0)
- [g](#page-5524-0)
- $\cdot$  [h](#page-5533-0)
- [i](#page-5536-0)
- [j](#page-5542-0)
- [k](#page-5544-0)
- [l](#page-5546-0)
- [m](#page-5549-0)
- [n](#page-5555-0)
- [o](#page-5557-0)
- [p](#page-5564-0)
- [q](#page-5568-0)
- [r](#page-5570-0)
- [s](#page-5577-0)
- [t](#page-5593-0)
- [u](#page-5597-0)
- [v](#page-5600-0)
- [w](#page-5602-0)
- $\bullet$  Z

<span id="page-5515-0"></span>**- e -**

- echo() [ArrayObject](#page-983-1)
- echoDepth : [SFXEnvironment](#page-2915-5)
- echoTime : [SFXEnvironment](#page-2916-0)
- edge : [OcclusionVolume](#page-2310-0), [SFXSpace](#page-3016-0), [Zone](#page-3629-0)
- edgeSnap : [GuiWindowCtrl](#page-2058-0)
- editItem() : [GuiTreeViewCtrl](#page-2028-1)
- EditorOpen : [DecalRoad](#page-1124-1) , [MeshRoad](#page-2235-0) , [River](#page-2792-0)
- effectColor : [Material](#page-2219-1)
- ejectionAngle : [SplashData](#page-3291-2)
- ejectionFreq : [SplashData](#page-3291-3)
- ejectionOffset : [ParticleEmitterData](#page-2347-0)
- ejectionPeriodMS : [ParticleEmitterData](#page-2347-1)
- ejectionVelocity : [ParticleEmitterData](#page-2348-0)
- elasticity : [DebrisData](#page-1090-0), [ItemData](#page-2116-0)
- elementDist : [LightFlareData](#page-2179-0)
- elementRect : [LightFlareData](#page-2179-1)
- elementRotate : [LightFlareData](#page-2179-2)
- elementScale : [LightFlareData](#page-2179-3)
- elementTint : [LightFlareData](#page-2179-4)
- elementUseLightColor : [LightFlareData](#page-2179-5)
- elementValue() : [SimXMLDocument](#page-3255-0)
- elevation : [ScatterSky](#page-2810-0), [Sun](#page-3339-0)
- elevationMax : [ForestBrushElement](#page-1225-0)
- elevationMin : [ForestBrushElement](#page-1225-1)
- emap : [ShapeBaseImageData](#page-3150-0)
- emissive : [WaterObject](#page-3560-2), [Material](#page-2219-2)
- emitter : [ExplosionData](#page-1153-3) , [SplashData](#page-3291-4) , [ParticleEmitterNode](#page-2359-0)
- emitters : [DebrisData](#page-1090-1)
- empty() : [ArrayObject](#page-983-2)
- enable(): [RenderPassStateToken](#page-2740-1), [PostEffect](#page-2560-2), [SFXState](#page-3024-2)
- enabled : [RenderPassStateToken](#page-2741-0)
- engineBrake : [WheeledVehicleData](#page-3595-0)
- engineSound : [FlyingVehicleData](#page-1208-1) , [HoverVehicleData](#page-2071-2) , [WheeledVehicleData](#page-3595-1)
- engineTorque : [WheeledVehicleData](#page-3595-2)
- enterCommand : [Trigger](#page-3384-0)
- envDiffusion : [SFXEnvironment](#page-2916-1)
- environment : [SFXAmbience](#page-2857-1)
- envMap : [Material](#page-2219-3)
- envSize : [SFXEnvironment](#page-2916-2)
- envTex : [Material](#page-2219-4)
- erase() : [ArrayObject](#page-983-3)
- escapeCommand : [GuiTextEditCtrl](#page-1964-1) , [GuiMLTextEditCtrl](#page-1764-0)
- excludedStates : [SFXState](#page-3027-0)
- Execute(): [FileDialog](#page-1165-0)
- exitingWater : [PlayerData](#page-2513-3) , [RigidShapeData](#page-2779-4) , [VehicleData](#page-3537-2)
- exitSplashSoundVelocity : [PlayerData](#page-2513-4) , [RigidShapeData](#page-2780-0) , **[VehicleData](#page-3537-3)**
- expand(): [GuiRolloutCtrl](#page-1859-0)
- expanded : [GuiRolloutCtrl](#page-1862-1)
- expandItem() : [GuiTreeViewCtrl](#page-2028-2)
- explode(): [ProximityMine](#page-2628-0)
- explodeOnMaxBounce : [DebrisData](#page-1090-2)
- Explosion : [SplashData](#page-3292-0) , [PhysicsShapeData](#page-2434-0) , [ProjectileData](#page-2617-0) , [ShapeBaseData](#page-3112-2) , [DebrisData](#page-1091-0)
- explosionOffset : [ProximityMineData](#page-2636-0)
- explosionScale : [ExplosionData](#page-1153-4)
- explosionShape : [ExplosionData](#page-1153-5)
- export() : [BanList](#page-999-0)
- exportHeightMap() : [TerrainBlock](#page-3358-0)
- exportLayerMaps() : [TerrainBlock](#page-3358-1)
- exportToCollada() : [InteriorInstance](#page-2092-0)
- exposure : [CloudLayer](#page-1044-0) , [ScatterSky](#page-2811-0)
- extent : [GuiControl](#page-1543-0)
- extractFile() : [ZipObject](#page-3616-1)
- eyeOffset : [ShapeBaseImageData](#page-3150-1)
- eyeRotation : [ShapeBaseImageData](#page-3150-2)

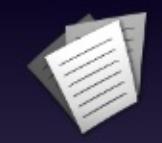

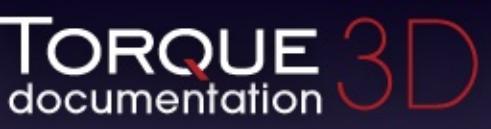

- [All](#page-3640-0)
- [Functions](#page-5491-0)
- [Variables](#page-5494-0)
- [a](#page-3641-0)
- [b](#page-5499-0)
- [c](#page-5503-0)
- [d](#page-5509-0)
- [e](#page-5515-0)
- [f](#page-5518-0)
- [g](#page-5524-0)
- $\cdot$  [h](#page-5533-0)
- [i](#page-5536-0)
- [j](#page-5542-0)
- [k](#page-5544-0)
- [l](#page-5546-0)
- [m](#page-5549-0)
- [n](#page-5555-0)
- [o](#page-5557-0)
- [p](#page-5564-0)
- [q](#page-5568-0)
- [r](#page-5570-0)
- [s](#page-5577-0)
- [t](#page-5593-0)
- [u](#page-5597-0)
- [v](#page-5600-0)
- [w](#page-5602-0)
- $\bullet$  Z

- <span id="page-5518-0"></span>**- f -**
	- faceViewer : [ExplosionData](#page-1154-0)
	- fade : [DebrisData](#page-1091-1)
	- fadeColor : [GuiFadeinBitmapCtrl](#page-1609-1), [Lightning](#page-2189-0)
	- fadeDelay : [ProjectileData](#page-2617-1)
	- fadeDist : [Precipitation](#page-2581-1)
	- fadeDistEnd : [Precipitation](#page-2581-2)
	- fadeEndPixelSize : [DecalData](#page-1110-0)
	- fadeInEase : [SFXDescription](#page-2876-0) , [GuiFadeinBitmapCtrl](#page-1609-2)
	- FadeInRegion : [fxFoliageReplicator](#page-1255-1)
	- fadeInTime : [SFXDescription](#page-2876-1) , [SFXEmitter](#page-2902-0) , [GuiFadeinBitmapCtrl](#page-1609-3)
	- fadeLoops : [SFXDescription](#page-2876-2)
	- fadeOutEase : [SFXDescription](#page-2877-0), [GuiFadeinBitmapCtrl](#page-1609-4)
	- FadeOutRegion : [fxFoliageReplicator](#page-1255-2)
	- fadeOutTime : [SFXDescription](#page-2877-1), [SFXEmitter](#page-2903-0), [GuiFadeinBitmapCtrl](#page-1609-5)
	- fadeStartDistance : [LightBase](#page-2155-0) , [LightDescription](#page-2168-0) , [ScatterSky](#page-2811-1) , [Sun](#page-3339-1)
	- fadeStartPixelSize : [DecalData](#page-1110-1)
	- fadeTime : [DecalData](#page-1110-2)
	- fadeTimeIn : [SFXPlayList](#page-2964-4)
	- fadeTimeInVariance : [SFXPlayList](#page-2964-5)
	- fadeTimeOut : [SFXPlayList](#page-2965-0)
	- fadeTimeOutVariance : [SFXPlayList](#page-2965-1)
	- fallback : [CustomMaterial](#page-1072-0)
	- fallingSpeedThreshold : [PlayerData](#page-2514-0)
	- farDist : [ReflectorDesc](#page-2679-1)
	- ffLighting : [GFXStateBlockData](#page-1367-0)
	- fileFilter : [GuiDirectoryFileListCtrl](#page-1582-0)
	- fileMustExist : [OpenFolderDialog](#page-2321-0)
	- fileName : [FileDialog](#page-1169-2) , [SFXFMODProject](#page-2943-0) , [Prefab](#page-2599-0) , [SFXEmitter](#page-2903-1) , **[SFXProfile](#page-2977-0)**
	- filePath : [GuiDirectoryFileListCtrl](#page-1582-1)
	- fillColor : [GuiHealthBarHud](#page-1662-2) , [GuiHealthTextHud](#page-1669-0) , [GuiShapeNameHud](#page-1891-1) , [GuiControlProfile](#page-1561-0) , [GuiClockHud](#page-1493-0)
	- fillColorHL : [GuiControlProfile](#page-1561-1)
	- fillColorNA : [GuiControlProfile](#page-1561-2)
- fillColorSEL : [GuiControlProfile](#page-1561-3)
- fillRowFirst : [GuiDynamicCtrlArrayControl](#page-1600-1)
- filters : [FileDialog](#page-1169-3)
- findChildItemByName() : [GuiTreeViewCtrl](#page-2028-3)
- findHitControl() : [GuiControl](#page-1528-0)
- findHitControls() : [GuiControl](#page-1528-1)
- findItemByName() : [GuiTreeViewCtrl](#page-2029-0)
- findItemByObjectId(): [GuiTreeViewCtrl](#page-2029-1)
- findItemByValue() : [GuiTreeViewCtrl](#page-2029-2)
- findItemText() : [GuiListBoxCtrl](#page-1693-1)
- findObjectByInternalName(): [SimSet](#page-3236-0)
- findText(): [GuiPopUpMenuCtrl](#page-1820-0), [GuiPopUpMenuCtrlEx](#page-1831-0)
- findTextIndex() : [GuiTextListCtrl](#page-1984-0)
- firstAttribute() : [SimXMLDocument](#page-3255-1)
- firstPerson : [ShapeBaseImageData](#page-3151-0)
- firstPersonOnly : [ShapeBaseData](#page-3112-3)
- firstPersonShadows : [PlayerData](#page-2514-1)
- fitBook : [GuiTabPageCtrl](#page-1945-0)
- fitParentWidth : [GuiListBoxCtrl](#page-1709-0) , [GuiTextListCtrl](#page-1997-0)
- FixAspectRatio : [fxFoliageReplicator](#page-1255-3)
- fixedPanel : [GuiSplitContainer](#page-1912-0)
- fixedSize : [GuiSplitContainer](#page-1912-1)
- FixSizeToMax : [fxFoliageReplicator](#page-1255-4)
- flags : [SFXEnvironment](#page-2916-3)
- flareEnabled : [LightFlareData](#page-2180-0)
- flareScale : [LightBase](#page-2155-1), [LightDescription](#page-2168-1), [ScatterSky](#page-2811-2), [Sun](#page-3339-2)
- flareTexture : [LightFlareData](#page-2180-1)
- flareType : [LightBase](#page-2155-2), [LightDescription](#page-2168-2), [ScatterSky](#page-2811-3), [Sun](#page-3339-3)
- flightCeiling : [MissionArea](#page-2266-0)
- flightCeilingRange : [MissionArea](#page-2266-1)
- floatingGravMag : [HoverVehicleData](#page-2071-3)
- floatingThrustFactor : [HoverVehicleData](#page-2071-4)
- floatSound : [HoverVehicleData](#page-2072-0)
- FlowMagnitude : [River](#page-2792-1)
- flush : [Material](#page-2220-0)
- fmodGroup : [SFXFMODEvent](#page-2926-0) , [SFXFMODEventGroup](#page-2934-0)
- fmodName : [SFXFMODEvent](#page-2926-1) , [SFXFMODEventGroup](#page-2934-1)
- fmodParameterRanges : [SFXFMODEvent](#page-2926-2)
- fmodParameterValues : [SFXFMODEvent](#page-2926-3)
- fmodProject : [SFXFMODEventGroup](#page-2934-2)
- foamAmbientLerp : [WaterObject](#page-3560-3)
- foamDir : [WaterObject](#page-3560-4)
- foamMaxDepth : [WaterObject](#page-3560-5)
- foamOpacity : [WaterObject](#page-3560-6)
- foamRippleInfluence : [WaterObject](#page-3560-7)
- foamSpeed : [WaterObject](#page-3560-8)
- foamTex : [WaterObject](#page-3560-9)
- foamTexScale : [WaterObject](#page-3561-0)
- focusOnMouseWheel : [GuiTextEditSliderBitmapCtrl](#page-1971-0) , [GuiTextEditSliderCtrl](#page-1976-0)
- fogAtmosphereHeight : [LevelInfo](#page-2131-1)
- fogBandHeight : [SkyBox](#page-3270-1)
- fogColor : [LevelInfo](#page-2132-0)
- fogDensity : [LevelInfo](#page-2132-1)
- fogDensityOffset : [LevelInfo](#page-2132-2)
- fogScale : [ScatterSky](#page-2811-4)
- FoliageCount : [fxFoliageReplicator](#page-1255-5)
- FoliageFile : [fxFoliageReplicator](#page-1256-0)
- FoliageRetries : [fxFoliageReplicator](#page-1256-1)
- followCam : [Precipitation](#page-2581-3)
- fontCharset : [GuiControlProfile](#page-1561-4)
- fontColor : [GuiControlProfile](#page-1561-5)
- fontColorHL : [GuiControlProfile](#page-1562-0)
- fontColorLink [GuiControlProfile](#page-1562-1)
- fontColorLinkHL : [GuiControlProfile](#page-1562-2)
- fontColorNA : [GuiControlProfile](#page-1562-3)
- fontColors : [GuiControlProfile](#page-1562-4)
- fontColorSEL : [GuiControlProfile](#page-1562-5)
- fontSize : [GuiControlProfile](#page-1562-6)
- fontType : [GuiControlProfile](#page-1563-0)
- FootBubblesSound : [PlayerData](#page-2514-2)
- FootHardSound : [PlayerData](#page-2514-3)
- FootMetalSound : [PlayerData](#page-2514-4)
- footPuffEmitter : [PlayerData](#page-2514-5)
- footPuffNumParts : [PlayerData](#page-2515-0)
- footPuffRadius : [PlayerData](#page-2515-1)
- FootShallowSound : [PlayerData](#page-2515-2)
- FootSnowSound : [PlayerData](#page-2515-3)
- FootSoftSound : [PlayerData](#page-2516-0)
- footstepSoundId : [Material](#page-2220-1)
- footstepSplashHeight : [PlayerData](#page-2516-1)
- FootUnderwaterSound : [PlayerData](#page-2516-2)
- FootWadingSound : [PlayerData](#page-2516-3)
- force : [WheeledVehicleSpring](#page-3601-1), [Camera](#page-1034-1)
- forceClose : [GuiPopUpMenuCtrl](#page-1822-0) , [GuiPopUpMenuCtrlEx](#page-1832-0)
- forceDetail : [fxShapeReplicatedStatic](#page-1267-1) , [TSStatic](#page-3486-1)
- forceFOV : [GuiTSCtrl](#page-2049-0)
- forceImposters : [Forest](#page-343-3)
- forceOnAction : [GuiPopUpMenuCtrl](#page-1822-1), [GuiPopUpMenuCtrlEx](#page-1832-1)
- forceReflow() : [GuiMLTextCtrl](#page-1752-0)
- forceUpdateMaterials : [TSShapeConstructor](#page-3472-0)
- forceValidateText() : [GuiTextEditCtrl](#page-1959-0)
- ForestItemData : [ForestBrushElement](#page-1225-2)
- format : [RenderFormatToken](#page-2693-1) , [GuiTextEditSliderBitmapCtrl](#page-1971-1) , [GuiTextEditSliderCtrl](#page-1976-1)
- forwardJetEmitter : [HoverVehicleData](#page-2072-1) , [FlyingVehicleData](#page-1208-2)
- forwardLit : [CustomMaterial](#page-1072-1)
- frame : [DecalData](#page-1110-3)
- frameBorder() : [GuiFrameSetCtrl](#page-1617-0)
- frameColor : [GuiShapeNameHud](#page-1891-2) , [GuiHealthBarHud](#page-1662-3) , [GuiHealthTextHud](#page-1669-1) , [GuiClockHud](#page-1493-1)
- frameMinExtent(): [GuiFrameSetCtrl](#page-1617-1)
- frameMovable() : [GuiFrameSetCtrl](#page-1618-0)
- framePadding() : [GuiFrameSetCtrl](#page-1618-1)
- framesPerSec : [ParticleData](#page-2331-1)
- freeData(): [SFXFMODEventGroup](#page-2932-0)
- freeReference() : [Message](#page-2241-0)
- freeze() : [GuiStackControl](#page-1919-0)
- freezeSim() : [RigidShape](#page-2767-0)
- fresnelBias : [WaterObject](#page-3561-1)
- fresnelPower : [WaterObject](#page-3561-2)
- friction : [PhysicsDebrisData](#page-2409-0) , [PhysicsShapeData](#page-2434-1) , [DebrisData](#page-1091-2) , [ItemData](#page-2116-1) , [PxCloth](#page-2644-3)
- frontSidePassable : [Portal](#page-2551-0)
- frontTabPadding : [GuiTabBookCtrl](#page-1937-1)
- frozen : [GuiDynamicCtrlArrayControl](#page-1601-0)
- fudgeFactor : [GuiFrameSetCtrl](#page-1623-0)
- fullReflect : [WaterObject](#page-3561-3)
- fullRowSelect : [GuiTreeViewCtrl](#page-2039-1)

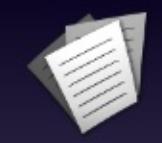

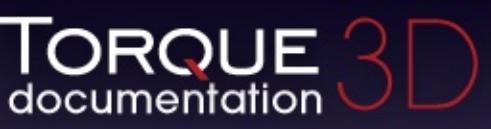

- [All](#page-3640-0)
- [Functions](#page-5491-0)
- [Variables](#page-5494-0)
- [a](#page-3641-0)
- [b](#page-5499-0)
- [c](#page-5503-0)
- [d](#page-5509-0)
- [e](#page-5515-0)
- [f](#page-5518-0)
- [g](#page-5524-0)
- $\cdot$  [h](#page-5533-0)
- [i](#page-5536-0)
- [j](#page-5542-0)
- [k](#page-5544-0)
- [l](#page-5546-0)
- [m](#page-5549-0)
- [n](#page-5555-0)
- [o](#page-5557-0)
- [p](#page-5564-0)
- [q](#page-5568-0)
- [r](#page-5570-0)
- [s](#page-5577-0)
- [t](#page-5593-0)
- [u](#page-5597-0)
- [v](#page-5600-0)
- [w](#page-5602-0)
- $\bullet$  Z

<span id="page-5524-0"></span>**- g -**

- get(): [HTTPObject](#page-2083-0)
- getAdapterCount() : [GFXInit](#page-682-0)
- getAdapterMode() : [GFXInit](#page-1345-0)
- qetAdapterModeCount() : [GFXInit](#page-1345-1)
- qetAdapterName() : [GFXInit](#page-1346-0)
- getAdapterShaderModel() : [GFXInit](#page-1346-1)
- getAdapterType() : [GFXInit](#page-1346-2)
- getAddress : [AIConnection](#page-925-0) , [NetConnection](#page-2282-0)
- getAimLocation : [AIClient](#page-915-0), [AIPlayer](#page-933-0)
- getAimObject() : [AIPlayer](#page-933-1)
- getAIRepairPoint() : [ShapeBase](#page-3060-2)
- getAllowManualFire() : [TurretShape](#page-3504-1)
- getAllowManualRotation() : [TurretShape](#page-3504-2)
- getAngularVelocity() : [Camera](#page-1023-0)
- getAnimFlags : [Material](#page-2220-2)
- qetArea() : [MissionArea](#page-2265-0)
- qetAspect() : [GuiControl](#page-1529-0)
- getAspectRatio() : [PostEffect](#page-2560-3)
- qetAttenuatedVolume(): [SFXSource](#page-3000-0)
- getBinding() : [ActionMap](#page-901-0)
- getBinType() : [RenderBinManager](#page-2686-0)
- getBounds() : [TSShapeConstructor](#page-3437-0)
- getCameraFov() : [ShapeBase](#page-3060-3)
- getCameraObject() : [GameConnection](#page-1311-0)
- getCameraSpeed() : [GuiObjectView](#page-1790-0)
- getCanSave() : [SimObject](#page-3202-1)
- getCard() : [GFXCardProfilerAPI](#page-1339-0)
- getCenter() : [GuiControl](#page-1529-1)
- qetChild() : [GuiTreeViewCtrl](#page-2029-3)
- getClassName() : [SimObject](#page-3202-2)
- getClassNamespace() : [SimObject](#page-3202-3)
- getClientObject() : [NetObject](#page-2301-0)
- getColorById : [GuiPopUpMenuCtrlEx](#page-1835-0)
- getColumnCount() : [GuiFrameSetCtrl](#page-1618-2)
- getColumnOffset() : [GuiFrameSetCtrl](#page-1618-3)
- getCommand() : [ActionMap](#page-902-0)
- getContent() : [GuiCanvas](#page-1461-0)
- getControlCameraDefaultFov() : [GameConnection](#page-1311-1)
- getControlCameraFov() : [GameConnection](#page-1311-2)
- getControllingClient(): [ShapeBase](#page-3061-0)
- getControllingObject() : [ShapeBase](#page-3061-1)
- getControlObject() : [GameConnection](#page-1311-3), [Player](#page-2478-0)
- getCount() : [SimSet](#page-3236-1)
- getCurrent() : [ArrayObject](#page-984-0)
- getCurrentLanguage() : [LangTable](#page-2123-0)
- getCurrentOption() : [GuiGameListOptionsCtrl](#page-1642-0)
- getCurrentSlot() : [SFXController](#page-2865-0)
- getCurrentTime() : [GuiTheoraCtrl](#page-2003-0)
- getCursorPos() : [GuiTextEditCtrl](#page-1959-1) , [GuiCanvas](#page-1462-0)
- getDamageFlash() : [ShapeBase](#page-3061-2) , [GameConnection](#page-1312-0)
- getDamageLevel() : [ShapeBase](#page-3062-0)
- getDamageLocation() : [Player](#page-2478-1)
- getDamagePercent() : [ShapeBase](#page-3062-1)
- getDamageState() : [ShapeBase](#page-3062-2)
- getData() : [SimXMLDocument](#page-3256-0)
- getDataBlock() : [GameBase](#page-1288-0)
- getDatum() : [GuiGraphCtrl](#page-1655-0)
- getDeadZone() : [ActionMap](#page-903-0)
- getDebugInfo(): [SimObject](#page-3203-0)
- getDeclarationLine(): [SimObject](#page-3203-1)
- getDefaultAdapterIndex() : [GFXInit](#page-1346-3)
- getDefaultCameraFov(): [ShapeBase](#page-3063-0)
- getDeployTransform() : [ShapeBaseData](#page-3105-0)
- getDetailLevelCount() : [TSShapeConstructor](#page-3437-1)
- getDetailLevelIndex() : [TSShapeConstructor](#page-3437-2)
- getDetailLevelName() : [TSShapeConstructor](#page-3437-3)
- getDetailLevelSize() : [TSShapeConstructor](#page-3438-0)
- getDuration() [SFXSound](#page-2983-0)
- getDynamicField(): [SimObject](#page-3203-2)
- qetDynamicFieldCount(): [SimObject](#page-3204-0)
- qetEnergyLevel() : [ShapeBase](#page-3063-1)
- getEnergyPercent() : [ShapeBase](#page-3063-2)
- qetErrorDesc() : [SimXMLDocument](#page-3257-0)
- getEulerRotation() : [SceneObject](#page-2826-0)
- qetExtent() : [GuiControl](#page-1530-0) , [GuiCanvas](#page-1462-1)
- getEyePoint() : [ShapeBase](#page-3064-0)
- getEyeTransform() : [ShapeBase](#page-3064-1)
- getEyeVector() : [ShapeBase](#page-3064-2)
- getFadeInTime(): [SFXSource](#page-3000-1)
- qetFadeOutTime() : [SFXSource](#page-3001-0)
- getField() : [SimObject](#page-3204-1)
- getFieldCount(): [SimObject](#page-3204-2)
- getFieldType() : [SimObject](#page-3204-3)
- getFieldValue() : [SimObject](#page-3205-0)
- getFileEntry() : [ZipObject](#page-3617-0)
- getFileEntryCount() : [ZipObject](#page-3618-0)
- getFilename : [Material](#page-2220-3) , [SimObject](#page-3205-1) , [CubemapData](#page-1065-0)
- getFilterText() : [GuiTreeViewCtrl](#page-2029-4)
- getFirstResponder() : [GuiControl](#page-1530-1)
- getFirstRootItem : [GuiTreeViewCtrl](#page-2039-2)
- getForwardVector() : [SceneObject](#page-2826-1)
- getFramePadding() : [GuiFrameSetCtrl](#page-1619-0)
- getFreeLook : [AIConnection](#page-925-1)
- getFullCount() : [SimSet](#page-3236-2)
- getGhostID(): [NetObject](#page-2301-1), [NetConnection](#page-2282-1)
- getGhostsActive() : [NetConnection](#page-2283-0)
- getGlobalCenter() : [GuiControl](#page-1530-2)
- getGlobalPosition() : [GuiControl](#page-1531-0)
- getGroup() : [SimObject](#page-3205-2)
- getId() [SimObject](#page-3206-0)
- getImageAltTrigger(): [ShapeBase](#page-3065-0)
- getImageAmmo() : [ShapeBase](#page-3065-1)
- getImageGenericTrigger() : [ShapeBase](#page-3065-2)
- getImageLoaded() : [ShapeBase](#page-3066-0)
- getImageScriptAnimPrefix(): [ShapeBase](#page-3066-1)
- getImageSkinTag() : [ShapeBase](#page-3067-0)
- getImageState() : [ShapeBase](#page-3067-1)
- getImageTarget() : [ShapeBase](#page-3067-2)
- getImageTrigger() : [ShapeBase](#page-3067-3)
- getImposterDetailLevel() : [TSShapeConstructor](#page-3438-1)
- getImposterSettings() : [TSShapeConstructor](#page-3439-0)
- getIndexFromKey() : [ArrayObject](#page-984-1)
- qetIndexFromValue() : [ArrayObject](#page-984-2)
- getInternalName() : [SimObject](#page-3206-1)
- getInverseTransform() : [SceneObject](#page-2826-2)
- getItemCount : [GuiTreeViewCtrl](#page-2039-3) , [GuiListBoxCtrl](#page-1694-0)
- getItemObject() : [GuiListBoxCtrl](#page-1694-1)
- getItemText() : [GuiListBoxCtrl](#page-1695-0) , [GuiTreeViewCtrl](#page-2030-0)
- getItemValue() : [GuiTreeViewCtrl](#page-2030-1)
- getKey() : [ArrayObject](#page-984-3)
- getLangName() : [LangTable](#page-2123-1)
- getLastClickItem() : [GuiListBoxCtrl](#page-1696-0)
- getLastStickyNormal() : [Item](#page-2104-0)
- getLastStickyPos() : [Item](#page-2104-1)
- getLineIndexByTag() : [MessageVector](#page-2254-0)
- getLineTag() : [MessageVector](#page-2255-0)
- getLineText() : [MessageVector](#page-2255-1)
- getLineTextByTag() : [MessageVector](#page-2256-0)
- getLocation : [AIClient](#page-915-1)
- getLookAtPoint(): [ShapeBase](#page-3068-0)
- getManager() : [RenderPassManager](#page-2729-0)
- getManagerCount() : [RenderPassManager](#page-2729-1)
- getMaxDamage() : [ShapeBase](#page-3068-1)
- getMeshCount() : [TSShapeConstructor](#page-3440-0)
- getMeshMaterial() : [TSShapeConstructor](#page-3440-1)
- getMeshName() : [TSShapeConstructor](#page-3441-0)
- getMeshSize() : [TSShapeConstructor](#page-3441-1)
- getMeshType() : [TSShapeConstructor](#page-3442-0)
- getMinExtent() : [GuiControl](#page-1531-1)
- getMode() : [Camera](#page-1023-1) , [GuiCanvas](#page-1462-2)
- getModeCount() : [GuiCanvas](#page-1463-0)
- getModel() : [GuiObjectView](#page-1790-1)
- getModelFile() : [ShapeBase](#page-3069-0) , [TSStatic](#page-3484-0) , [InteriorInstance](#page-2093-0)
- getMountedImage() : [ShapeBase](#page-3069-1)
- getMountedModel(): [GuiObjectView](#page-1790-2)
- getMountedObject(): [SceneObject](#page-2826-3)
- getMountedObjectCount(): [SceneObject](#page-2827-0)
- getMountedObjectNode(): [SceneObject](#page-2827-1)
- qetMountNodeObject() : [SceneObject](#page-2827-2)
- getMountSkin(): [GuiObjectView](#page-1791-0)
- qetMountSlot() : [ShapeBase](#page-3069-2)
- getMouseControl() : [GuiCanvas](#page-1463-1)
- qetMove() : [AIConnection](#page-923-0)
- getMoveDestination : [AIClient](#page-915-2), [AIPlayer](#page-934-0)
- getMoveSpeed() : [AIPlayer](#page-934-1)
- getMuzzlePoint() : [ShapeBase](#page-3070-0)
- getMuzzleVector() : [ShapeBase](#page-3070-1)
- getName() : [SimObject](#page-3206-2)
- getNextSibling(): [GuiTreeViewCtrl](#page-2030-2)
- getNodeChildCount() : [TSShapeConstructor](#page-3443-0)
- getNodeChildName() : [TSShapeConstructor](#page-3443-1)
- getNodeCount() : [TSShapeConstructor](#page-3444-0)
- getNodeIndex() : [TSShapeConstructor](#page-3444-1)
- getNodeName() : [TSShapeConstructor](#page-3445-0)
- getNodeObjectCount() : [TSShapeConstructor](#page-3445-1)
- getNodeObjectName() : [TSShapeConstructor](#page-3446-0)
- getNodeParentName() : [TSShapeConstructor](#page-3446-1)
- getNodeTransform() : [TSShapeConstructor](#page-3447-0)
- getNumDeathAnimations(): [Player](#page-2481-0)
- getNumDetailLevels() : [InteriorInstance](#page-2093-1)
- getNumLang() : [LangTable](#page-2123-2)
- getNumLines() : [MessageVector](#page-2256-1)
- getNumObjects(): [Trigger](#page-3382-0)
- getObject(): [SimSet](#page-3237-0), [Trigger](#page-3382-1)
- getObjectBox() : [SceneObject](#page-2827-3)
- getObjectCount(): [TSShapeConstructor](#page-3447-1)
- getObjectIndex() : [SimSet](#page-3237-1) , [TSShapeConstructor](#page-3448-0)
- getObjectMount() : [SceneObject](#page-2828-0)
- getObjectName(): [TSShapeConstructor](#page-3448-1)
- getObjectNode(): [TSShapeConstructor](#page-3449-0)
- getOffset() : [Camera](#page-1023-2)
- getOrbitDistance() : [GuiObjectView](#page-1791-1)
- getPacketLoss() : [NetConnection](#page-2283-1)
- getParameter() : [SFXSource](#page-3001-1)
- getParameterCount() : [SFXSource](#page-3002-0)
- getParameterName() : [SFXParameter](#page-2951-0)
- getParent() : [GuiControl](#page-1531-2) , [GuiTreeViewCtrl](#page-2030-3)
- $qetPathId()$  $qetPathId()$  $qetPathId()$ : Path
- getPendingImage() : [ShapeBase](#page-3070-2)
- qetPing() : [NetConnection](#page-2283-2)
- qetPitch() : [SFXSource](#page-3002-1)
- getPose() : [Player](#page-2481-1)
- qetPosition(): [SFXSound](#page-2983-1) , [SceneObject](#page-2828-1) , [GuiControl](#page-1531-3) , [Camera](#page-1024-0) ,

**[StreamObject](#page-3318-0)** 

- getPrevSibling() : [GuiTreeViewCtrl](#page-2030-4)
- getRandom() : [SimSet](#page-3237-2)
- getRechargeRate() : [ShapeBase](#page-3071-0)
- getRenderer() : [GFXCardProfilerAPI](#page-1339-1)
- getRepairRate() : [ShapeBase](#page-3071-1)
- getRightVector() : [SceneObject](#page-2828-2)
- qetRoot() : [GuiControl](#page-1532-0)
- getRotation() : [Camera](#page-1024-1)
- getRowCount() : [GuiFrameSetCtrl](#page-1619-1) , [GuiGameListMenuCtrl](#page-1629-0)
- getRowId() : [GuiTextListCtrl](#page-1985-0)
- getRowLabel() : [GuiGameListMenuCtrl](#page-1630-0)
- getRowNumById() : [GuiTextListCtrl](#page-1986-0)
- getRowOffset(): [GuiFrameSetCtrl](#page-1619-2)
- getRowText() : [GuiTextListCtrl](#page-1986-1)
- getRowTextById() : [GuiTextListCtrl](#page-1987-0)
- getScale(): [ActionMap](#page-904-0), [SceneObject](#page-2829-0)
- getScrollPosition() : [GuiScrollCtrl](#page-1878-0)
- getScrollPositionX() : [GuiScrollCtrl](#page-1878-1)
- getScrollPositionY() : [GuiScrollCtrl](#page-1878-2)
- getSelCount() : [GuiListBoxCtrl](#page-1696-1)
- getSelected() : [GuiPopUpMenuCtrlEx](#page-1832-2) , [GuiPopUpMenuCtrl](#page-1822-2)
- getSelectedFile() : [GuiDirectoryFileListCtrl](#page-1580-0)
- getSelectedFiles() : [GuiDirectoryFileListCtrl](#page-1580-1)
- getSelectedId() : [GuiTextListCtrl](#page-1987-1)
- getSelectedItem() : [GuiListBoxCtrl](#page-1697-0) , [GuiTreeViewCtrl](#page-2030-5)
- getSelectedItemList : [GuiTreeViewCtrl](#page-2039-4)
- getSelectedItems(): [GuiListBoxCtrl](#page-1697-1)
- getSelectedItemsCount : [GuiTreeViewCtrl](#page-2039-5)
- getSelectedObject() : [GuiTreeViewCtrl](#page-2030-6)
- getSelectedObjectList : [GuiTreeViewCtrl](#page-2039-6)
- getSelectedPage() : [GuiTabBookCtrl](#page-1935-0)
- getSelectedRow() : [GuiGameListMenuCtrl](#page-1630-1) , [GuiTextListCtrl](#page-1988-0)
- getSequenceBlend() : [TSShapeConstructor](#page-3449-1)
- getSequenceCount() : [TSShapeConstructor](#page-3450-0)
- getSequenceCyclic() : [TSShapeConstructor](#page-3450-1)
- qetSequenceFrameCount(): [TSShapeConstructor](#page-3451-0)
- getSequenceGroundSpeed() : [TSShapeConstructor](#page-3451-1)
- qetSequenceIndex() : [TSShapeConstructor](#page-3452-0)
- getSequenceName() : [TSShapeConstructor](#page-3452-1)
- getSequencePriority() : [TSShapeConstructor](#page-3453-0)
- getSequenceSource() : [TSShapeConstructor](#page-3453-1)
- getServerConnection() : [GameConnection](#page-1312-1)
- getServerObject() : [NetObject](#page-2302-0)
- getShapeName() : [ShapeBase](#page-3072-0)
- getSkin(): [GuiObjectView](#page-1792-0)
- getSkinName() : [ShapeBase](#page-3072-1)
- getSlotTransform() : [ShapeBase](#page-3072-2)
- getSoundDuration() : [SFXProfile](#page-2976-0)
- getSource() : [SFXEmitter](#page-2901-0)
- getState(): [TurretShape](#page-3504-3), [Player](#page-2481-2)
- getStatus() : [SFXSource](#page-3003-0) , [StreamObject](#page-3319-0)
- getStreamSize() : [StreamObject](#page-3320-0)
- getString() : [LangTable](#page-2124-0)
- getStringWidth() : [GuiControlProfile](#page-1559-0)
- getSuperClassNamespace(): [SimObject](#page-3206-3)
- getTarget() : [AITurretShape](#page-958-1)
- getTargetCount() : [TSStatic](#page-3485-0) , [ShapeBase](#page-3073-0) , [InteriorInstance](#page-2093-2) , **[TSShapeConstructor](#page-3454-0)**
- getTargetName() : [InteriorInstance](#page-2094-0) , [TSShapeConstructor](#page-3454-1) , [ShapeBase](#page-3073-1) , [TSStatic](#page-3485-1)
- getTargetObject : [AIClient](#page-915-3)
- getText : [GuiPopUpMenuCtrl](#page-1822-3) , [SimXMLDocument](#page-3257-1) , [GuiMLTextCtrl](#page-1753-0) , [GuiTextEditCtrl](#page-1960-0) , [GuiPopUpMenuCtrlEx](#page-1832-3) , [GuiButtonBaseCtrl](#page-1443-0)
- getTextById() : [GuiPopUpMenuCtrl](#page-1820-1) , [GuiPopUpMenuCtrlEx](#page-1833-0)
- getTextToRoot(): [GuiTreeViewCtrl](#page-2030-7)
- getTime() : [GuiClockHud](#page-1491-0)
- getTransform() : [SceneObject](#page-2829-1)
- getTrigger(): [TSShapeConstructor](#page-3455-0), [AIConnection](#page-923-1)
- getTriggerCount(): [TSShapeConstructor](#page-3455-1)
- getTurretEulerRotation(): [TurretShape](#page-3505-0)
- getType(): [Message](#page-2241-1), [SceneObject](#page-2829-2)
- getUpVector() : [SceneObject](#page-2829-3)
- getValue : [GuiControl](#page-1544-0) , [ArrayObject](#page-985-0) , [GuiSliderCtrl](#page-1899-0)
- qetVelocity() : [Camera](#page-1024-2), [ShapeBase](#page-3074-0)
- qetVendor() : [GFXCardProfilerAPI](#page-1339-2)
- qetVersion() : [GFXCardProfilerAPI](#page-1339-3)
- getVideoMemoryMB() : [GFXCardProfilerAPI](#page-1339-4)
- getVideoMode() : [GuiCanvas](#page-1464-0)
- getVolume() : [SFXSource](#page-3003-1)
- getWeaponLeadVelocity(): [AITurretShape](#page-958-2)
- getWheelCount() : [WheeledVehicle](#page-3588-0)
- getWhiteOut() : [GameConnection](#page-1312-2) , [ShapeBase](#page-3074-1)
- getWindowPosition(): [GuiCanvas](#page-1464-1)
- getWorldBox() : [SceneObject](#page-2830-0)
- getWorldBoxCenter() : [SceneObject](#page-2830-1)
- getWorldToScreenScale() : [GuiTSCtrl](#page-2047-0)
- get[Zone](#page-3628-1)Id() : Zone
- glow : [Material](#page-2221-0)
- glowIntensity : [Precipitation](#page-2581-4)
- gravityCoefficient : [ParticleData](#page-2331-2)
- gravityMod : [ProjectileData](#page-2617-2) , [ItemData](#page-2116-2) , [PhysicalZone](#page-2398-0)
- gravModifier : [DebrisData](#page-1091-3)
- gridElementSize : [WaterPlane](#page-3571-0) , [WaterBlock](#page-3549-0)
- gridSize : [WaterPlane](#page-3571-1) , [WaterBlock](#page-3549-1) , [GroundCover](#page-1380-1)
- GroundAlpha : [fxFoliageReplicator](#page-1256-2)
- groundImpactMinSpeed : [PlayerData](#page-2516-4)
- groundImpactShakeAmp : [PlayerData](#page-2517-0)
- groundImpactShakeDuration : [PlayerData](#page-2517-1)
- groundImpactShakeFalloff : [PlayerData](#page-2517-2)
- groundImpactShakeFreq : [PlayerData](#page-2517-3)
- groupNum : [GuiButtonBaseCtrl](#page-1447-0)
- gustFrequency : [ForestWindEmitter](#page-1243-0)
- gustStrength : [ForestWindEmitter](#page-1243-1)
- gustWobbleStrength : [ForestWindEmitter](#page-1243-2)
- gustYawAngle : [ForestWindEmitter](#page-1243-3)
- gustYawFrequency : [ForestWindEmitter](#page-1243-4)
- gyroDrag : [HoverVehicleData](#page-2072-2)

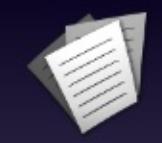

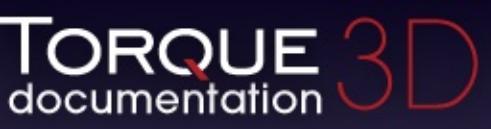

- [All](#page-3640-0)
- [Functions](#page-5491-0)
- [Variables](#page-5494-0)
- [a](#page-3641-0)
- [b](#page-5499-0)
- [c](#page-5503-0)
- [d](#page-5509-0)
- [e](#page-5515-0)
- [f](#page-5518-0)
- [g](#page-5524-0)
- $\cdot$  [h](#page-5533-0)
- [i](#page-5536-0)
- [j](#page-5542-0)
- [k](#page-5544-0)
- [l](#page-5546-0)
- [m](#page-5549-0)
- [n](#page-5555-0)
- [o](#page-5557-0)
- [p](#page-5564-0)
- [q](#page-5568-0)
- [r](#page-5570-0)
- [s](#page-5577-0)
- [t](#page-5593-0)
- [u](#page-5597-0)
- [v](#page-5600-0)
- [w](#page-5602-0)
- $\bullet$  Z

<span id="page-5533-0"></span>**- h -**

- handleRenameObject(): [GuiTreeViewCtrl](#page-2031-0)
- hardImpactSound : [RigidShapeData](#page-2780-1) , [VehicleData](#page-3537-4)
- hardImpactSpeed : [RigidShapeData](#page-2780-2) , [VehicleData](#page-3538-0)
- hardSplashSoundVelocity : [PlayerData](#page-2517-4) , [RigidShapeData](#page-2780-3) , **[VehicleData](#page-3538-1)**
- hasBitmapArray : [GuiControlProfile](#page-1563-1)
- hasImageState(): [ShapeBase](#page-3074-2)
- hasMount : [ForestWindEmitter](#page-1243-5)
- hasTarget() : [AITurretShape](#page-959-0)
- headingRate: [TurretShapeData](#page-3515-0)
- height : [CloudLayer](#page-1044-1) , [SplashData](#page-3292-1) , [BasicClouds](#page-1007-0)
- HFReference : [SFXEnvironment](#page-2916-4)
- hidden : [SimObject](#page-3215-0)
- hide() : [PfxVis](#page-2389-0)
- hideCursor() : [GuiCanvas](#page-1464-2)
- HideFoliage : [fxFoliageReplicator](#page-1256-3)
- hideHeader : [GuiRolloutCtrl](#page-1862-2)
- HideReplications : [fxShapeReplicator](#page-1278-0)
- hideSelection() : [GuiTreeViewCtrl](#page-2031-1)
- highResOnly : [ParticleEmitterData](#page-2348-1)
- historySize : [GuiTextEditCtrl](#page-1964-2)
- hitAreaLowerRight : [GuiGameListMenuProfile](#page-1637-0)
- hitAreaUpperLeft : [GuiGameListMenuProfile](#page-1637-1)
- hitPlayers : [Precipitation](#page-2581-5)
- hitVehicles : [Precipitation](#page-2582-0)
- horizMaxSpeed : [PlayerData](#page-2518-0)
- horizontalSurfaceForce : [FlyingVehicleData](#page-1208-3)
- horizResistFactor : [PlayerData](#page-2518-1)
- horizResistSpeed : [PlayerData](#page-2518-2)
- horizSizing : [GuiControl](#page-1544-1)
- horizStacking : [GuiStackControl](#page-1921-1)
- hotSpot : [GuiCursor](#page-1574-0)
- hotTrackCallback : [GuiPopUpMenuCtrlEx](#page-1835-1)
- hoverHeight : [FlyingVehicleData](#page-1208-4)
- hovertime : [GuiControl](#page-1544-2)
- hScrollBar : [GuiScrollCtrl](#page-1880-0)

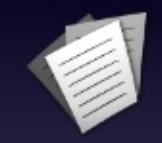

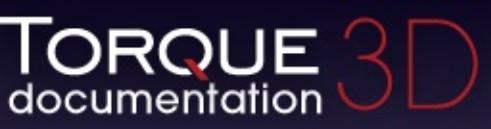

- [All](#page-3640-0)
- [Functions](#page-5491-0)
- [Variables](#page-5494-0)
- [a](#page-3641-0)
- [b](#page-5499-0)
- [c](#page-5503-0)
- [d](#page-5509-0)
- [e](#page-5515-0)
- [f](#page-5518-0)
- [g](#page-5524-0)
- $\cdot$  [h](#page-5533-0)
- [i](#page-5536-0)
- [j](#page-5542-0)
- [k](#page-5544-0)
- [l](#page-5546-0)
- [m](#page-5549-0)
- [n](#page-5555-0)
- [o](#page-5557-0)
- [p](#page-5564-0)
- [q](#page-5568-0)
- [r](#page-5570-0)
- [s](#page-5577-0)
- [t](#page-5593-0)
- [u](#page-5597-0)
- [v](#page-5600-0)
- [w](#page-5602-0)
- $\bullet$  Z

<span id="page-5536-0"></span>**- i -**

- iconBitmap : GuilconButtonCtrl
- iconLocation : GuilconButtonCtrl
- iconOffset : [GuiGameListMenuProfile](#page-1637-2)
- ignoreNodeScale : [TSShapeConstructor](#page-3472-1)
- ignoreWater : [DebrisData](#page-1092-0)
- imageAnimPrefix : [PlayerData](#page-2519-0), [ShapeBaseImageData](#page-3151-1)
- imageAnimPrefixFP : [PlayerData](#page-2519-1), [ShapeBaseImageData](#page-3151-2)
- imageTrigger0 : [Player](#page-2486-0)
- imageTrigger1 : [Player](#page-2486-1)
- impactForce : [ProjectileData](#page-2617-3)
- impactHardSound : [PlayerData](#page-2519-2)
- impactMetalSound : [PlayerData](#page-2519-3)
- impactSnowSound : [PlayerData](#page-2519-4)
- impactSoftSound : [PlayerData](#page-2520-0)
- impactSoundId : [Material](#page-2221-1)
- impactWaterEasy : [RigidShapeData](#page-2780-4) , [VehicleData](#page-3538-2) , [PlayerData](#page-2520-1)
- impactWaterHard : [RigidShapeData](#page-2780-5) , [VehicleData](#page-3538-3) , [PlayerData](#page-2520-2)
- impactWaterMedium : [RigidShapeData](#page-2780-6) , [VehicleData](#page-3538-4) , **[PlayerData](#page-2520-3)**
- import() : [TerrainBlock](#page-3358-2)
- includedStates : [SFXState](#page-3027-1)
- includeLightmappedGeometryInShadow : [Sun](#page-3339-4), [LightBase](#page-2155-3), [LightDescription](#page-2168-3) , [ScatterSky](#page-2811-5)
- increment : [GuiTextEditSliderBitmapCtrl](#page-1971-2) , [GuiTextEditSliderCtrl](#page-1976-2)
- indoorWeight : [SpawnSphere](#page-3280-0)
- inheritedVelFactor : [ParticleData](#page-2331-3)
- inheritEnergyFromMount : [ShapeBaseData](#page-3112-4)
- init() : [Debris](#page-1081-0)
- initialControlSet() : [GameConnection](#page-1312-3)
- initialPosition : [Projectile](#page-2607-0)
- initialVelocity : [Projectile](#page-2607-1)
- innerAngle : [SpotLight](#page-3301-0)
- InnerRadiusX : [fxFoliageReplicator](#page-1256-4), [fxShapeReplicator](#page-1278-1)
- InnerRadiusY : [fxFoliageReplicator](#page-1256-5), [fxShapeReplicator](#page-1278-2)
- insert() : [ArrayObject](#page-985-1)
- insertItem() : [GuiListBoxCtrl](#page-1698-0) , [GuiTreeViewCtrl](#page-2031-2)
- insertLine() : [MessageVector](#page-2257-0)
- instantCollapse() : [GuiRolloutCtrl](#page-1859-1)
- instantExpand(): [GuiRolloutCtrl](#page-1859-2)
- integration : [RigidShapeData](#page-2781-0), [VehicleData](#page-3539-0)
- Interactions : [fxShapeReplicator](#page-1278-3)
- interiorFile : [InteriorInstance](#page-2096-0)
- internalName : [SimObject](#page-3215-1)
- invertLayer : [GroundCover](#page-1380-2)
- invisible : [GuiSeparatorCtrl](#page-1886-0)
- is3D : [SFXDescription](#page-2877-2), [SFXEmitter](#page-2903-2)
- isActive : [GuiControl](#page-1544-3), [SFXState](#page-3025-0)
- isAIControlled : [ShapeBase](#page-3094-0), [GameConnection](#page-1313-0)
- isAllTextSelected() : [GuiTextEditCtrl](#page-1960-1)
- isAtRest() : [Item](#page-2104-2)
- isAttached() : [PhysicsForce](#page-2418-1)
- isAutoGenerated [Material](#page-2221-2)
- isAwake() : [GuiControl](#page-1532-1)
- isBallistic : [ProjectileData](#page-2617-4)
- isBanned() : [BanList](#page-1000-0)
- isChildOfGroup(): [SimObject](#page-3207-0)
- isClientObject() : [NetObject](#page-2302-1)
- isCloaked() : [ShapeBase](#page-3074-3)
- isContainer : [GuiControl](#page-1544-4)
- isControlObjectRotDampedCamera() : [GameConnection](#page-1313-1)
- isCursorOn() : [GuiCanvas](#page-1465-0)
- isCursorShown() : [GuiCanvas](#page-1465-1)
- isDataLoaded(): [SFXFMODEventGroup](#page-2932-1)
- isDemoPlaying(): [GameConnection](#page-1313-2)
- isDemoRecording() : [GameConnection](#page-1313-3)
- isDestroyed() : [ShapeBase](#page-3075-0), [PhysicsShape](#page-2426-1)
- isDirty() : [Forest](#page-1218-0)
- isDisabled() : [ShapeBase](#page-3075-1) , [SFXState](#page-3025-1)
- isEditOrbitMode() : [Camera](#page-1025-0)
- isEditorOnly() : [SimObject](#page-3207-1)
- isEnabled : [LightBase](#page-2156-0) , [PostEffect](#page-2565-0) , [ShapeBase](#page-3075-2) , [PostEffect](#page-2560-4)
- isEOF(): [FileObject](#page-1177-0), [StreamObject](#page-3321-0)
- isEOS(): [StreamObject](#page-3322-0)
- isExpanded(): [SimObject](#page-3207-2), [GuiRolloutCtrl](#page-1859-3)
- isExterior[Portal](#page-2550-0)() : Portal
- isField(): [SimObject](#page-3207-3)
- isFirstPerson() : [GameConnection](#page-1314-0)
- isFirstResponder(): [GuiControl](#page-1532-2)
- isFrozen() : [GuiStackControl](#page-1919-1)
- isFullscreen() : [GuiCanvas](#page-1465-2)
- isGlobalBounds(): [SceneObject](#page-2830-2)
- isHidden() : [ShapeBase](#page-3076-0)
- isImageFiring() : [ShapeBase](#page-3076-1)
- isImageMounted() : [ShapeBase](#page-3076-2)
- isInNamespaceHierarchy(): [SimObject](#page-3208-0)
- isInterior[Portal](#page-2550-1)() : Portal
- isInverted() : [ActionMap](#page-904-1)
- isInvincible : [ShapeBaseData](#page-3112-5)
- isItemSelected() : [GuiTreeViewCtrl](#page-2032-0)
- isLooping : [SFXDescription](#page-2878-0) , [SFXEmitter](#page-2904-0) , [GuiAutoScrollCtrl](#page-1403-0) , [Path](#page-2371-0)
- isMaximized() : [GuiCanvas](#page-1466-0)
- isMember() : [SimSet](#page-3237-3)
- isMemberOfClass(): [SimObject](#page-3208-1)
- isMethod() : [SimObject](#page-3208-2)
- isMinimized() : [GuiCanvas](#page-1466-1)
- isMounted() : [SceneObject](#page-2830-3)
- isMouseLocked() : [GuiControl](#page-1533-0)
- isNameChangeAllowed(): [SimObject](#page-3209-0)
- isObjectMirrored() : [GuiListBoxCtrl](#page-1698-1)
- isParentItem() : [GuiTreeViewCtrl](#page-2032-1)
- isPaused() : [SFXSource](#page-3003-2)
- isPlaybackDone() : [GuiTheoraCtrl](#page-2003-1)
- isPlaying() : [SFXSource](#page-3004-0)
- isReady(): [SFXSound](#page-2983-2)
- isRegisteredEvent(): [EventManager](#page-1134-2)
- isRenderable : [Camera](#page-835-0), [SceneObject](#page-842-0), [ConvexShape](#page-842-1), [BasicClouds](#page-836-0) , [GameBase](#page-841-0) , [ShapeBase](#page-841-1) , [MissionMarker](#page-841-2) , [PxCloth](#page-837-0) , [WayPoint](#page-841-3) , [OcclusionVolume](#page-840-0) , [LightBase](#page-840-1) , [GroundCover](#page-838-0) , [PointLight](#page-840-2) , [StaticShape](#page-840-3) , [SpotLight](#page-840-4) , [DecalManager](#page-839-0) , [RenderObjectExample](#page-839-1) , [RenderShapeExample](#page-839-2) , [Explosion](#page-839-3) , [fxFoliageReplicator](#page-839-4) , [fxShapeReplicator](#page-838-1) , [fxShapeReplicatedStatic](#page-838-2) , [ParticleEmitter](#page-838-3) , [Splash](#page-838-4) , [PhysicsDebris](#page-837-1) , [SFXSpace](#page-837-2) , [Vehicle](#page-837-3) , [HoverVehicle](#page-837-4) , [Forest](#page-828-0) , [CloudLayer](#page-836-1) , [WaterObject](#page-836-2) , [WaterBlock](#page-836-3) , [WaterPlane](#page-836-4) , [Marker](#page-835-1) ,

[Player](#page-835-2) , [AIPlayer](#page-835-3) , [Debris](#page-835-4) , [GroundPlane](#page-834-0) , [Item](#page-834-1) , [PathCamera](#page-834-2) , [PhysicalZone](#page-834-3) , [Zone](#page-833-0) , [Prefab](#page-833-1) , [Projectile](#page-833-2) , [ProximityMine](#page-833-3) , [RigidShape](#page-832-0) , [Trigger](#page-832-1) , [TSStatic](#page-832-2) , [RenderMeshExample](#page-832-3) , [InteriorInstance](#page-828-1) , [ParticleEmitterNode](#page-832-4) , [Precipitation](#page-831-0) , [PhysicsForce](#page-831-1) , [PxMultiActor](#page-831-2) , [SFXEmitter](#page-831-3) , [TurretShape](#page-830-0) , [Sun](#page-829-0) , [FlyingVehicle](#page-830-1) , [WheeledVehicle](#page-830-2) , [DecalRoad](#page-830-3) , [River](#page-829-1) , [ScatterSky](#page-829-2) , [SkyBox](#page-829-3) , [MeshRoad](#page-829-4) , [TimeOfDay](#page-828-2) , [ForestWindEmitter](#page-828-3) , [TerrainBlock](#page-828-4) , [AITurretShape](#page-830-4) , [PhysicsShape](#page-831-4) , [Lightning](#page-832-5) , [Portal](#page-833-4) , [SpawnSphere](#page-834-4)

- isRenderEnabled : [SceneObject](#page-2833-0)
- isRotating() : [Item](#page-2105-0)
- isRotationDamped() : [Camera](#page-1025-1)
- isRowActive(): [GuiTextListCtrl](#page-1988-1)
- isRowEnabled(): [GuiGameListMenuCtrl](#page-1630-2)
- isSelectable : [Precipitation](#page-846-0) , [CloudLayer](#page-851-0) , [PhysicsShape](#page-846-1) , [MeshRoad](#page-844-0) , [OcclusionVolume](#page-855-0) , [WayPoint](#page-855-1) , [fxFoliageReplicator](#page-853-0) , [GroundCover](#page-853-1) , [Lightning](#page-846-2) , [River](#page-844-1) , [PhysicsDebris](#page-852-0) , [PointLight](#page-855-2) , [ParticleEmitterNode](#page-846-3) , [RigidShape](#page-847-0) , [RenderMeshExample](#page-847-1) , [SpotLight](#page-854-0) , [SFXEmitter](#page-845-0) , [fxShapeReplicatedStatic](#page-853-2) , [LightBase](#page-855-3) , [SceneObject](#page-857-0) , [PathCamera](#page-849-0) , [Sun](#page-843-0) , [GameBase](#page-856-0) , [ShapeBase](#page-856-1) , [PxMultiActor](#page-845-1) , [Vehicle](#page-852-1) , [ScatterSky](#page-844-2) , [Player](#page-850-0) , [SkyBox](#page-844-3) , [WaterObject](#page-851-1) , [ForestWindEmitter](#page-843-1) , [DecalManager](#page-854-1) , [WheeledVehicle](#page-844-4) , [RenderObjectExample](#page-854-2) , [Marker](#page-850-1) , [InteriorInstance](#page-843-2) , [Splash](#page-852-2) , [Forest](#page-843-3) , [PhysicsForce](#page-846-4) , [AITurretShape](#page-845-2) , [BasicClouds](#page-851-2) , [WaterBlock](#page-851-3) , [HoverVehicle](#page-851-4) , [ConvexShape](#page-856-2) , [SpawnSphere](#page-849-1) , [Trigger](#page-847-2) , [Projectile](#page-848-0) , [RenderShapeExample](#page-854-3) , [TSStatic](#page-847-3) , [ParticleEmitter](#page-853-3) , [StaticShape](#page-854-4) , [GroundPlane](#page-849-2) , [PhysicalZone](#page-848-1) , [TimeOfDay](#page-843-4) , [fxShapeReplicator](#page-853-4) , [ProximityMine](#page-847-4) , [Item](#page-849-3) , [Prefab](#page-848-2) , [Portal](#page-848-3) , [Explosion](#page-853-5) , [Debris](#page-849-4) , [TurretShape](#page-845-3) , [DecalRoad](#page-844-5) , [AIPlayer](#page-850-2) , [Camera](#page-850-3) , [PxCloth](#page-852-3) , [FlyingVehicle](#page-845-4) , [Zone](#page-848-4) , [WaterPlane](#page-850-4) , [TerrainBlock](#page-842-2) , [MissionMarker](#page-855-4) , [SFXSpace](#page-852-4)
- isSelected(): [SimObject](#page-3209-1)
- isSelectionEnabled : [SceneObject](#page-2833-1)
- isServerObject() : [NetObject](#page-2303-0)
- isStateOn() : [GuiCheckBoxCtrl](#page-1478-0)
- isStatic() : [Item](#page-2105-1)
- isStopped() : [SFXSource](#page-3004-1)
- isStreaming : [SFXEmitter](#page-2904-1) , [SFXDescription](#page-2878-1)
- isThumbBeingDragged() : [GuiSliderCtrl](#page-1899-1)
- isValidDragTarget() : [GuiTreeViewCtrl](#page-2032-2)
- isVisible() : [GuiControl](#page-1533-1)
- itemHeight : [GuiTreeViewCtrl](#page-2039-7)

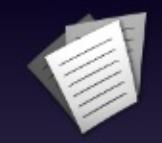

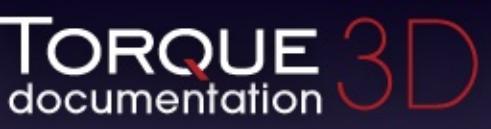

- [All](#page-3640-0)
- [Functions](#page-5491-0)
- [Variables](#page-5494-0)
- [a](#page-3641-0)
- [b](#page-5499-0)
- [c](#page-5503-0)
- [d](#page-5509-0)
- [e](#page-5515-0)
- [f](#page-5518-0)
- [g](#page-5524-0)
- $\cdot$  [h](#page-5533-0)
- [i](#page-5536-0)
- [j](#page-5542-0)
- [k](#page-5544-0)
- [l](#page-5546-0)
- [m](#page-5549-0)
- [n](#page-5555-0)
- [o](#page-5557-0)
- [p](#page-5564-0)
- [q](#page-5568-0)
- [r](#page-5570-0)
- [s](#page-5577-0)
- [t](#page-5593-0)
- [u](#page-5597-0)
- [v](#page-5600-0)
- [w](#page-5602-0)
- $\bullet$  Z

<span id="page-5542-0"></span>**- j -**

- jetEnergyDrain : [VehicleData](#page-3539-1)
- jetForce : [VehicleData](#page-3539-2)
- jetJumpEnergyDrain : [PlayerData](#page-2521-0)
- jetJumpForce : [PlayerData](#page-2521-1)
- jetJumpSurfaceAngle : [PlayerData](#page-2521-2)
- jetMaxJumpSpeed : [PlayerData](#page-2521-3)
- jetMinJumpEnergy : [PlayerData](#page-2521-4)
- jetMinJumpSpeed : [PlayerData](#page-2521-5)
- jetSound : [FlyingVehicleData](#page-1209-0), [HoverVehicleData](#page-2072-3), [WheeledVehicleData](#page-3595-3)
- jumpDelay : [PlayerData](#page-2522-0)
- jumpEnergyDrain : [PlayerData](#page-2522-1)
- jumpForce : [PlayerData](#page-2522-2)
- jumpJetTrigger : [Player](#page-2486-2)
- jumpSurfaceAngle : [PlayerData](#page-2522-3)
- jumpTowardsNormal : [PlayerData](#page-2522-4)
- jumpTrigger : [Player](#page-2486-3)
- justify : [GuiControlProfile](#page-1563-2)

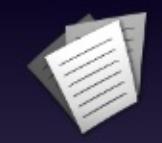

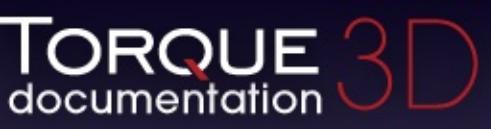

- [All](#page-3640-0)
- [Functions](#page-5491-0)
- [Variables](#page-5494-0)
- [a](#page-3641-0)
- [b](#page-5499-0)
- [c](#page-5503-0)
- [d](#page-5509-0)
- [e](#page-5515-0)
- [f](#page-5518-0)
- [g](#page-5524-0)
- $\cdot$  [h](#page-5533-0)
- [i](#page-5536-0)
- [j](#page-5542-0)
- [k](#page-5544-0)
- [l](#page-5546-0)
- [m](#page-5549-0)
- [n](#page-5555-0)
- [o](#page-5557-0)
- [p](#page-5564-0)
- [q](#page-5568-0)
- [r](#page-5570-0)
- [s](#page-5577-0)
- [t](#page-5593-0)
- [u](#page-5597-0)
- [v](#page-5600-0)
- [w](#page-5602-0)
- $\bullet$  Z
<span id="page-5544-0"></span>**- k -**

- key : [ArrayObject](#page-993-0)
- kineticFriction : [WheeledVehicleTire](#page-3607-0)

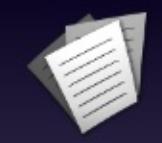

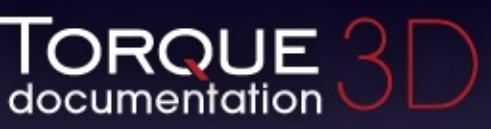

- [All](#page-3640-0)
- [Functions](#page-5491-0)
- [Variables](#page-5494-0)
- [a](#page-3641-0)
- [b](#page-5499-0)
- [c](#page-5503-0)
- [d](#page-5509-0)
- [e](#page-5515-0)
- [f](#page-5518-0)
- [g](#page-5524-0)
- $\cdot$  [h](#page-5533-0)
- [i](#page-5536-0)
- [j](#page-5542-0)
- [k](#page-5544-0)
- [l](#page-5546-0)
- [m](#page-5549-0)
- [n](#page-5555-0)
- [o](#page-5557-0)
- [p](#page-5564-0)
- [q](#page-5568-0)
- [r](#page-5570-0)
- [s](#page-5577-0)
- [t](#page-5593-0)
- [u](#page-5597-0)
- [v](#page-5600-0)
- [w](#page-5602-0)
- $\bullet$  Z

<span id="page-5546-0"></span>**- l -**

- landSequenceTime : [PlayerData](#page-2523-0)
- langTableMod : [GuiControl](#page-1544-0)
- lastAttribute() [SimXMLDocument](#page-3258-0)
- lastSplitTerrainOnly : [LightBase](#page-2156-0), [LightDescription](#page-2168-0), [ScatterSky](#page-2812-0), [Sun](#page-3339-0)
- lateralDamping : [WheeledVehicleTire](#page-3607-1)
- lateralForce : [WheeledVehicleTire](#page-3607-2)
- lateralRelaxation : [WheeledVehicleTire](#page-3608-0)
- layer : [GroundCover](#page-1380-0)
- layerEnabled : [BasicClouds](#page-1007-0)
- leaveCommand : [Trigger](#page-3384-0)
- leftMargin : [GuiSeparatorCtrl](#page-1886-0)
- length : [WheeledVehicleSpring](#page-3601-0) , [GuiSpeedometerHud](#page-1905-0)
- level : [ConsoleLogger](#page-1053-0)
- LFReference : [SFXEnvironment](#page-2917-0)
- lifeSpan : [DecalData](#page-1111-0)
- lifetime : [DebrisData](#page-1092-0) , [Debris](#page-1082-0) , [ProjectileData](#page-2617-0) , [PhysicsDebrisData](#page-2409-0)
- lifetimeMS : [ExplosionData](#page-1154-0) , [SplashData](#page-3292-0) , [ParticleData](#page-2332-0) , [ParticleEmitterData](#page-2348-0)
- lifetimeVariance : [DebrisData](#page-1092-1) , [ExplosionData](#page-1154-1) , [SplashData](#page-3292-1) , [PhysicsDebrisData](#page-2409-1)
- lifetimeVarianceMS : [ParticleData](#page-2332-1) , [ParticleEmitterData](#page-2348-1)
- lightAmbient : [GuiObjectView](#page-1801-0)
- lightBrightness : [ShapeBaseImageData](#page-3151-0)
- lightColor : [ItemData](#page-2116-0) , [GuiObjectView](#page-1801-1) , [ShapeBaseImageData](#page-3151-1)
- lightDesc : [ProjectileData](#page-2618-0)
- lightDirection : [GuiObjectView](#page-1801-2)
- lightDuration : [ShapeBaseImageData](#page-3151-2)
- lightEndBrightness : [ExplosionData](#page-1154-2)
- lightEndColor : [ExplosionData](#page-1154-3)
- lightEndRadius : [ExplosionData](#page-1155-0)
- lightMap : [Material](#page-2221-0)
- lightMapSize : [TerrainBlock](#page-3359-0)
- lightNormalOffset : [ExplosionData](#page-1155-1)
- LightOn : [fxFoliageReplicator](#page-1256-0)
- lightOnlyStatic : [ItemData](#page-2116-1)
- lightRadius : [ItemData](#page-2116-2), [ShapeBaseImageData](#page-3152-0)
- lightStartBrightness: [ExplosionData](#page-1155-2)
- lightStartColor : [ExplosionData](#page-1155-3)
- lightStartRadius : [ExplosionData](#page-1156-0)
- LightSync: [fxFoliageReplicator](#page-1257-0)
- lightTime : [ItemData](#page-2117-0), [fxFoliageReplicator](#page-1257-1)
- lightType : [ShapeBaseImageData](#page-3152-1), [ItemData](#page-2117-1)
- linearDamping : [PhysicsShapeData](#page-2434-0), [PhysicsDebrisData](#page-2409-2)
- linearDrag : [PxMultiActorData](#page-2667-0)
- linearSleepThreshold : [PhysicsDebrisData](#page-2410-0) , [PhysicsShapeData](#page-2434-1)
- lineContinuedIndex : [GuiMessageVectorCtrl](#page-1746-0)
- lineSpacing : [GuiMLTextCtrl](#page-1758-0) , [GuiMessageVectorCtrl](#page-1746-1)
- liquidType : [WaterObject](#page-3561-0)
- listClassIDs() : [GameConnection](#page-1314-0)
- listen(): [TCPObject](#page-3348-0)
- listMeshes() : [PxMultiActor](#page-2659-0)
- listObjects() : [SimSet](#page-3238-0)
- loadData(): [SFXFMODEventGroup](#page-2932-0)
- loadFile() : [SimXMLDocument](#page-3258-1)
- locked : [SimObject](#page-3215-0)
- lockFrustum : [GroundCover](#page-1381-0)
- lockHorizScroll : [GuiScrollCtrl](#page-1880-0)
- lockMouse : [GuiMouseEventCtrl](#page-1782-0)
- lockSelection() : [GuiTreeViewCtrl](#page-2032-0)
- lockVertScroll : [GuiScrollCtrl](#page-1880-1)
- lodReflectScalar : [Forest](#page-1219-0)
- lodType : [TSShapeConstructor](#page-3472-0)
- logWeight : [LightBase](#page-2156-1), [ScatterSky](#page-2812-1), [LightDescription](#page-2169-0), [Sun](#page-3340-0)
- longitudinalDamping : [WheeledVehicleTire](#page-3608-1)
- longitudinalForce : [WheeledVehicleTire](#page-3608-2)
- IongitudinalRelaxation : [WheeledVehicleTire](#page-3609-0)
- lookAt() : [Camera](#page-1025-0)
- loopMode : [SFXPlayList](#page-2965-0)
- LowLODDistance: [River](#page-2792-0)

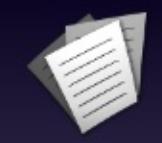

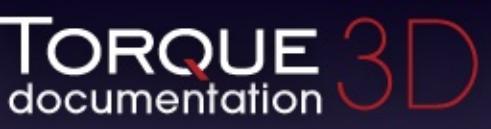

- [All](#page-3640-0)
- [Functions](#page-5491-0)
- [Variables](#page-5494-0)
- [a](#page-3641-0)
- [b](#page-5499-0)
- [c](#page-5503-0)
- [d](#page-5509-0)
- [e](#page-5515-0)
- [f](#page-5518-0)
- [g](#page-5524-0)
- $\cdot$  [h](#page-5533-0)
- [i](#page-5536-0)
- [j](#page-5542-0)
- [k](#page-5544-0)
- [l](#page-5546-0)
- [m](#page-5549-0)
- [n](#page-5555-0)
- [o](#page-5557-0)
- [p](#page-5564-0)
- [q](#page-5568-0)
- [r](#page-5570-0)
- [s](#page-5577-0)
- [t](#page-5593-0)
- [u](#page-5597-0)
- [v](#page-5600-0)
- [w](#page-5602-0)
- $\bullet$  Z

<span id="page-5549-0"></span>**- m -**

- magFilter : [GFXSamplerStateData](#page-1354-0)
- mainThrustForce: [HoverVehicleData](#page-2072-0)
- makeFirstResponder() : [GuiControl](#page-1533-0)
- makeIconSquare : GuilconButtonCtrl
- makeNameCallback : [GuiListBoxCtrl](#page-1709-0)
- maneuveringForce : [FlyingVehicleData](#page-1209-0)
- mapTo : [Material](#page-2221-1)
- margin : [GuiContainer](#page-1508-0) , [GuiRolloutCtrl](#page-1863-0)
- markerName : [WayPoint](#page-3578-0)
- markItem() : [GuiTreeViewCtrl](#page-2032-1)
- mass : [Camera](#page-1035-0) , [ShapeBaseImageData](#page-3152-2) , [PhysicsDebrisData](#page-2410-1) , [ShapeBaseData](#page-3113-0) , [PhysicsShapeData](#page-2435-0) , [WheeledVehicleTire](#page-3609-1) , **[ForestItemData](#page-1233-0)**
- massBox : [RigidShapeData](#page-2781-0) , [VehicleData](#page-3539-0)
- massCenter : [RigidShapeData](#page-2781-1) , [VehicleData](#page-3539-1)
- matchColor : [GuiMessageVectorCtrl](#page-1746-2)
- matchScale() : [GuiGraphCtrl](#page-1655-0)
- matchVideoSize : [GuiTheoraCtrl](#page-2005-0)
- Material : [PxMultiActorData](#page-2667-1) , [DecalRoad](#page-1124-0) , [SkyBox](#page-3270-0) , [ConvexShape](#page-1059-0) , [GroundCover](#page-1381-1) , [PxCloth](#page-2645-0) , [GroundPlane](#page-1393-0) , [DecalData](#page-1111-1) , [RenderMeshExample](#page-2707-0)
- matNamePrefix : [TSShapeConstructor](#page-3473-0)
- maxAngle : [GuiSpeedometerHud](#page-1905-1)
- maxAnisotropy : [GFXSamplerStateData](#page-1354-1)
- maxAutoSpeed : [FlyingVehicleData](#page-1209-1)
- maxBackwardSpeed : [PlayerData](#page-2523-1)
- maxBillboardTiltAngle : [GroundCover](#page-1381-2)
- maxChars : [GuiMLTextCtrl](#page-1758-1)
- maxClumpCount : [GroundCover](#page-1381-3)
- maxColorIndex : [GuiMessageVectorCtrl](#page-1746-3)
- maxConcurrentSounds : [ShapeBaseImageData](#page-3152-3)
- maxCrouchBackwardSpeed : [PlayerData](#page-2523-2)
- maxCrouchForwardSpeed : [PlayerData](#page-2523-3)
- maxCrouchSideSpeed : [PlayerData](#page-2524-0)
- maxDamage : [ShapeBaseData](#page-3113-1)
- maxDistance : [SFXDescription](#page-2878-0) , [SFXPlayList](#page-2965-1) , [SFXEmitter](#page-2904-0)
- maxDistanceVariance : [SFXPlayList](#page-2966-0)
- maxDrag : [RigidShapeData](#page-2781-2) , [VehicleData](#page-3540-0)
- maxElements : [GroundCover](#page-1381-4)
- maxElevation : [GroundCover](#page-1381-5)
- maxEnergy : [ShapeBaseData](#page-3113-2)
- maxForwardSpeed : [PlayerData](#page-2524-1)
- maxFreelookAngle : [PlayerData](#page-2524-2)
- maxHeading : [TurretShapeData](#page-3515-0)
- MaxHeight : [fxFoliageReplicator](#page-1257-2)
- maximizeWindow() : [GuiCanvas](#page-1466-0)
- maxImpulseVelocity : [Player](#page-2486-0)
- maxJumpSpeed : [PlayerData](#page-2524-3)
- maxLength : [GuiTextCtrl](#page-1953-0)
- maxLookAngle : [PlayerData](#page-2524-4)
- MaxLuminance : [fxFoliageReplicator](#page-1257-3)
- maxMass: [Precipitation](#page-2582-0)
- maxOrbitDiststance : [GuiObjectView](#page-1801-3)
- maxPitch : [TurretShapeData](#page-3515-1)
- maxPopupHeight : [GuiPopUpMenuCtrl](#page-1822-0) , [GuiPopUpMenuCtrlEx](#page-1835-0)
- maxPredictionTicks : [Player](#page-2486-1)
- maxProneBackwardSpeed : [PlayerData](#page-2524-5)
- maxProneForwardSpeed : [PlayerData](#page-2524-6)
- maxProneSideSpeed : [PlayerData](#page-2525-0)
- maxRateMs : [ReflectorDesc](#page-2679-0)
- maxScanDistance : [AITurretShapeData](#page-969-0)
- maxScanHeading : [AITurretShapeData](#page-969-1)
- maxScanPitch : [AITurretShapeData](#page-969-2)
- maxSideSpeed : [PlayerData](#page-2525-1)
- maxSlope : [GroundCover](#page-1382-0)
- maxSpeed : [GuiSpeedometerHud](#page-1905-2) , [Precipitation](#page-2582-1)
- maxSpinSpeed : [DebrisData](#page-1092-2)
- maxSprintBackwardSpeed : [PlayerData](#page-2525-2)
- maxSprintForwardSpeed : [PlayerData](#page-2525-3)
- maxSprintSideSpeed : [PlayerData](#page-2525-4)
- maxSteeringAngle : [VehicleData](#page-3540-1)
- maxStepHeight : [PlayerData](#page-2525-5)
- MaxSwayTime : [fxFoliageReplicator](#page-1257-4)
- maxTimeScale : [PlayerData](#page-2526-0)
- maxTurbulence : [Precipitation](#page-2582-2)
- maxUnderwaterBackwardSpeed : [PlayerData](#page-2526-1)
- maxUnderwaterForwardSpeed : [PlayerData](#page-2526-2)
- maxUnderwaterSideSpeed : [PlayerData](#page-2526-3)
- maxVelocity : [ItemData](#page-2117-2)
- maxWarpTicks : [Player](#page-2487-0), [Item](#page-2109-0)
- maxWeaponRange : [AITurretShapeData](#page-969-3)
- maxWheelSpeed : [WheeledVehicleData](#page-3596-0)
- MaxWidth: [fxFoliageReplicator](#page-1257-5)
- mediaPath : [SFXFMODProject](#page-2943-0)
- mediumSplashSoundVelocity : [RigidShapeData](#page-2781-3) , [VehicleData](#page-3540-2) , **[PlayerData](#page-2526-4)**
- meshCulling : [fxShapeReplicatedStatic](#page-1267-0) , [TSStatic](#page-3486-0)
- mieScattering : [ScatterSky](#page-2812-2)
- minAngle : [GuiSpeedometerHud](#page-1905-3)
- minClumpCount : [GroundCover](#page-1382-1)
- minDrag : [RigidShapeData](#page-2781-4) , [VehicleData](#page-3540-3)
- minElevation : [GroundCover](#page-1382-2)
- minEnergy : [ShapeBaseImageData](#page-3153-0)
- minExtent : [GuiControl](#page-1544-1)
- minFilter : [GFXSamplerStateData](#page-1355-0)
- MinHeight : [fxFoliageReplicator](#page-1257-6)
- minimizeWindow() : [GuiCanvas](#page-1466-1)
- minImpactSpeed : [RigidShapeData](#page-2782-0) , [VehicleData](#page-3540-4) , [PlayerData](#page-2527-0)
- minJetEnergy : [VehicleData](#page-3541-0)
- minJumpEnergy : [PlayerData](#page-2527-1)
- minJumpSpeed : [PlayerData](#page-2527-2)
- minLateralImpactSpeed : [PlayerData](#page-2527-3)
- minLookAngle : [PlayerData](#page-2528-0)
- MinLuminance : [fxFoliageReplicator](#page-1258-0)
- minMass: [Precipitation](#page-2582-3)
- minnaertConstant : [Material](#page-2221-2)
- minOrbitDiststance : [GuiObjectView](#page-1801-4)
- minPitch : [TurretShapeData](#page-3515-2)
- minRollSpeed : [RigidShapeData](#page-2782-1) , [VehicleData](#page-3541-1)
- minRunEnergy : [PlayerData](#page-2528-1)
- minSpeed : [Precipitation](#page-2583-0)
- minSpinSpeed : [DebrisData](#page-1093-0)
- minSprintEnergy : [PlayerData](#page-2528-2)
- MinSwayTime : [fxFoliageReplicator](#page-1258-1)
- minTabWidth : [GuiTabBookCtrl](#page-1937-0)
- minTrailSpeed : [FlyingVehicleData](#page-1209-2)
- minWarpTicks : [Player](#page-2487-1), [Item](#page-2109-1)
- MinWidth: [fxFoliageReplicator](#page-1258-2)
- mipFilter [GFXSamplerStateData](#page-1355-1)
- mipLODBias : [GFXSamplerStateData](#page-1355-2)
- mirrorSet : [GuiListBoxCtrl](#page-1709-1)
- missionCycleCleanup : [AIClient](#page-915-0)
- mMoveTolerance : [AIPlayer](#page-937-0)
- modal : [GuiControlProfile](#page-1563-0) , [GuiControl](#page-1544-2)
- modifyStorm() : [Precipitation](#page-2578-0)
- modulationDepth: [SFXEnvironment](#page-2917-1)
- modulationTime : [SFXEnvironment](#page-2917-2)
- moonAzimuth : [ScatterSky](#page-2812-3)
- moonElevation : [ScatterSky](#page-2812-4)
- moonEnabled : [ScatterSky](#page-2812-5)
- moonLightColor: [ScatterSky](#page-2812-6)
- moonMat : [ScatterSky](#page-2813-0)
- moonScale : [ScatterSky](#page-2813-1)
- mountedNode : [GuiObjectView](#page-1802-0)
- mountedShapeFile : [GuiObjectView](#page-1802-1)
- mountedSkin : [GuiObjectView](#page-1802-2)
- mountImage() : [ShapeBase](#page-3077-0)
- mountNode : [SceneObject](#page-2833-0)
- mountObject() [SceneObject](#page-2831-0)
- mountPID : [SceneObject](#page-2833-1)
- mountPoint : [ShapeBaseImageData](#page-3153-1)
- mountPos : [SceneObject](#page-2833-2)
- mountRot : [SceneObject](#page-2834-0)
- mouseDragging : [GuiTreeViewCtrl](#page-2039-0)
- mouseOverSelected : [GuiControlProfile](#page-1563-1)
- mouseWheelScrollSpeed : [GuiScrollCtrl](#page-1880-2)
- move : [AIClient](#page-915-1)
- moveFirst() : [ArrayObject](#page-986-0)
- moveForward : [AIClient](#page-915-2)
- moveItemDown() : [GuiTreeViewCtrl](#page-2033-0)
- moveItemUp() : [GuiTreeViewCtrl](#page-2033-1)
- moveLast() : [ArrayObject](#page-986-1)
- movementSpeed : [Camera](#page-118-0)
- moveNext() : [ArrayObject](#page-986-2)
- movePrev() : [ArrayObject](#page-986-3)
- moveStuckTestDelay : [AIPlayer](#page-937-1)
- moveStuckTolerance : [AIPlayer](#page-937-2)
- movingBubblesSound : [PlayerData](#page-2528-3)
- msg(): [SimpleMessageEvent](#page-3221-0)
- msToNext : [Marker](#page-2204-0)
- MultipleFiles : [OpenFileDialog](#page-2316-0)
- multipleSelections : [GuiTreeViewCtrl](#page-2039-1)
- MustExist : [OpenFileDialog](#page-2316-1)
- muzzleVelocity : [ProjectileData](#page-2618-1)

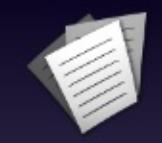

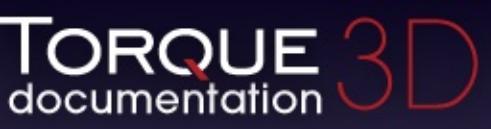

- [All](#page-3640-0)
- [Functions](#page-5491-0)
- [Variables](#page-5494-0)
- [a](#page-3641-0)
- [b](#page-5499-0)
- [c](#page-5503-0)
- [d](#page-5509-0)
- [e](#page-5515-0)
- [f](#page-5518-0)
- [g](#page-5524-0)
- $\cdot$  [h](#page-5533-0)
- [i](#page-5536-0)
- [j](#page-5542-0)
- [k](#page-5544-0)
- [l](#page-5546-0)
- [m](#page-5549-0)
- [n](#page-5555-0)
- [o](#page-5557-0)
- [p](#page-5564-0)
- [q](#page-5568-0)
- [r](#page-5570-0)
- [s](#page-5577-0)
- [t](#page-5593-0)
- [u](#page-5597-0)
- [v](#page-5600-0)
- [w](#page-5602-0)
- $\bullet$  Z

<span id="page-5555-0"></span>**- n -**

- name : [SimObject](#page-3216-0)
- nearClip : [LevelInfo](#page-2132-0)
- nearDist : [ReflectorDesc](#page-2679-1)
- neverImport : [TSShapeConstructor](#page-3473-1)
- neverImportMesh : [TSShapeConstructor](#page-3473-2)
- newtonMode : [Camera](#page-1035-1)
- newtonRotation : [Camera](#page-1035-2)
- nextAttribute() : [SimXMLDocument](#page-3259-0)
- nextSiblingElement() : [SimXMLDocument](#page-3259-1)
- nightColor : [ScatterSky](#page-2813-2)
- nightCubemap : [ScatterSky](#page-2813-3)
- nightFogColor : [ScatterSky](#page-2813-4)
- nightScale : [TimeOfDay](#page-3374-0)
- noBillboards [GroundCover](#page-1382-3)
- noCorrection : [PxMultiActorData](#page-2667-2)
- noCorrections : [PhysicsShape](#page-858-0)
- Node : [DecalRoad](#page-1124-1), [MeshRoad](#page-2235-0), [River](#page-2792-1)
- noIndividualDamage : [StaticShapeData](#page-3312-0)
- normalForce : [HoverVehicleData](#page-2073-0)
- normalMap: [TerrainMaterial](#page-3365-0), [Material](#page-2222-0)
- noShapes : [GroundCover](#page-1382-4)
- noSmoothing : [PhysicsShape](#page-858-1)
- notifyShapeChanged() : [TSShapeConstructor](#page-3456-0)
- numbersOnly : [GuiControlProfile](#page-1563-2)
- numBounces : [DebrisData](#page-1093-1)
- numDmgEmitterAreas : [VehicleData](#page-3541-2)
- numDrops : [Precipitation](#page-2583-1)
- numFences : [GuiCanvas](#page-1473-0)
- numSegments : [SplashData](#page-3292-2)
- numSlotsToPlay : [SFXPlayList](#page-2966-1)
- numSplits : [LightDescription](#page-2169-1) , [LightBase](#page-2156-2) , [ScatterSky](#page-2813-5) , [Sun](#page-3340-1)

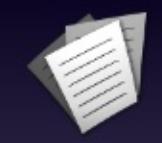

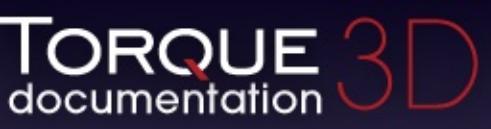

- [All](#page-3640-0)
- [Functions](#page-5491-0)
- [Variables](#page-5494-0)
- [a](#page-3641-0)
- [b](#page-5499-0)
- [c](#page-5503-0)
- [d](#page-5509-0)
- [e](#page-5515-0)
- [f](#page-5518-0)
- [g](#page-5524-0)
- $\cdot$  [h](#page-5533-0)
- [i](#page-5536-0)
- [j](#page-5542-0)
- [k](#page-5544-0)
- [l](#page-5546-0)
- [m](#page-5549-0)
- [n](#page-5555-0)
- [o](#page-5557-0)
- [p](#page-5564-0)
- [q](#page-5568-0)
- [r](#page-5570-0)
- [s](#page-5577-0)
- [t](#page-5593-0)
- [u](#page-5597-0)
- [v](#page-5600-0)
- [w](#page-5602-0)
- $\bullet$  Z

- <span id="page-5557-0"></span>• objectTypeMask : [ReflectorDesc](#page-2679-2)
- observeThroughObject : [ShapeBaseData](#page-3113-3)
- occlusionRadius : [LightFlareData](#page-2180-0)
- offset : [ExplosionData](#page-1156-1) , [ShapeBaseImageData](#page-3153-2)
- offsetA : [LightAnimData](#page-2141-0)
- offsetKeys : [LightAnimData](#page-2141-1)
- offsetPeriod : [LightAnimData](#page-2141-2)
- offsetSmooth : [LightAnimData](#page-2141-3)
- OffsetZ : [LightAnimData](#page-2142-0) , [fxFoliageReplicator](#page-1258-3) , [fxShapeReplicator](#page-1278-0)
- OGLPixelShaderFile : [ShaderData](#page-3040-0)
- OGLVertexShaderFile : [ShaderData](#page-3040-1)
- onAction() : [GuiControl](#page-1533-1)
- onActivate() : [SFXState](#page-3026-0)
- onActive() : [GuiControl](#page-1533-2)
- onAdd() : [GameBaseData](#page-1295-0) , [GuiControl](#page-1534-0) , [ScriptMsgListener](#page-2844-0) , [SpawnSphere](#page-3279-0) , [Trigger](#page-3382-0) , [ScriptObject](#page-2851-0) , [ScriptGroup](#page-2839-0) , [PostEffect](#page-2561-0) , [Message](#page-2241-0)
- onAddGroupSelected() : [GuiTreeViewCtrl](#page-2033-2)
- onAddMultipleSelectionBegin() : [GuiTreeViewCtrl](#page-2033-3)
- onAddMultipleSelectionEnd() : [GuiTreeViewCtrl](#page-2033-4)
- onAddSelection(): [GuiTreeViewCtrl](#page-2033-5)
- onAddToQueue(): [ScriptMsgListener](#page-2844-1)
- onAltClick(): [GuiBitmapButtonCtrl](#page-1416-0)
- onBeginReparenting(): [GuiTreeViewCtrl](#page-2033-6)
- onChange(): [GuiGameListMenuCtrl](#page-1630-0)
- onChildAdded : [GuiScriptNotifyCtrl](#page-1871-0)
- onChildRemoved: [GuiScriptNotifyCtrl](#page-1871-1)
- onChildResized : [GuiScriptNotifyCtrl](#page-1871-2)
- onClearSelection(): [GuiListBoxCtrl](#page-1699-0), [GuiTreeViewCtrl](#page-2033-7)
- onClick(): [GuiButtonBaseCtrl](#page-1443-0)
- onClose(): [GuiWindowCtrl](#page-2056-0)
- onCollapse() : [GuiWindowCtrl](#page-2056-1)
- onCollapsed() : [GuiRolloutCtrl](#page-1860-0)
- onCollision(): [ShapeBaseData](#page-3106-0), [ProjectileData](#page-2614-0)
- onComplete() : [GuiAutoScrollCtrl](#page-1402-0)
- onConnected(): [TCPObject](#page-3349-0)
- onConnectFailed(): [TCPObject](#page-3349-1)
- onConnectionAccepted(): [GameConnection](#page-1314-1)
- onConnectionDropped() : [GameConnection](#page-1314-2)
- onConnectionError() : [GameConnection](#page-1315-0)
- onConnectionRequest(): [TCPObject](#page-3349-2)
- onConnectionTimedOut(): [GameConnection](#page-1315-1)
- onConnectRequestRejected() : [GameConnection](#page-1315-2)
- onConnectRequestTimedOut(): [GameConnection](#page-1315-3)
- onControlDragEnter(): [GuiControl](#page-1534-1)
- onControlDragExit() : [GuiControl](#page-1534-2)
- onControlDragged() : [GuiControl](#page-1535-0)
- onControlDropped() : [GuiControl](#page-1535-1)
- onControlObjectChange() : [GameConnection](#page-1315-4)
- onCtrlClick(): [GuiBitmapButtonCtrl](#page-1416-1)
- onDamage() : [ShapeBaseData](#page-3106-1)
- onDataBlocksDone() : [GameConnection](#page-1315-5)
- onDeactivate() : [SFXState](#page-3026-1)
- onDefaultClick() : [GuiBitmapButtonCtrl](#page-1416-2)
- onDefineIcons(): [GuiTreeViewCtrl](#page-2033-8)
- onDeleteKey() : [GuiListBoxCtrl](#page-1699-1) , [GuiTextListCtrl](#page-1989-0)
- onDeleteObject(): [GuiTreeViewCtrl](#page-2033-9)
- onDeleteSelection() : [GuiTreeViewCtrl](#page-2033-10)
- onDestroyed() : [ShapeBaseData](#page-3106-2)
- onDialogPop() : [GuiControl](#page-1536-0)
- onDialogPush(): [GuiControl](#page-1536-1)
- onDisabled(): [ShapeBaseData](#page-3107-0), [PostEffect](#page-2561-1)
- onDisconnect(): [TCPObject](#page-3350-0)
- onDNSFailed(): [TCPObject](#page-3350-1)
- onDNSResolved(): [TCPObject](#page-3350-2)
- onDone(): [GuiFadeinBitmapCtrl](#page-1608-0)
- onDoubleClick(): [GuiButtonBaseCtrl](#page-1443-1), [GuiListBoxCtrl](#page-1700-0)
- onDragDropped() : [GuiTreeViewCtrl](#page-2033-11)
- onDrop(): [GameConnection](#page-1316-0)
- oneFrameOnly : [PostEffect](#page-2565-0)
- onEnabled(): [ShapeBaseData](#page-3107-1), [PostEffect](#page-2561-2)
- onEndReparenting(): [GuiTreeViewCtrl](#page-2033-12)
- onEndSequence() : [ShapeBaseData](#page-3107-2)
- onEnterLiquid(): [VehicleData](#page-3533-0), [Item](#page-2106-0), [PlayerData](#page-2506-0), [RigidShape](#page-2767-0)
- onEnterMissionArea(): [PlayerData](#page-2507-0)
- onEnterTrigger(): [TriggerData](#page-3389-0)
- onExpanded(): [GuiRolloutCtrl](#page-1860-1)
- onExplode(): [ProjectileData](#page-2614-1), [ProximityMineData](#page-2635-0)
- onFlash(): [GameConnection](#page-1316-1)
- onForceUncloak() : [ShapeBaseData](#page-3108-0)
- onGainFirstResponder : [GuiScriptNotifyCtrl](#page-1871-3) , [GuiControl](#page-1536-2) , **[GuiScriptNotifyCtrl](#page-1870-0)**
- onHeaderRightClick(): [GuiRolloutCtrl](#page-1860-2)
- onImpact() : [ShapeBaseData](#page-3108-1)
- onInputEvent() : [GuiInputCtrl](#page-1683-0)
- onInspect(): [GuiTreeViewCtrl](#page-2034-0)
- onKeyDown(): [GuiTreeViewCtrl](#page-2034-1)
- onLeaveLiquid(): [VehicleData](#page-3533-1), [Item](#page-2106-1), [PlayerData](#page-2507-1), [RigidShape](#page-2768-0)
- onLeaveMissionArea() : [PlayerData](#page-2507-2)
- onLeaveTrigger() : [TriggerData](#page-3389-1)
- onLine(): [TCPObject](#page-3350-3)
- onLoad(): [Prefab](#page-2598-0), [TSShapeConstructor](#page-3456-1)
- onLoseFirstResponder : [GuiScriptNotifyCtrl](#page-1871-4) , [GuiControl](#page-1536-3) , [GuiScriptNotifyCtrl](#page-1870-1)
- onMaximize() : [GuiWindowCtrl](#page-2056-2)
- onMenuItemSelect() : [GuiMenuBar](#page-1721-0)
- onMenuSelect() : [GuiMenuBar](#page-1722-0)
- onMessageObjectReceived(): [ScriptMsgListener](#page-2844-2)
- onMessageReceived() : [ScriptMsgListener](#page-2845-0)
- onMessageSelected(): [GuiConsole](#page-1498-0)
- onMinimize() : [GuiWindowCtrl](#page-2056-3)
- onMount() : [GameBaseData](#page-1296-0) , [ShapeBaseImageData](#page-3146-0)
- onMountObject(): [TurretShapeData](#page-3513-0)
- onMouseDown(): [GuiButtonBaseCtrl](#page-1443-2), [GuiMouseEventCtrl](#page-1771-0)
- onMouseDragged(): [GuiListBoxCtrl](#page-1700-1), [GuiTreeViewCtrl](#page-2034-2), [GuiSliderCtrl](#page-1899-0) , [GuiMouseEventCtrl](#page-1772-0) , [GuiButtonBaseCtrl](#page-1443-3)
- onMouseEnter(): [GuiButtonBaseCtrl](#page-1443-4), [GuiObjectView](#page-1792-0), [GuiMouseEventCtrl](#page-1773-0)
- onMouseInMenu() : [GuiMenuBar](#page-1723-0)
- onMouseLeave(): [GuiButtonBaseCtrl](#page-1444-0), [GuiObjectView](#page-1793-0), [GuiMouseEventCtrl](#page-1774-0)
- onMouseMove(): [GuiMouseEventCtrl](#page-1775-0)
- onMouseUp(): [GuiButtonBaseCtrl](#page-1444-1), [GuiListBoxCtrl](#page-1701-0), [GuiTreeViewCtrl](#page-2034-3) , [GuiMouseEventCtrl](#page-1776-0)
- onNewDataBlock(): [GameBaseData](#page-1296-1)
- onNode() : [PathCamera](#page-2377-0)
- onObjectAdded(): [SimSet](#page-3238-1)
- onObjectDeleteCompleted(): [GuiTreeViewCtrl](#page-2034-4)
- onObjectRemoved(): [SimSet](#page-3238-2)
- onParameterValueChange() [SFXSource](#page-3005-0)
- onParentResized() : [GuiScriptNotifyCtrl](#page-1870-2)
- onPoseChange() : [PlayerData](#page-2508-0)
- onRemove(): [GameBaseData](#page-1296-2), [GuiControl](#page-1537-0), [ScriptMsgListener](#page-2845-1), [Trigger](#page-3382-1) , [ScriptObject](#page-2851-1) , [ScriptGroup](#page-2839-1) , [Message](#page-2241-1)
- onRemoveFromQueue(): [ScriptMsgListener](#page-2846-0)
- onRemoveSelection() : [GuiTreeViewCtrl](#page-2034-5)
- onRenameValidate [GuiTreeViewCtrl](#page-2039-2)
- onReparent() : [GuiTreeViewCtrl](#page-2034-6)
- onReset(): [GuiAutoScrollCtrl](#page-1402-1)
- onResize() : [GuiMLTextCtrl](#page-1753-0) , [GuiScriptNotifyCtrl](#page-1871-5)
- onRestore() : [GuiWindowCtrl](#page-2057-0)
- onReturn() : [GuiTextEditCtrl](#page-1961-0)
- onRightClick() : [GuiButtonBaseCtrl](#page-1444-2)
- onRightMouseDown() : [GuiMouseEventCtrl](#page-1778-0) , [GuiTreeViewCtrl](#page-2034-7)
- onRightMouseDragged() : [GuiMouseEventCtrl](#page-1779-0)
- onRightMouseUp() : [GuiTreeViewCtrl](#page-2034-8) , [GuiMouseEventCtrl](#page-1780-0)
- onScroll() : [GuiScrollCtrl](#page-1878-0)
- onSelect() : [GuiListBoxCtrl](#page-1702-0) , [GuiTreeViewCtrl](#page-2035-0) , [GuiTextListCtrl](#page-1989-1)
- onShiftClick() [GuiBitmapButtonCtrl](#page-1416-3)
- onSleep() : [GuiControl](#page-1537-1)
- onStart(): [GuiAutoScrollCtrl](#page-1402-2)
- onStartSprintMotion() : [PlayerData](#page-2508-1)
- onStartSwim() : [PlayerData](#page-2508-2)
- onStatusChange() : [SFXSource](#page-3005-1)
- onStickyCollision(): [TurretShapeData](#page-3513-1), [Item](#page-2107-0)
- onStopSprintMotion() : [PlayerData](#page-2508-3)
- onStopSwim() : [PlayerData](#page-2509-0)
- onSubmenuSelect() : [GuiMenuBar](#page-1723-1)
- onTabComplete(): [GuiTextEditCtrl](#page-1961-1)
- onTabRightClick(): [GuiTabBookCtrl](#page-1935-0)
- onTabSelected(): [GuiTabBookCtrl](#page-1935-1)
- onThisFrame: [PostEffect](#page-2565-1)
- onTick(): [GuiAutoScrollCtrl](#page-1402-3)
- onTickTrigger(): [TriggerData](#page-3389-2)
- onTrigger() : [ShapeBaseData](#page-3108-2)
- onTriggered(): [ProximityMineData](#page-2635-1)
- onUnload(): [TSShapeConstructor](#page-3456-2)
- onUnmount(): [ShapeBaseImageData](#page-3146-1), [GameBaseData](#page-1297-0)
- onUnmountObject() : [TurretShapeData](#page-3513-2)
- onUnselect() : [GuiTreeViewCtrl](#page-2035-1) , [GuiListBoxCtrl](#page-1702-1)
- onUpdate(): [SFXParameter](#page-2951-0)
- onURL() : [GuiMLTextCtrl](#page-1754-0)
- onValidate() : [GuiTextEditCtrl](#page-1962-0)
- onVisible(): [GuiControl](#page-1537-2)
- onWake() : [GuiControl](#page-1537-3)
- onWindowClosed(): [PfxVis](#page-2389-0)
- opaque : [GuiControlProfile](#page-1563-3)
- open(): [PfxVis](#page-2389-1), [FileStreamObject](#page-1190-0), [GuiTreeViewCtrl](#page-2035-2)
- openArchive() : [ZipObject](#page-3618-0)
- openFileForRead() [ZipObject](#page-3619-0)
- openFileForWrite() : [ZipObject](#page-3619-1)
- openForAppend(): [FileObject](#page-1177-0)
- openForRead() : [FileObject](#page-1178-0)
- openForWrite(): [FileObject](#page-1179-0)
- orbitDiststance : [GuiObjectView](#page-1802-3)
- orientation : [GuiSplitContainer](#page-1912-0)
- orientOnVelocity : [ParticleEmitterData](#page-2348-2)
- orientParticles : [ParticleEmitterData](#page-2348-3)
- originSort : [fxShapeReplicatedStatic](#page-1267-1), [TSStatic](#page-3486-1)
- outdoorWeight : [SpawnSphere](#page-3280-0)
- outerAngle : [SpotLight](#page-3301-0)
- OuterRadiusX : [fxShapeReplicator](#page-1278-1) , [fxFoliageReplicator](#page-1258-4)
- OuterRadiusY : [fxShapeReplicator](#page-1278-2) , [fxFoliageReplicator](#page-1258-5)
- overallFoamOpacity : [WaterObject](#page-3561-1)
- overallRippleMagnitude : [WaterObject](#page-3561-2)
- overallScale : [LightFlareData](#page-2180-1)
- overallWaveMagnitude : [WaterObject](#page-3562-0)
- overDarkFactor : [LightBase](#page-2156-3), [Sun](#page-3340-2), [LightDescription](#page-2169-2), [ScatterSky](#page-2813-6)
- overlayMap : [Material](#page-2222-1)
- overlayTex : [Material](#page-2222-2)
- overrideAdvance : [ParticleEmitterData](#page-2348-4)
- OverwritePrompt : [SaveFileDialog](#page-2799-0)

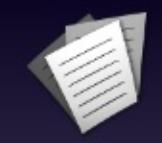

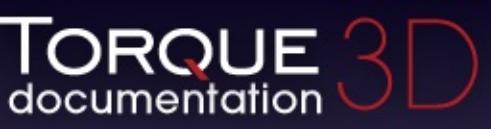

- [All](#page-3640-0)
- [Functions](#page-5491-0)
- [Variables](#page-5494-0)
- [a](#page-3641-0)
- [b](#page-5499-0)
- [c](#page-5503-0)
- [d](#page-5509-0)
- [e](#page-5515-0)
- [f](#page-5518-0)
- [g](#page-5524-0)
- $\cdot$  [h](#page-5533-0)
- [i](#page-5536-0)
- [j](#page-5542-0)
- [k](#page-5544-0)
- [l](#page-5546-0)
- [m](#page-5549-0)
- [n](#page-5555-0)
- [o](#page-5557-0)
- [p](#page-5564-0)
- [q](#page-5568-0)
- [r](#page-5570-0)
- [s](#page-5577-0)
- [t](#page-5593-0)
- [u](#page-5597-0)
- [v](#page-5600-0)
- [w](#page-5602-0)
- $\bullet$  Z

- <span id="page-5564-0"></span>**- p** 
	- padding : [GuiContainer](#page-1508-1) , [GuiDynamicCtrlArrayControl](#page-1601-0) , [GuiMenuBar](#page-1737-0) , [GuiStackControl](#page-1921-0)
	- parallaxScale : [Material](#page-2222-3) , [TerrainMaterial](#page-3366-0)
	- parameters : [SFXTrack](#page-3032-0) , [SFXDescription](#page-2879-0)
	- parentGroup : [SimObject](#page-3216-1)
	- parse() : [SimXMLDocument](#page-3259-2)
	- particleDensity : [ExplosionData](#page-1156-2)
	- ParticleEmitter : [ExplosionData](#page-1156-3) , [ProjectileData](#page-2618-2)
	- particleRadius : [ExplosionData](#page-1157-0)
	- particles : [ParticleEmitterData](#page-2349-0)
	- particleWaterEmitter : [ProjectileData](#page-2619-0)
	- password : [GuiTextEditCtrl](#page-1964-0)
	- passwordMask : [GuiTextEditCtrl](#page-1964-1)
	- pause(): [SFXSource](#page-3005-2), [GuiTheoraCtrl](#page-2003-0)
	- pauseAnimation : [LightBase](#page-2156-4)
	- pauseThread() : [ShapeBase](#page-3077-1)
	- peekLine() : [FileObject](#page-1179-1)
	- performClick() : [GuiButtonBaseCtrl](#page-1444-3)
	- periodVarianceMS : [ParticleEmitterData](#page-2349-1)
	- persistentId : [SimObject](#page-3216-2)
	- phiReferenceVel : [ParticleEmitterData](#page-2349-2)
	- phiVariance : [ParticleEmitterData](#page-2349-3)
	- physicsPlayerType : [PlayerData](#page-2529-0)
	- physXStream : [PxMultiActorData](#page-2667-3)
	- pickupRadius : [PlayerData](#page-2529-1)
	- pitch : [SFXDescription](#page-2879-1) , [SFXEmitter](#page-2905-0)
	- pitchForce : [HoverVehicleData](#page-2073-1)
	- pitchRate : [TurretShapeData](#page-3515-3)
	- pitchScale : [SFXPlayList](#page-2966-2)
	- pitchScaleVariance : [SFXPlayList](#page-2966-3)
	- pixelSpecular : [Material](#page-2222-4)
	- pixVersion : [ShaderData](#page-3040-2)
	- PlacementAreaHeight : [fxFoliageReplicator](#page-1258-6) , [fxShapeReplicator](#page-1279-0)
	- PlacementColour : [fxFoliageReplicator](#page-1259-0) , [fxShapeReplicator](#page-1279-1)
	- planarReflection : [Material](#page-2223-0)
	- plane : [OcclusionVolume](#page-2310-0) , [SFXSpace](#page-3016-0) , [Zone](#page-3629-0)
	- play : [TimeOfDay](#page-3374-1) , [SFXEmitter](#page-2901-0) , [GuiTheoraCtrl](#page-2003-1)
- play2D(): [GameConnection](#page-1317-0)
- play3D() : [GameConnection](#page-1317-1)
- playAmbient : [fxShapeReplicatedStatic](#page-1268-0) , [TSStatic](#page-3487-0) , **[PhysicsShape](#page-2427-0)**
- playAnimation() : [LightBase](#page-2152-0)
- playAudio(): [ShapeBase](#page-3078-0)
- playDemo() : [GameConnection](#page-1318-0)
- playOnAdd : [SFXEmitter](#page-2905-1)
- playOnWake : [GuiTheoraCtrl](#page-2005-1)
- playSpeed : [ExplosionData](#page-1157-1)
- playThread() : [ShapeBase](#page-3078-1)
- plotColor : [GuiGraphCtrl](#page-1657-0)
- plotInterval : [GuiGraphCtrl](#page-1657-1)
- plotType : [GuiGraphCtrl](#page-1657-2)
- plotVariable : [GuiGraphCtrl](#page-1657-3)
- point : [OcclusionVolume](#page-2310-1) , [SFXSpace](#page-3016-1) , [Zone](#page-3629-1)
- pointInControl() : [GuiControl](#page-1538-0)
- polyhedron : [PhysicalZone](#page-2398-0), [Trigger](#page-3384-1)
- pop() : [ActionMap](#page-905-0)
- pop\_back() : [ArrayObject](#page-986-4)
- pop front() : [ArrayObject](#page-987-0)
- popBackLine() : [MessageVector](#page-2257-0)
- popDialog() : [GuiCanvas](#page-1466-2)
- popElement(): [SimXMLDocument](#page-3260-0)
- popFront() : [PathCamera](#page-2377-1)
- popFrontLine(): [MessageVector](#page-2258-0)
- popLayer() : [GuiCanvas](#page-1467-0)
- position : [SceneObject](#page-2834-1) , [GuiControl](#page-1545-0)
- post() [HTTPObject](#page-2084-0)
- postApply() : [MissionArea](#page-2265-0) , [MeshRoad](#page-2234-0) , [DecalData](#page-1109-0) , [SkyBox](#page-3270-1) , [GroundPlane](#page-1392-0) , [RenderMeshExample](#page-2706-0) , [DecalRoad](#page-1123-0)
- postEvent() : [EventManager](#page-1134-0)
- preload : [PhysicsDebrisData](#page-2410-2) , [SFXProfile](#page-2977-0)
- preProcess(): [PostEffect](#page-2561-3)
- presimulate() : [Projectile](#page-2606-0)
- prevAttribute(): [SimXMLDocument](#page-3260-1)
- priority : [LightBase](#page-2156-5) , [ReflectorDesc](#page-2679-3) , [SFXDescription](#page-2879-2)
- probability : [GroundCover](#page-1382-5) , [ForestBrushElement](#page-1225-0)
- processAddOrder : [RenderBinManager](#page-2687-0)
- profile : [GuiControl](#page-1545-1)
- profileForChildren : [GuiControlProfile](#page-1563-4)
- project() : [GuiTSCtrl](#page-2047-0)
- Projectile : [ShapeBaseImageData](#page-3153-3)
- projectileShapeName : [ProjectileData](#page-2619-1)
- proneBoundingBox : [PlayerData](#page-2529-2)
- proneForce : [PlayerData](#page-2529-3)
- proneTrigger : [Player](#page-2487-2)
- pulseRate : [GuiHealthBarHud](#page-1662-0) , [GuiHealthTextHud](#page-1669-0)
- pulseThreshold : [GuiHealthTextHud](#page-1669-1) , [GuiHealthBarHud](#page-1662-1)
- push() : [ActionMap](#page-905-1)
- push back() : [ArrayObject](#page-987-1)
- push\_front() : [ArrayObject](#page-987-2)
- pushBack() : [PathCamera](#page-2377-2)
- pushBackLine() : [MessageVector](#page-2258-1)
- pushChildElement() : [SimXMLDocument](#page-3260-2)
- pushDialog() : [GuiCanvas](#page-1467-1)
- pushFirstChildElement() : [SimXMLDocument](#page-3261-0)
- pushFront() : [PathCamera](#page-2378-0)
- pushFrontLine() : [MessageVector](#page-2258-2)
- pushNewElement() : [SimXMLDocument](#page-3261-1)
- pushToBack(): [SimSet](#page-3238-3)

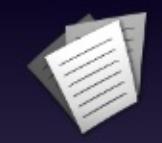

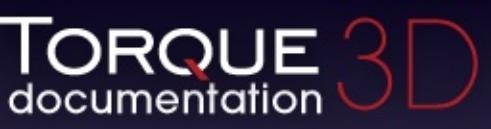

- [All](#page-3640-0)
- [Functions](#page-5491-0)
- [Variables](#page-5494-0)
- [a](#page-3641-0)
- [b](#page-5499-0)
- [c](#page-5503-0)
- [d](#page-5509-0)
- [e](#page-5515-0)
- [f](#page-5518-0)
- [g](#page-5524-0)
- $\cdot$  [h](#page-5533-0)
- [i](#page-5536-0)
- [j](#page-5542-0)
- [k](#page-5544-0)
- [l](#page-5546-0)
- [m](#page-5549-0)
- [n](#page-5555-0)
- [o](#page-5557-0)
- [p](#page-5564-0)
- [q](#page-5568-0)
- [r](#page-5570-0)
- [s](#page-5577-0)
- [t](#page-5593-0)
- [u](#page-5597-0)
- [v](#page-5600-0)
- [w](#page-5602-0)
- $\bullet$  Z

<span id="page-5568-0"></span>**- q -**

- queryProfile() : [GFXCardProfilerAPI](#page-1339-0)
- queue : [EventManager](#page-1137-0)

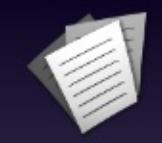

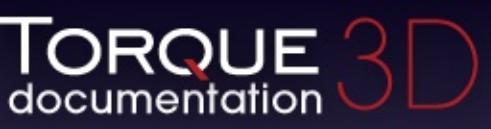

- [All](#page-3640-0)
- [Functions](#page-5491-0)
- [Variables](#page-5494-0)
- [a](#page-3641-0)
- [b](#page-5499-0)
- [c](#page-5503-0)
- [d](#page-5509-0)
- [e](#page-5515-0)
- [f](#page-5518-0)
- [g](#page-5524-0)
- $\cdot$  [h](#page-5533-0)
- [i](#page-5536-0)
- [j](#page-5542-0)
- [k](#page-5544-0)
- [l](#page-5546-0)
- [m](#page-5549-0)
- [n](#page-5555-0)
- [o](#page-5557-0)
- [p](#page-5564-0)
- [q](#page-5568-0)
- [r](#page-5570-0)
- [s](#page-5577-0)
- [t](#page-5593-0)
- [u](#page-5597-0)
- [v](#page-5600-0)
- [w](#page-5602-0)
- $\bullet$  Z

- <span id="page-5570-0"></span>**- r -**
	- radialEmitter : [ForestWindEmitter](#page-1243-0)
	- radius : [PointLight](#page-2542-0) , [WheeledVehicleTire](#page-3609-2) , [ForestItemData](#page-1233-1) , [GroundCover](#page-1382-6) , [SpawnSphere](#page-3280-1) , [ForestWindEmitter](#page-1244-0)
	- random : [SFXPlayList](#page-2966-4)
	- RandomFlip: [fxFoliageReplicator](#page-1259-1)
	- randomize : [DecalData](#page-1111-2)
	- range : [SFXParameter](#page-2952-0) , [SpotLight](#page-3301-1) , [GuiTextEditSliderBitmapCtrl](#page-1971-0) , [GuiTextEditSliderCtrl](#page-1976-0) , [LightDescription](#page-2169-3) , [GuiSliderCtrl](#page-1900-0)
	- rayleighScattering : [ScatterSky](#page-2814-0)
	- readComment(): [SimXMLDocument](#page-3262-0)
	- readLine(): [FileObject](#page-1180-0), [StreamObject](#page-3323-0)
	- readLongString(): [StreamObject](#page-3324-0)
	- readString() : [StreamObject](#page-3325-0)
	- readSTString(): [StreamObject](#page-3325-1)
	- recenterTurret() : [AITurretShape](#page-959-0)
	- recoverDelay : [PlayerData](#page-2530-0)
	- recoverRunForceScale : [PlayerData](#page-2530-1)
	- referenceDistance : [SFXDescription](#page-2880-0), [SFXPlayList](#page-2967-0), [SFXEmitter](#page-2905-2)
	- referenceDistanceVariance : [SFXPlayList](#page-2967-1)
	- reflect : [Precipitation](#page-2583-2)
	- reflectDetailAdjust : [WaterObject](#page-3562-1)
	- reflections : [SFXEnvironment](#page-2917-3)
	- reflectionsDelay : [SFXEnvironment](#page-2917-4)
	- reflectionsPan : [SFXEnvironment](#page-2917-5)
	- reflectivity : [WaterObject](#page-3562-2)
	- reflectMaxRateMs : [WaterObject](#page-3562-3)
	- reflectNormalUp : [WaterObject](#page-3562-4)
	- reflectPriority : [GuiTSCtrl](#page-2049-0), [WaterObject](#page-3562-5)
	- reflectScale : [GroundCover](#page-1383-0)
	- reflectTexSize : [WaterObject](#page-3562-6)
	- refresh(): [GuiDynamicCtrlArrayControl](#page-1599-0)
	- regenCells(): [Forest](#page-1218-0)
	- regenerate() : [DecalRoad](#page-1123-1), [MeshRoad](#page-2234-1), [River](#page-2790-0)
	- registerEvent() : [EventManager](#page-1135-0)
	- reload : [Material](#page-2223-1) , [PxMultiActorData](#page-2667-4) , [ParticleData](#page-2329-0) , [ParticleEmitterData](#page-2346-0) , [GuiDirectoryFileListCtrl](#page-1580-0) , [ShaderData](#page-3038-0) , **[PostEffect](#page-2562-0)**
- reloadOnLocalClient() : [SimDataBlock](#page-3173-0)
- remove(): [SimSet](#page-3239-0), [EventManager](#page-1135-1)
- removeAll() : [EventManager](#page-1135-2)
- removeAllChildren : [GuiTreeViewCtrl](#page-2040-0)
- removeAutoPlot() : [GuiGraphCtrl](#page-1655-1)
- removeBan() : [BanList](#page-1001-0)
- removeChildSelectionByValue : [GuiTreeViewCtrl](#page-2040-1)
- removeColumn() : [GuiFrameSetCtrl](#page-1619-0)
- removeDetailLevel() : [TSShapeConstructor](#page-3456-3)
- removeFilteredItem() : [GuiListBoxCtrl](#page-1703-0)
- removeFromIgnoreList() : [AITurretShape](#page-959-1)
- removeImposter() : [TSShapeConstructor](#page-3457-0)
- removeItem() : [GuiTreeViewCtrl](#page-2035-3)
- removeManager() : [RenderPassManager](#page-2729-0)
- removeMenu() : [GuiMenuBar](#page-1724-0)
- removeMenuItem() : [GuiMenuBar](#page-1725-0)
- removeMesh() : [TSShapeConstructor](#page-3457-1)
- removeNode() : [TSShapeConstructor](#page-3457-2)
- removeObject() : [TSShapeConstructor](#page-3458-0)
- removeParameter() : [SFXSource](#page-3006-0)
- removeRow(): [GuiFrameSetCtrl](#page-1620-0), [GuiTextListCtrl](#page-1990-0)
- removeRowById() : [GuiTextListCtrl](#page-1990-1)
- removeSelection() : [GuiTreeViewCtrl](#page-2035-4)
- removeSequence() : [TSShapeConstructor](#page-3458-1)
- removeShaderMacro() : [PostEffect](#page-2562-1)
- removeText() : [SimXMLDocument](#page-3263-0)
- removeTrigger(): [TSShapeConstructor](#page-3459-0)
- renameDetailLevel() : [TSShapeConstructor](#page-3459-1)
- renameInternal : [GuiTreeViewCtrl](#page-2040-2)
- renameNode(): [TSShapeConstructor](#page-3460-0)
- renameObject() : [TSShapeConstructor](#page-3460-1)
- renameSequence() : [TSShapeConstructor](#page-3461-0)
- renderBin : [PostEffect](#page-2565-2)
- renderCells : [GroundCover](#page-1383-1)
- renderCollision : [Player](#page-2487-3)
- renderColorInnerCone : [SFXEmitter](#page-791-0)
- renderColorOuterCone: [SFXEmitter](#page-792-0)
- renderColorOutsideVolume : [SFXEmitter](#page-792-1)
- renderColorPlayingInRange : [SFXEmitter](#page-792-2)
- renderColorPlayingOutOfRange : [SFXEmitter](#page-792-3)
- renderColorRangeSphere : [SFXEmitter](#page-792-4)
- renderColorStoppedInRange : [SFXEmitter](#page-792-5)
- renderColorStoppedOutOfRange : [SFXEmitter](#page-793-0)
- renderDebugInfo : [GuiTheoraCtrl](#page-2005-2)
- renderedBatches : [GroundCover](#page-337-0)
- renderedBillboards : [GroundCover](#page-337-1)
- renderedCells : [GroundCover](#page-337-2)
- renderedShapes : [GroundCover](#page-337-3)
- renderEmitters : [SFXEmitter](#page-793-1)
- renderFirstPerson : [PlayerData](#page-2530-2)
- renderFront() : [GuiCanvas](#page-1468-0)
- renderMyItems : [Player](#page-2487-4)
- renderMy[Player](#page-2487-5) : Player
- renderNormals : [fxShapeReplicatedStatic](#page-1268-1), [TSStatic](#page-3487-1)
- renderOffset : [GuiCursor](#page-1574-0)
- renderOrder : [RenderBinManager](#page-2687-1)
- renderPointDistance : [SFXEmitter](#page-793-2)
- renderPriority : [DecalData](#page-1111-3), [DecalRoad](#page-1124-2), [PostEffect](#page-2565-3)
- renderRadialIncrements : [SFXEmitter](#page-793-3)
- renderReflection : [ParticleEmitterData](#page-2349-4)
- renderReflectPass : [LightFlareData](#page-2180-2)
- renderSweepIncrements : [SFXEmitter](#page-793-4)
- renderTime : [PostEffect](#page-2565-4)
- render[Trigger](#page-498-0)s : Trigger
- renderWhenDestroyed : [ShapeBaseData](#page-3113-4)
- renderWireframe : [RenderTerrainMgr](#page-733-0)
- renderZones : [PhysicalZone](#page-2398-1)
- reorderChild(): [SimSet](#page-3239-1)
- repaint() : [GuiCanvas](#page-1468-1)
- repairRate : [ShapeBaseData](#page-3113-5)
- repeatCount : [SFXPlayList](#page-2967-2)
- replaceText : [GuiPopUpMenuCtrlEx](#page-1835-1) , [GuiPopUpMenuCtrl](#page-1820-0)
- replay : [SFXPlayList](#page-2967-3)
- representedInLightmap : [LightDescription](#page-2169-4), [ScatterSky](#page-2814-1), [Sun](#page-3340-3), **[LightBase](#page-2157-0)**
- reset(): [RigidShape](#page-2768-1) , [SimXMLDocument](#page-3263-1) , [GuiAutoScrollCtrl](#page-1402-4) , [SFXParameter](#page-2951-1) , [GuiCanvas](#page-1468-2) , [PathCamera](#page-2379-0)
- resetDelay : [GuiAutoScrollCtrl](#page-1403-0)
- resetGhosting() : [GameConnection](#page-1318-1)
- resetState(): [GuiButtonBaseCtrl](#page-1445-0)
- resetTarget() : [AITurretShape](#page-959-2)
- resize() : [GuiControl](#page-1538-1)
- resizeHeight : [GuiWindowCtrl](#page-2059-0)
- resizeWidth : [GuiWindowCtrl](#page-2059-1)
- resolveEffect : [RenderFormatToken](#page-2693-0)
- resolveGhostID() : [NetConnection](#page-2284-0)
- resolveObjectFromGhostIndex(): [NetConnection](#page-2284-1)
- respawn : [TurretShape](#page-3507-0)
- restitution : [PhysicsShapeData](#page-2435-1) , [PxMaterial](#page-2651-0) , [WheeledVehicleTire](#page-3609-3) , [PhysicsDebrisData](#page-2410-3)
- restorativeForce : [HoverVehicleData](#page-2073-2)
- restore() : [PhysicsShape](#page-2426-0)
- restoreWindow() : [GuiCanvas](#page-1468-3)
- resultArg : [GFXSamplerStateData](#page-1355-3)
- returnTab : [GuiControlProfile](#page-1563-5)
- reverb : [SFXEnvironment](#page-2917-6)
- REVERB CORE0 : [SFXEnvironment](#page-2918-0)
- REVERB CORE1 : [SFXEnvironment](#page-2918-1)
- REVERB DECAYHFLIMIT : [SFXEnvironment](#page-2918-2)
- REVERB DECAYTIMESCALE : [SFXEnvironment](#page-2918-3)
- REVERB DIRECTHFAUTO : [SFXDescription](#page-2881-0)
- REVERB ECHOTIMESCALE : [SFXEnvironment](#page-2919-0)
- REVERB HIGHQUALITYDPL2REVERB : [SFXEnvironment](#page-2919-1)
- REVERB HIGHQUALITYREVERB : [SFXEnvironment](#page-2919-2)
- REVERB INSTANCE0 : [SFXDescription](#page-2881-1)
- REVERB INSTANCE1 : [SFXDescription](#page-2881-2)
- REVERB INSTANCE2 : [SFXDescription](#page-2881-3)
- REVERB INSTANCE3 : [SFXDescription](#page-2881-4)
- REVERB MODULATIONTIMESCALE : [SFXEnvironment](#page-2919-3)
- REVERB REFLECTIONSDELAYSCALE : [SFXEnvironment](#page-2919-4)
- REVERB REFLECTIONSSCALE : [SFXEnvironment](#page-2920-0)
- REVERB\_REVERBDELAYSCALE : [SFXEnvironment](#page-2920-1)
- REVERB REVERBSCALE : [SFXEnvironment](#page-2920-2)
- REVERB ROOMAUTO : [SFXDescription](#page-2882-0)
- REVERB ROOMHFAUTO : [SFXDescription](#page-2882-1)
- reverbAirAbsorptionFactor : [SFXDescription](#page-2882-2)
- reverbDelay : [SFXEnvironment](#page-2920-3)
- reverbDirect : [SFXDescription](#page-2883-0)
- reverbDirectHF : [SFXDescription](#page-2883-1)
- reverbDopplerFactor : [SFXDescription](#page-2883-2)
- reverbExclusion : [SFXDescription](#page-2883-3)
- reverbExclusionLFRatio : [SFXDescription](#page-2884-0)
- reverbFlags : [SFXDescription](#page-2884-1)
- reverbObstruction : [SFXDescription](#page-2884-2)
- reverbObstructionLFRatio : [SFXDescription](#page-2885-0)
- reverbOcclusion : [SFXDescription](#page-2885-1)
- reverbOcclusionDirectRatio : [SFXDescription](#page-2885-2)
- reverbOcclusionLFRatio : [SFXDescription](#page-2886-0)
- reverbOcclusionRoomRatio : [SFXDescription](#page-2886-1)
- reverbOutsideVolumeHF : [SFXDescription](#page-2886-2)
- reverbPan : [SFXEnvironment](#page-2920-4)
- reverbReverbRolloffFactor : [SFXDescription](#page-2887-0)
- reverbRoom : [SFXDescription](#page-2887-1)
- reverbRoomHF : [SFXDescription](#page-2887-2)
- reverbRoomRolloffFactor: [SFXDescription](#page-2888-0)
- reverseOrder : [ParticleEmitterData](#page-2349-5)
- reverseTextList : [GuiPopUpMenuCtrl](#page-1822-1) , [GuiPopUpMenuCtrlEx](#page-1836-0)
- reverseThrustForce : [HoverVehicleData](#page-2073-3)
- rightPad : [GuiGameListOptionsProfile](#page-1648-0)
- rigidity : [ForestItemData](#page-1234-0)
- ringLifetime : [SplashData](#page-3292-3)
- rippleDir : [WaterObject](#page-3563-0)
- rippleMagnitude : [WaterObject](#page-3563-1)
- rippleSpeed : [WaterObject](#page-3563-2)
- rippleTex : [WaterObject](#page-3563-3)
- rippleTexScale : [WaterObject](#page-3563-4)
- rollForce : [HoverVehicleData](#page-2074-0), [FlyingVehicleData](#page-1209-3)
- rolloffFactor : [SFXDescription](#page-2888-1), [SFXAmbience](#page-2857-0)
- room: [SFXEnvironment](#page-2921-0)
- roomHF : [SFXEnvironment](#page-2921-1)
- roomLF : [SFXEnvironment](#page-2921-2)
- roomRolloffFactor : [SFXEnvironment](#page-2921-3)
- rotA : [LightAnimData](#page-2142-1)
- rotate : [Item](#page-2109-2)
- rotateWithCamVel : [Precipitation](#page-2583-3)
- rotation : [ShapeBaseImageData](#page-3153-4) , [SceneObject](#page-2834-2)
- rotationalDrag : [FlyingVehicleData](#page-1209-4)
- rotationRange : [ForestBrushElement](#page-1225-1)
- rotKeys : [LightAnimData](#page-2142-2)
- rotPeriod : [LightAnimData](#page-2142-3)
- rotPivotOffset : [Material](#page-2223-2)
- rotSmooth : [LightAnimData](#page-2142-4)
- rotSpeed : [Material](#page-2223-3)
- rotZ : [LightAnimData](#page-2142-5)
- rowCount : [GuiDynamicCtrlArrayControl](#page-1601-1) , [GuiTextListCtrl](#page-1991-0)
- rows : [GuiFrameSetCtrl](#page-1623-0)
- rowSize : [GuiDynamicCtrlArrayControl](#page-1601-2) , [GuiGameListMenuProfile](#page-1637-0) , [GuiControlArrayControl](#page-1551-0)
- rowSpacing : [GuiDynamicCtrlArrayControl](#page-1602-0), [GuiControlArrayControl](#page-1551-1)
- runEnergyDrain : [PlayerData](#page-2530-3)
- runForce : [PlayerData](#page-2530-4)
- runSurfaceAngle : [PlayerData](#page-2531-0)

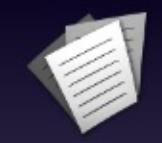

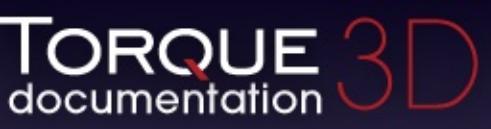

- [All](#page-3640-0)
- [Functions](#page-5491-0)
- [Variables](#page-5494-0)
- [a](#page-3641-0)
- [b](#page-5499-0)
- [c](#page-5503-0)
- [d](#page-5509-0)
- [e](#page-5515-0)
- [f](#page-5518-0)
- [g](#page-5524-0)
- $\cdot$  [h](#page-5533-0)
- [i](#page-5536-0)
- [j](#page-5542-0)
- [k](#page-5544-0)
- [l](#page-5546-0)
- [m](#page-5549-0)
- [n](#page-5555-0)
- [o](#page-5557-0)
- [p](#page-5564-0)
- [q](#page-5568-0)
- [r](#page-5570-0)
- [s](#page-5577-0)
- [t](#page-5593-0)
- [u](#page-5597-0)
- [v](#page-5600-0)
- [w](#page-5602-0)
- $\bullet$  Z

<span id="page-5577-0"></span>**- s -**

- samplersDefined : [GFXStateBlockData](#page-1367-0)
- samplerStates : [GFXStateBlockData](#page-1367-1)
- samples : [PxCloth](#page-2645-1)
- save(): [SimObject](#page-3209-0), [ActionMap](#page-906-0), [TerrainBlock](#page-3358-0)
- saveDataFile : [Forest](#page-1219-1)
- saveFile(): [SimXMLDocument](#page-3263-2)
- saveShape(): [TSShapeConstructor](#page-3462-0)
- sbUsesNAColor : [GuiPopUpMenuCtrl](#page-1822-2) , [GuiPopUpMenuCtrlEx](#page-1836-1)
- scale : [SceneObject](#page-2834-3) , [SplashData](#page-3292-4) , [ProjectileData](#page-2619-2)
- scaleExponent : [ForestBrushElement](#page-1225-2)
- scaleMax : [ForestBrushElement](#page-1225-3)
- scaleMin : [ForestBrushElement](#page-1226-0)
- scaleU : [GroundPlane](#page-1393-1)
- scaleV : [GroundPlane](#page-1393-2)
- scanTickFrequency : [AITurretShapeData](#page-969-4)
- scanTickFrequencyVariance : [AITurretShapeData](#page-970-0)
- scatterDistance : [SFXDescription](#page-2888-2) , [SFXEmitter](#page-2905-3)
- schedule() : [SimObject](#page-3210-0)
- scopeToClient(): [NetObject](#page-2303-0)
- screenError : [TerrainBlock](#page-3359-1)
- screenToClient() : [GuiCanvas](#page-1469-0)
- scriptAnimTransitionTime : [ShapeBaseImageData](#page-3154-0)
- scrollDir : [Material](#page-2223-4)
- scrollDirection : [GuiAutoScrollCtrl](#page-1403-1)
- scrollOutOfSight : [GuiAutoScrollCtrl](#page-1403-2)
- scrollSpeed : [Material](#page-2223-5) , [GuiAutoScrollCtrl](#page-1403-3)
- scrollToBottom() : [GuiMLTextCtrl](#page-1754-1) , [GuiScrollCtrl](#page-1878-1)
- scrollToObject() : [GuiScrollCtrl](#page-1879-0)
- scrollToTag() : [GuiMLTextCtrl](#page-1755-0)
- scrollToTop() : [GuiMLTextCtrl](#page-1755-1) , [GuiScrollCtrl](#page-1879-1)
- scrollVisible() : [GuiTreeViewCtrl](#page-2035-5) , [GuiTextListCtrl](#page-1991-1)
- scrollVisibleByObjectId() : [GuiTreeViewCtrl](#page-2035-6)
- seed : [fxFoliageReplicator](#page-1259-2) , [fxShapeReplicator](#page-1279-2) , [GroundCover](#page-1383-2)
- SegmentLength : [River](#page-2792-2)
- select() : [GuiTabPageCtrl](#page-1944-0)
- selectAllText() : [GuiTextEditCtrl](#page-1962-1)
- selectedPage : [GuiTabBookCtrl](#page-1937-1)
- selectItem() : [GuiTreeViewCtrl](#page-2035-7)
- selectOption() : [GuiGameListOptionsCtrl](#page-1643-0)
- selectPage() : [GuiTabBookCtrl](#page-1936-0)
- selectWindow() : [GuiWindowCtrl](#page-2057-1)
- selfCollision : [PxCloth](#page-2645-2)
- send(): [RadialImpulseEvent](#page-2673-0), [TCPObject](#page-3351-0)
- separateAlphaBlendDefined : [GFXStateBlockData](#page-1367-2)
- separateAlphaBlendDest : [GFXStateBlockData](#page-1368-0)
- separateAlphaBlendEnable : [GFXStateBlockData](#page-1368-1)
- separateAlphaBlendOp : [GFXStateBlockData](#page-1368-2)
- separateAlphaBlendSrc : [GFXStateBlockData](#page-1368-3)
- seqNum : [Marker](#page-2204-1)
- sequence : [TSShapeConstructor](#page-3474-0)
- sequenceFramePerSec : [Material](#page-2223-6)
- sequenceSegmentSize : [Material](#page-2224-0)
- setActionThread() : [Player](#page-2482-0)
- setActive() : [GuiControl](#page-1539-0) , [ParticleEmitterNode](#page-2358-0)
- setAimLocation : [AIClient](#page-916-0), [AIPlayer](#page-934-0)
- setAimObject() : [AIPlayer](#page-935-0)
- setAlarmMode() : [InteriorInstance](#page-2094-0)
- setAllGunsFiring() : AlTurretShape
- setAllHidden() : [PxMultiActor](#page-2659-1)
- setAllMeshesHidden() : [ShapeBase](#page-3079-0)
- setAllowManualFire(): [TurretShape](#page-3505-0)
- setAllowManualRotation() : [TurretShape](#page-3505-1)
- setAlpha() : [GuiMLTextCtrl](#page-1756-0)
- setAngularDrag() : [Camera](#page-1025-1)
- setAngularForce() [Camera](#page-1026-0)
- setAngularVelocity(): [Camera](#page-1026-1)
- setArea() : [MissionArea](#page-2265-1)
- setArmThread() : [Player](#page-2484-0)
- setAttribute(): [SimXMLDocument](#page-3264-0)
- setAutoGenerated : [Material](#page-2224-1)
- setBatchSize(): [River](#page-2790-1)
- setBitmap(): [GuiBitmapCtrl](#page-1428-0), [GuiBitmapButtonCtrl](#page-1416-4), GuilconButtonCtrl, [GuiChunkedBitmapCtrl](#page-1484-0), [GuiProgressBitmapCtrl](#page-1845-0)
- setBlackOut() : [GameConnection](#page-1319-0)
- setBounds(): [TSShapeConstructor](#page-3462-1)
- setBrakeMultiplier(): [Camera](#page-1026-2)
- setBroken() : [PxMultiActor](#page-2659-2)
- setCameraFov() : [ShapeBase](#page-3080-0)
- setCameraObject() : [GameConnection](#page-1320-0)
- setCameraSpeed() : [GuiObjectView](#page-1793-1)
- setCanSave() : [SimObject](#page-3210-1)
- setCapability() : [GFXCardProfilerAPI](#page-1340-0)
- setCenter() : [GuiControl](#page-1539-1)
- setCheckmarkBitmapIndex() : [GuiMenuBar](#page-1725-1)
- setClassNamespace() : [SimObject](#page-3210-2)
- setCloaked() : [ShapeBase](#page-3080-1)
- setCollapsed() : [GuiPaneControl](#page-1809-0)
- setCollapseGroup() : [GuiWindowCtrl](#page-2057-2)
- setCollisionTimeout() : [Item](#page-2107-1)
- setColor() : [GuiSwatchButtonCtrl](#page-1928-0)
- setColumnOffset() : [GuiFrameSetCtrl](#page-1620-1)
- setCone() : [SFXSource](#page-3006-1)
- setConnectArgs() : [GameConnection](#page-1320-1)
- setContent() : [GuiCanvas](#page-1469-1)
- setControl() : [GameBase](#page-1288-0)
- setControlCameraFov() : [GameConnection](#page-1320-2)
- setControlObject(): [GameConnection](#page-1321-0), [Player](#page-2484-1)
- setCurrent() : [ArrayObject](#page-987-3)
- setCurrentLanguage(): [LangTable](#page-2124-0)
- setCurrentSlot() : [SFXController](#page-2865-0)
- setCurSel() : [GuiListBoxCtrl](#page-1703-1)
- setCurSelRange(): [GuiListBoxCtrl](#page-1704-0)
- setCursor() [GuiCanvas](#page-1469-2)
- setCursorPos() : [GuiTextEditCtrl](#page-1962-2) , [GuiCanvas](#page-1470-0)
- setCursorPosition() : [GuiMLTextCtrl](#page-1756-1)
- setDamageFlash() : [ShapeBase](#page-3080-2)
- setDamageLevel() : [ShapeBase](#page-3081-0)
- setDamageState() : [ShapeBase](#page-3081-1)
- setDamageVector() : [ShapeBase](#page-3081-2)
- setDataBlock() : [GameBase](#page-1288-1)
- setDayLength(): [TimeOfDay](#page-3373-0)
- setDebug() : [GuiTreeViewCtrl](#page-2035-8)
- setDefaultLanguage() : [LangTable](#page-2124-1)
- setDetailLevel() : [InteriorInstance](#page-2095-0)
- setDetailLevelSize() : [TSShapeConstructor](#page-3462-0)
- setDrag() : [Camera](#page-1027-0)
- setEditOrbitMode(): [Camera](#page-1027-1)
- setEditOrbitPoint(): [Camera](#page-1027-2)
- setEditorOnly() : [SimObject](#page-3211-0)
- setEmitterDataBlock() : [ParticleEmitterNode](#page-2358-0)
- setEnergyLevel() : [ShapeBase](#page-3082-0)
- setEnumContent : [GuiPopUpMenuCtrlEx](#page-1836-0) , [GuiPopUpMenuCtrl](#page-1820-0)
- setExtent() : [GuiControl](#page-1539-0)
- setFadeTimes() : [SFXSource](#page-3007-0)
- setFieldType() : [SimObject](#page-3211-1)
- setFieldValue() : [SimObject](#page-3211-2)
- setFile() : [GuiTheoraCtrl](#page-2003-0)
- setFilename() : [SimObject](#page-3212-0)
- setFilter() : [GuiDirectoryFileListCtrl](#page-1580-0)
- setFilterText() : [GuiTreeViewCtrl](#page-2035-0)
- setFirstPerson() : [GameConnection](#page-1321-0)
- setFirstResponder : [GuiControl](#page-1545-0)
- setFirstSelected() : [GuiPopUpMenuCtrl](#page-1821-0)
- setFlyForce() : [Camera](#page-1027-3)
- setFlyMode() : [Camera](#page-1028-0)
- setFocus() : [GuiCanvas](#page-1470-0)
- setFreeLook() : [AIConnection](#page-923-0)
- setGraphType() : [GuiGraphCtrl](#page-1656-0)
- setGunSlotFiring(): [AITurretShape](#page-960-0)
- setHidden(): [SimObject](#page-3212-1), [ShapeBase](#page-3082-1)
- setImageAltTrigger(): [ShapeBase](#page-3082-2)
- setImageAmmo() : [ShapeBase](#page-3083-0)
- setImageGenericTrigger() : [ShapeBase](#page-3083-1)
- setImageLoaded() : [ShapeBase](#page-3084-0)
- setImageScriptAnimPrefix(): [ShapeBase](#page-3084-1)
- setImageTarget() : [ShapeBase](#page-3084-2)
- setImageTrigger() : [ShapeBase](#page-3085-0)
- setInternalName() : [SimObject](#page-3212-2)
- setInvincibleMode() : [ShapeBase](#page-3085-1)
- setIsExpanded(): [SimObject](#page-3213-0)
- setIsSelected(): [SimObject](#page-3213-1)
- setItemColor() : [GuiListBoxCtrl](#page-1705-0)
- setItemImages() : [GuiTreeViewCtrl](#page-2036-0)
- setItemText() : [GuiListBoxCtrl](#page-1705-1)
- setItemTooltip() : [GuiListBoxCtrl](#page-1706-0) , [GuiTreeViewCtrl](#page-2036-1)
- setJoinPassword(): [GameConnection](#page-1321-1)
- setKey() : [ArrayObject](#page-987-0)
- setLagIcon() : [GameConnection](#page-1322-0)
- setLastTTL() : [DebugDrawer](#page-1100-0)
- setLastZTest() : [DebugDrawer](#page-1100-1)
- setLightAmbient(): [GuiObjectView](#page-1794-0)
- setLightColor() : [GuiObjectView](#page-1794-1)
- setLightDirection() : [GuiObjectView](#page-1795-0)
- setLightEnabled() : [LightBase](#page-2152-0)
- setLocked() : [SimObject](#page-3213-2)
- setMass() : [Camera](#page-1028-1)
- setMaxDivisionSize(): [River](#page-2790-0)
- setMenuBitmapIndex() : [GuiMenuBar](#page-1726-0)
- setMenuItemBitmap() : [GuiMenuBar](#page-1727-0)
- setMenuItemChecked() : [GuiMenuBar](#page-1728-0)
- setMenuItemEnable() : [GuiMenuBar](#page-1728-1)
- setMenuItemSubmenuState() : [GuiMenuBar](#page-1729-0)
- setMenuItemText() : [GuiMenuBar](#page-1730-0)
- setMenuItemVisible(): [GuiMenuBar](#page-1731-0)
- setMenuMargins() : [GuiMenuBar](#page-1732-0)
- setMenuText() : [GuiMenuBar](#page-1733-0)
- setMenuVisible() : [GuiMenuBar](#page-1734-0)
- setMeshHidden() : [ShapeBase](#page-3086-0), [PxMultiActor](#page-2659-0)
- setMeshMaterial() : [TSShapeConstructor](#page-3463-0)
- setMeshSize() : [TSShapeConstructor](#page-3464-0)
- setMeshType() : [TSShapeConstructor](#page-3464-1)
- setMessage() : [SimpleNetObject](#page-3226-0)
- setMetersPerSegment() : [River](#page-2790-1)
- setMissionCRC(): [GameConnection](#page-1322-1)
- setModel() : [GuiObjectView](#page-1795-1)
- setMount(): [GuiObjectView](#page-1796-0)
- setMountedModel() : [GuiObjectView](#page-1797-0)
- setMountSkin() : [GuiObjectView](#page-1797-1)
- setMove() : [AIConnection](#page-923-1)
- setMoveDestination : [AIClient](#page-916-0) , [AIPlayer](#page-935-0)
- setMoveSpeed : [AIClient](#page-916-1), [AIPlayer](#page-936-0)
- setMultipleSelection() : [GuiListBoxCtrl](#page-1707-0)
- setName() [SimObject](#page-3213-3)
- setNameChangeAllowed(): [SimObject](#page-3214-0)
- setNewtonFlyMode() : [Camera](#page-1028-2)
- setNodeDepth(): [MeshRoad](#page-2234-0), [River](#page-2790-2)
- setNodeParent(): [TSShapeConstructor](#page-3465-0)
- setNodeTransform(): [TSShapeConstructor](#page-3465-1)
- setNoneSelected : [GuiPopUpMenuCtrl](#page-1822-0) , [GuiPopUpMenuCtrlEx](#page-1833-0)
- setObjectAttributes() : [SimXMLDocument](#page-3264-0)
- setObjectNode() : [TSShapeConstructor](#page-3466-0)
- setOffset() : [Camera](#page-1029-0)
- setOptions() : [GuiGameListOptionsCtrl](#page-1643-0)
- setOrbitDistance() : [GuiObjectView](#page-1798-0)
- setOrbitMode() : [Camera](#page-1029-1)
- setOrbitObject() : [Camera](#page-1030-0)
- setOrbitPoint() : [Camera](#page-1031-0)
- setPath(): [GuiDirectoryFileListCtrl](#page-1580-1)
- setPercentage() : [Precipitation](#page-2578-0)
- setPitch() : [SFXSource](#page-3007-1)
- setPlay() : [TimeOfDay](#page-3373-0)
- setPosition(): [GuiControl](#page-1540-0), [PathCamera](#page-2380-0), [StreamObject](#page-3326-0), **[SFXSound](#page-2983-0)**
- setPositionGlobal() : [GuiControl](#page-1540-1)
- setProcessTicks(): [GuiTickCtrl](#page-2011-0)
- setProfile() : [GuiControl](#page-1541-0)
- setRechargeRate() [ShapeBase](#page-3086-1)
- setRepairRate() : [ShapeBase](#page-3086-2)
- setReverseTime(): [GuiClockHud](#page-1491-0)
- setRotation() : [Camera](#page-1032-0)
- setRowActive(): [GuiTextListCtrl](#page-1992-0)
- setRowById() : [GuiTextListCtrl](#page-1992-1)
- setRowEnabled(): [GuiGameListMenuCtrl](#page-1631-0)
- setRowLabel() : [GuiGameListMenuCtrl](#page-1631-1)
- setRowOffset(): [GuiFrameSetCtrl](#page-1620-0)
- setScale() : [SceneObject](#page-2831-0)
- setScopeAlways() : [NetObject](#page-2304-0)
- setScrollPosition() : [GuiScrollCtrl](#page-1879-0)
- setSelected() : [GuiListBoxCtrl](#page-1707-1) , [GuiGameListMenuCtrl](#page-1631-2) , [GuiPopUpMenuCtrl](#page-1821-1) , [GuiPopUpMenuCtrlEx](#page-1833-1)
- setSelectedById() : [GuiTextListCtrl](#page-1993-0)
- setSelectedRow(): [GuiTextListCtrl](#page-1994-0)
- setSeq() : [GuiObjectView](#page-1798-1)
- setSequenceBlend(): [TSShapeConstructor](#page-3466-1)
- setSequenceCyclic() : [TSShapeConstructor](#page-3467-0)
- setSequenceGroundSpeed() : [TSShapeConstructor](#page-3468-0)
- setSequencePriority(): [TSShapeConstructor](#page-3468-1)
- setShaderConst() : [PostEffect](#page-2562-0)
- setShaderConsts(): [PostEffect](#page-2563-0)
- setShaderMacro() : [PostEffect](#page-2563-1)
- setShapeName() : [ShapeBase](#page-3087-0)
- setSimulatedNetParams() : [NetConnection](#page-2285-0)
- setSkin(): [GuiObjectView](#page-1799-0)
- setSkinName() : [ShapeBase](#page-3087-1)
- setSpeedMultiplier(): [Camera](#page-1032-1)
- setState() : [PathCamera](#page-2380-1)
- setStateOn() : [GuiButtonBaseCtrl](#page-1445-0) , [GuiCheckBoxCtrl](#page-1478-0)
- setSubmenuItemChecked(): [GuiMenuBar](#page-1734-1)
- setSuperClassNamespace() : [SimObject](#page-3214-1)
- setTarget() : [PathCamera](#page-2381-0)
- setTargetObject : [AIClient](#page-916-2)
- setText() : [GuiButtonBaseCtrl](#page-1445-1) , [GuiTextCtrl](#page-1951-0) , [GuiTextEditCtrl](#page-1963-0) , [GuiMLTextCtrl](#page-1757-0) , [GuiPopUpMenuCtrlEx](#page-1834-0)
- setTextID(): [GuiButtonBaseCtrl](#page-1446-0), [GuiTextCtrl](#page-1951-1)
- setTexture() : [PostEffect](#page-2564-0)
- setThreadDir() : [ShapeBase](#page-3088-0)
- setThreadPosition(): [ShapeBase](#page-3088-1)
- setThreadTimeScale(): [ShapeBase](#page-3089-0)
- setTime(): [GuiClockHud](#page-1491-1)
- set[TimeOfDay](#page-3373-1)() : TimeOfDay
- setTrackObject() : [Camera](#page-1032-2)
- setTransform(): [SceneObject](#page-2831-1), [SFXSource](#page-3007-2)
- setTrigger() : [AIConnection](#page-923-2)
- setTurbulence() : [Precipitation](#page-2579-0)
- setTurretEulerRotation(): [TurretShape](#page-3505-0)
- setTurretState() : [AITurretShape](#page-960-1)
- setValidEditOrbitPoint(): [Camera](#page-1033-0)
- setValue() : [GuiControl](#page-1541-1) , [GuiBitmapCtrl](#page-1428-0) , [ArrayObject](#page-988-0) , **[GuiSliderCtrl](#page-1899-0)**
- setVelocity(): [ShapeBase](#page-3089-1), [Camera](#page-1033-1)
- setVideoMode() : [GuiCanvas](#page-1470-1)
- setVisible() : [GuiControl](#page-1541-2)
- setVolume() : [SFXSource](#page-3008-0)
- setWeaponLeadVelocity() : [AITurretShape](#page-961-0)
- setWheelPowered() : [WheeledVehicle](#page-3588-0)
- setWheelSpring(): [WheeledVehicle](#page-3588-1)
- setWheelSteering(): [WheeledVehicle](#page-3589-0)
- setWheelTire() : [WheeledVehicle](#page-3589-1)
- setWhiteOut() : [ShapeBase](#page-3090-0)
- setWindowPosition(): [GuiCanvas](#page-1471-0)
- setWindowTitle() : [GuiCanvas](#page-1471-1)
- shader: [CustomMaterial](#page-1072-0) , [PostEffect](#page-2566-0)
- shadowDarkenColor : [LightBase](#page-2157-0), [LightDescription](#page-2169-0), [ScatterSky](#page-2814-0) , [Sun](#page-3340-0)
- shadowDistance : [LightBase](#page-2157-1) , [LightDescription](#page-2169-1) , [ScatterSky](#page-2814-1) , **[Sun](#page-3340-1)**
- shadowEnable : [ShapeBaseData](#page-3114-0)
- shadowMaxVisibleDistance : [ShapeBaseData](#page-3114-1)
- shadowProjectionDistance : [ShapeBaseData](#page-3114-2)
- shadowSize : [ShapeBaseData](#page-3114-3)
- shadowSoftness : [LightBase](#page-2157-2) , [LightDescription](#page-2170-0) , [ScatterSky](#page-2814-2) , **[Sun](#page-3341-0)**
- shadowSphereAdjust : [ShapeBaseData](#page-3114-4)
- shadowType : [LightBase](#page-2157-3), [LightDescription](#page-2170-1), [ScatterSky](#page-2814-3), [Sun](#page-3341-1)
- shakeCamera : [ExplosionData](#page-1157-0) , [ShapeBaseImageData](#page-3154-0)
- ShapeCount : [fxShapeReplicator](#page-1279-0)
- shapeCullRadius : [GroundCover](#page-1383-0)
- shapeFile : [PhysicsDebrisData](#page-2411-0) , [WheeledVehicleTire](#page-3609-0) , [ShapeBaseData](#page-3114-5) , [DebrisData](#page-1093-0) , [RenderShapeExample](#page-2750-0) , [fxShapeReplicator](#page-1279-1) , [ForestItemData](#page-1234-0) , [GuiObjectView](#page-1802-0) , [ShapeBaseImageData](#page-3154-1)
- shapeFileFP : [ShapeBaseImageData](#page-3155-0)
- shapeFilename : [GroundCover](#page-1383-1)
- shapeName : [PhysicsShapeData](#page-2435-0) , [fxShapeReplicatedStatic](#page-1268-0) , [TSStatic](#page-3487-0) , [PxMultiActorData](#page-2668-0)
- shapeNameFP : [PlayerData](#page-2531-0)
- ShapeRetries : [fxShapeReplicator](#page-1279-2)
- ShapeRotateMax: [fxShapeReplicator](#page-1279-3)
- ShapeRotateMin: [fxShapeReplicator](#page-1279-4)
- ShapeScaleMax : [fxShapeReplicator](#page-1280-0)
- ShapeScaleMin : [fxShapeReplicator](#page-1280-1)
- shapesCastShadows : [GroundCover](#page-1383-2)
- shellExitDir : [ShapeBaseImageData](#page-3155-1)
- shellExitVariance : [ShapeBaseImageData](#page-3155-2)
- shellVelocity : [ShapeBaseImageData](#page-3156-0)
- show() : [PfxVis](#page-2390-0)
- showBatches : [DecalRoad](#page-1124-0) , [MeshRoad](#page-2235-0)
- showClassNameForUnnamedObjects : [GuiTreeViewCtrl](#page-2040-0)
- showClassNames: [GuiTreeViewCtrl](#page-2040-1)
- showCursor() : [GuiCanvas](#page-1472-0)
- showDust : [Material](#page-2224-0)
- showEnergy : [GuiHealthTextHud](#page-1669-0)
- showFill : [GuiClockHud](#page-1493-0) , [GuiHealthBarHud](#page-1662-0) , [GuiHealthTextHud](#page-1669-1) , [GuiShapeNameHud](#page-1891-0)
- showFootprints : [Material](#page-2224-1)
- showFrame : [GuiShapeNameHud](#page-1891-1) , [GuiHealthBarHud](#page-1663-0) , [GuiHealthTextHud](#page-1669-2) , [GuiClockHud](#page-1493-1)
- showInternalNames [GuiTreeViewCtrl](#page-2040-2)
- showItemRenameCtrl() : [GuiTreeViewCtrl](#page-2036-2)
- showNodes: [River](#page-2792-0)
- showObjectIds : [GuiTreeViewCtrl](#page-2041-0)
- showObjectNames : [GuiTreeViewCtrl](#page-2041-1)
- ShowPlacementArea : [fxFoliageReplicator](#page-1259-0), [fxShapeReplicator](#page-1280-2)
- show[River](#page-2792-1): River
- showRoad : [DecalRoad](#page-1125-0) , [MeshRoad](#page-2235-1)
- showRoot: [GuiTreeViewCtrl](#page-2041-2)
- showSpline : [DecalRoad](#page-1125-1) , [MeshRoad](#page-2235-2) , [River](#page-2793-0)
- showTrueValue : [GuiHealthTextHud](#page-1670-0)
- showWalls : [River](#page-2793-1)
- showWireframe : [River](#page-2793-2)
- sideMaterial : [MeshRoad](#page-2236-0)
- simpleServerCollision : [ItemData](#page-2117-0)
- simType : [PhysicsShapeData](#page-2436-0)
- singleDetailSize : [TSShapeConstructor](#page-3474-0)
- singlePlayerOnly : [PxMultiActorData](#page-2668-1)
- sinkAllKeyEvents : [GuiTextEditCtrl](#page-1964-0)
- sinkMax: [ForestBrushElement](#page-1226-0)
- sinkMin : [ForestBrushElement](#page-1226-1)
- sinkRadius : [ForestBrushElement](#page-1226-2)
- size : [PxCloth](#page-2645-0) , [DecalData](#page-1111-0) , [GuiPopUpMenuCtrl](#page-1822-1) , [GuiPopUpMenuCtrlEx](#page-1836-1)
- sizeExponent : [GroundCover](#page-1383-3)
- sizeIconToButton : GuilconButtonCtrl
- sizeMax : [GroundCover](#page-1384-0)
- sizeMin : [GroundCover](#page-1384-1)
- sizes : [ExplosionData](#page-1157-1), [ParticleData](#page-2332-0)
- sizeToContents(): [GuiRolloutCtrl](#page-1860-0)
- skin : [ShapeBase](#page-3094-0) , [fxShapeReplicatedStatic](#page-1268-1) , [GuiObjectView](#page-1802-1) , **[TSStatic](#page-3487-1)**
- skip: [PostEffect](#page-2566-1)
- skyBrightness : [ScatterSky](#page-2814-4)
- slopeMax : [ForestBrushElement](#page-1226-3)
- slopeMin : [ForestBrushElement](#page-1226-4)
- smoothingType : [Marker](#page-2204-0)
- snap : [GuiSliderCtrl](#page-1900-0)
- snapOnMaxBounce : [DebrisData](#page-1093-1)
- softImpactSound : [RigidShapeData](#page-2782-0) , [VehicleData](#page-3541-0)
- softImpactSpeed : [VehicleData](#page-3541-1) , [RigidShapeData](#page-2782-1)
- softnessDistance : [ParticleEmitterData](#page-2350-0)
- softSplashSoundVelocity : [RigidShapeData](#page-2782-2) , [VehicleData](#page-3541-2)
- sort : [GuiPopUpMenuCtrl](#page-1823-0) , [SimSet](#page-3239-0) , [ArrayObject](#page-988-1) , [GuiPopUpMenuCtrlEx](#page-1834-1) , [GuiTextListCtrl](#page-1994-1) , [GuiTreeViewCtrl](#page-2036-3)
- sorta() [ArrayObject](#page-988-2)
- sortd() [ArrayObject](#page-988-3)
- sortf(): [ArrayObject](#page-989-0)
- sortfd() : [ArrayObject](#page-989-1)
- sortfk(): [ArrayObject](#page-990-0)
- sortfkd() : [ArrayObject](#page-990-1)
- sortID() : [GuiPopUpMenuCtrlEx](#page-1834-2) , [GuiPopUpMenuCtrl](#page-1823-1)
- sortk() : [ArrayObject](#page-990-2)
- sortka() : [ArrayObject](#page-991-0)
- sortkd() : [ArrayObject](#page-991-1)
- sortn() [ArrayObject](#page-991-2)
- sortna(): [ArrayObject](#page-991-3)
- sortnd(): [ArrayObject](#page-991-4)
- sortnk() [ArrayObject](#page-991-5)
- sortnka() : [ArrayObject](#page-992-0)
- sortnkd(): [ArrayObject](#page-992-1)
- sortNumerical() : [GuiTextListCtrl](#page-1995-0)
- sortParticles : [ParticleEmitterData](#page-2350-1)
- sound : [ProjectileData](#page-2620-0)
- soundAmbience : [LevelInfo](#page-2132-0) , [SFXSpace](#page-3016-0) , [WaterObject](#page-3563-0) , [Zone](#page-3629-0)
- soundButtonDown: [GuiControlProfile](#page-1564-0)
- soundButtonOver : [GuiControlProfile](#page-1564-1)
- soundDistanceModel : [LevelInfo](#page-2132-1)
- soundProfile : [ExplosionData](#page-1158-0) , [SplashData](#page-3293-0) , [PrecipitationData](#page-2590-0)
- soundTrack [SFXAmbience](#page-2857-0)
- sourceGroup : [SFXDescription](#page-2889-0) , [SFXEmitter](#page-2906-0)
- sourceObject : [Projectile](#page-2607-0)
- sourceSlot : [Projectile](#page-2607-1)
- spawnClass : [SpawnSphere](#page-3280-0)
- spawnDatablock : [SpawnSphere](#page-3280-1)
- spawnObject() : [SpawnSphere](#page-3279-0)
- spawnProperties : [SpawnSphere](#page-3280-2)
- spawnScript : [SpawnSphere](#page-3281-0)
- spawnTransform : [SpawnSphere](#page-3281-1)
- specular : [Material](#page-2224-2)
- specularColor : [WaterObject](#page-3563-1)
- specularMap : [Material](#page-2224-3)
- specularPower : [WaterObject](#page-3564-0) , [Material](#page-2225-0)
- speedMultiplier : [Camera](#page-1035-0)
- sphereWeight : [SpawnSphere](#page-3281-2)
- spinRandomMax : [ParticleData](#page-2332-1)
- spinRandomMin : [ParticleData](#page-2332-2)
- spinSpeed : [ParticleData](#page-2332-3)
- Splash : [PlayerData](#page-2531-1), [ProjectileData](#page-2620-1)
- splashAngle : [PlayerData](#page-2531-2)
- splashEmitter : [RigidShapeData](#page-2782-3), [VehicleData](#page-3542-0), [PlayerData](#page-2531-3)
- splashesPerSide : [PrecipitationData](#page-2590-1)
- splashFreqMod : [RigidShapeData](#page-2782-4) , [PlayerData](#page-2532-0) , [VehicleData](#page-3542-1)
- splashMS : [Precipitation](#page-2584-0)
- splashShader : [PrecipitationData](#page-2590-2)
- splashSize : [Precipitation](#page-2584-1)
- splashTexture : [PrecipitationData](#page-2591-0)
- splashVelEpsilon : [VehicleData](#page-3542-2) , [RigidShapeData](#page-2783-0) , [PlayerData](#page-2532-1)
- splashVelocity : [PlayerData](#page-2532-2)
- splitPoint : [GuiSplitContainer](#page-1912-0)
- splitterSize : [GuiSplitContainer](#page-1912-1)
- sprintCanJump : [PlayerData](#page-2532-3)
- sprintEnergyDrain : [PlayerData](#page-2532-4)
- sprintForce : [PlayerData](#page-2532-5)
- sprintPitchScale : [PlayerData](#page-2533-0)
- sprintStrafeScale : [PlayerData](#page-2533-1)
- sprintTrigger : [Player](#page-2488-0)
- sprintYawScale : [PlayerData](#page-2533-2)
- squareSize : [GroundPlane](#page-1393-0) , [TerrainBlock](#page-3359-0)
- squealSound : [WheeledVehicleData](#page-3596-0)
- stabDampingConstant : [HoverVehicleData](#page-2074-0)
- stabLenMax : [HoverVehicleData](#page-2074-1)
- stabLenMin : [HoverVehicleData](#page-2074-2)
- stabSpringConstant : [HoverVehicleData](#page-2075-0)
- stackingType : [GuiStackControl](#page-1921-0)
- startDelay : [GuiAutoScrollCtrl](#page-1404-0)
- startDragging() : [GuiDragAndDropControl](#page-1591-0)
- startFade() : [ShapeBase](#page-3090-1)
- startLoaded : [TurretShapeData](#page-3516-0)
- startRadius : [SplashData](#page-3293-1)
- startRecording() : [GameConnection](#page-1323-0)
- startScanForTargets() : [AITurretShape](#page-961-1)
- startTime : [TimeOfDay](#page-3374-0)
- startTrackingTarget() : [AITurretShape](#page-961-2)
- state : [SFXPlayList](#page-2968-0)
- stateAllowImageChange : [ShapeBaseImageData](#page-3156-1)
- stateAlternateFire : [ShapeBaseImageData](#page-3156-2)
- stateBlock : [CustomMaterial](#page-1072-1) , [PostEffect](#page-2566-2)
- stateDirection : [AITurretShapeData](#page-970-0), [ShapeBaseImageData](#page-3156-3)
- stateEjectShell : [ShapeBaseImageData](#page-3156-4)
- stateEmitter : [ShapeBaseImageData](#page-3156-5)
- stateEmitterNode : [ShapeBaseImageData](#page-3157-0)
- stateEmitterTime : [ShapeBaseImageData](#page-3157-1)
- stateEnergyDrain : [ShapeBaseImageData](#page-3157-2)
- stateFire : [AITurretShapeData](#page-970-1), [ShapeBaseImageData](#page-3157-3)
- stateIgnoreLoadedForReady : [ShapeBaseImageData](#page-3158-0)
- stateLoadedFlag : [ShapeBaseImageData](#page-3158-1)
- stateMode : [SFXPlayList](#page-2968-1)
- stateName : [AITurretShapeData](#page-970-2), [ShapeBaseImageData](#page-3158-2)
- stateRecoil : [ShapeBaseImageData](#page-3158-3)
- stateReload : [ShapeBaseImageData](#page-3159-0)
- states : [SFXAmbience](#page-2857-1)
- stateScaleAnimation : [ShapeBaseImageData](#page-3159-1) , [AITurretShapeData](#page-970-3)
- stateScaleAnimationFP : [ShapeBaseImageData](#page-3159-2)
- stateScaleShapeSequence : [ShapeBaseImageData](#page-3159-3)
- stateScan : [AITurretShapeData](#page-970-4)
- stateScript : [AITurretShapeData](#page-971-0), [ShapeBaseImageData](#page-3159-4)
- stateSequence : [AITurretShapeData](#page-971-1) , [ShapeBaseImageData](#page-3160-0)
- stateSequenceNeverTransition : [ShapeBaseImageData](#page-3160-1)
- stateSequenceRandomFlash : [ShapeBaseImageData](#page-3160-2)
- stateSequenceTransitionIn : [ShapeBaseImageData](#page-3160-3)
- stateSequenceTransitionOut : [ShapeBaseImageData](#page-3160-4)
- stateSequenceTransitionTime : [ShapeBaseImageData](#page-3161-0)
- stateShapeSequence : [ShapeBaseImageData](#page-3161-1)
- stateSound : [ShapeBaseImageData](#page-3161-2)
- stateSpinThread : [ShapeBaseImageData](#page-3161-3)
- stateTimeoutValue : [AITurretShapeData](#page-971-2) , [ShapeBaseImageData](#page-3161-4)
- stateToken : [RenderPassStateBin](#page-2734-0)
- stateTransitionGeneric0In : [ShapeBaseImageData](#page-3162-0)
- stateTransitionGeneric0Out : [ShapeBaseImageData](#page-3162-1)
- stateTransitionGeneric1In : [ShapeBaseImageData](#page-3162-2)
- stateTransitionGeneric1Out : [ShapeBaseImageData](#page-3162-3)
- stateTransitionGeneric2In : [ShapeBaseImageData](#page-3162-4)
- stateTransitionGeneric2Out : [ShapeBaseImageData](#page-3162-5)
- stateTransitionGeneric3In : [ShapeBaseImageData](#page-3163-0)
- stateTransitionGeneric3Out : [ShapeBaseImageData](#page-3163-1)
- stateTransitionOnActivated : [AITurretShapeData](#page-971-3)
- stateTransitionOnAltTriggerDown : [ShapeBaseImageData](#page-3163-2)
- stateTransitionOnAltTriggerUp : [ShapeBaseImageData](#page-3163-3)
- stateTransitionOnAmmo : [ShapeBaseImageData](#page-3163-4)
- stateTransitionOnAtRest : [AITurretShapeData](#page-971-4)
- stateTransitionOnDeactivated : [AITurretShapeData](#page-971-5)
- stateTransitionOnLoaded : [ShapeBaseImageData](#page-3163-5)
- stateTransitionOnMotion : [ShapeBaseImageData](#page-3164-0)
- stateTransitionOnNoAmmo : [ShapeBaseImageData](#page-3164-1)
- stateTransitionOnNoMotion : [ShapeBaseImageData](#page-3164-2)
- stateTransitionOnNoTarget : [AITurretShapeData](#page-972-0) , [ShapeBaseImageData](#page-3164-3)
- stateTransitionOnNotAtRest : [AITurretShapeData](#page-972-1)
- stateTransitionOnNotLoaded : [ShapeBaseImageData](#page-3164-4)
- stateTransitionOnNotWet : [ShapeBaseImageData](#page-3164-5)
- stateTransitionOnTarget : [ShapeBaseImageData](#page-3165-0) , [AITurretShapeData](#page-972-2)
- stateTransitionOnTimeout : [ShapeBaseImageData](#page-3165-1), [AITurretShapeData](#page-972-3)
- stateTransitionOnTriggerDown : [ShapeBaseImageData](#page-3165-2)
- stateTransitionOnTriggerUp : [ShapeBaseImageData](#page-3165-3)
- stateTransitionOnWet : [ShapeBaseImageData](#page-3165-4)
- stateWaitForTimeout : [ShapeBaseImageData](#page-3165-5), [AITurretShapeData](#page-972-4)
- static : [Item](#page-2109-0)
- staticFriction : [PhysicsShapeData](#page-2436-1) , [PhysicsDebrisData](#page-2411-1) , [WheeledVehicleTire](#page-3610-0) , [PxMaterial](#page-2651-0)
- staticOnMaxBounce : [DebrisData](#page-1094-0)
- statusCallback : [SFXSource](#page-3010-0)
- steeringForce : [HoverVehicleData](#page-2075-1) , [FlyingVehicleData](#page-1210-0)
- steeringRollForce : [FlyingVehicleData](#page-1210-1)
- stencilDefined : [GFXStateBlockData](#page-1368-0)
- stencilEnable : [GFXStateBlockData](#page-1368-1)
- stencilFailOp : [GFXStateBlockData](#page-1368-2)
- stencilFunc : [GFXStateBlockData](#page-1369-0)
- stencilMask : [GFXStateBlockData](#page-1369-1)
- stencilPassOp : [GFXStateBlockData](#page-1369-2)
- stencilRef : [GFXStateBlockData](#page-1369-3)
- stencilWriteMask : [GFXStateBlockData](#page-1369-4)
- stencilZFailOp : [GFXStateBlockData](#page-1369-5)
- sticky [ItemData](#page-2118-0)
- stop(): [AIPlayer](#page-936-1), [SFXEmitter](#page-2901-0), [SFXSource](#page-3009-0), [AIClient](#page-916-3), **[GuiTheoraCtrl](#page-2004-0)**
- stopAudio(): [ShapeBase](#page-3091-0)
- stopOnSleep : [GuiTheoraCtrl](#page-2005-0)
- stopRecording() : [GameConnection](#page-1324-0)
- stopScanForTargets(): [AITurretShape](#page-961-3)
- stopThread() : [ShapeBase](#page-3091-1)
- stopTrackingTarget() : [AITurretShape](#page-961-4)
- strafeThrustForce : [HoverVehicleData](#page-2075-2)
- streamPacketSize : [SFXDescription](#page-2889-1)
- streamReadAhead : [SFXDescription](#page-2889-2)
- strength : [ForestWindEmitter](#page-1244-0)
- strikeObject(): [Lightning](#page-2187-0)
- strikeRadius : [Lightning](#page-2189-0)
- strikeRandomPoint(): [Lightning](#page-2187-1)
- strikeSound : [LightningData](#page-2195-0)
- strikesPerMinute : [Lightning](#page-2189-1)
- strikeTextures : [LightningData](#page-2195-1)
- strikeWidth : [Lightning](#page-2190-0)
- string : [PxMultiActorData](#page-2668-2)
- SubdivideLength : [River](#page-2793-3)
- subExplosion : [ExplosionData](#page-1158-1)
- subscribe() : [EventManager](#page-1135-0)
- subSurface : [Material](#page-2225-1)
- subSurfaceColor : [Material](#page-2225-2)
- subSurfaceRolloff : [Material](#page-2225-3)
- sunScale : [ScatterSky](#page-2815-0)
- superClass : [SimObject](#page-3216-0)
- surface : [ConvexShape](#page-1059-0)
- SwayMagFront : [fxFoliageReplicator](#page-1259-1)
- SwayMagSide : [fxFoliageReplicator](#page-1259-2)
- SwayOn : [fxFoliageReplicator](#page-1259-3)
- SwaySync : [fxFoliageReplicator](#page-1260-0)
- swimBoundingBox : [PlayerData](#page-2533-3)
- swimForce : [PlayerData](#page-2533-4)

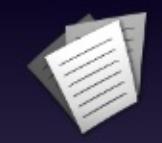

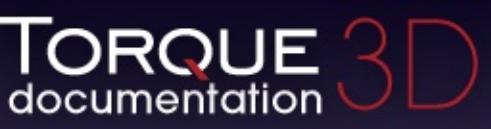

- [All](#page-3640-0)
- [Functions](#page-5491-0)
- [Variables](#page-5494-0)
- [a](#page-3641-0)
- [b](#page-5499-0)
- [c](#page-5503-0)
- [d](#page-5509-0)
- [e](#page-5515-0)
- [f](#page-5518-0)
- [g](#page-5524-0)
- $\cdot$  [h](#page-5533-0)
- [i](#page-5536-0)
- [j](#page-5542-0)
- [k](#page-5544-0)
- [l](#page-5546-0)
- [m](#page-5549-0)
- [n](#page-5555-0)
- [o](#page-5557-0)
- [p](#page-5564-0)
- [q](#page-5568-0)
- [r](#page-5570-0)
- [s](#page-5577-0)
- [t](#page-5593-0)
- [u](#page-5597-0)
- [v](#page-5600-0)
- [w](#page-5602-0)
- $\bullet$  Z

<span id="page-5593-0"></span>**- t -**

- tab : [GuiControlProfile](#page-1564-2)
- tabComplete : [GuiTextEditCtrl](#page-1964-1)
- tabHeight : [GuiTabBookCtrl](#page-1937-0)
- tabMargin : [GuiTabBookCtrl](#page-1937-1)
- tabPosition : [GuiTabBookCtrl](#page-1938-0)
- tabSize : [GuiTreeViewCtrl](#page-2041-3)
- tail : [GuiSpeedometerHud](#page-1906-0)
- target : [CustomMaterial](#page-1072-2) , [PostEffect](#page-2566-3)
- targetClear : [PostEffect](#page-2566-4)
- targetClearColor : [PostEffect](#page-2566-5)
- targetDepthStencil : [PostEffect](#page-2567-0)
- targetFormat : [PostEffect](#page-2567-1)
- targetScale : [PostEffect](#page-2567-2)
- targetSize : [PostEffect](#page-2567-3)
- team : [WayPoint](#page-3578-0)
- terminalVelocity : [DebrisData](#page-1094-1)
- TerrainAlignment : [fxShapeReplicator](#page-1280-3)
- terrainFile : [TerrainBlock](#page-3359-1)
- texCols : [DecalData](#page-1111-1)
- texDirection : [BasicClouds](#page-1007-0), [CloudLayer](#page-1044-0)
- texFactor : [SplashData](#page-3293-2)
- texOffset : [BasicClouds](#page-1007-1)
- texRows : [DecalData](#page-1112-0)
- texScale : [BasicClouds](#page-1007-2) , [CloudLayer](#page-1044-1)
- texSize : [Sun](#page-3341-2), [LightBase](#page-2157-4), [ReflectorDesc](#page-2679-0), [LightDescription](#page-2170-2), **[ScatterSky](#page-2815-1)**
- texSpeed : [BasicClouds](#page-1007-3), [CloudLayer](#page-1044-2)
- text : [GuiButtonBaseCtrl](#page-1447-0) , [GuiWindowCtrl](#page-2059-0) , [GuiTextCtrl](#page-1953-0) , **[GuiMLTextCtrl](#page-1758-0)**
- textColor : [GuiHealthTextHud](#page-1670-1) , [GuiShapeNameHud](#page-1891-2) , **[GuiClockHud](#page-1493-2)**
- textID : [GuiButtonBaseCtrl](#page-1447-1) , [GuiTextCtrl](#page-1953-1)
- textLocation : GuilconButtonCtrl
- textMargin : GuilconButtonCtrl
- textOffset : [GuiControlProfile](#page-1564-3) , [GuiTreeViewCtrl](#page-2041-4)
- texture : [DebrisData](#page-1094-2) , [SplashData](#page-3293-3) , [BasicClouds](#page-1007-4) , [CloudLayer](#page-1045-0) , **[PostEffect](#page-2567-4)**
- textureColorOp : [GFXSamplerStateData](#page-1355-0)
- textureCoordCount : [DecalData](#page-1112-1)
- textureCoords : [DecalData](#page-1112-2) , [ParticleData](#page-2333-0)
- textureFactor : [GFXStateBlockData](#page-1370-0)
- textureLength : [DecalRoad](#page-1125-2), [MeshRoad](#page-2236-1)
- textureName : [ParticleData](#page-2333-1) , [ParticleEmitterData](#page-2350-2)
- textureTransform : [GFXSamplerStateData](#page-1355-1)
- texWrap : [SplashData](#page-3293-4)
- theoraFile : [GuiTheoraCtrl](#page-2005-1)
- thetaMax : [ParticleEmitterData](#page-2350-3)
- thetaMin : [ParticleEmitterData](#page-2350-4)
- thickness **[PxCloth](#page-2645-1)**
- thunderSounds : [LightningData](#page-2195-2)
- tickCommand : [Trigger](#page-3384-0)
- tickPeriodMS : [TriggerData](#page-3391-0)
- ticks : [GuiSliderCtrl](#page-1900-1)
- tightnessCoefficient : [ForestItemData](#page-1234-1)
- tile : [GuiChunkedBitmapCtrl](#page-1485-0)
- time : [TimeOfDay](#page-3374-1)
- timeMultiple : [ParticleEmitterNodeData](#page-2364-0)
- times : [ExplosionData](#page-1158-2), [SplashData](#page-3293-5), [ParticleData](#page-2333-2)
- tireEmitter : [WheeledVehicleData](#page-3596-1)
- title : [FileDialog](#page-1169-0)
- toggle(): [RenderPassStateToken](#page-2740-0), [PostEffect](#page-2564-1)
- toggleCollapse() : [GuiRolloutCtrl](#page-1860-1)
- toggleCollapseGroup() [GuiWindowCtrl](#page-2057-0)
- toggleDrawing() : [DebugDrawer](#page-1100-2)
- toggleExpanded() : [GuiRolloutCtrl](#page-1861-0)
- toggleFreeze() : [DebugDrawer](#page-1100-3)
- toggleFullscreen() : [GuiCanvas](#page-1472-1)
- toggleHideSelection() : [GuiTreeViewCtrl](#page-2037-0)
- toggleLockSelection() : [GuiTreeViewCtrl](#page-2037-1)
- toneMap : [Material](#page-2225-4)
- tooltip : [GuiControl](#page-1545-1)
- tooltipOnWidthOnly : [GuiTreeViewCtrl](#page-2041-5)
- tooltipProfile : [GuiControl](#page-1545-2)
- topMaterial : [MeshRoad](#page-2236-2)
- toQueue : [MessageForwarder](#page-2247-0)
- trace : [SFXController](#page-2866-0) , [SFXPlayList](#page-2968-2)
- track : [SFXEmitter](#page-2906-1), [SFXPlayList](#page-2968-3)
- trackLostTargetTime : [AITurretShapeData](#page-972-5)
- trailEmitter : [FlyingVehicleData](#page-1210-2)
- transcoder : [GuiTheoraCtrl](#page-2006-0)
- transitionIn : [SFXPlayList](#page-2968-4)
- transitionOut : [SFXPlayList](#page-2969-0)
- transitionToLand : [PlayerData](#page-2533-5)
- translucent : [Material](#page-2225-5)
- translucentBlendOp : [Material](#page-2226-0)
- translucentZWrite : [Material](#page-2226-1)
- transmitDataBlocks() : [GameConnection](#page-1324-1)
- transmitPaths() : [NetConnection](#page-2285-1)
- triangleCollision : [PxCloth](#page-2646-0)
- triggerDelay : [ProximityMineData](#page-2636-0)
- triggerDustHeight : [VehicleData](#page-3542-3), [RigidShapeData](#page-2783-1)
- triggerOnOwner : [ProximityMineData](#page-2637-0)
- triggerRadius : [ProximityMineData](#page-2637-1)
- triggerSound : [ProximityMineData](#page-2637-2)
- triggerSpeed : [ProximityMineData](#page-2637-3)
- triggerTrailHeight : [HoverVehicleData](#page-2076-0)
- trunkBendScale : [ForestItemData](#page-1234-2)
- turboFactor : [HoverVehicleData](#page-2076-1)
- turbulenceFrequency : [ForestWindEmitter](#page-1244-1)
- turbulenceSpeed : [Precipitation](#page-2584-2)
- turbulenceStrength : [ForestWindEmitter](#page-1244-2)
- type : [Marker](#page-2204-1), [GuiSeparatorCtrl](#page-1886-0)

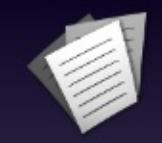

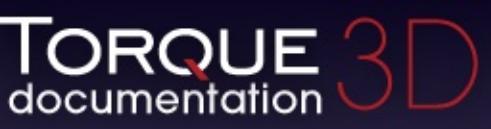

- [All](#page-3640-0)
- [Functions](#page-5491-0)
- [Variables](#page-5494-0)
- [a](#page-3641-0)
- [b](#page-5499-0)
- [c](#page-5503-0)
- [d](#page-5509-0)
- [e](#page-5515-0)
- [f](#page-5518-0)
- [g](#page-5524-0)
- $\cdot$  [h](#page-5533-0)
- [i](#page-5536-0)
- [j](#page-5542-0)
- [k](#page-5544-0)
- [l](#page-5546-0)
- [m](#page-5549-0)
- [n](#page-5555-0)
- [o](#page-5557-0)
- [p](#page-5564-0)
- [q](#page-5568-0)
- [r](#page-5570-0)
- [s](#page-5577-0)
- [t](#page-5593-0)
- [u](#page-5597-0)
- [v](#page-5600-0)
- [w](#page-5602-0)
- $\bullet$  Z

<span id="page-5597-0"></span>**- u -**

- unbind() : [ActionMap](#page-906-0)
- unbindObj() : [ActionMap](#page-907-0)
- underwaterColor : [WaterObject](#page-3564-1)
- underwaterExplosion : [ShapeBaseData](#page-3115-0)
- uniqueKey() [ArrayObject](#page-992-2)
- uniqueValue() : [ArrayObject](#page-992-3)
- unit : [TSShapeConstructor](#page-3475-0)
- unmount() : [SceneObject](#page-2831-2)
- unmountImage() : [ShapeBase](#page-3092-0)
- unmountObject() : [SceneObject](#page-2832-0)
- unproject() : [GuiTSCtrl](#page-2048-0)
- unregisterEvent() : [EventManager](#page-1136-0)
- upAxis : [TSShapeConstructor](#page-3475-1)
- updateDelay : [DecalRoad](#page-1125-3)
- updateFaces() : [CubemapData](#page-1065-0)
- updateSizes() : [GuiFrameSetCtrl](#page-1621-0)
- updateStack() : [GuiStackControl](#page-1919-0)
- upMaxSpeed : [PlayerData](#page-2534-0)
- upResistFactor: [PlayerData](#page-2534-1)
- upResistSpeed : [PlayerData](#page-2534-2)
- useAmbientLightColor : [Zone](#page-3629-1)
- useAnisotropic : [Material](#page-2226-2)
- useCreateHeight(): [FlyingVehicle](#page-1200-0)
- UseCulling : [fxFoliageReplicator](#page-1260-1)
- useCustomReverb : [SFXDescription](#page-2890-0)
- UseDebugInfo : [fxFoliageReplicator](#page-1260-2)
- useDevicePixVersion: [ShaderData](#page-3040-0)
- useEmitterColors : [ParticleEmitterData](#page-2350-5)
- useEmitterSizes : [ParticleEmitterData](#page-2351-0)
- useEyeNode : [ShapeBaseImageData](#page-3165-6)
- useEyePoint : [ShapeBaseData](#page-3115-1)
- useFog: [Lightning](#page-2190-1)
- useHardware : [SFXDescription](#page-2890-1)
- useInspectorTooltips : [GuiTreeViewCtrl](#page-2041-6)
- useInvAlpha : [ParticleData](#page-2333-3)
- useLighting : [Precipitation](#page-2584-3)
- useModifiers : [GuiBitmapButtonCtrl](#page-1418-0)
- useMouseEvents : [GuiButtonBaseCtrl](#page-1447-2)
- useNightCubemap : [ScatterSky](#page-2815-2)
- useOcclusionQuery : [WaterObject](#page-3564-2) , [ReflectorDesc](#page-2680-0)
- useRadiusMass : [DebrisData](#page-1094-3)
- useRemainderDT : [ShapeBaseImageData](#page-3166-0)
- usesEnergy : [ShapeBaseImageData](#page-3166-1)
- useSiblingScroller : [GuiConsoleEditCtrl](#page-1503-0)
- useSideProjection : [TerrainMaterial](#page-3366-0)
- useStates : [GuiBitmapButtonCtrl](#page-1419-0)
- useTrackDescriptionOnly : [SFXEmitter](#page-2906-2)
- useTrueBillboards : [Precipitation](#page-2584-4) , [fxFoliageReplicator](#page-1260-3)
- useTurbulence : [Precipitation](#page-2584-5)
- useURLMouseCursor : [GuiMLTextCtrl](#page-1758-1)
- useVariable : [GuiChunkedBitmapCtrl](#page-1485-1)
- useWind : [Precipitation](#page-2584-6)

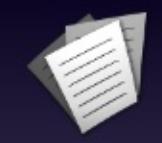

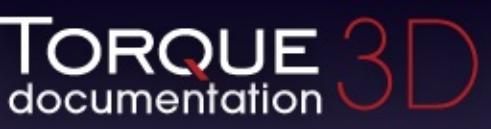

- [All](#page-3640-0)
- [Functions](#page-5491-0)
- [Variables](#page-5494-0)
- [a](#page-3641-0)
- [b](#page-5499-0)
- [c](#page-5503-0)
- [d](#page-5509-0)
- [e](#page-5515-0)
- [f](#page-5518-0)
- [g](#page-5524-0)
- $\cdot$  [h](#page-5533-0)
- [i](#page-5536-0)
- [j](#page-5542-0)
- [k](#page-5544-0)
- [l](#page-5546-0)
- [m](#page-5549-0)
- [n](#page-5555-0)
- [o](#page-5557-0)
- [p](#page-5564-0)
- [q](#page-5568-0)
- [r](#page-5570-0)
- [s](#page-5577-0)
- [t](#page-5593-0)
- [u](#page-5597-0)
- [v](#page-5600-0)
- [w](#page-5602-0)
- $\bullet$  Z

<span id="page-5600-0"></span>**- v -**

- validate : [GuiTextEditCtrl](#page-1965-0)
- validateCameraFov() : [ShapeBase](#page-3092-1)
- value : [SFXParameter](#page-2952-0) , [GuiSliderCtrl](#page-1900-2)
- variable : [GuiControl](#page-1545-3)
- vehicleDismountTrigger : [Player](#page-2488-1)
- velInheritFactor: [ProjectileData](#page-2620-2)
- velocity : [DebrisData](#page-1094-4) , [SplashData](#page-3294-0) , [ParticleEmitterNode](#page-2359-0)
- velocityMod : [PhysicalZone](#page-2398-0)
- velocityVariance : [DebrisData](#page-1095-0) , [ParticleEmitterData](#page-2351-1)
- version : [CustomMaterial](#page-1072-3)
- vertColor : [Material](#page-2226-3)
- vertexColorEnable : [GFXStateBlockData](#page-1370-1)
- vertFactor : [RigidShapeData](#page-2783-2) , [HoverVehicleData](#page-2076-2)
- verticalOffset : [GuiShapeNameHud](#page-1891-3)
- verticalSurfaceForce : [FlyingVehicleData](#page-1210-3)
- vertLit : [Material](#page-2226-4)
- vertSizing : [GuiControl](#page-1545-4)
- vertStacking : [GuiStackControl](#page-1921-1)
- vertThrustMultiple : [FlyingVehicleData](#page-1210-4)
- ViewClosest: [fxFoliageReplicator](#page-1260-4)
- ViewDistance : [fxFoliageReplicator](#page-1260-5)
- viscosity : [WaterObject](#page-3564-3)
- visible : [GuiControl](#page-1545-5)
- visibleDistance : [LevelInfo](#page-2132-2)
- volume : [SFXDescription](#page-2891-0) , [SFXEmitter](#page-2907-0)
- volumeScale : [SFXPlayList](#page-2969-1)
- volumeScaleVariance : [SFXPlayList](#page-2969-2)
- vScrollBar : [GuiScrollCtrl](#page-1880-0)

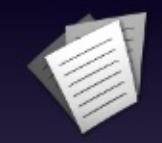

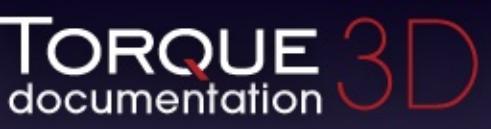

- [All](#page-3640-0)
- [Functions](#page-5491-0)
- [Variables](#page-5494-0)
- [a](#page-3641-0)
- [b](#page-5499-0)
- [c](#page-5503-0)
- [d](#page-5509-0)
- [e](#page-5515-0)
- [f](#page-5518-0)
- [g](#page-5524-0)
- $\cdot$  [h](#page-5533-0)
- [i](#page-5536-0)
- [j](#page-5542-0)
- [k](#page-5544-0)
- [l](#page-5546-0)
- [m](#page-5549-0)
- [n](#page-5555-0)
- [o](#page-5557-0)
- [p](#page-5564-0)
- [q](#page-5568-0)
- [r](#page-5570-0)
- [s](#page-5577-0)
- [t](#page-5593-0)
- [u](#page-5597-0)
- [v](#page-5600-0)
- [w](#page-5602-0)
- $\bullet$  Z

<span id="page-5602-0"></span>**- w -**

- waitTime : [GuiFadeinBitmapCtrl](#page-1609-0)
- warningColor : [GuiHealthTextHud](#page-1670-2)
- warningFlashes(): [Lightning](#page-2188-0)
- warnThreshold : [GuiHealthTextHud](#page-1670-3)
- waterBreathSound : [PlayerData](#page-2535-0)
- waterDampingScale : [PhysicsShapeData](#page-2436-2) , [PhysicsDebrisData](#page-2412-0)
- waterDragScale : [PxMultiActorData](#page-2668-3)
- waterExplosion : [ProjectileData](#page-2620-3)
- waterFogDensity : [WaterObject](#page-3564-4)
- waterFogDensityOffset: [WaterObject](#page-3564-5)
- waterWakeSound : [RigidShapeData](#page-2783-3) , [VehicleData](#page-3542-4)
- waveAmp : [Material](#page-2226-5)
- waveDir : [WaterObject](#page-3564-6)
- waveFreq : [Material](#page-2227-0)
- waveMagnitude : [WaterObject](#page-3565-0)
- waveSpeed : [WaterObject](#page-3565-1)
- waveType : [Material](#page-2227-1)
- weaponLeadVelocity : [AITurretShapeData](#page-973-0)
- weaponLinkType : [TurretShapeData](#page-3516-1)
- wetDarkening : [WaterObject](#page-3565-2)
- wetDepth : [WaterObject](#page-3565-3)
- WheelImpactSound : [WheeledVehicleData](#page-3596-2)
- width : [SplashData](#page-3294-1) , [GuiSpeedometerHud](#page-1906-1)
- widthSubdivisions : [MeshRoad](#page-2236-3)
- willFirstRespond : [GuiScrollCtrl](#page-1880-1)
- windCoefficient : [ParticleData](#page-2334-0)
- windDirection : [GroundCover](#page-1384-2)
- windEnabled : [ForestWindEmitter](#page-1244-3)
- windGustFrequency : [GroundCover](#page-1384-3)
- windGustLength : [GroundCover](#page-1384-4)
- windGustStrength : [GroundCover](#page-1384-5)
- windScale : [ForestItemData](#page-1234-3) , [GroundCover](#page-1384-6)
- windSpeed : [CloudLayer](#page-1045-1)
- windTurbulenceFrequency : [GroundCover](#page-1385-0)
- windTurbulenceStrength : [GroundCover](#page-1385-1)
- wireframe : [MeshRoad](#page-2236-4) , [WaterObject](#page-368-0) , [DecalRoad](#page-1125-4)
- workingQueryBoxSizeMultiplier : [Vehicle](#page-3523-0)
- workingQueryBoxStaleThreshold : [Vehicle](#page-3523-1)
- wrap : [GuiBitmapCtrl](#page-1430-0)
- writeChangeSet() : [TSShapeConstructor](#page-3469-0)
- writeLine() : [StreamObject](#page-3327-0) , [FileObject](#page-1181-0)
- writeLongString() : [StreamObject](#page-3328-0)
- writeObject() : [FileObject](#page-1183-0)
- writeString(): [StreamObject](#page-3328-1)

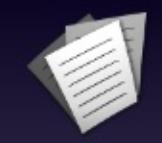

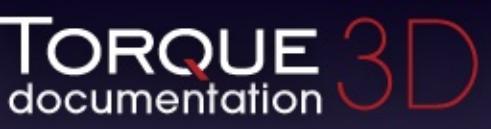

- [All](#page-3640-0)
- [Functions](#page-5491-0)
- [Variables](#page-5494-0)
- [a](#page-3641-0)
- [b](#page-5499-0)
- [c](#page-5503-0)
- [d](#page-5509-0)
- [e](#page-5515-0)
- [f](#page-5518-0)
- [g](#page-5524-0)
- $\cdot$  [h](#page-5533-0)
- [i](#page-5536-0)
- [j](#page-5542-0)
- [k](#page-5544-0)
- [l](#page-5546-0)
- [m](#page-5549-0)
- [n](#page-5555-0)
- [o](#page-5557-0)
- [p](#page-5564-0)
- [q](#page-5568-0)
- [r](#page-5570-0)
- [s](#page-5577-0)
- [t](#page-5593-0)
- [u](#page-5597-0)
- [v](#page-5600-0)
- [w](#page-5602-0)
- $\bullet$  Z

<span id="page-5605-0"></span>**- z -**

- zBias : [GFXStateBlockData](#page-1370-2)
- zDefined : [GFXStateBlockData](#page-1370-3)
- zEnable : [GFXStateBlockData](#page-1370-4)
- zFunc : [GFXStateBlockData](#page-1370-5)
- zOffset : [GroundCover](#page-1385-2)
- zoneGroup : [InteriorInstance](#page-2096-0) , [Zone](#page-3629-2)
- zRotOnly : [TurretShapeData](#page-3516-2)
- zSlopeBias : [GFXStateBlockData](#page-1371-0)
- zWriteEnable : [GFXStateBlockData](#page-1371-1)

<span id="page-5606-0"></span>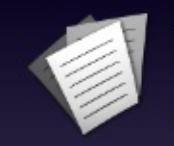

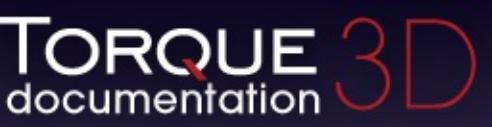

- $\bullet$  [All](#page-3780-0)
- [Variables](#page-5606-0)
- [a](#page-5606-1)
- [b](#page-5607-0)
- [c](#page-5607-1)
- [d](#page-5607-2)
- [e](#page-5608-0)
- [f](#page-5608-1)
- [i](#page-5608-2)
- [j](#page-5608-3)
- [l](#page-5609-0)
- [m](#page-5609-1)
- [n](#page-5609-2)
- [o](#page-5609-3)
- [p](#page-5609-4)
- [q](#page-5610-0)
- [r](#page-5610-1)
- [s](#page-5610-2)
- [t](#page-5610-3)
- [u](#page-5610-4)
- [v](#page-5611-0)
- [w](#page-5611-1)

<span id="page-5606-1"></span>**- a -**

- activePlugins : [\\$BasicLightManagerStats](#page-723-0)
- alwaysUseDebugOutput : [\\$Con](#page-139-0)
- ambientUpdateTime : [\\$SFX](#page-787-0)
- autoDeleteTicks : [\\$ProxMine](#page-3753-0)

<span id="page-5607-0"></span>**- b -**

- Back : [\\$Ease](#page-474-0)
- backgroundSleepTime : [\\$platform](#page-599-0)
- Bounce *[\\$Ease](#page-474-1)*

#### <span id="page-5607-1"></span>**- c -**

- cameraFOV : [\\$pref::WorldEditor](#page-3749-0)
- canShadow : [\\$pref::imposter](#page-643-0)
- Circular : [\\$Ease](#page-474-2)
- CloakSpeed : [\\$SB](#page-498-0)
- Cubic : [\\$Ease](#page-474-3)

## <span id="page-5607-2"></span>**- d -**

- debugRender : [\\$Decals](#page-531-0)
- defaultAnisotropy : [\\$pref::Video](#page-694-0)
- densityScale : [\\$pref::GroundCover](#page-337-0)
- detailAdjust : [\\$pref::TS](#page-643-1) , [\\$pref::Interior](#page-3706-0)
- detailAdjustScale : [\\$pref::PSSM](#page-717-0)
- detailScale : [\\$pref::Terrain](#page-362-0)
- DEVICE CAPS DSPEFFECTS : [\\$SFX](#page-787-1)
- DEVICE CAPS FMODDESIGNER : [\\$SFX](#page-787-2)
- **DEVICE CAPS MULTILISTENER : [\\$SFX](#page-788-0)**
- DEVICE CAPS OCCLUSION : [\\$SFX](#page-788-1)
- DEVICE CAPS REVERB : [\\$SFX](#page-788-2)
- DEVICE CAPS VOICEMANAGEMENT : [\\$SFX](#page-789-0)
- DEVICE INFO CAPS : [\\$SFX](#page-789-1)
- DEVICE INFO MAXBUFFERS : [\\$SFX](#page-789-2)
- DEVICE INFO NAME : [\\$SFX](#page-790-0)
- DEVICE INFO PROVIDER : [\\$SFX](#page-790-1)
- **DEVICE INFO USEHARDWARE : [\\$SFX](#page-790-2)**
- DFDec : [\\$SB](#page-498-1)
- disable : [\\$pref::Shadows](#page-717-1) , [\\$Shadows](#page-717-2)
- disableOcclusionQuery : [\\$gfx](#page-685-0)
- disableSoftware : [\\$pref::SFX::FMOD](#page-803-0)
- disableTerrainOcclusion : [\\$Scene](#page-643-2)
- disableTrueReflections : [\\$pref::Water](#page-368-1)
- disableVerticalSync : [\\$pref::Video](#page-685-1)
- disableZoneCulling : [\\$Scene](#page-643-3)
- disassembleAllShaders : \$qfx
- distanceScale : [\\$pref::Camera](#page-474-4)
- DontRestrictOutside: [\\$Interior](#page-3674-0)
- DSoundHRTF : [\\$pref::SFX::FMOD](#page-803-1)

<span id="page-5608-0"></span>**- e -**

- elapsedUpdateMs : [\\$BasicLightManagerStats](#page-723-1)
- Elastic : [\\$Ease](#page-474-5)
- enableBadWordFilter : [\\$pref](#page-475-0)
- enabled : [\\$pref::Decals](#page-531-1)
- enablePostEffects : [\\$pref](#page-475-1)
- enableProfile : [\\$pref::SFX::FMOD](#page-803-2)
- Exponential : [\\$Ease](#page-475-2)

<span id="page-5608-1"></span>**- f -**

- fadeEndPixelSize : [\\$pref::ProjectedShadow](#page-723-2)
- fadeStartPixelSize: [\\$pref::ProjectedShadow](#page-723-3)
- File : [\\$Con](#page-213-0)
- filterMode : [\\$pref::shadows](#page-717-3)
- fmodCoreMem: [\\$SFX::Device](#page-804-0)
- fmodEventMem: [\\$SFX::Device](#page-804-1)
- fmodNumEventSources: [\\$SFX::Device](#page-804-2)
- forcedPixVersion : [\\$pref::Video](#page-685-3)
- frameCount : [\\$TSControl](#page-643-4)
- frameLimitMS : [\\$pref::Reflect](#page-643-5)
- frequency : [\\$Sampler](#page-644-0)
- FullCorrectionDistance: [\\$SB](#page-498-2)

### <span id="page-5608-2"></span>**- i -**

- $\bullet$  In :  $$Ease$
- InOut : [\\$Ease](#page-475-4)
- isSinglePlayer : [\\$Physics](#page-509-0)

<span id="page-5608-3"></span>**- j -**

JoystickEnabled : [\\$pref::Input](#page-475-5)

<span id="page-5609-0"></span>**- l -**

- LagThreshold : [\\$pref::Net](#page-579-0)
- lifetimeScale : [\\$pref::PhysicsDebris](#page-857-0)
- lifeTimeScale : [\\$pref::Decals](#page-531-2)
- Linear : [\\$Ease](#page-475-6)
- lockCull : [\\$Scene](#page-644-1)
- lodScale : [\\$pref::Terrain](#page-362-1)
- logBufferEnabled : [\\$Con](#page-139-1)

<span id="page-5609-1"></span>**- m -**

- maxInstancingVerts : [\\$pref::TS](#page-644-2)
- maxOccludersPerZone : [\\$Scene](#page-644-3)

<span id="page-5609-2"></span>**- n -**

- netBitsReceived : [\\$Stats](#page-579-1)
- netBitsSent : [\\$Stats](#page-579-2)
- netGhostUpdates : [\\$Stats](#page-580-0)
- numCulled : [\\$SFX](#page-790-3)
- numPlaying : [\\$SFX](#page-791-0)
- numSounds : [\\$SFX](#page-791-1)
- numSources : [\\$SFX](#page-791-2)
- numVoices : [\\$SFX](#page-791-3)

<span id="page-5609-3"></span>**- o -**

- objectCopyFailures : [\\$Con](#page-139-2)
- occluderMinHeightPercentage : [\\$Scene](#page-644-4)
- occluderMinWidthPercentage : [\\$Scene](#page-644-5)
- Out *[\\$Ease](#page-476-0)*

<span id="page-5609-4"></span>**- p -**

- PacketRateToClient : [\\$pref::Net](#page-580-1)
- PacketRateToServer : [\\$pref::Net](#page-580-2)
- PacketSize : [\\$pref::Net](#page-581-0)
- parameterUpdateTime : [\\$SFX](#page-791-4)
- pluginPath : [\\$pref::SFX::FMOD](#page-804-3)
- poolBuffers : [\\$Decals](#page-531-3)
- printLevel : [\\$Con](#page-139-3)
- PSSMDebugRender: [\\$AL](#page-717-4)

<span id="page-5610-0"></span>**- q -**

- Quadratic : [\\$Ease](#page-476-1)
- Quartic : [\\$Ease](#page-476-2)
- Ouintic : [\\$Ease](#page-476-3)

<span id="page-5610-1"></span>**- r -**

- refractTexScale : [\\$pref::Reflect](#page-645-0)
- renderBoundingBoxes: [\\$Scene](#page-645-1)
- renderLightFrustums : [\\$Light](#page-709-0)
- renderViz [\\$Light](#page-709-1)
- Root [\\$Con](#page-213-1)

<span id="page-5610-2"></span>**- s -**

- shadowFilterDistance : [\\$BasicLightManager](#page-723-4)
- shadowsUpdated: [\\$BasicLightManagerStats](#page-724-0)
- Sinusoidal : [\\$Ease](#page-476-4)
- skipLoadDLs : [\\$pref::TS](#page-645-2)
- skipRenderDLs : [\\$pref::TS](#page-645-3)
- smallestVisiblePixelSize : [\\$pref::PSSM](#page-717-5) , [\\$pref::TS](#page-645-4)
- sourceUpdateTime : [\\$SFX](#page-793-0)
- sphereDistanceTolerance : [\\$Decals](#page-531-4)
- sphereRadiusTolerance : [\\$Decals](#page-531-5)

<span id="page-5610-3"></span>**- t -**

- textureReductionLevel : [\\$pref::Video](#page-685-4)
- textureScalar : [\\$pref::Shadows](#page-718-0)
- threadCount : [\\$pref::Physics](#page-509-1)
- <span id="page-5610-4"></span>• timeManagerProcessInterval : [\\$platform](#page-599-1)
- useSoftwareHRTF : [\\$pref::SFX::FMOD](#page-805-0)
- useSoftwareReverbLowmem : [\\$pref::SFX::FMOD](#page-805-1)
- UseSSAOMask : [\\$AL](#page-718-1)
- useTimestamp: [\\$Con](#page-139-4)

<span id="page-5611-0"></span>**- v -**

- VertexLighting : [\\$pref::Interior](#page-3706-1)
- visibleDistanceScale : [\\$pref::WorldEditor](#page-3749-1)

<span id="page-5611-1"></span>**- w -**

- warnUndefinedVariables : [\\$Con](#page-140-0)
- windEffectRadius : [\\$pref](#page-646-0)
- wireframe : [\\$gfx](#page-686-0)
- WODec : [\\$SB](#page-499-0)

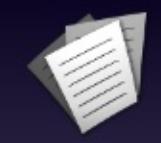

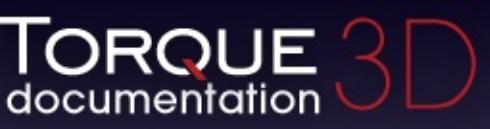

- [All](#page-3640-0)
- [Functions](#page-5491-0)
- [Variables](#page-5494-0)
- [a](#page-5491-1)  $\bullet$
- [b](#page-5612-0)  $\bullet$
- [c](#page-5614-0)
- [d](#page-5617-0)  $\bullet$
- [e](#page-5619-0)
- [f](#page-5621-0)
- [g](#page-5623-0)
- $\bullet$  [h](#page-5631-0)
- [i](#page-5633-0)
- [l](#page-5636-0)
- [m](#page-5638-0)  $\bullet$
- [n](#page-5640-0)
- [o](#page-5642-0)
- [p](#page-5648-0)
- [q](#page-5651-0)
- [r](#page-5653-0)
- [s](#page-5656-0)
- [t](#page-5665-0)
- [u](#page-5667-0)
- [v](#page-5669-0)
- [w](#page-5671-0)

#### <span id="page-5612-0"></span>**- b -**

- bind() : [ActionMap](#page-897-0)
- bindCmd() : [ActionMap](#page-898-0)
- bindObj() : [ActionMap](#page-899-0)
- bringToFront() [SimSet](#page-3234-0)
- buildIconTable() : [GuiTreeViewCtrl](#page-2027-0)

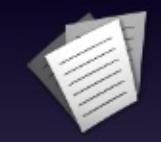

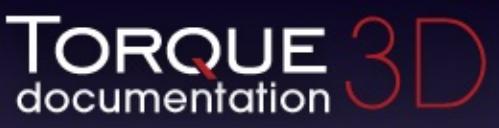

- [All](#page-3640-0)
- [Functions](#page-5491-0)
- [Variables](#page-5494-0)
- [a](#page-5491-1)  $\bullet$
- [b](#page-5612-0)  $\bullet$
- [c](#page-5614-0)
- [d](#page-5617-0)
- [e](#page-5619-0)
- [f](#page-5621-0)
- [g](#page-5623-0)
- [h](#page-5631-0)
- [i](#page-5633-0)
- [l](#page-5636-0)
- [m](#page-5638-0)
- [n](#page-5640-0)
- [o](#page-5642-0)
- [p](#page-5648-0)
- [q](#page-5651-0)
- [r](#page-5653-0)
- [s](#page-5656-0)
- [t](#page-5665-0)
- [u](#page-5667-0)
- [v](#page-5669-0)
- [w](#page-5671-0)

<span id="page-5614-0"></span>**- c -**

- calculateViewDistance() : [GuiTSCtrl](#page-2047-0)
- call(): [SimObject](#page-3200-0)
- callOnChildren() : [SimSet](#page-3234-1)
- callOnChildrenNoRecurse(): [SimSet](#page-3235-0)
- canCloak() : [ShapeBase](#page-3058-0)
- canRenameObject() : [GuiTreeViewCtrl](#page-2027-1)
- changeMaterial() : [TSStatic](#page-3484-0) , [InteriorInstance](#page-2092-0) , [ShapeBase](#page-3059-0)
- changeTextById() : [GuiPopUpMenuCtrl](#page-1820-1)
- chaseCam() : [GameConnection](#page-1310-0)
- checkDeployPos() : [ShapeBaseData](#page-3105-0)
- checkDismountPoint(): [Player](#page-2476-0)
- checkMaxRate() : [NetConnection](#page-2280-0)
- clear(): [SimXMLDocument](#page-3255-0), [Forest](#page-1218-0), [GuiTreeViewCtrl](#page-2027-2), [GuiPopUpMenuCtrlEx](#page-1831-0) , [GuiTextListCtrl](#page-1984-0) , [MessageVector](#page-2253-0) , [PfxVis](#page-2389-0) , [SimSet](#page-3235-1)
- clearAim() : [AIPlayer](#page-933-0)
- clearCameraObject() : [GameConnection](#page-1310-1)
- clearControlObject() : [Player](#page-2477-0)
- clearEntry() : [GuiPopUpMenuCtrl](#page-1820-2) , [GuiPopUpMenuCtrlEx](#page-1831-1)
- clearError(): [SimXMLDocument](#page-3255-1)
- clearFilterText() : [GuiTreeViewCtrl](#page-2027-3)
- clearFirstResponder(): [GuiControl](#page-1527-0)
- clearItemColor() : [GuiListBoxCtrl](#page-1691-0)
- clearItems() : [GuiListBoxCtrl](#page-1692-0)
- clearMenuItems() : [GuiMenuBar](#page-1720-0)
- clearMenus() : [GuiMenuBar](#page-1720-1)
- clearPaths() : [NetConnection](#page-2280-1)
- clearScopeToClient(): [NetObject](#page-2301-0)
- clearSelectedText() : [GuiTextEditCtrl](#page-1959-0)
- clearSelection() : [GuiListBoxCtrl](#page-1692-1) , [GuiTextListCtrl](#page-1984-1) , **[GuiTreeViewCtrl](#page-2027-4)**
- clearShaderMacros() : [PostEffect](#page-2560-0)
- clearSubmenuItems(): [GuiMenuBar](#page-1721-0)
- click(): [GuiFadeinBitmapCtrl](#page-1608-0)
- clientToScreen() : [GuiCanvas](#page-1461-0)
- clone(): [SimObject](#page-3200-1)
- close() : [FileStreamObject](#page-1190-0) , [FileObject](#page-1176-0)
- closeArchive() : [ZipObject](#page-3615-0)
- closeFile() : [ZipObject](#page-3615-1)
- collapse() : [GuiRolloutCtrl](#page-1859-0)
- computeSizes() : [GuiScrollCtrl](#page-1878-0)
- connect(): [TCPObject](#page-3348-0) , [NetConnection](#page-2281-0)
- connectLocal() : [NetConnection](#page-2281-0)
- controlIsChild() : [GuiControl](#page-1527-0)
- copyFrom() : [StreamObject](#page-3318-0)
- count() : [ArrayObject](#page-982-0)
- countKey() : [ArrayObject](#page-982-1)
- countValue() : [ArrayObject](#page-982-2)
- createNullDevice() : [GFXInit](#page-1345-0)
- crop(): [ArrayObject](#page-983-0)
- cursorOff() : [GuiCanvas](#page-1461-0)
- cursorOn() : [GuiCanvas](#page-1461-1)

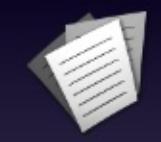

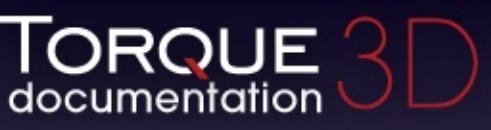

- $\bullet$  [All](#page-3640-0)
- [Functions](#page-5491-0)
- [Variables](#page-5494-0)
- [a](#page-5491-1)  $\bullet$
- [b](#page-5612-0)  $\bullet$
- [c](#page-5614-0)
- [d](#page-5617-0)
- [e](#page-5619-0)
- [f](#page-5621-0)
- [g](#page-5623-0)
- $\bullet$  [h](#page-5631-0)
- [i](#page-5633-0)
- [l](#page-5636-0)
- [m](#page-5638-0)  $\bullet$
- [n](#page-5640-0)
- [o](#page-5642-0)
- [p](#page-5648-0)
- [q](#page-5651-0)
- [r](#page-5653-0)
- [s](#page-5656-0)
- [t](#page-5665-0)
- [u](#page-5667-0)
- [v](#page-5669-0)
- [w](#page-5671-0)

<span id="page-5617-0"></span>**- d -**

- deactivate() : [PhysicalZone](#page-2397-0) , [SFXState](#page-3024-0)
- deactivateTurret() : [AITurretShape](#page-958-0)
- deepClone() : [SimObject](#page-3201-0)
- delete() : [SimObject](#page-3201-1) , [GameConnection](#page-1310-0)
- deleteAllObjects() : [SimSet](#page-3235-0)
- deleteFile() : [ZipObject](#page-3616-0)
- deleteItem() : [GuiListBoxCtrl](#page-1692-0)
- deleteLine() : [MessageVector](#page-2253-0)
- deleteSelection() : [GuiTreeViewCtrl](#page-2028-0)
- destroy() : [PhysicsShape](#page-2426-0)
- destroyThread() : [ShapeBase](#page-3060-0)
- detach() : [GuiMessageVectorCtrl](#page-1744-0) , [PhysicsForce](#page-2418-0) , **[ConsoleLogger](#page-1051-0)**
- disable() : [RenderPassStateToken](#page-2740-0) , [PostEffect](#page-2560-0) , [SFXState](#page-3024-1)
- disconnect() : [TCPObject](#page-3348-0)
- doDismount() : [PlayerData](#page-2506-0)
- doMirror(): [GuiListBoxCtrl](#page-1693-0)
- doRespawn(): [TurretShape](#page-3504-0)
- drawBox() : [DebugDrawer](#page-1100-0)
- drawLine() : [DebugDrawer](#page-1100-1)
- dump(): [MessageVector](#page-2253-1), [SimObject](#page-3201-2), MessageVector
- dumpClassHierarchy(): [SimObject](#page-3201-3)
- dumpEvents() : [EventManager](#page-1134-0)
- dumpGroupHierarchy(): [SimObject](#page-3201-4)
- dumpMeshVisibility(): [ShapeBase](#page-3060-1)
- dumpMethods(): [SimObject](#page-3202-0)
- dumpShaderDisassembly() : [PostEffect](#page-2560-1)
- dumpShape() : [TSShapeConstructor](#page-3436-0)
- dumpSubscribers() : [EventManager](#page-1134-1)
- dumpZoneState() : [Zone](#page-3628-0)
- duplicate(): [ArrayObject](#page-983-1)

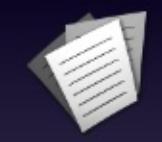

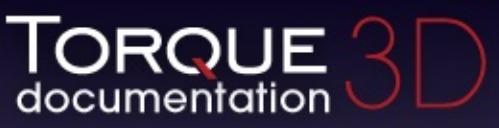

- $\bullet$  [All](#page-3640-0)
- [Functions](#page-5491-0)
- [Variables](#page-5494-0)
- [a](#page-5491-1)  $\bullet$
- [b](#page-5612-0)
- [c](#page-5614-0)
- [d](#page-5617-0)
- [e](#page-5619-0)
- [f](#page-5621-0)
- [g](#page-5623-0)
- $\bullet$  [h](#page-5631-0)
- [i](#page-5633-0)
- [l](#page-5636-0)
- $\bullet$  [m](#page-5638-0)
- [n](#page-5640-0)
- [o](#page-5642-0)
- [p](#page-5648-0)
- [q](#page-5651-0)
- [r](#page-5653-0)
- [s](#page-5656-0)
- [t](#page-5665-0)
- [u](#page-5667-0)
- [v](#page-5669-0)
- [w](#page-5671-0)

<span id="page-5619-0"></span>**- e -**

- echo() : [ArrayObject](#page-983-2)
- editItem() : [GuiTreeViewCtrl](#page-2028-1)
- elementValue() : [SimXMLDocument](#page-3255-0)
- empty() : [ArrayObject](#page-983-3)
- enable() : [RenderPassStateToken](#page-2740-1) , [PostEffect](#page-2560-2) , [SFXState](#page-3024-2)
- erase() : [ArrayObject](#page-983-4)
- Execute() : [FileDialog](#page-1165-0)
- expand() : [GuiRolloutCtrl](#page-1859-0)
- expandItem() : [GuiTreeViewCtrl](#page-2028-2)
- explode() : [ProximityMine](#page-2628-0)
- export() : [BanList](#page-999-0)
- exportHeightMap() : [TerrainBlock](#page-3358-0)
- exportLayerMaps() : [TerrainBlock](#page-3358-1)
- exportToCollada() : [InteriorInstance](#page-2092-0)
- extractFile() : [ZipObject](#page-3616-1)

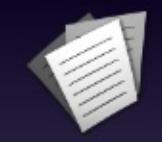

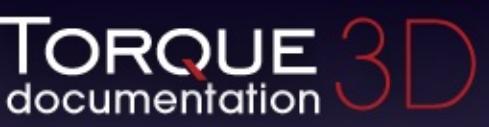

- $\bullet$  [All](#page-3640-0)
- [Functions](#page-5491-0)
- [Variables](#page-5494-0)
- [a](#page-5491-1)
- [b](#page-5612-0)
- [c](#page-5614-0)
- [d](#page-5617-0)
- [e](#page-5619-0)
- [f](#page-5621-0)
- [g](#page-5623-0)
- $\bullet$  [h](#page-5631-0)
- [i](#page-5633-0)
- [l](#page-5636-0)
- [m](#page-5638-0)
- [n](#page-5640-0)
- [o](#page-5642-0)
- [p](#page-5648-0)
- [q](#page-5651-0)
- [r](#page-5653-0)
- [s](#page-5656-0)
- [t](#page-5665-0)
- [u](#page-5667-0)
- [v](#page-5669-0)
- [w](#page-5671-0)

<span id="page-5621-0"></span>**- f -**

- findChildItemByName() : [GuiTreeViewCtrl](#page-2028-3)
- findHitControl() : [GuiControl](#page-1528-0)
- findHitControls() : [GuiControl](#page-1528-1)
- findItemByName() : [GuiTreeViewCtrl](#page-2029-0)
- findItemByObjectId(): [GuiTreeViewCtrl](#page-2029-1)
- findItemByValue() : [GuiTreeViewCtrl](#page-2029-2)
- findItemText() : [GuiListBoxCtrl](#page-1693-1)
- findObjectByInternalName(): [SimSet](#page-3236-0)
- findText(): [GuiPopUpMenuCtrl](#page-1820-0), [GuiPopUpMenuCtrlEx](#page-1831-0)
- findTextIndex() : [GuiTextListCtrl](#page-1984-0)
- firstAttribute(): [SimXMLDocument](#page-3255-1)
- forceClose(): [GuiPopUpMenuCtrlEx](#page-1832-0)
- forceOnAction() : [GuiPopUpMenuCtrlEx](#page-1832-1)
- forceReflow() : [GuiMLTextCtrl](#page-1752-0)
- forceValidateText() : [GuiTextEditCtrl](#page-1959-0)
- frameBorder() : [GuiFrameSetCtrl](#page-1617-0)
- frameMinExtent() : [GuiFrameSetCtrl](#page-1617-1)
- frameMovable() : [GuiFrameSetCtrl](#page-1618-0)
- framePadding() : [GuiFrameSetCtrl](#page-1618-1)
- freeData(): [SFXFMODEventGroup](#page-2932-0)
- freeReference() : [Message](#page-2241-0)
- freeze() : [GuiStackControl](#page-1919-0)
- freezeSim() : [RigidShape](#page-2767-0)

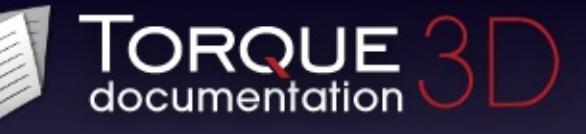

- $\bullet$  [All](#page-3640-0)
- [Functions](#page-5491-0)
- [Variables](#page-5494-0)
- [a](#page-5491-1)  $\bullet$
- [b](#page-5612-0)  $\bullet$
- [c](#page-5614-0)
- [d](#page-5617-0)  $\bullet$
- [e](#page-5619-0)
- [f](#page-5621-0)
- [g](#page-5623-0)  $\bullet$
- $\bullet$  [h](#page-5631-0)
- [i](#page-5633-0)
- [l](#page-5636-0)
- $\bullet$  [m](#page-5638-0)
- [n](#page-5640-0)
- [o](#page-5642-0)
- [p](#page-5648-0)
- [q](#page-5651-0) ٠
- [r](#page-5653-0)
- [s](#page-5656-0)
- [t](#page-5665-0)
- [u](#page-5667-0)
- [v](#page-5669-0)
- [w](#page-5671-0)
- 

<span id="page-5623-0"></span>**- g -**

- get(): [HTTPObject](#page-2083-0)
- getAdapterCount() : [GFXInit](#page-682-0)
- getAdapterMode() : [GFXInit](#page-1345-1)
- getAdapterModeCount() : [GFXInit](#page-1345-2)
- getAdapterName() : [GFXInit](#page-1346-0)
- getAdapterShaderModel() : [GFXInit](#page-1346-1)
- getAdapterType() : [GFXInit](#page-1346-2)
- getAddress() : [NetConnection](#page-2282-0)
- getAimLocation() : [AIPlayer](#page-933-0)
- getAimObject() : [AIPlayer](#page-933-1)
- getAIRepairPoint() : [ShapeBase](#page-3060-2)
- getAllowManualFire() : [TurretShape](#page-3504-1)
- getAllowManualRotation() : [TurretShape](#page-3504-2)
- getAngularVelocity() : [Camera](#page-1023-0)
- getArea() : [MissionArea](#page-2265-0)
- getAspect() : [GuiControl](#page-1529-0)
- getAspectRatio() : [PostEffect](#page-2560-3)
- getAttenuatedVolume(): [SFXSource](#page-3000-0)
- getBinding() : [ActionMap](#page-901-0)
- getBinType() : [RenderBinManager](#page-2686-0)
- getBounds(): [TSShapeConstructor](#page-3437-0)
- getCameraFov() : [ShapeBase](#page-3060-3)
- getCameraObject() : [GameConnection](#page-1311-0)
- getCameraSpeed() : [GuiObjectView](#page-1790-0)
- getCanSave() : [SimObject](#page-3202-1)
- getCard() : [GFXCardProfilerAPI](#page-1339-0)
- getCenter() : [GuiControl](#page-1529-1)
- getChild() : [GuiTreeViewCtrl](#page-2029-3)
- getClassName() : [SimObject](#page-3202-2)
- getClassNamespace() : [SimObject](#page-3202-3)
- getClientObject() : [NetObject](#page-2301-0)
- getColumnCount() : [GuiFrameSetCtrl](#page-1618-2)
- getColumnOffset() : [GuiFrameSetCtrl](#page-1618-3)
- getCommand() : [ActionMap](#page-902-0)
- getContent() : [GuiCanvas](#page-1461-2)
- qetControlCameraDefaultFov(): [GameConnection](#page-1311-1)
- getControlCameraFov() : [GameConnection](#page-1311-2)
- qetControllingClient() : [ShapeBase](#page-3061-0)
- qetControllingObject() : [ShapeBase](#page-3061-1)
- qetControlObject() : [GameConnection](#page-1311-3) , [Player](#page-2478-0)
- qetCount() : [SimSet](#page-3236-1)
- getCurrent() : [ArrayObject](#page-984-0)
- getCurrentLanguage() : [LangTable](#page-2123-0)
- getCurrentOption() : [GuiGameListOptionsCtrl](#page-1642-0)
- getCurrentSlot() : [SFXController](#page-2865-0)
- getCurrentTime() : [GuiTheoraCtrl](#page-2003-0)
- getCursorPos() : [GuiTextEditCtrl](#page-1959-1) , [GuiCanvas](#page-1462-0)
- getDamageFlash() : [ShapeBase](#page-3061-2) , [GameConnection](#page-1312-0)
- getDamageLevel() : [ShapeBase](#page-3062-0)
- getDamageLocation() : [Player](#page-2478-1)
- getDamagePercent() : [ShapeBase](#page-3062-1)
- getDamageState() : [ShapeBase](#page-3062-2)
- getData() : [SimXMLDocument](#page-3256-0)
- getDataBlock() : [GameBase](#page-1288-0)
- getDatum() : [GuiGraphCtrl](#page-1655-0)
- getDeadZone() : [ActionMap](#page-903-0)
- getDebugInfo(): [SimObject](#page-3203-0)
- getDeclarationLine() : [SimObject](#page-3203-1)
- getDefaultAdapterIndex() : [GFXInit](#page-1346-3)
- getDefaultCameraFov() : [ShapeBase](#page-3063-0)
- getDeployTransform() : [ShapeBaseData](#page-3105-0)
- getDetailLevelCount() : [TSShapeConstructor](#page-3437-1)
- getDetailLevelIndex() : [TSShapeConstructor](#page-3437-2)
- getDetailLevelName() : [TSShapeConstructor](#page-3437-3)
- getDetailLevelSize() : [TSShapeConstructor](#page-3438-0)
- getDuration() [SFXSound](#page-2983-0)
- getDynamicField(): [SimObject](#page-3203-2)
- getDynamicFieldCount(): [SimObject](#page-3204-0)
- getEnergyLevel() : [ShapeBase](#page-3063-1)
- getEnergyPercent() : [ShapeBase](#page-3063-2)
- getErrorDesc() : [SimXMLDocument](#page-3257-0)
- getEulerRotation(): [SceneObject](#page-2826-0)
- getExtent() : [GuiControl](#page-1530-0), [GuiCanvas](#page-1462-1)
- getEyePoint() : [ShapeBase](#page-3064-0)
- getEyeTransform() : [ShapeBase](#page-3064-1)
- getEyeVector() : [ShapeBase](#page-3064-2)
- getFadeInTime(): [SFXSource](#page-3000-1)
- qetFadeOutTime() : [SFXSource](#page-3001-0)
- qetField() : [SimObject](#page-3204-1)
- getFieldCount(): [SimObject](#page-3204-2)
- getFieldType() : [SimObject](#page-3204-3)
- getFieldValue() : [SimObject](#page-3205-0)
- getFileEntry() : [ZipObject](#page-3617-0)
- getFileEntryCount() : [ZipObject](#page-3618-0)
- getFilename() : [SimObject](#page-3205-1) , [CubemapData](#page-1065-0)
- getFilterText() : [GuiTreeViewCtrl](#page-2029-4)
- getFirstResponder() : [GuiControl](#page-1530-1)
- getForwardVector() : [SceneObject](#page-2826-1)
- getFramePadding() : [GuiFrameSetCtrl](#page-1619-0)
- getFullCount() : [SimSet](#page-3236-2)
- getGhostID() : [NetObject](#page-2301-1) , [NetConnection](#page-2282-1)
- getGhostsActive() : [NetConnection](#page-2283-0)
- getGlobalCenter() : [GuiControl](#page-1530-2)
- getGlobalPosition() : [GuiControl](#page-1531-0)
- getGroup() : [SimObject](#page-3205-2)
- getId() [SimObject](#page-3206-0)
- getImageAltTrigger(): [ShapeBase](#page-3065-0)
- getImageAmmo() : [ShapeBase](#page-3065-1)
- getImageGenericTrigger() : [ShapeBase](#page-3065-2)
- getImageLoaded() : [ShapeBase](#page-3066-0)
- getImageScriptAnimPrefix(): [ShapeBase](#page-3066-1)
- getImageSkinTag() : [ShapeBase](#page-3067-0)
- getImageState() : [ShapeBase](#page-3067-1)
- getImageTarget() : [ShapeBase](#page-3067-2)
- getImageTrigger() : [ShapeBase](#page-3067-3)
- getImposterDetailLevel() : [TSShapeConstructor](#page-3438-1)
- getImposterSettings(): [TSShapeConstructor](#page-3439-0)
- getIndexFromKey() : [ArrayObject](#page-984-1)
- getIndexFromValue() : [ArrayObject](#page-984-2)
- getInternalName() [SimObject](#page-3206-1)
- getInverseTransform() : [SceneObject](#page-2826-2)
- getItemCount() : [GuiListBoxCtrl](#page-1694-0)
- getItemObject() : [GuiListBoxCtrl](#page-1694-1)
- getItemText() : [GuiListBoxCtrl](#page-1695-0) , [GuiTreeViewCtrl](#page-2030-0)
- qetItemValue() : [GuiTreeViewCtrl](#page-2030-1)
- qetKey() : [ArrayObject](#page-984-3)
- getLangName() : [LangTable](#page-2123-1)
- qetLastClickItem() : [GuiListBoxCtrl](#page-1696-0)
- qetLastStickyNormal() : [Item](#page-2104-0)
- getLastStickyPos() : [Item](#page-2104-1)
- getLineIndexByTag() : [MessageVector](#page-2254-1)
- getLineTag() : [MessageVector](#page-2255-0)
- getLineText() : [MessageVector](#page-2255-1)
- getLineTextByTag() : [MessageVector](#page-2256-0)
- getLookAtPoint() : [ShapeBase](#page-3068-0)
- getManager() : [RenderPassManager](#page-2729-0)
- getManagerCount() : [RenderPassManager](#page-2729-1)
- getMaxDamage() : [ShapeBase](#page-3068-1)
- getMeshCount() : [TSShapeConstructor](#page-3440-0)
- getMeshMaterial() : [TSShapeConstructor](#page-3440-1)
- getMeshName() : [TSShapeConstructor](#page-3441-0)
- getMeshSize() : [TSShapeConstructor](#page-3441-1)
- getMeshType() : [TSShapeConstructor](#page-3442-0)
- getMinExtent() : [GuiControl](#page-1531-1)
- getMode() : [Camera](#page-1023-1) , [GuiCanvas](#page-1462-2)
- getModeCount() : [GuiCanvas](#page-1463-0)
- getModel() : [GuiObjectView](#page-1790-1)
- getModelFile() : [ShapeBase](#page-3069-0) , [TSStatic](#page-3484-0) , [InteriorInstance](#page-2093-0)
- getMountedImage() : [ShapeBase](#page-3069-1)
- getMountedModel() : [GuiObjectView](#page-1790-2)
- getMountedObject() : [SceneObject](#page-2826-3)
- getMountedObjectCount(): [SceneObject](#page-2827-0)
- getMountedObjectNode(): [SceneObject](#page-2827-1)
- getMountNodeObject(): [SceneObject](#page-2827-2)
- getMountSkin() : [GuiObjectView](#page-1791-0)
- getMountSlot() : [ShapeBase](#page-3069-2)
- getMouseControl() : [GuiCanvas](#page-1463-1)
- getMove() : [AIConnection](#page-923-0)
- getMoveDestination(): [AIPlayer](#page-934-0)
- getMoveSpeed() : [AIPlayer](#page-934-1)
- getMuzzlePoint() : [ShapeBase](#page-3070-0)
- getMuzzleVector() : [ShapeBase](#page-3070-1)
- qetName() : [SimObject](#page-3206-2)
- qetNextSibling() : [GuiTreeViewCtrl](#page-2030-2)
- getNodeChildCount() : [TSShapeConstructor](#page-3443-0)
- getNodeChildName() : [TSShapeConstructor](#page-3443-1)
- qetNodeCount(): [TSShapeConstructor](#page-3444-0)
- getNodeIndex() : [TSShapeConstructor](#page-3444-1)
- getNodeName() : [TSShapeConstructor](#page-3445-0)
- getNodeObjectCount() : [TSShapeConstructor](#page-3445-1)
- getNodeObjectName() : [TSShapeConstructor](#page-3446-0)
- getNodeParentName() : [TSShapeConstructor](#page-3446-1)
- getNodeTransform() : [TSShapeConstructor](#page-3447-0)
- getNumDeathAnimations() : [Player](#page-2481-0)
- getNumDetailLevels() : [InteriorInstance](#page-2093-1)
- getNumLang() : [LangTable](#page-2123-2)
- getNumLines() : [MessageVector](#page-2256-1)
- getNumObjects(): [Trigger](#page-3382-0)
- getObject(): [SimSet](#page-3237-0), [Trigger](#page-3382-1)
- getObjectBox() : [SceneObject](#page-2827-3)
- getObjectCount(): [TSShapeConstructor](#page-3447-1)
- getObjectIndex() : [TSShapeConstructor](#page-3448-0) , [SimSet](#page-3237-1)
- getObjectMount() : [SceneObject](#page-2828-0)
- getObjectName() : [TSShapeConstructor](#page-3448-1)
- getObjectNode(): [TSShapeConstructor](#page-3449-0)
- getOffset() : [Camera](#page-1023-2)
- getOrbitDistance() : [GuiObjectView](#page-1791-1)
- getPacketLoss() : [NetConnection](#page-2283-1)
- getParameter() : [SFXSource](#page-3001-1)
- getParameterCount() : [SFXSource](#page-3002-0)
- getParameterName() : [SFXParameter](#page-2951-0)
- getParent() : [GuiControl](#page-1531-2) , [GuiTreeViewCtrl](#page-2030-3)
- get[Path](#page-2370-0)Id() : Path
- getPendingImage() : [ShapeBase](#page-3070-2)
- getPing() : [NetConnection](#page-2283-2)
- getPitch() : [SFXSource](#page-3002-1)
- getPose() : [Player](#page-2481-1)
- getPosition() : [SceneObject](#page-2828-1) , [GuiControl](#page-1531-3) , [StreamObject](#page-3318-1) , [SFXSound](#page-2983-1) , [Camera](#page-1024-0)
- getPrevSibling(): [GuiTreeViewCtrl](#page-2030-4)
- getRandom() : [SimSet](#page-3237-2)
- getRechargeRate() : [ShapeBase](#page-3071-0)
- getRenderer() : [GFXCardProfilerAPI](#page-1339-1)
- getRepairRate() : [ShapeBase](#page-3071-1)
- getRightVector() : [SceneObject](#page-2828-2)
- qetRoot() : [GuiControl](#page-1532-0)
- qetRotation() : [Camera](#page-1024-1)
- $a$ etRowCount() : [GuiFrameSetCtrl](#page-1619-1), [GuiGameListMenuCtrl](#page-1629-0)
- getRowId() : [GuiTextListCtrl](#page-1985-0)
- getRowLabel() : [GuiGameListMenuCtrl](#page-1630-0)
- getRowNumById() : [GuiTextListCtrl](#page-1986-0)
- getRowOffset() : [GuiFrameSetCtrl](#page-1619-2)
- getRowText() [GuiTextListCtrl](#page-1986-1)
- getRowTextById(): [GuiTextListCtrl](#page-1987-0)
- getScale() : [ActionMap](#page-904-0) , [SceneObject](#page-2829-0)
- getScrollPosition() : [GuiScrollCtrl](#page-1878-0)
- getScrollPositionX() : [GuiScrollCtrl](#page-1878-1)
- getScrollPositionY() : [GuiScrollCtrl](#page-1878-2)
- getSelCount() : [GuiListBoxCtrl](#page-1696-1)
- getSelected() : [GuiPopUpMenuCtrlEx](#page-1832-2)
- getSelectedFile() : [GuiDirectoryFileListCtrl](#page-1580-0)
- getSelectedFiles() : [GuiDirectoryFileListCtrl](#page-1580-1)
- getSelectedId() : [GuiTextListCtrl](#page-1987-1)
- getSelectedItem() : [GuiTreeViewCtrl](#page-2030-5) , [GuiListBoxCtrl](#page-1697-0)
- getSelectedItems() : [GuiListBoxCtrl](#page-1697-1)
- getSelectedObject() : [GuiTreeViewCtrl](#page-2030-6)
- getSelectedPage() : [GuiTabBookCtrl](#page-1935-0)
- getSelectedRow() : [GuiGameListMenuCtrl](#page-1630-1) , [GuiTextListCtrl](#page-1988-0)
- getSequenceBlend() : [TSShapeConstructor](#page-3449-1)
- getSequenceCount() : [TSShapeConstructor](#page-3450-0)
- getSequenceCyclic() : [TSShapeConstructor](#page-3450-1)
- getSequenceFrameCount() : [TSShapeConstructor](#page-3451-0)
- getSequenceGroundSpeed() : [TSShapeConstructor](#page-3451-1)
- getSequenceIndex() : [TSShapeConstructor](#page-3452-0)
- getSequenceName() : [TSShapeConstructor](#page-3452-1)
- getSequencePriority() : [TSShapeConstructor](#page-3453-0)
- getSequenceSource() : [TSShapeConstructor](#page-3453-1)
- getServerConnection() : [GameConnection](#page-1312-1)
- getServerObject() : [NetObject](#page-2302-0)
- qetShapeName() : [ShapeBase](#page-3072-0)
- qetSkin(): [GuiObjectView](#page-1792-0)
- getSkinName() : [ShapeBase](#page-3072-1)
- qetSlotTransform() : [ShapeBase](#page-3072-2)
- qetSoundDuration(): [SFXProfile](#page-2976-0)
- qetSource() : [SFXEmitter](#page-2901-0)
- getState() : [Player](#page-2481-2), [TurretShape](#page-3504-3)
- qetStatus(): [SFXSource](#page-3003-0), [StreamObject](#page-3319-0)
- getStreamSize() : [StreamObject](#page-3320-0)
- getString() : [LangTable](#page-2124-0)
- getStringWidth() : [GuiControlProfile](#page-1559-0)
- getSuperClassNamespace(): [SimObject](#page-3206-3)
- getTarget() : [AITurretShape](#page-958-1)
- getTargetCount() : [TSShapeConstructor](#page-3454-0) , [InteriorInstance](#page-2093-2) , [TSStatic](#page-3485-0) , [ShapeBase](#page-3073-0)
- getTargetName() : [TSStatic](#page-3485-1) , [ShapeBase](#page-3073-1) , [InteriorInstance](#page-2094-0) , **[TSShapeConstructor](#page-3454-1)**
- getText() : [GuiTextEditCtrl](#page-1960-0) , [GuiButtonBaseCtrl](#page-1443-0) , [GuiPopUpMenuCtrlEx](#page-1832-3) , [SimXMLDocument](#page-3257-1) , [GuiMLTextCtrl](#page-1753-0)
- getTextById() : [GuiPopUpMenuCtrlEx](#page-1833-0) , [GuiPopUpMenuCtrl](#page-1820-1)
- getTextToRoot() : [GuiTreeViewCtrl](#page-2030-7)
- getTime() : [GuiClockHud](#page-1491-0)
- getTransform() : [SceneObject](#page-2829-1)
- getTrigger(): [AIConnection](#page-923-1), [TSShapeConstructor](#page-3455-0)
- getTriggerCount(): [TSShapeConstructor](#page-3455-1)
- getTurretEulerRotation(): [TurretShape](#page-3505-0)
- getType() : [Message](#page-2241-1), [SceneObject](#page-2829-2)
- getUpVector() : [SceneObject](#page-2829-3)
- getValue() : [GuiSliderCtrl](#page-1899-0) , [ArrayObject](#page-985-0)
- getVelocity() : [Camera](#page-1024-2), [ShapeBase](#page-3074-0)
- getVendor() : [GFXCardProfilerAPI](#page-1339-2)
- getVersion() : [GFXCardProfilerAPI](#page-1339-3)
- getVideoMemoryMB() : [GFXCardProfilerAPI](#page-1339-4)
- getVideoMode() : [GuiCanvas](#page-1464-0)
- getVolume() : [SFXSource](#page-3003-1)
- getWeaponLeadVelocity() : [AITurretShape](#page-958-2)
- getWheelCount(): [WheeledVehicle](#page-3588-0)
- getWhiteOut() : [ShapeBase](#page-3074-1) , [GameConnection](#page-1312-2)
- getWindowPosition(): [GuiCanvas](#page-1464-1)
- getWorldBox() : [SceneObject](#page-2830-0)
- qetWorldBoxCenter() : [SceneObject](#page-2830-1)
- qetWorldToScreenScale(): [GuiTSCtrl](#page-2047-0)
- qet[Zone](#page-3628-1)Id() : Zone

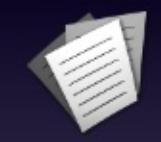

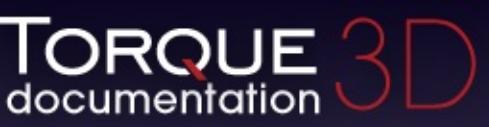

- $\bullet$  [All](#page-3640-0)
- [Functions](#page-5491-0)
- [Variables](#page-5494-0)
- [a](#page-5491-1)  $\bullet$
- [b](#page-5612-0)
- [c](#page-5614-0)
- [d](#page-5617-0)
- [e](#page-5619-0)
- [f](#page-5621-0)
- [g](#page-5623-0)
- $\bullet$  [h](#page-5631-0)
- [i](#page-5633-0)
- [l](#page-5636-0)
- $m$
- [n](#page-5640-0)
- [o](#page-5642-0)
- [p](#page-5648-0)
- [q](#page-5651-0)
- [r](#page-5653-0)
- [s](#page-5656-0)
- [t](#page-5665-0)
- [u](#page-5667-0)
- [v](#page-5669-0)
- [w](#page-5671-0)

<span id="page-5631-0"></span>**- h -**

- handleRenameObject() : [GuiTreeViewCtrl](#page-2031-0)
- hasImageState() : [ShapeBase](#page-3074-2)
- hasTarget() : [AITurretShape](#page-959-0)
- hide() : [PfxVis](#page-2389-0)
- hideCursor() : [GuiCanvas](#page-1464-2)
- hideSelection() : [GuiTreeViewCtrl](#page-2031-1)

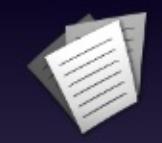

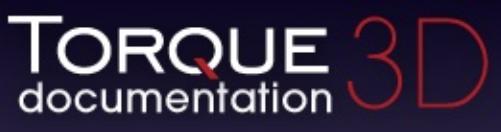

- [All](#page-3640-0)
- [Functions](#page-5491-0)
- [Variables](#page-5494-0)
- [a](#page-5491-1)
- [b](#page-5612-0)
- [c](#page-5614-0)
- [d](#page-5617-0)
- [e](#page-5619-0)
- [f](#page-5621-0)
- [g](#page-5623-0)
- [h](#page-5631-0)
- [i](#page-5633-0)
- [l](#page-5636-0)
- [m](#page-5638-0)
- [n](#page-5640-0)
- [o](#page-5642-0)
- [p](#page-5648-0)
- [q](#page-5651-0)
- [r](#page-5653-0)
- [s](#page-5656-0)
- [t](#page-5665-0)
- [u](#page-5667-0)
- [v](#page-5669-0)
- [w](#page-5671-0)

#### <span id="page-5633-0"></span>**- i -**

- import() : [TerrainBlock](#page-3358-2)
- $\bullet$  init() : [Debris](#page-1081-0)
- initialControlSet() : [GameConnection](#page-1312-3)
- insert() : [ArrayObject](#page-985-1)
- insertItem(): [GuiListBoxCtrl](#page-1698-0), [GuiTreeViewCtrl](#page-2031-2)
- insertLine() : [MessageVector](#page-2257-0)
- instantCollapse() : [GuiRolloutCtrl](#page-1859-1)
- instantExpand() : [GuiRolloutCtrl](#page-1859-2)
- isActive() : [SFXState](#page-3025-0)
- isAIControlled() : [GameConnection](#page-1313-0)
- isAllTextSelected() : [GuiTextEditCtrl](#page-1960-1)
- isAtRest() : [Item](#page-2104-2)
- isAttached() : [PhysicsForce](#page-2418-1)
- isAwake() : [GuiControl](#page-1532-1)
- isBanned() : [BanList](#page-1000-0)
- isChildOfGroup(): [SimObject](#page-3207-0)
- isClientObject() : [NetObject](#page-2302-1)
- isCloaked() : [ShapeBase](#page-3074-3)
- isControlObjectRotDampedCamera() : [GameConnection](#page-1313-1)
- isCursorOn() : [GuiCanvas](#page-1465-0)
- isCursorShown() : [GuiCanvas](#page-1465-1)
- isDataLoaded() : [SFXFMODEventGroup](#page-2932-1)
- isDemoPlaying() : [GameConnection](#page-1313-2)
- isDemoRecording() : [GameConnection](#page-1313-3)
- isDestroyed() : [ShapeBase](#page-3075-0), [PhysicsShape](#page-2426-1)
- isDirty() : [Forest](#page-1218-0)
- isDisabled() : [ShapeBase](#page-3075-1), [SFXState](#page-3025-1)
- isEditOrbitMode() : [Camera](#page-1025-0)
- isEditorOnly() : [SimObject](#page-3207-1)
- isEnabled(): [ShapeBase](#page-3075-2), [PostEffect](#page-2560-4)
- isEOF(): [FileObject](#page-1177-0), [StreamObject](#page-3321-0)
- isEOS(): [StreamObject](#page-3322-0)
- isExpanded(): [SimObject](#page-3207-2), [GuiRolloutCtrl](#page-1859-3)
- isExterior[Portal](#page-2550-0)() : Portal
- isField(): [SimObject](#page-3207-3)
- isFirstPerson() : [GameConnection](#page-1314-0)
- isFirstResponder(): [GuiControl](#page-1532-2)
- isFrozen() : [GuiStackControl](#page-1919-1)
- isFullscreen() : [GuiCanvas](#page-1465-2)
- isGlobalBounds(): [SceneObject](#page-2830-2)
- isHidden() : [ShapeBase](#page-3076-0)
- isImageFiring() : [ShapeBase](#page-3076-1)
- isImageMounted() : [ShapeBase](#page-3076-2)
- isInNamespaceHierarchy() : [SimObject](#page-3208-0)
- isInterior[Portal](#page-2550-1)() : Portal
- isInverted() : [ActionMap](#page-904-1)
- isItemSelected() : [GuiTreeViewCtrl](#page-2032-0)
- isMaximized() : [GuiCanvas](#page-1466-0)
- isMember() : [SimSet](#page-3237-3)
- isMemberOfClass(): [SimObject](#page-3208-1)
- isMethod() : [SimObject](#page-3208-2)
- isMinimized() : [GuiCanvas](#page-1466-1)
- isMounted() : [SceneObject](#page-2830-3)
- isMouseLocked() : [GuiControl](#page-1533-0)
- isNameChangeAllowed(): [SimObject](#page-3209-0)
- isObjectMirrored() : [GuiListBoxCtrl](#page-1698-1)
- isParentItem() : [GuiTreeViewCtrl](#page-2032-1)
- isPaused() : [SFXSource](#page-3003-2)
- isPlaybackDone() : [GuiTheoraCtrl](#page-2003-1)
- isPlaying() : [SFXSource](#page-3004-0)
- isReady() : [SFXSound](#page-2983-2)
- isRegisteredEvent() [EventManager](#page-1134-2)
- isRotating() : [Item](#page-2105-0)
- isRotationDamped() : [Camera](#page-1025-1)
- isRowActive() : [GuiTextListCtrl](#page-1988-1)
- isRowEnabled(): [GuiGameListMenuCtrl](#page-1630-2)
- isSelected() : [SimObject](#page-3209-1)
- isServerObject() : [NetObject](#page-2303-0)
- isStateOn() : [GuiCheckBoxCtrl](#page-1478-0)
- isStatic() : [Item](#page-2105-1)
- isStopped() : [SFXSource](#page-3004-1)
- isThumbBeingDragged() : [GuiSliderCtrl](#page-1899-1)
- isValidDragTarget() : [GuiTreeViewCtrl](#page-2032-2)
- isVisible() : [GuiControl](#page-1533-1)

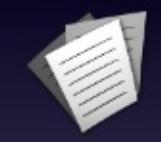

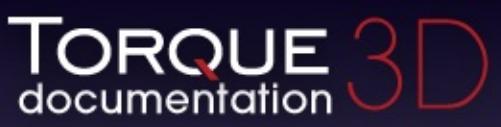

- $\bullet$  [All](#page-3640-0)
- [Functions](#page-5491-0)
- [Variables](#page-5494-0)
- [a](#page-5491-1)  $\bullet$
- [b](#page-5612-0)  $\bullet$
- $\bullet$  C
- [d](#page-5617-0)
- [e](#page-5619-0)
- [f](#page-5621-0)
- [g](#page-5623-0)
- $\bullet$  [h](#page-5631-0)
- [i](#page-5633-0)
- [l](#page-5636-0)
- $m$
- [n](#page-5640-0)
- [o](#page-5642-0)
- [p](#page-5648-0)
- [q](#page-5651-0)
- [r](#page-5653-0)
- [s](#page-5656-0)
- [t](#page-5665-0)
- [u](#page-5667-0)
- [v](#page-5669-0)
- [w](#page-5671-0)

<span id="page-5636-0"></span>**- l -**

- lastAttribute() : [SimXMLDocument](#page-3258-0)
- listClassIDs() : [GameConnection](#page-1314-1)
- listen() : [TCPObject](#page-3348-1)
- listMeshes() : [PxMultiActor](#page-2659-0)
- listObjects(): [SimSet](#page-3238-0)
- loadData(): [SFXFMODEventGroup](#page-2932-2)
- loadFile(): [SimXMLDocument](#page-3258-1)
- lockSelection() : [GuiTreeViewCtrl](#page-2032-3)
- lookAt() : [Camera](#page-1025-2)

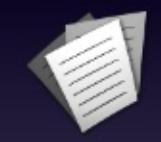

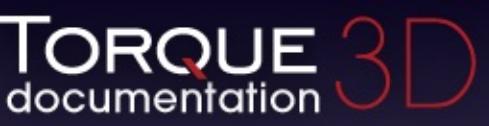

- $\bullet$  [All](#page-3640-0)
- [Functions](#page-5491-0)
- [Variables](#page-5494-0)
- [a](#page-5491-1)  $\bullet$
- [b](#page-5612-0)  $\bullet$
- [c](#page-5614-0)  $\bullet$
- [d](#page-5617-0)
- [e](#page-5619-0)
- [f](#page-5621-0)
- [g](#page-5623-0)  $\bullet$
- $\bullet$  [h](#page-5631-0)
- [i](#page-5633-0)
- [l](#page-5636-0)
- $m$
- [n](#page-5640-0)
- [o](#page-5642-0)
- [p](#page-5648-0)
- [q](#page-5651-0)
- [r](#page-5653-0)
- [s](#page-5656-0)
- [t](#page-5665-0)
- [u](#page-5667-0)
- [v](#page-5669-0)
- [w](#page-5671-0)

<span id="page-5638-0"></span>**- m -**

- makeFirstResponder() : [GuiControl](#page-1533-2)
- markItem() : [GuiTreeViewCtrl](#page-2032-4)
- matchScale() : [GuiGraphCtrl](#page-1655-1)
- maximizeWindow() : [GuiCanvas](#page-1466-2)
- minimizeWindow() : [GuiCanvas](#page-1466-3)
- modifyStorm() : [Precipitation](#page-2578-0)
- mountImage() : [ShapeBase](#page-3077-0)
- mountObject() : [SceneObject](#page-2831-0)
- moveFirst() : [ArrayObject](#page-986-0)
- moveItemDown() : [GuiTreeViewCtrl](#page-2033-0)
- moveItemUp() : [GuiTreeViewCtrl](#page-2033-1)
- moveLast() : [ArrayObject](#page-986-1)
- moveNext() : [ArrayObject](#page-986-2)
- movePrev() : [ArrayObject](#page-986-3)
- msg(): [SimpleMessageEvent](#page-3221-0)

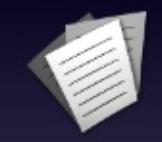

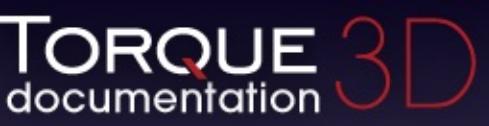

- $\bullet$  [All](#page-3640-0)
- [Functions](#page-5491-0)
- [Variables](#page-5494-0)
- [a](#page-5491-1)
- [b](#page-5612-0)
- [c](#page-5614-0)
- [d](#page-5617-0)
- [e](#page-5619-0)
- [f](#page-5621-0)
- [g](#page-5623-0)
- [h](#page-5631-0)
- [i](#page-5633-0)
- [l](#page-5636-0)
- $\bullet$  [m](#page-5638-0)
- [n](#page-5640-0)
- [o](#page-5642-0)
- [p](#page-5648-0)
- [q](#page-5651-0)
- [r](#page-5653-0)
- [s](#page-5656-0)
- [t](#page-5665-0)
- [u](#page-5667-0)
- [v](#page-5669-0)
- [w](#page-5671-0)

<span id="page-5640-0"></span>**- n -**

- nextAttribute() : [SimXMLDocument](#page-3259-0)
- nextSiblingElement() : [SimXMLDocument](#page-3259-1)
- notifyShapeChanged() : [TSShapeConstructor](#page-3456-0)

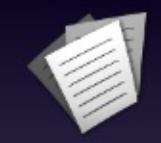

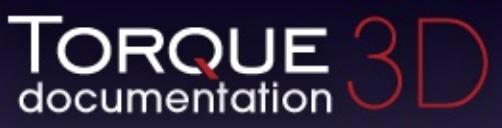

- [All](#page-3640-0)
- [Functions](#page-5491-0)
- [Variables](#page-5494-0)
- [a](#page-5491-1)  $\bullet$
- [b](#page-5612-0)  $\bullet$
- $\bullet$  C
- [d](#page-5617-0)
- [e](#page-5619-0)  $\bullet$
- $\bullet$  [f](#page-5621-0)
- [g](#page-5623-0)  $\bullet$
- $\bullet$  [h](#page-5631-0)
- [i](#page-5633-0)
- [l](#page-5636-0)
- $\bullet$  [m](#page-5638-0)
- [n](#page-5640-0)  $\bullet$
- [o](#page-5642-0)  $\bullet$
- [p](#page-5648-0)  $\bullet$
- [q](#page-5651-0)  $\bullet$
- [r](#page-5653-0)
- [s](#page-5656-0)
- [t](#page-5665-0)
- [u](#page-5667-0)
- [v](#page-5669-0)
- [w](#page-5671-0)

<span id="page-5642-0"></span>**- o -**

- onAction() : [GuiControl](#page-1533-3)
- onActivate() : [SFXState](#page-3026-0)
- onActive() : [GuiControl](#page-1533-4)
- onAdd(): [GameBaseData](#page-1295-0), [Trigger](#page-3382-2), [ScriptObject](#page-2851-0), [GuiControl](#page-1534-0), [ScriptGroup](#page-2839-0) , [PostEffect](#page-2561-0) , [ScriptMsgListener](#page-2844-0) , [Message](#page-2241-2) , **[SpawnSphere](#page-3279-0)**
- onAddGroupSelected(): [GuiTreeViewCtrl](#page-2033-2)
- onAddMultipleSelectionBegin() : [GuiTreeViewCtrl](#page-2033-3)
- onAddMultipleSelectionEnd() : [GuiTreeViewCtrl](#page-2033-4)
- onAddSelection(): [GuiTreeViewCtrl](#page-2033-5)
- onAddToQueue(): [ScriptMsgListener](#page-2844-1)
- onAltClick(): [GuiBitmapButtonCtrl](#page-1416-0)
- onBeginReparenting(): [GuiTreeViewCtrl](#page-2033-6)
- onChange(): [GuiGameListMenuCtrl](#page-1630-3)
- onChildAdded(): [GuiScriptNotifyCtrl](#page-1869-0)
- onChildRemoved(): [GuiScriptNotifyCtrl](#page-1869-1)
- onChildResized() : [GuiScriptNotifyCtrl](#page-1869-2)
- onClearSelection(): [GuiListBoxCtrl](#page-1699-0), [GuiTreeViewCtrl](#page-2033-7)
- onClick(): [GuiButtonBaseCtrl](#page-1443-1)
- onClose(): [GuiWindowCtrl](#page-2056-0)
- onCollapse() : [GuiWindowCtrl](#page-2056-1)
- onCollapsed() : [GuiRolloutCtrl](#page-1860-0)
- onCollision(): [ShapeBaseData](#page-3106-0), [ProjectileData](#page-2614-0)
- onComplete() : [GuiAutoScrollCtrl](#page-1402-0)
- onConnected(): [TCPObject](#page-3349-0)
- onConnectFailed() : [TCPObject](#page-3349-1)
- onConnectionAccepted(): [GameConnection](#page-1314-2)
- onConnectionDropped() : [GameConnection](#page-1314-3)
- onConnectionError() : [GameConnection](#page-1315-0)
- onConnectionRequest(): [TCPObject](#page-3349-2)
- onConnectionTimedOut(): [GameConnection](#page-1315-1)
- onConnectRequestRejected(): [GameConnection](#page-1315-2)
- onConnectRequestTimedOut(): [GameConnection](#page-1315-3)
- onControlDragEnter(): [GuiControl](#page-1534-1)
- onControlDragExit(): [GuiControl](#page-1534-2)
- onControlDragged() : [GuiControl](#page-1535-0)
- onControlDropped() : [GuiControl](#page-1535-1)
- onControlObjectChange() : [GameConnection](#page-1315-4)
- onCtrlClick(): [GuiBitmapButtonCtrl](#page-1416-1)
- onDamage() : [ShapeBaseData](#page-3106-1)
- onDataBlocksDone() : [GameConnection](#page-1315-5)
- onDeactivate(): [SFXState](#page-3026-1)
- onDefaultClick(): [GuiBitmapButtonCtrl](#page-1416-2)
- onDefineIcons(): [GuiTreeViewCtrl](#page-2033-8)
- onDeleteKey() : [GuiListBoxCtrl](#page-1699-1) , [GuiTextListCtrl](#page-1989-0)
- onDeleteObject(): [GuiTreeViewCtrl](#page-2033-9)
- onDeleteSelection(): [GuiTreeViewCtrl](#page-2033-10)
- onDestroyed() : [ShapeBaseData](#page-3106-2)
- onDialogPop() : [GuiControl](#page-1536-0)
- onDialogPush(): [GuiControl](#page-1536-1)
- onDisabled(): [ShapeBaseData](#page-3107-0), [PostEffect](#page-2561-1)
- onDisconnect(): [TCPObject](#page-3350-0)
- onDNSFailed(): [TCPObject](#page-3350-1)
- onDNSResolved(): [TCPObject](#page-3350-2)
- onDone(): [GuiFadeinBitmapCtrl](#page-1608-0)
- onDoubleClick(): [GuiButtonBaseCtrl](#page-1443-2), [GuiListBoxCtrl](#page-1700-0)
- onDragDropped(): [GuiTreeViewCtrl](#page-2033-11)
- onDrop(): [GameConnection](#page-1316-0)
- onEnabled(): [ShapeBaseData](#page-3107-1), [PostEffect](#page-2561-2)
- onEndReparenting(): [GuiTreeViewCtrl](#page-2033-12)
- onEndSequence() : [ShapeBaseData](#page-3107-2)
- onEnterLiquid(): [VehicleData](#page-3533-0), [Item](#page-2106-0), [PlayerData](#page-2506-1), [RigidShape](#page-2767-1)
- onEnterMissionArea(): [PlayerData](#page-2507-0)
- onEnterTrigger(): [TriggerData](#page-3389-0)
- onExpanded() : [GuiRolloutCtrl](#page-1860-1)
- onExplode(): [ProjectileData](#page-2614-1), [ProximityMineData](#page-2635-0)
- onFlash() : [GameConnection](#page-1316-1)
- onForceUncloak(): [ShapeBaseData](#page-3108-0)
- onGainFirstResponder(): [GuiControl](#page-1536-2), [GuiScriptNotifyCtrl](#page-1870-0)
- onHeaderRightClick(): [GuiRolloutCtrl](#page-1860-2)
- onImpact() : [ShapeBaseData](#page-3108-1)
- onInputEvent() : [GuiInputCtrl](#page-1683-0)
- onInspect() : [GuiTreeViewCtrl](#page-2034-0)
- onKeyDown() : [GuiTreeViewCtrl](#page-2034-1)
- onLeaveLiquid(): [VehicleData](#page-3533-1), [Item](#page-2106-1), [PlayerData](#page-2507-1), [RigidShape](#page-2768-0)
- onLeaveMissionArea(): [PlayerData](#page-2507-2)
- onLeaveTrigger(): [TriggerData](#page-3389-1)
- onLine(): [TCPObject](#page-3350-3)
- onLoad(): [Prefab](#page-2598-0), [TSShapeConstructor](#page-3456-1)
- onLoseFirstResponder() : [GuiControl](#page-1536-3) , [GuiScriptNotifyCtrl](#page-1870-1)
- onMaximize() [GuiWindowCtrl](#page-2056-2)
- onMenuItemSelect(): [GuiMenuBar](#page-1721-0)
- onMenuSelect() : [GuiMenuBar](#page-1722-0)
- onMessageObjectReceived(): [ScriptMsgListener](#page-2844-2)
- onMessageReceived() : [ScriptMsgListener](#page-2845-0)
- onMessageSelected() : [GuiConsole](#page-1498-0)
- onMinimize() : [GuiWindowCtrl](#page-2056-3)
- onMount() : [ShapeBaseImageData](#page-3146-0), [GameBaseData](#page-1296-0)
- onMountObject(): [TurretShapeData](#page-3513-0)
- onMouseDown(): [GuiButtonBaseCtrl](#page-1443-3), [GuiMouseEventCtrl](#page-1771-0)
- onMouseDragged(): [GuiMouseEventCtrl](#page-1772-0), [GuiButtonBaseCtrl](#page-1443-4), [GuiListBoxCtrl](#page-1700-1) , [GuiTreeViewCtrl](#page-2034-2) , [GuiSliderCtrl](#page-1899-2)
- onMouseEnter(): [GuiButtonBaseCtrl](#page-1443-5), [GuiObjectView](#page-1792-1), [GuiMouseEventCtrl](#page-1773-0)
- onMouseInMenu() : [GuiMenuBar](#page-1723-0)
- onMouseLeave(): [GuiButtonBaseCtrl](#page-1444-0), [GuiObjectView](#page-1793-0), [GuiMouseEventCtrl](#page-1774-0)
- onMouseMove() : [GuiMouseEventCtrl](#page-1775-0)
- onMouseUp(): [GuiButtonBaseCtrl](#page-1444-1), [GuiListBoxCtrl](#page-1701-0), [GuiTreeViewCtrl](#page-2034-3) , [GuiMouseEventCtrl](#page-1776-0)
- onNewDataBlock() : [GameBaseData](#page-1296-1)
- onNode() : [PathCamera](#page-2377-0)
- onObjectAdded() : [SimSet](#page-3238-1)
- onObjectDeleteCompleted() : [GuiTreeViewCtrl](#page-2034-4)
- onObjectRemoved() : [SimSet](#page-3238-2)
- onParameterValueChange() [SFXSource](#page-3005-0)
- onParentResized(): [GuiScriptNotifyCtrl](#page-1870-2)
- onPoseChange(): [PlayerData](#page-2508-0)
- onRemove(): [GuiControl](#page-1537-0), [Message](#page-2241-3), [GameBaseData](#page-1296-2), [ScriptObject](#page-2851-1) , [ScriptGroup](#page-2839-1) , [Trigger](#page-3382-3) , [ScriptMsgListener](#page-2845-1)
- onRemoveFromQueue() : [ScriptMsgListener](#page-2846-0)
- onRemoveSelection() : [GuiTreeViewCtrl](#page-2034-5)
- onReparent() : [GuiTreeViewCtrl](#page-2034-6)
- onReset(): [GuiAutoScrollCtrl](#page-1402-1)
- onResize() : [GuiScriptNotifyCtrl](#page-1870-3) , [GuiMLTextCtrl](#page-1753-1)
- onRestore() : [GuiWindowCtrl](#page-2057-0)
- onReturn() : [GuiTextEditCtrl](#page-1961-0)
- onRightClick(): [GuiButtonBaseCtrl](#page-1444-2)
- onRightMouseDown() : [GuiTreeViewCtrl](#page-2034-7) , [GuiMouseEventCtrl](#page-1778-0)
- onRightMouseDragged() : [GuiMouseEventCtrl](#page-1779-0)
- onRightMouseUp() : [GuiMouseEventCtrl](#page-1780-0) , [GuiTreeViewCtrl](#page-2034-8)
- onScroll() : [GuiScrollCtrl](#page-1878-3)
- onSelect() : [GuiTextListCtrl](#page-1989-1) , [GuiTreeViewCtrl](#page-2035-0) , [GuiListBoxCtrl](#page-1702-0)
- onShiftClick(): [GuiBitmapButtonCtrl](#page-1416-3)
- onSleep() : [GuiControl](#page-1537-1)
- onStart() : [GuiAutoScrollCtrl](#page-1402-2)
- onStartSprintMotion() : [PlayerData](#page-2508-1)
- onStartSwim() : [PlayerData](#page-2508-2)
- onStatusChange(): [SFXSource](#page-3005-1)
- onStickyCollision(): [Item](#page-2107-0), [TurretShapeData](#page-3513-1)
- onStopSprintMotion(): [PlayerData](#page-2508-3)
- onStopSwim() : [PlayerData](#page-2509-0)
- onSubmenuSelect() : [GuiMenuBar](#page-1723-1)
- onTabComplete(): [GuiTextEditCtrl](#page-1961-1)
- onTabRightClick(): [GuiTabBookCtrl](#page-1935-1)
- onTabSelected(): [GuiTabBookCtrl](#page-1935-2)
- onTick(): [GuiAutoScrollCtrl](#page-1402-3)
- onTickTrigger(): [TriggerData](#page-3389-2)
- onTrigger(): [ShapeBaseData](#page-3108-2)
- onTriggered(): [ProximityMineData](#page-2635-1)
- onUnload(): [TSShapeConstructor](#page-3456-2)
- onUnmount(): [ShapeBaseImageData](#page-3146-1), [GameBaseData](#page-1297-0)
- onUnmountObject(): [TurretShapeData](#page-3513-2)
- onUnselect(): [GuiTreeViewCtrl](#page-2035-1), [GuiListBoxCtrl](#page-1702-1)
- onUpdate(): [SFXParameter](#page-2951-1)
- onURL(): [GuiMLTextCtrl](#page-1754-0)
- onValidate() [GuiTextEditCtrl](#page-1962-0)
- onVisible() : [GuiControl](#page-1537-2)
- onWake(): [GuiControl](#page-1537-3)
- onWindowClosed() : [PfxVis](#page-2389-1)
- open(): [FileStreamObject](#page-1190-0), [GuiTreeViewCtrl](#page-2035-2), [PfxVis](#page-2389-2)
- openArchive(): [ZipObject](#page-3618-1)
- openFileForRead(): [ZipObject](#page-3619-0)
- openFileForWrite(): [ZipObject](#page-3619-1)
- openForAppend() : [FileObject](#page-1177-1)
- openForRead() : [FileObject](#page-1178-0)
- openForWrite() : [FileObject](#page-1179-0)

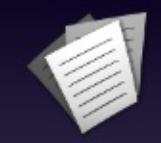

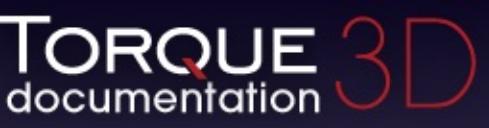

- $\bullet$  [All](#page-3640-0)
- [Functions](#page-5491-0)
- [Variables](#page-5494-0)
- [a](#page-5491-1)  $\bullet$
- [b](#page-5612-0)  $\bullet$
- [c](#page-5614-0)  $\bullet$
- [d](#page-5617-0)
- [e](#page-5619-0)
- [f](#page-5621-0)
- [g](#page-5623-0)
- $\bullet$  [h](#page-5631-0)
- [i](#page-5633-0)
- [l](#page-5636-0)
- $m$
- [n](#page-5640-0)
- [o](#page-5642-0)
- [p](#page-5648-0)
- [q](#page-5651-0)
- [r](#page-5653-0)
- [s](#page-5656-0)
- [t](#page-5665-0)
- [u](#page-5667-0)
- [v](#page-5669-0)
- [w](#page-5671-0)

<span id="page-5648-0"></span>**- p -**

- parse() : [SimXMLDocument](#page-3259-2)
- pause() : [SFXSource](#page-3005-2) , [GuiTheoraCtrl](#page-2003-2)
- pauseThread() : [ShapeBase](#page-3077-1)
- peekLine() : [FileObject](#page-1179-1)
- performClick() : [GuiButtonBaseCtrl](#page-1444-3)
- play(): [GuiTheoraCtrl](#page-2003-3), [SFXEmitter](#page-2901-1)
- play2D() : [GameConnection](#page-1317-0)
- play3D() : [GameConnection](#page-1317-1)
- playAnimation() : [LightBase](#page-2152-0)
- playAudio() : [ShapeBase](#page-3078-0)
- playDemo() : [GameConnection](#page-1318-0)
- playThread() : [ShapeBase](#page-3078-1)
- pointInControl() : [GuiControl](#page-1538-0)
- pop() : [ActionMap](#page-905-0)
- pop back() : [ArrayObject](#page-986-4)
- pop\_front() : [ArrayObject](#page-987-0)
- popBackLine() : [MessageVector](#page-2257-1)
- popDialog() : [GuiCanvas](#page-1466-4)
- popElement() : [SimXMLDocument](#page-3260-0)
- popFront() : [PathCamera](#page-2377-1)
- popFrontLine() : [MessageVector](#page-2258-0)
- popLayer() : [GuiCanvas](#page-1467-0)
- post(): [HTTPObject](#page-2084-0)
- postApply() : [RenderMeshExample](#page-2706-0) , [DecalRoad](#page-1123-0) , [MeshRoad](#page-2234-0) , [DecalData](#page-1109-0) , [GroundPlane](#page-1392-0) , [MissionArea](#page-2265-1)
- postEvent() : [EventManager](#page-1134-3)
- preProcess() : [PostEffect](#page-2561-3)
- presimulate() : [Projectile](#page-2606-0)
- prevAttribute() : [SimXMLDocument](#page-3260-1)
- project() : [GuiTSCtrl](#page-2047-1)
- push(): [ActionMap](#page-905-1)
- push back() : [ArrayObject](#page-987-1)
- push front() : [ArrayObject](#page-987-2)
- pushBack() : [PathCamera](#page-2377-2)
- pushBackLine() : [MessageVector](#page-2258-1)
- pushChildElement() : [SimXMLDocument](#page-3260-2)
- pushDialog() : [GuiCanvas](#page-1467-1)
- pushFirstChildElement() : [SimXMLDocument](#page-3261-0)
- pushFront() : [PathCamera](#page-2378-0)
- pushFrontLine() : [MessageVector](#page-2258-2)
- pushNewElement() : [SimXMLDocument](#page-3261-1)
- pushToBack(): [SimSet](#page-3238-3)

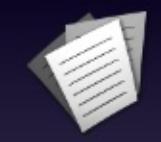

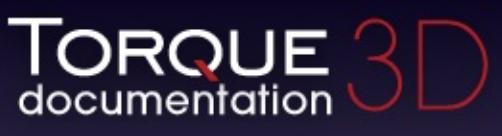

- [All](#page-3640-0)
- [Functions](#page-5491-0)
- [Variables](#page-5494-0)
- [a](#page-5491-1)  $\bullet$
- [b](#page-5612-0)
- [c](#page-5614-0)
- [d](#page-5617-0)
- [e](#page-5619-0)
- [f](#page-5621-0)
- [g](#page-5623-0)
- [h](#page-5631-0)
- [i](#page-5633-0)
- [l](#page-5636-0)
- $\bullet$  [m](#page-5638-0)
- [n](#page-5640-0)
- [o](#page-5642-0)
- [p](#page-5648-0)
- [q](#page-5651-0)  $\bullet$
- [r](#page-5653-0)
- [s](#page-5656-0)
- [t](#page-5665-0)
- [u](#page-5667-0)
- [v](#page-5669-0)
- [w](#page-5671-0)

<span id="page-5651-0"></span>**- q -**

queryProfile() : [GFXCardProfilerAPI](#page-1339-5)
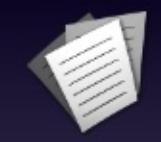

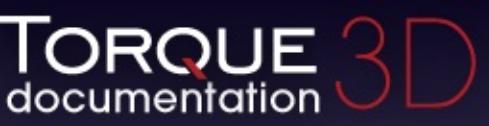

- $\bullet$  [All](#page-3640-0)
- [Functions](#page-5491-0)
- [Variables](#page-5494-0)
- [a](#page-5491-1)  $\bullet$
- [b](#page-5612-0)
- [c](#page-5614-0)
- [d](#page-5617-0)  $\bullet$
- [e](#page-5619-0)
- [f](#page-5621-0)
- [g](#page-5623-0)
- [h](#page-5631-0)
- [i](#page-5633-0)
- [l](#page-5636-0)
- [m](#page-5638-0)
- [n](#page-5640-0)
- [o](#page-5642-0)
- [p](#page-5648-0)
- [q](#page-5651-0)
- [r](#page-5653-0)
- [s](#page-5656-0)
- [t](#page-5665-0)
- [u](#page-5667-0)
- [v](#page-5669-0)
- [w](#page-5671-0)

<span id="page-5653-0"></span>**- r -**

- readComment() : [SimXMLDocument](#page-3262-0)
- readLine(): [FileObject](#page-1180-0), [StreamObject](#page-3323-0)
- readLongString() : [StreamObject](#page-3324-0)
- readString(): [StreamObject](#page-3325-0)
- readSTString(): [StreamObject](#page-3325-1)
- recenterTurret() : [AITurretShape](#page-959-0)
- refresh(): [GuiDynamicCtrlArrayControl](#page-1599-0)
- regenCells() : [Forest](#page-1218-0)
- regenerate() : [DecalRoad](#page-1123-0), [MeshRoad](#page-2234-0), [River](#page-2790-0)
- registerEvent() : [EventManager](#page-1135-0)
- reload() : [GuiDirectoryFileListCtrl](#page-1580-0) , [ShaderData](#page-3038-0) , [PostEffect](#page-2562-0) , [ParticleData](#page-2329-0) , [ParticleEmitterData](#page-2346-0)
- reloadOnLocalClient() : [SimDataBlock](#page-3173-0)
- remove(): [SimSet](#page-3239-0), [EventManager](#page-1135-1)
- removeAll(): [EventManager](#page-1135-2)
- removeAutoPlot() : [GuiGraphCtrl](#page-1655-0)
- removeBan() : [BanList](#page-1001-0)
- removeColumn() : [GuiFrameSetCtrl](#page-1619-0)
- removeDetailLevel() : [TSShapeConstructor](#page-3456-0)
- removeFilteredItem() : [GuiListBoxCtrl](#page-1703-0)
- removeFromIgnoreList() : [AITurretShape](#page-959-1)
- removeImposter(): [TSShapeConstructor](#page-3457-0)
- removeItem() : [GuiTreeViewCtrl](#page-2035-0)
- removeManager() : [RenderPassManager](#page-2729-0)
- removeMenu() : [GuiMenuBar](#page-1724-0)
- removeMenuItem() : [GuiMenuBar](#page-1725-0)
- removeMesh() : [TSShapeConstructor](#page-3457-1)
- removeNode() : [TSShapeConstructor](#page-3457-2)
- removeObject() : [TSShapeConstructor](#page-3458-0)
- removeParameter() : [SFXSource](#page-3006-0)
- removeRow(): [GuiFrameSetCtrl](#page-1620-0), [GuiTextListCtrl](#page-1990-0)
- removeRowById(): [GuiTextListCtrl](#page-1990-1)
- removeSelection(): [GuiTreeViewCtrl](#page-2035-1)
- removeSequence(): [TSShapeConstructor](#page-3458-1)
- removeShaderMacro(): [PostEffect](#page-2562-1)
- removeText() : [SimXMLDocument](#page-3263-0)
- removeTrigger(): [TSShapeConstructor](#page-3459-0)
- renameDetailLevel() : [TSShapeConstructor](#page-3459-1)
- renameNode(): [TSShapeConstructor](#page-3460-0)
- renameObject() : [TSShapeConstructor](#page-3460-1)
- renameSequence() : [TSShapeConstructor](#page-3461-0)
- renderFront() : [GuiCanvas](#page-1468-0)
- reorderChild(): [SimSet](#page-3239-1)
- repaint() : [GuiCanvas](#page-1468-1)
- replaceText() : [GuiPopUpMenuCtrl](#page-1820-0)
- reset(): [SFXParameter](#page-2951-0), [PathCamera](#page-2379-0), [RigidShape](#page-2768-0), [GuiCanvas](#page-1468-2) , [SimXMLDocument](#page-3263-1) , [GuiAutoScrollCtrl](#page-1402-0)
- resetGhosting() : [GameConnection](#page-1318-0)
- resetState() : [GuiButtonBaseCtrl](#page-1445-0)
- resetTarget() : [AITurretShape](#page-959-2)
- resize() : [GuiControl](#page-1538-0)
- resolveGhostID() : [NetConnection](#page-2284-0)
- resolveObjectFromGhostIndex() : [NetConnection](#page-2284-1)
- restore() : [PhysicsShape](#page-2426-0)
- restoreWindow() : [GuiCanvas](#page-1468-3)
- rowCount() : [GuiTextListCtrl](#page-1991-0)

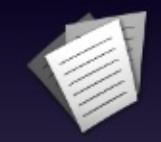

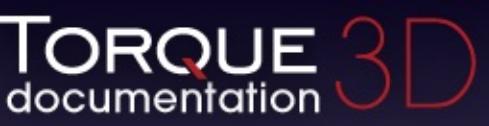

- $\bullet$  [All](#page-3640-0)
- [Functions](#page-5491-0)
- [Variables](#page-5494-0)
- $\bullet$ [a](#page-5491-1)
- [b](#page-5612-0)  $\bullet$
- $\bullet$  C
- [d](#page-5617-0)
- [e](#page-5619-0)
- [f](#page-5621-0)
- [g](#page-5623-0)
- $\bullet$  [h](#page-5631-0)
- [i](#page-5633-0)
- [l](#page-5636-0)
- $m$
- [n](#page-5640-0)
- [o](#page-5642-0)
- [p](#page-5648-0)
- [q](#page-5651-0)
- [r](#page-5653-0)
- [s](#page-5656-0)
- [t](#page-5665-0)
- [u](#page-5667-0)
- [v](#page-5669-0)
- [w](#page-5671-0)

<span id="page-5656-0"></span>**- s -**

- save() : [SimObject](#page-3209-0) , [ActionMap](#page-906-0) , [TerrainBlock](#page-3358-0)
- saveFile(): [SimXMLDocument](#page-3263-2)
- saveShape(): [TSShapeConstructor](#page-3462-0)
- schedule(): [SimObject](#page-3210-0)
- scopeToClient(): [NetObject](#page-2303-0)
- screenToClient() : [GuiCanvas](#page-1469-0)
- scrollToBottom() : [GuiMLTextCtrl](#page-1754-0) , [GuiScrollCtrl](#page-1878-0)
- scrollToObject() : [GuiScrollCtrl](#page-1879-0)
- scrollToTag() : [GuiMLTextCtrl](#page-1755-0)
- scrollToTop() : [GuiMLTextCtrl](#page-1755-1) , [GuiScrollCtrl](#page-1879-1)
- scrollVisible() : [GuiTextListCtrl](#page-1991-1) , [GuiTreeViewCtrl](#page-2035-2)
- scrollVisibleByObjectId() : [GuiTreeViewCtrl](#page-2035-3)
- select() : [GuiTabPageCtrl](#page-1944-0)
- selectAllText(): [GuiTextEditCtrl](#page-1962-0)
- selectItem(): [GuiTreeViewCtrl](#page-2035-4)
- selectOption() : [GuiGameListOptionsCtrl](#page-1643-0)
- selectPage() : [GuiTabBookCtrl](#page-1936-0)
- selectWindow() : [GuiWindowCtrl](#page-2057-0)
- send(): [RadialImpulseEvent](#page-2673-0), [TCPObject](#page-3351-0)
- setActionThread() : [Player](#page-2482-0)
- setActive() : [GuiControl](#page-1539-0) , [ParticleEmitterNode](#page-2358-0)
- setAimLocation() : [AIPlayer](#page-934-0)
- setAimObject() : [AIPlayer](#page-935-0)
- setAlarmMode() : [InteriorInstance](#page-2094-0)
- setAllGunsFiring() : AlTurretShape
- setAllHidden() : [PxMultiActor](#page-2659-0)
- setAllMeshesHidden(): [ShapeBase](#page-3079-0)
- setAllowManualFire(): [TurretShape](#page-3505-0)
- setAllowManualRotation() : [TurretShape](#page-3505-1)
- setAlpha(): [GuiMLTextCtrl](#page-1756-0)
- setAngularDrag() : [Camera](#page-1025-0)
- setAngularForce() [Camera](#page-1026-0)
- setAngularVelocity() : [Camera](#page-1026-1)
- setArea() : [MissionArea](#page-2265-0)
- setArmThread() : [Player](#page-2484-0)
- setAttribute(): [SimXMLDocument](#page-3264-0)
- setBatchSize(): [River](#page-2790-1)
- setBitmap(): [GuiBitmapCtrl](#page-1428-0), [GuiBitmapButtonCtrl](#page-1416-0), GuilconButtonCtrl, [GuiChunkedBitmapCtrl](#page-1484-0), [GuiProgressBitmapCtrl](#page-1845-0)
- setBlackOut() : [GameConnection](#page-1319-0)
- setBounds(): [TSShapeConstructor](#page-3462-1)
- setBrakeMultiplier(): [Camera](#page-1026-2)
- setBroken() : [PxMultiActor](#page-2659-1)
- setCameraFov() : [ShapeBase](#page-3080-0)
- setCameraObject() : [GameConnection](#page-1320-0)
- setCameraSpeed() : [GuiObjectView](#page-1793-0)
- setCanSave() : [SimObject](#page-3210-1)
- setCapability() : [GFXCardProfilerAPI](#page-1340-0)
- setCenter() : [GuiControl](#page-1539-1)
- setCheckmarkBitmapIndex() : [GuiMenuBar](#page-1725-1)
- setClassNamespace() : [SimObject](#page-3210-2)
- setCloaked() : [ShapeBase](#page-3080-1)
- setCollapsed() : [GuiPaneControl](#page-1809-0)
- setCollapseGroup() : [GuiWindowCtrl](#page-2057-1)
- setCollisionTimeout() : [Item](#page-2107-0)
- setColor() : [GuiSwatchButtonCtrl](#page-1928-0)
- setColumnOffset() : [GuiFrameSetCtrl](#page-1620-1)
- setCone() : [SFXSource](#page-3006-1)
- setConnectArgs() : [GameConnection](#page-1320-1)
- setContent() : [GuiCanvas](#page-1469-1)
- setControl() : [GameBase](#page-1288-0)
- setControlCameraFov() : [GameConnection](#page-1320-2)
- setControlObject() : [GameConnection](#page-1321-0), [Player](#page-2484-1)
- setCurrent() : [ArrayObject](#page-987-0)
- setCurrentLanguage(): [LangTable](#page-2124-0)
- setCurrentSlot() : [SFXController](#page-2865-0)
- setCurSel() : [GuiListBoxCtrl](#page-1703-1)
- setCurSelRange(): [GuiListBoxCtrl](#page-1704-0)
- setCursor() [GuiCanvas](#page-1469-2)
- setCursorPos() : [GuiTextEditCtrl](#page-1962-1) , [GuiCanvas](#page-1470-0)
- setCursorPosition() : [GuiMLTextCtrl](#page-1756-1)
- setDamageFlash() : [ShapeBase](#page-3080-2)
- setDamageLevel() : [ShapeBase](#page-3081-0)
- setDamageState() : [ShapeBase](#page-3081-1)
- setDamageVector() : [ShapeBase](#page-3081-2)
- setDataBlock() : [GameBase](#page-1288-1)
- setDayLength(): [TimeOfDay](#page-3373-0)
- setDebug() : [GuiTreeViewCtrl](#page-2035-5)
- setDefaultLanguage() : [LangTable](#page-2124-1)
- setDetailLevel() : [InteriorInstance](#page-2095-0)
- setDetailLevelSize() : [TSShapeConstructor](#page-3462-2)
- setDrag() : [Camera](#page-1027-0)
- setEditOrbitMode(): [Camera](#page-1027-1)
- setEditOrbitPoint() : [Camera](#page-1027-2)
- setEditorOnly() : [SimObject](#page-3211-0)
- setEmitterDataBlock() : [ParticleEmitterNode](#page-2358-1)
- setEnergyLevel() : [ShapeBase](#page-3082-0)
- setEnumContent(): [GuiPopUpMenuCtrl](#page-1820-1)
- setExtent() : [GuiControl](#page-1539-2)
- setFadeTimes() : [SFXSource](#page-3007-0)
- setFieldType() : [SimObject](#page-3211-1)
- setFieldValue() : [SimObject](#page-3211-2)
- setFile() : [GuiTheoraCtrl](#page-2003-0)
- setFilename() : [SimObject](#page-3212-0)
- setFilter() : [GuiDirectoryFileListCtrl](#page-1580-1)
- setFilterText() : [GuiTreeViewCtrl](#page-2035-6)
- setFirstPerson() : [GameConnection](#page-1321-1)
- setFirstResponder() : [GuiControl](#page-1540-0)
- setFirstSelected() : [GuiPopUpMenuCtrl](#page-1821-0)
- setFlyForce() : [Camera](#page-1027-3)
- setFlyMode() : [Camera](#page-1028-0)
- setFocus() : [GuiCanvas](#page-1470-1)
- setFreeLook() : [AIConnection](#page-923-0)
- setGraphType() : [GuiGraphCtrl](#page-1656-0)
- setGunSlotFiring(): [AITurretShape](#page-960-0)
- setHidden(): [SimObject](#page-3212-1), [ShapeBase](#page-3082-1)
- setImageAltTrigger(): [ShapeBase](#page-3082-2)
- setImageAmmo() : [ShapeBase](#page-3083-0)
- setImageGenericTrigger() : [ShapeBase](#page-3083-1)
- setImageLoaded() : [ShapeBase](#page-3084-0)
- setImageScriptAnimPrefix(): [ShapeBase](#page-3084-1)
- setImageTarget() : [ShapeBase](#page-3084-2)
- setImageTrigger() : [ShapeBase](#page-3085-0)
- setInternalName() : [SimObject](#page-3212-2)
- setInvincibleMode() : [ShapeBase](#page-3085-1)
- setIsExpanded(): [SimObject](#page-3213-0)
- setIsSelected(): [SimObject](#page-3213-1)
- setItemColor() : [GuiListBoxCtrl](#page-1705-0)
- setItemImages() : [GuiTreeViewCtrl](#page-2036-0)
- setItemText() : [GuiListBoxCtrl](#page-1705-1)
- setItemTooltip() : [GuiListBoxCtrl](#page-1706-0) , [GuiTreeViewCtrl](#page-2036-1)
- setJoinPassword(): [GameConnection](#page-1321-2)
- setKey() : [ArrayObject](#page-987-1)
- setLagIcon() : [GameConnection](#page-1322-0)
- setLastTTL() : [DebugDrawer](#page-1100-0)
- setLastZTest() : [DebugDrawer](#page-1100-1)
- setLightAmbient() : [GuiObjectView](#page-1794-0)
- setLightColor() : [GuiObjectView](#page-1794-1)
- setLightDirection() : [GuiObjectView](#page-1795-0)
- setLightEnabled() : [LightBase](#page-2152-0)
- setLocked() : [SimObject](#page-3213-2)
- setMass() : [Camera](#page-1028-1)
- setMaxDivisionSize(): [River](#page-2790-2)
- setMenuBitmapIndex() : [GuiMenuBar](#page-1726-0)
- setMenuItemBitmap() : [GuiMenuBar](#page-1727-0)
- setMenuItemChecked() : [GuiMenuBar](#page-1728-0)
- setMenuItemEnable() : [GuiMenuBar](#page-1728-1)
- setMenuItemSubmenuState() : [GuiMenuBar](#page-1729-0)
- setMenuItemText() : [GuiMenuBar](#page-1730-0)
- setMenuItemVisible(): [GuiMenuBar](#page-1731-0)
- setMenuMargins() : [GuiMenuBar](#page-1732-0)
- setMenuText() : [GuiMenuBar](#page-1733-0)
- setMenuVisible() : [GuiMenuBar](#page-1734-0)
- setMeshHidden() : [ShapeBase](#page-3086-0), [PxMultiActor](#page-2659-2)
- setMeshMaterial() : [TSShapeConstructor](#page-3463-0)
- setMeshSize() : [TSShapeConstructor](#page-3464-0)
- setMeshType() : [TSShapeConstructor](#page-3464-1)
- setMessage() : [SimpleNetObject](#page-3226-0)
- setMetersPerSegment() : [River](#page-2790-3)
- setMissionCRC(): [GameConnection](#page-1322-1)
- setModel() : [GuiObjectView](#page-1795-1)
- setMount() : [GuiObjectView](#page-1796-0)
- setMountedModel() : [GuiObjectView](#page-1797-0)
- setMountSkin() : [GuiObjectView](#page-1797-1)
- setMove() : [AIConnection](#page-923-1)
- setMoveDestination(): [AIPlayer](#page-935-1)
- setMoveSpeed() : [AIPlayer](#page-936-0)
- setMultipleSelection() : [GuiListBoxCtrl](#page-1707-0)
- setName() [SimObject](#page-3213-3)
- setNameChangeAllowed(): [SimObject](#page-3214-0)
- setNewtonFlyMode() : [Camera](#page-1028-2)
- setNodeDepth(): [MeshRoad](#page-2234-1), [River](#page-2790-4)
- setNodeParent() : [TSShapeConstructor](#page-3465-0)
- setNodeTransform(): [TSShapeConstructor](#page-3465-1)
- setNoneSelected() : [GuiPopUpMenuCtrlEx](#page-1833-0)
- setObjectAttributes() : [SimXMLDocument](#page-3264-1)
- setObjectNode() : [TSShapeConstructor](#page-3466-0)
- setOffset() : [Camera](#page-1029-0)
- setOptions() : [GuiGameListOptionsCtrl](#page-1643-1)
- setOrbitDistance(): [GuiObjectView](#page-1798-0)
- setOrbitMode() : [Camera](#page-1029-1)
- setOrbitObject() : [Camera](#page-1030-0)
- setOrbitPoint() : [Camera](#page-1031-0)
- setPath(): [GuiDirectoryFileListCtrl](#page-1580-2)
- setPercentage() : [Precipitation](#page-2578-0)
- setPitch() : [SFXSource](#page-3007-1)
- setPlay() : [TimeOfDay](#page-3373-1)
- setPosition() : [GuiControl](#page-1540-1) , [PathCamera](#page-2380-0) , [SFXSound](#page-2983-0) , **[StreamObject](#page-3326-0)**
- setPositionGlobal() : [GuiControl](#page-1540-2)
- setProcessTicks(): [GuiTickCtrl](#page-2011-0)
- setProfile() : [GuiControl](#page-1541-0)
- setRechargeRate() [ShapeBase](#page-3086-1)
- setRepairRate() : [ShapeBase](#page-3086-2)
- setReverseTime(): [GuiClockHud](#page-1491-0)
- setRotation() : [Camera](#page-1032-0)
- setRowActive(): [GuiTextListCtrl](#page-1992-0)
- setRowById() : [GuiTextListCtrl](#page-1992-1)
- setRowEnabled(): [GuiGameListMenuCtrl](#page-1631-0)
- setRowLabel() : [GuiGameListMenuCtrl](#page-1631-1)
- setRowOffset(): [GuiFrameSetCtrl](#page-1620-2)
- setScale() : [SceneObject](#page-2831-0)
- setScopeAlways() : [NetObject](#page-2304-0)
- setScrollPosition() : [GuiScrollCtrl](#page-1879-2)
- setSelected() : [GuiPopUpMenuCtrlEx](#page-1833-1) , [GuiListBoxCtrl](#page-1707-1) , [GuiGameListMenuCtrl](#page-1631-2) , [GuiPopUpMenuCtrl](#page-1821-1) , [GuiPopUpMenuCtrlEx](#page-1833-2)
- setSelectedById(): [GuiTextListCtrl](#page-1993-0)
- setSelectedRow(): [GuiTextListCtrl](#page-1994-0)
- setSeq() : [GuiObjectView](#page-1798-1)
- setSequenceBlend(): [TSShapeConstructor](#page-3466-1)
- setSequenceCyclic() : [TSShapeConstructor](#page-3467-0)
- setSequenceGroundSpeed() : [TSShapeConstructor](#page-3468-0)
- setSequencePriority(): [TSShapeConstructor](#page-3468-1)
- setShaderConst() : [PostEffect](#page-2562-2)
- setShaderConsts() : [PostEffect](#page-2563-0)
- setShaderMacro() : [PostEffect](#page-2563-1)
- setShapeName() : [ShapeBase](#page-3087-0)
- setSimulatedNetParams() : [NetConnection](#page-2285-0)
- setSkin(): [GuiObjectView](#page-1799-0)
- setSkinName() : [ShapeBase](#page-3087-1)
- setSpeedMultiplier(): [Camera](#page-1032-1)
- setState() : [PathCamera](#page-2380-1)
- setStateOn() : [GuiCheckBoxCtrl](#page-1478-0) , [GuiButtonBaseCtrl](#page-1445-1)
- setSubmenuItemChecked(): [GuiMenuBar](#page-1734-1)
- setSuperClassNamespace() : [SimObject](#page-3214-1)
- setTarget() : [PathCamera](#page-2381-0)
- setText() : [GuiTextCtrl](#page-1951-0) , [GuiMLTextCtrl](#page-1757-0) , [GuiPopUpMenuCtrlEx](#page-1834-0) , [GuiButtonBaseCtrl](#page-1445-2) , [GuiTextEditCtrl](#page-1963-0)
- setTextID(): [GuiButtonBaseCtrl](#page-1446-0), [GuiTextCtrl](#page-1951-1)
- setTexture() : [PostEffect](#page-2564-0)
- setThreadDir() : [ShapeBase](#page-3088-0)
- setThreadPosition(): [ShapeBase](#page-3088-1)
- setThreadTimeScale(): [ShapeBase](#page-3089-0)
- setTime(): [GuiClockHud](#page-1491-1)
- set[TimeOfDay](#page-3373-2)() : TimeOfDay
- setTrackObject() : [Camera](#page-1032-2)
- setTransform(): [SceneObject](#page-2831-1), [SFXSource](#page-3007-2)
- setTrigger() [AIConnection](#page-923-2)
- setTurbulence() : [Precipitation](#page-2579-0)
- setTurretEulerRotation(): [TurretShape](#page-3505-2)
- setTurretState() : [AITurretShape](#page-960-1)
- setValidEditOrbitPoint(): [Camera](#page-1033-0)
- setValue() : [GuiBitmapCtrl](#page-1428-1) , [ArrayObject](#page-988-0) , [GuiControl](#page-1541-1) , **[GuiSliderCtrl](#page-1899-0)**
- setVelocity() : [Camera](#page-1033-1), [ShapeBase](#page-3089-1)
- setVideoMode() : [GuiCanvas](#page-1470-2)
- setVisible() : [GuiControl](#page-1541-2)
- setVolume() : [SFXSource](#page-3008-0)
- setWeaponLeadVelocity(): [AITurretShape](#page-961-0)
- setWheelPowered() : [WheeledVehicle](#page-3588-0)
- setWheelSpring(): [WheeledVehicle](#page-3588-1)
- setWheelSteering(): [WheeledVehicle](#page-3589-0)
- setWheelTire() : [WheeledVehicle](#page-3589-1)
- setWhiteOut() : [ShapeBase](#page-3090-0)
- setWindowPosition(): [GuiCanvas](#page-1471-0)
- setWindowTitle() : [GuiCanvas](#page-1471-1)
- show(): [PfxVis](#page-2390-0)
- showCursor() : [GuiCanvas](#page-1472-0)
- showItemRenameCtrl() : [GuiTreeViewCtrl](#page-2036-2)
- sizeToContents() : [GuiRolloutCtrl](#page-1860-0)
- sort() : [GuiTextListCtrl](#page-1994-1) , [GuiTreeViewCtrl](#page-2036-3) , [SimSet](#page-3239-2) , [GuiPopUpMenuCtrlEx](#page-1834-1) , [ArrayObject](#page-988-1)
- sorta() : [ArrayObject](#page-988-2)
- sortd() : [ArrayObject](#page-988-3)
- sortf() : [ArrayObject](#page-989-0)
- sortfd() : [ArrayObject](#page-989-1)
- sortfk() : [ArrayObject](#page-990-0)
- sortfkd() : [ArrayObject](#page-990-1)
- sortID(): [GuiPopUpMenuCtrlEx](#page-1834-2)
- sortk(): [ArrayObject](#page-990-2)
- sortka() : [ArrayObject](#page-991-0)
- sortkd() : [ArrayObject](#page-991-1)
- sortn() : [ArrayObject](#page-991-2)
- sortna(): [ArrayObject](#page-991-3)
- sortnd(): [ArrayObject](#page-991-4)
- sortnk(): [ArrayObject](#page-991-5)
- sortnka() : [ArrayObject](#page-992-0)
- sortnkd() : [ArrayObject](#page-992-1)
- sortNumerical() : [GuiTextListCtrl](#page-1995-0)
- spawnObject() : [SpawnSphere](#page-3279-0)
- startDragging() : [GuiDragAndDropControl](#page-1591-0)
- startFade() : [ShapeBase](#page-3090-1)
- startRecording() : [GameConnection](#page-1323-0)
- startScanForTargets() [AITurretShape](#page-961-1)
- startTrackingTarget() : [AITurretShape](#page-961-2)
- stop() : [SFXEmitter](#page-2901-0) , [AIPlayer](#page-936-1) , [GuiTheoraCtrl](#page-2004-0) , [SFXSource](#page-3009-0)
- stopAudio(): [ShapeBase](#page-3091-0)
- stopRecording() : [GameConnection](#page-1324-0)
- stopScanForTargets() : [AITurretShape](#page-961-3)
- stopThread() : [ShapeBase](#page-3091-1)
- stopTrackingTarget(): [AITurretShape](#page-961-4)
- strikeObject() : [Lightning](#page-2187-0)
- strikeRandomPoint() : [Lightning](#page-2187-1)
- subscribe(): [EventManager](#page-1135-3)

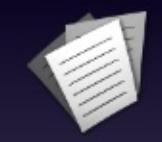

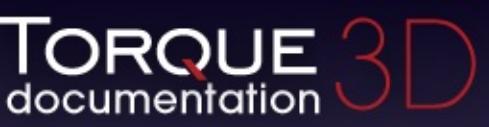

- $\bullet$  [All](#page-3640-0)
- [Functions](#page-5491-0)
- [Variables](#page-5494-0)
- [a](#page-5491-1)
- [b](#page-5612-0)
- [c](#page-5614-0)
- [d](#page-5617-0)  $\bullet$
- [e](#page-5619-0)
- [f](#page-5621-0)
- [g](#page-5623-0)
- [h](#page-5631-0)
- [i](#page-5633-0)
- [l](#page-5636-0)
- [m](#page-5638-0)
- [n](#page-5640-0)
- [o](#page-5642-0)
- [p](#page-5648-0)
- [q](#page-5651-0)
- [r](#page-5653-0)
- [s](#page-5656-0)
- [t](#page-5665-0)
- [u](#page-5667-0)
- [v](#page-5669-0)
- [w](#page-5671-0)

<span id="page-5665-0"></span>**- t -**

- toggle(): [RenderPassStateToken](#page-2740-0), [PostEffect](#page-2564-1)
- toggleCollapse() : [GuiRolloutCtrl](#page-1860-1)
- toggleCollapseGroup() : [GuiWindowCtrl](#page-2057-2)
- toggleDrawing() : [DebugDrawer](#page-1100-2)
- toggleExpanded() : [GuiRolloutCtrl](#page-1861-0)
- toggleFreeze() : [DebugDrawer](#page-1100-3)
- toggleFullscreen() : [GuiCanvas](#page-1472-1)
- toggleHideSelection() : [GuiTreeViewCtrl](#page-2037-0)
- toggleLockSelection() : [GuiTreeViewCtrl](#page-2037-1)
- transmitDataBlocks() : [GameConnection](#page-1324-1)
- transmitPaths() : [NetConnection](#page-2285-1)

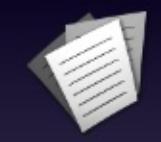

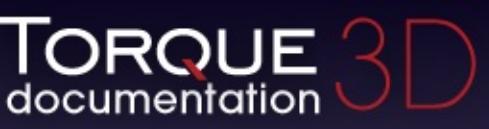

- [All](#page-3640-0)
- [Functions](#page-5491-0)
- [Variables](#page-5494-0)
- [a](#page-5491-1)  $\bullet$
- [b](#page-5612-0)  $\bullet$
- [c](#page-5614-0)
- [d](#page-5617-0)  $\bullet$
- [e](#page-5619-0)
- [f](#page-5621-0)
- [g](#page-5623-0)
- $\bullet$  [h](#page-5631-0)
- [i](#page-5633-0)
- [l](#page-5636-0)
- [m](#page-5638-0)  $\bullet$
- [n](#page-5640-0)
- [o](#page-5642-0)
- [p](#page-5648-0)
- [q](#page-5651-0)
- [r](#page-5653-0)
- [s](#page-5656-0)
- [t](#page-5665-0)
- [u](#page-5667-0)
- [v](#page-5669-0)
- [w](#page-5671-0)

<span id="page-5667-0"></span>**- u -**

- unbind() : [ActionMap](#page-906-1)
- unbindObj() : [ActionMap](#page-907-0)
- uniqueKey() : [ArrayObject](#page-992-2)
- uniqueValue() : [ArrayObject](#page-992-3)
- unmount() : [SceneObject](#page-2831-2)
- unmountImage() : [ShapeBase](#page-3092-0)
- unmountObject() : [SceneObject](#page-2832-0)
- unproject() : [GuiTSCtrl](#page-2048-0)
- unregisterEvent() : [EventManager](#page-1136-0)
- updateFaces() : [CubemapData](#page-1065-0)
- updateSizes() : [GuiFrameSetCtrl](#page-1621-0)
- updateStack() : [GuiStackControl](#page-1919-0)
- useCreateHeight() : [FlyingVehicle](#page-1200-0)

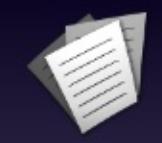

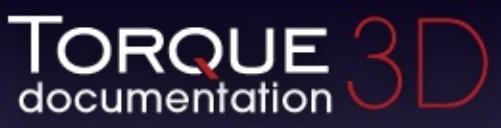

- [All](#page-3640-0)
- [Functions](#page-5491-0)
- [Variables](#page-5494-0)
- [a](#page-5491-1)  $\bullet$
- [b](#page-5612-0)  $\bullet$
- $\bullet$  C
- [d](#page-5617-0)
- [e](#page-5619-0)
- [f](#page-5621-0)
- [g](#page-5623-0)
- $\bullet$  [h](#page-5631-0)
- [i](#page-5633-0)
- [l](#page-5636-0)
- $\bullet$  [m](#page-5638-0)
- [n](#page-5640-0)
- [o](#page-5642-0)
- [p](#page-5648-0)
- [q](#page-5651-0)  $\bullet$
- [r](#page-5653-0)
- [s](#page-5656-0)
- [t](#page-5665-0)
- [u](#page-5667-0)
- [v](#page-5669-0)
- [w](#page-5671-0)

<span id="page-5669-0"></span>**- v -**

validateCameraFov() : [ShapeBase](#page-3092-1)

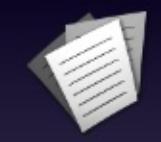

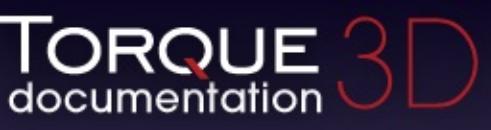

- $\bullet$  [All](#page-3640-0)
- [Functions](#page-5491-0)
- [Variables](#page-5494-0)
- $\bullet$ [a](#page-5491-1)
- [b](#page-5612-0)
- [c](#page-5614-0)
- [d](#page-5617-0)  $\bullet$
- [e](#page-5619-0)
- [f](#page-5621-0)
- [g](#page-5623-0)
- $\bullet$  [h](#page-5631-0)
- [i](#page-5633-0)
- [l](#page-5636-0)
- [m](#page-5638-0)  $\bullet$
- [n](#page-5640-0)
- [o](#page-5642-0)
- [p](#page-5648-0)
- [q](#page-5651-0)
- [r](#page-5653-0)
- [s](#page-5656-0)
- [t](#page-5665-0)
- [u](#page-5667-0)
- [v](#page-5669-0)
- [w](#page-5671-0)

<span id="page-5671-0"></span>**- w -**

- warningFlashes() : [Lightning](#page-2188-0)
- writeChangeSet() : [TSShapeConstructor](#page-3469-0)
- writeLine() : [StreamObject](#page-3327-0) , [FileObject](#page-1181-0)
- writeLongString() : [StreamObject](#page-3328-0)
- writeObject() : [FileObject](#page-1182-0)
- writeString(): [StreamObject](#page-3328-1)

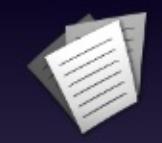

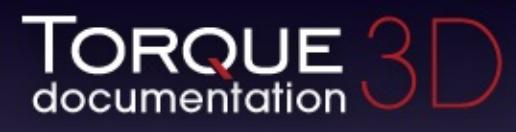

- [All](#page-3640-0)
- [Functions](#page-5491-0)
- [Variables](#page-5494-0)
- [a](#page-5494-1)  $\bullet$
- [b](#page-5673-0)  $\bullet$
- [c](#page-5677-0)  $\bullet$
- [d](#page-5682-0)
- [e](#page-5687-0)
- [f](#page-5690-0)
- [g](#page-5695-0)
- $\bullet$  [h](#page-5698-0)
- [i](#page-5700-0)
- [j](#page-5704-0)
- $\bullet$  [k](#page-5706-0)
- [l](#page-5708-0)
- [m](#page-5711-0)
- [n](#page-5716-0)
- [o](#page-5718-0)
- [p](#page-5721-0)  $\bullet$
- $q$
- [r](#page-5726-0)
- [s](#page-5732-0)
- [t](#page-5741-0)
- [u](#page-5745-0)
- [v](#page-5748-0)
- [w](#page-5750-0)
- <span id="page-5673-0"></span> $\bullet$  [z](#page-5753-0)
- backgroundColor : [GuiTheoraCtrl](#page-2005-0)
- backSidePassable : [Portal](#page-2551-0)
- backwardJetEmitter : [FlyingVehicleData](#page-1207-0)
- barBehindText: [GuiPaneControl](#page-1810-0)
- baseColor : [CloudLayer](#page-1044-0) , [WaterObject](#page-3559-0)
- baseRadius : [DebrisData](#page-1090-0)
- baseShape : [TSShapeConstructor](#page-3471-0)
- baseTex : [Material](#page-2215-0)
- baseTexSize : [TerrainBlock](#page-3359-0)
- bending : [PxCloth](#page-2644-0)
- bendingStiffness: [PxCloth](#page-2644-1)
- bevelColorHL : [GuiControlProfile](#page-1560-0)
- bevelColorLL : [GuiControlProfile](#page-1560-1)
- billboardUVs : [GroundCover](#page-1380-0)
- binType : [RenderBinManager](#page-2687-0)
- bitmap : [GuiBitmapCtrl](#page-1430-0) , [GuiBitmapButtonCtrl](#page-1418-0) , [GuiControlProfile](#page-1560-2) , [GuiTextEditSliderBitmapCtrl](#page-1971-0) , [GuiPopUpMenuCtrl](#page-1822-0) , [GuiPopUpMenuCtrlEx](#page-1835-0) , [GuiChunkedBitmapCtrl](#page-1485-0) , [GuiProgressBitmapCtrl](#page-1846-0)
- bitmapBounds : [GuiPopUpMenuCtrl](#page-1822-1) , [GuiPopUpMenuCtrlEx](#page-1835-1)
- bitmapMode : [GuiBitmapButtonCtrl](#page-1418-1)
- bitmapName : [GuiCursor](#page-1574-0)
- blendDefined : [GFXStateBlockData](#page-1365-0)
- blendDest : [GFXStateBlockData](#page-1365-1)
- blendEnable : [GFXStateBlockData](#page-1365-2)
- blendOp [GFXStateBlockData](#page-1366-0)
- blendSrc : [GFXStateBlockData](#page-1366-1)
- blendStyle : [ParticleEmitterData](#page-2347-0)
- bodyFriction : [RigidShapeData](#page-2778-0), [VehicleData](#page-3534-0)
- bodyRestitution : [RigidShapeData](#page-2778-1) , [VehicleData](#page-3534-1)
- boltStartRadius : [Lightning](#page-2189-0)
- border : [GuiControlProfile](#page-1560-3)
- borderColor : [GuiControlProfile](#page-1560-4) , [GuiFrameSetCtrl](#page-1622-0)
- borderColorHL : [GuiControlProfile](#page-1560-5)
- borderColorNA : [GuiControlProfile](#page-1560-6)
- borderEnable : [GuiFrameSetCtrl](#page-1622-1)
- borderMargin : [GuiSeparatorCtrl](#page-1886-0)
- borderMovable : [GuiFrameSetCtrl](#page-1622-2)
- borderThickness : [GuiControlProfile](#page-1561-0)
- borderWidth : [GuiFrameSetCtrl](#page-1622-3)
- bottomMaterial : [MeshRoad](#page-2235-0)
- bounceElasticity : [ProjectileData](#page-2616-0)
- bounceFriction : [ProjectileData](#page-2616-1)
- bounceVariance : [DebrisData](#page-1090-1)
- boundingBox : [PlayerData](#page-2510-0) , [GameBase](#page-1289-0)
- boxHeadBackPercentage : [PlayerData](#page-2510-1)
- boxHeadFrontPercentage : [PlayerData](#page-2511-0)
- boxHeadLeftPercentage : [PlayerData](#page-2511-1)
- boxHeadPercentage : [PlayerData](#page-2511-2)
- boxHeadRightPercentage : [PlayerData](#page-2511-3)
- boxHeight : [Precipitation](#page-2580-0)
- boxTorsoPercentage : [PlayerData](#page-2512-0)
- boxWidth : [Precipitation](#page-2580-1)
- brakeMultiplier : [Camera](#page-1034-0)
- brakeTorque : [WheeledVehicleData](#page-3595-0)
- brakingActivationSpeed : [HoverVehicleData](#page-2070-0)
- brakingForce : [HoverVehicleData](#page-2070-1)
- branchAmp : [ForestItemData](#page-1233-0)
- breakAngle : [MeshRoad](#page-2235-1) , [DecalRoad](#page-1124-0)
- breakForce : [PxMultiActorData](#page-2666-0)
- brightness : [LightBase](#page-2154-0) , [Sun](#page-3337-0) , [LightDescription](#page-2167-0) , [ScatterSky](#page-2810-0)
- brightnessA : [LightAnimData](#page-2140-0)
- brightnessKeys : [LightAnimData](#page-2140-1)
- brightnessPeriod : [LightAnimData](#page-2140-2)
- brightnessSmooth: [LightAnimData](#page-2140-3)
- brightnessZ : [LightAnimData](#page-2140-4)
- broken : [PxMultiActor](#page-2660-0)
- bubbleEmitTime : [PlayerData](#page-2512-1)
- buildVisibleTree : [GuiTreeViewCtrl](#page-2038-0)
- bumpAtlas : [Material](#page-2215-1)
- bumpTex : [Material](#page-2215-2)
- buoyancyDensity : [PhysicsDebrisData](#page-2408-0) , [PhysicsShapeData](#page-2433-0) , [PxMultiActorData](#page-2666-1)
- buttonMargin : GuilconButtonCtrl
- buttonType : [GuiButtonBaseCtrl](#page-1447-0)

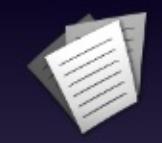

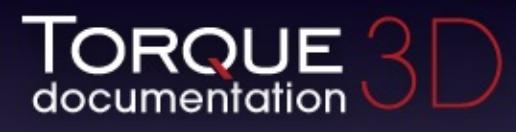

- [All](#page-3640-0)
- [Functions](#page-5491-0)
- [Variables](#page-5494-0)
- [a](#page-5494-1)  $\bullet$
- [b](#page-5673-0)  $\bullet$
- [c](#page-5677-0)  $\bullet$
- [d](#page-5682-0)
- [e](#page-5687-0)
- [f](#page-5690-0)
- [g](#page-5695-0)
- $\bullet$  [h](#page-5698-0)
- [i](#page-5700-0)
- [j](#page-5704-0)
- $\bullet$  [k](#page-5706-0)
- [l](#page-5708-0)
- [m](#page-5711-0)
- [n](#page-5716-0)
- [o](#page-5718-0)
- [p](#page-5721-0)  $\bullet$
- $q$
- $\bullet$  [r](#page-5726-0)
- [s](#page-5732-0)
- [t](#page-5741-0)
- $\bullet$  $\bullet$  $\bullet$  u
- [v](#page-5748-0)
- [w](#page-5750-0)
- <span id="page-5677-0"></span> $\bullet$  Z
- callbackOnA : [GuiGameListMenuCtrl](#page-1632-0)
- callbackOnB : [GuiGameListMenuCtrl](#page-1632-1)
- callbackOnX : [GuiGameListMenuCtrl](#page-1632-2)
- callbackOnY : [GuiGameListMenuCtrl](#page-1632-3)
- cameraDecay : [RigidShapeData](#page-2778-2) , [VehicleData](#page-3534-2)
- cameraDefaultFov : [ShapeBaseData](#page-3110-0)
- cameraLag : [RigidShapeData](#page-2778-3) , [VehicleData](#page-3534-3)
- cameraMaxDist : [ShapeBaseData](#page-3110-1)
- cameraMaxFov : [ShapeBaseData](#page-3110-2)
- cameraMinDist : [ShapeBaseData](#page-3110-3)
- cameraMinFov : [ShapeBaseData](#page-3110-4)
- cameraOffset : [VehicleData](#page-3535-0) , [RigidShapeData](#page-2778-4) , [TurretShapeData](#page-3515-0)
- cameraRoll : [RigidShapeData](#page-2778-5) , [VehicleData](#page-3535-1)
- cameraSpeed : [GuiObjectView](#page-1801-0)
- cameraZRot : [GuiTSCtrl](#page-2049-0)
- camShakeAmp : [ExplosionData](#page-1151-0) , [ShapeBaseImageData](#page-3148-0)
- camShakeDuration : [ExplosionData](#page-1151-1)
- camShakeFalloff : [ExplosionData](#page-1151-2)
- camShakeFreq : [ExplosionData](#page-1151-3) , [ShapeBaseImageData](#page-3148-1)
- camShakeRadius : [ExplosionData](#page-1151-4)
- cancelRename : [GuiTreeViewCtrl](#page-2038-1)
- canClose : [GuiWindowCtrl](#page-2058-0)
- canCollapse : [GuiWindowCtrl](#page-2058-1)
- canKeyFocus : [GuiControlProfile](#page-1561-1)
- canMaximize : [GuiWindowCtrl](#page-2058-2)
- canMinimize : [GuiWindowCtrl](#page-2058-3)
- canMove: [GuiWindowCtrl](#page-2058-4)
- canRenameObjects : [GuiTreeViewCtrl](#page-2038-2)
- canSave : [SimObject](#page-3215-0)
- canSaveDynamicFields : [SimObject](#page-3215-1)
- canvasClearColor : [LevelInfo](#page-2131-0)
- caption : [GuiSeparatorCtrl](#page-1886-1) , [GuiRolloutCtrl](#page-1862-0) , [GuiPaneControl](#page-1810-1)
- captionID : [GuiPaneControl](#page-1810-2)
- caseSensitive : [ArrayObject](#page-993-0)
- casing : [ShapeBaseImageData](#page-3149-0)
- castShadows : [LightBase](#page-2154-1) , [Material](#page-2216-0) , [LightDescription](#page-2167-1) , [PhysicsDebrisData](#page-2408-1) , [ScatterSky](#page-2810-1) , [Sun](#page-3337-1) , [TerrainBlock](#page-3359-1)
- category : [GameBaseData](#page-1298-0) , [GuiControlProfile](#page-1561-2)
- cellIndex : [Material](#page-2216-1)
- cellLayout [Material](#page-2216-2)
- cellSize : [Material](#page-2216-3)
- center : [GuiSpeedometerHud](#page-1905-0)
- centerY : [GuiGraphCtrl](#page-1657-0)
- chanceToHitTarget : [Lightning](#page-2189-1)
- changeChildPosition : [GuiStackControl](#page-1920-0)
- changeChildSizeToFit : [GuiStackControl](#page-1920-1)
- changePath : [FileDialog](#page-1169-0)
- channel : [SFXParameter](#page-2952-0)
- childBorder : [GuiAutoScrollCtrl](#page-1403-0)
- childMargin : [GuiScrollCtrl](#page-1880-0)
- clarity : [WaterObject](#page-3559-1)
- class : [SimObject](#page-3215-2)
- className : [SimObject](#page-3215-3)
- clear : [GuiPopUpMenuCtrl](#page-1822-2)
- clearAllOnSingleSelection : [GuiTreeViewCtrl](#page-2038-3)
- clickCollapse : [GuiRolloutCtrl](#page-1862-1)
- clientOnly : [PxMultiActorData](#page-2666-2)
- clientSide : [TriggerData](#page-3391-0)
- clipColumnText : [GuiTextListCtrl](#page-1997-0)
- clippingAngle : [DecalData](#page-1110-0)
- cloakable : [ShapeBaseImageData](#page-3149-1)
- closeCommand: [GuiWindowCtrl](#page-2058-5)
- clumpExponent : [GroundCover](#page-1380-1)
- clumpRadius : [GroundCover](#page-1380-2)
- colCount : [GuiControlArrayControl](#page-1551-0) , [GuiDynamicCtrlArrayControl](#page-1600-0)
- collapsable : [GuiPaneControl](#page-1810-3)
- collDamageMultiplier : [VehicleData](#page-3535-2)
- collDamageThresholdVel : [VehicleData](#page-3535-3)
- collidable : [ForestItemData](#page-1233-1)
- collisionTol : [VehicleData](#page-3535-4) , [RigidShapeData](#page-2778-6)
- collisionType : [fxShapeReplicatedStatic](#page-1267-0) , [TSStatic](#page-3486-0)
- color : [GuiSwatchButtonCtrl](#page-1929-0) , [GuiSpeedometerHud](#page-1905-1) , [LightBase](#page-2155-0) , [LightDescription](#page-2167-2) , [Lightning](#page-2189-2) , [Sun](#page-3338-0)
- colorA : [LightAnimData](#page-2140-5)
- colorArg1 : [GFXSamplerStateData](#page-1354-0)
- colorArg2 : [GFXSamplerStateData](#page-1354-1)
- colorArg3 : [GFXSamplerStateData](#page-1354-2)
- colorBullet : [GuiListBoxCtrl](#page-1709-0)
- colorKeys : [LightAnimData](#page-2140-6)
- colorMultiply : [Material](#page-2216-4)
- colorPeriod : [LightAnimData](#page-2141-0)
- colors : [SplashData](#page-3291-0) , [ParticleData](#page-2331-0)
- colorSmooth : [LightAnimData](#page-2141-1)
- colorWriteAlpha : [GFXStateBlockData](#page-1366-2)
- colorWriteBlue : [GFXStateBlockData](#page-1366-3)
- colorWriteDefined : [GFXStateBlockData](#page-1366-4)
- colorWriteGreen : [GFXStateBlockData](#page-1366-5)
- colorWriteRed : [GFXStateBlockData](#page-1366-6)
- colorZ : [LightAnimData](#page-2141-2)
- colSize : [GuiDynamicCtrlArrayControl](#page-1600-1)
- colSizes : [GuiControlArrayControl](#page-1551-1)
- colSpacing : [GuiControlArrayControl](#page-1551-2) , [GuiDynamicCtrlArrayControl](#page-1600-2)
- columns : [GuiFrameSetCtrl](#page-1622-4) , [GuiTextListCtrl](#page-1997-1)
- columnSplit : [GuiGameListOptionsProfile](#page-1648-0)
- command : [GuiControl](#page-1543-0)
- compareToObjectID : [GuiTreeViewCtrl](#page-2038-4)
- computeCRC : [ShapeBaseImageData](#page-3149-2) , [ShapeBaseData](#page-3111-0)
- coneInsideAngle : [SFXEmitter](#page-2902-0), [SFXDescription](#page-2875-0)
- coneOutsideAngle : [SFXDescription](#page-2875-1) , [SFXEmitter](#page-2902-1)
- coneOutsideVolume : [SFXDescription](#page-2875-2) , [SFXEmitter](#page-2902-2)
- constantAcceleration : [ParticleData](#page-2331-1)
- constantThumbHeight : [GuiScrollCtrl](#page-1880-1)
- contactTol : [RigidShapeData](#page-2779-0) , [VehicleData](#page-3535-5)
- controlMode : [Camera](#page-1034-1)
- cookie : [Sun](#page-3338-1) , [LightDescription](#page-2168-0) , [LightBase](#page-2155-1) , [ScatterSky](#page-2810-2)
- copyEffect : [RenderFormatToken](#page-2693-0)
- coronaEnabled [Sun](#page-3338-2)
- coronaMaterial : [Sun](#page-3338-3)
- coronaScale : [Sun](#page-3338-4)
- coronaTint : [Sun](#page-3338-5)
- coronaUseLightColor : [Sun](#page-3339-0)
- correctMuzzleVector : [ShapeBaseImageData](#page-3149-3)
- correctMuzzleVectorTP : [ShapeBaseImageData](#page-3149-4)
- coverage : [CloudLayer](#page-1044-1)
- createHoverHeight : [FlyingVehicleData](#page-1207-1)
- createNew : [TerrainBlock](#page-3359-2)
- crouchBoundingBox : [PlayerData](#page-2512-2)
- crouchForce : [PlayerData](#page-2512-3)
- crouchTrigger : [Player](#page-2486-0)
- cubeFace : [CubemapData](#page-1066-0)
- cubemap : [Material](#page-2216-5) , [WaterObject](#page-3559-2)
- cubeReflectorDesc : [ShapeBaseData](#page-3111-1)
- cullDefined : [GFXStateBlockData](#page-1367-0)
- cullMode: [GFXStateBlockData](#page-1367-1)
- CullResolution : [fxFoliageReplicator](#page-1255-0)
- cursorColor : [GuiControlProfile](#page-1561-3)
- customFootstepSound : [Material](#page-2216-6)
- customImpactSound : [Material](#page-2217-0)

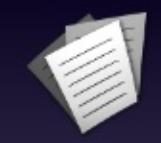

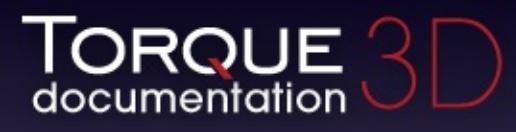

- [All](#page-3640-0)
- [Functions](#page-5491-0)
- [Variables](#page-5494-0)
- [a](#page-5494-1)  $\bullet$
- [b](#page-5673-0)  $\bullet$
- [c](#page-5677-0)  $\bullet$
- [d](#page-5682-0)
- [e](#page-5687-0)
- [f](#page-5690-0)
- [g](#page-5695-0)
- $\bullet$  [h](#page-5698-0)
- [i](#page-5700-0)
- [j](#page-5704-0)
- $\bullet$  [k](#page-5706-0)
- [l](#page-5708-0)
- [m](#page-5711-0)
- [n](#page-5716-0)
- [o](#page-5718-0)
- [p](#page-5721-0)  $\bullet$
- $q$
- [r](#page-5726-0)
- [s](#page-5732-0)
- [t](#page-5741-0)
- [u](#page-5745-0)
- [v](#page-5748-0)
- [w](#page-5750-0)
- <span id="page-5682-0"></span> $\bullet$  [z](#page-5753-0)
- damageEmitter : [VehicleData](#page-3536-0)
- damageEmitterOffset : [VehicleData](#page-3536-1)
- damageFillColor : [GuiHealthBarHud](#page-1662-0) , [GuiCrossHairHud](#page-1569-0)
- damageFrameColor : [GuiCrossHairHud](#page-1569-1)
- damageLevelTolerance : [VehicleData](#page-3536-2)
- damageOffset : [GuiCrossHairHud](#page-1569-2)
- damageRect : [GuiCrossHairHud](#page-1569-3)
- damping : [PxCloth](#page-2644-2) , [WheeledVehicleSpring](#page-3601-0)
- dampingCoefficient : [PxCloth](#page-2644-3), [ForestItemData](#page-1233-2)
- dataBlock : [GameBase](#page-1289-1)
- dataFile : [Forest](#page-1219-0)
- dayLength : [TimeOfDay](#page-3374-0)
- dayScale : [TimeOfDay](#page-3374-1)
- Debris : [ShapeBaseData](#page-3111-2) , [ExplosionData](#page-1151-5) , [PhysicsShapeData](#page-2433-1)
- debrisNum : [ExplosionData](#page-1151-6)
- debrisNumVariance : [ExplosionData](#page-1152-0)
- debrisPhiMax : [ExplosionData](#page-1152-1)
- debrisPhiMin : [ExplosionData](#page-1152-2)
- debrisShapeName : [ShapeBaseData](#page-3111-3)
- debrisThetaMax : [ExplosionData](#page-1152-3)
- debrisThetaMin : [ExplosionData](#page-1152-4)
- debrisVelocity : [ExplosionData](#page-1152-5)
- debrisVelocityVariance : [ExplosionData](#page-1153-0)
- DebugBoxHeight : [fxFoliageReplicator](#page-1255-1)
- debugRender : [GuiGameListMenuCtrl](#page-1632-4) , [TerrainBlock](#page-362-0) , [RenderOcclusionMgr](#page-733-0) , [PxMultiActor](#page-2660-1)
- decal : [ProjectileData](#page-2616-2)
- decalBias : [LevelInfo](#page-2131-1)
- DecalData : [PlayerData](#page-2513-0)
- decalOffset : [PlayerData](#page-2513-1)
- decalType : [fxShapeReplicatedStatic](#page-1267-1) , [TSStatic](#page-3486-1)
- decayHFRatio : [SFXEnvironment](#page-2915-0)
- decayLFRatio : [SFXEnvironment](#page-2915-1)
- decayTime : [SFXEnvironment](#page-2915-2)
- defaultFile : [FileDialog](#page-1169-1)
- defaultHeight : [GuiRolloutCtrl](#page-1862-2)
- defaultPage : [GuiTabBookCtrl](#page-1937-0)
- defaultPath : [FileDialog](#page-1169-2)
- defaultValue : [SFXParameter](#page-2952-1)
- defines : [ShaderData](#page-3039-0)
- delayMS : [ExplosionData](#page-1153-1) , [SplashData](#page-3291-1)
- delayTimeIn : [SFXPlayList](#page-2964-0)
- delayTimeInVariance : [SFXPlayList](#page-2964-1)
- delayTimeOut : [SFXPlayList](#page-2964-2)
- delayTimeOutVariance : [SFXPlayList](#page-2964-3)
- delayVariance : [ExplosionData](#page-1153-2) , [SplashData](#page-3291-2)
- deleteObjectAllowed : [GuiTreeViewCtrl](#page-2038-5)
- deleteOnMouseUp : [GuiDragAndDropControl](#page-1592-0)
- deniedSound : [GuiTextEditCtrl](#page-1964-0) , [GuiMLTextCtrl](#page-1758-0)
- density : [SFXEnvironment](#page-2915-3) , [ShapeBaseData](#page-3111-4) , [PxCloth](#page-2644-4) , **[WaterObject](#page-3559-3)**
- depthFormat : [RenderFormatToken](#page-2693-1)
- depthGradientMax : [WaterObject](#page-3559-4)
- depthGradientTex : [WaterObject](#page-3559-5)
- description : [SFXTrack](#page-3032-0) , [SFXSource](#page-3010-0) , [SFXParameter](#page-2952-2)
- destroyedLevel : [ShapeBaseData](#page-3111-5)
- destroyedShape : [PhysicsShapeData](#page-2433-2)
- destroyTreeOnSleep: [GuiTreeViewCtrl](#page-2038-6)
- detailAdjust : [ReflectorDesc](#page-2679-0)
- detailAmp : [ForestItemData](#page-1233-3)
- detailDistance : [TerrainMaterial](#page-3365-0)
- detailFreq : [ForestItemData](#page-1233-4)
- detailMap : [TerrainMaterial](#page-3365-1) , [Material](#page-2217-1)
- detailNormalMap : [Material](#page-2217-2)
- detailNormalMapStrength : [Material](#page-2217-3)
- detailScale : [Material](#page-2218-0)
- detailSize : [TerrainMaterial](#page-3365-2)
- detailStrength : [TerrainMaterial](#page-3365-3)
- detailTex : [Material](#page-2218-1)
- diffuseColor : [Material](#page-2218-2)
- diffuseMap : [TerrainMaterial](#page-3365-4) , [Material](#page-2218-3)
- diffuseSize : [TerrainMaterial](#page-3365-5)
- diffusion : [SFXEnvironment](#page-2915-4)
- disabledLevel : [ShapeBaseData](#page-3112-0)
- disableImposters : [Forest](#page-343-0)
- disableMove : [Vehicle](#page-3523-0)
- discardAll : [DecalRoad](#page-1124-1)
- displayEnergy : [GuiHealthBarHud](#page-1662-1)
- dissolveRadius : [GroundCover](#page-1380-3)
- distanceFade : [GuiShapeNameHud](#page-1891-0)
- distortEndDist : [WaterObject](#page-3559-6)
- distortFullDepth : [WaterObject](#page-3560-0)
- distortStartDist : [WaterObject](#page-3560-1)
- docking : [GuiContainer](#page-1508-0)
- doCollision : [Precipitation](#page-2580-2)
- done : [GuiFadeinBitmapCtrl](#page-1609-0)
- dopplerFactor : [SFXAmbience](#page-2857-0)
- doubleSided : [Material](#page-2218-4)
- downJetEmitter : [FlyingVehicleData](#page-1208-0)
- drag : [Camera](#page-1034-2) , [ShapeBaseData](#page-3112-1)
- dragCoefficient : [ParticleData](#page-2331-2)
- dragForce : [RigidShapeData](#page-2779-1) , [HoverVehicleData](#page-2070-2)
- dragToItemAllowed : [GuiTreeViewCtrl](#page-2039-0)
- drawBottom : [SkyBox](#page-3270-0)
- drawBounds : [Forest](#page-343-1)
- drawCells : [Forest](#page-343-2)
- dropAnimateMS : [Precipitation](#page-2580-3)
- dropShader : [PrecipitationData](#page-2590-0)
- dropSize : [Precipitation](#page-2581-0)
- dropsPerSide : [PrecipitationData](#page-2590-1)
- dropTexture : [PrecipitationData](#page-2590-2)
- dumpInstances : [Material](#page-2218-5)
- dumpModel : [PxMultiActorData](#page-2666-3)
- dustEmitter : [RigidShapeData](#page-2779-2) , [PlayerData](#page-2513-2) , [VehicleData](#page-3537-0)
- dustHeight : [VehicleData](#page-3537-1) , [RigidShapeData](#page-2779-3)
- dustTrailEmitter : [RigidShapeData](#page-2779-4) , [HoverVehicleData](#page-2070-3)
- dustTrailFreqMod : [HoverVehicleData](#page-2071-0)
- dustTrailOffset : [HoverVehicleData](#page-2071-1)
- DXPixelShaderFile : [ShaderData](#page-3039-1)
- DXVertexShaderFile : [ShaderData](#page-3039-2)
- dynamic : [CubemapData](#page-1066-1)
- dynamicCubemap : [Material](#page-2219-0)
- dynamicFarDist : [CubemapData](#page-1066-2)
- dynamicFriction : [PxMaterial](#page-2651-0)
- dynamicNearDist : [CubemapData](#page-1066-3)
- dynamicNonStackExtent : [GuiStackControl](#page-1920-2)
- dynamicObjectTypeMask : [CubemapData](#page-1066-4)
- dynamicPos : [GuiStackControl](#page-1920-3)
- dynamicSize : [GuiStackControl](#page-1921-0) , [GuiDynamicCtrlArrayControl](#page-1600-3) , [CubemapData](#page-1067-0)
- dynamicType : [StaticShapeData](#page-3312-0)

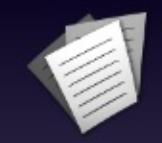

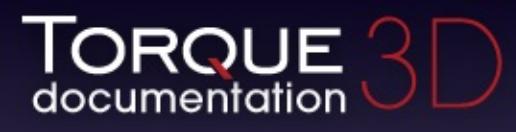

- [All](#page-3640-0)
- [Functions](#page-5491-0)
- [Variables](#page-5494-0)
- [a](#page-5494-1)  $\bullet$
- [b](#page-5673-0)  $\bullet$
- [c](#page-5677-0)  $\bullet$
- [d](#page-5682-0)
- [e](#page-5687-0)
- [f](#page-5690-0)
- [g](#page-5695-0)
- $\bullet$  [h](#page-5698-0)
- [i](#page-5700-0)
- [j](#page-5704-0)
- $\bullet$  [k](#page-5706-0)
- [l](#page-5708-0)
- [m](#page-5711-0)
- [n](#page-5716-0)
- [o](#page-5718-0)
- [p](#page-5721-0)  $\bullet$
- $q$
- $\bullet$  [r](#page-5726-0)
- [s](#page-5732-0)
- [t](#page-5741-0)
- $\bullet$  $\bullet$  $\bullet$  u
- [v](#page-5748-0)
- [w](#page-5750-0)
- <span id="page-5687-0"></span> $\bullet$  Z
- echoDepth : [SFXEnvironment](#page-2915-0)
- echoTime : [SFXEnvironment](#page-2916-0)
- edge : [SFXSpace](#page-3016-0), [Zone](#page-3629-0), [OcclusionVolume](#page-2310-0)
- edgeSnap : [GuiWindowCtrl](#page-2058-0)
- EditorOpen : [MeshRoad](#page-2235-0) , [River](#page-2792-0) , [DecalRoad](#page-1124-0)
- effectColor : [Material](#page-2219-0)
- ejectionAngle : [SplashData](#page-3291-0)
- ejectionFreq : [SplashData](#page-3291-1)
- ejectionOffset : [ParticleEmitterData](#page-2347-0)
- ejectionPeriodMS : [ParticleEmitterData](#page-2347-1)
- ejectionVelocity : [ParticleEmitterData](#page-2348-0)
- elasticity : [DebrisData](#page-1090-0), [ItemData](#page-2116-0)
- elementDist : [LightFlareData](#page-2179-0)
- elementRect : [LightFlareData](#page-2179-1)
- elementRotate : [LightFlareData](#page-2179-2)
- elementScale : [LightFlareData](#page-2179-3)
- elementTint : [LightFlareData](#page-2179-4)
- elementUseLightColor : [LightFlareData](#page-2179-5)
- elevation : [ScatterSky](#page-2810-0), [Sun](#page-3339-0)
- elevationMax : [ForestBrushElement](#page-1225-0)
- elevationMin : [ForestBrushElement](#page-1225-1)
- emap : [ShapeBaseImageData](#page-3150-0)
- emissive : [WaterObject](#page-3560-0), [Material](#page-2219-1)
- emitter : [SplashData](#page-3291-2) , [ParticleEmitterNode](#page-2359-0) , [ExplosionData](#page-1153-0)
- emitters : [DebrisData](#page-1090-1)
- enabled : [RenderPassStateToken](#page-2741-0)
- engineBrake : [WheeledVehicleData](#page-3595-0)
- engineSound : [FlyingVehicleData](#page-1208-0) , [HoverVehicleData](#page-2071-0) , [WheeledVehicleData](#page-3595-1)
- engineTorque : [WheeledVehicleData](#page-3595-2)
- enterCommand : [Trigger](#page-3384-0)
- envDiffusion : [SFXEnvironment](#page-2916-1)
- environment : [SFXAmbience](#page-2857-0)
- envMap : [Material](#page-2219-2)
- envSize : [SFXEnvironment](#page-2916-2)
- envTex : [Material](#page-2219-3)
- escapeCommand : [GuiMLTextEditCtrl](#page-1764-0) , [GuiTextEditCtrl](#page-1964-0)
- excludedStates : [SFXState](#page-3027-0)
- exitingWater : [RigidShapeData](#page-2779-0) , [PlayerData](#page-2513-0) , [VehicleData](#page-3537-0)
- exitSplashSoundVelocity : [VehicleData](#page-3537-1) , [PlayerData](#page-2513-1) , [RigidShapeData](#page-2780-0)
- expanded : [GuiRolloutCtrl](#page-1862-0)
- explodeOnMaxBounce : [DebrisData](#page-1090-2)
- Explosion : [SplashData](#page-3292-0) , [PhysicsShapeData](#page-2434-0) , [ShapeBaseData](#page-3112-0) , [DebrisData](#page-1091-0) , [ProjectileData](#page-2617-0)
- explosionOffset : [ProximityMineData](#page-2636-0)
- explosionScale : [ExplosionData](#page-1153-1)
- explosionShape : [ExplosionData](#page-1153-2)
- exposure : [ScatterSky](#page-2811-0) , [CloudLayer](#page-1044-0)
- extent : [GuiControl](#page-1543-0)
- eyeOffset : [ShapeBaseImageData](#page-3150-1)
- eyeRotation : [ShapeBaseImageData](#page-3150-2)

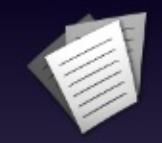

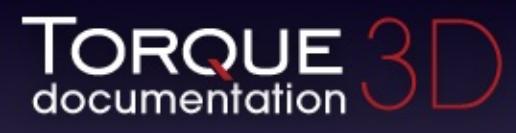

- $\bullet$  [All](#page-3640-0)
- [Functions](#page-5491-0)
- [Variables](#page-5494-0)
- [a](#page-5494-1)  $\bullet$
- [b](#page-5673-0)  $\bullet$
- [c](#page-5677-0)  $\bullet$
- [d](#page-5682-0)
- [e](#page-5687-0)
- [f](#page-5690-0)
- [g](#page-5695-0)
- $\bullet$  [h](#page-5698-0)
- [i](#page-5700-0)
- [j](#page-5704-0)
- $\bullet$  [k](#page-5706-0)
- [l](#page-5708-0)
- [m](#page-5711-0)
- [n](#page-5716-0)
- [o](#page-5718-0)
- [p](#page-5721-0)  $\bullet$
- $q$
- [r](#page-5726-0)
- [s](#page-5732-0)
- [t](#page-5741-0)
- $\bullet$  $\bullet$  $\bullet$  u
- [v](#page-5748-0)
- [w](#page-5750-0)
- $\bullet$  [z](#page-5753-0)

<span id="page-5690-0"></span>**- f -**

- faceViewer : [ExplosionData](#page-1154-0)
- fade : [DebrisData](#page-1091-1)
- fadeColor : [GuiFadeinBitmapCtrl](#page-1609-0), [Lightning](#page-2189-0)
- fadeDelay : [ProjectileData](#page-2617-1)
- fadeDist : [Precipitation](#page-2581-0)
- fadeDistEnd : [Precipitation](#page-2581-1)
- fadeEndPixelSize : [DecalData](#page-1110-0)
- fadeInEase : [SFXDescription](#page-2876-0), [GuiFadeinBitmapCtrl](#page-1609-1)
- FadeInRegion : [fxFoliageReplicator](#page-1255-0)
- fadeInTime : [SFXDescription](#page-2876-1), [SFXEmitter](#page-2902-0), [GuiFadeinBitmapCtrl](#page-1609-2)
- fadeLoops : [SFXDescription](#page-2876-2)
- fadeOutEase: [SFXDescription](#page-2877-0), [GuiFadeinBitmapCtrl](#page-1609-3)
- FadeOutRegion : [fxFoliageReplicator](#page-1255-1)
- fadeOutTime : [SFXDescription](#page-2877-1), [SFXEmitter](#page-2903-0), **[GuiFadeinBitmapCtrl](#page-1609-4)**
- fadeStartDistance : [LightBase](#page-2155-0) , [LightDescription](#page-2168-0) , [ScatterSky](#page-2811-1) , [Sun](#page-3339-1)
- fadeStartPixelSize : [DecalData](#page-1110-1)
- fadeTime : [DecalData](#page-1110-2)
- fadeTimeIn : [SFXPlayList](#page-2964-0)
- fadeTimeInVariance : [SFXPlayList](#page-2964-1)
- fadeTimeOut : [SFXPlayList](#page-2965-0)
- fadeTimeOutVariance : [SFXPlayList](#page-2965-1)
- fallback : [CustomMaterial](#page-1072-0)
- fallingSpeedThreshold : [PlayerData](#page-2514-0)
- farDist : [ReflectorDesc](#page-2679-0)
- ffLighting : [GFXStateBlockData](#page-1367-0)
- fileFilter : [GuiDirectoryFileListCtrl](#page-1582-0)
- fileMustExist : [OpenFolderDialog](#page-2321-0)
- fileName : [FileDialog](#page-1169-0) , [SFXFMODProject](#page-2943-0) , [Prefab](#page-2599-0) , [SFXEmitter](#page-2903-1) , **[SFXProfile](#page-2977-0)**
- filePath : [GuiDirectoryFileListCtrl](#page-1582-1)
- fillColor : [GuiHealthBarHud](#page-1662-0) , [GuiHealthTextHud](#page-1669-0) , [GuiShapeNameHud](#page-1891-0) , [GuiControlProfile](#page-1561-0) , [GuiClockHud](#page-1493-0)
- fillColorHL : [GuiControlProfile](#page-1561-1)
- fillColorNA : [GuiControlProfile](#page-1561-2)
- fillColorSEL : [GuiControlProfile](#page-1561-3)
- fillRowFirst : [GuiDynamicCtrlArrayControl](#page-1600-0)
- filters : [FileDialog](#page-1169-1)
- firstPerson : [ShapeBaseImageData](#page-3151-0)
- firstPersonOnly : [ShapeBaseData](#page-3112-1)
- firstPersonShadows : [PlayerData](#page-2514-1)
- fitBook : [GuiTabPageCtrl](#page-1945-0)
- fitParentWidth : [GuiListBoxCtrl](#page-1709-0) , [GuiTextListCtrl](#page-1997-0)
- FixAspectRatio : [fxFoliageReplicator](#page-1255-2)
- fixedPanel : [GuiSplitContainer](#page-1912-0)
- fixedSize : [GuiSplitContainer](#page-1912-1)
- FixSizeToMax : [fxFoliageReplicator](#page-1255-3)
- flags : [SFXEnvironment](#page-2916-3)
- flareEnabled : [LightFlareData](#page-2180-0)
- flareScale : [LightBase](#page-2155-1), [LightDescription](#page-2168-1), [ScatterSky](#page-2811-2), [Sun](#page-3339-2)
- flareTexture : [LightFlareData](#page-2180-1)
- flareType : [LightBase](#page-2155-2), [LightDescription](#page-2168-2), [ScatterSky](#page-2811-3), [Sun](#page-3339-3)
- flightCeiling : [MissionArea](#page-2266-0)
- flightCeilingRange : [MissionArea](#page-2266-1)
- floatingGravMag : [HoverVehicleData](#page-2071-1)
- floatingThrustFactor: [HoverVehicleData](#page-2071-2)
- floatSound : [HoverVehicleData](#page-2072-0)
- FlowMagnitude : [River](#page-2792-1)
- flush [Material](#page-2220-0)
- fmodGroup : [SFXFMODEvent](#page-2926-0) , [SFXFMODEventGroup](#page-2934-0)
- fmodName : [SFXFMODEvent](#page-2926-1) , [SFXFMODEventGroup](#page-2934-1)
- fmodParameterRanges : [SFXFMODEvent](#page-2926-2)
- fmodParameterValues : [SFXFMODEvent](#page-2926-3)
- fmodProject : [SFXFMODEventGroup](#page-2934-2)
- foamAmbientLerp : [WaterObject](#page-3560-1)
- foamDir : [WaterObject](#page-3560-2)
- foamMaxDepth : [WaterObject](#page-3560-3)
- foamOpacity : [WaterObject](#page-3560-4)
- foamRippleInfluence : [WaterObject](#page-3560-5)
- foamSpeed : [WaterObject](#page-3560-6)
- foamTex : [WaterObject](#page-3560-7)
- foamTexScale : [WaterObject](#page-3561-0)
- focusOnMouseWheel : [GuiTextEditSliderBitmapCtrl](#page-1971-0) , [GuiTextEditSliderCtrl](#page-1976-0)
- fogAtmosphereHeight : [LevelInfo](#page-2131-0)
- fogBandHeight : [SkyBox](#page-3270-0)
- fogColor : [LevelInfo](#page-2132-0)
- fogDensity : [LevelInfo](#page-2132-1)
- fogDensityOffset : [LevelInfo](#page-2132-2)
- fogScale : [ScatterSky](#page-2811-4)
- FoliageCount : [fxFoliageReplicator](#page-1255-4)
- FoliageFile : [fxFoliageReplicator](#page-1256-0)
- FoliageRetries : [fxFoliageReplicator](#page-1256-1)
- followCam : [Precipitation](#page-2581-2)
- fontCharset : [GuiControlProfile](#page-1561-4)
- fontColor: [GuiControlProfile](#page-1561-5)
- fontColorHL : [GuiControlProfile](#page-1562-0)
- fontColorLink [GuiControlProfile](#page-1562-1)
- fontColorLinkHL : [GuiControlProfile](#page-1562-2)
- fontColorNA : [GuiControlProfile](#page-1562-3)
- fontColors : [GuiControlProfile](#page-1562-4)
- fontColorSEL : [GuiControlProfile](#page-1562-5)
- fontSize : [GuiControlProfile](#page-1562-6)
- fontType : [GuiControlProfile](#page-1563-0)
- FootBubblesSound : [PlayerData](#page-2514-2)
- FootHardSound : [PlayerData](#page-2514-3)
- FootMetalSound : [PlayerData](#page-2514-4)
- footPuffEmitter : [PlayerData](#page-2514-5)
- footPuffNumParts : [PlayerData](#page-2515-0)
- footPuffRadius : [PlayerData](#page-2515-1)
- FootShallowSound : [PlayerData](#page-2515-2)
- FootSnowSound : [PlayerData](#page-2515-3)
- FootSoftSound : [PlayerData](#page-2516-0)
- footstepSoundId : [Material](#page-2220-1)
- footstepSplashHeight : [PlayerData](#page-2516-1)
- FootUnderwaterSound : [PlayerData](#page-2516-2)
- FootWadingSound : [PlayerData](#page-2516-3)
- force : [WheeledVehicleSpring](#page-3601-0) , [Camera](#page-1034-0)
- forceClose : [GuiPopUpMenuCtrl](#page-1822-0)
- forceDetail : [TSStatic](#page-3486-0) , [fxShapeReplicatedStatic](#page-1267-0)
- forceFOV : [GuiTSCtrl](#page-2049-0)
- forceImposters : [Forest](#page-343-0)
- forceOnAction : [GuiPopUpMenuCtrl](#page-1822-1)
- forceUpdateMaterials : [TSShapeConstructor](#page-3472-0)
- ForestItemData : [ForestBrushElement](#page-1225-2)
- format : [GuiTextEditSliderBitmapCtrl](#page-1971-1) , [RenderFormatToken](#page-2693-0) , [GuiTextEditSliderCtrl](#page-1976-1)
- forwardJetEmitter : [HoverVehicleData](#page-2072-1) , [FlyingVehicleData](#page-1208-1)
- forwardLit : [CustomMaterial](#page-1072-1)
- frame : [DecalData](#page-1110-3)
- frameColor : [GuiHealthBarHud](#page-1662-1) , [GuiShapeNameHud](#page-1891-1) , [GuiClockHud](#page-1493-1) , [GuiHealthTextHud](#page-1669-1)
- framesPerSec : [ParticleData](#page-2331-0)
- fresnelBias : [WaterObject](#page-3561-1)
- fresnelPower : [WaterObject](#page-3561-2)
- friction : [PhysicsShapeData](#page-2434-1) , [ItemData](#page-2116-1) , [DebrisData](#page-1091-2) , [PhysicsDebrisData](#page-2409-0) , [PxCloth](#page-2644-0)
- frontSidePassable : [Portal](#page-2551-0)
- frontTabPadding : [GuiTabBookCtrl](#page-1937-0)
- frozen : [GuiDynamicCtrlArrayControl](#page-1601-0)
- fudgeFactor : [GuiFrameSetCtrl](#page-1623-0)
- fullReflect : [WaterObject](#page-3561-3)
- fullRowSelect : [GuiTreeViewCtrl](#page-2039-0)

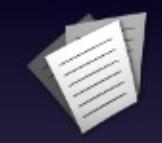

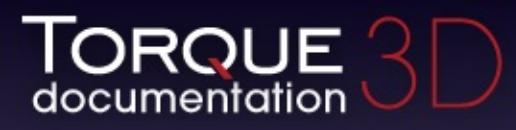

- $\bullet$  [All](#page-3640-0)
- [Functions](#page-5491-0)
- [Variables](#page-5494-0)
- [a](#page-5494-1)  $\bullet$
- [b](#page-5673-0)  $\bullet$
- [c](#page-5677-0)  $\bullet$
- [d](#page-5682-0)
- [e](#page-5687-0)
- [f](#page-5690-0)
- [g](#page-5695-0)
- $\bullet$  [h](#page-5698-0)
- [i](#page-5700-0)
- [j](#page-5704-0)
- $\bullet$  [k](#page-5706-0)
- [l](#page-5708-0)
- [m](#page-5711-0)
- [n](#page-5716-0)
- [o](#page-5718-0)
- [p](#page-5721-0)  $\bullet$
- $q$
- [r](#page-5726-0)
- [s](#page-5732-0)
- [t](#page-5741-0)
- [u](#page-5745-0)
- [v](#page-5748-0)
- [w](#page-5750-0)
- <span id="page-5695-0"></span> $\bullet$  [z](#page-5753-0)
- getAddress : [AIConnection](#page-925-0)
- getAimLocation : [AIClient](#page-915-0)
- getAnimFlags : [Material](#page-2220-2)
- getColorById : [GuiPopUpMenuCtrlEx](#page-1835-0)
- getFilename : [Material](#page-2220-3)
- getFirstRootItem : [GuiTreeViewCtrl](#page-2039-1)
- qetFreeLook : [AIConnection](#page-925-1)
- getItemCount : [GuiTreeViewCtrl](#page-2039-2)
- qetLocation : [AIClient](#page-915-1)
- getMoveDestination : [AIClient](#page-915-2)
- getSelected : [GuiPopUpMenuCtrl](#page-1822-2)
- qetSelectedItemList : [GuiTreeViewCtrl](#page-2039-3)
- getSelectedItemsCount : [GuiTreeViewCtrl](#page-2039-4)
- getSelectedObjectList : [GuiTreeViewCtrl](#page-2039-5)
- getTargetObject : [AIClient](#page-915-3)
- getText : [GuiPopUpMenuCtrl](#page-1822-3)
- getValue : [GuiControl](#page-1544-0)
- glow [Material](#page-2221-0)
- glowIntensity : [Precipitation](#page-2581-3)
- gravityCoefficient : [ParticleData](#page-2331-1)
- gravityMod : [ItemData](#page-2116-2) , [PhysicalZone](#page-2398-0) , [ProjectileData](#page-2617-2)
- gravModifier : [DebrisData](#page-1091-3)
- gridElementSize : [WaterBlock](#page-3549-0) , [WaterPlane](#page-3571-0)
- gridSize : [GroundCover](#page-1380-0) , [WaterBlock](#page-3549-1) , [WaterPlane](#page-3571-1)
- GroundAlpha : [fxFoliageReplicator](#page-1256-2)
- groundImpactMinSpeed : [PlayerData](#page-2516-4)
- groundImpactShakeAmp : [PlayerData](#page-2517-0)
- groundImpactShakeDuration : [PlayerData](#page-2517-1)
- groundImpactShakeFalloff : [PlayerData](#page-2517-2)
- groundImpactShakeFreq : [PlayerData](#page-2517-3)
- groupNum : [GuiButtonBaseCtrl](#page-1447-0)
- gustFrequency : [ForestWindEmitter](#page-1243-0)
- qustStrength : [ForestWindEmitter](#page-1243-1)
- gustWobbleStrength : [ForestWindEmitter](#page-1243-2)
- gustYawAngle : [ForestWindEmitter](#page-1243-3)
- gustYawFrequency : [ForestWindEmitter](#page-1243-4)
- qyroDrag : [HoverVehicleData](#page-2072-2)

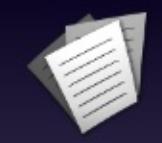

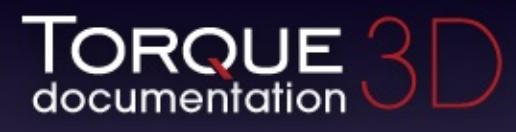

- $\bullet$  [All](#page-3640-0)
- [Functions](#page-5491-0)
- [Variables](#page-5494-0)
- [a](#page-5494-1)  $\bullet$
- [b](#page-5673-0)  $\bullet$
- [c](#page-5677-0)  $\bullet$
- [d](#page-5682-0)
- [e](#page-5687-0)
- [f](#page-5690-0)
- [g](#page-5695-0)
- $\bullet$  [h](#page-5698-0)
- [i](#page-5700-0)
- [j](#page-5704-0)
- $\bullet$  [k](#page-5706-0)
- [l](#page-5708-0)
- [m](#page-5711-0)
- [n](#page-5716-0)
- [o](#page-5718-0)
- [p](#page-5721-0)  $\bullet$
- $q$
- [r](#page-5726-0)
- [s](#page-5732-0)
- [t](#page-5741-0)
- $\bullet$  $\bullet$  $\bullet$  u
- [v](#page-5748-0)
- [w](#page-5750-0)
- $\bullet$  [z](#page-5753-0)

<span id="page-5698-0"></span>**- h -**

- hardImpactSound : [RigidShapeData](#page-2780-1) , [VehicleData](#page-3537-2)
- hardImpactSpeed : [VehicleData](#page-3538-0) , [RigidShapeData](#page-2780-2)
- hardSplashSoundVelocity : [RigidShapeData](#page-2780-3) , [VehicleData](#page-3538-1) , **[PlayerData](#page-2517-4)**
- hasBitmapArray : [GuiControlProfile](#page-1563-1)
- hasMount : [ForestWindEmitter](#page-1243-5)
- headingRate : [TurretShapeData](#page-3515-0)
- height : [SplashData](#page-3292-1) , [BasicClouds](#page-1007-0) , [CloudLayer](#page-1044-1)
- HFReference : [SFXEnvironment](#page-2916-4)
- hidden : [SimObject](#page-3215-0)
- HideFoliage : [fxFoliageReplicator](#page-1256-3)
- hideHeader : [GuiRolloutCtrl](#page-1862-1)
- HideReplications : [fxShapeReplicator](#page-1278-0)
- highResOnly : [ParticleEmitterData](#page-2348-1)
- historySize : [GuiTextEditCtrl](#page-1964-1)
- hitAreaLowerRight : [GuiGameListMenuProfile](#page-1637-0)
- hitAreaUpperLeft : [GuiGameListMenuProfile](#page-1637-1)
- hitPlayers : [Precipitation](#page-2581-4)
- hitVehicles : [Precipitation](#page-2582-0)
- horizMaxSpeed : [PlayerData](#page-2518-0)
- horizontalSurfaceForce : [FlyingVehicleData](#page-1208-2)
- horizResistFactor : [PlayerData](#page-2518-1)
- horizResistSpeed : [PlayerData](#page-2518-2)
- horizSizing : [GuiControl](#page-1544-1)
- horizStacking : [GuiStackControl](#page-1921-0)
- hotSpot : [GuiCursor](#page-1574-0)
- hotTrackCallback : [GuiPopUpMenuCtrlEx](#page-1835-1)
- hoverHeight : [FlyingVehicleData](#page-1208-3)
- hovertime : [GuiControl](#page-1544-2)
- hScrollBar : [GuiScrollCtrl](#page-1880-0)

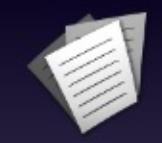

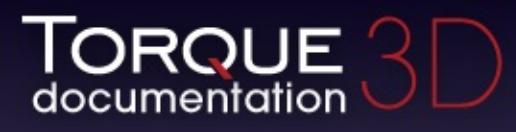

- $\bullet$  [All](#page-3640-0)
- [Functions](#page-5491-0)
- [Variables](#page-5494-0)
- [a](#page-5494-1)  $\bullet$
- [b](#page-5673-0)  $\bullet$
- [c](#page-5677-0)  $\bullet$
- [d](#page-5682-0)
- [e](#page-5687-0)
- [f](#page-5690-0)
- [g](#page-5695-0)
- $\bullet$  [h](#page-5698-0)
- [i](#page-5700-0)
- [j](#page-5704-0)
- $\bullet$  [k](#page-5706-0)
- [l](#page-5708-0)
- [m](#page-5711-0)
- [n](#page-5716-0)
- [o](#page-5718-0)
- [p](#page-5721-0)  $\bullet$
- $q$
- [r](#page-5726-0)
- [s](#page-5732-0)
- [t](#page-5741-0)
- [u](#page-5745-0)
- [v](#page-5748-0)
- [w](#page-5750-0)
- $\bullet$  [z](#page-5753-0)

<span id="page-5700-0"></span>**- i -**

- iconBitmap: GuilconButtonCtrl
- iconLocation : GuilconButtonCtrl
- iconOffset : [GuiGameListMenuProfile](#page-1637-2)
- ignoreNodeScale : [TSShapeConstructor](#page-3472-1)
- ignoreWater : [DebrisData](#page-1092-0)
- imageAnimPrefix : [PlayerData](#page-2519-0) , [ShapeBaseImageData](#page-3151-1)
- imageAnimPrefixFP : [PlayerData](#page-2519-1), [ShapeBaseImageData](#page-3151-2)
- imageTrigger0 : [Player](#page-2486-0)
- imageTrigger1 : [Player](#page-2486-1)
- impactForce : [ProjectileData](#page-2617-3)
- impactHardSound : [PlayerData](#page-2519-2)
- impactMetalSound : [PlayerData](#page-2519-3)
- impactSnowSound : [PlayerData](#page-2519-4)
- impactSoftSound : [PlayerData](#page-2520-0)
- impactSoundId : [Material](#page-2221-1)
- impactWaterEasy : [RigidShapeData](#page-2780-4) , [VehicleData](#page-3538-2) , [PlayerData](#page-2520-1)
- impactWaterHard : [RigidShapeData](#page-2780-5) , [VehicleData](#page-3538-3) , [PlayerData](#page-2520-2)
- impactWaterMedium : [RigidShapeData](#page-2780-6) , [VehicleData](#page-3538-4) , [PlayerData](#page-2520-3)
- includedStates : [SFXState](#page-3027-1)
- includeLightmappedGeometryInShadow : [LightBase](#page-2155-3), [LightDescription](#page-2168-3) , [ScatterSky](#page-2811-5) , [Sun](#page-3339-4)
- increment : [GuiTextEditSliderBitmapCtrl](#page-1971-2) , [GuiTextEditSliderCtrl](#page-1976-2)
- indoorWeight : [SpawnSphere](#page-3280-0)
- inheritedVelFactor : [ParticleData](#page-2331-2)
- inheritEnergyFromMount : [ShapeBaseData](#page-3112-2)
- initialPosition : [Projectile](#page-2607-0)
- initialVelocity : [Projectile](#page-2607-1)
- innerAngle : [SpotLight](#page-3301-0)
- InnerRadiusX : [fxFoliageReplicator](#page-1256-4), [fxShapeReplicator](#page-1278-1)
- InnerRadiusY : [fxFoliageReplicator](#page-1256-5), [fxShapeReplicator](#page-1278-2)
- integration : [RigidShapeData](#page-2781-0) , [VehicleData](#page-3539-0)
- Interactions : [fxShapeReplicator](#page-1278-3)
- interiorFile : [InteriorInstance](#page-2096-0)
- internalName : [SimObject](#page-3215-1)
- invertLayer : [GroundCover](#page-1380-1)
- invisible : [GuiSeparatorCtrl](#page-1886-0)
- is3D : [SFXDescription](#page-2877-2), [SFXEmitter](#page-2903-2)
- isActive : [GuiControl](#page-1544-3)
- isAIControlled : [ShapeBase](#page-3094-0)
- isAutoGenerated : [Material](#page-2221-2)
- isBallistic : [ProjectileData](#page-2617-4)
- isContainer [GuiControl](#page-1544-4)
- isEnabled : [LightBase](#page-2156-0), [PostEffect](#page-2565-0)
- isInvincible : [ShapeBaseData](#page-3112-3)
- isLooping : [Path](#page-2371-0), [SFXDescription](#page-2878-0), [SFXEmitter](#page-2904-0), **[GuiAutoScrollCtrl](#page-1403-0)**
- isRenderable : [River](#page-829-0), [ScatterSky](#page-829-1), [SceneObject](#page-842-0), [SkyBox](#page-829-2), [Sun](#page-829-3) , [ConvexShape](#page-842-1) , [TimeOfDay](#page-828-0) , [Forest](#page-828-1) , [GameBase](#page-841-0) , [ForestWindEmitter](#page-828-2) , [InteriorInstance](#page-828-3) , [ShapeBase](#page-841-1) , [TerrainBlock](#page-828-4) , [MissionMarker](#page-841-2) , [WayPoint](#page-841-3) , [OcclusionVolume](#page-840-0) , [LightBase](#page-840-1) , [PointLight](#page-840-2) , [StaticShape](#page-840-3) , [SpotLight](#page-840-4) , [DecalManager](#page-839-0) , [RenderObjectExample](#page-839-1) , [RenderShapeExample](#page-839-2) , [MeshRoad](#page-829-4) , [Explosion](#page-839-3) , [fxFoliageReplicator](#page-839-4) , [fxShapeReplicator](#page-838-0) , [AITurretShape](#page-830-0) , [fxShapeReplicatedStatic](#page-838-1) , [GroundCover](#page-838-2) , [ParticleEmitter](#page-838-3) , [PhysicsShape](#page-831-0) , [Splash](#page-838-4) , [PhysicsDebris](#page-837-0) , [PxCloth](#page-837-1) , [SFXSpace](#page-837-2) , [Vehicle](#page-837-3) , [HoverVehicle](#page-837-4) , [BasicClouds](#page-836-0) , [RigidShape](#page-832-0) , [CloudLayer](#page-836-1) , [WaterObject](#page-836-2) , [WaterBlock](#page-836-3) , [Portal](#page-833-0) , [WaterPlane](#page-836-4) , [Marker](#page-835-0) , [Player](#page-835-1) , [SpawnSphere](#page-834-0) , [AIPlayer](#page-835-2) , [Camera](#page-835-3) , [Debris](#page-835-4) , [GroundPlane](#page-834-1) , [Item](#page-834-2) , [PathCamera](#page-834-3) , [PhysicalZone](#page-834-4) , [Zone](#page-833-1) , [Prefab](#page-833-2) , [Projectile](#page-833-3) , [ProximityMine](#page-833-4) , [Trigger](#page-832-1) , [TSStatic](#page-832-2) , [RenderMeshExample](#page-832-3) , [Lightning](#page-832-4) , [ParticleEmitterNode](#page-832-5) , [Precipitation](#page-831-1) , [PhysicsForce](#page-831-2) , [PxMultiActor](#page-831-3) , [SFXEmitter](#page-831-4) , [TurretShape](#page-830-1) , [FlyingVehicle](#page-830-2) , [WheeledVehicle](#page-830-3) , **[DecalRoad](#page-830-4)**
- isRenderEnabled : [SceneObject](#page-2833-0)
- isSelectable : [Zone](#page-848-0) , [DecalRoad](#page-844-0) , [ForestWindEmitter](#page-843-0) , [WheeledVehicle](#page-844-1) , [Prefab](#page-848-1) , [OcclusionVolume](#page-855-0) , [Portal](#page-848-2) , [GameBase](#page-856-0) , [MissionMarker](#page-855-1) , [ShapeBase](#page-856-1) , [LightBase](#page-855-2) , [Sun](#page-843-1) , [Precipitation](#page-846-0) , [WayPoint](#page-855-3) , [Marker](#page-850-0) , [TimeOfDay](#page-843-2) , [SpawnSphere](#page-849-0) , [fxFoliageReplicator](#page-853-0) , [Debris](#page-849-1) , [SFXEmitter](#page-845-0) , [TurretShape](#page-845-1) , [RenderObjectExample](#page-854-0) , [PhysicsShape](#page-846-1) , [ParticleEmitterNode](#page-846-2) , [SFXSpace](#page-852-0) , [Vehicle](#page-852-1) , [RigidShape](#page-847-0) , [InteriorInstance](#page-843-3) , [RenderShapeExample](#page-854-1) , [Projectile](#page-848-3) , [TerrainBlock](#page-842-2) , [Lightning](#page-846-3) , [River](#page-844-2) , [Player](#page-850-1) , [ParticleEmitter](#page-853-1) , [RenderMeshExample](#page-847-1) , [GroundCover](#page-853-2) , [PxCloth](#page-852-2) , [WaterPlane](#page-850-2) , [DecalManager](#page-854-2) , [PointLight](#page-855-4) , [PhysicalZone](#page-848-4) , [ConvexShape](#page-856-2) , [fxShapeReplicator](#page-853-3) , [SpotLight](#page-854-3) [ProximityMine](#page-847-2) , [AITurretShape](#page-845-2) , [Item](#page-849-2) , [Forest](#page-843-4) ,

[Splash](#page-852-3) , [Trigger](#page-847-3) , [MeshRoad](#page-844-3) , [WaterBlock](#page-851-0) , [WaterObject](#page-851-1) , [BasicClouds](#page-851-2) , [Explosion](#page-853-4) , [ScatterSky](#page-844-4) , [GroundPlane](#page-849-3) , [PathCamera](#page-849-4) , [SceneObject](#page-857-0) , [FlyingVehicle](#page-845-3) , [StaticShape](#page-854-4) , [PxMultiActor](#page-845-4) , [PhysicsDebris](#page-852-4) , [Camera](#page-850-3) , [CloudLayer](#page-851-3) , [HoverVehicle](#page-851-4) , [PhysicsForce](#page-846-4) , [fxShapeReplicatedStatic](#page-853-5) , [AIPlayer](#page-850-4) , [TSStatic](#page-847-4) , [SkyBox](#page-844-5)

- isSelectionEnabled : [SceneObject](#page-2833-1)
- isStreaming : [SFXEmitter](#page-2904-1), [SFXDescription](#page-2878-1)
- itemHeight : [GuiTreeViewCtrl](#page-2039-6)

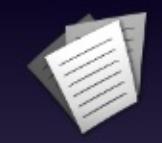

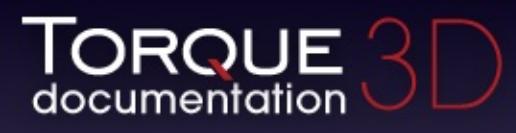

- $\bullet$  [All](#page-3640-0)
- [Functions](#page-5491-0)
- [Variables](#page-5494-0)
- [a](#page-5494-1)  $\bullet$
- [b](#page-5673-0)  $\bullet$
- [c](#page-5677-0)  $\bullet$
- [d](#page-5682-0)
- [e](#page-5687-0)
- [f](#page-5690-0)
- [g](#page-5695-0)
- $\bullet$  [h](#page-5698-0)
- [i](#page-5700-0)
- [j](#page-5704-0)
- $\bullet$  [k](#page-5706-0)
- [l](#page-5708-0)
- [m](#page-5711-0)
- [n](#page-5716-0)
- [o](#page-5718-0)
- [p](#page-5721-0)  $\bullet$
- $q$
- $\bullet$  [r](#page-5726-0)
- [s](#page-5732-0)
- [t](#page-5741-0)
- [u](#page-5745-0)
- [v](#page-5748-0)
- [w](#page-5750-0)
- $\bullet$  [z](#page-5753-0)

<span id="page-5704-0"></span>**- j -**

- jetEnergyDrain : [VehicleData](#page-3539-1)
- jetForce : [VehicleData](#page-3539-2)
- jetJumpEnergyDrain : [PlayerData](#page-2521-0)
- jetJumpForce : [PlayerData](#page-2521-1)
- jetJumpSurfaceAngle : [PlayerData](#page-2521-2)
- jetMaxJumpSpeed : [PlayerData](#page-2521-3)
- jetMinJumpEnergy : [PlayerData](#page-2521-4)
- jetMinJumpSpeed : [PlayerData](#page-2521-5)
- jetSound : [FlyingVehicleData](#page-1209-0), [HoverVehicleData](#page-2072-3), [WheeledVehicleData](#page-3595-3)
- jumpDelay : [PlayerData](#page-2522-0)
- jumpEnergyDrain : [PlayerData](#page-2522-1)
- jumpForce : [PlayerData](#page-2522-2)
- jumpJetTrigger : [Player](#page-2486-2)
- jumpSurfaceAngle : [PlayerData](#page-2522-3)
- jumpTowardsNormal : [PlayerData](#page-2522-4)
- jumpTrigger : [Player](#page-2486-3)
- justify : [GuiControlProfile](#page-1563-2)

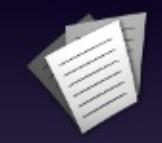

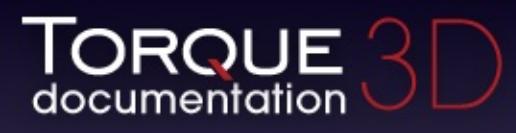

- $\bullet$  [All](#page-3640-0)
- [Functions](#page-5491-0)
- [Variables](#page-5494-0)
- [a](#page-5494-1)  $\bullet$
- [b](#page-5673-0)  $\bullet$
- [c](#page-5677-0)  $\bullet$
- [d](#page-5682-0)
- [e](#page-5687-0)
- [f](#page-5690-0)
- [g](#page-5695-0)
- $\bullet$  [h](#page-5698-0)
- [i](#page-5700-0)
- [j](#page-5704-0)
- $\bullet$  [k](#page-5706-0)
- [l](#page-5708-0)
- [m](#page-5711-0)
- [n](#page-5716-0)
- [o](#page-5718-0)
- [p](#page-5721-0)  $\bullet$
- $q$
- [r](#page-5726-0)
- [s](#page-5732-0)
- [t](#page-5741-0)
- $\bullet$  $\bullet$  $\bullet$  u
- [v](#page-5748-0)
- [w](#page-5750-0)
- <span id="page-5706-0"></span> $\bullet$  [z](#page-5753-0)
- key : [ArrayObject](#page-993-0)
- kineticFriction : [WheeledVehicleTire](#page-3607-0)

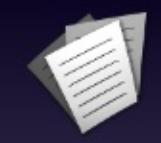

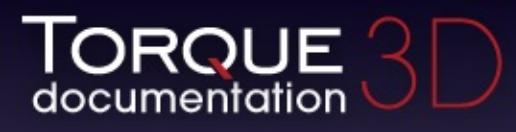

- $\bullet$  [All](#page-3640-0)
- [Functions](#page-5491-0)
- [Variables](#page-5494-0)
- [a](#page-5494-1)  $\bullet$
- [b](#page-5673-0)  $\bullet$
- [c](#page-5677-0)  $\bullet$
- [d](#page-5682-0)
- [e](#page-5687-0)
- [f](#page-5690-0)
- [g](#page-5695-0)
- $\bullet$  [h](#page-5698-0)
- [i](#page-5700-0)
- [j](#page-5704-0)
- $\bullet$  [k](#page-5706-0)
- [l](#page-5708-0)
- [m](#page-5711-0)
- [n](#page-5716-0)
- [o](#page-5718-0)
- [p](#page-5721-0)  $\bullet$
- $q$
- [r](#page-5726-0)
- [s](#page-5732-0)
- [t](#page-5741-0)
- [u](#page-5745-0)
- [v](#page-5748-0)
- [w](#page-5750-0)
- $\bullet$  [z](#page-5753-0)

<span id="page-5708-0"></span>**- l -**

- landSequenceTime : [PlayerData](#page-2523-0)
- langTableMod : [GuiControl](#page-1544-5)
- lastSplitTerrainOnly : [LightDescription](#page-2168-4), [ScatterSky](#page-2812-0), [LightBase](#page-2156-1), [Sun](#page-3339-5)
- lateralDamping : [WheeledVehicleTire](#page-3607-1)
- lateralForce : [WheeledVehicleTire](#page-3607-2)
- lateralRelaxation : [WheeledVehicleTire](#page-3608-0)
- layer : [GroundCover](#page-1380-2)
- layerEnabled : [BasicClouds](#page-1007-1)
- leaveCommand : [Trigger](#page-3384-1)
- leftMargin : [GuiSeparatorCtrl](#page-1886-1)
- length : [GuiSpeedometerHud](#page-1905-0) , [WheeledVehicleSpring](#page-3601-1)
- level : [ConsoleLogger](#page-1053-0)
- LFReference : [SFXEnvironment](#page-2917-0)
- lifeSpan : [DecalData](#page-1111-0)
- lifetime : [DebrisData](#page-1092-1) , [Debris](#page-1082-0) , [ProjectileData](#page-2617-5) , [PhysicsDebrisData](#page-2409-1)
- lifetimeMS : [ExplosionData](#page-1154-1) , [SplashData](#page-3292-2) , [ParticleData](#page-2332-0) , [ParticleEmitterData](#page-2348-2)
- lifetimeVariance : [DebrisData](#page-1092-2) , [ExplosionData](#page-1154-2) , [SplashData](#page-3292-3) , [PhysicsDebrisData](#page-2409-2)
- lifetimeVarianceMS : [ParticleEmitterData](#page-2348-3) , [ParticleData](#page-2332-1)
- lightAmbient : [GuiObjectView](#page-1801-0)
- lightBrightness : [ShapeBaseImageData](#page-3151-3)
- lightColor : [ItemData](#page-2116-3) , [GuiObjectView](#page-1801-1) , [ShapeBaseImageData](#page-3151-4)
- lightDesc : [ProjectileData](#page-2618-0)
- lightDirection : [GuiObjectView](#page-1801-2)
- lightDuration : [ShapeBaseImageData](#page-3151-5)
- lightEndBrightness: [ExplosionData](#page-1154-3)
- lightEndColor : [ExplosionData](#page-1154-4)
- lightEndRadius : [ExplosionData](#page-1155-0)
- lightMap : [Material](#page-2221-3)
- lightMapSize : [TerrainBlock](#page-3359-0)
- lightNormalOffset : [ExplosionData](#page-1155-1)
- LightOn : [fxFoliageReplicator](#page-1256-6)
- lightOnlyStatic : [ItemData](#page-2116-4)
- lightRadius : [ItemData](#page-2116-5) , [ShapeBaseImageData](#page-3152-0)
- lightStartBrightness : [ExplosionData](#page-1155-2)
- lightStartColor : [ExplosionData](#page-1155-3)
- lightStartRadius : [ExplosionData](#page-1156-0)
- LightSync : [fxFoliageReplicator](#page-1257-0)
- lightTime : [ItemData](#page-2117-0), [fxFoliageReplicator](#page-1257-1)
- lightType : [ItemData](#page-2117-1), [ShapeBaseImageData](#page-3152-1)
- linearDamping : [PhysicsShapeData](#page-2434-2), [PhysicsDebrisData](#page-2409-3)
- linearDrag : [PxMultiActorData](#page-2667-0)
- linearSleepThreshold : [PhysicsShapeData](#page-2434-3) , [PhysicsDebrisData](#page-2410-0)
- lineContinuedIndex : [GuiMessageVectorCtrl](#page-1746-0)
- lineSpacing : [GuiMLTextCtrl](#page-1758-0), [GuiMessageVectorCtrl](#page-1746-1)
- liquidType : [WaterObject](#page-3561-4)
- locked : [SimObject](#page-3215-2)
- lockFrustum : [GroundCover](#page-1381-0)
- lockHorizScroll : [GuiScrollCtrl](#page-1880-1)
- lockMouse : [GuiMouseEventCtrl](#page-1782-0)
- lockVertScroll : [GuiScrollCtrl](#page-1880-2)
- lodReflectScalar : [Forest](#page-1219-0)
- lodType : [TSShapeConstructor](#page-3472-2)
- logWeight : [LightDescription](#page-2169-0) , [LightBase](#page-2156-2) , [ScatterSky](#page-2812-1) , [Sun](#page-3340-0)
- longitudinalDamping : [WheeledVehicleTire](#page-3608-1)
- longitudinalForce : [WheeledVehicleTire](#page-3608-2)
- longitudinalRelaxation : [WheeledVehicleTire](#page-3609-0)
- loopMode : [SFXPlayList](#page-2965-2)
- LowLODDistance: [River](#page-2792-2)

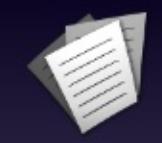

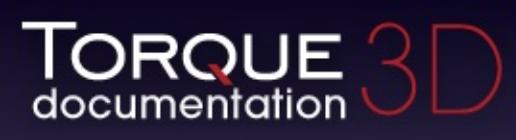

- $\bullet$  [All](#page-3640-0)
- [Functions](#page-5491-0)
- [Variables](#page-5494-0)
- [a](#page-5494-1)  $\bullet$
- [b](#page-5673-0)  $\bullet$
- $\bullet$  C
- [d](#page-5682-0)
- [e](#page-5687-0)
- [f](#page-5690-0)
- [g](#page-5695-0)  $\bullet$
- $\bullet$  [h](#page-5698-0)
- [i](#page-5700-0)
- [j](#page-5704-0)
- $\bullet$  [k](#page-5706-0)
- [l](#page-5708-0)
- [m](#page-5711-0)
- [n](#page-5716-0)
- [o](#page-5718-0)
- [p](#page-5721-0)  $\bullet$
- $q$
- $\bullet$  [r](#page-5726-0)
- [s](#page-5732-0)
- [t](#page-5741-0)
- $\bullet$  $\bullet$  $\bullet$  u
- [v](#page-5748-0)
- [w](#page-5750-0)
- $\bullet$  Z

<span id="page-5711-0"></span>**- m -**

- magFilter : [GFXSamplerStateData](#page-1354-0)
- mainThrustForce: [HoverVehicleData](#page-2072-4)
- makeIconSquare : GuilconButtonCtrl
- makeNameCallback : [GuiListBoxCtrl](#page-1709-1)
- maneuveringForce : [FlyingVehicleData](#page-1209-1)
- mapTo : [Material](#page-2221-4)
- margin : [GuiRolloutCtrl](#page-1863-0) , [GuiContainer](#page-1508-0)
- markerName : [WayPoint](#page-3578-0)
- mass : [PhysicsDebrisData](#page-2410-1) , [ShapeBaseData](#page-3113-0) , [PhysicsShapeData](#page-2435-0) , [WheeledVehicleTire](#page-3609-1) , [ForestItemData](#page-1233-0) , [Camera](#page-1035-0) , [ShapeBaseImageData](#page-3152-2)
- massBox : [RigidShapeData](#page-2781-1) , [VehicleData](#page-3539-3)
- massCenter : [RigidShapeData](#page-2781-2) , [VehicleData](#page-3539-4)
- matchColor : [GuiMessageVectorCtrl](#page-1746-2)
- matchVideoSize : [GuiTheoraCtrl](#page-2005-0)
- Material : [ConvexShape](#page-1059-0) , [GroundCover](#page-1381-1) , [PxCloth](#page-2645-0) , [GroundPlane](#page-1393-0) , [DecalData](#page-1111-1) , [RenderMeshExample](#page-2707-0) , [PxMultiActorData](#page-2667-1) , [DecalRoad](#page-1124-1) , [SkyBox](#page-3270-1)
- matNamePrefix : [TSShapeConstructor](#page-3473-0)
- maxAngle : [GuiSpeedometerHud](#page-1905-1)
- maxAnisotropy : [GFXSamplerStateData](#page-1354-1)
- maxAutoSpeed : [FlyingVehicleData](#page-1209-2)
- maxBackwardSpeed : [PlayerData](#page-2523-1)
- maxBillboardTiltAngle : [GroundCover](#page-1381-2)
- maxChars : [GuiMLTextCtrl](#page-1758-1)
- maxClumpCount : [GroundCover](#page-1381-3)
- maxColorIndex : [GuiMessageVectorCtrl](#page-1746-3)
- maxConcurrentSounds : [ShapeBaseImageData](#page-3152-3)
- maxCrouchBackwardSpeed : [PlayerData](#page-2523-2)
- maxCrouchForwardSpeed : [PlayerData](#page-2523-3)
- maxCrouchSideSpeed : [PlayerData](#page-2524-0)
- maxDamage : [ShapeBaseData](#page-3113-1)
- maxDistance : [SFXDescription](#page-2878-2) , [SFXPlayList](#page-2965-3) , [SFXEmitter](#page-2904-2)
- maxDistanceVariance : [SFXPlayList](#page-2966-0)
- maxDrag : [RigidShapeData](#page-2781-3) , [VehicleData](#page-3540-0)
- maxElements : [GroundCover](#page-1381-4)
- maxElevation : [GroundCover](#page-1381-5)
- maxEnergy : [ShapeBaseData](#page-3113-2)
- maxForwardSpeed : [PlayerData](#page-2524-1)
- maxFreelookAngle : [PlayerData](#page-2524-2)
- maxHeading : [TurretShapeData](#page-3515-1)
- MaxHeight : [fxFoliageReplicator](#page-1257-2)
- maximpulseVelocity : [Player](#page-2486-4)
- maxJumpSpeed : [PlayerData](#page-2524-3)
- maxLength : [GuiTextCtrl](#page-1953-0)
- maxLookAngle : [PlayerData](#page-2524-4)
- MaxLuminance : [fxFoliageReplicator](#page-1257-3)
- maxMass : [Precipitation](#page-2582-1)
- maxOrbitDiststance : [GuiObjectView](#page-1801-3)
- maxPitch : [TurretShapeData](#page-3515-2)
- maxPopupHeight : [GuiPopUpMenuCtrl](#page-1822-4) , [GuiPopUpMenuCtrlEx](#page-1835-2)
- maxPredictionTicks : [Player](#page-2486-5)
- maxProneBackwardSpeed : [PlayerData](#page-2524-5)
- maxProneForwardSpeed : [PlayerData](#page-2524-6)
- maxProneSideSpeed : [PlayerData](#page-2525-0)
- maxRateMs : [ReflectorDesc](#page-2679-1)
- maxScanDistance : [AITurretShapeData](#page-969-0)
- maxScanHeading : [AITurretShapeData](#page-969-1)
- maxScanPitch : [AITurretShapeData](#page-969-2)
- maxSideSpeed : [PlayerData](#page-2525-1)
- maxSlope : [GroundCover](#page-1382-0)
- maxSpeed : [GuiSpeedometerHud](#page-1905-2) , [Precipitation](#page-2582-2)
- maxSpinSpeed : [DebrisData](#page-1092-3)
- maxSprintBackwardSpeed : [PlayerData](#page-2525-2)
- maxSprintForwardSpeed : [PlayerData](#page-2525-3)
- maxSprintSideSpeed : [PlayerData](#page-2525-4)
- maxSteeringAngle : [VehicleData](#page-3540-1)
- maxStepHeight : [PlayerData](#page-2525-5)
- MaxSwayTime : [fxFoliageReplicator](#page-1257-4)
- maxTimeScale : [PlayerData](#page-2526-0)
- maxTurbulence : [Precipitation](#page-2582-3)
- maxUnderwaterBackwardSpeed : [PlayerData](#page-2526-1)
- maxUnderwaterForwardSpeed : [PlayerData](#page-2526-2)
- maxUnderwaterSideSpeed : [PlayerData](#page-2526-3)
- maxVelocity : [ItemData](#page-2117-2)
- maxWarpTicks : [Item](#page-2109-0), [Player](#page-2487-0)
- maxWeaponRange : [AITurretShapeData](#page-969-3)
- maxWheelSpeed : [WheeledVehicleData](#page-3596-0)
- MaxWidth : [fxFoliageReplicator](#page-1257-5)
- mediaPath : [SFXFMODProject](#page-2943-1)
- mediumSplashSoundVelocity : [RigidShapeData](#page-2781-4) , [VehicleData](#page-3540-2) , [PlayerData](#page-2526-4)
- meshCulling : [fxShapeReplicatedStatic](#page-1267-1) , [TSStatic](#page-3486-1)
- mieScattering : [ScatterSky](#page-2812-2)
- minAngle : [GuiSpeedometerHud](#page-1905-3)
- minClumpCount: [GroundCover](#page-1382-1)
- minDrag : [RigidShapeData](#page-2781-5) , [VehicleData](#page-3540-3)
- minElevation : [GroundCover](#page-1382-2)
- minEnergy : [ShapeBaseImageData](#page-3153-0)
- minExtent : [GuiControl](#page-1544-6)
- minFilter : [GFXSamplerStateData](#page-1355-0)
- MinHeight : [fxFoliageReplicator](#page-1257-6)
- minImpactSpeed : [RigidShapeData](#page-2782-0) , [VehicleData](#page-3540-4) , [PlayerData](#page-2527-0)
- minJetEnergy : [VehicleData](#page-3541-0)
- minJumpEnergy : [PlayerData](#page-2527-1)
- minJumpSpeed : [PlayerData](#page-2527-2)
- minLateralImpactSpeed : [PlayerData](#page-2527-3)
- minLookAngle : [PlayerData](#page-2528-0)
- MinLuminance : [fxFoliageReplicator](#page-1258-0)
- minMass: [Precipitation](#page-2582-4)
- minnaertConstant : [Material](#page-2221-5)
- minOrbitDiststance : [GuiObjectView](#page-1801-4)
- minPitch : [TurretShapeData](#page-3515-3)
- minRollSpeed : [RigidShapeData](#page-2782-1) , [VehicleData](#page-3541-1)
- minRunEnergy : [PlayerData](#page-2528-1)
- minSpeed : [Precipitation](#page-2583-0)
- minSpinSpeed : [DebrisData](#page-1093-0)
- minSprintEnergy : [PlayerData](#page-2528-2)
- MinSwayTime : [fxFoliageReplicator](#page-1258-1)
- minTabWidth : [GuiTabBookCtrl](#page-1937-1)
- minTrailSpeed : [FlyingVehicleData](#page-1209-3)
- minWarpTicks : [Item](#page-2109-1), [Player](#page-2487-1)
- MinWidth: [fxFoliageReplicator](#page-1258-2)
- mipFilter : [GFXSamplerStateData](#page-1355-1)
- mipLODBias : [GFXSamplerStateData](#page-1355-2)
- mirrorSet : [GuiListBoxCtrl](#page-1709-2)
- missionCycleCleanup: [AIClient](#page-915-4)
- mMoveTolerance : [AIPlayer](#page-937-0)
- modal : [GuiControlProfile](#page-1563-3) , [GuiControl](#page-1544-7)
- modulationDepth: [SFXEnvironment](#page-2917-1)
- modulationTime: [SFXEnvironment](#page-2917-2)
- moonAzimuth : [ScatterSky](#page-2812-3)
- moonElevation : [ScatterSky](#page-2812-4)
- moonEnabled : [ScatterSky](#page-2812-5)
- moonLightColor: [ScatterSky](#page-2812-6)
- moonMat : [ScatterSky](#page-2813-0)
- moonScale : [ScatterSky](#page-2813-1)
- mountedNode : [GuiObjectView](#page-1802-0)
- mountedShapeFile : [GuiObjectView](#page-1802-1)
- mountedSkin : [GuiObjectView](#page-1802-2)
- mountNode : [SceneObject](#page-2833-2)
- mountPID : [SceneObject](#page-2833-3)
- mountPoint : [ShapeBaseImageData](#page-3153-1)
- mountPos : [SceneObject](#page-2833-4)
- mountRot : [SceneObject](#page-2834-0)
- mouseDragging : [GuiTreeViewCtrl](#page-2039-7)
- mouseOverSelected : [GuiControlProfile](#page-1563-4)
- mouseWheelScrollSpeed : [GuiScrollCtrl](#page-1880-3)
- move : [AIClient](#page-915-5)
- moveForward : [AIClient](#page-915-6)
- movementSpeed : [Camera](#page-118-0)
- moveStuckTestDelay : [AIPlayer](#page-937-1)
- moveStuckTolerance : [AIPlayer](#page-937-2)
- movingBubblesSound : [PlayerData](#page-2528-3)
- msToNext: [Marker](#page-2204-0)
- MultipleFiles : [OpenFileDialog](#page-2316-0)
- multipleSelections : [GuiTreeViewCtrl](#page-2039-8)
- MustExist : [OpenFileDialog](#page-2316-1)
- muzzleVelocity : [ProjectileData](#page-2618-1)

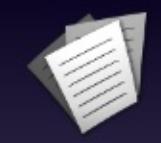

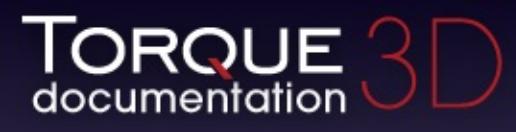

- $\bullet$  [All](#page-3640-0)
- [Functions](#page-5491-0)
- [Variables](#page-5494-0)
- [a](#page-5494-1)  $\bullet$
- [b](#page-5673-0)  $\bullet$
- [c](#page-5677-0)  $\bullet$
- [d](#page-5682-0)
- [e](#page-5687-0)
- [f](#page-5690-0)
- [g](#page-5695-0)
- $\bullet$  [h](#page-5698-0)
- [i](#page-5700-0)
- [j](#page-5704-0)
- $\bullet$  [k](#page-5706-0)
- [l](#page-5708-0)
- [m](#page-5711-0)
- [n](#page-5716-0)
- [o](#page-5718-0)
- [p](#page-5721-0)  $\bullet$
- $q$
- [r](#page-5726-0)
- [s](#page-5732-0)
- [t](#page-5741-0)
- $\bullet$  $\bullet$  $\bullet$  u
- [v](#page-5748-0)
- [w](#page-5750-0)
- <span id="page-5716-0"></span> $\bullet$  Z
- name [SimObject](#page-3216-0)
- nearClip : [LevelInfo](#page-2132-3)
- nearDist : [ReflectorDesc](#page-2679-2)
- neverImport : [TSShapeConstructor](#page-3473-1)
- neverImportMesh : [TSShapeConstructor](#page-3473-2)
- newtonMode : [Camera](#page-1035-1)
- newtonRotation [Camera](#page-1035-2)
- nightColor : [ScatterSky](#page-2813-2)
- nightCubemap : [ScatterSky](#page-2813-3)
- nightFogColor : [ScatterSky](#page-2813-4)
- nightScale : [TimeOfDay](#page-3374-0)
- noBillboards [GroundCover](#page-1382-3)
- noCorrection : [PxMultiActorData](#page-2667-2)
- noCorrections : [PhysicsShape](#page-858-0)
- Node: [MeshRoad](#page-2235-1), [River](#page-2792-3), [DecalRoad](#page-1124-2)
- noIndividualDamage : [StaticShapeData](#page-3312-0)
- normalForce : [HoverVehicleData](#page-2073-0)
- normalMap : [Material](#page-2222-0) , [TerrainMaterial](#page-3365-0)
- noShapes : [GroundCover](#page-1382-4)
- noSmoothing : [PhysicsShape](#page-858-1)
- numbersOnly : [GuiControlProfile](#page-1563-5)
- numBounces : [DebrisData](#page-1093-1)
- numDmgEmitterAreas : [VehicleData](#page-3541-2)
- numDrops : [Precipitation](#page-2583-1)
- numFences : [GuiCanvas](#page-1473-0)
- numSegments : [SplashData](#page-3292-4)
- numSlotsToPlay : [SFXPlayList](#page-2966-1)
- numSplits : [LightDescription](#page-2169-1) , [LightBase](#page-2156-3) , [Sun](#page-3340-1) , [ScatterSky](#page-2813-5)

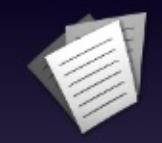

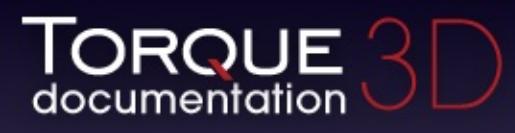

- $\bullet$  [All](#page-3640-0)
- [Functions](#page-5491-0)
- [Variables](#page-5494-0)
- [a](#page-5494-1)  $\bullet$
- [b](#page-5673-0)  $\bullet$
- [c](#page-5677-0)  $\bullet$
- [d](#page-5682-0)
- [e](#page-5687-0)
- [f](#page-5690-0)
- [g](#page-5695-0)
- $\bullet$  [h](#page-5698-0)
- [i](#page-5700-0)
- [j](#page-5704-0)
- $\bullet$  [k](#page-5706-0)
- [l](#page-5708-0)
- [m](#page-5711-0)
- [n](#page-5716-0)
- [o](#page-5718-0)
- [p](#page-5721-0)  $\bullet$
- $q$
- $\bullet$  [r](#page-5726-0)
- [s](#page-5732-0)
- [t](#page-5741-0)
- $\bullet$  $\bullet$  $\bullet$  u
- [v](#page-5748-0)
- [w](#page-5750-0)
- <span id="page-5718-0"></span> $\bullet$  Z
- objectTypeMask : [ReflectorDesc](#page-2679-3)
- observeThroughObject : [ShapeBaseData](#page-3113-3)
- occlusionRadius : [LightFlareData](#page-2180-2)
- offset : [ExplosionData](#page-1156-1), [ShapeBaseImageData](#page-3153-2)
- offsetA : [LightAnimData](#page-2141-0)
- offsetKeys : [LightAnimData](#page-2141-1)
- offsetPeriod : [LightAnimData](#page-2141-2)
- offsetSmooth : [LightAnimData](#page-2141-3)
- OffsetZ : [LightAnimData](#page-2142-0) , [fxFoliageReplicator](#page-1258-3) , [fxShapeReplicator](#page-1278-4)
- OGLPixelShaderFile : [ShaderData](#page-3040-0)
- OGLVertexShaderFile : [ShaderData](#page-3040-1)
- onChildAdded : [GuiScriptNotifyCtrl](#page-1871-0)
- onChildRemoved: [GuiScriptNotifyCtrl](#page-1871-1)
- onChildResized : [GuiScriptNotifyCtrl](#page-1871-2)
- oneFrameOnly : [PostEffect](#page-2565-1)
- onGainFirstResponder : [GuiScriptNotifyCtrl](#page-1871-3)
- onLoseFirstResponder : [GuiScriptNotifyCtrl](#page-1871-4)
- onParentResized : [GuiScriptNotifyCtrl](#page-1871-5)
- onRenameValidate: [GuiTreeViewCtrl](#page-2039-9)
- onResize: [GuiScriptNotifyCtrl](#page-1871-6)
- onThisFrame : [PostEffect](#page-2565-2)
- opaque : [GuiControlProfile](#page-1563-6)
- orbitDiststance : [GuiObjectView](#page-1802-3)
- orientation : [GuiSplitContainer](#page-1912-2)
- orientOnVelocity : [ParticleEmitterData](#page-2348-4)
- orientParticles : [ParticleEmitterData](#page-2348-5)
- originSort : [TSStatic](#page-3486-2) , [fxShapeReplicatedStatic](#page-1267-2)
- outdoorWeight : [SpawnSphere](#page-3280-1)
- outerAngle : [SpotLight](#page-3301-1)
- OuterRadiusX : [fxFoliageReplicator](#page-1258-4) , [fxShapeReplicator](#page-1278-5)
- OuterRadiusY : [fxFoliageReplicator](#page-1258-5) , [fxShapeReplicator](#page-1278-6)
- overallFoamOpacity : [WaterObject](#page-3561-5)
- overallRippleMagnitude : [WaterObject](#page-3561-6)
- overallScale : [LightFlareData](#page-2180-3)
- overallWaveMagnitude : [WaterObject](#page-3562-0)
- overDarkFactor: [LightDescription](#page-2169-2), [Sun](#page-3340-2), [LightBase](#page-2156-4), [ScatterSky](#page-2813-6)
- overlayMap : [Material](#page-2222-1)
- overlayTex : [Material](#page-2222-2)
- overrideAdvance : [ParticleEmitterData](#page-2348-6)
- OverwritePrompt : [SaveFileDialog](#page-2799-0)

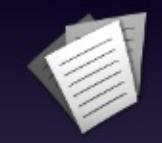

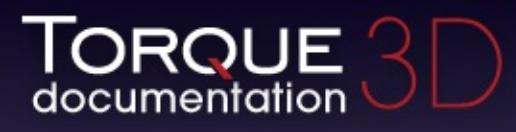

- $\bullet$  [All](#page-3640-0)
- [Functions](#page-5491-0)
- [Variables](#page-5494-0)
- [a](#page-5494-1)  $\bullet$
- [b](#page-5673-0)  $\bullet$
- [c](#page-5677-0)  $\bullet$
- [d](#page-5682-0)
- [e](#page-5687-0)
- [f](#page-5690-0)
- [g](#page-5695-0)
- $\bullet$  [h](#page-5698-0)
- [i](#page-5700-0)
- [j](#page-5704-0)
- $\bullet$  [k](#page-5706-0)
- [l](#page-5708-0)
- [m](#page-5711-0)
- [n](#page-5716-0)
- [o](#page-5718-0)
- [p](#page-5721-0)  $\bullet$
- $q$
- [r](#page-5726-0)
- [s](#page-5732-0)
- [t](#page-5741-0)
- [u](#page-5745-0)
- [v](#page-5748-0)
- [w](#page-5750-0)
- <span id="page-5721-0"></span> $\bullet$  [z](#page-5753-0)
- padding : [GuiContainer](#page-1508-1) , [GuiDynamicCtrlArrayControl](#page-1601-1) , [GuiMenuBar](#page-1737-0) , [GuiStackControl](#page-1921-1)
- parallaxScale : [Material](#page-2222-3) , [TerrainMaterial](#page-3366-0)
- parameters : [SFXTrack](#page-3032-0) , [SFXDescription](#page-2879-0)
- parentGroup : [SimObject](#page-3216-1)
- particleDensity : [ExplosionData](#page-1156-2)
- ParticleEmitter : [ExplosionData](#page-1156-3) , [ProjectileData](#page-2618-2)
- particleRadius : [ExplosionData](#page-1157-0)
- particles : [ParticleEmitterData](#page-2349-0)
- particleWaterEmitter : [ProjectileData](#page-2619-0)
- password : [GuiTextEditCtrl](#page-1964-2)
- passwordMask : [GuiTextEditCtrl](#page-1964-3)
- pauseAnimation : [LightBase](#page-2156-5)
- periodVarianceMS : [ParticleEmitterData](#page-2349-1)
- persistentId : [SimObject](#page-3216-2)
- phiReferenceVel : [ParticleEmitterData](#page-2349-2)
- phiVariance : [ParticleEmitterData](#page-2349-3)
- physicsPlayerType : [PlayerData](#page-2529-0)
- physXStream : [PxMultiActorData](#page-2667-3)
- pickupRadius : [PlayerData](#page-2529-1)
- pitch : [SFXDescription](#page-2879-1) , [SFXEmitter](#page-2905-0)
- pitchForce : [HoverVehicleData](#page-2073-1)
- pitchRate : [TurretShapeData](#page-3515-4)
- pitchScale : [SFXPlayList](#page-2966-2)
- pitchScaleVariance : [SFXPlayList](#page-2966-3)
- pixelSpecular : [Material](#page-2222-4)
- pixVersion : [ShaderData](#page-3040-2)
- PlacementAreaHeight : [fxFoliageReplicator](#page-1258-6) , [fxShapeReplicator](#page-1279-0)
- PlacementColour : [fxFoliageReplicator](#page-1259-0) , [fxShapeReplicator](#page-1279-1)
- planarReflection : [Material](#page-2223-0)
- plane : [OcclusionVolume](#page-2310-1) , [SFXSpace](#page-3016-1) , [Zone](#page-3629-1)
- play : [TimeOfDay](#page-3374-1)
- playAmbient : [fxShapeReplicatedStatic](#page-1268-0) , [TSStatic](#page-3487-0) , **[PhysicsShape](#page-2427-0)**
- playOnAdd : [SFXEmitter](#page-2905-1)
- playOnWake : [GuiTheoraCtrl](#page-2005-1)
- playSpeed : [ExplosionData](#page-1157-1)
- plotColor : [GuiGraphCtrl](#page-1657-0)
- plotInterval : [GuiGraphCtrl](#page-1657-1)
- plotType : [GuiGraphCtrl](#page-1657-2)
- plotVariable : [GuiGraphCtrl](#page-1657-3)
- point : [Zone](#page-3629-2) , [OcclusionVolume](#page-2310-2) , [SFXSpace](#page-3016-2)
- polyhedron : [Trigger](#page-3384-2), [PhysicalZone](#page-2398-1)
- position : [GuiControl](#page-1545-0) , [SceneObject](#page-2834-1)
- postApply : [SkyBox](#page-3270-2)
- preload : [PhysicsDebrisData](#page-2410-2) , [SFXProfile](#page-2977-1)
- priority : [LightBase](#page-2156-6) , [ReflectorDesc](#page-2679-4) , [SFXDescription](#page-2879-2)
- probability : [ForestBrushElement](#page-1225-3) , [GroundCover](#page-1382-5)
- processAddOrder : [RenderBinManager](#page-2687-0)
- profile : [GuiControl](#page-1545-1)
- profileForChildren : [GuiControlProfile](#page-1563-7)
- Projectile : [ShapeBaseImageData](#page-3153-3)
- projectileShapeName : [ProjectileData](#page-2619-1)
- proneBoundingBox : [PlayerData](#page-2529-2)
- proneForce : [PlayerData](#page-2529-3)
- proneTrigger : [Player](#page-2487-2)
- pulseRate : [GuiHealthTextHud](#page-1669-2) , [GuiHealthBarHud](#page-1662-2)
- pulseThreshold : [GuiHealthTextHud](#page-1669-3) , [GuiHealthBarHud](#page-1662-3)
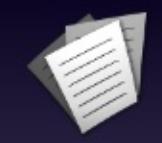

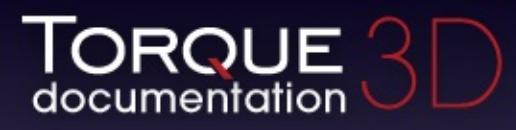

- [All](#page-3640-0)
- [Functions](#page-5491-0)
- [Variables](#page-5494-0)
- [a](#page-5494-1)  $\bullet$
- [b](#page-5673-0)  $\bullet$
- [c](#page-5677-0)
- [d](#page-5682-0)
- [e](#page-5687-0)
- [f](#page-5690-0)
- [g](#page-5695-0)
- $\bullet$  [h](#page-5698-0)
- [i](#page-5700-0)
- [j](#page-5704-0)
- $\bullet$  [k](#page-5706-0)
- [l](#page-5708-0)
- [m](#page-5711-0)
- [n](#page-5716-0)
- [o](#page-5718-0)
- [p](#page-5721-0)  $\bullet$
- $q$
- [r](#page-5726-0)
- [s](#page-5732-0)
- [t](#page-5741-0)
- [u](#page-5745-0)
- [v](#page-5748-0)
- [w](#page-5750-0)
- $\bullet$  [z](#page-5753-0)

<span id="page-5724-0"></span>**- q -**

queue : [EventManager](#page-1137-0)

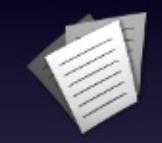

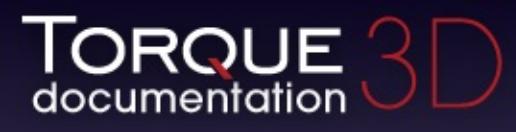

- [All](#page-3640-0)
- [Functions](#page-5491-0)
- [Variables](#page-5494-0)
- [a](#page-5494-1)  $\bullet$
- [b](#page-5673-0)  $\bullet$
- [c](#page-5677-0)  $\bullet$
- [d](#page-5682-0)
- [e](#page-5687-0)
- [f](#page-5690-0)
- [g](#page-5695-0)
- $\bullet$  [h](#page-5698-0)
- [i](#page-5700-0)
- [j](#page-5704-0)
- $\bullet$  [k](#page-5706-0)
- [l](#page-5708-0)
- [m](#page-5711-0)
- [n](#page-5716-0)
- [o](#page-5718-0)
- [p](#page-5721-0)  $\bullet$
- $q$
- $\bullet$  [r](#page-5726-0)
- [s](#page-5732-0)
- [t](#page-5741-0)
- [u](#page-5745-0)
- [v](#page-5748-0)
- [w](#page-5750-0)
- <span id="page-5726-0"></span> $\bullet$  Z
- radialEmitter : [ForestWindEmitter](#page-1243-0)
- radius : [PointLight](#page-2542-0), [WheeledVehicleTire](#page-3609-0), [ForestItemData](#page-1233-0), [GroundCover](#page-1382-0) , [SpawnSphere](#page-3280-0) , [ForestWindEmitter](#page-1244-0)
- random : [SFXPlayList](#page-2966-0)
- RandomFlip: [fxFoliageReplicator](#page-1259-0)
- randomize : [DecalData](#page-1111-0)
- range : [SFXParameter](#page-2952-0) , [SpotLight](#page-3301-0) , [GuiTextEditSliderBitmapCtrl](#page-1971-0) , [GuiTextEditSliderCtrl](#page-1976-0) , [LightDescription](#page-2169-0) , [GuiSliderCtrl](#page-1900-0)
- rayleighScattering : [ScatterSky](#page-2814-0)
- recoverDelay : [PlayerData](#page-2530-0)
- recoverRunForceScale : [PlayerData](#page-2530-1)
- referenceDistance : [SFXDescription](#page-2880-0), [SFXPlayList](#page-2967-0), [SFXEmitter](#page-2905-0)
- referenceDistanceVariance : [SFXPlayList](#page-2967-1)
- reflect : [Precipitation](#page-2583-0)
- reflectDetailAdjust : [WaterObject](#page-3562-0)
- reflections : [SFXEnvironment](#page-2917-0)
- reflectionsDelay : [SFXEnvironment](#page-2917-1)
- reflectionsPan : [SFXEnvironment](#page-2917-2)
- reflectivity : [WaterObject](#page-3562-1)
- reflectMaxRateMs : [WaterObject](#page-3562-2)
- reflectNormalUp : [WaterObject](#page-3562-3)
- reflectPriority : [GuiTSCtrl](#page-2049-0), [WaterObject](#page-3562-4)
- reflectScale : [GroundCover](#page-1383-0)
- reflectTexSize : [WaterObject](#page-3562-5)
- reload : [Material](#page-2223-0) , [PxMultiActorData](#page-2667-0)
- removeAllChildren : [GuiTreeViewCtrl](#page-2040-0)
- removeChildSelectionByValue : [GuiTreeViewCtrl](#page-2040-1)
- renameInternal : [GuiTreeViewCtrl](#page-2040-2)
- renderBin : [PostEffect](#page-2565-0)
- renderCells : [GroundCover](#page-1383-1)
- renderCollision : [Player](#page-2487-0)
- renderColorInnerCone: [SFXEmitter](#page-791-0)
- renderColorOuterCone: [SFXEmitter](#page-792-0)
- renderColorOutsideVolume : [SFXEmitter](#page-792-1)
- renderColorPlayingInRange : [SFXEmitter](#page-792-2)
- renderColorPlayingOutOfRange: [SFXEmitter](#page-792-3)
- renderColorRangeSphere : [SFXEmitter](#page-792-4)
- renderColorStoppedInRange : [SFXEmitter](#page-792-5)
- renderColorStoppedOutOfRange : [SFXEmitter](#page-793-0)
- renderDebugInfo: [GuiTheoraCtrl](#page-2005-0)
- renderedBatches : [GroundCover](#page-337-0)
- renderedBillboards : [GroundCover](#page-337-1)
- renderedCells : [GroundCover](#page-337-2)
- renderedShapes : [GroundCover](#page-337-3)
- renderEmitters : [SFXEmitter](#page-793-1)
- renderFirstPerson : [PlayerData](#page-2530-2)
- renderMyItems [Player](#page-2487-1)
- renderMy[Player](#page-2487-2) : Player
- renderNormals : [fxShapeReplicatedStatic](#page-1268-0), [TSStatic](#page-3487-0)
- renderOffset : [GuiCursor](#page-1574-0)
- renderOrder : [RenderBinManager](#page-2687-0)
- renderPointDistance: [SFXEmitter](#page-793-2)
- renderPriority : [DecalData](#page-1111-1), [DecalRoad](#page-1124-0), [PostEffect](#page-2565-1)
- renderRadialIncrements : [SFXEmitter](#page-793-3)
- renderReflection : [ParticleEmitterData](#page-2349-0)
- renderReflectPass : [LightFlareData](#page-2180-0)
- renderSweepIncrements : [SFXEmitter](#page-793-4)
- renderTime : [PostEffect](#page-2565-2)
- render[Trigger](#page-498-0)s : Trigger
- renderWhenDestroyed : [ShapeBaseData](#page-3113-0)
- renderWireframe : [RenderTerrainMgr](#page-733-0)
- renderZones : [PhysicalZone](#page-2398-0)
- repairRate : [ShapeBaseData](#page-3113-1)
- repeatCount : [SFXPlayList](#page-2967-2)
- replaceText : [GuiPopUpMenuCtrlEx](#page-1835-0)
- replay : [SFXPlayList](#page-2967-3)
- representedInLightmap : [LightBase](#page-2157-0), [LightDescription](#page-2169-1), [ScatterSky](#page-2814-1) , [Sun](#page-3340-0)
- resetDelay : [GuiAutoScrollCtrl](#page-1403-0)
- resizeHeight : [GuiWindowCtrl](#page-2059-0)
- resizeWidth: [GuiWindowCtrl](#page-2059-1)
- resolveEffect : [RenderFormatToken](#page-2693-0)
- respawn : [TurretShape](#page-3507-0)
- restitution : [PhysicsShapeData](#page-2435-0) , [PxMaterial](#page-2651-0) , [WheeledVehicleTire](#page-3609-1) , [PhysicsDebrisData](#page-2410-0)
- restorativeForce : [HoverVehicleData](#page-2073-0)
- resultArg : [GFXSamplerStateData](#page-1355-0)
- returnTab : [GuiControlProfile](#page-1563-0)
- reverb : [SFXEnvironment](#page-2917-3)
- REVERB CORE0 : [SFXEnvironment](#page-2918-0)
- REVERB CORE1 : [SFXEnvironment](#page-2918-1)
- REVERB DECAYHFLIMIT : [SFXEnvironment](#page-2918-2)
- REVERB DECAYTIMESCALE : [SFXEnvironment](#page-2918-3)
- REVERB DIRECTHFAUTO : [SFXDescription](#page-2881-0)
- REVERB ECHOTIMESCALE : [SFXEnvironment](#page-2919-0)
- REVERB HIGHQUALITYDPL2REVERB : [SFXEnvironment](#page-2919-1)
- REVERB HIGHQUALITYREVERB : [SFXEnvironment](#page-2919-2)
- REVERB INSTANCE0 : [SFXDescription](#page-2881-1)
- REVERB INSTANCE1 : [SFXDescription](#page-2881-2)
- REVERB INSTANCE2 : [SFXDescription](#page-2881-3)
- REVERB INSTANCE3 : [SFXDescription](#page-2881-4)
- REVERB MODULATIONTIMESCALE : [SFXEnvironment](#page-2919-3)
- REVERB REFLECTIONSDELAYSCALE : [SFXEnvironment](#page-2919-4)
- REVERB REFLECTIONSSCALE : [SFXEnvironment](#page-2920-0)
- REVERB REVERBDELAYSCALE : [SFXEnvironment](#page-2920-1)
- REVERB REVERBSCALE : [SFXEnvironment](#page-2920-2)
- REVERB ROOMAUTO : [SFXDescription](#page-2882-0)
- REVERB ROOMHFAUTO : [SFXDescription](#page-2882-1)
- reverbAirAbsorptionFactor : [SFXDescription](#page-2882-2)
- reverbDelay : [SFXEnvironment](#page-2920-3)
- reverbDirect : [SFXDescription](#page-2883-0)
- reverbDirectHF : [SFXDescription](#page-2883-1)
- reverbDopplerFactor: [SFXDescription](#page-2883-2)
- reverbExclusion : [SFXDescription](#page-2883-3)
- reverbExclusionLFRatio: [SFXDescription](#page-2884-0)
- reverbFlags : [SFXDescription](#page-2884-1)
- reverbObstruction : [SFXDescription](#page-2884-2)
- reverbObstructionLFRatio : [SFXDescription](#page-2885-0)
- reverbOcclusion : [SFXDescription](#page-2885-1)
- reverbOcclusionDirectRatio : [SFXDescription](#page-2885-2)
- reverbOcclusionLFRatio: [SFXDescription](#page-2886-0)
- reverbOcclusionRoomRatio : [SFXDescription](#page-2886-1)
- reverbOutsideVolumeHF : [SFXDescription](#page-2886-2)
- reverbPan : [SFXEnvironment](#page-2920-4)
- reverbReverbRolloffFactor: [SFXDescription](#page-2887-0)
- reverbRoom : [SFXDescription](#page-2887-1)
- reverbRoomHF : [SFXDescription](#page-2887-2)
- reverbRoomRolloffFactor: [SFXDescription](#page-2888-0)
- reverseOrder : [ParticleEmitterData](#page-2349-1)
- reverseTextList : [GuiPopUpMenuCtrlEx](#page-1836-0) , [GuiPopUpMenuCtrl](#page-1822-0)
- reverseThrustForce : [HoverVehicleData](#page-2073-1)
- rightPad : [GuiGameListOptionsProfile](#page-1648-0)
- rigidity : [ForestItemData](#page-1234-0)
- ringLifetime : [SplashData](#page-3292-0)
- rippleDir : [WaterObject](#page-3563-0)
- rippleMagnitude : [WaterObject](#page-3563-1)
- rippleSpeed : [WaterObject](#page-3563-2)
- rippleTex : [WaterObject](#page-3563-3)
- rippleTexScale : [WaterObject](#page-3563-4)
- rollForce : [HoverVehicleData](#page-2074-0) , [FlyingVehicleData](#page-1209-0)
- rolloffFactor : [SFXAmbience](#page-2857-0), [SFXDescription](#page-2888-1)
- room : [SFXEnvironment](#page-2921-0)
- roomHF : [SFXEnvironment](#page-2921-1)
- roomLF : [SFXEnvironment](#page-2921-2)
- roomRolloffFactor : [SFXEnvironment](#page-2921-3)
- rotA : [LightAnimData](#page-2142-0)
- rotate : [Item](#page-2109-0)
- rotateWithCamVel : [Precipitation](#page-2583-1)
- rotation : [SceneObject](#page-2834-0), [ShapeBaseImageData](#page-3153-0)
- rotationalDrag : [FlyingVehicleData](#page-1209-1)
- rotationRange : [ForestBrushElement](#page-1225-0)
- rotKeys : [LightAnimData](#page-2142-1)
- rotPeriod : [LightAnimData](#page-2142-2)
- rotPivotOffset : [Material](#page-2223-1)
- rotSmooth : [LightAnimData](#page-2142-3)
- rotSpeed : [Material](#page-2223-2)
- rotZ : [LightAnimData](#page-2142-4)
- rowCount : [GuiDynamicCtrlArrayControl](#page-1601-0)
- rows: [GuiFrameSetCtrl](#page-1623-0)
- rowSize : [GuiDynamicCtrlArrayControl](#page-1601-1) , [GuiControlArrayControl](#page-1551-0) , [GuiGameListMenuProfile](#page-1637-0)
- rowSpacing : [GuiDynamicCtrlArrayControl](#page-1602-0), [GuiControlArrayControl](#page-1551-1)
- runEnergyDrain : [PlayerData](#page-2530-3)
- runForce : [PlayerData](#page-2530-4)
- runSurfaceAngle : [PlayerData](#page-2531-0)

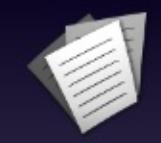

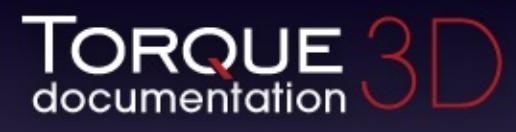

- [All](#page-3640-0)
- [Functions](#page-5491-0)
- [Variables](#page-5494-0)
- [a](#page-5494-1)  $\bullet$
- [b](#page-5673-0)  $\bullet$
- [c](#page-5677-0)  $\bullet$
- [d](#page-5682-0)
- [e](#page-5687-0)
- [f](#page-5690-0)
- [g](#page-5695-0)  $\bullet$
- $\bullet$  [h](#page-5698-0)
- [i](#page-5700-0)
- [j](#page-5704-0)
- $\bullet$  [k](#page-5706-0)
- [l](#page-5708-0)
- [m](#page-5711-0)
- [n](#page-5716-0)
- [o](#page-5718-0)
- [p](#page-5721-0)  $\bullet$
- $q$
- $\bullet$  [r](#page-5726-0)
- [s](#page-5732-0)
- [t](#page-5741-0)
- $\bullet$  $\bullet$  $\bullet$  u
- [v](#page-5748-0)
- [w](#page-5750-0)
- <span id="page-5732-0"></span> $\bullet$  Z
- samplersDefined : [GFXStateBlockData](#page-1367-0)
- samplerStates : [GFXStateBlockData](#page-1367-1)
- samples : [PxCloth](#page-2645-0)
- saveDataFile : [Forest](#page-1219-0)
- sbUsesNAColor : [GuiPopUpMenuCtrl](#page-1822-1) , [GuiPopUpMenuCtrlEx](#page-1836-1)
- scale : [SplashData](#page-3292-1) , [ProjectileData](#page-2619-0) , [SceneObject](#page-2834-1)
- scaleExponent : [ForestBrushElement](#page-1225-1)
- scaleMax: [ForestBrushElement](#page-1225-2)
- scaleMin: [ForestBrushElement](#page-1226-0)
- scaleU : [GroundPlane](#page-1393-0)
- scaleV : [GroundPlane](#page-1393-1)
- scanTickFrequency : [AITurretShapeData](#page-969-0)
- scanTickFrequencyVariance : [AITurretShapeData](#page-970-0)
- scatterDistance : [SFXDescription](#page-2888-2) , [SFXEmitter](#page-2905-1)
- screenError : [TerrainBlock](#page-3359-0)
- scriptAnimTransitionTime : [ShapeBaseImageData](#page-3154-0)
- scrollDir : [Material](#page-2223-3)
- scrollDirection : [GuiAutoScrollCtrl](#page-1403-1)
- scrollOutOfSight : [GuiAutoScrollCtrl](#page-1403-2)
- scrollSpeed : [Material](#page-2223-4) , [GuiAutoScrollCtrl](#page-1403-3)
- seed : [fxFoliageReplicator](#page-1259-1) , [fxShapeReplicator](#page-1279-0) , [GroundCover](#page-1383-2)
- SegmentLength : [River](#page-2792-0)
- selectedPage : [GuiTabBookCtrl](#page-1937-0)
- selfCollision : [PxCloth](#page-2645-1)
- separateAlphaBlendDefined : [GFXStateBlockData](#page-1367-2)
- separateAlphaBlendDest : [GFXStateBlockData](#page-1368-0)
- separateAlphaBlendEnable : [GFXStateBlockData](#page-1368-1)
- separateAlphaBlendOp : [GFXStateBlockData](#page-1368-2)
- separateAlphaBlendSrc : [GFXStateBlockData](#page-1368-3)
- seqNum : [Marker](#page-2204-0)
- sequence : [TSShapeConstructor](#page-3474-0)
- sequenceFramePerSec : [Material](#page-2223-5)
- sequenceSegmentSize : [Material](#page-2224-0)
- setAimLocation : [AIClient](#page-916-0)
- setAutoGenerated : [Material](#page-2224-1)
- setEnumContent : [GuiPopUpMenuCtrlEx](#page-1836-2)
- setFirstResponder : [GuiControl](#page-1545-0)
- setMoveDestination : [AIClient](#page-916-1)
- setMoveSpeed : [AIClient](#page-916-2)
- setNoneSelected : [GuiPopUpMenuCtrl](#page-1822-2)
- setTargetObject : [AIClient](#page-916-3)
- shader: [CustomMaterial](#page-1072-0) , [PostEffect](#page-2566-0)
- shadowDarkenColor : [LightBase](#page-2157-1), [LightDescription](#page-2169-2), [ScatterSky](#page-2814-2) , [Sun](#page-3340-1)
- shadowDistance : [LightBase](#page-2157-2) , [LightDescription](#page-2169-3) , [ScatterSky](#page-2814-3) , [Sun](#page-3340-2)
- shadowEnable : [ShapeBaseData](#page-3114-0)
- shadowMaxVisibleDistance : [ShapeBaseData](#page-3114-1)
- shadowProjectionDistance : [ShapeBaseData](#page-3114-2)
- shadowSize : [ShapeBaseData](#page-3114-3)
- shadowSoftness : [LightDescription](#page-2170-0), [ScatterSky](#page-2814-4), [Sun](#page-3341-0), **[LightBase](#page-2157-3)**
- shadowSphereAdjust : [ShapeBaseData](#page-3114-4)
- shadowType : [LightBase](#page-2157-4), [LightDescription](#page-2170-1), [ScatterSky](#page-2814-5), [Sun](#page-3341-1)
- shakeCamera : [ExplosionData](#page-1157-0), [ShapeBaseImageData](#page-3154-1)
- ShapeCount : [fxShapeReplicator](#page-1279-1)
- shapeCullRadius : [GroundCover](#page-1383-3)
- shapeFile : [ShapeBaseData](#page-3114-5) , [DebrisData](#page-1093-0) , [RenderShapeExample](#page-2750-0) , [fxShapeReplicator](#page-1279-2) , [WheeledVehicleTire](#page-3609-2) , [ForestItemData](#page-1234-1) , [GuiObjectView](#page-1802-0) , [ShapeBaseImageData](#page-3154-2) , [PhysicsDebrisData](#page-2411-0)
- shapeFileFP : [ShapeBaseImageData](#page-3155-0)
- shapeFilename : [GroundCover](#page-1383-4)
- shapeName : [fxShapeReplicatedStatic](#page-1268-1) , [PhysicsShapeData](#page-2435-1) , [TSStatic](#page-3487-1) , [PxMultiActorData](#page-2668-0)
- shapeNameFP : [PlayerData](#page-2531-1)
- ShapeRetries : [fxShapeReplicator](#page-1279-3)
- ShapeRotateMax: [fxShapeReplicator](#page-1279-4)
- ShapeRotateMin: [fxShapeReplicator](#page-1279-5)
- ShapeScaleMax: [fxShapeReplicator](#page-1280-0)
- ShapeScaleMin : [fxShapeReplicator](#page-1280-1)
- shapesCastShadows : [GroundCover](#page-1383-5)
- shellExitDir : [ShapeBaseImageData](#page-3155-1)
- shellExitVariance : [ShapeBaseImageData](#page-3155-2)
- shellVelocity : [ShapeBaseImageData](#page-3156-0)
- showBatches : [DecalRoad](#page-1124-1) , [MeshRoad](#page-2235-0)
- showClassNameForUnnamedObjects : [GuiTreeViewCtrl](#page-2040-3)
- showClassNames: [GuiTreeViewCtrl](#page-2040-4)
- showDust : [Material](#page-2224-2)
- showEnergy : [GuiHealthTextHud](#page-1669-0)
- showFill : [GuiHealthBarHud](#page-1662-0) , [GuiHealthTextHud](#page-1669-1) , [GuiShapeNameHud](#page-1891-0) , [GuiClockHud](#page-1493-0)
- showFootprints : [Material](#page-2224-3)
- showFrame : [GuiHealthBarHud](#page-1663-0) , [GuiHealthTextHud](#page-1669-2) , [GuiShapeNameHud](#page-1891-1) , [GuiClockHud](#page-1493-1)
- showInternalNames [GuiTreeViewCtrl](#page-2040-5)
- showNodes: [River](#page-2792-1)
- showObjectIds: [GuiTreeViewCtrl](#page-2041-0)
- showObjectNames : [GuiTreeViewCtrl](#page-2041-1)
- ShowPlacementArea : [fxFoliageReplicator](#page-1259-2), [fxShapeReplicator](#page-1280-2)
- show[River](#page-2792-2): River
- showRoad : [DecalRoad](#page-1125-0) , [MeshRoad](#page-2235-1)
- showRoot: [GuiTreeViewCtrl](#page-2041-2)
- showSpline : [River](#page-2793-0) , [DecalRoad](#page-1125-1) , [MeshRoad](#page-2235-2)
- showTrueValue : [GuiHealthTextHud](#page-1670-0)
- showWalls : [River](#page-2793-1)
- showWireframe : [River](#page-2793-2)
- sideMaterial : [MeshRoad](#page-2236-0)
- simpleServerCollision : [ItemData](#page-2117-0)
- simType : [PhysicsShapeData](#page-2436-0)
- singleDetailSize : [TSShapeConstructor](#page-3474-1)
- singlePlayerOnly : [PxMultiActorData](#page-2668-1)
- sinkAllKeyEvents : [GuiTextEditCtrl](#page-1964-0)
- sinkMax: [ForestBrushElement](#page-1226-1)
- sinkMin : [ForestBrushElement](#page-1226-2)
- sinkRadius : [ForestBrushElement](#page-1226-3)
- size : [PxCloth](#page-2645-2) , [DecalData](#page-1111-2) , [GuiPopUpMenuCtrl](#page-1822-3) , [GuiPopUpMenuCtrlEx](#page-1836-3)
- sizeExponent : [GroundCover](#page-1383-6)
- sizeIconToButton : GuilconButtonCtrl
- sizeMax : [GroundCover](#page-1384-0)
- sizeMin : [GroundCover](#page-1384-1)
- sizes : [ExplosionData](#page-1157-1) , [ParticleData](#page-2332-0)
- skin : [ShapeBase](#page-3094-0) , [fxShapeReplicatedStatic](#page-1268-2) , [GuiObjectView](#page-1802-1) , **[TSStatic](#page-3487-2)**
- skip: [PostEffect](#page-2566-1)
- skyBrightness : [ScatterSky](#page-2814-6)
- slopeMax : [ForestBrushElement](#page-1226-4)
- slopeMin : [ForestBrushElement](#page-1226-5)
- smoothingType : [Marker](#page-2204-1)
- snap : [GuiSliderCtrl](#page-1900-1)
- snapOnMaxBounce : [DebrisData](#page-1093-1)
- softImpactSound : [RigidShapeData](#page-2782-0) , [VehicleData](#page-3541-0)
- softImpactSpeed : [RigidShapeData](#page-2782-1) , [VehicleData](#page-3541-1)
- softnessDistance : [ParticleEmitterData](#page-2350-0)
- softSplashSoundVelocity : [RigidShapeData](#page-2782-2) , [VehicleData](#page-3541-2)
- sort : [GuiPopUpMenuCtrl](#page-1823-0)
- sortID : [GuiPopUpMenuCtrl](#page-1823-1)
- sortParticles : [ParticleEmitterData](#page-2350-1)
- sound : [ProjectileData](#page-2620-0)
- soundAmbience : [LevelInfo](#page-2132-0) , [SFXSpace](#page-3016-0) , [WaterObject](#page-3563-5) , [Zone](#page-3629-0)
- soundButtonDown : [GuiControlProfile](#page-1564-0)
- soundButtonOver : [GuiControlProfile](#page-1564-1)
- soundDistanceModel : [LevelInfo](#page-2132-1)
- soundProfile : [ExplosionData](#page-1158-0) , [PrecipitationData](#page-2590-0) , [SplashData](#page-3293-0)
- soundTrack [SFXAmbience](#page-2857-1)
- sourceGroup : [SFXDescription](#page-2889-0) , [SFXEmitter](#page-2906-0)
- sourceObject : [Projectile](#page-2607-0)
- sourceSlot : [Projectile](#page-2607-1)
- spawnClass : [SpawnSphere](#page-3280-1)
- spawnDatablock : [SpawnSphere](#page-3280-2)
- spawnProperties : [SpawnSphere](#page-3280-3)
- spawnScript : [SpawnSphere](#page-3281-0)
- spawnTransform : [SpawnSphere](#page-3281-1)
- specular : [Material](#page-2224-4)
- specularColor : [WaterObject](#page-3563-6)
- specularMap : [Material](#page-2224-5)
- specularPower : [WaterObject](#page-3564-0), [Material](#page-2225-0)
- speedMultiplier : [Camera](#page-1035-0)
- sphereWeight : [SpawnSphere](#page-3281-2)
- spinRandomMax : [ParticleData](#page-2332-1)
- spinRandomMin : [ParticleData](#page-2332-2)
- spinSpeed : [ParticleData](#page-2332-3)
- Splash : [PlayerData](#page-2531-2) , [ProjectileData](#page-2620-1)
- splashAngle : [PlayerData](#page-2531-3)
- splashEmitter : [VehicleData](#page-3542-0) , [RigidShapeData](#page-2782-3) , [PlayerData](#page-2531-4)
- splashesPerSide : [PrecipitationData](#page-2590-1)
- splashFreqMod : [RigidShapeData](#page-2782-4) , [VehicleData](#page-3542-1) , [PlayerData](#page-2532-0)
- splashMS : [Precipitation](#page-2584-0)
- splashShader : [PrecipitationData](#page-2590-2)
- splashSize : [Precipitation](#page-2584-1)
- splashTexture : [PrecipitationData](#page-2591-0)
- splashVelEpsilon : [PlayerData](#page-2532-1) , [RigidShapeData](#page-2783-0) , [VehicleData](#page-3542-2)
- splashVelocity : [PlayerData](#page-2532-2)
- splitPoint : [GuiSplitContainer](#page-1912-0)
- splitterSize : [GuiSplitContainer](#page-1912-1)
- sprintCanJump : [PlayerData](#page-2532-3)
- sprintEnergyDrain : [PlayerData](#page-2532-4)
- sprintForce : [PlayerData](#page-2532-5)
- sprintPitchScale : [PlayerData](#page-2533-0)
- sprintStrafeScale : [PlayerData](#page-2533-1)
- sprintTrigger : [Player](#page-2488-0)
- sprintYawScale : [PlayerData](#page-2533-2)
- squareSize : [TerrainBlock](#page-3359-1), [GroundPlane](#page-1393-2)
- squealSound : [WheeledVehicleData](#page-3596-0)
- stabDampingConstant : [HoverVehicleData](#page-2074-1)
- stabLenMax : [HoverVehicleData](#page-2074-2)
- stabLenMin : [HoverVehicleData](#page-2074-3)
- stabSpringConstant : [HoverVehicleData](#page-2075-0)
- stackingType : [GuiStackControl](#page-1921-0)
- startDelay : [GuiAutoScrollCtrl](#page-1404-0)
- startLoaded : [TurretShapeData](#page-3516-0)
- startRadius : [SplashData](#page-3293-1)
- startTime : [TimeOfDay](#page-3374-0)
- state : [SFXPlayList](#page-2968-0)
- stateAllowImageChange : [ShapeBaseImageData](#page-3156-1)
- stateAlternateFire : [ShapeBaseImageData](#page-3156-2)
- stateBlock : [PostEffect](#page-2566-2) , [CustomMaterial](#page-1072-1)
- stateDirection : [AITurretShapeData](#page-970-1), [ShapeBaseImageData](#page-3156-3)
- stateEjectShell : [ShapeBaseImageData](#page-3156-4)
- stateEmitter : [ShapeBaseImageData](#page-3156-5)
- stateEmitterNode : [ShapeBaseImageData](#page-3157-0)
- stateEmitterTime : [ShapeBaseImageData](#page-3157-1)
- stateEnergyDrain : [ShapeBaseImageData](#page-3157-2)
- stateFire : [AITurretShapeData](#page-970-2), [ShapeBaseImageData](#page-3157-3)
- stateIgnoreLoadedForReady : [ShapeBaseImageData](#page-3158-0)
- stateLoadedFlag : [ShapeBaseImageData](#page-3158-1)
- stateMode : [SFXPlayList](#page-2968-1)
- stateName : [ShapeBaseImageData](#page-3158-2), [AITurretShapeData](#page-970-3)
- stateRecoil : [ShapeBaseImageData](#page-3158-3)
- stateReload : [ShapeBaseImageData](#page-3159-0)
- states : [SFXAmbience](#page-2857-2)
- stateScaleAnimation : [AITurretShapeData](#page-970-4) , [ShapeBaseImageData](#page-3159-1)
- stateScaleAnimationFP : [ShapeBaseImageData](#page-3159-2)
- stateScaleShapeSequence : [ShapeBaseImageData](#page-3159-3)
- stateScan : [AITurretShapeData](#page-970-5)
- stateScript : [AITurretShapeData](#page-971-0), [ShapeBaseImageData](#page-3159-4)
- stateSequence : [ShapeBaseImageData](#page-3160-0) , [AITurretShapeData](#page-971-1)
- stateSequenceNeverTransition : [ShapeBaseImageData](#page-3160-1)
- stateSequenceRandomFlash : [ShapeBaseImageData](#page-3160-2)
- stateSequenceTransitionIn : [ShapeBaseImageData](#page-3160-3)
- stateSequenceTransitionOut : [ShapeBaseImageData](#page-3160-4)
- stateSequenceTransitionTime : [ShapeBaseImageData](#page-3161-0)
- stateShapeSequence : [ShapeBaseImageData](#page-3161-1)
- stateSound : [ShapeBaseImageData](#page-3161-2)
- stateSpinThread : [ShapeBaseImageData](#page-3161-3)
- stateTimeoutValue : [ShapeBaseImageData](#page-3161-4), [AITurretShapeData](#page-971-2)
- stateToken : [RenderPassStateBin](#page-2734-0)
- stateTransitionGeneric0In : [ShapeBaseImageData](#page-3162-0)
- stateTransitionGeneric0Out : [ShapeBaseImageData](#page-3162-1)
- stateTransitionGeneric1In : [ShapeBaseImageData](#page-3162-2)
- stateTransitionGeneric1Out : [ShapeBaseImageData](#page-3162-3)
- stateTransitionGeneric2In : [ShapeBaseImageData](#page-3162-4)
- stateTransitionGeneric2Out : [ShapeBaseImageData](#page-3162-5)
- stateTransitionGeneric3In : [ShapeBaseImageData](#page-3163-0)
- stateTransitionGeneric3Out : [ShapeBaseImageData](#page-3163-1)
- stateTransitionOnActivated : [AITurretShapeData](#page-971-3)
- stateTransitionOnAltTriggerDown : [ShapeBaseImageData](#page-3163-2)
- stateTransitionOnAltTriggerUp : [ShapeBaseImageData](#page-3163-3)
- stateTransitionOnAmmo : [ShapeBaseImageData](#page-3163-4)
- stateTransitionOnAtRest : [AITurretShapeData](#page-971-4)
- stateTransitionOnDeactivated : [AITurretShapeData](#page-971-5)
- stateTransitionOnLoaded : [ShapeBaseImageData](#page-3163-5)
- stateTransitionOnMotion : [ShapeBaseImageData](#page-3164-0)
- stateTransitionOnNoAmmo : [ShapeBaseImageData](#page-3164-1)
- stateTransitionOnNoMotion : [ShapeBaseImageData](#page-3164-2)
- stateTransitionOnNoTarget : [AITurretShapeData](#page-972-0) , [ShapeBaseImageData](#page-3164-3)
- stateTransitionOnNotAtRest : [AITurretShapeData](#page-972-1)
- stateTransitionOnNotLoaded : [ShapeBaseImageData](#page-3164-4)
- stateTransitionOnNotWet : [ShapeBaseImageData](#page-3164-5)
- stateTransitionOnTarget : [ShapeBaseImageData](#page-3165-0) , [AITurretShapeData](#page-972-2)
- stateTransitionOnTimeout : [AITurretShapeData](#page-972-3) , [ShapeBaseImageData](#page-3165-1)
- stateTransitionOnTriggerDown : [ShapeBaseImageData](#page-3165-2)
- stateTransitionOnTriggerUp : [ShapeBaseImageData](#page-3165-3)
- stateTransitionOnWet : [ShapeBaseImageData](#page-3165-4)
- stateWaitForTimeout : [ShapeBaseImageData](#page-3165-5) , [AITurretShapeData](#page-972-4)
- static : [Item](#page-2109-1)
- staticFriction : [PhysicsDebrisData](#page-2411-1), [PxMaterial](#page-2651-1), [WheeledVehicleTire](#page-3610-0) , [PhysicsShapeData](#page-2436-1)
- staticOnMaxBounce : [DebrisData](#page-1094-0)
- statusCallback : [SFXSource](#page-3010-0)
- steeringForce : [HoverVehicleData](#page-2075-1) , [FlyingVehicleData](#page-1210-0)
- steeringRollForce : [FlyingVehicleData](#page-1210-1)
- stencilDefined : [GFXStateBlockData](#page-1368-4)
- stencilEnable : [GFXStateBlockData](#page-1368-5)
- stencilFailOp : [GFXStateBlockData](#page-1368-6)
- stencilFunc : [GFXStateBlockData](#page-1369-0)
- stencilMask : [GFXStateBlockData](#page-1369-1)
- stencilPassOp : [GFXStateBlockData](#page-1369-2)
- stencilRef : [GFXStateBlockData](#page-1369-3)
- stencilWriteMask: [GFXStateBlockData](#page-1369-4)
- stencilZFailOp : [GFXStateBlockData](#page-1369-5)
- sticky [ItemData](#page-2118-0)
- stop : [AIClient](#page-916-4)
- stopOnSleep : [GuiTheoraCtrl](#page-2005-1)
- strafeThrustForce : [HoverVehicleData](#page-2075-2)
- streamPacketSize : [SFXDescription](#page-2889-1)
- streamReadAhead : [SFXDescription](#page-2889-2)
- strength : [ForestWindEmitter](#page-1244-1)
- strikeRadius : [Lightning](#page-2189-0)
- strikeSound : [LightningData](#page-2195-0)
- strikesPerMinute : [Lightning](#page-2189-1)
- strikeTextures : [LightningData](#page-2195-1)
- strikeWidth : [Lightning](#page-2190-0)
- string : [PxMultiActorData](#page-2668-2)
- SubdivideLength : [River](#page-2793-3)
- subExplosion : [ExplosionData](#page-1158-1)
- subSurface : [Material](#page-2225-1)
- subSurfaceColor : [Material](#page-2225-2)
- subSurfaceRolloff : [Material](#page-2225-3)
- sunScale : [ScatterSky](#page-2815-0)
- superClass : [SimObject](#page-3216-0)
- surface : [ConvexShape](#page-1059-0)
- SwayMagFront : [fxFoliageReplicator](#page-1259-3)
- SwayMagSide : [fxFoliageReplicator](#page-1259-4)
- SwayOn : [fxFoliageReplicator](#page-1259-5)
- SwaySync : [fxFoliageReplicator](#page-1260-0)
- swimBoundingBox : [PlayerData](#page-2533-3)
- swimForce : [PlayerData](#page-2533-4)

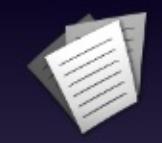

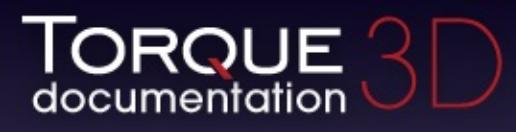

- [All](#page-3640-0)
- [Functions](#page-5491-0)
- [Variables](#page-5494-0)
- [a](#page-5494-1)  $\bullet$
- [b](#page-5673-0)  $\bullet$
- [c](#page-5677-0)  $\bullet$
- [d](#page-5682-0)
- [e](#page-5687-0)
- [f](#page-5690-0)
- [g](#page-5695-0)
- $\bullet$  [h](#page-5698-0)
- [i](#page-5700-0)
- [j](#page-5704-0)
- $\bullet$  [k](#page-5706-0)
- [l](#page-5708-0)
- [m](#page-5711-0)
- [n](#page-5716-0)
- [o](#page-5718-0)
- [p](#page-5721-0)  $\bullet$
- $q$
- [r](#page-5726-0)
- [s](#page-5732-0)
- [t](#page-5741-0)
- $\bullet$  $\bullet$  $\bullet$  u
- [v](#page-5748-0)
- [w](#page-5750-0)
- $\bullet$  [z](#page-5753-0)

<span id="page-5741-0"></span>**- t -**

- tab : [GuiControlProfile](#page-1564-2)
- tabComplete : [GuiTextEditCtrl](#page-1964-1)
- tabHeight : [GuiTabBookCtrl](#page-1937-1)
- tabMargin : [GuiTabBookCtrl](#page-1937-2)
- tabPosition : [GuiTabBookCtrl](#page-1938-0)
- tabSize : [GuiTreeViewCtrl](#page-2041-3)
- tail : [GuiSpeedometerHud](#page-1906-0)
- target : [CustomMaterial](#page-1072-2), [PostEffect](#page-2566-3)
- targetClear : [PostEffect](#page-2566-4)
- targetClearColor : [PostEffect](#page-2566-5)
- targetDepthStencil : [PostEffect](#page-2567-0)
- targetFormat : [PostEffect](#page-2567-1)
- targetScale : [PostEffect](#page-2567-2)
- targetSize : [PostEffect](#page-2567-3)
- team : [WayPoint](#page-3578-0)
- terminalVelocity : [DebrisData](#page-1094-1)
- TerrainAlignment : [fxShapeReplicator](#page-1280-3)
- terrainFile : [TerrainBlock](#page-3359-2)
- texCols : [DecalData](#page-1111-3)
- texDirection : [BasicClouds](#page-1007-0), [CloudLayer](#page-1044-0)
- texFactor : [SplashData](#page-3293-2)
- texOffset : [BasicClouds](#page-1007-1)
- texRows : [DecalData](#page-1112-0)
- texScale : [BasicClouds](#page-1007-2), [CloudLayer](#page-1044-1)
- texSize : [Sun](#page-3341-2), [LightBase](#page-2157-5), [ReflectorDesc](#page-2679-0), [LightDescription](#page-2170-2), **[ScatterSky](#page-2815-1)**
- texSpeed : [BasicClouds](#page-1007-3), [CloudLayer](#page-1044-2)
- text : [GuiButtonBaseCtrl](#page-1447-0) , [GuiWindowCtrl](#page-2059-2) , [GuiTextCtrl](#page-1953-0) , **[GuiMLTextCtrl](#page-1758-0)**
- textColor : [GuiHealthTextHud](#page-1670-1) , [GuiShapeNameHud](#page-1891-2) , **[GuiClockHud](#page-1493-2)**
- textID : [GuiButtonBaseCtrl](#page-1447-1) , [GuiTextCtrl](#page-1953-1)
- textLocation : GuilconButtonCtrl
- textMargin : GuilconButtonCtrl
- textOffset : [GuiControlProfile](#page-1564-3) , [GuiTreeViewCtrl](#page-2041-4)
- texture : [DebrisData](#page-1094-2) , [SplashData](#page-3293-3) , [BasicClouds](#page-1007-4) , [CloudLayer](#page-1045-0) , **[PostEffect](#page-2567-4)**
- textureColorOp : [GFXSamplerStateData](#page-1355-1)
- textureCoordCount : [DecalData](#page-1112-1)
- textureCoords : [DecalData](#page-1112-2) , [ParticleData](#page-2333-0)
- textureFactor: [GFXStateBlockData](#page-1370-0)
- textureLength : [DecalRoad](#page-1125-2), [MeshRoad](#page-2236-1)
- textureName : [ParticleData](#page-2333-1) , [ParticleEmitterData](#page-2350-2)
- textureTransform : [GFXSamplerStateData](#page-1355-2)
- texWrap : [SplashData](#page-3293-4)
- theoraFile : [GuiTheoraCtrl](#page-2005-2)
- thetaMax : [ParticleEmitterData](#page-2350-3)
- thetaMin : [ParticleEmitterData](#page-2350-4)
- thickness : [PxCloth](#page-2645-3)
- thunderSounds : [LightningData](#page-2195-2)
- tickCommand : [Trigger](#page-3384-0)
- tickPeriodMS : [TriggerData](#page-3391-0)
- ticks: [GuiSliderCtrl](#page-1900-2)
- tightnessCoefficient : [ForestItemData](#page-1234-2)
- tile : [GuiChunkedBitmapCtrl](#page-1485-0)
- time : [TimeOfDay](#page-3374-1)
- timeMultiple : [ParticleEmitterNodeData](#page-2364-0)
- times : [ExplosionData](#page-1158-2), [SplashData](#page-3293-5), [ParticleData](#page-2333-2)
- tireEmitter : [WheeledVehicleData](#page-3596-1)
- title : [FileDialog](#page-1169-0)
- toneMap : [Material](#page-2225-4)
- tooltip : [GuiControl](#page-1545-1)
- tooltipOnWidthOnly : [GuiTreeViewCtrl](#page-2041-5)
- tooltipProfile : [GuiControl](#page-1545-2)
- topMaterial : [MeshRoad](#page-2236-2)
- toQueue : [MessageForwarder](#page-2247-0)
- trace : [SFXController](#page-2866-0) , [SFXPlayList](#page-2968-2)
- track : [SFXEmitter](#page-2906-1) , [SFXPlayList](#page-2968-3)
- trackLostTargetTime : [AITurretShapeData](#page-972-5)
- trailEmitter : [FlyingVehicleData](#page-1210-2)
- transcoder : [GuiTheoraCtrl](#page-2006-0)
- transitionIn : [SFXPlayList](#page-2968-4)
- transitionOut : [SFXPlayList](#page-2969-0)
- transitionToLand : [PlayerData](#page-2533-5)
- translucent : [Material](#page-2225-5)
- translucentBlendOp : [Material](#page-2226-0)
- translucentZWrite : [Material](#page-2226-1)
- triangleCollision : [PxCloth](#page-2646-0)
- triggerDelay : [ProximityMineData](#page-2636-0)
- triggerDustHeight : [RigidShapeData](#page-2783-1), [VehicleData](#page-3542-3)
- triggerOnOwner : [ProximityMineData](#page-2637-0)
- triggerRadius : [ProximityMineData](#page-2637-1)
- triggerSound : [ProximityMineData](#page-2637-2)
- triggerSpeed : [ProximityMineData](#page-2637-3)
- triggerTrailHeight : [HoverVehicleData](#page-2076-0)
- trunkBendScale : [ForestItemData](#page-1234-3)
- turboFactor : [HoverVehicleData](#page-2076-1)
- turbulenceFrequency : [ForestWindEmitter](#page-1244-2)
- turbulenceSpeed : [Precipitation](#page-2584-2)
- turbulenceStrength : [ForestWindEmitter](#page-1244-3)
- type : [Marker](#page-2204-2), [GuiSeparatorCtrl](#page-1886-0)

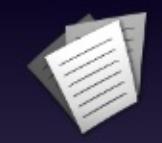

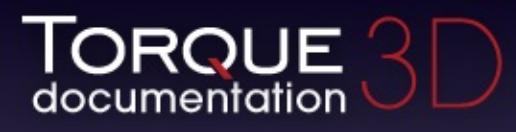

- [All](#page-3640-0)
- [Functions](#page-5491-0)
- [Variables](#page-5494-0)
- [a](#page-5494-1)  $\bullet$
- [b](#page-5673-0)  $\bullet$
- [c](#page-5677-0)  $\bullet$
- [d](#page-5682-0)
- [e](#page-5687-0)
- [f](#page-5690-0)
- [g](#page-5695-0)
- $\bullet$  [h](#page-5698-0)
- [i](#page-5700-0)
- [j](#page-5704-0)
- $\bullet$  [k](#page-5706-0)
- [l](#page-5708-0)
- [m](#page-5711-0)
- [n](#page-5716-0)
- [o](#page-5718-0)
- [p](#page-5721-0)  $\bullet$
- $q$
- $\bullet$  [r](#page-5726-0)
- [s](#page-5732-0)
- [t](#page-5741-0)
- $\bullet$  $\bullet$  $\bullet$  u
- [v](#page-5748-0)
- [w](#page-5750-0)
- <span id="page-5745-0"></span> $\bullet$  Z
- underwaterColor : [WaterObject](#page-3564-1)
- underwaterExplosion : [ShapeBaseData](#page-3115-0)
- unit : [TSShapeConstructor](#page-3475-0)
- upAxis : [TSShapeConstructor](#page-3475-1)
- updateDelay : [DecalRoad](#page-1125-3)
- upMaxSpeed : [PlayerData](#page-2534-0)
- upResistFactor : [PlayerData](#page-2534-1)
- upResistSpeed : [PlayerData](#page-2534-2)
- useAmbientLightColor : [Zone](#page-3629-1)
- useAnisotropic : [Material](#page-2226-2)
- UseCulling : [fxFoliageReplicator](#page-1260-1)
- useCustomReverb : [SFXDescription](#page-2890-0)
- UseDebugInfo : [fxFoliageReplicator](#page-1260-2)
- useDevicePixVersion : [ShaderData](#page-3040-0)
- useEmitterColors : [ParticleEmitterData](#page-2350-5)
- useEmitterSizes : [ParticleEmitterData](#page-2351-0)
- useEyeNode : [ShapeBaseImageData](#page-3165-6)
- useEyePoint : [ShapeBaseData](#page-3115-1)
- useFog : [Lightning](#page-2190-1)
- useHardware : [SFXDescription](#page-2890-1)
- useInspectorTooltips : [GuiTreeViewCtrl](#page-2041-6)
- useInvAlpha : [ParticleData](#page-2333-3)
- useLighting : [Precipitation](#page-2584-3)
- useModifiers : [GuiBitmapButtonCtrl](#page-1418-0)
- useMouseEvents : [GuiButtonBaseCtrl](#page-1447-2)
- useNightCubemap : [ScatterSky](#page-2815-2)
- useOcclusionQuery : [WaterObject](#page-3564-2) , [ReflectorDesc](#page-2680-0)
- useRadiusMass : [DebrisData](#page-1094-3)
- useRemainderDT : [ShapeBaseImageData](#page-3166-0)
- usesEnergy : [ShapeBaseImageData](#page-3166-1)
- useSiblingScroller : [GuiConsoleEditCtrl](#page-1503-0)
- useSideProjection : [TerrainMaterial](#page-3366-0)
- useStates : [GuiBitmapButtonCtrl](#page-1419-0)
- useTrackDescriptionOnly : [SFXEmitter](#page-2906-2)
- useTrueBillboards : [Precipitation](#page-2584-4) , [fxFoliageReplicator](#page-1260-3)
- useTurbulence : [Precipitation](#page-2584-5)
- useURLMouseCursor : [GuiMLTextCtrl](#page-1758-1)
- useVariable : [GuiChunkedBitmapCtrl](#page-1485-1)
- useWind : [Precipitation](#page-2584-6)

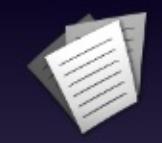

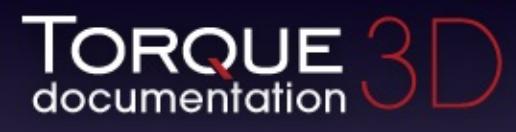

- [All](#page-3640-0)
- [Functions](#page-5491-0)
- [Variables](#page-5494-0)
- [a](#page-5494-1)  $\bullet$
- [b](#page-5673-0)  $\bullet$
- [c](#page-5677-0)  $\bullet$
- [d](#page-5682-0)
- [e](#page-5687-0)
- [f](#page-5690-0)
- [g](#page-5695-0)
- $\bullet$  [h](#page-5698-0)
- [i](#page-5700-0)
- [j](#page-5704-0)
- $\bullet$  [k](#page-5706-0)
- [l](#page-5708-0)
- [m](#page-5711-0)
- [n](#page-5716-0)
- [o](#page-5718-0)
- [p](#page-5721-0)  $\bullet$
- $q$
- $\bullet$  [r](#page-5726-0)
- [s](#page-5732-0)
- [t](#page-5741-0)
- [u](#page-5745-0)
- [v](#page-5748-0)
- [w](#page-5750-0)
- $\bullet$  Z

<span id="page-5748-0"></span>**- v -**

- validate: [GuiTextEditCtrl](#page-1965-0)
- value : [GuiSliderCtrl](#page-1900-3) , [SFXParameter](#page-2952-1)
- variable : [GuiControl](#page-1545-3)
- vehicleDismountTrigger : [Player](#page-2488-1)
- velInheritFactor : [ProjectileData](#page-2620-2)
- velocity : [SplashData](#page-3294-0) , [ParticleEmitterNode](#page-2359-0) , [DebrisData](#page-1094-4)
- velocityMod : [PhysicalZone](#page-2398-1)
- velocityVariance : [DebrisData](#page-1095-0) , [ParticleEmitterData](#page-2351-1)
- version : [CustomMaterial](#page-1072-3)
- vertColor : [Material](#page-2226-3)
- vertexColorEnable : [GFXStateBlockData](#page-1370-1)
- vertFactor : [RigidShapeData](#page-2783-2) , [HoverVehicleData](#page-2076-2)
- verticalOffset : [GuiShapeNameHud](#page-1891-3)
- verticalSurfaceForce : [FlyingVehicleData](#page-1210-3)
- vertLit : [Material](#page-2226-4)
- vertSizing : [GuiControl](#page-1545-4)
- vertStacking : [GuiStackControl](#page-1921-1)
- vertThrustMultiple : [FlyingVehicleData](#page-1210-4)
- ViewClosest: [fxFoliageReplicator](#page-1260-4)
- ViewDistance : [fxFoliageReplicator](#page-1260-5)
- viscosity : [WaterObject](#page-3564-3)
- visible : [GuiControl](#page-1545-5)
- visibleDistance : [LevelInfo](#page-2132-2)
- volume : [SFXDescription](#page-2891-0) , [SFXEmitter](#page-2907-0)
- volumeScale : [SFXPlayList](#page-2969-1)
- volumeScaleVariance: [SFXPlayList](#page-2969-2)
- vScrollBar : [GuiScrollCtrl](#page-1880-0)

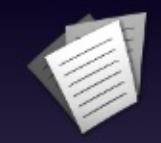

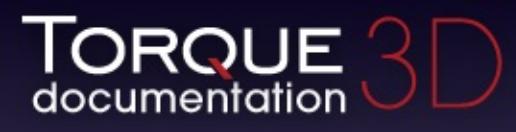

- [All](#page-3640-0)
- [Functions](#page-5491-0)
- [Variables](#page-5494-0)
- [a](#page-5494-1)  $\bullet$
- [b](#page-5673-0)  $\bullet$
- $\bullet$  C
- [d](#page-5682-0)
- [e](#page-5687-0)  $\bullet$
- [f](#page-5690-0)
- [g](#page-5695-0)  $\bullet$
- $\bullet$  [h](#page-5698-0)
- [i](#page-5700-0)
- [j](#page-5704-0)
- $\bullet$  [k](#page-5706-0)
- [l](#page-5708-0)
- [m](#page-5711-0) ٠
- [n](#page-5716-0)
- [o](#page-5718-0)
- [p](#page-5721-0)  $\bullet$
- $q$
- [r](#page-5726-0)
- [s](#page-5732-0)
- [t](#page-5741-0)
- $\bullet$  $\bullet$  $\bullet$  u
- [v](#page-5748-0)
- [w](#page-5750-0)
- <span id="page-5750-0"></span> $\bullet$  Z
- waitTime : [GuiFadeinBitmapCtrl](#page-1609-0)
- warningColor : [GuiHealthTextHud](#page-1670-2)
- warnThreshold : [GuiHealthTextHud](#page-1670-3)
- waterBreathSound : [PlayerData](#page-2535-0)
- waterDampingScale : [PhysicsShapeData](#page-2436-2) , [PhysicsDebrisData](#page-2412-0)
- waterDragScale : [PxMultiActorData](#page-2668-3)
- waterExplosion : [ProjectileData](#page-2620-3)
- waterFogDensity : [WaterObject](#page-3564-4)
- waterFogDensityOffset : [WaterObject](#page-3564-5)
- waterWakeSound : [RigidShapeData](#page-2783-3) , [VehicleData](#page-3542-4)
- waveAmp : [Material](#page-2226-5)
- waveDir : [WaterObject](#page-3564-6)
- waveFreq : [Material](#page-2227-0)
- waveMagnitude : [WaterObject](#page-3565-0)
- waveSpeed : [WaterObject](#page-3565-1)
- waveType : [Material](#page-2227-1)
- weaponLeadVelocity : [AITurretShapeData](#page-973-0)
- weaponLinkType : [TurretShapeData](#page-3516-1)
- wetDarkening : [WaterObject](#page-3565-2)
- wetDepth : [WaterObject](#page-3565-3)
- WheelImpactSound : [WheeledVehicleData](#page-3596-2)
- width : [SplashData](#page-3294-1) , [GuiSpeedometerHud](#page-1906-1)
- widthSubdivisions [MeshRoad](#page-2236-3)
- willFirstRespond : [GuiScrollCtrl](#page-1880-1)
- windCoefficient : [ParticleData](#page-2334-0)
- windDirection : [GroundCover](#page-1384-2)
- windEnabled : [ForestWindEmitter](#page-1244-4)
- windGustFrequency : [GroundCover](#page-1384-3)
- windGustLength : [GroundCover](#page-1384-4)
- windGustStrength : [GroundCover](#page-1384-5)
- windScale : [GroundCover](#page-1384-6) , [ForestItemData](#page-1234-4)
- windSpeed : [CloudLayer](#page-1045-1)
- windTurbulenceFrequency : [GroundCover](#page-1385-0)
- windTurbulenceStrength : [GroundCover](#page-1385-1)
- wireframe : [WaterObject](#page-368-0) , [MeshRoad](#page-2236-4) , [DecalRoad](#page-1125-4)
- workingQueryBoxSizeMultiplier : [Vehicle](#page-3523-0)
- workingQueryBoxStaleThreshold : [Vehicle](#page-3523-1)
- wrap: [GuiBitmapCtrl](#page-1430-0)

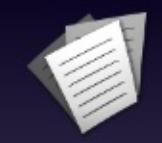

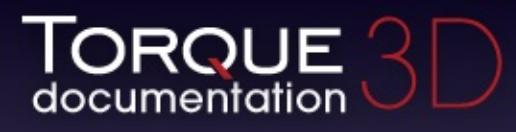

- [All](#page-3640-0)
- [Functions](#page-5491-0)
- [Variables](#page-5494-0)
- [a](#page-5494-1)  $\bullet$
- [b](#page-5673-0)  $\bullet$
- $\bullet$  C
- [d](#page-5682-0)
- [e](#page-5687-0)
- [f](#page-5690-0)
- [g](#page-5695-0)
- $\bullet$  [h](#page-5698-0)
- [i](#page-5700-0)
- [j](#page-5704-0)
- $\bullet$  [k](#page-5706-0)
- [l](#page-5708-0)
- [m](#page-5711-0)
- [n](#page-5716-0)
- [o](#page-5718-0)
- [p](#page-5721-0)  $\bullet$
- $q$
- $\bullet$  [r](#page-5726-0)
- [s](#page-5732-0)
- [t](#page-5741-0)
- $\bullet$  $\bullet$  $\bullet$  u
- [v](#page-5748-0)
- [w](#page-5750-0)
- <span id="page-5753-0"></span> $\bullet$  [z](#page-5753-0)
- zBias : [GFXStateBlockData](#page-1370-2)
- zDefined : [GFXStateBlockData](#page-1370-3)
- zEnable : [GFXStateBlockData](#page-1370-4)
- zFunc : [GFXStateBlockData](#page-1370-5)
- zOffset : [GroundCover](#page-1385-2)
- zoneGroup : [InteriorInstance](#page-2096-0) , [Zone](#page-3629-2)
- zRotOnly : [TurretShapeData](#page-3516-2)
- zSlopeBias : [GFXStateBlockData](#page-1371-0)
- zWriteEnable : [GFXStateBlockData](#page-1371-1)